# Core Services Framework Reference

**Carbon**

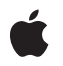

**2007-10-31**

Apple Inc. © 2007 Apple Inc. All rights reserved.

No part of this publication may be reproduced, stored in a retrieval system, or transmitted, in any form or by any means, mechanical, electronic, photocopying, recording, or otherwise, without prior written permission of Apple Inc., with the following exceptions: Any person is hereby authorized to store documentation on a single computer for personal use only and to print copies of documentation for personal use provided that the documentation contains Apple's copyright notice.

The Apple logo is a trademark of Apple Inc.

Use of the "keyboard" Apple logo (Option-Shift-K) for commercial purposes without the prior written consent of Apple may constitute trademark infringement and unfair competition in violation of federal and state laws.

No licenses, express or implied, are granted with respect to any of the technology described in this document. Apple retains all intellectual property rights associated with the technology described in this document. This document is intended to assist application developers to develop applications only for Apple-labeled computers.

Every effort has been made to ensure that the information in this document is accurate. Apple is not responsible for typographical errors.

Apple Inc. 1 Infinite Loop Cupertino, CA 95014 408-996-1010

.Mac is a registered service mark of Apple Inc.

Apple, the Apple logo, AppleScript, AppleShare, AppleTalk, AppleWorks, Aqua, Bonjour, Carbon, Chicago, Cocoa, ColorSync, eMac, FireWire, Geneva, iPod, iTunes, Keychain, Keynote, LocalTalk, Logic, Mac, Mac OS, Macintosh, Monaco, MPW, New York, OpenDoc, Pages, Power Mac, PowerBook, ProDOS, QuickDraw, QuickTime, SANE, TrueType, and Xcode are trademarks of Apple Inc., registered in the United States and other countries.

Aperture, Extensions Manager, Finder, Numbers, Spotlight, and Switcher are trademarks of Apple Inc.

NeXT is a trademark of NeXT Software, Inc., registered in the United States and other countries.

AIX is a trademark of IBM Corp., registered in the U.S. and other countries, and is being used under license.

Adobe, Acrobat, and PostScript are trademarks or registered trademarks of Adobe Systems Incorporated in the U.S. and/or other countries.

CDB is a trademark of Third Eye Software, Inc.

DEC is a trademark of Digital Equipment Corporation.

Helvetica, Palatino, and Times are registered trademarks of Heidelberger Druckmaschinen AG, available from Linotype Library GmbH.

Intel and Intel Core are registered trademarks of Intel Corportation or its subsidiaries in the United States and other countries.

Java and all Java-based trademarks are trademarks or registered trademarks of Sun Microsystems, Inc. in the U.S. and other countries.

MMX is a trademark of Intel Corporation or its subsidiaries in the United States and other countries.

NuBus is a trademark of Texas Instruments.

PowerPC and and the PowerPC logo are trademarks of International Business Machines Corporation, used under license therefrom.

SPEC is a registered trademark of the Standard Performance Evaluation Corporation (SPEC).

UNIX is a registered trademark of The Open Group

Simultaneously published in the United States and Canada.

**Even though Apple has reviewed this document, APPLE MAKESNOWARRANTYOR REPRESENTATION, EITHER EXPRESS OR IMPLIED, WITH RESPECT TO THIS DOCUMENT, ITS QUALITY, ACCURACY, MERCHANTABILITY,OR FITNESS FOR A PARTICULAR PURPOSE. AS A RESULT, THIS DOCUMENT IS PROVIDED "AS IS," AND YOU, THE READER, ARE ASSUMING THE ENTIRE RISK AS TO ITS QUALITY AND ACCURACY.**

**IN NO EVENT WILL APPLE BE LIABLE FOR DIRECT, INDIRECT, SPECIAL, INCIDENTAL, OR CONSEQUENTIALDAMAGES RESULTINGFROM ANY DEFECT OR INACCURACY IN THIS DOCUMENT, even if advised of the possibility of such damages.**

**THE WARRANTY AND REMEDIES SET FORTH ABOVE ARE EXCLUSIVE AND IN LIEU OF ALL OTHERS, ORAL OR WRITTEN, EXPRESS OR IMPLIED. No Apple dealer, agent, or employee is authorized to make any modification, extension, or addition to this warranty.**

**Some states do not allow the exclusion orlimitation of implied warranties or liability for incidental or consequential damages, so the above limitation or** **exclusion may not apply to you. This warranty gives you specific legal rights, and you may also have other rights which vary from state to state.**

## **Contents**

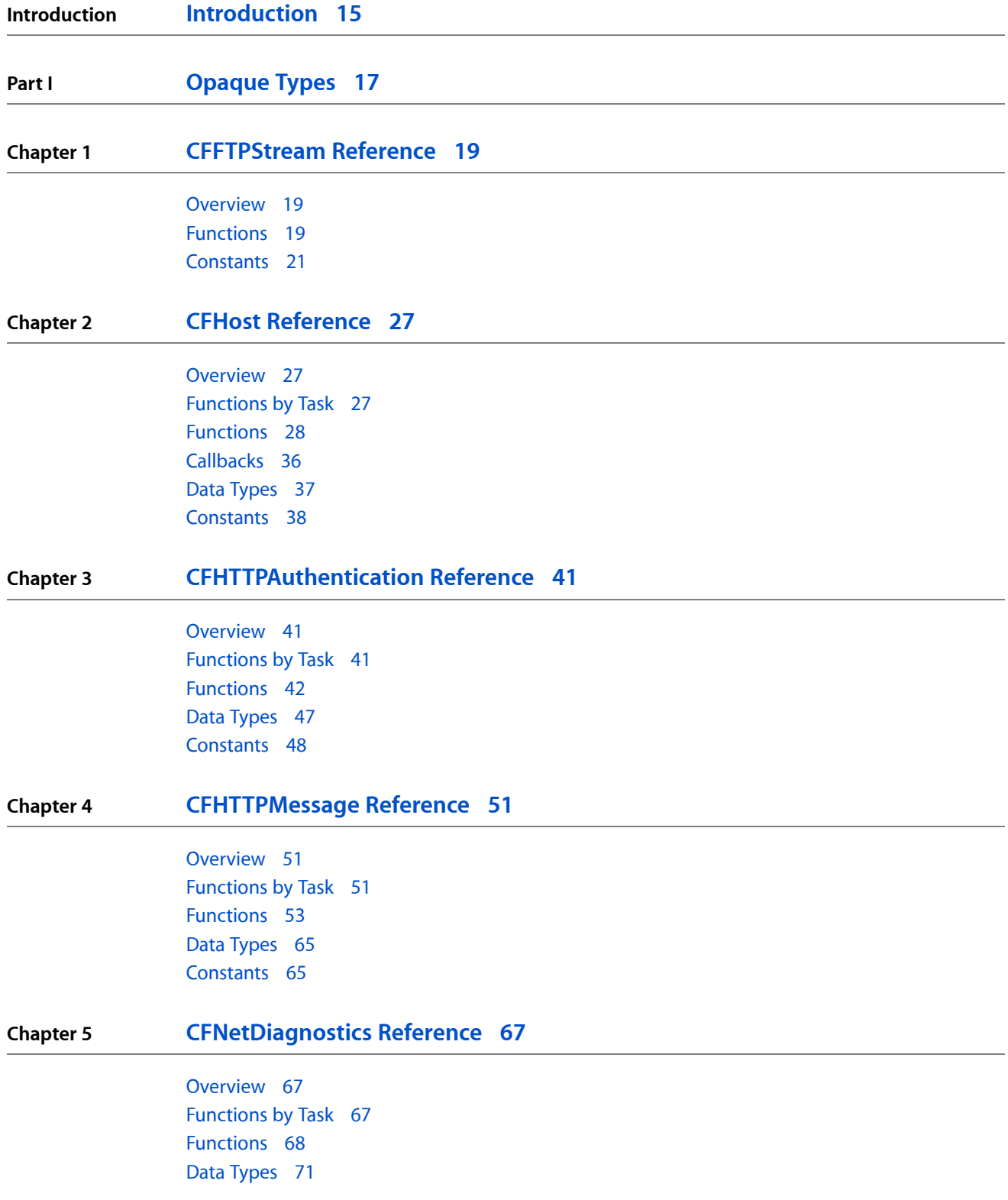

#### [Constants](#page-71-0) 72

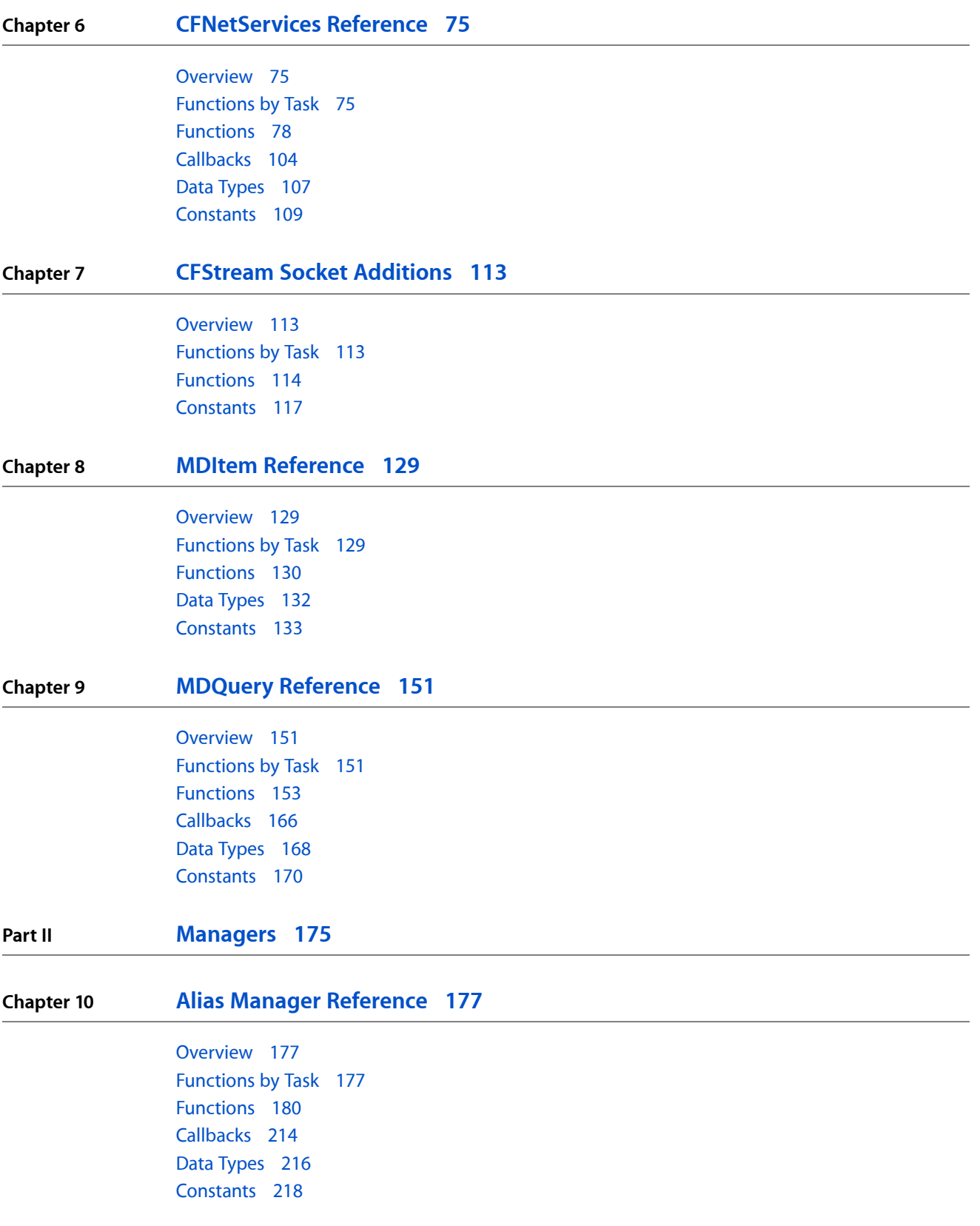

#### Gestalt [Constants](#page-221-0) 222

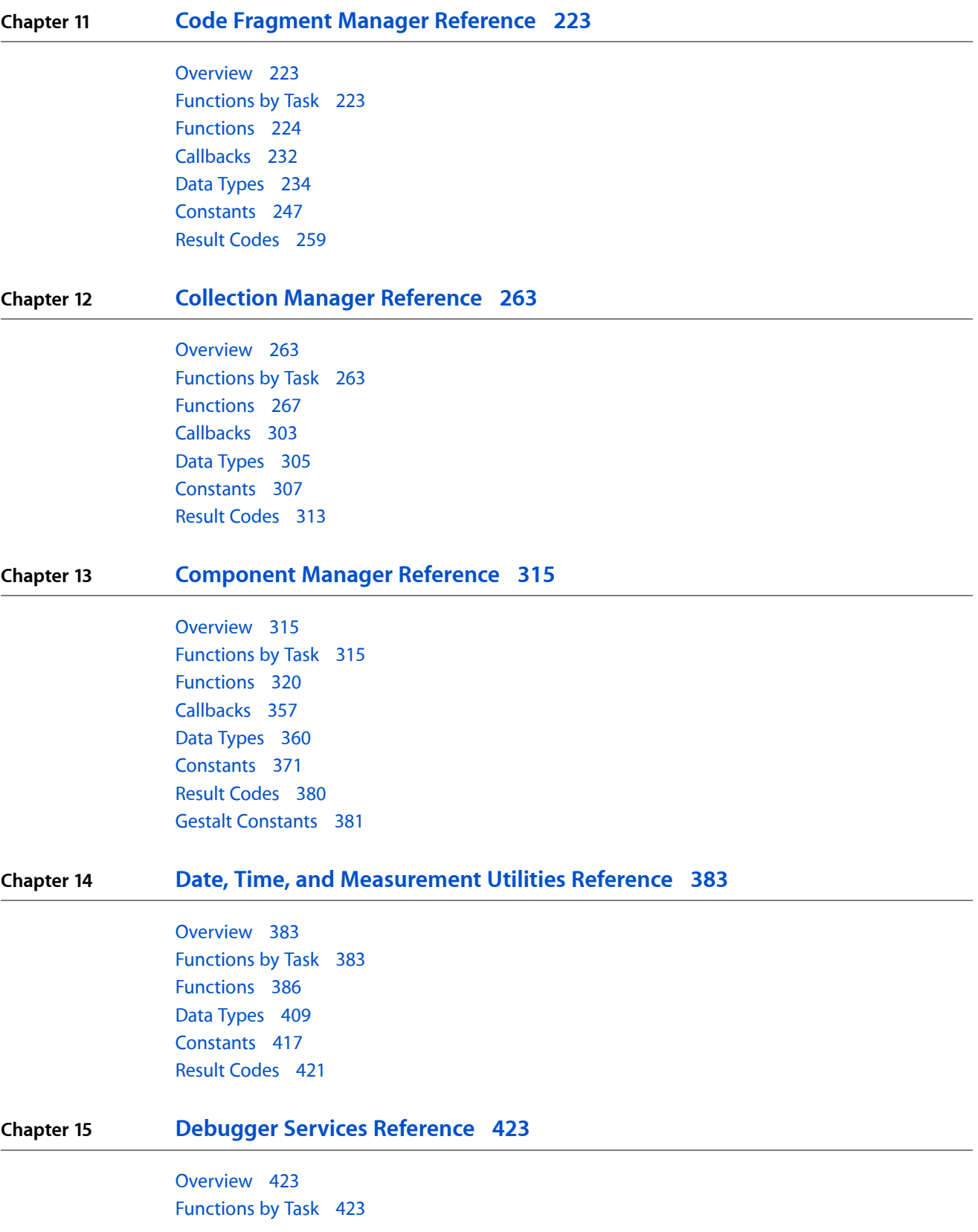

**CONTENTS**

[Functions](#page-423-0) 424 [Callbacks](#page-430-0) 431 Data [Types](#page-432-0) 433 [Constants](#page-433-0) 434 Result [Codes](#page-435-0) 436

#### **Chapter 16 File Manager [Reference](#page-436-0) 437**

[Overview](#page-436-1) 437 [Functions](#page-436-2) by Task 437 [Functions](#page-458-0) 459 [Callbacks](#page-787-0) by Task 788 [Callbacks](#page-788-0) 789 Data [Types](#page-794-0) 795 [Constants](#page-884-0) 885 Result [Codes](#page-942-0) 943

#### **Chapter 17 Folder Manager [Reference](#page-954-0) 955**

[Overview](#page-954-1) 955 [Functions](#page-954-2) by Task 955 [Functions](#page-956-0) 957 [Callbacks](#page-974-0) 975 Data [Types](#page-975-0) 976 [Constants](#page-980-0) 981 Result [Codes](#page-1000-0) 1001 Gestalt [Constants](#page-1000-1) 1001

#### **Chapter 18 Gestalt Manager [Reference](#page-1002-0) 1003**

[Overview](#page-1002-1) 1003 [Functions](#page-1002-2) by Task 1003 [Functions](#page-1003-0) 1004 [Callbacks](#page-1010-0) 1011 Data [Types](#page-1011-0) 1012 [Constants](#page-1011-1) 1012 Result [Codes](#page-1112-0) 1113

#### **Chapter 19 Keychain Manager [Reference](#page-1114-0) 1115**

[Overview](#page-1114-1) 1115 [Functions](#page-1114-2) by Task 1115 [Functions](#page-1118-0) 1119 [Callbacks](#page-1170-0) 1171 Data [Types](#page-1171-0) 1172 [Constants](#page-1175-0) 1176

#### Result [Codes](#page-1193-0) 1194

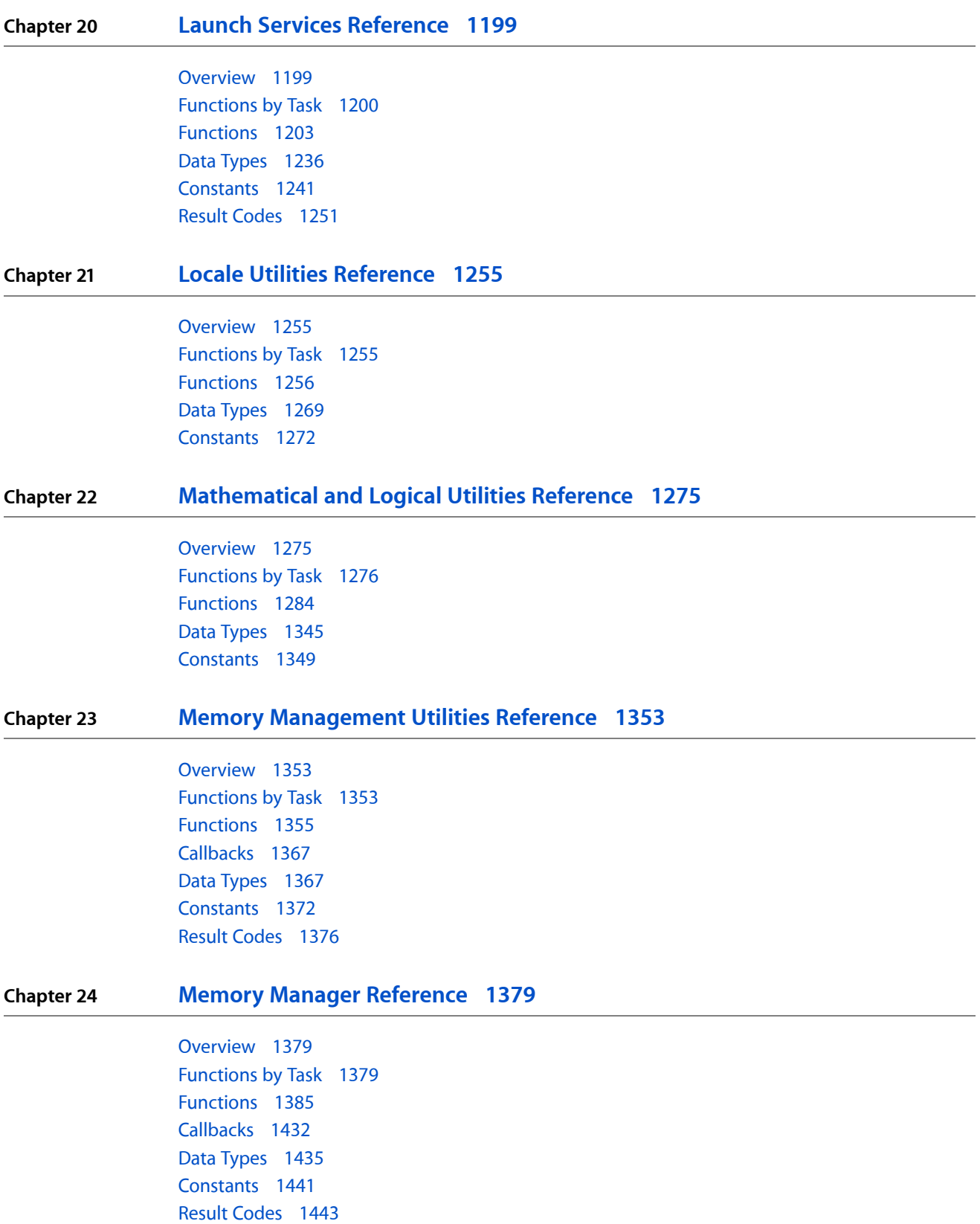

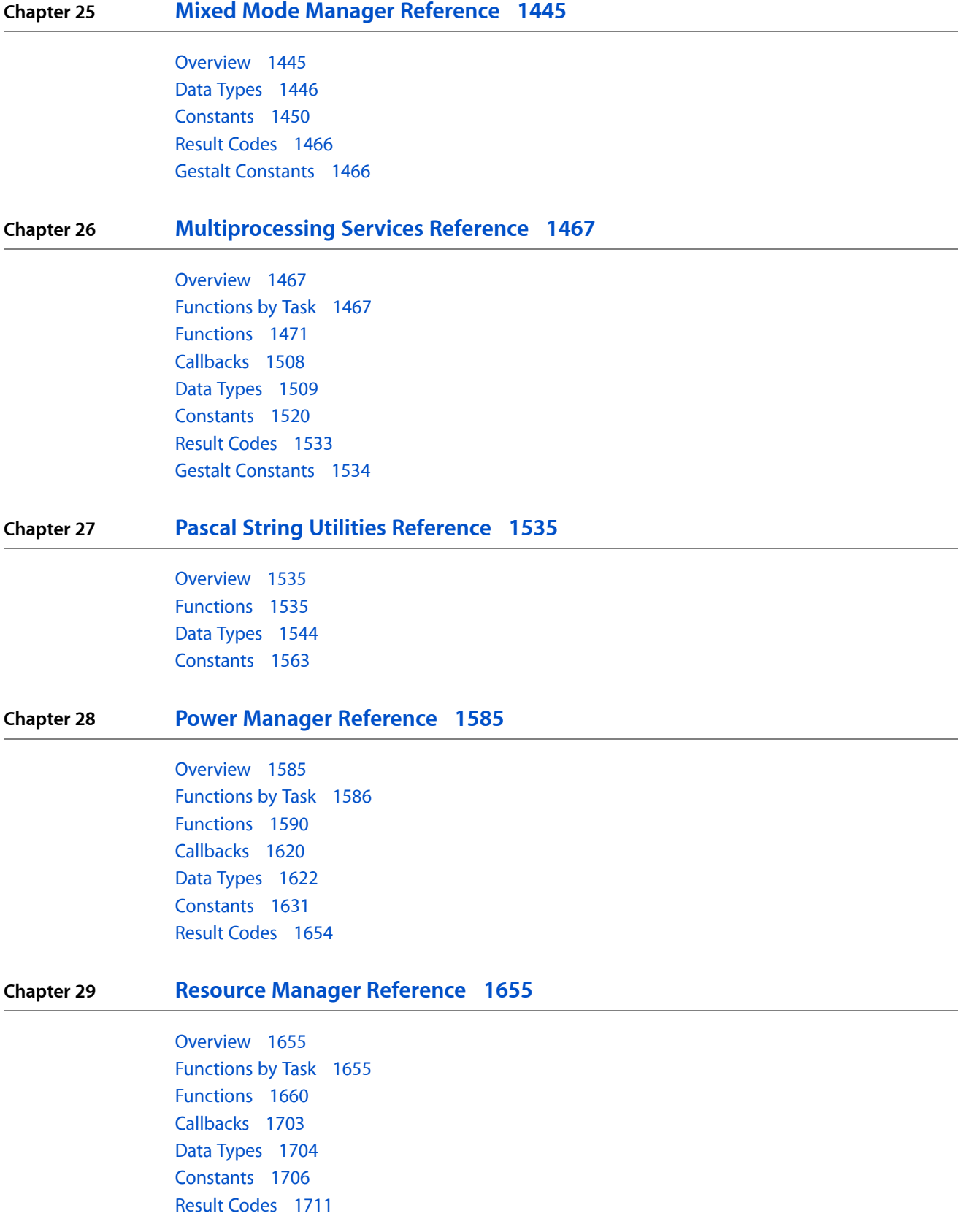

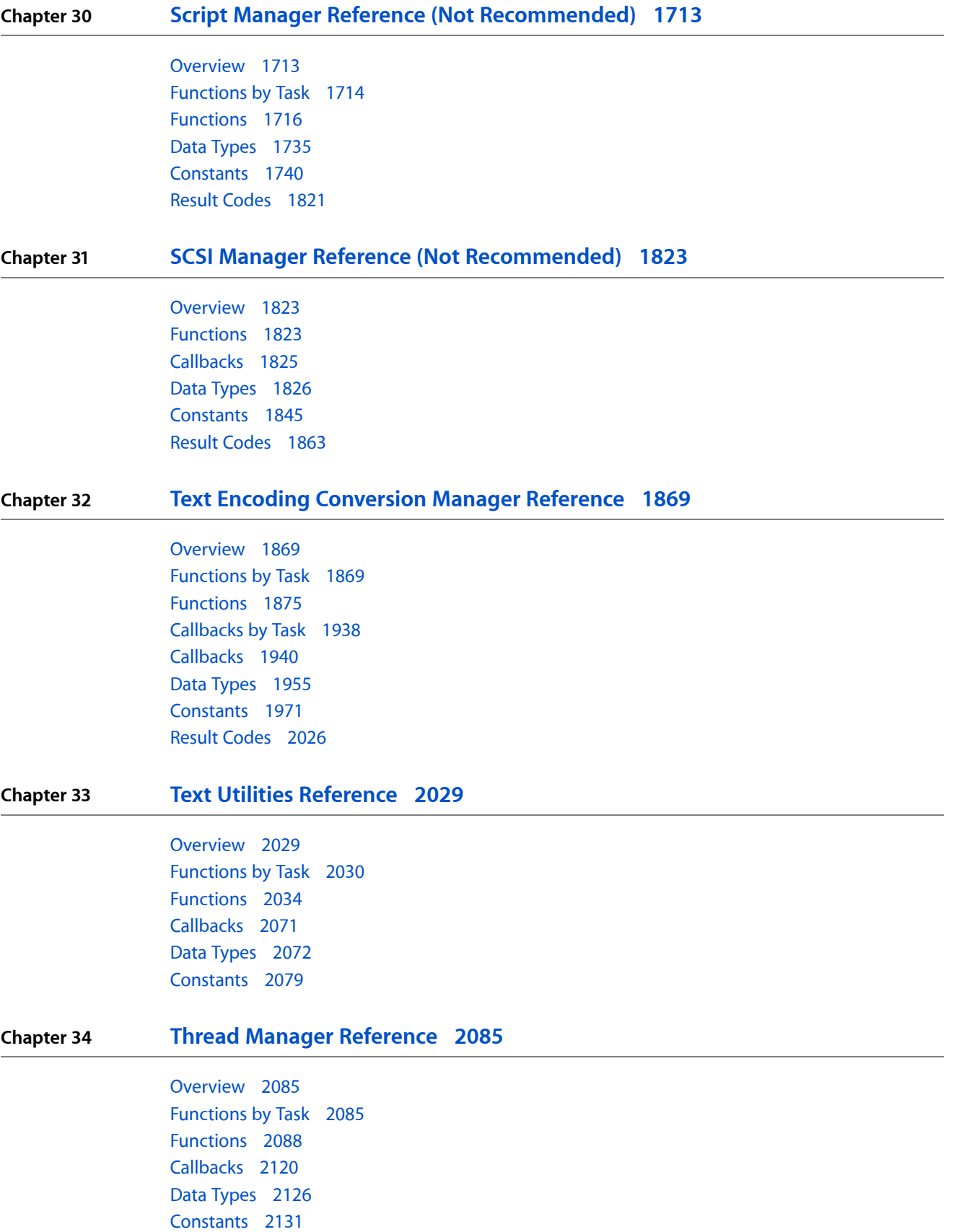

Result [Codes](#page-2133-0) 2134 Gestalt [Constants](#page-2133-1) 2134

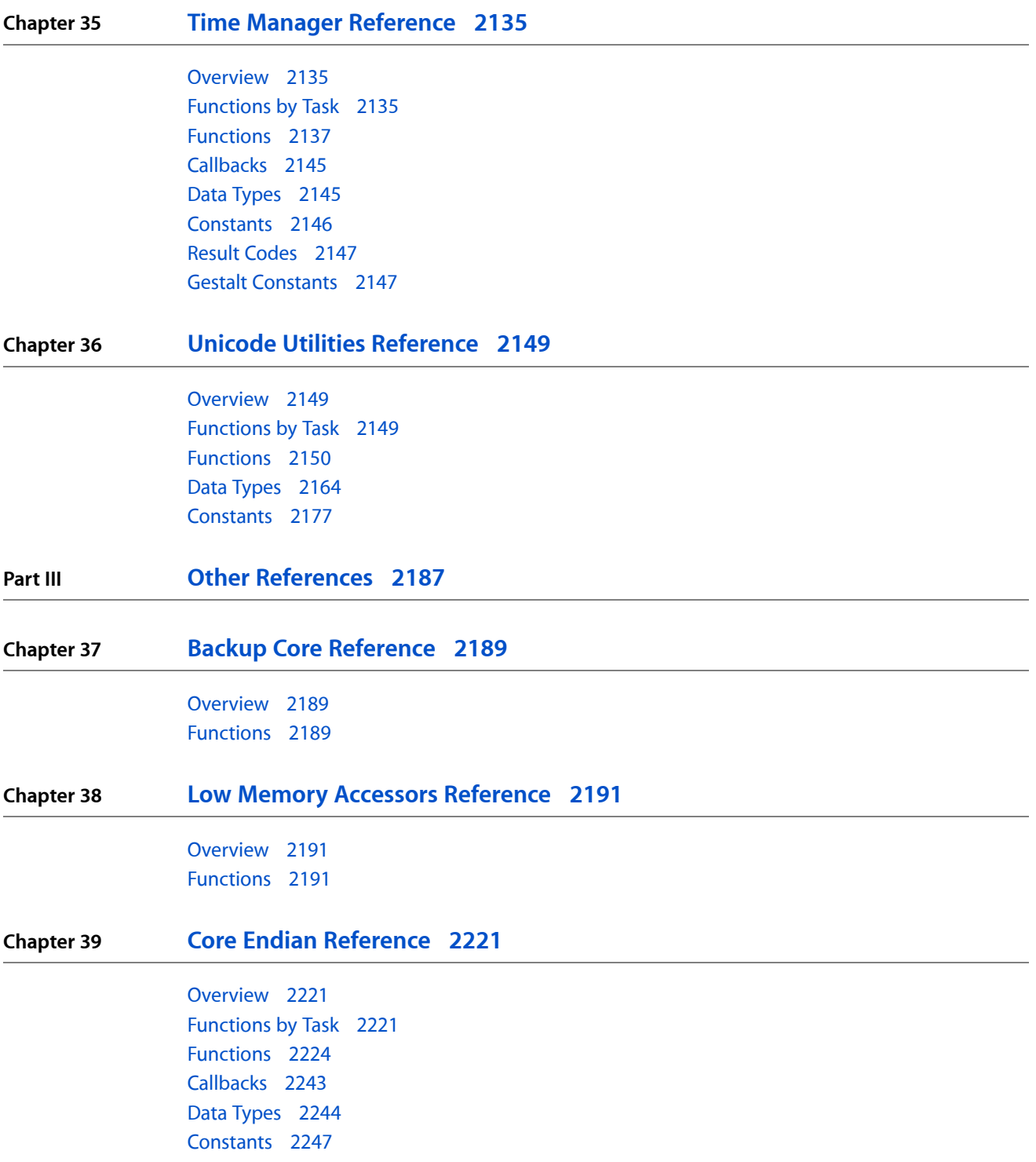

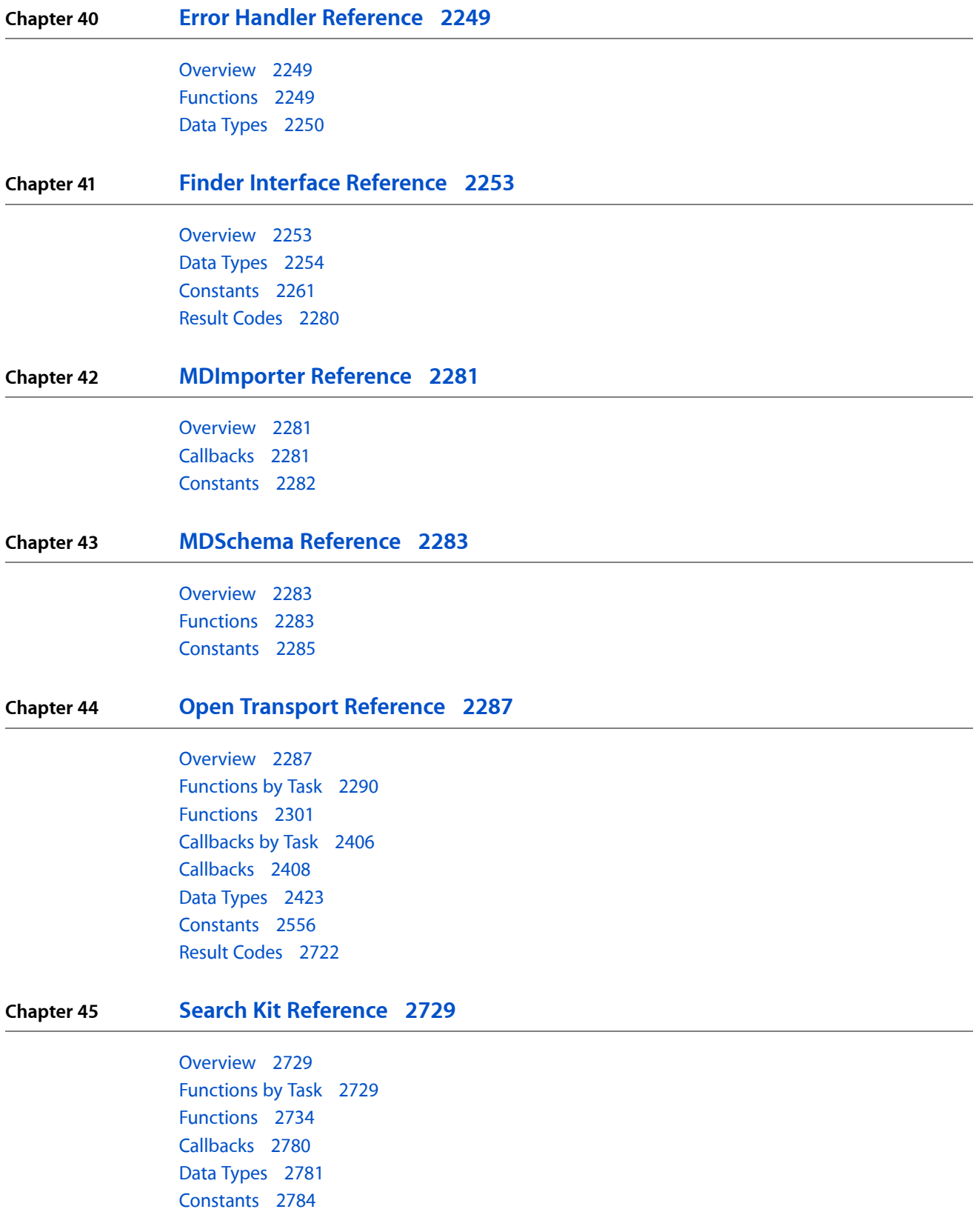

## **Spotlight Metadata [Attributes](#page-2790-0) 2791**

**[Document](#page-2818-0) Revision History 2819**

**[Index](#page-2820-0) 2821**

## Tables

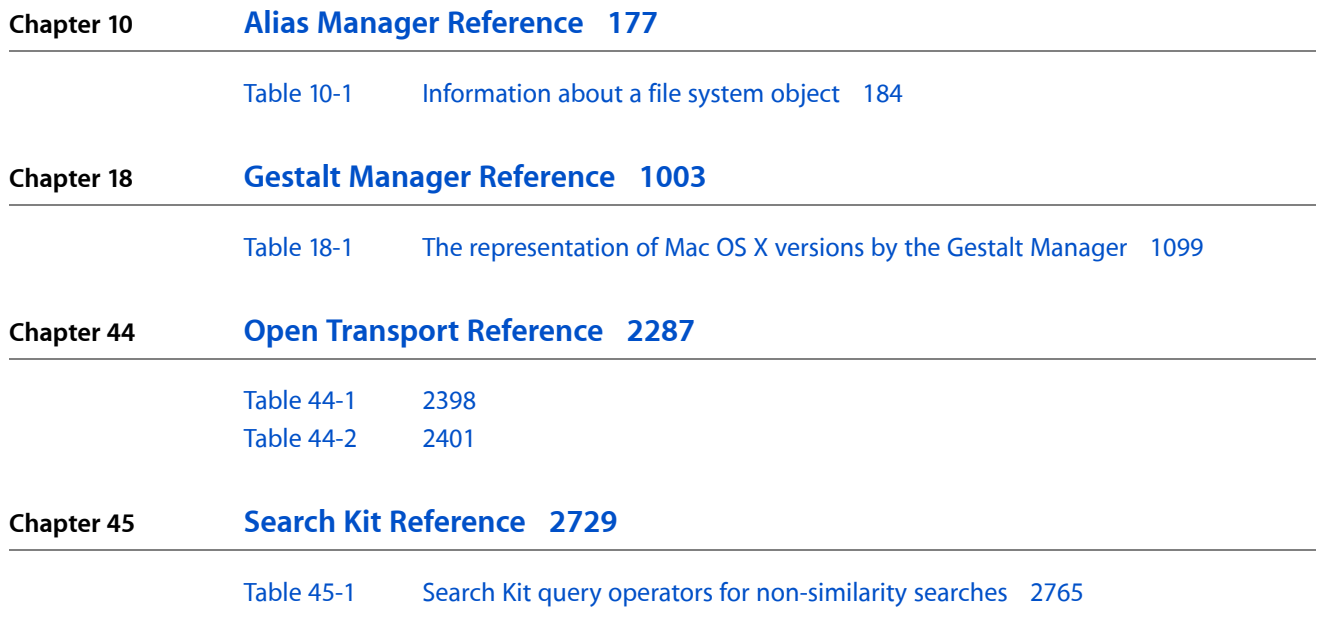

**TABLES**

## <span id="page-14-0"></span>Introduction

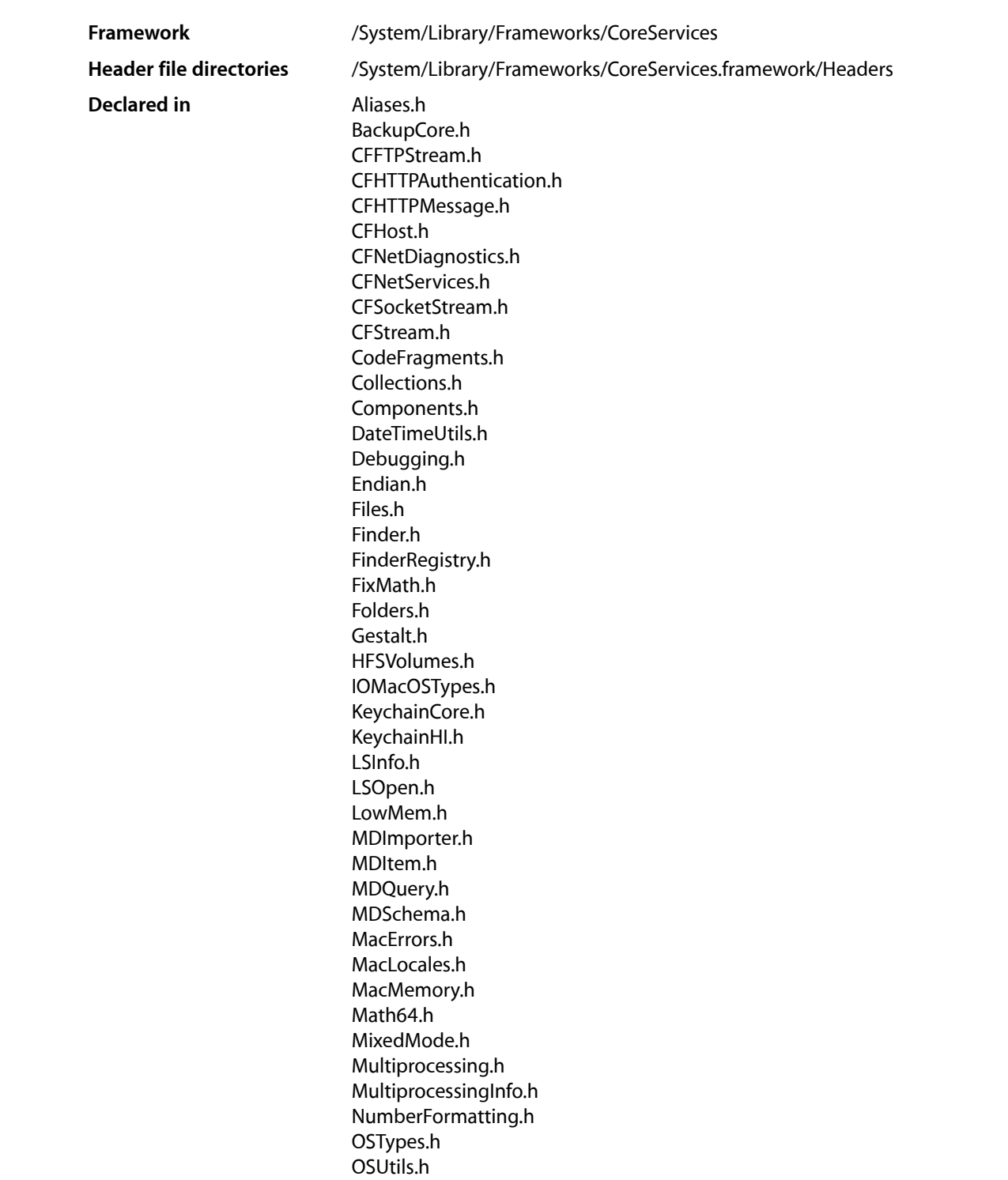

#### **INTRODUCTION**

Introduction

OpenTransport.h OpenTransportProtocol.h OpenTransportProviders.h PEFBinaryFormat.h PLStringFuncs.h Power.h QuickTimeComponents.k.h Resources.h SCSI.h SKAnalysis.h SKDocument.h SKIndex.h SKSearch.h SKSummary.h Script.h StringCompare.h TextCommon.h TextEncodingConverter.h TextEncodingPlugin.h TextUtils.h Threads.h Timer.h ToolUtils.h TypeSelect.h UTCUtils.h UnicodeConverter.h UnicodeUtilities.h fenv.h fp.h pyport.h queue.h syslog.h types.h

This collection of documents provides the API reference for the Core Services framework, which encompasses many fundamental operating system services used by Carbon applications.

<span id="page-16-0"></span>**PART I**

# Opaque Types

#### **PART I**

Opaque Types

## <span id="page-18-0"></span>CFFTPStream Reference

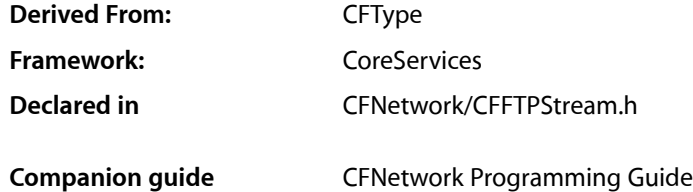

## <span id="page-18-1"></span>**Overview**

This document describes the CFStream functions for working with FTP connections. It is part of the CFFTP API.

## <span id="page-18-3"></span><span id="page-18-2"></span>Functions

#### **CFFTPCreateParsedResourceListing**

#### Parses an FTP listing to a dictionary.

```
CFIndex CFFTPCreateParsedResourceListing (
    CFAllocatorRef alloc,
    const UInt8 *buffer,
    CFIndex bufferLength,
    CFDictionaryRef *parsed
);
```
#### **Parameters**

*alloc*

The allocator to use to allocate memory for the dictionary. Pass NULL or kCFAllocatorDefault to use the current default allocator.

```
buffer
```
A pointer to a buffer holding zero or more lines of resource listing.

```
bufferLength
```
The length in bytes of the buffer pointed to by buffer.

*parsed*

Upon return, contains a dictionary containing the parsed resource information. If parsing fails, a NULL pointer is returned.

#### **Return Value**

The number of bytes parsed,  $0$  if no bytes were available for parsing, or  $-1$  if parsing failed.

#### **CHAPTER 1** CFFTPStream Reference

#### **Discussion**

This function examines the contents of buffer as an FTP directory listing and parses into a CFDictionary the information for a single file or folder. The CFDictionary is returned in the parsed parameter, and the number of bytes used from buffer is returned.

#### **Availability**

Available in Mac OS X version 10.3 and later.

**Declared In**

CFFTPStream.h

#### **CFReadStreamCreateWithFTPURL**

#### Creates an FTP read stream.

```
CFReadStreamRef CFReadStreamCreateWithFTPURL (
    CFAllocatorRef alloc,
    CFURLRef ftpURL
);
```
#### **Parameters**

*alloc*

The allocator to use to allocate memory for the new object. Pass NULL or kCFAllocatorDefault to use the current default allocator.

*ftpURL*

A pointer to a CFURL structure for the URL to be downloaded that can be created by calling any of the CFURLCreate functions, such as CFURLCreateWithString.

#### **Return Value**

A new read stream, or NULL if the call failed. Ownership follows the Create Rule.

#### **Discussion**

This function creates an FTP read stream for downloading data from an FTP URL. If the ftpURL parameter is created with the user name and password as part of the URL (such as

```
ftp://username:password@ftp.example.com) then the user name and password will automatically be
set in the CFReadStream. Otherwise, call CFReadStreamSetProperty to set the steam's properties, such
as kCFStreamPropertyFTPUserName and kCFStreamPropertyFTPPassword to associate a user name
and password with the stream that are used to log in when the stream is opened. See "Constants" (page 21)
for a description of all FTP stream properties.
```
To initiate a connection with the FTP server, call CFReadStreamOpen. To read the FTP stream, call CFReadStreamRead. If the URL refers to a directory, the stream provides the listing results sent by the server. If the URL refers to a file, the stream provides the data in that file.

To close a connection with the FTP server, call CFReadStreamClose.

#### **Availability**

Available in Mac OS X version 10.3 and later.

#### **Declared In**

CFFTPStream.h

#### **CFWriteStreamCreateWithFTPURL**

#### Creates an FTP write stream.

```
CFWriteStreamRef CFWriteStreamCreateWithFTPURL (
   CFAllocatorRef alloc,
    CFURLRef ftpURL
);
```
#### **Parameters**

*alloc*

The allocator to use to allocate memory for the new object. Pass NULL or kCFAllocatorDefault to use the current default allocator.

*ftpURL*

A pointer to a CFURL structure for the URL to be uploaded created by calling any of the CFURLCreate functions, such as CFURLCreateWithString.

#### **Return Value**

A new write stream, or NULL if the call failed. Ownership follows the Create Rule.

#### **Discussion**

This function creates an FTP write stream for uploading data to an FTP URL. If the ftpURL parameter is created with the user name and password as part of the URL (such as

ftp://username:password@ftp.example.com) then the user name and password will automatically be set in the CFWriteStream. Call CFWriteStreamSetProperty to set the steam's properties, such as kCFStreamPropertyFTPUserName and kCFStreamPropertyFTPPassword to associate a username and password with the stream that are used to log in when the stream is opened. See ["Constants"](#page-20-0) (page 21) for a description of all FTP stream properties.

After creating the write stream, you can call CFWriteStreamGetStatus at any time to check the status of the stream.

To initiate a connection with the FTP server, call CFWriteStreamOpen. If the URL specifies a directory, the open is immediately followed by the event kCFStreamEventEndEncountered (and the stream passes to the state kCFStreamStatusAtEnd). Once the stream reaches this state, the directory has been created. Intermediary directories are not created.

To write to the FTP stream, call CFWriteStreamWrite.

To close a connection with the FTP server, call CFWriteStreamClose.

#### **Availability**

<span id="page-20-0"></span>Available in Mac OS X version 10.3 and later.

#### **Declared In**

CFFTPStream.h

## **Constants**

#### **CFStream FTP Property Constants**

Constants for setting and copying CFStream FTP properties.

```
const CFStringRef kCFStreamPropertyFTPUserName;
const CFStringRef kCFStreamPropertyFTPPassword;
const CFStringRef kCFStreamPropertyFTPUsePassiveMode;
const CFStringRef kCFStreamPropertyFTPResourceSize;
const CFStringRef kCFStreamPropertyFTPFetchResourceInfo;
const CFStringRef kCFStreamPropertyFTPFileTransferOffset;
const CFStringRef kCFStreamPropertyFTPAttemptPersistentConnection;
const CFStringRef kCFStreamPropertyFTPProxy;
const CFStringRef kCFStreamPropertyFTPProxyHost;
extern const CFStringRef kCFStreamPropertyFTPProxyPort;
extern const CFStringRef kCFStreamPropertyFTPProxyUser;
extern const CFStringRef kCFStreamPropertyFTPProxyPassword;
```
#### **Constants**

kCFStreamPropertyFTPUserName

FTP User Name stream property key for set and copy operations. A value of type CFString for storing the login user name. Don't set this property when anonymous FTP is desired.

Available in Mac OS X v10.3 and later.

Declared in CFFTPStream.h.

#### kCFStreamPropertyFTPPassword

FTP Password stream property key for set and copy operations. A value of type CFString for storing the login password. Don't set this property when anonymous FTP is desired.

Available in Mac OS X v10.3 and later.

Declared in CFFTPStream.h.

#### kCFStreamPropertyFTPUsePassiveMode

FTP Passive Mode stream property key for set and copy operations. Set this property to kCFBooleanTrue to enable passive mode; set this property to kCFBooleanFalse to disable passive mode.

Available in Mac OS X v10.3 and later.

Declared in CFFTPStream.h.

#### kCFStreamPropertyFTPResourceSize

FTP Resource Size read stream property key copy operations. This property stores a CFNumber of type kCFNumberLongLongType representing the size of a resource in bytes.

#### Available in Mac OS X v10.3 and later.

Declared in CFFTPStream.h.

#### kCFStreamPropertyFTPFetchResourceInfo

FTP Fetch Resource Information stream property key for set and copy operations. Set this property to kCFBooleanTrue to require that resource information, such as size, must be provided before download starts; set this property to kCFBooleanFalse to allow downloads to start without resource information. For this version, size is the only resource information.

Available in Mac OS X v10.3 and later.

Declared in CFFTPStream.h.

#### kCFStreamPropertyFTPFileTransferOffset

FTP File Transfer Offset stream property key for set and copy operations. The value of this property is a CFNumber of type kCFNumberLongLongType representing the file offset at which to start the transfer.

Available in Mac OS X v10.3 and later.

Declared in CFFTPStream.h.

#### kCFStreamPropertyFTPAttemptPersistentConnection

FTP Attempt Persistent Connection stream property key for set and copy operations. Set this property to kCFBooleanTrue to enable the reuse of existing server connections; set this property to kCFBooleanFalse to not reuse existing server connections. By default, this property is set to kCFBooleanTrue.

Available in Mac OS X v10.3 and later.

Declared in CFFTPStream.h.

#### kCFStreamPropertyFTPProxy

FTP Proxy stream property key forset and copy operations. The property is a value of type CFDictionary that holds proxy dictionary key-value pairs. The dictionary returned by SystemConfiguration can also be set as the value of this property.

Available in Mac OS X v10.3 and later.

Declared in CFFTPStream.h.

#### kCFStreamPropertyFTPProxyHost

FTP Proxy Host stream property key or an FTP Proxy dictionary key for set and copy operations. The value of this property is a CFString containing the host name of a proxy server. This property can be set and copied individually or via a CFDictionary. This property is the same as the kSCPropNetProxiesFTPProxy property defined in SCSchemaDefinitions.h.

Available in Mac OS X v10.3 and later.

Declared in CFFTPStream.h.

#### kCFStreamPropertyFTPProxyPort

FTP Proxy Port stream property key or an FTP Proxy dictionary key for set and copy operations. The value of this property is a CFNumber of type kCFNumber IntType containing the port number of a proxy server. This property can be set and copied individually or via a CFDictionary. This property is the same as the kSCPropNetProxiesFTPPort property defined in SCSchemaDefinitions.h.

Available in Mac OS X v10.3 and later.

Declared in CFFTPStream.h.

#### kCFStreamPropertyFTPProxyUser

FTP Proxy Host stream property key or FTP Proxy dictionary key for set and copy operations. The value of this property is a CFString containing the username to be used when connecting to the proxy server.

Available in Mac OS X v10.3 and later.

Declared in CFFTPStream.h.

#### kCFStreamPropertyFTPProxyPassword

FTP Proxy Port stream property key or FTP Proxy dictionary key for set and copy operations. The value of this property is a CFString containing the password to be used when connecting to the proxy server.

Available in Mac OS X v10.3 and later.

Declared in CFFTPStream.h.

#### **Discussion**

The CFStream property constants are used to specify the property to set when calling CFReadStreamSetProperty or CFWriteStreamSetProperty and to copy when calling CFReadStreamCopyProperty or CFWriteStreamCopyProperty. They can also be passed to a CFDictionary creator or to an item accessor or mutator.

#### **Availability**

Available in Mac OS X version 10.3 and later.

#### **CHAPTER 1** CFFTPStream Reference

**Declared In** CFNetwork/CFFTPStream.h

### **CFStream FTP Resource Constants**

#### FTP resource constants.

const CFStringRef kCFFTPResourceMode; const CFStringRef kCFFTPResourceName; const CFStringRef kCFFTPResourceOwner; const CFStringRef kCFFTPResourceGroup; const CFStringRef kCFFTPResourceLink; const CFStringRef kCFFTPResourceSize; const CFStringRef kCFFTPResourceType; const CFStringRef kCFFTPResourceModDate;

#### **Constants**

kCFFTPResourceMode

CFDictionary key for getting the CFNumber containing the access permissions, defined in sys/types.h, of the FTP resource.

Available in Mac OS X version 10.3 and later.

Declared in CFFTPStream.h.

#### kCFFTPResourceName

CFDictionary key for getting the CFString containing the name of the FTP resource.

Available in Mac OS X version 10.3 and later.

Declared in CFFTPStream.h.

#### kCFFTPResourceOwner

CFDictionary key for getting the CFString containing the name of the owner of the FTP resource.

Available in Mac OS X version 10.3 and later.

Declared in CEETPStream.h.

#### kCFFTPResourceGroup

CFDictionary key for getting the CFString containing the name of a group that shares the FTP resource. Available in Mac OS X version 10.3 and later.

Declared in CFFTPStream.h.

#### kCFFTPResourceLink

CFDictionary key for getting the CFString containing the symbolic link information. If the item is a symbolic link, the CFString contains the path to the item that the link references.

Available in Mac OS X version 10.3 and later.

Declared in CFFTPStream.h.

#### kCFFTPResourceSize

CFDictionary key for getting the CFNumber containing the size in bytes of the FTP resource.

Available in Mac OS X version 10.3 and later.

Declared in CFFTPStream.h.

#### CFFTPStream Reference

kCFFTPResourceType

CFDictionary key for getting the CFNumber containing the type of the FTP resource as defined in sys/dirent.h.

Available in Mac OS X version 10.3 and later.

Declared in CFFTPStream.h.

kCFFTPResourceModDate

CFDictionary key for getting the CFDate containing the last date and time the FTP resource was modified.

Available in Mac OS X version 10.3 and later.

Declared in CFFTPStream.h.

#### **Discussion**

The values of FTP resource keys are extracted from a line of the directory list by the [CFFTPCreateParsedResourceListing](#page-18-3) (page 19) function.

#### **Availability**

Available in Mac OS X version 10.3 and later.

#### **Declared In**

CFNetwork/CFFTPStream.h

### **Error Domains**

Error domains specific to CFFTPStream calls.

extern const SInt32 kCFStreamErrorDomainFTP;

#### **Constants**

kCFStreamErrorDomainFTP

Error domain that returns the last result code returned by the FTP server.

Available in Mac OS X version 10.3 and later.

Declared in CFFTPStream.h.

#### **Discussion**

To determine the source of an error, examine the userInfo dictionary included in the CFError object returned by a function call or call CFErrorGetDomain and pass in the CFError object and the domain whose value you want to read.

**CHAPTER 1** CFFTPStream Reference

## <span id="page-26-0"></span>CFHost Reference

**Derived From:** CFType Framework: CoreServices **Declared in** CFNetwork/CFHost.h **Companion guide** CFNetwork Programming Guide

## <span id="page-26-1"></span>**Overview**

The CFHost API allows you to create instances of the CFHost object that you can use to acquire host information, including names, addresses, and reachability information.

The process of acquiring information about a host is known as resolution. Begin by calling CFHostCreateWithAddress or CFHostCreateWithName to create an instance of a CFHost using an address or a name, respectively. If you want to resolve the host asynchronously. call CFHostSetClient to associate your client context and user-defined callback function with the host. Then call CFHost ScheduleWithRunLoop to schedule the host on a run loop.

To start resolution, call CFHostStartInfoResolution. If you set up for asynchronous resolution, CFHostStartInfoResolution returns immediately. Your callback function will be called when resolution is complete. If you didn't set up for asynchronous resolution, CFHostStartInfoResolution blocks until resolution is complete, an error occurs, or the resolution is cancelled.

When resolution is complete, call CFHostGetAddressing or CFHostGetNames to get an array of known addresses or known names, respectively, for the host. Call CFHostGetReachability to get flags, declared in SystemConfiguration/SCNetwork.h, that describe the reachability of the host.

<span id="page-26-2"></span>When you no longer need a CFHost object, call CFHostUnscheduleFromRunLoop and CFHostSetClient to disassociate the host from your user-defined client context and callback function (if it was set up for asynchronous resolution). Then dispose of it.

## Functions by Task

### **Creating a host**

[CFHostCreateCopy](#page-28-0) (page 29) Creates a new host object by copying. [CFHostCreateWithAddress](#page-28-1) (page 29) Uses an address to create an instance of a host object. [CFHostCreateWithName](#page-29-0) (page 30) Uses a name to create an instance of a host object.

### **CFHost Functions**

[CFHostCancelInfoResolution](#page-27-1) (page 28) Cancels the resolution of a host. [CFHostGetAddressing](#page-30-0) (page 31) Gets the addresses from a host. [CFHostGetNames](#page-30-1) (page 31) Gets the names from a CFHost. [CFHostGetReachability](#page-31-0) (page 32)

Gets reachability information from a host.

[CFHostStartInfoResolution](#page-33-0) (page 34) Starts resolution for a host object.

[CFHostSetClient](#page-33-1) (page 34)

Associates a client context and a callback function with a CFHost object or disassociates a client context and callback function that were previously set.

[CFHostScheduleWithRunLoop](#page-32-0) (page 33) Schedules a CFHost on a run loop.

[CFHostUnscheduleFromRunLoop](#page-34-0) (page 35) Unschedules a CFHost from a run loop.

## **Getting the CFHost Type ID**

[CFHostGetTypeID](#page-32-1) (page 33) Gets the Core Foundation type identifier for the CFHost opaque type.

## <span id="page-27-1"></span><span id="page-27-0"></span>Functions

#### **CFHostCancelInfoResolution**

Cancels the resolution of a host.

```
void CFHostCancelInfoResolution (
   CFHostRef theHost,
    CFHostInfoType info
);
```
#### **Parameters**

*theHost*

The host for which a resolution is to be cancelled. This value must not be NULL.

#### CFHost Reference

#### *info*

A value of type CFHostInfoType specifying the type of resolution that is to be cancelled. See [CFHostInfoType](#page-37-1) Constants (page 38) for possible values.

#### **Discussion**

This function cancels the asynchronous or synchronous resolution specified by info for the host specified by theHost.

#### **Special Considerations**

This function is thread safe.

#### **Availability**

Available in Mac OS X version 10.3 and later.

#### **Declared In**

<span id="page-28-0"></span>CFHost.h

#### **CFHostCreateCopy**

Creates a new host object by copying.

```
CFHostRef CFHostCreateCopy (
   CFAllocatorRef alloc,
    CFHostRef host
);
```
#### **Parameters**

#### *alloc*

The allocator to use to allocate memory for the new object. Pass NULL or kCFAllocatorDefault to use the current default allocator.

#### *addr*

The host to copy. This value must not be NULL.

#### **Return Value**

A valid CFHost object or NULL if the copy could not be created. The new host contains a copy of all previously resolved data from the original host. Ownership follows the Create Rule.

#### **Special Considerations**

This function is thread safe.

#### **Availability**

Available in Mac OS X version 10.3 and later.

#### <span id="page-28-1"></span>**Declared In**

CFHost.h

#### **CFHostCreateWithAddress**

Uses an address to create an instance of a host object.

#### CFHost Reference

```
CFHostRef CFHostCreateWithAddress (
    CFAllocatorRef allocator,
    CFDataRef addr
);
```
#### **Parameters**

#### *alloc*

The allocator to use to allocate memory for the new object. Pass NULL or kCFAllocatorDefault to use the current default allocator.

*addr*

A CFDataRef object containing a sockaddr structure for the address of the host. This value must not be NULL.

#### **Return Value**

A valid CFHostRef object that can be resolved, or NULL if the host could not be created. Ownership follows the Create Rule.

#### **Discussion**

Call [CFHostStartInfoResolution](#page-33-0) (page 34) to resolve the return object's name and reachability information.

#### **Special Considerations**

This function is thread safe.

#### **Availability**

Available in Mac OS X version 10.3 and later.

#### **Declared In**

<span id="page-29-0"></span>CFHost.h

#### **CFHostCreateWithName**

Uses a name to create an instance of a host object.

```
CFHostRef CFHostCreateWithName (
   CFAllocatorRef allocator,
   CFStringRef hostname
);
```
#### **Parameters**

*alloc*

The allocator to use to allocate memory for the new object. Pass NULL or kCFAllocatorDefault to use the current default allocator.

*hostname*

A string representing the name of the host. This value must not be NULL.

#### **Return Value**

A valid CFHostRef object that can be resolved, or NULL if the host could not be created. Ownership follows the Create Rule.

#### **Discussion**

Call [CFHostStartInfoResolution](#page-33-0) (page 34) to resolve the object's addresses and reachability information.

CFHost Reference

#### **Special Considerations**

This function is thread safe.

#### **Availability**

Available in Mac OS X version 10.3 and later.

#### **Declared In**

<span id="page-30-0"></span>CFHost.h

#### **CFHostGetAddressing**

Gets the addresses from a host.

```
CFArrayRef CFHostGetAddressing (
   CFHostRef theHost,
    Boolean *hasBeenResolved
);
```
#### **Parameters**

#### *theHost*

The CFHost whose addresses are to be obtained. This value must not be NULL.

#### *hasBeenResolved*

On return, a pointer to a Boolean that is TRUE if addresses were available and FALSE if addresses were not available. This parameter can be null.

#### *function result*

A CFArray of addresses where address is a sockaddr structure wrapped by a CFDataRef, or null if no addresses were available.

#### **Discussion**

This function gets the addresses from a CFHost. The CFHost must have been previously resolved. To resolve a CFHost, call [CFHostStartInfoResolution](#page-33-0) (page 34).

#### **Special Considerations**

This function gets the addresses in a thread-safe way, but the resulting data is not thread-safe. The data is returned as a "get" as opposed to a copy, so the data is not safe if the CFHost is altered from another thread.

#### **Availability**

Available in Mac OS X version 10.3 and later.

<span id="page-30-1"></span>**Declared In** CFHost.h

#### **CFHostGetNames**

Gets the names from a CFHost.

#### CFHost Reference

```
CFArrayRef CFHostGetNames (
   CFHostRef theHost,
    Boolean *hasBeenResolved
);
```
#### **Parameters**

*theHost*

The host to examine. The host must have been previously resolved. (To resolve a host, call [CFHostStartInfoResolution](#page-33-0) (page 34).) This value must not be NULL.

*hasBeenResolved*

On return, contains TRUE if names were available, otherwise FALSE. This value may be NULL.

### **Return Value**

An array containing the of names of *theHost*, or NULL if no names were available.

#### **Special Considerations**

This function gets the names in a thread-safe way, but the resulting data is not thread-safe. The data is returned as a "get" as opposed to a copy, so the data is not safe if the CFHost is altered from another thread.

#### **Availability**

Available in Mac OS X version 10.3 and later.

#### **Declared In**

<span id="page-31-0"></span>CFHost.h

#### **CFHostGetReachability**

Gets reachability information from a host.

```
CFDataRef CFHostGetReachability (
   CFHostRef theHost,
    Boolean *hasBeenResolved
);
```
#### **Parameters**

*theHost*

The host whose reachability is to be obtained. The host must have been previously resolved. (To resolve a host, call [CFHostStartInfoResolution](#page-33-0) (page 34).) This value must not be NULL.

*hasBeenResolved*

On return, contains TRUE if the reachability was available, otherwise FALSE. This value may be NULL.

#### **Return Value**

A CFData object that wraps the reachability flags (SCNetworkConnectionFlags) defined in SystemConfiguration/SCNetwork.h, or NULL if reachability information was not available.

#### **Special Considerations**

This function gets reachability information in a thread-safe way, but the resulting data is not thread-safe. The data is returned as a "get" as opposed to a copy, so the data is not safe if the CFHost is altered from another thread.

#### **Availability**

Available in Mac OS X version 10.3 and later.

**Declared In** CFHost.h

### <span id="page-32-1"></span>**CFHostGetTypeID**

Gets the Core Foundation type identifier for the CFHost opaque type.

CFTypeID CFHostGetTypeID ();

#### **Return Value**

The Core Foundation type identifier for the CFHost opaque type.

#### **Special Considerations**

This function is thread safe.

#### **Availability** Available in Mac OS X version 10.3 and later.

**Declared In**

<span id="page-32-0"></span>CFHost.h

#### **CFHostScheduleWithRunLoop**

#### Schedules a CFHost on a run loop.

```
void CFHostScheduleWithRunLoop (
   CFHostRef theHost,
    CFRunLoopRef runLoop,
    CFStringRef runLoopMode
);
```
#### **Parameters**

*theHost*

The host to be schedule on a run loop. This value must not be NULL.

*runLoop*

The run loop on which to schedule *theHost*. This value must not be NULL.

```
runLoopMode
```
The mode on which to schedule *theHost*. This value must not be NULL.

#### **Discussion**

Schedules *theHost* on a run loop, which causes resolutions of the host to be performed asynchronously. The caller is responsible for ensuring that at least one of the run loops on which the host is scheduled is being run.

#### **Special Considerations**

This function is thread safe.

#### **Availability**

Available in Mac OS X version 10.3 and later.

#### **Declared In**

CFHost.h

#### <span id="page-33-1"></span>**CFHostSetClient**

Associates a client context and a callback function with a CFHost object or disassociates a client context and callback function that were previously set.

```
Boolean CFHostSetClient (
   CFHostRef theHost,
   CFHostClientCallBack clientCB,
    CFHostClientContext *clientContext
);
```
#### **Parameters**

*theHost*

The host to modify. The value must not be NULL.

*clientCB*

The callback function to associate with *theHost*. The callback function will be called when a resolution completes or is cancelled. If you are calling this function to disassociate a client context and callback from theHost, pclientCBass NULL.

*clientContext*

A [CFHostClientContext](#page-36-1) (page 37) structure whose info field will be passed to the callback function specified by clientCB when clientCB is called. This value must not be NULL when setting an association.

Pass NULL when disassociating a client context and a callback from a host.

#### **Return Value**

TRUE if the association could be set or unset, otherwise FALSE.

#### **Discussion**

The callback function specified by clientCB will be called when a resolution completes or is cancelled.

#### **Special Considerations**

This function is thread safe.

#### **Availability**

Available in Mac OS X version 10.3 and later.

#### <span id="page-33-0"></span>**Declared In**

CFHost.h

#### **CFHostStartInfoResolution**

Starts resolution for a host object.

```
Boolean CFHostStartInfoResolution (
   CFHostRef theHost,
   CFHostInfoType info,
    CFStreamError *error
);
```
#### **Parameters**

*theHost*

```
CFHostCreateCopy (page 29),
CFHostCreateWithAddressCFHostCreateWithName (page 30), that is to be resolved.
This value must not be NULL.
```
#### CFHost Reference

#### *info*

A value of type CFHostInfoType specifying the type of information that is to be retrieved. See [CFHostInfoType](#page-37-1) Constants (page 38) for possible values.

*error*

A pointer to a CFStreamError structure, that, if an error occurs, is set to the error and the error's domain. In synchronous mode, the error indicates why resolution failed, and in asynchronous mode, the error indicates why resolution failed to start.

#### **Return Value**

TRUE if the resolution was started (asynchronous mode); FALSE if another resolution is already in progress for *theHost* or if an error occurred.

#### **Discussion**

This function retrieves the information specified by info and stores it in the host.

In synchronous mode, this function blocks until the resolution has completed, in which case this function returns TRUE, until the resolution is stopped by calling [CFHostCancelInfoResolution](#page-27-1) (page 28) from another thread, in which case this function returns FALSE, or until an error occurs.

#### **Special Considerations**

This function is thread safe.

#### **Availability**

Available in Mac OS X version 10.3 and later.

#### **Declared In**

<span id="page-34-0"></span>CFHost.h

#### **CFHostUnscheduleFromRunLoop**

#### Unschedules a CFHost from a run loop.

```
void CFHostUnscheduleFromRunLoop (
    CFHostRef theHost,
    CFRunLoopRef runLoop,
    CFStringRef runLoopMode
);
```
#### **Parameters**

*theService*

The host to unschedule. This value must not be NULL.

*runLoop*

The run loop. This value must not be NULL.

*runLoopMode*

The mode from which the service is to be unscheduled. This value must not be NULL.

#### **Special Considerations**

This function is thread safe.

#### **Availability**

Available in Mac OS X version 10.3 and later.

**CHAPTER 2** CFHost Reference

**Declared In** CFHost.h

## <span id="page-35-0"></span>**Callbacks**

#### **CFHostClientCallBack**

Defines a pointer to the callback function that is called when an asynchronousresolution of a CFHost completes or an error occurs for an asynchronous CFHost resolution.

```
typedef void (CFHostClientCallBack) (
   CFHostRef theHost,
    CFHostInfoType typeInfo,
    const CFStreamError *error,
    void *info);
```
If you name your callback MyHostClientCallBack, you would declare it like this:

```
void MyHostClientCallBack (
   CFHostRef theHost,
   CFHostInfoType typeInfo,
   const CFStreamError *error,
   void *info
);
```
#### **Parameters**

*theHost*

The host for which an asynchronous resolution has been completed.

*typeInfo*

Value of type CFHostInfoType representing the type of information (addresses, names, or reachability information) obtained by the completed resolution. See [CFHostInfoType](#page-37-1) Constants (page 38) for possible values.

*error*

If the resolution failed, contains a CFStreamError structure whose error field contains an error code.

*info*

User-defined context information. The value pointed to by info is the same as the value pointed to by the info field of the [CFHostClientContext](#page-36-1) (page 37) structure that was provided when the host was associated with this callback function.

#### **Discussion**

The callback function for a CFHost object is called one or more times when an asynchronous resolution completes for the specified host, when an asynchronous resolution is cancelled, or when an error occurs during an asynchronous resolution.

#### **Availability**

Available in Mac OS X version 10.3 and later.

**Declared In**

CFHost.h
### Data Types

#### **CFHostRef**

An opaque reference representing an CFHost object.

typedef struct \_\_CFHost\* CFHostRef;

**Availability** Available in Mac OS X version 10.3 and later.

**Declared In** CFHost.h

#### **CFHostClientContext**

A structure containing user-defined data and callbacks for CFHost objects.

```
struct CFHostClientContext {
    CFIndex version;
     void *info;
    CFAllocatorRetainCallBack retain;
    CFAllocatorReleaseCallBack release;
    CFAllocatorCopyDescriptionCallBack copyDescription;
} CFHostClientContext;
typedef struct CFHostClientContext CFHostClientContext;
```
#### **Fields**

version

The version number of the structure type passed as a parameter to the host client function. The only valid version number is 0.

info

An arbitrary pointer to allocated memory containing user-defined data that can be associated with the host and that is passed to the callbacks.

retain

The callback used to add a retain for the host on the info pointer for the life of the host, and may be used for temporary references the host needs to take. This callback returns the actual info pointer to store in the host, almost always just the pointer passed as the parameter.

```
release
```
The callback used to remove a retain previously added for the host on the info pointer.

```
copyDescription
```
The callback used to create a descriptive string representation of the info pointer (or the data pointed to by the info pointer) for debugging purposes. This callback is called by the CFCopyDescription function.

#### **Availability**

Available in Mac OS X version 10.3 and later.

#### **Declared In**

CFHost<sup>h</sup>

### **Constants**

### **CFHostInfoType Constants**

Values indicating the type of data that is to be resolved or the type of data that was resolved.

```
enum CFHostInfoType {
    kCFHostAddresses = 0,
   kCFHostNames = 1,
    kCFHostReachability = 2
};
typedef enum CFHostInfoType CFHostInfoType;
```
#### **Constants**

kCFHostAddresses

Specifies that addresses are to be resolved or that addresses were resolved.

Available in Mac OS X v10.3 and later.

Declared in CFHost.h.

#### kCFHostNames

Specifies that names are to be resolved or that names were resolved.

Available in Mac OS X v10.3 and later.

Declared in CFHost.h.

#### kCFHostReachability

Specifies that reachability information is to be resolved or that reachability information was resolved.

Available in Mac OS X v10.3 and later.

Declared in CFHost.h.

#### **Availability**

Available in Mac OS X version 10.3 and later.

#### **Declared In**

CFNetwork/CFHost.h

#### **Error Domains**

Error domains specific to CFHost calls.

extern const SInt32 kCFStreamErrorDomainNetDB; extern const SInt32 kCFStreamErrorDomainSystemConfiguration;

#### **Constants**

kCFStreamErrorDomainNetDB

The error domain that returns errors from the network database (DNS resolver) layer (described in /usr/include/netdb.h).

Available in Mac OS X version 10.5 and later.

Declared in CFHost.h.

#### kCFStreamErrorDomainSystemConfiguration

The error domain that returns errors from the system configuration layer (described in *System Configuration Framework Reference*).

Available in Mac OS X version 10.5 and later.

Declared in CFHost.h.

#### **Discussion**

To determine the source of an error, examine the user Info dictionary included in the CFError object returned by a function call or call CFErrorGetDomain and pass in the CFError object and the domain whose value you want to read.

CFHost Reference

# CFHTTPAuthentication Reference

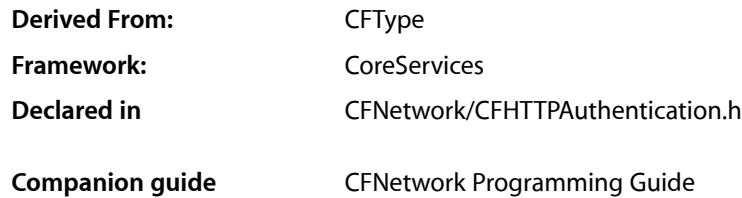

**Overview** 

The CFHTTPAuthentication opaque type provides an abstraction of HTTP authentication information.

### Functions by Task

### **Creating an HTTP authentication**

[CFHTTPAuthenticationCreateFromResponse](#page-43-0) (page 44) Uses an authentication failure response to create a CFHTTPAuthentication object.

### **CFHTTP Authentication Functions**

This section describes the CFNetwork authentication functions that are used to manage authentication information associated with a request. The functions work with a CFHTTPAuthentication object, which is created from an HTTP response that failed with a 401 or 407 error code.

When you have analyzed the CFHTTPAuthentication object and acquired the necessary credentials to perform the authentication, call [CFHTTPMessageApplyCredentials](#page-54-0) (page 55) or [CFHTTPMessageApplyCredentialDictionary](#page-53-0) (page 54) to perform the authentication.

#### [CFHTTPAuthenticationAppliesToRequest](#page-41-0) (page 42)

Returns a Boolean value that indicates whether a CFHTTPAuthentication object is associated with a CFHTTPMessage object.

#### [CFHTTPAuthenticationCopyDomains](#page-42-0) (page 43)

Returns an array of domain URLs to which a given CFHTTPAuthentication object can be applied.

#### [CFHTTPAuthenticationCopyMethod](#page-42-1) (page 43)

Gets the strongest authentication method that will be used when a CFHTTPAuthentication object is applied to a request.

#### [CFHTTPAuthenticationCopyRealm](#page-42-2) (page 43)

Gets an authentication information's namespace.

#### [CFHTTPAuthenticationIsValid](#page-44-0) (page 45)

Returns a Boolean value that indicates whether a CFHTTPAuthentication object is valid.

#### [CFHTTPAuthenticationRequiresAccountDomain](#page-45-0) (page 46)

Returns a Boolean value that indicates whether a CFHTTPAuthentication object uses an authentication method that requires an account domain.

#### [CFHTTPAuthenticationRequiresOrderedRequests](#page-45-1) (page 46)

Returns a Boolean value that indicates whether authentication requests should be made one at a time.

#### [CFHTTPAuthenticationRequiresUserNameAndPassword](#page-46-0) (page 47)

Returns a Boolean value that indicates whether a CFHTTPAuthentication object uses an authentication method that requires a username and a password.

### **Getting the CFHTTPAuthentication type ID**

[CFHTTPAuthenticationGetTypeID](#page-44-1) (page 45)

Gets the Core Foundation type identifier for the CFHTTPAuthentication opaque type.

### <span id="page-41-0"></span>**Functions**

#### **CFHTTPAuthenticationAppliesToRequest**

Returns a Boolean value that indicates whether a CFHTTPAuthentication object is associated with a CFHTTPMessage object.

```
Boolean CFHTTPAuthenticationAppliesToRequest (
   CFHTTPAuthenticationRef auth,
    CFHTTPMessageRef request
```
);

### **Parameters**

*auth*

The CFHTTPAuthentication object to examine.

*request*

Request that auth is to be tested against.

#### **Return Value**

TRUE if auth is associated with request, otherwise FALSE.

#### **Discussion**

If this function returns TRUE, you can use *auth* to provide authentication information when using *request*.

#### **Availability**

Available in Mac OS X v10.4 and later.

#### **Declared In**

CFHTTPAuthentication.h

#### <span id="page-42-0"></span>**CFHTTPAuthenticationCopyDomains**

Returns an array of domain URLs to which a given CFHTTPAuthentication object can be applied.

```
CFArrayRef CFHTTPAuthenticationCopyDomains (
   CFHTTPAuthenticationRef auth
);
```
#### **Parameters**

*auth*

The CFHTTPAuthentication object to examine.

#### **Return Value**

A CFArray object that contains the domain URL's to which auth should be applied. Ownership follows the Create Rule.

#### **Discussion**

This function is provided for informational purposes only.

#### **Availability**

Available in Mac OS X version 10.4 and later.

#### **Declared In**

<span id="page-42-1"></span>CFHTTPAuthentication.h

#### **CFHTTPAuthenticationCopyMethod**

Gets the strongest authentication method that will be used when a CFHTTPAuthentication object is applied to a request.

```
CFStringRef CFHTTPAuthenticationCopyMethod (
    CFHTTPAuthenticationRef auth
);
```
#### **Parameters**

*auth*

The CFHTTPAuthentication object to examine.

#### **Return Value**

A string containing the authentication method that will be used *auth* is applied to a request. If more than one authentication method is available, the strongest authentication method is returned. Ownership follows the Create Rule.

#### **Availability**

<span id="page-42-2"></span>Available in Mac OS X version 10.4 and later.

**Declared In** CFHTTPAuthentication.h

#### **CFHTTPAuthenticationCopyRealm**

Gets an authentication information's namespace.

#### CFHTTPAuthentication Reference

```
CFStringRef CFHTTPAuthenticationCopyRealm (
   CFHTTPAuthenticationRef auth
);
```
#### **Parameters**

*auth*

The CFHTTPAuthentication object to examine.

#### **Return Value**

The namespace, if there is one; otherwise NULL. Ownership follows the Create Rule.

#### **Discussion**

Some authentication methods provide a namespace, and it is usually used to prompt the user for a name and password.

#### **Availability**

Available in Mac OS X version 10.4 and later.

#### **Declared In**

<span id="page-43-0"></span>CFHTTPAuthentication.h

#### **CFHTTPAuthenticationCreateFromResponse**

Uses an authentication failure response to create a CFHTTPAuthentication object.

```
CFHTTPAuthenticationRef CFHTTPAuthenticationCreateFromResponse (
    CFAllocatorRef alloc,
    CFHTTPMessageRef response
);
```
#### **Parameters**

*alloc*

The allocator to use to allocate memory for the new object. Pass NULL or kCFAllocatorDefault to use the current default allocator.

*response*

Response indicating an authentication failure; usually a 401 or a 407 response.

#### **Return Value**

CFHTTPAuthentication object that can be used for adding credentials to future requests. Ownership follows the Create Rule.

#### **Discussion**

This function uses a response containing authentication failure information to create a reference to a CFHTTPAuthentication object. You can use the object to add credentials to future requests. You can query the object to get the following information:

- whether it can be used and re-used to authenticate with its corresponding server [[CFHTTPAuthenticationIsValid](#page-44-0) (page 45)]
- the authentication method that will be used when it is used to perform an authentication [[CFHTTPAuthenticationCopyMethod](#page-42-1) (page 43)]
- whether it is associated with a particular CFHTTPMessageRef [[CFHTTPAuthenticationAppliesToRequest](#page-41-0) (page 42)
- whether a user name and a password will be required when it is used to perform an authentication [[CFHTTPAuthenticationRequiresUserNameAndPassword](#page-46-0) (page 47)]
- whether an account domain will be required when it is used to perform an authentication [[CFHTTPAuthenticationRequiresAccountDomain](#page-45-0) (page 46)]
- whether authentication requests should be sent one at a time to the corresponding server [[CFHTTPAuthenticationRequiresOrderedRequests](#page-45-1) (page 46)]
- the namespace (if any) that the domain uses to prompt for a name and password [[CFHTTPAuthenticationCopyRealm](#page-42-2) (page 43)]
- the domain URLs the instance applies to [[CFHTTPAuthenticationCopyDomains](#page-42-0) (page 43)]

When you have determined what information will be needed to perform the authentication and accumulated that information, call [CFHTTPMessageApplyCredentials](#page-54-0) (page 55) or [CFHTTPMessageApplyCredentialDictionary](#page-53-0) (page 54) to perform the authentication.

#### **Availability**

Available in Mac OS X version 10.4 and later.

#### <span id="page-44-1"></span>**Declared In** CFHTTPAuthentication.h

#### **CFHTTPAuthenticationGetTypeID**

Gets the Core Foundation type identifier for the CFHTTPAuthentication opaque type.

```
CFTypeID CFHTTPAuthenticationGetTypeID ();
```
#### **Return Value**

The Core Foundation type identifier for the CFHTTPAuthentication opaque type.

#### **Availability**

Available in Mac OS X version 10.4 and later.

#### <span id="page-44-0"></span>**Declared In**

CFHTTPAuthentication.h

#### **CFHTTPAuthenticationIsValid**

Returns a Boolean value that indicates whether a CFHTTPAuthentication object is valid.

```
Boolean CFHTTPAuthenticationIsValid (
   CFHTTPAuthenticationRef auth,
    CFStreamError *error
```
#### );

#### **Parameters**

*auth*

The CFHTTPAuthentication object to examine.

*error*

Pointer to a CFStreamError structure, whose fields, if an error has occurred, are set to the error and the error's domain.

#### **CHAPTER 3** CFHTTPAuthentication Reference

#### **Return Value**

TRUE if auth contains enough information to be applied to a request.

If this function returns FALSE, the CFHTTPAuthentication object may still contain useful information, such as the name of an unsupported authentication method.

#### **Discussion**

If this function returns TRUE for *auth*, the object is good for use with functions such as [CFHTTPMessageApplyCredentials](#page-54-0) (page 55) and [CFHTTPMessageApplyCredentialDictionary](#page-53-0) (page 54). If this function returns FALSE, *auth* is invalid, and authentications using it will not succeed.

#### **Availability**

Available in Mac OS X version 10.4 and later.

#### **Declared In** CFHTTPAuthentication.h

## <span id="page-45-0"></span>**CFHTTPAuthenticationRequiresAccountDomain**

Returns a Boolean value that indicates whether a CFHTTPAuthentication object uses an authentication method that requires an account domain.

```
Boolean CFHTTPAuthenticationRequiresAccountDomain (
    CFHTTPAuthenticationRef auth
```
);

#### **Parameters**

*auth*

The CFHTTPAuthentication object to examine.

#### **Return Value**

TRUE if auth uses an authentication method that requires an account domain, otherwise FALSE.

#### **Availability**

Available in Mac OS X version 10.4 and later.

#### <span id="page-45-1"></span>**Declared In**

CFHTTPAuthentication.h

#### **CFHTTPAuthenticationRequiresOrderedRequests**

Returns a Boolean value that indicates whether authentication requests should be made one at a time.

```
Boolean CFHTTPAuthenticationRequiresOrderedRequests (
    CFHTTPAuthenticationRef auth
```
);

#### **Parameters**

*auth*

The CFHTTPAuthentication object to examine.

#### **Return Value**

TRUE if auth requires ordered requests, otherwise FALSE.

#### **CHAPTER 3** CFHTTPAuthentication Reference

#### **Discussion**

Some authentication methods require that future requests must be performed in an ordered manner. If this function returns TRUE, clients can improve their chances of authenticating successfully by issuing requests one at a time as responses come back from the server.

#### **Availability**

Available in Mac OS X version 10.4 and later.

**Declared In** CFHTTPAuthentication.h

#### <span id="page-46-0"></span>**CFHTTPAuthenticationRequiresUserNameAndPassword**

Returns a Boolean value that indicates whether a CFHTTPAuthentication object uses an authentication method that requires a username and a password.

```
Boolean CFHTTPAuthenticationRequiresUserNameAndPassword (
    CFHTTPAuthenticationRef auth
);
```
**Parameters**

*auth*

The CFHTTPAuthentication object to examine.

#### **Return Value**

TRUE if auth requires a username and password when it is applied to a request; otherwise, FALSE.

#### **Availability**

Available in Mac OS X version 10.4 and later.

#### **Declared In**

<span id="page-46-1"></span>CFHTTPAuthentication.h

### Data Types

#### **CFHTTPAuthenticationRef**

An opaque reference representing HTTP authentication information.

typedef struct \_\_CFHTTPAuthentication \*CFHTTPAuthenticationRef;

#### **Availability**

Available in Mac OS X version 10.4 and later.

**Declared In** CFHTTPAuthentication.h

### **Constants**

### **CFHTTP Authentication Scheme Constants**

Specifies the authentication scheme when adding authentication information to a CFHTTP request message object.

const CFStringRef kCFHTTPAuthenticationSchemeBasic; const CFStringRef kCFHTTPAuthenticationSchemeDigest; const CFStringRef kCFHTTPAuthenticationSchemeNegotiate; const CFStringRef kCFHTTPAuthenticationSchemeNTLM;

#### **Constants**

kCFHTTPAuthenticationSchemeBasic

Specifies basic authentication consisting of a user name and a password.

Available in Mac OS X v10.1 and later.

Declared in CFHTTPMessage.h.

kCFHTTPAuthenticationSchemeDigest

Reserved.

Available in Mac OS X v10.1 and later.

Declared in CFHTTPMessage.h.

kCFHTTPAuthenticationSchemeNegotiate

Specifies the Negotiate authentication scheme.

Available in Mac OS X v10.5 and later.

Declared in CFHTTPMessage.h.

kCFHTTPAuthenticationSchemeNTLM

Specifies the NTLM authentication scheme.

Available in Mac OS X v10.5 and later.

Declared in CFHTTPMessage.h.

#### **Discussion**

The authentication scheme constants are used to specify the authentication scheme when calling [CFHTTPMessageAddAuthentication](#page-52-0) (page 53).

### **CFStream HTTP Authentication Error Constants**

Authentication error codes that may be returned when trying to apply authentication to a request.

#### CFHTTPAuthentication Reference

```
enum CFStreamErrorHTTPAuthentication{
     kCFStreamErrorHTTPAuthenticationTypeUnsupported = -1000,
     kCFStreamErrorHTTPAuthenticationBadUserName = -1001,
    kCFStreamErrorHTTPAuthenticationBadPassword = -1002
};
```
typedef enum CFStreamErrorHTTPAuthentication CFStreamErrorHTTPAuthentication;

#### **Constants**

kCFStreamErrorHTTPAuthenticationTypeUnsupported

Specified authentication type is not supported.

Available in Mac OS X v10.4 and later.

Declared in CFHTTPAuthentication.h.

kCFStreamErrorHTTPAuthenticationBadUserName

User name is in a format that is not suitable for the request. Currently, user names are decoded using kCFStringEncodingISOLatin1.

Available in Mac OS X v10.4 and later.

Declared in CFHTTPAuthentication.h.

kCFStreamErrorHTTPAuthenticationBadPassword

Password is in a format that is not suitable for the request. Currently, passwords are decoded using kCFStringEncodingISOLatin1.

Available in Mac OS X v10.4 and later.

Declared in CFHTTPAuthentication.h.

### **CFHTTPMessageApplyCredentialDictionary Keys**

Constants for keys in the dictionary passed to [CFHTTPMessageApplyCredentialDictionary](#page-53-0) (page 54).

const CFStringRef kCFHTTPAuthenticationUserName; const CFStringRef kCFHTTPAuthenticationPassword; const CFStringRef kCFHTTPAuthenticationAccountDomain;

#### **Constants**

kCFHTTPAuthenticationUserName Username to use for authentication.

kCFHTTPAuthenticationPassword

Password to use for authentication.

Available in Mac OS X v10.4 and later.

Declared in CFHTTPAuthentication.h.

kCFHTTPAuthenticationAccountDomain

Account domain to use for authentication.

Available in Mac OS X v10.4 and later.

Declared in CFHTTPAuthentication.h.

CFHTTPAuthentication Reference

# CFHTTPMessage Reference

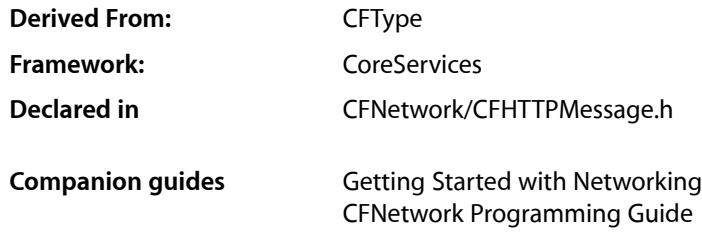

### **Overview**

The CFHTTPMessage opaque type represents an HTTP message.

## Functions by Task

### **Creating a Message**

[CFHTTPMessageCreateCopy](#page-59-0) (page 60) Gets a copy of a CFHTTPMessage object. [CFHTTPMessageCreateEmpty](#page-59-1) (page 60) Creates and returns a new, empty CFHTTPMessage object. [CFHTTPMessageCreateRequest](#page-60-0) (page 61) Creates and returns a CFHTTPMessage object for an HTTP request. [CFHTTPMessageCreateResponse](#page-61-0) (page 62) Creates and returns a CFHTTPMessage object for an HTTP response.

### **Modifying a message**

[CFHTTPMessageAppendBytes](#page-53-1) (page 54) Appends data to a CFHTTPMessage object.

[CFHTTPMessageSetBody](#page-63-0) (page 64) Sets the body of a CFHTTPMessage object.

[CFHTTPMessageSetHeaderFieldValue](#page-63-1) (page 64) Sets the value of a header field in an HTTP message.

#### **Getting information from a message**

[CFHTTPMessageCopyBody](#page-56-0) (page 57) Gets the body from a CFHTTPMessage object. [CFHTTPMessageCopyAllHeaderFields](#page-55-0) (page 56) Gets all header fields from a CFHTTPMessage object. [CFHTTPMessageCopyHeaderFieldValue](#page-56-1) (page 57) Gets the value of a header field from a CFHTTPMessage object. [CFHTTPMessageCopyRequestMethod](#page-57-0) (page 58) Gets the request method from a CFHTTPMessage object. [CFHTTPMessageCopyRequestURL](#page-57-1) (page 58) Gets the URL from a CFHTTPMessage object. [CFHTTPMessageCopySerializedMessage](#page-58-0) (page 59) Serializes a CFHTTPMessage object. [CFHTTPMessageCopyVersion](#page-58-1) (page 59) Gets the HTTP version from a CFHTTPMessage object. [CFHTTPMessageIsRequest](#page-63-2) (page 64) Returns a boolean indicating whether the CFHTTPMessage is a request or a response. [CFHTTPMessageIsHeaderComplete](#page-62-0) (page 63) Determines whether a message header is complete. [CFHTTPMessageGetResponseStatusCode](#page-62-1) (page 63) Gets the status code from a CFHTTPMessage object representing an HTTP response. [CFHTTPMessageCopyResponseStatusLine](#page-58-2) (page 59) Gets the status line from a CFHTTPMessage object.

#### **Message authentication**

[CFHTTPMessageApplyCredentials](#page-54-0) (page 55) Performs the authentication method specified by a CFHTTPAuthentication object.

[CFHTTPMessageApplyCredentialDictionary](#page-53-0) (page 54) Use a dictionary containing authentication credentialsto perform the authentication method specified by a CFHTTPAuthentication object.

[CFHTTPMessageAddAuthentication](#page-52-0) (page 53) Adds authentication information to a request.

### **Getting the CFHTTPMessage type identifier**

[CFHTTPMessageGetTypeID](#page-62-2) (page 63)

Returns the Core Foundation type identifier for the CFHTTPMessage opaque type.

### **Functions**

#### <span id="page-52-0"></span>**CFHTTPMessageAddAuthentication**

Adds authentication information to a request.

```
Boolean CFHTTPMessageAddAuthentication (
   CFHTTPMessageRef request,
   CFHTTPMessageRef authenticationFailureResponse,
   CFStringRef username,
   CFStringRef password,
   CFStringRef authenticationScheme,
    Boolean forProxy
```
);

#### **Parameters**

*request*

The message to which to add authentication information.

*authenticationFailureResponse*

The response message that contains authentication failure information.

*username*

The username to add to the request.

*password*

The password to add to the request.

*authenticationScheme*

The authentication scheme to use (kCFHTTPAuthenticationSchemeBasic, kCFHTTPAuthenticationSchemeNegotiate, kCFHTTPAuthenticationSchemeNTLM, or kCFHTTPAuthenticationSchemeDigest), or pass NULL to use the strongest supported authentication scheme provided in the authenticationFailureResponse parameter.

*forProxy*

A flag indicating whether the authentication data that is being added is for a proxy's use (TRUE) or for a remote server's use (FALSE). If the error code provided by the

authenticationFailureResponse parameter is 407, set for Proxy to TRUE. If the error code is 401, set forProxy to FALSE.

#### **Return Value**

TRUE if the authentication information was successfully added, otherwise FALSE.

#### **Discussion**

This function adds the authentication information specified by the username, password, authenticationScheme, and forProxy parameters to the specified request message. The message referred to by the authenticationFailureResponse parameter typically contains a 401 or a 407 error code.

This function is best suited for sending a single request to the server. If you need to send multiple requests, use [CFHTTPMessageApplyCredentials](#page-54-0) (page 55).

#### **Availability**

Available in Mac OS X version 10.1 and later.

**Declared In** CFHTTPMessage.h

#### <span id="page-53-1"></span>**CFHTTPMessageAppendBytes**

Appends data to a CFHTTPMessage object.

```
Boolean CFHTTPMessageAppendBytes (
   CFHTTPMessageRef message,
   const UInt8 *newBytes,
   CFIndex numBytes
);
```
#### **Parameters**

*message*

The message to modify.

*newBytes*

A reference to the data to append.

*numBytes*

The length of the data pointed to by newBytes.

#### **Return Value**

TRUE if the data was successfully appended, otherwise FALSE.

#### **Discussion**

This function appends the data specified by newBytes to the specified message object which was created by calling [CFHTTPMessageCreateEmpty](#page-59-1) (page 60). The data is an incoming serialized HTTP request or response received from a client or a server. While appending the data, this function deserializes it, removes any HTTP-based formatting that the message may contain, and stores the message in the message object. You can then call [CFHTTPMessageCopyVersion](#page-58-1) (page 59), [CFHTTPMessageCopyBody](#page-56-0) (page 57), [CFHTTPMessageCopyHeaderFieldValue](#page-56-1) (page 57), and [CFHTTPMessageCopyAllHeaderFields](#page-55-0) (page 56) to get the message's HTTP version, the message's body, a specific header field, and all of the message's headers, respectively.

If the message is a request, you can also call [CFHTTPMessageCopyRequestURL](#page-57-1) (page 58) and [CFHTTPMessageCopyRequestMethod](#page-57-0) (page 58) to get the message's request URL and request method, respectively.

If the message is a response, you can also call [CFHTTPMessageGetResponseStatusCode](#page-62-1) (page 63) and [CFHTTPMessageCopyResponseStatusLine](#page-58-2) (page 59) to get the message's status code and status line, respectively.

#### **Availability**

Available in Mac OS X version 10.1 and later.

#### <span id="page-53-0"></span>**Declared In**

CFHTTPMessage.h

#### **CFHTTPMessageApplyCredentialDictionary**

Use a dictionary containing authentication credentials to perform the authentication method specified by a CFHTTPAuthentication object.

#### CFHTTPMessage Reference

```
Boolean CFHTTPMessageApplyCredentialDictionary (
   CFHTTPMessageRef request,
    CFHTTPAuthenticationRef auth,
   CFDictionaryRef dict,
    CFStreamError *error
);
```
**Parameters**

*request*

The request for which the authentication method is to be performed.

*auth*

A CFHTTPAuthentication object specifying the authentication method to perform.

*dict*

A dictionary containing authentication credentials to be applied to the request. For information on the keys in this dictionary, see [CFHTTPAuthenticationRef](#page-46-1) (page 47).

*error*

If an error occurs, upon return contains a CFStreamError object that describes the error and the error's domain. Pass NULL if you don't want to receive error information.

#### **Return Value**

TRUE if the authentication was successful, otherwise, FALSE.

#### **Discussion**

This function performs the authentication method specified by auth on behalf of the request specified by request using the credentials contained in the dictionary specified by dict. The dictionary must contain values for the kCFHTTPAuthenticationUsername and kCFHTTPAuthenticationPassword keys. If [CFHTTPAuthenticationRequiresAccountDomain](#page-45-0) (page 46) returns TRUE for *auth*, the dictionary must also contain a value for the kCFHTTPAuthenticationAccountDomain key.

#### **Special Considerations**

This function is thread safe as long as another thread does not alter the same CFHTTPAuthentication object at the same time.

#### **Availability**

Available in Mac OS X version 10.4 and later.

<span id="page-54-0"></span>**Declared In**

CFHTTPAuthentication.h

#### **CFHTTPMessageApplyCredentials**

Performs the authentication method specified by a CFHTTPAuthentication object.

#### CFHTTPMessage Reference

```
Boolean CFHTTPMessageApplyCredentials (
   CFHTTPMessageRef request,
   CFHTTPAuthenticationRef auth,
   CFStringRef username,
    CFStringRef password,
    CFStreamError *error
);
```
#### **Parameters**

*request*

Request for which the authentication method is to be performed.

*auth*

A CFHTTPAuthentication object specifying the authentication method to perform.

*username*

Username for performing the authentication.

*password*

Password for performing the authentication.

*error*

If an error occurs, upon return contains a CFStreamError object that describes the error and the error's domain. Pass NULL if you don't want to receive error information.

#### **Return Value**

TRUE if the authentication was successful, otherwise, FALSE.

#### **Discussion**

This function performs the authentication method specified by auth on behalf of the request specified by request using the credentials specified by username and password. If, in addition to a username and password, you also need to specify an account domain, call

[CFHTTPMessageApplyCredentialDictionary](#page-53-0) (page 54) instead of this function.

This function is appropriate for performing several authentication requests. If you only need to make a single authentication request, consider using [CFHTTPMessageAddAuthentication](#page-52-0) (page 53) instead.

#### **Special Considerations**

This function is thread safe as long as another thread does not alter the same CFHTTPMessage object at the same time.

#### **Availability**

Available in Mac OS X version 10.4 and later.

<span id="page-55-0"></span>**Declared In** CFHTTPAuthentication.h

#### **CFHTTPMessageCopyAllHeaderFields**

Gets all header fields from a CFHTTPMessage object.

#### CFHTTPMessage Reference

```
CFDictionaryRef CFHTTPMessageCopyAllHeaderFields (
    CFHTTPMessageRef message
);
```
#### **Parameters**

*message*

The message to examine.

#### **Return Value**

A CFDictionary object containing keys and values that are CFString objects, where the key is the header fieldname and the dictionary value is the header field's value. Returns NULL if the header fields could not be copied. Ownership follows the Create Rule.

#### **Availability**

Available in Mac OS X version 10.1 and later.

#### **Declared In**

```
CFHTTPMessage.h
```
#### **CFHTTPMessageCopyBody**

Gets the body from a CFHTTPMessage object.

```
CFDataRef CFHTTPMessageCopyBody (
   CFHTTPMessageRef message
);
```
#### **Parameters**

*message*

The message to examine.

#### **Return Value**

A CFData object or NULL if there was a problem creating the object or if the there is no message body. Ownership follows the Create Rule.

#### **Availability**

Available in Mac OS X version 10.1 and later.

#### <span id="page-56-1"></span>**Declared In**

CFHTTPMessage.h

#### **CFHTTPMessageCopyHeaderFieldValue**

Gets the value of a header field from a CFHTTPMessage object.

```
CFStringRef CFHTTPMessageCopyHeaderFieldValue (
    CFHTTPMessageRef message,
    CFStringRef headerField
);
```
#### **Parameters**

*message* The message to examine.

CFHTTPMessage Reference

*headerField*

The header field to copy.

#### **Return Value**

A CFString object containing a copy of the field specified by *headerField*, or NULL if there was a problem creating the object of if the specified header does not exist. Ownership follows the Create Rule.

#### **Availability**

Available in Mac OS X version 10.1 and later.

#### **Declared In**

<span id="page-57-0"></span>CFHTTPMessage.h

#### **CFHTTPMessageCopyRequestMethod**

Gets the request method from a CFHTTPMessage object.

```
CFStringRef CFHTTPMessageCopyRequestMethod (
    CFHTTPMessageRef request
);
```
**Parameters**

#### *request*

The message to examine. This must be a request message.

#### **Return Value**

A CFString object containing a copy of the message's request method, or NULL if there was a problem creating the object. Ownership follows the Create Rule.

#### **Availability**

Available in Mac OS X version 10.1 and later.

#### <span id="page-57-1"></span>**Declared In**

CFHTTPMessage.h

#### **CFHTTPMessageCopyRequestURL**

Gets the URL from a CFHTTPMessage object.

```
CFURLRef CFHTTPMessageCopyRequestURL (
   CFHTTPMessageRef request
);
```
#### **Parameters**

*request*

The message to examine. This must be a request message.

#### **Return Value**

A CFURLRef object containing the URL or NULL if there was a problem creating the object. Ownership follows the Create Rule.

#### **Availability**

Available in Mac OS X version 10.1 and later.

**Declared In** CFHTTPMessage.h

#### <span id="page-58-2"></span>**CFHTTPMessageCopyResponseStatusLine**

Gets the status line from a CFHTTPMessage object.

```
CFStringRef CFHTTPMessageCopyResponseStatusLine (
    CFHTTPMessageRef response
```
#### );

#### **Parameters**

```
response
```
The message to examine. This must be a response message.

#### **Return Value**

A string containing the message's status line, or NULL if there was a problem creating the object. The status line includes the message's protocol version and a success or error code. Ownership follows the Create Rule.

#### **Availability**

Available in Mac OS X version 10.1 and later.

**Declared In**

<span id="page-58-0"></span>CFHTTPMessage.h

#### **CFHTTPMessageCopySerializedMessage**

Serializes a CFHTTPMessage object.

```
CFDataRef CFHTTPMessageCopySerializedMessage (
   CFHTTPMessageRef request
);
```
#### **Parameters**

*request*

The message to serialize.

#### **Return Value**

A CFData object containing the serialized message, or NULL if there was a problem creating the object. Ownership follows the Create Rule.

#### **Discussion**

This function returns a copy of a CFHTTPMessage object in serialized format that is ready for transmission.

#### **Availability**

<span id="page-58-1"></span>Available in Mac OS X version 10.1 and later.

#### **Declared In**

CFHTTPMessage.h

#### **CFHTTPMessageCopyVersion**

Gets the HTTP version from a CFHTTPMessage object.

#### CFHTTPMessage Reference

```
CFStringRef CFHTTPMessageCopyVersion (
    CFHTTPMessageRef message
);
```
**Parameters**

*message*

The message to examine.

#### **Return Value**

A CFString object or NULL, if there was a problem creating the object. Ownership follows the Create Rule.

#### **Availability**

Available in Mac OS X version 10.1 and later.

#### **Declared In**

<span id="page-59-0"></span>CFHTTPMessage.h

#### **CFHTTPMessageCreateCopy**

Gets a copy of a CFHTTPMessage object.

```
CFHTTPMessageRef CFHTTPMessageCreateCopy (
   CFAllocatorRef alloc,
    CFHTTPMessageRef message
);
```
#### **Parameters**

*allocator*

The allocator to use to allocate memory for the new object. Pass NULL or kCFAllocatorDefault to use the current default allocator.

*message*

The message to copy.

#### **Return Value**

A CFHTTPMessage object, or NULL if there was a problem creating the object. Ownership follows the Create Rule.

#### **Discussion**

This function returns a copy of a CFHTTPMessage object that you can modify, for example, by calling [CFHTTPMessageCopyHeaderFieldValue](#page-56-1) (page 57) or by calling[CFHTTPMessageSetBody](#page-63-0) (page 64). Then serialize the message by calling[CFHTTPMessageCopySerializedMessage](#page-58-0) (page 59) and send the serialized message to a client or a server.

#### **Availability**

<span id="page-59-1"></span>Available in Mac OS X version 10.1 and later.

**Declared In** CFHTTPMessage.h

#### **CFHTTPMessageCreateEmpty**

Creates and returns a new, empty CFHTTPMessage object.

#### CFHTTPMessage Reference

```
CFHTTPMessageRef CFHTTPMessageCreateEmpty (
   CFAllocatorRef alloc,
    Boolean isRequest
);
```
#### **Parameters**

#### *allocator*

The allocator to use to allocate memory for the new object. Pass NULL or kCFAllocatorDefault to use the current default allocator.

*isRequest*

A flag that determines whether to create an empty message request or an empty message response. Pass TRUE to create an empty request message; pass FALSE to create an empty response message.

#### **Return Value**

A new CFHTTPMessage object or NULL if there was a problem creating the object. Ownership follows the Create Rule.

#### **Discussion**

Call [CFHTTPMessageAppendBytes](#page-53-1) (page 54) to store an incoming, serialized HTTP request or response message in the empty message object.

#### **Availability**

Available in Mac OS X version 10.1 and later.

**Declared In**

<span id="page-60-0"></span>CFHTTPMessage.h

#### **CFHTTPMessageCreateRequest**

Creates and returns a CFHTTPMessage object for an HTTP request.

```
CFHTTPMessageRef CFHTTPMessageCreateRequest (
   CFAllocatorRef alloc,
   CFStringRef requestMethod,
   CFURLRef url,
    CFStringRef httpVersion
);
```
#### **Parameters**

*allocator*

The allocator to use to allocate memory for the new object. Pass NULL or kCFAllocatorDefault to use the current default allocator.

*requestMethod*

The request method for the request. Use any of the request methods allowed by the HTTP version specified by *httpVersion*.

*url*

The URL to which the request will be sent.

#### *httpVersion*

The HTTP version for this message. Pass kCFHTTPVersion1\_0 or kCFHTTPVersion1\_1.

#### **Return Value**

A new CFHTTPMessage object, or NULL if there was a problem creating the object. Ownership follows the Create Rule.

#### **Discussion**

This function returns a CFHTTPMessage object that you can use to build an HTTP request. Continue building the request by calling[CFHTTPMessageSetBody](#page-63-0) (page 64) to set the message's body. Call [CFHTTPMessageCopyHeaderFieldValue](#page-56-1) (page 57) to set the message's headers.

If you are using a CFReadStream object to send the message, call CFReadStreamCreateForHTTPRequest to create a read stream for the request. If you are not using CFReadStream, call [CFHTTPMessageCopySerializedMessage](#page-58-0) (page 59) to make the message ready for transmission by serializing it.

#### **Availability**

Available in Mac OS X version 10.1 and later.

#### **Declared In**

<span id="page-61-0"></span>CFHTTPMessage.h

#### **CFHTTPMessageCreateResponse**

Creates and returns a CFHTTPMessage object for an HTTP response.

```
CFHTTPMessageRef CFHTTPMessageCreateResponse (
   CFAllocatorRef alloc,
   CFIndex statusCode,
    CFStringRef statusDescription,
    CFStringRef httpVersion
);
```
#### **Parameters**

#### *allocator*

The allocator to use to allocate memory for the new object. Pass NULL or kCFAllocatorDefault to use the current default allocator.

#### *statusCode*

The status code for this message response. The status code can be any of the status codes defined in section 6.1.1 of RFC 2616.

#### *statusDescription*

The description that corresponds to the status code. Pass NULL to use the standard description for the given status code, as found in RFC 2616.

#### *httpVersion*

The HTTP version for this message response. Pass kCFHTTPVersion1\_0 or kCFHTTPVersion1\_1.

#### **Return Value**

A new CFHTTPMessage object, or NULL if there was a problem creating the object. Ownership follows the Create Rule.

#### **Discussion**

This function returns a CFHTTPMessage object that you can use to build an HTTP response. Continue building the response by calling[CFHTTPMessageSetBody](#page-63-0) (page 64) to set the message's body. Call [CFHTTPMessageSetHeaderFieldValue](#page-63-1) (page 64) to set the message's headers. Then call [CFHTTPMessageCopySerializedMessage](#page-58-0) (page 59) to make the message ready for transmission by serializing it.

#### **Availability**

Available in Mac OS X version 10.1 and later.

**Declared In** CFHTTPMessage.h

#### <span id="page-62-1"></span>**CFHTTPMessageGetResponseStatusCode**

Gets the status code from a CFHTTPMessage object representing an HTTP response.

```
CFIndex CFHTTPMessageGetResponseStatusCode (
    CFHTTPMessageRef response
```
);

#### **Parameters**

*response*

The message to examine. This must be a response message.

*function result*

The status code as defined by RFC 2616, section 6.1.1.

**Availability** Available in Mac OS X version 10.1 and later.

<span id="page-62-2"></span>**Declared In** CFHTTPMessage.h

#### **CFHTTPMessageGetTypeID**

Returns the Core Foundation type identifier for the CFHTTPMessage opaque type.

CFTypeID CFHTTPMessageGetTypeID ();

#### **Return Value**

The Core Foundation type identifier for the CFHTTPMessage opaque type.

#### **Availability**

Available in Mac OS X version 10.1 and later.

#### <span id="page-62-0"></span>**Declared In**

CFHTTPMessage.h

#### **CFHTTPMessageIsHeaderComplete**

Determines whether a message header is complete.

```
Boolean CFHTTPMessageIsHeaderComplete (
    CFHTTPMessageRef message
);
```
#### **Parameters**

*message* The message to verify.

*function result* TRUE if the message header is complete, otherwise FALSE.

#### **CHAPTER 4** CFHTTPMessage Reference

#### **Discussion**

After calling [CFHTTPMessageAppendBytes](#page-53-1) (page 54), call this function to see if the message header is complete.

**Availability** Available in Mac OS X version 10.1 and later.

**Declared In** CFHTTPMessage.h

#### <span id="page-63-2"></span>**CFHTTPMessageIsRequest**

Returns a boolean indicating whether the CFHTTPMessage is a request or a response.

extern Boolean CFHTTPMessageIsRequest(CFHTTPMessageRef message);

#### **Availability**

Available in Mac OS X version 10.1 and later.

#### **Declared In**

<span id="page-63-0"></span>CFHTTPMessage.h

#### **CFHTTPMessageSetBody**

Sets the body of a CFHTTPMessage object.

```
void CFHTTPMessageSetBody (
   CFHTTPMessageRef message,
   CFDataRef bodyData
);
```
#### **Parameters**

*message*

The message to modify.

*bodyData*

The data that is to be set as the body of the message.

#### **Availability**

Available in Mac OS X version 10.1 and later.

#### <span id="page-63-1"></span>**Declared In**

CFHTTPMessage.h

#### **CFHTTPMessageSetHeaderFieldValue**

Sets the value of a header field in an HTTP message.

#### CFHTTPMessage Reference

```
void CFHTTPMessageSetHeaderFieldValue (
   CFHTTPMessageRef message,
    CFStringRef headerField,
    CFStringRef value
);
```
#### **Parameters**

```
message
```
The message to modify.

*headerField* The header field to set.

*value*

The value to set.

#### **Availability** Available in Mac OS X version 10.1 and later.

#### **Declared In**

CFHTTPMessage.h

### Data Types

#### **CFHTTPMessageRef**

An opaque reference representing an HTTP message.

typedef struct \_\_CFHTTPMessage \*CFHTTPMessageRef;

**Availability** Available in Mac OS X version 10.1 and later.

**Declared In** CFHTTPMessage.h

### **Constants**

#### **CFHTTP Version Constants**

Sets the HTTP version in a CFHTTPMessage request or response object.

```
const CFStringRef kCFHTTPVersion1_0;
const CFStringRef kCFHTTPVersion1_1;
```
#### **Constants**

kCFHTTPVersion1\_0 Specifies HTTP version 1.0.

Available in Mac OS X version 10.1 and later.

#### **CHAPTER 4** CFHTTPMessage Reference

kCFHTTPVersion1\_1

Specifies HTTP version 1.1.

Available in Mac OS X version 10.1 and later.

#### **Discussion**

The HTTP version constants are used when you call [CFHTTPMessageCreateRequest](#page-60-0) (page 61) and [CFHTTPMessageCreateResponse](#page-61-0) (page 62) to create a request or response message.

#### **Declared In**

CFNetwork/CFHTTPMessage.h

### **Authentication Schemes**

Constants used to specify the desired authentication scheme for a request.

```
extern const CFStringRef kCFHTTPAuthenticationSchemeBasic;
extern const CFStringRef kCFHTTPAuthenticationSchemeDigest;
extern const CFStringRef kCFHTTPAuthenticationSchemeNTLM;
extern const CFStringRef kCFHTTPAuthenticationSchemeNegotiate;
```
#### **Constants**

kCFHTTPAuthenticationSchemeBasic

Request the HTTP basic authentication scheme.

Available in Mac OS X version 10.2 and later.

Declared in CFHTTPMessage.h.

kCFHTTPAuthenticationSchemeDigest

Request the HTTP digest authentication scheme.

Available in Mac OS X version 10.2 and later.

Declared in CFHTTPMessage.h.

#### kCFHTTPAuthenticationSchemeNTLM

Request the HTTP NTLM authentication scheme.

Available in Mac OS X version 10.5 and later.

Declared in CFHTTPMessage.h.

#### kCFHTTPAuthenticationSchemeNegotiate

Request an automatically negotiated authentication scheme.

Available in Mac OS X version 10.5 and later.

Declared in CFHTTPMessage.h.

# CFNetDiagnostics Reference

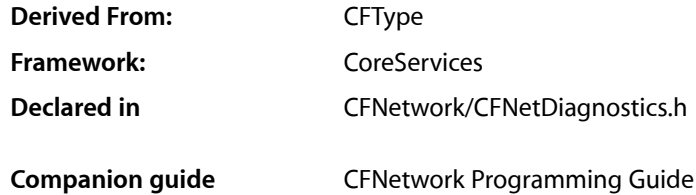

### **Overview**

The CFNetDiagnostics opaque type allows you to diagnose network-related problems.

### Functions by Task

### **Creating a net diagnostics object**

[CFNetDiagnosticCreateWithStreams](#page-67-0) (page 68) Creates a network diagnostic object from a pair of CFStreams. [CFNetDiagnosticCreateWithURL](#page-68-0) (page 69)

Creates a CFNetDiagnosticRef from a CFURLRef.

### **CFNetDiagnostics Functions**

[CFNetDiagnosticSetName](#page-70-0) (page 71) Overrides the displayed application name. [CFNetDiagnosticDiagnoseProblemInteractively](#page-69-0) (page 70) Opens a Network Diagnostics window. [CFNetDiagnosticCopyNetworkStatusPassively](#page-67-1) (page 68) Gets a network status value.

### Functions

#### <span id="page-67-1"></span>**CFNetDiagnosticCopyNetworkStatusPassively**

Gets a network status value.

```
CFNetDiagnosticStatus CFNetDiagnosticCopyNetworkStatusPassively (
   CFNetDiagnosticRef details,
    CFStringRef *description
);
```
#### **Parameters**

*details*

CFNetDiagnosticRef, created by [CFNetDiagnosticCreateWithStreams](#page-67-0) (page 68) or [CFNetDiagnosticCreateWithURL](#page-68-0) (page 69), for which the Network Diagnostics status is to be obtained.

*description*

If not NULL, upon return contains a localized string containing a description of the current network status. Ownership follows the Create Rule.

#### **Return Value**

A network status value.

#### **Discussion**

This function returns a status value that can be used to display basic information about the connection, and optionally gets a localized string containing a description of the current network status.

This function is guaranteed not to generate network activity.

#### **Special Considerations**

This function is thread safe as long as another thread does not alter the same CFNetDiagnosticRef at the same time.

#### **Availability**

Available in Mac OS X version 10.4 and later.

#### <span id="page-67-0"></span>**Declared In**

CFNetDiagnostics.h

#### **CFNetDiagnosticCreateWithStreams**

Creates a network diagnostic object from a pair of CFStreams.

#### CFNetDiagnostics Reference

```
CFNetDiagnosticRef CFNetDiagnosticCreateWithStreams (
    CFAllocatorRef alloc,
    CFReadStreamRef readStream,
    CFWriteStreamRef writeStream
);
```
#### **Parameters**

*alloc*

The allocator to use to allocate memory for the new object. Pass NULL or kCFAllocatorDefault to use the current default allocator.

*readStream*

Reference to a read stream whose connection has failed, or NULL if you do not want the CFNetDiagnosticRef to have a read stream.

*writeStream*

Reference to a write stream whose connection has failed, or NULL if you do not want the CFNetDiagnosticRef to have a write stream.

*function result*

CFNetDiagnosticRefthat you can pass to [CFNetDiagnosticDiagnoseProblemInteractively](#page-69-0) (page 70) or [CFNetDiagnosticCopyNetworkStatusPassively](#page-67-1) (page 68). Ownership follows the Create Rule.

#### **Discussion**

This function uses references to a read steam and a write stream (or just a read stream or just a write stream) to create a reference to an instance of a CFNetDiagnostic object. You can pass the reference to [CFNetDiagnosticDiagnoseProblemInteractively](#page-69-0) (page 70) to open a Network Diagnostics window or to [CFNetDiagnosticCopyNetworkStatusPassively](#page-67-1) (page 68) to get a description of the connection referenced by readStream and writeStream.

#### **Special Considerations**

This function is thread safe as long as another thread does not alter the same CFNetDiagnosticRef at the same time.

#### **Availability**

Available in Mac OS X version 10.4 and later.

#### <span id="page-68-0"></span>**Declared In**

CFNetDiagnostics.h

#### **CFNetDiagnosticCreateWithURL**

Creates a CFNetDiagnosticRef from a CFURLRef.

```
CFNetDiagnosticRef CFNetDiagnosticCreateWithURL (
   CFAllocatorRef alloc,
   CFURLRef url
);
```
#### **Parameters**

*alloc*

The allocator to use to allocate memory for the new object. Pass NULL or kCFAllocatorDefault to use the current default allocator.

*url*

CFURLRef that refers to the failed connection.

#### **Return Value**

CFNetDiagnosticRef that you can pass to [CFNetDiagnosticDiagnoseProblemInteractively](#page-69-0) (page 70) or [CFNetDiagnosticCopyNetworkStatusPassively](#page-67-1) (page 68). Ownership follows the Create Rule.

#### **Discussion**

This function uses a URL to create a reference to an instance of a CFNetDiagnostic object. You can pass the reference to [CFNetDiagnosticDiagnoseProblemInteractively](#page-69-0) (page 70) to open a Network Diagnostics window or to [CFNetDiagnosticCopyNetworkStatusPassively](#page-67-1) (page 68) to get a description of the connection referenced by readStream and writeStream.

#### **Special Considerations**

This function is thread safe as long as another thread does not alter the same CFNetDiagnosticRef at the same time.

#### **Availability**

Available in Mac OS X version 10.4 and later.

#### **Declared In**

```
CFNetDiagnostics.h
```
#### **CFNetDiagnosticDiagnoseProblemInteractively**

Opens a Network Diagnostics window.

```
CFNetDiagnosticStatus CFNetDiagnosticDiagnoseProblemInteractively (
    CFNetDiagnosticRef details
);
```
#### **Parameters**

*details*

A network diagnostics object, created by [CFNetDiagnosticCreateWithStreams](#page-67-0) (page 68) or [CFNetDiagnosticCreateWithURL](#page-68-0) (page 69), for which the window is to be opened.

#### **Return Value**

CFNetDiagnosticNoErr if no error occurred, or CFNetDiagnosticErr if an error occurred that prevented this call from completing successfully.

#### **Discussion**

This function opens the Network Diagnostics window and returns immediately once the window is open.

#### **Special Considerations**

This function is thread safe as long as another thread does not alter the same CFNetDiagnosticRef at the same time.

#### **Availability**

Available in Mac OS X version 10.4 and later.

#### **Declared In**

CFNetDiagnostics.h

#### <span id="page-70-0"></span>**CFNetDiagnosticSetName**

Overrides the displayed application name.

```
void CFNetDiagnosticSetName (
   CFNetDiagnosticRef details,
    CFStringRef name
);
```
#### **Parameters**

*details*

The network diagnostics object for which the application name is to be set.

*name*

Name that is to be set.

#### **Discussion**

Frameworks requiring that an application name be displayed to the user derive the application name from the bundle identifier of the currently running application, in that application's localization. If you want to override the derived application name, use this function to set the name that is displayed.

#### **Special Considerations**

This function is thread safe as long as another thread does not alter the same CFNetDiagnosticRef at the same time.

#### **Availability**

Available in Mac OS X version 10.4 and later.

#### **Declared In**

CFNetDiagnostics.h

### Data Types

#### **CFNetDiagnosticRef**

An opaque reference representing a CFNetDiagnostic.

typedef struct \_\_CFNetDiagnostic\* CFNetDiagnosticRef;

#### **Availability**

Available in Mac OS X version 10.4 and later.

**Declared In** CFNetDiagnostics.h

#### **CFNetDiagnosticStatus**

A CFIndex type that is used to return status values from CFNetDiagnostic status and diagnostic functions. For a list of possible values, see ["CFNetDiagnosticStatusValues](#page-71-0) Constants" (page 72).

CFNetDiagnostics Reference

typedef CFIndex CFNetDiagnosticStatus;

#### **Availability**

Available in Mac OS X version 10.4 and later.

#### **Declared In**

CFNetDiagnostics.h

### **Constants**

### <span id="page-71-0"></span>**CFNetDiagnosticStatusValues Constants**

Constants for diagnostic status values.

```
enum CFNetDiagnosticStatusValues {
    kCFNetDiagnosticNoErr = 0,
    kCFNetDiagnosticErr = -66560L,
     kCFNetDiagnosticConnectionUp = -66559L,
    kCFNetDiagnosticConnectionIndeterminate = -66558L,
    kCFNetDiagnosticConnectionDown = -66557L
};
```
#### typedef enum CFNetDiagnosticStatusValues CFNetDiagnosticStatusValues;

#### **Constants**

kCFNetDiagnosticNoErr

No error occurred but there is no status.

#### Available in Mac OS X v10.4 and later.

Declared in CFNetDiagnostics.h.

#### kCFNetDiagnosticErr

An error occurred that prevented the call from completing.

#### Available in Mac OS X v10.4 and later.

Declared in CFNetDiagnostics.h.

#### kCFNetDiagnosticConnectionUp

The connection appears to be working.

#### Available in Mac OS X v10.4 and later.

Declared in CFNetDiagnostics.h.

#### kCFNetDiagnosticConnectionIndeterminate

The status of the connection is not known.

#### Available in Mac OS X v10.4 and later.

Declared in CFNetDiagnostics.h.

#### kCFNetDiagnosticConnectionDown

The connection does not appear to be working.

#### Available in Mac OS X v10.4 and later.

Declared in CFNetDiagnostics.h.

#### **Discussion**

Diagnostic status values are returned by [CFNetDiagnosticDiagnoseProblemInteractively](#page-69-0) (page 70) and [CFNetDiagnosticCopyNetworkStatusPassively](#page-67-1) (page 68).
CFNetDiagnostics Reference

### **Availability**

Available in Mac OS X version 10.4 and later.

### **Declared In**

CFNetwork/CFNetDiagnostics.h

CFNetDiagnostics Reference

# CFNetServices Reference

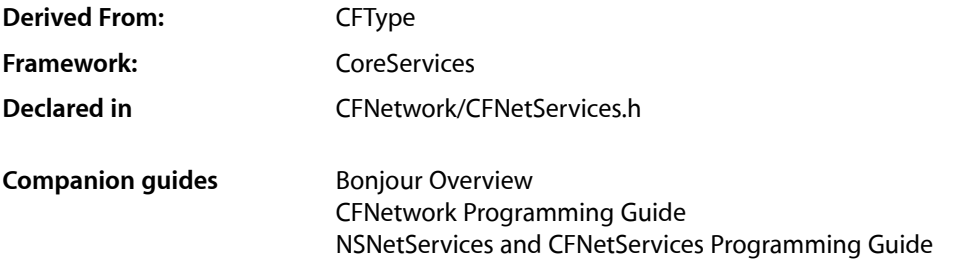

# **Overview**

The CFNetServices API is part of Bonjour, Apple's implementation of zero-configuration networking (ZEROCONF). The CFNetServices API allows you to register a network service, such as a printer or file server, so that it can be found by name or browsed for by service type and domain. Applications can use the CFNetServices API to discover the services that are available on the network and to find all access information — such as name, IP address, and port number — needed to use each service.

In effect, Bonjour registration and discovery combine the functions of a local DNS server and AppleTalk, allowing applications to provide the kind of user-friendly browsing available in the AppleTalk Chooser using open protocols, such as Multicast DNS (mDNS). Bonjour gives applications easy access to services over local IP networks without requiring the service to support an AppleTalk stack, and without requiring a DNS server on the local network.

For a full description of Bonjour, see *Bonjour Overview*.

# Functions by Task

### **Creating net service objects**

[CFNetServiceCreate](#page-83-0) (page 84)

Creates an instance of a Network Service object.

[CFNetServiceCreateCopy](#page-85-0) (page 86)

Creates a copy of a CFNetService object.

#### [CFNetServiceMonitorCreate](#page-91-0) (page 92)

Creates an instance of a NetServiceMonitor object that watches for record changes.

#### [CFNetServiceBrowserCreate](#page-77-0) (page 78)

Creates an instance of a Network Service browser object.

## **CFNetServices Functions**

[CFNetServiceBrowserInvalidate](#page-78-0) (page 79) Invalidates an instance of a Network Service browser object. [CFNetServiceBrowserScheduleWithRunLoop](#page-79-0) (page 80) Schedules a CFNetServiceBrowser on a run loop. [CFNetServiceBrowserSearchForDomains](#page-79-1) (page 80) Searches for domains. [CFNetServiceBrowserSearchForServices](#page-80-0) (page 81) Searches a domain for services of a specified type. [CFNetServiceBrowserStopSearch](#page-81-0) (page 82) Stops a search for domains or services. [CFNetServiceBrowserUnscheduleFromRunLoop](#page-82-0) (page 83) Unschedules a CFNetServiceBrowser from a run loop and mode. [CFNetServiceCancel](#page-83-1) (page 84) Cancels a service registration or a service resolution. [CFNetServiceCreateDictionaryWithTXTData](#page-85-1) (page 86) Uses TXT record data to create a dictionary. [CFNetServiceCreateTXTDataWithDictionary](#page-86-0) (page 87) Flattens a set of key/value pairs into a CFDataRef suitable for passing to [CFNetServiceSetTXTData](#page-102-0) (page 103). [CFNetServiceGetAddressing](#page-87-0) (page 88) Gets the IP addressing from a CFNetService. [CFNetServiceGetTargetHost](#page-89-0) (page 90) Queries a CFNetService for its target hosts. [CFNetServiceGetDomain](#page-87-1) (page 88) Gets the domain from a CFNetService. [CFNetServiceGetName](#page-88-0) (page 89) Gets the name from a CFNetService. [CFNetServiceGetPortNumber](#page-88-1) (page 89) This function gets the port number from a CFNetService. [CFNetServiceGetTXTData](#page-90-0) (page 91) Queries a network service for the contents of its TXT records. [CFNetServiceGetType](#page-90-1) (page 91) Gets the type from a CFNetService. [CFNetServiceMonitorInvalidate](#page-93-0) (page 94) Invalidates an instance of a Network Service monitor object. [CFNetServiceMonitorScheduleWithRunLoop](#page-93-1) (page 94) Schedules a CFNetServiceMonitor on a run loop. [CFNetServiceMonitorStart](#page-94-0) (page 95) Starts monitoring.

[CFNetServiceMonitorStop](#page-95-0) (page 96) Stops a CFNetServiceMonitor.

CFNetServices Reference

[CFNetServiceMonitorUnscheduleFromRunLoop](#page-96-0) (page 97)

Unschedules a CFNetServiceMonitor from a run loop.

[CFNetServiceRegisterWithOptions](#page-97-0) (page 98)

Makes a CFNetService available on the network.

- [CFNetServiceResolveWithTimeout](#page-99-0) (page 100) Gets the IP address or addresses for a CFNetService.
- [CFNetServiceScheduleWithRunLoop](#page-100-0) (page 101)

Schedules a CFNetService on a run loop.

[CFNetServiceSetClient](#page-101-0) (page 102)

Associates a callback function with a CFNetService or disassociates a callback function from a CFNetService.

[CFNetServiceSetTXTData](#page-102-0) (page 103)

Sets the TXT record for a CFNetService.

[CFNetServiceUnscheduleFromRunLoop](#page-103-0) (page 104)

Unschedules a CFNetService from a run loop.

[CFNetServiceGetProtocolSpecificInformation](#page-89-1) (page 90) Deprecated in Mac OS X version 10.4 This function gets protocol-specific information from a CFNetService. (Deprecated. Use [CFNetServiceGetTXTData](#page-90-0) (page 91) instead.)

[CFNetServiceRegister](#page-96-1) (page 97) Deprecated in Mac OS X version 10.4 Makes a CFNetService available on the network. (Deprecated. Use [CFNetServiceRegisterWithOptions](#page-97-0) (page 98) instead.)

[CFNetServiceResolve](#page-98-0) (page 99) Deprecated in Mac OS X version 10.4 This function updates the specified CFNetService with the IP address or addresses associated with the service. Call [CFNetServiceGetAddressing](#page-87-0) (page 88) to get the addresses. (Deprecated. Use [CFNetServiceResolveWithTimeout](#page-99-0) (page 100) instead.)

### **Modifying a net service**

[CFNetServiceSetProtocolSpecificInformation](#page-102-1) (page 103) Deprecated in Mac OS X version 10.4 Sets protocol-specific information for a CFNetService. (Deprecated. Use CFNetServiceSetTXTData instead.)

### **Getting the net service type IDs**

[CFNetServiceGetTypeID](#page-91-1) (page 92) Gets the Core Foundation type identifier for the Network Service object.

### [CFNetServiceMonitorGetTypeID](#page-93-2) (page 94)

Gets the Core Foundation type identifier for all CFNetServiceMonitor instances.

### [CFNetServiceBrowserGetTypeID](#page-78-1) (page 79)

Gets the Core Foundation type identifier for the Network Service browser object.

# **Functions**

### <span id="page-77-0"></span>**CFNetServiceBrowserCreate**

Creates an instance of a Network Service browser object.

```
CFNetServiceBrowserRef CFNetServiceBrowserCreate (
   CFAllocatorRef alloc,
   CFNetServiceBrowserClientCallBack clientCB,
    CFNetServiceClientContext *clientContext
);
```
#### **Parameters**

*alloc*

The allocator to use to allocate memory for the new object. Pass NULL or kCFAllocatorDefault to use the current default allocator.

#### *clientCB*

Callback function that is to be called when domains and services are found; cannot be NULL. For details, see [CFNetServiceBrowserClientCallBack](#page-103-1) (page 104).

*clientContext*

```
Context information to be used when clientCB is called; cannot be NULL. For details, see
CFNetServiceClientContext (page 107).
```
#### **Return Value**

A new browser object, or NULL if the instance could not be created. Ownership follows the Create Rule.

#### **Discussion**

This function creates an instance of a Network Service browser object, called a CFNetServiceBrowser, that can be used to search for domains and for services.

To use the resulting CFNetServiceBrowser in asynchronous mode, call [CFNetServiceBrowserScheduleWithRunLoop](#page-79-0) (page 80). Then call

[CFNetServiceBrowserSearchForDomains](#page-79-1) (page 80) and

[CFNetServiceBrowserSearchForServices](#page-80-0) (page 81) to use the CFNetServiceBrowser to search for services and domains, respectively. The callback function specified by clientCB is called from a run loop to pass search results to your application. The search continues until you stop the search by calling [CFNetServiceBrowserStopSearch](#page-81-0) (page 82).

If you do not call [CFNetServiceBrowserScheduleWithRunLoop](#page-79-0) (page 80), searches with the resulting CFNetServiceBrowser are made in synchronous mode. Calls made to

[CFNetServiceBrowserSearchForDomains](#page-79-1) (page 80) and

[CFNetServiceBrowserSearchForServices](#page-80-0) (page 81) block until there are search results, in which case the callback function specified by  $clientCB$  is called, until the search is are stopped by calling [CFNetServiceBrowserStopSearch](#page-81-0) (page 82) from another thread, or an error occurs.

To shut down a CFNetServiceBrowser that is running in asynchronous mode, call [CFNetServiceBrowserUnscheduleFromRunLoop](#page-82-0) (page 83), followed by [CFNetServiceBrowserInvalidate](#page-78-0) (page 79), and then [CFNetServiceBrowserStopSearch](#page-81-0) (page 82).

#### **Special Considerations**

This function is thread safe.

### **CHAPTER 6** CFNetServices Reference

**Availability**

Available in Mac OS X version 10.2 and later.

**Declared In** CFNetServices.h

### <span id="page-78-1"></span>**CFNetServiceBrowserGetTypeID**

Gets the Core Foundation type identifier for the Network Service browser object.

CFTypeID CFNetServiceBrowserGetTypeID ();

**Return Value** The type ID.

### **Special Considerations**

This function is thread safe.

#### **Availability**

Available in Mac OS X version 10.2 and later.

### **Declared In**

<span id="page-78-0"></span>CFNetServices.h

### **CFNetServiceBrowserInvalidate**

Invalidates an instance of a Network Service browser object.

```
void CFNetServiceBrowserInvalidate (
    CFNetServiceBrowserRef browser
);
```
### **Parameters**

*browser*

The CFNetServiceBrowser to invalidate, obtained by a previous call to [CFNetServiceBrowserCreate](#page-77-0) (page 78).

### **Discussion**

This function invalidates the specified instance of a Network Service browser object. Any searches using the specified instance that are in progress when this function is called are stopped. An invalidated browser cannot be scheduled on a run loop and its callback function is never called.

### **Special Considerations**

This function is thread safe as long as another thread does not alter the same CFNetServiceBrowserRef at the same time.

### **Availability**

Available in Mac OS X version 10.2 and later.

### **Declared In**

CFNetServices.h

### <span id="page-79-0"></span>**CFNetServiceBrowserScheduleWithRunLoop**

Schedules a CFNetServiceBrowser on a run loop.

```
void CFNetServiceBrowserScheduleWithRunLoop (
   CFNetServiceBrowserRef browser,
   CFRunLoopRef runLoop,
    CFStringRef runLoopMode
);
```
#### **Parameters**

*browser*

The CFNetServiceBrowser that is to be scheduled on a run loop; cannot be NULL.

*runLoop*

The run loop on which the browser is to be scheduled; cannot be NULL.

*runLoopMode*

The mode on which to schedule the browser; cannot be NULL.

#### **Discussion**

This function schedules the specified CFNetServiceBrowser on the run loop, thereby placing the browser in asynchronous mode. The run loop will call the browser's callback function to deliver the results of domain and service searches. The caller is responsible for ensuring that at least one of the run loops on which the browser is scheduled is being run.

#### **Special Considerations**

This function is thread safe.

#### **Availability**

Available in Mac OS X version 10.2 and later.

<span id="page-79-1"></span>**Declared In**

CFNetServices.h

### **CFNetServiceBrowserSearchForDomains**

Searches for domains.

```
Boolean CFNetServiceBrowserSearchForDomains (
   CFNetServiceBrowserRef browser,
   Boolean registrationDomains,
    CFStreamError *error
```
);

### **Parameters**

*browser*

The CFNetServiceBrowser, obtained by previously calling [CFNetServiceBrowserCreate](#page-77-0) (page 78), that is to perform the search; cannot be NULL.

*registrationDomains*

TRUE to search for only registration domains; FALSE to search for domains that can be browsed for services. For this version of the CFNetServices API, the registration domain is the local domain maintained by the mDNS responder running on the same machine as the calling application.

#### *error*

A pointer to a CFStreamError structure, that, if an error occurs, will be set to the error and the error's domain and passed to your callback function. Pass NULL if you don't want to receive the error that may occur as a result of this particular call.

#### **Return Value**

TRUE if the search was started (asynchronous mode); FALSE if another search is already in progress for this CFNetServiceBrowser or if an error occurred.

#### **Discussion**

This function uses a CFNetServiceBrowser to search for domains. The search continues until the search is canceled by calling [CFNetServiceBrowserStopSearch](#page-81-0) (page 82). If registrationDomains is TRUE, this function searches only for domains in which services can be registered. If registrationDomains is FALSE, this function searches for domains that can be browsed for services. When a domain is found, the callback function specified when the CFNetServiceBrowser was created is called and passed an instance of a CFStringRef containing the domain that was found.

In asynchronous mode, this function returns TRUE if the search was started. Otherwise, it returns FALSE.

In synchronous mode, this function blocks until the search is stopped by calling [CFNetServiceBrowserStopSearch](#page-81-0) (page 82) from another thread, in which case it returns FALSE, or until an error occurs.

#### **Special Considerations**

This function is thread safe.

For any one CFNetServiceBrowser, only one domain search or one service search can be in progress at the same time.

#### **Availability**

Available in Mac OS X version 10.2 and later.

#### <span id="page-80-0"></span>**Declared In**

CFNetServices.h

### **CFNetServiceBrowserSearchForServices**

Searches a domain for services of a specified type.

```
Boolean CFNetServiceBrowserSearchForServices (
   CFNetServiceBrowserRef browser,
    CFStringRef domain,
    CFStringRef serviceType,
    CFStreamError *error
);
```
#### **Parameters**

*browser*

The CFNetServiceBrowser, obtained by previously calling [CFNetServiceBrowserCreate](#page-77-0) (page 78), that is to perform the search; cannot be NULL.

*domain*

The domain to search for the service type; cannot be NULL. To get the domains that are available for searching, call [CFNetServiceBrowserSearchForDomains](#page-79-1) (page 80).

#### CFNetServices Reference

*type*

The service type to search for; cannot be NULL. For a list of valid service types, see [http://www.iana.org/assignments/port-numbers.](http://www.iana.org/assignments/port-numbers)

*error*

A pointer to a CFStreamError structure, that, if an error occurs, will be set to the error and the error's domain and passed to your callback function. Pass NULL if you don't want to receive the error that may occur as a result of this particular call.

#### **Return Value**

TRUE if the search was started (asynchronous mode); FALSE if another search is already in progress for this CFNetServiceBrowser or if an error occurred.

#### **Discussion**

This function searches the specified domain for services that match the specified service type. The search continues until the search is canceled by calling [CFNetServiceBrowserStopSearch](#page-81-0) (page 82). When a match is found, the callback function specified when the CFNetServiceBrowser was created is called and passed an instance of a CFNetService representing the service that was found.

In asynchronous mode, this function returns TRUE if the search was started. Otherwise, it returns FALSE.

In synchronous mode, this function blocks until the search is stopped by calling [CFNetServiceBrowserStopSearch](#page-81-0) (page 82) from another thread, in which case this function returns FALSE, or until an error occurs.

#### **Special Considerations**

This function is thread safe.

For any one CFNetServiceBrowser, only one domain search or one service search can be in progress at the same time.

#### **Availability**

Available in Mac OS X version 10.2 and later.

#### <span id="page-81-0"></span>**Declared In**

CFNetServices.h

### **CFNetServiceBrowserStopSearch**

Stops a search for domains or services.

```
void CFNetServiceBrowserStopSearch (
   CFNetServiceBrowserRef browser,
    CFStreamError *error
);
```
#### **Parameters**

*browser*

The CFNetServiceBrowser that was used to start the search; cannot be NULL.

#### *error*

A pointer to a CFStreamError structure that will be passed to the callback function associated with this CFNetServiceBrowser (if the search is being conducted in asynchronous mode) or that is pointed to by the error parameter when [CFNetServiceBrowserSearchForDomains](#page-79-1) (page 80) or [CFNetServiceBrowserSearchForServices](#page-80-0) (page 81) returns (if the search is being conducted in synchronous mode). Set the domain field to kCFStreamErrorDomainCustom and the error field to an appropriate value.

#### **Discussion**

This functions stops a search started by a previous call to [CFNetServiceBrowserSearchForDomains](#page-79-1) (page 80) or [CFNetServiceBrowserSearchForServices](#page-80-0) (page 81). For asynchronous and synchronous searches, calling this function causes the callback function associated with the CFNetServiceBrowser to be called once for each domain or service found. If the search is asynchronous, error is passed to the callback function. If the search is synchronous, calling this function causes CFNetServiceBrowserSearchForDomains or CFNetServiceBrowserSearchForServices to return FALSE. If the error parameter for either call pointed to a CFStreamError structure, the CFStreamError structure contains the error code and the error code's domain as set when this function was called.

#### **Special Considerations**

This function is thread safe.

If you are stopping an asynchronous search, before calling this function, call [CFNetServiceBrowserUnscheduleFromRunLoop](#page-82-0) (page 83), followed by [CFNetServiceBrowserInvalidate](#page-78-0) (page 79).

#### **Availability**

Available in Mac OS X version 10.2 and later.

#### **Declared In**

<span id="page-82-0"></span>CFNetServices.h

### **CFNetServiceBrowserUnscheduleFromRunLoop**

Unschedules a CFNetServiceBrowser from a run loop and mode.

```
void CFNetServiceBrowserUnscheduleFromRunLoop (
    CFNetServiceBrowserRef browser,
    CFRunLoopRef runLoop,
    CFStringRef runLoopMode
);
```
### **Parameters**

*browser*

The CFNetServiceBrowser that is to be unscheduled; cannot be NULL.

*runLoop*

The run loop; cannot be NULL.

*runLoopMode*

The mode from which the browser is to be unscheduled; cannot be NULL.

#### **Discussion**

Call this function to shut down a browser that is running asynchronously. To complete the shutdown, call [CFNetServiceBrowserInvalidate](#page-78-0) (page 79) followed by [CFNetServiceBrowserStopSearch](#page-81-0) (page 82).

CFNetServices Reference

#### **Special Considerations**

This function is thread safe.

#### **Availability**

Available in Mac OS X version 10.2 and later.

#### **Declared In**

<span id="page-83-1"></span>CFNetServices.h

### **CFNetServiceCancel**

Cancels a service registration or a service resolution.

```
void CFNetServiceCancel (
   CFNetServiceRef theService
);
```
### **Parameters**

*theService*

The CFNetService, obtained by previously calling [CFNetServiceCreate](#page-83-0) (page 84), for which a registration or a resolution is to be canceled.

#### **Discussion**

This function cancels service registrations, started by [CFNetServiceRegister](#page-96-1) (page 97), thereby making the service unavailable. It also cancels service resolutions, started by [CFNetServiceResolve](#page-98-0) (page 99).

If you are shutting down an asynchronous service, you should first call

[CFNetServiceUnscheduleFromRunLoop](#page-103-0) (page 104) and [CFNetServiceSetClient](#page-101-0) (page 102) with clientCB set to NULL. Then call this function.

If you are shutting down a synchronous service, call this function from another thread.

This function also cancels service resolutions. You would want to cancel a service resolution if your callback function has received an IP address that you've successfully used to connect to the service. In addition, you might want to cancel a service resolution if the resolution is taking longer than a user would want to wait or if the user canceled the operation.

#### **Special Considerations**

This function is thread safe.

**Availability** Available in Mac OS X version 10.2 and later.

<span id="page-83-0"></span>**Declared In** CFNetServices.h

### **CFNetServiceCreate**

Creates an instance of a Network Service object.

#### CFNetServices Reference

```
CFNetServiceRef CFNetServiceCreate (
    CFAllocatorRef alloc,
    CFStringRef domain,
    CFStringRef serviceType,
    CFStringRef name,
    SInt32 port
);
```
#### **Parameters**

*alloc*

The allocator to use to allocate memory for the new object. Pass NULL or kCFAllocatorDefault to use the current default allocator.

*domain*

The domain in which the CFNetService is to be registered; cannot be NULL. Call [CFNetServiceBrowserCreate](#page-77-0) (page 78) and [CFNetServiceBrowserSearchForDomains](#page-79-1) (page 80) to get the registration domain.

*type*

The type of service being registered; cannot be NULL. For a list of valid service types, see [http://www.iana.org/assignments/port-numbers.](http://www.iana.org/assignments/port-numbers)

*name*

A unique name if the instance will be used to register a service. The name will become part of the instance name in the DNS records that will be created when the service is registered. If the instance will be used to resolve a service, the name should be the name of the machine or service that will be resolved.

*port*

Local IP port, in host byte order, on which this service accepts connections. Pass zero to get placeholder service. With a placeholder service, the service will not be discovered by browsing, but a name conflict will occur if another client tries to register the same name. Most applications do not need to use placeholder service.

#### **Return Value**

A new net service object, or NULL if the instance could not be created. Ownership follows the Create Rule.

#### **Discussion**

If the service depends on information in DNS TXT records, call [CFNetServiceSetProtocolSpecificInformation](#page-102-1) (page 103).

If the CFNetService is to run in asynchronous mode, call [CFNetServiceSetClient](#page-101-0) (page 102) to prepare the service for running in asynchronous mode. Then call [CFNetServiceScheduleWithRunLoop](#page-100-0) (page 101) to schedule the service on a run loop. Then call [CFNetServiceRegister](#page-96-1) (page 97) to make the service available.

If the CFNetService is to run in synchronous mode, call [CFNetServiceRegister](#page-96-1) (page 97).

To terminate a service that is running in asynchronous mode, call [CFNetServiceCancel](#page-83-1) (page 84) and [CFNetServiceUnscheduleFromRunLoop](#page-103-0) (page 104).

To terminate a service that is running in synchronous mode, call [CFNetServiceCancel](#page-83-1) (page 84).

#### **Special Considerations**

This function is thread safe.

#### **Availability**

Available in Mac OS X version 10.2 and later.

**Declared In** CFNetServices.h

### <span id="page-85-0"></span>**CFNetServiceCreateCopy**

Creates a copy of a CFNetService object.

```
CFNetServiceRef CFNetServiceCreateCopy (
   CFAllocatorRef alloc,
    CFNetServiceRef service
);
```
### **Parameters**

*alloc*

The allocator to use to allocate memory for the new object. Pass NULL or kCFAllocatorDefault to use the current default allocator.

*service*

CFNetServiceRef to be copied; cannot be NULL. If service is not a valid CFNetServiceRef, the behavior of this function is undefined.

### **Return Value**

Copy of service, including all previously resolved data, or NULL if service could not be copied. Ownership follows the Create Rule.

#### **Discussion**

This function creates a copy of the CFNetService specified by service.

### **Special Considerations**

This function is thread safe.

#### **Availability**

Available in Mac OS X version 10.3 and later.

#### <span id="page-85-1"></span>**Declared In**

CFNetServices.h

### **CFNetServiceCreateDictionaryWithTXTData**

Uses TXT record data to create a dictionary.

```
CFDictionaryRef CFNetServiceCreateDictionaryWithTXTData (
    CFAllocatorRef alloc,
    CFDataRef txtRecord
);
```
#### **Parameters**

*alloc*

The allocator to use to allocate memory for the new object. Pass NULL or kCFAllocatorDefault to use the current default allocator.

*txtRecord*

TXT record data as returned by [CFNetServiceGetTXTData](#page-90-0) (page 91).

CFNetServices Reference

#### **Return Value**

A dictionary containing the key/value pairs parsed from txtRecord, or NULL if txtRecord cannot be parsed. Each key in the dictionary is a CFString object, and each value is a CFData object. Ownership follows the Create Rule.

#### **Special Considerations**

This function is thread safe.

**Availability** Available in Mac OS X version 10.4 and later.

**Declared In**

<span id="page-86-0"></span>CFNetServices.h

### **CFNetServiceCreateTXTDataWithDictionary**

Flattens a set of key/value pairs into a CFDataRef suitable for passing to [CFNetServiceSetTXTData](#page-102-0) (page 103).

```
CFDataRef CFNetServiceCreateTXTDataWithDictionary (
    CFAllocatorRef alloc,
    CFDictionaryRef keyValuePairs
);
```
#### **Parameters**

*alloc*

The allocator to use to allocate memory for the new object. Pass NULL or kCFAllocatorDefault to use the current default allocator.

### *keyValuePairs*

CFDictionaryRef containing the key/value pairs that are to be placed in a TXT record. Each key must be a CFStringRef and each value should be a CFDataRef or a CFStringRef. (See the discussion below for additional information about values that are CFStringRefs.) This function fails if any other data types are provided. The length of a key and its value should not exceed 255 bytes.

#### **Return Value**

A CFData object containing the flattened form of *keyValuePairs*, or NULL if the dictionary could not be flattened. Ownership follows the Create Rule.

#### **Discussion**

This function flattens the key/value pairs in the dictionary specified by keyValuePairs into a CFDataRef suitable for passing to [CFNetServiceSetTXTData](#page-102-0) (page 103). Note that this function is not a general purpose function for flattening CFDictionaryRefs.

The keys in the dictionary referenced by keyValuePairs must be CFStringRefs and the values must be CFDataRefs. Any values that are CFStringRefs are converted to CFDataRefs representing the flattened UTF-8 bytes of the string. The types of the values are not encoded in the CFDataRefs, so any CFStringRefs that are converted to CFDataRefs remain CFDataRefs when the CFDataRef produced by this function is processed by [CFNetServiceCreateDictionaryWithTXTData](#page-85-1) (page 86).

#### **Special Considerations**

This function is thread safe.

#### **Availability**

Available in Mac OS X version 10.2 and later.

**Declared In** CFNetServices.h

### <span id="page-87-0"></span>**CFNetServiceGetAddressing**

Gets the IP addressing from a CFNetService.

```
CFArrayRef CFNetServiceGetAddressing (
    CFNetServiceRef theService
);
```
#### **Parameters**

*theService*

The CFNetService whose IP addressing is to be obtained; cannot be NULL.

#### **Return Value**

A CFArray containing a CFDataRef for each IP address returned, or NULL. Each CFDataRef consists of a sockaddr structure containing the IP address of the service. This function returns NULL if the service's addressing is unknown because [CFNetServiceResolve](#page-98-0) (page 99) has not been called for theService.

#### **Discussion**

This function gets the IP addressing from a CFNetService. Typically, the CFNetService was obtained by calling [CFNetServiceBrowserSearchForServices](#page-80-0) (page 81). Before calling this function, call [CFNetServiceResolve](#page-98-0) (page 99) to update the CFNetService with its IP addressing.

#### **Special Considerations**

This function gets the data in a thread-safe way, but the data itself is not safe if the service is altered from another thread.

#### **Availability**

Available in Mac OS X version 10.2 and later.

### <span id="page-87-1"></span>**Declared In**

CFNetServices.h

### **CFNetServiceGetDomain**

Gets the domain from a CFNetService.

```
CFStringRef CFNetServiceGetDomain (
    CFNetServiceRef theService
);
```
#### **Parameters**

*theService*

The CFNetService whose domain is to be obtained; cannot be NULL.

#### **Return Value**

A CFString object containing the domain of the CFNetService.

#### **Discussion**

This function gets the domain from a CFNetService.

CFNetServices Reference

#### **Special Considerations**

This function is thread safe. The function gets the data in a thread-safe way, but the data is not safe if the service is altered from another thread.

#### **Availability**

Available in Mac OS X version 10.2 and later.

**Declared In** CFNetServices.h

### <span id="page-88-0"></span>**CFNetServiceGetName**

Gets the name from a CFNetService.

```
CFStringRef CFNetServiceGetName (
    CFNetServiceRef theService
);
```
### **Parameters**

*theService*

The CFNetService whose name is to be obtained; cannot be NULL.

#### **Return Value**

A CFString object containing the name of the service represented by the CFNetService.

#### **Discussion**

This function gets the name from a CFNetService.

#### **Special Considerations**

This function is thread safe. The function gets the data in a thread-safe way, but the data is not safe if the service is altered from another thread.

#### **Availability**

Available in Mac OS X version 10.2 and later.

<span id="page-88-1"></span>**Declared In**

CFNetServices.h

### **CFNetServiceGetPortNumber**

This function gets the port number from a CFNetService. (Deprecated in Mac OS X version 10.4.)

```
extern SInt32 CFNetServiceGetPortNumber(
    CFNetServiceRef theService);
```
#### **Parameters**

*theService*

The CFNetService whose protocol-specific information is to be obtained; cannot be NULL. Note that in order to get protocol-specific information, you must resolve theService by calling [CFNetServiceResolve](#page-98-0) (page 99) or [CFNetServiceResolveWithTimeout](#page-99-0) (page 100) before calling this function.

#### **Return Value**

A CFString object containing the protocol-specific information, or NULL if there is no information.

CFNetServices Reference

#### **Special Considerations**

This function gets the data in a thread-safe way, but the data itself is not safe if the service is altered from another thread.

**Availability** Available in Mac OS X version 10.2 and later. Deprecated in Mac OS X version 10.4.

**Declared In** CFNetServices.h

#### <span id="page-89-1"></span>**CFNetServiceGetProtocolSpecificInformation**

This function gets protocol-specific information from a CFNetService. (Deprecated in Mac OS X version 10.4. Use [CFNetServiceGetTXTData](#page-90-0) (page 91) instead.)

```
CFStringRef CFNetServiceGetProtocolSpecificInformation (
    CFNetServiceRef theService
);
```
#### **Parameters**

*theService*

The CFNetService whose protocol-specific information is to be obtained; cannot be NULL. Note that in order to get protocol-specific information, you must resolve theService by calling [CFNetServiceResolve](#page-98-0) (page 99) or [CFNetServiceResolveWithTimeout](#page-99-0) (page 100) before calling this function.

#### **Return Value**

A CFString object containing the protocol-specific information, or NULL if there is no information.

#### **Special Considerations**

This function gets the data in a thread-safe way, but the data itself is not safe if the service is altered from another thread.

#### **Availability**

Available in Mac OS X version 10.2 and later. Deprecated in Mac OS X version 10.4.

#### <span id="page-89-0"></span>**Declared In**

CFNetServices.h

#### **CFNetServiceGetTargetHost**

Queries a CFNetService for its target hosts.

```
CFStringRef CFNetServiceGetTargetHost (
    CFNetServiceRef theService
);
```
#### **Parameters**

*theService*

Network service to be queried.

CFNetServices Reference

#### **Return Value**

The target host name of the machine providing the service or NULL is of the service's target host is not known. (The target host will not be known if it has not been resolved.)

#### **Special Considerations**

This function is thread safe, but the target host name is not safe if the service is altered from another thread.

#### **Availability**

Available in Mac OS X version 10.4 and later.

### **Declared In**

<span id="page-90-0"></span>CFNetServices.h

### **CFNetServiceGetTXTData**

Queries a network service for the contents of its TXT records.

```
CFDataRef CFNetServiceGetTXTData (
   CFNetServiceRef theService
);
```
#### **Parameters**

*theService*

Reference for the network service whose TXT record data is to be obtained; cannot be NULL. Note that in order to get TXT record data, you must resolve theService by calling [CFNetServiceResolve](#page-98-0) (page 99) or [CFNetServiceResolveWithTimeout](#page-99-0) (page 100) before calling this function.

#### **Return Value**

CFDataRef object containing the requested TXT data and suitable for passing to [CFNetServiceCreateDictionaryWithTXTData](#page-85-1) (page 86), or NULL if the service's TXT data has not been resolved.

#### **Discussion**

This function gets the data from the service's TXT records.

#### **Special Considerations**

This function gets the data in a thread-safe way, but the data itself is not safe if the service is altered from another thread.

#### **Availability**

Available in Mac OS X version 10.4 and later.

### <span id="page-90-1"></span>**Declared In**

CFNetServices.h

### **CFNetServiceGetType**

Gets the type from a CFNetService.

CFNetServices Reference

```
CFStringRef CFNetServiceGetType (
    CFNetServiceRef theService
);
```
### **Parameters**

*theService*

The CFNetService whose type is to be obtained; cannot be NULL.

#### **Return Value**

A CFString object containing the type from a CFNetService.

**Discussion** This function gets the type of a CFNetService.

#### **Special Considerations**

This function is thread safe. The function gets the data in a thread-safe way, but the data is not safe if the service is altered from another thread.

#### **Availability**

Available in Mac OS X version 10.2 and later.

<span id="page-91-1"></span>**Declared In** CFNetServices.h

### **CFNetServiceGetTypeID**

Gets the Core Foundation type identifier for the Network Service object.

CFTypeID CFNetServiceGetTypeID ();

## **Return Value**

The type ID.

#### **Special Considerations**

This function is thread safe.

#### **Availability**

Available in Mac OS X version 10.2 and later.

#### <span id="page-91-0"></span>**Declared In**

CFNetServices.h

### **CFNetServiceMonitorCreate**

Creates an instance of a NetServiceMonitor object that watches for record changes.

#### CFNetServices Reference

```
CFNetServiceMonitorRef CFNetServiceMonitorCreate (
    CFAllocatorRef alloc,
    CFNetServiceRef theService,
    CFNetServiceMonitorClientCallBack clientCB,
    CFNetServiceClientContext *clientContext
);
```
#### **Parameters**

#### *alloc*

The allocator to use to allocate memory for the new object. Pass NULL or kCFAllocatorDefault to use the current default allocator.

#### *theService*

CFNetService to be monitored.

#### *clientCB*

Pointer to callback function that is to be called when a record associated with the Service changes; cannot be NULL.

*clientContext*

Pointer to user-defined contextual information that is to be passed to the callback specified by clientCB when the callback is called; cannot be NULL. For details, see [CFNetServiceClientContext](#page-106-0) (page 107).

#### **Return Value**

A new instance of a CFNetServiceMonitor, or NULL if the monitor could not be created. Ownership follows the Create Rule.

#### **Discussion**

This function creates a CFNetServiceMonitor that watches for changes in records associated with theService.

#### If the CFNetServiceMonitor is to run in asynchronous mode, call

[CFNetServiceMonitorScheduleWithRunLoop](#page-93-1) (page 94) to schedule the monitor on a run loop. Then call [CFNetServiceMonitorStart](#page-94-0) (page 95) to start monitoring. When a change occurs, the callback function specified by clientCB will be called. For details, see [CFNetServiceMonitorClientCallBack](#page-105-0) (page 106).

If the CFNetServiceMonitor is to run in synchronous mode, call [CFNetServiceMonitorStart](#page-94-0) (page 95).

To stop a monitor that is running in asynchronous mode, call [CFNetServiceMonitorStop](#page-95-0) (page 96) and [CFNetServiceMonitorUnscheduleFromRunLoop](#page-96-0) (page 97).

To stop a monitor that is running in synchronous mode, call [CFNetServiceMonitorStop](#page-95-0) (page 96).

If you no longer need to monitor record changes, call [CFNetServiceMonitorStop](#page-95-0) (page 96) to stop the monitor and then call [CFNetServiceMonitorInvalidate](#page-93-0) (page 94)to invalidate the monitor so it cannot be used again. Then call CFRelease to release the memory associated with CFNetServiceMonitorRef.

#### **Special Considerations**

This function is thread safe.

#### **Availability**

Available in Mac OS X version 10.4 and later.

#### **Declared In**

CFNetServices.h

### <span id="page-93-2"></span>**CFNetServiceMonitorGetTypeID**

Gets the Core Foundation type identifier for all CFNetServiceMonitor instances.

CFTypeID CFNetServiceMonitorGetTypeID ();

**Return Value** The type ID.

**Special Considerations**

This function is thread safe.

**Version Notes** Introduced in Mac OS X v10.4.

**Availability** Available in Mac OS X version 10.2 and later.

**Declared In**

<span id="page-93-0"></span>CFNetServices.h

### **CFNetServiceMonitorInvalidate**

Invalidates an instance of a Network Service monitor object.

```
void CFNetServiceMonitorInvalidate (
   CFNetServiceMonitorRef monitor
);
```
#### **Parameters**

*monitor*

CFNetServiceMonitor to invalidate; cannot be NULL.

#### **Discussion**

This function invalidates the specified Network Service monitor so that it cannot be used again. Before you call this function, you should call [CFNetServiceMonitorStop](#page-95-0) (page 96). If the monitor has not already been stopped, this function stops the monitor for you.

### **Special Considerations**

This function is thread safe.

### **Availability**

Available in Mac OS X version 10.4 and later.

<span id="page-93-1"></span>**Declared In**

CFNetServices.h

### **CFNetServiceMonitorScheduleWithRunLoop**

Schedules a CFNetServiceMonitor on a run loop.

#### CFNetServices Reference

```
void CFNetServiceMonitorScheduleWithRunLoop (
    CFNetServiceMonitorRef monitor,
    CFRunLoopRef runLoop,
    CFStringRef runLoopMode
);
```
#### **Parameters**

#### *theService*

The CFNetServiceMonitor that is to be scheduled on a run loop; cannot be NULL.

*runLoop*

The run loop on which the monitor is to be scheduled; cannot be NULL.

*runLoopMode*

The mode on which to schedule the monitor; cannot be NULL.

#### **Discussion**

Schedules the specified monitor on a run loop, which places the monitor in asynchronous mode. The caller is responsible for ensuring that at least one of the run loops on which the monitor is scheduled is being run.

#### **Special Considerations**

This function is thread safe.

### **Availability**

Available in Mac OS X version 10.4 and later.

**Declared In**

<span id="page-94-0"></span>CFNetServices.h

### **CFNetServiceMonitorStart**

#### Starts monitoring.

```
Boolean CFNetServiceMonitorStart (
    CFNetServiceMonitorRef monitor,
    CFNetServiceMonitorType recordType,
   CFStreamError *error
);
```
### **Parameters**

#### *monitor*

CFNetServiceMonitor, created by calling [CFNetServiceMonitorCreate](#page-91-0) (page 92), that is to be started.

*recordType*

CFNetServiceMonitorType that specified the type of record to monitor. For possible values, see [CFNetServiceMonitorType](#page-109-0) Constants (page 110).

*error*

Pointer to a CFStreamError structure. If an error occurs, on output, the structure's domain field will be set to the error code's domain and the error field will be set to an appropriate error code. Set this parameter to NULL if you don't want to receive the error code and its domain.

### **Return Value**

TRUE if an asynchronous monitor was started successfully. FALSE if an error occurred when starting an asynchronous or synchronous monitor, or if [CFNetServiceMonitorStop](#page-95-0) (page 96) was called for an synchronous monitor.

#### **Discussion**

This function starts monitoring for changes to records of the type specified by recordType. If a monitor is already running for the service associated with the specified CFNetServiceMonitorRef, this function returns FALSE.

For synchronous monitors, this function blocks until the monitor is stopped by calling [CFNetServiceMonitorStop](#page-95-0) (page 96), in which case, this function returns FALSE.

For asynchronous monitors, this function returns TRUE or FALSE, depending on whether monitoring starts successfully.

#### **Special Considerations**

This function is thread safe.

#### **Availability**

Available in Mac OS X version 10.4 and later.

#### **Declared In**

<span id="page-95-0"></span>CFNetServices.h

### **CFNetServiceMonitorStop**

Stops a CFNetServiceMonitor.

```
void CFNetServiceMonitorStop (
   CFNetServiceMonitorRef monitor,
    CFStreamError *error
);
```
#### **Parameters**

*monitor*

CFNetServiceMonitor, started by calling [CFNetServiceMonitorStart](#page-94-0) (page 95), that is to be stopped.

*error*

Pointer to a CFStreamError structure or NULL. For synchronous monitors, set the error field of this structure to the non-zero value you want to be set in the CFStreamError structure when [CFNetServiceMonitorStart](#page-94-0) (page 95) returns. Note that when it returns,

CFNetServiceMonitorStart returns FALSE. If the monitor was started asynchronously, set the error field to the non-zero value you want the monitor's callback to receive when it is called. If this parameter is NULL, default values for the CFStreamError structure are used: the domain is set to kCFStreamErrorDomainNetServices and the error code is set to kCFNetServicesErrorCancel.

#### **Discussion**

This function stops the specified monitor. Call [CFNetServiceMonitorStart](#page-94-0) (page 95) if you want to start monitoring again.

If you want to stop monitoring and no longer need to monitor record changes, call [CFNetServiceMonitorInvalidate](#page-93-0) (page 94) instead of this function.

#### **Special Considerations**

This function is thread safe.

#### **Availability**

Available in Mac OS X version 10.4 and later.

**Declared In** CFNetServices.h

### <span id="page-96-0"></span>**CFNetServiceMonitorUnscheduleFromRunLoop**

Unschedules a CFNetServiceMonitor from a run loop.

```
void CFNetServiceMonitorUnscheduleFromRunLoop (
   CFNetServiceMonitorRef monitor,
   CFRunLoopRef runLoop,
    CFStringRef runLoopMode
);
```
#### **Parameters**

*monitor*

The CFNetServiceMonitor that is to be unscheduled; cannot be NULL.

*runLoop*

The run loop; cannot be NULL.

*runLoopMode*

The mode from which the monitor is to be unscheduled; cannot be NULL.

#### **Discussion**

Unschedules the specified monitor from the specified run loop and mode. Call this function to shut down a monitor that is running asynchronously.

To change a monitor so that it cannot be scheduled and so that its callback will never be called, call [CFNetServiceMonitorInvalidate](#page-93-0) (page 94).

#### **Special Considerations**

This function is thread safe.

#### **Availability**

Available in Mac OS X version 10.4 and later.

<span id="page-96-1"></span>**Declared In**

CFNetServices.h

### **CFNetServiceRegister**

Makes a CFNetService available on the network. (Deprecated in Mac OS X version 10.4. Use [CFNetServiceRegisterWithOptions](#page-97-0) (page 98) instead.)

```
Boolean CFNetServiceRegister (
   CFNetServiceRef theService,
    CFStreamError *error
```
);

### **Parameters**

*theService*

The CFNetService to register; cannot be NULL. The registration will fail if the service doesn't have a domain, a type, a name, and an IP address.

*error*

A pointer to a CFStreamError structure that will be set to an error code and the error code's domain if an error occurs; or NULL if you don't want to receive the error code and its domain.

#### **Return Value**

TRUE if an asynchronous service registration was started; FALSE if an asynchronous or synchronous registration failed or if a synchronous registration was canceled.

#### **Discussion**

If the service is to run in asynchronous mode, you must call [CFNetServiceSetClient](#page-101-0) (page 102) to associate a callback function with this CFNetService before calling this function.

When registering a service that runs in asynchronous mode, this function returns TRUE if the service contains all of the required attributes and the registration process can start. If the registration process completes successfully, the service is available on the network until you shut down the service by calling [CFNetServiceUnscheduleFromRunLoop](#page-103-0) (page 104), [CFNetServiceSetClient](#page-101-0) (page 102), and [CFNetServiceCancel](#page-83-1) (page 84). If the service does not contain all of the required attributes or if the registration process does not complete successfully, this function returns FALSE.

When registering a service that runs in synchronous mode, this function blocks until an error occurs, in which case this function returns FALSE. Until this function returns FALSE, the service is available on the network. To force this function to return FALSE, thereby shutting down the service, call [CFNetServiceCancel](#page-83-1) (page 84) from another thread.

#### **Special Considerations**

This function is thread safe.

#### **Availability**

Available in Mac OS X version 10.2 and later. Deprecated in Mac OS X version 10.4.

#### <span id="page-97-0"></span>**Declared In**

```
CFNetServices.h
```
### **CFNetServiceRegisterWithOptions**

Makes a CFNetService available on the network.

```
Boolean CFNetServiceRegisterWithOptions (
   CFNetServiceRef theService,
    CFOptionFlags options,
    CFStreamError *error
);
```
#### **Parameters**

*theService*

Network service to register; cannot be NULL. The registration will fail if the service doesn't have a domain, a type, a name, and an IP address.

*options*

Bit flags for specifying registration options. Currently, the only registration option is k[CFNetService](#page-108-0)FlagNoAutoRename. For details, see CFNetService Registration Options (page 109). *error*

Pointer to a CFStreamError structure that will be set to an error code and the error code's domain if an error occurs; or NULL if you don't want to receive the error code and its domain.

#### **Return Value**

TRUE if an asynchronous service registration was started; FALSE if an asynchronous or synchronous registration failed or if a synchronous registration was canceled.

#### **Discussion**

If the service is to run in asynchronous mode, you must call [CFNetServiceSetClient](#page-101-0) (page 102) to associate a callback function with this CFNetService before calling this function.

When registering a service that runs in asynchronous mode, this function returns TRUE if the service contains all of the required attributes and the registration process can start. If the registration process completes successfully, the service is available on the network until you shut down the service by calling [CFNetServiceUnscheduleFromRunLoop](#page-103-0) (page 104), [CFNetServiceSetClient](#page-101-0) (page 102), and [CFNetServiceCancel](#page-83-1) (page 84). If the service does not contain all of the required attributes or if the registration process does not complete successfully, this function returns FALSE.

When registering a service that runs in synchronous mode, this function blocks until an error occurs, in which case this function returns FALSE. Until this function returns FALSE, the service is available on the network. To force this function to return FALSE, thereby shutting down the service, call [CFNetServiceCancel](#page-83-1) (page 84) from another thread.

The options parameter is a bit flag for specifying service registration options. Currently, kCFNetServiceFlagNoAutoRename is the only supported registration option. If this bit is set and a service of the same name is running, the registration will fail. If this bit is not set and a service of the same name is running, the service that is being registered will be renamed automatically by appending (*n*) to the service name, where *n* is a number that is incremented until the service can be registered with a unique name.

#### **Special Considerations**

This function is thread safe.

#### **Availability**

Available in Mac OS X version 10.4 and later.

#### <span id="page-98-0"></span>**Declared In**

CFNetServices.h

### **CFNetServiceResolve**

This function updates the specified CFNetService with the IP address or addresses associated with the service. Call [CFNetServiceGetAddressing](#page-87-0) (page 88) to get the addresses. (Deprecated in Mac OS X version 10.4. Use [CFNetServiceResolveWithTimeout](#page-99-0) (page 100) instead.)

```
Boolean CFNetServiceResolve (
   CFNetServiceRef theService,
    CFStreamError *error
);
```
#### **Parameters**

*theService*

The CFNetService to resolve; cannot be NULL. The resolution will fail if the service doesn't have a domain, a type, and a name.

#### CFNetServices Reference

#### *error*

A pointer to a CFStreamError structure that will be set to an error code and the error code's domain if an error occurs; or NULL if you don't want to receive the error code and its domain.

#### **Return Value**

TRUE if an asynchronous service resolution was started or if a synchronous service resolution updated the CFNetService; FALSE if an asynchronous or synchronous resolution failed or if a synchronous resolution was canceled.

#### **Discussion**

When resolving a service that runs in asynchronous mode, this function returns TRUE if the CFNetService has a domain, type, and name, and the underlying resolution process was started. Otherwise, this function returns FALSE. Once started, the resolution continues until it is canceled by calling [CFNetServiceCancel](#page-83-1) (page 84).

When resolving a service that runs in synchronous mode, this function blocks until the CFNetService is updated with at least one IP address, until an error occurs, or until CFNet ServiceCancel (page 84) is called.

#### **Special Considerations**

This function is thread safe.

If the service will be used in asynchronous mode, you must call [CFNetServiceSetClient](#page-101-0) (page 102) before calling this function.

#### **Availability**

Available in Mac OS X version 10.2 and later. Deprecated in Mac OS X version 10.4.

#### **Declared In**

<span id="page-99-0"></span>CFNetServices.h

### **CFNetServiceResolveWithTimeout**

Gets the IP address or addresses for a CFNetService.

```
Boolean CFNetServiceResolveWithTimeout (
   CFNetServiceRef theService,
    CFTimeInterval timeout,
    CFStreamError *error
);
```
#### **Parameters**

*theService*

The CFNetService to resolve; cannot be NULL. The resolution will fail if the service doesn't have a domain, a type, and a name.

*timeout*

Value of type CFTimeInterval specifying the maximum amount of time allowed to perform the resolution. If the resolution is not performed within the specified amount of time, a timeout error will be returned. If timeout is less than or equal to zero, an infinite amount of time is allowed.

*error*

Pointer to a CFStreamError structure that will be set to an error code and the error code's domain if an error occurs; or NULL if you don't want to receive the error code and its domain.

#### **Return Value**

TRUE if an asynchronous service resolution was started or if a synchronous service resolution updated the CFNetService; FALSE if an asynchronous or synchronous resolution failed or timed out, or if a synchronous resolution was canceled.

#### **Discussion**

This function updates the specified CFNetService with the IP address or addresses associated with the service. Call [CFNetServiceGetAddressing](#page-87-0) (page 88) to get the addresses.

When resolving a service that runs in asynchronous mode, this function returns TRUE if the CFNetService has a domain, type, and name, and the underlying resolution process was started. Otherwise, this function returns FALSE. Once started, the resolution continues until it is canceled by calling [CFNetServiceCancel](#page-83-1) (page 84).

When resolving a service that runs in synchronous mode, this function blocks until the CFNetService is updated with at least one IP address, until an error occurs, or until [CFNetServiceCancel](#page-83-1) (page 84) is called.

#### **Special Considerations**

This function is thread safe.

If the service will be used in asynchronous mode, you must call [CFNetServiceSetClient](#page-101-0) (page 102) before calling this function.

#### **Availability**

Available in Mac OS X version 10.4 and later.

#### **Declared In**

<span id="page-100-0"></span>CFNetServices.h

### **CFNetServiceScheduleWithRunLoop**

#### Schedules a CFNetService on a run loop.

```
void CFNetServiceScheduleWithRunLoop (
   CFNetServiceRef theService,
    CFRunLoopRef runLoop,
    CFStringRef runLoopMode
);
```
#### **Parameters**

*theService*

The CFNetService that is to be scheduled on a run loop; cannot be  $NULL$ .

*runLoop*

The run loop on which the service is to be scheduled; cannot be NULL.

*runLoopMode*

The mode on which to schedule the service; cannot be NULL.

#### **Discussion**

Schedules the specified service on a run loop, which places the service in asynchronous mode. The caller is responsible for ensuring that at least one of the run loops on which the service is scheduled is being run.

#### **Special Considerations**

This function is thread safe.

### **CHAPTER 6** CFNetServices Reference

Before calling this function, call [CFNetServiceSetClient](#page-101-0) (page 102) to prepare a CFNetService for use in asynchronous mode.

#### **Availability**

Available in Mac OS X version 10.2 and later.

#### **Declared In**

<span id="page-101-0"></span>CFNetServices.h

### **CFNetServiceSetClient**

Associates a callback function with a CFNetService or disassociates a callback function from a CFNetService.

```
Boolean CFNetServiceSetClient (
   CFNetServiceRef theService,
   CFNetServiceClientCallBack clientCB,
    CFNetServiceClientContext *clientContext
);
```
#### **Parameters**

*theService*

The CFNetService; cannot be NULL.

*clientCB*

The callback function that is to be associated with this CFNetService. If you are shutting down the service, set clientCB to NULL to disassociate from this CFNetService the callback function that was previously associated.

### *clientContext*

Context information to be used when clientCB is called; cannot be NULL.

#### **Return Value**

TRUE if the client was set; otherwise, FALSE.

#### **Discussion**

The callback function specified by client  $CB$  will be called to report IP addresses (in the case of CFNetServiceResolve) or to report registration errors (in the case of CFNetServiceRegister).

#### **Special Considerations**

This function is thread safe.

For a CFNetService that will operate asynchronously, call this function and then call [CFNetServiceScheduleWithRunLoop](#page-100-0) (page 101) to schedule the service on a run loop. Then call [CFNetServiceRegister](#page-96-1) (page 97) or [CFNetServiceResolve](#page-98-0) (page 99).

#### **Availability**

Available in Mac OS X version 10.2 and later.

**Declared In** CFNetServices.h

### <span id="page-102-1"></span>**CFNetServiceSetProtocolSpecificInformation**

Sets protocol-specific information for a CFNetService. (Deprecated in Mac OS X version 10.4. Use CFNetServiceSetTXTData instead.)

```
void CFNetServiceSetProtocolSpecificInformation (
   CFNetServiceRef theService,
   CFStringRef theInfo
);
```
### **Parameters**

*theService*

The CFNetService whose protocol-specific information is to be set; cannot be NULL.

*theInfo*

The protocol-specific information to be set. Pass NULL to remove protocol-specific information from the service.

#### **Discussion**

The protocol-specific information appears in DNS TXT records for the service. Each TXT record consists of zero or more strings, packed together without any intervening gaps or padding bytes for word alignment. The format of each constituent string is a single length byte, followed by zero to 255 bytes of text data.

#### **Special Considerations**

This function is thread safe.

#### **Availability**

Available in Mac OS X version 10.2 and later. Deprecated in Mac OS X version 10.4.

#### <span id="page-102-0"></span>**Declared In**

CFNetServices.h

### **CFNetServiceSetTXTData**

Sets the TXT record for a CFNetService.

```
Boolean CFNetServiceSetTXTData (
   CFNetServiceRef theService,
    CFDataRef txtRecord
);
```
#### **Parameters**

*theService*

CFNetServiceRef for which a TXT record is to be set; cannot be NULL.

*txtRecord*

Contents of the TXT record that is to be set. The contents must not exceed 1450 bytes.

#### **Return Value**

TRUE if the TXT record was set; otherwise, FALSE.

#### **Discussion**

This function sets a TXT record for the specified service. If the service is currently registered on the network, the record is broadcast. Setting a TXT record on a service that is still being resolved is not allowed.

CFNetServices Reference

#### **Special Considerations**

This function is thread safe.

#### **Availability**

Available in Mac OS X version 10.4 and later.

### **Declared In**

<span id="page-103-0"></span>CFNetServices.h

### **CFNetServiceUnscheduleFromRunLoop**

Unschedules a CFNetService from a run loop.

```
void CFNetServiceUnscheduleFromRunLoop (
   CFNetServiceRef theService,
    CFRunLoopRef runLoop,
    CFStringRef runLoopMode
);
```
#### **Parameters**

*theService*

The CFNetService that is to be unscheduled; cannot be NULL.

*runLoop*

The run loop; cannot be NULL.

*runLoopMode*

The mode from which the service is to be unscheduled; cannot be NULL.

#### **Discussion**

Unschedules the specified service from the specified run loop and mode. Call this function to shut down a service that is running asynchronously. To complete the shutdown, call [CFNetServiceSetClient](#page-101-0) (page 102) and set clientCB to NULL. Then call [CFNetServiceCancel](#page-83-1) (page 84).

#### **Special Considerations**

This function is thread safe.

#### **Availability**

Available in Mac OS X version 10.2 and later.

#### **Declared In**

<span id="page-103-1"></span>CFNetServices.h

# **Callbacks**

### **CFNetServiceBrowserClientCallBack**

Defines a pointer to the callback function for a CFNetServiceBrowser.

#### CFNetServices Reference

```
typedef void (*CFNetServiceBrowserClientCallBack) (
    CFNetServiceBrowserRef browser,
    CFOptionFlags flags,
    CFTypeRef domainOrService,
    CFStreamError* error,
    void* info);
```
If you name your callback MyNetServiceBrowserClientCallBack, you would declare it like this:

```
void MyNetServiceBrowserClientCallBack (
    CFNetServiceBrowserRef browser,
    CFOptionFlags flags,
   CFTypeRef domainOrService,
   CFStreamError* error,
    void* info);
```
#### **Parameters**

*browser*

The CFNetServiceBrowser associated with this callback function.

*flags*

Flags conveying additional information. The kCFNetServiceFlagIsDomain bit is set if domainOrService contains a domain; if this bit is not set, domainOrService contains a CFNetService instance. For additional bit values, see [CFNetServiceBrowserClientCallBack](#page-108-1) Bit Flags (page 109).

*domainOrService*

A string containing a domain name if this callback function is being called as a result of calling [CFNetServiceBrowserSearchForDomains](#page-79-1) (page 80), or a CFNetService instance if this callback function is being called as a result calling [CFNetServiceBrowserSearchForServices](#page-80-0) (page 81).

*error*

A pointer to a CFStreamError structure whose error field may contain an error code.

*info*

User-defined context information. The value of info is the same as the value of the info field of the [CFNetServiceClientContext](#page-106-0) (page 107) structure that was provided when [CFNetServiceBrowserCreate](#page-77-0) (page 78) was called to create the CFNetServiceBrowser associated with this callback function.

#### **Discussion**

The callback function for a CFNetServiceBrowser is called one or more times when domains or services are found as the result of calling [CFNetServiceBrowserSearchForDomains](#page-79-1) (page 80) and [CFNetServiceBrowserSearchForServices](#page-80-0) (page 81).

#### **Availability**

Available in Mac OS X version 10.2 and later.

**Declared In**

CFNetServices.h

### **CFNetServiceClientCallBack**

Defines a pointer to the callback function for a CFNetService.

#### CFNetServices Reference

```
typedef void (*CFNetServiceClientCallBack) (
   CFNetServiceRef theService,
    CFStreamError* error,
    void* info);
```
If you name your callback MyNetServiceClientCallBack, you would declare it like this:

```
void MyNetServiceClientCallBack (
   CFNetServiceRef theService,
   CFStreamError* error,
   void* info);
```
#### **Parameters**

*theService*

CFNetService associated with this callback function.

```
error
```
Pointer to a CFStreamError structure whose error field contain may contain an error code.

*info*

User-defined context information. The value of info is the same as the value of the info field of the [CFNetServiceClientContext](#page-106-0) (page 107) structure that was provided when [CFNetServiceSetClient](#page-101-0) (page 102) was called for the CFNetService associated with this callback function.

#### **Discussion**

Your callback function will be called when there are results of resolving a CFNetService to report or when there are registration errors to report. In the case of resolution, if the service has more than one IP address, your callback will be called once for each address.

#### **Availability**

Available in Mac OS X version 10.2 and later.

#### <span id="page-105-0"></span>**Declared In**

```
CFNetServices.h
```
### **CFNetServiceMonitorClientCallBack**

Defines a pointer to the callback function that is to be called when a monitored record type changes.

```
typedef void (*CFNetServiceMonitorClientCallBack) (
   CFNetServiceMonitorRef theMonitor,
   CFNetServiceRef theService,
   CFNetServiceMonitorType typeInfo,
   CFDataRef rdata,
    CFStreamError* error,
    void* info);
```
If you name your callback MyNetServiceMonitorClientCallBack, you would declare it like this:

```
void MyNetServiceMonitorClientCallBack (
    CFNetServiceMonitorRef theMonitor,
   CFNetServiceRef theService,
   CFNetserviceMonitorType typeInfo,
   CFDataRef rdata,
   CFStreamError *error,
```
#### CFNetServices Reference

void \*info);

#### **Parameters**

#### *theMonitor*

CFNetServiceMonitor for which the callback is being called.

*theService*

CFNetService for which the callback is being called.

*typeInfo*

Type of record that changed. For possible values, see [CFNetServiceMonitorType](#page-109-0) Constants (page 110).

*rdata*

Contents of the record that changed.

*error*

Pointer to CFStreamError structure whose error field contains an error code if an error occurred.

*info*

Arbitrary pointer to the user-defined data that was specified in the info field of the CFNetServiceClientContext structure when the monitor was created by [CFNetServiceMonitorCreate](#page-91-0) (page 92).

#### **Discussion**

The callback function will be called when the monitored record type changes or when the monitor isstopped by calling [CFNetServiceMonitorStop](#page-95-0) (page 96).

#### **Availability**

Available in Mac OS X version 10.2 and later.

#### **Declared In**

CFNetServices.h

# Data Types

#### **CFNetServiceBrowserRef**

An opaque reference representing a CFNetServiceBrowser.

typedef struct \_\_CFNetServiceBrowser\* CFNetServiceBrowserRef;

#### **Availability**

<span id="page-106-0"></span>Available in Mac OS X version 10.2 and later.

### **Declared In**

CFNetServices.h

### **CFNetServiceClientContext**

A structure provided when a CFNetService is associated with a callback function or when a CFNetServiceBrowser is created.

#### CFNetServices Reference

```
struct CFNetServiceClientContext {
    CFIndex version;
    void *info;
    CFAllocatorRetainCallBack retain;
    CFAllocatorReleaseCallBack release;
    CFAllocatorCopyDescriptionCallBack copyDescription;
};
typedef struct CFNetServiceClientContext CFNetServiceClientContext;
```
#### **Fields**

version

Version number for this structure. Currently the only valid value is zero.

info

Arbitrary pointer to user-allocated memory containing user-defined data that is associated with the service, browser, or monitor and is passed to their respective callback functions. The data must be valid for as long as the CFNetService, CFNetServiceBrowser, or CFNetServiceMonitor is valid. Set this field to NULL if your callback function doesn't want to receive user-defined data.

retain

The callback used to add a retain for the service or browser using info for the life of the service or browser. This callback may be used for temporary references the service or browser needs to take. This callback returns the actual info pointer so it can be stored in the service or browser. This field can be NULL.

```
release
```
Callback that removes a retain previously added for the service or browser on the info pointer. This field can be NULL, but setting this field to NULL may result in memory leaks.

#### copyDescription

Callback used to create a descriptive string representation of the data pointed to by info. In implementing this function, return a reference to a CFString object that describes your allocator and some characteristics of your user-defined data, which is used by CFCopyDescription(). You can set this field to NULL, in which case Core Foundation will provide a rudimentary description.

#### **Availability**

Available in Mac OS X version 10.2 and later.

**Declared In**

CFNetServices.h

#### **CFNetServiceMonitorRef**

An opaque reference for a service monitor.

typedef struct \_\_CFNetServiceMonitor\* CFNetServiceMonitorRef;

#### **Discussion**

Service monitor references are used to monitor record changes on a CFNetServiceRef.

#### **Availability**

Available in Mac OS X version 10.4 and later.

#### **Declared In**

CFNetServices.h
## **CHAPTER 6** CFNetServices Reference

## **CFNetServiceRef**

An opaque reference representing a CFNetService.

typedef struct \_\_CFNetService\* CFNetServiceRef;

### **Availability**

Available in Mac OS X version 10.2 and later.

## **Declared In**

CFNetServices.h

# **Constants**

## **CFNetService Registration Options**

Bit flags used when registering a service.

```
enum {
     kCFNetServiceFlagNoAutoRename = 1
};
```
### **Constants**

kCFNetServiceFlagNoAutoRename

Causes registrations to fail if a name conflict occurs.

Available in Mac OS X v10.4 and later.

Declared in CFNetServices.h.

## **Availability**

Available in Mac OS X version 10.2 and later.

**Declared In** CFNetwork/CFNetServices.h

## **CFNetServiceBrowserClientCallBack Bit Flags**

Bit flags providing additional information about the result returned when a client's CFNetServiceBrowserClientCallBack function is called.

### CFNetServices Reference

```
enum {
kCFNetServiceFlagMoreComing = 1,
kCFNetServiceFlagIsDomain = 2,
kCFNetServiceFlagIsDefault = 4,
kCFNetServiceFlagIsRegistrationDomain = 4, /* For compatibility */kCFNetServiceFlagRemove = 8
};
```
### **Constants**

kCFNetServiceFlagMoreComing

If set, a hint that the client's callback function will be called again soon; therefore, the client should not do anything time-consuming, such as updating the screen.

Available in Mac OS X v10.2 and later.

Declared in CFNetServices.h.

### kCFNetServiceFlagIsDomain

If set, the results pertain to a search for domains. If not set, the results pertain to a search for services.

Available in Mac OS X v10.2 and later.

Declared in CFNetServices.h.

### kCFNetServiceFlagIsDefault

If set, the resulting domain is the default registration or browse domain, depending on the context. For this version of the CFNetServices API, the default registration domain is the local domain. In previous versions of this API, this constant was kCFNetServiceFlagIsRegistrationDomain, which is retained for backward compatibility.

Available in Mac OS X v10.4 and later.

Declared in CFNetServices.h.

### kCFNetServiceFlagRemove

If set, the client should remove the result item instead of adding it.

Available in Mac OS X v10.2 and later.

Declared in CFNetServices.h.

### **Discussion**

See CFNetServiceBrowserClientCallBack for additional information.

### **Availability**

Available in Mac OS X version 10.2 and later.

### **Declared In**

CFNetwork/CFNetServices.h

## **CFNetServiceMonitorType Constants**

Record type specifier used to tell a service monitor the type of record changes to watch for.

CFNetServices Reference

enum { kCFNetServiceMonitorTXT = 1 } typedef enum CFNetServiceMonitorType CFNetServiceMonitorType;

### **Constants**

kCFNetServiceMonitorTXT Watch for TXT record changes.

Available in Mac OS X v10.4 and later.

Declared in CFNetServices.h.

## **Availability**

Available in Mac OS X version 10.2 and later.

### **Declared In**

CFNetwork/CFNetServices.h

## **CFNetService Error Constants**

Error codes that may be returned by CFNetServices functions or passed to CFNetServices callback functions.

```
typedef enum {
     kCFNetServicesErrorUnknown = -72000,
     kCFNetServicesErrorCollision = -72001,
     kCFNetServicesErrorNotFound = -72002,
    kCFNetServicesErrorInProgress = -72003,
    kCFNetServicesErrorBadArgument = -72004,
    kCFNetServicesErrorCancel = -72005,
    kCFNetServicesErrorInvalid = -72006,
    kCFNetServicesErrorTimeout = -72007
} CFNetServicesError;
```
### **Constants**

kCFNetServicesErrorUnknown

An unknown CFNetService error occurred.

Available in Mac OS X v10.2 and later.

Declared in CFNetServices.h.

- kCFNetServicesErrorCollision
	- An attempt was made to use a name that is already in use.

### Available in Mac OS X v10.2 and later.

Declared in CFNetServices.h.

### kCFNetServicesErrorNotFound

Not used.

Available in Mac OS X v10.2 and later.

Declared in CFNetServices.h.

kCFNetServicesErrorInProgress

A search is already in progress.

### Available in Mac OS X v10.2 and later.

Declared in CFNetServices.h.

### CFNetServices Reference

### kCFNetServicesErrorBadArgument

A required argument was not provided.

### Available in Mac OS X v10.2 and later.

Declared in CFNetServices.h.

### kCFNetServicesErrorCancel

The search or service was canceled.

### Available in Mac OS X v10.2 and later.

Declared in CFNetServices.h.

### kCFNetServicesErrorInvalid

Invalid data was passed to a CFNetServices function.

Available in Mac OS X v10.2 and later.

Declared in CFNetServices.h.

### kCFNetServicesErrorTimeout

Resolution failed because the timeout was reached.

Available in Mac OS X v10.4 and later.

Declared in CFNetServices.h.

### **Availability**

Available in Mac OS X version 10.2 and later.

**Declared In**

CFNetwork/CFNetServices.h

## **Error Domains**

### Error domains.

extern const SInt32 kCFStreamErrorDomainMach; extern const SInt32 kCFStreamErrorDomainNetServices;

### **Constants**

kCFStreamErrorDomainMach

Error domain returning errors reported by Mach. For more information, see the header file /usr/include/mach/error.h.

Available in Mac OS X version 10.5 and later.

Declared in CFNetServices.h.

### kCFStreamErrorDomainNetServices

Error domain returning errors reported by the service discovery APIs. These errors are only returned if you use the CFNetServiceBrowser API or any APIs introduced in Mac OS X v10.4 or later.

### Available in Mac OS X version 10.5 and later.

Declared in CFNetServices.h.

# CFStream Socket Additions

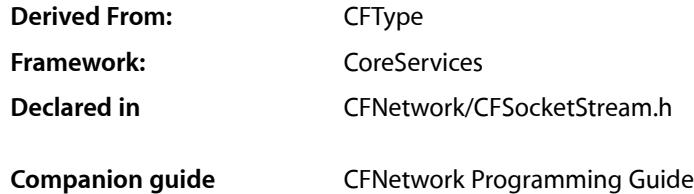

# **Overview**

This document describes the CFStream functions for working with sockets. It is part of the CFSocketStream API.

# Functions by Task

## **Creating Socket Pairs**

[CFStreamCreatePairWithSocketToCFHost](#page-115-0) (page 116) Creates readable and writable streams connected to a given CFHost object. [CFStreamCreatePairWithSocketToNetService](#page-115-1) (page 116) Creates a pair of streams for a CFNetService.

## **Setting the Security Protocol**

### [CFSocketStreamPairSetSecurityProtocol](#page-113-0) (page 114)

This function sets the security protocol for the specified pair of socket streams. (Deprecated. Use CFReadStreamSetProperty and CFWriteStreamSetProperty in conjunction with the security constants defined in CFSocketStream.)

## **Obtaining Errors**

### [CFSocketStreamSOCKSGetError](#page-113-1) (page 114)

This function gets error codes in the kCFStreamErrorDomainSOCKS domain from the CFStreamError returned by a stream operation.

[CFSocketStreamSOCKSGetErrorSubdomain](#page-114-0) (page 115)

Gets the error subdomain associated with errors in the kCFStreamErrorDomainSOCKS domain from the CFStreamError returned by a stream operation.

# **Functions**

## <span id="page-113-0"></span>**CFSocketStreamPairSetSecurityProtocol**

This function sets the security protocol for the specified pair of socket streams. (Deprecated in Mac OS X v10.2. Use CFReadStreamSetProperty and CFWriteStreamSetProperty in conjunction with the security constants defined in CFSocketStream.)

```
Boolean CFSocketStreamPairSetSecurityProtocol (
    CFReadStreamRef socketReadStream,
    CFWriteStreamRef socketWriteStream,
    CFStreamSocketSecurityProtocol securityProtocol
);
```
### **Parameters**

*socketReadStream*

The read stream.

*socketWriteStream*

The write stream.

*securityProtocol*

The security protocol to be set. See CFStream Socket Security Protocol [Constants](#page-120-0) (page 121) for possible values.

*function result*

TRUE if specified security protocol was set; otherwise, FALSE.

### **Discussion**

Call this function before you call CFReadStreamOpen to open the read stream or CFWriteStreamOpen to open the write stream.

### **Special Considerations**

This function is thread safe.

### **Availability**

Available in Mac OS X v10.1 and later. Deprecated in Mac OS X v10.2.

### <span id="page-113-1"></span>**Declared In**

CFSocketStream.h

## **CFSocketStreamSOCKSGetError**

This function gets error codes in the kCFStreamErrorDomainSOCKS domain from the CFStreamError returned by a stream operation.

### CFStream Socket Additions

SInt32 CFSocketStreamSOCKSGetError(CFStreamError\* error):

### **Parameters**

*error*

The error value to decode.

### **Discussion**

Error codes in the kCFStreamErrorDomainSOCKS domain can come from multiple parts of the protocol stack, many of which define their own error values as part of outside specifications such as the HTTP specification.

To avoid confusion from conflicting error numbers, error codes in the kCFStreamErrorDomainSOCKS domain contain two parts: a subdomain, which tells which part of the protocol stack generated the error, and the error code itself.

Calling [CFSocketStreamSOCKSGetError](#page-113-1) (page 114) returns the error code itself, which must be interpreted in the context of the result of a call to [CFSocketStreamSOCKSGetErrorSubdomain](#page-114-0) (page 115). Possible return values (beyond subdomain-specific values such as client versions and HTTP error codes) are listed in ["CFStream](#page-125-0) Errors" (page 126).

### **Availability**

Available in Mac OS X v10.2 and later.

<span id="page-114-0"></span>**Declared In** CFSocketStream.h

## **CFSocketStreamSOCKSGetErrorSubdomain**

Gets the error subdomain associated with errors in the kCFStreamErrorDomainSOCKS domain from the CFStreamError returned by a stream operation.

SInt32 CFSocketStreamSOCKSGetErrorSubdomain(CFStreamError\* error);

### **Parameters**

*error*

The error value to decode.

### **Discussion**

Error codes in the kCFStreamErrorDomainSOCKS domain can come from multiple parts of the protocol stack, many of which define their own error values as part of outside specifications such as the HTTP specification.

To avoid confusion from conflicting error numbers, error codes in the kCFStreamErrorDomainSOCKS domain contain two parts: a subdomain, which tells which part of the protocol stack generated the error, and the error code itself.

Calling [CFSocketStreamSOCKSGetErrorSubdomain](#page-114-0) (page 115) returns an identifier that tells which layer of the protocol stack produced the error. The possible values are listed in "Error [Subdomains"](#page-124-0) (page 125). With this information, you can interpret the error codes returned by [CFSocketStreamSOCKSGetError](#page-113-1) (page 114).

### **Availability**

Available in Mac OS X v10.2 and later.

**Declared In** CFSocketStream.h

## <span id="page-115-0"></span>**CFStreamCreatePairWithSocketToCFHost**

Creates readable and writable streams connected to a given CFHost object.

```
void CFStreamCreatePairWithSocketToCFHost (
   CFAllocatorRef alloc,
   CFHostRef host,
   SInt32 port,
   CFReadStreamRef *readStream,
    CFWriteStreamRef *writeStream
);
```
### **Parameters**

*alloc*

The allocator to use to allocate memory for the CFReadStream and CFWriteStream objects. Pass NULL or kCFAllocatorDefault to use the current default allocator.

*host*

A CFHost object to which the streams are connected. If unresolved, the host will be resolved prior to connecting.

*port*

The TCP port number to which the socket streams should connect.

*readStream*

Upon return, contains a CFReadStream object connected to the host *host* on port port, or NULL if there is a failure during creation. If you pass NULL, the function will not create a readable stream. Ownership follows the Create Rule.

### *writeStream*

Upon return, contains a CFWriteStream object connected to the host *host* on port port, or NULL if there is a failure during creation. If you pass NULL, the function will not create a writable stream. Ownership follows the Create Rule.

### **Discussion**

The streams do not open a connection to the specified host until one of the streams is opened.

Most properties are shared by both streams. Setting the property for one stream automatically sets the property for the other.

### **Availability**

Available in Mac OS X v10.3 and later.

### <span id="page-115-1"></span>**Declared In**

CFSocketStream.h

### **CFStreamCreatePairWithSocketToNetService**

Creates a pair of streams for a CFNetService.

### CFStream Socket Additions

```
void CFStreamCreatePairWithSocketToNetService (
    CFAllocatorRef alloc,
    CFNetServiceRef service,
    CFReadStreamRef *readStream,
    CFWriteStreamRef *writeStream
);
```
### **Parameters**

### *alloc*

The allocator to use to allocate memory for the CFReadStream and CFWriteStream objects. Pass NULL or kCFAllocatorDefault to use the current default allocator.

*service*

Reference to the CFNetService to which the streams are to be connected. If the service is not resolved, the service will be resolved before the streams are connected.

*readstream*

Upon return, contains a CFReadStream object connected to the service specified by *service*, or NULL if there is a failure during creation. If you pass NULL, the function will not create a readable stream. Ownership follows the Create Rule.

*writeStream*

Upon return, contains a CFWriteStream object connected to the service specified by *service*, or NULL if there is a failure during creation. If you pass NULL, the function will not create a writable stream. Ownership follows the Create Rule.

### **Discussion**

Read and write operations on sockets can block. To prevent blocking, you can call CFReadStreamSetClient and CFWriteStreamSetClient to register to receive stream-related event notifications. Then call CFReadStreamScheduleWithRunLoop and CFWriteStreamScheduleWithRunLoop to schedule the stream on a run loop for receiving stream-related event notifications. Then call CFReadStreamOpen and CFWriteStreamOpen to open each stream.

### **Special Considerations**

This function is thread safe.

### **Availability**

Available in Mac OS X v10.3 and later.

### **Declared In**

CFSocketStream.h

## **Constants**

## **CFStream Property Keys**

Constants for CFStream property keys

## **CHAPTER 7** CFStream Socket Additions

const CFStringRef kCFStreamPropertyShouldCloseNativeSocket; const CFStringRef kCFStreamPropertySocketSecurityLevel; const CFStringRef kCFStreamPropertySOCKSProxy; const CFStringRef kCFStreamPropertySSLPeerCertificates; const CFStringRef kCFStreamPropertySSLSettings; const CFStringRef kCFStreamPropertyProxyLocalByPass; extern const CFStringRef kCFStreamPropertySocketRemoteHost; extern const CFStringRef kCFStreamPropertySocketRemoteNetService;

### **Constants**

kCFStreamPropertyShouldCloseNativeSocket

Should Close Native Socket property key.

If set to kCFBooleanTrue, the stream will close and release the underlying native socket when the stream is released. If set to kCFBooleanFalse, the stream will not close and release the underlying native socket when the stream isreleased. If a stream is created with a native socket, the default value of this property is kCFBooleanFalse. This property is only available for socket streams. It can be set by calling CFReadStreamSetProperty and CFWriteStreamSetProperty, and it can be copied by CFReadStreamCopyProperty and CFWriteStreamCopyProperty.

### Available in Mac OS X v10.2 and later.

Declared in CFSocketStream.h.

### kCFStreamPropertySocketNativeHandle

### Socket Native Handle property key.

Causes CFReadStreamCopyProperty or CFWriteStreamCopyProperty to return CFData object that contains the native handle for a socket stream. This property is only available for socket streams.

### Available in Mac OS X v10.1 and later.

Declared in CFStream.h.

### kCFStreamPropertySocketSecurityLevel

### Socket Security Level property key.

See CFStream Socket Security Level [Constants](#page-121-0) (page 122) for specific security level constants to use.

### Available in Mac OS X v10.2 and later.

Declared in CFSocketStream.h.

### kCFStreamPropertySSLPeerCertificates

SSL Peer Certificates property key for copy operations, which return a CFArray object containing SecCertificateRef objects.

For more information, see SSLGetPeerCertificates in Security/SecureTransport.h.

### Available in Mac OS X v10.4 and later.

Declared in CFSocketStream.h.

### kCFStreamPropertySOCKSProxy

### SOCKS proxy property key.

To set a CFStream object to use a SOCKS proxy, call CFReadStreamSetProperty or CFWriteStreamSetProperty with the property name set to kCFStreamPropertySOCKSProxy and its value set to a CFDictionary object having at minimum a

kCFStreamPropertySOCKSProxyHost key and a kCFStreamPropertySOCKSProxyPort key. For information on these keys, see CFStream SOCKS Proxy Key [Constants](#page-122-0) (page 123). SystemConfiguration returns a CFDictionary for SOCKS proxies that is usable without modification.

### Available in Mac OS X v10.2 and later.

### CFStream Socket Additions

### kCFStreamPropertySSLSettings

SSL Settings property key for set operations.

The key's value is a CFDictionary object containing security settings. For information on the dictionary's keys and values, see CFStream Property SSL Settings [Constants](#page-118-0) (page 119). By default, there are no security settings.

Available in Mac OS X v10.4 and later.

Declared in CFSocketStream.h.

### kCFStreamPropertyProxyLocalBypass

Proxy Local Bypass property key.

The key's value is CFBoolean object whose value indicates whether local hostnames should be subject to proxy handling.

Available in Mac OS X v10.4 and later.

Declared in CFSocketStream.h.

kCFStreamPropertySocketRemoteHost

The key's value is a CFHostRef for the remote host if it is known. If not, its value is NULL.

Available in Mac OS X version 10.3 and later.

Declared in CFSocketStream.h.

kCFStreamPropertySocketRemoteNetService

The key's value is a CFNetServiceRef for the remote network service if it is known. If not, its value is NULL.

Available in Mac OS X version 10.3 and later.

Declared in CFSocketStream.h.

### **Declared In**

<span id="page-118-0"></span>CFNetwork/CFSocketStream.h

## **CFStream Property SSL Settings Constants**

Constants for use in a CFDictionary object that is the value of the kCFStreamPropertySSLSettings stream property key.

```
const CFStringRef kCFStreamSSLLevel;
const CFStringRef kCFStreamSSLAllowsExpiredCertificates;
const CFStringRef kCFStreamSSLAllowsExpiredRoots;
const CFStringRef kCFStreamSSLAllowsAnyRoot;
const CFStringRef kCFStreamSSLValidatesCertificateChain;
const CFStringRef kCFStreamSSLPeerName;
const CFStringRef kCFStreamSSLCertificates;
const CFStringRef kCFStreamSSLIsServer;
```
### **Constants**

kCFStreamSSLLevel

Security property key whose value specifies the stream's security level.

By default, a stream's security level is kCFStreamSocketSecurityLevelNegotiatedSSL. For other possible values, see CFStream Socket Security Level [Constants](#page-121-0) (page 122).

Available in Mac OS X v10.4 and later.

### CFStream Socket Additions

### kCFStreamSSLAllowsExpiredCertificates

Security property key whose value indicates whether expired certificates are allowed.

By default, the value of this key is kCFBooleanFalse (expired certificates are not allowed).

Available in Mac OS X v10.4 and later.

Declared in CFSocketStream.h.

### kCFStreamSSLAllowsExpiredRoots

Security property whose value indicates whether expired root certificates are allowed.

By default, the value of this key is kCFBooleanFalse (expired root certificates are not allowed).

### Available in Mac OS X v10.4 and later.

Declared in CFSocketStream.h.

### kCFStreamSSLAllowsAnyRoot

Security property key whose value indicates whether root certificates should be allowed.

By default, the value of this key is kCFBooleanFalse (root certificates are not allowed).

### Available in Mac OS X v10.4 and later.

Declared in CFSocketStream.h.

### kCFStreamSSLValidatesCertificateChain

Security property key whose value indicates whether the certificate chain should be validated.

By default, the value of this key is kCFBooleanTrue (the certificate chain should be validated).

Available in Mac OS X v10.4 and later.

Declared in CFSocketStream.h.

### kCFStreamSSLPeerName

Security property key whose value overrides the name used for certificate verification.

By default, the host name that was used when the stream was created is used; if no host name was used, no peer name will be used. Set the value of this key to kCFNull to prevent name verification.

Available in Mac OS X v10.4 and later.

Declared in CESocketStream.h.

### kCFStreamSSLCertificates

Security property key whose value is a CFArray of SecCertificateRefs except for the first element in the array, which is a SecIdentityRef.

For more information, see SSLSetCertificate() in Security/SecureTransport.h.

### Available in Mac OS X v10.4 and later.

Declared in CFSocketStream.h.

### kCFStreamSSLIsServer

Security property key whose value indicates whether the connection is to act as a server in the SSL process.

By default, the value of this key is kCFBooleanFalse (the connection is not to act as a server). If the value of this key is kCFBooleanTrue, the kCFStreamSSLCertificates key must contain a valid value.

Available in Mac OS X v10.4 and later.

Declared in CFSocketStream.h.

### **Discussion**

This enumeration defines the constants for keys in a CFDictionary object that is the value of the kCFStreamPropertySSLSettings key.

**Declared In** CFNetwork/CFSocketStream.h

## <span id="page-120-0"></span>**CFStream Socket Security Protocol Constants**

Specifies constants for setting the security protocol for a socket stream.

```
typedef enum {
     kCFStreamSocketSecurityNone = 0,
     kCFStreamSocketSecuritySSLv2,
    kCFStreamSocketSecuritySSLv3,
    kCFStreamSocketSecuritySSLv23,
     kCFStreamSocketSecurityTLSv1
} CFStreamSocketSecurityProtocol;
```
### **Constants**

kCFStreamSocketSecurityNone

Specifies that no security protocol be set for a socket stream. (**Deprecated.** Use kCFStreamSocketSecurityLevelNone.)

Available in Mac OS X v10.1 and later.

Deprecated in Mac OS X v10.2.

Declared in CFSocketStream.h.

kCFStreamSocketSecuritySSLv2

Specifies that SSL version 2 be set as the security protocol for a socket stream. (**Deprecated.** Use kCFStreamSocketSecurityLevelSSLv2.)

Available in Mac OS X v10.1 and later.

Deprecated in Mac OS X v10.2.

Declared in CFSocketStream.h.

kCFStreamSocketSecuritySSLv3

Specifies that SSL version 3 be set as the security protocol for a socket stream. (**Deprecated.** Use kCFStreamSocketSecurityLevelSSLv3.)

Available in Mac OS X v10.1 and later.

Deprecated in Mac OS X v10.2.

Declared in CFSocketStream.h.

kCFStreamSocketSecuritySSLv23

Specifies that SSL version 3 be set as the security protocol for a socket stream pair. If that version is not available, specifies that SSL version 2 be set as the security protocol for a socket stream. (**Deprecated.** Use kCFStreamSocketSecurityLevelNegotiatedSSL.)

Available in Mac OS X v10.1 and later.

Deprecated in Mac OS X v10.2.

### CFStream Socket Additions

### kCFStreamSocketSecurityTLSv1

Specifies that TLS version 1 be set as the security protocol for a socket stream. (**Deprecated.** Use kCFStreamSocketSecurityLevelTLSv1.)

Available in Mac OS X v10.1 and later.

Deprecated in Mac OS X v10.2.

Declared in CFSocketStream.h.

### **Discussion**

This enumeration defines constants for setting the security protocol for a socket stream pair when calling [CFSocketStreamPairSetSecurityProtocol](#page-113-0) (page 114).

### **Special Considerations**

This enumeration is deprecated in favor of the constants described in [CFStream](#page-121-0) Socket Security Level [Constants](#page-121-0) (page 122).

### **Declared In**

```
CFNetwork/CFSocketStream.h
```
## **CFStream Socket Security Level Constants**

Constants for setting the security level of a socket stream.

```
const CFStringRef kCFStreamSocketSecurityLevelNone;
const CFStringRef kCFStreamSocketSecurityLevelSSLv2;
const CFStringRef kCFStreamSocketSecurityLevelSSLv3;
const CFStringRef kCFStreamSocketSecurityLevelTLSv1;
const CFStringRef kCFStreamSocketSecurityLevelNegotiatedSSL;
```
### **Constants**

kCFStreamSocketSecurityLevelNone

Specifies that no security level be set.

Available in Mac OS X v10.2 and later.

Declared in CFSocketStream.h.

kCFStreamSocketSecurityLevelSSLv2

Specifies that SSL version 2 be set as the security protocol for a socket stream.

Available in Mac OS X v10.2 and later.

Declared in CFSocketStream.h.

kCFStreamSocketSecurityLevelSSLv3

Specifies that SSL version 3 be set as the security protocol for a socket stream pair.

If SSL version 3 is not available, specifies that SSL version 2 be set as the security protocol for a socket stream.

Available in Mac OS X v10.2 and later.

Declared in CFSocketStream.h.

kCFStreamSocketSecurityLevelTLSv1

Specifies that TLS version 1 be set as the security protocol for a socket stream.

### Available in Mac OS X v10.2 and later.

### CFStream Socket Additions

### kCFStreamSocketSecurityLevelNegotiatedSSL

Specifies that the highest level security protocol that can be negotiated be set as the security protocol for a socket stream.

Available in Mac OS X v10.2 and later.

Declared in CFSocketStream.h.

### **Discussion**

This enumeration defines the preferred constants for setting the security protocol for a socket stream pair when calling CFReadStreamSetProperty or CFWriteStreamSetProperty.

### **Declared In**

<span id="page-122-0"></span>CFNetwork/CFSocketStream.h

## **CFStream SOCKS Proxy Key Constants**

Constants for SOCKS Proxy CFDictionary keys.

```
const CFStringRef kCFStreamPropertySOCKSProxyHost;
const CFStringRef kCFStreamPropertySOCKSProxyPort;
const CFStringRef kCFStreamPropertySOCKSVersion;
const CFStringRef kCFStreamSocketSOCKSVersion4;
const CFStringRef kCFStreamSocketSOCKSVersion5;
const CFStringRef kCFStreamPropertySOCKSUser;
const CFStringRef kCFStreamPropertySOCKSPassword;
```
### **Constants**

kCFStreamPropertySOCKSProxyHost

Constant for the SOCKS proxy host key.

This key contains a CFString object that represents the SOCKS proxy host. Defined to match kSCPropNetProxiesSOCKSProxy.

### Available in Mac OS X v10.2 and later.

Declared in CESocketStream.h.

### kCFStreamPropertySOCKSProxyPort

Constant for the SOCKS proxy host port key.

This key contains a CFNumberRef object of type kCFNumberSInt32Type whose value represents the port on which the proxy listens.

### Available in Mac OS X v10.2 and later.

Declared in CFSocketStream.h.

### kCFStreamPropertySOCKSVersion

Constant for the SOCKS version key.

Its value must be kCFStreamSocketSOCKSVersion4 or kCFStreamSocketSOCKSVersion5 to set SOCKS4 or SOCKS5, respectively. If this key is not present, SOCKS5 is used by default.

### Available in Mac OS X v10.2 and later.

Declared in CFSocketStream.h.

### kCFStreamSocketSOCKSVersion4

Constant used in the kCFStreamSockerSOCKSVersion key to specify SOCKS4 asthe SOCKS version for the stream.

### Available in Mac OS X v10.2 and later.

### CFStream Socket Additions

### kCFStreamSocketSOCKSVersion5

Constant used in the kCFStreamSOCKSVersion key to specify SOCKS5 as the SOCKS version for the stream.

Available in Mac OS X v10.2 and later.

Declared in CFSocketStream.h.

### kCFStreamPropertySOCKSUser

Constant for the key required to set a user name.

The value is a CFString object containing the user's name.

Available in Mac OS X v10.2 and later.

Declared in CFSocketStream.h.

### kCFStreamPropertySOCKSPassword

Constant for the key required to set a user's password.

The value is a CFString object containing the user's password.

Available in Mac OS X v10.2 and later.

Declared in CFSocketStream.h.

### **Discussion**

When setting the stream's SOCKS Proxy property, the property's value is a CFDictionary object containing at minimum the kCFStreamPropertySOCKSProxyHost and kCFStreamPropertySOCKSProxyPort keys. The dictionary may also contain the other keys described in this section.

## **Error Domains**

Error domains specific to CFSocketStream calls.

```
extern const int kCFStreamErrorDomainSOCKS;
extern const int kCFStreamErrorDomainSSL;
extern const CFIndex kCFStreamErrorDomainWinSock;
```
### **Constants**

kCFStreamErrorDomainSOCKS

This domain returns error codes from the SOCKS layer. The errors are described in

Available in Mac OS X version 10.5 and later.

Declared in CFSocketStream.h.

kCFStreamErrorDomainSSL

This domain returns error codes associated with the SSL layer. For a list of error codes, see the header SecureTransport.h in Security.framework.

Available in Mac OS X version 10.5 and later.

Declared in CFSocketStream.h.

kCFStreamErrorDomainWinSock

When running CFNetwork code on Windows, this domain returns error codes associated with the underlying TCP/IP stack. You should also note that non-networking errors such as ENOMEM are delivered through the POSIX domain. See the header winsock2.h for relevant error codes.

Available in Mac OS X version 10.5 and later.

### **Discussion**

To determine the source of an error, examine the userInfo dictionary included in the CFError object returned by a function call or call CFErrorGetDomain and pass in the CFError object and the domain whose value you want to read.

## <span id="page-124-0"></span>**Error Subdomains**

Subdomains used to determine how to interpret an error in the kCFStreamErrorDomainSOCKS domain.

```
enum {
    kCFStreamErrorSOCKSSubDomainNone = 0,
    kCFStreamErrorSOCKSSubDomainVersionCode = 1,
     kCFStreamErrorSOCKS4SubDomainResponse = 2,
     kCFStreamErrorSOCKS5SubDomainUserPass = 3,
     kCFStreamErrorSOCKS5SubDomainMethod = 4,
     kCFStreamErrorSOCKS5SubDomainResponse = 5
```
};

### **Constants**

kCFStreamErrorSOCKSSubDomainNone

The error code returned is a SOCKS error number.

Available in Mac OS X version 10.5 and later.

kCFStreamErrorSOCKSSubDomainVersionCode

The error returned contains the version of SOCKS that the server wishes to use.

Available in Mac OS X version 10.5 and later.

kCFStreamErrorSOCKS4SubDomainResponse

The error returned is the status code that the server returned after the last operation.

Available in Mac OS X version 10.5 and later.

kCFStreamErrorSOCKS5SubDomainUserPass

This subdomain returns error codes associated with the last authentication attempt.

Available in Mac OS X version 10.5 and later.

kCFStreamErrorSOCKS5SubDomainMethod

This subdomain returns the server's desired negotiation method.

Available in Mac OS X version 10.5 and later.

### kCFStreamErrorSOCKS5SubDomainResponse

This subdomain returns the response code sent by the server when replying to a connection request.

Available in Mac OS X version 10.5 and later.

### **Discussion**

Error codes in the kCFStreamErrorDomainSOCKS domain can come from multiple parts of the protocol stack, many of which define their own error values as part of outside specifications such as the HTTP specification.

To avoid confusion from conflicting error numbers, error codes in the kCFStreamErrorDomainSOCKS domain contain two parts: a subdomain, which tells which part of the protocol stack generated the error, and the error code itself.

Calling [CFSocketStreamSOCKSGetErrorSubdomain](#page-114-0) (page 115) returns an identifier that tells which layer of the protocol stack produced the error. This list of constants contains the possible values that this function will return.

Calling [CFSocketStreamSOCKSGetError](#page-113-1) (page 114) returns the actual error code that the subdomain describes.

## <span id="page-125-0"></span>**CFStream Errors**

Error codes returned by the kCFStreamErrorDomainSOCKS error domain.

```
/* kCFStreamErrorSOCKSSubDomainNone*/
enum {
   kCFStreamErrorSOCKS5BadResponseAddr = 1,
  kCFStreamErrorsOCKS5BadState = 2. kCFStreamErrorSOCKSUnknownClientVersion = 3
};
/* kCFStreamErrorSOCKS4SubDomainResponse*/
enum {
   kCFStreamErrorSOCKS4RequestFailed = 91,
   kCFStreamErrorSOCKS4IdentdFailed = 92,
   kCFStreamErrorSOCKS4IdConflict = 93
};
/* kCFStreamErrorSOCKS5SubDomainMethod*/
enum {
  kSOCKS5NoAcceptableMethod = 0 \times FF};
```
### **Constants**

kCFStreamErrorSOCKS5BadResponseAddr

The address returned is not of a known type. This error code is only valid for errors in the kCFStreamErrorSOCKSSubDomainNone subdomain.

Available in Mac OS X version 10.5 and later.

Declared in CFSocketStream.h.

kCFStreamErrorSOCKS5BadState

The stream is not in a state that allows the requested operation. This error code is only valid for errors in the kCFStreamErrorSOCKSSubDomainNone subdomain..

### Available in Mac OS X version 10.5 and later.

Declared in CFSocketStream.h.

### kCFStreamErrorSOCKSUnknownClientVersion

The SOCKS server rejected access because it does not support connections with the requested SOCKS version. SOCKS client version. You can query the kCFSOCKSVersionKey key to find out what version the server requested. This error code is only valid for errors in the kCFStreamErrorSOCKSSubDomainNone subdomain.

Available in Mac OS X version 10.5 and later.

### CFStream Socket Additions

### kCFStreamErrorSOCKS4RequestFailed

Request rejected by the server or request failed. This error is specific to SOCKS4. This error code is only valid for errors in the kCFStreamErrorSOCKS4SubDomainResponse subdomain.

Available in Mac OS X version 10.5 and later.

Declared in CFSocketStream.h.

### kCFStreamErrorSOCKS4IdentdFailed

Request rejected by the server because it could not connect to the identd daemon on the client. This error is specific to SOCKS4. This error code is only valid for errors in the kCFStreamErrorSOCKS4SubDomainResponse subdomain.

Available in Mac OS X version 10.5 and later.

Declared in CFSocketStream.h.

### kCFStreamErrorSOCKS4IdConflict

Request rejected by the server because the client program and the identd daemon reported different user IDs. This error is specific to SOCKS4. This error code is only valid for errors in the kCFStreamErrorSOCKS4SubDomainResponse subdomain.

Available in Mac OS X version 10.5 and later.

Declared in CFSocketStream.h.

kSOCKS5NoAcceptableMethod

The client and server could not find a mutually agreeable authentication method. This error code is only valid for errors in the kCFStreamErrorSOCKS5SubDomainMethod subdomain.

Available in Mac OS X version 10.5 and later.

Declared in CFSocketStream.h.

### **Discussion**

Error codes in the kCFStreamErrorDomainSOCKS domain can come from multiple parts of the protocol stack, many of which define their own error values as part of outside specifications such as the HTTP specification.

To avoid confusion from conflicting error numbers, error codes in the kCFStreamErrorDomainSOCKS domain contain two parts: a subdomain, which tells which part of the protocol stack generated the error, and the error code itself.

Calling [CFSocketStreamSOCKSGetErrorSubdomain](#page-114-0) (page 115) returns an identifier that tells which layer of the protocol stack produced the error.

Calling [CFSocketStreamSOCKSGetError](#page-113-1) (page 114) returns the actual error code that the subdomain describes. This list of constants contains the possible values that this function will return. They must be interpreted within the context of the relevant error subdomain.

CFStream Socket Additions

# MDItem Reference

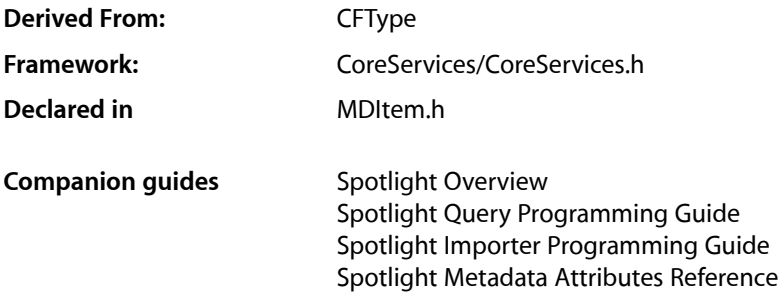

## **Overview**

MDItem is a CF-compliant object that represents a file and the metadata associated with the file.

For functions that expect an MDItemRef parameter, if this parameter is not a valid MDItemRef, the behavior is undefined. NULL is not a valid MDItemRef.

# Functions by Task

## **Creating an MDItem**

[MDItemCreate](#page-131-0) (page 132) Creates an MDItem object for a file at the specified path.

## **Getting the Type Identifier**

[MDItemGetTypeID](#page-131-1) (page 132) Returns the type identifier of all MDItem instances.

## **Retrieving Metadata Attributes**

[MDItemCopyAttribute](#page-129-0) (page 130) Returns the value of the specified attribute in the metadata item.

[MDItemCopyAttributes](#page-130-0) (page 131) Returns the values of the specified attributes in the metadata item. [MDItemCopyAttributeList](#page-129-1) (page 130)

Returns the values of the specified attributes in the metadata item.

```
MDItemCopyAttributeNames (page 131)
```
Returns an array containing the attribute names existing in the metadata item.

# **Functions**

## <span id="page-129-0"></span>**MDItemCopyAttribute**

Returns the value of the specified attribute in the metadata item.

```
CFTypeRef MDItemCopyAttribute (
   MDItemRef item,
    CFStringRef name
);
```
### **Parameters**

*item*

The item to be queried.

*name*

The name of the requested attribute.

### **Return Value**

A CFTypeRef, or NULL if there was a failure reading the attribute or the attribute does not exist.

### **Availability**

Available in Mac OS X version 10.4 and later.

### <span id="page-129-1"></span>**Declared In**

MDItem.h

## **MDItemCopyAttributeList**

Returns the values of the specified attributes in the metadata item.

```
CFDictionaryRef MDItemCopyAttributeList (
   MDItemRef item,
    ...
);
```
### **Parameters**

*item*

The item to be queried.

*...*

A comma-separated varargs list of the string attribute names..

### **Return Value**

A CFDictionary containing keysfor the requested attribute names, and the corresponding values. If an attribute does not exist, or the attribute is unreadable, there will be no key-value pair for it in the dictionary. Returns NULL on failure.

MDItem Reference

### **Availability**

Available in Mac OS X version 10.4 and later.

## **Declared In**

MDItem.h

### <span id="page-130-1"></span>**MDItemCopyAttributeNames**

Returns an array containing the attribute names existing in the metadata item.

```
CFArrayRef MDItemCopyAttributeNames (
    MDItemRef item
);
```
### **Parameters**

*item*

The item to be queried.

**Return Value** A CFArray of CFString attribute names, or NULL on failure.

### **Availability** Available in Mac OS X version 10.4 and later.

### **Declared In**

<span id="page-130-0"></span>MDItem.h

## **MDItemCopyAttributes**

Returns the values of the specified attributes in the metadata item.

```
CFDictionaryRef MDItemCopyAttributes (
   MDItemRef item,
    CFArrayRef names
```
);

### **Parameters**

### *item*

The item to be queried.

*names*

A CFArray containing the names of the requested attributes.

## **Return Value**

A CFDictionary containing keysfor the requested attribute names, and the corresponding values. If an attribute does not exist, or the attribute is unreadable, there will be no key-value pair for it in the dictionary. Returns NULL on failure.

### **Availability**

Available in Mac OS X version 10.4 and later.

### **Declared In**

MDItem.h

MDItem Reference

### <span id="page-131-0"></span>**MDItemCreate**

Creates an MDItem object for a file at the specified path.

```
MDItemRef MDItemCreate (
   CFAllocatorRef allocator,
    CFStringRef path
);
```
**Parameters**

*allocator*

The CFAllocator object to be used to allocate memory for the new object. Pass NULL or kCFAllocatorDefault to use the current default allocator.

*path*

A path to the file from which to create the MDI tem. The path must exist.

### **Return Value**

An MDItem object or NULL if there was a problem creating the object.

### **Discussion**

Returns a metadata item for the given path. MDItemRefs are uniqued and can be compared using == or CFEqual.

### **Availability**

Available in Mac OS X version 10.4 and later.

### **Declared In**

<span id="page-131-1"></span>MDItem.h

### **MDItemGetTypeID**

Returns the type identifier of all MDItem instances.

```
CFTypeID MDItemGetTypeID (
    void
);
```
**Return Value** The type identifier for the MDI tem opaque type.

### **Availability**

Available in Mac OS X version 10.4 and later.

## **Declared In**

MDItem.h

# Data Types

### **MDItemRef**

A reference to a MDItem object.

MDItem Reference

typedef struct \_\_MDItem \*MDItemRef;

## **Availability**

Available in Mac OS X v10.4 and later.

### **Declared In**

MDItem.h

# **Constants**

## **Common Metadata Attribute Keys**

Metadata attribute keys that are common to many file types.

MDItem Reference

```
const CFStringRef kMDItemAttributeChangeDate;
const CFStringRef kMDItemAudiences;
const CFStringRef kMDItemAuthors;
const CFStringRef kMDItemCity;
const CFStringRef kMDItemComment;
const CFStringRef kMDItemContactKeywords;
const CFStringRef kMDItemContentCreationDate;
const CFStringRef kMDItemContentModificationDate;
const CFStringRef kMDItemContentType;
const CFStringRef kMDItemContributors;
const CFStringRef kMDItemCopyright;
const CFStringRef kMDItemCountry;
const CFStringRef kMDItemCoverage;
const CFStringRef kMDItemCreator;
const CFStringRef kMDItemDescription;
const CFStringRef kMDItemDueDate;
const CFStringRef kMDItemDurationSeconds;
const CFStringRef kMDItemEmailAddresses;
const CFStringRef kMDItemEncodingApplications;
const CFStringRef kMDItemFinderComment;
const CFStringRef kMDItemFonts;
const CFStringRef kMDItemHeadline;
const CFStringRef kMDItemIdentifier;
const CFStringRef kMDItemInstantMessageAddresses;
const CFStringRef kMDItemInstructions;
const CFStringRef kMDItemKeywords;
const CFStringRef kMDItemKind;
const CFStringRef kMDItemLanguages;
const CFStringRef kMDItemLastUsedDate;
const CFStringRef kMDItemNumberOfPages;
const CFStringRef kMDItemOrganizations;
const CFStringRef kMDItemPageHeight;
const CFStringRef kMDItemPageWidth;
const CFStringRef kMDItemPhoneNumbers;
const CFStringRef kMDItemProjects;
const CFStringRef kMDItemPublishers;
const CFStringRef kMDItemRecipients;
const CFStringRef kMDItemRights;
const CFStringRef kMDItemSecurityMethod;
const CFStringRef kMDItemStarRating;
const CFStringRef kMDItemStateOrProvince;
const CFStringRef kMDItemTextContent;
const CFStringRef kMDItemTitle;
const CFStringRef kMDItemVersion;
const CFStringRef kMDItemWhereFroms;
```
### **Constants**

kMDItemAttributeChangeDate

### The date and time of the last change made to a metadata attribute. A CFDate.

Available in Mac OS X v10.4 and later.

Declared in MDItem.h.

kMDItemAudiences

The audience for which the file is intended. The audience may be determined by the creator or the publisher or by a third party. A CFArray of CFStrings.

Available in Mac OS X v10.4 and later.

### kMDItemAuthors

The author, or authors, of the contents of the file. The order of the authors is preserved, but does not represent the main author or relative importance of the authors. A CFArray of CFStrings.

Available in Mac OS X v10.4 and later.

Declared in MDItem.h.

### kMDItemCity

Identifies city of origin according to guidelines established by the provider. For example, "New York", "Cupertino", or "Toronto". A CFString.

Available in Mac OS X v10.4 and later.

Declared in MDItem.h.

### kMDItemComment

A comment related to the file. This differs from the Finder comment, kMDItemFinderComment. A CFString.

Available in Mac OS X v10.4 and later.

Declared in MDItem.h.

### kMDItemContactKeywords

A list of contacts that are associated with this document, not including the authors. A CFArray of CFStrings.

Available in Mac OS X v10.4 and later.

Declared in MDItem.h.

### kMDItemContentCreationDate

The date that the contents of the file were created. This is different than the file creation date. Its can be used to store when the file contents were first created, or first modified. A CFDate.

Available in Mac OS X v10.4 and later.

Declared in MDItem.h.

### kMDItemContentModificationDate

The date and time that the contents of the file were last modified. This is not necessarily the file modification date. A CFDate.

Available in Mac OS X v10.4 and later.

Declared in MDItem.h.

### kMDItemContentType

The UTI pedigree of a file. For example, a jpeg image file will have a value of public.jpeg/public.image/public.data. The value of this attribute is set by the MDImporter. Changes to this value are lost when the file attributes are next imported. A CFString.

Available in Mac OS X v10.4 and later.

Declared in MDItem.h.

### kMDItemContributors

The entities responsible for making contributions to the content of the resource. Examples of a contributor include a person, an organization or a service. A CFArray of CFStrings.

Available in Mac OS X v10.4 and later.

### MDItem Reference

### kMDItemCopyright

The copyright owner of the file contents. A CFString.

Available in Mac OS X v10.4 and later.

Declared in MDItem.h.

### kMDItemCountry

The full, publishable name of the country or primary location where the intellectual property of the item was created, according to guidelines of the provider. A CFString.

Available in Mac OS X v10.4 and later.

Declared in MDItem.h.

### kMDItemCoverage

The extent or scope of the content of the resource. Coverage will typically include spatial location (a place name or geographic co-ordinates), temporal period (a period label, date, or date range) or jurisdiction (such as a named administrative entity). Recommended best practice is to select a value from a controlled vocabulary, and that, where appropriate, named places or time periods be used in preference to numeric identifiers such as sets of co-ordinates or date ranges. A CFString.

Available in Mac OS X v10.4 and later.

Declared in MDItem.h.

### kMDItemCreator

Application used to create the document content (e.g. "Word", "AppleWorks", etc.). A CFString.

Available in Mac OS X v10.4 and later.

Declared in MDItem.h.

### kMDItemDescription

A description of the content of the resource. The description may include an abstract, table of contents, reference to a graphical representation of content or a free-text account of the content. A CFString.

Available in Mac OS X v10.4 and later.

Declared in MDItem.h.

kMDItemDueDate

Date this item is due. A CFDate.

Available in Mac OS X v10.4 and later.

Declared in MDItem.h.

### kMDItemDurationSeconds

The duration, in seconds, of the content of file. A value of 10.5 represents media that is 10 and 1/2 seconds long. A CFNumber.

Available in Mac OS X v10.4 and later.

Declared in MDItem.h.

kMDItemEmailAddresses

Email addresses related to this item. A CFArray of CFStrings.

Available in Mac OS X v10.4 and later.

Declared in MDItem.h.

### kMDItemEncodingApplications

Application used to convert the original content into it's current form. For example, a PDF file might have an encoding application set to "Distiller". A CFArray of CFStrings.

Available in Mac OS X v10.4 and later.

### MDItem Reference

### kMDItemFinderComment

Finder comments for this file. A CFString.

Available in Mac OS X v10.4 and later.

Declared in MDItem.h.

kMDItemFonts

Fonts used in this item. You should store the font's full name, the postscript name, or the font family name, based on the available information. A CFArray of CFStrings.

Available in Mac OS X v10.4 and later.

Declared in MDItem.h.

kMDItemHeadline

A publishable entry providing a synopsis of the contents of the file. For example, "Apple Introduces the iPod Photo". A CFString.

Available in Mac OS X v10.4 and later.

Declared in MDItem.h.

### kMDItemIdentifier

A formal identifier used to reference the resource within a given context. A CFString.

Available in Mac OS X v10.4 and later.

Declared in MDItem.h.

### kMDItemInstantMessageAddresses

Instant message addresses related to this item. A CFArray of CFStrings.

Available in Mac OS X v10.4 and later.

Declared in MDItem.h.

### kMDItemInstructions

Editorial instructions concerning the use of the item, such as embargoes and warnings. For example, "Second of four stories". A CFString.

Available in Mac OS X v10.4 and later.

Declared in MDItem.h.

### kMDItemKeywords

Keywords associated with this file. For example, "Birthday", "Important", etc. A CFArray of CFStrings.

Available in Mac OS X v10.4 and later.

Declared in MDItem.h.

kMDItemKind

A description of the kind of item this file represents. A CFString.

Available in Mac OS X v10.4 and later.

Declared in MDItem.h.

### kMDItemLanguages

Indicates the languages of the intellectual content of the resource. Recommended best practice for the values of the Language element is defined by RFC 3066. A CFArray of CFStrings.

Available in Mac OS X v10.4 and later.

### MDItem Reference

### kMDItemLastUsedDate

The date and time that the file was last used. This value is updated automatically by LaunchServices everytime a file is opened by double clicking, or by asking LaunchServices to open a file. A CFDate.

Available in Mac OS X v10.4 and later.

Declared in MDItem.h.

### kMDItemNumberOfPages

Number of pages in the document. A CFNumber.

Available in Mac OS X v10.4 and later.

Declared in MDItem.h.

### kMDItemOrganizations

The company or organization that created the document. A CFArray of CFStrings.

Available in Mac OS X v10.4 and later.

Declared in MDItem.h.

### kMDItemPageHeight

Height of the document page, in points (72 points per inch). For PDF files this indicates the height of the first page only. A CFNumber.

Available in Mac OS X v10.4 and later.

Declared in MDItem.h.

### kMDItemPageWidth

Width of the document page, in points (72 points per inch). For PDF files this indicates the width of the first page only. A CFNumber.

Available in Mac OS X v10.4 and later.

### Declared in MDItem.h.

### kMDItemPhoneNumbers

Phone numbers related to this item. A CFArray of CFStrings.

Available in Mac OS X v10.4 and later.

Declared in MDItem.h.

### kMDItemProjects

The list of projects that this file is part of. For example, if you were working on a movie all of the files could be marked as belonging to the project "My Movie". A CFArray of CFStrings.

### Available in Mac OS X v10.4 and later.

Declared in MDItem.h.

### kMDItemPublishers

The entity responsible for making the resource available. For example, a person, an organization, or a service. Typically, the name of a publisher should be used to indicate the entity. A CFArray of CFStrings.

Available in Mac OS X v10.4 and later.

Declared in MDItem.h.

kMDItemRecipients

Recipients of this item. A CFArray of CFStrings.

Available in Mac OS X v10.4 and later.

### kMDItemRights

Provides a link to information about rights held in and over the resource. Contains a rights management statement for the resource, or reference a service providing such information. Rights information often encompasses Intellectual Property Rights (IPR), Copyright, and various Property Rights. If this attribute is absent, no assumptions can be made about the status of these and other rights with respect to the resource. A CFString.

Available in Mac OS X v10.4 and later.

Declared in MDItem.h.

kMDItemSecurityMethod

The security or encryption method used for the file. A CFNumber.

Available in Mac OS X v10.4 and later.

Declared in MDItem.h.

### kMDItemStarRating

User rating of this item. For example, the stars rating of an iTunes track. A CFNumber.

Available in Mac OS X v10.4 and later.

Declared in MDItem.h.

### kMDItemStateOrProvince

Identifies the province or state of origin according to guidelines established by the provider. For example, "CA", "Ontario", or "Sussex". A CFString.

Available in Mac OS X v10.4 and later.

Declared in MDItem.h.

### kMDItemTextContent

Contains a text representation of the content of the document. Data in multiple fields should be combined using a whitespace character as a separator. An application's Spotlight importer provides the content of this attribute. Applications can search for values in this attribute, but are not able to read the content of this attribute directly. A CFString.

Available in Mac OS X v10.4 and later.

Declared in MDItem.h.

### kMDItemTitle

The title of the file. For example, this could be the title of a document, the name of an song, or the subject of an email message. A CFString.

### Available in Mac OS X v10.4 and later.

Declared in MDItem.h.

### kMDItemVersion

The version number of this file. A CFString

Available in Mac OS X v10.4 and later.

Declared in MDItem.h.

### kMDItemWhereFroms

Describes where the file was obtained from. For example, a downloaded file may refer to the URL, files received by email may indicate the sender's email address, message subject, etc. A CFArray of CFStrings.

Available in Mac OS X v10.4 and later.

Declared in MDItem.h.

### **Availability**

Available in Mac OS X version 10.4 and later.

**Declared In**

MDItem.h

## **Image Metadata Attribute Keys**

Metadata attribute keys that are common to image files.

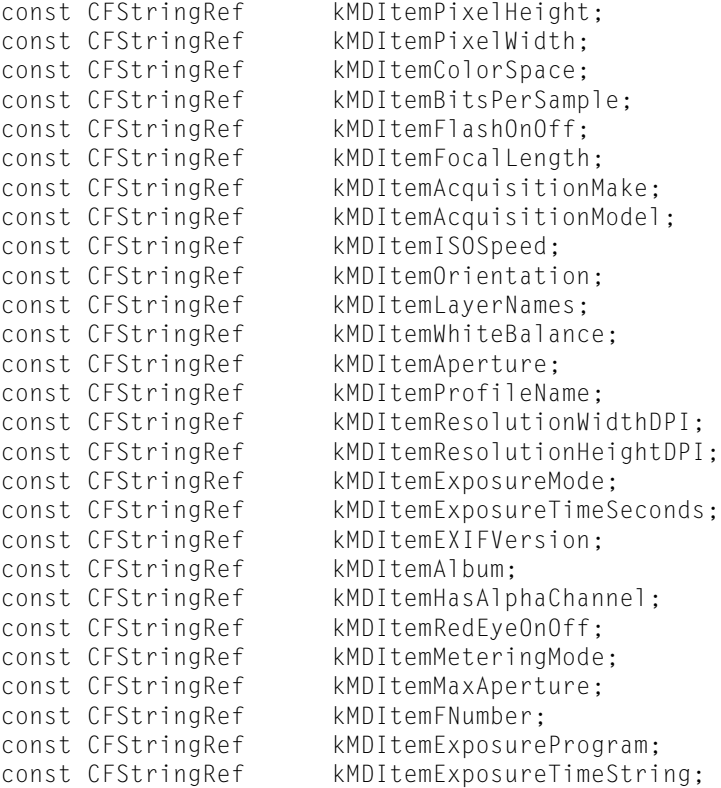

### **Constants**

kMDItemPixelHeight

The height, in pixels, of the contents. For example, the image height or the video frame height. A CFNumber.

Available in Mac OS X v10.4 and later.

Declared in MDItem.h.

kMDItemPixelWidth

The width, in pixels, of the contents. For example, the image width or the video frame width. A CFNumber.

Available in Mac OS X v10.4 and later.

Declared in MDItem.h.

kMDItemColorSpace

The color space model used by the document contents. For example, "RGB", "CMYK", "YUV", or "YCbCr". A CFString.

Available in Mac OS X v10.4 and later.

### MDItem Reference

### kMDItemBitsPerSample

The number of bits per sample. For example, the bit depth of an image (8-bit, 16-bit etc...) or the bit depth per audio sample of uncompressed audio data (8, 16, 24, 32, 64, etc..). A CFNumber.

Available in Mac OS X v10.4 and later.

Declared in MDItem.h.

### kMDItemFlashOnOff

Indicates if a camera flash was used. A CFNumber.

Available in Mac OS X v10.4 and later.

Declared in MDItem.h.

### kMDItemFocalLength

The actual focal length of the lens, in millimeters. A CFNumber.

Available in Mac OS X v10.4 and later.

Declared in MDItem.h.

### kMDItemAcquisitionMake

The manufacturer of the device used to aquire the document contents. A CFString.

Available in Mac OS X v10.4 and later.

Declared in MDItem.h.

### kMDItemAcquisitionModel

The model of the device used to aquire the document contents. For example, 100, 200, 400, etc. A CFString.

Available in Mac OS X v10.4 and later.

Declared in MDItem.h.

### kMDItemISOSpeed

The ISO speed used to aquire the document contents. A CFNumber.

Available in Mac OS X v10.4 and later.

Declared in MDItem.h.

### kMDItemOrientation

The orientation of the document contents. Possible values are 0 (landscape) and 1 (portrait). A CFNumber.

Available in Mac OS X v10.4 and later.

Declared in MDItem.h.

### kMDItemLayerNames

The names of the layers in the file. A CFArray of CFStrings.

Available in Mac OS X v10.4 and later.

Declared in MDItem.h.

### kMDItemWhiteBalance

The white balance setting used to aquire the document contents. Possible values are 0 (auto white balance) and 1 (manual). A CFNumber.

Available in Mac OS X v10.4 and later.

### MDItem Reference

### kMDItemAperture

The aperature setting used to aqure the document contents. This unit isthe APEX value. A CFNumber. Available in Mac OS X v10.4 and later.

Declared in MDItem.h.

### kMDItemProfileName

The name of the color profile used by the document contents. A CFString.

Available in Mac OS X v10.4 and later.

Declared in MDItem.h.

### kMDItemResolutionWidthDPI

Resolution width, in DPI, of this image. A CFNumber.

Available in Mac OS X v10.4 and later.

Declared in MDItem.h.

### kMDItemResolutionHeightDPI

Resolution height, in DPI, of this image. A CFNumber.

Available in Mac OS X v10.4 and later.

Declared in MDItem.h.

### kMDItemExposureMode

The exposure mode used to aquire the document contents. Possible values are 0 (auto exposure), 1 (manual exposure) and 2 (auto bracket). A CFNumber.

Available in Mac OS X v10.4 and later.

Declared in MDItem.h.

### kMDItemExposureTimeSeconds

The exposure time, in seconds, used to aquire the document contents. A CFNumber.

Available in Mac OS X v10.4 and later.

Declared in MDItem.h.

### kMDItemEXIFVersion

The version of the EXIF header used to generate the metadata. A CFString.

Available in Mac OS X v10.4 and later.

Declared in MDItem.h.

### kMDItemAlbum

The title for a collection of media. This is analagous to a record album, or photo album. A CFString.

Available in Mac OS X v10.4 and later.

Declared in MDItem.h.

### kMDItemHasAlphaChannel

Indicates if this image file has an alpha channel. A CFBoolean.

### Available in Mac OS X v10.4 and later.

Declared in MDItem.h.

kMDItemRedEyeOnOff

Indicatesif red-eye reduction was used to take the picture. Possible values are 0 (no red-eye reduction mode or unknown) and 1 (red-eye reduction used). A CFBoolean.

Available in Mac OS X v10.4 and later.

### MDItem Reference

### kMDItemMeteringMode

The metering mode used to take the image. Possible values are: Unknown, Average, CenterWeightedAverage, Spot, MultiSpot, Pattern, and Partial. A CFString.

Available in Mac OS X v10.4 and later.

Declared in MDItem.h.

### kMDItemMaxAperture

The smallest f-number of the lens. The unit is the APEX?? value. Ordinarily it is given in the range of 00.00 to 99.99. A CFNumber.

Available in Mac OS X v10.4 and later.

Declared in MDItem.h.

### kMDItemFNumber

The diameter of the diaphragm aperture in terms of the effective focal length of the lens.

Available in Mac OS X v10.4 and later.

Declared in MDItem.h.

### kMDItemExposureProgram

The class of the exposure program used by the camera to set exposure when the image is taken. Possible values include: Manual, Normal, and Aperture priority.

Available in Mac OS X v10.4 and later.

Declared in MDItem.h.

kMDItemExposureTimeString

The time of the exposure. A CFString.

Available in Mac OS X v10.4 and later.

Declared in MDItem.h.

### **Availability**

Available in Mac OS X version 10.4 and later.

### **Declared In**

MDItem.h

## **Video Metadata Attribute Keys**

Metadata attribute keys that are common to video files.

```
const CFStringRef kMDItemAudioBitRate;
const CFStringRef kMDItemCodecs;
const CFStringRef kMDItemDeliveryType;
const CFStringRef kMDItemMediaTypes;
const CFStringRef kMDItemStreamable;
const CFStringRef kMDItemTotalBitRate;
const CFStringRef kMDItemVideoBitRate;
```
### **Constants**

kMDItemAudioBitRate

The audio bit rate. A CFNumber.

Available in Mac OS X v10.4 and later.

### MDItem Reference

### kMDItemCodecs

The codecs used to encode/decode the media. A CFArray of CFStrings.

Available in Mac OS X v10.4 and later.

Declared in MDItem.h.

### kMDItemDeliveryType

The delivery type. Values are "Fast start" or "RTSP". A CFString.

Available in Mac OS X v10.4 and later.

Declared in MDItem.h.

### kMDItemMediaTypes

The media types present in the content. A CFArray of CFStrings.

Available in Mac OS X v10.4 and later.

Declared in MDItem.h.

### kMDItemStreamable

Whether the content is prepared for streaming. A CFBoolean.

Available in Mac OS X v10.4 and later.

Declared in MDItem.h.

### kMDItemTotalBitRate

The total bit rate, audio and video combined, of the media. A CFNumber.

Available in Mac OS X v10.4 and later.

Declared in MDItem.h.

### kMDItemVideoBitRate

The video bit rate. A CFNumber.

Available in Mac OS X v10.4 and later.

Declared in MDItem.h.

### **Availability**

Available in Mac OS X version 10.4 and later.

**Declared In** MDItem.h

## **Audio Metadata Attribute Keys**

Metadata attribute keys that describe an audio file.
#### MDItem Reference

```
const CFStringRef kMDItemAppleLoopDescriptors;
const CFStringRef kMDItemAppleLoopsKeyFilterType;
const CFStringRef kMDItemAppleLoopsLoopMode;
const CFStringRef kMDItemAppleLoopsRootKey;
const CFStringRef kMDItemAudioChannelCount;
const CFStringRef kMDItemAudioEncodingApplication;
const CFStringRef kMDItemAudioSampleRate;
const CFStringRef kMDItemAudioTrackNumber;
const CFStringRef kMDItemComposer;
const CFStringRef kMDItemIsGeneralMIDISequence;
const CFStringRef kMDItemKeySignature;
const CFStringRef kMDItemLyricist;
const CFStringRef kMDItemMusicalGenre;
const CFStringRef kMDItemMusicalInstrumentCategory;
const CFStringRef kMDItemMusicalInstrumentName;
const CFStringRef kMDItemRecordingDate;
const CFStringRef kMDItemRecordingYear;
const CFStringRef kMDItemTempo;
const CFStringRef kMDItemTimeSignature;
```
#### **Constants**

kMDItemAppleLoopDescriptors

Specifies multiple pieces of descriptive information about a loop. Besides genre and instrument, files can contain descriptive information that help users in refining searches. A CFArray of CFStrings.

Available in Mac OS X v10.4 and later.

Declared in MDItem.h.

kMDItemAppleLoopsKeyFilterType

Specifies key filtering information about a loop. Loops are matched against projects that often in a major or minor key. To assist users in identifying loops that will "fit" with their compositions, loops can be tagged with one of the following key filters: "AnyKey" "Minor" "Major" "NeitherKey" "BothKeys". "AnyKey" means that it fits with anything (whether in a major key, minor key or neither). "Minor" fits with compositions in a minor key. "NeitherKey" doesn't work well with compositions that are in major or minor key. "BothKeys" means it fits with major or minor key. A CFString.

Available in Mac OS X v10.4 and later.

Declared in MDItem.h.

kMDItemAppleLoopsLoopMode

Specifies how a file should be played. Tagged files can either be loops or non-loops (e.g., a cymbal crash). "Looping" indicates if the file should be treated as a loop. "Non-looping" indicates the file should not be treated as a loop. A CFString.

Available in Mac OS X v10.4 and later.

Declared in MDItem.h.

kMDItemAppleLoopsRootKey

Specifies the loop's original key. The key is the root note or tonic for the loop, and does not include the scale type. A CFString.

Available in Mac OS X v10.4 and later.

Declared in MDItem.h.

#### MDItem Reference

#### kMDItemAudioChannelCount

Number of channels in the audio data contained in the file. This integer value only represents the number of discreet channels of audio data found in the file. It does not indicate any configuration of the data in regards to a user's speaker setup. A CFNumber.

Available in Mac OS X v10.4 and later.

Declared in MDItem.h.

#### kMDItemAudioEncodingApplication

The name of the application that encoded the data contained in the audio file. A CFString.

Available in Mac OS X v10.4 and later.

Declared in MDItem.h.

#### kMDItemAudioSampleRate

Sample rate of the audio data contained in the file. The sample rate is a float value representing hz (audio\_frames/second). For example: 44100.0, 22254.54. A CFNumber.

Available in Mac OS X v10.4 and later.

Declared in MDItem.h.

#### kMDItemAudioTrackNumber

The track number of a song or composition when it is part of an album. A CFNumber (integer).

Available in Mac OS X v10.4 and later.

Declared in MDItem.h.

#### kMDItemComposer

The composer of the music contained in the audio file. A CFString.

Available in Mac OS X v10.4 and later.

Declared in MDItem.h.

#### kMDItemIsGeneralMIDISequence

Indicates whether the MIDI sequence contained in the file is setup for use with a General MIDI device. A CFBoolean.

Available in Mac OS X v10.4 and later.

Declared in MDItem.h.

#### kMDItemKeySignature

The key of the music contained in the audio file. For example: C, Dm, F#m, Bb. A CFString.

#### Available in Mac OS X v10.4 and later.

Declared in MDItem.h.

#### kMDItemLyricist

The lyricist, or text writer, of the music contained in the audio file. A CFString.

Available in Mac OS X v10.4 and later.

Declared in MDItem.h.

kMDItemMusicalGenre

The musical genre of the song or composition contained in the audio file. For example: Jazz, Pop, Rock, Classical. A CFString.

Available in Mac OS X v10.4 and later.

Declared in MDItem.h.

#### MDItem Reference

#### kMDItemMusicalInstrumentCategory

Specifies the category of an instrument. Files should have an instrument associated with them ("Other Instrument" is provided as a catch-all). For some categories, such as "Keyboards", there are instrument names which provide a more detailed instrument definition, for example "Piano" or "Organ". A CFString.

Available in Mac OS X v10.4 and later.

Declared in MDItem.h.

#### kMDItemMusicalInstrumentName

Specifies the name of instrument relative to the instrument category. Files can have an instrument name associated with them if they have certain instrument categories. For example, the "Percussion" category has multiple instruments, including "Conga" and "Bongo". A CFString.

Available in Mac OS X v10.4 and later.

Declared in MDItem.h.

#### kMDItemRecordingDate

The recording date of the song or composition. This is in contrast to kMDItemContentCreationDate which, could indicate the creation date of an edited or 'mastered' version of the original art. A CFDate.

Available in Mac OS X v10.4 and later.

Declared in MDItem.h.

kMDItemRecordingYear

Indicates the year the item was recorded. For example, 1964, 2003, etc. A CFNumber.

Available in Mac OS X v10.4 and later.

Declared in MDItem.h.

#### kMDItemTempo

A float value that specifies the beats per minute of the music contained in the audio file. A CFNumber.

Available in Mac OS X v10.4 and later.

Declared in MDItem.h.

#### kMDItemTimeSignature

The time signature of the musical composition contained in the audio/MIDI file. For example: "4/4", "7/8". A CFString.

Available in Mac OS X v10.4 and later.

Declared in MDItem.h.

#### **Availability**

Available in Mac OS X version 10.4 and later.

#### **Declared In**

MDItem.h

# **File System Metadata Attribute Keys**

Metadata attribute keys that describe the file system attributes for a file.

#### MDItem Reference

```
const CFStringRef kMDItemDisplayName;
const CFStringRef kMDItemFSContentChangeDate;
const CFStringRef kMDItemFSCreationDate;
const CFStringRef kMDItemFSExists;
const CFStringRef kMDItemFSInvisible;
const CFStringRef kMDItemFSIsExtensionHidden;
const CFStringRef kMDItemFSIsReadable;
const CFStringRef kMDItemFSIsWriteable;
const CFStringRef kMDItemFSLabel;
const CFStringRef kMDItemFSName;
const CFStringRef kMDItemFSNodeCount;
const CFStringRef kMDItemFSOwnerGroupID;
const CFStringRef kMDItemFSOwnerUserID;
const CFStringRef kMDItemFSSize;
const CFStringRef kMDItemPath;
```
#### **Constants**

kMDItemDisplayName

The localized version of the file name. This is the localized version of the LaunchServices call LSCopyDisplayNameForURL()/LSCopyDisplayNameForRef(). A CFString.

Available in Mac OS X v10.4 and later.

Declared in MDItem.h.

#### kMDItemFSContentChangeDate

The date the file contents last changed. A CFDate.

Available in Mac OS X v10.4 and later.

Declared in MDItem.h.

#### kMDItemFSCreationDate

The date and time that the file was created. A CFDate.

Available in Mac OS X v10.4 and later.

Declared in MDItem.h.

#### kMDItemFSExists

This attribute is deprecated and was never implemented.

Deprecated in Mac OS X v10.4.

Declared in MDItem.h.

#### kMDItemFSInvisible

Indicates whether the file is invisible. A CFBoolean.

Available in Mac OS X v10.4 and later.

Declared in MDItem.h.

#### kMDItemFSIsExtensionHidden

Indicates whether the file extension of the file is hidden. A CFBoolean.

Available in Mac OS X v10.4 and later.

Declared in MDItem.h.

#### kMDItemFSIsReadable

This attribute is deprecated and was never implemented.

Deprecated in Mac OS X v10.4.

Declared in MDItem.h.

#### MDItem Reference

#### kMDItemFSIsWriteable

This attribute is deprecated and was never implemented.

Deprecated in Mac OS X v10.4.

Declared in MDItem.h.

#### kMDItemFSLabel

Index of the Finder label of the file. Possible values are 0 through 7. A CFNumber.

Available in Mac OS X v10.4 and later.

Declared in MDItem.h.

#### kMDItemFSName

The file name of the item. A CFString.

Available in Mac OS X v10.4 and later.

Declared in MDItem.h.

#### kMDItemFSNodeCount

Number of files in a directory. A CFNumber.

Available in Mac OS X v10.4 and later.

Declared in MDItem.h.

#### kMDItemFSOwnerGroupID

The group ID of the owner of the file. A CFNumber.

Available in Mac OS X v10.4 and later.

Declared in MDItem.h.

#### kMDItemFSOwnerUserID

The user ID of the owner of the file. A CFNumber.

Available in Mac OS X v10.4 and later.

Declared in MDItem.h.

#### kMDItemFSSize

The size, in bytes, of the file on disk. A CFNumber.

Available in Mac OS X v10.4 and later.

Declared in MDItem.h.

#### kMDItemPath

The complete path to the file. A CFString.

Available in Mac OS X v10.4 and later.

Declared in MDItem.h.

#### **Availability**

Available in Mac OS X version 10.4 and later.

#### **Declared In**

MDItem.h

MDItem Reference

# MDQuery Reference

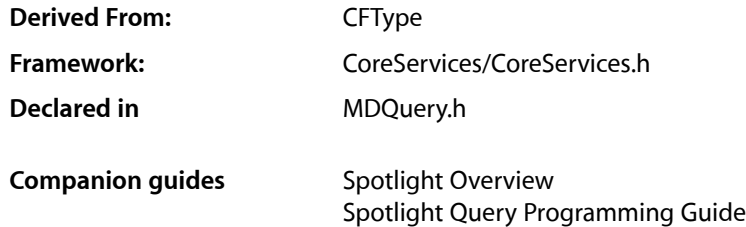

# **Overview**

MDQuery is a CF-compliant object, follows the CF conventions, and can be used with the CF polymorphic functions, such as CFRetain. MDQuery encapsulates queries against the System store of the file metadata.

An MDQuery normally executes asynchronously and posts progress notifications as the results are collected. During the gathering phase the query results conform to the specified value lists and sorting.

MDQuery gathers results and processes updates only while the current thread's run loop is running.

For functions that take an MDQueryRef parameter, if this parameter is not a valid MDQueryRef, the behavior is undefined. NULL is not a valid MDQueryRef.

For functions that take CF\*Ref parameters, such as CFStringRef and CFArrayRef, if this parameter is not a valid CF object of the correct type, the behavior is undefined.  $NULL$  is not a valid  $CF^*Ref$ .

# Functions by Task

# **Creating Queries**

[MDQueryCreate](#page-154-0) (page 155) Creates a new query instance.

[MDQueryCreateSubset](#page-154-1) (page 155)

Creates a new query that is a subset of the specified parentquery.

[MDQuerySetSearchScope](#page-163-0) (page 164)

Sets the search scope for a query instance.

# **Getting and Setting Query Parameters**

[MDQueryGetBatchingParameters](#page-157-0) (page 158) Returns the current parameters that control the batching of progress notifications. [MDQueryCopyValueListAttributes](#page-153-0) (page 154) Returns the list of attribute names for which values are being collected by the query. [MDQueryCopySortingAttributes](#page-152-0) (page 153) Returns the list of attribute names used to sort the results. [MDQueryCopyQueryString](#page-152-1) (page 153) Returns the query string of the query. [MDQuerySetBatchingParameters](#page-160-0) (page 161) Deprecated in Mac OS X v10.2 Set the query batching parameters.

# **Setting Callback Functions**

[MDQuerySetCreateResultFunction](#page-161-0) (page 162) Sets the function used to create the result objects of the MDQuery. [MDQuerySetSortComparator](#page-164-0) (page 165) Sets the function used to sort the results of an MDQuery. [MDQuerySetCreateValueFunction](#page-162-0) (page 163) Sets the function used to create the value objects of the MDQuery.

# **Starting, Stopping and Pausing Queries**

[MDQueryExecute](#page-156-0) (page 157) Run the query, and populate the query with the results. [MDQueryStop](#page-164-1) (page 165) Stops the query from generating more results. [MDQueryDisableUpdates](#page-155-0) (page 156) Disables updates to the query result list. [MDQueryEnableUpdates](#page-155-1) (page 156)

Enables updates to the query result list.

[MDQueryIsGatheringComplete](#page-160-1) (page 161) Returns true if the first phase of a query, the initial result gathering, has finished.

# **Getting Query Result Values**

[MDQueryCopyValuesOfAttribute](#page-153-1) (page 154)

Returns the list of values from the results of the query for the specified attribute.

[MDQueryGetAttributeValueOfResultAtIndex](#page-157-1) (page 158)

Returns the value of the named attribute for the result at the given index.

[MDQueryGetCountOfResultsWithAttributeValue](#page-157-2) (page 158)

Returns the number of results which have the given attribute and attribute value.

[MDQueryGetIndexOfResult](#page-158-0) (page 159) Returns the current index of the given result. [MDQueryGetResultAtIndex](#page-159-0) (page 160) Returns the current result at the given index. [MDQueryGetResultCount](#page-159-1) (page 160)

Returns the number of results currently collected by the query.

# **Getting the Type Identifier**

[MDQueryGetTypeID](#page-160-2) (page 161) Returns the type identifier of all MDQuery instances

# Functions

### <span id="page-152-1"></span>**MDQueryCopyQueryString**

Returns the query string of the query.

```
CFStringRef MDQueryCopyQueryString (
   MDQueryRef query
);
```
#### **Parameters**

*query* The query.

**Return Value** A CFStringRef containing the query string.

#### **Availability**

Available in Mac OS X v10.4 and later.

# <span id="page-152-0"></span>**Declared In**

MDQuery.h

## **MDQueryCopySortingAttributes**

Returns the list of attribute names used to sort the results.

```
CFArrayRef MDQueryCopySortingAttributes (
   MDQueryRef query
```
);

### **Parameters**

*query*

The query.

**Return Value** A CFArrayRef containing the attribute names used to sort the query results. **CHAPTER 9** MDQuery Reference

#### **Availability**

Available in Mac OS X v10.4 and later.

**Declared In**

MDQuery.h

### <span id="page-153-0"></span>**MDQueryCopyValueListAttributes**

Returns the list of attribute names for which values are being collected by the query.

```
CFArrayRef MDQueryCopyValueListAttributes (
   MDQueryRef query
```
);

#### **Parameters**

*query* The query.

**Return Value** A CFArrayRef containing the attribute names of the collected values.

**Availability** Available in Mac OS X v10.4 and later.

### **Declared In**

<span id="page-153-1"></span>MDQuery.h

## **MDQueryCopyValuesOfAttribute**

Returns the list of values from the results of the query for the specified attribute.

```
CFArrayRef MDQueryCopyValuesOfAttribute (
   MDQueryRef query,
    CFStringRef name
);
```
#### **Parameters**

*query*

The query.

*name*

The attribute name to return the value of. If the attribute is not one of those requested when the query was created the behavior is undefined

#### **Return Value**

A CFArrayRef containing the value objects for the specified attribute. The array contents are not ordered and contain only one occurrence of each value. The array contents may change over time if the query is configured for live-updates.

#### **Availability**

Available in Mac OS X v10.4 and later.

**Declared In**

MDQuery.h

MDQuery Reference

#### <span id="page-154-0"></span>**MDQueryCreate**

#### Creates a new query instance.

```
MDQueryRef MDQueryCreate (
   CFAllocatorRef allocator,
   CFStringRef queryString,
    CFArrayRef valueListAttrs,
    CFArrayRef sortingAttrs
);
```
#### **Parameters**

```
allocator
```
The CFAllocator object to be used to allocate memory for the new object. Pass NULL or kCFAllocatorDefault to use the current default allocator.

*queryString*

The query expression string for this query.

*valueListAttrs*

An optional array of attribute names. The query will collect the values of these attributesinto uniqued lists that can be used to summarize the results of the query and allow the user to further qualify the search. This parameter may be NULL if no value lists are required. Value list collection increases CPU usage and significantly increasesthe memory usage of an MDQuery. The attribute names are CFStrings.

*sortingAttrs*

A n array of attribute names used to sort the results, or NULL if no sorting is required. The first name in the array is used asthe primary sort key, the second asthe secondary key, and so on. The comparison of like-typed values is a simple, literal comparison. Sorting increases memory usage and significantly increases the CPU usage of an MDQuery. It is usually more efficent to allow the MDQuery to sort the results than retrieiving the values and sorting the results yourself. The attribute names are CFStrings.

#### **Return Value**

An MDQueryRef, or NULL on failure. If the query string is empty or malformed the function returns NULL.

#### **Availability**

Available in Mac OS X v10.4 and later.

#### <span id="page-154-1"></span>**Declared In**

MDQuery.h

#### **MDQueryCreateSubset**

Creates a new query that is a subset of the specified parentquery.

```
MDQueryRef MDQueryCreateSubset (
    CFAllocatorRef allocator,
   MDQueryRef query,
   CFStringRef queryString,
   CFArrayRef valueListAttrs,
    CFArrayRef sortingAttrs
);
```
#### **Parameters**

*allocator*

```
The CFAllocator object to be used to allocate memory for the new object. Pass NULL or
kCFAllocatorDefault to use the current default allocator.
```
#### MDQuery Reference

*query*

The parent query

*queryString*

The query expression string for this query.

*valueListAttrs*

An optional array of attribute names. The query will collect the values of these attributesinto uniqued lists that can be used to summarize the results of the query and allow the user to further qualify the search. This parameter may be NULL if no value lists are required. Value list collection increases CPU usage and significantly increasesthe memory usage of an MDQuery. The attribute names are CFStrings.

*sortingAttrs*

A n array of attribute names used to sort the results, or NULL if no sorting is required. The first name in the array is used asthe primary sort key, the second asthe secondary key, and so on. The comparison of like-typed values is a simple, literal comparison. Sorting increases memory usage and significantly increases the CPU usage of an MDQuery. It is usually more efficent to allow the MDQuery to sort the results than retrieiving the values and sorting the results yourself. The attribute names are CFStrings.

#### **Return Value**

An MDQueryRef, or NULL on failure. If the query string is empty or malformed the function returns NULL.

#### **Availability**

Available in Mac OS X v10.4 and later.

<span id="page-155-0"></span>**Declared In** MDQuery.h

#### **MDQueryDisableUpdates**

Disables updates to the query result list.

```
void MDQueryDisableUpdates (
   MDQueryRef query
);
```
#### **Parameters**

*query*

The query.

#### **Discussion**

This function should be called before iterating over query results that could change due to live-updates. The disabled state is a counter and disabling can be done recursively and from different threads.

**Availability** Available in Mac OS X v10.4 and later.

<span id="page-155-1"></span>**Declared In** MDQuery.h

#### **MDQueryEnableUpdates**

Enables updates to the query result list.

#### MDQuery Reference

```
void MDQueryEnableUpdates (
   MDQueryRef query
);
```
#### **Parameters**

*query*

The query.

#### **Discussion**

This function should be called when finished iterating through the list of results. Live-updates to the query results will continue when all the disables have been matched by a corresponding enable.

#### **Availability**

Available in Mac OS X v10.4 and later.

#### **Declared In**

<span id="page-156-0"></span>MDQuery.h

### **MDQueryExecute**

Run the query, and populate the query with the results.

```
Boolean MDQueryExecute (
   MDQueryRef query,
    CFOptionFlags optionFlags
);
```
# **Parameters**

*query*

The query to execute.

*optionFlags*

A bitwise OR of the MDQueryOptionFlags to be used by the query.

#### **Return Value**

Returns TRUE if the query was started, FALSE otherwise. Queries cannot be executed more than once.

#### **Discussion**

Queries only gather results or process updates while the current thread's run loop is running.

Queries have two phases: the initial gathering phase that collects all currently matching results and a second live-update phase. Updates occur during the live-update phase if a change in a file occurs such that it no longer matches the query or if it begins to match the query. Files which begin to match the query are added to the result list, and files which no longer match the query expression are removed from the result list.

Query notifications are posted within the context of the same thread which executes the query.

#### **Availability**

Available in Mac OS X v10.4 and later.

**Declared In** MDQuery.h

### <span id="page-157-1"></span>**MDQueryGetAttributeValueOfResultAtIndex**

Returns the value of the named attribute for the result at the given index.

```
void * MDQueryGetAttributeValueOfResultAtIndex (
   MDQueryRef query,
   CFStringRef name,
   CFIndex idx
);
```
#### **Parameters**

*query*

The query.

*name*

```
The attribute name to return the values of. If the attribute is not one of those requested in the
valueListAttrs or sortingAttrs parameters to one of the query creation functions, the result
will be NULL.
```
*idx*

The index into the query's result list. If the index is negative or is equal to or larger than the current number of results in the query, the behavior is undefined.

#### **Return Value**

The value of the attribute, or NULL if the attribute doesn't exist for the specidied result.

#### **Availability**

Available in Mac OS X v10.4 and later.

**Declared In**

<span id="page-157-0"></span>MDQuery.h

### **MDQueryGetBatchingParameters**

Returns the current parameters that control the batching of progress notifications.

```
MDQueryBatchingParams MDQueryGetBatchingParameters (
   MDQueryRef query
);
```
#### **Parameters**

*query*

The query.

**Return Value** An MDQueryBatchingParams structure with the current batching parameters.

**Availability** Available in Mac OS X v10.4 and later.

#### <span id="page-157-2"></span>**Declared In**

MDQuery.h

#### **MDQueryGetCountOfResultsWithAttributeValue**

Returns the number of results which have the given attribute and attribute value.

#### MDQuery Reference

```
CFIndex MDQueryGetCountOfResultsWithAttributeValue (
   MDQueryRef query,
    CFStringRef name,
    CFTypeRef value
);
```
#### **Parameters**

*query*

The query.

*name*

The attribute name to return the result count of. If the attribute is not one of those requested in the *valueListAttrs* parameter, the behavior is undefined.

*value*

The attribute value for which to return the number of results with that value. This parameter may be NULL, in which case the number of results that do not contain the specified attribute is returned.

#### **Return Value**

The number of results containing that attribute and value.

#### **Discussion**

This count may change over time if the query allows live-updates.

**Availability**

Available in Mac OS X v10.4 and later.

#### **Declared In**

<span id="page-158-0"></span>MDQuery.h

#### **MDQueryGetIndexOfResult**

Returns the current index of the given result.

```
CFIndex MDQueryGetIndexOfResult (
   MDQueryRef query,
    const void *result
);
```
#### **Parameters**

*query*

The query.

*result*

The result object to search for. If a custom create-result function has been set and this parameter is not a valid result object that the provided callbacks can handle, the behavior is undefined. If a custom create-result function has not been set this parameter must be a valid MDItemRef.

#### **Return Value**

The index of the given result, or kCFNotFound if the value is not one of the query's existing results. If you provided a custom result creation function result, the result will be objects created by that function.

#### **Discussion**

If a result-create function has been set, and the equal callback is non-NULL, it will be used to test the query's results against the candidate result.

Note that the index of a result can change over time if the query allows live-updates.

MDQuery Reference

#### **Availability**

Available in Mac OS X v10.4 and later.

# **Declared In**

MDQuery.h

### <span id="page-159-0"></span>**MDQueryGetResultAtIndex**

Returns the current result at the given index.

```
const void * MDQueryGetResultAtIndex (
   MDQueryRef query,
    CFIndex idx
);
```
#### **Parameters**

*query*

The query.

*idx*

The index into the query's result list. If the index is negative, or is equal to or larger than the current number of results in the query, the behavior is undefined.

#### **Return Value**

Returns the MDItemRef currently at the given index, or if a result-creation function has been set, returns the result returned by that function.

#### **Discussion**

This function causes the result object to be created if it hasn't been created already. For performance reasons you should only request objects that you require. If possible, call this function to fetch only the results you need to display or otherwise process.

Note that the index of a particular result can change over time if the query is configured to allow live-updates.

#### **Availability**

Available in Mac OS X v10.4 and later.

#### <span id="page-159-1"></span>**Declared In**

MDQuery.h

### **MDQueryGetResultCount**

Returns the number of results currently collected by the query.

```
CFIndex MDQueryGetResultCount (
   MDQueryRef query
```
);

#### **Parameters**

*query*

The query.

**Return Value** The number of results in the query.

MDQuery Reference

#### **Discussion**

Note that the number of results in a query will change over time as the query's result list is updated.

#### **Availability**

Available in Mac OS X v10.4 and later.

#### **Declared In**

MDQuery.h

### <span id="page-160-2"></span>**MDQueryGetTypeID**

Returns the type identifier of all MDQuery instances

```
CFTypeID MDQueryGetTypeID (
    void
);
```
#### **Availability** Available in Mac OS X v10.4 and later.

<span id="page-160-1"></span>**Declared In** MDQuery.h

#### **MDQueryIsGatheringComplete**

Returns true if the first phase of a query, the initial result gathering, has finished.

```
Boolean MDQueryIsGatheringComplete (
   MDQueryRef query
);
```
#### **Parameters**

*query*

The query.

#### **Return Value**

Returns TRUE if the first phase of a query has completed, otherwise FALSE.

#### **Availability**

Available in Mac OS X v10.4 and later.

#### <span id="page-160-0"></span>**Declared In**

MDQuery.h

### **MDQuerySetBatchingParameters**

Set the query batching parameters.

#### MDQuery Reference

```
void MDQuerySetBatchingParameters (
   MDQueryRef query,
   MDQueryBatchingParams params
);
```
#### **Parameters**

*query*

The query.

*params*

An MDQueryBatchingParams structure with the batching parameters to set.

**Availability** Available in Mac OS X v10.4 and later.

**Declared In**

<span id="page-161-0"></span>MDQuery.h

#### **MDQuerySetCreateResultFunction**

Sets the function used to create the result objects of the MDQuery.

```
void MDQuerySetCreateResultFunction (
   MDQueryRef query,
   MDQueryCreateResultFunction func,
    void *context,
    const CFArrayCallBacks *cb
);
```
#### **Parameters**

*query*

The query.

*func*

The callback function the MDQuery will use to create its results, such as those returned by the function MDQueryGetResultAtIndex. This parameter may be NULL, in which case any previous result creation settings are cancelled and the MDQuery will subsequently produce MDItemRefs. If a function is specified and is not of type MDQueryCreateResultFunction or does not behave as a MDQueryCreateResultFunction must, the behavior is undefined.

*context*

A pointer-sized user-defined value, that is passed as the third parameter to the create function. MDQuery does not use this value, does not retain the context in any way, and requires that the context be valid for the lifetime of the query. If the context is not what is expected by the create function, the behavior is undefined.

#### MDQuery Reference

*cb*

A pointer to a CFArrayCallBacks structure initialized with the callbacks for the query to use to manage the created result objects. A copy of the contents of the callbacks structure is made, so that a pointer to a structure on the stack can be passed in, or can be reused for multiple query creations. Only version 0 of the CFArrayCallBacks is supported. The retain field may be NULL, in which case the MDQuery will not add a retain to the created results for the query. The release field may be NULL, in which case the MDQuery will not remove the query's retain (such as the one it gets from the create function) on the result objects when the query is destroyed. If the *copyDescription* field is NULL, the query will create a simple description for the result objects. If the *equal* field is NULL, the query will use pointer equality to test for equality of results. This callbacks parameter itself may be NULL in which case it is treated as a valid version 0 structure with all fields NULL. Otherwise, if any of the fields are not valid pointers to functions of the correct type, or this parameter is not a valid pointer to a  $CFArrayCallBacks$  callbacks structure, the behavior is undefined. If any of the value values returned from the create function is not one understood by one or more of the callback functions, the behavior when those callback functions are used is undefined. For example, if the create function can return NULL, then NULL must be understood by the callback functions as a possible parameter. The retain and release callbacks must be a matched set, you should not assume that the retain function will be unused or that additional reference counts will not be taken on the created results.

#### **Discussion**

If no create function is specified for an MDQuery, the default result objects are MDItemRefs. Results created after the function MDQuerySetCreateResultFunction is called are created through the specified create function, but values created before the function wasset, or after it is unset, are not modified. It is not advisable to change this function after the function MDQueryExecute has been called. The create-result function is called lazily as results are requested from a query, it is not called on all results, and may not be called at all. This avoids the cost of creating potentially hundreds of thousands of what might be temporary objects.

#### **Availability**

Available in Mac OS X v10.4 and later.

#### <span id="page-162-0"></span>**Declared In**

MDQuery.h

#### **MDQuerySetCreateValueFunction**

Sets the function used to create the value objects of the MDQuery.

```
void MDQuerySetCreateValueFunction (
   MDQueryRef query,
   MDQueryCreateValueFunction func,
    void *context,
    const CFArrayCallBacks *cb
);
```
#### **Parameters**

*query*

The query.

*func*

The callback function the MDQuery should use to create the value list values, such as those returned by the function MDQueryCopyValuesOfAttribute. This parameter may be NULL, in which case any previous value creation settings are cancelled and the MDQuery willsubsequently produce the default CFTypeRefs. If a function is specified and is not of type MDQueryCreateValueFunction or does not behave as a MDQueryCreateValueFunction must, the behavior is undefined.

#### MDQuery Reference

#### *context*

A pointer-sized user-defined value, that is passed as the third parameter to the create function. MDQuery does not use this value, does not retain the context in any way, and requires that the context be valid for the lifetime of the query. If the context is not what is expected by the create function, the behavior is undefined.

*cb*

A pointer to a CFArrayCallBacks structure initialized with the callbacks for the query to use to manage the created value objects. A copy of the contents of the callbacks structure is made, so that a pointer to a structure on the stack can be passed in, or can be reused for multiple query creations. Only version 0 of the CFArrayCallBacks is supported. The retain field may be NULL, in which case the MDQuery will not add a retain to the created values. The release field may be NULL, in which case the MDQuery will do nothing to remove the query's retain (such as the one it gets from the create function) on the value objects when the query is destroyed. If the *copyDescription* field is NULL, the query will create a simple description for the value objects. If the *equal* field is NULL, the query will use pointer equality to test for equality of values. This callbacks parameter itself may be NULL in which case it is treated as a valid version 0 structure with all fields NULL. Otherwise, if any of the fields are not valid pointers to functions of the correct type, or this parameter is not a valid pointer to a CFArrayCallBacks callbacks structure, the behavior is undefined. If any of the value values returned from the create function is not one understood by one or more of the callback functions, the behavior when those callback functions are used is undefined. For example, if the create function can return NULL, then NULL must be understood by the callback functions as a possible parameter. The retain and release callbacks must be a matched set, you should not assume that the retain function will be unused or that additional reference counts will not be taken on the created results.

#### **Discussion**

Values created after a create function is set will be created using the newly specified function, but existing values are not modified. It is not advisable to change this function after MDQueryExecute has been called with the query.

#### **Availability**

Available in Mac OS X v10.4 and later.

<span id="page-163-0"></span>**Declared In**

MDQuery.h

#### **MDQuerySetSearchScope**

Sets the search scope for a query instance.

```
void MDQuerySetSearchScope (
   MDQueryRef query,
    CFArrayRef scopeDirectories,
    OptionBits scopeOptions
);
```
# **Parameters**

*query*

The query object to modify.

```
scopeDirectories
```
A CFArray of CFStringRef or CFURLRef objects which specify where to search. For convenience the kMDQueryScopeHome, kMDQueryScopeComputer and kMDQueryScopeNetwork constants may also be included in the array.

MDQuery Reference

*scopeOptions*

Additional options for modifying the search. Currently you must pass 0.

**Discussion**

**Availability** Available in Mac OS X v10.4 and later.

**Declared In**

<span id="page-164-0"></span>MDQuery.h

### **MDQuerySetSortComparator**

Sets the function used to sort the results of an MDQuery.

```
void MDQuerySetSortComparator (
   MDQueryRef query,
   MDQuerySortComparatorFunction comparator,
    void *context
);
```
**Parameters**

*query*

The query.

*comparator*

The callback function the MDQuery uses to sort the results list. This parameter may be NULL which cancels previous sort comparator settings. If a function is specified and is not of type MDQuerySortComparatorFunction or does not behave as a MDQuerySortComparatorFunction must, the behavior is undefined.

*context*

A pointer-sized user-defined value, that is passed as the third parameter to the create function. MDQuery does not use this value, does not retain the context in any way, and requiresthat the context be valid for the lifetime of the query. If the context is not what is expected by the create function, the behavior is undefined.

#### **Availability**

Available in Mac OS X v10.4 and later.

#### <span id="page-164-1"></span>**Declared In**

MDQuery.h

### **MDQueryStop**

Stops the query from generating more results.

```
void MDQueryStop (
   MDQueryRef query
);
```
#### **Parameters**

*query*

The query.

#### **Discussion**

Queries may be executed only once and cannot be restarted. The query will first complete processing any unprocessed results.do. That may trigger a progress notification, so be aware of that if you are stopping a query from within your progress note handler; that is, during thisfunction, a recursive progress and/or finished notification might occur, which might recursively call your notification handler. It is safe to call this function recursively. You would call this function to stop a query that is generating way too many results to be useful, but still want to access the results that have come in so far. If a query is stopped before the gathering phase finishes, it will not report itself as finished, nor will it send out a finished notification.

#### **Availability**

Available in Mac OS X v10.4 and later.

**Declared In** MDQuery.h

# **Callbacks**

### **MDQueryCreateResultFunction**

Callback function used to create the result objects stored and returned by a query.

```
typedef const void * (*MDQueryCreateResultFunction) (
 MDQueryRef query,
 MDItemRef item,
 void *context
);
forthcoming
```
#### **Parameters**

*query*

The query instance.

*item*

The default MDItemRef for the result.

```
context
```
The user-defined context parameter provided to the MDQuerySetCreateResultFunction function.

#### **Return Value**

The function must return a pointer-sized value that can be managed with the callbacks which were set at the same time the create function was given to the query. The value must be returned with a reference (such as if the retain callback had been called on it), as implied by the Create name. If this function doesn't wish to create a new object it can return the given MDItemRef, but must also return it with a new retain, and the callbacks must be able to handle an MDItemRef as an input value. If this function returns NULL, NULL will be stored for the moment in the query, MDQueryGetResultAtIndex() may return NULL for that result, and the next time the query wants the result, it will call this function again.

#### **Discussion**

The function may hold onto the given attribute name and/or value in some other data structure, but must retain them for them to remain valid.

MDQuery Reference

#### **Availability**

Available in Mac OS X v10.4 and later.

**Declared In** MDQuery.h

# **MDQueryCreateValueFunction**

Callback function used to create the value objects stored and returned by a query.

```
typedef const void * (*MDQueryCreateValueFunction) (
 MDQueryRef query,
 CFStringRef attrName,
 CFTypeRef attrValue,
 void *context
);
```
forthcoming

#### **Parameters**

*query*

The query instance.

```
attrName
```
The attribute name of the value.

*attrValue*

The default value of the value.

### *context*

The user-defined context parameter provided in the MDQuerySetCreateValueFunction function.

#### **Return Value**

The function must return a pointer-sized value that can be managed with the callbacks which were set at the same time the create function was given to the query. The value must be returned with a reference (such as if the retain callback had been called on it), as implied by the Create name. If this function doesn't wish to create a new object, it can return the given CFTypeRef, but must also return it with a new retain, and the callbacks must be able to handle a CFTypeRef as an input value.

#### **Discussion**

The function may hold onto the given attribute name and/or value in some other data structure, but must retain them for them to remain valid

**Availability** Available in Mac OS X v10.4 and later.

**Declared In** MDQuery.h

## **MDQuerySortComparatorFunction**

Callback function used to sort the results of a query.

MDQuery Reference

```
typedef CFComparisonResult (*MDQuerySortComparatorFunction) (
 const CFTypeRef attrs1[],
 const CFTypeRef attrs2[],
 void *context
);
asdfasdfasdfasdfadsf
```
#### **Parameters**

*query*

The query instance.

*attrs1*

A C array of attribute values for a result. The values occur in the array in the same order and position that the attribute names were passed in the sortingAttrs array when the query was created. The values of the attributes will be NULL if the attribute doesn't exist for a result or if read access to that attribute is not allowed.

*attrs2*

A C array of attribute values for a result. The values occur in the array in the same order and position that the attribute names were passed in the sortingAttrs array when the query was created. The values of the attributes will be NULL if the attribute doesn't exist for a result or if read access to that attribute is not allowed.

*context*

The user-defined context parameter provided in the function MDQuerySetSortComparator.

#### **Return Value**

The function must return one of the CFComparisonResults kCFCompareLessThan, kCFCompareEqualTo, or kCFCompareGreaterThan. There is no provision for unordered results. The comparison should be a total order relation and produce the same results for the same inputs.

#### **Availability**

Available in Mac OS X v10.4 and later.

**Declared In**

MDQuery.h

# Data Types

# Batching Parameters

#### **MDQueryBatchingParams**

Structure containing the progress notification batching parameters of a MDQuery.

#### MDQuery Reference

```
typedef struct {
     size_t first_max_num;
     size_t first_max_ms;
     size_t progress_max_num;
     size_t progress_max_ms;
     size_t update_max_num;
     size_t update_max_ms;
} MDQueryBatchingParams;
```
#### **Fields**

first\_max\_num

The maximum number of results that can accumulate before the first progress notification is sent. This value is used only during the initial result-gathering phase of a query.

first\_max\_ms

The maximum number of milliseconds that can pass before the first progress notification is sent. This value is advisory, in that the notification will be triggered at some point after first  $\text{max}$  ms milliseconds have passed since the query began accumulating results. This value is used only during the initial result-gathering phase of a query.

#### progress\_max\_num

The maximum number of results that can accumulate before additional progress notifications are sent. This value is used only during the initial result-gathering phase of a query.

progress\_max\_ms

The maximum number of milliseconds that can pass before additional progress notifications are sent. This value is advisory, in that the notification will be triggered at some point after  $program$   $p$   $q$   $res$   $m$   $s$ milliseconds have passed since the query began accumulating results. This value is used only during the initial result-gathering phase of a query.

#### update\_max\_num

The maximum number of results that can accumulate before an update notification is sent. This value is used only during the live-update phase of a query.

#### update\_max\_ms

The maximum number of milliseconds that can pass before an update notification is sent. This value is advisory, in that the notification will be triggered at some point after update\_max\_ms milliseconds have passed since the query began accumulating results. This value is used only during the live-update phase of a query.

#### **Discussion**

The default batching parameters are undefined and subject to change.

#### **Availability**

Available in Mac OS X v10.4 and later.

#### **Declared In**

MDQuery.h

# Miscellaneous

### **MDQueryRef**

A reference to a MDQuery object.

MDQuery Reference

typedef struct \_\_MDQuery \*MDQueryRef;

# **Availability**

Available in Mac OS X v10.4 and later.

#### **Declared In**

MDQuery.h

# **Constants**

# Query Option Flags

# **MDQueryOptionsFlags**

Specify the execution mode for a query.

```
typedef enum {
     kMDQuerySynchronous = 1,
     kMDQueryWantsUpdates = 4,
} MDQueryOptionFlags;
```
#### **Constants**

kMDQuerySynchronous

Specifies that a query should block during the initial gather phase. The query's run loop will run in the default mode. If this option is not specified the query function returns immediately after starting the query asynchronously.

Available in Mac OS X v10.4 and later.

Declared in MDQuery.h.

kMDQueryWantsUpdates

Specifies that a query should provide live-updates to the result list after the initial gathering phase. Updates occur during the live-update phase if a change in a file occurs such that it no longer matches the query or if it begins to match the query. Files which begin to match the query are added to the result list, and files which no longer match the query expression are removed from the result list. Currently, this option is ignored if the kMDQuerySynchronous parameter is specified. This is subject to change, and you should always pass the value appropraite to the required behavior.

Available in Mac OS X v10.4 and later.

Declared in MDQuery.h.

# **Notifications**

## **kMDQueryDidFinishNotification**

Indicates that a query has finished with the initial result-gathering phase.

MDQuery Reference

const CFStringRef kMDQueryDidFinishNotification;

#### **Constants**

kMDQueryDidFinishNotification

Posted to indicate that the query has finished the initial result-gathering phase.

Available in Mac OS X v10.4 and later.

Declared in MDQuery.h.

#### **Discussion**

The query results list is not updated as a result of this notification.

This notification is only sent to the application's notification center.

# **kMDQueryDidUpdateNotification**

Indicates that a query's results list has change during the live-update phase of a query.

const CFStringRef kMDQueryDidUpdateNotification;

#### **Constants**

kMDQueryDidUpdateNotification

Notification posted to indicate that a change has occured to the query's resuls list during the live-update phase of a query's execution.

Available in Mac OS X v10.4 and later.

Declared in MDQuery.h.

#### **Discussion**

The info dictionary of the notification can contain kMDQueryUpdateAddedItems, kMDQueryUpdateChangedItems, and kMDQueryUpdateRemovedItems keys.

This notification is only sent to the application's notification center.

# **kMDQueryProgressNotification**

Indicates that a query's results list has change during the initial result-gathering phase of a query.

const CFStringRef kMDQueryProgressNotification;

#### **Constants**

kMDQueryProgressNotification

Notification posted to indicate that a change has occurred to the query's results list during the initial result-gathering phase of execution.

Available in Mac OS X v10.4 and later.

Declared in MDQuery.h.

#### **Discussion**

New items are typically added during this phase, however it is possible for items to be removed or updated, if the original file is changed. The info dictionary of the notification can contain kMDQueryUpdateChangedItems and kMDQueryUpdateRemovedItems keys.

For performance reasons added results are not indicated in progress notifications, to avoid the cost of creating the result objects.

This notification is only sent to the application's notification center.

# Notification Info Keys

# **Query Result Change Keys**

Specify the items that have changed in the query results.

```
const CFStringRef kMDQueryUpdateAddedItems;
const CFStringRef kMDQueryUpdateChangedItems;
const CFStringRef kMDQueryUpdateRemovedItems;
```
#### **Constants**

kMDQueryUpdateAddedItems

An array that identifies the items that have been added to the query results. This list only contains result objects that have previously been created, result objects that have not been created are not included.

Available in Mac OS X v10.4 and later.

Declared in MDQuery.h.

kMDQueryUpdateChangedItems

An array that identifies the items that have changed in the query results. This list only contains result objects that have previously been created, result objects that have not been created are not included.

Available in Mac OS X v10.4 and later.

Declared in MDQuery.h.

kMDQueryUpdateRemovedItems

An array that identifies the items that have been removed from the query results. This list only contains result objects that have previously been created, result objects that have not been created are not included.

Available in Mac OS X v10.4 and later.

Declared in MDQuery.h.

# **Query Search Scope Keys**

Specify the scope of a query's search.

```
const CFStringRef kMDQueryScopeHome;
const CFStringRef kMDQueryScopeComputer;
const CFStringRef kMDQueryScopeNetwork;
```
#### **Constants**

kMDQueryScopeHome

Specifies that the query should be restricted to the volume and directory that contains the current user's home directory.

Available in Mac OS X v10.4 and later.

```
Declared in MDQuery.h.
```
#### MDQuery Reference

kMDQueryScopeComputer

Specifies that the query should be restricted to all locally mounted volumes, plus the user's home directory (which may be on a remote volume).

Available in Mac OS X v10.4 and later.

Declared in MDQuery.h.

#### kMDQueryScopeNetwork

Specifies that the query should include all user mounted remote volumes.

Available in Mac OS X v10.4 and later.

Declared in MDQuery.h.

#### **Discussion**

These constants can be passed in the *scopeDirectories* array to the function MDQuerySetSearchScope.

# **Result Relevance Sorting Key**

Key used in a user notification's description dictionary that indicates the relevance of a result.

const CFStringRef kMDQueryResultContentRelevance;

#### **Constants**

kMDQueryResultContentRelevance

A CFNumberRef with a floating point value between 0.0 and 1.0 inclusive.

Available in Mac OS X v10.4 and later.

Declared in MDQuery.h.

#### **Discussion**

The relevance value indicates the relevance of the content of a result object. The relevance is computed based on the value of the result itself, not on its relevance to the other results returned by the query.

The relevance value is for the content of the object only, not on the result item as a whole, and may not be computed if the item matches theq uery through evaluation of other attributes

If the value is not computed it is treated as an attribute on the item that does not exist.

MDQuery Reference

**PART II**

# Managers

#### **PART II**

Managers

# Alias Manager Reference

**Declared in** Aliases h

**Framework:** CoreServices/CoreServices.h

# **Overview**

The Alias Manager creates and resolves alias records, which are data structures that describe file system objects (files, directories, and volumes.) An alias record contains a "fingerprint" of a file system object. You can store the alias record instead of a file system reference, and use the Alias Manager to find the object again when it's needed. The Alias Manager contains algorithms for locating objects that have been moved, renamed, copied, or restored from backup.

The exact makeup of an alias record depends on the file system in which the object resides. The Alias Manager takes advantage of persistent object ids, creation dates, file types, creator codes and the like if they are available. By default, an object at the location stored in the alias record will be considered a stronger match than an object with the same file id in a different location. (You can alter this behavior by passing flags to the functions that resolve the alias.)

The Alias Manager supports two types of alias records. The standard alias contains as much information as the Alias Manager can gather from the underlying file system. The minimal alias only stores a subset of the information in a standard alias record. A minimal alias may be used when the object is unlikely to move, the reference is to be short-lived, or space is a critical issue (the exact space savings depends on the underlying file system format.) The standard alias is the preferred format because it is more robust.

The Finder supports the creation and use of alias files that contain alias records. Currently, Mac OS X does not provide a way for other applications to create these alias files. The Alias Manager can identify and resolve Finder alias files, but it cannot create them.

# Functions by Task

# **Creating and Updating Alias Records**

```
FSNewAlias (page 188)
```
Creates a new alias record, given a target file or directory.

[FSNewAliasUnicode](#page-190-0) (page 191)

Creates a new alias record, given the Unicode name and parent directory of the target.

#### [FSNewAliasFromPath](#page-188-0) (page 189)

Creates a new alias record, given the pathname of the target file or directory.

[FSNewAliasMinimal](#page-189-0) (page 190)

Creates a new minimal alias record, given a target file or directory.

[FSNewAliasMinimalUnicode](#page-189-1) (page 190)

Creates a minimal alias, given the Unicode name and parent directory of the target.

[FSUpdateAlias](#page-195-0) (page 196)

Updates an alias record for a specified target.

# **Getting Alias Size**

[GetAliasSize](#page-197-0) (page 198) Gets the size of an alias record referenced by a handle.

[GetAliasSizeFromPtr](#page-197-1) (page 198) Gets the size of an alias record referenced by a pointer.

# **Getting and Setting Alias User Types**

[GetAliasUserType](#page-197-2) (page 198) Gets the user type for an alias record referenced by a handle. [SetAliasUserType](#page-211-0) (page 212) Sets the user type for an alias record referenced by a handle. [GetAliasUserTypeFromPtr](#page-198-0) (page 199) Gets the user type for the alias record referenced by a pointer. [SetAliasUserTypeWithPtr](#page-211-1) (page 212) Sets the user type for the alias record referenced by a pointer.

# **Resolving and Reading Alias Records**

[FSCopyAliasInfo](#page-180-0) (page 181) Returns information from an alias handle.

[FSMatchAliasBulk](#page-184-0) (page 185)

Identifies a list of possible matches for an alias.

[FSResolveAlias](#page-191-0) (page 192)

Returns an FSRef to the single most likely target of an alias record.

[FSResolveAliasWithMountFlags](#page-194-0) (page 195)

Returns an FSRef to the target of an alias.

[FSMatchAlias](#page-183-0) (page 184) Deprecated in Mac OS X v10.5

Identifies a list of possible matches for an alias. (Deprecated. Use [FSMatchAliasBulk](#page-184-0) (page 185) instead.)

[FSMatchAliasNoUI](#page-186-0) (page 187) Deprecated in Mac OS X v10.5

Identifies a list of possible matches for an alias without any user interaction. (Deprecated. Use [FSMatchAliasBulk](#page-184-0) (page 185) with the kARMNoUI flag instead.)

# **Working With Finder Alias Files**

```
FSFollowFinderAlias (page 182)
      Resolves an alias record obtained from a Finder alias file.
FSIsAliasFile (page 183)
      Determines whether a file system object is an alias file, a data file, or a folder.
FSResolveAliasFile (page 193)
      Resolves an alias contained in an alias file.
FSResolveAliasFileWithMountFlags (page 194)
      Resolves an alias contained in an alias file.
```
# **Working With Universal Procedure Pointers to Alias Manager Callbacks**

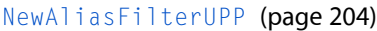

Creates a new universal procedure pointer (UPP) to an alias filtering callback function.

[DisposeAliasFilterUPP](#page-179-0) (page 180)

Disposes of a universal procedure pointer (UPP) to an alias filtering callback function.

[InvokeAliasFilterUPP](#page-198-1) (page 199)

Calls your alias filtering callback function.

# **Deprecated Functions**

Alias Manager functions that use the FSSpec data type have been deprecated. Instead, you should use the equivalent FSRef–based functions, which include support for features such as unicode and long filenames. For more information on FSSpec and FSRef types, see *File Manager Reference*.

#### [GetAliasInfo](#page-196-0) (page 197) Deprecated in Mac OS X v10.3

Gets information from an alias record without actually resolving the record. (Deprecated. Use [FSCopyAliasInfo](#page-180-0) (page 181) instead.)

[FollowFinderAlias](#page-180-1) (page 181) Deprecated in Mac OS X v10.5

Resolves an alias record obtained from a Finder alias file. (Deprecated. Use [FSFollowFinderAlias](#page-181-0) (page 182) instead.)

#### [MatchAliasNoUI](#page-201-0) (page 202) Deprecated in Mac OS X v10.5

Identifies a list of possible matches for an alias without any user interaction. (Deprecated. Use [FSMatchAliasBulk](#page-184-0) (page 185) with the kARMNoUI flag instead.)

[ResolveAliasFileWithMountFlags](#page-208-0) (page 209) Deprecated in Mac OS X v10.5

Resolves an alias contained in an alias file. (Deprecated. Use [FSResolveAliasFileWithMountFlags](#page-193-0) (page 194) instead.)

[IsAliasFile](#page-199-0) (page 200) Deprecated in Mac OS X v10.4

Determines whether a file system object is an alias file, a data file, or a folder. (Deprecated. Use [FSIsAliasFile](#page-182-0) (page 183) instead.)

#### [MatchAlias](#page-200-0) (page 201) Deprecated in Mac OS X v10.4

Identifies a list of possible matches for an alias and passes the list through an optional selection filter. The filter can return more than one possible match. (Deprecated. Use [FSMatchAliasBulk](#page-184-0) (page 185) instead.)

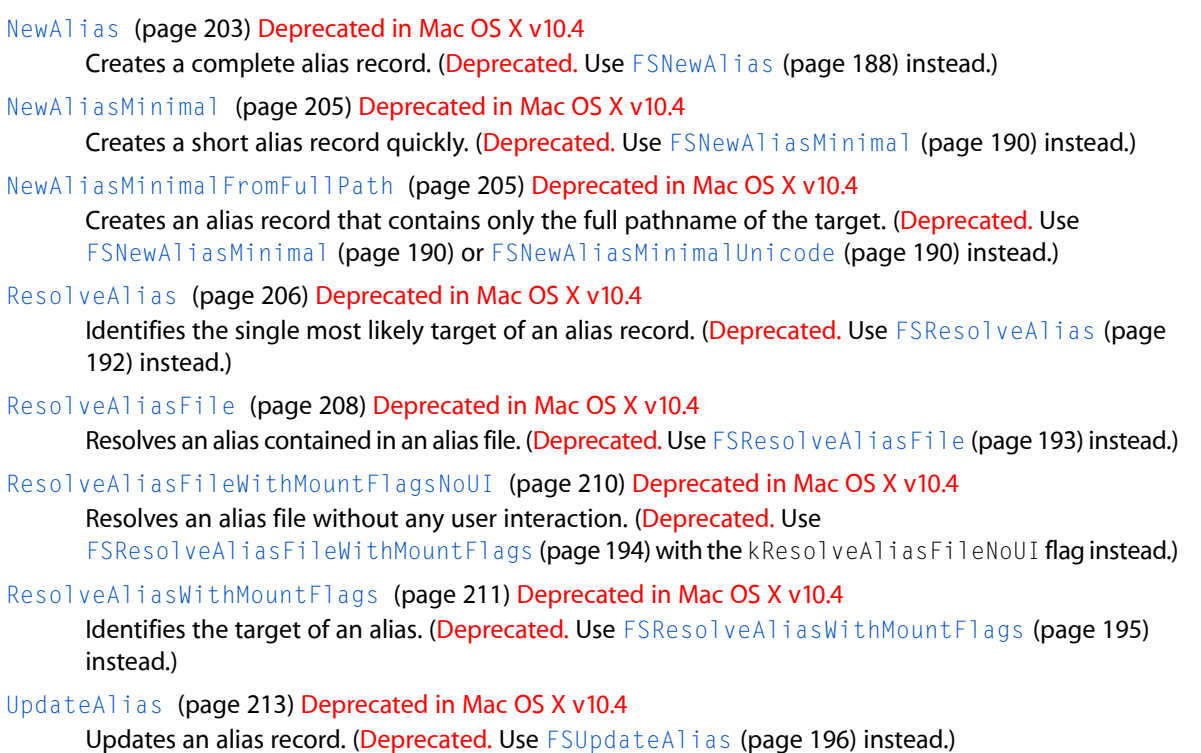

# <span id="page-179-0"></span>Functions

## **DisposeAliasFilterUPP**

Disposes of a universal procedure pointer (UPP) to an alias filtering callback function.

```
void DisposeAliasFilterUPP (
   AliasFilterUPP userUPP
);
```
#### **Parameters**

*userUPP* The UPP to dispose of.

#### **Discussion**

See [AliasFilterProcPtr](#page-214-0) (page 215) for more information on alias filtering callback functions.

#### **Availability**

Available in Mac OS X v10.0 and later. Not available to 64-bit applications.

## **Declared In**

Aliases.h
# **FollowFinderAlias**

Resolves an alias record obtained from a Finder alias file. (Deprecated in Mac OS X v10.5. Use [FSFollowFinderAlias](#page-181-0) (page 182) instead.)

```
OSErr FollowFinderAlias (
   const FSSpec *fromFile,
   AliasHandle alias,
   Boolean logon,
   FSSpec *target,
   Boolean *wasChanged
);
```
# **Parameters**

*fromFile*

A pointer to a file system specification specifying a file for a first attempt at a relative resolution; pass a pointer to the alias file's FSSpec forthis parameter.

*alias*

A handle to the alias record taken from the alias file's resources.

*logon*

If true, the Alias Manager attempts to mount a volume if necessary to complete the resolution of the alias.

```
target
```
A pointer to an FSSpec structure. On return, this FSSpec refers to the target found by the resolution.

#### *wasChanged*

A pointer to a Boolean value. FollowFinderAlias sets this value to true if it has updated the alias record. If the alias has been updated, you should call ChangedResource and WriteResource if the updated record should be saved in the resource file.

# **Return Value**

A result code.

# **Availability**

Available in Mac OS X v10.0 and later. Deprecated in Mac OS X v10.5. Not available to 64-bit applications.

# <span id="page-180-0"></span>**Declared In**

Aliases.h

# **FSCopyAliasInfo**

Returns information from an alias handle.

#### Alias Manager Reference

```
OSStatus FSCopyAliasInfo (
   AliasHandle inAlias,
   HFSUniStr255 *targetName,
   HFSUniStr255 *volumeName,
   CFStringRef *pathString,
    FSAliasInfoBitmap *whichInfo,
   FSAliasInfo *info
);
```
#### **Parameters**

*inAlias*

A handle to the alias record from which to get information.

*targetName*

A pointer to a string that, on return, contains the name of the target item. Pass NULL if you do not want this information returned.

*volumeName*

A pointer to a string that, on return, contains the name of the volume the target resides on. Pass NULL if you do not want this information returned.

*pathString*

A pointer a CFString that, on return, contains the POSIX path to the target. Pass NULL if you do not want this information returned.

*whichInfo*

A pointer to a variable of type FSA1 i as InfoBitmap. On return, this field indicates which fields in the alias information block, specified in the info parameter, contain valid data. See "Alias Information [Masks"](#page-217-0) (page 218) for a description of the values that may be returned here. This parameter may be NULL.

*info*

A pointer to a structure of type  $FSA1iasInfo$  (page 217). On return, this structure contains information about the alias. Pass NULL if you do not want this information returned.

#### **Return Value**

A result code.

#### **Discussion**

This function returns the requested information from the alias handle passed in the *inAlias* parameter. The information is gathered only from the alias record, so it may not match what is on disk. No disk input/output is performed.

The FSCopyAliasInfo function adds support for unicode filenames and filenames longer than 32 bytes. It replaces the GetAliasInfo function.

#### **Availability**

<span id="page-181-0"></span>Available in Mac OS X v10.2 and later.

**Declared In** Aliases.h

# **FSFollowFinderAlias**

Resolves an alias record obtained from a Finder alias file.

#### Alias Manager Reference

```
OSErr FSFollowFinderAlias (
   FSRef *fromFile,
    AliasHandle alias,
    Boolean logon,
    FSRef *target,
    Boolean *wasChanged
);
```
#### **Parameters**

#### *fromFile*

A pointer to the file to use for a first attempt at a relative resolution; pass a pointer to the alias file's FSRef for this parameter.

*alias*

A handle to the alias record taken from the alias file's resources.

*logon*

If true, the Alias Manager attempts to mount a volume if necessary to complete the resolution of the alias.

*target*

A pointer to an FSRef structure. On return, this FSRef refers to the target found by the resolution.

*wasChanged*

A pointer to a Boolean value. FSFollowFinderAlias sets this value to true if it has updated the alias record.

# **Return Value**

A result code.

#### **Availability**

Available in Mac OS X v10.0 and later.

# <span id="page-182-0"></span>**Declared In**

Aliases.h

# **FSIsAliasFile**

Determines whether a file system object is an alias file, a data file, or a folder.

```
OSErr FSIsAliasFile (
    const FSRef *fileRef,
    Boolean *aliasFileFlag,
    Boolean *folderFlag
);
```
# **Parameters**

*fileRef*

A pointer to the file system object to test.

*aliasFileFlag*

A pointer to a Boolean variable. On return, a value of TRUE indicates that the object specified in the *fileRef* parameter is an alias file. A value of FALSE indicates that the object is not an alias file.

*folderFlag*

A pointer to a Boolean variable. On return, a value of TRUE indicates that the object specified in the *fileRef* parameter is a folder. A value of FALSE indicates that the object is a file.

Alias Manager Reference

#### **Return Value**

A result code.

# **Discussion**

Table 10-1 summarizes the information that this function provides about the object specified in the fileRef parameter:

**Table 10-1** Information about a file system object

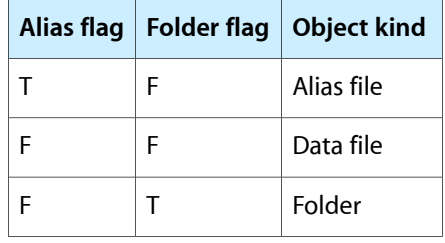

Note that if fileRef is an aliasfile, thisfunction does not provide any information about the object to which the alias refers. To find out whether this object is a file or a folder, you can use [FSResolveAliasFile](#page-192-0) (page 193).

# **Availability**

Available in Mac OS X v10.0 and later.

**Related Sample Code OTCarbonShell** 

#### **Declared In**

<span id="page-183-0"></span>Aliases.h

# **FSMatchAlias**

Identifies a list of possible matches for an alias. (Deprecated in Mac OS X v10.5. Use [FSMatchAliasBulk](#page-184-0) (page 185) instead.)

```
OSErr FSMatchAlias (
    const FSRef *fromFile,
    unsigned long rulesMask,
   AliasHandle inAlias,
    short *aliasCount,
   FSRef *aliasList,
   Boolean *needsUpdate,
   AliasFilterUPP aliasFilter,
    void *yourDataPtr
);
```
# **Parameters**

*fromFile*

A pointer to the starting point for a relative search. You may pass NULL if you do not want this function to perform a relative search.

*rulesMask*

A set of rules to guide the resolution. Pass the sum of all of the rules you want to invoke. For a description of the values you can use in this parameter, see "Matching [Constants"](#page-219-0) (page 220).

#### Alias Manager Reference

#### *inAlias*

A handle to the alias record to be resolved.

#### *aliasCount*

On input, a pointer to the maximum number of possible matches to return. On output, the actual number of matches returned.

*aliasList*

A pointer to an array of FSRef structures. On return, this array holds the results of the search, a list of possible candidates.

*needsUpdate*

A pointer to a Boolean flag that, on return, indicates whether the alias record needs to be updated.

```
aliasFilter
```
An application-defined filter function. The Alias Manager executesthisfunction each time it identifies a possible match. Your filter function returns a Boolean value that determines whether the possible match is discarded (true) or added to the list of possible targets (false). It can also terminate the search by setting the variable parameter quitFlag. See [AliasFilterProcPtr](#page-214-0) (page 215) for a description of the filter function.

*yourDataPtr*

A pointer to data to be passed to the filter function. The yourDataPtr parameter can point to any data your application might need in the filter function.

#### **Return Value**

A result code. When it finds the specified volume and parent directory but fails to find the target file or directory in that location, FSMatchAlias returns fnfErr. Note that the file system objects in the aliasList parameter are not valid in this case.

#### **Discussion**

After it identifies a target, FSMatchAlias compares some key information about the target with the same information in the record. If the information does not match, FSMatchAlias sets the *needsUpdate* flag to true.

The FSMatchAlias function also setsthe *needsUpdate* flag to true if it identifies a list of possible matches rather than a single match or if kARMsearchRelFirst is set in the *rulesMask* parameter but the target is identified through either an absolute search or an exhaustive search. Otherwise, the FSMatchAlias function sets the *needsUpdate* flag to false. FSMatchAlias always sets the *needsUpdate* flag to false when resolving an alias created by FSNewAliasMinimal. If you want to update the alias record to reflect the final results of the resolution, call FSUpdateAlias.

#### **Availability**

Available in Mac OS X v10.2 and later. Deprecated in Mac OS X v10.5. Not available to 64-bit applications.

#### <span id="page-184-0"></span>**Declared In**

Aliases.h

# **FSMatchAliasBulk**

Identifies a list of possible matches for an alias.

#### Alias Manager Reference

```
OSStatus FSMatchAliasBulk (
     const FSRef *fromFile,
     unsigned long rulesMask,
     AliasHandle inAlias,
     short *aliasCount,
     FSRef *aliasList,
     Boolean *needsUpdate,
     FSAliasFilterProcPtr aliasFilter,
     void *yourDataPtr
);
```
# **Parameters**

*fromFile*

A pointer to the starting point for a relative search. You may pass NULL if you do not want this function to perform a relative search. By default, this function performs a relative search only if the absolute search does not find a match. If you want to perform the relative search first, you should pass kARMSearchRelFirst in the rulesMask parameter.

*rulesMask*

A set of rules to guide the resolution. Pass the sum of all of the rules you want to invoke. For a description of the values you can use in this parameter, see "Matching [Constants"](#page-219-0) (page 220).

*inAlias*

A handle to the alias record to be resolved.

*aliasCount*

On input, a pointer to the maximum number of possible matches to return. On output, the actual number of matches returned.

*aliasList*

A pointer to an array of FSRef structures. On output, this array holds the results of the search, a list of possible candidates.

```
needsUpdate
```
A pointer to a Boolean flag that, on output, indicates whether the alias record needs to be updated. For more information about this parameter, see the Discussion.

*aliasFilter*

An optional application-defined filter function. The Alias Manager calls your filter function each time it identifies a possible match or after the search has continued for three seconds without a match. Your filter function returns a Boolean value that determines whether the possible match is discarded (true) or added to the list of possible targets (false). It can also terminate the search by setting the variable parameter quitFlag. See [FSAliasFilterProcPtr](#page-214-0) (page 215) for a description of the filter function.

*yourDataPtr*

A pointer to data to be passed to the filter function, or NULL. The yourDataPtr parameter can point to any data your application might need in the filter function.

#### **Return Value**

A result code. If the Alias Manager finds the specified volume and parent directory but fails to find the target file or directory in that location, the return value is fnfErr and the elements in the aliasList parameter are not valid.

#### **Discussion**

After it identifies a target, this function compares some key information about the target with the same information in the record. If the information does not match, this function sets the *needsUpdate* flag to true. This function also sets the *needsUpdate* flag to true if it identifies a list of possible matches rather than a single match or if kARMsearchRelFirst isset in the *rulesMask* parameter but the target isidentified through either an absolute search or an exhaustive search. Otherwise, this function sets the *needsUpdate* flag to false. This function always sets the *needsUpdate* flag to false when resolving an alias created by FSNewAliasMinimal. To update the alias record to reflect the final results of the resolution, use the function [FSUpdateAlias](#page-195-0) (page 196).

#### **Availability**

Available in Mac OS X v10.5 and later.

#### **Declared In**

Aliases.h

# **FSMatchAliasNoUI**

Identifies a list of possible matches for an alias without any user interaction. (Deprecated in Mac OS X v10.5. Use [FSMatchAliasBulk](#page-184-0) (page 185) with the kARMNoUI flag instead.)

```
OSErr FSMatchAliasNoUI (
   const FSRef *fromFile,
   unsigned long rulesMask,
   AliasHandle inAlias,
   short *aliasCount,
   FSRef *aliasList,
   Boolean *needsUpdate,
   AliasFilterUPP aliasFilter,
    void *yourDataPtr
);
```
#### **Parameters**

#### *fromFile*

A pointer to the starting point for a relative search. You may pass NULL if you do not want thisfunction to perform a relative search.

```
rulesMask
```
A set of rules to guide the resolution. Pass the sum of all of the rules you want to invoke. For a description of the values you can use in this parameter, see "Matching [Constants"](#page-219-0) (page 220).

*inAlias*

A handle to the alias record to be resolved.

*aliasCount*

On input, a pointer to the maximum number of possible matches to return. On output, the actual number of matches returned.

```
aliasList
```
A pointer to an array of FSRef structures. On return, this array holds the results of the search, a list of possible candidates.

```
needsUpdate
```
A pointer to a Boolean flag that, on return, indicates whether the alias record needs to be updated.

```
aliasFilter
```
An application-defined filter function. The Alias Manager executesthisfunction each time it identifies a possible match. Your filter function returns a Boolean value that determines whether the possible match is discarded (true) or added to the list of possible targets (false). It can also terminate the search by setting the variable parameter quitFlag. See [AliasFilterProcPtr](#page-214-0) (page 215) for a description of the filter function.

#### Alias Manager Reference

#### *yourDataPtr*

A pointer to data to be passed to the filter function. The yourDataPtr parameter can point to any data your application might need in the filter function.

#### **Return Value**

A result code.

# **Discussion**

The FSMatchAliasNoUI function operates in much the same way as the FSMatchAlias function; however, it does not present an interface to the user. Additionally, the FSMatchAliasNoUI function does not mount network volumes, even when it is possible to mount the volume without user interaction. See the discussion of [FSMatchAlias](#page-183-0) (page 184) for more information.

#### **Availability**

Available in Mac OS X v10.2 and later. Deprecated in Mac OS X v10.5. Not available to 64-bit applications.

#### **Declared In**

<span id="page-187-0"></span>Aliases.h

# **FSNewAlias**

Creates a new alias record, given a target file or directory.

```
OSErr FSNewAlias (
    const FSRef *fromFile,
    const FSRef *target,
    AliasHandle *inAlias
);
```
#### **Parameters**

#### *fromFile*

A pointer to the starting point for a relative search. You may pass NULL if you do not need relative search information in the alias record. The files or directories specified in the *fromFile* and *target* parameters must reside on the same volume.

*target*

A pointer to the target file or directory of the alias.

*inAlias*

A pointer to an alias handle. On return, this handle refers to the newly created alias record. If the function fails to create an alias record, it sets *inAlias* to NULL.

#### **Return Value**

A result code. If the specified target is valid, this function creates an alias record for the target and returns noErr. Any other return value indicates that this function did not create an alias record.

#### **Discussion**

The FSNewA1 i as function creates an alias record that describes the specified target. It allocates the storage, fills in the record, and puts a record handle to that storage in the *inAlias* parameter. FSNewAlias records the full pathname of the target and a collection of other information relevant to locating the target, verifying the target, and mounting the target's volume, if necessary. You can have FSNewAlias store relative search information as well by supplying a starting point for a relative search.

Alias Manager Reference

#### **Availability**

Available in Mac OS X v10.0 and later.

**Related Sample Code OTCarbonShell** 

# **Declared In**

Aliases.h

# **FSNewAliasFromPath**

Creates a new alias record, given the pathname of the target file or directory.

```
OSErr FSNewAliasFromPath (
   const char *fromFilePath,
   const char *targetPath,
   OptionBits flags,
   AliasHandle *inAlias,
   Boolean *isDirectory
);
```
# **Parameters**

*fromFilePath*

A C string that specifies the starting point for a relative search. The string should contain a UTF-8 pathname. You may pass NULL if you do not need relative search information in the alias record.

*targetPath*

A C string that contains the full UTF-8 pathname of the target object.

*flags*

Reserved for future use. Currently, you should pass 0.

*inAlias*

A pointer to an alias handle. On output, this handle refers to the newly created alias record.

*isDirectory*

A pointer to a Boolean value. On input, if the target does not exist, set the value to true if the target is a directory or false if it is not. (Pass NULL if you are not sure whether the target is a directory.) On output, if the target exists, the value is true if the target is a directory, false if it is not.

#### **Return Value**

A result code. For more information, see the Discussion.

#### **Discussion**

If the specified target exists, this function creates an alias record for the target and returns noErr. If the parent directory specified in the target pathname exists but the target itself does not exist, this function creates an alias record for the target and returns fnfErr. Any other return value indicates that this function did not create an alias record.

#### **Availability**

Available in Mac OS X v10.5 and later.

#### **Declared In**

Aliases.h

Alias Manager Reference

# <span id="page-189-0"></span>**FSNewAliasMinimal**

Creates a new minimal alias record, given a target file or directory.

```
OSErr FSNewAliasMinimal (
   const FSRef *target,
   AliasHandle *inAlias
);
```
#### **Parameters**

*target*

A pointer to the target of the alias record.

*inAlias*

A pointer to an alias handle. On return, this handle refers to the newly created alias record. If the function fails to create an alias record, it sets inAlias to NULL.

#### **Return Value**

A result code. If the specified target is valid, this function creates an alias record for the target and returns noErr. Any other return value indicates that this function did not create an alias record.

#### **Discussion**

The FSNewAliasMinimal function creates an alias record that contains only the minimum information necessary to describe the target. The FSNewAliasMinimal function uses the standard alias record data structure, but it fills in only parts of the record.

The [FSResolveAlias](#page-191-0) (page 192) function never updates a minimal alias record.

# **Availability**

Available in Mac OS X v10.0 and later.

## <span id="page-189-1"></span>**Declared In**

Aliases.h

# **FSNewAliasMinimalUnicode**

Creates a minimal alias, given the Unicode name and parent directory of the target.

```
OSErr FSNewAliasMinimalUnicode (
   const FSRef *targetParentRef,
   UniCharCount targetNameLength,
   const UniChar *targetName,
   AliasHandle *inAlias,
   Boolean *isDirectory
);
```
#### **Parameters**

*targetParentRef*

A pointer to the parent directory of the target.

*targetNameLength*

The number of Unicode characters in the target's name.

*targetName*

A pointer to the Unicode name of the target.

*inAlias*

A pointer to an alias handle. On return, this handle refers to the newly created alias record.

#### *isDirectory*

A pointer to a Boolean value. On input, if the target does not exist, set the value to true if the target is a directory or false if it is not. (Pass NULL if you are not sure whether the target is a directory.) On output, if the target exists, the value is true if the target is a directory, false if it is not.

#### **Return Value**

A result code. For more information, see the Discussion.

#### **Discussion**

If the specified target exists, this function creates an alias record for the target and returns noErr. If the parent directory exists but the target itself does not exist, this function creates an alias record for the target and returns fnfErr. Any other return value indicates that this function did not create an alias record.

#### **Availability**

Available in Mac OS X v10.2 and later.

#### **Declared In**

Aliases.h

# **FSNewAliasUnicode**

Creates a new alias record, given the Unicode name and parent directory of the target.

```
OSErr FSNewAliasUnicode (
    const FSRef *fromFile,
    const FSRef *targetParentRef,
    UniCharCount targetNameLength,
    const UniChar *targetName,
    AliasHandle *inAlias,
    Boolean *isDirectory
);
```
#### **Parameters**

*fromFile*

A pointer to the starting point for a relative search. You may pass NULL if you do not need relative search information in the alias record.

#### *targetParentRef*

A pointer to the parent directory of the target.

*targetNameLength*

The number of Unicode characters in the target's name.

*targetName*

A pointer to the Unicode name of the target.

```
inAlias
```
A pointer to an alias handle. On return, this handler refers to the newly created alias record.

```
isDirectory
```
A pointer to a Boolean value. On input, if the target does not exist, set the value to true if the target is a directory or false if it is not. (Pass NULL if you are not sure whether the target is a directory.) On output, if the target exists, the value is true if the target is a directory, false if it is not.

#### **Return Value**

A result code. For more information, see the Discussion.

Alias Manager Reference

#### **Discussion**

If the specified target exists, this function creates an alias record for the target and returns noErr. If the parent directory exists but the target itself does not exist, this function creates an alias record for the target and returns fnfErr. Any other return value indicates that this function did not create an alias record.

#### **Availability**

Available in Mac OS X v10.2 and later.

#### **Declared In**

<span id="page-191-0"></span>Aliases.h

# **FSResolveAlias**

Returns an FSRef to the single most likely target of an alias record.

```
OSErr FSResolveAlias (
   const FSRef *fromFile,
    AliasHandle alias,
    FSRef *target,
    Boolean *wasChanged
);
```
# **Parameters**

*fromFile*

A pointer to the starting point for a relative search. If you pass NULL in this parameter, FSResolveAlias performs only an absolute search. If you pass a pointer to a valid FSRef in the fromFile parameter, FSResolveAlias performs a relative search for the target, followed by an absolute search only if the relative search fails. If you want to perform an absolute search followed by a relative search, you should use the function [FSMatchAliasBulk](#page-184-0) (page 185).

#### *alias*

A handle to the alias record to be resolved and, if necessary, updated.

```
target
```
A pointer to an FSRef. On successful return, this FSRef describes the target of the alias record. This parameter must point to a valid FSRef structure.

#### *wasChanged*

A pointer to a Boolean value indicating, on return, whether the alias record in the *alias* parameter was updated because it contained some outdated information about the target. If it updates the alias record, FSResolveAlias sets the wasChanged parameter to true. Otherwise, it sets it to false. (FSResolveAlias never updates a minimal alias, so it never sets was Changed to true when resolving a minimal alias.

#### **Return Value**

A result code. When it finds the specified volume and parent directory but fails to find the target file or directory in that location, FSResolveAlias returns fnfErr. Note that the FSRef in the alias parameter is not valid in this case.

#### **Discussion**

The FSResolveAlias function performs a fast search for the target of the alias. If the resolution is successful, FSResolveAlias returns (in the *target* parameter) the FSRef for the target file system object, updates the alias record if necessary, and reports (through the *wasChanged* parameter) whether the record was updated. If the target is on an unmounted AppleShare volume, FSResolveAlias automatically mounts the volume. If the target is on an unmounted ejectable volume, FSResolveAlias asks the user to insert the volume. The FSResolveAlias function exits after it finds one acceptable target.

After it identifies a target, FSResolveAlias compares some key information about the target with the information in the alias record. If the information differs, FSResolveAlias updates the record to match the target.

The FSResolveAlias function displays the standard dialogs when it needs input from the user, such as a name and password for mounting a remote volume. The user can cancel the resolution through these dialogs.

**Availability** Available in Mac OS X v10.0 and later.

**Related Sample Code** QTCarbonShell

<span id="page-192-0"></span>**Declared In** Aliases.h

# **FSResolveAliasFile**

Resolves an alias contained in an alias file.

```
OSErr FSResolveAliasFile (
   FSRef *theRef,
   Boolean resolveAliasChains,
   Boolean *targetIsFolder,
    Boolean *wasAliased
);
```
# **Parameters**

#### *theRef*

A pointer to the alias file you plan to open. If the function completes successfully, this FSRef describes to the file or the directory referred to by the alias file.

*resolveAliasChains*

A Boolean value. Set this parameter to TRUE if you want FSResolveAliasFile to resolve all aliases in a chain (for example, an alias file that refers to an alias file and so on), stopping only when it reaches the target file. Set this parameter to FALSE if you want to resolve only one alias file, even if the target is another alias file.

*targetIsFolder*

A pointer to a Boolean value. The FSResolveAliasFile function returns TRUE in this parameter if the FSRef in the parameter theRef points to a directory or a volume; otherwise, FSResolveAliasFile returns FALSE in this parameter.

```
wasAliased
```
A pointer to a Boolean value. The FSResolveAliasFile function returns TRUE in this parameter if the FSRef in the parameter theRef points to an alias; otherwise, FSResolveAliasFile returns FALSE in this parameter.

#### **Return Value**

A result code. When it finds the specified volume and parent directory but fails to find the target file or directory in that location, FSResolveAliasFile returns fnfErr.

#### **Discussion**

If your application bypasses the Finder when manipulating documents, it should check for and resolve aliases itself by using the FSResolveAliasFile function.

The FSResolveAliasFile function first checks the catalog file for the file or directory specified in the parameter *theRef* to determine whether it is an alias and whether it is a file or a directory. If the object is not an alias, FSResolveAliasFile leaves *theRef* unchanged, sets the *targetIsFolder* parameter to TRUE for a directory or volume and FALSE for a file, sets *wasAliased* to FALSE, and returns noErr. If the object is an alias, FSResolveAliasFile resolves it, places the target in the parameter *theRef*, and sets the *wasAliased* flag to TRUE.

If FSResolveAliasFile receives an error code while resolving an alias, it leaves the input parameters as they are and exits, returning an error code. FSResolveAliasFile can return any Resource Manager or File Manager errors.

#### **Availability**

Available in Mac OS X v10.0 and later.

<span id="page-193-0"></span>**Declared In** Aliases.h

# **FSResolveAliasFileWithMountFlags**

Resolves an alias contained in an alias file.

```
OSErr FSResolveAliasFileWithMountFlags (
   FSRef *theRef,
   Boolean resolveAliasChains,
   Boolean *targetIsFolder,
   Boolean *wasAliased,
    unsigned long mountFlags
);
```
# **Parameters**

*theRef*

A pointer to the alias file you plan to open. If the function completes successfully, this FSRef describes the file or the directory referred to by the alias file.

*resolveAliasChains*

A Boolean value. Set this parameter to TRUE if you want FSResolveAliasFileWithMountFlags to resolve all aliases in a chain (for example, an alias file that refers to an alias file and so on), stopping only when it reaches the target file. Set this parameter to FALSE if you want to resolve only one alias file, even if the target is another alias file.

#### *targetIsFolder*

A pointer to a Boolean value. The FSResolveAliasFileWithMountFlags function returns TRUE in this parameter if the FSRef in the parameter theRef points to a directory or a volume; otherwise, FSResolveAliasFileWithMountFlags returns FALSE in this parameter.

```
wasAliased
```
A pointer to a Boolean value. The FSResolveAliasFileWithMountFlags function returns TRUE in this parameter if the FSRef in the parameter theRef points to an alias; otherwise, FSResolveAliasFileWithMountFlags returns FALSE in this parameter.

*mountFlags*

Options controlling how the alias file is resolved. See "Volume Mount [Options"](#page-219-1) (page 220) for a description of the values you can use here. Set this parameter to kResolveAliasFileNoUI to prevent any user interaction, including disk switch alerts, while the alias is being resolved.

Alias Manager Reference

#### **Return Value**

A result code.

# **Discussion**

The function FSResolveAliasFileWithMountFlags isidentical to [FSResolveAliasFile](#page-192-0) (page 193) with the exception that it provides the *mountFlags* parameter, allowing callers additional control over how the alias file is resolved.

#### **Availability**

Available in Mac OS X v10.0 and later.

#### **Declared In**

<span id="page-194-0"></span>Aliases.h

# **FSResolveAliasWithMountFlags**

Returns an FSRef to the target of an alias.

```
OSErr FSResolveAliasWithMountFlags (
   const FSRef *fromFile,
   AliasHandle inAlias,
   FSRef *target,
   Boolean *wasChanged,
   unsigned long mountFlags
);
```
**Parameters**

#### *fromFile*

A pointer to the starting point for a relative search. If you pass NULL in this parameter, FSResolveAliasWithMountFlags performs an absolute search. If you pass a pointer to a valid FSRef in the fromFile parameter, FSResolveAliasWithMountFlags performs a relative search for the target, followed by an absolute search only if the relative search fails. If you want to perform an absolute search followed by a relative search, you should use the function [FSMatchAliasBulk](#page-184-0) (page 185).

#### *inAlias*

A handle to the alias record to be resolved and, if necessary, updated.

```
target
```
A pointer to an FSRef structure. On successful return, this FSRef refers to the target of the alias record. This parameter must point to a valid FSRef structure.

```
wasChanged
```
A pointer to a Boolean value indicating, on return, whether the aliasrecord to be resolved was updated because it contained some outdated information about the target. If it updates the alias record, FSResolveAliasWithMountFlags sets the wasChanged parameter to true. Otherwise, it sets it to false. (FSResolveAliasWithMountFlags never updates a minimal alias, so it never sets wasChanged to true when resolving a minimal alias.

```
mountFlags
```
Options controlling how the alias is resolved. See "Volume Mount [Options"](#page-219-1) (page 220) for a description of the values you can use here. Set this parameter to kResolveAliasFileNoUI to prevent any user interaction while the alias is being resolved.

# **Return Value**

A result code.

Alias Manager Reference

#### **Discussion**

The function FSResolveAliasWithMountFlags is identical to [FSResolveAlias](#page-191-0) (page 192) with the exception that it provides the mount Flags parameter, allowing callers additional control over how the alias is resolved.

#### **Availability**

Available in Mac OS X v10.0 and later.

#### **Declared In**

<span id="page-195-0"></span>Aliases.h

# **FSUpdateAlias**

Updates an alias record for a specified target.

```
OSErr FSUpdateAlias (
   const FSRef *fromFile,
   const FSRef *target,
   AliasHandle alias,
   Boolean *wasChanged
);
```
# **Parameters**

*fromFile*

A pointer to the starting point for a relative search. You may pass NULL if you do not need relative search information in the alias record. The two files or directories specified in the fromFile and target parameters must reside on the same volume.

#### *target*

A pointer to the target of the alias record.

*alias*

A handle to the alias record to be updated.

## *wasChanged*

A pointer to a Boolean value that, on output, indicates whether the newly constructed alias record is different from the old one. If the new record is exactly the same as the old one, the value is false. Otherwise, the value is true. Check this parameter to determine whether you need to save an updated record.

#### **Return Value**

A result code.

#### **Discussion**

This function rebuilds the entire alias record and fills it in as the FSNewAlias function would. The FSUpdateAlias function always creates a complete alias record. When you use FSUpdateAlias to update a minimal alias record, you convert the minimal record to a complete record.

#### **Availability**

Available in Mac OS X v10.0 and later.

#### **Declared In**

Aliases.h

Alias Manager Reference

# **GetAliasInfo**

Gets information from an alias record without actually resolving the record. (Deprecated in Mac OS X v10.3. Use FSCopyAlias Info (page 181) instead.)

```
OSErr GetAliasInfo (
    AliasHandle alias,
   AliasInfoType index,
    Str63 theString
);
```
#### **Parameters**

```
alias
```
A handle to the alias record to be read.

*index*

The kind of information to be retrieved. If the value of index is a positive integer, GetAliasInfo retrieves the parent directory that has the same hierarchical level above the target as the index parameter (for example, an index value of 2 returns the name of the parent directory of the target's parent directory). You can therefore assemble the names of the target and all of its parent directories by making repeated calls to GetAliasInfo with incrementing index values, starting with a value of 0. When the value of index is greater than the number of levels between the target and the root, GetAliasInfo returns an empty string. You can also set the index parameter to one of the values described in ["Information](#page-221-0) Type Constants" (page 222).

#### *theString*

A string that, on return, holds the requested information.

**Return Value**

A result code.

#### **Discussion**

The GetAliasInfo function returns the information stored in the alias record, which might not be current. To ensure that the information is current, you can resolve and update the alias record before calling GetAliasInfo.

The GetAliasInfo function cannot provide all kinds of information about a minimal alias.

#### **Special Considerations**

Use the FSCopyAlias Info (page 181) function instead of GetAlias Info. GetAlias Info does not reliably return information for aliases to items on POSIX file systems. In addition, GetAliasInfo does not support unicode names or names longer than 32 bytes. If the name of the alias target is longer than 32 bytes, the name is truncated and the file ID and extension (if any) are appended before the name is returned by GetAliasInfo.

#### **Availability**

Available in Mac OS X v10.0 and later. Deprecated in Mac OS X v10.3. Not available to 64-bit applications.

**Declared In**

Alias Manager Reference

# **GetAliasSize**

Gets the size of an alias record referenced by a handle.

```
Size GetAliasSize (
   AliasHandle alias
);
```
#### **Parameters**

*alias*

A handle to the alias record from which to get the information.

**Return Value** The size of the alias record.

#### **Discussion**

The returned size is smaller than the size returned by the function GetHandleSize if any custom data is added. This routine is thread safe.

#### **Availability**

Available in Mac OS X v10.4 and later.

# **Declared In**

Aliases.h

# **GetAliasSizeFromPtr**

Gets the size of an alias record referenced by a pointer.

```
Size GetAliasSizeFromPtr (
   const AliasRecord *alias
);
```
#### **Parameters**

*alias*

A pointer to the alias record from which to get the information.

# **Return Value**

The size of the alias record.

**Discussion** This routine is thread safe.

# **Availability**

Available in Mac OS X v10.4 and later.

#### **Declared In**

Aliases.h

# **GetAliasUserType**

Gets the user type for an alias record referenced by a handle.

Alias Manager Reference

```
OSType GetAliasUserType (
   AliasHandle alias
);
```
# **Parameters**

```
alias
```
A handle to the alias record from which to get the user type.

# **Return Value**

The user type associated with the alias.

# **Discussion**

This routine is thread safe.

#### **Availability**

Available in Mac OS X v10.4 and later.

# **Declared In**

Aliases.h

# **GetAliasUserTypeFromPtr**

Gets the user type for the alias record referenced by a pointer.

```
OSType GetAliasUserTypeFromPtr (
    const AliasRecord *alias
);
```
# **Parameters**

*alias*

A pointer to the alias record from which to get the user type.

# **Return Value**

The user type associated with the alias.

## **Discussion**

This routine is thread safe.

#### **Availability**

Available in Mac OS X v10.4 and later.

# **Declared In**

Aliases.h

# **InvokeAliasFilterUPP**

Calls your alias filtering callback function.

#### Alias Manager Reference

```
Boolean InvokeAliasFilterUPP (
   CInfoPBPtr cpbPtr,
    Boolean *quitFlag,
    Ptr myDataPtr,
    AliasFilterUPP userUPP
);
```
#### **Discussion**

You should not need to use the function InvokeAliasFilterUPP, as the system calls your alias filtering callback for you.

#### **Availability**

Available in Mac OS X v10.0 and later. Not available to 64-bit applications.

#### **Declared In**

Aliases.h

# **IsAliasFile**

Determines whether a file system object is an alias file, a data file, or a folder. (Deprecated in Mac OS X v10.4. Use [FSIsAliasFile](#page-182-0) (page 183) instead.)

```
OSErr IsAliasFile (
    const FSSpec *fileFSSpec,
    Boolean *aliasFileFlag,
   Boolean *folderFlag
```
# );

# **Parameters**

*fileFSSpec*

A pointer to a file specification structure describing a file.

#### *aliasFileFlag*

A pointer to a Boolean variable. On return, a value of TRUE indicates that the object specified in the *fileRef* parameter is an alias file. A value of FALSE indicates that the object is not an alias file.

*folderFlag*

A pointer to a Boolean variable. On return, a value of TRUE indicates that the object specified in the *fileRef* parameter is a folder. A value of FALSE indicates that the object is a file.

# **Return Value**

A result code.

#### **Discussion**

This function determines whether a file is an alias file.

#### **Availability**

Available in Mac OS X v10.0 and later. Deprecated in Mac OS X v10.4. Not available to 64-bit applications.

#### **Declared In**

Aliases.h

# <span id="page-200-0"></span>**MatchAlias**

Identifies a list of possible matches for an alias and passes the list through an optional selection filter. The filter can return more than one possible match. (Deprecated in Mac OS X v10.4. Use [FSMatchAliasBulk](#page-184-0) (page 185) instead.)

```
OSErr MatchAlias (
   const FSSpec *fromFile,
    unsigned long rulesMask,
    AliasHandle alias,
    short *aliasCount,
   FSSpecArrayPtr aliasList,
   Boolean *needsUpdate,
   AliasFilterUPP aliasFilter,
    void *yourDataPtr
);
```
## **Parameters**

*fromFile*

A pointer to the starting point for a relative search. If you do not want MatchAlias to perform a relative search, set fromFile to NULL. If you want MatchAlias to perform a relative search, pass a pointer to a file system specification structure that describes the starting point for the search.

*rulesMask*

A set of rules to guide the resolution. Pass the sum of all of the rules you want to invoke. For a description of the values you can use in this parameter, see "Matching [Constants"](#page-219-0) (page 220).

*alias*

A handle to the alias record to be resolved.

*aliasCount*

On input, a pointer to the maximum number of possible matches to return. On output, the actual number of matches returned.

*aliasList*

A pointer to the array that holds the results of the search, a list of possible candidates.

*needsUpdate*

A pointer to a Boolean flag that indicates whether the aliasrecord to be resolved needsto be updated.

```
aliasFilter
```
An application-defined filter function. The Alias Manager executesthisfunction each time it identifies a possible match and after the search has continued for three seconds without a match. Your filter function returns a Boolean value that determines whether the possible match is discarded (true) or added to the list of possible targets ( $fa \, 1 \, se$ ). It can also terminate the search by setting the variable parameter quitFlag. See [AliasFilterProcPtr](#page-214-0) (page 215) for a description of the filter function.

*yourDataPtr*

A pointer to data to be passed to the filter function. The yourDataPtr parameter can point to any data your application might need in the filter function.

#### **Return Value**

A result code.

#### **Discussion**

If MatchAlias finds the parent directory on the correct volume but does not find the target, it sets the *aliasCount* parameter to 1, puts the file system specification structure for the target in the results list, and returns fnfErr. The FSSpec structure is valid, although the object it describes does not exist. Thisinformation

is intended as a "hint" that lets you explore possible solutions to the resolution failure. You can, for example, use the FSSpec structure and the File Manager function FSpCreate to create a replacement for a missing file.

After it identifies a target, MatchAlias compares some key information about the target with the same information in the record. If the information does not match, MatchAlias sets the *needsUpdate* flag to true. The key information is

- the name of the target
- the directory ID of the target's parent
- the file ID or directory ID of the target
- the name and creation date of the volume on which the target resides

The MatchAlias function also sets the *needsUpdate* flag to true if it identifies a list of possible matches rather than a single match or if kARMsearchRelFirst is set in the rulesMask parameter but the target is identified through either an absolute search or an exhaustive search. Otherwise, the MatchAlias function sets the *needsUpdate* flag to false. MatchAlias always sets the *needsUpdate* flag to false when resolving an alias created by NewAliasMinimal. If you want to update the alias record to reflect the final results of the resolution, call UpdateAlias.

## **Availability**

Available in Mac OS X v10.0 and later. Deprecated in Mac OS X v10.4. Not available to 64-bit applications.

#### **Declared In**

Aliases.h

# **MatchAliasNoUI**

Identifies a list of possible matches for an alias without any user interaction. (Deprecated in Mac OS X v10.5. Use [FSMatchAliasBulk](#page-184-0) (page 185) with the kARMNoUI flag instead.)

```
OSErr MatchAliasNoUI (
   const FSSpec *fromFile,
   unsigned long rulesMask,
   AliasHandle alias,
   short *aliasCount,
   FSSpecArrayPtr aliasList,
   Boolean *needsUpdate,
   AliasFilterUPP aliasFilter,
    void *yourDataPtr
);
```
# **Parameters**

*fromFile*

A pointer to the starting point for a relative search. If you do not want MatchAliasNoUI to perform a relative search, set fromFile to NULL. If you want MatchAliasNoUI to perform a relative search, pass a pointer to a file system specification structure that describes the starting point for the search.

#### Alias Manager Reference

#### *rulesMask*

A set of rules to guide the resolution. Pass the sum of all of the rules you want to invoke. For a description of the values you can use in this parameter, see "Matching [Constants"](#page-219-0) (page 220).

*alias*

A handle to the alias record to be resolved.

*aliasCount*

On input, a pointer to the maximum number of possible matches to return. On output, the actual number of matches returned.

*aliasList*

A pointer to the array of FSSpec structures that holds, on return, the results of the search, a list of possible candidates.

```
needsUpdate
```
A pointer to a Boolean flag that, on return, indicates whether the alias record needs to be updated.

*aliasFilter*

An application-defined filter function. The Alias Manager executesthisfunction each time it identifies a possible match and after the search has continued for three seconds without a match. Your filter function returns a Boolean value that determines whether the possible match is discarded (true) or added to the list of possible targets ( $fa \log$ ). It can also terminate the search by setting the variable parameter quitFlag. See [AliasFilterProcPtr](#page-214-0) (page 215) for a description of the filter function.

*yourDataPtr*

A pointer to data to be passed to the filter function. The your DataPtr parameter can point to any data your application might need in the filter function.

#### **Return Value**

A result code.

#### **Discussion**

The MatchAliasNoUI function operates in the same way as the MatchAlias function; however, it does not present an interface to the user. See the discussion of [MatchAlias](#page-200-0) (page 201) for more information.

#### **Availability**

Available in Mac OS X v10.0 and later. Deprecated in Mac OS X v10.5. Not available to 64-bit applications.

# **Declared In**

Aliases.h

# **NewAlias**

Creates a complete alias record. (Deprecated in Mac OS X v10.4. Use [FSNewAlias](#page-187-0) (page 188) instead.)

#### Alias Manager Reference

```
OSErr NewAlias (
   const FSSpec *fromFile,
    const FSSpec *target,
    AliasHandle *alias
);
```
#### **Parameters**

```
fromFile
```
A pointer to the starting point for a relative search. If you do not need relative search information in the alias record, pass a fromFile value of NULL. If you want NewAlias to record relative search information, pass a pointer to a valid FSSpec structure in this parameter. The files or directories specified in the fromFile and target parameters must reside on the same volume.

*target*

A pointer to an FSSpec structure for the target of the alias record.

*alias*

A pointer to an alias handle. On return, this handle refers to the newly created alias record. If the function fails to create an alias record, it sets *alias* to NULL.

#### **Return Value**

A result code.

# **Discussion**

The NewAlias function creates an alias record that describes the specified target. It allocates the storage, fills in the record, and puts a record handle to that storage in the *alias* parameter. NewAlias always records the name and file or directory ID of the target, its creation date, the parent directory name and ID, and the volume name and creation date. It also records the full pathname of the target and a collection of other information relevant to locating the target, verifying the target, and mounting the target's volume, if necessary. You can have NewAlias store relative search information as well by supplying a starting point for a relative search.

#### **Availability**

Available in Mac OS X v10.0 and later. Deprecated in Mac OS X v10.4. Not available to 64-bit applications.

#### **Declared In**

Aliases.h

# **NewAliasFilterUPP**

Creates a new universal procedure pointer (UPP) to an alias filtering callback function.

```
AliasFilterUPP NewAliasFilterUPP (
    AliasFilterProcPtr userRoutine
);
```
# **Parameters**

*userRoutine*

A pointer to your alias filtering callback function. For more information, see [AliasFilterProcPtr](#page-214-0) (page 215).

#### **Return Value**

On return, a UPP to the alias filtering callback function.

Alias Manager Reference

#### **Availability**

Available in Mac OS X v10.0 and later. Not available to 64-bit applications.

### **Declared In**

Aliases.h

# **NewAliasMinimal**

Creates a short alias record quickly. (Deprecated in Mac OS X v10.4. Use [FSNewAliasMinimal](#page-189-0) (page 190) instead.)

```
OSErr NewAliasMinimal (
   const FSSpec *target,
   AliasHandle *alias
);
```
# **Parameters**

*target*

A pointer to the target of the alias record.

*alias*

A pointer to an alias handle. On return, this handle refers to the newly created alias record. If the function fails to create an alias record, it sets alias to NULL.

# **Return Value**

A result code.

#### **Discussion**

The NewAliasMinimal function creates an alias record that contains only the minimum information necessary to describe the target: the target name, the parent directory ID, the volume name and creation date, and the volume mounting information. The NewAliasMinimal function uses the standard alias record data structure, but it fills in only parts of the record.

The [ResolveAlias](#page-205-0) (page 206) function never updates a minimal alias record.

#### **Availability**

Available in Mac OS X v10.0 and later. Deprecated in Mac OS X v10.4. Not available to 64-bit applications.

# **Declared In**

Aliases.h

# **NewAliasMinimalFromFullPath**

Creates an alias record that contains only the full pathname of the target. (Deprecated in Mac OS X v10.4. Use [FSNewAliasMinimal](#page-189-0) (page 190) or [FSNewAliasMinimalUnicode](#page-189-1) (page 190) instead.)

#### Alias Manager Reference

```
OSErr NewAliasMinimalFromFullPath (
   short fullPathLength,
    const void *fullPath,
    ConstStr32Param zoneName,
    ConstStr31Param serverName,
    AliasHandle *alias
);
```
#### **Parameters**

#### *fullPathLength*

The number of characters in the full pathname of the target.

*fullPath*

A pointer to a buffer that contains the full pathname of the target. The full pathname starts with the name of the volume, includes all of the directory names in the path to the target, and ends with the target name. (For a description of pathnames, see the documentation for the File Manager.)

*zoneName*

The AppleTalk zone name of the AppleShare volume on which the target resides. Set this parameter to a null string if you do not need it.

*serverName*

The AppleTalk server name of the AppleShare volume on which the target resides. Set this parameter to a null string if you do not need it.

*alias*

A pointer to an alias handle. On return, this handle refers to the newly created alias record. If the function fails to create an alias record, it sets alias to NULL.

#### **Return Value**

A result code.

#### **Discussion**

The NewAliasMinimalFromFullPath function creates an alias record that identifies the target by full pathname. You can call NewAliasMinimalFromFullPath to create an alias record for a file that doesn't exist or that resides on an unmounted volume.

The NewAliasMinimalFromFullPath function uses the standard alias record data structure, but it fills in only the information provided in the input parameters. You can therefore use NewAliasMinimalFromFullPath to create alias records for targets on unmounted volumes.

#### **Availability**

Available in Mac OS X v10.0 and later. Deprecated in Mac OS X v10.4. Not available to 64-bit applications.

<span id="page-205-0"></span>**Declared In**

Aliases.h

# **ResolveAlias**

Identifies the single most likely target of an alias record. (Deprecated in Mac OS X v10.4. Use [FSResolveAlias](#page-191-0) (page 192) instead.)

#### Alias Manager Reference

```
OSErr ResolveAlias (
   const FSSpec *fromFile,
   AliasHandle alias,
    FSSpec *target,
    Boolean *wasChanged
);
```
# **Parameters**

# *fromFile*

A pointer to the starting point for a relative search. If you pass a fromFile parameter of NULL, ResolveAlias performs only an absolute search. If you pass a pointer to a valid FSSpec structure in the fromFile parameter, ResolveAlias performs a relative search for the target, followed by an absolute search only if the relative search fails. If you want to perform an absolute search followed by a relative search, you must use the MatchAlias function.

#### *alias*

A handle to the alias record to be resolved and, if necessary, updated.

*target*

A pointer to the target of the alias record. This parameter must be a valid FSSpec structure.

*wasChanged*

A pointer to a Boolean value indicating whether the alias record to be resolved was updated because it contained some outdated information about the target. If it updates the alias record, ResolveAlias sets the wasChanged parameter to true. Otherwise, it sets it to false. (ResolveAlias never updates a minimal alias, so it never sets wasChanged to true when resolving a minimal alias.

#### **Return Value**

A result code.

#### **Discussion**

The ResolveAlias function performs a fast search for the target of the alias. If the resolution is successful, ResolveAlias returns (in the *target* parameter) the FSSpec structure for the target file system object, updates the alias record if necessary, and reports (through the *wasChanged* parameter) whether the record was updated. If the target is on an unmounted AppleShare volume, ResolveAlias automatically mounts the volume. If the target is on an unmounted ejectable volume, ResolveAlias asks the user to insert the volume. The ResolveAlias function exits after it finds one acceptable target.

After it identifies a target, ResolveAlias compares some key information about the target with the information in the alias record. (The description of the  $Math$  at challias (page 201) function lists the key information.) If the information differs, ResolveAlias updates the record to match the target.

When it finds the specified volume and parent directory but fails to find the target file or directory in that location, ResolveAlias returns a result code of fnfErr and fills in the *target* parameter with a complete FSSpec structure describing the target (that is, the volume reference number, parent directory ID, and filename or folder name). The FSSpec structure is valid, although the object it describes does not exist. This information is intended as a "hint" that lets you explore possible solutions to the resolution failure. You can, for example, pass the FSSpec structure to the File Manager function FSpCreate to create a replacement for a missing file.

The ResolveAlias function displays the standard dialog boxes when it needs input from the user, such as a name and password for mounting a remote volume. The user can cancel the resolution through these dialog boxes.

#### **Availability**

Available in Mac OS X v10.0 and later. Deprecated in Mac OS X v10.4.

Alias Manager Reference

Not available to 64-bit applications.

#### **Declared In**

Aliases.h

# <span id="page-207-0"></span>**ResolveAliasFile**

Resolves an alias contained in an alias file. (Deprecated in Mac OS X v10.4. Use [FSResolveAliasFile](#page-192-0) (page 193) instead.)

```
OSErr ResolveAliasFile (
   FSSpec *theSpec,
   Boolean resolveAliasChains,
   Boolean *targetIsFolder,
   Boolean *wasAliased
);
```
#### **Parameters**

#### *theSpec*

A pointer to the alias file you plan to open. If the function completes successfully, this FSSpec refers to the file or the directory that was referred to by the alias file.

*resolveAliasChains*

A Boolean value. Set this parameter to TRUE if you want ResolveAliasFile to resolve all aliases in a chain (for example, an alias file that refers to an alias file and so on), stopping only when it reaches the target file. Set this parameter to FALSE if you want to resolve only one alias file, even if the target is another alias file.

#### *targetIsFolder*

A return parameter only. The ResolveAliasFile function returns TRUE in this parameter if the file specification structure in the parameter theSpec points to a directory or a volume; otherwise, ResolveAliasFile returns FALSE in this parameter.

```
wasAliased
```
A return parameter only. The ResolveAliasFile function returns TRUE in this parameter if the file specification structure in the parameter the Spec points to an alias; otherwise, ResolveAliasFile returns FALSE in this parameter.

#### **Return Value**

A result code.

#### **Discussion**

If your application bypasses the Finder when manipulating documents, it should check for and resolve aliases itself by using the ResolveAliasFile function.

The ResolveAliasFile function first checks the catalog file for the file or directory specified in the parameter *theSpec* to determine whether it is an alias and whether it is a file or a directory. If the object is not an alias, ResolveAliasFile leaves *theSpec* unchanged, sets the *targetIsFolder* parameter to TRUE for a directory or volume and FALSE for a file, sets *wasAliased* to FALSE, and returns noErr. If the object is an alias, ResolveAliasFile resolvesit, placesthe target in the parameter *theSpec*, and setsthe *wasAliased* flag to TRUE.

When ResolveAliasFile finds the specified volume and parent directory but fails to find the target file or directory in that location, ResolveAliasFile returns a result code of fnfErr and fills in the parameter *theSpec* with a complete file system specification structure describing the target (that is, its volume reference number, parent directory ID, and filename or folder name). The file system specification structure is valid,

although the object it describes does not exist. This information is intended as a "hint" that lets you explore possible solutions to the resolution failure. You can, for example, use the file system specification structure to create a replacement for a missing file with the File Manager function FSpCreate.

If ResolveAliasFile receives an error code while resolving an alias, it leaves the input parameters as they are and exits, returning an error code. ResolveAliasFile can return any Resource Manager or File Manager errors.

#### **Special Considerations**

Before calling the ResolveAliasFile function, you should make sure that it is available by using the Gestalt function with the gestaltAliasMgrAttr selector.

#### **Availability**

Available in Mac OS X v10.0 and later. Deprecated in Mac OS X v10.4. Not available to 64-bit applications.

#### **Declared In**

Aliases.h

# **ResolveAliasFileWithMountFlags**

Resolves an alias contained in an alias file. (Deprecated in Mac OS X v10.5. Use [FSResolveAliasFileWithMountFlags](#page-193-0) (page 194) instead.)

```
OSErr ResolveAliasFileWithMountFlags (
   FSSpec *theSpec,
   Boolean resolveAliasChains,
   Boolean *targetIsFolder,
   Boolean *wasAliased,
   unsigned long mountFlags
);
```
#### **Parameters**

*theSpec*

A pointer to the alias file you plan to open. If the function completes successfully, this FSSpec refers to the file or the directory that was referred to by the alias file.

#### *resolveAliasChains*

A Boolean value. Set this parameter to TRUE if you want ResolveAliasFileWithMountFlags to resolve all aliases in a chain (for example, an alias file that refers to an alias file and so on), stopping only when it reaches the target file. Set this parameter to FALSE if you want to resolve only one alias file, even if the target is another alias file.

```
targetIsFolder
```
A return parameter only. The ResolveAliasFileWithMountFlags function returns TRUE in this parameter if the file specification structure in the parameter the Spec points to a directory or a volume; otherwise, ResolveAliasFileWithMountFlags returns FALSE in this parameter.

*wasAliased*

A return parameter only. The ResolveAliasFileWithMountFlags function returns TRUE in this parameter if the file specification structure in the parameter theSpec points to an alias; otherwise, ResolveAliasFileWithMountFlags returns FALSE in this parameter.

#### *mountFlags*

Options controlling how the alias file is resolved. See "Volume Mount [Options"](#page-219-1) (page 220) for a description of the values you can use here. Set this parameter to kResolveAliasFileNoUI to prevent any user interaction while the alias is being resolved.

**Return Value**

A result code.

#### **Discussion**

The function ResolveAliasFileWithMountFlags isidentical to [ResolveAliasFile](#page-207-0) (page 208) with the exception that it provides the *mountFlags* parameter.

#### **Availability**

Available in Mac OS X v10.0 and later. Deprecated in Mac OS X v10.5. Not available to 64-bit applications.

#### **Declared In**

Aliases.h

### **ResolveAliasFileWithMountFlagsNoUI**

Resolves an alias file without any user interaction. (Deprecated in Mac OS X v10.4. Use [FSResolveAliasFileWithMountFlags](#page-193-0) (page 194) with the kResolveAliasFileNoUI flag instead.)

```
OSErr ResolveAliasFileWithMountFlagsNoUI (
    FSSpec *theSpec,
   Boolean resolveAliasChains,
   Boolean *targetIsFolder,
   Boolean *wasAliased,
    unsigned long mountFlags
);
```
#### **Parameters**

#### *theSpec*

A pointer to the alias file you plan to open. If the function completes successfully, this FSSpec refers to the file or the directory that was referred to by the alias file.

*resolveAliasChains*

A Boolean value. Set this parameter to TRUE if you want ResolveAliasFileWithMountFlagsNoUI to resolve all aliases in a chain (for example, an alias file that refers to an alias file and so on), stopping only when it reaches the target file. Set this parameter to FALSE if you want to resolve only one alias file, even if the target is another alias file.

*targetIsFolder*

A return parameter only. The ResolveAliasFileWithMountFlagsNoUI function returns TRUE in this parameter if the file specification structure in the parameter theSpec points to a directory or a volume; otherwise, ResolveAliasFileWithMountFlagsNoUI returns FALSE in this parameter.

*wasAliased*

A return parameter only. The ResolveAliasFileWithMountFlagsNoUI function returns TRUE in this parameter if the file specification structure in the parameter the Spec points to an alias; otherwise, ResolveAliasFileWithMountFlagsNoUI returns FALSE in this parameter.

#### *mountFlags*

Options controlling how the alias file is resolved. See "Volume Mount [Options"](#page-219-1) (page 220) for a description of the values you can use here. Set this parameter to kResolveAliasFileNoUI to prevent any user interaction, including disk switch alerts, while the alias is being resolved.

**Return Value**

A result code.

#### **Discussion**

The function [ResolveAliasFile](#page-207-0)WithMountFlagsNoUI is identical to ResolveAliasFile (page 208) with the exception that it presents no interface to the user.

#### **Availability**

Available in Mac OS X v10.0 and later. Deprecated in Mac OS X v10.4. Not available to 64-bit applications.

#### **Declared In**

Aliases.h

# **ResolveAliasWithMountFlags**

Identifies the target of an alias. (Deprecated in Mac OS X v10.4. Use [FSResolveAliasWithMountFlags](#page-194-0) (page 195) instead.)

```
OSErr ResolveAliasWithMountFlags (
    const FSSpec *fromFile,
   AliasHandle alias,
    FSSpec *target,
   Boolean *wasChanged,
    unsigned long mountFlags
):
```
#### **Parameters**

*fromFile*

A pointer to the starting point for a relative search. If you pass NULL in this parameter, ResolveAliasWithMountFlags performs only an absolute search. If you pass a pointer to a valid FSSpec structure in the fromFile parameter, ResolveAliasWithMountFlags performs a relative search for the target, followed by an absolute search only if the relative search fails. If you want to perform an absolute search followed by a relative search, you must use the MatchAlias function.

*alias*

A handle to the alias record to be resolved and, if necessary, updated.

*target*

A pointer to an FSSpec structure. On return, this FSSpec identifies the target of the alias record. This parameter must point to a valid FSSpec structure.

```
wasChanged
```
A pointer to a Boolean value indicating, on return, whether the aliasrecord to be resolved was updated because it contained some outdated information about the target. If it updates the alias record, ResolveAliasWithMountFlags sets the wasChanged parameter to true. Otherwise, it sets it to false. (ResolveAliasWithMountFlags never updates a minimal alias, so it never sets wasChanged to true when resolving a minimal alias.

#### *mountFlags*

Options controlling how the alias is resolved. See "Volume Mount [Options"](#page-219-1) (page 220) for a description of the values you can use here. Set this parameter to kResolveAliasFileNoUI to prevent any user interaction while the alias is being resolved.

#### **Return Value**

A result code.

#### **Discussion**

The function [ResolveAlias](#page-205-0)WithMountFlags is identical to ResolveAlias (page 206) with the exception that it provides the mount Flags parameter, allowing callers additional control over how the alias is resolved.

#### **Availability**

Available in Mac OS X v10.0 and later. Deprecated in Mac OS X v10.4. Not available to 64-bit applications.

#### **Declared In**

Aliases.h

# **SetAliasUserType**

Sets the user type for an alias record referenced by a handle.

```
void SetAliasUserType (
   AliasHandle alias,
   OSType userType
);
```
**Parameters**

*alias*

A handle to the alias record for which to set the user type.

*userType*

The user type associated with the alias.

#### **Discussion**

This routine is thread safe.

# **Availability**

Available in Mac OS X v10.4 and later.

# **Declared In**

Aliases.h

# **SetAliasUserTypeWithPtr**

Sets the user type for the alias record referenced by a pointer.

Alias Manager Reference

```
void SetAliasUserTypeWithPtr (
    AliasPtr alias,
    OSType userType
);
```
#### **Parameters**

#### *alias*

A pointer to the alias record for which to set the user type.

*userType*

The user type associated with the alias.

**Discussion** This routine is thread safe.

#### **Availability**

Available in Mac OS X v10.4 and later.

#### **Declared In**

Aliases.h

# **UpdateAlias**

Updates an alias record. (Deprecated in Mac OS X v10.4. Use [FSUpdateAlias](#page-195-0) (page 196) instead.)

```
OSErr UpdateAlias (
   const FSSpec *fromFile,
   const FSSpec *target,
   AliasHandle alias,
   Boolean *wasChanged
);
```
# **Parameters**

#### *fromFile*

A pointer to the starting point for a relative search. If you do not need relative search information in the record, pass a fromFile value of NULL. If you want UpdateAlias to record relative search information, pass a pointer to a valid FSSpec structure in this parameter.

*target*

A pointer to the target of the alias record.

#### *alias*

A handle to the alias record to be updated.

```
wasChanged
```
A pointer to a Boolean value indicating whether the newly constructed alias record is exactly the same as the old one. If the new record is the same as the old one, UpdateAlias sets the wasChanged parameter to false. Otherwise, it sets it to true. Check this parameter to determine whether you need to save an updated record.

# **Return Value**

A result code.

#### **Discussion**

The UpdateAlias function rebuilds the entire alias record and fills it in as the NewAlias function would.

The UpdateAlias function always creates a complete alias record. When you use UpdateAlias to update a minimal alias record, you convert the minimal record to a complete record.

#### **Special Considerations**

The two files or directories, specified in the fromFile and target parameters, must reside on the same volume.

#### **Availability**

Available in Mac OS X v10.0 and later. Deprecated in Mac OS X v10.4. Not available to 64-bit applications.

#### **Declared In**

Aliases.h

# **Callbacks**

# **AliasFilterProcPtr**

Defines a pointer to an alias filtering callback function that filters out possible targets identified by the [FSMatchAlias](#page-183-0) (page 184) function.

```
typedef Boolean (*AliasFilterProcPtr) (
     CInfoPBPtr cpbPtr,
     Boolean * quitFlag,
     Ptr myDataPtr
);
```
If you name your function MyAliasFilterCallback, you would declare it like this:

```
Boolean MyAliasFilterCallback (
     CInfoPBPtr cpbPtr,
     Boolean * quitFlag,
     Ptr myDataPtr
);
```
#### **Parameters**

```
cpbPtr
```
A pointer to a catalog information parameter block. When your function is called, the cpbPtr parameter points to the catalog information parameter block of the possible match (returned by the File Manager function PBGetCatInfo).

```
quitFlag
```
On exit, set this to true if you want to terminate the search.

*myDataPtr*

A pointer to any customized data that your application passed when it called [FSMatchAlias](#page-183-0) (page 184). This parameter allows your filter function to access any data that your application has set up on its own.

Alias Manager Reference

#### **Return Value**

Your function should return true to indicate that the possible match is to be discarded, or false to indicate that the possible match is to be added to the list of possible targets.

#### **Discussion**

You can write your own filter function to examine possible targets identified by the FSMatchAlias function. The FSMatchAlias function calls your filter function each time it identifies a possible match.

#### **Availability**

Available in Mac OS X v10.0 and later. Not available to 64-bit applications.

#### **Declared In**

<span id="page-214-0"></span>Aliases.h

# **FSAliasFilterProcPtr**

Defines a pointer to an alias filtering callback function that filters out possible targets identified by the [FSMatchAliasBulk](#page-184-0) (page 185) function.

```
typedef Boolean (*FSAliasFilterProcPtr) (
     FSRef *ref,
     Boolean *quitFlag,
     Ptr myDataPtr
);
```
If you name your function MyFSAliasFilterCallback, you would declare it like this:

```
Boolean MyAliasFilterCallback (
    FSRef *ref,
     Boolean *quitFlag,
     Ptr myDataPtr
);
```
# **Parameters**

*ref*

A pointer to a file system object. When your function is called, the *ref* parameter pointsto the possible match.

```
quitFlag
```
On output, set this Boolean flag to true if you want to terminate the search.

```
myDataPtr
```
A pointer to any customized data that your application passed when it called [FSMatchAliasBulk](#page-184-0) (page 185). This parameter allows your filter function to access any data that your application has set up on its own.

#### **Return Value**

Your function should return true to indicate that the possible match is to be discarded, or false to indicate that the possible match is to be added to the list of possible targets.

#### **Discussion**

You can write your own filter function to examine possible targets identified by the FSMatchAliasBulk function. The FSMatchAliasBulk function calls your filter function each time it identifies a possible match.

# **CHAPTER 10** Alias Manager Reference

**Availability** Available in Mac OS X v10.5 and later.

**Declared In** Aliases.h

# Data Types

# **AliasInfoType**

Defines the alias record information type used in the index parameter of GetAliasInfo.

typedef short AliasInfoType;

**Availability** Available in Mac OS X v10.0 and later.

**Declared In** Aliases.h

# **AliasFilterUPP**

Defines a universal procedure pointer (UPP) to an alias filtering function.

typedef AliasFilterProcPtr AliasFilterUPP;

# **Discussion**

See [AliasFilterProcPtr](#page-214-0) (page 215) for more information on alias filtering functions.

# **Availability**

Available in Mac OS X v10.0 and later. Not available to 64-bit applications.

# **Declared In**

Aliases.h

# **AliasRecord**

Defines an alias record.
#### Alias Manager Reference

```
struct AliasRecord {
    OSType userType;
    unsigned short aliasSize;
};
typedef struct AliasRecord AliasRecord;
typedef AliasRecord * AliasPtr;<br>typedef AliasPtr * AliasHandle;
typedef AliasPtr *
```
#### **Fields**

```
userType
```
A 4-byte field that can contain application-specific data. When an alias record is created, this field contains 0. Your application can use this field for its own purposes.

aliasSize

The size, in bytes, assigned to the alias record at the time of its creation or updating. This is the total size of the record, including the userType and aliasSize fields, as well as the variable-length data that is private to the Alias Manager.

### **Discussion**

The Alias Manager uses alias records to store information that allows it to locate an object in the file system.

#### **Availability**

Available in Mac OS X v10.0 and later.

### **Declared In**

Aliases.h

### **FSAliasInfo**

Defines an information block passed to the FSCopyAliasInfo function.

```
struct FSAliasInfo {
    UTCDateTime volumeCreateDate;
    UTCDateTime targetCreateDate;
    OSType fileType;
    OSType fileCreator;
    UInt32 parentDirID;
    UInt32 nodeID;
    UInt16 filesystemID;
    UInt16 signature;
    Boolean volumeIsBootVolume;
    Boolean volumeIsAutomounted;
    Boolean volumeIsEjectable;
    Boolean volumeHasPersistentFileIDs;
    Boolean isDirectory;
};
typedef struct FSAliasInfo FSAliasInfo;
typedef FSAliasInfo * FSAliasInfoPtr;
```
### **Fields**

volumeCreateDate

The creation date of the volume on which the alias target resides.

targetCreateDate

The creation date of the alias target.

#### Alias Manager Reference

```
fileType
```
The file type of the target.

fileCreator

The creator code of the target.

```
parentDirID
```
The directory ID of the target's parent directory.

nodeID

The ID of the file or directory that is the alias target.

```
filesystemID
```
The filesystem ID.

signature

The volume signature of the volume on which the target resides.

volumeIsBootVolume

A Boolean value indicating whether the volume is the boot volume.

volumeIsAutomounted

A Boolean value indicating whether the volume is automounted.

volumeIsEjectable

A Boolean value indicating whether the volume is ejectable.

```
volumeHasPersistentFileIDs
```
A Boolean value indicating whether the volume has persistent file ID's.

isDirectory

A Boolean value indicating whether the alias target is a directory.

#### **Availability**

Available in Mac OS X v10.2 and later.

#### **Declared In**

Aliases.h

## **Constants**

### **Alias Information Masks**

Returned by the FSCopyAliasInfo function to indicate which fields of the alias information structure contain valid data.

#### Alias Manager Reference

```
typedef UInt32 FSAliasInfoBitmap;
enum {
    kFSA1iasInfoNone = 0x00000000, kFSAliasInfoVolumeCreateDate = 0x00000001,
     kFSAliasInfoTargetCreateDate = 0x00000002,
     kFSAliasInfoFinderInfo = 0x00000004,
    kFSAliasInfoIsDirectory = 0x00000008,
    kFSAliasInfoIDs = 0x00000010,
    kFSAliasInfoFSInfo = 0x00000020,
    kFSAliasInfoVolumeFlags = 0x00000040
};
```
#### **Constants** kFSAliasInfoNone

None of the alias information is valid.

#### Available in Mac OS X v10.2 and later.

Declared in Aliases.h.

#### kFSAliasInfoVolumeCreateDate

The volume creation date in the volumeCreateDate field is valid.

Available in Mac OS X v10.2 and later.

Declared in Aliases.h.

### kFSAliasInfoTargetCreateDate

The creation date of the alias target, in the targetCreateDate field, is valid.

### Available in Mac OS X v10.2 and later.

Declared in Aliases.h.

### kFSAliasInfoFinderInfo

The file type and creator information, in the fileType and fileCreator fields, is valid.

#### Available in Mac OS X v10.2 and later.

Declared in Aliases.h.

#### kFSAliasInfoIsDirectory

The information in the isDirectory field is valid.

### Available in Mac OS X v10.2 and later.

Declared in Aliases.h.

#### kFSAliasInfoIDs

The parent directory ID and alias target ID, in the parentDirID and nodeID fields, are valid.

### Available in Mac OS X v10.2 and later.

Declared in Aliases.h.

kFSAliasInfoFSInfo

The filesystem ID and signature, in the filesystemID and signature fields, are valid.

### Available in Mac OS X v10.2 and later.

Declared in Aliases.h.

### kFSAliasInfoVolumeFlags

The volume information, in the volumeIsBootVolume, volumeIsAutomounted, volumeIsEjectable, and volumeHasPersistentFileIDs fields, is valid.

### Available in Mac OS X v10.2 and later.

Declared in Aliases.h.

## **Volume Mount Options**

Specify how an alias should be resolved.

```
enum {
     kResolveAliasFileNoUI = 0x00000001,
     kResolveAliasTryFileIDFirst = 0x00000002
};
```
### **Constants**

kResolveAliasFileNoUI

The Alias Manager should resolve the alias without presenting a user interface.

Available in Mac OS X v10.0 and later.

Declared in Aliases.h.

kResolveAliasTryFileIDFirst

The Alias Manager should search for the alias target using file IDs before searching using the path.

Available in Mac OS X v10.2 and later.

Declared in Aliases.h.

### **Discussion**

The [FSResolveAliasWithMountFlags](#page-194-0) (page 195), [FSResolveAliasFileWithMountFlags](#page-193-0) (page 194), [ResolveAliasWithMountFlags](#page-210-0) (page 211), [ResolveAliasFileWithMountFlags](#page-208-0) (page 209), and [ResolveAliasFileWithMountFlagsNoUI](#page-209-0) (page 210) functions take these constants in the mountFlags parameter, allowing you to specify how the alias should be resolved.

### **Matching Constants**

Specify the matching criteria for the alias matching functions.

```
enum {
    kARMMountVol = 0 \times 00000001,
     kARMNoUI = 0x00000002,
    kARMMultVols = 0x00000008,
    kARMSearch = 0x00000100,
     kARMSearchMore = 0x00000200,
     kARMSearchRelFirst = 0x00000400,
     kARMTryFileIDFirst = 0x00000800
```
};

### **Constants**

kARMMountVol

Automatically try to mount the target's volume if it is not mounted.

Available in Mac OS X v10.0 and later.

Declared in Aliases.h.

kARMNoUI

Stop if a search requires user interaction, such as a password dialog box when mounting a remote volume. If user interaction is needed and kARMNoUI is in effect, the search fails.

Available in Mac OS X v10.0 and later.

```
Declared in Aliases.h.
```
#### kARMMultVols

Search all mounted volumes. The search begins with the volume on which the target resided when the record was created. When you specify a fast search of all mounted volumes, MatchAlias performs a formal fast search only on the volume described in the alias record. On all other volumes it looks for the target by ID or by name in the directory with the specified parent directory ID. When you specify an exhaustive search of multiple volumes, MatchAlias performs the same search on all volumes. When resolving an alias record created by NewAliasMinimalFromFullPath, MatchAlias ignores this flag.

Available in Mac OS X v10.0 and later.

Declared in Aliases.h.

kARMSearch

Perform a fast search for the alias target. If kARMSearchRelFirst is not set, perform an absolute search first, followed by a relative search only if the value of the fromFile parameter is not NULL and the list of matches is not full.

Available in Mac OS X v10.0 and later.

Declared in Aliases.h.

#### kARMSearchMore

Perform an exhaustive search for the alias target. On HFS volumes, the exhaustive search uses the File Manager function PBCatSearch to identify candidates with matching creation date, type, and creator. The PBCatSearch function is available only on HFS volumes and only on systems running version 7.0 or later. On MFS volumes or HFS volumes that do not support PBCatSearch, the exhaustive search makes a series of indexed calls to File Manager functions, using the same search criteria. If you set kARMSearchMore and either or both of kARMSearch and kARMSearchRelFirst, MatchAlias performs the fast search first.

Available in Mac OS X v10.0 and later.

Declared in Aliases.h.

#### kARMSearchRelFirst

If kARMSearch is also set, perform a relative search before the absolute search. (If kARMSearch is also set and the target is found through the absolute search, MatchAlias sets the needsUpdate flag to true.) If neither kARMSearch nor kARMSearchMore is set, perform only a relative search. If kARMSearch is not set but kARMSearchMore is set, perform a relative search followed by an exhaustive search.

Available in Mac OS X v10.0 and later.

Declared in Aliases.h.

#### kARMTryFileIDFirst

Perform a search using the file ID of the target before searching using the path.

Available in Mac OS X v10.2 and later.

Declared in Aliases.h.

### **Discussion**

The [FSMatchAlias](#page-183-0) (page 184), [FSMatchAliasNoUI](#page-186-0) (page 187), [MatchAliasNoUI](#page-201-0) (page 202) and [MatchAlias](#page-200-0) (page 201) functions use these constants to specify the matching criteria by passing a sum of these constants in the *rulesMask* parameter. You must specify at least one of the last three parameters: kARMSearch, kARMSearchMore, and kARMSearchRelFirst.

### **Alias Resource Type**

Specifies the file type of an alias resource file.

Alias Manager Reference

```
enum {
     rAliasType = 'alis'
};
```
### **Information Type Constants**

The GetAliasInfo function uses these constants in the index parameter.

```
enum {
   asiZoneName = -3,
     asiServerName = -2,
   asiVolumeName = -1,
   asiAliasName = 0,
     asiParentName = 1
};
```
### **Constants**

### asiZoneName

If the record represents a target on an AppleShare volume, retrieve the server's zone name. Otherwise, return an empty string.

Available in Mac OS X v10.0 and later.

Declared in Aliases.h.

asiServerName

If the record represents a target on an AppleShare volume, retrieve the server name. Otherwise, return an empty string.

Available in Mac OS X v10.0 and later.

Declared in Aliases.h.

#### asiVolumeName

Return the name of the volume on which the target resides.

Available in Mac OS X v10.0 and later.

Declared in Aliases.h.

#### asiAliasName

Return the name of the target.

Available in Mac OS X v10.0 and later.

Declared in Aliases.h.

#### asiParentName

Return the name of the parent directory of the target of the record. If the target is a volume, return the volume name.

Available in Mac OS X v10.0 and later.

Declared in Aliases.h.

# Gestalt Constants

You can check for version and feature availability information by using the Alias Manager selectors defined in the Gestalt Manager. For more information, see *Gestalt Manager Reference.*

# Code Fragment Manager Reference

**Framework:** CoreServices/CoreServices.h **Declared in** CodeFragments.h

## **Overview**

This chapter describes the Code Fragment Manager, the part of the Mac OS that loads fragments into memory and prepares them for execution. A fragment can be an application, an import library, a system extension, or any other block of executable code and its associated data.

The Code Fragment Manager is intended to operate transparently to most applications and other software. You need to use the Code Fragment Manager explicitly only if

- you need to load code modules dynamically during the execution of your application or other software
- you want to unload code modules before the termination of your application
- you want to obtain information about the symbols exported by a fragment

For example, if your application supports dynamic loading of tools, filters, or othersoftware modules contained in fragments, you'll need to use the Code Fragment Manager to load and prepare them for execution.

Carbon supports the Code Fragment Manager.

## Functions by Task

### **Finding Symbols**

[CountSymbols](#page-224-0) (page 225) Deprecated in Mac OS X v10.5 Determines how many symbols are exported from a specified fragment.

[FindSymbol](#page-225-0) (page 226) Deprecated in Mac OS X v10.5 Searches for a specific exported symbol.

Get IndSymbol (page 229) Deprecated in Mac OS X v10.5

Gets information about the exported symbols in a fragment.

## **Loading Fragments**

[GetDiskFragment](#page-226-0) (page 227) Deprecated in Mac OS X v10.5 Locates and possibly also loads a fragment contained in a file's data fork into your application's context.

[GetMemFragment](#page-228-1) (page 229) Deprecated in Mac OS X v10.5 Prepares a memory-based fragment for subsequent execution.

[GetSharedLibrary](#page-230-0) (page 231) Deprecated in Mac OS X v10.5 Locates and possibly also loads an import library into your application's context.

## **Unloading Fragments**

[CloseConnection](#page-223-0) (page 224) Deprecated in Mac OS X v10.5 Closes a connection to a fragment.

## **Converting a Bundle Prelocator**

[ConvertBundlePreLocator](#page-224-1) (page 225) Deprecated in Mac OS X v10.5 Converts a bundle prelocator to a Core Foundation bundle locator.

# <span id="page-223-0"></span>**Functions**

### **CloseConnection**

Closes a connection to a fragment. (Deprecated in Mac OS X v10.5.)

```
OSErr CloseConnection (
   CFragConnectionID *connID
);
```
### **Parameters**

*connID* A pointer to a connection ID.

### **Return Value** A result code. See "Code [Fragment](#page-258-0) Manager Result Codes" (page 259).

### **Discussion**

The CloseConnection function closes the connection to a fragment indicated by the connID parameter. CloseConnection decrements the count of existing connections to the specified fragment and, if the resulting count is 0, calls the fragment's termination function and releases the memory occupied by the code and data sections of the fragment. If the resulting count is not 0, any per-connection data is released but the code section remains in memory.

When a fragment is unloaded as a result of its final connection having been closed, all libraries that depend on that fragment are also released, provided that their usage counts are also 0.

The Code Fragment Manager automatically closes any connections that remain open at the time ExitToShell is called for your application, so you need to call CloseConnection only for fragments you wish to unload before your application terminates.

### **Special Considerations**

You can close a connection only to the root of a loading sequence (that is, the fragment whose loading triggered the entire load chain).

### **Availability**

Available in CarbonLib 1.0 and later when Code Fragment Manager 1.0 or later is present. Available in Mac OS X 10.0 and later. Deprecated in Mac OS X v10.5. Not available to 64-bit applications.

### **Declared In**

<span id="page-224-1"></span>CodeFragments.h

### **ConvertBundlePreLocator**

Converts a bundle prelocator to a Core Foundation bundle locator. (Deprecated in Mac OS X v10.5.)

```
OSErr ConvertBundlePreLocator (
    CFragSystem7LocatorPtr initBlockLocator
);
```
### **Parameters**

```
initBlockLocator
```
A pointer to a fragment locator structure. On input, the structure contains a System 7 locator. On output, the structure contains a CFragCFBundleLocator.

### **Return Value**

A result code. See "Code [Fragment](#page-258-0) Manager Result Codes" (page 259).

### **Discussion**

This function can be used by initialization routines.

### **Availability**

Available in Mac OS X 10.1 and later. Deprecated in Mac OS X v10.5. Not available to 64-bit applications.

### <span id="page-224-0"></span>**Declared In**

CodeFragments.h

### **CountSymbols**

Determines how many symbols are exported from a specified fragment. (Deprecated in Mac OS X v10.5.)

#### Code Fragment Manager Reference

```
OSErr CountSymbols (
    CFragConnectionID connID,
    long *symCount
);
```
#### **Parameters**

*connID*

A connection ID.

*symCount*

On return, a pointer to the number of exported symbols in the fragment whose connection ID is connID. You can use the value returned in symCount to index through all the exported symbols in a particular fragment (using the Get IndSymbol function).

### **Return Value**

A result code. See "Code [Fragment](#page-258-0) Manager Result Codes" (page 259).

#### **Availability**

Available in CarbonLib 1.0 and later when Code Fragment Manager 1.0 or later is present. Available in Mac OS X 10.0 and later.

Deprecated in Mac OS X v10.5.

Not available to 64-bit applications.

#### **Declared In**

<span id="page-225-0"></span>CodeFragments.h

### **FindSymbol**

Searches for a specific exported symbol. (Deprecated in Mac OS X v10.5.)

```
OSErr FindSymbol (
   CFragConnectionID connID,
   ConstStr255Param symName,
    Ptr *symAddr,
    CFragSymbolClass *symClass
);
```
**Parameters**

```
connID
```
A connection ID.

*symName*

A symbol name.

*symAddr*

On return, a pointer to the address of the symbol whose name is symName.

*symClass*

On return, a pointer to the class of the symbol whose name is symName. The currently recognized symbol classes are defined by the "Load Flag, Symbol Class, and Fragment Locator [Constants"](#page-251-0) (page 252).

#### **Return Value**

A result code. See "Code [Fragment](#page-258-0) Manager Result Codes" (page 259).

### **Discussion**

The FindSymbol function searches the code fragment identified by the connID parameter for the symbol whose name is specified by the symName parameter. If that symbol is found, FindSymbol returns the address of the symbol in the symAddr parameter and the class of the symbol in the symClass parameter.

Because a fragment's code is normally exported through transition vectors to that code, the value kCodeSymbol is not returned in the PowerPC environment. You can use the other two constants to distinguish exports that represent code (of class kTVectSymbol) from those that represent general data (of class kDataSymbol).

### **Availability**

Available in CarbonLib 1.0 and later when Code Fragment Manager 1.0 or later is present. Available in Mac OS X 10.0 and later. Deprecated in Mac OS X v10.5. Not available to 64-bit applications.

### **Declared In**

<span id="page-226-0"></span>CodeFragments.h

### **GetDiskFragment**

Locates and possibly also loads a fragment contained in a file's data fork into your application's context. (Deprecated in Mac OS X v10.5.)

```
OSErr GetDiskFragment (
    const FSSpec *fileSpec,
   UInt32 offset,
   UInt32 length,
   ConstStr63Param fragName,
   CFragLoadOptions options,
   CFragConnectionID *connID,
   Ptr *mainAddr,
   Str255 errMessage
```

```
);
```
### **Parameters**

*fileSpec*

A pointer to a file system specification that identifies the disk-based fragment to load.

```
offset
```
The number of bytes from the beginning of the file's data fork at which the beginning of the fragment is located.

*length*

The length (in bytes) of the fragment. Specify the constant kWholeFork for this parameter if the fragment extends to the end-of-file of the data fork. Specify a nonzero value for the exact length of the fragment.

*fragName*

An optional name of the fragment. (This information is used primarily to allow you to identify the fragment during debugging.

*loadFlags*

A flag that specifies the operation to perform on the fragment. The Code Fragment Manager recognizes the constants described in "Load Flag, Symbol Class, and Fragment Locator [Constants"](#page-251-0) (page 252).

#### Code Fragment Manager Reference

#### *connID*

On return, a pointer to the connection ID that identifies the connection to the fragment. You can pass this ID to other Code Fragment Manager functions.

#### *mainAddr*

On return, a pointer to the main address of the fragment. The value returned is specific to the fragment itself. Your application can use this parameter for its own purposes.

#### *errMessage*

On return, the name of the fragment that could not successfully be loaded. This parameter is meaningful only if the call to GetDiskFragment fails.

#### **Return Value**

A result code. See "Code [Fragment](#page-258-0) Manager Result Codes" (page 259). The kFindLib constant in the loadFlags parameter specifies that the Code Fragment Manager search for the specified fragment. If the fragment is already prepared and connected to your application, GetDiskFragment returns fragNoErr. If the specified fragment is not found, GetDiskFragment returns the result code fragLibNotFound. If the specified fragment is found but could not be connected to your application, the function returns fragLibConnErr.

### **Discussion**

Loading involves finding the specified fragment, reading it into memory (if it is not already in memory), and preparing it for execution. The Code Fragment Manager attempts to resolve all symbols imported by the fragment; to do so may involve loading import libraries.

If the fragment loading fails, the Code Fragment Manager returns an error code. Note, however, that the error encountered is not always in the fragment you asked to load. Rather, the error might have occurred while attempting to load an import library that the fragment you want to load depends on. For this reason, the Code Fragment Manager also returns, in the errMessage parameter, the name of the fragment that caused the load to fail. Although fragment names are restricted to 63 characters, the errMessage parameter is declared as type Str255; doing this allows future versions of the Code Fragment Manager to return a more informative message in the errMessage parameter.

### **Availability**

Modified in Carbon. Available in CarbonLib 1.0 and later when Code Fragment Manager 1.0 or later is present. Available in Mac OS X 10.0 and later.

Deprecated in Mac OS X v10.5.

Not available to 64-bit applications.

### **Carbon Porting Notes**

On Mac OS X, GetDiskFragment does not include the folder containing the root fragment (assuming that it is different from the application fragment) in its search path for import libraries. For example, say your application used a special folder to store plugins. If that folder also contained special libraries for those plugins, then calling GetDiskFragment to load a plugin would not find those libraries.

The workaround is to make sure that any import libraries you require are in the Code Fragment Manager's search path (such as by designating an application library subfolder in the code fragment resource, or placing the libraries in the application's container). For more details of how the Code Fragment Manager searches for import libraries, see Mac OS Runtime Architectures.

#### **Declared In**

CodeFragments.h

### <span id="page-228-0"></span>**GetIndSymbol**

Gets information about the exported symbols in a fragment. (Deprecated in Mac OS X v10.5.)

```
OSErr GetIndSymbol (
   CFragConnectionID connID,
   long symIndex,
   Str255 symName,
   Ptr *symAddr,
   CFragSymbolClass *symClass
);
```
### **Parameters**

*connID*

A connection ID.

*symIndex*

A symbol index. This index is zero-based. That is, the value of this parameter should be between zero and the number of symbols -1 (where the number of symbols is determined by calling the [CountSymbols](#page-224-0) (page 225) function).

*symName*

On return, the name of the indicated symbol.

*symAddr*

On return, a pointer to the address of the indicated symbol.

*symClass*

On return, a pointer to the class of the indicated symbol. See "Load Flag, Symbol Class, and [Fragment](#page-251-0) Locator [Constants"](#page-251-0) (page 252).

### **Return Value**

A result code. See "Code [Fragment](#page-258-0) Manager Result Codes" (page 259).

### **Discussion**

If GetIndSymbol executes successfully, it returns the symbol's name, starting address, and class in the symName, symAddr, and symClass parameters, respectively. A fragment's exported symbols are retrieved in no predetermined order.

### **Availability**

Available in CarbonLib 1.0 and later when Code Fragment Manager 1.0 or later is present. Available in Mac OS X 10.0 and later. Deprecated in Mac OS X v10.5. Not available to 64-bit applications.

### <span id="page-228-1"></span>**Declared In**

CodeFragments.h

### **GetMemFragment**

Prepares a memory-based fragment for subsequent execution. (Deprecated in Mac OS X v10.5.)

#### Code Fragment Manager Reference

```
OSErr GetMemFragment (
    void *memAddr,
   UInt32 length,
    ConstStr63Param fragName,
    CFragLoadOptions options,
    CFragConnectionID *connID,
    Ptr *mainAddr,
    Str255 errMessage
);
```
### **Parameters**

*memAddr*

The address of the fragment.

#### *length*

The size, in bytes, of the fragment.

#### *fragName*

The name of the fragment. (This information is used primarily to allow you to identify the fragment during debugging.

*loadFlags*

A flag that specifies the operation to perform on the fragment. The Code Fragment Manager recognizes the constants described in "Load Flag, Symbol Class, and Fragment Locator [Constants"](#page-251-0) (page 252).

*connID*

On return, a pointer to the connection ID that identifies the connection to the fragment. You can pass this ID to other Code Fragment Manager functions (for example, CloseConnection).

*mainAddr*

On return, a pointer to the main address of the fragment. The value returned is specific to the fragment itself.

*errMessage*

On return, the name of the fragment that could not successfully be loaded. This parameter is meaningful only if the call to GetMemFragment fails.

#### **Return Value**

A result code. See "Code [Fragment](#page-258-0) Manager Result Codes" (page 259).

#### **Discussion**

The GetMemFragment is most useful for handling code that is contained in a resource. You can read the resource data into memory using normal Resource Manager functions (for example, Get1Resource) and then call GetMemFragment to complete the processing required to prepare it for use (for example, to resolve any imports and execute the fragment's initialization function).

You must lock the resource-based fragment into memory (for example, by calling HLock) before calling GetMemFragment. You must not unlock the memory until you have closed the connection to the fragment (by calling CloseConnection).

Loading involves finding the specified fragment, reading it into memory (if it is not already in memory), and preparing it for execution. The Code Fragment Manager attempts to resolve all symbols imported by the fragment; to do so may involve loading import libraries.

If the fragment loading fails, the Code Fragment Manager returns an error code. Note, however, that the error encountered is not always in the fragment you asked to load. Rather, the error might have occurred while attempting to load an import library that the fragment you want to load depends on. For this reason, the Code Fragment Manager also returns, in the errMessage parameter, the name of the fragment that

caused the load to fail. Although fragment names are restricted to 63 characters, the errMessage parameter is declared as type Str255; doing this allows future versions of the Code Fragment Manager to return a more informative message in the errMessage parameter.

### **Availability**

Available in CarbonLib 1.0 and later when Code Fragment Manager 1.0 or later is present. Available in Mac OS X 10.0 and later. Deprecated in Mac OS X v10.5. Not available to 64-bit applications.

### **Declared In**

<span id="page-230-0"></span>CodeFragments.h

### **GetSharedLibrary**

Locates and possibly also loads an import library into your application's context. (Deprecated in Mac OS X v10.5.)

```
OSErr GetSharedLibrary (
   ConstStr63Param libName,
    CFragArchitecture archType,
   CFragLoadOptions options,
   CFragConnectionID *connID,
   Ptr *mainAddr,
   Str255 errMessage
);
```
### **Parameters**

### *libName*

The name of an import library.

#### *archType*

The instruction set architecture of the import library. For the PowerPC architecture, use the constant kPowerPCArch. For the 680x0 architecture, use the constant kMotorola68KArch.

*loadFlags*

A flag that specifies the operation to perform on the import library. The Code Fragment Manager recognizesthe constants described in "Load Flag, Symbol Class, and Fragment Locator [Constants"](#page-251-0) (page 252).

```
connID
```
On return, a pointer to the connection ID that identifies the connection to the import library. You can pass this ID to other Code Fragment Manager functions.

```
mainAddr
```
On return, a pointer to the main address of the import library. The value returned is specific to the import library itself and is not used by the Code Fragment Manager.

```
errMessage
```
On return, the name of the fragment that could not successfully be loaded. This parameter is meaningful only if the call to GetSharedLibrary fails.

### **Return Value**

A result code. See "Code [Fragment](#page-258-0) Manager Result Codes" (page 259).

### **Discussion**

The GetSharedLibrary function locates the import library named by the libName parameter and possibly also loads that import library into your application's context. The actions of GetSharedLibrary depend on the action flag you passin the loadFlags parameter; pass kFindLib to get the connection ID of an existing connection to the specified fragment, kLoadLib to load the specified fragment, or kLoadNewCopy to load the fragment with a new copy of the fragment's data section.

The GetSharedLibrary function does not resolve any unresolved imports in your application. In particular, you cannot use it to resolve any weak imports in your code fragment.

Loading involves finding the specified fragment, reading it into memory (if it is not already in memory), and preparing it for execution. The Code Fragment Manager attempts to resolve all symbols imported by the fragment; to do so may involve loading import libraries.

If the fragment loading fails, the Code Fragment Manager returns an error code. Note, however, that the error encountered is not always in the fragment you asked to load. Rather, the error might have occurred while attempting to load an import library that the fragment you want to load depends on. For this reason, the Code Fragment Manager also returns, in the errMessage parameter, the name of the fragment that caused the load to fail. Although fragment names are restricted to 63 characters, the err Message parameter is declared as type Str255; doing this allows future versions of the Code Fragment Manager to return a more informative message in the errMessage parameter.

### **Availability**

Available in CarbonLib 1.0 and later when Code Fragment Manager 1.0 or later is present. Available in Mac OS X 10.0 and later. Deprecated in Mac OS X v10.5. Not available to 64-bit applications.

### **Declared In**

CodeFragments.h

## **Callbacks**

### **CFragInitFunction**

Defines a fragment initialization function that is executed by the Code Fragment Manager when the fragment is first loaded into memory and prepared for execution.

```
typedef OSErr (*CFragInitFunction) (
     const CFragInitBlock * initBlock
);
```
If you name your function MyCFragInitFunction, you would declare it like this:

```
OSErr MyCFragInitFunction (
     const CFragInitBlock * initBlock
);
```
### **Parameters**

*initBlock*

A pointer to a fragment initialization block specifying information about the fragment.

### **Return Value**

A result code. See "Code [Fragment](#page-258-0) Manager Result Codes" (page 259). Your initialization function should return  $noErr$  if it executes successfully, and some other result code if it does not. If your initialization function returns any result code other than noErr, the entire load fails and the error fragUserInitProcErr is returned to the code that requested the root load.

#### **Discussion**

A fragment's initialization function is executed immediately before the fragment's main function (if it has one) is executed. The initialization function is passed a pointer to an initialization block, which contains information about the fragment, such as its location and connection ID. See  $InitBlock$  (page 245) for a description of the fields of the initialization block.

You can use the initialization function to perform any tasks that need to be performed before any of the code or data in the fragment is accessed. For example, you might want to open the fragment's resource fork (if it has one). You can determine the location of the fragment's container from the FragmentLocator field of the fragment initialization block whose address is passed to your initialization function.

#### **Availability**

Available in Mac OS X v10.0 and later. Not available to 64-bit applications.

### **Declared In**

CodeFragments.h

### **CFragTermProcedure**

Defines a pointer to a fragment termination function that is executed by the Code Fragment Manager when the fragment is unloaded from memory.

```
typedef void (*CFragTermProcedure) (
);
```
If you name your function MyCFragTermProcedure, you would declare it like this:

```
void MyCFragTermProcedure ();
```
### **Discussion**

A fragment's termination function is executed immediately before the fragment is unloaded from memory. You can use the termination function to perform any necessary clean-up tasks, such as closing open resource files or disposing of any memory allocated by the fragment.

Note that a termination function is not passed any parameters and does not return any result. You are expected to maintain any information about the fragment (such as file reference numbers of any open files) in its static data area.

### **Availability**

Available in Mac OS X v10.0 and later. Not available to 64-bit applications.

### **Declared In**

CodeFragments.h

# Data Types

### **CFragCFBundleLocator**

```
struct CFragCFBundleLocator {
     CFBundleRef fragmentBundle;
    UInt32 offset;
    UInt32 length;
};
typedef struct CFragCFBundleLocator CFragCFBundleLocator;
```
### **Fields**

fragmentBundle offset length

### **Availability**

Available in Mac OS X v10.0 and later. Not available to 64-bit applications.

**Declared In** CodeFragments.h

### **CFragClosureID**

typedef struct OpaqueCFragClosureID \* CFragClosureID;

### **Availability**

Available in Mac OS X v10.0 and later. Not available to 64-bit applications.

### **Declared In**

CodeFragments.h

### **CFragConnectionID**

typedef struct OpaqueCFragConnectionID \* CFragConnectionID;

### **Availability**

Available in Mac OS X v10.0 and later. Not available to 64-bit applications.

### **Declared In**

CodeFragments.h

### **CFragContainerID**

typedef struct OpaqueCFragContainerID \* CFragContainerID;

### **Availability**

Available in Mac OS X v10.0 and later. Not available to 64-bit applications.

### **Declared In**

CodeFragments.h

### **CFragContextID**

typedef MPProcessID CFragContextID;

**Availability** Available in Mac OS X v10.0 and later. Not available to 64-bit applications.

**Declared In** CodeFragments.h

### **CFragHFSDiskFlatLocator**

typedef CFragSystem7DiskFlatLocator CFragHFSDiskFlatLocator;

**Availability** Available in Mac OS X v10.0 and later.

### **Declared In** CodeFragments.h

### **CFragHFSLocator**

typedef CFragSystem7Locator CFragHFSLocator;

**Availability** Available in Mac OS X v10.0 and later.

**Declared In** CodeFragments.h

### **CFragHFSLocatorPtr**

typedef CFragSystem7LocatorPtr CFragHFSLocatorPtr;

**Availability** Available in Mac OS X v10.0 and later.

**Declared In** CodeFragments.h

### **CFragHFSMemoryLocator**

typedef CFragSystem7MemoryLocator CFragHFSMemoryLocator;

**Availability** Available in Mac OS X v10.0 and later.

**Declared In** CodeFragments.h

### **CFragHFSSegmentedLocator**

typedef CFragSystem7SegmentedLocator CFragHFSSegmentedLocator;

**Availability** Available in Mac OS X v10.0 and later.

**Declared In** CodeFragments.h

### **CFragInitBlock**

typedef CFragSystem7InitBlock CFragInitBlock;

**Availability** Available in Mac OS X v10.0 and later. Not available to 64-bit applications.

**Declared In** CodeFragments.h

### **CFragInitBlockPtr**

typedef CFragSystem7InitBlockPtr CFragInitBlockPtr;

**Availability**

Available in Mac OS X v10.0 and later. Not available to 64-bit applications.

**Declared In** CodeFragments.h

Code Fragment Manager Reference

### **CFragResource**

```
struct CFragResource {
     UInt32 reservedA;
     UInt32 reservedB;
    UInt16 reservedC;
    UInt16 version;
    UInt32 reservedD;
    UInt32 reservedE;
    UInt32 reservedF;
    UInt32 reservedG;
    UInt16 reservedH;
    UInt16 memberCount;
     CFragResourceMember firstMember;
};
typedef struct CFragResource CFragResource;
typedef CFragResource * CFragResourcePtr;
typedef CFragResourcePtr * CFragResourceHandle;
```
#### **Fields**

reservedA

This field is reserved for future use. Set this field to 0.

reservedB

This field is reserved for future use. Set this field to 0.

### reservedC

This field is reserved for future use. Set this field to 0.

```
version
```
#### reservedD

This field is reserved for future use. Set this field to 0.

### reservedE

This field is reserved for future use. Set this field to 0.

```
reservedF
```
This field is reserved for future use. Set this field to 0.

reservedG

This field is reserved for future use. Set this field to 0.

reservedH

This field is reserved for future use. Set this field to 0.

### memberCount

firstMember

#### **Availability**

Available in Mac OS X v10.0 and later. Not available to 64-bit applications.

#### **Declared In**

CodeFragments.h

### **CFragResourceExtensionHeader**

```
struct CFragResourceExtensionHeader {
    UInt16 extensionKind;
    UInt16 extensionSize;
};
typedef struct CFragResourceExtensionHeader CFragResourceExtensionHeader;
typedef CFragResourceExtensionHeader * CFragResourceExtensionHeaderPtr;
```
### **Availability**

Available in Mac OS X v10.0 and later. Not available to 64-bit applications.

### **Declared In**

CodeFragments.h

### **CFragResourceMember**

```
struct CFragResourceMember {
     CFragArchitecture architecture;
     UInt16 reservedA;
     UInt8 reservedB;
     UInt8 updateLevel;
     CFragVersionNumber currentVersion;
     CFragVersionNumber oldDefVersion;
     CFragUsage1Union uUsage1;
     CFragUsage2Union uUsage2;
     CFragUsage usage;
     CFragLocatorKind where;
     UInt32 offset;
     UInt32 length;
     CFragWhere1Union uWhere1;
     CFragWhere2Union uWhere2;
     UInt16 extensionCount;
     UInt16 memberSize;
     unsigned char name[16];
};
typedef struct CFragResourceMember CFragResourceMember;
typedef CFragResourceMember * CFragResourceMemberPtr;
Fields
architecture
reservedA
```
This field is reserved. Set to 0.

reservedB

This field is reserved. Set to 0.

#### Code Fragment Manager Reference

updateLevel currentVersion oldDefVersion uUsage1 uUsage2 usage where offset length uWhere1 uWhere2 extensionCount Specifies the number of extensions beyond the name. memberSize

Specifies the size in bytes, including all extensions.

name

### **Availability**

Available in Mac OS X v10.0 and later. Not available to 64-bit applications.

#### **Declared In**

CodeFragments.h

### **CFragResourceSearchExtension**

```
struct CFragResourceSearchExtension {
    CFragResourceExtensionHeader header;
    OSType libKind;
    unsigned char qualifiers[1];
};
typedef struct CFragResourceSearchExtension CFragResourceSearchExtension;
typedef CFragResourceSearchExtension * CFragResourceSearchExtensionPtr;
```
### **Availability**

Available in Mac OS X v10.0 and later. Not available to 64-bit applications.

### <span id="page-238-0"></span>**Declared In**

CodeFragments.h

### **CFragSystem7DiskFlatLocator**

Defines a disk location structure.

#### Code Fragment Manager Reference

```
struct CFragSystem7DiskFlatLocator {
     FSSpec * fileSpec;
    UInt32 offset;
    UInt32 length;
};
typedef struct CFragSystem7DiskFlatLocator CFragSystem7DiskFlatLocator;
typedef CFragSystem7DiskFlatLocator DiskFragment;
```
### **Fields**

fileSpec

A pointer to a file specification structure (a data structure of type FSSpec) for the data fork of a file. This pointer is valid only while the initialization function is executing. If you need to access the information in the file specification structure at any later time, you must make a copy of that structure.

offset

The offset, in bytes, from the beginning of the file's data fork to the beginning of the fragment.

length

The length, in bytes, of the fragment. If this field contains the value 0, the fragment extends to the end-of-file.

#### **Discussion**

For fragments located in the data fork of a file on disk, the onDisk field of a fragment location structure contains a disk location structure, which specifies the location of the fragment.

The fields of a fragment initialization block are aligned in memory in accordance with 680x0 alignment conventions.

#### **Availability**

Available in Mac OS X v10.0 and later. Not available to 64-bit applications.

#### **Declared In**

CodeFragments.h

### **CFragSystem7InitBlock**

```
struct CFragSystem7InitBlock {
     CFragContextID contextID;
     CFragClosureID closureID;
     CFragConnectionID connectionID;
     CFragSystem7Locator fragLocator;
     StringPtr libName;
     UInt32 reservedA;
};
typedef struct CFragSystem7InitBlock CFragSystem7InitBlock;
typedef CFragSystem7InitBlock * CFragSystem7InitBlock;
typedef CFragSystem7InitBlock CFragInitBlock;
Fields
```

```
contextID
```
A context ID.

```
closureID
```
A closure ID.

#### Code Fragment Manager Reference

```
connectionID
```
A connection ID.

```
fragLocator
```
A fragment location structure, [CFragSystem7Locator](#page-240-0) (page 241) that specifies the location of the fragment.

libName

A pointer to the name of the fragment being initialized. The name is a Pascal string (a length byte followed by the name itself).

reservedA

Reserved for use by Apple Computer.

### **Discussion**

The Code Fragment Manager passes to your fragment's initialization function a pointer to a fragment initialization block, which contains information about the fragment. A fragment initialization block is defined by the InitBlock data type.

The fields of a fragment initialization block are aligned in memory in accordance with 680x0 alignment conventions.

### **Availability**

Available in Mac OS X v10.0 and later. Not available to 64-bit applications.

**Declared In**

<span id="page-240-0"></span>CodeFragments.h

### **CFragSystem7Locator**

Defines a fragment location structure.

```
struct CFragSystem7Locator {
     SInt32 where
     union {
         CFragSystem7DiskFlatLocator onDisk;
         CFragSystem7MemoryLocator inMem;
         CFragSystem7SegmentedLocator inSegs;
         CFragCFBundleLocator inBundle;
     } u;
};
typedef struct CFragSystem7Locator CFragSystem7Locator;
typedef CFragSystem7Locator * CFragSystem7LocatorPtr;
typedef CFragSystem7Locator FragmentLocator;
```
### **Fields**

where

A selector that determines which member of the following union is relevant. This field can contain one of the constants described in "Load Flag, Symbol Class, and Fragment Locator [Constants"](#page-251-0) (page 252).

u

If the where field has the value kOnDiskFlat, a disk location structure.

### **Discussion**

The fragLocator field of an initialization block contains a fragment location structure that provides information about the location of a fragment.

The fields of a fragment initialization block are aligned in memory in accordance with 680x0 alignment conventions.

### **Availability**

Available in Mac OS X v10.0 and later. Not available to 64-bit applications.

### **Declared In**

<span id="page-241-0"></span>CodeFragments.h

### **CFragSystem7MemoryLocator**

Defines a memory location structure.

```
struct CFragSystem7MemoryLocator {
    LogicalAddress address;
    UInt32 length;
    Boolean inPlace;
    UInt8 reservedA;
    UInt16 reservedB;
};
typedef struct CFragSystem7MemoryLocator CFragSystem7MemoryLocator;
typedef CFragSystem7MemoryLocator MemFragment;
```
### **Fields**

address

A pointer to the beginning of the fragment in memory.

### length

The length, in bytes, of the fragment.

#### inPlace

A Boolean value that specifies whether the container's data section is instantiated in place (true) or elsewhere (false).

```
reservedA
```
This field is reserved for future use. Set to 0.

```
reservedB
```
This field is reserved for future use. Set to 0.

### **Discussion**

For fragments located in memory, the inMem field of a fragment location structure contains a memory location structure, which specifies the location of the fragment in memory.

The fields of a fragment initialization block are aligned in memory in accordance with 680x0 alignment conventions.

### **Availability**

Available in Mac OS X v10.0 and later. Not available to 64-bit applications.

### **Declared In**

CodeFragments.h

### <span id="page-242-0"></span>**CFragSystem7SegmentedLocator**

### Defines a segment location structure.

```
struct CFragSystem7SegmentedLocator {
    FSSpec * fileSpec;
    OSType rsrcType;
     SInt16 rsrcID;
    UInt16 reservedA;
};
typedef struct CFragSystem7SegmentedLocator CFragSystem7SegmentedLocator;
typedef CFragSystem7SegmentedLocator SegmentedFragment;
```
### **Fields**

fileSpec

A pointer to a file specification structure (a data structure of type FSSpec) for the resource fork of a file. This pointer is valid only while the initialization function is executing. If you need to access the information in the file specification structure at any later time, you must make a copy of that structure.

rsrcType

The resource type of the resource containing the fragment.

rsrcID

The resource ID of the resource containing the fragment.

```
reservedA
```
This field is reserved for future use.

### **Discussion**

For fragments located in the resource fork of a file on disk, the inSegs field of a fragment location structure contains a segment location structure, which specifies the location of the fragment.

The fields of a fragment initialization block are aligned in memory in accordance with 680x0 alignment conventions.

### **Availability**

Available in Mac OS X v10.0 and later. Not available to 64-bit applications.

### **Declared In**

CodeFragments.h

### **CFragUsage1Union**

```
union CFragUsage1Union {
    UInt32 appStackSize;
};
typedef union CFragUsage1Union CFragUsage1Union;
```
### **Availability**

Available in Mac OS X v10.0 and later. Not available to 64-bit applications.

### **Declared In**

CodeFragments.h

Code Fragment Manager Reference

### **CFragUsage2Union**

```
union CFragUsage2Union {
     SInt16 appSubdirID;
    UInt16 libFlags;
};
typedef union CFragUsage2Union CFragUsage2Union;
```
#### **Availability**

Available in Mac OS X v10.0 and later. Not available to 64-bit applications.

### **Declared In**

CodeFragments.h

### **CFragWhere1Union**

```
union CFragWhere1Union {
     UInt32 spaceID;
};
typedef union CFragWhere1Union CFragWhere1Union;
```
#### **Availability**

Available in Mac OS X v10.0 and later. Not available to 64-bit applications.

### **Declared In**

CodeFragments.h

### **CFragWhere2Union**

```
union CFragWhere2Union {
    UInt16 reserved;
};
typedef union CFragWhere2Union CFragWhere2Union;
```
### **Availability**

Available in Mac OS X v10.0 and later. Not available to 64-bit applications.

### **Declared In**

CodeFragments.h

### **ConnectionID**

typedef CFragConnectionID ConnectionID;

### **Availability**

Available in Mac OS X v10.0 and later.

**Declared In** CodeFragments.h

### **DiskFragment**

A CFragSystem7DiskFlatLocator structure.

typedef CFragSystem7DiskFlatLocator DiskFragment;

**Discussion** See [CFragSystem7DiskFlatLocator](#page-238-0) (page 239).

**Availability** Available in Mac OS X v10.0 and later.

**Declared In** CodeFragments.h

### **FragmentLocator**

A CFragSystem7Locator structure.

typedef CFragSystem7Locator FragmentLocator;

### **Discussion**

See [CFragSystem7Locator](#page-240-0) (page 241).

### **Availability**

Available in Mac OS X v10.0 and later.

**Declared In** CodeFragments.h

### **FragmentLocatorPtr**

typedef CFragSystem7LocatorPtr FragmentLocatorPtr;

### **Availability** Available in Mac OS X v10.0 and later.

<span id="page-244-0"></span>**Declared In** CodeFragments.h

### **InitBlock**

typedef CFragInitBlock InitBlock;

**Availability** Available in Mac OS X v10.0 and later.

**Declared In** CodeFragments.h

### **InitBlockPtr**

typedef CFragInitBlockPtr InitBlockPtr;

**Availability** Available in Mac OS X v10.0 and later.

**Declared In** CodeFragments.h

### **LoadFlags**

typedef CFragLoadOptions LoadFlags;

**Availability** Available in Mac OS X v10.0 and later.

**Declared In** CodeFragments.h

### **MemFragment**

A CFragSystem7MemoryLocator structure.

typedef CFragSystem7MemoryLocator MemFragment;

### **Discussion**

See [CFragSystem7MemoryLocator](#page-241-0) (page 242).

### **Availability**

Available in Mac OS X v10.0 and later.

### **Declared In**

CodeFragments.h

### **SegmentedFragment**

A CFragSystem7SegmentedLocator structure.

typedef CFragSystem7SegmentedLocator SegmentedFragment;

### **Discussion**

See [CFragSystem7SegmentedLocator](#page-242-0) (page 243).

### **Availability**

Available in Mac OS X v10.0 and later.

**Declared In** CodeFragments.h

### **SymClass**

typedef CFragSymbolClass SymClass;

**Availability** Available in Mac OS X v10.0 and later.

**Declared In** CodeFragments.h

## **Constants**

## **Architecture Constants**

```
typedef OSType CFragArchitecture;
enum {
     kPowerPCCFragArch = 'pwpc',
     kMotorola68KCFragArch = 'm68k',
     kAnyCFragArch = 0x3F3F3F3F
};
```
### **Constants**

kPowerPCCFragArch

Available in Mac OS X v10.0 and later.

Not available to 64-bit applications.

Declared in CodeFragments.h.

kMotorola68KCFragArch

Available in Mac OS X v10.0 and later.

Not available to 64-bit applications.

Declared in CodeFragments.h.

### kAnyCFragArch

Available in Mac OS X v10.0 and later.

Not available to 64-bit applications.

Declared in CodeFragments.h.

Code Fragment Manager Reference

## **Code Fragment Kind**

```
enum {
     kIsCompleteCFrag = 0,
     kFirstCFragUpdate = 1
};
```
### **Constants**

kIsCompleteCFrag

Indicates a base fragment rather than an update.

Available in Mac OS X v10.0 and later.

Not available to 64-bit applications.

Declared in CodeFragments.h.

### kFirstCFragUpdate

Indicates the first update, others are numbered starting with 2.

Available in Mac OS X v10.0 and later.

Not available to 64-bit applications.

Declared in CodeFragments.h.

Code Fragment Manager Reference

## **Current Resource Version**

```
enum {
     kCurrCFragResourceVersion = 1
};
```
## **Default Name Length**

enum { kDefaultCFragNameLen = 16 };

## **File Location**

#define IsFileLocation CFragHasFileLocation;

## **kCFragGoesToEOF**

```
enum {
     kCFragGoesToEOF = 0
};
```
### **kCFragLibUsageMapPrivatelyMask**

```
enum {
     kCFragLibUsageMapPrivatelyMask = 0x0001
};
```
### **Constants**

```
kCFragLibUsageMapPrivatelyMask
      Available in Mac OS X v10.0 and later.
      Not available to 64-bit applications.
```

```
Declared in CodeFragments.h.
```
## **kCFragResourceSearchExtensionKind**

```
enum {
     kCFragResourceSearchExtensionKind = 0x30EE
};
```
## **kCFragResourceType**

```
enum {
     kCFragResourceType = 'cfrg',
     kCFragResourceID = 0,
     kCFragLibraryFileType = 'shlb',
     kCFragAllFileTypes = 0xFFFFFFFF
};
```
### **Constants**

kCFragResourceType

Available in Mac OS X v10.0 and later.

Not available to 64-bit applications.

Declared in CodeFragments.h.

### kCFragResourceID

Available in Mac OS X v10.0 and later.

Not available to 64-bit applications.

Declared in CodeFragments.h.

kCFragLibraryFileType

Available in Mac OS X v10.0 and later.

Not available to 64-bit applications.

Declared in CodeFragments.h.

### kCFragAllFileTypes

Available in Mac OS X v10.0 and later.

Not available to 64-bit applications.

Declared in CodeFragments.h.

## **kCompiledCFragArch**

```
enum {
     kCompiledCFragArch = 'kPowerPCCFragArch'
};
```
### **Constants**

kCompiledCFragArch

The value for this constant is 'kPowerPCCFragArch' if you have defined TARGET\_CPU\_PPC. If you define TARGET\_CPU\_X86, then the value of this constant is 'none'

Available in Mac OS X v10.0 and later.

### Not available to 64-bit applications.

```
Declared in CodeFragments.h.
```
Code Fragment Manager Reference

## **kLoadCFrag**

enum { kLoadCFrag = kReferenceCFrag };

### **Constants**

kLoadCFrag

Available in Mac OS X v10.0 and later.

Not available to 64-bit applications.

Declared in CodeFragments.h.

## **kPowerPC**

```
enum {
     kPowerPC = kPowerPCCFragArch,
     kMotorola68K = kMotorola68KCFragArch
};
```
### **Constants**

kPowerPC

Available in Mac OS X v10.0 and later.

Declared in CodeFragments.h.

### kMotorola68K

Available in Mac OS X v10.0 and later.

Declared in CodeFragments.h.

### <span id="page-251-0"></span>**Load Flag, Symbol Class, and Fragment Locator Constants**

```
enum {
```

```
 kPowerPCArch = kPowerPCCFragArch,
 kMotorola68KArch = kMotorola68KCFragArch,
 kAnyArchType = kAnyCFragArch,
kNoLibName = 0,
kNoConnectionID = 0,
 kLoadLib = kLoadCFrag,
kFindLib = kFindCFrag, kNewCFragCopy = kPrivateCFragCopy,
 kLoadNewCopy = kPrivateCFragCopy,
kUseInPlace = 0x80,
 kCodeSym = kCodeCFragSymbol,
 kDataSym = kDataCFragSymbol,
 kTVectSym = kTVectorCFragSymbol,
 kTOCSym = kTOCCFragSymbol,
 kGlueSym = kGlueCFragSymbol,
 kInMem = kMemoryCFragLocator,
 kOnDiskFlat = kDataForkCFragLocator,
 kOnDiskSegmented = kResourceCFragLocator,
 kIsLib = kImportLibraryCFrag,
 kIsApp = kApplicationCFrag,
 kIsDropIn = kDropInAdditionCFrag,
 kFullLib = kIsCompleteCFrag,
 kUpdateLib = kFirstCFragUpdate,
 kWholeFork = kCFragGoesToEOF,
 kCFMRsrcType = kCFragResourceType,
 kCFMRsrcID = kCFragResourceID,
 kSHLBFileType = kCFragLibraryFileType,
 kUnresolvedSymbolAddress = kUnresolvedCFragSymbolAddress
```
### };

### **Constants**

kPowerPCArch

#### Available in Mac OS X v10.0 and later.

Declared in CodeFragments.h.

kMotorola68KArch

#### Available in Mac OS X v10.0 and later.

Declared in CodeFragments.h.

kAnyArchType

### Available in Mac OS X v10.0 and later.

Declared in CodeFragments.h.

#### kNoLibName

### Available in Mac OS X v10.0 and later.

Declared in CodeFragments.h.

#### kNoConnectionID

### Available in Mac OS X v10.0 and later.

Declared in CodeFragments.h.
#### Code Fragment Manager Reference

#### kLoadLib

Specifies that the Code Fragment Manager search for the specified fragment.

Available in Mac OS X v10.0 and later.

Declared in CodeFragments.h.

#### kFindLib

Specifies that the Code Fragment Manager search for the specified fragment and, if it finds it, load it into memory. If the fragment has already been loaded, it is not loaded again. The Code Fragment Manager uses the data-instantiation method specified in the fragment's container (which is either global or per-connection instantiation).

Available in Mac OS X v10.0 and later.

Declared in CodeFragments.h.

#### kNewCFragCopy

Available in Mac OS X v10.0 and later.

Declared in CodeFragments.h.

#### kLoadNewCopy

Specifies that the Code Fragment Manager load the specified fragment, creating a new copy of any writable data maintained by the fragment. You specify kLoadNewCopy to obtain one instance per load of the fragment's data and to override the data-instantiation method specified in the container itself. This is most useful for application extensions (for example, drop-in tools).

Available in Mac OS X v10.0 and later.

Declared in CodeFragments.h.

#### kUseInPlace

Available in Mac OS X v10.0 and later.

Declared in CodeFragments.h.

#### kCodeSym

Specifies a code symbol.

Available in Mac OS X v10.0 and later.

Declared in CodeFragments.h.

#### kDataSym

Specifies a data symbol.

Available in Mac OS X v10.0 and later.

Declared in CodeFragments.h.

#### kTVectSym

Specifies a transition vector symbol.

Available in Mac OS X v10.0 and later.

Declared in CodeFragments.h.

#### kTOCSym

Available in Mac OS X v10.0 and later.

Declared in CodeFragments.h.

#### kGlueSym

Available in Mac OS X v10.0 and later.

#### Code Fragment Manager Reference

#### kInMem

Specifies that the container is in memory. If used in the where parameter of a Fragment Locator structure, the relevant member of the union is a [CFragSystem7SegmentedLocator](#page-242-0) (page 243) structure.

Available in Mac OS X v10.0 and later.

Declared in CodeFragments.h.

#### kOnDiskFlat

Specifies that the container is in a data fork. If used in the where parameter of a Fragment Locator structure, the relevant member of the union is a [CFragSystem7SegmentedLocator](#page-242-0) (page 243) structure.

Available in Mac OS X v10.0 and later.

Declared in CodeFragments.h.

#### kOnDiskSegmented

Specifies that the container is in a resource. If used in the where parameter of a Fragment Locator structure, the relevant member of the union is a [CFragSystem7SegmentedLocator](#page-242-0) (page 243) structure.

Available in Mac OS X v10.0 and later.

Declared in CodeFragments.h.

#### kIsLib

Available in Mac OS X v10.0 and later.

Declared in CodeFragments.h.

#### kIsApp

Available in Mac OS X v10.0 and later.

Declared in CodeFragments.h.

#### kIsDropIn

#### Available in Mac OS X v10.0 and later.

Declared in CodeFragments.h.

#### kFullLib

Available in Mac OS X v10.0 and later.

Declared in CodeFragments.h.

#### kUpdateLib

Available in Mac OS X v10.0 and later.

Declared in CodeFragments.h.

#### kWholeFork

Available in Mac OS X v10.0 and later.

Declared in CodeFragments.h.

#### kCFMRsrcType

Available in Mac OS X v10.0 and later.

Declared in CodeFragments.h.

#### kCFMRsrcID

#### Available in Mac OS X v10.0 and later.

#### Code Fragment Manager Reference

kSHLBFileType

Available in Mac OS X v10.0 and later.

Declared in CodeFragments.h.

kUnresolvedSymbolAddress

Available in Mac OS X v10.0 and later.

Declared in CodeFragments.h.

### **Discussion**

The load flag constants (kLoadLib, kFindLib, and kLoadNewCopy) are used in the loadFlags parameter of the [GetDiskFragment](#page-226-0) (page 227), [GetMemFragment](#page-228-0) (page 229), and [GetSharedLibrary](#page-230-0) (page 231) functions to specify the action taken by those functions.

The symbol class constants (kCodeSym, kDataSym, and kTVectSym) are returned in the symClass parameter of the [FindSymbol](#page-225-0) (page 226) function to specify the class of the specified symbol.

The fragment locator constants (kInMem, kOnDiskFlat, and kOnDiskSegmented) are used in the where field of the [FragmentLocator](#page-244-0) (page 245) structure to indicate which member of the union u is relevant.

### **Load Options**

```
typedef OptionBits CFragLoadOptions;
enum {
    kReferenceCFrag = 0x0001,
   kFindCFraq = 0x0002,
    kPrivateCFragCopy = 0x0005
```
### };

#### **Constants**

kReferenceCFrag

Try to use existing copy, increment reference counts.

Available in Mac OS X v10.0 and later.

Not available to 64-bit applications.

Declared in CodeFragments.h.

#### kFindCFrag

Try find an existing copy, do not increment reference counts.

Available in Mac OS X v10.0 and later.

Not available to 64-bit applications.

Declared in CodeFragments.h.

#### kPrivateCFragCopy

Prepare a new private copy.

Available in Mac OS X v10.0 and later.

Not available to 64-bit applications.

### **Locator Kind**

```
typedef UInt8 CFragLocatorKind;
enum {
     kMemoryCFragLocator = 0,
     kDataForkCFragLocator = 1,
     kResourceCFragLocator = 2,
     kNamedFragmentCFragLocator = 4,
     kCFBundleCFragLocator = 5,
     kCFBundlePreCFragLocator = 6
};
```
#### **Constants**

kMemoryCFragLocator

Indicates the container is in memory.

Available in Mac OS X v10.0 and later.

Not available to 64-bit applications.

Declared in CodeFragments.h.

kDataForkCFragLocator

Indicates the container is in a file's data fork.

Available in Mac OS X v10.0 and later.

Not available to 64-bit applications.

Declared in CodeFragments.h.

#### kResourceCFragLocator

Indicates the container is in a file's resource fork.

Available in Mac OS X v10.0 and later.

Not available to 64-bit applications.

Declared in CodeFragments.h.

kNamedFragmentCFragLocator

This constant is reserved for future use.

Available in Mac OS X v10.0 and later.

Not available to 64-bit applications.

Declared in CodeFragments.h.

#### kCFBundleCFragLocator

Indicates the container is in the executable of a CFBundle.

Available in Mac OS X v10.0 and later.

Not available to 64-bit applications.

Declared in CodeFragments.h.

#### kCFBundlePreCFragLocator

Indicates it was passed to the initialization routines in lieu of kCFBundleCFragLocator

Available in Mac OS X v10.1 and later.

#### Not available to 64-bit applications.

## **Symbol Class Constants**

```
typedef UInt8 CFragSymbolClass;
enum {
     kCodeCFragSymbol = 0,
     kDataCFragSymbol = 1,
     kTVectorCFragSymbol = 2,
     kTOCCFragSymbol = 3,
     kGlueCFragSymbol = 4
```

```
};
```
#### **Constants**

kCodeCFragSymbol

Available in Mac OS X v10.0 and later.

Not available to 64-bit applications.

Declared in CodeFragments.h.

#### kDataCFragSymbol

Available in Mac OS X v10.0 and later.

Not available to 64-bit applications.

Declared in CodeFragments.h.

#### kTVectorCFragSymbol

Available in Mac OS X v10.0 and later. Not available to 64-bit applications.

Declared in CodeFragments.h.

#### kTOCCFragSymbol

Available in Mac OS X v10.0 and later. Not available to 64-bit applications.

Declared in CodeFragments.h.

#### kGlueCFragSymbol

Available in Mac OS X v10.0 and later. Not available to 64-bit applications.

Declared in CodeFragments.h.

### **Unresolved Symbol Address**

```
enum {
     kUnresolvedCFragSymbolAddress = 0
};
```
### **Constants**

kUnresolvedCFragSymbolAddress

Available in Mac OS X v10.0 and later.

Not available to 64-bit applications.

### **Usage Constants**

```
typedef UInt8 CFragUsage;
enum {
     kImportLibraryCFrag = 0,
     kApplicationCFrag = 1,
     kDropInAdditionCFrag = 2,
     kStubLibraryCFrag = 3,
     kWeakStubLibraryCFrag = 4
};
```
#### **Constants**

kImportLibraryCFrag

Indicates a standard CFM import library.

Available in Mac OS X v10.0 and later.

Not available to 64-bit applications.

Declared in CodeFragments.h.

#### kApplicationCFrag

Indicates a MacOS application.

Available in Mac OS X v10.0 and later.

Not available to 64-bit applications.

Declared in CodeFragments.h.

#### kDropInAdditionCFrag

Indicates an application or library private extension/plug-in.

Available in Mac OS X v10.0 and later.

Not available to 64-bit applications.

Declared in CodeFragments.h.

#### kStubLibraryCFrag

Indicates an import library used for linking only

Available in Mac OS X v10.0 and later.

Not available to 64-bit applications.

Declared in CodeFragments.h.

#### kWeakStubLibraryCFrag

Indicates an import library used for linking only and will be automatically weak linked

Available in Mac OS X v10.0 and later.

Not available to 64-bit applications.

### **Version Number**

```
typedef UInt32 CFragVersionNumber;
enum {
     kNullCFragVersion = 0,
     kWildcardCFragVersion = 0xFFFFFFFF
};
```
### **Constants**

kNullCFragVersion

Available in Mac OS X v10.0 and later.

Not available to 64-bit applications.

Declared in CodeFragments.h.

kWildcardCFragVersion

Available in Mac OS X v10.0 and later.

Not available to 64-bit applications.

Declared in CodeFragments.h.

# Result Codes

The most common result codes returned by Code Fragment Manager are listed in the table below. The Code Fragment Manager may also return paramErr (-50).

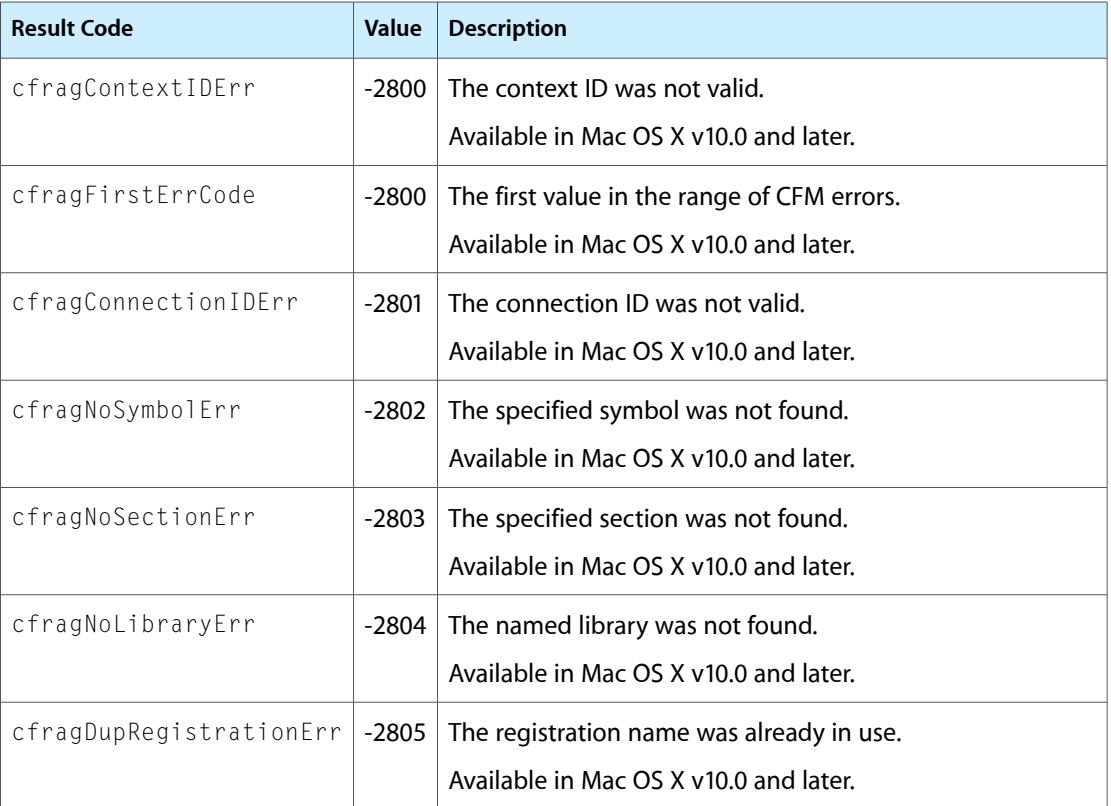

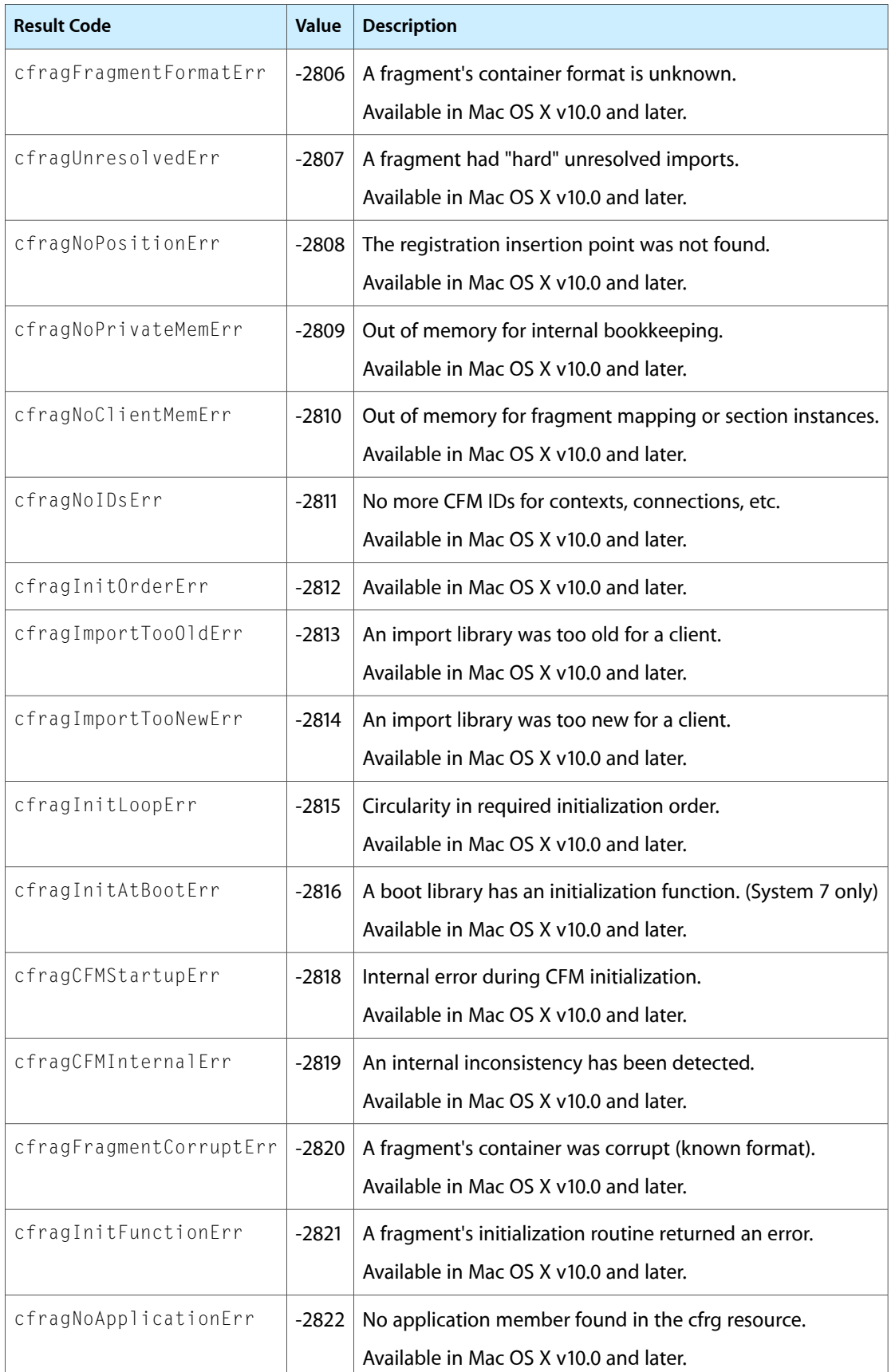

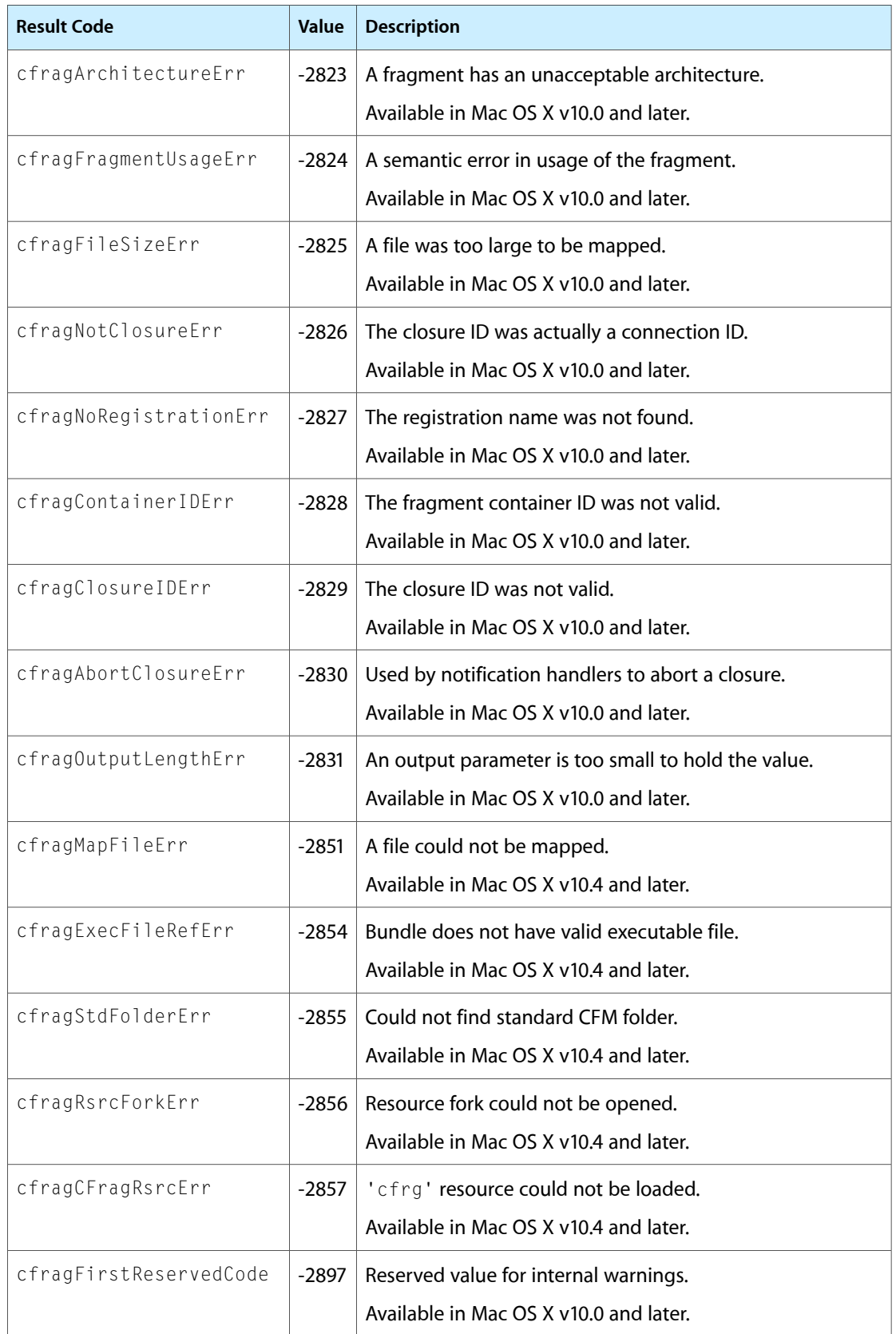

### **CHAPTER 11** Code Fragment Manager Reference

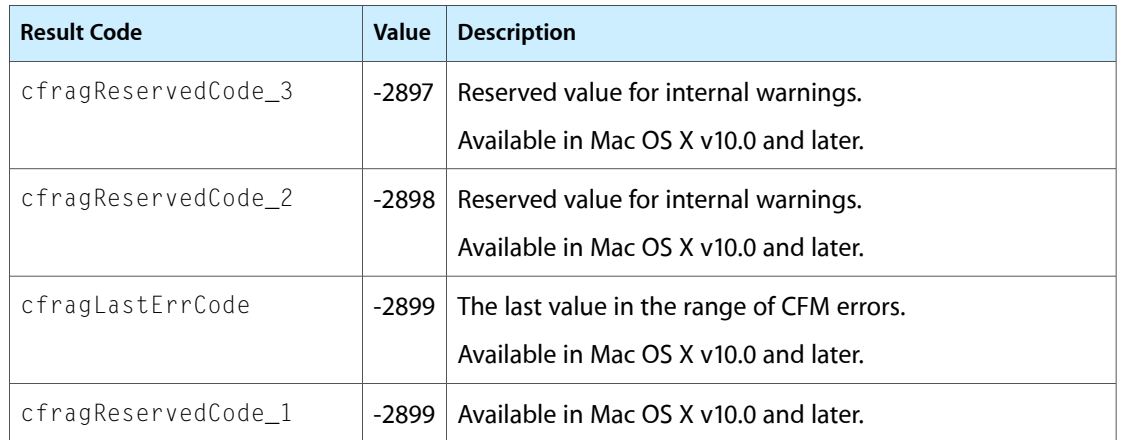

# Collection Manager Reference

**Framework:** CoreServices/CoreServices.h **Declared** in **Collections.h** 

# **Overview**

The Collection Manager implements an abstract data type that allows you to store multiple pieces of related information. This abstract data type is called a collection object. A collection object, or simply a collection, is an abstract data type that allows you to store information.

A collection is like an array in that it contains a number of individually accessible items. However, a collection offers some advantages over an array:

- A collection allows for a variable number of data items. You can add items to a collection or remove items from a collection during run time, and the Collection Manager automatically resizes the collection.
- A collection allows for variable-size items. Each item in a collection can contain data of any size.

A collection is also similar to a database, in that you can store information and retrieve it using a variety of search mechanisms.

The internal structure of a collection object is private–you must store information in a collection and retrieve information from it by providing a Collection Manager function with a reference to the collection. You use the functions provided by the Collection Manager to

- create and manipulate collection objects
- add information to a collection object
- retrieve information from a collection object
- store a collection object to disk and retrieve a collection object from disk

Carbon fully supports the Collection Manager.

# Functions by Task

### **Adding and Replacing Items in a Collection**

#### [AddCollectionItem](#page-266-0) (page 267)

Adds a new item to a collection or to replace an existing item in a collection.

#### [ReplaceIndexedCollectionItem](#page-294-0) (page 295)

Replaces the variable-length data of an item in a collection given the item's index.

### **Cloning and Copying Collection Objects**

[CloneCollection](#page-269-0) (page 270) Clones a collection object—that is, increment its owner count. [CopyCollection](#page-270-0) (page 271) Creates a copy of an existing collection. [CountCollectionOwners](#page-271-0) (page 272) Determines the number of existing references to a collection object.

### **Counting Items in a Collection**

[CountCollectionItems](#page-271-1) (page 272) Determines the total number of items in a collection. [CountTaggedCollectionItems](#page-272-0) (page 273) Obtains the total number of items in a collection that have a specified collection tag.

## **Creating and Disposing of Collection Objects**

[DisposeCollection](#page-273-0) (page 274) Disposes of a collection object. [NewCollection](#page-290-0) (page 291) Creates a new, empty collection object.

## **Editing Item Attributes**

[SetCollectionItemInfo](#page-298-0) (page 299) Edits the attributes of a specific collection item given the item's collection tag and collection ID. [SetIndexedCollectionItemInfo](#page-299-0) (page 300)

Edits the attributes of a specific collection item given the item's collection index.

## **Flattening and Unflattening a Collection**

[FlattenCollection](#page-274-0) (page 275)

Converts a collection object into a stream format suitable for storing and unflattening.

#### [FlattenPartialCollection](#page-276-0) (page 277)

Converts a collection object into a stream format suitable for storage and unflattening.

[UnflattenCollection](#page-300-0) (page 301)

Unflattens a collection that was flattened using the FlattenCollection or FlattenPartialCollection function.

### **Getting and Setting the Default Attributes for a Collection**

[GetCollectionDefaultAttributes](#page-277-0) (page 278) Examines the default attributes of a collection object. [SetCollectionDefaultAttributes](#page-297-0) (page 298) Alters the default attributes of a collection object.

### **Getting and Setting the Exception Procedure for a Collection**

[GetCollectionExceptionProc](#page-278-0) (page 279)

Obtains a pointer to the exception procedure installed in a specified collection.

[SetCollectionExceptionProc](#page-298-1) (page 299)

Installs an exception procedure in a collection object.

### **Getting Information About a Collection Item**

[GetCollectionItemInfo](#page-280-0) (page 281) Obtains information about a specific collection item given the item's collection tag and collection ID. [GetIndexedCollectionItemInfo](#page-284-0) (page 285)

Obtains information about a specific collection item given the item's collection index.

[GetTaggedCollectionItemInfo](#page-287-0) (page 288)

Obtainsinformation about a specific collection item given the item's collection tag and tag list position.

### **Getting Information About Collection Tags**

[CollectionTagExists](#page-269-1) (page 270) Determines whether any of the items in a specified collection contain a specified collection tag.

[CountCollectionTags](#page-272-1) (page 273) Determines the number of distinct collection tags contained by the items of a specified collection.

[GetIndexedCollectionTag](#page-285-0) (page 286) Examines a specific collection tag contained in a collection.

### **Reading Collections From Resource Files**

[GetNewCollection](#page-286-0) (page 287) Reads a collection in from a collection ('cltn') resource.

### **Removing Items From a Collection**

[EmptyCollection](#page-274-1) (page 275) Removes every item in a collection.

### **CHAPTER 12** Collection Manager Reference

[PurgeCollection](#page-291-0) (page 292)

Removes all items in a collection whose attributes match a specified pattern.

#### [PurgeCollectionTag](#page-292-0) (page 293)

Removes all items with a specific collection tag from a collection.

#### [RemoveCollectionItem](#page-293-0) (page 294)

Removes an item from a collection given the item's associated collection tag and collection ID.

#### [RemoveIndexedCollectionItem](#page-294-1) (page 295)

Removes an item from a collection given the item's index.

### **Retrieving the Variable-Length Data From an Item**

#### [GetCollectionItem](#page-279-0) (page 280)

Obtains a copy of the variable-length data associated with a collection item given the item's collection tag and collection ID.

#### [GetIndexedCollectionItem](#page-282-0) (page 283)

Obtains a copy of the variable-length data associated with a collection item given the item's collection index.

#### [GetTaggedCollectionItem](#page-286-1) (page 287)

Obtains a copy of the variable-length data associated with a collection item given the item's collection tag and tag list position.

### **Working With Macintosh Memory Manager Handles**

#### [AddCollectionItemHdl](#page-267-0) (page 268)

Adds a new item to a collection or to replace an existing item in a collection, specifying the item's variable-length data using a handle rather than a pointer and a data size.

#### [FlattenCollectionToHdl](#page-275-0) (page 276)

Flattens a collection into a Macintosh Memory Manager handle.

#### [GetCollectionItemHdl](#page-280-1) (page 281)

Obtains a copy of the variable-length data associated with a collection item given the item's collection tag and collection ID.

#### [GetIndexedCollectionItemHdl](#page-283-0) (page 284)

Copies the variable-length data associated with a collection item into a Macintosh Memory Manager handle, given the item's collection index.

#### [ReplaceIndexedCollectionItemHdl](#page-296-0) (page 297)

Replaces the variable-length data of an item in a collection given the item's collection index, specifying the item's new variable-length data using a handle rather than a pointer and a data size.

#### [UnflattenCollectionFromHdl](#page-301-0) (page 302)

Unflattens a collection that was flattened using the FlattenCollectionToHdl utility function.

### **Working With Universal Procedure Pointers**

#### [NewCollectionExceptionUPP](#page-290-1) (page 291)

Creates a new universal procedure pointer (UPP) to an error-handling callback.

#### [InvokeCollectionExceptionUPP](#page-289-0) (page 290)

Calls an error-handling callback.

```
DisposeCollectionExceptionUPP (page 274)
```
Disposes of a universal procedure pointer (UPP) to an error-handling callback.

[NewCollectionFlattenUPP](#page-291-1) (page 292)

Creates a new universal procedure pointer (UPP) to a data-flattening callback.

[InvokeCollectionFlattenUPP](#page-289-1) (page 290)

Calls a data-flattening callback.

```
DisposeCollectionFlattenUPP (page 275)
```
Disposes of a universal procedure pointer (UPP) to a data-flattening callback.

### **Retaining And Releasing**

[RetainCollection](#page-297-1) (page 298) Increments the owner count (the number of existing references) for a collection object. [GetCollectionRetainCount](#page-282-1) (page 283)

Obtains the owner count (the number of existing references) for a collection object.

```
ReleaseCollection (page 294)
```
Decrements the owner count (the number of existing references) for a collection object.

# <span id="page-266-0"></span>**Functions**

### **AddCollectionItem**

Adds a new item to a collection or to replace an existing item in a collection.

```
OSErr AddCollectionItem (
   Collection c,
   CollectionTag tag,
    SInt32 id,
    SInt32 itemSize,
    const void *itemData
);
```
#### **Parameters**

*c*

A reference to the collection you want to add the item to. The behavior of this function is undefined if you do not provide a reference to a valid collection object.

*tag*

The collection tag you want to associate with the new item.

*id*

The collection ID you want to associate with the new item.

*itemSize*

The size in bytes of the item's variable-length data.

*itemData*

A pointer to the item's variable-length data.

#### **Return Value**

A result code. See ["Result](#page-312-0) Codes" (page 313).

#### **Discussion**

The AddCollectionItem function adds an item to the collection referenced by the c parameter. This new item contains

- the collection tag specified by the tag parameter
- the collection ID specified by the  $id$  parameter
- $\blacksquare$  the attributes specified by the default attributes of the  $\epsilon$  collection
- the variable-length data specified by the itemSize and itemData parameters

This function copies the information pointed to by the itemData parameter into the new item; after calling this function, you may alter this information or free the memory pointed to by this parameter without affecting the collection.

If the c collection already contains an item with the same collection tag and collection ID as specified in the tag and id parameters, this function removes the original item and replaces it with the new one, unless the existing item is locked. If it is locked, this function returns a collectionItemLockedErr result code.

The itemSize parameter determines how many bytes of information this function copies into the new item. If you specify 0 for this parameter, or provide NULL for the itemData parameter, this function copies no information into the variable-length data of the new item, or removes the variable-length data if the item already exists.

To lock a collection item, use the functions [SetCollectionItemInfo](#page-298-0) (page 299) and [SetIndexedCollectionItemInfo](#page-299-0) (page 300).

To replace a collection item using the item's index (rather than the item's tag and ID), use the [ReplaceIndexedCollectionItem](#page-294-0) (page 295) function.

#### **Availability**

Available in CarbonLib 1.0 and later when Collections 1.0 or later is present. Available in Mac OS X 10.0 and later.

<span id="page-267-0"></span>**Declared In** Collections.h

### **AddCollectionItemHdl**

Adds a new item to a collection or to replace an existing item in a collection, specifying the item's variable-length data using a handle rather than a pointer and a data size.

#### Collection Manager Reference

```
OSErr AddCollectionItemHdl (
    Collection aCollection,
    CollectionTag tag,
    SInt32 id,
    Handle itemData
);
```
#### **Parameters**

*aCollection*

A reference to the collection you want to add the item to. The behavior of this function is undefined if you do not provide a reference to a valid collection object.

*tag*

The collection tag you want to associate with the new item.

*id*

The collection ID you want to associate with the new item.

*itemData*

A Macintosh Memory Manager handle to the item's variable-length data. This function copies the information referenced by the itemData parameter into the new item; after calling this function, you may alter this information or free the memory referenced by this parameter without affecting the collection.

#### **Return Value**

A result code. See ["Result](#page-312-0) Codes" (page 313). If the aCollection collection already contains an item with the same collection tag and collection ID as specified in the tag and id parameters, this function removes the variable-length data from the original item and replaces it with the new data, unless the existing item is locked. If it is locked, this function returns a collectionItemLockedErr result code.

#### **Discussion**

The AddCollectionItemHdl function adds an item to the collection referenced by the aCollection parameter. This new item contains:

- the collection tag specified by the tag parameter
- the collection ID specified by the id parameter
- the attributes specified by the default attributes of the aCollection collection
- the variable-length data specified by the itemData parameter

To add or replace a collection item using a pointer (rather than a handle) to the item's variable-length data, use the [AddCollectionItem](#page-266-0) (page 267) function.

To replace a collection item using the item's collection index (rather than the item's collection tag and collection ID), use the [ReplaceIndexedCollectionItemHdl](#page-296-0) (page 297) function.

#### **Availability**

Available in CarbonLib 1.0 and later when Collections 1.0 or later is present. Available in Mac OS X 10.0 and later.

**Declared In** Collections.h

Collection Manager Reference

#### <span id="page-269-0"></span>**CloneCollection**

Clones a collection object—that is, increment its owner count.

```
Collection CloneCollection (
   Collection c
);
```
#### **Parameters**

*c*

A reference to the collection object you want to clone. The behavior of this function is undefined if you do not provide a reference to a valid collection object.

#### **Return Value**

A reference to the cloned collection. (This result is effectively a copy of the reference you provide in the c parameter. See the description of the Collection data type.

#### **Discussion**

Typically, you use this function to increment a collection object's owner count to represent a new reference to the collection object. For example, if you want two variables in your application to reference a single collection object, you can use this code to maintain the correct owner count:

```
firstReference = NewCollection();
secondReference = CloneCollection(firstReference);
```
Disposing of either reference (using the DisposeCollection function) simply decrements the collection's owner count. Disposing of the remaining reference decrements the owner count again and frees the memory associated with the collection.

To decrement the owner count of a collection object, use the [DisposeCollection](#page-273-0) (page 274) function. To determine the owner count of an existing collection object, use the [CountCollectionOwners](#page-271-0) (page 272) function.

To copy a collection object, use the [CopyCollection](#page-270-0) (page 271) function.

#### **Availability**

Available in CarbonLib 1.0 and later when Collections 1.0 or later is present. Available in Mac OS X 10.0 and later.

#### <span id="page-269-1"></span>**Declared In**

Collections.h

### **CollectionTagExists**

Determines whether any of the items in a specified collection contain a specified collection tag.

```
Boolean CollectionTagExists (
   Collection c,
    CollectionTag tag
);
```
#### **Parameters**

*c*

A reference to the collection object you want to search for a specific collection tag. The behavior of this function is undefined if you do not provide a reference to a valid collection object.

Collection Manager Reference

*tag*

The collection tag to search for in the collection.

#### **Return Value**

True if the c collection contains any items that contain the specified tag.

#### **Discussion**

For information about data types related to collection tags, see [CollectionTag](#page-305-0) (page 306).

#### **Availability**

Available in CarbonLib 1.0 and later when Collections 1.0 or later is present. Available in Mac OS X 10.0 and later.

#### **Declared In**

<span id="page-270-0"></span>Collections.h

### **CopyCollection**

Creates a copy of an existing collection.

```
Collection CopyCollection (
   Collection srcCollection,
    Collection dstCollection
);
```
#### **Parameters**

*srcCollection*

A reference to the collection object you want to copy. The behavior of this function is undefined if you do not provide a reference to a valid collection object.

#### *dstCollection*

A reference to a collection object to contain the copied collection items. You may provide NULL for this parameter to request that the Collection Manager create a new collection object to hold the copied information.

#### **Return Value**

A reference to the collection object containing the copied information. See the description of the Collection data type.

#### **Discussion**

The CopyCollection function copies all of the information (except the owner count and exception procedure) from the collection object referenced by the srcCollection parameter into the collection object referenced by the dstCollection parameter.

If you specify NULL for the dstCollection parameter, this function creates a new collection object to copy the information into. (This function does not return an error code; it returns NULL if it cannot create a new collection object.)

To clone a collection object, use the [DisposeCollection](#page-273-0) (page 274) function.

#### **Availability**

Available in CarbonLib 1.0 and later when Collections 1.0 or later is present. Available in Mac OS X 10.0 and later.

#### **Declared In**

Collection Manager Reference

#### <span id="page-271-1"></span>**CountCollectionItems**

Determines the total number of items in a collection.

```
SInt32 CountCollectionItems (
   Collection c
);
```
#### **Parameters**

*c*

A reference to the collection object whose items you want to count. The behavior of this function is undefined if you do not provide a reference to a valid collection object.

#### **Return Value**

The total number of items in the  $\epsilon$  collection.

#### **Discussion**

To count the items in a collection that have a specified collection tag, use the [CountTaggedCollectionItems](#page-272-0) (page 273) function.

#### **Availability**

Available in CarbonLib 1.0 and later when Collections 1.0 or later is present. Available in Mac OS X 10.0 and later.

#### **Declared In**

<span id="page-271-0"></span>Collections.h

### **CountCollectionOwners**

Determines the number of existing references to a collection object.

```
SInt32 CountCollectionOwners (
    Collection c
);
```
#### **Parameters**

*c*

The collection object whose owner count you want to determine. The behavior of this function is undefined if you do not provide a reference to a valid collection object.

#### **Return Value**

The owner count of the collection object.

#### **Discussion**

To increment the owner count of a collection object, use the [CloneCollection](#page-269-0) (page 270) function. To decrement the owner count of a collection object, use the [DisposeCollection](#page-273-0) (page 274) function.

#### **Availability**

Available in CarbonLib 1.0 and later when Collections 1.0 or later is present. Available in Mac OS X 10.0 and later.

#### **Declared In**

### <span id="page-272-1"></span>**CountCollectionTags**

Determines the number of distinct collection tags contained by the items of a specified collection.

```
SInt32 CountCollectionTags (
   Collection c
);
```
#### **Parameters**

*c*

A reference to the collection object whose collection tags you want to count. The behavior of this function is undefined if you do not provide a reference to a valid collection object.

#### **Return Value**

The number of distinct collection tags contained by the items of the  $\epsilon$  collection.

#### **Discussion**

For information about data types related to collection tags, see [CollectionTag](#page-305-0) (page 306).

#### **Availability**

Available in CarbonLib 1.0 and later when Collections 1.0 or later is present. Available in Mac OS X 10.0 and later.

#### **Declared In**

<span id="page-272-0"></span>Collections.h

### **CountTaggedCollectionItems**

Obtains the total number of items in a collection that have a specified collection tag.

```
SInt32 CountTaggedCollectionItems (
   Collection c,
   CollectionTag tag
);
```
#### **Parameters**

*c*

A reference to the collection object whose items you want to count. The behavior of this function is undefined if you do not provide a reference to a valid collection object.

*tag*

The collection tag associated with the items you want to count.

#### **Return Value**

The total number of items in the c collection whose collection tags match the value specified in the tag parameter.

#### **Discussion**

To count all of the items in a collection, use the [CountCollectionItems](#page-271-1) (page 272) function.

#### **Availability**

Available in CarbonLib 1.0 and later when Collections 1.0 or later is present. Available in Mac OS X 10.0 and later.

**Declared In**

Collection Manager Reference

#### <span id="page-273-0"></span>**DisposeCollection**

Disposes of a collection object.

```
void DisposeCollection (
   Collection c
);
```
#### **Parameters**

*c*

A reference to the collection object you want to dispose of. The behavior of this function is undefined if you do not provide a reference to a valid collection object.

#### **Discussion**

The DisposeCollection function decrements the owner count of the collection object referenced by the c parameter. If the resulting owner count is 0, this function releases the memory occupied by the collection object, and the collection object reference contained in the c parameter becomes invalid.

To create a new collection object, use the [NewCollection](#page-290-0) (page 291) function.

To increment the owner count of a collection object, use the [CloneCollection](#page-269-0) (page 270) function. To determine the owner count of an existing collection object, use the [CountCollectionOwners](#page-271-0) (page 272) function

#### **Availability**

Available in CarbonLib 1.0 and later when Collections 1.0 or later is present. Available in Mac OS X 10.0 and later.

#### **Declared In**

<span id="page-273-1"></span>Collections.h

#### **DisposeCollectionExceptionUPP**

Disposes of a universal procedure pointer (UPP) to an error-handling callback.

```
void DisposeCollectionExceptionUPP (
    CollectionExceptionUPP userUPP
```
);

#### **Parameters**

*userUPP*

The universal procedure pointer.

#### **Discussion**

See the callback [CollectionExceptionProcPtr](#page-302-0) (page 303) for more information.

#### **Availability**

Available in CarbonLib 1.0 and later. Available in Mac OS X 10.0 and later.

#### **Declared In**

### <span id="page-274-2"></span>**DisposeCollectionFlattenUPP**

Disposes of a universal procedure pointer (UPP) to a data-flattening callback.

```
void DisposeCollectionFlattenUPP (
   CollectionFlattenUPP userUPP
);
```
#### **Parameters**

*userUPP*

The universal procedure pointer.

**Discussion**

See the callback [CollectionFlattenProcPtr](#page-303-0) (page 304) for more information.

#### **Availability**

Available in CarbonLib 1.0 and later. Available in Mac OS X 10.0 and later.

#### **Declared In**

<span id="page-274-1"></span>Collections.h

### **EmptyCollection**

Removes every item in a collection.

```
void EmptyCollection (
    Collection c
);
```
#### **Parameters**

*c*

A reference to the collection object you want to empty. The behavior of this function is undefined if you do not provide a reference to a valid collection object.

#### **Discussion**

This function removes every item in the collection referenced by the c parameter. This function provides the fastest mechanism for emptying a collection.

To remove all of the items in a collection whose attributes match a specified pattern, use the [PurgeCollection](#page-291-0) (page 292) function.

To remove all of the items in a collection with a specified collection tag, use the [PurgeCollectionTag](#page-292-0) (page 293) function.

#### **Availability**

Available in CarbonLib 1.0 and later when Collections 1.0 or later is present. Available in Mac OS X 10.0 and later.

<span id="page-274-0"></span>**Declared In** Collections.h

### **FlattenCollection**

Converts a collection object into a stream format suitable for storing and unflattening.

#### Collection Manager Reference

```
OSErr FlattenCollection (
    Collection c,
    CollectionFlattenUPP flattenProc,
    void *refCon
);
```
#### **Parameters**

*c*

A reference to the collection that you want to flatten. The behavior of this function is undefined if you do not provide a reference to a valid collection object.

*flattenProc*

A pointer to a callback function you provide to process the flattened stream of bytes.

*refCon*

A pointer to the reference constant that you want the Collection Manager to pass to your callback function each time that it calls the callback function. You can use this parameter as a pointer to a structure containing information your callback function needsto processthe blocks of flattened data.

#### **Return Value**

A result code. See ["Result](#page-312-0) Codes" (page 313). This function can return any error returned by the callback function.

#### **Discussion**

You could, for example, use this function to copy a collection onto the Clipboard so that it could be pasted into another application.

The FlattenCollection function flattens into a stream of bytes the collection you specify with the c parameter. As this function flattens the collection, it repeatedly calls the callback function you specify using the flattenProc parameter. Each time it calls this function, it provides the callback function with a pointer to a block of memory containing flattened data. It continues to call this function until it has flattened the entire collection. Your callback function can process the flattened data in a number of ways: it could copy the flattened data into a handle-based block of memory, it could write the flattened data to disk, and so on.

When flattening the c collection, this function includes only the collection items whose persistence attribute is set.

To create a flattened collection that includes only those collection items whose attributes match a specified pattern, use the [FlattenPartialCollection](#page-276-0) (page 277) function.

To unflatten a flattened collection, use the [UnflattenCollection](#page-300-0) (page 301) function.

#### **Availability**

Available in CarbonLib 1.0 and later when Collections 1.0 or later is present. Available in Mac OS X 10.0 and later.

#### <span id="page-275-0"></span>**Declared In**

Collections.h

#### **FlattenCollectionToHdl**

Flattens a collection into a Macintosh Memory Manager handle.

#### Collection Manager Reference

```
OSErr FlattenCollectionToHdl (
   Collection aCollection,
   Handle flattened
);
```
#### **Parameters**

#### *aCollection*

The collection that you want to flatten into a handle. The behavior of this function is undefined if you do not provide a reference to a valid collection object.

*flattened*

A handle to contain the flattened data. You must provide a valid Macintosh Memory Manager handle in this parameter. You may specify a handle of size 0; this function resizes the handle as necessary to hold the flattened data.

#### **Return Value**

A result code. See ["Result](#page-312-0) Codes" (page 313).

#### **Discussion**

This function flattens the collection referenced by the aCollection parameter into a block of memory referenced by the handle you provide in the flattened parameter.

To flatten a collection directly to disk, use the [FlattenCollection](#page-274-0) (page 275) function.

To unflatten a collection from a block of memory referenced by a handle, use the [UnflattenCollectionFromHdl](#page-301-0) (page 302) function.

#### **Availability**

Available in CarbonLib 1.0 and later when Collections 1.0 or later is present. Available in Mac OS X 10.0 and later.

<span id="page-276-0"></span>**Declared In** Collections.h

### **FlattenPartialCollection**

Converts a collection object into a stream format suitable for storage and unflattening.

```
OSErr FlattenPartialCollection (
   Collection c,
   CollectionFlattenUPP flattenProc,
    void *refCon,
    SInt32 whichAttributes,
    SInt32 matchingAttributes
);
```
#### **Parameters**

*c*

The collection that you want to flatten. The behavior of this function is undefined if you do not provide a reference to a valid collection object.

*flattenProc*

A pointer to a function to write data.

#### Collection Manager Reference

#### *refCon*

A reference constant that you want the Collection Manager to pass to your flatten function each time it calls the flatten function. You can use this parameter as a pointer to a structure containing information your callback function needs to process the blocks of flattened data.

#### *whichAttributes*

A mask indicating which attributes you want to test.

#### *matchingAttributes*

An SInt32 word containing the attribute values you want to match.

#### **Return Value**

A result code. See ["Result](#page-312-0) Codes" (page 313). This function can return any error returned by the callback function.

#### **Discussion**

With this function, you can include in the flattened collection only those items whose attributes match a specified pattern.

The FlattenPartialCollection function flattens into a stream of bytes the collection you specify with the c parameter. It includes only the collection items whose attributes specified by the whichAttributes parameter match the values specified by the matchingAttributes parameter.

As this function flattens the collection, it repeatedly calls the callback function you specify using the flattenProc parameter. Each time it calls this function, it provides the callback function with a pointer to a block of memory containing flattened data. It continues to call this function until it has flattened the entire collection. Your callback function can process the flattened data in a number of ways: it could copy the flattened data into a handle-based block of memory, it could write the flattened data to disk, and so on.

When flattening the c collection, this function includes only the collection items whose persistence attribute is set, regardless of the values you provide in the whichAttributes and matchingAttributes parameters.

To create a flattened collection that includes every item in a collection, use the [FlattenCollection](#page-274-0) (page 275) function.

To unflatten a flattened collection, use the [UnflattenCollection](#page-300-0) (page 301) function.

#### **Availability**

Available in CarbonLib 1.0 and later when Collections 1.0 or later is present. Available in Mac OS X 10.0 and later.

#### <span id="page-277-0"></span>**Declared In** Collections.h

### **GetCollectionDefaultAttributes**

Examines the default attributes of a collection object.

Collection Manager Reference

```
SInt32 GetCollectionDefaultAttributes (
    Collection c
);
```
#### **Parameters**

*c*

A reference to the collection object whose default attributes you want to determine. The behavior of this function is undefined if you do not provide a reference to a valid collection object.

#### **Return Value**

An SInt32 word containing the bit flags that make up the collection's default attributes.

#### **Discussion**

To change the attributes of a collection object, use the [SetCollectionDefaultAttributes](#page-297-0) (page 298) function.

To examine the attributes of a specific item in a collection, use [GetCollectionItemInfo](#page-280-0) (page 281), [GetIndexedCollectionItemInfo](#page-284-0) (page 285), and [GetTaggedCollectionItemInfo](#page-287-0) (page 288)

#### **Availability**

Available in CarbonLib 1.0 and later when Collections 1.0 or later is present. Available in Mac OS X 10.0 and later.

<span id="page-278-0"></span>**Declared In** Collections.h

### **GetCollectionExceptionProc**

Obtains a pointer to the exception procedure installed in a specified collection.

```
CollectionExceptionUPP GetCollectionExceptionProc (
   Collection c
```
);

#### **Parameters**

*c*

A reference to the collection object whose exception procedure you want to determine. The behavior of this function is undefined if you do not provide a reference to a valid collection object.

#### **Return Value**

A pointer to the exception procedure installed in the  $c$  collection object. See the description of the CollectionExceptionUPP data type.

#### **Discussion**

To install a new exception procedure in a collection object, use the [SetCollectionExceptionProc](#page-298-1) (page 299) function.

For more information about exception procedures, see [CollectionExceptionProcPtr](#page-302-0) (page 303).

#### **Availability**

Available in CarbonLib 1.0 and later when Collections 1.0 or later is present. Available in Mac OS X 10.0 and later.

**Declared In**

### <span id="page-279-0"></span>**GetCollectionItem**

Obtains a copy of the variable-length data associated with a collection item given the item's collection tag and collection ID.

```
OSErr GetCollectionItem (
    Collection c,
   CollectionTag tag,
   SInt32 id,
   SInt32 *itemSize,
    void *itemData
```
);

#### **Parameters**

*c*

A reference to the collection object containing the item whose data you want to retrieve. The behavior of this function is undefined if you do not provide a reference to a valid collection object.

*tag*

The collection tag associated with the item whose data you want to retrieve.

*id*

The collection ID associated with the item whose data you want to retrieve.

*itemSize*

A pointer to an SInt32 value indicating the number of bytes of data you want returned in the itemData parameter. On return, this value indicates the size in bytes of the variable-length data associated with the specified item. You may specify the constant dontWantSize for this parameter to indicate that you want to copy all the specified item's variable-length data and you do not want to determine the size of this data. You may specify a value for the itemSize parameter that is greater than the actual number of bytes in the specified item's variable-length data however, this function never returns in the itemData parameter more data than contained in the specified item's variable-length data.

#### *itemData*

A pointer to a block of memory to contain the item's data. On return, this memory contains a copy of the data associated with the specified item. You may specify the constant dontWantData for this parameter if you do not want a copy of the item's data.

#### **Return Value**

A result code. See ["Result](#page-312-0) Codes" (page 313).

#### **Discussion**

If you do not know the size of the item you want to retrieve, you typically call this function twice. The first time you provide a pointer in the  $i$  temS $i$ ze parameter to determine the size of the specified item's data and you specify dontWantData for the itemData parameter. Then you allocate a memory block large enough to hold a copy of the item's data. Then you call the function a second time. This time you specify the constant dontWantSize for the itemSize parameter and provide a pointer to the allocated memory block for the itemData parameter. The function then copies the data into the allocated block of memory.

To retrieve the data associated with a collection item given its collection index (rather than its collection tag and ID), use the Get IndexedCollectionItem (page 283) function.

#### **Availability**

Available in CarbonLib 1.0 and later when Collections 1.0 or later is present. Available in Mac OS X 10.0 and later.

**Declared In** Collections.h

### <span id="page-280-1"></span>**GetCollectionItemHdl**

Obtains a copy of the variable-length data associated with a collection item given the item's collection tag and collection ID.

```
OSErr GetCollectionItemHdl (
    Collection aCollection,
    CollectionTag tag,
    SInt32 id,
    Handle itemData
);
```
#### **Parameters**

*aCollection*

A reference to the collection object containing the item whose data you want to retrieve. The behavior of this function is undefined if you do not provide a reference to a valid collection object.

*tag*

The collection tag associated with the item whose data you want to retrieve.

*id*

The collection ID associated with the item whose data you want to retrieve.

*itemData*

A handle to a block of memory to contain the item's data. On return, this memory contains a copy of the data associated with the specified item. You must provide a valid Macintosh Memory Manager handle for this function to copy the data into.You may specify the constant dont WantData for this parameter if you do not want a copy of the item's data.

#### **Return Value**

A result code. See ["Result](#page-312-0) Codes" (page 313).

#### **Discussion**

You specify a collection object using the aCollection parameter and you specify an item in that collection using the tag and id parameters.

To retrieve the data associated with a collection item into a block of memory referenced by a pointer (rather than a handle), use the [GetCollectionItem](#page-279-0) (page 280) function.

#### **Availability**

Available in CarbonLib 1.0 and later when Collections 1.0 or later is present. Available in Mac OS X 10.0 and later.

#### <span id="page-280-0"></span>**Declared In**

Collections.h

### **GetCollectionItemInfo**

Obtains information about a specific collection item given the item's collection tag and collection ID.

#### Collection Manager Reference

```
OSErr GetCollectionItemInfo (
    Collection c,
    CollectionTag tag,
    SInt32 id,
    SInt32 *index,
    SInt32 *itemSize,
    SInt32 *attributes
);
```
#### **Parameters**

*c*

A reference to the collection object containing the item you want to obtain information about. The behavior of this function is undefined if you do not provide a reference to a valid collection object.

*tag*

The collection tag associated with the item you want to obtain information about.

*id*

The collection ID associated with the item you want to obtain information about.

*index*

On return, this value represents the collection index of the specified item. You may specify the constant dont Want Index for this parameter if you do not want to determine the specified item's collection index.

*itemSize*

On return, this value indicates the size in bytes of the variable-length data associated with the specified item. You may specify the constant dontWantSize for this parameter to indicate that you do not want to determine the size of this data.

*attributes*

On return, this value contains a copy of the attributes associated with the specified item. You may specify the constant dont Want Attributes for this parameter if you do not want a copy of the item's attributes.

#### **Return Value**

A result code. See ["Result](#page-312-0) Codes" (page 313).

#### **Discussion**

This function returns information in the index, itemSize, and attributes parameters:

- If you provide a pointer in the index parameter, the function uses this parameter to return the collection index of the specified item. Once you have determined an item's collection index, you can use it to specify the item when calling Collection Manager functions, rather than using the item's collection tag and collection ID. Specifying collection items using their collection index, rather than using the item's collection tag and collection ID, generally results in improved performance.
- If you provide a pointer in the itemSize parameter, the function uses this parameter to return the size in bytes of the variable-length data associated with the specified collection item.
- If you provide a pointer in the attributes parameter, the function uses this parameter to return a copy of the attributes associated with the specified collection item.

To obtain information about a collection item using the collection index to specify the item, use the [GetIndexedCollectionItemInfo](#page-284-0) (page 285) function.

To obtain information about a collection item using the tag and whichItem parameters to specify the item, use the [GetTaggedCollectionItemInfo](#page-287-0) (page 288) function.

### **CHAPTER 12** Collection Manager Reference

#### **Availability**

Available in CarbonLib 1.0 and later when Collections 1.0 or later is present. Available in Mac OS X 10.0 and later.

#### **Declared In**

Collections.h

### <span id="page-282-1"></span>**GetCollectionRetainCount**

Obtains the owner count (the number of existing references) for a collection object.

```
ItemCount GetCollectionRetainCount (
   Collection c
);
```
#### **Parameters**

*c*

#### **Discussion**

This function performs the same operation as [CountCollectionOwners](#page-271-0) (page 272), but follows the preferred naming conventions for Carbon and Core Foundation functions.

#### **Availability**

Available in CarbonLib 1.1 and later. Available in Mac OS X 10.1 and later.

**Declared In**

<span id="page-282-0"></span>Collections.h

### **GetIndexedCollectionItem**

Obtains a copy of the variable-length data associated with a collection item given the item's collection index.

```
OSErr GetIndexedCollectionItem (
    Collection c,
    SInt32 index,
    SInt32 *itemSize,
    void *itemData
);
```
#### **Parameters**

*c*

A reference to the collection object containing the item whose data you want to retrieve. The behavior of this function is undefined if you do not provide a reference to a valid collection object.

*index*

The collection index associated with the item whose data you want to retrieve.

#### *itemSize*

A pointer to an SInt32 value indicating the number of bytes of data you want returned in the itemData parameter. On return, this value indicates the size in bytes of the variable-length data associated with the specified item. You may specify the constant dontWantSize for this parameter to indicate that you want to copy all of the specified item's variable-length data and you do not want to determine the size of this data. You may specify a value for the  $i$ temS $i$ ze parameter that is greater than the actual number of bytes in the specified item's variable-length data however, this function never returns in the itemData parameter more data than contained in the specified item's variable-length data.

*itemData*

A pointer to a block of memory to contain the item's data. On return, this memory contains a copy of the data associated with the specified item. You may specify the constant dontWantData for this parameter if you do not want a copy of the item's data.

#### **Return Value**

A result code. See ["Result](#page-312-0) Codes" (page 313).

#### **Discussion**

If you do not know the size of the item you want to retrieve, you typically call this function twice. The first time you provide a pointer in the itemSize parameter to determine the size of the specified item's data and you specify the constant dontWantData for the itemData parameter. Then you allocate a memory block large enough to hold a copy of the item's data. Then you call the function a second time. This time you specify the constant dontWantSize for the itemSize parameter and provide a pointer to the allocated memory block for the itemData parameter. The function then copies the data into the allocated block of memory.

To retrieve the data associated with a collection item given its collection tag and ID (rather than its collection index), use the [GetCollectionItem](#page-279-0) (page 280) function.

#### **Availability**

Available in CarbonLib 1.0 and later when Collections 1.0 or later is present. Available in Mac OS X 10.0 and later.

#### <span id="page-283-0"></span>**Declared In**

Collections.h

#### **GetIndexedCollectionItemHdl**

Copies the variable-length data associated with a collection item into a Macintosh Memory Manager handle, given the item's collection index.

```
OSErr GetIndexedCollectionItemHdl (
   Collection aCollection,
   SInt32 index,
   Handle itemData
);
```
#### **Parameters**

#### *aCollection*

A reference to the collection object containing the item whose data you want to retrieve. The behavior of this function is undefined if you do not provide a reference to a valid collection object.

```
index
```
The collection index associated with the item whose data you want to retrieve.

#### *itemData*

A handle to a block of memory to contain the item's data. On return, this memory contains a copy of the data associated with the specified item.

#### **Return Value**

A result code. See ["Result](#page-312-0) Codes" (page 313).

#### **Discussion**

To retrieve the data associated with a collection item into a block of memory referenced by a pointer (rather than a handle), use the  $GetCollectionItem$  (page 280) function.

#### **Availability**

Available in CarbonLib 1.0 and later when Collections 1.0 or later is present. Available in Mac OS X 10.0 and later.

#### **Declared In**

<span id="page-284-0"></span>Collections.h

### **GetIndexedCollectionItemInfo**

Obtains information about a specific collection item given the item's collection index.

```
OSErr GetIndexedCollectionItemInfo (
    Collection c,
   SInt32 index,
   CollectionTag *tag,
   SInt32 *id,
   SInt32 *itemSize,
    SInt32 *attributes
);
```
#### **Parameters**

*c*

A reference to the collection object containing the item you want to obtain information about. The behavior of this function is undefined if you do not provide a reference to a valid collection object.

*index*

The collection index associated with the item you want to obtain information about.

*tag*

A pointer to a collection tag. On return, the collection tag associated with the specified item. You may specify the constant dontWantTag for this parameter if you do not want to determine the specified item's collection tag.

*id*

A pointer to an SInt32 value. On return, the collection ID associated with the specified item. You may specify the constant dont Want I d for this parameter if you do not want to determine the specified item's collection ID.

*itemSize*

A pointer to an SInt32 value. On return, this value indicates the size in bytes of the data associated with the specified item. You may specify the constant dont Want Size for this parameter if you do not want to determine the specified item's data size.

#### *attributes*

A pointer to an SInt32 value. On return, this value contains a copy of the attributes associated with the specified item. You may specify the constant dontWantAttributes for this parameter if you do not want a copy of the item's attributes.

#### **Return Value**

A result code. See ["Result](#page-312-0) Codes" (page 313).

#### **Discussion**

To obtain information about a collection item using the collection tag and collection ID to specify the item, use the [GetCollectionItemInfo](#page-280-0) (page 281) function.

To obtain information about a collection item using the collection tag and tag list position to specify the item, use the [GetTaggedCollectionItemInfo](#page-287-0) (page 288) function.

#### **Availability**

Available in CarbonLib 1.0 and later when Collections 1.0 or later is present. Available in Mac OS X 10.0 and later.

#### **Declared In**

<span id="page-285-0"></span>Collections.h

### **GetIndexedCollectionTag**

Examines a specific collection tag contained in a collection.

```
OSErr GetIndexedCollectionTag (
    Collection c,
    SInt32 tagIndex,
    CollectionTag *tag
);
```
**Parameters**

```
c
```
The collection from which to obtain a specific collection tag. The behavior of this function is undefined if you do not provide a reference to a valid collection object.

#### *tagIndex*

The position of the desired collection tag in the  $c$  collection's list of distinct collection tags.

*tag*

A pointer to a collection tag. On return, the collection tag that lies at the specified position in the list of distinct collection tags contained in the c collection.

#### **Return Value**

A result code. See ["Result](#page-312-0) Codes" (page 313).

#### **Discussion**

Each collection object contains a number of distinct collection tags. By sequentially incrementing the value of the tagIndex parameter from 1 to the result of the [CountCollectionTags](#page-272-1) (page 273) function, you can use this function to determine every collection tag contained in a collection.

#### **Availability**

Available in CarbonLib 1.0 and later when Collections 1.0 or later is present. Available in Mac OS X 10.0 and later.

**Declared In** Collections.h

### <span id="page-286-0"></span>**GetNewCollection**

Reads a collection in from a collection ('cltn') resource.

```
Collection GetNewCollection (
    SInt16 collectionID
);
```
#### **Parameters**

```
collectionID
```
The resource ID associated with the collection resource from which you want to create the new collection object.

#### **Return Value**

A reference to the new collection object. If this function does not find a collection resource with the specified resource ID, it returns NULL as the function result. See the description of the Collection data type.

#### **Discussion**

This function searches the current resource file path for a collection ('cltn') resource with the resource ID specified by the collectionID parameter. If it finds such a resource, this function creates a new collection object, initializes it with the information stored in the resource, and returns a reference to it as the function result.

You can use the MemError and ResError functions to check for other errors after calling this function.

For information about collection resources, see 'cltn'.

#### **Availability**

Available in CarbonLib 1.0 and later when Collections 1.0 or later is present. Available in Mac OS X 10.0 and later.

#### <span id="page-286-1"></span>**Declared In**

Collections.h

### **GetTaggedCollectionItem**

Obtains a copy of the variable-length data associated with a collection item given the item's collection tag and tag list position.

```
OSErr GetTaggedCollectionItem (
   Collection c,
    CollectionTag tag,
   SInt32 whichItem,
   SInt32 *itemSize,
    void *itemData
);
```
#### **Parameters**

*c*

A reference to the collection object containing the item whose data you want to retrieve. The behavior of this function is undefined if you do not provide a reference to a valid collection object.

#### Collection Manager Reference

#### *tag*

The collection tag associated with the item whose data you want to retrieve.

#### *whichItem*

The tag list position associated with the specific item.

#### *itemSize*

A pointer to an SInt32 value indicating the number of bytes of data you want returned in the itemData parameter. On return, this value indicates the size in bytes of the variable-length data associated with the specified item. You may specify the constant dont Want Size for this parameter to indicate that you want to copy all of the specified item's variable-length data and you do not want to determine the size of this data.

*itemData*

A pointer to a block of memory to contain the item's data. On return, this memory contains a copy of the data associated with the specified item. You may specify the constant dontWantData for this parameter if you do not want a copy of the item's data.

#### **Return Value**

A result code. See ["Result](#page-312-0) Codes" (page 313).

#### **Discussion**

Remember that a tag list position is the sequential index that determines an item given a specific collection tag. For example:

- A whichItem value of 1 indicates the first item with the specified tag.
- A which I tem value of 2 indicates the second item with the specified tag.

By sequentially incrementing the whichItem parameter, you can use this function to step through all of the items in a collection without knowing their collection IDs.

If you do not know the size of the item you want to retrieve, you typically call this function twice. The first time you provide a pointer in the  $i$  temS $i$ ze parameter to determine the size of the specified item's data and you specify the constant dontWantData for the itemData parameter. Then you allocate a memory block large enough to hold a copy of the item's data. Then you call the function a second time. This time you specify the constant dontWantSize for the itemSize parameter and provide a pointer to the allocated memory block for the itemData parameter. The function then copies the data into the allocated block of memory.

To retrieve the data associated with a collection item given its collection tag and ID, use the [GetCollectionItem](#page-279-0) (page 280) function.

To retrieve the data associated with a collection item given its collection index, use the [GetIndexedCollectionItem](#page-282-0) (page 283) function.

#### **Availability**

Available in CarbonLib 1.0 and later when Collections 1.0 or later is present. Available in Mac OS X 10.0 and later.

<span id="page-287-0"></span>**Declared In** Collections.h

#### **GetTaggedCollectionItemInfo**

Obtains information about a specific collection item given the item's collection tag and tag list position.
#### Collection Manager Reference

```
OSErr GetTaggedCollectionItemInfo (
    Collection c,
    CollectionTag tag,
    SInt32 whichItem,
    SInt32 *id,
    SInt32 *index,
    SInt32 *itemSize,
    SInt32 *attributes
);
```
#### **Parameters**

*c*

A reference to the collection object containing the item you want to obtain information about. The behavior of this function is undefined if you do not provide a reference to a valid collection object.

*tag*

The collection tag associated with the item you want to obtain information about.

*whichItem*

The tag list position of the item you want to obtain information about.

*id*

A pointer to an SInt32 value. On return, this value represents the collection ID associated with the specified item. You may specify the constant dontWantId for this parameter if you do not want to determine the specified item's collection ID.

*index*

A pointer to an SInt32 value. On return, this value represents the collection index of the specified item. You may specify the constant dontWantIndex for this parameter if you do not want to determine the specified item's collection index.

*itemSize*

A pointer to an SInt32 value. On return, this value indicates the size in bytes of the data associated with the specified item. You may specify the constant dontWantSize for this parameter if you do not want to determine the specified item's data size.

```
attributes
```
A pointer. On return, this value contains a copy of the attributes associated with the specified item. You may specify the constant dontWantAttributes for this parameter if you do not want a copy of the item's attributes.

#### **Return Value**

A result code. See ["Result](#page-312-0) Codes" (page 313).

#### **Discussion**

Remember that a collection tag and a tag list position uniquely identify a collection item. The tag list position indicates where the collection item would lie in a list made up of all the collection items with the same collection tag. For example:

- A whichItem value of 1 indicates the first item with the specified tag.
- A which I tem value of 2 indicates the second item with the specified tag.

By sequentially incrementing the whichItem parameter, you can use this function to step through all of the items in a collection that share a collection tag without knowing their collection IDs.

To obtain information about a collection item using the collection tag and collection ID to specify the item, use the [GetCollectionItemInfo](#page-280-0) (page 281) function.

# **CHAPTER 12** Collection Manager Reference

To obtain information about a collection item using the collection index to specify the item, use the [GetIndexedCollectionItemInfo](#page-284-0) (page 285) function.

## **Availability**

Available in CarbonLib 1.0 and later when Collections 1.0 or later is present. Available in Mac OS X 10.0 and later.

# **Declared In**

Collections.h

## **InvokeCollectionExceptionUPP**

Calls an error-handling callback.

```
OSErr InvokeCollectionExceptionUPP (
    Collection c,
   OSErr status,
    CollectionExceptionUPP userUPP
);
```
#### **Discussion**

You should not need to use the function InvokeCollectionExceptionUPP, as the system calls your error-handling callback function for you. See the callback [CollectionExceptionProcPtr](#page-302-0) (page 303) for more information.

### **Availability**

Available in CarbonLib 1.0 and later. Available in Mac OS X 10.0 and later.

## **Declared In**

Collections.h

# **InvokeCollectionFlattenUPP**

Calls a data-flattening callback.

```
OSErr InvokeCollectionFlattenUPP (
   SInt32 size,
   void *data,
   void *refCon,
   CollectionFlattenUPP userUPP
);
```
## **Discussion**

You should not need to use the function InvokeCollectionFlattenUPP, as the system calls your data-flattening callback function for you. See the callback [CollectionFlattenProcPtr](#page-303-0) (page 304) for more information.

#### **Availability**

Available in CarbonLib 1.0 and later. Available in Mac OS X 10.0 and later. **Declared In** Collections.h

# **NewCollection**

Creates a new, empty collection object.

```
Collection NewCollection (
    void
);
```
## **Return Value**

A reference to the newly created collection object. The new collection contains no items and has an owner count of 1. The NewCollection function does not return an error code; it returns NULL if it cannot create a new collection object. See the description of the Collection data type.

## **Discussion**

The NewCollection function allocates memory for a new collection object, initializes it, and returns a reference to it.

To create a copy of an existing collection object, use the [CopyCollection](#page-270-0) (page 271) function.

## **Special Considerations**

You are responsible for disposing of collection objects that you create with this function when you no longer need them. To dispose of a collection object, use the [DisposeCollection](#page-273-0) (page 274) function.

## **Availability**

Available in CarbonLib 1.0 and later when Collections 1.0 or later is present. Available in Mac OS X 10.0 and later.

## **Declared In**

Collections.h

# **NewCollectionExceptionUPP**

Creates a new universal procedure pointer (UPP) to an error-handling callback.

```
CollectionExceptionUPP NewCollectionExceptionUPP (
    CollectionExceptionProcPtr userRoutine
);
```
## **Parameters**

*userRoutine*

A pointer to your error-handling callback.

#### **Return Value**

On return, a UPP to the error-handling callback. See the description of the CollectionExceptionUPP data type.

## **Discussion**

See the callback [CollectionExceptionProcPtr](#page-302-0) (page 303) for more information.

## **Availability**

Available in CarbonLib 1.0 and later.

# **CHAPTER 12** Collection Manager Reference

Available in Mac OS X 10.0 and later.

**Declared In** Collections.h

# **NewCollectionFlattenUPP**

Creates a new universal procedure pointer (UPP) to a data-flattening callback.

```
CollectionFlattenUPP NewCollectionFlattenUPP (
    CollectionFlattenProcPtr userRoutine
);
```
**Parameters**

*userRoutine*

A pointer to your data-flattening callback.

### **Return Value**

On return, a UPP to the data-flattening callback. See the description of the CollectionFlattenUPP data type.

### **Discussion**

See the callback [CollectionFlattenProcPtr](#page-303-0) (page 304) for more information.

### **Availability**

Available in CarbonLib 1.0 and later. Available in Mac OS X 10.0 and later.

## **Declared In**

<span id="page-291-0"></span>Collections.h

# **PurgeCollection**

Removes all items in a collection whose attributes match a specified pattern.

```
void PurgeCollection (
    Collection c,
    SInt32 whichAttributes,
    SInt32 matchingAttributes
);
```
## **Parameters**

*c*

A reference to the collection object containing the items you want to remove. The behavior of this function is undefined if you do not provide a reference to a valid collection object.

```
whichAttributes
```
A mask indicating which attributes you want to test. You should set the bits of the parameter that correspond to the attributes you want to test.

#### *matchingAttributes*

An SInt32 word containing the values of the attributes you want to match.

#### **Discussion**

The PurgeCollection function removes from the c collection any items whose attributes match the criteria you specify in the whichAttributes and matchingAttributes parameters.

This function compares the specified attributes of each item in the c collection with the corresponding attributes in the matchingAttributes parameter. If the values of all the specified attributes match, the function removes the item. To avoid purging locked items, you should clear the lock attribute in the whichAttributes and matchingAttributes parameters.

To remove all of the itemsin a collection with a specified collection tag, use the [PurgeCollectionTag](#page-292-0) (page 293) function.

To remove every item in a collection, use the [EmptyCollection](#page-274-0) (page 275) function.

### **Availability**

Available in CarbonLib 1.0 and later when Collections 1.0 or later is present. Available in Mac OS X 10.0 and later.

### **Declared In**

<span id="page-292-0"></span>Collections.h

# **PurgeCollectionTag**

Removes all items with a specific collection tag from a collection.

```
void PurgeCollectionTag (
    Collection c,
    CollectionTag tag
);
```
## **Parameters**

*c*

A reference to the collection object containing the items you want to remove. The behavior of this function is undefined if you do not provide a reference to a valid collection object.

*tag*

The collection tag associated with the items to remove.

## **Discussion**

The PurgeCollectionTag function removes from the c collection all items whose collection tag matches the value of the tag parameter. This function removes locked and unlocked items.

To remove all of the items in a collection whose attributes match a specified pattern, use the [PurgeCollection](#page-291-0) (page 292) function.

To remove every item in a collection, use the [EmptyCollection](#page-274-0) (page 275) function.

## **Availability**

Available in CarbonLib 1.0 and later when Collections 1.0 or later is present. Available in Mac OS X 10.0 and later.

# **Declared In**

Collections.h

Collection Manager Reference

## **ReleaseCollection**

Decrements the owner count (the number of existing references) for a collection object.

```
OSStatus ReleaseCollection (
   Collection c
);
```
#### **Parameters**

*c*

**Return Value** A result code. See ["Result](#page-312-0) Codes" (page 313).

#### **Discussion**

This function performs the same operation as [DisposeCollection](#page-273-0) (page 274), but follows the preferred naming conventions for Carbon and Core Foundation functions.

#### **Availability**

Available in CarbonLib 1.1 and later. Available in Mac OS X 10.1 and later.

#### **Declared In**

<span id="page-293-0"></span>Collections.h

## **RemoveCollectionItem**

Removes an item from a collection given the item's associated collection tag and collection ID.

```
OSErr RemoveCollectionItem (
   Collection c,
    CollectionTag tag,
    SInt32 id
);
```
#### **Parameters**

*c*

A reference to the collection object from which you want to remove the item. The behavior of this function is undefined if you do not provide a reference to a valid collection object.

*tag*

The collection tag associated with the item you want to remove.

*id*

The collection ID associated with the item you want to remove.

### **Return Value**

A result code. See ["Result](#page-312-0) Codes" (page 313). If the  $c$  collection does not contain an item whose collection tag and collection ID match the values in the  $\tan$  and id parameters, this function returns a collectionItemNotFoundErr result code.

#### **Discussion**

The RemoveCollectionItem function removes the item specified by the tag and id parameters from the collection referenced by the c parameter. This function removes the specified item even if its lock attribute is set.

# **CHAPTER 12** Collection Manager Reference

To remove a collection item using the item's index (rather than the item's tag and ID), use the [RemoveIndexedCollectionItem](#page-294-0) (page 295) function.

#### **Availability**

Available in CarbonLib 1.0 and later when Collections 1.0 or later is present. Available in Mac OS X 10.0 and later.

## **Declared In**

<span id="page-294-0"></span>Collections.h

# **RemoveIndexedCollectionItem**

Removes an item from a collection given the item's index.

```
OSErr RemoveIndexedCollectionItem (
    Collection c,
    SInt32 index
);
```
#### **Parameters**

*c*

A reference to the collection object from which you want to remove the item. The behavior of this function is undefined if you do not provide a reference to a valid collection object.

*index*

The collection index of the item you want to remove.

#### **Return Value**

A result code. See ["Result](#page-312-0) Codes" (page 313). If the c collection does not contain an item whose collection index matches the values in the index parameter, this function returns a collectionIndexRangeErr result code.

#### **Discussion**

The RemoveIndexedCollectionItem function removes the item specified by the index parameter from the collection referenced by the c parameter. This function removes the specified item even if its lock attribute is set.

To remove a collection item using the item's tag and ID (rather than the item's index), use the [RemoveCollectionItem](#page-293-0) (page 294) function.

To replace an item in a collection, use the function [ReplaceIndexedCollectionItem](#page-294-1) (page 295).

#### **Availability**

Available in CarbonLib 1.0 and later when Collections 1.0 or later is present. Available in Mac OS X 10.0 and later.

## <span id="page-294-1"></span>**Declared In**

Collections.h

## **ReplaceIndexedCollectionItem**

Replaces the variable-length data of an item in a collection given the item's index.

#### Collection Manager Reference

```
OSErr ReplaceIndexedCollectionItem (
    Collection c,
    SInt32 index,
    SInt32 itemSize,
    const void *itemData
);
```
## **Parameters**

*c*

A reference to the collection containing the item you want to replace. The behavior of this function is undefined if you do not provide a reference to a valid collection object.

*index*

The collection index associated with the item to replace.

*itemSize*

The item's size. The itemSize parameter determines how many bytes of information this function copies into the new item. If you specify 0 for this parameter, or provide NULL for the itemData parameter, this function copies no information into the variable-length data of the new item, or removes the variable-length data if the item already exists.

*itemData*

A pointer to the item's data. This function copies the information pointed to by the itemData parameter into the new item; after calling this function, you may alter this information or free the memory pointed to by this parameter without affecting the collection.

#### **Return Value**

A result code. See ["Result](#page-312-0) Codes" (page 313).

#### **Discussion**

You specify which item to replace using the index parameter. If the c collection does not contain an item whose collection index matches the value of the index parameter, this function returns a collectionIndexRangeErr result code.

If the c collection does contain an item with the specified index, this function replaces that item with a new item (if the existing item is not locked—if it is, this function returns a collectionItemLockedErr result code). The new item contains

- the same collection tag as the original item
- the same collection ID as the original item
- the same attributes as the original item
- the variable-length data specified by the itemSize and itemData parameters

To lock a collection item, use the functions [SetCollectionItemInfo](#page-298-0) (page 299) and [SetIndexedCollectionItemInfo](#page-299-0) (page 300).

To replace a collection item using the item's tag and ID (rather than the item's index), use the [AddCollectionItem](#page-266-0) (page 267) function.

To remove an item from a collection, use the functions [RemoveCollectionItem](#page-293-0) (page 294), [RemoveIndexedCollectionItem](#page-294-0) (page 295), [PurgeCollection](#page-291-0) (page 292), [PurgeCollectionTag](#page-292-0) (page 293), and [EmptyCollection](#page-274-0) (page 275).

#### **Availability**

Available in CarbonLib 1.0 and later when Collections 1.0 or later is present.

Available in Mac OS X 10.0 and later.

**Declared In** Collections.h

## **ReplaceIndexedCollectionItemHdl**

Replaces the variable-length data of an item in a collection given the item's collection index, specifying the item's new variable-length data using a handle rather than a pointer and a data size.

```
OSErr ReplaceIndexedCollectionItemHdl (
    Collection aCollection,
    SInt32 index,
   Handle itemData
);
```
## **Parameters**

*aCollection*

A reference to the collection containing the item you want to replace. The behavior of this function is undefined if you do not provide a reference to a valid collection object.

*index*

The collection index associated with the item you want to replace.

*itemData*

A Macintosh Memory Manager handle to the new variable-length data. This function copies the information referenced by the  $i$ temData parameter into the collection item; after calling this function, you may alter this information or free the memory referenced by this parameter without affecting the collection.

#### **Return Value**

A result code. See "Result [Codes"](#page-312-0) (page 313). If the aCollection collection does not contain an item whose collection index matches the value of the index parameter, this function returns a collectionIndexRangeErr result code.

## **Discussion**

If the aCollection collection does contain an item with the specified index, this function replaces the data in that item with new data (if the existing item is not locked—if it is, this function returns a collectionItemLockedErr result code). The resulting item contains

- the same collection tag as the original item
- the same collection ID as the original item
- the same attributes as the original item
- the variable-length data specified by the itemData parameter

To replace a collection item using a pointer (rather than a handle) to the item's variable-length data, use the [ReplaceIndexedCollectionItem](#page-294-1) (page 295) function.

To replace a collection item using the item's collection tag and collection ID (rather than the item's collection index), use the [AddCollectionItemHdl](#page-267-0) (page 268) function.

#### **Availability**

Available in CarbonLib 1.0 and later when Collections 1.0 or later is present.

# **CHAPTER 12** Collection Manager Reference

Available in Mac OS X 10.0 and later.

**Declared In** Collections.h

## **RetainCollection**

Increments the owner count (the number of existing references) for a collection object.

```
OSStatus RetainCollection (
    Collection c
);
```
#### **Parameters**

*c* **Return Value** A result code. See ["Result](#page-312-0) Codes" (page 313).

### **Discussion**

This function performs the same operation as [CloneCollection](#page-269-0) (page 270), but follows the preferred naming conventions for Carbon and Core Foundation functions.

### **Availability**

Available in CarbonLib 1.1 and later. Available in Mac OS X 10.1 and later.

#### **Declared In**

Collections.h

# **SetCollectionDefaultAttributes**

Alters the default attributes of a collection object.

```
void SetCollectionDefaultAttributes (
   Collection c,
   SInt32 whichAttributes,
   SInt32 newAttributes
);
```
#### **Parameters**

*c*

A reference to the collection object whose default attributes you want to alter. The behavior of this function is undefined if you do not provide a reference to a valid collection object.

*whichAttributes*

A mask indicating which bit flags in the c collection's default attributes you want to alter. For every bit in the whichAttributes parameter, this function takes one of two actions:

- If the bit is set, this function copies the value of the corresponding bit from the newAttributes parameter into the corresponding bit of the default attributes of the c collection.
- If the bit is not set, the corresponding bit of the c collection's default attributes remains unchanged.

*newAttributes*

The new values for the bit flags.

#### **Discussion**

To examine the attributes of a collection object, use the [GetCollectionDefaultAttributes](#page-277-0) (page 278) function.

To change the attributes of a specific item in a collection, use the functions [SetCollectionItemInfo](#page-298-0) (page 299) and [SetIndexedCollectionItemInfo](#page-299-0) (page 300).

### **Availability**

Available in CarbonLib 1.0 and later when Collections 1.0 or later is present. Available in Mac OS X 10.0 and later.

#### **Declared In**

<span id="page-298-1"></span>Collections.h

## **SetCollectionExceptionProc**

Installs an exception procedure in a collection object.

```
void SetCollectionExceptionProc (
   Collection c,
   CollectionExceptionUPP exceptionProc
);
```
**Parameters**

*c*

A reference to the collection object whose exception procedure you want to change. The behavior of this function is undefined if you do not provide a reference to a valid collection object.

#### *exceptionProc*

A pointer to the new exception procedure.

#### **Discussion**

The SetCollectionExceptionProc function copies the function pointer from the exceptionProc parameter into the collection object referenced by the c parameter.

To obtain a pointer to an existing exception procedure in a collection object, use the [GetCollectionExceptionProc](#page-278-0) (page 279) function.

#### **Availability**

Available in CarbonLib 1.0 and later when Collections 1.0 or later is present. Available in Mac OS X 10.0 and later.

#### <span id="page-298-0"></span>**Declared In**

Collections.h

## **SetCollectionItemInfo**

Edits the attributes of a specific collection item given the item's collection tag and collection ID.

#### Collection Manager Reference

```
OSErr SetCollectionItemInfo (
    Collection c,
    CollectionTag tag,
    SInt32 id,
    SInt32 whichAttributes,
    SInt32 newAttributes
);
```
#### **Parameters**

*c*

A reference to the collection object containing the item whose attributes you want to edit. The behavior of this function is undefined if you do not provide a reference to a valid collection object.

*tag*

The collection tag associated with the item whose attributes you want to edit.

*id*

The collection ID associated with the item whose attributes you want to edit.

*whichAttributes*

A mask indicating which attributes you want to edit.

*newAttributes*

An SInt32 word containing the new settings for the attributes.

**Return Value**

A result code. See ["Result](#page-312-0) Codes" (page 313).

#### **Discussion**

This function copies bit values from the newAttributes parameter to the attributes associated with the specified item.

This function uses the whichAttributes parameter to determine which bits to copy. For every bit in the whichAttributes parameter, this function takes one of two actions:

- If the bit is set, this function copies the value of the corresponding bit from the newAttributes parameter into the corresponding bit of the attributes associated with the specified item.
- If the bit is not set, the corresponding bit of the specified item's attributes remains unchanged.

The whichAttributes parameter allows you to change the values of specific bits in the specified item's attributes without affecting the values of other bits.

To obtain information about a collection item using the collection index to specify the item, use the [SetIndexedCollectionItemInfo](#page-299-0) (page 300) function.

#### **Availability**

Available in CarbonLib 1.0 and later when Collections 1.0 or later is present. Available in Mac OS X 10.0 and later.

<span id="page-299-0"></span>**Declared In** Collections.h

## **SetIndexedCollectionItemInfo**

Edits the attributes of a specific collection item given the item's collection index.

#### Collection Manager Reference

```
OSErr SetIndexedCollectionItemInfo (
    Collection c,
    SInt32 index,
    SInt32 whichAttributes,
    SInt32 newAttributes
);
```
### **Parameters**

*c*

A reference to the collection object containing the item whose attributes you want to edit. The behavior of this function is undefined if you do not provide a reference to a valid collection object.

*index*

The collection index of the item whose attributes you want to edit.

*whichAttributes*

A mask indicating which attributes you want to edit.

*newAttributes*

An SInt32 word containing the new settings for the attributes.

#### **Return Value**

A result code. See ["Result](#page-312-0) Codes" (page 313).

#### **Discussion**

The SetIndexedCollectionItemInfo function copies bit values from the newAttributes parameter to the attributes associated with the specified item.

This function uses the whichAttributes parameter to determine which bits to copy. For every bit in the whichAttributes parameter, this function takes one of two actions:

- If the bit is set, this function copies the value of the corresponding bit from the newAttributes parameter into the corresponding bit of the attributes associated with the specified item.
- If the bit is not set, the corresponding bit of the specified item's attributes remains unchanged.

The whichAttributes parameter allows you to change the values of specific bits in the specified item's attributes without affecting the values of other bits.

To edit the attributes of collection item using the collection tag and collection ID (rather than the collection index) to specify the item, use the [SetCollectionItemInfo](#page-298-0) (page 299) function.

To examine the attributes of a collection item, use the functions  $\text{GetCollectionItemInfo}$  $\text{GetCollectionItemInfo}$  $\text{GetCollectionItemInfo}$  (page 281), [GetIndexedCollectionItemInfo](#page-284-0) (page 285), and [GetTaggedCollectionItemInfo](#page-287-0) (page 288).

#### **Availability**

Available in CarbonLib 1.0 and later when Collections 1.0 or later is present. Available in Mac OS X 10.0 and later.

## <span id="page-300-0"></span>**Declared In**

Collections.h

# **UnflattenCollection**

Unflattens a collection that was flattened using the FlattenCollection or FlattenPartialCollection function.

#### Collection Manager Reference

```
OSErr UnflattenCollection (
    Collection c,
    CollectionFlattenUPP flattenProc,
    void *refCon
);
```
#### **Parameters**

*c*

A reference to the collection object you want to create from the flattened data. The behavior of this function is undefined if you do not provide a reference to a valid collection object.

*flattenProc*

A pointer to a function to read in flattened data.

*refCon*

A reference constant that you want the Collection Manager to pass to your callback function each time it calls the callback function. You can use this parameter as a pointer to a structure containing information your callback function needs when reading the blocks of flattened data.

#### **Return Value**

A result code. See ["Result](#page-312-0) Codes" (page 313). This function can return any error returned by the callback function.

#### **Discussion**

The UnflattenCollection function unflattens a stream of bytes into the collection object you specify with the c parameter.

As this function unflattens the collection, it repeatedly calls the callback function you specify using the flattenProc parameter. Each time it calls this function, it provides the callback function with a pointer to a block of memory and a requested size. The callback function is responsible for reading the next set of bytes from the flattened byte stream and copying the data into the block of memory.

The Collection Manager continues to call your callback function, requesting more of the flattened stream of bytes each time, until it has unflattened the entire collection. Your callback function can read the flattened data from any source you choose: it could read the flattened data from a handle-based block of memory, it could read the flattened data from disk, and so on.

To create a flattened collection that includes only those collection items whose attributes match a specified pattern, use the [FlattenPartialCollection](#page-276-0) (page 277) function.

To create a flattened collection that includes every item in a collection, use the [FlattenCollection](#page-274-1) (page 275) function.

#### **Availability**

Available in CarbonLib 1.0 and later when Collections 1.0 or later is present. Available in Mac OS X 10.0 and later.

## **Declared In**

Collections.h

## **UnflattenCollectionFromHdl**

Unflattens a collection that was flattened using the FlattenCollectionToHdl utility function.

#### Collection Manager Reference

```
OSErr UnflattenCollectionFromHdl (
   Collection aCollection,
   Handle flattened
);
```
#### **Parameters**

#### *aCollection*

A reference to a collection object in which to store the unflattened information. The behavior of this function is undefined if you do not provide a reference to a valid collection object.

*flattened*

A handle to the data that was previously flattened. You must provide a valid Macintosh Memory Manager handle in this parameter.

### **Return Value**

A result code. See ["Result](#page-312-0) Codes" (page 313).

#### **Discussion**

To unflatten a collection directly from disk, use the [UnflattenCollection](#page-300-0) (page 301) function.

To flatten a collection to a block of memory referenced by a handle, use the [FlattenCollectionToHdl](#page-275-0) (page 276) function.

#### **Availability**

Available in CarbonLib 1.0 and later when Collections 1.0 or later is present. Available in Mac OS X 10.0 and later.

**Declared In**

Collections.h

# <span id="page-302-0"></span>Callbacks

## **CollectionExceptionProcPtr**

Defines a pointer to an error handling callback function that handles errors that occur when operating on a collection object.

```
typedef OSErr (*CollectionExceptionProcPtr) ( Collection c, OSErr status );
```
If you name your function MyCollectionExceptionProc, you would declare it like this:

```
OSErr MyCollectionExceptionProc (
     Collection c,
     OSErr status
);
```
#### **Parameters**

*c*

A reference to the collection object for which the error occurred.

*status*

The result code associated with the error that occurred.

## **Return Value**

A result code. See ["Result](#page-312-0) Codes" (page 313).

#### **Discussion**

You create this function to install in a collection object using the [SetCollectionExceptionProc](#page-298-1) (page 299) function. Subsequently, whenever the Collection Manager is operating on that collection object and an error occurs, the Collection Manager calls this function, sending it a reference to the collection for which the error occurred and the result code associated with the error. You can use this information to handle the error appropriately for your application.

You can use an exception procedure to respond to an error in a number of ways:

- You can change the error from one result code to another by returning as the function result the new result code.
- You can handle the error and return the noErr error code, which indicates that the Collection Manager should return control to the place in your application that generated the error, as if no error had occurred.
- You can use the ANSI C functions setjmp and longjmp to jump out of the exception procedure into code to handle the error.

To install an exception procedure in a collection object, use the [SetCollectionExceptionProc](#page-298-1) (page 299) function.

To obtain a pointer to an existing exception procedure in a collection object, use the [GetCollectionExceptionProc](#page-278-0) (page 279) function.

#### **Availability**

Available in Mac OS X v10.0 and later.

#### <span id="page-303-0"></span>**Declared In**

Collections.h

## **CollectionFlattenProcPtr**

Defines a pointer to a flattening callback function that reads or writes flattened collection data.

```
typedef OSErr (*CollectionFlattenProcPtr)
(
     SInt32 size,
     void * data,
     void * refCon
);
```
If you name your function MyCollectionFlattenProc, you would declare it like this:

```
OSErr MyCollectionFlattenProc (
     SInt32 size,
     void * data,
     void * refCon
):
```
Collection Manager Reference

#### **Parameters**

#### *size*

The size of the block of flattened data to read or write.Your function should read or copy the requested number of bytes of flattened data into the block of memory pointed to by the data parameter.

*data*

A pointer to the block of flattened data. When flattening, this pointer points to the data your callback function should write. When unflattening, your callback function should read flattened data into the memory pointed to by this parameter.

*refCon*

A value you provide to the FlattenCollection function or UnflattenCollection function that the Collection Manager passes on to your callback function. You can use this parameter as a pointer to a structure containing relevant state information you need when reading or writing the flattened data.

#### **Return Value**

A result code. See ["Result](#page-312-0) Codes" (page 313). If the execution of this function results in any fatal error, you should return the error code back to the Collection Manager as the function result. If the function executes successfully, you should return the noErr error code as the function result.

#### **Discussion**

You create this function to pass to the [FlattenCollection](#page-274-1) (page 275), [FlattenPartialCollection](#page-276-0) (page 277), and [UnflattenCollection](#page-300-0) (page 301) functions when flattening or unflattening a collection.

As the Collection Manager is flattening a collection, it repeatedly calls this callback function to process sequential blocks of flattened data. Each time it calls this function, it provides a pointer to the current block of flattened data in the data parameter and the size of the current block in the size parameter. You can process this data in a number of ways: appending it to a handle-based block of memory, writing it to disk, and so on.

When unflattening a collection, the Collection Manager repeatedly calls this function to obtain blocks of flattened data.

#### **Availability**

Available in Mac OS X v10.0 and later.

#### **Declared In**

Collections.h

# Data Types

## **Collection**

Defines defines a reference to an opaque type that your compiler can type-check.

typedef struct OpaqueCollection \* Collection;

#### **Discussion**

The Collection Manager provides you with access to a collection object through a Collection reference. The Collection type defines a reference type that your compiler can type-check; it does not define a pointer to a publicly defined data structure. The contents of the collection object are private; you must use the Collection Manager functions to manipulate collection objects.

# **CHAPTER 12** Collection Manager Reference

## **Availability**

Available in Mac OS X v10.0 and later.

**Declared In** Collections.h

# **CollectionExceptionUPP**

Defines a universal procedure pointer to an error-handling callback.

typedef CollectionExceptionProcPtr CollectionExceptionUPP;

## **Discussion**

For more information, see the description of the [CollectionExceptionProcPtr](#page-302-0) (page 303) callback function.

## **Availability**

Available in Mac OS X v10.0 and later.

**Declared In** Collections.h

# **CollectionFlattenUPP**

Defines a universal procedure pointer to a data-flattening callback.

typedef CollectionFlattenProcPtr CollectionFlattenUPP;

## **Discussion**

For more information, see the description of the [CollectionFlattenProcPtr](#page-303-0) (page 304)callback function.

## **Availability**

Available in Mac OS X v10.0 and later.

# **Declared In**

Collections.h

# **CollectionTag**

Defines a data type for a collection tag.

typedef FourCharCode CollectionTag;

## **Discussion**

Each item in a collection is uniquely identified by its collection tag and its collection ID. The collection tag is a four-character identifier, similar to the identifiers used for resources.

## **Availability**

Available in Mac OS X v10.0 and later.

**Declared In** Collections.h Collection Manager Reference

# **Constants**

# **Attribute Bit Masks**

Used to test or set a particular collection item attribute.

enum {

```
 kCollectionUser0Mask = 1L << kCollectionUser0Bit,
 kCollectionUser1Mask = 1L << kCollectionUser1Bit,
 kCollectionUser2Mask = 1L << kCollectionUser2Bit,
 kCollectionUser3Mask = 1L << kCollectionUser3Bit,
 kCollectionUser4Mask = 1L << kCollectionUser4Bit,
 kCollectionUser5Mask = 1L << kCollectionUser5Bit,
 kCollectionUser6Mask = 1L << kCollectionUser6Bit,
 kCollectionUser7Mask = 1L << kCollectionUser7Bit,
 kCollectionUser8Mask = 1L << kCollectionUser8Bit,
 kCollectionUser9Mask = 1L << kCollectionUser9Bit,
 kCollectionUser10Mask = 1L << kCollectionUser10Bit,
 kCollectionUser11Mask = 1L << kCollectionUser11Bit,
 kCollectionUser12Mask = 1L << kCollectionUser12Bit,
 kCollectionUser13Mask = 1L << kCollectionUser13Bit,
 kCollectionUser14Mask = 1L << kCollectionUser14Bit,
 kCollectionUser15Mask = 1L << kCollectionUser15Bit,
 kCollectionReserved0Mask = 1L << kCollectionReserved0Bit,
 kCollectionReserved1Mask = 1L << kCollectionReserved1Bit,
 kCollectionReserved2Mask = 1L << kCollectionReserved2Bit,
 kCollectionReserved3Mask = 1L << kCollectionReserved3Bit,
 kCollectionReserved4Mask = 1L << kCollectionReserved4Bit,
 kCollectionReserved5Mask = 1L << kCollectionReserved5Bit,
 kCollectionReserved6Mask = 1L << kCollectionReserved6Bit,
 kCollectionReserved7Mask = 1L << kCollectionReserved7Bit,
 kCollectionReserved8Mask = 1L << kCollectionReserved8Bit,
 kCollectionReserved9Mask = 1L << kCollectionReserved9Bit,
 kCollectionReserved10Mask = 1L << kCollectionReserved10Bit,
 kCollectionReserved11Mask = 1L << kCollectionReserved11Bit,
 kCollectionReserved12Mask = 1L << kCollectionReserved12Bit,
 kCollectionReserved13Mask = 1L << kCollectionReserved13Bit,
 kCollectionPersistenceMask = 1L << kCollectionPersistenceBit,
 kCollectionLockMask = 1L << kCollectionLockBit
```
};

#### **Discussion**

Using the attribute bit numbers, the Collection Manager provides convenient attribute masks for each of the attributes. You can use these attribute masks when testing or setting a particular collection item attribute.

# **Attribute Bit Masks (Old)**

Used to test or set a particular collection item attribute.

#### Collection Manager Reference

```
enum {
    collectionUser0Mask = kCollectionUser0Mask,
     collectionUser1Mask = kCollectionUser1Mask,
     collectionUser2Mask = kCollectionUser2Mask,
     collectionUser3Mask = kCollectionUser3Mask,
     collectionUser4Mask = kCollectionUser4Mask,
     collectionUser5Mask = kCollectionUser5Mask,
     collectionUser6Mask = kCollectionUser6Mask,
     collectionUser7Mask = kCollectionUser7Mask,
     collectionUser8Mask = kCollectionUser8Mask,
     collectionUser9Mask = kCollectionUser9Mask,
     collectionUser10Mask = kCollectionUser10Mask,
     collectionUser11Mask = kCollectionUser11Mask,
     collectionUser12Mask = kCollectionUser12Mask,
     collectionUser13Mask = kCollectionUser13Mask,
     collectionUser14Mask = kCollectionUser14Mask,
     collectionUser15Mask = kCollectionUser15Mask,
     collectionReserved0Mask = kCollectionReserved0Mask,
     collectionReserved1Mask = kCollectionReserved1Mask,
     collectionReserved2Mask = kCollectionReserved2Mask,
     collectionReserved3Mask = kCollectionReserved3Mask,
     collectionReserved4Mask = kCollectionReserved4Mask,
     collectionReserved5Mask = kCollectionReserved5Mask,
     collectionReserved6Mask = kCollectionReserved6Mask,
     collectionReserved7Mask = kCollectionReserved7Mask,
     collectionReserved8Mask = kCollectionReserved8Mask,
     collectionReserved9Mask = kCollectionReserved9Mask,
     collectionReserved10Mask = kCollectionReserved10Mask,
     collectionReserved11Mask = kCollectionReserved11Mask,
     collectionReserved12Mask = kCollectionReserved12Mask,
     collectionReserved13Mask = kCollectionReserved13Mask,
     collectionPersistenceMask = kCollectionPersistenceMask,
     collectionLockMask = kCollectionLockMask
};
```
#### **Discussion**

Using the attribute bit numbers, the Collection Manager provides convenient attribute masks for each of the attributes. You can use these attribute masks when testing or setting a particular collection item attribute.

# **Attribute Bit Numbers**

Provides constant names for each of the bits in a collection item attributes.

#### Collection Manager Reference

```
enum {
    kCollectionUser0Bit = 0,
     kCollectionUser1Bit = 1,
     kCollectionUser2Bit = 2,
    kCollectionUser3Bit = 3,
    kCollectionUser4Bit = 4.kCollectionUser5Bit = 5,
    kCollectionUser6Bit = 6,
     kCollectionUser7Bit = 7,
     kCollectionUser8Bit = 8,
    kCollectionUser9Bit = 9, kCollectionUser10Bit = 10,
    kCollectionUser11Bit = 11,
    kCollectionUser12Bit = 12,
     kCollectionUser13Bit = 13,
    kCollectionUser14Bit = 14,
    kCollectionUser15Bit = 15,
    kCollectionReserved0Bit = 16.
    kCollectionReserved1Bit = 17,
    kCollectionReserved2Bit = 18,
    kCollectionReserved3Bit = 19,
    kCollectionReserved4Bit = 20,
    kCollectionReserved5Bit = 21,
    kCollectionReserved6Bit = 22.
     kCollectionReserved7Bit = 23,
    kCollectionReserved8Bit = 24,
    kCollectionReserved9Bit = 25,
     kCollectionReserved10Bit = 26,
    kCollectionReserved11Bit = 27,
    kCollectionReserved12Bit = 28.
    kCollectionReserved13Bit = 29,
     kCollectionPersistenceBit = 30,
     kCollectionLockBit = 31
```
## };

#### **Discussion**

The Collection Manager provides the attribute bit numbers enumeration to provide constant names for each of the bits in a collection item's attributes.

The lower 16 bits of the attributes property of a collection item represent the user-defined attributes. You can use these attributes for any purpose suitable to your application.

The upper 16 bits are reserved for use by Apple Computer, Inc. Currently, the 2 high bits are defined: bit 30 represents the persistence attribute and bit 31 represents the lock attribute.

# **Attribute Bit Numbers (Old)**

Provides constant names for each of the bits in a collection item attributes.

#### Collection Manager Reference

```
enum {
    collectionUser0Bit = kCollectionUser0Bit,
     collectionUser1Bit = kCollectionUser1Bit,
     collectionUser2Bit = kCollectionUser2Bit,
     collectionUser3Bit = kCollectionUser3Bit,
     collectionUser4Bit = kCollectionUser4Bit,
     collectionUser5Bit = kCollectionUser5Bit,
     collectionUser6Bit = kCollectionUser6Bit,
     collectionUser7Bit = kCollectionUser7Bit,
     collectionUser8Bit = kCollectionUser8Bit,
     collectionUser9Bit = kCollectionUser9Bit,
     collectionUser10Bit = kCollectionUser10Bit,
     collectionUser11Bit = kCollectionUser11Bit,
     collectionUser12Bit = kCollectionUser12Bit,
     collectionUser13Bit = kCollectionUser13Bit,
     collectionUser14Bit = kCollectionUser14Bit,
     collectionUser15Bit = kCollectionUser15Bit,
     collectionReserved0Bit = kCollectionReserved0Bit,
    collection Researched1Bit = kCollectionResearchBit. collectionReserved2Bit = kCollectionReserved2Bit,
     collectionReserved3Bit = kCollectionReserved3Bit,
     collectionReserved4Bit = kCollectionReserved4Bit,
     collectionReserved5Bit = kCollectionReserved5Bit,
     collectionReserved6Bit = kCollectionReserved6Bit,
     collectionReserved7Bit = kCollectionReserved7Bit,
     collectionReserved8Bit = kCollectionReserved8Bit,
     collectionReserved9Bit = kCollectionReserved9Bit,
     collectionReserved10Bit = kCollectionReserved10Bit,
     collectionReserved11Bit = kCollectionReserved11Bit,
     collectionReserved12Bit = kCollectionReserved12Bit,
     collectionReserved13Bit = kCollectionReserved13Bit,
     collectionPersistenceBit = kCollectionPersistenceBit,
     collectionLockBit = kCollectionLockBit
};
```
#### **Discussion**

The Collection Manager provides the attribute bit numbers enumeration to provide constant names for each of the bits in a collection item's attributes.

The lower 16 bits of the attributes property of a collection item represent the user-defined attributes. You can use these attributes for any purpose suitable to your application.

The upper 16 bits are reserved for use by Apple Computer, Inc. Currently, the 2 high bits are defined: bit 30 represents the persistence attribute and bit 31 represents the lock attribute.

## **Attributes Masks**

Used to specify attributes for any of the attribute-related Collection Manager functions.

#### Collection Manager Reference

```
enum {
     kCollectionNoAttributes = 0x00000000,
     kCollectionAllAttributes = 0xFFFFFFFF,
     kCollectionUserAttributes = 0x0000FFFF,
     kCollectionDefaultAttributes = 0x40000000
};
```
## **Constants**

kCollectionNoAttributes

Specifies a mask in which all collection attributes are clear. You might use this constant when clearing all the attributes of an item or when testing whether all of an item's attributes are clear.

Available in Mac OS X v10.0 and later.

Declared in Collections.h.

kCollectionAllAttributes

Specifies a mask in which all collection attributes are set. You might use this constant as a mask to indicate that you want to edit or test every attribute of an item, or you might use it to set every attribute of an item.

Available in Mac OS X v10.0 and later.

Declared in Collections.h.

#### kCollectionUserAttributes

Specifies a mask in which the user attributes are set and the reserved attributes are clear. You might use this constant as a mask to indicate that you want to edit or test only the user attributes of an item, or you might use it to set every user attribute of an item.

Available in Mac OS X v10.0 and later.

Declared in Collections.h.

#### kCollectionDefaultAttributes

Specifies a mask in which the persistent attribute is set and all other attributes are clear. You might use this constant when testing to see if an item's attributes have been edited.

Available in Mac OS X v10.0 and later.

Declared in Collections.h.

### **Discussion**

The Collection Manager provides four convenient attributes masks that you can use when specifying attributes for any of the attribute-related Collection Manager functions. You can also use the attribute bit masks as masks for individual attributes.

# **Attributes Masks (Old)**

Used to specify attributes for any of the attribute-related Collection Manager functions.

#### Collection Manager Reference

## enum {

```
 noCollectionAttributes = kCollectionNoAttributes,
    allCollectionAttributes = kCollectionAllAttributes,
    userCollectionAttributes = kCollectionUserAttributes,
    defaultCollectionAttributes = kCollectionDefaultAttributes
};
```
#### **Constants**

#### noCollectionAttributes

Specifies a mask in which all collection attributes are clear. You might use this constant when clearing all the attributes of an item or when testing whether all of an item's attributes are clear.

Available in Mac OS X v10.0 and later.

Declared in Collections.h.

allCollectionAttributes

Specifies a mask in which all collection attributes are set. You might use this constant as a mask to indicate that you want to edit or test every attribute of an item, or you might use it to set every attribute of an item.

Available in Mac OS X v10.0 and later.

Declared in Collections.h.

#### userCollectionAttributes

Specifies a mask in which the user attributes are set and the reserved attributes are clear. You might use this constant as a mask to indicate that you want to edit or test only the user attributes of an item, or you might use it to set every user attribute of an item.

Available in Mac OS X v10.0 and later.

Declared in Collections.h.

#### defaultCollectionAttributes

Specifies a mask in which the persistent attribute is set and all other attributes are clear. You might use this constant when testing to see if an item's attributes have been edited.

Available in Mac OS X v10.0 and later.

Declared in Collections.h.

#### **Discussion**

The Collection Manager provides four convenient attributes masks that you can use when specifying attributes for any of the attribute-related Collection Manager functions. You can also use the attribute bit masks as masks for individual attributes.

## **Optional Return Value Constants**

Used to specify that you do not want a particular piece of information.

#### Collection Manager Reference

```
enum {
     kCollectionDontWantTag = 0,
    kCollectionDontWantId = 0,
     kCollectionDontWantSize = 0,
     kCollectionDontWantAttributes = 0,
     kCollectionDontWantIndex = 0,
     kCollectionDontWantData = 0
};
```
#### **Discussion**

Many of the Collection Manager functions return multiple pieces of information. For most of these functions, you can specify that you do not want a specific piece of information to be returned by specifying NULL for the corresponding parameter when calling the function.

The Collection Manager provides the optional return value constants to make your code easier to read when specifying that you are not interested in obtaining certain types of information. You can use these enumeration constants in place of the more generic constant NULL when specifying that you do not want to receive certain optional return values from a function.

# **Optional Return Value Constants (Old)**

Used to specify that you do not want a particular piece of information.

```
enum {
    dontWantTag = kCollectionDontWantTag,
     dontWantId = kCollectionDontWantId,
     dontWantSize = kCollectionDontWantSize,
     dontWantAttributes = kCollectionDontWantAttributes,
     dontWantIndex = kCollectionDontWantIndex,
     dontWantData = kCollectionDontWantData
};
```
## **Discussion**

Many of the Collection Manager functions return multiple pieces of information. For most of these functions, you can specify that you do not want a specific piece of information to be returned by specifying NULL for the corresponding parameter when calling the function.

<span id="page-312-0"></span>The Collection Manager provides the optional return value constants to make your code easier to read when specifying that you are not interested in obtaining certain types of information. You can use these enumeration constants in place of the more generic constant NULL when specifying that you do not want to receive certain optional return values from a function.

# Result Codes

The most common result codes returned by the Collection Manager are listed in the table below.

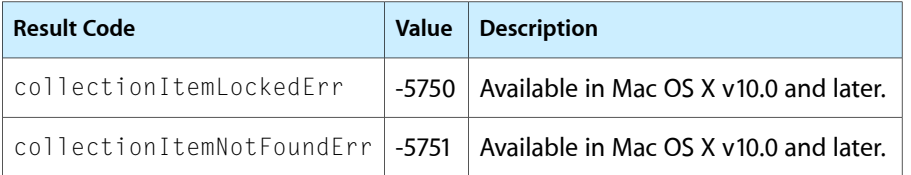

Collection Manager Reference

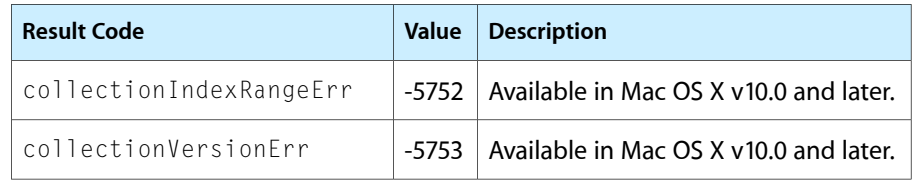

# Component Manager Reference

**Framework:** CoreServices/CoreServices.h **Declared in** Components.h

# **Overview**

You can use the Component Manager to allow your application to find and utilize various software objects (components) at run time. You can create your own components, and you can use the Component Manager to help manage your components. A component is a piece of code that provides a defined set of services to one or more clients. Applications, system extensions, as well as other components can use the services of a component. A component typically provides a specific type of service to its clients. For example, a component might provide image compression or image decompression capabilities; an application could call such a component, providing the image to compress, and the component could perform the desired operation and return the compressed image to the application. The Component Manager provides access to components and manages them by, for example, keeping track of the currently available components and routing requests to the appropriate component.

# Functions by Task

# **Finding Components**

[CountComponents](#page-329-0) (page 330)

Returns the number of registered components that meet the selection criteria specified by your application.

[FindNextComponent](#page-332-0) (page 333)

Returns the component identifier for the next registered component that meets the selection criteria specified by your application.

[GetComponentListModSeed](#page-337-0) (page 338)

Allows your application to determine if the list of registered components has changed.

[GetComponentTypeModSeed](#page-340-0) (page 341)

[ResolveComponentAlias](#page-352-0) (page 353)

# **Opening and Closing Components**

[OpenAComponent](#page-344-0) (page 345)

[OpenADefaultComponent](#page-345-0) (page 346)

[OpenComponent](#page-345-1) (page 346)

Opens a connection to the component with the component identifier specified by your application.

[OpenDefaultComponent](#page-347-0) (page 348)

Opens a connection to a registered component of the component type and subtype specified by your application.

[CloseComponent](#page-326-0) (page 327)

Terminates your application's connection to a component.

# **Getting Information About Components**

[GetComponentIconSuite](#page-333-0) (page 334) Returns a handle to a component's icon suite to your application. [GetComponentInfo](#page-334-0) (page 335) Returns to your application the registration information for a component.

[GetComponentPublicIndString](#page-337-1) (page 338)

[GetComponentPublicResource](#page-338-0) (page 339)

[GetComponentPublicResourceList](#page-338-1) (page 339)

[ComponentFunctionImplemented](#page-327-0) (page 328) Deprecated in Mac OS X v10.5 Allows your application to determine whether a component supports a specified request.

[GetComponentVersion](#page-340-1) (page 341) Deprecated in Mac OS X v10.5 Returns the version number of a component to your application.

# **Retrieving Component Errors**

[GetComponentInstanceError](#page-335-0) (page 336) Returns to your application the last error generated by a specific connection to a component.

# **Calling Component Functions**

[CallComponentOpen](#page-323-0) (page 324)

[CallComponentClose](#page-319-0) (page 320)

Component Manager Reference

- [CallComponentCanDo](#page-319-1) (page 320)
- [CallComponentVersion](#page-325-0) (page 326)
- [CallComponentRegister](#page-323-1) (page 324)
- [CallComponentTarget](#page-324-0) (page 325)
- [CallComponentUnregister](#page-324-1) (page 325)
- [CallComponentDispatch](#page-320-0) (page 321)
- [CallComponentGetMPWorkFunction](#page-322-0) (page 323)
- [CallComponentGetPublicResource](#page-323-2) (page 324)

# **Accessing the Thread Safety Mode**

[CSSetComponentsThreadMode](#page-330-0) (page 331) Sets whether or not using thread-unsafe components is allowed in the current thread. [CSGetComponentsThreadMode](#page-329-1) (page 330)

Indicates whether using thread-unsafe components is allowed in the current thread.

# **Creating and Managing Universal Procedure Pointers**

[NewComponentRoutineUPP](#page-343-0) (page 344) Creates a new universal procedure pointer (UPP) to a component routine callback function.

[InvokeComponentRoutineUPP](#page-341-0) (page 342)

Calls your component routine callback function

[DisposeComponentRoutineUPP](#page-332-1) (page 333)

Disposes of the universal procedure pointer (UPP) to a component routine callback function. [NewComponentFunctionUPP](#page-342-0) (page 343)

[DisposeComponentFunctionUPP](#page-331-0) (page 332)

[NewComponentMPWorkFunctionUPP](#page-343-1) (page 344)

[InvokeComponentMPWorkFunctionUPP](#page-341-1) (page 342)

[DisposeComponentMPWorkFunctionUPP](#page-331-1) (page 332)

[NewGetMissingComponentResourceUPP](#page-343-2) (page 344)

[InvokeGetMissingComponentResourceUPP](#page-342-1) (page 343)

[DisposeGetMissingComponentResourceUPP](#page-332-2) (page 333)

# **Registering Components**

[RegisterComponent](#page-347-1) (page 348) Registers a component stored in memory. [RegisterComponentResource](#page-351-0) (page 352) Registers a component stored in a resource file. [RegisterComponentResourceFile](#page-351-1) (page 352) Registers all component resources in the given resource file. [UnregisterComponent](#page-356-0) (page 357) Removes a component from the Component Manager's registration list. [RegisterComponentFileRef](#page-350-0) (page 351) [RegisterComponentFileRefEntries](#page-350-1) (page 351)

[RegisterComponentFile](#page-349-0) (page 350) Deprecated in Mac OS X v10.5

[RegisterComponentFileEntries](#page-349-1) (page 350) Deprecated in Mac OS X v10.5

# **Dispatching to Component Functions**

- [CallComponentFunction](#page-320-1) (page 321) Invokes the specified function of your component.
- [CallComponentFunctionWithStorage](#page-321-0) (page 322) Invokes the specified function of your component.
- [CallComponentFunctionWithStorageProcInfo](#page-322-1) (page 323)

# **Managing Component Connections**

[CountComponentInstances](#page-328-0) (page 329)

Determines the number of open connections being managed by a specified component.

#### [GetComponentInstanceStorage](#page-336-0) (page 337)

Allows your component to retrieve a handle to the memory associated with a connection.

#### [SetComponentInstanceStorage](#page-353-0) (page 354)

Allows your component to associate memory with a connection.

[ComponentSetTarget](#page-327-1) (page 328) Deprecated in Mac OS X v10.5

Calls a component's target request function and informs a component that it has been targeted by another component.

# **Setting Component Errors**

[SetComponentInstanceError](#page-352-1) (page 353)

Passes error information to the Component Manager which sets the current error value for the appropriate connection.

# **Working With Component Reference Constants**

[GetComponentRefcon](#page-338-2) (page 339) Retrieves the value of the reference constant for your component. [SetComponentRefcon](#page-354-0) (page 355)

Sets the reference constant for your component.

# **Accessing a Component's Resource File**

[OpenAComponentResFile](#page-344-1) (page 345)

[OpenComponentResFile](#page-346-0) (page 347)

Allows your component to gain access to its resource file.

[CloseComponentResFile](#page-326-1) (page 327)

Closes the resource file that your component opened previously with the OpenComponentResFile function.

[GetComponentResource](#page-339-0) (page 340)

[GetComponentIndString](#page-334-1) (page 335)

# **Calling Other Components**

[DelegateComponentCall](#page-330-1) (page 331) Allows your component to pass on a request to a specified component.

# **Capturing Components**

[CaptureComponent](#page-325-1) (page 326) Allows your component to capture another component. [UncaptureComponent](#page-355-0) (page 356)

Allows your component to uncapture a previously captured component.

# **Changing the Default Search Order**

```
SetDefaultComponent (page 356)
      Changes the search order for registered components.
```
# Functions

# <span id="page-319-1"></span>**CallComponentCanDo**

```
ComponentResult CallComponentCanDo (
    ComponentInstance ci,
    SInt16 ftnNumber
);
```
### **Parameters**

*ci*

**Return Value** See the description of the Component Result data type.

# **Availability**

Available in Mac OS X v10.0 and later.

**Declared In**

<span id="page-319-0"></span>Components.h

# **CallComponentClose**

```
ComponentResult CallComponentClose (
    ComponentInstance ci,
    ComponentInstance self
);
```
**Parameters**

```
ci
self
```
**Return Value** See the description of the Component Result data type.

## **Availability**

Available in Mac OS X v10.0 and later.

**Declared In**

Components.h

Component Manager Reference

## <span id="page-320-0"></span>**CallComponentDispatch**

```
ComponentResult CallComponentDispatch (
    ComponentParameters *cp
);
```
#### **Parameters**

*cp*

**Return Value** See the description of the Component Result data type.

**Availability** Available in Mac OS X v10.0 and later.

<span id="page-320-1"></span>**Declared In** Components.h

## **CallComponentFunction**

Invokes the specified function of your component.

```
ComponentResult CallComponentFunction (
    ComponentParameters *params,
    ComponentFunctionUPP func
);
```
#### **Parameters**

*params*

A pointer to the [ComponentDescription](#page-360-0) (page 361) structure that your component received from the Component Manager. These are the parameters originally provided by the application that called your component.

*func*

A universal procedure pointer to the component function that isto handle the request. The Component Manager calls the function referred to by the func parameter, using Pascal calling conventions, with the parameters that were originally provided by the application that called your component. The function referred to by this parameter must return a function result of type Component Result indicating the success or failure of the operation. See the Component Routine ProcPtr (page 358) callback for more information on component functions.

#### **Return Value**

The value that is returned by the function referred to by the func parameter. Your component should use this value to set the current error for this connection. You can use the Set Component InstanceError (page 353) function to set the current error.

#### **Discussion**

When an application requests service from your component, your component receives a component parameters structure containing the parameters that the application provided when it called your component. Your component can use this structure to access the parameters directly. Alternatively, you can use either this function or CallComponent FunctionWithStorage (page 322) to extract those parameters and pass them to a subroutine of your component. By taking advantage of these functions, you can simplify the structure of your component code.

# **CHAPTER 13** Component Manager Reference

If your component subroutine does not need global data, your component should use this function. If your component subroutine requires memory in which to store global data for the component, your component must use CallComponentFunctionWithStorage.

#### **Availability**

Available in Mac OS X v10.0 and later.

**Declared In** Components.h

## <span id="page-321-0"></span>**CallComponentFunctionWithStorage**

Invokes the specified function of your component.

```
ComponentResult CallComponentFunctionWithStorage (
   Handle storage,
    ComponentParameters *params,
    ComponentFunctionUPP func
);
```
#### **Parameters**

#### *storage*

A handle to the memory associated with the current connection. The Component Manager provides this handle to your component along with the request.

*params*

A pointer to the [ComponentParameters](#page-364-0) (page 365) structure that your component received from the Component Manager. These are the parameters originally provided by the application that called your component.

*func*

A universal procedure pointer to the component function that isto handle the request. The Component Manager calls the function referred to by the func parameter, using Pascal calling conventions, with the parameters that were originally provided by the application that called your component. These parameters are preceded by a handle to the memory associated with the current connection. The function referred to by the func parameter must return a function result of type Component Result indicating the success or failure of the operation. See the Component RoutineProcPtr (page 358) callback for more information on component functions.

#### **Return Value**

The value that is returned by the function referred to by the func parameter. Your component should use this value to set the current error for this connection. Use the SetComponent InstanceError (page 353) function to set the current error for a connection.

#### **Discussion**

When an application requests service from your component, your component receives a component parameters structure containing the parameters that the application provided when it called your component. Your component can use this structure to access the parameters directly. Alternatively, you can use either the [CallComponentFunction](#page-320-1) (page 321) function or this function to extract those parameters and pass them to a subroutine of your component. By taking advantage of these functions, you can simplify the structure of your component code.

If your component subroutine requires a handle to the memory associated with the connection, you must use this function. You allocate the memory for a given connection each time your component is opened. You inform the Component Manager that a connection has memory associated with it by calling the [SetComponentInstanceError](#page-352-1) (page 353) function.

Subroutines of a component that don't need global data should use CallComponent Function instead.

## **Availability**

Available in Mac OS X v10.0 and later.

## **Declared In**

<span id="page-322-1"></span>Components.h

## **CallComponentFunctionWithStorageProcInfo**

```
ComponentResult CallComponentFunctionWithStorageProcInfo (
   Handle storage,
   ComponentParameters *params,
    ProcPtr func,
    ProcInfoType funcProcInfo
);
```
### **Parameters**

*storage params funcProcInfo*

**Availability** Available in Mac OS X v10.0 and later.

## <span id="page-322-0"></span>**Declared In**

Components.h

## **CallComponentGetMPWorkFunction**

```
ComponentResult CallComponentGetMPWorkFunction (
   ComponentInstance ci,
   ComponentMPWorkFunctionUPP *workFunction,
    void **refCon
);
```
#### **Parameters**

*ci workFunction*

#### **Return Value**

See the description of the Component Result data type.

## **Availability**

Available in Mac OS X v10.0 and later.

## **Declared In**

Components.h

# <span id="page-323-2"></span>**CallComponentGetPublicResource**

```
ComponentResult CallComponentGetPublicResource (
    ComponentInstance ci,
   OSType resourceType,
   SInt16 resourceID,
   Handle *resource
);
```
## **Parameters**

*ci resourceType resource*

## **Return Value**

See the description of the Component Result data type.

## **Availability**

Available in Mac OS X v10.0 and later.

## **Declared In**

<span id="page-323-0"></span>Components.h

# **CallComponentOpen**

```
ComponentResult CallComponentOpen (
    ComponentInstance ci,
    ComponentInstance self
);
```
## **Parameters**

*ci self*

**Return Value**

See the description of the Component Result data type.

## **Availability**

Available in Mac OS X v10.0 and later.

## <span id="page-323-1"></span>**Declared In**

Components.h

# **CallComponentRegister**

```
ComponentResult CallComponentRegister (
    ComponentInstance ci
);
```
## **Parameters**

*ci* **Return Value**

See the description of the Component Result data type.
Component Manager Reference

### **Availability**

Available in Mac OS X v10.0 and later.

**Declared In** Components.h

## **CallComponentTarget**

```
ComponentResult CallComponentTarget (
    ComponentInstance ci,
    ComponentInstance target
);
```
### **Parameters**

*ci target*

**Return Value** See the description of the Component Result data type.

### **Availability** Available in Mac OS X v10.0 and later.

**Declared In** Components.h

## **CallComponentUnregister**

```
ComponentResult CallComponentUnregister (
    ComponentInstance ci
);
```
### **Parameters**

*ci*

**Return Value** See the description of the Component Result data type.

**Availability** Available in Mac OS X v10.0 and later.

**Declared In** Components.h

Component Manager Reference

## **CallComponentVersion**

```
ComponentResult CallComponentVersion (
    ComponentInstance ci
);
```
#### **Parameters**

*ci*

**Return Value** See the description of the Component Result data type.

**Availability** Available in Mac OS X v10.0 and later.

<span id="page-325-0"></span>**Declared In** Components.h

## **CaptureComponent**

Allows your component to capture another component.

```
Component CaptureComponent (
    Component capturedComponent,
    Component capturingComponent
);
```
### **Parameters**

*capturedComponent*

The component to be captured. Your component can obtain this identifier from the [FindNextComponent](#page-332-0) (page 333) function or from the component registration functions. You can use a component instance here, but you must coerce the data type appropriately.

*capturingComponent*

Your component. Note that you can use the component instance (appropriately coerced) that your component received in its open request in this parameter.

#### **Return Value**

A new component identifier. Your component can use this new identifier to refer to the captured component. For example, your component can open the captured component by providing this identifier to the [OpenComponent](#page-345-0) (page 346) structure. Your component must provide this identifier to the [UncaptureComponent](#page-355-0) (page 356) function to specify the component to be restored to the search list. If the component you wish to capture is already captured, the component identifier is set to NULL. See the description of the Component data type.

#### **Discussion**

Typically, your component captures another component when you want to override all orsome of the features provided by a component or to provide new features. For example, a component called NewMath might capture a component called OldMath. Suppose the NewMath component provides a new function, DoExponent. Whenever NewMath gets an exponent request, it can handle the request itself. For all other requests, NewMath might call the OldMath component to perform the request.

After capturing a component, your component might choose to target a particular instance of the captured component.

In response to this function, the Component Manager removes the specified component from the list of available components. As a result, applications cannot retrieve information about the captured component or gain access to it. Current clients of the captured component are not affected by this function.

### **Availability**

Available in Mac OS X v10.0 and later.

**Declared In** Components.h

## <span id="page-326-0"></span>**CloseComponent**

Terminates your application's connection to a component.

```
OSErr CloseComponent (
    ComponentInstance aComponentInstance
);
```
### **Parameters**

*aComponentInstance*

The connection you wish to close. Your application obtains the component instance from the [OpenComponent](#page-345-0) (page 346) function or the [OpenDefaultComponent](#page-347-0) (page 348) function. You can use a component identifier here, but you must coerce the data type appropriately.

### **Return Value**

A result code. See ["Component](#page-379-0) Manager Result Codes" (page 380).

#### **Discussion**

This function closes only a single connection. If your application has several connections to a single component, you must call it once for each connection.

### **Availability**

Available in Mac OS X v10.0 and later.

**Related Sample Code** WhackedTV

<span id="page-326-1"></span>**Declared In** Components.h

# **CloseComponentResFile**

Closes the resource file that your component opened previously with the OpenComponent ResFile function.

```
OSErr CloseComponentResFile (
   ResFileRefNum refnum
```

```
);
```
## **Parameters**

*refnum*

The reference number that identifies the resource file to be closed. Your component obtains this value from the [OpenComponentResFile](#page-346-0) (page 347) function. Your component must close any open resource files before returning to the calling application.

Component Manager Reference

## **Return Value**

A result code. See ["Component](#page-379-0) Manager Result Codes" (page 380).

### **Availability**

Available in Mac OS X v10.0 and later.

### **Declared In**

Components.h

## **ComponentFunctionImplemented**

Allows your application to determine whether a component supports a specified request. (Deprecated in Mac OS X v10.5.)

```
ComponentResult ComponentFunctionImplemented (
    ComponentInstance ci,
    SInt16 ftnNumber
);
```
### **Parameters**

*ci*

The component instance of which you wish to make a request. Your application obtainsthe component instance from the [OpenDefaultComponent](#page-347-0) (page 348) function or the [OpenComponent](#page-345-0) (page 346) function. You can use a component identifier here, but you must coerce the data type appropriately.

#### *ftnNumber*

A request code value. See the documentation supplied with the component for request code values.

### **Return Value**

Indicates whether the component supports the specified request. You can interpret this number as if it were a Boolean value. If the returned value is TRUE, the component supports the specified request. If the returned value is FALSE, the component does not support the request. Your application can use this function to determine a component's capabilities.

#### **Availability**

Available in Mac OS X v10.0 and later. Deprecated in Mac OS X v10.5. Not available to 64-bit applications.

#### **Declared In**

Components.h

## **ComponentSetTarget**

Calls a component's target request function and informs a component that it has been targeted by another component. (Deprecated in Mac OS X v10.5.)

#### Component Manager Reference

```
ComponentResult ComponentSetTarget (
    ComponentInstance ci,
    ComponentInstance target
);
```
#### **Parameters**

*ci*

The component instance to which to send a target request (the component that has been targeted). You can use a component identifier here, but you must coerce the data type appropriately.

*target*

The component instance issuing the target request.

### **Return Value**

The value that the targeted component instance returns in response to the target request, or badComponentSelector if the targeted component does not support the target request.

#### **Discussion**

Your component can target a component instance without capturing the component or your component can first capture the component and then target a specific instance of the component.

You should not target a component instance if the component does not support the target request. Before calling this function, you should issue a can do request to the component instance you want to target to verify that the component supports the target request. After receiving a target request, the targeted component instance should call the component instance that targeted it whenever the targeted component instance would normally call one of its defined functions.

### **Availability**

Available in Mac OS X v10.0 and later. Deprecated in Mac OS X v10.5. Not available to 64-bit applications.

### **Declared In**

Components.h

### **CountComponentInstances**

Determines the number of open connections being managed by a specified component.

```
long CountComponentInstances (
    Component aComponent
);
```
#### **Parameters**

*aComponent*

The component for which you want a count of open connections. You can use a component instance here, but you must coerce the data type appropriately.

### **Return Value**

The number of open connections for the specified component.

#### **Discussion**

This function can be useful if you want to restrict the number of connections for your component or if your component needs to perform special processing based on the number of open connections.

## **CHAPTER 13** Component Manager Reference

## **Availability**

Available in Mac OS X v10.0 and later.

**Related Sample Code** SoftVDigX

**Declared In** Components.h

## **CountComponents**

Returns the number of registered components that meet the selection criteria specified by your application.

```
long CountComponents (
    ComponentDescription *looking
);
```
### **Parameters**

### *looking*

A pointer to a [ComponentDescription](#page-360-0) (page 361) structure. Your application specifies the criteria for the component search in the fields of this structure.

The Component Manager ignores fields in the component description structure that are set to 0. For example, if you set all the fields to 0, the Component Manager returns the number of components registered in the system. Similarly, if you set all fields to 0 except for the componentManufacturer field, the Component Manager returns the number of registered components supplied by the manufacturer you specify.

## **Return Value**

The number of components that meet the specified search criteria.

### **Availability**

Available in Mac OS X v10.0 and later.

### **Declared In**

Components.h

## **CSGetComponentsThreadMode**

Indicates whether using thread-unsafe components is allowed in the current thread.

```
CSComponentsThreadMode CSGetComponentsThreadMode (
    void
);
```
### **Return Value**

A flag that indicates whether using thread-unsafe components is allowed in the current thread.

**Availability** Available in Mac OS X v10.3 and later.

## **Declared In**

## **CSSetComponentsThreadMode**

Sets whether or not using thread-unsafe components is allowed in the current thread.

```
void CSSetComponentsThreadMode (
   CSComponentsThreadMode mode
);
```
### **Parameters**

*mode*

A flag that determines whether the current thread is restricted to calling components that are thread-safe. You should set this flag to kCSAcceptThreadSafeComponentsOnlyMode whenever you want the current thread to call only components that are thread-safe.

### **Discussion**

Core Services maintains a component thread-mode flag for each thread in the current process. The default value of this flag is kCSAcceptAllComponentsMode, which means the thread can call any component regardless of whether the component is thread-safe. Applications and other high-level code that call component-based APIs (such as QuickTime) from preemptive threads should call this function from their thread beforehand and pass in the value kCSAcceptThreadSafeComponentsOnlyMode.

A thread's component thread-mode flag can safely retain its default value only if the thread isthe main thread or if it participates in cooperative locking, such as Carbon Thread Manager-style cooperative threads and application threads that perform their own private locking.

### **Availability**

Available in Mac OS X v10.3 and later.

### **Declared In**

Components.h

## **DelegateComponentCall**

Allows your component to pass on a request to a specified component.

```
ComponentResult DelegateComponentCall (
    ComponentParameters *originalParams,
    ComponentInstance ci
);
```
### **Parameters**

*originalParams*

A pointer to the [ComponentParameters](#page-364-0) (page 365) structure provided to your component by the Component Manager.

*ci*

The component instance that is to process the request. The Component Manager provides a component instance to your component when it opens a connection to another component with the [OpenComponent](#page-345-0) (page 346) or [OpenDefaultComponent](#page-347-0) (page 348) function. You must specify a component instance; this function does not accept a component identifier.

### **Return Value**

The component result returned by the specified component.

### **Discussion**

Your component may supplement its capabilities by using the services of another component to directly satisfy application requests using thisfunction. For example, you might want to create two similar components that provide different levels ofservice to applications. Rather than completely implementing both components, you could design one to rely on the capabilities of the other. In this manner, you have to implement only that portion of the more capable component that provides additional services.

You may also invoke the services of another component using the standard mechanisms used by applications. The Component Manager then passes the requests to the appropriate component, and your component receives the results of those requests.

Your component must open a connection to the component to which the requests are to be passed. Your component must close that connection when it has finished using the services of the other component.

Your component should never use this function with open or close requests from the Component Manager—always use the OpenComponent and [CloseComponent](#page-326-0) (page 327) functions to manage connections with other components.

### **Availability**

Available in Mac OS X v10.0 and later.

## **Declared In**

Components.h

## **DisposeComponentFunctionUPP**

```
void DisposeComponentFunctionUPP (
    ComponentFunctionUPP userUPP
);
```
### **Parameters**

*userUPP*

**Availability** Available in Mac OS X v10.0 and later.

### **Declared In**

Components.h

## **DisposeComponentMPWorkFunctionUPP**

```
void DisposeComponentMPWorkFunctionUPP (
   ComponentMPWorkFunctionUPP userUPP
```
);

### **Parameters**

*userUPP*

**Availability** Available in Mac OS X v10.0 and later.

**Declared In** Components.h

## <span id="page-332-1"></span>**DisposeComponentRoutineUPP**

Disposes of the universal procedure pointer (UPP) to a component routine callback function.

```
void DisposeComponentRoutineUPP (
   ComponentRoutineUPP userUPP
);
```
### **Parameters**

*userUPP*

### **Discussion**

See the Component RoutineProcPtr (page 358) callback for more information.

### **Availability**

Available in Mac OS X v10.0 and later.

### **Declared In**

Components.h

## **DisposeGetMissingComponentResourceUPP**

```
void DisposeGetMissingComponentResourceUPP (
    GetMissingComponentResourceUPP userUPP
```
);

### **Parameters**

*userUPP*

**Availability** Available in Mac OS X v10.0 and later.

## <span id="page-332-0"></span>**Declared In**

Components.h

## **FindNextComponent**

Returns the component identifier for the next registered component that meets the selection criteria specified by your application.

```
Component FindNextComponent (
    Component aComponent,
    ComponentDescription *looking
);
```
### **Parameters**

*aComponent*

The starting point for the search. Set this field to 0 to start the search at the beginning of the component list. If you are continuing a search, you can specify a component identifier previously returned by this function. The function then searches the remaining components.

#### *looking*

A pointer to a [ComponentDescription](#page-360-0) (page 361) structure. Your application specifies the criteria for the component search in the fields of this structure.

The Component Manager ignores fields in the component description structure that are set to 0. For example, if you set all the fields to 0, all components meet the search criteria. In this case, your application can retrieve information about all of the components that are registered in the system by repeatedly calling FindNextComponent and [GetComponentInfo](#page-334-0) (page 335) until the search is complete. Similarly, if you set all fields to 0 except for the componentManufacturer field, the Component Manager searches all registered components for a component supplied by the manufacturer you specify. Note that this function does not modify the contents of the component description structure you supply. To retrieve detailed information about a component, you need to use the [GetComponentInfo](#page-334-0) (page 335) function to get the component description structure for each returned component.

#### **Return Value**

The component identifier of a component that meets the search criteria or 0 when there are no more matching components. Your application can use the component identifier returned by this function to get more information about the component, using GetComponentInfo, or to open the component, using either the [OpenDefaultComponent](#page-347-0) (page 348) function or the [OpenComponent](#page-345-0) (page 346) function. See the description of the Component data type.

### **Availability**

Available in Mac OS X v10.0 and later.

**Related Sample Code** SoftVDigX WhackedTV

#### **Declared In**

<span id="page-333-0"></span>Components.h

## **GetComponentIconSuite**

Returns a handle to a component's icon suite to your application.

```
OSErr GetComponentIconSuite (
    Component aComponent,
    Handle *iconSuite
);
```
### **Parameters**

*aComponent*

The component whose icon suite you wish to obtain. Your application obtains a component identifier from the [FindNextComponent](#page-332-0) (page 333) function. If your application registers a component, it can also obtain a component identifier from the [RegisterComponent](#page-347-1) (page 348) or [RegisterComponentResource](#page-351-0) (page 352) function. You can use a component instance here, but you must coerce the data type appropriately.

```
iconSuite
```
On return, a pointer to a handle for the component's icon suite or, if the component has not provided an icon suite, NULL. A component provides the resource ID of its icon family to the Component Manager in the optional extensions to the component resource. Your application is responsible for disposing of the returned icon suite handle.

Component Manager Reference

### **Return Value**

A result code. See ["Component](#page-379-0) Manager Result Codes" (page 380).

### **Availability**

Available in Mac OS X v10.0 and later. Not available to 64-bit applications.

## **Declared In**

Components.h

## **GetComponentIndString**

```
OSErr GetComponentIndString (
   Component aComponent,
    Str255 theString,
    SInt16 strListID,
    SInt16 index
);
```
### **Parameters**

*aComponent theString*

**Return Value** A result code. See ["Component](#page-379-0) Manager Result Codes" (page 380).

**Availability** Available in Mac OS X v10.0 and later.

### **Related Sample Code** SoftVDigX

<span id="page-334-0"></span>**Declared In** Components.h

## **GetComponentInfo**

Returns to your application the registration information for a component.

#### Component Manager Reference

```
OSErr GetComponentInfo (
    Component aComponent,
    ComponentDescription *cd,
    Handle componentName,
   Handle componentInfo,
   Handle componentIcon
);
```
## **Parameters**

#### *aComponent*

The component about which you wish to obtain information. Your application obtains a component identifier from the [FindNextComponent](#page-332-0) (page 333) function. If your application registers a component, it can also obtain a component identifier from the [RegisterComponent](#page-347-1) (page 348) or [RegisterComponentResource](#page-351-0) (page 352) function.

You may supply a component instance rather than a component identifier to this function, but you must coerce the data type appropriately. Your application can obtain a component instance from the [OpenComponent](#page-345-0) (page 346) or [OpenDefaultComponent](#page-347-0) (page 348) functions.

*cd*

A pointer to a Component Description (page 361) structure. The function returns information about the specified component in this structure.

#### *componentName*

On return, a handle to the component's name. If the component does not have a name, an empty handle. Set this field to NULL if you do not want to receive the component's name.

*componentInfo*

On return, a handle to the component's information string. If the component does not have an information string, an empty handle. Set this field to NULL if you do not want to receive the component's information string.

### *componentIcon*

On return, a handle to the component's icon. If the component does not have an icon, an empty handle. Set this field to NULL if you do not want to receive the component's icon. To get a handle to the component's icon suite, if it provides one, use the [GetComponentIconSuite](#page-333-0) (page 334) function.

### **Return Value**

A result code. See ["Component](#page-379-0) Manager Result Codes" (page 380).

#### **Discussion**

For information on registering components, see "Registering Components".

### **Availability**

Available in Mac OS X v10.0 and later.

## **Related Sample Code**

<span id="page-335-0"></span>WhackedTV

**Declared In** Components.h

### **GetComponentInstanceError**

Returns to your application the last error generated by a specific connection to a component.

Component Manager Reference

```
OSErr GetComponentInstanceError (
    ComponentInstance aComponentInstance
);
```
#### **Parameters**

*aComponentInstance*

The component instance from which you want error information. Your application obtains the component instance from the [OpenDefaultComponent](#page-347-0) (page 348) function or the [OpenComponent](#page-345-0) (page 346) function. You can use a component identifier here, but you must coerce the data type appropriately.

#### **Return Value**

A result code. See ["Component](#page-379-0) Manager Result Codes" (page 380).

#### **Discussion**

Some component functions return error information as their function result. Other component functions set an error code that your application can retrieve using this function. Refer to the documentation supplied with the component for information on how that particular component handles errors.

Once you have retrieved an error code, the Component Manager clears the error code for the connection. If you want to retain that error value, you should save it in your application's local storage.

### **Availability**

Available in Mac OS X v10.0 and later.

**Declared In** Components.h

## **GetComponentInstanceStorage**

Allows your component to retrieve a handle to the memory associated with a connection.

```
Handle GetComponentInstanceStorage (
    ComponentInstance aComponentInstance
```
);

### **Parameters**

*aComponentInstance*

The connection for which to retrieve the associated memory. The Component Manager provides a component instance to your component when the connection is opened. You can use a component identifier here, but you must coerce the data type appropriately.

#### **Return Value**

A handle to the memory associated with the specified connection.

### **Discussion**

Typically, your component does not need to use this function, because the Component Manager provides this handle to your component each time the client application requests service from this connection.

Your component tells the Component Manager about the memory associated with a connection by calling the [SetComponentInstanceStorage](#page-353-0) (page 354) function.

### **Availability**

Available in Mac OS X v10.0 and later.

**Declared In** Components.h

## **GetComponentListModSeed**

Allows your application to determine if the list of registered components has changed.

```
SInt32 GetComponentListModSeed (
    void
);
```
### **Parameters**

### **Return Value**

The component registration seed number. Each time the Component Manager registers or unregisters a component it generates a new, unique seed number. By comparing the return value to values previously returned by this function, you can determine whether the list has changed. Your application may use this information to rebuild itsinternal component lists or to trigger other activity that is necessary whenever new components are available.

### **Availability**

Available in Mac OS X v10.0 and later.

**Declared In**

Components.h

## **GetComponentPublicIndString**

```
OSErr GetComponentPublicIndString (
    Component aComponent,
    Str255 theString,
    SInt16 strListID,
    SInt16 index
);
```
### **Parameters**

*aComponent theString*

### **Return Value**

A result code. See ["Component](#page-379-0) Manager Result Codes" (page 380).

## **Availability**

Available in Mac OS X v10.0 and later.

## **Declared In**

## **GetComponentPublicResource**

```
OSErr GetComponentPublicResource (
   Component aComponent,
   OSType resourceType,
   SInt16 resourceID,
   Handle *theResource
);
```
### **Parameters**

*aComponent resourceType theResource*

### **Return Value**

A result code. See ["Component](#page-379-0) Manager Result Codes" (page 380).

## **Availability**

Available in Mac OS X v10.0 and later.

### **Declared In**

Components.h

## **GetComponentPublicResourceList**

```
OSErr GetComponentPublicResourceList (
   OSType resourceType,
    SInt16 resourceID,
    SInt32 flags,
   ComponentDescription *cd,
    GetMissingComponentResourceUPP missingProc,
   void *refCon,
    void *atomContainerPtr
);
```
# **Parameters**

```
resourceType
cd
missingProc
```
**Return Value** A result code. See ["Component](#page-379-0) Manager Result Codes" (page 380).

## **Availability**

<span id="page-338-0"></span>Available in Mac OS X v10.0 and later.

# **Declared In**

Components.h

## **GetComponentRefcon**

Retrieves the value of the reference constant for your component.

#### Component Manager Reference

```
long GetComponentRefcon (
    Component aComponent
);
```
### **Parameters**

*aComponent*

The component whose reference constant you wish to get. You can use a component instance here, but you must coerce the data type appropriately.

## **Return Value**

The reference constant for the specified component.

#### **Discussion**

There is one reference constant for each component, regardless of the number of connections to that component. When your component is registered, the Component Manager sets this reference constant to 0.

The reference constant is a 4-byte value that your component can use in any way you decide. For example, you might use the reference constant to store the address of a data structure that is shared by all connections maintained by your component. You should allocate shared structures in the system heap. Your component should deallocate the structure when its last connection is closed or when it is unregistered.

### **Availability**

Available in Mac OS X v10.0 and later.

**Declared In** Components.h

## **GetComponentResource**

```
OSErr GetComponentResource (
    Component aComponent,
    OSType resType,
    SInt16 resID,
    Handle *theResource
);
```
## **Parameters**

*aComponent resType theResource*

**Return Value** A result code. See ["Component](#page-379-0) Manager Result Codes" (page 380).

### **Availability** Available in Mac OS X v10.0 and later.

**Declared In** Components.h

Component Manager Reference

## **GetComponentTypeModSeed**

```
SInt32 GetComponentTypeModSeed (
    OSType componentType
);
```
## **Parameters**

```
componentType
```
**Availability** Available in Mac OS X v10.0 and later.

**Declared In** Components.h

## **GetComponentVersion**

Returns the version number of a component to your application. (Deprecated in Mac OS X v10.5.)

```
ComponentResult GetComponentVersion (
    ComponentInstance ci
```
);

#### **Parameters**

*ci*

The component instance from which you want to retrieve version information. Your application obtains the component instance from the [OpenDefaultComponent](#page-347-0) (page 348) function or the [OpenComponent](#page-345-0) (page 346) function.

### **Return Value**

The version number of the component you specify. The high-order 16 bits represent the major version, and the low-order 16 bits represent the minor version. The major version specifies the component specification level the minor version specifies a particular implementation's version number.

#### **Availability**

Available in Mac OS X v10.0 and later. Deprecated in Mac OS X v10.5. Not available to 64-bit applications.

#### **Declared In**

## **InvokeComponentMPWorkFunctionUPP**

```
ComponentResult InvokeComponentMPWorkFunctionUPP (
    void *globalRefCon,
    ComponentMPWorkFunctionHeaderRecordPtr header,
    ComponentMPWorkFunctionUPP userUPP
);
```
## **Parameters**

*header*

*userUPP*

### **Return Value** See the description of the Component Result data type.

### **Availability**

Available in Mac OS X v10.0 and later.

## **Declared In**

<span id="page-341-0"></span>Components.h

## **InvokeComponentRoutineUPP**

Calls your component routine callback function

```
ComponentResult InvokeComponentRoutineUPP (
    ComponentParameters *cp,
   Handle componentStorage,
    ComponentRoutineUPP userUPP
);
```
## **Parameters**

*cp componentStorage userUPP*

## **Return Value**

See the description of the Component Result data type.

## **Discussion**

See the Component RoutineProcPtr (page 358) callback for more information.

## **Availability**

Available in Mac OS X v10.0 and later.

## **Declared In**

## **InvokeGetMissingComponentResourceUPP**

```
OSErr InvokeGetMissingComponentResourceUPP (
   Component c,
   OSType resType,
   SInt16 resID,
   void *refCon,
   Handle *resource,
    GetMissingComponentResourceUPP userUPP
);
```
## **Parameters**

```
c
resType
resource
userUPP
```
**Return Value** A result code. See ["Component](#page-379-0) Manager Result Codes" (page 380).

# **Availability**

Available in Mac OS X v10.0 and later.

## **Declared In**

Components.h

## **NewComponentFunctionUPP**

```
ComponentFunctionUPP NewComponentFunctionUPP (
    ProcPtr userRoutine,
    ProcInfoType procInfo
);
```
## **Parameters**

*procInfo*

**Return Value** See the description of the Component FunctionUPP data type.

## **Availability**

Available in Mac OS X v10.0 and later.

## **Declared In**

## **NewComponentMPWorkFunctionUPP**

```
ComponentMPWorkFunctionUPP NewComponentMPWorkFunctionUPP (
    ComponentMPWorkFunctionProcPtr userRoutine
);
```
### **Parameters**

*userRoutine*

**Return Value** See the description of the ComponentMPWorkFunctionUPP data type.

**Availability** Available in Mac OS X v10.0 and later.

<span id="page-343-0"></span>**Declared In** Components.h

## **NewComponentRoutineUPP**

Creates a new universal procedure pointer (UPP) to a component routine callback function.

```
ComponentRoutineUPP NewComponentRoutineUPP (
    ComponentRoutineProcPtr userRoutine
```
);

### **Parameters**

*userRoutine*

**Return Value**

See the description of the Component RoutineUPP data type.

### **Discussion**

See the Component RoutineProcPtr (page 358) callback for more information.

### **Availability**

Available in Mac OS X v10.0 and later.

**Declared In**

Components.h

## **NewGetMissingComponentResourceUPP**

```
GetMissingComponentResourceUPP NewGetMissingComponentResourceUPP (
    GetMissingComponentResourceProcPtr userRoutine
```
);

### **Parameters**

*userRoutine*

### **Return Value**

See the description of the GetMissingComponentResourceUPP data type.

**Availability** Available in Mac OS X v10.0 and later.

Component Manager Reference

**Declared In** Components.h

## **OpenAComponent**

```
OSErr OpenAComponent (
    Component aComponent,
    ComponentInstance *ci
);
```
### **Parameters**

```
aComponent
ci
```
**Return Value** A result code. See ["Component](#page-379-0) Manager Result Codes" (page 380).

**Availability** Available in Mac OS X v10.0 and later.

**Declared In**

Components.h

## **OpenAComponentResFile**

```
OSErr OpenAComponentResFile (
    Component aComponent,
    ResFileRefNum *resRef
);
```
## **Parameters**

*aComponent*

**Return Value** A result code. See ["Component](#page-379-0) Manager Result Codes" (page 380).

**Availability** Available in Mac OS X v10.0 and later.

**Declared In** Components.h

Component Manager Reference

## **OpenADefaultComponent**

```
OSErr OpenADefaultComponent (
   OSType componentType,
    OSType componentSubType,
    ComponentInstance *ci
);
```
### **Parameters**

*componentType componentSubType ci*

## **Return Value**

A result code. See ["Component](#page-379-0) Manager Result Codes" (page 380).

**Availability** Available in Mac OS X v10.0 and later.

**Related Sample Code** WhackedTV

**Declared In**

<span id="page-345-0"></span>Components.h

## **OpenComponent**

Opens a connection to the component with the component identifier specified by your application.

```
ComponentInstance OpenComponent (
    Component aComponent
);
```
### **Parameters**

*aComponent*

The component you wish to open. Your application obtains this identifier from the [FindNextComponent](#page-332-0) (page 333) function. If your application registers a component, it can also obtain a component identifier from the RegisterComponent function or the RegisterComponent Resource function.

### **Return Value**

A component instance which identifies your application's connection to the component. You must supply this component instance whenever you call the functions provided by the component. When you close the component, you must also supply this component instance to the [CloseComponent](#page-326-0) (page 327) function.

If it cannot open the specified component, the function returns NULL.

See the description of the Component Instance data type.

### **Discussion**

Your application must open a component before it can call any component functions. To use this function, you must already have obtained a component identifier. Alternatively, you can use the [OpenDefaultComponent](#page-347-0) (page 348) function to open a component without calling FindNextComponent.

## **CHAPTER 13** Component Manager Reference

Note that your application may maintain several connections to a single component, or it may have connections to several components at the same time.

### **Availability**

Available in Mac OS X v10.0 and later.

# **Related Sample Code**

WhackedTV

## **Declared In**

<span id="page-346-0"></span>Components.h

## **OpenComponentResFile**

Allows your component to gain access to its resource file.

```
ResFileRefNum OpenComponentResFile (
    Component aComponent
);
```
### **Parameters**

*aComponent*

The component whose resource file you wish to open. Applications that register components may obtain this identifier from the [RegisterComponentResource](#page-351-0) (page 352) function. You can use a component instance here, but you must coerce the data type appropriately.

### **Return Value**

A reference number that your component can use to read data from the appropriate resource file. If the specified component does not have an associated resource file or if the Component Manager cannot open the resource file, the function returns 0 or a negative number.

## **Discussion**

This function opens the resource file with read-only permission. The Component Manager adds the resource file to the current resource chain. Your component must close the resource file with the [CloseComponentResFile](#page-326-1) (page 327) function before returning to the calling application. Note that there is only one resource file associated with a component.

Your component can use FSp0penResFile or equivalent Resource Manager functions to open other resource files, but you must use this function to open your component's resource file.

If you store your component in a component resource but register the component with the [RegisterComponent](#page-347-1) (page 348) function, rather than with the RegisterComponentResource or RegisterComponentResourceFile function, your component cannot access its resource file with this function.

Note that when working with resources, your component should always first save the current resource file, perform any resource operations, then restore the current resource file to its previous value before returning.

## **Availability**

Available in Mac OS X v10.0 and later.

### **Declared In** Components.h

## <span id="page-347-0"></span>**OpenDefaultComponent**

Opens a connection to a registered component of the component type and subtype specified by your application.

```
ComponentInstance OpenDefaultComponent (
    OSType componentType,
    OSType componentSubType
);
```
## **Parameters**

*componentType*

The type of the component. All components of a particular type support a common set of interface functions. Use this parameter to search for components of a given type.

*componentSubType*

The subtype of the component. Different subtypes of a component type may support additional features or provide interfaces that extend beyond the standard functions for a given component type. For example, the subtype of an image compressor component indicates the compression algorithm employed by the compressor.

Your application can use the component SubType parameter to perform a more specific lookup operation than is possible using only the component Type parameter. For example, you may want your application to use only components of a certain component type ('draw') that also have a specific subtype ('oval'). Set this parameter to 0 to select a component with any subtype value.

### **Return Value**

A component instance that identifies the connection opened to the component which matches your search criteria. You mustsupply this component instance whenever you call the functions provided by the component. When you close the component, you must also supply this component instance to the [CloseComponent](#page-326-0) (page 327) function.

If more than one component in the list of registered components meets the search criteria, the function opens the first one that it finds in its list. If it cannot open the specified component, it returns NULL.

See the description of the Component Instance data type.

### **Discussion**

Your application must open a component before it can call any component functions. This function searches for a component by type and subtype. You do not have to supply a component description structure or call the [FindNextComponent](#page-332-0) (page 333) function to use this function. If you want to exert more control over the selection process, you can use the FindNextComponent and [OpenComponent](#page-345-0) (page 346) functions.

### **Availability**

<span id="page-347-1"></span>Available in Mac OS X v10.0 and later.

**Declared In** Components.h

## **RegisterComponent**

Registers a component stored in memory.

#### Component Manager Reference

```
Component RegisterComponent (
    ComponentDescription *cd,
    ComponentRoutineUPP componentEntryPoint,
    SInt16 global,
    Handle componentName,
    Handle componentInfo,
   Handle componentIcon
);
```
#### **Parameters**

*cd*

A pointer to a [ComponentDescription](#page-360-0) (page 361) structure that describes the component to be registered. You must correctly fill in the fields of this structure before calling this function. When applications search for components using the [FindNextComponent](#page-332-0) (page 333) function, the Component Manager comparesthe attributes you specify here with those specified by the application. If the attributes match, the Component Manager returns the component identifier to the application.

#### *componentEntryPoint*

A universal procedure pointer (UPP) to your component's main entry point. The function referred to by this parameter receives all requests for the component. See the Component RoutineProcPtr (page 358) callback for more information on creating a component function.

*global*

A set of flags that control the scope of component registration. See Register [Component](#page-376-0) Resource [flags](#page-376-0) (page 377) for a description of the flags.

### *componentName*

A handle to the component's name. Set this parameter to NULL if you do not want to assign a name to the component.

#### *componentInfo*

A handle to the component's information string. Set this parameter to NULL if you do not want to assign an information string to the component.

### *componentIcon*

A handle to the component's icon (a 32-by-32 pixel black-and-white icon). Set this parameter to NULL if you do not want to supply an icon for this component. Note that this icon is not used by the Finder you supply an icon only so that other components or applications can display your component's icon if needed.

### **Return Value**

The unique component identifier assigned to the component by the Component Manager or, if it cannot register the component, NULL. See the description of the Component data type.

#### **Discussion**

Before a component can be used by an application, the component must be registered with the Component Manager. Applications can then find and open the component using the standard Component Manager functions.

Components you register with the RegisterComponent function must be in memory when you call this function. If you want to register a component that is stored in the resource fork of a file, use the [RegisterComponentResource](#page-351-0) (page 352) function. Use the [RegisterComponentResourceFile](#page-351-1) (page 352) function to register all components in the resource fork of a file. The Component Manager automatically registers component resources stored in files with file types of 'thng' that are stored in the Extensions folder. See "Resources" for more information on component resource files.

Note that a component residing in your application heap remains registered until your application unregisters it or quits. When an application quits, the Component Manager automatically closes any component connections to that application. In addition, if the application has registered components that reside in its heap space, the Component Manager automatically unregisters those components. A component residing in the system heap and registered by your application remains registered until your application unregisters it or until the computer is shut down.

### **Availability**

Available in Mac OS X v10.0 and later.

**Declared In** Components.h

## **RegisterComponentFile**

(Deprecated in Mac OS X v10.5.)

```
OSErr RegisterComponentFile (
   const FSSpec *spec,
    short global
);
```
### **Parameters**

*spec*

**Return Value** A result code. See ["Component](#page-379-0) Manager Result Codes" (page 380).

### **Availability**

Available in Mac OS X v10.0 and later. Deprecated in Mac OS X v10.5. Not available to 64-bit applications.

### **Declared In**

Components.h

## **RegisterComponentFileEntries**

(Deprecated in Mac OS X v10.5.)

```
OSErr RegisterComponentFileEntries (
   const FSSpec *spec,
   short global,
   const ComponentDescription *toRegister,
   UInt32 registerCount
);
```
## **Parameters**

*spec toRegister registerCount*

# **Return Value**

A result code. See ["Component](#page-379-0) Manager Result Codes" (page 380).

Component Manager Reference

### **Availability**

Available in Mac OS X v10.0 and later. Deprecated in Mac OS X v10.5. Not available to 64-bit applications.

### **Declared In**

Components.h

## **RegisterComponentFileRef**

```
OSErr RegisterComponentFileRef (
   const FSRef *ref,
   SInt16 global
);
```
### **Parameters**

*ref*

**Return Value** A result code. See ["Component](#page-379-0) Manager Result Codes" (page 380).

### **Availability** Available in Mac OS X v10.0 and later.

### **Declared In**

Components.h

## **RegisterComponentFileRefEntries**

```
OSErr RegisterComponentFileRefEntries (
   const FSRef *ref,
   SInt16 global,
    const ComponentDescription *toRegister,
    UInt32 registerCount
);
```
#### **Parameters**

*ref toRegister registerCount*

### **Return Value** A result code. See ["Component](#page-379-0) Manager Result Codes" (page 380).

**Availability** Available in Mac OS X v10.0 and later.

# **Declared In**

## <span id="page-351-0"></span>**RegisterComponentResource**

Registers a component stored in a resource file.

```
Component RegisterComponentResource (
   ComponentResourceHandle cr,
    SInt16 global
);
```
### **Parameters**

*cr*

A handle to a component resource that describes the component to be registered. The component resource contains all the information required to register the component. Components you register with this function must be stored in a resource file as a component resource. The Component Manager automatically registers component resources stored in files with file types of 'thng' that are stored in the Extensions folder. See "Resources" for more information on component resource files.

*global*

A set of flags that controls the scope of component registration. See Register [Component](#page-376-0) Resource [flags](#page-376-0) (page 377) for a description of the flags.

### **Return Value**

The unique component identifier assigned to the component by the Component Manager, or NULL if the function could not register the component. See the description of the Component data type.

### **Discussion**

Before a component can be used by an application, the component must be registered with the Component Manager. Applications can then find and open the component using the standard Component Manager functions.

If you want to register a component that is in memory, use the [RegisterComponent](#page-347-1) (page 348) function.

This function does not actually load the code specified by the component resource into memory. Rather, the Component Manager loads the component code the first time an application opens the component. If the code is not in the same file as the component resource or if the Component Manager cannot find the file, the open request fails.

Note that a component registered locally by your application remains registered until your application unregistersit or quits. When an application quits, the Component Manager automatically closes any component connections to that application. In addition, if the application has registered components that reside in its heap space, the Component Manager automatically unregisters those components. A component registered globally by your application remains registered until your application unregisters it or until the computer is shut down.

### **Availability**

<span id="page-351-1"></span>Available in Mac OS X v10.0 and later.

**Declared In** Components.h

## **RegisterComponentResourceFile**

Registers all component resources in the given resource file.

#### Component Manager Reference

```
SInt32 RegisterComponentResourceFile (
   SInt16 resRefNum,
    SInt16 global
);
```
#### **Parameters**

### *resRefNum*

The reference number of the resource file containing the components to register.

*global*

A set of flags that control the scope of the registration of the components in the resource file. See Register [Component](#page-376-0) Resource flags (page 377) for a description of the flags.

### **Return Value**

The number of components registered, if all components in the specified resource file are successfully registered. If one or more of the components in the resource file could not be registered, or if the specified file reference number is invalid, a negative function result.

### **Discussion**

Before a component can be used by an application, the component must be registered with the Component Manager. The Component Manager automatically registers component resources stored in files with file types of 'thng' that are stored in the Extensions folder. For a description of the format and content of component resources, see "Resources".

### **Availability**

Available in Mac OS X v10.0 and later.

**Declared In** Components.h

## **ResolveComponentAlias**

```
Component ResolveComponentAlias (
    Component aComponent
);
```
**Parameters**

*aComponent*

**Return Value** See the description of the Component data type.

**Availability** Available in Mac OS X v10.0 and later.

<span id="page-352-0"></span>**Declared In** Components.h

### **SetComponentInstanceError**

Passes error information to the Component Manager which sets the current error value for the appropriate connection.

#### Component Manager Reference

```
void SetComponentInstanceError (
    ComponentInstance aComponentInstance,
    OSErr theError
);
```
#### **Parameters**

*aComponentInstance*

The connection for which to set the error. The Component Manager provides a component instance to your component when the connection is opened. The Component Manager also provides a component instance to your component as the first parameter in the params field of the parameters structure.

*theError*

The new value for the current error.

#### **Discussion**

In general, your component returns error information in itsfunction result a nonzero function result indicates an error occurred, and a function result of 0 indicates the request was successful. However, some requests require that your component return other information as its function result. In these cases, your component can use this function to report its latest error state to the Component Manager. You can also use this function at any time during your component's execution to report an error.

Applications retrieve this error information by calling the Get Component InstanceError (page 336) function. The documentation for your component should specify how the component indicates errors.

### **Availability**

Available in Mac OS X v10.0 and later.

#### **Declared In**

<span id="page-353-0"></span>Components.h

### **SetComponentInstanceStorage**

Allows your component to associate memory with a connection.

```
void SetComponentInstanceStorage (
    ComponentInstance aComponentInstance,
   Handle theStorage
);
```
### **Parameters**

*aComponentInstance*

The connection to associate with the allocated memory. The Component Manager provides a component instance to your component when the connection is opened. You can use a component identifier here, but you must coerce the data type appropriately.

*theStorage*

A handle to the memory that your component has allocated for the connection. Your component must allocate this memory in the current heap. The Component Manager saves this handle and providesit to your component, along with other parameters, in subsequent requeststo this connection.

### **Discussion**

When an application or component opens a connection to your component, the Component Manager sends your component an open request. In response to this open request, your component should set up an environment to service the connection. Typically, your component should allocate some memory for the connection. Your component can then use that memory to maintain state information appropriate to the connection.

Your component should dispose of any allocated memory for the connection only in response to the close request. Note that whenever an open request fails, the Component Manager always issues the close request. Furthermore, the value stored with this function is always passed to the close request, so it must be valid or NULL. If the open request tries to dispose of its allocated memory before returning, it should call this function again with a NULL handle to keep the Component Manager from passing an invalid handle to the close request.

**Availability** Available in Mac OS X v10.0 and later.

**Related Sample Code** SoftVDigX

**Declared In**

Components.h

## **SetComponentRefcon**

Sets the reference constant for your component.

```
void SetComponentRefcon (
    Component aComponent,
    long theRefcon
);
```
### **Parameters**

*aComponent*

The component whose reference constant you wish to set. You can use a component instance here, but you must coerce the data type appropriately.

*theRefcon*

The reference constant value that you want to set for your component. Your component can retrieve the reference constant using the [GetComponentRefcon](#page-338-0) (page 339) function.

### **Discussion**

There is one reference constant for each component, regardless of the number of connections to that component. When your component is registered, the Component Manager sets this reference constant to 0.

The reference constant is a 4-byte value that your component can use in any way you decide. For example, you might use the reference constant to store the address of a data structure that is shared by all connections maintained by your component. You should allocate shared structures in the system heap. Your component should deallocate the structure when its last connection is closed or when it is unregistered.

### **Availability**

Available in Mac OS X v10.0 and later.

**Declared In** Components.h

## **SetDefaultComponent**

Changes the search order for registered components.

```
OSErr SetDefaultComponent (
    Component aComponent,
    SInt16 flags
);
```
## **Parameters**

*aComponent*

The component which you wish moved to the front of the search chain. The order of the search chain influences which component the Component Manager selects in response to an application's use of the [OpenDefaultComponent](#page-347-0) (page 348) and [FindNextComponent](#page-332-0) (page 333) functions. You can use a component instance here, but you must coerce the data type appropriately.

*flags*

A value specifying the control information governing the operation. The value of this parameter controls which component description fields the Component Manager examines during the reorder operation. Set the appropriate flags to 1 to define the fields that are examined during the reorder operation. See Set Default [Component](#page-378-0) Flags (page 379) for a description of the values you can use here.

## **Return Value**

A result code. See ["Component](#page-379-0) Manager Result Codes" (page 380).

### **Discussion**

Note that this function changes the search order for all applications. As a result, you should use this function carefully.

## **Availability**

Available in Mac OS X v10.0 and later.

### <span id="page-355-0"></span>**Declared In**

Components.h

## **UncaptureComponent**

Allows your component to uncapture a previously captured component.

```
OSErr UncaptureComponent (
    Component aComponent
```
);

## **Parameters**

*aComponent*

The component to be uncaptured. Your component obtains this identifier from the [CaptureComponent](#page-325-0) (page 326) function. You can use a component instance here, but you must coerce the data type appropriately.

### **Return Value**

A result code. See ["Component](#page-379-0) Manager Result Codes" (page 380).

Component Manager Reference

### **Discussion**

This function restores the specified component to the list of available components. Applications can then accessthe component and retrieve information about the component using Component Manager functions.

### **Availability**

Available in Mac OS X v10.0 and later.

**Declared In** Components.h

## **UnregisterComponent**

Removes a component from the Component Manager's registration list.

```
OSErr UnregisterComponent (
    Component aComponent
);
```
#### **Parameters**

*aComponent*

The component to be removed. Applications that register components may obtain this identifier from the [RegisterComponent](#page-347-1) (page 348) or [RegisterComponentResource](#page-351-0) (page 352) functions. The component must not be in use by any applications or components. You can use a component instance here, but you must coerce the data type appropriately.

### **Return Value**

A result code. See ["Component](#page-379-0) Manager Result Codes" (page 380). If there are open connections to the component, returns a validInstancesExist error.

### **Discussion**

Most components are registered at startup and remain registered until the computer is shut down. However, you may want to provide some services temporarily. In that case you dispose of the component that provides the temporary service by using this function.

### **Availability**

Available in Mac OS X v10.0 and later.

**Declared In**

#### Components.h

# **Callbacks**

## **ComponentMPWorkFunctionProcPtr**

```
typedef ComponentResult (*ComponentMPWorkFunctionProcPtr) (
    void * globalRefCon,
    ComponentMPWorkFunctionHeaderRecordPtr header
);
```
If you name your function MyComponentMPWorkFunctionProc, you would declare it like this:

```
ComponentResult MyComponentMPWorkFunctionProc (
```
Component Manager Reference

```
 void * globalRefCon,
    ComponentMPWorkFunctionHeaderRecordPtr header
);
```
### **Parameters**

*header*

**Return Value** See the description of the Component Result data type.

**Availability** Available in Mac OS X v10.0 and later.

#### **Declared In**

<span id="page-357-0"></span>Components.h

## **ComponentRoutineProcPtr**

Defines a pointer to your component callback function, which serves as the main entry point into your component and performs the component's services.

```
typedef ComponentResult (*ComponentRoutineProcPtr) (
    ComponentParameters * cp,
   Handle componentStorage
);
```
If you name your function MyComponentRoutineProc, you would declare it like this:

```
ComponentResult ComponentRoutineProcPtr (
    ComponentParameters * cp,
    Handle componentStorage
);
```
### **Parameters**

*cp*

A Component Parameters (page 365) structure. The what field of the component parameters structure indicates the action your component should perform. The parameters that the client invoked your function with are contained in the params field of the component parameters structure. Your component can use the [CallComponentFunction](#page-320-0) (page 321) or

[CallComponentFunctionWithStorage](#page-321-0) (page 322) function to extract the parameters from this structure.

```
componentStorage
```
A handle to any memory that your component has associated with the connection. Typically, upon receiving an open request, your component allocates memory and uses the [SetComponentInstanceStorage](#page-353-0) (page 354) function to associate the allocated memory with the component connection.

### **Return Value**

Your component should return a value of type Component Result. If your component does not return error information as its function result, it should indicate errors using the SetComponent InstanceError (page 353) function. See the description of the Component Result data type.

### **Discussion**

You pass a pointer to your component callback function to the Component Manager when you register your component. The Component Manager can then call your component when another application or component requests its services. When your component receives a request, it should perform the action specified in the what field of the component parameters structure.

The pointer which you pass to the Component Manager should be a universal procedure pointer (UPP). The definition of the UPP data type for your component function is as follows:

typedef (ComponentRoutineProcPtr) ComponentRoutineUPP;

Before using your component function, you must first create a UPP for your callback function, using the [NewComponentRoutineUPP](#page-343-0) (page 344) function, as shown here:

```
ComponentRoutineUPP MyComponentRoutineUPP;
MyComponentRoutineUPP = 
NewComponentRoutineUPP(&MyComponentRoutineProc)
```
You then pass MyComponent RoutineUPP to the Component Manager when you register your component. The Component Manager will call your function each time your component receives a request. If you wish to call your component function yourself, you can use the InvokeComponent RoutineUPP (page 342) function.

```
result = InvokeComponentRoutineUPP &myParams, myStorage, 
MyComponentRoutineUPP)
```
When you are finished with your component callback function, you should dispose of the universal procedure pointer associated with it, using the DisposeComponent RoutineUPP (page 333) function.

DisposeComponentRoutineUPP(MyComponentRoutineUPP);

To provide a component, you define a component function and supply the appropriate registration information. You store your component function in a code resource and typically store your component's registration information as resources in a component file.

### **Availability**

Available in Mac OS X v10.0 and later.

## **Declared In**

Components.h

## **GetMissingComponentResourceProcPtr**

```
typedef OSErr (*GetMissingComponentResourceProcPtr) (
    Component c,
    OSType resType,
    short resID,
   void * refCon,
   Handle * resource
);
```
If you name your function MyGetMissingComponentResourceProc, you would declare it like this:

```
OSErr GetMissingComponentResourceProcPtr (
    Component c,
    OSType resType,
```
Component Manager Reference

```
 short resID,
    void * refCon,
    Handle * resource
);
```
#### **Parameters**

```
c
resType
resource
```
### **Return Value**

A result code. See ["Component](#page-379-0) Manager Result Codes" (page 380).

### **Availability**

Available in Mac OS X v10.0 and later.

### **Declared In**

Components.h

# Data Types

## **ComponentAliasResource**

```
struct ComponentAliasResource {
    ComponentResource cr;
     ComponentDescription aliasCD;
};
typedef struct ComponentAliasResource ComponentAliasResource;
```
## **Fields**

cr aliasCD

## **Availability**

Available in Mac OS X v10.0 and later.

#### **Declared In**
Component Manager Reference

### **ComponentDependencyArray**

```
struct ComponentDependencyArray {
     SInt32 count;
     ComponentDescription descArray[1];
};
```
### **Fields**

count descArray

### <span id="page-360-0"></span>**ComponentDescription**

```
struct ComponentDescription {
     OSType componentType;
     OSType componentSubType;
    OSType componentManufacturer;
    unsigned long componentFlags;
    unsigned long componentFlagsMask;
};
typedef struct ComponentDescription ComponentDescription;
```
### **Fields**

componentType

A four-character code that identifies the type of component. All components of a particular type must support a common set of interface functions. For example, drawing components all have a component type of 'draw'.

If you are developing an application which uses components, you can use this field to search for components of a given type by specifying the component type in this field of the component description structure you supply to the [FindNextComponent](#page-332-0) (page 333) function or the [CountComponents](#page-329-0) (page 330) function. A value of 0 operates as a wildcard.

If you are developing a component, it must support all of the standard functions for the component type specified by this field. Type codes with all lowercase characters are reserved for definition by Apple. You can define your own component type code as long as you register it with Apple's Component Registry Group.

componentSubType

A four-character code that identifies the subtype of the component. Different subtypes of a component type may support additional features or provide interfacesthat extend beyond the standard functions for a given component type. For example, the subtype of drawing components indicates the type of object the component draws. Drawing components that draw ovals have a subtype of 'oval'.

If you are developing an application which uses components, you can use the componentSubType field to perform a more specific lookup operation than is possible using only the componentType field. By specifying particular values for both fields in the component description structure that you supply to the FindNextComponent or CountComponents function, your application retrieves information about only those components that meet both of these search criteria. A value of 0 operates as a wildcard.

If you are developing a component, you may use thisfield to indicate more specific information about the capabilities of the component. There are no restrictions on the content you assign to this field. If no additional information is appropriate for your component type, you may set the component SubType field to 0.

### componentManufacturer

A four-character code that identifies the manufacturer of the component. This field allows for further differentiation between individual components. For example, components made by a specific manufacturer may support an extended feature set. Components provided by Apple use a manufacturer value of 'appl'.

If you are developing an application which uses components, you can use thisfield to find components from a certain manufacturer. Specify the appropriate manufacturer code in thisfield of the component description structure you supply to the FindNextComponent or CountComponents function. A value of 0 operates as a wildcard.

If you are developing a component, you obtain your manufacturer code, which can be the same as your application signature, from Apple's Component Registry Group.

### componentFlags

A 32-bit field that provides additional information about a particular component.

The high-order 8 bits are reserved for definition by the Component Manager. If you are developing an application, you should usually set these bits to 0.

The low-order 24 bits are specific to each component type. These flags can be used to indicate the presence of features or capabilities in a given component.

If you are developing an application which uses components, you can use these flagsto further narrow the search criteria applied by the FindNextComponent or CountComponents function. If you use the componentFlags field in a component search, you use the componentFlagsMask field to indicate which flags are to be considered in the search.

If you are developing a component, you can use these flags to indicate any special capabilities or features of your component. You may use all 24 bits, as appropriate to its component type. You must set all unused bits to 0.

### componentFlagsMask

A 32-bit field that indicates which flags in the component Flags field are relevant to a particular component search operation.

If you are developing an application which uses components, your application should set each bit which corresponds to a flag in the component F1 ags field that is to be considered as a search criterion by the FindNextComponent or CountComponents function to 1. The Component Manager considers only these flags during the search. You specify the desired flag value (either 0 or 1) in the componentFlags field.

For example, to look for a component with a specific control flag that is set to 0, set the appropriate bit in the Component Flags field to 0 and the same bit in the Component FlagsMask field to 1. To look for a component with a specific control flag that is set to 1, set the bit in the Component Flags field to 1 and the same bit in the Component FlagsMask field to 1. To ignore a flag, set the bit in the ComponentFlagsMask field to 0.

If you are developing a component, your component must set the component FlagsMask field in its component description structure to 0.

### **Discussion**

The ComponentDescription structure identifies the characteristics of a component, including the type of services offered by the component and its manufacturer.

Applications and components use component description structures in different ways. An application that uses components specifies the selection criteria for a component in a component description structure. The functions [FindNextComponent](#page-332-0) (page 333), [CountComponents](#page-329-0) (page 330), and [GetComponentInfo](#page-334-0) (page 335) all use the component description structure to specify the criteria for their search.

A component usesthe component description structure to specify itsregistration information and capabilities and identify itself to the Component Manager. If your component is stored in a component resource, the information in the component description structure must be part of that resource. See the description of the component 'thng' resource. If you have developed an application that registers your component, that application must supply a component description structure to the [RegisterComponent](#page-347-0) (page 348) function. See "Registering Components" for information about registering components.

The ComponentDescription data type defines the component description structure. Note that the valid values of fields in the component description structure are determined by the component type specification. For example, all image compressor components must use the componentSubType field to specify the compression algorithm used by the compressor.

### **Availability**

Available in Mac OS X v10.0 and later.

**Declared In** Components.h

## **ComponentFunctionUPP**

typedef UniversalProcPtr ComponentFunctionUPP;

### **Availability**

Available in Mac OS X v10.0 and later.

**Declared In** Components.h

## **ComponentInstanceRecord**

struct ComponentInstanceRecord { long data[1]; }; typedef struct ComponentInstanceRecord ComponentInstanceRecord; typedef ComponentInstanceRecord \* ComponentInstance;

### **Fields**

data

### **Availability**

Available in Mac OS X v10.0 and later.

## **ComponentMPWorkFunctionHeaderRecord**

```
struct ComponentMPWorkFunctionHeaderRecord {
     UInt32 headerSize;
    UInt32 recordSize;
    UInt32 workFlags;
    UInt16 processorCount;
    UInt8 unused;
    UInt8 isRunning;
};
typedef struct ComponentMPWorkFunctionHeaderRecord 
ComponentMPWorkFunctionHeaderRecord;
typedef ComponentMPWorkFunctionHeaderRecord * 
ComponentMPWorkFunctionHeaderRecordPtr;
```
### **Fields**

```
headerSize
recordSize
workFlags
processorCount
unused
isRunning
```
## **Availability**

Available in Mac OS X v10.0 and later.

## **Declared In**

Components.h

## **ComponentMPWorkFunctionUPP**

typedef ComponentMPWorkFunctionProcPtr ComponentMPWorkFunctionUPP;

### **Discussion**

For more information, see the description of the ComponentMPWorkFunctionUPP callback function.

### **Availability**

Available in Mac OS X v10.0 and later.

### **Declared In**

Components.h

Component Manager Reference

### <span id="page-364-0"></span>**ComponentParameters**

```
struct ComponentParameters {
    UInt8 flags;
    UInt8 paramSize;
    short what;
    long params[1];
};
typedef struct ComponentParameters ComponentParameters;
```
**Fields**

flags

Reserved for use by Apple.

paramSize

Specifies the number of bytes of parameter data for this request. The actual parameters are stored in the params field.

what.

Specifies the type of request. Component designers define the meaning of positive values and assign them to requests that are supported by components of a given type. Negative values are reserved for definition by Apple. See "Result Codes" for Apple-defined request code values.

params

An array that contains the parameters specified by the application that called your component. You can use the CallComponent Routine or CallComponent RoutineWithStorage function to convert this array into a Pascal-style invocation of a subroutine in your component.

### **Discussion**

The Component Manager uses the component parameters structure to pass information to your component about a request from an application. Functions which use this data type are Call Component Function (page 321), [CallComponentFunctionWithStorage](#page-321-0) (page 322), and [DelegateComponentCall](#page-330-0) (page 331).The information in this structure completely defines the request. Your component services the request as appropriate.

The ComponentParameters data type defines the component parameters structure.

### **Availability**

Available in Mac OS X v10.0 and later.

```
Declared In
```
Components.h

## **ComponentPlatformInfo**

```
struct ComponentPlatformInfo {
     long componentFlags;
     ResourceSpec component;
    short platformType;
};
typedef struct ComponentPlatformInfo ComponentPlatformInfo;
```
### **Fields**

component

**Availability** Available in Mac OS X v10.0 and later.

## **CHAPTER 13** Component Manager Reference

## **Declared In**

Components.h

## **ComponentPlatformInfoArray**

```
struct ComponentPlatformInfoArray {
     long count;
     ComponentPlatformInfo platformArray[1];
};
typedef struct ComponentPlatformInfoArray ComponentPlatformInfoArray;
```
### **Fields**

platformArray

**Availability** Available in Mac OS X v10.0 and later.

### **Declared In**

Components.h

## **ComponentRecord**

```
struct ComponentRecord {
    long data[1];
};
typedef struct ComponentRecord ComponentRecord;
typedef ComponentRecord * Component;
```
## **Fields**

data

### **Availability** Available in Mac OS X v10.0 and later.

## <span id="page-365-0"></span>**Declared In**

Components.h

## **ComponentResource**

```
struct ComponentResource {
     ComponentDescription cd;
     ResourceSpec component;
     ResourceSpec componentName;
     ResourceSpec componentInfo;
    ResourceSpec componentIcon;
};
typedef struct ComponentResource ComponentResource;
typedef ComponentResource * ComponentResourcePtr;
```
## **Fields**

cd

A [ComponentDescription](#page-360-0) (page 361) structure that specifies the characteristics of the component.

### Component Manager Reference

#### component

A resource specification structure that specifies the type and ID of the component code resource. The resType field of the resource specification structure may contain any value. The component's main entry point must be at offset 0 in the resource.

### componentName

A resource specification structure that specifies the resource type and ID for the name of the component. This is a Pascal string. Typically, the name is stored in a resource of type 'STR '.

### componentInfo

A resource specification structure that specifies the resource type and ID for the information string that describes the component. This is a Pascal string. Typically, the information string is stored in a resource of type 'STR '. You might use the information stored in this resource in a Get Info dialog box.

### componentIcon

A resource specification structure that specifies the resource type and ID for the icon for a component. Component icons are stored as 32-by-32 bit maps. Typically, the icon is stored in a resource of type 'ICON'. Note that this icon is not used by the Finder you supply an icon only so that other components or applications can display your component's icon in a dialog box if needed.

### **Discussion**

The Component Resource data type defines the structure of a component resource. You can also optionally append to the end of this structure the information defined by the Component ResourceExtension (page 367) data type.

### **Availability**

Available in Mac OS X v10.0 and later.

### **Declared In**

<span id="page-366-0"></span>Components.h

### **ComponentResourceExtension**

```
struct ComponentResourceExtension {
     long componentVersion;
    long componentRegisterFlags:
     short componentIconFamily;
};
typedef struct ComponentResourceExtension ComponentResourceExtension;
```
#### **Fields**

componentVersion

The version number of the component. If you specify the component DoAutoVersion flag in componentRegisterFlags, the Component Manager must obtain the version number of your component when your component is registered. Either you can provide a version number in your component's resource, or you can specify a value of 0 for its version number. If you specify 0, the Component Manager sends your component a version request to get the version number of your component.

componentRegisterFlags

A set of flags containing additional registration information. See [Component](#page-371-0) Resource Extension [Flags](#page-371-0) (page 372) for the flag values.

## **CHAPTER 13** Component Manager Reference

componentIconFamily

The resource ID of an icon family. You can provide an icon family in addition to the icon provided in the component I con field. Note that members of this icon family are not used by the Finder you supply an icon family only so that other components or applications can display your component's icon in a dialog box if needed.

### **Discussion**

You can optionally include in your component resource the information defined by the ComponentResourceExtension data type:

### **Availability**

Available in Mac OS X v10.0 and later.

**Declared In** Components.h

## **ComponentResult**

typedef long ComponentResult;

**Discussion**

**Availability** Available in Mac OS X v10.0 and later.

**Declared In** Components.h

## **ComponentRoutineUPP**

typedef ComponentRoutineProcPtr ComponentRoutineUPP;

### **Discussion**

For more information, see the description of the ComponentRoutineUPP callback function.

### **Availability**

Available in Mac OS X v10.0 and later.

Component Manager Reference

## **ExtComponentResource**

```
struct ExtComponentResource {
     ComponentDescription cd;
     ResourceSpec component;
     ResourceSpec componentName;
     ResourceSpec componentInfo;
     ResourceSpec componentIcon;
    long componentVersion;
    long componentRegisterFlags;
     short componentIconFamily;
    long count;
    ComponentPlatformInfo platformArray[1];
};
typedef struct ExtComponentResource ExtComponentResource;
typedef ExtComponentResource * ExtComponentResourcePtr;
```
### **Fields**

cd component componentName componentInfo componentIcon platformArray

### **Availability**

Available in Mac OS X v10.0 and later.

### **Declared In**

Components.h

## **GetMissingComponentResourceUPP**

typedef GetMissingComponentResourceProcPtr GetMissingComponentResourceUPP;

### **Discussion**

For more information, see the description of the GetMissingComponentResourceUPP callback function.

### **Availability**

Available in Mac OS X v10.0 and later.

## **Declared In**

Components.h

## **RegisteredComponentInstanceRecord**

```
struct RegisteredComponentInstanceRecord {
    long data[1];
};
typedef struct RegisteredComponentInstanceRecord RegisteredComponentInstanceRecord;
typedef RegisteredComponentInstanceRecord * RegisteredComponentInstanceRecordPtr;
```
### **Fields**

```
data
```
### **Availability**

Available in Mac OS X v10.0 and later.

### **Declared In**

Components.h

## **RegisteredComponentRecord**

```
struct RegisteredComponentRecord {
    long data[1];
};
typedef struct RegisteredComponentRecord RegisteredComponentRecord;
typedef RegisteredComponentRecord * RegisteredComponentRecordPtr;
```
### **Fields** data

**Availability** Available in Mac OS X v10.0 and later.

## **Declared In**

Components.h

## **ResourceSpec**

```
struct ResourceSpec {
     OSType resType;
     short resID;
};
typedef struct ResourceSpec ResourceSpec;
```
### **Fields**

resType

The type of the resource.

### resID The ID of the resource.

## **Discussion**

The [ComponentResource](#page-365-0) (page 366) structure uses the resource specification structure, defined by the ResourceSpec data type, to describe the component's code, name, information string, or icon. The resources specified by the resource specification structures must reside in the same resource file as the component resource itself.

Component Manager Reference

**Availability** Available in Mac OS X v10.0 and later.

**Declared In** Components.h

## **Constants**

## **cmpAliasNoFlags**

```
enum {
     cmpAliasNoFlags = 0,
     cmpAliasOnlyThisFile = 1
};
```
### **Constants**

```
cmpAliasNoFlags
```
Available in Mac OS X v10.0 and later.

Declared in Components.h.

cmpAliasOnlyThisFile Available in Mac OS X v10.0 and later.

Declared in Components.h.

## **cmpIsMissing**

```
enum {
    cmpThreadSafe = 1L \leq 28,
    cmpIsMissing = 1L \leq 29,
     cmpWantsRegisterMessage = 1L << 31
};
```
**Constants** cmpThreadSafe

Available in Mac OS X v10.3 and later.

Declared in Components.h.

cmpIsMissing

Available in Mac OS X v10.0 and later.

Declared in Components.h.

cmpWantsRegisterMessage

The setting of the cmpWantsRegisterMessage bit determines whether the Component Manager calls this component during registration. Set this bit to 1 if your component should be called when it is registered; otherwise, set this bit to 0.

Available in Mac OS X v10.0 and later.

```
Declared in Components.h.
```
Component Manager Reference

### **Discussion**

These values are used by the <code>componentFlags</code> field of the <code>[ComponentDescription](#page-360-0)</code> (page 361) structure to provide additional information about a component.

## <span id="page-371-0"></span>**Component Resource Extension Flags**

```
enum {
```

```
componentDoAutoVersion = (1 \le \le 0),
componentWantsUnregister = (1 \le \le 1),
 componentAutoVersionIncludeFlags = (1 << 2),
 componentHasMultiplePlatforms = (1 << 3),
componentLoadResident = (1 \le \le 4)
```
};

### **Constants**

componentDoAutoVersion

Specify this flag if you want the Component Manager to resolve conflicts between different versions of the same component. If you specify this flag, the Component Manager registers your component only if there is no later version available. If an older version is already registered, the Component Manager unregisters it. If a newer version of the same component is registered after yours, the Component Manager automatically unregisters your component. You can use this automatic version control feature to make sure that the most recent version of your component is registered, regardless of the number of versions that are installed

Available in Mac OS X v10.0 and later.

Declared in Components.h.

### componentWantsUnregister

Specify this flag if you want your component to receive an unregister request when it is unregistered.

Available in Mac OS X v10.0 and later.

Declared in Components.h.

### componentAutoVersionIncludeFlags

Specify this flag if you want the Component Manager to include the component Flags field of the component description structure when it searches for identical components in the process of performing automatic version control for your component. If you do not specify this flag, the Component Manager searches only the componentType, componentSubType, and componentManufacturer fields.

Note that the setting of the component AutoVersion IncludeFlags flag affects automatic version control only and does not affect the search operations performed by FindNextComponent and CountComponents.

Available in Mac OS X v10.0 and later.

Declared in Components.h.

#### componentHasMultiplePlatforms

Available in Mac OS X v10.0 and later.

Declared in Components.h.

componentLoadResident

### Available in Mac OS X v10.0 and later.

Component Manager Reference

### **Discussion**

These values are used in the Component ResourceExtension (page 367) structure to specify additional information about component registration.

## **CSComponentsThreadMode**

```
typedef UInt32 CSComponentsThreadMode;
enum {
    kCSAcceptAllComponentsMode = 0,
     kCSAcceptThreadSafeComponentsOnlyMode = 1
};
```
### **Constants**

kCSAcceptAllComponentsMode Available in Mac OS X v10.3 and later.

Declared in Components.h.

kCSAcceptThreadSafeComponentsOnlyMode Available in Mac OS X v10.3 and later.

Declared in Components.h.

## **kAnyComponentType**

```
enum {
     kAnyComponentType = 0,
     kAnyComponentSubType = 0,
     kAnyComponentManufacturer = 0,
     kAnyComponentFlagsMask = 0
```
## };

### **Constants**

kAnyComponentType

Available in Mac OS X v10.0 and later.

Declared in Components.h.

kAnyComponentSubType

Available in Mac OS X v10.0 and later.

```
Declared in Components.h.
```
kAnyComponentManufacturer Available in Mac OS X v10.0 and later.

Declared in Components.h.

kAnyComponentFlagsMask

Available in Mac OS X v10.0 and later.

Component Manager Reference

## **kAppleManufacturer**

```
enum {
     kAppleManufacturer = 'appl',
     kComponentResourceType = 'thng',
     kComponentAliasResourceType = 'thga'
};
```
### **Constants**

```
kAppleManufacturer
      Available in Mac OS X v10.0 and later.
```
Declared in Components.h.

```
kComponentResourceType
      Available in Mac OS X v10.0 and later.
```
Declared in Components.h.

```
kComponentAliasResourceType
      Available in Mac OS X v10.0 and later.
```
Declared in Components.h.

## **mpWorkFlagDoWork**

```
enum {
    mpWorkFlagDoWork = (1 \lt\lt 0),
    mpWorkFlagDoCompletion = (1 \le \le 1),
     mpWorkFlagCopyWorkBlock = (1 << 2),
     mpWorkFlagDontBlock = (1 << 3),
    mpWorkFlagGetProcessorCount = (1 \le \le 4),
    mpWorkFlagGetIsRunning = (1 \lt\lt 6)};
```
### **Constants**

mpWorkFlagDoWork

Available in Mac OS X v10.0 and later.

Declared in Components.h.

mpWorkFlagDoCompletion

Available in Mac OS X v10.0 and later.

Declared in Components.h.

mpWorkFlagCopyWorkBlock Available in Mac OS X v10.0 and later.

Declared in Components.h.

mpWorkFlagDontBlock

Available in Mac OS X v10.0 and later.

Declared in Components.h.

mpWorkFlagGetProcessorCount

```
Available in Mac OS X v10.0 and later.
```
Component Manager Reference

mpWorkFlagGetIsRunning Available in Mac OS X v10.0 and later. Declared in Components.h.

## **platform68k**

```
enum {
    platform68k = 1,
     platformPowerPC = 2,
     platformInterpreted = 3,
    platformWin32 = 4,
     platformPowerPCNativeEntryPoint = 5,
    platformIA32NativeEntryPoint = 6
};
```
## **Constants**

platform68k

Available in Mac OS X v10.0 and later.

Declared in Components.h.

platformPowerPC

Available in Mac OS X v10.0 and later.

Declared in Components.h.

platformInterpreted

Available in Mac OS X v10.0 and later.

Declared in Components.h.

platformWin32

Available in Mac OS X v10.0 and later.

Declared in Components.h.

platformPowerPCNativeEntryPoint Available in Mac OS X v10.0 and later.

Declared in Components.h.

platformIA32NativeEntryPoint

### Available in Mac OS X v10.3 and later.

Component Manager Reference

**Discussion**

## **platformIRIXmips**

```
enum {
     platformIRIXmips = 1000,
     platformSunOSsparc = 1100,
     platformSunOSintel = 1101,
     platformLinuxppc = 1200,
     platformLinuxintel = 1201,
    platformAIXppc = 1300,
     platformNeXTIntel = 1400,
     platformNeXTppc = 1401,
     platformNeXTsparc = 1402,
     platformNeXT68k = 1403,
     platformMacOSx86 = 1500
```
### };

### **Constants**

platformIRIXmips

Available in Mac OS X v10.0 and later.

Declared in Components.h.

platformSunOSsparc

Available in Mac OS X v10.0 and later.

Declared in Components.h.

platformSunOSintel

Available in Mac OS X v10.0 and later.

Declared in Components.h.

platformLinuxppc

Available in Mac OS X v10.0 and later.

Declared in Components.h.

platformLinuxintel

### Available in Mac OS X v10.0 and later.

Declared in Components.h.

platformAIXppc

Available in Mac OS X v10.0 and later.

Declared in Components.h.

### platformNeXTIntel

Available in Mac OS X v10.0 and later.

Declared in Components.h.

platformNeXTppc

### Available in Mac OS X v10.0 and later.

Declared in Components.h.

### platformNeXTsparc

Available in Mac OS X v10.0 and later.

#### Component Manager Reference

```
platformNeXT68k
```
Available in Mac OS X v10.0 and later.

Declared in Components.h.

```
platformMacOSx86
```
Available in Mac OS X v10.0 and later.

Declared in Components.h.

## **Register Component Resource flags**

```
enum {
   registerComponentGlobal = 1, registerComponentNoDuplicates = 2,
     registerComponentAfterExisting = 4,
     registerComponentAliasesOnly = 8
};
```
### **Constants**

registerComponentGlobal

Specify this flag to indicate that this component should be made available to other applications and clients as well as the one performing the registration. If you do not specify this flag, the component is available for use only by the registering application or component (that is, the component is local to the A5 world of the registering program).

Available in Mac OS X v10.0 and later.

Declared in Components.h.

### registerComponentNoDuplicates

Specify this flag to indicate that if a component with identical characteristics to the one being registered already exists, then the new one should not be registered (RegisterComponent returns 0 in this situation). If you do not specify this flag, the component is registered even if a component with identical characteristics to the one being registered already exists.

Available in Mac OS X v10.0 and later.

Declared in Components.h.

### registerComponentAfterExisting

Specify this flag to indicate that this component should be registered after all other components with the same component type. Usually components are registered before others with identical descriptions; specifying this flag overrides that behavior.

Available in Mac OS X v10.0 and later.

Declared in Components.h.

registerComponentAliasesOnly

Available in Mac OS X v10.0 and later.

Declared in Components.h.

### **Discussion**

The functions [RegisterComponent](#page-347-0) (page 348) , [RegisterComponentResource](#page-351-0) (page 352) , and [RegisterComponentResourceFile](#page-351-1) (page 352) use these flags in the global parameter.

## **Request Codes**

### enum {

```
 kComponentOpenSelect = -1,
 kComponentCloseSelect = -2,
 kComponentCanDoSelect = -3,
 kComponentVersionSelect = -4,
 kComponentRegisterSelect = -5,
kComponentTargetSelect = -6,
 kComponentUnregisterSelect = -7,
 kComponentGetMPWorkFunctionSelect = -8,
 kComponentExecuteWiredActionSelect = -9,
 kComponentGetPublicResourceSelect = -10
```
};

### **Constants**

kComponentOpenSelect

A request to open a connection. Your component must respond to this request code.

Available in Mac OS X v10.0 and later.

Declared in Components.h.

kComponentCloseSelect

A request to close a connection. Your component must respond to this request code.

Available in Mac OS X v10.0 and later.

Declared in Components.h.

### kComponentCanDoSelect

A request to determine whether your component supports a particular request. Your component must respond to this request code

Available in Mac OS X v10.0 and later.

Declared in Components.h.

kComponentVersionSelect

A request to return your component's version number. Your component must respond to this request code.

Available in Mac OS X v10.0 and later.

Declared in Components.h.

kComponentRegisterSelect

A request to determine whether your component can operate in the current environment. Your component may or may not respond to this request code.

Available in Mac OS X v10.0 and later.

Declared in Components.h.

kComponentTargetSelect

A request to call another component whenever your component would call itself. Your component may or may not respond to this request code.

Available in Mac OS X v10.0 and later.

### Component Manager Reference

kComponentUnregisterSelect

A request to perform any operations necessary as a result of your component being unregistered. Your component may or may not respond to this request code

Available in Mac OS X v10.0 and later.

Declared in Components.h.

kComponentGetMPWorkFunctionSelect

Available in Mac OS X v10.0 and later.

Declared in Components.h.

kComponentExecuteWiredActionSelect Available in Mac OS X v10.0 and later.

Declared in Components.h.

kComponentGetPublicResourceSelect

Available in Mac OS X v10.0 and later.

Declared in Components.h.

### **Discussion**

These values are used in the  ${\sf ComponentParameters}$  ${\sf ComponentParameters}$  ${\sf ComponentParameters}$  (page 365) structure to specify the type of a request to a component. Apple has defined these request codes:

## **Set Default Component Flags**

```
enum {
   defaultComponentIdentical = 0,
    defaultComponentAnyFlags = 1,
     defaultComponentAnyManufacturer = 2,
    defaultComponentAnySubType = 4,
     defaultComponentAnyFlagsAnyManufacturer = (defaultComponentAnyFlags + 
defaultComponentAnyManufacturer),
    defaultComponentAnyFlagsAnyManufacturerAnySubType = (defaultComponentAnyFlags
 + defaultComponentAnyManufacturer + defaultComponentAnySubType)
};
```
### **Constants**

defaultComponentIdentical

The Component Manager places the component specified in the call to SetDefaultComponent in front of all other components that have the same component description.

Available in Mac OS X v10.0 and later.

Declared in Components.h.

defaultComponentAnyFlags

The Component Manager ignores the value of the component Flags field during the reorder operation.

Available in Mac OS X v10.0 and later.

Declared in Components.h.

defaultComponentAnyManufacturer

The Component Manager ignoresthe value of the componentManufacturer field during the reorder operation.

Available in Mac OS X v10.0 and later.

### Component Manager Reference

defaultComponentAnySubType

The Component Manager ignores the value of the componentSubType field during the reorder operation.

Available in Mac OS X v10.0 and later.

Declared in Components.h.

defaultComponentAnyFlagsAnyManufacturer Available in Mac OS X v10.0 and later.

Declared in Components.h.

defaultComponentAnyFlagsAnyManufacturerAnySubType Available in Mac OS X v10.0 and later.

Declared in Components.h.

### **Discussion**

The [SetDefaultComponent](#page-355-0) (page 356) function uses these values in the flags parameter to control which component description fields the Component Manager examines during the reorder operation.

## Result Codes

The result codes defined by the Component Manager are listed below.

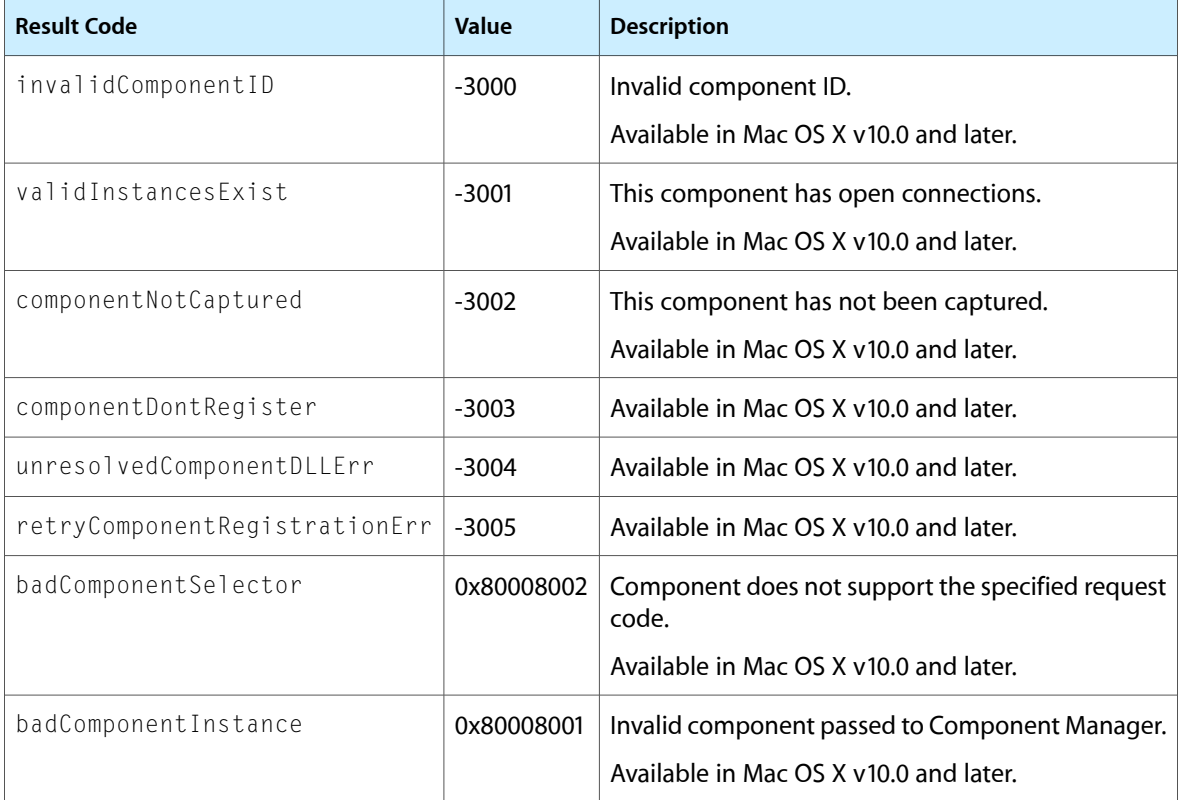

## Gestalt Constants

You can check for version and feature availability information by using the Component Manager selectors defined in the Gestalt Manager. For more information, see *Gestalt Manager Reference*.

Component Manager Reference

# Date, Time, and Measurement Utilities Reference

**Framework:** CoreServices/CoreServices.h **Declared in** DateTimeUtils.h UTCUtils.h

## **Overview**

You can use the Date, Time, and Measurement Utilities to manipulate the date-time information and geographic location data used by a Macintosh computer. A Macintosh computer contains a battery-operated clock chip that maintainsinformation on the current date-time. In Mac OS 9, the date and time were retrieved from this clock chip. In Mac OS X, the date and time are retrieved through the BSD/CoreFoundation level.

You can use the routines provided by the Date, Time, and Measurement Utilities to

- get the current date and time
- set the current date and time, if necessary
- convert between internal date-time structures
- get and set the geographic location and time-zone information
- determine the number of elapsed microseconds since system startup

Please note, setting the time or geographical location requires authorization by using Authorization Services. See Authorization Concepts for more information.

To make the best use of the Date, Time, and Measurement Utilities, you should be familiar with the international resources, especially the numeric-format and long-date-format resources, and the Script Manager.

Carbon supports the majority of the Date, Time, and Measurement Utilities. However, obsolete functions that are prefixed with "iu" or "IU" (such as IUDateString and IUTimeString) are not supported.

## Functions by Task

## **Converting Between Date-Time Formats**

### [DateToSeconds](#page-389-0) (page 390) Deprecated in Mac OS X v10.3

Converts a date and time to a number of seconds elapsed since midnight, January 1, 1904. (Deprecated. Use the CFCalendarRef data type and the functions that operate on it instead.)

Date, Time, and Measurement Utilities Reference

### [SecondsToDate](#page-396-0) (page 397) Deprecated in Mac OS X v10.3

Converts a number of seconds elapsed since midnight, January 1, 1904 to a date and time. (Deprecated. Use the CFCalendarRef data type and the functions that operate on it instead.)

## **Converting Between Long Date-Time Format**

[LongDateToSeconds](#page-394-0) (page 395) Deprecated in Mac OS X v10.3

Converts a date and time to the number of seconds elapsed since midnight, January 1, 1904. (Deprecated. Use the CFCalendarRef data type and the functions that operate on it instead.)

[LongSecondsToDate](#page-394-1) (page 395) Deprecated in Mac OS X v10.3

Converts the number of seconds elapsed since midnight, January 1, 1904 to a date and time. (Deprecated. Use the CFCalendarRef data type and the functions that operate on it instead.)

## **Converting Date and Time Strings Into Numeric Representations**

[InitDateCache](#page-392-0) (page 393) Deprecated in Mac OS X v10.3

Initializes the date cache structure, which is used to store data for use by the StringToDate and StringToTime functions. (Deprecated. There is no replacement.)

[StringToDate](#page-399-0) (page 400) Deprecated in Mac OS X v10.3

Parses a string for a date and converts the date information into values in a date-time structure. (Deprecated. Use CFDateFormatterCreateDateFromString instead.)

### [StringToTime](#page-400-0) (page 401) Deprecated in Mac OS X v10.3

Parses a string for a time specification and converts the date information into values in a date-time structure. (Deprecated. Use CFDateFormatterCreateDateFromString instead.)

## **Converting Long Date and Time Values Into Strings**

[LongDateString](#page-393-0) (page 394) Deprecated in Mac OS X v10.3

Converts a date that is specified as a  $\text{LongDateTime}$  value into a Pascal string, making use of the date formatting information in the specified resource. (Deprecated. Use CFDateFormatterCreateStringWithDate instead.)

[LongTimeString](#page-395-0) (page 396) Deprecated in Mac OS X v10.3

Converts a time that is specified as a LongDateTime value into a Pascal string, making use of the time formatting information in the specified resource. (Deprecated. Use CFDateFormatterCreateStringWithDate instead.)

## **Converting Numeric Representations Into Date and Time Strings**

[DateString](#page-388-0) (page 389) Deprecated in Mac OS X v10.3

Converts a date in the standard date-time representation into a Pascal string, making use of the date formatting information in the specified resource. (Deprecated. Use CFDateFormatterCreateStringWithDate instead.)

Date, Time, and Measurement Utilities Reference

[TimeString](#page-401-0) (page 402) Deprecated in Mac OS X v10.3

Converts a time in the standard date-time representation into a string, making use of the time formatting information in the specified resource. (Deprecated. Use CFDateFormatterCreateStringWithDate instead.)

## **Converting Between CF and Carbon Time Types**

[UCConvertCFAbsoluteTimeToUTCDateTime](#page-405-0) (page 406) Converts a value of type CFAbsoluteTime to UTCDateTime. [UCConvertCFAbsoluteTimeToSeconds](#page-404-0) (page 405) Converts a value of type CFAbsoluteTime to seconds. [UCConvertCFAbsoluteTimeToLongDateTime](#page-404-1) (page 405) Converts a value of type CFAbsoluteTime to LongDateTime. [UCConvertLongDateTimeToCFAbsoluteTime](#page-405-1) (page 406) Converts a value of type LongDateTime to CFAbsoluteTime. [UCConvertSecondsToCFAbsoluteTime](#page-406-0) (page 407) Converts a value from the normal seconds time representation to CFAbsoluteTime. [UCConvertUTCDateTimeToCFAbsoluteTime](#page-407-0) (page 408)

Converts a value of type UTCDateTime time to CFAbsoluteTime.

## **Converting Between UTC and Local Time**

- [ConvertLocalTimeToUTC](#page-385-0) (page 386) Deprecated in Mac OS X v10.4 Converts local time to UTC. (Deprecated. Use CFTimeZoneGetSecondsFromGMT instead.)
- [ConvertLocalToUTCDateTime](#page-386-0) (page 387) Deprecated in Mac OS X v10.4 Converts local date and time to UTC date and time. (Deprecated. Use CFTimeZoneGetSecondsFromGMT instead.)
- [ConvertUTCToLocalDateTime](#page-387-0) (page 388) Deprecated in Mac OS X v10.4 Converts UTC date and time to local date and time. (Deprecated. Use CFTimeZoneGetSecondsFromGMT instead.)
- [ConvertUTCToLocalTime](#page-387-1) (page 388) Deprecated in Mac OS X v10.4 Converts UTC time to local time. (Deprecated. Use CFTimeZoneGetSecondsFromGMT instead.)

## **Getting the Current Date and Time**

[GetTime](#page-391-0) (page 392)

Obtains the current date-time information, expressed as a date and time. (Deprecated. Use CFAbsoluteTimeGetCurrent instead.)

### [GetDateTime](#page-389-1) (page 390) Deprecated in Mac OS X v10.3

Obtains the current date-time information, expressed as the number of seconds elapsed since midnight, January 1, 1904. (Deprecated. Use CFAbsoluteTimeGetCurrent instead.)

### [ReadDateTime](#page-396-1) (page 397) Deprecated in Mac OS X v10.3

Reads time information from the system. (Deprecated. Use CFAbsoluteTimeGetCurrent instead.)

Date, Time, and Measurement Utilities Reference

### [GetLocalDateTime](#page-390-0) (page 391) Deprecated in Mac OS X v10.4

Gets the local date and time. (Deprecated. Use CFAbsoluteTimeGetCurrent and CFTimeZoneGetSecondsFromGMT instead.)

### [GetUTCDateTime](#page-391-1) (page 392) Deprecated in Mac OS X v10.4

Gets the UTC date and time. (Deprecated. Use CFAbsoluteTimeGetCurrent instead.)

## **Modifying and Verifying Long Date-Time Records**

[ToggleDate](#page-402-0) (page 403) Deprecated in Mac OS X v10.3

Modifies a date and time, by modifying one specific component of a date and time (day, hour, minute, seconds, day of week, and so on). (Deprecated. Use the CFCalendarRef data type and the functions that operate on it instead.)

[ValidDate](#page-407-1) (page 408) Deprecated in Mac OS X v10.3

Verifies specific date and time values in a long date-time structure. (Deprecated. Use the CFCalendarRef data type and the functions that operate on it instead.)

## **Setting the Current Date and Time**

[SetDateTime](#page-397-0) (page 398) Deprecated in Mac OS X v10.3

Changes the date-time information stored by the system to the specified value, expressed as the number of seconds elapsed since midnight, January 1, 1904. (Deprecated. There is no replacement.)

### [SetTime](#page-398-0) (page 399) Deprecated in Mac OS X v10.3

Changesthe date-time information in the system to the specified value, expressed as a date and time. (Deprecated. There is no replacement.)

## [SetLocalDateTime](#page-397-1) (page 398) Deprecated in Mac OS X v10.4

Sets the local date and time. (Deprecated. There is no replacement.)

### [SetUTCDateTime](#page-399-1) (page 400) Deprecated in Mac OS X v10.4 Sets the UTC date and time. (Deprecated. Use settimeofday(2) instead.)

## <span id="page-385-0"></span>**Functions**

### **ConvertLocalTimeToUTC**

Converts local time to UTC. (Deprecated in Mac OS X v10.4. Use CFTimeZoneGetSecondsFromGMT instead.)

```
OSStatus ConvertLocalTimeToUTC (
   UInt32 localSeconds,
    UInt32 *utcSeconds
);
```
### **Parameters**

```
localSeconds
      A value of type UInt32 containing the local time.
```
Date, Time, and Measurement Utilities Reference

### *utcSeconds*

A pointer to a value of type UInt32. On return, this points to the UTC value corresponding to the given time in local Seconds.

### **Return Value**

A result code. See "Date, Time, and [Measurement](#page-420-0) Utilities Result Codes" (page 421).

### **Discussion**

Given a local time in local Seconds, the function will place the corresponding UTC value in utcSeconds. This function returns noErr if the conversion is successful. Otherwise, it may return kUTCUnderflowErr or kUTCOverflowErr.

### **Special Considerations**

For information on using CFTimeZoneGetSecondsFromGMT, see *Dates and Times Programming Guide for Core Foundation* and*CFTimeZone Reference*.

### **Availability**

Available in Mac OS X v10.0 and later. Deprecated in Mac OS X v10.4. Not available to 64-bit applications.

**Declared In**

<span id="page-386-0"></span>UTCUtils.h

### **ConvertLocalToUTCDateTime**

Converts local date and time to UTC date and time. (Deprecated in Mac OS X v10.4. Use CFTimeZoneGetSecondsFromGMT instead.)

```
OSStatus ConvertLocalToUTCDateTime (
    const LocalDateTime *localDateTime,
    UTCDateTime *utcDateTime
);
```
## **Parameters**

*localDateTime*

A value of type LocalDateTime containing the local date and time.

*utcDateTime*

A pointer to a value of type UTCDateTime. On return, this points to the UTC value corresponding to the given date and time in localDateTime.

### **Return Value**

A result code. See "Date, Time, and [Measurement](#page-420-0) Utilities Result Codes" (page 421).

### **Discussion**

Given a local date and time in the localDateTime parameter, this function places the corresponding UTC value in utcDateTime. This function returns noErr if the conversion is successful. Otherwise, it may return kUTCUnderflowErr, kUTCOverflowErr, or paramErr if utcDateTime is NULL.

### **Availability**

Available in Mac OS X v10.0 and later. Deprecated in Mac OS X v10.4. Not available to 64-bit applications.

**Declared In** UTCUtils.h

## <span id="page-387-0"></span>**ConvertUTCToLocalDateTime**

Converts UTC date and time to local date and time. (Deprecated in Mac OS X v10.4. Use CFTimeZoneGetSecondsFromGMT instead.)

```
OSStatus ConvertUTCToLocalDateTime (
    const UTCDateTime *utcDateTime,
    LocalDateTime *localDateTime
);
```
### **Parameters**

*utcDateTime*

A value of type UTCDateTime specifying the UTC date and time.

*localDateTime*

A pointer to a value of type LocalDateTime. On return, this points to the local value corresponding to the given date and time in utcDateTime.

### **Return Value**

A result code. See "Date, Time, and [Measurement](#page-420-0) Utilities Result Codes" (page 421).

### **Discussion**

Given a UTC date and time in utcDateTime, this function places the corresponding local value in localDateTime. This function returns noErr if the conversion is successful. Otherwise, it may return kUTCUnderflowErr, kUTCOverflowErr, or paramErr if localDateTime is NULL.

### **Availability**

Available in Mac OS X v10.0 and later. Deprecated in Mac OS X v10.4. Not available to 64-bit applications.

<span id="page-387-1"></span>**Declared In**

UTCUtils.h

## **ConvertUTCToLocalTime**

Converts UTC time to local time. (Deprecated in Mac OS X v10.4. Use CFTimeZoneGetSecondsFromGMT instead.)

```
OSStatus ConvertUTCToLocalTime (
   UInt32 utcSeconds,
   UInt32 *localSeconds
);
```
## **Parameters**

*utcSeconds*

A value of type UInt32 specifying UTC time in seconds.

*localSeconds*

A pointer to a value of type UInt32. On return, this points to the local time corresponding to the UTC time specified in utcSeconds.

Date, Time, and Measurement Utilities Reference

### **Return Value**

A result code. See "Date, Time, and [Measurement](#page-420-0) Utilities Result Codes" (page 421).

### **Discussion**

Given a UTC time in utcSeconds this function places the corresponding local value in local Seconds. This function returns noErr if the conversion is successful. Otherwise, it may return kUTCUnderflowErr or kUTCOverflowErr.

### **Availability**

Available in Mac OS X v10.0 and later. Deprecated in Mac OS X v10.4. Not available to 64-bit applications.

### **Declared In**

<span id="page-388-0"></span>UTCUtils.h

### **DateString**

Converts a date in the standard date-time representation into a Pascal string, making use of the date formatting information in the specified resource. (Deprecated in Mac OS X v10.3. Use CFDateFormatterCreateStringWithDate instead.)

```
void DateString (
    SInt32 dateTime,
    DateForm longFlag,
    Str255 result,
    Handle intlHandle
);
```
## **Parameters**

*dateTime*

The date-time value in the representation returned by the GetDateTime function. The numeric representation used in these functionsisthe standard date-time representation: a 32-bit integer value that is returned by the  $GetDateTime$  function. This is a long integer value that represents the number of seconds between midnight, January 1, 1904, and the time at which GetDateTime was called.

*longFlag*

A flag that indicates the desired format for the date string. This is one of the three values defined as the DateForm type.

The string produced by DateString is in one of three standard date formats used on the Macintosh, depending on which of the three DateForm values that you specify for the longFlag parameter: shortDate, abbrevDate, or longDate. The information in the supplied resource defines how month and day names are written and provides for calendars with more than 7 days and more than 12 months.

For the Roman script system's resource, the date January 31, 1992, produces the following three strings: "1/31/92", "Fri, Jan 31, 1992", and "Friday, January 31, 1992"(for DateForm values shortDate, abbrevDate, and longDate, respectively).

*result*

On output, contains the string representation of the date in the format indicated by the longFlag parameter.

Date, Time, and Measurement Utilities Reference

### *intlHandle*

A handle to a numeric-format or a long-date-format resource that specifies date formatting information for use in the conversion. If you specify NULL as the value of the resource handle parameter, DateString uses information from the current script. The numeric-format ('itl0') resource specifies the short date formats and the long-date-format ('itl1') resource specifies the long date formats.

DateString formats its data according to the information in the specified numeric-format resource (forshort date formats) or long-date-format resource (for long date formats). If you specify shortDate, the intlHandle value should be the handle to a numeric-format resource; if you specify abbrevDate or longDate, it should be the handle to a long-date-format resource.

### **Availability**

Available in Mac OS X v10.0 and later. Deprecated in Mac OS X v10.3. Not available to 64-bit applications.

### **Declared In**

<span id="page-389-0"></span>DateTimeUtils.h

### **DateToSeconds**

Converts a date and time to a number of seconds elapsed since midnight, January 1, 1904. (Deprecated in Mac OS X v10.3. Use the CFCalendarRef data type and the functions that operate on it instead.)

```
void DateToSeconds (
    const DateTimeRec *d,
    unsigned long *secs
);
```
**Parameters**

*d*

The date-time structure containing the date and time to convert.

*secs*

On return, the number of seconds elapsed between midnight, January 1, 1904, and the time specified in the d parameter. For example, specifying a date and time of 11:33 A.M. on January 1, 1904 results in 41580 being returned in this parameter.

### **Special Considerations**

For information on using the CFCalendarRef data type, see *Data Formatting Guide for Core Foundation* and *CFCalendar Reference*.

#### **Availability**

Available in Mac OS X v10.0 and later. Deprecated in Mac OS X v10.3. Not available to 64-bit applications.

### <span id="page-389-1"></span>**Declared In**

DateTimeUtils.h

### **GetDateTime**

Obtains the current date-time information, expressed as the number of seconds elapsed since midnight, January 1, 1904. (Deprecated in Mac OS X v10.3. Use CFAbsoluteTimeGetCurrent instead.)

Date, Time, and Measurement Utilities Reference

```
void GetDateTime (
    unsigned long *secs
);
```
### **Parameters**

*secs*

On return, the number of seconds elapsed since midnight, January 1, 1904.

### **Discussion**

The low-memory copy of the date and time information is also accessible through the global variable Time.

If an application disables interrupts for longer than a second, the date-time information returned by the GetDateTime function might not be exact. The GetDateTime function is intended to provide fairly accurate time information, but not scientifically precise data.

### **Availability**

Available in Mac OS X v10.0 and later. Deprecated in Mac OS X v10.3. Not available to 64-bit applications.

### **Declared In**

<span id="page-390-0"></span>DateTimeUtils.h

## **GetLocalDateTime**

Gets the local date and time. (Deprecated in Mac OS X v10.4. Use CFAbsoluteTimeGetCurrent and CFTimeZoneGetSecondsFromGMT instead.)

```
OSStatus GetLocalDateTime (
   LocalDateTime *localDateTime,
    OptionBits options
);
```
### **Parameters**

*localDateTime*

A pointer to a value of type LocalDateTime. On return, the value this parameter points to is the current local date and time.

```
options
```
A value of type OptionBits. Pass kUTCDefaultOptions for the default behavior.

### **Return Value**

A result code. See "Date, Time, and [Measurement](#page-420-0) Utilities Result Codes" (page 421).

### **Discussion**

This API returns the current date and time in localTime. Otherwise, it is set to 0. Use kUTCDefaultOptions in the options parameter for default behavior. Different behavior may be specified through this parameter in the future. If the operation is successful noErr is returned. If a NULL pointer is passed in the localDateTime parameter, paramErr is returned.

### **Availability**

Available in Mac OS X v10.0 and later. Deprecated in Mac OS X v10.4. Not available to 64-bit applications.

Date, Time, and Measurement Utilities Reference

### **Declared In**

UTCUtils.h

## <span id="page-391-0"></span>**GetTime**

Obtains the current date-time information, expressed as a date and time. (**Deprecated.** Use CFAbsoluteTimeGetCurrent instead.)

```
void GetTime (
    DateTimeRec *d
);
```
## **Parameters**

*d*

On return, the fields of the date-time structure contain the current date and time.

### **Discussion**

The GetTime function first calls the GetDateTime function to obtain the number of seconds elapsed since midnight, January 1, 1904. It then calls the SecondsToDate function to convert the number of seconds into a date and time.

As an alternative to using the GetTime procedure, you can pass the value of the global variable Time to the [SecondsToDate](#page-396-0) (page 397) function; a SecondsToDate(Time) function call is identical to a GetTime(d) function call.

If an application disables interrupts for longer than a second, the date-time information returned by the GetTime function might not be exact. The GetTime function is intended to provide fairly accurate time information, but not scientifically precise data.

### **Availability**

Available in Mac OS X v10.0 and later.

### <span id="page-391-1"></span>**Declared In**

QuickTimeComponents.k.h

## **GetUTCDateTime**

Gets the UTC date and time. (Deprecated in Mac OS X v10.4. Use CFAbsoluteTimeGetCurrent instead.)

```
OSStatus GetUTCDateTime (
   UTCDateTime *utcDateTime,
    OptionBits options
);
```
## **Parameters**

*utcDateTime*

A pointer to a value of type UTCDateTime. On return, the value this parameter points to is the current UTC date and time.

*options*

A value of type OptionBits. Pass kUTCDefaultOptions for the default behavior.

### **Return Value**

A result code. See "Date, Time, and [Measurement](#page-420-0) Utilities Result Codes" (page 421).

Date, Time, and Measurement Utilities Reference

### **Discussion**

This API returns the current date and time as UTC in utcDateTime. Otherwise, it is set to 0. Use kUTCDefaultOptions in the options for default behavior. Different behavior may be specified through this parameter in the future. If the operation is successful noErr is returned. If a NULL pointer is passed in utcDateTime, paramErr is returned.

### **Availability**

Available in Mac OS X v10.0 and later. Deprecated in Mac OS X v10.4. Not available to 64-bit applications.

### **Declared In**

<span id="page-392-0"></span>UTCUtils.h

### **InitDateCache**

Initializes the date cache structure, which is used to store data for use by the StringToDate and StringToTime functions. (Deprecated in Mac OS X v10.3. There is no replacement.)

```
OSErr InitDateCache (
   DateCachePtr theCache
);
```
## **Parameters**

*theCache*

A pointer to a date cache structure. This parameter can be a local variable, a pointer, or a locked handle.

### **Return Value**

A result code. See "Date, Time, and [Measurement](#page-420-0) Utilities Result Codes" (page 421).

### **Discussion**

You must call InitDateCache to initialize the date cache structure before using either the [StringToDate](#page-399-0) (page 400) or [StringToTime](#page-400-0) (page 401) functions. You must pass a pointer to a date cache structure. You have to declare the structure as a variable or allocate it in the heap.

If you are writing an application that allows the use of global variables, you can make your date cache structure a global variable and initialize it once, when you perform other global initialization.

InitDateCache calls the GetResource and LoadResource functions and it can also return the error codes they produce.

### **Special Considerations**

You no longer need to initialize the data cache in Mac OS X.

### **Availability**

Available in Mac OS X v10.0 and later. Deprecated in Mac OS X v10.3. Not available to 64-bit applications.

**Declared In** DateTimeUtils.h

## <span id="page-393-0"></span>**LongDateString**

Converts a date that is specified as a LongDateTime value into a Pascal string, making use of the date formatting information in the specified resource. (Deprecated in Mac OS X v10.3. Use CFDateFormatterCreateStringWithDate instead.)

```
void LongDateString (
    const LongDateTime *dateTime,
    DateForm longFlag,
    Str255 result,
   Handle intlHandle
```

```
);
```
**Parameters**

*dateTime*

A pointer to a 64-bit, signed representation of the number of seconds since Jan. 1, 1904. This allows coverage of a much longer span of time (plus or minus approximately 30,000 years) than the standard, 32-bit representation.

*longFlag*

A flag that indicates the desired format for the date string. This is one of the three values defined as the DateForm type.

The string produced by LongDateString is in one of three standard date formats used on the Macintosh, depending on which of the three DateForm values that you specify for the longFlag parameter: shortDate, abbrevDate, or longDate. The information in the supplied resource defines how month and day names are written and provides for calendars with more than 7 days and more than 12 months.

For the U.S. resource, the date January 31, 1992, produces the following three strings: "1/31/92", "Fri, Jan 31, 1992", and "Friday, January 31, 1992" (for DateForm values shortDate, abbrevDate, and longDate, respectively).

*result*

On output, contains the string representation of the date in the format indicated by the longFlag parameter.

```
intlHandle
```
A handle to a numeric-format or long-date-format resource thatspecifies date formatting information for use in the conversion. If you specify NULL as the value of the resource handle parameter, LongDateString uses information from the current script. The numeric-format ('itl0') resource specifies the short date formats and the long-date-format ( $\lceil \mathrm{it} \rceil$ ) resource specifies the long date formats.

If you specify shortDate in the longFlag parameter, the intlHandle value should be the handle to a numeric-format resource; if you specify abbrevDate or longDate, it should be the handle to a long-date-format resource.

### **Discussion**

You can use the LongSecondsToDate and LongDateToSeconds functions to convert between the LongDateRec (as produced by the StringToDate function) and LongDateTime data types.

### **Availability**

Available in Mac OS X v10.0 and later. Deprecated in Mac OS X v10.3. Not available to 64-bit applications.

**Declared In**

DateTimeUtils.h

Date, Time, and Measurement Utilities Reference

### <span id="page-394-0"></span>**LongDateToSeconds**

Converts a date and time to the number of seconds elapsed since midnight, January 1, 1904. (Deprecated in Mac OS X v10.3. Use the CFCalendarRef data type and the functions that operate on it instead.)

```
void LongDateToSeconds (
  const LongDateRec *1Date,
    LongDateTime *lSecs
);
```
**Parameters**

*lDate*

The long date-time structure containing the date and time to convert.

*lSecs*

On return, the number of seconds elapsed since midnight, January 1, 1904, and the time specified in the lDate parameter. The number of seconds are returned as a long date-time value.

### **Special Considerations**

For information on using the CFCalendarRef data type, see *Data Formatting Guide for Core Foundation* and *CFCalendar Reference*.

### **Availability**

Available in Mac OS X v10.0 and later. Deprecated in Mac OS X v10.3. Not available to 64-bit applications.

### **Declared In**

<span id="page-394-1"></span>DateTimeUtils.h

### **LongSecondsToDate**

Converts the number of seconds elapsed since midnight, January 1, 1904 to a date and time. (Deprecated in Mac OS X v10.3. Use the CFCalendarRef data type and the functions that operate on it instead.)

```
void LongSecondsToDate (
    const LongDateTime *lSecs,
    LongDateRec *lDate
);
```
### **Parameters**

*lSecs*

The number of seconds elapsed since midnight, January 1, 1904.

*lDate*

On return, the fields of the long date-time structure that contain the date and time corresponding to the value indicated in the 1Secs parameter. For example, specifying the number of seconds 41580 results in the date and time 11:33 A.M. on January 1, 1904 being returned in this parameter.

### **Special Considerations**

For information on using the CFCalendarRef data type, see *Data Formatting Guide for Core Foundation* and *CFCalendar Reference*.

### **Availability**

Available in Mac OS X v10.0 and later. Deprecated in Mac OS X v10.3.

Date, Time, and Measurement Utilities Reference

Not available to 64-bit applications.

### **Declared In**

DateTimeUtils.h

### <span id="page-395-0"></span>**LongTimeString**

Converts a time that is specified as a  $\text{LongDateTime}$  value into a Pascal string, making use of the time formatting information in the specified resource. (Deprecated in Mac OS X v10.3. Use CFDateFormatterCreateStringWithDate instead.)

```
void LongTimeString (
    const LongDateTime *dateTime,
   Boolean wantSeconds,
    Str255 result,
   Handle intlHandle
);
```
### **Parameters**

### *dateTime*

A pointer to a 64-bit, signed representation of the number of seconds since Jan. 1, 1904. This allows coverage of a much longer span of time (plus or minus approximately 30,000 years) than the standard, 32-bit representation.

### *wantSeconds*

A flag that indicates whether the seconds are to be included in the resulting string. LongTimeString produces a string that includes the seconds if you set this parameter to TRUE.

#### *result*

On output, contains the string representation of the time.

### *intlHandle*

A handle to a numeric-format ('itl0') resource that specifies time formatting information for use in the conversion. If you specify NULL as the value of the resource handle parameter, LongTimeString uses information from the current script.

The numeric-format resource specifies whether or not to use leading zeros for the time values, whether to use a 12- or 24-hour time cycle, and how to specify morning or evening if a 12-hour time cycle is used.

### **Discussion**

You can use the LongSecondsToDate and LongDateToSeconds functions to convert between the LongDateRec (as produced by the [StringToTime](#page-400-0) (page 401) function) and LongDateTime data types.

### **Availability**

Available in Mac OS X v10.0 and later. Deprecated in Mac OS X v10.3. Not available to 64-bit applications.

### **Declared In**

DateTimeUtils.h
Date, Time, and Measurement Utilities Reference

## **ReadDateTime**

Reads time information from the system. (Deprecated in Mac OS X v10.3. Use CFAbsoluteTimeGetCurrent instead.)

```
OSErr ReadDateTime (
    unsigned long *time
);
```
#### **Parameters**

*time*

On return, the current time expressed as the number of seconds elapsed since midnight, January 1, 1904.

## **Return Value**

A result code. See "Date, Time, and [Measurement](#page-420-0) Utilities Result Codes" (page 421). If the clock chip cannot be read, ReadDateTime returns the clkRdErr result code. The operation might fail if the clock chip is damaged. Otherwise, the function returns the noErr result code.

#### **Availability**

Available in Mac OS X v10.0 and later. Deprecated in Mac OS X v10.3. Not available to 64-bit applications.

#### **Declared In**

DateTimeUtils.h

## **SecondsToDate**

Converts a number of seconds elapsed since midnight, January 1, 1904 to a date and time. (Deprecated in Mac OS X v10.3. Use the CFCalendarRef data type and the functions that operate on it instead.)

```
void SecondsToDate (
   unsigned long secs,
    DateTimeRec *d
```
);

### **Parameters**

*secs*

The number of seconds elapsed since midnight, January 1, 1904.

*d*

On return, the fields of the date-time structure that contain the date and time corresponding to the value indicated in the s parameter.

#### **Special Considerations**

For information on using the CFCalendarRef data type, see *Data Formatting Guide for Core Foundation* and *CFCalendar Reference*.

#### **Availability**

Available in Mac OS X v10.0 and later. Deprecated in Mac OS X v10.3. Not available to 64-bit applications.

**Declared In** DateTimeUtils.h

## <span id="page-397-0"></span>**SetDateTime**

Changes the date-time information stored by the system to the specified value, expressed as the number of seconds elapsed since midnight, January 1, 1904. (Deprecated in Mac OS X v10.3. There is no replacement.)

```
OSErr SetDateTime (
    unsigned long time
);
```
**Parameters**

*time*

The number of seconds elapsed since midnight, January 1, 1904; this value is written to the system.

## **Return Value**

A result code. See "Date, Time, and [Measurement](#page-420-0) Utilities Result Codes" (page 421). The SetDateTime function attempts to verify the value written by reading it back in and comparing it to the value in the low-memory copy. If a problem occurs, the SetDateTime function returns either the clkRdErr result code, because the clock chip could not be read, or the clkWrErr result code, because the time written to the clock chip could not be verified. Otherwise, the function returns the noErr result code.

## **Special Considerations**

Only the root user can set the time in Mac OS X.

## **Availability**

Available in Mac OS X v10.0 and later. Deprecated in Mac OS X v10.3. Not available to 64-bit applications.

## **Declared In**

DateTimeUtils.h

## **SetLocalDateTime**

Sets the local date and time. (Deprecated in Mac OS X v10.4. There is no replacement.)

```
OSStatus SetLocalDateTime (
    const LocalDateTime *localDateTime,
    OptionBits options
);
```
## **Parameters**

*localDateTime*

A pointer to a value of type LocalDateTime specifying the current local date and time.

*options*

A value of type OptionBits. Pass kUTCDefaultOptions for the default behavior.

#### **Return Value**

A result code. See "Date, Time, and [Measurement](#page-420-0) Utilities Result Codes" (page 421).

Date, Time, and Measurement Utilities Reference

#### **Discussion**

Use this call to set the clock to the date and time passed in the localDateTime parameter. Use kUTCDefaultOptions in the options for default behavior. Different behavior may be specified through this parameter in the future. If successful noErr is returned. Other errors include kIllegalClockValueErr, paramErr if localDateTime is NULL, or clkWrErr due to a failed attempt to write the value to the system.

#### **Special Considerations**

Only the root user can set the time in Mac OS X.

#### **Availability**

Available in Mac OS X v10.0 and later. Deprecated in Mac OS X v10.4. Not available to 64-bit applications.

### **Declared In**

UTCUtils.h

### **SetTime**

Changes the date-time information in the system to the specified value, expressed as a date and time. (Deprecated in Mac OS X v10.3. There is no replacement.)

```
void SetTime (
    const DateTimeRec *d
);
```
#### **Parameters**

*d*

The date and time to which to set in the system.

#### **Discussion**

The SetTime function first converts the date and time to the number of seconds elapsed since midnight, January 1, 1904 by calling the DateToSeconds function. It then writes these seconds to the system and to the system global variable Time by calling the SetDateTime function.

The SetTime function does not return a result code. If you need to know whether an attempt to change the date and time information in the system is successful, you must use the SetDateTime function.

As an alternative to using the SetTime procedure, you can use the  $\text{DateToSeconds}$  $\text{DateToSeconds}$  $\text{DateToSeconds}$  (page 390) and [SetDateTime](#page-397-0) (page 398) functions.

#### **Special Considerations**

Only the root user can set the time in Mac OS X.

#### **Availability**

Available in Mac OS X v10.0 and later. Deprecated in Mac OS X v10.3. Not available to 64-bit applications.

#### **Declared In**

DateTimeUtils.h

Date, Time, and Measurement Utilities Reference

## **SetUTCDateTime**

Sets the UTC date and time. (Deprecated in Mac OS X v10.4. Use settimeofday(2) instead.)

```
OSStatus SetUTCDateTime (
   const UTCDateTime *utcDateTime,
    OptionBits options
);
```
#### **Parameters**

*utcDateTime*

A pointer to a value of type UTCDateTime specifying the current UTC date and time.

*options*

A value of type OptionBits. Pass kUTCDefaultOptions for the default behavior.

#### **Return Value**

A result code. See "Date, Time, and [Measurement](#page-420-0) Utilities Result Codes" (page 421).

#### **Discussion**

Use this call to set the clock to the date and time passed in the utcDateTime parameter. Use kUTCDefaultOptions in the options for default behavior. Different behavior may be specified through this parameter in the future. If successful noErr is returned. Other errors include kIllegalClockValueErr, kUTCUnderflowErr, kUTCOverflowErr, and paramErr if NULL is passed for utcDateTime. It may also return clkWrErr due to a failed attempt to write the value to the system.

#### **Special Considerations**

Only the root user can set the time in Mac OS X.

#### **Availability**

Available in Mac OS X v10.0 and later. Deprecated in Mac OS X v10.4. Not available to 64-bit applications.

#### <span id="page-399-0"></span>**Declared In**

UTCUtils.h

#### **StringToDate**

Parses a string for a date and converts the date information into values in a date-time structure. (Deprecated in Mac OS X v10.3. Use CFDateFormatterCreateDateFromString instead.)

```
StringToDateStatus StringToDate (
    Ptr textPtr,
    SInt32 textLen,
    DateCachePtr theCache,
    SInt32 *lengthUsed,
    LongDateRec *dateTime
);
```
#### **Parameters**

*textPtr*

A pointer to the text string to be parsed. StringToDate expects a date specification, in a format defined by the current script, at the beginning of the string.

Date, Time, and Measurement Utilities Reference

## *textLen*

The number of bytes in the text string.

#### *theCache*

A pointer to the date cache structure initialized by the [InitDateCache](#page-392-0) (page 393) function with data that is used during the conversion process.

### *lengthUsed*

On output, contains a pointer to the number of bytes of the string that were parsed for the date. Use this value to compute the starting location of the text that you can pass to  $StringToTime$  (page 401). Alternatively, you can use them in reverse order.

```
dateTime
```
On output, a pointer to the LongDateRec structure, which contains the year, month, day, and day of the week parsed for the date.

#### **Return Value**

A set of bit values that indicate confidence levels, with higher numbers indicating low confidence in how closely the input string matched what the function expected. For example, specifying a date with nonstandard separators may work, but it returns a message indicating that the separator was not standard. See the description of the StringToDateStatus data type.

#### **Discussion**

StringToDate parses the text string until it has finished finding all date information or until it has examined the number of bytes specified by textLen.

Note that StringToDate fills in only the year, month, day, and day of the week; StringToTime fills in the hour, minute, and second. You can use these two functions sequentially to fill in all of the values in a LongDateRec structure.

When one of the date components is missing, such as the year, the current date value is used as a default.

#### **Availability**

Available in Mac OS X v10.0 and later. Deprecated in Mac OS X v10.3. Not available to 64-bit applications.

#### <span id="page-400-0"></span>**Declared In**

DateTimeUtils.h

## **StringToTime**

Parses a string for a time specification and converts the date information into values in a date-time structure. (Deprecated in Mac OS X v10.3. Use CFDateFormatterCreateDateFromString instead.)

#### Date, Time, and Measurement Utilities Reference

```
StringToDateStatus StringToTime (
    Ptr textPtr,
    SInt32 textLen,
    DateCachePtr theCache,
    SInt32 *lengthUsed,
    LongDateRec *dateTime
);
```
## **Parameters**

*textPtr*

A pointer to the text string to be parsed. At the beginning of the string, StringToTime expects a time specification in a format defined by the current script.

*textLen*

The number of bytes in the text string.

*theCache*

A pointer to the date cache structure initialized by the InitDateCache function with data that is used during the conversion process.

*lengthUsed*

On output, contains a pointer to the length, in bytes, of the string that was parsed for the time.

*dateTime*

On output, a pointer to the LongDateRec structure, which contains the hour, minute, and second values that were parsed for the time.

#### **Return Value**

StringToTime returns a status value that indicates the confidence level for the success of the conversion. This is the same status value indicator type as does StringToDate: a set of bit values that indicate confidence levels, with higher numbers indicating low confidence in how closely the input string matched what the function expected. See the description of the StringToDateStatus data type.

#### **Discussion**

StringToTime parses the string until it has finished finding all time information or until it has examined the number of bytes specified by textLen.

Note that StringToTime fills in only the hour, minute, and second; [StringToDate](#page-399-0) (page 400) fills in the year, month, day, and day of the week. You can use these two functions sequentially to fill in all of the values in a LongDateRec structure.

#### **Availability**

Available in Mac OS X v10.0 and later. Deprecated in Mac OS X v10.3. Not available to 64-bit applications.

**Declared In**

DateTimeUtils.h

## **TimeString**

Converts a time in the standard date-time representation into a string, making use of the time formatting information in the specified resource. (Deprecated in Mac OS X v10.3. Use CFDateFormatterCreateStringWithDate instead.)

#### Date, Time, and Measurement Utilities Reference

```
void TimeString (
   SInt32 dateTime,
    Boolean wantSeconds,
    Str255 result,
    Handle intlHandle
);
```
## **Parameters**

*dateTime*

The date-time value in the representation returned by the Operating System function GetDateTime. The numeric representation used in these functions is the standard date-time representation: a 32-bit integer value that is returned by the GetDateTime function. This is a long integer value that represents the number of seconds between midnight, January 1, 1904, and the time at which GetDateTime was called.

```
wantSeconds
```
A flag that indicates whether the seconds are to be included in the resulting string.

*result*

On output, contains the string representation of the time.

*intlHandle*

A handle to a numeric-format ('itl0') resource that specifies time formatting information for use in the conversion. If you specify NULL as the value of the resource handle parameter, TimeString uses information from the current script.

The numeric-format resource specifies whether or not to use leading zeros for the time values, whether to use a 12- or 24-hour time cycle, and how to specify morning or evening if a 12-hour time cycle is used.

#### **Availability**

Available in Mac OS X v10.0 and later. Deprecated in Mac OS X v10.3. Not available to 64-bit applications.

#### <span id="page-402-0"></span>**Declared In**

DateTimeUtils.h

## **ToggleDate**

Modifies a date and time, by modifying one specific component of a date and time (day, hour, minute, seconds, day of week, and so on). (Deprecated in Mac OS X v10.3. Use the CFCalendarRef data type and the functions that operate on it instead.)

```
ToggleResults ToggleDate (
    LongDateTime *lSecs,
    LongDateField field,
   DateDelta delta,
    short ch,
    const TogglePB *params
);
```
#### **Parameters**

*lSecs*

The date-time information to modify, expressed as the number of seconds elapsed since midnight, January 1, 1904.

Date, Time, and Measurement Utilities Reference

#### *field*

The name of the field in the date-time structure you want modify. Use one of the Long Date [Mask](#page-417-0) [Constants](#page-417-0) (page 418) for the value of this parameter.

#### *delta*

A signed byte specifying the action you want to perform on the value specified in the field parameter. Set delta to 1, to increase the value in the field by 1. Set delta to -1, to decrease the value of the field by 1. Set delta to 0. If you want to set the value of the field explicitly; pass the new value through the ch field.

*ch*

If the value in the  $\text{del} \tan \theta$  field is 0, the value of the field in the date-time structure (specified by the field parameter) is set to the value in the ch parameter. If the value in the delta field is not equal to 0, the value in the ch parameter is ignored.

*params*

The user-defined settings of the toggle parameter block settings.

#### **Return Value**

See the description of the ToggleResults data type.

#### **Discussion**

The relevant fields of the toggle parameter block are:

- togFlags A value of type SInt32. On input, the fields to be checked by the ValidDate function.
- amChars A value of type ResType. On input, A.M. characters from 'itl0' resource.
- pmChars A value of type ResType. On input, P.M. characters from 'itl0' resource.
- reserved An array of SInt32 values. Reserved; on input, set each element to 0.

You must supply values for all input parameters.

The ToggleDate function first converts the number of seconds and makes each component of the date and time available through a long date-time structure. The ToggleDate function then modifies the value of the field, specified by the field parameter. If the value in the delta field is greater than 0, the value of the field increases by 1; if the value in the  $\det$  a field is less than 0, the value of the field decreases by 1; and if the value of delta is 0, the value of the field is explicitly set to the value specified in the ch field. After the ToggleDate function modifies the field, it calls the ValidDate function. The ValidDate function checks the long date-time structure for correctness. If any of the structure fields are invalid, the ValidDate function returns a LongDateField value corresponding to the field in error. Otherwise, it returns the result code for validDateFields. Note that ValidDate reports only the least significant erroneous field.

After the ToggleDate function checks the validity of the modified field, it converts the modified date and time back into a number of seconds and returns these seconds in the  $1$  Secs parameter.

The ToggleDate function was previously available with the Script Manager.

For more information on the [LongDateRec](#page-412-0) structure, see LongDateRec (page 413). The toggle parameter block structure is described in  $\text{Together PBC}$  (page 415).

For more information about the Get IntlResource function, see the Script Manager. For details on the UppercaseText function, see Text Utilities.

#### **Special Considerations**

For information on using the CFCalendarRef data type, see *Data Formatting Guide for Core Foundation* and *CFCalendar Reference*.

Date, Time, and Measurement Utilities Reference

#### **Availability**

Available in Mac OS X v10.0 and later. Deprecated in Mac OS X v10.3. Not available to 64-bit applications.

#### **Declared In**

DateTimeUtils.h

## **UCConvertCFAbsoluteTimeToLongDateTime**

Converts a value of type CFAbsoluteTime to LongDateTime.

```
OSStatus UCConvertCFAbsoluteTimeToLongDateTime (
   CFAbsoluteTime iCFTime,
    LongDateTime *oLongDate
);
```
## **Parameters**

*iCFTime*

A CFAbsoluteTime value that represents the time from which you wish to convert.

#### *oLongDate*

A pointer to a value of type  $\text{LongDateTime}$ . On successful return, this will contain the converted time from the CFAbsoluteTime input.

#### **Return Value**

A result code. See "Date, Time, and [Measurement](#page-420-0) Utilities Result Codes" (page 421).

#### **Discussion**

Use UCConvertCFAbsoluteTimeToLongDateTime to convert from a CFAbsoluteTime to a LongDateTime. Remember that the epoch for LongDateTime is January 1, 1904 while the epoch for CFAbsoluteTime is January 1, 2001.

#### **Availability**

Available in Mac OS X v10.2 and later.

#### **Declared In**

DateTimeUtils.h

## **UCConvertCFAbsoluteTimeToSeconds**

Converts a value of type CFAbsoluteTime to seconds.

```
OSStatus UCConvertCFAbsoluteTimeToSeconds (
   CFAbsoluteTime iCFTime,
   UInt32 *oSeconds
);
```
#### **Parameters**

*iCFTime*

A CFAbsoluteTime value that represents the time from which you wish to convert.

Date, Time, and Measurement Utilities Reference

#### *oSeconds*

A pointer to a value of type UInt32. On successful return, this contains the converted time from the CFAbsoluteTime input.

#### **Return Value**

A result code. See "Date, Time, and [Measurement](#page-420-0) Utilities Result Codes" (page 421).

#### **Discussion**

Use UCConvertCFAbsoluteTimeToSeconds to convert from a CFAbsoluteTime to a *UInt32* representation of seconds. Remember that the epoch for seconds is January 1, 1904 while the epoch for CFAbsoluteTime is January 1, 2001.

#### **Availability**

Available in Mac OS X v10.2 and later.

#### **Declared In**

DateTimeUtils.h

## **UCConvertCFAbsoluteTimeToUTCDateTime**

Converts a value of type CFAbsoluteTime to UTCDateTime.

```
OSStatus UCConvertCFAbsoluteTimeToUTCDateTime (
   CFAbsoluteTime iCFTime,
   UTCDateTime *oUTCDate
);
```
## **Parameters**

*iCFTime*

A CFAbsoluteTime value that represents the time from which you wish to convert.

*oUTCDate*

A pointer to a UTCDateTime. On successful return, this will contain the converted time from the CFAbsoluteTime input.

#### **Return Value**

A result code. See "Date, Time, and [Measurement](#page-420-0) Utilities Result Codes" (page 421).

#### **Discussion**

Use UCConvertCFAbsoluteTimeToUTCDateTime to convert from a CFAbsoluteTime to a UTCDateTime. Remember that the epoch for UTCDateTime is January 1, 1904 while the epoch for CFAbsoluteTime is January 1, 2001.

#### **Availability**

Available in Mac OS X v10.2 and later.

## **Declared In**

DateTimeUtils.h

## **UCConvertLongDateTimeToCFAbsoluteTime**

Converts a value of type LongDateTime to CFAbsoluteTime.

#### Date, Time, and Measurement Utilities Reference

```
OSStatus UCConvertLongDateTimeToCFAbsoluteTime (
    LongDateTime iLongTime,
    CFAbsoluteTime *oCFTime
);
```
#### **Parameters**

*iLongTime*

A LongDateTime value that represents the time from which you wish to convert.

*oCFTime*

A pointer to a CFAbsoluteTime. On successful return, this will contain the converted time from the input time type.

#### **Return Value**

A result code. See "Date, Time, and [Measurement](#page-420-0) Utilities Result Codes" (page 421).

#### **Discussion**

```
Use UCConvertLongDateTimeToCFAbsoluteTime to convert from a LongDateTime to a CFAbsoluteTime.
Remember that the epoch for LongDateTime is January 1, 1904 while the epoch for CFAbsoluteTime is
January 1, 2001.
```
**Availability** Available in Mac OS X v10.2 and later.

**Declared In** DateTimeUtils.h

## **UCConvertSecondsToCFAbsoluteTime**

Converts a value from the normal seconds time representation to CFAbsoluteTime.

```
OSStatus UCConvertSecondsToCFAbsoluteTime (
   UInt32 iSeconds,
    CFAbsoluteTime *oCFTime
);
```
#### **Parameters**

*iSeconds*

A UInt32 value that represents the time from which you wish to convert.

*oCFTime*

A pointer to a CFAbsoluteTime. On successful return, this will contain the converted time from the input time type.

#### **Return Value**

A result code. See "Date, Time, and [Measurement](#page-420-0) Utilities Result Codes" (page 421).

#### **Discussion**

Use UCConvertSecondsToCFAbsoluteTime to convert from the normal seconds representation of time to a CFAbsoluteTime. Remember that the epoch for seconds is January 1, 1904 while the epoch for CFAbsoluteTime is January 1, 2001.

Keep in mind that this function converts local time (that is, the time in the local time zone) to GMT/UTC.

#### **Availability**

Available in Mac OS X v10.2 and later.

**Declared In** DateTimeUtils.h

## **UCConvertUTCDateTimeToCFAbsoluteTime**

Converts a value of type UTCDateTime time to CFAbsoluteTime.

```
OSStatus UCConvertUTCDateTimeToCFAbsoluteTime (
   const UTCDateTime *iUTCDate,
   CFAbsoluteTime *oCFTime
);
```
## **Parameters**

*iUTCDate*

A pointer to a UTCDateTime structure that represents the time from which you wish to convert.

*oCFTime*

A pointer to a CFAbsoluteTime. On successful return, this contains the converted time from the input time type.

#### **Return Value**

A result code. See "Date, Time, and [Measurement](#page-420-0) Utilities Result Codes" (page 421).

#### **Discussion**

Use UCConvertUTCDateTimeToCFAbsoluteTime to convert from a UTCDDateTime to a CFAbsoluteTime. Remember that the epoch for UTCDateTime is January 1, 1904 while the epoch for CFAbsoluteTime is January 1, 2001.

## **Availability**

Available in Mac OS X v10.2 and later.

#### **Declared In**

DateTimeUtils.h

## **ValidDate**

Verifies specific date and time values in a long date-time structure. (Deprecated in Mac OS X v10.3. Use the CFCalendarRef data type and the functions that operate on it instead.)

```
short ValidDate (
    const LongDateRec *vDate,
    long flags,
    LongDateTime *newSecs
);
```
#### **Parameters**

*vDate*

The long date-time structure whose fields you want to verify.

*flags*

The fields that you want to verify in the long date-time structure. For a description of the values you can use in this parameter, see Long Date Mask [Constants](#page-417-0) (page 418).

*newSecs*

The date-time information, passed by the ToggleDate function, that you want to verify.

Date, Time, and Measurement Utilities Reference

#### **Return Value**

If any of the specified fields contain invalid values, the ValidDate function returns a LongDateField value indicating the field in error. Otherwise, it returns the constant validDateFields. ValidDate reports only the least significant erroneous field.

#### **Discussion**

For more information on the [LongDateRec](#page-412-0) structure, see LongDateRec (page 413). The toggle parameter block structure is described in  $Toqq]$ ePB (page 415).

#### **Special Considerations**

For information on using the CFCalendarRef data type, see *Data Formatting Guide for Core Foundation* and *CFCalendar Reference*.

#### **Availability**

Available in Mac OS X v10.0 and later. Deprecated in Mac OS X v10.3. Not available to 64-bit applications.

## **Declared In**

DateTimeUtils.h

## Data Types

## **DateCacheRecord**

```
struct DateCacheRecord {
    short hidden[256];
};
typedef struct DateCacheRecord DateCacheRecord;
typedef DateCacheRecord * DateCachePtr;
```
## **Fields**

hidden

The storage used for converting dates and times.

#### **Discussion**

The StringToDate and StringToTime functions use the date cache, defined by the DateCacheStructure data type, as an area to store date conversion data that is used by the date conversion functions. This structure must be initialized by a call to the  $InitDateCache$  (page 393) function. The data in this structure is private—you should not attempt to access it.

#### **Availability**

Available in Mac OS X v10.0 and later.

**Declared In** DateTimeUtils.h

Data Types **409 2007-10-31 | © 2007 Apple Inc. All Rights Reserved.**

Date, Time, and Measurement Utilities Reference

## **DateDelta**

typedef SInt8 DateDelta;

**Availability** Available in Mac OS X v10.0 and later.

**Declared In** DateTimeUtils.h

## **DateTimeRec**

```
struct DateTimeRec {
     short year;
     short month;
     short day;
     short hour;
     short minute;
     short second;
     short dayOfWeek;
};
typedef struct DateTimeRec DateTimeRec;
```
#### **Fields**

year

The year, ranging from 1904 to 2040. Note that to indicate the year 1984, this field would store the integer 1984, not just 84. This field accepts input of 0 or negative values, but these values produce unpredictable results in the year, month, and day fields when you use the SecondsToDate and DateToSeconds functions. In addition, using SecondsToDate and DateToSeconds with year values greater than 2040 causes a wraparound to 1904 plus the number of years over 2040. For example, setting the year to 2045 returns a value of 1909, and the other fields in this record return unpredictable results.

month

The month of the year, where 1 represents January, and 12 represents December. Values greater than 12 cause a wraparound to a future year and month. This field accepts input of 0 or negative values, but these values produce unpredictable results in the year, month, and day fields when you use the SecondsToDate and DateToSeconds functions.

day

The day of the month, ranging from 1 to 31. Values greater than the number of days in a given month cause a wraparound to a future month and day. This feature is useful for working with leap years. For example, the 366th day of January in 1992 (1992 was a leap year) evaluates as December 31, 1992, and the 367th day of that year evaluates as January 1, 1993.

This field accepts 0 or negative values, but when you use the SecondsToDate and DateToSeconds procedures, a value of 0 in this field returns the last day of the previous month. For example, a month value of 2 and a day value of 0 return 1 and 31, respectively.

Using SecondsToDate and DateToSeconds with a negative number in this field subtracts that number of days from the last day in the previous month. For example, a month value of 5 and a day value of –1 return 4 for the month and 29 for the day a month value of 2 and a day value of –15 return 1 and 16, respectively.

Date, Time, and Measurement Utilities Reference

#### hour

The hour of the day, ranging from 0 to 23, where 0 represents midnight and 23 represents 11:00 P.M. Values greater than 23 cause a wraparound to a future day and hour. This field accepts input of negative values, but these values produce unpredictable results in the month, day, hour, and minute fields you use the SecondsToDate and DateToSeconds procedures.

#### minute

The minute of the hour, ranging from 0 to 59. Values greater than 59 cause a wraparound to a future hour and minute. When you use the SecondsToDate and DateToSeconds procedures, a negative value in this field has the effect of subtracting that number from the beginning of the given hour. For example, an hour value of 1 and a minute value of -10 return 0 hours and 50 minutes. However, if the negative value causes the hour value to be less than 0, for example hour = 0, minute = -61, unpredictable results occur.

#### second

The second of the minute, ranging from 0 to 59. Values greater than 59 cause a wraparound to a future minute and second. When you use the SecondsToDate and DateToSeconds procedures, a negative value in this field has the effect of subtracting that number from the beginning of the given minute. For example, a minute value of 1 and a second value of –10 returns 0 minutes and 50 seconds. However, if the negative value causes the hour value to be less than 0, for example hour = 0, minute  $= 0$ , and second  $= -61$ , unpredictable results occur.

#### dayOfWeek

The day of the week, where 1 indicates Sunday and 7 indicates Saturday. This field accepts 0, negative values, or values greater than 7. When you use the SecondsToDate and DateToSeconds procedures, you get correct values because this field is automatically calculated from the values in the year, month, and day fields.

#### **Discussion**

The date-time record describes the date-time information as a date and time. The Date, Time, and Measurement Utilities use a date-time record to read and write date-time information to and from the system.

The date-time record can be used to hold date and time values only for a Gregorian calendar. The long date-time record, [LongDateRec](#page-412-0) (page 413), can be used for a Gregorian calendar as well as other calendar systems.

#### **Availability**

Available in Mac OS X v10.0 and later.

## **Declared In**

DateTimeUtils.h

Date, Time, and Measurement Utilities Reference

## **LocalDateTime**

```
struct LocalDateTime {
      UInt16 highSeconds;
      UInt32 lowSeconds;
     UInt16 fraction;
};
typedef struct LocalDateTime LocalDateTime;
typedef LocalDateTime * LocalDateTimePtr;
typedef LocalDateTimePtr * LocalDateTimeHandle;
```
#### **Discussion**

UTCDateTime and LocalDateTime are both 64 bits wide. The first 48 bits represent the number of seconds since 1904. The remaining 16 bits are used to indicate a fractional seconds value, which has no inherent precision. Each unit of this 16-bit value represents 1/65535 of a second. Developers may apply the appropriate arithmetic to derive milliseconds or microseconds.

Note that the decision to have the lowSeconds field divided between the high and low 32 bits of the 64 bit structure wasintentional. The structure above is perfect for performing 64 bit math and logical comparisons. Having the lowSeconds field in the low or high 32 bits would have been easier for the compilers to handle and probably execute faster, however it would have rendered the structure unusable for 64 bit math and logical comparisons.

#### **Availability**

Available in Mac OS X v10.0 and later.

## **Declared In**

<span id="page-411-0"></span>UTCUtils.h

## **LongDateCvt**

```
union LongDateCvt {
      SInt64 c
      struct {
          UInt32 lHigh;
          UInt32 lLow;
      } hl;
};
typedef union LongDateCvt LongDateCvt;
```
#### **Fields**

```
c
```
The date and time, specified in seconds relative to midnight, January 1, 1904, as a signed, 64-bit integer in SANE comp format. The high-order bit of this field represents the sign of the 64-bit integer. Negative values allow you to indicate dates and times prior to midnight, January 1, 1904.

hl

The high-order 32 bits when converting from a standard date-time value. Set this field to 0.

#### **Discussion**

The Date, Time, and Measurement Utilities provide the LongDateCvt structure to help in setting up LongDateTime values.

#### **Availability**

Available in Mac OS X v10.0 and later.

Date, Time, and Measurement Utilities Reference

#### **Declared In**

DateTimeUtils.h

## <span id="page-412-0"></span>**LongDateRec**

```
union LongDateRec {
      struct {
           short era;
           short year;
           short month;
           short day;
           short hour;
           short minute;
           short second;
           short dayOfWeek;
           short dayOfYear;
           short weekOfYear;
           short pm;
           short res1;
           short res2;
           short res3;
       } ld;
      short list[14]
       struct {
           short eraAlt;
           DateTimeRec oldDate;
       } od;
};
typedef union LongDateRec LongDateRec;
Fields
era
      The value 0 represents A.D. and -1 represents B.C
year
      The year, from 30081 B.C. to 29940 A.D.
month
      The month (1 = January and 12 = December).
day
      The day of the month, from 1 to 31.
hour
      The hour, from 0 to 23.
minute
      The minute, from 0 to 59.
second
      The second., from 0 to 59
dayOfWeek
      The day of the week (1 through 7).
dayOfYear
      The day of the year, from 1 to 365.
```
Date, Time, and Measurement Utilities Reference

```
weekOfYear
```
The week of the year. from 1 through 52.

pm

The value 0 represents AM and the value 1 represents PM.

res1

Reserved.

res2

Reserved.

res3

Reserved.

list

An array  $[0 \tcdot 13]$  whose values indicate which of the fields in a long date-time record need to be verified.

eraAlt

Indicates the era, used only for conversion from a date-time record to a long date-time record.

oldDate

Used only for conversion from a date-time record to a long date-time record.

#### **Discussion**

In addition to the date-time record, system software provides the long date-time record, which extends the date-time record format by adding several more fields. This format lets you use dates and times with a much longer span (30,000 B.C. to 30,000 A.D.). In addition, the long date-time record allows conversions to different calendar systems, such as a lunar calendar.

#### **Availability**

Available in Mac OS X v10.0 and later.

#### **Declared In**

DateTimeUtils.h

### **LongDateTime**

typedef SInt64 LongDateTime;

#### **Discussion**

The long date-time value specifies the date and time as seconds relative to midnight, January 1, 1904. But where the standard date-time value is an unsigned, 32-bit long integer, the long date-time value is a signed, 64-bit integer in SANE comp format. This format lets you use dates and times with a much longer span—roughly 500 billion years. You can use this value to represent dates and times prior to midnight, January 1, 1904. The LongDateTime data type defines the long date-time value.

When storing a long date-time value in files, you can use a 5-byte or 6-byte format for a range of roughly 35,000 years. You should sign extend this value to restore it to a comp format. Use the [LongDateCvt](#page-411-0) (page 412) structure to help you in setting up a LongDateTime value.

#### **Availability**

Available in Mac OS X v10.0 and later.

**Declared In** DateTimeUtils.h

Date, Time, and Measurement Utilities Reference

#### **String2DateStatus**

typedef StringToDateStatus String2DateStatus;

#### **Availability** Available in Mac OS X v10.0 and later.

**Declared In**

DateTimeUtils.h

## **StringToDateStatus**

typedef short StringToDateStatus;

#### **Availability** Available in Mac OS X v10.0 and later.

## **Declared In**

<span id="page-414-0"></span>DateTimeUtils.h

## **TogglePB**

```
struct TogglePB {
      long togFlags;
      ResType amChars;
      ResType pmChars;
      long reserved[4];
};
typedef struct TogglePB TogglePB;
```
#### **Fields**

```
togFlags
```
The high-order word of this field contains flags that specify special conditions for the ToggleDate function.

The low-order word of this field contains masks representing fields to be checked by the ValidDate function. Each mask corresponds to a value in the enumerated type [Long](#page-417-0)DateField. See Long Date Mask [Constants](#page-417-0) (page 418) for a description of the values which you can use in this field. You can set this field to check the era through second fields by using the predeclared constant dateStdMask.

amChars

The trailing string to display for morning (for example, A.M.). Thisstring isread from the numeric-format resource (resource type 'itl0') of the current script system.

```
pmChars
```
The trailing to display for evening (for example, P.M.). This string is read from the numeric-format resource (resource type 'itl0') of the current script system.

```
reserved
```
Reserved. Set each of the three elements of this field to 0.

#### **Discussion**

The ToggleDate function exchanges information with your application using the toggle parameter block, defined by the TogglePB data type.

Date, Time, and Measurement Utilities Reference

#### **Availability**

Available in Mac OS X v10.0 and later.

**Declared In** DateTimeUtils.h

## **UTCDateTime**

```
struct UTCDateTime {
      UInt16 highSeconds;
      UInt32 lowSeconds;
     UInt16 fraction;
};
typedef struct UTCDateTime UTCDateTime;
typedef UTCDateTime * UTCDateTimePtr;
typedef UTCDateTimePtr * UTCDateTimeHandle;
```
#### **Discussion**

UTCDateTime and LocalDateTime are both 64 bits wide. The first 48 bits represent the number of seconds since 1904. The remaining 16 bits are used to indicate a fractional seconds value, which has no inherent precision. Each unit of this 16-bit value represents 1/65535 of a second. Developers may apply the appropriate arithmetic to derive milliseconds or microseconds.

Note that the decision to divide the lowSeconds field between the high and low 32 bits of the 64 bit structure was intentional. You can use the structure to perform 64 bit math and logical comparisons. Having the lowSeconds field in the low or high 32 bits would have been easier for the compilers to handle and probably execute faster, however it would have rendered the structure unusable for 64 bit math and logical comparisons.

**Important:** You cannot access this structure as a UInt64 data type. Doing so on systems that use little-endian byte odering may produce the wrong result.

#### **Availability**

Available in Mac OS X v10.0 and later.

**Declared In**

UTCUtils.h

Date, Time, and Measurement Utilities Reference

## **Constants**

## **Date Form Constants**

```
typedef SInt8 DateForm;
enum {
      shortDate = 0,
     longDate = 1, abbrevDate = 2
};
```
## **Default Options**

Options for use with the functions SetDateTime and GetDateTime.

Date, Time, and Measurement Utilities Reference

```
enum {
      kUTCDefaultOptions = 0
};
```
## **Error Codes**

```
enum {
      fatalDateTime = 0x8000,
     longDateFound = 1,
      leftOverChars = 2,
     sephotIntlSep = 4,
     fieldOrderNotInt1 = 8,
      extraneousStrings = 16,
      tooManySeps = 32,
      sepNotConsistent = 64,
     tokenErr = 0 \times 8100.
      cantReadUtilities = 0x8200,
     dateTimeNotFound = 0x8400, dateTimeInvalid = 0x8800
};
```
## **Long Date Field Constants**

```
typedef SInt8 LongDateField;
enum {
     eraField = 0,
     yearField = 1,
     monthField = 2,
      dayField = 3,
     hourField = 4,
     minuteField = 5,
     secondField = 6,
      dayOfWeekField = 7,
      dayOfYearField = 8,
      weekOfYearField = 9,
      pmField = 10,
      res1Field = 11,
     res2Field = 12,
      res3Field = 13
```

```
};
```
## **Long Date Mask Constants**

```
enum {
     eraMask = 0 \times 0001,
     yearMask = 0x0002,
     monthMask = 0 \times 0004,
     dayMask = 0x0008,hourMask = 0 \times 0010,
     minuteMask = 0 \times 0020,
     secondMask = 0x0040,
     day0fWeekMask = 0x0080,
     day0fYearMask = 0x0100,
```
#### Date, Time, and Measurement Utilities Reference

```
week0fYearMask = 0x0200,
pmMask = 0 \times 0400,
 dateStdMask = 0x007F
```
};

## **Constants**

eraMask

Verify the era.

Available in Mac OS X v10.0 and later.

Declared in DateTimeUtils.h.

#### yearMask

Verify the year.

Available in Mac OS X v10.0 and later.

Declared in DateTimeUtils.h.

#### monthMask

Verify the month.

Available in Mac OS X v10.0 and later.

Declared in DateTimeUtils.h.

### dayMask

Verify the day

Available in Mac OS X v10.0 and later.

Declared in DateTimeUtils.h.

#### hourMask

Verify the hour.

Available in Mac OS X v10.0 and later.

Declared in DateTimeUtils.h.

#### minuteMask

Verify the minute.

Available in Mac OS X v10.0 and later.

Declared in DateTimeUtils.h.

#### secondMask

Verify the second.

#### Available in Mac OS X v10.0 and later.

Declared in DateTimeUtils.h.

#### dayOfWeekMask

Verify the day of the week.

#### Available in Mac OS X v10.0 and later.

Declared in DateTimeUtils.h.

## dayOfYearMask

Verify the day of the year.

Available in Mac OS X v10.0 and later.

Declared in DateTimeUtils.h.

Date, Time, and Measurement Utilities Reference

```
weekOfYearMask
```
Verify the week of the year.

Available in Mac OS X v10.0 and later.

Declared in DateTimeUtils.h.

#### pmMask

Verify the evening (P.M.).

Available in Mac OS X v10.0 and later.

Declared in DateTimeUtils.h.

#### dateStdMask

Verify the era through the second.

Available in Mac OS X v10.0 and later.

Declared in DateTimeUtils.h.

#### **Discussion**

These constants are used in the field parameter of the  $\lceil \log g \rceil$  eDate (page 403) function to specify the LongDateRec fields for the ValidDate function to check.

## **Flags**

```
enum {
    smallDateBit = 31,toqChar12HourBit = 30,
      togCharZCycleBit = 29,
     togDelta12HourBit = 28, genCdevRangeBit = 27,
      validDateFields = -1,
    maxDateField = 10
```
### };

#### **Constants**

smallDateBit

If this bit is set, the valid date and time are restricted to the range of the system global variable Time—that is, between midnight on January 1, 1904 and 6:28:15 A.M. on February 6, 2040.

Available in Mac OS X v10.0 and later.

Declared in DateTimeUtils.h.

togChar12HourBit

If this bit is set, modifying the hour by character is limited to the 12-hour range defined by togCharZCycleBit, mapped to the appropriate half of the 24-hour range, as determined by the pm field. This bit works with system software version 6.0.4 and later.

Available in Mac OS X v10.0 and later.

Declared in DateTimeUtils.h.

togCharZCycleBit

If this bit is set, the input character is treated as if it modifies an hour whose value is in the range 0–11. If this bit is not set, the input character is treated as if it modifies an hour whose value is in the range 12, 1–11. This bit works with system software version 6.0.4 and later.

Available in Mac OS X v10.0 and later.

```
Declared in DateTimeUtils.h.
```
Date, Time, and Measurement Utilities Reference

#### togDelta12HourBit

If this bit is set, modifying the hour up or down is limited to a 12-hour range. For example, increasing by one from 11 produces 0, increasing by one from 23 produces 12, and so on. This bit works with system software version 6.0.4 and later.

Available in Mac OS X v10.0 and later.

Declared in DateTimeUtils.h.

#### genCdevRangeBit

If this bit is set in addition to  $smal1DateBit$ , then the date range is restricted to that used by the General Controls control panel—January 1, 1920 to December 31, 2019 in the Gregorian calendar (the routine works correctly for other calendars as well). For dates outside this range but within the range specified by the system global variable  $\top$  ime — January 1, 1904 to February 6, 2040 in the Gregorian calendar—ToggleDate adds or subtracts 100 years to bring the dates into the range of the General Controls control panel if these bits are set. The ToggleDate function returns an error if the smallDateBit is set and the date is outside the range specified by the system global variable Time. This bit works with system software version 6.0.4 and later.

Available in Mac OS X v10.0 and later.

Declared in DateTimeUtils.h.

validDateFields

Available in Mac OS X v10.0 and later.

Declared in DateTimeUtils.h.

maxDateField

Available in Mac OS X v10.0 and later.

Declared in DateTimeUtils.h.

## **Toggle Results**

```
typedef SInt16 ToggleResults;
enum {
    toggleUndefined = 0.
     toggleOK = 1.
      toggleBadField = 2,
      toggleBadDelta = 3,
     toqqleBadChar = 4,
     toggleUnknown = 5.
     toggleBadNum = 6,
      toggleOutOfRange = 7,
     toggleErr3 = 7,
     toqqleErr4 = 8,
     toqqleErr5 = 9
```

```
};
```
## Result Codes

The most common result codes returned by Date, Time, and Measurement Utilities are listed below.

Date, Time, and Measurement Utilities Reference

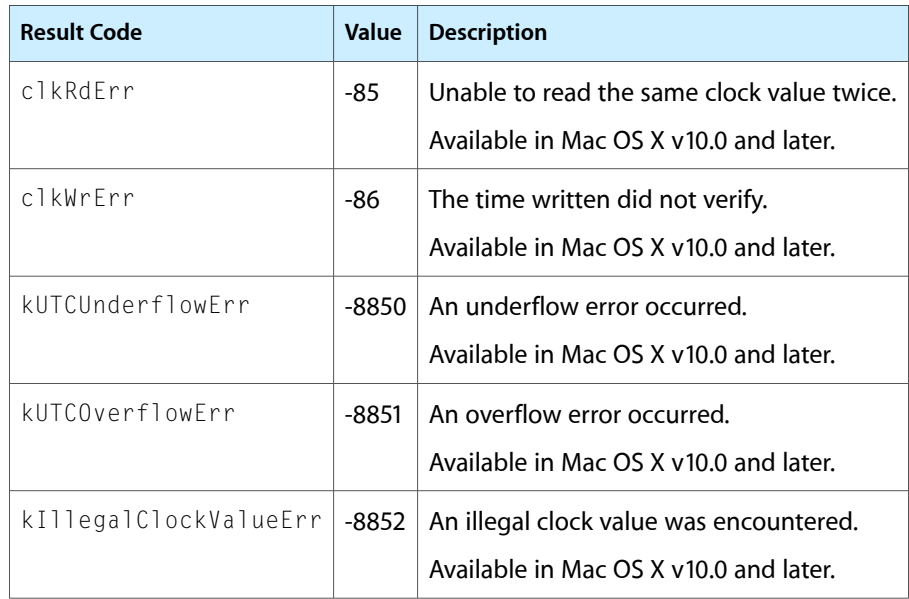

# Debugger Services Reference

**Declared** in Debugging.h

**Framework:** CoreServices/CoreServices.h

## **Overview**

Debugger Services is a Carbon API that provides standard exception handling and assertion functions to assist you in debugging Mac OS applications.

## Functions by Task

## **Using Debugger Services**

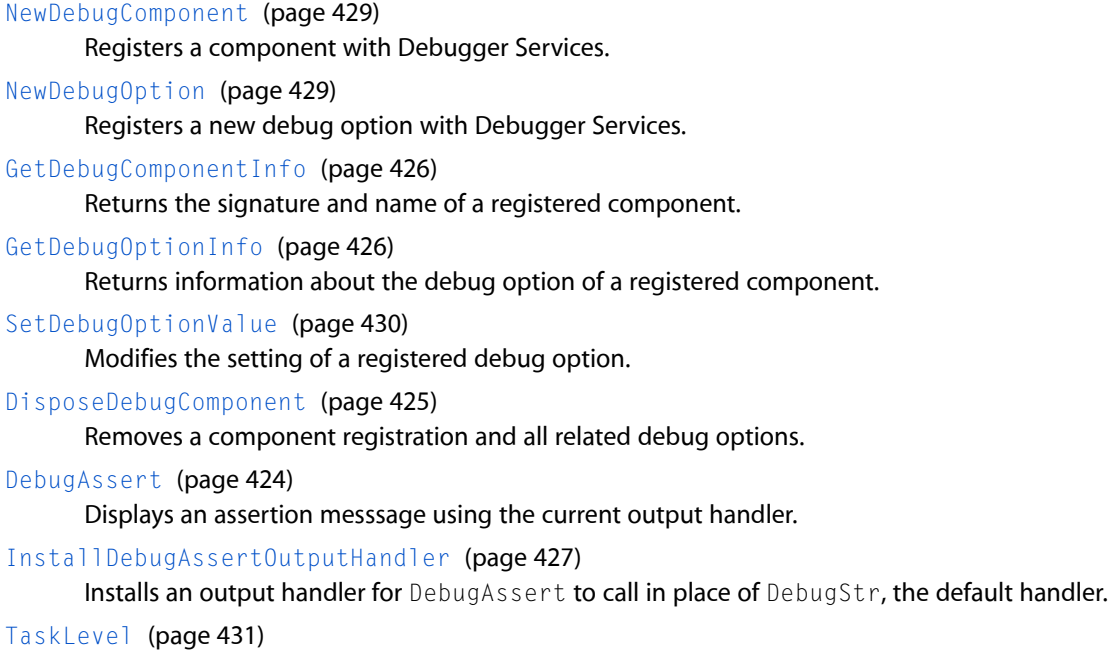

Provides information about the task interrupt level, if the task is running at interrupt-time.

## **Managing Callback UPPs**

[NewDebugAssertOutputHandlerUPP](#page-427-0) (page 428)

[InvokeDebugAssertOutputHandlerUPP](#page-427-1) (page 428)

[DisposeDebugAssertOutputHandlerUPP](#page-424-1) (page 425)

[NewDebugComponentCallbackUPP](#page-428-2) (page 429)

[InvokeDebugComponentCallbackUPP](#page-427-2) (page 428)

[DisposeDebugComponentCallbackUPP](#page-425-2) (page 426)

## Functions

## <span id="page-423-0"></span>**DebugAssert**

Displays an assertion messsage using the current output handler.

```
void DebugAssert (
   OSType componentSignature,
   UInt32 options,
   const char *assertionString,
   const char *exceptionLabelString,
   const char *errorString,
   const char *fileName,
   long lineNumber,
   void *value
```
);

#### **Parameters**

*componentSignature*

The unique signature of the component causing the assertion.

*options*

Reserved for use by Apple.

```
assertionString
```
A pointer to a string containing the assertion, or NULL.

*exceptionLabelString*

A pointer to a string containing the exceptionLabel, or NULL.

*errorString*

A pointer to the error string, or NULL.

```
fileName
```
A pointer to the file name or path name generated by the preprocessor FILE identifier, or NULL.

Debugger Services Reference

#### *lineNumber*

The line number in the file (generated by the preprocessor  $\_\_\_\_\$ INE $\_\_\$ identifier), or 0 (zero).

*value*

A value associated with the assertion, or NULL.

#### **Discussion**

The DEBUGASSERTMSG macro calls this function (by default) to display assertion messages. To redirect the output from this function, use [InstallDebugAssertOutputHandler](#page-426-0) (page 427) to install a custom output handler.

#### **Availability**

Available in CarbonLib 1.0 and later. Available in Mac OS X version 10.0 and later.

#### **Declared In**

<span id="page-424-1"></span>Debugging.h

## **DisposeDebugAssertOutputHandlerUPP**

```
void DisposeDebugAssertOutputHandlerUPP (
    DebugAssertOutputHandlerUPP userUPP
);
```
#### **Availability**

Available in CarbonLib 1.0 and later. Available in Mac OS X version 10.0 and later.

#### <span id="page-424-0"></span>**Declared In**

Debugging.h

## **DisposeDebugComponent**

Removes a component registration and all related debug options.

```
OSStatus DisposeDebugComponent (
    OSType componentSignature
);
```
#### **Parameters**

*componentSignature*

The unique signature of a component.

#### **Return Value**

A result code. If the result is non-zero, the Notification Manager cannot remove the debug options.

#### **Availability**

Available in Mac OS X v10.0 and later.

#### **Declared In**

Debugging.h

## <span id="page-425-2"></span>**DisposeDebugComponentCallbackUPP**

```
void DisposeDebugComponentCallbackUPP (
   DebugComponentCallbackUPP userUPP
);
```
#### **Availability**

Available in CarbonLib 1.0 and later. Available in Mac OS X version 10.0 and later.

## **Declared In**

<span id="page-425-0"></span>Debugging.h

## **GetDebugComponentInfo**

Returns the signature and name of a registered component.

```
OSStatus GetDebugComponentInfo (
   UInt32 index,
   OSType *componentSignature,
    Str255 componentName
);
```
**Parameters**

*index*

An index into a list of registered components (one-based).

*componentSignature*

A pointer to an OSType, provided by the caller to receive the unique signature of the specified component.

#### *componentName*

A string buffer, provided by the caller to receive the component name.

#### **Return Value**

A result code. If index is not valid, the result code is debuggingNoMatchErr.

#### **Availability**

Available in CarbonLib 1.0 and later. Available in Mac OS X version 10.0 and later.

## <span id="page-425-1"></span>**Declared In**

Debugging.h

## **GetDebugOptionInfo**

Returns information about the debug option of a registered component.

#### Debugger Services Reference

```
OSStatus GetDebugOptionInfo (
   UInt32 index,
   OSType componentSignature,
   SInt32 *optionSelectorNum,
    Str255 optionName,
    Boolean *optionSetting
);
```
#### **Parameters**

#### *index*

An index into a list of registered debug options (zero-based). You should use the constant [kComponentDebugOption](#page-434-0) (page 435).

*componentSignature*

The unique signature of your registered component.

*optionSelectorNum*

A pointer to an integer, provided by the caller to receive the option selector number.

*optionName*

A string buffer, provided by the caller to receive the option name.

*optionSetting*

A pointer to a Boolean, provided by the caller to receive the current option setting.

#### **Return Value**

A result code. Debugger Services returns debuggingNoMatchErr if the index is not valid, debuggingInvalidSignatureErr if the component is not registered, or noErr.

#### **Availability**

Available in CarbonLib 1.0 and later. Available in Mac OS X version 10.0 and later.

#### <span id="page-426-0"></span>**Declared In**

Debugging.h

## **InstallDebugAssertOutputHandler**

Installs an output handler for DebugAssert to call in place of DebugStr, the default handler.

```
void InstallDebugAssertOutputHandler (
   DebugAssertOutputHandlerUPP handler
);
```
## **Parameters**

```
handler
```
The custom output handler to install, or NULL to switch back to DebugStr.

## **Availability**

Available in CarbonLib 1.0 and later. Available in Mac OS X version 10.0 and later.

#### **Declared In**

Debugging.h

## <span id="page-427-1"></span>**InvokeDebugAssertOutputHandlerUPP**

```
void InvokeDebugAssertOutputHandlerUPP (
   OSType componentSignature,
   UInt32 options,
   const char *assertionString,
   const char *exceptionLabelString,
   const char *errorString,
   const char *fileName,
   long lineNumber,
   void *value,
   ConstStr255Param outputMsg,
    DebugAssertOutputHandlerUPP userUPP
);
```
## **Availability**

Available in CarbonLib 1.0 and later. Available in Mac OS X version 10.0 and later.

## **Declared In**

<span id="page-427-2"></span>Debugging.h

## **InvokeDebugComponentCallbackUPP**

```
void InvokeDebugComponentCallbackUPP (
    SInt32 optionSelectorNum,
   UInt32 command,
   Boolean *optionSetting,
    DebugComponentCallbackUPP userUPP
);
```
## **Availability**

Available in CarbonLib 1.0 and later. Available in Mac OS X version 10.0 and later.

## <span id="page-427-0"></span>**Declared In**

Debugging.h

## **NewDebugAssertOutputHandlerUPP**

```
DebugAssertOutputHandlerUPP NewDebugAssertOutputHandlerUPP (
    DebugAssertOutputHandlerProcPtr userRoutine
);
```
## **Availability**

Available in CarbonLib 1.0 and later. Available in Mac OS X version 10.0 and later.

## **Declared In**

Debugging.h

## <span id="page-428-0"></span>**NewDebugComponent**

Registers a component with Debugger Services.

```
OSStatus NewDebugComponent (
   OSType componentSignature,
    ConstStr255Param componentName,
    DebugComponentCallbackUPP componentCallback
);
```
#### **Parameters**

*componentSignature*

The unique signature of a new component.

*componentName*

A displayable string that names the new component.

*componentCallback*

A universal procedure pointer (UPP) to a debug component callback function, provided by the caller for working with options.

#### **Return Value**

A result code. See [Debugger Services Result Codes](#page-435-0) (page 436).

#### **Availability**

Available in CarbonLib 1.0 and later. Available in Mac OS X version 10.0 and later.

#### **Declared In**

<span id="page-428-2"></span>Debugging.h

## **NewDebugComponentCallbackUPP**

```
DebugComponentCallbackUPP NewDebugComponentCallbackUPP (
   DebugComponentCallbackProcPtr userRoutine
```
);

## **Availability**

Available in CarbonLib 1.0 and later. Available in Mac OS X version 10.0 and later.

## <span id="page-428-1"></span>**Declared In**

Debugging.h

## **NewDebugOption**

Registers a new debug option with Debugger Services.

#### Debugger Services Reference

```
OSStatus NewDebugOption (
   OSType componentSignature,
    SInt32 optionSelectorNum,
    ConstStr255Param optionName
);
```
#### **Parameters**

*componentSignature*

The unique signature of a registered component.

*optionSelectorNum*

The selector number of the new debug option.

*optionName*

A displayable string that names this debug option.

#### **Return Value**

A result code. See [Debugger Services Result Codes](#page-435-0) (page 436).

#### **Availability**

Available in CarbonLib 1.0 and later. Available in Mac OS X version 10.0 and later.

## **Declared In**

<span id="page-429-0"></span>Debugging.h

## **SetDebugOptionValue**

Modifies the setting of a registered debug option.

```
OSStatus SetDebugOptionValue (
   OSType componentSignature,
   SInt32 optionSelectorNum,
    Boolean newOptionSetting
);
```
#### **Parameters**

*componentSignature*

The unique signature of a registered component.

*optionSelectorNum*

The selector number of a registered debug option.

```
newOptionSetting
```
The new setting for the option.

## **Return Value**

A result code. Debugger Services returns debuggingInvalidOptionErr if the selector number is not valid, debuggingInvalidSignatureErr if the component is not registered, or noErr.

#### **Availability**

Available in CarbonLib 1.0 and later. Available in Mac OS X version 10.0 and later.

#### **Declared In**

Debugging.h

Debugger Services Reference

## <span id="page-430-0"></span>**TaskLevel**

Provides information about the task interrupt level, if the task is running at interrupt-time.

```
UInt32 TaskLevel (
   void
);
```
#### **Return Value**

The current task interrupt level. If the return value is 0, the task is (probably) running at non-interrupt time. Otherwise, one of the TaskLevel masks can be used to learn more.

#### **Availability**

Available in CarbonLib 1.0 and later. Available in Mac OS X version 10.0 and later.

```
Declared In
```
Debugging.h

## **Callbacks**

## **DebugAssertOutputHandlerProcPtr**

Defines a pointer to a function that handles the output from [DebugAssert](#page-423-0) (page 424).

```
typedef void (*DebugAssertOutputHandlerProcPtr)
(
     OSType componentSignature,
    UInt32 options,
     const char * assertionString,
     const char * exceptionLabelString,
     const char * errorString,
     const char * fileName,
    long lineNumber,
     void * value,
     ConstStr255Param outputMsg
);
```
If you name your function MyDebugAssertOutputHandler, you would declare it like this:

```
void MyDebugAssertOutputHandler (
     OSType componentSignature,
     UInt32 options,
     const char * assertionString,
     const char * exceptionLabelString,
     const char * errorString,
     const char * fileName,
     long lineNumber,
     void * value,
     ConstStr255Param outputMsg
);
```
Debugger Services Reference

#### **Parameters**

*componentSignature*

The unique signature of the component causing the assertion.

#### *options*

Reserved for use by Apple.

#### *assertionString*

The name of the assertion, or NULL.

*exceptionLabelString*

The exception label, or NULL.

*errorString*

The description of an error condition, or NULL.

*fileName*

The file or path name (generated by the preprocessor FILE\_identifier), or NULL.

*fileName*

The file or path name (generated by the preprocessor FILE\_identifier), or NULL.

*lineNumber*

The line number in the file (generated by the preprocessor  $_L$ LINE  $_L$  identifier), or 0 (zero).

*value*

A value associated with the assertion, or NULL.

*outputMsg*

The string that the caller (DebugAssert) normally passesto DebugStr when a custom output handler isn't installed.

#### **Discussion**

The parameters (excluding outputMsg) are the raw values passed to DebugAssert when an exception occurs. A custom output handler can safely ignore these parameters and simply redirect the output message (for example, to a log file).

#### **Availability**

Available in Mac OS X v10.0 and later.

#### **Declared In**

Debugging.h

#### **DebugComponentCallbackProcPtr**

Defines a pointer to a function that Debugger Services calls to read or modify the debug option settings defined by a component.

```
typedef void (*DebugComponentCallbackProcPtr)
(
     SInt32 optionSelectorNum,
     UInt32 command,
     Boolean * optionSetting
);
```
If you name your function MyDebugComponentCallback, you would declare it like this:

```
void MyDebugComponentCallback (
     SInt32 optionSelectorNum,
```
Debugger Services Reference

```
 UInt32 command,
     Boolean * optionSetting
);
```
#### **Parameters**

*optionSelectorNum*

A component debug option, previously defined by calling [NewDebugOption](#page-428-0) (page 429).

*command*

Specifies the operation to be performed—kGetDebugOption to get current setting, or kSetDebugOption to modify the setting.

*optionSetting*

A pointer to a Boolean that Debugger Services uses to

- pass in the new setting, if command is kSetDebugOption
- receive the result of the operation, if command is kGetDebugOption

#### **Availability**

Available in Mac OS X v10.0 and later.

**Declared In** Debugging.h

# Data Types

#### **DebugAssertOutputHandlerUPP**

Defines a universal procedure pointer (UPP) type for a custom assertion output handler.

typedef DebugAssertOutputHandlerProcPtr DebugAssertOutputHandlerUPP;

#### **Discussion**

For information about custom assertion output handlers, see [DebugAssertOutputHandlerProcPtr](#page-430-0) (page 431).

#### **Availability**

Available in Mac OS X v10.0 and later.

#### **Declared In**

Debugging.h

#### **DebugComponentCallbackUPP**

Defines a universal procedure pointer (UPP) type for a custom component debug option callback.

typedef DebugComponentCallbackProcPtr DebugComponentCallbackUPP;

**Discussion** For information about custom component debug option callbacks, see [DebugComponentCallbackProcPtr](#page-431-0) (page 432).

### **CHAPTER 15** Debugger Services Reference

**Availability** Available in Mac OS X v10.0 and later.

**Declared In** Debugging.h

# **Constants**

### **Interrupt Level Masks**

Masks to determine what kind of tasks are executing at interrupt time.

```
enum {
```

```
k68kInterruptLevelMask = 0x00000007,
kInVBLTaskMask = 0 \times 000000010.
 kInDeferredTaskMask = 0x00000020,
 kInSecondaryIntHandlerMask = 0x00000040,
 kInNestedInterruptMask = 0x00000080
```
};

#### **Constants**

k68kInterruptLevelMask

68K interrupt levels 0 through 7.

Available in Mac OS X v10.0 and later.

Declared in Debugging.h.

#### kInVBLTaskMask

VBLs are executing.

Available in Mac OS X v10.0 and later.

Declared in Debugging.h.

#### kInDeferredTaskMask

Deferred tasks are executing.

Available in Mac OS X v10.0 and later.

Declared in Debugging.h.

kInSecondaryIntHandlerMask

Secondary interrupt handlers are executing.

Available in Mac OS X v10.0 and later.

Declared in Debugging.h.

kInNestedInterruptMask

The operating system is handling an interrupt.

Available in Mac OS X v10.0 and later.

Declared in Debugging.h.

#### **Discussion**

For more information, see [TaskLevel](#page-430-1) (page 431).

### **Unmapped Addresses**

Addresses not mapped in Mac OS 8 or 9.

```
enum {
     kBlessedBusErrorBait = 0x68F168F1
};
```
#### **Constants**

```
kBlessedBusErrorBait
```
An address that will never be mapped in Mac OS 8 or 9.

Available in Mac OS X v10.0 and later.

Declared in Debugging.h.

#### **Discussion**

An exception occurs when an application tries to access the address kBlessedBusErrorBait in Mac OS 8 or 9, which makes it a good value to use when initializing pointers.

In Mac OS X, you should use 0x00000000 for this purpose.

### **Debug Option Types**

Defines the debug option types supported by Debugger Services.

```
enum {
     kComponentDebugOption = 0
};
```
#### **Constants**

kComponentDebugOption

Specifies the component debug option type.

Available in Mac OS X v10.0 and later.

Declared in Debugging.h.

#### **Discussion**

For information about how this constant is used, see [GetDebugOptionInfo](#page-425-0) (page 426).

### **Commands for Debug Option Callbacks**

Defines the commands (or operations) that a debug option callback needs to implement.

```
enum {
     kGetDebugOption = 1,
     kSetDebugOption = 2
};
```
#### **Constants**

```
kGetDebugOption
```
The callback should return the current Boolean value of the specified debug option.

Available in Mac OS X v10.0 and later.

```
Declared in Debugging.h.
```
kSetDebugOption

The callback should modify the Boolean value of the specified debug option. Available in Mac OS X v10.0 and later. Declared in Debugging.h.

# Result Codes

The most common result codes returned by Debugger Services are listed in the table below.

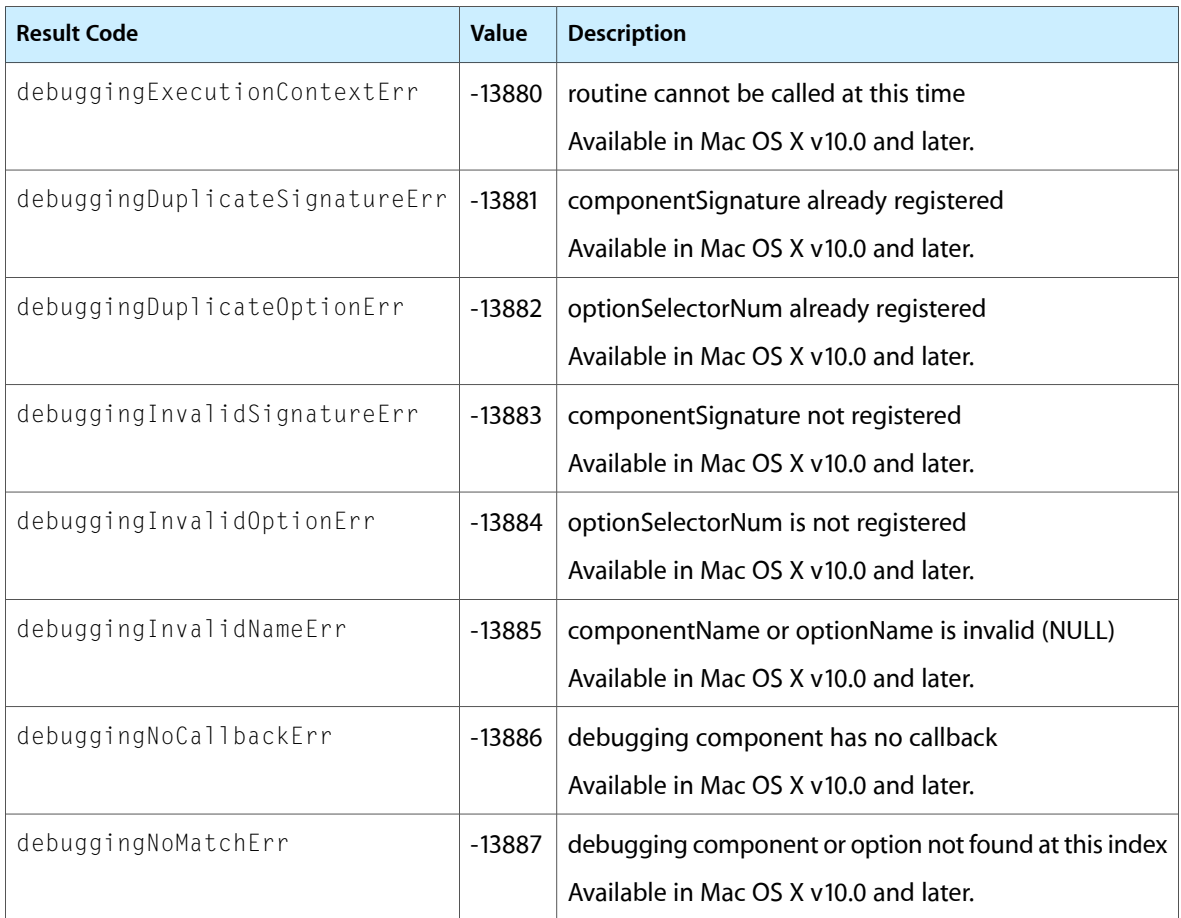

**Declared in** Files.h

**Framework:** CoreServices/CoreServices.h

# **Overview**

The File Manager is a core service in Mac OS X that manages the organization, reading, and writing of data located on physical data storage devices such as disk drives. The File Manager provides an abstraction layer that hides lower-level implementation details such as different file systems and volume formats. If you want your application to have the same view of the file system seen in the Mac OS X user interface, the File Manager is an appropriate tool. For example, the File Manager is often used in application frameworks such as Carbon and Cocoa to implement file-related operations.

The File Manager API provides a large number of functions for performing various operations on files, directories, and volumes. The requirements of your application will dictate which of these functions you need to use. Many applications simply need to open files, read and write the data in those files, and then close the files. Other applications might provide more capabilities, such as the ability to copy or move a file to another directory. A few programs, such as the Mac OS X Finder, perform more extensive file operations and hence need to use some of the advanced functions provided by the File Manager.

A number of deprecated functions in the File Manager were inherited from earlier versions of Mac OS and have been carried along to facilitate porting legacy applications to Mac OS X. You should avoid using these deprecated functions. In particular, you should avoid any function or data structure that uses the FSSpec data type. This reference document clearly marks every deprecated function and, in most cases, provides a recommended replacement.

# Functions by Task

### **Accessing Information About Files and Directories**

#### [FSGetCatalogInfo](#page-493-0) (page 494)

Returns catalog information about a file or directory. You can use this function to map an FSRef to an FSSpec.

#### [PBGetCatalogInfoSync](#page-646-0) (page 647)

Returns catalog information about a file or directory. You can use this function to map from an FSRef to an FSSpec.

#### [PBGetCatalogInfoAsync](#page-642-0) (page 643)

Returns catalog information about a file or directory. You can use this function to map from an FSRef to an FSSpec.

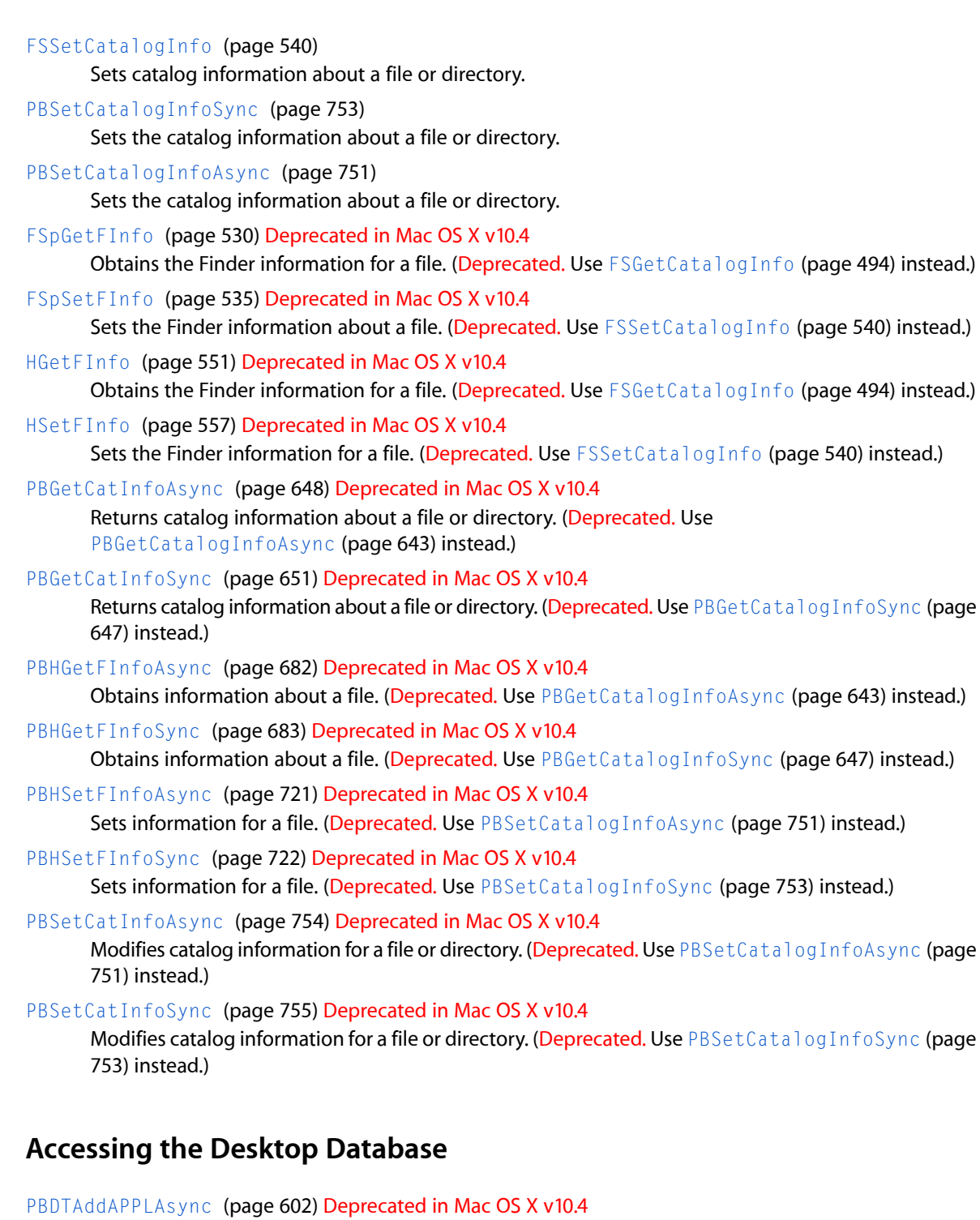

Adds an application to the desktop database. (Deprecated. There is no replacement function.)

[PBDTAddAPPLSync](#page-602-0) (page 603) Deprecated in Mac OS X v10.4

Adds an application to the desktop database. (Deprecated. There is no replacement function.)

[PBDTAddIconAsync](#page-603-0) (page 604) Deprecated in Mac OS X v10.4

Adds an icon definition to the desktop database. (Deprecated. There is no replacement function.)

[PBDTAddIconSync](#page-604-0) (page 605) Deprecated in Mac OS X v10.4

Adds an icon definition to the desktop database. (Deprecated. There is no replacement function.)

[PBDTCloseDown](#page-605-0) (page 606) Deprecated in Mac OS X v10.4

Closes the desktop database, though your application should never do this itself. (Deprecated. There is no replacement function.)

[PBDTDeleteAsync](#page-606-0) (page 607) Deprecated in Mac OS X v10.4

Removes the desktop database. Unless you are manipulating the desktop database in the absence of the Finder, you should never use this function. (Deprecated. There is no replacement function.)

[PBDTDeleteSync](#page-607-0) (page 608) Deprecated in Mac OS X v10.4

Removes the desktop database. Unless you are manipulating the desktop database in the absence of the Finder, you should never use this function. (Deprecated. There is no replacement function.)

[PBDTFlushAsync](#page-608-0) (page 609) Deprecated in Mac OS X v10.4

Saves your changes to the desktop database. (Deprecated. There is no replacement function.)

[PBDTFlushSync](#page-609-0) (page 610) Deprecated in Mac OS X v10.4

Saves your changes to the desktop database. (Deprecated. There is no replacement function.)

[PBDTGetAPPLAsync](#page-610-0) (page 611) Deprecated in Mac OS X v10.4

Identifies the application that can open a file with a given creator. (Deprecated. There is no replacement function.)

[PBDTGetAPPLSync](#page-611-0) (page 612) Deprecated in Mac OS X v10.4

Identifies the application that can open a file with a given creator. (Deprecated. There is no replacement function.)

[PBDTGetCommentAsync](#page-612-0) (page 613) Deprecated in Mac OS X v10.4

Retrieves the user comments for a file or directory. (Deprecated. There is no replacement function.)

[PBDTGetCommentSync](#page-613-0) (page 614) Deprecated in Mac OS X v10.4

Retrieves the user comments for a file or directory. (Deprecated. There is no replacement function.)

[PBDTGetIconAsync](#page-614-0) (page 615) Deprecated in Mac OS X v10.4

Retrieves an icon definition. (Deprecated. There is no replacement function.)

[PBDTGetIconInfoAsync](#page-615-0) (page 616) Deprecated in Mac OS X v10.4

Retrieves an icon type and the associated file type supported by a given creator in the desktop database. (Deprecated. There is no replacement function.)

[PBDTGetIconInfoSync](#page-617-0) (page 618) Deprecated in Mac OS X v10.4

Retrieves an icon type and the associated file type supported by a given creator in the desktop database. (Deprecated. There is no replacement function.)

[PBDTGetIconSync](#page-618-0) (page 619) Deprecated in Mac OS X v10.4 Retrieves an icon definition. (Deprecated. There is no replacement function.)

[PBDTGetInfoAsync](#page-619-0) (page 620) Deprecated in Mac OS X v10.4

Determines information about the location and size of the desktop database on a particular volume. (Deprecated. There is no replacement function.)

[PBDTGetInfoSync](#page-620-0) (page 621) Deprecated in Mac OS X v10.4

Determines information about the location and size of the desktop database on a particular volume. (Deprecated. There is no replacement function.)

[PBDTGetPath](#page-621-0) (page 622) Deprecated in Mac OS X v10.4

Gets the reference number of the specified desktop database. (Deprecated. There is no replacement function.)

#### [PBDTOpenInform](#page-622-0) (page 623) Deprecated in Mac OS X v10.4

Gets the reference number of the specified desktop database, reporting whether the desktop database was empty when it was opened. (Deprecated. There is no replacement function.)

#### [PBDTRemoveAPPLAsync](#page-623-0) (page 624) Deprecated in Mac OS X v10.4

Removes an application from the desktop database. (Deprecated. There is no replacement function.)

#### [PBDTRemoveAPPLSync](#page-624-0) (page 625) Deprecated in Mac OS X v10.4

Removes an application from the desktop database. (Deprecated. There is no replacement function.)

#### [PBDTRemoveCommentAsync](#page-625-0) (page 626) Deprecated in Mac OS X v10.4

Removes a user comment associated with a file or directory from the desktop database. (Deprecated. There is no replacement function.)

#### [PBDTRemoveCommentSync](#page-626-0) (page 627) Deprecated in Mac OS X v10.4

Removes a user comment associated with a file or directory from the desktop database. (Deprecated. There is no replacement function.)

#### [PBDTResetAsync](#page-626-1) (page 627) Deprecated in Mac OS X v10.4

Removes information from the desktop database. Unless you are manipulating the desktop database in the absence of the Finder, you should never use this function. (Deprecated. There is no replacement function.)

#### [PBDTResetSync](#page-627-0) (page 628) Deprecated in Mac OS X v10.4

Removes information from the desktop database. Unless you are manipulating the desktop database in the absence of the Finder, you should never use this function. (Deprecated. There is no replacement function.)

#### [PBDTSetCommentAsync](#page-628-0) (page 629) Deprecated in Mac OS X v10.4

Adds a user comment for a file or a directory to the desktop database. (Deprecated. There is no replacement function.)

#### [PBDTSetCommentSync](#page-629-0) (page 630) Deprecated in Mac OS X v10.4

Adds a user comment for a file or a directory to the desktop database. (Deprecated. There is no replacement function.)

### **Allocating Storage for Files**

#### [FSAllocateFork](#page-469-0) (page 470)

Allocates space on a volume to an open fork.

[PBAllocateForkSync](#page-566-0) (page 567)

Allocates space on a volume to an open fork.

[PBAllocateForkAsync](#page-564-0) (page 565)

Allocates space on a volume to an open fork.

[Allocate](#page-458-0) (page 459) Deprecated in Mac OS X v10.4

Allocates additional space on a volume to an open file. (Deprecated. Use [FSAllocateFork](#page-469-0) (page 470) instead.)

#### [AllocContig](#page-460-0) (page 461) Deprecated in Mac OS X v10.4

Allocates additional contiguous space on a volume to an open file. (Deprecated. Use [FSAllocateFork](#page-469-0) (page 470) instead.)

#### [PBAllocateAsync](#page-563-0) (page 564) Deprecated in Mac OS X v10.4

Allocates additional space on a volume to an open file. (Deprecated. Use [PBAllocateForkAsync](#page-564-0) (page 565) instead.)

[PBAllocateSync](#page-567-0) (page 568) Deprecated in Mac OS X v10.4

Allocates additional space on a volume to an open file. (Deprecated. Use [PBAllocateForkSync](#page-566-0) (page 567) instead.)

[PBAllocContigAsync](#page-568-0) (page 569) Deprecated in Mac OS X v10.4

Allocates additional contiguous space on a volume to an open file. (Deprecated. Use [PBAllocateForkAsync](#page-564-0) (page 565) instead.)

[PBAllocContigSync](#page-569-0) (page 570) Deprecated in Mac OS X v10.4 Allocates additional contiguous space on a volume to an open file. (Deprecated. Use [PBAllocateForkSync](#page-566-0) (page 567) instead.)

### **Closing Files**

[FSCloseFork](#page-474-0) (page 475) Closes an open fork. [PBCloseForkSync](#page-582-0) (page 583)

Closes an open fork.

[PBCloseForkAsync](#page-581-0) (page 582) Closes an open fork.

[FSClose](#page-473-0) (page 474)

Closes an open file. (Deprecated. Use [FSCloseFork](#page-474-0) (page 475) instead.)

[PBCloseAsync](#page-581-1) (page 582) Deprecated in Mac OS X v10.5 Closes an open file. (Deprecated. Use [PBCloseForkAsync](#page-581-0) (page 582) instead.)

[PBCloseSync](#page-584-0) (page 585) Deprecated in Mac OS X v10.5 Closes an open file. (Deprecated. Use [PBCloseForkSync](#page-582-0) (page 583) instead.)

### **Comparing File System References**

[FSCompareFSRefs](#page-475-0) (page 476) Determines whether two FSRef structures refer to the same file or directory. [PBCompareFSRefsSync](#page-585-0) (page 586) Determines whether two FSRef structures refer to the same file or directory. [PBCompareFSRefsAsync](#page-585-1) (page 586) Determines whether two FSRef structures refer to the same file or directory.

### **Controlling Directory Access**

[PBHGetDirAccessAsync](#page-679-0) (page 680) Deprecated in Mac OS X v10.5 Returns the access control information for a directory or file. (Deprecated. Use [FSGetCatalogInfo](#page-493-0) (page 494) instead.)

[PBHGetDirAccessSync](#page-680-0) (page 681) Deprecated in Mac OS X v10.5

Returns the access control information for a directory or file. (Deprecated. Use [FSGetCatalogInfo](#page-493-0) (page 494) instead.)

[PBHSetDirAccessAsync](#page-718-0) (page 719) Deprecated in Mac OS X v10.5

Changes the access control information for a directory. (Deprecated. Use [FSSetCatalogInfo](#page-539-0) (page 540) instead.)

[PBHSetDirAccessSync](#page-719-0) (page 720) Deprecated in Mac OS X v10.5

Changes the access control information for a directory. (Deprecated. Use [FSSetCatalogInfo](#page-539-0) (page 540) instead.)

### **Controlling Login Access**

[PBHMapIDAsync](#page-695-0) (page 696) Deprecated in Mac OS X v10.5

Determines the name of a user or group given the user or group ID. (Deprecated. There is no replacement function.)

[PBHMapIDSync](#page-697-0) (page 698) Deprecated in Mac OS X v10.5

Determines the name of a user or group given the user or group ID. (Deprecated. There is no replacement function.)

[PBHMapNameAsync](#page-697-1) (page 698) Deprecated in Mac OS X v10.5

Determines the user ID or group ID from a user or group name. (Deprecated. There is no replacement function.)

[PBHMapNameSync](#page-699-0) (page 700) Deprecated in Mac OS X v10.5

Determines the user ID or group ID from a user or group name. (Deprecated. There is no replacement function.)

[PBHGetLogInInfoAsync](#page-684-0) (page 685) Deprecated in Mac OS X v10.4

Determines the login method used to log on to a particular shared volume. (Deprecated. There is no replacement function.)

### **Converting Between Paths and FSRef Structures**

[FSRefMakePath](#page-538-0) (page 539)

Converts an FSRef structure into a POSIX-style pathname.

[FSPathMakeRef](#page-518-0) (page 519)

Converts a POSIX-style pathname into an FSRef structure.

#### [FSPathMakeRefWithOptions](#page-519-0) (page 520)

Converts a POSIX-style pathname into an FSRef structure with options.

### **Copying and Moving Files**

[PBFSCopyFileSync](#page-642-1) (page 643)

Duplicates a file and optionally renames it.

[PBFSCopyFileAsync](#page-642-2) (page 643)

Duplicates a file and optionally renames it.

[PBHCopyFileAsync](#page-672-0) (page 673) Deprecated in Mac OS X v10.5

Duplicates a file and optionally renames it. (Deprecated. Use [PBFSCopyFileAsync](#page-642-2) (page 643) instead.)

[PBHCopyFileSync](#page-674-0) (page 675) Deprecated in Mac OS X v10.5

Duplicates a file and optionally renames it. (Deprecated. Use [PBFSCopyFileSync](#page-642-1) (page 643) instead.)

[PBHMoveRenameAsync](#page-700-0) (page 701) Deprecated in Mac OS X v10.4

Moves a file or directory and optionally renames it. (Deprecated. Use [FSMoveObjectAsync](#page-510-0) (page 511) instead.)

[PBHMoveRenameSync](#page-701-0) (page 702) Deprecated in Mac OS X v10.4

Moves a file or directory and optionally renamesit. (Deprecated. Use [FSMoveObjectSync](#page-511-0) (page 512) instead.)

### **Copying and Moving Objects Using Asynchronous High-Level File Operations**

[FSFileOperationCreate](#page-487-0) (page 488)

Creates an object that represents an asynchronous file operation.

[FSFileOperationCancel](#page-486-0) (page 487)

Cancels an asynchronous file operation.

[FSFileOperationGetTypeID](#page-488-0) (page 489)

Returns the Core Foundation type identifier for the FSFileOperation opaque type.

[FSFileOperationScheduleWithRunLoop](#page-488-1) (page 489)

Schedules an asynchronous file operation with the specified run loop and mode.

[FSFileOperationUnscheduleFromRunLoop](#page-489-0) (page 490)

Unschedules an asynchronous file operation from the specified run loop and mode.

[FSCopyObjectAsync](#page-476-0) (page 477)

Starts an asynchronous file operation to copy a source object to a destination directory.

#### [FSMoveObjectAsync](#page-510-0) (page 511)

Starts an asynchronous file operation to move a source object to a destination directory.

[FSMoveObjectToTrashAsync](#page-512-0) (page 513)

Starts an asynchronous file operation to move a source object to the Trash.

[FSPathCopyObjectAsync](#page-516-0) (page 517)

Starts an asynchronous file operation to copy a source object to a destination directory using pathnames.

[FSPathMoveObjectAsync](#page-520-0) (page 521)

Starts an asynchronous file operation to move a source object to a destination directory using pathnames.

[FSPathMoveObjectToTrashAsync](#page-522-0) (page 523)

Starts an asynchronous file operation to move a source object, specified using a pathname, to the Trash.

[FSFileOperationCopyStatus](#page-486-1) (page 487)

Gets a copy of the current status information for an asynchronous file operation.

[FSPathFileOperationCopyStatus](#page-517-0) (page 518)

Gets a copy of the current status information for an asynchronous file operation that uses pathnames.

### **Copying and MovingObjectsUsing SynchronousHigh-Level FileOperations**

[FSCopyObjectSync](#page-477-0) (page 478)

Copies a source object to a destination directory.

[FSMoveObjectSync](#page-511-0) (page 512)

Moves a source object to a destination directory.

[FSMoveObjectToTrashSync](#page-513-0) (page 514)

Moves a source object to the Trash.

[FSPathCopyObjectSync](#page-517-1) (page 518)

Copies a source object to a destination directory using pathnames.

[FSPathMoveObjectSync](#page-521-0) (page 522)

Moves a source object to a destination directory using pathnames.

[FSPathMoveObjectToTrashSync](#page-523-0) (page 524)

Moves a source object, specified using a pathname, to the Trash.

### **Creating a File System Reference (FSRef)**

[FSMakeFSRefUnicode](#page-503-0) (page 504) Constructs an FSRef for a file or directory, given a parent directory and a Unicode name. [PBMakeFSRefUnicodeSync](#page-732-0) (page 733) Constructs an FSRef for a file or directory, given a parent directory and a Unicode name. [PBMakeFSRefUnicodeAsync](#page-732-1) (page 733) Constructs an FSRef for a file or directory, given a parent directory and a Unicode name. [FSpMakeFSRef](#page-530-0) (page 531) Deprecated in Mac OS X v10.5 Creates an FSRef for a file or directory, given an FSSpec. (Deprecated. There is no replacement function.) [PBMakeFSRefAsync](#page-730-0) (page 731) Deprecated in Mac OS X v10.5 Creates an FSRef for a file or directory, given an FSSpec. (Deprecated. Use [PBMakeFSRefUnicodeAsync](#page-732-1) (page 733) instead.) [PBMakeFSRefSync](#page-731-0) (page 732) Deprecated in Mac OS X v10.5 Creates an FSRef for a file or directory, given an FSSpec. (Deprecated. Use [PBMakeFSRefUnicodeSync](#page-732-0) (page 733) instead.)

### **Creating and Deleting File ID References**

[PBCreateFileIDRefAsync](#page-589-0) (page 590) Deprecated in Mac OS X v10.5 Establishes a file ID reference for a file. (Deprecated. Use [FSGetCatalogInfo](#page-493-0) (page 494) instead.) [PBCreateFileIDRefSync](#page-590-0) (page 591) Deprecated in Mac OS X v10.5 Establishes a file ID reference for a file. (Deprecated. Use [FSGetCatalogInfo](#page-493-0) (page 494) instead.) [PBDeleteFileIDRefAsync](#page-595-0) (page 596) Deprecated in Mac OS X v10.5 Deletes a file ID reference. (Deprecated. There is no replacement function.) [PBDeleteFileIDRefSync](#page-596-0) (page 597) Deprecated in Mac OS X v10.5 Deletes a file ID reference. (Deprecated. There is no replacement function.)

### **Creating and Deleting Named Forks**

[FSCreateFork](#page-481-0) (page 482) Creates a named fork for a file or directory. [PBCreateForkSync](#page-594-0) (page 595) Creates a named fork for a file or directory. [PBCreateForkAsync](#page-593-0) (page 594) Creates a named fork for a file or directory. [FSDeleteFork](#page-482-0) (page 483) Deletes a named fork from a file or directory. [PBDeleteForkSync](#page-597-0) (page 598) Deletes a named fork from a file or directory. [PBDeleteForkAsync](#page-596-1) (page 597)

Deletes a named fork of a file or directory.

### **Creating Directories**

[FSCreateDirectoryUnicode](#page-478-0) (page 479) Creates a new directory (folder) with a Unicode name. [PBCreateDirectoryUnicodeSync](#page-588-0) (page 589) Creates a new directory (folder) with a Unicode name. [PBCreateDirectoryUnicodeAsync](#page-586-0) (page 587) Creates a new directory (folder) with a Unicode name. [DirCreate](#page-462-0) (page 463) Deprecated in Mac OS X v10.4 Creates a new directory. (Deprecated. Use [FSCreateDirectoryUnicode](#page-478-0) (page 479) instead.) [FSpDirCreate](#page-526-0) (page 527) Deprecated in Mac OS X v10.4 Creates a new directory. (Deprecated. Use [FSCreateDirectoryUnicode](#page-478-0) (page 479) instead.)

[PBDirCreateAsync](#page-599-0) (page 600) Deprecated in Mac OS X v10.4 Creates a new directory. (Deprecated. Use [PBCreateDirectoryUnicodeAsync](#page-586-0) (page 587) instead.)

[PBDirCreateSync](#page-600-0) (page 601) Deprecated in Mac OS X v10.4 Creates a new directory. (Deprecated. Use [PBCreateDirectoryUnicodeSync](#page-588-0) (page 589) instead.)

## **Creating File System Specifications**

[FSMakeFSSpec](#page-504-0) (page 505) Deprecated in Mac OS X v10.4 Creates an FSSpec structure describing a file or directory. (Deprecated. Use [FSMakeFSRefUnicode](#page-503-0) (page 504) instead.) [PBMakeFSSpecAsync](#page-733-0) (page 734) Deprecated in Mac OS X v10.4 Creates an FSSpec structure for a file or directory. (Deprecated. Use [PBMakeFSRefUnicodeAsync](#page-732-1) (page 733) instead.) [PBMakeFSSpecSync](#page-735-0) (page 736) Deprecated in Mac OS X v10.4

Creates an FSSpec structure for a file or directory. (Deprecated. Use [PBMakeFSRefUnicodeSync](#page-732-0) (page 733) instead.)

### **Creating Files**

[FSCreateFileUnicode](#page-480-0) (page 481) Creates a new file with a Unicode name. [PBCreateFileUnicodeSync](#page-592-0) (page 593) Creates a new file with a Unicode name. [PBCreateFileUnicodeAsync](#page-590-1) (page 591) Creates a new file with a Unicode name. [FSpCreate](#page-524-0) (page 525) Deprecated in Mac OS X v10.4 Creates a new file. (Deprecated. Use [FSCreateFileUnicode](#page-480-0) (page 481) instead.) [HCreate](#page-549-0) (page 550) Deprecated in Mac OS X v10.4 Creates a new file. (Deprecated. Use [FSCreateFileUnicode](#page-480-0) (page 481) instead.) [PBHCreateAsync](#page-675-0) (page 676) Deprecated in Mac OS X v10.4 Creates a new file. (Deprecated. Use [PBCreateFileUnicodeAsync](#page-590-1) (page 591) instead.) [PBHCreateSync](#page-676-0) (page 677) Deprecated in Mac OS X v10.4 Creates a new file. (Deprecated. Use [PBCreateFileUnicodeSync](#page-592-0) (page 593) instead.)

### **Creating, Calling, and Deleting Universal Procedure Pointers**

[NewIOCompletionUPP](#page-562-0) (page 563) Creates a new universal procedure pointer (UPP) to your I/O completion callback function. [NewFNSubscriptionUPP](#page-561-0) (page 562) Creates a new universal procedure pointer (UPP) to your directory change callback function. [NewFSVolumeEjectUPP](#page-561-1) (page 562) Creates a new universal procedure pointer (UPP) to your volume ejection callback function. [NewFSVolumeMountUPP](#page-562-1) (page 563) Creates a new universal procedure pointer (UPP) to your volume mount callback function. [NewFSVolumeUnmountUPP](#page-562-2) (page 563) Creates a new universal procedure pointer (UPP) to your volume unmount callback function. [InvokeIOCompletionUPP](#page-560-0) (page 561) Calls your I/O completion callback function. [InvokeFNSubscriptionUPP](#page-558-0) (page 559) Calls your directory change callback function. [InvokeFSVolumeEjectUPP](#page-559-0) (page 560) Calls your volume ejection callback function. [InvokeFSVolumeMountUPP](#page-559-1) (page 560) Calls your volume mount callback function. [InvokeFSVolumeUnmountUPP](#page-560-1) (page 561) Calls your volume unmount callback function. [DisposeIOCompletionUPP](#page-464-0) (page 465) Deletes a universal procedure pointer (UPP) to your I/O completion callback function.

[DisposeFNSubscriptionUPP](#page-463-0) (page 464)

Deletes a universal procedure pointer (UPP) to your directory change callback function.

[DisposeFSVolumeEjectUPP](#page-463-1) (page 464)

Deletes a universal procedure pointer (UPP) to your volume ejection callback function.

[DisposeFSVolumeMountUPP](#page-464-1) (page 465)

Deletes a universal procedure pointer (UPP) to your volume mount callback function.

[DisposeFSVolumeUnmountUPP](#page-464-2) (page 465)

Deletes a universal procedure pointer (UPP) to your volume unmount callback function.

### **Deleting Files and Directories**

[FSDeleteObject](#page-483-0) (page 484) Deletes a file or an empty directory. [PBDeleteObjectSync](#page-599-1) (page 600) Deletes a file or an empty directory. [PBDeleteObjectAsync](#page-598-0) (page 599) Deletes a file or an empty directory.

[FSpDelete](#page-526-1) (page 527) Deprecated in Mac OS X v10.4 Deletes a file or directory. (Deprecated. Use [FSDeleteObject](#page-483-0) (page 484) instead.)

[HDelete](#page-550-1) (page 551) Deprecated in Mac OS X v10.4 Deletes a file or directory. (Deprecated. Use [FSDeleteObject](#page-483-0) (page 484) instead.)

[PBHDeleteAsync](#page-677-0) (page 678) Deprecated in Mac OS X v10.4 Deletes a file or directory. (Deprecated. Use [PBDeleteObjectAsync](#page-598-0) (page 599) instead.)

[PBHDeleteSync](#page-678-0) (page 679) Deprecated in Mac OS X v10.4 Deletes a file or directory. (Deprecated. Use [PBDeleteObjectSync](#page-599-1) (page 600) instead.)

### **Determining the Unicode Names of the Data and Resource Forks**

[FSGetDataForkName](#page-496-0) (page 497) Returns a Unicode string constant for the name of the data fork. [FSGetResourceForkName](#page-499-0) (page 500) Returns a Unicode string constant for the name of the resource fork.

### **Exchanging the Contents of Two Files**

[FSExchangeObjects](#page-485-0) (page 486) Swaps the contents of two files. [PBExchangeObjectsSync](#page-635-0) (page 636) Swaps the contents of two files.

[PBExchangeObjectsAsync](#page-634-0) (page 635) Swaps the contents of two files.

[FSpExchangeFiles](#page-527-0) (page 528) Deprecated in Mac OS X v10.4 Exchanges the data stored in two files on the same volume. (Deprecated. Use [FSExchangeObjects](#page-485-0) (page 486) instead.)

[PBExchangeFilesAsync](#page-630-0) (page 631) Deprecated in Mac OS X v10.4 Exchanges the data stored in two files on the same volume. (Deprecated. Use [PBExchangeObjectsAsync](#page-634-0) (page 635) instead.)

[PBExchangeFilesSync](#page-632-0) (page 633) Deprecated in Mac OS X v10.4 Exchanges the data stored in two files on the same volume. (Deprecated. Use [PBExchangeObjectsSync](#page-635-0) (page 636) instead.)

### **Getting and Setting Volume Information**

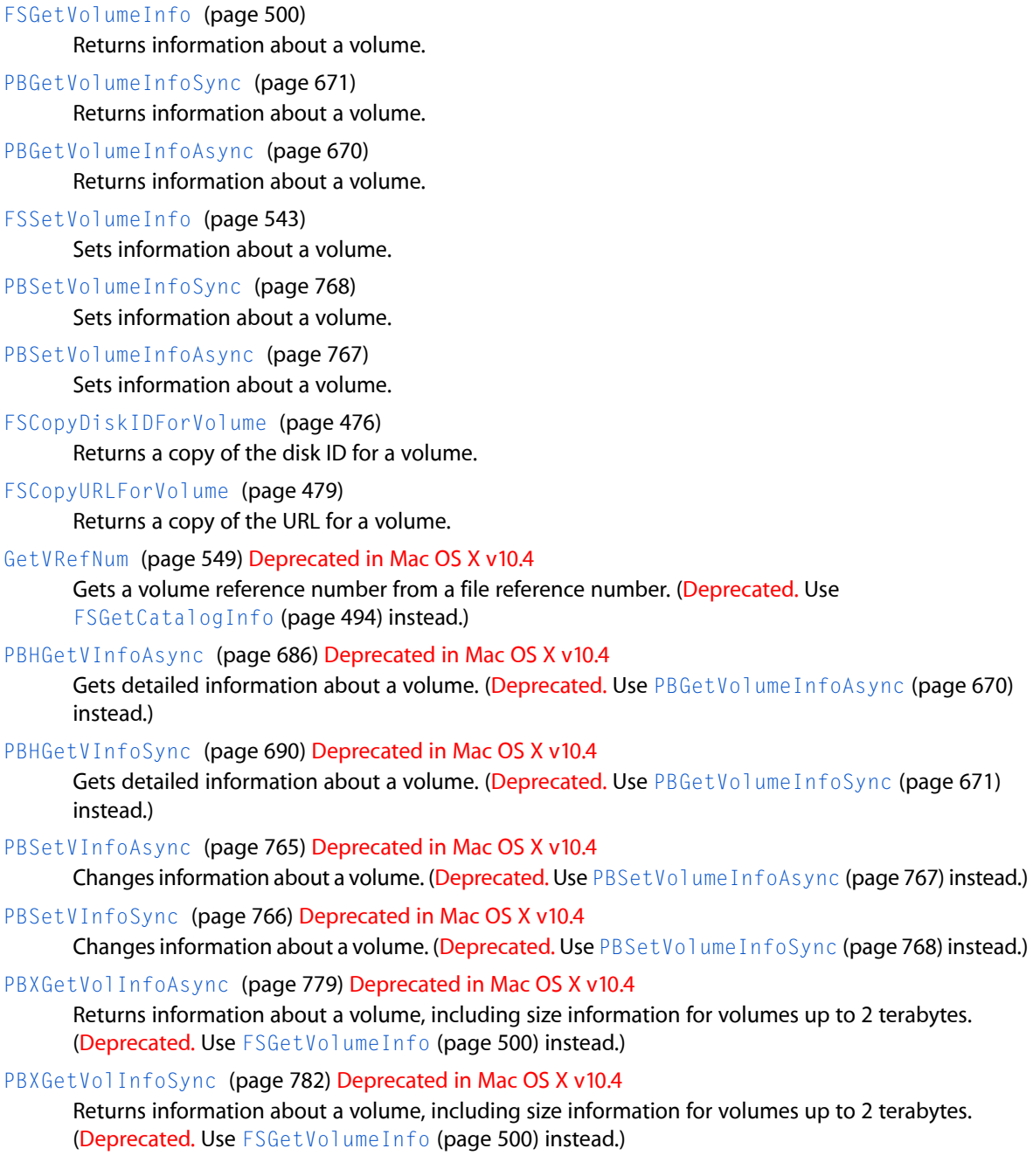

umeInfoAsync (page 670)

umeInfoSync (page 671)

### **Getting Volume Attributes**

#### [FSGetVolumeParms](#page-502-0) (page 503)

Retrieves information about the characteristics of a volume.

[PBHGetVolParmsAsync](#page-693-0) (page 694) Deprecated in Mac OS X v10.5

Returns information about the characteristics of a volume. (Deprecated. Use [FSGetVolumeParms](#page-502-0) (page 503) instead.)

[PBHGetVolParmsSync](#page-694-0) (page 695) Deprecated in Mac OS X v10.5

Returns information about the characteristics of a volume. (Deprecated. Use [FSGetVolumeParms](#page-502-0) (page 503) instead.)

### **Iterating Over Named Forks**

[FSIterateForks](#page-502-1) (page 503) Determines the name and size of every named fork belonging to a file or directory. [PBIterateForksSync](#page-726-0) (page 727) Determines the name and size of every named fork belonging to a file or directory.

[PBIterateForksAsync](#page-725-0) (page 726) Determines the name and size of every named fork belonging to a file or directory.

### **Locking and Unlocking File Ranges**

[FSLockRange](#page-503-1) (page 504) Locks a range of bytes of the specified fork.

[PBXLockRangeSync](#page-784-0) (page 785) Locks a range of bytes of the specified fork.

- [PBXLockRangeAsync](#page-784-1) (page 785) Locks a range of bytes of the specified fork.
- [FSUnlockRange](#page-542-1) (page 543) Unlocks a range of bytes of the specified fork.
- [PBXUnlockRangeSync](#page-785-0) (page 786) Unlocks a range of bytes of the specified fork.
- [PBXUnlockRangeAsync](#page-784-2) (page 785)

Unlocks a range of bytes of the specified fork.

[PBLockRangeAsync](#page-727-0) (page 728) Deprecated in Mac OS X v10.4

Locks a portion of a file. (Deprecated. Use [PBXLockRangeAsync](#page-784-1) (page 785) instead.)

[PBLockRangeSync](#page-729-0) (page 730) Deprecated in Mac OS X v10.4

Locks a portion of a file. (Deprecated. Use [PBXLockRangeSync](#page-784-0) (page 785) or [FSLockRange](#page-503-1) (page 504) instead.)

[PBUnlockRangeAsync](#page-769-0) (page 770) Deprecated in Mac OS X v10.4 Unlocks a portion of a file. (Deprecated. Use [PBXUnlockRangeAsync](#page-784-2) (page 785) instead.)

#### [PBUnlockRangeSync](#page-770-0) (page 771) Deprecated in Mac OS X v10.4 Unlocks a portion of a file. (Deprecated. Use [PBXUnlockRangeSync](#page-785-0) (page 786) or [FSUnlockRange](#page-542-1) (page 543) instead.)

### **Locking and Unlocking Files and Directories**

[FSpRstFLock](#page-533-0) (page 534) Deprecated in Mac OS X v10.4 Unlocks a file or directory. (Deprecated. Use [FSSetCatalogInfo](#page-539-0) (page 540) instead.) [FSpSetFLock](#page-534-1) (page 535) Deprecated in Mac OS X v10.4 Locks a file or directory. (Deprecated. Use [FSSetCatalogInfo](#page-539-0) (page 540) instead.) [HRstFLock](#page-555-0) (page 556) Deprecated in Mac OS X v10.4 Unlocks a file or directory. (Deprecated. Use [FSSetCatalogInfo](#page-539-0) (page 540) instead.) [HSetFLock](#page-557-0) (page 558) Deprecated in Mac OS X v10.4 Locks a file or directory. (Deprecated. Use [FSSetCatalogInfo](#page-539-0) (page 540) instead.) [PBHRstFLockAsync](#page-716-0) (page 717) Deprecated in Mac OS X v10.4 Unlocks a file or directory. (Deprecated. Use [PBSetCatalogInfoAsync](#page-750-0) (page 751) instead.) [PBHRstFLockSync](#page-717-0) (page 718) Deprecated in Mac OS X v10.4 Unlocks a file or directory. (Deprecated. Use [PBSetCatalogInfoSync](#page-752-0) (page 753) instead.) [PBHSetFLockAsync](#page-722-0) (page 723) Deprecated in Mac OS X v10.4 Locks a file or directory. (Deprecated. Use [PBSetCatalogInfoAsync](#page-750-0) (page 751) instead.) [PBHSetFLockSync](#page-723-0) (page 724) Deprecated in Mac OS X v10.4 Locks a file or directory. (Deprecated. Use [PBSetCatalogInfoSync](#page-752-0) (page 753) instead.)

### **Manipulating File and Fork Size**

[FSGetForkSize](#page-498-0) (page 499) Returns the size of an open fork.

[PBGetForkSizeSync](#page-664-0) (page 665) Returns the size of an open fork.

[PBGetForkSizeAsync](#page-663-0) (page 664) Returns the size of an open fork.

[FSSetForkSize](#page-541-0) (page 542)

Changes the size of an open fork.

[PBSetForkSizeSync](#page-761-0) (page 762)

Changes the size of an open fork.

- [PBSetForkSizeAsync](#page-760-0) (page 761) Changes the size of an open fork.
- [GetEOF](#page-547-0) (page 548) Deprecated in Mac OS X v10.4

Determines the current logical size of an open file. (Deprecated. Use [FSGetForkSize](#page-498-0) (page 499) instead.)

[PBGetEOFAsync](#page-653-0) (page 654) Deprecated in Mac OS X v10.4

Determines the current logical size of an open file. (Deprecated. Use [PBGetForkSizeAsync](#page-663-0) (page 664) instead.)

[PBGetEOFSync](#page-654-0) (page 655) Deprecated in Mac OS X v10.4

Determines the current logical size of an open file. (Deprecated. Use [PBGetForkSizeSync](#page-664-0) (page 665) instead.)

#### [PBSetEOFAsync](#page-756-0) (page 757) Deprecated in Mac OS X v10.4

Sets the logical size of an open file. (Deprecated. Use [PBSetForkSizeAsync](#page-760-0) (page 761) instead.)

[PBSetEOFSync](#page-757-0) (page 758) Deprecated in Mac OS X v10.4

Sets the logical size of an open file. (Deprecated. Use [PBSetForkSizeSync](#page-761-0) (page 762) instead.)

[SetEOF](#page-785-1) (page 786) Deprecated in Mac OS X v10.4

Sets the logical size of an open file. (Deprecated. Use [FSSetForkSize](#page-541-0) (page 542) instead.)

### **Manipulating File Position**

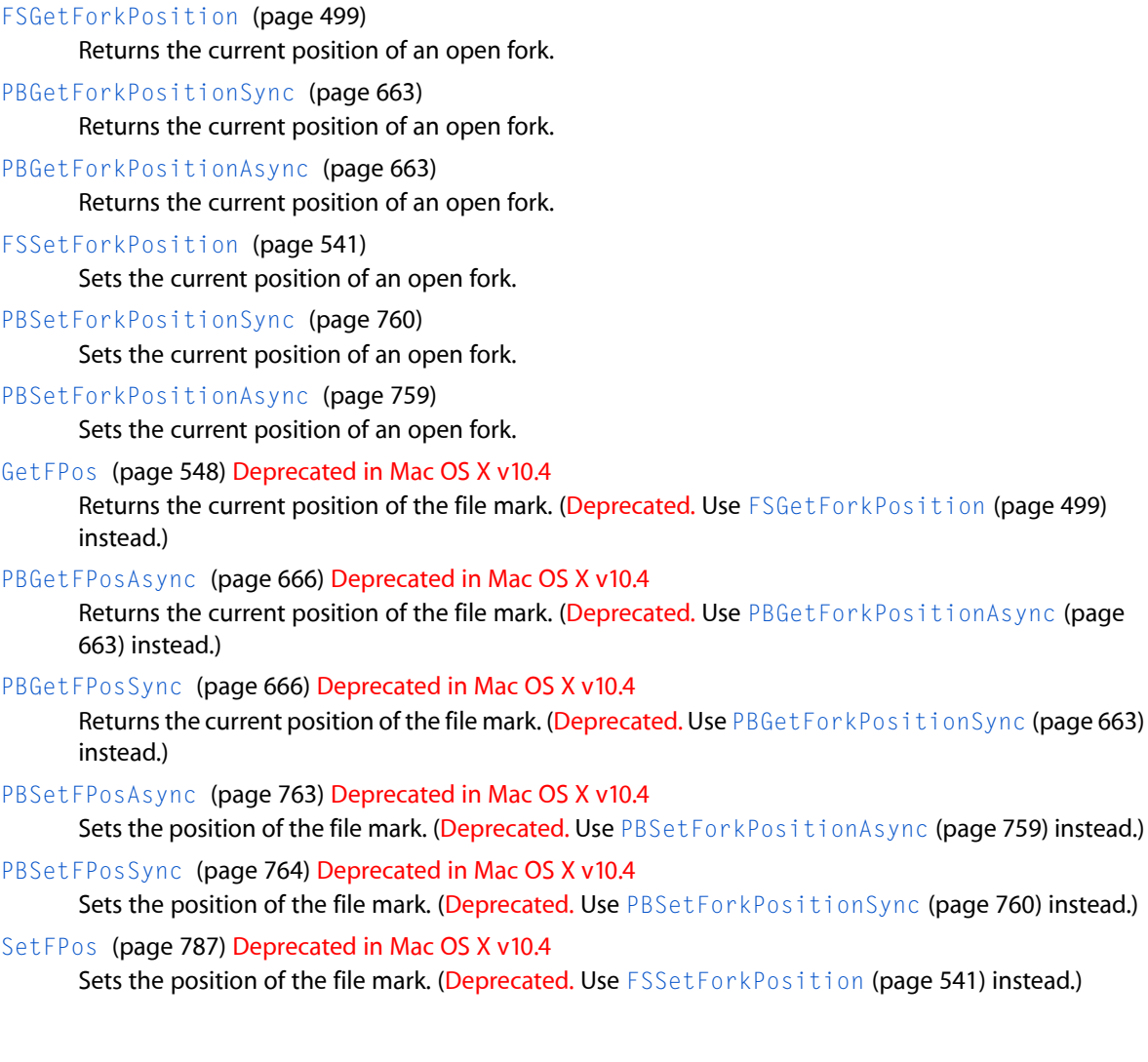

### **Manipulating the Default Volume**

[HGetVol](#page-551-0) (page 552) Deprecated in Mac OS X v10.4 Determines the current default volume and default directory. (Deprecated. There is no replacement function.)

[HSetVol](#page-558-1) (page 559) Deprecated in Mac OS X v10.4

Sets the default volume and the default directory. (Deprecated. There is no replacement function.)

[PBHGetVolAsync](#page-692-0) (page 693) Deprecated in Mac OS X v10.4

Determines the default volume and default directory. (Deprecated. There is no replacement function.)

[PBHGetVolSync](#page-694-1) (page 695) Deprecated in Mac OS X v10.4 Determines the default volume and default directory. (Deprecated. There is no replacement function.) [PBHSetVolAsync](#page-724-0) (page 725) Deprecated in Mac OS X v10.4

Sets the default volume and the default directory. (Deprecated. There is no replacement function.)

[PBHSetVolSync](#page-725-1) (page 726) Deprecated in Mac OS X v10.4 Sets the default volume and the default directory. (Deprecated. There is no replacement function.)

### **Mounting and Unmounting Volumes**

[FSMountLocalVolumeSync](#page-506-0) (page 507) Mounts a volume. [FSMountServerVolumeSync](#page-508-0) (page 509) Mounts a server volume. [FSUnmountVolumeSync](#page-544-0) (page 545) Unmounts a volume. [FSEjectVolumeSync](#page-485-1) (page 486) Ejects a volume. [FSCreateVolumeOperation](#page-482-1) (page 483) Returns an FSVolumeOperation which can be used for an asynchronous volume operation. [FSCancelVolumeOperation](#page-470-0) (page 471) Cancels an outstanding asynchronous volume mounting operation. [FSDisposeVolumeOperation](#page-483-1) (page 484) Releases the memory associated with a volume operation. [FSMountLocalVolumeAsync](#page-505-0) (page 506) Mounts a volume asynchronously. [FSMountServerVolumeAsync](#page-507-0) (page 508) Mounts a server volume asynchronously. [FSUnmountVolumeAsync](#page-543-0) (page 544) Unmounts a volume asynchronously. [FSEjectVolumeAsync](#page-484-0) (page 485) Asynchronously ejects a volume. [FSGetAsyncMountStatus](#page-491-0) (page 492) Returns the current status of an asynchronous mount operation. [FSGetAsyncUnmountStatus](#page-492-0) (page 493) Returns the current status of an asynchronous unmount operation. [FSGetAsyncEjectStatus](#page-490-0) (page 491) Returns the current status of an asynchronous eject operation. [PBUnmountVol](#page-771-0) (page 772) Deprecated in Mac OS X v10.4 Unmounts a volume. (Deprecated. Use [FSEjectVolumeSync](#page-485-1) (page 486) or [FSUnmountVolumeSync](#page-544-0) (page 545) instead.) [UnmountVol](#page-786-1) (page 787) Deprecated in Mac OS X v10.4

Unmounts a volume that isn't currently being used. (Deprecated. Use [FSUnmountVolumeSync](#page-544-0) (page 545) instead.)

### **Mounting Remote Volumes**

### [FSGetVolumeMountInfoSize](#page-501-0) (page 502) Determines the size of the mounting information associated with the specified volume. [FSGetVolumeMountInfo](#page-501-1) (page 502) Retrieves the mounting information associated with the specified volume. [FSVolumeMount](#page-544-1) (page 545) Mounts a volume using the specified mounting information. [PBGetVolMountInfo](#page-667-0) (page 668) Deprecated in Mac OS X v10.5 Retrieves a record containing all the information needed to mount a volume, except for passwords. (Deprecated. Use [FSVolumeMount](#page-544-1) (page 545) instead.) [PBGetVolMountInfoSize](#page-668-0) (page 669) Deprecated in Mac OS X v10.5 Determines how much space to allocate for a volume mounting information structure. (Deprecated. Use [FSVolumeMount](#page-544-1) (page 545) instead.) [PBVolumeMount](#page-772-0) (page 773) Deprecated in Mac OS X v10.5

Mounts a volume. (Deprecated. Use [FSVolumeMount](#page-544-1) (page 545) instead.)

### **Moving and Renaming Files or Directories**

[FSMoveObject](#page-509-0) (page 510) Moves a file or directory into a different directory. [PBMoveObjectSync](#page-737-0) (page 738) Moves a file or directory into a different directory. [PBMoveObjectAsync](#page-736-0) (page 737)

Moves a file or directory into a different directory.

[FSRenameUnicode](#page-538-1) (page 539) Renames a file or folder.

[PBRenameUnicodeSync](#page-747-0) (page 748) Renames a file or folder.

[PBRenameUnicodeAsync](#page-747-1) (page 748) Renames a file or folder.

[CatMove](#page-461-0) (page 462) Deprecated in Mac OS X v10.4

Moves files or directories from one directory to another on the same volume. (Deprecated. Use [FSMoveObject](#page-509-0) (page 510) instead.)

[FSpCatMove](#page-523-1) (page 524) Deprecated in Mac OS X v10.4

Moves a file or directory from one location to another on the same volume. (Deprecated. Use [FSMoveObject](#page-509-0) (page 510) instead.)

[FSpRename](#page-532-0) (page 533) Deprecated in Mac OS X v10.4

Renames a file or directory. (Deprecated. Use [FSRenameUnicode](#page-538-1) (page 539) instead.)

[HRename](#page-554-0) (page 555) Deprecated in Mac OS X v10.4

Renames a file, directory, or volume. (Deprecated. Use [FSRenameUnicode](#page-538-1) (page 539) instead.)

[PBCatMoveAsync](#page-574-0) (page 575) Deprecated in Mac OS X v10.4

Moves files or directories from one directory to another on the same volume. (Deprecated. Use [PBMoveObjectAsync](#page-736-0) (page 737) instead.)

[PBCatMoveSync](#page-575-0) (page 576) Deprecated in Mac OS X v10.4

Moves files or directories from one directory to another on the same volume. (Deprecated. Use [PBMoveObjectSync](#page-737-0) (page 738) instead.)

[PBHRenameAsync](#page-714-0) (page 715) Deprecated in Mac OS X v10.4

Renames a file, directory, or volume. (Deprecated. Use [PBRenameUnicodeAsync](#page-747-1) (page 748) instead.)

[PBHRenameSync](#page-715-0) (page 716) Deprecated in Mac OS X v10.4

Renames a file, directory, or volume. (Deprecated. Use [PBRenameUnicodeSync](#page-747-0) (page 748) instead.)

### **Obtaining File and Directory Information Using a Catalog Iterator on HFS Plus Volumes**

[FSGetCatalogInfoBulk](#page-494-0) (page 495)

Returns information about one or more objects from a catalog iterator. This function can return information about multiple objects in a single call.

#### [PBGetCatalogInfoBulkSync](#page-645-0) (page 646)

Returns information about one or more objects from a catalog iterator. This function can return information about multiple objects in a single call.

#### [PBGetCatalogInfoBulkAsync](#page-643-0) (page 644)

Returns information about one or more objects from a catalog iterator. This function can return information about multiple objects in a single call.

### **Obtaining File Control Block Information**

[PBGetFCBInfoAsync](#page-655-0) (page 656) Deprecated in Mac OS X v10.4 Gets information about an open file from the file control block. (Deprecated. Use [PBGetForkCBInfoAsync](#page-659-0) (page 660) instead.)

#### [PBGetFCBInfoSync](#page-657-0) (page 658) Deprecated in Mac OS X v10.4

Gets information about an open file from the file control block. (Deprecated. Use [PBGetForkCBInfoSync](#page-660-0) (page 661) instead.)

### **Obtaining Fork Control Block Information**

[FSGetForkCBInfo](#page-496-1) (page 497) Returns information about a specified open fork, or about all open forks. [PBGetForkCBInfoSync](#page-660-0) (page 661) Returns information about a specified open fork, or about all open forks. [PBGetForkCBInfoAsync](#page-659-0) (page 660) Returns information about a specified open fork, or about all open forks.

### **Opening Files**

[FSOpenFork](#page-513-1) (page 514) Opens any fork of a file or directory for streaming access.

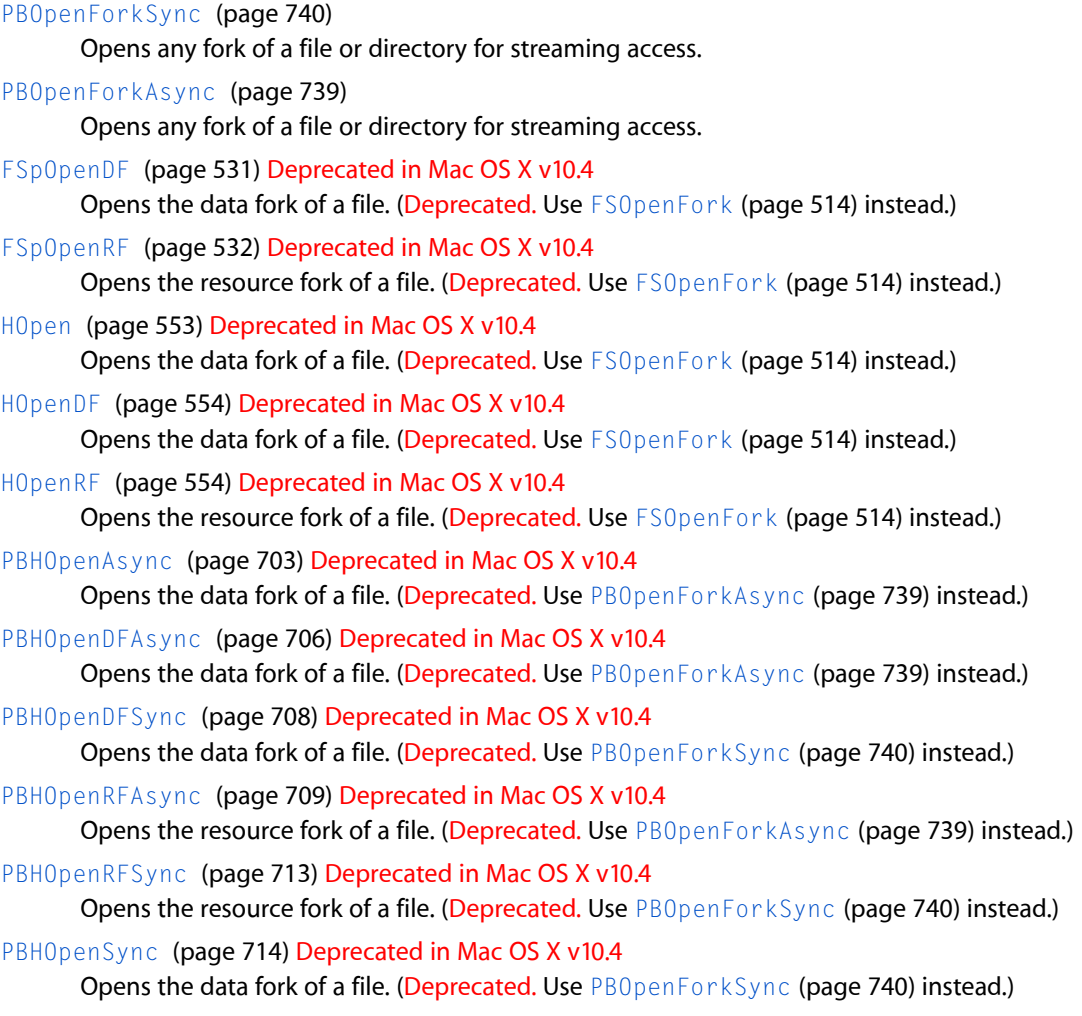

### **Opening Files While Denying Access**

[PBHOpenDenyAsync](#page-703-0) (page 704) Deprecated in Mac OS X v10.5 Opens a file's data fork using the access deny modes. (Deprecated. Use [PBOpenForkAsync](#page-738-0) (page 739) with deny modes in the permissions field.)

[PBHOpenDenySync](#page-704-0) (page 705) Deprecated in Mac OS X v10.5

Opens a file's data fork using the access deny modes. (Deprecated. Use [PBOpenForkSync](#page-739-0) (page 740) with deny modes in the permissions field.)

[PBHOpenRFDenyAsync](#page-709-0) (page 710) Deprecated in Mac OS X v10.5

Opens a file's resource fork using the access deny modes. (Deprecated. Use [PBOpenForkAsync](#page-738-0) (page 739) with deny modes in the permissions field.)

[PBHOpenRFDenySync](#page-710-0) (page 711) Deprecated in Mac OS X v10.5

Opens a file's resource fork using the access deny modes. (Deprecated. Use [PBOpenForkSync](#page-739-0) (page 740) with deny modes in the permissions field.)

### **Reading and Writing Files**

[FSReadFork](#page-536-0) (page 537) Reads data from an open fork. [PBReadForkSync](#page-744-0) (page 745) Reads data from an open fork. [PBReadForkAsync](#page-743-0) (page 744) Reads data from an open fork. [FSWriteFork](#page-545-0) (page 546) Writes data to an open fork. [PBWriteForkSync](#page-776-0) (page 777) Writes data to an open fork. [PBWriteForkAsync](#page-775-0) (page 776) Writes data to an open fork. [PBReadAsync](#page-742-0) (page 743) Deprecated in Mac OS X v10.5 Reads any number of bytes from an open file. (Deprecated. Use [PBReadForkAsync](#page-743-0) (page 744) instead.) [PBReadSync](#page-745-0) (page 746) Deprecated in Mac OS X v10.5 Reads any number of bytes from an open file. (Deprecated. Use [PBReadForkSync](#page-744-0) (page 745) instead.) [PBWriteAsync](#page-774-0) (page 775) Deprecated in Mac OS X v10.5 Writes any number of bytes to an open file. (Deprecated. Use [PBWriteForkAsync](#page-775-0) (page 776) instead.) [PBWriteSync](#page-778-1) (page 779) Deprecated in Mac OS X v10.5 Writes any number of bytes to an open file. (Deprecated. Use [PBWriteForkSync](#page-776-0) (page 777) instead.) [FSRead](#page-535-0) (page 536) Deprecated in Mac OS X v10.4 Reads any number of bytes from an open file. (Deprecated. Use [FSReadFork](#page-536-0) (page 537) instead.) [FSWrite](#page-545-1) (page 546) Deprecated in Mac OS X v10.4 Writes any number of bytes to an open file. (Deprecated. Use [FSWriteFork](#page-545-0) (page 546) instead.)

### **Resolving File ID References**

[PBResolveFileIDRefAsync](#page-748-0) (page 749) Deprecated in Mac OS X v10.5 Retrieves the filename and parent directory ID of a file given its file ID. (Deprecated. Use [FSGetCatalogInfo](#page-493-0) (page 494) instead.)

[PBResolveFileIDRefSync](#page-749-0) (page 750) Deprecated in Mac OS X v10.5 Retrieves the filename and parent directory ID of a file given its file ID. (Deprecated. Use [FSGetCatalogInfo](#page-493-0) (page 494) instead.)

### **Searching a Volume**

[PBCatSearchAsync](#page-576-0) (page 577) Deprecated in Mac OS X v10.4 Searches a volume's catalog file using a set of search criteria that you specify. (Deprecated. Use [PBCatalogSearchAsync](#page-571-0) (page 572) instead.)

[PBCatSearchSync](#page-579-0) (page 580) Deprecated in Mac OS X v10.4 Searches a volume's catalog file using a set of search criteria that you specify. (Deprecated. Use [PBCatalogSearchSync](#page-572-0) (page 573) instead.)

### **Searching a Volume Using a Catalog Iterator**

```
FSOpenIterator (page 515)
      Creates a catalog iterator that can be used to iterate over the contents of a directory or volume.
PBOpenIteratorSync (page 742)
      Creates a catalog iterator that can be used to iterate over the contents of a directory or volume.
PBOpenIteratorAsync (page 741)
      Creates a catalog iterator that can be used to iterate over the contents of a directory or volume.
FSCatalogSearch (page 472)
      Searches for objects traversed by a catalog iterator that match a given set of criteria.
PBCatalogSearchSync (page 573)
      Searches for objects traversed by a catalog iterator that match a given set of criteria.
PBCatalogSearchAsync (page 572)
      Searches for objects traversed by a catalog iterator that match a given set of criteria.
FSCloseIterator (page 475)
      Closes a catalog iterator.
PBCloseIteratorSync (page 584)
      Closes a catalog iterator.
PBCloseIteratorAsync (page 584)
      Closes a catalog iterator.
```
## **Updating Files**

[FSFlushFork](#page-489-1) (page 490) Causes all data written to an open fork to be written to disk. [PBFlushForkSync](#page-638-0) (page 639) Causes all data written to an open fork to be written to disk.

[PBFlushForkAsync](#page-637-0) (page 638) Causes all data written to an open fork to be written to disk.

[PBFlushFileAsync](#page-635-1) (page 636) Deprecated in Mac OS X v10.4

Writes the contents of a file's access path buffer to the disk. (Deprecated. Use [PBFlushForkAsync](#page-637-0) (page 638) instead.)

[PBFlushFileSync](#page-636-0) (page 637) Deprecated in Mac OS X v10.4 Writes the contents of a file's access path buffer to the disk. (Deprecated. Use [PBFlushForkSync](#page-638-0) (page 639) instead.)

### **Updating Volumes**

[FSFlushVolume](#page-490-1) (page 491)

For the specified volume, writes all open and modified files in the current process to permanent storage.

[PBFlushVolumeSync](#page-641-0) (page 642)

For the specified volume, writes all open and modified files in the current process to permanent storage.

File Manager Reference

#### [PBFlushVolumeAsync](#page-641-1) (page 642)

For the specified volume, writes all open and modified files in the current process to permanent storage.

#### [FlushVol](#page-465-0) (page 466) Deprecated in Mac OS X v10.5

Writes the contents of the volume buffer and updates information about the volume. (Deprecated. Use [FSFlushVolume](#page-490-1) (page 491) instead.)

#### [PBFlushVolAsync](#page-639-0) (page 640) Deprecated in Mac OS X v10.5

Writes the contents of the volume buffer and updates information about the volume. (Deprecated. Use [PBFlushVolumeAsync](#page-641-1) (page 642) instead.)

#### [PBFlushVolSync](#page-640-0) (page 641) Deprecated in Mac OS X v10.5

Writes the contents of the volume buffer and updates information about the volume. (Deprecated. Use [PBFlushVolumeSync](#page-641-0) (page 642) instead.)

### **Using Change Notifications**

[FNNotify](#page-466-0) (page 467) Broadcasts notification of changes to the specified directory. [FNNotifyAll](#page-467-0) (page 468)

Broadcasts notification of changes to the filesystem.

[FNNotifyByPath](#page-467-1) (page 468)

Broadcasts notification of changes to the specified directory.

[FNSubscribe](#page-468-0) (page 469)

Subscribes to change notifications for the specified directory.

[FNSubscribeByPath](#page-468-1) (page 469)

Subscribes to change notifications for the specified directory.

[FNUnsubscribe](#page-469-1) (page 470)

Releases a subscription which is no longer needed.

#### [FNGetDirectoryForSubscription](#page-465-1) (page 466)

Fetches the directory for which this subscription was originally entered.

### **Not Recommended**

This section lists functions that are not recommended and you should no longer use.

[PBWaitIOComplete](#page-774-1) (page 775) Deprecated in Mac OS X v10.5

Keeps the system idle until either an interrupt occurs or the specified timeout value is reached. (Deprecated. There is no replacement function.)

[PBGetForeignPrivsAsync](#page-658-0) (page 659) Deprecated in Mac OS X v10.4

Determines the native access-control information for a file or directory stored on a volume managed by a foreign file system. (Deprecated. There is no replacement function.)

[PBGetForeignPrivsSync](#page-659-1) (page 660) Deprecated in Mac OS X v10.4

Determines the native access-control information for a file or directory stored on a volume managed by a foreign file system. (Deprecated. There is no replacement function.)

#### [PBGetUGEntryAsync](#page-666-0) (page 667) Deprecated in Mac OS X v10.4

Gets a user or group entry from the list of User and Group names and IDs on the local file server. (Deprecated. There is no replacement function.)

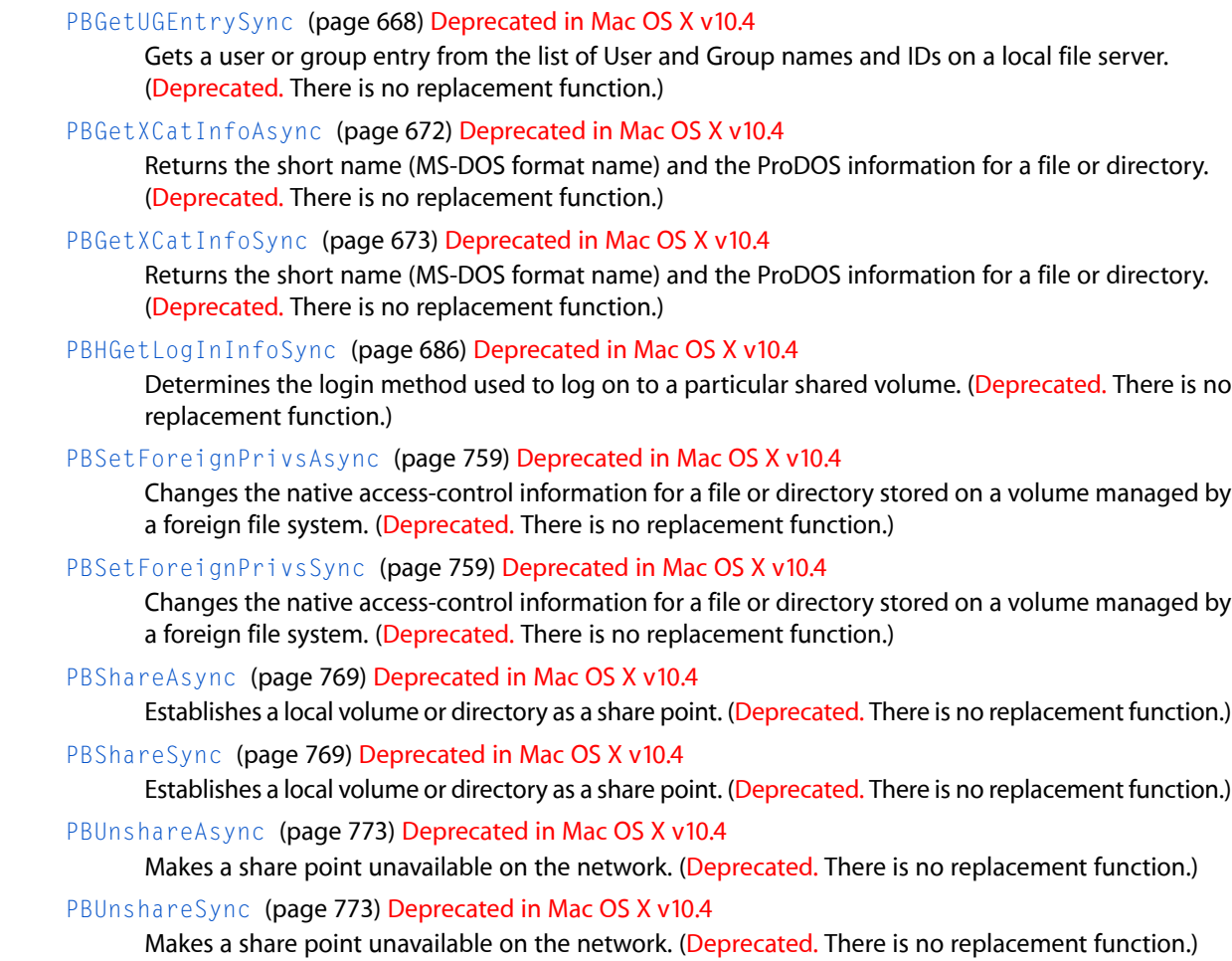

# <span id="page-458-0"></span>Functions

#### **Allocate**

Allocates additional space on a volume to an open file. (Deprecated in Mac OS X v10.4. Use [FSAllocateFork](#page-469-0) (page 470) instead.)

```
OSErr Allocate (
    FSIORefNum refNum,
    SInt32 *count
);
```
#### **Parameters**

```
refNum
```
The file reference number of the open file.

*count*

On input, a pointer to the number of additional bytes to allocate to the file. On return, a pointer to the number of bytes actually allocated, rounded up to the nearest multiple of the allocation block size.

#### **Return Value**

A result code. See "File [Manager](#page-942-0) Result Codes" (page 943).

#### **Discussion**

The Allocate function adds the specified number of bytes to the file and sets the physical end-of-file to 1 byte beyond the last block allocated. If there isn't enough empty space on the volume to satisfy the allocation request, Allocate allocates the rest of the space on the volume and returns dskFulErr as its function result.

The Allocate function always attempts to allocate contiguous blocks. If the total number of requested bytes is unavailable, Allocate allocates whatever space, contiguous or not, is available. To force the allocation of the entire requested space as a contiguous piece, call [AllocContig](#page-460-0) (page 461) instead.

The File Manager automatically allocates file blocks if you move the logical end-of-file past the physical end-of-file, and it automatically deallocates unneeded blocks from a file if you move the logical end-of-file to a position more than one allocation block before the current physical end-of-file. Consequently, you do not in general need to be concerned with allocating or deallocating file blocks. However, you can improve file block contiguity if you use the Allocate or AllocContig function to preallocate file blocks. This is most useful if you know in advance how big a file is likely to become.

When the File Manager allocates (or deallocates) file blocks automatically, it always adds (or removes) blocks in clumps. The Allocate function allows you to add blocks in allocation blocks, which may be smaller than clumps.

The space allocated with this function is not permanently assigned to the file until the file's logical end-of-file is changed to include the allocated space. When a file (or volume) is closed, the space beyond the file's logical EOF is made available for other purposes, even if previously allocated to the file with a call to this function. You can change the end-of-file by setting it with the [SetEOF](#page-785-1) (page 786) function, or by writing data to the file with the  $FSWrite$  (page 546) function.

This function is not supported by all file systems; for example, volumes mounted by the AppleShare file system do not support this function. To allocate space for a file on any volume, use the Set EOF (page 786) function, or one of the related parameter block calls, [PBSetEOFSync](#page-757-0) (page 758) and [PBSetEOFAsync](#page-756-0) (page 757).

To allocate space for a file beyond 2 GB, use the [FSAllocateFork](#page-469-0) (page 470) function, or one of the corresponding parameter block functions, [PBAllocateForkSync](#page-566-0) (page 567) and [PBAllocateForkAsync](#page-564-0) (page 565).

#### **Special Considerations**

In Mac OS 7.5.5 through Mac OS 8.5, if there is not enough space left on the volume to allocate the requested number of bytes, the Allocate function does not return the number of bytes actually allocated. Your application should not rely on the value returned in the count parameter.

To determine the remaining space on a volume before calling  $All locate$ , use the functions PBXGetVolInfoSync or PBXGetVolInfoAsync.

#### **Availability**

Available in Mac OS X v10.0 and later. Deprecated in Mac OS X v10.4. Not available to 64-bit applications.

**Declared In** Files.h

File Manager Reference

#### <span id="page-460-0"></span>**AllocContig**

Allocates additional contiguous space on a volume to an open file. (Deprecated in Mac OS X v10.4. Use [FSAllocateFork](#page-469-0) (page 470) instead.)

```
OSErr AllocContig (
    FSVolumeRefNum refNum,
    SInt32 *count
);
```
#### **Parameters**

*refNum*

The file reference number of an open file.

*count*

On input, a pointer to the number of additional bytes to allocate to the file; on return, a pointer to the number of bytes allocated, rounded up to the nearest multiple of the allocation block size.

#### **Return Value**

A result code. See "File [Manager](#page-942-0) Result Codes" (page 943).

#### **Discussion**

The AllocContig function is identical to the [Allocate](#page-458-0) (page 459) function except that if there isn't enough contiguous empty space on the volume to satisfy the allocation request,  $\Delta\Gamma$  occontig does nothing and returns dskFulErr as its function result. If you want to allocate whatever space is available, even when the entire request cannot be filled by the allocation of a contiguous piece, call [Allocate](#page-458-0) (page 459) instead.

The File Manager automatically allocates file blocks if you move the logical end-of-file past the physical end-of-file, and it automatically deallocates unneeded blocks from a file if you move the logical end-of-file to a position more than one allocation block before the current physical end-of-file. Consequently, you do not in general need to be concerned with allocating or deallocating file blocks. However, you can improve file block contiguity if you use the AllocContig function to preallocate file blocks. This is most useful if you know in advance how big a file is likely to become.

When the File Manager allocates (or deallocates) file blocks automatically, it always adds (or removes) blocks in clumps. The AllocContig function allows you to add blocks in allocation blocks, which may be smaller than clumps.

The space allocated with thisfunction is not permanently assigned to the file until the file'slogical end-of-file is changed to include the allocated space. When a file (or volume) is closed, the space beyond the file's logical EOF is made available for other purposes, even if previously allocated to the file with a call to this function. You can change the end-of-file by setting it with the [SetEOF](#page-785-1) (page 786) function, or by writing data to the file with the [FSWrite](#page-545-1) (page 546) function.

This function is not supported by all file systems; for example, volumes mounted by the AppleShare file system do not support this function. To allocate space for a file on any volume, use the [SetEOF](#page-785-1) (page 786) function, or one of the related parameter block calls, [PBSetEOFSync](#page-757-0) (page 758) and [PBSetEOFAsync](#page-756-0) (page 757).

To allocate space for a file beyond 2 GB, use the [FSAllocateFork](#page-469-0) (page 470) function, or one of the corresponding parameter block functions, [PBAllocateForkSync](#page-566-0) (page 567) and [PBAllocateForkAsync](#page-564-0) (page 565).

File Manager Reference

#### **Special Considerations**

In Mac OS 7.5.5 through Mac OS 8.5, when there is not enough space to allocate the requested number of bytes, AllocContig does not return 0 in the count parameter, so your application cannot rely upon this value.

#### **Availability**

Available in Mac OS X v10.0 and later. Deprecated in Mac OS X v10.4. Not available to 64-bit applications.

#### **Declared In**

<span id="page-461-0"></span>Files.h

#### **CatMove**

Moves files or directories from one directory to another on the same volume. (Deprecated in Mac OS X v10.4. Use [FSMoveObject](#page-509-0) (page 510) instead.)

```
OSErr CatMove (
    FSVolumeRefNum vRefNum,
    SInt32 dirID,
   ConstStr255Param oldName,
    SInt32 newDirID,
    ConstStr255Param newName
);
```
#### **Parameters**

*vRefNum*

A volume reference number, drive number, or 0 for the default volume.

#### *dirID*

The parent directory ID of the file or directory to move.

*oldName*

The existing name of the file or directory to move.

#### *newDirID*

If the newName parameter is empty, the directory ID of the destination directory; otherwise, the parent directory ID of the destination directory.

#### *newName*

The name of the destination directory. If a valid directory name is provided in this parameter, the destination directory's parent directory is specified in the newDirID parameter. However, you can specify an empty name for newName, in which case newDirID should be set to the directory ID of the destination directory.

It is usually simplest to specify the destination directory by passing its directory ID in the newDirID parameter and by setting newName to an empty name. To specify an empty name, set newName to ':'.

#### **Return Value**

A result code. See "File [Manager](#page-942-0) Result Codes" (page 943). Thisfunction returns permErr if called on a locked file.

#### **Discussion**

CatMove is strictly a file catalog operation; it does not actually change the location of the file or directory on the disk.

The CatMove function cannot move a file or directory to another volume (that is, the vRefNum parameter is used in specifying both the source and the destination). Also, you cannot use it to rename files or directories; to rename a file or directory, use  $HR$ ename (page 555).

If you need to move files or directories with named forks other than the data and resource forks, with long Unicode names, or files larger than 2GB, you should use the [FSMoveObject](#page-509-0) (page 510) function, or one of the corresponding parameter block calls, [PBMoveObjectSync](#page-737-0) (page 738) and [PBMoveObjectAsync](#page-736-0) (page 737).

#### **Availability**

Available in Mac OS X v10.0 and later. Deprecated in Mac OS X v10.4. Not available to 64-bit applications.

#### **Declared In**

<span id="page-462-0"></span>Files.h

#### **DirCreate**

Creates a new directory. (Deprecated in Mac OS X v10.4. Use [FSCreateDirectoryUnicode](#page-478-0) (page 479) instead.)

```
OSErr DirCreate (
    FSVolumeRefNum vRefNum,
    SInt32 parentDirID,
    ConstStr255Param directoryName,
    SInt32 *createdDirID
);
```
#### **Parameters**

*vRefNum*

A volume reference number, drive number, or 0 for the default volume.

#### *parentDirID*

The directory ID of the parent directory. If the parent directory ID is 0 and the volume specified in the vRefNum parameter is the default volume, the new directory is placed in the default directory of the volume. If the parent directory ID is 0 and the volume specified in the vRefNum parameter is a volume other than the default volume, the new directory is placed in the root directory of the volume. To create a directory at the root of a volume, regardless of whether that volume is the current default volume, pass the constant fsRtDirID(2) in this parameter.

#### *directoryName*

The name of the new directory.

*createdDirID*

On return, a pointer to the directory ID of the new directory. Note that a directory ID, unlike a volume reference number, is a long integer.

#### **Return Value**

A result code. See "File [Manager](#page-942-0) Result Codes" (page 943).

File Manager Reference

#### **Discussion**

The date and time of the new directory's creation and last modification are set to the current date and time.

To create a directory with a Unicode name, use the function [FSCreateDirectoryUnicode](#page-478-0) (page 479) , or one of the corresponding parameter block calls, [PBCreateDirectoryUnicodeSync](#page-588-0) (page 589) and [PBCreateDirectoryUnicodeAsync](#page-586-0) (page 587).

#### **Availability**

Available in Mac OS X v10.0 and later. Deprecated in Mac OS X v10.4. Not available to 64-bit applications.

#### **Declared In**

<span id="page-463-0"></span>Files.h

#### **DisposeFNSubscriptionUPP**

Deletes a universal procedure pointer (UPP) to your directory change callback function.

```
void DisposeFNSubscriptionUPP (
   FNSubscriptionUPP userUPP
);
```
**Parameters**

*userUPP*

The UPP to delete.

#### **Discussion**

You should use this function to delete the UPP after the File Manager is finished calling your directory change callback function.

#### **Availability**

Available in Mac OS X v10.1 and later.

#### <span id="page-463-1"></span>**Declared In**

Files.h

#### **DisposeFSVolumeEjectUPP**

Deletes a universal procedure pointer (UPP) to your volume ejection callback function.

```
void DisposeFSVolumeEjectUPP (
    FSVolumeEjectUPP userUPP
);
```
#### **Parameters**

*userUPP*

The UPP to delete.

#### **Discussion**

You should use this function to delete the UPP after the File Manager is finished calling your volume ejection callback function.

File Manager Reference

#### **Availability**

Available in Mac OS X v10.2 and later.

### **Declared In**

Files.h

#### <span id="page-464-1"></span>**DisposeFSVolumeMountUPP**

Deletes a universal procedure pointer (UPP) to your volume mount callback function.

```
void DisposeFSVolumeMountUPP (
    FSVolumeMountUPP userUPP
```
);

#### **Parameters**

*userUPP*

The UPP to delete.

#### **Discussion**

You should use this function to delete the UPP after the File Manager is finished calling your volume mount callback function.

#### **Availability** Available in Mac OS X v10.2 and later.

#### **Declared In**

<span id="page-464-2"></span>Files.h

#### **DisposeFSVolumeUnmountUPP**

Deletes a universal procedure pointer (UPP) to your volume unmount callback function.

```
void DisposeFSVolumeUnmountUPP (
    FSVolumeUnmountUPP userUPP
```
);

#### **Parameters**

*userUPP*

The UPP to delete.

#### **Discussion**

You should use this function to delete the UPP after the File Manager is finished calling your volume unmount callback function.

#### **Availability**

<span id="page-464-0"></span>Available in Mac OS X v10.2 and later.

#### **Declared In**

Files.h

#### **DisposeIOCompletionUPP**

Deletes a universal procedure pointer (UPP) to your I/O completion callback function.

File Manager Reference

```
void DisposeIOCompletionUPP (
    IOCompletionUPP userUPP
);
```
#### **Parameters**

*userUPP*

The UPP to delete.

#### **Discussion**

You should use this function to delete the UPP after the File Manager is finished calling your I/O completion callback function.

#### **Availability**

Available in Mac OS X v10.0 and later.

#### **Declared In**

<span id="page-465-0"></span>Files.h

### **FlushVol**

Writes the contents of the volume buffer and updates information about the volume. (Deprecated in Mac OS X v10.5. Use [FSFlushVolume](#page-490-1) (page 491) instead.)

```
OSErr FlushVol (
   ConstStr63Param volName,
    FSVolumeRefNum vRefNum
);
```
#### **Parameters**

*volName*

The name of the mounted volume to flush.

*vRefNum*

The volume reference number, drive number, or 0 for the default volume.

#### **Return Value**

A result code. See "File [Manager](#page-942-0) Result Codes" (page 943).

#### **Discussion**

For the specified volume, the FlushVol function writes the contents of the associated volume buffer and descriptive information about the volume. Information which has changed since the last time FlushVol was called is written to the volume.

#### **Availability**

Available in Mac OS X v10.0 and later. Deprecated in Mac OS X v10.5. Not available to 64-bit applications.

#### <span id="page-465-1"></span>**Declared In**

Files.h

#### **FNGetDirectoryForSubscription**

Fetches the directory for which this subscription was originally entered.

#### File Manager Reference

```
OSStatus FNGetDirectoryForSubscription (
   FNSubscriptionRef subscription,
    FSRef *ref
);
```
#### **Parameters**

#### *subscription*

The subscription previously returned from the functions FNSubscribe or FNSubscribeByPath.

*ref*

On return, a file system reference to the directory for which this subscription was created.

#### **Return Value**

A result code. See "File [Manager](#page-942-0) Result Codes" (page 943).

#### **Discussion**

There is no path variant because paths are fragile, and the path may have changed. If the caller does not care about this subtlety, she can call FSRefMakePath to get a path from the returned reference.

#### **Availability**

Available in Mac OS X v10.1 and later.

#### **Declared In**

<span id="page-466-0"></span>Files.h

#### **FNNotify**

Broadcasts notification of changes to the specified directory.

```
OSStatus FNNotify (
   const FSRef *ref,
   FNMessage message,
    OptionBits flags
);
```
#### **Parameters**

*ref*

A file system reference describing the directory for which to broadcast the notification.

*message*

An indication of what happened to the target directory.

#### *flags*

Options regarding the delivery of the notification. Specify kNilOptions for the default behavior.

#### **Return Value**

A result code. See "File [Manager](#page-942-0) Result Codes" (page 943).

#### **Availability**

Available in Mac OS X v10.0 and later.

### **Declared In**

Files.h

File Manager Reference

#### <span id="page-467-0"></span>**FNNotifyAll**

Broadcasts notification of changes to the filesystem.

```
OSStatus FNNotifyAll (
   FNMessage message,
    OptionBits flags
);
```
#### **Parameters**

*message*

An indication of what happened.

*flags*

Options regarding the delivery of the notification. Specify kNilOptions for the default behavior.

#### **Return Value**

A result code. See "File [Manager](#page-942-0) Result Codes" (page 943).

#### **Discussion**

This function should only be used by installers or programs which make lots of changes and only send one broadcast.

#### **Availability**

Available in Mac OS X v10.0 and later.

#### **Declared In**

<span id="page-467-1"></span>Files.h

#### **FNNotifyByPath**

Broadcasts notification of changes to the specified directory.

```
OSStatus FNNotifyByPath (
   const UInt8 *path,
   FNMessage message,
   OptionBits flags
);
```
#### **Parameters**

#### *path*

The path to the directory for which to broadcast the notification.

#### *message*

An indication of what happened to the target directory.

#### *flags*

Options regarding the delivery of the notification. Specify kNilOptions for the default behavior.

#### **Return Value**

A result code. See "File [Manager](#page-942-0) Result Codes" (page 943).

#### **Availability**

Available in Mac OS X v10.0 and later.

#### **Declared In**

Files.h
File Manager Reference

## **FNSubscribe**

Subscribes to change notifications for the specified directory.

```
OSStatus FNSubscribe (
   const FSRef *directoryRef,
   FNSubscriptionUPP callback,
   void *refcon,
   OptionBits flags,
    FNSubscriptionRef *subscription
);
```
## **Parameters**

*directoryRef*

A file system reference describing the directory for which the caller wants notifications.

*callback*

A pointer to the function to call when a notification arrives.

*refcon*

A pointer to user state carried with the subscription.

*flags*

Specify kNilOptions, or one of the options described in "Notification [Subscription](#page-924-0) Options" (page 925).

*subscription*

A subscription token for subsequent query or unsubscription.

#### **Return Value**

A result code. See "File [Manager](#page-942-0) Result Codes" (page 943).

#### **Availability**

Available in Mac OS X v10.1 and later.

## **Declared In**

Files.h

## **FNSubscribeByPath**

Subscribes to change notifications for the specified directory.

```
OSStatus FNSubscribeByPath (
   const UInt8 *directoryPath,
   FNSubscriptionUPP callback,
    void *refcon,
   OptionBits flags,
    FNSubscriptionRef *subscription
);
```
## **Parameters**

*directoryPath*

A path to the directory for which the caller wants notifications.

*callback*

The function to call when a notification arrives.

*refcon*

A pointer to the user state carried with the subscription.

File Manager Reference

*flags*

Specify kNiloptions, or one of the options described in "Notification [Subscription](#page-924-0) Options" (page 925).

*subscription*

A subscription token for subsequent query or unsubscription.

#### **Return Value**

A result code. See "File [Manager](#page-942-0) Result Codes" (page 943).

#### **Availability**

Available in Mac OS X v10.1 and later.

## **Declared In**

Files.h

## **FNUnsubscribe**

Releases a subscription which is no longer needed.

```
OSStatus FNUnsubscribe (
    FNSubscriptionRef subscription
);
```
## **Parameters**

*subscription*

A subscription previously returned from the FNSubscribe orFNSubscribeByPath functions.

#### **Return Value**

A result code. See "File [Manager](#page-942-0) Result Codes" (page 943).

#### **Availability**

Available in Mac OS X v10.1 and later.

#### **Declared In**

Files.h

## **FSAllocateFork**

Allocates space on a volume to an open fork.

```
OSErr FSAllocateFork (
   FSIORefNum forkRefNum,
   FSAllocationFlags flags,
   UInt16 positionMode,
    SInt64 positionOffset,
   UInt64 requestCount,
    UInt64 *actualCount
);
```
#### **Parameters**

*forkRefNum*

The reference number of the open fork. You can obtain a fork reference number with the [FSOpenFork](#page-513-0) (page 514) function, or with one of the corresponding parameter block calls, [PBOpenForkSync](#page-739-0) (page 740) and [PBOpenForkAsync](#page-738-0) (page 739).

#### File Manager Reference

#### *flags*

A constant indicating how the new space should be allocated. See ["Allocation](#page-886-0) Flags" (page 887) for a description of the constants which you can use in this parameter.

#### *positionMode*

A constant specifying the base location for the start of the allocation. See ["Position](#page-927-0) Mode [Constants"](#page-927-0) (page 928) for more information on the constants which you can use to specify the base location.

## *positionOffset*

The offset from the base location of the start of the allocation.

*requestCount*

The number of bytes to allocate.

*actualCount*

On return, a pointer to the number of bytes actually allocated to the file. The value returned in here may be smaller than the number specified in the requestCount parameter if some of the space was already allocated. The value pointed to by the actual Count parameter does not reflect any additional bytes that may have been allocated because space is allocated in terms of fixed units such as allocation blocks, or the use of a clump size to reduce fragmentation.

The actual Count output is optional if you don't want the number of allocated bytes returned, set actual Count to NULL.

## **Return Value**

A result code. See "File [Manager](#page-942-0) Result Codes" (page 943).

#### **Discussion**

The FSAllocateFork function attempts to allocate request Count bytes of physical storage starting at the offset specified by the positionMode and positionOffset parameters. For volume formats that support preallocated space, you can later write to this range of bytes (including extending the size of the fork) without requiring an implicit allocation.

Any extra space allocated but not used will be deallocated when the fork is closed, using [FSCloseFork](#page-474-0) (page 475), [PBCloseForkSync](#page-582-0) (page 583), or [PBCloseForkAsync](#page-581-0) (page 582); or when the fork is flushed, using [FSFlushFork](#page-489-0) (page 490) , [PBFlushForkSync](#page-638-0) (page 639) , or [PBFlushForkAsync](#page-637-0) (page 638).

#### **Availability**

Available in Mac OS X v10.0 and later.

## **Declared In**

Files.h

## **FSCancelVolumeOperation**

Cancels an outstanding asynchronous volume mounting operation.

```
OSStatus FSCancelVolumeOperation (
    FSVolumeOperation volumeOp
```
);

## **Parameters**

*volumeOp*

The asynchronous volume operation to cancel.

**Return Value** A result code. See "File [Manager](#page-942-0) Result Codes" (page 943).

File Manager Reference

## **Special Considerations**

This function currently is only supported for server mounts.

#### **Availability**

Available in Mac OS X v10.2 and later.

## **Declared In**

Files.h

## **FSCatalogSearch**

Searches for objects traversed by a catalog iterator that match a given set of criteria.

```
OSErr FSCatalogSearch (
   FSIterator iterator,
    const FSSearchParams *searchCriteria,
    ItemCount maximumObjects,
    ItemCount *actualObjects,
   Boolean *containerChanged,
   FSCatalogInfoBitmap whichInfo,
   FSCatalogInfo *catalogInfos,
   FSRef *refs,
   FSSpecPtr specs,
   HFSUniStr255 *names
```

```
);
```
# **Parameters**

*iterator*

The iterator to use. Objects traversed by this iterator are matched against the criteria specified by the searchCriteria parameter. You can obtain a catalog iterator with the function [FSOpenIterator](#page-514-0) (page 515), or with one of the related parameter block calls, [PBOpenIteratorSync](#page-741-0) (page 742) and [PBOpenIteratorAsync](#page-740-0) (page 741). Currently, this iterator must be created with the kFSI terateSubtree option and the container must be the root directory of a volume. See [FSIterator](#page-834-0) (page 835) for more information on the FSIterator data type.

## *searchCriteria*

A pointer to a structure containing the search criteria.

You can match against the object's name in Unicode and by the fields in an  $FSCatalogInfo$  (page 826) structure. You may use the same search bits as passed in the ioSearchBits field to the [PBCatSearchSync](#page-579-0) (page 580) and [PBCatSearchAsync](#page-576-0) (page 577) functions; they control the corresponding FSCatalogInfo fields. See ["Catalog](#page-899-0) Search Masks" (page 900) for a description of the search bits.

There are a few new search criteria supported by FSCatalogSearch but not by PBCatSearchSync and PBCatSearchAsync. These new search criteria are indicated by the constants described in "Catalog Search [Constants"](#page-898-0) (page 899).

If the searchTime field of this structure is non-zero, it is interpreted as a Time Manager duration; the search may terminate after this duration even if maximumObjects objects have not been returned and the entire catalog has not been scanned. If searchTime is zero, there is no time limit for the search.

If you are searching by any criteria other than name, you mustset the searchInfo1 and searchInfo2 fields of the structure in this parameter to point to  $FSCatalogInfo$  structures containing the values to match against.

See [FSSearchParams](#page-838-0) (page 839) for a description of the FSSearchParams data type.

#### *maximumObjects*

The maximum number of items to return for this call.

*actualObjects*

On return, a pointer to the actual number of items found for this call.

*containerChanged*

On return, a pointer to a Boolean value indicating whether the container's contents have changed. If true, the container's contents changed since the previous FSCatalogSearch call. Objects may still be returned even though the container changed. Note that if the container has changed, then the total set of items returned may be incorrect; some items may be returned multiple times, and some items may not be returned at all.

This parameter is optional if you don't want this information, pass a NULL pointer.

*whichInfo*

A bitmap specifying the catalog information fields to return for each item. If you don't wish any catalog information returned, pass the constant kFSCatInfoNone in this parameter. See "Catalog [Information](#page-890-0) Bitmap [Constants"](#page-890-0) (page 891) for a description of the bits in this parameter.

*catalogInfos*

A pointer to an array of catalog information structures; one for each found item. On input, the catalogInfos parameter should point to an array of maximumObjects catalog information structures.

This parameter is optional; if you do not wish any catalog information returned, pass NULL here.

See [FSCatalogInfo](#page-825-0) (page 826) for a description of the FSCatalogInfo data type.

*refs*

A pointer to an array of FSRef structures; one for each returned item. If you want an FSRef for each item found, set this parameter to point to an array of maximumObjectsFSRef structures. Otherwise, set it to NULL. See [FSRef](#page-836-0) (page 837) for a description of the FSRef data type.

File Manager Reference

## *specs*

*names*

A pointer to an array of filenames; one for each returned item. If you want the Unicode filename for each item found, set this parameter to point to an array of maximumObjectsHFSUniStr255 structures. Otherwise, set it to NULL. See [HFSUniStr255](#page-854-0) (page 855) for a description of the HFSUniStr255 data type.

#### **Return Value**

A result code. See "File [Manager](#page-942-0) Result Codes" (page 943). When the entire volume has been searched, errFSNoMoreItems is returned.

#### **Discussion**

A single search may span more than one call to FSCatalogSearch. The call may complete with no error before scanning the entire volume. This typically happens because the time limit ( searchTime) has been reached or maximumObjects items have been returned. If the search is not completed, you can continue the search by making another call to FSCatalogSearch and passing the updated iterator returned by the previous call in the iterator parameter.

Before calling this function, you should determine that it is present, by calling the Gestalt function.

#### **Availability**

Available in Mac OS X v10.0 and later.

**Declared In**

Files.h

## **FSClose**

Closes an open file. (Deprecated in Mac OS X v10.4. Use [FSCloseFork](#page-474-0) (page 475) instead.)

```
OSErr FSClose (
    FSIORefNum refNum
);
```
#### **Parameters**

*refNum*

The file reference number of the open file.

#### **Return Value**

A result code. See "File [Manager](#page-942-0) Result Codes" (page 943).

#### **Discussion**

The FSClose function removes the access path for the specified file and writes the contents of the volume buffer to the volume.

The FSClose function calls the PBFlushFileSync function internally to write the file's bytes onto the volume. To ensure that the file's catalog entry is updated, you should call [FlushVol](#page-465-0) (page 466) after you call FSClose.

#### **Special Considerations**

Make sure that you do not call FSClose with a file reference number of a file that has already been closed. Attempting to close the same file twice may result in loss of data on a volume.

#### **Availability**

Available in Mac OS X v10.0 and later.

# **CHAPTER 16** File Manager Reference

Deprecated in Mac OS X v10.4. Not available to 64-bit applications.

## **Declared In**

Files.h

# <span id="page-474-0"></span>**FSCloseFork**

## Closes an open fork.

```
OSErr FSCloseFork (
     FSIORefNum forkRefNum
);
```
## **Parameters**

## *forkRefNum*

The reference number of the fork to close. After the call to this function, the reference number in this parameter is invalid.

## **Return Value**

A result code. See "File [Manager](#page-942-0) Result Codes" (page 943).

## **Discussion**

The FSCloseFork function causes all data written to the fork to be written to disk, in the same manner as the [FSFlushFork](#page-489-0) (page 490) function, before it closes the fork.

## **Availability**

Available in Mac OS X v10.0 and later.

## **Declared In**

Files.h

# **FSCloseIterator**

## Closes a catalog iterator.

```
OSErr FSCloseIterator (
   FSIterator iterator
);
```
## **Parameters**

#### *iterator*

The catalog iterator to be closed. FSCloseIterator releases memory and other system resources used by the iterator, making the iterator invalid. See [FSIterator](#page-834-0) (page 835) for a description of the FSIterator data type.

## **Return Value**

A result code. See "File [Manager](#page-942-0) Result Codes" (page 943).

#### **Discussion**

This function releases memory and other system resources used by the iterator. The iterator becomes invalid.

## **Availability**

Available in Mac OS X v10.0 and later.

File Manager Reference

# **Related Sample Code**

QTCarbonShell

#### **Declared In** Files.h

## **FSCompareFSRefs**

Determines whether two FSRef structures refer to the same file or directory.

```
OSErr FSCompareFSRefs (
    const FSRef *ref1,
    const FSRef *ref2
);
```
## **Parameters**

*ref1*

A pointer to the first FSRef to compare. For a description of the FSRef data type, see [FSRef](#page-836-0) (page 837).

*ref2*

A pointer to the second FSRef to compare.

#### **Return Value**

A result code. See "File [Manager](#page-942-0) Result Codes" (page 943). If the two FSRef structures refer to the same file or directory, then noErr is returned. If they refer to objects on different volumes, then diffVolErr is returned. If they refer to different files or directories on the same volume, then errFSRefsDifferent is returned. This function may return other errors, including nsvErr, fnfErr, dirNFErr, and volOffLinErr.

#### **Discussion**

You must use FSCompareFSRefs, or one of the corresponding parameter block functions, [PBCompareFSRefsSync](#page-585-0) (page 586) and [PBCompareFSRefsAsync](#page-585-1) (page 586), to compare FSRef structures. It is not possible to compare the FSRef structures directly since some bytes may be uninitialized, case-insensitive text, or contain hint information.

Some volume formats may be able to tell that two FSRef structures would refer to two different files or directories, without having to actually find those objects. In this case, the volume format may return errFSRefsDifferent even if one or both objects no longer exist. Similarly, if the FSRef structures are for objects on different volumes, the File Manager will return diffVolErr even if one or both volumes are no longer mounted.

#### **Availability** Available in Mac OS X v10.0 and later.

**Declared In**

Files.h

## **FSCopyDiskIDForVolume**

Returns a copy of the disk ID for a volume.

#### File Manager Reference

```
OSStatus FSCopyDiskIDForVolume (
     FSVolumeRefNum vRefNum,
    CFStringRef *diskID
);
```
**Parameters**

*vRefNum*

The volume reference number of the target volume.

*diskID*

A pointer to a Core Foundation string. On return, the string contains the disk ID associated with the target volume. The caller is responsible for releasing the string.

## **Return Value**

A result code. See "File [Manager](#page-942-0) Result Codes" (page 943).

## **Availability**

Available in Mac OS X v10.2 and later.

## **Declared In**

<span id="page-476-0"></span>Files.h

## **FSCopyObjectAsync**

Starts an asynchronous file operation to copy a source object to a destination directory.

```
OSStatus FSCopyObjectAsync (
   FSFileOperationRef fileOp,
   const FSRef *source,
   const FSRef *destDir,
   CFStringRef destName,
   OptionBits flags,
   FSFileOperationStatusProcPtr callback,
   CFTimeInterval statusChangeInterval,
    FSFileOperationClientContext *clientContext
);
```
## **Parameters**

*fileOp*

The file operation object you created for this copy operation.

*source*

A pointer to the source object to copy. The object can be a file or a directory.

*destDir*

A pointer to the destination directory.

*destName*

The name for the new object in the destination directory. Pass NULL to use the name of the source object.

*flags*

One or more file operation option flags. See "File [Operation](#page-916-0) Options" (page 917).

*callback*

A callback function to receive status updates as the file operation proceeds. For more information, see "File Operation [Callbacks"](#page-787-0) (page 788). This parameter is optional; pass NULL if you don't need to supply a status callback.

File Manager Reference

#### *statusChangeInterval*

The minimum time in seconds between callbacks within a single stage of an operation.

#### *clientContext*

User-defined data to associate with this operation. For more information, see [FSFileOperationClientContext](#page-828-0) (page 829). This parameter is optional; pass NULL if you don't need to supply a client context.

#### **Return Value**

A result code. See "File [Manager](#page-942-0) Result Codes" (page 943).

#### **Discussion**

If you specify a status callback function, status callbacks will occur in one of the run loop and mode combinations with which you scheduled the file operation.

#### **Availability**

Available in Mac OS X v10.4 and later.

## **Declared In**

Files.h

## **FSCopyObjectSync**

Copies a source object to a destination directory.

```
OSStatus FSCopyObjectSync (
   const FSRef *source,
   const FSRef *destDir,
   CFStringRef destName,
   FSRef *target,
    OptionBits options
);
```
**Parameters**

#### *source*

A pointer to the source object to copy. The object can be a file or a directory.

*destDir*

A pointer to the destination directory.

```
destName
```
The name for the new object in the destination directory. Pass NULL to use the name of the source object.

```
target
```
A pointer to an FSRef variable that, on output, refers to the new object in the destination directory. This parameter is optional; pass NULL if you don't need to refer to the new object.

```
options
```
One or more file operation option flags. See "File [Operation](#page-916-0) Options" (page 917).

#### **Return Value**

A result code. See "File [Manager](#page-942-0) Result Codes" (page 943).

#### **Discussion**

This function could take a significant amount of time to execute. To avoid blocking your user interface, you should either call this function in a thread other than the main thread or use [FSCopyObjectAsync](#page-476-0) (page 477) instead.

File Manager Reference

## **Availability**

Available in Mac OS X v10.4 and later.

# **Declared In**

Files.h

## **FSCopyURLForVolume**

Returns a copy of the URL for a volume.

```
OSStatus FSCopyURLForVolume (
     FSVolumeRefNum vRefNum,
     CFURLRef *url
);
```
## **Parameters**

## *vRefNum*

The volume reference number of the target volume.

*url*

A pointer to a CFURLRef variable allocated by the caller. On return, a Core Foundation URL that specifies the location of the target volume. The caller is responsible for releasing the URL.

#### **Return Value**

A result code. See "File [Manager](#page-942-0) Result Codes" (page 943).

#### **Availability**

Available in Mac OS X v10.3 and later.

## **Declared In**

Files.h

## **FSCreateDirectoryUnicode**

Creates a new directory (folder) with a Unicode name.

```
OSErr FSCreateDirectoryUnicode (
    const FSRef *parentRef,
   UniCharCount nameLength,
    const UniChar *name,
   FSCatalogInfoBitmap whichInfo,
    const FSCatalogInfo *catalogInfo,
   FSRef *newRef,
   FSSpecPtr newSpec,
   UInt32 *newDirID
);
```
## **Parameters**

*parentRef*

A pointer to an FSRef specifying the parent directory where the new directory is to be created. See [FSRef](#page-836-0) (page 837) for a description of the FSRef data type.

*nameLength*

The length of the new directory's Unicode name.

File Manager Reference

*name*

A pointer to the Unicode name of the new directory.

*whichInfo*

A bitmap specifying which catalog information fields to set for the new directory. Specify the values for these fields in the catalogInfo parameter.

If you do not wish to set catalog information for the new directory, specify the constant kFSCatInfoNone. See "Catalog [Information](#page-890-0) Bitmap Constants" (page 891) for a description of the bits defined for this parameter.

*catalogInfo*

A pointer to the FSCatalogInfo structure which specifies the values for the catalog information fields for the new directory. Specify which fields to set in the whichInfo parameter.

This parameter is optional; specify NULL if you do not wish to set catalog information for the new directory.

See [FSCatalogInfo](#page-825-0) (page 826) for a description of the FSCatalogInfo data type.

*newRef*

On return, a pointer to the FSRef for the new directory. This parameter is optional; specify NULL if you do not want the FSRef returned.

*newSpec*

On return, a pointer to the FSSpec for the new directory. This parameter is optional; specify NULL if you do not want the FSSpec returned. See [FSSpec](#page-839-0) (page 840) for a description of the FSSpec data type.

*newDirID*

On return, a pointer to the directory ID of the directory. This parameter is optional; specify NULL if you do not want the directory ID returned.

## **Return Value**

A result code. See "File [Manager](#page-942-0) Result Codes" (page 943).

#### **Discussion**

You may optionally set catalog information for the new directory using the whichInfo and catalogInfo parameters; this is equivalent to calling  $FSsetCatallogInfo$  (page 540), or one of the corresponding parameter block functions, [PBSetCatalogInfoSync](#page-752-0) (page 753) and [PBSetCatalogInfoAsync](#page-750-0) (page 751), after creating the directory.

If possible, you should set the textEncodingHint field of the catalog information structure specified in the catalogInfo parameter. This will be used by the volume format when converting the Unicode filename to other encodings.

#### **Special Considerations**

If the FSCreateDirectoryUnicode function is present, but is not implemented by a particular volume, the File Manager will emulate this function by making the appropriate call to [PBDirCreateSync](#page-600-0) (page 601). However, if the function is not directly supported by the volume, you will not be able to use the long Unicode directory names, or other features added with HFS Plus.

#### **Availability**

Available in Mac OS X v10.0 and later.

**Related Sample Code**

BSDLLCTest

**Declared In** Files.h

# **FSCreateFileUnicode**

Creates a new file with a Unicode name.

```
OSErr FSCreateFileUnicode (
   const FSRef *parentRef,
   UniCharCount nameLength,
   const UniChar *name,
   FSCatalogInfoBitmap whichInfo,
   const FSCatalogInfo *catalogInfo,
   FSRef *newRef,
   FSSpecPtr newSpec
```
);

## **Parameters**

#### *parentRef*

A pointer to an FSRef for the directory where the file is to be created. See [FSRef](#page-836-0) (page 837) for a description of the FSRef data type.

*nameLength*

The length of the file's name.

*name*

A pointer to the Unicode name for the new file.

*whichInfo*

A bitmap specifying which catalog information fields to set for the new file. You specify the values for these fields in the catalogInfo parameter. If you do not wish to set catalog information for the new file, passthe constant kFSCatInfoNone. See "Catalog [Information](#page-890-0) Bitmap Constants" (page 891) for a description of the bits defined for this parameter.

```
catalogInfo
```
A pointer to the FSCatalogInfo structure which specifies the values of the new file's catalog information. Specify which fields to set in the whichInfo parameter.

This parameter is optional; specify NULL if you do not wish to set catalog information for the new file.

*newRef*

On return, a pointer to the FSRef for the new file. If you do not want the FSRef returned, specify NULL.

*newSpec*

On return, a pointer to the FSSpec for the new file. If you do not want the FSSpec returned, specify NULL. See [FSSpec](#page-839-0) (page 840) for a description of the FSSpec data type.

#### **Return Value**

A result code. See "File [Manager](#page-942-0) Result Codes" (page 943).

## **Discussion**

You may optionally set catalog information for the new file using the whichInfo and catalogInfo parameters; this is equivalent to calling  $FSSetCataloqInfo$  (page 540), or one of the corresponding parameter block functions, [PBSetCatalogInfoSync](#page-752-0) (page 753) and [PBSetCatalogInfoAsync](#page-750-0) (page 751), after creating the file.

If possible, you should set the textEncodingHint field of the catalog information structure specified in the catalogInfo parameter. This will be used by the volume format when converting the Unicode filename to other encodings.

## **Special Considerations**

If the FSCreateFileUnicode function is present, but is not implemented by a particular volume, the File Manager will emulate this function by making the appropriate call to [PBHCreateSync](#page-676-0) (page 677). However, if the function is not directly supported by the volume, you will not be able to use the long Unicode filenames, or other features added with HFS Plus.

## **Availability**

Available in Mac OS X v10.0 and later.

## **Related Sample Code**

BSDLLCTest **CarbonSketch OTCarbonShell** 

## **Declared In**

Files.h

## **FSCreateFork**

Creates a named fork for a file or directory.

```
OSErr FSCreateFork (
   const FSRef *ref,
   UniCharCount forkNameLength,
    const UniChar *forkName
);
```
## **Parameters**

*ref*

A pointer to an FSRef specifying the file or directory. See [FSRef](#page-836-0) (page 837) for a description of the FSRef data type.

*forkNameLength*

The length of the name of the new fork.

*forkName*

A pointer to the Unicode name of the fork.

#### **Return Value**

A result code. See "File [Manager](#page-942-0) Result Codes" (page 943). If the named fork already exists, the function returns errFSForkExists. If the fork name is syntactically invalid or otherwise unsupported for the given volume, FSCreateFork returns errFSBadForkName or errFSNameTooLong.

## **Discussion**

A newly created fork has zero length (that is, its logical end-of-file is zero). The data and resource forks of a file are automatically created and deleted as needed. This is done for compatibility with older APIs, and because data and resource forks are often handled specially. If a given fork always exists for a given volume format (such as data and resource forks for HFS and HFS Plus, or data forks for most other volume formats), an attempt to create that fork when a zero-length fork already exists should return noErr; if a non-empty fork already exists then errFSForkExists should be returned.

File Manager Reference

#### **Availability**

Available in Mac OS X v10.0 and later.

## **Declared In**

Files.h

## **FSCreateVolumeOperation**

Returns an FSVolumeOperation which can be used for an asynchronous volume operation.

```
OSStatus FSCreateVolumeOperation (
    FSVolumeOperation *volumeOp
);
```
## **Parameters**

*volumeOp*

The new FSVolumeOperation.

## **Return Value**

A result code. See "File [Manager](#page-942-0) Result Codes" (page 943).

#### **Discussion**

When the operation is completed the FSVolumeOperation should be disposed of to free the memory associated with the operation using FSDisposeVolumeOperation.

#### **Availability**

Available in Mac OS X v10.2 and later.

## **Declared In**

Files.h

## **FSDeleteFork**

Deletes a named fork from a file or directory.

```
OSErr FSDeleteFork (
   const FSRef *ref,
   UniCharCount forkNameLength,
    const UniChar *forkName
);
```
#### **Parameters**

```
ref
```
A pointer to an FSRef for the file or directory from which to delete the fork. See [FSRef](#page-836-0) (page 837) for a description of the FSRef data type.

```
forkNameLength
```
The length of the Unicode name of the fork name.

```
forkName
```
A pointer to the Unicode name of the fork to delete.

## **Return Value**

A result code. See "File [Manager](#page-942-0) Result Codes" (page 943). If the named fork does not exist, the function returns errFSForkNotFound.

File Manager Reference

#### **Discussion**

Any storage allocated to the fork is released. If a given fork always exists for a given volume format (such as data and resource forks for HFS and HFS Plus, or data forks for most other volume formats), this is equivalent to setting the logical size of the fork to zero.

#### **Availability**

Available in Mac OS X v10.0 and later.

**Declared In**

Files.h

## **FSDeleteObject**

Deletes a file or an empty directory.

```
OSErr FSDeleteObject (
   const FSRef *ref
);
```
#### **Parameters**

*ref*

A pointer to an FSRef specifying the file or directory to be deleted. If the object to be deleted is a directory, it must be empty (it must contain no files or folders). See [FSRef](#page-836-0) (page 837) for a description of the FSRef data type.

#### **Return Value**

A result code. See "File [Manager](#page-942-0) Result Codes" (page 943). If you attempt to delete a folder for which there is an open catalog iterator, this function succeeds and returns noErr. Iteration, however, will continue to work until the iterator is closed.

#### **Availability**

Available in Mac OS X v10.0 and later.

#### **Related Sample Code**

**BSDLLCTest CarbonSketch OTCarbonShell** 

#### **Declared In**

Files.h

## **FSDisposeVolumeOperation**

Releases the memory associated with a volume operation.

```
OSStatus FSDisposeVolumeOperation (
   FSVolumeOperation volumeOp
);
```
#### **Parameters**

*volumeOp* The FSVolumeOperation to release.

File Manager Reference

## **Return Value**

A result code. See "File [Manager](#page-942-0) Result Codes" (page 943). This function will return paramErr if the FSVolumeOperation is in use.

#### **Availability**

Available in Mac OS X v10.2 and later.

**Declared In** Files.h

## **FSEjectVolumeAsync**

Asynchronously ejects a volume.

```
OSStatus FSEjectVolumeAsync (
   FSVolumeRefNum vRefNum,
   OptionBits flags,
   FSVolumeOperation volumeOp,
   void *clientData,
    FSVolumeEjectUPP callback,
   CFRunLoopRef runloop,
    CFStringRef runloopMode
```
);

## **Parameters**

*vRefNum*

The volume reference number of the volume to eject.

*flags*

Options for future use.

*volumeOp*

An FSVolumeOperation returned by FSCreateVolumeOperation.

*clientData*

A pointer to client data associated with the operation. This parameter can be NULL.

```
callback
```
The function to call when eject is complete.

*runloop*

The runloop to run on.

```
runloopMode
```
The mode for the runloop.

#### **Return Value**

A result code. See "File [Manager](#page-942-0) Result Codes" (page 943).

## **Discussion**

This function starts the process of ejecting the volume specified by the *vRefNum* parameter. If a callback function is provided, that function will be called when the eject operation is complete. Once this function returns noErr the status of the operation can be found using FSGetAsyncEjectStatus.

#### **Availability**

Available in Mac OS X v10.2 and later.

**Declared In**

Files.h

# **FSEjectVolumeSync**

Ejects a volume.

```
OSStatus FSEjectVolumeSync (
   FSVolumeRefNum vRefNum,
   OptionBits flags,
   pid_t *dissenter
);
```
**Parameters**

*vRefNum*

The volume reference number of the volume to eject.

*flags*

Options for future use.

*dissenter*

On return, a pointer to the pid of the process which denied the unmount if the eject is denied.

## **Return Value**

A result code. See "File [Manager](#page-942-0) Result Codes" (page 943).

## **Discussion**

This function ejects the volume specified by the *vRefNum* parameter. If the volume cannot be ejected the pid of the process which denied the unmount will be returned in the *dissenter* parameter. This function returns after the eject is complete. Ejecting a volume will result in the unmounting of other volumes on the same device.

## **Availability**

Available in Mac OS X v10.2 and later.

**Declared In** Files.h

# **FSExchangeObjects**

Swaps the contents of two files.

```
OSErr FSExchangeObjects (
   const FSRef *ref,
    const FSRef *destRef
);
```
## **Parameters**

*ref*

A pointer to an FSRef for the first file. See [FSRef](#page-836-0) (page 837) for a description of the FSRef data type.

*destRef*

A pointer to an FSRef for the second file.

**Return Value** A result code. See "File [Manager](#page-942-0) Result Codes" (page 943).

File Manager Reference

#### **Discussion**

The FSExchangeObjects function allows programs to implement a "safe save" operation by creating and writing a complete new file and swapping the contents. An alias, FSSpec, or FSRef that refers to the old file will now accessthe new data. The corresponding information in in-memory data structures are also exchanged.

Either or both files may have open access paths. After the exchange, the access path will refer to the opposite file's data (that is, to the same data it originally referred, which is now part of the other file).

## **Availability**

Available in Mac OS X v10.0 and later.

**Declared In** Files.h

## **FSFileOperationCancel**

Cancels an asynchronous file operation.

```
OSStatus FSFileOperationCancel (
    FSFileOperationRef fileOp
);
```
## **Parameters**

*fileOp* The file operation to cancel.

**Return Value** A result code. See "File [Manager](#page-942-0) Result Codes" (page 943).

#### **Discussion**

This function makes the specified file operation ineligible to run on any run loop. You may call this function at any time during the operation. Typically, you would use this function if the user cancels the operation. Note that to release your file operation object, you still need to call CFRelease.

## **Availability**

Available in Mac OS X v10.4 and later.

**Declared In**

Files.h

## **FSFileOperationCopyStatus**

Gets a copy of the current status information for an asynchronous file operation.

#### File Manager Reference

```
OSStatus FSFileOperationCopyStatus (
   FSFileOperationRef fileOp,
    FSRef *currentItem,
   FSFileOperationStage *stage,
   OSStatus *error,
    CFDictionaryRef *statusDictionary,
    void **info
);
```
#### **Parameters**

*fileOp*

The file operation to access.

*currentItem*

A pointer to an FSRef variable. On output, the variable contains the object currently being moved or copied. If the operation is complete, this parameter refers to the target (the new object corresponding to the source object in the destination directory).

*stage*

A pointer to a file operation stage variable. On output, the variable contains the current stage of the file operation.

*error*

A pointer to an error status variable. On output, the variable contains the current error status of the file operation.

#### *statusDictionary*

A pointer to a dictionary variable. On output, the variable contains a dictionary with more detailed status information. For information about the contents of the dictionary, see ["File Operation](#page-918-0) [Status Dictionary Keys"](#page-918-0) (page 919). You should release the dictionary when you are finished using it.

*info*

A pointer to a generic pointer. On output, the generic pointer refers to user-defined data associated with this file operation.

#### **Return Value**

A result code. See "File [Manager](#page-942-0) Result Codes" (page 943).

### **Availability**

Available in Mac OS X v10.4 and later.

#### **Declared In**

Files.h

## **FSFileOperationCreate**

Creates an object that represents an asynchronous file operation.

```
FSFileOperationRef FSFileOperationCreate (
    CFAllocatorRef alloc
);
```
#### **Parameters**

*alloc*

The allocator to use. Pass NULL for the default allocator.

File Manager Reference

#### **Return Value**

A new FSFileOperation object, or NULL if the object could not be created. When you no longer need the object, you should release it by calling CFRelease.

### **Discussion**

Before passing a file operation object to a function that starts an asynchronous copy or move operation, you should schedule the file operation using the function [FSFileOperationScheduleWithRunLoop](#page-488-0) (page 489).

**Availability** Available in Mac OS X v10.4 and later.

**Declared In**

Files.h

## **FSFileOperationGetTypeID**

Returns the Core Foundation type identifier for the FSFileOperation opaque type.

```
CFTypeID FSFileOperationGetTypeID (
   void
);
```
#### **Return Value**

The type identifier for the FSFileOperation opaque type. For information about this type, see [FSFileOperationRef](#page-829-0) (page 830).

#### **Availability**

Available in Mac OS X v10.4 and later.

#### <span id="page-488-0"></span>**Declared In**

Files.h

## **FSFileOperationScheduleWithRunLoop**

Schedules an asynchronous file operation with the specified run loop and mode.

```
OSStatus FSFileOperationScheduleWithRunLoop (
    FSFileOperationRef fileOp,
    CFRunLoopRef runLoop,
    CFStringRef runLoopMode
);
```
## **Parameters**

*fileOp*

The file operation to schedule.

*runLoop*

The run loop in which to schedule the operation. For information about Core Foundation run loops, see *Run Loops*.

*runLoopMode*

The run loop mode in which to schedule the operation. In most cases, you may specify kCFRunLoopCommonModes.

File Manager Reference

## **Return Value**

A result code. See "File [Manager](#page-942-0) Result Codes" (page 943).

#### **Discussion**

To run, a file operation must be scheduled with at least one run loop. A file operation can be scheduled with multiple run loop and mode combinations.

## **Availability**

Available in Mac OS X v10.4 and later.

## **Declared In**

Files.h

## **FSFileOperationUnscheduleFromRunLoop**

Unschedules an asynchronous file operation from the specified run loop and mode.

```
OSStatus FSFileOperationUnscheduleFromRunLoop (
   FSFileOperationRef fileOp,
   CFRunLoopRef runLoop,
   CFStringRef runLoopMode
);
```
#### **Parameters**

*fileOp*

The file operation to unschedule.

#### *runLoop*

The run loop on which to unschedule the operation.

#### *runLoopMode*

The run loop mode in which to unschedule the operation.

#### **Return Value**

A result code. See "File [Manager](#page-942-0) Result Codes" (page 943).

#### **Availability**

Available in Mac OS X v10.4 and later.

## <span id="page-489-0"></span>**Declared In**

Files.h

## **FSFlushFork**

Causes all data written to an open fork to be written to disk.

```
OSErr FSFlushFork (
    FSIORefNum forkRefNum
);
```
#### **Parameters**

*forkRefNum*

The reference number of the fork to flush.

**Return Value** A result code. See "File [Manager](#page-942-0) Result Codes" (page 943).

#### **Discussion**

The FSFlushFork function causes the actual fork contents to be written to disk, as well as any other volume structures needed to access the fork. On HFS and HFS Plus, this includes the catalog, extents, and attribute B-trees; the volume bitmap; and the volume header and alternate volume header (the MDB and alternate MDB on HFS volumes), as needed.

On volumes that do not support FSFlushFork directly, the entire volume is flushed to be sure all volume structures associated with the fork are written to disk.

You do not, need to use FSFlushFork to flush a file fork before it is closed; the file is automatically flushed when it is closed and all cache blocks associated with it are removed from the cache.

#### **Availability**

Available in Mac OS X v10.0 and later.

## **Declared In**

Files.h

## **FSFlushVolume**

For the specified volume, writes all open and modified files in the current process to permanent storage.

```
OSStatus FSFlushVolume (
     FSVolumeRefNum vRefNum
);
```
# **Parameters**

*vRefNum*

The volume reference number of the volume to flush.

## **Return Value**

A result code. See "File [Manager](#page-942-0) Result Codes" (page 943).

## **Availability**

Available in Mac OS X v10.5 and later.

## **Declared In**

Files.h

## **FSGetAsyncEjectStatus**

Returns the current status of an asynchronous eject operation.

#### File Manager Reference

```
OSStatus FSGetAsyncEjectStatus (
   FSVolumeOperation volumeOp,
   FSEjectStatus *status,
   OSStatus *volumeOpStatus,
   FSVolumeRefNum *volumeRefNum,
    pid_t *dissenter,
   void **clientData
);
```
#### **Parameters**

```
volumeOp
```
The asynchronous volume operation to get status about.

*status*

On return, a pointer to the status of the operation.

*volumeOpStatus*

If the *status* parameter is kAsyncEjectComplete then this contains the result code (OSStatus) for the operation on return.

*volumeRefNum*

On return, the volume reference number of the volume being ejected.

*dissenter*

On return, a pointer to the pid of the process which denied the unmount if the eject is denied.

*clientData*

On return, a pointer to client data associated with the original FSMountServerVolumeAsync operation.

#### **Return Value**

A result code. See "File [Manager](#page-942-0) Result Codes" (page 943). A return value of noErr signifies that the status parameter has been filled with valid information.

#### **Availability**

Available in Mac OS X v10.2 and later.

#### **Declared In**

Files.h

## **FSGetAsyncMountStatus**

Returns the current status of an asynchronous mount operation.

```
OSStatus FSGetAsyncMountStatus (
    FSVolumeOperation volumeOp,
    FSMountStatus *status,
    OSStatus *volumeOpStatus,
    FSVolumeRefNum *mountedVolumeRefNum,
    void **clientData
);
```
# **Parameters**

*volumeOp*

The asynchronous volume operation to get status about.

#### *status*

On return, a pointer to the status of the operation.

#### File Manager Reference

#### *volumeOpStatus*

If the status is kAsyncMountComplete then this parameter contains the result code for the operation on return.

#### *mountedVolumeRefNum*

If the status is kAsyncMountComplete and the *volumeOpStatus* parameter is noErr then this is the volume reference number for the newly mounted volume, on return.

#### *clientData*

On return, a pointer to client data associated with the original FSMountServerVolumeAsync operation.

#### **Return Value**

A result code. See "File [Manager](#page-942-0) Result Codes" (page 943).

#### **Discussion**

```
A return value of noErr signifies that the status parameter has been filled with valid information. If the
status is kAsyncMountComplete then the rest of data returned is valid. If the status is anything else then
the volumeOpStatus and mountedVolumeRefNum parameters are invalid, but the clientData parameter
is valid.
```
## **Availability**

Available in Mac OS X v10.2 and later.

**Declared In** Files.h

## **FSGetAsyncUnmountStatus**

Returns the current status of an asynchronous unmount operation.

```
OSStatus FSGetAsyncUnmountStatus (
    FSVolumeOperation volumeOp,
    FSUnmountStatus *status,
   OSStatus *volumeOpStatus,
   FSVolumeRefNum *volumeRefNum,
   pid_t *dissenter,
    void **clientData
```
);

#### **Parameters**

*volumeOp*

The asynchronous volume operation to get status about.

*status*

On return, a pointer to the status of the operation.

*volumeOpStatus*

If the status is kAsyncUnmountComplete then this parameter contains a pointer to the result code (OSStatus) for the operation on return.

*volumeRefNum*

On return, a pointer to the volume reference number of the volume being unmounted.

*dissenter*

On return, a pointer to the pid of the process which denied the unmount if the unmount is denied.

File Manager Reference

#### *clientData*

On return, a pointer to client data associated with the original FSMountServerVolumeAsync operation.

#### **Return Value**

A result code. See "File [Manager](#page-942-0) Result Codes" (page 943). A return value of noErr signifies that the *status* parameter has been filled with valid information.

#### **Availability**

Available in Mac OS X v10.2 and later.

### **Declared In**

<span id="page-493-0"></span>Files.h

## **FSGetCatalogInfo**

Returns catalog information about a file or directory. You can use this function to map an FSRef to an FSSpec.

```
OSErr FSGetCatalogInfo (
   const FSRef *ref,
    FSCatalogInfoBitmap whichInfo,
   FSCatalogInfo *catalogInfo,
   HFSUniStr255 *outName,
   FSSpecPtr fsSpec,
   FSRef *parentRef
);
```
#### **Parameters**

#### *ref*

A pointer to an [FSRef](#page-836-0) specifying the file or directory for which to retrieve information. See FSRef (page 837) for a description of the FSRef data type.

#### *whichInfo*

A bitmap specifying the catalog information fields to return. If you don't want any catalog information, set whichInfo to the constant kFSCatInfoNone. See "Catalog [Information](#page-890-0) Bitmap Constants" (page 891) for a description of the bits in this parameter.

*catalogInfo*

On return, a pointer to a catalog information structure containing the information about the file or directory. Only the information specified in the whichInfo parameter is returned. If you don't want any catalog information, pass NULL here. See [FSCatalogInfo](#page-825-0) (page 826) for a description of the FSCatalogInfo data type.

```
outName
```
On return, a pointer to the Unicode name of the file or directory is returned here. This parameter is optional; if you do not wish the name returned, pass NULL here. See [HFSUniStr255](#page-854-0) (page 855) for a description of the HFSUniStr255 data type.

```
fsSpec
```
On return, a pointer to the FSSpec for the file or directory. This parameter is optional; if you do not wish the FSSpec returned, pass NULL here. See [FSSpec](#page-839-0) (page 840) for a description of the FSSpec data type.

File Manager Reference

#### *parentRef*

On return, a pointer to the FSRef for the object's parent directory. This parameter is optional; if you do not wish the parent directory returned, pass NULL here.

If the object specified in the ref parameter is a volume's root directory, then the FSRef returned here will not be a valid FSRef, since the root directory has no parent object.

#### **Return Value**

A result code. See "File [Manager](#page-942-0) Result Codes" (page 943).

#### **Availability**

Available in Mac OS X v10.0 and later.

## **Related Sample Code**

BSDLLCTest **OTCarbonShell** 

#### **Declared In**

Files.h

## **FSGetCatalogInfoBulk**

Returns information about one or more objects from a catalog iterator. This function can return information about multiple objects in a single call.

```
OSErr FSGetCatalogInfoBulk (
   FSIterator iterator,
    ItemCount maximumObjects,
    ItemCount *actualObjects,
   Boolean *containerChanged,
   FSCatalogInfoBitmap whichInfo,
   FSCatalogInfo *catalogInfos,
   FSRef *refs,
   FSSpecPtr specs,
   HFSUniStr255 *names
```

```
);
```
## **Parameters**

*iterator*

The iterator to use. You can obtain a catalog iterator with the function [FSOpenIterator](#page-514-0) (page 515), or with one of the related parameter block calls, [PBOpenIteratorSync](#page-741-0) (page 742) and [PBOpenIteratorAsync](#page-740-0) (page 741). Currently, the iterator must be created with the kFSIterateFlat option. See [FSIterator](#page-834-0) (page 835) for a description of the FSIterator data type.

*maximumObjects*

The maximum number of items to return for this call.

*actualObjects*

On return, a pointer to the actual number of items found for this call.

#### *containerChanged*

On return, a pointer to a value indicating whether or not the container's contents have changed since the previous FSGetCatalogInfoBulk call. If true, the contents have changed. Objects may still be returned, even though the container has changed. If so, note that if the container has changed, then the total set of items returned may be incorrect: some items may be returned multiple times, and some items may not be returned at all.

This parameter is optional if you don't want this information returned, pass a NULL pointer.

In Mac OS X version 10.2 and later, this parameter is always set to  $fa1se$ . To find out whether the container has changed since the last call to FSGetCatalogInfoBulk, check the modification date of the container.

```
whichInfo
```
A bitmap specifying the catalog information fields to return for each item. If you don't wish any catalog information returned, pass the constant kFSCatInfoNone in this parameter. For a description of the bits in this parameter, see "Catalog [Information](#page-890-0) Bitmap Constants" (page 891).

*catalogInfos*

A pointer to an array of catalog information structures; one for each returned item. On input, the catalogInfos parameter should point to an array of maximumObjects catalog information structures.

This parameter is optional; if you do not wish any catalog information returned, pass NULL here.

*refs*

A pointer to an array of FSRef structures; one for each returned item. On input, this parametershould to point to an array of maximumObjectsFSRef structures.

This parameter is optional; if you do not wish any FSRef structures returned, pass NULL here.

*specs*

A pointer to an array of FSSpec structures; one for each returned item. On input, this parameter should to point to an array of maximumObjectsFSSpec structures.

This parameter is optional; if you do not wish any FSSpec structures returned, pass NULL here.

*names*

A pointer to an array of names; one for each returned item. If you want the Unicode name for each item found, set this parameter to point to an array of maximumObjectsHFSUniStr255 structures. Otherwise, set it to NULL.

#### **Return Value**

A result code. See "File [Manager](#page-942-0) Result Codes" (page 943). When all of the iterator's objects have been returned, the call will return errFSNoMoreItems.

#### **Discussion**

The FSGetCatalogInfoBulk call may complete and return noErr with fewer than maximumObjects items returned. This may be due to various reasons related to the internal implementation. In this case, you may continue to make FSGetCatalogInfoBulk calls using the same iterator.

#### **Availability**

Available in Mac OS X v10.0 and later.

#### **Related Sample Code** QTCarbonShell

#### **Declared In**

Files.h

File Manager Reference

## **FSGetDataForkName**

Returns a Unicode string constant for the name of the data fork.

```
OSErr FSGetDataForkName (
   HFSUniStr255 *dataForkName
);
```
#### **Parameters**

*dataForkName*

On input, a pointer to an HFSUniStr255 structure. On return, this structure contains the Unicode name of the data fork. Currently, this is the empty string. See [HFSUniStr255](#page-854-0) (page 855) for a description of the HFSUniStr255 data type.

## **Return Value**

A result code. See "File [Manager](#page-942-0) Result Codes" (page 943).

#### **Discussion**

There is no parameter block-based form of this call since it is not dispatched to individual volume formats, and does not require any I/O.

#### **Availability**

Available in Mac OS X v10.0 and later.

**Declared In**

Files.h

## **FSGetForkCBInfo**

Returns information about a specified open fork, or about all open forks.

```
OSErr FSGetForkCBInfo (
   FSIORefNum desiredRefNum,
   FSVolumeRefNum volume,
    short *iterator,
   FSIORefNum *actualRefNum,
   FSForkInfo *forkInfo,
   FSRef *ref,
   HFSUniStr255 *outForkName
);
```
#### **Parameters**

*desiredRefNum*

If you want information on a specific fork, set this parameter to that fork's reference number, and pass NULL in the iterator parameter. If you pass a non-zero value in this parameter, the function attempts to get information on the fork specified by that reference number.

Pass zero in this parameter to iterate over all open forks. You can limit this iteration to a specific volume with the volume parameter.

#### File Manager Reference

*volume*

The volume to search, when iterating over multiple forks. To iterate over all open forks on a single volume, specify the volume reference number in this parameter. To iterate over all open forks on all volumes, set this parameter to the constant kFSInvalidVolumeRefNum.

This parameter is ignored if you specify a fork reference number in the desiredRefNum parameter. Set desiredRefNum to zero if you wish to iterate over multiple forks.

See [FSVolumeRefNum](#page-846-0) (page 847) for a description of the FSVolumeRefNum data type.

*iterator*

A pointer to an iterator. If the desiredRefNum parameter is 0, the iterator maintains state between calls to FSGetForkCBInfo. Set the iterator parameter to 0 before you begin iterating, on the first call to FSGetForkCBInfo. On return, the iterator will be updated; pass this updated iterator in the iterator parameter of the next call to FSI terateForks to continue iterating.

*actualRefNum*

On return, a pointer to the reference number of the open fork. This parameter is optional if you do not wish to retrieve the fork's reference number, pass NULL.

*forkInfo*

On return, a pointer to an FSForkInfo structure containing information about the open fork. This parameter is optional; if you do not wish this information returned, set forkInfo to NULL. See [FSForkInfo](#page-831-0) (page 832) for a description of the FSForkInfo data type.

On OS X, the value returned by FSGetForkCBInfo in the physicalEOF field of the FSForkInfo structure may differ from the physical file length reported by FSGetCatalogInfo, PBGetCatInfo, and related functions. When a write causes a file to grow in size, the physical length reported by FSGetCatalogInfo and similar calls increases by the clump size, which is a multiple of the allocation block size. However, the physical length returned by FSGetForkCBInfo changes according to the allocation block size and the file lengths returned by the respective functions get out of sync.

*ref*

On return, a pointer to the FSRef for the file or directory that contains the fork. This parameter is optional; if you do not wish to retrieve the FSRef, set ref to NULL. See [FSRef](#page-836-0) (page 837) for a description of the FSRef data type.

#### *outForkName*

On return, a pointer to the name of the fork. This parameter is optional; if you do not wish the name returned, set outForkName to NULL. See [HFSUniStr255](#page-854-0) (page 855) for a description of the HFSUniStr255 data type.

#### **Return Value**

A result code. See "File [Manager](#page-942-0) Result Codes" (page 943). If you are iterating over multiple forks, the function returns errFSNoMoreItems if there are no more open forks to return.

#### **Discussion**

Carbon applications are no longer guaranteed access to the FCB table. Instead, applications should use FSGetForkCBInfo, or one of the related parameter block functions, [PBGetForkCBInfoSync](#page-660-0) (page 661) and [PBGetForkCBInfoAsync](#page-659-0) (page 660), to access information about a fork control block.

#### **Special Considerations**

Returning the fork information in the forkInfo parameter generally does not require a disk access; returning the information in the ref or forkName parameters may cause disk access for some volume formats.

#### **Availability**

Available in Mac OS X v10.0 and later.

**Declared In** Files.h

# **FSGetForkPosition**

Returns the current position of an open fork.

```
OSErr FSGetForkPosition (
   FSIORefNum forkRefNum,
   SInt64 *position
);
```
## **Parameters**

*forkRefNum*

The reference number of a fork previously opened by the [FSOpenFork](#page-513-0) (page 514) function or one of its corresponding parameter block calls, [PBOpenForkSync](#page-739-0) (page 740) and [PBOpenForkAsync](#page-738-0) (page 739).

*position*

On return, a pointer to the current position of the fork. The returned fork position is relative to the start of the fork (that is, it is an absolute offset in bytes).

## **Return Value**

A result code. See "File [Manager](#page-942-0) Result Codes" (page 943).

## **Special Considerations**

Before calling the FSGetForkPosition function, call the Gestalt function with the gestaltFSAttr selector to determine if FSGet ForkPosition is available. If the function is available, but is not directly supported by a volume, the File Manager will automatically call PBGet FPosSync (page 666); however, you will not be able to determine the fork position of a named fork other than the data or resource fork, or of a fork larger than 2 GB.

## **Availability**

Available in Mac OS X v10.0 and later.

**Declared In**

Files.h

# **FSGetForkSize**

Returns the size of an open fork.

```
OSErr FSGetForkSize (
   FSIORefNum forkRefNum,
    SInt64 *forkSize
);
```
# **Parameters**

*forkRefNum*

The reference number of the open fork. You can obtain this fork reference number with the [FSOpenFork](#page-513-0) (page 514) function, or one of the corresponding parameter block calls, [PBOpenForkSync](#page-739-0) (page 740) and [PBOpenForkAsync](#page-738-0) (page 739).

#### File Manager Reference

#### *forkSize*

On return, a pointer to the logical size (the logical end-of-file) of the fork, in bytes. The size returned is the total number of bytes that can be read from the fork; the amount of space actually allocated on the volume (the physical size) will probably be larger.

#### **Return Value**

A result code. See "File [Manager](#page-942-0) Result Codes" (page 943).

#### **Special Considerations**

To determine whether the FSGetForkSize function is present, call the Gestalt function. If FSGetForkSize is present, but is not directly supported by a volume, the File Manager will call [PBGetEOFSync](#page-654-0) (page 655); however, you will not be able to determine the size of a fork other than the data or resource fork, or of a fork larger than 2 GB.

#### **Availability**

Available in Mac OS X v10.0 and later.

#### **Declared In**

Files.h

## **FSGetResourceForkName**

Returns a Unicode string constant for the name of the resource fork.

```
OSErr FSGetResourceForkName (
   HFSUniStr255 *resourceForkName
);
```
#### **Parameters**

#### *resourceForkName*

On input, a pointer to an HFSUniStr255 structure. On return, this structure contains the Unicode name of the resource fork. Currently, this is "RESOURCE\_FORK". See [HFSUniStr255](#page-854-0) (page 855) for a description of the HFSUniStr255 data type.

#### **Return Value**

A result code. See "File [Manager](#page-942-0) Result Codes" (page 943).

#### **Discussion**

There is no parameter block-based form of this call since it is not dispatched to individual volume formats, and does not require any I/O.

**Availability** Available in Mac OS X v10.0 and later.

**Declared In** Files.h

## **FSGetVolumeInfo**

Returns information about a volume.

#### File Manager Reference

```
OSErr FSGetVolumeInfo (
    FSVolumeRefNum volume,
    ItemCount volumeIndex,
    FSVolumeRefNum *actualVolume,
    FSVolumeInfoBitmap whichInfo,
    FSVolumeInfo *info,
    HFSUniStr255 *volumeName,
    FSRef *rootDirectory
```
### );

#### **Parameters**

#### *volume*

If you wish to obtain information on a particular volume, pass that volume's reference number here. If you wish to index through the list of mounted volumes, pass the constant kFSInvalidVolumeRefNum in this parameter. See [FSVolumeRefNum](#page-846-0) (page 847) for a description of the FSVolumeRefNum data type.

#### *volumeIndex*

The index of the desired volume, or 0 to use the volume reference number in the volume parameter.

#### *actualVolume*

On return, a pointer to the volume reference number of the volume. This is useful when indexing over all mounted volumes. If you don't want thisinformation (if, for instance, you supplied a particular volume reference number in the volume) parameter, set actualVolume to NULL.

#### *whichInfo*

A bitmap specifying which volume information fields to get and return in the info parameter. If you don't want information about the volume returned in the info parameter, set whichInfo to kFSVolInfoNone. See "Volume [Information](#page-937-0) Bitmap Constants" (page 938) for a description of the bits in this parameter.

#### *info*

On return, a pointer to the volume information. If you don't want this output, set this parameter to NULL. See [FSVolumeInfo](#page-841-0) (page 842) for a description of the FSVolumeInfo data type.

#### *volumeName*

On return, a pointer to the Unicode name of the volume. If you do not wish the name returned, pass NULL. See [HFSUniStr255](#page-854-0) (page 855) for a description of the HFSUniStr255 data type.

#### *rootDirectory*

On return, a pointer to the FSRef for the volume's root directory. If you do not wish the root directory returned, pass NULL. See [FSRef](#page-836-0) (page 837) for a description of the FSRef data type.

#### **Return Value**

A result code. See "File [Manager](#page-942-0) Result Codes" (page 943).

#### **Discussion**

You can specify a particular volume or index through the list of mounted volumes. To get information on a particular volume, pass the volume reference number of the desired volume in the volume parameter and set the volume Index parameter to zero. To index through the list of mounted volumes, pass kFSInvalidVolumeRefNum in the volume parameter and set volumeIndex to the index, starting at 1 with the first call to FSGetVolumeInfo.

When indexing through the list of mounted volumes, you may encounter an error with a particular volume. The terminating error code for full traversal of this list is  $nsvErr$ . In order to completely traverse the entire list, you may have to bump the index count when encountering other errors (for example,  $i \circ Err$ ).

To get information about the root directory of a volume, use the [FSGetCatalogInfo](#page-493-0) (page 494) function, or one of the corresponding parameter block calls,  $PBGetCataloqInfoSync$  (page 647) and [PBGetCatalogInfoAsync](#page-642-0) (page 643).

#### **Special Considerations**

After an operation that changes the amount of free space on the volume—such as deleting a file—there may be a delay before a call to FSGetVolumeInfo returns the updated amount. This is because the File Manager caches and periodically updates file system information, to reduce the number of calls made to retrieve the information from the file system. Currently, the File Manager updates its information every 15 seconds. This primarily affects NFS volumes. DOS, SMB, UFS and WebDAV volumes were also affected by this in previous versions of Mac OS X, but behave correctly in Mac OS X version 10.3 and later.

## **Availability**

Available in Mac OS X v10.0 and later.

**Declared In**

Files.h

## **FSGetVolumeMountInfo**

Retrieves the mounting information associated with the specified volume.

```
OSStatus FSGetVolumeMountInfo (
   FSVolumeRefNum volume,
   BytePtr buffer,
   ByteCount bufferSize,
   ByteCount *actualSize
);
```
**Availability** Available in Mac OS X v10.5 and later.

# **Declared In**

Files.h

# **FSGetVolumeMountInfoSize**

Determines the size of the mounting information associated with the specified volume.

```
OSStatus FSGetVolumeMountInfoSize (
   FSVolumeRefNum volume,
    ByteCount *size
);
```
**Availability** Available in Mac OS X v10.5 and later.

**Declared In** Files.h

File Manager Reference

## **FSGetVolumeParms**

Retrieves information about the characteristics of a volume.

```
OSStatus FSGetVolumeParms (
   FSVolumeRefNum volume,
   GetVolParmsInfoBuffer *buffer,
   ByteCount bufferSize
);
```
**Availability** Available in Mac OS X v10.5 and later.

**Declared In**

Files.h

## **FSIterateForks**

Determines the name and size of every named fork belonging to a file or directory.

```
OSErr FSIterateForks (
   const FSRef *ref,
    CatPositionRec *forkIterator,
   HFSUniStr255 *forkName,
    SInt64 *forkSize,
   UInt64 *forkPhysicalSize
);
```
## **Parameters**

*ref*

A pointer to an FSRef specifying the file or directory to iterate. See [FSRef](#page-836-0) (page 837) for a description of the FSRef data type.

*forkIterator*

A pointer to a structure which maintains state between calls to FSI terateForks. Before the first call, set the initialize field of the structure to 0. The fork iterator will be updated after the call completes; the updated iterator should be passed into the next call. See [CatPositionRec](#page-800-0) (page 801) for a description of the CatPositionRec data type.

*forkName*

On return, a pointer to the Unicode name of the fork. This parameter is optional; if you do not wish the name returned, pass a NULL pointer. See [HFSUniStr255](#page-854-0) (page 855) for a description of the HFSUniStr255 data type.

```
forkSize
```
On return, a pointer to the logical size of the fork, in bytes. This parameter is optional; if you do not wish to retrieve the logical fork size, pass a NULL pointer.

```
forkPhysicalSize
```
On return, a pointer to the physical size of the fork (that is, to the amount of space allocated on disk), in bytes. This parameter is optional; if you do not wish to retrieve the physical fork size, pass a NULL pointer.

## **Return Value**

A result code. See "File [Manager](#page-942-0) Result Codes" (page 943).

File Manager Reference

#### **Discussion**

Since information is returned about one fork at a time, several calls may be required to iterate through all the forks. There is no guarantee about the order in which forks are returned; the order may vary between iterations.

#### **Availability**

Available in Mac OS X v10.0 and later.

#### **Declared In**

Files.h

## **FSLockRange**

Locks a range of bytes of the specified fork.

```
OSStatus FSLockRange (
    FSIORefNum forkRefNum,
    UInt16 positionMode,
     SInt64 positionOffset,
     UInt64 requestCount,
    UInt64 *rangeStart
```
## );

**Availability** Available in Mac OS X v10.4 and later.

**Declared In** Files.h

## **FSMakeFSRefUnicode**

Constructs an FSRef for a file or directory, given a parent directory and a Unicode name.

```
OSErr FSMakeFSRefUnicode (
   const FSRef *parentRef,
   UniCharCount nameLength,
   const UniChar *name,
   TextEncoding textEncodingHint,
   FSRef *newRef
);
```
## **Parameters**

*parentRef*

A pointer to the FSRef of the parent directory of the file or directory for which to create a new FSRef. See [FSRef](#page-836-0) (page 837) for a description of the FSRef data type.

```
nameLength
```
The length of the file or directory name.

*name*

A pointer to the Unicode name for the file or directory. The name must be a leaf name; partial or full pathnames are not allowed. If you have a partial or full pathname in Unicode, you will have to parse it yourself and make multiple calls to FSMakeFSRefUnicode.
#### File Manager Reference

#### *textEncodingHint*

The suggested text encoding to use when converting the Unicode name of the file or directory to some other encoding. If you pass the constant kTextEncodingUnknown, the File Manager will use a default value.

*newRef*

On return, if the function returns a result of  $noErr$ , a pointer to the new FSRef.

### **Return Value**

A result code. See "File [Manager](#page-942-0) Result Codes" (page 943).

#### **Availability**

Available in Mac OS X v10.0 and later.

## **Related Sample Code**

**BSDLLCTest CarbonSketch** QTCarbonShell

#### **Declared In**

Files.h

# **FSMakeFSSpec**

Creates an FSSpec structure describing a file or directory. (Deprecated in Mac OS X v10.4. Use [FSMakeFSRefUnicode](#page-503-0) (page 504) instead.)

```
OSErr FSMakeFSSpec (
    FSVolumeRefNum vRefNum,
    SInt32 dirID,
    ConstStr255Param fileName,
    FSSpec *spec
);
```
# **Parameters**

### *vRefNum*

A volume specification for the volume containing the file or directory. This parameter can contain a volume reference number, a drive number, or 0 to specify the default volume.

*dirID*

The parent directory ID of the target object. If the directory is sufficiently specified in the  $\text{filelName}$ parameter, the dirID parameter can be set to 0. If the fileName parameter contains an empty string, FSMakeFSSpec creates an FSSpec structure for the directory specified by the dirID parameter.

```
fileName
```
A full or partial pathname. If the fileName parameter specifies a full pathname, FSMakeFSSpec ignores both the  $v$ RefNum and dirID parameters. A partial pathname might identify only the final target, or it might include one or more parent directory names. If fileName specifies a partial pathname, then vRefNum, dirID, or both must be valid.

#### File Manager Reference

*spec*

A pointer to a file system specification to be filled in by FSMakeFSSpec. The FSMakeFSSpec function fills in the fields of the file system specification using the information contained in the other three parameters. If your application receives any result code other than noErr or fnfErr, all fields of the resulting FSSpec structure are set to 0.

The file system specification structure that you pass in this parameter should not share storage space with the input pathname; the name field may be initialized to the empty string before the pathname has been processed. For example, fileName should not refer to the name field of the output file system specification.

#### **Return Value**

A result code. See "File [Manager](#page-942-0) Result Codes" (page 943).

### **Discussion**

You should call FSMakeFSSpec, or one of the corresponding parameter block functions, [PBMakeFSSpecSync](#page-735-0) (page 736) and [PBMakeFSSpecAsync](#page-733-0) (page 734), whenever you want to create an FSSpec structure. You should not create an FSSpec by filling in the fields of the structure yourself.

If the specified volume is mounted and the specified parent directory exists, but the target file or directory doesn't exist in that location, FSMakeFSSpec fills in the structure and then returns fnfErr instead of noErr. The structure is valid, but it describes a target that doesn't exist. You can use the structure for other operations, such as creating a file with the  $FSpCreate$  (page 525) function.

#### **Carbon Porting Notes**

Non-Carbon applications can also specify a working directory reference number in the vRefNum parameter. However, because working directories are not supported in Carbon, you cannot specify a working directory reference number if you wish your application to be Carbon-compatible.

#### **Availability**

Available in Mac OS X v10.0 and later. Deprecated in Mac OS X v10.4. Not available to 64-bit applications.

**Related Sample Code** QTMetaData

Simple DrawSprocket

**Declared In** Files.h

# **FSMountLocalVolumeAsync**

Mounts a volume asynchronously.

# File Manager Reference

```
OSStatus FSMountLocalVolumeAsync (
   CFStringRef diskID,
   CFURLRef mountDir,
   FSVolumeOperation volumeOp,
   void *clientData,
    OptionBits flags,
   FSVolumeMountUPP callback,
   CFRunLoopRef runloop,
   CFStringRef runloopMode
```

```
);
```
### **Parameters**

```
diskID
```
The disk to mount.

### *mountDir*

Pass in NULL; currently only NULL is supported.

### *volumeOp*

An FSVolumeOperation returned by FSCreateVolumeOperation

### *clientData*

A pointer to client data associated with the operation. This parameter can be NULL.

### *flags*

Options for future use.

# *callback*

The function to call when mount is complete. This parameter can be NULL.

#### *runloop*

The runloop to run on.

### *runloopMode*

The mode for the runloop.

### **Return Value**

A result code. See "File [Manager](#page-942-0) Result Codes" (page 943).

### **Discussion**

This function starts the process to mount the disk specified by the  $diskID$  parameter at the location specified by the *mountDir* parameter. If *mountDir* is NULL, the default location is used. If a callback function is provided, that function will be called when the mount operation is complete. Once this function returns noErr the status of the operation can be found using the FSGetAsyncMountStatus function.

### **Availability**

Available in Mac OS X v10.2 and later.

# **Declared In**

Files.h

# **FSMountLocalVolumeSync**

Mounts a volume.

#### File Manager Reference

```
OSStatus FSMountLocalVolumeSync (
   CFStringRef diskID,
   CFURLRef mountDir,
   FSVolumeRefNum *mountedVolumeRefNum,
    OptionBits flags
);
```
# **Parameters**

*diskID*

The disk to mount.

*mountDir*

Pass in NULL; currently only NULL is supported.

*mountedVolumeRefNum*

On return, a pointer to the volume reference number of the newly mounted volume.

### *flags*

Options for future use.

# **Return Value**

A result code. See "File [Manager](#page-942-0) Result Codes" (page 943).

#### **Discussion**

This function mounts the disk specified by the *diskID* parameter at the location specified by the *mountDir* parameter. If *mountDir* is NULL, the default location is used. This function returns after the mount is complete.

### **Availability**

Available in Mac OS X v10.2 and later.

## **Declared In**

Files.h

# **FSMountServerVolumeAsync**

Mounts a server volume asynchronously.

```
OSStatus FSMountServerVolumeAsync (
   CFURLRef url,
    CFURLRef mountDir,
   CFStringRef user,
   CFStringRef password,
   FSVolumeOperation volumeOp,
   void *clientData,
   OptionBits flags,
   FSVolumeMountUPP callback,
   CFRunLoopRef runloop,
    CFStringRef runloopMode
```

```
);
```
# **Parameters**

*url*

The server to mount.

*mountDir*

The directory to mount the server to. If this parameter is NULL, the default location is used.

#### File Manager Reference

*user*

A string to pass as the user for authentication. This parameter can be NULL.

*password*

A string to pass as the password for authenticated log in. This parameter can be NULL.

*volumeOp*

An FSVolumeOperation returned by the FSCreateVolumeOperation function.

*clientData*

A pointer to client data associated with the operation. This parameter can be NULL.

*flags*

Options for future use.

*callback*

A function to call when the mount is complete. This parameter can be NULL.

*runloop*

The runloop to run on.

*runloopMode*

The mode for the runloop.

#### **Return Value**

A result code. See "File [Manager](#page-942-0) Result Codes" (page 943).

#### **Discussion**

This function will start the process to mount the server specified by the *url* parameter at the location specified by the *mountDir* parameter. If *mountDir* is NULL, the default location is used. An optional user and password can be passed in for authentication. If no user or password is provided then the underlying file system will handle authentication if required. If a callback function is provided, that function will be called when the mount operation is complete. Once this function returns noErr the status of the operation can be found using the FSGetAsyncMountStatus function.

### **Availability**

Available in Mac OS X v10.2 and later.

**Declared In** Files.h

# **FSMountServerVolumeSync**

Mounts a server volume.

```
OSStatus FSMountServerVolumeSync (
    CFURLRef url,
    CFURLRef mountDir,
    CFStringRef user,
    CFStringRef password,
    FSVolumeRefNum *mountedVolumeRefNum,
    OptionBits flags
);
```
#### **Parameters**

```
url
```
The server to mount.

#### File Manager Reference

#### *mountDir*

The directory to mount the server to. If this parameter is NULL, the default location is used.

*user*

A string to pass as the user for authentication.

#### *password*

A string to pass as the password for authenticated log in.

#### *mountedVolumeRefNum*

On return, a pointer to the volume reference number of the newly mounted volume.

*flags*

Options for future use.

### **Return Value**

A result code. See "File [Manager](#page-942-0) Result Codes" (page 943).

#### **Discussion**

This function will mount the server specified by the *url* parameter at the location specified by the *mountDir* parameter. If *mountDir* is NULL, the default location is used. An optional user and password can be passed in for authentication. If no user or password is provided then the underlying file system will handle authentication if required. This function returns after the mount is complete.

#### **Availability**

Available in Mac OS X v10.2 and later.

### **Declared In**

<span id="page-509-0"></span>Files.h

# **FSMoveObject**

Moves a file or directory into a different directory.

```
OSErr FSMoveObject (
   const FSRef *ref,
    const FSRef *destDirectory,
    FSRef *newRef
);
```
# **Parameters**

*ref*

A pointer to an FSRef specifying the file or directory to move. See [FSRef](#page-836-0) (page 837) for a description of the FSRef data type.

```
destDirectory
```
A pointer to an FSRef specifying the directory into which the file or directory indicated by the ref parameter will be moved.

```
newRef
```
On return, a pointer to the new FSRef for the file or directory in its new location. This parameter is optional; if you do not wish the FSRef returned, pass NULL.

#### **Return Value**

A result code. See "File [Manager](#page-942-0) Result Codes" (page 943). If the destDirectory parameter specifies a non-existent object, dirNFErr is returned; if it refers to a file, errFSNotAFolder is returned. If the directory specified in the destDirectory parameter is on a different volume than the file or directory indicated in the ref parameter, diffVolErr is returned.

File Manager Reference

#### **Discussion**

Moving an object may change its FSRef. If you want to continue to refer to the object, you should pass a non- NULL pointer in the newRef parameter and use the FSRef returned there to refer to the object after the move. The original FSRef passed in the ref parameter may or may not be usable after the move. The newRef parameter may point to the same storage as the destDirectory or ref parameters.

### **Availability**

Available in Mac OS X v10.0 and later.

### **Declared In**

<span id="page-510-0"></span>Files.h

# **FSMoveObjectAsync**

Starts an asynchronous file operation to move a source object to a destination directory.

```
OSStatus FSMoveObjectAsync (
   FSFileOperationRef fileOp,
   const FSRef *source,
   const FSRef *destDir,
   CFStringRef destName,
   OptionBits flags,
   FSFileOperationStatusProcPtr callback,
   CFTimeInterval statusChangeInterval,
    FSFileOperationClientContext *clientContext
);
```
#### **Parameters**

#### *fileOp*

The file operation object you created for this move operation.

#### *source*

A pointer to the source object to move. The object can be a file or a directory.

*destDir*

A pointer to the destination directory. If the destination directory is not on the same volume as the source object, the source object is copied and then deleted.

*destName*

The name for the new object in the destination directory. Pass NULL to use the name of the source object.

*flags*

One or more file operation option flags. See "File [Operation](#page-916-0) Options" (page 917). If you specify the kFSFileOperationDoNotMoveAcrossVolumes flag and the destination directory is not on the same volume as the source object, this function does nothing and returns an error.

```
callback
```
A callback function to receive status updates as the file operation proceeds. For more information, see "File Operation [Callbacks"](#page-787-0) (page 788). This parameter is optional; pass NULL if you don't need to supply a status callback.

*statusChangeInterval*

The minimum time in seconds between callbacks within a single stage of an operation.

#### File Manager Reference

## *clientContext*

User-defined data to associate with this operation. For more information, see [FSFileOperationClientContext](#page-828-0) (page 829). This parameter is optional; pass NULL if you don't need to supply a client context.

#### **Return Value**

A result code. See "File [Manager](#page-942-0) Result Codes" (page 943).

#### **Discussion**

If you specify a status callback function, status callbacks will occur in one of the run loop and mode combinations with which you scheduled the file operation.

# **Availability**

Available in Mac OS X v10.4 and later.

# **Declared In**

Files.h

# **FSMoveObjectSync**

Moves a source object to a destination directory.

```
OSStatus FSMoveObjectSync (
    const FSRef *source,
    const FSRef *destDir,
    CFStringRef destName,
    FSRef *target,
    OptionBits options
);
```
#### **Parameters**

*source*

A pointer to the source object to move. The object can be a file or a directory. On output, the source object is no longer valid; if you want to refer to the moved object, you should use the FSRef variable passed back in the target parameter.

```
destDir
```
A pointer to the destination directory. If the destination directory is not on the same volume as the source object, the source object is copied and then deleted.

```
destName
```
The name for the new object in the destination directory. Pass NULL to use the name of the source object.

```
target
```
A pointer to an FSRef variable that, on output, refers to the new object in the destination directory. This parameter is optional; pass NULL if you don't need to refer to the new object.

*options*

One or more file operation option flags. See "File [Operation](#page-916-0) Options" (page 917). If you specify the kFSFileOperationDoNotMoveAcrossVolumes flag and the destination directory is not on the same volume as the source object, this function does nothing and returns an error.

### **Return Value**

A result code. See "File [Manager](#page-942-0) Result Codes" (page 943).

File Manager Reference

### **Discussion**

If the destination directory is on the same volume as the source object, this is a fast operation. If the move is across volumes, this function could take a significant amount of time to execute; you should either call it in a thread other than the main thread or use [FSMoveObjectAsync](#page-510-0) (page 511) instead.

### **Availability**

Available in Mac OS X v10.4 and later.

#### **Declared In**

Files.h

# **FSMoveObjectToTrashAsync**

Starts an asynchronous file operation to move a source object to the Trash.

```
OSStatus FSMoveObjectToTrashAsync (
   FSFileOperationRef fileOp,
    const FSRef *source,
    OptionBits flags,
    FSFileOperationStatusProcPtr callback,
    CFTimeInterval statusChangeInterval,
    FSFileOperationClientContext *clientContext
);
```
# **Parameters**

*fileOp*

The file operation object you created for this move operation. For more information, see the function [FSFileOperationCreate](#page-487-0) (page 488).

*source*

A pointer to the source object to move. The object can be a file or a directory.

*flags*

One or more file operation option flags. See "File [Operation](#page-916-0) Options" (page 917).

```
callback
```
A callback function to receive status updates as the file operation proceeds. For more information, see "File Operation [Callbacks"](#page-787-0) (page 788). This parameter is optional; pass NULL if you don't need to supply a status callback.

*statusChangeInterval*

The minimum time in seconds between callbacks within a single stage of an operation.

```
clientContext
```
User-defined data to associate with this operation. This data is passed to the function you specify in the *callback* parameter. For more information, see [FSFileOperationClientContext](#page-828-0) (page 829). This parameter is optional; pass NULL if you don't need to supply a client context.

# **Return Value**

A result code. See "File [Manager](#page-942-0) Result Codes" (page 943).

#### **Discussion**

This function starts an asynchronous file operation to move the object specified by the *source* parameter to the Trash. If the source volume does not support a trash folder, the operation will fail and return an error to the status callback specified in the *callback* parameter. (This is the same circumstance that triggers the delete immediately behavior in the Finder.)

# **CHAPTER 16** File Manager Reference

Status callbacks occur on one of the runloop and mode combinations on which the operation was scheduled. Upon successful completion of the operation, the last *currentItem* parameter (passed to the last status callback or retrieved by calling [FSFileOperationCopyStatus](#page-486-0) (page 487)) is the object in the Trash.

### **Availability**

Available in Mac OS X v10.5 and later.

**Declared In**

Files.h

# **FSMoveObjectToTrashSync**

Moves a source object to the Trash.

```
OSStatus FSMoveObjectToTrashSync (
   const FSRef *source,
   FSRef *target,
    OptionBits options
);
```
**Parameters**

*source*

A pointer to the source object to move. The object can be a file or a directory. On output, the source object is no longer valid; if you want to refer to the moved object, you should use the value passed back in the *target* parameter.

*target*

A pointer to the target object that, on output, resides in a trash folder. This parameter is optional; pass NULL if you don't need to refer to this object.

*options*

One or more file operation option flags. See "File [Operation](#page-916-0) Options" (page 917).

### **Return Value**

A result code. See "File [Manager](#page-942-0) Result Codes" (page 943).

### **Discussion**

This function moves a file or directory to the Trash, adjusting the object's name if necessary. The appropriate trash folder is chosen based on the source volume and the current user. If the source volume does notsupport a trash folder, this function does nothing and returns an error. (This is the same circumstance that triggers the delete immediately behavior in the Finder.)

## **Availability**

<span id="page-513-0"></span>Available in Mac OS X v10.5 and later.

### **Declared In**

Files.h

# **FSOpenFork**

Opens any fork of a file or directory for streaming access.

#### File Manager Reference

```
OSErr FSOpenFork (
    const FSRef *ref,
    UniCharCount forkNameLength,
    const UniChar *forkName,
    SInt8 permissions,
    FSIORefNum *forkRefNum
);
```
### **Parameters**

#### *ref*

A pointer to an FSRef specifying the file or directory owning the fork to open. See [FSRef](#page-836-0) (page 837) for a description of the FSRef data type.

*forkNameLength*

The length of the fork name in Unicode characters.

*forkName*

A pointer to the Unicode name of the fork to open. You can obtain the string constants for the data fork and resource fork names using the [FSGetDataForkName](#page-496-0) (page 497) and [FSGetResourceForkName](#page-499-0) (page 500) functions. All volume formats should support data and resource forks; other named forks may be supported by some volume formats.

*permissions*

A constant indicating the type of access which you wish to have to the fork via the returned fork reference. This parameter is the same as the permission parameter passed to the FSpOpenDF and FSp0penRF functions. For a description of the types of access which you can request, see "File [Access](#page-907-0) [Permission](#page-907-0) Constants" (page 908).

#### *forkRefNum*

On return, a pointer to the fork reference number for accessing the open fork.

#### **Return Value**

A result code. See "File [Manager](#page-942-0) Result Codes" (page 943). On some file systems, FSOpenFork will return the error eofErr if you try to open the resource fork of a file for which no resource fork exists with read-only access.

#### **Discussion**

When you use this function to open a file on a local volume and pass in a permissions value of fsCurPerm, fsWrPerm, or fsRdWrPerm, MacOS X does not guarantee exclusive file access. Before making any assumptions about the underlying file access, you should always check to see whether the Supports Exclusive Locks feature is available. If this feature is not available, your application cannot know whether another application has access to the same file. For more information, see ADC [Technical](http://developer.apple.com/technotes/tn/tn2037.html) Note TN2037.

To access named forks or forks larger than 2GB, you must use the FSOpenFork function or one of the corresponding parameter block calls: PBOpenForkSync and PBOpenForkAsync. To determine if the FSOpenFork function is present, call the Gestalt function.

## **Availability**

Available in Mac OS X v10.0 and later.

**Declared In**

Files.h

## **FSOpenIterator**

Creates a catalog iterator that can be used to iterate over the contents of a directory or volume.

#### File Manager Reference

```
OSErr FSOpenIterator (
   const FSRef *container,
    FSIteratorFlags iteratorFlags,
    FSIterator *iterator
);
```
### **Parameters**

*container*

A pointer to an FSRef for the directory to iterate. The set of items to iterate over can either be the objects directly contained in the directory, or all items directly or indirectly contained in the directory (in which case, the specified directory is the root of the subtree to iterate). See  $FSRef$  (page 837) for a description of the FSRef data type.

*iteratorFlags*

A set of flags which controls whether the iterator iterates oversubtrees or just the immediate children of the container. See ["Iterator](#page-923-0) Flags" (page 924) for a description of the flags defined for this parameter.

Iteration over subtrees which do not originate at the root directory of a volume are not currently supported, and passing the kFSIterateSubtree flag in this parameter returns errFSBadIteratorFlags. To determine whether subtree iterators are supported, check that the bSupportsSubtreeIterators bit returned by [PBHGetVolParmsSync](#page-694-0) (page 695) or [PBHGetVolParmsAsync](#page-693-0) (page 694) is set.

*iterator*

On return, a pointer to the new FSI terator. You can pass this iterator to the [FSGetCatalogInfoBulk](#page-494-0) (page 495) or [FSCatalogSearch](#page-471-0) (page 472) functions and their parameter block-based counterparts.

The iterator is automatically initialized so that the next use of the iterator returns the first item. The order that items are returned in is volume format dependent and may be different for two different iterators created with the same container and flags.

See [FSIterator](#page-834-0) (page 835) for a description of the FSIterator data type.

## **Return Value**

A result code. See "File [Manager](#page-942-0) Result Codes" (page 943).

#### **Discussion**

Catalog iterators must be closed when you are done using them, whether or not you have iterated over all the items. Iterators are automatically closed upon process termination, just like open files. However, you should use the [FSCloseIterator](#page-474-0) (page 475) function, or one of the related parameter block functions, [PBCloseIteratorSync](#page-583-0) (page 584) and [PBCloseIteratorAsync](#page-583-1) (page 584), to close an iterator to free up any system resources allocated to the iterator.

Before calling this function, you should check that it is present, by calling the Gestalt function.

### **Availability**

Available in Mac OS X v10.0 and later.

**Related Sample Code** QTCarbonShell

**Declared In** Files.h

# <span id="page-516-0"></span>**FSPathCopyObjectAsync**

Starts an asynchronous file operation to copy a source object to a destination directory using pathnames.

```
OSStatus FSPathCopyObjectAsync (
   FSFileOperationRef fileOp,
   const char *sourcePath,
   const char *destDirPath,
   CFStringRef destName,
   OptionBits flags,
   FSPathFileOperationStatusProcPtr callback,
   CFTimeInterval statusChangeInterval,
    FSFileOperationClientContext *clientContext
```
);

# **Parameters**

*fileOp*

The file operation object you created for this copy operation.

*sourcePath*

The UTF-8 pathname of the source object to copy. The object can be a file or a directory.

*destDirPath*

The UTF-8 pathname of the destination directory.

*destName*

The name for the new object in the destination directory. Pass NULL to use the name of the source object.

*flags*

One or more file operation option flags. See "File [Operation](#page-916-0) Options" (page 917).

*callback*

A callback function to receive status updates as the file operation proceeds. For more information, see "File Operation [Callbacks"](#page-787-0) (page 788). This parameter is optional; pass NULL if you don't need to supply a status callback.

*statusChangeInterval*

The minimum time in seconds between callbacks within a single stage of an operation.

*clientContext*

User-defined data to associate with this operation. For more information, see [FSFileOperationClientContext](#page-828-0) (page 829). This parameter is optional; pass NULL if you don't need to supply a client context.

## **Return Value**

A result code. See "File [Manager](#page-942-0) Result Codes" (page 943).

### **Discussion**

If you specify a status callback function, status callbacks will occur in one of the run loop and mode combinations with which you scheduled the file operation.

### **Availability**

Available in Mac OS X v10.4 and later.

## **Declared In**

Files.h

# **FSPathCopyObjectSync**

Copies a source object to a destination directory using pathnames.

```
OSStatus FSPathCopyObjectSync (
   const char *sourcePath,
   const char *destDirPath,
   CFStringRef destName,
   char **targetPath,
   OptionBits options
);
```
# **Parameters**

*sourcePath*

The UTF-8 pathname of the source object to copy. The object can be a file or a directory.

```
destDirPath
```
The UTF-8 pathname of the destination directory.

```
destName
```
The name for the new object in the destination directory. Pass NULL to use the name of the source object.

*targetPath*

A pointer to a char\* variable that, on output, refers to the UTF-8 pathname of the new object in the destination directory. If the operation fails, the pathname is set to NULL. When you no longer need the pathname, you should free it. This parameter is optional; pass NULL if you don't need the pathname.

*options*

One or more file operation option flags. See "File [Operation](#page-916-0) Options" (page 917).

#### **Return Value**

A result code. See "File [Manager](#page-942-0) Result Codes" (page 943).

### **Discussion**

This function could take a significant amount of time to execute. To avoid blocking your user interface, you should either call this function in a thread other than the main thread or use [FSPathCopyObjectAsync](#page-516-0) (page 517) instead.

### **Availability**

Available in Mac OS X v10.4 and later.

### **Declared In**

Files.h

# **FSPathFileOperationCopyStatus**

Gets a copy of the current status information for an asynchronous file operation that uses pathnames.

#### File Manager Reference

```
OSStatus FSPathFileOperationCopyStatus (
   FSFileOperationRef fileOp,
    char **currentItem,
   FSFileOperationStage *stage,
   OSStatus *error,
    CFDictionaryRef *statusDictionary,
    void **info
);
```
### **Parameters**

*fileOp*

The file operation to access.

*currentItem*

A pointer to a char\* variable. On output, the variable refers to the UTF-8 pathname of the object currently being moved or copied. If the operation is complete, this parameter refers to the target (the new object corresponding to the source object in the destination directory). You should free the pathname when you are finished using it.

*stage*

A pointer to a file operation stage variable. On output, the variable contains the current stage of the file operation.

```
error
```
A pointer to an error status variable. On output, the variable contains the current error status of the file operation.

*statusDictionary*

A pointer to a dictionary variable. On output, the variable contains a dictionary with more detailed status information. For information about the contents of the dictionary, see ["File Operation](#page-918-0) [Status Dictionary Keys"](#page-918-0) (page 919). You should release the dictionary when you are finished using it.

*info*

A pointer to a generic pointer. On output, the generic pointer refers to user-defined data associated with this file operation.

#### **Return Value**

A result code. See "File [Manager](#page-942-0) Result Codes" (page 943).

### **Availability**

Available in Mac OS X v10.4 and later.

# **Declared In**

Files.h

# **FSPathMakeRef**

Converts a POSIX-style pathname into an FSRef structure.

File Manager Reference

```
OSStatus FSPathMakeRef (
     const UInt8 *path,
     FSRef *ref,
     Boolean *isDirectory
);
```
#### **Parameters**

*path*

A UTF-8 C string that contains the pathname to convert.

*ref*

A pointer to an FSRef structure allocated by the caller. On output, the FSRef structure refers to the object whose location is specified by the *path* parameter.

*isDirectory*

A pointer to a Boolean variable allocated by the caller. On output, true indicates the object is a directory. This parameter is optional and may be NULL.

### **Return Value**

A result code. See "File [Manager](#page-942-0) Result Codes" (page 943).

#### **Availability**

Available in Mac OS X v10.0 and later.

# **Related Sample Code**

CocoaDVDPlayer

**Declared In**

Files.h

# **FSPathMakeRefWithOptions**

Converts a POSIX-style pathname into an FSRef structure with options.

```
OSStatus FSPathMakeRefWithOptions (
   const UInt8 *path,
   OptionBits options,
   FSRef *ref,
   Boolean *isDirectory
);
```
#### **Parameters**

*path*

A UTF-8 C string that contains the pathname to convert.

*options*

One or more conversion flags. See "Path [Conversion](#page-927-0) Options" (page 928).

*ref*

A pointer to an FSRef structure allocated by the caller. On output, the FSRef structure refers to the object whose location isspecified by the *path* parameter. If the object is a symbolic link, the *options* parameter determines whether the FSRef structure refers to the link itself or to the linked object.

*isDirectory*

A pointer to a Boolean variable allocated by the caller. On output, true indicates the object is a directory. This parameter is optional and may be NULL.

File Manager Reference

# **Return Value**

A result code. See "File [Manager](#page-942-0) Result Codes" (page 943).

## **Availability**

Available in Mac OS X v10.4 and later.

# **Declared In**

Files.h

# <span id="page-520-0"></span>**FSPathMoveObjectAsync**

Starts an asynchronous file operation to move a source object to a destination directory using pathnames.

```
OSStatus FSPathMoveObjectAsync (
   FSFileOperationRef fileOp,
   const char *sourcePath,
   const char *destDirPath,
   CFStringRef destName,
   OptionBits flags,
   FSPathFileOperationStatusProcPtr callback,
    CFTimeInterval statusChangeInterval,
    FSFileOperationClientContext *clientContext
);
```
# **Parameters**

*fileOp*

The file operation object you created for this move operation.

*sourcePath*

The UTF-8 pathname of the source object to move. The object can be a file or a directory.

#### *destDirPath*

The UTF-8 pathname of the destination directory. If the destination directory is not on the same volume as the source object, the source object is copied and then deleted.

```
destName
```
The name for the new object in the destination directory. Pass NULL to use the name of the source object.

*flags*

One or more file operation option flags. See "File [Operation](#page-916-0) Options" (page 917). If you specify the kFSFileOperationDoNotMoveAcrossVolumes flag and the destination directory is not on the same volume as the source object, this function does nothing and returns an error.

*callback*

A callback function to receive status updates as the file operation proceeds. For more information, see "File Operation [Callbacks"](#page-787-0) (page 788). This parameter is optional; pass NULL if you don't need to supply a status callback.

```
statusChangeInterval
```
The minimum time in seconds between callbacks within a single stage of an operation.

*clientContext*

User-defined data to associate with this operation. For more information, see [FSFileOperationClientContext](#page-828-0) (page 829). This parameter is optional; pass NULL if you don't need to supply a client context.

File Manager Reference

# **Return Value**

A result code. See "File [Manager](#page-942-0) Result Codes" (page 943).

### **Discussion**

If you specify a status callback function, status callbacks will occur in one of the run loop and mode combinations with which you scheduled the file operation.

## **Availability**

Available in Mac OS X v10.4 and later.

# **Declared In**

Files.h

# **FSPathMoveObjectSync**

Moves a source object to a destination directory using pathnames.

```
OSStatus FSPathMoveObjectSync (
   const char *sourcePath,
   const char *destDirPath,
   CFStringRef destName,
    char **targetPath,
    OptionBits options
```
);

# **Parameters**

*sourcePath*

The UTF-8 pathname of the source object to move. The object can be a file or a directory.

#### *destDirPath*

The UTF-8 pathname of the destination directory. If the destination directory is not on the same volume as the source object, the source object is copied and then deleted.

```
destName
```
The name for the new object in the destination directory. Pass NULL to use the name of the source object.

```
targetPath
```
A pointer to a char\* variable that, on output, refers to the UTF-8 pathname of the new object in the destination directory. When you no longer need the pathname, you should free it. If the operation fails, the pathname is set to NULL. This parameter is optional; pass NULL if you don't need the pathname.

```
options
```
One or more file operation option flags. See "File [Operation](#page-916-0) Options" (page 917). If you specify the kFSFileOperationDoNotMoveAcrossVolumes flag and the destination directory is not on the same volume as the source object, this function does nothing and returns an error.

#### **Return Value**

A result code. See "File [Manager](#page-942-0) Result Codes" (page 943).

#### **Discussion**

If the destination directory is on the same volume as the source object, this is a fast operation. If the move is across volumes, this function could take a significant amount of time to execute; you should call it in a thread other than the main thread or use [FSPathMoveObjectAsync](#page-520-0) (page 521) instead.

File Manager Reference

## **Availability**

Available in Mac OS X v10.4 and later.

# **Declared In**

Files.h

# **FSPathMoveObjectToTrashAsync**

Starts an asynchronous file operation to move a source object, specified using a pathname, to the Trash.

```
OSStatus FSPathMoveObjectToTrashAsync (
    FSFileOperationRef fileOp,
    const char *sourcePath,
    OptionBits flags,
    FSPathFileOperationStatusProcPtr callback,
    CFTimeInterval statusChangeInterval,
    FSFileOperationClientContext *clientContext
```
);

# **Parameters**

*fileOp*

The file operation object you created for this move operation. For more information, see the function [FSFileOperationCreate](#page-487-0) (page 488).

```
sourcePath
```
The UTF-8 pathname of the source object to move. The object can be a file or a directory.

*flags*

One or more file operation option flags. See "File [Operation](#page-916-0) Options" (page 917).

*callback*

A callback function to receive status updates as the file operation proceeds. For more information, see "File Operation [Callbacks"](#page-787-0) (page 788). This parameter is optional; pass NULL if you don't need to supply a status callback.

### *statusChangeInterval*

The minimum time in seconds between callbacks within a single stage of an operation.

*clientContext*

User-defined data to associate with this operation. This data is passed to the function you specify in the *callback* parameter. For more information,see [FSFileOperationClientContext](#page-828-0) (page 829). This parameter is optional; pass NULL if you don't need to supply a client context.

### **Return Value**

A result code. See "File [Manager](#page-942-0) Result Codes" (page 943).

#### **Discussion**

This function starts an asynchronous file operation to move the object specified by the *sourcePath* parameter to the Trash. If the source volume does not support a trash folder, the operation will fail and return an error to the status callback specified in the *callback* parameter. (This is the same circumstance that triggers the delete immediately behavior in the Finder.)

Status callbacks occur on one of the runloop and mode combinations on which the operation was scheduled. Upon successful completion of the operation, the last *currentItem* parameter (passed to the last status callback or retrieved by calling [FSFileOperationCopyStatus](#page-486-0) (page 487)) is the object in the Trash.

File Manager Reference

## **Availability**

Available in Mac OS X v10.5 and later.

# **Declared In**

Files.h

# **FSPathMoveObjectToTrashSync**

Moves a source object, specified using a pathname, to the Trash.

```
OSStatus FSPathMoveObjectToTrashSync (
    const char *sourcePath,
    char **targetPath,
   OptionBits options
);
```
# **Parameters**

*sourcePath*

The UTF-8 pathname of the source object to move. The object can be a file or a directory.

*targetPath*

A pointer to a char\* variable that, on output, refers to the UTF-8 pathname of the target object in the Trash. When you no longer need the pathname, you should free it. If the operation fails, the pathname is set to NULL. This parameter is optional; pass NULL if you don't need the pathname.

*options*

One or more file operation option flags. See "File [Operation](#page-916-0) Options" (page 917).

#### **Return Value**

A result code. See "File [Manager](#page-942-0) Result Codes" (page 943).

#### **Discussion**

This function moves a file or directory to the Trash, adjusting the object's name if necessary. The appropriate trash folder is chosen based on the source volume and the current user. If the source volume does notsupport a trash folder, this function does nothing and returns an error. (This is the same circumstance that triggers the delete immediately behavior in the Finder.)

#### **Availability**

Available in Mac OS X v10.5 and later.

#### **Declared In**

Files.h

# **FSpCatMove**

Moves a file or directory from one location to another on the same volume. (Deprecated in Mac OS X v10.4. Use [FSMoveObject](#page-509-0) (page 510) instead.)

File Manager Reference

```
OSErr FSpCatMove (
    const FSSpec *source,
    const FSSpec *dest
);
```
#### **Parameters**

*source*

A pointer to an FSSpec structure specifying the name and location of the file or directory to move. See [FSSpec](#page-839-0) (page 840) for a description of the FSSpec data type.

*dest*

A pointer to an FSSpec structure specifying the name and location of the directory into which the source file or directory is to be moved. The directory ID specified in the parID field of this FSSpec is the directory ID of the parent of the directory into which you want to move the source file or directory. The name field of this FSSpec specifies the name of the directory into which you want to move the source file or directory.

If you don't already know the parent directory ID of the destination directory, it might be easier to use the PBCatMoveSync or PBCatMoveAsync function, which allow you to specify only the directory ID of the destination directory.

#### **Return Value**

A result code. See "File [Manager](#page-942-0) Result Codes" (page 943).

#### **Discussion**

The FSpCatMove function is strictly a file catalog operation; it does not actually change the location of the file or directory on the disk. You cannot use  $\text{FSpC}a$  tMove to move a file or directory to another volume (that is, the vRefNum field in both FSSpec structures in the source and dest parameters must be the same). Also, you cannot use FSpCatMove to rename files or directories; to rename a file or directory, use [FSpRename](#page-532-0) (page 533).

If you need to move files or directories with named forks other than the data and resource forks, with long Unicode names, or files larger than 2GB, you should use the [FSMoveObject](#page-509-0) (page 510) function, or one of the corresponding parameter block calls, [PBMoveObjectSync](#page-737-0) (page 738) and [PBMoveObjectAsync](#page-736-0) (page 737).

### **Availability**

Available in Mac OS X v10.0 and later. Deprecated in Mac OS X v10.4. Not available to 64-bit applications.

# <span id="page-524-0"></span>**Declared In**

Files.h

# **FSpCreate**

Creates a new file. (Deprecated in Mac OS X v10.4. Use [FSCreateFileUnicode](#page-480-0) (page 481) instead.)

#### File Manager Reference

```
OSErr FSpCreate (
    const FSSpec *spec,
    OSType creator,
    OSType fileType,
    ScriptCode scriptTag
);
```
## **Parameters**

*spec*

A pointer to an FSSpec structure specifying the file to be created. See [FSSpec](#page-839-0) (page 840) for a description of the FSSpec data type.

*creator*

The creator of the new file. See the documentation for the Finder Interface for more information on file creators.

*fileType*

The file type of the new file. See the documentation for the Finder Interface for more information on file types.

*scriptTag*

The code of the script system in which the filename is to be displayed. If you have established the name and location of the new file using either the NavAskSaveChanges or NavCustomAskSaveChanges function, specify the script code returned in the reply structure. Otherwise, specify the system script by setting the scriptTag parameter to the value smSystemScript.

For more information about the functions NavAskSaveChanges and NavCustomAskSaveChanges, see *Programming With Navigation Services*. See the *Script Manager Reference* for a description of the smSystemScript constant.

## **Return Value**

A result code. See "File [Manager](#page-942-0) Result Codes" (page 943).

### **Discussion**

The FSpCreate function creates a new file (both data and resource forks) with the specified type, creator, and script code. The new file is unlocked and empty. The date and time of creation and last modification are set to the current date and time.

Files created using FSpCreate are not automatically opened. If you want to write data to the new file, you must first open the file using one of the file access functions,  $FSpOpenDF$  (page 531),  $HOpenDF$  (page 554), [PBHOpenDFSync](#page-707-0) (page 708) or [PBHOpenDFAsync](#page-705-0) (page 706).

The resource fork of the new file exists but is empty. You'll need to call one of the Resource Manager functions HCreateResFile or FSpCreateResFile to create a resource map in the file before you can open it by calling one of the Resource Manager functions HOpenResFile or FSpOpenResFile).

Before calling this function, you should call the Gestalt function to check that the function is available. If FSpCreate is not available, you can use the function [HCreate](#page-549-0) (page 550) instead. To create a file with a Unicode filename, use the function [FSCreateFileUnicode](#page-480-0) (page 481), or one of the corresponding parameter block calls, [PBCreateFileUnicodeSync](#page-592-0) (page 593) and [PBCreateFileUnicodeAsync](#page-590-0) (page 591).

#### **Availability**

Available in Mac OS X v10.0 and later. Deprecated in Mac OS X v10.4. Not available to 64-bit applications.

**Declared In**

Files.h

# **FSpDelete**

Deletes a file or directory. (Deprecated in Mac OS X v10.4. Use [FSDeleteObject](#page-483-0) (page 484) instead.)

```
OSErr FSpDelete (
    const FSSpec *spec
);
```
# **Parameters**

*spec*

A pointer to an FSSpec structure specifying the file or directory to delete. See [FSSpec](#page-839-0) (page 840) for a description of the FSSpec data type.

# **Return Value**

A result code. See "File [Manager](#page-942-0) Result Codes" (page 943). If you attempt to delete an open file or a non-empty directory, FSpDelete returns the result code fBsyErr. FSpDelete also returns the result code fBsyErr if the directory has an open working directory associated with it.

# **Discussion**

If the specified target is a file, both forks of the file are deleted. The file ID reference, if any, is removed. A file must be closed before you can delete it. Similarly, a directory must be empty before you can delete it.

Before calling this function, you should call the  $Gestalt$  function to check that the function is available. If FSpDelete is not available, you can use the function [HDelete](#page-550-0) (page 551) instead.

# **Availability**

Available in Mac OS X v10.0 and later. Deprecated in Mac OS X v10.4. Not available to 64-bit applications.

# **Related Sample Code**

CarbonSketch

**Declared In** Files.h

# **FSpDirCreate**

Creates a new directory. (Deprecated in Mac OS X v10.4. Use [FSCreateDirectoryUnicode](#page-478-0) (page 479) instead.)

File Manager Reference

```
OSErr FSpDirCreate (
    const FSSpec *spec,
    ScriptCode scriptTag,
    SInt32 *createdDirID
);
```
#### **Parameters**

*spec*

A pointer to an FSSpec structure specifying the directory to be created.

Note that if the parent directory ID for the directory described by this FSSpec is 0 and the volume specified in this FSSpec is the default volume, the new directory is placed in the default directory of the volume. If the parent directory ID is 0 and the specified volume is a volume other than the default volume, the new directory is placed in the root directory of the volume. To create a directory at the root of a volume, regardless of whether that volume is the current default volume, set the parent directory ID to the constant fsRtDirID(2).

*scriptTag*

The code of the script system in which the directory name is to be displayed. If you have established the name and location of the new directory using either the NavAskSaveChanges or NavCustomAskSaveChanges function, specify the script code returned in the reply structure. Otherwise, specify the system script by setting the  $script$ ng parameter to the value smSystemScript.

For more information on the functions NavAskSaveChanges and NavCustomAskSaveChanges, see *Programming With Navigation Services*. For a description of the smSystemScript constant, see the *Script Manager Reference*.

#### *createdDirID*

On return, a pointer to the directory ID of the directory that was created.

### **Return Value**

A result code. See "File [Manager](#page-942-0) Result Codes" (page 943).

#### **Discussion**

The FSpDirCreate function sets the date and time of creation and last modification to the current date and time.

Before calling this function, you should call the Gestalt function to check that the function is available. If FSp[DirCreate](#page-462-0) is not available, you can use the function DirCreate (page 463) instead. To create a directory with a Unicode name, use the function [FSCreateDirectoryUnicode](#page-478-0) (page 479), or one of the corresponding parameter block calls, PBC reateDirectoryUnicodeSync (page 589) and [PBCreateDirectoryUnicodeAsync](#page-586-0) (page 587).

#### **Availability**

Available in Mac OS X v10.0 and later. Deprecated in Mac OS X v10.4. Not available to 64-bit applications.

# <span id="page-527-0"></span>**Declared In**

Files.h

# **FSpExchangeFiles**

Exchanges the data stored in two files on the same volume. (Deprecated in Mac OS X v10.4. Use [FSExchangeObjects](#page-485-0) (page 486) instead.)

File Manager Reference

```
OSErr FSpExchangeFiles (
    const FSSpec *source,
    const FSSpec *dest
);
```
**Parameters**

*source*

A pointer to an FSSpec for the first file to swap. The contents of this file and its file information are placed in the file specified in the dest parameter. See [FSSpec](#page-839-0) (page 840) for a description of the FSSpec data type.

*dest*

A pointer to an FSSpec for the second file to swap. The contents of this file and its file information are placed in the file specified in the source parameter.

#### **Return Value**

A result code. See "File [Manager](#page-942-0) Result Codes" (page 943).

#### **Discussion**

The FSpExchangeFiles function swaps the data in two files by changing the information in the volume's catalog and, if either of the files are open, in the file control blocks. The following fields in the catalog entries for the files are exchanged:

- ioFlStBlk
- ioFlLgLen
- ioFlPyLen
- ioFlRStBlk
- ioFlRLgLen
- ioFlRPyLen
- ioFlMdDat

In the file control blocks, the fcbFlNum, fcbDirID, and fcbCName fields are exchanged.

You should use FSpExchangeFiles when updating an existing file, so that the file ID remains valid in case the file is being tracked through its file ID. The FSpExchangeFiles function changes the fields in the catalog entries that record the location of the data and the modification dates. It swaps both the data forks and the resource forks.

The FSpExchangeFiles function works on both open and closed files. If either file is open, FSpExchangeFiles updates any file control blocks associated with the file. Exchanging the contents of two files requires essentially the same access permissions as opening both files for writing.

The files whose data is to be exchanged must both reside on the same volume. If they do not, FSpExchangeFiles returns the result code diffVolErr.

To exchange the contents of files with named forks other than the data and resource forks, or of files larger than 2 GB, use the [FSExchangeObjects](#page-485-0) (page 486) , [PBExchangeObjectsSync](#page-635-0) (page 636) , or [PBExchangeObjectsAsync](#page-634-0) (page 635) function.

## **Special Considerations**

The "compatibility code," by which FSpExchangeFiles attempted to perform the file exchange itself if it suspected that the underlying filesystem did not have Exchange capability, has been removed in Mac OS 9 and X.

Because other programs may have access paths open to one or both of the files exchanged, your application should have exclusive read/write access permission (fsRdWrPerm) to both files before calling FSpExchangeFiles. Exclusive read/write access to both files will ensure that FSpExchangeFiles doesn't affect another application because it prevents other applications from obtaining write access to one or both of the files exchanged.

FSpExchangeFiles does not respect the file-locked attribute; it will perform the exchange even if one or both of the files are locked. Obtaining exclusive read/write access to both files before calling FSpExchangeFiles ensures that the files are unlocked because locked files cannot be opened with write access.

# **Availability**

Available in Mac OS X v10.0 and later. Deprecated in Mac OS X v10.4. Not available to 64-bit applications.

# **Declared In**

Files.h

# **FSpGetFInfo**

Obtains the Finder information for a file. (Deprecated in Mac OS X v10.4. Use [FSGetCatalogInfo](#page-493-0) (page 494) instead.)

```
OSErr FSpGetFInfo (
    const FSSpec *spec,
    FInfo *fndrInfo
);
```
# **Parameters**

*spec*

A pointer to an FSSpec structure specifying the file. See [FSSpec](#page-839-0) (page 840) for a description of the FSSpec data type.

*fndrInfo*

On return, a pointer to information used by the Finder. The FSpGetFInfo function returns the Finder information from the volume catalog entry for the specified file. The function provides only the original Finder information—the information in the FInfo or DInfo structures, not the information in the FXInfo or DXInfo structures. For a description of the FInfo structure, see the *Finder Interface Reference*.

# **Return Value**

A result code. If the specified object is a folder, this function returns fnfErr. For other possible return values, see "File [Manager](#page-942-0) Result Codes" (page 943).

# **Availability**

Available in Mac OS X v10.0 and later. Deprecated in Mac OS X v10.4. Not available to 64-bit applications.

File Manager Reference

**Related Sample Code**

QTCarbonShell

**Declared In** Files.h

# **FSpMakeFSRef**

Creates an FSRef for a file or directory, given an FSSpec. (Deprecated in Mac OS X v10.5. There is no replacement function.)

```
OSErr FSpMakeFSRef (
    const FSSpec *source,
    FSRef *newRef
);
```
## **Parameters**

*source*

A pointer to the FSSpec for the file or directory. This parameter must point to a valid FSSpec for an existing file or directory; if it does not, the call will return fnfErr. See [FSSpec](#page-839-0) (page 840) for a description of the FSSpec data type.

*newRef*

On input, a pointer to an FSRef structure. On return, a pointer to the FSRef for the file or directory specified in the FSSpec pointed to in the source parameter.

# **Return Value**

A result code. See "File [Manager](#page-942-0) Result Codes" (page 943).

### **Discussion**

To obtain an FSSpec from an FSRef, use the [FSGetCatalogInfo](#page-493-0) (page 494) function.

## **Availability**

Available in Mac OS X v10.0 and later. Deprecated in Mac OS X v10.5. Not available to 64-bit applications.

**Related Sample Code**

**CarbonSketch** QTCarbonShell

<span id="page-530-0"></span>**Declared In**

Files.h

# **FSpOpenDF**

Opens the data fork of a file. (Deprecated in Mac OS X v10.4. Use FS0penFork (page 514) instead.)

#### File Manager Reference

```
OSErr FSpOpenDF (
    const FSSpec *spec,
    SInt8 permission,
    FSIORefNum *refNum
);
```
#### **Parameters**

*spec*

A pointer to an FSSpec structure specifying the file whose data fork isto be opened. See [FSSpec](#page-839-0) (page 840) for a description of the FSSpec data type.

*permission*

A constant indicating the type of access with which to open the file's data fork. In most cases, you can simply set the permission parameter to fsCurPerm. Some applications request fsRdWrPerm, to ensure that they can both read from and write to a file. For a description of the types of access that you can request, see "File Access [Permission](#page-907-0) Constants" (page 908).

*refNum*

On return, a pointer to the file reference number for accessing the open data fork.

#### **Return Value**

A result code. See "File [Manager](#page-942-0) Result Codes" (page 943).

#### **Discussion**

Before calling this function, you should call the Gestalt function to check that the function is available. If FSpOpenDF is not available, you can use the function [HOpenDF](#page-553-0) (page 554) instead.

Note that if you wish to access named forks other than the data and resource forks, or forks larger than 2GB, you will need to use the **[FSOpenFork](#page-513-0) (page 514) function, or one of** its corresponding parameter block calls, [PBOpenForkSync](#page-739-0) (page 740) and [PBOpenForkAsync](#page-738-0) (page 739). If you try to open a fork larger than 2GB with the FSp0penDF function, you will receive an error message.

#### **Availability**

Available in Mac OS X v10.0 and later. Deprecated in Mac OS X v10.4. Not available to 64-bit applications.

### **Declared In**

Files.h

# **FSpOpenRF**

Opens the resource fork of a file. (Deprecated in Mac OS X v10.4. Use FS0penFork (page 514) instead.)

```
OSErr FSpOpenRF (
    const FSSpec *spec,
    SInt8 permission,
    FSIORefNum *refNum
);
```
# **Parameters**

*spec*

A pointer to an FSSpec structure specifying the file whose resource fork is to be opened. See [FSSpec](#page-839-0) (page 840) for a description of the FSSpec data type.

### File Manager Reference

#### *permission*

A constant indicating the type of access with which to open the file's resource fork. For a description of the types of access you can request, see "File Access [Permission](#page-907-0) Constants" (page 908).

#### *refNum*

On return, a pointer to the file reference number for accessing the open resource fork.

# **Return Value**

A result code. See "File [Manager](#page-942-0) Result Codes" (page 943). On some file systems, FSpOpenRF will return the error eofErr if you try to open the resource fork of a file for which no resource fork exists with read-only access.

# **Discussion**

Before calling this function, you should call the  $Gestalt$  function to check that the function is available. If FSp0penRF is not available, you can use the function **[HOpenRF](#page-553-1)** (page 554) instead.

Note that if you wish to access named forks other than the data and resource forks, or forks larger than 2GB, you will need to use the [FSOpenFork](#page-513-0) (page 514) function, or one of its corresponding parameter block calls, [PBOpenForkSync](#page-739-0) (page 740) or [PBOpenForkAsync](#page-738-0) (page 739). If you try to open a fork larger than 2GB with the FSpOpenRF function, you will receive an error message.

### **Special Considerations**

Generally, your application should use Resource Manager functions rather than File Manager functions to access a file's resource fork. The FSp0penRF function does not read the resource map into memory and is generally useful only for applications(such as utilitiesthat copy files) that need block-level accessto a resource fork.

You should not use the resource fork of a file to hold non-resource data. Many parts of the system software assume that a resource fork always contains resource data.

Because there is no support for locking and unlocking file ranges on local disks in Mac OS X, regardless of whether File Sharing is enabled, you cannot open more than one path to a resource fork with read/write permission. If you try to open a more than one path to a file's resource fork with fsRdWrShPerm permission, only the first attempt will succeed. Subsequent attempts will return an invalid reference number and the ResError function will return the error opWrErr.

### **Availability**

Available in Mac OS X v10.0 and later. Deprecated in Mac OS X v10.4. Not available to 64-bit applications.

#### <span id="page-532-0"></span>**Declared In**

Files.h

# **FSpRename**

Renames a file or directory. (Deprecated in Mac OS X v10.4. Use [FSRenameUnicode](#page-538-0) (page 539) instead.)

File Manager Reference

```
OSErr FSpRename (
    const FSSpec *spec,
    ConstStr255Param newName
);
```
#### **Parameters**

*spec*

A pointer to an FSSpec structure specifying the file or directory to rename. See [FSSpec](#page-839-0) (page 840) for a description of the FSSpec data type.

*newName*

The new name of the file or directory.

**Return Value** A result code. See "File [Manager](#page-942-0) Result Codes" (page 943).

### **Discussion**

If a file ID reference for the specified file exists, it remains with the renamed file.

If you want to change the name of a new copy of an existing file, you should use the [FSpExchangeFiles](#page-527-0) (page 528) function instead. To rename a file or directory using a long Unicode name, use the [FSRenameUnicode](#page-538-0) (page 539) function or one of the corresponding parameter block calls, [PBRenameUnicodeSync](#page-747-0) (page 748) and [PBRenameUnicodeAsync](#page-747-1) (page 748).

### **Availability**

Available in Mac OS X v10.0 and later. Deprecated in Mac OS X v10.4. Not available to 64-bit applications.

### **Declared In**

Files.h

# **FSpRstFLock**

Unlocks a file or directory. (Deprecated in Mac OS X v10.4. Use [FSSetCatalogInfo](#page-539-0) (page 540) instead.)

```
OSErr FSpRstFLock (
   const FSSpec *spec
);
```
### **Parameters**

*spec*

A pointer to an FSSpec structure specifying the file to unlock. See [FSSpec](#page-839-0) (page 840) for a description of the FSSpec data type.

#### **Return Value**

A result code. See "File [Manager](#page-942-0) Result Codes" (page 943).

### **Discussion**

If the [PBHGetVolParmsSync](#page-694-0) (page 695) or [PBHGetVolParmsAsync](#page-693-0) (page 694) function indicates that the volume supports folder locking (that is, the bHasFolderLock bit of the vMAttrib field is set), you can use FSpRstFLock to unlock a directory. Otherwise, you can only use this function to unlock a file.

You can lock a file or directory with the  $FSpSetFLock$  (page 535), [HSetFLock](#page-557-0) (page 558), [PBHSetFLockSync](#page-723-0) (page 724), and [PBHSetFLockAsync](#page-722-0) (page 723) functions.

File Manager Reference

#### **Availability**

Available in Mac OS X v10.0 and later. Deprecated in Mac OS X v10.4. Not available to 64-bit applications.

### **Declared In**

Files.h

# **FSpSetFInfo**

Sets the Finder information about a file. (Deprecated in Mac OS X v10.4. Use [FSSetCatalogInfo](#page-539-0) (page 540) instead.)

```
OSErr FSpSetFInfo (
   const FSSpec *spec,
    const FInfo *fndrInfo
);
```
# **Parameters**

*spec*

A pointer to an FSSpec structure specifying the file for which to set the Finder information. See [FSSpec](#page-839-0) (page 840) for a description of the FSSpec data type.

*fndrInfo*

A pointer to the new Finder information. For a description of the FInfo data type, see the *Finder Interface Reference*.

## **Return Value**

A result code. See "File [Manager](#page-942-0) Result Codes" (page 943).

#### **Discussion**

The FSpSetFInfo function changes the Finder information in the volume catalog entry for the specified file. FSpSetFInfo allows you to set only the original Finder information—the information in the FInfo or DInfo structures, not the information in the FXInfo or DXInfo structures.

## **Availability**

Available in Mac OS X v10.0 and later. Deprecated in Mac OS X v10.4. Not available to 64-bit applications.

## **Related Sample Code**

**CarbonSketch OTCarbonShell** 

# <span id="page-534-0"></span>**Declared In**

Files.h

# **FSpSetFLock**

Locks a file or directory. (Deprecated in Mac OS X v10.4. Use [FSSetCatalogInfo](#page-539-0) (page 540) instead.)

File Manager Reference

```
OSErr FSpSetFLock (
    const FSSpec *spec
);
```
# **Parameters**

*spec*

A pointer to an FSSpec structure specifying the file or directory to lock. See [FSSpec](#page-839-0) (page 840) for a description of the FSSpec data type.

### **Return Value**

A result code. See "File [Manager](#page-942-0) Result Codes" (page 943).

# **Discussion**

If the [PBHGetVolParmsSync](#page-694-0) (page 695) or [PBHGetVolParmsAsync](#page-693-0) (page 694) functions indicate that the volume supports folder locking (that is, the bHasFolderLock bit of the vMAttrib field is set), you can use FSpSetFLock to lock a directory. Otherwise, you can only use this function to lock a file.

After you lock a file, all new access paths to that file are read-only. This function has no effect on existing access paths.

#### **Availability**

Available in Mac OS X v10.0 and later. Deprecated in Mac OS X v10.4. Not available to 64-bit applications.

#### **Declared In**

Files.h

# **FSRead**

Reads any number of bytes from an open file. (Deprecated in Mac OS X v10.4. Use [FSReadFork](#page-536-0) (page 537) instead.)

```
OSErr FSRead (
     FSIORefNum refNum,
     SInt32 *count,
     void *buffPtr
);
```
# **Parameters**

*refNum*

The file reference number of the open file from which to read.

*count*

On input, a pointer to the number of bytes to read; on output, a pointer to the number of bytes actually read.

```
buffPtr
```
A pointer to the data buffer into which the data will be read. This buffer is allocated by your application and must be at least as large as the count parameter.

#### **Return Value**

A result code. See "File [Manager](#page-942-0) Result Codes" (page 943).

# **Discussion**

Because the read operation begins at the current mark, you might want to set the mark first by calling the [SetFPos](#page-786-0) (page 787) function. If you try to read past the logical end-of-file, FSRead reads in all the data up to the end-of-file, moves the mark to the end-of-file, and returns  $\epsilon$  of Ennies its function result. Otherwise, FSRead moves the file mark to the byte following the last byte read and returns noErr.

The low-level functions PBReadSync and PBReadAsync let you set the mark without having to call SetFPos. Furthermore, if you want to read data in newline mode, you must use PBReadSync or PBReadAsync instead of FSRead.

If you wish to read from named forks other than the data or resource forks, or from files larger than 2GB, you must use the [FSReadFork](#page-536-0) (page 537) function, or one of its corresponding parameter block calls, [PBReadForkSync](#page-744-0) (page 745) and [PBReadForkAsync](#page-743-0) (page 744). If you attempt to use FSRead to read from a file larger than 2GB, you will receive an error message.

# **Availability**

Available in Mac OS X v10.0 and later. Deprecated in Mac OS X v10.4. Not available to 64-bit applications.

# **Declared In**

<span id="page-536-0"></span>Files.h

# **FSReadFork**

Reads data from an open fork.

```
OSErr FSReadFork (
     FSIORefNum forkRefNum,
     UInt16 positionMode,
     SInt64 positionOffset,
     ByteCount requestCount,
     void *buffer,
     ByteCount *actualCount
```
);

# **Parameters**

*forkRefNum*

The reference number of the fork to read from. You should have previously opened this fork using the [FSOpenFork](#page-513-0) (page 514) call, or one of the corresponding parameter block calls, [PBOpenForkSync](#page-739-0) (page 740) and [PBOpenForkAsync](#page-738-0) (page 739).

#### File Manager Reference

#### *positionMode*

A constant specifying the base location within the fork for the start of the read. See ["Position](#page-927-1) Mode [Constants"](#page-927-1) (page 928) for a description of the constants which you can use to specify the base location.

The caller can also use this parameter to hint to the File Manager whether the data being read should orshould not be cached. Caching reads appropriately can be important in ensuring that your program access files efficiently.

If you add the forceReadMask constant to the value you pass in this parameter, this tells the File Manager to force the data to be read directly from the disk. This is different from adding the noCacheMask constant since forceReadMask tells the File Manager to flush the appropriate part of the cache first, then ignore any data already in the cache. However, data that is read may be placed in the cache for future reads. The forceReadMask constant is also passed to the device driver, indicating that the driver should avoid reading from any device caches.

See "Cache [Constants"](#page-888-0) (page 889) for further description of the constants that you can use to indicate your preference for caching the read.

#### *positionOffset*

The offset from the base location for the start of the read.

*requestCount*

The number of bytes to read.

*buffer*

A pointer to the buffer where the data will be returned.

*actualCount*

On return, a pointer to the number of bytes actually read. The value pointed to by the actual Count parameter should be equal to the value in the requestCount parameter unless there was an error during the read operation.

This parameter is optional; if you don't want this information returned, set actual Count to NULL.

#### **Return Value**

A result code. See "File [Manager](#page-942-0) Result Codes" (page 943). If there are fewer than request Count bytes from the specified position to the logical end-of-file, then all of those bytes are read, and eofErr is returned.

#### **Discussion**

FSReadFork reads data starting at the position specified by the positionMode and positionOffset parameters. The function reads up to request Count bytes into the buffer pointed to by the buffer parameter and sets the fork's current position to the byte immediately after the last byte read (that is, the initial position plus actualCount).

To verify that data previously written has been correctly transferred to disk, read it back in using the forceReadMask constant in the positionMode parameter and compare it with the data you previously wrote.

When reading data from a fork, it is important to pay attention to that way that your program accesses the fork, because this can have a significant performance impact. For best results, you should use an I/O size of at least 4KB and block align your read requests. In Mac OS X, you should align your requeststo 4KB boundaries.

### **Availability**

Available in Mac OS X v10.0 and later.

#### **Declared In**

Files.h

File Manager Reference

# **FSRefMakePath**

Converts an FSRef structure into a POSIX-style pathname.

```
OSStatus FSRefMakePath (
   const FSRef *ref,
   UInt8 *path,
   UInt32 maxPathSize
);
```
# **Parameters**

*ref*

A pointer to the FSRef structure to convert.

*path*

A pointer to a character buffer allocated by the caller. On output, the buffer contains a UTF-8 C string that specifies the absolute path to the object referred to by the *ref* parameter. The File Manager uses the *maxPathSize* parameter to make sure it does not overrun the buffer.

### *maxPathSize*

The maximum number of bytes to copy into the buffer.

### **Return Value**

A result code. See "File [Manager](#page-942-0) Result Codes" (page 943).

**Availability** Available in Mac OS X v10.0 and later.

**Related Sample Code**

**BSDLLCTest** 

#### <span id="page-538-0"></span>**Declared In**

Files.h

# **FSRenameUnicode**

Renames a file or folder.

```
OSErr FSRenameUnicode (
    const FSRef *ref,
   UniCharCount nameLength,
    const UniChar *name,
    TextEncoding textEncodingHint,
    FSRef *newRef
);
```
#### **Parameters**

*ref*

A pointer to an FSRef for the file or directory to rename. See [FSRef](#page-836-0) (page 837) for a description of the FSRef data type.

*nameLength*

The length of the new name in Unicode characters.

*name*

A pointer to the new Unicode name of the file or directory.

#### File Manager Reference

### *textEncodingHint*

The suggested text encoding to use when converting the Unicode name of the file or directory to some other encoding. If you pass the constant kTextEncodingUnknown, the File Manager will use a default value.

*newRef*

On return, a pointer to the new FSRef for the file or directory. This parameter is optional; if you do not wish the FSRef returned, pass NULL.

#### **Return Value**

A result code. See "File [Manager](#page-942-0) Result Codes" (page 943).

#### **Discussion**

Because renaming an object may change its FSRef, you should pass a non- NULL pointer in the newRef parameter and use the FSRef returned there to access the object after the renaming, if you wish to continue to refer to the object. The FSRef passed in the ref parameter may or may not be usable after the object is renamed. The FSRef returned in the newRef parameter may point to the same storage as the FSRef passed in ref.

#### **Availability**

Available in Mac OS X v10.0 and later.

## **Declared In**

<span id="page-539-0"></span>Files.h

# **FSSetCatalogInfo**

Sets catalog information about a file or directory.

```
OSErr FSSetCatalogInfo (
    const FSRef *ref,
    FSCatalogInfoBitmap whichInfo,
    const FSCatalogInfo *catalogInfo
);
```
### **Parameters**

*ref*

A pointer to an FSRef specifying the file or directory whose information is to be changed. See [FSRef](#page-836-0) (page 837) for a description of the FSRef data type.

*whichInfo*

A bitmap specifying which catalog information fields to set. Only some of the catalog information fields may be set. These fields are given by the constant kFSCatInfoSettableInfo; no other bits may be set in the whichInfo parameter. See "Catalog [Information](#page-890-0) Bitmap Constants" (page 891) for a description of the bits in this parameter.

To set the user ID (UID) and group ID (GID), specify the kFSCatInfoSetOwnership flag in this parameter. The File Manager attempts to set the user and group ID to the values specified in the permissions field of the catalog information structure. If FSSetCatalogInfo cannot set the user and group IDs, it returns an error.
#### File Manager Reference

#### *catalogInfo*

A pointer to the structure containing the new catalog information.Only some of the catalog information fields may be set. The fields which may be set are:

- createDate
- contentModDate
- attributeModDate
- accessDate
- backupDate
- permissions
- finderInfo
- extFinderInfo
- textEncodingHint

## **Return Value**

A result code. See "File [Manager](#page-942-0) Result Codes" (page 943).

#### **Availability** Available in Mac OS X v10.0 and later.

#### **Related Sample Code** BSDLLCTest

# **Declared In**

Files.h

# **FSSetForkPosition**

Sets the current position of an open fork.

```
OSErr FSSetForkPosition (
    FSIORefNum forkRefNum,
   UInt16 positionMode,
    SInt64 positionOffset
);
```
#### **Parameters**

*forkRefNum*

The reference number of a fork previously opened by the [FSOpenFork](#page-513-0) (page 514), [PBOpenForkSync](#page-739-0) (page 740), or [PBOpenForkAsync](#page-738-0) (page 739) function.

*positionMode*

A constant specifying the base location within the fork for the new position. If this parameter is equal to fsAtMark, then the positionOffset parameter is ignored. See "Position Mode [Constants"](#page-927-0) (page 928) for a description of the constants you can use to specify the base location.

*positionOffset*

The offset of the new position from the base location specified in the positionMode parameter.

#### **Return Value**

A result code. See "File [Manager](#page-942-0) Result Codes" (page 943). This function returns the result code posErr if you attempt to set the current position of the fork to an offset before the start of the file.

# **Special Considerations**

To determine if the FSSetForkPosition function is present, call the Gestalt function with the gestaltFSAttr selector. If the FSSetForkPosition function is present, but the volume does not directly support it, the File Manager will automatically call the [PBSetFPosSync](#page-763-0) (page 764) function. However, if the volume does not directly support the FSSetForkPosition function, you can only set the file position for the data and resource forks, and you cannot grow these files beyond 2GB.

## **Availability**

Available in Mac OS X v10.0 and later.

# **Declared In**

Files.h

# **FSSetForkSize**

Changes the size of an open fork.

```
OSErr FSSetForkSize (
    FSIORefNum forkRefNum,
   UInt16 positionMode,
    SInt64 positionOffset
);
```
# **Parameters**

*forkRefNum*

The reference number of the open fork. You can obtain this fork reference number with the [FSOpenFork](#page-513-0) (page 514) function, or one of the corresponding parameter block calls, [PBOpenForkSync](#page-739-0) (page 740) and [PBOpenForkAsync](#page-738-0) (page 739).

## *positionMode*

A constant indicating the base location within the fork for the new size. See ["Position](#page-927-0) Mode [Constants"](#page-927-0) (page 928) for more information about the constants you can use to specify the base location.

```
positionOffset
```
The offset of the new size from the base location specified in the positionMode parameter.

# **Return Value**

A result code. See "File [Manager](#page-942-0) Result Codes" (page 943). If there is not enough space on the volume to extend the fork, then dskFulErr is returned and the fork's size is unchanged.

# **Discussion**

The FSSetForkSize function sets the logical end-of-file to the position indicated by the positionMode and positionOffset parameters. The fork's new size may be less than, equal to, or greater than the fork's current size. If the fork's new size is greater than the fork's current size, then the additional bytes, between the old and new size, will have an undetermined value.

If the fork's current position is larger than the fork's new size, then the current position will be set to the new fork size the current position will be equal to the logical end-of-file.

# **Special Considerations**

You do not need to check that the volume supports the FSSetForkSize function. If a volume does not support the FSSetForkSize function, but the FSSetForkSize function is present, the File Manager automatically calls the [PBSetEOFSync](#page-757-0) (page 758) function and translates between the calls appropriately.

# **CHAPTER 16** File Manager Reference

Note, however, that if the volume does not support the FSSetForkSize function, you can only access the data and resource forks, and you cannot grow the fork beyond 2GB. To check that the FSSet ForkSize function is present, call the  $\text{Gestal}$  t function.

## **Availability**

Available in Mac OS X v10.0 and later.

**Declared In**

Files.h

# **FSSetVolumeInfo**

Sets information about a volume.

```
OSErr FSSetVolumeInfo (
   FSVolumeRefNum volume,
   FSVolumeInfoBitmap whichInfo,
    const FSVolumeInfo *info
);
```
**Parameters**

*volume*

The volume reference number of the volume whose information is to be changed. See [FSVolumeRefNum](#page-846-0) (page 847) for a description of the FSVolumeRefNum data type.

*whichInfo*

A bitmap specifying which information to set. Only some of the volume information fields may be set. The settable fields are given by the constant kFSVolInfoSettableInfo; no other bits may be set in whichInfo. The fields which may be set are the backupDate, finderInfo, and flags fields. See "Volume [Information](#page-937-0) Bitmap Constants" (page 938) for a description of the bits in this parameter.

*info*

A pointer to the new volume information. See [FSVolumeInfo](#page-841-0) (page 842) for a description of the FSVolumeInfo data type.

# **Return Value**

A result code. See "File [Manager](#page-942-0) Result Codes" (page 943).

## **Discussion**

To set information about the root directory of a volume, use the [FSSetCatalogInfo](#page-539-0) (page 540) function, or one of the corresponding parameter block calls, [PBSetCatalogInfoSync](#page-752-0) (page 753) and [PBSetCatalogInfoAsync](#page-750-0) (page 751).

## **Availability**

Available in Mac OS X v10.0 and later.

**Declared In** Files.h

# **FSUnlockRange**

Unlocks a range of bytes of the specified fork.

File Manager Reference

```
OSStatus FSUnlockRange (
     FSIORefNum forkRefNum,
     UInt16 positionMode,
     SInt64 positionOffset,
     UInt64 requestCount,
     UInt64 *rangeStart
);
```
#### **Availability**

Available in Mac OS X v10.4 and later.

# **Declared In**

Files.h

# **FSUnmountVolumeAsync**

#### Unmounts a volume asynchronously.

```
OSStatus FSUnmountVolumeAsync (
    FSVolumeRefNum vRefNum,
    OptionBits flags,
   FSVolumeOperation volumeOp,
    void *clientData,
    FSVolumeUnmountUPP callback,
    CFRunLoopRef runloop,
    CFStringRef runloopMode
);
```
# **Parameters**

*vRefNum*

The volume reference number of the volume to unmount.

#### *flags*

Options for future use.

*volumeOp*

An FSVolumeOperation returned by the FSCreateVolumeOperation function.

*clientData*

A pointer to client data associated with the operation.

*callback*

The function to call when the unmount is complete.

*runloop*

The runloop to run on.

*runloopMode*

The mode for the runloop.

#### **Return Value**

A result code. See "File [Manager](#page-942-0) Result Codes" (page 943).

#### **Discussion**

This function starts the process of unmounting the volume specified by the *vRefNum* parameter. If a callback function is provided, that function will be called when the unmount operation is complete. Once this function returns noErr the status of the operation can be found using the FSGetAsyncUnmountStatus function.

File Manager Reference

# **Availability**

Available in Mac OS X v10.2 and later.

# **Declared In**

Files.h

# **FSUnmountVolumeSync**

# Unmounts a volume.

```
OSStatus FSUnmountVolumeSync (
    FSVolumeRefNum vRefNum,
    OptionBits flags,
    pid_t *dissenter
);
```
# **Parameters**

*vRefNum*

The volume reference number of the volume to unmount.

#### *flags*

Options for future use.

#### *dissenter*

On return, a pointer to the pid of the process which denied the unmount if the unmount is denied.

#### **Return Value**

A result code. See "File [Manager](#page-942-0) Result Codes" (page 943).

#### **Discussion**

This function unmounts the volume specified by the *vRefNum* parameter. If the volume cannot be unmounted the pid of the process which denied the unmount will be returned in the *dissenter* parameter. Thisfunction returns after the unmount is complete.

# **Availability**

Available in Mac OS X v10.2 and later.

#### **Declared In**

Files.h

# **FSVolumeMount**

Mounts a volume using the specified mounting information.

```
OSStatus FSVolumeMount (
    BytePtr buffer,
    FSVolumeRefNum *mountedVolume
```
);

# **Availability**

Available in Mac OS X v10.5 and later.

# **Declared In**

File Manager Reference

# <span id="page-545-1"></span>**FSWrite**

Writes any number of bytes to an open file. (Deprecated in Mac OS X v10.4. Use [FSWriteFork](#page-545-0) (page 546) instead.)

```
OSErr FSWrite (
     FSIORefNum refNum,
     SInt32 *count,
    const void *buffPtr
);
```
# **Parameters**

```
refNum
```
The file reference number of the open file to which to write.

*count*

On input, a pointer to the number of bytes to write to the file. Passing 0 in this parameter will return a paramErr error.

On output, a pointer to the number of bytes actually written.

*buffPtr*

A pointer to the data buffer containing the data to write.

#### **Return Value**

A result code. See "File [Manager](#page-942-0) Result Codes" (page 943).

#### **Discussion**

The FSWrite function takes the specified number of bytes from the data buffer and attempts to write them to the file. Because the write operation begins at the current mark, you might want to set the mark first by calling the [SetFPos](#page-786-0) (page 787) function.

If the write operation completes successfully, FSWrite moves the file mark to the byte following the last byte written and returns noErr. If you try to write past the logical end-of-file, FSWrite moves the logical end-of-file. If you try to write past the physical end-of-file, FSWrite adds one or more clumps to the file and moves the physical end-of-file accordingly.

The low-level functions PBWriteSync and PBWriteAsync let you set the mark without having to call SetFPos.

If you wish to write to named forks other than the data or resource forks, or grow files larger than 2GB, you must use the [FSWriteFork](#page-545-0) (page 546) function, or one of its corresponding parameter block calls, [PBWriteForkSync](#page-776-0) (page 777) and [PBWriteForkAsync](#page-775-0) (page 776). If you attempt to use FSWrite to write to a file larger than 2GB, you will receive an error message.

## **Availability**

Available in Mac OS X v10.0 and later. Deprecated in Mac OS X v10.4. Not available to 64-bit applications.

# <span id="page-545-0"></span>**Declared In**

Files.h

# **FSWriteFork**

Writes data to an open fork.

#### File Manager Reference

```
OSErr FSWriteFork (
     FSIORefNum forkRefNum,
     UInt16 positionMode,
     SInt64 positionOffset,
     ByteCount requestCount,
     const void *buffer,
     ByteCount *actualCount
);
```
# **Parameters**

#### *forkRefNum*

The reference number of the fork to which to write. You should have previously opened the fork using the [FSOpenFork](#page-513-0) (page 514) function, or one of the corresponding parameter block calls, [PBOpenForkSync](#page-739-0) (page 740) and [PBOpenForkAsync](#page-738-0) (page 739).

#### *positionMode*

A constant specifying the base location within the fork for the start of the write. See ["Position](#page-927-0) Mode [Constants"](#page-927-0) (page 928) for a description of the constants which you can use to specify the base location.

The caller can also use this parameter to hint to the File Manager whether the data being written should or should not be cached. See "Cache [Constants"](#page-888-0) (page 889) for further description of the constants that you can use to indicate your preference for caching.

#### *positionOffset*

The offset from the base location for the start of the write.

```
requestCount
```
The number of bytes to write.

*buffer*

A pointer to a buffer containing the data to write.

#### *actualCount*

On return, a pointer to the number of bytes actually written. The value pointed to by the actual Count parameter will be equal to the value in the requestCount parameter unlessthere was an error during the write operation.

This parameter is optional; if you don't want this information, set actual Count to NULL.

#### **Return Value**

A result code. See "File [Manager](#page-942-0) Result Codes" (page 943). If there is not enough space on the volume to write requestCount bytes, then dskFulErr is returned.

#### **Discussion**

FSWriteFork writes data starting at the position specified by the positionMode and positionOffset parameters. The function attempts to write request Count bytes from the buffer pointed at by the buffer parameter and sets the fork's current position to the byte immediately after the last byte written (that is, the initial position plus actual Count).

When writing data to a fork, it is important to pay attention to that way that your program accesses the fork, because this can have a significant performance impact. For best results, you should use an I/O size of at least 4KB and block align your write requests. In Mac OS X, you should align your requeststo 4KB boundaries.

## **Availability**

Available in Mac OS X v10.0 and later.

## **Declared In**

File Manager Reference

# **GetEOF**

Determines the current logical size of an open file. (Deprecated in Mac OS X v10.4. Use [FSGetForkSize](#page-498-0) (page 499) instead.)

```
OSErr GetEOF (
    FSIORefNum refNum,
    SInt32 *logEOF
);
```
# **Parameters**

*refNum*

The file reference number of an open file.

*logEOF*

On return, a pointer to the logical size (the logical end-of-file) of the given file.

#### **Return Value**

A result code. See "File [Manager](#page-942-0) Result Codes" (page 943).

# **Discussion**

To determine the size of a named fork other than the data or resource forks, or of a fork larger than 2 GB, use the [FSGetForkSize](#page-498-0) (page 499) function, or one of the corresponding parameter block functions, [PBGetForkSizeSync](#page-664-0) (page 665) and [PBGetForkSizeAsync](#page-663-0) (page 664).

#### **Availability**

Available in Mac OS X v10.0 and later. Deprecated in Mac OS X v10.4. Not available to 64-bit applications.

#### **Declared In**

Files.h

# **GetFPos**

Returns the current position of the file mark. (Deprecated in Mac OS X v10.4. Use FSGet ForkPosition (page 499) instead.)

```
OSErr GetFPos (
    FSIORefNum refNum,
    SInt32 *filePos
);
```
# **Parameters**

*refNum*

The file reference number of an open file.

*filePos*

On return, a pointer to the current position of the mark. The position value is zero-based; that is, the value of filePos is 0 if the file mark is positioned at the beginning of the file.

#### **Return Value**

A result code. See "File [Manager](#page-942-0) Result Codes" (page 943).

## **Discussion**

Because the read and write operations performed by the functions [FSRead](#page-535-0) (page 536) and [FSWrite](#page-545-1) (page 546) begin at the current mark, you should call GetFPos, or one of the parameter block functions, [PBGetFPosSync](#page-665-0) (page 666) and [PBGetFPosAsync](#page-665-1) (page 666), to determine the current position of the file mark before reading from or writing to the file.

To determine the current position of a named fork, or of a fork larger than 2GB, use the [FSGetForkPosition](#page-498-1) (page 499) function, or one of the corresponding parameter block calls, [PBGetForkPositionSync](#page-662-0) (page 663) and [PBGetForkPositionAsync](#page-662-1) (page 663).

# **Availability**

Available in Mac OS X v10.0 and later. Deprecated in Mac OS X v10.4. Not available to 64-bit applications.

# **Declared In**

Files.h

# **GetVRefNum**

Gets a volume reference number from a file reference number. (Deprecated in Mac OS X v10.4. Use [FSGetCatalogInfo](#page-493-0) (page 494) instead.)

```
OSErr GetVRefNum (
   FSIORefNum fileRefNum,
   FSVolumeRefNum *vRefNum
);
```
## **Parameters**

## *fileRefNum*

The file reference number of an open file.

*vRefNum*

On return, a pointer to the volume reference number of the volume containing the file specified in the refNum parameter.

# **Return Value**

A result code. See "File [Manager](#page-942-0) Result Codes" (page 943).

## **Discussion**

If you also want to determine the directory ID of the specified file's parent directory, call the [PBGetFCBInfoSync](#page-657-0) (page 658) or [PBGetFCBInfoAsync](#page-655-0) (page 656) functions.

## **Availability**

Available in Mac OS X v10.0 and later. Deprecated in Mac OS X v10.4. Not available to 64-bit applications.

# **Declared In**

File Manager Reference

# **HCreate**

Creates a new file. (Deprecated in Mac OS X v10.4. Use [FSCreateFileUnicode](#page-480-0) (page 481) instead.)

```
OSErr HCreate (
   FSVolumeRefNum vRefNum,
   SInt32 dirID,
   ConstStr255Param fileName,
   OSType creator,
   OSType fileType
```
);

# **Parameters**

*vRefNum*

A volume reference number, drive number, or 0 for the default volume.

*dirID*

The directory ID of the directory in which to create the new file.

*fileName*

The name of the new file. This can be a full or partial pathname.

You should not allow users to give files names that begin with a period (.). This ensures that files can be successfully opened by applications calling [HOpen](#page-552-0) (page 553) instead of [HOpenDF](#page-553-0) (page 554).

*creator*

The creator of the new file. For more information on a file's creator, see the Finder Interface documentation.

*fileType*

The file type of the new file. For more information on a file's type, see the Finder Interface documentation.

#### **Return Value**

A result code. See "File [Manager](#page-942-0) Result Codes" (page 943).

#### **Discussion**

The HCreate function creates a new file (both data and resource forks) with the specified name, creator, and file type. The new file is unlocked and empty. The date and time of its creation and last modification are set to the current date and time.

Files created using HCreate are not automatically opened. If you want to write data to the new file, you must first open the file using a file access function.

The resource fork of the new file exists but is empty. You'll need to call one of the Resource Manager functions HCreateResFile or FSpCreateResFile to create a resource map in the file before you can open it (by calling one of the Resource Manager functions HOpenResFile or FSpOpenResFile).

To create a file with a Unicode filename, use the function [FSCreateFileUnicode](#page-480-0) (page 481) , or one of the corresponding parameter block calls, [PBCreateFileUnicodeSync](#page-592-0) (page 593) and [PBCreateFileUnicodeAsync](#page-590-0) (page 591).

#### **Availability**

Available in Mac OS X v10.0 and later. Deprecated in Mac OS X v10.4. Not available to 64-bit applications.

#### **Declared In**

File Manager Reference

# **HDelete**

Deletes a file or directory. (Deprecated in Mac OS X v10.4. Use [FSDeleteObject](#page-483-0) (page 484) instead.)

```
OSErr HDelete (
   FSVolumeRefNum vRefNum,
    SInt32 dirID,
    ConstStr255Param fileName
);
```
# **Parameters**

*vRefNum*

A volume reference number, drive number, or 0 for the default volume.

*dirID*

The directory ID of the parent directory of the file or directory to delete.

*fileName*

The name of the file or directory to delete. This can be a full or partial pathname.

#### **Return Value**

A result code. See "File [Manager](#page-942-0) Result Codes" (page 943). If you attempt to delete an open file or a non-empty directory, HDelete returns the result code fBsyErr. HDelete also returns the result code fBsyErr if the directory has an open working directory associated with it.

## **Discussion**

If the specified target is a file, both the data and the resource fork of the file are deleted. In addition, if a file ID reference for the specified file exists, that reference is removed. A file must be closed before you can delete it. Similarly, you cannot delete a directory unless it's empty.

#### **Availability**

Available in Mac OS X v10.0 and later. Deprecated in Mac OS X v10.4. Not available to 64-bit applications.

#### **Declared In**

Files.h

# **HGetFInfo**

Obtains the Finder information for a file. (Deprecated in Mac OS X v10.4. Use [FSGetCatalogInfo](#page-493-0) (page 494) instead.)

```
OSErr HGetFInfo (
    FSVolumeRefNum vRefNum,
   SInt32 dirID,
   ConstStr255Param fileName,
    FInfo *fndrInfo
);
```
# **Parameters**

# *vRefNum*

The volume reference number, drive number, or 0 for the default volume.

*dirID*

The parent directory ID of the file.

File Manager Reference

#### *fileName*

The name of the file.

# *fndrInfo*

On return, a pointer to the Finder information stored in the specified volume's catalog. The function returns only the original Finder information—that contained in an FInfo structure, not that in an FXInfo structure.

# **Return Value**

A result code. See "File [Manager](#page-942-0) Result Codes" (page 943).

#### **Availability**

Available in Mac OS X v10.0 and later. Deprecated in Mac OS X v10.4. Not available to 64-bit applications.

#### **Declared In**

Files.h

# **HGetVol**

Determines the current default volume and default directory. (Deprecated in Mac OS X v10.4. There is no replacement function.)

```
OSErr HGetVol (
   StringPtr volName,
    FSVolumeRefNum *vRefNum,
    SInt32 *dirID
);
```
# **Parameters**

*volName*

On return, a pointer to the name of the default volume. If you do not want the name of the default volume returned, set this parameter to NULL.

*vRefNum*

On return, a pointer to the volume reference number of the default volume.

*dirID*

On return, a pointer to the directory ID of the default directory.

## **Return Value**

A result code. See "File [Manager](#page-942-0) Result Codes" (page 943).

#### **Version Notes**

When CarbonLib is not present, the HGetVol function returns a working directory reference number in the  $v$ RefNum parameter if the previous call to  $HSetVol$  (page 559) (or one of the corresponding parameter block calls) passed in a working directory reference number.

#### **Carbon Porting Notes**

Carbon applications should use  $HGEV01$  and  $HSetV01$  to get and set the default directory. the functions GetVol and SetVol, as well as working directories, are no longer supported.

## **Availability**

Available in Mac OS X v10.0 and later. Deprecated in Mac OS X v10.4.

File Manager Reference

Not available to 64-bit applications.

#### **Declared In**

Files.h

# <span id="page-552-0"></span>**HOpen**

Opens the data fork of a file. (Deprecated in Mac OS X v10.4. Use FS0penFork (page 514) instead.)

```
OSErr HOpen (
    FSVolumeRefNum vRefNum,
    SInt32 dirID,
    ConstStr255Param fileName,
    SInt8 permission,
    FSIORefNum *refNum
);
```
#### **Parameters**

*vRefNum*

A volume reference number, drive number, or 0 for the default volume.

# *dirID*

The directory ID of the file's parent directory.

#### *fileName*

The name of the file.

*permission*

A constant specifying the type of access with which to open the file's data fork. For a description of the types of access you can request, see "File Access [Permission](#page-907-0) Constants" (page 908).

*refNum*

On return, a pointer to the file reference number for accessing the open fork.

#### **Return Value**

A result code. See "File [Manager](#page-942-0) Result Codes" (page 943).

#### **Discussion**

If you use HOpen to try to open a file whose name begins with a period, you might mistakenly open a driver instead; subsequent attempts to write data might corrupt data on the target device. To avoid these problems, you should always use HOpenDF instead of HOpen.

## **Special Considerations**

If you use HOpen to try to open a file whose name begins with a period, you might mistakenly open a driver instead; subsequent attempts to write data might corrupt data on the target device. To avoid these problems, you should always use **[HOpenDF](#page-553-0)** (page 554) instead of HOpen.

## **Availability**

Available in Mac OS X v10.0 and later. Deprecated in Mac OS X v10.4. Not available to 64-bit applications.

#### **Declared In**

File Manager Reference

# <span id="page-553-0"></span>**HOpenDF**

Opens the data fork of a file. (Deprecated in Mac OS X v10.4. Use [FSOpenFork](#page-513-0) (page 514) instead.)

```
OSErr HOpenDF (
   FSVolumeRefNum vRefNum,
   SInt32 dirID,
   ConstStr255Param fileName,
   SInt8 permission,
   FSIORefNum *refNum
```
);

# **Parameters**

*vRefNum*

A volume reference number, drive number, or 0 for the default volume.

*dirID*

The directory ID of the file's parent directory.

```
fileName
```
The name of the file.

*permission*

A constant specifying the type of access with which to open the file's data fork. For a description of the types of access which you can request, see "File Access [Permission](#page-907-0) Constants" (page 908).

*refNum*

On return, a pointer to the file reference number for accessing the open data fork.

# **Return Value**

A result code. See "File [Manager](#page-942-0) Result Codes" (page 943).

#### **Discussion**

Note that if you wish to access named forks other than the data and resource forks, or forks larger than 2GB, you will need to use the [FSOpenFork](#page-513-0) (page 514) function, or one of the corresponding parameter block calls, [PBOpenForkSync](#page-739-0) (page 740) or [PBOpenForkAsync](#page-738-0) (page 739). If you try to open a fork larger than 2GB with the HOpenDF function, you will receive an error message.

## **Availability**

Available in Mac OS X v10.0 and later. Deprecated in Mac OS X v10.4. Not available to 64-bit applications.

# **Declared In**

Files.h

## **HOpenRF**

Opens the resource fork of a file. (Deprecated in Mac OS X v10.4. Use FS0penFork (page 514) instead.)

#### File Manager Reference

```
OSErr HOpenRF (
    FSVolumeRefNum vRefNum,
    SInt32 dirID,
    ConstStr255Param fileName,
    SInt8 permission,
    FSIORefNum *refNum
);
```
#### **Parameters**

*vRefNum*

A volume reference number, drive number, or 0 for the default volume.

*dirID*

The directory ID for the file's parent directory.

*fileName*

The name of the file.

*permission*

A constant specifying the type of access with which to open the file's resource fork. For a description of the types of access you can request, see "File Access [Permission](#page-907-0) Constants" (page 908).

*refNum*

On return, a pointer to the file reference number for accessing the open resource fork.

#### **Return Value**

A result code. See "File [Manager](#page-942-0) Result Codes" (page 943). If you try to open the resource fork of a file for which no resource fork exists with read-only access,  $H0penRF$  returns the error  $eofErr$ .

## **Discussion**

Note that if you wish to access named forks other than the data and resource forks, or forks larger than 2GB, you will need to use the [FSOpenFork](#page-513-0) (page 514) function, or one of its corresponding parameter block calls, [PBOpenForkSync](#page-739-0) (page 740) or [PBOpenForkAsync](#page-738-0) (page 739). If you try to open a fork larger than 2GB with the HOpenRF function, you will receive an error message.

#### **Special Considerations**

Generally, your application should use Resource Manager functions rather than File Manager functions to access a file's resource fork. The HOpenRF function does not read the resource map into memory and is generally useful only for applications (such as utilities that copy files) that need block-level access to a resource fork.

You should not use the resource fork of a file to hold non-resource data. Many parts of the system software assume that a resource fork always contains resource data.

#### **Availability**

Available in Mac OS X v10.0 and later. Deprecated in Mac OS X v10.4. Not available to 64-bit applications.

**Declared In**

Files.h

## **HRename**

Renames a file, directory, or volume. (Deprecated in Mac OS X v10.4. Use [FSRenameUnicode](#page-538-0) (page 539) instead.)

#### File Manager Reference

```
OSErr HRename (
    FSVolumeRefNum vRefNum,
    SInt32 dirID,
    ConstStr255Param oldName,
    ConstStr255Param newName
);
```
#### **Parameters**

#### *vRefNum*

A volume reference number, drive number, or 0 for the default volume.

*dirID*

A directory ID.

#### *oldName*

An existing filename, directory name, or volume name.

*newName*

The new filename, directory name, or volume name.

# **Return Value**

A result code. See "File [Manager](#page-942-0) Result Codes" (page 943).

#### **Discussion**

Given the name of a file or directory in the oldName parameter, HRename changes it to the name in the newName parameter. Given a volume name in the oldName parameter or a volume reference number in the vRefNum parameter, HRename changes the name of the volume to the name in newName. Access paths currently in use aren't affected by this function.

If a file ID reference exists for a file you are renaming, the file ID remains with the renamed file.

To rename a file or directory using a long Unicode name, use the [FSRenameUnicode](#page-538-0) (page 539) function or one of the corresponding parameter block calls, [PBRenameUnicodeSync](#page-747-0) (page 748) and [PBRenameUnicodeAsync](#page-747-1) (page 748).

## **Special Considerations**

You cannot use HRename to change the directory in which a file resides. To move a file or directory, use the [FSpCatMove](#page-523-0) (page 524), [PBCatMoveSync](#page-575-0) (page 576), or [PBCatMoveAsync](#page-574-0) (page 575) functions.

If you're renaming a volume, make sure that both names end with a colon.

#### **Availability**

Available in Mac OS X v10.0 and later. Deprecated in Mac OS X v10.4. Not available to 64-bit applications.

# **Declared In**

Files.h

# **HRstFLock**

Unlocks a file or directory. (Deprecated in Mac OS X v10.4. Use [FSSetCatalogInfo](#page-539-0) (page 540) instead.)

#### File Manager Reference

```
OSErr HRstFLock (
    FSVolumeRefNum vRefNum,
    SInt32 dirID,
    ConstStr255Param fileName
);
```
#### **Parameters**

*vRefNum*

A volume reference number, drive number, or 0 for the default volume.

*dirID*

The parent directory ID of the file or directory to unlock.

*fileName*

The name of the file or directory.

# **Return Value**

A result code. See "File [Manager](#page-942-0) Result Codes" (page 943).

#### **Discussion**

If the [PBHGetVolParmsSync](#page-694-0) (page 695) or [PBHGetVolParmsAsync](#page-693-0) (page 694) function indicates that the volume supports folder locking (that is, the bHasFolderLock bit of the vMAttrib field is set), you can use HRstFLock to unlock a directory. Otherwise, you can only use this function to unlock a file.

You can lock a file or directory with the [FSpSetFLock](#page-534-0) (page 535), [HSetFLock](#page-557-0) (page 558), [PBHSetFLockSync](#page-723-0) (page 724), and [PBHSetFLockAsync](#page-722-0) (page 723) functions.

#### **Availability**

Available in Mac OS X v10.0 and later. Deprecated in Mac OS X v10.4. Not available to 64-bit applications.

# **Declared In**

Files.h

# **HSetFInfo**

Sets the Finder information for a file. (Deprecated in Mac OS X v10.4. Use [FSSetCatalogInfo](#page-539-0) (page 540) instead.)

```
OSErr HSetFInfo (
   FSVolumeRefNum vRefNum,
   SInt32 dirID,
   ConstStr255Param fileName,
    const FInfo *fndrInfo
);
```
## **Parameters**

*vRefNum*

A volume reference number, drive number, or 0 for the default volume.

*dirID*

The parent directory ID of the file.

*fileName*

The name of the file.

File Manager Reference

#### *fndrInfo*

A pointer to the new Finder information. The function changes the Finder information stored in the volume's catalog. HSetFInfo changes only the original Finder information—that contained in an FInfo structure, not that contained in an FXInfo structure. For a description of the FInfo data type, see the *Finder Interface Reference*.

# **Return Value**

A result code. See "File [Manager](#page-942-0) Result Codes" (page 943).

#### **Availability**

Available in Mac OS X v10.0 and later. Deprecated in Mac OS X v10.4. Not available to 64-bit applications.

#### **Declared In**

<span id="page-557-0"></span>Files.h

# **HSetFLock**

Locks a file or directory. (Deprecated in Mac OS X v10.4. Use [FSSetCatalogInfo](#page-539-0) (page 540) instead.)

```
OSErr HSetFLock (
    FSVolumeRefNum vRefNum,
    SInt32 dirID,
    ConstStr255Param fileName
);
```
#### **Parameters**

*vRefNum*

A volume reference number, drive number, or 0 for the default volume.

#### *dirID*

The parent directory ID of the file or directory to lock.

```
fileName
```
The name of the file or directory.

#### **Return Value**

A result code. See "File [Manager](#page-942-0) Result Codes" (page 943).

#### **Discussion**

If the [PBHGetVolParmsSync](#page-694-0) (page 695) or [PBHGetVolParmsAsync](#page-693-0) (page 694) function indicates that the volume supports folder locking (that is, the bHasFolderLock bit of the vMAttrib field is set), you can use HSetFLock to lock a directory. Otherwise, you can only use this function to lock a file.

After you lock a file, all new access paths to that file are read-only. This function has no effect on existing access paths.

#### **Availability**

Available in Mac OS X v10.0 and later. Deprecated in Mac OS X v10.4. Not available to 64-bit applications.

# **Declared In**

File Manager Reference

# <span id="page-558-0"></span>**HSetVol**

Sets the default volume and the default directory. (Deprecated in Mac OS X v10.4. There is no replacement function.)

```
OSErr HSetVol (
    ConstStr63Param volName,
    FSVolumeRefNum vRefNum,
    SInt32 dirID
);
```
## **Parameters**

```
volName
```
The name of a mounted volume or the partial pathname of a directory. This parameter can be NULL.

*vRefNum*

A volume reference number, drive number, or 0 for the default volume.

*dirID*

A directory ID.

## **Return Value**

A result code. See "File [Manager](#page-942-0) Result Codes" (page 943).

#### **Discussion**

The HSetVol function lets you specify the default directory by volume reference number or by directory ID.

Both the default volume and the default directory are used in calls made with no volume name, a volume reference number of 0, and a directory ID of 0.

## **Special Considerations**

Use of the HSetVol function is discouraged if your application may execute in system software versions prior to version 7.0. Because the specified directory might not itself be a working directory, HSetVol records the default volume and directory separately, using the volume reference number of the volume and the actual directory ID of the specified directory. Subsequent calls to GetVol (or PBGetVolSync or PBGetVolAsync) return only the volume reference number, which will cause that volume's root directory (rather than the default directory, as expected) to be accessed.

#### **Carbon Porting Notes**

Carbon applications should use  $HGEV01$  and  $HSetV01$  to get and set the default directory, the functions GetVol and SetVol, as well as working directories, are no longer supported.

## **Availability**

Available in Mac OS X v10.0 and later. Deprecated in Mac OS X v10.4. Not available to 64-bit applications.

**Declared In**

Files.h

# **InvokeFNSubscriptionUPP**

Calls your directory change callback function.

#### File Manager Reference

```
void InvokeFNSubscriptionUPP (
    FNMessage message,
    OptionBits flags,
    void *refcon,
    FNSubscriptionRef subscription,
    FNSubscriptionUPP userUPP
);
```
#### **Discussion**

The File Manager calls this function to invoke the directory change function which you have provided for use after an asynchronous call has been completed. You should not need to use this function yourself. For more information on directory change functions, see [FNSubscriptionProcPtr](#page-788-0) (page 789).

#### **Availability**

Available in Mac OS X v10.1 and later.

**Declared In**

Files.h

# **InvokeFSVolumeEjectUPP**

Calls your volume ejection callback function.

```
void InvokeFSVolumeEjectUPP (
   FSVolumeOperation volumeOp,
   void *clientData,
   OSStatus err,
   FSVolumeRefNum volumeRefNum,
   pid_t dissenter,
   FSVolumeEjectUPP userUPP
```
# );

## **Discussion**

The File Manager calls this function to invoke the volume ejection function which you have provided for use after an asynchronous call has been completed. You should not need to use this function yourself. For more information on change notification functions, see [FSVolumeEjectProcPtr](#page-791-0) (page 792).

#### **Availability**

Available in Mac OS X v10.2 and later.

#### **Declared In** Files.h

**InvokeFSVolumeMountUPP**

Calls your volume mount callback function.

# File Manager Reference

```
void InvokeFSVolumeMountUPP (
   FSVolumeOperation volumeOp,
   void *clientData,
   OSStatus err,
    FSVolumeRefNum mountedVolumeRefNum,
    FSVolumeMountUPP userUPP
);
```
#### **Discussion**

The File Manager calls this function to invoke the volume mount function which you have provided for use after an asynchronous call has been completed. You should not need to use this function yourself. For more information on change notification functions, see [FSVolumeMountProcPtr](#page-791-1) (page 792).

#### **Availability**

Available in Mac OS X v10.2 and later.

**Declared In**

Files.h

# **InvokeFSVolumeUnmountUPP**

Calls your volume unmount callback function.

```
void InvokeFSVolumeUnmountUPP (
   FSVolumeOperation volumeOp,
   void *clientData,
   OSStatus err,
   FSVolumeRefNum volumeRefNum,
   pid_t dissenter,
    FSVolumeUnmountUPP userUPP
```
# );

# **Discussion**

The File Manager calls this function to invoke the volume unmount function which you have provided for use after an asynchronous call has been completed. You should not need to use this function yourself. For more information on change notification functions, see [FSVolumeUnmountProcPtr](#page-792-0) (page 793).

#### **Availability**

Available in Mac OS X v10.2 and later.

# **Declared In** Files.h

# **InvokeIOCompletionUPP**

Calls your I/O completion callback function.

File Manager Reference

```
void InvokeIOCompletionUPP (
    ParmBlkPtr paramBlock,
    IOCompletionUPP userUPP
);
```
#### **Discussion**

The File Manager calls this function to invoke the I/O completion function which you have provided for use after an asynchronous call has been completed. You should not need to use this function yourself. For more information on I/O completion functions, see I0CompletionProcPtr (page 794).

# **Availability**

Available in Mac OS X v10.0 and later.

# **Declared In**

Files.h

# **NewFNSubscriptionUPP**

Creates a new universal procedure pointer (UPP) to your directory change callback function.

```
FNSubscriptionUPP NewFNSubscriptionUPP (
    FNSubscriptionProcPtr userRoutine
);
```
# **Parameters**

*userRoutine*

A pointer to a directory change callback function. For more information, see [FNSubscriptionProcPtr](#page-788-0) (page 789).

#### **Return Value**

A UPP to your directory change callback function.

#### **Availability**

Available in Mac OS X v10.1 and later.

#### **Declared In**

Files.h

# **NewFSVolumeEjectUPP**

Creates a new universal procedure pointer (UPP) to your volume ejection callback function.

```
FSVolumeEjectUPP NewFSVolumeEjectUPP (
    FSVolumeEjectProcPtr userRoutine
);
```
# **Parameters**

*userRoutine*

A pointer to a volume ejection callback function. For more information, see [FSVolumeEjectProcPtr](#page-791-0) (page 792).

# **Return Value**

A UPP to your volume ejection callback function.

File Manager Reference

## **Availability**

Available in Mac OS X v10.2 and later.

# **Declared In**

Files.h

# **NewFSVolumeMountUPP**

Creates a new universal procedure pointer (UPP) to your volume mount callback function.

```
FSVolumeMountUPP NewFSVolumeMountUPP (
    FSVolumeMountProcPtr userRoutine
);
```
# **Parameters**

*userRoutine*

A pointer to a volume mount callback function. For more information, see [FSVolumeEjectProcPtr](#page-791-0) (page 792).

## **Return Value**

A UPP to your volume mount callback function.

**Availability** Available in Mac OS X v10.2 and later.

# **Declared In**

Files.h

# **NewFSVolumeUnmountUPP**

Creates a new universal procedure pointer (UPP) to your volume unmount callback function.

```
FSVolumeUnmountUPP NewFSVolumeUnmountUPP (
    FSVolumeUnmountProcPtr userRoutine
```
);

## **Parameters**

*userRoutine*

```
A pointer to a volume unmount callback function. For more information, see
FSVolumeUnmountProcPtr (page 793).
```
**Return Value**

A UPP to your volume unmount callback function.

# **Availability**

Available in Mac OS X v10.2 and later.

#### **Declared In**

Files.h

# **NewIOCompletionUPP**

Creates a new universal procedure pointer (UPP) to your I/O completion callback function.

File Manager Reference

```
IOCompletionUPP NewIOCompletionUPP (
    IOCompletionProcPtr userRoutine
);
```
# **Parameters**

*userRoutine*

A pointer to your I/O completion callback function. For more information, see [IOCompletionProcPtr](#page-793-0) (page 794).

#### **Return Value**

A UPP to your I/O completion callback function.

## **Availability**

Available in Mac OS X v10.0 and later.

# **Declared In**

<span id="page-563-0"></span>Files.h

# **PBAllocateAsync**

Allocates additional space on a volume to an open file. (Deprecated in Mac OS X v10.4. Use [PBAllocateForkAsync](#page-564-0) (page 565) instead.)

```
OSErr PBAllocateAsync (
   ParmBlkPtr paramBlock
);
```
## **Parameters**

*paramBlock*

A pointer to the [IOParam](#page-861-0) (page 862) variant of the basic File Manager parameter block. See [ParamBlockRec](#page-865-0) (page 866) for a description of the ParamBlockRec data type.

## **Return Value**

A result code. See "File [Manager](#page-942-0) Result Codes" (page 943).

#### **Discussion**

The relevant fields of the parameter block are:

ioCompletion

On input, a pointer to a completion routine. For more information on completion routines, see [IOCompletionProcPtr](#page-793-0) (page 794).

ioResult

On output, the result code of the function.

```
ioRefNum
```
On input, a file reference number for the file to which to allocate additional blocks.

#### ioReqCount

On input, the number of bytes to allocate.

ioActCount

On output, the number of bytes actually allocated, rounded up to the nearest multiple of the allocation block size.

The PBAllocateAsync function adds ioReqCount bytes to the specified file and sets the physical end-of-file to 1 byte beyond the last block allocated. If there isn't enough empty space on the volume to satisfy the allocation request, PBA11ocateAsync allocates the rest of the space on the volume and returns dskFu1Err as its function result.

If the total number of requested bytes is unavailable, PBA11ocateAsync allocates whatever space, contiguous or not, is available. To force the allocation of the entire requested space as a contiguous piece, call [PBAllocContigAsync](#page-568-0) (page 569) instead.

The File Manager automatically allocates file blocks if you move the logical end-of-file past the physical end-of-file, and it automatically deallocates unneeded blocks from a file if you move the logical end-of-file to a position more than one allocation block before the current physical end-of-file. Consequently, you do not in general need to be concerned with allocating or deallocating file blocks. However, you can improve file block contiguity if you use the PBAllocateAsync function to preallocate file blocks. This is most useful if you know in advance how big a file is likely to become.

The space allocated with this function is not permanently assigned to the file until the file's logical end-of-file is changed to include the allocated space. When a file (or volume) is closed, the space beyond the file'slogical EOF is made available for other purposes, even if previously allocated to the file with a call to this function. You can change the end-of-file by setting it with the [SetEOF](#page-785-0) (page 786) function, or by writing data to the file with the [FSWrite](#page-545-1) (page 546) function.

This function is not supported by all file systems; for example, volumes mounted by the AppleShare file system do not support this function. To allocate space for a file on any volume, use the [SetEOF](#page-785-0) (page 786) function, or one of the related parameter block calls, PBSet EOFSync (page 758) and PBSet EOFAsync (page 757).

To allocate space for a file beyond 2 GB, use the [FSAllocateFork](#page-469-0) (page 470) function, or one of the corresponding parameter block functions, [PBAllocateForkSync](#page-566-0) (page 567) and [PBAllocateForkAsync](#page-564-0) (page 565).

# **Special Considerations**

In Mac OS 7.5.5 through Mac OS 8.5, if there is not enough space left on the volume to allocate the requested number of bytes, the PBAllocateAsync function does not return the number of bytes actually allocated in the ioActCount field.

To determine the remaining space on a volume before calling PBAllocateAsync, use the functions PBXGetVolInfoSync or PBXGetVolInfoAsync.

# **Availability**

Available in Mac OS X v10.0 and later. Deprecated in Mac OS X v10.4. Not available to 64-bit applications.

# <span id="page-564-0"></span>**Declared In**

Files.h

# **PBAllocateForkAsync**

Allocates space on a volume to an open fork.

File Manager Reference

```
void PBAllocateForkAsync (
    FSForkIOParam *paramBlock
);
```
# **Parameters**

*paramBlock*

A pointer to a fork I/O parameter block. See [FSForkIOParam](#page-832-0) (page 833) for a description of the FSForkIOParam data type.

#### **Discussion**

The relevant fields of the parameter block are:

ioCompletion

On input, a pointer to a completion routine. For more information on completion routines, see [IOCompletionProcPtr](#page-793-0) (page 794).

ioResult

On output, the result code of the function.

forkRefNum

On input, the reference number of the open fork. You can obtain a fork reference number with the [FSOpenFork](#page-513-0) (page 514) function, or with one of the corresponding parameter block calls, [PBOpenForkSync](#page-739-0) (page 740) and [PBOpenForkAsync](#page-738-0) (page 739).

allocationFlags

On input, a constant indicating how the new space should be allocated. See ["Allocation](#page-886-0) Flags" (page 887) for a description of the constants which you can use in this field.

positionMode

On input, a constant specifying the base location within the fork for the start of the allocation. See "Position Mode [Constants"](#page-927-0) (page 928) for more information on the constants which you can use to specify the base location.

positionOffset

On input, the offset from the base location of the start of the allocation.

allocationAmount

On input, the number of bytes to allocate. On output, the number of bytes actually allocated to the file. The number of bytes allocated may be smaller than the requested amount if some of the space was already allocated. The value returned in this field does not reflect any additional bytes that may have been allocated because space is allocated in terms of fixed units such as allocation blocks, or the use of a clump size to reduce fragmentation.

The PBAllocateForkAsync function attempts to allocate the number of requested bytes of physical storage starting at the offset specified by the positionMode and positionOffset fields. For volume formats that support preallocated space, you can later write to this range of bytes (including extending the size of the fork) without requiring an implicit allocation.

Any extra space allocated but not used will be deallocated when the fork is closed, using [FSCloseFork](#page-474-0) (page 475), [PBCloseForkSync](#page-582-0) (page 583), or [PBCloseForkAsync](#page-581-0) (page 582); or when flushed, using [FSFlushFork](#page-489-0) (page 490) , [PBFlushForkSync](#page-638-0) (page 639) , or [PBFlushForkAsync](#page-637-0) (page 638).

#### **Availability**

Available in Mac OS X v10.0 and later.

#### **Declared In**

File Manager Reference

## <span id="page-566-0"></span>**PBAllocateForkSync**

Allocates space on a volume to an open fork.

```
OSErr PBAllocateForkSync (
   FSForkIOParam *paramBlock
);
```
#### **Parameters**

*paramBlock*

A pointer to a fork I/O parameter block. See [FSForkIOParam](#page-832-0) (page 833) for a description of the FSForkIOParam data type.

## **Return Value**

A result code. See "File [Manager](#page-942-0) Result Codes" (page 943).

#### **Discussion**

The relevant fields of the parameter block are:

forkRefNum

On input, the reference number of the open fork. You can obtain a fork reference number with the [FSOpenFork](#page-513-0) (page 514) function, or with one of the corresponding parameter block functions, [PBOpenForkSync](#page-739-0) (page 740) and [PBOpenForkAsync](#page-738-0) (page 739).

allocationFlags

On input, a constant indicating how the new space should be allocated. See ["Allocation](#page-886-0) Flags" (page 887) for a description of the constants you can use in this field.

positionMode

On input, a constant specifying the base location within the fork for the start of the allocation. See "Position Mode [Constants"](#page-927-0) (page 928) for more information on the constants which you can use to specify the base location.

positionOffset

On input, the offset from the base location of the start of the allocation.

allocationAmount

On input, the number of bytes to allocate. On output, the number of bytes actually allocated to the file. The number of bytes allocated may be smaller than the requested amount if some of the space was already allocated. The value returned in this field does not reflect any additional bytes that may have been allocated because space is allocated in terms of fixed units such as allocation blocks, or the use of a clump size to reduce fragmentation.

The PBAllocateForkSync function attempts to allocate the number of requested bytes of physical storage starting at the offset specified by the positionMode and positionOffset fields. For volume formats that support preallocated space, you can later write to this range of bytes (including extending the size of the fork) without requiring an implicit allocation.

Any extra space allocated but not used will be deallocated when the fork is closed, using **[FSCloseFork](#page-474-0)** (page 475), [PBCloseForkSync](#page-582-0) (page 583), or [PBCloseForkAsync](#page-581-0) (page 582); or when flushed, using [FSFlushFork](#page-489-0) (page 490) , [PBFlushForkSync](#page-638-0) (page 639) , or [PBFlushForkAsync](#page-637-0) (page 638).

# **Availability**

Available in Mac OS X v10.0 and later.

## **Declared In**

File Manager Reference

# <span id="page-567-0"></span>**PBAllocateSync**

Allocates additional space on a volume to an open file. (Deprecated in Mac OS X v10.4. Use [PBAllocateForkSync](#page-566-0) (page 567) instead.)

```
OSErr PBAllocateSync (
    ParmBlkPtr paramBlock
);
```
#### **Parameters**

*paramBlock*

A pointer to the [IOParam](#page-861-0) (page 862) variant of the basic File Manager parameter block. See [ParamBlockRec](#page-865-0) (page 866) for a description of the ParamBlockRec data type.

### **Return Value**

A result code. See "File [Manager](#page-942-0) Result Codes" (page 943).

#### **Discussion**

The relevant fields of the parameter block are:

ioRefNum

On input, a file reference number for the file to which to allocate additional blocks.

ioReqCount

On input, the number of bytes to allocate.

ioActCount

On output, the number of bytes actually allocated, rounded up to the nearest multiple of the allocation block size.

The PBAllocateSync function adds ioReqCount bytes to the specified file and sets the physical end-of-file to 1 byte beyond the last block allocated. If there isn't enough empty space on the volume to satisfy the allocation request, PBAllocateSync allocates the rest of the space on the volume and returns dskFulErr as its function result.

If the total number of requested bytes is unavailable, PBAllocateSync allocates whatever space, contiguous or not, is available. To force the allocation of the entire requested space as a contiguous piece, call [PBAllocContigSync](#page-569-0) (page 570) instead.

The File Manager automatically allocates file blocks if you move the logical end-of-file past the physical end-of-file, and it automatically deallocates unneeded blocks from a file if you move the logical end-of-file to a position more than one allocation block before the current physical end-of-file. Consequently, you do not in general need to be concerned with allocating or deallocating file blocks. However, you can improve file block contiguity if you use the PBA11ocateSync function to preallocate file blocks. This is most useful if you know in advance how big a file is likely to become.

The space allocated with this function is not permanently assigned to the file until the file's logical end-of-file is changed to include the allocated space. When a file (or volume) is closed, the space beyond the file's logical EOF is made available for other purposes, even if previously allocated to the file with a call to this function. You can change the end-of-file by setting it with the [SetEOF](#page-785-0) (page 786) function, or by writing data to the file with the  $FSWrite$  (page 546) function.

This function is not supported by all file systems; for example, volumes mounted by the AppleShare file system do not support this function. To allocate space for a file on any volume, use the [SetEOF](#page-785-0) (page 786) function, or one of the related parameter block calls, [PBSetEOFSync](#page-757-0) (page 758) and [PBSetEOFAsync](#page-756-0) (page 757).

To allocate space for a file beyond 2 GB, use the [FSAllocateFork](#page-469-0) (page 470) function, or one of the corresponding parameter block functions, [PBAllocateForkSync](#page-566-0) (page 567) and [PBAllocateForkAsync](#page-564-0) (page 565).

## **Special Considerations**

In Mac OS 7.5.5 through Mac OS 8.5, if there is not enough space left on the volume to allocate the requested number of bytes, the PBAllocateSync function does not return the number of bytes actually allocated in the ioActCount field.

To determine the remaining space on a volume before calling PBA11ocateSync, use the functions PBXGetVolInfoSync or PBXGetVolInfoAsync.

# **Availability**

Available in Mac OS X v10.0 and later. Deprecated in Mac OS X v10.4. Not available to 64-bit applications.

# **Declared In**

<span id="page-568-0"></span>Files.h

# **PBAllocContigAsync**

Allocates additional contiguous space on a volume to an open file. (Deprecated in Mac OS X v10.4. Use [PBAllocateForkAsync](#page-564-0) (page 565) instead.)

```
OSErr PBAllocContigAsync (
    ParmBlkPtr paramBlock
);
```
## **Parameters**

*paramBlock*

A pointer to the [IOParam](#page-861-0) (page 862) variant of the basic File Manager parameter block. See [ParamBlockRec](#page-865-0) (page 866) for a description of the ParamBlockRec data type.

## **Return Value**

A result code. See "File [Manager](#page-942-0) Result Codes" (page 943).

## **Discussion**

The relevant fields of the parameter block are:

```
ioCompletion
```
On input, a pointer to a completion routine. For more information on completion routines, see [IOCompletionProcPtr](#page-793-0) (page 794).

ioResult

On output, the result code of the function.

ioRefNum

On input, a file reference number for the open file.

ioReqCount

On input, the number of bytes to allocate.

ioActCount

On output, the number of bytes actually allocated, rounded up to the nearest multiple of the allocation block size.

The PBAllocContigAsync function is identical to the [PBAllocateAsync](#page-563-0) (page 564) function except that if there isn't enough contiguous empty space on the volume to satisfy the allocation request, PBAllocContigAsync does nothing and returns dskFulErr as its function result. If you want to allocate whatever space is available, even when the entire request cannot be filled by the allocation of a contiguous piece, call [PBAllocateAsync](#page-563-0) (page 564) instead.

The File Manager automatically allocates file blocks if you move the logical end-of-file past the physical end-of-file, and it automatically deallocates unneeded blocks from a file if you move the logical end-of-file to a position more than one allocation block before the current physical end-of-file. Consequently, you do not in general need to be concerned with allocating or deallocating file blocks. However, you can improve file block contiguity if you use the PBAllocContigAsync function to preallocate file blocks. This is most useful if you know in advance how big a file is likely to become.

The space allocated with this function is not permanently assigned to the file until the file's logical end-of-file is changed to include the allocated space. When a file (or volume) is closed, the space beyond the file's logical EOF is made available for other purposes, even if previously allocated to the file with a call to this function. You can change the end-of-file by setting it with the [SetEOF](#page-785-0) (page 786) function, or by writing data to the file with the  $FSWrite$  (page 546) function.

This function is not supported by all file systems; for example, volumes mounted by the AppleShare file system do not support this function. To allocate space for a file on any volume, use the [SetEOF](#page-785-0) (page 786) function, or one of the related parameter block calls, [PBSetEOFSync](#page-757-0) (page 758) and [PBSetEOFAsync](#page-756-0) (page 757).

To allocate space for a file beyond 2 GB, use the [FSAllocateFork](#page-469-0) (page 470) function, or one of the corresponding parameter block functions, [PBAllocateForkSync](#page-566-0) (page 567) and [PBAllocateForkAsync](#page-564-0) (page 565).

## **Special Considerations**

In Mac OS 7.5.5 through Mac OS 8.5, when there is not enough space to allocate the requested number of bytes, PBAllocContigAsync does not return 0 in the ioActCount field, so your application cannot rely upon this value.

# **Availability**

Available in Mac OS X v10.0 and later. Deprecated in Mac OS X v10.4. Not available to 64-bit applications.

## <span id="page-569-0"></span>**Declared In**

Files.h

# **PBAllocContigSync**

Allocates additional contiguous space on a volume to an open file. (Deprecated in Mac OS X v10.4. Use [PBAllocateForkSync](#page-566-0) (page 567) instead.)

File Manager Reference

```
OSErr PBAllocContigSync (
    ParmBlkPtr paramBlock
);
```
# **Parameters**

*paramBlock*

A pointer to the [IOParam](#page-861-0) (page 862) variant of the basic File Manager parameter block. See [ParamBlockRec](#page-865-0) (page 866) for a description of the ParamBlockRec data type.

#### **Return Value**

A result code. See "File [Manager](#page-942-0) Result Codes" (page 943).

# **Discussion**

The relevant fields of the parameter block are:

ioRefNum

On input, a file reference number for the open file.

ioReqCount

On input, the number of bytes to allocate.

ioActCount

On output, the number of bytes actually allocated, rounded up to the nearest multiple of the allocation block size.

The PBAllocContigSync function is identical to the [PBAllocateSync](#page-567-0) (page 568) function except that if there isn't enough contiguous empty space on the volume to satisfy the allocation request, PBAllocContigSync does nothing and returns dskFulErr as its function result. If you want to allocate whatever space is available, even when the entire request cannot be filled by the allocation of a contiguous piece, call [PBAllocateSync](#page-567-0) (page 568) instead.

The File Manager automatically allocates file blocks if you move the logical end-of-file past the physical end-of-file, and it automatically deallocates unneeded blocks from a file if you move the logical end-of-file to a position more than one allocation block before the current physical end-of-file. Consequently, you do not in general need to be concerned with allocating or deallocating file blocks. However, you can improve file block contiguity if you use the PBAllocContigSync function to preallocate file blocks. This is most useful if you know in advance how big a file is likely to become.

The space allocated with this function is not permanently assigned to the file until the file's logical end-of-file is changed to include the allocated space. When a file (or volume) is closed, the space beyond the file's logical EOF is made available for other purposes, even if previously allocated to the file with a call to this function. You can change the end-of-file by setting it with the [SetEOF](#page-785-0) (page 786) function, or by writing data to the file with the [FSWrite](#page-545-1) (page 546) function.

This function is not supported by all file systems; for example, volumes mounted by the AppleShare file system do not support this function. To allocate space for a file on any volume, use the  $Set E0F$  (page 786) function, or one of the related parameter block calls, PBSet EOFSync (page 758) and PBSet EOFAsync (page 757).

To allocate space for a file beyond 2 GB, use the [FSAllocateFork](#page-469-0) (page 470) function, or one of the corresponding parameter block functions, [PBAllocateForkSync](#page-566-0) (page 567) and [PBAllocateForkAsync](#page-564-0) (page 565).

File Manager Reference

#### **Special Considerations**

In Mac OS 7.5.5 through Mac OS 8.5, when there is not enough space to allocate the requested number of bytes, PBAllocContigSync does not return 0 in the ioActCount field, so your application cannot rely upon this value.

## **Availability**

Available in Mac OS X v10.0 and later. Deprecated in Mac OS X v10.4. Not available to 64-bit applications.

## **Declared In**

Files.h

# **PBCatalogSearchAsync**

Searches for objects traversed by a catalog iterator that match a given set of criteria.

```
void PBCatalogSearchAsync (
    FSCatalogBulkParam *paramBlock
);
```
# **Parameters**

*paramBlock*

A pointer to a catalog information parameter block. See [FSCatalogBulkParam](#page-823-0) (page 824) for a description of the FSCatalogBulkParam data type.

#### **Discussion**

The relevant fields of this parameter are:

#### ioCompletion

On input, a pointer to a completion routine. For more information on completion routines, see [IOCompletionProcPtr](#page-793-0) (page 794).

## ioResult

On output, the result code of the function. When the entire volume has been searched, errFSNoMoreItems is returned.

#### iterator

On input, the iterator to use. Objects traversed by this iterator are matched against the criteria specified by the searchParams field. You can obtain a catalog iterator with the function [FSOpenIterator](#page-514-0) (page 515), or with one of the related parameter block calls, [PBOpenIteratorSync](#page-741-0) (page 742) and [PBOpenIteratorAsync](#page-740-0) (page 741). Currently, this iterator must be created with the kFSIterateSubtree option and the container must be the root directory of a volume. See [FSIterator](#page-834-0) (page 835) for more information on the FSIterator data type.

```
searchParams
```
On input, a pointer to an *[FSSearchParams](#page-838-0)* (page 839) structure containing the search criteria. You can match against the object's name in Unicode and by the fields in an [FSCatalogInfo](#page-825-0) (page 826) structure. You may use the same search bits as passed in the ioSearchBits field to the [PBCatSearchSync](#page-579-0) (page 580) and [PBCatSearchAsync](#page-576-0) (page 577) functions; they control the corresponding FSCatalogInfo fields. See ["Catalog](#page-899-0) Search Masks" (page 900) for a description of the search bits. There are a few new search criteria supported by PBCatalogSearchAsync but not by PBCatSearchSync and PBCatSearchAsync. These new search criteria are indicated by the constants described in "Catalog Search [Constants"](#page-898-0) (page 899). If the searchTime field of this structure is non-zero, it is interpreted as a Time Manager duration; the search may terminate after this duration even if maximumItems objects have not been returned and the entire catalog has not been scanned. If searchTime is zero, there is no time limit for the search. If you are searching by any criteria other than name, you must set the searchInfo1 and searchInfo2 fields of the structure in this field to point to FSCatalogInfo structures containing the values to match against.

maximumItems

On input, the maximum number of items to return for this call.

actualItems

On output, the actual number of items returned for this call.

containerChanged

On output, a Boolean value indicating whether the container's contents have changed. If true, the container's contents changed since the previous PBCatalogSearchAsync call. Objects may still be returned even though the container changed. Note that if the container has changed, then the total set of items returned may be incorrect; some items may be returned multiple times, and some items may not be returned at all.

whichInfo

On input, a bitmap specifying the catalog information fields to return for each item. If you don't wish any catalog information returned, pass the constant kFSCatInfoNone in this field. See ["Catalog](#page-890-0) [Information](#page-890-0) Bitmap Constants" (page 891) for a description of the bits in this field.

catalogInfo

On output, a pointer to an array of  $FSCatalogInfo$  (page 826) structures; one for each found item. On input, the catalogInfo field should point to an array of maximumItems catalog information structures. This field is optional; if you do not wish any catalog information returned, pass NULL here.

refs

On output, a pointer to an array of  $FSRef$  (page 837) structures; one for each returned item. On input, if you want an FSRef for each item found, pass a pointer to an array of maximumItems FSRef structures. Otherwise, pass NULL.

names

On output, a pointer to an array of filenames; one for each returned item. On input, if you want the Unicode filename for each item found, pass a pointer to an array of  $maximumItems$ [HFSUniStr255](#page-854-0) (page 855) structures. Otherwise, pass NULL.

A single search may span more than one call to PBCatalogSearchAsync. The call may complete with no error before scanning the entire volume. This typically happens because the time limit (searchTime) has been reached or maximumItems items have been returned. If the search is not completed, you can continue the search by making another call to PBCatalogSearchAsync and passing the updated iterator returned by the previous call in the iterator field.

Before calling this function, you should determine that it is present, by calling the Gestalt function.

**Availability** Available in Mac OS X v10.0 and later.

**Declared In** Files.h

# **PBCatalogSearchSync**

Searches for objects traversed by a catalog iterator that match a given set of criteria.

File Manager Reference

```
OSErr PBCatalogSearchSync (
    FSCatalogBulkParam *paramBlock
);
```
# **Parameters**

*paramBlock*

A pointer to a catalog information parameter block. See [FSCatalogBulkParam](#page-823-0) (page 824) for a description of the FSCatalogBulkParam data type.

## **Return Value**

A result code. See "File [Manager](#page-942-0) Result Codes" (page 943). When the entire volume has been searched, errFSNoMoreItems is returned.

#### **Discussion**

The relevant fields of this parameter are:

iterator

On input, the iterator to use. Objects traversed by this iterator are matched against the criteria specified by the searchParams field. You can obtain a catalog iterator with the function [FSOpenIterator](#page-514-0) (page 515), or with one of the related parameter block calls, [PBOpenIteratorSync](#page-741-0) (page 742) and [PBOpenIteratorAsync](#page-740-0) (page 741). Currently, this iterator must be created with the kFSI terateSubtree option and the container must be the root directory of a volume. See [FSIterator](#page-834-0) (page 835) for more information on the FSIterator data type.

searchParams

On input, a pointer to an [FSSearchParams](#page-838-0) (page 839) structure containing the search criteria. You can match against the object's name in Unicode and by the fields in an [FSCatalogInfo](#page-825-0) (page 826) structure. You may use the same search bits as passed in the ioSearchBits field to the [PBCatSearchSync](#page-579-0) (page 580) and [PBCatSearchAsync](#page-576-0) (page 577) functions; they control the corresponding FSCatalogInfo fields. See ["Catalog](#page-899-0) Search Masks" (page 900) for a description of the search bits. There are a few new search criteria supported by PBCatalogSearchSync but not by PBCatSearchSync and PBCatSearchAsync. These new search criteria are indicated by the constants described in "Catalog Search [Constants"](#page-898-0) (page 899).If the searchTime field of thisstructure is non-zero, it is interpreted as a Time Manager duration; the search may terminate after this duration even if maximumItems objects have not been returned and the entire catalog has not been scanned. If searchTime is zero, there is no time limit for the search. If you are searching by any criteria other than name, you must set the searchInfo1 and searchInfo2 fields of the structure in this field to point to FSCatalogInfo structures containing the values to match against.

#### maximumItems

On input, the maximum number of items to return for this call.

actualItems

On output, the actual number of items returned for this call.

containerChanged

On output, a Boolean value indicating whether the container's contents have changed. If true, the container's contents changed since the previous PBCatalogSearchSync call. Objects may still be returned even though the container changed. Note that if the container has changed, then the total set of items returned may be incorrect; some items may be returned multiple times, and some items may not be returned at all.

whichInfo

On input, a bitmap specifying the catalog information fields to return for each item. If you don't wish any catalog information returned, pass the constant kFSCat InfoNone in this field. See ["Catalog](#page-890-0) [Information](#page-890-0) Bitmap Constants" (page 891) for a description of the bits in this field.

#### File Manager Reference

#### catalogInfo

**On output, a pointer to an array of [FSCatalogInfo](#page-825-0) (page 826) structures; one for each found item.** On input, the catalogInfo field should point to an array of maximumItems catalog information structures. This field is optional; if you do not wish any catalog information returned, pass NULL here.

refs

On output, a pointer to an array of  $FSRef$  (page 837) structures; one for each returned item. On input, if you want an FSRef for each item found, pass a pointer to an array of maximumItems FSRef structures. Otherwise, pass NULL.

names

On output, a pointer to an array of filenames; one for each returned item. On input, if you want the Unicode filename for each item found, pass a pointer to an array of  $maximumItems$ [HFSUniStr255](#page-854-0) (page 855) structures. Otherwise, pass NULL.

A single search may span more than one call to PBCatalogSearchSync. The call may complete with no error before scanning the entire volume. This typically happens because the time limit ( $\text{searchTime}$ ) has been reached or maximumItems items have been returned. If the search is not completed, you can continue the search by making another call to PBCatalogSearchSync and passing the updated iterator returned by the previous call in the iterator field.

Before calling this function, you should determine that it is present, by calling the Gestalt function.

#### **Availability**

Available in Mac OS X v10.0 and later.

#### **Declared In**

<span id="page-574-0"></span>Files.h

## **PBCatMoveAsync**

Moves files or directories from one directory to another on the same volume. (Deprecated in Mac OS X v10.4. Use [PBMoveObjectAsync](#page-736-0) (page 737) instead.)

```
OSErr PBCatMoveAsync (
   CMovePBPtr paramBlock
```
);

## **Parameters**

*paramBlock*

A pointer to a catalog move parameter block. See [CMovePBRec](#page-801-0) (page 802) for a description of the CMovePBRec data type.

#### **Return Value**

A result code. See "File [Manager](#page-942-0) Result Codes" (page 943). Thisfunction returns permErr if called on a locked file.

#### **Discussion**

The relevant fields of the parameter block are:

ioCompletion

On input, a pointer to a completion function. For more information on completion routines, see [IOCompletionProcPtr](#page-793-0) (page 794).

ioResult

On output, the result code of the function.

#### File Manager Reference

ioNamePtr

On input, a pointer to the name of the file or directory to move.

ioVRefNum

On input, a volume reference number, drive number, or 0 for the default volume.

ioNewName

On input, a pointer to the name of the destination directory. Pass NULL in this field if you wish to specify the destination directory by its directory ID.

ioNewDirID

On input, if the ioNewName field is NULL, the directory ID of the destination directory. If ioNewName is not NULL, this is the parent directory ID of the directory into which the file or directory is to be moved. It is usually simplest to specify the destination directory by passing its directory ID in the ioNewDirID field and by setting ioNewName to NULL.

ioDirID

On input, the parent directory ID of the file or directory to move.

PBCatMoveAsync is strictly a file catalog operation; it does not actually change the location of the file or directory on the disk. If a file ID reference exists for the file, the file ID reference remains with the moved file.

The PBCatMoveAsync function cannot move a file or directory to another volume (that is, the value in the ioVRefNum field is used in specifying both the source and the destination). Also, you cannot use it to rename files or directories; to rename a file or directory, use [FSpRename](#page-532-0) (page 533) , [PBHRenameSync](#page-715-0) (page 716) , or [PBHRenameAsync](#page-714-0) (page 715) .

If you need to move files or directories with named forks other than the data and resource forks, with long Unicode names, or files larger than 2GB, you should use the  $FSMoveObject$  (page 510) function, or one of the corresponding parameter block calls, [PBMoveObjectSync](#page-737-0) (page 738) and [PBMoveObjectAsync](#page-736-0) (page 737).

#### **Availability**

Available in Mac OS X v10.0 and later. Deprecated in Mac OS X v10.4. Not available to 64-bit applications.

#### <span id="page-575-0"></span>**Declared In**

Files.h

# **PBCatMoveSync**

Moves files or directories from one directory to another on the same volume. (Deprecated in Mac OS X v10.4. Use [PBMoveObjectSync](#page-737-0) (page 738) instead.)

```
OSErr PBCatMoveSync (
    CMovePBPtr paramBlock
);
```
# **Parameters**

*paramBlock*

A pointer to a catalog move parameter block. See [CMovePBRec](#page-801-0) (page 802) for a description of the CMovePBRec data type.
#### **Return Value**

A result code. See "File [Manager](#page-942-0) Result Codes" (page 943). Thisfunction returns permErr if called on a locked file.

#### **Discussion**

The relevant fields of the parameter block are:

ioNamePtr

On input, a pointer to the name of the file or directory to move.

ioVRefNum

On input, a volume reference number, drive number, or 0 for the default volume.

ioNewName

On input, a pointer to the name of the destination directory. Pass NULL in this field if you wish to specify the destination directory by its directory ID.

ioNewDirID

On input, if the ioNewName field is NULL, the directory ID of the destination directory. If ioNewName is not NULL, this is the parent directory ID of the destination directory. It is usually simplest to specify the destination directory by passing its directory ID in the  $i$  onewDirID field and by setting  $i$  onew Name to NULL.

ioDirID

On input, the parent directory ID of the file or directory to move.

PBCatMoveSync is strictly a file catalog operation; it does not actually change the location of the file or directory on the disk. If a file ID reference exists for the file, the file ID reference remains with the moved file.

The PBCatMoveSync function cannot move a file or directory to another volume (that is, the value in the ioVRefNum field is used in specifying both the source and the destination). Also, you cannot use it to rename files or directories; to rename a file or directory, use [FSpRename](#page-532-0) (page 533) , [PBHRenameSync](#page-715-0) (page 716) , or [PBHRenameAsync](#page-714-0) (page 715).

If you need to move files or directories with named forks other than the data and resource forks, with long Unicode names, or files larger than 2GB, you should use the [FSMoveObject](#page-509-0) (page 510) function, or one of the corresponding parameter block calls, [PBMoveObjectSync](#page-737-0) (page 738) and [PBMoveObjectAsync](#page-736-0) (page 737).

#### **Availability**

Available in Mac OS X v10.0 and later. Deprecated in Mac OS X v10.4. Not available to 64-bit applications.

### **Declared In**

Files.h

### **PBCatSearchAsync**

Searches a volume's catalog file using a set of search criteria that you specify. (Deprecated in Mac OS X v10.4. Use [PBCatalogSearchAsync](#page-571-0) (page 572) instead.)

File Manager Reference

```
OSErr PBCatSearchAsync (
    CSParamPtr paramBlock
);
```
#### **Parameters**

*paramBlock*

A pointer to a [CSParam](#page-806-0) (page 807) variant of an HFS parameter block. See [HParamBlockRec](#page-856-0) (page 857) for a description of the HParamBlockRec data type.

#### **Return Value**

A result code. See "File [Manager](#page-942-0) Result Codes" (page 943).

### **Discussion**

The relevant fields of the parameter block are:

```
ioCompletion
```
On input, a pointer to a completion routine. For more information on completion routines, see [IOCompletionProcPtr](#page-793-0) (page 794).

#### ioResult

On output, the result code of the function. When PBCatSearchAsync hassearched the entire volume, it returns eofErr. If it exits because it either spends the maximum time allowed in the ioSearchTime field or finds the maximum number of matches allowed in the ioReqMatchCount field, it returns noErr.

#### ioNamePtr

On input, a pointer to the name of the volume to search.

ioVRefNum

On input, a volume reference number or drive number for the volume to search; or 0 for the default volume.

#### ioMatchPtr

On input, a pointer to an array of [FSSpec](#page-839-0) (page 840) structure to hold the matches found by this function. On return, the FSSpec structures in this array identify the files and directories that match the criteria.

ioReqMatchCount

On input, the maximum number of matches to return.

ioActMatchCount

On output, the actual number of matches returned.

ioSearchBits

On input, a bitmap specifying the fields in the criteria structures to match against. See ["Catalog](#page-899-0) Search [Masks"](#page-899-0) (page 900) for a description of the bits in this field.

ioSearchInfo1

On input, a pointer to a [CInfoPBRec](#page-801-0) (page 802) union containing search information. For values that match by mask and value (Finder information, for example), set the bits in the structure passed in ioSearchInfo2, and set the matching value in this structure. For values that match against a range (such as dates), set the lower bounds for the range in this structure.

ioSearchInfo2

On input, a pointer to a [CInfoPBRec](#page-801-0) (page 802) union containing search information. For values that match by mask and value (Finder information, for example), set the bits in this structure, and set the matching value in the structure passed in the ioSearchInfo1 field. For values that match against a range (such as dates), set the upper bounds for the range in this structure.

#### ioSearchTime

On input, the maximum allowed search time. If you pass 0 in this field, no time limit is set.

#### ioCatPosition

The current catalog position, specified as a [CatPositionRec](#page-800-0) (page 801) structure. You can use this field, along with the ioSearchTime field, to search a volume in segments. To search a volume in segments, set a time limit for the search in the ioSearchTime field and set the initialize field of the CatPositionRec structure to the location for the start of the search (0 if you wish to start searching at the beginning of the volume). On return, the catalog position will be updated. You can then pass this updated CatPositionRec structure to the next call to PBCatSearchSync to continue searching at the place where you left off.

ioOptBuffer

On input, a pointer to an optional read buffer.

ioOptBufSize

On input, the length of the optional read buffer.

If the catalog file changes between two timed calls to PBCatSearchAsync (that is, when you are using ioSearchTime and ioCatPosition to search a volume in segments and the catalog file changes between searches), PBCatSearchAsync returns a result code of catChangedErr and no matches. Depending on what has changed on the volume, ioCatPosition might be invalid, most likely by a few entries in one direction or another. You can continue the search, but you risk either skipping some entries or reading some twice.

### **Special Considerations**

Not all volumes support the PBCatSearchAsync function. Before you call PBCatSearchAsync to search a particular volume, you should call the [PBHGetVolParmsAsync](#page-693-0) (page 694) function to determine whether that volume supports PBCatSearchAsync. If the bHasCatSearch bit is set in the vMAttrib field, then the volume supports PBCatSearchAsync.

Even though AFP volumes support PBCatSearchSync, they do not support all of its features that are available on local volumes. These restrictions apply to AFP volumes:

- AFP volumes do not use the ioSearchTime field. Current versions of the AppleShare server software search for 1 second or until 4 matches are found. The AppleShare workstation software keeps requesting the appropriate number of matches until the server returns either the number specified in the ioReqMatchCount field or an error.
- AFP volumes do not support both logical and physical fork lengths. If you request a search using the length of a fork, the actual minimum length used is the smallest of the values in the logical and physical fields of the ioSearchInfo1 structure and the actual maximum length used is the largest of the values in the logical and physical fields of the ioSearchInfo2 structure.
- The fsSBNegate bit of the ioSearchBits field is ignored during searches of remote volumes that support AFP version 2.1.
- **■** If the AFP server returns a fpCatalogChanged, the catalog position structure returned to your application (in the ioCatPosition field) is the same one you passed to PBCatSearchAsync. You should clear the initialize field of that structure to restart the search from the beginning.

#### **Availability**

Available in Mac OS X v10.0 and later. Deprecated in Mac OS X v10.4. Not available to 64-bit applications.

**Declared In** Files.h

### **PBCatSearchSync**

Searches a volume's catalog file using a set of search criteria that you specify. (Deprecated in Mac OS X v10.4. Use [PBCatalogSearchSync](#page-572-0) (page 573) instead.)

```
OSErr PBCatSearchSync (
    CSParamPtr paramBlock
);
```
### **Parameters**

*paramBlock*

A pointer to a [CSParam](#page-806-0) (page 807) variant of an HFS parameter block. See [HParamBlockRec](#page-856-0) (page 857) for a description of the HParamBlockRec data type.

#### **Return Value**

A result code. See "File [Manager](#page-942-0) Result Codes" (page 943). When PBCatSearchSync has searched the entire volume, it returns eofErr. If it exits because it either spends the maximum time allowed in the ioSearchTime field or finds the maximum number of matches allowed in the ioReqMatchCount field, it returns noErr.

#### **Discussion**

The relevant fields of the parameter block are:

ioNamePtr

On input, a pointer to the name of the volume to search.

ioVRefNum

On input, a volume reference number or drive number for the volume to search; or 0 for the default volume.

```
ioMatchPtr
```
On input, a pointer to an array of [FSSpec](#page-839-0) (page 840) structure to hold the matches found by this function. On return, the FSSpec structures in this array identify the files and directories that match the criteria.

ioReqMatchCount

On input, the maximum number of matches to return.

ioActMatchCount

On output, the actual number of matches returned.

ioSearchBits

On input, a bitmap specifying the fields in the criteria structures to match against. See ["Catalog](#page-899-0) Search [Masks"](#page-899-0) (page 900) for a description of the bits in this field.

ioSearchInfo1

On input, a pointer to a [CInfoPBRec](#page-801-0) (page 802) union containing search information. For values that match by mask and value (Finder information, for example), set the bits in the structure passed in ioSearchInfo2, and set the matching value in this structure. For values that match against a range (such as dates), set the lower bounds for the range in this structure.

ioSearchInfo2

On input, a pointer to a [CInfoPBRec](#page-801-0) (page 802) union containing search information. For values that match by mask and value (Finder information, for example), set the bits in this structure, and set the

matching value in the structure passed in the ioSearchInfo1 field. For values that match against a range (such as dates), set the upper bounds for the range in this structure.

#### ioSearchTime

On input, the maximum allowed search time. If you pass 0 in this field, no time limit is set.

#### ioCatPosition

The current catalog position, specified as a [CatPositionRec](#page-800-0) (page 801) structure. You can use this field, along with the ioSearchTime field, to search a volume in segments. To search a volume in segments, set a time limit for the search in the ioSearchTime field and set the initialize field of the CatPositionRec structure to the location for the start of the search (0 if you wish to start searching at the beginning of the volume). On return, the catalog position will be updated. You can then pass this updated CatPositionRec structure to the next call to PBCatSearchSync to continue searching at the place where you left off.

#### ioOptBuffer

On input, a pointer to an optional read buffer.

ioOptBufSize

On input, the length of the optional read buffer.

If the catalog file changes between two timed calls to PBCatSearchSync (that is, when you are using ioSearchTime and ioCatPosition to search a volume in segments and the catalog file changes between searches), PBCatSearchSync returns a result code of catChangedErr and no matches. Depending on what has changed on the volume, ioCatPosition might be invalid, most likely by a few entries in one direction or another. You can continue the search, but you risk either skipping some entries or reading some twice.

### **Special Considerations**

Not all volumes support the PBCatSearchSync function. Before you call PBCatSearchSync to search a particular volume, you should call the [PBHGetVolParmsSync](#page-694-0) (page 695) function to determine whether that volume supports PBCatSearchSync.If the bHasCatSearch bit is set in the vMAttrib field, then the volume supports PBCatSearchSync.

Even though AFP volumes support PBCatSearchSync, they do not support all of its features that are available on local volumes. These restrictions apply to AFP volumes:

- AFP volumes do not use the ioSearchTime field. Current versions of the AppleShare server software search for 1 second or until 4 matches are found. The AppleShare workstation software keeps requesting the appropriate number of matches until the server returns either the number specified in the ioReqMatchCount field or an error.
- AFP volumes do not support both logical and physical fork lengths. If you request a search using the length of a fork, the actual minimum length used is the smallest of the values in the logical and physical fields of the ioSearchInfo1 structure and the actual maximum length used is the largest of the values in the logical and physical fields of the ioSearchInfo2 structure.
- The fsSBNegate bit of the ioSearchBits field is ignored during searches of remote volumes that support AFP version 2.1.
- If the AFP server returns a fpCatalogChanged, the catalog position structure returned to your application (in the ioCatPosition field) is the same one you passed to PBCatSearchSync. You should clear the initialize field of that structure to restart the search from the beginning.

### **Availability**

Available in Mac OS X v10.0 and later. Deprecated in Mac OS X v10.4. Not available to 64-bit applications.

**Declared In**

Files.h

## **PBCloseAsync**

Closes an open file. (Deprecated in Mac OS X v10.5. Use [PBCloseForkAsync](#page-581-0) (page 582) instead.)

```
OSErr PBCloseAsync (
     ParmBlkPtr paramBlock
```
);

### **Parameters**

```
paramBlock
```
A pointer to a basic File Manager parameter block.

### **Return Value**

A result code. See "File [Manager](#page-942-0) Result Codes" (page 943).

### **Discussion**

The relevant fields of the parameter block are:

ioCompletion

On input, a pointer to a completion routine.

ioResult

On output, the result code of the function.

ioRefNum

On input, a file reference number to the file to close.

The PBCloseAsync function writes the contents of the access path buffer specified by the ioRefNum field to the volume and removes the access path.

### **Special Considerations**

Some information stored on the volume won't be updated until PBFlushVolAsync is called.

Do not call PBCloseAsync with a file reference number of a file that has already been closed. Attempting to close the same file twice may result in loss of data on a volume.

### **Availability**

Available in Mac OS X v10.0 and later. Deprecated in Mac OS X v10.5. Not available to 64-bit applications.

### <span id="page-581-0"></span>**Declared In**

Files.h

### **PBCloseForkAsync**

Closes an open fork.

File Manager Reference

```
void PBCloseForkAsync (
     FSForkIOParam *paramBlock
);
```
### **Parameters**

*paramBlock*

A pointer to a fork I/O parameter block. See [FSForkIOParam](#page-832-0) (page 833) for a description of the FSForkIOParam.

### **Discussion**

The relevant fields of the parameter block are:

ioCompletion

On input, a pointer to a completion routine. For more information on completion routines, see [IOCompletionProcPtr](#page-793-0) (page 794).

#### ioResult

On output, the result code of the function.

forkRefNum

On input, the reference number of the fork to close. After the call to this function, the reference number in this parameter is invalid.

The PBCloseForkAsync function causes all data written to the fork to be written to disk, in the same manner as the [PBFlushForkAsync](#page-637-0) (page 638) function, before it closes the fork.

#### **Availability**

Available in Mac OS X v10.0 and later.

#### **Declared In**

<span id="page-582-0"></span>Files.h

### **PBCloseForkSync**

Closes an open fork.

```
OSErr PBCloseForkSync (
     FSForkIOParam *paramBlock
);
```
#### **Parameters**

*paramBlock*

A pointer to a fork I/O parameter block. See [FSForkIOParam](#page-832-0) (page 833) for a description of the FSForkIOParam.

#### **Return Value**

A result code. See "File [Manager](#page-942-0) Result Codes" (page 943).

#### **Discussion**

The relevant field of the parameter block is:

forkRefNum

On input, the reference number of the fork to close. After the call to this function, the reference number in this parameter is invalid.

The PBCloseForkSync function causes all data written to the fork to be written to disk, in the same manner as the PBF1ushForkSync (page 639) function, before it closes the fork.

File Manager Reference

#### **Availability**

Available in Mac OS X v10.0 and later.

### **Declared In**

Files.h

### **PBCloseIteratorAsync**

Closes a catalog iterator.

```
void PBCloseIteratorAsync (
    FSCatalogBulkParam *paramBlock
);
```
### **Parameters**

*paramBlock*

A pointer to a catalog information parameter block. See [FSCatalogBulkParam](#page-823-0) (page 824) for a description of the FSCatalogBulkParam data type.

#### **Discussion**

The relevant fields of the parameter block are:

```
ioCompletion
```
On input, a pointer to a completion routine. For more information on completion routines, see [IOCompletionProcPtr](#page-793-0) (page 794).

### ioResult

On output, the result code of the function.

#### iterator

On input, the catalog iterator to close. PBC1oseIteratorAsync releases memory and other system resources used by the iterator, making the iterator invalid. See FSI terator (page 835) for a description of the FSI terator data type.

#### **Availability**

Available in Mac OS X v10.0 and later.

#### **Declared In**

Files.h

### **PBCloseIteratorSync**

#### Closes a catalog iterator.

```
OSErr PBCloseIteratorSync (
    FSCatalogBulkParam *paramBlock
);
```
#### **Parameters**

*paramBlock*

A pointer to a catalog information parameter block. See [FSCatalogBulkParam](#page-823-0) (page 824) for a description of the FSCatalogBulkParam data type.

#### **Return Value**

A result code. See "File [Manager](#page-942-0) Result Codes" (page 943).

File Manager Reference

### **Discussion**

The relevant field of the parameter block is:

#### iterator

On input, the catalog iterator to close. PBCloseIteratorSync releases memory and other system resources used by the iterator, making the iterator invalid. See FSI terator (page 835) for a description of the FSIterator data type.

#### **Availability**

Available in Mac OS X v10.0 and later.

### **Declared In**

Files.h

### **PBCloseSync**

Closes an open file. (Deprecated in Mac OS X v10.5. Use [PBCloseForkSync](#page-582-0) (page 583) instead.)

```
OSErr PBCloseSync (
     ParmBlkPtr paramBlock
);
```
#### **Parameters**

*paramBlock*

A pointer to a basic File Manager parameter block.

#### **Return Value**

A result code. See "File [Manager](#page-942-0) Result Codes" (page 943).

#### **Discussion**

The relevant field of the parameter block is:

#### ioRefNum

On input, a file reference number to the file to close.

The PBCloseSync function writes the contents of the access path buffer specified by the ioRefNum field to the volume and removes the access path.

#### **Special Considerations**

Some information stored on the volume won't be updated until PBFlushVolSync is called.

Do not call PBCloseSync with a file reference number of a file that has already been closed. Attempting to close the same file twice may result in loss of data on a volume.

#### **Availability**

Available in Mac OS X v10.0 and later. Deprecated in Mac OS X v10.5. Not available to 64-bit applications.

### **Declared In**

Files.h

### <span id="page-585-1"></span>**PBCompareFSRefsAsync**

Determines whether two FSRef structures refer to the same file or directory.

```
void PBCompareFSRefsAsync (
   FSRefParam *paramBlock
);
```
#### **Parameters**

*paramBlock*

A pointer to a file system reference parameter block. See [FSRefParam](#page-836-0) (page 837) for a description of the FSRefParam data type.

#### **Discussion**

The relevant fields of the parameter block are:

ioCompletion

On input, a pointer to a completion routine. For more information about completion routines, see [IOCompletionProcPtr](#page-793-0) (page 794).

ioResult

On output, the result code of the function. If the two FSRef structures refer to the same file or directory, then noErr is returned. If they refer to objects on different volumes, then diffVolErr is returned. If they refer to different files or directories on the same volume, then errFSRefsDifferent is returned. This call may return other errors, including nsvErr, fnfErr, dirNFErr, and volOffLinErr. See "File Manager Result Codes".

ref

On input, a pointer to the first FSRef to compare. See [FSRef](#page-836-1) (page 837) for a description of the FSRef data type.

parentRef

On input, a pointer to the second FSRef to compare.

You must use [FSCompareFSRefs](#page-475-0) (page 476), or one of the corresponding parameter block functions, [PBCompareFSRefsSync](#page-585-0) (page 586) and PBCompareFSRefsAsync, to compare FSRef structures. It is not possible to compare the FSRef structures directly since some bytes may be uninitialized, case-insensitive text, or contain hint information.

Some volume formats may be able to tell that two FSRef structures would refer to two different files or directories, without having to actually find those objects. In this case, the volume format may return errFSRefsDifferent even if one or both objects no longer exist. Similarly, if the FSRef structures are for objects on different volumes, the File Manager will return diffVolErr even if one or both volumes are no longer mounted.

#### **Availability**

<span id="page-585-0"></span>Available in Mac OS X v10.0 and later.

**Declared In** Files.h

### **PBCompareFSRefsSync**

Determines whether two FSRef structures refer to the same file or directory.

File Manager Reference

```
OSErr PBCompareFSRefsSync (
    FSRefParam *paramBlock
);
```
### **Parameters**

*paramBlock*

A pointer to a file system reference parameter block. See [FSRefParam](#page-836-0) (page 837) for a description of the FSRefParam data type.

#### **Return Value**

A result code. See "File [Manager](#page-942-0) Result Codes" (page 943). If the two FSRef structures refer to the same file or directory, then noErr is returned. If they refer to objects on different volumes, then diffVolErr is returned. If they refer to different files or directories on the same volume, then errFSRefsDifferent is returned. This function may return other errors, including nsvErr, fnfErr, dirNFErr, and volOffLinErr.

#### **Discussion**

The relevant fields of the parameter block are:

ref

On input, a pointer to the first FSRef to compare. See [FSRef](#page-836-1) (page 837) for a description of the FSRef data type.

```
parentRef
```
On input, a pointer to the second FSRef to compare.

You must use [FSCompareFSRefs](#page-475-0) (page 476), or one of the corresponding parameter block functions, PBCompareFSRefsSync and [PBCompareFSRefsAsync](#page-585-1) (page 586), to compare FSRef structures. It is not possible to compare the FSRef structures directly since some bytes may be uninitialized, case-insensitive text, or contain hint information.

Some volume formats may be able to tell that two FSRef structures would refer to two different files or directories, without having to actually find those objects. In this case, the volume format may return errFSRefsDifferent even if one or both objects no longer exist. Similarly, if the FSRef structures are for objects on different volumes, the File Manager will return diffVolErr even if one or both volumes are no longer mounted.

#### **Availability**

Available in Mac OS X v10.0 and later.

#### <span id="page-586-0"></span>**Declared In**

Files.h

### **PBCreateDirectoryUnicodeAsync**

Creates a new directory (folder) with a Unicode name.

```
void PBCreateDirectoryUnicodeAsync (
    FSRefParam *paramBlock
);
```
#### **Parameters**

*paramBlock*

A pointer to a file system reference parameter block. See [FSRefParam](#page-836-0) (page 837) for a description of the FSRefParam data type.

File Manager Reference

#### **Discussion**

The relevant fields of the parameter block are:

#### ioCompletion

On input, a pointer to a completion routine. For more information about completion routines, see [IOCompletionProcPtr](#page-793-0) (page 794).

#### ioResult

On output, the result code of the function. See "File Manager Result Codes".

ref

On input, a pointer to an [FSRef](#page-836-1) (page 837) for the parent directory where the new directory is to be created.

#### nameLength

On input, the number of Unicode characters in the new directory's name.

name

On input, a pointer to the Unicode name of the new directory.

whichInfo

On input, a bitmap specifying which catalog information fields to set for the new directory. Specify the values for these fields in the catInfo field. If you do not wish to set catalog information for the new directory, specify the constant kFSCatInfoNone. See "Catalog [Information](#page-890-0) Bitmap [Constants"](#page-890-0) (page 891) for a description of the bits defined for this field.

catInfo

On input, a pointer to the  $FSCatalogInfo$  (page 826) structure which specifies the values of the new directory's catalog information fields. Specify which fields to set in the whichInfo field. Specify NULL if you do not wish to set catalog information for the new directory.

newRef

On output, a pointer to the FSRef for the new directory. If you do not want the FSRef returned, pass NULL on input.

#### spec

On output, a pointer to the [FSSpec](#page-839-0) (page 840) for the new directory. If you do not want the FSSpec returned, pass NULL on input.

ioDirID

On output, the directory ID of the new directory.

You may optionally set catalog information for the new directory using the whichInfo and catInfo fields; this is equivalent to calling [FSSetCatalogInfo](#page-539-0) (page 540), or one of the corresponding parameter block functions, [PBSetCatalogInfoSync](#page-752-0) (page 753) and [PBSetCatalogInfoAsync](#page-750-0) (page 751), after creating the directory.

If possible, you should set the textEncodingHint field of the catalog information structure specified in the catInfo field. This will be used by the volume format when converting the Unicode filename to other encodings.

#### **Availability**

Available in Mac OS X v10.0 and later.

#### **Declared In**

Files.h

### <span id="page-588-0"></span>**PBCreateDirectoryUnicodeSync**

Creates a new directory (folder) with a Unicode name.

```
OSErr PBCreateDirectoryUnicodeSync (
   FSRefParam *paramBlock
);
```
### **Parameters**

*paramBlock*

A pointer to a file system reference parameter block. See [FSRefParam](#page-836-0) (page 837) for a description of the FSRefParam data type.

#### **Return Value**

A result code. See "File [Manager](#page-942-0) Result Codes" (page 943).

#### **Discussion**

The relevant fields of the parameter block are:

ref

On input, a pointer to an [FSRef](#page-836-1) (page 837) for the parent directory where the new directory is to be created.

```
nameLength
```
On input, the number of Unicode characters in the new directory's name.

name

On input, a pointer to the Unicode name of the new directory.

whichInfo

On input, a bitmap specifying which catalog information fields to set for the new directory. Specify the values for these fields in the catInfo field. If you do not wish to set catalog information for the new directory, specify the constant kFSCatInfoNone. See "Catalog [Information](#page-890-0) Bitmap [Constants"](#page-890-0) (page 891) for a description of the bits defined for this field.

```
catInfo
```
On input, a pointer to the  $FSCatalogInfo$  (page 826) structure which specifies the values of the new directory's catalog information fields. Specify which fields to set in the whichInfo field. Specify NULL if you do not wish to set catalog information for the new directory.

```
newRef
```
On output, a pointer to the FSRef for the new directory. If you do not want the FSRef returned, pass NULL on input.

spec

On output, a pointer to the [FSSpec](#page-839-0) (page 840) for the new directory. If you do not want the FSSpec returned, pass NULL on input.

ioDirID

On output, the directory ID of the new directory.

You may optionally set catalog information for the new directory using the whichInfo and catInfo fields; this is equivalent to calling [FSSetCatalogInfo](#page-539-0) (page 540), or one of the corresponding parameter block functions, [PBSetCatalogInfoSync](#page-752-0) (page 753) and [PBSetCatalogInfoAsync](#page-750-0) (page 751), after creating the directory.

If possible, you should set the textEncodingHint field of the catalog information structure specified in the catInfo field. This will be used by the volume format when converting the Unicode filename to other encodings.

File Manager Reference

#### **Availability**

Available in Mac OS X v10.0 and later.

### **Declared In**

Files.h

### **PBCreateFileIDRefAsync**

Establishes a file ID reference for a file. (Deprecated in Mac OS X v10.5. Use [FSGetCatalogInfo](#page-493-0) (page 494) instead.)

```
OSErr PBCreateFileIDRefAsync (
   HParmBlkPtr paramBlock
);
```
#### **Parameters**

*paramBlock*

A pointer to the [FIDParam](#page-817-0) (page 818) variant of the HFS parameter block. See [HParamBlockRec](#page-856-0) (page 857) for a description of the HParamBlockRec data type.

### **Return Value**

A result code. See "File [Manager](#page-942-0) Result Codes" (page 943).

#### **Discussion**

Most applications do not need to use this function. In general, you should track files using alias records, as described in the Alias Manager documentation. The Alias Manager uses file IDs internally as part of its search algorithms for finding the target of an alias record.

Given a volume reference number, filename, and parent directory ID, the PBC reateFileIDRefAsync function creates a structure to hold the name and parent directory ID of the specified file. The relevant fields of the parameter block are:

#### ioCompletion

On input, a pointer to a completion routine. For more information on completion routines, see [IOCompletionProcPtr](#page-793-0) (page 794).

#### ioResult

On output, the result code of the function. PBCreateFileIDRefAsync returns the result code fidExists if a file ID reference already exists for the file.

#### ioNamePtr

On input, a pointer to the file's name.

```
ioVRefNum
```
On input, a volume reference number for the volume containing the file.

#### ioSrcDirID

On input, the file's parent directory ID.

#### ioFileID

On output, a file ID. If a file ID reference already exists for the file, PBC reateFileIDRefAsync supplies the file ID but returns the result code fidExists.

#### **Availability**

Available in Mac OS X v10.0 and later. Deprecated in Mac OS X v10.5. Not available to 64-bit applications.

**Declared In**

Files.h

## **PBCreateFileIDRefSync**

Establishes a file ID reference for a file. (Deprecated in Mac OS X v10.5. Use [FSGetCatalogInfo](#page-493-0) (page 494) instead.)

```
OSErr PBCreateFileIDRefSync (
   HParmBlkPtr paramBlock
);
```
### **Parameters**

*paramBlock*

A pointer to the [FIDParam](#page-817-0) (page 818) variant of the HFS parameter block. See [HParamBlockRec](#page-856-0) (page 857) for a description of the HParamBlockRec data type.

### **Return Value**

A result code. See "File [Manager](#page-942-0) Result Codes" (page 943). PBC reateFileIDRefSync returns the result code fidExists if a file ID reference already exists for the file.

#### **Discussion**

Most applications do not need to use this function. In general, you should track files using alias records, as described in the Alias Manager documentation. The Alias Manager uses file IDs internally as part of its search algorithms for finding the target of an alias record.

Given a volume reference number, filename, and parent directory ID, the PBCreateFileIDRefSync function creates a structure to hold the name and parent directory ID of the specified file. The relevant fields of the parameter block are:

ioNamePtr

On input, a pointer to the file's name.

ioVRefNum

On input, a volume reference number for the volume containing the file.

ioSrcDirID

On input, the file's parent directory ID.

#### ioFileID

On output, a file ID. If a file ID reference already exists for the file, PBCreateFileIDRefSync supplies the file ID but returns the result code fidExists.

#### **Availability**

Available in Mac OS X v10.0 and later.

Deprecated in Mac OS X v10.5. Not available to 64-bit applications.

**Declared In**

Files.h

### **PBCreateFileUnicodeAsync**

Creates a new file with a Unicode name.

File Manager Reference

```
void PBCreateFileUnicodeAsync (
    FSRefParam *paramBlock
);
```
### **Parameters**

*paramBlock*

A pointer to a file system reference parameter block. See [FSRefParam](#page-836-0) (page 837) for a description of the FSRefParam data type.

#### **Discussion**

The relevant fields of the parameter block are:

```
ioCompletion
```
On input, a pointer to a completion routine. For more information on completion routines, see [IOCompletionProcPtr](#page-793-0) (page 794).

```
ioResult
```
On output, the result code of the function. See "File Manager Result Codes".

ref

On input, a pointer to an [FSRef](#page-836-1) (page 837) for the directory where the file is to be created.

nameLength

On input, the number of Unicode characters in the file's name.

name

On input, a pointer to the Unicode name of the new file.

whichInfo

On input, a bitmap specifying which catalog information fields to set for the new file. Specify the values for these fields in the catInfo field. If you do not wish to set catalog information for the new file, pass the constant kFSCatInfoNone here. See "Catalog [Information](#page-890-0) Bitmap Constants" (page 891) for a description of the bits defined for this field.

catInfo

On input, a pointer to the  $FSCatalogInfo$  (page 826) structure which specifies the values of the new file's catalog information fields. Specify which fields to set in the whichInfo field. This field is optional; specify NULL if you do not wish to set catalog information for the new file.

newRef

On output, a pointer to the FSRef for the new file. If you do not want the FSRef returned, pass NULL on input.

spec

On output, a pointer to the [FSSpec](#page-839-0) for the new file. If you do not want the FSSpec (page 840) returned, pass NULL on input.

You may optionally set catalog information for the file using the whichInfo and catInfo fields; this is equivalent to calling [FSSetCatalogInfo](#page-539-0) (page 540), or one of the corresponding parameter block functions, [PBSetCatalogInfoSync](#page-752-0) (page 753) and [PBSetCatalogInfoAsync](#page-750-0) (page 751), after creating the file.

If possible, you should set the textEncodingHint field of the catalog information structure specified in the catInfo field. This will be used by the volume format when converting the Unicode filename to other encodings.

#### **Special Considerations**

If the PBCreateFileUnicodeAsync function is present, but is not implemented by a particular volume, the File Manager will emulate this function by making the appropriate call to [PBHCreateAsync](#page-675-0) (page 676). However, if the function is not directly supported by the volume, you will not be able to use the long Unicode filenames, or other features added with HFS Plus.

#### **Availability**

Available in Mac OS X v10.0 and later.

## **Declared In**

Files.h

### **PBCreateFileUnicodeSync**

Creates a new file with a Unicode name.

```
OSErr PBCreateFileUnicodeSync (
    FSRefParam *paramBlock
);
```
### **Parameters**

*paramBlock*

A pointer to a file system reference parameter block. See [FSRefParam](#page-836-0) (page 837) for a description of the FSRefParam data type.

#### **Return Value**

A result code. See "File [Manager](#page-942-0) Result Codes" (page 943).

#### **Discussion**

The relevant fields of the parameter block are:

ref

On input, a pointer to an [FSRef](#page-836-1) (page 837) for the directory where the file is to be created.

```
nameLength
```
On input, the number of Unicode characters in the file's name.

name

On input, a pointer to the Unicode name of the new file.

whichInfo

On input, a bitmap specifying which catalog information fields to set for the new file. Specify the values for these fields in the catInfo field. If you do not wish to set catalog information for the new file, pass the constant kFSCatInfoNone here. See "Catalog [Information](#page-890-0) Bitmap Constants" (page 891) for a description of the bits defined for this field.

catInfo

On input, a pointer to the  $FSCatalogInfo$  (page 826) structure which specifies the values of the new file's catalog information fields. Specify which fields to set in the whichInfo field. This field is optional; specify NULL if you do not wish to set catalog information for the new file.

newRef

On output, a pointer to the FSRef for the new file. If you do not want the FSRef returned, set this field to NULL on input.

spec

On output, a pointer to the [FSSpec](#page-839-0) (page 840) for the new file. If you do not want the FSSpec returned, set this field to NULL on input.

You may optionally set catalog information for the new file using the whichInfo and catInfo fields; this is equivalent to calling  $FSSetCatalogInfo$  (page 540), or one of the corresponding parameter block functions, [PBSetCatalogInfoSync](#page-752-0) (page 753) and [PBSetCatalogInfoAsync](#page-750-0) (page 751), after creating the file.

If possible, you should set the textEncodingHint field of the catalog information structure specified in the catInfo field. This will be used by the volume format when converting the Unicode filename to other encodings.

### **Special Considerations**

If the PBCreateFileUnicodeSync function is present, but is not implemented by a particular volume, the File Manager will emulate this function by making the appropriate call to [PBHCreateSync](#page-676-0) (page 677). However, if the function is not directly supported by the volume, you will not be able to use the long Unicode filenames, or other features added with HFS Plus.

### **Availability**

Available in Mac OS X v10.0 and later.

#### **Declared In**

Files.h

### **PBCreateForkAsync**

Creates a named fork for a file or directory.

```
void PBCreateForkAsync (
    FSForkIOParam *paramBlock
);
```
## **Parameters**

*paramBlock*

A pointer to a fork I/O parameter block. See [FSForkIOParam](#page-832-0) (page 833) for a description of the FSForkIOParam data type.

### **Discussion**

The relevant fields of the parameter block are:

ioCompletion

On input, a pointer to a completion routine. For more information on completion routines, see [IOCompletionProcPtr](#page-793-0) (page 794).

ioResult

On output, the result code of the function. If the named fork already exists, the function returns errFSForkExists. If the fork name is syntactically invalid or otherwise unsupported for the given volume, PBCreateForkAsync returns errFSBadForkName or errFSNameTooLong.

ref

On input, a pointer to an [FSRef](#page-836-1) (page 837) specifying the file or directory.

forkNameLength

On input, the length of the Unicode name of the new fork.

#### forkName

On input, a pointer to the Unicode name of the fork.

A newly created fork has zero length (that is, its logical end-of-file is zero). The data and resource forks of a file are automatically created and deleted as needed. This is done for compatibility with older APIs, and because data and resource forks are often handled specially. If a given fork always exists for a given volume format (such as data and resource forks for HFS and HFS Plus, or data forks for most other volume formats), an attempt to create that fork when a zero-length fork already exists should return noErr; if a non-empty fork already exists then errFSForkExists should be returned.

#### **Availability**

Available in Mac OS X v10.0 and later.

**Declared In**

Files.h

### **PBCreateForkSync**

Creates a named fork for a file or directory.

```
OSErr PBCreateForkSync (
    FSForkIOParam *paramBlock
);
```
### **Parameters**

*paramBlock*

A pointer to a fork I/O parameter block. See [FSForkIOParam](#page-832-0) (page 833) for a description of the FSForkIOParam data type.

#### **Return Value**

A result code. See "File [Manager](#page-942-0) Result Codes" (page 943). . If the named fork already exists, the function returns errFSForkExists. If the fork name is syntactically invalid or otherwise unsupported for the given volume, PBCreateForkSync returns errFSBadForkName or errFSNameTooLong.

#### **Discussion**

The relevant fields of the parameter block are:

ioResult

On output, the result code of the function. If the named fork already exists, the function returns errFSForkExists. If the fork name is syntactically invalid or otherwise unsupported for the given volume, PBCreateForkAsync returns errFSBadForkName or errFSNameTooLong.

ref

On input, a pointer to an [FSRef](#page-836-1) (page 837) specifying the file or directory.

forkNameLength

On input, the length of the Unicode name of the new fork.

forkName

On input, a pointer to the Unicode name of the fork.

A newly created fork has zero length (that is, its logical end-of-file is zero). The data and resource forks of a file are automatically created and deleted as needed. This is done for compatibility with older APIs, and because data and resource forks are often handled specially. If a given fork always exists for a given volume format (such as data and resource forks for HFS and HFS Plus, or data forks for most other volume formats), an attempt to create that fork when a zero-length fork already exists should return  $noErr$ ; if a non-empty fork already exists then errFSForkExists should be returned.

File Manager Reference

#### **Availability**

Available in Mac OS X v10.0 and later.

### **Declared In**

Files.h

### **PBDeleteFileIDRefAsync**

Deletes a file ID reference. (Deprecated in Mac OS X v10.5. There is no replacement function.)

```
OSErr PBDeleteFileIDRefAsync (
   HParmBlkPtr paramBlock
);
```
#### **Parameters**

*paramBlock*

A pointer to the [FIDParam](#page-817-0) (page 818) variant of the HFS parameter block. See [HParamBlockRec](#page-856-0) (page 857) for a description of the HParamBlockRec data type.

#### **Return Value**

A result code. See "File [Manager](#page-942-0) Result Codes" (page 943).

### **Discussion**

Most applications do not need to use this function. In general, you should track files using alias records, as described in the Alias Manager documentation. The Alias Manager uses file IDs internally as part of its search algorithms for finding the target of an alias record.

The relevant fields of the parameter block are:

ioCompletion

On input, a pointer to a completion routine. For more information on completion routines, see [IOCompletionProcPtr](#page-793-0) (page 794).

ioResult

On output, the result code of the function.

ioNamePtr

On input, a pointer to a pathname.

ioVRefNum

On input, a volume specification for the volume containing the file.

```
ioFileID
```
On input, the file ID reference to delete. After it has invalidated a file ID reference, the File Manager can no longer resolve that ID reference to a filename and parent directory ID.

#### **Special Considerations**

This function is not implemented in Mac OS X.

#### **Availability**

Available in Mac OS X v10.0 and later. Deprecated in Mac OS X v10.5. Not available to 64-bit applications.

#### **Declared In**

Files.h

### **PBDeleteFileIDRefSync**

Deletes a file ID reference. (Deprecated in Mac OS X v10.5. There is no replacement function.)

```
OSErr PBDeleteFileIDRefSync (
   HParmBlkPtr paramBlock
);
```
#### **Parameters**

*paramBlock*

A pointer to the [FIDParam](#page-817-0) (page 818) variant of the HFS parameter block. See [HParamBlockRec](#page-856-0) (page 857) for a description of the HParamBlockRec data type.

#### **Return Value**

A result code. See "File [Manager](#page-942-0) Result Codes" (page 943).

#### **Discussion**

Most applications do not need to use this function. In general, you should track files using alias records, as described in the Alias Manager documentation. The Alias Manager uses file IDs internally as part of its search algorithms for finding the target of an alias record.

The relevant fields of the parameter block are:

```
ioNamePtr
```
On input, a pointer to a pathname.

```
ioVRefNum
```
On input, a volume specification for the volume containing the file.

ioFileID

On input, the file ID reference to delete. After it has invalidated a file ID reference, the File Manager can no longer resolve that ID reference to a filename and parent directory ID.

#### **Special Considerations**

This function is not implemented in Mac OS X.

#### **Availability**

Available in Mac OS X v10.0 and later. Deprecated in Mac OS X v10.5. Not available to 64-bit applications.

### **Declared In**

Files.h

### **PBDeleteForkAsync**

Deletes a named fork of a file or directory.

```
void PBDeleteForkAsync (
    FSForkIOParam *paramBlock
);
```
### **Parameters**

*paramBlock*

A pointer to a fork I/O parameter block. See [FSForkIOParam](#page-832-0) (page 833) for a description of the FSForkIOParam data type.

File Manager Reference

#### **Discussion**

The relevant fields of the parameter block are:

ioCompletion

On input, a pointer to a completion routine. For more information on completion routines, see [IOCompletionProcPtr](#page-793-0) (page 794).

ioResult

On output, the result code of the function. If the named fork does not exist, the function returns errFSForkNotFound.

ref

On input, a pointer to an [FSRef](#page-836-1) (page 837) for the file or directory from which to delete the fork.

```
forkNameLength
```
On input, the length of the fork's Unicode name.

forkName

On input, a pointer to the Unicode name of the fork to delete.

The permissions, forkRefNum, positionMode, and positionOffset fields of the parameter block may be modified by this call.

Any storage allocated to the fork is released. If a given fork always exists for a given volume format (such as data and resource forks for HFS and HFS Plus, or data forks for most other volume formats), this is equivalent to setting the logical size of the fork to zero.

#### **Availability**

Available in Mac OS X v10.0 and later.

#### **Declared In**

Files.h

### **PBDeleteForkSync**

Deletes a named fork from a file or directory.

```
OSErr PBDeleteForkSync (
    FSForkIOParam *paramBlock
);
```
#### **Parameters**

*paramBlock*

A pointer to a fork I/O parameter block. See [FSForkIOParam](#page-832-0) (page 833) for a description of the FSForkIOParam data type.

#### **Return Value**

A result code. See "File [Manager](#page-942-0) Result Codes" (page 943). If the named fork does not exist, the function returns errFSForkNotFound.

### **Discussion**

The relevant fields of the parameter block are:

ref

On input, a pointer to an [FSRef](#page-836-1) (page 837) for the file or directory from which to delete the fork.

forkNameLength

On input, the length of the fork's Unicode name.

forkName

On input, a pointer to the Unicode name of the fork to delete.

The permissions, forkRefNum, positionMode, and positionOffset fields of the parameter block may be modified by this call.

Any storage allocated to the fork is released. If a given fork always exists for a given volume format (such as data and resource forks for HFS and HFS Plus, or data forks for most other volume formats), this is equivalent to setting the logical size of the fork to zero.

#### **Availability**

Available in Mac OS X v10.0 and later.

**Declared In**

Files.h

### **PBDeleteObjectAsync**

Deletes a file or an empty directory.

```
void PBDeleteObjectAsync (
    FSRefParam *paramBlock
);
```
#### **Parameters**

*paramBlock*

A pointer to a file system reference parameter block. See [FSRefParam](#page-836-0) (page 837) for a description of the FSRefParam data type.

### **Discussion**

The relevant fields of the parameter block are:

```
ioCompletion
```
On input, a pointer to a completion routine. For more information on completion routines, see [IOCompletionProcPtr](#page-793-0) (page 794).

#### ioResult

A result code. See "File [Manager](#page-942-0) Result Codes" (page 943). If you attempt to delete a folder for which there is an open catalog iterator, this function succeeds and returns noErr. Iteration, however, will continue to work until the iterator is closed.

ref

On input, a pointer to the [FSRef](#page-836-1) (page 837) for the file or directory to be deleted. If the object to be deleted is a directory, it must be empty (it must contain no files or folders).

#### **Availability**

Available in Mac OS X v10.0 and later.

#### **Declared In**

Files.h

File Manager Reference

#### **PBDeleteObjectSync**

Deletes a file or an empty directory.

```
OSErr PBDeleteObjectSync (
   FSRefParam *paramBlock
);
```
#### **Parameters**

*paramBlock*

A pointer to a file system reference parameter block. See [FSRefParam](#page-836-0) (page 837) for a description of the FSRefParam data type.

#### **Return Value**

A result code. See "File [Manager](#page-942-0) Result Codes" (page 943). If you attempt to delete a folder for which there is an open catalog iterator, this function succeeds and returns noErr. Iteration, however, will continue to work until the iterator is closed.

### **Discussion**

The relevant field of the parameter block is:

```
ref
```
On input, a pointer to the [FSRef](#page-836-1) (page 837) for the file or directory to be deleted. If the object to be deleted is a directory, it must be empty (it must contain no files or folders).

#### **Availability**

Available in Mac OS X v10.0 and later.

### **Declared In**

Files.h

#### **PBDirCreateAsync**

Creates a new directory. (Deprecated in Mac OS X v10.4. Use [PBCreateDirectoryUnicodeAsync](#page-586-0) (page 587) instead.)

```
OSErr PBDirCreateAsync (
   HParmBlkPtr paramBlock
);
```
#### **Parameters**

*paramBlock*

A pointer to the [HFileParam](#page-851-0) (page 852) variant of the basic HFS parameter block. See [HParamBlockRec](#page-856-0) (page 857) for a description of the HParamBlockRec data type.

#### **Return Value**

A result code. See "File [Manager](#page-942-0) Result Codes" (page 943).

#### **Discussion**

The relevant fields of the parameter block are:

#### ioCompletion

On input, a pointer to a completion function. For more information on completion routines, see [IOCompletionProcPtr](#page-793-0) (page 794).

#### File Manager Reference

```
ioResult
```
On output, the result code of the function.

### ioNamePtr

On input, a pointer to the name for the new directory.

ioVRefNum

On input, a volume reference number, drive number, or 0 for the default volume.

ioDirID

On input, the parent directory ID. If the parent directory ID is 0 and the volume specified in the ioVRefNum field is the default volume, the new directory is placed in the default directory of the volume. If the parent directory ID is 0 and the volume specified in the ioVRefNum field is a volume other than the default volume, the new directory is placed in the root directory of the volume. To create a directory at the root of a volume, regardless of whether that volume is the current default volume, pass the constant fsRtDirID (2) in this field. On output, the directory ID of the new directory. Note that a directory ID, unlike a volume reference number, is a long integer.

The PBDirCreateAsync function is identical to [PBHCreateAsync](#page-675-0) (page 676) except that it creates a new directory instead of a file. The date and time of the directory's creation and last modification are set to the current date and time.

To create a directory with a Unicode name, use the function [FSCreateDirectoryUnicode](#page-478-0) (page 479) , or one of the corresponding parameter block calls, [PBCreateDirectoryUnicodeSync](#page-588-0) (page 589) and [PBCreateDirectoryUnicodeAsync](#page-586-0) (page 587).

#### **Availability**

Available in Mac OS X v10.0 and later. Deprecated in Mac OS X v10.4. Not available to 64-bit applications.

### **Declared In**

Files.h

#### **PBDirCreateSync**

Creates a new directory. (Deprecated in Mac OS X v10.4. Use [PBCreateDirectoryUnicodeSync](#page-588-0) (page 589) instead.)

```
OSErr PBDirCreateSync (
   HParmBlkPtr paramBlock
);
```
#### **Parameters**

*paramBlock*

A pointer to the [HFileParam](#page-851-0) (page 852) variant of the basic HFS parameter block. See [HParamBlockRec](#page-856-0) (page 857) for a description of the HParamBlockRec data type.

#### **Return Value**

A result code. See "File [Manager](#page-942-0) Result Codes" (page 943).

#### **Discussion**

The relevant fields of the parameter block are:

ioNamePtr

On input, a pointer to the name for the new directory.

#### ioVRefNum

On input, a volume reference number, drive number, or 0 for the default volume.

ioDirID

On input, the parent directory ID. If the parent directory ID is 0 and the volume specified in the ioVRefNum field is the default volume, the new directory is placed in the default directory of the volume. If the parent directory ID is 0 and the volume specified in the ioVRefNum field is a volume other than the default volume, the new directory is placed in the root directory of the volume. To create a directory at the root of a volume, regardless of whether that volume is the current default volume, pass the constant fsRtDirID (2) in this field. On output, the directory ID of the new directory. Note that a directory ID, unlike a volume reference number, is a long integer.

The PBDirCreateSync function is identical to [PBHCreateSync](#page-676-0) (page 677) except that it creates a new directory instead of a file. The date and time of the directory's creation and last modification are set to the current date and time.

To create a directory with a Unicode name, use the function [FSCreateDirectoryUnicode](#page-478-0) (page 479) , or one of the corresponding parameter block calls, [PBCreateDirectoryUnicodeSync](#page-588-0) (page 589) and [PBCreateDirectoryUnicodeAsync](#page-586-0) (page 587).

#### **Availability**

Available in Mac OS X v10.0 and later. Deprecated in Mac OS X v10.4. Not available to 64-bit applications.

#### **Declared In**

<span id="page-601-0"></span>Files.h

### **PBDTAddAPPLAsync**

Adds an application to the desktop database. (Deprecated in Mac OS X v10.4. There is no replacement function.)

```
OSErr PBDTAddAPPLAsync (
    DTPBPtr paramBlock
```
);

#### **Parameters**

*paramBlock*

A pointer to a desktop database parameter block. See [DTPBRec](#page-812-0) (page 813) for a description of the DTPBRec data type.

#### **Return Value**

A result code. See "File [Manager](#page-942-0) Result Codes" (page 943).

#### **Discussion**

The relevant fields of the parameter block for this function are:

ioCompletion

On input, a pointer to a completion routine. For more information on completion routines, see [IOCompletionProcPtr](#page-793-0) (page 794).

ioResult

On output, the result code of the function. See "File Manager Result Codes".

#### ioNamePtr

On input, a pointer to the application's name.

#### ioDTRefNum

On input, the desktop database reference number of the desktop database to which you wish to add an application.

```
ioTagInfo
```
Reserved; on input, this field must be set to 0.

```
ioDirID
```
On input, the ID of the application's parent directory.

ioFileCreator

On input, the application's signature.

#### **Special Considerations**

All of the desktop database functions may move or purge memory blocksin the application heap or forsome other reason should not be called from within an interrupt.

#### **Availability**

Available in Mac OS X v10.0 and later. Deprecated in Mac OS X v10.4. Not available to 64-bit applications.

#### **Declared In**

<span id="page-602-0"></span>Files.h

### **PBDTAddAPPLSync**

Adds an application to the desktop database. (Deprecated in Mac OS X v10.4. There is no replacement function.)

```
OSErr PBDTAddAPPLSync (
   DTPBPtr paramBlock
);
```
#### **Parameters**

*paramBlock*

A pointer to a desktop database parameter block. See [DTPBRec](#page-812-0) (page 813) for a description of the DTPBRec data type.

#### **Return Value**

A result code. See "File [Manager](#page-942-0) Result Codes" (page 943).

### **Discussion**

The relevant fields of the parameter block for this function are:

```
ioNamePtr
```
On input, a pointer to the application's name.

ioDTRefNum

On input, the desktop database reference number of the desktop database to which you wish to add an application.

```
ioTagInfo
```
Reserved; on input, this field must be set to 0.

File Manager Reference

#### ioDirID

On input, the ID of the application's parent directory.

#### ioFileCreator

On input, the application's signature.

### **Special Considerations**

All of the desktop database functions may move or purge memory blocksin the application heap or forsome other reason should not be called from within an interrupt.

#### **Availability**

Available in Mac OS X v10.0 and later. Deprecated in Mac OS X v10.4. Not available to 64-bit applications.

#### **Declared In**

<span id="page-603-0"></span>Files.h

### **PBDTAddIconAsync**

Adds an icon definition to the desktop database. (Deprecated in Mac OS X v10.4. There is no replacement function.)

```
OSErr PBDTAddIconAsync (
    DTPBPtr paramBlock
);
```
#### **Parameters**

*paramBlock*

A pointer to a desktop database parameter block. See [DTPBRec](#page-812-0) (page 813) for a description of the DTPBRec data type.

#### **Return Value**

A result code. See "File [Manager](#page-942-0) Result Codes" (page 943).

### **Discussion**

The relevant fields of the parameter block for this function are:

```
ioCompletion
```
On input, a pointer to a completion routine. For more information on completion routines, see [IOCompletionProcPtr](#page-793-0) (page 794).

ioResult

On output, the result code of the function. See "File Manager Result Codes".

ioDTRefNum

On input, the desktop database reference number of the database to which you wish to add an icon.

ioTagInfo

Reserved; on input, this field must be set to 0.

ioDTBuffer

On input, a pointer to the buffer holding the icon's bitmap.

ioDTReqCount

On input, the size in bytes of the buffer that you've allocated for the icon's bitmap. This value depends on the icon type. Be sure to allocate enough storage for the icon data 1024 bytes is the largest amount

required for any icon in System 7. For a description of the values you can use to indicate the icon's size, see "Icon Size [Constants"](#page-920-0) (page 921).

#### ioIconType

On input, the icon type. See "Icon Type [Constants"](#page-921-0) (page 922) for a description of the values you can use in this field.

```
ioFileCreator
```
On input, the icon's file creator.

```
ioFileType
```
On input, the icon's file type.

If the database already contains an icon definition for an icon of that type, file type, and file creator, the new definition replaces the old.

#### **Special Considerations**

All of the desktop database functions may move or purge memory blocksin the application heap or forsome other reason should not be called from within an interrupt.

#### **Availability**

Available in Mac OS X v10.0 and later. Deprecated in Mac OS X v10.4. Not available to 64-bit applications.

#### **Declared In**

<span id="page-604-0"></span>Files.h

### **PBDTAddIconSync**

Adds an icon definition to the desktop database. (Deprecated in Mac OS X v10.4. There is no replacement function.)

```
OSErr PBDTAddIconSync (
    DTPBPtr paramBlock
```
);

#### **Parameters**

*paramBlock*

A pointer to a desktop database parameter block. See [DTPBRec](#page-812-0) (page 813) for a description of the DTPBRec data type.

#### **Return Value**

A result code. See "File [Manager](#page-942-0) Result Codes" (page 943).

#### **Discussion**

The relevant fields of the parameter block for this function are:

```
ioDTRefNum
```
On input, the desktop database reference number of the database to which you wish to add an icon.

ioTagInfo

Reserved; on input, this field must be set to 0.

ioDTBuffer

On input, a pointer to the buffer holding the icon's bitmap.

#### ioDTReqCount

On input, the size in bytes of the buffer that you've allocated for the icon's bitmap. This value depends on the icon type. Be sure to allocate enough storage for the icon data 1024 bytes is the largest amount required for any icon in System 7 For a description of the values you can use to indicate the icon's size, see "Icon Size [Constants"](#page-920-0) (page 921).

#### ioIconType

On input, the icon type. See "Icon Type [Constants"](#page-921-0) (page 922) for a description of the values you can use in this field.

#### ioFileCreator

On input, the icon's file creator.

ioFileType

On input, the icon's file type.

If the database already contains an icon definition for an icon of that type, file type, and file creator, the new definition replaces the old.

### **Special Considerations**

All of the desktop database functions may move or purge memory blocksin the application heap or forsome other reason should not be called from within an interrupt.

#### **Availability**

Available in Mac OS X v10.0 and later. Deprecated in Mac OS X v10.4. Not available to 64-bit applications.

#### **Declared In**

Files.h

### **PBDTCloseDown**

Closes the desktop database, though your application should never do this itself. (Deprecated in Mac OS X v10.4. There is no replacement function.)

```
OSErr PBDTCloseDown (
    DTPBPtr paramBlock
);
```
#### **Parameters**

*paramBlock*

A pointer to a desktop database parameter block. See [DTPBRec](#page-812-0) (page 813) for a description of the DTPBRec data type.

#### **Return Value**

A result code. See "File [Manager](#page-942-0) Result Codes" (page 943).

#### **Discussion**

The relevant field of the parameter block for this function is:

#### ioDTRefNum

On input, the desktop database reference number.

System software uses the PBDTC1oseDown function to close the desktop database; your application should never use this function, which is described here only for completeness. The system software closes the database when the volume is unmounted.

PBDTCloseDown runs synchronously only, and though it will not close down the desktop databases of remote volumes, it will invalidate all local desktop database reference values for remote desktop databases.

When the PBDTCloseDown function closes the database, it frees all resources allocated by [PBDTOpenInform](#page-622-0) (page 623) or [PBDTGetPath](#page-621-0) (page 622).

#### **Special Considerations**

All of the desktop database functions may move or purge memory blocksin the application heap or forsome other reason should not be called from within an interrupt.

#### **Availability**

Available in Mac OS X v10.0 and later. Deprecated in Mac OS X v10.4. Not available to 64-bit applications.

**Declared In**

Files.h

### **PBDTDeleteAsync**

Removes the desktop database. Unless you are manipulating the desktop database in the absence of the Finder, you should never use this function. (Deprecated in Mac OS X v10.4. There is no replacement function.)

```
OSErr PBDTDeleteAsync (
   DTPBPtr paramBlock
);
```
#### **Parameters**

*paramBlock*

A pointer to a desktop database parameter block. See [DTPBRec](#page-812-0) (page 813) for a description of the DTPBRec data type.

#### **Return Value**

A result code. See "File [Manager](#page-942-0) Result Codes" (page 943).

#### **Discussion**

The PBDTDeleteAsync function removes the desktop database from a local volume. You can call PBDTDeleteAsync only when the database is closed. Your application should not call PBDTDeleteAsync unless absolutely necessary.

The relevant fields of the parameter block for this function are:

```
ioCompletion
```
On input, a pointer to a completion routine. For more information on completion routines, see [IOCompletionProcPtr](#page-793-0) (page 794).

ioResult

On output, the result code of the function. See "File Manager Result Codes".

ioVRefNum

On input, the volume reference number of the desktop database to remove.

File Manager Reference

#### ioIndex

Reserved; on input, this field must be set to 0.

### **Special Considerations**

All of the desktop database functions may move or purge memory blocksin the application heap or forsome other reason should not be called from within an interrupt.

#### **Availability**

Available in Mac OS X v10.0 and later. Deprecated in Mac OS X v10.4. Not available to 64-bit applications.

#### **Declared In**

Files.h

### **PBDTDeleteSync**

Removes the desktop database. Unless you are manipulating the desktop database in the absence of the Finder, you should never use this function. (Deprecated in Mac OS X v10.4. There is no replacement function.)

```
OSErr PBDTDeleteSync (
   DTPBPtr paramBlock
);
```
#### **Parameters**

*paramBlock*

A pointer to a desktop database parameter block. See [DTPBRec](#page-812-0) (page 813) for a description of the DTPBRec data type.

#### **Return Value**

A result code. See "File [Manager](#page-942-0) Result Codes" (page 943).

#### **Discussion**

The PBDTDeleteSync function removes the desktop database from a local volume. You can call PBDTDeleteSync only when the database is closed. Your application should not call PBDTDeleteSync unless absolutely necessary.

The relevant fields of the parameter block for this function are:

ioVRefNum

On input, the volume reference number of the desktop database to remove.

ioIndex

Reserved; on input, this field must be set to 0.

### **Special Considerations**

All of the desktop database functions may move or purge memory blocksin the application heap or forsome other reason should not be called from within an interrupt.

#### **Availability**

Available in Mac OS X v10.0 and later. Deprecated in Mac OS X v10.4. Not available to 64-bit applications.

**Declared In** Files.h

# <span id="page-608-0"></span>**PBDTFlushAsync**

Saves your changes to the desktop database. (Deprecated in Mac OS X v10.4. There is no replacement function.)

```
OSErr PBDTFlushAsync (
    DTPBPtr paramBlock
);
```
### **Parameters**

*paramBlock*

A pointer to a desktop database parameter block. See [DTPBRec](#page-812-0) (page 813) for a description of the DTPBRec data type.

### **Return Value**

A result code. See "File [Manager](#page-942-0) Result Codes" (page 943).

#### **Discussion**

If your application adds information to or removes information from the desktop database, use the PBDTFlushAsync function to save your changes. The PBDTFlushAsync function writes the contents of the desktop database specified in the ioDTRefNum field to the volume.

The relevant fields of the parameter block for this function are:

ioCompletion

On input, a pointer to a completion routine. For more information on completion routines, see [IOCompletionProcPtr](#page-793-0) (page 794).

ioResult

On output, the result code of the function. See "File Manager Result Codes".

ioDTRefNum

On input, the desktop database reference number of the desktop database to flush.

You must call PBDTFlushAsync or [PBDTFlushSync](#page-609-0) (page 610) to update the copy of the desktop database stored on the volume if your application has manipulated information in the database using any of the following functions:

- [PBDTAddIconSync](#page-604-0) (page 605)
- [PBDTAddIconAsync](#page-603-0) (page 604)
- [PBDTAddAPPLSync](#page-602-0) (page 603)
- [PBDTAddAPPLAsync](#page-601-0) (page 602)
- [PBDTSetCommentSync](#page-629-0) (page 630)
- [PBDTSetCommentAsync](#page-628-0) (page 629)
- [PBDTRemoveAPPLSync](#page-624-0) (page 625)
- [PBDTRemoveAPPLAsync](#page-623-0) (page 624)
- [PBDTRemoveCommentSync](#page-626-0) (page 627)
- [PBDTRemoveCommentAsync](#page-625-0) (page 626)

File Manager Reference

#### **Special Considerations**

All of the desktop database functions may move or purge memory blocksin the application heap or forsome other reason should not be called from within an interrupt.

#### **Availability**

Available in Mac OS X v10.0 and later. Deprecated in Mac OS X v10.4. Not available to 64-bit applications.

#### **Declared In**

<span id="page-609-0"></span>Files.h

### **PBDTFlushSync**

Saves your changes to the desktop database. (Deprecated in Mac OS X v10.4. There is no replacement function.)

```
OSErr PBDTFlushSync (
    DTPBPtr paramBlock
);
```
### **Parameters**

*paramBlock*

A pointer to a desktop database parameter block. See [DTPBRec](#page-812-0) (page 813) for a description of the DTPBRec data type.

#### **Return Value**

A result code. See "File [Manager](#page-942-0) Result Codes" (page 943).

#### **Discussion**

If your application adds information to or removes information from the desktop database, use the PBDTFlushSync function to save your changes. The PBDTFlushSync function writes the contents of the desktop database specified in the ioDTRefNum field to the volume.

The relevant field of the parameter block for this function is:

#### ioDTRefNum

On input, the desktop database reference number of the desktop database to flush.

You must call PBDTFlushSync or [PBDTFlushAsync](#page-608-0) (page 609) to update the copy of the desktop database stored on the volume if your application has manipulated information in the database using any of the following functions:

- [PBDTAddIconSync](#page-604-0) (page 605)
- [PBDTAddIconAsync](#page-603-0) (page 604)
- [PBDTAddAPPLSync](#page-602-0) (page 603)
- [PBDTAddAPPLAsync](#page-601-0) (page 602)
- [PBDTSetCommentSync](#page-629-0) (page 630)
- [PBDTSetCommentAsync](#page-628-0) (page 629)
- [PBDTRemoveAPPLSync](#page-624-0) (page 625)
- [PBDTRemoveAPPLAsync](#page-623-0) (page 624)

File Manager Reference

- [PBDTRemoveCommentSync](#page-626-0) (page 627)
- [PBDTRemoveCommentAsync](#page-625-0) (page 626)

#### **Special Considerations**

All of the desktop database functions may move or purge memory blocksin the application heap or forsome other reason should not be called from within an interrupt.

#### **Availability**

Available in Mac OS X v10.0 and later. Deprecated in Mac OS X v10.4. Not available to 64-bit applications.

#### **Declared In**

Files.h

### **PBDTGetAPPLAsync**

Identifies the application that can open a file with a given creator. (Deprecated in Mac OS X v10.4. There is no replacement function.)

```
OSErr PBDTGetAPPLAsync (
    DTPBPtr paramBlock
```
);

## **Parameters**

*paramBlock*

A pointer to a desktop database parameter block. See [DTPBRec](#page-812-0) (page 813) for a description of the DTPBRec data type.

#### **Return Value**

A result code. See "File [Manager](#page-942-0) Result Codes" (page 943).

#### **Discussion**

The relevant fields of the parameter block for this function are:

ioCompletion

On input, a pointer to a completion routine. For more information on completion routines, see [IOCompletionProcPtr](#page-793-0) (page 794).

ioResult

On output, the result code. See "File Manager Result Codes".

ioNamePtr

On output, a pointer to the application's name.

ioDTRefNum

On input, the desktop database reference number of the desktop database containing the specified application.

ioIndex

On input, an index into the application list.

ioTagInfo

On output, the application's creation date.

#### ioFileCreator

On input, the signature of the application.

ioAPPLParID

On output, the application's parent directory.

A single call, with the ioIndex field set to 0, finds the application file with the most recent creation date. If you want to retrieve information about all copies of the application with the given signature, start with ioIndex set to 1 and increment this value by 1 with each call to PBDTGetAPPLAsync until the result code afpItemNotFound is returned in the ioResult field; when called multiple times in this fashion, PBDTGetAPPLAsync returns information about all the application's copies, including the file with the most recent creation date, in arbitrary order.

### **Special Considerations**

All of the desktop database functions may move or purge memory blocksin the application heap or forsome other reason should not be called from within an interrupt.

### **Availability**

Available in Mac OS X v10.0 and later. Deprecated in Mac OS X v10.4. Not available to 64-bit applications.

### **Declared In**

Files.h

### **PBDTGetAPPLSync**

Identifies the application that can open a file with a given creator. (Deprecated in Mac OS X v10.4. There is no replacement function.)

```
OSErr PBDTGetAPPLSync (
    DTPBPtr paramBlock
);
```
### **Parameters**

*paramBlock*

A pointer to a desktop database parameter block. See [DTPBRec](#page-812-0) (page 813) for a description of the DTPBRec data type.

### **Return Value**

A result code. See "File [Manager](#page-942-0) Result Codes" (page 943).

### **Discussion**

The relevant fields of the parameter block for this function are:

ioNamePtr

On output, a pointer to the application's name.

ioDTRefNum

On input, the desktop database reference number of the desktop database containing the specified application.

```
ioIndex
```
On input, an index into the application list.
#### File Manager Reference

#### ioTagInfo

On output, the application's creation date.

ioFileCreator

On input, the signature of the application.

ioAPPLParID

On output, the application's parent directory.

A single call, with the ioIndex field set to 0, finds the application file with the most recent creation date. If you want to retrieve information about all copies of the application with the given signature, start with ioIndex set to 1 and increment this value by 1 with each call to PBDTGetAPPLSync until the result code afpItemNotFound is returned in the ioResult field; when called multiple times in this fashion, PBDTGetAPPLSync returns information about all the application's copies, including the file with the most recent creation date, in arbitrary order.

#### **Special Considerations**

All of the desktop database functions may move or purge memory blocksin the application heap or forsome other reason should not be called from within an interrupt.

## **Availability**

Available in Mac OS X v10.0 and later. Deprecated in Mac OS X v10.4. Not available to 64-bit applications.

# **Declared In**

Files.h

# **PBDTGetCommentAsync**

Retrieves the user comments for a file or directory. (Deprecated in Mac OS X v10.4. There is no replacement function.)

```
OSErr PBDTGetCommentAsync (
    DTPBPtr paramBlock
```
);

# **Parameters**

*paramBlock*

A pointer to a desktop database parameter block. See [DTPBRec](#page-812-0) (page 813) for a description of the DTPBRec data type.

## **Return Value**

A result code. See "File [Manager](#page-942-0) Result Codes" (page 943).

## **Discussion**

The relevant fields of the parameter block for this function are:

#### ioCompletion

On input, a pointer to a completion routine. For more information on completion routines, see [IOCompletionProcPtr](#page-793-0) (page 794).

## ioResult

On output, the result code of the function. See "File Manager Result Codes".

#### File Manager Reference

#### ioNamePtr

On input, a pointer to the name of the file or directory for which you want to retrieve comments.

#### ioDTRefNum

On input, the desktop database reference number of the database in which the specified file or directory is found.

## ioDTBuffer

On input, a pointer to a buffer allocated to hold the comment text. On output, a pointer to the comment text. Allocate a buffer at least 255 bytes in size. The PBDTGetCommentAsync function places up to ioDTReqCount bytes of the comment into the buffer as a plain text string and places the actual length of the comment in the ioDTActCount field.

```
ioDTReqCount
```
On input, the size of the buffer allocated to hold the comment.

```
ioDTActCount
```
On output, the comment size.

#### ioDirID

On input, the parent directory of the file or directory.

# **Special Considerations**

All of the desktop database functions may move or purge memory blocksin the application heap or forsome other reason should not be called from within an interrupt.

#### **Availability**

Available in Mac OS X v10.0 and later. Deprecated in Mac OS X v10.4. Not available to 64-bit applications.

# **Declared In**

Files.h

## **PBDTGetCommentSync**

Retrieves the user comments for a file or directory. (Deprecated in Mac OS X v10.4. There is no replacement function.)

```
OSErr PBDTGetCommentSync (
   DTPBPtr paramBlock
);
```
## **Parameters**

*paramBlock*

A pointer to a desktop database parameter block. See [DTPBRec](#page-812-0) (page 813) for a description of the DTPBRec data type.

#### **Return Value**

A result code. See "File [Manager](#page-942-0) Result Codes" (page 943).

## **Discussion**

The relevant fields of the parameter block for this function are:

#### ioNamePtr

On input, a pointer to the name of the file or directory for which you want to retrieve comments.

## ioDTRefNum

On input, the desktop database reference number of the database in which the specified file or directory is found.

## ioDTBuffer

On input, a pointer to a buffer allocated to hold the comment text. On output, a pointer to the comment text. Allocate a buffer at least 255 bytes in size. The PBDTGet Comment Sync function places up to ioDTReqCount bytes of the comment into the buffer as a plain text string and places the actual length of the comment in the ioDTActCount field.

ioDTReqCount

On input, the size of the buffer allocated to hold the comment.

ioDTActCount

On output, the comment size.

ioDirID

On input, the parent directory of the file or directory.

## **Special Considerations**

All of the desktop database functions may move or purge memory blocksin the application heap or forsome other reason should not be called from within an interrupt.

# **Availability**

Available in Mac OS X v10.0 and later. Deprecated in Mac OS X v10.4. Not available to 64-bit applications.

## **Declared In**

Files.h

# **PBDTGetIconAsync**

Retrieves an icon definition. (Deprecated in Mac OS X v10.4. There is no replacement function.)

```
OSErr PBDTGetIconAsync (
   DTPBPtr paramBlock
);
```
#### **Parameters**

```
paramBlock
```
A pointer to a desktop database parameter block. See [DTPBRec](#page-812-0) (page 813) for a description of the DTPBRec data type.

# **Return Value**

A result code. See "File [Manager](#page-942-0) Result Codes" (page 943).

# **Discussion**

The PBDTGet I conAsync function returns the bitmap for an icon that represents a file of a given type and creator. For example, to get the icon for a file of file type 'SFWR' created by the application with a signature of 'WAVE', specify these two values in the ioFileType and ioFileCreator fields.

The relevant fields of the parameter block for this function are:

#### File Manager Reference

#### ioCompletion

On input, a pointer to a completion routine. For more information on completion routines, see [IOCompletionProcPtr](#page-793-0) (page 794).

#### ioResult

On output, the result code of the function. See "File Manager Result Codes".

## ioDTRefNum

On input, the desktop database reference number.

## ioTagInfo

Reserved; on input, this field must be set to 0.

ioDTBuffer

On input, a pointer to a buffer to hold the icon's data. On return, a pointer to the bitmap returned in the buffer.

#### ioDTReqCount

On input, the requested size of the icon's bitmap. Pass the size in bytes of the buffer that you've allocated for the icon's bitmap pointed to by the ioDTBuffer field; this value depends on the icon type. Be sure to allocate enough storage for the icon data; 1024 bytes is the largest amount required for any icon in System 7. You can use the constants described in "Icon Size [Constants"](#page-920-0) (page 921) to indicate the amount of memory you have provided for the icon's data.

## ioDTActCount

On return, the actual size of the icon's bitmap. If this value is larger than the value specified in the ioDTReqCount field, only the amount of data allowed by the value in the ioDTReqCount field is valid.

#### ioIconType

On input, the icon type. For a description of the constants which you can use in this field, see ["Icon](#page-921-0) Type [Constants"](#page-921-0) (page 922).

#### ioFileCreator

On input, the icon's file creator.

ioFileType

On input, the icon's file type.

## **Special Considerations**

All of the desktop database functions may move or purge memory blocksin the application heap or forsome other reason should not be called from within an interrupt.

## **Availability**

Available in Mac OS X v10.0 and later. Deprecated in Mac OS X v10.4. Not available to 64-bit applications.

# **Declared In**

Files.h

## **PBDTGetIconInfoAsync**

Retrieves an icon type and the associated file type supported by a given creator in the desktop database. (Deprecated in Mac OS X v10.4. There is no replacement function.)

File Manager Reference

```
OSErr PBDTGetIconInfoAsync (
    DTPBPtr paramBlock
);
```
# **Parameters**

*paramBlock*

A pointer to a desktop database parameter block. See [DTPBRec](#page-812-0) (page 813) for a description of the DTPBRec data type.

## **Return Value**

A result code. See "File [Manager](#page-942-0) Result Codes" (page 943).

# **Discussion**

The relevant fields of the parameter block for this function are:

#### ioCompletion

On input, a pointer to a completion routine. For more information on completion routines, see [IOCompletionProcPtr](#page-793-0) (page 794).

ioResult

On output, the result code of the function. See "File Manager Result Codes".

ioDTRefNum

On input, the desktop database reference number.

ioIndex

On input, an index into the icon list.

ioTagInfo

Reserved; on input, this field must be set to 0.

ioDTActCount

On output, the size of the icon's bitmap.

ioIconType

On output, the icon type, including the icon size and color depth. For a description of the values which may be returned in this field, see "Icon Type [Constants"](#page-921-0) (page 922). Ignore any values returned in ioIconType that are not listed there; they represent special icons and information used only by the Finder.

ioFileCreator

On input, the icon's file creator.

ioFileType

On output, the icon's file type.

To step through a list of the icon types and file types supported by an application, make repeated calls to PBDTGetIconInfoAsync, specifying a creator and an index value in the ioIndex field for each call. Set the index to 1 on the first call, and increment it on each subsequent call until the result code afpItemNotFound is returned in the ioResult field.

To get a list of file types that an application can natively open, you can use the Translation Manager function, GetFileTypesThatAppCanNativelyOpen. For a description of this function, see the *Translation Manager Reference* .

## **Special Considerations**

All of the desktop database functions may move or purge memory blocksin the application heap or forsome other reason should not be called from within an interrupt.

# **CHAPTER 16** File Manager Reference

# **Availability**

Available in Mac OS X v10.0 and later. Deprecated in Mac OS X v10.4. Not available to 64-bit applications.

# **Declared In**

Files.h

# **PBDTGetIconInfoSync**

Retrieves an icon type and the associated file type supported by a given creator in the desktop database. (Deprecated in Mac OS X v10.4. There is no replacement function.)

```
OSErr PBDTGetIconInfoSync (
    DTPBPtr paramBlock
);
```
# **Parameters**

*paramBlock*

A pointer to a desktop database parameter block. See [DTPBRec](#page-812-0) (page 813) for a description of the DTPBRec data type.

## **Return Value**

A result code. See "File [Manager](#page-942-0) Result Codes" (page 943).

# **Discussion**

The relevant fields of the parameter block for this function are:

```
ioDTRefNum
```
On input, the desktop database reference number.

ioIndex

On input, an index into the icon list.

ioTagInfo

Reserved; on input, this field must be set to 0.

ioDTActCount

On output, the size of the icon's bitmap.

ioIconType

On output, the icon type, including the icon size and color depth. For a description of the values which may be returned in this field, see "Icon Type [Constants"](#page-921-0) (page 922). Ignore any values returned in ioIconType that are not listed there; they represent special icons and information used only by the Finder.

ioFileCreator

On input, the icon's file creator.

ioFileType

On output, the icon's file type.

To step through a list of the icon types and file types supported by an application, make repeated calls to PBDTGetIconInfoSync, specifying a creator and an index value in the ioIndex field for each call. Set the index to 1 on the first call, and increment it on each subsequent call until the result code afpItemNotFound is returned in the ioResult field.

To get a list of file types that an application can natively open, you can use the Translation Manager function, GetFileTypesThatAppCanNativelyOpen. For a description of this function, see the *Translation Manager Reference* .

# **Special Considerations**

All of the desktop database functions may move or purge memory blocksin the application heap or forsome other reason should not be called from within an interrupt.

# **Availability**

Available in Mac OS X v10.0 and later. Deprecated in Mac OS X v10.4. Not available to 64-bit applications.

# **Declared In**

Files.h

# **PBDTGetIconSync**

Retrieves an icon definition. (Deprecated in Mac OS X v10.4. There is no replacement function.)

```
OSErr PBDTGetIconSync (
   DTPBPtr paramBlock
);
```
# **Parameters**

*paramBlock*

A pointer to a desktop database parameter block. See [DTPBRec](#page-812-0) (page 813) for a description of the DTPBRec data type.

## **Return Value**

A result code. See "File [Manager](#page-942-0) Result Codes" (page 943).

## **Discussion**

The PBDTGet I conSync function returns the bitmap for an icon that represents a file of a given type and creator. For example, to get the icon for a file of file type 'SFWR' created by the application with a signature of 'WAVE', specify these two values in the ioFileType and ioFileCreator fields.

The relevant fields of the parameter block for this function are:

```
ioDTRefNum
```
On input, the desktop database reference number.

```
ioTagInfo
```
Reserved; on input, this field must be set to 0.

ioDTBuffer

On input, a pointer to a buffer to hold the icon's data. On return, a pointer to the bitmap returned in the buffer.

ioDTReqCount

On input, the requested size of the icon's bitmap. Pass the size in bytes of the buffer that you've allocated for the icon's bitmap, pointed to by the ioDTBuffer field; this value depends on the icon type. Be sure to allocate enough storage for the icon data; 1024 bytes is the largest amount required for any icon in System 7. You can use the constants described in "Icon Size [Constants"](#page-920-0) (page 921) to indicate the amount of memory you have provided for the icon's data.

#### File Manager Reference

## ioDTActCount

On output, the actual size of the icon's bitmap. If this value is larger than the value specified in the ioDTReqCount field, only the amount of data allowed by ioDTReqCount is valid.

### ioIconType

On input, the icon type. For a description of the constants which you can use in this field, see ["Icon](#page-921-0) Type [Constants"](#page-921-0) (page 922).

#### ioFileCreator

On input, the icon's file creator.

ioFileType

On input, the icon's file type.

## **Special Considerations**

All of the desktop database functions may move or purge memory blocksin the application heap or forsome other reason should not be called from within an interrupt.

### **Availability**

Available in Mac OS X v10.0 and later. Deprecated in Mac OS X v10.4. Not available to 64-bit applications.

## **Declared In**

Files.h

# **PBDTGetInfoAsync**

Determines information about the location and size of the desktop database on a particular volume. (Deprecated in Mac OS X v10.4. There is no replacement function.)

```
OSErr PBDTGetInfoAsync (
    DTPBPtr paramBlock
);
```
# **Parameters**

*paramBlock*

A pointer to a desktop database parameter block. See [DTPBRec](#page-812-0) (page 813) for a description of the DTPBRec data type.

## **Return Value**

A result code. See "File [Manager](#page-942-0) Result Codes" (page 943).

#### **Discussion**

The relevant fields of the parameter block for this function are:

```
ioCompletion
```
On input, a pointer to a completion function. For more information on completion functions, see [IOCompletionProcPtr](#page-793-0) (page 794).

#### ioResult

On output, the result code of the function. See "File Manager Result Codes".

### ioVRefNum

On output, the volume reference number of the volume where the database files are stored.

#### File Manager Reference

## ioDTRefNum

On input, the desktop database reference number of the database which you wish to obtain information about.

ioIndex

On output, the number of files comprising the desktop database on the volume.

ioDirID

On output, the parent directory ID of the desktop database.

ioDTLgLen

On output, the logical length of the database files (the sum of the logical lengths of the files that constitute the desktop database for a given volume).

ioDTPyLen

On output, the physical length of the database files (the sum of the physical lengths of the files that constitute the desktop database for a given volume).

### **Special Considerations**

All of the desktop database functions may move or purge memory blocksin the application heap or forsome other reason should not be called from within an interrupt.

### **Availability**

Available in Mac OS X v10.0 and later. Deprecated in Mac OS X v10.4. Not available to 64-bit applications.

# **Declared In**

Files.h

# **PBDTGetInfoSync**

Determines information about the location and size of the desktop database on a particular volume. (Deprecated in Mac OS X v10.4. There is no replacement function.)

```
OSErr PBDTGetInfoSync (
   DTPBPtr paramBlock
);
```
#### **Parameters**

*paramBlock*

A pointer to a desktop database parameter block. See [DTPBRec](#page-812-0) (page 813) for a description of the DTPBRec data type.

# **Return Value**

A result code. See "File [Manager](#page-942-0) Result Codes" (page 943).

### **Discussion**

The relevant fields of the parameter block for this function are:

```
ioVRefNum
```
On output, the volume reference number of the volume where the database files are stored.

ioDTRefNum

On input, the desktop database reference number of the database which you wish to obtain information about.

#### File Manager Reference

## ioIndex

On output, the number of files comprising the desktop database on the volume.

# ioDirID

On output, the parent directory ID of the desktop database.

ioDTLgLen

On output, the logical length of the database files (the sum of the logical lengths of the files that constitute the desktop database for a given volume).

## ioDTPyLen

On output, the physical length of the database files (the sum of the physical lengths of the files that constitute the desktop database for a given volume).

#### **Special Considerations**

All of the desktop database functions may move or purge memory blocksin the application heap or forsome other reason should not be called from within an interrupt.

## **Availability**

Available in Mac OS X v10.0 and later. Deprecated in Mac OS X v10.4. Not available to 64-bit applications.

## **Declared In**

Files.h

# **PBDTGetPath**

Gets the reference number of the specified desktop database. (Deprecated in Mac OS X v10.4. There is no replacement function.)

```
OSErr PBDTGetPath (
    DTPBPtr paramBlock
);
```
# **Parameters**

*paramBlock*

A pointer to a desktop database parameter block. See [DTPBRec](#page-812-0) (page 813) for a description of the DTPBRec data type.

## **Return Value**

A result code. See "File [Manager](#page-942-0) Result Codes" (page 943).

#### **Discussion**

The relevant fields of the parameter block for this function are:

ioNamePtr

On input, a pointer to the name of the volume associated with the desktop database or the full pathname of the desktop database.

ioVRefNum

On input, the volume reference number of the volume associated with the desktop database.

ioDTRefNum

On output, the desktop database reference number, which represents the access path to the database. You cannot use the desktop reference number as a file reference number in any File Manager functions other than the desktop database functions. If PBDTGetPath fails, it sets this field to 0.

# **CHAPTER 16** File Manager Reference

If the desktop database is not already open, PBDTGetPath opens it and then returns the reference number. If the desktop database doesn't exist, PBDTGetPath creates it.

## **Special Considerations**

PBDTGetPath allocates memory in the system heap; do not call it at interrupt time.

This function executes synchronously only.

## **Availability**

Available in Mac OS X v10.0 and later. Deprecated in Mac OS X v10.4. Not available to 64-bit applications.

# **Declared In**

Files.h

# **PBDTOpenInform**

Gets the reference number of the specified desktop database, reporting whether the desktop database was empty when it was opened. (Deprecated in Mac OS X v10.4. There is no replacement function.)

```
OSErr PBDTOpenInform (
   DTPBPtr paramBlock
);
```
# **Parameters**

*paramBlock*

A pointer to a desktop database parameter block. See [DTPBRec](#page-812-0) (page 813) for a description of the DTPBRec data type.

# **Return Value**

A result code. See "File [Manager](#page-942-0) Result Codes" (page 943).

## **Discussion**

The relevant fields of the parameter block for this function are:

ioNamePtr

On input, a pointer to the name of the volume associated with the desktop database or the full pathname of the desktop database.

ioVRefNum

On input, the volume reference number of the volume associated with the desktop database.

```
ioDTRefNum
```
On output, the desktop database reference number, which representsthe access path to the database. You cannot use the desktop reference number as a file reference number in any File Manager functions other than the desktop database functions. If PBDTOpenInform fails, it sets this field to 0.

ioTagInfo

On output, the return flag (in the low bit of this field). If the desktop database was just created in response to PBDTOpenInform (and is therefore empty), PBDTOpenInform sets the low bit in this field to 0. If the desktop database had been created before you called PBDT0penInform, PBDTOpenInform sets the low bit in this field to 1.

# **Special Considerations**

All of the desktop database functions may move or purge memory blocksin the application heap or forsome other reason should not be called from within an interrupt.

This function executes synchronously only.

## **Availability**

Available in Mac OS X v10.0 and later. Deprecated in Mac OS X v10.4. Not available to 64-bit applications.

# **Declared In**

Files.h

# **PBDTRemoveAPPLAsync**

Removes an application from the desktop database. (Deprecated in Mac OS X v10.4. There is no replacement function.)

```
OSErr PBDTRemoveAPPLAsync (
    DTPBPtr paramBlock
);
```
# **Parameters**

*paramBlock*

A pointer to a desktop database parameter block. See [DTPBRec](#page-812-0) (page 813) for a description of the DTPBRec data type.

## **Return Value**

A result code. See "File [Manager](#page-942-0) Result Codes" (page 943). When called on an HFS CD volume, PBDTRemoveAPPL returns an afpItemNotFound error, instead of the expected volume locked error (wPrErr).

# **Discussion**

The PBDTRemoveAPPLAsync function removes the mapping information for an application from the database specified in the ioDTRefNum field. You can call PBDTRemoveAPPLAsync even if the application is not present on the volume.

The relevant fields of the parameter block for this function are:

```
ioCompletion
```
On input, a pointer to a completion routine. For more information on completion routines, see [IOCompletionProcPtr](#page-793-0) (page 794).

ioResult

On output, the result code of the function. See "File Manager Result Codes".

ioNamePtr

On input, a pointer to the application's name.

ioDTRefNum

On input, the desktop database reference number of the desktop database containing the application.

ioDirID

On input, the application's parent directory.

File Manager Reference

## ioFileCreator

On input, the application's signature.

# **Special Considerations**

All of the desktop database functions may move or purge memory blocksin the application heap or forsome other reason should not be called from within an interrupt.

## **Availability**

Available in Mac OS X v10.0 and later. Deprecated in Mac OS X v10.4. Not available to 64-bit applications.

#### **Declared In**

Files.h

# **PBDTRemoveAPPLSync**

Removes an application from the desktop database. (Deprecated in Mac OS X v10.4. There is no replacement function.)

```
OSErr PBDTRemoveAPPLSync (
    DTPBPtr paramBlock
```
);

## **Parameters**

*paramBlock*

A pointer to a desktop database parameter block. See [DTPBRec](#page-812-0) (page 813) for a description of the DTPBRec data type.

### **Return Value**

A result code. See "File [Manager](#page-942-0) Result Codes" (page 943).

## **Discussion**

The PBDTRemoveAPPLSync function removes the mapping information for an application from the database specified in the ioDTRefNum field. You can call PBDTRemoveAPPLSync even if the application is not present on the volume.

The relevant fields of the parameter block for this function are:

ioNamePtr

On input, a pointer to the application's name.

ioDTRefNum

On input, the desktop database reference number of the desktop database containing the application.

ioDirID

On input, the application's parent directory.

ioFileCreator

On input, the application's signature.

## **Special Considerations**

All of the desktop database functions may move or purge memory blocksin the application heap or forsome other reason should not be called from within an interrupt.

# **CHAPTER 16** File Manager Reference

# **Availability**

Available in Mac OS X v10.0 and later. Deprecated in Mac OS X v10.4. Not available to 64-bit applications.

**Declared In**

Files.h

# **PBDTRemoveCommentAsync**

Removes a user comment associated with a file or directory from the desktop database. (Deprecated in Mac OS X v10.4. There is no replacement function.)

```
OSErr PBDTRemoveCommentAsync (
    DTPBPtr paramBlock
);
```
# **Parameters**

*paramBlock*

A pointer to a desktop database parameter block. See [DTPBRec](#page-812-0) (page 813) for a description of the DTPBRec data type.

# **Return Value**

A result code. See "File [Manager](#page-942-0) Result Codes" (page 943).

# **Discussion**

The relevant fields of the parameter block for this function are:

ioCompletion

On input, a pointer to a completion routine. For more information on completion routines, see [IOCompletionProcPtr](#page-793-0) (page 794).

```
ioResult
```
On output, the result code of the function. See "File Manager Result Codes".

ioNamePtr

On input, a pointer to the filename or directory name.

ioDTRefNum

On input, the desktop database reference number of the database in which the specified file or directory is found.

ioDirID

On input, the parent directory ID of the file or directory.

You cannot remove a comment if the file or directory it is associated with is not present on the volume. If no comment was stored for the file, PBDTRemoveCommentAsync returns an error.

# **Special Considerations**

All of the desktop database functions may move or purge memory blocksin the application heap or forsome other reason should not be called from within an interrupt.

# **Availability**

Available in Mac OS X v10.0 and later. Deprecated in Mac OS X v10.4. Not available to 64-bit applications.

**Declared In** Files.h

# **PBDTRemoveCommentSync**

Removes a user comment associated with a file or directory from the desktop database. (Deprecated in Mac OS X v10.4. There is no replacement function.)

```
OSErr PBDTRemoveCommentSync (
    DTPBPtr paramBlock
);
```
# **Parameters**

*paramBlock*

A pointer to a desktop database parameter block. See [DTPBRec](#page-812-0) (page 813) for a description of the DTPBRec data type.

# **Return Value**

A result code. See "File [Manager](#page-942-0) Result Codes" (page 943).

# **Discussion**

The relevant fields of the parameter block for this function are:

ioNamePtr

On input, a pointer to the filename or directory name.

ioDTRefNum

On input, the desktop database reference number of the database in which the specified file or directory is found.

ioDirID

On input, the parent directory ID of the file or directory.

You cannot remove a comment if the file or directory it is associated with is not present on the volume. If no comment was stored for the file, PBDTRemoveCommentSync returns an error.

# **Special Considerations**

All of the desktop database functions may move or purge memory blocksin the application heap or forsome other reason should not be called from within an interrupt.

# **Availability**

Available in Mac OS X v10.0 and later. Deprecated in Mac OS X v10.4. Not available to 64-bit applications.

# **Declared In**

Files.h

# **PBDTResetAsync**

Removes information from the desktop database. Unless you are manipulating the desktop database in the absence of the Finder, you should never use this function. (Deprecated in Mac OS X v10.4. There is no replacement function.)

File Manager Reference

```
OSErr PBDTResetAsync (
    DTPBPtr paramBlock
);
```
# **Parameters**

*paramBlock*

A pointer to a desktop database parameter block. See [DTPBRec](#page-812-0) (page 813) for a description of the DTPBRec data type.

## **Return Value**

A result code. See "File [Manager](#page-942-0) Result Codes" (page 943).

# **Discussion**

The PBDTResetAsync function removes all icons, application mappings, and comments from the desktop database specified in the ioDTRefNum field. You can call PBDTResetAsync only when the database is open. It remains open after the data is cleared. Your application should not call PBDTResetAsync unless absolutely necessary.

The relevant fields of the parameter block for this function are:

ioCompletion

On input, a pointer to a completion routine. For more information on completion routines, see [IOCompletionProcPtr](#page-793-0) (page 794).

```
ioResult
```
On output, the result code of the function. See "File Manager Result Codes".

ioDTRefNum

On input, the desktop database reference number of the desktop database to clear.

ioIndex

Reserved; on input, this field must be set to 0.

# **Special Considerations**

All of the desktop database functions may move or purge memory blocksin the application heap or forsome other reason should not be called from within an interrupt.

#### **Availability**

Available in Mac OS X v10.0 and later. Deprecated in Mac OS X v10.4. Not available to 64-bit applications.

#### **Declared In**

Files.h

## **PBDTResetSync**

Removes information from the desktop database. Unless you are manipulating the desktop database in the absence of the Finder, you should never use this function. (Deprecated in Mac OS X v10.4. There is no replacement function.)

File Manager Reference

```
OSErr PBDTResetSync (
    DTPBPtr paramBlock
);
```
# **Parameters**

*paramBlock*

A pointer to a desktop database parameter block. See [DTPBRec](#page-812-0) (page 813) for a description of the DTPBRec data type.

# **Return Value**

A result code. See "File [Manager](#page-942-0) Result Codes" (page 943).

# **Discussion**

The PBDTResetSync function removes all icons, application mappings, and comments from the desktop database specified in the ioDTRefNum field. You can call PBDTResetSync only when the database is open. It remains open after the data is cleared. Your application should not call PBDTResetSync unless absolutely necessary.

The relevant fields of the parameter block for this function are:

```
ioDTRefNum
```
On input, the desktop database reference number of the desktop database to clear.

```
ioIndex
```
Reserved; on input, this field must be set to 0.

## **Special Considerations**

All of the desktop database functions may move or purge memory blocksin the application heap or forsome other reason should not be called from within an interrupt.

### **Availability**

Available in Mac OS X v10.0 and later. Deprecated in Mac OS X v10.4. Not available to 64-bit applications.

**Declared In**

Files.h

# **PBDTSetCommentAsync**

Adds a user comment for a file or a directory to the desktop database. (Deprecated in Mac OS X v10.4. There is no replacement function.)

```
OSErr PBDTSetCommentAsync (
    DTPBPtr paramBlock
);
```
#### **Parameters**

*paramBlock*

A pointer to a desktop database parameter block. See [DTPBRec](#page-812-0) (page 813) for a description of the DTPBRec data type.

# **Return Value**

A result code. See "File [Manager](#page-942-0) Result Codes" (page 943).

File Manager Reference

## **Discussion**

The relevant fields of the parameter block for this function are:

#### ioCompletion

On input, a pointer to a completion routine. For more information on completion routines, see [IOCompletionProcPtr](#page-793-0) (page 794).

#### ioResult

On output, the result code of the function. See "File Manager Result Codes".

ioNamePtr

On input, a pointer to the name of the file or directory.

ioDTRefNum

On input, the desktop database reference number for the desktop database to which to add the user comment.

#### ioDTBuffer

On input, a pointer to the buffer containing the comment text. Put the comment in the buffer as a plain text string.

ioDTReqCount

On input, the length of the buffer (in bytes) containing the comment text. The maximum length of a comment is 200 bytes; longer comments are truncated. Since the comment is a plain text string and not a Pascal string, the File Manager relies on the value in the ioDTReqCount field for determining the length of the buffer.

ioDirID

On input, the parent directory ID of the file or directory.

If the specified object already has a comment in the database, the new comment replaces the old.

#### **Special Considerations**

All of the desktop database functions may move or purge memory blocksin the application heap or forsome other reason should not be called from within an interrupt.

### **Availability**

Available in Mac OS X v10.0 and later. Deprecated in Mac OS X v10.4. Not available to 64-bit applications.

## **Declared In**

Files.h

# **PBDTSetCommentSync**

Adds a user comment for a file or a directory to the desktop database. (Deprecated in Mac OS X v10.4. There is no replacement function.)

File Manager Reference

```
OSErr PBDTSetCommentSync (
    DTPBPtr paramBlock
);
```
# **Parameters**

*paramBlock*

A pointer to a desktop database parameter block. See [DTPBRec](#page-812-0) (page 813) for a description of the DTPBRec data type.

## **Return Value**

A result code. See "File [Manager](#page-942-0) Result Codes" (page 943).

# **Discussion**

The relevant fields of the parameter block for this function are:

## ioNamePtr

On input, a pointer to the name of the file or directory.

ioDTRefNum

On input, the desktop database reference number for the desktop database to which to add the user comment.

```
ioDTBuffer
```
On input, a pointer to the buffer containing the comment text. Put the comment in the buffer as a plain text string.

ioDTReqCount

On input, the length of the buffer containing the comment text, in bytes. The maximum length of a comment is 200 bytes; longer comments are truncated. Since the comment is a plain text string and not a Pascal string, the File Manager relies on the value in the ioDTReqCount field for determining the length of the buffer.

## ioDirID

On input, the parent directory ID of the file or directory.

If the specified object already has a comment in the database, the new comment replaces the old.

#### **Special Considerations**

All of the desktop database functions may move or purge memory blocksin the application heap or forsome other reason should not be called from within an interrupt.

#### **Availability**

Available in Mac OS X v10.0 and later. Deprecated in Mac OS X v10.4. Not available to 64-bit applications.

**Declared In**

Files.h

# **PBExchangeFilesAsync**

Exchanges the data stored in two files on the same volume. (Deprecated in Mac OS X v10.4. Use [PBExchangeObjectsAsync](#page-634-0) (page 635) instead.)

File Manager Reference

```
OSErr PBExchangeFilesAsync (
   HParmBlkPtr paramBlock
);
```
# **Parameters**

*paramBlock*

A pointer to the [FIDParam](#page-817-0) (page 818) variant of the basic HFS parameter block. See [HParamBlockRec](#page-856-0) (page 857) for a description of the HParamBlockRec data type.

## **Return Value**

A result code. See "File [Manager](#page-942-0) Result Codes" (page 943).

# **Discussion**

The relevant fields of the parameter block are:

```
ioCompletion
```
On input, a pointer to a completion routine. For more information on completion routines, see [IOCompletionProcPtr](#page-793-0) (page 794).

ioResult

On output, the result code of the function.

ioNamePtr

On input, a pointer to the name of the first file to swap.

ioVRefNum

On input, a volume reference number, drive number, or 0 for the default volume.

ioDestNamePtr

On input, a pointer to the name of the second file to swap.

ioDestDirID

On input, the second file's parent directory ID.

ioSrcDirID

On input, the first file's parent directory ID.

Typically, you use PBExchangeFilesAsync after creating a new file during a safe save. The PBExchangeFilesAsync function changes the fields in the catalog entries that record the location of the data and the modification dates. It swaps both the data forks and the resource forks.

The PBExchangeFilesAsync function works on either open or closed files. PBExchangeFilesAsync swaps the data in two files by changing some of the information in the volume catalog. If either file is open, PBExchangeFilesAsync updates any file control blocks associated with the file. Exchanging the contents of two files requires essentially the same access privileges as opening both files for writing.

The following fields in the catalog entries for the files are exchanged:

- ioFlStBlk
- ioFlLgLen
- ioFlPyLen
- ioFlRStBlk
- ioF1RLgLen
- ioFlRPyLen
- ioFlMdDat

In the file control blocks, the fcbFlNum, fcbDirID, and fcbCName fields are exchanged.

You should use PBExchangeFilesAsync to preserve the file ID when updating an existing file, in case the file is being tracked through its file ID. The PBExchangeFilesAsync function does not require that file ID references exist for the files being exchanged.

To exchange the contents of files with named forks other than the data and resource forks, or of files larger than 2 GB, use the [FSExchangeObjects](#page-485-0) (page 486) , [PBExchangeObjectsSync](#page-635-0) (page 636) , or [PBExchangeObjectsAsync](#page-634-0) (page 635) function.

# **Special Considerations**

Your application will have to swap any open reference numbers to the two files because the file's name and parent directory ID are exchanged in the file control blocks.

Because other programs may have access paths open to one or both of the files exchanged, your application should have exclusive read/write access permission (fsRdWrPerm) to both files before calling PBExchangeFilesAsync. Exclusive read/write access to both files will ensure that PBExchangeFilesAsync doesn't affect another application because it prevents other applications from obtaining write access to one or both of the files exchanged.

PBExchangeFilesAsync does not respect the file-locked attribute; it will perform the exchange even if one or both of the files are locked. Obtaining exclusive read/write access to both files before calling PBExchangeFilesAsync ensures that the files are unlocked because locked files cannot be opened with write access.

# **Availability**

Available in Mac OS X v10.0 and later. Deprecated in Mac OS X v10.4. Not available to 64-bit applications.

# **Declared In**

Files.h

# **PBExchangeFilesSync**

Exchanges the data stored in two files on the same volume. (Deprecated in Mac OS X v10.4. Use [PBExchangeObjectsSync](#page-635-0) (page 636) instead.)

```
OSErr PBExchangeFilesSync (
   HParmBlkPtr paramBlock
);
```
# **Parameters**

*paramBlock*

A pointer to the [FIDParam](#page-817-0) (page 818) variant of the basic HFS parameter block. See [HParamBlockRec](#page-856-0) (page 857) for a description of the HParamBlockRec data type.

## **Return Value**

A result code. See "File [Manager](#page-942-0) Result Codes" (page 943).

# **Discussion**

The relevant fields of the parameter block are:

#### File Manager Reference

ioNamePtr

On input, a pointer to the name of the first file to swap.

ioVRefNum

On input, a volume reference number, drive number, or 0 for the default volume.

ioDestNamePtr

On input, a pointer to the name of the second file to swap.

ioDestDirID

On input, the second file's parent directory ID.

ioSrcDirID

On input, the first file's parent directory ID.

Typically, you use PBExchangeFilesSync after creating a new file during a safe save. The PBExchangeFilesSync function changes the fields in the catalog entries that record the location of the data and the modification dates. It swaps both the data forks and the resource forks.

The PBExchangeFilesSync function works on either open or closed files. PBExchangeFilesSync swaps the data in two files by changing some of the information in the volume catalog. If either file is open, PBExchangeFilesSync updates any file control blocks associated with the file. Exchanging the contents of two files requires essentially the same access privileges as opening both files for writing.

The following fields in the catalog entries for the files are exchanged:

- ioFlStBlk
- ioFlLgLen
- ioFlPyLen
- ioFlRStBlk
- ioFlRLgLen
- ioFlRPyLen
- ioFlMdDat

In the file control blocks, the fcbFlNum, fcbDirID, and fcbCName fields are exchanged.

You should use PBExchangeFilesSync to preserve the file ID when updating an existing file, in case the file is being tracked through its file ID. The PBExchangeFilesSync function does not require that file ID references exist for the files being exchanged.

To exchange the contents of files with named forks other than the data and resource forks, or of files larger than 2 GB, use the [FSExchangeObjects](#page-485-0) (page 486) , [PBExchangeObjectsSync](#page-635-0) (page 636) , or [PBExchangeObjectsAsync](#page-634-0) (page 635) function.

# **Special Considerations**

Your application will have to swap any open reference numbers to the two files because the file's name and parent directory ID are exchanged in the file control blocks.

Because other programs may have access paths open to one or both of the files exchanged, your application should have exclusive read/write access permission (fsRdWrPerm) to both files before calling PBExchangeFilesSync. Exclusive read/write access to both files will ensure that PBExchangeFilesSync doesn't affect another application because it prevents other applications from obtaining write access to one or both of the files exchanged.

# **CHAPTER 16** File Manager Reference

PBExchangeFilesSync does not respect the file-locked attribute; it will perform the exchange even if one or both of the files are locked. Obtaining exclusive read/write access to both files before calling PBExchangeFilesSync ensures that the files are unlocked because locked files cannot be opened with write access.

# **Availability**

Available in Mac OS X v10.0 and later. Deprecated in Mac OS X v10.4. Not available to 64-bit applications.

## **Declared In**

<span id="page-634-0"></span>Files.h

# **PBExchangeObjectsAsync**

Swaps the contents of two files.

```
void PBExchangeObjectsAsync (
    FSRefParam *paramBlock
);
```
# **Parameters**

*paramBlock*

A pointer to a file system reference parameter block. See [FSRefParam](#page-836-0) (page 837) for a description of the FSRefParam data type.

## **Discussion**

The relevant fields of the parameter block are:

ioCompletion

On input, a pointer to a completion routine. For more information on completion routines, see [IOCompletionProcPtr](#page-793-0) (page 794).

ioResult

On output, the result code of the function.

ref

On input, a pointer to an [FSRef](#page-836-1) (page 837) for the first file.

parentRef

On input, a pointer to an FSRef for the second file.

The PBExchangeObjectsAsync function allows programs to implement a "safe save" operation by creating and writing a complete new file and swapping the contents. An alias, FSSpec, or FSRef that refers to the old file will now access the new data. The corresponding information in in-memory data structures are also exchanged.

Either or both files may have open access paths. After the exchange, the access path will refer to the opposite file's data (that is, to the same data it originally referred, which is now part of the other file).

## **Availability**

Available in Mac OS X v10.0 and later.

## **Declared In**

Files.h

File Manager Reference

# <span id="page-635-0"></span>**PBExchangeObjectsSync**

Swaps the contents of two files.

```
OSErr PBExchangeObjectsSync (
   FSRefParam *paramBlock
);
```
## **Parameters**

*paramBlock*

A pointer to a file system reference parameter block. See [FSRefParam](#page-836-0) (page 837) for a description of the FSRefParam data type.

# **Return Value**

A result code. See "File [Manager](#page-942-0) Result Codes" (page 943).

## **Discussion**

The relevant fields of the parameter block are:

ref

On input, a pointer to an [FSRef](#page-836-1) (page 837) for the first file.

parentRef

On input, a pointer to an FSRef for the second file.

The PBExchangeObjectsSync function allows programs to implement a "safe save" operation by creating and writing a complete new file and swapping the contents. An alias, FSSpec, or FSRef that refers to the old file will now access the new data. The corresponding information in in-memory data structures are also exchanged.

Either or both files may have open access paths. After the exchange, the access path will refer to the opposite file's data (that is, to the same data it originally referred, which is now part of the other file).

### **Availability**

Available in Mac OS X v10.0 and later.

#### **Declared In**

Files.h

# **PBFlushFileAsync**

Writes the contents of a file's access path buffer to the disk. (Deprecated in Mac OS X v10.4. Use [PBFlushForkAsync](#page-637-0) (page 638) instead.)

```
OSErr PBFlushFileAsync (
    ParmBlkPtr paramBlock
);
```
## **Parameters**

*paramBlock*

A pointer to the [IOParam](#page-861-0) (page 862) variant of the basic File Manager parameter block. See [ParamBlockRec](#page-865-0) (page 866) for a description of the ParamBlockRec data type.

### **Return Value**

A result code. See "File [Manager](#page-942-0) Result Codes" (page 943).

File Manager Reference

## **Discussion**

The relevant fields of the parameter block are:

ioCompletion

On input, a pointer to a completion routine. For more information on completion routines, see [IOCompletionProcPtr](#page-793-0) (page 794).

ioResult

On output, the result code of the function.

ioRefNum

On input, a file reference number for the file to flush.

After writing the contents of the file to the volume, the PBFlushFileAsync function updates the file's entry in the volume catalog.

In the event of a system crash, all cached data not yet written to disk is lost. If you have made changes to space that already exists within a file (you are overwriting existing data before the file's end-of-file), you must use PBFlushFileAsync to ensure that everything written to the file will be written to disk. If you flush the fork's cached blocks using PBF1ushFileAsync, the only possible data loss in a system crash will be the file's modification date.

You do not, however, need to use PBFlushFileAsync to flush a file fork before it is closed; the file is automatically flushed when it is closed and all cache blocks associated with it are removed from the cache.

PBFlushFileSync flushes an open fork's dirty cached blocks, but may not flush catalog information associated with the file. To flush catalog information, call  $FlushVol$  (page 466), or one of the related parameter block calls, [PBFlushVolSync](#page-640-0) (page 641) and [PBFlushVolAsync](#page-639-0) (page 640).

To update a file larger than 2GB, or a named fork other than the data and resource forks, you must use the [FSFlushFork](#page-489-0) (page 490) function, or one of the corresponding parameter block calls, [PBFlushForkSync](#page-638-0) (page 639) and [PBFlushForkAsync](#page-637-0) (page 638).

## **Special Considerations**

Some information stored on the volume won't be correct until PBF1ushVolAsync is called.

#### **Availability**

Available in Mac OS X v10.0 and later. Deprecated in Mac OS X v10.4. Not available to 64-bit applications.

#### **Declared In**

Files.h

## **PBFlushFileSync**

Writes the contents of a file's access path buffer to the disk. (Deprecated in Mac OS X v10.4. Use [PBFlushForkSync](#page-638-0) (page 639) instead.)

File Manager Reference

```
OSErr PBFlushFileSync (
    ParmBlkPtr paramBlock
);
```
# **Parameters**

*paramBlock*

A pointer to the [IOParam](#page-861-0) (page 862) variant of the basic File Manager parameter block. See [ParamBlockRec](#page-865-0) (page 866) for a description of the ParamBlockRec data type.

## **Return Value**

A result code. See "File [Manager](#page-942-0) Result Codes" (page 943).

# **Discussion**

The relevant field of the parameter block is:

ioRefNum

On input, a file reference number for the file to flush.

After writing the contents of the file to the volume, the PBF1ushFileSync function updates the file's entry in the volume catalog.

In the event of a system crash, all cached data not yet written to disk is lost. If you have made changes to space that already exists within a file (you are overwriting existing data before the file's end-of-file), you must use PBFlushFileSync to ensure that everything written to the file will be written to disk. If you flush the fork's cached blocks using PBF1ushFileSync, the only possible data loss in a system crash will be the file's modification date.

You do not, however, need to use PBFlushFileSync to flush a file fork before it is closed; the file is automatically flushed when it is closed and all cache blocks associated with it are removed from the cache.

PBFlushFileSync flushes an open fork's dirty cached blocks, but may not flush catalog information associated with the file. To flush catalog information, call  $FlushVol$  (page 466), or one of the related parameter block calls, [PBFlushVolSync](#page-640-0) (page 641) and [PBFlushVolAsync](#page-639-0) (page 640).

To update a file larger than 2GB, or a named fork other than the data and resource forks, you must use the [FSFlushFork](#page-489-0) (page 490) function, or one of the corresponding parameter block calls, [PBFlushForkSync](#page-638-0) (page 639) and [PBFlushForkAsync](#page-637-0) (page 638).

## **Special Considerations**

Some information stored on the volume won't be correct until PBF1ushVolSync is called.

#### **Availability**

Available in Mac OS X v10.0 and later. Deprecated in Mac OS X v10.4. Not available to 64-bit applications.

<span id="page-637-0"></span>**Declared In** Files.h

## **PBFlushForkAsync**

Causes all data written to an open fork to be written to disk.

File Manager Reference

```
void PBFlushForkAsync (
    FSForkIOParam *paramBlock
);
```
# **Parameters**

*paramBlock*

A pointer to a fork I/O parameter block. See [FSForkIOParam](#page-832-0) (page 833) for more information on the FSForkIOParam data type.

## **Discussion**

The relevant fields of the parameter block are:

ioCompletion

On input, a pointer to a completion routine. For more information on completion routines, see [IOCompletionProcPtr](#page-793-0) (page 794).

ioResult

On output, the result code of the function.

forkRefNum

On input, the reference number of the fork to flush.

The PBFlushForkAsync function causes the actual fork contents to be written to disk, as well as any other volume structures needed to access the fork. On HFS and HFS Plus, this includes the catalog, extents, and attribute B-trees; the volume bitmap; and the volume header and alternate volume header (the MDB and alternate MDB on HFS volumes), as needed.

On volumes that do not support PBF1ushForkAsync directly, the entire volume is flushed to be sure all volume structures associated with the fork are written to disk.

You do not, need to use PBF1ushForkAsync to flush a file fork before it is closed; the file is automatically flushed when it is closed and all cache blocks associated with it are removed from the cache.

#### **Availability**

Available in Mac OS X v10.0 and later.

<span id="page-638-0"></span>**Declared In** Files.h

# **PBFlushForkSync**

Causes all data written to an open fork to be written to disk.

```
OSErr PBFlushForkSync (
    FSForkIOParam *paramBlock
);
```
## **Parameters**

*paramBlock*

A pointer to a fork I/O parameter block. See [FSForkIOParam](#page-832-0) (page 833) for more information on the FSForkIOParam data type.

## **Return Value**

A result code. See "File [Manager](#page-942-0) Result Codes" (page 943).

#### **Discussion**

The relevant field of the parameter block is:

## forkRefNum

On input, the reference number of the fork to flush.

The PBFlushForkSync function causes the actual fork contents to be written to disk, as well as any other volume structures needed to access the fork. On HFS and HFS Plus, this includes the catalog, extents, and attribute B-trees; the volume bitmap; and the volume header and alternate volume header (the MDB and alternate MDB on HFS volumes), as needed.

On volumes that do not support PBF1ushForkSync directly, the entire volume is flushed to be sure all volume structures associated with the fork are written to disk.

You do not, need to use PBF1ushForkSync to flush a file fork before it is closed; the file is automatically flushed when it is closed and all cache blocks associated with it are removed from the cache.

# **Availability**

Available in Mac OS X v10.0 and later.

# **Declared In**

<span id="page-639-0"></span>Files.h

# **PBFlushVolAsync**

Writes the contents of the volume buffer and updates information about the volume. (Deprecated in Mac OS X v10.5. Use [PBFlushVolumeAsync](#page-641-0) (page 642) instead.)

```
OSErr PBFlushVolAsync (
    ParmBlkPtr paramBlock
);
```
## **Parameters**

*paramBlock*

A pointer to the [VolumeParam](#page-872-0) (page 873) variant of the basic File Manager parameter block. See [ParamBlockRec](#page-865-0) (page 866) for a description of the ParamBlockRec data type.

## **Return Value**

A result code. See "File [Manager](#page-942-0) Result Codes" (page 943).

## **Discussion**

The relevant fields of the parameter block are:

ioCompletion

On input, a pointer to a completion routine. For more information on completion routines, see [IOCompletionProcPtr](#page-793-0) (page 794).

ioResult

On output, the result code of the function.

ioNamePtr

On input, a pointer to the name of the volume to flush.

ioVRefNum

On input, a volume reference number, drive number, or 0 for the default volume.

PBF1ushVolAsync flushes all open files on the volume, and then flushes all volume data structures. On the volume specified by ioNamePtr or ioVRefNum, the PBFlushVolAsync function writes descriptive information about the volume, the contents of the associated volume buffer, and all access path buffers for the volume (if they've changed since the last time PBFlushVolAsync was called).

The date and time of the last modification to the volume are set when the modification is made, not when the volume is flushed.

To ensure that all changes to a volume are flushed to the volume, use PBF1ushVolAsync. You do not, however, need to flush a volume before unmounting it, ejecting it, or putting it offline; this is done automatically.

If changes are made to a file that affect the file's end-of-file, the file's name, the file's Finder information, or the file's location on the volume, then you must use PBFlushVolAsync, or one of the other two volume flush functions in this section, to ensure that these changes are written to disk.

# **Availability**

Available in Mac OS X v10.0 and later. Deprecated in Mac OS X v10.5. Not available to 64-bit applications.

# **Declared In**

<span id="page-640-0"></span>Files.h

# **PBFlushVolSync**

Writes the contents of the volume buffer and updates information about the volume. (Deprecated in Mac OS X v10.5. Use [PBFlushVolumeSync](#page-641-1) (page 642) instead.)

```
OSErr PBFlushVolSync (
    ParmBlkPtr paramBlock
);
```
# **Parameters**

*paramBlock*

A pointer to the [VolumeParam](#page-872-0) (page 873) variant of the basic File Manager parameter block. See [ParamBlockRec](#page-865-0) (page 866) for a description of the ParamBlockRec data type.

## **Return Value**

A result code. See "File [Manager](#page-942-0) Result Codes" (page 943).

## **Discussion**

The relevant fields of the parameter block are:

ioNamePtr

On input, a pointer to the name of the volume to flush.

ioVRefNum

On input, the volume reference number, drive number, or 0 for the default volume.

PBF1ushVo1Sync flushes all open files on the volume, and then flushes all volume data structures. On the volume specified by ioNamePtr or ioVRefNum, the PBFlushVolSync function writes descriptive information about the volume, the contents of the associated volume buffer, and all access path buffers for the volume (if they've changed since the last time PBFlushVolSync was called).

The date and time of the last modification to the volume are set when the modification is made, not when the volume is flushed.

To ensure that all changes to a volume are flushed to the volume, use PBF1ushVolSync. You do not, however, need to flush a volume before unmounting it, ejecting it, or putting it offline; this is done automatically.

# **CHAPTER 16** File Manager Reference

If changes are made to a file that affect the file's end-of-file, the file's name, the file's Finder information, or the file's location on the volume, then you must use PBFlushVolSync, or one of the other two volume flush functions in this section, to ensure that these changes are written to disk.

## **Availability**

Available in Mac OS X v10.0 and later. Deprecated in Mac OS X v10.5. Not available to 64-bit applications.

**Declared In**

<span id="page-641-0"></span>Files.h

# **PBFlushVolumeAsync**

For the specified volume, writes all open and modified files in the current process to permanent storage.

```
OSStatus PBFlushVolumeAsync (
     FSRefParamPtr paramBlock
);
```
# **Parameters**

*paramBlock*

A parameter block containing the volume reference number of the volume to flush. See [FSRefParam](#page-836-0) (page 837).

## **Return Value**

A result code. See "File [Manager](#page-942-0) Result Codes" (page 943).

## **Availability**

Available in Mac OS X v10.5 and later.

## <span id="page-641-1"></span>**Declared In**

Files.h

# **PBFlushVolumeSync**

For the specified volume, writes all open and modified files in the current process to permanent storage.

```
OSStatus PBFlushVolumeSync (
    FSRefParamPtr paramBlock
);
```
# **Parameters**

*paramBlock*

A parameter block containing the volume reference number of the volume to flush. See [FSRefParam](#page-836-0) (page 837).

## **Return Value**

A result code. See "File [Manager](#page-942-0) Result Codes" (page 943).

## **Availability**

Available in Mac OS X v10.5 and later.

**Declared In** Files.h

# **PBFSCopyFileAsync**

Duplicates a file and optionally renames it.

```
OSStatus PBFSCopyFileAsync (
     FSRefParamPtr paramBlock
);
```
**Availability** Available in Mac OS X v10.5 and later.

# **Declared In**

Files.h

# **PBFSCopyFileSync**

Duplicates a file and optionally renames it.

```
OSStatus PBFSCopyFileSync (
     FSRefParamPtr paramBlock
);
```

```
Availability
Available in Mac OS X v10.5 and later.
```
<span id="page-642-0"></span>**Declared In**

Files.h

# **PBGetCatalogInfoAsync**

Returns catalog information about a file or directory. You can use this function to map from an FSRef to an FSSpec.

```
void PBGetCatalogInfoAsync (
    FSRefParam *paramBlock
);
```
# **Parameters**

*paramBlock*

A pointer to a file system reference parameter block. See [FSRefParam](#page-836-0) (page 837) fro s description of the FSRefParam data type.

# **Discussion**

The relevant fields of the parameter block are:

ioCompletion

On input, a pointer to a completion routine. For more information on completion routines, see [IOCompletionProcPtr](#page-793-0) (page 794).

#### File Manager Reference

#### ioResult

On output, the result code of the function.

#### ref

On input, a pointer to an [FSRef](#page-836-1) (page 837) specifying the file or directory for which to retrieve information.

whichInfo

On input, a bitmap specifying the catalog information fields to return. If you don't want any catalog information, set whichInfo to the constant kFSCatInfoNone. See "Catalog [Information](#page-890-0) Bitmap [Constants"](#page-890-0) (page 891) for a description of the bits in this field.

```
catInfo
```
On output, a pointer to an [FSCatalogInfo](#page-825-0) (page 826) structure containing the information about the file or directory. Only the information specified in the whichInfo field is returned. If you don't want any catalog information, pass NULL here.

spec

On output, a pointer to the [FSSpec](#page-839-0) (page 840) for the file or directory. This output is optional; if you do not wish the FSSpec returned, pass NULL here.

parentRef

On output, a pointer to the FSRef for the object's parent directory. This output is optional; if you do not wish the parent directory returned, pass NULL here. If the object specified in the ref field is a volume's root directory, then the FSRef returned in this field will not be a valid FSRef, since the root directory has no parent object.

```
outName
```
On output, a pointer to the Unicode name of the file or directory. On input, pass a pointer to an [HFSUniStr255](#page-854-0) (page 855) structure if you wish the name returned; otherwise, pass NULL.

## **Availability**

Available in Mac OS X v10.0 and later.

### **Declared In**

Files.h

# **PBGetCatalogInfoBulkAsync**

Returns information about one or more objects from a catalog iterator. This function can return information about multiple objects in a single call.

```
void PBGetCatalogInfoBulkAsync (
    FSCatalogBulkParam *paramBlock
);
```
# **Parameters**

*paramBlock*

A pointer to a catalog information parameter block. See [FSCatalogBulkParam](#page-823-0) (page 824) for a description of the FSCatalogBulkParam data type.

## **Discussion**

The relevant fields of the parameter block are:

```
ioCompletion
```
On input, a pointer to a completion routine. For more information on completion routines, see [IOCompletionProcPtr](#page-793-0) (page 794).

## ioResult

On output, the result code of the function. When all of the iterator's objects have been returned, the call will return errFSNoMoreItems.

## iterator

On input, the iterator to use. You can obtain a catalog iterator with the function [FSOpenIterator](#page-514-0) (page 515) , or with one of the related parameter block calls, [PBOpenIteratorSync](#page-741-0) (page 742) and [PBOpenIteratorAsync](#page-740-0) (page 741). Currently, the iterator must be created with the kFSIterateFlat option. See [FSIterator](#page-834-0) (page 835) for a description of the FSIterator data type.

```
maximumItems
```
On input, the maximum number of items to return for this call.

actualItems

On output, the actual number of items found for this call.

containerChanged

On output, a value indicating whether or not the container's contents have changed since the previous PBGetCatalogInfoBulkAsync call. If true, the contents have changed. Objects may still be returned, even though the container has changed. If so, note that if the container has changed, then the total set of items returned may be incorrect: some items may be returned multiple times, and some items may not be returned at all.

whichInfo

On input, a bitmap specifying the catalog information fields to return for each item. If you don't wish any catalog information returned, pass the constant kFSCatInfoNone in this field. For a description of the bits in this field, see "Catalog [Information](#page-890-0) Bitmap Constants" (page 891).

catalogInfo

On output, a pointer to an array of catalog information structures; one for each returned item. On  $input$ , the catalogInfo field should point to an array of  $maximum$  in  $m$ I tems catalog information structures. This field is optional; if you do not wish any catalog information returned, pass NULL here. See [FSCatalogInfo](#page-825-0) (page 826) for a description of the FSCatalogInfo data type.

refs

On input, a pointer to an array of maximumItems [FSRef](#page-836-1) (page 837) structures. On output, an FSRef is filled out for each returned item. This field is optional; if you do not wish any FSRef structures returned, pass NULL here.

names

On output, a pointer to an array of names; one for each returned item. If you want the Unicode name for each item found, set this field to point to an array of maximumItems [HFSUniStr255](#page-854-0) (page 855) structures. Otherwise, set it to NULL.

```
specs
```
On input, a pointer to an array of maximumItems FSSpec structures. On output, an FSSpec structure is filled out for each returned item. This field is optional; if you do not wish any FSSpec structures returned, pass NULL here.

The PBGetCatalogInfoBulkAsync call may complete and return noErr with fewer than maximumItems items returned. This may be due to various reasons related to the internal implementation. In this case, you may continue to make PBGetCatalogInfoBulkSync calls using the same iterator.

Before calling this function, you should determine whether it is available, by calling the Gestalt function.

#### **Availability**

Available in Mac OS X v10.0 and later.

**Declared In** Files.h

# **PBGetCatalogInfoBulkSync**

Returns information about one or more objects from a catalog iterator. This function can return information about multiple objects in a single call.

```
OSErr PBGetCatalogInfoBulkSync (
    FSCatalogBulkParam *paramBlock
);
```
# **Parameters**

*paramBlock*

A pointer to a catalog information parameter block. See [FSCatalogBulkParam](#page-823-0) (page 824) for a description of the FSCatalogBulkParam data type.

## **Return Value**

A result code. See "File [Manager](#page-942-0) Result Codes" (page 943). When all of the iterator's objects have been returned, the call will return errFSNoMoreItems.

# **Discussion**

The relevant fields of the parameter block are:

iterator

On input, the iterator to use. You can obtain a catalog iterator with the function

[FSOpenIterator](#page-514-0) (page 515), or with one of the related parameter block calls, [PBOpenIteratorSync](#page-741-0) (page 742) and [PBOpenIteratorAsync](#page-740-0) (page 741). Currently, the iterator must be created with the kFSIterateFlat option. See [FSIterator](#page-834-0) (page 835) for a description of the FSIterator data type.

```
maximumItems
```
On input, the maximum number of items to return for this call.

actualItems

On output, the actual number of items found for this call.

containerChanged

On output, a value indicating whether or not the container's contents have changed since the previous PBGetCatalogInfoBulkSync call. If true, the contents have changed. Objects may still be returned, even though the container has changed. If so, note that if the container has changed, then the total set of items returned may be incorrect: some items may be returned multiple times, and some items may not be returned at all.

```
whichInfo
```
On input, a bitmap specifying the catalog information fields to return for each item. If you don't wish any catalog information returned, pass the constant kFSCatInfoNone in this field. For a description of the bits in this field, see "Catalog [Information](#page-890-0) Bitmap Constants" (page 891).

catalogInfo

On output, a pointer to an array of catalog information structures; one for each returned item. On input, the catalogInfo field should point to an array of maximumItems catalog information structures. This field is optional; if you do not wish any catalog information returned, pass NULL here. See [FSCatalogInfo](#page-825-0) (page 826) for a description of the FSCatalogInfo data type.

#### File Manager Reference

## refs

On input, a pointer to an array of maximumItems [HFSUniStr255](#page-854-0) (page 855) structures. On output, an FSRef is filled out for each returned item. This field is optional; if you do not wish any FSRef structures returned, pass NULL here.

names

On output, a pointer to an array of names; one for each returned item. If you want the Unicode name for each item found, set this field to point to an array of maximumItems [HFSUniStr255](#page-854-0) (page 855) structures. Otherwise, set it to NULL.

specs

On input, a pointer to an array of maximumItems FSSpec structures. On output, an FSSpec structure is filled out for each returned item. This field is optional; if you do not wish any FSSpec structures returned, pass NULL here.

The PBGetCatalogInfoBulkSync call may complete and return noErr with fewer than maximumItems items returned. This may be due to various reasons related to the internal implementation. In this case, you may continue to make PBGetCatalogInfoBulkSync calls using the same iterator.

Before calling this function, you should determine whether it is available, by calling the Gestalt function.

### **Availability**

Available in Mac OS X v10.0 and later.

**Declared In** Files.h

# **PBGetCatalogInfoSync**

Returns catalog information about a file or directory. You can use this function to map from an FSRef to an FSSpec.

```
OSErr PBGetCatalogInfoSync (
    FSRefParam *paramBlock
);
```
## **Parameters**

*paramBlock*

A pointer to a file system reference parameter block. See [FSRefParam](#page-836-0) (page 837) for a description of the FSRefParam data type.

## **Return Value**

A result code. See "File [Manager](#page-942-0) Result Codes" (page 943).

## **Discussion**

The relevant fields of the parameter block are:

ref

On input, a pointer to an [FSRef](#page-836-1) (page 837) specifying the file or directory for which to retrieve information.

whichInfo

On input, a bitmap specifying the catalog information fields to return. If you don't want any catalog information, set whichInfo to the constant kFSCatInfoNone. See "Catalog [Information](#page-890-0) Bitmap [Constants"](#page-890-0) (page 891) for a description of the bits in this field.

#### File Manager Reference

## catInfo

On output, a pointer to an  $FSCatalogInfo$  (page 826) structure containing the information about the file or directory. Only the information specified in the whichInfo field is returned. If you don't want any catalog information, pass NULL here.

spec

On output, a pointer to the [FSSpec](#page-839-0) (page 840) for the file or directory. This output is optional; if you do not wish the FSSpec returned, pass NULL here.

parentRef

On output, a pointer to the FSRef for the object's parent directory. This output is optional; if you do not wish the parent directory returned, pass NULL here. If the object specified in the ref field is a volume's root directory, then the FSRef returned in this field will not be a valid FSRef, since the root directory has no parent object.

```
outName
```
On output, a pointer to the Unicode name of the file or directory. On input, pass a pointer to an [HFSUniStr255](#page-854-0) (page 855) structure if you wish the name returned; otherwise, pass NULL.

## **Availability**

Available in Mac OS X v10.0 and later.

## **Declared In**

Files.h

# **PBGetCatInfoAsync**

Returns catalog information about a file or directory. (Deprecated in Mac OS X v10.4. Use [PBGetCatalogInfoAsync](#page-642-0) (page 643) instead.)

```
OSErr PBGetCatInfoAsync (
    CInfoPBPtr paramBlock
);
```
# **Parameters**

*paramBlock*

A pointer to an HFS catalog information parameter block. See [CInfoPBRec](#page-801-0) (page 802) for a description of the CInfoPBRec data type.

# **Return Value**

A result code. See "File [Manager](#page-942-0) Result Codes" (page 943).

## **Discussion**

The PBGetCatInfoAsync function returns information about a file or directory, depending on the values you specify in the ioFDirIndex, ioNamePtr, ioVRefNum, and ioDirID or ioDrDirID fields. If you need to determine whether the information returned is for a file or a directory, you can test bit 4 of the  $i$  of lattrib field; if that bit is set, the information returned describes a directory.

The PBGetCatInfoAsync function selects a file or directory according to these rules:

■ If the value of ioFDirIndex is positive, ioNamePtr is not used as an input parameter and PBGetCatInfoAsync returns information about the file or directory whose directory index is  $i$ oFDirIndex in the directory specified by  $i$ oDirID (or  $i$ oDrDirID) on the volume specified by ioVRefNum (this will be the root directory if ioVRefNum is a volume reference number or a drive number and  $i$ oDirID is 0). If  $i$ oNamePtr is not NULL, then it must point to a  $Str31$  buffer where the file or directory name will be returned.
- If the value of ioFDirIndex is 0, PBGetCatInfoAsync returns information about the file or directory specified by  $i \circ \text{NamePetr}$  in the directory specified by  $i \circ \text{DirID}$  (or  $i \circ \text{DirID}$ ) on the volume specified by ioVRefNum (again, this will be the root directory if ioVRefNum is a volume reference number or a drive number and ioDirID is 0).
- If the value of ioFDirIndex is negative, PBGetCatInfoAsync ignores the ioNamePtr field and returns information about the directory specified in the ioDrDirID field. If ioNamePtr is not NULL, then it must point to a Str31 buffer where the directory name will be returned.

With files, PBGetCatInfoAsync is similar to [PBHGetFInfoAsync](#page-681-0) (page 682) but returns some additional information. If the object is a file, the relevant fields of the parameter block are:

ioCompletion

On input, a pointer to a completion function. For more information on completion routines, see [IOCompletionProcPtr](#page-793-0) (page 794).

ioResult

On output, the result code of the function.

ioNamePtr

On input, a pointer to a pathname. On output, the name of the file is returned in this field, if the file is open. If you do not want the name of the file returned, pass NULL in this field.

ioVRefNum

On input, a volume reference number, drive number, or 0 for the default volume.

ioFRefNum

On output, a file reference number. If the file is open, the reference number of the first access path found is returned here .

ioFDirIndex

On input, a directory index.

ioFlAttrib

On output, the file attributes. See "File Attribute [Constants"](#page-913-0) (page 914) for the meaning of the file attributes.

ioFlFndrInfo

On output, information used by the Finder.

ioDirID

On input, a directory ID. On output, the file ID. You might need to save the value of  $i$  o DirID before calling PBGetCatInfoAsync if you make subsequent calls with the same parameter block.

ioFlStBlk

On output, the first allocation block of the data fork.

ioFlLgLen

On output, the logical size (the logical end-of-file) of the data fork, in bytes.

ioFlPyLen

On output, the physical size (the physical end-of-file) of the data fork, in bytes.

ioFlRStBlk

On output, the first allocation block of the resource fork.

ioFlRLgLen

On output, the logical size of the resource fork, in bytes.

ioFlRPyLen

On output, the physical size of the resource fork, in bytes.

#### ioFlCrDat

On output, the date and time of the file's creation. Note that file systems other than AFP, HFS and HFS Plus do not generally support creation dates. For file systems which do not support creation dates, the File Manager sets the ioFlCrDat field to 0.

#### ioFlMdDat

On output, the date and time of the file's last modification.

#### ioFlBkDat

On output, the date and time of the file's last backup. Note that file systems other than AFP, HFS and HFS Plus do not generally support backup dates. For file systems which do not support backup dates, the File Manager sets the ioFlBkDat field to 0.

```
ioFlXFndrInfo
```
On output, additional information used by the Finder.

```
ioFlParID
```
On output, the directory ID of the file's parent directory.

ioFlClpSiz

On output, the file's clump size.

You can also use PBGetCatInfoAsync to determine whether a file has a file ID reference. The value of the file ID is returned in the ioDirID field. Because that parameter could also represent a directory ID, call [PBResolveFileIDRefAsync](#page-748-0) (page 749) to see if the value is a real file ID. If you want to determine whether a file ID reference exists for a file and create one if it doesn't, use [PBCreateFileIDRefAsync](#page-589-0) (page 590), which will either create a file ID or return fidExists.

If the object is a directory, the relevant fields of the parameter block are:

#### ioCompletion

On input, a pointer to a completion function. For more information on completion routines, see [IOCompletionProcPtr](#page-793-0) (page 794).

#### ioResult

On output, the result code of the function.

ioNamePtr

On input, a pointer to a pathname. On output, a pointer to the directory name.

ioVRefNum

On input, a volume reference number, drive number, or 0 for the default volume.

ioFDirIndex

On input, a directory index.

ioFlAttrib

On output, the directory attributes. See "File Attribute [Constants"](#page-913-0) (page 914) for the meaning of the bits in this field. The bits in this field for directories are read-only. You cannot alter directory attributes by setting these bits using the functions [PBSetCatInfoSync](#page-754-0) (page 755) or [PBSetCatInfoAsync](#page-753-0) (page 754). Instead, you can call the [PBHSetFLockSync](#page-723-0) (page 724) and [PBHRstFLockSync](#page-717-0) (page 718) functions to lock and unlock a directory, and the [PBShareSync](#page-768-0) (page 769) and [PBUnshareSync](#page-772-0) (page 773) functions to enable and disable file sharing on local directories.

#### ioACUser

On output, the directory access rights. The PBGetCatInfoAsync function returns the information in this field only for shared volumes. As a result, you should set this field to 0 before calling PBGetCatInfoAsync.PBGetCatInfoAsync does not return the blank access privileges bit in this field; to determine whether a directory has blank access privileges, use the

[PBHGetDirAccessAsync](#page-679-0) (page 680) function. See "User Privileges [Constants"](#page-929-0) (page 930) for a description of the constants that may be returned in this field.

# ioDrUsrWds

On output, information used by the Finder.

ioDrDirID

On input, if you wish to obtain information about a specific directory, that directory's ID. Otherwise, if the object returned is a directory, this field contains the directory ID on output.

ioDrNmFls

On output, the number of files in the directory.

ioDrCrDat

On output, the date and time of the directory's creation. Note that file systems other than AFP, HFS and HFS Plus do not generally support creation dates. For file systems which do not support creation dates, the File Manager sets the ioDrCrDat field to 0.

```
ioDrMdDat
```
On output, the date and time of the directory's last modification.

ioDrBkDat

On output, the date and time of the directory's last backup. Note that file systems other than AFP, HFS and HFS Plus do not generally support backup dates. For file systems which do not support backup dates, the File Manager sets the ioDrBkDat field to 0.

ioDrFndrInfo

On output, additional information used by the Finder.

ioDrParID

On output, the directory ID of the directory's parent directory.

To get information on a file or directory with named forks, or on a file larger than 2GB, use one of the [FSGetCatalogInfo](#page-493-0) (page 494), [PBGetCatalogInfoSync](#page-646-0) (page 647), or [PBGetCatalogInfoAsync](#page-642-0) (page 643) functions.

#### **Availability**

Available in Mac OS X v10.0 and later. Deprecated in Mac OS X v10.4. Not available to 64-bit applications.

# **Declared In**

Files.h

# **PBGetCatInfoSync**

Returns catalog information about a file or directory. (Deprecated in Mac OS X v10.4. Use [PBGetCatalogInfoSync](#page-646-0) (page 647) instead.)

```
OSErr PBGetCatInfoSync (
    CInfoPBPtr paramBlock
);
```
#### **Parameters**

*paramBlock*

A pointer to an HFS catalog information parameter block. See [CInfoPBRec](#page-801-0) (page 802) for a description of the CInfoPBRec data type.

# **Return Value**

A result code. See "File [Manager](#page-942-0) Result Codes" (page 943).

# **Discussion**

The PBGetCatInfoSync function returns information about a file or directory, depending on the values you specify in the ioFDirIndex, ioNamePtr, ioVRefNum, and ioDirID or ioDrDirID fields. If you need to determine whether the information returned is for a file or a directory, you can test bit 4 of the ioFlAttrib field; if that bit is set, the information returned describes a directory.

The PBGetCatInfoSync function selects a file or directory according to these rules:

- If the value of ioFDirIndex is positive, ioNamePtr is not used as an input parameter and PBGetCatInfoSync returns information about the file or directory whose directory index is ioFDirIndex in the directory specified by  $i \circ \text{DirID}$  (or  $i \circ \text{DirID}$ ) on the volume specified by  $i \circ \text{VRefNum}$  (this will be the root directory if  $i \circ \forall$ RefNum is a volume reference number or a drive number and  $i \circ \text{DirID}$ is 0). If ioNamePtr is not NULL, then it must point to a Str31 buffer where the file or directory name will be returned.
- If the value of ioFDirIndex is 0, PBGetCatInfoSync returns information about the file or directory specified by ioNamePtr in the directory specified by ioDirID (or ioDrDirID) on the volume specified by ioVRefNum (again, this will be the root directory if ioVRefNum is a volume reference number or a drive number and ioDirID is 0).
- If the value of ioFDirIndex is negative, PBGetCatInfoSync ignores the ioNamePtr field and returns information about the directory specified in the ioDrDirID field. If ioNamePtr is not NULL, then it must point to a Str31 buffer where the directory name will be returned.

With files, PBGetCatInfoSync is similar to [PBHGetFInfoSync](#page-682-0) (page 683) but returns some additional information. If the object is a file, the relevant fields of the parameter block are:

ioNamePtr

On input, a pointer to a pathname. On output, the name of the file is returned in this field, if the file is open. If you do not want the name of the file returned, pass NULL in this field.

ioVRefNum

On input, a volume reference number, drive number, or 0 for the default volume.

ioFRefNum

On output, a file reference number. If the file is open, the reference number of the first access path found is returned here.

ioFDirIndex

On input, a directory index.

ioFlAttrib

On output, the file attributes. See "File Attribute [Constants"](#page-913-0) (page 914) for the meaning of the file attributes.

ioFlFndrInfo

On output, information used by the Finder.

ioDirID

On input, a directory ID. On output, the file ID. You might need to save the value of  $\mathrm{i}$  oD $\mathrm{i}$  r ID before calling PBGetCatInfoSync if you make subsequent calls with the same parameter block.

ioFlStBlk

On output, the first allocation block of the data fork.

#### File Manager Reference

#### ioFlLgLen

On output, the logical size (the logical end-of-file) of the data fork, in bytes.

#### ioFlPyLen

On output, the physical size (the physical end-of-file) of the data fork, in bytes.

ioFlRStBlk

On output, the first allocation block of the resource fork.

ioFlRLgLen

On output, the logical size of the resource fork, in bytes.

ioFlRPyLen

On output, the physical size of the resource fork, in bytes.

ioFlCrDat

On output, the date and time of the file's creation. Note that file systems other than AFP, HFS and HFS Plus do not generally support creation dates. For file systems which do not support creation dates, the File Manager sets the ioFlCrDat field to 0.

#### ioFlMdDat

On output, the date and time of the file's last modification.

ioFlBkDat

On output, the date and time of the file's last backup. Note that file systems other than AFP, HFS and HFS Plus do not generally support backup dates. For file systems which do not support backup dates, the File Manager sets the ioFlBkDat field to 0.

ioFlXFndrInfo

On output, additional information used by the Finder.

ioFlParID

On output, the directory ID of the file's parent directory.

ioFlClpSiz

On output, the file's clump size.

You can also use PBGetCatInfoSync to determine whether a file has a file ID reference. The value of the file ID is returned in the  $i$  oDi r ID field. Because that parameter could also represent a directory ID, call [PBResolveFileIDRefSync](#page-749-0) (page 750) to see if the value is a real file ID. If you want to determine whether a file ID reference exists for a file and create one if it doesn't, use [PBCreateFileIDRefSync](#page-590-0) (page 591), which will either create a file ID or return fidExists.

If the object is a directory, the relevant fields of the parameter block are:

ioNamePtr

On input, a pointer to a pathname. On output, a pointer to the directory's name.

ioVRefNum

On input, a volume reference number, drive number, or 0 for the default volume.

ioFDirIndex

On input, a directory index.

ioFlAttrib

On output, the directory attributes. See "File Attribute [Constants"](#page-913-0) (page 914) for the meaning of the bits in this field. The bits in this field for directories are read-only. You cannot alter directory attributes by setting these bits using the functions [PBSetCatInfoSync](#page-754-0) (page 755) or [PBSetCatInfoAsync](#page-753-0) (page 754). Instead, you can call the [PBHSetFLockSync](#page-723-0) (page 724) and [PBHRstFLockSync](#page-717-0) (page 718) functionsto lock and unlock a directory, and the [PBShareSync](#page-768-0) (page 769) and [PBUnshareSync](#page-772-0) (page 773) functions to enable and disable file sharing on local directories.

## ioACUser

On output, the directory access rights. The PBGetCatInfoSync function returns the information in this field only for shared volumes. As a result, you should set this field to 0 before calling PBGetCatInfoSync. PBGetCatInfoSync does not return the blank access privileges bit in this field; to determine whether a directory has blank access privileges, use the [PBHGetDirAccessSync](#page-680-0) (page 681) function. See "User Privileges [Constants"](#page-929-0) (page 930) for a description of the constants that may be returned here.

#### ioDrUsrWds

On output, information used by the Finder.

ioDrDirID

On input, if you wish to obtain information about a specific directory, that directory's ID. Otherwise, if the object returned is a directory, this field contains the directory ID on output.

ioDrNmFls

On output, the number of files in the directory.

ioDrCrDat

On output, the date and time of the directory's creation. Note that file systems other than AFP, HFS and HFS Plus do not generally support creation dates. For file systems which do not support creation dates, the File Manager sets the ioDrCrDat field to 0.

ioDrMdDat

On output, the date and time of the directory's last modification.

ioDrBkDat

On output, the date and time of the directory's last backup. Note that file systems other than AFP, HFS and HFS Plus do not generally support backup dates. For file systems which do not support backup dates, the File Manager sets the ioDrBkDat field to 0.

#### ioDrFndrInfo

On output, additional information used by the Finder.

ioDrParID

On output, the directory ID of the directory's parent directory.

To get information on a file or directory with named forks, or on a file larger than 2GB, use one of the [FSGetCatalogInfo](#page-493-0) (page 494), [PBGetCatalogInfoSync](#page-646-0) (page 647), or [PBGetCatalogInfoAsync](#page-642-0) (page 643) functions.

#### **Availability**

Available in Mac OS X v10.0 and later. Deprecated in Mac OS X v10.4. Not available to 64-bit applications.

# <span id="page-653-0"></span>**Declared In**

Files.h

# **PBGetEOFAsync**

Determines the current logical size of an open file. (Deprecated in Mac OS X v10.4. Use [PBGetForkSizeAsync](#page-663-0) (page 664) instead.)

File Manager Reference

```
OSErr PBGetEOFAsync (
    ParmBlkPtr paramBlock
);
```
# **Parameters**

*paramBlock*

A pointer to the [IOParam](#page-861-0) (page 862) variant of the basic File Manager parameter block. See [ParamBlockRec](#page-865-0) (page 866) for a description of the ParamBlockRec data type.

#### **Return Value**

A result code. See "File [Manager](#page-942-0) Result Codes" (page 943).

# **Discussion**

The relevant fields of the parameter block are:

```
ioCompletion
```
On input, a pointer to a completion routine. For more information on completion routines, see [IOCompletionProcPtr](#page-793-0) (page 794).

ioResult

On output, the result code of the function.

ioRefNum

On input, a file reference number for the open file.

ioMisc

On output, the logical size (the logical end-of-file) of the given file. Because the ioMisc field is of type Ptr, you'll need to coerce the value to a long integer to interpret the value correctly.

To determine the size of a named fork other than the data or resource forks, or of a fork larger than 2 GB, use the [FSGetForkSize](#page-498-0) (page 499) function, or one of the corresponding parameter block functions, [PBGetForkSizeSync](#page-664-0) (page 665) and [PBGetForkSizeAsync](#page-663-0) (page 664).

#### **Availability**

Available in Mac OS X v10.0 and later. Deprecated in Mac OS X v10.4. Not available to 64-bit applications.

#### <span id="page-654-0"></span>**Declared In**

Files.h

# **PBGetEOFSync**

Determines the current logical size of an open file. (Deprecated in Mac OS X v10.4. Use [PBGetForkSizeSync](#page-664-0) (page 665) instead.)

```
OSErr PBGetEOFSync (
    ParmBlkPtr paramBlock
```
);

#### **Parameters**

*paramBlock*

A pointer to the [IOParam](#page-861-0) (page 862) variant of the basic File Manager parameter block. See [ParamBlockRec](#page-865-0) (page 866) for a description of the ParamBlockRec data type.

**Return Value** A result code. See "File [Manager](#page-942-0) Result Codes" (page 943).

File Manager Reference

# **Discussion**

The relevant fields of the parameter block are:

#### ioRefNum

On input, a file reference number for the open file.

ioMisc

On output, a pointer to the logical size (the logical end-of-file) of the given file. Because the ioMisc field is of type Ptr, you'll need to coerce the value to a long integer to interpret the value correctly.

To determine the size of a named fork other than the data or resource forks, or of a fork larger than 2 GB, use the [FSGetForkSize](#page-498-0) (page 499) function, or one of the corresponding parameter block functions, [PBGetForkSizeSync](#page-664-0) (page 665) and [PBGetForkSizeAsync](#page-663-0) (page 664).

#### **Availability**

Available in Mac OS X v10.0 and later. Deprecated in Mac OS X v10.4. Not available to 64-bit applications.

### **Declared In**

Files.h

# **PBGetFCBInfoAsync**

Gets information about an open file from the file control block. (Deprecated in Mac OS X v10.4. Use [PBGetForkCBInfoAsync](#page-659-0) (page 660) instead.)

```
OSErr PBGetFCBInfoAsync (
    FCBPBPtr paramBlock
);
```
#### **Parameters**

*paramBlock*

A pointer to a file control block parameter block. See [FCBPBRec](#page-815-0) (page 816) for a description of the FCBPBRec data type.

#### **Return Value**

A result code. See "File [Manager](#page-942-0) Result Codes" (page 943).

#### **Discussion**

The relevant fields of the parameter block are:

```
ioCompletion
```
On input, a pointer to a completion routine. For more information on completion routines, see [IOCompletionProcPtr](#page-793-0) (page 794).

```
ioResult
```
On output, the result code of the function.

ioNamePtr

On input, a pointer to a pathname. You should pass a pointer to a  $Str31$  value if you want the name of the file returned. If you pass NULL, no filename is returned. On output, if PBGetFCBInfoAsync executes successfully, a pointer to the name of the specified open file.

#### ioVRefNum

On input, a volume specification. If you specify a valid index number in the  $\frac{1}{10}$  FCBIndx field, the File Manager returns information on the file having that index in the FCB buffer on the volume specified in this field. This field may contain a drive number or volume reference number. If the value of ioVRefNum is 0, all open files are indexed; otherwise, only open files on the specified volume are indexed.

#### ioRefNum

On input, if the ioFCBIndx field is 0, the file reference number of the file to get information about. If the value of ioFCBIndx is positive, the ioRefNum field is ignored on input and contains the file reference number on output.

```
ioFCBIndx
```
On input, an index. If the value of  $i \circ FCBIndx$  is positive, the File Manager returns information about the file whose index in the FCB buffer is  $i \circ FCBIndx$  and that is located on the volume specified in the ioVRefNum field. If the value of ioFCBIndx is 0, the File Manager returns information about the file whose file reference number is specified by the ioRefNum field.

#### ioFCBFlNm

On output, the file ID.

ioFCBFlags

On output, file status flags. See "FCB [Flags"](#page-905-0) (page 906) for a description of the bits in this field.

```
ioFCBStBlk
```
On output, the first allocation block of the file.

ioFCBEOF

On output, the logical size (the logical end-of-file) of the file.

ioFCBPLen

On output, the physical size (the physical end-of-file) of the file.

ioFCBCrPs

On output, the position of the file mark.

ioFCBVRefNum

On output, the volume reference number.

ioFCBClpSiz

On output, the file clump size.

ioFCBParID

On output, the directory ID of the file's parent directory.

To get information about a fork control block, use one of the functions, [FSGetForkCBInfo](#page-496-0) (page 497), [PBGetForkCBInfoSync](#page-660-0) (page 661), or [PBGetForkCBInfoAsync](#page-659-0) (page 660).

#### **Special Considerations**

On OS X, the value returned by PBGetFCBInfoAsync in the ioFCBPLen field may differ from the physical file length reported by FSGetCatalogInfo, PBGetCatInfo, and related functions. When a write causes a file to grow in size, the physical length reported by FSGetCatalogInfo and similar calls increases by the clump size, which is a multiple of the allocation block size. However, the physical length returned by PBGetFCBInfoAsync changes according to the allocation block size and the file lengths returned by the respective functions get out of sync.

## **Availability**

Available in Mac OS X v10.0 and later. Deprecated in Mac OS X v10.4. Not available to 64-bit applications.

**Declared In**

Files.h

# **PBGetFCBInfoSync**

Gets information about an open file from the file control block. (Deprecated in Mac OS X v10.4. Use [PBGetForkCBInfoSync](#page-660-0) (page 661) instead.)

```
OSErr PBGetFCBInfoSync (
    FCBPBPtr paramBlock
);
```
# **Parameters**

*paramBlock*

A pointer to a file control block parameter block. See [FCBPBRec](#page-815-0) (page 816) for a description of the FCBPBRec data type.

# **Return Value**

A result code. See "File [Manager](#page-942-0) Result Codes" (page 943).

# **Discussion**

The relevant fields of the parameter block are:

#### ioNamePtr

On input, a pointer to a pathname. You should pass a pointer to a  $Str31$  value if you want the name of the file returned. If you pass NULL, no filename is returned. On output, if PBGetFCBInfoSync executes successfully, a pointer to the name of the specified open file.

ioVRefNum

On input, a volume specification. If you specify a valid index number in the ioFCBIndx field, the File Manager returns information on the file having that index in the FCB buffer on the volume specified in this field. This field may contain a drive number or volume reference number. If the value of ioVRefNum is 0, all open files are indexed; otherwise, only open files on the specified volume are indexed.

```
ioRefNum
```
On input, if the ioFCBIndx field is 0, the file reference number of the file to get information about. If the value of ioFCBIndx is positive, the ioRefNum field is ignored on input and contains the file reference number on output.

#### ioFCBIndx

On input, an index. If the value of ioFCBIndx is positive, the File Manager returns information about the file whose index in the FCB buffer is  $i \circ FCBIndx$  and that is located on the volume specified in the ioVRefNum field. If the value of ioFCBIndx is 0, the File Manager returns information about the file whose file reference number is specified by the ioRefNum field.

#### ioFCBFlNm

On output, the file ID.

```
ioFCBFlags
```
On output, file status flags. See "FCB [Flags"](#page-905-0) (page 906) for a description of the bits in this field.

#### ioFCBStBlk

On output, the first allocation block of the file.

#### ioFCBEOF

On output, the logical size (the logical end-of-file) of the file.

#### File Manager Reference

#### ioFCBPLen

On output, the physical size (the physical end-of-file) of the file.

#### ioFCBCrPs

On output, the current position of the file mark.

ioFCBVRefNum

On output, the volume reference number.

ioFCBClpSiz

On output, the file clump size.

ioFCBParID

On output, the directory ID of the file's parent directory.

To get information about a fork control block, use one of the functions,  $FSGetForkCBInfo$  (page 497), [PBGetForkCBInfoSync](#page-660-0) (page 661), or [PBGetForkCBInfoAsync](#page-659-0) (page 660).

#### **Special Considerations**

On OS X, the value returned by PBGetFCBInfoSync in the ioFCBPLen field may differ from the physical file length reported by FSGetCatalogInfo, PBGetCatInfo, and related functions. When a write causes a file to grow in size, the physical length reported by FSGetCatalogInfo and similar calls increases by the clump size, which is a multiple of the allocation block size. However, the physical length returned by PBGetFCBInfoSync changes according to the allocation block size and the file lengths returned by the respective functions get out of sync.

#### **Availability**

Available in Mac OS X v10.0 and later. Deprecated in Mac OS X v10.4. Not available to 64-bit applications.

**Declared In**

Files.h

# **PBGetForeignPrivsAsync**

Determines the native access-control information for a file or directory stored on a volume managed by a foreign file system. (Deprecated in Mac OS X v10.4. There is no replacement function.)

```
OSErr PBGetForeignPrivsAsync (
    HParmBlkPtr paramBlock
);
```
#### **Special Considerations**

This function is not implemented in Mac OS X.

#### **Availability**

Available in Mac OS X v10.0 and later. Deprecated in Mac OS X v10.4. Not available to 64-bit applications.

## **Declared In**

Files.h

# **PBGetForeignPrivsSync**

Determines the native access-control information for a file or directory stored on a volume managed by a foreign file system. (Deprecated in Mac OS X v10.4. There is no replacement function.)

```
OSErr PBGetForeignPrivsSync (
   HParmBlkPtr paramBlock
);
```
#### **Special Considerations**

This function is not implemented in Mac OS X.

#### **Availability**

Available in Mac OS X v10.0 and later. Deprecated in Mac OS X v10.4. Not available to 64-bit applications.

## **Declared In**

<span id="page-659-0"></span>Files.h

# **PBGetForkCBInfoAsync**

Returns information about a specified open fork, or about all open forks.

```
void PBGetForkCBInfoAsync (
    FSForkCBInfoParam *paramBlock
);
```
#### **Parameters**

*paramBlock*

A pointer to a fork control block parameter block. See [FSForkCBInfoParam](#page-829-0) (page 830) for a description of the FSForkCBInfoParam data type.

# **Discussion**

The relevant fields of the parameter block are:

```
ioCompletion
```
On input, a pointer to a completion routine. For more information on completion routines, see [IOCompletionProcPtr](#page-793-0) (page 794).

#### ioResult

On output, the result code of the function.

desiredRefNum

On input, if you want information on a specific fork, set this field to that fork's reference number. If you pass a non-zero value in this parameter, the function attempts to get information on the fork specified by that reference number the field is unchanged on output. Pass zero in this field to iterate over all open forks; on output, this field contains the fork's reference number. You can limit this iteration to a specific volume with the volumeRefNum field.

volumeRefNum

On input, the volume to search, when iterating over multiple forks. To iterate over all open forks on a single volume, specify the volume reference number in this field. To iterate over all open forks on all volumes, set this field to the constant kFSInvalidVolumeRefNum. This field is ignored if you specify a fork reference number in the desiredRefNum parameter. Set desiredRefNum to zero if

you wish to iterate over multiple forks. See [FSVolumeRefNum](#page-846-0) (page 847) for a description of the FSVolumeRefNum data type.

#### iterator

On input, an iterator. If the desiredRefNum parameter is 0, the iterator maintains state between calls to PBGetForkCBInfoAsync. Set the iterator field to 0 before you begin iterating, on the first call to PBGetForkCBInfoAsync. On return, the iterator will be updated; pass this updated iterator in the iterator field of the next call to PBGetForkCBInfoAsync to continue iterating.

#### actualRefNum

On output, the actual reference number of the open fork that was found.

ref

On output, a pointer to the [FSRef](#page-836-0) (page 837) for the file or directory that contains the fork. This information is optional; if you do not wish to the FSRef, set ref to NULL.

forkInfo

On output, a pointer to an  $FSForkInfo$  (page 832) structure containing information about the open fork. This information is optional; if you do not wish it returned, set forkInfo to NULL.

forkName

On output, a pointer to the name of the fork. This field is optional; if you do not wish the name returned, set for kName to NULL. See [HFSUniStr255](#page-854-0) (page 855) for a description of the HFSUniStr255 data type.

Carbon applications are no longer guaranteed access to the FCB table. Instead, applications should use [FSGetForkCBInfo](#page-496-0) (page 497), or one of the related parameter block functions, [PBGetForkCBInfoSync](#page-660-0) (page 661) and PBGetForkCBInfoAsync, to access information about a fork control block.

#### **Special Considerations**

Returning the fork information in the forkInfo field generally does not require a disk access; returning the information in the ref or forkName fields may cause disk access for some volume formats.

#### **Availability**

Available in Mac OS X v10.0 and later.

# <span id="page-660-0"></span>**Declared In**

Files.h

# **PBGetForkCBInfoSync**

Returns information about a specified open fork, or about all open forks.

```
OSErr PBGetForkCBInfoSync (
   FSForkCBInfoParam *paramBlock
);
```
#### **Parameters**

*paramBlock*

A pointer to a fork control block parameter block. See [FSForkCBInfoParam](#page-829-0) (page 830) for a description of the FSForkCBInfoParam data type.

#### **Return Value**

A result code. See "File [Manager](#page-942-0) Result Codes" (page 943). If you are iterating over multiple forks, the function returns errFSNoMoreItems if there are no more open forks to return.

File Manager Reference

#### **Discussion**

The relevant fields of the parameter block are:

desiredRefNum

On input, if you want information on a specific fork, set this field to that fork's reference number. If you pass a non-zero value in this parameter, the function attempts to get information on the fork specified by that reference number the field is unchanged on output. Pass zero in this field to iterate over all open forks; on output, this field contains the fork's reference number. You can limit this iteration to a specific volume with the volumeRefNum field.

#### volumeRefNum

On input, the volume to search, when iterating over multiple forks. To iterate over all open forks on a single volume, specify the volume reference number in this field. To iterate over all open forks on all volumes, set this field to the constant kFSInvalidVolumeRefNum. This field is ignored if you specify a fork reference number in the desiredRefNum parameter. Set desiredRefNum to zero if you wish to iterate over multiple forks. See [FSVolumeRefNum](#page-846-0) (page 847) for a description of the FSVolumeRefNum data type.

iterator

On input, an iterator. If the desiredRefNum parameter is 0, the iterator maintains state between calls to PBGetForkCBInfoSync. Set the iterator field to 0 before you begin iterating, on the first call to PBGetForkCBInfoSync. On return, the iterator will be updated; pass this updated iterator in the iterator field of the next call to PBGetForkCBInfoSync to continue iterating.

#### actualRefNum

On output, the actual reference number of the open fork that was found.

ref

On output, a pointer to the [FSRef](#page-836-0) (page 837) for the file or directory that contains the fork. This information is optional; if you do not wish to the FSRef, set ref to NULL.

forkInfo

On output, a pointer to an [FSForkInfo](#page-831-0) (page 832) structure containing information about the open fork. This information is optional; if you do not wish it returned, set forkInfo to NULL.

forkName

On output, a pointer to the name of the fork. This field is optional; if you do not wish the name returned, set for kName to NULL. See [HFSUniStr255](#page-854-0) (page 855) for a description of the HFSUniStr255 data type.

Carbon applications are no longer guaranteed access to the FCB table. Instead, applications should use [FSGetForkCBInfo](#page-496-0) (page 497), or one of the related parameter block functions, PBGetForkCBInfoSync and [PBGetForkCBInfoAsync](#page-659-0) (page 660), to access information about a fork control block.

#### **Special Considerations**

Returning the fork information in the forkInfo field generally does not require a disk access; returning the information in the ref or forkName fields may cause disk access for some volume formats.

#### **Availability**

Available in Mac OS X v10.0 and later.

**Declared In**

# <span id="page-662-0"></span>**PBGetForkPositionAsync**

Returns the current position of an open fork.

```
void PBGetForkPositionAsync (
   FSForkIOParam *paramBlock
);
```
#### **Parameters**

*paramBlock*

A pointer to a fork I/O parameter block. See [FSForkIOParam](#page-832-0) (page 833) for a description of the FSForkIOParam data type.

#### **Discussion**

The relevant fields of the parameter block are:

#### ioCompletion

On input, a pointer to a completion routine. For more information on completion routines, see [IOCompletionProcPtr](#page-793-0) (page 794).

#### ioResult

On output, the result code of the function.

forkRefNum

On input, the reference number of a fork previously opened by the  $FSDpenFork$  (page 514), [PBOpenForkSync](#page-739-0) (page 740), or [PBOpenForkAsync](#page-738-0) (page 739) function.

#### positionOffset

On output, the current position of the fork. The returned fork position is relative to the start of the fork (that is, it is an absolute offset in bytes).

#### **Special Considerations**

Before calling the PBGetForkPositionAsync function, call the Gestalt function with the gestaltFSAttr selector to determine if PBGetForkPositionAsync is available. If the function is available, but is not directly supported by a volume, the File Manager will automatically call PBGet FPosAsync (page 666); however, you will not be able to determine the fork position of a named fork other than the data or resource fork, or of a fork larger than 2 GB.

# **Availability**

Available in Mac OS X v10.0 and later.

# <span id="page-662-1"></span>**Declared In**

Files.h

## **PBGetForkPositionSync**

Returns the current position of an open fork.

```
OSErr PBGetForkPositionSync (
    FSForkIOParam *paramBlock
);
```
# **Parameters**

*paramBlock*

```
A pointer to a fork I/O parameter block. See FSForkIOParam (page 833) for a description of the
FSForkIOParam data type.
```
File Manager Reference

# **Return Value**

A result code. See "File [Manager](#page-942-0) Result Codes" (page 943).

#### **Discussion**

The relevant fields of the parameter block are:

#### forkRefNum

On input, the reference number of a fork previously opened by the  $FSOpenFork$  (page 514), [PBOpenForkSync](#page-739-0) (page 740) or [PBOpenForkAsync](#page-738-0) (page 739) function.

#### positionOffset

On output, the current position of the fork. The returned fork position is relative to the start of the fork (that is, it is an absolute offset in bytes).

#### **Special Considerations**

Before calling the PBGetForkPositionSync function, call the Gestalt function with the gestaltFSAttr selector to determine if PBGetForkPositionSync is available. If the function is available, but is not directly supported by a volume, the File Manager will automatically call PBGet FPosSync (page 666); however, you will not be able to determine the fork position of a named fork other than the data or resource fork, or of a fork larger than 2 GB.

#### **Availability**

Available in Mac OS X v10.0 and later.

<span id="page-663-0"></span>**Declared In** Files.h

# **PBGetForkSizeAsync**

Returns the size of an open fork.

```
void PBGetForkSizeAsync (
    FSForkIOParam *paramBlock
);
```
# **Parameters**

*paramBlock*

A pointer to a fork I/O parameter block. See [FSForkIOParam](#page-832-0) (page 833) for a description of the FSForkIOParam data type.

# **Discussion**

The relevant fields of the parameter block are:

#### ioCompletion

On input, a pointer to a completion routine. For more information on completion routines, see [IOCompletionProcPtr](#page-793-0) (page 794).

#### ioResult

On output, the result code of the function.

#### forkRefNum

On input, the reference number of the open fork. You can obtain this fork reference number with the [FSOpenFork](#page-513-0) (page 514) function, or with one of the corresponding parameter block calls, [PBOpenForkSync](#page-739-0) (page 740) and [PBOpenForkAsync](#page-738-0) (page 739).

#### positionOffset

On output, the logical size (the logical end-of-file) of the fork, in bytes. The size returned is the total number of bytes that can be read from the fork; the amount of space actually allocated on the volume (the physical size) will probably be larger.

# **Special Considerations**

To determine whether the PBGetForkSizeAsync function is present, call the Gestalt function. If PBGetForkSizeAsync is present, but is not directly supported by a volume, the File Manager will call [PBGetEOFAsync](#page-653-0) (page 654); however, you will not be able to determine the size of a fork other than the data or resource fork, or of a fork larger than 2 GB.

# **Availability**

Available in Mac OS X v10.0 and later.

**Declared In**

<span id="page-664-0"></span>Files.h

# **PBGetForkSizeSync**

Returns the size of an open fork.

```
OSErr PBGetForkSizeSync (
    FSForkIOParam *paramBlock
);
```
# **Parameters**

*paramBlock*

A pointer to a fork I/O parameter block. See [FSForkIOParam](#page-832-0) (page 833) for a description of the FSForkIOParam data type.

## **Return Value**

A result code. See "File [Manager](#page-942-0) Result Codes" (page 943).

# **Discussion**

The relevant fields of the parameter block are:

#### forkRefNum

On input, the reference number of the open fork. You can obtain this fork reference number with the [FSOpenFork](#page-513-0) (page 514) function, or one of the corresponding parameter block calls, [PBOpenForkSync](#page-739-0) (page 740) and [PBOpenForkAsync](#page-738-0) (page 739).

```
positionOffset
```
On output, the logical size (the logical end-of-file) of the fork, in bytes. The size returned is the total number of bytes that can be read from the fork; the amount of space actually allocated on the volume (the physical size) will probably be larger.

# **Special Considerations**

To determine whether the PBGetForkSizeSync function is present, call the Gestalt function. If PBGetForkSizeSync is present, but is not directly supported by a volume, the File Manager will call [PBGetEOFSync](#page-654-0) (page 655); however, you will not be able to determine the size of a fork other than the data or resource fork, or of a fork larger than 2 GB.

#### **Availability**

Available in Mac OS X v10.0 and later.

# **Declared In**

Files.h

# <span id="page-665-0"></span>**PBGetFPosAsync**

Returns the current position of the file mark. (Deprecated in Mac OS X v10.4. Use [PBGetForkPositionAsync](#page-662-0) (page 663) instead.)

```
OSErr PBGetFPosAsync (
    ParmBlkPtr paramBlock
);
```
# **Parameters**

*paramBlock*

A pointer to the [IOParam](#page-861-0) (page 862) variant of the basic File Manager parameter block. See [ParamBlockRec](#page-865-0) (page 866) for a description of the ParamBlockRec data type.

# **Return Value**

A result code. See "File [Manager](#page-942-0) Result Codes" (page 943).

# **Discussion**

The relevant fields of the parameter block are:

ioCompletion

On input, a pointer to a completion routine. For more information about completion routines, see [IOCompletionProcPtr](#page-793-0) (page 794).

#### ioResult

On output, the result code of the function.

ioRefNum

On input, the file reference number of an open file.

ioPosOffset

On output, the current position of the mark. The value returned in ioPosOffset is zero-based. Thus, a call to PBGetFPosAsync returns 0 if you call it when the file mark is positioned at the beginning of the file. The ioReqCount, ioActCount, and ioPosMode fields of the parameter block are all set to 0 on output. To determine the current position of a named fork, or of a fork larger than 2GB, use the [FSGetForkPosition](#page-498-1) (page 499) function, or one of the corresponding parameter block calls, [PBGetForkPositionSync](#page-662-1) (page 663) and [PBGetForkPositionAsync](#page-662-0) (page 663).

# **Availability**

Available in Mac OS X v10.0 and later. Deprecated in Mac OS X v10.4. Not available to 64-bit applications.

### <span id="page-665-1"></span>**Declared In**

Files.h

# **PBGetFPosSync**

Returns the current position of the file mark. (Deprecated in Mac OS X v10.4. Use [PBGetForkPositionSync](#page-662-1) (page 663) instead.)

File Manager Reference

```
OSErr PBGetFPosSync (
    ParmBlkPtr paramBlock
);
```
# **Parameters**

*paramBlock*

A pointer to the [IOParam](#page-861-0) (page 862) variant of the basic File Manager parameter block. See [ParamBlockRec](#page-865-0) (page 866) for a description of the ParamBlockRec data type.

#### **Return Value**

A result code. See "File [Manager](#page-942-0) Result Codes" (page 943).

# **Discussion**

The relevant fields of the parameter block are:

ioRefNum

On input, the file reference number of an open file.

ioPosOffset

On output, the current position of the mark. The value returned in ioPosOffset is zero-based. Thus, a call to PBGetFPosSync returns 0 if you call it when the file mark is positioned at the beginning of the file.

The ioReqCount, ioActCount, and ioPosMode fields of the parameter block are all set to 0 on output.

To determine the current position of a named fork, or of a fork larger than 2GB, use the [FSGetForkPosition](#page-498-1) (page 499) function, or one of the corresponding parameter block calls, [PBGetForkPositionSync](#page-662-1) (page 663) and [PBGetForkPositionAsync](#page-662-0) (page 663).

#### **Availability**

Available in Mac OS X v10.0 and later. Deprecated in Mac OS X v10.4. Not available to 64-bit applications.

## **Declared In**

Files.h

# **PBGetUGEntryAsync**

Gets a user or group entry from the list of User and Group names and IDs on the local file server. (Deprecated in Mac OS X v10.4. There is no replacement function.)

```
OSErr PBGetUGEntryAsync (
   HParmBlkPtr paramBlock
);
```
## **Special Considerations**

This function is not implemented in Mac OS X.

#### **Availability**

Available in Mac OS X v10.0 and later. Deprecated in Mac OS X v10.4. Not available to 64-bit applications.

**Declared In** Files.h

# **PBGetUGEntrySync**

Gets a user or group entry from the list of User and Group names and IDs on a local file server. (Deprecated in Mac OS X v10.4. There is no replacement function.)

```
OSErr PBGetUGEntrySync (
   HParmBlkPtr paramBlock
);
```
# **Special Considerations**

This function is not implemented in Mac OS X.

#### **Availability**

Available in Mac OS X v10.0 and later. Deprecated in Mac OS X v10.4. Not available to 64-bit applications.

# **Declared In**

<span id="page-667-0"></span>Files.h

# **PBGetVolMountInfo**

Retrieves a record containing all the information needed to mount a volume, except for passwords. (Deprecated in Mac OS X v10.5. Use [FSVolumeMount](#page-544-0) (page 545) instead.)

```
OSErr PBGetVolMountInfo (
    ParmBlkPtr paramBlock
);
```
# **Parameters**

*paramBlock*

A pointer to the [IOParam](#page-861-0) (page 862) variant of the basic File Manager parameter block. See [HParamBlockRec](#page-856-0) (page 857) for a description of the HParamBlockRec data type.

## **Return Value**

A result code. See "File [Manager](#page-942-0) Result Codes" (page 943).

#### **Discussion**

The relevant fields of the parameter block are:

```
ioNamePtr
```
On input, a pointer to a pathname

ioVRefNum

On input, a volume specification. This field can contain a volume reference number, drive number, or 0 for the default volume.

ioBuffer

On input, a pointer to a buffer to hold the mounting information. The length of the buffer is specified by the value pointed to by the ioBuffer field in a previous call to [PBGetVolMountInfoSize](#page-668-0) (page 669). On output, the mounting information for the specified volume. You can later pass this structure

to the [PBVolumeMount](#page-772-1) (page 773) function to mount the volume. The mounting information for an AppleShare volume is stored as an AFP mounting record. The PBGetVolMountInfo function does not return the user password or volume password in the AFPVolMountInfo structure. Your application should solicit these passwords from the user and fill in the structure before attempting to mount the remote volume.

This function allows your application to record the mounting information for a volume and then to mount the volume later. This programmatic mounting function storesthe mounting information in a structure called the [AFPVolMountInfo](#page-796-0) (page 797) structure.

#### **Special Considerations**

This function executes synchronously. You should not call it at interrupt time.

#### **Availability**

Available in Mac OS X v10.0 and later. Deprecated in Mac OS X v10.5. Not available to 64-bit applications.

**Declared In**

<span id="page-668-0"></span>Files.h

# **PBGetVolMountInfoSize**

Determines how much space to allocate for a volume mounting information structure. (Deprecated in Mac OS X v10.5. Use [FSVolumeMount](#page-544-0) (page 545) instead.)

```
OSErr PBGetVolMountInfoSize (
    ParmBlkPtr paramBlock
);
```
#### **Parameters**

*paramBlock*

A pointer to the [IOParam](#page-861-0) (page 862) variant of the basic File Manager parameter block. See [HParamBlockRec](#page-856-0) (page 857) for a description of the HParamBlockRec data type.

#### **Return Value**

A result code. See "File [Manager](#page-942-0) Result Codes" (page 943).

#### **Discussion**

The relevant fields of the parameter block are:

ioNamePtr

On input, a pointer to a pathname

ioVRefNum

On input, a volume specification. This field can contain a volume reference number, drive number, or 0 for the default volume.

ioBuffer

On input, a pointer to storage for the size information, which is of type Integer (2 bytes). If PBGetVolMountInfoSize returns noErr, that integer contains the size of the volume mounting information structure on output.

You should call this function before you call [PBGetVolMountInfo](#page-667-0) (page 668), to obtain the size of the volume mounting information for which you must allocate storage. Then call PBGet VolMount Info to retrieve the actual volume mounting information.

File Manager Reference

#### **Special Considerations**

This function executes synchronously. You should not call it at interrupt time.

#### **Availability**

Available in Mac OS X v10.0 and later. Deprecated in Mac OS X v10.5. Not available to 64-bit applications.

## **Declared In**

Files.h

# **PBGetVolumeInfoAsync**

Returns information about a volume.

```
void PBGetVolumeInfoAsync (
   FSVolumeInfoParam *paramBlock
);
```
# **Parameters**

*paramBlock*

A pointer to a volume information parameter block. See [FSVolumeInfoParam](#page-844-0) (page 845) for a description of the FSVolumeInfoParam data type.

#### **Discussion**

The relevant fields of the parameter block are:

```
ioCompletion
```
On input, a pointer to a completion routine. For more information on completion routines, see [IOCompletionProcPtr](#page-793-0) (page 794).

ioResult

On output, the result code of the function.

ioVRefNum

On input, the volume whose information is to be returned. For information on a particular volume, pass that volume's reference number and set the volumeIndex field to 0. To index through the list of mounted volumes, pass the constant kFSInvalidVolumeRefNum.On output, the volume reference number of the volume. This is useful when indexing over all mounted volumes, when you have not specified a particular volume reference number on input.

volumeIndex

On input, the index of the desired volume, or 0 to use the volume reference number in the ioVRefNum field.

```
whichInfo
```
On input, a bitmap specifying which volume information fields to return in the volumeInfo field. If you don't want the information about the volume returned in the volumeInfo field, set whichInfo to kFSVolInfoNone. See "Volume [Information](#page-937-0) Bitmap Constants" (page 938) for a description of the bits in this field.

volumeInfo

On output, a pointer to the volume information, as described by the  $FSV$ olumeInfo (page 842) data type. If you don't want this output, set this field to NULL.

volumeName

On output, a pointer to the Unicode name of the volume. If you do not wish the name returned, pass NULL. Otherwise, pass a pointer to an  $HFSUnitStr255$  (page 855) structure.

ref

On output, a pointer to the [FSRef](#page-836-0) (page 837) for the volume's root directory. If you do not wish the root directory returned, pass NULL.

You can specify a particular volume or index through the list of mounted volumes. To get information on a particular volume, pass the volume reference number of the desired volume in the ioVRefNum field and set the  $\text{vol}$  ume Index field to zero. To index through the list of mounted volumes, pass kFSInvalidVolumeRefNum in the ioVRefNum field and set volumeIndex to the index, starting at 1 with the first call to PBGetVolumeInfoAsync.

To get information about the root directory of a volume, use the  $FSGetCatalogInfo$  (page 494) function, or one of the corresponding parameter block calls,  $PBGetCatalogInfoSync$  (page 647) and [PBGetCatalogInfoAsync](#page-642-0) (page 643).

#### **Special Considerations**

After an operation that changes the amount of free space on the volume—such as deleting a file—there may be a delay before a call to PBGetVolumeInfoAsync returns the updated amount. This is because the File Manager caches and periodically updates file system information, to reduce the number of calls made to retrieve the information from the file system. Currently, the File Manager updates its information every 15 seconds. This primarily affects NFS volumes. DOS, SMB, UFS and WebDAV volumes were also affected by this in previous versions of Mac OS X, but behave correctly in Mac OS X version 10.3 and later.

#### **Availability**

Available in Mac OS X v10.0 and later.

#### **Declared In**

Files.h

# **PBGetVolumeInfoSync**

Returns information about a volume.

```
OSErr PBGetVolumeInfoSync (
    FSVolumeInfoParam *paramBlock
);
```
#### **Parameters**

*paramBlock*

A pointer to a volume information parameter block. See [FSVolumeInfoParam](#page-844-0) (page 845) for a description of the FSVolumeInfoParam data type.

#### **Return Value**

A result code. See "File [Manager](#page-942-0) Result Codes" (page 943).

#### **Discussion**

The relevant fields of the parameter block are:

```
ioVRefNum
```
On input, the volume whose information is to be returned. For information on a particular volume, pass that volume's reference number and set the volume Index field to 0. To index through the list of mounted volumes, passthe constant kFSInvalidVolumeRefNum.On output, the volume reference

number of the volume. This is useful when indexing over all mounted volumes, when you have not specified a particular volume reference number on input.

volumeIndex

On input, the index of the desired volume, or 0 to use the volume reference number in the ioVRefNum field.

whichInfo

On input, a bitmap specifying which volume information fields to return in the volumeInfo field. If you don't want the information about the volume returned in the volumeInfo field, set whichInfo to kFSVol InfoNone. See "Volume [Information](#page-937-0) Bitmap Constants" (page 938) for a description of the bits in this field.

```
volumeInfo
```
On output, a pointer to the volume information, as described by the  $FSVol$  ume Info (page 842) data type. If you don't want this output, set this field to NULL.

volumeName

On output, a pointer to the Unicode name of the volume. If you do not wish the name returned, pass NULL. Otherwise, pass a pointer to an [HFSUniStr255](#page-854-0) (page 855) structure.

ref

On output, a pointer to the [FSRef](#page-836-0) (page 837) for the volume's root directory. If you do not wish the root directory returned, pass NULL.

You can specify a particular volume or index through the list of mounted volumes. To get information on a particular volume, pass the volume reference number of the desired volume in the ioVRefNum field and set the  $\text{vol}$  ume Index field to zero. To index through the list of mounted volumes, pass kFSInvalidVolumeRefNum in the ioVRefNum field and set volumeIndex to the index, starting at 1 with the first call to PBGetVolumeInfoSync.

To get information about the root directory of a volume, use the  $FSGetCatalogInfo$  (page 494) function, or one of the corresponding parameter block calls,  $PBGetCataloqInfoSync$  (page 647) and [PBGetCatalogInfoAsync](#page-642-0) (page 643).

#### **Special Considerations**

After an operation that changes the amount of free space on the volume—such as deleting a file—there may be a delay before a call to PBGetVolumeInfoSync returns the updated amount. This is because the File Manager caches and periodically updates file system information, to reduce the number of calls made to retrieve the information from the file system. Currently, the File Manager updates its information every 15 seconds. This primarily affects NFS volumes. DOS, SMB, UFS and WebDAV volumes were also affected by this in previous versions of Mac OS X, but behave correctly in Mac OS X version 10.3 and later.

#### **Availability**

Available in Mac OS X v10.0 and later.

**Declared In**

Files.h

# **PBGetXCatInfoAsync**

Returns the short name (MS-DOS format name) and the ProDOS information for a file or directory. (Deprecated in Mac OS X v10.4. There is no replacement function.)

File Manager Reference

```
OSErr PBGetXCatInfoAsync (
    XCInfoPBPtr paramBlock
);
```
# **Special Considerations**

This function is not implemented in Mac OS X.

#### **Availability**

Available in Mac OS X v10.0 and later. Deprecated in Mac OS X v10.4. Not available to 64-bit applications.

# **Declared In**

Files.h

# **PBGetXCatInfoSync**

Returns the short name (MS-DOS format name) and the ProDOS information for a file or directory. (Deprecated in Mac OS X v10.4. There is no replacement function.)

OSErr PBGetXCatInfoSync ( XCInfoPBPtr paramBlock );

# **Special Considerations**

This function is not implemented in Mac OS X.

#### **Availability**

Available in Mac OS X v10.0 and later. Deprecated in Mac OS X v10.4. Not available to 64-bit applications.

# **Declared In**

Files.h

# **PBHCopyFileAsync**

Duplicates a file and optionally renames it. (Deprecated in Mac OS X v10.5. Use [PBFSCopyFileAsync](#page-642-1) (page 643) instead.)

```
OSErr PBHCopyFileAsync (
   HParmBlkPtr paramBlock
);
```
# **Parameters**

*paramBlock*

A pointer to a [CopyParam](#page-805-0) (page 806) variant of the HFS parameter block. See [HParamBlockRec](#page-856-0) (page 857) for a description of the HParamBlockRec data type.

# **Return Value**

A result code. See "File [Manager](#page-942-0) Result Codes" (page 943).

File Manager Reference

#### **Discussion**

The relevant fields of the parameter block are:

#### ioCompletion

On input, a pointer to a completion routine. For more information on completion routines, see [IOCompletionProcPtr](#page-793-0) (page 794).

#### ioResult

On output, the result code of the function.

#### ioNamePtr

On input, a pointer to the name of the source file.

#### ioVRefNum

On input, the volume reference number or drive number for the volume containing the source file. Pass 0 for the default volume.

#### ioDstVRefNum

On input, the reference number or drive number of the destination volume. Pass 0 for the default volume.

#### ioNewName

On input, a pointer to the partial pathname for the destination directory. If  $i$  oNewName is NULL, the destination directory is the directory having the ID specified in the ioNewDirID field.

#### ioCopyName

On input, a pointer to the file's new name. The string pointed to by this field must be a filename, not a partial pathname. If you do not wish to rename the file, pass NULL in this field.

#### ioNewDirID

On input, if the ioNewName field is NULL, the directory ID of the destination directory. If ioNewName is not NULL, the parent directory ID of the destination directory.

#### ioDirID

On input, the directory ID of the source directory.

This function is especially useful when you want to copy or move files located on a remote volume, because it allows you to forgo transmitting large amounts of data across a network. This function is used internally by the Finder; most applications do not need to use it.

#### **Special Considerations**

This is an optional call for AppleShare file servers. Your application should examine the information returned by the [PBHGetVolParmsAsync](#page-693-0) (page 694) function to see if the volume supports PBHCopyFileAsync. If the bHasCopyFile bit is set in the vMAttrib field of the GetVolParmsInfoBuffer structure, then the volume supports PBHCopyFileAsync.

For AppleShare file servers, the source and destination pathnames must indicate the same file server; however, the parameter block may specify different source and destination volumes on that file server. A useful way to tell if two file server volumes are on the same file server is to call the [PBHGetVolParmsAsync](#page-693-0) (page 694) function for each volume and compare the server addresses returned. The server opens source files with read/deny write enabled and destination files with write/deny read and write enabled.

#### **Availability**

Available in Mac OS X v10.0 and later. Deprecated in Mac OS X v10.5. Not available to 64-bit applications.

# **Declared In**

Files.h

# **PBHCopyFileSync**

Duplicates a file and optionally renames it. (Deprecated in Mac OS X v10.5. Use [PBFSCopyFileSync](#page-642-2) (page 643) instead.)

```
OSErr PBHCopyFileSync (
   HParmBlkPtr paramBlock
);
```
# **Parameters**

*paramBlock*

A pointer to a [CopyParam](#page-805-0) (page 806) variant of the HFS parameter block. See [HParamBlockRec](#page-856-0) (page 857) for a description of the HParamBlockRec data type.

# **Return Value**

A result code. See "File [Manager](#page-942-0) Result Codes" (page 943).

# **Discussion**

The relevant fields of the parameter block are:

```
ioNamePtr
```
On input, a pointer to the name of the source file.

ioVRefNum

On input, the volume reference number or drive number for the volume containing the source file. Pass 0 for the default volume.

ioDstVRefNum

On input, the reference number or drive number of the destination volume. Pass 0 for the default volume.

ioNewName

On input, a pointer to the partial pathname for the destination directory. If  $i$  on ew Name is NULL, the destination directory is the directory having the ID specified in the  $i$  onewDirID field.

ioCopyName

On input, a pointer to the file's new name. The string pointed to by this field must be a filename, not a partial pathname. If you do not wish to rename the file, pass NULL in this field.

ioNewDirID

On input, if the ioNewName field is NULL, the directory ID of the destination directory. If ioNewName is not NULL, the parent directory ID of the destination directory.

ioDirID

On input, the directory ID of the source directory.

This function is especially useful when you want to copy or move files located on a remote volume, because it allows you to forgo transmitting large amounts of data across a network. This function is used internally by the Finder; most applications do not need to use it.

# **Special Considerations**

This is an optional call for AppleShare file servers. Your application should examine the information returned by the [PBHGetVolParmsSync](#page-694-0) (page 695) function to see if the volume supports PBHCopyFileSync. If the bHasCopyFile bit is set in the vMAttrib field of the GetVolParmsInfoBuffer structure, then the volume supports PBHCopyFileSync.

For AppleShare file servers, the source and destination pathnames must indicate the same file server; however, the parameter block may specify different source and destination volumes on that file server. A useful way to tell if two file server volumes are on the same file server is to call the [PBHGetVolParmsSync](#page-694-0) (page 695) function for each volume and compare the server addresses returned. The server opens source files with read/deny write enabled and destination files with write/deny read and write enabled.

# **Availability**

Available in Mac OS X v10.0 and later. Deprecated in Mac OS X v10.5. Not available to 64-bit applications.

# **Declared In**

Files.h

# **PBHCreateAsync**

Creates a new file. (Deprecated in Mac OS X v10.4. Use [PBCreateFileUnicodeAsync](#page-590-1) (page 591) instead.)

```
OSErr PBHCreateAsync (
    HParmBlkPtr paramBlock
);
```
# **Parameters**

*paramBlock*

A pointer to the [HFileParam](#page-851-0) (page 852) variant of the basic HFS parameter block. See [HParamBlockRec](#page-856-0) (page 857) for a description of the HParamBlockRec data type.

# **Return Value**

A result code. See "File [Manager](#page-942-0) Result Codes" (page 943).

#### **Discussion**

The relevant fields of the parameter block are:

ioCompletion

On input, a pointer to a completion function. For more information on completion functions, see [IOCompletionProcPtr](#page-793-0) (page 794).

ioResult

On output, the result code of the function.

ioNamePtr

On input, a pointer to the name for the new file.

ioVRefNum

On input, a volume reference number, drive number, or 0 for the default volume.

ioDirID

On input, the directory ID of the parent directory of the new file.

## ioFVersNum

On input, this field should be initialized to zero; if this field is not zero, the call will fall through to the now-obsolete Macintosh File System (MFS) code if the volume accessed is an MFS volume.

The PBHCreateAsync function creates both forks of the file the new file is unlocked and empty. The date and time of its creation and last modification are set to the current date and time. If the file created isn't temporary (that is, if it will exist after the user quits the application), the application should call [PBHSetFInfoAsync](#page-720-0) (page 721), after the call to PBHCreateAsync, to fill in the information needed by the Finder.

Files created using PBHCreateAsync are not automatically opened. If you want to write data to the new file, you must first open the file using one of the file accessfunctions, [FSpOpenDF](#page-530-0) (page 531) , [HOpenDF](#page-553-0) (page 554), [PBHOpenDFSync](#page-707-0) (page 708) or [PBHOpenDFAsync](#page-705-0) (page 706).

The resource fork of the new file exists but is empty. You'll need to call one of the Resource Manager procedures HCreateResFile or FSpCreateResFile to create a resource map in the file before you can open it (by calling one of the Resource Manager functions **HOpenResFile or FSpOpenResFile**).

To create a file with a Unicode filename, use the function [FSCreateFileUnicode](#page-480-0) (page 481) , or one of the corresponding parameter block calls, [PBCreateFileUnicodeSync](#page-592-0) (page 593) and [PBCreateFileUnicodeAsync](#page-590-1) (page 591).

# **Availability**

Available in Mac OS X v10.0 and later. Deprecated in Mac OS X v10.4. Not available to 64-bit applications.

# **Declared In**

Files.h

# **PBHCreateSync**

Creates a new file. (Deprecated in Mac OS X v10.4. Use [PBCreateFileUnicodeSync](#page-592-0) (page 593) instead.)

```
OSErr PBHCreateSync (
    HParmBlkPtr paramBlock
);
```
#### **Parameters**

```
paramBlock
```
A pointer to the [HFileParam](#page-851-0) (page 852) variant of the basic HFS parameter block. See [HParamBlockRec](#page-856-0) (page 857) for a description of the HParamBlockRec data type.

# **Return Value**

A result code. See "File [Manager](#page-942-0) Result Codes" (page 943).

#### **Discussion**

The relevant fields of the parameter block are:

ioNamePtr

On input, a pointer to the name for the new file.

ioVRefNum

On input, a volume reference number, drive number, or 0 for the default volume.

#### ioDirID

On input, the directory ID of the parent directory of the new file.

ioFVersNum

On input, this field should be initialized to zero; if this field is not zero, the call will fall through to the now-obsolete Macintosh File System (MFS) code if the volume accessed is an MFS volume.

The PBHCreateSync function creates both the data and resource fork of the file the new file is unlocked and empty. The date and time of its creation and last modification are set to the current date and time. If the file created isn't temporary (that is, if it will exist after the user quits the application), the application should call [PBHSetFInfoSync](#page-721-0) (page 722) after the call to PBHCreateSync to fill in the information needed by the Finder.

Files created using PBHCreateSync are not automatically opened. If you want to write data to the new file, you must first open the file using one of the file access functions,  $FSpOpenDF$  (page 531), H0penDF (page 554), [PBHOpenDFSync](#page-707-0) (page 708) or [PBHOpenDFAsync](#page-705-0) (page 706).

The resource fork of the new file exists but is empty. You'll need to call one of the Resource Manager procedures HCreateResFile or FSpCreateResFile to create a resource map in the file before you can open it (by calling one of the Resource Manager functions HOpenResFile or FSpOpenResFile).

To create a file with a Unicode filename, use the function [FSCreateFileUnicode](#page-480-0) (page 481) , or one of the corresponding parameter block calls, [PBCreateFileUnicodeSync](#page-592-0) (page 593) and [PBCreateFileUnicodeAsync](#page-590-1) (page 591).

#### **Availability**

Available in Mac OS X v10.0 and later. Deprecated in Mac OS X v10.4. Not available to 64-bit applications.

**Declared In**

Files.h

# **PBHDeleteAsync**

Deletes a file or directory. (Deprecated in Mac OS X v10.4. Use [PBDeleteObjectAsync](#page-598-0) (page 599) instead.)

```
OSErr PBHDeleteAsync (
   HParmBlkPtr paramBlock
);
```
#### **Parameters**

*paramBlock*

A pointer to the [HFileParam](#page-851-0) (page 852) variant of the basic HFS parameter block. See [HParamBlockRec](#page-856-0) (page 857) for a description of the HParamBlockRec data type.

#### **Return Value**

A result code. See "File [Manager](#page-942-0) Result Codes" (page 943).

#### **Discussion**

The relevant fields of the parameter block are:

ioCompletion

On input, a pointer to a completion function. For more information on completion routines, see [IOCompletionProcPtr](#page-793-0) (page 794).

#### ioResult

On output, the result code of the function. If you attempt to delete an open file or a non-empty directory, PBHDeleteAsync returns the result code fBsyErr. PBHDeleteAsync also returns fBsyErr if you attempt to delete a directory that has an open working directory associated with it.

ioNamePtr

On input, a pointer to the name of the file or directory to delete.

#### ioVRefNum

On input, a volume reference number, drive number, or 0 for the default volume.

ioDirID

On input, the directory ID of the parent directory of the file or directory to delete.

ioFVersNum

On input, this field should be initialized to zero; if this field is not zero, the call will fall through to the now-obsolete Macintosh File System (MFS) code if the volume accessed is an MFS volume.

If the specified target is a file, both the data and the resource fork of the file are deleted. In addition, if a file ID reference for the specified file exists, that file ID reference is also removed. A file must be closed before you can delete it. Similarly, you cannot delete a directory unless it's empty.

#### **Availability**

Available in Mac OS X v10.0 and later. Deprecated in Mac OS X v10.4. Not available to 64-bit applications.

## **Declared In**

Files.h

# **PBHDeleteSync**

Deletes a file or directory. (Deprecated in Mac OS X v10.4. Use [PBDeleteObjectSync](#page-599-0) (page 600) instead.)

```
OSErr PBHDeleteSync (
   HParmBlkPtr paramBlock
);
```
# **Parameters**

*paramBlock*

A pointer to the [HFileParam](#page-851-0) (page 852) variant of the basic HFS parameter block. See [HParamBlockRec](#page-856-0) (page 857) for a description of the HParamBlockRec data type.

#### **Return Value**

A result code. See "File [Manager](#page-942-0) Result Codes" (page 943). If you attempt to delete an open file or a non-empty directory, PBHDeleteSync returns the result code fBsyErr. PBHDeleteSync also returns fBsyErr if you attempt to delete a directory that has an open working directory associated with it.

#### **Discussion**

The relevant fields of the parameter block are:

ioNamePtr

On input, a pointer to the name of the file or directory to delete.

ioVRefNum

On input, a volume reference number, drive number, or 0 for the default volume.

#### ioDirID

On input, the directory ID of the parent directory of the file or directory to delete.

#### ioFVersNum

On input, this field should be initialized to zero; if this field is not zero, the call will fall through to the now-obsolete Macintosh File System (MFS) code if the volume accessed is an MFS volume.

If the specified target is a file, both the data and the resource fork of the file are deleted. In addition, if a file ID reference for the specified file exists, that file ID reference is also removed. A file must be closed before you can delete it. Similarly, you cannot delete a directory unless it's empty.

# **Availability**

Available in Mac OS X v10.0 and later. Deprecated in Mac OS X v10.4. Not available to 64-bit applications.

#### **Declared In**

<span id="page-679-0"></span>Files.h

# **PBHGetDirAccessAsync**

Returns the access control information for a directory or file. (Deprecated in Mac OS X v10.5. Use [FSGetCatalogInfo](#page-493-0) (page 494) instead.)

```
OSErr PBHGetDirAccessAsync (
   HParmBlkPtr paramBlock
);
```
## **Parameters**

*paramBlock*

A pointer to the [AccessParam](#page-794-0) (page 795) variant of an HFS parameter block. See [HParamBlockRec](#page-856-0) (page 857) for a description of the HParamBlockRec data type.

#### **Return Value**

A result code. See "File [Manager](#page-942-0) Result Codes" (page 943).

#### **Discussion**

The relevant fields of the parameter block are:

#### ioCompletion

On input, a pointer to a completion function. For more information on completion routines, see [IOCompletionProcPtr](#page-793-0) (page 794).

#### ioResult

On output, the result code of the function.

ioNamePtr

On input, a pointer to a pathname for the directory or file.

ioVRefNum

On input, a volume specification for the volume containing the directory or file. This field can contain a volume reference number, drive number, or 0 for the default volume.

#### ioACOwnerID

On output, the user ID for the owner of the directory or file.

File Manager Reference

#### ioACGroupID

On output, the primary group ID of the directory or file.

#### ioACAccess

On output, the access rights for the directory or file. See "File and Folder Access [Privilege](#page-909-0) [Constants"](#page-909-0) (page 910) for more information on these access rights.

#### ioDirID

On input, the directory ID.

#### **Availability**

Available in Mac OS X v10.0 and later. Deprecated in Mac OS X v10.5. Not available to 64-bit applications.

#### **Declared In**

<span id="page-680-0"></span>Files.h

# **PBHGetDirAccessSync**

Returns the access control information for a directory or file. (Deprecated in Mac OS X v10.5. Use [FSGetCatalogInfo](#page-493-0) (page 494) instead.)

```
OSErr PBHGetDirAccessSync (
   HParmBlkPtr paramBlock
);
```
#### **Parameters**

*paramBlock*

A pointer to the [AccessParam](#page-794-0) (page 795) variant of an HFS parameter block. See [HParamBlockRec](#page-856-0) (page 857) for a description of the HParamBlockRec data type.

## **Return Value**

A result code. See "File [Manager](#page-942-0) Result Codes" (page 943).

#### **Discussion**

The relevant fields of the parameter block are:

#### ioNamePtr

On input, a pointer to a pathname for the directory or file.

ioVRefNum

On input, a volume specification for the volume containing the directory or file. This field can contain a volume reference number, drive number, or 0 for the default volume.

#### ioACOwnerID

On output, the user ID for the owner of the directory or file.

```
ioACGroupID
```
On output, the primary group ID of the directory or file.

```
ioACAccess
```
On output, the access rights for the directory or file. See "File and Folder Access [Privilege](#page-909-0) [Constants"](#page-909-0) (page 910) for more information on these access rights.

#### ioDirID

On input, the directory ID.

File Manager Reference

#### **Availability**

Available in Mac OS X v10.0 and later. Deprecated in Mac OS X v10.5. Not available to 64-bit applications.

#### **Declared In**

<span id="page-681-0"></span>Files.h

# **PBHGetFInfoAsync**

Obtains information about a file. (Deprecated in Mac OS X v10.4. Use [PBGetCatalogInfoAsync](#page-642-0) (page 643) instead.)

```
OSErr PBHGetFInfoAsync (
   HParmBlkPtr paramBlock
);
```
#### **Parameters**

*paramBlock*

A pointer to the [HFileParam](#page-851-0) (page 852) variant of the basic HFS parameter block. See [HParamBlockRec](#page-856-0) (page 857) for a description of the HParamBlockRec data type.

#### **Return Value**

A result code. See "File [Manager](#page-942-0) Result Codes" (page 943).

#### **Discussion**

The relevant fields of the parameter block are:

```
ioCompletion
```
On input, a pointer to a completion function. For more information on completion routines, see [IOCompletionProcPtr](#page-793-0) (page 794).

```
ioResult
```
On output, the result code of the function.

ioNamePtr

On input, a pointer to a pathname. If the value of the  $i$ oFDirIndex field is negative or 0, PBHGetFInfoAsync returns information about the file in the volume specified by the reference number in the ioVRefNum field and having the name given here. On output, a pointer to the name of the file, if the file is open. If you do not wish the name returned, pass NULL here.

ioVRefNum

On input, a volume reference number or drive number for the volume containing the file, or 0 for the default volume.

```
ioFRefNum
```
On output, the reference number of the first access path found, if the file is open and if the ioFDirIndex field is negative or 0; if the ioFDirIndex field is positive...

ioFDirIndex

On input, a directory index. If this value is positive, the function returns information about the file having the directory index specified here, on the volume specified in the  $i \circ V$ RefNum field and in the directory specified in the  $i \circ \text{Dir} \text{ID}$  field. If this value is negative or 0, the function returns information about the file on the specified volume, having the name pointed to in the ioNamePtr field.

#### File Manager Reference

#### ioFlAttrib

On output, the file attributes. See "File Attribute [Constants"](#page-913-0) (page 914) for a description of the file attributes.

#### ioFlFndrInfo

On output, Finder information about the file. For a description of the FInfo structure, see the *Finder Interface Reference* .

# ioDirID

On input, the parent directory ID of the file. On output, the file's file ID.

ioFVersNum

On input, this field should be initialized to zero; if this field is not zero, the call will fall through to the now-obsolete Macintosh File System (MFS) code if the volume accessed is an MFS volume.

ioFlStBlk

On output, the first allocation block of the data fork.

ioFlLgLen

On output, the logical size (the logical end-of-file) of the file's data fork, in bytes.

ioFlPyLen

On output, the physical size (the physical end-of-file) of the file's data fork, in bytes.

ioFlRStBlk

On output, the first allocation block of the resource fork.

ioFlRLgLen

On output, the logical size of the file's resource fork, in bytes.

ioFlRPyLen

On output, the physical size of the file's resource fork, in bytes.

ioFlCrDat

On output, the date and time of the file's creation.

ioFlMdDat

On output, the date and time of the file's last modification.

You should call PBHGetFInfoAsync just before [PBHSetFInfoAsync](#page-720-0) (page 721), so that the current information is present in the parameter block.

#### **Availability**

Available in Mac OS X v10.0 and later. Deprecated in Mac OS X v10.4. Not available to 64-bit applications.

# <span id="page-682-0"></span>**Declared In**

Files.h

## **PBHGetFInfoSync**

Obtains information about a file. (Deprecated in Mac OS X v10.4. Use [PBGetCatalogInfoSync](#page-646-0) (page 647) instead.)

File Manager Reference

```
OSErr PBHGetFInfoSync (
   HParmBlkPtr paramBlock
);
```
# **Parameters**

*paramBlock*

A pointer to the [HFileParam](#page-851-0) (page 852) variant of the basic HFS parameter block. See [HParamBlockRec](#page-856-0) (page 857) for a description of the HParamBlockRec data type.

#### **Return Value**

A result code. See "File [Manager](#page-942-0) Result Codes" (page 943).

# **Discussion**

The relevant fields of the parameter block are:

ioNamePtr

On input, a pointer to a pathname. If the value of the  $\mathrm{ioFDirIndex}$  field is negative or 0, PBHGetFInfoSync returns information about the file in the volume specified by the reference number in the ioVRefNum field and having the name given here. On output, a pointer to the name of the file, if the file is open. If you do not wish the name returned, pass NULL here.

ioVRefNum

On input, a volume reference number or drive number for the volume containing the file, or 0 for the default volume.

ioFRefNum

On output, the reference number of the first access path found, if the file is open and if the ioFDirIndex field is negative or 0; if the ioFDirIndex field is positive...

ioFDirIndex

On input, a directory index. If this value is positive, the function returns information about the file having the directory index specified here, on the volume specified in the ioVRefNum field and in the directory specified in the  $\text{i}$  o D i r I D field. If this value is negative or 0, the function returns information about the file on the specified volume, having the name pointed to in the ioNamePtr field.

```
ioFlAttrib
```
On output, the file attributes. See "File Attribute [Constants"](#page-913-0) (page 914) for a description of the file attributes.

ioFlFndrInfo

On output, Finder information about the file. For a description of the FInfo data type, see the *Finder Interface Reference* .

ioDirID

On input, the parent directory ID of the file. On output, the file's file ID.

ioFVersNum

On input, this field should be initialized to zero; if this field is not zero, the call will fall through to the now-obsolete Macintosh File System (MFS) code if the volume accessed is an MFS volume.

```
ioFlStBlk
```
On output, the first allocation block of the data fork.

ioFlLgLen

On output, the logical size (the logical end-of-file) of the file's data fork, in bytes.

ioFlPyLen

On output, the physical size (the physical end-of-file) of the file's data fork, in bytes.
File Manager Reference

#### ioFlRStBlk

On output, the first allocation block of the resource fork.

## ioFlRLgLen

On output, the logical size of the resource fork, in bytes.

ioFlRPyLen

On output, the physical size of the resource fork, in bytes.

#### ioFlCrDat

On output, the date and time of the file's creation.

# ioFlMdDat

On output, the date and time of the file's last modification.

You should call PBHGetFInfoSync just before [PBHSetFInfoSync](#page-721-0) (page 722), so that the current information is present in the parameter block.

#### **Availability**

Available in Mac OS X v10.0 and later. Deprecated in Mac OS X v10.4. Not available to 64-bit applications.

## **Declared In**

Files.h

# **PBHGetLogInInfoAsync**

Determines the login method used to log on to a particular shared volume. (Deprecated in Mac OS X v10.4. There is no replacement function.)

```
OSErr PBHGetLogInInfoAsync (
   HParmBlkPtr paramBlock
);
```
## **Parameters**

*paramBlock*

A pointer to the [ObjParam](#page-864-0) (page 865) variant of the HFS parameter block. See [HParamBlockRec](#page-856-0) (page 857) for a description of the HParamBlockRec data type.

# **Return Value**

A result code. See "File [Manager](#page-942-0) Result Codes" (page 943).

#### **Discussion**

The relevant fields of the parameter block are:

#### ioCompletion

On input, a pointer to a completion function. For more information on completion routines, see [IOCompletionProcPtr](#page-793-0) (page 794).

#### ioResult

On output, the result code of the function.

ioNamePtr

On input, a pointer to a pathname

#### ioVRefNum

On input, a volume specification for the shared volume. This field can contain a volume reference number, drive number, or 0 for the default volume.

ioObjType

On output, the login method type. See ["Authentication](#page-887-0) Method Constants" (page 888) for the values that are recognized. Values in the range 7–127 are reserved for future use by Apple Computer, Inc. Values in the range 128–255 are available to your application as user-defined values.

ioObjNamePtr

On output, a pointer to the user name used to establish the session. The login user name is returned as a Pascal string. The maximum size of the user name is 31 characters.

#### **Special Considerations**

This function is not implemented in Mac OS X.

#### **Availability**

Available in Mac OS X v10.0 and later. Deprecated in Mac OS X v10.4. Not available to 64-bit applications.

## **Declared In**

Files.h

## **PBHGetLogInInfoSync**

Determines the login method used to log on to a particular shared volume. (Deprecated in Mac OS X v10.4. There is no replacement function.)

```
OSErr PBHGetLogInInfoSync (
   HParmBlkPtr paramBlock
);
```
# **Special Considerations**

This function is not implemented in Mac OS X.

#### **Availability**

Available in Mac OS X v10.0 and later. Deprecated in Mac OS X v10.4. Not available to 64-bit applications.

# **Declared In**

Files.h

## **PBHGetVInfoAsync**

Gets detailed information about a volume. (Deprecated in Mac OS X v10.4. Use PBGet Volume InfoAsync (page 670) instead.)

File Manager Reference

```
OSErr PBHGetVInfoAsync (
   HParmBlkPtr paramBlock
);
```
## **Parameters**

*paramBlock*

A pointer to the [HVolumeParam](#page-858-0) (page 859) variant of the basic HFS parameter block. See [HParamBlockRec](#page-856-0) (page 857) for a description of the HParamBlockRec data type.

#### **Return Value**

A result code. See "File [Manager](#page-942-0) Result Codes" (page 943).

# **Discussion**

The relevant fields of the parameter block are:

```
ioCompletion
```
On input, a pointer to a completion routine. For more information on completion routines, see [IOCompletionProcPtr](#page-793-0) (page 794).

ioResult

On output, the result code of the function.

ioNamePtr

On input, a pointer to a buffer. If you specify a negative number in the  $\mathrm{i} \circ \mathrm{Vol} \cdot \mathrm{Index}$  field, this buffer should hold the name of the volume for which to return information. On output, a pointer to the volume's name. You should pass a pointer to a Str31 value if you want the name returned. If you pass NULL, no volume name is returned.

ioVRefNum

On input, a volume specification for the volume for which to return information. If the  $i$  ovol Index field is negative, the File Manager uses the value in the  $i$  oNamePt r field, along with the value specified in the ioVRefNum field, to determine the volume. If the value in ioVolIndex is 0, the File Manager attempts to access the volume using only the value in this field. On output, the volume reference number.

```
ioVolIndex
```
On input, an index used for indexing through all mounted volumes. If this value is positive, the File Manager uses it to find the volume for which to return information. For instance, if the value of ioVol Index is 2, the File Manager attempts to access the second mounted volume in the VCB queue. If  $i$  oVol Index is negative, the File Manager uses the values in the  $i$  oNamePtr and  $i$  oVRefNum fields to access the requested volume. If  $i \circ \text{VolIndex}$  is 0, the File Manager uses only the value in the ioVRefNum field.

ioVCrDate

On output, the date and time of the volume's initialization.

```
ioVLsMod
```
On output, the date and time of the volume's last modification.

```
ioVAtrb
```
On output, the volume attributes. See "Volume [Information](#page-936-0) Attribute Constants" (page 937) for a description of the volume attributes returned by this function.

ioVNmFls

On output, the number of files in the root directory of the volume. For performance reasons, the Carbon File Manager does not return the number of files in this field; instead, it sets ioVNmFls to 0.To determine the number of files in the root directory of a volume in Carbon, call [PBGetCatInfoAsync](#page-647-0) (page 648) for the root directory. The number of files in the root directory is returned in the ioDrNmFls field.

#### File Manager Reference

#### ioVBitMap

On output, the first block of the volume bitmap.

ioVAllocPtr

On output, the block at which the search for the next new file allocation should start.

#### ioVNmAlBlks

On output, the number of allocation blocks on the volume.

#### ioVAlBlkSiz

On output, the size of the allocation blocks.

ioVClpSiz

On output, the default clump size.

ioAlBlSt

On output, the first block in the volume block map.

# ioVNxtCNID

On output, the next unused catalog node ID.

#### ioVFrBlk

On output, the number of unused allocation blocks.

ioVSigWord

On output, the volume signature. For HFS volumes, this is 'BD' for HFS Plus volumes, this is 'H+'.

#### ioVDrvInfo

On output, the drive number. You can determine whether the given volume is online by inspecting the value of this field. For online volumes, the ioVDrvInfo field contains the drive number of the drive containing the specified volume and hence is always greater than 0. If the value returned in ioVDrvInfo is 0, the volume is either offline or ejected.

Mac OS X does not support drive numbers; in Mac OS X, the File Manager always returns a value of 1 in this field.

## ioVDRefNum

On output, the driver reference number. You can determine whether the volume is offline or ejected by inspecting the value of this field. If the volume is offline, the value of  $i\circ$ VDRefNum is the negative of the drive number (which is cleared when the volume is placed offline; hence the ioVDrvInfo field for an offline volume is zero), and is a negative number. If the volume is ejected, the value of ioVDRefNum is the drive number itself, and thus is a positive number. For online volumes, ioVDRefNum contains a driver reference number; these numbers are always less than 0.

## ioVFSID

On output, the file system handling this volume.

#### ioVBkUp

On output, the date and time of the volume's last backup.

## ioVSeqNum

Used internally.

# ioVWrCnt

On output, the volume write count.

ioVFilCnt

On output, the number of files on the volume.

## ioVDirCnt

On output, the number of directories on the volume.

## ioVFndrInfo

On output, Finder information for the volume.

You can get information about all the online volumes by making repeated calls to PBHGetVInfoAsync, starting with the value of the ioVolIndex field set to 1 and incrementing that value until PBHGetVInfoAsync returns nsvFrr.

If you need to obtain information about HFS Plus volumes, you should use the [FSGetVolumeInfo](#page-499-0) (page 500) function, or one of the corresponding parameter block calls, [PBGetVolumeInfoSync](#page-670-0) (page 671) and [PBGetVolumeInfoAsync](#page-669-0) (page 670). The PBHGetVInfoAsync function is still supported for HFS Plus volumes, but there is additional information returned by the FSGetVolumeInfo function (such as the date and time that the volume was last checked for consistency).

## **Special Considerations**

After an operation that changes the amount of free space on the volume—such as deleting a file—there may be a delay before a call to PBHGetVInfoAsync returns the updated amount. This is because the File Manager caches and periodically updates file system information, to reduce the number of calls made to retrieve the information from the file system. Currently, the File Manager updates its information every 15 seconds. This primarily affects NFS volumes. DOS, SMB, UFS and WebDAV volumes were also affected by this in previous versions of Mac OS X, but behave correctly in Mac OS X version 10.3 and later.

If the value of ioVol Index is negative, the File Manager uses ioNamePtr and ioVRefNum in the standard way to determine the volume. However, because PBHGet VInfoAsync returns the volume name in the buffer whose address you passed in ioNamePtr, your input pathname will be modified. If you don't want your input pathname modified, make a copy of it and pass the copy to PBHGetVInfoAsync.

The volume name returned by PBHGetVInfoAsync is not a full pathname to the volume because it does not contain a colon.

For compatibility with older programs, some values returned by PBHGetVInfoAsync are not what is stored in the volume's Volume Control Block (VCB). Specifically:

- ioVNmAlBlks and ioVFrBlk are pinned to values which, when multiplied by ioVAlBlkSiz, are always less than 2 Gigabytes.
- $i$  oVNmA1B1ks may not include the allocation blocks used by the catalog and extents overflow files.
- \$4244 is returned in ioVSigWord for both HFS and HFS Plus volumes.

For unpinned total and free byte counts, and for the real ioVSigWord, use [PBXGetVolInfoAsync](#page-778-0) (page 779) instead of PBHGetVInfoAsync.

## **Version Notes**

In non-Carbon applications, you may pass a working directory reference in the ioVRefNum field; if you pass a working directory reference in that field, the number of files and directories in the specified directory is returned in the ioVNmF1s field.

## **Availability**

Available in Mac OS X v10.0 and later. Deprecated in Mac OS X v10.4. Not available to 64-bit applications.

## **Declared In**

# **PBHGetVInfoSync**

Gets detailed information about a volume. (Deprecated in Mac OS X v10.4. Use PBGet VolumeInfoSync (page 671) instead.)

```
OSErr PBHGetVInfoSync (
    HParmBlkPtr paramBlock
);
```
## **Parameters**

*paramBlock*

A pointer to the [HVolumeParam](#page-858-0) (page 859) variant of the basic HFS parameter block. See [HParamBlockRec](#page-856-0) (page 857) for a description of the HParamBlockRec data type.

## **Return Value**

A result code. See "File [Manager](#page-942-0) Result Codes" (page 943).

#### **Discussion**

The relevant fields of the parameter block are:

ioNamePtr

On input, a pointer to a buffer. If you specify a negative number in the  $\mathrm{i} \circ \mathrm{Vol} \cdot \mathrm{Index}$  field, this buffer should hold the name of the volume for which to return information. On output, a pointer to the volume's name. You should pass a pointer to a Str31 value if you want the name returned. If you pass NULL, no volume name is returned.

ioVRefNum

On input, a volume reference number or drive number for the volume for which to return information; or 0 for the default volume. If the ioVolIndex field is negative, the File Manager uses the value in the ioNamePtr field, along with the value specified in the ioVRefNum field, to determine the volume. If the value in  $i \circ \text{VolIndex}$  is 0, the File Manager attempts to access the volume using only the value in this field. On output, the volume reference number.

#### ioVolIndex

On input, an index used for indexing through all mounted volumes. If this value is positive, the File Manager uses it to find the volume for which to return information. For instance, if the value of ioVol Index is 2, the File Manager attempts to access the second mounted volume in the VCB queue. If ioVolIndex is negative, the File Manager uses the values in the ioNamePtr and ioVRefNum fields to access the requested volume. If ioVolIndex is 0, the File Manager uses only the value in the ioVRefNum field.

#### ioVCrDate

On output, the date and time of the volume's initialization.

ioVLsMod

On output, the date and time of the volume's last modification.

ioVAtrb

On output, the volume attributes. See "Volume [Information](#page-936-0) Attribute Constants" (page 937) for a description of the volume attributes returned by this function.

ioVNmFls

On output, the number of files in the root directory of the volume. For performance reasons, the Carbon File Manager does not return the number of files in this field; instead, it sets ioVNmFls to 0.To determine the number of files in the root directory of a volume in Carbon, call [PBGetCatInfoSync](#page-650-0) (page 651) for the root directory. The number of files in the root directory is returned in the ioDrNmFls field.

#### File Manager Reference

#### ioVBitMap

On output, the first block of the volume bitmap.

ioVAllocPtr

On output, the block at which the search for the next new file allocation should start.

#### ioVNmAlBlks

On output, the number of allocation blocks on the volume.

#### ioVAlBlkSiz

On output, the size of the allocation blocks.

ioVClpSiz

On output, the default clump size.

ioAlBlSt

On output, the first block in the volume block map.

# ioVNxtCNID

On output, the next unused catalog node ID.

#### ioVFrBlk

On output, the number of unused allocation blocks.

ioVSigWord

On output, the volume signature. For HFS volumes, this is 'BD' for HFS Plus volumes, this is 'H+'.

#### ioVDrvInfo

On output, the drive number. You can determine whether the given volume is online by inspecting the value of this field. For online volumes, the ioVDrvInfo field contains the drive number of the drive containing the specified volume and hence is always greater than 0. If the value returned in ioVDrvInfo is 0, the volume is either offline or ejected.

Mac OS X does not support drive numbers; in Mac OS X, the File Manager always returns a value of 1 in this field.

## ioVDRefNum

On output, the driver reference number. You can determine whether the volume is offline or ejected by inspecting the value of this field. If the volume is offline, the value of  $i\circ$ VDRefNum is the negative of the drive number (which is cleared when the volume is placed offline; hence the ioVDrvInfo field for an offline volume is zero), and is a negative number. If the volume is ejected, the value of ioVDRefNum is the drive number itself, and thus is a positive number. For online volumes, ioVDRefNum contains a driver reference number; these numbers are always less than 0.

## ioVFSID

On output, the file system handling this volume.

## ioVBkUp

On output, the date and time of the volume's last backup.

## ioVSeqNum

Used internally.

# ioVWrCnt

On output, the volume write count.

ioVFilCnt

On output, the number of files on the volume.

## ioVDirCnt

On output, the number of directories on the volume.

## ioVFndrInfo

On output, Finder information for the volume.

You can get information about all the online volumes by making repeated calls to PBHGetVInfoSync, starting with the value of the ioVol Index field set to 1 and incrementing that value until PBHGetVInfoSync returns nsvErr.

If you need to obtain information about HFS Plus volumes, you should use the [FSGetVolumeInfo](#page-499-0) (page 500) function, or one of the corresponding parameter block calls, [PBGetVolumeInfoSync](#page-670-0) (page 671) and [PBGetVolumeInfoAsync](#page-669-0) (page 670). The PBHGetVInfoSync function is still supported for HFS Plus volumes, but there is additional information returned by the FSGetVolumeInfo function (such as the date and time that the volume was last checked for consistency).

## **Special Considerations**

After an operation that changes the amount of free space on the volume—such as deleting a file—there may be a delay before a call to PBHGetVInfoSync returns the updated amount. This is because the File Manager caches and periodically updates file system information, to reduce the number of calls made to retrieve the information from the file system. Currently, the File Manager updates its information every 15 seconds. This primarily affects NFS volumes. DOS, SMB, UFS and WebDAV volumes were also affected by this in previous versions of Mac OS X, but behave correctly in Mac OS X version 10.3 and later.

If the value of ioVol Index is negative, the File Manager uses ioNamePtr and ioVRefNum in the standard way to determine the volume. However, because PBHGetVInfoSync returns the volume name in the buffer whose address you passed in ioNamePtr, your input pathname will be modified. If you don't want your input pathname modified, make a copy of it and pass the copy to PBHGetVInfoSync.

The volume name returned by PBHGetVInfoSync is not a full pathname to the volume because it does not contain a colon.

For compatibility with older programs, some values returned by PBHGetVInfoSync are not what is stored in the volume's Volume Control Block (VCB). Specifically:

- ioVNmAlBlks and ioVFrBlk are pinned to values which, when multiplied by ioVAlBlkSiz, are always less than 2 Gigabytes.
- $i$  oVNmA1B1ks may not include the allocation blocks used by the catalog and extents overflow files.
- \$4244 is returned in ioVSigWord for both HFS and HFS Plus volumes.

For unpinned total and free byte counts, and for the real ioVSigWord, use [PBXGetVolInfoSync](#page-781-0) (page 782) instead of PBHGetVInfoSync.

## **Version Notes**

In non-Carbon applications, you may pass a working directory reference in the ioVRefNum field; if you pass a working directory reference in that field, the number of files and directories in the specified directory is returned in the ioVNmFls field.

## **Availability**

Available in Mac OS X v10.0 and later. Deprecated in Mac OS X v10.4. Not available to 64-bit applications.

## **Declared In**

# **PBHGetVolAsync**

Determines the default volume and default directory. (Deprecated in Mac OS X v10.4. There is no replacement function.)

```
OSErr PBHGetVolAsync (
   WDPBPtr paramBlock
);
```
# **Parameters**

*paramBlock*

A pointer to a working directory parameter block. See [WDPBRec](#page-876-0) (page 877) for a description of the WDPBRec data type.

## **Return Value**

A result code. See "File [Manager](#page-942-0) Result Codes" (page 943).

#### **Discussion**

The PBHGetVolAsync function returns the default volume and directory last set by a call to [HSetVol](#page-558-0) (page 559) or [PBHSetVolSync](#page-725-0) (page 726). The relevant fields of the parameter block are:

#### ioCompletion

On input, a pointer to a completion routine. For more information on completion routines, see [IOCompletionProcPtr](#page-793-0) (page 794).

#### ioResult

On output, the result code of the function.

## ioNamePtr

On output, a pointer to the default volume's name. You should pass a pointer to a Str31 value if you want that name returned. If you pass NULL in this field, no volume name is returned.

#### ioVRefNum

On output, the volume reference number of the default volume.

#### ioWDProcID

On output, the working directory user identifier.

#### ioWDVRefNum

On output, the volume reference number of the volume on which the default directory exists.

#### ioWDDirID

On output, the directory ID of the default directory.

## **Version Notes**

When CarbonLib is not present, the PBHGetVolAsync function returns a working directory reference number in the ioVRefNum parameter if the previous call to [HSetVol](#page-558-0) (page 559) (or one of the corresponding parameter block calls) passed in a working directory reference number.

# **Availability**

Available in Mac OS X v10.0 and later. Deprecated in Mac OS X v10.4. Not available to 64-bit applications.

#### **Declared In**

# <span id="page-693-0"></span>**PBHGetVolParmsAsync**

Returns information about the characteristics of a volume. (Deprecated in Mac OS X v10.5. Use [FSGetVolumeParms](#page-502-0) (page 503) instead.)

```
OSErr PBHGetVolParmsAsync (
   HParmBlkPtr paramBlock
);
```
## **Parameters**

*paramBlock*

A pointer to the [HIOParam](#page-854-0) (page 855) variant of the basic HFS parameter block. See [HParamBlockRec](#page-856-0) (page 857) for a description of the HParamBlockRec data type.

## **Return Value**

A result code. See "File [Manager](#page-942-0) Result Codes" (page 943).

#### **Discussion**

The relevant fields of the parameter block are:

```
ioCompletion
```
On input, a pointer to a completion routine. For more information on completion routines, see [IOCompletionProcPtr](#page-793-0) (page 794).

#### ioResult

On output, the result code of the function.

ioNamePtr

On input, a pointer to the volume's name. You can use a either a name or a volume specification to specify the volume. If you use a volume specification to specify the volume, you should set the ioNamePtr field to NULL.

```
ioVRefNum
```
On input, a volume specification. You can use a either a name or a volume specification to specify the volume. A volume specification can be a volume reference number, drive number, or 0 for the default volume.

```
ioBuffer
```
On input, a pointer to a [GetVolParmsInfoBuffer](#page-846-0) (page 847) record; you must allocate this memory to hold the returned attributes. On return, the PBHGetVolParmsAsync function places the attributes information in the buffer. Volumes that implement the HFS Plus APIs must use version 3 (or newer) of the GetVolParmsInfoBuffer structure. If the version of the GetVolParmsInfoBuffer is 2 or less, or the bSupportsHFSPlusAPIs bit is clear, then the volume does not implement the HFS Plus APIs and they are being emulated for that volume by the File Manager.

## ioReqCount

On input, the size, in bytes, of the buffer area pointed to in the ioBuffer field.

#### ioActCount

On output, the size of the data actually returned.

## **Availability**

Available in Mac OS X v10.0 and later. Deprecated in Mac OS X v10.5. Not available to 64-bit applications.

## **Declared In**

# <span id="page-694-0"></span>**PBHGetVolParmsSync**

Returns information about the characteristics of a volume. (Deprecated in Mac OS X v10.5. Use [FSGetVolumeParms](#page-502-0) (page 503) instead.)

```
OSErr PBHGetVolParmsSync (
   HParmBlkPtr paramBlock
);
```
# **Parameters**

*paramBlock*

A pointer to the [HIOParam](#page-854-0) (page 855) variant of the basic HFS parameter block. See [HParamBlockRec](#page-856-0) (page 857) for a description of the HParamBlockRec data type.

# **Return Value**

A result code. See "File [Manager](#page-942-0) Result Codes" (page 943).

#### **Discussion**

The relevant fields of the parameter block are:

ioNamePtr

On input, a pointer to the volume's name. You can use a either a name or a volume specification to specify the volume. If you use a volume specification to specify the volume, you should set the ioNamePtr field to NULL.

ioVRefNum

On input, a volume specification. You can use a either a name or a volume specification to specify the volume. A volume specification can be a volume reference number, drive number, or 0 for the default volume.

## ioBuffer

On input, a pointer to a [GetVolParmsInfoBuffer](#page-846-0) (page 847) record; you must allocate this memory to hold the returned attributes. On return, the PBHGetVolParmsSync function places the attributes information in the buffer. Volumes that implement the HFS Plus APIs must use version 3 (or newer) of the GetVolParmsInfoBuffer structure. If the version of the GetVolParmsInfoBuffer is 2 or less, or the bSupportsHFSPlusAPIs bit is clear, then the volume does not implement the HFS Plus APIs and they are being emulated for that volume by the File Manager.

#### ioReqCount

On input, the size, in bytes, of the buffer area pointed to in the ioBuffer field.

#### ioActCount

On output, the size of the data actually returned.

## **Availability**

Available in Mac OS X v10.0 and later. Deprecated in Mac OS X v10.5. Not available to 64-bit applications.

## **Declared In**

Files.h

# **PBHGetVolSync**

Determines the default volume and default directory. (Deprecated in Mac OS X v10.4. There is no replacement function.)

#### File Manager Reference

```
OSErr PBHGetVolSync (
    WDPBPtr paramBlock
);
```
# **Parameters**

*paramBlock*

A pointer to a working directory parameter block. See [WDPBRec](#page-876-0) (page 877) for a description of the WDPBRec data type.

## **Return Value**

A result code. See "File [Manager](#page-942-0) Result Codes" (page 943).

## **Discussion**

The PBHGetVolSync function returns the default volume and directory last set by a call to [HSetVol](#page-558-0) (page 559) or [PBHSetVolSync](#page-725-0) (page 726). The relevant fields of the parameter block are:

## ioNamePtr

On output, a pointer to the default volume's name. Pass a pointer to a  $Str31$  value if you want that name returned. If you pass NULL in this field, no volume name is returned.

ioVRefNum

On output, the volume reference number of the default volume.

ioWDProcID

On output, the working directory user identifier.

ioWDVRefNum

On output, the volume reference number of the volume on which the default directory exists.

#### ioWDDirID

On output, the directory ID of the default directory.

#### **Version Notes**

When CarbonLib is not present, the PBHGetVolSync function returns a working directory reference number in the  $i$  ov RefNum parameter if the previous call to  $HSetVol$  (page 559) (or one of the corresponding parameter block calls) passed in a working directory reference number.

#### **Availability**

Available in Mac OS X v10.0 and later. Deprecated in Mac OS X v10.4. Not available to 64-bit applications.

## **Declared In**

Files.h

# **PBHMapIDAsync**

Determines the name of a user or group given the user or group ID. (Deprecated in Mac OS X v10.5. There is no replacement function.)

File Manager Reference

```
OSErr PBHMapIDAsync (
   HParmBlkPtr paramBlock
);
```
# **Parameters**

*paramBlock*

A pointer to the [ObjParam](#page-864-0) (page 865) variant of the HFS parameter block. See [HParamBlockRec](#page-856-0) (page 857) for a description of the HParamBlockRec data type.

## **Return Value**

A result code. See "File [Manager](#page-942-0) Result Codes" (page 943).

## **Discussion**

The relevant fields of the parameter block are:

```
ioCompletion
```
On input, a pointer to a completion routine. For more information on completion routines, see [IOCompletionProcPtr](#page-793-0) (page 794).

ioResult

On output, the result code of the function.

ioNamePtr

On input, a pointer to a pathname.

ioVRefNum

On input, a volume specification.

ioObjType

On input, the mapping function code its value is 1 if you're mapping a user ID to a user name or 2 if you're mapping a group ID to a group name. See "Mapping Code [Constants"](#page-925-0) (page 926) for more information about the values you can use in this field.

#### ioObjNamePtr

On output, a pointer to the user or group name; the maximum size of the name is 31 characters (preceded by a length byte).

ioObjID

On input, the user or group ID to be mapped. AppleShare uses the value 0 to signify Any User.

#### **Special Considerations**

See the BSD functions getpwnam and getpwuid, which correspond to this function on a conceptual level.

#### **Version Notes**

Because user and group IDs are interchangeable under AFP 2.1 and later volumes, you might not need to specify a value in the  $i$  o0bjType field.

#### **Availability**

Available in Mac OS X v10.0 and later. Deprecated in Mac OS X v10.5. Not available to 64-bit applications.

**Declared In**

# **PBHMapIDSync**

Determines the name of a user or group given the user or group ID. (Deprecated in Mac OS X v10.5. There is no replacement function.)

```
OSErr PBHMapIDSync (
   HParmBlkPtr paramBlock
);
```
#### **Parameters**

*paramBlock*

A pointer to the [ObjParam](#page-864-0) (page 865) variant of the HFS parameter block. See [HParamBlockRec](#page-856-0) (page 857) for a description of the HParamBlockRec data type.

## **Return Value**

A result code. See "File [Manager](#page-942-0) Result Codes" (page 943).

#### **Discussion**

The relevant fields of the parameter block are:

```
ioNamePtr
```
On input, a pointer to a pathname.

ioVRefNum

On input, a volume specification.

ioObjType

On input, the mapping function code its value is 1 if you're mapping a user ID to a user name or 2 if you're mapping a group ID to a group name. See "Mapping Code [Constants"](#page-925-0) (page 926) for more information about the values you can use in this field.

ioObjNamePtr

On output, a pointer to the user or group name; the maximum size of the name is 31 characters (preceded by a length byte).

```
ioObjID
```
On input, the user or group ID to be mapped. AppleShare uses the value 0 to signify Any User.

#### **Special Considerations**

See the BSD functions getpwnam and getpwuid, which correspond to this function on a conceptual level.

#### **Version Notes**

Because user and group IDs are interchangeable under AFP 2.1 and later volumes, you might not need to specify a value in the ioObjType field.

#### **Availability**

Available in Mac OS X v10.0 and later. Deprecated in Mac OS X v10.5. Not available to 64-bit applications.

#### **Declared In**

Files.h

## **PBHMapNameAsync**

Determines the user ID or group ID from a user or group name. (Deprecated in Mac OS X v10.5. There is no replacement function.)

File Manager Reference

```
OSErr PBHMapNameAsync (
   HParmBlkPtr paramBlock
);
```
# **Parameters**

*paramBlock*

A pointer to the [ObjParam](#page-864-0) (page 865) variant of the HFS parameter block. See [HParamBlockRec](#page-856-0) (page 857) for a description of the HParamBlockRec data type.

#### **Return Value**

A result code. See "File [Manager](#page-942-0) Result Codes" (page 943).

## **Discussion**

The relevant fields of the parameter block are:

```
ioCompletion
```
On input, a pointer to a completion routine. For more information on completion routines, see [IOCompletionProcPtr](#page-793-0) (page 794).

ioResult

On output, the result code of the function.

ioNamePtr

On input, a pointer to a pathname.

ioVRefNum

On input, a volume specification.

ioObjType

On input, the mapping function code its value is 3 if you're mapping a user name to a user ID or 4 if you're mapping a group name to a group ID. See "Mapping Code [Constants"](#page-925-0) (page 926) for more information on the values you can use in this field.

#### ioObjNamePtr

On input, a pointer to the user or group name. The maximum size of the name is 31 characters. If NULL is passed, the ID returned is always 0.

```
ioObjID
```
On output, the mapped user or group ID.

#### **Special Considerations**

See the BSD functions getpwnam and getpwuid, which correspond to this function on a conceptual level.

#### **Version Notes**

Because user and group IDs are interchangeable under AFP 2.1 and later volumes, you might need to set the ioObjType field to determine which database (user or group) to search first. If both a user and a group have the same name, this field determines which kind of ID you receive.

#### **Availability**

Available in Mac OS X v10.0 and later. Deprecated in Mac OS X v10.5. Not available to 64-bit applications.

#### **Declared In**

# **PBHMapNameSync**

Determines the user ID or group ID from a user or group name. (Deprecated in Mac OS X v10.5. There is no replacement function.)

```
OSErr PBHMapNameSync (
   HParmBlkPtr paramBlock
);
```
#### **Parameters**

*paramBlock*

A pointer to the [ObjParam](#page-864-0) (page 865) variant of the HFS parameter block. See [HParamBlockRec](#page-856-0) (page 857) for a description of the HParamBlockRec data type.

## **Return Value**

A result code. See "File [Manager](#page-942-0) Result Codes" (page 943).

#### **Discussion**

The relevant fields of the parameter block are:

```
ioNamePtr
```
On input, a pointer to a pathname.

ioVRefNum

On input, a volume specification.

ioObjType

On input, the mapping function code its value is 3 if you're mapping a user name to a user ID or 4 if you're mapping a group name to a group ID. See "Mapping Code [Constants"](#page-925-0) (page 926) for more information on the values you can use in this field.

ioObjNamePtr

On input, a pointer to the user or group name. The maximum size of the name is 31 characters. If NULL is passed, the ID returned is always 0.

```
ioObjID
```
On output, the mapped user or group ID.

## **Special Considerations**

See the BSD functions getpwnam and getpwuid, which correspond to this function on a conceptual level.

#### **Version Notes**

Because user and group IDs are interchangeable under AFP 2.1 and later volumes, you might need to set the ioObjType field to determine which database (user or group) to search first. If both a user and a group have the same name, this field determines which kind of ID you receive.

## **Availability**

Available in Mac OS X v10.0 and later. Deprecated in Mac OS X v10.5. Not available to 64-bit applications.

## **Declared In**

# **PBHMoveRenameAsync**

Moves a file or directory and optionally renames it. (Deprecated in Mac OS X v10.4. Use [FSMoveObjectAsync](#page-510-0) (page 511) instead.)

```
OSErr PBHMoveRenameAsync (
   HParmBlkPtr paramBlock
);
```
#### **Parameters**

*paramBlock*

A pointer to a [CopyParam](#page-805-0) (page 806) variant of the HFS parameter block. See [HParamBlockRec](#page-856-0) (page 857) for a description of the HParamBlockRec data type.

## **Return Value**

A result code. See "File [Manager](#page-942-0) Result Codes" (page 943).

#### **Discussion**

The PBHMoveRenameAsync function allows you to move (not copy) a file or directory. The source and destination pathnames must point to the same file server volume. This function is especially useful when you want to copy or move files located on a remote volume, because it allows you to forgo transmitting large amounts of data across a network. This function is used internally by the Finder; most applications do not need to use it.

The relevant fields of the parameter block are:

```
ioCompletion
```
On input, a pointer to a completion routine. For more information on completion routines, see [IOCompletionProcPtr](#page-793-0) (page 794).

ioResult

On output, the result code of the function.

ioNamePtr

On input, a pointer to the pathname for the source file or directory.

ioVRefNum

On input, a volume reference number or drive number for the volume containing the source file or directory. Pass 0 for the default volume.

ioNewName

On input, a pointer to the destination pathname. If ioNewName is NULL, the destination directory is the directory having the ID specified in the ioNewDirID field. If ioNewName is not NULL, the destination directory is the directory having the partial pathname pointed to by ioNewName in the directory having ID ioNewDirID on the specified volume.

ioCopyName

On input, a pointer to the file's new name. The string pointed to by this field must be a filename, not a partial pathname. If you do not wish to rename the file, pass NULL in this field.

ioNewDirID

On input, if the ioNewName field is NULL, the directory ID of the destination directory. If ioNewName is not NULL, the parent directory ID of the destination directory.

ioDirID

On input, the directory ID of the source directory.

## **Special Considerations**

This function is not implemented in Mac OS X.

File Manager Reference

## **Availability**

Available in Mac OS X v10.0 and later. Deprecated in Mac OS X v10.4. Not available to 64-bit applications.

## **Declared In**

Files.h

# **PBHMoveRenameSync**

Moves a file or directory and optionally renames it. (Deprecated in Mac OS X v10.4. Use [FSMoveObjectSync](#page-511-0) (page 512) instead.)

```
OSErr PBHMoveRenameSync (
   HParmBlkPtr paramBlock
);
```
## **Parameters**

*paramBlock*

A pointer to a [CopyParam](#page-805-0) (page 806) variant of the HFS parameter block. See [HParamBlockRec](#page-856-0) (page 857) for a description of the HParamBlockRec data type.

## **Return Value**

A result code. See "File [Manager](#page-942-0) Result Codes" (page 943).

## **Discussion**

The PBHMoveRenameSync function allows you to move (not copy) a file or directory. The source and destination pathnames must point to the same file server volume. This function is especially useful when you want to copy or move files located on a remote volume, because it allows you to forgo transmitting large amounts of data across a network. This function is used internally by the Finder; most applications do not need to use it.

The relevant fields of the parameter block are:

```
ioNamePtr
```
On input, a pointer to the pathname for the source file or directory.

ioVRefNum

On input, a volume reference number or drive number for the volume containing the source file or directory. Pass 0 for the default volume.

ioNewName

On input, a pointer to the destination pathname. If ioNewName is NULL, the destination directory is the directory having the ID specified in the ioNewDirID field. If ioNewName is not NULL, the destination directory is the directory having the partial pathname pointed to by ioNewName in the directory having ID ioNewDirID on the specified volume.

```
ioCopyName
```
On input, a pointer to the file's new name. The string pointed to by this field must be a filename, not a partial pathname. If you do not wish to rename the file, pass NULL in this field.

ioNewDirID

On input, if the ioNewName field is NULL, the directory ID of the destination directory. If ioNewName is not NULL, the parent directory ID of the destination directory.

File Manager Reference

#### ioDirID

On input, the directory ID of the source directory.

# **Special Considerations**

This function is not implemented in Mac OS X.

#### **Availability**

Available in Mac OS X v10.0 and later. Deprecated in Mac OS X v10.4. Not available to 64-bit applications.

# **Declared In**

<span id="page-702-0"></span>Files.h

# **PBHOpenAsync**

Opens the data fork of a file. (Deprecated in Mac OS X v10.4. Use PB0penForkAsync (page 739) instead.)

```
OSErr PBHOpenAsync (
   HParmBlkPtr paramBlock
);
```
## **Parameters**

*paramBlock*

A pointer to a basic HFS parameter block.

# **Return Value**

A result code. See "File [Manager](#page-942-0) Result Codes" (page 943).

#### **Discussion**

The relevant fields of the parameter block are:

```
ioCompletion
```
On input, a pointer to a completion function. For more information on completion routines, see [IOCompletionProcPtr](#page-793-0) (page 794).

#### ioResult

On output, the result code of the function. If you attempt to open a locked file for writing, PBHOpenAsync returns the result code permErr. If you request exclusive read/write permission but another access path is already open, PBHOpenAsync returns the reference number of the existing access path in ioRefNum and opWrErr as its function result.

ioNamePtr

On input, a pointer to the name of the file.

```
ioVRefNum
```
On input, a volume reference number, drive number, or 0 for the default volume.

```
ioRefNum
```
On output, a file reference number for accessing the open data fork. If you request exclusive read/write permission but another access path is already open, PBHOpenAsync returns the reference number of the existing access path. You should not use thisreference number unless your application originally opened the file.

ioPermssn

On input, a constant specifying the type of access with which to open the fork. For a description of the types of access you can request, see "File Access [Permission](#page-907-0) Constants" (page 908). You can open

a path for writing even if it accesses a file on a locked volume, and no error is returned until a PBWriteAsync, [PBSetEOFAsync](#page-756-0) (page 757), or [PBAllocateAsync](#page-563-0) (page 564) call is made.

ioDirID

On input, the directory ID of the file's parent directory.

ioFVersNum

On input, this field should be initialized to zero; if this field is not zero, the call will fall through to the now-obsolete Macintosh File System (MFS) code if the volume accessed is an MFS volume.

If you use PBHOpenAsync to try to open a file whose name begins with a period, you might mistakenly open a driver instead; subsequent attempts to write data might corrupt data on the target device. To avoid these problems, you should always use [PBHOpenDFAsync](#page-705-0) (page 706) instead of PBHOpenAsync.

## **Availability**

Available in Mac OS X v10.0 and later. Deprecated in Mac OS X v10.4. Not available to 64-bit applications.

## **Declared In**

<span id="page-703-0"></span>Files.h

# **PBHOpenDenyAsync**

Opens a file's data fork using the access deny modes. (Deprecated in Mac OS X v10.5. Use [PBOpenForkAsync](#page-738-0) (page 739) with deny modes in the permissions field.)

```
OSErr PBHOpenDenyAsync (
   HParmBlkPtr paramBlock
);
```
## **Parameters**

*paramBlock*

A pointer to a basic HFS parameter block.

#### **Return Value**

A result code. See "File [Manager](#page-942-0) Result Codes" (page 943).

#### **Discussion**

The relevant fields of the parameter block are:

ioCompletion

On input, a pointer to a completion routine. For more information on completion routines, see [IOCompletionProcPtr](#page-793-0) (page 794).

ioResult

On output, the result code of the function. The function returns the result code opWrErr if you've requested write permission and you have already opened the file for writing in that case, the existing file reference number is returned in ioRefNum. You should not use this reference number unless your application originally opened the file.

ioNamePtr

On input, a pointer to a pathname for the file.

ioVRefNum

On input, a volume reference number or drive number for the volume containing the file. Pass 0 to indicate the default volume.

#### ioRefNum

On output, the file reference number for the file.

#### ioDenyModes

On input, the type of access you are requesting to the fork. See "File Access [Permission](#page-907-0) Constants" (page 908) for a description of the types of access that you can request.

ioDirID

On input, the parent directory ID of the file.

You should use the PBHOpenDenyAsync and [PBHOpenRFDenyAsync](#page-709-0) (page 710) functions (or their synchronous counterparts, [PBHOpenDenySync](#page-704-0) (page 705) and [PBHOpenRFDenySync](#page-710-0) (page 711) ) if you want to ensure that you get the access permissions and deny-mode permissions that you request. PBHOpenDenyAsync is not retried in any way. If the file cannot be opened because of a deny conflict, the error afpDenyConflict is returned and the ioRefNum field is set to 0.

You can check that the volume supports AFP deny-mode permissions by checking that the bHasOpenDeny bit is set in the vMAttrib field returned by the [PBHGetVolParmsSync](#page-694-0) (page 695) or [PBHGetVolParmsAsync](#page-693-0) (page 694) function. If you don't want to special case volumes that support AFP deny mode permissions, you can use the File Manager permissions. See "File Access [Permission](#page-907-0) [Constants"](#page-907-0) (page 908) for a description of how File Manager permissions are translated to AFP deny-mode permissions.

To open a file's resource fork with access deny permissions, use the [PBHOpenRFDenySync](#page-710-0) (page 711) or [PBHOpenRFDenyAsync](#page-709-0) (page 710) function.

#### **Availability**

Available in Mac OS X v10.0 and later. Deprecated in Mac OS X v10.5. Not available to 64-bit applications.

#### <span id="page-704-0"></span>**Declared In**

Files.h

# **PBHOpenDenySync**

Opens a file's data fork using the access deny modes. (Deprecated in Mac OS X v10.5. Use [PBOpenForkSync](#page-739-0) (page 740) with deny modes in the permissions field.)

```
OSErr PBHOpenDenySync (
    HParmBlkPtr paramBlock
);
```
## **Parameters**

*paramBlock*

A pointer to the [AccessParam](#page-794-0) (page 795) variant of the basic HFS parameter block. See [HParamBlockRec](#page-856-0) (page 857) for a description of the HParamBlockRec data type.

#### **Return Value**

A result code. See "File [Manager](#page-942-0) Result Codes" (page 943). The function returns the result code opWrErr if you've requested write permission and you have already opened the file for writing in that case, the existing file reference number is returned in ioRefNum. You should not use this reference number unless your application originally opened the file.

File Manager Reference

## **Discussion**

The relevant fields of the parameter block are:

#### ioNamePtr

On input, a pointer to a pathname for the file.

ioVRefNum

On input, a volume reference number or drive number for the volume containing the file. Pass 0 to indicate the default volume.

ioRefNum

On output, the file reference number for the file.

ioDenyModes

On input, the type of access you are requesting to the fork. See "File Access [Permission](#page-907-0) Constants" (page 908) for a description of the types of access that you can request.

ioDirID

On input, the parent directory ID of the file.

You should use the PBHOpenDeny Sync and PBHOpenRFDeny Sync (page 711) functions (or their asynchronous counterparts, [PBHOpenDenyAsync](#page-703-0) (page 704) and [PBHOpenRFDenyAsync](#page-709-0) (page 710) ) if you want to ensure that you get the access permissions and deny-mode permissions that you request. PBH0penDenySync is not retried in any way. If the file cannot be opened because of a deny conflict, the error afpDenyConflict is returned and the ioRefNum field is set to 0.

You can check that the volume supports AFP deny-mode permissions by checking that the bHasOpenDeny bit is set in the vMAttrib field returned by the [PBHGetVolParmsSync](#page-694-0) (page 695) or [PBHGetVolParmsAsync](#page-693-0) (page 694) function. If you don't want to special case volumes that support AFP deny mode permissions, you can use the File Manager permissions. See "File Access [Permission](#page-907-0) [Constants"](#page-907-0) (page 908) for a description of how File Manager permissions are translated to AFP deny-mode permissions.

To open a file's resource fork with access deny permissions, use the [PBHOpenRFDenySync](#page-710-0) (page 711) or [PBHOpenRFDenyAsync](#page-709-0) (page 710) function.

#### **Availability**

Available in Mac OS X v10.0 and later. Deprecated in Mac OS X v10.5. Not available to 64-bit applications.

#### <span id="page-705-0"></span>**Declared In**

Files.h

# **PBHOpenDFAsync**

Opens the data fork of a file. (Deprecated in Mac OS X v10.4. Use PB0penForkAsync (page 739) instead.)

```
OSErr PBHOpenDFAsync (
   HParmBlkPtr paramBlock
);
```
#### **Parameters**

*paramBlock*

A pointer to the [HIOParam](#page-854-0) (page 855) variant of the basic HFS parameter block. See [HParamBlockRec](#page-856-0) (page 857) for a description of the HParamBlockRec data type.

File Manager Reference

## **Return Value**

A result code. See "File [Manager](#page-942-0) Result Codes" (page 943).

## **Discussion**

You should use PBHOpenDFAsync instead of the [PBHOpenAsync](#page-702-0) (page 703) function; PBHOpenDFAsync allows you to safely open a file whose name begins with a period (.).

The relevant fields of the parameter block are:

ioCompletion

On input, a pointer to a completion function. For more information on completion routines, see [IOCompletionProcPtr](#page-793-0) (page 794).

```
ioResult
```
On output, the result code of the function. If you attempt to open a locked file for writing, PBHOpenDFAsync returns the result code permErr. If you request exclusive read/write permission but another access path is already open, PBHOpenDFAsync returns the reference number of the existing access path in ioRefNum and opWrErr as its function result.

ioNamePtr

On input, a pointer to the name of the file.

ioVRefNum

On input, a volume reference number, drive number, or 0 for the default volume.

ioRefNum

On output, the file reference number for accessing the open data fork. If you request exclusive read/write permission but another access path is already open, PBH0penDFAs ync returns the reference number of the existing access path. You should not use thisreference number unless your application originally opened the file.

#### ioPermssn

On input, a constant specifying the type of access with which to open the fork. For a description of the types of access you can request, see "File Access [Permission](#page-907-0) Constants" (page 908). You can open a path for writing even if it accesses a file on a locked volume, and no error is returned until a PBWriteAsync, [PBSetEOFAsync](#page-756-0) (page 757), or [PBAllocateAsync](#page-563-0) (page 564) call is made.

#### ioDirID

On input, the directory ID of the file's parent directory.

ioFVersNum

On input, this field should be initialized to zero; if this field is not zero, the call will fall through to the now-obsolete Macintosh File System (MFS) code if the volume accessed is an MFS volume.

Note that if you wish to access named forks other than the data and resource forks, or forks larger than 2GB, you will need to use the [FSOpenFork](#page-513-0) (page 514) function, or one of its corresponding parameter block calls, [PBOpenForkSync](#page-739-0) (page 740) or [PBOpenForkAsync](#page-738-0) (page 739). If you try to open a fork larger than 2GB with the PBHOpenDFAsync function, you will receive an error message.

#### **Availability**

Available in Mac OS X v10.0 and later. Deprecated in Mac OS X v10.4. Not available to 64-bit applications.

## **Declared In**

File Manager Reference

## <span id="page-707-0"></span>**PBHOpenDFSync**

Opens the data fork of a file. (Deprecated in Mac OS X v10.4. Use PB0penForkSync (page 740) instead.)

```
OSErr PBHOpenDFSync (
   HParmBlkPtr paramBlock
);
```
#### **Parameters**

*paramBlock*

A pointer to the [HIOParam](#page-854-0) (page 855) variant of the basic HFS parameter block. See [HParamBlockRec](#page-856-0) (page 857) for a description of the HParamBlockRec data type.

#### **Return Value**

A result code. See "File [Manager](#page-942-0) Result Codes" (page 943). . If you attempt to open a locked file for writing, PBHOpenDFSync returns the result code permErr. If you request exclusive read/write permission but another access path is already open, PBHOpenDFSync returns the reference number of the existing access path in ioRefNum and opWrErr as its function result.

#### **Discussion**

You should use PBHOpenDFSync instead of the [PBHOpenSync](#page-713-0) (page 714) function; PBHOpenDFSync allows you to safely open a file whose name begins with a period (.).

The relevant fields of the parameter block are:

ioNamePtr

On input, a pointer to the name of the file.

ioVRefNum

On input, a volume reference number, drive number, or 0 for the default volume.

ioRefNum

On output, the file reference number for accessing the open data fork. If you request exclusive read/write permission but another access path is already open, PBHOpenDFSync returns the reference number of the existing access path. You should not use thisreference number unless your application originally opened the file.

```
ioPermssn
```
On input, a constant specifying the type of access with which to open the fork. For a description of the types of access you can request, see "File Access [Permission](#page-907-0) Constants" (page 908). You can open a path for writing even if it accesses a file on a locked volume, and no error is returned until a PBWriteSync, [PBSetEOFSync](#page-757-0) (page 758), or [PBAllocateSync](#page-567-0) (page 568) call is made.

## ioDirID

On input, the directory ID of the file's parent directory.

```
ioFVersNum
```
On input, this field should be initialized to zero; if this field is not zero, the call will fall through to the now-obsolete Macintosh File System (MFS) code if the volume accessed is an MFS volume.

Note that if you wish to access named forks other than the data and resource forks, or forks larger than 2GB, you will need to use the [FSOpenFork](#page-513-0) (page 514) function, or one of its corresponding parameter block calls, [PBOpenForkSync](#page-739-0) (page 740) or [PBOpenForkAsync](#page-738-0) (page 739). If you try to open a fork larger than 2GB with the PBHOpenDFSync function, you will receive an error message.

#### **Availability**

Available in Mac OS X v10.0 and later. Deprecated in Mac OS X v10.4.

File Manager Reference

Not available to 64-bit applications.

#### **Declared In**

Files.h

# **PBHOpenRFAsync**

Opens the resource fork of a file. (Deprecated in Mac OS X v10.4. Use PB0penForkAsync (page 739) instead.)

```
OSErr PBHOpenRFAsync (
    HParmBlkPtr paramBlock
);
```
# **Parameters**

*paramBlock*

A pointer to the [HIOParam](#page-854-0) (page 855) variant of the basic HFS parameter block. See [HParamBlockRec](#page-856-0) (page 857) for a description of the HParamBlockRec data type.

## **Return Value**

A result code. See "File [Manager](#page-942-0) Result Codes" (page 943).

# **Discussion**

The relevant fields of the parameter block are:

```
ioCompletion
```
On input, a pointer to a completion function. For more information on completion routines, see [IOCompletionProcPtr](#page-793-0) (page 794).

#### ioResult

On output, the result code of the function. On some file systems, PBHOpenRFAsync will return the error eofErr if you try to open the resource fork of a file for which no resource fork exists with read-only access.

ioNamePtr

On input, a pointer to the name of the file.

ioVRefNum

On input, a volume reference number, drive number, or 0 for the default volume.

ioRefNum

On output, a file reference number for accessing the open resource fork.

ioPermssn

On input, a constant specifying the type of access with which to open the fork. For a description of the types of access you can request, see "File Access [Permission](#page-907-0) Constants" (page 908).

ioDirID

On input, the directory ID of the file's parent directory.

ioFVersNum

On input, this field should be initialized to zero; if this field is not zero, the call will fall through to the now-obsolete Macintosh File System (MFS) code if the volume accessed is an MFS volume.

Note that if you wish to access named forks other than the data and resource forks, or forks larger than 2GB, you will need to use the [FSOpenFork](#page-513-0) (page 514) function, or one of its corresponding parameter block calls, [PBOpenForkSync](#page-739-0) (page 740) or [PBOpenForkAsync](#page-738-0) (page 739). If you try to open a fork larger than 2GB with the PBHOpenRFAsync function, you will receive an error message.

#### **Special Considerations**

Generally your application should use Resource Manager functions rather than File Manager functions to access a file's resource fork. The PBHOpenRFAsync function does not read the resource map into memory and is generally useful only for applications (such as utilities that copy files) that need block-level access to a resource fork.

You should not use the resource fork of a file to hold non-resource data. Many parts of the system software assume that a resource fork always contains resource data.

Because there is no support for locking and unlocking file ranges in Mac OS X, regardless of whether File Sharing is enabled, you cannot open more than one path to a resource fork with read/ write permission. If you try to open a more than one path to a file's resource fork with fsRdWrShPerm permission, only the first attempt will succeed. Subsequent attempts will return an invalid reference number and the ResError function will return the error opWrErr.

## **Availability**

Available in Mac OS X v10.0 and later. Deprecated in Mac OS X v10.4. Not available to 64-bit applications.

## **Declared In**

<span id="page-709-0"></span>Files.h

# **PBHOpenRFDenyAsync**

Opens a file's resource fork using the access deny modes. (Deprecated in Mac OS X v10.5. Use [PBOpenForkAsync](#page-738-0) (page 739) with deny modes in the permissions field.)

```
OSErr PBHOpenRFDenyAsync (
   HParmBlkPtr paramBlock
);
```
#### **Parameters**

*paramBlock*

A pointer to the [AccessParam](#page-794-0) (page 795) variant of the basic HFS parameter block. See [HParamBlockRec](#page-856-0) (page 857) for a description of the HParamBlockRec data type.

#### **Return Value**

A result code. See "File [Manager](#page-942-0) Result Codes" (page 943).

## **Discussion**

The relevant fields of the parameter block are:

```
ioCompletion
```
On input, a pointer to a completion routine. For more information on completion routines, see [IOCompletionProcPtr](#page-793-0) (page 794).

#### ioResult

On output, the result code of the function. The function returns the result code opWrErr if you've requested write permission and you have already opened the file for writing in that case, the existing file reference number is returned in ioRefNum. You should not use this reference number unless your application originally opened the file.

```
ioNamePtr
```
On input, a pointer to a pathname for the file.

#### ioVRefNum

On input, a volume reference number or drive number for the volume containing the file. Pass 0 to indicate the default volume.

#### ioRefNum

On output, the file reference number for the file.

ioDenyModes

On input, the type of access you are requesting to the fork. See "File Access [Permission](#page-907-0) Constants" (page 908) for a description of the types of access that you can request.

ioDirID

On input, the parent directory ID of the file.

You should use the PBHOpenRFDenyAsync and [PBHOpenDenyAsync](#page-703-0) (page 704) functions (or their synchronous counterparts, [PBHOpenRFDenySync](#page-710-0) (page 711) and [PBHOpenDenySync](#page-704-0) (page 705)) if you want to ensure that you get the access permissions and deny-mode permissions that you request. PBHOpenRFDenyAsync is not retried in any way. If the file cannot be opened because of a deny conflict, the error afpDenyConflict is returned and the ioRefNum field is set to 0.

You can check that the volume supports AFP deny-mode permissions by checking that the bHasOpenDeny bit is set in the vMAttrib field returned by the [PBHGetVolParmsSync](#page-694-0) (page 695) or [PBHGetVolParmsAsync](#page-693-0) (page 694) function. If you don't want to special case volumes that support AFP deny mode permissions, you can use the File Manager permissions. See "File Access [Permission](#page-907-0) [Constants"](#page-907-0) (page 908) for a description of how File Manager permissions are translated to AFP deny-mode permissions.

To open a file's data fork with access deny permissions, use the [PBHOpenDenySync](#page-704-0) (page 705) or [PBHOpenDenyAsync](#page-703-0) (page 704) function.

#### **Availability**

Available in Mac OS X v10.0 and later. Deprecated in Mac OS X v10.5. Not available to 64-bit applications.

<span id="page-710-0"></span>**Declared In**

Files.h

# **PBHOpenRFDenySync**

Opens a file's resource fork using the access deny modes. (Deprecated in Mac OS X v10.5. Use [PBOpenForkSync](#page-739-0) (page 740) with deny modes in the permissions field.)

```
OSErr PBHOpenRFDenySync (
   HParmBlkPtr paramBlock
);
```
## **Parameters**

*paramBlock*

A pointer to the [AccessParam](#page-794-0) (page 795) variant of the basic HFS parameter block. See [HParamBlockRec](#page-856-0) (page 857) for a description of the HParamBlockRec data type.

#### **Return Value**

A result code. See "File [Manager](#page-942-0) Result Codes" (page 943). The function returns the result code opWrErr if you've requested write permission and you have already opened the file for writing in that case, the existing file reference number is returned in ioRefNum. You should not use this reference number unless your application originally opened the file.

## **Discussion**

The relevant fields of the parameter block are:

ioCompletion

On input, a pointer to a completion function.

ioResult

On output, the result code of the function.

ioNamePtr

On input, a pointer to a pathname for the file.

ioVRefNum

On input, a volume reference number or drive number for the volume containing the file. Pass 0 to indicate the default volume.

ioRefNum

On output, the file reference number for the file.

ioDenyModes

On input, the type of access you are requesting to the fork. See "File Access [Permission](#page-907-0) Constants" (page 908) for a description of the types of access that you can request.

ioDirID

On input, the parent directory ID of the file.

You should use the PBHOpenRFDeny Sync and PBHOpenDeny Sync (page 705) functions (or their asynchronous counterparts, [PBHOpenRFDenyAsync](#page-709-0) (page 710) and [PBHOpenDenyAsync](#page-703-0) (page 704)) if you want to ensure that you get the access permissions and deny-mode permissions that you request. PBH0penRFDenySync is not retried in any way. If the file cannot be opened because of a deny conflict, the error afpDenyConflict is returned and the ioRefNum field is set to 0.

You can check that the volume supports AFP deny-mode permissions by checking that the bHasOpenDeny bit is set in the vMAttrib field returned by the [PBHGetVolParmsSync](#page-694-0) (page 695) or [PBHGetVolParmsAsync](#page-693-0) (page 694) function. If you don't want to special case volumes that support AFP deny mode permissions, you can use the File Manager permissions. See "File Access [Permission](#page-907-0) [Constants"](#page-907-0) (page 908) for a description of how File Manager permissions are translated to AFP deny-mode permissions.

To open a file's data fork with access deny permissions, use the [PBHOpenDenySync](#page-704-0) (page 705) or [PBHOpenDenyAsync](#page-703-0) (page 704) function.

## **Availability**

Available in Mac OS X v10.0 and later. Deprecated in Mac OS X v10.5. Not available to 64-bit applications.

#### **Declared In**

File Manager Reference

## **PBHOpenRFSync**

Opens the resource fork of a file. (Deprecated in Mac OS X v10.4. Use PB0penForkSync (page 740) instead.)

```
OSErr PBHOpenRFSync (
   HParmBlkPtr paramBlock
);
```
#### **Parameters**

*paramBlock*

A pointer to the [HIOParam](#page-854-0) (page 855) variant of the basic HFS parameter block. See [HParamBlockRec](#page-856-0) (page 857) for a description of the HParamBlockRec data type.

## **Return Value**

A result code. See "File [Manager](#page-942-0) Result Codes" (page 943). On some file systems, PBHOpenRFSync will return the error eofErr if you try to open the resource fork of a file for which no resource fork exists with read-only access.

# **Discussion**

The relevant fields of the parameter block are:

ioNamePtr

On input, a pointer to the name of the file.

ioVRefNum

On input, a volume reference number, drive number, or 0 for the default volume.

ioRefNum

On output, a file reference number for accessing the open resource fork.

ioPermssn

On input, a constant specifying the type of access with which to open the fork. For a description of the types of access you can request, see "File Access [Permission](#page-907-0) Constants" (page 908).

ioDirID

On input, the directory ID of the file's parent directory.

ioFVersNum

On input, this field should be initialized to zero; if this field is not zero, the call will fall through to the now-obsolete Macintosh File System (MFS) code if the volume accessed is an MFS volume.

Note that if you wish to access named forks other than the data and resource forks, or forks larger than 2GB, you will need to use the [FSOpenFork](#page-513-0) (page 514) function, or one of its corresponding parameter block calls, [PBOpenForkSync](#page-739-0) (page 740) or [PBOpenForkAsync](#page-738-0) (page 739). If you try to open a fork larger than 2GB with the PBOpenRFSync function, you will receive an error message.

#### **Special Considerations**

Generally your application should use Resource Manager functions rather than File Manager functions to access a file's resource fork. The PBHOpenRFSync function does not read the resource map into memory and is generally useful only for applications (such as utilities that copy files) that need block-level access to a resource fork.

You should not use the resource fork of a file to hold non-resource data. Many parts of the system software assume that a resource fork always contains resource data.

Because there is no support for locking and unlocking file ranges on local disks in Mac OS X, regardless of whether File Sharing is enabled, you cannot open more than one path to a resource fork with read/ write permission. If you try to open a more than one path to a file's resource fork with fs RdWrShPerm permission, only the first attempt will succeed. Subsequent attempts will return an invalid reference number and the ResError function will return the error opWrErr.

#### **Availability**

Available in Mac OS X v10.0 and later. Deprecated in Mac OS X v10.4. Not available to 64-bit applications.

#### **Declared In**

<span id="page-713-0"></span>Files.h

# **PBHOpenSync**

Opens the data fork of a file. (Deprecated in Mac OS X v10.4. Use PB0penForkSync (page 740) instead.)

```
OSErr PBHOpenSync (
   HParmBlkPtr paramBlock
);
```
## **Parameters**

*paramBlock*

A pointer to the [HIOParam](#page-854-0) (page 855) variant of the basic HFS parameter block. See [HParamBlockRec](#page-856-0) (page 857) for a description of the HParamBlockRec data type.

#### **Return Value**

A result code. See "File [Manager](#page-942-0) Result Codes" (page 943). If you attempt to open a locked file for writing, PBHOpenSync returns the result code permErr. If you request exclusive read/write permission but another access path is already open, PBHOpenSync returns the reference number of the existing access path in ioRefNum and opWrErr as its function result.

## **Discussion**

The relevant fields of the parameter block are:

ioNamePtr

On input, a pointer to the name of the file.

```
ioVRefNum
```
On input, a volume reference number, drive number, or 0 for the default volume.

ioRefNum

On output, a file reference number for accessing the open data fork. If you request exclusive read/write permission but another access path is already open, PBHOpenSync returns the reference number of the existing access path. You should not use this reference number unless your application originally opened the file.

ioPermssn

On input, a constant specifying the type of access with which to open the fork. For a description of the types of access you can request, see "File Access [Permission](#page-907-0) Constants" (page 908). You can open a path for writing even if it accesses a file on a locked volume, and no error is returned until a PBWriteSync, [PBSetEOFSync](#page-757-0) (page 758), or [PBAllocateSync](#page-567-0) (page 568) call is made.

ioDirID

On input, the directory ID of the file's parent directory.

## ioFVersNum

On input, this field should be initialized to zero; if this field is not zero, the call will fall through to the now-obsolete Macintosh File System (MFS) code if the volume accessed is an MFS volume.

If you use PBHOpenSync to try to open a file whose name begins with a period, you might mistakenly open a driver instead; subsequent attempts to write data might corrupt data on the target device. To avoid these problems, you should always use [PBHOpenDFSync](#page-707-0) (page 708) instead of PBHOpenSync.

# **Availability**

Available in Mac OS X v10.0 and later. Deprecated in Mac OS X v10.4. Not available to 64-bit applications.

# **Declared In**

Files.h

# **PBHRenameAsync**

Renames a file, directory, or volume. (Deprecated in Mac OS X v10.4. Use [PBRenameUnicodeAsync](#page-747-0) (page 748) instead.)

```
OSErr PBHRenameAsync (
   HParmBlkPtr paramBlock
);
```
## **Parameters**

*paramBlock*

A pointer to the [HIOParam](#page-854-0) (page 855) variant of the basic HFS parameter block. See [HParamBlockRec](#page-856-0) (page 857) for a description of the HParamBlockRec data type.

## **Return Value**

A result code. See "File [Manager](#page-942-0) Result Codes" (page 943).

## **Discussion**

The relevant fields of the parameter block are:

```
ioCompletion
```
On input, a pointer to a completion routine. For more information on completion routines, see [IOCompletionProcPtr](#page-793-0) (page 794).

#### ioResult

On output, the result code of the function.

ioNamePtr

On input, a pointer to the existing filename, directory name, or volume name.

ioVRefNum

On input, a volume reference number, drive number, or 0 for the default volume.

ioMisc

On input, a pointer to the new name for the file, directory or volume.

ioDirID

On input, the parent directory ID of the file or directory to rename.

#### ioFVersNum

On input, this field should be initialized to zero; if this field is not zero, the call will fall through to the now-obsolete Macintosh File System (MFS) code if the volume accessed is an MFS volume.

Given a pointer to the name of a file or directory in the ioNamePtr field, PBHRenameAsync changes it to the name pointed to in the ioMisc field. Given a pointer to a volume name in ioNamePtr or a volume reference number in ioVRefNum, the function changes the name of the volume to the name pointed to in ioMisc.

If a file ID reference exists for the file being renamed, the file ID remains with the file.

To rename a file or directory using a long Unicode name, use the [FSRenameUnicode](#page-538-0) (page 539) function or one of the corresponding parameter block calls, [PBRenameUnicodeSync](#page-747-1) (page 748) and [PBRenameUnicodeAsync](#page-747-0) (page 748).

## **Special Considerations**

You cannot use PBHRenameAsync to change the directory in which a file is located. To move a file or directory, use the [FSpCatMove](#page-523-0) (page 524), [PBCatMoveSync](#page-575-0) (page 576), or [PBCatMoveAsync](#page-574-0) (page 575) functions.

## **Availability**

Available in Mac OS X v10.0 and later. Deprecated in Mac OS X v10.4. Not available to 64-bit applications.

## **Declared In**

Files.h

# **PBHRenameSync**

Renames a file, directory, or volume. (Deprecated in Mac OS X v10.4. Use [PBRenameUnicodeSync](#page-747-1) (page 748) instead.)

```
OSErr PBHRenameSync (
   HParmBlkPtr paramBlock
);
```
## **Parameters**

*paramBlock*

A pointer to the [HIOParam](#page-854-0) (page 855) variant of the basic HFS parameter block. See [HParamBlockRec](#page-856-0) (page 857) for a description of the HParamBlockRec data type.

## **Return Value**

A result code. See "File [Manager](#page-942-0) Result Codes" (page 943).

## **Discussion**

The relevant fields of the parameter block are:

ioNamePtr

On input, a pointer to the existing filename, directory name, or volume name.

ioVRefNum

On input, a volume reference number, drive number, or 0 for the default volume.

ioMisc

On input, a pointer to the new name for the file, directory or volume.

## ioDirID

On input, the parent directory ID of the file or directory to rename.

## ioFVersNum

On input, this field should be initialized to zero; if this field is not zero, the call will fall through to the now-obsolete Macintosh File System (MFS) code if the volume accessed is an MFS volume.

Given a pointer to the name of a file or directory in the ioNamePtr field, PBHRenameSync changes it to the name pointed to in the ioMisc field. Given a pointer to a volume name in ioNamePtr or a volume reference number in  $i$  ov RefNum, the function changes the name of the volume to the name pointed to in  $i$  omisc.

If a file ID reference exists for the file being renamed, the file ID remains with the file.

To rename a file or directory using a long Unicode name, use the [FSRenameUnicode](#page-538-0) (page 539) function or one of the corresponding parameter block calls, [PBRenameUnicodeSync](#page-747-1) (page 748) and [PBRenameUnicodeAsync](#page-747-0) (page 748).

## **Special Considerations**

You cannot use PBHRenameSync to change the directory in which a file is located. To move a file or directory, use the [FSpCatMove](#page-523-0) (page 524), [PBCatMoveSync](#page-575-0) (page 576), or [PBCatMoveAsync](#page-574-0) (page 575) functions.

## **Availability**

Available in Mac OS X v10.0 and later. Deprecated in Mac OS X v10.4. Not available to 64-bit applications.

## **Declared In**

Files.h

# **PBHRstFLockAsync**

Unlocks a file or directory. (Deprecated in Mac OS X v10.4. Use [PBSetCatalogInfoAsync](#page-750-0) (page 751) instead.)

```
OSErr PBHRstFLockAsync (
    HParmBlkPtr paramBlock
```
);

# **Parameters**

*paramBlock*

A pointer to the [HFileParam](#page-851-0) (page 852) variant of the basic HFS parameter block. See [HParamBlockRec](#page-856-0) (page 857) for a description of the HParamBlockRec data type.

## **Return Value**

A result code. See "File [Manager](#page-942-0) Result Codes" (page 943).

## **Discussion**

The relevant fields of the parameter block are:

```
ioCompletion
```
On input, a pointer to a completion routine. For more information on completion routines, see [IOCompletionProcPtr](#page-793-0) (page 794).

ioResult

On output, the result code of the function.

File Manager Reference

ioNamePtr

On input, a pointer to the name for the file or directory o unlock.

ioVRefNum

On input, a volume reference number, drive number, or 0 for the default volume.

ioDirID

On input, the parent directory ID of the file or directory to unlock.

ioFVersNum

On input, this field should be initialized to zero; if this field is not zero, the call will fall through to the now-obsolete Macintosh File System (MFS) code if the volume accessed is an MFS volume.

If the [PBHGetVolParmsSync](#page-694-0) (page 695) or [PBHGetVolParmsAsync](#page-693-0) (page 694) function indicates that the volume supports folder locking (that is, the bHasFolderLock bit of the vMAttrib field is set), you can use PBHRstFLockAsync to unlock a directory. Otherwise, you can only use this function to unlock a file.

Access paths currently in use aren't affected by this function.

#### **Availability**

Available in Mac OS X v10.0 and later. Deprecated in Mac OS X v10.4. Not available to 64-bit applications.

**Declared In**

Files.h

# **PBHRstFLockSync**

Unlocks a file or directory. (Deprecated in Mac OS X v10.4. Use [PBSetCatalogInfoSync](#page-752-0) (page 753) instead.)

```
OSErr PBHRstFLockSync (
   HParmBlkPtr paramBlock
```
);

## **Parameters**

*paramBlock*

A pointer to the [HFileParam](#page-851-0) (page 852) variant of the basic HFS parameter block. See [HParamBlockRec](#page-856-0) (page 857) for a description of the HParamBlockRec data type.

#### **Return Value**

A result code. See "File [Manager](#page-942-0) Result Codes" (page 943).

#### **Discussion**

The relevant fields of the parameter block are:

```
ioNamePtr
```
On input, a pointer to the name for the file or directory to unlock.

ioVRefNum

On input, a volume reference number, drive number, or 0 for the default volume.

ioDirID

On input, the parent directory ID of the file or directory to unlock.

ioFVersNum

On input, this field should be initialized to zero; if this field is not zero, the call will fall through to the now-obsolete Macintosh File System (MFS) code if the volume accessed is an MFS volume.

If the [PBHGetVolParmsSync](#page-694-0) (page 695) or [PBHGetVolParmsAsync](#page-693-0) (page 694) function indicates that the volume supports folder locking (that is, the bHasFolderLock bit of the vMAttrib field is set), you can use PBHRstFLockSync to unlock a directory. Otherwise, you can only use this function to unlock a file.

Access paths currently in use aren't affected by this function.

#### **Availability**

Available in Mac OS X v10.0 and later. Deprecated in Mac OS X v10.4. Not available to 64-bit applications.

# **Declared In**

Files.h

# **PBHSetDirAccessAsync**

Changes the access control information for a directory. (Deprecated in Mac OS X v10.5. Use [FSSetCatalogInfo](#page-539-0) (page 540) instead.)

```
OSErr PBHSetDirAccessAsync (
    HParmBlkPtr paramBlock
);
```
#### **Parameters**

*paramBlock*

A pointer to an [AccessParam](#page-794-0) (page 795) variant of an HFS parameter block. See [HParamBlockRec](#page-856-0) (page 857) for a description of the HParamBlockRec data type.

## **Return Value**

A result code. See "File [Manager](#page-942-0) Result Codes" (page 943).

#### **Discussion**

The relevant fields of the parameter block are:

```
ioCompletion
```
On input, a pointer to a completion function. For more information on completion routines, see [IOCompletionProcPtr](#page-793-0) (page 794).

#### ioResult

On output, the result code of the function.

```
ioNamePtr
```
On input, a pointer to a pathname.

```
ioVRefNum
```
On input, a volume specification for the volume containing the directory. This field can contain a volume reference number, drive number, or 0 for the default volume.

```
ioACOwnerID
```
On input, the owner ID.

ioACGroupID

On input, the group ID.

ioACAccess

On input, the directory's access rights. You cannot set the owner or user rights bits of the ioACAccess field directly; if you try to do this, PBHSetDirAccessAsync returns the result code paramErr. Only

the blank access privileges can be set for a directory using this function. See "File and Folder [Access](#page-909-0) Privilege [Constants"](#page-909-0) (page 910) for more information on directory access privileges.

## ioDirID

On input, the directory ID.

To change the owner or group, you should set the ioACOwnerID or ioACGroupID field to the appropriate ID. You must be the owner of the directory to change the owner or group ID. A guest on a server can manipulate the privileges of any directory owned by the guest.

#### **Availability**

Available in Mac OS X v10.0 and later. Deprecated in Mac OS X v10.5. Not available to 64-bit applications.

## **Declared In**

Files.h

# **PBHSetDirAccessSync**

Changes the access control information for a directory. (Deprecated in Mac OS X v10.5. Use [FSSetCatalogInfo](#page-539-0) (page 540) instead.)

```
OSErr PBHSetDirAccessSync (
   HParmBlkPtr paramBlock
);
```
## **Parameters**

*paramBlock*

A pointer to an [AccessParam](#page-794-0) (page 795) variant of an HFS parameter block. See [HParamBlockRec](#page-856-0) (page 857) for a description of the HParamBlockRec data type.

#### **Return Value**

A result code. See "File [Manager](#page-942-0) Result Codes" (page 943).

#### **Discussion**

The relevant fields of the parameter block are:

ioNamePtr

On input, a pointer to a pathname.

#### ioVRefNum

On input, a volume specification for the volume containing the directory. This field can contain a volume reference number, drive number, or 0 for the default volume.

ioACOwnerID

On input, the owner ID.

ioACGroupID

On input, the group ID.

ioACAccess

On input, the directory's access rights. You cannot set the owner or user rights bits of the ioACAccess field directly; if you try to do this, PBHSetDirAccessSync returns the result code paramErr. Only the blank access privileges can be set for a directory using this function. See "File and Folder [Access](#page-909-0) Privilege [Constants"](#page-909-0) (page 910) for more information on directory access privileges.
## **CHAPTER 16** File Manager Reference

## ioDirID

On input, the directory ID.

To change the owner or group, you should set the ioACOwnerID or ioACGroupID field to the appropriate ID. You must be the owner of the directory to change the owner or group ID. A guest on a server can manipulate the privileges of any directory owned by the guest.

## **Availability**

Available in Mac OS X v10.0 and later. Deprecated in Mac OS X v10.5. Not available to 64-bit applications.

## **Declared In**

<span id="page-720-0"></span>Files.h

## **PBHSetFInfoAsync**

Sets information for a file. (Deprecated in Mac OS X v10.4. Use [PBSetCatalogInfoAsync](#page-750-0) (page 751) instead.)

```
OSErr PBHSetFInfoAsync (
   HParmBlkPtr paramBlock
);
```
## **Parameters**

*paramBlock*

A pointer to the [HFileParam](#page-851-0) (page 852) variant of the basic HFS parameter block. See [HParamBlockRec](#page-856-0) (page 857) for a description of the HParamBlockRec data type.

## **Return Value**

A result code. See "File [Manager](#page-942-0) Result Codes" (page 943).

## **Discussion**

The relevant fields of the parameter block are:

```
ioCompletion
```
On input, a pointer to a completion function. For more information on completion routines, see [IOCompletionProcPtr](#page-793-0) (page 794).

## ioResult

On output, the result code of the function.

## ioNamePtr

On input, a pointer to the name of the file.

```
ioVRefNum
```
On input, the volume reference number or drive number for the volume containing the file; or 0 for the default volume.

## ioFlFndrInfo

On input, Finder information for the file. For a description of the FInfo data type, see the *Finder Interface Reference* .

## ioDirID

On input, the parent directory ID for the file.

#### File Manager Reference

#### ioFVersNum

On input, this field should be initialized to zero; if this field is not zero, the call will fall through to the now-obsolete Macintosh File System (MFS) code if the volume accessed is an MFS volume.

#### ioFlCrDat

On input, the date and time of the file's creation.

## ioFlMdDat

On input, the date and time of the file's last modification.

You should call the [PBHGetFInfoAsync](#page-681-0) (page 682) function just before calling PBHSetFInfoAsync, so that the current information is present in the parameter block.

#### **Availability**

Available in Mac OS X v10.0 and later. Deprecated in Mac OS X v10.4. Not available to 64-bit applications.

#### **Declared In**

<span id="page-721-0"></span>Files.h

## **PBHSetFInfoSync**

Sets information for a file. (Deprecated in Mac OS X v10.4. Use [PBSetCatalogInfoSync](#page-752-0) (page 753) instead.)

```
OSErr PBHSetFInfoSync (
   HParmBlkPtr paramBlock
);
```
#### **Parameters**

*paramBlock*

A pointer to the [HFileParam](#page-851-0) (page 852) variant of the basic HFS parameter block. See [HParamBlockRec](#page-856-0) (page 857) for a description of the HParamBlockRec data type.

#### **Return Value**

A result code. See "File [Manager](#page-942-0) Result Codes" (page 943).

#### **Discussion**

The relevant fields of the parameter block are:

```
ioNamePtr
```
On input, a pointer to the name of the file.

```
ioVRefNum
```
On input, the volume reference number or drive number for the volume containing the file; or 0 for the default volume.

```
ioFlFndrInfo
```
On input, Finder information for the file. For a description of the FInfo data type, see the *Finder Interface Reference* .

ioDirID

On input, the parent directory ID of the file.

ioFVersNum

On input, this field should be initialized to zero; if this field is not zero, the call will fall through to the now-obsolete Macintosh File System (MFS) code if the volume accessed is an MFS volume.

File Manager Reference

#### ioFlCrDat

On input, the date and time of the file's creation.

## ioFlMdDat

On input, the date and time of the file's last modification.

You should call the [PBHGetFInfoSync](#page-682-0) (page 683) function just before calling PBHSetFInfoSync, so that the current information is present in the parameter block.

## **Availability**

Available in Mac OS X v10.0 and later. Deprecated in Mac OS X v10.4. Not available to 64-bit applications.

## **Declared In**

Files.h

## **PBHSetFLockAsync**

Locks a file or directory. (Deprecated in Mac OS X v10.4. Use [PBSetCatalogInfoAsync](#page-750-0) (page 751) instead.)

```
OSErr PBHSetFLockAsync (
   HParmBlkPtr paramBlock
```
);

## **Parameters**

*paramBlock*

A pointer to the [HFileParam](#page-851-0) (page 852) variant of the basic HFS parameter block. See [HParamBlockRec](#page-856-0) (page 857) for a description of the HParamBlockRec data type.

## **Return Value**

A result code. See "File [Manager](#page-942-0) Result Codes" (page 943).

## **Discussion**

The relevant fields of the parameter block are:

#### ioCompletion

On input, a pointer to a completion routine. For more information on completion routines, see [IOCompletionProcPtr](#page-793-0) (page 794).

#### ioResult

On output, the result code of the function.

ioNamePtr

On input, a pointer to a name for the file or directory to lock.

ioVRefNum

On input, a volume reference number, drive number, or 0 for the default volume.

ioDirID

On input, the parent directory ID of the file or directory to lock.

ioFVersNum

On input, this field should be initialized to zero; if this field is not zero, the call will fall through to the now-obsolete Macintosh File System (MFS) code if the volume accessed is an MFS volume.

If the [PBHGetVolParmsSync](#page-694-0) (page 695) or [PBHGetVolParmsAsync](#page-693-0) (page 694) function indicates that the volume supports folder locking (that is, the bHasFolderLock bit of the vMAttrib field is set), you can use PBHSetFLockAsync to lock a directory. Otherwise, you can only use this function to lock a file.

After you lock a file, all new access paths to that file are read-only. Access paths currently in use aren't affected.

#### **Availability**

Available in Mac OS X v10.0 and later. Deprecated in Mac OS X v10.4. Not available to 64-bit applications.

## **Declared In**

Files.h

## **PBHSetFLockSync**

Locks a file or directory. (Deprecated in Mac OS X v10.4. Use [PBSetCatalogInfoSync](#page-752-0) (page 753) instead.)

```
OSErr PBHSetFLockSync (
   HParmBlkPtr paramBlock
);
```
#### **Parameters**

*paramBlock*

A pointer to the [HFileParam](#page-851-0) (page 852) variant of the basic HFS parameter block. See [HParamBlockRec](#page-856-0) (page 857) for a description of the HParamBlockRec data type.

#### **Return Value**

A result code. See "File [Manager](#page-942-0) Result Codes" (page 943).

#### **Discussion**

The relevant fields of the parameter block are:

ioNamePtr

On input, a pointer to a name for the file or directory to lock.

ioVRefNum

On input, a volume reference number, drive number, or 0 for the default volume.

ioDirID

On input, the parent directory ID of the file or directory to lock.

ioFVersNum

On input, this field should be initialized to zero; if this field is not zero, the call will fall through to the now-obsolete Macintosh File System (MFS) code if the volume accessed is an MFS volume.

If the [PBHGetVolParmsSync](#page-694-0) (page 695) or [PBHGetVolParmsAsync](#page-693-0) (page 694) function indicates that the volume supports folder locking (that is, the bHasFolderLock bit of the vMAttrib field is set), you can use PBHSetFLockSync to lock a directory. Otherwise, you can only use this function to lock a file.

After you lock a file, all new access paths to that file are read-only. Access paths currently in use aren't affected.

#### **Availability**

Available in Mac OS X v10.0 and later. Deprecated in Mac OS X v10.4. Not available to 64-bit applications.

**Declared In**

Files.h

## **PBHSetVolAsync**

Sets the default volume and the default directory. (Deprecated in Mac OS X v10.4. There is no replacement function.)

```
OSErr PBHSetVolAsync (
   WDPBPtr paramBlock
);
```
## **Parameters**

*paramBlock*

A pointer to a working directory parameter block. See [WDPBRec](#page-876-0) (page 877) for a description of the WDPBRec data type.

## **Return Value**

A result code. See "File [Manager](#page-942-0) Result Codes" (page 943).

## **Discussion**

The relevant fields of the parameter block are:

ioCompletion

On input, a pointer to a completion routine. For more information on completion routines, see [IOCompletionProcPtr](#page-793-0) (page 794).

## ioResult

On output, the result code of the function.

ioNamePtr

On input, a pointer to a pathname. If this field specifies a full pathname, the default volume is set to the volume whose name is contained in that pathname. (A full pathname overrides the ioVRefNum field.)If this field contains a partial pathname and the ioVRefNum field specifies a volume reference number, then the default directory is set to the directory having the partial pathname specified here, in the directory given in the  $i \circ \text{WDD}$  in  $I \text{D}$  field. If this field is NULL, then the default directory is set to the directory having the ID specified in the ioWDDirID field.

ioVRefNum

On input, a volume reference number for the default volume. This field is ignored if the ioNamePtr field specifies a full pathname.

ioWDDirID

On input, a directory ID. If the  $i$  oVRefNum field contains a volume reference number and  $i$  oNamePtr contains a partial pathname, thisfield containsthe directory ID of the directory containing the default directory. If ioNamePtr is NULL, this field contains the directory ID of the default directory.

Both the default volume and the default directory are used in calls made with no volume name, a volume reference number of 0, and a directory ID of 0.

## **Availability**

Available in Mac OS X v10.0 and later. Deprecated in Mac OS X v10.4. Not available to 64-bit applications.

## **Declared In**

Files.h

## **PBHSetVolSync**

Sets the default volume and the default directory. (Deprecated in Mac OS X v10.4. There is no replacement function.)

```
OSErr PBHSetVolSync (
    WDPBPtr paramBlock
);
```
## **Parameters**

*paramBlock*

A pointer to a working directory parameter block. See [WDPBRec](#page-876-0) (page 877) for a description of the WDPBRec data type.

## **Return Value**

A result code. See "File [Manager](#page-942-0) Result Codes" (page 943).

## **Discussion**

The relevant fields of the parameter block are:

ioNamePtr

On input, a pointer to a pathname. If this field specifies a full pathname, the default volume is set to the volume whose name is contained in that pathname. (A full pathname overrides the ioVRefNum field.)If this field contains a partial pathname and the ioVRefNum field specifies a volume reference number, then the default directory is set to the directory having the partial pathname specified here, in the directory given in the ioWDDirID field. If this field is NULL, then the default directory is set to the directory having the ID specified in the ioWDDirID field.

## ioVRefNum

On input, the volume reference number for the default volume. This field is ignored if the ioNamePtr field specifies a full pathname.

ioWDDirID

On input, a directory ID. If the ioVRefNum field contains a volume reference number and ioNamePtr contains a partial pathname, thisfield containsthe directory ID of the directory containing the default directory. If ioNamePtr is NULL, this field contains the directory ID of the default directory.

Both the default volume and the default directory are used in calls made with no volume name, a volume reference number of 0, and a directory ID of 0.

## **Availability**

Available in Mac OS X v10.0 and later. Deprecated in Mac OS X v10.4. Not available to 64-bit applications.

## **Declared In**

Files.h

## **PBIterateForksAsync**

Determines the name and size of every named fork belonging to a file or directory.

File Manager Reference

```
void PBIterateForksAsync (
    FSForkIOParam *paramBlock
);
```
## **Parameters**

*paramBlock*

A pointer to a fork I/O parameter block. See [FSForkIOParam](#page-832-0) (page 833) for more information on the FSForkIOParam data type.

#### **Discussion**

The relevant fields of the parameter block are:

```
ioCompletion
```
On input, a pointer to a completion routine. For more information on completion routines, see [IOCompletionProcPtr](#page-793-0) (page 794).

#### ioResult

On output, the result code of the function.

ref

On input, a pointer to an [FSRef](#page-836-0) (page 837) specifying the file or directory to iterate.

forkIterator

A pointer to a structure which maintains state between calls to PBI terateForksAsync. Before the first call, set the initialize field of this structure to 0. The fork iterator will be updated after the call completes; the updated iterator should be passed into the next call. See [CatPositionRec](#page-800-0) (page 801) for a description of the structure pointed to in this field.

#### outForkName

On output, a pointer to the Unicode name of the fork.

positionOffset

On output, the logical size of the fork, in bytes.

allocationAmount

On output, the fork's physical size (that is, the amount of space allocated on disk), in bytes.

Since information is returned about one fork at a time, several calls may be required to iterate through all the forks. There is no guarantee about the order in which forks are returned; the order may vary between iterations.

#### **Availability**

Available in Mac OS X v10.0 and later.

## **Declared In**

Files.h

## **PBIterateForksSync**

Determines the name and size of every named fork belonging to a file or directory.

File Manager Reference

```
OSErr PBIterateForksSync (
   FSForkIOParam *paramBlock
);
```
## **Parameters**

*paramBlock*

A pointer to a fork I/O parameter block. See [FSForkIOParam](#page-832-0) (page 833) for more information on the FSForkIOParam data type.

## **Return Value**

A result code. See "File [Manager](#page-942-0) Result Codes" (page 943).

## **Discussion**

The relevant fields of the parameter block are:

ref

On input, a pointer to an  $FSRef$  (page 837) specifying the file or directory to iterate.

forkIterator

A pointer to a structure which maintains state between calls to PBI terateForksSync. Before the first call, set the initialize field of this structure to 0. The fork iterator will be updated after the call completes; the updated iterator should be passed into the next call. See [CatPositionRec](#page-800-0) (page 801) for a description of the structure pointed to in this field.

outForkName

On output, a pointer to the Unicode name of the fork.

positionOffset

On output, the logical size of the fork, in bytes.

allocationAmount

On output, the fork's physical size (that is, the amount of space allocated on disk), in bytes.

Since information is returned about one fork at a time, several calls may be required to iterate through all the forks. There is no guarantee about the order in which forks are returned; the order may vary between iterations.

## **Availability**

Available in Mac OS X v10.0 and later.

**Declared In**

Files.h

## **PBLockRangeAsync**

Locks a portion of a file. (Deprecated in Mac OS X v10.4. Use [PBXLockRangeAsync](#page-784-0) (page 785) instead.)

```
OSErr PBLockRangeAsync (
   ParmBlkPtr paramBlock
```
);

### **Parameters**

*paramBlock*

A pointer to the [IOParam](#page-861-0) (page 862) variant of the basic File Manager parameter block. See [ParamBlockRec](#page-865-0) (page 866) for a description of the ParamBlockRec data type.

## **Return Value**

A result code. See "File [Manager](#page-942-0) Result Codes" (page 943).

File Manager Reference

## **Discussion**

The relevant fields of the parameter block are:

#### ioCompletion

On input, a pointer to a completion routine. For more information on completion routines, see [IOCompletionProcPtr](#page-793-0) (page 794).

#### ioResult

On output, the result code of the function. If you call PBLockRangeAsync on a file system that does not implement it—for example, SMB—PBLockRangeAsync returns noErr and does nothing.

ioRefNum

On input, the file reference number of the file owning the range to lock.

ioReqCount

On input, the number of bytes in the range. Set io ReqCount to  $-1$  to lock the maximum number of bytes from the position specified in the ioPosOffset field.

#### ioPosMode

On input, a constant specifying the base location for the start of the locked range. See ["Position](#page-927-0) Mode [Constants"](#page-927-0) (page 928) for more information on the constants you can use to specify the base location.

You should not use the fsFromLEOF constant when locking a file range. PBLockRangeAsync does not return the start of the locked range; thus, there is no way to determine what range was actually locked when you specify fsFromLEOF.

#### ioPosOffset

On input, the offset from the base location specified in the ioPosMode field for the start of the locked range.

The PBLockRangeAsync function locks a portion of a file that was opened with shared read/write permission. The beginning of the range to be locked is determined by the ioPosMode and ioPosOffset fields. The end of the range to be locked is determined by the beginning of the range and the ioReqCount field. For example, to lock the first 50 bytes in a file, set ioRegCount to 50, ioPosMode to fsFromStart, and ioPosOffset to 0.

The PBLockRangeAsync function uses the same parameters as both PBReadAsync and PBWriteAsync; by calling it immediately before PBReadAsync, you can use the information in the parameter block for the PBReadAsync call.

When you're finished with the data (typically after a call to PBWriteSync), you can call [PBUnlockRangeAsync](#page-769-0) (page 770) to free that portion of the file for subsequent read and write calls. Closing a file also releases all locked ranges in that file.

## **Special Considerations**

The PBLockRangeAsync function does nothing if the file specified in the ioRefNum field is open with shared read/write permission but is not located on a remote server volume or is not located under a share point on a sharable local volume. To check whether file sharing is currently on, check that the bHasPersonalAccessPrivileges bit in the vMAttrib field of the [GetVolParmsInfoBuffer](#page-846-0) (page 847) returned by the [PBHGetVolParmsSync](#page-694-0) (page 695) function is set.

## **Availability**

Available in Mac OS X v10.0 and later. Deprecated in Mac OS X v10.4. Not available to 64-bit applications.

**Declared In**

Files.h

## **PBLockRangeSync**

Locks a portion of a file. (Deprecated in Mac OS X v10.4. Use [PBXLockRangeSync](#page-784-1) (page 785) or [FSLockRange](#page-503-0) (page 504) instead.)

```
OSErr PBLockRangeSync (
    ParmBlkPtr paramBlock
);
```
## **Parameters**

*paramBlock*

A pointer to the [IOParam](#page-861-0) (page 862) variant of the basic File Manager parameter block. See [ParamBlockRec](#page-865-0) (page 866) for a description of the ParamBlockRec data type.

## **Return Value**

A result code. See "File [Manager](#page-942-0) Result Codes" (page 943). If you call PBLockRangeSync on a file system that does not implement it—for example, SMB—PBLockRangeSync returns noErr and does nothing.

## **Discussion**

The relevant fields of the parameter block are:

ioRefNum

On input, the file reference number of the file owning the range to lock.

ioReqCount

On input, the number of bytes in the range. Set io RegCount to  $-1$  to lock the maximum number of bytes from the position specified in the ioPosOffset field.

ioPosMode

On input, a constant specifying the base location for the start of the locked range. See ["Position](#page-927-0) Mode" [Constants"](#page-927-0) (page 928) for more information about the constants you can use to specify the base location.

You should not use the fsFromLEOF constant when locking a file range. PBLockRangeSync does not return the start of the locked range; thus, there is no way to determine what range was actually locked when you specify fsFromLEOF.

ioPosOffset

On input, the offset from the base location specified in the ioPosMode field for the start of the locked range.

The PBLockRangeSync function locks a portion of a file that was opened with shared read/write permission. The beginning of the range to be locked is determined by the ioPosMode and ioPosOffset fields. The end of the range to be locked is determined by the beginning of the range and the ioReqCount field. For example, to lock the first 50 bytes in a file, set ioReqCount to 50, ioPosMode to fsFromStart, and ioPosOffset to 0.

The PBLockRangeSync function uses the same parameters as both PBReadSync and PBWriteSync; by calling it immediately before PBReadSync, you can use the information in the parameter block for the PBReadSync call.

When you're finished with the data (typically after a call to PBWriteSync), you can call [PBUnlockRangeSync](#page-770-0) (page 771) to free that portion of the file for subsequent read and write calls. Closing a file also releases all locked ranges in that file.

File Manager Reference

#### **Special Considerations**

The PBLockRangeSync function does nothing if the file specified in the ioRefNum field is open with shared read/write permission but is not located on a remote server volume or is not located under a share point on a sharable local volume. To check whether file sharing is currently on, check that the bHasPersonalAccessPrivileges bit in the vMAttrib field of the [GetVolParmsInfoBuffer](#page-846-0) (page 847)

returned by the [PBHGetVolParmsSync](#page-694-0) (page 695) function is set.

## **Availability**

Available in Mac OS X v10.0 and later. Deprecated in Mac OS X v10.4. Not available to 64-bit applications.

## **Declared In**

Files.h

## **PBMakeFSRefAsync**

Creates an FSRef for a file or directory, given an FSSpec. (Deprecated in Mac OS X v10.5. Use [PBMakeFSRefUnicodeAsync](#page-732-0) (page 733) instead.)

```
void PBMakeFSRefAsync (
    FSRefParam *paramBlock
```
);

#### **Parameters**

*paramBlock*

A pointer to a file system reference parameter block. See [FSRefParam](#page-836-1) (page 837) for a description of the FSRefParam data type.

#### **Discussion**

For the parameter block based calls, the fields of the source FSSpec are passed as separate parameters (in the ioNamePtr, ioVRefNum, and ioDirID fields). This allows the call to be dispatched to external file systems the same way as other FSp calls are.

The relevant fields of the parameter block are:

```
ioCompletion
```
On input, a pointer to a completion routine. For more information on completion routines, see [IOCompletionProcPtr](#page-793-0) (page 794).

ioResult

On output, the result code of the function.

```
ioNamePtr
```
On input, a pointer to the name of the file or directory for which you wish to create an FSRef.

```
ioVRefNum
```
On input, a volume specification for the volume containing the file or directory. This can be a volume reference number, a drive number, or 0 for the default volume.

ioDirID

On input, the directory ID of the file or directory's parent directory.

newRef

On input, a pointer to an FSRef structure. On output, this FSRef refers to the specified file or directory.

File Manager Reference

To obtain an FSSpec from an FSRef, use the [PBGetCatalogInfoAsync](#page-642-0) (page 643) call.

## **Availability**

Available in Mac OS X v10.0 and later. Deprecated in Mac OS X v10.5. Not available to 64-bit applications.

## **Declared In**

Files.h

## **PBMakeFSRefSync**

Creates an FSRef for a file or directory, given an FSSpec. (Deprecated in Mac OS X v10.5. Use [PBMakeFSRefUnicodeSync](#page-732-1) (page 733) instead.)

```
OSErr PBMakeFSRefSync (
    FSRefParam *paramBlock
);
```
## **Parameters**

*paramBlock*

A pointer to a file system reference parameter block. See [FSRefParam](#page-836-1) (page 837) for a description of the FSRefParam data type.

## **Return Value**

A result code. See "File [Manager](#page-942-0) Result Codes" (page 943).

## **Discussion**

For the parameter block based calls, the fields of the source FSSpec are passed as separate parameters (in the ioNamePtr, ioVRefNum, and ioDirID fields). This allows the call to be dispatched to external file systems the same way as other FSp calls are.

The relevant fields of the parameter block are:

ioNamePtr

On input, a pointer to the name of the file or directory for which you wish to create an FSRef.

ioVRefNum

On input, a volume specification for the volume containing the file or directory. This can be a volume reference number, a drive number, or 0 for the default volume.

ioDirID

On input, the directory ID of the file or directory's parent directory.

newRef

On input, a pointer to an FSRef structure. On output, this FSRef refers to the specified file or directory.

To obtain an FSSpec from an FSRef, use the [PBGetCatalogInfoSync](#page-646-0) (page 647) function.

## **Availability**

Available in Mac OS X v10.0 and later. Deprecated in Mac OS X v10.5. Not available to 64-bit applications.

**Declared In**

Files.h

## <span id="page-732-0"></span>**PBMakeFSRefUnicodeAsync**

Constructs an FSRef for a file or directory, given a parent directory and a Unicode name.

```
void PBMakeFSRefUnicodeAsync (
    FSRefParam *paramBlock
```
);

## **Parameters**

*paramBlock*

A pointer to a file system reference parameter block. See [FSRefParam](#page-836-1) (page 837) for a description of the FSRefParam data type.

## **Discussion**

The relevant fields of the parameter block are:

## ioCompletion

On input, a pointer to a completion function. For more information on completion routines, see [IOCompletionProcPtr](#page-793-0) (page 794).

#### ioResult

On output, the result code of the function.

ref

On input, a pointer to the FSRef of the parent directory of the file or directory for which to create a new FSRef. See [FSRef](#page-836-0) (page 837) for a description of the FSRef data type.

nameLength

On input, the length of the file or directory name.

name

On input, a pointer to the Unicode name for the file or directory. The name must be a leaf name; partial or full pathnames are not allowed. If you have a partial or full pathname in Unicode, you will have to parse it yourself and make multiple calls to PBMakeFSRefUnicodeAsync.

textEncodingHint

On input, the suggested text encoding to use when converting the Unicode name of the file or directory to some other encoding. If you pass the constant kTextEncodingUnknown, the File Manager will use a default value.

newRef

On output, if the function returns a result of noErr, a pointer to the new FSRef

## **Availability**

<span id="page-732-1"></span>Available in Mac OS X v10.0 and later.

## **Declared In**

Files.h

## **PBMakeFSRefUnicodeSync**

Constructs an FSRef for a file or directory, given a parent directory and a Unicode name.

File Manager Reference

```
OSErr PBMakeFSRefUnicodeSync (
    FSRefParam *paramBlock
);
```
## **Parameters**

*paramBlock*

A pointer to a file system reference parameter block. See [FSRefParam](#page-836-1) (page 837) for a description of the FSRefParam data type.

## **Return Value**

A result code. See "File [Manager](#page-942-0) Result Codes" (page 943).

## **Discussion**

The relevant fields of the parameter block are:

ref

On input, a pointer to the FSRef of the parent directory of the file or directory for which to create a new FSRef. See [FSRef](#page-836-0) (page 837) for a description of the FSRef data type.

nameLength

On input, the length of the file or directory name.

name

On input, a pointer to the Unicode name for the file or directory. The name must be a leaf name; partial or full pathnames are not allowed. If you have a partial or full pathname in Unicode, you will have to parse it yourself and make multiple calls to PBMakeFSRefUnicodeSync.

textEncodingHint

On input, the suggested text encoding to use when converting the Unicode name of the file or directory to some other encoding. If you pass the constant kTextEncodingUnknown, the File Manager will use a default value.

newRef

On output, if the function returns a result of noErr, a pointer to the new FSRef

#### **Availability**

Available in Mac OS X v10.0 and later.

## **Declared In**

Files.h

## **PBMakeFSSpecAsync**

Creates an FSSpec structure for a file or directory. (Deprecated in Mac OS X v10.4. Use [PBMakeFSRefUnicodeAsync](#page-732-0) (page 733) instead.)

```
OSErr PBMakeFSSpecAsync (
    HParmBlkPtr paramBlock
);
```
## **Parameters**

*paramBlock*

A pointer to a basic HFS parameter block. See [HParamBlockRec](#page-856-0) (page 857) for a description of the HParamBlockRec data type.

## **Return Value**

A result code. See "File [Manager](#page-942-0) Result Codes" (page 943).

If the specified volume is mounted and the specified parent directory exists, but the target file or directory doesn't exist in that location, PBMakeFSSpecAsync fills in the structure and returns fnfErr instead of noErr. The structure is valid, but it describes a target that doesn't exist. You can use the structure for another operation, such as creating a file.

PBMakeFSSpecAsync can return a number of different File Manager error codes. When PBMakeFSSpecAsync returns any result other than noErr or fnfErr, all fields of the resulting FSSpec structure are set to 0.

## **Discussion**

The relevant fields of the parameter block are:

ioCompletion

On input, a pointer to a completion routine. For more information on completion routines, see [IOCompletionProcPtr](#page-793-0) (page 794).

ioResult

On output, the result code of the function. When PBMakeFSSpecAsync returns any result other than noErr or fnfErr, all fields of the resulting FSSpec structure are set to 0. See "File Manager Result Codes".

ioNamePtr

On input, a pointer to a full or partial pathname specifying the file or directory for which to create an FSSpec. If the ioNamePtr field specifies a full pathname, PBMakeFSSpecAsync ignores both the ioVRefNum and ioDirID fields. A partial pathname might identify only the final target, or it might include one or more parent directory names. If ioNamePtr specifies a partial pathname, then ioVRefNum, ioDirID, or both must be valid.

ioVRefNum

On input, a volume specification for the volume containing the file or directory. This field can contain a volume reference number, a drive number, or 0 to specify the default volume.

ioMisc

On input, a pointer to an [FSSpec](#page-839-0) (page 840) structure. Given a complete specification for a file or directory, the PBMakeFSSpecAsync function fills in this FSSpec structure to identify the file or directory. On output, this field points to the initialized FSSpec. The file system specification structure that you pass in this field should not share storage space with the input pathname; the name field may be initialized to the empty string before the pathname has been processed. For example, ioNamePtr should not refer to the name field of the output file system specification.

ioDirID

On input, a directory ID. This field usually specifies the parent directory ID of the target object. If the directory is sufficiently specified by the ioNamePtr field, the ioDirID field can be set to 0. If the ioNamePtr field contains an empty string, PBMakeFSSpecAsync creates an FSSpec structure for the directory specified by the ioDirID field.

If the specified volume is mounted and the specified parent directory exists, but the target file or directory doesn't exist in that location, PBMakeFSSpecAsync fills in the structure and returns fnfErr instead of noErr. The structure is valid, but it describes a target that doesn't exist. You can use the structure for another operation, such as creating a file.

## **Carbon Porting Notes**

Non-Carbon applications can also specify a working directory reference number in the ioVRefNum field. However, because working directories are not supported in Carbon, you cannot specify a working directory reference number if you wish your application to be Carbon-compatible.

## **Availability**

Available in Mac OS X v10.0 and later.

**CHAPTER 16** File Manager Reference

Deprecated in Mac OS X v10.4. Not available to 64-bit applications.

## **Declared In**

Files.h

## **PBMakeFSSpecSync**

Creates an FSSpec structure for a file or directory. (Deprecated in Mac OS X v10.4. Use [PBMakeFSRefUnicodeSync](#page-732-1) (page 733) instead.)

```
OSErr PBMakeFSSpecSync (
   HParmBlkPtr paramBlock
);
```
#### **Parameters**

*paramBlock*

A pointer to a basic HFS parameter block. See [HParamBlockRec](#page-856-0) (page 857) for a description of the HParamBlockRec data type.

#### **Return Value**

A result code. See "File [Manager](#page-942-0) Result Codes" (page 943). When PBMakeFSSpecSync returns any result other than noErr or fnfErr, all fields of the resulting FSSpec structure are set to 0.

#### **Discussion**

The relevant fields of the parameter block are:

ioNamePtr

On input, a pointer to a full or partial pathname specifying the file or directory for which to create an FSSpec. If the ioNamePtr field specifies a full pathname, PBMakeFSSpecSync ignores both the ioVRefNum and ioDirID fields. A partial pathname might identify only the final target, or it might include one or more parent directory names. If ioNamePtr specifies a partial pathname, then ioVRefNum, ioDirID, or both must be valid.

```
ioVRefNum
```
On input, a volume specification for the volume containing the file or directory. This field can contain a volume reference number, a drive number, or 0 to specify the default volume.

ioMisc

On input, a pointer to an [FSSpec](#page-839-0) (page 840) structure. Given a complete specification for a file or directory, the PBMakeFSSpecSync function fills in this FSSpec structure to identify the file or directory. On output, this field points to the initialized FSSpec. The file system specification structure that you pass in this field should not share storage space with the input pathname; the name field may be initialized to the empty string before the pathname has been processed. For example,  $i$  on ame Pt r should not refer to the name field of the output file system specification.

#### ioDirID

On input, a directory ID. This field usually specifies the parent directory ID of the target object. If the directory is sufficiently specified by the  $i$  on ameptr field, the  $i$  oDir ID field can be set to 0. If the ioNamePtr field contains an empty string, PBMakeFSSpecSync creates an FSSpec structure for the directory specified by the  $i$  oDirID field.

If the specified volume is mounted and the specified parent directory exists, but the target file or directory doesn't exist in that location, PBMakeFSSpecSync fills in the structure and returns fnfErr instead of noErr. The structure is valid, but it describes a target that doesn't exist. You can use the structure for another operation, such as creating a file.

## **Carbon Porting Notes**

Non-Carbon applications can also specify a working directory reference number in the ioVRefNum field. However, because working directories are not supported in Carbon, you cannot specify a working directory reference number if you wish your application to be Carbon-compatible.

## **Availability**

Available in Mac OS X v10.0 and later. Deprecated in Mac OS X v10.4. Not available to 64-bit applications.

## **Declared In**

Files.h

## **PBMoveObjectAsync**

Moves a file or directory into a different directory.

```
void PBMoveObjectAsync (
    FSRefParam *paramBlock
);
```
## **Parameters**

*paramBlock*

A pointer to a file system reference parameter block. See [FSRefParam](#page-836-1) (page 837) for a description of the FSRefParam data type.

## **Discussion**

The relevant fields of the parameter block are:

```
ioCompletion
```
On input, a pointer to a completion routine. For more information on completion routines, see [IOCompletionProcPtr](#page-793-0) (page 794).

ioResult

On output, the result code of the function. If the parent Ref field specifies a non-existent object, dirNFErr isreturned; if it refersto a file, then errFSNotAFolder isreturned. If the directory specified in parent Ref is on a different volume than the file or directory indicated by the ref field, diffVolErr is returned.

ref

On input, a pointer to an [FSRef](#page-836-0) (page 837) specifying the file or directory to move.

## parentRef

On input, a pointer to an FSRef specifying the directory into which the file or directory given in the ref field will be moved.

newRef

On output, a pointer to the new FSRef for the file or directory in its new location. Thisfield is optional; if you do not wish the FSRef returned, pass NULL here.

Moving an object may change its FSRef. If you want to continue to refer to the object, you should pass a non- NULL pointer in the newRef field and use the FSRef returned there to refer to the object after the move. The original FSRef passed in the ref field may or may not be usable after the move. The newRef field may point to the same storage as the parent Ref or ref fields.

## **Availability**

Available in Mac OS X v10.0 and later.

## **Declared In**

Files.h

## **PBMoveObjectSync**

Moves a file or directory into a different directory.

```
OSErr PBMoveObjectSync (
    FSRefParam *paramBlock
);
```
#### **Parameters**

*paramBlock*

A pointer to a file system reference parameter block. See [FSRefParam](#page-836-1) (page 837) for a description of the FSRefParam data type.

#### **Return Value**

A result code. See "File [Manager](#page-942-0) Result Codes" (page 943). If the the parent Ref field of the parameter block specifies a non-existent object, dirNFErr is returned; if it refers to a file, errFSNotAFolder is returned. If the directory specified in the parentRef field is on a different volume than the file or directory indicated in the ref field, diffVolErr is returned.

## **Discussion**

The relevant fields of the parameter block are:

ioResult

On output, the result code of the function. If the parent Ref field specifies a non-existent object, dirNFErr is returned; if it refers to a file, then errFSNotAFolder is returned. If the directory specified in parent Ref is on a different volume than the file or directory indicated by the ref field, diffVolErr is returned.

ref

On input, a pointer to an [FSRef](#page-836-0) (page 837) specifying the file or directory to move.

parentRef

On input, a pointer to an FSRef specifying the directory into which the file or directory given in the ref field will be moved.

newRef

On output, a pointer to the new FSRef for the file or directory in its new location. Thisfield is optional; if you do not wish the FSRef returned, pass NULL here.

Moving an object may change its FSRef. If you want to continue to refer to the object, you should pass a non- NULL pointer in the newRef field and use the FSRef returned there to refer to the object after the move. The original FSRef passed in the ref field may or may not be usable after the move. The newRef field may point to the same storage as the parent Ref or ref fields.

File Manager Reference

## **Availability**

Available in Mac OS X v10.0 and later.

## **Declared In**

Files.h

## <span id="page-738-0"></span>**PBOpenForkAsync**

Opens any fork of a file or directory for streaming access.

```
void PBOpenForkAsync (
    FSForkIOParam *paramBlock
);
```
**Parameters**

## *paramBlock*

A pointer to a fork I/O parameter block. See [FSForkIOParam](#page-832-0) (page 833) for a description of the FSForkIOParam data type.

## **Discussion**

The relevant fields of the parameter block are:

```
ioCompletion
```
On input, a pointer to a completion routine. For more information on completion routines, see [IOCompletionProcPtr](#page-793-0) (page 794).

ioResult

On output, the result code of the function. On some file systems, PBOpenForkAsync will return the error eofErr if you try to open the resource fork of a file for which no resource fork exists with read-only access.

ref

On input, a pointer to an [FSRef](#page-836-0) (page 837) specifying the file or directory that owns the fork to open.

#### forkNameLength

On input, the length of the fork's Unicode name.

forkName

On input, a pointer to the Unicode name of the fork to open. You can obtain the string constants for the data and resource fork names using the [FSGetDataForkName](#page-496-0) (page 497) and [FSGetResourceForkName](#page-499-0) (page 500) functions. All volume formats should support data and resource

forks; other named forks may be supported by some volume formats.

```
permissions
```
On input, a constant indicating the type of access that you wish to have to the fork via the returned fork reference. This parameter is the same as the permission parameter passed to the FSpOpenDF and FSp0penRF functions. For a description of the types of access which you can request, see ["File](#page-907-0) Access [Permission](#page-907-0) Constants" (page 908).

#### forkRefNum

On output, the fork reference number for accessing the open fork.

If you wish to access named forks or forks larger than 2GB you must use the FSOpenFork function or one of the corresponding parameter block calls, PBOpenForkSync and PBOpenForkAsync. To determine if the PBOpenForkSync function is present, call the Gestalt function.

#### **Availability**

Available in Mac OS X v10.0 and later.

**Declared In** Files.h

## <span id="page-739-0"></span>**PBOpenForkSync**

Opens any fork of a file or directory for streaming access.

```
OSErr PBOpenForkSync (
    FSForkIOParam *paramBlock
);
```
## **Parameters**

*paramBlock*

A pointer to a fork I/O parameter block. See [FSForkIOParam](#page-832-0) (page 833) for a description of the FSForkIOParam data type.

## **Return Value**

A result code. See "File [Manager](#page-942-0) Result Codes" (page 943). On some file systems, PBOpenForkSync will return the error eofErr if you try to open the resource fork of a file for which no resource fork exists with read-only access.

## **Discussion**

The relevant fields of the parameter block are:

ref

On input, a pointer to an [FSRef](#page-836-0) (page 837) specifying the file or directory that owns the fork to open.

forkNameLength

On input, the length of the fork's Unicode name.

forkName

On input, a pointer to the Unicode name of the fork to open. You can obtain the string constants for the data and resource fork names using the [FSGetDataForkName](#page-496-0) (page 497) and [FSGetResourceForkName](#page-499-0) (page 500) functions. All volume formats should support data and resource forks; other named forks may be supported by some volume formats.

permissions

On input, a constant indicating the type of access that you wish to have to the fork via the returned fork reference. This parameter is the same as the permission parameter passed to the FSpOpenDF and FSp0penRF functions. For a description of the types of access which you can request, see ["File](#page-907-0) Access [Permission](#page-907-0) Constants" (page 908).

## forkRefNum

On output, the fork reference number for accessing the open fork.

If you wish to access named forks or forks larger than 2GB you must use the FSOpenFork function or one of the corresponding parameter block calls, PBOpenForkSync and PBOpenForkAsync. To determine if the PBOpenForkSync function is present, call the Gestalt function.

## **Availability**

Available in Mac OS X v10.0 and later.

## **Declared In**

File Manager Reference

## **PBOpenIteratorAsync**

Creates a catalog iterator that can be used to iterate over the contents of a directory or volume.

```
void PBOpenIteratorAsync (
   FSCatalogBulkParam *paramBlock
);
```
## **Parameters**

*paramBlock*

A pointer to a catalog information parameter block. See [FSCatalogBulkParam](#page-823-0) (page 824) for a description of the FSCatalogBulkParam data type.

## **Discussion**

The relevant fields of the parameter block are:

#### ioCompletion

On input, a pointer to a completion routine. For more information on completion routines, see [IOCompletionProcPtr](#page-793-0) (page 794).

## ioResult

On output, the result code of the function.

iterator

On output, the new **[FSIterator](#page-834-0)** (page 835). You can pass this iterator to the

[FSGetCatalogInfoBulk](#page-494-0) (page 495) or [FSCatalogSearch](#page-471-0) (page 472) functions and their parameter block-based counterparts. The iterator is automatically initialized so that the next use of the iterator returns the first item. The order that items are returned in is volume format dependent and may be different for two different iterators created with the same container and flags.

## iteratorFlags

On input, a set of flags which controls whether the iterator iterates oversubtrees or just the immediate children of the container. See ["Iterator](#page-923-0) Flags" (page 924) for a description of the flags defined for this field. Iteration over subtrees which do not originate at the root directory of a volume are not currently supported, and passing the kFSIterateSubtree flag in this field returns errFSBadIteratorFlags. To determine whether subtree iterators are supported, check that the bSupportsSubtreeIterators bit returned by [PBHGetVolParmsAsync](#page-693-0) (page 694) is set.

```
container
```
On input, a pointer to an [FSRef](#page-836-0) (page 837) for the directory to iterate. The set of items to iterate over can either be the objects directly contained in the directory, or all items directly or indirectly contained in the directory (in which case, the specified directory is the root of the subtree to iterate).

Catalog iterators must be closed when you are done using them, whether or not you have iterated over all the items. Iterators are automatically closed upon process termination, just like open files. However, you should use the [FSCloseIterator](#page-474-0) (page 475) function, or one of the related parameter block functions, [PBCloseIteratorSync](#page-583-0) (page 584) and [PBCloseIteratorAsync](#page-583-1) (page 584), to close an iterator to free up any system resources allocated to the iterator.

Before calling this function, you should check that it is present, by calling the Gestalt function.

## **Availability**

Available in Mac OS X v10.0 and later.

## **Declared In**

File Manager Reference

## **PBOpenIteratorSync**

Creates a catalog iterator that can be used to iterate over the contents of a directory or volume.

```
OSErr PBOpenIteratorSync (
   FSCatalogBulkParam *paramBlock
);
```
#### **Parameters**

*paramBlock*

A pointer to a catalog information parameter block. See [FSCatalogBulkParam](#page-823-0) (page 824) for a description of the FSCatalogBulkParam data type.

## **Return Value**

A result code. See "File [Manager](#page-942-0) Result Codes" (page 943).

#### **Discussion**

The relevant fields of the parameter block are:

iterator

On output, the new **[FSIterator](#page-834-0)** (page 835). You can pass this iterator to the [FSGetCatalogInfoBulk](#page-494-0) (page 495) or [FSCatalogSearch](#page-471-0) (page 472) functions and their parameter block-based counterparts. The iterator is automatically initialized so that the next use of the iterator returns the first item. The order that items are returned in is volume format dependent and may be different for two different iterators created with the same container and flags.

iteratorFlags

On input, a set of flags which controls whether the iterator iterates oversubtrees or just the immediate children of the container. See ["Iterator](#page-923-0) Flags" (page 924) for a description of the flags defined for this field. Iteration over subtrees which do not originate at the root directory of a volume are not currently supported, and passing the kFSIterateSubtree flag in this field returns errFSBadIteratorFlags. To determine whether subtree iterators are supported, check that the bSupportsSubtreeIterators bit returned by [PBHGetVolParmsSync](#page-694-0) (page 695) is set.

On input, a pointer to an [FSRef](#page-836-0) (page 837) for the directory to iterate. The set of items to iterate over can either be the objects directly contained in the directory, or all items directly or indirectly contained in the directory (in which case, the specified directory is the root of the subtree to iterate).

Catalog iterators must be closed when you are done using them, whether or not you have iterated over all the items. Iterators are automatically closed upon process termination, just like open files. However, you should use the [FSCloseIterator](#page-474-0) (page 475) function, or one of the related parameter block functions, [PBCloseIteratorSync](#page-583-0) (page 584) and [PBCloseIteratorAsync](#page-583-1) (page 584), to close an iterator to free up any system resources allocated to the iterator.

Before calling this function, you should check that it is present, by calling the Gestalt function.

#### **Availability**

Available in Mac OS X v10.0 and later.

## **Declared In**

container

File Manager Reference

## **PBReadAsync**

Reads any number of bytes from an open file. (Deprecated in Mac OS X v10.5. Use [PBReadForkAsync](#page-743-0) (page 744) instead.)

```
OSErr PBReadAsync (
     ParmBlkPtr paramBlock
);
```
## **Parameters**

*paramBlock*

A pointer to a basic File Manager parameter block.

**Return Value**

A result code. See "File [Manager](#page-942-0) Result Codes" (page 943).

## **Discussion**

The relevant fields of the parameter block are:

#### ioCompletion

On input, a pointer to a completion routine.

ioResult

On output, the result code of the function.

ioRefNum

On input, a file reference number for an open file to be read.

ioBuffer

On input, a pointer to a data buffer into which the bytes are read.

ioReqCount

On input, the number of bytes requested. The value that you pass in this field should be greater than zero.

ioActCount

On output, the number of bytes actually read.

ioPosMode

On input, the positioning mode.

ioPosOffset

On input, the positioning offset. On output, the new position of the mark.

This function attempts to read ioReqCount bytes from the open file whose access path is specified in the ioRefNum field and transfer them to the data buffer pointed to by the ioBuffer field. The position of the mark isspecified by ioPosMode and ioPosOffset. If your application triesto read past the logical end-of-file, PBReadAsync reads the data, moves the mark to the end-of-file, and returns eofErr as its function result. Otherwise, PBReadAsync moves the file mark to the byte following the last byte read and returns noErr.

You can specify that PBReadAsync read the file data 1 byte at a time until the requested number of bytes have been read or until the end-of-file is reached. To do so, set bit 7 of the ioPosMode field. Similarly, you can specify that PBReadAsync should stop reading data when it reaches an application-defined newline character. To do so, place the ASCII code of that character into the high-order byte of the ioPosMode field; you must also set bit 7 of that field to enable newline mode.

When reading data in newline mode, PBReadAsync returns the newline character as part of the data read and sets ioActCount to the actual number of bytes placed into the buffer (which includes the newline character).

File Manager Reference

#### **Availability**

Available in Mac OS X v10.0 and later. Deprecated in Mac OS X v10.5. Not available to 64-bit applications.

## **Declared In**

<span id="page-743-0"></span>Files.h

## **PBReadForkAsync**

Reads data from an open fork.

```
void PBReadForkAsync (
     FSForkIOParam *paramBlock
);
```
#### **Parameters**

*paramBlock*

A pointer to a fork I/O parameter block. See [FSForkIOParam](#page-832-0) (page 833) for a description of the FSForkIOParam data type.

#### **Discussion**

The relevant fields of the parameter block are:

#### ioCompletion

On input, a pointer to a completion routine. For more information on completion routines, see [IOCompletionProcPtr](#page-793-0) (page 794).

## ioResult

On output, the result code of the function. If there are fewer than requestCount bytes from the specified position to the logical end-of-file, then all of those bytes are read, and eofErr is returned.

```
forkRefNum
```
On input, the reference number of the fork to read from. You should have previously opened this fork using the [FSOpenFork](#page-513-0) (page 514) call, or one of the corresponding parameter block calls, [PBOpenForkSync](#page-739-0) (page 740) and [PBOpenForkAsync](#page-738-0) (page 739).

#### positionMode

On input, a constant specifying the base location within the fork for the start of the read. See ["Position](#page-927-0) Mode [Constants"](#page-927-0) (page 928) for a description of the constants which you can use to specify the base location. The caller can also use this parameter to hint to the File Manager whether the data being read should or should not be cached. Caching reads appropriately can be important in ensuring that your program access files efficiently. If you add the forceReadMask constant to the value you pass in this parameter, this tells the File Manager to force the data to be read directly from the disk. This is different from adding the noCacheMask constant since forceReadMask tells the File Manager to flush the appropriate part of the cache first, then ignore any data already in the cache. However, data that is read may be placed in the cache for future reads. The forceReadMask constant is also passed to the device driver, indicating that the driver should avoid reading from any device caches. See "Cache [Constants"](#page-888-0) (page 889) for further description of the constantsthat you can use to indicate your preference for caching the read.

positionOffset

On input, the offset from the base location for the start of the read.

#### File Manager Reference

#### requestCount

On input, the number of bytes to read. The value that you pass in this field should be greater than zero.

buffer

A pointer to the buffer where the data will be returned.

actualCount

On output, the number of bytes actually read. The value in this field should be equal to the value in the requestCount field unless there was an error during the read operation.

PBReadForkAsync reads data starting at the position specified by the positionMode and positionOffset fields. The function reads up to request Count bytes into the buffer pointed to by the buffer field and sets the fork's current position to the byte immediately after the last byte read (that is, the initial position plus actualCount).

To verify that data previously written has been correctly transferred to disk, read it back in using the forceReadMask constant in the positionMode field and compare it with the data you previously wrote.

When reading data from a fork, it is important to pay attention to that way that your program accesses the fork, because this can have a significant performance impact. For best results, you should use an I/O size of at least 4KB and block align your read requests. In Mac OS X, you should align your requeststo 4KB boundaries.

## **Availability**

Available in Mac OS X v10.0 and later.

**Declared In**

<span id="page-744-0"></span>Files.h

## **PBReadForkSync**

#### Reads data from an open fork.

```
OSErr PBReadForkSync (
    FSForkIOParam *paramBlock
```
);

#### **Parameters**

*paramBlock*

A pointer to a fork I/O parameter block. See [FSForkIOParam](#page-832-0) (page 833) for a description of the FSForkIOParam data type.

#### **Return Value**

A result code. See "File [Manager](#page-942-0) Result Codes" (page 943). If there are fewer than request Count bytes from the specified position to the logical end-of-file, then all of those bytes are read, and eofErr is returned.

#### **Discussion**

The relevant fields of the parameter block are:

forkRefNum

On input, the reference number of the fork to read from. You should have previously opened this fork using the [FSOpenFork](#page-513-0) (page 514) call, or one of the corresponding parameter block calls, [PBOpenForkSync](#page-739-0) (page 740) and [PBOpenForkAsync](#page-738-0) (page 739).

#### File Manager Reference

#### positionMode

On input, a constant specifying the base location within the fork for the start of the read. See ["Position](#page-927-0)" Mode [Constants"](#page-927-0) (page 928) for a description of the constants which you can use to specify the base location. The caller can also use this parameter to hint to the File Manager whether the data being read should or should not be cached. Caching reads appropriately can be important in ensuring that your program access files efficiently. If you add the forceReadMask constant to the value you pass in this parameter, this tells the File Manager to force the data to be read directly from the disk. This is different from adding the noCacheMask constant since forceReadMask tells the File Manager to flush the appropriate part of the cache first, then ignore any data already in the cache. However, data that is read may be placed in the cache for future reads. The forceReadMask constant is also passed to the device driver, indicating that the driver should avoid reading from any device caches. See "Cache [Constants"](#page-888-0) (page 889) for further description of the constants that you can use to indicate your preference for caching the read.

#### positionOffset

On input, the offset from the base location for the start of the read.

requestCount

On input, the number of bytes to read. The value that you pass in this field should be greater than zero.

buffer

A pointer to the buffer where the data will be returned.

actualCount

On output, the number of bytes actually read. The value in this field should be equal to the value in the requestCount field unless there was an error during the read operation.

PBReadForkSync reads data starting at the position specified by the positionMode and positionOffset fields. The function reads up to request Count bytes into the buffer pointed to by the buffer field and sets the fork's current position to the byte immediately after the last byte read (that is, the initial position plus actualCount).

To verify that data previously written has been correctly transferred to disk, read it back in using the forceReadMask constant in the positionMode field and compare it with the data you previously wrote.

When reading data from a fork, it is important to pay attention to that way that your program accesses the fork, because this can have a significant performance impact. For best results, you should use an I/O size of at least 4KB and block align your read requests. In Mac OS X, you should align your requeststo 4KB boundaries.

## **Availability**

Available in Mac OS X v10.0 and later.

## **Declared In**

Files.h

## **PBReadSync**

Reads any number of bytes from an open file. (Deprecated in Mac OS X v10.5. Use [PBReadForkSync](#page-744-0) (page 745) instead.)

File Manager Reference

```
OSErr PBReadSync (
     ParmBlkPtr paramBlock
);
```
## **Parameters**

*paramBlock*

A pointer to a basic File Manager parameter block.

## **Return Value**

A result code. See "File [Manager](#page-942-0) Result Codes" (page 943).

## **Discussion**

The relevant fields of the parameter block are:

#### ioRefNum

On input, a file reference number for an open file to be read.

#### ioBuffer

On input, a pointer to a data buffer into which the bytes are read.

#### ioReqCount

On input, the number of bytes requested. The value that you pass in this field should be greater than zero.

## ioActCount

On output, the number of bytes actually read.

## ioPosMode

On input, the positioning mode.

#### ioPosOffset

On input, the positioning offset. On output, the new position of the mark.

This function attempts to read ioReqCount bytes from the open file whose access path is specified in the ioRefNum field and transfer them to the data buffer pointed to by the ioBuffer field. The position of the mark isspecified by ioPosMode and ioPosOffset. If your application triesto read past the logical end-of-file, PBReadSync reads the data, moves the mark to the end-of-file, and returns eofErr as its function result. Otherwise, PBReadSync moves the file mark to the byte following the last byte read and returns noErr.

You can specify that PBReadSync read the file data 1 byte at a time until the requested number of bytes have been read or until the end-of-file is reached. To do so, set bit 7 of the ioPosMode field. Similarly, you can specify that PBReadSync should stop reading data when it reaches an application-defined newline character. To do so, place the ASCII code of that character into the high-order byte of the ioPosMode field; you must also set bit 7 of that field to enable newline mode.

When reading data in newline mode, PBReadSync returns the newline character as part of the data read and sets ioActCount to the actual number of bytes placed into the buffer (which includes the newline character).

#### **Availability**

Available in Mac OS X v10.0 and later. Deprecated in Mac OS X v10.5. Not available to 64-bit applications.

## **Declared In**

File Manager Reference

## **PBRenameUnicodeAsync**

## Renames a file or folder.

```
void PBRenameUnicodeAsync (
   FSRefParam *paramBlock
);
```
### **Parameters**

#### *paramBlock*

A pointer to a file system reference parameter block. See [FSRefParam](#page-836-1) (page 837) for a description of the FSRefParam data type.

## **Discussion**

The relevant fields of the parameter block are:

#### ioCompletion

On input, a pointer to a completion routine. For more information on completion routines, see [IOCompletionProcPtr](#page-793-0) (page 794).

#### ioResult

On output, the result code of the function.

ref

On input, a pointer to an [FSRef](#page-836-0) (page 837) for the file or directory to rename.

nameLength

On input, the length of the new name in Unicode characters.

name

On input, a pointer to the new Unicode name of the file or directory.

#### textEncodingHint

On input, the suggested text encoding to use when converting the Unicode name of the file or directory to some other encoding. If you pass the constant kTextEncodingUnknown, the File Manager will use a default value.

```
newRef
```
On output, a a pointer to the new FSRef for the file or directory. This field is optional; if you do not wish the FSRef returned, pass NULL.

Because renaming an object may change its FSRef, you should pass a non- NULL pointer in the newRef field and use the FSRef returned there to access the object after the renaming, if you wish to continue to refer to the object. The FSRef passed in the ref field may or may not be usable after the object is renamed. The FSRef returned in the newRef field may point to the same storage as the FSRef passed in ref.

#### **Availability**

Available in Mac OS X v10.0 and later.

## **Declared In**

Files.h

## **PBRenameUnicodeSync**

Renames a file or folder.

File Manager Reference

```
OSErr PBRenameUnicodeSync (
    FSRefParam *paramBlock
);
```
## **Parameters**

*paramBlock*

A pointer to a file system reference parameter block. See [FSRefParam](#page-836-1) (page 837) for a description of the FSRefParam data type.

## **Return Value**

A result code. See "File [Manager](#page-942-0) Result Codes" (page 943).

## **Discussion**

The relevant fields of the parameter block are:

ref

On input, a pointer to an [FSRef](#page-836-0) (page 837) for the file or directory to rename.

nameLength

On input, the length of the new name in Unicode characters.

name

On input, a pointer to the new Unicode name of the file or directory.

textEncodingHint

On input, the suggested text encoding to use when converting the Unicode name of the file or directory to some other encoding. If you pass the constant kTextEncodingUnknown, the File Manager will use a default value.

newRef

On output, a a pointer to the new FSRef for the file or directory. This field is optional; if you do not wish the FSRef returned, pass NULL.

Because renaming an object may change its FSRef, you should pass a non- NULL pointer in the newRef field and use the FSRef returned there to access the object after the renaming, if you wish to continue to refer to the object. The FSRef passed in the ref field may or may not be usable after the object is renamed. The FSRef returned in the newRef field may point to the same storage as the FSRef passed in ref.

#### **Availability**

Available in Mac OS X v10.0 and later.

#### **Declared In**

Files.h

## **PBResolveFileIDRefAsync**

Retrieves the filename and parent directory ID of a file given its file ID. (Deprecated in Mac OS X v10.5. Use [FSGetCatalogInfo](#page-493-0) (page 494) instead.)

```
OSErr PBResolveFileIDRefAsync (
   HParmBlkPtr paramBlock
);
```
#### **Parameters**

*paramBlock*

A pointer to an [FIDParam](#page-817-0) (page 818) variant of the HFS parameter block. See [HParamBlockRec](#page-856-0) (page 857) for more information on the HParamBlockRec data type.

File Manager Reference

## **Return Value**

A result code. See "File [Manager](#page-942-0) Result Codes" (page 943).

#### **Discussion**

Most applications do not need to use this function. In general, you should track files using alias records, as described in the Alias Manager documentation. The Alias Manager uses file IDS internally as part of its search algorithms for finding the target of an alias record.

The relevant fields of the parameter block are:

```
ioCompletion
```
On input, a pointer to a completion routine. For more information on completion routines, see [IOCompletionProcPtr](#page-793-0) (page 794).

ioResult

On output, the result code of the function. A return code of fidNotFound means that the specified file ID reference has become invalid, either because the file was deleted or because the file ID reference was destroyed by [PBDeleteFileIDRefSync](#page-596-0) (page 597) or [PBDeleteFileIDRefAsync](#page-595-0) (page 596).

ioNamePtr

On input, a pointer to a pathname. If the name string is NULL, PBResolveFileIDRefAsync doe s not return the filename, but returns only the parent directory ID of the file in the ioSrcDirID field. If the name string is not NULL but is only a volume name, PBResolveFileIDRefAsync ignores the value in the ioVRefNum field and uses the volume name instead. On output, a pointer to the filename for the file with the given file ID.

ioVRefNum

On input, a volume specification for the volume containing the file. This field can contain a volume reference number, a drive number, or 0 for the default volume.

#### ioSrcDirID

On output, the file's parent directory ID.

ioFileID

On input, a file ID for the file to retrieve information about.

#### **Availability**

Available in Mac OS X v10.0 and later.

Deprecated in Mac OS X v10.5.

Not available to 64-bit applications.

#### **Declared In**

Files.h

## **PBResolveFileIDRefSync**

Retrieves the filename and parent directory ID of a file given its file ID. (Deprecated in Mac OS X v10.5. Use [FSGetCatalogInfo](#page-493-0) (page 494) instead.)

File Manager Reference

```
OSErr PBResolveFileIDRefSync (
   HParmBlkPtr paramBlock
);
```
## **Parameters**

*paramBlock*

A pointer to an [FIDParam](#page-817-0) (page 818) variant of the HFS parameter block. See [HParamBlockRec](#page-856-0) (page 857) for more information on the HParamBlockRec data type.

## **Return Value**

A result code. See "File [Manager](#page-942-0) Result Codes" (page 943). A return code of fidNotFound means that the specified file ID reference has become invalid, either because the file was deleted or because the file ID reference was destroyed by [PBDeleteFileIDRefSync](#page-596-0) (page 597) or [PBDeleteFileIDRefAsync](#page-595-0) (page 596).

#### **Discussion**

Most applications do not need to use this function. In general, you should track files using alias records, as described in the Alias Manager documentation. The Alias Manager uses file IDs internally as part of its search algorithms for finding the target of an alias record.

The relevant fields of the parameter block are:

#### ioNamePtr

On input, a pointer to a pathname. If the name string is NULL, PBResolveFileIDRefSync doe s not return the filename, but returns only the parent directory ID of the file in the ioSrcDirID field. If the name string is not NULL but is only a volume name, PBResolveFileIDRefSync ignores the value in the ioVRefNum field and uses the volume name instead. On output, a pointer to the filename of the file with the given file ID.

#### ioVRefNum

On input, a volume specification for the volume containing the file. This field can contain a volume reference number, drive number, or 0 for the default volume.

#### ioSrcDirID

On output, the file's parent directory ID.

## ioFileID

On input, a file ID for the file to retrieve information about.

#### **Availability**

Available in Mac OS X v10.0 and later. Deprecated in Mac OS X v10.5. Not available to 64-bit applications.

#### <span id="page-750-0"></span>**Declared In**

Files.h

## **PBSetCatalogInfoAsync**

Sets the catalog information about a file or directory.

File Manager Reference

```
void PBSetCatalogInfoAsync (
    FSRefParam *paramBlock
);
```
## **Parameters**

*paramBlock*

A pointer to a file system reference parameter block. See [FSRefParam](#page-836-1) (page 837) for a description of the FSRefParam data type.

## **Discussion**

The relevant fields of the parameter block are:

```
ioCompletion
```
On input, a pointer to a completion routine. For more information on completion routines, see [IOCompletionProcPtr](#page-793-0) (page 794).

ioResult

On output, the result code of the function.

ref

On input, a pointer to an [FSRef](#page-836-0) (page 837) specifying the file or directory whose information is to be changed.

whichInfo

On input, a bitmap specifying which catalog information fields to set. Only some of the catalog information fields may be set. These fields are given by the constant  $kFSCatInfoSettableInfo;$ no other bits may be set in the whichInfo field. See "Catalog [Information](#page-890-0) Bitmap Constants" (page 891) for a description of the bits in this field.

To set the user ID (UID) and group ID (GID), specify the kFSCatInfoSetOwnership flag in this field. The File Manager attempts to set the user and group ID to the values specified in the permissions field of the catalog information structure. If PBSetCatalogInfoAsync cannot set the user and group IDs, it returns an error.

#### catInfo

On input, a pointer to the  $FSCatalogInfo$  (page 826) structure containing the new catalog information. Only some of the catalog information fields may be set. The fields which may be set are:

- createDate
- contentModDate
- attributeModDate
- accessDate
- backupDate
- permissions
- finderInfo
- extFinderInfo
- textEncodingHint

#### **Availability**

Available in Mac OS X v10.0 and later.

## **Declared In**

File Manager Reference

## <span id="page-752-0"></span>**PBSetCatalogInfoSync**

Sets the catalog information about a file or directory.

```
OSErr PBSetCatalogInfoSync (
   FSRefParam *paramBlock
);
```
## **Parameters**

*paramBlock*

A pointer to a file system reference parameter block. See [FSRefParam](#page-836-1) (page 837) fro s description of the FSRefParam data type.

## **Return Value**

A result code. See "File [Manager](#page-942-0) Result Codes" (page 943).

## **Discussion**

The relevant fields of the parameter block are:

ref

On input, a pointer to an [FSRef](#page-836-0) (page 837) specifying the file or directory whose information is to be changed.

whichInfo

On input, a bitmap specifying which catalog information fields to set. Only some of the catalog information fields may be set. These fields are given by the constant  $kFSCatInfoSettableInfo;$ no other bits may be set in the whichInfo field. See "Catalog [Information](#page-890-0) Bitmap Constants" (page 891) for a description of the bits in this field.

To set the user ID (UID) and group ID (GID), specify the kFSCatInfoSetOwnership flag in this field. The File Manager attempts to set the user and group ID to the values specified in the permissions field of the catalog information structure. If PBSetCatalogInfoSync cannot set the user and group IDs, it returns an error.

#### catInfo

On input, a pointer to the  $FSCa$ t alogInfo (page 826) structure containing the new catalog information. Only some of the catalog information fields may be set. The fields which may be set are:

- createDate
- contentModDate
- attributeModDate
- accessDate
- backupDate
- permissions
- finderInfo
- extFinderInfo
- textEncodingHint

#### **Availability**

Available in Mac OS X v10.0 and later.

#### **Declared In**

## **PBSetCatInfoAsync**

Modifies catalog information for a file or directory. (Deprecated in Mac OS X v10.4. Use [PBSetCatalogInfoAsync](#page-750-0) (page 751) instead.)

```
OSErr PBSetCatInfoAsync (
    CInfoPBPtr paramBlock
);
```
## **Parameters**

*paramBlock*

A pointer to an HFS catalog information parameter block. See [CInfoPBRec](#page-801-0) (page 802) for a description of the CInfoPBRec data type.

## **Return Value**

A result code. See "File [Manager](#page-942-0) Result Codes" (page 943).

## **Discussion**

The PBSetCatInfoAsync function sets information about a file or directory. When used to set information about a file, it works much as [PBHSetFInfoAsync](#page-720-0) (page 721) does, but lets you set some additional information.

If the object is a file, the relevant fields of the parameter block are:

ioCompletion

On input, a pointer to a completion function. For more information on completion routines, see [IOCompletionProcPtr](#page-793-0) (page 794).

ioResult

On output, the result code of the function.

ioNamePtr

On input, a pointer to a pathname.

ioVRefNum

On input, a volume reference number, drive number, or 0 for the default volume.

ioFlFndrInfo

On input, Finder information for the file.

ioDirID

On input, the parent directory ID of the file.

ioFlCrDat

On input, the date and time of the file's creation.

ioFlMdDat

On input, the date and time of the file's last modification.

ioFlBkDat

On input, the date and time of the file's last backup.

ioFlXFndrInfo

On input, extended Finder information.

If the object is a directory, the relevant fields of the parameter block are:

```
ioCompletion
```
On input, a pointer to a completion function. For more information on completion routines, see [IOCompletionProcPtr](#page-793-0) (page 794).

#### File Manager Reference

#### ioResult

On output, the result code of the function.

ioNamePtr

On input, a pointer to a pathname.

ioVRefNum

On input, a volume reference number, drive number, or 0 for the default volume.

#### ioDrUsrWds

On input, information used by the Finder.

ioDrDirID

On input, the directory ID.

ioDrCrDat

On input, the date and time of the directory's creation.

ioDrMdDat

On input, the date and time of the directory's last modification.

ioDrBkDat

On input, the date and time of the directory's last backup.

ioDrFndrInfo

On input, additional information used by the Finder.

To modify the catalog information for a named fork other than the data and resource fork, or to modify other catalog information maintained on HFS Plus volumes that is not modifiable through PBSetCatInfoAsync, use one of the functions, [FSSetCatalogInfo](#page-539-0) (page 540), [PBSetCatalogInfoSync](#page-752-0) (page 753), or [PBSetCatalogInfoAsync](#page-750-0) (page 751).

#### **Availability**

Available in Mac OS X v10.0 and later. Deprecated in Mac OS X v10.4. Not available to 64-bit applications.

## **Declared In**

Files.h

## **PBSetCatInfoSync**

Modifies catalog information for a file or directory. (Deprecated in Mac OS X v10.4. Use [PBSetCatalogInfoSync](#page-752-0) (page 753) instead.)

```
OSErr PBSetCatInfoSync (
    CInfoPBPtr paramBlock
);
```
#### **Parameters**

*paramBlock*

A pointer to an HFS catalog information parameter block. See [CInfoPBRec](#page-801-0) (page 802) for a description of the CInfoPBRec data type.

#### **Return Value**

A result code. See "File [Manager](#page-942-0) Result Codes" (page 943).

File Manager Reference

#### **Discussion**

The PBSetCatInfoSync function sets information about a file or directory. When used to set information about a file, it works much as [PBHSetFInfoSync](#page-721-0) (page 722) does, but lets you set some additional information.

If the object is a file, the relevant fields of the parameter block are:

```
ioNamePtr
```
On input, a pointer to a pathname.

```
ioVRefNum
```
On input, a volume reference number, drive number, or 0 for the default volume.

```
ioFlFndrInfo
```
On input, Finder information for the file.

ioDirID

On input, the parent directory ID of the file.

```
ioFlCrDat
```
On input, the date and time of the file's creation.

ioFlMdDat

On input, the date and time of the file's last modification.

ioFlBkDat

On input, the date and time of the file's last backup.

ioFlXFndrInfo

On input, extended Finder information.

If the object is a directory, the relevant fields of the parameter block are:

```
ioNamePtr
```
On input, a pointer to a pathname.

ioVRefNum

On input, a volume reference number, drive number, or 0 for the default volume.

ioDrUsrWds

On input, information used by the Finder.

ioDrDirID

On input, the directory ID.

ioDrCrDat

On input, the date and time of the directory's creation.

ioDrMdDat

On input, the date and time of the directory's last modification.

```
ioDrBkDat
```
On input, the date and time of the directory's last backup.

```
ioDrFndrInfo
```
On input, additional information used by the Finder.

To modify the catalog information for a named fork other than the data and resource fork, or to modify other catalog information maintained on HFS Plus volumes that is not modifiable through PBSetCatInfoSync, use one of the functions, [FSSetCatalogInfo](#page-539-0) (page 540) , [PBSetCatalogInfoSync](#page-752-0) (page 753) , or [PBSetCatalogInfoAsync](#page-750-0) (page 751).

## **Availability**

Available in Mac OS X v10.0 and later.
Deprecated in Mac OS X v10.4. Not available to 64-bit applications.

# **Declared In**

Files.h

# <span id="page-756-0"></span>**PBSetEOFAsync**

Sets the logical size of an open file. (Deprecated in Mac OS X v10.4. Use PBSet ForkSizeAsync (page 761) instead.)

```
OSErr PBSetEOFAsync (
   ParmBlkPtr paramBlock
);
```
# **Parameters**

*paramBlock*

A pointer to the [IOParam](#page-861-0) (page 862) variant of the basic File Manager parameter block. See [ParamBlockRec](#page-865-0) (page 866) for a description of the ParamBlockRec data type.

# **Return Value**

A result code. See "File [Manager](#page-942-0) Result Codes" (page 943).

# **Discussion**

The relevant fields of the parameter block are:

ioCompletion

On input, a pointer to a completion routine. For more information on completion routines, see [IOCompletionProcPtr](#page-793-0) (page 794).

# ioResult

On output, the result code of the function.

```
ioRefNum
```
On input, a file reference number for the open file.

ioMisc

On input, the new logical size (the logical end-of-file) of the given file. Because the ioMisc field is of type Ptr, you must coerce the desired value from a long integer to type Ptr. If the value of the ioMisc field is 0, all space occupied by the file on the volume is released. The file still exists, but it contains 0 bytes. Setting a file fork's end-of-file to 0 is therefore not the same as deleting the file, which removes both file forks at once.

If you attempt to set the logical end-of-file beyond the current physical end-of-file, another allocation block is added to the file if there isn't enough space on the volume, no change is made and PBSetEOFAsync returns dskFulErr as its function result.

To ensure that your changes to the file are written to disk, call one of the functions, [FlushVol](#page-465-0) (page 466), [PBFlushVolSync](#page-640-0) (page 641), or [PBFlushVolAsync](#page-639-0) (page 640). To set the size of a named fork other than the data and resource forks, or to grow the size of a file beyond 2GB, you must use the [FSSetForkSize](#page-541-0) (page 542) function, or one of the corresponding parameter block calls, [PBSetForkSizeSync](#page-761-0) (page 762) and [PBSetForkSizeAsync](#page-760-0) (page 761).

# **Availability**

Available in Mac OS X v10.0 and later. Deprecated in Mac OS X v10.4.

File Manager Reference

Not available to 64-bit applications.

### **Declared In**

Files.h

# <span id="page-757-0"></span>**PBSetEOFSync**

Sets the logical size of an open file. (Deprecated in Mac OS X v10.4. Use [PBSetForkSizeSync](#page-761-0) (page 762) instead.)

```
OSErr PBSetEOFSync (
    ParmBlkPtr paramBlock
);
```
**Parameters**

*paramBlock*

A pointer to the [IOParam](#page-861-0) (page 862) variant of the basic File Manager parameter block. See [ParamBlockRec](#page-865-0) (page 866) for a description of the ParamBlockRec data type.

#### **Return Value**

A result code. See "File [Manager](#page-942-0) Result Codes" (page 943).

# **Discussion**

The relevant fields of the parameter block are:

ioRefNum

On input, a file reference number for the open file.

ioMisc

On input, the new logical size (the logical end-of-file) of the given file. Because the ioMisc field is of type Ptr, you must coerce the desired value from a long integer to type Ptr. If the value of the ioMisc field is 0, all space occupied by the file on the volume is released. The file still exists, but it contains 0 bytes. Setting a file fork's end-of-file to 0 is therefore not the same as deleting the file, which removes both file forks at once.

If you attempt to set the logical end-of-file beyond the current physical end-of-file, another allocation block is added to the file if there isn't enough space on the volume, no change is made and PBSetEOFSync returns dskFulErr as its function result.

To ensure that your changes to the file are written to disk, call one of the functions, [FlushVol](#page-465-0) (page 466), [PBFlushVolSync](#page-640-0) (page 641), or [PBFlushVolAsync](#page-639-0) (page 640). To set the size of a named fork other than the data and resource forks, or to grow the size of a file beyond 2GB, you must use the [FSSetForkSize](#page-541-0) (page 542) function, or one of the corresponding parameter block calls, [PBSetForkSizeSync](#page-761-0) (page 762) and [PBSetForkSizeAsync](#page-760-0) (page 761).

### **Availability**

Available in Mac OS X v10.0 and later. Deprecated in Mac OS X v10.4. Not available to 64-bit applications.

#### **Declared In**

Files.h

# **PBSetForeignPrivsAsync**

Changesthe native access-control information for a file or directory stored on a volume managed by a foreign file system. (Deprecated in Mac OS X v10.4. There is no replacement function.)

```
OSErr PBSetForeignPrivsAsync (
   HParmBlkPtr paramBlock
);
```
# **Special Considerations**

This function is not implemented in Mac OS X.

# **Availability**

Available in Mac OS X v10.0 and later. Deprecated in Mac OS X v10.4. Not available to 64-bit applications.

**Declared In**

Files.h

# **PBSetForeignPrivsSync**

Changesthe native access-control information for a file or directory stored on a volume managed by a foreign file system. (Deprecated in Mac OS X v10.4. There is no replacement function.)

```
OSErr PBSetForeignPrivsSync (
   HParmBlkPtr paramBlock
);
```
## **Special Considerations**

This function is not implemented in Mac OS X.

# **Availability**

Available in Mac OS X v10.0 and later. Deprecated in Mac OS X v10.4. Not available to 64-bit applications.

<span id="page-758-0"></span>**Declared In**

Files.h

# **PBSetForkPositionAsync**

Sets the current position of an open fork.

```
void PBSetForkPositionAsync (
    FSForkIOParam *paramBlock
);
```
# **Parameters**

```
paramBlock
```
A pointer to a fork I/O parameter block. See [FSForkIOParam](#page-832-0) (page 833) for a description of the FSForkIOParam data type.

File Manager Reference

### **Discussion**

The relevant fields of the parameter block are:

#### ioCompletion

On input, a pointer to a completion routine. For more information on completion routines, see [IOCompletionProcPtr](#page-793-0) (page 794).

ioResult

On output, the result code of the function. This function returns the result code  $posErr$  if you attempt to set the current position of the fork to an offset before the start of the file.

forkRefNum

On input, the reference number of a fork previously opened by the [FSOpenFork](#page-513-0) (page 514), [PBOpenForkSync](#page-739-0) (page 740), or [PBOpenForkAsync](#page-738-0) (page 739) function.

positionMode

On input, a constant specifying the base location within the fork for the new position. If this field is equal to fsAtMark, then the positionOffset field is ignored. See "Position Mode [Constants"](#page-927-0) (page 928) for a description of the constants you can use to specify the base location.

### positionOffset

On input, the offset of the new position from the base location specified in the positionMode field.

### **Special Considerations**

To determine if the <code>PBSetForkPositionAsync</code> function is present, call the <code>Gestalt</code> function with the gestaltFSAttr selector. If the PBSetForkPositionAsync function is present, but the volume does not directly support it, the File Manager will automatically call the [PBSetFPosAsync](#page-762-0) (page 763) function. However, if the volume does not directly support the PBSetForkPositionAsync function, you can only set the file position for the data and resource forks, and you cannot grow these files beyond 2GB.

### **Availability**

Available in Mac OS X v10.0 and later.

# <span id="page-759-0"></span>**Declared In**

Files.h

# **PBSetForkPositionSync**

Sets the current position of an open fork.

```
OSErr PBSetForkPositionSync (
    FSForkIOParam *paramBlock
);
```
#### **Parameters**

*paramBlock*

A pointer to a fork I/O parameter block. See [FSForkIOParam](#page-832-0) (page 833) for a description of the FSForkIOParam data type.

### **Return Value**

A result code. See "File [Manager](#page-942-0) Result Codes" (page 943). This function returns the result code posErr if you attempt to set the current position of the fork to an offset before the start of the file.

## **Discussion**

### forkRefNum

On input, the reference number of a fork previously opened by the [FSOpenFork](#page-513-0) (page 514), [PBOpenForkSync](#page-739-0) (page 740), or [PBOpenForkAsync](#page-738-0) (page 739) function.

positionMode

On input, a constant specifying the base location within the fork for the new position. If this field is equal to fsAtMark, then the positionOffset field is ignored. See "Position Mode [Constants"](#page-927-0) (page 928) for a description of the constants you can use to specify the base location.

positionOffset

On input, the offset of the new position from the base location specified in the positionMode field.

# **Special Considerations**

To determine if the PBSetForkPositionSync function is present, call the Gestalt function with the gestaltFSAttr selector. If the PBSetForkPositionSync function is present, but the volume does not directly support it, the File Manager will automatically call the PBSet FPosSync (page 764) function. However, if the volume does not directly support the PBSetForkPositionSync function, you can only set the file position for the data and resource forks, and you cannot grow these files beyond 2GB.

### **Availability**

Available in Mac OS X v10.0 and later.

**Declared In**

<span id="page-760-0"></span>Files.h

# **PBSetForkSizeAsync**

Changes the size of an open fork.

```
void PBSetForkSizeAsync (
    FSForkIOParam *paramBlock
);
```
# **Parameters**

*paramBlock*

A pointer to a fork I/O parameter block. See [FSForkIOParam](#page-832-0) (page 833) for a description of the FSForkIOParam data type.

### **Discussion**

The relevant fields of the parameter block are:

```
ioCompletion
```
On input, a pointer to a completion routine. For more information on completion routines, see [IOCompletionProcPtr](#page-793-0) (page 794).

```
ioResult
```
On output, the result code of the function. If there is not enough space on the volume to extend the fork, then dskFulErr is returned and the fork's size is unchanged.

forkRefNum

On input, the reference number of the open fork. You can obtain a fork reference number with the [FSOpenFork](#page-513-0) (page 514) function, or with one of the corresponding parameter block calls, [PBOpenForkSync](#page-739-0) (page 740) and [PBOpenForkAsync](#page-738-0) (page 739).

#### positionMode

On input, a constant indicating the base location within the fork for the new size. See ["Position](#page-927-0) Mode [Constants"](#page-927-0) (page 928) for more information about the constants you can use to specify the base location.

positionOffset

On input, the offset of the new size from the base location specified in the positionMode field.

The PBSetForkSizeAsync function sets the logical end-of-file to the position indicated by the positionMode and positionOffset fields. The fork's new size may be less than, equal to, or greater than the fork's current size. If the fork's new size is greater than the fork's current size, then the additional bytes, between the old and new size, will have an undetermined value.

If the fork's current position is larger than the fork's new size, then the current position will be set to the new fork size. That is, the current position will be equal to the logical end of file.

### **Special Considerations**

You do not need to check that the volume supports the PBSetForkSizeAsync function. If a volume does not support the PBSetForkSizeAsync function, but the PBSetForkSizeAsync function is present, the File Manager automatically calls the PBSetE0FAsync (page 757) function and translates between the calls appropriately.

Note, however, that if the volume does not support the PBSet ForkSizeAsync function, you can only access the data and resource forks, and you cannot grow the fork beyond 2GB. To check that the PBSetForkSizeAsync function is present, call the Gestalt function.

#### **Availability**

Available in Mac OS X v10.0 and later.

**Declared In**

<span id="page-761-0"></span>Files.h

# **PBSetForkSizeSync**

Changes the size of an open fork.

```
OSErr PBSetForkSizeSync (
    FSForkIOParam *paramBlock
);
```
#### **Parameters**

*paramBlock*

A pointer to a fork I/O parameter block. See [FSForkIOParam](#page-832-0) (page 833) for a description of the FSForkIOParam data type.

#### **Return Value**

A result code. See "File [Manager](#page-942-0) Result Codes" (page 943). If there is not enough space on the volume to extend the fork, then dskFulErr is returned and the fork's size is unchanged.

### **Discussion**

# forkRefNum

On input, the reference number of the open fork. You can obtain a fork reference number with the [FSOpenFork](#page-513-0) (page 514) function, or one of the corresponding parameter block calls, [PBOpenForkSync](#page-739-0) (page 740) and [PBOpenForkAsync](#page-738-0) (page 739).

positionMode

On input, a constant indicating the base location within the fork for the new size. See ["Position](#page-927-0) Mode [Constants"](#page-927-0) (page 928) for more information about the constants you can use to specify the base location.

positionOffset

On input, the offset of the new size from the base location specified in the positionMode field.

The PBSetForkSizeSync function sets the logical end-of-file to the position indicated by the positionMode and positionOffset fields. The fork's new size may be less than, equal to, or greater than the fork's current size. If the fork's new size is greater than the fork's current size, then the additional bytes, between the old and new size, will have an undetermined value.

If the fork's current position is larger than the fork's new size, then the current position will be set to the new fork size. That is, the current position will be equal to the logical end-of-file.

### **Special Considerations**

You do not need to check that the volume supports the PBSetForkSizeSync function. If a volume does not support the PBSetForkSizeSync function, but the PBSetForkSizeSync function is present, the File Manager automatically calls the [PBSetEOFSync](#page-757-0) (page 758) function and translates between the calls appropriately.

Note, however, that if the volume does not support the PBSet ForkSizeSync function, you can only access the data and resource forks, and you cannot grow the fork beyond 2GB. To check that the PBSetForkSizeSync function is present, call the Gestalt function.

### **Availability**

Available in Mac OS X v10.0 and later.

### <span id="page-762-0"></span>**Declared In**

Files.h

# **PBSetFPosAsync**

Sets the position of the file mark. (Deprecated in Mac OS X v10.4. Use PBSet ForkPositionAsync (page 759) instead.)

```
OSErr PBSetFPosAsync (
    ParmBlkPtr paramBlock
);
```
### **Parameters**

*paramBlock*

A pointer to the [IOParam](#page-861-0) (page 862) variant of the basic File Manager parameter block. See [ParamBlockRec](#page-865-0) (page 866) for a description of the ParamBlockRec data type.

### **Return Value**

A result code. See "File [Manager](#page-942-0) Result Codes" (page 943).

### **Discussion**

```
ioCompletion
```
On input, a pointer to a completion routine. For more information on completion routines, see [IOCompletionProcPtr](#page-793-0) (page 794).

### ioResult

On output, the result code of the function.

### ioRefNum

On input, the file reference number for an open file.

ioPosMode

On input, a constant indicating how to position the mark; this field must contain one of the values described in "Position Mode [Constants"](#page-927-0) (page 928).

ioPosOffset

On input, the offset from the base location specified by the ioPosMode field for the file mark. If you specify fsAtMark in the ioPosMode field, the mark is left wherever it's currently positioned and the value in the ioPosOffset field is ignored. If you specify fsFromLEOF, the value in ioPosOffset must be less than or equal to 0. On output, the position at which the mark was actually set.

The PBSetFPosAsync function sets the mark of the specified file to the position specified by the ioPosMode and ioPosOffset fields. If you try to set the mark past the logical end-of-file, PBSetFPosAsync moves the mark to the end-of-file and returns eofErr as its function result.

To set the file mark position for a named fork other than the data and resource forks, or to position the file mark at a point more than 2GB into the file, use the [FSSetForkPosition](#page-540-0) (page 541) function, or one of the corresponding parameter block calls, [PBSetForkPositionSync](#page-759-0) (page 760) and [PBSetForkPositionAsync](#page-758-0) (page 759).

## **Availability**

Available in Mac OS X v10.0 and later. Deprecated in Mac OS X v10.4. Not available to 64-bit applications.

### <span id="page-763-0"></span>**Declared In**

Files.h

# **PBSetFPosSync**

Sets the position of the file mark. (Deprecated in Mac OS X v10.4. Use [PBSetForkPositionSync](#page-759-0) (page 760) instead.)

```
OSErr PBSetFPosSync (
    ParmBlkPtr paramBlock
);
```
# **Parameters**

*paramBlock*

A pointer to the [IOParam](#page-861-0) (page 862) variant of the basic File Manager parameter block. See [ParamBlockRec](#page-865-0) (page 866) for a description of the ParamBlockRec data type.

# **Return Value**

A result code. See "File [Manager](#page-942-0) Result Codes" (page 943).

# **Discussion**

### ioRefNum

On input, the file reference number for an open file.

### ioPosMode

On input, a constant indicating how to position the file mark; this field must contain one of the values described in "Position Mode [Constants"](#page-927-0) (page 928).

ioPosOffset

On input, the offset from the base location specified by the ioPosMode field for the file mark. If you specify fsAtMark in the ioPosMode field, the mark is left wherever it's currently positioned and the value in the ioPosOffset field is ignored. If you specify fsFromLEOF, the value in ioPosOffset must be less than or equal to 0. On output, the position at which the mark was actually set.

The PBSetFPosSync function sets the mark of the specified file to the position specified by the ioPosMode and ioPosOffset fields. If you try to set the mark past the logical end-of-file, PBSetFPosSync moves the mark to the end-of-file and returns eofErr as its function result.

To set the file mark position for a named fork other than the data and resource forks, or to position the file mark at a point more than 2GB into the file, use the [FSSetForkPosition](#page-540-0) (page 541) function, or one of the corresponding parameter block calls, [PBSetForkPositionSync](#page-759-0) (page 760) and [PBSetForkPositionAsync](#page-758-0) (page 759).

## **Availability**

Available in Mac OS X v10.0 and later. Deprecated in Mac OS X v10.4. Not available to 64-bit applications.

# **Declared In**

Files.h

# **PBSetVInfoAsync**

Changes information about a volume. (Deprecated in Mac OS X v10.4. Use [PBSetVolumeInfoAsync](#page-766-0) (page 767) instead.)

```
OSErr PBSetVInfoAsync (
   HParmBlkPtr paramBlock
);
```
## **Parameters**

*paramBlock*

A pointer to the [HVolumeParam](#page-858-0) (page 859) variant of the basic HFS parameter block. See [HParamBlockRec](#page-856-0) (page 857) for a description of the HParamBlockRec data type.

# **Return Value**

A result code. See "File [Manager](#page-942-0) Result Codes" (page 943).

## **Discussion**

The relevant fields of the parameter block are:

### ioCompletion

On input, a pointer to a completion routine. For more information on completion routines, see [IOCompletionProcPtr](#page-793-0) (page 794).

### ioResult

On output, the result code of the function.

#### File Manager Reference

### ioNamePtr

On input, a pointer to the volume's name. You can specify a new name for the volume here. You cannot specify the volume by name you must use either the volume reference number or the drive number.

ioVRefNum

On input, a volume reference number or drive number for the volume whose information is to be changed; or 0 for the default volume.

ioVCrDate

On input, the date and time of the volume's initialization.

ioVLsMod

On input, the date and time of the volume's last modification.

ioVAtrb

On input, the volume attributes. Only bit 15 of the ioVAtrb field can be changed; setting it locks the volume. See "Volume [Information](#page-936-0) Attribute Constants" (page 937) for a description of the volume attributes.

ioVBkUp

On input, the date and time of the volume's last backup.

ioVSeqNum

Used internally.

ioVFndrInfo

On input, Finder information for the volume.

#### **Availability**

Available in Mac OS X v10.0 and later.

Deprecated in Mac OS X v10.4.

# Not available to 64-bit applications.

# **Declared In**

Files.h

# **PBSetVInfoSync**

Changes information about a volume. (Deprecated in Mac OS X v10.4. Use [PBSetVolumeInfoSync](#page-767-0) (page 768) instead.)

```
OSErr PBSetVInfoSync (
   HParmBlkPtr paramBlock
```
);

# **Parameters**

*paramBlock*

A pointer to the [HVolumeParam](#page-858-0) (page 859) variant of the basic HFS parameter block. See [HParamBlockRec](#page-856-0) (page 857) for a description of the HParamBlockRec data type.

### **Return Value**

A result code. See "File [Manager](#page-942-0) Result Codes" (page 943).

### **Discussion**

#### File Manager Reference

### ioNamePtr

On input, a pointer to the volume's name. You can specify a new name for the volume here. You cannot specify the volume by name you must use either the volume reference number or the drive number.

ioVRefNum

On input, a volume reference number or drive number for the volume whose information is to be changed; or 0 for the default volume.

ioVCrDate

On input, the date and time of the volume's initialization.

ioVLsMod

On input, the date and time of the volume's last modification.

ioVAtrb

On input, the volume attributes. Only bit 15 of the ioVAtrb field can be changed; setting it locks the volume. See "Volume [Information](#page-936-0) Attribute Constants" (page 937) for a description of the volume attributes.

ioVBkUp

On input, the date and time of the volume's last backup.

ioVSeqNum

Used internally.

ioVFndrInfo

On input, Finder information for the volume.

### **Availability**

Available in Mac OS X v10.0 and later. Deprecated in Mac OS X v10.4.

Not available to 64-bit applications.

### <span id="page-766-0"></span>**Declared In**

Files.h

# **PBSetVolumeInfoAsync**

Sets information about a volume.

```
void PBSetVolumeInfoAsync (
    FSVolumeInfoParam *paramBlock
);
```
### **Parameters**

*paramBlock*

A pointer to a volume information parameter block. See [FSVolumeInfoParam](#page-844-0) (page 845) for a description of the FSVolumeInfoParam data type.

### **Discussion**

The relevant fields of the parameter block are:

### ioCompletion

On input, a pointer to a completion routine. For more information on completion routines, see [IOCompletionProcPtr](#page-793-0) (page 794).

### ioResult

On output, the result code of the function.

ioVRefNum

On input, the volume reference number of the volume whose information is to be changed.

whichInfo

On input, a bitmap specifying which information to set. Only some of the volume information fields may be set. The settable fields are given by the constant kFSVolInfoSettableInfo; no other bits may be set in whichInfo. The fields which may be set are the backupDate, finderInfo, and flags fields. See "Volume [Information](#page-937-0) Bitmap Constants" (page 938) for a description of the bits in this parameter.

```
volumeInfo
```
On input, the new volume information. See  $FSVol$  ume Info (page 842) for more information about the volume information structure.

To set information about the root directory of a volume, use the [FSSetCatalogInfo](#page-539-0) (page 540) function, or one of the corresponding parameter block calls, [PBSetCatalogInfoSync](#page-752-0) (page 753) and [PBSetCatalogInfoAsync](#page-750-0) (page 751).

### **Availability**

Available in Mac OS X v10.0 and later.

**Declared In**

<span id="page-767-0"></span>Files.h

# **PBSetVolumeInfoSync**

Sets information about a volume.

```
OSErr PBSetVolumeInfoSync (
    FSVolumeInfoParam *paramBlock
);
```
### **Parameters**

*paramBlock*

A pointer to a volume information parameter block. See [FSVolumeInfoParam](#page-844-0) (page 845) for a description of the FSVolumeInfoParam data type.

### **Return Value**

A result code. See "File [Manager](#page-942-0) Result Codes" (page 943).

### **Discussion**

The relevant fields of the parameter block are:

```
ioVRefNum
```
On input, the volume reference number of the volume whose information is to be changed.

#### whichInfo

On input, a bitmap specifying which information to set. Only some of the volume information fields may be set. The settable fields are given by the constant kFSVolInfoSettableInfo; no other bits may be set in whichInfo. The fields which may be set are the backupDate, finderInfo, and flags fields. See "Volume [Information](#page-937-0) Bitmap Constants" (page 938) for a description of the bits in this parameter.

File Manager Reference

### volumeInfo

On input, the new volume information. See [FSVolumeInfo](#page-841-0) (page 842) for more information about the volume information structure.

To set information about the root directory of a volume, use the  $FSSetCatalogInfo$  (page 540) function, or one of the corresponding parameter block calls, [PBSetCatalogInfoSync](#page-752-0) (page 753) and [PBSetCatalogInfoAsync](#page-750-0) (page 751).

# **Availability**

Available in Mac OS X v10.0 and later.

# **Declared In**

Files.h

# **PBShareAsync**

Establishes a local volume or directory as a share point. (Deprecated in Mac OS X v10.4. There is no replacement function.)

```
OSErr PBShareAsync (
   HParmBlkPtr paramBlock
);
```
# **Special Considerations**

This function is not implemented in Mac OS X.

# **Availability**

Available in Mac OS X v10.0 and later. Deprecated in Mac OS X v10.4. Not available to 64-bit applications.

# **Declared In**

Files.h

# **PBShareSync**

Establishes a local volume or directory as a share point. (Deprecated in Mac OS X v10.4. There is no replacement function.)

```
OSErr PBShareSync (
    HParmBlkPtr paramBlock
);
```
# **Special Considerations**

This function is not implemented in Mac OS X.

## **Availability**

Available in Mac OS X v10.0 and later. Deprecated in Mac OS X v10.4. Not available to 64-bit applications.

# **Declared In**

Files.h

# **PBUnlockRangeAsync**

Unlocks a portion of a file. (Deprecated in Mac OS X v10.4. Use [PBXUnlockRangeAsync](#page-784-0) (page 785) instead.)

```
OSErr PBUnlockRangeAsync (
   ParmBlkPtr paramBlock
);
```
### **Parameters**

*paramBlock*

A pointer to the [IOParam](#page-861-0) (page 862) variant of the basic File Manager parameter block. See [ParamBlockRec](#page-865-0) (page 866) for a description of the ParamBlockRec data type.

### **Return Value**

A result code. See "File [Manager](#page-942-0) Result Codes" (page 943).

### **Discussion**

The relevant fields of the parameter block are:

ioCompletion

On input, a pointer to a completion routine. For more information on completion routines, see [IOCompletionProcPtr](#page-793-0) (page 794).

ioResult

On output, the result code of the function. If you call PBUnlockRangeAsync on a file system that does not implement it—for example, SMB—PBUnlockRangeAsync returns noErr and does nothing.

ioRefNum

On input, the file reference number of the file owning the range to unlock.

ioReqCount

On input, the number of bytes in the range.

ioPosMode

On input, a constant specifying the base location for the start of the locked range. See ["Position](#page-927-0) Mode [Constants"](#page-927-0) (page 928) for more information on the constants you can use to indicate the base location.

ioPosOffset

On input, the offset from the base location specified in the ioPosMode field for the start of the locked range.

The PBUnlockRangeAsync function unlocks a portion of a file that you locked with [PBLockRangeSync](#page-729-0) (page 730) or [PBLockRangeAsync](#page-727-0) (page 728). The beginning of the range to be unlocked is determined by the ioPosMode and ioPosOffset fields. The end of the range to be unlocked is determined by the beginning of the range and the ioReqCount field. For example, to unlock the first 50 bytes in a file, set ioReqCount to 50, ioPosMode to fsFromStart, and ioPosOffset to 0. The range of bytes to be unlocked must be the exact same range locked by a previous call to [PBLockRangeSync](#page-729-0) (page 730) or [PBLockRangeAsync](#page-727-0) (page 728).

If for some reason you need to unlock a range whose beginning or length is unknown, you can simply close the file. When a file is closed, all locked ranges held by the user are unlocked.

# **Special Considerations**

The PBUnlockRangeAsync function does nothing if the file specified in the ioRefNum field is open with shared read/write permission but is not located on a remote server volume or is not located under a share point on a local volume. To check whether file sharing is currently on, check that the bHasPersonalAccessPrivileges bit in the vMAttrib field of the [GetVolParmsInfoBuffer](#page-846-0) (page 847) returned by the [PBHGetVolParmsSync](#page-694-0) (page 695) function is set.

# **Availability**

Available in Mac OS X v10.0 and later. Deprecated in Mac OS X v10.4. Not available to 64-bit applications.

# **Declared In**

Files.h

# **PBUnlockRangeSync**

Unlocks a portion of a file. (Deprecated in Mac OS X v10.4. Use [PBXUnlockRangeSync](#page-785-0) (page 786) or [FSUnlockRange](#page-542-0) (page 543) instead.)

```
OSErr PBUnlockRangeSync (
    ParmBlkPtr paramBlock
);
```
# **Parameters**

*paramBlock*

A pointer to the [IOParam](#page-861-0) (page 862) variant of the basic File Manager parameter block. See [ParamBlockRec](#page-865-0) (page 866) for a description of the ParamBlockRec data type.

# **Return Value**

A result code. See "File [Manager](#page-942-0) Result Codes" (page 943). If you call PBUnlockRangeSync on a file system that does not implement it—for example, SMB—PBUnlockRangeSync returns noErr and does nothing.

# **Discussion**

The relevant fields of the parameter block are:

ioRefNum

On input, the file reference number of the file owning the range to unlock.

ioReqCount

On input, the number of bytes in the range.

ioPosMode

On input, a constant specifying the base location for the start of the locked range. See ["Position](#page-927-0) Mode [Constants"](#page-927-0) (page 928) for more information on the constants you can use to indicate the base location.

```
ioPosOffset
```
On input, the offset from the base location specified in the ioPosMode field for the start of the locked range.

The PBUnlockRangeSync function unlocks a portion of a file that you locked with [PBLockRangeSync](#page-729-0) (page 730) or [PBLockRangeAsync](#page-727-0) (page 728). The beginning of the range to be unlocked is determined by the ioPosMode and ioPosOffset fields. The end of the range to be unlocked is determined by the beginning of the range and the ioReqCount field. For example, to unlock the first 50 bytes in a file, set ioReqCount to 50, ioPosMode to fsFromStart, and ioPosOffset to 0. The range of bytes to be unlocked must be the exact same range locked by a previous call to [PBLockRangeSync](#page-729-0) (page 730) or [PBLockRangeAsync](#page-727-0) (page 728).

If for some reason you need to unlock a range whose beginning or length is unknown, you can simply close the file. When a file is closed, all locked ranges held by the user are unlocked.

# **Special Considerations**

The PBUnlockRangeSync function does nothing if the file specified in the ioRefNum field is open with shared read/write permission but is not located on a remote server volume or is not located under a share point on a local volume. To check whether file sharing is currently on, check that the bHasPersonalAccessPrivileges bit in the vMAttrib field of the [GetVolParmsInfoBuffer](#page-846-0) (page 847) returned by the [PBHGetVolParmsSync](#page-694-0) (page 695) function is set.

# **Availability**

Available in Mac OS X v10.0 and later. Deprecated in Mac OS X v10.4. Not available to 64-bit applications.

# **Declared In**

Files.h

# **PBUnmountVol**

Unmounts a volume. (Deprecated in Mac OS X v10.4. Use [FSEjectVolumeSync](#page-485-0) (page 486) or [FSUnmountVolumeSync](#page-544-0) (page 545) instead.)

```
OSErr PBUnmountVol (
    ParmBlkPtr paramBlock
```
);

# **Parameters**

## *paramBlock*

A pointer to the [VolumeParam](#page-872-0) (page 873) variant of the basic File Manager parameter block. See [ParamBlockRec](#page-865-0) (page 866) for a description of the ParamBlockRec data type.

# **Return Value**

A result code. See "File [Manager](#page-942-0) Result Codes" (page 943).

# **Discussion**

The relevant fields of the parameter block are:

```
ioResult
```
On output, the result code of the function.

```
ioNamePtr
```
On input, a pointer to the name of the volume.

```
ioVRefNum
```
On input, the volume reference number of the volume to unmount, or 0 for the default volume.

This function calls PBFlushVolSync to flush the specified volume, unmounts and ejects the volume, and releases the memory used for the volume. Prior to calling this function, all user files on the volume must be closed. Ejecting a volume results in the unmounting of other volumes on the same device.

The PBUnmountVol function always executes synchronously.

# **Special Considerations**

Don't unmount the startup volume. Doing so will cause a system crash.

## **Availability**

Available in Mac OS X v10.0 and later.

Deprecated in Mac OS X v10.4. Not available to 64-bit applications.

# **Declared In**

Files.h

# **PBUnshareAsync**

Makes a share point unavailable on the network. (Deprecated in Mac OS X v10.4. There is no replacement function.)

```
OSErr PBUnshareAsync (
   HParmBlkPtr paramBlock
);
```
# **Special Considerations**

This function is not implemented in Mac OS X.

# **Availability**

Available in Mac OS X v10.0 and later. Deprecated in Mac OS X v10.4. Not available to 64-bit applications.

# **Declared In**

Files.h

# **PBUnshareSync**

Makes a share point unavailable on the network. (Deprecated in Mac OS X v10.4. There is no replacement function.)

```
OSErr PBUnshareSync (
   HParmBlkPtr paramBlock
);
```
# **Special Considerations**

This function is not implemented in Mac OS X.

## **Availability**

Available in Mac OS X v10.0 and later. Deprecated in Mac OS X v10.4. Not available to 64-bit applications.

# **Declared In**

Files.h

# **PBVolumeMount**

Mounts a volume. (Deprecated in Mac OS X v10.5. Use [FSVolumeMount](#page-544-1) (page 545) instead.)

File Manager Reference

```
OSErr PBVolumeMount (
    ParmBlkPtr paramBlock
);
```
# **Parameters**

*paramBlock*

A pointer to the [IOParam](#page-861-0) (page 862) variant of the basic File Manager parameter block. See [HParamBlockRec](#page-856-0) (page 857) for a description of the HParamBlockRec data type.

# **Return Value**

A result code. See "File [Manager](#page-942-0) Result Codes" (page 943).

# **Discussion**

The relevant fields of the parameter block are:

#### ioVRefNum

On output, a volume reference number for the mounted volume.

ioBuffer

On input, a pointer to mounting information. You can use the volume mounting information returned by the [PBGetVolMountInfo](#page-667-0) (page 668) function or you can use a volume mounting information structure filled in by your application. If you're mounting an AppleShare volume, place the volume's AFP mounting information structure in the buffer pointed to by the ioBuffer field.

This function allows your application to record the mounting information for a volume and then to mount the volume later.

The PBGetVolMountInfo function does not return the user and volume passwords they're returned blank. Typically, your application asks the user for any necessary passwords and fills in those fields just before calling PBVolumeMount. If you want to mount a volume with guest status, pass an empty string as the user password.

If you have enough information about the volume, you can fill in the mounting structure yourself and call PBVolumeMount, even if you did not save the mounting information while the volume was mounted. To mount an AFP volume, you must fill in the structure with at least the zone name, server name, user name, user password, and volume password. You can lay out the fields in any order within the data field, as long as you specify the correct offsets.

In general, it is easier to mount remote volumes by creating and then resolving alias records that describe those volumes. The Alias Manager displaysthe standard user interface for user authentication when resolving alias records for remote volumes. As a result, this function is primarily of interest for applications that need to mount remote volumes with no user interface or with some custom user interface.

### **Special Considerations**

AFP volumes currently ignore the user authentication method passed in the  $\text{uamType}$  field of the volume mounting information structure whose address is passed in the ioBuffer field of the parameter block. The most secure available method is used by default, except when a user mounts the volume as Guest and uses the kNoUserAuthentication authentication method.

This function executes synchronously. You should not call it at interrupt time.

### **Version Notes**

The File Sharing workstation software introduced in system software version 7.0 does not currently pass the volume password. The AppleShare 3.0 workstation software does, however, pass the volume password.

### **Availability**

Available in Mac OS X v10.0 and later.

Deprecated in Mac OS X v10.5. Not available to 64-bit applications.

# **Declared In**

Files.h

# **PBWaitIOComplete**

Keeps the system idle until either an interrupt occurs or the specified timeout value is reached. (Deprecated in Mac OS X v10.5. There is no replacement function.)

```
OSErr PBWaitIOComplete (
     ParmBlkPtr paramBlock,
     Duration timeout
);
```
# **Parameters**

*paramBlock*

A pointer to a basic File Manager parameter block.

*timeout*

The maximum length of time you want the system to be kept idle.

**Return Value**

A result code. If the timeout value is reached, returns kMPTimeoutErr.

# **Special Considerations**

This function is not implemented in Mac OS X.

## **Availability**

Available in Mac OS X v10.0 and later. Deprecated in Mac OS X v10.5. Not available to 64-bit applications.

## **Declared In**

Files.h

# **PBWriteAsync**

Writes any number of bytes to an open file. (Deprecated in Mac OS X v10.5. Use [PBWriteForkAsync](#page-775-0) (page 776) instead.)

```
OSErr PBWriteAsync (
     ParmBlkPtr paramBlock
);
```
# **Parameters**

*paramBlock*

A pointer to a basic File Manager parameter block.

## **Return Value**

A result code. See "File [Manager](#page-942-0) Result Codes" (page 943).

File Manager Reference

### **Discussion**

The relevant fields of the parameter block are:

#### ioCompletion

On input, a pointer to a completion routine.

### ioResult

On output, the result code of the function.

ioRefNum

On input, a file reference number for the open file to which to write.

ioBuffer

On input, a pointer to a data buffer containing the bytes to write.

ioReqCount

On input, the number of bytes requested.

ioActCount

On output, the number of bytes actually written.

ioPosMode

On input, the positioning mode.

ioPosOffset

On input, the positioning offset. On output, the new position of the mark.

The PBWriteAsync function takes ioReqCount bytes from the buffer pointed to by ioBuffer and attempts to write them to the open file whose access path is specified by ioRefNum. The position of the mark is specified by ioPosMode and ioPosOffset. If the write operation completes successfully, PBWriteAsync moves the file mark to the byte following the last byte written and returns noErr. If you try to write past the logical end-of-file, PBWriteAsync moves the logical end-of-file. If you try to write past the physical end-of-file, PBWriteAsync adds one or more clumps to the file and moves the physical end-of-file accordingly.

### **Availability**

Available in Mac OS X v10.0 and later. Deprecated in Mac OS X v10.5. Not available to 64-bit applications.

### <span id="page-775-0"></span>**Declared In**

Files.h

# **PBWriteForkAsync**

Writes data to an open fork.

```
void PBWriteForkAsync (
     FSForkIOParam *paramBlock
);
```
# **Parameters**

*paramBlock*

A pointer to a fork I/O parameter block. See [FSForkIOParam](#page-832-0) (page 833) for a description of the FSForkIOParam.

### **Discussion**

### ioCompletion

On input, a pointer to a completion routine. For more information on completion routines, see [IOCompletionProcPtr](#page-793-0) (page 794).

## ioResult

On output, the result code of the function. If there is not enough space on the volume to write requestCount bytes, then dskFulErr is returned.

### forkRefNum

On input, the reference number of the fork to which to write. You should have previously opened the fork using the [FSOpenFork](#page-513-0) (page 514) function, or one of the corresponding parameter block calls, [PBOpenForkSync](#page-739-0) (page 740) and [PBOpenForkAsync](#page-738-0) (page 739).

### positionMode

On input, a constant specifying the base location within the fork for the start of the write. See ["Position](#page-927-0) Mode [Constants"](#page-927-0) (page 928) for a description of the constants which you can use to specify the base location. The caller can also use this parameter to hint to the File Manager whether the data being written should or should not be cached. See "Cache [Constants"](#page-888-0) (page 889) for further description of the constants that you can use to indicate your preference for caching.

# positionOffset

On input, the offset from the base location for the start of the write.

# requestCount

On input, the number of bytes to write.

### buffer

A pointer to a buffer containing the data to write.

### actualCount

On output, the number of bytes actually written. The value in the actual Count field will be equal to the value in the requestCount field unless there was an error during the write operation.

PBWriteForkAsync writes data starting at the position specified by the positionMode and positionOffset fields. The function attempts to write requestCount bytes from the buffer pointed to by the buffer field and sets the fork's current position to the byte immediately after the last byte written (that is, the initial position plus actualCount).

When writing data to a fork, it is important to pay attention to that way that your program accesses the fork, because this can have a significant performance impact. For best results, you should use an I/O size of at least 4KB and block align your write requests. In Mac OS X, you should align your requests to 4KB boundaries.

# **Availability**

Available in Mac OS X v10.0 and later.

# <span id="page-776-0"></span>**Declared In**

Files.h

# **PBWriteForkSync**

Writes data to an open fork.

File Manager Reference

```
OSErr PBWriteForkSync (
     FSForkIOParam *paramBlock
);
```
# **Parameters**

*paramBlock*

A pointer to a fork I/O parameter block. See [FSForkIOParam](#page-832-0) (page 833) for a description of the FSForkIOParam.

### **Return Value**

A result code. See "File [Manager](#page-942-0) Result Codes" (page 943). If there is not enough space on the volume to write requestCount bytes, then dskFulErr is returned.

#### **Discussion**

The relevant fields of the parameter block are:

```
ioResult
```
On output, the result code of the function. If there is not enough space on the volume to write requestCount bytes, then dskFulErr is returned.

forkRefNum

On input, the reference number of the fork to which to write. You should have previously opened the fork using the [FSOpenFork](#page-513-0) (page 514) function, or one of the corresponding parameter block calls, [PBOpenForkSync](#page-739-0) (page 740) and [PBOpenForkAsync](#page-738-0) (page 739).

positionMode

On input, a constant specifying the base location within the fork for the start of the write. See ["Position](#page-927-0) Mode [Constants"](#page-927-0) (page 928) for a description of the constants which you can use to specify the base location. The caller can also use this parameter to hint to the File Manager whether the data being written should or should not be cached. See "Cache [Constants"](#page-888-0) (page 889) for further description of the constants that you can use to indicate your preference for caching.

### positionOffset

On input, the offset from the base location for the start of the write.

requestCount

On input, the number of bytes to write.

```
buffer
```
A pointer to a buffer containing the data to write.

actualCount

On output, the number of bytes actually written. The value in the actual Count field will be equal to the value in the requestCount field unless there was an error during the write operation.

PBWriteForkSync writes data starting at the position specified by the positionMode and positionOffset fields. The function attempts to write requestCount bytes from the buffer pointed to by the buffer field and sets the fork's current position to the byte immediately after the last byte written (that is, the initial position plus actualCount).

When writing data to a fork, it is important to pay attention to that way that your program accesses the fork, because this can have a significant performance impact. For best results, you should use an I/O size of at least 4KB and block align your write requests. In Mac OS X, you should align your requests to 4KB boundaries.

### **Availability**

Available in Mac OS X v10.0 and later.

### **Declared In**

Files.h

File Manager Reference

### **PBWriteSync**

Writes any number of bytes to an open file. (Deprecated in Mac OS X v10.5. Use [PBWriteForkSync](#page-776-0) (page 777) instead.)

```
OSErr PBWriteSync (
     ParmBlkPtr paramBlock
);
```
# **Parameters**

*paramBlock*

A pointer to a basic File Manager parameter block.

**Return Value**

A result code. See "File [Manager](#page-942-0) Result Codes" (page 943).

# **Discussion**

The relevant fields of the parameter block are:

### ioRefNum

On input, a file reference number for the open file to which to write.

ioBuffer

On input, a pointer to a data buffer containing the bytes to write.

### ioReqCount

On input, the number of bytes requested.

ioActCount

On output, the number of bytes actually written.

ioPosMode

On input, the positioning mode.

#### ioPosOffset

On input, the positioning offset. On output, the new position of the mark.

The PBWriteSync function takes ioReqCount bytes from the buffer pointed to by ioBuffer and attempts to write them to the open file whose access path is specified by ioRefNum. The position of the mark is specified by ioPosMode and ioPosOffset. If the write operation completes successfully, PBWriteSync moves the file mark to the byte following the last byte written and returns noErr. If you try to write past the logical end-of-file, PBWriteSync moves the logical end-of-file. If you try to write past the physical end-of-file, PBWriteSync adds one or more clumps to the file and moves the physical end-of-file accordingly.

#### **Availability**

Available in Mac OS X v10.0 and later. Deprecated in Mac OS X v10.5. Not available to 64-bit applications.

**Declared In** Files.h

# **PBXGetVolInfoAsync**

Returns information about a volume, including size information for volumes up to 2 terabytes. (Deprecated in Mac OS X v10.4. Use [FSGetVolumeInfo](#page-499-0) (page 500) instead.)

File Manager Reference

```
OSErr PBXGetVolInfoAsync (
   XVolumeParamPtr paramBlock
);
```
# **Parameters**

*paramBlock*

A pointer to an extended volume parameter block. See [XVolumeParam](#page-881-0) (page 882) for a description of the XVolumeParam data type.

# **Return Value**

A result code. See "File [Manager](#page-942-0) Result Codes" (page 943).

# **Discussion**

The relevant fields of the parameter block are:

```
ioCompletion
```
On input, a pointer to a completion routine. For more information on completion routines, see [IOCompletionProcPtr](#page-793-0) (page 794).

ioResult

On output, the function result.

ioNamePtr

On input, a pointer to a buffer. You should pass a pointer to a Str31 value if you want the volume name returned; otherwise, pass  $NULL$ . If you specify a negative number in the  $i$  ovol Index field, this buffer should hold the name of the volume for which to return information. On output, a pointer to the volume's name.

ioVRefNum

On input, a volume reference number, drive number, or 0 for the default volume. If the value in the ioVolIndex field is negative, the File Manager uses the name in the ioNamePtr field, along with the value in the  $i$  ovRefNum field, to determine the volume. If the value in  $i$  ovol Index is 0, the File Manager attempts to access the volume using only the value in this field. On output, the volume reference number.

```
ioXVersion
```
On input, the version of the extended volume parameter block. Currently, this value is 0.

ioVolIndex

On input, an index used for indexing through all the mounted volumes. If this value is positive, the File Manager uses it to find the volume for which to return information. For instance, if the value of ioVol Index is 2, the File Manager attempts to access the second mounted volume in the VCB queue. If  $i$  oVol Index is negative, the File Manager uses the values in the  $i$  oNamePtr and  $i$  oVRefNum fields to access the requested volume. If  $i \circ \forall \circ \exists \exists \neg \exists \circ \phi$  the File Manager uses only the value in the ioVRefNum field.

```
ioVCrDate
```
On output, the date and time of the volume's creation (initialization).

```
ioVLsMod
```
On output, the date and time that the volume was last modified.

ioVAtrb

On output, the volume attributes. See "Volume [Information](#page-936-0) Attribute Constants" (page 937) for a description of these attributes.

ioVNmFls

On output, the number of files in the root directory of the volume. For performance reasons, the Carbon File Manager does not return the number of files in this field; instead, it sets  $\frac{1}{10}$  ov NmFls to

0.To determine the number of files in the root directory of a volume in Carbon, call [PBGetCatInfoAsync](#page-647-0) (page 648) for the root directory. The number of files in the root directory is returned in the ioDrNmFls field.

#### ioVBitMap

On output, the first block of the volume bitmap.

### ioVAllocPtr

On output, the block where the next new file allocation search should start.

### ioVNmAlBlks

On output, the number of allocation blocks on the volume.

ioVAlBlkSiz

On output, the allocation block size for the volume.

ioVClpSiz

On output, the volume's default clump size.

### ioAlBlSt

On output, the first block in the volume block map.

ioVNxtCNID

On output, the next unused catalog node ID.

ioVFrBlk

On output, the number of free (unused) allocation blocks on the volume.

ioVSigWord

On output, the volume signature. For HFS volumes, this is 'BD' for HFS Plus volumes, this is 'H+'.

# ioVDrvInfo

On output, the drive number. You can determine whether the given volume is online by inspecting the value of this field. For online volumes, the ioVDrvInfo field contains the drive number of the drive containing the specified volume and hence is always greater than 0. If the value returned in ioVDrvInfo is 0, the volume is either offline or ejected.

### ioVDRefNum

On output, the driver reference number. You can determine whether the volume is offline or ejected by inspecting the value of this field. If the volume is offline, the value of  $i \circ \text{VDRefNum}$  is the negative of the drive number (which is cleared when the volume is placed offline; hence the ioVDrvInfo field for an offline volume is zero), and is a negative number. If the volume is ejected, the value of ioVDRefNum is the drive number itself, and thus is a positive number. For online volumes, ioVDRefNum contains a driver reference number; these numbers are always less than 0.

### ioVFSID

On output, the file system ID for the file system handling this volume.

## ioVBkUp

On output, the date and time that the volume was last backed up.

### ioVSeqNum

Used internally.

ioVWrCnt

On output, the volume write count.

ioVFilCnt

On output, the number of files on the volume.

ioVDirCnt

On output, the number of directories on the volume.

#### File Manager Reference

### ioVFndrInfo

On output, Finder information for the volume.

### ioVTotalBytes

On output, the total number of bytes on the volume.

ioVFreeBytes

On output, the number of free bytes on the volume.

The PBXGetVolInfoAsync function is similar to the [PBHGetVInfoAsync](#page-685-0) (page 686) function except that it returns additional volume space information in 64-bit integers and does not modify the information copied from the volume's volume control block (VCB). Systems that support PBXGetVolInfoAsync will have the gestaltFSSupports2TBVols bit set in the response returned by the gestaltFSAttr Gestalt selector. See *Inside Mac OS X: Gestalt Manager Reference* for a description of the gestaltFSAttr selector and of the bits that may be returned in the response.

### **Special Considerations**

After an operation that changes the amount of free space on the volume—such as deleting a file—there may be a delay before a call to PBXGetVolInfoAsync returns the updated amount. This is because the File Manager caches and periodically updates file system information, to reduce the number of calls made to retrieve the information from the file system. Currently, the File Manager updates its information every 15 seconds. This primarily affects NFS volumes. DOS, SMB, UFS and WebDAV volumes were also affected by this in previous versions of Mac OS X, but behave correctly in Mac OS X version 10.3 and later.

#### **Availability**

Available in Mac OS X v10.0 and later. Deprecated in Mac OS X v10.4. Not available to 64-bit applications.

# **Declared In**

Files.h

# **PBXGetVolInfoSync**

Returns information about a volume, including size information for volumes up to 2 terabytes. (Deprecated in Mac OS X v10.4. Use [FSGetVolumeInfo](#page-499-0) (page 500) instead.)

```
OSErr PBXGetVolInfoSync (
   XVolumeParamPtr paramBlock
);
```
# **Parameters**

*paramBlock*

A pointer to an extended volume parameter block. See [XVolumeParam](#page-881-0) (page 882) for a description of the XVolumeParam data type.

# **Return Value**

A result code. See "File [Manager](#page-942-0) Result Codes" (page 943).

### **Discussion**

The relevant fields of the parameter block are:

#### ioNamePtr

On input, a pointer to a buffer. You should pass a pointer to a Str31 value if you want the volume name returned; otherwise, pass  $NULL$ . If you specify a negative number in the  $i$  ovol Index field, this buffer should hold the name of the volume for which to return information. On output, a pointer to the volume's name.

ioVRefNum

On input, a volume reference number, drive number, or 0 for the default volume. If the value in the ioVolIndex field is negative, the File Manager uses the name in the ioNamePtr field, along with the value in the  $i$  ov RefNum field, to determine the volume. If the value in  $i$  ovol Index is 0, the File Manager attempts to access the volume using only the value in this field. On output, the volume reference number.

ioXVersion

On input, the version of the extended volume parameter block. Currently, this value is 0.

ioVolIndex

On input, an index used for indexing through all the mounted volumes. If this value is positive, the File Manager uses it to find the volume for which to return information. For instance, if the value of ioVol Index is 2, the File Manager attempts to access the second mounted volume in the VCB queue. If  $i$  oVol Index is negative, the File Manager uses the values in the  $i$  oNamePtr and  $i$  oVRefNum fields to access the requested volume. If  $i \circ \forall \circ \exists \exists \neg \exists \circ \phi$  the File Manager uses only the value in the ioVRefNum field.

ioVCrDate

On output, the date and time of the volume's creation (initialization).

ioVLsMod

On output, the date and time that the volume was last modified.

ioVAtrb

On output, the volume attributes. See "Volume [Information](#page-936-0) Attribute Constants" (page 937) for a description of these attributes.

### ioVNmFls

On output, the number of files in the root directory of the volume. For performance reasons, the Carbon File Manager does not return the number of files in this field; instead, it sets ioVNmFls to 0.To determine the number of files in the root directory of a volume in Carbon, call [PBGetCatInfoSync](#page-650-0) (page 651) for the root directory. The number of files in the root directory is returned in the ioDrNmFls field.

ioVBitMap

On output, the first block of the volume bitmap.

ioVAllocPtr

On output, the block where the next new file allocation search should start.

ioVNmAlBlks

On output, the number of allocation blocks on the volume.

ioVAlBlkSiz

On output, the allocation block size for the volume.

ioVClpSiz

On output, the volume's default clump size.

ioAlBlSt

On output, the first block in the volume block map.

ioVNxtCNID

On output, the next unused catalog node ID.

ioVFrBlk

On output, the number of free (unused) allocation blocks on the volume.

### ioVSigWord

On output, the volume signature. For HFS volumes, this is 'BD' for HFS Plus volumes, this is 'H+'.

ioVDrvInfo

On output, the drive number. You can determine whether the given volume is online by inspecting the value of this field. For online volumes, the ioVDrvInfo field contains the drive number of the drive containing the specified volume and hence is always greater than 0. If the value returned in ioVDrvInfo is 0, the volume is either offline or ejected.

ioVDRefNum

On output, the driver reference number. You can determine whether the volume is offline or ejected by inspecting the value of this field. If the volume is offline, the value of  $i$  ov DRefNum is the negative of the drive number (which is cleared when the volume is placed offline; hence the ioVDrvInfo field for an offline volume is zero), and is a negative number. If the volume is ejected, the value of ioVDRefNum is the drive number itself, and thus is a positive number. For online volumes, ioVDRefNum contains a driver reference number; these numbers are always less than 0.

## ioVFSID

On output, the file system ID for the file system handling this volume.

## ioVBkUp

On output, the date and time that the volume was last backed up.

ioVSeqNum

Used internally.

ioVWrCnt

On output, the volume write count.

ioVFilCnt

On output, the number of files on the volume.

ioVDirCnt

On output, the number of directories on the volume.

ioVFndrInfo

On output, Finder information for the volume.

ioVTotalBytes

On output, the total number of bytes on the volume.

ioVFreeBytes

On output, the number of free bytes on the volume.

The PBXGetVolInfoSync function is similar to the [PBHGetVInfoSync](#page-689-0) (page 690) function except that it returns additional volume space information in 64-bit integers and does not modify the information copied from the volume's volume control block (VCB). Systems that support PBXGetVolInfoSync will have the gestaltFSSupports2TBVols bit set in the response returned by the gestaltFSAttr Gestalt selector. See *Inside Mac OS X: Gestalt Manager Reference* for a description of the gestaltFSAttr selector and of the bits that may be returned in the response.

## **Special Considerations**

After an operation that changes the amount of free space on the volume—such as deleting a file—there may be a delay before a call to PBXGetVol InfoSync returns the updated amount. This is because the File Manager caches and periodically updates file system information, to reduce the number of calls made to retrieve the information from the file system. Currently, the File Manager updates its information every 15 seconds. This primarily affects NFS volumes. DOS, SMB, UFS and WebDAV volumes were also affected by this in previous versions of Mac OS X, but behave correctly in Mac OS X version 10.3 and later.

File Manager Reference

### **Availability**

Available in Mac OS X v10.0 and later. Deprecated in Mac OS X v10.4. Not available to 64-bit applications.

# **Declared In**

Files.h

# **PBXLockRangeAsync**

Locks a range of bytes of the specified fork.

```
OSStatus PBXLockRangeAsync (
     FSRangeLockParamPtr paramBlock
);
```
# **Availability** Available in Mac OS X v10.4 and later.

# **Declared In**

Files.h

# **PBXLockRangeSync**

Locks a range of bytes of the specified fork.

```
OSStatus PBXLockRangeSync (
     FSRangeLockParamPtr paramBlock
);
```
**Availability** Available in Mac OS X v10.4 and later.

# <span id="page-784-0"></span>**Declared In**

Files.h

# **PBXUnlockRangeAsync**

Unlocks a range of bytes of the specified fork.

```
OSStatus PBXUnlockRangeAsync (
     FSRangeLockParamPtr paramBlock
);
```
# **Availability**

Available in Mac OS X v10.4 and later.

# **Declared In**

Files.h

File Manager Reference

# <span id="page-785-0"></span>**PBXUnlockRangeSync**

Unlocks a range of bytes of the specified fork.

```
OSStatus PBXUnlockRangeSync (
    FSRangeLockParamPtr paramBlock
);
```
**Availability**

Available in Mac OS X v10.4 and later.

### **Declared In**

Files.h

# **SetEOF**

Sets the logical size of an open file. (Deprecated in Mac OS X v10.4. Use FSSet ForkSize (page 542) instead.)

```
OSErr SetEOF (
   FSIORefNum refNum,
    SInt32 logEOF
);
```
### **Parameters**

*refNum*

The file reference number of an open file.

*logEOF*

The new logical size (the logical end-of-file) of the given file. If you set the  $\log EOF$  parameter to 0, all space occupied by the file on the volume is released. The file still exists, but it contains 0 bytes. Setting a file fork's end-of-file to 0 is therefore not the same as deleting the file, which removes both file forks at once.

### **Return Value**

A result code. See "File [Manager](#page-942-0) Result Codes" (page 943).

# **Discussion**

If you attempt to set the logical end-of-file beyond the physical end-of-file, the physical end-of-file is set 1 byte beyond the end of the next free allocation block if there isn't enough space on the volume, no change is made, and SetEOF returns dskFulErr as its function result.

To ensure that your changes to the file are written to disk, call one of the functions, [FlushVol](#page-465-0) (page 466), PBF1ushVolSync (page 641), or PBF1ushVolAsync (page 640). To set the size of a named fork other than the data and resource forks, or to grow the size of a file beyond 2GB, you must use the [FSSetForkSize](#page-541-0) (page 542) function, or one of the corresponding parameter block calls, [PBSetForkSizeSync](#page-761-0) (page 762) and [PBSetForkSizeAsync](#page-760-0) (page 761).

### **Availability**

Available in Mac OS X v10.0 and later. Deprecated in Mac OS X v10.4. Not available to 64-bit applications.

### **Declared In**

Files.h

File Manager Reference

# **SetFPos**

Sets the position of the file mark. (Deprecated in Mac OS X v10.4. Use [FSSetForkPosition](#page-540-0) (page 541) instead.)

```
OSErr SetFPos (
    FSIORefNum refNum,
   SInt16 posMode,
    SInt32 posOff
);
```
# **Parameters**

*refNum*

The file reference number of an open file.

*posMode*

A constant specifying how to position the file mark; this parameter must contain one of the values described in "Position Mode [Constants"](#page-927-0) (page 928).

*posOff*

The offset from the base location specified by the posMode parameter for the new file mark position. If you specify fsFromLEOF in the posMode parameter, the value in the posOff parameter must be less than or equal to 0. If you specify fsAtMark, the value in the posOff parameter is ignored.

#### **Return Value**

A result code. See "File [Manager](#page-942-0) Result Codes" (page 943).

### **Discussion**

Because the read and write operations performed by the functions [FSRead](#page-535-0) (page 536) and [FSWrite](#page-545-0) (page 546) begin at the current mark, you may want to call SetFPos to reposition the file mark before reading from or writing to the file.

To set the file mark position for a named fork other than the data and resource forks, or to position the file mark at a point more than 2GB into the file, use the [FSSetForkPosition](#page-540-0) (page 541) function, or one of the corresponding parameter block calls, [PBSetForkPositionSync](#page-759-0) (page 760) and [PBSetForkPositionAsync](#page-758-0) (page 759).

#### **Availability**

Available in Mac OS X v10.0 and later. Deprecated in Mac OS X v10.4. Not available to 64-bit applications.

### **Declared In**

Files.h

# **UnmountVol**

Unmounts a volume that isn't currently being used. (Deprecated in Mac OS X v10.4. Use [FSUnmountVolumeSync](#page-544-0) (page 545) instead.)

#### File Manager Reference

```
OSErr UnmountVol (
   ConstStr63Param volName,
    FSVolumeRefNum vRefNum
);
```
#### **Parameters**

*volName*

The name of a mounted volume. This parameter may be NULL.

*vRefNum*

The volume reference number, drive number, or 0 for the default volume.

# **Return Value**

A result code. See "File [Manager](#page-942-0) Result Codes" (page 943).

### **Discussion**

All files on the volume (except those opened by the Operating System) must be closed before you call UnmountVol, which does not eject the volume.

Most applications do not need to use this function, because the user typically ejects (and possibly also unmounts) a volume in the Finder.

### **Special Considerations**

Don't unmount the startup volume. Doing so will cause a system crash.

#### **Availability**

Available in Mac OS X v10.0 and later. Deprecated in Mac OS X v10.4. Not available to 64-bit applications.

## **Declared In**

Files.h

# Callbacks by Task

# **File Operation Callbacks**

[FSFileOperationStatusProcPtr](#page-789-0) (page 790)

Defines a status callback function for an asynchronous file operation on an FSRef object.

### [FSPathFileOperationStatusProcPtr](#page-790-0) (page 791)

Defines a status callback function for an asynchronous file operation on an object specified with a pathname.

# **Miscellaneous Callbacks**

[FNSubscriptionProcPtr](#page-788-0) (page 789) Callback delivered for directory notifications. [FSVolumeEjectProcPtr](#page-791-0) (page 792)

File Manager Reference

[FSVolumeMountProcPtr](#page-791-1) (page 792)

[FSVolumeUnmountProcPtr](#page-792-0) (page 793)

```
IOCompletionProcPtr (page 794)
```
Defines a pointer to a completion function. Your completion function is executed by the File Manager after the completion of an asynchronous File Manager function call.

# **Callbacks**

# <span id="page-788-0"></span>**FNSubscriptionProcPtr**

Callback delivered for directory notifications.

```
typedef void (*FNSubscriptionProcPtr) (
     FNMessage message,
     OptionBits flags,
     void * refcon,
     FNSubscriptionRef subscription
);
```
If you name your function MyFNSubscriptionProc, you would declare it like this:

```
void MyFNSubscriptionProc (
    FNMessage message,
     OptionBits flags,
     void * refcon,
     FNSubscriptionRef subscription
);
```
### **Parameters**

```
message
```
An indication of what happened.

### *flags*

Options regarding the delivery of the notification; typically kNilOptions.

*refcon*

A pointer to a user reference supplied with subscription.

*subscription*

A subscription corresponding to this notification.

# **Availability**

Available in Mac OS X v10.1 and later.

**Declared In**

# <span id="page-789-0"></span>**FSFileOperationStatusProcPtr**

Defines a status callback function for an asynchronous file operation on an FSRef object.

```
typedef void (*FSFileOperationStatusProcPtr) (
    FSFileOperationRef fileOp,
    const FSRef *currentItem,
    FSFileOperationStage stage,
    OSStatus error,
    CFDictionaryRef statusDictionary,
    void *info
);
```
If you name your function MyFSFileOperationStatusProc, you would declare it like this:

```
void MyFSFileOperationStatusProc (
    FSFileOperationRef fileOp,
     const FSRef *currentItem,
    FSFileOperationStage stage,
    OSStatus error,
    CFDictionaryRef statusDictionary,
    void *info
```

```
);
```
# **Parameters**

```
fileOp
```
The file operation.

```
currentItem
```
A pointer to an FSRef variable. On output, the variable contains the object currently being moved or copied. If the operation is complete, this parameter refers to the target (the new object corresponding to the source object in the destination directory).

```
stage
```
The current stage of the operation.

*error*

The current error status of the operation.

*statusDictionary*

A dictionary with more detailed statusinformation. For information about the contents of the dictionary, see ["File Operation Status Dictionary Keys"](#page-918-0) (page 919). You are not responsible for releasing the dictionary.

*info*

A pointer to user-defined data associated with this operation.

# **Discussion**

When you call [FSCopyObjectAsync](#page-476-0) (page 477), [FSMoveObjectAsync](#page-510-0) (page 511), or

[FSMoveObjectToTrashAsync](#page-512-0) (page 513), you can specify a status callback function of this type. The function you provide is called by the File Manager whenever the file operation changes stages (including failing due to an error), or as updated information is available limited by the status change interval of the operation. If you need to save any of the status information beyond the scope of the callback, you should make a copy of the information.

## **Availability**

Available in Mac OS X v10.4 and later.

**Declared In** Files.h

# <span id="page-790-0"></span>**FSPathFileOperationStatusProcPtr**

Defines a status callback function for an asynchronous file operation on an object specified with a pathname.

```
typedef void (*FSPathFileOperationStatusProcPtr) (
    FSFileOperationRef fileOp,
     const char *currentItem,
    FSFileOperationStage stage,
    OSStatus error,
    CFDictionaryRef statusDictionary,
    void *info
);
```
If you name your function MyFSPathFileOperationStatusProc, you would declare it like this:

```
void MyFSPathFileOperationStatusProc (
     FSFileOperationRef fileOp,
     const char *currentItem,
     FSFileOperationStage stage,
     OSStatus error,
     CFDictionaryRef statusDictionary,
     void *info
);
```
# **Parameters**

*fileOp*

The file operation.

# *currentItem*

The UTF-8 pathname of the object currently being moved or copied. If the operation is complete, this parameter refers to the target (the new object corresponding to the source object in the destination directory).

*stage*

The current stage of the operation.

*error*

The current error status of the operation.

```
statusDictionary
```
A dictionary with more detailed status information. For information about the contents of the dictionary, see ["File Operation Status Dictionary Keys"](#page-918-0) (page 919). You are not responsible for releasing the dictionary.

*info*

A pointer to user-defined data associated with this operation.

## **Discussion**

When you call [FSPathCopyObjectAsync](#page-516-0) (page 517), [FSPathMoveObjectAsync](#page-520-0) (page 521), or [FSPathMoveObjectToTrashAsync](#page-522-0) (page 523), you can specify a status callback function of this type. The function you provide is called by the File Manager whenever the file operation changes stages (including failing due to an error), or as updated information is available limited by the status change interval of the operation. If you need to save any of the status information beyond the scope of the callback, you should make a copy of the information.

File Manager Reference

# **Availability**

Available in Mac OS X v10.4 and later.

# **Declared In**

Files.h

# <span id="page-791-0"></span>**FSVolumeEjectProcPtr**

```
typedef void (*FSVolumeEjectProcPtr) (
     FSVolumeOperation volumeOp,
     void * clientData,
     OSStatus err,
    FSVolumeRefNum volumeRefNum,
    pid_t dissenter
);
```
If you name your function MyFSVolumeEjectProc, you would declare it like this:

```
void MyFSVolumeEjectProc (
    FSVolumeOperation volumeOp,
     void * clientData,
     OSStatus err,
     FSVolumeRefNum volumeRefNum,
     pid_t dissenter
);
```
# **Parameters**

```
volumeOp
clientData
err
volumeRefNum
dissenter
```
## **Availability**

Available in Mac OS X v10.2 and later.

# <span id="page-791-1"></span>**Declared In**

Files.h

# **FSVolumeMountProcPtr**

```
typedef void (*FSVolumeMountProcPtr) (
    FSVolumeOperation volumeOp,
    void * clientData,
    OSStatus err,
     FSVolumeRefNum mountedVolumeRefNum
);
```
If you name your function MyFSVolumeMountProc, you would declare it like this:

```
void MyFSVolumeMountProc (
     FSVolumeOperation volumeOp,
```
File Manager Reference

```
 void * clientData,
     OSStatus err,
     FSVolumeRefNum mountedVolumeRefNum
);
```
### **Parameters**

*volumeOp clientData err mountedVolumeRefNum*

## **Availability**

Available in Mac OS X v10.2 and later.

**Declared In**

Files.h

## **FSVolumeUnmountProcPtr**

```
typedef void (*FSVolumeUnmountProcPtr) (
     FSVolumeOperation volumeOp,
     void * clientData,
    OSStatus err,
    FSVolumeRefNum volumeRefNum,
    pid_t dissenter
);
```
If you name your function MyFSVolumeUnmountProc, you would declare it like this:

```
void MyFSVolumeUnmountProc (
    FSVolumeOperation volumeOp,
    void * clientData,
    OSStatus err,
    FSVolumeRefNum volumeRefNum,
     pid_t dissenter
);
```
### **Parameters**

*volumeOp clientData err volumeRefNum dissenter*

**Availability** Available in Mac OS X v10.2 and later.

**Declared In**

Files.h

## <span id="page-793-0"></span>**IOCompletionProcPtr**

Defines a pointer to a completion function. Your completion function is executed by the File Manager after the completion of an asynchronous File Manager function call.

```
typedef void (*IOCompletionProcPtr) (
     ParmBlkPtr paramBlock
);
```
If you name your function MyIOCompletionProc, you would declare it like this:

```
void MyIOCompletionProc (
     ParmBlkPtr paramBlock
```
);

### **Parameters**

*paramBlock*

A pointer to the parameter block that was passed to the asynchronous File Manager function.

### **Return Value**

### **Discussion**

When you execute an asynchronous File Manager function (an Async function), you can specify a completion routine by passing the routine's address in the ioCompletion field of the parameter block passed to the function. Because you requested asynchronous execution, the File Manager places an I/O request in the file I/O queue and returns control to your application—possibly even before the actual I/O operation is completed. The File Manager takes requests from the queue one at a time and processes them meanwhile, your application is free to do other processing.

A function executed asynchronously returns control to your application with the result code noErr as soon as the call is placed in the file I/O queue. This result code does not indicate that the call has successfully completed, but simply indicates that the call was successfully placed in the queue. To determine when the call is actually completed, you can inspect the ioResult field of the parameter block. This field is set to a positive number when the call is made and set to the actual result code when the call is completed. If you specify a completion routine, it is executed after the result code is placed in  $i$  oResult.

The File Manager, when the File Sharing or AppleShare file server is active, will execute requests in arbitrary order. That means that if there is a request that depends on the completion of a previous request, it is an error for your program to issue the second request until the completion of the first request. For example, issuing a write request and then issuing a read request for the same data isn't guaranteed to read back what was written unless the read request isn't made until after the write request completes.

Request order can also change if a call results in a disk switch dialog to bring an offline volume back online.

### **Special Considerations**

Because a completion routine is executed at interrupt time, it should not allocate, move, or purge memory (either directly or indirectly) and should not depend on the validity of handles to unlocked blocks.

If your completion routine uses application global variables, it must also ensure that register A5 contains the address of the boundary between your application global variables and your application parameters.

### **Availability**

Available in Mac OS X v10.0 and later.

**Declared In** Files.h

# Data Types

## **AccessParam**

Defines a parameter block used by low-level HFS file and directory access rights manipulation functions.

```
struct AccessParam {
     QElemPtr qLink;
     short qType;
     short ioTrap;
     Ptr ioCmdAddr;
     IOCompletionUPP ioCompletion;
     volatile OSErr ioResult;
     StringPtr ioNamePtr;
     short ioVRefNum;
     short filler3;
     short ioDenyModes;
     short filler4;
     SInt8 filler5;
     SInt8 ioACUser;
     long filler6;
     long ioACOwnerID;
     long ioACGroupID;
     long ioACAccess;
     long ioDirID;
};
typedef struct AccessParam AccessParam;
typedef AccessParam * AccessParamPtr;
```
## **Fields**

qLink

A pointer to the next entry in the file I/O queue. (This field is used internally by the File Manager to keep track of asynchronous calls awaiting execution.

### qType

The queue type. This field is used internally by the File Manager.

### ioTrap

The trap number of the function that was called. This field is used internally by the File Manager.

ioCmdAddr

The address of the function that was called. This field is used internally by the File Manager.

### ioCompletion

A universal procedure pointer to a completion routine to be executed at the end of an asynchronous call. It should be 0 for asynchronous calls with no completion routine and is automatically set to 0 for all synchronous calls. See I0CompletionProcPtr (page 794) for information about completion routines.

ioResult

The result code of the function. For synchronous calls, this field is the same as the result code of the function call itself. To determine when an asynchronous call has actually been completed, your application can poll this field it's set to a positive number when the call is made and receives the actual result code when the call is completed.

#### File Manager Reference

#### ioNamePtr

A pointer to a pathname. Whenever a function description specifies that ioNamePtr is used—whether for input, output, or both—it's very important that you set this field to point to storage for a Str255 value (if you're using a pathname) or to NULL (if you're not).

#### ioVRefNum

A volume reference number, 0 for the default volume, or a drive number.

#### filler3

Reserved.

ioDenyModes

Access mode information.

## filler4

Reserved.

filler5

Reserved.

## ioACUser

The user's access rights for the specified directory.

#### filler6

Reserved.

ioACOwnerID

The owner ID.

### ioACGroupID

The group ID.

#### ioACAccess

The directory access privileges.

### ioDirID

### **Availability** Available in Mac OS X v10.0 and later. Not available to 64-bit applications.

### <span id="page-795-0"></span>**Declared In**

Files.h

## **AFPAlternateAddress**

Defines a block of tagged addresses for AppleShare clients.

```
struct AFPAlternateAddress {
    UInt8 fVersion;
    UInt8 fAddressCount;
    UInt8 fAddressList[1];
};
typedef struct AFPAlternateAddress AFPAlternateAddress;
```
### **Availability**

Available in Mac OS X v10.0 and later.

#### **Declared In**

Files.h

## **AFPTagData**

Defines a structure which contains tagged address information for AppleShare clients.

```
struct AFPTagData {
    UInt8 fLength;
    UInt8 fType;
    UInt8 fData[1];
};
typedef struct AFPTagData AFPTagData;
```
## **Fields**

fLength

The length, in bytes, of this data tag, including the fLength field itself. See "AFP Tag [Length](#page-884-0) [Constants"](#page-884-0) (page 885).

fType

The type of the data tag. See "AFP Tag Type [Constants"](#page-885-0) (page 886) for the constants which you can use here.

fData

Variable length data, containing the address.

### **Discussion**

The new tagged data format for addressing allows for changes in addressing formats, allowing AppleShare clients to support new addressing standards without changing the interface. The [AFPAlternateAddress](#page-795-0) (page 796) data structure uses the AFPTagData structure to specify a tagged address.

**Availability** Available in Mac OS X v10.0 and later.

## **Declared In**

Files.h

## **AFPVolMountInfo**

Defines a volume mounting structure for an AppleShare server.

#### File Manager Reference

```
struct AFPVolMountInfo {
     short length;
     VolumeType media;
     short flags;
     SInt8 nbpInterval;
     SInt8 nbpCount;
     short uamType;
     short zoneNameOffset;
     short serverNameOffset;
     short volNameOffset;
     short userNameOffset;
     short userPasswordOffset;
     short volPasswordOffset;
     char AFPData[144];
};
typedef struct AFPVolMountInfo AFPVolMountInfo;
typedef AFPVolMountInfo * AFPVolMountInfoPtr;
```
### **Fields**

length

The length of the AFPVolMountInfo structure (that is, the total length of the structure header described here plus the variable-length location data).

### media

The volume type of the remote volume. The value AppleShareMediaType (a constant that translates to 'afpm') represents an AppleShare volume.

#### flags

If bit 0 is set, no greeting message from the server is displayed.

#### nbpInterval

The NBP retransmit interval, in units of 8 ticks.

#### nbpCount

The NBP retransmit count. This field specifies the total number of times a packet should be transmitted, including the first transmission.

#### uamType

The user authentication method used by the remote volume. AppleShare uses four methods, defined by the constants described in ["Authentication](#page-887-0) Method Constants" (page 888).

#### zoneNameOffset

The offset in bytes from the beginning of the structure to the entry in the AFPData field containing the name (as a pascal string) of the AppleShare zone.

### serverNameOffset

The offset in bytes from the beginning of the structure to the entry in the AFPData field containing the name (as a pascal string) of the AppleShare server.

#### volNameOffset

The offset in bytes from the beginning of the structure to the entry in the AFPData field containing the name (as a pascal string) of the volume.

#### userNameOffset

The offset in bytes from the beginning of the structure to the entry in the AFPData field containing the name (as a pascal string) of the user.

### userPasswordOffset

The offset in bytes from the beginning of the structure to the entry in the AFPData field containing the user's password (as a pascal string).

### volPasswordOffset

The offset in bytes from the beginning of the structure to the entry in the AFPData field containing the volume's password (as a pascal string). Some versions of the AppleShare software do not pass the information in this field to the server.

AFPData

The actual volume mounting information, offsets to which are contained in the preceding six fields. To mount an AFP volume, you must fill in the structure with at least the zone name, server name, user name, user password, and volume password. You can lay out the data in any order within this data field, as long as you specify the correct offsets in the offset fields.

### **Discussion**

The only volumes that currently support the programmatic mounting functions are AppleShare servers, which use a volume mounting structure of type AFPVolMountInfo.

To mount an AppleShare server, fill out an AFPVolMountInfo structure using the PBGetVolMountInfo function and then pass this structure to the PBVolumeMount function to mount the volume.

### **Version Notes**

AppleShare clients prior to version 3.7 mount volumes over AppleTalk only. For maximum compatibility set the uamType field to 1 for guest login or 3 for login using a password.

To mount volumes using IP addresses and other address formats, use the  $AFPXVolM$ ount Info (page 799) structure.

**Availability** Available in Mac OS X v10.0 and later.

<span id="page-798-0"></span>**Declared In** Files.h

## **AFPXVolMountInfo**

Defines a volume mounting structure for an AppleShare server, for AppleShare 3.7 and later.

#### File Manager Reference

```
struct AFPXVolMountInfo {
     short length;
     VolumeType media;
     short flags;
     SInt8 nbpInterval;
     SInt8 nbpCount;
     short uamType;
     short zoneNameOffset;
     short serverNameOffset;
     short volNameOffset;
     short userNameOffset;
     short userPasswordOffset;
     short volPasswordOffset;
     short extendedFlags;
     short uamNameOffset;
     short alternateAddressOffset;
     char AFPData[176];
};
typedef struct AFPXVolMountInfo AFPXVolMountInfo;
typedef AFPXVolMountInfo * AFPXVolMountInfoPtr;
```
#### **Fields**

```
length
```
The length of the AFPXVolMountInfo structure (that is, the total length of the structure header described here plus the variable-length location data).

#### media

The volume type of the remote volume. The value AppleShareMediaType (a constant that translates to 'afpm') represents an AppleShare volume.

#### flags

Volume mount flags. See ["Volume](#page-941-0) Mount Flags" (page 942) for a description of the bits in this field. In order to use the new features of the extended AFP volume mount structure, you must set the volMountExtendedFlagsBit bit.

### nbpInterval

The NBP retransmit interval, in units of 8 ticks.

nbpCount

The NBP retransmit count. This field specifies the total number of times a packet should be transmitted, including the first transmission.

uamType

The user authentication method used by the remote volume. AppleShare uses four methods, defined by the constants described in ["Authentication](#page-887-0) Method Constants" (page 888).

```
zoneNameOffset
```
The offset in bytes from the beginning of the structure to the entry in the AFPData field containing the name (as a pascal string) of the AppleShare zone.

```
serverNameOffset
```
The offset in bytes from the beginning of the structure to the entry in the AFPData field containing the name (as a pascal string) of the AppleShare server.

volNameOffset

The offset in bytes from the beginning of the structure to the entry in the AFPData field containing the name (as a pascal string) of the volume.

#### userNameOffset

The offset in bytes from the beginning of the structure to the entry in the AFPData field containing the name (as a pascal string) of the user.

#### userPasswordOffset

The offset in bytes from the beginning of the structure to the entry in the AFPData field containing the user's password (as a pascal string).

### volPasswordOffset

The offset in bytes from the beginning of the structure to the entry in the AFPData field containing the volume's password (as a pascal string). Some versions of the AppleShare software do not pass the information in this field to the server.

```
extendedFlags
```
Extended flags. See "Extended AFP Volume Mounting [Information](#page-902-0) Flag" (page 903).

uamNameOffset

The offset in bytes from the beginning of the structure to the entry in the AFPData field containing the user authentication module name (as a pascal string).

### alternateAddressOffset

The offset in bytes from the beginning of the structure to the entry in the AFPData field containing IP addresses, specified as a block of tagged data. This block of tagged data begins with a version byte and a count byte, followed by up to 255 tagged addresses. See AFPA1ternateAddress (page 796).

#### AFPData

The actual volume mounting information, offsets to which are contained in the preceding fields. To mount an AFP volume, you must fill in the structure with at least the zone name, server name, user name, user password, and volume password. You can lay out the data in any order within this data field, as long as you specify the correct offsets in the offset fields.

### **Discussion**

To mount an AppleShare server, fill out an AFPXVolMountInfo structure using the PBGetVolMountInfo function and then pass this structure to the PBVolumeMount function to mount the volume.

The extended AFP volume mount information structure requires AppleShare client 3.7 and later. The new fields and flag bits allow you to specify the information needed to support TCP/IP and User Authentication Modules.

Note that, for all fields specifying an offset, if you wish to leave the string field in the AFPData field empty, you must specify an empty string and have the offset in the corresponding offset field point to that empty string. You cannot simply pass 0 as the offset.

### **Availability**

Available in Mac OS X v10.0 and later.

## <span id="page-800-0"></span>**Declared In**

Files.h

## **CatPositionRec**

Defines a catalog position structure, which maintains the current position of a catalog search between calls to PBCatSearchSync or PBCatSearchAsync.

File Manager Reference

```
struct CatPositionRec {
     long initialize;
    short priv[6];
};
typedef struct CatPositionRec CatPositionRec;
```
### **Fields**

initialize

The starting point of the catalog search. To start searching at the beginning of a catalog, specify 0 in this field. To resume a previous search, pass the value returned by the previous call to PBCatSearchSync or PBCatSearchAsync.

priv

An array of integers that is used internally by PBCatSearchSync and PBCatSearchAsync.

### **Discussion**

When you call the PBCatSearchSync or PBCatSearchAsync function to search a volume's catalog file, you can specify, in the ioCatPosition field of the parameter block passed to PBCatSearchSync and PBCatSearchAsync, a catalog position structure. If a catalog search consumes more time than is allowed by the ioSearchTime field, PBCatSearchSync and PBCatSearchAsync store a directory-location index in that structure; when you call PBCatSearchSync or PBCatSearchAsync again, it uses that structure to resume searching where it left off.

#### **Availability**

Available in Mac OS X v10.0 and later.

### **Declared In**

Files.h

## **CInfoPBRec**

Defines a catalog information parameter block for file and directory information.

```
union CInfoPBRec {
    HFileInfo hFileInfo;
    DirInfo dirInfo;
};
typedef union CInfoPBRec CInfoPBRec;
typedef CInfoPBRec * CInfoPBPtr;
```
#### **Fields**

hFileInfo dirInfo

### **Availability**

Available in Mac OS X v10.0 and later. Not available to 64-bit applications.

### **Declared In**

Files.h

### **CMovePBRec**

Defines a parameter block, used with the functions PBCatMoveSync and PBCatMoveAsync.

#### File Manager Reference

```
struct CMovePBRec {
     QElemPtr qLink;
     short qType;
     short ioTrap;
     Ptr ioCmdAddr;
     IOCompletionUPP ioCompletion;
     volatile OSErr ioResult;
     StringPtr ioNamePtr;
     short ioVRefNum;
     long filler1;
     StringPtr ioNewName;
     long filler2;
     long ioNewDirID;
     long filler3[2];
     long ioDirID;
};
typedef struct CMovePBRec CMovePBRec;
typedef CMovePBRec * CMovePBPtr;
```
#### **Fields**

qLink

A pointer to the next entry in the file I/O queue. (This field is used internally by the File Manager to keep track of asynchronous calls awaiting execution.

#### qType

The queue type (This field is used internally by the File Manager.

ioTrap

The trap number of the function that was called. This field is used internally by the File Manager.

ioCmdAddr

The address of the function that was called. This field is used internally by the File Manager.

ioCompletion

A universal procedure pointer to a completion routine to be executed at the end of an asynchronous call. It should be 0 for asynchronous calls with no completion routine and is automatically set to 0 for all synchronous calls. See I0CompletionProcPtr (page 794) for information about completion routines.

ioResult

The result code of the function. For synchronous calls, this field is the same as the result code of the function call itself. To determine when an asynchronous call has actually been completed, your application can poll this field it's set to a positive number when the call is made and receives the actual result code when the call is completed.

```
ioNamePtr
```
A pointer to a pathname. Whenever a function description specifies that ioNamePtr is used—whether for input, output, or both—it's very important that you set this field to point to storage for a Str255 value (if you're using a pathname) or to NULL (if you're not).

```
ioVRefNum
```
A volume reference number, 0 for the default volume, or a drive number.

filler1

Reserved.

ioNewName

The name of the directory into which the specified file or directory is to be moved.

filler2

Reserved.

```
ioNewDirID
```
The directory ID of the directory into which the specified file or directory is to be moved.

filler3

Reserved.

ioDirID

The current directory ID of the file or directory to be moved (used in conjunction with the ioVRefNum and ioNamePtr fields).

### **Discussion**

The low-level HFS function PBCatMove uses the catalog move parameter block defined by the CMovePBRec data type.

### **Availability**

Available in Mac OS X v10.0 and later. Not available to 64-bit applications.

### **Declared In**

Files.h

## **CntrlParam**

Defines a parameter block used by control and status functions in the classic Device Manager.

```
struct CntrlParam {
     QElemPtr qLink;
     short qType;
     short ioTrap;
     Ptr ioCmdAddr;
     IOCompletionUPP ioCompletion;
     volatile OSErr ioResult;
     StringPtr ioNamePtr;
     short ioVRefNum;
     short ioCRefNum;
     short csCode;
     short csParam[11];
};
typedef struct CntrlParam CntrlParam;
```
typedef CntrlParam \* CntrlParamPtr;

### **Fields**

qLink

A pointer to the next entry in the file I/O queue. (This field is used internally by the File Manager to keep track of asynchronous calls awaiting execution.

#### qType

The queue type. This field is used internally by the File Manager.

### ioTrap

The trap number of the function that was called. This field is used internally by the File Manager.

ioCmdAddr

The address of the function that was called. This field is used internally by the File Manager.

#### ioCompletion

A universal procedure pointer to a completion routine to be executed at the end of an asynchronous call. It should be 0 for asynchronous calls with no completion routine and is automatically set to 0 for all synchronous calls. See I0CompletionProcPtr (page 794) for information about completion routines.

### ioResult

The result code of the function. For synchronous calls, this field is the same as the result code of the function call itself. To determine when an asynchronous call has actually been completed, your application can poll this field it's set to a positive number when the call is made and receives the actual result code when the call is completed.

```
ioNamePtr
```
A pointer to a pathname. Whenever a function description specifies that ioNamePtr is used—whether for input, output, or both—it's very important that you set this field to point to storage for a Str255 value (if you're using a pathname) or to NULL (if you're not).

#### ioVRefNum

A volume reference number, 0 for the default volume, or a drive number.

### ioCRefNum

The driver reference number for the I/O operation.

csCode

A value identifying the type of control or status request. Each driver may interpret this number differently.

#### csParam

The control or status information passed to or from the driver. This field is declared generically as an array of eleven integers. Each driver may interpret the contents of this field differently. Refer to the driver's documentation for specific information.

#### **Availability**

Available in Mac OS X v10.0 and later. Not available to 64-bit applications.

### **Declared In**

Files.h

### **ConstFSSpecPtr**

Defines a pointer to an FSSpec structure.

typedef const FSSpec\* ConstFSSpecPtr;

#### **Discussion**

The only difference between "const FSSpec\*" and the ConstFSSpecPtr data type is that, as a parameter, a Const[FSSpec](#page-839-0)Ptr data type is allowed to be NULL. See FSSpec (page 840).

### **Availability**

Available in Mac OS X v10.0 and later.

#### **Declared In**

Files.h

## **ConstHFSUniStr255Param**

Defines a pointer to an HFSUniStr255 structure.

typedef const HFSUniStr255\* ConstHFSUniStr255Param;

### **Discussion**

See [HFSUniStr255](#page-854-0) (page 855).

### **Availability**

Available in Mac OS X v10.0 and later.

## **Declared In**

Files.h

## **CopyParam**

Defines a parameter block used by low-level HFS file copying functions.

```
struct CopyParam {
     QElemPtr qLink;
     short qType;
     short ioTrap;
     Ptr ioCmdAddr;
     IOCompletionUPP ioCompletion;
     volatile OSErr ioResult;
     StringPtr ioNamePtr;
     short ioVRefNum;
     short ioDstVRefNum;
     short filler8;
     StringPtr ioNewName;
     StringPtr ioCopyName;
     long ioNewDirID;
     long filler14;
     long filler15;
     long ioDirID;
};
typedef struct CopyParam CopyParam;
typedef CopyParam * CopyParamPtr;
```
### **Fields**

qLink

A pointer to the next entry in the file I/O queue. (This field is used internally by the File Manager to keep track of asynchronous calls awaiting execution.

### qType

The queue type. This field is used internally by the File Manager.

### ioTrap

The trap number of the function that was called. This field is used internally by the File Manager.

#### ioCmdAddr

The address of the function that was called. This field is used internally by the File Manager.

### ioCompletion

A universal procedure pointer to a completion routine to be executed at the end of an asynchronous call. It should be 0 for asynchronous calls with no completion routine and is automatically set to 0 for all synchronous calls. See I0CompletionProcPtr (page 794) for information about completion routines.

### ioResult

The result code of the function. For synchronous calls, this field is the same as the result code of the function call itself. To determine when an asynchronous call has actually been completed, your application can poll this field it's set to a positive number when the call is made and receives the actual result code when the call is completed.

```
ioNamePtr
```
A pointer to a pathname. Whenever a function description specifies that ioNamePtr is used—whether for input, output, or both—it's very important that you set this field to point to storage for a Str255 value (if you're using a pathname) or to NULL (if you're not).

#### ioVRefNum

A volume reference number, 0 for the default volume, or a drive number.

ioDstVRefNum

A volume reference number for the destination volume.

filler8

Reserved.

ioNewName

A pointer to the destination pathname.

ioCopyName

A pointer to an optional name.

#### ioNewDirID

A destination directory ID.

filler14

Reserved.

filler15

Reserved.

```
ioDirID
```
A directory ID.

### **Availability**

Available in Mac OS X v10.0 and later. Not available to 64-bit applications.

### **Declared In**

Files.h

## **CSParam**

Defines a parameter block used by low-level HFS catalog search functions.

#### File Manager Reference

```
struct CSParam {
     QElemPtr qLink;
     short qType;
     short ioTrap;
     Ptr ioCmdAddr;
     IOCompletionUPP ioCompletion;
     volatile OSErr ioResult;
     StringPtr ioNamePtr;
     short ioVRefNum;
     FSSpecPtr ioMatchPtr;
     long ioReqMatchCount;
     long ioActMatchCount;
     long ioSearchBits;
     CInfoPBPtr ioSearchInfo1;
     CInfoPBPtr ioSearchInfo2;
     long ioSearchTime;
     CatPositionRec ioCatPosition;
     Ptr ioOptBuffer;
     long ioOptBufSize;
};
typedef struct CSParam CSParam;
typedef CSParam * CSParamPtr;
```
### **Fields**

```
qLink
```
A pointer to the next entry in the file I/O queue. (This field is used internally by the File Manager to keep track of asynchronous calls awaiting execution.

qType

The queue type. This field is used internally by the File Manager.

```
ioTrap
```
The trap number of the function that was called. This field is used internally by the File Manager.

ioCmdAddr

The address of the function that was called. This field is used internally by the File Manager.

ioCompletion

A universal procedure pointer to a completion routine to be executed at the end of an asynchronous call. It should be 0 for asynchronous calls with no completion routine and is automatically set to 0 for all synchronous calls. See I0CompletionProcPtr (page 794) for information about completion routines.

```
ioResult
```
The result code of the function. For synchronous calls, this field is the same as the result code of the function call itself. To determine when an asynchronous call has actually been completed, your application can poll this field it's set to a positive number when the call is made and receives the actual result code when the call is completed.

```
ioNamePtr
```
A pointer to a pathname. Whenever a function description specifies that ioNamePtr is used—whether for input, output, or both—it's very important that you set this field to point to storage for a  $str255$ value (if you're using a pathname) or to NULL (if you're not).

ioVRefNum

A volume reference number, 0 for the default volume, or a drive number.

### ioMatchPtr

A pointer to an array of  $FSSpec$  (page 840) structures in which the file and directory names that match the selection criteria are returned. The array must be large enough to hold the largest possible number of FSSpec structures, as determined by the ioReqMatchCount field.

### ioReqMatchCount

The maximum number of matches to return. This number should be the number of FSSpec structures that will fit in the memory pointed to by the ioMatchPtr field. You can use this field to avoid a possible excess of matches for criteria that prove to be too general (or to limit the length of a search if the ioSearchTime field isn't used).

### ioActMatchCount

The number of actual matches found.

ioSearchBits

The fields of the parameter blocks in the ioSearchInfo1 and ioSearchInfo2 fields that are relevant to the search. See ["Catalog](#page-895-0) Search Bits" (page 896) for more information.

### ioSearchInfo1

A pointer to a CInfoPBRec parameter block that contains the search information. For values that match by mask and value (Finder information, for example), set the bits in the structure passed in the ioSearchInfo2 field, and set the matching values in this structure. For values that match against a range (such as dates), set the lower bounds for the range in this structure.

### ioSearchInfo2

A pointer to a second CInfoPBRec parameter block that contains the search information. For values that match by mask and value (Finder information, for example), set the bits in this structure, and set the matching values in the structure passed in the ioSearchInfo1 field. For values that match against a range (such as dates), set the upper bounds for the range in this structure.

#### ioSearchTime

A time limit on a search, in Time Manager format. Use this field to limit the run time of a single call to PBCatSearchSync or PBCatSearchAsync. A value of 0 imposes no time limit. If the value of this field is positive, it is interpreted as milliseconds. If the value of this field is negative, it is interpreted as negated microseconds.

### ioCatPosition

A position in the catalog where searching should begin. Use thisfield to keep an index into the catalog when breaking down the PBCatSearchSync or PBCatSearchAsync search into a number ofsmaller searches. This field is valid whenever PBCatSearchSync or PBCatSearchAsync exits because it either spends the maximum time allowed by ioSearchTime or finds the maximum number of matches allowed by ioReqMatchCount.

To start at the beginning of the catalog, set the initialize field of ioCatPosition to 0. Before exiting after an interrupted search, PBCatSearchSync or PBCatSearchAsync sets that field to the next catalog entry to be searched.

To resume where the previous call stopped, pass the entire [CatPositionRec](#page-800-0) (page 801) structure returned by the previous call as input to the next.

### ioOptBuffer

A pointer to an optional read buffer. The ioOptBuffer and ioOptBufSize fields let you specify a part of memory as a read buffer, increasing search speed.

ioOptBufSize

The size of the buffer pointed to by ioOptBuffer. Buffer size effectiveness varies with models and configurations, but a 16 KB buffer is likely to be optimal. The size should be at least 1024 bytes and should be an integral multiple of 512 bytes.

File Manager Reference

### **Availability**

Available in Mac OS X v10.0 and later. Not available to 64-bit applications.

#### **Declared In**

Files.h

## **DirInfo**

Defines a structure which holds catalog information about a directory.

```
struct DirInfo {
     QElemPtr qLink;
     short qType;
     short ioTrap;
     Ptr ioCmdAddr;
     IOCompletionUPP ioCompletion;
     volatile OSErr ioResult;
     StringPtr ioNamePtr;
     short ioVRefNum;
     short ioFRefNum;
     SInt8 ioFVersNum;
     SInt8 filler1;
     short ioFDirIndex;
     SInt8 ioFlAttrib;
     SInt8 ioACUser;
     DInfo ioDrUsrWds;
     long ioDrDirID;
     unsigned short ioDrNmFls;
     short filler3[9];
     unsigned long ioDrCrDat;
     unsigned long ioDrMdDat;
     unsigned long ioDrBkDat;
     DXInfo ioDrFndrInfo;
     long ioDrParID;
};
```

```
typedef struct DirInfo DirInfo;
```
### **Fields**

### qLink

A pointer to the next entry in the file I/O queue. (This field is used internally by the File Manager to keep track of asynchronous calls awaiting execution.

qType

The queue type. This field is used internally by the File Manager.

ioTrap

The trap number of the function that was called. This field is used internally by the File Manager.

```
ioCmdAddr
```
The address of the function that was called. This field is used internally by the File Manager.

ioCompletion

A universal procedure pointer to a completion routine to be executed at the end of an asynchronous call. It should be 0 for asynchronous calls with no completion routine and is automatically set to 0 for all synchronous calls. See [IOCompletionProcPtr](#page-793-0) (page 794) for information about completion routines.

### ioResult

The result code of the function. For synchronous calls, this field is the same as the result code of the function call itself. To determine when an asynchronous call has actually been completed, your application can poll this field it's set to a positive number when the call is made and receives the actual result code when the call is completed.

### ioNamePtr

A pointer to a pathname. Whenever a function description specifies that ioNamePtr is used—whether for input, output, or both—it's very important that you set this field to point to storage for a Str255 value (if you're using a pathname) or to NULL (if you're not).

```
ioVRefNum
```
A volume reference number, 0 for the default volume, or a drive number.

ioFRefNum

The file reference number of an open file.

ioFVersNum

A file version number. This field is no longer used. File version numbers are an artifact of the obsolete MFS, and are not supported on HFS volumes. You should always set this field to 0.

### filler1

Reserved.

ioFDirIndex

A file and directory index. If this field contains a positive number, PBGetCatInfoSync and PBGetCatInfoAsync return information about the file or directory having that directory index in the directory specified by the ioVRefNum field. (If ioVRefNum contains a volume reference number, the specified directory is that volume's root directory.)

If this field contains 0, PBGetCatInfoSync and PBGetCatInfoAsync return information about the file or directory whose name is specified in the ioNamePtr field and that is located in the directory specified by the ioVRefNum field. (Once again, if ioVRefNum contains a volume reference number, the specified directory is that volume's root directory.)

If this field contains a negative number, PBGetCatInfoSync and PBGetCatInfoAsync ignore the ioNamePtr field and returns information about the directory specified in the ioDirID field. If both ioDirID and ioVRefNum are set to 0, PBGetCatInfoSync and PBGetCatInfoAsync return information about the current default directory.

#### ioFlAttrib

File or directory attributes. See "File Attribute [Constants"](#page-913-0) (page 914) for the meaning of the bits in this field.

```
ioACUser
```
The user's access rights for the specified directory. See "User Privileges [Constants"](#page-929-0) (page 930) for the meaning of the bits in this field.

ioDrUsrWds

Information used by the Finder.

ioDrDirID

A directory ID. On input to PBGetCatInfoSync and PBGetCatInfoAsync , this field contains a directory ID, which is used only if the value of the ioFDirIndex field is negative. On output, this field contains the directory ID of the specified directory.

ioDrNmFls

The number of files in the directory.

filler3

Reserved.

### ioDrCrDat

The date and time of the directory's creation, in seconds since midnight, January 1, 1904. However, on Mac OS X, if you set the creation date to a date between January 1, 1904 and January 1, 1970, it will be clipped to January 1, 1970, and that is the value which will be returned if you later try to retrieve the creation date.

Note that file systems other than AFP, HFS and HFS Plus do not generally support creation dates.

ioDrMdDat

The date and time of the last modification to the directory, in seconds since midnight, January 1, 1904. However, on Mac OS X, if you set the modification date to a date between January 1, 1904 and January 1, 1970, it will be clipped to January 1, 1970.

ioDrBkDat

The date and time that the directory was last backed up, in seconds since midnight, January 1, 1904. However, on Mac OS X, if you set the backup date to a date between January 1, 1904 and January 1, 1970, it will be clipped to January 1, 1970.

Note that file systems other than AFP, HFS and HFS Plus do not generally support backup dates.

```
ioDrFndrInfo
```
Additional information used by the Finder.

```
ioDrParID
```
The directory ID of the specified directory's parent directory.

refCon

#### **Availability**

Available in Mac OS X v10.0 and later. Not available to 64-bit applications.

### **Declared In**

Files.h

## **DrvQEl**

Defines a drive queue element.

```
struct DrvQEl {
    QElemPtr qLink;
     short qType;
     short dQDrive;
     short dQRefNum;
     short dQFSID;
     unsigned short dQDrvSz;
     unsigned short dQDrvSz2;
};
typedef struct DrvQEl DrvQEl;
typedef DrvQEl * DrvQElPtr;
```
## **Fields**

qLink

A pointer to the next entry in the drive queue.

#### File Manager Reference

### qType

Used to specify the size of the drive. If the value of this field is 0, the number of logical blocks on the drive is contained in the dQDrvSz field alone. If the value of this field is 1, both the dQDrvSz field and the dQDrvSz2 field are used to store the number of blocks; in that case, the dQDrvSz2 field contains the high-order word of this number and dQDrvSz contains the low-order word.

### dQDrive

The drive number of the drive.

### dQRefNum

The driver reference number of the driver controlling the device on which the volume is mounted.

dQFSID

An identifier for the file system handling the volume in the drive it's zero for volumes handled by the File Manager and nonzero for volumes handled by other file systems.

### dQDrvSz

The number of logical blocks on the drive.

### dQDrvSz2

An additional field to handle large drives. This field is only used if the qType field is 1.

#### **Discussion**

The File Manager maintains a list of all disk drives connected to the computer. It maintains this list in the drive queue, which is a standard operating system queue. The drive queue is initially created at system startup time. Elements are added to the queue at system startup time or when you call the AddDrive function. The drive queue can support any number of drives, limited only by memory space. Each element in the drive queue contains information about the corresponding drive.

#### **Availability**

Available in Mac OS X v10.0 and later. Not available to 64-bit applications.

### **Declared In**

Files.h

## **DTPBRec**

Defines the desktop database parameter block used by the desktop database functions.

#### File Manager Reference

```
struct DTPBRec {
     QElemPtr qLink;
     short qType;
     short ioTrap;
     Ptr ioCmdAddr;
     IOCompletionUPP ioCompletion;
     volatile OSErr ioResult;
     StringPtr ioNamePtr;
     short ioVRefNum;
     short ioDTRefNum;
     short ioIndex;
     long ioTagInfo;
     Ptr ioDTBuffer;
     long ioDTReqCount;
     long ioDTActCount;
     SInt8 ioFiller1;
     UInt8 ioIconType;
     short ioFiller2;
     long ioDirID;
     OSType ioFileCreator;
     OSType ioFileType;
     long ioFiller3;
     long ioDTLgLen;
     long ioDTPyLen;
     short ioFiller4[14];
     long ioAPPLParID;
};
typedef struct DTPBRec DTPBRec;
typedef DTPBRec * DTPBPtr;
```
#### **Fields**

qLink

A pointer to the next entry in the file I/O queue. (This field is used internally by the File Manager to keep track of asynchronous calls awaiting execution.

#### qType

The queue type. This field is used internally by the File Manager.

### ioTrap

The trap number of the function that was called. This field is used internally by the File Manager.

```
ioCmdAddr
```
The address of the function that was called. This field is used internally by the File Manager.

#### ioCompletion

A universal procedure pointer to a completion routine to be executed at the end of an asynchronous call. It should be 0 for asynchronous calls with no completion routine and is automatically set to 0 for all synchronous calls. See I0CompletionProcPtr (page 794) for information about completion routines.

ioResult

The result code of the function. For synchronous calls, this field is the same as the result code of the function call itself. To determine when an asynchronous call has actually been completed, your application can poll this field it's set to a positive number when the call is made and receives the actual result code when the call is completed.

#### File Manager Reference

### ioNamePtr

A pointer to a file, directory, or volume name. Whenever a function description specifies that ioNamePtr is used—whether for input, output, or both—it's very important that you set this field to point to storage for a Str255 value (if you're using a pathname) or to NULL (if you're not).

### ioVRefNum

The volume reference number.

### ioDTRefNum

The desktop database reference number.

### ioIndex

The index into icon list.

### ioTagInfo

The tag information.

#### ioDTBuffer

The data buffer.

### ioDTReqCount

The requested length of data.

#### ioDTActCount

The actual length of data.

### ioFiller1

Unused.

### ioIconType

The icon type.

#### ioFiller2

Unused.

### ioDirID

The parent directory ID.

### ioFileCreator

The file creator.

### ioFileType

The file type.

### ioFiller3

Unused.

## ioDTLgLen

The logical length of the desktop database.

## ioDTPyLen

The physical length of the desktop database.

## ioFiller4

Unused.

## ioAPPLParID

The parent directory ID of an application.

## **Availability**

Available in Mac OS X v10.0 and later. Not available to 64-bit applications.

File Manager Reference

### **Declared In**

Files.h

## **FCBPBRec**

Defines a file control block (FCB) parameter block used by the functions PBGetFCBInfoSync and PBGetFCBInfoAsync.

```
struct FCBPBRec {
     QElemPtr qLink;
     short qType;
     short ioTrap;
     Ptr ioCmdAddr;
     IOCompletionUPP ioCompletion;
     volatile OSErr ioResult;
     StringPtr ioNamePtr;
     short ioVRefNum;
     short ioRefNum;
     short filler;
     short ioFCBIndx;
     short filler1;
     long ioFCBFlNm;
     short ioFCBFlags;
     unsigned short ioFCBStBlk;
     long ioFCBEOF;
     long ioFCBPLen;
     long ioFCBCrPs;
     short ioFCBVRefNum;
     long ioFCBClpSiz;
     long ioFCBParID;
};
typedef struct FCBPBRec FCBPBRec;
typedef FCBPBRec * FCBPBPtr;
```
## **Fields**

qLink

A pointer to the next entry in the file I/O queue. (This field is used internally by the File Manager to keep track of asynchronous calls awaiting execution.

### qType

The queue type. This field is used internally by the File Manager.

ioTrap

The trap number of the function that was called. This field is used internally by the File Manager.

## ioCmdAddr

The address of the function that was called. This field is used internally by the File Manager.

### ioCompletion

A universal procedure pointer to a completion routine to be executed at the end of an asynchronous call. It should be 0 for asynchronous calls with no completion routine and is automatically set to 0 for all synchronous calls. See I0CompletionProcPtr (page 794) for information about completion routines.

### ioResult

The result code of the function. For synchronous calls, this field is the same as the result code of the function call itself. To determine when an asynchronous call has actually been completed, your application can poll this field it's set to a positive number when the call is made and receives the actual result code when the call is completed.

### ioNamePtr

A pointer to a pathname. Whenever a function description specifies that ioNamePtr is used—whether for input, output, or both—it's very important that you set this field to point to storage for a Str255 value (if you're using a pathname) or to NULL (if you're not).

### ioVRefNum

A volume reference number, 0 for the default volume, or a drive number.

### ioRefNum

The file reference number of an open file.

### filler

Reserved.

### ioFCBIndx

An index for use with the PBGetFCBInfoSync and PBGetFCBInfoAsync functions.

### filler1

#### Reserved.

### ioFCBFlNm

The file ID.

#### ioFCBFlags

Flags describing the status of the file. See "FCB [Flags"](#page-905-0) (page 906) for the meanings of the bits in this field.

## ioFCBStBlk

The number of the first allocation block of the file.

### ioFCBEOF

The logical length (logical end-of-file) of the file.

#### ioFCBPLen

The physical length (physical end-of-file) of the file.

### ioFCBCrPs

The current position of the file mark.

ioFCBVRefNum

The volume reference number.

#### ioFCBClpSiz

The file clump size.

### ioFCBParID

The file's parent directory ID.

### **Discussion**

The low-level HFS function PBGetFCBInfo uses the file control block parameter block defined by the FCBPBRec data type.

#### **Availability**

Available in Mac OS X v10.0 and later. Not available to 64-bit applications.

File Manager Reference

**Declared In**

Files.h

## **FIDParam**

Defines a parameter block used by low-level HFS file ID functions.

```
struct FIDParam {
     QElemPtr qLink;
     short qType;
     short ioTrap;
     Ptr ioCmdAddr;
     IOCompletionUPP ioCompletion;
     volatile OSErr ioResult;
     StringPtr ioNamePtr;
     short ioVRefNum;
     long filler14;
     StringPtr ioDestNamePtr;
     long filler15;
     long ioDestDirID;
     long filler16;
     long filler17;
     long ioSrcDirID;
     short filler18;
     long ioFileID;
};
typedef struct FIDParam FIDParam;
typedef FIDParam * FIDParamPtr;
```
#### **Fields**

qLink

A pointer to the next entry in the file I/O queue. (This field is used internally by the File Manager to keep track of asynchronous calls awaiting execution.

qType

The queue type. This field is used internally by the File Manager.

#### ioTrap

The trap number of the function that was called. This field is used internally by the File Manager.

```
ioCmdAddr
```
The address of the function that was called. This field is used internally by the File Manager.

```
ioCompletion
```
A universal procedure pointer to a completion routine to be executed at the end of an asynchronous call. It should be 0 for asynchronous calls with no completion routine and is automatically set to 0 for all synchronous calls. See I0CompletionProcPtr (page 794) for information about completion routines.

ioResult

The result code of the function. For synchronous calls, this field is the same as the result code of the function call itself. To determine when an asynchronous call has actually been completed, your application can poll this field it's set to a positive number when the call is made and receives the actual result code when the call is completed.

#### File Manager Reference

### ioNamePtr

A pointer to a pathname. Whenever a function description specifies that ioNamePtr is used—whether for input, output, or both—it's very important that you set this field to point to storage for a Str255 value (if you're using a pathname) or to NULL (if you're not).

#### ioVRefNum

A volume reference number, 0 for the default volume, or a drive number.

#### filler14

Reserved.

### ioDestNamePtr

A pointer to the name of the destination file.

### filler15

Reserved.

### ioDestDirID

The parent directory ID of the destination file.

### filler16

Reserved.

### filler17

Reserved.

#### ioSrcDirID

The parent directory ID of the source file.

### filler18

Reserved.

### ioFileID

The file ID.

### **Availability**

Available in Mac OS X v10.0 and later. Not available to 64-bit applications.

#### **Declared In**

Files.h

### **FileParam**

Defines a parameter block used by low-level functions for getting and setting file information.

#### File Manager Reference

```
struct FileParam {
     QElemPtr qLink;
     short qType;
     short ioTrap;
     Ptr ioCmdAddr;
     IOCompletionUPP ioCompletion;
     volatile OSErr ioResult;
     StringPtr ioNamePtr;
     short ioVRefNum;
     short ioFRefNum;
     SInt8 ioFVersNum;
     SInt8 filler1;
     short ioFDirIndex;
     SInt8 ioFlAttrib;
     SInt8 ioFlVersNum;
     FInfo ioFlFndrInfo;
     unsigned long ioFlNum;
     unsigned short ioFlStBlk;
     long ioFlLgLen;
     long ioFlPyLen;
     unsigned short ioFlRStBlk;
     long ioFlRLgLen;
     long ioFlRPyLen;
     unsigned long ioFlCrDat;
     unsigned long ioFlMdDat;
};
typedef struct FileParam FileParam;
typedef FileParam * FileParamPtr;
```
### **Fields**

qLink

A pointer to the next entry in the file I/O queue. (This field is used internally by the File Manager to keep track of asynchronous calls awaiting execution.

#### qType

The queue type. This field is used internally by the File Manager.

#### ioTrap

The trap number of the function that was called. This field is used internally by the File Manager.

### ioCmdAddr

The address of the function that was called. This field is used internally by the File Manager.

ioCompletion

A universal procedure pointer to a completion routine to be executed at the end of an asynchronous call. It should be 0 for asynchronous calls with no completion routine and is automatically set to 0 for all synchronous calls. See [IOCompletionProcPtr](#page-793-0) (page 794) for information about completion routines.

```
ioResult
```
The result code of the function. For synchronous calls, this field is the same as the result code of the function call itself. To determine when an asynchronous call has actually been completed, your application can poll this field it's set to a positive number when the call is made and receives the actual result code when the call is completed.

ioNamePtr

A pointer to a pathname. Whenever a function description specifies that ioNamePtr is used—whether for input, output, or both—it's very important that you set this field to point to storage for a  $str255$ value (if you're using a pathname) or to NULL (if you're not).

#### ioVRefNum

A volume reference number, 0 for the default volume, or a drive number.

### ioFRefNum

The file reference number of an open file.

#### ioFVersNum

A file version number. This field is no longer used. File version numbers are an artifact of the obsolete MFS, and are not supported on HFS volumes. You should always set this field to 0.

### filler1

Reserved.

### ioFDirIndex

A directory index for use with the [PBHGetFInfoSync](#page-682-0) (page 683) and [PBHGetFInfoAsync](#page-681-0) (page 682) functions.

#### ioFlAttrib

File attributes. See "File Attribute [Constants"](#page-913-0) (page 914) for the meaning of the bits in this field.

#### ioFlVersNum

A file version number. This feature is no longer supported, and you must always set this field to 0.

#### ioFlFndrInfo

Information used by the Finder.

#### ioFlNum

A file ID.

### ioFlStBlk

The first allocation block of the data fork. This field contains 0 if the file's data fork is empty.

#### ioFlLgLen

The logical length (logical end-of-file) of the data fork.

### ioFlPyLen

The physical length (physical end-of-file) of the data fork.

ioFlRStBlk

The first allocation block of the resource fork. This field contains 0 if the file's resource fork is empty.

#### ioFlRLgLen

The logical length (logical end-of-file) of the resource fork.

#### ioFlRPyLen

The physical length (physical end-of-file) of the resource fork.

### ioFlCrDat

The date and time of the file's creation, specified in seconds since midnight, January 1, 1904.

#### ioFlMdDat

The date and time of the last modification to the file, specified in seconds since midnight, January 1, 1904.

### **Availability**

Available in Mac OS X v10.0 and later.

Not available to 64-bit applications.

#### **Declared In**

Files.h

File Manager Reference

### **FNSubscriptionRef**

typedef struct OpaqueFNSubscriptionRef \* FNSubscriptionRef;

### **Availability**

Available in Mac OS X v10.1 and later.

## **Declared In**

Files.h

## **FNSubscriptionUPP**

typedef FNSubscriptionProcPtr FNSubscriptionUPP;

### **Availability**

Available in Mac OS X v10.1 and later.

## **Declared In**

Files.h

## **ForeignPrivParam**

Defines a parameter block used by low-level HFS foreign privileges functions.

```
struct ForeignPrivParam {
    QElemPtr qLink;
    short qType;
    short ioTrap;
    Ptr ioCmdAddr;
     IOCompletionUPP ioCompletion;
    volatile OSErr ioResult;
    StringPtr ioNamePtr;
    short ioVRefNum;
    long ioFiller21;
    long ioFiller22;
    Ptr ioForeignPrivBuffer;
    long ioForeignPrivActCount;
    long ioForeignPrivReqCount;
    long ioFiller23;
    long ioForeignPrivDirID;
    long ioForeignPrivInfo1;
    long ioForeignPrivInfo2;
    long ioForeignPrivInfo3;
    long ioForeignPrivInfo4;
};
typedef struct ForeignPrivParam ForeignPrivParam;
typedef ForeignPrivParam * ForeignPrivParamPtr;
```
### **Fields**

### qLink

A pointer to the next entry in the file I/O queue. (This field is used internally by the File Manager to keep track of asynchronous calls awaiting execution.

#### File Manager Reference

### qType

The queue type. This field is used internally by the File Manager.

### ioTrap

The trap number of the function that was called. This field is used internally by the File Manager.

ioCmdAddr

The address of the function that was called. This field is used internally by the File Manager.

### ioCompletion

A universal procedure pointer to a completion routine to be executed at the end of an asynchronous call. It should be 0 for asynchronous calls with no completion routine and is automatically set to 0 for all synchronous calls. See I0CompletionProcPtr (page 794) for information about completion routines.

ioResult

The result code of the function. For synchronous calls, this field is the same as the result code of the function call itself. To determine when an asynchronous call has actually been completed, your application can poll this field it's set to a positive number when the call is made and receives the actual result code when the call is completed.

ioNamePtr

A pointer to a pathname. Whenever a function description specifies that ioNamePtr is used—whether for input, output, or both—it's very important that you set this field to point to storage for a Str255 value (if you're using a pathname) or to NULL (if you're not).

```
ioVRefNum
```
A volume reference number, 0 for the default volume, or a drive number.

ioFiller21

Reserved.

ioFiller22

Reserved.

ioForeignPrivBuffer

#### A pointer to a buffer containing access-control information about the foreign file system.

ioForeignPrivActCount

The size of the buffer pointed to by the ioForeignPrivBuffer field.

ioForeignPrivReqCount

The amount of the buffer pointed to by the ioForeignPrivBuffer field that was actually used to hold data.

ioFiller23

Reserved.

ioForeignPrivDirID

The parent directory ID of the foreign file or directory.

ioForeignPrivInfo1

A long word that may contain privileges data.

ioForeignPrivInfo2

A long word that may contain privileges data.

ioForeignPrivInfo3

A long word that may contain privileges data.

ioForeignPrivInfo4

A long word that may contain privileges data.

File Manager Reference

#### **Availability**

Available in Mac OS X v10.0 and later. Not available to 64-bit applications.

### **Declared In**

Files.h

## **FSCatalogBulkParam**

Defines a parameter block used to retrieve catalog information in bulk on HFS Plus volumes.

```
struct FSCatalogBulkParam {
    QElemPtr qLink;
    short qType;
     short ioTrap;
     Ptr ioCmdAddr;
     IOCompletionUPP ioCompletion;
     volatile OSErr ioResult;
    Boolean containerChanged;
    UInt8 reserved;
    FSIteratorFlags iteratorFlags;
    FSIterator iterator;
     const FSRef * container;
     ItemCount maximumItems;
     ItemCount actualItems;
     FSCatalogInfoBitmap whichInfo;
     FSCatalogInfo * catalogInfo;
    FSRef * refs;
     FSSpec * specs;
    HFSUniStr255 * names;
     const FSSearchParams * searchParams;
};
typedef struct FSCatalogBulkParam FSCatalogBulkParam;
typedef FSCatalogBulkParam * FSCatalogBulkParamPtr;
```
### **Fields**

```
qLink
```
A pointer to the next entry in the file I/O queue. (This field is used internally by the File Manager to keep track of asynchronous calls awaiting execution.

#### qType

The queue type. This field is used internally by the File Manager.

```
ioTrap
```
The trap number of the function that was called. This field is used internally by the File Manager.

```
ioCmdAddr
```
The address of the function that was called. This field is used internally by the File Manager.

```
ioCompletion
```
A universal procedure pointer to a completion routine to be executed at the end of an asynchronous call. It should be 0 for asynchronous calls with no completion routine and is automatically set to 0 for all synchronous calls. See [IOCompletionProcPtr](#page-793-0) (page 794) for information about completion routines.

### ioResult

The result code of the function. For synchronous calls, this field is the same as the result code of the function call itself. To determine when an asynchronous call has actually been completed, your application can poll this field it's set to a positive number when the call is made and receives the actual result code when the call is completed.

### containerChanged

A Boolean value indicating whether or not the container has changed since the last call to PBGetCatalogInfoBulkSync or PBGetCatalogInfoBulkAsync.

reserved

Reserved.

#### iteratorFlags

A set of flags which specifies how the iterator should iterate over the container. See ["Iterator](#page-923-0) [Flags"](#page-923-0) (page 924) for the meaning of the constants used here.

#### iterator

A catalog iterator.

container

An FSRef for the directory or volume to iterate over.

### maximumItems

The maximum number of items to return information about.

actualItems

The actual number of items returned.

whichInfo

A bitmap indicating which fields of the catalog information structure to return. See "Catalog [Information](#page-890-0) Bitmap [Constants"](#page-890-0) (page 891) for the bits defined for this field.

catalogInfo

A pointer to an array of catalog information structures. On input, you should pass a pointer to an array of maximumItem[sFSCatalogInfo](#page-825-0) (page 826) structures. On return, actualItems structures will be filled out with the information requested in the whichInfo field. If you do not wish any catalog information to be returned, pass a NULL pointer in this field and pass the constant kFSCatInfoNone in the whichInfo field.

refs

A pointer to an array of FSRef structures. On input, you should pass a pointer to maximumItemsFSRef structures. On return, actual Items structures will be filled out. If you do not wish any FSRef structures to be returned, pass a NULL pointer in this field.

```
specs
```
A pointer to an array of FSSpec structures. On input, you should pass a pointer to maximumItems file system specifications. On return, actualItemsFSSpec structures will be filled in. If you do not wish any FSSpec information to be returned, pass a NULL pointer in this field.

names

A pointer to an array of Unicode names. On input, you should pass a pointer to an array of maximumItemsHFSUniStr255 structures. On return, actualItems structures will contain Unicode names. If you do not wish any file or directory names to be returned, pass a NULL pointer in this field.

searchParams

A pointer to an [FSSearchParams](#page-838-0) (page 839) structure, specifying the values to match against.

#### **Availability**

Available in Mac OS X v10.0 and later.

File Manager Reference

**Declared In** Files.h

## <span id="page-825-0"></span>**FSCatalogInfo**

Holds basic information about a file or directory.

```
struct FSCatalogInfo {
    UInt16 nodeFlags;
    FSVolumeRefNum volume;
    UInt32 parentDirID;
    UInt32 nodeID;
    UInt8 sharingFlags;
    UInt8 userPrivileges;
    UInt8 reserved1;
    UInt8 reserved2;
    UTCDateTime createDate;
    UTCDateTime contentModDate;
    UTCDateTime attributeModDate;
    UTCDateTime accessDate;
    UTCDateTime backupDate;
    UInt32 permissions[4];
    UInt8 finderInfo[16];
    UInt8 extFinderInfo[16];
    UInt64 dataLogicalSize;
    UInt64 dataPhysicalSize;
    UInt64 rsrcLogicalSize;
    UInt64 rsrcPhysicalSize;
    UInt32 valence;
    TextEncoding textEncodingHint;
};
typedef struct FSCatalogInfo FSCatalogInfo;
typedef FSCatalogInfo * FSCatalogInfoPtr;
```
#### **Fields**

nodeFlags

Node flags. This field has two defined bits that indicate whether an object is a file or folder, and whether a file is locked (constants kFSNodeIsDirectoryMask and kFSNodeLockedMask). See "Catalog [Information](#page-893-0) Node Flags" (page 894) for the values you can use here.

volume

The object's volume reference.

#### parentDirID

The ID of the directory that contains the given object. The root directory of a volume always has ID  $fsRtDirID (2);$  the parent of the root directory is ID  $fsRtParID (1)$ . Note that there is no object with ID fsRtParID; this is merely used when the File Manager is asked for the parent of the root directory.

#### nodeID

The file or directory ID.

#### sharingFlags

The object's sharing flags. See "Catalog [Information](#page-895-1) Sharing Flags " (page 896) for the meaning of the bits defined for this field.

### userPrivileges

The user's effective AFP privileges (same as ioACUser in the old HFileInfo and DirInfo structures). See "User Privileges [Constants"](#page-929-0) (page 930).

#### reserved1

Reserved.

### reserved2

Reserved.

### createDate

The date and time of the creation of the object. Note that file systems other than AFP, HFS and HFS Plus do not generally support creation dates. For file systems which do not support creation dates, FSGetCatalogInfo, PBGetCatalogInfoSync, and PBGetCatalogInfoAsync return 0 in this field.

### contentModDate

The date and time that the data or resource fork was last modified.

attributeModDate

The date and time that an attribute of the object (such as a fork other than the data or resource fork) was last modified.

### accessDate

The date and time that the object waslast accessed. The Mac OS 9 File Manager does not automatically update the accessDate field; it exists primarily for use by other operating systems (notably Mac OS X).

## backupDate

The date and time of the object's last backup. This field is not updated by the File Manager a backup utility may use this field if it wishes. Note that file systems other than AFP, HFS and HFS Plus do not generally support backup dates. For file systems which do not support backup dates, FSGetCatalogInfo, PBGetCatalogInfoSync, and PBGetCatalogInfoAsync return 0 in this field.

#### permissions

User and group permission information. The Mac OS 8 and 9 File Manager does not use or enforce this permission information. It could be used by a file server program or other operating system (primarily Mac OS X). In Mac OS X, this array contains the file system permissions of the returned item. To use this information, coerce the parameter to a [FSPermissionInfo](#page-835-0) (page 836) structure.

#### finderInfo

Basic Finder information for the object. This information is available in the catalog information, instead of in a named fork, for historical reasons. The File Manager does not interpret the contents of these fields. To use this information, coerce the parameter to a [FileInfo](#page-2257-0) (page 2258) or [FolderInfo](#page-2254-0) (page 2255) structure.

#### extFinderInfo

Extended Finder information for the object. This information is available in the catalog information, instead of in a named fork, for historical reasons. The File Manager does not interpret the contents of these fields. To use this information, coerce the parameter to an [ExtendedFileInfo](#page-2256-0) (page 2257) or [ExtendedFolderInfo](#page-2253-0) (page 2254) structure.

#### dataLogicalSize

The size of the data fork in bytes (the fork's logical size). The information in this field is only valid for files do not rely upon the value returned in this field for folders.

### dataPhysicalSize

The amount of disk space, in bytes, occupied by the data fork (the fork's physical size). The information in this field is only valid for files do not rely upon the value returned in this field for folders.

#### rsrcLogicalSize

The size of the resource fork (the fork's logical size). The information in this field is only valid for files do not rely upon the value returned in this field for folders.

### rsrcPhysicalSize

The amount of disk space occupied by the resource fork (the fork's physical size). The information in this field is only valid for files do not rely upon the value returned in this field for folders.

valence

For folders only, the number of items (files plus directories) contained within the directory. For files, it is set to zero. Many volume formats do not store a field containing a directory's valence. For those volume formats, thisfield is very expensive to compute. Think carefully before you ask the File Manager to return this field.

textEncodingHint

The textEncodingHint field is used in conjunction with the Unicode filename of the object. It is an optional hint that can be used by the volume format when converting the Unicode to some other encoding. For example, HFS Plus stores this value and uses it when converting the name to a Mac OS encoding, such as when the name is returned by PBGetCatInfoSync or PBGetCatInfoAsync. As another example, HFS volumes use this value to convert the Unicode name to a Mac OS encoded name stored on disk. If the entire Unicode name can be converted to a single Mac OS encoding, then that encoding should be used as the textEncodingHint; otherwise, a text encoding corresponding to the first characters of the name will probably provide the best user experience.

If a textEncodingHint is not supplied when a file or directory is created or renamed, the volume format will use a default value. This default value may not be the best possible choice for the given filename. Whenever possible, a client should supply a textEncodingHint.

#### **Discussion**

The FSCatalogInfoBitmap type is used to indicate which fields of the FSCatalogInfo should be set or retrieved. If the bit corresponding to a particular field is not set, then that field is not changed if the FSCatalogInfo is an output parameter, and that field is ignored if the FSCatalogInfo is an input parameter.

#### **Availability**

Available in Mac OS X v10.0 and later.

#### **Declared In**

Files.h

## **FSCatalogInfoBitmap**

Describes which fields of the FSCatalogInfo structure you wish to retrieve or set.

typedef UInt32 FSCatalogInfoBitmap;

### **Discussion**

If the bit corresponding to a particular field is not set in the bitmap, then that field is not changed in the FSCatalogInfo structure if it is an output parameter, and that field is ignored if the FSCatalogInfo structure is an input parameter. See "Catalog [Information](#page-890-0) Bitmap Constants" (page 891) for a description of the constants you should use with this data type.

#### **Availability**

Available in Mac OS X v10.0 and later.

## **Declared In**

Files.h
File Manager Reference

# **FSEjectStatus**

typedef UInt32 FSEjectStatus;

**Availability** Available in Mac OS X v10.2 and later.

**Declared In** Files.h

# **FSFileOperationClientContext**

Specifies user-defined data and callbacks associated with an asynchronous file operation.

```
struct FSFileOperationClientContext {
     CFIndex version;
     void *info;
     CFAllocatorRetainCallBack retain;
     CFAllocatorReleaseCallBack release;
    CFAllocatorCopyDescriptionCallBack copyDescription;
};
typedef struct FSFileOperationClientContext FSFileOperationClientContext;
```
### **Fields**

version

The version number of the structure; this field should always contain 0.

info

A generic pointer to your user-defined data. This pointer is passed back to your application when you check the status of the file operation. There are two ways you can ask the File Manager for status information about a file operation: by supplying a status callback function when you start the operation, or by calling a file operation status function directly.

retain

An optional callback function that the File Manager can use to retain the user-defined data specified in the info parameter. If your data is a Core Foundation object, you can simply specify the function CFRetain. If no callback is needed, set this field to NULL.

release

An optional callback function that the File Manager can use to release the user-defined data specified in the info parameter. If your data is a Core Foundation object, you can simply specify the function CFRelease. If no callback is needed, set this field to NULL.

## copyDescription

An optional callback function that the File Manager can use to create a descriptive string representation of your user-defined data for debugging purposes. If no callback is needed, set this field to NULL.

### **Discussion**

You supply a client context when calling functions such as  $FSCopyObjectAsync$  (page 477) or [FSMoveObjectAsync](#page-510-0) (page 511) that start an asynchronous copy or move operation.

## **Availability**

Available in Mac OS X v10.4 and later.

**Declared In**

Files.h

# **FSFileOperationRef**

Defines an opaque type that represents an asynchronous file operation.

typedef struct \_\_FSFileOperation \* FSFileOperationRef;

# **Discussion**

You supply a file operation object when calling functions such as [FSCopyObjectAsync](#page-476-0) (page 477) or [FSMoveObjectAsync](#page-510-0) (page 511) to start an asynchronous copy or move operation. You can also use a file operation object to check the status of a file operation or to cancel the operation.

To perform an asynchronous file operation:

- **1.** Create a file operation object using the function [FSFileOperationCreate](#page-487-0) (page 488).
- **2.** Pass the object to the function [FSFileOperationScheduleWithRunLoop](#page-488-0) (page 489) to schedule the operation.
- **3.** Pass the object to one of the asynchronous file operation functions to start the operation.

The FSFileOperationRef opaque type is a standard Core Foundation data type. It is derived from CFType and inherits the properties that all Core Foundation types have in common. For more information, see *CFType Reference*.

**Availability** Available in Mac OS X v10.4 and later.

**Declared In**

Files.h

# **FSForkCBInfoParam**

Defines a parameter block used by low-level HFS Plus fork control block functions.

#### File Manager Reference

```
struct FSForkCBInfoParam {
     QElemPtr qLink;
     short qType;
     short ioTrap;
     Ptr ioCmdAddr;
     IOCompletionUPP ioCompletion;
     volatile OSErr ioResult;
     SInt16 desiredRefNum;
     SInt16 volumeRefNum;
     SInt16 iterator;
    SInt16 actualRefNum;
     FSRef * ref;
     FSForkInfo * forkInfo;
     HFSUniStr255 * forkName;
};
typedef struct FSForkCBInfoParam FSForkCBInfoParam;
typedef FSForkCBInfoParam * FSForkCBInfoParamPtr;
```
# **Fields**

qLink

A pointer to the next entry in the file I/O queue. (This field is used internally by the File Manager to keep track of asynchronous calls awaiting execution.

## qType

The queue type. This field is used internally by the File Manager.

## ioTrap

The trap number of the function that was called. This field is used internally by the File Manager.

#### ioCmdAddr

The address of the function that was called. This field is used internally by the File Manager.

### ioCompletion

A universal procedure pointer to a completion routine to be executed at the end of an asynchronous call. It should be 0 for asynchronous calls with no completion routine and is automatically set to 0 for all synchronous calls. See I0CompletionProcPtr (page 794) for information about completion routines.

```
ioResult
```
The result code of the function. For synchronous calls, this field is the same as the result code of the function call itself. To determine when an asynchronous call has actually been completed, your application can poll this field it's set to a positive number when the call is made and receives the actual result code when the call is completed.

# desiredRefNum

A fork reference number.

```
volumeRefNum
```
The volume reference number of the volume to match, or zero to match all volumes.

```
iterator
```
An iterator. Set to zero to start iteration.

actualRefNum

On return, the actual fork reference number found.

ref

A pointer to an FSRef for the specified fork.

```
forkInfo
```
A pointer to a fork information structure, [FSForkInfo](#page-831-0) (page 832).

File Manager Reference

forkName

A pointer to the fork's Unicode name.

# **Availability**

Available in Mac OS X v10.0 and later.

# **Declared In**

<span id="page-831-0"></span>Files.h

# **FSForkInfo**

Contains information about an open fork.

```
struct FSForkInfo {
   SInt8 flags:
     SInt8 permissions;
    FSVolumeRefNum volume;
    UInt32 reserved2;
    UInt32 nodeID;
    UInt32 forkID;
    UInt64 currentPosition;
    UInt64 logicalEOF;
    UInt64 physicalEOF;
    UInt64 process;
};
typedef struct FSForkInfo FSForkInfo;
typedef FSForkInfo * FSForkInfoPtr;
```
#### **Fields**

## flags

Flags describing the status of the fork. See "FCB [Flags"](#page-905-0) (page 906) for a description of the bits in this field.

#### permissions

User and group permission information.

#### volume

A volume specification. This can be a volume reference number, drive number, or 0 for the default volume.

### reserved2

Reserved.

nodeID

The file or directory ID of the file or directory with which the fork is associated.

## forkID

# The fork ID.

currentPosition

The current position within the fork.

#### logicalEOF

The logical size of the fork.

#### physicalEOF

The physical size of the fork.

#### process

The process which opened the fork.

**2007-10-31 | © 2007 Apple Inc. All Rights Reserved.**

File Manager Reference

## **Discussion**

This data type is used in the forkInfo parameter of the FSGetForkCBInfo function, and in the forkInfo field of the FSForkCBInfoParam parameter block passed to the PBGetForkCBInfoSync and PBGetForkCBInfoAsync functions. When these functions return, the FSForkInfo structure contains information about the specified open fork.

### **Availability**

Available in Mac OS X v10.0 and later.

# **Declared In**

Files.h

# **FSForkIOParam**

Defines a parameter block used by low-level HFS Plus fork I/O functions.

```
struct FSForkIOParam {
     QElemPtr qLink;
     short qType;
     short ioTrap;
     Ptr ioCmdAddr;
     IOCompletionUPP ioCompletion;
     volatile OSErr ioResult;
     void * reserved1;
     SInt16 reserved2;
     SInt16 forkRefNum;
     UInt8 reserved3;
     SInt8 permissions;
     const FSRef * ref;
     Ptr buffer;
     UInt32 requestCount;
     UInt32 actualCount;
     UInt16 positionMode;
     SInt64 positionOffset;
     FSAllocationFlags allocationFlags;
     UInt64 allocationAmount;
     UniCharCount forkNameLength;
     const UniChar * forkName;
     CatPositionRec forkIterator;
     HFSUniStr255 * outForkName;
};
typedef struct FSForkIOParam FSForkIOParam;
typedef FSForkIOParam * FSForkIOParamPtr;
```
### **Fields**

qLink

A pointer to the next entry in the file I/O queue. (This field is used internally by the File Manager to keep track of asynchronous calls awaiting execution.

qType

The queue type. This field is used internally by the File Manager.

ioTrap

The trap number of the function that was called. This field is used internally by the File Manager.

ioCmdAddr

The address of the function that was called. This field is used internally by the File Manager.

#### File Manager Reference

#### ioCompletion

A universal procedure pointer to a completion routine to be executed at the end of an asynchronous call. It should be 0 for asynchronous calls with no completion routine and is automatically set to 0 for all synchronous calls. See I0CompletionProcPtr (page 794) for information about completion routines.

# ioResult

The result code of the function. For synchronous calls, this field is the same as the result code of the function call itself. To determine when an asynchronous call has actually been completed, your application can poll this field it's set to a positive number when the call is made and receives the actual result code when the call is completed.

#### reserved1

Reserved.

reserved2

Reserved.

forkRefNum

A reference number for a fork.

#### reserved3

Reserved.

### permissions

The desired type of access to the specified fork. See "File Access [Permission](#page-907-0) Constants" (page 908) for a description of the types of access that you can request.

ref

An FSRef for the file or directory to open.

#### buffer

A pointer to a data buffer.

### requestCount

The number of bytes requested for the given operation.

actualCount

The actual number of bytes completed by the call.

positionMode

A constant indicating the base location within the file for the start of the operation. See ["Position](#page-927-0) Mode [Constants"](#page-927-0) (page 928) for the meaning of the constants you can use in this field.

### positionOffset

The offset from the base location specified in the positionMode offset for the start of the operation.

allocationFlags

A set of bit flags used by the [FSAllocateFork](#page-469-0) (page 470) function to control how space is allocated. See ["Allocation](#page-886-0) Flags" (page 887) for a description of the defined flags.

allocationAmount

For the [FSAllocateFork](#page-469-0) (page 470) function, the amount of space, in bytes, to allocate.

forkNameLength

The length of the file or directory name passed in the forkName field, in Unicode characters.

forkName

A pointer to the file or directory's Unicode name. This field is an input parameter functions which return the file or directory name in the parameter block use the outForkName field.

#### forkIterator

A fork iterator.

#### File Manager Reference

# outForkName

A pointer to the file or directory's Unicode name this is an output parameter. For functions which require the file or directory name as an input argument, you should pass a pointer to that name in the forkName field and pass the length of the name in the forkNameLength field.

### **Availability**

Available in Mac OS X v10.0 and later.

# **Declared In**

Files.h

# **FSIterator**

Refers to a position within the catalog, used when iterating over files and folders in a directory.

typedef struct OpaqueFSIterator \* FSIterator;

### **Discussion**

This data type is like a file reference number because it maintains state internally to the File Manager and must be explicitly opened and closed.

An FSIterator is returned by FSOpenIterator and is passed as input to FSGetCatalogInfoBulk , FSCatalogSearch and FSCloseIterator .

# **Availability**

Available in Mac OS X v10.0 and later.

# **Declared In**

Files.h

# **FSMountStatus**

typedef UInt32 FSMountStatus;

# **Availability**

Available in Mac OS X v10.2 and later.

# **Declared In**

Files.h

File Manager Reference

# **FSPermissionInfo**

```
struct FSPermissionInfo {
    UInt32 userID;
    UInt32 groupID;
    UInt8 reserved1;
    UInt8 userAccess;
    UInt16 mode;
    UInt32 reserved2;
};
typedef struct FSPermissionInfo FSPermissionInfo;
```
# **Availability**

Available in Mac OS X v10.0 and later.

# **Declared In**

Files.h

# **FSRangeLockParam**

Defines a parameter block for use with 64-bit range locking functions.

```
struct FSRangeLockParam {
    QElemPtr qLink;
    SInt16 qType;
    SInt16 ioTrap;
    Ptr ioCmdAddr;
     IOCompletionUPP ioCompletion;
     volatile OSErr ioResult;
     FSIORefNum forkRefNum;
    UInt64 requestCount;
    UInt16 positionMode;
    SInt64 positionOffset;
    UInt64 rangeStart;
};
typedef struct FSRangeLockParam FSRangeLockParam;
```
### **Availability**

Available in Mac OS X v10.4 and later.

# **Declared In**

Files.h

# **FSRangeLockParamPtr**

Defines a pointer to a range lock parameter block.

typedef FSRangeLockParam \*FSRangeLockParamPtr;

### **Availability** Available in Mac OS X v10.4 and later.

**Declared In** Files.h

File Manager Reference

# **FSRef**

Identifies a directory or file, including a volume's root directory.

```
struct FSRef {
    UInt8 hidden[80];
};
typedef struct FSRef FSRef;
typedef FSRef * FSRefPtr;
```
# **Discussion**

This data type's purpose is similar to an FSSpec except that an FSRef is completely opaque. An FSRef contains whatever information is needed to find the given object; the internal structure of an FSRef is likely to vary based on the volume format, and may vary based on the particular object being identified.

The client of the File Manager cannot examine the contents of an FSRef to extract information about the parent directory or the object's name. Similarly, an FSRef cannot be constructed directly by the client; the FSRef must be constructed and returned via the File Manager. There is no need to call the File Manager to dispose an FSRef.

To determine the volume, parent directory and name associated with an FSRef, or to get an equivalent FSSpec, use the FSGetCatalogInfo call.

# **Availability**

Available in Mac OS X v10.0 and later.

**Declared In** Files.h

# **FSRefParam**

Defines a parameter block used by low-level HFS Plus functions.

#### File Manager Reference

```
struct FSRefParam {
     QElemPtr qLink;
     short qType;
     short ioTrap;
     Ptr ioCmdAddr;
     IOCompletionUPP ioCompletion;
     volatile OSErr ioResult;
     ConstStringPtr ioNamePtr;
     short ioVRefNum;
     SInt16 reserved1;
     UInt8 reserved2;
     UInt8 reserved3;
     const FSRef * ref;
     FSCatalogInfoBitmap whichInfo;
     FSCatalogInfo * catInfo;
     UniCharCount nameLength;
     const UniChar * name;
     long ioDirID;
     FSSpec * spec;
     FSRef * parentRef;
     FSRef * newRef;
     TextEncoding textEncodingHint;
     HFSUniStr255 * outName;
};
typedef struct FSRefParam FSRefParam;
typedef FSRefParam * FSRefParamPtr;
```
### **Fields**

qLink

A pointer to the next entry in the file I/O queue. (This field is used internally by the File Manager to keep track of asynchronous calls awaiting execution.

## qType

The queue type. This field is used internally by the File Manager.

ioTrap

The trap number of the function that was called. This field is used internally by the File Manager.

```
ioCmdAddr
```
The address of the function that was called. This field is used internally by the File Manager.

# ioCompletion

A universal procedure pointer to a completion routine to be executed at the end of an asynchronous call. It should be 0 for asynchronous calls with no completion routine and is automatically set to 0 for all synchronous calls. See I0CompletionProcPtr (page 794) for information about completion routines.

```
ioResult
```
The result code of the function. For synchronous calls, this field is the same as the result code of the function call itself. To determine when an asynchronous call has actually been completed, your application can poll this field it's set to a positive number when the call is made and receives the actual result code when the call is completed.

ioNamePtr

A pointer to a pathname. Whenever a function description specifies that ioNamePtr is used—whether for input, output, or both—you should set this field to point to storage for a Str255 value (if you're using a pathname) or to NULL (if you're not).

File Manager Reference

# ioVRefNum

A volume reference number, or 0 for the default volume.

# reserved1

Reserved.

# reserved2

Reserved.

# reserved3

Reserved.

# ref

The FSRef describing the file or directory which is the target of the call.

## whichInfo

An FSCatalogInfoBitmap which describes the fields of the catalog information structure passed in the catInfo field which are to be retrieved or set.

# catInfo

A catalog information structure containing information about the specified file or directory.

### nameLength

The length of the file or directory's name, for the PBCreateSync, PBCreateAsync, PBRenameSync, and PBRenameAsync functions.

name

```
A pointer to the file or directory's Unicode name, for the PBCreateSync, PBCreateAsync,
PBRenameSync, and PBRenameAsync functions.
```
### ioDirID

The directory ID of the specified file or directory's parent directory.

# spec

The target or source FSRef.

#### parentRef

The secondary or destination FSRef. (Or the ref of the directory to move another file or directory to).

#### newRef

The output FSRef (ie, a new FSRef).

## textEncodingHint

A text encoding hint for the file or directory's Unicode name, used by the PBMakeFSRefSync, PBMakeFSRefAsync, PBRenameSync, and PBRenameAsync functions.

#### outName

On output, a pointer to the Unicode name of the file or directory, used by the PBGetCatalogInfoSync and PBGetCatalogInfoAsync functions.

# **Availability**

Available in Mac OS X v10.0 and later.

# **Declared In**

Files.h

# **FSSearchParams**

Describes the search criteria for a catalog information search.

File Manager Reference

```
struct FSSearchParams {
    Duration searchTime;
    OptionBits searchBits;
    UniCharCount searchNameLength;
     const UniChar * searchName;
     FSCatalogInfo * searchInfo1;
    FSCatalogInfo * searchInfo2;
};
typedef struct FSSearchParams FSSearchParams;
typedef FSSearchParams * FSSearchParamsPtr;
```
### **Fields**

searchTime

A Time Manager duration for the duration of the search. If you specify a non-zero value in this field, the search may terminate after the specified time, even if the maximum number of requested objects has not been returned and the entire catalog has not been scanned.

If this value is negative, the time is interpreted in microseconds; if positive, it is interpreted as milliseconds. If searchTime is zero, there is no time limit on the search.

searchBits

A set of bits specifying which catalog information fields to search on. See ["Catalog](#page-898-0) Search [Constants"](#page-898-0) (page 899) for the constants which you can use here.

searchNameLength

The length of the Unicode name to search by.

searchName

A pointer to the Unicode name to search by.

searchInfo1

An [FSCatalogInfo](#page-825-0) (page 826) structure which specifies the values and lower bounds of a search.

# searchInfo2

A [FSCatalogInfo](#page-825-0) (page 826) structure which specifies the masks and upper bounds of a search.

# **Discussion**

Used by FSCatalogSearch, PBCatalogSearchSync, and PBCatalogSearchAsync to specify the criteria for a catalog search.

### **Availability**

Available in Mac OS X v10.0 and later.

# <span id="page-839-0"></span>**Declared In**

Files.h

# **FSSpec**

Specifies the name and location of a file or directory.

# File Manager Reference

```
struct FSSpec {
     short vRefNum;
     long parID;
     StrFileName name;
};
typedef struct FSSpec FSSpec;
typedef FSSpec * FSSpecPtr;
```
## **Fields**

vRefNum

The volume reference number of the volume containing the specified file or directory.

parID

The parent directory ID of the specified file or directory (the directory ID of the directory containing the given file or directory).

name

The name of the specified file or directory. In Carbon, this name must be a leaf name; the name cannot contain a semicolon.

### **Discussion**

The FSSpec structure can describe only a file or a directory, not a volume. A volume can be identified by its root directory, although the system software never uses an FSSpec structure to describe a volume. The directory ID of the root's parent directory is fsRtParID. The name of the root directory is the same as the name of the volume.

If you need to convert a file specification into an FSSpec structure, call the function [FSMakeFSSpec](#page-504-0) (page 505) . Do not fill in the fields of an FSSpec structure yourself.

# **Availability**

Available in Mac OS X v10.0 and later.

**Declared In**

Files.h

# **FSSpecArrayPtr**

Defines a pointer to an array of FSSpec structures.

typedef FSSpecPtr FSSpecArrayPtr;

**Discussion** See [FSSpec](#page-839-0) (page 840).

# **Availability** Available in Mac OS X v10.0 and later.

**Declared In** Files.h

File Manager Reference

# **FSUnmountStatus**

typedef UInt32 FSUnmountStatus;

**Availability** Available in Mac OS X v10.2 and later.

**Declared In** Files.h

# **FSVolumeEjectUPP**

typedef FSVolumeEjectProcPtr FSVolumeEjectUPP;

**Discussion** For more information, see the description of the [FSVolumeEjectProcPtr](#page-791-0) (page 792) callback function.

**Availability** Available in Mac OS X v10.2 and later.

<span id="page-841-0"></span>**Declared In** Files.h

# **FSVolumeInfo**

Used when getting or setting information about a volume.

#### File Manager Reference

```
struct FSVolumeInfo {
     UTCDateTime createDate;
     UTCDateTime modifyDate;
     UTCDateTime backupDate;
     UTCDateTime checkedDate;
     UInt32 fileCount;
     UInt32 folderCount;
     UInt64 totalBytes;
     UInt64 freeBytes;
     UInt32 blockSize;
     UInt32 totalBlocks;
     UInt32 freeBlocks;
     UInt32 nextAllocation;
     UInt32 rsrcClumpSize;
     UInt32 dataClumpSize;
     UInt32 nextCatalogID;
     UInt8 finderInfo[32];
     UInt16 flags;
     UInt16 filesystemID;
     UInt16 signature;
     UInt16 driveNumber;
     short driverRefNum;
};
typedef struct FSVolumeInfo FSVolumeInfo;
```

```
typedef FSVolumeInfo * FSVolumeInfoPtr;
```
## **Fields**

### createDate

The date and time the volume was created. A value of 0 means that the volume creation date is unknown.

### modifyDate

The last time when the volume was modified in any way. A value of 0 means "never" or "unknown.

#### backupDate

Indicates when the volume was last backed up. This field is for use by backup utilities. A value of 0 means "never" or "unknown.

# checkedDate

The last date and time that the volume was checked for consistency. A value of 0 means "never" or "unknown.

### fileCount

The total number of files on the volume, or 0 if unknown.

#### folderCount

The total number of folders on the volume, or 0 if unknown. Note that no root directory counts.

totalBytes

The size of the volume in bytes.

# freeBytes

The number of bytes of free space on the volume.

### blockSize

The size of an allocation block, in bytes. This field is only appropriate for volume formats (such as HFS and HFS Plus) that allocate space in fixed-size pieces; other volume formats may not have a similar concept, and may set this field to zero.

## totalBlocks

The total number of allocation blocks on the volume. Thisfield is only appropriate for volume formats (such as HFS and HFS Plus) that allocate space in fixed-size pieces; other volume formats may not have a similar concept, and may set this field to zero.

### freeBlocks

The number of unused allocation blocks on the volume. This field is only appropriate for volume formats (such as HFS and HFS Plus) that allocate space in fixed-size pieces; other volume formats may not have a similar concept, and may set this field to zero.

#### nextAllocation

A hint for where to start searching for free space during an allocation. This field is only appropriate for volume formats (such as HFS and HFS Plus) that allocate space in fixed-size pieces; other volume formats may not have a similar concept, and may set this field to zero.

rsrcClumpSize

Default resource fork clump size. When a fork is automatically grown as it is written, the File Manager attempts to allocate space that is a multiple of the clump size. This field is zero for volume formats that don't support the notion of a clump size.

# dataClumpSize

Default data fork clump size. When a fork is automatically grown as it is written, the File Manager attempts to allocate space that is a multiple of the clump size. This field is zero for volume formats that don't support the notion of a clump size.

nextCatalogID

The next unused catalog node ID. Some volume formats(such as HFS and HFS Plus) use a monotonically increasing number for the catalog node ID (i.e. File ID or Directory ID) of newly created files and directories. For those volume formats, the nextCatalogID is the next file/directory ID that will be assigned. For other volume formats, this field will be zero.

finderInfo

Information used by Finder, such as the Directory ID of the System Folder. Some volume formats do not support Finder information for a volume and will set this field to all zeroes.

flags

This field contains bit flags holding information about the volume. See "Volume [Information](#page-939-0) [Flags"](#page-939-0) (page 940) for the attribute constants you can use here.

filesystemID

Identifies the filesystem implementation that is handling the volume; this is zero for HFS and HFS Plus volumes.

signature

This field is used to distinguish between volume formats supported by a single filesystem implementation.

driveNumber

The drive number for the drive (drive queue element) associated with the volume. Mac OS X does not support drive numbers; in Mac OS X, the File Manager always returns a value of 1 in this field.

```
driverRefNum
```
The driver reference number for the drive (drive queue element) associated with the volume.

### **Discussion**

This structure contains information about a volume as a whole information about a volume's root directory would use the [FSCatalogInfo](#page-825-0) (page 826) structure.

## **Availability**

Available in Mac OS X v10.0 and later.

**Declared In** Files.h

# **FSVolumeInfoBitmap**

Describes which fields of the FSVolumeInfo structure you wish to retrieve or set.

typedef UInt32 FSVolumeInfoBitmap;

# **Discussion**

If the bit corresponding to a particular field is not set in the bitmap, then that field is not changed in the FSVolumeInfo structure if it is an output parameter, and that field is ignored if the FSVolumeInfo structure is an input parameter. See "Volume [Information](#page-937-0) Bitmap Constants" (page 938) for a description of the constants you should use with this data type.

# **Availability**

Available in Mac OS X v10.0 and later.

# **Declared In**

Files.h

# **FSVolumeInfoParam**

Defines a parameter block used by low-level HFS Plus volume manipulation functions.

```
struct FSVolumeInfoParam {
    QElemPtr qLink;
    short qType;
     short ioTrap;
     Ptr ioCmdAddr;
     IOCompletionUPP ioCompletion;
     volatile OSErr ioResult;
     StringPtr ioNamePtr;
    FSVolumeRefNum ioVRefNum;
    UInt32 volumeIndex;
    FSVolumeInfoBitmap whichInfo;
     FSVolumeInfo * volumeInfo;
    HFSUniStr255 * volumeName;
    FSRef * ref;
};
typedef struct FSVolumeInfoParam FSVolumeInfoParam;
typedef FSVolumeInfoParam * FSVolumeInfoParamPtr;
```
# **Fields**

qLink

A pointer to the next entry in the file I/O queue. (This field is used internally by the File Manager to keep track of asynchronous calls awaiting execution.

qType

The queue type. This field is used internally by the File Manager.

ioTrap

The trap number of the function that was called. This field is used internally by the File Manager.

ioCmdAddr

The address of the function that was called. This field is used internally by the File Manager.

### ioCompletion

A universal procedure pointer to a completion routine to be executed at the end of an asynchronous call. It should be 0 for asynchronous calls with no completion routine and is automatically set to 0 for all synchronous calls. See I0CompletionProcPtr (page 794) for information about completion routines.

# ioResult

The result code of the function. For synchronous calls, this field is the same as the result code of the function call itself. To determine when an asynchronous call has actually been completed, your application can poll this field it's set to a positive number when the call is made and receives the actual result code when the call is completed.

```
ioNamePtr
```
A pointer to a volume name. This field is unused.

ioVRefNum

The volume reference number.

volumeIndex

The volume index. If this field is 0, the value in the ioVRefNum field only is used to identify the target volume.

whichInfo

A bitmap indicating which volume information fields to retrieve or set in the  $FSV$ olumeInfo (page 842) structure passed in the volume Info field. See "Volume [Information](#page-937-0) Bitmap Constants" (page 938) for the meaning of the bits in this field.

volumeInfo

A pointer to a volume information structure containing the requested volume information on return, or the new values of the volume information to set on input. See [FSVolumeInfo](#page-841-0) (page 842).

volumeName

On output, a pointer to the volume's name.

ref

A pointer to an FSRef for the specified volume's root directory.

## **Availability**

Available in Mac OS X v10.0 and later.

# **Declared In**

Files.h

# **FSVolumeMountUPP**

typedef FSVolumeMountProcPtr FSVolumeMountUPP;

### **Discussion**

For more information, see the description of the [FSVolumeMountProcPtr](#page-791-1) (page 792) callback function.

# **Availability**

Available in Mac OS X v10.2 and later.

### **Declared In**

Files.h

File Manager Reference

# **FSVolumeOperation**

typedef struct OpaqueFSVolumeOperation \* FSVolumeOperation;

# **Availability** Available in Mac OS X v10.2 and later.

**Declared In** Files.h

# **FSVolumeRefNum**

Identifies a particular mounted volume.

typedef SInt16 FSVolumeRefNum;

# **Discussion**

This data type is the same as the 16-bit volume refnum previously passed in the ioVRefNum fields of a parameter block; this is simply a new type name for the old data type.

# **Availability**

Available in Mac OS X v10.0 and later.

# **Declared In**

Files.h

# **FSVolumeUnmountUPP**

typedef FSVolumeUnmountProcPtr FSVolumeUnmountUPP;

### **Discussion**

For more information, see the description of the [FSVolumeUnmountProcPtr](#page-792-0) (page 793) callback function.

### **Availability**

Available in Mac OS X v10.2 and later.

## **Declared In** Files.h

# **GetVolParmsInfoBuffer**

Defines a volume attributes buffer, used by the PBHGetVolParmsSync and PBHGetVolParmAsync functions to return volume information.

#### File Manager Reference

```
struct GetVolParmsInfoBuffer {
     short vMVersion;
     long vMAttrib;
    Handle vMLocalHand;
     long vMServerAdr;
     long vMVolumeGrade;
     short vMForeignPrivID;
     long vMExtendedAttributes;
     void * vMDeviceID;
    UniCharCount vMMaxNameLength;
};
typedef struct GetVolParmsInfoBuffer GetVolParmsInfoBuffer;
```
# **Fields**

vMVersion

The version number of the attributes buffer structure. Currently this field returns 1, 2, 3 or 4. Version 3 is introduced to support the HFS Plus APIs.

### vMAttrib

A 32-bit quantity that encodes information about the volume attributes. See "Volume [Attribute](#page-930-0) [Constants"](#page-930-0) (page 931) for the meaning of the bits in this field.

## vMLocalHand

A handle to private data for shared volumes. On creation of the VCB (right after mounting), this field is a handle to a 2-byte block of memory. The Finder uses this for its local window list storage, allocating and deallocating memory as needed. It is disposed of when the volume is unmounted. Your application should treat this field as reserved.

vMServerAdr

For AppleTalk server volumes, this field contains the internet address of an AppleTalk server volume. Your application can inspect this field to tell which volumes belong to which server; the value of this field is 0 if the volume does not have a server.

### vMVolumeGrade

The relative speed rating of the volume. The scale used to determine these values is currently uncalibrated. In general, lower values indicate faster speeds. A value of 0 indicates that the volume's speed is unrated. The buffer version returned in the vMVersion field must be greater than 1 for this field to be meaningful.

#### vMForeignPrivID

An integer representing the privilege model supported by the volume. Currently two values are defined for thisfield: 0 represents a standard HFS or HFS Plus volume that might or might notsupport the AFP privilege model; fsUnixPriv represents a volume that supports the A/UX privilege model. The buffer version returned in the vMVersion field must be greater than 1 for this field to be meaningful.

#### vMExtendedAttributes

Contains bits that describe a volume's extended attributes. For this field to be meaningful, the vMVersion must be greater than 2. See "Extended Volume [Attributes"](#page-902-0) (page 903) for the meaning of the bits in this field.

## vMDeviceID

A device name identifying the device in /dev that corresponds to the volume. You can use this string to build a POSIX path to the device for use with IOKit APIs.

vMMaxNameLength

# **Discussion**

Volumes that implement the HFS Plus APIs must use version 3 (or newer) of the GetVolParmsInfoBuffer. Volumes that don't implement the HFS Plus APIs may still implement version 3 of the GetVolParmsInfoBuffer. If the version of the GetVolParmsInfoBuffer is 2 or less, or the bSupportsHFSPlusAPIs bit is clear (zero), then the volume does not implement the HFS Plus APIs, and they are being emulated for that volume by the File Manager itself.

If a volume does not implement the HFS Plus APIs, and supports version 2 or earlier of the GetVolParmsInfoBuffer, it cannot itself describe whether it supports the [FSCatalogSearch](#page-471-0) (page 472) or FSExchangeObjects calls. The compatibility layer will implement the FSCatalogSearch call if the volume supports the PBCatSearch call (i.e. the bHasCatSearch bit of vMAttrib is set). The compatibility layer will implement the FSExchangeObjects call if the volume supports PBExchangeFiles (i.e. the bHasFileIDs bit of vMAttrib is set).

# **Availability**

Available in Mac OS X v10.0 and later.

# **Declared In**

Files.h

# **HFileInfo**

Defines a structure which holds catalog information about a file.

#### File Manager Reference

```
struct HFileInfo {
     QElemPtr qLink;
     short qType;
     short ioTrap;
     Ptr ioCmdAddr;
     IOCompletionUPP ioCompletion;
     volatile OSErr ioResult;
     StringPtr ioNamePtr;
     short ioVRefNum;
     short ioFRefNum;
     SInt8 ioFVersNum;
     SInt8 filler1;
     short ioFDirIndex;
     SInt8 ioFlAttrib;
     SInt8 ioACUser;
     FInfo ioFlFndrInfo;
     long ioDirID;
     unsigned short ioFlStBlk;
     long ioFlLgLen;
     long ioFlPyLen;
     unsigned short ioFlRStBlk;
     long ioFlRLgLen;
     long ioFlRPyLen;
     unsigned long ioFlCrDat;
     unsigned long ioFlMdDat;
     unsigned long ioFlBkDat;
     FXInfo ioFlXFndrInfo;
     long ioFlParID;
     long ioFlClpSiz;
};
typedef struct HFileInfo HFileInfo;
```
### **Fields**

qLink

A pointer to the next entry in the file I/O queue. (This field is used internally by the File Manager to keep track of asynchronous calls awaiting execution.

qType

The queue type. This field is used internally by the File Manager.

## ioTrap

The trap number of the function that was called. This field is used internally by the File Manager.

ioCmdAddr

The address of the function that was called. This field is used internally by the File Manager.

```
ioCompletion
```
A universal procedure pointer to a completion routine to be executed at the end of an asynchronous call. It should be 0 for asynchronous calls with no completion routine and is automatically set to 0 for all synchronous calls. See I0CompletionProcPtr (page 794) for information about completion routines.

ioResult

The result code of the function. For synchronous calls, this field is the same as the result code of the function call itself. To determine when an asynchronous call has actually been completed, your application can poll this field it's set to a positive number when the call is made and receives the actual result code when the call is completed.

### ioNamePtr

A pointer to a pathname. Whenever a function description specifies that ioNamePtr is used—whether for input, output, or both—it's very important that you set this field to point to storage for a Str255 value (if you're using a pathname) or to NULL (if you're not).

### ioVRefNum

A volume reference number, 0 for the default volume, or a drive number.

### ioFRefNum

The file reference number of an open file.

ioFVersNum

A file version number. This field is no longer used. File version numbers are an artifact of the obsolete MFS, and are not supported on HFS volumes. You should always set this field to 0.

filler1

# Reserved.

ioFDirIndex

A file and directory index. If this field contains a positive number, PBGetCatInfoSync and PBGetCatInfoAsync return information about the file or directory having that directory index in the directory specified by the ioVRefNum field. (If ioVRefNum contains a volume reference number, the specified directory is that volume's root directory.)

If this field contains 0, PBGetCatInfoSync or PBGetCatInfoAsync returns information about the file or directory whose name is specified in the ioNamePtr field and that is located in the directory specified by the ioVRefNum field. (Once again, if ioVRefNum contains a volume reference number, the specified directory is that volume's root directory.)

If this field contains a negative number, PBGetCatInfoSync or PBGetCatInfoAsync ignores the ioNamePtr field and returns information about the directory specified in the ioDirID field. If both ioDirID and ioVRefNum are set to 0, PBGetCatInfoSync or PBGetCatInfoAsync returns information about the current default directory.

# ioFlAttrib

File or directory attributes. See "File Attribute [Constants"](#page-913-0) (page 914) for the meaning of the bits in this field.

```
ioACUser
```
The user's access rights for the specified directory. See "User Privileges [Constants"](#page-929-0) (page 930) for the meaning of the bits in this field.

## ioFlFndrInfo

Finder information.

```
ioDirID
```
A directory ID or file ID. On input to PBGetCatInfoSync or PBGetCatInfoAsync, this field contains a directory ID (which is used only if the ioFDirIndex field is negative). On output, this field contains the file ID of the specified file.

```
ioFlStBlk
```
The first allocation block of the data fork. This field contains 0 if the file's data fork is empty.

ioFlLgLen

The logical length (logical end-of-file) of the data fork.

ioFlPyLen

The physical length (physical end-of-file) of the data fork.

ioFlRStBlk

The first allocation block of the resource fork.

## ioFlRLgLen

The logical length (logical end-of-file) of the resource fork.

# ioFlRPyLen

The physical length (physical end-of-file) of the resource fork.

ioFlCrDat

The date and time of the file's creation, in seconds since midnight, January 1, 1904. However, on Mac OS X, if you set the creation date to a date between January 1, 1904 and January 1, 1970, it will be clipped to January 1, 1970, and that is the value which will be returned if you later try to retrieve the creation date.

Note that file systems other than AFP, HFS and HFS Plus do not generally support creation dates.

ioFlMdDat

The date and time of the last modification to the file, in seconds since midnight, January 1, 1904. However, on Mac OS X, if you set the modification date to a date between January 1, 1904 and January 1, 1970, it will be clipped to January 1, 1970.

ioFlBkDat

The date and time that the file was last backed up, in seconds since midnight, January 1, 1904. However, on Mac OS X, if you set the backup date to a date between January 1, 1904 and January 1, 1970, it will be clipped to January 1, 1970.

Note that file systems other than AFP, HFS and HFS Plus do not generally support backup dates.

ioFlXFndrInfo

Additional Finder information.

ioFlParID

The directory ID of the file's parent directory.

### ioFlClpSiz

The clump size to be used when writing the file if it's 0, the volume's clump size is used when the file is opened.

### **Availability**

Available in Mac OS X v10.0 and later. Not available to 64-bit applications.

#### <span id="page-851-0"></span>**Declared In**

Files.h

# **HFileParam**

Defines a parameter block used by low-level HFS functions for file creation, deletion, and information retrieval.

#### File Manager Reference

```
struct HFileParam {
     QElemPtr qLink;
     short qType;
     short ioTrap;
     Ptr ioCmdAddr;
     IOCompletionUPP ioCompletion;
     volatile OSErr ioResult;
     StringPtr ioNamePtr;
     short ioVRefNum;
     short ioFRefNum;
     SInt8 ioFVersNum;
     SInt8 filler1;
     short ioFDirIndex;
     SInt8 ioFlAttrib;
     SInt8 ioFlVersNum;
     FInfo ioFlFndrInfo;
     long ioDirID;
     unsigned short ioFlStBlk;
     long ioFlLgLen;
     long ioFlPyLen;
     unsigned short ioFlRStBlk;
     long ioFlRLgLen;
     long ioFlRPyLen;
     unsigned long ioFlCrDat;
     unsigned long ioFlMdDat;
};
typedef struct HFileParam HFileParam;
typedef HFileParam * HFileParamPtr;
```
## **Fields**

qLink

A pointer to the next entry in the file I/O queue. (This field is used internally by the File Manager to keep track of asynchronous calls awaiting execution.

#### qType

The queue type. This field is used internally by the File Manager.

### ioTrap

The trap number of the function that was called. This field is used internally by the File Manager.

## ioCmdAddr

The address of the function that was called. This field is used internally by the File Manager.

ioCompletion

A universal procedure pointer to a completion routine to be executed at the end of an asynchronous call. It should be 0 for asynchronous calls with no completion routine and is automatically set to 0 for all synchronous calls. See [IOCompletionProcPtr](#page-793-0) (page 794) for information about completion routines.

```
ioResult
```
The result code of the function. For synchronous calls, this field is the same as the result code of the function call itself. To determine when an asynchronous call has actually been completed, your application can poll this field it's set to a positive number when the call is made and receives the actual result code when the call is completed.

ioNamePtr

A pointer to a pathname. Whenever a function description specifies that ioNamePtr is used—whether for input, output, or both—it's very important that you set this field to point to storage for a  $str255$ value (if you're using a pathname) or to NULL (if you're not).

### ioVRefNum

A volume reference number, 0 for the default volume, or a drive number.

# ioFRefNum

The file reference number of an open file.

### ioFVersNum

A file version number. This field is no longer used. File version numbers are an artifact of the obsolete MFS, and are not supported on HFS volumes. You should always set this field to 0.

# filler1

Reserved.

#### ioFDirIndex

A directory index for use with the [PBHGetFInfoSync](#page-682-0) (page 683) and [PBHGetFInfoAsync](#page-681-0) (page 682) functions.

#### ioFlAttrib

File attributes. See "File Attribute [Constants"](#page-913-0) (page 914) for the meaning of the bits in this field.

#### ioFlVersNum

A file version number. This feature is no longer supported, and you must always set this field to 0.

### ioFlFndrInfo

Information used by the Finder.

ioDirID

A directory ID.

### ioFlStBlk

The first allocation block of the data fork. This field contains 0 if the file's data fork is empty.

## ioFlLgLen

The logical length (logical end-of-file) of the data fork.

### ioFlPyLen

The physical length (physical end-of-file) of the data fork.

ioFlRStBlk

The first allocation block of the resource fork. This field contains 0 if the file's resource fork is empty.

#### ioFlRLgLen

The logical length (logical end-of-file) of the resource fork.

#### ioFlRPyLen

The physical length (physical end-of-file) of the resource fork.

# ioFlCrDat

The date and time of the file's creation, specified in seconds since midnight, January 1, 1904.

### ioFlMdDat

The date and time of the last modification to the file, specified in seconds since midnight, January 1, 1904.

## **Availability**

Available in Mac OS X v10.0 and later.

Not available to 64-bit applications.

### **Declared In**

Files.h

File Manager Reference

# **HFSUniStr255**

Used by the File Manager to return Unicode strings.

struct HFSUniStr255 { UInt16 length; UniChar unicode[255]; }; typedef struct HFSUniStr255 HFSUniStr255;

### **Fields**

length

The number of unicode characters in the string.

unicode

The string, in unicode characters.

# **Discussion**

This data type is a string of up to 255 16-bit Unicode characters, with a preceding 16-bit length (number of characters). Note that only the first length characters have meaningful values; the remaining characters may be set to arbitrary values. A caller should always assume that the entire structure will be modified, even if the actual string length is less than 255.

# **Availability**

Available in Mac OS X v10.0 and later.

**Declared In**

<span id="page-854-0"></span>Files.h

# **HIOParam**

Defines a parameter block used by low-level HFS I/O functions.

#### File Manager Reference

```
struct HIOParam {
     QElemPtr qLink;
     short qType;
     short ioTrap;
     Ptr ioCmdAddr;
     IOCompletionUPP ioCompletion;
     volatile OSErr ioResult;
     StringPtr ioNamePtr;
     short ioVRefNum;
     short ioRefNum;
     SInt8 ioVersNum;
     SInt8 ioPermssn;
     Ptr ioMisc;
     Ptr ioBuffer;
     long ioReqCount;
     long ioActCount;
     short ioPosMode;
     long ioPosOffset;
};
typedef struct HIOParam HIOParam;
typedef HIOParam * HIOParamPtr;
```
#### **Fields**

#### qLink

A pointer to the next entry in the file I/O queue. (This field is used internally by the File Manager to keep track of asynchronous calls awaiting execution.

### qType

The queue type. This field is used internally by the File Manager.

#### ioTrap

The trap number of the function that was called. This field is used internally by the File Manager.

## ioCmdAddr

The address of the function that was called. This field is used internally by the File Manager.

#### ioCompletion

A universal procedure pointer to a completion routine to be executed at the end of an asynchronous call. It should be 0 for asynchronous calls with no completion routine and is automatically set to 0 for all synchronous calls. See I0CompletionProcPtr (page 794) for information about completion routines.

# ioResult

The result code of the function. For synchronous calls, this field is the same as the result code of the function call itself. To determine when an asynchronous call has actually been completed, your application can poll this field it's set to a positive number when the call is made and receives the actual result code when the call is completed.

```
ioNamePtr
```
A pointer to a pathname. Whenever a function description specifies that ioNamePtr is used—whether for input, output, or both—it's very important that you set this field to point to storage for a Str255 value (if you're using a pathname) or to NULL (if you're not).

```
ioVRefNum
```
A volume reference number, 0 for the default volume, or a drive number.

# ioRefNum

The file reference number of an open file.

### ioVersNum

A version number. This field is no longer used and you should always set it to 0.

### ioPermssn

The access mode. See "File Access [Permission](#page-907-0) Constants" (page 908).

### ioMisc

Depending on the function called, thisfield contains either a logical end-of-file, a new version number, a pointer to an access path buffer, or a pointer to a new pathname. Because io Misc is of type Ptr, you'll need to perform type coercion to interpret the value of ioMisc correctly when it contains an end-of-file (a LongInt value) or version number (a SignedByte value).

ioBuffer

A pointer to a data buffer into which data is written by PBReadSync and PBReadAsync calls, and from which data is read by PBWriteSync and PBWriteAsync calls.

### ioReqCount

The requested number of bytes to be read, written, or allocated.

## ioActCount

The number of bytes actually read, written, or allocated.

ioPosMode

The positioning mode (base location) for setting the mark. Bits 0 and 1 of this field indicate how to position the mark; you can use the constants described in "Position Mode [Constants"](#page-927-0) (page 928) to set or test their value.

You can also use the constants described in "Cache [Constants"](#page-888-0) (page 889) to indicate whether or not to cache the data.

#### ioPosOffset

The offset to be used in conjunction with the base location specified in the ioPosMode field.

#### **Availability**

Available in Mac OS X v10.0 and later. Not available to 64-bit applications.

## **Declared In**

Files.h

# **HParamBlockRec**

Describes the HFS parameter block.

#### File Manager Reference

```
union HParamBlockRec {
    HIOParam ioParam;
    HFileParam fileParam;
    HVolumeParam volumeParam;
     AccessParam accessParam;
    ObjParam objParam;
     CopyParam copyParam;
    WDParam wdParam;
     FIDParam fidParam;
    CSParam csParam;
    ForeignPrivParam foreignPrivParam;
};
typedef union HParamBlockRec HParamBlockRec;
typedef HParamBlockRec * HParmBlkPtr;
```
#### **Fields**

## ioParam

A parameter block used by low-level HFS I/O functions. See [HIOParam](#page-854-0) (page 855).

#### fileParam

A parameter block used by low-level HFS functions for file creation, deletion, and information retrieval. See [HFileParam](#page-851-0) (page 852).

#### volumeParam

A parameter block used by low-level HFS volume manipulation functions. See [HVolumeParam](#page-858-0) (page 859).

#### accessParam

A parameter block used by low-level HFS file and directory access rights manipulation functions. See [AccessParam](#page-794-0) (page 795).

## objParam

A parameter block used by low-level HFS user and group information functions. See [ObjParam](#page-864-0) (page 865).

## copyParam

A parameter block used by low-level HFS file copying functions. See [CopyParam](#page-805-0) (page 806).

#### wdParam

A parameter block used by low-level HFS working directory functions. See [WDParam](#page-875-0) (page 876).

#### fidParam

A parameter block used by low-level HFS file ID functions. See [FIDParam](#page-817-0) (page 818).

#### csParam

A parameter block used by low-level HFS catalog search functions. See [CSParam](#page-806-0) (page 807).

foreignPrivParam

A parameter block used by low-level HFS foreign privilegesfunctions. See [ForeignPrivParam](#page-821-0) (page 822).

## **Availability**

Available in Mac OS X v10.0 and later. Not available to 64-bit applications.

## **Declared In**

Files.h

File Manager Reference

# <span id="page-858-0"></span>**HVolumeParam**

Defines a parameter block used by low-level HFS volume manipulation functions.

```
struct HVolumeParam {
     QElemPtr qLink;
     short qType;
     short ioTrap;
     Ptr ioCmdAddr;
     IOCompletionUPP ioCompletion;
     volatile OSErr ioResult;
     StringPtr ioNamePtr;
     short ioVRefNum;
     long filler2;
     short ioVolIndex;
     unsigned long ioVCrDate;
     unsigned long ioVLsMod;
     short ioVAtrb;
     unsigned short ioVNmFls;
     unsigned short ioVBitMap;
     unsigned short ioAllocPtr;
     unsigned short ioVNmAlBlks;
     unsigned long ioVAlBlkSiz;
     unsigned long ioVClpSiz;
     unsigned short ioAlBlSt;
     unsigned long ioVNxtCNID;
     unsigned short ioVFrBlk;
     unsigned short ioVSigWord;
     short ioVDrvInfo;
     short ioVDRefNum;
     short ioVFSID;
     unsigned long ioVBkUp;
     short ioVSeqNum;
     unsigned long ioVWrCnt;
     unsigned long ioVFilCnt;
     unsigned long ioVDirCnt;
     long ioVFndrInfo[8];
};
typedef struct HVolumeParam HVolumeParam;
typedef HVolumeParam * HVolumeParamPtr;
```
# **Fields**

qLink

A pointer to the next entry in the file I/O queue. (This field is used internally by the File Manager to keep track of asynchronous calls awaiting execution.

```
qType
```
The queue type. This field is used internally by the File Manager.

```
ioTrap
```
The trap number of the function that was called. This field is used internally by the File Manager.

```
ioCmdAddr
```
The address of the function that was called. This field is used internally by the File Manager.

### ioCompletion

A universal procedure pointer to a completion routine to be executed at the end of an asynchronous call. It should be 0 for asynchronous calls with no completion routine and is automatically set to 0 for all synchronous calls. See I0CompletionProcPtr (page 794) for information about completion routines.

# ioResult

The result code of the function. For synchronous calls, this field is the same as the result code of the function call itself. To determine when an asynchronous call has actually been completed, your application can poll this field it's set to a positive number when the call is made and receives the actual result code when the call is completed.

```
ioNamePtr
```
A pointer to a pathname. Whenever a function description specifies that ioNamePtr is used—whether for input, output, or both—it's very important that you set this field to point to storage for a Str255 value (if you're using a pathname) or to NULL (if you're not).

ioVRefNum

A volume reference number, 0 for the default volume, or a drive number.

filler2

Reserved.

ioVolIndex

A volume index for use with the [PBHGetVInfoSync](#page-689-0) (page 690) and [PBHGetVInfoAsync](#page-685-0) (page 686) functions.

ioVCrDate

The date and time of the volume's initialization.

ioVLsMod

The date and time the volume information was last modified. (This field is not changed when information is written to a file and does not necessarily indicate when the volume was flushed.

ioVAtrb

The volume attributes. See "Volume [Information](#page-936-0) Attribute Constants" (page 937) for the meanings of the bits in this field.

ioVNmFls

The number of files in the root directory of the volume. For performance reasons, the Carbon File Manager does not return the number of files in this field; instead, it sets ioVNmFls to 0.

To determine the number of files in the root directory of a volume in Carbon, call

[PBGetCatInfoAsync](#page-647-0) (page 648) or [PBGetCatInfoSync](#page-650-0) (page 651) for the root directory. The number of files in the root directory is returned in the ioDrNmFls field.

### ioVBitMap

The first block of the volume bitmap.

ioAllocPtr

The block at which the next new file starts. Used internally.

ioVNmAlBlks

The number of allocation blocks.

ioVAlBlkSiz

The size of allocation blocks.

ioVClpSiz

The clump size.

#### File Manager Reference

#### ioAlBlSt

The first block in the volume map.

# ioVNxtCNID

The next unused catalog node ID.

## ioVFrBlk

The number of unused allocation blocks.

### ioVSigWord

A signature word identifying the type of volume it's \$D2D7 for MFS volumes and \$4244 for volumes that support HFS calls.

## ioVDrvInfo

The drive number of the drive containing the volume.

### ioVDRefNum

For online volumes, the reference number of the I/O driver for the drive identified by the ioVDrvInfo field.

# ioVFSID

The file-system identifier. It indicates which file system isservicing the volume it's zero for File Manager volumes and nonzero for volumes handled by an external file system.

# ioVBkUp

The date and time the volume was last backed up; this is 0 if the volume has never been backed up.

## ioVSeqNum

Used internally.

## ioVWrCnt

The volume write count.

## ioVFilCnt

The total number of files on the volume.

### ioVDirCnt

The total number of directories (not including the root directory) on the volume.

# ioVFndrInfo

Information used by the Finder.

# **Availability**

Available in Mac OS X v10.0 and later. Not available to 64-bit applications.

# **Declared In**

Files.h

# **IOCompletionUPP**

A universal procedure pointer to an application-defined completion function.

typedef IOCompletionProcPtr IOCompletionUPP;

# **Discussion**

See [IOCompletionProcPtr](#page-793-0) (page 794).

## **Availability**

Available in Mac OS X v10.0 and later.

File Manager Reference

**Declared In**

Files.h

# **IOParam**

Defines a parameter block used by low-level I/O functions.

```
struct IOParam {
     QElemPtr qLink;
     short qType;
     short ioTrap;
     Ptr ioCmdAddr;
     IOCompletionUPP ioCompletion;
     volatile OSErr ioResult;
     StringPtr ioNamePtr;
     short ioVRefNum;
     short ioRefNum;
     SInt8 ioVersNum;
     SInt8 ioPermssn;
     Ptr ioMisc;
     Ptr ioBuffer;
     long ioReqCount;
     long ioActCount;
     short ioPosMode;
     long ioPosOffset;
};
typedef struct IOParam IOParam;
typedef IOParam * IOParamPtr;
```
### **Fields**

qLink

A pointer to the next entry in the file I/O queue. (This field is used internally by the File Manager to keep track of asynchronous calls awaiting execution.

qType

The queue type. This field is used internally by the File Manager.

### ioTrap

The trap number of the function that was called. This field is used internally by the File Manager.

```
ioCmdAddr
```
The address of the function that was called. This field is used internally by the File Manager.

```
ioCompletion
```
A universal procedure pointer to a completion routine to be executed at the end of an asynchronous call. It should be 0 for asynchronous calls with no completion routine and is automatically set to 0 for all synchronous calls. See I0CompletionProcPtr (page 794) for information about completion routines.

ioResult

The result code of the function. For synchronous calls, this field is the same as the result code of the function call itself. To determine when an asynchronous call has actually been completed, your application can poll this field it's set to a positive number when the call is made and receives the actual result code when the call is completed.

## ioNamePtr

A pointer to a pathname. Whenever a function description specifies that ioNamePtr is used—whether for input, output, or both—it's very important that you set this field to point to storage for a Str255 value (if you're using a pathname) or to NULL (if you're not).

### ioVRefNum

A volume reference number, 0 for the default volume, or a drive number.

### ioRefNum

The file reference number of an open file.

ioVersNum

A version number. This field is no longer used and you should always set it to 0.

ioPermssn

The access mode. See "File Access [Permission](#page-907-0) Constants" (page 908).

ioMisc

Depending on the function called, this field contains either a new logical end-of-file (for the PBGetEOFSync/ PBGetEOFAsync and PBSetEOFSync/ PBSetEOFAsync functions), a new version number, or a pointer to a new pathname (for the PBHRenameSync/ PBHRenameAsync functions). Because ioMisc is of type Ptr, you'll need to perform type coercion to interpret the value of ioMisc correctly when it contains an end-of-file (a LongInt value) or version number (a SignedByte value).

ioBuffer

A pointer to a data buffer into which data is written by PBReadSync and PBReadAsync calls; and from which data is read by PBWriteSync and PBWriteAsync calls.

ioReqCount

The requested number of bytes to be read, written, or allocated.

ioActCount

The number of bytes actually read, written, or allocated.

ioPosMode

The positioning mode (base location) for positioning the file mark. Bits 0 and 1 of this field indicate how to position the mark; you can use the constants described in "Position Mode [Constants"](#page-927-0) (page 928) to set or test their value.

You can also use the constants described in "Cache [Constants"](#page-888-0) (page 889) to indicate whether the data should be cached.

ioPosOffset

The offset to be used in conjunction with the base location specified in the ioPosMode field.

### **Availability**

Available in Mac OS X v10.0 and later.

Not available to 64-bit applications.

## **Declared In**

Files.h

# **MultiDevParam**

Defines a parameter block used by low-level functions in the classic Device Manager to access multiple devices.

#### File Manager Reference

```
struct MultiDevParam {
     QElemPtr qLink;
     short qType;
     short ioTrap;
     Ptr ioCmdAddr;
     IOCompletionUPP ioCompletion;
     volatile OSErr ioResult;
     StringPtr ioNamePtr;
     short ioVRefNum;
     short ioMRefNum;
     SInt8 ioMVersNum;
     SInt8 ioMPermssn;
     Ptr ioMMix;
     short ioMFlags;
     Ptr ioSEBlkPtr;
};
typedef struct MultiDevParam MultiDevParam;
typedef MultiDevParam * MultiDevParamPtr;
```
#### **Fields**

### qLink

A pointer to the next entry in the file I/O queue. (This field is used internally by the File Manager to keep track of asynchronous calls awaiting execution.

#### qType

The queue type. This field is used internally by the File Manager.

### ioTrap

The trap number of the function that was called. This field is used internally by the File Manager.

### ioCmdAddr

The address of the function that was called. This field is used internally by the File Manager.

#### ioCompletion

A universal procedure pointer to a completion routine to be executed at the end of an asynchronous call. It should be 0 for asynchronous calls with no completion routine and is automatically set to 0 for all synchronous calls. See I0CompletionProcPtr (page 794) for information about completion routines.

#### ioResult

The result code of the function. For synchronous calls, this field is the same as the result code of the function call itself. To determine when an asynchronous call has actually been completed, your application can poll this field it's set to a positive number when the call is made and receives the actual result code when the call is completed.

#### ioNamePtr

A pointer to a pathname. Whenever a function description specifies that ioNamePtr is used—whether for input, output, or both—it's very important that you set this field to point to storage for a Str255 value (if you're using a pathname) or to NULL (if you're not).

#### ioVRefNum

A volume reference number, 0 for the default volume, or a drive number.

### ioMRefNum

The driver reference number.

### ioMVersNum

The slot version number.

ioMPermssn

Permissions.
File Manager Reference

#### ioMMix

Reserved.

## ioMFlags

Flags specifying the number of additional fields. You should set the fMulti bit (bit 0) of this field and clear all of the other bits.

ioSEBlkPtr

A pointer to an external parameter block that is customized for the devices installed in the slot.

#### **Availability**

Available in Mac OS X v10.0 and later. Not available to 64-bit applications.

# **Declared In**

Files.h

# **ObjParam**

Defines a parameter block used by low-level HFS user and group information functions.

```
struct ObjParam {
     QElemPtr qLink;
     short qType;
     short ioTrap;
     Ptr ioCmdAddr;
     IOCompletionUPP ioCompletion;
     volatile OSErr ioResult;
     StringPtr ioNamePtr;
     short ioVRefNum;
     short filler7;
     short ioObjType;
     StringPtr ioObjNamePtr;
     long ioObjID;
};
typedef struct ObjParam ObjParam;
typedef ObjParam * ObjParamPtr;
```
# **Fields**

```
qLink
```
A pointer to the next entry in the file I/O queue. (This field is used internally by the File Manager to keep track of asynchronous calls awaiting execution.

qType

The queue type. This field is used internally by the File Manager.

ioTrap

The trap number of the function that was called. This field is used internally by the File Manager.

ioCmdAddr

The address of the function that was called. This field is used internally by the File Manager.

#### ioCompletion

A universal procedure pointer to a completion routine to be executed at the end of an asynchronous call. It should be 0 for asynchronous calls with no completion routine and is automatically set to 0 for all synchronous calls. See I0CompletionProcPtr (page 794) for information about completion routines.

#### File Manager Reference

## ioResult

The result code of the function. For synchronous calls, this field is the same as the result code of the function call itself. To determine when an asynchronous call has actually been completed, your application can poll this field it's set to a positive number when the call is made and receives the actual result code when the call is completed.

## ioNamePtr

A pointer to a pathname. Whenever a function description specifies that ioNamePtr is used—whether for input, output, or both—it's very important that you set this field to point to storage for a Str255 value (if you're using a pathname) or to NULL (if you're not).

### ioVRefNum

A volume reference number, 0 for the default volume, or a drive number.

```
filler7
```
Reserved.

# ioObjType

A function code. The values passed in this field are determined by the function to which you pass this parameter block.

ioObjNamePtr

A pointer to the returned creator/group name.

ioObjID

The creator/group ID.

## **Availability**

Available in Mac OS X v10.0 and later. Not available to 64-bit applications.

## **Declared In**

Files.h

# **ParamBlockRec**

Describes the basic File Manager parameter block.

# File Manager Reference

```
union ParamBlockRec {
     IOParam ioParam;
     FileParam fileParam;
    VolumeParam volumeParam;
    CntrlParam cntrlParam;
    SlotDevParam slotDevParam;
    MultiDevParam multiDevParam;
};
typedef union ParamBlockRec ParamBlockRec;
typedef ParamBlockRec * ParmBlkPtr;
```
## **Fields**

```
ioParam
fileParam
volumeParam
cntrlParam
slotDevParam
multiDevParam
```
# **Availability**

Available in Mac OS X v10.0 and later.

# **Declared In**

Files.h

# **SlotDevParam**

Defines a parameter block used by low-level functions in the classic Device Manager to access a single slot device.

```
struct SlotDevParam {
     QElemPtr qLink;
     short qType;
     short ioTrap;
     Ptr ioCmdAddr;
     IOCompletionUPP ioCompletion;
     volatile OSErr ioResult;
     StringPtr ioNamePtr;
     short ioVRefNum;
     short ioSRefNum;
     SInt8 ioSVersNum;
     SInt8 ioSPermssn;
     Ptr ioSMix;
     short ioSFlags;
     SInt8 ioSlot;
     SInt8 ioID;
};
typedef struct SlotDevParam SlotDevParam;
typedef SlotDevParam * SlotDevParamPtr;
```
## **Fields**

## qLink

A pointer to the next entry in the file I/O queue. (This field is used internally by the File Manager to keep track of asynchronous calls awaiting execution.

#### File Manager Reference

## qType

The queue type. This field is used internally by the File Manager.

# ioTrap

The trap number of the function that was called. This field is used internally by the File Manager.

ioCmdAddr

The address of the function that was called. This field is used internally by the File Manager.

#### ioCompletion

A universal procedure pointer to a completion routine to be executed at the end of an asynchronous call. It should be 0 for asynchronous calls with no completion routine and is automatically set to 0 for all synchronous calls. See I0CompletionProcPtr (page 794) for information about completion routines.

ioResult

The result code of the function. For synchronous calls, this field is the same as the result code of the function call itself. To determine when an asynchronous call has actually been completed, your application can poll this field it's set to a positive number when the call is made and receives the actual result code when the call is completed.

#### ioNamePtr

A pointer to a pathname. Whenever a function description specifies that ioNamePtr is used—whether for input, output, or both—it's very important that you set this field to point to storage for a Str255 value (if you're using a pathname) or to NULL (if you're not).

```
ioVRefNum
```
A volume reference number, 0 for the default volume, or a drive number.

#### ioSRefNum

The driver reference number.

## ioSVersNum

The slot version number.

### ioSPermssn

Permissions.

## ioSMix

Reserved.

#### ioSFlags

Flags determining the number of additional fields. You should clear all of the bits in this field.

#### ioSlot

The slot number.

# ioID

The slot resource ID.

#### **Availability**

Available in Mac OS X v10.0 and later. Not available to 64-bit applications.

#### **Declared In**

Files.h

# **VCB**

Defines a volume control block.

#### File Manager Reference

struct VCB { QElemPtr qLink; short qType; short vcbFlags; unsigned short vcbSigWord; unsigned long vcbCrDate; unsigned long vcbLsMod; short vcbAtrb; unsigned short vcbNmFls; short vcbVBMSt; short vcbAllocPtr; unsigned short vcbNmAlBlks; long vcbAlBlkSiz; long vcbClpSiz; short vcbAlBlSt; long vcbNxtCNID; unsigned short vcbFreeBks; Str27 vcbVN; short vcbDrvNum; short vcbDRefNum; short vcbFSID; short vcbVRefNum; Ptr vcbMAdr; Ptr vcbBufAdr; short vcbMLen; short vcbDirIndex; short vcbDirBlk; unsigned long vcbVolBkUp; unsigned short vcbVSeqNum; long vcbWrCnt; long vcbXTClpSiz; long vcbCTClpSiz; unsigned short vcbNmRtDirs; long vcbFilCnt; long vcbDirCnt; long vcbFndrInfo[8]; unsigned short vcbVCSize; unsigned short vcbVBMCSiz; unsigned short vcbCtlCSiz; unsigned short vcbXTAlBlks; unsigned short vcbCTAlBlks; short vcbXTRef; short vcbCTRef; Ptr vcbCtlBuf; long vcbDirIDM; short vcbOffsM; }; typedef struct VCB VCB; typedef VCB \* VCBPtr;

#### **Fields**

qLink

A pointer to the next entry in the VCB queue.

#### qType

The queue type. When the volume is mounted and the VCB is created, this field is cleared. Thereafter, bit 7 of this field is set whenever a file on that volume is opened.

#### File Manager Reference

#### vcbFlags

Volume flags. Bit 15 is set if the volume information has been changed by a File Manager call since the volume was last flushed by a [FlushVol](#page-465-0) (page 466) call. See ["Volume](#page-934-0) Control Block Flags" (page 935).

#### vcbSigWord

The volume signature.

### vcbCrDate

The date and time of the volume's creation (initialization).

vcbLsMod

The date and time of the volume's last modification. This is not necessarily when the volume was last flushed.

```
vcbAtrb
```
The volume attributes.

## vcbNmFls

The number of files in the root directory of the volume.

#### vcbVBMSt

The first block of the volume bitmap.

#### vcbAllocPtr

The start block of the next allocation search. This field is used internally.

## vcbNmAlBlks

The number of allocation blocks in the volume.

#### vcbAlBlkSiz

The allocation block size, in bytes. This value must always be a multiple of 512 bytes.

#### vcbClpSiz

The default clump size.

#### vcbAlBlSt

The first allocation block in the volume.

## vcbNxtCNID

The next unused catalog node ID (directory or file ID).

#### vcbFreeBks

The number of unused allocation blocks on the volume.

#### vcbVN

The volume name. Note that a volume name can occupy at most 27 characters; this is an exception to the normal file and directory name limit of 31 characters.

#### vcbDrvNum

The drive number of the drive on which the volume islocated. When a mounted drive is placed offline or ejected, this field is set to 0.

## vcbDRefNum

The driver reference number of the driver used to access the volume When a volume is ejected, this field is set to the previous value of the vcbDrvNum field (and hence is a positive number). When a volume is placed offline, this field is set to the negative of the previous value of the vcbDrvNum field (and hence is a negative number).

#### vcbFSID

An identifier for the file system handling the volume it's zero for volumes handled by the File Manager and nonzero for volumes handled by other file systems.

File Manager Reference

# vcbVRefNum

The volume reference number of the volume.

## vcbMAdr

Used internally.

# vcbBufAdr

Used internally.

# vcbMLen

Used internally.

## vcbDirIndex

Used internally.

## vcbDirBlk

Used internally.

## vcbVolBkUp

The date and time that the volume was last backed up.

## vcbVSeqNum

Used internally.

## vcbWrCnt

The volume write count.

#### vcbXTClpSiz

The clump size of the extents overflow file.

### vcbCTClpSiz

The clump size of the catalog file.

#### vcbNmRtDirs

The number of directories in the root directory.

#### vcbFilCnt

The total number of files on the volume.

## vcbDirCnt

The total number of directories on the volume.

#### vcbFndrInfo

Finder information.

# vcbVCSize

Used internally.

## vcbVBMCSiz

Used internally.

## vcbCtlCSiz

Used internally.

#### vcbXTAlBlks

The size, in allocation blocks, of the extents overflow file.

## vcbCTAlBlks

The size, in allocation blocks, of the catalog file.

## vcbXTRef

The path reference number for the extents overflow file.

## vcbCTRef

The path reference number for the catalog file.

#### File Manager Reference

## vcbCtlBuf

A pointer to the extents and catalog caches.

## vcbDirIDM

The directory last searched.

vcbOffsM

The offspring index at the last search.

## **Discussion**

The volume control block queue is a standard operating system queue that's maintained in the system heap. It contains a volume control block for each mounted volume. A volume control block is a nonrelocatable block that contains volume-specific information.

Each time a volume is mounted, the File Manager reads its volume information from the master directory block and uses the information to build a new volume control block (VCB) in the volume control block queue (unless an ejected or offline volume is being remounted). The File Manager also creates a volume buffer in the system heap. When a volume is placed offline, its buffer is released. When a volume is unmounted, its VCB is removed from the VCB queue as well.

## **Availability**

Available in Mac OS X v10.0 and later. Not available to 64-bit applications.

**Declared In**

<span id="page-871-0"></span>Files.h

# **VolMountInfoHeader**

Defines a volume mounting information header structure for remote volumes.

```
struct VolMountInfoHeader {
    short length;
    VolumeType media;
};
typedef struct VolMountInfoHeader VolMountInfoHeader;
typedef VolMountInfoHeader * VolMountInfoPtr;
```
## **Fields**

length

The length of the VolMountInfoHeader structure, which is the total length of the structure header described here, plus the variable-length location data which follows the header.

media

The volume type of the remote volume. The AppleShareMediaType represents an AppleShare volume.

If you are adding support for the programmatic mounting functions to a non-Macintosh file system, you should register a four-character identifier for your volumes with DTS.

## **Discussion**

To mount a remote server, fill out an VolMountInfoHeader structure using the PBGetVolMountInfo function and then pass this structure to the PBVolumeMount function to mount the volume.

## **Availability**

Available in Mac OS X v10.0 and later.

**Declared In** Files.h

# **VolumeMountInfoHeader**

Defines an extended volume mounting information header structure for remote volumes.

```
struct VolumeMountInfoHeader {
    short length;
    VolumeType media;
    short flags;
};
typedef struct VolumeMountInfoHeader VolumeMountInfoHeader;
typedef VolumeMountInfoHeader * VolumeMountInfoHeaderPtr;
```
# **Fields**

length

The length of the VolumeMountInfoHeader structure, which is the total length of the structure header described here, plus the variable-length location data which follows the header.

media

The volume type of the remote volume. The AppleShareMediaType represents an AppleShare volume.

If you are adding support for the programmatic mounting functions to a non-Macintosh file system, you should register a four-character identifier for your volumes with DTS.

flags

The volume mount flags. See ["Volume](#page-941-0) Mount Flags" (page 942).

# **Discussion**

This volume mount info record supersedes the [VolMountInfoHeader](#page-871-0) (page 872) structure; VolMountInfoHeader is included for compatibility. The VolumeMountInfoHeader record allows access to the volume mount flags by foreign filesystem writers.

To mount a remote server, fill out an VolumeMountInfoHeader structure using the PBGetVolMountInfo function and then pass this structure to the PBVolumeMount function to mount the volume.

# **Availability**

Available in Mac OS X v10.0 and later.

# **Declared In**

Files.h

# **VolumeParam**

Defines a parameter block used by low-level volume manipulation functions.

#### File Manager Reference

```
struct VolumeParam {
     QElemPtr qLink;
     short qType;
     short ioTrap;
     Ptr ioCmdAddr;
     IOCompletionUPP ioCompletion;
     volatile OSErr ioResult;
     StringPtr ioNamePtr;
     short ioVRefNum;
     long filler2;
     short ioVolIndex;
     unsigned long ioVCrDate;
     unsigned long ioVLsBkUp;
     unsigned short ioVAtrb;
     unsigned short ioVNmFls;
     unsigned short ioVDirSt;
     short ioVBlLn;
     unsigned short ioVNmAlBlks;
     unsigned long ioVAlBlkSiz;
     unsigned long ioVClpSiz;
     unsigned short ioAlBlSt;
     unsigned long ioVNxtFNum;
     unsigned short ioVFrBlk;
};
typedef struct VolumeParam VolumeParam;
typedef VolumeParam * VolumeParamPtr;
```
#### **Fields**

qLink

A pointer to the next entry in the file I/O queue. (This field is used internally by the File Manager to keep track of asynchronous calls awaiting execution.

## qType

The queue type. This field is used internally by the File Manager.

```
ioTrap
```
The trap number of the function that was called. This field is used internally by the File Manager.

```
ioCmdAddr
```
The address of the function that was called. This field is used internally by the File Manager.

### ioCompletion

A universal procedure pointer to a completion routine to be executed at the end of an asynchronous call. It should be 0 for asynchronous calls with no completion routine and is automatically set to 0 for all synchronous calls. See I0CompletionProcPtr (page 794) for information about completion routines.

```
ioResult
```
The result code of the function. For synchronous calls, this field is the same as the result code of the function call itself. To determine when an asynchronous call has actually been completed, your application can poll this field it's set to a positive number when the call is made and receives the actual result code when the call is completed.

```
ioNamePtr
```
A pointer to a pathname. Whenever a function description specifies that ioNamePtr is used—whether for input, output, or both—it's very important that you set this field to point to storage for a Str255 value (if you're using a pathname) or to NULL (if you're not).

#### File Manager Reference

### ioVRefNum

A volume reference number, 0 for the default volume, or a drive number.

## filler2

Reserved.

ioVolIndex

The volume index.

## ioVCrDate

The date and time of the volume's initialization.

## ioVLsBkUp

The date and time the volume information was last modified. (This field is not changed when information is written to a file and does not necessarily indicate when the volume was flushed.

#### ioVAtrb

The volume attributes. See "Volume [Information](#page-936-0) Attribute Constants" (page 937) for the meanings of the bits in this field.

# ioVNmFls

The number of files in the root directory.

#### ioVDirSt

The first block of the volume directory.

#### ioVBlLn

Length of directory in blocks.

### ioVNmAlBlks

The number of allocation blocks.

## ioVAlBlkSiz

The size of allocation blocks.

#### ioVClpSiz

The volume clump size.

# ioAlBlSt

The first block in the volume map.

#### ioVNxtFNum

The next unused file number.

#### ioVFrBlk

The number of unused allocation blocks.

## **Availability**

Available in Mac OS X v10.0 and later. Not available to 64-bit applications.

## **Declared In**

Files.h

# **VolumeType**

Defines the "signature" of the file system.

File Manager Reference

typedef OSType VolumeType;

## **Availability**

Available in Mac OS X v10.0 and later.

## **Declared In**

Files.h

# **WDParam**

Defines a parameter block used by low-level HFS working directory functions.

```
struct WDParam {
     QElemPtr qLink;
     short qType;
     short ioTrap;
     Ptr ioCmdAddr;
     IOCompletionUPP ioCompletion;
     volatile OSErr ioResult;
     StringPtr ioNamePtr;
     short ioVRefNum;
     short ioWDCreated;
     short ioWDIndex;
     long ioWDProcID;
     short ioWDVRefNum;
     short filler10;
     long filler11;
     long filler12;
     long filler13;
     long ioWDDirID;
};
typedef struct WDParam WDParam;
typedef WDParam * WDParamPtr;
```
# **Fields**

qLink

A pointer to the next entry in the file I/O queue. (This field is used internally by the File Manager to keep track of asynchronous calls awaiting execution.

## qType

The queue type. This field is used internally by the File Manager.

ioTrap

The trap number of the function that was called. This field is used internally by the File Manager.

# ioCmdAddr

The address of the function that was called. This field is used internally by the File Manager.

## ioCompletion

A universal procedure pointer to a completion routine to be executed at the end of an asynchronous call. It should be 0 for asynchronous calls with no completion routine and is automatically set to 0 for all synchronous calls. See I0CompletionProcPtr (page 794) for information about completion routines.

### File Manager Reference

## ioResult

The result code of the function. For synchronous calls, this field is the same as the result code of the function call itself. To determine when an asynchronous call has actually been completed, your application can poll this field it's set to a positive number when the call is made and receives the actual result code when the call is completed.

# ioNamePtr

A pointer to a pathname. Whenever a function description specifies that ioNamePtr is used—whether for input, output, or both—it's very important that you set this field to point to storage for a Str255 value (if you're using a pathname) or to NULL (if you're not).

## ioVRefNum

A volume reference number, 0 for the default volume, or a drive number.

```
ioWDCreated
```

```
ioWDIndex
```
An index to working directories.

```
ioWDProcID
```
ioWDVRefNum

The volume reference number for the working directory.

filler10

Reserved.

filler11

Reserved.

filler12

Reserved.

## filler13

The working directory's directory ID.

ioWDDirID

The working directory's directory ID.

## **Availability**

Available in Mac OS X v10.0 and later. Not available to 64-bit applications.

## **Declared In**

Files.h

# **WDPBRec**

Defines a working directory parameter block.

#### File Manager Reference

```
struct WDPBRec {
     QElemPtr qLink;
     short qType;
     short ioTrap;
     Ptr ioCmdAddr;
     IOCompletionUPP ioCompletion;
     volatile OSErr ioResult;
     StringPtr ioNamePtr;
     short ioVRefNum;
     short filler1;
     short ioWDIndex;
     long ioWDProcID;
     short ioWDVRefNum;
     short filler2[7];
     long ioWDDirID;
};
typedef struct WDPBRec WDPBRec;
typedef WDPBRec * WDPBPtr;
```
#### **Fields**

qLink

A pointer to the next entry in the file I/O queue. (This field is used internally by the File Manager to keep track of asynchronous calls awaiting execution.

#### qType

The queue type. This field is used internally by the File Manager.

ioTrap

The trap number of the function that was called. This field is used internally by the File Manager.

ioCmdAddr

The address of the function that was called. This field is used internally by the File Manager.

ioCompletion

A universal procedure pointer to a completion routine to be executed at the end of an asynchronous call. It should be 0 for asynchronous calls with no completion routine and is automatically set to 0 for all synchronous calls. See I0CompletionProcPtr (page 794) for information about completion routines.

ioResult

The result code of the function. For synchronous calls, this field is the same as the result code of the function call itself. To determine when an asynchronous call has actually been completed, your application can poll this field it's set to a positive number when the call is made and receives the actual result code when the call is completed.

```
ioNamePtr
```
A pointer to a pathname. Whenever a function description specifies that ioNamePtr is used—whether for input, output, or both—it's very important that you set this field to point to storage for a Str255 value (if you're using a pathname) or to NULL (if you're not).

```
ioVRefNum
```
A volume reference number, 0 for the default volume, or a drive number.

filler1

Reserved.

ioWDIndex

An index.

#### File Manager Reference

#### ioWDProcID

An identifier that's used to distinguish between working directories set up by different users you should set ioWDProcID to your application's signature.

#### ioWDVRefNum

The working directory's volume reference number.

## filler2

Reserved.

## ioWDDirID

The working directory's directory ID.

## **Availability**

Available in Mac OS X v10.0 and later. Not available to 64-bit applications.

#### **Declared In**

Files.h

# **XCInfoPBRec**

Defines an extended catalog information parameter block.

```
struct XCInfoPBRec {
    QElemPtr qLink;
```

```
 short qType;
     short ioTrap;
     Ptr ioCmdAddr;
     ProcPtr ioCompletion;
     volatile OSErr ioResult;
     StringPtr ioNamePtr;
     short ioVRefNum;
     long filler1;
     StringPtr ioShortNamePtr;
     short filler2;
     short ioPDType;
     long ioPDAuxType;
     long filler3[2];
     long ioDirID;
};
typedef struct XCInfoPBRec XCInfoPBRec;
typedef XCInfoPBRec * XCInfoPBPtr;
```
# **Fields**

qLink

A pointer to the next entry in the file I/O queue. (This field is used internally by the File Manager to keep track of asynchronous calls awaiting execution.

#### qType

The queue type. This field is used internally by the File Manager.

#### ioTrap

The trap number of the function that was called. This field is used internally by the File Manager.

#### ioCmdAddr

The address of the function that was called. This field is used internally by the File Manager.

#### File Manager Reference

#### ioCompletion

A universal procedure pointer to a completion routine to be executed at the end of an asynchronous call. It should be 0 for asynchronous calls with no completion routine and is automatically set to 0 for all synchronous calls. See I0CompletionProcPtr (page 794) for information about completion routines.

## ioResult

The result code of the function. For synchronous calls, this field is the same as the result code of the function call itself. To determine when an asynchronous call has actually been completed, your application can poll this field it's set to a positive number when the call is made and receives the actual result code when the call is completed.

```
ioNamePtr
```
A pointer to a pathname. Whenever a function description specifies that ioNamePtr is used—whether for input, output, or both—it's very important that you set this field to point to storage for a Str255 value (if you're using a pathname) or to NULL (if you're not).

#### ioVRefNum

A volume reference number, 0 for the default volume, or a drive number.

### filler1

Reserved; set this field to 0.

ioShortNamePtr

A pointer to a Pascal string buffer, of a minimum 13 bytes, which holds the file or directory's short name (MS-DOS format name). This field is required and cannot be NULL.

#### filler2

Reserved; set this field to 0.

#### ioPDType

The ProDOS file type of the file or directory.

#### ioPDAuxType

The ProDOS auxiliary type of the file or directory.

#### filler3

Reserved; set this field to 0.

## ioDirID

A directory ID.

## **Discussion**

The PBGetXCatInfoSync and PBGetXCatInfoAsync functions use this parameter block to return the short name and ProDOS information for files and directories.

# **Availability**

Available in Mac OS X v10.0 and later. Not available to 64-bit applications.

# **Declared In**

Files.h

# **XIOParam**

Defines an extended I/O parameter block structure.

#### File Manager Reference

```
struct XIOParam {
     QElemPtr qLink;
     short qType;
     short ioTrap;
     Ptr ioCmdAddr;
     IOCompletionUPP ioCompletion;
     volatile OSErr ioResult;
     StringPtr ioNamePtr;
     short ioVRefNum;
     short ioRefNum;
     SInt8 ioVersNum;
     SInt8 ioPermssn;
     Ptr ioMisc;
     Ptr ioBuffer;
     long ioReqCount;
     long ioActCount;
     short ioPosMode;
     wide ioWPosOffset;
};
typedef struct XIOParam XIOParam;
typedef XIOParam * XIOParamPtr;
```
#### **Fields**

qLink

A pointer to the next entry in the file I/O queue. (This field is used internally by the File Manager to keep track of asynchronous calls awaiting execution.

#### qType

The queue type. This field is used internally by the File Manager.

#### ioTrap

The trap number of the function that was called. This field is used internally by the File Manager.

## ioCmdAddr

The address of the function that was called. This field is used internally by the File Manager.

#### ioCompletion

A universal procedure pointer to a completion routine to be executed at the end of an asynchronous call. It should be 0 for asynchronous calls with no completion routine and is automatically set to 0 for all synchronous calls. See I0CompletionProcPtr (page 794) for information about completion routines.

## ioResult

The result code of the function. For synchronous calls, this field is the same as the result code of the function call itself. To determine when an asynchronous call has actually been completed, your application can poll this field it's set to a positive number when the call is made and receives the actual result code when the call is completed.

```
ioNamePtr
```
A pointer to a pathname. Whenever a function description specifies that ioNamePtr is used—whether for input, output, or both—it's very important that you set this field to point to storage for a Str255 value (if you're using a pathname) or to NULL (if you're not).

```
ioVRefNum
```
A volume reference number, 0 for the default volume, or a drive number.

## ioRefNum

The file reference number of an open file.

#### File Manager Reference

## ioVersNum

A version number. This field is no longer used and you should always set it to 0.

## ioPermssn

The access mode. See "File Access [Permission](#page-907-0) Constants" (page 908).

#### ioMisc

Depending on the function called, thisfield contains either a logical end-of-file, a new version number, a pointer to an access path buffer, or a pointer to a new pathname. Because io Misc is of type Ptr, you'll need to perform type coercion to interpret the value of ioMisc correctly when it contains an end-of-file (a LongInt value) or version number (a SignedByte value).

ioBuffer

A pointer to a data buffer into which data is written by \_Read calls and from which data is read by \_Write calls.

#### ioReqCount

The requested number of bytes to be read or written.

### ioActCount

The number of bytes actually read or written.

ioPosMode

The positioning mode (base location) for setting the mark. Bits 0 and 1 of this field indicate how to position the mark; you can use the constants described in "Position Mode [Constants"](#page-927-0) (page 928) to set or test their value. For the functions which use this parameter block, you must have the kUseWidePositioning bit set. See "Large Volume [Constants"](#page-925-0) (page 926) for a description of this and other constants.

You can also use the constants described in "Cache [Constants"](#page-888-0) (page 889) to indicate whether or not to cache the data.

# ioWPosOffset

The wide positioning offset to be used in conjunction with the positioning mode specified in the ioPosMode field.

## **Availability**

Available in Mac OS X v10.0 and later. Not available to 64-bit applications.

## **Declared In**

Files.h

# **XVolumeParam**

Defines an extended volume information parameter block.

#### File Manager Reference

```
struct XVolumeParam {
     QElemPtr qLink;
     short qType;
     short ioTrap;
     Ptr ioCmdAddr;
     IOCompletionUPP ioCompletion;
     volatile OSErr ioResult;
     StringPtr ioNamePtr;
     short ioVRefNum;
     unsigned long ioXVersion;
     short ioVolIndex;
     unsigned long ioVCrDate;
     unsigned long ioVLsMod;
     short ioVAtrb;
     unsigned short ioVNmFls;
     unsigned short ioVBitMap;
     unsigned short ioAllocPtr;
     unsigned short ioVNmAlBlks;
     unsigned long ioVAlBlkSiz;
     unsigned long ioVClpSiz;
     unsigned short ioAlBlSt;
     unsigned long ioVNxtCNID;
     unsigned short ioVFrBlk;
     unsigned short ioVSigWord;
     short ioVDrvInfo;
     short ioVDRefNum;
     short ioVFSID;
     unsigned long ioVBkUp;
     short ioVSeqNum;
     unsigned long ioVWrCnt;
     unsigned long ioVFilCnt;
     unsigned long ioVDirCnt;
     long ioVFndrInfo[8];
     UInt64 ioVTotalBytes;
     UInt64 ioVFreeBytes;
};
typedef struct XVolumeParam XVolumeParam;
typedef XVolumeParam * XVolumeParamPtr;
```
#### **Fields**

```
qLink
```
A pointer to the next entry in the file I/O queue. (This field is used internally by the File Manager to keep track of asynchronous calls awaiting execution.

## qType

The queue type. This field is used internally by the File Manager.

```
ioTrap
```
The trap number of the function that was called. This field is used internally by the File Manager.

```
ioCmdAddr
```
The address of the function that was called. This field is used internally by the File Manager.

## ioCompletion

A universal procedure pointer to a completion routine to be executed at the end of an asynchronous call. It should be 0 for asynchronous calls with no completion routine and is automatically set to 0 for all synchronous calls. See I0CompletionProcPtr (page 794) for information about completion routines.

#### File Manager Reference

## ioResult

The result code of the function. For synchronous calls, this field is the same as the result code of the function call itself. To determine when an asynchronous call has actually been completed, your application can poll this field it's set to a positive number when the call is made and receives the actual result code when the call is completed.

# ioNamePtr

A pointer to a pathname. Whenever a function description specifies that ioNamePtr is used—whether for input, output, or both—it's very important that you set this field to point to storage for a Str255 value (if you're using a pathname) or to NULL (if you're not).

### ioVRefNum

A volume reference number, 0 for the default volume, or a drive number.

## ioXVersion

The version of the XVolumeParam parameter block; currently, this is 0.

#### ioVolIndex

A volume index for use with the [PBXGetVolInfoSync](#page-781-0) (page 782) and [PBXGetVolInfoAsync](#page-778-0) (page 779) functions.

## ioVCrDate

The date and time that the volume was created (initialized).

ioVLsMod

The date and time that the volume information was last modified. This field is not changed when information is written to a file and does not necessarily indicate when the volume was flushed.

ioVAtrb

The volume attributes. See "Volume [Information](#page-936-0) Attribute Constants" (page 937) for the meanings of the bits in this field.

# ioVNmFls

The number of files in the root directory.

#### ioVBitMap

The first block of the volume bitmap.

#### ioAllocPtr

The block at which the next new file starts. Used internally.

## ioVNmAlBlks

The number of allocation blocks.

ioVAlBlkSiz

The size of the allocation blocks.

#### ioVClpSiz

The clump size.

# ioAlBlSt

The first block in the volume map.

#### ioVNxtCNID

The next unused catalog node ID.

ioVFrBlk

The number of unused allocation blocks.

ioVSigWord

A signature word identifying the type of volume it's \$D2D7 for MFS volumes and \$4244 for volumes that support HFS calls.

# File Manager Reference

#### ioVDrvInfo

The drive number of the drive containing the volume.

# ioVDRefNum

For online volumes, the reference number of the I/O driver for the drive identified by the ioVDrvInfo field.

## ioVFSID

The file-system identifier. It indicates which file system is servicing the volume it's zero for File Manager volumes and nonzero for volumes handled by an external file system.

#### ioVBkUp

The date and time that the volume was last backed up; this is 0 if the volume has never been backed up.

ioVSeqNum

Used internally.

## ioVWrCnt

The volume write count.

## ioVFilCnt

The total number of files on the volume.

ioVDirCnt

The total number of directories (not including the root directory) on the volume.

ioVFndrInfo

Information used by the Finder.

ioVTotalBytes

The total number of bytes on the volume.

ioVFreeBytes

The number of free bytes on the volume.

# **Discussion**

The functions PBXGetVolInfoSync and PBXGetVolInfoAsync use this parameter block structure to pass arguments and return values.

#### **Availability**

Available in Mac OS X v10.0 and later. Not available to 64-bit applications.

## **Declared In**

Files.h

# **Constants**

# **AFP Tag Length Constants**

Specify the length of tagged address information for AppleShare volumes.

#### File Manager Reference

```
enum {
   kAFPTagLengthIP = 0x06,
   kAFPTagLengthIPPort = 0x08,
    kAFPTagLengthDDP = 0x06
};
```
#### **Constants**

```
kAFPTagLengthIP
```
The length of a 4 byte IP address.

Available in Mac OS X v10.0 and later.

Declared in Files.h.

kAFPTagLengthIPPort

The length of a 4 byte IP address and a 2 byte port.

Available in Mac OS X v10.0 and later.

Declared in Files.h.

kAFPTagLengthDDP

Available in Mac OS X v10.0 and later.

Declared in Files.h.

## **Discussion**

These constants are used in the fLength field of the [AFPTagData](#page-796-0) (page 797) structure to indicate the length, in bytes, of the tagged address information. This length includes the fLength field itself.

# **AFP Tag Type Constants**

Specify the type of tagged address information for AppleShare clients.

```
enum {
    kAFPTagTypeIP = 0 \times 01,
     kAFPTagTypeIPPort = 0x02,
    kAFPTagTypeDDP = 0 \times 03,
     kAFPTagTypeDNS = 0x04
```
## };

# **Constants**

kAFPTagTypeIP

A basic 4 byte IP address, most significant byte first.

Available in Mac OS X v10.0 and later.

Declared in Files.h.

kAFPTagTypeIPPort

A 4 byte IP address and a 2 byte port number, most significant byte first.

Available in Mac OS X v10.0 and later.

Declared in Files.h.

kAFPTagTypeDDP

Available in Mac OS X v10.0 and later.

File Manager Reference

```
kAFPTagTypeDNS
```
The address is a DNS name in address:port format. The total length of the DNS name is variable up to 254 characters.

Available in Mac OS X v10.0 and later.

Declared in Files.h.

## **Discussion**

These constants are used in the fType field of the tagged address structure, [AFPTagData](#page-796-0) (page 797), to specify the type of address represented by the structure.

# **Allocation Flags**

Indicate how new space is to be allocated.

```
typedef UInt16 FSAllocationFlags;
enum {
     kFSAllocDefaultFlags = 0x0000,
   kFSA1locA110rNothingMask = 0x0001,
    kFSAllocContiguousMask = 0x0002,
    kFSA1locNoRoundUpMask = 0x0004,
     kFSAllocReservedMask = 0xFFF8
};
```
# **Constants**

kFSAllocDefaultFlags

Allocate as much as possible, not necessarily contiguous.

Available in Mac OS X v10.0 and later.

Declared in Files.h.

### kFSAllocAllOrNothingMask

This bit is set when an allocation must allocate the total requested amount, or else fail with nothing allocated; when this bit is not set, the allocation may complete successfully but allocate less than requested.

Available in Mac OS X v10.0 and later.

Declared in Files.h.

### kFSAllocContiguousMask

This bit is set when an allocation should allocate one contiguous range of space on the volume. If this bit is clear, multiple discontiguous extents may be allocated to fulfill the request.

Available in Mac OS X v10.0 and later.

Declared in Files.h.

kFSAllocNoRoundUpMask

This bit isset when an allocation should no round up to the clump size. If this bit is clear, then additional space beyond the amount requested may be allocated; this is done by some volume formats (including HFS and HFS Plus) to avoid many small allocation requests. If the bit is set, no additional allocation is done (except where required by the volume format, such as rounding up to a multiple of the allocation block size).

Available in Mac OS X v10.0 and later.

```
Declared in Files.h.
```
File Manager Reference

```
kFSAllocReservedMask
```
Reserved; set to zero.

Available in Mac OS X v10.0 and later.

Declared in Files.h.

# **Discussion**

If the kFSAllocContiguousMask bit is set, then then any newly allocated space must be in one contiguous extent (preferably contiguous with any space already allocated). If kFSAllocAllOrNothingMask is set, then the entire request Count bytes must be allocated for the call to succeed; if not set, as many bytes as possible will be allocated (without error). If kFSAllocNoRoundUpMask is set, then no additional space is allocated (such as rounding up to a multiple of a clump size); if clear, the volume format may allocate more space than requested as an attempt to reduce fragmentation.

# **AppleShare Volume Signature**

Defines the volume signature for AppleShare volumes.

```
enum {
     AppleShareMediaType = 'afpm'
};
```
# **Authentication Method Constants**

Define the login methods for remote volumes.

```
enum {
   kNoUserAuthentication = 1,
    kPassword = 2,
    kEncryptPassword = 3,
    kTwoWayEncryptPassword = 6
};
```
#### **Constants**

kNoUserAuthentication

No password.

Available in Mac OS X v10.0 and later.

Declared in Files.h.

kPassword

8-byte password.

Available in Mac OS X v10.0 and later.

Declared in Files.h.

## kEncryptPassword

Encrypted 8-byte password.

Available in Mac OS X v10.0 and later.

Declared in Files.h.

kTwoWayEncryptPassword

Two-way random encryption.

Available in Mac OS X v10.0 and later.

File Manager Reference

## **Discussion**

These constants are used in the uamType field of an [AFPVolMountInfo](#page-796-1) (page 797) structure and in the ioObjType field of the parameter block passed to the PBHGetLogInInfoSync and PBHGetLogInInfoAsync functions to specify the type of user authentication used by a remote volume.

# <span id="page-888-0"></span>**Cache Constants**

Indicate whether or not data should be cached.

```
enum {
   pleaseCacheBit = 4,
     pleaseCacheMask = 0x0010,
    noCacheBit = 5.
    noCacheMask = 0x0020,
    rdVerifyBit = 6,
    rdVerifyMask = 0x0040,
     rdVerify = 64,
    forceReadBit = 6,
    forceReadMask = 0x0040.newLineBit = 7,
    newLineMask = 0 \times 0080,
     newLineCharMask = 0xFF00
```

```
};
```
# **Constants**

pleaseCacheBit

Indicates that the data should be cached.

Available in Mac OS X v10.0 and later.

Declared in Files.h.

pleaseCacheMask

Requests that the data be cached, if possible. You should cache reads and writes if you read or write the same portion of a file multiple times.

Available in Mac OS X v10.0 and later.

Declared in Files.h.

#### noCacheBit

Indicates that data should not be cached.

Available in Mac OS X v10.0 and later.

Declared in Files.h.

## noCacheMask

Requests that the data not be cached, if possible. You should not cache reads and writes if you read or write data from a file only once.

Available in Mac OS X v10.0 and later.

Declared in Files.h.

#### rdVerifyBit

Indicates that all reads should come from the source and be verified against the data in memory.

Available in Mac OS X v10.0 and later.

#### File Manager Reference

#### rdVerifyMask

Requests that all reads (not writes) come directly from the source and be verified against the data in memory. This flushes the cache and sends all read requests to the data source.

Available in Mac OS X v10.0 and later.

Declared in Files.h.

rdVerify

This is the old name of rdVerifyMask. Both request that all reads come directly from the source of the data and be compared against the data in memory.

Available in Mac OS X v10.0 and later.

Declared in Files.h.

forceReadBit

Indicates that reads should come from the disk.

Available in Mac OS X v10.0 and later.

Declared in Files.h.

forceReadMask

Forces reads from disk, bypassing all caches. Clients can use this to verify that data is stored correctly on the media (for example, to verify after writing) by reading the data into a different buffer while setting the bit, and then comparing the newly read data with the previously written data.

The forceReadMask is the same as the rdVerifyMask used in the older APIs. The actual implementation of the rdVerifyMask in the older APIs actually caused the "force read" behavior, and only compared the data in partial sectors. FSReadFork cleans up this behavior by always letting the client do all of the compares.

Available in Mac OS X v10.0 and later.

Declared in Files.h.

newLineBit

Indicates that newline mode should be used for reads.

Available in Mac OS X v10.0 and later.

Declared in Files.h.

newLineMask

Requests that newline mode be used for reads. In newline mode, the read stops when one of the following conditions is met:

- The requested number of bytes have been read.
- The end-of-file is reached.
- The newline character has been read. If the newline character is found, it will be the last character put into the buffer and the number of bytes read will include it.

Available in Mac OS X v10.0 and later.

Declared in Files.h.

newLineCharMask

Available in Mac OS X v10.0 and later.

Declared in Files.h.

## **Discussion**

For the FSReadFork and FSWriteFork functions, and their parameter block equivalents, you may add either of the pleaseCacheMask or noCacheMask constants to one of the "Position Mode [Constants"](#page-927-0) (page 928) to hint whether the data should be cached or not.

The pleaseCacheBit and the noCacheBit are mutually exclusive and only one should be set at a time. If neither bit is set, the program has indicated that it doesn't care if the data is cached or not.

# **Catalog Information Bitmap Constants**

Specify what file or fork information to get or set.

```
enum {
    kFSCatInfoNone = 0x00000000,kFSCatInfoTextEncoding = <math>0x00000001.
     kFSCatInfoNodeFlags = 0x00000002,
   kFSCatInfoVolume = 0x00000004. kFSCatInfoParentDirID = 0x00000008,
    kFSCatInfoNodeID = 0x00000010. kFSCatInfoCreateDate = 0x00000020,
     kFSCatInfoContentMod = 0x00000040,
    kFSCatInfoAttrMod = 0x00000080. kFSCatInfoAccessDate = 0x00000100,
     kFSCatInfoBackupDate = 0x00000200,
     kFSCatInfoPermissions = 0x00000400,
     kFSCatInfoFinderInfo = 0x00000800,
     kFSCatInfoFinderXInfo = 0x00001000,
    kFSCatInfoValence = 0x00002000. kFSCatInfoDataSizes = 0x00004000,
     kFSCatInfoRsrcSizes = 0x00008000,
     kFSCatInfoSharingFlags = 0x00010000,
    kFSCatInfoUserPrivs = 0x00020000, kFSCatInfoUserAccess = 0x00080000,
     kFSCatInfoSetOwnership = 0x00100000,
     kFSCatInfoAllDates = 0x000003E0,
     kFSCatInfoGettableInfo = 0x0003FFFF,
    kFSCatInfoSettableInfo = 0x00001FE3,
     kFSCatInfoReserved = 0xFFFC0000
```
# };

**Constants**

kFSCatInfoNone

No catalog information.

Available in Mac OS X v10.0 and later.

Declared in Files.h.

kFSCatInfoTextEncoding

Retrieve or set the text encoding hint, in the text Encoding Hint field.

Available in Mac OS X v10.0 and later.

Declared in Files.h.

kFSCatInfoNodeFlags

Retrieve orset the catalog node flags. Currently, you can only set bits 0 and 4. See "Catalog [Information](#page-893-0) Node [Flags"](#page-893-0) (page 894) for more information on these flags.

Available in Mac OS X v10.0 and later.

#### File Manager Reference

#### kFSCatInfoVolume

Retrieve the volume reference number of the volume on which the file or directory resides.

Available in Mac OS X v10.0 and later.

Declared in Files.h.

## kFSCatInfoParentDirID

Retrieve the parent directory ID.

Available in Mac OS X v10.0 and later.

Declared in Files.h.

## kFSCatInfoNodeID

Retrieve the file or directory ID.

Available in Mac OS X v10.0 and later.

Declared in Files.h.

## kFSCatInfoCreateDate

Retrieve or set the creation date.

Available in Mac OS X v10.0 and later.

Declared in Files.h.

# kFSCatInfoContentMod

Retrieve or set the date that the resource or data fork was last modified.

Available in Mac OS X v10.0 and later.

Declared in Files.h.

#### kFSCatInfoAttrMod

Retrieve or set the date that an attribute or named fork was last modified.

Available in Mac OS X v10.0 and later.

Declared in Files.h.

#### kFSCatInfoAccessDate

Retrieve or set the date that the fork or file was last accessed.

Available in Mac OS X v10.0 and later.

Declared in Files.h.

## kFSCatInfoBackupDate

Retrieve or set the date that the fork or file was last backed up.

Available in Mac OS X v10.0 and later.

Declared in Files.h.

#### kFSCatInfoPermissions

Retrieve or set the file or fork's permissions.

Available in Mac OS X v10.0 and later.

Declared in Files.h.

## kFSCatInfoFinderInfo

Retrieve or set the file or fork's Finder information.

Available in Mac OS X v10.0 and later.

#### File Manager Reference

#### kFSCatInfoFinderXInfo

Retrieve or set the file or fork's extended Finder information.

Available in Mac OS X v10.0 and later.

Declared in Files.h.

# kFSCatInfoValence

For folders only, retrieve the valence of the folder. For files, this is zero.

Available in Mac OS X v10.0 and later.

Declared in Files.h.

## kFSCatInfoDataSizes

Retrieve the logical and physical size of the data fork.

Available in Mac OS X v10.0 and later.

Declared in Files.h.

# kFSCatInfoRsrcSizes

Retrieve the logical and physical size of the resource fork.

Available in Mac OS X v10.0 and later.

Declared in Files.h.

# kFSCatInfoSharingFlags

Retrieve the fork or file's sharing flags: kioFlAttribMountedBit, kioFlAttribSharePointBit. See "File Attribute [Constants"](#page-913-0) (page 914) for more information on these bits.

Available in Mac OS X v10.0 and later.

Declared in Files.h.

## kFSCatInfoUserPrivs

Retrieve the file's user privileges.

Available in Mac OS X v10.0 and later.

Declared in Files.h.

# kFSCatInfoUserAccess

Available in Mac OS X v10.1 and later.

Declared in Files.h.

#### kFSCatInfoSetOwnership

Attempt to set the file's user and group (UID and GID). If the File Manager cannot set the the user or group ID, the call fails. (Mac OS X only).

Available in Mac OS X v10.3 and later.

Declared in Files.h.

# kFSCatInfoAllDates

Retrieve or set all of the date information for the fork or file: creation date, modification dates, access date, backup date, etc.

Available in Mac OS X v10.0 and later.

Declared in Files.h.

#### kFSCatInfoGettableInfo

Retrieve all gettable data.

Available in Mac OS X v10.0 and later.

#### File Manager Reference

#### kFSCatInfoSettableInfo

Set all settable data. This includes the flags, dates, permissions, Finder info, and text encoding hint. Available in Mac OS X v10.0 and later.

Declared in Files.h.

kFSCatInfoReserved

Represents bits that are currently reserved.

Available in Mac OS X v10.0 and later.

Declared in Files.h.

## **Discussion**

These constants are used in the FSCatalogInfoBitmap type to specify what file or fork information to get or set. If used with the FSGetCatalogInfo or FSGetCatalogInfoBulk functions, these constants tell the File Manager which fields to return information in. If used with the FSSetCatalogInfo function, these constants tell the File Manager which fields you've filled out with values that it should use to change the fork or file's catalog information.

# <span id="page-893-0"></span>**Catalog Information Node Flags**

Define the values used in the nodeFlags field of the FSCatalogInfo structure.

```
enum {
     kFSNodeLockedBit = 0,
     kFSNodeLockedMask = 0x0001,
    kFSNodeResOpenBit = 2,
     kFSNodeResOpenMask = 0x0004,
    kFSNodeDataOpenBit = 3,
     kFSNodeDataOpenMask = 0x0008,
    kFSNodeIsDirectoryBit = 4,
    kFSNodeIsDirectoryMask = 0x0010,
   kFSNodeCopyProtocolEt = 6,
     kFSNodeCopyProtectMask = 0x0040,
    kFSNodeForkOpenBit = 7,
     kFSNodeForkOpenMask = 0x0080,
     kFSNodeHardLinkBit = 8,
     kFSNodeHardLinkMask = 0x00000100
```
};

## **Constants**

kFSNodeLockedBit

Set if the file or directory is locked.

Available in Mac OS X v10.0 and later.

Declared in Files.h.

kFSNodeLockedMask

Indicates that the file or directory is locked.

Available in Mac OS X v10.0 and later.

Declared in Files.h.

### kFSNodeResOpenBit

Set if the resource fork is open.

Available in Mac OS X v10.0 and later.

#### File Manager Reference

## kFSNodeResOpenMask

Indicates that the resource fork is open.

Available in Mac OS X v10.0 and later.

Declared in Files.h.

# kFSNodeDataOpenBit

Set if the data fork is open.

Available in Mac OS X v10.0 and later.

Declared in Files.h.

## kFSNodeDataOpenMask

Indicates that the data fork is open.

Available in Mac OS X v10.0 and later.

Declared in Files.h.

## kFSNodeIsDirectoryBit

Set if the object is a directory.

Available in Mac OS X v10.0 and later.

Declared in Files.h.

# kFSNodeIsDirectoryMask

Indicates that the object is a directory.

Available in Mac OS X v10.0 and later.

Declared in Files.h.

# kFSNodeCopyProtectBit

Set of the file or directory is copy protected.

Available in Mac OS X v10.0 and later.

Declared in Files.h.

#### kFSNodeCopyProtectMask

Indicates that the file or directory is copy protected.

Available in Mac OS X v10.0 and later.

Declared in Files.h.

## kFSNodeForkOpenBit

Set if the file or directory has any open fork.

Available in Mac OS X v10.0 and later.

Declared in Files.h.

#### kFSNodeForkOpenMask

Indicates that the file or directory has an open fork of any type.

Available in Mac OS X v10.0 and later.

Declared in Files.h.

kFSNodeHardLinkBit

Available in Mac OS X v10.2 and later.

Declared in Files.h.

kFSNodeHardLinkMask

Available in Mac OS X v10.2 and later.

# **Catalog Information Sharing Flags**

Indicate the status of a shared directory.

```
enum {
     kFSNodeInSharedBit = 2,
     kFSNodeInSharedMask = 0x0004,
     kFSNodeIsMountedBit = 3,
     kFSNodeIsMountedMask = 0x0008,
    kFSNodeIsSharePointBit = 5.
     kFSNodeIsSharePointMask = 0x0020
};
```
#### **Constants** kFSNodeInSharedBit

Set if a directory is within a share point.

Available in Mac OS X v10.0 and later.

Declared in Files.h.

## kFSNodeInSharedMask

Indicates that the directory is within a share point.

Available in Mac OS X v10.0 and later.

Declared in Files.h.

## kFSNodeIsMountedBit

Set if a directory is a share point currently mounted by some user.

Available in Mac OS X v10.0 and later.

Declared in Files.h.

#### kFSNodeIsMountedMask

Indicates that the directory is a share point currently mounted by some user.

Available in Mac OS X v10.0 and later.

Declared in Files.h.

#### kFSNodeIsSharePointBit

Set if a directory is a share point (an exported volume).

Available in Mac OS X v10.0 and later.

Declared in Files.h.

## kFSNodeIsSharePointMask

Indicates that the directory is a share point (an exported volume).

Available in Mac OS X v10.0 and later.

Declared in Files.h.

# **Discussion**

The [FSCatalogInfo](#page-825-0) (page 826) structure uses these constants in its sharingFlags field.

# **Catalog Search Bits**

Indicate the criteria for a catalog search.

# File Manager Reference

```
enum {
     fsSBPartialNameBit = 0,
    fsSBFullNameBit = 1, fsSBFlAttribBit = 2,
     fsSBFlFndrInfoBit = 3,
     fsSBFlLgLenBit = 5,
     fsSBFlPyLenBit = 6,
     fsSBFlRLgLenBit = 7,
     fsSBFlRPyLenBit = 8,
     fsSBFlCrDatBit = 9,
    fsSBF1MdbatBit = 10,
    fsSBF1BkDatBit = 11.
     fsSBFlXFndrInfoBit = 12,
     fsSBFlParIDBit = 13,
    fsSBNegateBit = 14,
     fsSBDrUsrWdsBit = 3,
    fsSBDrNmFlsBit = 4,
    fsSBDrCrDatBit = 9,
     fsSBDrMdDatBit = 10,
     fsSBDrBkDatBit = 11,
     fsSBDrFndrInfoBit = 12,
     fsSBDrParIDBit = 13
```
## };

#### **Constants**

fsSBPartialNameBit

Indicates a search by a substring of the name.

Available in Mac OS X v10.0 and later.

Declared in Files.h.

### fsSBFullNameBit

Indicates a search by the full name.

Available in Mac OS X v10.0 and later.

Declared in Files.h.

#### fsSBFlAttribBit

Indicates a search by the file or directory attributes.

Available in Mac OS X v10.0 and later.

Declared in Files.h.

# fsSBFlFndrInfoBit

For files only indicates a search by the file's Finder info.

Available in Mac OS X v10.0 and later.

Declared in Files.h.

## fsSBFllgLenBit

For files only; indicates a search by the logical length of the data fork.

Available in Mac OS X v10.0 and later.

Declared in Files.h.

#### fsSBFlPyLenBit

For files only; indicates a search by the physical length of the data fork.

Available in Mac OS X v10.0 and later.

# File Manager Reference

#### fsSBFlRLgLenBit

For files only; indicates a search for the logical length of the resource fork.

Available in Mac OS X v10.0 and later.

Declared in Files.h.

# fsSBFlRPyLenBit

For files only; indicates a search by the physical length of the resource fork.

Available in Mac OS X v10.0 and later.

Declared in Files.h.

## fsSBFlCrDatBit

For files only indicates a search by the file's creation date.

Available in Mac OS X v10.0 and later.

Declared in Files.h.

## fsSBFlMdDatBit

For files only indicates a search by the date of the file's last modification.

Available in Mac OS X v10.0 and later.

Declared in Files.h.

## fsSBFlBkDatBit

For files only indicates a search by the date of the file's last backup.

Available in Mac OS X v10.0 and later.

Declared in Files.h.

#### fsSBFlXFndrInfoBit

For files only indicates a search by the file's extended Finder info.

Available in Mac OS X v10.0 and later.

Declared in Files.h.

#### fsSBFlParIDBit

For files only indicates a search by the file's parent ID.

Available in Mac OS X v10.0 and later.

Declared in Files.h.

## fsSBNegateBit

Indicates a search for all non-matches. That is, if a file or directory matches one of the other specified criteria, it is not returned; if it does not match any of the specified criteria, it is returned.

Available in Mac OS X v10.0 and later.

Declared in Files.h.

#### fsSBDrUsrWdsBit

For directories only indicates a search by the directory's Finder info.

Available in Mac OS X v10.0 and later.

Declared in Files.h.

#### fsSBDrNmFlsBit

For directories only; indicates a search by the number of files in the directory.

Available in Mac OS X v10.0 and later.

# File Manager Reference

#### fsSBDrCrDatBit

For directories only indicates a search by the directory's creation date.

Available in Mac OS X v10.0 and later.

Declared in Files.h.

# fsSBDrMdDatBit

For directories only indicates a search by the date of the directory's last modification.

Available in Mac OS X v10.0 and later.

Declared in Files.h.

# fsSBDrBkDatBit

For directories only indicates a search by the date of the directory's last backup.

Available in Mac OS X v10.0 and later.

```
Declared in Files.h.
```
## fsSBDrFndrInfoBit

For directories only indicates a search by the directory's additional Finder info.

Available in Mac OS X v10.0 and later.

Declared in Files.h.

# fsSBDrParIDBit

For directories only indicates a search by the directory's parent ID.

Available in Mac OS X v10.0 and later.

Declared in Files.h.

# **Catalog Search Constants**

Specify the which catalog information fields to use as search criteria.

```
enum {
    fsSBNodeID = 0x00008000,
     fsSBAttributeModDate = 0x00010000,
    fsSBAccessDate = 0x00020000,
    fsSBPermissions = 0 \times 00040000,
    fsSBNodeIDBit = 15.
    fsSBAttributeModDateBit = 16,
    fsSBAccessDateBit = 17,
     fsSBPermissionsBit = 18
```

```
};
```
# **Constants**

fsSBNodeID

Search by a range of catalog node ID.

Available in Mac OS X v10.0 and later.

Declared in Files.h.

fsSBAttributeModDate

Search by a range of attribute (fork) modification date.

Available in Mac OS X v10.0 and later.

#### File Manager Reference

fsSBAccessDate

Search by a range of access date.

Available in Mac OS X v10.0 and later.

Declared in Files.h.

# fsSBPermissions

Search by a value or mask of permissions.

Available in Mac OS X v10.0 and later.

Declared in Files.h.

fsSBNodeIDBit

Available in Mac OS X v10.0 and later.

Declared in Files.h.

fsSBAttributeModDateBit Available in Mac OS X v10.0 and later.

Declared in Files.h.

fsSBAccessDateBit Available in Mac OS X v10.0 and later.

Declared in Files.h.

fsSBPermissionsBit Available in Mac OS X v10.0 and later.

Declared in Files.h.

# **Catalog Search Masks**

Specify the criteria for a catalog search.
# File Manager Reference

```
enum {
    fsSBPartialName = 1,
    fsSBFullName = 2,
    fsSBFlAttrib = 4,
    fsSBF1FndrInfo = 8,
     fsSBFlLgLen = 32,
    fsSBFlPyLen = 64,
    fsSBFlRLgLen = 128,
    fsSBFlRPyLen = 256,
   fsSBF1CrDat = 512,
   fsSBF1MdDat = 1024,
   fsSBF1BkDat = 2048,
    fsSBFlXFndrInfo = 4096,
   fsSBF1ParID = 8192,fsSBNegate = 16384,
     fsSBDrUsrWds = 8,
   fsSBDrNmFls = 16,
     fsSBDrCrDat = 512,
    fsSBDrMdDat = 1024,
   fsSBDrBkDat = 2048,
    fsSBDrFndrInfo = 4096,
   fsSBDParnID = 8192
```
# };

#### **Constants**

fsSBPartialName

Search by a substring of the name.

Available in Mac OS X v10.0 and later.

Declared in Files.h.

### fsSBFullName

Search by the full name.

Available in Mac OS X v10.0 and later.

Declared in Files.h.

fsSBFlAttrib

Search by the file or directory attributes. You can use the attributes to specify that you are searching for a directory, or for a file or directory that is locked by software.

Available in Mac OS X v10.0 and later.

Declared in Files.h.

### fsSBFlFndrInfo

For files only search by the file's Finder info.

Available in Mac OS X v10.0 and later.

Declared in Files.h.

#### fsSBFlLgLen

For files only; search by the logical length of the data fork.

Available in Mac OS X v10.0 and later.

Declared in Files.h.

### fsSBFlPyLen

For files only; search by the physical length of the data fork.

Available in Mac OS X v10.0 and later.

# File Manager Reference

### fsSBFlRLgLen

For files only; search for the logical length of the resource fork.

Available in Mac OS X v10.0 and later.

Declared in Files.h.

# fsSBFlRPyLen

For files only; search by the physical length of the resource fork.

Available in Mac OS X v10.0 and later.

Declared in Files.h.

# fsSBFlCrDat

For files only search by the file's creation date.

Available in Mac OS X v10.0 and later.

Declared in Files.h.

# fsSBFlMdDat

For files only search by the date of the file's last modification.

Available in Mac OS X v10.0 and later.

Declared in Files.h.

# fsSBFlBkDat

For files only search by the date of the file's last backup.

Available in Mac OS X v10.0 and later.

Declared in Files.h.

### fsSBFlXFndrInfo

For files only search by the file's extended Finder info.

Available in Mac OS X v10.0 and later.

Declared in Files.h.

### fsSBFlParID

For files only search by the file's parent ID.

Available in Mac OS X v10.0 and later.

Declared in Files.h.

### fsSBNegate

Search for all non-matches. That is, if a file or directory matches one of the other specified criteria, it is not returned; if it does not match any of the specified criteria, it is returned.

Available in Mac OS X v10.0 and later.

Declared in Files.h.

#### fsSBDrUsrWds

For directories only search by the directory's Finder info.

Available in Mac OS X v10.0 and later.

Declared in Files.h.

### fsSBDrNmFls

For directories only; search by the number of files in the directory.

Available in Mac OS X v10.0 and later.

#### File Manager Reference

### fsSBDrCrDat

For directories only search by the directory's creation date.

Available in Mac OS X v10.0 and later.

Declared in Files.h.

# fsSBDrMdDat

For directories only search by the date of the directory's last modification.

Available in Mac OS X v10.0 and later.

Declared in Files.h.

# fsSBDrBkDat

For directories only search by the date of the directory's last backup.

Available in Mac OS X v10.0 and later.

Declared in Files.h.

# fsSBDrFndrInfo

For directories only search by the directory's additional Finder info.

Available in Mac OS X v10.0 and later.

Declared in Files.h.

# fsSBDrParID

For directories only search by the directory's parent ID.

Available in Mac OS X v10.0 and later.

Declared in Files.h.

# **Discussion**

Use these constants in the ioSearchBits field of the PBCatSearchSync and PBCatSearchAsync functions to specify the criteria for your search.

# **Extended AFP Volume Mounting Information Flag**

Specifies a flag used in the extendedFlags field of the AFPXVolMountInfo structure.

```
enum {
     kAFPExtendedFlagsAlternateAddressMask = 1
};
```
### **Constants**

kAFPExtendedFlagsAlternateAddressMask

Indicates that the alternateAddressOffset field in the AFPXVolMountInfo record is used.

Available in Mac OS X v10.0 and later.

Declared in Files.h.

## **Discussion**

See the [AFPXVolMountInfo](#page-798-0) (page 799) structure for more information.

# **Extended Volume Attributes**

Describe a volume's extended attributes.

#### File Manager Reference

```
enum {
   bIsEjectable = 0,
    bSupportsHFSPlusAPIs = 1,
    bSupportsFSCatalogSearch = 2,
    bSupportsFSExchangeObjects = 3,
    bSupports2TBFiles = 4,
    bSupportsLongNames = 5,
    bSupportsMultiScriptNames = 6,
    bSupportsNamedForks = 7,
    bSupportsSubtreeIterators = 8,
    bL2PCanMapFileBlocks = 9
    bParentModDateChanges = 10,
    bAncestorModDateChanges = 11
    bSupportsSymbolicLinks = 13,
   bIsAut oMounted = 14,
    bAllowCDiDataHandler = 17,
    bSupportsExclusiveLocks = 18
    bSupportsJournaling = 19,
    bNoVolumeSizes = 20,
    bIsCaseSensitive = 22,
    bIsCasePreserving = 23,
    bDoNotDisplay = 24
```
# };

#### **Constants**

bIsEjectable

The volume is in an ejectable disk drive .

Available in Mac OS X v10.0 and later.

Declared in Files.h.

### bSupportsHFSPlusAPIs

The volume supports the HFS Plus APIs directly, i.e., the File Manager does not emulate them. Available in Mac OS X v10.0 and later.

Declared in Files.h.

#### bSupportsFSCatalogSearch

The volume supports the [FSCatalogSearch](#page-471-0) (page 472) operation.

# Available in Mac OS X v10.0 and later.

Declared in Files.h.

### bSupportsFSExchangeObjects

The volume supports the [FSExchangeObjects](#page-485-0) (page 486) function.

# Available in Mac OS X v10.0 and later.

Declared in Files.h.

### bSupports2TBFiles

The volume supports 2 terabyte files.

Available in Mac OS X v10.0 and later.

Declared in Files.h.

### bSupportsLongNames

The volume supports file, directory, and volume names longer than 31 characters.

Available in Mac OS X v10.0 and later.

#### File Manager Reference

bSupportsMultiScriptNames

The volume supports file, directory, and volume names with characters from multiple script systems. Available in Mac OS X v10.0 and later.

Declared in Files.h.

# bSupportsNamedForks

The volume supports named forks other than the data and resource forks.

Available in Mac OS X v10.0 and later.

Declared in Files.h.

## bSupportsSubtreeIterators

The volume supports recursive iterators, not at the volume root.

Available in Mac OS X v10.0 and later.

Declared in Files.h.

# bL2PCanMapFileBlocks

The volume supports the Lg2Phys SPI correctly.

Available in Mac OS X v10.0 and later.

Declared in Files.h.

# bParentModDateChanges

On this volume, changing a file or folder causes its parent's modification date to change.

Available in Mac OS X v10.0 and later.

Declared in Files.h.

### bAncestorModDateChanges

On this volume, changing a file or folder causes all ancestor modification dates to change.

Available in Mac OS X v10.0 and later.

Declared in Files.h.

### bSupportsSymbolicLinks

The volume supports the creation and use of symbolic links (Mac OS X only).

Available in Mac OS X v10.0 and later.

Declared in Files.h.

### bIsAutoMounted

The volume was mounted automatically (Mac OS X only).

Available in Mac OS X v10.0 and later.

Declared in Files.h.

### bAllowCDiDataHandler

QuickTime's CDi data handler is allowed to examine the volume.

Available in Mac OS X v10.1 and later.

Declared in Files.h.

### bSupportsExclusiveLocks

The volume supports exclusive access to files opened for writing.

Available in Mac OS X v10.2 and later.

### File Manager Reference

### bSupportsJournaling

The volume supports journaling. This does not indicate whether journaling is currently enabled on the volume.

Available in Mac OS X v10.3 and later.

Declared in Files.h.

# bNoVolumeSizes

The volume is unable to report volume size or free space.

Available in Mac OS X v10.3 and later.

Declared in Files.h.

# bIsCaseSensitive

The volume is case-sensitive.

Available in Mac OS X v10.3 and later.

Declared in Files.h.

# bIsCasePreserving

The volume is preserves case.

Available in Mac OS X v10.3 and later.

Declared in Files.h.

# bDoNotDisplay

The volume should not be displayed in the user interface.

Available in Mac OS X v10.3 and later.

Declared in Files.h.

### **Discussion**

The [GetVolParmsInfoBuffer](#page-846-0) (page 847) structure uses these constants in its vMExtendedAttributes field.

# **FCB Flags**

Specify flags that describe the state of a file.

# File Manager Reference

```
enum {
     kioFCBWriteBit = 8,
     kioFCBWriteMask = 0x0100,
     kioFCBResourceBit = 9,
     kioFCBResourceMask = 0x0200,
     kioFCBWriteLockedBit = 10,
     kioFCBWriteLockedMask = 0x0400,
     kioFCBLargeFileBit = 11,
     kioFCBLargeFileMask = 0x0800,
     kioFCBSharedWriteBit = 12,
     kioFCBSharedWriteMask = 0x1000,
     kioFCBFileLockedBit = 13,
     kioFCBFileLockedMask = 0x2000,
     kioFCBOwnClumpBit = 14,
     kioFCBOwnClumpMask = 0x4000,
     kioFCBModifiedBit = 15,
     kioFCBModifiedMask = 0x8000
```
# };

# **Constants**

kioFCBWriteBit Set if data can be written to this file.

Available in Mac OS X v10.0 and later.

Declared in Files.h.

### kioFCBWriteMask

Tests if data can be written to this file.

Available in Mac OS X v10.0 and later.

Declared in Files.h.

# kioFCBResourceBit

Set if this FCB describes a resource fork.

Available in Mac OS X v10.0 and later.

Declared in Files.h.

#### kioFCBResourceMask

Tests if this FCB describes a resource fork.

Available in Mac OS X v10.0 and later.

Declared in Files.h.

### kioFCBWriteLockedBit

Set if this file has a locked byte range.

Available in Mac OS X v10.0 and later.

# Declared in Files.h.

kioFCBWriteLockedMask

Tests if this file has a locked byte range.

Available in Mac OS X v10.0 and later.

Declared in Files.h.

### kioFCBLargeFileBit

Set if this file may grow beyond 2GB and the cache uses file blocks, not bytes.

Available in Mac OS X v10.0 and later.

#### File Manager Reference

# kioFCBLargeFileMask

Tests if this file may grow beyond 2GB and the cache uses file blocks, not bytes.

Available in Mac OS X v10.0 and later.

Declared in Files.h.

# kioFCBSharedWriteBit

Set if this file has shared write permissions.

Available in Mac OS X v10.0 and later.

Declared in Files.h.

### kioFCBSharedWriteMask

Tests if this file has shared write permissions.

Available in Mac OS X v10.0 and later.

Declared in Files.h.

# kioFCBFileLockedBit

Set if this file is locked (write-protected).

Available in Mac OS X v10.0 and later.

Declared in Files.h.

# kioFCBFileLockedMask

Tests if this file is locked (write-protected).

Available in Mac OS X v10.0 and later.

Declared in Files.h.

# kioFCBOwnClumpBit

Set if this file's clump size is specified in the FCB.

Available in Mac OS X v10.0 and later.

Declared in Files.h.

#### kioFCBOwnClumpMask

Tests if this file's clump size is specified in the FCB.

Available in Mac OS X v10.0 and later.

Declared in Files.h.

### kioFCBModifiedBit

Set if this file has changed since it was last flushed.

Available in Mac OS X v10.0 and later.

Declared in Files.h.

### kioFCBModifiedMask

Tests if this file has changed since it was last flushed.

Available in Mac OS X v10.0 and later.

Declared in Files.h.

### **Discussion**

These constants are used in the ioFCBFlags field of the [FCBPBRec](#page-815-0) (page 816) returned by the functions PBGetFCBInfoSync and PBGetFCBInfoAsync .

# **File Access Permission Constants**

Specify the type of read and write access to a file or fork.

#### File Manager Reference

```
enum {
   fsCurPerm = 0x00,
    fsRdPerm = 0x01,
    fsWrPerm = 0x02,
    fsRdWrPerm = 0x03,
     fsRdWrShPerm = 0x04,
    fsRdDenyPerm = 0x10,
     fsWrDenyPerm = 0x20
```

```
};
```
# **Constants**

```
fsCurPerm
```
Requests whatever permissions are currently allowed. If write access in unavailable (because the file islocked or the file is already open with write permission), then read permission is granted. Otherwise read/write permission is granted.

Available in Mac OS X v10.0 and later.

Declared in Files.h.

fsRdPerm

Requests permission to read the file.

Available in Mac OS X v10.0 and later.

Declared in Files.h.

fsWrPerm

Requests permission to write to the file. If write permission is granted, no other access paths are granted write permission. Note, however, that the File Manager does not support write-only access to a file. Thus, fsWrPerm is synonymous with fsRdWrPerm.

Available in Mac OS X v10.0 and later.

Declared in Files.h.

fsRdWrPerm

Requests exclusive read and write permission. If exclusive read/ write permission is granted, no other users are granted permission to write to the file. Other users may, however, be granted permission to read the file.

Available in Mac OS X v10.0 and later.

Declared in Files.h.

fsRdWrShPerm

Requests shared read and write permission. Shared read and write permission allows multiple access paths for reading and writing. This is safe only if there is some way of locking portions of the file before writing to them. On volumes that support range locking, you can use the functions PBLockRangeSync and PBUnlockRangeSync to lock and unlock ranges of bytes within a file. Applications running in Mac OS X version 10.4 or later should use the functions FSLockRange and FSUnlockRange for this purpose.

Available in Mac OS X v10.0 and later.

### fsRdDenyPerm

Requests that any other paths be prevented from having read access. A path cannot be opened if you request read permission (with the fsRdPerm constant) but some other path has requested deny-read access. Similarly, the path cannot be opened if you request deny-read permission, but some other path already has read access. This constant is only supported on volumes which return the bHasOpenDeny attribute when you call FSGetVolumeParms.

Available in Mac OS X v10.0 and later.

Declared in Files.h.

fsWrDenyPerm

Requests that any other paths be prevented from having write access. A path cannot be opened if you request write permission (with the fsWrPerm constant) but some other path has requested deny-write access. Similarly, the path cannot be opened if you request deny-write permission, but some other path already has write access. This constant is only supported on volumes which return the bHasOpenDeny attribute when you call FSGetVolumeParms.

Available in Mac OS X v10.0 and later.

Declared in Files.h.

# **Discussion**

Use these constants to request a type of access to a file or fork, or to deny a type of access to a file or fork to other paths that may request access.

Note that it is possible, in Mac OS 8 and 9, to open a file residing on read-only media with write access. In Mac OS X, however, you cannot open a file with write access on read-only media; the attempt to open the file fails with a wrPermErr error.

# **File and Folder Access Privilege Constants**

Specify access privileges for files and directories in the ioACAccess field of the AccessParam data type.

#### File Manager Reference

```
enum {
     kioACAccessOwnerBit = 31,
     kioACAccessOwnerMask = 0x80000000,
     kioACAccessBlankAccessBit = 28,
     kioACAccessBlankAccessMask = 0x10000000,
     kioACAccessUserWriteBit = 26,
     kioACAccessUserWriteMask = 0x04000000,
     kioACAccessUserReadBit = 25,
     kioACAccessUserReadMask = 0x02000000,
     kioACAccessUserSearchBit = 24,
     kioACAccessUserSearchMask = 0x01000000,
     kioACAccessEveryoneWriteBit = 18,
     kioACAccessEveryoneWriteMask = 0x00040000,
     kioACAccessEveryoneReadBit = 17,
     kioACAccessEveryoneReadMask = 0x00020000,
     kioACAccessEveryoneSearchBit = 16,
     kioACAccessEveryoneSearchMask = 0x00010000,
     kioACAccessGroupWriteBit = 10,
     kioACAccessGroupWriteMask = 0x00000400,
    kioACAccessGroupReadBit = 9,
     kioACAccessGroupReadMask = 0x00000200,
    kioACAccessGroupSearchBit = 8,
     kioACAccessGroupSearchMask = 0x00000100,
     kioACAccessOwnerWriteBit = 2,
     kioACAccessOwnerWriteMask = 0x00000004,
    kioACAccessOwnerReadBit = 1,
     kioACAccessOwnerReadMask = 0x00000002,
     kioACAccessOwnerSearchBit = 0,
     kioACAccessOwnerSearchMask = 0x00000001,
     kfullPrivileges = 0x00070007,
     kownerPrivileges = 0x00000007
```
};

### **Constants**

kioACAccessOwnerBit

Indicates that the user is the owner of the directory.

Available in Mac OS X v10.0 and later.

Declared in Files.h.

kioACAccessOwnerMask

The user is the owner of the directory.

Available in Mac OS X v10.0 and later.

Declared in Files.h.

kioACAccessBlankAccessBit

Indicates that the directory has blank access privileges.

Available in Mac OS X v10.0 and later.

Declared in Files.h.

kioACAccessBlankAccessMask

The directory has blank access privileges. A directory with blank access privileges set ignores the other access privilege bits and uses the access privilege bits of its parent directory.

Available in Mac OS X v10.0 and later.

### File Manager Reference

### kioACAccessUserWriteBit

Indicates that the user has write privileges.

Available in Mac OS X v10.0 and later.

Declared in Files.h.

# kioACAccessUserWriteMask

The user has write privileges.

Available in Mac OS X v10.0 and later.

Declared in Files.h.

## kioACAccessUserReadBit

Indicates that the user has read privileges.

Available in Mac OS X v10.0 and later.

Declared in Files.h.

# kioACAccessUserReadMask

The user has read privileges.

Available in Mac OS X v10.0 and later.

Declared in Files.h.

# kioACAccessUserSearchBit

Indicates that the user has search privileges.

Available in Mac OS X v10.0 and later.

Declared in Files.h.

# kioACAccessUserSearchMask

The user has search privileges.

# Available in Mac OS X v10.0 and later.

Declared in Files.h.

### kioACAccessEveryoneWriteBit

Indicates that everyone has write privileges.

Available in Mac OS X v10.0 and later.

Declared in Files.h.

- kioACAccessEveryoneWriteMask
	- Everyone has write privileges.

# Available in Mac OS X v10.0 and later.

Declared in Files.h.

### kioACAccessEveryoneReadBit

Indicates that everyone has read privileges.

Available in Mac OS X v10.0 and later.

Declared in Files.h.

# kioACAccessEveryoneReadMask

Everyone has read privileges.

### Available in Mac OS X v10.0 and later.

File Manager Reference

### kioACAccessEveryoneSearchBit

Indicates that everyone has search privileges.

Available in Mac OS X v10.0 and later.

Declared in Files.h.

kioACAccessEveryoneSearchMask

Everyone has search privileges.

Available in Mac OS X v10.0 and later.

Declared in Files.h.

### kioACAccessGroupWriteBit

Indicates that the group has write privileges.

Available in Mac OS X v10.0 and later.

Declared in Files.h.

# kioACAccessGroupWriteMask

The group has write privileges.

Available in Mac OS X v10.0 and later.

Declared in Files.h.

# kioACAccessGroupReadBit

Indicates that the group has read privileges.

Available in Mac OS X v10.0 and later.

Declared in Files.h.

# kioACAccessGroupReadMask

The group has read privileges.

Available in Mac OS X v10.0 and later.

Declared in Files.h.

### kioACAccessGroupSearchBit

Indicates that the group has search privileges.

Available in Mac OS X v10.0 and later.

Declared in Files.h.

kioACAccessGroupSearchMask

The group has search privileges.

Available in Mac OS X v10.0 and later.

Declared in Files.h.

### kioACAccessOwnerWriteBit

Indicates that the owner has write privileges.

Available in Mac OS X v10.0 and later.

Declared in Files.h.

kioACAccessOwnerWriteMask

# The owner has write privileges.

Available in Mac OS X v10.0 and later.

### File Manager Reference

kioACAccessOwnerReadBit

Indicates that the owner has read privileges.

Available in Mac OS X v10.0 and later.

Declared in Files.h.

kioACAccessOwnerReadMask

The owner has read privileges.

Available in Mac OS X v10.0 and later.

Declared in Files.h.

kioACAccessOwnerSearchBit

Indicates that the owner has search privileges.

Available in Mac OS X v10.0 and later.

Declared in Files.h.

# kioACAccessOwnerSearchMask

The owner has search privileges.

Available in Mac OS X v10.0 and later.

Declared in Files.h.

# kfullPrivileges

Indicates that everyone, including the owner, have all privileges.

Available in Mac OS X v10.0 and later.

Declared in Files.h.

# kownerPrivileges

Indicates that only the owner has all privileges.

Available in Mac OS X v10.0 and later.

Declared in Files.h.

### **Discussion**

See [AccessParam](#page-794-0) (page 795).

# **File Attribute Constants**

Define file and directory attributes returned by the PBGetCatInfoSync and PBGetCatInfoAsync functions.

#### File Manager Reference

```
enum {
     kioFlAttribLockedBit = 0,
     kioFlAttribLockedMask = 0x01,
     kioFlAttribResOpenBit = 2,
    kioF1AttribResOpenMask = 0x04,
    kioF1AttribDataOpenBit = 3,
     kioFlAttribDataOpenMask = 0x08,
     kioFlAttribDirBit = 4,
     kioFlAttribDirMask = 0x10,
    ioDirFlg = 4,
    ioDirMask = 0x10,
    kioF1AttribCopyProtBit = 6,
     kioFlAttribCopyProtMask = 0x40,
     kioFlAttribFileOpenBit = 7,
     kioFlAttribFileOpenMask = 0x80,
    kioF1AttribInSharedBit = 2,
    kioF1AttribInSharedMask = <math>0 \times 04</math>,kioF1AttribMountedBit = 3.
    kioF1AttribMountedMask = <math>0x08</math>,kioF1AttribSharePointBit = 5,
     kioFlAttribSharePointMask = 0x20
```
# };

#### **Constants**

kioFlAttribLockedBit

Indicates that the file or directory is locked. Use the functions PBHSetFLockSync and PBHSetFLockAsync to lock a file or directory. Use the functions PBHRstFLockSync and PBHRstFLockAsync to unlock a file or directory.

Available in Mac OS X v10.0 and later.

Declared in Files.h.

kioFlAttribLockedMask

Tests if the file or directory is locked.

Available in Mac OS X v10.0 and later.

Declared in Files.h.

### kioFlAttribResOpenBit

Indicates that the resource fork is open. On Mac OS X, this bit is not set if the resource fork of the file has been opened by a process other than the process making the call to PBHGetCatInfo or PBHGetFInfo.

Available in Mac OS X v10.0 and later.

Declared in Files.h.

kioFlAttribResOpenMask

Tests if the resource fork is open.

Available in Mac OS X v10.0 and later.

Declared in Files.h.

### kioFlAttribDataOpenBit

Indicates that the data fork is open. On Mac OS X, this bit is not set if the data fork of the file has been opened by a process other than the process making the call to PBHGetCatInfo or PBHGetFInfo.

Available in Mac OS X v10.0 and later.

#### File Manager Reference

### kioFlAttribDataOpenMask

Tests if the data fork is open.

Available in Mac OS X v10.0 and later.

Declared in Files.h.

# kioFlAttribDirBit

Indicates that this is a directory, not a file. This bit is always clear for files, and is always set for directories.

Available in Mac OS X v10.0 and later.

Declared in Files.h.

# kioFlAttribDirMask

Tests if this is a directory.

Available in Mac OS X v10.0 and later.

Declared in Files.h.

### ioDirFlg

Indicates that this is a directory; this is the old name of the kioFlAttribDirBit.

Available in Mac OS X v10.0 and later.

Declared in Files.h.

### ioDirMask

Tests if this is a directory; this is the old name of the kioFlAttribDirMask.

Available in Mac OS X v10.0 and later.

Declared in Files.h.

# kioFlAttribCopyProtBit

Indicates that the file is "copy-protected" by the AppleShare server.

Available in Mac OS X v10.0 and later.

Declared in Files.h.

## kioFlAttribCopyProtMask

Tests if the file is "copy-protected" by the AppleShare server.

Available in Mac OS X v10.0 and later.

Declared in Files.h.

### kioFlAttribFileOpenBit

Indicates that the file is open. This bit is set if either the data or the resource fork are open. On Mac OS X, this bit is not set if the file has been opened by a process other than the process making the call to PBHGetCatInfo or PBHGetFInfo.

Available in Mac OS X v10.0 and later.

Declared in Files.h.

### kioFlAttribFileOpenMask

Tests if the file is open. The file is open if either the data or the resource fork are open.

Available in Mac OS X v10.0 and later.

Declared in Files.h.

### kioFlAttribInSharedBit

Indicates that the directory is within a shared area of the directory hierarchy.

Available in Mac OS X v10.0 and later.

### File Manager Reference

kioFlAttribInSharedMask

Tests if the directory is within a shared area of the directory hierarchy.

Available in Mac OS X v10.0 and later.

Declared in Files.h.

kioFlAttribMountedBit

Indicates that the directory is a share point that is mounted by a user.

Available in Mac OS X v10.0 and later.

Declared in Files.h.

kioFlAttribMountedMask

Tests if the directory is a share point that is mounted by a user.

Available in Mac OS X v10.0 and later.

Declared in Files.h.

kioFlAttribSharePointBit

Indicates that the directory is a share point.

Available in Mac OS X v10.0 and later.

Declared in Files.h.

kioFlAttribSharePointMask

Tests if the directory is a share point.

Available in Mac OS X v10.0 and later.

Declared in Files.h.

### **Discussion**

These constants are used in the ioFlAttrib fields of the [HFileInfo](#page-848-0) (page 849) and [DirInfo](#page-809-0) (page 810) structures returned by the functions PBGetCatInfoSync and PBGetCatInfoAsync.

# **File Operation Options**

Flags you can use to specify how to perform a file operation.

```
enum {
    kFSFileOperationDefaultOptions = 0,
   kFSFileOperationOverwrite = 0x01, kFSFileOperationSkipSourcePermissionErrors = 0x02,
    kFSFileOperationDoNotMoveAcrossVolumes = 0x04,
    kFSFileOperationSkipPreflight = 0x08
};
```
# **Constants**

kFSFileOperationDefaultOptions

Use the following default options:

- If the destination directory contains an object with the same name as a source object, abort the operation.
- If a source object cannot be read, abort the operation.
- If asked to move an object across volume boundaries, perform the operation.

Available in Mac OS X v10.4 and later.

#### File Manager Reference

### kFSFileOperationOverwrite

If the destination directory contains an object with the same name as a source object, overwrite the destination object.

Available in Mac OS X v10.4 and later.

Declared in Files.h.

# kFSFileOperationSkipSourcePermissionErrors

If a source object cannot be read, skip the object and continue the operation.

Available in Mac OS X v10.4 and later.

Declared in Files.h.

# kFSFileOperationDoNotMoveAcrossVolumes

If asked to move an object across volume boundaries, abort the operation.

Available in Mac OS X v10.4 and later.

Declared in Files.h.

### <span id="page-917-0"></span>kFSFileOperationSkipPreflight

Skip the preflight stage for a directory move or copy operation. This option limits the status information that can be returned during the operation.

Available in Mac OS X v10.4 and later.

Declared in Files.h.

# **Discussion**

These flags may be passed to any of the functions that initiate a file operation. For more information, see "Copying and Moving Objects Using [Asynchronous](#page-442-0) High-Level File Operations" (page 443).

# **File Operation Stages**

Constants used by the File Manager to indicate the current stage of an asynchronous file operation.

```
typedef UInt32 FSFileOperationStage;
enum {
    kFS0 peration StageUndefined = 0,
    kFSOperationStagePreflighting = 1,
    kFSOperationStageRunning = 2,
    kFSOperationStageComplete = 3
};
```
### **Constants**

kFSOperationStageUndefined

The File Manager has not started the file operation.

Available in Mac OS X v10.4 and later.

Declared in Files.h.

kFSOperationStagePreflighting

The File Manager is performing tasks such as calculating the sizes and number of objects in the operation, and checking to make sure there is enough space on the destination volume to complete the operation.

Available in Mac OS X v10.4 and later.

File Manager Reference

kFSOperationStageRunning

The File Manager is copying or moving the file or directory.

Available in Mac OS X v10.4 and later.

Declared in Files.h.

kFSOperationStageComplete

The file operation is complete.

Available in Mac OS X v10.4 and later.

Declared in Files.h.

### **Discussion**

These constants are passed back to your file operation status callback function. For more information, see "File Operation [Callbacks"](#page-787-0) (page 788). You can also get the current stage of a file operation by calling a status accessor function such as [FSFileOperationCopyStatus](#page-486-0) (page 487).

# **File Operation Status Dictionary Keys**

Keys used to determine the status of a file operation as reported in a status dictionary.

```
const CFStringRef kFSOperationTotalBytesKey;
const CFStringRef kFSOperationBytesCompleteKey;
const CFStringRef kFSOperationBytesRemainingKey;
const CFStringRef kFSOperationTotalObjectsKey;
const CFStringRef kFSOperationObjectsCompleteKey;
const CFStringRef kFSOperationObjectsRemainingKey;
const CFStringRef kFSOperationTotalUserVisibleObjectsKey;
const CFStringRef kFSOperationUserVisibleObjectsCompleteKey;
const CFStringRef kFSOperationUserVisibleObjectsRemainingKey;
const CFStringRef kFSOperationThroughputKey;
```
### **Constants**

kFSOperationTotalBytesKey

The value for this key is a CFNumber that represents the total number of bytes that will be moved or copied by this file operation. This value is not available for a directory operation if the [kFSFileOperationSkipPreflight](#page-917-0) (page 918) option flag is specified.

Available in Mac OS X v10.4 and later.

Declared in Files.h.

kFSOperationBytesCompleteKey

The value for this key is a CFNumber that represents the total number of bytes that have already been moved or copied by this file operation.

Available in Mac OS X v10.4 and later.

Declared in Files.h.

kFSOperationBytesRemainingKey

The value for this key is a CFNumber that represents the total number of bytes that remain to be moved or copied by this file operation.

Available in Mac OS X v10.4 and later.

### kFSOperationTotalObjectsKey

The value for this key is a CFNumber that represents the total number of objects that will be moved or copied by this file operation.

Available in Mac OS X v10.4 and later.

Declared in Files.h.

### kFSOperationObjectsCompleteKey

The value for this key is a CFNumber that represents the total number of objects that have already been moved or copied by this file operation.

Available in Mac OS X v10.4 and later.

Declared in Files.h.

### kFSOperationObjectsRemainingKey

The value for this key is a CFNumber that represents the total number of objects that remain to be moved or copied by this file operation.

Available in Mac OS X v10.4 and later.

Declared in Files.h.

### kFSOperationTotalUserVisibleObjectsKey

The value for this key is a CFNumber that represents the total number of user-visible objects that will be moved or copied by this file operation. In general, an object is user-visible if it is displayed in a Finder window. For example, a package is counted as a single user-visible object even though it typically contains many other objects.

Available in Mac OS X v10.4 and later.

Declared in Files.h.

### kFSOperationUserVisibleObjectsCompleteKey

The value for this key is a CFNumber that represents the total number of user-visible objects that have already been moved or copied by this file operation.

Available in Mac OS X v10.4 and later.

Declared in Files.h.

# kFSOperationUserVisibleObjectsRemainingKey

The value for this key is a CFNumber that represents the total number of user-visible objects that remain to be moved or copied by this file operation.

# Available in Mac OS X v10.4 and later.

Declared in Files.h.

kFSOperationThroughputKey

The value for this key is a CFNumber that represents the current throughput of this file operation in bytes per second.

Available in Mac OS X v10.4 and later.

Declared in Files.h.

# **Discussion**

The status dictionary for a file operation is passed back to yourstatus callback function. For more information, see "File [Operation](#page-787-0) Callbacks" (page 788). You can also get the status dictionary for a file operation by calling a status accessor function such as **[FSFileOperationCopyStatus](#page-486-0)** (page 487).

File Manager Reference

# **FNMessage**

```
typedef UInt32 FNMessage;
enum {
     kFNDirectoryModifiedMessage = 1
};
```
# **Constants**

```
kFNDirectoryModifiedMessage
      Available in Mac OS X v10.0 and later.
```
Declared in Files.h.

# **Foreign Privilege Model Constant**

Identifies the A/UX privilege model.

```
enum {
     fsUnixPriv = 1
};
```
# **Constants**

fsUnixPriv

Represents a volume that supports the A/UX privilege model. Available in Mac OS X v10.0 and later.

Declared in Files.h.

```
Discussion
```
Used in the vMForeignPrivID field of the [GetVolParmsInfoBuffer](#page-846-0) (page 847).

# **Group ID Constant**

```
enum {
     knoGroup = 0
};
```
# **Constants**

knoGroup Available in Mac OS X v10.0 and later. Declared in Files.h.

# **Icon Size Constants**

Specify the sizes of the desktop database icon types.

#### File Manager Reference

```
enum {
     kLargeIconSize = 256,
     kLarge4BitIconSize = 512,
     kLarge8BitIconSize = 1024,
     kSmallIconSize = 64,
     kSmall4BitIconSize = 128,
     kSmall8BitIconSize = 256
};
```
# **Constants**

# kLargeIconSize

Large black-and-white icon with mask. Corresponding resource type: 'ICN#'.

Available in Mac OS X v10.0 and later.

Declared in Files.h.

### kLarge4BitIconSize

Large 4-bit color icon. Corresponding resource type: 'icl4'.

Available in Mac OS X v10.0 and later.

Declared in Files.h.

### kLarge8BitIconSize

Large 8-bit color icon. Corresponding resource type: 'icl8'.

Available in Mac OS X v10.0 and later.

Declared in Files.h.

# kSmallIconSize

Small black-and-white icon with mask. Corresponding resource type: 'ics#'.

Available in Mac OS X v10.0 and later.

### Declared in Files.h.

### kSmall4BitIconSize

Small 4-bit color icon. Corresponding resource type: 'ics4'.

Available in Mac OS X v10.0 and later.

Declared in Files.h.

### kSmall8BitIconSize

Small 8-bit color icon. Corresponding resource type: 'ics8'.

Available in Mac OS X v10.0 and later.

Declared in Files.h.

# **Discussion**

<span id="page-921-0"></span>These constants indicate the amount of storage you should allocate for the icon data for each of the icon types specified by the "Icon Type [Constants"](#page-921-0) (page 922). The desktop database functions which set or retrieve icon data-namely, PBDTAddIconSync, PBDTAddIconAsync, PBDTGetIconSync, PBDTGetIconAsync, PBDTGetIconInfoSync, and PBDTGetIconInfoAsync -expect a pointer to the the storage in the ioDTBuffer field of the [DTPBRec](#page-812-0) (page 813) parameter block and the appropriate constant in the ioDTReqCount field.

# **Icon Type Constants**

Specify the icon types for the desktop database.

File Manager Reference

```
enum {
    klargeIcon = 1,
     kLarge4BitIcon = 2,
     kLarge8BitIcon = 3,
    kSmallIcon = 4,
     kSmall4BitIcon = 5,
     kSmall8BitIcon = 6,
     kicnsIconFamily = 239
};
```
# **Constants**

kLargeIcon

Large black-and-white icon with mask. Corresponding resource type: 'ICN#'.

Available in Mac OS X v10.0 and later.

Not available to 64-bit applications.

Declared in Files.h.

### kLarge4BitIcon

Large 4-bit color icon. Corresponding resource type: 'icl4'.

Available in Mac OS X v10.0 and later.

Not available to 64-bit applications.

Declared in Files.h.

### kLarge8BitIcon

Large 8-bit color icon. Corresponding resource type: 'icl8'.

Available in Mac OS X v10.0 and later.

Not available to 64-bit applications.

Declared in Files.h.

# kSmallIcon

Small black-and-white icon with mask. Corresponding resource type: 'ics#'.

Available in Mac OS X v10.0 and later.

Not available to 64-bit applications.

Declared in Files.h.

### kSmall4BitIcon

Small 4-bit color icon. Corresponding resource type: 'ics4'.

Available in Mac OS X v10.0 and later.

Not available to 64-bit applications.

Declared in Files.h.

# kSmall8BitIcon

Small 8-bit color icon. Corresponding resource type: 'ics8'.

Available in Mac OS X v10.0 and later.

Not available to 64-bit applications.

Declared in Files.h.

# kicnsIconFamily

Available in Mac OS X v10.0 and later.

Not available to 64-bit applications.

# **CHAPTER 16** File Manager Reference

# **Discussion**

These constants are used in the ioIconType field of the [DTPBRec](#page-812-0) (page 813) parameter block.

# **Invalid Volume Reference Constant**

Represents an invalid volume reference number.

```
enum {
     kFSInvalidVolumeRefNum = 0
};
```
# **Constants**

```
kFSInvalidVolumeRefNum
```
Invalid volume reference number.

Available in Mac OS X v10.0 and later.

```
Declared in Files.h.
```
# **Iterator Flags**

Indicate whether an iterator iterates over subtrees or just the immediate children of the container.

```
enum {
    kFSIterateFlat = 0,
     kFSIterateSubtree = 1,
    kFSIterateDelete = 2,
    kFSIterateReserved = 0xFFFFFFFC
};
typedef OptionBits FSIteratorFlags;
```
# **Constants**

kFSIterateFlat

Iterate over the immediate children of the container only.

Available in Mac OS X v10.0 and later.

Declared in Files.h.

### kFSIterateSubtree

Iterate over the entire subtree rooted at the container.

Available in Mac OS X v10.0 and later.

Declared in Files.h.

# kFSIterateDelete

Available in Mac OS X v10.0 and later.

Declared in Files.h.

kFSIterateReserved

Available in Mac OS X v10.0 and later.

File Manager Reference

# **kAsyncMountInProgress**

```
enum {
     kAsyncMountInProgress = 1,
     kAsyncMountComplete = 2,
     kAsyncUnmountInProgress = 3,
     kAsyncUnmountComplete = 4,
    kAsyncEjectInProgress = 5,
     kAsyncEjectComplete = 6
```

```
};
```
# **Constants**

kAsyncMountInProgress Available in Mac OS X v10.2 and later.

Declared in Files.h.

```
kAsyncMountComplete
      Available in Mac OS X v10.2 and later.
```
Declared in Files.h.

kAsyncUnmountInProgress Available in Mac OS X v10.2 and later.

Declared in Files.h.

kAsyncUnmountComplete Available in Mac OS X v10.2 and later.

Declared in Files.h.

kAsyncEjectInProgress Available in Mac OS X v10.2 and later.

Declared in Files.h.

```
kAsyncEjectComplete
      Available in Mac OS X v10.2 and later.
      Declared in Files.h.
```
# **Notification Subscription Options**

Options that can be specified at subscription time.

```
enum {
     kFNNoImplicitAllSubscription = (1 << 0),
    kFNNotifyInBackground = (1 \le \le 1)};
```
# **Constants**

```
kFNNoImplicitAllSubscription
```
Specify this option if you do not want to receive notifications on this subscription when FNNotifyAll is called. By default, any subscription is also implicitly a subscription to wildcard notifications.

Available in Mac OS X v10.1 and later.

File Manager Reference

### kFNNotifyInBackground

Specify this option if you want to receive notifications on this subscription when your application is in background. By default, notifications will be coalesced and and delivered when your application becomes foreground.

Available in Mac OS X v10.3 and later.

Declared in Files.h.

# **kHFSCatalogNodeIDsReusedBit**

```
enum {
    kHFSCatalogNodeIDsReusedBit = 12,
     kHFSCatalogNodeIDsReusedMask = 1 << kHFSCatalogNodeIDsReusedBit
};
```
### **Constants**

```
kHFSCatalogNodeIDsReusedBit
      Available in Mac OS X v10.0 through Mac OS X v10.3.
```
Declared in HFSVolumes.h.

kHFSCatalogNodeIDsReusedMask

Available in Mac OS X v10.0 through Mac OS X v10.3.

Declared in HFSVolumes.h.

# **Large Volume Constants**

```
enum {
     kWidePosOffsetBit = 8,
     kUseWidePositioning = (1 << kWidePosOffsetBit),
     kMaximumBlocksIn4GB = 0x007FFFFF
};
```
# **Constants**

```
kWidePosOffsetBit
      Available in Mac OS X v10.0 and later.
```
Declared in Files.h.

kUseWidePositioning Available in Mac OS X v10.0 and later.

Declared in Files.h.

```
kMaximumBlocksIn4GB
```
Available in Mac OS X v10.0 and later.

```
Declared in Files.h.
```
# **Mapping Code Constants**

Specify the type of object to map or return.

#### File Manager Reference

```
enum {
    kOwnerID2Name = 1,
     kGroupID2Name = 2,
     kOwnerName2ID = 3,
    kGroupName2ID = 4,
     kReturnNextUser = 1,
     kReturnNextGroup = 2,
    kReturnNextUG = 3
};
```
# **Constants**

kOwnerID2Name

Map a user ID to the user name. Used with the PBHMapIDSync or PBHMapIDAsync functions.

Available in Mac OS X v10.0 and later.

Declared in Files.h.

### kGroupID2Name

Map a group ID to the group name. Used with the PBHMapIDSync or PBHMapIDAsync functions. Available in Mac OS X v10.0 and later.

Declared in Files.h.

### kOwnerName2ID

Map a user name to the user ID. Used with the PBHMapNameSync or PBHMapNameAsync functions.

Available in Mac OS X v10.0 and later.

Declared in Files.h.

### kGroupName2ID

Map a group name to the group ID. Used with the PBHMapNameSync or PBHMapNameAsync functions.

Available in Mac OS X v10.0 and later.

Declared in Files.h.

#### kReturnNextUser

Return the next user entry.

Available in Mac OS X v10.0 and later.

Declared in Files.h.

### kReturnNextGroup

Return the next group entry.

Available in Mac OS X v10.0 and later.

Declared in Files.h.

### kReturnNextUG

Return the next user or group entry.

Available in Mac OS X v10.0 and later.

Declared in Files.h.

### **Discussion**

These constants are used in the  $i$  oOb,jType field of the Ob,jParam (page 865) parameter block. The first four constants are passed to the PBHMapIDSync , PBHMapIDAsync , PBHMapNameSync , and PBHMapNameAsync functions to specify the mapping to be performed. The last three constants are passed to the PBGetUGEntrySync or PBGetUGEntryAsync functions to specify the type of object to be returned.

# **Path Conversion Options**

Specify how a pathname is converted to an FSRef structure by the function [FSPathMakeRefWithOptions](#page-519-0) (page 520).

```
enum {
    kFSPathMakeRefDefaultOptions = 0,
    kFSPathMakeRefDoNotFollowLeafSymlink = 0x01
};
```
# **Constants**

kFSPathMakeRefDefaultOptions

Use the default options.

Available in Mac OS X v10.4 and later.

```
Declared in Files.h.
```
kFSPathMakeRefDoNotFollowLeafSymlink

When converting a path that refers to a symbolic link, do not follow the link. The new FSRef should refer to the link itself.

Available in Mac OS X v10.4 and later.

Declared in Files.h.

# **Position Mode Constants**

Together with an offset, specify a position within a fork.

```
enum {
   fsAtMark = 0,
   fsFromStart = 1,
   fsFromLEOF = 2, fsFromMark = 3
};
```
**Constants** fsAtMark

The starting point is the access path's current position. The offset is ignored.

Available in Mac OS X v10.0 and later.

Declared in Files.h.

fsFromStart

The starting point is offset bytes from the start of the fork. The offset must be non-negative. Available in Mac OS X v10.0 and later.

Declared in Files.h.

fsFromLEOF

The starting point is offset bytes from the logical end of the fork. The offset must not be positive. Available in Mac OS X v10.0 and later.

File Manager Reference

### fsFromMark

The starting point is offset bytes from the access path's current position. The offset may be positive or negative.

Available in Mac OS X v10.0 and later.

Declared in Files.h.

# **Discussion**

These constants are used in the ioPosMode and positionMode fields and parameters of the HFS and HFS Plus file access functions. These functions include those for reading from and writing to files or forks, changing the current position within a file or fork, changing the size of a file or fork, and allocating space to a file or fork.

For the FSReadFork and FSWriteFork calls, you may also add either of the pleaseCacheMask or noCacheMask constants to hint whether the data should be cached or not. See "Cache [Constants"](#page-888-0) (page 889).

# **Root Directory Constants**

Specify the directory IDs of the root directory of a volume and its parent.

```
enum {
   fsRtParID = 1.
    fsRtDirID = 2
```
};

# **Constants**

```
fsRtParID
```
Represents the directory ID of the root directory's parent directory. The root directory has no parent this constant is used when specifying the root directory to functions which require the parent directory ID to identify directories.

Available in Mac OS X v10.0 and later.

Declared in Files.h.

### fsRtDirID

Represents the directory ID of the volume's root directory.

Available in Mac OS X v10.0 and later.

Declared in Files.h.

# **User ID Constants**

Specify basic user IDs for shared directories.

```
enum {
    knoUser = 0.
     kadministratorUser = 1
};
```
### **Constants**

knollser

Available in Mac OS X v10.0 and later.

```
Declared in Files.h.
```
File Manager Reference

kadministratorUser Available in Mac OS X v10.0 and later. Declared in Files.h.

# **User Privileges Constants**

Specify the user privileges for a directory on a remote volume.

```
enum {
    kioACUserNoSeeFolderBit = 0,
    kioACUserNoSeeFolderMask = 0x01,
    kioACUserNoSeeFilesBit = 1,
    kioACUserNoSeeFilesMask = 0x02,
    kioACUserNoMakeChangesBit = 2,
    kioACUserNoMakeChangesMask = 0x04,
    kioACUserNotOwnerBit = 7,
    kioACUserNotOwnerMask = 0x80
```
};

# **Constants**

kioACUserNoSeeFolderBit

Set if the user does not have "See Folders" privileges. Without "See Folders" privileges, the user cannot see other directories in the specified directory.

Available in Mac OS X v10.0 and later.

Declared in Files.h.

# kioACUserNoSeeFolderMask

Tests if the user has "See Folders" privileges.

Available in Mac OS X v10.0 and later.

Declared in Files.h.

### kioACUserNoSeeFilesBit

Set if the user does not have "See Files" privileges. Without "See Files" privileges, the user cannot open documents or applications in the specified directory.

Available in Mac OS X v10.0 and later.

Declared in Files.h.

## kioACUserNoSeeFilesMask

Tests if the user has "See Files" privileges.

Available in Mac OS X v10.0 and later.

Declared in Files.h.

kioACUserNoMakeChangesBit

Set if the user does not have "Make Changes" privileges. Without "Make Changes" privileges, the user cannot create, modify, rename, or delete any file or directory within the specified directory.

Available in Mac OS X v10.0 and later.

Declared in Files.h.

### kioACUserNoMakeChangesMask

Tests if the user has "Make Changes" privileges.

Available in Mac OS X v10.0 and later.

### File Manager Reference

kioACUserNotOwnerBit

Set if the user is not the owner of the directory.

Available in Mac OS X v10.0 and later.

Declared in Files.h.

kioACUserNotOwnerMask

Tests whether the user is the owner of the directory.

Available in Mac OS X v10.0 and later.

Declared in Files.h.

# **Discussion**

These constants are used in the ioACUser field of the [HFileInfo](#page-848-0) (page 849) and [DirInfo](#page-809-0) (page 810) structures returned by the PBGetCatInfoSync and PBGetCatInfoAsync functions.

# **Volume Attribute Constants**

Bit position constants that specify volume attributes.

#### File Manager Reference

```
enum {
     bLimitFCBs = 31,
    bLocalWList = 30,
     bNoMiniFndr = 29,
    bNoVNEdit = 28,
     bNoLclSync = 27,
     bTrshOffLine = 26,
     bNoSwitchTo = 25,
     bNoDeskItems = 20,
     bNoBootBlks = 19,
    bAccessCntl = 18,
     bNoSysDir = 17,
     bHasExtFSVol = 16,
     bHasOpenDeny = 15,
     bHasCopyFile = 14,
     bHasMoveRename = 13,
     bHasDesktopMgr = 12,
     bHasShortName = 11,
     bHasFolderLock = 10,
     bHasPersonalAccessPrivileges = 9,
    bHasUserGroupList = 8,
     bHasCatSearch = 7,
    bHasFileIDs = 6,
     bHasBTreeMgr = 5,
     bHasBlankAccessPrivileges = 4,
     bSupportsAsyncRequests = 3,
     bSupportsTrashVolumeCache = 2
};
enum {
     bHasDirectIO = 1
};
```
### **Constants**

# bLimitFCBs

The Finder limits the number of file control blocks used during copying to 8 instead of 16.

Available in Mac OS X v10.0 and later.

Declared in Files.h.

# bLocalWList

The Finder uses the returned shared volume handle for its local window list.

Available in Mac OS X v10.0 and later.

# Declared in Files.h.

#### bNoMiniFndr

Reserved; always set to 1.

Available in Mac OS X v10.0 and later.

Declared in Files.h.

### bNoVNEdit

This volume's name cannot be edited.

Available in Mac OS X v10.0 and later.

#### File Manager Reference

### bNoLclSync

Don't let the Finder change the modification date.

Available in Mac OS X v10.0 and later.

Declared in Files.h.

# bTrshOffLine

Any time this volume goes offline, it is zoomed to the Trash and unmounted.

Available in Mac OS X v10.0 and later.

Declared in Files.h.

# bNoSwitchTo

The Finder will not switch launch to any application on this volume.

Available in Mac OS X v10.0 and later.

Declared in Files.h.

### bNoDeskItems

Don't place objects in this volume on the Finder desktop.

Available in Mac OS X v10.0 and later.

Declared in Files.h.

# bNoBootBlks

This volume is not a startup volume. The Startup menu item is disabled. Boot blocks are not copied during copy operations.

Available in Mac OS X v10.0 and later.

Declared in Files.h.

#### bAccessCntl

This volume supports AppleTalk AFP access-control interfaces. The following functions are supported:

- PBHGetLogInInfoSync
- PBHGetLogInInfoAsync
- PBHGetDirAccessSync
- PBHGetDirAccessAsync
- PBHSetDirAccessSync
- PBHSetDirAccessAsync
- PBHMapIDSync
- PBHMapIDAsync
- PBHMapNameSync
- PBHMapNameAsync

Special folder icons are used. The Access Privileges menu command is enabled for disk and folder items. The ioFlAttrib field of the parameter block passed to the PBGetCatInfoSync and PBGetCatInfoSync functions is assumed to be valid.

Available in Mac OS X v10.0 and later.

#### File Manager Reference

### bNoSysDir

This volume doesn't support a system directory. Do not switch launch to this volume.

Available in Mac OS X v10.0 and later.

Declared in Files.h.

# bHasExtFSVol

This volume is an external file system volume.

Available in Mac OS X v10.0 and later.

Declared in Files.h.

# bHasOpenDeny

This volume supports the PBHOpenDenySync , PBHOpenDenyAsync, PBHOpenRFDenySync and PBHOpenRFDenyAsync functions.

Available in Mac OS X v10.0 and later.

Declared in Files.h.

# bHasCopyFile

This volume supports the PBHCopyFileSync and PBHCopyFileAsync functions, which is used in copy and duplicate operations if both source and destination volumes have the same server address.

Available in Mac OS X v10.0 and later.

Declared in Files.h.

### bHasMoveRename

This volume supports the PBHMoveRenameSync and PBHMoveRenameAsync functions.

### Available in Mac OS X v10.0 and later.

Declared in Files.h.

### bHasDesktopMgr

This volume supports all of the desktop functions.

Available in Mac OS X v10.0 and later.

Declared in Files.h.

### bHasShortName

This volume supports AFP short names.

Available in Mac OS X v10.0 and later.

Declared in Files.h.

### bHasFolderLock

Folders on the volume can be locked, and so they cannot be deleted or renamed.

Available in Mac OS X v10.0 and later.

Declared in Files.h.

# bHasPersonalAccessPrivileges

This volume has local file sharing enabled.

Available in Mac OS X v10.0 and later.

Declared in Files.h.

### bHasUserGroupList

This volume supports the Users and Groups file and thus the AFP privilege functions. Available in Mac OS X v10.0 and later.

### File Manager Reference

bHasCatSearch

This volume supports the PBCatSearchSync and PBCatSearchAsync functions.

Available in Mac OS X v10.0 and later.

Declared in Files.h.

### bHasFileIDs

This volume supports the file ID functions, including the PBExchangeFilesSync and PBExchangeFilesAsync functions.

Available in Mac OS X v10.0 and later.

Declared in Files.h.

bHasBTreeMgr

Reserved for internal use.

Available in Mac OS X v10.0 and later.

Declared in Files.h.

bHasBlankAccessPrivileges

This volume supports inherited access privileges for folders (blank access privileges).

Available in Mac OS X v10.0 and later.

Declared in Files.h.

bSupportsAsyncRequests

This volume correctly handles asynchronous requests at any time.

Available in Mac OS X v10.0 and later.

Declared in Files.h.

bSupportsTrashVolumeCache

Available in Mac OS X v10.0 and later.

Declared in Files.h.

### **Discussion**

These constants correspond to bit positions in the vMAttrib field of the [GetVolParmsInfoBuffer](#page-846-0) (page 847) structure returned by the [PBHGetVolParmsSync](#page-694-0) (page 695) and [PBHGetVolParmsAsync](#page-693-0) (page 694) functions.

# **Volume Control Block Flags**

Used in the vcbFlags field of a volume control block to specify information about a volume.

#### File Manager Reference

```
enum {
     kVCBFlagsIdleFlushBit = 3,
     kVCBFlagsIdleFlushMask = 0x0008,
     kVCBFlagsHFSPlusAPIsBit = 4,
     kVCBFlagsHFSPlusAPIsMask = 0x0010,
    kVCBFlagsHardwareGoneBit = 5,
    kVCBFlagsHardwareGoneMask = 0x0020,
    kVCBFlagsVolumeDirtyBit = 15,
    kVCBFlagsVolumeDirtyMask = 0x8000
};
```
### **Constants**

kVCBFlagsIdleFlushBit

Indicates that the volume should be flushed at idle time.

Available in Mac OS X v10.0 and later.

Declared in Files.h.

kVCBFlagsIdleFlushMask

Flushes the volume at idle time.

Available in Mac OS X v10.0 and later.

Declared in Files.h.

### kVCBFlagsHFSPlusAPIsBit

Indicates that the volume directly implements the HFS Plus APIs (rather than emulating them).

Available in Mac OS X v10.0 and later.

Declared in Files.h.

kVCBFlagsHFSPlusAPIsMask

The volume directly implements the HFS Plus APIs.

Available in Mac OS X v10.0 and later.

Declared in Files.h.

kVCBFlagsHardwareGoneBit

Indicates that the disk driver returned a hardwareGoneErr in response to a read or write call.

Available in Mac OS X v10.0 and later.

Declared in Files.h.

kVCBFlagsHardwareGoneMask

Tests if the disk driver returned a hardwareGoneErr in response to a read or write call.

Available in Mac OS X v10.0 and later.

Declared in Files.h.

kVCBFlagsVolumeDirtyBit

Indicates that the volume information has changed since the last time the volume was flushed.

Available in Mac OS X v10.0 and later.

Declared in Files.h.

kVCBFlagsVolumeDirtyMask

The volume has changed since the last time the volume was flushed.

Available in Mac OS X v10.0 and later.

Declared in Files.h.

# **Discussion**

See  $VCB$  (page 868) for a description of the volume control block.
## **Volume Information Attribute Constants**

Define volume attributes returned by the functions PBHGetVInfoSync, PBHGetVInfoAsync, PBXGetVolInfoSync, and PBXGetVolInfoAsync.

```
enum {
    kioVAtrbDefaultVolumeBit = 5.
     kioVAtrbDefaultVolumeMask = 0x0020,
    kioVAtrbFilesOpenBit = 6,
    kioVAtrbFilesOpenMask = 0x0040,
   kioVAtrbHardwareLockedBit = 7,
    kioVAtrbHardwareLockedMask = 0x0080,
    kioVAtrbSoftwareLockedBit = 15.
     kioVAtrbSoftwareLockedMask = 0x8000
```
### };

#### **Constants**

```
kioVAtrbDefaultVolumeBit
```
Indicates that the volume is the default volume.

Available in Mac OS X v10.0 and later.

Declared in Files.h.

kioVAtrbDefaultVolumeMask

Tests if the volume is the default volume.

Available in Mac OS X v10.0 and later.

Declared in Files.h.

kioVAtrbFilesOpenBit

Indicates that there are open files or iterators.

Available in Mac OS X v10.0 and later.

Declared in Files.h.

#### kioVAtrbFilesOpenMask

Tests if there are open files or iterators.

Available in Mac OS X v10.0 and later.

Declared in Files.h.

#### kioVAtrbHardwareLockedBit

Indicates that the volume is locked by a hardware setting. On Mac OS X, the File Manager only sets the software locked bit for CDs and other read-only media; it does not set the hardware locked bit.

Available in Mac OS X v10.0 and later.

Declared in Files.h.

#### kioVAtrbHardwareLockedMask

Tests if the volume is locked by a hardware setting.

Available in Mac OS X v10.0 and later.

Declared in Files.h.

#### kioVAtrbSoftwareLockedBit

Indicates that the volume is locked by software.

Available in Mac OS X v10.0 and later.

File Manager Reference

kioVAtrbSoftwareLockedMask

Tests if the volume is locked by software.

Available in Mac OS X v10.0 and later.

Declared in Files.h.

#### **Discussion**

These constants are used in the ioVAtrb field of the [HVolumeParam](#page-858-0) (page 859) parameter block returned by the [PBHGetVInfoSync](#page-689-0) (page 690) and [PBHGetVInfoAsync](#page-685-0) (page 686) functions, and in the ioVAtrb field of the [XVolumeParam](#page-881-0) (page 882) parameter block returned by the [PBXGetVolInfoSync](#page-781-0) (page 782) and [PBXGetVolInfoAsync](#page-778-0) (page 779) functions.

### **Volume Information Bitmap Constants**

Indicate what volume information to set or retrieve.

```
enum {
```

```
kFSVolInfoNone = 0x0000. kFSVolInfoCreateDate = 0x0001,
 kFSVolInfoModDate = 0x0002,
 kFSVolInfoBackupDate = 0x0004,
 kFSVolInfoCheckedDate = 0x0008,
kFSVolInfoFileCount = 0x0010,
kFSVolInfoDirCount = 0x0020. kFSVolInfoSizes = 0x0040,
 kFSVolInfoBlocks = 0x0080,
 kFSVolInfoNextAlloc = 0x0100,
 kFSVolInfoRsrcClump = 0x0200,
 kFSVolInfoDataClump = 0x0400,
 kFSVolInfoNextID = 0x0800,
 kFSVolInfoFinderInfo = 0x1000,
 kFSVolInfoFlags = 0x2000,
 kFSVolInfoFSInfo = 0x4000,
 kFSVolInfoDriveInfo = 0x8000,
 kFSVolInfoGettableInfo = 0xFFFF,
 kFSVolInfoSettableInfo = 0x3004
```
### }; **Constants**

kFSVolInfoNone

No volume information.

Available in Mac OS X v10.0 and later.

Declared in Files.h.

kFSVolInfoCreateDate

Retrieve the creation date of the volume.

Available in Mac OS X v10.0 and later.

Declared in Files.h.

#### kFSVolInfoModDate

Retrieve the date of the volume's last modification.

Available in Mac OS X v10.0 and later.

#### File Manager Reference

#### kFSVolInfoBackupDate

Retrieve or set the date of the volume's last backup.

Available in Mac OS X v10.0 and later.

Declared in Files.h.

#### kFSVolInfoCheckedDate

Retrieve the date that the volume was last checked for consistency.

Available in Mac OS X v10.0 and later.

Declared in Files.h.

#### kFSVolInfoFileCount

Retrieve the number of files on the volume.

Available in Mac OS X v10.0 and later.

Declared in Files.h.

#### kFSVolInfoDirCount

Retrieve the number of directories on the volume.

Available in Mac OS X v10.0 and later.

Declared in Files.h.

#### kFSVolInfoSizes

Retrieve the total number of bytes on the volume and the number of unused bytes on the volume (in the totalBytes and freeBytes fields).

Available in Mac OS X v10.0 and later.

Declared in Files.h.

#### kFSVolInfoBlocks

Retrieve the block information: the block size, the number of total blocks on the volume, and the number of free blocks on the volume.

Available in Mac OS X v10.0 and later.

Declared in Files.h.

#### kFSVolInfoNextAlloc

Retrieve the address at which to start the next allocation.

Available in Mac OS X v10.0 and later.

Declared in Files.h.

#### kFSVolInfoRsrcClump

Retrieve the resource fork clump size.

Available in Mac OS X v10.0 and later.

Declared in Files.h.

#### kFSVolInfoDataClump

Retrieve the data fork clump size.

Available in Mac OS X v10.0 and later.

Declared in Files.h.

#### kFSVolInfoNextID

Retrieve the next available catalog node ID.

Available in Mac OS X v10.0 and later.

#### File Manager Reference

#### kFSVolInfoFinderInfo

Retrieve or set the volume's Finder information.

Available in Mac OS X v10.0 and later.

Declared in Files.h.

#### kFSVolInfoFlags

Retrieve or set the volume's flags. See "Volume [Information](#page-939-0) Flags" (page 940) for more information on the volume's flags.

Available in Mac OS X v10.0 and later.

Declared in Files.h.

### kFSVolInfoFSInfo

Retrieve the filesystem ID and signature.

Available in Mac OS X v10.0 and later.

Declared in Files.h.

### kFSVolInfoDriveInfo

Retrieve the drive information: the drive number and driver reference number.

Available in Mac OS X v10.0 and later.

Declared in Files.h.

#### kFSVolInfoGettableInfo

Retrieve all of the gettable information.

Available in Mac OS X v10.0 and later.

Declared in Files.h.

#### kFSVolInfoSettableInfo

Set all of the settable information. Currently, this is the backup date, Finder information, and flags.

Available in Mac OS X v10.0 and later.

Declared in Files.h.

#### **Discussion**

<span id="page-939-0"></span>These constants are used with the [FSVolumeInfoBitmap](#page-844-0) (page 845) data type to indicate what volume information to set or retrieve with the functions [FSSetVolumeInfo](#page-542-0) (page 543) and [FSGetVolumeInfo](#page-499-0) (page 500) , and their corresponding parameter block calls.

## **Volume Information Flags**

Used by the FSVolumeInfo structure to specify characteristics of a volume.

#### File Manager Reference

```
enum {
   kFSVolFlagDefaultVolumeBit = 5,
     kFSVolFlagDefaultVolumeMask = 0x0020,
    kFSVolFlagFilesOpenBit = 6,
     kFSVolFlagFilesOpenMask = 0x0040,
    kFSVolFlagHardwareLockedBit = 7,
    kFSVolFlagHardwareLockedMask = 0x0080,
    kFSVolFlagSoftwareLockedBit = 15,
    kFSVolFlagSoftwareLockedMask = 0x8000
};
```
#### **Constants**

kFSVolFlagDefaultVolumeBit

Set if the volume is the default volume.

Available in Mac OS X v10.0 and later.

Declared in Files.h.

kFSVolFlagDefaultVolumeMask

Indicates that the volume is the default volume.

Available in Mac OS X v10.0 and later.

Declared in Files.h.

kFSVolFlagFilesOpenBit

Set if there are open files or iterators.

Available in Mac OS X v10.0 and later.

Declared in Files.h.

kFSVolFlagFilesOpenMask

Indicates that there are open files or iterators.

Available in Mac OS X v10.0 and later.

Declared in Files.h.

kFSVolFlagHardwareLockedBit

Set if the volume is locked by a hardware setting. On Mac OS X, the File Manager only sets the software locked bit for CDs and other read-only media; it does not set the hardware locked bit.

Available in Mac OS X v10.0 and later.

Declared in Files.h.

#### kFSVolFlagHardwareLockedMask

Indicates that the volume is locked by a hardware setting.

Available in Mac OS X v10.0 and later.

Declared in Files.h.

kFSVolFlagSoftwareLockedBit

Set if the volume is locked by software.

Available in Mac OS X v10.0 and later.

Declared in Files.h.

#### kFSVolFlagSoftwareLockedMask

Indicates that the volume is locked by software.

Available in Mac OS X v10.0 and later.

**Discussion**

See the flags field of the [FSVolumeInfo](#page-841-0) (page 842) structure.

## **Volume Mount Flags**

Define flags used by the volume mounting information structures.

```
enum {
     volMountNoLoginMsgFlagBit = 0,
    volMountNoLoginMsgFlagMask = 0x0001,
    volMountExtendedFlagsBit = 7,
     volMountExtendedFlagsMask = 0x0080,
     volMountInteractBit = 15,
    volMountInteractMask = 0x8000,
   volMountChangedBit = 14,
    volMountChangedMask = 0x4000,
    volMountFSReservedMask = 0x00FF,
     volMountSysReservedMask = 0xFF00
```
### };

#### **Constants**

```
volMountNoLoginMsgFlagBit
```
Indicates that any log-in message or greeting dialog will be suppressed.

Available in Mac OS X v10.0 and later.

Declared in Files.h.

volMountNoLoginMsgFlagMask

Tells the file system to suppress any log-in message or greeting dialog.

Available in Mac OS X v10.0 and later.

Declared in Files.h.

volMountExtendedFlagsBit

Indicates that the mounting information is a AFPXVolMountInfo record for AppleShare Client version 3.7 and later.

Available in Mac OS X v10.0 and later.

Declared in Files.h.

volMountExtendedFlagsMask

Tells the file system that the mounting information is an  $AFPXV$ olMountInfo (page 799) record for AppleShare Client version 3.7 and later.

Available in Mac OS X v10.0 and later.

Declared in Files.h.

volMountInteractBit

Indicates that it's safe for the file system to perform user interaction to mount the volume.

Available in Mac OS X v10.0 and later.

Declared in Files.h.

volMountInteractMask

Tells the file system that it's safe to perform user interaction to mount the volume.

Available in Mac OS X v10.0 and later.

#### File Manager Reference

volMountChangedBit

Indicates that the volume was mounted, but the volume mounting information record needs to be updated.

Available in Mac OS X v10.0 and later.

Declared in Files.h.

volMountChangedMask

Tests if the volume mounting information record needs to be updated.

Available in Mac OS X v10.0 and later.

Declared in Files.h.

volMountFSReservedMask

Reserved.

Available in Mac OS X v10.0 and later.

Declared in Files.h.

volMountSysReservedMask

Reserved.

Available in Mac OS X v10.0 and later.

Declared in Files.h.

#### **Discussion**

Bits 0-7 are defined by each file system for its own use; bits 8-15 are reserved for Apple system use. These constants are used in the flags fields of the [AFPVolMountInfo](#page-796-0) (page 797), [AFPXVolMountInfo](#page-798-0) (page 799) , and [VolumeMountInfoHeader](#page-872-0) (page 873) structures.

# Result Codes

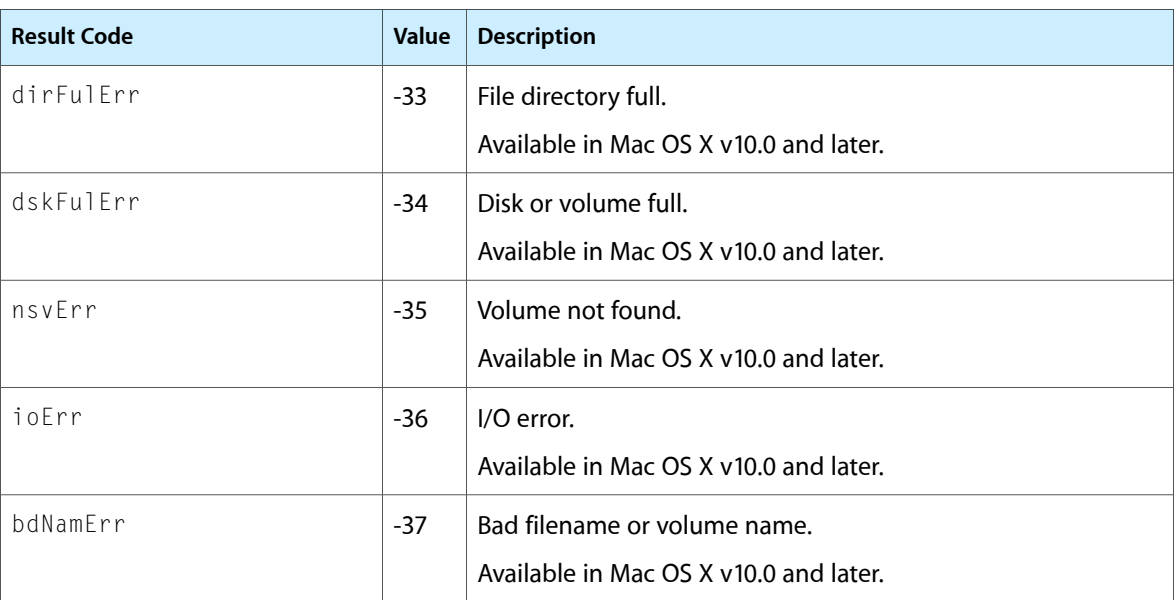

The most common result codes returned by File Manager functions are listed below.

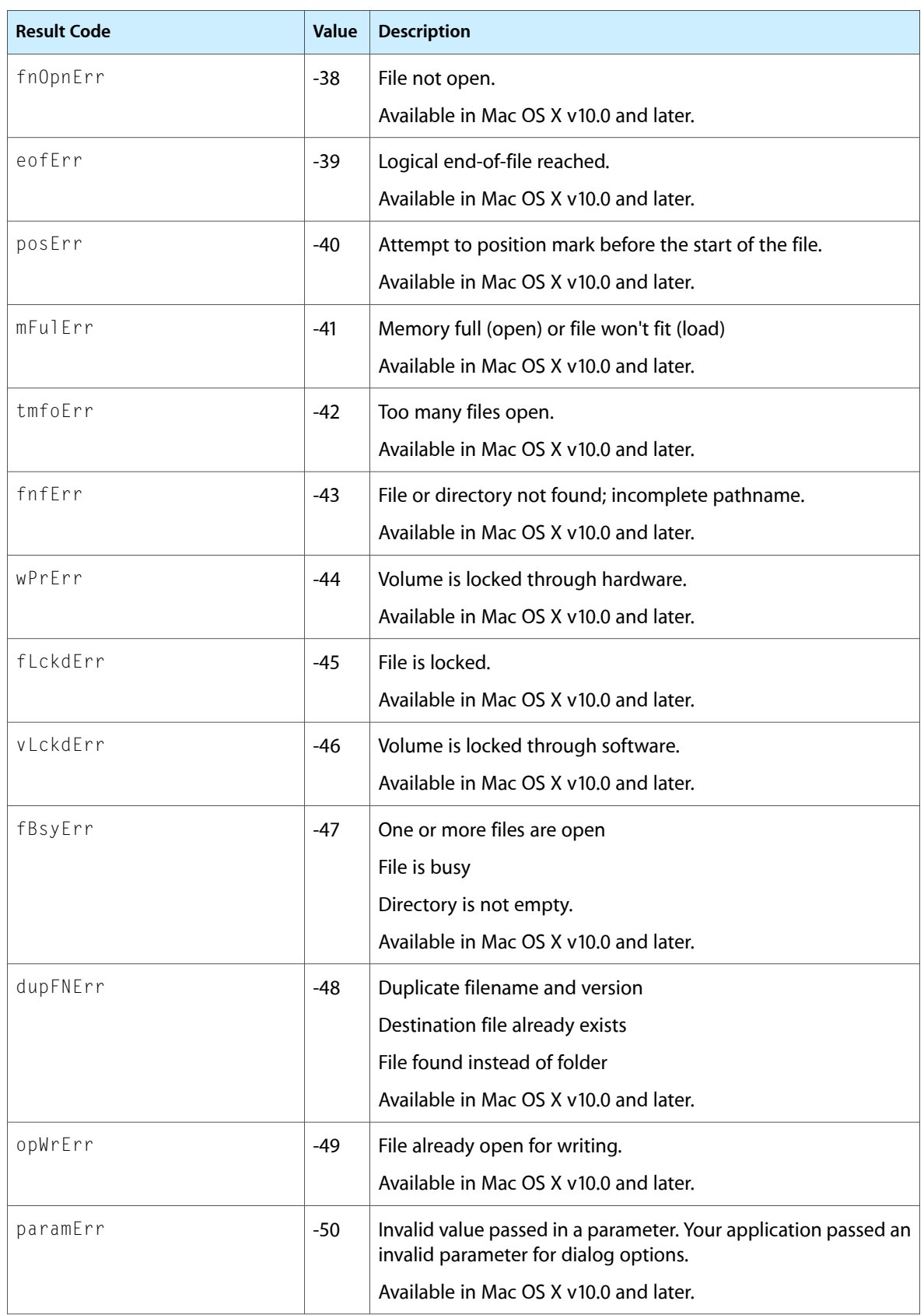

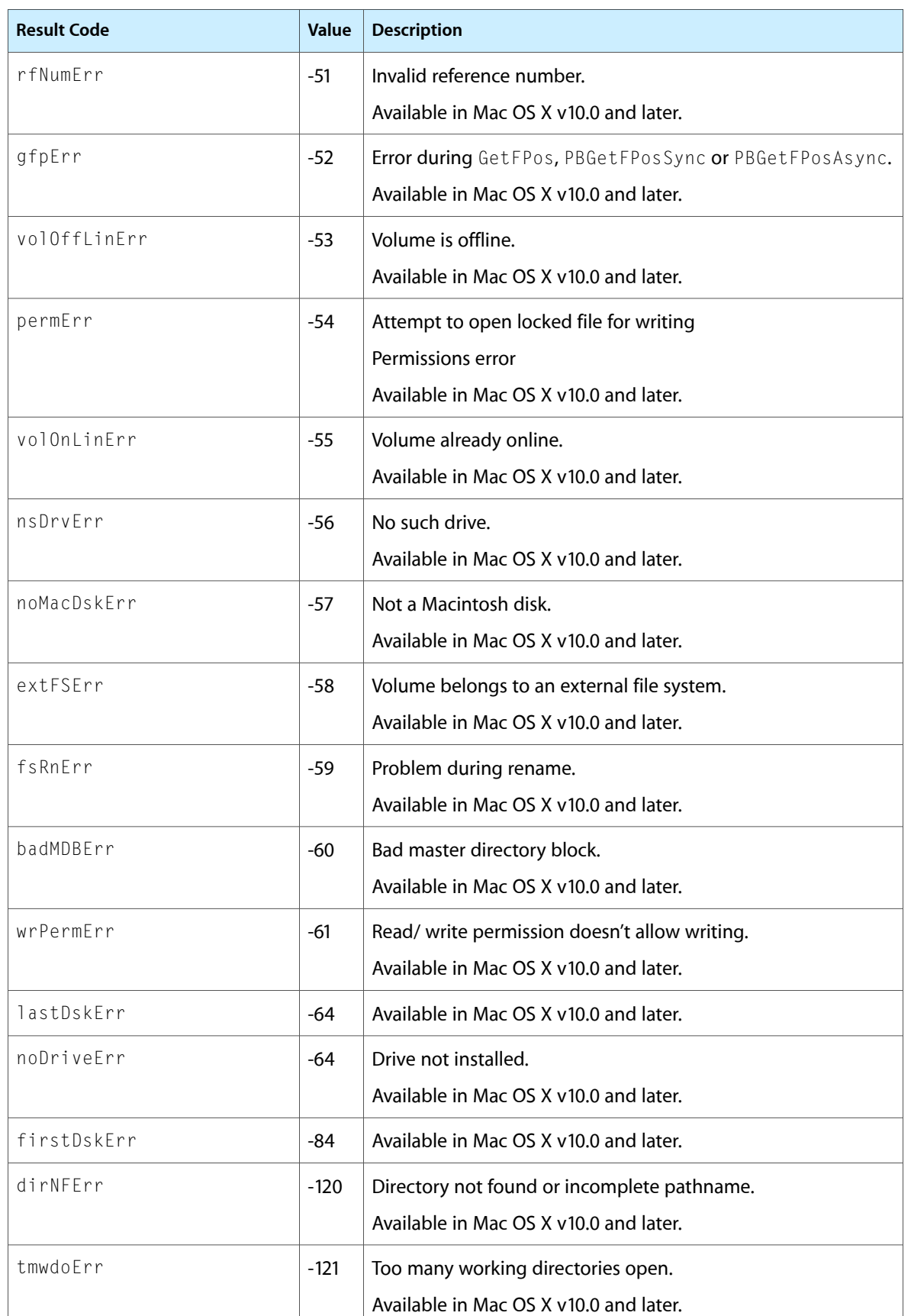

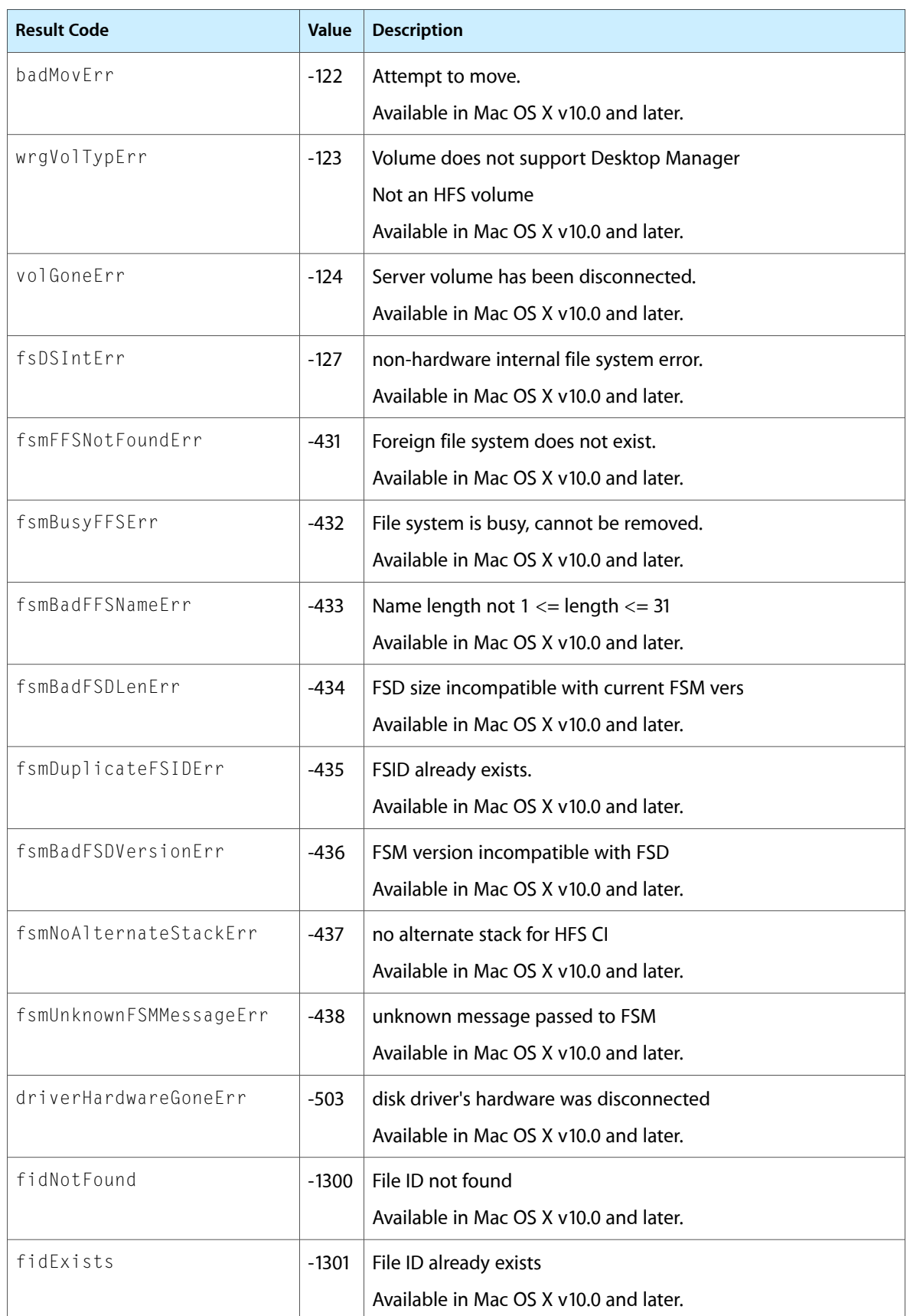

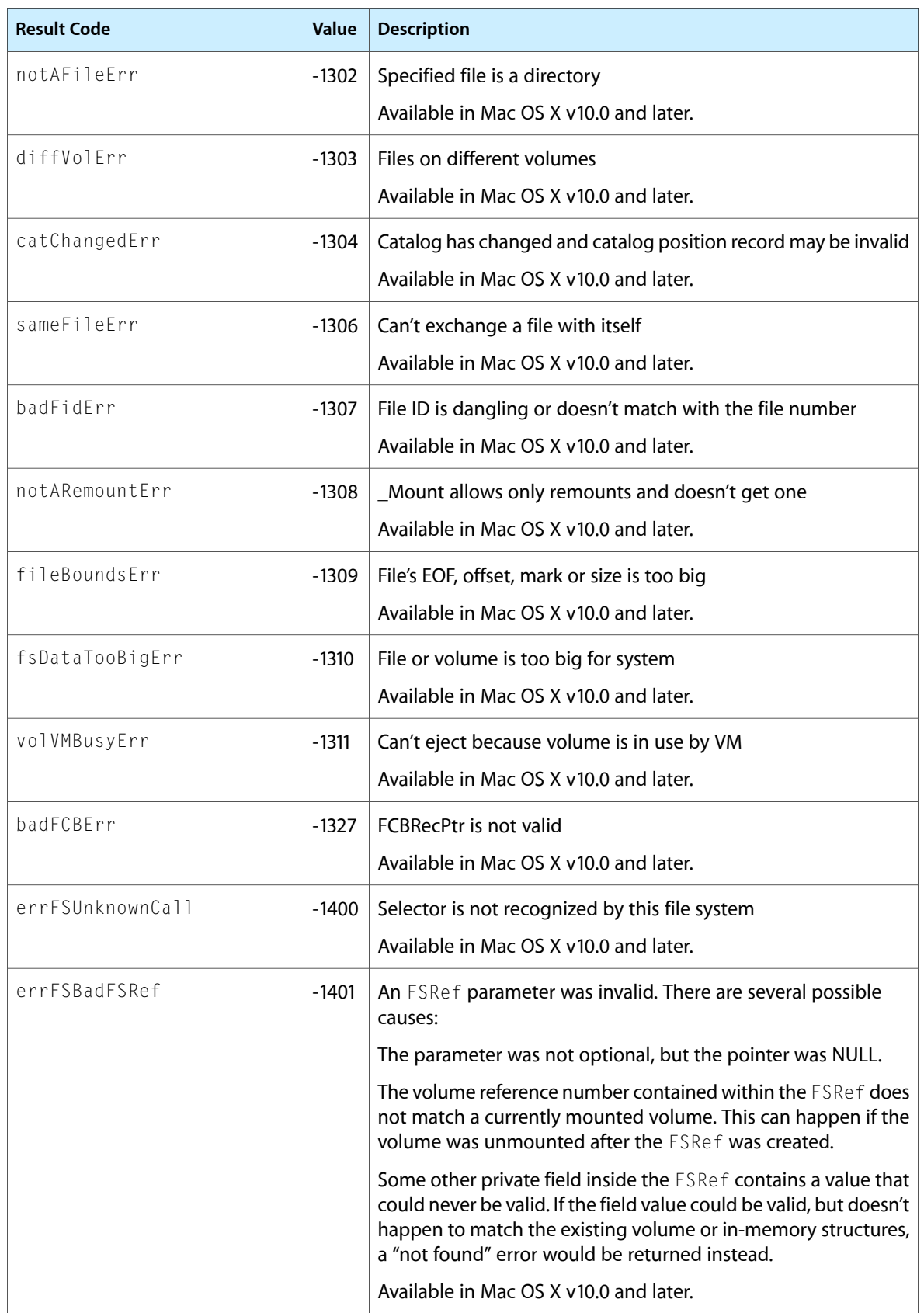

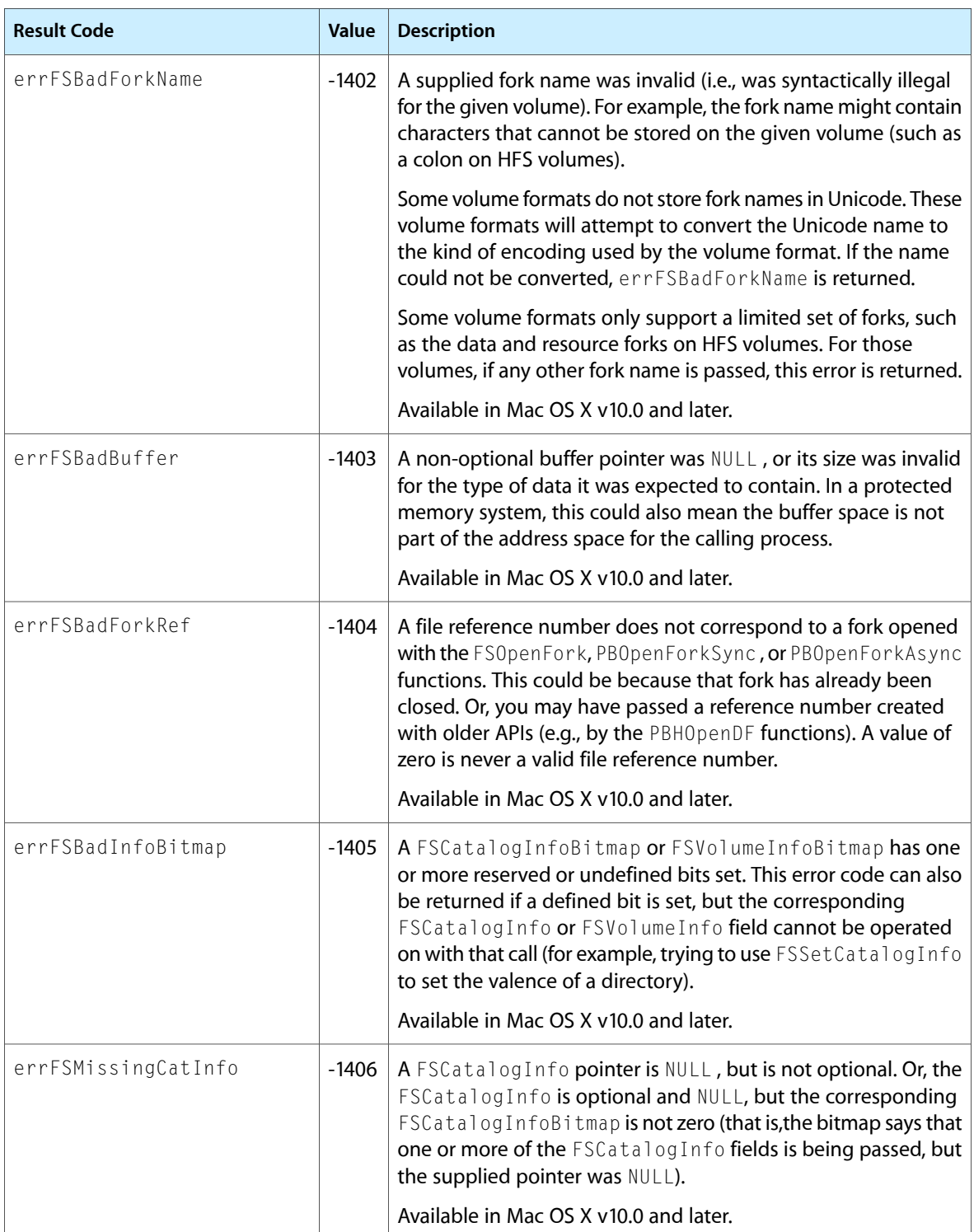

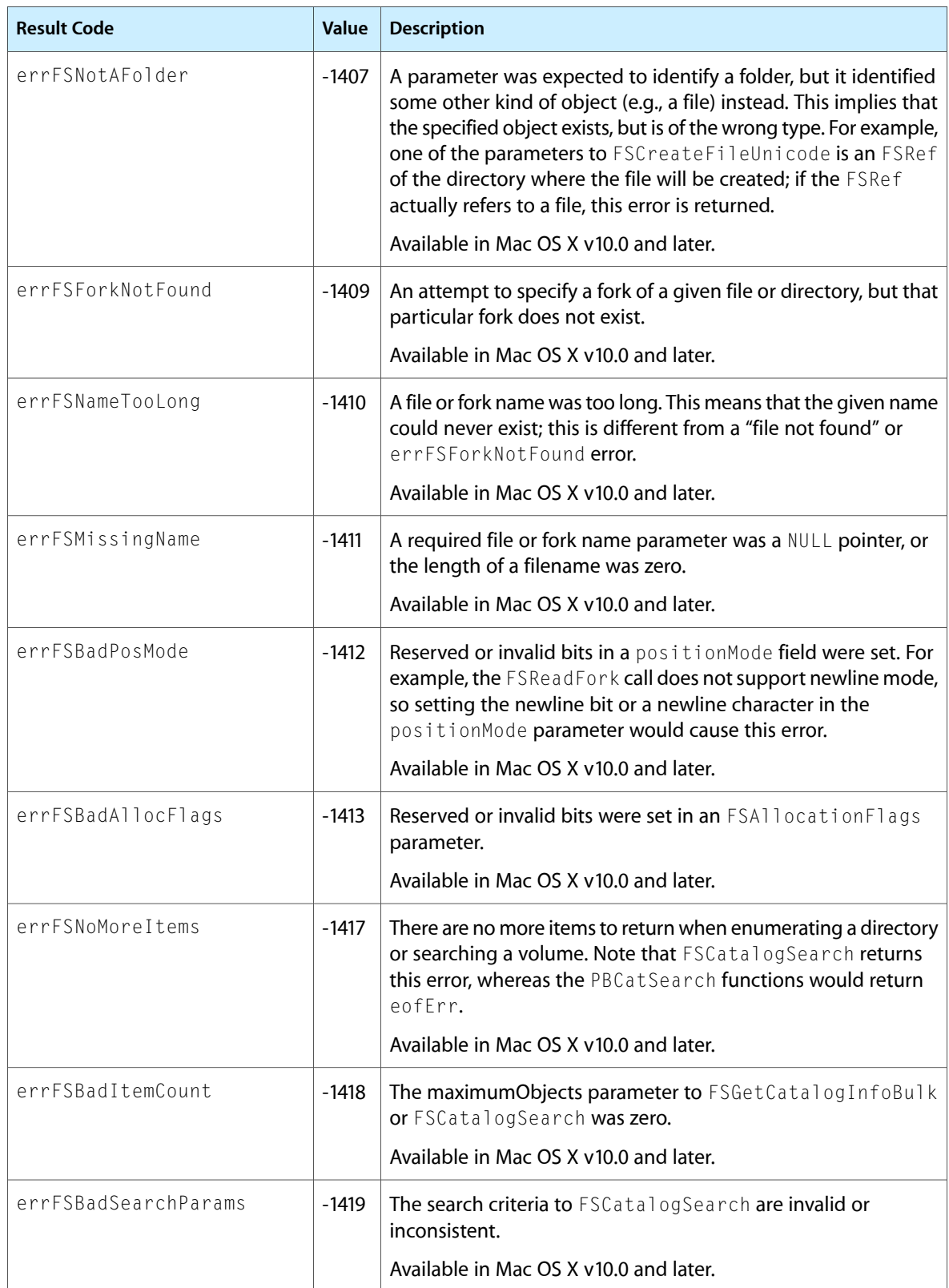

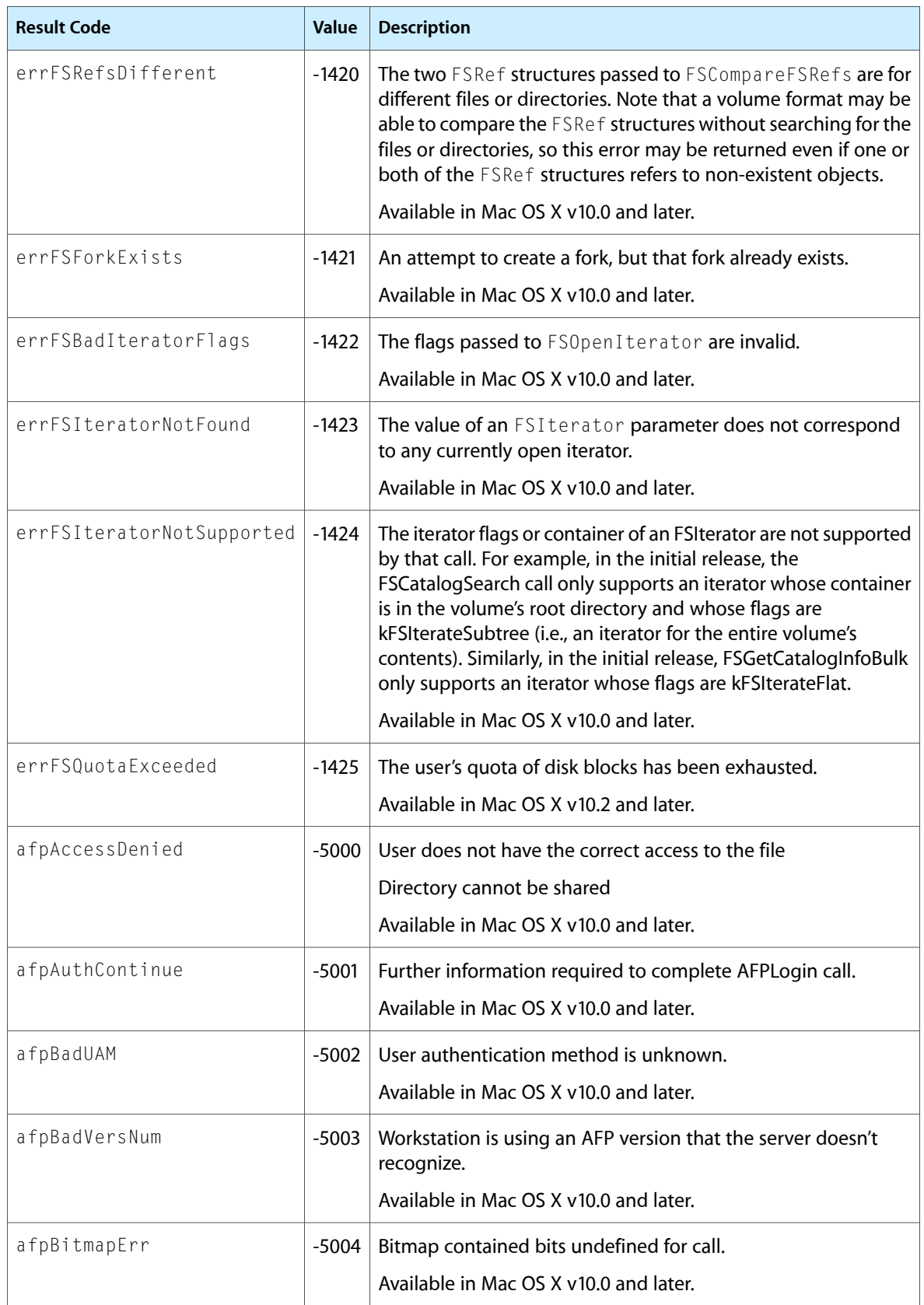

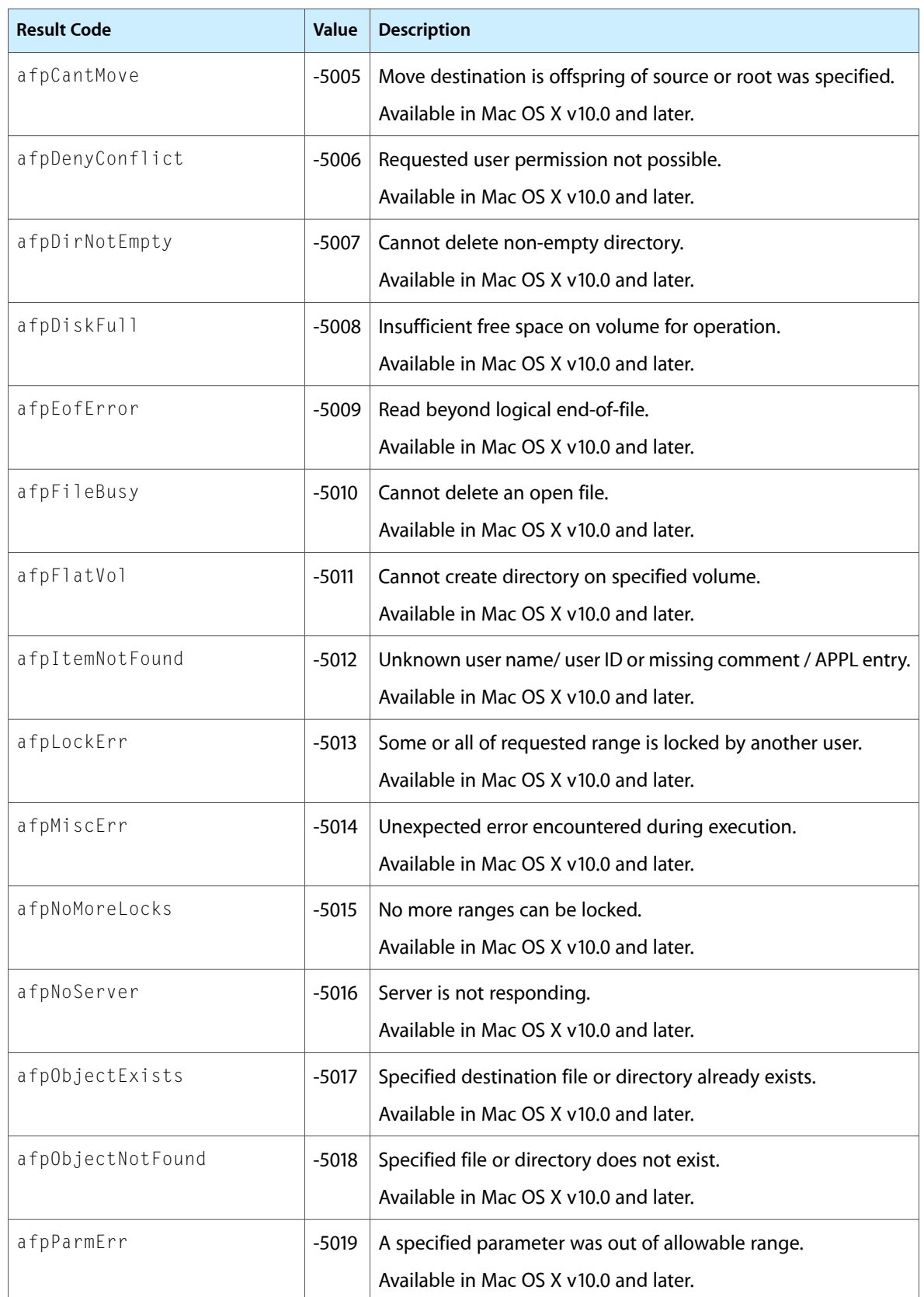

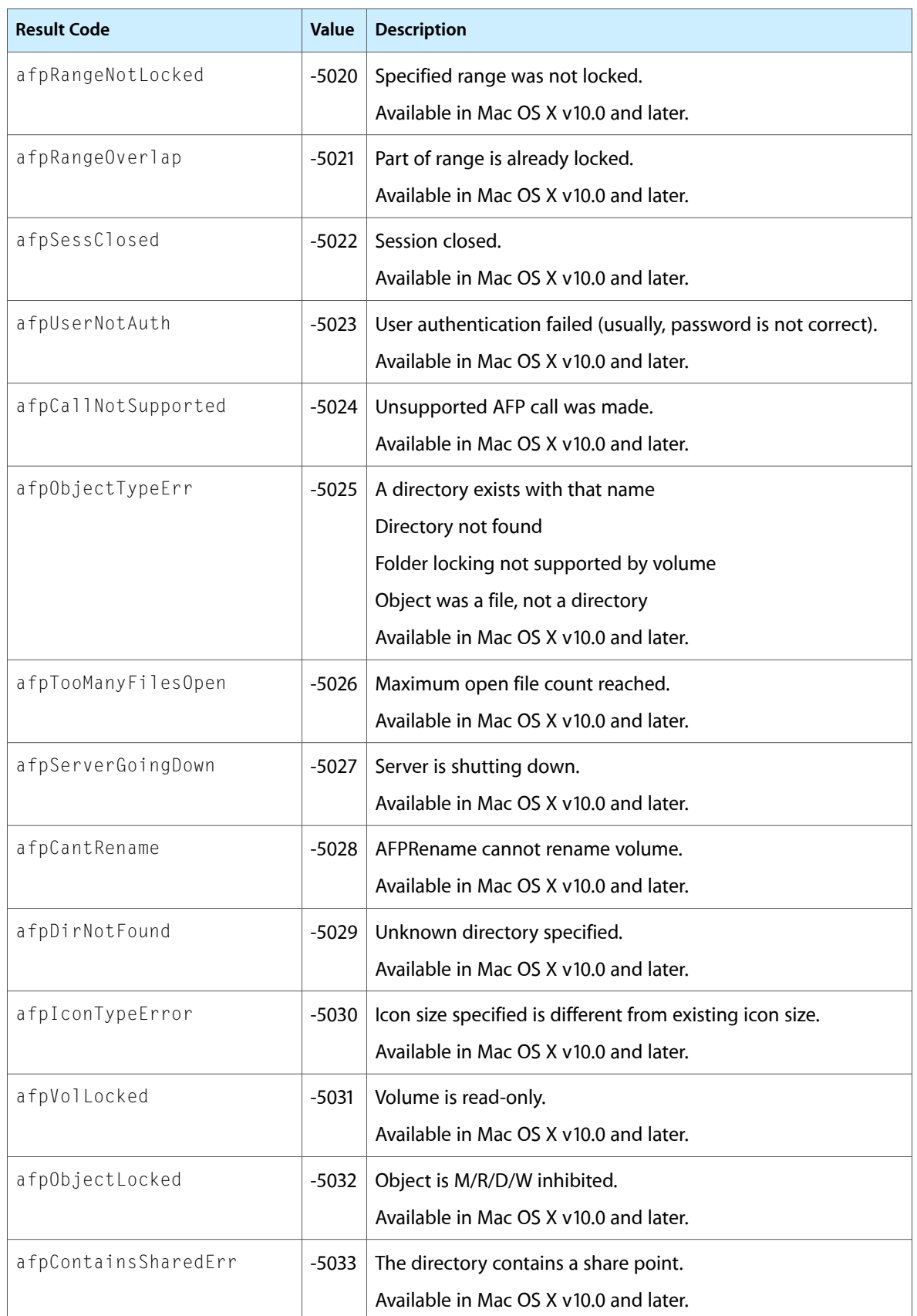

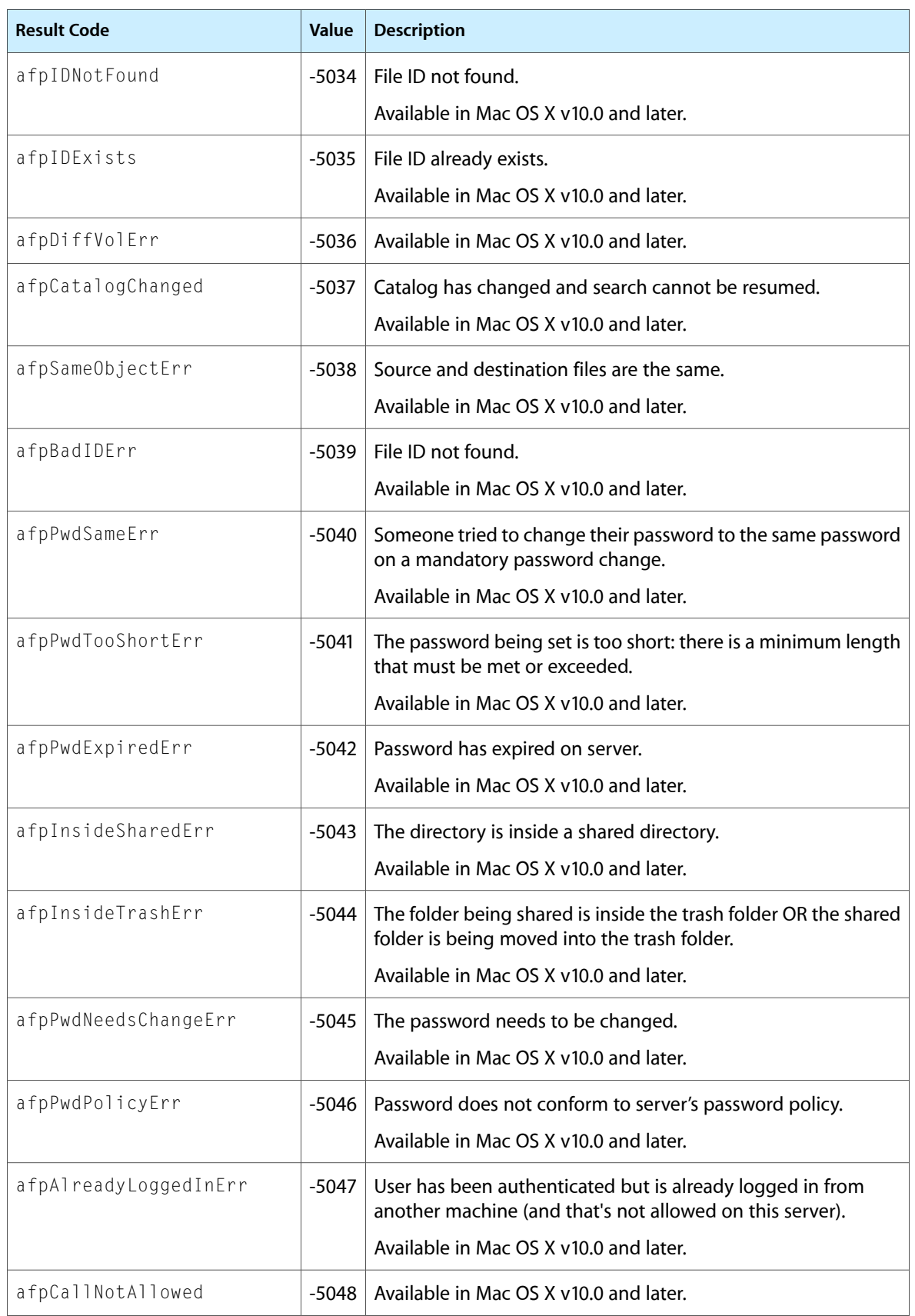

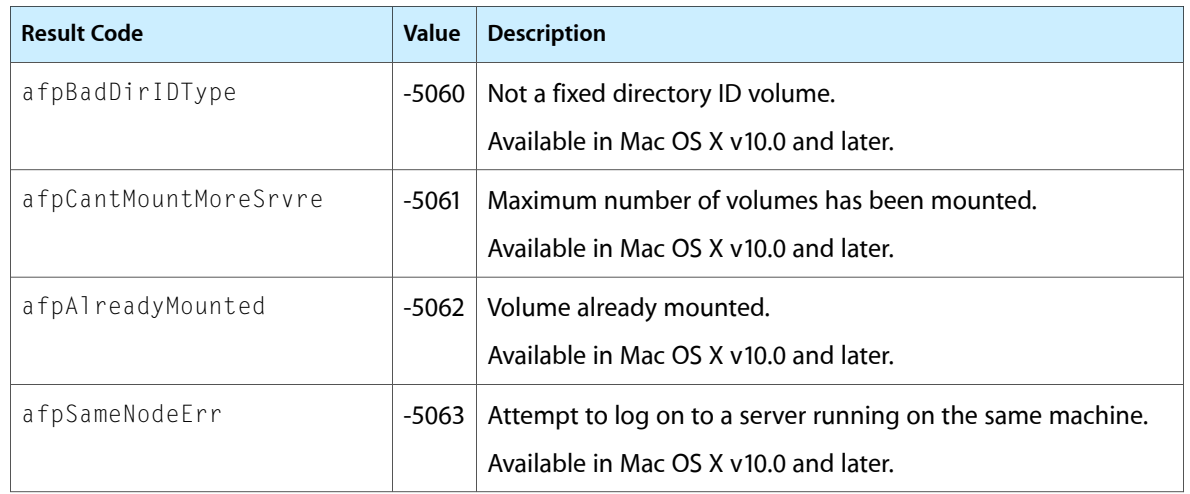

**Declared in** Folders.h

**Framework:** CoreServices/CoreServices.h

# **Overview**

The Folder Manager allows you to find and search folders, create new folders, and control how files are routed between folders. Because you can use the Folder Manager to manipulate standard Mac OS folders without relying on their names, your program is tolerant of changes to folder names and easier to localize.

Carbon supports the Folder Manager, although some functions have been deprecated in Mac OS X. You should always check the value of gestaltFindFolderAttr in Mac OS X to determine what functionality is available.

# Functions by Task

### **Describing Folders**

[GetFolderTypes](#page-969-0) (page 970) Obtains the folder types contained in the global descriptor list.

[IdentifyFolder](#page-970-0) (page 971)

Obtains the folder type for the specified folder.

[InvalidateFolderDescriptorCache](#page-971-0) (page 972) Invalidates any prior FindFolder results for the specified folder.

[GetFolderName](#page-968-0) (page 969) Deprecated in Mac OS X v10.5 Obtains the name of the specified folder.

### **Manipulating Folders**

[FSFindFolder](#page-965-0) (page 966)

Obtains location information for system-related directories.

[FindFolder](#page-959-0) (page 960)

Obtains location information for system-related directories.

#### [FindFolderExtended](#page-961-0) (page 962) Deprecated in Mac OS X v10.3

Obtains location information for system-related directories. (Deprecated. Use [FindFolder](#page-959-0) (page 960) instead.)

[FSFindFolderExtended](#page-965-1) (page 966) Deprecated in Mac OS X v10.3

Locates a system-related folder and returns a reference to the folder. (Deprecated. Use [FSFindFolder](#page-965-0) (page 966) instead.)

#### [ReleaseFolder](#page-972-0) (page 973) Deprecated in Mac OS X v10.3

Releases the Trash folder in preparation for unmounting a server volume. (Deprecated. This function is not needed in Mac OS X.)

### **Routing Files**

[AddFolderRouting](#page-957-0) (page 958) Deprecated in Mac OS X v10.4

Adds a folder routing structure to the global routing list. (Deprecated. There is no replacement function.)

[FindFolderRouting](#page-961-1) (page 962) Deprecated in Mac OS X v10.4

Finds the destination folder from a matching folder routing structure for the specified file. (Deprecated. There is no replacement function.)

[GetFolderRoutings](#page-969-1) (page 970) Deprecated in Mac OS X v10.4

Obtains folder routing information from the global routing list. (Deprecated. There is no replacement function.)

[RemoveFolderRouting](#page-974-0) (page 975) Deprecated in Mac OS X v10.4

Deletes a folder routing structure from the global routing list. (Deprecated. There is no replacement function.)

### **Working With Folder Manager Notification Functions**

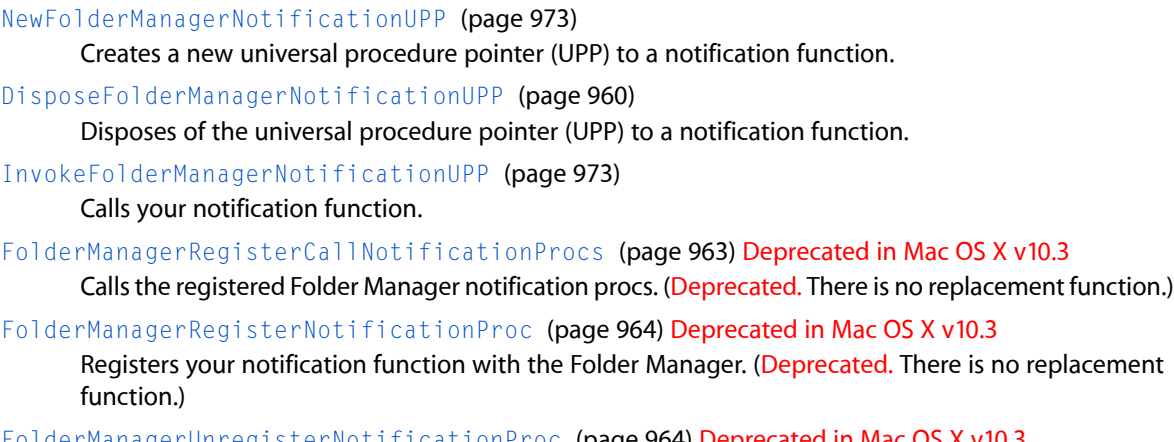

[FolderManagerUnregisterNotificationProc](#page-963-1) (page 964) Deprecated in Mac OS X v10.3 Removes your notification function from the Folder Manager's queue. (Deprecated. There is no replacement function.)

### **Working With Folder Descriptors**

[AddFolderDescriptor](#page-956-0) (page 957)

Copies the supplied information into a new folder descriptor entry in the system folder list.

[RemoveFolderDescriptor](#page-973-0) (page 974)

Deletes the specified folder descriptor entry from the system folder list.

[GetFolderDescriptor](#page-967-0) (page 968) Deprecated in Mac OS X v10.3

Obtains the folder descriptor information for the specified folder type from the global descriptor list. (Deprecated. There is no replacement function.)

## **Finding Files in Special Folders**

[FSpDetermineIfSpecIsEnclosedByFolder](#page-966-0) (page 967)

Determines whether a file of type [FSSpec](#page-839-0) (page 840) is enclosed inside a special folder type for the given domain.

[FSDetermineIfRefIsEnclosedByFolder](#page-964-0) (page 965)

Determines whether a file of type [FSRef](#page-836-0) (page 837) is enclosed inside a special folder type for the given domain.

[DetermineIfPathIsEnclosedByFolder](#page-958-0) (page 959)

Determines whether a file path is enclosed inside a special folder type for the given domain.

# **Functions**

### <span id="page-956-0"></span>**AddFolderDescriptor**

Copies the supplied information into a new folder descriptor entry in the system folder list.

```
OSErr AddFolderDescriptor (
   FolderType foldType,
    FolderDescFlags flags,
   FolderClass foldClass,
   FolderLocation foldLocation,
   OSType badgeSignature,
   OSType badgeType,
   ConstStrFileNameParam name,
    Boolean replaceFlag
);
```
#### **Parameters**

*foldType*

Pass a constant identifying the type of the folder you wish the Folder Manager to be able to find. See Folder Type [Constants](#page-984-0) (page 985).

*flags*

Set these flags to indicate whether a folder is created during startup, if the folder name is locked, and if the folder is created invisible; see Folder [Descriptor](#page-981-0) Flags (page 982).

*foldClass*

Pass the class of the folder which you wish the Folder Manager to be able to find. The folder class determines how the foldLocation parameter is interpreted. See Folder [Descriptor](#page-980-0) Classes (page 981) for a discussion of relative and special folder classes.

#### *foldLocation*

For a relative folder, specify the folder type of the parent folder of the target. For a special folder, specify the location of the folder; see Folder [Descriptor](#page-983-0) Locations (page 984).

*badgeSignature*

Reserved. Pass 0.

```
badgeType
```
Reserved. Pass 0.

*name*

A string specifying the name of the desired folder. For relative folders, this is the exact name of the desired folder. For special folders, the actual target folder may have a different name than the name specified in the folder descriptor. For example, the System Folder is often given a different name, but it can still be located with [FindFolder](#page-959-0) (page 960).

```
replaceFlag
```
Pass a Boolean value indicating whether you wish to replace a folder descriptor that already exists for the specified folder type. If true, it replaces the folder descriptor for the specified folder type. If false, it does not replace the folder descriptor for the specified folder type.

#### **Return Value**

A result code. See "Folder [Manager](#page-1000-0) Result Codes" (page 1001). The result code duplicateFolderDescErr indicates that a folder descriptor is already installed with the specified folder type and replaceFlag is false.

#### **Discussion**

The AddFolderDescriptor function copies the supplied information into a new descriptor entry in the system folder list. You need to provide folder descriptors for each folder you wish the Folder Manager to be able to find via the function [FindFolder](#page-959-0) (page 960). For example, a child folder located in a parent folder needs to have a descriptor created both for it and its parent folder, so that the child can be found. This function is supported under Mac OS 8 and later.

#### **Availability**

Available in Mac OS X v10.0 and later.

<span id="page-957-0"></span>**Declared In**

Folders.h

### **AddFolderRouting**

Adds a folder routing structure to the global routing list. (Deprecated in Mac OS X v10.4. There is no replacement function.)

```
OSErr AddFolderRouting (
    OSType fileType,
    FolderType routeFromFolder,
    FolderType routeToFolder,
    RoutingFlags flags,
    Boolean replaceFlag
```
);

### **Parameters**

*fileType*

Pass the OSType of the file to be routed.

#### *routeFromFolder*

Pass the folder type of the "from" folder see Folder Type [Constants](#page-984-0) (page 985) for descriptions of possible values. An item dropped on the folder specified in this parameter will be routed to the folder specified in the routeToFolder parameter.

#### *routeToFolder*

The folder type of the "to" folder see Folder Type [Constants](#page-984-0) (page 985) for descriptions of possible values.

*flags*

Reserved for future use; pass 0.

```
replaceFlag
```
Pass a Boolean value indicating whether you wish to replace a folder routing that already exists. If true, it replaces the folder to which the item is being routed. If  $fa \log h$  it leaves the folder to which the item is being routed.

#### **Return Value**

A result code. See "Folder Manager Result Codes" (page 1001). The result code duplicate RoutingErr indicates that a folder routing is already installed with the specified folder type and replaceFlag is false.

#### **Discussion**

Your application can use the AddFolderRouting function to specify how the Finder routes a given file type.

#### **Availability**

Available in Mac OS X v10.0 and later. Deprecated in Mac OS X v10.4. Not available to 64-bit applications.

#### **Declared In**

<span id="page-958-0"></span>Folders.h

### **DetermineIfPathIsEnclosedByFolder**

Determines whether a file path is enclosed inside a special folder type for the given domain.

```
OSErr DetermineIfPathIsEnclosedByFolder (
   FSVolumeRefNum domainOrVRefNum,
   OSType folderType,
   const UInt8 *utf8Path,
    Boolean pathIsRealPath,
   Boolean *outResult
);
```
#### **Parameters**

*domainOrVRefNum*

The domain or volume reference number to check. For information about the possible domains, see Disk and Domain [Constants](#page-996-0) (page 997). You can also pass 0 to check all domains and volumes, or you can pass kOnAppropriateDisk to check the appropriate volume for the specified file.

*folderType*

The special folder type to check. For information about the possible folder types, see [Folder](#page-984-0) Type [Constants](#page-984-0) (page 985).

*utf8Path*

A UTF-8 encoded path to the file for which to search.

#### Folder Manager Reference

#### *pathIsRealPath*

A Boolean value that indicates whether the utf8Path parameter is guaranteed to be a full and complete path, as opposed to a path containing a symbolic link, an alias, or a relative path.

*outResult*

A pointer to a Boolean variable. On return, indicates whether or not the file is enclosed inside the special folder type for the given domain.

#### **Discussion**

This function provides an efficient way to check to see if a file (or folder) is inside a special folder for a given domain. A typical use for this function is to determine if a given file is inside the trash on a volume:

err = DetermineIfPathIsEnclosedByFolder (kOnAppropriateDisk, kTrashFolderType, path, false, &result);

#### **Availability**

Available in Mac OS X v10.4 and later.

#### **Declared In**

<span id="page-959-1"></span>Folders.h

### **DisposeFolderManagerNotificationUPP**

Disposes of the universal procedure pointer (UPP) to a notification function.

```
void DisposeFolderManagerNotificationUPP (
    FolderManagerNotificationUPP userUPP
);
```
#### **Parameters**

*userUPP*

The UPP to dispose of.

**Availability** Available in Mac OS X v10.0 and later.

<span id="page-959-0"></span>**Declared In**

Folders.h

### **FindFolder**

Obtains location information for system-related directories.

#### Folder Manager Reference

```
OSErr FindFolder (
    FSVolumeRefNum vRefNum,
    OSType folderType,
    Boolean createFolder,
    FSVolumeRefNum *foundVRefNum,
    SInt32 *foundDirID
);
```
### **Parameters**

*vRefNum*

Pass the volume reference number of the volume on which you want to locate a directory, or a constantspecifying a disk or domain. The constants which you can use in this parameter are described in Disk and Domain [Constants](#page-996-0) (page 997).

Note that, on Mac OS X, passing a volume reference number in this parameter does not make sense for most of the folder type selectors which you can specify in the folderType parameter. On Mac OS X, folders are "domain-oriented"; because there may be more than one domain on any given physical volume, asking for these folders on a per-volume basis yields undefined results. For example, if you were to request the Fonts folder (represented by the selector kFontsFolderType) on volume -100, are you requesting the folder /System/Library/Fonts, /Library/Fonts, or ~/Fonts? On Mac OS X you should pass a disk or domain constant in this parameter.

*folderType*

Pass a four-character folder type, or a constant that represents the type, for the folder you want to find; see Folder Type [Constants](#page-984-0) (page 985).

#### *createFolder*

A value of type Boolean, as defined in [Create](#page-980-1) Folder Flags (page 981). Pass the constant kCreateFolder to create a directory if it does not already exist; otherwise, pass the constant kDontCreateFolder. Directories inside the System Folder are created only if the System Folder directory exists. The FindFolder function will not create a System Folder directory even if you specify the kCreateFolder constant in the createFolder parameter. Passing kCreateFolder will also not create a parent folder; if the parent of the target folder does not already exist, attempting to create the target will fail.

#### *foundVRefNum*

A pointer to a value of type short. On return, the value specifies the volume reference number for the volume containing the directory specified in the folderType parameter.

#### *foundDirID*

A pointer to a value of type long. On return, the value specifies the directory ID number for the directory specified in the folderType parameter.

#### **Return Value**

A result code. See "Folder [Manager](#page-1000-0) Result Codes" (page 1001). The result code fnfErr indicatesthat the type has not been found in the 'fld#' resource, or the disk doesn't have System Folder support, or the disk does not have desktop database support for Desktop Folder—in all cases, the folder has not been found. The result code dupFNErr indicates that a file has been found instead of a folder.

#### **Discussion**

As of Mac OS 8 and later, your application can add folders to the System Folder—or nest folders within other folders—and locate the folders via the FindFolder function. Prior to Mac OS 8, your application could only use FindFolder to find folders that were immediately inside of the System Folder, and a few other special folders such as the Trash folder and the System Folder itself. Now, once a folder (and any folders that it is nested within) is described in a folder descriptor—that is, registered using the function [AddFolderDescriptor](#page-956-0) (page 957) - your application can use FindFolder to find the folder no matter where it is located.

Those folders you're most likely to want to access are Preferences and Trash. For example, you might wish to check for the existence of a user's configuration file in Preferences or, if your application runs out of disk storage when trying to save a file, check how much disk storage is taken by items in the Trash directory and report this to the user.

The specified folder used for a given volume might be located on a different volume; therefore, do not assume the volume that you specify in vRefNum and the volume returned through foundVRefNum will be the same.

#### **Availability**

Available in Mac OS X v10.0 and later.

### **Related Sample Code**

Simple DrawSprocket

**Declared In**

<span id="page-961-0"></span>Folders.h

### **FindFolderExtended**

Obtains location information for system-related directories. (Deprecated in Mac OS X v10.3. Use [FindFolder](#page-959-0) (page 960) instead.)

```
OSErr FindFolderExtended (
   FSVolumeRefNum vRefNum,
   OSType folderType,
   Boolean createFolder,
   UInt32 flags,
   void *data,
   FSVolumeRefNum *foundVRefNum,
    SInt32 *foundDirID
);
```
# **Parameters**

*foldType createFolder*

#### *flags*

**Return Value** A result code. See "Folder [Manager](#page-1000-0) Result Codes" (page 1001).

#### **Availability**

Available in Mac OS X v10.0 and later. Deprecated in Mac OS X v10.3. Not available to 64-bit applications.

<span id="page-961-1"></span>**Declared In**

Folders.h

### **FindFolderRouting**

Finds the destination folder from a matching folder routing structure for the specified file. (Deprecated in Mac OS X v10.4. There is no replacement function.)

#### Folder Manager Reference

```
OSErr FindFolderRouting (
   OSType fileType,
    FolderType routeFromFolder,
    FolderType *routeToFolder,
    RoutingFlags *flags
);
```
# **Parameters**

*fileType*

Pass the file type specified in the appropriate folder routing structure for the file for which you wish to find a destination folder.

#### *routeFromFolder*

Pass the folder type of the "from" folder for which you wish to find a "to" folder see [Folder](#page-984-0) Type [Constants](#page-984-0) (page 985) for descriptions of possible values. An item dropped on the folder specified in this parameter will be routed to the folder specified in the routeToFolder parameter.

#### *routeToFolder*

A pointer to a value of type FolderType. On return, the value is set to the folder type of the destination folder.

*flags*

Reserved; pass 0.

#### **Return Value**

A result code. See "Folder [Manager](#page-1000-0) Result Codes" (page 1001).

#### **Discussion**

Both the file type and the folder type specified must match those of a folder routing structure in the global routing list for the FindFolderRouting function to succeed.

#### **Availability**

Available in Mac OS X v10.0 and later. Deprecated in Mac OS X v10.4. Not available to 64-bit applications.

#### <span id="page-962-0"></span>**Declared In**

Folders.h

### **FolderManagerRegisterCallNotificationProcs**

Calls the registered Folder Manager notification procs. (Deprecated in Mac OS X v10.3. There is no replacement function.)

```
OSStatus FolderManagerRegisterCallNotificationProcs (
   OSType message,
    void *arg,
   UInt32 options
);
```
#### **Parameters**

*message options*

**Return Value** A result code. See "Folder [Manager](#page-1000-0) Result Codes" (page 1001).

### **CHAPTER 17** Folder Manager Reference

### **Availability**

Available in Mac OS X v10.0 and later. Deprecated in Mac OS X v10.3. Not available to 64-bit applications.

### **Declared In**

Folders.h

### <span id="page-963-0"></span>**FolderManagerRegisterNotificationProc**

Registers your notification function with the Folder Manager. (Deprecated in Mac OS X v10.3. There is no replacement function.)

```
OSErr FolderManagerRegisterNotificationProc (
   FolderManagerNotificationUPP notificationProc,
   void *refCon,
   UInt32 options
);
```
### **Parameters**

*notificationProc*

A UPP to your notification function.

*refCon*

A pointer to client-defined data. This value is passed to your notification function each time it is called.

### *options*

A value specifying registration options. See [FolderManagerCallNotificationProcs](#page-999-0) Options (page 1000).

### **Return Value**

A result code. See "Folder [Manager](#page-1000-0) Result Codes" (page 1001).

### **Availability**

Available in Mac OS X v10.0 and later. Deprecated in Mac OS X v10.3. Not available to 64-bit applications.

### <span id="page-963-1"></span>**Declared In**

Folders.h

### **FolderManagerUnregisterNotificationProc**

Removes your notification function from the Folder Manager's queue. (Deprecated in Mac OS X v10.3. There is no replacement function.)

```
OSErr FolderManagerUnregisterNotificationProc (
   FolderManagerNotificationUPP notificationProc,
    void *refCon
);
```
### **Parameters**

*notificationProc*

The UPP to your notification function that you passed to the FolderManagerRegisterNotificationProc function.

Folder Manager Reference

#### *refCon*

A pointer to the same value that you passed to the FolderManagerRegisterNotificationProc function in the *refCon* parameter.

#### **Return Value**

A result code. See "Folder [Manager](#page-1000-0) Result Codes" (page 1001).

#### **Availability**

Available in Mac OS X v10.0 and later. Deprecated in Mac OS X v10.3. Not available to 64-bit applications.

#### **Declared In**

<span id="page-964-0"></span>Folders.h

### **FSDetermineIfRefIsEnclosedByFolder**

Determines whether a file of type [FSRef](#page-836-0) (page 837) is enclosed inside a special folder type for the given domain.

```
OSErr FSDetermineIfRefIsEnclosedByFolder (
   FSVolumeRefNum domainOrVRefNum,
   OSType folderType,
    const FSRef *inRef,
    Boolean *outResult
);
```
#### **Parameters**

*domainOrVRefNum*

The domain or volume reference number to check. For information about the possible domains, see Disk and Domain [Constants](#page-996-0) (page 997). You can also pass 0 to check all domains and volumes, or you can pass kOnAppropriateDisk to check the appropriate volume for the specified file.

```
folderType
```
The special folder type to check. For information about the possible folder types, see [Folder](#page-984-0) Type [Constants](#page-984-0) (page 985).

*inRef*

The file for which to search.

```
outResult
```
A pointer to a Boolean variable. On return, indicates whether or not the file is enclosed inside the special folder type for the given domain.

#### **Discussion**

This function provides an efficient way to check to see if a file (or folder) is inside a special folder for a given domain. A typical use for this function is to determine if a given file is inside the trash on a volume:

```
err = FSDetermineIfRefIsEnclosedByFolder (kOnAppropriateDisk, kTrashFolderType,
 &ref, &result);
```
#### **Availability**

Available in Mac OS X v10.4 and later.

**Declared In** Folders.h

### **CHAPTER 17** Folder Manager Reference

### <span id="page-965-0"></span>**FSFindFolder**

Obtains location information for system-related directories.

```
OSErr FSFindFolder (
   FSVolumeRefNum vRefNum,
   OSType folderType,
   Boolean createFolder,
    FSRef *foundRef
);
```
### **Parameters**

*vRefNum*

Pass the volume reference number of the volume on which you want to locate a directory, or a constantspecifying a disk or domain. The constants which you can use in this parameter are described in Disk and Domain [Constants](#page-996-0) (page 997).

Note that, on Mac OS X, passing a volume reference number in this parameter does not make sense for most of the folder type selectors which you can specify in the folderType parameter. On Mac OS X, folders are "domain-oriented"; because there may be more than one domain on any given physical volume, asking for these folders on a per-volume basis yields undefined results. For example, if you were to request the Fonts folder (represented by the selector kFontsFolderType)on volume -100, are you requesting the folder /System/Library/Fonts, /Library/Fonts, or ~/Fonts? On Mac OS X you should pass a disk or domain constant in this parameter.

*folderType*

Pass a four-character folder type, or a constant that represents the type, for the folder you want to find; see Folder Type [Constants](#page-984-0) (page 985).

#### *createFolder*

A value of type Boolean, as defined in [Create](#page-980-1) Folder Flags (page 981). Pass the constant kCreateFolder to create a directory if it does not already exist; otherwise, pass the constant kDontCreateFolder. Passing kCreateFolder will not create a parent folder; if the parent of the target folder does not already exist, attempting to create the target will fail.

*foundRef*

A pointer to a file system reference. On return, the FSRef refers to the directory specified by the vRefNum and folderType parameters.

### **Return Value**

A result code. See "Folder [Manager](#page-1000-0) Result Codes" (page 1001).

### **Availability**

Available in Mac OS X v10.0 and later.

# **Related Sample Code**

<span id="page-965-1"></span>BSDLLCTest

### **Declared In**

Folders.h

### **FSFindFolderExtended**

Locates a system-related folder and returns a reference to the folder. (Deprecated in Mac OS X v10.3. Use [FSFindFolder](#page-965-0) (page 966) instead.)

#### Folder Manager Reference

```
OSErr FSFindFolderExtended (
    FSVolumeRefNum vRefNum,
    OSType folderType,
    Boolean createFolder,
   UInt32 flags,
    void *data,
    FSRef *foundRef
);
```
#### **Parameters**

*vRefNum*

The volume reference number or domain in which you want to locate a folder. To specify the startup disk, use the constant kOnSystemDisk. To specify a domain, use a domain constant such as kUserDomain. See Disk and Domain [Constants](#page-996-0) (page 997).

*foldType*

The type of folder you want to find. See Folder Type [Constants](#page-984-0) (page 985).

*createFolder*

A value of type Boolean, as defined in [Create](#page-980-1) Folder Flags (page 981). Pass the constant kCreateFolder to create a folder if it does not already exist; otherwise, pass the constant kDontCreateFolder.

*flags*

An extended behavior constant. See [FSFindFolderExtended](#page-998-0) Flags (page 999).

*data*

User data which is interpreted differently depending on the constant specified in the  $f$ l ags parameter.

*foundRef*

A pointer to a FSRef variable. On return, the variable contains a file system reference to the specified folder.

#### **Return Value**

A result code. See "Folder [Manager](#page-1000-0) Result Codes" (page 1001).

#### **Discussion**

The specified folder might be relocated in future versions of system software; therefore, do not assume the volume that you specify in the vRefNum constant and the volume returned in the file system reference will be the same.

#### **Availability**

Available in Mac OS X v10.0 and later. Deprecated in Mac OS X v10.3. Not available to 64-bit applications.

### <span id="page-966-0"></span>**Declared In**

Folders.h

#### **FSpDetermineIfSpecIsEnclosedByFolder**

Determines whether a file of type [FSSpec](#page-839-0) (page 840) is enclosed inside a special folder type for the given domain. (Deprecated in Mac OS X v10.5.)

#### Folder Manager Reference

```
OSErr FSpDetermineIfSpecIsEnclosedByFolder (
   FSVolumeRefNum domainOrVRefNum,
   OSType folderType,
    const FSSpec *inSpec,
    Boolean *outResult
);
```
### **Parameters**

#### *domainOrVRefNum*

The domain or volume reference number to check. For information about the possible domains, see Disk and Domain [Constants](#page-996-0) (page 997). You can also pass 0 to check all domains and volumes, or you can pass kOnAppropriateDisk to check the appropriate volume for the specified file.

*folderType*

The special folder type to check. For information about the possible folder types, see [Folder](#page-984-0) Type [Constants](#page-984-0) (page 985).

*inSpec*

The file for which to search.

*outResult*

A pointer to a Boolean variable. On return, indicates whether or not the file is enclosed inside the special folder type for the given domain.

#### **Discussion**

This function provides an efficient way to check to see if a file (or folder) is inside a special folder for a given domain. A typical use for this function is to determine if a given file is inside the trash on a volume:

```
err = FSpDetermineIfSpecIsEnclosedByFolder (kOnAppropriateDisk, kTrashFolderType,
 &spec, &result);
```
#### **Availability**

Available in Mac OS X v10.4 and later. Deprecated in Mac OS X v10.5. Not available to 64-bit applications.

<span id="page-967-0"></span>**Declared In**

Folders.h

#### **GetFolderDescriptor**

Obtains the folder descriptor information for the specified folder type from the global descriptor list. (Deprecated in Mac OS X v10.3. There is no replacement function.)

```
OSErr GetFolderDescriptor (
   FolderType foldType,
   Size descSize,
   FolderDesc *foldDesc
);
```
#### **Parameters**

*foldType*

Pass a constant identifying the type of the folder for which you wish to get descriptor information. See Folder Type [Constants](#page-984-0) (page 985).

#### Folder Manager Reference

#### *descSize*

Pass the size (in bytes) of the folder descriptor structure for which a pointer is passed in the foldDesc parameter. This value is needed in order to determine the version of the structure being used.

#### *foldDesc*

Pass a pointer to a folder descriptor structure. On return, the folder descriptor structure contains information from the global descriptor list for the specified folder type.

#### **Return Value**

A result code. See "Folder [Manager](#page-1000-0) Result Codes" (page 1001).

#### **Availability**

Available in Mac OS X v10.0 and later. Deprecated in Mac OS X v10.3. Not available to 64-bit applications.

#### **Declared In**

<span id="page-968-0"></span>Folders.h

### **GetFolderName**

Obtains the name of the specified folder. (Deprecated in Mac OS X v10.5.)

```
OSErr GetFolderName (
    FSVolumeRefNum vRefNum,
    OSType foldType,
    FSVolumeRefNum *foundVRefNum,
    StrFileName name
);
```
### **Parameters**

#### *vRefNum*

Pass the volume reference number (or the constant kOnSystemDisk for the startup disk) of the volume containing the folder for which you wish the name to be identified.

```
foldType
```
Pass a constant identifying the type of the folder for which you wish the name to be identified. See Folder Type [Constants](#page-984-0) (page 985).

#### *foundVRefNum*

On return, a pointer to the volume reference number for the volume containing the folder specified in the foldType parameter.

*name*

On return, a string containing the title of the folder specified in the  $f \circ \text{IdType}$  and vRefNum parameters.

#### **Return Value**

A result code. See "Folder [Manager](#page-1000-0) Result Codes" (page 1001).

#### **Discussion**

The GetFolderName function obtains the name of the folder in the folder descriptor, not the name of the folder on the disk. The names may differ for a few special folders such as the System Folder. For relative folders, however, the actual name is always returned. You typically do not need to call this function.

#### **Availability**

Available in Mac OS X v10.0 and later. Deprecated in Mac OS X v10.5.

### **CHAPTER 17** Folder Manager Reference

Not available to 64-bit applications.

**Declared In**

Folders.h

### <span id="page-969-1"></span>**GetFolderRoutings**

Obtains folder routing information from the global routing list. (Deprecated in Mac OS X v10.4. There is no replacement function.)

```
OSErr GetFolderRoutings (
   UInt32 requestedRoutingCount,
   UInt32 *totalRoutingCount,
   Size routingSize,
    FolderRouting *theRoutings
);
```
**Parameters**

### *requestedRoutingCount*

An unsigned 32-bit value. Pass the number of folder routing structures that can fit in the buffer pointed to by the the Routings parameter.

*totalRoutingCount*

A pointer to an unsigned 32-bit value. On return, the value is set to the number of folder routing structures in the global list. If this value is less than or equal to requestedRoutingCount, all folder routing structures were returned to the caller.

*routingSize*

Pass the size (in bytes) of the FolderRouting structure.

*theRoutings*

Pass a pointer to an array of [FolderRouting](#page-977-0) (page 978) structures. On return the structure(s) contain the requested routing information. You may pass null if you do not wish this information.

#### **Return Value**

A result code. See "Folder [Manager](#page-1000-0) Result Codes" (page 1001).

#### **Discussion**

The folder routing information in the global routing list determines how the Finder routes files.

#### **Availability**

Available in Mac OS X v10.0 and later. Deprecated in Mac OS X v10.4. Not available to 64-bit applications.

#### <span id="page-969-0"></span>**Declared In**

Folders.h

### **GetFolderTypes**

Obtains the folder types contained in the global descriptor list.

Folder Manager Reference

```
OSErr GetFolderTypes (
   UInt32 requestedTypeCount,
   UInt32 *totalTypeCount,
    FolderType *theTypes
);
```
#### **Parameters**

*requestedTypeCount*

Pass the number of FolderType values that can fit in the buffer pointed to by the theTypes parameter; see Folder Type [Constants](#page-984-0) (page 985).

*totalTypeCount*

Pass a pointer to an unsigned 32-bit integer value. On return, the value is set to the total number of FolderType values in the list. The totalTypeCount parameter may produce a value that is larger or smaller than that of the requestedTypeCount parameter. If totalTypeCount is equal to or smaller than the value passed in for requestedTypeCount and the value produced by the theTypes parameter is non-null, then all folder types were returned to the caller.

*theTypes*

Pass a pointer to an array of FolderType values; see Folder Type [Constants](#page-984-0) (page 985). On return, the array contains the folder types for the installed descriptors. You can step through the array and call GetFolderDescriptor for each folder type. Pass null if you only want to know the number of descriptorsinstalled in the system's global list, rather than the actual folder types of those descriptors.

#### **Return Value**

A result code. See "Folder [Manager](#page-1000-0) Result Codes" (page 1001).

#### **Availability**

Available in Mac OS X v10.0 and later.

#### **Declared In**

<span id="page-970-0"></span>Folders.h

### **IdentifyFolder**

Obtains the folder type for the specified folder.

```
OSErr IdentifyFolder (
    FSVolumeRefNum vRefNum,
    SInt32 dirID,
    FolderType *foldType
);
```
#### **Parameters**

```
vRefNum
```
Pass the volume reference number (or the constant kOnSystemDisk for the startup disk) of the volume containing the folder whose type you wish to identify.

*dirID*

Pass the directory ID number for the folder whose type you wish to identify.

*foldType*

Pass a pointer to a value of type FolderType. On return, the value is set to the folder type of the folder with the specified vRefNum and dirID parameters; see Folder Type [Constants](#page-984-0) (page 985) for descriptions of possible values.

Folder Manager Reference

#### **Return Value**

A result code. See "Folder [Manager](#page-1000-0) Result Codes" (page 1001).

#### **Discussion**

The folder type is identified for the folder specified by the  $vRefNum$  and  $dirID$  parameters, if such a folder exists. Note that if there are multiple folder descriptors that map to an individual folder, IdentifyFolder returns the folder type of only the first matching descriptor that it finds.

#### **Carbon Porting Notes**

This function is not useful on Mac OS X.

#### **Availability**

Available in Mac OS X v10.0 and later.

#### **Declared In**

<span id="page-971-0"></span>Folders.h

### **InvalidateFolderDescriptorCache**

Invalidates any prior FindFolder results for the specified folder.

```
OSErr InvalidateFolderDescriptorCache (
    FSVolumeRefNum vRefNum,
    SInt32 dirID
);
```
### **Parameters**

#### *vRefNum*

Pass the volume reference number (or the constant kOnSystemDisk for the startup disk) of the volume containing the folder for which you wish the descriptor cache to be invalidated. Pass 0 to completely invalidate all folder cache information.

*dirID*

Pass the directory ID number for the folder for which you wish the descriptor cache to be invalidated. Pass 0 to invalidate the cache for all folders on the specified disk.

#### **Return Value**

A result code. See "Folder [Manager](#page-1000-0) Result Codes" (page 1001).

#### **Discussion**

The InvalidateFolderDescriptorCache function searches to see if there is currently a cache of results from FindFolder calls on the specified folder. If so, it invalidates the cache from the previous calls to the FindFolder function in order to force the Folder Manager to reexamine the disk when FindFolder is called again on the specified directory ID or volume reference number.

If you remove a directory on disk which you know is a Folder Manager folder, you should call this function to update the Folder Manager.

#### **Availability**

Available in Mac OS X v10.0 and later.

### **Declared In**

Folders.h
## **InvokeFolderManagerNotificationUPP**

Calls your notification function.

```
OSStatus InvokeFolderManagerNotificationUPP (
   OSType message,
   void *arg,
   void *userRefCon,
    FolderManagerNotificationUPP userUPP
);
```
## **Discussion**

You should not need to use the InvokeFolderManagerNotificationUPP function, as the system calls your notification function for you.

## **Availability**

Available in Mac OS X v10.0 and later.

## **Declared In**

Folders.h

## **NewFolderManagerNotificationUPP**

Creates a new universal procedure pointer (UPP) to a notification function.

```
FolderManagerNotificationUPP NewFolderManagerNotificationUPP (
    FolderManagerNotificationProcPtr userRoutine
);
```
## **Parameters**

*userRoutine*

A pointer to your notification function.

## **Return Value**

The UPP to the notification function.

**Availability** Available in Mac OS X v10.0 and later.

## **Declared In**

Folders.h

## **ReleaseFolder**

Releases the Trash folder in preparation for unmounting a server volume. (Deprecated in Mac OS X v10.3. This function is not needed in Mac OS X.)

#### Folder Manager Reference

```
OSErr ReleaseFolder (
    FSVolumeRefNum vRefNum,
    OSType folderType
);
```
## **Parameters**

*vRefNum*

Pass the volume reference number of the server volume on which you want to release the Trash folder.

*folderType*

Always pass the kTrashFolderType constant. Other folder types are currently ignored.

## **Return Value**

A result code. See "Folder [Manager](#page-1000-0) Result Codes" (page 1001).

### **Discussion**

When you call [FindFolder](#page-959-0) (page 960) with the kTrashFolderType constant, it opens a file on a server volume that ensures each server volume user gets a unique Trash folder. Because a server volume's Trash folder may contain files or folders put there by the user, applications should delete the contents of the server volume's Trash folder. To do this, before your application unmounts a server volume, your application should call ReleaseFolder, or the UnmountVol request could fail with a fBsyErr result code. ReleaseFolder closes the file FindFolder may have opened and releases the Trash folder on that volume.

Your application should not use this function unless you want to unmount one or more server volumes. Normally, applications should not unmount servers; they should let users use the Finder to unmount volumes. In particular, applications should have no need to release the Trash folder explicitly; rather, unmounting volumes should be left to users to do with the Finder or by restarting.

#### **Availability**

Available in Mac OS X v10.0 and later. Deprecated in Mac OS X v10.3.

## **Declared In**

Folders.h

## **RemoveFolderDescriptor**

Deletes the specified folder descriptor entry from the system folder list.

```
OSErr RemoveFolderDescriptor (
    FolderType foldType
);
```
## **Parameters**

*foldType*

Pass a constant identifying the type of the folder for which you wish to remove a descriptor. See Folder Type [Constants](#page-984-0) (page 985).

### **Return Value**

A result code. See "Folder [Manager](#page-1000-0) Result Codes" (page 1001).

#### **Discussion**

Once a folder descriptor has been removed, the function [FindFolder](#page-959-0) (page 960) will no longer be able to locate the folder type.

**CHAPTER 17** Folder Manager Reference

## **Availability**

Available in Mac OS X v10.0 and later.

**Declared In**

Folders.h

## **RemoveFolderRouting**

Deletes a folder routing structure from the global routing list. (Deprecated in Mac OS X v10.4. There is no replacement function.)

```
OSErr RemoveFolderRouting (
   OSType fileType,
    FolderType routeFromFolder
);
```
## **Parameters**

*fileType*

Pass the file type value contained in the folder routing structure to be removed.

*routeFromFolder*

Pass the folder type of the "from" folder see Folder Type [Constants](#page-984-0) (page 985) for descriptions of possible values.

## **Return Value**

A result code. See "Folder [Manager](#page-1000-0) Result Codes" (page 1001).

## **Discussion**

Both the file type and the folder type specified must match those of an existing folder routing structure for the *RemoveFolderRouting* function to succeed.

## **Availability**

Available in Mac OS X v10.0 and later. Deprecated in Mac OS X v10.4. Not available to 64-bit applications.

## **Declared In**

<span id="page-974-0"></span>Folders.h

# Callbacks

## **FolderManagerNotificationProcPtr**

Defines a pointer to a notification function, called for all Folder Manager notifications.

```
typedef OSStatus (*FolderManagerNotificationProcPtr)
(
                 OSType message,
                 void * arg,
                 void * userRefCon);
```
If you name your function MyFolderManagerNotificationProc, you would declare it like this:

Folder Manager Reference

```
OSStatus MyFolderManagerNotificationProc
(
             OSType message,
             void * arg,
             void * userRefCon);
```
## **Parameters**

*message*

The type of notification (user login, user logout, etc.). See ["Notification](#page-998-0) Messages" (page 999).

*arg*

A pointer to additional information, if any. For most messages, this is a pointer to a FindFolderUserRedirectionGlobals structure. If the message is kFolderManagerNotificationDiscardCachedData, arg is undefined.

*userRefCon*

A pointer to a value for your own use; this may be any value you want, such as a pointer to your globals or other state information.

## **Return Value**

A result code. See "Folder [Manager](#page-1000-0) Result Codes" (page 1001).

**Availability**

Available in Mac OS X v10.0 and later.

**Declared In**

Folders.h

# Data Types

## **FindFolderUserRedirectionGlobals**

Used in the arg parameter of a notification function.

```
struct FindFolderUserRedirectionGlobals {
    UInt32 version;
    UInt32 flags;
    Str31 userName;
    short userNameScript;
    short currentUserFolderVRefNum;
    long currentUserFolderDirID;
    short remoteUserFolderVRefNum;
    long remoteUserFolderDirID;
};
typedef struct FindFolderUserRedirectionGlobals FindFolderUserRedirectionGlobals;
typedef FindFolderUserRedirectionGlobals * FindFolderUserRedirectionGlobalsPtr;
```
## **Availability**

Available in Mac OS X v10.0 through Mac OS X v10.4.

## **Declared In**

Folders.h

Folder Manager Reference

## <span id="page-976-0"></span>**FolderDesc**

Used to find existing folder descriptors and create new ones.

```
struct FolderDesc {
    Size descSize;
     FolderType foldType;
     FolderDescFlags flags;
     FolderClass foldClass;
     FolderType foldLocation;
    OSType badgeSignature;
    OSType badgeType;
    UInt32 reserved;
    StrFileName name;
};
typedef struct FolderDesc FolderDesc;
typedef FolderDesc * FolderDescPtr;
```
## **Fields**

descSize

The size (in bytes) of this structure.

#### foldType

A constant of type FolderType that identifies the kind of target folder. See ["Folder](#page-984-0) Type [Constants"](#page-984-0) (page 985) for a list of possible folder types.

## flags

Flags indicating whether a folder is created during startup, if the folder name is locked, and if the folder created is invisible; see "Folder [Descriptor](#page-981-0) Flags" (page 982).

#### foldClass

The class indicating whether the folder is relative to the parent folder or special; see "Folder [Descriptor](#page-980-0) [Classes"](#page-980-0) (page 981).

## foldLocation

For a relative folder, the foldLocation field specifies the FolderType of the parent folder of the target. For special folders, the location of the folder. See "Folder [Descriptor](#page-983-0) Locations" (page 984).

## badgeSignature

Reserved. Set this field to 0.

#### badgeType

Reserved. Set this field to 0.

## reserved

Reserved. Set this field to 0.

#### name

A string specifying the name of the desired folder. For relative folders, this will be the exact name of the desired folder. For special folders, the actual target folder may have a different name than the name specified in the folder descriptor. For example, the System Folder is often given a different name, but it can still be located with [FindFolder](#page-959-0) (page 960).

### **Discussion**

The FolderDesc structure is supported under Mac OS 8 and later.

#### **Availability**

Available in Mac OS X v10.0 and later.

## **Declared In**

Folders.h

## **FolderManagerNotificationUPP**

Defines a universal procedure pointer (UPP) to a notification function.

typedef FolderManagerNotificationProcPtr FolderManagerNotificationUPP;

### **Discussion**

For more information, see the description of the [FolderManagerNotificationProcPtr](#page-974-0) (page 975) callback function.

#### **Availability**

Available in Mac OS X v10.0 and later.

## **Declared In**

Folders.h

## **FolderRouting**

Specifies the folder that files are routed to, based on the folder they are routed from.

```
struct FolderRouting {
     Size descSize;
    OSType fileType;
     FolderType routeFromFolder;
     FolderType routeToFolder;
     RoutingFlags flags;
};
typedef struct FolderRouting FolderRouting;
typedef FolderRouting * FolderRoutingPtr;
```
## **Fields**

descSize

The size (in bytes) of this structure.

## fileType

A constant of type OSType that describes the file type of the item to be routed.

#### routeFromFolder

The folder type identifying the folder from which an item will be routed. If an item is dropped on the folder specified in the routeFromFolder field, it will be routed to the folder described in the routeToFolder field. See "Folder Type [Constants"](#page-984-0) (page 985) for a list of possible values.

## routeToFolder

The folder type identifying the folder to which an item will be routed; see "Folder Type [Constants"](#page-984-0) (page 985) for a list of possible values.

## flags

Reserved. Set this field to 0.

## **Availability** Available in Mac OS X v10.0 and later.

## **Declared In**

Folders.h

Folder Manager Reference

## **MultiUserGestalt**

```
struct MultiUserGestalt {
     short giVersion;
     short giReserved0;
     short giReserved1;
    short giReserved2:
     short giReserved3;
     FSSpec giReserved4;
     short giDocsVRefNum;
     long giDocsDirID;
     short giForceSaves;
     short giForceOpens;
     Str31 giSetupName;
     Str31 giUserName;
     Str31 giFrontAppName;
     short giReserved5;
     short giIsOn;
     short giUserLoggedInType;
     char giUserEncryptPwd[16];
     short giUserEnvironment;
     long giReserved6;
     long giReserved7;
     Boolean giDisableScrnShots;
     Boolean giSupportsAsyncFSCalls;
     short giPrefsVRefNum;
     long giPrefsDirID;
     unsigned long giUserLogInTime;
     Boolean giUsingPrintQuotas;
     Boolean giUsingDiskQuotas;
     Boolean giInSystemAccess;
     Boolean giUserFolderEnabled;
     short giReserved8;
     long giReserved9;
     Boolean giInLoginScreen;
};
typedef struct MultiUserGestalt MultiUserGestalt;
typedef MultiUserGestalt * MultiUserGestaltPtr;
```
## **Fields**

giVersion

The structure version. A structure version of 0 is invalid.

#### giReserved0

Obsolete with structure version 3.

giReserved1

Obsolete.

giReserved2

Obsolete with structure version 6.]

giReserved3

Obsolete.

giReserved4

Obsolete with structure version 6.

giDocsVRefNum

The volume reference number associated with the user's documents location.

#### Folder Manager Reference

### giDocsDirID

The directory ID of the user's documents folder.

## giForceSaves

True if the user is forced to save to their documents folder.

#### giForceOpens

True if the user is forced to open from their documents folder.

#### giSetupName

The name of the current setup.

giUserName

The name of the current user.

giFrontAppName

The name of the frontmost application.

giReserved5

Obsolete with structure version 6.

#### giIsOn

True if Multiple Users or Macintosh Manager is currently on.

#### giUserLoggedInType

The logged in user type. Zero indicates a normal user, 1 indicates a workgroup administrator, and 2 indicates a global administrator.

### giUserEncryptPwd

The encrypted user password.

giUserEnvironment

The environment that the user has logged into.

giReserved6

Obsolete.

giReserved7

Obsolete.

giDisableScrnShots

True if screen shots are not allowed.

giSupportsAsyncFSCalls

The Finder uses this to tell if our patches support asynchronous trap patches.

giPrefsVRefNum

The volume reference number of preferences.

giPrefsDirID

The directory ID of the At Ease Items folder on the preferences volume.

giUserLogInTime

The time in seconds the user has been logged in.

giUsingPrintQuotas

True if the logged in user is using printer quotas.

giUsingDiskQuotas

True if the logged in user has disk quotas active.

giInSystemAccess

True if the system is in System Access, that is the owner is logged in.

#### Folder Manager Reference

giUserFolderEnabled True if FindFolder is redirecting folders. giReserved8 giReserved9 giInLoginScreen True if no user has logged in, including the owner.

## **Availability**

Available in Mac OS X v10.0 through Mac OS X v10.4.

# **Declared In**

Folders.h

# **Constants**

# **Create Folder Flags**

Indicate whether a folder should be created, if it is not found.

```
enum {
     kCreateFolder = true,
     kDontCreateFolder = false
};
```
## **Constants**

```
kCreateFolder
```
Specifies that the folder should be created, if it is not found.

Available in Mac OS X v10.0 and later.

Declared in Folders.h.

kDontCreateFolder

Specifies that the folder should not be created, if it is not found.

Available in Mac OS X v10.0 and later.

```
Declared in Folders.h.
```
## <span id="page-980-0"></span>**Discussion**

```
FSFindFolder (page
966).
```
# **Folder Descriptor Classes**

Specify how folder location information should be interpreted.

#### Folder Manager Reference

```
enum {
     kRelativeFolder = 'relf',
     kSpecialFolder = 'spcf'
};
typedef OSType FolderClass;
```
#### **Constants**

kRelativeFolder

Relative folders are located in terms of the folders in which they are nested, that is, their parent folders. This constant indicates that the folder location specified is the folder type of the parent folder, and the name specified is the name of the folder. Most folder descriptors are for relative folders.

Available in Mac OS X v10.0 and later.

Declared in Folders.h.

kSpecialFolder

Special folders—such as the System Folder and the disk's root directory—are in set locations that are not determined relative to any other folder. This constant indicates that the folder is located algorithmically, according to the constant supplied for the folder location (kBlessedFolder or kRootFolder). Developers cannot create new folder descriptors of the kSpecialFolder class.

Available in Mac OS X v10.0 and later.

Declared in Folders.h.

## **Discussion**

Constants of type FolderClass are used to specify how folder location information should be interpreted in the function [AddFolderDescriptor](#page-956-0) (page 957) and the structure [FolderDesc](#page-976-0) (page 977). The FolderClass constants are supported under Mac OS 8 and later.

<span id="page-981-0"></span>Developers can only create new folder descriptors with a class of kRelativeFolder.

# **Folder Descriptor Flags**

Specify various attributes of a folder.

#### Folder Manager Reference

```
enum {
     kCreateFolderAtBoot = 0x00000002,
    kCreateFolderAtBoostBit = 1,
     kFolderCreatedInvisible = 0x00000004,
    kFolderCreatedInvisibleBit = 2,
     kFolderCreatedNameLocked = 0x00000008,
    kFolderCreatedNameLockedBit = 3,
     kFolderCreatedAdminPrivs = 0x00000010,
    kFolderCreatedAdminPrivsBit = 4
};enum {
    kFolderInUserFolder = 0x00000020,
    kFolderInUserFolderBit = 5,
     kFolderTrackedByAlias = 0x00000040,
    kFolderTrackedByAliasBit = 6,
     kFolderInRemoteUserFolderIfAvailable = 0x00000080,
     kFolderInRemoteUserFolderIfAvailableBit = 7,
     kFolderNeverMatchedInIdentifyFolder = 0x00000100,
    kFolderNeverMatchedInIdentifyFolderBit = 8,
     kFolderMustStayOnSameVolume = 0x00000200,
    kFolderMustStayOnSameVolumeBit = 9,
     kFolderManagerFolderInMacOS9FolderIfMacOSXIsInstalledMask =
0x00000400,
    kFolderManagerFolderInMacOS9FolderIfMacOSXIsInstalledBit = 10,
     kFolderInLocalOrRemoteUserFolder = kFolderInUserFolder | 
kFolderInRemoteUserFolderIfAvailable
};
```
typedef UInt32 FolderDescFlags;

## **Constants**

kCreateFolderAtBoot

If the bit specified by this mask is set, the folder is created during startup if needed.

Available in Mac OS X v10.0 and later.

Declared in Folders.h.

kCreateFolderAtBootBit

Available in Mac OS X v10.0 and later.

Declared in Folders.h.

kFolderCreatedInvisible

If the bit specified by this mask is set, the folder created is invisible.

Available in Mac OS X v10.0 and later.

Declared in Folders.h.

kFolderCreatedInvisibleBit

Available in Mac OS X v10.0 and later.

Declared in Folders.h.

kFolderCreatedNameLocked

If the bit specified by this mask is set, the name of the folder is locked when the folder is created.

Available in Mac OS X v10.0 and later.

Declared in Folders.h.

kFolderCreatedNameLockedBit

Available in Mac OS X v10.0 and later.

Folder Manager Reference

kFolderCreatedAdminPrivs

Available in Mac OS X v10.0 and later.

Declared in Folders.h.

kFolderCreatedAdminPrivsBit

Available in Mac OS X v10.0 and later.

Declared in Folders.h.

## **Discussion**

The FolderDescFlags enumeration defines masks your application can use in the [AddFolderDescriptor](#page-956-0) (page 957) function and the [FolderDesc](#page-976-0) (page 977) structure to specify various attributes of a folder. All other flag bits are reserved for future use. The FolderDescFlags constants are supported under Mac OS 8 and later.

## <span id="page-983-0"></span>**Folder Descriptor Locations**

Identify special folder locations.

```
enum {
     kBlessedFolder = 'blsf',
     kRootFolder = 'rotf'
};typedef OSType FolderLocation;
```
## **Constants**

kBlessedFolder

Indicates that the folder location is the System Folder on the volume.

Available in Mac OS X v10.0 and later.

Declared in Folders.h.

#### kRootFolder

Indicates that the folder location is the root directory of the volume.

Available in Mac OS X v10.0 and later.

Declared in Folders.h.

## **Discussion**

There are two special folder locations that you can specify in folder descriptors via the [FolderDesc](#page-976-0) (page 977) structure and the [AddFolderDescriptor](#page-956-0) (page 957) function. For folders whose class is kSpecial Folder, you can use the following constants to specify the location of the folder algorithmically. The FolderLocation constants are supported under Mac OS 8 and later.

# **kCurrentUserFolderLocation**

```
enum {
     kCurrentUserFolderLocation = 'cusf'
};
```
#### **Constants**

kCurrentUserFolderLocation Available in Mac OS X v10.0 and later.

```
Declared in Folders.h.
```
**CHAPTER 17** Folder Manager Reference

# <span id="page-984-0"></span>**Folder Type Constants**

Specify a type of folder on a particular volume.

#### Folder Manager Reference

```
enum {
     kSystemFolderType = 'macs',
     kDesktopFolderType = 'desk',
     kSystemDesktopFolderType = 'sdsk',
     kTrashFolderType = 'trsh',
     kSystemTrashFolderType = 'strs',
     kWhereToEmptyTrashFolderType = 'empt',
     kPrintMonitorDocsFolderType = 'prnt',
     kStartupFolderType = 'strt',
     kShutdownFolderType = 'shdf',
     kAppleMenuFolderType = 'amnu',
     kControlPanelFolderType = 'ctrl',
     kSystemControlPanelFolderType = 'sctl',
     kExtensionFolderType = 'extn',
     kFontsFolderType = 'font',
     kPreferencesFolderType = 'pref',
     kSystemPreferencesFolderType = 'sprf',
     kTemporaryFolderType = 'temp'
};
enum {
     kExtensionDisabledFolderType = 'extD',
     kControlPanelDisabledFolderType = 'ctrD',
     kSystemExtensionDisabledFolderType = 'macD',
     kStartupItemsDisabledFolderType = 'strD',
     kShutdownItemsDisabledFolderType = 'shdD',
     kApplicationsFolderType = 'apps',
     kDocumentsFolderType = 'docs'
};
enum {
     kVolumeRootFolderType = 'root',
     kChewableItemsFolderType = 'flnt',
     kApplicationSupportFolderType = 'asup',
     kTextEncodingsFolderType = 'ƒtex',
     kStationeryFolderType = 'odst',
     kOpenDocFolderType = 'odod',
     kOpenDocShellPlugInsFolderType = 'odsp',
     kEditorsFolderType = 'oded',
     kOpenDocEditorsFolderType = 'ƒodf',
     kOpenDocLibrariesFolderType = 'odlb',
     kGenEditorsFolderType = 'ƒedi',
     kHelpFolderType = 'ƒhlp',
     kInternetPlugInFolderType = 'ƒnet',
     kModemScriptsFolderType = 'ƒmod',
     kPrinterDescriptionFolderType = 'ppdf',
     kPrinterDriverFolderType = 'ƒprd',
     kScriptingAdditionsFolderType = 'ƒscr',
     kSharedLibrariesFolderType = 'ƒlib',
     kVoicesFolderType = 'fvoc',
     kControlStripModulesFolderType = 'sdev',
     kAssistantsFolderType = 'astƒ',
    kUtilitiesFolderType = 'utif'
     kAppleExtrasFolderType = 'aexƒ',
     kContextualMenuItemsFolderType = 'cmnu',
     kMacOSReadMesFolderType = 'morƒ',
     kALMModulesFolderType = 'walk',
     kALMPreferencesFolderType = 'trip',
     kALMLocationsFolderType = 'fall',
     kColorSyncProfilesFolderType = 'prof',
```

```
 kThemesFolderType = 'thme',
    kFavoritesFolderType = 'favs',
    kInternetFolderType = 'intƒ',
    kAppearanceFolderType = 'appr',
 kSoundSetsFolderType = 'snds',
 kDesktopPicturesFolderType = 'dtpƒ',
    kInternetSearchSitesFolderType = 'issf',
    kFindSupportFolderType = 'fnds',
    kFindByContentFolderType = 'fbcf',
    kInstallerLogsFolderType = 'ilgf',
    kScriptsFolderType = 'scrƒ',
    kFolderActionsFolderType = 'fasf',
    kLauncherItemsFolderType = 'laun',
    kRecentApplicationsFolderType = 'rapp',
    kRecentDocumentsFolderType = 'rdoc',
    kRecentServersFolderType = 'rsvr',
    kSpeakableItemsFolderType = 'spki',
    kKeychainFolderType = 'kchn',
    kQuickTimeExtensionsFolderType = 'qtex',
    kDisplayExtensionsFolderType = 'dspl',
    kMultiprocessingFolderType = 'mpxf',
    kPrintingPlugInsFolderType = 'pplg'
```
typedef OSType FolderType;

## **Constants**

};

kSystemFolderType

Specifies the System Folder.

Available in Mac OS X v10.0 and later.

Declared in Folders.h.

## kDesktopFolderType

Specifies the Desktop Folder.

Available in Mac OS X v10.0 and later.

Declared in Folders.h.

kSystemDesktopFolderType

Available in Mac OS X v10.0 and later.

Declared in Folders.h.

kTrashFolderType

Specifies the single-user Trash folder.

Available in Mac OS X v10.0 and later.

Declared in Folders.h.

kSystemTrashFolderType

Available in Mac OS X v10.0 and later.

Declared in Folders.h.

#### kWhereToEmptyTrashFolderType

Specifies the shared Trash folder on a file server, this indicates the parent directory of all logged-on users' Trash subdirectories.

Available in Mac OS X v10.0 and later.

#### Folder Manager Reference

#### kPrintMonitorDocsFolderType

Specifies the PrintMonitor Documents folder in the System Folder.

Available in Mac OS X v10.0 and later.

Declared in Folders.h.

## kStartupFolderType

Specifies the Startup Items folder in the System Folder.

Available in Mac OS X v10.0 and later.

Declared in Folders.h.

## kShutdownFolderType

Specifies the Shutdown Items folder in the System Folder.

Available in Mac OS X v10.0 and later.

Declared in Folders.h.

## kAppleMenuFolderType

Specifies the Apple Menu Items folder in the System Folder.

Available in Mac OS X v10.0 and later.

Declared in Folders.h.

## kControlPanelFolderType

Specifies the Control Panels folder in the System Folder.

Available in Mac OS X v10.0 and later.

Declared in Folders.h.

### kSystemControlPanelFolderType

Available in Mac OS X v10.0 and later.

Declared in Folders.h.

#### kExtensionFolderType

Specifies the Extensions folder in the System Folder.

Available in Mac OS X v10.0 and later.

Declared in Folders.h.

## kFontsFolderType

Specifies the Fonts folder in the System Folder.

Available in Mac OS X v10.0 and later.

Declared in Folders.h.

#### kPreferencesFolderType

Specifies the Preferences folder in the System Folder.

Available in Mac OS X v10.0 and later.

Declared in Folders.h.

#### kSystemPreferencesFolderType

## Available in Mac OS X v10.0 and later.

Declared in Folders.h.

## kTemporaryFolderType

Specifies the Temporary folder. This folder exists as an invisible folder at the volume root.

Available in Mac OS X v10.0 and later.

#### Folder Manager Reference

## kExtensionDisabledFolderType

Specifies the Extensions (Disabled) folder in the System Folder. Supported with Mac OS 8 and later.

## Available in Mac OS X v10.0 and later.

Declared in Folders.h.

## kControlPanelDisabledFolderType

Specifies the Control Panels (Disabled) folder in the System Folder. Supported with Mac OS 8 and later.

## Available in Mac OS X v10.0 and later.

Declared in Folders.h.

## kSystemExtensionDisabledFolderType

Specifies the System Extensions (Disabled) folder in the System Folder. Supported with Mac OS 8 and later.

## Available in Mac OS X v10.0 and later.

Declared in Folders.h.

#### kStartupItemsDisabledFolderType

Specifies the Startup Items (Disabled) folder in the System Folder. Supported with Mac OS 8 and later.

## Available in Mac OS X v10.0 and later.

Declared in Folders.h.

## kShutdownItemsDisabledFolderType

Specifies the Shutdown Items (Disabled) folder in the System Folder. Supported with Mac OS 8 and later.

Available in Mac OS X v10.0 and later.

Declared in Folders.h.

#### kApplicationsFolderType

Specifies the Applications folder installed at the root level of the volume. Supported with Mac OS 8 and later.

Available in Mac OS X v10.0 and later.

Declared in Folders.h.

#### kDocumentsFolderType

Specifies the Documents folder. This folder is created at the volume root. Supported with Mac OS 8 and later.

Available in Mac OS X v10.0 and later.

Declared in Folders.h.

## kVolumeRootFolderType

Specifies the root folder of a volume. Supported with Mac OS 8 and later.

#### Available in Mac OS X v10.0 and later.

## kChewableItemsFolderType

Specifies the invisible folder on the system disk called "Cleanup at Startup" whose contents are deleted when the system is restarted, instead of merely being moved to the Trash. When the FindFolder function indicates this folder is available (by returning noErr), developers should usually use this folder for their temporary items, in preference to the Temporary Folder. Supported with Mac OS 8 and later.

Available in Mac OS X v10.0 and later.

Declared in Folders.h.

## kApplicationSupportFolderType

Specifies the Application Support folder in the System Folder. This folder contains code and data files needed by third-party applications. These files should usually not be written to after they are installed. In general, files deleted from this folder remove functionality from an application, unlike files in the Preferences folder, which should be non-essential. One type of file that could be placed here would be plug-ins that the user might want to maintain separately from any application, such as for an image-processing application that has many "fourth-party" plug-ins that the user might want to upgrade separately from the host application. Another type of file that might belong in this folder would be application-specific data files that are not preferences, such as for a scanner application that needs to read description files for specific scanner models according to which are currently available on the SCSI bus or network. Supported with Mac OS 8 and later.

Available in Mac OS X v10.0 and later.

Declared in Folders.h.

## kTextEncodingsFolderType

Specifies the Text Encodings folder in the System Folder. Supported with Mac OS 8 and later.

Available in Mac OS X v10.0 and later.

#### Declared in Folders.h.

#### kStationeryFolderType

Specifies the OpenDoc stationery folder. Supported with Mac OS 8 and later.

Available in Mac OS X v10.0 and later.

Declared in Folders.h.

#### kOpenDocFolderType

Specifies the OpenDoc root folder. Supported with Mac OS 8 and later.

### Available in Mac OS X v10.0 and later.

Declared in Folders.h.

#### kOpenDocShellPlugInsFolderType

Specifies the OpenDoc shell plug-ins folder in the OpenDoc folder. Supported with Mac OS 8 and later.

Available in Mac OS X v10.0 and later.

Declared in Folders.h.

#### kEditorsFolderType

Specifies the OpenDoc editors folder in the Mac OS folder. Supported with Mac OS 8 and later.

Available in Mac OS X v10.0 and later.

#### Folder Manager Reference

### kOpenDocEditorsFolderType

Specifies the OpenDoc subfolder in the Editors folder. Supported with Mac OS 8 and later.

Available in Mac OS X v10.0 and later.

Declared in Folders.h.

## kOpenDocLibrariesFolderType

Specifies the OpenDoc libraries folder. Supported with Mac OS 8 and later.

Available in Mac OS X v10.0 and later.

Declared in Folders.h.

## kGenEditorsFolderType

Specifies a general editors folder. Supported with Mac OS 8 and later.

Available in Mac OS X v10.0 and later.

Declared in Folders.h.

## kHelpFolderType

Specifies the Help folder in the System Folder. Supported with Mac OS 8 and later.

Available in Mac OS X v10.0 and later.

Declared in Folders.h.

## kInternetPlugInFolderType

Specifies the Browser Plug-ins folder in the System Folder. Supported with Mac OS 8 and later.

Available in Mac OS X v10.0 and later.

Declared in Folders.h.

#### kModemScriptsFolderType

Specifies the Modem Scripts folder in the Extensions folder. Supported with Mac OS 8 and later.

Available in Mac OS X v10.0 and later.

Declared in Folders.h.

#### kPrinterDescriptionFolderType

Specifies the Printer Descriptions folder in the Extensions folder. Supported with Mac OS 8 and later.

## Available in Mac OS X v10.0 and later.

Declared in Folders.h.

## kPrinterDriverFolderType

Specifies the printer drivers folder. This constant is not currently supported.

Available in Mac OS X v10.0 and later.

Declared in Folders.h.

## kScriptingAdditionsFolderType

Specifies the Scripting Additions folder in the System Folder. Supported with Mac OS 8 and later.

Available in Mac OS X v10.0 and later.

Declared in Folders.h.

## kSharedLibrariesFolderType

Specifies the general shared libraries folder. This constant is not currently supported.

#### Available in Mac OS X v10.0 and later.

#### Folder Manager Reference

### kVoicesFolderType

Specifies the Voices folder in the Extensions folder. Supported with Mac OS 8 and later.

Available in Mac OS X v10.0 and later.

Declared in Folders.h.

## kControlStripModulesFolderType

Specifies the Control Strip Modules folder in the System Folder. Supported with Mac OS 8 and later.

Available in Mac OS X v10.0 and later.

Declared in Folders.h.

## kAssistantsFolderType

Specifies the Assistants folder installed at the root level of the volume. Supported with Mac OS 8 and later.

Available in Mac OS X v10.0 and later.

Declared in Folders.h.

#### kUtilitiesFolderType

Specifies the Utilities folder installed at the root level of the volume. Supported with Mac OS 8 and later.

Available in Mac OS X v10.0 and later.

Declared in Folders.h.

#### kAppleExtrasFolderType

Specifies the Apple Extras folder installed at the root level of the volume. Supported with Mac OS 8 and later.

Available in Mac OS X v10.0 and later.

Declared in Folders.h.

#### kContextualMenuItemsFolderType

Specifies the Contextual Menu Items folder in the System Folder. Supported with Mac OS 8 and later.

Available in Mac OS X v10.0 and later.

Declared in Folders.h.

#### kMacOSReadMesFolderType

Specifies the Mac OS Read Me Files folder installed at the root level of the volume. Supported with Mac OS 8 and later.

Available in Mac OS X v10.0 and later.

Declared in Folders.h.

#### kALMModulesFolderType

Specifies the Location Manager Modules folder in the Extensions Folder. Supported with Mac OS 8.1 and later.

Available in Mac OS X v10.0 and later.

Declared in Folders.h.

#### kALMPreferencesFolderType

Specifies the Location Manager Prefs folder in the Preferences folder. Supported with Mac OS 8.1 and later.

Available in Mac OS X v10.0 and later.

#### Folder Manager Reference

#### kALMLocationsFolderType

Specifies the Locations folder in the Location Manager Prefs folder. Files containing configuration information for different locations are stored here. Supported with Mac OS 8.1 and later.

Available in Mac OS X v10.0 and later.

Declared in Folders.h.

## kColorSyncProfilesFolderType

Specifies the ColorSync Profiles folder in the System Folder. Supported with Mac OS 8.1 and later.

Available in Mac OS X v10.0 and later.

Declared in Folders.h.

### kThemesFolderType

Specifies the Theme Files folder in the Appearance folder. Supported with Mac OS 8.1 and later.

Available in Mac OS X v10.0 and later.

Declared in Folders.h.

## kFavoritesFolderType

Specifies the Favorites folder in the System Folder. This folder is for storing Internet location files, aliases, and aliases to other frequently used items. Facilities for adding items into this folder are found in Contextual Menus, the Finder, Navigation Services, and others. Supported with Mac OS 8.1 and later.

Available in Mac OS X v10.0 and later.

Declared in Folders.h.

### kInternetFolderType

Specifies the Internet folder installed at the root level of the volume. This folder is a location for saving Internet-related applications, resources, and tools. Supported with Mac OS 8.5 and later.

Available in Mac OS X v10.0 and later.

Declared in Folders.h.

#### kAppearanceFolderType

Specifies the Appearance folder in the System Folder. Supported with Mac OS 8.5 and later.

## Available in Mac OS X v10.0 and later.

Declared in Folders.h.

## kSoundSetsFolderType

Specifies the Sound Sets folder in the Appearance folder. Supported with Mac OS 8.5 and later.

Available in Mac OS X v10.0 and later.

Declared in Folders.h.

## kDesktopPicturesFolderType

Specifies the Desktop Pictures folder in the Appearance folder. This folder is used for storing desktop picture files. Files of type 'JPEG' are auto-routed into this folder when dropped into the System Folder. Supported with Mac OS 8.5 and later.

Available in Mac OS X v10.0 and later.

## **CHAPTER 17** Folder Manager Reference

## kInternetSearchSitesFolderType

Specifies the Internet Search Sites folder in the System Folder. This folder contains Internet search site specification files used by the Find application when it accesses Internet search sites. Files of type 'issp' are auto-routed to this folder. Supported with Mac OS 8.5 and later.

Available in Mac OS X v10.0 and later.

Declared in Folders.h.

## kFindSupportFolderType

Specifies the Find folder in the Extensions folder. This folder contains files used by the Find application. Supported with Mac OS 8.5 and later.

Available in Mac OS X v10.0 and later.

Declared in Folders.h.

### kFindByContentFolderType

Specifies the Find By Content folder installed at the root level of the volume. This folder is invisible and its use is private to Find By Content. Supported with Mac OS 8.5 and later.

Available in Mac OS X v10.0 and later.

Declared in Folders.h.

## kInstallerLogsFolderType

Specifies the Installer Logs folder installed at the root level of the volume. You can use this folder to save installer log files. Supported with Mac OS 8.5 and later.

Available in Mac OS X v10.0 and later.

Declared in Folders.h.

### kScriptsFolderType

Specifies the Scripts folder in the System Folder. This folder is for saving AppleScript scripts. Supported with Mac OS 8.5 and later.

Available in Mac OS X v10.0 and later.

Declared in Folders.h.

## kFolderActionsFolderType

Specifies the Folder Action Scripts folder in the Scripts folder. Supported with Mac OS 8.5 and later.

## Available in Mac OS X v10.0 and later.

Declared in Folders.h.

#### kLauncherItemsFolderType

Specifies the Launcher Items folder in the System Folder. Items in this folder appear in the Launcher control panel. Items included in folders with names beginning with a bullet (Option-8) character will appear as a separate panel in the Launcher window. Supported with Mac OS 8.5 and later.

Available in Mac OS X v10.0 and later.

Declared in Folders.h.

## kRecentApplicationsFolderType

Specifies the Recent Applications folder in the Apple Menu Items folder. Apple Menu Items saves aliases to recent applications here. Supported with Mac OS 8.5 and later.

Available in Mac OS X v10.0 and later.

## Folder Manager Reference

kRecentDocumentsFolderType

Specifies the Recent Documents folder in the Apple Menu Items folder. Apple Menu Items saves aliases to recently opened documents here. Supported with Mac OS 8.5 and later.

Available in Mac OS X v10.0 and later.

Declared in Folders.h.

## kRecentServersFolderType

Specifies the Recent Servers folder in the Apple Menu Items folder. Apple Menu Items saves aliases to recently mounted servers here. Supported with Mac OS 8.5 and later.

Available in Mac OS X v10.0 and later.

Declared in Folders.h.

kSpeakableItemsFolderType

Specifies the Speakable Items folder. This folder is for storing scripts and items recognized by speech recognition. Supported with Mac OS 8.5 and later.

Available in Mac OS X v10.0 and later.

# **kDomainTopLevelFolderType**

```
enum {
     kDomainTopLevelFolderType = 'dtop',
     kDomainLibraryFolderType = 'dlib',
     kColorSyncFolderType = 'sync',
     kColorSyncCMMFolderType = 'ccmm',
     kColorSyncScriptingFolderType = 'cscr',
     kPrintersFolderType = 'impr',
     kSpeechFolderType = 'spch',
     kCarbonLibraryFolderType = 'carb',
     kDocumentationFolderType = 'info',
     kDeveloperDocsFolderType = 'ddoc',
     kDeveloperHelpFolderType = 'devh',
     kISSDownloadsFolderType = 'issd',
     kUserSpecificTmpFolderType = 'utmp',
     kCachedDataFolderType = 'cach',
     kFrameworksFolderType = 'fram',
     kPrivateFrameworksFolderType = 'pfrm',
     kClassicDesktopFolderType = 'sdsk',
     kDeveloperFolderType = 'devf',
     kSystemSoundsFolderType = 'ssnd',
     kComponentsFolderType = 'cmpd',
     kQuickTimeComponentsFolderType = 'wcmp',
     kCoreServicesFolderType = 'csrv',
     kPictureDocumentsFolderType = 'pdoc',
     kMovieDocumentsFolderType = 'mdoc',
     kMusicDocumentsFolderType = 'doc',
     kInternetSitesFolderType = 'site',
     kPublicFolderType = 'pubb',
     kAudioSupportFolderType = 'adio',
     kAudioSoundsFolderType = 'asnd',
     kAudioSoundBanksFolderType = 'bank',
     kAudioAlertSoundsFolderType = 'alrt',
     kAudioPlugInsFolderType = 'aplg',
     kAudioComponentsFolderType = 'acmp',
     kKernelExtensionsFolderType = 'kext',
     kDirectoryServicesFolderType = 'dsrv',
     kDirectoryServicesPlugInsFolderType = 'dplg',
     kInstallerReceiptsFolderType = 'rcpt',
     kFileSystemSupportFolderType = 'fsys',
     kAppleShareSupportFolderType = 'shar',
     kAppleShareAuthenticationFolderType = 'auth',
     kMIDIDriversFolderType = 'midi',
     kKeyboardLayoutsFolderType = 'klay',
     kIndexFilesFolderType = 'indx',
     kFindByContentIndexesFolderType = 'fbcx',
     kManagedItemsFolderType = 'mang',
     kBootTimeStartupItemsFolderType = 'empz'
```
};

# **kAppleshareAutomountServerAliasesFolderType**

```
enum {
     kAppleshareAutomountServerAliasesFolderType = 'srvƒ',
     kPreMacOS91ApplicationsFolderType = 'åpps',
```
## **CHAPTER 17** Folder Manager Reference

```
 kPreMacOS91InstallerLogsFolderType = 'îlgf',
     kPreMacOS91AssistantsFolderType = 'åstƒ',
     kPreMacOS91UtilitiesFolderType = 'ütiƒ',
     kPreMacOS91AppleExtrasFolderType = 'åexƒ',
     kPreMacOS91MacOSReadMesFolderType = 'orƒ',
     kPreMacOS91InternetFolderType = 'întƒ',
     kPreMacOS91AutomountedServersFolderType = 'ßrvƒ',
    kPreMacOS91StationeryFolderType = 'ødst'
};
```
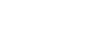

# **kUsersFolderType**

```
enum {
    kUsersFolderType = 'usrs',
    kCurrentUserFolderType = 'cusr',
    kCurrentUserRemoteFolderLocation = 'rusf',
    kCurrentUserRemoteFolderType = 'rusr',
    kSharedUserDataFolderType = 'sdat',
    kVolumeSettingsFolderType = 'vsfd'
};
```
# **kLocalesFolderType**

```
enum {
   kLocalesFolderType = 'floc', kFindByContentPluginsFolderType = 'fbcp'
};
```
# **Disk and Domain Constants**

Identify the disk or domain in which to locate a folder.

```
enum {
     kOnSystemDisk = -32768L,
    kOnAppropriateDisk = -32767,
    kSystemDomain = -32766.
    kLocalDomain = -32765. kNetworkDomain = -32764,
    kUserDomain = -32763,
     kClassicDomain = -32762
};
enum {
     kLastDomainConstant = kUserDomain
};
Constants
kOnSystemDisk
      Specifies the system disk.
      Available in Mac OS X v10.0 and later.
```

```
Declared in Folders.h.
```
#### Folder Manager Reference

#### kOnAppropriateDisk

In most cases, the equivalent of kOnSystemDisk. On Mac OS X, use this constant instead of the constant kOnSytemDisk to indicate any disk.

Available in Mac OS X v10.0 and later.

Declared in Folders.h.

## kSystemDomain

Available in Mac OS X v10.0 and later.

Declared in Folders.h.

## kLocalDomain

Available in Mac OS X v10.0 and later.

Declared in Folders.h.

#### kNetworkDomain

Available in Mac OS X v10.0 and later.

Declared in Folders.h.

#### kUserDomain

Available in Mac OS X v10.0 and later.

Declared in Folders.h.

## kClassicDomain

Available in Mac OS X v10.0 and later.

Declared in Folders.h.

## kLastDomainConstant

Available in Mac OS X v10.0 and later.

Declared in Folders.h.

### **Discussion**

You can pass this constant in the vRefNum parameter of [FSFindFolder](#page-965-0) (page 966) to locate a folder on the startup disk.

## **Notification Options**

Specify options for the FolderManagerRegisterNotificationProcfunction.

```
enum {
```

```
kDoNotRemoveWhenCurrentApplicationQuitsBit = 0,
    kDoNotRemoveWhereCurrentApplication QuitsBit =kDoNotRemoveWhenCurrentApplicationQuitsBit
};
```
## **Constants**

kDoNotRemoveWhenCurrentApplicationQuitsBit

Tells the Folder Manager to not remove your notification function when the current application quits. Otherwise, a notification function registered within an application's context will be automatically removed when that application quits. Programs that register notifications at system startup should set this bit.

Available in Mac OS X v10.0 through Mac OS X v10.4.

```
Declared in Folders.h.
```
kDoNotRemoveWheCurrentApplicationQuitsBit Use kDoNotRemoveWhenCurrentApplicationQuitsBit instead.

Available in Mac OS X v10.0 through Mac OS X v10.4.

Declared in Folders.h.

# **FSFindFolderExtended Flags**

Specify additional options for folder searches performed with the FSFindFolderExtended function.

```
enum {
    kFindFolderExtendedFlagSDONotFollowAliasesBit = 0, kFindFolderExtendedFlagsDoNotUseUserFolderBit = 1,
     kFindFolderExtendedFlagsUseOtherUserRecord = 0x01000000
};
```
## **Discussion**

These are passed to [FSFindFolderExtended](#page-965-1) (page 966) and [FindFolderExtended](#page-961-0) (page 962) in the flags field.

# **FindFolderUserRedirectionGlobals Flags**

Used in the flags field of the FindFolderUserRedirectionGlobals structure

```
enum {
    kFindFolderRedirectionFlagUseDistinctUserFoldersBit = 0, kFindFolderRedirectionFlagUseGivenVRefAndDirIDAsUserFolderBit
= 1. kFindFolderRedirectionFlagsUseGivenVRefNumAndDirIDAsRemoteUserFolderBit
= 2};
typedef UInt32 RoutingFlags;
```
# **FindFolderUserRedirectionGlobals Structure Version**

Represents the current version of the FindFolderUserRedirectionGlobals structure.

```
enum {
    kFolderManagerUserRedirectionGlobalsCurrentVersion = 1
};
```
# **Notification Messages**

Define messages sent to your notification function.

#### Folder Manager Reference

```
enum {
     kFolderManagerNotificationMessageUserLogIn = 'log+',
     kFolderManagerNotificationMessagePreUserLogIn = 'logj',
     kFolderManagerNotificationMessageUserLogOut = 'log-',
     kFolderManagerNotificationMessagePostUserLogOut = 'logp',
     kFolderManagerNotificationDiscardCachedData = 'dche',
     kFolderManagerNotificationMessageLoginStartup = 'stup'
};
```
**Constants**

kFolderManagerNotificationMessageUserLogIn

Sent when a user has logged in. When you receive this message FindFolder will return the vRefNum and dirID of the user's redirected folders until the user logs out. This message can be used to load the new user's preferences.

Available in Mac OS X v10.0 through Mac OS X v10.4.

Declared in Folders.h.

#### kFolderManagerNotificationMessagePreUserLogIn

Sent just prior to redirecting FindFolder to the user's folders. Calling FindFolder when receiving this notification will return the vRefNum and dirID of the system folders. This message can be used to update the owner's preference files prior to FindFolder being redirected.

Available in Mac OS X v10.0 through Mac OS X v10.4.

Declared in Folders.h.

kFolderManagerNotificationMessageUserLogOut

Sent when a user has logged out. This is the last time FindFolder will return the user's folders; after this notification FindFolder will return the vRefNum and dirID of system folders. This message can be used to update a user's preference files during logout.

Available in Mac OS X v10.0 through Mac OS X v10.4.

Declared in Folders.h.

kFolderManagerNotificationMessagePostUserLogOut

Sent just after FindFolder has been restored to return the  $v$ RefNum and dirID of system folders. This message can be used to load the owner's preferences.

Available in Mac OS X v10.0 through Mac OS X v10.4.

Declared in Folders.h.

#### kFolderManagerNotificationDiscardCachedData

Sent by third-party software when the entire Folder Manager cache should be flushed.

Available in Mac OS X v10.0 through Mac OS X v10.4.

Declared in Folders.h.

kFolderManagerNotificationMessageLoginStartup

Available in Mac OS X v10.0 through Mac OS X v10.4.

Declared in Folders.h.

# **FolderManagerCallNotificationProcs Options**

Used in the options parameter of FolderManagerCallNotificationProcs.

# **CHAPTER 17** Folder Manager Reference

```
enum {
     kStopIfAnyNotificationProcReturnsErrorBit = 31
};
```
# Result Codes

<span id="page-1000-0"></span>The most common result codes returned by Folder Manager are listed below.

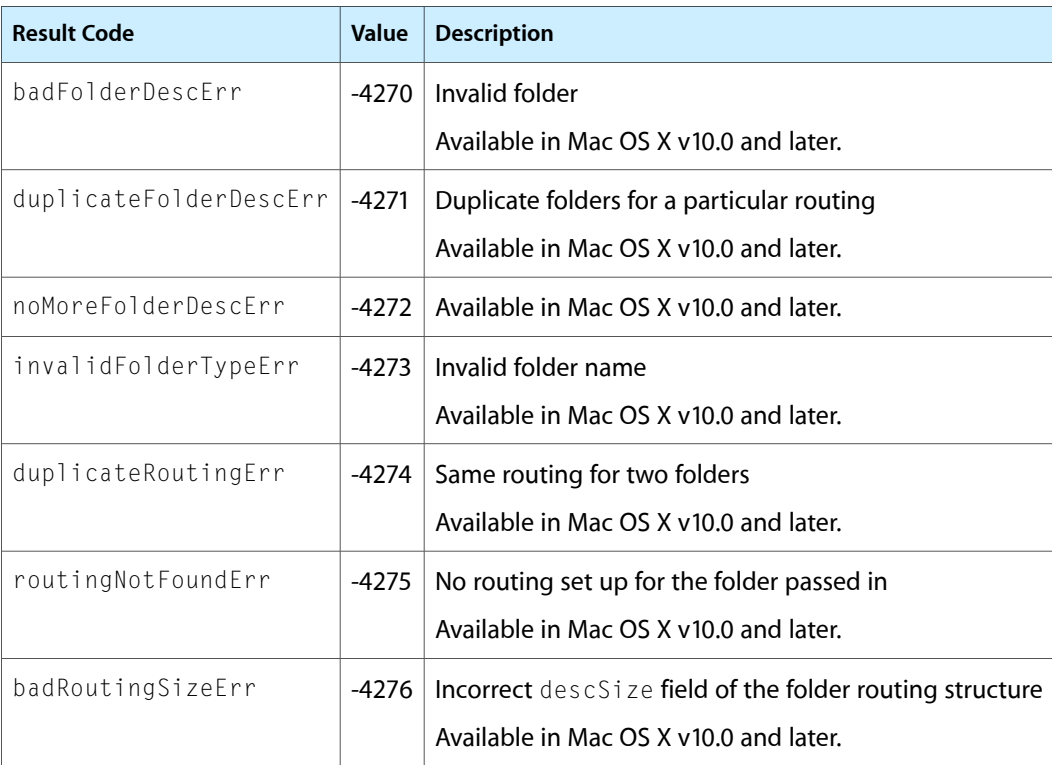

# Gestalt Constants

You can check for version and feature availability information by using the Folder Manager selectors defined in the Gestalt Manager. For more information see *Inside Mac OS X: Gestalt Manager Reference*.

**CHAPTER 17** Folder Manager Reference

# Gestalt Manager Reference

**Declared in Gestalt h** 

**Framework:** CoreServices/CoreServices.h

# **Overview**

You can use the Gestalt Manager and other system software facilities to investigate the operating environment. You need to know about the operating environment if your application takes advantage of hardware or software that is not available on all Macintosh computers. You can also use the Gestalt Manager to inform the operating system that your software is present and to find out about other software registered with the Gestalt Manager.

Carbon supports the Gestalt Manager. However, the results returned by Gestalt functions in Mac OS X are relevant only to your application's context. In general, the Gestalt function returns a different result when called from a Carbon application running in Mac OS X than it returns when called from a Classic application in Mac OS X, because these are different environments. For example, Carbon does not use a ROM, so calling Gestalt from a Carbon application on a beige G3 Macintosh computer and passing the ROMVersion selector returns a different result than Gestalt returns for a Classic application on the same computer. In fact, Gestalt could conceivably return different results for the same call by two Carbon applications.

Because Gestalt operates on a per-context basis in Mac OS X, you can't use it to share information (through pointers or any other means) among applications.

The ROMVersion and machineType selectors are not supported in Carbon.

In versions of the Mac OS prior to Mac OS X, the NewGestalt and ReplaceGestalt functions make use of the system heap, so that new or replaced selectors are available to any process. In Mac OS X, however, there is no system heap, and the selectors are available only on a per-context basis.

# Functions by Task

# **Getting and Setting Gestalt Selector Codes and Values**

[Gestalt](#page-1004-0) (page 1005)

Obtains information about the operating environment.

## [NewGestaltValue](#page-1007-0) (page 1008)

Installs a new Gestalt selector code and a value that Gestalt returns for that selector.

[SetGestaltValue](#page-1009-0) (page 1010)

Sets the value the function  $Gestalt$  will return for a specified selector code, installing the selector if it was not already installed.

[ReplaceGestaltValue](#page-1008-0) (page 1009)

Replaces the value that the function Gestalt returns for a specified selector code with the value provided to the function.

[DeleteGestaltValue](#page-1003-0) (page 1004)

Deletes a  $Gestalt$  selector code so that it is no longer recognized by  $Gestalt$ .

[NewGestalt](#page-1006-0) (page 1007) Deprecated in Mac OS X v10.3

Adds a selector code to those already recognized by Gestalt. (Deprecated. Use [NewGestaltValue](#page-1007-0) (page 1008) instead.)

[ReplaceGestalt](#page-1008-1) (page 1009) Deprecated in Mac OS X v10.3 Replaces the selector function associated with an existing selector code. (Deprecated. Use [NewGestaltValue](#page-1007-0) (page 1008) instead.)

# **Working With Universal Procedure Pointers for Gestalt Selector Functions**

[NewSelectorFunctionUPP](#page-1007-1) (page 1008) Creates a universal procedure pointer (UPP) to a selector callback function. [DisposeSelectorFunctionUPP](#page-1004-1) (page 1005) Disposes of a universal procedure pointer to a selector callback function. [InvokeSelectorFunctionUPP](#page-1005-0) (page 1006)

Invokes a selector callback function.

# <span id="page-1003-0"></span>**Functions**

## **DeleteGestaltValue**

Deletes a Gestalt selector code so that it is no longer recognized by Gestalt.

```
OSErr DeleteGestaltValue (
    OSType selector
);
```
## **Parameters**

```
selector
```
The selector code you want to delete. This should be a four-character sequence similar to those defined in "Gestalt Manager [Constants"](#page-1011-0) (page 1012).

## **Return Value**

A result code. See "Gestalt [Manager](#page-1112-0) Result Codes" (page 1113).

## **Discussion**

After calling this function, subsequent query or replacement calls for the selector code will fail as if the selector had never been installed.

In Mac OS X, the selector is on a per-context basis. You cannot use this function to affect another process.

## **CHAPTER 18** Gestalt Manager Reference

## **Availability**

Available in Mac OS X v10.0 and later.

## **Declared In**

Gestalt.h

## <span id="page-1004-1"></span>**DisposeSelectorFunctionUPP**

Disposes of a universal procedure pointer to a selector callback function.

```
void DisposeSelectorFunctionUPP (
    SelectorFunctionUPP userUPP
```
);

## **Parameters**

*userUPP*

The universal procedure pointer you want to dispose of.

**Availability** Available in Mac OS X v10.0 and later.

## **Declared In**

<span id="page-1004-0"></span>Gestalt.h

## **Gestalt**

Obtains information about the operating environment.

```
OSErr Gestalt (
    OSType selector,
    SInt32 *response
);
```
## **Parameters**

*selector*

The selector code for the information you need. You can provide any of the four-character sequences defined in "Gestalt Manager [Constants"](#page-1011-0) (page 1012).

*response*

On input, Gestalt interprets this parameter as an address at which it is to place the result returned by the selector function. Gestalt ignores any information already at this address.

On return, a pointer to the requested information whose format depends on the selector code specified in the selector parameter. Note that the  $Gestalt$  function returns the response from all selectors in a long word, which occupies 4 bytes. When not all 4 bytes are needed, the significant information appears in the low-order byte or bytes.

## **Return Value**

A result code. See "Gestalt [Manager](#page-1112-0) Result Codes" (page 1113).

## **Discussion**

The Apple-defined selector codes fall into two categories: environmental selectors, which supply specific environmental information you can use to control the behavior of your application, and informational selectors, which can't supply information you can use to determine what hardware or software features are available. You can use one of the selector codes defined by Apple or a selector code defined by a third-party product.

Selectors with the suffix Attr return a 32-bit response value in which the individual bits represent specific attributes. The constants listed for these response values represent bit numbers.

## **Special Considerations**

When passed one of the Apple-defined selector codes, the Gestalt function does not move or purge memory and therefore may be called even at interrupt time. However, selector functions associated with non-Apple selector codes might move or purge memory, and third-party software can alter the Apple-defined selector functions. Therefore, it is safest always to assume that Gestalt could move or purge memory.

### **Version Notes**

The ROMVersion and machineType selectors are not supported in Carbon.

In general, the Gestalt function returns a different result when called from a Carbon application running in Mac OS X than it returns when called from a Classic application in Mac OS X, because these are different environments. For example, Carbon does not use a ROM, so calling Gestalt from a Carbon application on a beige G3 Macintosh computer and passing the ROMVersion selector returns a different result than Gestalt returns for a Classic application on the same computer.

### **Availability**

Available in Mac OS X v10.0 and later.

### **Related Sample Code**

QTCarbonShell QTMetaData SampleScannerApp SoftVDigX WhackedTV

#### <span id="page-1005-0"></span>**Declared In**

Gestalt.h

## **InvokeSelectorFunctionUPP**

Invokes a selector callback function.

```
OSErr InvokeSelectorFunctionUPP (
   OSType selector,
    long *response,
    SelectorFunctionUPP userUPP
);
```
## **Parameters**

```
selector
```
The selector code for the function you want to invoke. You can provide any of the four-character sequences defined in "Gestalt Manager [Constants"](#page-1011-0) (page 1012).

*response*

On ouput, the value associated with the selector code.

*userUPP*

A universal procedure pointer to the selector callback function you want to invoke.

## **Return Value**

A result code. See "Gestalt [Manager](#page-1112-0) Result Codes" (page 1113).

Gestalt Manager Reference

## **Discussion**

You should not need to call this function, as the operating system invokes your selecor callback for you.

### **Availability**

Available in Mac OS X v10.0 and later.

## **Declared In**

<span id="page-1006-0"></span>Gestalt.h

## **NewGestalt**

Adds a selector code to those already recognized by Gestalt. (Deprecated in Mac OS X v10.3. Use [NewGestaltValue](#page-1007-0) (page 1008) instead.)

```
OSErr NewGestalt (
   OSType selector,
    SelectorFunctionUPP gestaltFunction
);
```
## **Parameters**

*selector*

The selector code you want to add. This should be a four-character sequence similar to those defined in "Gestalt Manager [Constants"](#page-1011-0) (page 1012).

*gestaltFunction*

A universal procedure pointer (UPP) to the selector callback function that Gestalt executes when it receives the new selector code. See Selector FunctionProcPtr (page 1011) for more information on the callback you need to provide.

## **Return Value**

A result code. See "Gestalt [Manager](#page-1112-0) Result Codes" (page 1113).

#### **Discussion**

The NewGestalt function registers a specified selector code with the Gestalt Manager so that when the Gestalt function is called with that selector code, the specified selector function is executed. Before calling NewGestalt, you must define a selector function callback. See Selector Function ProcPtr (page 1011) for a description of how to define your selector function.

Registering with the Gestalt Manager is a way for software such as system extensions to make their presence known to potential users of their services.

## **Special Considerations**

You should avoid using the NewGestalt function to add a selector code, which requires moving your selector function into the system heap. Applications do not have access to the system heap in Mac OS X.

#### **Availability**

Available in Mac OS X v10.0 and later. Deprecated in Mac OS X v10.3. Not available to 64-bit applications.

#### **Declared In**

Gestalt.h

## <span id="page-1007-0"></span>**NewGestaltValue**

Installs a new Gestalt selector code and a value that Gestalt returns for that selector.

```
OSErr NewGestaltValue (
   OSType selector,
   SInt32 newValue
);
```
## **Parameters**

*selector*

The selector code you want to add. This should be a four-character sequence similar to those defined in "Gestalt Manager [Constants"](#page-1011-0) (page 1012).

*newValue*

The value to return for the new selector code.

## **Return Value**

A result code. See "Gestalt [Manager](#page-1112-0) Result Codes" (page 1113).

### **Discussion**

You call the function NewGestaltValue when the specified selector is not already installed and you don't want to override an existing value.

In Mac OS X, the new selector and value are on a per-context basis. That means they are available only to the application or other code that installs them. You cannot use this function to make information available to another process.

### **Availability**

Available in Mac OS X v10.0 and later.

## <span id="page-1007-1"></span>**Declared In**

Gestalt.h

## **NewSelectorFunctionUPP**

Creates a universal procedure pointer (UPP) to a selector callback function.

```
SelectorFunctionUPP NewSelectorFunctionUPP (
    SelectorFunctionProcPtr userRoutine
);
```
## **Parameters**

*userRoutine*

The address of the selector callback function.

## **Return Value**

On return, a universal procedure pointer to the selector callback function. See the description of the SelectorFunctionUPP data type.

#### **Discussion**

You use the NewSelectorFunctionUPP function to create a UPP to pass to the NewGestalt or ReplaceGestalt functions.

#### **Availability**

Available in Mac OS X v10.0 and later.
### **Declared In**

Gestalt.h

### **ReplaceGestalt**

Replaces the selector function associated with an existing selector code. (Deprecated in Mac OS X v10.3. Use [NewGestaltValue](#page-1007-0) (page 1008) instead.)

```
OSErr ReplaceGestalt (
   OSType selector,
    SelectorFunctionUPP gestaltFunction,
    SelectorFunctionUPP *oldGestaltFunction
);
```
### **Parameters**

*selector*

The selector code for the function you want to replace. You must provide the four-character sequence you provided previously for the function you are replacing.

*gestaltFunction*

A universal procedure pointer to the replacement selector function. You must obtain the value for this argument by calling the NewGestaltSelectorFunctionUPP function.

*oldGestaltFunction*

On output, a universal procedure pointer to the callback function previously associated with the specified selector. If the function ReplaceGestalt returns an error of any type, then the value of oldGestaltFunction is undefined.

### **Return Value**

A result code. See "Gestalt [Manager](#page-1112-0) Result Codes" (page 1113).

### **Special Considerations**

You should avoid using the ReplaceGestalt function to replace an existing selector callback function, which also requires your replacement function to reside in the system heap. Applications do not have access to the system heap in Mac OS X.

### **Availability**

Available in Mac OS X v10.0 and later. Deprecated in Mac OS X v10.3. Not available to 64-bit applications.

**Declared In** Gestalt.h

### **ReplaceGestaltValue**

Replaces the value that the function  $Gestalt$  returns for a specified selector code with the value provided to the function.

#### Gestalt Manager Reference

```
OSErr ReplaceGestaltValue (
   OSType selector,
    SInt32 replacementValue
);
```
### **Parameters**

*selector*

The selector code you want to add. This should be a four-character sequence similar to those defined in "Gestalt Manager [Constants"](#page-1011-0) (page 1012).

*replacementValue*

The replacement Gestalt value for the selector code.

**Return Value**

A result code. See "Gestalt [Manager](#page-1112-0) Result Codes" (page 1113).

### **Discussion**

You use the function ReplaceGestaltValue to replace an existing value. You should not call this function to introduce a value that doesn't already exist; instead call the function [NewGestaltValue](#page-1007-0) (page 1008).

In Mac OS X, the selector and replacement value are on a per-context basis. That means they are available only to the application or other code that installs them. You cannot use this function to make information available to another process.

### **Availability**

Available in Mac OS X v10.0 and later.

**Declared In** Gestalt.h

### **SetGestaltValue**

Sets the value the function Gestalt will return for a specified selector code, installing the selector if it was not already installed.

```
OSErr SetGestaltValue (
    OSType selector,
    SInt32 newValue
);
```
### **Parameters**

*selector*

The selector code you want to set. This should be a four-character sequence similar to those defined in "Gestalt Manager [Constants"](#page-1011-0) (page 1012).

*newValue*

The new Gestalt value for the selector code.

### **Return Value**

A result code. See "Gestalt [Manager](#page-1112-0) Result Codes" (page 1113).

#### **Discussion**

You use SetGestaltValue to establish a value for a selector, without regard to whether the selector was already installed.

In Mac OS X, the selector and new value are on a per-context basis. That means they are available only to the application or other code that installs them. You cannot use this function to make information available to another process.

### **Availability**

Available in Mac OS X v10.0 and later.

### **Declared In**

Gestalt.h

# **Callbacks**

### <span id="page-1010-0"></span>**SelectorFunctionProcPtr**

Defines a pointer to a selector callback function that returns information associated with your own selector code.

```
typedef OSErr (*SelectorFunctionProcPtr)
(
    OSType selector,
    long * response
```
);

If you name your function MySelectorFunctionProc, you would declare it like this:

```
OSErr SelectorFunctionProcPtr (
     OSType selector,
     long * response
);
```
### **Parameters**

```
selector
```
The selector code that triggers the function. This should be a four-character sequence similar to those defined in "Gestalt Manager [Constants"](#page-1011-0) (page 1012).

*response*

On output, the information associated with the selector code.

### **Return Value**

A result code. See "Gestalt [Manager](#page-1112-0) Result Codes" (page 1113).

### **Discussion**

Your selector function places the requested information in the response parameter and returns a result code. If the information is not available, the selector function returns the appropriate error code, which the Gestalt function returns as its function result.

A selector function can call  $\text{Geta} \mid t$  or even other selector functions.

### **Availability**

Available in Mac OS X v10.0 and later.

**Declared In**

Gestalt.h

# Data Types

### **SelectorFunctionUPP**

Defines a universal procedure pointer to a selector function callback.

typedef SelectorFunctionProcPtr SelectorFunctionUPP;

### **Discussion**

You can obtain a SelectorFunctionUPP by calling the function [NewSelectorFunctionUPP](#page-1007-1) (page 1008). For more information, see [SelectorFunctionProcPtr](#page-1010-0) (page 1011).

### **Availability**

Available in Mac OS X v10.0 and later.

### **Declared In**

Gestalt.h

# <span id="page-1011-0"></span>**Constants**

### **Addressing Mode Attribute Selectors**

Specify feature availability information for the addressing mode of the operating system.

```
enum {
     gestaltAddressingModeAttr = 'addr',
     gestalt32BitAddressing = 0,
     gestalt32BitSysZone = 1,
     gestalt32BitCapable = 2
};
```
### **Constants**

gestaltAddressingModeAttr

The Gestalt selector you pass to determine the addressing mode attributes that are present.

Available in Mac OS X v10.0 and later.

Declared in Gestalt.h.

gestalt32BitAddressing

If true, the operating system is using 32-bit addressing mode.

Available in Mac OS X v10.0 and later.

Declared in Gestalt.h.

gestalt32BitSysZone

If true, there is a 32-bit compatible system zone.

Available in Mac OS X v10.0 and later.

```
gestalt32BitCapable
```
If true, Machine is 32-bit capable.

Available in Mac OS X v10.0 and later.

Declared in Gestalt.h.

### **Discussion**

Before calling any function dependent on memory, your application should pass the selector gestaltAddressingModeAttr to the Gestalt function to determine the addressing mode attributes that are present.

# **Admin Attribute Selectors**

Specify feature availability for Macintosh Manager adminstration software.

```
enum {
    gestaltAdminFeaturesFlagsAttr = 'fred',
    gestaltFinderUsesSpecialOpenFoldersFile = 0
};
```
### **Constants**

gestaltAdminFeaturesFlagsAttr

The Gestalt selector you pass to determine the admin features that are present. This selector is typically used by the system.

Available in Mac OS X v10.0 and later.

Declared in Gestalt.h.

```
gestaltFinderUsesSpecialOpenFoldersFile
```
Specifies that the Finder uses a special file to store the list of open folders.

Available in Mac OS X v10.0 and later.

Declared in Gestalt.h.

# **AFP Client Selectors**

Specify version and feature availability information for the AFP client.

#### Gestalt Manager Reference

```
enum {
    gestaltAFPClient = 'afps',
    gestaltAFPClientVersionMask = 0x0000FFFF,
    gestaltAFPClient3_5 = 0x0001,
    gestaltAFPClient3_6 = 0x0002,
    gestaltaFPClient3_6_1 = 0x0003,
    gestaltAFPClient3_6_2 = 0x0004,
   gestaltaFPClient3_6_3 = 0x0005,
    gestaltAFPClient3_7 = 0x0006,
   gestaltaFPClient3_7_2 = 0x0007,
    gestaltAFPClient3_8 = 0x0008,
   gestaltaFPClient3_8_1 = 0x0009,
    gestaltAFPClient3_8_3 = 0x000A,
    gestaltAFPClient3_8_4 = 0x000B,
    gestaltAFPClientAttributeMask = 0xFFFF0000,
    gestaltAFPClientCfgRsrc = 16,
    gestaltAFPClientSupportsIP = 29,
    gestaltAFPClientVMUI = 30,
    gestaltAFPClientMultiReq = 31
};
```
### **Alias Manager Attribute Selectors**

Specify feature availability information for the Alias Manager.

```
enum {
    gestaltAliasMgrAttr = 'alis',
    gestaltAliasMgrPresent = 0,
   gestaltAliasMgrSupportsRemoteAppletalk = 1, gestaltAliasMgrSupportsAOCEKeychain = 2,
    gestaltAliasMgrResolveAliasFileWithMountOptions = 3,
    gestaltAliasMgrFollowsAliasesWhenResolving = 4,
    gestaltAliasMgrSupportsExtendedCalls = 5,
    gestaltAliasMgrSupportsFSCalls = 6,
    gestaltAliasMgrPrefersPath = 7
```
### };

### **Constants**

```
gestaltAliasMgrAttr
```
The selector you pass to the Gestalt function to determine the Alias Manager attributes. Available in Mac OS X v10.0 and later.

Declared in Gestalt.h.

### **Appearance Manager Attribute Selectors**

Specify feature availability information for the Appearance Manager.

#### Gestalt Manager Reference

```
enum {
    gestaltAppearanceAttr = 'appr',
    gestaltAppearanceExists = 0,
    gestaltAppearanceCompatMode = 1
};
```
#### **Constants**

gestaltAppearanceAttr

The Gestalt selector passed to determine whether the Appearance Manager is present. Produces a 32-bit value whose bits you should test to determine which Appearance Manager features are available.

Available in Mac OS X v10.0 and later.

Declared in Gestalt.h.

gestaltAppearanceExists

If this bit is set, Appearance Manager functions are available. To determine which version of the Appearance Manager is installed, check for the presence of the Gestalt selector gestaltAppearanceVersion. If this bit is not set, Appearance Manager functions are not available.

Available in Mac OS X v10.0 and later.

Declared in Gestalt.h.

gestaltAppearanceCompatMode

If this bit is set, systemwide platinum appearance is off. When systemwide platinum appearance is off, the Appearance Manager does not auto-map standard System 7 definition functions to their Mac OS 8 equivalents (for those applications that have not called RegisterAppearanceClient). If this bit is not set, systemwide platinum appearance is on, and the Appearance Manager auto-maps standard System 7 definition functions to their Mac OS 8 equivalents for all applications.

Available in Mac OS X v10.0 and later.

Declared in Gestalt.h.

### **Discussion**

Before calling any functions dependent upon the Appearance Manager's presence, your application should pass the selector gestaltAppearanceAttr to the Gestalt function to determine whether the Appearance Manager is present. To determine which version of the Appearance Manager is installed, your application should check for the presence of the Gestalt selector gestaltAppearanceVersion.

### **Appearance Manager Version Selector**

Specifies version information for the Appearance Manager.

```
enum {
     gestaltAppearanceVersion = 'apvr'
};
```
#### **Constants**

gestaltAppearanceVersion

The Gestalt selector passed to determine which version of the Appearance Manager is installed. If thisselector exists, Appearance Manager 1.0.1 (or later) isinstalled. The version number of the currently installed Appearance Manager is returned in the low-order word of the result in binary code decimal format (for example, version 1.0.1 would be 0x0101). If this selector does not exist but gestaltAppearanceAttr does, Appearance Manager 1.0 is installed.

Available in Mac OS X v10.0 and later.

```
Declared in Gestalt.h.
```
# **Apple Event Manager Attribute Selectors**

Specify feature availability information for the Apple Event Manager.

```
enum {
    gestaltAppleEventsAttr = 'evnt',
    gestaltAppleEventsPresent = 0,
    gestaltScriptingSupport = 1,
     gestaltOSLInSystem = 2,
     gestaltSupportsApplicationURL = 4
};
```
### **Constants**

gestaltAppleEventsAttr

A selector you pass to the Gestalt function. If the Apple Event Manager is not present, the Gestalt function returns an error value; otherwise, it returns noErr and supplies, in the response parameter, a 32-bit value whose bits specify which features of the Apple Event Manager are available.

Available in Mac OS X v10.0 and later.

Declared in Gestalt.h.

gestaltAppleEventsPresent

A Gestalt attribute constant. If the bit specified by this constant is set in the response parameter value supplied by Gestalt for the gestaltAppleEventsAttr selector, the Apple Event Manager is present and installed in the system.

Available in Mac OS X v10.0 and later.

Declared in Gestalt.h.

### gestaltScriptingSupport

A Gestalt attribute constant. If the bit specified by this constant is set in the response parameter value supplied by Gestalt for the gestaltAppleEventsAttr selector, the Open Scripting Architecture (OSA) is available to provide scripting support. The OSA is described in "Scripting Components".

Available in Mac OS X v10.0 and later.

Declared in Gestalt.h.

### gestaltOSLInSystem

A Gestalt attribute constant. If the bit specified by this constant is set in the response parameter value supplied by Gestalt for the gestaltAppleEventsAttr selector, the Object Support Library (OSL) is part of the system.

Available in Mac OS X v10.0 and later.

Declared in Gestalt.h.

gestaltSupportsApplicationURL

Available in Mac OS X v10.1 and later.

Declared in Gestalt.h.

### **AppleScript Attribute Selectors**

Specify feature availability information for AppleScript.

#### Gestalt Manager Reference

```
enum {
    gestaltAppleScriptAttr = 'ascr',
     gestaltAppleScriptPresent = 0,
    gestaltAppleScriptPowerPCSupport = 1
};
```
### **Constants**

gestaltAppleScriptAttr

A selector you pass to the Gestalt function. If AppleScript is not present, the Gestalt function returns an error value; otherwise, it returns noErr and supplies, in the response parameter, a 32-bit value whose bits specify which AppleScript features are available.

The only bit currently in use specifies whether AppleScript is present. You can test this bit with the constant gestaltAppleScriptPresent.

Available in Mac OS X v10.0 and later.

Declared in Gestalt.h.

```
gestaltAppleScriptPresent
```
A Gestalt attribute constant. If the bit specified by this constant is set in the response parameter value supplied by Gestalt for the gestaltAppleScriptAttr selector, AppleScript is present.

Available in Mac OS X v10.0 and later.

Declared in Gestalt.h.

gestaltAppleScriptPowerPCSupport

Available in Mac OS X v10.0 and later.

Declared in Gestalt.h.

### **AppleScript Version Selector**

Specifies version information for AppleScript.

```
enum {
     gestaltAppleScriptVersion = 'ascv'
};
```
#### **Constants**

```
gestaltAppleScriptVersion
```
A selector you pass to the Gestalt function. If AppleScript is not present, the Gestalt function returns an error value; otherwise, it returns noErr and supplies, in the response parameter, a 32-bit AppleScript version number.

The low word of the 32-bit AppleScript version number specifies the current AppleScript version, while the high word specifies a compatibility version. For example, for AppleScript 1.3.7, which shipped with Mac OS 8.6, the value returned in the response parameter, viewed as a hex number, is 0x01100137. The low word, 0x0137, refers to the current AppleScript version. The high word, 0x0110, refers to the compatibility version number—scripts written for AppleScript versions 1.1.0 and later will run with AppleScript version 1.3.7.

The Version Notes section provides additional information about AppleScript versions and features.

Available in Mac OS X v10.0 and later.

```
Declared in Gestalt.h.
```
### **Version Notes**

For System 7.0 and 7.1, AppleScript and the Apple Event Manager were optional installs. Starting with System 7.5, they are part of a standard install, so if you've already checked for the presence of System 7.5 or later, you'll know that the Apple Event Manager is available, though AppleScript could be disabled using the Extensions Manager.

If you need features that are only available starting with a specific version of AppleScript, call Gestalt with the gestaltAppleScriptVersion selector to obtain the version number, then determine whether it is greater than or equal to the version your application requires.

# **AppleTalk Driver Version Selector**

Specifies version information for the AppleTalk driver.

```
enum {
     gestaltATalkVersion = 'atkv'
};
```
### **Constants**

gestaltATalkVersion

The version number of the AppleTalk driver, in the format introduced with AppleTalk version 56. The version is stored in the high 3 bytes of the return value.

Byte 3 contains the major revision number, byte 2 contains the minor revision number, and byte 1 contains a constant that represents the release stage.

For example, if you call the Gestalt function with the 'atkv' selector when AppleTalk version 57 is loaded, you receive the long integer response value \$39008000.

Byte 0 always contains 0.

Available in Mac OS X v10.0 and later.

```
Declared in Gestalt.h.
```
# **AppleTalk Version Selector**

Specifies version information for AppleTalk.

```
enum {
     gestaltAppleTalkVersion = 'atlk'
};
```
### **Constants**

```
gestaltAppleTalkVersion
```
The version number of the AppleTalk driver (in particular, the .MPP driver) currently installed. The version number is placed into the low-order byte of the result; ignore the three high-order bytes. If an AppleTalk driver is not currently open, the response parameter is 0.

Available in Mac OS X v10.0 and later.

Declared in Gestalt.h.

# **ATSUI Attribute Selectors**

Specify feature availability for Apple Type Services for Unicode Imaging.

#### Gestalt Manager Reference

```
enum {
    gestaltATSUFeatures = 'uisf',
     gestaltATSUTrackingFeature = 0x00000001,
    gestaltATSUMemoryFeature = 0x00000001,
     gestaltATSUFallbacksFeature = 0x00000001,
     gestaltATSUGlyphBoundsFeature = 0x00000001,
     gestaltATSULineControlFeature = 0x00000001,
     gestaltATSULayoutCreateAndCopyFeature = 0x00000001,
     gestaltATSULayoutCacheClearFeature = 0x00000001,
     gestaltATSUTextLocatorUsageFeature = 0x00000002,
     gestaltATSULowLevelOrigFeatures = 0x00000004,
     gestaltATSUFallbacksObjFeatures = 0x00000008,
     gestaltATSUIgnoreLeadingFeature = 0x00000008,
     gestaltATSUByCharacterClusterFeature = 0x00000010,
     gestaltATSUAscentDescentControlsFeature = 0x00000010,
     gestaltATSUHighlightInactiveTextFeature = 0x00000010,
     gestaltATSUPositionToCursorFeature = 0x00000010,
     gestaltATSUBatchBreakLinesFeature = 0x00000010,
     gestaltATSUTabSupportFeature = 0x00000010,
     gestaltATSUDirectAccess = 0x00000010,
    gestaltATSUDecimalTabFeature = 0x00000020,
     gestaltATSUBiDiCursorPositionFeature = 0x00000020,
     gestaltATSUNearestCharLineBreakFeature = 0x00000020,
     gestaltATSUHighlightColorControlFeature = 0x00000020,
     gestaltATSUUnderlineOptionsStyleFeature = 0x00000020,
     gestaltATSUStrikeThroughStyleFeature = 0x00000020,
     gestaltATSUDropShadowStyleFeature = 0x00000020
```
};

#### **Constants**

gestaltATSUFeatures

Specifies the ATSUI features available on the user's system. You pass this selector to the Gestalt function. On return, the  $\text{Gestalt}$  function passes back a value that represents the features available in the version of ATSUI installed on the user's system.

Available in Mac OS X v10.0 and later.

Declared in Gestalt.h.

gestaltATSUTrackingFeature

If the bit specified by this mask constant is set, the functions ATSUCountFontTracking and ATSUGetIndFontTracking are available.

Available beginning with ATSUI 1.1.

Declared in Gestalt.h.

gestaltATSUMemoryFeature

If the bit specified by this mask is set, the functions ATSUCreateMemorySetting, ATSUSetCurrentMemorySetting, ATSUGetCurrentMemorySetting, and ATSUDisposeMemorySetting are available.

### Available beginning with ATSUI 1.1.

Declared in Gestalt.h.

### gestaltATSUFallbacksFeature

If the bit specified by this mask is set, the functions ATSUSetFontFallbacks and ATSUGetFontFallbacks are available.

Available beginning with ATSUI 1.1.

### Gestalt Manager Reference

#### gestaltATSUGlyphBoundsFeature

If the bit specified by this mask is set, the function ATSUGetGlyphBounds is available.

#### Available beginning with ATSU 1.1.

Declared in Gestalt.h.

### gestaltATSULineControlFeature

If the bit specified by this mask is set, the functions ATSUCopyLineControls, ATSUSetLineControls, ATSUGetLineControl, ATSUGetAllLineControls, and ATSUClearLineControls are available.

#### Available beginning with ATSUI 1.1.

Declared in Gestalt.h.

### gestaltATSULayoutCreateAndCopyFeature

If the bit specified by this mask is set, the function ATSUCreateAndCopyTextLayout is available.

#### Available beginning with ATSUI 1.1.

Declared in Gestalt.h.

### gestaltATSULayoutCacheClearFeature

If the bit specified by this mask is set, the function ATSUClearLayoutCache is available.

#### Available beginning with ATSUI 1.1.

Declared in Gestalt.h.

#### gestaltATSUTextLocatorUsageFeature

If the bit specified by this mask is set, the text-break locator attribute is available for both style and text layout objects.

Available beginning with ATSUI 1.2.

Declared in Gestalt.h.

### gestaltATSULowLevelOrigFeatures

If the bit specified by this mask is set, the low-level features introduced in ATSUI version 2.0 are available.

Available in Mac OS X v10.0 and later.

Declared in Gestalt.h.

#### gestaltATSUFallbacksObjFeatures

If the bit specified by this mask is set, ATSUFontFallbacks objects are available.

#### Available beginning with ATSUI version 2.3.

Declared in Gestalt.h.

#### gestaltATSUIgnoreLeadingFeature

If the bit specified by this mask is set, the line layout option (kATSIgnoreFontLeadingTag) to ignore the font leading value is available.

Available beginning with ATSUI version 2.3.

Declared in Gestalt.h.

### gestaltATSUByCharacterClusterFeature

If the bit specified by this mask is set, ATSUI cursor movement types are available.

Available beginning with ATSUI version 2.4.

### gestaltATSUAscentDescentControlsFeature

If the bit specified by this mask is set, ascent and descent controls (kATSUDescentTag and kATSUAscentTag) are available.

Available beginning with ATSUI version 2.4.

Declared in Gestalt.h.

### gestaltATSUHighlightInactiveTextFeature

If the bit specified by this mask is set, the highlight inactive text feature is available.

Available beginning with ATSUI version 2.4.

Declared in Gestalt.h.

### gestaltATSUPositionToCursorFeature

If the bit specified by this mask is set, the position-to-cursor feature is available.

Available beginning with ATSUI version 2.4.

Declared in Gestalt.h.

### gestaltATSUBatchBreakLinesFeature

If the bit specified by this mask is set, the ATSUBatchBreakLines function is available.

Available beginning with ATSUI version 2.4.

Declared in Gestalt.h.

### gestaltATSUTabSupportFeature

If the bit specified by this mask is set, support for tabs is available.

Available beginning with ATSUI version 2.4.

Declared in Gestalt.h.

### gestaltATSUDirectAccess

If the bit specified by this mask is set, ATSU direct-access functions are available. These functions let you access glyph information directly.

Available beginning with ATSUI version 2.4.

Declared in Gestalt.h.

### gestaltATSUDecimalTabFeature

If the bit specified by this mask is set, your application can set a decimal tab character.

Available beginning with ATSUI version 2.5.

Declared in Gestalt.h.

### gestaltATSUBiDiCursorPositionFeature

If the bit specified by this mask is set, support for bidirectional cursor positioning is available.

Available beginning with ATSUI version 2.5.

Declared in Gestalt.h.

### gestaltATSUNearestCharLineBreakFeature

If the bit specified by this mask is set, the nearest character line break feature is available.

### Available beginning with ATSUI version 2.5.

Declared in Gestalt.h.

### gestaltATSUHighlightColorControlFeature

If the bit specified by this mask is set, your application can control highlight color.

### Available beginning with ATSUI version 2.5.

### **CHAPTER 18** Gestalt Manager Reference

### gestaltATSUUnderlineOptionsStyleFeature

If the bit specified by this mask is set, underline options are available.

Available beginning with ATSUI version 2.5.

Declared in Gestalt.h.

gestaltATSUStrikeThroughStyleFeature

If the bit specified by this mask is set, strike through styles are available.

Available beginning with ATSUI version 2.5.

Declared in Gestalt.h.

### gestaltATSUDropShadowStyleFeature

If the bit specified by this mask is set, drop shadow features are available.

Available beginning with ATSUI version 2.5.

Declared in Gestalt.h.

### **Discussion**

You can pass the gestaltATSUFeature selector to the Gestalt function to obtain a value that specifies which ATSUI features are available on the user's system.

<span id="page-1021-0"></span>You can pass the gestaltATSUVersion selector to the Gestalt function to determine which version of ATSUI is installed on the user's system. See "ATSUI Version [Selectors"](#page-1021-0) (page 1022) for more information

### **ATSUI Version Selectors**

Specify version information for Apple Type Service for Unicode Imaging.

```
enum {
```

```
 gestaltATSUVersion = 'uisv',
 gestaltOriginalATSUVersion = (1 << 16),
 gestaltATSUUpdate1 = (2 << 16),
qestaltATSUUpdate2 = (3 \lt\lt 16),
gestaltATSUUpdate3 = (4 \leq \leq 16),
gestaltATSUUpdate4 = (5 \le \le 16),
gestaltATSUUpdate5 = (6 \leq 16),
gestaltATSUUpdate6 = (7 \le \le 16),
gestaltATSUUpdate7 = (8 \le 16)
```
};

### **Constants**

```
gestaltATSUVersion
```
Specifies the version of ATSUI installed on the user's system. You pass this selector to the Gestalt function. On return, the Gestalt function passes back a value that represents the version of ATSUI installed on the user's system.

Available in Mac OS X v10.0 and later.

Declared in Gestalt.h.

gestaltOriginalATSUVersion

Indicates that version 1.0 of ATSUI is installed on the user's system.

Available beginning with ATSUI 1.0.

#### Gestalt Manager Reference

#### gestaltATSUUpdate1

Indicates that version 1.1 of ATSUI is installed on the user's system.

Available beginning with ATSUI 1.1.

Declared in Gestalt.h.

### gestaltATSUUpdate2

Indicates that version 1.2 of ATSUI is installed on the user's system.

Available beginning with ATSUI 1.2.

Declared in Gestalt.h.

### gestaltATSUUpdate3

Indicates that version 2.0 of ATSUI is installed on the user's system.

Available beginning with ATSUI 2.0.

Declared in Gestalt.h.

### gestaltATSUUpdate4

Indicates that ATSUI for a version of Mac OS X from 10.0.1 through 10.0.4 is installed on the user's system.

Available beginning with Mac OS X version 10.0.1.

Declared in Gestalt.h.

### gestaltATSUUpdate5

Indicates that version 2.3 of ATSUI is installed on the user's system. Available beginning with ATSUI 2.3, in Mac OS X version 10.1.

Available in Mac OS X v10.1 and later.

Declared in Gestalt.h.

### gestaltATSUUpdate6

Indicates that version 2.4 of ATSUI is installed on the user's system. Available beginning with ATSUI 2.4, in Mac OS X version 10.2.

Available in Mac OS X v10.2 and later.

Declared in Gestalt.h.

### gestaltATSUUpdate7

Indicates that version 2.5 of ATSUI is installed on the user's system. Available beginning with ATSUI 2.5, in Mac OS X version 10.3.

Available in Mac OS X v10.3 and later.

Declared in Gestalt.h.

#### **Discussion**

Before calling any functions dependent upon ATSUI, you should pass the gestaltATSUVersion selector to the Gestalt function to determine which version of ATSUI is available.

You can pass the gestaltATSUFeatures selector to the Gestalt function to determine which features of ATSUI are available. See "ATSUI Attribute [Selectors"](#page-1017-0) (page 1018) for more information.

### **ATA Manager Attribute Selectors**

Specify feature availability information for the ATA Manager.

Gestalt Manager Reference

```
enum {
     gestaltATAAttr = 'ata ',
     gestaltATAPresent = 0
};
```
# **AUX Version Selector**

Specifies version information for A/UX.

enum { gestaltAUXVersion = 'a/ux' };

### **Constants**

```
gestaltAUXVersion
```
The version of A/UX if it is currently executing. The result is placed into the low-order word of the response parameter. If A/UX is not executing, the Gestalt function returns gestaltUnknownErr.

Available in Mac OS X v10.0 and later.

```
Declared in Gestalt.h.
```
### **AVL Tree Attribute Selectors**

Specify feature availability information for AVL tree routines.

```
enum {
    gestaltAVLTreeAttr = 'tree',
    qestaltAVLTreePresentBit = 0,
     gestaltAVLTreeSupportsHandleBasedTreeBit = 1,
     gestaltAVLTreeSupportsTreeLockingBit = 2
};
```
### **Bus Clock Version Selector**

Specifies version information for the bus clock speed.

```
enum {
     gestaltBusClkSpeed = 'bclk'
};
```
### **Carbon Version Selector**

Specifies version information for Carbon.

Gestalt Manager Reference

```
enum {
     gestaltCarbonVersion = 'cbon'
};
```
### **Classic Compatibility Attribute Selectors**

Specify feature availability for the Classic environment.

```
enum {
    gestaltMacOSCompatibilityBoxAttr = 'bbox',
    gestaltMacOSCompatibilityBoxPresent = 0,
    gestaltMacOSCompatibilityBoxHasSerial = 1,
    gestaltMacOSCompatibilityBoxless = 2
};
```
### **CloseView Attribute Selectors**

Specify feature availability information for CloseView.

```
enum {
    gestaltCloseViewAttr = 'BSDa',
    gestaltCloseViewEnabled = 0,
    gestaltCloseViewDisplayMgrFriendly = 1
};
```
### **Code Fragment Manager Attribute Selectors**

Specify feature availability information for the Code Fragment Manager.

```
enum {
    gestaltCFMAttr = 'cfrg',
   qestaltCFMPresent = 0,
    gestaltCFMPresentMask = 0x0001,
    gestaltCFM99Present = 2,
    gestaltCFM99PresentMask = 0x0004
};
```
### **Collection Manager Version Selector**

Specify version information for the Collection manager.

```
enum {
     gestaltCollectionMgrVersion = 'cltn'
};
```
### **Constants**

gestaltCollectionMgrVersion

Collection Manager version.

Available in Mac OS X v10.0 and later.

```
Declared in Gestalt.h.
```
# **Color Picker Version Selectors**

Specify version information for the Color Picker.

```
enum {
     gestaltColorPickerVersion = 'cpkr',
     gestaltColorPicker = 'cpkr'
};
```
### **Discussion**

To test for the availability and version of the Color Picker Manager, use the Gestalt function with the selector defined by this enumerator.

If the Gestalt function returns a value of 00000200, version 2.0 of the Color Picker Manager is available. If the Gestalt function returns a value of 00000100, version 1.0 (that is, the original Color Picker Package) is available.

# **ColorSync Manager Attribute Selectors**

Specify feature availability information for the ColorSync Manager.

```
enum {
```

```
 gestaltColorMatchingAttr = 'cmta',
    gestaltHighLevelMatching = 0,
    gestaltColorMatchingLibLoaded = 1
};
```
### **Constants**

gestaltColorMatchingAttr

The selector for obtaining version information. Use when calling the Gestalt function to check for particular ColorSync Manager features.

Available in Mac OS X v10.0 and later.

Declared in Gestalt.h.

gestaltHighLevelMatching

This constant is provided for backward compatibility only. Bit 0 of the Gestalt response value is always set if ColorSync is present.

Available in Mac OS X v10.0 and later.

Declared in Gestalt.h.

```
gestaltColorMatchingLibLoaded
```
This constant is provided for backward compatibility only. Bit 1 of the Gestalt response value is alwaysset on a Power Macintosh machine if ColorSync is present. It is always cleared on a 68K machine if ColorSync is present.

Available in Mac OS X v10.0 and later.

Declared in Gestalt.h.

### **Discussion**

These constants were added to ColorSync version 2.0 to aid in the transition from 68K to PowerPC systems. They are not recommended for new applications and are not guaranteed to be carried forward in future versions of ColorSync. However, they are still supported as of version 2.5 for backward compatibility. If you call the Gestalt function passing the selector gestaltColorMatchingAttr, you can test the bit fields of the returned value with the gestaltColorMatchingLibLoaded constant to determine if the ColorSync Manager shared libraries are loaded, or with the gestaltHighLevelMatching constant to determine if the ColorSync QuickDraw-specific functions are present.

### **ColorSync Manager Version Selectors**

Specify version information for the ColorSync Manager.

```
enum {
    gestaltColorMatchingVersion = 'cmtc',
     gestaltColorSync10 = 0x0100,
    gestaltColorSync11 = 0x0110,
     gestaltColorSync104 = 0x0104,
     gestaltColorSync105 = 0x0105,
    gestaltColorSync20 = 0x0200,
    gestaltColorSync21 = 0x0210,
    gestaltColorSync211 = 0x0211,
     gestaltColorSync212 = 0x0212,
     gestaltColorSync213 = 0x0213,
     gestaltColorSync25 = 0x0250,
     gestaltColorSync26 = 0x0260,
    gestaltColorSync261 = 0x0261,
     gestaltColorSync30 = 0x0300
```

```
};
```
### **Constants**

gestaltColorMatchingVersion

The selector for obtaining version information. Use when calling the Gestalt function to determine whether the ColorSync Manager is available.

Available in Mac OS X v10.0 and later.

Declared in Gestalt.h.

gestaltColorSync10

A Gestalt response value of gestaltColorSync10 indicates version 1.0 of the ColorSync Manager is present. This version supports general purpose color matching only and does not provide QuickDraw-specific matching functions.

Available in Mac OS X v10.0 and later.

Declared in Gestalt.h.

### gestaltColorSync11

A Gestalt response value of gestaltColorSync11 indicates version 1.0.3 of the ColorSync Manager is present.

Available in Mac OS X v10.0 and later.

Declared in Gestalt.h.

#### gestaltColorSync104

A Gestalt response value of gestaltColorSync104 indicates version 1.4 of the ColorSync Manager is present.

Available in Mac OS X v10.0 and later.

### Gestalt Manager Reference

#### gestaltColorSync105

A Gestalt response value of gestaltColorSync105 indicates version 1.5 of the ColorSync Manager is present.

#### Available in Mac OS X v10.0 and later.

Declared in Gestalt.h.

#### gestaltColorSync20

A Gestalt response value of gestaltColorSync20 indicates version 2.0 of the ColorSync Manager is present.

Available in Mac OS X v10.0 and later.

Declared in Gestalt.h.

gestaltColorSync21

A Gestalt response value of gestaltColorSync21 indicates version 2.1 of the ColorSync Manager is present.

Available in Mac OS X v10.0 and later.

Declared in Gestalt.h.

gestaltColorSync211

Available in Mac OS X v10.0 and later.

Declared in Gestalt.h.

gestaltColorSync212

### Available in Mac OS X v10.0 and later.

Declared in Gestalt.h.

gestaltColorSync213

### Available in Mac OS X v10.0 and later.

Declared in Gestalt.h.

#### gestaltColorSync25

A Gestalt response value of gestaltColorSync25 indicates version 2.5 of the ColorSync Manager is present.

Available in Mac OS X v10.0 and later.

Declared in Gestalt.h.

gestaltColorSync26

Available in Mac OS X v10.0 and later.

Declared in Gestalt.h.

gestaltColorSync261

Available in Mac OS X v10.0 and later.

Declared in Gestalt.h.

gestaltColorSync30

Available in Mac OS X v10.0 and later.

Declared in Gestalt.h.

### **Discussion**

These constants were added to ColorSync version 2.0 to aid in the transition from 68K to PowerPC systems. They are not recommended for new applications and are not guaranteed to be carried forward in future versions of ColorSync. However, they are still supported as of version 2.5 for backward compatibility. If you call the Gestalt function passing the selector gestaltColorMatchingAttr, you can test the bit fields of the returned value with the gestaltColorMatchingLibLoaded constant to determine if the ColorSync Manager shared libraries are loaded, or with the gestaltHighLevelMatching constant to determine if the ColorSync QuickDraw-specific functions are present.

### **Communications Toolbox Version Selector**

Specifies version information for the Communications Toolbox.

```
enum {
     gestaltCTBVersion = 'ctbv'
};
```
### **Constants**

```
gestaltCTBVersion
```
The version number of the Communications Toolbox (in the low-order word of the return value).

Available in Mac OS X v10.0 and later.

Declared in Gestalt.h.

# **Communication Resource Manager Attribute Selectors**

Specify version and feature availability information for the Communications Resource Manager.

```
enum {
    gestaltCRMAttr = 'crm ',
     gestaltCRMPresent = 0,
     gestaltCRMPersistentFix = 1,
     gestaltCRMToolRsrcCalls = 2
};
```
### **Component Manager Version Selectors**

Specify version information for the Coomponent Manager.

```
enum {
     gestaltComponentMgr = 'cpnt',
     gestaltComponentPlatform = 'copl'
};
```
### **Constants**

gestaltComponentMgr

The Gestalt selector you pass to determine what version of the Component Manager is present.

Available in Mac OS X v10.0 and later.

Declared in Gestalt.h.

### **Discussion**

```
To determine the version of the current Component Manager, your application should pass the selector
gestaltComponentMgr to the Gestalt function.
```
**CHAPTER 18** Gestalt Manager Reference

# **Computer Model Selectors**

Specify computer models.

### G estalt Manager Referenc e

```
enum {
    gestaltMachineType = 'mach',
   gestaltClassic = 1,
   gestaltMacXL = 2,
   qestaltMac512KE = 3,
    gestaltMacPlus = 4,
   gestaltMacSE = 5,
   gestaltMacII = 6,
   gestaltMacIIx = 7,
    gestaltMacIIcx = 8,
    gestaltMacSE030 = 9,
    gestaltPortable = 10,
    gestaltMacIIci = 11,
    gestaltPowerMac8100_120 = 12,
    gestaltMacIIfx = 13,
    gestaltMacClassic = 17,
    gestaltMacIIsi = 18,
    gestaltMacLC = 19,
    gestaltMacQuadra900 = 20,
    gestaltPowerBook170 = 21,
     gestaltMacQuadra700 = 22,
   gestaltClassiCI = 23,
    gestaltPowerBook100 = 24,
    gestaltPowerBook140 = 25,
    gestaltMacQuadra950 = 26,
    gestaltMacLCIII = 27,
     gestaltPerforma450 = gestaltMacLCIII,
    gestaltPowerBookDuo210 = 29,
    gestaltMacCentris650 = 30,
     gestaltPowerBookDuo230 = 32,
     gestaltPowerBook180 = 33,
    gestaltPowerBook160 = 34,
    gestaltMacQuadra800 = 35,
    gestaltMacQuadra650 = 36,
    gestaltMacLCII = 37,
    gestaltPowerBookDuo250 = 38,
    gestaltAWS9150_80 = 39,
    gestaltPowerMac8100_110 = 40,
    gestaltAWS8150_110 = gestaltPowerMac8100_110,
    gestaltPowerMac5200 = 41,
     gestaltPowerMac5260 = gestaltPowerMac5200,
     gestaltPerforma5300 = gestaltPowerMac5200,
     gestaltPowerMac6200 = 42,
    gestaltPerforma6300 = gestaltPowerMac6200,
   gestaltMacIIvi = 44,
    gestaltMacIIvm = 45,
    gestaltPerforma600 = gestaltMacIIvm,
    gestaltPowerMac7100_80 = 47,
    gestaltMacIIvx = 48,
    gestaltMacColorClassic = 49,
     gestaltPerforma250 = gestaltMacColorClassic,
    gestaltPowerBook165c = 50,
    gestaltMacCentris610 = 52,
     gestaltMacQuadra610 = 53,
    gestaltPowerBook145 = 54,
    gestaltPowerMac8100_100 = 55,
    gestaltMacLC520 = 56,
    gestaltAWS9150_120 = 57,
```
#### Gestalt Manager Reference

```
 gestaltPowerMac6400 = 58,
 gestaltPerforma6400 = gestaltPowerMac6400,
 gestaltPerforma6360 = gestaltPerforma6400,
gestaltMacCentris660AV = 60,
 gestaltMacQuadra660AV = gestaltMacCentris660AV,
gestaltPerforma46x = 62,
 gestaltPowerMac8100_80 = 65,
 gestaltAWS8150_80 = gestaltPowerMac8100_80,
 gestaltPowerMac9500 = 67,
 gestaltPowerMac9600 = gestaltPowerMac9500,
 gestaltPowerMac7500 = 68,
 gestaltPowerMac7600 = gestaltPowerMac7500,
 gestaltPowerMac8500 = 69,
 gestaltPowerMac8600 = gestaltPowerMac8500,
 gestaltAWS8550 = gestaltPowerMac7500,
 gestaltPowerBook180c = 71,
 gestaltPowerBook520 = 72,
 gestaltPowerBook520c = gestaltPowerBook520,
 gestaltPowerBook540 = gestaltPowerBook520,
 gestaltPowerBook540c = gestaltPowerBook520,
gestaltPowerMac5400 = 74,
gestaltPowerMac6100_60 = 75,
 gestaltAWS6150_60 = gestaltPowerMac6100_60,
 gestaltPowerBookDuo270c = 77,
 gestaltMacQuadra840AV = 78,
 gestaltPerforma550 = 80,
 gestaltPowerBook165 = 84,
 gestaltPowerBook190 = 85,
 gestaltMacTV = 88,
gestaltMacLCA75 = 89,
 gestaltPerforma47x = gestaltMacLC475,
 gestaltMacLC575 = 92,
 gestaltMacQuadra605 = 94,
 gestaltMacQuadra630 = 98,
 gestaltMacLC580 = 99,
 gestaltPerforma580 = gestaltMacLC580,
gestaltPowerMac6100_66 = 100,
 gestaltAWS6150_66 = gestaltPowerMac6100_66,
 gestaltPowerBookDuo280 = 102,
 gestaltPowerBookDuo280c = 103,
 gestaltPowerMacLC475 = 104,
 gestaltPowerMacPerforma47x = gestaltPowerMacLC475,
 gestaltPowerMacLC575 = 105,
 gestaltPowerMacPerforma57x = gestaltPowerMacLC575,
 gestaltPowerMacQuadra630 = 106,
 gestaltPowerMacLC630 = gestaltPowerMacQuadra630,
 gestaltPowerMacPerforma63x = gestaltPowerMacQuadra630,
 gestaltPowerMac7200 = 108,
 gestaltPowerMac7300 = 109,
 gestaltPowerMac7100_66 = 112,
 gestaltPowerBook150 = 115,
 gestaltPowerMacQuadra700 = 116,
 gestaltPowerMacQuadra900 = 117,
 gestaltPowerMacQuadra950 = 118,
 gestaltPowerMacCentris610 = 119,
 gestaltPowerMacCentris650 = 120,
 gestaltPowerMacQuadra610 = 121,
 gestaltPowerMacQuadra650 = 122,
```
### **CHAPTER 18** Gestalt Manager Reference

```
 gestaltPowerMacQuadra800 = 123,
 gestaltPowerBookDuo2300 = 124,
 gestaltPowerBook500PPCUpgrade = 126,
 gestaltPowerBook5300 = 128,
 gestaltPowerBook1400 = 310,
 gestaltPowerBook3400 = 306,
 gestaltPowerBook2400 = 307,
 gestaltPowerBookG3Series = 312,
 gestaltPowerBookG3 = 313,
 gestaltPowerBookG3Series2 = 314,
 gestaltPowerMacNewWorld = 406,
 gestaltPowerMacG3 = 510,
 gestaltPowerMac5500 = 512,
 gestalt20thAnniversary = gestaltPowerMac5500,
 gestaltPowerMac6500 = 513,
gestaltPowerMac4400_160 = 514,
 gestaltPowerMac4400 = 515,
 gestaltMacOSCompatibility = 1206
```
### };

### **Discussion**

To obtain a string containing the machine's name, you can pass the returned value to the Get IndString procedure as an index into the resource of type 'STR#' in the System file having the resource ID defined by the constant kMachineNameStrID.

### **Computer Name Selector**

Specifes user-visiblity information for the computer name.

```
enum {
     gestaltUserVisibleMachineName = 'mnam'
};
```
# **Connection Manager Attribute Selectors**

Specify feature availability information for the Connection Manager.

```
enum {
     gestaltConnMgrAttr = 'conn',
     gestaltConnMgrPresent = 0,
     gestaltConnMgrCMSearchFix = 1,
     gestaltConnMgrErrorString = 2,
     gestaltConnMgrMultiAsyncIO = 3
};
Constants
gestaltConnMgrAttr
```
Available in Mac OS X v10.0 and later.

```
Declared in Gestalt.h.
```
gestaltConnMgrPresent

Available in Mac OS X v10.0 and later.

```
Declared in Gestalt.h.
```
#### Gestalt Manager Reference

```
gestaltConnMgrCMSearchFix
```
The gestaltConnMgrCMSearchFix bit flag indicates that the fix is present that allows the CMAddSearch function to work over the mAttn channel.

Available in Mac OS X v10.0 and later.

```
Declared in Gestalt.h.
```

```
gestaltConnMgrErrorString
      Available in Mac OS X v10.0 and later.
```
Declared in Gestalt.h.

```
gestaltConnMgrMultiAsyncIO
      Available in Mac OS X v10.0 and later.
      Declared in Gestalt.h.
```
### **Control Manager Attribute Selectors**

Specify feature availability information for the Control Manager.

```
enum {
```

```
 gestaltControlMgrAttr = 'cntl',
    gestaltControlMgrPresent = (1L << 0),
    gestaltControlMgrPresentBit = 0,
     gestaltControlMsgPresentMask = (1L << gestaltControlMgrPresentBit)
};
```
# **Constants**

### gestaltControlMgrAttr

The Gestalt selector passed to determine what features of the Control Manager are present. This selector is available with Mac OS 8.5 and later. The Gestalt function produces a 32-bit value whose bits you should test to determine what Control Manager functionality is available.

Available in Mac OS X v10.0 and later.

Declared in Gestalt.h.

```
gestaltControlMgrPresent
```
If the bit specified by this mask is set, the Control Manager functionality for Appearance Manager 1.1 is available. This bit is set for Mac OS 8.5 and later.

Available in Mac OS X v10.0 and later.

Declared in Gestalt.h.

```
gestaltControlMgrPresentBit
```
Available in Mac OS X v10.0 and later.

Declared in Gestalt.h.

gestaltControlMsgPresentMask

Available in Mac OS X v10.0 and later.

Declared in Gestalt.h.

### **Discussion**

Before calling any functions dependent upon the Control Manager, your application should pass the selector gestaltControlMgrAttr to the Gestalt function to determine which Control Manager functions are available.

# **Control Manager Version Selector**

Specifies version information for the Control Manager.

```
enum {
     gestaltControlMgrVersion = 'cmvr'
};
```
### **Constants**

```
gestaltControlMgrVersion
      Available in Mac OS X v10.1 and later.
      Declared in Gestalt.h.
```
# **Control Strip Attribute Selectors**

Specify feature availability for the Control Strip.

```
enum {
    gestaltControlStripAttr = 'sdev',
    gestaltControlStripExists = 0,
    gestaltControlStripVersionFixed = 1,
    gestaltControlStripUserFont = 2,
    gestaltControlStripUserHotKey = 3
};
```
# **Control Strip Version Selector**

Specifies version information for the Control Strip.

```
enum {
     gestaltControlStripVersion = 'csvr'
};
```
### **Constants**

```
gestaltControlStripVersion
      Available in Mac OS X v10.0 and later.
      Declared in Gestalt.h.
```
# **CPU Selectors for Apollo**

Specify version information for Apollo CPUs.

```
enum {
    gestaltCPUApollo = 0x0111,
    gestaltCPU750FX = 0x0120};
```
# **CPU Selectors for Intel and Pentium**

Specify version information for Intel and Pentium CPUs.

#### Gestalt Manager Reference

```
enum {
     gestaltCPU486 = 'i486',
     gestaltCPUPentium = 'i586',
     gestaltCPUPentiumPro = 'i5pr',
     gestaltCPUPentiumII = 'i5ii',
     gestaltCPUX86 = 'ixxx'
};
```
### **Data Access Manager Attribute Selectors**

Specify feature availability information for the Data Access Manager.

```
enum {
    gestaltDBAccessMgrAttr = 'dbac',
    gestaltDBAccessMgrPresent = 0
};
```
### **Desktop Pictures Attribute Selectors**

Specify feature availability information for Desktop Pictures.

```
enum {
    gestaltDesktopPicturesAttr = 'dkpx',
    gestaltDesktopPicturesInstalled = 0,
    gestaltDesktopPicturesDisplayed = 1
};
```
### **Desktop Printing Attribute Selector**

Specify feature availablity information for all desktop printer.

```
enum {
    gestaltDTPInfo = 'dtpx'
};
```
### **Desktop Printing Driver Attribute Selectors**

Specify feature availability for third-party desktop printing drivers.

```
enum {
     gestaltDTPFeatures = 'dtpf',
     kDTPThirdPartySupported = 0x00000004
};
```
### **Dialog Manager Attribute Selectors**

Specify feature availability for the Dialog Manager.

#### Gestalt Manager Reference

```
enum {
     gestaltDITLExtAttr = 'ditl',
     gestaltDITLExtPresent = 0,
     gestaltDITLExtSupportsIctb = 1
};
```
#### **Constants**

```
gestaltDITLExtAttr
      Available in Mac OS X v10.0 and later.
```
Declared in Gestalt.h.

```
gestaltDITLExtPresent
```
If this flag bit is TRUE, then the Dialog Manager extensions included in System 7 are available.

Available in Mac OS X v10.0 and later.

Declared in Gestalt.h.

```
gestaltDITLExtSupportsIctb
```
Available in Mac OS X v10.0 and later.

Declared in Gestalt.h.

### **Dictionary Manager Attribute Selectors**

Specify feature availability information for the Dictionary Manager.

```
enum {
     gestaltDictionaryMgrAttr = 'dict',
     gestaltDictionaryMgrPresent = 0
};
```
### **Dialog Manager Selectors for Mac OS 8.5**

Specify version and feature availability information for the Dialog Manager in Mac OS 8.5.

```
enum {
    gestaltDialogMgrAttr = 'dlog',
     gestaltDialogMgrPresent = (1L << 0),
    gestaltDialogMgrPresentBit = 0,
     gestaltDialogMgrHasAquaAlertBit = 2,
     gestaltDialogMgrPresentMask = (1L << gestaltDialogMgrPresentBit),
    gestaltDialogMgrHasAquaAlertMask = (1L << gestaltDialogMgrHasAquaAlertBit),
    gestaltDialogMsgPresentMask = gestaltDialogMgrPresentMask
};
```
### **Constants**

gestaltDialogMgrAttr

The Gestalt selector passed to determine what features of the Dialog Manager are present. This selector is available with Mac OS 8.5 and later. Passing gestaltDialogManagerAttr produces a 32-bit value whose bits you should test to determine what Dialog Manager functionality is available.

Available in Mac OS X v10.0 and later.

#### Gestalt Manager Reference

#### gestaltDialogMgrPresent

If the bit specified by this mask is set, the Dialog Manager functionality for Appearance Manager 1.1 is available. This bit is set for Mac OS 8.5 and later.

Available in Mac OS X v10.0 and later.

Declared in Gestalt.h.

gestaltDialogMgrPresentBit Available in Mac OS X v10.0 and later.

Declared in Gestalt.h.

gestaltDialogMgrHasAquaAlertBit Available in Mac OS X v10.1 and later.

Declared in Gestalt.h.

gestaltDialogMgrPresentMask

Available in Mac OS X v10.1 and later.

Declared in Gestalt.h.

gestaltDialogMgrHasAquaAlertMask

Available in Mac OS X v10.1 and later.

Declared in Gestalt.h.

gestaltDialogMsgPresentMask Available in Mac OS X v10.0 and later.

Declared in Gestalt.h.

### **Discussion**

```
Before calling any Dialog Manager functions, your application should pass the selector
gestaltDialogManagerAttr to the Gestalt function to determine which Dialog Manager functions are
available.
```
### **Digital Signature Version Selector**

Specifies version information for digital signatures.

```
enum {
     gestaltDigitalSignatureVersion = 'dsig'
};
```
### **Direct IO Attribute Selector**

Specifies availability of direct input/ouput support by the file system.

```
enum {
     gestaltFSSupportsDirectIO = 11
};
```
### **Disk Cache Size Selector**

Specifies size information for the disk cache buffer.

Gestalt Manager Reference

```
enum {
     gestaltDiskCacheSize = 'dcsz'
};
```
### **Constants**

```
gestaltDiskCacheSize
```
A selector that you pass to the Gestalt function. If the function returns noErr, the response parameter contains the size of the disk cache's buffer. See the Gestalt Manager Reference for more information on the Gestalt function.

Available in Mac OS X v10.0 and later.

Declared in Gestalt.h.

### **Display Manager Attribute Selectors**

Specify feature availability for the Display Manager.

```
enum {
```

```
 gestaltDisplayMgrAttr = 'dply',
    gestaltDisplayMgrPresent = 0,
     gestaltDisplayMgrCanSwitchMirrored = 2,
     gestaltDisplayMgrSetDepthNotifies = 3,
     gestaltDisplayMgrCanConfirm = 4,
     gestaltDisplayMgrColorSyncAware = 5,
    gestaltDisplayMgrGeneratesProfiles = 6,
    gestaltDisplayMgrSleepNotifies = 7
};
```
#### **Constants**

gestaltDisplayMgrAttr

The Gestalt selector you pass to determine which Display Manager attributes are present.

Available in Mac OS X v10.0 and later.

Declared in Gestalt.h.

gestaltDisplayMgrPresent

If true, the Display Manager is present.

Available in Mac OS X v10.0 and later.

Declared in Gestalt.h.

gestaltDisplayMgrCanSwitchMirrored

If true, the Display Manager can switch modes on mirrored displays.

Available in Mac OS X v10.0 and later.

Declared in Gestalt.h.

gestaltDisplayMgrSetDepthNotifies

If true, and you have registered for notification and you will be notified of depth mode changes.

Available in Mac OS X v10.0 and later.

### **CHAPTER 18** Gestalt Manager Reference

gestaltDisplayMgrCanConfirm

Not yet supported. Most commonly comes up for display modes that are not marked kModeSafe. There is currently no system support for trying an unsafe mode and then restoring if the user does not confirm. When this is supported, this bit will be set.

Available in Mac OS X v10.0 and later.

Declared in Gestalt.h.

gestaltDisplayMgrColorSyncAware

If true, Display Manager supports profiles for displays.

Available in Mac OS X v10.0 and later.

Declared in Gestalt.h.

gestaltDisplayMgrGeneratesProfiles

Available in Mac OS X v10.0 and later.

Declared in Gestalt.h.

gestaltDisplayMgrSleepNotifies

Available in Mac OS X v10.2 and later.

Declared in Gestalt.h.

### **Discussion**

Before calling any function dependent upon the Display Manager, your application should pass the selector gestaltDisplayMgrAttr to the Gestalt function to determine the Display Manager attributes that are present.

# **Display Manager Version Selector**

Specifies version information for the Display Manager.

```
enum {
     gestaltDisplayMgrVers = 'dplv'
};
```
### **Constants**

```
gestaltDisplayMgrVers
```
The Gestalt selector you pass to determine what version of the Display Manager is present. For example, a Gestalt result may be 0x00020500, which means that the Display Manager version 2.5 is present.

Available in Mac OS X v10.0 and later.

Declared in Gestalt.h.

### **Discussion**

To determine the version of the current Display Manager, your application should pass the selector gestaltDisplayMgrVers to the Gestalt function.

### **Drag Manager Attribute Selectors**

Specify feature availability information for the Drag Manager.

#### Gestalt Manager Reference

```
enum {
    gestaltDragMgrAttr = 'drag',
    gestaltDragMgrPresent = 0,
    gestaltDragMgrFloatingWind = 1,
     gestaltPPCDragLibPresent = 2,
     gestaltDragMgrHasImageSupport = 3,
     gestaltCanStartDragInFloatWindow = 4,
     gestaltSetDragImageUpdates = 5
};
```
### **Constants**

gestaltDragMgrAttr

The Gestalt selector passed to determine what features of the Drag Manager are present. Passing the gestaltDragMgrAttr constant produces a 32-bit value whose bits you should test to determine what Drag Manager functionality is available.

Available in Mac OS X v10.0 and later.

Declared in Gestalt.h.

gestaltDragMgrPresent

If the bit specified by this mask is set, the Drag Manager functions are available.

Available in Mac OS X v10.0 and later.

Declared in Gestalt.h.

gestaltDragMgrFloatingWind

If the bit specified by this mask is set, the Drag Manager floating window support functions are available.

Available in Mac OS X v10.0 and later.

Declared in Gestalt.h.

gestaltPPCDragLibPresent

If the bit specified by this mask is set, the Drag Manager PPC Drag Library functions are available.

Available in Mac OS X v10.0 and later.

Declared in Gestalt.h.

gestaltDragMgrHasImageSupport

If the bit specified by this mask is set, the Drag Manager image support functions are available.

Available in Mac OS X v10.0 and later.

Declared in Gestalt.h.

gestaltCanStartDragInFloatWindow

If the bit specified by this mask is set, the Drag Manager can start a drag in a floating window.

### Available in Mac OS X v10.0 and later.

Declared in Gestalt.h.

gestaltSetDragImageUpdates

Available in Mac OS X v10.1 and later.

Declared in Gestalt.h.

### **Draw Sprocket Version Selectors**

Specifies version information for Draw Sprocket.

```
enum {
     gestaltDrawSprocketVersion = 'dspv'
};
```
# **Easy Access Selectors**

Specify version and feature availability information for Easy Access.

```
enum {
     gestaltEasyAccessAttr = 'easy',
     gestaltEasyAccessOff = 0,
     gestaltEasyAccessOn = 1,
     gestaltEasyAccessSticky = 2,
     gestaltEasyAccessLocked = 3
};
```
# **Edition Manager Attribute Selectors**

Specify feature availability for the Edition Manager.

```
enum {
     gestaltEditionMgrAttr = 'edtn',
     gestaltEditionMgrPresent = 0,
     gestaltEditionMgrTranslationAware = 1
};
```
# **Extension Table Version Selector**

Specifies version information for the extension table.

```
enum {
     gestaltExtensionTableVersion = 'etbl'
};
```
# **File Mapping Attribute Selectors**

Specify feature availability for file mapping.

```
enum {
     gestaltFileMappingAttr = 'flmp',
     gestaltFileMappingPresent = 0,
     gestaltFileMappingMultipleFilesFix = 1
};
```
# **File System Attribute Selectors**

Specify feature availability for the file system.

#### Gestalt Manager Reference

```
enum {
    gestaltFSAttr = 'fs ',
    gestaltFullExtFSDispatching = 0,
    gestaltHasFSSpecCalls = 1,
     gestaltHasFileSystemManager = 2,
     gestaltFSMDoesDynamicLoad = 3,
     gestaltFSSupports4GBVols = 4,
     gestaltFSSupports2TBVols = 5,
    gestaltHasExtendedDiskInit = 6,
     gestaltDTMgrSupportsFSM = 7,
     gestaltFSNoMFSVols = 8,
    gestaltFSSupportsHFSPlusVols = 9,
     gestaltFSIncompatibleDFA82 = 10
```
};

#### **Constants**

gestaltFSAttr

A selector you pass to the Gestalt function. If the Gestalt function returns noErr, the response parameter contains a 32-bit value specifying the features of the file system.

Available in Mac OS X v10.0 and later.

Declared in Gestalt.h.

### gestaltFullExtFSDispatching

If this bit is set in the response parameter, all of the functions selected through the HFSDispatch trap are available to external file systems. If this bit is clear, the File Manager checksthe selector passed to  $\Box$ HFSDispatch and ensures that it is valid; if the selector is invalid, the result code paramErr is returned to the caller. If this bit is set, no such validity checking is performed. See the *Guide to the File System Manager* for more information on external file systems.

Available in Mac OS X v10.0 and later.

Declared in Gestalt.h.

### gestaltHasFSSpecCalls

If this bit is set in the response parameter, the operating environment provides the file system specification (FSSpec) versions of the basic file-manipulation functions, as well asthe FSMakeFSSpec function.

Available in Mac OS X v10.0 and later.

Declared in Gestalt.h.

gestaltHasFileSystemManager

If this bit is set in the response parameter, the File System Manager is present. See the *Guide to the File System Manager* for more information about the File System Manager.

Available in Mac OS X v10.0 and later.

Declared in Gestalt.h.

gestaltFSMDoesDynamicLoad

If this bit is set in the response parameter, the File System Manager supports dynamic loading of external file system code resources.

Available in Mac OS X v10.0 and later.

Declared in Gestalt.h.

### gestaltFSSupports4GBVols

If this bit is set in the response parameter, the file system supports 4 gigabyte volumes.

Available in Mac OS X v10.0 and later.

### gestaltFSSupports2TBVols

If this bit is set in the response parameter, the file system supports 2 terabyte volumes.

Available in Mac OS X v10.0 and later.

Declared in Gestalt.h.

### gestaltHasExtendedDiskInit

If this bit is set in the response parameter, the extended Disk Initialization Package functions are present. These are the DIXFormat, DIXZero, or DIReformat functions. See the *Guide to the File System Manager* for more information about the Disk Initialization Package interfaces.

Available in Mac OS X v10.0 and later.

Declared in Gestalt.h.

gestaltDTMgrSupportsFSM

If this bit isset in the response parameter, the desktop database supports File System Manager-based foreign file systems.

Available in Mac OS X v10.0 and later.

Declared in Gestalt.h.

### gestaltFSNoMFSVols

If this bit is set in the response parameter, the file system does not support MFS volumes.

Available in Mac OS X v10.0 and later.

Declared in Gestalt.h.

### gestaltFSSupportsHFSPlusVols

If this bit is set in the response parameter, the file system supports HFS Plus volumes.

Available in Mac OS X v10.0 and later.

Declared in Gestalt.h.

gestaltFSIncompatibleDFA82

If this bit is set in the response parameter, VCB and FCB structures are changed; DFA 8.2 is incompatible.

Available in Mac OS X v10.0 and later.

Declared in Gestalt.h.

### **File System Attribute Selectors for Mac OS 9**

Specify feature availability for the file system for features introduced in Mac OS 9.
#### Gestalt Manager Reference

```
enum {
    gestaltHasHFSPlusAPIs = 12,
    gestaltMustUseFCBAccessors = 13,
    gestaltFSUsesPOSIXPathsForConversion = 14,
     gestaltFSSupportsExclusiveLocks = 15,
     gestaltFSSupportsHardLinkDetection = 16
};
```
#### **Constants**

gestaltHasHFSPlusAPIs

If this bit is set in the response parameter, the File Manager supports the HFS Plus APIs. Individual file systems may or may not implement the HFS Plus APIs. However, if this bit is set, the File Manager will emulate the HFS Plus APIs for file systems that do not implement them. Call the functions PBHGetVolParmsSync or PBHGetVolParmsAsync to determine whether the HFS Plus APIs are directly supported on a given volume.

Available in Mac OS X v10.0 and later.

Declared in Gestalt.h.

gestaltMustUseFCBAccessors

If this bit is set in the response parameter, the File Manager no longer supports the low memory globals FCBSPtr and FSFCBLen. All access to file or fork control blocks must use the File System Manager utility functions instead.

Available in Mac OS X v10.0 and later.

Declared in Gestalt.h.

gestaltFSUsesPOSIXPathsForConversion

Available in Mac OS X v10.0 and later.

Declared in Gestalt.h.

gestaltFSSupportsExclusiveLocks

Available in Mac OS X v10.2 and later.

Declared in Gestalt.h.

gestaltFSSupportsHardLinkDetection

#### Available in Mac OS X v10.2 and later.

Declared in Gestalt.h.

#### **Discussion**

Use these constants with the gestalt selector gestalt FSAttr, described in "File System [Attribute](#page-1041-0) [Selectors"](#page-1041-0) (page 1042).

### **File System Manager Version Selector**

Specifies version information for the File System Manager.

Gestalt Manager Reference

```
enum {
     gestaltFSMVersion = 'fsm '
};
```
#### **Constants**

```
gestaltFSMVersion
```
Pass this selector to the Gestalt function to determine the version of the HFS External File Systems Manager (FSM).

Available in Mac OS X v10.0 and later.

```
Declared in Gestalt.h.
```
### **File System Transport Manager Attribute Selectors**

Specify feature availability for the File System Transport Manager

```
enum {
     gestaltFXfrMgrAttr = 'fxfr',
     gestaltFXfrMgrPresent = 0,
    gestaltFXfrMgrMultiFile = 1,
    gestaltFXfrMgrErrorString = 2,
     gestaltFXfrMgrAsync = 3
};
```
#### **Constants**

gestaltFXfrMgrAttr

The selector you pass to the Gestalt function to determine the File Transfer Manager attributes.

Available in Mac OS X v10.0 and later.

Declared in Gestalt.h.

### **Find By Content State Selectors**

Specify state information for Find By Content.

```
enum {
    gestaltFBCIndexingState = 'fbci',
     gestaltFBCindexingSafe = 0,
     gestaltFBCindexingCritical = 1
};
```
### **Find By Content Version Selectors**

Specify version information for Find By Content.

### **CHAPTER 18** Gestalt Manager Reference

```
enum {
     gestaltFBCVersion = 'fbcv',
     gestaltFBCCurrentVersion = 0x0011,
     gestaltOSXFBCCurrentVersion = 0x0100
};
```
# **Find Folder Redirection Attribute Selector**

Specifies feature availability information for Find Folder.

```
enum {
     gestaltFindFolderRedirectionAttr = 'fole'
};
```
# **Finder Attribute Selectors**

Specify feature availability for the Finder.

```
enum {
     gestaltFinderAttr = 'fndr',
     gestaltFinderDropEvent = 0,
     gestaltFinderMagicPlacement = 1,
     gestaltFinderCallsAEProcess = 2,
     gestaltOSLCompliantFinder = 3,
     gestaltFinderSupports4GBVolumes = 4,
     gestaltFinderHasClippings = 6,
     gestaltFinderFullDragManagerSupport = 7,
     gestaltFinderFloppyRootComments = 8,
     gestaltFinderLargeAndNotSavedFlavorsOK = 9,
     gestaltFinderUsesExtensibleFolderManager = 10,
     gestaltFinderUnderstandsRedirectedDesktopFolder = 11
};
```
# **Floppy Driver Attribute Selectors**

Specify feature availability information for the floppy disk drive.

```
enum {
    gestaltFloppyAttr = 'flpy',
    gestaltFloppyIsMFMOnly = 0,
   gestaltfloppyIsManualEject = 1,
    gestaltFloppyUsesDiskInPlace = 2
};
```
# **Font Manager Attribute Selectors**

Specify feature availability information for the Font Manager.

#### Gestalt Manager Reference

```
enum {
     gestaltFontMgrAttr = 'font',
     gestaltOutlineFonts = 0
};
```
#### **Constants**

```
gestaltFontMgrAttr
```
The  $\text{Geta}$   $\text{It}$  selector you pass to determine which Font Manager attributes are present.

Available in Mac OS X v10.0 and later.

Declared in Gestalt.h.

gestaltOutlineFonts

If true, outline fonts are supported.

Available in Mac OS X v10.0 and later.

Declared in Gestalt.h.

#### **Discussion**

Before calling any function dependent upon the Font Manager, your application should pass the selector gestaltDisplayMgrAttr to the Gestalt function to determine the Font Manager attributes that are present.

### **Folder Manager Attribute Selectors**

Specify feature availability information for the Folder Manager.

```
enum {
    gestaltFindFolderAttr = 'fold',
    gestaltFindFolderPresent = 0,
    gestaltFolderDescSupport = 1,
    gestaltFolderMgrFollowsAliasesWhenResolving = 2,
    gestaltFolderMgrSupportsExtendedCalls = 3,
     gestaltFolderMgrSupportsDomains = 4,
     gestaltFolderMgrSupportsFSCalls = 5
```
### };

#### **Constants**

gestaltFindFolderAttr

The selector you pass to the Gestalt function to determine the FindFolder function attributes.

Available in Mac OS X v10.0 and later.

Declared in Gestalt.h.

gestaltFindFolderPresent

Available in Mac OS X v10.0 and later.

Declared in Gestalt.h.

gestaltFolderDescSupport

If this bit isset, the extended Folder Manager functionality supporting folder descriptors and routings is available. This bit is set for versions of the Mac OS starting with Mac OS 8.

Available in Mac OS X v10.0 and later.

Declared in Gestalt.h.

gestaltFolderMgrFollowsAliasesWhenResolving Available in Mac OS X v10.0 and later.

#### Gestalt Manager Reference

```
gestaltFolderMgrSupportsExtendedCalls
      Available in Mac OS X v10.0 and later.
```
Declared in Gestalt.h.

gestaltFolderMgrSupportsDomains Available in Mac OS X v10.0 and later.

Declared in Gestalt.h.

gestaltFolderMgrSupportsFSCalls Available in Mac OS X v10.0 and later.

Declared in Gestalt.h.

#### **Discussion**

Before calling any Folder Manager functions, your application should pass the selector gestaltFindFolderAttr to the Gestalt function to determine which Folder Manager functions are available.

# **FPU Type Selectors**

Specify version and availability information for the type of floating-point unit installed.

```
enum {
    gestaltFPUType = 'fpu ',
   qestaltNoFPU = 0,
   qestalt68881 = 1,
   qestalt68882 = 2,
   qestalt68040FPU = 3
```
#### };

#### **Constants**

gestaltFPUType

A constant that represents the type of floating-point unit currently installed, if any.

Available in Mac OS X v10.0 and later.

Declared in Gestalt.h.

gestaltNoFPU

Available in Mac OS X v10.0 and later.

```
Declared in Gestalt.h.
```
gestalt68881

Available in Mac OS X v10.0 and later.

```
Declared in Gestalt.h.
```
gestalt68882

Available in Mac OS X v10.0 and later.

Declared in Gestalt.h.

```
gestalt68040FPU
```
Available in Mac OS X v10.0 and later.

```
Declared in Gestalt.h.
```
### **Gestalt Manager Version Selectors**

Specify Gestalt Manager version information.

#### Gestalt Manager Reference

```
enum {
     gestaltVersion = 'vers',
     gestaltValueImplementedVers = 5
};
```
#### **Constants**

```
gestaltVersion
```
The selector you pass to the function  $Gestalt$  (page 1005) to determine the version of the Gestalt Manager. The function passes back the version in the low-order word of the response.

Available in Mac OS X v10.0 and later.

Declared in Gestalt.h.

```
gestaltValueImplementedVers
```
The first version of the Gestalt Manager that implements this selector.

Available in Mac OS X v10.0 and later.

Declared in Gestalt.h.

### **Hardware Attribute Attribute Selectors**

Specify feature availability information for hardware.

```
enum {
    gestaltHardwareAttr = 'hdwr',
    gestaltHasVIA1 = 0,
    gestaltHasVIA2 = 1,
    gestaltHasASC = 3,
   gestaltHasSCC = 4,
   qestaltHasSCSI = 7,
    gestaltHasSoftPowerOff = 19,
    gestaltHasSCSI961 = 21,
    gestaltHasSCSI962 = 22,
    gestaltHasUniversalROM = 24,
   gestaltHasEnhancedLtalk = 30
```

```
};
```
#### **Constants**

gestaltHardwareAttr

The selector you passto the Gestalt function to determine low-level hardware configuration attributes.

Never infer the existence of certain hardware or software features from the responses that Gestalt returns when you pass it this selector.

Available in Mac OS X v10.0 and later.

Declared in Gestalt.h.

#### gestaltHasVIA1

Available in Mac OS X v10.0 and later.

Declared in Gestalt.h.

gestaltHasVIA2

Available in Mac OS X v10.0 and later.

```
Declared in Gestalt.h.
```
#### Gestalt Manager Reference

#### gestaltHasASC

Available in Mac OS X v10.0 and later.

Declared in Gestalt.h.

#### gestaltHasSCC

The gestaltHasSCC bit is normally returned as 0 on the Macintosh IIfx and Macintosh Quadra 900 computers, which have intelligent I/O processors that isolate the hardware and make direct access to the SCC impossible. However, if the user has used the Compatibility Switch control panel to enable compatibility mode, gestaltHasSCC is set.

Available in Mac OS X v10.0 and later.

Declared in Gestalt.h.

gestaltHasSCSI

The gestaltHasSCSI bit means the machine is equipped with a SCSI implementation based on the 53C80 chip, which was introduced in the Macintosh Plus. This bit is 0 on computers with a different SCSI implementation.

Available in Mac OS X v10.0 and later.

Declared in Gestalt.h.

gestaltHasSoftPowerOff

Available in Mac OS X v10.0 and later.

Declared in Gestalt.h.

gestaltHasSCSI961

This bit is set if the machine has a SCSI implementation based on the 53C96 chip installed on an internal bus.

Available in Mac OS X v10.0 and later.

Declared in Gestalt.h.

gestaltHasSCSI962

This bit is set if the machine has a SCSI implementation based on the 53C96 chip installed on an external bus.

Available in Mac OS X v10.0 and later.

Declared in Gestalt.h.

gestaltHasUniversalROM

Available in Mac OS X v10.0 and later.

Declared in Gestalt.h.

gestaltHasEnhancedLtalk

Available in Mac OS X v10.0 and later.

```
Declared in Gestalt.h.
```
# **Hardware Icon Selector**

Specifies icon family resource ID information for the computer hardware.

Gestalt Manager Reference

```
enum {
     gestaltMachineIcon = 'micn'
};
```
#### **Constants**

```
gestaltMachineIcon
```
The selector you pass to the Gestalt function to determine the icon family resource ID for the current type of Macintosh.

Never infer the existence of certain hardware or software features from the responses that Gestalt returns when you pass it this selector.

Available in Mac OS X v10.0 and later.

```
Declared in Gestalt.h.
```
# **Hardware Vendor Selectors**

Specify hardware vendor information.

```
enum {
     gestaltHardwareVendorCode = 'hrad',
     gestaltHardwareVendorApple = 'Appl'
};
```
### **Help Manager Attribute Selectors**

Specify feature availability for the Apple Help Manager.

```
enum {
    gestaltHelpMgrAttr = 'help',
   qestaltHelpMgrPresent = 0,
    gestaltHelpMgrExtensions = 1,
    gestaltAppleGuideIsDebug = 30,
    gestaltAppleGuidePresent = 31
};
```
### **Constants**

gestaltHelpMgrAttr

The selector you pass to the Gestalt function to determine the Help Manager attributes.

Available in Mac OS X v10.0 and later.

Declared in Gestalt.h.

gestaltHelpMgrPresent

Available in Mac OS X v10.0 and later.

Declared in Gestalt.h.

gestaltHelpMgrExtensions

Available in Mac OS X v10.0 and later.

Declared in Gestalt.h.

gestaltAppleGuideIsDebug Available in Mac OS X v10.0 and later.

### **CHAPTER 18** Gestalt Manager Reference

gestaltAppleGuidePresent Available in Mac OS X v10.0 and later. Declared in Gestalt.h.

# **Icon Services Attribute Selectors**

Specify feature availability for Icon Services.

```
enum {
    gestaltIconUtilitiesAttr = 'icon',
     gestaltIconUtilitiesPresent = 0,
     gestaltIconUtilitiesHas48PixelIcons = 1,
     gestaltIconUtilitiesHas32BitIcons = 2,
     gestaltIconUtilitiesHas8BitDeepMasks = 3,
     gestaltIconUtilitiesHasIconServices = 4
```
### };

#### **Constants**

gestaltIconUtilitiesAttr

The Gestalt selector passed to determine which features of Icon Services are present. The Gestalt function produces a 32-bit value whose bits you should test to determine which Icon Servicesfeatures are available.

Note: available in System 7.0, despite gestalt.

Available in Mac OS X v10.0 and later.

Declared in Gestalt.h.

gestaltIconUtilitiesPresent

True if icon utilities are present.

Available in Mac OS X v10.0 and later.

Declared in Gestalt.h.

gestaltIconUtilitiesHas48PixelIcons

True if 48x48 icons are supported by IconUtilities.

Available in Mac OS X v10.0 and later.

Declared in Gestalt.h.

gestaltIconUtilitiesHas32BitIcons

### True if 32-bit deep icons are supported.

Available in Mac OS X v10.0 and later.

Declared in Gestalt.h.

gestaltIconUtilitiesHas8BitDeepMasks True if 8-bit deep masks are supported.

#### Available in Mac OS X v10.0 and later.

Declared in Gestalt.h.

gestaltIconUtilitiesHasIconServices

True if IconServices is present.

Available in Mac OS X v10.0 and later.

#### **Discussion**

Before calling any Icon Services functions, your application should pass the selector gestaltIconUtilitiesAttr to the Gestalt function.

# **Image Compression Manager Version Selector**

Specifies the version of the Image Compression Manager.

```
enum {
     gestaltCompressionMgr = 'icmp'
};
```
### **Constants**

gestaltCompressionMgr Available in Mac OS X v10.0 and later. Declared in Gestalt.h.

# **Intel Architecture Selector**

Specifies the Intel architecture.

```
enum {
    qestaltIntel = 10
};
```
# **Internal Display Location Selector**

Specifies the slot number information for the internal display location.

```
enum {
     gestaltInternalDisplay = 'idsp'
};
```
# **Keyboard Selectors**

Specify keyboard information.

#### Gestalt Manager Reference

```
enum {
     gestaltKeyboardType = 'kbd ',
    gestaltMacKbd = 1,
     gestaltMacAndPad = 2,
     gestaltMacPlusKbd = 3,
    qestaltExtADBKbd = 4,
     gestaltStdADBKbd = 5,
     gestaltPrtblADBKbd = 6,
     gestaltPrtblISOKbd = 7,
     gestaltStdISOADBKbd = 8,
     gestaltExtISOADBKbd = 9,
     gestaltADBKbdII = 10,
     gestaltADBISOKbdII = 11,
     gestaltPwrBookADBKbd = 12,
     gestaltPwrBookISOADBKbd = 13,
     gestaltAppleAdjustKeypad = 14,
     gestaltAppleAdjustADBKbd = 15,
    gestaltAppleAdjustISOKbd = 16,
     gestaltJapanAdjustADBKbd = 17,
     gestaltPwrBkExtISOKbd = 20,
     gestaltPwrBkExtJISKbd = 21,
     gestaltPwrBkExtADBKbd = 24,
     gestaltPS2Keyboard = 27,
     gestaltPwrBkSubDomKbd = 28,
     gestaltPwrBkSubISOKbd = 29,
     gestaltPwrBkSubJISKbd = 30,
     gestaltPwrBkEKDomKbd = 195,
     gestaltPwrBkEKISOKbd = 196,
     gestaltPwrBkEKJISKbd = 197,
     gestaltUSBCosmoANSIKbd = 198,
     gestaltUSBCosmoISOKbd = 199,
     gestaltUSBCosmoJISKbd = 200,
     gestaltPwrBk99JISKbd = 201,
     gestaltUSBAndyANSIKbd = 204,
     gestaltUSBAndyISOKbd = 205,
     gestaltUSBAndyJISKbd = 206
```

```
};
```
#### **Constants**

gestaltKeyboardType

The selector you pass to the Gestalt function to determine the type of the keyboard.

If the Apple Desktop Bus (ADB) is in use, there may be multiple keyboards or other ADB devices attached to the machine. The gestaltKeyboardType selector identifies only the type of the keyboard on which the last keystroke occurred.

You cannot use this selector to find out what ADB devices are connected. For that, you can use the Apple Desktop Bus Manager. Note that the ADB keyboard types described by  $\text{Gesta}1t$  do not necessarily map directly to ADB device handler IDs.

Future support for the gestaltKeyboardType selector is not quaranteed. To determine the type of the keyboard last touched without using Gestalt, check the system global variable KbdType.

If the Gestalt Manager does not recognize the keyboard type, it returns an error.

Available in Mac OS X v10.0 and later.

# **Keyboard Selectors for Laptops**

Specify laptop keyboard information.

```
enum {
    gestaltPortable2001ANSIKbd = 202,
    gestaltPortable2001ISOKbd = 203,
    gestaltPortable2001JISKbd = 207
};
```
# **Logical Page Size Selector**

Specifies logical page size information.

```
enum {
     gestaltLogicalPageSize = 'pgsz'
};
```
#### **Constants**

```
gestaltLogicalPageSize
```
The logical page size. This value is defined only on machines with the MC68010, MC68020, MC68030, or MC68040 microprocessors. On a machine with the MC68000, the Gestalt function returns an error when called with this selector.

Available in Mac OS X v10.0 and later.

Declared in Gestalt.h.

# **Logical RAM Size Selector**

Specifies logical randon-access memory size information.

```
enum {
     gestaltLogicalRAMSize = 'lram'
};
```
#### **Constants**

```
gestaltLogicalRAMSize
```

```
The amount of logical memory available. This value is the same as that returned by
gestaltPhysicalRAMSize when virtual memory is not installed. On some machines, however, this
value might be less than the value returned by gestaltPhysicalRAMSize because some RAM may
be used by the video display and the Operating System.
```
Available in Mac OS X v10.0 and later.

```
Declared in Gestalt.h.
```
# **Low Memory Size Selector**

Specifies information about the size of the low-memory area.

Gestalt Manager Reference

```
enum {
     gestaltLowMemorySize = 'lmem'
};
```
#### **Constants**

```
gestaltLowMemorySize
      The size (in bytes) of the low-memory area. The low-memory area is used for vectors, global variables,
      and dispatch tables
      Available in Mac OS X v10.0 and later.
      Declared in Gestalt.h.
```
# **Machine Name String ID**

```
Defines a machine name string ID.
```

```
enum {
     kMachineNameStrID = -16395
};
```
# **Mailer Version Selector**

Specifies version information for the OCE standard mailer.

```
enum {
     gestaltSMPMailerVersion = 'malr'
};
```
# **Mailer Send LetterVersion Selector**

Specifies version information for the OCE standard mailer's send letter.

```
enum {
     gestaltSMPSPSendLetterVersion = 'spsl'
};
```
# **Media Bay Selectors**

Specify information about media bay availability.

```
enum {
     gestaltMediaBay = 'mbeh',
     gestaltMBLegacy = 0,
    gestaltMBSingleBay = 1,
     gestaltMBMultipleBays = 2
};
```
### **Memory Attribute Selectors**

Specify feature availability information for memory.

#### Gestalt Manager Reference

```
enum {
    gestaltOSAttr = 'os ',
    gestaltSysZoneGrowable = 0,
    gestaltLaunchCanReturn = 1,
     gestaltLaunchFullFileSpec = 2,
     gestaltLaunchControl = 3,
     gestaltTempMemSupport = 4,
     gestaltRealTempMemory = 5,
     gestaltTempMemTracked = 6,
     gestaltIPCSupport = 7,
     gestaltSysDebuggerSupport = 8,
    gestaltNativeProcessMgrBit = 19,
     gestaltAltivecRegistersSwappedCorrectlyBit = 20
```
### };

#### **Constants**

#### gestaltOSAttr

The Gestalt selector you pass to determine general Operating System attributes, such as whether temporary memory handles are real handles. The low-order bits of the response parameter are interpreted as bit flags. A flag is set to 1 to indicate that the corresponding feature is available. Currently, the following bits are significant.

Available in Mac OS X v10.0 and later.

Declared in Gestalt.h.

#### gestaltSysZoneGrowable

Available in Mac OS X v10.0 and later.

Declared in Gestalt.h.

#### gestaltLaunchCanReturn

If this bit is set, the \_Launch trap macro can return to the caller. The \_Launch trap macro in system software version 7.0 (and in earlier versions running MultiFinder) gives your application the option to continue running after it launches another application. In earlier versions of system software not running MultiFinder, the \_Launch trap macro forces the launching application to quit.

Available in Mac OS X v10.0 and later.

Declared in Gestalt.h.

#### gestaltLaunchFullFileSpec

If this bit is set, the launchControlFlags field supports control flags in addition to the launchContinue flag, and if the Launch trap can process the launchAppSpec, launchProcessSN, launchPreferredSize, launchMinimumSize, launchAvailableSize, and launchAppParameters fields in the launch parameter block.

#### Available in Mac OS X v10.0 and later.

Declared in Gestalt.h.

#### gestaltLaunchControl

If this bit is set, the Process Manager is available.

#### Available in Mac OS X v10.0 and later.

Declared in Gestalt.h.

#### gestaltTempMemSupport

If true, there is temporary memory support.

Available in Mac OS X v10.0 and later.

#### Gestalt Manager Reference

gestaltRealTempMemory

```
If true, temporary memory handles are real.
      Available in Mac OS X v10.0 and later.
      Declared in Gestalt.h.
gestaltTempMemTracked
      If true, temporary memory handles are tracked.
      Available in Mac OS X v10.0 and later.
      Declared in Gestalt.h.
gestaltIPCSupport
      Available in Mac OS X v10.0 and later.
      Declared in Gestalt.h.
gestaltSysDebuggerSupport
      Available in Mac OS X v10.0 and later.
      Declared in Gestalt.h.
gestaltNativeProcessMgrBit
      Available in Mac OS X v10.0 and later.
      Declared in Gestalt.h.
gestaltAltivecRegistersSwappedCorrectlyBit
      Available in Mac OS X v10.2 and later.
      Declared in Gestalt.h.
```
# **Memory Mapping Attribute Selectors**

Specify feature availibility information for memory mapping.

```
enum {
    gestaltMemoryMapAttr = 'mmap',
     gestaltMemoryMapSparse = 0
};
```
### **Menu Manager Selectors in Mac OS 8.5**

Specify version and feature availability information for the Menu Manager in Mac OS 8.5

#### Gestalt Manager Reference

```
enum {
    gestaltMenuMgrAttr = 'menu',
     gestaltMenuMgrPresent = (1L << 0),
   gestaltMenuMgrPresentBit = 0,
    qestaltMenuMgrAquaLayoutBit = 1,
    gestaltMenuMgrMultipleItemsWithCommandIDBit = 2,
     gestaltMenuMgrRetainsIconRefBit = 3,
     gestaltMenuMgrSendsMenuBoundsToDefProcBit = 4,
     gestaltMenuMgrMoreThanFiveMenusDeepBit = 5,
     gestaltMenuMgrPresentMask = (1L << gestaltMenuMgrPresentBit),
     gestaltMenuMgrAquaLayoutMask = (1L << gestaltMenuMgrAquaLayoutBit),
     gestaltMenuMgrMultipleItemsWithCommandIDMask = (1L << 
gestaltMenuMgrMultipleItemsWithCommandIDBit),
     gestaltMenuMgrRetainsIconRefMask = (1L << gestaltMenuMgrRetainsIconRefBit),
     gestaltMenuMgrSendsMenuBoundsToDefProcMask = (1L << 
gestaltMenuMgrSendsMenuBoundsToDefProcBit),
     gestaltMenuMgrMoreThanFiveMenusDeepMask = (1L << 
gestaltMenuMgrMoreThanFiveMenusDeepBit)
};
```
#### **Constants**

gestaltMenuMgrAttr

The Gestalt selector passed to determine what features of the Menu Manager are present. This selector is available with Mac OS 8.5 and later. Passing gestaltMenuMgrAttr produces a 32-bit value whose bits you should test to determine what Menu Manager functionality is available.

Available in Mac OS X v10.0 and later.

Declared in Gestalt.h.

gestaltMenuMgrPresent

If the bit specified by this mask is set, the Menu Manager functionality for Appearance Manager 1.1 is available. This bit is set for Mac OS 8.5 and later.

Available in Mac OS X v10.0 and later.

Declared in Gestalt.h.

gestaltMenuMgrPresentBit

Available in Mac OS X v10.0 and later.

Declared in Gestalt.h.

gestaltMenuMgrAquaLayoutBit

#### Available in Mac OS X v10.0 and later.

Declared in Gestalt.h.

gestaltMenuMgrMultipleItemsWithCommandIDBit Available in Mac OS X v10.0 and later.

Declared in Gestalt.h.

gestaltMenuMgrRetainsIconRefBit Available in Mac OS X v10.0 and later.

Declared in Gestalt.h.

gestaltMenuMgrSendsMenuBoundsToDefProcBit Available in Mac OS X v10.0 and later.

#### Gestalt Manager Reference

gestaltMenuMgrMoreThanFiveMenusDeepBit Available in Mac OS X v10.2 and later.

Declared in Gestalt.h.

gestaltMenuMgrPresentMask Available in Mac OS X v10.0 and later.

Declared in Gestalt.h.

gestaltMenuMgrAquaLayoutMask Available in Mac OS X v10.0 and later.

Declared in Gestalt.h.

gestaltMenuMgrMultipleItemsWithCommandIDMask Available in Mac OS X v10.0 and later.

Declared in Gestalt.h.

gestaltMenuMgrRetainsIconRefMask Available in Mac OS X v10.0 and later.

Declared in Gestalt.h.

gestaltMenuMgrSendsMenuBoundsToDefProcMask Available in Mac OS X v10.0 and later.

Declared in Gestalt.h.

gestaltMenuMgrMoreThanFiveMenusDeepMask Available in Mac OS X v10.2 and later.

Declared in Gestalt.h.

#### **Discussion**

Before calling any Menu Manager functions, your application should pass the selector gestaltMenuMgrAttr to the Gestalt function to determine which Menu Manager functions are available.

### **Message Manager Version Selector**

Specify version information for the Message Manager.

```
enum {
     gestaltMessageMgrVersion = 'mess'
};
```
### **Miscellaneous Attribute Selectors**

Specify feature availability information for miscellaneous pieces of the operating system or the hardware configuration.

#### Gestalt Manager Reference

```
enum {
     gestaltMiscAttr = 'misc',
     gestaltScrollingThrottle = 0,
     gestaltSquareMenuBar = 2
};
```
#### **Constants**

```
gestaltMiscAttr
```
The selector you pass to the Gestalt function to determine information about miscellaneous pieces of the Operating System or hardware configuration.

Available in Mac OS X v10.0 and later.

Declared in Gestalt.h.

```
gestaltScrollingThrottle
```
Available in Mac OS X v10.0 and later.

Declared in Gestalt.h.

gestaltSquareMenuBar

Available in Mac OS X v10.0 and later.

```
Declared in Gestalt.h.
```
### **Mixed Mode Manager Selectors**

Specify version and feature availability information for the Mixed Mode Manager.

```
enum {
    gestaltMixedModeAttr = 'mixd',
    gestaltMixedModePowerPC = 0,
    gestaltPowerPCAware = 0,
    gestaltMixedModeCFM68K = 1,
    gestaltMixedModeCFM68KHasTrap = 2,
    gestaltMixedModeCFM68KHasState = 3
};
```
# **Constants**

gestaltMixedModeAttr

The Gestalt selector you pass to determine what version of Mixed Mode Manager is present.

Available in Mac OS X v10.0 and later.

Declared in Gestalt.h.

gestaltMixedModePowerPC

True if Mixed Mode supports PowerPC ABI calling conventions

Available in Mac OS X v10.0 and later.

Declared in Gestalt.h.

gestaltPowerPCAware

Old name for gestaltMixedModePowerPC

Available in Mac OS X v10.0 and later.

#### Gestalt Manager Reference

gestaltMixedModeCFM68K

True if Mixed Mode supports CFM-68K calling conventions

Available in Mac OS X v10.0 and later.

Declared in Gestalt.h.

gestaltMixedModeCFM68KHasTrap

True if CFM-68K Mixed Mode implements \_MixedModeDispatch (versions 1.0.1 and prior did not)

Available in Mac OS X v10.0 and later.

Declared in Gestalt.h.

gestaltMixedModeCFM68KHasState

True if CFM-68K Mixed Mode exports Save/RestoreMixedModeState

Available in Mac OS X v10.0 and later.

Declared in Gestalt.h.

#### **Discussion**

Before calling any function dependent upon Mixed Mode Manager, your application should passthe selector gestaltMixedModeAttr to the Gestalt function to determine the Mixed Mode Manager attributes that are present.

# **Mixed Mode Manager Version Selector**

Specifies version information for the Mixed Mode Manager.

```
enum {
     gestaltMixedModeVersion = 'mixd'
};
```
#### **Constants**

```
gestaltMixedModeVersion
```
The selector you pass to the Gestalt function to determine the version of Mixed Mode Manager. Available in Mac OS X v10.0 and later.

Declared in Gestalt.h.

# **MMU Type Selectors**

Specify information about the type of MMU installed.

#### Gestalt Manager Reference

```
enum {
     gestaltMMUType = 'mmu ',
    gestaltNoMMU = 0, gestaltAMU = 1,
    qestalt68851 = 2,
    gestalt68030MMU = 3,gestalt68040MMU = 4,
     gestaltEMMU1 = 5
};
```
### **Constants**

gestaltMMUType

The selector you pass to the Gestalt function to determine the type of MMU currently installed.

Available in Mac OS X v10.0 and later.

Declared in Gestalt.h.

### gestaltNoMMU

Available in Mac OS X v10.0 and later.

Declared in Gestalt.h.

#### gestaltAMU

Available in Mac OS X v10.0 and later.

Declared in Gestalt.h.

#### gestalt68851

Available in Mac OS X v10.0 and later.

Declared in Gestalt.h.

#### gestalt68030MMU

Available in Mac OS X v10.0 and later.

Declared in Gestalt.h.

#### gestalt68040MMU

Available in Mac OS X v10.0 and later.

Declared in Gestalt.h.

#### gestaltEMMU1

Available in Mac OS X v10.0 and later.

Declared in Gestalt.h.

### **Multiple Users State Selector**

Specifies information about the multiple user state.

```
enum {
     gestaltMultipleUsersState = 'mfdr'
};
```
# **Name-Binding Protocol Attribute Selectors**

Specify feature availiability information for the standard name-binding protocol.

#### Gestalt Manager Reference

```
enum {
    gestaltStdNBPAttr = 'nlup',
     gestaltStdNBPPresent = 0,
     gestaltStdNBPSupportsAutoPosition = 1
};
```
#### **Constants**

gestaltStdNBPAttr

The selector you pass to the Gestalt function to determine information about the StandardNBP (Name-Binding Protocol) function.

Available in Mac OS X v10.0 and later.

Declared in Gestalt.h.

- gestaltStdNBPPresent Available in Mac OS X v10.0 and later. Declared in Gestalt.h.
- gestaltStdNBPSupportsAutoPosition

Available in Mac OS X v10.0 and later.

Declared in Gestalt.h.

# **Name Registry Version Selector**

Specifies the version of the name registry.

```
enum {
     gestaltNameRegistryVersion = 'nreg'
};
```
#### **Constants**

gestaltNameRegistryVersion Available in Mac OS X v10.0 and later.

Declared in Gestalt.h.

### **Native CPU Selectors**

Specify the native CPU type or family.

#### Gestalt Manager Reference

```
enum {
    gestaltNativeCPUtype = 'cput',
    gestaltNativeCPUfamily = 'cpuf',
   gestaltCPU68000 = 0,
   qestaltCPU68010 = 1,
    gestaltCPU68020 = 2,
   gestaltCPU68030 = 3,
   gestaltCPU68040 = 4,
   gestaltCPU601 = 0x0101,
   gestaltCPU603 = 0x0103,
   qestaltCPU604 = 0x0104,
   gestaltCPU603e = 0x0106,
    gestaltCPU603ev = 0x0107,
   gestaltCPU750 = 0x0108,
   gestaltCPU604e = 0x0109,
    gestaltCPU604ev = 0x010A,
   qestaltCPUG4 = 0 \times 010C,
    gestaltCPUG47450 = 0x0110
```
};

#### **Constants**

gestaltNativeCPUtype

The selector you pass to the  $\text{Gestalt}$  function to determine the native CPU type.

Available in Mac OS X v10.0 and later.

Declared in Gestalt.h.

### gestaltNativeCPUfamily

Available in Mac OS X v10.0 and later.

Declared in Gestalt.h.

#### gestaltCPU68000

Available in Mac OS X v10.0 and later.

Declared in Gestalt.h.

#### gestaltCPU68010

Available in Mac OS X v10.0 and later.

Declared in Gestalt.h.

#### gestaltCPU68020

Available in Mac OS X v10.0 and later.

Declared in Gestalt.h.

#### gestaltCPU68030

Available in Mac OS X v10.0 and later.

Declared in Gestalt.h.

#### gestaltCPU68040

Available in Mac OS X v10.0 and later.

Declared in Gestalt.h.

#### gestaltCPU601

Available in Mac OS X v10.0 and later.

Declared in Gestalt.h.

#### gestaltCPU603

Available in Mac OS X v10.0 and later.

#### Gestalt Manager Reference

gestaltCPU604

Available in Mac OS X v10.0 and later.

Declared in Gestalt.h.

#### gestaltCPU603e

Available in Mac OS X v10.0 and later.

Declared in Gestalt.h.

### gestaltCPU603ev

Available in Mac OS X v10.0 and later.

Declared in Gestalt.h.

gestaltCPU750

Available in Mac OS X v10.0 and later.

Declared in Gestalt.h.

#### gestaltCPU604e

Available in Mac OS X v10.0 and later.

Declared in Gestalt.h.

#### gestaltCPU604ev

Available in Mac OS X v10.0 and later.

Declared in Gestalt.h.

### gestaltCPUG4

Available in Mac OS X v10.0 and later.

Declared in Gestalt.h.

gestaltCPUG47450

Available in Mac OS X v10.2 and later.

Declared in Gestalt.h.

#### **Discussion**

The use of these selectors is no longer recommended. You can use the [gestaltSysArchitecture](#page-1097-0) (page 1098) selector to determine whether your application is running on a PowerPC or Intel-based Macintosh. If you are trying to determine whether you can use a particular processor feature, you should check directly for that feature using a BSD library function such as sysctl or sysctlbyname. For more information, see *Mac OS X Man Pages*.

### **Notification Manager Attribute Selectors**

Specify feature availability information for the Notification Manager.

```
enum {
    gestaltNotificationMgrAttr = 'nmgr',
     gestaltNotificationPresent = 0
};
```
#### **Constants**

```
gestaltNotificationMgrAttr
```
.The Gestalt selector which you pass to the Gestalt function to determine Notification Manager attributes.

Available in Mac OS X v10.0 and later.

**CHAPTER 18** Gestalt Manager Reference

gestaltNotificationPresent

True if the Notification Manager exists. Available in Mac OS X v10.0 and later. Declared in Gestalt.h.

# **NuBus Location Selector**

Specifies information about the NuBus slot connector locations.

```
enum {
     gestaltNuBusConnectors = 'sltc'
};
```
#### **Constants**

```
gestaltNuBusConnectors
```
A bitmap that describes the NuBus slot connector locations. On a Macintosh II, for example, the return value would have bits 9 through 14 set, indicating that 6 NuBus slots are present, at locations 9 through 14.

Available in Mac OS X v10.0 and later.

Declared in Gestalt.h.

# **NuBus Slot Count Selector**

Specifies information about the number of NuBus slots.

```
enum {
     gestaltNuBusSlotCount = 'nubs'
};
```
# **OCE Toolbox Attribute Selectors**

Specify feature availability for the OCE Toolbox.

```
enum {
    gestaltOCEToolboxAttr = 'oceu',
    gestaltOCETBPresent = 0x01,
    gestaltOCETBAvailable = 0x02,
    gestaltOCESFServerAvailable = 0x04,
    gestaltOCETBNativeGlueAvailable = 0x10
};
```
# **OCE Toolbox Version Selectors**

Specify version information for the OCE Toolbox.

Gestalt Manager Reference

```
enum {
     gestaltOCEToolboxVersion = 'ocet',
    gestaltoCETB = 0x0102,
     gestaltSFServer = 0x0100
};
```
# **Open Firmware Selector**

Specifies version information for Open Firmware.

```
enum {
     gestaltOpenFirmwareInfo = 'opfw'
};
```
# **Open Firmware Safe Selectors**

Specify feature availability for Open Firmware safe features.

```
enum {
    gestaltSafeOFAttr = 'safe',
    gestaltVMZerosPagesBit = 0,
    gestaltInitHeapZerosOutHeapsBit = 1, gestaltNewHandleReturnsZeroedMemoryBit = 2,
     gestaltNewPtrReturnsZeroedMemoryBit = 3,
     gestaltFileAllocationZeroedBlocksBit = 4
};
```
# **Open Transport Selectors**

Specify version and feature availability information for Open Transport.

#### Gestalt Manager Reference

```
enum {
    gestaltOpenTpt = 'otan',
    gestaltOpenTptPresentMask = 0x00000001,
    gestaltOpenTptLoadedMask = 0x00000002,
     gestaltOpenTptAppleTalkPresentMask = 0x00000004,
     gestaltOpenTptAppleTalkLoadedMask = 0x00000008,
     gestaltOpenTptTCPPresentMask = 0x00000010,
     gestaltOpenTptTCPLoadedMask = 0x00000020,
     gestaltOpenTptIPXSPXPresentMask = 0x00000040,
     gestaltOpenTptIPXSPXLoadedMask = 0x00000080,
     gestaltOpenTptPresentBit = 0,
    gestaltOpenTptLoadedBit = 1,
     gestaltOpenTptAppleTalkPresentBit = 2,
    gestaltOpenTptAppleTalkLoadedBit = 3,
    gestaltOpenTptTCPPresentBit = 4,gestaltOpenTptTCPLoadedBit = 5,
     gestaltOpenTptIPXSPXPresentBit = 6,
    gestaltOpenTptIPXSPXLoadedBit = 7
};
```
### **Open Transport Network Setup Selectors**

Specify feature availability and setup information for Open Transport networking.

```
enum {
     gestaltOpenTptNetworkSetup = 'otcf',
     gestaltOpenTptNetworkSetupLegacyImport = 0,
    gestaltOpenTptNetworkSetupLegacyExport = 1,
     gestaltOpenTptNetworkSetupSupportsMultihoming = 2
};
```
# **Open Transport Network Version Selector**

Specifies the version of the Open Transport network setup.

```
enum {
     gestaltOpenTptNetworkSetupVersion = 'otcv'
};
```
# **Open Transport Remote Access Selectors**

Specify feature availabiliy for Open Transport remote access.

#### Gestalt Manager Reference

```
enum {
    gestaltOpenTptRemoteAccess = 'otra',
    gestaltOpenTptRemoteAccessPresent = 0,
    gestaltOpenTptRemoteAccessLoaded = 1,
    gestaltOpenTptRemoteAccessClientOnly = 2,
     gestaltOpenTptRemoteAccessPServer = 3,
    gestaltOpenTptRemoteAccessMPServer = 4,
    gestaltOpenTptPPPPresent = 5,
    gestaltOpenTptARAPPresent = 6
};
```
# **Opent Transport Remote Access Version Selector**

Specifies version information for Open Transport remote access.

```
enum {
     gestaltOpenTptRemoteAccessVersion = 'otrv'
};
```
# **Open Transport Version Selector**

Specifies version information for Open Transport.

```
enum {
     gestaltOpenTptVersions = 'otvr'
};
```
# **OS Trap Table Selector**

Specifies base address information for the operating system trap dispatch table.

```
enum {
     gestaltOSTable = 'ostt'
};
```
#### **Constants**

```
gestaltOSTable
```
The selector you pass to the Gestalt function to determine the base address of the operating system trap dispatch table.

Available in Mac OS X v10.0 and later.

```
Declared in Gestalt.h.
```
# **Parity Checking Attribute Selectors**

Specify feature availability for parity checking.

#### Gestalt Manager Reference

```
enum {
     gestaltParityAttr = 'prty',
     gestaltHasParityCapability = 0,
     gestaltParityEnabled = 1
};
```
#### **Constants**

gestaltParityAttr

The selector you pass to the  $Gestalt$  function to determine information about the machine's parity-checking features.

Note that parity is not considered to be enabled unless all installed memory is parity RAM.

Available in Mac OS X v10.0 and later.

```
Declared in Gestalt.h.
```

```
gestaltHasParityCapability
```
Available in Mac OS X v10.0 and later.

Declared in Gestalt.h.

```
gestaltParityEnabled
```
Available in Mac OS X v10.0 and later.

```
Declared in Gestalt.h.
```
# **PC Compatibility Card Selectors**

Specify version and feature availability information for a PC-compatibility card.

```
enum {
    gestaltPCCard = 'pccd',
    gestaltCardServicesPresent = 0,
    gestaltPCCardFamilyPresent = 1,
    gestaltPCCardHasPowerControl = 2,
    gestaltPCCardSupportsCardBus = 3
};
```
### **PC Exchange Attribute Selectors**

Specify feature availability information for PC Exchange.

```
enum {
    gestaltPCXAttr = 'pcxg',
    gestaltPCXHas8and16BitFAT = 0,
    gestaltPCXHasProDOS = 1,
   qestaltPCXNewUI = 2,
    gestaltPCXUseICMapping = 3
};
```
#### **Constants**

gestaltPCXAttr

The selector you pass to the  $Gestalt$  function to determine the PC Exchange attributes.

Available in Mac OS X v10.0 and later.

```
Declared in Gestalt.h.
```
#### Gestalt Manager Reference

gestaltPCXHas8and16BitFAT

Available in Mac OS X v10.0 and later.

Declared in Gestalt.h.

gestaltPCXHasProDOS Available in Mac OS X v10.0 and later.

Declared in Gestalt.h.

gestaltPCXNewUI Available in Mac OS X v10.0 and later.

```
Declared in Gestalt.h.
```
gestaltPCXUseICMapping Available in Mac OS X v10.0 and later.

Declared in Gestalt.h.

# **Physical RAM Size Selector**

Specifies information about the size of the physical RAM.

```
enum {
     gestaltPhysicalRAMSize = 'ram '
};
```
#### **Constants**

```
gestaltPhysicalRAMSize
```
The selector you pass to the Gestalt function to determine the number of bytes of physical RAM currently installed.

Available in Mac OS X v10.0 and later.

Declared in Gestalt.h.

# **Pop-up Control Selector**

Specify feature availability for pop-up controls.

```
enum {
    gestaltPopupAttr = 'pop!',
     gestaltPopupPresent = 0
};
```
#### **Constants**

gestaltPopupAttr

The selector you pass to the Gestalt function to determine the attribute of the pop-up control definition.

Available in Mac OS X v10.0 and later.

Declared in Gestalt.h.

gestaltPopupPresent

Available in Mac OS X v10.0 and later.

# **Power Manager Attribute Selectors**

Specify feature availability for the Power Manager.

```
enum {
    gestaltPowerMgrAttr = 'powr',
    gestaltPMgrExists = 0,
    gestaltPMgrCPUIdle = 1,
   qestaltPMgrSCC = 2,
     gestaltPMgrSound = 3,
     gestaltPMgrDispatchExists = 4,
     gestaltPMgrSupportsAVPowerStateAtSleepWake = 5
```
};

#### **Constants**

gestaltPowerMgrAttr

The Gestalt selector you pass to determine which Power Manager capabilities are available.

Available in Mac OS X v10.0 and later.

Declared in Gestalt.h.

gestaltPMgrExists

If true, the Power Manager is present.

Available in Mac OS X v10.0 and later.

Declared in Gestalt.h.

### gestaltPMgrCPUIdle

If true the CPU is capable of going into a low–power-consumption state.

Available in Mac OS X v10.0 and later.

Declared in Gestalt.h.

#### gestaltPMgrSCC

If true, it is possible to stop the SCC clock, thus effectively turning off the serial ports.

Available in Mac OS X v10.0 and later.

Declared in Gestalt.h.

#### gestaltPMgrSound

If true, it is possible to turn off power to the sound circuits.

Available in Mac OS X v10.0 and later.

Declared in Gestalt.h.

#### gestaltPMgrDispatchExists

If true, Dispatch is present.

Available in Mac OS X v10.0 and later.

Declared in Gestalt.h.

gestaltPMgrSupportsAVPowerStateAtSleepWake

Available in Mac OS X v10.0 and later.

Declared in Gestalt.h.

### **Power Manager Version Selector**

Specifies version information for the Power Manager.

Gestalt Manager Reference

```
enum {
     gestaltPowerMgrVers = 'pwrv'
};
```
# **PowerPC Attribute Selectors**

Specify feature availability for PowerPC processors.

```
enum {
    gestaltPowerPCProcessorFeatures = 'ppcf',
    gestaltPowerPCHasGraphicsInstructions = 0,
    gestaltPowerPCHasSTFIWXInstruction = 1,
    gestaltPowerPCHasSquareRootInstructions = 2,
     gestaltPowerPCHasDCBAInstruction = 3,
     gestaltPowerPCHasVectorInstructions = 4,
     gestaltPowerPCHasDataStreams = 5
};
```
### **PowerPC Toolbox Attribute Selectors**

Specify feature availability for the PowerPC Toolbox.

```
enum {
     gestaltPPCToolboxAttr = 'ppc ',
     gestaltPPCToolboxPresent = 0x0000,
     gestaltPPCSupportsRealTime = 0x1000,
     gestaltPPCSupportsIncoming = 0x0001,
     gestaltPPCSupportsOutGoing = 0x0002,
     gestaltPPCSupportsTCP_IP = 0x0004,
     gestaltPPCSupportsIncomingAppleTalk = 0x0010,
     gestaltPPCSupportsIncomingTCP_IP = 0x0020,
    gestaltPPCSupportsOutgoingAppleTalk = 0x0100,
    gestaltPPCSupportsOutgoingTCP_IP = 0x0200
```
### };

#### **Constants**

gestaltPPCToolboxAttr

The selector you pass to the Gestalt function to determine the Program-to-Program Communication (PPC) Toolbox attributes. Note that these constants are defined as masks, not bit numbers.

Available in Mac OS X v10.0 and later.

Declared in Gestalt.h.

gestaltPPCToolboxPresent Available in Mac OS X v10.0 and later.

Declared in Gestalt.h.

gestaltPPCSupportsRealTime Available in Mac OS X v10.0 and later.

Declared in Gestalt.h.

gestaltPPCSupportsIncoming

Available in Mac OS X v10.0 and later.

#### Gestalt Manager Reference

```
gestaltPPCSupportsOutGoing
```
Available in Mac OS X v10.0 and later.

Declared in Gestalt.h.

gestaltPPCSupportsTCP\_IP Available in Mac OS X v10.0 and later.

Declared in Gestalt.h.

gestaltPPCSupportsIncomingAppleTalk Available in Mac OS X v10.0 and later.

Declared in Gestalt.h.

gestaltPPCSupportsIncomingTCP\_IP Available in Mac OS X v10.0 and later.

Declared in Gestalt.h.

gestaltPPCSupportsOutgoingAppleTalk Available in Mac OS X v10.0 and later.

Declared in Gestalt.h.

```
gestaltPPCSupportsOutgoingTCP_IP
      Available in Mac OS X v10.0 and later.
```
Declared in Gestalt.h.

### **Preemptive Function Atrribute Selectors**

Specify feature availability information for preemptive system software functions.

```
enum {
    gestaltMPCallableAPIsAttr = 'mpsc',
    gestaltMPFileManager = 0,
    qestaltMPDeviceManager = 1,
    gestaltMPTrapCalls = 2
};
```
#### **Constants**

```
gestaltMPCallableAPIsAttr
```
The Gestalt selector passed to determine the availability of preemptive system software functions. The Gestalt function produces a 32-bit value that you should test to determine which what type of preemptive calls are allowed.

Available in Mac OS X v10.0 and later.

Declared in Gestalt.h.

gestaltMPFileManager

If this bit is set, you can call preemptively safe File Manager functions.

Available in Mac OS X v10.0 and later.

Declared in Gestalt.h.

```
gestaltMPDeviceManager
```
If this bit is set, you can call preemptively safe Device Manager function.

Available in Mac OS X v10.0 and later.

```
Declared in Gestalt.h.
```
### **CHAPTER 18** Gestalt Manager Reference

gestaltMPTrapCalls

Available in Mac OS X v10.0 and later.

Declared in Gestalt.h.

#### **Discussion**

Before calling any Mac OS system software functions from a preemptive task, you should call the Gestalt function with the gestaltMPCallableAPIsAttr selector set to determine which preemptively safe system calls are allowed.

Note that for functions that are shared between managers (for example, PBCloseSync), you should check the bit that is appropriate for the manager you want to call.

#### **Version Notes**

Introduced with Multiprocessing Services 2.1

### **Processor Clock Speed Selector**

Specifies information about processor clock speed.

```
enum {
     gestaltProcClkSpeed = 'pclk'
};
```
# **Processor Type Selector**

Specifies information about the type of microprocessor.

```
enum {
    gestaltProcessorType = 'proc',
   gestalt68000 = 1,
   qestalt68010 = 2,
   qestalt68020 = 3.
    gestalt68030 = 4,
    gestalt68040 = 5
};
```
### **Constants**

gestaltProcessorType

The selector you pass to the Gestalt function to determine the type of microprocessor currently running.

Available in Mac OS X v10.0 and later.

Declared in Gestalt.h.

gestalt68000

Available in Mac OS X v10.0 and later.

Declared in Gestalt.h.

gestalt68010

Available in Mac OS X v10.0 and later.

```
Declared in Gestalt.h.
```
Gestalt Manager Reference

```
gestalt68020
      Available in Mac OS X v10.0 and later.
      Declared in Gestalt.h.
gestalt68030
      Available in Mac OS X v10.0 and later.
      Declared in Gestalt.h.
gestalt68040
      Available in Mac OS X v10.0 and later.
```
Declared in Gestalt.h.

### **Quadra Redefinitions**

Specifies alternate names for MacQuadra constants.

```
enum {
    gestaltQuadra605 = gestaltMacQuadra605,
    gestaltQuadra610 = gestaltMacQuadra610,
     gestaltQuadra630 = gestaltMacQuadra630,
    gestaltQuadra650 = gestaltMacQuadra650,
     gestaltQuadra660AV = gestaltMacQuadra660AV,
     gestaltQuadra700 = gestaltMacQuadra700,
    gestaltQuadra800 = gestaltMacQuadra800,
    gestaltQuadra840AV = gestaltMacQuadra840AV,
     gestaltQuadra900 = gestaltMacQuadra900,
     gestaltQuadra950 = gestaltMacQuadra950
};
```
### **QuickDraw 3D Attribute Selectors**

Specify feature availability information for QuickDraw 3D.

```
enum {
    qestaltQD3D = 'qd3d',
     gestaltQD3DPresent = 0
};
```
### **Quick Draw 3D Old Attribute Selectors**

Specify old feature availability information for QuickDraw 3D.

```
enum {
    gestaltQD3DNotPresent = (0 << gestaltQD3DPresent),
    gestaltQD3DAvailable = (1 << gestaltQD3DPresent)
};
```
# **Quick Draw 3D Version Selector**

Specifies version information for QuickDraw 3D.

Gestalt Manager Reference

```
enum {
     gestaltQD3DVersion = 'q3v '
};
```
### **QuickDraw 3D Viewer Attribute Selectors**

Specify feature availablity information for QuickDraw 3D Viewer.

```
enum {
     gestaltQD3DViewer = 'q3vc',
     gestaltQD3DViewerPresent = 0
};
```
### **QuickDraw Attribute Selectors**

Specify feature availability information for QuickDraw.

```
enum {
    gestaltQuickdrawFeatures = 'qdrw',
    gestaltHasColor = 0,
    gestaltHasDeepGWorlds = 1,
    gestaltHasDirectPixMaps = 2,
    gestaltHasGrayishTextOr = 3,
    gestaltSupportsMirroring = 4,
     gestaltQDHasLongRowBytes = 5
};
```
#### **Constants**

gestaltQuickdrawFeatures

The selector you pass to the Gestalt function to determine the QuickDraw features.

Available in Mac OS X v10.0 and later.

Declared in Gestalt.h.

gestaltHasColor

Available in Mac OS X v10.0 and later.

Declared in Gestalt.h.

gestaltHasDeepGWorlds

Available in Mac OS X v10.0 and later.

Declared in Gestalt.h.

gestaltHasDirectPixMaps

Available in Mac OS X v10.0 and later.

Declared in Gestalt.h.

gestaltHasGrayishTextOr

Available in Mac OS X v10.0 and later.

Declared in Gestalt.h.

gestaltSupportsMirroring

Available in Mac OS X v10.0 and later.

gestaltQDHasLongRowBytes Available in Mac OS X v10.0 and later. Declared in Gestalt.h.

# **QuickDraw Version Selectors**

Specify version information for QuickDraw.

```
enum {
    gestaltQuickdrawVersion = 'qd ',
    gestaltOriginalQD = 0x0000,
   gestalt8BitQD = 0x0100,
   gestalt32BitQD = 0x0200,
    qestalt32BitQD11 = 0x0201,
    gestalt32BitQD12 = 0x0220,
   qestalt32BitQD13 = 0x0230,
    gestaltAllegroQD = 0x0250,
    gestaltMacOSXQD = 0x0300
```

```
};
```
#### **Constants**

gestaltQuickdrawVersion

The Gestalt selector you pass to determine what version of QuickDraw is present. For QuickDraw Text, the Gestalt selector you pass to determine what version of QuickDraw Text is present.

Available in Mac OS X v10.0 and later.

Declared in Gestalt.h.

gestaltOriginalQD

Available in Mac OS X v10.0 and later.

Declared in Gestalt.h.

gestalt8BitQD

Available in Mac OS X v10.0 and later.

Declared in Gestalt.h.

gestalt32BitQD

Available in Mac OS X v10.0 and later.

Declared in Gestalt.h.

gestalt32BitQD11

Available in Mac OS X v10.0 and later.

Declared in Gestalt.h.

#### gestalt32BitQD12

Available in Mac OS X v10.0 and later.

Declared in Gestalt.h.

gestalt32BitQD13

Available in Mac OS X v10.0 and later.

Declared in Gestalt.h.

gestaltAllegroQD

Available in Mac OS X v10.0 and later.
gestaltMacOSXQD

Available in Mac OS X v10.0 and later.

Declared in Gestalt.h.

#### **Discussion**

The version of QuickDraw is encoded as a revision number in the low-order word of the return value. The high-order byte represents the major revision number, and the low-order byte represents the minor revision number. For example, version 1.3 of 32-Bit QuickDraw represents QuickDraw revision 2.3; its response value is \$0230.

Values having a major revision number of 1 or 2 indicate that Color QuickDraw is available, in either the 8-bit or 32-bit version. These results do not, however, indicate whether a color monitor is attached to the system. You must use high-level QuickDraw functions to obtain that information.

# **QuickDraw GX Overall Version Selector**

Specifies version information for the overall version of QuickDraw GX.

```
enum {
     gestaltGXVersion = 'qdgx'
};
```
# **QuickDraw GX Printing Version Selector**

Specifies version information for QuickDraw GX printing.

```
enum {
     gestaltGXPrintingMgrVersion = 'pmgr'
};
```
# **QuickDraw GX Version Selectors**

Specify version information for QuickDraw GX.

```
enum {
    gestaltGraphicsVersion = 'grfx',
     gestaltCurrentGraphicsVersion = 0x00010200
};
```
#### **Constants**

```
gestaltGraphicsVersion
      Available in Mac OS X v10.0 and later.
      Declared in Gestalt.h.
gestaltCurrentGraphicsVersion
      Available in Mac OS X v10.0 and later.
```
Declared in Gestalt.h.

# **QuickDraw GX Attribute Selectors**

Specify feature availability information for QuickDraw GX.

Gestalt Manager Reference

```
enum {
    gestaltGraphicsAttr = 'gfxa',
    gestaltGraphicsIsDebugging = 0x00000001,
    gestaltGraphicsIsLoaded = 0x00000002,
    gestaltGraphicsIsPowerPC = 0x00000004
};
```
# **QuickDraw 3D Viewer Old Selectors**

Specify old feature availability information for QuickDraw 3D.

```
enum {
    gestaltQD3DViewerNotPresent = (0 << gestaltQD3DViewerPresent),
     gestaltQD3DViewerAvailable = (1 << gestaltQD3DViewerPresent)
};
```
# **QuickDraw Text Attribute Selectors**

Specify feature availability information for QuickDraw Text.

```
enum {
    gestaltQDTextFeatures = 'qdtf',
   gestaltWSIISupport = 0,
    gestaltSbitFontSupport = 1,
    gestaltAntiAliasedTextAvailable = 2,
    gestaltOFA2available = 3,
    gestaltCreatesAliasFontRsrc = 4,
    gestaltNativeType1FontSupport = 5,
    gestaltCanUseCGTextRendering = 6
};
```
#### **Constants**

gestaltQDTextFeatures

Available in Mac OS X v10.0 and later.

Declared in Gestalt.h.

- gestaltWSIISupport
	- WSII support is included.

Available in Mac OS X v10.0 and later.

Declared in Gestalt.h.

gestaltSbitFontSupport

sbit-only fonts are supported.

Available in Mac OS X v10.0 and later.

Declared in Gestalt.h.

gestaltAntiAliasedTextAvailable

Capable of antialiased text.

Available in Mac OS X v10.0 and later.

Declared in Gestalt.h.

#### Gestalt Manager Reference

gestaltOFA2available

OFA2 is available.

Available in Mac OS X v10.0 and later.

Declared in Gestalt.h.

gestaltCreatesAliasFontRsrc Available in Mac OS X v10.0 and later.

Declared in Gestalt.h.

gestaltNativeType1FontSupport Available in Mac OS X v10.0 and later.

Declared in Gestalt.h.

gestaltCanUseCGTextRendering Available in Mac OS X v10.2 and later.

Declared in Gestalt.h.

#### **Discussion**

Before calling any function dependent upon QuickDraw Text, your application should pass the selector gestaltQDTextFeatures to the Gestalt function to determine the QuickDraw Text attributes that are present.

### **QuickDraw Text Version Selectors**

Specify version information for QuickDraw Text.

```
enum {
     gestaltQDTextVersion = 'qdtx',
     gestaltOriginalQDText = 0x0000,
     gestaltAllegroQDText = 0x0100,
     gestaltMacOSXQDText = 0x0200
};
```
#### **Constants**

gestaltQDTextVersion

Available in Mac OS X v10.0 and later.

Declared in Gestalt.h.

gestaltOriginalQDText

This is the original version of QuickDraw Text, used through Mac OS 8.1.

Available in Mac OS X v10.0 and later.

Declared in Gestalt.h.

gestaltAllegroQDText

This is the version of QuickDraw Text used with Mac OS 8.2 and up.

Available in Mac OS X v10.0 and later.

Declared in Gestalt.h.

gestaltMacOSXQDText

Available in Mac OS X v10.0 and later.

Declared in Gestalt.h.

#### **Discussion**

To determine the version of the current QuickDraw Text, your application should pass the selector gestaltQuickdrawVersion to the Gestalt function.

# **QuickTime VR Feature Selectors**

Specify feature availability information for QuickTime VR.

```
enum {
    gestaltQTVRMgrAttr = 'qtvr',
    gestaltQTVRMgrPresent = 0,
    gestaltQTVRObjMoviesPresent = 1,
    gestaltQTVRCylinderPanosPresent = 2,
    gestaltQTVRCubicPanosPresent = 3
};
```
# **QuickTime VR Version Selector**

Specifies version information for QuickTime VR.

```
enum {
     gestaltQTVRMgrVers = 'qtvv'
};
```
# **QuickTime Attribute Selectors**

Specify feature availability information for QuickTime.

```
enum {
     gestaltQuickTimeFeatures = 'qtrs',
     gestaltPPCQuickTimeLibPresent = 0
};
```
# **QuickTime Version Selectors**

Specify version information for QuickTime.

```
enum {
    gestaltQuickTimeVersion = 'qtim',
     gestaltQuickTime = 'qtim'
};
```
### **Constants**

```
gestaltQuickTimeVersion
```
The selector you pass to the Gestalt function to determine the QuickTime version.

Available in Mac OS X v10.0 and later.

Declared in Gestalt.h.

gestaltQuickTime

Available in Mac OS X v10.0 and later.

Declared in Gestalt.h.

# **QuickTime Conferencing Information Selector**

Specifies information about QuickTime conferencing.

Gestalt Manager Reference

```
enum {
     gestaltQuickTimeConferencingInfo = 'qtci'
};
Constants
gestaltQuickTimeConferencingInfo
      Available in Mac OS X v10.0 and later.
```
Declared in Gestalt.h.

### **QuickTime Conferencing Selector**

Specifies availability information for QuickTime conferencing.

```
enum {
    gestaltQuickTimeConferencing = 'mtlk'
};
```
### **QuickTime Streaming Attribute Selector**

Specify feature availability information for QuickTime streaming.

```
enum {
    gestaltQuickTimeStreamingFeatures = 'qtsf'
};
```
# **QuickTime Streaming Version Selector**

Specifies version information for QuickTime streaming.

```
enum {
    gestaltQuickTimeStreamingVersion = 'qtst'
};
```
# **RBV Address Selector**

Specifies information about the RBV base address.

```
enum {
    gestaltRBVAddr = 'rbv '
};
```
# **Realtime Manager Attribute Selectors**

Specify feature availability information for the Realtime Manager.

#### Gestalt Manager Reference

```
enum {
     gestaltRealtimeMgrAttr = 'rtmr',
     gestaltRealtimeMgrPresent = 0
};
```
#### **Constants**

```
gestaltRealtimeMgrAttr
```
The selector you pass to the  $Gestalt$  function to determine the Realtime Manager attributes.

Available in Mac OS X v10.0 and later.

Declared in Gestalt.h.

gestaltRealtimeMgrPresent

( description forthcoming )

Available in Mac OS X v10.0 and later.

Declared in Gestalt.h.

### **Resource Manager Bug Fixes Attribute Selectors**

Specify feature availability information for Resource Manager bug fixes.

```
enum {
    gestaltResourceMgrBugFixesAttrs = 'rmbg',
    gestaltRMForceSysHeapRolledIn = 0,
    gestaltRMFakeAppleMenuItemsRolledIn = 1,
    gestaltSanityCheckResourceFiles = 2,
    gestaltsupportsFSpResourceFileAlreadyOpenBit = 3, gestaltRMSupportsFSCalls = 4,
    gestaltRMTypeIndexOrderingReverse = 8
};
```
### **Resource Manager Attribute Selectors**

Specify feature availability information for the Resource Manager.

```
enum {
     gestaltResourceMgrAttr = 'rsrc',
     gestaltPartialRsrcs = 0,
     gestaltHasResourceOverrides = 1
};
```
#### **Constants**

gestaltResourceMgrAttr

The Gestalt selector you pass to determine which Resource Manager attributes are present.

Available in Mac OS X v10.0 and later.

Declared in Gestalt.h.

gestaltPartialRsrcs

If true, partial resources exist.

Available in Mac OS X v10.0 and later.

```
Declared in Gestalt.h.
```
Gestalt Manager Reference

gestaltHasResourceOverrides

Available in Mac OS X v10.0 and later.

Declared in Gestalt.h.

### **Discussion**

Before calling any function dependent upon the Resource Manager, your application should passthe selector gestaltResourceMgrAttr to the Gestalt function to determine the Resource Manager attributes that are present.

### **ROM Size Selector**

Specifies information about ROM size information.

```
enum {
     gestaltROMSize = 'rom '
};
```
#### **Constants**

gestaltROMSize

The selector you pass to the Gestalt function to determine the size of the installed ROM, in bytes. The value is returned in only one word.

You should not infer the existence of certain hardware or software features from the responses that Gestalt returns when you pass it this selector.

Available in Mac OS X v10.0 and later.

Declared in Gestalt.h.

### **ROM Version Selector**

Specifies ROM version information.

```
enum {
     gestaltROMVersion = 'romv'
};
```
### **Constants**

### gestaltROMVersion

This selector is NOT supported in Carbon.

The selector you pass to the Gestalt function to determine the version number of the installed ROM (in the low-order word of the return value).

Never infer the existence of certain hardware or software features from the responses that Gestalt returns when you pass it this selector.

Available in Mac OS X v10.0 and later.

Declared in Gestalt.h.

### **SCC Read Address Selector**

Specifies information about the base address for reading SCC.

Gestalt Manager Reference

```
enum {
     gestaltSCCReadAddr = 'sccr'
};
```
# **SCC Write Address Selector**

Specifies information about the base address for writing SCC.

```
enum {
     gestaltSCCWriteAddr = 'sccw'
};
```
# **SCSI Manager Attribute Selectors**

Specify feature availability information for the SCSI Manager.

```
enum {
    gestaltSCSI = 'scsi',
     gestaltAsyncSCSI = 0,
     gestaltAsyncSCSIINROM = 1,
     gestaltSCSISlotBoot = 2,
     gestaltSCSIPollSIH = 3
};
```
# **Scrap Manager Selectors**

Specify version and feature availability information for the Scrap Manager.

```
enum {
     gestaltScrapMgrAttr = 'scra',
     gestaltScrapMgrTranslationAware = 0
};
```
### **Constants**

gestaltScrapMgrAttr

The Gestalt selector you pass to determine which Scrap Manager attributes are present.

Available in Mac OS X v10.0 and later.

Declared in Gestalt.h.

gestaltScrapMgrTranslationAware

If true, the Scrap Manager supports Translation Manager.

Available in Mac OS X v10.0 and later.

Declared in Gestalt.h.

### **Discussion**

Before calling any function dependent upon the Scrap Manager, your application should pass the selector gestaltScrapMgrAttr to the Gestalt function to determine the Scrap Manager attributes that are present.

### **Screen Capture Selectors**

Specifies location information for screen capture.

Gestalt Manager Reference

```
enum {
     gestaltScreenCaptureMain = 'pic1',
     gestaltScreenCaptureDir = 'pic2'
};
```
### **Script Manager Version Selector**

Specifies version information for the Script Manager.

```
enum {
     gestaltScriptMgrVersion = 'scri'
};
```
### **Constants**

```
gestaltScriptMgrVersion
```
The selector you pass to the Gestalt function to determine the version number of the Script Manager (in the low-order word of the return value).

Available in Mac OS X v10.0 and later.

```
Declared in Gestalt.h.
```
# **Script Systems Count Selector**

Specifies information about the number of active script systems.

```
enum {
     gestaltScriptCount = 'scr#'
};
```
### **Constants**

```
gestaltScriptCount
```
The selector you pass to the Gestalt function to determine the number of script systems currently active.

Available in Mac OS X v10.0 and later.

Declared in Gestalt.h.

# **Serial Hardware Attribute Selectors**

Specify serial hardware attributes.

#### Gestalt Manager Reference

```
enum {
     gestaltSerialAttr = 'ser ',
     gestaltHasGPIaToDCDa = 0,
     gestaltHasGPIaToRTxCa = 1,
     gestaltHasGPIbToDCDb = 2,
     gestaltHidePortA = 3,
     gestaltHidePortB = 4,
     gestaltPortADisabled = 5,
     gestaltPortBDisabled = 6
};
```
#### **Constants**

gestaltSerialAttr

The selector you pass to the Gestalt function to determine the serial hardware attributes of the machine, such as whether or not the GPIa line is connected and can be used for external clocking.

Available in Mac OS X v10.0 and later.

Declared in Gestalt.h.

gestaltHasGPIaToDCDa

Available in Mac OS X v10.0 and later.

Declared in Gestalt.h.

gestaltHasGPIaToRTxCa

Available in Mac OS X v10.0 and later.

Declared in Gestalt.h.

gestaltHasGPIbToDCDb

Available in Mac OS X v10.0 and later.

Declared in Gestalt.h.

gestaltHidePortA

Available in Mac OS X v10.0 and later.

Declared in Gestalt.h.

gestaltHidePortB

Available in Mac OS X v10.0 and later.

Declared in Gestalt.h.

gestaltPortADisabled

Available in Mac OS X v10.0 and later.

Declared in Gestalt.h.

gestaltPortBDisabled

Available in Mac OS X v10.0 and later.

```
Declared in Gestalt.h.
```
### **Serial Port Arbitrator Attribute Selectors**

Specify feature availability information for serial port arbitration.

Gestalt Manager Reference

```
enum {
     gestaltArbitorAttr = 'arb ',
     gestaltSerialArbitrationExists = 0
};
```
### **Settings Manager Attribute Selectors**

Specify feature availability information for the Settings Manager.

```
enum {
     gestaltALMAttr = 'trip',
     gestaltALMPresent = 0,
     gestaltALMHasSFGroup = 1,
     gestaltALMHasCFMSupport = 2,
     gestaltALMHasRescanNotifiers = 3
};
```
**Discussion**

See also "Settings Manager Version [Selector"](#page-1090-0) (page 1091).

### **Settings Manager Location Selector**

Specifies location information for the Settings Manager.

```
enum {
     gestaltALMHasSFLocation = gestaltALMHasSFGroup
};
```
### **Settings Manager Version Selector**

Specifies version information for the Settings Manager.

```
enum {
     gestaltALMVers = 'walk'
};
```
### **Shutdown Attribute Selectors**

Specify shutdown attributes.

```
enum {
    gestaltShutdownAttributes = 'shut',
     gestaltShutdownHassdOnBootVolUnmount = 0
};
```
# **Single Window Mode Selectors**

Specify single-window modes.

Gestalt Manager Reference

```
enum {
    gestaltHasSingleWindowModeBit = 8,
    gestaltHasSingleWindowModeMask = (1L << gestaltHasSingleWindowModeBit)
};
```
# **Slot Attribute Selectors**

Specify feature availablity for slots.

```
enum {
     gestaltSlotAttr = 'slot',
     gestaltSlotMgrExists = 0,
     gestaltNuBusPresent = 1,
     gestaltSESlotPresent = 2,
     gestaltSE30SlotPresent = 3,
     gestaltPortableSlotPresent = 4
```
};

#### **Constants**

gestaltSlotAttr

The selector you pass to the  $Gestalt$  function to determine the Slot Manager attributes.

Available in Mac OS X v10.0 and later.

Declared in Gestalt.h.

gestaltSlotMgrExists

Available in Mac OS X v10.0 and later.

Declared in Gestalt.h.

gestaltNuBusPresent

Available in Mac OS X v10.0 and later.

Declared in Gestalt.h.

gestaltSESlotPresent

Available in Mac OS X v10.0 and later.

Declared in Gestalt.h.

gestaltSE30SlotPresent

Available in Mac OS X v10.0 and later.

Declared in Gestalt.h.

gestaltPortableSlotPresent

Available in Mac OS X v10.0 and later.

Declared in Gestalt.h.

# **Slot Number Selector**

Specifies information about the first physical slot in the computer.

Gestalt Manager Reference

```
enum {
     gestaltFirstSlotNumber = 'slt1'
};
```
#### **Constants**

```
gestaltFirstSlotNumber
      The first physical slot.
      Available in Mac OS X v10.0 and later.
      Declared in Gestalt.h.
```
# **Software Vendor Codes**

Specify codes for software vendors.

```
enum {
    gestaltSoftwareVendorCode = 'srad',
    gestaltSoftwareVendorApple = 'Appl',
    gestaltSoftwareVendorLicensee = 'Lcns'
};
```
# **Sound Manager Attribute Selectors**

Specify feature availability information for the Sound Manager.

```
enum {
    gestaltSoundAttr = 'snd ',
    gestaltStereoCapability = 0,
    gestaltStereoMixing = 1,
    gestaltSoundIOMgrPresent = 3,
    gestaltBuiltInSoundInput = 4,
    gestaltHasSoundInputDevice = 5,
    gestaltPlayAndRecord = 6,
    gestalt16BitSoundIO = 7,
    gestaltStereoInput = 8,
    gestaltLineLevelInput = 9,
    gestaltSndPlayDoubleBuffer = 10,
    gestaltMultiChannels = 11,
    gestalt16BitAudioSupport = 12
```

```
};
```
#### **Constants**

```
gestaltSoundAttr
```
The Gestalt selector which you pass to the Gestalt function.

Available in Mac OS X v10.0 and later.

Declared in Gestalt.h.

```
gestaltStereoCapability
```
Set if the built-in sound hardware is able to produce stereo sounds.

Available in Mac OS X v10.0 and later.

Declared in Gestalt.h.

#### Gestalt Manager Reference

#### gestaltStereoMixing

Set if the built-in sound hardware mixes both left and right channels of stereo sound into a single audio signal for the internal speaker.

Available in Mac OS X v10.0 and later.

Declared in Gestalt.h.

#### gestaltSoundIOMgrPresent

Set if the Sound Input Manager is available.

Available in Mac OS X v10.0 and later.

Declared in Gestalt.h.

#### gestaltBuiltInSoundInput

Set if a built-in sound input device is available.

Available in Mac OS X v10.0 and later.

Declared in Gestalt.h.

gestaltHasSoundInputDevice

Set if a sound input device is available. This device can be either built-in or external.

Available in Mac OS X v10.0 and later.

Declared in Gestalt.h.

#### gestaltPlayAndRecord

Set if the built-in sound hardware is able to play and record sounds simultaneously. If this bit is clear, the built-in sound hardware can either play or record, but not do both at once. This bit is valid only if the gestaltBuiltInSoundInput bit is set, and it applies only to any built-in sound input and output hardware.

Available in Mac OS X v10.0 and later.

Declared in Gestalt.h.

#### gestalt16BitSoundIO

Set if the built-in sound hardware is able to play and record 16-bit samples. This indicates that built-in hardware necessary to handle 16-bit data is available.

This bit is not defined for versions of the Sound Manager prior to version 3.0.

Available in Mac OS X v10.0 and later.

Declared in Gestalt.h.

#### gestaltStereoInput

Set if the built-in sound hardware can record stereo sounds.

This bit is not defined for versions of the Sound Manager prior to version 3.0.

Available in Mac OS X v10.0 and later.

Declared in Gestalt.h.

#### gestaltLineLevelInput

Set if the built-in sound input port requires line level input.

This bit is not defined for versions of the Sound Manager prior to version 3.0.

Available in Mac OS X v10.0 and later.

Declared in Gestalt.h.

#### Gestalt Manager Reference

gestaltSndPlayDoubleBuffer

Set if the Sound Manager supports the play-from-disk functions.

This bit is not defined for versions of the Sound Manager prior to version 3.0.

Available in Mac OS X v10.0 and later.

Declared in Gestalt.h.

gestaltMultiChannels

Set if the Sound Manager supports multiple channels of sound.

This bit is not defined for versions of the Sound Manager prior to version 3.0.

Available in Mac OS X v10.0 and later.

Declared in Gestalt.h.

gestalt16BitAudioSupport

Set if the Sound Manager can handle 16-bit audio data. This indicates that software necessary to handle 16-bit data is available.

This bit is not defined for versions of the Sound Manager prior to version 3.0.

Available in Mac OS X v10.0 and later.

Declared in Gestalt.h.

#### **Discussion**

You can pass the gestaltSoundAttr selector to the Gestalt function to determine information about the sound input capabilities of a Macintosh computer.

The Gestalt function returns information by setting or clearing bits in the response parameter. The bits relevant to the Sound Input Manager are defined by constants.

# **Speech Manager Attribute Selectors**

Specify feature availability information for the Speech Manager.

```
enum {
     gestaltSpeechAttr = 'ttsc',
     gestaltSpeechMgrPresent = 0,
     gestaltSpeechHasPPCGlue = 1
};
```
#### **Constants**

gestaltSpeechAttr

The selector you pass to the Gestalt function to determine the Speech Manager attributes.

Available in Mac OS X v10.0 and later.

Declared in Gestalt.h.

gestaltSpeechMgrPresent

Available in Mac OS X v10.0 and later.

Declared in Gestalt.h.

gestaltSpeechHasPPCGlue Available in Mac OS X v10.0 and later.

```
Declared in Gestalt.h.
```
# **Speech Recognition Version Selector**

Specifies version information for the Speech Recognition Manager.

```
enum {
     gestaltSpeechRecognitionVersion = 'srtb'
};
```
# **Speech Recognition Manager Attribute Selectors**

Specify feature availability information for the Speech Recognition Manager.

```
enum {
    gestaltSpeechRecognitionAttr = 'srta',
    gestaltDesktopSpeechRecognition = 1,
    gestaltTelephoneSpeechRecognition = 2
};
```
#### **Constants**

```
gestaltSpeechRecognitionAttr
```
The selector which you pass to the  $Gestalt$  function to determine the Speech Recognition Manager attributes.

Available in Mac OS X v10.0 and later.

Declared in Gestalt.h.

gestaltDesktopSpeechRecognition

If this bit is set, the Speech Recognition Manager supports the desktop microphone.

Available in Mac OS X v10.0 and later.

Declared in Gestalt.h.

```
gestaltTelephoneSpeechRecognition
```
If this bit isset, the Speech Recognition Managersupportstelephone input. In versions 1.5 and earlier, this bit is always 0.

Available in Mac OS X v10.0 and later.

Declared in Gestalt.h.

#### **Discussion**

You can pass the gestalt Speech Recognition Attr selector to the Gestalt function to get the attributes of the Speech Recognition Manager. Gestalt returns information to you by returning a long word in the response parameter. The returned values are defined by these constants.

# **Standard Directory Find Panel Selector**

Specifies version information for the standard directory find panel.

```
enum {
    gestaltSDPFindVersion = 'dfnd'
};
```
# **Standard Directory Prompt Panel Selector**

Specifies version information for the standard directory prompt panel.

Gestalt Manager Reference

```
enum {
     gestaltSDPPromptVersion = 'prpv'
};
```
### **Standard Directory Version Selector**

Specifies version information for the standard directory.

```
enum {
     gestaltSDPStandardDirectoryVersion = 'sdvr'
};
```
### **Startup Disk Attribute Selectors**

Specify feature availability information for the startup disk.

```
enum {
    gestaltSplitOSAttr = 'spos',
    gestaltSplitOSBootDriveIsNetworkVolume = 0,
    gestaltSplitOSAware = 1,
    gestaltSplitOSEnablerVolumeIsDifferentFromBootVolume = 2,
     gestaltSplitOSMachineNameSetToNetworkNameTemp = 3,
     gestaltSplitOSMachineNameStartupDiskIsNonPersistent = 5
};
```
# **Standard File Attribute Selectors**

Specify feature availabity information for Standard File.

```
enum {
    gestaltStandardFileAttr = 'stdf',
    gestaltStandardFile58 = 0,
    gestaltStandardFileTranslationAware = 1,
     gestaltStandardFileHasColorIcons = 2,
     gestaltStandardFileUseGenericIcons = 3,
     gestaltStandardFileHasDynamicVolumeAllocation = 4
};
```
### **Constants**

```
gestaltStandardFileAttr
```
The selector you pass to the Gestalt function to determine the Standard File Package attributes.

Available in Mac OS X v10.0 and later.

Declared in Gestalt.h.

```
gestaltStandardFile58
```

```
If the gestaltStandardFile58 flag bit is set, you can call the four new
procedures—StandardPutFile, StandardGetFile, CustomPutFile, and
CustomGetFile—introduced with System 7. (The name of the constant reflects the enabling of
selectors 5 through 8 on the trap macro that handles the Standard File Package.)
```
#### Available in Mac OS X v10.0 and later.

```
Declared in Gestalt.h.
```
#### Gestalt Manager Reference

```
gestaltStandardFileTranslationAware
      Available in Mac OS X v10.0 and later.
```
Declared in Gestalt.h.

gestaltStandardFileHasColorIcons Available in Mac OS X v10.0 and later.

Declared in Gestalt.h.

gestaltStandardFileUseGenericIcons Available in Mac OS X v10.0 and later.

Declared in Gestalt.h.

gestaltStandardFileHasDynamicVolumeAllocation Available in Mac OS X v10.0 and later.

Declared in Gestalt.h.

# **System Architecture Selectors**

Specify the native system architecture.

```
enum {
     gestaltSysArchitecture = 'sysa',
   qestalt68k = 1,
    gestaltPowerPC = 2,
    qestaltIntel = 10
};
```
#### **Constants**

gestaltSysArchitecture

The selector you pass to the  $Gestalt$  function to determine the native system architecture.

Available in Mac OS X v10.0 and later.

Declared in Gestalt.h.

gestalt68k

If the Gestalt function returns gestalt68k, the system is a MC680x0 Macintosh.

Available in Mac OS X v10.0 and later.

Declared in Gestalt.h.

gestaltPowerPC

If the Gestalt function returns gestaltPowerPC, the system is a PowerPC Macintosh.

Available in Mac OS X v10.0 and later.

Declared in Gestalt.h.

gestaltIntel

If the Gestalt function returns gestaltIntel, the system is is an Intel-based Macintosh. Available in Mac OS X v10.0 and later.

Declared in Gestalt.h.

### **System Update Version Selector**

Specifies version information for system updates.

### **CHAPTER 18** Gestalt Manager Reference

```
enum {
     gestaltSystemUpdateVersion = 'sysu'
};
```
# **System Version Selectors**

Specifies version information for the operating system.

```
enum {
     gestaltSystemVersion = 'sysv'
     gestaltSystemVersionMajor = 'sys1',
     gestaltSystemVersionMinor = 'sys2',
     gestaltSystemVersionBugFix = 'sys3'
};
```
### **Constants**

gestaltSystemVersion

The selector you pass to the Gestalt function to determine the version number of the currently active System file. For systems prior to Mac OS X, the version is represented as four hexadecimal digits in the low-order word of the return value. For example, if your application is running in version 7.0.1, then Gestalt returns the value 0x0701. Ignore the high-order word of the returned value. For Mac OS X versions, the representation is as shown in Table 18-1.

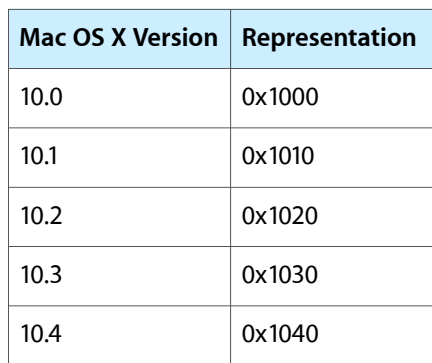

**Table 18-1** The representation of Mac OS X versions by the Gestalt Manager

If the values of the minor or bug fix revision are larger than 9, then gestaltSystemVersion will substitute the value 9 for them. For example, Mac OS X 10.3.15 will be returned as 0x1039, and Mac OS X 10.10.5 will return 0x1095.

Never infer the existence of certain hardware or software features from the responses that Gestalt returns when you pass it this selector.

In Mac OS X v10.4 and later, a better way to get system version information is to use the selectors gestaltSystemVersionMajor, gestaltSystemVersionMinor, and

gestaltSystemVersionBugFix, which are listed below. These selectors don't have arbitrary limits on the values returned.

Available in Mac OS X v10.0 and later.

Declared in Gestalt.h.

### **CHAPTER 18** Gestalt Manager Reference

gestaltSystemVersionMajor

The major system version number. For example, in 10.4.12, this would be the decimal value 10. Available in Mac OS X v10.3 and later.

Declared in Gestalt.h.

gestaltSystemVersionMinor

The minor system version number. For example, in 10.4.12, this would be the decimal value 4.

Available in Mac OS X v10.3 and later.

Declared in Gestalt.h.

```
gestaltSystemVersionBugFix
```
The bug fix version number. For example, in 10.4.12, this would be the decimal value 12.

Available in Mac OS X v10.3 and later.

Declared in Gestalt.h.

# **Telephone Manager Attribute Selectors**

Specify feature availability information for the Telephone Manager.

```
enum {
    gestaltTeleMgrAttr = 'tele',
    gestaltTeleMgrPresent = 0,
     gestaltTeleMgrPowerPCSupport = 1,
     gestaltTeleMgrSoundStreams = 2,
    gestaltTeleMgrAutoAnswer = 3,
    gestaltTeleMgrIndHandset = 4,
    gestaltTeleMgrSilenceDetect = 5,
    gestaltTeleMgrNewTELNewSupport = 6
};
```
# **Terminal Manager Attribute Selectors**

Specify feature availability information for the Terminal Manager.

```
enum {
    gestaltTermMgrAttr = 'term',
   gestaltTermMgrPresent = 0,
    gestaltTermMgrErrorString = 2
};
```
### **Constants**

gestaltTermMgrAttr

The selector you pass to the Gestalt function to determine the Terminal Manager attributes.

Available in Mac OS X v10.0 and later.

Declared in Gestalt.h.

gestaltTermMgrPresent

Available in Mac OS X v10.0 and later.

```
Declared in Gestalt.h.
```
gestaltTermMgrErrorString Available in Mac OS X v10.0 and later. Declared in Gestalt.h.

# **TextEdit Attribute Selectors**

Specify feature availability information for TextEdit.

```
enum {
    gestaltTEAttr = 'teat',
     gestaltTEHasGetHiliteRgn = 0,
    gestaltTESupportsInlineInput = 1,
    gestaltTESupportsTextObjects = 2,
    gestaltTEHasWhiteBackground = 3
};
```
### **Constants**

gestaltTEAttr

The Gestalt selector you pass to determine whichTextEdit attributes are present.

Available in Mac OS X v10.0 and later.

Declared in Gestalt.h.

gestaltTEHasGetHiliteRgn

If true, TextEdit has TEGetHiliteRgn.

Available in Mac OS X v10.0 and later.

Declared in Gestalt.h.

gestaltTESupportsInlineInput

If true, TextEdit does Inline Input.

Available in Mac OS X v10.0 and later.

Declared in Gestalt.h.

gestaltTESupportsTextObjects

If true, TextEdit does Text Objects.

Available in Mac OS X v10.0 and later.

Declared in Gestalt.h.

gestaltTEHasWhiteBackground

If true, TextEdit supports overriding the TERec' data structure background field to white.

Available in Mac OS X v10.0 and later.

Declared in Gestalt.h.

### **Discussion**

Before calling any function dependent upon TextEdit, your application should pass the selector gestaltTEAttr to the Gestalt function to determine the TextEdit attributes that are present.

# **TextEdit Version Selectors**

Specify version information for TextEdit.

#### Gestalt Manager Reference

```
enum {
     gestaltTextEditVersion = 'te ',
    gestaltrE1 = 1,
     gestaltTE2 = 2,
    gestaltTE3 = 3,
    gestaltrE4 = 4,
    qestaltTE5 = 5
};
```
### **Constants**

gestaltTextEditVersion

The Gestalt selector you pass to determine what version of TextEdit is present.

Available in Mac OS X v10.0 and later.

Declared in Gestalt.h.

#### gestaltTE1

The version of TextEdit found in Mac IIci ROM.

Available in Mac OS X v10.0 and later.

Declared in Gestalt.h.

#### gestaltTE2

The version of TextEdit shipped with 6.0.4 Script Systems on Mac IIci (Script bug fixes for Mac IIci). Available in Mac OS X v10.0 and later.

Declared in Gestalt.h.

#### gestaltTE3

The version of TextEdit shipped with 6.0.4 Script Systems (all but Mac IIci).

Available in Mac OS X v10.0 and later.

Declared in Gestalt.h.

#### gestaltTE4

The version of TextEdit shipped in System 7.0.

Available in Mac OS X v10.0 and later.

Declared in Gestalt.h.

#### gestaltTE5

TextWidthHook is available in TextEdit.

Available in Mac OS X v10.0 and later.

Declared in Gestalt.h.

#### **Discussion**

To determine the version of the current TextEdit, your application should pass the selector gestalt TextEditVersion to the Gestalt function.

### **Text Services Manager Attribute Selectors**

Specify feature availability information for the Text Services Manager.

Gestalt Manager Reference

```
enum {
     gestaltTSMgrAttr = 'tsma',
     gestaltTSMDisplayMgrAwareBit = 0,
     gestaltTSMdoesTSMTEBit = 1
};
```
# **Text Services Manager Version Selectors**

Specifies version information for the Text Services Manager.

```
enum {
     gestaltTSMgrVersion = 'tsmv',
    gestaltTSMgr15 = 0x0150,
     gestaltTSMgr20 = 0x0200
};
```
### **Constants**

```
gestaltTSMgrVersion
```
The selector you pass to the Gestalt function to determine the version of the Text Services Manager.

Available in Mac OS X v10.0 and later.

Declared in Gestalt.h.

gestaltTSMgr15

Available in Mac OS X v10.0 and later.

Declared in Gestalt.h.

gestaltTSMgr20

Available in Mac OS X v10.0 and later.

Declared in Gestalt.h.

# **Thread Manager Attribute Selectors**

Specify feature availability information for the Thread Manager.

```
enum {
    gestaltThreadMgrAttr = 'thds',
     gestaltThreadMgrPresent = 0,
     gestaltSpecificMatchSupport = 1,
     gestaltThreadsLibraryPresent = 2
};
```
#### **Constants**

gestaltThreadMgrAttr

Available in Mac OS X v10.0 and later.

Declared in Gestalt.h.

gestaltThreadMgrPresent

This bit is set if the Thread Manager is present.

Available in Mac OS X v10.0 and later.

```
Declared in Gestalt.h.
```
gestaltSpecificMatchSupport

This bit is set if the Thread Manager supports the allocation of threads based on an exact match with the requested stack size. If this bit is not set, the Thread Manager allocates threads based on the closest match to the requested stack size.

Available in Mac OS X v10.0 and later.

Declared in Gestalt.h.

gestaltThreadsLibraryPresent

This bit is set if the native version of the threads library has been loaded.

Available in Mac OS X v10.0 and later.

Declared in Gestalt.h.

#### **Discussion**

Before calling any function dependent upon the Thread Manager, your application should pass the selector gestaltThreadMgrAttr to the Gestalt function to determine the Thread Manager attributes that are present.

# **Time Manager Version Selectors**

Specify version information for the Time Manager.

```
enum {
     gestaltTimeMgrVersion = 'tmgr',
     gestaltStandardTimeMgr = 1,
     gestaltRevisedTimeMgr = 2,
     gestaltExtendedTimeMgr = 3,
     gestaltNativeTimeMgr = 4
};
```
#### **Constants**

gestaltTimeMgrVersion

The Gestalt selector you pass to determine what version of the Time Manager is present.

Available in Mac OS X v10.0 and later.

Declared in Gestalt.h.

gestaltStandardTimeMgr

If this bit is set, the original Time Manager is present.

Available in Mac OS X v10.0 and later.

Declared in Gestalt.h.

gestaltRevisedTimeMgr

If this bit is set, the revised Time Manager is present.

Available in Mac OS X v10.0 and later.

Declared in Gestalt.h.

gestaltExtendedTimeMgr

If this bit is set, the extended Time Manager is present.

Available in Mac OS X v10.0 and later.

Declared in Gestalt.h.

### **CHAPTER 18** Gestalt Manager Reference

gestaltNativeTimeMgr

If this bit is set, the native Time Manager is present.

Available in Mac OS X v10.0 and later.

Declared in Gestalt.h.

### **Discussion**

To determine the version of the current Time Manager, your application should pass the selector gestaltTimeMgrVersion to the Gestalt function.

# **Toolbox Trap Table Selector**

Specifes base address information for the Toolbox trap dispatch table.

```
enum {
     gestaltToolboxTable = 'tbtt'
};
```
#### **Constants**

```
gestaltToolboxTable
```
The selector you pass to the Gestalt function to determine the base address of the Toolbox trap dispatch table.

Available in Mac OS X v10.0 and later.

Declared in Gestalt.h.

# **Toolbox Trap Table (Second Half) Selector**

Specifies address information for the second half of the Toolbox trap table.

```
enum {
     gestaltExtToolboxTable = 'xttt'
};
```
### **Constants**

```
gestaltExtToolboxTable
```
The base address of the second half of the Toolbox trap table if the table is discontiguous. If the table is contiguous, this selector returns 0.

Available in Mac OS X v10.0 and later.

Declared in Gestalt.h.

# **Translation Manager Attribute Selectors**

Specify feature availability information for the Translation Manager.

#### Gestalt Manager Reference

```
enum {
    gestaltTranslationAttr = 'xlat',
    gestaltTranslationMgrExists = 0,
    gestaltTranslationMgrHintOrder = 1,
     gestaltTranslationPPCAvail = 2,
     gestaltTranslationGetPathAPIAvail = 3
};
```
#### **Constants**

gestaltTranslationAttr

The Gestalt selector you pass to determine which Translation Manager attributes are present.

Available in Mac OS X v10.0 and later.

Declared in Gestalt.h.

gestaltTranslationMgrExists

If true, the Translation Manager is present.

Available in Mac OS X v10.0 and later.

Declared in Gestalt.h.

#### gestaltTranslationMgrHintOrder

In earlier versions of the Translation Manager, the scrap hints in the DoTranslateScrapProcPtr function were reversed. In later versions, this was fixed. If this bit is true, this bug fix is in effect.

Available in Mac OS X v10.0 and later.

Declared in Gestalt.h.

#### gestaltTranslationPPCAvail

If true, the PowerPC Translation Library is available, and you can call the Translation Manager from native PowerPC code.

Available in Mac OS X v10.0 and later.

Declared in Gestalt.h.

#### gestaltTranslationGetPathAPIAvail

If true, the functions GetFileTranslationPath and GetPathTranslationDialog are available.

#### Available in Mac OS X v10.0 and later.

Declared in Gestalt.h.

### **Discussion**

Before calling any function dependent upon the Translation Manager your application should pass the selector gestaltTranslationAttr to the Gestalt function to determine the Translation Manager attributes that are present.

### **TSME Version Selector**

Specifies version information for the Text Services Manager integrated with TextEdit.

```
enum {
   gestaltTE6 = 6};
```
### **TSMTE Attribute Selectors**

Specify feature availability information for TSMTE.

Gestalt Manager Reference

```
enum {
     gestaltTSMTEAttr = 'tmTE',
     gestaltTSMTEPresent = 0,
    gestaltTSMTE = 0};
```
### **TSMTE Version Selectors**

Specify version information for TSMTE.

```
enum {
     gestaltTSMTEVersion = 'tmTV',
    gestaltTSMTE1 = 0x0100,
    gestaltTSMTE15 = 0x0150,
     gestaltTSMTE152 = 0x0152
};
```
### **TV Tuner Attribute Selectors**

Specifies feature availabilty information for the TV tuner.

```
enum {
    gestaltTVAttr = 'tv ',
    gestaltHasTVTuner = 0,
    gestaltHasSoundFader = 1,
    gestaltHasHWClosedCaptioning = 2,
    gestaltHasIRRemote = 3,
    gestaltHasVidDecoderScaler = 4,
    gestaltHasStereoDecoder = 5,
    gestaltHasSerialFader = 6,
    gestaltHasFMTuner = 7,
    gestaltHasSystemIRFunction = 8,
    gestaltIRDisabled = 9,
    gestaltINeedIRPowerOffConfirm = 10,
    gestaltHasZoomedVideo = 11
```
### };

### **UDF Selector**

Specifes support information for communication between implementations of UDF .

```
enum {
     gestaltUDFSupport = 'kudf'
};
```
### **USB Attribute Selectors**

Specifies feature availability information for USB.

Gestalt Manager Reference

```
enum {
     gestaltUSBAttr = 'usb ',
     gestaltUSBPresent = 0,
     gestaltUSBHasIsoch = 1
};
```
### **USB Printer Sharing Version Selectors**

Specify version information for USB printer sharing.

```
enum {
     gestaltUSBPrinterSharingVersion = 'zak ',
     gestaltUSBPrinterSharingVersionMask = 0x0000FFFF,
     gestaltUSBPrinterSharingAttr = 'zak ',
    gestaltUSBPrinterSharingAttrMask = 0xFFFF0000,
     gestaltUSBPrinterSharingAttrRunning = 0x80000000,
     gestaltUSBPrinterSharingAttrBooted = 0x40000000
};
```
### **USB Version Selector**

Specifies version information for USB.

```
enum {
     gestaltUSBVersion = 'usbv'
};
```
### **VIA1 Base Address Selector**

Specifies base address information for VIA 1.

```
enum {
     gestaltVIA1Addr = 'via1'
};
```
### **VIA2 Base Address Selector**

Specifies base address information for VIA 2.

```
enum {
     gestaltVIA2Addr = 'via2'
};
```
### **Virtual Memory Manager Attribute Selectors**

Specify feature availability information for the Virtual Memory Manager.

#### Gestalt Manager Reference

```
enum {
    gestaltVMAttr = 'vm ',
    gestaltVMPresent = 0,
    gestaltVMHasLockMemoryForOutput = 1,
    gestaltVMFilemappingOn = 3,
    gestaltVMHasPagingControl = 4
};
```
#### **Constants**

```
gestaltVMAttr
```
The Gestalt selector you pass to determine the virtual memory attributes that are present.

Available in Mac OS X v10.0 and later.

Declared in Gestalt.h.

gestaltVMPresent

If true, virtual memory is present.

Available in Mac OS X v10.0 and later.

Declared in Gestalt.h.

gestaltVMHasLockMemoryForOutput

Available in Mac OS X v10.0 and later.

Declared in Gestalt.h.

gestaltVMFilemappingOn

Available in Mac OS X v10.0 and later.

Declared in Gestalt.h.

gestaltVMHasPagingControl

Available in Mac OS X v10.0 and later.

Declared in Gestalt.h.

#### **Discussion**

Before calling any function dependent on memory, your application should pass the selector gestaltVMAttr to the Gestalt function to determine the virtual memory attributes that are present.

### **Virtual Memory Backing Store Selector**

Specifes file reference number information for the VM backing store.

```
enum {
     gestaltVMBackingStoreFileRefNum = 'vmbs'
};
```
# **Virtual Memory Information Type Selectors**

Specifes information about the VM type.

#### Gestalt Manager Reference

```
enum {
     gestaltVMInfoType = 'vmin',
     gestaltVMInfoSizeStorageType = 0,
     gestaltVMInfoSizeType = 1,
     gestaltVMInfoSimpleType = 2,
     gestaltVMInfoNoneType = 3
};
```
### **Win32 Attribute Selectors**

Specify feature availability information for Win32.

```
enum {
     gestaltX86Features = 'x86f',
     gestaltX86HasFPU = 0,
     gestaltX86HasVME = 1,
     gestaltX86HasDE = 2,
     gestaltX86HasPSE = 3,
     gestaltX86HasTSC = 4,
     gestaltX86HasMSR = 5,
    qestaltX86HasPAE = 6,
     gestaltX86HasMCE = 7,
     gestaltX86HasCX8 = 8,
     gestaltX86HasAPIC = 9,
     gestaltX86Reserved10 = 10,
    gestaltX86HasSEP = 11,
     gestaltX86HasMTRR = 12,
     gestaltX86HasPGE = 13,
     gestaltX86HasMCA = 14,
     gestaltX86HasCMOV = 15,
     gestaltX86HasPAT = 16,
    gestaltx86HasPSE36 = 17,
     gestaltX86HasMMX = 23,
     gestaltX86HasFXSR = 24
};
```
### **Window Manager Attribute Selectors**

Specify feature availability information for the Window Manager.

#### Gestalt Manager Reference

```
enum {
    gestaltWindowMgrAttr = 'wind',
     gestaltWindowMgrPresent = (1L << 0),
   gestaltWindowMgrPresentBit = 0,qestaltExtendedWindowAttributes = 1,
    qestaltExtendedWindowAttributesBit = 1,
     gestaltHasFloatingWindows = 2,
     gestaltHasFloatingWindowsBit = 2,
     gestaltHasWindowBuffering = 3,
    gestaltHasWindowBufferingBit = 3,
     gestaltWindowLiveResizeBit = 4,
    qestaltWindowMinimizeToDockBit = 5,
    qestaltHasWindowShadowsBit = 6,
     gestaltSheetsAreWindowModalBit = 7,
    gestaltfrontWindowMayBelhiddenBit = 8, gestaltWindowMgrPresentMask = (1L << gestaltWindowMgrPresentBit),
    gestaltExtendedWindowAttributesMask = (1L << gestaltExtendedWindowAttributesBit),
     gestaltHasFloatingWindowsMask = (1L << gestaltHasFloatingWindowsBit),
     gestaltHasWindowBufferingMask = (1L << gestaltHasWindowBufferingBit),
     gestaltWindowLiveResizeMask = (1L << gestaltWindowLiveResizeBit),
     gestaltWindowMinimizeToDockMask = (1L << gestaltWindowMinimizeToDockBit),
     gestaltHasWindowShadowsMask = (1L << gestaltHasWindowShadowsBit),
     gestaltSheetsAreWindowModalMask = (1L << gestaltSheetsAreWindowModalBit),
     gestaltFrontWindowMayBeHiddenMask = (1L << gestaltFrontWindowMayBeHiddenBit)
```
};

#### **Constants**

gestaltWindowMgrAttr

The Gestalt selector passed to determine what features of the Window Manager are present. This selector is available with Mac OS 8.5 and later. The Gestalt function produces a 32-bit value whose bits you should test to determine which Window Manager features are available.

Available in Mac OS X v10.0 and later.

Declared in Gestalt.h.

```
gestaltWindowMgrPresent
```
If the bit specified by this mask is set, the Window Manager functionality for Appearance Manager 1.1 is available. This bit is set for Mac OS 8.5 and later.

Available in Mac OS X v10.0 and later.

Declared in Gestalt.h.

gestaltWindowMgrPresentBit Available in Mac OS X v10.0 and later.

Declared in Gestalt.h.

gestaltExtendedWindowAttributes Available in Mac OS X v10.0 and later.

Declared in Gestalt.h.

gestaltExtendedWindowAttributesBit Available in Mac OS X v10.0 and later.

Declared in Gestalt.h.

gestaltHasFloatingWindows Available in Mac OS X v10.0 and later.

Declared in Gestalt.h.

#### Gestalt Manager Reference

gestaltHasFloatingWindowsBit Available in Mac OS X v10.0 and later.

Declared in Gestalt.h.

gestaltHasWindowBuffering Available in Mac OS X v10.0 and later.

Declared in Gestalt.h.

gestaltHasWindowBufferingBit Available in Mac OS X v10.0 and later.

Declared in Gestalt.h.

gestaltWindowLiveResizeBit Available in Mac OS X v10.0 and later.

Declared in Gestalt.h.

gestaltWindowMinimizeToDockBit Available in Mac OS X v10.0 and later.

Declared in Gestalt.h.

gestaltHasWindowShadowsBit Available in Mac OS X v10.0 and later.

Declared in Gestalt.h.

gestaltSheetsAreWindowModalBit Available in Mac OS X v10.0 and later.

Declared in Gestalt.h.

gestaltFrontWindowMayBeHiddenBit Available in Mac OS X v10.2 and later.

Declared in Gestalt.h.

gestaltWindowMgrPresentMask Available in Mac OS X v10.0 and later.

Declared in Gestalt.h.

gestaltExtendedWindowAttributesMask Available in Mac OS X v10.0 and later.

Declared in Gestalt.h.

- gestaltHasFloatingWindowsMask Available in Mac OS X v10.0 and later. Declared in Gestalt.h.
- gestaltHasWindowBufferingMask Available in Mac OS X v10.0 and later.

Declared in Gestalt.h.

gestaltWindowLiveResizeMask Available in Mac OS X v10.0 and later.

Declared in Gestalt.h.

gestaltWindowMinimizeToDockMask Available in Mac OS X v10.0 and later. Declared in Gestalt.h.

#### Gestalt Manager Reference

gestaltHasWindowShadowsMask

Available in Mac OS X v10.0 and later.

Declared in Gestalt.h.

gestaltSheetsAreWindowModalMask Available in Mac OS X v10.0 and later.

Declared in Gestalt.h.

```
gestaltFrontWindowMayBeHiddenMask
      Available in Mac OS X v10.2 and later.
```
Declared in Gestalt.h.

### **Discussion**

Before calling any functions dependent on the Window Manager, your application should pass the selector gestaltWindowMgrAttr to the Gestalt function to determine which Window Manager functions are available.

# **WorldScriptII Version Selectors**

Specify version information for WorldScript II.

```
enum {
    gestaltWorldScriptIIVersion = 'doub',
     gestaltWorldScriptIIAttr = 'wsat',
    gestaltWSIICanPrintWithoutPrGeneralBit = 0};
```
# Result Codes

The most common result codes returned by the Gestalt Manager are listed below.

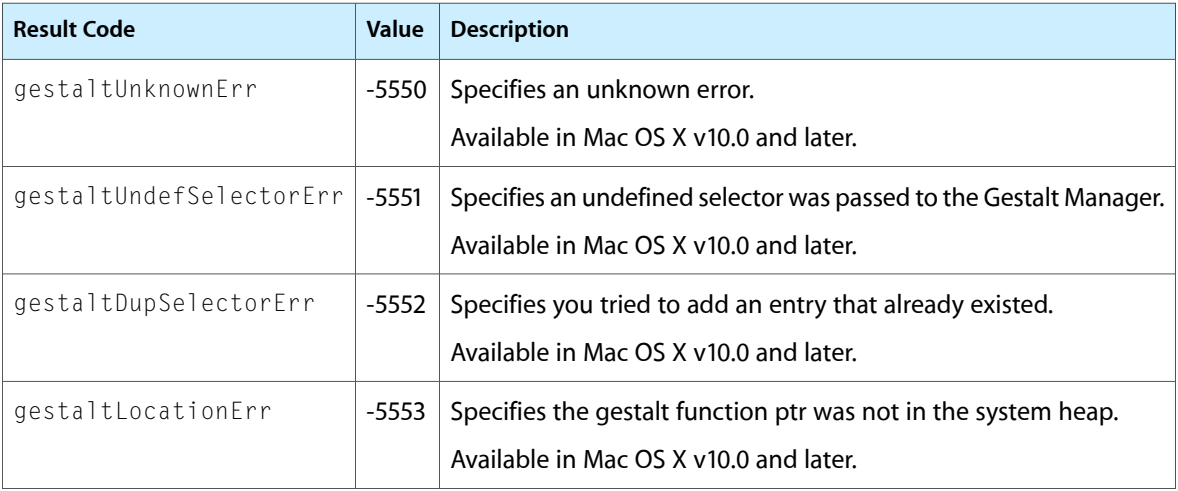

Gestalt Manager Reference

# Keychain Manager Reference

**Framework:** CoreServices/CoreServices.h, Carbon/Carbon.h **Declared in** KeychainCore.h KeychainHI.h

# **Overview**

The Keychain Manager is an API that provides a uniform way for your application to handle passwords for multiple users, multiple databases, or any situation in which a user must enter single or multiple passwords. You can use the Keychain Manager to provide secure storage for a user's passwords, cryptographic keys, and digital certificates.

This document, which describes KeychainLib 2.0, is relevant to you if your application needs to create and manage passwords and other secure data.

**Important:** Keychain Manager is being phased out and replaced by Keychain Services. Any new development should use Keychain Services. See Keychain Services Reference.

Carbon fully supports the Keychain Manager.

# Functions by Task

### **Getting Information About the Keychain Manager**

[KCGetKeychainManagerVersion](#page-1153-0) (page 1154)

Determines the version of the Keychain Manager installed on the user's system.

### **Creating and Disposing of Keychain References**

[KCMakeKCRefFromAlias](#page-1158-0) (page 1159) Creates a keychain reference from a keychain alias. [KCMakeAliasFromKCRef](#page-1157-0) (page 1158) Creates an alias to a keychain reference.

[KCReleaseKeychain](#page-1161-0) (page 1162) Disposes of the memory associated with a keychain reference. [KCMakeKCRefFromFSSpec](#page-1158-1) (page 1159) Deprecated in Mac OS X v10.5 Creates a keychain reference from a file specification record.

# **Managing Keychains**

[KCCreateKeychain](#page-1133-0) (page 1134) Creates an empty keychain. [kccreatekeychain](#page-1134-0) (page 1135)

[KCSetDefaultKeychain](#page-1165-0) (page 1166) Sets the default keychain.

[KCGetDefaultKeychain](#page-1151-0) (page 1152) Obtains the default keychain.

[KCGetStatus](#page-1155-0) (page 1156) Determines the permissions that are set in a keychain.

[KCGetKeychainName](#page-1154-0) (page 1155) Determines the name of a keychain.

[kcgetkeychainname](#page-1154-1) (page 1155)

[KCCountKeychains](#page-1132-0) (page 1133) Determines the number of available keychains.

[KCGetIndKeychain](#page-1151-1) (page 1152) Obtains the reference to an indexed keychain.

### **Storing and Retrieving Passwords**

[KCAddAppleSharePassword](#page-1119-0) (page 1120) Adds a new AppleShare server password to the default keychain. [kcaddapplesharepassword](#page-1121-0) (page 1122)

[KCFindAppleSharePassword](#page-1135-0) (page 1136)

Finds the first AppleShare password in the default keychain that matches the specified parameters. [kcfindapplesharepassword](#page-1137-0) (page 1138)

[KCAddInternetPassword](#page-1125-0) (page 1126)

Adds a new Internet server password to the default keychain. [kcaddinternetpassword](#page-1126-0) (page 1127)

[KCAddInternetPasswordWithPath](#page-1127-0) (page 1128)

Adds a new Internet server password with a specified path to the default keychain. [kcaddinternetpasswordwithpath](#page-1128-0) (page 1129)
**CHAPTER 19** Keychain Manager Reference

[KCFindInternetPassword](#page-1141-0) (page 1142)

Finds the first Internet password in the default keychain that matches the specified parameters. [kcfindinternetpassword](#page-1143-0) (page 1144)

[KCFindInternetPasswordWithPath](#page-1144-0) (page 1145)

Finds the first Internet password in the default keychain that matches the specified parameters, including path information.

[kcfindinternetpasswordwithpath](#page-1146-0) (page 1147)

[KCAddGenericPassword](#page-1123-0) (page 1124)

Adds a new generic password to the default keychain.

[kcaddgenericpassword](#page-1124-0) (page 1125)

[KCFindGenericPassword](#page-1139-0) (page 1140)

Finds the first generic password in the default keychain matching the specified parameters. [kcfindgenericpassword](#page-1141-1) (page 1142)

# **Creating and Disposing of Keychain Item References**

[KCNewItem](#page-1159-0) (page 1160) Creates a reference to a keychain item. [KCReleaseItem](#page-1160-0) (page 1161) Disposes of the memory occupied by a keychain item reference.

# **Manipulating Keychain Items**

[KCAddItem](#page-1129-0) (page 1130) Adds a password or other keychain item to the default keychain. [KCDeleteItem](#page-1135-0) (page 1136) Deletes a password or other keychain item from the default keychain. [KCUpdateItem](#page-1168-0) (page 1169) Updates a password or other keychain item. [KCCopyItem](#page-1131-0) (page 1132) Copies a password or other keychain item from one keychain to another.

[KCGetKeychain](#page-1152-0) (page 1153)

Determines the location of a password or other keychain item.

# **Setting and Obtaining Keychain Item Data**

[KCSetAttribute](#page-1163-0) (page 1164) Sets or edits keychain item data using a keychain item attribute structure.

# **CHAPTER 19** Keychain Manager Reference

[KCGetAttribute](#page-1148-0) (page 1149) Determines keychain item data using a keychain item attribute structure.

[KCSetData](#page-1164-0) (page 1165) Sets or edits keychain item data.

[KCGetData](#page-1150-0) (page 1151) Determines keychain item data.

# **Searching for Keychain Items**

[KCFindFirstItem](#page-1138-0) (page 1139) Finds the first keychain item in a specified keychain that matches specified attributes. [KCFindNextItem](#page-1147-0) (page 1148) Finds the next keychain item matching the previously specified search criteria.

[KCReleaseSearch](#page-1161-0) (page 1162)

Disposes of the memory occupied by a search criteria reference.

# **Managing User Interaction**

[KCLock](#page-1156-0) (page 1157)

Locks a keychain.

[KCUnlock](#page-1166-0) (page 1167)

Displays a dialog box that prompts the user for a password before unlocking a keychain.

[kcunlock](#page-1168-1) (page 1169)

[KCChangeSettings](#page-1130-0) (page 1131)

Displays a dialog box enabling the user to change the name, password, or settings of a keychain.

# [KCSetInteractionAllowed](#page-1166-1) (page 1167)

Enables or disables Keychain Manager functions that display a user interface.

# [KCIsInteractionAllowed](#page-1156-1) (page 1157)

Indicates whether Keychain Manager functions that display a user interaction will do so.

# **Registering Your Keychain Event Callback Function**

[KCAddCallback](#page-1122-0) (page 1123) Registers your keychain event callback function. [KCRemoveCallback](#page-1162-0) (page 1163)

Unregisters your keychain event callback function.

# **Working With Your Keychain Manager Callback Function**

[NewKCCallbackUPP](#page-1169-0) (page 1170) Creates a UPP to your keychain event callback. [InvokeKCCallbackUPP](#page-1118-0) (page 1119) Invokes your keychain event callback. [DisposeKCCallbackUPP](#page-1118-1) (page 1119) Disposes of a UPP to your keychain event callback.

# **Unsupported Functions**

[KCChooseCertificate](#page-1131-1) (page 1132) Displays a list of certificates that the user can choose from. [KCFindX509Certificates](#page-1148-1) (page 1149) Finds the certificates in a keychain that match specified search criteria.

# Functions

# <span id="page-1118-1"></span>**DisposeKCCallbackUPP**

Disposes of a UPP to your keychain event callback.

# Not recommended

```
void DisposeKCCallbackUPP (
    KCCallbackUPP userUPP
);
```
# **Parameters**

*userUPP*

A Universal Procedure Pointer (UPP) to your keychain event callback function.

### **Return Value**

A result code. See ["Keychain](#page-1193-0) Manager Result Codes" (page 1194).

# **Discussion**

When you are finished with a UPP to your keychain event callback function, you should dispose of it by calling the DisposeKCCallbackUPP function.

# **Availability**

Available in CarbonLib 1.1 and later. Available in Mac OS X 10.0 and later.

# **Carbon Porting Notes**

<span id="page-1118-0"></span>There is no replacement function available.

**Declared In** KeychainCore.h

# **InvokeKCCallbackUPP**

Invokes your keychain event callback.

#### Keychain Manager Reference

#### Not recommended

```
OSStatus InvokeKCCallbackUPP (
    KCEvent keychainEvent,
    KCCallbackInfo *info,
    void *userContext,
    KCCallbackUPP userUPP
);
```
#### **Parameters**

#### *keychainEvent*

The keychain events you want your application to receive. See "Keychain Events [Constants"](#page-1179-0) (page 1180) for a description of possible values. The Keychain Manager tests the bitmask you pass in the eventMask parameter of the function [KCAddCallback](#page-1122-0) (page 1123) to determine which events to pass to your callback function. See ["Keychain](#page-1181-0) Events Mask" (page 1182) for a description of this bitmask.

*info*

A pointer to a structure of type [KCCallbackInfo](#page-1172-0) (page 1173) that provides information about the keychain event to your callback function. The Keychain Manager passes a pointer to this structure in the info parameter of your callback function.

# *userContext*

A pointer to application-defined storage. The Keychain Manager passesthis value in the userContext parameter of your callback function. Your application can use this to associate any particular call of the InvokeKCCallbackUPP function with any particular call of the keychain event callback function.

*userUPP*

A Universal Procedure Pointer to your keychain event callback function. For information on how to create a keychain event callback function, see [KCCallbackProcPtr](#page-1170-0) (page 1171).

#### **Return Value**

A result code. See ["Keychain](#page-1193-0) Manager Result Codes" (page 1194).

#### **Discussion**

You should not need to use the function InvokeKCCallbackUPP, as the system calls your [KCAddCallback](#page-1122-0) (page 1123) callback function for you.

#### **Availability**

Available in CarbonLib 1.1 and later. Available in Mac OS X 10.0 and later.

#### **Carbon Porting Notes**

There is no replacement function available.

#### <span id="page-1119-0"></span>**Declared In**

KeychainCore.h

# **KCAddAppleSharePassword**

Adds a new AppleShare server password to the default keychain.

#### Keychain Manager Reference

```
OSStatus KCAddAppleSharePassword (
   AFPServerSignature *serverSignature,
    StringPtr serverAddress,
    StringPtr serverName,
   StringPtr volumeName,
    StringPtr accountName,
   UInt32 passwordLength,
    const void *passwordData,
    KCItemRef *item
);
```
#### **Parameters**

#### *serverSignature*

A pointer to a 16-byte Apple File Protocol server signature block. Pass a value of type [AFPServerSignature](#page-1171-0) (page 1172). Pass NULL to match any server signature. The Keychain Manager identifies the location for the password by the information passed in the serverAddress and serverSignature parameters. You must pass a valid value in at least one of these parameters.

#### *serverAddress*

A pointer to a Pascal string containing the server address, which may be specified as an AppleTalk zone name, a DNS domain name (in the format "xxx.yyy.zzz"), or an IP address (in the format "111.222.333.444"). The Keychain Manager identifies the location for the password by the information passed in the serverAddress and serverSignature parameters. You must pass a valid value in at least one of these parameters.

#### *serverName*

A pointer to a Pascal string containing the server name.

*volumeName*

A pointer to a Pascal string containing the volume name.

*accountName*

A pointer to a Pascal string containing the account name.

*passwordLength*

The length of the buffer pointed to by passwordData.

*passwordData*

A pointer to a buffer which will hold the returned password data. Before calling KCAddAppleSharePassword, allocate enough memory for the buffer to hold the data you want to store.

*item*

On return, a pointer to a reference to the added item. Pass NULL if you don't want to obtain this reference.

### **Return Value**

A result code. See ["Keychain](#page-1193-0) Manager Result Codes" (page 1194). The result code errKCNoDefaultKeychain indicates that no default keychain could be found. The result code errKCDuplicateItem indicates that you tried to add a password that already exists in the keychain. The result code ennKCDataTooLange indicates that you tried to add more data than is allowed for a record of this type.

#### **Discussion**

The KCAddAppleSharePassword function adds a new AppleShare server password to the default keychain that is uniquely identified by the serverName, volumeName, and accountName parameters, and a location specified either by the serverAddress or serverSignature parameters. The KCAddAppleSharePassword function optionally returns a reference to the newly added item.

Most applications do not need to store AppleShare password data, as this is handled transparently by the AppleShare client software. To be compatible with the AppleShare client, you should store a fully-specified File Manager structure AFPXVolMountInfo as the password data.

The KCAddAppleSharePassword function automatically calls the function [KCUnlock](#page-1166-0) (page 1167) to display the Unlock Keychain dialog box if the keychain containing the password is currently locked.

You can also call the function kcaddapplesharepassword to add an AppleShare server password to the default keychain. kcaddapplesharepassword requires that you pass a pointer to a C string instead of a pointer to a Pascal string for the serverAddress, serverName, volumeName, accountName, and passwordData parameters.

#### **Version Notes**

Available beginning with KeychainLib 1.0. In KeychainLib 1.0, the kcaddapplesharepassword function provides the same functionality as KCAddAppleSharePassword, except that it accepts C strings rather than Pascal strings as arguments. In KeychainLib 2.0, you should use KCAddAppleSharePassword, since kcaddapplesharepassword is provided for convenience only and may be removed from the header file at some point in the future.

#### **Availability**

Available in CarbonLib 1.1 and later when KeychainLib 1.0 or later is present. Available in Mac OS X 10.0 and later.

#### **Carbon Porting Notes**

It is recommended that you use internet passwords instead of AppleShare passwords. Use the SecKeychainAddInternetPassword function in Keychain Services instead.

# **Declared In**

KeychainHI.h

# **kcaddapplesharepassword**

Not recommended

```
OSStatus kcaddapplesharepassword (
   AFPServerSignature *serverSignature,
   const char *serverAddress,
   const char *serverName,
   const char *volumeName,
   const char *accountName,
   UInt32 passwordLength,
   const void *passwordData,
    KCItemRef *item
);
```
# **Discussion**

This function is available for convenience only and may be removed. Use the function [KCAddAppleSharePassword](#page-1119-0) (page 1120) instead.

### **Availability**

Available in CarbonLib 1.1 and later when KeychainLib 1.0 or later is present. Available in Mac OS X 10.0 and later.

Keychain Manager Reference

#### **Carbon Porting Notes**

It is recommended that you use internet passwords instead of AppleShare passwords. Use the SecKeychainAddInternetPassword function in Keychain Services instead.

#### **Declared In**

KeychainHI.h

# <span id="page-1122-0"></span>**KCAddCallback**

Registers your keychain event callback function.

#### Not recommended

```
OSStatus KCAddCallback (
    KCCallbackUPP callbackProc,
    KCEventMask eventMask,
    void *userContext
);
```
# **Parameters**

*callbackProc*

A Universal Procedure Pointer (UPP) to your keychain event callback function, described in [KCCallbackProcPtr](#page-1170-0) (page 1171). You indicate the type of keychain events you want to receive by passing a bitmask of the desired events in the eventMask parameter. To create a UPP to your callback function, call the function [NewKCCallbackUPP](#page-1169-0) (page 1170).

*eventMask*

A bitmask indicating the keychain events that your application wishes to be notified of. See ["Keychain](#page-1181-0) [Events](#page-1181-0) Mask" (page 1182) for a description of this bitmask. The Keychain Manager tests this mask to determine the keychain events that you wish to receive, and passes these events in the keychainEvent parameter of your callback function. See "Keychain Events [Constants"](#page-1179-0) (page 1180) for a description of these events.

#### *userContext*

A pointer to application-defined storage that will be passed to your callback function. Your application can use this to associate any particular call of the KCAddCallback function with any particular call of your keychain event callback function.

#### **Return Value**

A result code. See ["Keychain](#page-1193-0) Manager Result Codes" (page 1194). The result code errKCDuplicateCallback indicates that your callback function is already registered.

#### **Discussion**

You can register your callback function by passing a UPP to it in the callbackProc parameter of the KCAddCallback function. Once you have done so, the Keychain Manager calls the function [InvokeKCCallbackUPP](#page-1118-0) (page 1119) when the keychain event specified in the eventMask parameter occurs. In turn, the function [InvokeKCCallbackUPP](#page-1118-0) (page 1119) passes the keychain event, information about the event, and application-defined storage to your keychain event callback function.

#### **Version Notes**

Available beginning with KeychainLib 1.0.

#### **Availability**

Available in CarbonLib 1.1 and later when KeychainLib 1.0 or later is present. Available in Mac OS X 10.0 and later.

Keychain Manager Reference

#### **Carbon Porting Notes**

Use the SecKeychainAddCallback function in Keychain Services instead.

#### **Declared In**

KeychainCore.h

# <span id="page-1123-0"></span>**KCAddGenericPassword**

Adds a new generic password to the default keychain.

#### Not recommended

```
OSStatus KCAddGenericPassword (
    StringPtr serviceName,
  StringPtr accountName,
   UInt32 passwordLength,
    const void *passwordData,
    KCItemRef *item
);
```
# **Parameters**

#### *serviceName*

A pointer to a Pascal string containing an application-defined service name.

#### *accountName*

A pointer to a Pascal string containing an application-defined account name.

*passwordLength*

The length of the password data to be stored

*passwordData*

A pointer to the buffer that holds the returned password data. Before calling the KCAddGenericPassword function, allocate enough memory for the buffer to hold the data you want to store.

*item*

On return, a pointer to a reference to the added item. Pass NULL if you don't want to obtain this reference.

#### **Return Value**

A result code. See ["Keychain](#page-1193-0) Manager Result Codes" (page 1194). The result code errKCNoDefaultKeychain indicates that no default keychain could be found. The result code errKCDuplicateItem indicates that you tried to add a password that already exists in the keychain. The result code errKCDataTooLarge indicates that you tried to add more data than is allowed for a record of this type.

#### **Discussion**

The KCAddGenericPassword function adds a new generic password to the default keychain. Required parameters to identify the password are serviceName and accountName, which are application-defined strings. The KCAddGenericPassword function optionally returns a reference to the newly added item.

You can use the KCAddGenericPassword function to add passwords for accounts other than Internet or AppleShare. For example, you might add passwords for your database or scheduling programs.

You can also call the function kcaddgenericpassword to add a new generic password to the default keychain. The difference between the two functions is that the kcaddgenericpassword function takes a pointer to a C string instead of a Pascal string in the serverAddress, serverName, volumeName, accountName, and passwordData parameters.

The KCAddGenericPassword function automatically calls the function [KCUnlock](#page-1166-0) (page 1167) to display the Unlock Keychain dialog box if the keychain containing the password is currently locked.

# **Version Notes**

Available beginning with KeychainLib 1.0. In KeychainLib 1.0, the kcaddgenericpassword function provides the same functionality as the function KCAddGenericPassword, except that it accepts C strings rather than Pascal strings as arguments. In KeychainLib 2.0, you should use the KCAddGeneric Password function, since the kcaddgenericpassword function is provided for convenience only and may be removed from the header file at some point in the future.

### **Availability**

Available in CarbonLib 1.1 and later when KeychainLib 1.0 or later is present. Available in Mac OS X 10.0 and later.

# **Carbon Porting Notes**

Use the SecKeychainAddGenericPassword function in Keychain Services instead.

# **Declared In**

<span id="page-1124-0"></span>KeychainHI.h

# **kcaddgenericpassword**

Not recommended

```
OSStatus kcaddgenericpassword (
   const char *serviceName,
    const char *accountName,
   UInt32 passwordLength,
   const void *passwordData,
    KCItemRef *item
);
```
# **Discussion**

This function is available for convenience only and may be removed. Use the function [KCAddGenericPassword](#page-1123-0) (page 1124) instead.

# **Availability**

Available in CarbonLib 1.1 and later when KeychainLib 1.0 or later is present. Available in Mac OS X 10.0 and later.

### **Carbon Porting Notes**

Use the SecKeychainAddGenericPassword function in Keychain Services instead.

**Declared In** KeychainHI.h

# <span id="page-1125-0"></span>**KCAddInternetPassword**

Adds a new Internet server password to the default keychain.

#### Not recommended

```
OSStatus KCAddInternetPassword (
    StringPtr serverName,
   StringPtr securityDomain,
   StringPtr accountName,
   UInt16 port,
   OSType protocol,
   OSType authType,
   UInt32 passwordLength,
    const void *passwordData,
    KCItemRef *item
);
```
# **Parameters**

*serverName*

A pointer to a Pascal string containing the server name.

*securityDomain*

A pointer to a Pascal string containing the security domain. This parameter is optional, as not all protocols will require it.

#### *accountName*

A pointer to a Pascal string containing the account name.

*port*

The TCP/IP port number. Pass the constant kAnyPort, described in ["Default](#page-1179-1) Internet Port [Constant"](#page-1179-1) (page 1180), to specify any port.

*protocol*

The protocol associated with this password. See "Keychain Protocol Type [Constants"](#page-1190-0) (page 1191) for a description of possible values. Pass the constant kAnyProtocol, described in ["Default](#page-1179-2) Internet Protocol And [Authentication](#page-1179-2) Type Constants" (page 1180), to specify any protocol.

*authType*

The authentication scheme used. See ["Authentication](#page-1175-0) Type Constants" (page 1176) for a description of possible values. Pass the constant kAnyAuthType, described in "Default Internet [Protocol](#page-1179-2) And [Authentication](#page-1179-2) Type Constants" (page 1180), to specify any authentication scheme.

# *passwordLength*

The length of the buffer pointed to by passwordData.

#### *passwordData*

A pointer to a buffer that holds the returned password data. Before calling the KCAddInternetPasswordWithPath function, allocate enough memory for the buffer to hold the data you want to store.

*item*

On return, a pointer to a reference to the added item. Pass NULL if you don't want to obtain this reference.

#### **Return Value**

A result code. See ["Keychain](#page-1193-0) Manager Result Codes" (page 1194). The result code errKCNoDefaultKeychain indicates that no default keychain could be found. The result code errKCDuplicateItem indicates that you tried to add a password that already exists in the keychain. The result code errKCDataTooLarge indicates that you tried to add more data than is allowed for a record of this type.

### **Discussion**

The KCAddInternetPassword function adds a new Internet server password to the default keychain. Required parameters to identify the password are serviceName and accountName (you cannot pass NULL for both parameters). In addition, some protocols may require an optional value in the securityDomain parameter when authentication is requested. KCAddInternetPassword optionally returns a reference to the newly added item.

The KCAddInternetPassword function automatically calls the function [KCUnlock](#page-1166-0) (page 1167) to display the Unlock Keychain dialog box if the keychain containing the password is currently locked.

You can also call the function kcaddinternetpassword to add a new Internet server password to the default keychain. The kcaddinternetpassword function requires that you pass a pointer to a C string instead of a pointer to a Pascal string for the serverAddress, serverName, volumeName, accountName, and passwordData parameters.

# **Version Notes**

Available beginning with KeychainLib 1.0. In KeychainLib 1.0, the kcaddinternetpassword function provides the same functionality as KCAddInternetPassword, except that it accepts C strings rather than Pascal strings as arguments. In KeychainLib 2.0, you should use KCAddInternetPassword, since kcaddinternetpassword is provided for convenience only and may be removed from the header file at some point in the future.

# **Availability**

Available in CarbonLib 1.1 and later when KeychainLib 1.0 or later is present. Available in Mac OS X 10.0 and later.

### **Carbon Porting Notes**

Use the SecKeychainAddInternetPassword function in Keychain Services instead.

# **Declared In**

KeychainHI.h

# **kcaddinternetpassword**

# Not recommended

```
OSStatus kcaddinternetpassword (
   const char *serverName,
   const char *securityDomain,
   const char *accountName,
   UInt16 port,
   OSType protocol,
   OSType authType,
   UInt32 passwordLength,
    const void *passwordData,
    KCItemRef *item
);
```
# **Discussion**

This function is available for convenience only and may be removed. Use the function [KCAddInternetPassword](#page-1125-0) (page 1126) instead.

# **Availability**

Available in CarbonLib 1.1 and later when KeychainLib 1.0 or later is present. Available in Mac OS X 10.0 and later.

Keychain Manager Reference

#### **Carbon Porting Notes**

Use the SecKeychainAddInternetPassword function in Keychain Services instead.

#### **Declared In**

KeychainHI.h

# <span id="page-1127-0"></span>**KCAddInternetPasswordWithPath**

Adds a new Internet server password with a specified path to the default keychain.

#### Not recommended

```
OSStatus KCAddInternetPasswordWithPath (
    StringPtr serverName,
   StringPtr securityDomain,
   StringPtr accountName,
    StringPtr path,
   UInt16 port,
   OSType protocol,
   OSType authType,
   UInt32 passwordLength,
   const void *passwordData,
    KCItemRef *item
```
);

#### **Parameters**

#### *serverName*

A pointer to a Pascal string containing the server name.

*securityDomain*

A pointer to a Pascal string containing the security domain. This parameter is optional, as not all protocols will require it.

```
accountName
```
A pointer to a Pascal string containing the account name.

*path*

A pointer to a Pascal string containing additional information that specifies a file or directory on the server specified by the serverName parameter. In a typical URL, path information begins directly after the first slash ("/") character following the server name. This parameter is optional.

```
port
```
The TCP/IP port number. Pass the constant kAnyPort, described in ["Default](#page-1179-1) Internet Port [Constant"](#page-1179-1) (page 1180), to specify any port.

```
protocol
```
The protocol associated with this password. See "Keychain Protocol Type [Constants"](#page-1190-0) (page 1191) for a description of possible values. Pass the constant kAnyProtocol, described in ["Default](#page-1179-2) Internet Protocol And [Authentication](#page-1179-2) Type Constants" (page 1180), to specify any protocol.

```
authType
```
The authentication scheme used. See ["Authentication](#page-1175-0) Type Constants" (page 1176) for a description of possible values. Pass the constant kAnyAuthType, described in "Default Internet [Protocol](#page-1179-2) And [Authentication](#page-1179-2) Type Constants" (page 1180), to specify any authentication scheme.

#### *passwordLength*

The length of the buffer pointed to by passwordData.

#### Keychain Manager Reference

#### *passwordData*

A pointer to a buffer which will hold the returned password data. Before calling KCAddInternetPasswordWithPath, allocate enough memory for the buffer to hold the data you want to store.

*item*

On return, a pointer to a reference to the added item. Pass NULL if you don't want to obtain this reference.

#### **Return Value**

A result code. See ["Keychain](#page-1193-0) Manager Result Codes" (page 1194). The result code errKCNoDefaultKeychain indicates that no default keychain could be found. The result code errKCDuplicateItem indicates that you tried to add a password that already exists in the keychain. The result code errKCDataTooLarge indicates that you tried to add more data than is allowed for a record of this type.

#### **Discussion**

The KCAddInternetPasswordWithPath function enables you to specify path information when adding a new Internet server password to the default keychain. Required parameters to identify the password are serviceName and accountName (you cannot pass NULL for both parameters). In addition, some protocols may require an optional securityDomain when authentication is requested.

KCAddInternetPasswordWithPath optionally returns a reference to the newly added item.

The KCAddInternetPasswordWithPath function automatically calls the function [KCUnlock](#page-1166-0) (page 1167) to display the Unlock Keychain dialog box if the keychain containing the password is currently locked.

You can also call the function kcaddinternetpasswordwithpath to add a new Internet server password to the default keychain. The function kcaddinternetpasswordwithpath requires that you pass a pointer to a C string instead of a pointer to a Pascal string for the serverAddress, serverName, volumeName, accountName, and passwordData parameters.

### **Version Notes**

Available beginning with KeychainLib 2.0. In KeychainLib 1.0, the kcaddinternetpasswordwithpath function provides the same functionality as the KCAddInternetPasswordWithPath function, except that it accepts C strings rather than Pascal strings as arguments. In KeychainLib 2.0, you should use the KCAddInternetPasswordWithPath function, since the function kcaddinternetpasswordwithpath is provided for convenience only and may be removed from the header file at some point in the future.

#### **Availability**

Available in CarbonLib 1.1 and later when KeychainLib 2.0 or later is present. Available in Mac OS X 10.0 and later.

#### **Carbon Porting Notes**

Use the SecKeychainAddInternetPassword function in Keychain Services instead.

# **Declared In**

KeychainHI.h

# **kcaddinternetpasswordwithpath**

#### Keychain Manager Reference

```
OSStatus kcaddinternetpasswordwithpath (
   const char *serverName,
    const char *securityDomain,
   const char *accountName,
   const char *path,
   UInt16 port,
   OSType protocol,
   OSType authType,
   UInt32 passwordLength,
   const void *passwordData,
    KCItemRef *item
);
```
#### **Discussion**

This function is available for convenience only and may be removed. Use the function [KCAddInternetPasswordWithPath](#page-1127-0) (page 1128) instead.

#### **Availability**

Available in CarbonLib 1.1 and later when KeychainLib 2.0 or later is present. Available in Mac OS X 10.0 and later.

#### **Carbon Porting Notes**

Use the SecKeychainAddInternetPassword function in Keychain Services instead.

#### **Declared In**

<span id="page-1129-0"></span>KeychainHI.h

# **KCAddItem**

Adds a password or other keychain item to the default keychain.

#### Not recommended

```
OSStatus KCAddItem (
    KCItemRef item
);
```
#### **Parameters**

*item*

A reference to the keychain item you wish to add. If you pass an existing item in the keychain, the item is updated. If you pass an item that has not been previously added to the keychain and an identical item already exists in the keychain, KCAddItem returns the result code errKCDuplicateItem.

#### **Return Value**

A result code. See ["Keychain](#page-1193-0) Manager Result Codes" (page 1194). The result code errKCNoDefaultKeychain indicates that no default keychain could be found. The result code errKCInvalidItemRef indicates that the specified keychain item reference was invalid. The result code errKCDuplicateItem indicates that you tried to add a new item that already exists in the keychain.

#### **Discussion**

You can use the KCAddItem function to add a password or other keychain item to the permanent data store of the default keychain. If you want to add a password to a keychain other than the default, call the function [KCSetDefaultKeychain](#page-1165-0) (page 1166) to change the default keychain. The KCAddItem function automatically calls the function [KCUnlock](#page-1166-0) (page 1167) to display the Unlock Keychain dialog box if the keychain containing the item is currently locked.

Keychain Manager Reference

# **Version Notes**

Available beginning with KeychainLib 1.0.

#### **Availability**

Available in CarbonLib 1.1 and later when KeychainLib 1.0 or later is present. Available in Mac OS X 10.0 and later.

# **Carbon Porting Notes**

When you use Keychain Services to create an item, it is always added to the specified keychain at creation time.

<span id="page-1130-0"></span>**Declared In** KeychainHI.h

# **KCChangeSettings**

Displays a dialog box enabling the user to change the name, password, or settings of a keychain.

#### Not recommended

```
OSStatus KCChangeSettings (
    KCRef keychain
);
```
#### **Parameters**

*keychain*

A reference to an unlocked keychain. Pass in NULL to specify the default keychain.

#### **Return Value**

A result code. See ["Keychain](#page-1193-0) Manager Result Codes" (page 1194). The result code errUserCanceled indicates that the user pressed the Cancel button in the Change Settings dialog box. The result code errKCNoDefaultKeychain indicates that the default keychain could not be found. The result code errKCInvalidKeychain indicates that the specified keychain is invalid.

### **Discussion**

Typically, your application should not call the KCChangeSettings function. You would only call the KCChangeSettings function in response to a user's request to change keychain settings, name, or password. Note that you cannot change a keychain passphrase directly. You must call the KCChangeSettings function and allow the user to change it.

#### **Version Notes**

Available beginning with KeychainLib 2.0.

#### **Availability**

Available in CarbonLib 1.1 and later when KeychainLib 2.0 or later is present. Available in Mac OS X 10.0 and later.

#### **Carbon Porting Notes**

Use the SecKeychainSetSettings function in Keychain Services instead.

**Declared In**

KeychainHI.h

# <span id="page-1131-1"></span>**KCChooseCertificate**

Displays a list of certificates that the user can choose from.

#### Unsupported

```
OSStatus KCChooseCertificate (
    CFArrayRef items,
    KCItemRef *certificate,
    CFArrayRef policyOIDs,
    KCVerifyStopOn stopOn
);
```
# **Parameters**

*items*

An array of certificate references.

*certificate*

If the items array only contains one certificate, on return, a pointer to that certificate. In this case, no user interface is displayed.

*policyOIDs*

An array of trust policy options used for Macintosh file signing. To obtain a pointer to this array, call the function SecMacGetDefaultPolicyOIDs.

*stopOn*

The criteria to use in selecting the certificates to display. See "Certificate [Verification](#page-1178-0) Criteria" (page 1179) for a description of this mask.

#### **Return Value**

A result code. See ["Keychain](#page-1193-1) Manager Result Codes" (page 1194). The result code userCanceledErr indicates that the user pressed the Cancel button in the user interface.

#### **Discussion**

The KCChooseCertificate function displays a list of the certificates from which the user can choose. If only one certificate matches the criteria, the reference is passed back in the certificate parameter and no user interface is presented.

#### **Version Notes**

Available beginning with KeychainLib 2.0.

# **Carbon Porting Notes**

This function is obsolete. There is currently no replacement.

<span id="page-1131-0"></span>**Declared In** KeychainHI.h

# **KCCopyItem**

Copies a password or other keychain item from one keychain to another.

Keychain Manager Reference

```
OSStatus KCCopyItem (
    KCItemRef item,
    KCRef destKeychain,
    KCItemRef *copy
);
```
#### **Parameters**

*item*

A reference to the keychain item you wish to copy.

*destKeychain*

A reference to the keychain into which the item is to be copied.

*copy*

A pointer to a reference to the new copied keychain item.

#### **Return Value**

A result code. See ["Keychain](#page-1193-0) Manager Result Codes" (page 1194). The result code errKCReadOnly indicates that the destination keychain is read only. The result code errKCNoSuchClass indicates that the item has an invalid keychain item class. The result code errKCInvalidItemRef indicates that the specified keychain item reference was invalid.

#### **Discussion**

You can use the KCCopy I tem function to copy a keychain item from one keychain to another. The KCCopy I tem function automatically calls the function [KCUnlock](#page-1166-0) (page 1167) to display the Unlock Keychain dialog box if the keychain containing the item to be copied is currently locked.

#### **Version Notes**

Available beginning with KeychainLib 2.0.

#### **Availability**

Available in CarbonLib 1.1 and later when KeychainLib 2.0 or later is present. Available in Mac OS X 10.0 and later.

#### **Carbon Porting Notes**

Use the SecKeychainItemCopyContent function in Keychain Services instead.

**Declared In**

KeychainCore.h

# **KCCountKeychains**

Determines the number of available keychains.

#### Not recommended

```
UInt16 KCCountKeychains (
    void
);
```
#### **Parameters**

#### **Return Value**

The number of available keychains. This includes all keychains in the Keychains folder, as well as any other keychains known to the Keychain Manager.

Keychain Manager Reference

#### **Discussion**

This function reports the number of keychains known to the Keychain Manager. These keychains are created by the function [KCCreateKeychain](#page-1133-0) (page 1134).

# **Version Notes**

Available beginning with KeychainLib 1.0.

#### **Availability**

Available in CarbonLib 1.1 and later when KeychainLib 1.0 or later is present. Available in Mac OS X 10.0 and later.

#### **Carbon Porting Notes**

Use the SecKeychainCopySearchList function in Keychain Services followed by a call to CFArrayGetCount instead.

#### **Declared In**

<span id="page-1133-0"></span>KeychainCore.h

# **KCCreateKeychain**

Creates an empty keychain.

# Not recommended

```
OSStatus KCCreateKeychain (
    StringPtr password,
    KCRef *keychain
);
```
#### **Parameters**

#### *password*

A pointer to a Pascal string representing the password string which will be used to protect the new keychain. If you pass NULL, the Keychain Setup dialog box will be displayed to obtain it.

*keychain*

A pointer to a reference to the keychain you wish to create. You create a keychain reference by calling the function [KCMakeKCRefFromFSSpec](#page-1158-0) (page 1159) or [KCMakeKCRefFromAlias](#page-1158-1) (page 1159). If you pass a pointer to a keychain reference, the user will not need to be prompted for a name and location; in all other cases, KCCreateKeychain will interactively request this information from the user. If you pass a pointer to a NULL keychain reference, the Keychain Manager allocates the memory for the keychain reference and returnsit in this parameter. Pass a NULL pointer if you do not need a reference returned.

### **Return Value**

A result code. See ["Keychain](#page-1193-0) Manager Result Codes" (page 1194). The result code userCanceledErr indicates that the user pressed the Cancel button in the create keychain. The result code errKCDuplicateKeychain indicates that the user tried to create a keychain which already exists. The result code errKCInvalidKeychain indicates that the specified keychain is invalid. Additional errors may be returned if the keychain could not be created (for example, a file system or network error may be returned if there is no write access to the storage media).

#### **Discussion**

The KCCreateKeychain function creates an empty keychain. The keychain and password parameters are optional. If user interaction to create a keychain is posted, the newly-created keychain is automatically unlocked after creation.

You can also call the function kccreatekeychain to create an empty keychain. The function kccreatekeychain requires that you pass a pointer to a C string instead of a pointer to a Pascal string in the password parameter.

### **Special Considerations**

It is recommended that the KCCreateKeychain function not be explicitly called by applications. Instead, you should call one of the add functionsin "Storing and Retrieving [Passwords"](#page-1115-0) (page 1116) to add a password to the default keychain. If a default keychain does not exist, it is created automatically.

When you are finished with a keychain, you must deallocate its memory by calling the function [KCReleaseKeychain](#page-1161-1) (page 1162).

### **Version Notes**

Available beginning with KeychainLib 1.0. In KeychainLib 1.0, the kccreatekeychain function provides the same functionality as KCCreateKeychain. In KeychainLib 2.0, you should use KCCreateKeychain, since kccreatekeychain is provided for convenience only and may be removed from the header file at some point in the future.

### **Availability**

Available in CarbonLib 1.1 and later when KeychainLib 1.0 or later is present. Available in Mac OS X 10.0 and later.

### **Carbon Porting Notes**

Use the SecKeychainCreate function in Keychain Services instead.

**Declared In**

KeychainHI.h

# **kccreatekeychain**

Not recommended

```
OSStatus kccreatekeychain (
    const char *password,
    KCRef *keychain
```
);

# **Discussion**

This function is available for convenience only and may be removed. Use the function [KCCreateKeychain](#page-1133-0) (page 1134) instead.

### **Availability**

Available in CarbonLib 1.1 and later when KeychainLib 1.0 or later is present. Available in Mac OS X 10.0 and later.

### **Carbon Porting Notes**

Use the SecKeychainCreate function in Keychain Services instead.

**Declared In** KeychainHI.h

Keychain Manager Reference

# <span id="page-1135-0"></span>**KCDeleteItem**

Deletes a password or other keychain item from the default keychain.

#### Not recommended

```
OSStatus KCDeleteItem (
   KCItemRef item
);
```
# **Parameters**

*item*

A reference to the keychain item you wish to delete. If you pass an item that has not been previously added to the keychain, the function KCDeleteItem does nothing and returns noErr.

#### **Return Value**

A result code. See ["Keychain](#page-1193-0) Manager Result Codes" (page 1194). The result code errKCNoDefaultKeychain indicates that no default keychain could be found. The result code errKCInvalidItemRef indicates that the specified keychain item reference was invalid.

#### **Discussion**

You can use the KCDeleteItem function to delete a keychain item from the permanent data store of the default keychain. The KCDeleteItem function automatically calls the function [KCUnlock](#page-1166-0) (page 1167) to display the Unlock Keychain dialog box if the keychain containing the item is currently locked.

#### **Special Considerations**

The KCDeleteItem function does not dispose the memory occupied by the item reference. To do so, call the function [KCReleaseItem](#page-1160-0) (page 1161) when you are finished with an item.

#### **Version Notes**

Available beginning with KeychainLib 1.0.

#### **Availability**

Available in CarbonLib 1.1 and later when KeychainLib 1.0 or later is present. Available in Mac OS X 10.0 and later.

#### **Carbon Porting Notes**

Use the SecKeychainItemDelete function in Keychain Services instead.

#### <span id="page-1135-1"></span>**Declared In**

KeychainCore.h

# **KCFindAppleSharePassword**

Finds the first AppleShare password in the default keychain that matches the specified parameters.

#### Keychain Manager Reference

```
OSStatus KCFindAppleSharePassword (
   AFPServerSignature *serverSignature,
    ConstStringPtr serverAddress,
    ConstStringPtr serverName,
    ConstStringPtr volumeName,
    ConstStringPtr accountName,
   UInt32 maxLength,
    void *passwordData,
   UInt32 *actualLength,
    KCItemRef *item
```
);

#### **Parameters**

#### *serverSignature*

A pointer to a 16-byte Apple File Protocol server signature block. Pass a value of type [AFPServerSignature](#page-1171-0) (page 1172). Pass NULL to match any serversignature. The Keychain Manager identifies the location for the password by the information passed in the serverAddress and serverSignature parameters. You must pass a valid value in at least one of these parameters.

#### *serverAddress*

A pointer to a Pascal string containing the server address, which may be specified as an AppleTalk zone name, a DNS domain name (in the format "xxx.yyy.zzz"), or an IP address (in the format "111.222.333.444"). The Keychain Manager identifies the location for the password by the information passed in the serverAddress and serverSignature parameters. You must pass a valid value in at least one of these parameters.

*serverName*

A pointer to a Pascal string containing the server name. Pass NULL to match any server name.

*volumeName*

A pointer to a Pascal string containing the volume name. Pass NULL to match any volume name.

#### *accountName*

A pointer to a Pascal string containing the account name. Pass NULL to match any account name.

*maxLength*

The length of the buffer pointed to by passwordData.

*passwordData*

A pointer to a buffer which will hold the returned password data. Before calling KCFindAppleSharePassword, allocate enough memory for the buffer to hold the data you want to store. Pass NULL if you want to obtain the item reference but not the password data. In this case, you must also pass NULL in the actual Length parameter. On return, a pointer to the returned password data.

```
actualLength
```
On return, the actual length of the password data that was retrieved. If the buffer pointed to by passwordData is smaller than the actual length of the data, KCFindAppleSharePassword returns the result code errKCBufferTooSmall. In this case, your application must allocate a new buffer of sufficient size before calling KCFindAppleSharePassword again.

*item*

On return, a pointer to a reference to the found item. Pass NULL if you don't want to obtain this reference.

### **Return Value**

A result code. See ["Keychain](#page-1193-0) Manager Result Codes" (page 1194). The result code errKCNoDefaultKeychain indicates that no default keychain was found. The result code errKCItemNotFound indicates that no matching password item was found. The result code  $errKCBufferrIooSmall$  indicates that your application must allocate a new buffer of sufficient size before calling KCFindAppleSharePassword again.

#### **Discussion**

The KCFindAppleSharePassword function finds the first AppleShare password item which matches the attributes you provide. The buffer specified in the passwordData parameter must be large enough to hold the password data, otherwise KCFindAppleSharePassword returns the result code errKCBufferTooSmall. In this case, your application must allocate a new buffer of sufficient size before calling the KCFindAppleSharePassword function again. The KCFindAppleSharePassword function optionally returns a reference to the found item.

The KCFindAppleSharePassword function automatically calls the function [KCUnlock](#page-1166-0) (page 1167) to display the Unlock Keychain dialog box if the keychain containing the password is currently locked.

You can also call the function kcfindapplesharepassword to find the first AppleShare server password matching specified attributes. kcfindapplesharepassword requires that you pass a pointer to a C string instead of a pointer to a Pascal string for the serverAddress, serverName, volumeName, accountName, and passwordData parameters.

### **Version Notes**

Available beginning with KeychainLib 1.0. In KeychainLib 1.0, the kcfindapplesharepassword function provides the same functionality as KCFindAppleSharePassword, except that it accepts C strings rather than Pascal strings as arguments. In KeychainLib 2.0, you should use KCFindAppleSharePassword, since kcfindapplesharepassword is provided for convenience only and may be removed from the header file at some point in the future.

### **Availability**

Available in CarbonLib 1.1 and later when KeychainLib 1.0 or later is present. Available in Mac OS X 10.0 and later.

#### **Carbon Porting Notes**

Use the Keychain Services function SecKeychainSearchCreateFromAttributes followed by the SecKeychainSearchCopyNext function instead.

# **Declared In**

KeychainCore.h

# **kcfindapplesharepassword**

#### Keychain Manager Reference

```
OSStatus kcfindapplesharepassword (
   AFPServerSignature *serverSignature,
   const char *serverAddress,
   const char *serverName,
   const char *volumeName,
    const char *accountName,
   UInt32 maxLength,
   void *passwordData,
   UInt32 *actualLength,
   KCItemRef *item
);
```
#### **Discussion**

This function is available for convenience only and may be removed. Use the function [KCFindAppleSharePassword](#page-1135-1) (page 1136) instead.

### **Availability**

Available in CarbonLib 1.1 and later when KeychainLib 1.0 or later is present. Available in Mac OS X 10.0 and later.

# **Carbon Porting Notes**

Use the Keychain Services function SecKeychainSearchCreateFromAttributes followed by the SecKeychainSearchCopyNext function instead.

# **Declared In**

<span id="page-1138-0"></span>KeychainCore.h

# **KCFindFirstItem**

Finds the first keychain item in a specified keychain that matches specified attributes.

#### Not recommended

```
OSStatus KCFindFirstItem (
   KCRef keychain,
   const KCAttributeList *attrList,
    KCSearchRef *search,
    KCItemRef *item
);
```
#### **Parameters**

*keychain*

A reference to the keychain that you wish to search. If you pass a locked keychain, the Unlock Keychain dialog box is displayed. If you pass NULL, the KCFindFirstItem function searches all unlocked keychains.

```
attrList
```
A pointer to a list of 0 or more structures containing information about the keychain item attributes to be matched. Pass NULL to match any attribute.

*search*

On return, a pointer to a reference to the current search criteria.

*item*

On return, a pointer to the first matching keychain item.

### **Return Value**

A result code. See ["Keychain](#page-1193-0) Manager Result Codes" (page 1194). The result code errKCNoDefaultKeychain indicates that no default keychain could be found. The result code errKCItemNotFound indicates that no matching keychain item wasfound. The result code errKCNoSuchAttr indicatesthat the specified attribute is undefined for this item class.

# **Discussion**

The KCFindFirstItem function returns a reference to the first keychain item in a keychain that matches a list of attributes. The KCFindFirstItem function also returns a reference to the search criteria used. You should pass the returned search criteria in the searchRef parameter of the function [KCFindNextItem](#page-1147-0) (page 1148).

The KCFindFirstItem function automatically calls the function [KCUnlock](#page-1166-0) (page 1167) to display the Unlock Keychain dialog box if the keychain containing the item you are searching for is currently locked.

# **Special Considerations**

When you are completely finished with a search, you should the functions [KCReleaseItem](#page-1160-0) (page 1161) and [KCReleaseSearch](#page-1161-0) (page 1162) to release the memory occupied by the keychain item and search criteria reference.

### **Version Notes**

Available beginning with KeychainLib 1.0.

### **Availability**

Available in CarbonLib 1.1 and later when KeychainLib 1.0 or later is present. Available in Mac OS X 10.0 and later.

### **Carbon Porting Notes**

Use the Keychain Services function SecKeychainSearchCreateFromAttributes followed by a call to SecKeychainSearchCopyNext *instead*.

### <span id="page-1139-0"></span>**Declared In**

KeychainCore.h

# **KCFindGenericPassword**

Finds the first generic password in the default keychain matching the specified parameters.

### Not recommended

```
OSStatus KCFindGenericPassword (
   ConstStringPtr serviceName,
    ConstStringPtr accountName,
   UInt32 maxLength,
    void *passwordData,
   UInt32 *actualLength,
    KCItemRef *item
);
```
# **Parameters**

*serviceName*

A pointer to a Pascal string containing an application-defined service name. Pass NULL to match any service name.

#### Keychain Manager Reference

#### *accountName*

A pointer to a Pascal string containing an application-defined account name. Pass NULL to match any account name.

*maxLength*

The length of the buffer pointed to by passwordData.

*passwordData*

A pointer to the buffer that holds the returned password data. Before calling the KCFindGenericPassword function, allocate enough memory for the buffer to hold the data you want to store. Pass NULL if you want to obtain the item reference but not the password data. In this case, you must also pass NULL in the actual Length parameter. On return, a pointer to the returned password data.

*actualLength*

On return, the actual length of the password data that was retrieved. If the buffer pointed to by the passwordData parameter is smaller than the actual length of the data, the KCFindGenericPassword function returns the result code errKCBufferTooSmall. In this case, your application must allocate a new buffer of sufficient size before calling the KCFindGenericPassword function again.

*item*

On return, a pointer to a reference to the found item. Pass NULL if you don't want to obtain this reference.

#### **Return Value**

A result code. See ["Keychain](#page-1193-0) Manager Result Codes" (page 1194). The result code errKCNoDefaultKeychain indicates that no default keychain was found. The result code errKCItemNotFound indicates that no matching password item was found. The result code errKCBufferTooSmall indicates that your application must allocate a new buffer of sufficient size before calling the function KCFindGenericPassword again.

# **Discussion**

The KCFindGenericPassword function finds the first generic password item which matches the attributes you provide. The buffer specified in the passwordData parameter must be large enough to hold the password data, otherwise the function KCFindGenericPassword returns the result code errKCBufferTooSmall. In this case, your application must allocate a new buffer of sufficient size before calling the function KCFindGenericPassword again. The KCFindGenericPassword function optionally returns a reference to the found item.

The KCFindGenericPassword function automatically calls the function [KCUnlock](#page-1166-0) (page 1167) to display the Unlock Keychain dialog box if the keychain containing the password is currently locked.

You can also call the function kefindgeneric password to find the first generic password matching specified attributes. The kcfindgenericpassword function requires that you pass a pointer to a C string instead of a pointer to a Pascal string for the serverAddress, serverName, volumeName, accountName, and passwordData parameters.

# **Version Notes**

Available beginning with KeychainLib 1.0. In KeychainLib 1.0, the kcfindgenericpassword function provides the same functionality as the function KCFindGenericPassword, except that it accepts C strings rather than Pascal strings as arguments. In KeychainLib 2.0, you should use the KCFindGenericPassword function, since the kcfindgenericpassword function is provided for convenience only and may be removed from the header file at some point in the future.

#### **Availability**

Available in CarbonLib 1.1 and later when KeychainLib 1.0 or later is present. Available in Mac OS X 10.0 and later.

Keychain Manager Reference

#### **Carbon Porting Notes**

Use the SecKeychainFindGenericPassword function in Keychain Services instead.

#### **Declared In**

KeychainCore.h

# <span id="page-1141-1"></span>**kcfindgenericpassword**

Not recommended

```
OSStatus kcfindgenericpassword (
   const char *serviceName,
   const char *accountName,
   UInt32 maxLength,
   void *passwordData,
   UInt32 *actualLength,
    KCItemRef *item
```
);

# **Discussion**

This function is available for convenience only and may be removed. Use the function [KCFindGenericPassword](#page-1139-0) (page 1140) instead.

#### **Availability**

Available in CarbonLib 1.1 and later when KeychainLib 1.0 or later is present. Available in Mac OS X 10.0 and later.

#### **Carbon Porting Notes**

Use the SecKeychainFindGenericPassword function in Keychain Services instead.

### <span id="page-1141-0"></span>**Declared In**

KeychainCore.h

# **KCFindInternetPassword**

Finds the first Internet password in the default keychain that matches the specified parameters.

#### Keychain Manager Reference

```
OSStatus KCFindInternetPassword (
    ConstStringPtr serverName,
    ConstStringPtr securityDomain,
    ConstStringPtr accountName,
   UInt16 port,
    OSType protocol,
   OSType authType,
   UInt32 maxLength,
   void *passwordData,
   UInt32 *actualLength,
    KCItemRef *item
```

```
);
```
# **Parameters**

#### *serverName*

A pointer to a Pascal string containing the server name. Pass NULL to match any server name.

#### *securityDomain*

A pointer to a Pascal string containing the security domain. Pass NULL to match any domain.

#### *accountName*

A pointer to a Pascal string containing the account name. Pass NULL to match any account name.

*port*

The TCP/IP port number. Pass the constant kAnyPort, described in ["Default](#page-1179-1) Internet Port [Constant"](#page-1179-1) (page 1180), to match any port.

#### *protocol*

The protocol associated with this password. See "Keychain Protocol Type [Constants"](#page-1190-0) (page 1191) for a description of possible values. Pass the constant kAnyProtocol, described in ["Default](#page-1179-2) Internet Protocol And [Authentication](#page-1179-2) Type Constants" (page 1180), to match any protocol.

#### *authType*

The authentication scheme used. See ["Authentication](#page-1175-0) Type Constants" (page 1176) for a description of possible values. Pass the constant kAnyAuthType, described in "Default Internet [Protocol](#page-1179-2) And [Authentication](#page-1179-2) Type Constants" (page 1180), to match any authentication scheme.

#### *maxLength*

The length of the buffer pointed to by passwordData.

#### *passwordData*

A pointer to the buffer that holds the returned password data. Before calling the KCFindInternetPassword function, allocate enough memory for the buffer to hold the data you want to store. Pass NULL if you want to obtain the item reference but not the password data. In this case, you must also pass NULL in the actual Length parameter. On return, a pointer to the returned password data.

```
actualLength
```
On return, the actual length of the password data that was retrieved. If the buffer pointed to by the passwordData parameter is smaller than the actual length of the data, the

KCFindInternetPassword function returns the result code errKCBufferTooSmall. In this case, your application must allocate a new buffer of sufficient size before calling the KCFindInternetPassword function again.

*item*

On return, a pointer to a reference to the found item. Pass NULL if you don't want to obtain this reference.

### **Return Value**

A result code. See ["Keychain](#page-1193-0) Manager Result Codes" (page 1194). The result code errKCNoDefaultKeychain indicates that no default keychain was found. The result code errKCItemNotFound indicates that no matching password item was found. The result code  $errKCBufferrIooSmall$  indicates that your application must allocate a new buffer of sufficient size before calling the function KCFindInternetPassword again.

#### **Discussion**

The KCFindInternetPassword function finds the first Internet password item that matches the attributes you provide. The buffer specified in the passwordData parameter must be large enough to hold the password data, otherwise the function KCFindInternetPassword returns the result code errKCBufferTooSmall. In this case, your application must allocate a new buffer of sufficient size before calling the function KCFindInternetPassword again. The KCFindInternetPassword function optionally returns a reference to the found item.

The KCFindInternetPassword function automatically calls the function [KCUnlock](#page-1166-0) (page 1167) to display the Unlock Keychain dialog box if the keychain containing the password is currently locked.

You can also call the function kefindinternet password to find the first Internet password item matching specified attributes. The kcfindinternet password function requires that you pass a pointer to a C string instead of a Pascal string for the serverAddress, serverName, volumeName, accountName, and passwordData parameters.

#### **Version Notes**

Available beginning with KeychainLib 1.0. In KeychainLib 1.0, the kcfindinternetpassword function provides the same functionality as the function KCFindInternetPassword, except that it accepts C strings rather than Pascal strings as arguments. In KeychainLib 2.0, you should use the KCFindInternetPassword function, since kcfindinternetpassword is provided for convenience only and may be removed from the header file at some point in the future.

# **Availability**

Available in CarbonLib 1.1 and later when KeychainLib 1.0 or later is present. Available in Mac OS X 10.0 and later.

### **Carbon Porting Notes**

Use the SecKeychainFindInternetPassword function in Keychain Services instead.

#### <span id="page-1143-0"></span>**Declared In**

KeychainCore.h

# **kcfindinternetpassword**

#### Keychain Manager Reference

```
OSStatus kcfindinternetpassword (
   const char *serverName,
   const char *securityDomain,
   const char *accountName,
   UInt16 port,
   OSType protocol,
   OSType authType,
   UInt32 maxLength,
   void *passwordData,
   UInt32 *actualLength,
   KCItemRef *item
);
```
#### **Discussion**

This function is available for convenience only and may be removed. Use the function [KCFindInternetPassword](#page-1141-0) (page 1142) instead.

#### **Availability**

Available in CarbonLib 1.1 and later when KeychainLib 1.0 or later is present. Available in Mac OS X 10.0 and later.

#### **Carbon Porting Notes**

Use the SecKeychainFindInternetPassword function in Keychain Services instead.

#### **Declared In**

<span id="page-1144-0"></span>KeychainCore.h

# **KCFindInternetPasswordWithPath**

Finds the first Internet password in the default keychain that matches the specified parameters, including path information.

#### Not recommended

```
OSStatus KCFindInternetPasswordWithPath (
    ConstStringPtr serverName,
   ConstStringPtr securityDomain,
   ConstStringPtr accountName,
   ConstStringPtr path,
   UInt16 port,
   OSType protocol,
   OSType authType,
   UInt32 maxLength,
   void *passwordData,
   UInt32 *actualLength,
   KCItemRef *item
```

```
);
```
### **Parameters**

*serverName*

A pointer to a Pascal string containing the server name. Pass NULL to match any server name.

*securityDomain*

A pointer to a Pascal string containing the security domain. Pass NULL to match any domain.

#### Keychain Manager Reference

#### *accountName*

A pointer to a Pascal string containing the account name. Pass NULL to match any account name.

*path*

A pointer to a Pascal string containing additional information that specifies a file or directory on the server specified by the serverName parameter. In a typical URL, path information begins directly after the first slash ("/") character following the server name. This parameter is optional.

*port*

The TCP/IP port number. Pass the constant kAnyPort, described in ["Default](#page-1179-1) Internet Port [Constant"](#page-1179-1) (page 1180), to match any port.

*protocol*

The protocol associated with this password. See "Keychain Protocol Type [Constants"](#page-1190-0) (page 1191) for a description of possible values. Pass the constant kAnyProtocol, described in ["Default](#page-1179-2) Internet Protocol And [Authentication](#page-1179-2) Type Constants" (page 1180), to match any protocol.

*authType*

The authentication scheme used. See ["Authentication](#page-1175-0) Type Constants" (page 1176) for a description of possible values. Pass the constant kAnyAuthType, described in "Default Internet [Protocol](#page-1179-2) And [Authentication](#page-1179-2) Type Constants" (page 1180), to match any authentication scheme.

*maxLength*

The length of the buffer pointed to by passwordData.

*passwordData*

A pointer to a buffer which will hold the returned password data. Before calling the KCFindInternetPasswordWithPath function, allocate enough memory for the buffer to hold the data you want to store. Pass NULL if you want to obtain the item reference but not the password data. In this case, you must also pass NULL in the actual Length parameter. On return, a pointer to the returned password data.

#### *actualLength*

On return, the actual length of the password data that was retrieved. If the buffer pointed to by the passwordData parameter is smaller than the actual length of the data, the function KCFindInternetPasswordWithPath returns the result code errKCBufferTooSmall. In this case, your application must allocate a new buffer of sufficient size before calling the function KCFindInternetPasswordWithPath again.

*item*

On return, a pointer to a reference to the found item. Pass NULL if you don't want to obtain this reference.

### **Return Value**

A result code. See ["Keychain](#page-1193-0) Manager Result Codes" (page 1194). The result code errKCNoDefaultKeychain indicates that no default keychain was found. The result code errKCItemNotFound indicates that no matching password item was found. The result code  $errKCBufferrIooSmall$  indicates that your application must allocate a new buffer of sufficient size before calling the function KCFindInternetPasswordWithPath again.

#### **Discussion**

The KCFindInternetPasswordWithPath function finds the first Internet password item which matches the attributes you provide, including path information. The buffer specified in the passwordData parameter must be large enough to hold the password data, otherwise the function

KCFindInternetPasswordWithPath returns the result code errKCBufferTooSmall. In this case, your application must allocate a new buffer of sufficient size before calling the

KCFindInternetPasswordWithPath function again. The KCFindInternetPasswordWithPath function optionally returns a reference to the found item.

The KCFindInternetPasswordWithPath function automatically calls the function [KCUnlock](#page-1166-0) (page 1167) to display the Unlock Keychain dialog box if the keychain containing the password is currently locked.

You can also call the function kefindinternet passwordwithpath to find the first Internet password item matching specified attributes. The function kcfindinternetpasswordwithpath requires that you pass a pointer to a C string instead of a pointer to a Pascal string for the serverAddress, serverName, volumeName, accountName, and passwordData parameters.

# **Version Notes**

Available beginning with KeychainLib 2.0. In KeychainLib 1.0, the kcfindinternetpassword function provides the same functionality as the function KCFindInternetPassword, except that it accepts C strings rather than Pascal strings as arguments. In KeychainLib 2.0, you should use KCFindInternetPassword, since kcfindinternetpassword is provided for convenience only and may be removed from the header file at some point in the future.

### **Availability**

Available in CarbonLib 1.1 and later when KeychainLib 2.0 or later is present. Available in Mac OS X 10.0 and later.

### **Carbon Porting Notes**

Use the SecKeychainFindInternetPassword function in Keychain Services instead.

# **Declared In**

<span id="page-1146-0"></span>KeychainCore.h

# **kcfindinternetpasswordwithpath**

Not recommended

```
OSStatus kcfindinternetpasswordwithpath (
   const char *serverName,
    const char *securityDomain,
   const char *accountName,
   const char *path,
   UInt16 port,
   OSType protocol,
   OSType authType,
   UInt32 maxLength,
   void *passwordData,
   UInt32 *actualLength,
   KCItemRef *item
```
# );

# **Discussion**

This function is available for convenience only and may be removed. Use the function [KCFindInternetPasswordWithPath](#page-1144-0) (page 1145) instead.

# **Availability**

Available in CarbonLib 1.1 and later when KeychainLib 2.0 or later is present. Available in Mac OS X 10.0 and later.

### **Carbon Porting Notes**

Use the SecKeychainFindInternetPassword function in Keychain Services instead.

**Declared In** KeychainCore.h

# <span id="page-1147-0"></span>**KCFindNextItem**

Finds the next keychain item matching the previously specified search criteria.

Not recommended

```
OSStatus KCFindNextItem (
   KCSearchRef search,
    KCItemRef *item
);
```
# **Parameters**

*search*

A reference to the previously-specified search criteria. Passthe reference passed back in the searchRef parameter of the function [KCFindFirstItem](#page-1138-0) (page 1139).

*item*

On return, a pointer to the next matching keychain item, if any.

# **Return Value**

A result code. See ["Keychain](#page-1193-0) Manager Result Codes" (page 1194). The result code errKCNoDefaultKeychain indicates that no default keychain could be found. The result code errKCItemNotFound indicates that no matching keychain item was found. The result code errKCInvalidSearchRef indicates that the specified search reference was invalid.

# **Discussion**

The KCFindNextItem function finds the next keychain item matching the search criteria previously specified by a call to the function [KCFindFirstItem](#page-1138-0) (page 1139). The KCFindNextItem function returns a reference to the matching item, if any. The KCFindNextItem function automatically calls the function [KCUnlock](#page-1166-0) (page 1167) to display the Unlock Keychain dialog box if the keychain containing the item you are searching for is currently locked.

# **Special Considerations**

When you are completely finished with a search, you should use the functions <code>[KCReleaseItem](#page-1160-0)</code> (page 1161) and [KCReleaseSearch](#page-1161-0) (page 1162) to release the keychain item and search criteria reference.

# **Version Notes**

Available beginning with KeychainLib 1.0.

# **Availability**

Available in CarbonLib 1.1 and later when KeychainLib 1.0 or later is present. Available in Mac OS X 10.0 and later.

# **Carbon Porting Notes**

Use the SecKeychainSearchCopyNext function in Keychain Services instead.

**Declared In** KeychainCore.h

# <span id="page-1148-1"></span>**KCFindX509Certificates**

Finds the certificates in a keychain that match specified search criteria.

### Unsupported

```
OSStatus KCFindX509Certificates (
     KCRef keychain,
    CFStringRef name,
    CFStringRef emailAddress,
    KCCertSearchOptions options,
    CFMutableArrayRef *certificateItems
);
```
# **Parameters**

*keychain*

A reference to the keychain you want to search. If the keychain is locked, the Unlock Keychain dialog box is automatically displayed.

*name*

A pointer to a C string containing the certificate owner's common name.

*emailAddress*

A pointer to a C string containing the certificate owner's email address.

*options*

The search criteria you wish to use. See ["Certificate](#page-1176-0) Search Options" (page 1177) for a description of this mask.

*certificateItems*

On return, a pointer to a list of the matching certificates. Pass NULL if you don't want to obtain these references.

### **Return Value**

A result code. See ["Keychain](#page-1193-1) Manager Result Codes" (page 1194). The result code errKCNoDefaultKeychain indicates that a default keychain was not found. The result code errKCBufferTooSmall indicates that the certificate data was too large for the supplied buffer. In this case, you should allocate a new buffer of sufficient size before calling KCFindX509Certificates again. The result code errKCItemNotFound indicates that no matching certificate was found.

### **Version Notes**

Available beginning with KeychainLib 2.0.

#### **Carbon Porting Notes**

This function is obsolete. There is currently no replacement.

<span id="page-1148-0"></span>**Declared In**

KeychainHI.h

# **KCGetAttribute**

Determines keychain item data using a keychain item attribute structure.

#### Keychain Manager Reference

```
OSStatus KCGetAttribute (
    KCItemRef item,
    KCAttribute *attr,
    UInt32 *actualLength
);
```
#### **Parameters**

*item*

A reference to the keychain item whose attribute data you wish to determine.

*attr*

A pointer to a structure of type [KCAttribute](#page-1171-1) (page 1172). Before calling the KCGetAttribute function, fill in the tag, length, and data fields (the data field should contain a pointer to a buffer of sufficient length for the type of data to be returned). On return, the KCGetAttribute function passes back the requested data in the data field.

*actualLength*

On return, a pointer to the actual length of the attribute data. This may be more than the length you allocated in the length field of the attribute structure.

# **Return Value**

A result code. See ["Keychain](#page-1193-0) Manager Result Codes" (page 1194). The result code errKCInvalidItemRef indicates that the specified keychain item reference was invalid. The result code errKCNoSuchAttr indicates that you tried to set an attribute which is undefined for this item class. The result code errKCBufferTooSmall indicates that your application must allocate a new buffer of sufficient size before calling KCGetAttribute again.

# **Discussion**

You can call the function KCGetAttribute or the function [KCGetData](#page-1150-0) (page 1151) to obtain keychain item data. The difference between the functions is that the function [KCGetData](#page-1150-0) (page 1151) requires that you pass the length of the data and a pointer to that data as separate parameters rather than fields in a keychain item attribute structure.

If the keychain that contains the item is locked, before calling the KCGetAttribute function you should call the function  $KCUnlock$  (page 1167) to prompt the user to unlock the keychain.

You can determine any of the standard item attributes identified by the following tag constants:

kClassKCItemAttr, kCreationDateKCItemAttr, kModDateKCItemAttr, kDescriptionKCItemAttr, kCommentKCItemAttr, kLabelKCItemAttr, kCreatorKCItemAttr, kScriptCodeKCItemAttr, and kCustomIconKCItemAttr. There is additional data you can determine, depending upon the type of keychain item whose data you wish to obtain. See "Keychain Item Attribute Tag [Constants"](#page-1183-0) (page 1184) for more information.

#### **Version Notes**

Available beginning with KeychainLib 1.0.

#### **Availability**

Available in CarbonLib 1.1 and later when KeychainLib 1.0 or later is present. Available in Mac OS X 10.0 and later.

#### **Carbon Porting Notes**

Use the SecKeychainItemCopyAttributesAndData function in Keychain Services instead.

**Declared In**

KeychainCore.h

Keychain Manager Reference

# <span id="page-1150-0"></span>**KCGetData**

Determines keychain item data.

# Not recommended

```
OSStatus KCGetData (
    KCItemRef item,
   UInt32 maxLength,
   void *data,
   UInt32 *actualLength
);
```
# **Parameters**

*item*

A reference to the keychain item whose data you wish to determine.

```
maxLength
```
The length of the data buffer pointed to by the data parameter.

*data*

A pointer to the buffer that holds the returned data. Before calling the KCGetData function, allocate enough memory for the buffer to hold the data you want to store. On return, a pointer to the attribute data you requested.

*actualLength*

On return, a pointer to the actual length of the data being retrieved. If the buffer pointed to by the data parameter is smaller than the actual length of the data, the KCGetData function returns the result code errKCBufferTooSmall. In this case, your application must allocate a new buffer of sufficient size before calling KCGetData again.

#### **Return Value**

A result code. See ["Keychain](#page-1193-0) Manager Result Codes" (page 1194). The result code errKCInvalidItemRef indicates that the specified keychain item reference was invalid. The result code errKCBufferTooSmall indicates that your application must allocate a new buffer of sufficient size before calling KCGetData again. The result code errKCDataNotModifiable indicates that the data is not available for this item.

#### **Discussion**

You can call the function KCGetData or the function [KCGetAttribute](#page-1148-0) (page 1149) to obtain keychain item data. The difference between the functions is that the function [KCGetAttribute](#page-1148-0) (page 1149) requires that you pass the length of the data and a pointer to that data as fields in a keychain item attribute structure rather than as separate parameters.

If the keychain that contains the item is locked, before calling the function KCGetData you should call the function [KCUnlock](#page-1166-0) (page 1167) to prompt the user to unlock the keychain. You cannot call the KCGetData function for a private key.

You can determine any of the standard item attributes identified by the following tag constants: kClassKCItemAttr, kCreationDateKCItemAttr, kModDateKCItemAttr, kDescriptionKCItemAttr, kCommentKCItemAttr, kLabelKCItemAttr, kCreatorKCItemAttr, kScriptCodeKCItemAttr, and kCustomIconKCItemAttr. There is additional data you can determine, depending upon the type of keychain item whose data you wish to obtain. See "Keychain Item Attribute Tag [Constants"](#page-1183-0) (page 1184) for more information.

#### **Version Notes**

Available beginning with KeychainLib 1.0.

# **CHAPTER 19** Keychain Manager Reference

### **Availability**

Available in CarbonLib 1.1 and later when KeychainLib 1.0 or later is present. Available in Mac OS X 10.0 and later.

#### **Carbon Porting Notes**

Use the SecKeychainItemCopyContent function in Keychain Services instead.

**Declared In** KeychainCore.h

# **KCGetDefaultKeychain**

Obtains the default keychain.

### Not recommended

```
OSStatus KCGetDefaultKeychain (
    KCRef *keychain
);
```
#### **Parameters**

*keychain*

On return, a pointer to default keychain reference.

### **Return Value**

A result code. See ["Keychain](#page-1193-0) Manager Result Codes" (page 1194). The result code errKCNoDefaultKeychain indicates that there is no default keychain.

### **Discussion**

You can determine the name of the default keychain by passing the returned keychain reference to the function [KCGetKeychainName](#page-1154-0) (page 1155).

### **Version Notes**

Available beginning with KeychainLib 2.0.

### **Availability**

Available in CarbonLib 1.1 and later when KeychainLib 2.0 or later is present. Available in Mac OS X 10.0 and later.

### **Carbon Porting Notes**

Use the SecKeychainCopyDefault function in Keychain Services instead.

### **Declared In**

KeychainCore.h

# **KCGetIndKeychain**

Obtains the reference to an indexed keychain.
Keychain Manager Reference

```
OSStatus KCGetIndKeychain (
   UInt16 index,
    KCRef *keychain
);
```
**Parameters**

### *index*

An index of the list of available keychains. Pass a value between 1 and the number returned by the function [KCCountKeychains](#page-1132-0) (page 1133).

*keychain*

On return, pointer to the keychain reference corresponding to the index in the index parameter.

### **Return Value**

A result code. See ["Keychain](#page-1193-0) Manager Result Codes" (page 1194). The result code errKCNoSuchKeychain indicates that the index value is out of range.

#### **Discussion**

To guarantee correct operation, you should call the function [KCCountKeychains](#page-1132-0) (page 1133) once before calling KCGet IndKeychain.

# **Special Considerations**

The memory that the keychain reference occupies must be released by calling the function [KCReleaseKeychain](#page-1161-0) (page 1162) when you are finished with it.

### **Version Notes**

Available beginning with KeychainLib 1.0.

#### **Availability**

Available in CarbonLib 1.1 and later when KeychainLib 1.0 or later is present. Available in Mac OS X 10.0 and later.

#### **Carbon Porting Notes**

Use the SecKeychainCopySearchList function in Keychain Services followed by a call to CFArrayGetValueAtIndex instead.

#### **Declared In**

KeychainCore.h

# **KCGetKeychain**

Determines the location of a password or other keychain item.

Not recommended

```
OSStatus KCGetKeychain (
    KCItemRef item,
    KCRef *keychain
);
```
# **Parameters**

*item*

A reference to the keychain item whose keychain location you wish to determine. If you pass a reference to a keychain item whose keychain is locked, the KCGetKeychain function returns the result code errKCInvalidItemRef.

### *keychain*

On return, a pointer to the keychain containing the specified item.

### **Return Value**

A result code. See ["Keychain](#page-1193-0) Manager Result Codes" (page 1194). The result code errKCInvalidItemRef indicates that the keychain item reference was invalid.

### **Discussion**

The KCGetKeychain function determines the location of a keychain item in an unlocked keychain. It does not search locked keychains. Calling the KCGetKeychain function displays the Unlock Keychain dialog box if the keychain containing the item is currently locked.

### **Special Considerations**

The keychain reference returned by KCGetKeychain should be released by calling the function [KCReleaseItem](#page-1160-0) (page 1161).

### **Version Notes**

Available beginning with KeychainLib 1.0.

### **Availability**

Available in CarbonLib 1.1 and later when KeychainLib 1.0 or later is present. Available in Mac OS X 10.0 and later.

### **Carbon Porting Notes**

Use the SecKeychainItemCopyKeychain function in Keychain Services instead.

**Declared In**

KeychainCore.h

# **KCGetKeychainManagerVersion**

Determines the version of the Keychain Manager installed on the user's system.

### Not Recommended

```
OSStatus KCGetKeychainManagerVersion (
   UInt32 *returnVers
);
```
### **Parameters**

*returnVers*

On return, a pointer to the version number of the Keychain Manager installed on the current system.

### **Return Value**

A result code. See ["Keychain](#page-1193-0) Manager Result Codes" (page 1194).

### **Discussion**

Your application can call the KCGetKeychainManagerVersion function to find out which version of the Keychain Manager is installed on the user's system.

### **Version Notes**

Available beginning with KeychainLib 1.0.

### **Availability**

Available in CarbonLib 1.1 and later when KeychainLib 1.0 or later is present.

Available in Mac OS X 10.0 and later.

### **Carbon Porting Notes**

Use the SecKeychainGetVersion function in Keychain Services instead.

### **Declared In**

KeychainCore.h

# <span id="page-1154-0"></span>**KCGetKeychainName**

Determines the name of a keychain.

### Not recommended

```
OSStatus KCGetKeychainName (
   KCRef keychain,
   StringPtr keychainName
);
```
### **Parameters**

*keychain*

A reference to the keychain whose name you wish to obtain.

# *keychainName*

A pointer to a Pascal string. On return, this string contains the name of the keychain.

## **Return Value**

A result code. See ["Keychain](#page-1193-0) Manager Result Codes" (page 1194). The result code errKCInvalidKeychain indicates that the keychain is invalid.

### **Discussion**

You can also call the function kcgetkeychainname to obtain the name of a keychain. kcgetkeychainname requires that you pass a pointer to a C string instead of a pointer to a Pascal string in the keychainName parameter.

### **Version Notes**

Available beginning with KeychainLib 2.0.

### **Availability**

Available in CarbonLib 1.1 and later when KeychainLib 2.0 or later is present. Available in Mac OS X 10.0 and later.

### **Carbon Porting Notes**

Use the SecKeychainGetPath function in Keychain Services instead.

## **Declared In**

KeychainCore.h

# **kcgetkeychainname**

Not recommended

Keychain Manager Reference

```
OSStatus kcgetkeychainname (
    KCRef keychain,
    char *keychainName
);
```
### **Discussion**

This function is available for convenience only and may be removed. Use the function [KCGetKeychainName](#page-1154-0) (page 1155) instead.

### **Availability**

Available in CarbonLib 1.1 and later when KeychainLib 2.0 or later is present. Available in Mac OS X 10.0 and later.

### **Carbon Porting Notes**

Use the SecKeychainGetPath function in Keychain Services instead.

#### **Declared In**

<span id="page-1155-0"></span>KeychainCore.h

### **KCGetStatus**

Determines the permissions that are set in a keychain.

#### Not recommended

```
OSStatus KCGetStatus (
   KCRef keychain,
   UInt32 *keychainStatus
);
```
### **Parameters**

### *keychain*

A pointer to the keychain reference whose permissions you wish to determine. Pass NULL to obtain the status of the default keychain.

#### *keychainStatus*

On return, a pointer to a bitmask that you can test to determine the permissions that are set in a keychain. See "Keychain Status [Constants"](#page-1192-0) (page 1193) for a description of this mask.

### **Return Value**

A result code. See ["Keychain](#page-1193-0) Manager Result Codes" (page 1194). The result code errKCNoSuchKeychain indicates that the specified keychain could not be found. The result code errKCInvalidKeychain indicates that the specified keychain is invalid.

### **Version Notes**

Available beginning with KeychainLib 1.0.

### **Availability**

Available in CarbonLib 1.1 and later when KeychainLib 1.0 or later is present. Available in Mac OS X 10.0 and later.

#### **Carbon Porting Notes**

Use the SecKeychainGetStatus function in Keychain Services instead.

**Declared In** KeychainCore.h

# **KCIsInteractionAllowed**

Indicates whether Keychain Manager functions that display a user interaction will do so.

## Not recommended

```
Boolean KCIsInteractionAllowed (
    void
);
```
# **Parameters**

### **Return Value**

A Boolean value indicating whether user interaction is permitted. If true, user interaction is allowed, and Keychain Manager functions that display a user interface can do so as appropriate.

## **Version Notes**

Available beginning with KeychainLib 2.0.

## **Availability**

Available in CarbonLib 1.1 and later when KeychainLib 2.0 or later is present. Available in Mac OS X 10.0 and later.

### **Carbon Porting Notes**

Use the SecKeychainGetUserInteractionAllowed function in Keychain Services instead.

### <span id="page-1156-0"></span>**Declared In**

KeychainCore.h

# **KCLock**

Locks a keychain.

# Not recommended

```
OSStatus KCLock (
    KCRef keychain
);
```
### **Parameters**

*keychain*

A reference to the keychain to lock. Pass NULL to lock all unlocked keychains.

### **Return Value**

A result code. See ["Keychain](#page-1193-0) Manager Result Codes" (page 1194). The result code errKCNoSuchKeychain indicates that specified keychain could not be found. The result code errKCInvalidKeychain indicates that the specified keychain is invalid.

### **Discussion**

Your application should not call the KCLock function unless you are responding to a user's request to lock a keychain. In general, you should leave the keychain unlocked so that the user does not have to unlock it again in another application.

Keychain Manager Reference

## **Version Notes**

The function KCLock replaces the function KCLockKeychain, which was available in KeychainLib 1.0.

### **Availability**

Available in CarbonLib 1.1 and later when KeychainLib 1.0 or later is present. Available in Mac OS X 10.0 and later.

### **Carbon Porting Notes**

Use the SecKeychainLock function in Keychain Services instead.

### **Declared In**

KeychainCore.h

# **KCMakeAliasFromKCRef**

Creates an alias to a keychain reference.

### Not Recommended

```
OSStatus KCMakeAliasFromKCRef (
   KCRef keychain,
   AliasHandle *keychainAlias
);
```
# **Parameters**

*keychain*

A reference to the keychain for which you want to create an alias.

### *keychainAlias*

On return, a pointer to an alias handle to the file referred to by the keychain reference.

### **Return Value**

A result code. See ["Keychain](#page-1193-0) Manager Result Codes" (page 1194).

### **Discussion**

You may wish to call the KCMakeAliasFromKCRef function to determine the location of a keychain.

### **Special Considerations**

When you are finished with a keychain, you should call the function [KCReleaseKeychain](#page-1161-0) (page 1162) to deallocate its memory. You should not use the keychain after its memory has been deallocated.

### **Version Notes**

Available beginning with KeychainLib 2.0.

### **Availability**

Available in CarbonLib 1.1 and later when KeychainLib 2.0 or later is present. Available in Mac OS X 10.0 and later.

### **Carbon Porting Notes**

Use the SecKeychainGetPath function in Keychain Services followed by calls to the function FSPathMakeRef and FSNewAlias instead.

# <span id="page-1158-1"></span>**KCMakeKCRefFromAlias**

Creates a keychain reference from a keychain alias.

### Not Recommended

```
OSStatus KCMakeKCRefFromAlias (
   AliasHandle keychainAlias,
    KCRef *keychain
);
```
# **Parameters**

*keychainAlias*

A handle to an alias record of the keychain file. Since the keychain is a file, an alias can be made to the keychain file.

*keychain*

On return, a pointer to a reference to the keychain specified by the alias in the keychainAlias parameter.

### **Return Value**

A result code. See ["Keychain](#page-1193-0) Manager Result Codes" (page 1194).

### **Special Considerations**

When you are finished with a keychain, you should call the function [KCReleaseKeychain](#page-1161-0) (page 1162) to deallocate its memory. You should not use the keychain after its memory has been deallocated.

### **Version Notes**

Available beginning with KeychainLib 2.0.

### **Availability**

Available in CarbonLib 1.1 and later when KeychainLib 2.0 or later is present. Available in Mac OS X 10.0 and later.

### **Carbon Porting Notes**

Use the SecKeychainOpen function in Keychain Services instead. If the keychain doesn't exist, use the SecKeychainCreate function in Keychain Services.

## <span id="page-1158-0"></span>**Declared In**

KeychainCore.h

# **KCMakeKCRefFromFSSpec**

Creates a keychain reference from a file specification record. (Deprecated in Mac OS X v10.5.)

Not Recommended

```
OSStatus KCMakeKCRefFromFSSpec (
    FSSpec *keychainFSSpec,
    KCRef *keychain
);
```
### **Parameters**

*keychainFSSpec*

A pointer to a keychain file specification record.

### Keychain Manager Reference

#### *keychain*

On return, a pointer to a reference to the keychain specified by the file in the keychainFSSpec parameter.

#### **Return Value**

A result code. See ["Keychain](#page-1193-0) Manager Result Codes" (page 1194).

### **Special Considerations**

When you are finished with a keychain, you should call the function [KCReleaseKeychain](#page-1161-0) (page 1162) to deallocate its memory. You should not use the keychain after its memory has been deallocated.

### **Version Notes**

Available beginning with KeychainLib 2.0.

#### **Availability**

Available in CarbonLib 1.1 and later when KeychainLib 2.0 or later is present. Available in Mac OS X 10.0 and later. Deprecated in Mac OS X v10.5. Not available to 64-bit applications.

#### **Carbon Porting Notes**

Use the SecKeychainOpen function in Keychain Services instead. If the keychain doesn't exist, use the SecKeychainCreate function in Keychain Services.

### **Declared In**

<span id="page-1159-0"></span>KeychainCore.h

# **KCNewItem**

Creates a reference to a keychain item.

### Not recommended

```
OSStatus KCNewItem (
    KCItemClass itemClass,
    OSType itemCreator,
   UInt32 length,
   const void *data,
    KCItemRef *item
);
```
#### **Parameters**

```
itemClass
```
The type of keychain item that you wish to create. See "Keychain Item Type [Constants"](#page-1189-0) (page 1190) for a description of possible values and a description of the KCI temClass data type.

```
itemCreator
```
The creator code of the application that owns this item.

```
length
```
The length of the data to be stored in this item.

*data*

A pointer to a buffer containing the data to be stored in this item. Before calling KCNewItem, allocate enough memory for the buffer to hold the data you want to store.

*item*

On return, a pointer to a reference to the newly-created item.

## **Return Value**

A result code. See "Keychain Manager Result Codes" (page 1194). The Memory Manager result code memFullErr indicates that you did not allocate enough memory in the current heap to create the item.

# **Discussion**

After calling the KCNewItem function, you should call the function [KCAddItem](#page-1129-0) (page 1130) if you wish to permanently store a password or other keychain item. Note that a copy of the data buffer pointed to by the data parameter is stored in the newly-created item.

# **Special Considerations**

When you are done with a keychain item, you should call the function [KCReleaseItem](#page-1160-0) (page 1161) to release its memory. You should not use the item after its memory has been deallocated.

### **Version Notes**

Available beginning with KeychainLib 1.0.

### **Availability**

Available in CarbonLib 1.1 and later when KeychainLib 1.0 or later is present. Available in Mac OS X 10.0 and later.

### **Carbon Porting Notes**

Use the SecKeychainItemCreateFromContent function in Keychain Services instead.

<span id="page-1160-0"></span>**Declared In** KeychainCore.h

# **KCReleaseItem**

Disposes of the memory occupied by a keychain item reference.

### Not recommended

```
OSStatus KCReleaseItem (
    KCItemRef *item
);
```
### **Parameters**

*item*

A pointer to a keychain item reference. Pass the keychain item reference whose memory you want to release. On return, the reference is set to NULL and should not be used again.

### **Return Value**

A result code. See ["Keychain](#page-1193-0) Manager Result Codes" (page 1194).

### **Discussion**

You should call the KCReleaseItem function to release the memory occupied by a keychain item reference when you are finished with it.

# **Version Notes**

Available beginning with KeychainLib 1.0

### **Availability**

Available in CarbonLib 1.1 and later when KeychainLib 1.0 or later is present. Available in Mac OS X 10.0 and later.

### **Carbon Porting Notes**

Use the CFRelease function instead.

**Declared In** KeychainCore.h

# <span id="page-1161-0"></span>**KCReleaseKeychain**

Disposes of the memory associated with a keychain reference.

## Not recommended

```
OSStatus KCReleaseKeychain (
    KCRef *keychain
);
```
# **Parameters**

*keychain*

A pointer to a keychain reference. Pass the keychain reference whose memory you want to release. On return, the reference is set to NULL and should not be used again.

### **Return Value**

A result code. See ["Keychain](#page-1193-0) Manager Result Codes" (page 1194).

### **Discussion**

You should call the KCReleaseKeychain function to release the memory occupied by a keychain reference when you are finished with it. You should not use the reference after it has been released.

### **Version Notes**

Available beginning with KeychainLib 2.0.

### **Availability**

Available in CarbonLib 1.1 and later when KeychainLib 2.0 or later is present. Available in Mac OS X 10.0 and later.

### **Carbon Porting Notes**

Use the CFRelease function instead.

# <span id="page-1161-1"></span>**Declared In**

KeychainCore.h

# **KCReleaseSearch**

Disposes of the memory occupied by a search criteria reference.

Not recommended

Keychain Manager Reference

```
OSStatus KCReleaseSearch (
    KCSearchRef *search
);
```
# **Parameters**

*search*

A pointer to a search criteria reference. Pass the search criteria reference whose memory you want to release. On return, the reference is set to NULL and should not be used again.

### **Return Value**

A result code. See ["Keychain](#page-1193-0) Manager Result Codes" (page 1194). The result code errKCInvalidSearchRef indicates that the specified search reference was invalid.

### **Discussion**

You should call the KCReleaseSearch function to release the memory occupied by a search criteria reference when you are completely finished with a search performed by calling the functions [KCFindFirstItem](#page-1138-0) (page 1139) or [KCFindNextItem](#page-1147-0) (page 1148).

### **Version Notes**

Available beginning with KeychainLib 1.0

### **Availability**

Available in CarbonLib 1.1 and later when KeychainLib 1.0 or later is present. Available in Mac OS X 10.0 and later.

### **Carbon Porting Notes**

Use the CFRelease function instead.

### **Declared In**

<span id="page-1162-0"></span>KeychainCore.h

# **KCRemoveCallback**

Unregisters your keychain event callback function.

### Not recommended

```
OSStatus KCRemoveCallback (
    KCCallbackUPP callbackProc
);
```
### **Parameters**

```
callbackProc
```
A Universal Procedure Pointer (UPP) to your keychain event callback function that was previously registered with the function [KCAddCallback](#page-1122-0) (page 1123).

### **Return Value**

A result code. See ["Keychain](#page-1193-0) Manager Result Codes" (page 1194). The result code errKCInvalidCallback indicates that the callback function was not previously registered.

### **Discussion**

After you pass a UPP to your keychain event callback function to the KCRemoveCallback function, it will no longer be called by the Keychain Manager.

# **Special Considerations**

After calling KCRemoveCallback, you should call the function [DisposeKCCallbackUPP](#page-1118-0) (page 1119) to dispose of the UPP to your callback function.

## **Version Notes**

Available beginning with KeychainLib 1.0.

## **Availability**

Available in CarbonLib 1.1 and later when KeychainLib 1.0 or later is present. Available in Mac OS X 10.0 and later.

## **Carbon Porting Notes**

Use the SecKeychainRemoveCalllback function in Keychain Services instead.

## **Declared In**

<span id="page-1163-0"></span>KeychainCore.h

# **KCSetAttribute**

Sets or edits keychain item data using a keychain item attribute structure.

## Not recommended

```
OSStatus KCSetAttribute (
    KCItemRef item,
    KCAttribute *attr
);
```
# **Parameters**

*item*

A reference to the keychain item whose data you wish to set or edit.

*attr*

A pointer to a structure of type [KCAttribute](#page-1171-0) (page 1172) containing keychain item data you want to set. Before calling the function KCSetAttribute, fill in the tag, length, and data fields of this structure with the tag identifying the attribute you wish to modify or set, the length of the attribute data you wish to set, and a pointer to that data, respectively.

# **Return Value**

A result code. See ["Keychain](#page-1193-0) Manager Result Codes" (page 1194). The result code errKCInvalidItemRef indicates that the keychain item reference was invalid. The result code errKCNoSuchAttr indicates that the item attribute you wish to set is undefined for the specified item. The result code errKCDataTooLarge indicates that more data was supplied than is allowed for this attribute.

# **Discussion**

You can call the KCSetAttribute function or the function [KCSetData](#page-1164-0) (page 1165) to set or modify keychain item data. The difference between the functions is that the [KCSetData](#page-1164-0) (page 1165) function requires that you pass the length of the data and a pointer to that data as separate parameters rather than fields in a keychain item attribute structure.

If the keychain that contains the item is locked, before calling the KCSetAttribute function you should call the function [KCUnlock](#page-1166-0) (page 1167) to prompt the user to unlock the keychain. The keychain must permit read/write access in order to modify keychain item data.

You can only set or modify standard item attributes identified by the tag constants kDescriptionKCItemAttr, kCommentKCItemAttr, kLabelKCItemAttr, kCreatorKCItemAttr, kTypeKCItemAttr, and kCustomIconKCItemAttr. In addition, each class of keychain item has attributes specific to that class which may be set or modified. See "Keychain Item Attribute Tag [Constants"](#page-1183-0) (page 1184) for more information.

## **Version Notes**

Available beginning with KeychainLib 1.0.

### **Availability**

Available in CarbonLib 1.1 and later when KeychainLib 1.0 or later is present. Available in Mac OS X 10.0 and later.

### **Carbon Porting Notes**

Use the SecKeychainItemModifyAttributesAndData function in Keychain Services instead.

### **Declared In**

<span id="page-1164-0"></span>KeychainCore.h

# **KCSetData**

Sets or edits keychain item data.

### Not recommended

```
OSStatus KCSetData (
   KCItemRef item,
   UInt32 length,
    const void *data
);
```
# **Parameters**

*item*

A reference to the keychain item whose data you wish to set.

*length*

The length of the data buffer pointed to by the data parameter.

*data*

A pointer to a buffer containing the data to be stored in this item. Before calling the KCSetData function, allocate enough memory for the buffer to hold the data you want to store.

### **Return Value**

A result code. See ["Keychain](#page-1193-0) Manager Result Codes" (page 1194). The result code errKCInvalidItemRef indicates that the specified keychain item reference was invalid. The result code errKCDataTooLarge indicates that the data was too large for the supplied buffer. The result code errKCDataNotModifiable indicates that the data cannot be set for this item.

### **Discussion**

You can call the function KCSetData or the function [KCSetAttribute](#page-1163-0) (page 1164) to set or modify keychain item data. The difference between the functions is that the function [KCSetAttribute](#page-1163-0) (page 1164) requires that you pass the length of the data buffer as a field in a keychain item attribute structure rather than as a separate parameter.

If the keychain that contains the item is locked, before calling the KCSetData function you should call the function [KCUnlock](#page-1166-0) (page 1167) to prompt the user to unlock the keychain. The keychain must permit read/write access in order to modify keychain item data.

You can set or edit any of the standard item attributes identified by the following tag constants: kDescriptionKCItemAttr, kCommentKCItemAttr, kLabelKCItemAttr, kCreatorKCItemAttr, kTypeKCItemAttr, and kCustomIconKCItemAttr. There is additional data you can set, depending upon the type of keychain item whose data you are manipulating. See "Keychain Item Attribute Tag [Constants"](#page-1183-0) (page 1184) for more information.

# **Version Notes**

Available beginning with KeychainLib 1.0.

### **Availability**

Available in CarbonLib 1.1 and later when KeychainLib 1.0 or later is present. Available in Mac OS X 10.0 and later.

### **Carbon Porting Notes**

Use the SecKeychainItemModifyContent function in Keychain Services instead.

**Declared In** KeychainCore.h

# **KCSetDefaultKeychain**

Sets the default keychain.

### Not recommended

```
OSStatus KCSetDefaultKeychain (
    KCRef keychain
);
```
### **Parameters**

*keychain*

A reference to the keychain you wish to make the default.

### **Return Value**

A result code. See ["Keychain](#page-1193-0) Manager Result Codes" (page 1194). The result code errKCNoSuchKeychain indicates that the specified keychain could not be found. The result code errKCInvalidKeychain indicates that the specified keychain is invalid.

### **Discussion**

In most cases, your application should not need to set the default keychain, because this is a choice normally made by the user. You should call the KCSetDefaultKeychain function to change where a password or other keychain items are added.

The KCSetDefaultKeychain function sets the default keychain regardless of whether the keychain is currently locked.

### **Version Notes**

Available beginning with KeychainLib 2.0.

### **Availability**

Available in CarbonLib 1.1 and later when KeychainLib 2.0 or later is present.

Available in Mac OS X 10.0 and later.

### **Carbon Porting Notes**

Use the SecKeychainSetDefault function in Keychain Services instead.

**Declared In**

KeychainCore.h

# **KCSetInteractionAllowed**

Enables or disables Keychain Manager functions that display a user interface.

### Not recommended

```
OSStatus KCSetInteractionAllowed (
   Boolean state
);
```
### **Parameters**

*state*

A flag that indicates whether the Keychain Manager will display a user interface. If you pass true, user interaction is allowed. This is the default value. If false, Keychain Manager functions that normally display a user interface will instead return an error.

### **Return Value**

A result code. See ["Keychain](#page-1193-0) Manager Result Codes" (page 1194).

### **Discussion**

The KCSetInteractionAllowed function enables you to control whether the functions [KCLock](#page-1156-0) (page 1157), [KCUnlock](#page-1166-0) (page 1167), and [KCChangeSettings](#page-1130-0) (page 1131) display a user interface. Note that failure to re-enable user interaction will affect other clients of the Keychain Manager. By default, user interaction is permitted.

### **Version Notes**

Available beginning with KeychainLib 2.0.

### **Availability**

Available in CarbonLib 1.1 and later when KeychainLib 2.0 or later is present. Available in Mac OS X 10.0 and later.

### **Carbon Porting Notes**

<span id="page-1166-0"></span>Use the SecKeychainSetUserInteractionAllowed function in Keychain Services instead.

# **Declared In**

KeychainCore.h

# **KCUnlock**

Displays a dialog box that prompts the user for a password before unlocking a keychain.

Not recommended

Keychain Manager Reference

```
OSStatus KCUnlock (
    KCRef keychain,
    StringPtr password
);
```
### **Parameters**

### *keychain*

A reference to the keychain to unlock. Pass NULL to specify the default keychain. If you pass NULL and the default keychain is currently locked, the keychain will appear as the default choice. If you pass a locked keychain, the function KCUnlock displays the Unlock Keychain dialog box and the keychain appears as the chosen menu item in the keychain popup menu. If the default keychain is currently unlocked, the Unlock Keychain dialog box is not displayed and the KCUnlock function returns noErr.

### *password*

A pointer to a Pascal string representing the password string for this keychain. Pass NULL if the user password is unknown. In this case, The KCUnlock function displays the Unlock Keychain dialog box, and the authentication user interface associated with the keychain about to be unlocked. If you specify an invalid password, you will not be able to unlock the keychain with a specified password until the machine is rebooted. In this case, the KCUnlock function returns errKCInteractionRequired.

### **Return Value**

A result code. See ["Keychain](#page-1193-0) Manager Result Codes" (page 1194). The result code noErr does not guarantee that the specified keychain is unlocked, because the user can select any available keychain and unlock it. The result code userCanceledErr indicates that the user pressed the Cancel button in the Unlock Keychain dialog box. The result code errKCAuthFailed indicates that authentication failed because of too many unsuccessful retries. The result code errKCInteractionRequired indicates that user interaction is required to unlock the keychain. In this case, you will not be able to unlock the keychain with that password until the machine is rebooted.

# **Discussion**

In most cases, your application does not need to call the KCUnlock function directly, since most Keychain Manager functions that require an unlocked keychain call KCUnlock automatically. If your application needs to verify that a keychain is unlocked, call the function [KCGetStatus](#page-1155-0) (page 1156).

You can also call the function kcunlock to display a user interface prompting the user to unlock a keychain. The kcunlock function requires that you pass a pointer to a C string instead of a pointer to a Pascal string in the password parameter.

### **Special Considerations**

It is recommended that the KCUnlock function not be explicitly called by applications. Most functions that require an unlocked keychain call the KCUnlock function for you.

The memory that the keychain reference occupies must be released by calling the function [KCReleaseKeychain](#page-1161-0) (page 1162) when you are finished with it.

### **Version Notes**

The KCUnlock function replaces the function KCUnlockKeychain, which was available in KeychainLib 1.0.

### **Availability**

Available in CarbonLib 1.1 and later when KeychainLib 1.0 or later is present. Available in Mac OS X 10.0 and later.

### **Carbon Porting Notes**

Use the SecKeychainUnlock function in Keychain Services instead.

# **Declared In**

KeychainHI.h

# **kcunlock**

Not recommended

```
OSStatus kcunlock (
    KCRef keychain,
    const char *password
);
```
# **Discussion**

This function is available for convenience only and may be removed. Use the function [KCUnlock](#page-1166-0) (page 1167) instead.

# **Availability**

Available in CarbonLib 1.1 and later when KeychainLib 1.0 or later is present. Available in Mac OS X 10.0 and later.

# **Carbon Porting Notes**

Use the SecKeychainUnlock function in Keychain Services instead.

# **Declared In**

KeychainHI.h

# **KCUpdateItem**

Updates a password or other keychain item.

# Not recommended

```
OSStatus KCUpdateItem (
    KCItemRef item
);
```
# **Parameters**

*item*

A reference to the keychain item whose data you wish to update. If you pass an item that has not been previously added to the keychain, the KCUpdateItem function does nothing and returns noErr.

# **Return Value**

A result code. See ["Keychain](#page-1193-0) Manager Result Codes" (page 1194). The result code errKCNoDefaultKeychain indicates that no default keychain could be found. The result code errKCInvalidItemRef indicates that the specified keychain item reference was invalid.

# **Discussion**

You can use the KCUpdateItem function to update a password or other keychain item in a keychain's permanent data store after changing its data. The function  $KCUpdateItem$  automatically calls the function [KCUnlock](#page-1166-0) (page 1167) to display the Unlock Keychain dialog box if the keychain containing the item is currently locked.

# **Version Notes**

Available beginning with KeychainLib 1.0.

### **Availability**

Available in CarbonLib 1.1 and later when KeychainLib 1.0 or later is present. Available in Mac OS X 10.0 and later.

### **Carbon Porting Notes**

Use the SecKeychainItemModifyContent function in Keychain Services instead.

**Declared In** KeychainCore.h

# **NewKCCallbackUPP**

Creates a UPP to your keychain event callback.

### Not recommended

```
KCCallbackUPP NewKCCallbackUPP (
    KCCallbackProcPtr userRoutine
);
```
# **Parameters**

*userRoutine*

A pointer to your keychain event callback function. For information on how to create a keychain event callback, see [KCCallbackProcPtr](#page-1170-0) (page 1171).

### **Return Value**

A UPP to your callback function. You can register your callback function by passing this UPP in the callbackProc parameter of the function [KCAddCallback](#page-1122-0) (page 1123). See the description of the KCCallbackUPP data type.

# **Discussion**

The NewKCCallbackUPP function creates a pointer to your keychain event callback function. You pass a pointer to your callback function in the callbackProc parameter of the function [KCAddCallback](#page-1122-0) (page 1123) if you want your application to receive data transfer events.

### **Special Considerations**

When you are finished with a UPP to your keychain event callback function, you should dispose of it by calling the function [DisposeKCCallbackUPP](#page-1118-0) (page 1119).

### **Availability**

Available in CarbonLib 1.1 and later. Available in Mac OS X 10.0 and later.

### **Carbon Porting Notes**

There is no replacement function available.

# **Callbacks**

# <span id="page-1170-0"></span>**KCCallbackProcPtr**

Defines a pointer to your keychain event callback that handles user keychain access events.

```
typedef OSStatus (*KCCallbackProcPtr)
(
         KCEvent keychainEvent,
         KCCallbackInfo * info,
         void * userContext
);
```
If you name your function MyKCCallbackProc, you would declare it like this:

```
OSStatus MyKCCallbackProc (
         KCEvent keychainEvent,
         KCCallbackInfo * info,
         void * userContext
);
```
# **Parameters**

*keychainEvent*

The keychain event that your application wishes to be notified of. See ["Keychain](#page-1179-0) Events [Constants"](#page-1179-0) (page 1180) for a description of possible values. The type of event that can trigger your callback depends on the bitmask you passed in the eventMask parameter of the function [KCAddCallback](#page-1122-0) (page 1123). For more information, see the discussion.

*info*

A pointer to a structure of type [KCCallbackInfo](#page-1172-0) (page 1173). On return, the structure contains information about the keychain event that occurred. The Keychain Manager passes this information to your callback function via the info parameter of the function [InvokeKCCallbackUPP](#page-1118-1) (page 1119).

*userContext*

A pointer to application-defined storage that your application previously passed to the function [KCAddCallback](#page-1122-0) (page 1123). You can use this value to perform operations such as tracking which instance of a function is operating.

# **Return Value**

A result code. See ["Keychain](#page-1193-0) Manager Result Codes" (page 1194). Your keychain event callback function should process the keychain event and return noErr.

### **Discussion**

Your keychain event callback function handles those keychain events that you indicate. In order to be notified of these events, you must pass a UPP to your notification callback function in the callbackProc parameter of [KCAddCallback](#page-1122-0) (page 1123). You indicate the type of data transfer events you want to receive via a bitmask in the eventMask parameter. When you no longer wish to receive notification of keychain events, you should call the function [KCRemoveCallback](#page-1162-0) (page 1163) to dispose of the UPP to your keychain event callback function.

### **Carbon Porting Notes**

Use the SecKeychainCalllback function in Keychain Services instead.

**Availability** Available in Mac OS X v10.0 and later.

**Declared In** KeychainCore.h

# Data Types

# **AFPServerSignature**

Represents a 16-byte Apple File Protocol server signature block.

typedef UInt8 AFPServerSignature[16];

## **Discussion**

The AFPServerSignature type represents a 16-byte Apple File Protocol server signature block. You can pass a value of this type in the serverSignature parameter of the functions [KCAddAppleSharePassword](#page-1119-0) (page 1120) and [KCFindAppleSharePassword](#page-1135-0) (page 1136) to represent an Apple File Protocol server signature. You can use a value of this type with the keychain item attribute constant kSignatureKCItemAttr to specify an Apple File Protocol server signature.

**Availability** Available in Mac OS X v10.0 and later.

<span id="page-1171-0"></span>**Declared In** KeychainCore.h

# **KCAttribute**

Contains information about a keychain item attribute.

```
typedef SecKeychainAttribute KCAttribute;
```
# **Discussion**

The KCAttribute type represents a structure containing information about the attribute of a keychain item. It contains a tag that identifies a particular keychain item attribute value, the length of the attribute value, and a pointer to the attribute value. You can modify attribute data for a keychain item attribute by passing a pointer to this structure in the attr parameter of the function [KCSetAttribute](#page-1163-0) (page 1164). The function [KCGetAttribute](#page-1148-0) (page 1149) passes back a pointer to this structure in the attr parameter.

# **Availability**

Available in Mac OS X v10.0 and later.

**Declared In** KeychainCore.h

# **KCAttributeList**

Lists attributes in a keychain item.

typedef SecKeychainAttributeList KCAttributeList;

### **Discussion**

The KCAttributeList type represents a list of structures containing information about the attributes in a keychain item. You pass a pointer to this list of 0 or more structures in the attrList parameter of the function [KCFindFirstItem](#page-1138-0) (page 1139) to indicate the attributes to be matched.

### **Availability**

Available in Mac OS X v10.0 and later.

**Declared In** KeychainCore.h

# **KCAttrType**

Identifies a keychain item attribute value.

typedef SecKeychainAttrType KCAttrType;

# **Discussion**

The KCAttrType type represents a tag that identifies a keychain item attribute value. You can use this value in the tag field of the structure [KCAttribute](#page-1171-0) (page 1172) to identify the keychain item attribute value you wish to set or obtain. See [Keychain Item Attribute Tag Constants](#page-1183-0) (page 1184) for a description of the Apple-defined tag constants and the data types of the values they identify. Your application can create application-defined tags of type KCAttrType.

# **Availability**

Available in Mac OS X v10.0 and later.

<span id="page-1172-0"></span>**Declared In**

KeychainCore.h

# **KCCallbackInfo**

Contains information about a keychain event.

```
struct KCCallbackInfo {
    UInt32 version;
     KCItemRef item;
     long processID[2];
     long event[4];
     KCRef keychain;
};
typedef struct KCCallbackInfo KCCallbackInfo;
```
### **Fields**

version

The version of this structure.

item

A reference to the keychain item in which the event occurred. If the event did not involve an item, this field is not valid.

### Keychain Manager Reference

### processID

A 64-bit quantity containing the process serial number of the process in which the event occurred. This is not available on Mac OS X.

event

The keychain event that occurred. If the event is a system event as indicated by the constant kSystemKCEvent, the Keychain client can process events. If the event is not a system event, this field is not valid. This is not available on Mac OS X.

keychain

A reference to the keychain in which the event occurred. If the event did not involve a keychain, this field is not valid.

# **Discussion**

The KCCallbackInfo type represents a structure that contains information about the keychain event of which your application wants to be notified. The Keychain Manager passes a pointer to this structure in the info parameter of your callback function via the function [InvokeKCCallbackUPP](#page-1118-1) (page 1119), which invokes your callback function. For information on how to write a keychain event callback function, see [KCCallbackProcPtr](#page-1170-0) (page 1171).

### **Availability**

Available in Mac OS X v10.0 and later.

**Declared In** KeychainCore.h

# **KCCallbackUPP**

Defines a data type for the KCCallbackProcPtr callback pointer.

typedef KCCallbackProcPtr KCCallbackUPP;

#### **Availability** Available in Mac OS X v10.0 and later.

**Declared In**

KeychainCore.h

# **KCItemRef**

Represents a reference to a keychain item.

typedef SecKeychainItemRef KCItemRef;

### **Discussion**

The KCI temRef type represents a reference to an opaque structure that identifies a keychain item. You should call the function [KCNewItem](#page-1159-0) (page 1160) to create a keychain item reference. The function [KCReleaseItem](#page-1160-0) (page 1161) disposes of a keychain item reference when no longer needed.

# **Availability**

Available in Mac OS X v10.0 and later.

# <span id="page-1174-0"></span>**KCPublicKeyHash**

Represents a 20-byte public key hash.

typedef UInt8 KCPublicKeyHash[20];

# **Discussion**

The KCPublicKeyHash type represents a hash of a public key. You can use the constant kPublicKeyHashKCItemAttr, described in [Keychain Item Attribute Tag Constants](#page-1183-0) (page 1184), to set or retrieve a certificate attribute value of this type.

## **Availability**

Available in Mac OS X v10.0 and later.

**Declared In** KeychainCore.h

# **KCRef**

Represents a reference to a keychain.

typedef SecKeychainRef KCRef;

## **Discussion**

The KCRef type represents a reference to an opaque structure that identifies a keychain. You should call the function [KCMakeKCRefFromFSSpec](#page-1158-0) (page 1159) or [KCMakeKCRefFromAlias](#page-1158-1) (page 1159) to create a keychain reference. The function [KCReleaseKeychain](#page-1161-0) (page 1162) disposes of a keychain reference when no longer needed. You pass a reference of this type to Keychain Manager functions that operate on a keychain in some way.

**Availability** Available in Mac OS X v10.0 and later.

**Declared In** KeychainCore.h

# **KCSearchRef**

Represents a reference to the current search criteria.

typedef SecKeychainSearchRef KCSearchRef;

# **Discussion**

The KCSearchRef type represents a reference to an opaque structure that identifies the current search criteria. The function [KCFindFirstItem](#page-1138-0) (page 1139) passes back a reference of this type in the search parameter for subsequent calls to the function [KCFindNextItem](#page-1147-0) (page 1148). You must release this reference when you are finished with a search by calling the function [KCReleaseSearch](#page-1161-1) (page 1162).

# **Availability**

Available in Mac OS X v10.0 and later.

# **KCStatus**

Identifies a mask that you can use in determining the permissions that are set in a keychain.

typedef SecKeychainStatus KCStatus;

### **Discussion**

The KCStatus enumeration defines masks your application can use to determine the read and write permissions for a keychain. The function [KCGetStatus](#page-1155-0) (page 1156) passes back this mask in the status parameter.

### **Availability**

Available in Mac OS X v10.0 and later.

## **Declared In**

KeychainCore.h

# **Constants**

# **Authentication Type Constants**

Represent the type of authentication to use in storing and retrieving Internet passwords.

```
enum {
     kKCAuthTypeNTLM = 'ntlm',
     kKCAuthTypeMSN = 'msna',
     kKCAuthTypeDPA = 'dpaa',
     kKCAuthTypeRPA = 'rpaa',
     kKCAuthTypeHTTPDigest = 'httd',
     kKCAuthTypeDefault = 'dflt'
};
```
### typedef FourCharCode KCAuthType;

# **Constants**

kKCAuthTypeNTLM

Specifies Windows NT LAN Manager authentication.

Available in Mac OS X v10.0 and later.

Declared in KeychainCore.h.

### kKCAuthTypeMSN

Specifies Microsoft Network authentication.

### Available in Mac OS X v10.0 and later.

Declared in KeychainCore.h.

### kKCAuthTypeDPA

Specifies Distributed Password authentication.

Available in Mac OS X v10.0 and later.

### Keychain Manager Reference

### kKCAuthTypeRPA

Specifies Remote Password authentication.

Available in Mac OS X v10.0 and later.

Declared in KeychainCore.h.

# kKCAuthTypeHTTPDigest

Specifies HTTP Digest Access authentication.

Available in Mac OS X v10.0 and later.

Declared in KeychainCore.h.

### kKCAuthTypeDefault

Specifies default authentication.

Available in Mac OS X v10.0 and later.

Declared in KeychainCore.h.

### **Discussion**

The KCAuthType enumeration defines constants you can use to identify the type of authentication to use in storing and retrieving Internet passwords. You can pass a constant of this type in the authType parameter of the functions [KCAddInternetPassword](#page-1125-0) (page 1126), [KCAddInternetPasswordWithPath](#page-1127-0) (page 1128), [KCFindInternetPassword](#page-1141-0) (page 1142), and [KCFindInternetPasswordWithPath](#page-1144-0) (page 1145).

# **Certificate Search Options**

Represent a mask that specifies the search criteria to use when finding certificates.

### Keychain Manager Reference

```
typedef UInt32 KCCertSearchOptions;
enum {
     kCertSearchShift = 0,
     kCertSearchSigningIgnored = 0,
    kCertSearchSigningAllowed = 1 \lt\lt (kCertSearchShift + 0),
     kCertSearchSigningDisallowed = 1 << (kCertSearchShift + 1),
     kCertSearchSigningMask = ((kCertSearchSigningAllowed) |
         (kCertSearchSigningDisallowed)),
     kCertSearchVerifyIgnored = 0,
     kCertSearchVerifyAllowed = 1 << (kCertSearchShift + 2),
     kCertSearchVerifyDisallowed = 1 << (kCertSearchShift + 3),
     kCertSearchVerifyMask = ((kCertSearchVerifyAllowed) |
         (kCertSearchVerifyDisallowed)),
     kCertSearchEncryptIgnored = 0,
     kCertSearchEncryptAllowed = 1 << (kCertSearchShift + 4),
     kCertSearchEncryptDisallowed = 1 << (kCertSearchShift + 5),
     kCertSearchEncryptMask = ((kCertSearchEncryptAllowed) |
         (kCertSearchEncryptDisallowed)),
     kCertSearchDecryptIgnored = 0,
     kCertSearchDecryptAllowed = 1 << (kCertSearchShift + 6),
     kCertSearchDecryptDisallowed = 1 << (kCertSearchShift + 7),
     kCertSearchDecryptMask = ((kCertSearchDecryptAllowed) |
         (kCertSearchDecryptDisallowed)),
    kCentSearchWrapIgnored = 0,
     kCertSearchWrapAllowed = 1 << (kCertSearchShift + 8),
     kCertSearchWrapDisallowed = 1 << (kCertSearchShift + 9),
     kCertSearchWrapMask = ((kCertSearchWrapAllowed) |
         (kCertSearchWrapDisallowed)),
     kCertSearchUnwrapIgnored = 0,
     kCertSearchUnwrapAllowed = 1 << (kCertSearchShift + 10),
     kCertSearchUnwrapDisallowed = 1 << (kCertSearchShift + 11),
     kCertSearchUnwrapMask = ((kCertSearchUnwrapAllowed) |
         (kCertSearchUnwrapDisallowed)),
     kCertSearchPrivKeyRequired = 1 << (kCertSearchShift + 12),
     kCertSearchAny = 0
```
# };

### **Discussion**

The KCCertSearchOptions enumeration defines masks that you can use in the options parameter of the function [KCFindX509Certificates](#page-1148-1) (page 1149).

# **Certificate Usage Options**

Represent a mask that specifies the usage options when adding certificates.

```
typedef UInt32 KCCertAddOptions;
enum {
     kSecOptionReserved = 0x000000FF,
    kCertUsageShift = 8,<br>kCertUsageSigningAdd= 1 \lt\lt (kCentUsageShift + 0),
     kCertUsageSigningAskAndAdd = 1 << (kCertUsageShift + 1),
```

```
 kCertUsageVerifyAdd = 1 << (kCertUsageShift + 2),
 kCertUsageVerifyAskAndAdd = 1 << (kCertUsageShift + 3),
kCertUsageEncryptAdd = 1 \leq \leq kCertUsageShift + 4),
 kCertUsageEncryptAskAndAdd = 1 << (kCertUsageShift + 5),
 kCertUsageDecryptAdd = 1 << (kCertUsageShift + 6),
 kCertUsageDecryptAskAndAdd = 1 << (kCertUsageShift + 7),
 kCertUsageKeyExchAdd = 1 << (kCertUsageShift + 8),
 kCertUsageKeyExchAskAndAdd = 1 << (kCertUsageShift + 9),
 kCertUsageRootAdd = 1 << (kCertUsageShift + 10),
 kCertUsageRootAskAndAdd = 1 << (kCertUsageShift + 11),
 kCertUsageSSLAdd = 1 << (kCertUsageShift + 12),
 kCertUsageSSLAskAndAdd = 1 << (kCertUsageShift + 13),
 kCertUsageAllAdd = 0x7FFFFF00
```

```
Certificate Verification Criteria
```
Identify the verification criteria for use when displaying certificates to the user.

```
typedef UInt16 KCVerifyStopOn;
enum {
     kPolicyKCStopOn = 0,
     kNoneKCStopOn = 1,
     kFirstPassKCStopOn = 2,
     kFirstFailKCStopOn = 3
```
};

};

### **Constants**

kPolicyKCStopOn

Indicates that the function [KCChooseCertificate](#page-1131-0) (page 1132) should use the trust policy options currently in effect.

Available in Mac OS X v10.0 and later.

Declared in KeychainCore.h.

kNoneKCStopOn

Indicates that the function [KCChooseCertificate](#page-1131-0) (page 1132) completes after examining all available certificates.

### Available in Mac OS X v10.0 and later.

Declared in KeychainCore.h.

#### kFirstPassKCStopOn

Indicates that the function [KCChooseCertificate](#page-1131-0) (page 1132) when one certificate meeting the verification criteria is found.

Available in Mac OS X v10.0 and later.

Declared in KeychainCore.h.

### kFirstFailKCStopOn

Specifies that the function [KCChooseCertificate](#page-1131-0) (page 1132) completes when one certificate that fails to meet the verification criteria is found.

#### Available in Mac OS X v10.0 and later.

# **Discussion**

The KCVerifyStopOn enumeration defines constants your application can use to identify the verification criteria to use in selecting certificates. You can pass a constant of this type in the stopOn parameter of the function [KCChooseCertificate](#page-1131-0) (page 1132).

# **Default Internet Port Constant**

Represent the internet ports available.

```
enum {
     kAnyPort = 0
};
```
#### **Constants** kAnyPort

Indicates that any Internet port can be used.

Available in Mac OS X v10.1 and later.

```
Declared in KeychainCore.h.
```
# **Default Internet Protocol And Authentication Type Constants**

Represent the internet protocols and authentication types available.

```
enum {
     kAnyProtocol = 0,
    kAnyAuthorType = 0};
```
# **Constants**

kAnyProtocol

Indicates that any Internet protocol can be used.

Available in Mac OS X v10.1 and later.

Declared in KeychainCore.h.

# <span id="page-1179-0"></span>kAnyAuthType

Indicates that any Internet authentication type can be used.

Available in Mac OS X v10.1 and later.

Declared in KeychainCore.h.

# **Keychain Events Constants**

Identify keychain events.

#### Keychain Manager Reference

```
typedef UInt16 KCEvent;
enum {
    kIdleKCEvent = 0,
    kLockKCEvent = 1,
     kUnlockKCEvent = 2,
    kAddKCEvent = 3,
    kDeleteKCEvent = 4,
    kUpdateKCEvent = 5,
    kPasswordChangedKCEvent = 6,
    kSystemKCEvent = 8,
   kDefaultChangedKCEvent = 9,
    kDataAccessKCEvent = 10,
    kKeychainListChangedKCEvent = 11
```
# };

#### **Constants**

### kIdleKCEvent

Indicates a NULL event.

### Available in Mac OS X v10.0 and later.

Declared in KeychainCore.h.

# kLockKCEvent

Indicates that the keychain was locked.

### Available in Mac OS X v10.0 and later.

Declared in KeychainCore.h.

#### kUnlockKCEvent

Indicates that the keychain was unlocked.

### Available in Mac OS X v10.0 and later.

Declared in KeychainCore.h.

### kAddKCEvent

Indicates that an item was added to a keychain.

Available in Mac OS X v10.0 and later.

Declared in KeychainCore.h.

#### kDeleteKCEvent

Indicates that an item was deleted from a keychain.

Available in Mac OS X v10.0 and later.

Declared in KeychainCore.h.

#### kUpdateKCEvent

Indicates that a keychain item was updated.

# Available in Mac OS X v10.0 and later.

Declared in KeychainCore.h.

### kPasswordChangedKCEvent

## Indicates that the identity of the keychain was changed.

Available in Mac OS X v10.0 and later.

### Keychain Manager Reference

#### kSystemKCEvent

Indicates that the keychain client can process events.

Available in Mac OS X v10.0 and later.

Declared in KeychainCore.h.

### kDefaultChangedKCEvent

Indicates that the default keychain has changed.

Available in Mac OS X v10.0 and later.

Declared in KeychainCore.h.

### kDataAccessKCEvent

Indicates that a process has called the function  $KCGe+Data$  (page 1151) to access a keychain item's data.

Available in Mac OS X v10.0 and later.

Declared in KeychainCore.h.

### kKeychainListChangedKCEvent

Indicates that the list of keychains has changed.

Available in Mac OS X v10.0 and later.

Declared in KeychainCore.h.

### **Discussion**

The KCEvent enumeration defines constants that identify the Keychain-related events your callback function wishes to receive. The Keychain Manager tests a mask that you pass in the event Mask parameter of the function [KCAddCallback](#page-1122-0) (page 1123) to determine the data transfer events your notification callback function wishes to receive. It passes these events in the keychainEvent parameter of the function [InvokeKCCallbackUPP](#page-1118-1) (page 1119). For a description of the [Keychain](#page-1181-0)-related event masks, see Keychain [Events Mask](#page-1181-0) (page 1182).

# <span id="page-1181-0"></span>**Keychain Events Mask**

Identify a mask that you can use to set the keychain events you wish to receive.

```
typedef UInt16 KCEventMask;
enum {
    kIdleKCEventMask = 1 << kIdleKCEvent,
     kLockKCEventMask = 1 << kLockKCEvent,
     kUnlockKCEventMask = 1 << kUnlockKCEvent,
     kAddKCEventMask = 1 << kAddKCEvent,
     kDeleteKCEventMask = 1 << kDeleteKCEvent,
     kUpdateKCEventMask = 1 << kUpdateKCEvent,
     kPasswordChangedKCEventMask = 1 << kPasswordChangedKCEvent,
     kSystemEventKCEventMask = 1 << kSystemKCEvent,
     kDefaultChangedKCEventMask = 1 << kDefaultChangedKCEvent,
     kDataAccessKCEventMask = 1 << kDataAccessKCEvent,
     kEveryKCEventMask = 0xFFFF
```

```
};
```
# **Constants**

kIdleKCEventMask

If the bit specified by this mask is set, your callback function will be invoked during a NULL event.

Available in Mac OS X v10.0 and later.

```
Declared in KeychainCore.h.
```
### Keychain Manager Reference

### kLockKCEventMask

If the bit specified by this mask is set, your callback function will be invoked when the keychain is locked.

Available in Mac OS X v10.0 and later.

Declared in KeychainCore.h.

#### kUnlockKCEventMask

If the bit specified by this mask is set, your callback function will be invoked when the keychain is unlocked.

Available in Mac OS X v10.0 and later.

Declared in KeychainCore.h.

#### kAddKCEventMask

If the bit specified by this mask is set, your callback function will be invoked when an item is added to the keychain.

Available in Mac OS X v10.0 and later.

Declared in KeychainCore.h.

### kDeleteKCEventMask

If the bit specified by this mask is set, your callback function will be invoked when an item is removed from the keychain.

#### Available in Mac OS X v10.0 and later.

Declared in KeychainCore.h.

#### kUpdateKCEventMask

If the bit specified by this mask is set, your callback function will be invoked when a keychain item is updated.

Available in Mac OS X v10.0 and later.

Declared in KeychainCore.h.

#### kPasswordChangedKCEventMask

If the bit specified by this mask is set, your callback function will be invoked when the keychain identity is changed.

### Available in Mac OS X v10.0 and later.

Declared in KeychainCore.h.

#### kSystemEventKCEventMask

If the bit specified by this mask is set, your callback function will be invoked when the keychain client processes an event.

Available in Mac OS X v10.0 and later.

Declared in KeychainCore.h.

### kDefaultChangedKCEventMask

If the bit specified by this mask is set, your callback function will be invoked when the default keychain is changed.

### Available in Mac OS X v10.0 and later.

### Keychain Manager Reference

### kDataAccessKCEventMask

If the bit specified by this mask is set, your callback function will be invoked when a process calls the function [KCGetData](#page-1150-0) (page 1151).

Available in Mac OS X v10.0 and later.

Declared in KeychainCore.h.

### kEveryKCEventMask

If the bit specified by this mask is set, your callback function will be invoked when any of the above Keychain-related events occur.

Available in Mac OS X v10.0 and later.

Declared in KeychainCore.h.

### **Discussion**

The KCEventMask enumeration defines masks your application can use to set Keychain event bits. You pass this mask in the eventMask parameter of the function [KCAddCallback](#page-1122-0) (page 1123), thereby defining the Keychain-related events to which your callback will respond. The Keychain Manager uses this mask to test which events your callback function will handle. It passes these events in the keychainEvent parameter of the function [InvokeKCCallbackUPP](#page-1118-1) (page 1119). For a description of [Keychain](#page-1179-0)-related events, see Keychain [Events Constants](#page-1179-0) (page 1180).

# <span id="page-1183-0"></span>**Keychain Item Attribute Tag Constants**

Represent tags that identify keychain item attribute values.

#### Keychain Manager Reference

enum { kClassKCItemAttr = 'clas', kCreationDateKCItemAttr = 'cdat', kModDateKCItemAttr = 'mdat', kDescriptionKCItemAttr = 'desc', kCommentKCItemAttr = 'icmt', kCreatorKCItemAttr = 'crtr', kTypeKCItemAttr = 'type', kScriptCodeKCItemAttr = 'scrp', kLabelKCItemAttr = 'labl', kInvisibleKCItemAttr = 'invi', kNegativeKCItemAttr = 'nega', kCustomIconKCItemAttr = 'cusi', kAccountKCItemAttr = 'acct', kServiceKCItemAttr = 'svce', kGenericKCItemAttr = 'gena', kSecurityDomainKCItemAttr = 'sdmn', kServerKCItemAttr = 'srvr', kAuthTypeKCItemAttr = 'atyp', kPortKCItemAttr = 'port', kPathKCItemAttr = 'path', kVolumeKCItemAttr = 'vlme', kAddressKCItemAttr = 'addr', kSignatureKCItemAttr = 'ssig', kProtocolKCItemAttr = 'ptcl', kSubjectKCItemAttr = 'subj', kCommonNameKCItemAttr = 'cn ', kIssuerKCItemAttr = 'issu', kSerialNumberKCItemAttr = 'snbr', kEMailKCItemAttr = 'mail', kPublicKeyHashKCItemAttr = 'hpky', kIssuerURLKCItemAttr = 'iurl', kEncryptKCItemAttr = 'encr', kDecryptKCItemAttr = 'decr', kSignKCItemAttr = 'sign', kVerifyKCItemAttr = 'veri', kWrapKCItemAttr = 'wrap', kUnwrapKCItemAttr = 'unwr', kStartDateKCItemAttr = 'sdat', kEndDateKCItemAttr = 'edat' }; typedef FourCharCode KCItemAttr;

# **Constants**

kClassKCItemAttr

Identifies the class attribute. You use this tag to set or get a value of type KCItemClass that indicates whether the item is an AppleShare, Internet, or generic password, or a certificate. See ["KCPublicKeyHash"](#page-1174-0) (page 1175) for a description of possible values.

Available in Mac OS X v10.0 and later.

Declared in KeychainCore.h.

kCreationDateKCItemAttr

Identifies the creation date attribute. You use this tag to set or get a value of type  $UInt32$  that indicates the date the item was created.

Available in Mac OS X v10.0 and later.

### Keychain Manager Reference

### kModDateKCItemAttr

Identifies the modification date attribute. You use this tag to set or get a value of type  $\text{Unt32}$  that indicates the last time the item was updated.

### Available in Mac OS X v10.0 and later.

Declared in KeychainCore.h.

#### kDescriptionKCItemAttr

Identifies the description attribute. You use this tag to set or get a value of type string that represents a user-visible string describing this item.

Available in Mac OS X v10.0 and later.

Declared in KeychainCore.h.

#### kCommentKCItemAttr

Identifies the comment attribute. You use this tag to set or get a value of type  $string$  that represents a user-editable string containing comments for this item.

Available in Mac OS X v10.0 and later.

Declared in KeychainCore.h.

### kCreatorKCItemAttr

Identifies the creator attribute. You use this tag to set or get a value of type OSType that represents the item's creator.

Available in Mac OS X v10.0 and later.

Declared in KeychainCore.h.

### kTypeKCItemAttr

Identifies the type attribute. You use this tag to set or get a value of type OSType that represents the item's type.

Available in Mac OS X v10.0 and later.

Declared in KeychainCore.h.

#### kScriptCodeKCItemAttr

Identifies the script code attribute. You use this tag to set or get a value of type ScriptCode that represents the script code for all strings.

### Available in Mac OS X v10.0 and later.

Declared in KeychainCore.h.

#### kLabelKCItemAttr

Identifies the label attribute. You use this tag to set or get a value of type string that represents a user-editable string containing the label for this item.

Available in Mac OS X v10.0 and later.

Declared in KeychainCore.h.

### kInvisibleKCItemAttr

Identifies the invisible attribute. You use this tag to set or get a value of type Boolean that indicates whether the item is invisible.

Available in Mac OS X v10.0 and later.

### kNegativeKCItemAttr

Identifies the negative attribute. You use this tag to set or get a value of type Boolean that indicates whether there is a valid password associated with this keychain item. This is useful if your application doesn't want a password for some particular service to be stored in the keychain, but prefers that it always be entered by the user. The item (typically invisible and with zero-length data) acts as a placeholder to say "don't use me."

Available in Mac OS X v10.0 and later.

Declared in KeychainCore.h.

# kCustomIconKCItemAttr

Identifies the custom icon attribute. You use this tag to set or get a value of type Boolean that indicates whether the item has an application-specific icon. To do this, you must also set the attribute value identified by the tag kTypeKCItemAttr to a file type for which there is a corresponding icon in the desktop database, and set the attribute value identified by the tag kCreatorKCItemAttr to an appropriate application creator type. If a custom icon corresponding to the item's type and creator can be found in the desktop database, it will be displayed by Keychain Access. Otherwise, default icons are used.

Available in Mac OS X v10.0 and later.

Declared in KeychainCore.h.

### kAccountKCItemAttr

Identifies the account attribute. You use this tag to set or get a value of type Str63 that represents the user account. It also applies to generic and AppleShare passwords.

Available in Mac OS X v10.0 and later.

Declared in KeychainCore.h.

### kServiceKCItemAttr

Identifies the service attribute for a generic password. You use this tag to set or get a value of type Str63 that represents the service.

Available in Mac OS X v10.0 and later.

Declared in KeychainCore.h.

### kGenericKCItemAttr

Identifiesthe generic attribute for a generic password. You use thistag to set or get a value of untyped bytes that represents a user-defined attribute.

Available in Mac OS X v10.0 and later.

Declared in KeychainCore.h.

### kSecurityDomainKCItemAttr

Identifies the security domain attribute for an internet password. You use this tag to set or get a value of type Str63 that represents the Internet security domain.

Available in Mac OS X v10.0 and later.

Declared in KeychainCore.h.

### kServerKCItemAttr

Identifies the server attribute for an internet password. You use this tag to set or get a value of type string that represents the Internet server's domain name or IP address.

### Available in Mac OS X v10.0 and later.

### Keychain Manager Reference

#### kAuthTypeKCItemAttr

Identifies the authentication type attribute for an internet password. You use this tag to set or get a value of type KCAuthType that represents the Internet authentication scheme.

Available in Mac OS X v10.0 and later.

Declared in KeychainCore.h.

### kPortKCItemAttr

Identifies the port attribute for an internet password. You use this tag to set or get a value of type UInt16 that represents the Internet port.

Available in Mac OS X v10.0 and later.

Declared in KeychainCore.h.

### kPathKCItemAttr

Identifies the path attribute for an internet password. You use this tag to set or get a value of type Str255 that represents the path.

Available in Mac OS X v10.0 and later.

Declared in KeychainCore.h.

# kVolumeKCItemAttr

Identifies the volume attribute for an AppleShare password. You use this tag to set or get a value of type Str63 that represents the AppleShare volume.

Available in Mac OS X v10.0 and later.

Declared in KeychainCore.h.

### kAddressKCItemAttr

Identifies the address attribute for an AppleShare password. You use this tag to set or get a value of type string that represents the zone name, or the IP or domain name that represents the server address.

Available in Mac OS X v10.0 and later.

Declared in KeychainCore.h.

kSignatureKCItemAttr

Identifies the server signature attribute for an AppleShare password. You use this tag to set or get a value of type [KCPublicKeyHash](#page-1174-0) (page 1175) that represents the server signature block.

# Available in Mac OS X v10.0 and later.

Declared in KeychainCore.h.

kProtocolKCItemAttr

Identifies the protocol attribute for an AppleShare or internet password. You use this tag to set or get a value of type KCProtocolType that represents the Internet protocol.

Available in Mac OS X v10.0 and later.

Declared in KeychainCore.h.

#### kSubjectKCItemAttr

Identifies the subject attribute for a certificate. You use this tag to set or get DER-encoded data that represents the subject distinguished name.

Available in Mac OS X v10.0 and later.
# Keychain Manager Reference

# kCommonNameKCItemAttr

Identifies the common name attribute for a certificate. You use this tag to set or get a UTF8-encoded string that represents the common name.

#### Available in Mac OS X v10.0 and later.

Declared in KeychainCore.h.

#### kIssuerKCItemAttr

Identifies the issuer attribute for a certificate. You use this tag to set or get a DER-encoded data that represents the issuer distinguished name.

Available in Mac OS X v10.0 and later.

Declared in KeychainCore.h.

# kSerialNumberKCItemAttr

Identifies the serial number attribute for a certificate. You use this tag to set or get a DER-encoded data that represents the serial number.

Available in Mac OS X v10.0 and later.

Declared in KeychainCore.h.

# kEMailKCItemAttr

Identifies the email attribute for a certificate. You use this tag to set or get an ASCII-encoded string that represents the issuer's email address.

Available in Mac OS X v10.0 and later.

Declared in KeychainCore.h.

# kPublicKeyHashKCItemAttr

Identifies the public key hash attribute for a certificate. You use this tag to set or get a value of type [KCPublicKeyHash](#page-1174-0) (page 1175) that represents the hash of the public key.

Available in Mac OS X v10.0 and later.

Declared in KeychainCore.h.

#### kIssuerURLKCItemAttr

Identifies the issuer URL attribute for a certificate. You use this tag to set or get an ASCII-encoded string that represents the URL of the certificate issuer.

# Available in Mac OS X v10.0 and later.

Declared in KeychainCore.h.

#### kEncryptKCItemAttr

Identifies the encrypt attribute for a certificate or key. You use this tag to set or get a value of type Boolean that indicates whether the item can encrypt.

Available in Mac OS X v10.0 and later.

Declared in KeychainCore.h.

# kDecryptKCItemAttr

Identifies the decrypt attribute for a certificate or key. You use this tag to set or get a value of type Boolean that indicates whether the item can decrypt.

Available in Mac OS X v10.0 and later.

Declared in KeychainCore.h.

# Keychain Manager Reference

# kSignKCItemAttr

Identifies the sign attribute for a certificate or key. You use this tag to set or get a value of type Boolean that indicates whether the item can sign.

# Available in Mac OS X v10.0 and later.

Declared in KeychainCore.h.

## kVerifyKCItemAttr

Identifies the verify attribute for a certificate or key. You use this tag to set or get a value of type Boolean that indicates whether the item can verify.

Available in Mac OS X v10.0 and later.

Declared in KeychainCore.h.

#### kWrapKCItemAttr

Identifies the wrap attribute for a certificate or key. You use this tag to set or get a value of type Boolean that indicates whether the item can wrap.

Available in Mac OS X v10.0 and later.

Declared in KeychainCore.h.

# kUnwrapKCItemAttr

Identifies the unwrap attribute for a certificate or key. You use this tag to set or get a value of type Boolean that indicates whether the item can unwrap.

Available in Mac OS X v10.0 and later.

Declared in KeychainCore.h.

# kStartDateKCItemAttr

Identifies the start date attribute for a certificate or key. You use this tag to set or get a value of type UInt32 that indicates the start date.

Available in Mac OS X v10.0 and later.

Declared in KeychainCore.h.

# kEndDateKCItemAttr

Identifies the end date attribute for a certificate or key. You use this tag to set or get a value of type UInt32 that indicates the end date.

Available in Mac OS X v10.0 and later.

Declared in KeychainCore.h.

# **Discussion**

The KCItemAttr enumeration defines the Apple-defined tag constants that identify keychain item attribute values. Your application can use one of these tags in the tag field of the structure [KCAttribute](#page-1171-0) (page 1172) to identify the keychain item attribute value you wish to set or retrieve. Your application can create application-defined tags of type  $KCAtrType$  (page 1173).

# **Keychain Item Type Constants**

Identify the type of keychain item.

#### Keychain Manager Reference

```
enum {
     kCertificateKCItemClass = 'cert',
     kAppleSharePasswordKCItemClass = 'ashp',
     kInternetPasswordKCItemClass = 'inet',
     kGenericPasswordKCItemClass = 'genp'
};
typedef FourCharCode KCItemClass;
```
# **Constants**

kCertificateKCItemClass

Specifies that the item is a digital certificate.

Available in Mac OS X v10.0 and later.

Declared in KeychainCore.h.

kAppleSharePasswordKCItemClass

Specifies that the item is an AppleShare password.

Available in Mac OS X v10.0 and later.

Declared in KeychainCore.h.

kInternetPasswordKCItemClass

Specifies that the item is an Internet password.

Available in Mac OS X v10.0 and later.

Declared in KeychainCore.h.

kGenericPasswordKCItemClass

Specifies that the item is a generic password.

Available in Mac OS X v10.0 and later.

Declared in KeychainCore.h.

#### **Discussion**

The KCItemClass enumeration defines constants your application can use to specify the type of the keychain item you wish to create, dispose, add, delete, update, copy, or locate. You pass a constant of this type to the functions [KCNewItem](#page-1159-0) (page 1160), [KCReleaseItem](#page-1160-0) (page 1161), [KCAddItem](#page-1129-0) (page 1130), [KCDeleteItem](#page-1135-0) (page 1136), [KCUpdateItem](#page-1168-0) (page 1169), [KCCopyItem](#page-1131-0) (page 1132), and [KCGetKeychain](#page-1152-0) (page 1153). You can also use these constants with the tag constant kClassKCItemAttr, described in [Keychain Item Attribute Tag](#page-1183-0) [Constants](#page-1183-0) (page 1184).

# **Keychain Protocol Type Constants**

Identify the protocol to use in storing and retrieving Internet passwords.

#### Keychain Manager Reference

```
enum {
     kKCProtocolTypeFTP = 'ftp ',
     kKCProtocolTypeFTPAccount = 'ftpa',
     kKCProtocolTypeHTTP = 'http',
     kKCProtocolTypeIRC = 'irc ',
     kKCProtocolTypeNNTP = 'nntp',
     kKCProtocolTypePOP3 = 'pop3',
     kKCProtocolTypeSMTP = 'smtp',
     kKCProtocolTypeSOCKS = 'sox ',
     kKCProtocolTypeIMAP = 'imap',
     kKCProtocolTypeLDAP = 'ldap',
     kKCProtocolTypeAppleTalk = 'atlk',
     kKCProtocolTypeAFP = 'afp ',
     kKCProtocolTypeTelnet = 'teln'
```
};

typedef FourCharCode KCProtocolType;

### **Constants**

kKCProtocolTypeFTP

Specifies the File Transfer Protocol.

Available in Mac OS X v10.0 and later.

Declared in KeychainCore.h.

kKCProtocolTypeFTPAccount

# Specifies the File Transfer Protocol Account.

Available in Mac OS X v10.0 and later.

Declared in KeychainCore.h.

#### kKCProtocolTypeHTTP

Specifies the HyperText Transfer Protocol.

Available in Mac OS X v10.0 and later.

Declared in KeychainCore.h.

#### kKCProtocolTypeIRC

### Specifies the Internet Relay Channel Protocol.

Available in Mac OS X v10.0 and later.

Declared in KeychainCore.h.

#### kKCProtocolTypeNNTP

# Specifies the Network News Transfer Protocol.

Available in Mac OS X v10.0 and later.

Declared in KeychainCore.h.

#### kKCProtocolTypePOP3

Specifies the Post Office 3 Protocol.

### Available in Mac OS X v10.0 and later.

Declared in KeychainCore.h.

#### kKCProtocolTypeSMTP

Specifies the Simple Mail Transfer Protocol.

# Available in Mac OS X v10.0 and later.

Declared in KeychainCore.h.

# Keychain Manager Reference

# kKCProtocolTypeSOCKS

Specifies the Secure Proxy Server Protocol.

Available in Mac OS X v10.0 and later.

Declared in KeychainCore.h.

# kKCProtocolTypeIMAP

Specifies the Internet Message Access Protocol.

# Available in Mac OS X v10.0 and later.

Declared in KeychainCore.h.

# kKCProtocolTypeLDAP

Specifies the Lightweight Directory Access Protocol.

Available in Mac OS X v10.0 and later.

Declared in KeychainCore.h.

# kKCProtocolTypeAppleTalk

Specifies the AppleTalk Protocol.

Available in Mac OS X v10.0 and later.

Declared in KeychainCore.h.

# kKCProtocolTypeAFP

Specifies the AppleTalk File Protocol.

# Available in Mac OS X v10.0 and later.

Declared in KeychainCore.h.

kKCProtocolTypeTelnet

Specifies the Telnet Protocol.

Available in Mac OS X v10.0 and later.

Declared in KeychainCore.h.

#### **Discussion**

The KCProtocolType enumeration defines constants you can use to identify the type of authentication to use in storing and retrieving Internet passwords. You can pass a constant of this type in the protocol parameter of the functions [KCAddInternetPassword](#page-1125-0) (page 1126), [KCAddInternetPasswordWithPath](#page-1127-0) (page 1128), [KCFindInternetPassword](#page-1141-0) (page 1142), and [KCFindInternetPasswordWithPath](#page-1144-0) (page 1145).

# **Keychain Status Constants**

Identify the keychain status.

```
enum {
     kUnlockStateKCStatus = 1,
     kRdPermKCStatus = 2,
     kWrPermKCStatus = 4
};
```
**Constants**

kUnlockStateKCStatus

If the bit specified by this mask is set (bit 0), the keychain is unlocked.

Available in Mac OS X v10.0 and later.

```
Declared in KeychainCore.h.
```
# Keychain Manager Reference

kRdPermKCStatus

If the bit specified by this mask is set (bit 1), the keychain is unlocked with read permission. Available in Mac OS X v10.0 and later.

Declared in KeychainCore.h.

kWrPermKCStatus

If the bit specified by this mask is set (bit 2), the keychain is unlocked with write permission. Available in Mac OS X v10.0 and later.

Declared in KeychainCore.h.

# Result Codes

The most common result codes returned by Keychain Manager are listed below.

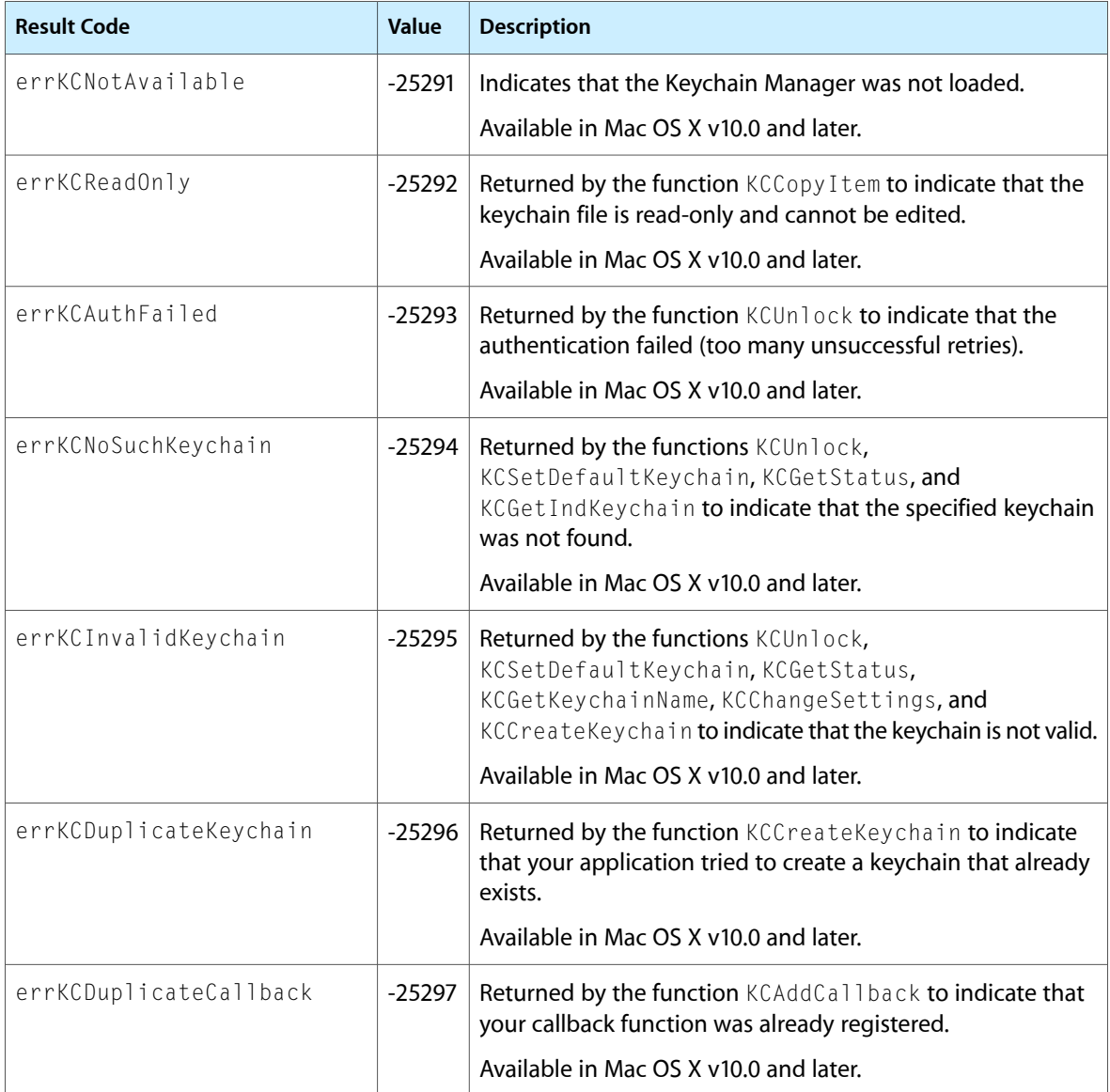

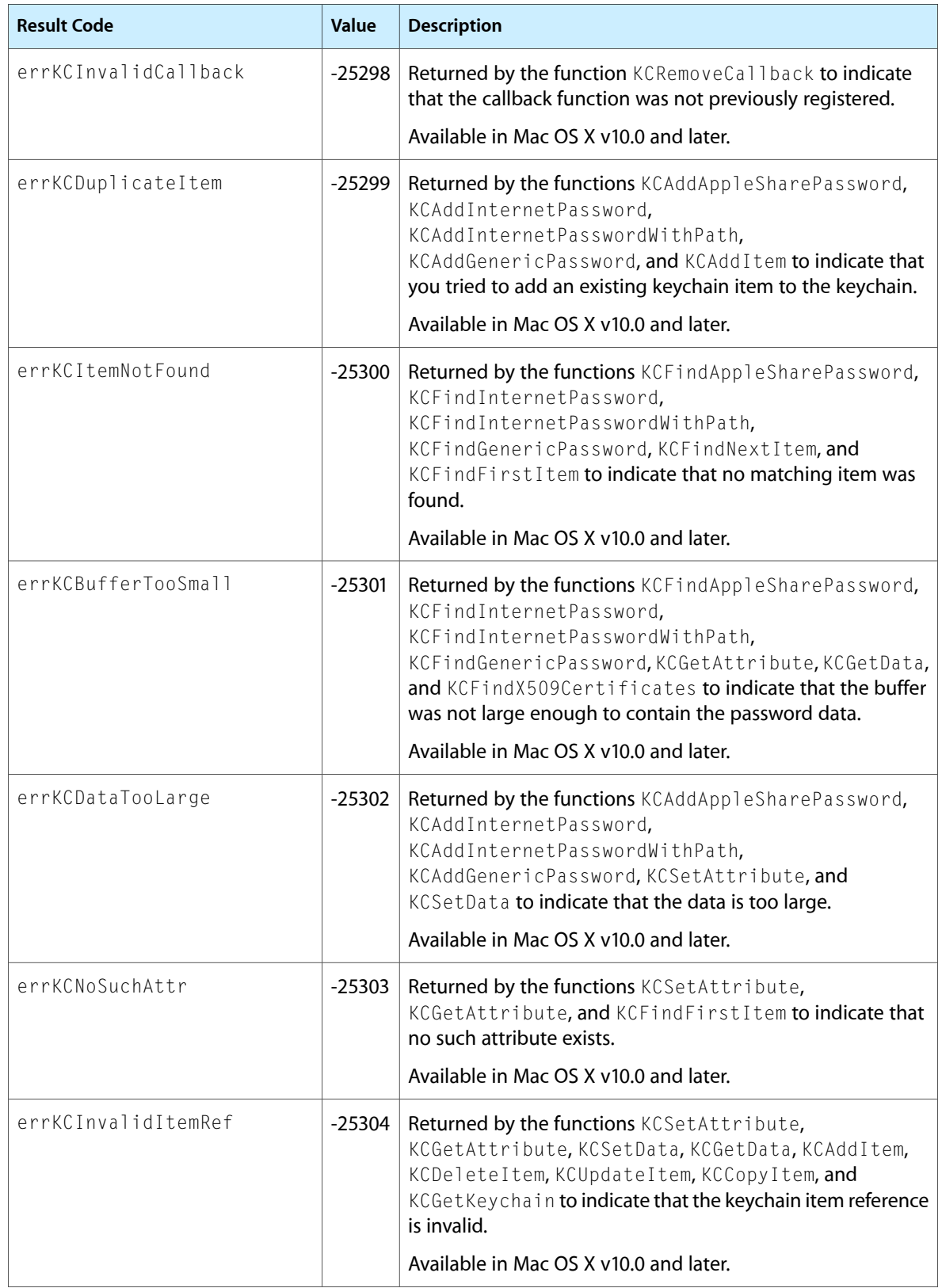

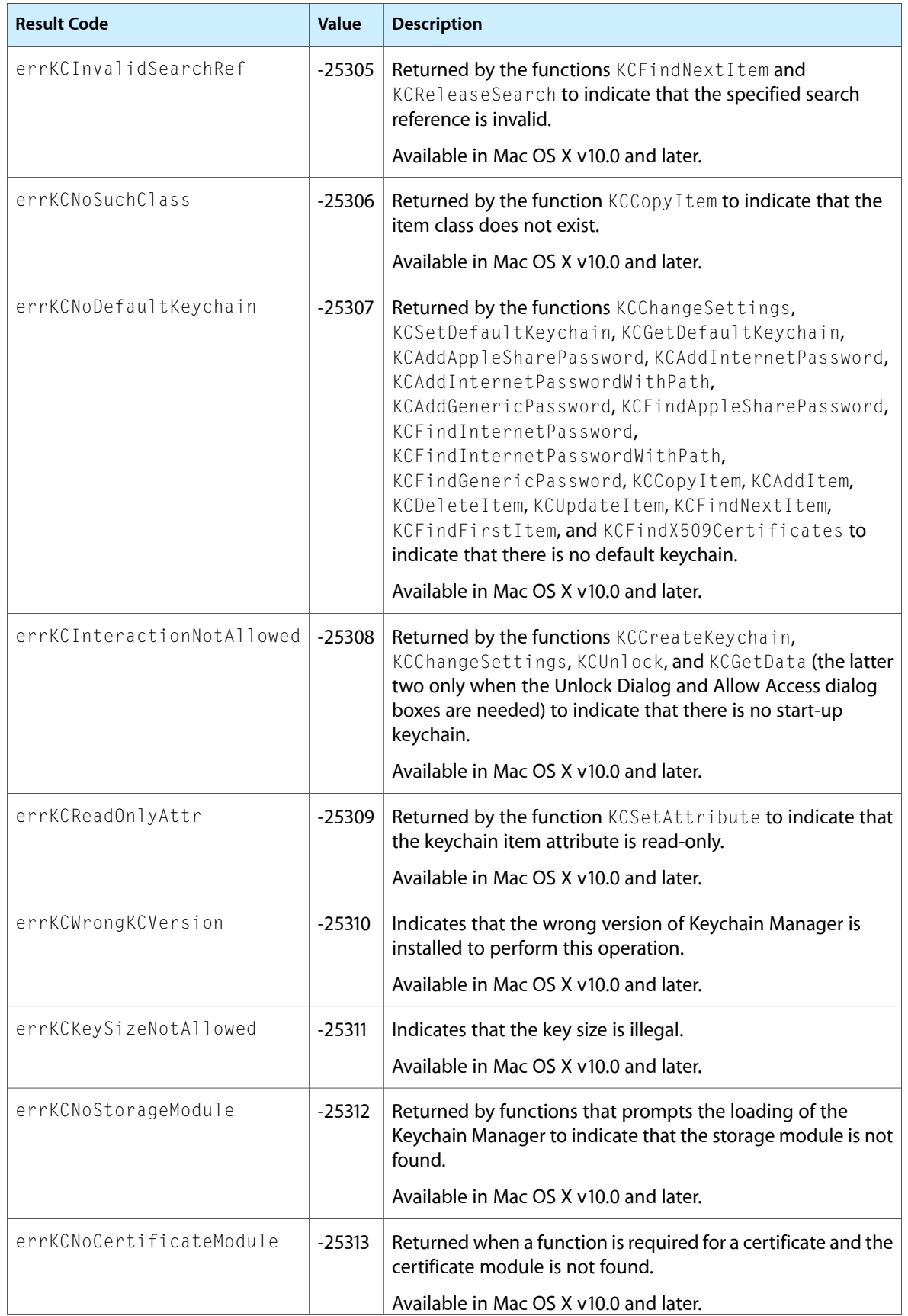

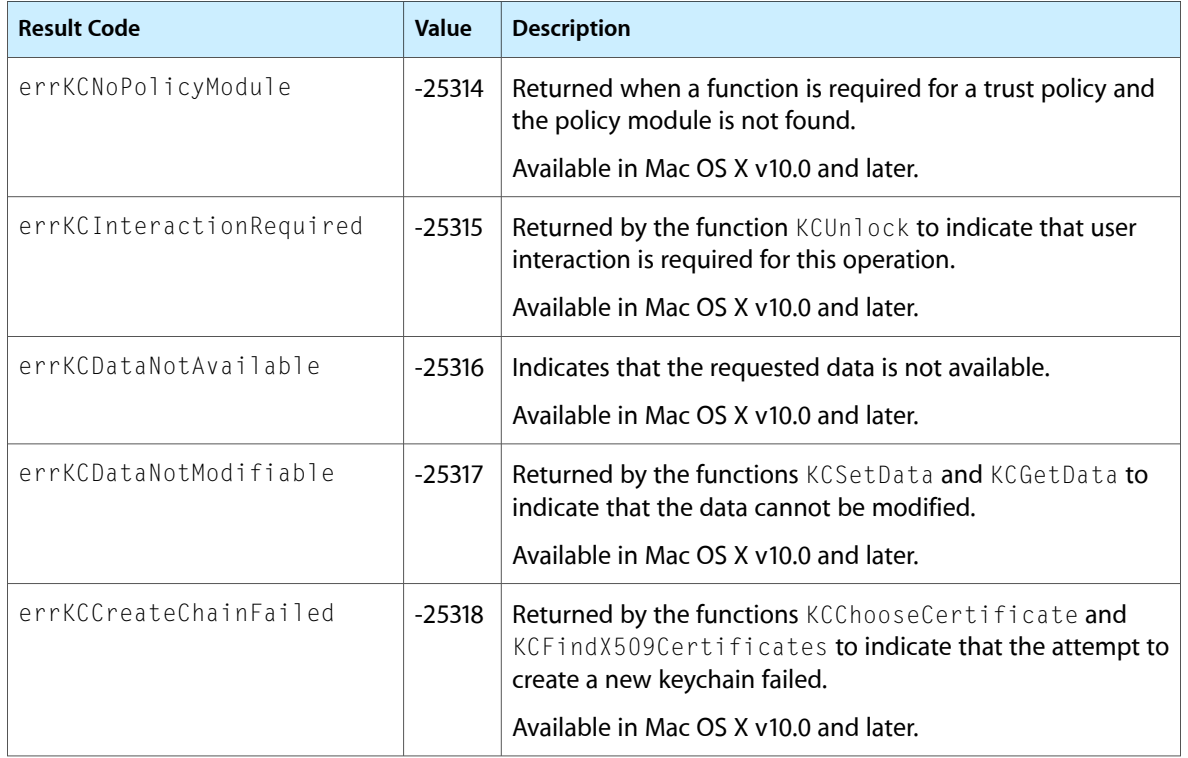

Keychain Manager Reference

# Launch Services Reference

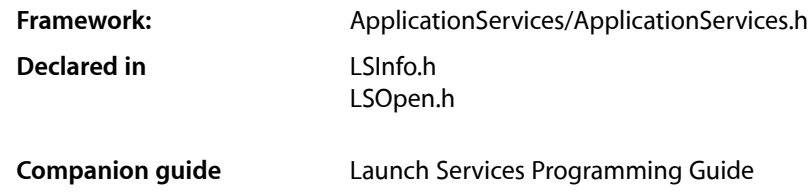

# **Overview**

Mac OS X Launch Services is an API that enables a running application to open other applications or their document files in a way similar to the Finder or the Dock. Using Launch Services, an application can perform such tasks as:

- Open (**launch** or activate) another application
- Open a document or a URL (uniform resource locator) in another application
- Identify the preferred application for opening a given document or URL
- Register information about the kinds of document files and URLs an application is capable of opening
- Obtain appropriate information for displaying a file or URL on the screen, such as its icon, display name, and kind string
- Maintain and update the contents of the Recent Items menu

Although most of these services are normally performed by the Finder, other applications may also find them useful for purposes such as opening email attachments, following URLs embedded in a document, running helper applications, or opening embedded document components that were created by another application or require it for viewing or editing.

Many of Launch Services' capabilities were formerly provided by the Desktop Manager. With the advent of Mac OS X application bundles, however, the Desktop Manager has lost its usefulness, since it is not knowledgeable about bundled applications and simply ignores them. Similarly, Launch Services' facilities for dealing with URLs were formerly implemented through the Internet Config API. Launch Services replaces and supersedes the Desktop Manager and Internet Config with a new API providing similar functionality, but designed to operate properly in the Mac OS X environment.

Launch Services was created specifically to avoid the common need for applications to ask the Finder to open an application, document, or URL for them. In the past, opening such items in a way similar to the Finder required knowledge of several APIs, including the Desktop Manager, File Manager, Translation Manager, Internet Config, Process Manager, and Apple Event Manager. The Finder also had implicit knowledge of the desktop database and other information not available elsewhere for determining the correct application with which to open a given document.

Launch Services removes this specialized knowledge from the Finder and isolates it in a single, straightforward API available to any application. The Mac OS X Finder itself uses Launch Services to open applications, documents, and URLs at the user's request. Since the Finder does no additional processing beyond calling Launch Services, any client using Launch Services for these purposes is guaranteed to behave identically to the Finder itself.

Before reading this document, you should be familiar with the related document, *Launch Services Programming Guide*, which presents a conceptual overview of Launch Services and its operations.

# Functions by Task

This section describes the functions defined in the Launch Services API.

# **Locating an Application**

The functions described in this section locate the preferred application for opening a given item or family of items or the application matching a given set of defining characteristics, or test whether an application can open a designated item.

# [LSGetApplicationForItem](#page-1218-0) (page 1219)

Locates the preferred application for opening an item designated by file-system reference.

# [LSGetApplicationForURL](#page-1219-0) (page 1220)

Locates the preferred application for opening an item designated by URL.

#### [LSGetApplicationForInfo](#page-1217-0) (page 1218)

Locates the preferred application for opening items with a specified file type, creator signature, filename extension, or any combination of these characteristics.

# [LSCopyApplicationForMIMEType](#page-1205-0) (page 1206)

Locates the preferred application for opening items with a specified MIME type.

#### [LSCopyApplicationURLsForURL](#page-1206-0) (page 1207)

Locates all known applications suitable for opening an item designated by URL.

#### [LSCanRefAcceptItem](#page-1202-0) (page 1203)

Tests whether an application can accept (open) an item designated by file-system reference.

[LSCanURLAcceptURL](#page-1203-0) (page 1204)

Tests whether an application can accept (open) an item designated by URL.

# [LSFindApplicationForInfo](#page-1216-0) (page 1217)

Locates an application with a specified creator signature, bundle ID, filename, or any combination of these characteristics.

# **Opening Items**

The functions described in this section open a designated item or collection of items, or launch or activate a designated application.

[LSOpenApplication](#page-1222-0) (page 1223) Launches the specified application. [LSOpenItemsWithRole](#page-1228-0) (page 1229)

Opens items specified as an array of values of type FSRef with a specified role.

# [LSOpenURLsWithRole](#page-1229-0) (page 1230)

Opens one or more URLs with the specified roles.

[LSOpenFSRef](#page-1227-0) (page 1228)

Opens an item designated by file-system reference, in the default manner in its preferred application.

[LSOpenFromRefSpec](#page-1224-0) (page 1225)

Opens one or more items designated by file-system reference, in either their preferred applications or a designated application.

[LSOpenCFURLRef](#page-1223-0) (page 1224)

Opens an item designated by URL, in the default manner in its preferred application.

[LSOpenFromURLSpec](#page-1225-0) (page 1226)

Opens one or more items designated by URL, in either their preferred applications or a designated application.

# **Obtaining Information About an Item**

The functions described in this section obtain requested information about an item.

```
LSCopyItemInfoForRef (page 1212)
```
Obtains requested information about an item designated by file-system reference.

```
LSCopyItemInfoForURL (page 1213)
```
Obtains requested information about an item designated by URL.

[LSCopyDisplayNameForRef](#page-1208-0) (page 1209)

Obtains the display name for an item designated by file-system reference.

[LSCopyDisplayNameForURL](#page-1209-0) (page 1210)

Obtains the display name for an item designated by URL.

[LSCopyKindStringForRef](#page-1213-0) (page 1214)

Obtains the kind string for an item designated by file-system reference.

[LSCopyKindStringForURL](#page-1215-0) (page 1216)

Obtains the kind string for an item designated by URL.

[LSCopyKindStringForTypeInfo](#page-1214-0) (page 1215)

Obtains a kind string for items with a specified file type, creator signature, filename extension, or any combination of these characteristics.

[LSCopyKindStringForMIMEType](#page-1212-1) (page 1213)

Obtains the kind string for a specified MIME type.

[LSCopyItemAttribute](#page-1209-1) (page 1210)

Obtains the value of an item's attribute.

[LSCopyItemAttributes](#page-1210-0) (page 1211)

Obtains multiple item attribute values as a dictionary.

# **Getting and Setting Filename Extension Information**

The functions described in this section obtain information about an item's filename extension, or control whether the extension should be hidden or shown on the screen.

[LSGetExtensionInfo](#page-1220-0) (page 1221)

Obtains the starting index of the extension within a filename.

# [LSSetExtensionHiddenForRef](#page-1233-0) (page 1234)

Specifies whether the filename extension for an item designated by file-system reference should be hidden or shown.

# [LSSetExtensionHiddenForURL](#page-1234-0) (page 1235)

Specifies whether the filename extension for an item designated by URL should be hidden or shown.

# **Registering an Application**

The functions described in this section register an application in the Launch Services database.

```
LSRegisterFSRef (page 1231)
```
Registers an application, designated by file-system reference, in the Launch Services database.

```
LSRegisterURL (page 1232)
```
Registers an application, designated by URL, in the Launch Services database.

# **Working With Role Handlers**

The functions described in this section get and set application bundle identifiers for handlers of specified content types and URL schemes.

# [LSCopyAllRoleHandlersForContentType](#page-1204-0) (page 1205)

Returns an array of application bundle identifiers for applications capable of handling a specified content type with the specified roles.

# [LSCopyDefaultRoleHandlerForContentType](#page-1207-0) (page 1208)

Returns the application bundle identifier of the user's preferred default handler for the specified content type with the specified role.

# [LSSetDefaultRoleHandlerForContentType](#page-1232-0) (page 1233)

Sets the user's preferred default handler for the specified content type in the specified roles.

[LSGetHandlerOptionsForContentType](#page-1221-0) (page 1222)

Gets the handler options for the specified content type.

# [LSSetHandlerOptionsForContentType](#page-1234-1) (page 1235)

Sets the handler option for the specified content type.

# [LSCopyAllHandlersForURLScheme](#page-1204-1) (page 1205)

Returns an array of application bundle identifiers for applications capable of handling the specified URL scheme.

# [LSCopyDefaultHandlerForURLScheme](#page-1206-1) (page 1207)

Returns the application bundle identifier of the user's preferred default handler for the specified URL scheme.

# [LSSetDefaultHandlerForURLScheme](#page-1231-1) (page 1232)

Sets the user's preferred default handler for the specified URL scheme.

# **Functions No Longer Used**

The functions described in this section are no longer used.

[LSInit](#page-1221-1) (page 1222) Deprecated in Mac OS X v10.3

(Deprecated. Formerly used to initialize Launch Services; now does nothing.)

[LSTerm](#page-1235-0) (page 1236) Deprecated in Mac OS X v10.3

(Deprecated. Formerly used to terminate Launch Services; now does nothing.)

# **Functions**

# <span id="page-1202-0"></span>**LSCanRefAcceptItem**

Tests whether an application can accept (open) an item designated by file-system reference.

```
OSStatus LSCanRefAcceptItem (
   const FSRef *inItemFSRef,
   const FSRef *inTargetRef,
   LSRolesMask inRoleMask,
   LSAcceptanceFlags inFlags,
    Boolean *outAcceptsItem
);
```
# **Parameters**

*inItemFSRef*

A pointer to a file-system reference designating the source item (the item to test for acceptance by the target application);see the *FileManager Reference* in the Carbon File Management Documentation for a description of the FSRef data type.

*inTargetFSRef*

A pointer to a file-system reference designating the target application; see the *File Manager Reference* in the Carbon File Management Documentation for a description of the FSRef data type.

*inRolesMask*

A bit mask specifying the target application's desired role or roles with respect to the source item; see "Roles Mask" (page 1241) for a description of this mask. If the role is unimportant, pass kLSRolesAll.

*inFlags*

Flags specifying behavior to observe during the acceptance test; see ["Acceptance](#page-1247-0) Flags" (page 1248) for a description of these flags.

# *outAcceptsItem*

A pointer to a Boolean value that, on return, will indicate whether the target application can accept the source item with at least one of the specified roles.

# **Return Value**

A result code; see ["Launch](#page-1250-0) Services Result Codes" (page 1251).

# **Version Notes**

Thread-safe since Mac OS version 10.2.

# **Availability**

Available in Mac OS X v10.0 and later.

# **Related Sample Code**

**OTCarbonShell** 

**Declared In** LSInfo.h

# <span id="page-1203-0"></span>**LSCanURLAcceptURL**

Tests whether an application can accept (open) an item designated by URL.

```
OSStatus LSCanURLAcceptURL (
   CFURLRef inItemURL,
   CFURLRef inTargetURL,
   LSRolesMask inRoleMask,
   LSAcceptanceFlags inFlags,
   Boolean *outAcceptsItem
);
```
# **Parameters**

*inItemURL*

A Core Foundation URL reference designating the source item (the item to test for acceptance by the target application); see the *CFURL Reference* in the Core Foundation Reference Documentation for a description of the CFURLRef data type.

*inTargetURL*

A Core Foundation URL reference designating the target application; see the *CFURL Reference* in the Core Foundation Reference Documentation for a description of the CFURLRef data type. The URL must have scheme file and contain a valid path to an application file or application bundle.

*inRolesMask*

A bit mask specifying the target application's desired role or roles with respect to the source item; see ["Roles](#page-1240-0) Mask" (page 1241) for a description of this mask. This parameter applies only to URLs with a scheme component of file, and is ignored for all other schemes. If the role is unimportant, pass kLSRolesAll.

```
inFlags
```
Flags specifying behavior to observe during the acceptance test; see ["Acceptance](#page-1247-0) Flags" (page 1248) for a description of these flags.

# *outAcceptsItem*

A pointer to a Boolean value that, on return, will indicate whether the target application can accept the source item with at least one of the specified roles.

# **Return Value**

A result code; see ["Launch](#page-1250-0) Services Result Codes" (page 1251).

# **Discussion**

If the item URL's scheme is  $fi$  le (designating either a file or a directory), the acceptance test is based on the designated item's filename extension, file type, and creator signature, along with the role specified by the inRolesMask parameter; otherwise, it is based on the URL scheme (such as http, ftp, or mailto).

# **Version Notes**

Thread-safe since Mac OS version 10.2.

**Availability**

Available in Mac OS X v10.0 and later.

**Declared In**

LSInfo.h

# <span id="page-1204-1"></span>**LSCopyAllHandlersForURLScheme**

Returns an array of application bundle identifiers for applications capable of handling the specified URL scheme.

```
CFArrayRef LSCopyAllHandlersForURLScheme (
    CFStringRef inURLScheme
);
```
# **Parameters**

*inURLScheme*

The URL scheme for which the application bundle identifiers are to be returned.

# **Return Value**

An array containing the application bundle identifiers for applications capable of handling the URL scheme specified by inURLScheme, or NULL if no handlers are available.

# **Discussion**

This function returns all of the application bundle identifiers that are capable of handling the specified URL scheme.

URL handling capability is determined according to the value of the CFBundleURLTypes key in an application's Info.plist. For information on the CFBundleURLTypes key, see the section "CFBundleURLTypes" in *Mac OS X Runtime Configuration Guidelines*.

# **Version Notes**

Thread-safe since Mac OS X v10.4.

**Availability** Available in Mac OS X v10.4 and later.

# <span id="page-1204-0"></span>**Declared In**

LSInfo.h

# **LSCopyAllRoleHandlersForContentType**

Returns an array of application bundle identifiers for applications capable of handling a specified content type with the specified roles.

```
CFArrayRef LSCopyAllRoleHandlersForContentType (
   CFStringRef inContentType,
    LSRolesMask inRole
);
```
# **Parameters**

*inContentType*

The content type. The content type is a uniform type identifier (UTI).

*inRole*

The role. Pass kLSRolesAll if any role is acceptable. For additional possible values, see ["Roles](#page-1240-0) [Mask"](#page-1240-0) (page 1241).

# **Return Value**

The application bundle identifiers for applications capable of handling the specified content type in the specified roles, or NULL if no handlers are available.

# **CHAPTER 20** Launch Services Reference

# **Discussion**

This function returns all of the application bundle identifiers that are capable of handling the specified content type in the specified roles.

The CFBundleDocumentTypes key in an application's Info.plist can be used to set an application's content handling capabilities. The LSItemContentTypes key is particularly useful because it supports the use of UTIs in document claims. For information on the CFBundleDocumentTypes key, see the section "CFBundleDocumentTypes" in *Mac OS X Runtime Configuration Guidelines*.

# **Version Notes**

Thread-safe since Mac OS X v10.4.

# **Availability**

Available in Mac OS X v10.4 and later.

# **Declared In**

<span id="page-1205-0"></span>LSInfo.h

# **LSCopyApplicationForMIMEType**

Locates the preferred application for opening items with a specified MIME type.

```
OSStatus LSCopyApplicationForMIMEType (
    CFStringRef inMIMEType,
    LSRolesMask inRoleMask,
    CFURLRef *outAppURL
);
```
# **Parameters**

# *inMIMEType*

A Core Foundation string object specifying the MIME type to consider; see the *CFString Reference* in the Core Foundation Reference Documentation for a description of the CFStringRef data type. Comparison of MIME types is case-insensitive.

*inRolesMask*

A bit mask specifying the application's desired role or roles with respect to items with the specified MIME type; see ["Roles](#page-1240-0) Mask" (page 1241) for a description of this mask. If the role is unimportant, pass kLSRolesAll.

*outAppURL*

A pointer to a Core Foundation URL reference that, on return, will identify the preferred application for items with the specified MIME type; see the *CFURL Reference* in the Core Foundation Reference Documentation for a description of the CFURLRef data type. You are responsible for releasing the URL reference object.

# **Return Value**

A result code; see ["Launch](#page-1250-0) Services Result Codes" (page 1251). If no application suitable for opening items with the specified MIME type is found in the Launch Services database, the function will return the result code kLSApplicationNotFoundErr.

# **Version Notes**

Thread-safe since Mac OS version 10.2.

**Availability**

Available in Mac OS X v10.2 and later.

**Declared In**

LSInfo.h

# <span id="page-1206-0"></span>**LSCopyApplicationURLsForURL**

Locates all known applications suitable for opening an item designated by URL.

```
CFArrayRef LSCopyApplicationURLsForURL (
   CFURLRef inURL,
   LSRolesMask inRoleMask
);
```
# **Parameters**

*inURL*

A Core Foundation URL reference designating the item for which all suitable applications are requested; see the *CFURL Reference* in the Core Foundation Reference Documentation for a description of the CFURLRef data type.

*inRolesMask*

A bit mask specifying the applications' desired role or roles with respect to the designated item; see ["Roles](#page-1240-0) Mask" (page 1241) for a description of this mask. This parameter applies only to URLs with a scheme component of  $file$ , and is ignored for all other schemes. If the role is unimportant, pass kLSRolesAll.

# **Return Value**

An array of Core Foundation URL references, one for each application that can open the designated item with at least one of the specified roles. You are responsible for releasing the array object. If no suitable applications are found in the Launch Services database, the function will return NULL

# **Discussion**

If the item URL's scheme is  $fi$  le (designating either a file or a directory), the selection of suitable applications is based on the designated item's filename extension, file type, and creator signature, along with the role specified by the inRolesMask parameter; otherwise, it is based on the URL scheme (such as http, ftp, or mailto).

# **Version Notes**

Thread-safe since Mac OS version 10.3.

# **Availability**

Available in Mac OS X v10.3 and later.

# <span id="page-1206-1"></span>**Declared In**

LSInfo.h

# **LSCopyDefaultHandlerForURLScheme**

Returns the application bundle identifier of the user's preferred default handler for the specified URL scheme.

Launch Services Reference

```
CFStringRef LSCopyDefaultHandlerForURLScheme (
   CFStringRef inURLScheme
);
```
# **Parameters**

*inURLScheme*

The URL scheme for which the application bundle identifier is to be returned.

# **Return Value**

The application bundle identifier of the specified URL scheme.

# **Discussion**

This function returns the user's currently preferred default handler for the specified URL scheme.

URL handling capability is determined according to the value of the CFBundleURLTypes key in an application's Info.plist. For information on the CFBundleURLTypes key, see the section "CFBundleURLTypes" in *Mac OS X Runtime Configuration Guidelines*.

# **Version Notes**

Thread-safe since Mac OS X v10.4.

**Availability** Available in Mac OS X v10.4 and later.

**Declared In** LSInfo.h

<span id="page-1207-0"></span>

# **LSCopyDefaultRoleHandlerForContentType**

Returns the application bundle identifier of the user's preferred default handler for the specified content type with the specified role.

```
CFStringRef LSCopyDefaultRoleHandlerForContentType (
    CFStringRef inContentType,
    LSRolesMask inRole
);
```
**Parameters**

*inContentType*

The content type. The content type is a uniform type identifier (UTI).

*inRole*

The role. Pass kLSRolesAll if any role is acceptable. For additional possible values, see ["Roles](#page-1240-0) [Mask"](#page-1240-0) (page 1241).

# **Return Value**

The application bundle identifier of the default handler for the specified content type in the specified roles, or NULL if no handler is available.

# **Discussion**

This function returns the user's currently preferred default handler for the specified content type. Say, for example, that [LSSetDefaultRoleHandlerForContentType](#page-1232-0) (page 1233) has been used to set "com.Apple.TextEdit" for the "public.xml" content type. When a file whose content type is "public.xml" is double-clicked, TextEdit will be launched to open the file. If you call

LSCopyDefaultRoleHandlerForContentType (CFSTR("public.xml"), kLSRolesAll), the string com.apple.TextEdit is returned.

The CFBundleDocumentTypes key in an application's Info.plist can be used to set an application's content handling capabilities. The LSItemContentTypes key is particularly useful because it supports the use of UTIs in document claims. For information on the CFBundleDocumentTypes key, see the section "CFBundleDocumentTypes" in *Mac OS X Runtime Configuration Guidelines*.

# **Version Notes**

Thread-safe since Mac OS X v10.4.

# **Availability**

Available in Mac OS X v10.4 and later.

**Declared In**

<span id="page-1208-0"></span>LSInfo.h

# **LSCopyDisplayNameForRef**

Obtains the display name for an item designated by file-system reference.

```
OSStatus LSCopyDisplayNameForRef (
   const FSRef *inRef,
   CFStringRef *outDisplayName
);
```
**Parameters**

*inRef*

A pointer to a file-system reference designating the item whose display name is requested; see the *File Manager Reference* in the Carbon File Management Documentation for a description of the FSRef data type.

*outDisplayName*

A pointer to a Core Foundation string object that, on return, will contain the item's display name; see the *CFString Reference* in the Core Foundation Reference Documentation for a description of the CFStringRef data type. You are responsible for releasing this object.

# **Return Value**

A result code; see ["Launch](#page-1250-0) Services Result Codes" (page 1251).

# **Discussion**

The item's display name is returned in the form in which it will appear on the user's screen; it may be localized (for applications and folders), and it excludes the filename extension if the extension is set to be hidden and the Finder preference to always show extensions is not enabled.

# **Version Notes**

Thread-safe since Mac OS version 10.2.

**Availability** Available in Mac OS X v10.1 and later.

**Related Sample Code** QTMetaData

# **Declared In**

LSInfo.h

# <span id="page-1209-0"></span>**LSCopyDisplayNameForURL**

Obtains the display name for an item designated by URL.

```
OSStatus LSCopyDisplayNameForURL (
   CFURLRef inURL,
    CFStringRef *outDisplayName
);
```
# **Parameters**

*inFileURL*

A Core Foundation URL reference designating the item whose display name is requested; see the *CFURL Reference* in the Core Foundation Reference Documentation for a description of the CFURLRef data type. The URL must have scheme file and contain a valid path to either a file or a directory.

*outDisplayName*

A pointer to a Core Foundation string object that, on return, will contain the item's display name; see the *CFString Reference* in the Core Foundation Reference Documentation for a description of the CFStringRef data type. You are responsible for releasing this object.

# **Return Value**

A result code; see ["Launch](#page-1250-0) Services Result Codes" (page 1251).

# **Discussion**

The item's display name is returned in the form in which it will appear on the user's screen; it may be localized (for applications and folders), and it excludes the filename extension if the extension is set to be hidden and the Finder preference to always show extensions is not enabled.

# **Version Notes**

Thread-safe since Mac OS version 10.2.

# **Availability**

Available in Mac OS X v10.1 and later.

# <span id="page-1209-1"></span>**Declared In**

LSInfo.h

# **LSCopyItemAttribute**

Obtains the value of an item's attribute.

```
OSStatus LSCopyItemAttribute (
    const FSRef *inItem,
    LSRolesMask inRoles,
    CFStringRef inAttributeName,
    CFTypeRef *outValue
);
```
# **Parameters**

```
inItem
```
The FSRef of the item to query.

*inRoles*

The roles. When obtaining attributes related to document binding (such as

kLSItemRoleHandlerDisplayName), at least one of the roles must be provided by the application selected. Pass kLSRolesAll if any role is acceptable.

# Launch Services Reference

# *inAttributeName*

The name of the attribute to copy. For possible values, see "Item Attribute [Constants"](#page-1244-0) (page 1245).

*outValue*

A pointer to a CFTypeRef. On return, the CFTypeRef isset to the copied attribute value (a CF object), or is NULL if an error occurs. The type of the returned object varies depending on the attribute that is requested.

# **Return Value**

A result code; see ["Launch](#page-1250-0) Services Result Codes" (page 1251).

# **Version Notes**

Thread-safe since Mac OS X v10.4.

# **Availability**

Available in Mac OS X v10.4 and later.

# **Declared In**

<span id="page-1210-0"></span>LSInfo.h

# **LSCopyItemAttributes**

Obtains multiple item attribute values as a dictionary.

```
OSStatus LSCopyItemAttributes (
    const FSRef *inItem,
   LSRolesMask inRoles,
   CFArrayRef inAttributeNames,
    CFDictionaryRef *outValues
);
```
# **Parameters**

*inItem*

The FSRef of the item to query.

*inRoles*

The roles. When obtaining attributes related to document binding (such as kLSItemRoleHandlerDisplayName), at least one of the roles must be provided by the application selected. Pass kLSRolesAll if any role is acceptable.

# *inAttributeNames*

A CFArrayRef for an array containing the attribute names to copy. For possible values, see ["Item](#page-1244-0) Attribute [Constants"](#page-1244-0) (page 1245).

```
outValues
```
On return, a pointer a CFDictionaryRef for a dictionary whose keys are the attribute names specified by the inAttributeNames parameter and whose values are the attribute's values. The CFTypeID of each value in the dictionary varies by attribute. See "Item Attribute [Constants"](#page-1244-0) (page 1245) for the data type of each value. If the item does not have a specified attribute, the key for the attribute is not in the dictionary.

# **Return Value**

A result code; see ["Launch](#page-1250-0) Services Result Codes" (page 1251).

# **Version Notes**

Thread-safe since Mac OS X v10.4.

Launch Services Reference

# **Availability**

Available in Mac OS X v10.4 and later.

# **Declared In**

LSInfo.h

# <span id="page-1211-0"></span>**LSCopyItemInfoForRef**

Obtains requested information about an item designated by file-system reference.

```
OSStatus LSCopyItemInfoForRef (
    const FSRef *inItemRef,
    LSRequestedInfo inWhichInfo,
    LSItemInfoRecord *outItemInfo
);
```
# **Parameters**

*inItemRef*

A pointer to a file-system reference designating the item about which information is requested; see the *File Manager Reference* in the Carbon File Management Documentation for a description of the FSRef data type.

*inWhichInfo*

Flags specifying what information to obtain; see ["Requested-Information](#page-1243-0) Flags" (page 1244) for a description of these flags.

*outItemInfo*

A pointer to an item-information record that, on return, will contain the requested information; see [LSItemInfoRecord](#page-1239-0) (page 1240) for a description of this structure.

If you request the item's filename extension (field extension of the item-information record, requested by flag kLSRequestExtension), you are responsible for releasing the Core Foundation string object in which the extension is returned.

# **Return Value**

A result code; see ["Launch](#page-1250-0) Services Result Codes" (page 1251).

#### **Discussion**

The information obtained about an item can include its filename extension, file type, creator signature, and various item-information flags (indicating, for example, whether the item is an application, or whether it has a hidden extension); see ["Item-Information](#page-1245-0) Flags" (page 1246) for a description of these flags.

# **Version Notes**

Thread-safe since Mac OS version 10.2.

**Availability** Available in Mac OS X v10.0 and later.

# **Related Sample Code**

**OTCarbonShell** 

**Declared In**

LSInfo.h

# <span id="page-1212-0"></span>**LSCopyItemInfoForURL**

Obtains requested information about an item designated by URL.

```
OSStatus LSCopyItemInfoForURL (
   CFURLRef inURL,
   LSRequestedInfo inWhichInfo,
   LSItemInfoRecord *outItemInfo
);
```
# **Parameters**

# *inFileURL*

A Core Foundation URL reference designating the item about which information is requested; see the *CFURL Reference* in the Core Foundation Reference Documentation for a description of the CFURLRef data type. The URL must have scheme file and contain a valid path to either a file or a directory.

*inWhichInfo*

Flags specifying what information to obtain; see ["Requested-Information](#page-1243-0) Flags" (page 1244) for a description of these flags.

*outItemInfo*

A pointer to an item-information record that, on return, will contain the requested information; see [LSItemInfoRecord](#page-1239-0) (page 1240) for a description of this structure.

If you request the item'sfilename extension (field extension of the item-information record, requested by flag kLSRequestExtension), you are responsible for releasing the Core Foundation string object in which the extension is returned.

# **Return Value**

A result code; see ["Launch](#page-1250-0) Services Result Codes" (page 1251).

# **Discussion**

The information obtained about an item can include its filename extension, file type, creator signature, and various item-information flags (indicating, for example, whether the item is an application, or whether it has a hidden extension); see ["Item-Information](#page-1245-0) Flags" (page 1246) for a description of these flags.

# **Version Notes**

Thread-safe since Mac OS version 10.2.

**Availability**

Available in Mac OS X v10.0 and later.

# **Related Sample Code**

CarbonCocoa\_PictureCursor

# <span id="page-1212-1"></span>**Declared In**

LSInfo.h

# **LSCopyKindStringForMIMEType**

Obtains the kind string for a specified MIME type.

```
OSStatus LSCopyKindStringForMIMEType (
    CFStringRef inMIMEType,
    CFStringRef *outKindString
);
```
# **Parameters**

# *inMIMEType*

A Core Foundation string object specifying the MIME type whose kind string is requested; see the *CFString Reference* in the Core Foundation Reference Documentation for a description of the CFStringRef data type. Comparison of MIME types is case-insensitive.

*outKindString*

A pointer to a Core Foundation string object that, on return, will contain the kind string for the specified MIME type; see the *CFString Reference* in the Core Foundation Reference Documentation for a description of the CFStringRef data type. You are responsible for releasing this object.

# **Return Value**

A result code; see ["Launch](#page-1250-0) Services Result Codes" (page 1251).

# **Discussion**

The kind string (which may be localized) is obtained from the preferred application for opening items of the specified the MIME type, if one is found in the Launch Services database; otherwise, a more generic kind string is chosen.

# **Version Notes**

Thread-safe since Mac OS version 10.2.

# **Availability**

Available in Mac OS X v10.2 and later.

# <span id="page-1213-0"></span>**Declared In**

LSInfo.h

# **LSCopyKindStringForRef**

Obtains the kind string for an item designated by file-system reference.

```
OSStatus LSCopyKindStringForRef (
   const FSRef *inFSRef,
    CFStringRef *outKindString
);
```
# **Parameters**

*inFSRef*

A pointer to a file-system reference designating the item whose kind string is requested; see the *File Manager Reference* in the Carbon File Management Documentation for a description of the FSRef data type.

*outKindString*

A pointer to a Core Foundation string object that, on return, will contain the item's kind string; see the *CFString Reference* in the Core Foundation Reference Documentation for a description of the CFStringRef data type. You are responsible for releasing this object.

#### **Return Value**

A result code; see ["Launch](#page-1250-0) Services Result Codes" (page 1251).

Launch Services Reference

# **Discussion**

The kind string (which may be localized) is obtained from the item's preferred application, if one is found in the Launch Services database; otherwise, a more generic kind string is chosen. For example, the kind string might be FrameMaker Document, or just Document if the item is a document for which no application is found.

# **Version Notes**

Thread-safe since Mac OS version 10.2.

#### **Availability**

Available in Mac OS X v10.0 and later.

# **Declared In**

<span id="page-1214-0"></span>LSInfo.h

# **LSCopyKindStringForTypeInfo**

Obtains a kind string for items with a specified file type, creator signature, filename extension, or any combination of these characteristics.

```
OSStatus LSCopyKindStringForTypeInfo (
    OSType inType,
   OSType inCreator,
   CFStringRef inExtension,
    CFStringRef *outKindString
);
```
# **Parameters**

# *inType*

The file type to consider. Comparison of file types is case-sensitive. Pass kLSUnknownType if the items' file type is unimportant.

```
inCreator
```
The creator signature to consider. Comparison of creator signatures is case-sensitive. Pass kLSUnknownCreator if the items' creator signature is unimportant.

*inExtension*

A Core Foundation string object specifying the filename extension to consider; see the *CFString Reference* in the Core Foundation Reference Documentation for a description of the CFStringRef data type. Comparison of filename extensions is case-insensitive. Pass NULL if the items' filename extension is unimportant.

```
outKindString
```
A pointer to a Core Foundation string object that, on return, will contain the requested kind string; see the *CFString Reference* in the Core Foundation Reference Documentation for a description of the CFStringRef data type. You are responsible for releasing this object.

# **Return Value**

A result code; see ["Launch](#page-1250-0) Services Result Codes" (page 1251).

#### **Discussion**

This function obtains the kind string that most closely describes items having the specified characteristics. It is useful when you want to display the kind string for a document you do not yet have (such as an email attachment).

You can request any combination of one, two, or all three of the characteristics specified by the *inType*, *inCreator*, and *inExtension* parameters; at least one of these characteristics must be supplied. The kind string (which may be localized) is obtained from the preferred application for opening such items, if one is found in the Launch Services database; otherwise, a more generic kind string is chosen. For example, the kind string might be FrameMaker Document, or just Document if no suitable application is found.

Note that since the choice of a preferred application is subject to any document binding preferences the user may have set, the kind string will not necessarily be obtained from the default application that matches the specified creator signature (if any), but may instead be taken from a user-specified application that overrides the default. For example, if the user has specified that files of type 'PDF ' and creator 'ACRO' should be opened in the Preview application rather than in Acrobat, the kind string for this combination of characteristics will be that defined for 'PDF ' files by Preview and not by Acrobat.

# **Version Notes**

Thread-safe since Mac OS version 10.2

# **Availability**

Available in Mac OS X v10.2 and later.

# **Declared In**

<span id="page-1215-0"></span>LSInfo.h

# **LSCopyKindStringForURL**

Obtains the kind string for an item designated by URL.

```
OSStatus LSCopyKindStringForURL (
   CFURLRef inURL,
    CFStringRef *outKindString
);
```
# **Parameters**

*inURL*

A Core Foundation URL reference designating the item whose kind string is requested; see the *CFURL Reference* in the Core Foundation Reference Documentation for a description of the CFURLRef data type.

*outKindString*

A pointer to a Core Foundation string object that, on return, will contain the item's kind string; see the *CFString Reference* in the Core Foundation Reference Documentation for a description of the CFStringRef data type. You are responsible for releasing this object.

# **Return Value**

A result code; see ["Launch](#page-1250-0) Services Result Codes" (page 1251).

# **Discussion**

The kind string (which may be localized) is obtained from the item's preferred application, if one is found in the Launch Services database; otherwise, a more generic kind string is chosen. For example, the kind string might be FrameMaker Document, or just Document if the item is a document for which no application is found. If the item URL's scheme is  $f$ i le (designating either a file or a directory), the selection of the preferred application is based on the designated item's filename extension, file type, and creator signature; otherwise, it is based on the URL scheme (such as http, ftp, or mailto).

## **Version Notes**

Thread-safe since Mac OS version 10.2.

Launch Services Reference

# **Availability**

Available in Mac OS X v10.0 and later.

**Declared In** LSInfo.h

# <span id="page-1216-0"></span>**LSFindApplicationForInfo**

Locates an application with a specified creator signature, bundle ID, filename, or any combination of these characteristics.

```
OSStatus LSFindApplicationForInfo (
   OSType inCreator,
    CFStringRef inBundleID,
   CFStringRef inName,
    FSRef *outAppRef,
    CFURLRef *outAppURL
);
```
# **Parameters**

*inCreator*

The creator signature to consider. Comparison of creator signatures is case-sensitive. Pass kLSUnknownCreator if the application's creator signature is unimportant.

*inBundleID*

A Core Foundation string object specifying the bundle ID to consider; see the *CFString Reference* in the Core Foundation Reference Documentation for a description of the CFStringRef data type. Comparison of bundle IDs is case-insensitive. Pass NULL if the application's bundle ID is unimportant.

*inName*

A Core Foundation string object specifying the filename to consider; see the *CFString Reference* in the Core Foundation Reference Documentation for a description of the CFStringRef data type. The string must include any extension (such as '.app') that is part of the filename. Comparison of filenames is case-insensitive. Pass NULL if the application's filename is unimportant.

*outAppRef*

A pointer to a file-system reference that, on return, will identify the requested application; see the *File Manager Reference* in the Carbon File Management Documentation for a description of the FSRef data type. Pass NULL if you are not interested in identifying the application in this form; however, this parameter and outAppURL cannot both be NULL.

*outAppURL*

A pointer to a Core Foundation URL reference that, on return, will identify the requested application; see the *CFURL Reference* in the Core Foundation Reference Documentation for a description of the CFURLRef data type. Pass  $NULL$  if you are not interested in identifying the application in this form; however, this parameter and outAppRef cannot both be NULL.

Despite the absence of the word Copy in its name, this function retains the URL reference object on your behalf; you are responsible for releasing this object.

# **Return Value**

A result code; see "Launch [Services](#page-1250-0) Result Codes" (page 1251). If no suitable application is found in the Launch Services database, the function will return the result code kLSApplicationNotFoundErr.

# **CHAPTER 20** Launch Services Reference

# **Discussion**

You can request any combination of one, two, or all three of the characteristics specified by the *inCreator*, *inBundleID*, and *inName* parameters; at least one of these characteristics must be supplied. If more than one application is found matching the specified characteristics, Launch Services chooses one in the same manner as when locating the preferred application for opening an item.

# **Version Notes**

Thread-safe since Mac OS version 10.2.

**Availability** Available in Mac OS X v10.0 and later.

**Declared In**

<span id="page-1217-0"></span>LSInfo.h

# **LSGetApplicationForInfo**

Locates the preferred application for opening items with a specified file type, creator signature, filename extension, or any combination of these characteristics.

```
OSStatus LSGetApplicationForInfo (
    OSType inType,
   OSType inCreator,
   CFStringRef inExtension,
   LSRolesMask inRoleMask,
    FSRef *outAppRef,
    CFURLRef *outAppURL
```
);

# **Parameters**

*inType*

The file type to consider. Comparison of file types is case-sensitive. Pass kLSUnknownType if the items' file type is unimportant.

```
inCreator
```
The creator signature to consider. Comparison of creator signatures is case-sensitive. Pass kLSUnknownCreator if the items' creator signature is unimportant.

*inExtension*

A Core Foundation string object specifying the filename extension to consider; see the *CFString Reference* in the Core Foundation Reference Documentation for a description of the CFStringRef data type. Comparison of filename extensions is case-insensitive. Pass NULL if the items' filename extension is unimportant.

*inRolesMask*

A bit mask specifying the application's desired role or roles with respect to items with the specified characteristics; see ["Roles](#page-1240-0) Mask" (page 1241) for a description of this mask. If the role is unimportant, pass kLSRolesAll.

*outAppRef*

A pointer to a file-system reference that, on return, will identify the preferred application for opening items with the specified characteristics; see the *File Manager Reference* in the Carbon File Management Documentation for a description of the FSRef data type. Pass NULL if you are not interested in identifying the preferred application in this form; however, this parameter and out AppURL cannot both be NULL.

# Launch Services Reference

### *outAppURL*

A pointer to a Core Foundation URL reference that, on return, will identify the preferred application for items with the specified characteristics; see the *CFURL Reference* in the Core Foundation Reference Documentation for a description of the CFURLRef data type. Pass NULL if you are not interested in identifying the preferred application in this form; however, this parameter and out AppRef cannot both be NULL.

Despite the absence of the word Copy in its name, this function retains the URL reference object on your behalf; you are responsible for releasing this object.

# **Return Value**

A result code; see ["Launch](#page-1250-0) Services Result Codes" (page 1251). If no application suitable for opening items with the specified characteristics is found in the Launch Services database, the function will return the result code kLSApplicationNotFoundErr.

# **Discussion**

You can request any combination of one, two, or all three of the characteristics specified by the *inType*, *inCreator*, and *inExtension* parameters; at least one of these characteristics must be supplied. Note that since the choice of a preferred application is subject to any document binding preferences the user may have set, the application chosen will not necessarily be the default application that matches the input characteristics, but may instead be a user-specified application that overrides the default.

# **Version Notes**

Thread-safe since Mac OS version 10.2.

# **Availability**

Available in Mac OS X v10.0 and later.

# **Declared In**

<span id="page-1218-0"></span>LSInfo.h

# **LSGetApplicationForItem**

Locates the preferred application for opening an item designated by file-system reference.

```
OSStatus LSGetApplicationForItem (
    const FSRef *inItemRef,
   LSRolesMask inRoleMask,
   FSRef *outAppRef,
    CFURLRef *outAppURL
);
```
# **Parameters**

# *inItemRef*

A pointer to a file-system reference designating the item whose preferred application is requested; see the *File Manager Reference* in the Carbon File Management Documentation for a description of the FSRef data type.

*inRolesMask*

A bit mask specifying the application's desired role or roles with respect to the designated item; see ["Roles](#page-1240-0) Mask" (page 1241) for a description of this mask. If the role is unimportant, pass kLSRolesAll.

#### Launch Services Reference

## *outAppRef*

A pointer to a file-system reference that, on return, will identify the item's preferred application; see the *File Manager Reference* in the Carbon File Management Documentation for a description of the FSRef data type. Pass NULL if you are not interested in identifying the preferred application in this form; however, this parameter and out AppURL cannot both be NULL.

*outAppURL*

A pointer to a Core Foundation URL reference that, on return, will identify the item's preferred application;see the *CFURL Reference* in the Core Foundation Reference Documentation for a description of the CFURLRef data type. Pass NULL if you are not interested in identifying the preferred application in this form; however, this parameter and out AppRef cannot both be NULL.

Despite the absence of the word Copy in its name, this function retains the URL reference object on your behalf; you are responsible for releasing this object.

# **Return Value**

A result code; see "Launch [Services](#page-1250-1) Result Codes" (page 1251). If no application suitable for opening the item is found in the Launch Services database, the function will return the result code kLSApplicationNotFoundErr.

# **Version Notes**

Thread-safe since Mac OS version 10.2.

# **Availability**

Available in Mac OS X v10.0 and later.

# **Declared In**

<span id="page-1219-0"></span>LSInfo.h

# **LSGetApplicationForURL**

Locates the preferred application for opening an item designated by URL.

```
OSStatus LSGetApplicationForURL (
   CFURLRef inURL,
   LSRolesMask inRoleMask,
   FSRef *outAppRef,
   CFURLRef *outAppURL
);
```
**Parameters**

*inURL*

A Core Foundation URL reference designating the item whose preferred application is requested; see the *CFURL Reference* in the Core Foundation Reference Documentation for a description of the CFURLRef data type.

*inRolesMask*

A bit mask specifying the application's desired role or roles with respect to the designated item; see ["Roles](#page-1240-0) Mask" (page 1241) for a description of this mask. This parameter applies only to URLs with a scheme component of  $f_i$  e, and is ignored for all other schemes. If the role is unimportant, pass kLSRolesAll.

# Launch Services Reference

# *outAppRef*

A pointer to a file-system reference that, on return, will identify the item's preferred application; see the *File Manager Reference* in the Carbon File Management Documentation for a description of the FSRef data type. Pass NULL if you are not interested in identifying the preferred application in this form; however, this parameter and out AppURL cannot both be NULL.

*outAppURL*

A pointer to a Core Foundation URL reference that, on return, will identify the item's preferred application;see the *CFURL Reference* in the Core Foundation Reference Documentation for a description of the CFURLRef data type. Pass NULL if you are not interested in identifying the preferred application in this form; however, this parameter and out AppRef cannot both be NULL.

Despite the absence of the word Copy in its name, this function retains the URL reference object on your behalf; you are responsible for releasing this object.

#### **Return Value**

A result code; see "Launch [Services](#page-1250-0) Result Codes" (page 1251). If no application suitable for opening the item is found in the Launch Services database, the function will return the result code kLSApplicationNotFoundErr.

# **Discussion**

If the item URL's scheme is file (designating either a file or a directory), the selection of the preferred application is based on the designated item's filename extension, file type, and creator signature, along with the role specified by the inRolesMask parameter; otherwise, it is based on the URL scheme (such as http, ftp, or mailto).

#### **Version Notes**

Thread-safe since Mac OS version 10.2.

# **Availability**

Available in Mac OS X v10.0 and later.

# <span id="page-1220-0"></span>**Declared In**

LSInfo.h

# **LSGetExtensionInfo**

Obtains the starting index of the extension within a filename.

```
OSStatus LSGetExtensionInfo (
   UniCharCount inNameLen,
    const UniChar inNameBuffer[],
   UniCharCount *outExtStartIndex
);
```
# **Parameters**

*inNameLen*

The number of characters in the filename specified by the *inNameBuffer* parameter.

*inNameBuffer*

The buffer containing the filename's Unicode characters.

*outExtStartIndex*

A pointer to a value of type UniCharCount that, on return, will give the starting index of the extension within the filename. If the name does not contain a valid extension (one with no spaces in it), the value on return will be kLSInvalidExtensionIndex.

Launch Services Reference

# **Return Value**

A result code; see ["Launch](#page-1250-0) Services Result Codes" (page 1251).

## **Discussion**

The starting index is the number of Unicode characters from the start of the filename buffer to the first character of the extension (not including the period).

# **Version Notes**

Thread-safe since Mac OS version 10.2.

**Availability** Available in Mac OS X v10.1 and later.

# **Related Sample Code** QTCarbonShell

**Declared In**

<span id="page-1221-0"></span>LSInfo.h

# **LSGetHandlerOptionsForContentType**

Gets the handler options for the specified content type.

```
LSHandlerOptions LSGetHandlerOptionsForContentType (
   CFStringRef inContentType
```
);

## **Parameters**

*inContentType*

The content type for which the handler options are to be obtained. The content type is a uniform type identifier (UTI).

# **Return Value**

The handler option that is set for the specified content type. For possible values, see ["Handler](#page-1248-0) Option [Constants"](#page-1248-0) (page 1249).

# **Version Notes**

Thread-safe since Mac OS X v10.4.

# **Availability**

Available in Mac OS X v10.4 and later.

# <span id="page-1221-1"></span>**Declared In**

LSInfo.h

# **LSInit**

(Deprecated in Mac OS X v10.3. Formerly used to initialize Launch Services; now does nothing.)

Not recommended.

# **CHAPTER 20** Launch Services Reference

```
OSStatus LSInit (
    LSInitializeFlags inFlags
);
```
# **Discussion**

Calling this function was formerly required in order to initialize Launch Services; it is no longer needed, however, because Launch Services is now initialized automatically the first time one of its functions is called. LSInit now does nothing at all.

# **Version Notes**

Thread-safe since Mac OS version 10.2.

# **Availability**

Available in Mac OS X v10.0 and later. Deprecated in Mac OS X v10.3.

# **Declared In**

<span id="page-1222-0"></span>LSInfo.h

# **LSOpenApplication**

Launches the specified application.

```
OSStatus LSOpenApplication (
    const LSApplicationParameters *appParams,
    ProcessSerialNumber *outPSN
);
```
# **Parameters**

# *inAppParams*

A [LSApplicationParameters](#page-1236-0) (page 1237) structure specifying the application to launch and its launch parameters. This parameter cannot be NULL.

```
outPSN
```
On input, a pointer to a value of type ProcessSerialNumber that, on return, contains the process serial number (PSN) of the application specified by inAppParams, or NULL if you don't want to receive the PSN.

# **Return Value**

A result code; see ["Launch](#page-1250-0) Services Result Codes" (page 1251).

# **Discussion**

The LSOpenApplication launches one application. This function is an updated alternative to the Process Manager's LaunchApplication function. Launch arguments are specified in the inAppParams argument, which must be supplied. If the application is already running in the current session, it is made the front process (unless the kLSLaunchNewInstance flag is used, which always causes a new process to be created).

If outPSN is not NULL, on return, the structure it points to contains the PSN of the launched (or activated) process. Note that for asynchronous launches, the application may not have finished launching when this function returns.

# **Version Notes**

Thread-safe since Mac OS X v10.4.

**Availability** Available in Mac OS X v10.4 and later. **Declared In**

LSOpen.h

# <span id="page-1223-0"></span>**LSOpenCFURLRef**

Opens an item designated by URL, in the default manner in its preferred application.

```
OSStatus LSOpenCFURLRef (
   CFURLRef inURL,
    CFURLRef *outLaunchedURL
);
```
# **Parameters**

*inURL*

A Core Foundation URL reference designating the item to open; see the *CFURL Reference* in the Core Foundation Reference Documentation for a description of the CFURLRef data type.

*outLaunchedURL*

A pointer to a Core Foundation URL reference that, on return, will identify the application launched. Pass NULL if this information is unimportant.

Despite the absence of the word Copy in its name, this function retains the URL reference object on your behalf; you are responsible for releasing this object.

# **Return Value**

A result code; see ["Launch](#page-1250-0) Services Result Codes" (page 1251).

# **Discussion**

The designated item is opened in the default manner, asif it had been opened with the LSOpenFromURLSpec function with a launch specification specifying the launch flag kLSLaunchDefaults: that is, asynchronously, starting the Classic emulation environment if necessary, and with the remaining launch parameters taken from the application's information property list. For greater control, call LSOpenFromURLSpec directly. See ["Launch Flags"](#page-1241-0) (page 1242) for more information about launch flags.

If the item URL's scheme is file (designating either a file or a directory), the selection of the preferred application is based on the designated item's filename extension, file type, and creator signature; otherwise, it is based on the URL scheme (such as http, ftp, or mailto). The application is launched or activated, as required, and sent an appropriate Apple event depending on the circumstances:

- If the URL's scheme is file and it designates a document, the document's preferred application is launched (or activated if it is already running).
	- ❏ If the application claims to accept file URLs, it is sent a 'GURL' ("get URL") Apple event containing the item's URL.
	- ❏ If the application does not claim to accept file URLs, it issent an 'odoc' ("open document") Apple event identifying the document to open.
- $\blacksquare$  If the URL's scheme is  $fi$  ie and it designates an application:
	- ❏ If the application is not already running, it is launched and sent an 'oapp' ("open application") Apple event.
	- ❏ If the application is already running, it is activated and sent an 'rapp' ("reopen application") Apple event.
Launch Services Reference

■ If the URL has a scheme other than file, the scheme's preferred application is launched (or activated if it is already running) and sent a 'GURL' ("get URL") Apple event containing the item's URL.

As of Mac OS X v10.4 and later, [LSOpenURLsWithRole](#page-1229-0) (page 1230) is the preferred way of opening a URL.

#### **Version Notes**

Thread-safe since Mac OS version 10.2.

#### **Availability**

Available in Mac OS X v10.0 and later.

#### **Related Sample Code**

**BSDLLCTest OTCarbonShell** SimpleDataQueue **SimpleUserClient** 

#### **Declared In**

LSOpen.h

# **LSOpenFromRefSpec**

Opens one or more items designated by file-system reference, in either their preferred applications or a designated application.

```
OSStatus LSOpenFromRefSpec (
    const LSLaunchFSRefSpec *inLaunchSpec,
    FSRef *outLaunchedRef
);
```
#### **Parameters**

#### *inLaunchSpec*

A pointer to a file-based launch specification indicating what to open and how to launch the relevant application or applications; see [LSLaunchFSRefSpec](#page-1236-0) (page 1237) for a description of this structure.

*outLaunchedRef*

A pointer to a file-system reference that, on return, will identify the application launched; see the *File Manager Reference* in the Carbon File Management Documentation for a description of the FSRef data type. Pass NULL if this information is unimportant. If more than one application is launched, the one identified will be the one corresponding to the first item designated in the launch specification.

#### **Return Value**

A result code; see ["Launch](#page-1250-0) Services Result Codes" (page 1251).

#### **Discussion**

This function affords greater control of how items are opened or applications launched than is possible with the LSOpenFSRef function. For instance, you can use it to open multiple items in a single call, in either the same or different applications; open documents for printing rather than for simple viewing or editing; or force a document to open in an application other than its own preferred application.

The launch specification supplied for the inLaunchSpec parameter may designate an application to launch, items to open, or both. The relevant application or applications are launched or activated, as required, and sent an appropriate Apple event depending on the circumstances:

■ If the launch specification designates both items to open and an application with which to open them, the designated application is used to open all of the items. The application is launched (or activated if it is already running) and sent an 'odoc' ("open document") Apple event containing the list of items to open; if the items are to be printed, the Apple event is 'pdoc' ("print document") instead.

**Note:** When both an application and a list of items are supplied, the designated application is asked to open all of the items, whether or not it claims the ability to do so. Launch Services does not report an error if the application is unable to open one or more of the items; any error processing is the application's responsibility.

- If the launch specification designates items to open but not an application with which to open them, each item is opened in its own preferred application. Each application is launched or activated and sent an 'odoc' or 'pdoc' Apple event, as described for the preceding case. (If two or more of the items have the same preferred application, the application receives a single 'odoc' or 'pdoc' event listing all of the relevant items.)
- If the launch specification designates only an application to launch (or if one or more of the items to open are applications):
	- ❏ If the application is not already running, it is launched and sent an 'oapp' ("open application") Apple event.
	- ❏ If the application is already running, it is activated and sent an 'rapp' ("reopen application") Apple event.

As of Mac OS X v10.4 and later, [LSOpenItemsWithRole](#page-1228-0) (page 1229) is the preferred way of opening items.

#### **Version Notes**

Thread-safe since Mac OS version 10.2.

#### **Availability**

Available in Mac OS X v10.0 and later.

#### **Declared In**

LSOpen.h

#### **LSOpenFromURLSpec**

Opens one or more items designated by URL, in either their preferred applications or a designated application.

```
OSStatus LSOpenFromURLSpec (
    const LSLaunchURLSpec *inLaunchSpec,
    CFURLRef *outLaunchedURL
);
```
#### **Parameters**

*inLaunchSpec*

A pointer to a URL-based launch specification indicating what to open and how to launch the relevant application or applications; see [LSLaunchURLSpec](#page-1237-0) (page 1238) for a description of this structure.

#### *outLaunchedURL*

A pointer to a Core Foundation URL reference that, on return, will identify the application launched; see the *CFURL Reference* in the Core Foundation Reference Documentation for a description of the CFURLRef data type. Pass NULL if this information is unimportant. If more than one application is launched, the one identified will be the one corresponding to the first item designated in the launch specification.

Despite the absence of the word Copy in its name, this function retains the URL reference object on your behalf; you are responsible for releasing this object.

#### **Return Value**

A result code; see ["Launch](#page-1250-0) Services Result Codes" (page 1251).

#### **Discussion**

This function affords greater control of how items are opened or applications launched than is possible with the LSOpenCFURLRef function. For instance, you can use it to open multiple items in a single call, in either the same or different applications; open documents for printing rather than for simple viewing or editing; or force a document to open in an application other than its own preferred application.

The launch specification supplied for the inLaunchSpec parameter may designate an application to launch, items to open, or both. The relevant application or applications are launched or activated, as required, and sent an appropriate Apple event depending on the circumstances:

- If the launch specification designates both items to open and an application with which to open them, the designated application is used to open all of the items. The application is launched (or activated if it is already running) and sent one or more Apple events:
	- ❏ If one or more of the item URLs have scheme file and designate documents to open, and if the application claims to accept file URLs, it is sent a 'GURL' ("get URL") Apple event for each such URL.
	- ❏ If one or more of the item URLs have scheme file and designate documents to open, and if the application does not claim to accept file URLs, it is sent a single 'odoc' ("open document") Apple event containing the list of items to open; if the items are to be printed, the Apple event is 'pdoc' ("print document") instead.
	- ❏ For each item URL with a scheme other than file, the application is sent a 'GURL' ("get URL") Apple event containing the item's URL.

**Note:** When both an application and a list of items are supplied, the designated application is asked to open all of the items, whether or not it claims the ability to do so. Launch Services does not report an error if the application is unable to open one or more of the items; any error processing is the application's responsibility.

- If the launch specification designates items to open but not an application with which to open them, each item is opened in its own preferred application. Each application is launched or activated and sent one or more Apple events, as described for the preceding case. (If two or more of the items have the same preferred application, the application receives a single 'odoc' or 'pdoc' event listing all of the relevant items.)
- If the launch specification designates only an application to launch (or if one or more of the items to open are file URLs designating applications):
	- ❏ If the application is not already running, it is launched and sent an 'oapp' ("open application") Apple event.

Launch Services Reference

❏ If the application is already running, it is activated and sent an 'rapp' ("reopen application") Apple event.

As of Mac OS X v10.4 and later, [LSOpenURLsWithRole](#page-1229-0) (page 1230) is the preferred way of opening URLs.

#### **Version Notes**

Thread-safe since Mac OS version 10.2.

#### **Availability**

Available in Mac OS X v10.0 and later.

#### **Declared In**

LSOpen.h

## **LSOpenFSRef**

Opens an item designated by file-system reference, in the default manner in its preferred application.

```
OSStatus LSOpenFSRef (
    const FSRef *inRef,
    FSRef *outLaunchedRef
);
```
#### **Parameters**

*inRef*

A pointer to a file-system reference designating the item to open; see the *File Manager Reference* in the Carbon File Management Documentation for a description of the FSRef data type.

#### *outLaunchedRef*

A pointer to a file-system reference that, on return, will identify the application launched. Pass NULL if this information is unimportant.

#### **Return Value**

A result code; see ["Launch](#page-1250-0) Services Result Codes" (page 1251).

#### **Discussion**

The designated item is opened in the default manner, as if it had been opened with the LSOpenFromRefSpec function with a launch specification specifying the launch flag kLSLaunchDefaults: that is, asynchronously, starting the Classic emulation environment if necessary, and with the remaining launch parameters taken from the application's information property list. For greater control, call LSOpenFromRefSpec directly. See ["Launch Flags"](#page-1241-0) (page 1242) for more information about launch flags.

The application is launched or activated, as required, and sent an appropriate Apple event depending on the circumstances:

- If the item is a document, its preferred application is launched (or activated if it is already running) and sent an 'odoc' ("open document") Apple event.
- $\blacksquare$  If the item is an application that is not already running, it is launched and sent an 'oapp' ("open application") Apple event.
- If the item is an application that is already running, it is activated and sent an 'rapp' ("reopen application") Apple event.

# **CHAPTER 20** Launch Services Reference

As of Mac OS X v10.4 and later, [LSOpenItemsWithRole](#page-1228-0) (page 1229) is the preferred way of opening an item.

#### **Version Notes**

Thread-safe since Mac OS version 10.2.

#### **Availability**

Available in Mac OS X v10.0 and later.

#### **Declared In**

<span id="page-1228-0"></span>LSOpen.h

# **LSOpenItemsWithRole**

Opens items specified as an array of values of type FSRef with a specified role.

```
OSStatus LSOpenItemsWithRole (
   const FSRef *inItems,
   CFIndex inItemCount,
   LSRolesMask inRole,
   const AEKeyDesc *inAEParam,
   const LSApplicationParameters *inAppParams,
    ProcessSerialNumber *outPSNs,
    CFIndex inMaxPSNCount
```
# );

#### **Parameters**

#### *inItems*

An array of values of type FSRef.

#### *inItemCount*

The number of items specified in inItems.

#### *inRole*

A value of type LSRolesMask specifying one or more roles. If the role doesn't matter, use kLSRolesAll. For possible values, see "Roles [Mask"](#page-1240-0) (page 1241). If the inAppParams parameter is not NULL, this parameter is ignored.

#### *inAEParam*

An AEKeyDesc that is to be attached to the Apple Event(s) generated by Launch Services with the specified AEKeyword. This parameter can be NULL.

#### *inAppParams*

An [LSApplicationParameters](#page-1236-1) (page 1237) structure specifying the application to launch and its launch parameters, in which case the inRole parameter is ignored. This parameter can be NULL, in which case an application is selected that can handle each input item in at least one of the roles specified by the inRole parameter.

```
outPSNs
```
On input, a pointer to a caller-allocated buffer or NULL if you don't want to receive process serial number (PSN) information. If not NULL on input, on return, the buffer contains at each index the PSN that was used to open the item at the same index of the input item array (in Items).

#### *inMaxPSNCount*

The maximum number of PSNs that the buffer pointed to by out PSNs can hold.

#### **Return Value**

A result code; see ["Launch](#page-1250-0) Services Result Codes" (page 1251).

#### **Discussion**

This function opens the specified items with the specified role. You can optionally specify the application and launch parameters in the inAppParams parameter. If an application is specified in the inAppParams parameter, the inRole parameter is ignored and the application is launched (if necessary).

Each application (regardless of whether it is launched or already running) receives an 'odoc' Apple Event specifying the items that are to be opened.

If the inItems array contains any applications, this function launches them only if the kLSRolesShell bit is set in the inRoles parameter to indicate that the operating system should use the application itself as the execution shell of the new process.

If not NULL, the outPSNs buffer is filled with the PSN that was used to open each item at the same index of the inItems array. The PSN capacity of the output buffer is specified by inMaxPSNCount.

#### **Version Notes**

Thread-safe since Mac OS X v10.4.

#### **Availability**

Available in Mac OS X v10.4 and later.

#### **Declared In**

<span id="page-1229-0"></span>LSOpen.h

# **LSOpenURLsWithRole**

Opens one or more URLs with the specified roles.

```
OSStatus LSOpenURLsWithRole (
   CFArrayRef inURLs,
    LSRolesMask inRole,
    const AEKeyDesc *inAEParam,
    const LSApplicationParameters *inAppParams,
    ProcessSerialNumber *outPSNs,
    CFIndex inMaxPSNCount
);
```
#### **Parameters**

#### *inURLs*

An array of values of type CFURLRef.

```
inRole
```
A value of type LSRolesMask specifying one or more roles. If the role doesn't matter, use kLSRolesAll. For possible values, see ["Roles](#page-1240-0) Mask" (page 1241). This parameter is ignored if the inAppParams parameter is not NULL.

*inAEParam*

A value of type AEKeyDesc that is to be attached to the Apple Event(s) generated by Launch Services with the specified AEKeyword. This parameter can be NULL.

#### *inAppParams*

An [LSApplicationParameters](#page-1236-1) (page 1237) structure specifying the application to launch and its launch parameters, in which case the inRole parameter is ignored. This parameter can be NULL, in which case an application is selected that can handle each input URL in at least one of the roles specified by the inRole parameter.

#### Launch Services Reference

#### *outPSNs*

On input, a pointer to a caller-allocated buffer or NULL if you don't want to receive process serial number (PSN) information. If not NULL on input, on return, the buffer contains at each index the PSN that was used to open the URL at the same index of the input URL array (inURLs).

#### *inMaxPSNCount*

The maximum number of PSNs that the buffer pointed to by  $\text{outPSNs}$  can hold.

#### **Return Value**

A result code; see ["Launch](#page-1250-0) Services Result Codes" (page 1251).

#### **Discussion**

This function opens the URLs specified by inURLs with the roles specified by inRole.

Each launched application receives one or more 'GURL' Apple Events specifying the URLs to be opened. You can also pass file URLs, which are interpreted as file system items and opened in the manner of [LSOpenItemsWithRole](#page-1228-0) (page 1229) (that is, a handler is selected based on the item's filesystem metadata).If inURLs contains any application URLs, this function launches them only if the kLSRolesShell bit is set in the inRoles parameter, in which case the application is its own shell.If not NULL, the outPSNs buffer is filled with the process serial numbers that were used to open each URL at the same index of the input URL array specified by the  $inURLs$  parameter. The PSN capacity of the output buffer is specified by  $inMaxPSNCount$ .

#### **Version Notes**

Thread-safe since Mac OS X v10.4.

#### **Availability**

Available in Mac OS X v10.4 and later.

#### **Declared In**

LSOpen.h

# **LSRegisterFSRef**

Registers an application, designated by file-system reference, in the Launch Services database.

```
OSStatus LSRegisterFSRef (
    const FSRef *inRef,
    Boolean inUpdate
);
```
#### **Parameters**

*inRef*

A pointer to a file-system reference designating the application to be registered; see the *File Manager Reference* in the Carbon File Management Documentation for a description of the FSRef data type.

*inUpdate*

A Boolean value specifying whether Launch Services should update existing information registered for the application, if any. If this parameter is  $fa \, \text{ls} e$ , the application will not be registered if it has already been registered previously and its current modification date has not changed from when it was last registered; if the parameter is true, the application's registered information will be updated even if its modification date has not changed.

#### **Return Value**

A result code; see ["Launch](#page-1250-0) Services Result Codes" (page 1251).

Launch Services Reference

#### **Discussion**

This function adds the designated application and its document and URL claims (if any) to the Launch Services database, making the application a candidate for document and URL binding.

#### **Version Notes**

Thread-safe since Mac OS version 10.3.

**Availability** Available in Mac OS X v10.3 and later.

#### **Declared In**

LSInfo.h

## **LSRegisterURL**

Registers an application, designated by URL, in the Launch Services database.

```
OSStatus LSRegisterURL (
   CFURLRef inURL,
    Boolean inUpdate
);
```
#### **Parameters**

*inFileURL*

A Core Foundation URL reference designating the application to be registered;see the *CFURL Reference* in the Core Foundation Reference Documentation for a description of the CFURLRef data type. The URL must have scheme file and contain a valid path to an application file or application bundle.

#### *inUpdate*

A Boolean value specifying whether Launch Services should update existing information registered for the application, if any. If this parameter is false, the application will not be registered if it has already been registered previously and its current modification date has not changed from when it was last registered; if the parameter is true, the application's registered information will be updated even if its modification date has not changed.

#### **Return Value**

A result code; see ["Launch](#page-1250-0) Services Result Codes" (page 1251).

#### **Discussion**

This function adds the designated application and its document and URL claims (if any) to the Launch Services database, making the application a candidate for document and URL binding.

#### **Version Notes**

Thread-safe since Mac OS version 10.3.

#### **Availability**

Available in Mac OS X v10.3 and later.

#### **Declared In**

LSInfo.h

### **LSSetDefaultHandlerForURLScheme**

Sets the user's preferred default handler for the specified URL scheme.

Launch Services Reference

```
OSStatus LSSetDefaultHandlerForURLScheme (
    CFStringRef inURLScheme,
    CFStringRef inHandlerBundleID
);
```
#### **Parameters**

#### *inURLScheme*

The URL scheme for which the handler is to be set.

*inHandlerBundleID*

The application bundle identifier that is to be set as the handler for the URL scheme specified by inURLScheme.

## **Return Value**

A result code; see ["Launch](#page-1250-0) Services Result Codes" (page 1251).

#### **Discussion**

Call [LSCopyDefaultHandlerForURLScheme](#page-1206-0) (page 1207) to get the current setting of the user's preferred default handler for a specified content type.

URL handling capability is determined according to the value of the CFBundleURLTypes key in an application's Info.plist. For information on the CFBundleURLTypes key, see the section "CFBundleURLTypes" in *Mac OS X Runtime Configuration Guidelines*.

#### **Version Notes**

Thread-safe since Mac OS X v10.4.

#### **Availability**

Available in Mac OS X v10.4 and later.

### **Declared In**

LSInfo.h

# **LSSetDefaultRoleHandlerForContentType**

Sets the user's preferred default handler for the specified content type in the specified roles.

```
OSStatus LSSetDefaultRoleHandlerForContentType (
    CFStringRef inContentType,
    LSRolesMask inRole,
    CFStringRef inHandlerBundleID
);
```
#### **Parameters**

*inContentType*

The content type for which the default role handler is being set. The content type is a uniform type identifier (UTI).

*inRole*

The roles for which the default role handler is being set. Pass kLSRolesAll to specify all roles. For additional possible values, see ["Roles](#page-1240-0) Mask" (page 1241).

*inHandlerBundleID*

The application bundle identifier that is to be set as the default handler for the specified content type and roles.

Launch Services Reference

#### **Return Value**

A result code; see ["Launch](#page-1250-0) Services Result Codes" (page 1251).

#### **Discussion**

Call [LSCopyDefaultRoleHandlerForContentType](#page-1207-0) (page 1208) to get the current setting of the user's preferred default handler for a specified content type.

#### **Version Notes**

Thread-safe since Mac OS X v10.4.

# **Availability**

Available in Mac OS X v10.4 and later.

### **Declared In**

LSInfo.h

# **LSSetExtensionHiddenForRef**

Specifies whether the filename extension for an item designated by file-system reference should be hidden or shown.

```
OSStatus LSSetExtensionHiddenForRef (
   const FSRef *inRef,
   Boolean inHide
):
```
**Parameters**

*inRef*

A pointer to a file-system reference designating the item whose filename extension is to be hidden or shown; see the *File Manager Reference* in the Carbon File Management Documentation for a description of the FSRef data type.

#### *inHide*

A Boolean value specifying whether the filename extension should be hidden (true) orshown (false).

## **Return Value**

A result code; see ["Launch](#page-1250-0) Services Result Codes" (page 1251). The function will return the result code kLSCannotSetInfoErr if:

- The extension is not valid (contains spaces)
- The extension is not active (is not claimed by an application registered with Launch Services)
- Hiding the extension would make the filename appear to have an active but incorrect extension (for example, in the filename Photo.jpeg.scpt, where hiding the extension would make an AppleScript file appear to be a JPEG file)

#### **Discussion**

This function sets the necessary file-system state controlling whether the filename extension should be hidden in the display name of the item designated by the inRef parameter. To determine whether an item's extension is currently hidden, you can use the LSCopyItemInfoForRef function.

#### **Version Notes**

Thread-safe since Mac OS version 10.2.

**CHAPTER 20** Launch Services Reference

### **Availability**

Available in Mac OS X v10.1 and later.

**Declared In** LSInfo.h

# **LSSetExtensionHiddenForURL**

Specifies whether the filename extension for an item designated by URL should be hidden or shown.

```
OSStatus LSSetExtensionHiddenForURL (
    CFURLRef inURL,
    Boolean inHide
);
```
#### **Parameters**

*inFileURL*

A Core Foundation URL reference designating the item whose filename extension is to be hidden or shown; see the *CFURL Reference* in the Core Foundation Reference Documentation for a description of the CFURLRef data type. The URL must have scheme file and contain a valid path to either a file or a directory.

*inHide*

A Boolean value specifying whether the extension should be hidden ( $true$ ) or shown ( $false$ ).

#### **Return Value**

A result code; see ["Launch](#page-1250-0) Services Result Codes" (page 1251). The function will return the result code kLSCannotSetInfoErr if:

- The extension is not valid (contains spaces)
- The extension is not active (is not claimed by an application registered with Launch Services)
- Hiding the extension would make the filename appear to have an active but incorrect extension (for example, in the filename Photo.jpeg.scpt, where hiding the extension would make an AppleScript file appear to be a JPEG file)

#### **Discussion**

This function sets the necessary file-system state controlling whether the filename extension should be hidden in the display name of the item designated by the inFileURL parameter. To determine whether an item's extension is currently hidden, you can use the LSCopyItemInfoForURL function.

#### **Version Notes**

Thread-safe since Mac OS version 10.2.

#### **Availability**

Available in Mac OS X v10.1 and later.

#### **Declared In**

LSInfo.h

# **LSSetHandlerOptionsForContentType**

Sets the handler option for the specified content type.

Launch Services Reference

```
OSStatus LSSetHandlerOptionsForContentType (
   CFStringRef inContentType,
    LSHandlerOptions inOptions
);
```
#### **Parameters**

*inContentType*

The content type for which the handler options are to be set. The content type is a uniform type identifier (UTI).

*inOptions*

The handler options to set. For possible values, see "Handler Option [Constants"](#page-1248-0) (page 1249).

**Return Value** A result code; see ["Launch](#page-1250-0) Services Result Codes" (page 1251).

#### **Version Notes**

Thread-safe since Mac OS X v10.4.

#### **Availability**

Available in Mac OS X v10.4 and later.

#### **Declared In**

LSInfo.h

### **LSTerm**

(Deprecated in Mac OS X v10.3. Formerly used to terminate Launch Services; now does nothing.)

Not recommended.

```
OSStatus LSTerm (
    void
);
```
#### **Discussion**

Calling this function was formerly required in order to terminate Launch Services; however, it is no longer needed and so should not be called. It now does nothing at all.

#### **Version Notes**

Thread-safe since Mac OS version 10.2.

#### **Availability**

Available in Mac OS X v10.0 and later. Deprecated in Mac OS X v10.3.

**Declared In** LSInfo.h

# Data Types

This section describes the data types defined in the Launch Services API.

# <span id="page-1236-1"></span>**LSApplicationParameters**

Specifies the application, launch flags, and additional parameters that control how an application is launched.

```
struct LSApplicationParameters {
    CFIndex version;
    LSLaunchFlags flags;
    const FSRef * application;
    void * asyncLaunchRefCon;
    CFDictionaryRef environment;
    CFArrayRef argv;
    AppleEvent * initialEvent
};
typedef struct LSApplicationParameters LSApplicationParameters;
```
#### **Fields**

version

The version of the structure. The value of this field must be 0.

#### flags

Launch flags. For possible values, see ["Launch](#page-1241-0) Flags" (page 1242).

application

The FSRef of the application to open.

asyncLaunchRefCon

The client refCon that is to appear in subsequent launch notifications.

environment

A dictionary of CFStringRef keys and values for environment variables to set in the launched process. The value of this field can be NULL.

#### argv

An array of values of type CFStringRef that specify the arguments that are to be passed to main() in the launched process. The value of this field can be NULL. This field is ignored in Mac OS X v10.4.

#### initialEvent

The first Apple Event to send to the launched process. The value of this field can be NULL.

#### **Discussion**

This structure is passed as a parameter to [LSOpenApplication](#page-1222-0) (page 1223), [LSOpenItemsWithRole](#page-1228-0) (page 1229), and [LSOpenURLsWithRole](#page-1229-0) (page 1230).

#### **Availability**

Available in Mac OS X v10.4 and later.

#### <span id="page-1236-0"></span>**Declared In**

LSOpen.h

# **LSLaunchFSRefSpec**

Specifies, by file-system reference, an application to launch, items to open, or both, along with related information.

#### Launch Services Reference

```
struct LSLaunchFSRefSpec {
    const FSRef *appRef;
    UInt32 numDocs;
    const FSRef *itemRefs;
     const AEDesc *passThruParams;
     LSLaunchFlags launchFlags;
    void *asyncRefCon;
};
typedef struct LSLaunchFSRefSpec LSLaunchFSRefSpec;
```
**Fields**

appRef

A pointer to a file-system reference designating the application to launch; see the *File Manager Reference* in the Carbon File Management Documentation for a description of the FSRef data type. Set this field to NULL to request that each item in the itemRefs array be opened in its own preferred application.

numDocs

The number of elements in the array specified by the itemRefs field. The value of this field can be 0, in which case the application designated by appRef is launched without opening any items.

itemRefs

An array of file-system references designating the item or items to open. If the value of numDocs is 0, this field is ignored and can be set to NULL.

passThruParams

A pointer to an Apple event descriptor that is passed untouched as an optional parameter, with keyword keyAEPropData ('prdt'), in the Apple event sent to each application launched or activated (whether individual preferred applications or the application designated by appRef). See the *Apple Event Manager Reference* in the Carbon Interapplication Communication Documentation for a description of the AEDesc data type. The value of this field can be NULL.

#### launchFlags

Launch flags specifying how to launch each application (including whether to print or merely open documents); see ["Launch](#page-1241-0) Flags" (page 1242) for a description of these flags.

asyncRefCon

A pointer to an arbitrary application-defined value, passed in the Carbon event notifying you of an application's launch or termination (if you have registered for such notification). The value of this field can be NULL.

#### **Discussion**

This data type defines a file-based launch specification designating, by file-system reference, an application to launch, items to open, or both. To request that items be opened in a particular application, set appRef, numDocs, and itemRefs accordingly. To request that each designated item be opened in its own preferred application, set *appRef* to NULL. To request that a particular application be launched without opening any documents, set *appRef* accordingly and set numDocs to 0.

#### **Availability**

<span id="page-1237-0"></span>Available in Mac OS X v10.0 and later.

#### **Declared In**

LSOpen.h

#### **LSLaunchURLSpec**

Specifies, by URL, an application to launch, items to open, or both, along with related information.

#### Launch Services Reference

```
struct LSLaunchURLSpec {
     CFURLRef appURL;
    CFArrayRef itemURLs;
    const AEDesc *passThruParams;
     LSLaunchFlags launchFlags;
     void *asyncRefCon;
};
typedef struct LSLaunchURLSpec LSLaunchURLSpec;
```
#### **Fields**

appURL

A Core Foundation URL reference designating the application to launch; see the *CFURL Reference* in the Core Foundation Reference Documentation for a description of the CFURLRef data type. The URL must have scheme file and contain a valid path to an application file or application bundle. Set this field to NULL to request that each item in the itemURLs array be opened in its own preferred application.

#### itemURLs

A reference to an array of Core Foundation URL references designating the item or items to open; see the *CFArray Reference* in the Core Foundation Reference Documentation for a description of the CFArrayRef data type. The value of this field can be NULL, in which case the application designated by appURL will be launched without opening any items.

#### passThruParams

A pointer to an Apple event descriptor that is passed untouched as an optional parameter, with keyword keyAEPropData ('prdt'), in the Apple event sent to each application launched or activated (whether individual preferred applications or the application designated by appURL). See the *Apple Event Manager Reference* in the Carbon Interapplication Communication Documentation for a description of the AEDesc data type. The value of this field can be NULL.

#### launchFlags

Launch flags specifying how to launch each application (including whether to print or merely open documents); see ["Launch](#page-1241-0) Flags" (page 1242) for a description of these flags.

#### asyncRefCon

A pointer to an arbitrary application-defined value, passed in the Carbon event notifying you of an application's launch or termination (if you have registered for such notification). The value of this field can be NULL.

#### **Discussion**

This data type defines a URL-based launch specification designating, by URL, an application to launch, items to open, or both. To request that items be opened in a particular application, set *appURL* and itemURLs accordingly. To request that each designated item be opened in its own preferred application, set *appURL* to NULL. If the item URL'sscheme is file (designating either a file or a directory), the selection of the preferred application is based on the designated item's filename extension, file type, and creator signature; otherwise, it is based on the URL scheme (such as http, ftp, or mailto). To request that a particular application be launched without opening any document, set *appURL* accordingly and set itemURLs to NULL.

#### **Availability**

Available in Mac OS X v10.0 and later.

### **Declared In**

LSOpen.h

# **CHAPTER 20** Launch Services Reference

# <span id="page-1239-0"></span>**LSItemInfoRecord**

Contains requested information about an item.

```
struct LSItemInfoRecord {
    LSItemInfoFlags flags;
    OSType filetype;
    OSType creator;
    CFStringRef extension;
    CFStringRef iconFileName;
    LSKindID kindID;
};
typedef struct LSItemInfoRecord LSItemInfoRecord;
```
# **Fields**

flags

Item-information flagsspecifying information about the item;see ["Item-Information](#page-1245-0) Flags" (page 1246) for a description of these flags.

#### filetype

The item's file type.

```
creator
```
The item's creator signature.

#### extension

A Core Foundation string object specifying the item's filename extension; see the *CFString Reference* in the Core Foundation Reference Documentation for a description of the CFStringRef data type.

#### iconFileName

No longer used.

kindID

No longer used.

#### **Discussion**

This data type defines an item-information record used by the  $LSCopyItemInfoForRef$  and LSCopyItemInfoForURL functions to return requested information about an item.

#### **Availability**

Available in Mac OS X v10.0 and later.

## **Declared In**

LSInfo.h

# **LSKindID**

Data type of the kindID field of an item-information record (LSItemInfoRecord); no longer used.

typedef UInt32 LSKindID;

#### **Availability**

Available in Mac OS X v10.0 and later. Not available to 64-bit applications.

#### **Declared In**

LSInfo.h

# **Constants**

This section describes the constants defined in the Launch Services API.

# <span id="page-1240-0"></span>**Roles Mask**

Specify the desired role or roles for an application to claim with respect to an item or family of items.

```
typedef OptionBits LSRolesMask;enum {
    kLSRolesNone = 0x00000001,
     kLSRolesViewer = 0x00000002,
    kLSRolesEditor = 0x00000004,
     kLSRolesShell = 0x00000008,
     kLSRolesAll = 0xFFFFFFFF
```
};

# **Constants**

kLSRolesNone

Requests the role None (the application cannot open the item, but provides an icon and a kind string for it).

Available in Mac OS X v10.0 and later.

Declared in LSInfo.h.

kLSRolesViewer

Requests the role Viewer (the application can read and present the item, but cannot manipulate or save it).

Available in Mac OS X v10.0 and later.

Declared in LSInfo.h.

kLSRolesEditor

Requests the role Editor (the application can read, present, manipulate, and save the item).

Available in Mac OS X v10.0 and later.

Declared in LSInfo.h.

kLSRolesShell

Requests the role Shell (the application can execute the item).

Available in Mac OS X v10.4 and later.

Declared in LSInfo.h.

kLSRolesAll

Accepts any role with respect to the item.

Available in Mac OS X v10.0 and later.

Declared in LSInfo.h.

#### **Discussion**

This bit mask is passed to functions that find the preferred application for a given item or family of items (LSGetApplicationForItem, LSGetApplicationForURL, LSGetApplicationForInfo), orthat determine whether a given application can open a designated item (LSCanRefAcceptItem, LSCanURLAcceptURL), to specify the application's desired role or roles with respect to the item. For example, to request only an editor application, specify kLSRolesEditor; if either an editor or a viewer application is acceptable, specify kLSRolesEditor | kLSRolesViewer.

**CHAPTER 20** Launch Services Reference

# <span id="page-1241-0"></span>**Launch Flags**

#### Specify how to launch an application.

```
typedef OptionBits LSLaunchFlags;enum {
   kLSLaunchDefaults = 0x00000001,kLSLaunchAndPrint = 0x00000002,
    kLSLaunchReserved2 = 0x00000004,
   kLSLaunchReserved3 = 0x0000008,
   kLSLaunchReserved4 = 0x00000010,
   kLSLaunchReserved5 = 0x00000020,
    kLSLaunchAndDisplayErrors = 0x00000040,
    kLSLaunchInhibitBGOnly = 0x00000080,
    kLSLaunchDontAddToRecents = 0x00000100,
   kLSLaunchDontSwitch = 0x00000200,
   kLSLaunchNoParams = 0x00000800,kLSLaunchAsync = 0x00010000,
    kLSLaunchStartClassic = 0x00020000,
    kLSLaunchInClassic = 0x00040000,
    kLSLaunchNewInstance = 0x00080000,
   kLSLaunchAndHide = 0x00100000,
   kLSLaunchAndHiddenS = 0x00200000 kLSLaunchHasUntrustedContents = 0x00400000
```
#### };

#### **Constants**

kLSLaunchDefaults

Requests launching in the default manner (as if the only flags set were kLSLaunchNoParams, kLSLaunchAsync, and kLSLaunchStartClassic).

#### Available in Mac OS X v10.0 and later.

Declared in LSOpen.h.

#### kLSLaunchAndPrint

Requests that documents opened in the application be printed.

Available in Mac OS X v10.0 and later.

Declared in LSOpen.h.

#### kLSLaunchReserved2

Reserved for future use.

#### Available in Mac OS X v10.0 and later.

Declared in LSOpen.h.

#### kLSLaunchReserved3

Reserved for future use.

#### Available in Mac OS X v10.0 and later.

Declared in LSOpen.h.

#### kLSLaunchReserved4

Reserved for future use.

Available in Mac OS X v10.0 and later.

Declared in LSOpen.h.

#### Launch Services Reference

#### kLSLaunchReserved5

Reserved for future use.

Available in Mac OS X v10.0 and later.

Declared in LSOpen.h.

#### kLSLaunchAndDisplayErrors

Requests that launch and open failures be displayed in the UI.

Available in Mac OS X v10.4 and later.

Declared in LSOpen.h.

#### kLSLaunchInhibitBGOnly

Requests that the launch be made to fail if the application is background-only.

Available in Mac OS X v10.0 and later.

Declared in LSOpen.h.

#### kLSLaunchDontAddToRecents

Requests that the application or documents not be added to the Finder's Recent Items menu.

Available in Mac OS X v10.0 and later.

Declared in LSOpen.h.

kLSLaunchDontSwitch

Requests that the application be launched without being brought to the foreground.

Available in Mac OS X v10.0 and later.

Declared in LSOpen.h.

### kLSLaunchNoParams

Requests that the application's information property list be used to determine the launch parameters.

Available in Mac OS X v10.0 and later.

Declared in LSOpen.h.

#### kLSLaunchAsync

Requests that the application be launched asynchronously: that is, the Launch Services function launching it return control immediately, without waiting for it to complete its launch sequence (indicated visually to the user when the application's icon stops "bouncing" in the Dock).

Available in Mac OS X v10.0 and later.

Declared in LSOpen.h.

#### kLSLaunchStartClassic

Requests that the Classic emulation environment be started up if the application requires it. If this flag is not set and the application requires the Classic environment, the launch will fail.

Available in Mac OS X v10.0 and later.

Declared in LSOpen.h.

#### kLSLaunchInClassic

Requests that the application be forced to launch in the Classic emulation environment.

Available in Mac OS X v10.0 and later.

Declared in LSOpen.h.

### kLSLaunchNewInstance

Requests that a new instance of the application be started, even if one is already running.

Available in Mac OS X v10.0 and later.

Declared in LSOpen.h.

#### Launch Services Reference

#### kLSLaunchAndHide

Requests that the application be hidden as soon as it completes its launch sequence.

Available in Mac OS X v10.0 and later.

Declared in LSOpen.h.

#### kLSLaunchAndHideOthers

Requests that other applications be hidden as soon as the opened application completes its launch sequence.

Available in Mac OS X v10.0 and later.

Declared in LSOpen.h.

kLSLaunchHasUntrustedContents

Requests that the items to be launched should be marked as untrusted.

Available in Mac OS X v10.4 and later.

Declared in LSOpen.h.

#### **Discussion**

They are passed in a launch specification structure (LSLaunchFSRefSpec to the LSOpenFromRefSpec function or LSLaunchURLSpec to the LS0penFromURLSpec function), to control the manner in which applications are launched.

# **Requested-Information Flags**

#### Specify what information to obtain about an item.

```
typedef OptionBits LSRequestedInfo;enum {
     kLSRequestExtension = 0x00000001,
    kLSRequestTypeCreator = 0 \times 000000002,
     kLSRequestBasicFlagsOnly = 0x00000004,
     kLSRequestAppTypeFlags = 0x00000008,
     kLSRequestAllFlags = 0x00000010,
     kLSRequestIconAndKind = 0x00000020,
     kLSRequestExtensionFlagsOnly = 0x00000040,
     kLSRequestAllInfo = 0xFFFFFFFF
```
};

#### **Constants**

kLSRequestExtension

Requests the item's filename extension.

Available in Mac OS X v10.0 and later.

Declared in LSInfo.h.

kLSRequestTypeCreator

Requests the item's file type and creator signature.

Available in Mac OS X v10.0 and later.

Declared in LSInfo.h.

#### kLSRequestBasicFlagsOnly

Requests all item-information flags that are not application-specific: that is, all except kLSItemInfoIsNativeApp through kLSItemInfoAppIsScriptable.

#### Available in Mac OS X v10.0 and later.

Declared in LSInfo.h.

#### Launch Services Reference

kLSRequestAppTypeFlags

Requests all application-specific item-information flags: that is,  $kLSI$ temInfoIsNativeApp through kLSItemInfoAppIsScriptable.

Available in Mac OS X v10.0 and later.

Declared in LSInfo.h.

#### kLSRequestAllFlags

Requests all item-information flags.

Available in Mac OS X v10.0 and later.

Declared in LSInfo.h.

kLSRequestIconAndKind

Not used.

Available in Mac OS X v10.0 and later.

Declared in LSInfo.h.

kLSRequestExtensionFlagsOnly

Requests only the kLSItemInfoExtensionIsHidden item-information flag.

Available in Mac OS X v10.1 and later.

Declared in LSInfo.h.

kLSRequestAllInfo

Requests all available item information.

Available in Mac OS X v10.0 and later.

Declared in LSInfo.h.

#### **Discussion**

These flags are passed to the LSCopyItemInfoForRef and LSCopyItemInfoForURL functions to specify the type of information to be obtained in an item-information record; see [LSItemInfoRecord](#page-1239-0) (page 1240) for a description of this structure.

# **Item Attribute Constants**

Constants used to retrieve item attributes.

```
const CFStringRef kLSItemContentType;
const CFStringRef kLSItemFileType;
const CFStringRef kLSItemFileCreator;
const CFStringRef kLSItemExtension;
const CFStringRef kLSItemDisplayName
const CFStringRef kLSItemDisplayKind;
const CFStringRef kLSItemRoleHandlerDisplayName;
const CFStringRef kLSItemIsInvisible;
const CFStringRef kLSItemExtensionIsHidden;
```
#### **Constants**

kLSItemContentType

The item's content type identifier, which is a uniform type identifier string. The value type of this attribute is CFStringRef.

Available in Mac OS X v10.4 and later.

Declared in LSInfo.h.

#### Launch Services Reference

#### kLSItemFileType

The item's file type (OSType). The value type of this attribute is CFStringRef.

Available in Mac OS X v10.4 and later.

Declared in LSInfo.h.

### kLSItemFileCreator

The item's file creator (OSType). The value type of this attribute is CFStringRef.

Available in Mac OS X v10.4 and later.

Declared in LSInfo.h.

#### kLSItemExtension

The item's filename extension. The value type of this attribute is CFStringRef.

Available in Mac OS X v10.4 and later.

Declared in LSInfo.h.

#### kLSItemDisplayName

The item's name as displayed to the user. The display name reflects localization and extension hiding that may be in effect. The value type of this attribute is CFStringRef.

Available in Mac OS X v10.4 and later.

Declared in LSInfo.h.

kLSItemDisplayKind

The localized kind string describing the item's type. The value type of this attribute is CFStringRef.

Available in Mac OS X v10.4 and later.

Declared in LSInfo.h.

#### kLSItemRoleHandlerDisplayName

The display name of the application that is set to handle this item, subject to the role mask. The value type of this attribute is CFStringRef.

Available in Mac OS X v10.4 and later.

Declared in LSInfo.h.

#### kLSItemIsInvisible

A value of kCFBooleanTrue if the item is normally hidden from users; otherwise, kCFBooleanFalse. The value type of this attribute is CFBooleanRef.

Available in Mac OS X v10.4 and later.

Declared in LSInfo.h.

<span id="page-1245-0"></span>kLSItemExtensionIsHidden

A value of kCFBooleanTrue if the item's extension isset to be hidden; otherwise, kCFBooleanFalse. The value type of this attribute is CFBooleanRef.

Available in Mac OS X v10.4 and later.

Declared in LSInfo.h.

# **Item-Information Flags**

Provide information about an item.

# **CHAPTER 20** Launch Services Reference

```
typedef OptionBits LSItemInfoFlags;enum {
     kLSItemInfoIsPlainFile = 0x00000001,
     kLSItemInfoIsPackage = 0x00000002,
     kLSItemInfoIsApplication = 0x00000004,
     kLSItemInfoIsContainer = 0x00000008,
     kLSItemInfoIsAliasFile = 0x00000010,
     kLSItemInfoIsSymlink = 0x00000020,
    kLSItemInfoIsInvisible = 0x00000040,
     kLSItemInfoIsNativeApp = 0x00000080,
     kLSItemInfoIsClassicApp = 0x00000100,
     kLSItemInfoAppPrefersNative = 0x00000200,
     kLSItemInfoAppPrefersClassic = 0x00000400,
     kLSItemInfoAppIsScriptable = 0x00000800,
     kLSItemInfoIsVolume = 0x00001000,
     kLSItemInfoExtensionIsHidden = 0x00100000
```
};

#### **Constants**

kLSItemInfoIsPlainFile

Item is a data file (and not, for example, a directory, volume, or UNIX symbolic link).

Available in Mac OS X v10.0 and later.

Declared in LSInfo.h.

kLSItemInfoIsPackage

Item is a packaged directory.

Available in Mac OS X v10.0 and later.

Declared in LSInfo.h.

kLSItemInfoIsApplication

Item is a single-file or packaged application.

Available in Mac OS X v10.0 and later.

Declared in LSInfo.h.

#### kLSItemInfoIsContainer

Item is a directory (includes packages) or volume.

Available in Mac OS X v10.0 and later.

Declared in LSInfo.h.

kLSItemInfoIsAliasFile

Item is an alias file (includes symbolic links).

Available in Mac OS X v10.0 and later.

Declared in | SInfo.h.

kLSItemInfoIsSymlink

Item is a UNIX symbolic link.

Available in Mac OS X v10.0 and later.

Declared in LSInfo.h.

kLSItemInfoIsInvisible

Item is invisible, because either its name begins with a period or its is Invisible Finder flag is set.

Available in Mac OS X v10.0 and later.

Declared in LSInfo.h.

#### Launch Services Reference

#### kLSItemInfoIsNativeApp

Item is an application that can run natively in Mac OS X.

Available in Mac OS X v10.0 and later.

Declared in LSInfo.h.

#### kLSItemInfoIsClassicApp

Item is an application that cannot run natively and must be launched in the Classic emulation environment.

Available in Mac OS X v10.0 and later.

Declared in LSInfo.h.

#### kLSItemInfoAppPrefersNative

Item is an application that can run either natively or in the Classic emulation environment, but prefers to be launched natively. This flag is valid only when kLSItemInfoIsNativeApp is set.

Available in Mac OS X v10.0 and later.

Declared in LSInfo.h.

#### kLSItemInfoAppPrefersClassic

Item is an application that can run either natively or in the Classic emulation environment, but prefers to be launched in the Classic environment. This flag is valid only when kLSI temInfoIsNativeApp is set.

Available in Mac OS X v10.0 and later.

Declared in LSInfo.h.

kLSItemInfoAppIsScriptable

Item is an application that can be scripted.

Available in Mac OS X v10.0 and later.

Declared in LSInfo.h.

#### kLSItemInfoIsVolume

Item is the root directory of a volume or mount point.

Available in Mac OS X v10.0 and later.

Declared in LSInfo.h.

#### kLSItemInfoExtensionIsHidden

Item has a hidden filename extension.

Available in Mac OS X v10.1 and later.

Declared in | SInfo.h.

#### **Discussion**

These flags are set in an item-information record to provide information about an item; see [LSItemInfoRecord](#page-1239-0) (page 1240) for a description of this structure.

# **Acceptance Flags**

Specify behavior to observe when testing whether an application can accept (open) an item.

Launch Services Reference

```
typedef OptionBits LSAcceptanceFlags;enum {
   kLSAcceptDefault = 0x00000001, kLSAcceptAllowLoginUI = 0x00000002
};
```
#### **Constants**

kLSAcceptDefault

Requests the default behavior (as opposed to the behavior specified by the kLSAcceptAllowLoginUI flag).

Available in Mac OS X v10.0 and later.

Declared in LSInfo.h.

kLSAcceptAllowLoginUI

Requests that the user interface to log in be presented if necessary. If LSCanRefAcceptItem or LSCanURLAcceptURL is called during a drag-and-drop operation, showing a server login dialog would be an inappropriate user experience. If the target designated in the function call is an alias to an application, Launch Services needs to resolve the alias to ascertain what file types the application can open; however, if the application is on a server that needs to be authenticated, Launch Services will by default fail to resolve the alias, to avoid having to present the login interface. To override this default behavior by allowing the server login interface, set the kLSAcceptAllowLoginUI flag.

Available in Mac OS X v10.0 and later.

Declared in LSInfo.h.

#### **Discussion**

<span id="page-1248-0"></span>These flags are passed to the functions LSCanRefAcceptItem and LSCanURLAcceptURL.

# **Handler Option Constants**

Specify the options for controlling how content handlers are selected.

```
typedef OptionBits LSHandlerOptions;enum {
    kLSHandlerOptionsDefault = 0. kLSHandlerOptionsIgnoreCreator = 1
};
```
#### **Constants**

kLSHandlerOptionsDefault

When set, causes Launch Services to use a content item's creator (when available) to select a handler. This is the default setting.

Available in Mac OS X v10.4 and later.

Declared in LSInfo.h.

kLSHandlerOptionsIgnoreCreator

When set, causes Launch Services to ignore the content item's creator when selecting a role handler for the specified content type.

Available in Mac OS X v10.4 and later.

Declared in LSInfo.h.

# **Invalid Extension Index**

Represents an invalid filename extension index.

Launch Services Reference

```
enum {
     kLSInvalidExtensionIndex = 0xFFFFFFFF
};
```
#### **Constants**

```
kLSInvalidExtensionIndex
```
The value obtained by the LSGetExtensionInfo function if the filename does not contain a valid extension.

Available in Mac OS X v10.1 through Mac OS X v10.4.

```
Declared in LSInfo.h.
```
# **Unknown Type or Creator**

Represent an unknown file type or creator.

```
enum {
    kLSUnknownType = 0,
     kLSUnknownCreator = 0
};
```
#### **Constants**

kLSUnknownType

```
The value to supply as the file type (for example, to the LSGetApplicationForInfo function) if no
file type information is available.
```
Available in Mac OS X v10.0 and later.

Declared in LSInfo.h.

```
kLSUnknownCreator
```
The value to supply as the creator signature if no file creator information is available.

Available in Mac OS X v10.0 and later.

```
Declared in LSInfo.h.
```
# **Constants No Longer Used**

The following constants are no longer used.

```
typedef OptionBits LSInitializeFlags;enum {
     kLSInitializeDefaults = 0x00000001
};enum {
    kLSUnknownKindID = 0
};enum {
    kLSMinCatInfoBitmap = (kFSCatInfoNodeFlags | kFSCatInfoParentDirID
| kFSCatInfoFinderInfo | kFSCatInfoFinderXInfo)
};
```
# **Constants**

```
kLSInitializeDefaults
      Formerly passed to the LSInit function, which is no longer used.
      Available in Mac OS X v10.0 and later.
```

```
Declared in LSInfo.h.
```
Launch Services Reference

#### kLSUnknownKindID

A possible value of the kindID field of an item-information record, which is no longer used.

Available in Mac OS X v10.0 and later.

Not available to 64-bit applications.

Declared in LSInfo.h.

kLSMinCatInfoBitmap

A minimal catalog information bitmap; no longer used. Available in Mac OS X v10.1 and later.

Declared in LSInfo.h.

# Result Codes

<span id="page-1250-0"></span>The table below lists the most common result codes returned by Launch Services functions.

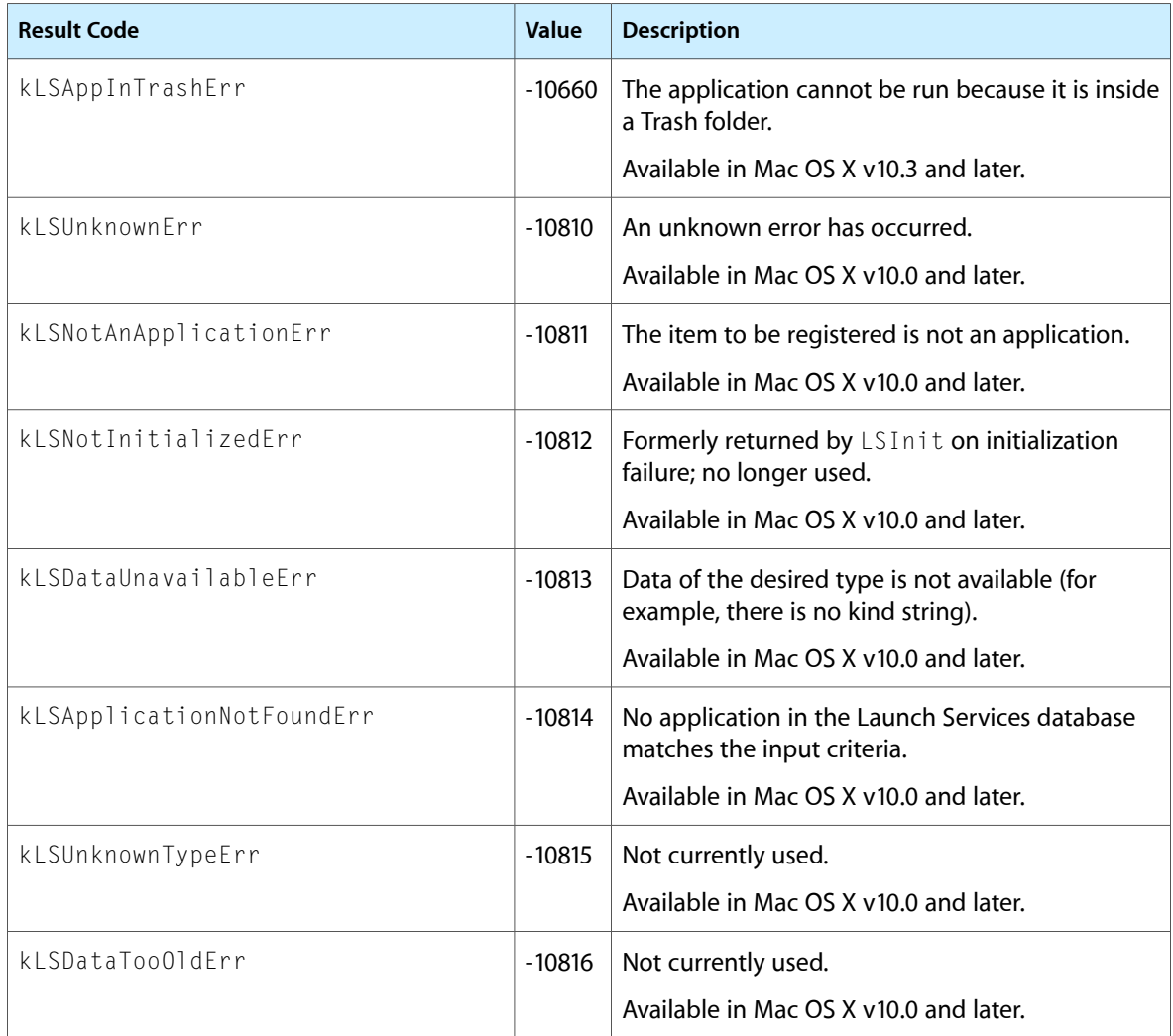

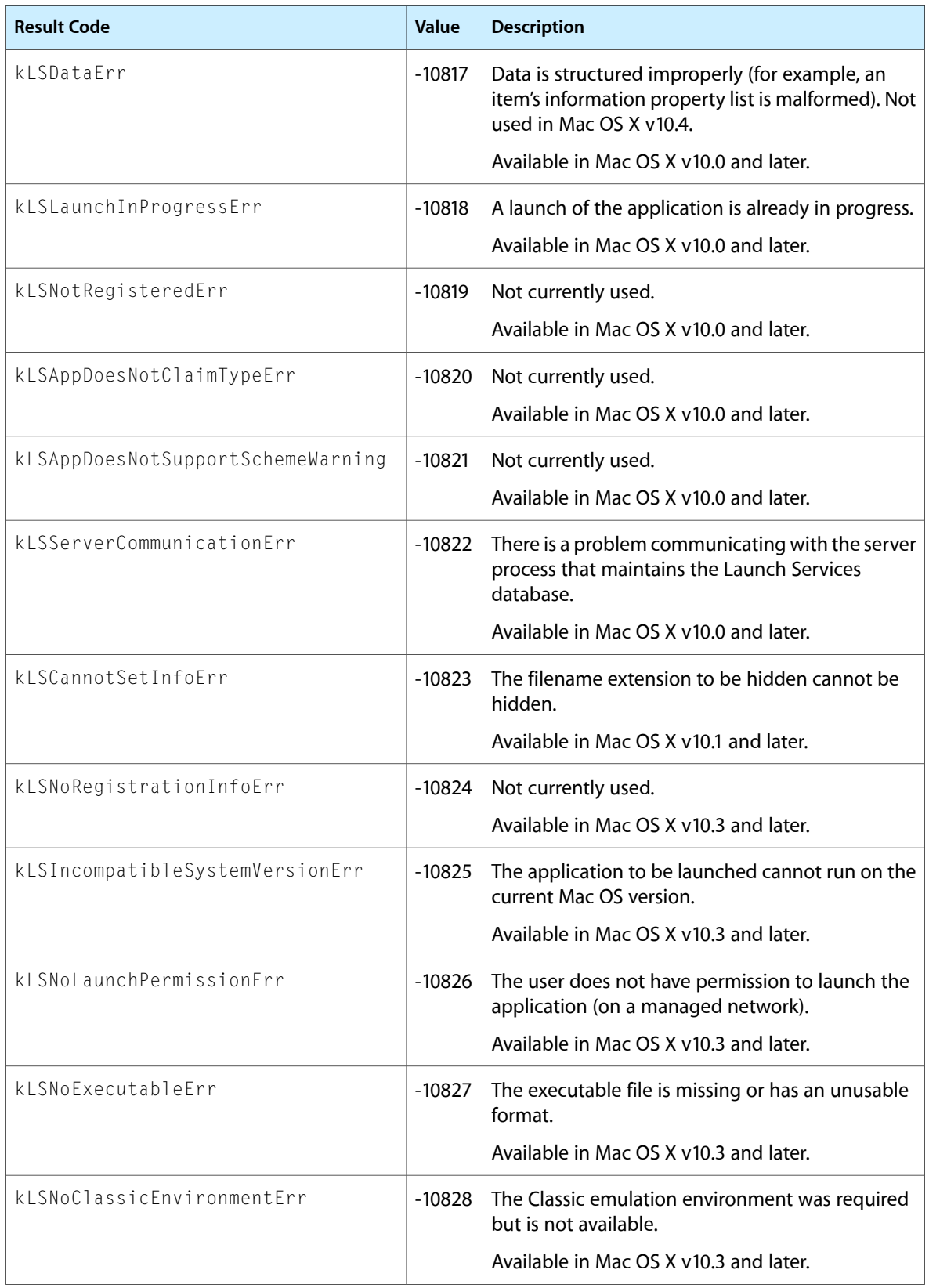

Launch Services Reference

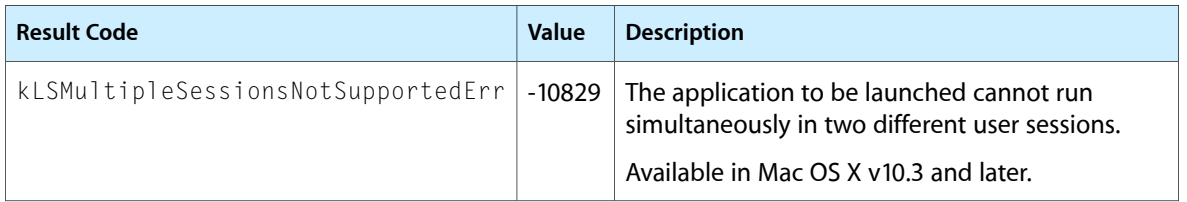

Launch Services Reference

# Locale Utilities Reference

**Framework:** CoreServices/CoreServices.h **Declared in** MacLocales.h

# **Overview**

Unicode operations such as collation and text boundary determination can be affected by the conventions of a particular language or region. You can use Locale Utilities to specify language-specific or region-specific information for locale-sensitive Unicode operations. The Locale Utilities provide support for obtaining available locales, obtaining localized locale names, and converting among locale data formats.

Carbon supports the Locales Utilities.

# Functions by Task

# **Obtaining Available Locales**

[LocaleOperationGetLocales](#page-1262-0) (page 1263)

Obtains the list of available locale-and-variant combinations for a given class of operation.

[LocaleOperationCountLocales](#page-1260-0) (page 1261)

Obtains the total count of locale-and-variant combinations available for a given class of operation.

# **Obtaining Localized Locale Names**

```
LocaleGetName (page 1258)
```
Obtains the localized name for a locale and/or operation variant, based on the requested language for the localized name.

[LocaleGetIndName](#page-1256-0) (page 1257)

Obtains a localized name for a locale and/or operation variant, based on an index into the list of all available localized names.

[LocaleCountNames](#page-1255-0) (page 1256)

Obtains the total count of all available localized names for a locale and/or operation variant.

#### [LocaleOperationGetName](#page-1263-0) (page 1264)

Obtains the localized name for an operation class, based on the requested language for the localized name.

[LocaleOperationGetIndName](#page-1261-0) (page 1262)

Obtains a localized name for an operation class, based on an index into the list of all available localized names.

[LocaleOperationCountNames](#page-1260-1) (page 1261)

Obtains the total count of all available localized names for an operation class.

[LocaleGetRegionLanguageName](#page-1259-0) (page 1260) Deprecated in Mac OS X v10.5

Obtains the localized language name for a region.

# **Converting Among Locale Data Formats**

[LocaleRefFromLangOrRegionCode](#page-1264-0) (page 1265) Converts a Mac OS language or region code to a locale reference. [LocaleRefFromLocaleString](#page-1265-0) (page 1266) Converts a string containing locale data to a locale reference. [LocaleRefGetPartString](#page-1266-0) (page 1267) Converts a locale reference to a string containing locale data. [LocaleStringToLangAndRegionCodes](#page-1267-0) (page 1268)

Converts a string containing locale data to Mac OS language and region codes.

# <span id="page-1255-0"></span>Functions

# **LocaleCountNames**

Obtains the total count of all available localized names for a locale and/or operation variant.

```
OSStatus LocaleCountNames (
   LocaleRef locale,
   LocaleOperationVariant opVariant,
   LocaleNameMask nameMask,
    ItemCount *nameCount
);
```
#### **Parameters**

*locale*

A LocaleRef value identifying the locale for which you are requesting a localized name.

*opVariant*

A LocaleOperationVariant value identifying the operation variant for which you are requesting a localized name. Pass 0 to obtain the default operation variant.

*nameMask*

A LocaleNameMask value specifying the parts of the name that you are requesting: the name of the locale alone, the name of the operation variant alone, or the name for the combination of the two.

*nameCount*

A pointer to an ItemCount value. On return, the value isset to the total count of all available localized names for the locale and/or operation variant.

# **CHAPTER 21** Locale Utilities Reference

#### **Return Value**

A result code. The LocaleCountNames function can return paramErr if nameCount is NULL.

#### **Discussion**

This function provides a count of all available localized names for a given locale, operation variant, or locale-and-variant combination, for use in the function LocaleGet IndName (page 1257). You must call this function prior to calling LocaleGet IndName.

### **Special Considerations**

This function can move memory in Carbon and Mac OS 9.

#### **Availability**

Available in CarbonLib 1.0 and later when running Mac OS 8.6 or later. Available in Mac OS X 10.0 and later.

**Declared In**

<span id="page-1256-0"></span>MacLocales.h

# **LocaleGetIndName**

Obtains a localized name for a locale and/or operation variant, based on an index into the list of all available localized names.

```
OSStatus LocaleGetIndName (
   LocaleRef locale,
   LocaleOperationVariant opVariant,
   LocaleNameMask nameMask,
    ItemCount nameIndex,
   UniCharCount maxNameLen,
   UniCharCount *actualNameLen,
   UniChar displayName[],
   LocaleRef *displayLocale
```

```
);
```
# **Parameters**

*locale*

A LocaleRef value identifying the locale for which you are requesting a localized name.

*opVariant*

A LocaleOperationVariant value identifying the operation variant for which you are requesting a localized name. Pass 0 to obtain the default operation variant.

*nameMask*

A LocaleNameMask value specifying the parts of the name that you are requesting: the name of the locale alone, the name of the operation variant alone, or the name for the combination of the two.

*nameIndex*

An ItemCount index value identifying an entry in the list of available localized names. You can obtain a count of all available localized names from the nameCount parameter of the function [LocaleCountNames](#page-1255-0) (page 1256). Note that index values must be in the range from 0 to nameCount -1. To create a list of all available localized names that correspond to the locale and operation variant you request, you can call the LocaleGetIndName function starting with an index value of 0, then increment the index value with each successive call to LocaleGetIndName, continuing to nameCount-1.

#### *maxNameLen*

A UniCharCount value specifying the length of the UniChar array being passed in the displayName parameter. An array of 32 characters is typically adequate if you request just a single name (that is, the name for a locale or an operation variant), or 64 characters if you request both names.

#### *actualNameLen*

A pointer to a UniCharCount value. On return, the value contains the actual length of the name produced in the displayName parameter.

#### *displayName*

An array of UniChar values. On return, the array contains the requested name as localized for a particular display locale.

*displayLocale*

A pointer to a LocaleRef value. On return, the value indicates the language of the name produced in the displayName parameter.

#### **Return Value**

A result code. If the value specified in the maxNameLen parameter is too small for the requested string, LocaleGetIndName returns kLocalesBufferTooSmallErr (-30001).

#### **Discussion**

The LocaleGet IndName function obtains a localized name for a locale, operation variant, or locale-and-variant combination. LocaleGetIndName produces the name based on a requested locale, an operation variant, and an index into the count of all available localized names for the locale and/or operation variant. The language for the obtained name is produced on return.

You can use repeated calls to the LocaleGet IndName function to create a list of all available localized names (that is, the names from all available display locales), that correspond to a given locale and operation variant. Alternately, for a particular locale, operation variant, or locale-and-variant combination, the function [LocaleGetName](#page-1257-0) (page 1258) obtains the corresponding name as localized for a particular display locale.

Note that, in some languages, the name for a language or locale may have several different grammatical forms, where the correct form depends on the usage or context. For example, Swedish uses different forms of a language name depending on whether the name is applied to a collation order, to text break rules, or to keyboard layouts. However, the Locale Utilities functions only return one form of a language or locale name—typically that name which would be used for the language name alone. Therefore, this name may not be the correct form for some usages in some languages.

#### **Special Considerations**

This function can move memory in Carbon and Mac OS 9.

#### **Availability**

Available in CarbonLib 1.0 and later when running Mac OS 8.6 or later. Available in Mac OS X 10.0 and later.

#### <span id="page-1257-0"></span>**Declared In**

MacLocales.h

#### **LocaleGetName**

Obtains the localized name for a locale and/or operation variant, based on the requested language for the localized name.

#### Locale Utilities Reference

```
OSStatus LocaleGetName (
    LocaleRef locale,
    LocaleOperationVariant opVariant,
    LocaleNameMask nameMask,
    LocaleRef displayLocale,
    UniCharCount maxNameLen,
    UniCharCount *actualNameLen,
   UniChar displayName[]
);
```
#### **Parameters**

*locale*

A LocaleRef value identifying the locale for which you are requesting a localized name.

*opVariant*

A LocaleOperationVariant value identifying the operation variant for which you are requesting a localized name. Pass 0 to obtain the default operation variant.

*nameMask*

A LocaleNameMask value specifying the parts of the name that you are requesting: the name of the locale alone, the name of the operation variant alone, or the name for the combination of the two.

*displayLocale*

A LocaleRef value indicating the requested language for the name produced in the displayName parameter. If LocaleGetName cannot find a name in the requested language, it produces a name in the default display locale.

*maxNameLen*

A UniCharCount value specifying the length of the UniChar array being passed in the displayName parameter. An array of 32 characters is typically adequate if you request just a single name (that is, the name for a locale or an operation variant), or 64 characters if you request both names.

*actualNameLen*

A pointer to a UniCharCount value. On return, the value contains the actual length of the name produced in the displayName parameter.

*displayName*

An array of UniChar values. On return, the array contains the requested name as localized for a particular display locale.

#### **Return Value**

A result code. If LocaleGetName cannot find a name that matches the language specified in the displayLocale parameter, it returns kLocalesDefaultDisplayStatus (-30029). If the value specified in the maxNameLen parameter is too small for the requested string, LocaleGetName returns kLocalesBufferTooSmallErr (-30001).

#### **Discussion**

For a particular locale, operation variant, or locale-and-variant combination, the LocaleGetName function obtains the corresponding name as localized for a particular display locale. Alternately, you can use repeated calls to the function  $LocaleGetIndName$  (page 1257) to iterate through all of the available display locales to create a list of the corresponding names as localized in each of the display locales.

Note that, in some languages, the name for a language or locale may have several different grammatical forms, where the correct form depends on the usage or context. For example, Swedish uses different forms of a language name depending on whether the name is applied to a collation order, to text break rules, or to keyboard layouts. However, the Locale Utilities functions only return one form of a language or locale name—typically that name which would be used for the language name alone. Therefore, this name may not be the correct form for some usages in some languages.

Locale Utilities Reference

#### **Special Considerations**

This function can move memory in Carbon and Mac OS 9.

#### **Availability**

Available in CarbonLib 1.0 and later when running Mac OS 8.6 or later. Available in Mac OS X 10.0 and later.

#### **Declared In**

<span id="page-1259-0"></span>MacLocales.h

#### **LocaleGetRegionLanguageName**

Obtains the localized language name for a region. (Deprecated in Mac OS X v10.5.)

```
OSStatus LocaleGetRegionLanguageName (
    RegionCode region,
    Str255 languageName
);
```
#### **Parameters**

*region*

A Mac OS RegionCode value, specifying the region for which you are requesting a localized language name.

*languageName*

A Pascal string. On return, the string contains the name of the language corresponding to the region specified in the region parameter. The language name is produced in its own language and in the appropriate Mac OS encoding for that region.

#### **Return Value**

A result code. The LocaleGetRegionLanguageName function returns paramErr if languageName is NULL or if region is invalid (

#### **Discussion**

For a particular Mac OS region code, the LocaleGetRegionLanguageName function returns the name of the corresponding language in that language and in the non-Unicode Mac OS text encoding used for that region.

Note that, in some languages, the name for a language or locale may have several different grammatical forms, where the correct form depends on the usage or context. For example, Swedish uses different forms of a language name depending on whether the name is applied to a collation order, to text break rules, or to keyboard layouts. However, the Locale Utilities functions only return one form of a language or locale name—typically that name which would be used for the language name alone. Therefore, this name may not be the correct form for some usages in some languages.

#### **Special Considerations**

This function can move memory in Carbon and Mac OS 9.

#### **Availability**

Available in CarbonLib 1.0 and later when running Mac OS 9 or later. Available in Mac OS X 10.0 and later. Deprecated in Mac OS X v10.5. Not available to 64-bit applications.
**Declared In** MacLocales.h

# <span id="page-1260-1"></span>**LocaleOperationCountLocales**

Obtains the total count of locale-and-variant combinations available for a given class of operation.

```
OSStatus LocaleOperationCountLocales (
   LocaleOperationClass opClass,
    ItemCount *localeCount
);
```
# **Parameters**

*opClass*

A LocaleOperationClass value identifying the operation class for which you are requesting availability information.

*localeCount*

A pointer to an ItemCount value. On return, the value is set to the total count of all available locale-and-variant combinations for the specified class of operation.

# **Return Value**

A result code. The Locale Operation CountLocales function returns paramErr if the opClass parameter is 0 or if the localeCount parameter is NULL.

# **Discussion**

The LocaleOperationCountLocales function counts the total number of locale-and-variant combinations available for a given operation class. You should call LocaleOperationCountLocales before the function [LocaleOperationGetLocales](#page-1262-0) (page 1263) in order to determine how much memory to allocate for the list LocaleOperationGetLocales produces.

# **Availability**

Available in CarbonLib 1.0 and later when running Mac OS 8.6 or later. Available in Mac OS X 10.0 and later.

# <span id="page-1260-0"></span>**Declared In**

MacLocales.h

# **LocaleOperationCountNames**

Obtains the total count of all available localized names for an operation class.

```
OSStatus LocaleOperationCountNames (
   LocaleOperationClass opClass,
    ItemCount *nameCount
```
);

# **Parameters**

*opClass*

A Local eOperationClass value identifying the operation class for which you are requesting a localized name.

#### *nameCount*

A pointer to an ItemCount value. On return, the value is set to the total count of all available localized names for the operation class.

#### **Return Value**

A result code. The LocaleOperationCountNames function returns paramErr if nameCount is NULL.

#### **Discussion**

This function provides a count of all available localized names for a given operation class, for use in the function [LocaleOperationGetIndName](#page-1261-0) (page 1262). You must call this function prior to calling LocaleOperationGetIndName.

#### **Special Considerations**

This function can move memory in Carbon and Mac OS 9.

#### **Availability**

Available in CarbonLib 1.0 and later when running Mac OS 8.6 or later. Available in Mac OS X 10.0 and later.

# **Declared In**

<span id="page-1261-0"></span>MacLocales.h

# **LocaleOperationGetIndName**

Obtains a localized name for an operation class, based on an index into the list of all available localized names.

```
OSStatus LocaleOperationGetIndName (
   LocaleOperationClass opClass,
    ItemCount nameIndex,
   UniCharCount maxNameLen,
   UniCharCount *actualNameLen,
   UniChar displayName[],
    LocaleRef *displayLocale
);
```
# **Parameters**

*opClass*

A Locale Operation Class value identifying the operation class for which you are requesting a localized name.

*nameIndex*

An ItemCount index value identifying an entry in the list of available localized names. You can obtain a count of all available localized names from the nameCount parameter of the function [LocaleOperationCountNames](#page-1260-0) (page 1261). Note that index values must be in the range from 0 to nameCount -1. To create a list of all available localized names that correspond to the requested operation class, you can call the LocaleOperationGetIndName function starting with an index value of 0, then increment the index value with each successive call to LocaleOperationGetIndName, continuing to nameCount-1.

#### *maxNameLen*

A UniCharCount value specifying the length of the UniChar array being passed in the displayName parameter.

# Locale Utilities Reference

#### *actualNameLen*

A pointer to a UniCharCount value. On return, the value contains the actual length of the name produced in the displayName parameter.

```
displayName
```
An array of UniChar values. On return, the array contains the requested name as localized for a particular display locale.

# *displayLocale*

A pointer to a LocaleRef value. On return, the value indicates the language of the name produced in the displayName parameter.

# **Return Value**

A result code. If the value specified in the maxNameLen parameter is too small for the requested string, LocaleOperationGetIndName returns kLocalesBufferTooSmallErr (-30001).

# **Discussion**

The LocaleOperationGetIndName function obtains a localized name for an operation class based on an index into the count of all available localized names for the operation class. The language for the obtained name is produced on return.

You can use repeated calls to the LocaleOperationGetIndName function to create a list of all available localized names (that is, the names from all available display locales), that correspond to a given operation class. Alternately, for a particular operation class, the function [LocaleOperationGetName](#page-1263-0) (page 1264) obtains the corresponding name as localized for a particular display locale.

# **Special Considerations**

This function can move memory in Carbon and Mac OS 9.

#### **Availability**

Available in CarbonLib 1.0 and later when running Mac OS 8.6 or later. Available in Mac OS X 10.0 and later.

<span id="page-1262-0"></span>**Declared In**

MacLocales.h

# **LocaleOperationGetLocales**

Obtains the list of available locale-and-variant combinations for a given class of operation.

```
OSStatus LocaleOperationGetLocales (
   LocaleOperationClass opClass,
    ItemCount maxLocaleCount,
    ItemCount *actualLocaleCount,
    LocaleAndVariant localeVariantList[]
);
```
# **Parameters**

*opClass*

A LocaleOperationClass value identifying the operation class for which you are requesting availability information.

*maxLocaleCount*

An ItemCount value specifying the size of the array passed in the localeVariantList parameter. To determine how much memory to allocate for the list, you can call the function [LocaleOperationCountLocales](#page-1260-1) (page 1261). LocaleOperationCountLocales produces a count of the locale-and-variant combinations available for a given operation class in its localeCount parameter.

```
actualLocaleCount
```
A pointer to an ItemCount value. On return, the value contains the actual length of the list produced in the localeVariantList parameter.

```
localeVariantList
```
An array of LocaleAndVariant values. On return, the array contains a list of the available combinations of locale and operation variant for a specified operation class. The LocaleAndVariant.opVariant field may be 0 for entries that do not have a specific operation variant.

# **Return Value**

```
A result code. If the value specified in the maxLocaleCount parameter is too small for the complete list,
LocaleOperationGetLocales returns kLocalesBufferTooSmallErr (-30001). The function returns
paramErr if opClass is 0 or if either the actual LocaleCount or localeVariantList parameter is NULL.
```
# **Discussion**

The LocaleOperationGetLocales function provides a list of all the combinations of locales and operation variants that are available for a given class of operations, such as collation.

# **Availability**

Available in CarbonLib 1.0 and later when running Mac OS 8.6 or later. Available in Mac OS X 10.0 and later.

# **Declared In**

<span id="page-1263-0"></span>MacLocales.h

# **LocaleOperationGetName**

Obtains the localized name for an operation class, based on the requested language for the localized name.

```
OSStatus LocaleOperationGetName (
    LocaleOperationClass opClass,
    LocaleRef displayLocale,
   UniCharCount maxNameLen,
   UniCharCount *actualNameLen,
   UniChar displayName[]
);
```
# **Parameters**

```
opClass
```
A Local eOperationClass value identifying the operation class for which you are requesting a localized name.

```
displayLocale
```
A LocaleRef value indicating the requested language for the name produced in the displayName parameter. If LocaleOperationGetName cannot find a name in the requested language, it produces a name in the default display locale.

# Locale Utilities Reference

# *maxNameLen*

A UniCharCount value specifying the length of the UniChar array being passed in the displayName parameter. An array of 64 characters is typically adequate.

# *actualNameLen*

A pointer to a UniCharCount value. On return, the value contains the actual length of the name produced in the displayName parameter.

# *displayName*

An array of UniChar values. On return, the array contains the requested name as localized for a particular display locale.

# **Return Value**

A result code. If LocaleOperationGetName cannot find a name that matches the language specified in the displayLocale parameter, it returns kLocalesDefaultDisplayStatus (-30029). If the value specified in the maxNameLen parameter is too small for the requested string, LocaleOperationGetName returns kLocalesBufferTooSmallErr (-30001).

# **Discussion**

For a particular operation class, the LocaleOperationGetName function obtains the corresponding name as localized for a particular display locale. Alternately, you can use repeated calls to the function [LocaleOperationGetIndName](#page-1261-0) (page 1262) to iterate through all of the available display locales to create a list of the corresponding names as localized in each of the display locales.

# **Special Considerations**

This function can move memory in Carbon and Mac OS 9.

# **Availability**

Available in CarbonLib 1.0 and later when running Mac OS 8.6 or later. Available in Mac OS X 10.0 and later.

# <span id="page-1264-0"></span>**Declared In**

MacLocales.h

# **LocaleRefFromLangOrRegionCode**

Converts a Mac OS language or region code to a locale reference.

```
OSStatus LocaleRefFromLangOrRegionCode (
   LangCode lang,
    RegionCode region,
    LocaleRef *locale
);
```
# **Parameters**

*lang*

A Mac OS LangCode value, specifying the language for which to create a LocaleRef. If you wish to specify only a region, not a language as well, you can pass the constant kTextLanguageDontCare (from TextCommon.h). The LocaleRefFromLangOrRegionCode function requires values for either the lang or region parameters, or both.

#### Locale Utilities Reference

#### *region*

A Mac OS RegionCode value, specifying the region for which to create a LocaleRef. If you wish to specify only a language, not a region as well, you can pass the constant kTextRegionDontCare (from TextCommon.h). The LocaleRefFromLangOrRegionCode function requires values for either the lang or region parameters, or both.

*locale*

A pointer to a value of type LocaleRef. On return, the LocaleRef value contains a valid reference to locale data. Note that the LocaleRefFromLangOrRegionCode function can move memory, so the locale parameter should not point to memory that can move.

#### **Return Value**

A result code. The LocaleRefFromLangOrRegionCode function returns paramErr if no value is provided for either the lang or region parameters, or if both values are provided but they are inconsistent, or if a value provided is invalid. The function returns paramErr if the locale parameter is NULL. It can also return memory errors or resource errors. Finally, if the tables used for mapping language and region codes are invalid, the function returns kLocalesTableFormatErr (-30002) in CarbonLib and Mac OS 9 (in Mac OS 8.6, paramErr is returned).

#### **Discussion**

A LocaleRef is an opaque type that references static locale data. You typically provide a LocaleRef value to the locale-sensitive Unicode Utilities functions and to some Locale Utilities functions such as [LocaleGetName](#page-1257-0) (page 1258) and [LocaleOperationGetName](#page-1263-0) (page 1264).

You can use the LocaleRefFromLangOrRegionCode function to convert a Mac OS language and/or region code to a LocaleRef value. Additionally, you can use the function [LocaleRefFromLocaleString](#page-1265-0) (page 1266) to convert a locale part string—or an Internet language tag or POSIX/Java locale string—to a LocaleRef value.

You should not save LocaleRef values in a file or other persistent storage, because a given LocaleRef is not guaranteed to be valid across multiple launches of your application. For persistent storage, you can either save the original value or string used to construct the  $Local eRef$ , or you can use the function [LocaleRefGetPartString](#page-1266-0) (page 1267) to convert a LocaleRef to a locale part string and save that.

#### **Availability**

Available in CarbonLib 1.0 and later when running Mac OS 8.6 or later. Available in Mac OS X 10.0 and later.

# <span id="page-1265-0"></span>**Declared In**

MacLocales.h

# **LocaleRefFromLocaleString**

Converts a string containing locale data to a locale reference.

Locale Utilities Reference

```
OSStatus LocaleRefFromLocaleString (
    const char localeString[],
    LocaleRef *locale
);
```
#### **Parameters**

#### *localeString*

An ASCII string containing an Internet RFC 1766-style language tag, or a POSIX-style or Java-style locale string, or a Mac OS locale part string. A locale part string is an ASCII string whose full form is "lan-var.sc-v\_rg-v", where "lan-var" specifies the language and variant, ".sc-v" specifies the script & variant, and " rg-v" specifies the region and variant. Any of those three parts can be omitted furthermore, the variant part "-var" or "-v" within any of those parts may be omitted.

*locale*

A pointer to a value of type LocaleRef. On return, the LocaleRef value contains a valid reference to locale data. Note that the LocaleRefFromLocaleString function can move memory, so the locale parameter should not point to memory that can move.

#### **Return Value**

A result code. The function returns paramErr if the localeString or locale parameters are NULL, or if the value provided in localeString is invalid. It can also return memory errors.

#### **Discussion**

A LocaleRef is an opaque type that references static locale data. You typically provide a LocaleRef value to the locale-sensitive Unicode Utilities functions and to some Locale Utilities functions such as [LocaleGetName](#page-1257-0) (page 1258) and [LocaleOperationGetName](#page-1263-0) (page 1264).

You can use the LocaleRefFromLocaleString function to convert a locale part string—or an Internet language tag or POSIX/Java locale string—to a LocaleRef value. Additionally, you can use the function [LocaleRefFromLangOrRegionCode](#page-1264-0) (page 1265) to convert a Mac OS language and/or region code to a LocaleRef value.

You should not save LocaleRef values in a file or other persistent storage, because a given LocaleRef is not guaranteed to be valid across multiple launches of your application. For persistent storage, you can either save the original value or string used to construct the  $LocalERef$ , or you can use the function [LocaleRefGetPartString](#page-1266-0) (page 1267) to convert a LocaleRef back to a locale part string and save that.

#### **Availability**

Available in CarbonLib 1.0 and later when running Mac OS 8.6 or later. Available in Mac OS X 10.0 and later.

# <span id="page-1266-0"></span>**Declared In**

MacLocales.h

# **LocaleRefGetPartString**

Converts a locale reference to a string containing locale data.

# Locale Utilities Reference

```
OSStatus LocaleRefGetPartString (
   LocaleRef locale,
    LocalePartMask partMask,
   ByteCount maxStringLen,
   char partString[]
);
```
# **Parameters**

# *locale*

The LocaleRef value to convert to string format. You can pass NULL for the default system locale.

#### *partMask*

A LocalePartMask value specifying the kinds of locale information to include in the string. Available kinds of locale information include language, script, region, and their respective variants.

#### *maxStringLen*

A ByteCount value specifying the length of the char array being passed in the partString parameter. The amount of storage should typically be at least 4 times the number of parts requested.

*partString*

An array of char values. On return, the array contains the new part string. The full form of the returned string is "lan-var.sc-v\_rg-v" where "lan-var" specifies the language and variant, ".sc-v" specifies the script & variant, and "\_rg-v" specifies the region and variant. Fields not specified by the partMask parameter (as well as any field separator that precedes them) are not included in the returned string.

#### **Return Value**

A result code. The function returns paramErr if the partString parameter is NULL, or if the locale isinvalid. It returns kLocalesBufferTooSmallErr (-30001) if the value supplied in the maxStringLen parameter is too small for the requested string.

#### **Discussion**

The LocaleRefGetPartString function converts a LocaleRef value to a string containing locale information. You can use a locale part string to tag or specify language or locale in persistent storage.

#### **Availability**

Available in CarbonLib 1.0 and later when running Mac OS 8.6 or later. Available in Mac OS X 10.0 and later.

#### **Declared In**

MacLocales.h

# **LocaleStringToLangAndRegionCodes**

Converts a string containing locale data to Mac OS language and region codes.

Locale Utilities Reference

```
OSStatus LocaleStringToLangAndRegionCodes (
    const char localeString[],
    LangCode *lang,
    RegionCode *region
);
```
#### **Parameters**

*localeString*

An ASCII string containing an Internet RFC 1766-style language tag, or a POSIX-style or Java-style locale string, or a Mac OS locale part string. If you have a LocaleRef value, you can obtain a locale string from the function [LocaleRefGetPartString](#page-1266-0) (page 1267). A locale part string is an ASCII string whose full form is "lan-var.sc-v\_rg-v", where "lan-var" specifies the language and variant, ".sc-v" specifies the script & variant, and "\_rg-v" specifies the region and variant. Any of those three parts can be omitted furthermore, the variant part "-var" or "-v" within any of those parts may be omitted.

*lang*

A pointer to a LangCode value, or pass NULL, if you do not want to obtain a language code. On return, LocaleStringToLangAndRegionCodes produces the appropriate Mac OS language code for the locale part string provided in the localeString parameter. Note that you can set either the lang or the region parameter to NULL, but not both.

*region*

A pointer to a RegionCode value or pass NULL, if you do not want to obtain a region code. On return, LocaleStringToLangAndRegionCodes produces the appropriate Mac OS region code for the locale part string provided in the localeString parameter. Note that you can set either the region or the lang parameter to NULL, but not both.

#### **Return Value**

A result code. If the localeString parameter is NULL or if the string cannot be mapped to an existing language code and region code, the LocaleStringToLangAndRegionCodes function returns paramErr. If the required resource isinvalid, the function can return kLocalesTableFormatErr (-30002). The function can also return Resource Manager errors.

#### **Discussion**

The LocaleStringToLangAndRegionCodes function maps from a locale string to a combination of Mac OS language code and region code.

#### **Availability**

Available in CarbonLib 1.0 and later when running Mac OS 9 or later. Available in Mac OS X 10.0 and later.

#### **Declared In**

MacLocales.h

# Data Types

# **LocaleAndVariant**

Identifies a specific locale and/or sub-class of locale-sensitive operations.

Locale Utilities Reference

```
struct LocaleAndVariant {
     LocaleRef locale;
    LocaleOperationVariant opVariant;
};
typedef struct LocaleAndVariant LocaleAndVariant;
```
# **Fields**

locale

A LocaleRef value, encapsulating information regarding language, script, and/or region.

opVariant

A Local e0perationVariant value, identifying an individual sub-class of locale-sensitive operations. The opVariant field of a LocaleAndVariant value may be 0 for entries that do not have a specific operation variant.

# **Discussion**

You use the function [LocaleOperationGetLocales](#page-1262-0) (page 1263) to obtain a list of all the locale-and-variant combinations available for a given class of operations. The LocaleOperationGetLocales function specifies these combinations using the LocaleAndVariant type.

#### **Availability**

Available in Mac OS X v10.0 and later.

**Declared In** MacLocales.h

# **LocaleNameMask**

Specifies named parts of locale data.

typedef UInt32 LocaleNameMask;

#### **Discussion**

The bits set in a LocaleNameMask value determine the kind of localized names that are produced by the functions [LocaleGetName](#page-1257-0) (page 1258) and [LocaleGetIndName](#page-1256-0) (page 1257). For a description of the LocaleNameMask values, see ["Locale](#page-1271-0) Name Masks" (page 1272).

#### **Availability**

Available in Mac OS X v10.0 and later.

# <span id="page-1269-0"></span>**Declared In**

MacLocales.h

# **LocaleOperationClass**

Identifies individual classes of locale-sensitive operations.

typedef FourCharCode LocaleOperationClass;

#### **Discussion**

Locale-sensitive Unicode Utilities operations fall into several classes, such as collation, text break determination, and date and time formatting. You use the LocaleOperationClass type to specify these classes.

Specific LocaleOperationClass values depend on the Locale Utilities client. Values from Unicode Utilities include kUnicodeCollationClass ( 'ucol') and kUnicodeTextBreakClass ( 'ubrk'). For example, the locales and collation variants available for collation operations can be determined by calling the functions [LocaleOperationCountLocales](#page-1260-1) (page 1261) and [LocaleOperationGetLocales](#page-1262-0) (page 1263) with the opClass parameter set to the kUnicodeCollationClass constant.

# **Availability**

Available in Mac OS X v10.0 and later.

**Declared In** MacLocales.h

# **LocaleOperationVariant**

Identifies individual sub-classes of locale-sensitive operations.

typedef FourCharCode LocaleOperationVariant;

# **Discussion**

Locale-sensitive Unicode Utilities operations fall into several classes, such as collation, text break determination, and date and time formatting. You use the type [LocaleOperationClass](#page-1269-0) (page 1270) to specify these classes. Some of these classes also have sub-classes of their operations. For example, sub-classes of collation operations include dictionary vs. bibliographic collation, and radical-stroke vs. pinyin collation.

For classes such as collation, the LocaleOperationVariant type provides an operation-specific variant field. This field is analogous to the @variant part of a POSIX locale string or the final \_VARIANT part of a Java locale string.

You can use LocaleOperationVariant values in the functions [LocaleGetName](#page-1257-0) (page 1258), [LocaleGetIndName](#page-1256-0) (page 1257), and [LocaleCountNames](#page-1255-0) (page 1256) to obtain localized names for operation variants.

# **Availability**

Available in Mac OS X v10.0 and later.

**Declared In** MacLocales.h

# **LocalePartMask**

Specifies kinds of locale data.

typedef UInt32 LocalePartMask;

# **Discussion**

The bits set in a LocalePartMask value determine the kinds of locale information that are produced by the function [LocaleRefGetPartString](#page-1266-0) (page 1267). For a description of the LocalePartMask values, see ["Locale](#page-1272-0) Part Masks" (page 1273).

#### **Availability**

Available in Mac OS X v10.0 and later.

**CHAPTER 21** Locale Utilities Reference

**Declared In** MacLocales.h

# **LocaleRef**

An opaque type that refers to locale information.

typedef struct OpaqueLocaleRef \* LocaleRef;

# **Discussion**

A LocaleRef is an opaque type that references static locale data. You typically provide a LocaleRef value to the locale-sensitive Unicode Utilities functions and to some Locale Utilities functions such as [LocaleGetName](#page-1257-0) (page 1258) and [LocaleOperationGetName](#page-1263-0) (page 1264).

To obtain a LocaleRef, you can use the function [LocaleRefFromLangOrRegionCode](#page-1264-0) (page 1265) to convert a Mac OS language and/or region code to a LocaleRef value. Additionally, you can use the function [LocaleRefFromLocaleString](#page-1265-0) (page 1266) to convert a locale part string—or an Internet language tag or POSIX/Java locale string-to a LocaleRef value.

You should not save LocaleRef values in a file or other persistent storage, since a given LocaleRef is not guaranteed to be valid across multiple launches of your application. For persistent storage, you can either save the original value or string used to construct the  $LocalERef$ , or you can use the function [LocaleRefGetPartString](#page-1266-0) (page 1267) to convert a LocaleRef to a locale part string and save that.

#### **Availability**

Available in Mac OS X v10.0 and later.

# **Declared In**

MacLocales.h

# <span id="page-1271-0"></span>**Constants**

# **Locale Name Masks**

Specify named parts of locale data.

```
enum {
    kLocaleNameMask = 1L \leq 0,
    kLocaleOperationVariantNameMask = 1L \leq 1,
     kLocaleAndVariantNameMask = 0x00000003
};
```
# **Constants**

kLocaleNameMask

If the bit specified by this mask is set, then the name for a locale is specified.

Available in Mac OS X v10.0 and later.

```
Declared in MacLocales.h.
```
# **CHAPTER 21** Locale Utilities Reference

# kLocaleOperationVariantNameMask

If the bit specified by this mask is set, then the name for an operation variant is specified.

Available in Mac OS X v10.0 and later.

Declared in MacLocales.h.

kLocaleAndVariantNameMask

If the bits specified by this mask are set, then the name for a locale-and-variant combination is specified.

Available in Mac OS X v10.0 and later.

Declared in MacLocales.h.

# **Discussion**

The bits set in a LocaleNameMask value determine the kind of localized names that are produced by the functions [LocaleGetName](#page-1257-0) (page 1258) and [LocaleGetIndName](#page-1256-0) (page 1257). With a LocaleNameMask value, you can specify the name of a locale alone, the name of an operation variant alone, or the name for the combination of the two.

# <span id="page-1272-0"></span>**Locale Part Masks**

Specify kinds of locale data.

```
enum {
   kLocaleLanguageMask = 1L \leq 0,
    kLocaleLanguageVariantMask = 1L << 1,
    kLocaleScriptMask = 1L \leq 2,
    kLocaleScriptVariantMask = 1L << 3,
     kLocaleRegionMask = 1L << 4,
    kLocaleRegionVariantMask = 1L \leq 5,
     kLocaleAllPartsMask = 0x0000003F
```
};

# **Constants**

kLocaleLanguageMask

If the bit specified by this mask is set, then a ISO 639-1 or -2 language code is specified.

Available in Mac OS X v10.0 and later.

Declared in MacLocales.h.

kLocaleLanguageVariantMask

If the bit specified by this mask is set, then a custom string for a language variant is specified.

Available in Mac OS X v10.0 and later.

Declared in MacLocales.h.

kLocaleScriptMask

If the bit specified by this mask is set, then a ISO 15924 script code is specified.

Available in Mac OS X v10.0 and later.

Declared in MacLocales.h.

kLocaleScriptVariantMask

If the bit specified by this mask is set, then a custom string for a script variant is specified.

Available in Mac OS X v10.0 and later.

Declared in MacLocales.h.

#### Locale Utilities Reference

#### kLocaleRegionMask

If the bit specified by this mask is set, then a ISO 3166 country/region code is specified.

# Available in Mac OS X v10.0 and later.

Declared in MacLocales.h.

# kLocaleRegionVariantMask

If the bit specified by this mask is set, then a custom string for a region variant is specified.

Available in Mac OS X v10.0 and later.

Declared in MacLocales.h.

# kLocaleAllPartsMask

If the bits specified by this mask are set, then all types (language and variant, script and variant, and region and variant) of locale information are specified.

Available in Mac OS X v10.0 and later.

Declared in MacLocales.h.

# **Discussion**

The bits set in a LocalePartMask value determine the kinds of locale information that are produced by the function [LocaleRefGetPartString](#page-1266-0) (page 1267).

# Mathematical and Logical Utilities Reference

**Declared in** ToolUtils.h

**Framework:** CoreServices/CoreServices.h FixMath.h Math64.h fp.h MacTypes.h

# **Overview**

**Important:** This is a preliminary document. Although it has been reviewed for technical accuracy, it is not final. Apple Computer is supplying this information to help you plan for the adoption of the technologies and programming interfaces described herein. Thisinformation issubjectto change, and software implemented according to this document should be tested with final operating system software and final documentation. For information about updates to this and other developer documentation, you can check the ADC [Reference](http://developer.apple.com/referencelibrary/index-rev-date.html) Library [Revision](http://developer.apple.com/referencelibrary/index-rev-date.html) List. To receive notification of documentation updates, you can sign up for ADC's free Online Program and receive the weekly Apple Developer Connection News email newsletter. (See [http://develop](http://developer.apple.com/)[er.apple.com/](http://developer.apple.com/)membership for more details about the Online Program.)

You can use the Mathematical and Logical Utilities to perform mathematical and logical operations in Mac OS X programming. This document describes functions you can use to:

- Perform low-level logical manipulation of bits and bytes when using a compiler that does not directly support such manipulations.
- Save disk space by using simple compression and decompression routines.
- Obtain a pseudorandom number.
- Perform mathematical operations with two fixed-point data types supported directly by the Operating System.
- Convert numeric variables of different types.

With the exception of the mathematical operations and conversions, these utilities are intended for programmers who occasionally need to accesssome of these features and do not require that the algorithms used to implement them be sophisticated. For example, if you are developing an advanced mathematical application, the pseudorandom number generator built into Mac OS might be too simplistic to fit your needs. Similarly, if you wish to access individual bits of memory in a time-critical loop, these routines are probably too slow to be practical.

Carbon supports the Mathematical and Logical Utilities, with the exception of those functions that are 68K-specific. Howeverthere are several important differences between the implementation ofthe Mathematical and Logical Utilities in Mac OS 9 and its implementation in Mac OS X.

The implementation in Carbon on Mac OS X of many floating-point functions defined in fp.h is not as accurate as the implementation of those functions in MathLib on Mac OS 8 and 9 (as accessed either directly or through CarbonLib). There are a number of reasons for this difference, including the different expectations of Mac OS 9 and UNIX floating-point clients, compiler limitations, and the need in for an implementation that's independent of assumptions about the size and layout of floating-point data types.

Functions which take parameters or return values of type long double are not exported by the Core Services framework on Mac OS X. Instead, these functions have been replaced with macros that map to the corresponding double-typed functions. While these functions are exported by CarbonLib, CFM applications calling these functions on Mac OS X should note that the implementations of the long double functions on Mac OS X actually have only double precision, with the following four exceptions: num2dec1, dec2num1, x80told, and ldtox80.

# Functions by Task

# **Converting Among 32-Bit Numeric Types**

[Fix2Frac](#page-1296-0) (page 1297) Converts a Fixed number to a Fract number. [Fix2Long](#page-1297-0) (page 1298) Converts a Fixed number to a LongInt number. [Frac2Fix](#page-1304-0) (page 1305) Converts a Fract number to a Fixed number. [Long2Fix](#page-1313-0) (page 1314) Converts a LongInt number to a Fixed number.

# **Converting Between Fixed-Point and Floating-Point Values**

[FixedToFloat](#page-1299-0) (page 1300) Converts a Fixed number to a float number. [FractToFloat](#page-1307-0) (page 1308) Converts a Fract number to a float number. [FloatToFixed](#page-1301-0) (page 1302) Converts a float number to a Fixed number. [FloatToFract](#page-1302-0) (page 1303) Converts a float number to a Fract number. [Fix2X](#page-1297-1) (page 1298) Converts a Fixed number to an Extended number. [Frac2X](#page-1304-1) (page 1305)

Converts a Fract number to an Extended number.

Mathematical and Logical Utilities Reference

[X2Fix](#page-1343-0) (page 1344) Converts an Extended number to a Fixed number. [X2Frac](#page-1343-1) (page 1344) Converts an Extended number to a Fract number.

# **Converting Between Fixed-Point and Integral Values**

[FixRatio](#page-1300-0) (page 1301) Obtains the Fixed equivalent of a fraction. [FixRound](#page-1301-1) (page 1302) Rounds a fixed-point number to the nearest integer.

# **Getting and Setting Memory Values**

[HiWord](#page-1309-0) (page 1310) Obtains the high-order word of a long word. [LoWord](#page-1314-0) (page 1315) Obtains the low-order word of a long word.

# **Multiplying and Dividing Fixed-Point Numbers**

[FixDiv](#page-1298-0) (page 1299)

Divides two variables of the same type (Fixed, Fract, or LongInt) or to divide a LongInt or Fract number by a Fixed number.

[FixMul](#page-1299-1) (page 1300)

Multiplies a variable of type Fixed with another variable of type Fixed or with a variable of type Fract or LongInt.

[FracDiv](#page-1305-0) (page 1306)

Divides two variables of the same type (Fract, Fixed, or LongInt) or to divide a LongInt or Fixed number by a Fract number.

[FracMul](#page-1306-0) (page 1307)

Multiplies a variable of type Fract with another variable of type Fract or with a variable of type Fixed or LongInt.

# **Performing Calculations on Fixed-Point Numbers**

[FixATan2](#page-1298-1) (page 1299) Obtains a fast approximation of the arctangent of a fraction. [FracCos](#page-1305-1) (page 1306) Obtains a fast approximation of the cosine of a Fixed number. [FracSin](#page-1306-1) (page 1307)

Obtains a fast approximation of the sine of a Fixed number.

Mathematical and Logical Utilities Reference

[FracSqrt](#page-1307-1) (page 1308) Obtains the square root of a Fract number.

# **Performing Logical Operations**

[BitAnd](#page-1286-0) (page 1287) Performs the AND logical operation on two long words. [BitNot](#page-1287-0) (page 1288) Performs the NOT logical operation on a long word. [BitOr](#page-1287-1) (page 1288) Performs the OR logical operation on two long words.

[BitShift](#page-1288-0) (page 1289) Shifts bits in a long word.

[BitXor](#page-1289-0) (page 1290) Performs the XOR logical operation on two long words.

# **Testing and Setting Bits**

[BitClr](#page-1286-1) (page 1287) Clears a particular bit (to a value of 0). [BitSet](#page-1288-1) (page 1289) Sets a particular bit (to a value of 1). [BitTst](#page-1289-1) (page 1290) Determines whether a given bit is set.

# **Miscellaneous Functions**

[acos](#page-1283-0) (page 1284)

[acosh](#page-1284-0) (page 1285)

[annuity](#page-1284-1) (page 1285)

[asin](#page-1284-2) (page 1285)

[asinh](#page-1285-0) (page 1286)

[atan](#page-1285-1) (page 1286)

[atan2](#page-1285-2) (page 1286)

[atanh](#page-1286-2) (page 1287)

Mathematical and Logical Utilities Reference

[ceil](#page-1290-0) (page 1291)

[compound](#page-1291-0) (page 1292)

[copysign](#page-1291-1) (page 1292)

[cos](#page-1291-2) (page 1292)

[cosh](#page-1292-0) (page 1293)

[dec2f](#page-1292-1) (page 1293)

[dec2l](#page-1292-2) (page 1293)

[dec2num](#page-1293-0) (page 1294)

[dec2s](#page-1293-1) (page 1294)

[dec2str](#page-1293-2) (page 1294)

[dtox80](#page-1294-0) (page 1295)

[erf](#page-1294-1) (page 1295)

[erfc](#page-1294-2) (page 1295)

[exp](#page-1295-0) (page 1296)

[exp2](#page-1295-1) (page 1296)

[expm1](#page-1295-2) (page 1296)

[fabs](#page-1296-1) (page 1297)

[fdim](#page-1296-2) (page 1297)

[floor](#page-1302-1) (page 1303)

[fmax](#page-1303-0) (page 1304)

[fmin](#page-1303-1) (page 1304)

[fmod](#page-1303-2) (page 1304)

Mathematical and Logical Utilities Reference

[fpclassify](#page-1304-2) (page 1305)

[frexp](#page-1308-0) (page 1309)

[gamma](#page-1308-1) (page 1309)

[hypot](#page-1309-1) (page 1310)

[isfinite](#page-1310-0) (page 1311)

[isnan](#page-1310-1) (page 1311)

[isnormal](#page-1310-2) (page 1311)

[ldexp](#page-1311-0) (page 1312)

[lgamma](#page-1311-1) (page 1312)

[log](#page-1312-0) (page 1313)

[log10](#page-1312-1) (page 1313)

[log1p](#page-1313-1) (page 1314)

[log2](#page-1313-2) (page 1314)

[logb](#page-1313-3) (page 1314)

[modf](#page-1315-0) (page 1316)

[modff](#page-1315-1) (page 1316)

[nan](#page-1315-2) (page 1316)

[nanf](#page-1316-0) (page 1317)

[nearbyint](#page-1316-1) (page 1317)

[nextafterd](#page-1316-2) (page 1317)

[nextafterf](#page-1317-0) (page 1318)

[num2dec](#page-1317-1) (page 1318)

Mathematical and Logical Utilities Reference

[pi](#page-1317-2) (page 1318)

[pow](#page-1318-0) (page 1319)

[randomx](#page-1318-1) (page 1319)

[relation](#page-1318-2) (page 1319)

[remainder](#page-1319-0) (page 1320)

[remquo](#page-1319-1) (page 1320)

[rint](#page-1320-0) (page 1321)

[rinttol](#page-1320-1) (page 1321)

[round](#page-1320-2) (page 1321)

[roundtol](#page-1321-0) (page 1322)

[S32Set](#page-1321-1) (page 1322)

[S64Absolute](#page-1321-2) (page 1322)

[S64Add](#page-1322-0) (page 1323)

[S64And](#page-1322-1) (page 1323)

[S64BitwiseAnd](#page-1322-2) (page 1323)

[S64BitwiseEor](#page-1323-0) (page 1324)

[S64BitwiseNot](#page-1323-1) (page 1324)

[S64BitwiseOr](#page-1323-2) (page 1324)

[S64Compare](#page-1324-0) (page 1325)

[S64Div](#page-1324-1) (page 1325)

[S64Divide](#page-1324-2) (page 1325)

[S64Eor](#page-1325-0) (page 1326)

Mathematical and Logical Utilities Reference

[S64Max](#page-1325-1) (page 1326)

[S64Min](#page-1325-2) (page 1326)

[S64Multiply](#page-1326-0) (page 1327)

[S64Negate](#page-1326-1) (page 1327)

[S64Not](#page-1326-2) (page 1327)

[S64Or](#page-1327-0) (page 1328)

[S64Set](#page-1327-1) (page 1328)

[S64SetU](#page-1327-2) (page 1328)

[S64ShiftLeft](#page-1328-0) (page 1329)

[S64ShiftRight](#page-1328-1) (page 1329)

[S64Subtract](#page-1328-2) (page 1329)

[scalb](#page-1329-0) (page 1330)

[signbit](#page-1329-1) (page 1330)

[sin](#page-1329-2) (page 1330)

[sinh](#page-1330-0) (page 1331)

[SInt64ToUInt64](#page-1330-1) (page 1331)

[sqrt](#page-1330-2) (page 1331)

[str2dec](#page-1331-0) (page 1332)

[tan](#page-1331-1) (page 1332)

[tanh](#page-1331-2) (page 1332)

[trunc](#page-1332-0) (page 1333)

[U32SetU](#page-1332-1) (page 1333)

Mathematical and Logical Utilities Reference

[U64Add](#page-1332-2) (page 1333)

[U64And](#page-1333-0) (page 1334)

[U64BitwiseAnd](#page-1333-1) (page 1334)

[U64BitwiseEor](#page-1333-2) (page 1334)

[U64BitwiseNot](#page-1334-0) (page 1335)

[U64BitwiseOr](#page-1334-1) (page 1335)

[U64Compare](#page-1334-2) (page 1335)

[U64Div](#page-1335-0) (page 1336)

[U64Divide](#page-1335-1) (page 1336)

[U64Eor](#page-1335-2) (page 1336)

[U64Max](#page-1336-0) (page 1337)

[U64Multiply](#page-1336-1) (page 1337)

[U64Not](#page-1336-2) (page 1337)

[U64Or](#page-1337-0) (page 1338)

[U64Set](#page-1337-1) (page 1338)

[U64SetU](#page-1337-2) (page 1338)

[U64ShiftLeft](#page-1338-0) (page 1339)

[U64ShiftRight](#page-1338-1) (page 1339)

[U64Subtract](#page-1338-2) (page 1339)

[UInt64ToSInt64](#page-1339-0) (page 1340)

[WideAdd](#page-1339-1) (page 1340)

[WideBitShift](#page-1339-2) (page 1340)

Mathematical and Logical Utilities Reference

[WideCompare](#page-1340-0) (page 1341)

[WideDivide](#page-1340-1) (page 1341)

[WideMultiply](#page-1341-0) (page 1342)

[WideNegate](#page-1341-1) (page 1342)

[WideShift](#page-1341-2) (page 1342)

[WideSquareRoot](#page-1342-0) (page 1343)

[WideSubtract](#page-1342-1) (page 1343)

[WideWideDivide](#page-1342-2) (page 1343)

[x80tod](#page-1344-0) (page 1345)

# <span id="page-1283-0"></span>Functions

# **acos**

```
double_t acos (
    double_t x
);
```
### **Parameters**

*x*

**Return Value**

**Availability** Available in Mac OS X version 10.0 and later.

**Declared In** fp.h

Mathematical and Logical Utilities Reference

# <span id="page-1284-0"></span>**acosh**

double\_t acosh ( double\_t x );

# **Parameters**

*x*

# **Return Value**

**Availability** Available in Mac OS X version 10.0 and later.

# **Declared In**

<span id="page-1284-1"></span>fp.h

# **annuity**

```
double annuity (
    double rate,
    double periods
);
```
# **Parameters**

*rate*

```
periods
```
# **Return Value**

**Availability** Available in Mac OS X version 10.0 and later.

# <span id="page-1284-2"></span>**Declared In**

fp.h

# **asin**

```
double_t asin (
    double_t x
);
```
# **Parameters**

*x*

#### **Return Value**

**Availability** Available in Mac OS X version 10.0 and later.

# **Declared In**

Mathematical and Logical Utilities Reference

# <span id="page-1285-0"></span>**asinh**

double\_t asinh ( double\_t x );

# **Parameters**

*x*

# **Return Value**

**Availability** Available in Mac OS X version 10.0 and later.

# **Declared In**

<span id="page-1285-1"></span>fp.h

# **atan**

```
double_t atan (
    double_t x
);
```
#### **Parameters**

*x*

# **Return Value**

**Availability** Available in Mac OS X version 10.0 and later.

#### <span id="page-1285-2"></span>**Declared In**

fp.h

# **atan2**

```
double_t atan2 (
    double_t y,
    double_t x
);
```
#### **Parameters**

```
y
x
```
#### **Return Value**

**Availability** Available in Mac OS X version 10.0 and later.

# **Declared In**

Mathematical and Logical Utilities Reference

# <span id="page-1286-2"></span>**atanh**

```
double_t atanh (
    double_t x
);
```
# **Parameters**

*x*

### **Return Value**

**Availability** Available in Mac OS X version 10.0 and later.

#### **Declared In**

<span id="page-1286-0"></span>fp.h

# **BitAnd**

Performs the AND logical operation on two long words.

```
long BitAnd (
    long value1,
    long value2
);
```
#### **Parameters**

*value1* A long word.

*value2*

A long word.

#### **Return Value**

A long word that is the result of the AND operation on the long words passed as arguments. Each bit in the returned value is set if and only if the corresponding bit is set in both value1 and value2.

# **Availability**

Available in Mac OS X version 10.0 and later.

# <span id="page-1286-1"></span>**Declared In**

ToolUtils.h

# **BitClr**

Clears a particular bit (to a value of 0).

```
void BitClr (
    void *bytePtr,
    long bitNum
);
```
#### **Parameters**

*bytePtr*

A pointer to a byte in memory.

Mathematical and Logical Utilities Reference

# *bitNum*

The bit to be cleared, specified as a positive offset from the high-order bit of the byte pointed to by the bytePtr parameter. The bit being cleared need not be in the same byte pointed to by bytePtr.

# **Special Considerations**

The bit numbering scheme used by the  $BitCIr$  function is the opposite of the MC680x0 numbering. To convert an MC680x0 bit number to the format required by the BitClr function, subtract the MC680x0 bit number from the highest bit number.

#### **Availability**

Available in Mac OS X version 10.0 and later.

# **Declared In**

<span id="page-1287-0"></span>ToolUtils.h

# **BitNot**

Performs the NOT logical operation on a long word.

```
long BitNot (
    long value
);
```
# **Parameters**

*value*

A long word.

#### **Return Value**

A long word that is the result of the NOT operation on the long word passed in as an argument. Each bit in the returned value is set if and only if the corresponding bit is not set in  $v a$  lue.

# **Availability**

Available in Mac OS X version 10.0 and later.

# <span id="page-1287-1"></span>**Declared In**

ToolUtils.h

# **BitOr**

Performs the OR logical operation on two long words.

```
long BitOr (
   long value1,
    long value2
);
```
#### **Parameters**

*value1* A long word.

*value2*

A long word.

Mathematical and Logical Utilities Reference

### **Return Value**

A long word that is the result of the OR operation on the long words passed as arguments. Each bit in the returned value is set if and only if the corresponding bit is set in value1 or value2, or in both value1 and value2.

#### **Availability**

Available in Mac OS X version 10.0 and later.

**Declared In**

<span id="page-1288-1"></span>ToolUtils.h

# **BitSet**

Sets a particular bit (to a value of 1).

```
void BitSet (
   void *bytePtr,
    long bitNum
);
```
# **Parameters**

*bytePtr*

A pointer to a byte in memory.

*bitNum*

The bit to be set, specified as a positive offset from the high-order bit of the byte pointed to by the bytePtr parameter. The bit being set need not be in the byte pointed to by bytePtr.

# **Special Considerations**

The bit numbering scheme used by the BitSet function is the opposite of the MC680x0 numbering. To convert an MC680x0 bit number to the format required by the BitSet function, subtract the MC680x0 bit number from the highest bit number.

# **Availability**

Available in Mac OS X version 10.0 and later.

<span id="page-1288-0"></span>**Declared In**

```
ToolUtils.h
```
# **BitShift**

Shifts bits in a long word.

```
long BitShift (
    long value,
    short count
);
```
# **Parameters**

*value*

A long word.

Mathematical and Logical Utilities Reference

#### *count*

The number of bits to shift. If this number is positive,  $B$  it  $S$  hifts thifts this many positions to the left; if this number is negative,  $B$  it  $S$ h ift shifts this many positions to the right. The value in this parameter is converted to the result of MOD 32.

#### **Return Value**

A long word that is the result of shifting the bits in the long word passed in as an argument. The shift's direction and extent are determined by the count parameter. Zeroes are shifted into empty positions regardless of the direction of the shift.

#### **Availability**

Available in Mac OS X version 10.0 and later.

**Declared In**

<span id="page-1289-1"></span>ToolUtils.h

# **BitTst**

Determines whether a given bit is set.

```
Boolean BitTst (
   const void *bytePtr,
    long bitNum
);
```
# **Parameters**

*bytePtr*

A pointer to a byte in memory.

#### *bitNum*

The bit to be tested, specified as a positive offset from the high-order bit of the byte pointed to by the bytePtr parameter. The bit being tested need not be in the byte pointed to by bytePtr.

#### **Return Value**

TRUE if the specified bit is set (that is, has a value of 1) and FALSE if the bit is cleared (that is, has a value of 0).

#### **Special Considerations**

The bit numbering scheme used by the BitTst function is the opposite of the MC680x0 numbering. To convert an MC680x0 bit number to the format required by the BitTst function, subtract the MC680x0 bit number from the highest bit number.

#### **Availability**

<span id="page-1289-0"></span>Available in Mac OS X version 10.0 and later.

# **Declared In**

ToolUtils.h

# **BitXor**

Performs the XOR logical operation on two long words.

Mathematical and Logical Utilities Reference

```
long BitXor (
    long value1,
    long value2
);
```
# **Parameters**

*value1* A long word.

*value2*

A long word.

# **Return Value**

A long word that is the result of the XOR operation on the long words passed in as arguments. Each bit in the returned value is set if and only if the corresponding bit is set in either value1 or value2, but not in both value1 and value2.

#### **Availability**

Available in Mac OS X version 10.0 and later.

# **Declared In**

<span id="page-1290-0"></span>ToolUtils.h

# **ceil**

```
double_t ceil (
    double_t x
);
```
# **Parameters**

*x*

# **Return Value**

**Availability** Available in Mac OS X version 10.0 and later.

# **Related Sample Code**

Aperture Edit Plugin - Borders & Titles

# **Declared In**

Mathematical and Logical Utilities Reference

# <span id="page-1291-0"></span>**compound**

```
double compound (
    double rate,
    double periods
);
```
# **Parameters**

*rate periods*

# **Return Value**

**Availability**

Available in Mac OS X version 10.0 and later.

# **Declared In**

<span id="page-1291-1"></span>fp.h

# **copysign**

```
double_t copysign (
    double_t x,
    double_t y
);
```
#### **Parameters**

*x y*

# **Return Value**

**Availability** Available in Mac OS X version 10.0 and later.

#### <span id="page-1291-2"></span>**Declared In**

fp.h

#### **cos**

```
double_t cos (
    double_t x
);
```
# **Parameters**

*x*

**Return Value Availability** Available in Mac OS X version 10.0 and later.

# **Declared In**

Mathematical and Logical Utilities Reference

# <span id="page-1292-0"></span>**cosh**

double\_t cosh ( double\_t x );

# **Parameters**

*x*

# **Return Value**

**Availability** Available in Mac OS X version 10.0 and later.

# **Declared In**

<span id="page-1292-1"></span>fp.h

# **dec2f**

```
float dec2f (
    const decimal *d
);
```
### **Parameters**

*d*

**Availability** Available in Mac OS X version 10.0 and later.

# <span id="page-1292-2"></span>**Declared In**

fp.h

# **dec2l**

```
long dec2l (
    const decimal *d
);
```
#### **Parameters**

*d*

**Availability** Available in Mac OS X version 10.0 and later.

# **Declared In**

Mathematical and Logical Utilities Reference

# <span id="page-1293-0"></span>**dec2num**

```
double_t dec2num (
   const decimal *d
);
```
# **Parameters**

*d*

# **Return Value**

**Availability** Available in Mac OS X version 10.0 and later.

# **Declared In**

<span id="page-1293-1"></span>fp.h

# **dec2s**

```
short dec2s (
   const decimal *d
);
```
# **Parameters**

*d*

**Availability** Available in Mac OS X version 10.0 and later.

# <span id="page-1293-2"></span>**Declared In**

fp.h

# **dec2str**

```
void dec2str (
   const decform *f,
   const decimal *d,
   char *s
);
```
#### **Parameters**

```
f
d
s
```
**Availability** Available in Mac OS X version 10.0 and later.

# **Declared In**

Mathematical and Logical Utilities Reference

# <span id="page-1294-0"></span>**dtox80**

```
void dtox80 (
    const double *x,
    extended80 *x80
);
```
# **Parameters**

*x x80*

# **Availability**

Available in Mac OS X version 10.0 and later.

# **Declared In**

<span id="page-1294-1"></span>fp.h

# **erf**

```
double_t erf (
    double_t x
);
```
#### **Parameters**

*x*

# **Return Value**

**Availability** Available in Mac OS X version 10.0 and later.

# <span id="page-1294-2"></span>**Declared In**

fp.h

# **erfc**

```
double_t erfc (
    double_t x
);
```
# **Parameters**

*x*

# **Return Value**

**Availability** Available in Mac OS X version 10.0 and later.

# **Declared In**

Mathematical and Logical Utilities Reference

#### <span id="page-1295-0"></span>**exp**

double\_t exp ( double\_t x );

# **Parameters**

*x*

# **Return Value**

**Availability** Available in Mac OS X version 10.0 and later.

# **Declared In**

<span id="page-1295-1"></span>fp.h

# **exp2**

```
double_t exp2 (
    double_t x
);
```
#### **Parameters**

*x*

# **Return Value**

**Availability** Available in Mac OS X version 10.0 and later.

# <span id="page-1295-2"></span>**Declared In**

fp.h

# **expm1**

```
double_t expm1 (
    double_t x
);
```
# **Parameters**

*x*

# **Return Value**

**Availability** Available in Mac OS X version 10.0 and later.

# **Declared In**
Mathematical and Logical Utilities Reference

# **fabs**

```
double_t fabs (
    double_t x
);
```
### **Parameters**

*x*

# **Return Value**

**Availability** Available in Mac OS X version 10.0 and later.

# **Related Sample Code**

HID Calibrator HID Config Save HID Explorer SIMD Primer

# **Declared In**

fp.h

# **fdim**

```
double_t fdim (
    double_t x,
    double_t y
);
```
### **Parameters**

*x*

*y*

### **Return Value**

**Availability**

Available in Mac OS X version 10.0 and later.

### **Declared In**

fp.h

# **Fix2Frac**

Converts a Fixed number to a Fract number.

```
Fract Fix2Frac (
   Fixed x
);
```
#### **Parameters**

*x*

The Fixed number to be converted to a Fract number.

Mathematical and Logical Utilities Reference

#### **Return Value**

The Fract number equivalent to the Fixed number x. If x is greater than the maximum representable Fract number, the Fix2Frac function returns \$7FFFFFFF. If x is less than the negative number with the highest absolute value, Fix2Frac returns \$80000000.

#### **Availability**

Available in Mac OS X version 10.0 and later.

#### **Declared In**

FixMath.h

### **Fix2Long**

Converts a Fixed number to a LongInt number.

```
SInt32 Fix2Long (
   Fixed x
);
```
#### **Parameters**

*x*

The Fixed number to be converted to a long integer.

#### **Return Value**

The long integer nearest to the Fixed number x. If x is halfway between two integers (0.5), it is rounded to the integer with the higher absolute value.

#### **Availability**

Available in Mac OS X version 10.0 and later.

### **Declared In**

FixMath.h

# **Fix2X**

Converts a Fixed number to an Extended number.

```
double Fix2X (
    Fixed x
);
```
### **Parameters**

*x*

The Fixed number to be converted to an Extended number.

### **Return Value**

The Extended equivalent of the Fixed number x.

#### **Special Considerations**

Fix2X does not move memory; you can call it at interrupt time.

#### **Availability**

Available in Mac OS X version 10.0 and later.

Mathematical and Logical Utilities Reference

#### **Declared In**

FixMath.h

# **FixATan2**

Obtains a fast approximation of the arctangent of a fraction.

```
Fixed FixATan2 (
   SInt32 x,
    SInt32 y
);
```
#### **Parameters**

*x*

The numerator of the fraction whose arctangent is to be obtained. This variable can be a  $\text{LongInt}$ , Fixed, or Fract number.

*y*

The denominator of the fraction whose arctangent is to be obtained. The number supplied in this variable must be of the same type as that of the number supplied in the  $x$  parameter.

#### **Return Value**

The arctangent of  $y/x$ , in radians.

#### **Discussion**

The approximation of p/4 used to compute the arctangent is the hexadecimal value 0.C910, making the approximation of p equal to 3.1416015625, while p itself equals 3.14159265.... Thus FixATan2(1, 1) equals the equivalent of the hexadecimal value 0.C910. Despite the approximation of p, the arctangent value obtained will usually be correct to several decimal places.

### **Availability**

Available in Mac OS X version 10.0 and later.

#### **Declared In**

FixMath.h

# **FixDiv**

Divides two variables of the same type (Fixed, Fract, or LongInt) or to divide a LongInt or Fract number by a Fixed number.

```
Fixed FixDiv (
    Fixed x,
    Fixed y
);
```
**Parameters**

*x*

The first operand, which can be a variable of type Fixed or a variable of type Fract or LongInt.

*y*

The second operand, which can be a variable of type Fixed or it can be a variable of the same type as the variable in parameter x.

Mathematical and Logical Utilities Reference

#### **Return Value**

The quotient of the numbers in x and y. If the y parameter is in the format of a Fixed number, then the x parameter can be in the format of a Fixed, Fract, or LongInt number. If the y parameter is in the format of a Fract or LongInt number, then the x parameter must be in the same format.

The returned value is in the format of a Fixed number if both x and y are both Fixed numbers, both Fract numbers, or both LongInt numbers. Otherwise, the returned value is the same type as the number in the x parameter.

Division by zero results in \$8000000 if  $x$  is negative, and \$7FFFFFFF otherwise; thus the special case 0/0 yields \$7FFFFFFF.

#### **Availability**

Available in Mac OS X version 10.0 and later.

#### **Related Sample Code** SoftVDigX

# **Declared In**

FixMath.h

# **FixedToFloat**

Converts a Fixed number to a float number.

```
float FixedToFloat (
     Fixed x
);
```
**Parameters**

### *x*

The Fixed number to be converted.

#### **Return Value**

The float equivalent of the Fixed number.

#### **Discussion**

This function is implemented as an inline macro.

#### **Availability**

Available in Mac OS X version 10.3 and later.

#### **Declared In**

FixMath.h

### **FixMul**

Multiplies a variable of type Fixed with another variable of type Fixed or with a variable of type Fract or LongInt.

#### Mathematical and Logical Utilities Reference

```
Fixed FixMul (
    Fixed a,
    Fixed b
);
```
**Parameters**

*a*

The first operand, which can be a variable of type Fixed or a variable of type Fract or LongInt.

*b*

The second operand, which can be a variable of type Fixed or a variable of type Fract or LongInt.

#### **Return Value**

The product of the numbers in a and b. At least one of a and b should be a variable of type Fixed.

The returned value is in the format of a LongInt if one of a or b is a LongInt. It is a Fract number if one of a or b is Fract. It is a Fixed number if both a and b are Fixed numbers.

Overflows are set to the maximum representable value with the correct sign (\$80000000 for negative results and \$7FFFFFFF for positive results).

#### **Availability**

Available in Mac OS X version 10.0 and later.

**Declared In**

FixMath.h

### **FixRatio**

Obtains the Fixed equivalent of a fraction.

```
Fixed FixRatio (
    short numer,
    short denom
);
```
**Parameters**

*numer*

The numerator of the fraction.

```
denom
```
The denominator of the fraction.

#### **Return Value**

The Fixed equivalent of the fraction numer/denom.

#### **Availability**

Available in Mac OS X version 10.0 and later.

### **Related Sample Code** SoftVDigX

#### **Declared In**

FixMath.h

Mathematical and Logical Utilities Reference

## **FixRound**

Rounds a fixed-point number to the nearest integer.

```
short FixRound (
   Fixed x
);
```
#### **Parameters**

*x*

The Fixed number to be rounded.

#### **Return Value**

The Integer number nearest the Fixed number x. If the value is halfway between two integers (0.5), it is rounded up. Thus, 4.5 is rounded to 5, and  $-3.5$  is rounded to  $-3$ .

#### **Discussion**

To round a negative Fixed number so that values halfway between two integers are rounded to the number with the higher absolute value, negate the number, round it, and then negate it again.

#### **Availability**

Available in Mac OS X version 10.0 and later.

**Related Sample Code** SoftVDigX

**Declared In** FixMath.h

# **FloatToFixed**

Converts a float number to a Fixed number.

```
Fixed FloatToFixed (
     float x
);
```
#### **Parameters**

*x*

The float number to be converted.

#### **Return Value**

The Fixed equivalent of the float number.

#### **Discussion**

This function is implemented as an inline macro.

#### **Availability**

Available in Mac OS X version 10.3 and later.

#### **Declared In** FixMath.h

Mathematical and Logical Utilities Reference

# **FloatToFract**

Converts a float number to a Fract number.

Fract FloatToFract ( float x );

#### **Parameters**

*x*

The float number to be converted.

### **Return Value**

The Fract equivalent of the float number.

### **Discussion**

This function is implemented as an inline macro.

### **Availability**

Available in Mac OS X version 10.3 and later.

# **Declared In**

FixMath.h

# **floor**

```
double_t floor (
    double_t x
);
```
#### **Parameters**

### *x*

**Return Value**

**Availability** Available in Mac OS X version 10.0 and later.

### **Related Sample Code**

Aperture Edit Plugin - Borders & Titles WhackedTV

### **Declared In**

Mathematical and Logical Utilities Reference

### **fmax**

```
double_t fmax (
    double_t x,
    double_t y
);
```
#### **Parameters**

*x y*

### **Return Value**

**Availability**

Available in Mac OS X version 10.0 and later.

### **Declared In**

fp.h

# **fmin**

```
double_t fmin (
    double_t x,
    double_t y
);
```
#### **Parameters**

*x y*

#### **Return Value**

**Availability** Available in Mac OS X version 10.0 and later.

#### **Declared In**

fp.h

### **fmod**

```
double_t fmod (
    double_t x,
    double_t y
);
```
#### **Parameters**

*x y*

#### **Return Value**

**Availability** Available in Mac OS X version 10.0 and later.

#### **Declared In**

Mathematical and Logical Utilities Reference

# **fpclassify**

```
long fpclassify (
     float x
);
```
#### **Parameters**

*x*

A value of type float or double.

#### **Return Value**

Returns one of the FP\_ values. See [FP\\_SNAN](#page-1350-0) (page 1351).

#### **Discussion**

This function is implemented as an inline macro.

### **Availability**

Available in Mac OS X version 10.0 and later.

### **Declared In**

fp.h

# **Frac2Fix**

Converts a Fract number to a Fixed number.

```
Fixed Frac2Fix (
    Fract x
);
```
#### **Parameters**

*x*

The Fract number to be converted to a Fixed number.

#### **Return Value**

The Fixed number that best approximates the Fract number x.

#### **Availability**

Available in Mac OS X version 10.0 and later.

### **Declared In**

FixMath.h

# **Frac2X**

Converts a Fract number to an Extended number.

```
double Frac2X (
    Fract x
);
```
#### **Parameters**

*x*

The Fract number to be converted to an Extended number.

Mathematical and Logical Utilities Reference

### **Return Value**

The Extended equivalent of the Fract number x.

#### **Availability**

Available in Mac OS X version 10.0 and later.

#### **Declared In**

FixMath.h

### **FracCos**

Obtains a fast approximation of the cosine of a  $Fixed$  number.

```
Fract FracCos (
   Fixed x
);
```
#### **Parameters**

*x*

The Fixed number expressed in radians, whose cosine is to be calculated.

#### **Return Value**

The cosine, expressed in radians, of the  $Fixed$  number  $x$ .

#### **Discussion**

The approximation of p/4 used to compute the cosine is the hexadecimal value 0.C910, making the approximation of p equal to 3.1416015625, while p itself equals 3.14159265.... Despite the approximation of p, the cosine value obtained is usually correct to several decimal places.

#### **Availability**

Available in Mac OS X version 10.0 and later.

#### **Declared In**

FixMath.h

### **FracDiv**

Divides two variables of the same type (Fract, Fixed, or LongInt) or to divide a LongInt or Fixed number by a Fract number.

```
Fract FracDiv (
   Fract x,
    Fract y
);
```
#### **Parameters**

*x*

The first operand, which can be a variable of type Fract or a variable of type Fixed or LongInt.

*y*

The second operand, which can be a variable of type Fract or a variable of the same type as the variable in parameter a.

Mathematical and Logical Utilities Reference

#### **Return Value**

The quotient of the numbers in a and b. If the b parameter is in the format of a Fract number, then the a parameter can be in the format of a Fract, a Fixed, or a LongInt number. If the b parameter is in the format of a Fixed or a LongInt number, then the a parameter must be in the same format.

The returned value is in the format of a Fract number if a and b are both Fract numbers, both Fixed numbers, or both LongInt numbers. Otherwise, the returned value is in the same format as the number in the a parameter.

Division by zero results in \$8000000 if a is negative, and \$7FFFFFFF otherwise; thus the special case 0/0 yields \$7FFFFFFF.

#### **Availability**

Available in Mac OS X version 10.0 and later.

#### **Declared In**

FixMath.h

### **FracMul**

Multiplies a variable of type Fract with another variable of type Fract or with a variable of type Fixed or LongInt.

```
Fract FracMul (
    Fract x,
    Fract y
);
```
#### **Parameters**

*x*

The first operand, which can be a variable of type Fract or a variable of type Fixed or LongInt.

*y*

The second operand, which can be a variable of type Fract or a variable of type Fixed or LongInt.

#### **Return Value**

The product of the numbers in a and  $b$ . At least one of a or  $b$  should be a variable of type  $Fract$ .

The returned value is in the format of a LongInt number if one of a and b is a LongInt number. It is a Fixed number if one of a or b is a Fixed number. It is a Fract number if both a and b are Fract numbers.

Overflows are set to the maximum representable value with the correct sign (\$80000000 for negative results and \$7FFFFFFF for positive results).

# **Availability**

Available in Mac OS X version 10.0 and later.

**Declared In**

FixMath.h

# **FracSin**

Obtains a fast approximation of the sine of a Fixed number.

Mathematical and Logical Utilities Reference

```
Fract FracSin (
    Fixed x
);
```
**Parameters**

*x*

The Fixed number expressed in radians, whose sine is to be calculated.

#### **Return Value**

The sine, expressed in radians, of the  $Fixed$  rixed number  $x$ .

#### **Discussion**

The approximation of p/4 used to compute the sine isthe hexadecimal value 0.C910, making the approximation of p equal to 3.1416015625, while p itself equals 3.14159265.... Despite the approximation of p, the sine value obtained is usually correct to several decimal places.

#### **Availability**

Available in Mac OS X version 10.0 and later.

### **Declared In**

FixMath.h

### **FracSqrt**

Obtains the square root of a Fract number.

```
Fract FracSqrt (
    Fract x
);
```
#### **Parameters**

*x*

The Fract number to obtain a square root of. This parameter is interpreted as being unsigned in the range 0 through 4 – 2–30, inclusive. That is, the bit of the Fract number that ordinarily has weight -2 is instead interpreted as having weight 2.

#### **Return Value**

The square root of the specified Fract number. The result is unsigned in the range 0 through 2, inclusive.

#### **Availability**

Available in Mac OS X version 10.0 and later.

#### **Declared In**

FixMath.h

# **FractToFloat**

Converts a Fract number to a float number.

Mathematical and Logical Utilities Reference

```
float FixedToFract (
     Fract x
);
```
**Parameters**

```
x
```
The Fract number to be converted.

#### **Return Value**

The float equivalent of the Fract number.

#### **Discussion**

This function is implemented as an inline macro.

#### **Availability**

Available in Mac OS X version 10.3 and later.

#### **Declared In**

FixMath.h

### **frexp**

```
double_t frexp (
    double_t x,
    int *exponent
);
```
#### **Parameters**

*x exponent*

**Return Value**

### **Availability**

Available in Mac OS X version 10.0 and later.

#### **Declared In**

fp.h

### **gamma**

```
double_t gamma (
    double_t x
);
```
#### **Parameters**

*x*

### **Return Value**

**Availability** Available in Mac OS X version 10.0 and later.

**Related Sample Code** Gamma Filter for FxPlug and AE

Mathematical and Logical Utilities Reference

### SoftVDigX

#### **Declared In**

fp.h

### **HiWord**

Obtains the high-order word of a long word.

SInt16 HiWord ( SInt32 x );

### **Parameters**

*x*

The long word whose high word is to be returned.

#### **Return Value**

The high-order word of the long word specified by the  $\times$  parameter.

#### **Discussion**

One use of this function is to obtain the integral part of a fixed-point number.

To copy a range of bytes from one memory location to another, you should ordinarily use the Memory Manager function, BlockMove.

### **Availability**

**Declared In** ToolUtils.h

### **hypot**

```
double_t hypot (
    double_t x,
    double_t y
);
```
#### **Parameters**

*x y*

### **Return Value**

**Availability**

Available in Mac OS X version 10.0 and later.

**Declared In**

pyport.h

Mathematical and Logical Utilities Reference

# **isfinite**

```
long isfinite (
     float x
);
```
### **Parameters**

*x*

A value of type float or double.

#### **Return Value**

Returns a non-zero value only if the argument is finite.

#### **Discussion**

This function is implemented as an inline macro.

### **Availability**

Available in Mac OS X version 10.0 and later.

### **Declared In**

fp.h

# **isnan**

```
long isnan (
     float x
);
```
#### **Parameters**

*x*

A value of type float or double.

#### **Return Value**

Returns a non-zero value only if the argument is not a number (NaN).

### **Discussion**

This function is implemented as an inline macro.

### **Availability**

Available in Mac OS X version 10.0 and later.

#### **Declared In**

fp.h

# **isnormal**

```
long isnormal (
     float x
);
```
#### **Parameters**

*x*

A value of type float or double.

Mathematical and Logical Utilities Reference

### **Return Value**

Returns a non-zero value only if the argument is normalized.

### **Discussion**

This function is implemented as an inline macro.

### **Availability**

Available in Mac OS X version 10.0 and later.

### **Declared In**

fp.h

# **ldexp**

```
double_t ldexp (
   double_t x,
    int n
);
```
#### **Parameters**

*x n*

# **Return Value**

**Availability** Available in Mac OS X version 10.0 and later.

### **Declared In**

fp.h

# **lgamma**

```
double_t lgamma (
    double_t x
);
```
#### **Parameters**

*x*

### **Return Value**

**Availability** Available in Mac OS X version 10.0 and later.

# **Declared In**

Mathematical and Logical Utilities Reference

### **log**

double\_t log ( double\_t x );

### **Parameters**

*x*

### **Return Value**

**Availability** Available in Mac OS X version 10.0 and later.

### **Related Sample Code** dist\_fft

**FBOBunnies** FilterDemo LSMSmartCategorizer PBORenderToVertexArray

# **Declared In**

syslog.h

# **log10**

```
double_t log10 (
    double_t x
);
```
#### **Parameters**

*x*

# **Return Value**

**Availability** Available in Mac OS X version 10.0 and later.

**Related Sample Code** WhackedTV

# **Declared In**

Mathematical and Logical Utilities Reference

# **log1p**

double\_t log1p ( double\_t x );

#### **Parameters**

*x*

### **Return Value**

**Availability** Available in Mac OS X version 10.0 and later.

### **Declared In**

fp.h

# **log2**

```
double_t log2 (
    double_t x
);
```
#### **Parameters**

*x*

# **Return Value**

**Availability** Available in Mac OS X version 10.0 and later.

#### **Declared In**

fp.h

# **logb**

```
double_t logb (
    double_t x
);
```
## **Parameters**

*x*

# **Return Value**

**Availability** Available in Mac OS X version 10.0 and later.

### **Declared In**

fp.h

# **Long2Fix**

Converts a LongInt number to a Fixed number.

#### Mathematical and Logical Utilities Reference

```
Fixed Long2Fix (
    SInt32 x
);
```
**Parameters**

*x*

The long integer to be converted to a Fixed number.

#### **Return Value**

The Fixed number equivalent to the long integer x. If x is greater than the maximum representable fixed-point number, the Long2Fix function returns \$7FFFFFFF. If x is less than the negative number with the highest absolute value, Long2Fix returns \$80000000.

#### **Availability**

Available in Mac OS X version 10.0 and later.

#### **Related Sample Code**

ASCIIMoviePlayerSample

#### **Declared In**

FixMath.h

### **LoWord**

Obtains the low-order word of a long word.

```
SInt16 LoWord (
     SInt32 x
);
```
#### **Parameters**

*x*

The long word whose low word is to be returned.

#### **Return Value**

The low-order word of the long word specified by the  $\times$  parameter.

#### **Discussion**

One use of this function is to obtain the fractional part of a fixed-point number.

To copy a range of bytes from one memory location to another, you should ordinarily use the Memory Manager function, BlockMove.

#### **Availability**

**Declared In** ToolUtils.h

Mathematical and Logical Utilities Reference

### **modf**

```
double_t modf (
   double_t x,
    double_t *iptr
);
```
### **Parameters**

*x iptr*

### **Return Value**

**Availability**

Available in Mac OS X version 10.0 and later.

### **Declared In**

fp.h

### **modff**

```
float modff (
   float x,
    float *iptrf
);
```
### **Parameters**

*x iptrf*

#### **Availability**

Available in Mac OS X version 10.0 and later.

### **Declared In**

fp.h

### **nan**

```
double nan (
    const char *tagp
);
```
#### **Parameters**

*tagp*

**Availability** Available in Mac OS X version 10.0 and later.

### **Declared In**

Mathematical and Logical Utilities Reference

### **nanf**

```
float nanf (
    const char *tagp
);
```
#### **Parameters**

*tagp*

**Availability** Available in Mac OS X version 10.0 and later.

# **Declared In**

fp.h

### **nearbyint**

```
double_t nearbyint (
   double_t x
);
```
#### **Parameters**

*x*

# **Return Value Availability**

Available in Mac OS X version 10.0 and later.

#### **Declared In**

fp.h

# **nextafterd**

```
double nextafterd (
   double x,
    double y
);
```
#### **Parameters**

```
x
y
```
**Availability** Available in Mac OS X version 10.0 and later.

### **Declared In**

Mathematical and Logical Utilities Reference

# **nextafterf**

```
float nextafterf (
    float x,
    float y
);
```
#### **Parameters**

*x y*

### **Availability**

Available in Mac OS X version 10.0 and later.

### **Declared In**

fp.h

# **num2dec**

```
void num2dec (
   const decform *f,
 double_t x,
 decimal *d
);
```
#### **Parameters**

*f x d*

#### **Availability**

Available in Mac OS X version 10.0 and later.

# **Declared In**

fp.h

### **pi**

pi ();

**Parameters Return Value Availability**

**Declared In** fp.h

Mathematical and Logical Utilities Reference

#### **pow**

```
double_t pow (
    double_t x,
    double_t y
);
```
### **Parameters**

*x y*

### **Return Value**

**Availability** Available in Mac OS X version 10.0 and later.

# **Related Sample Code**

Gamma Filter for FxPlug and AE WhackedTV

## **Declared In**

fp.h

# **randomx**

```
double_t randomx (
    double_t *x
);
```
### **Parameters**

*x*

### **Return Value**

**Availability**

Available in Mac OS X version 10.0 and later.

# **Declared In**

fp.h

# **relation**

```
relop relation (
    double_t x,
    double_t y
);
```
#### **Parameters**

*x y*

### **Return Value**

**Availability** Available in Mac OS X version 10.0 and later.

Mathematical and Logical Utilities Reference

#### **Declared In**

fp.h

# **remainder**

```
double_t remainder (
    double_t x,
    double_t y
);
```
#### **Parameters**

*x y*

#### **Return Value**

#### **Availability**

Available in Mac OS X version 10.0 and later.

#### **Related Sample Code** SoftVDigX

### **Declared In**

fp.h

### **remquo**

```
double_t remquo (
   double_t x,
    double_t y,
    int *quo
);
```
### **Parameters**

*x y quo*

#### **Return Value**

**Availability** Available in Mac OS X version 10.0 and later.

### **Declared In**

Mathematical and Logical Utilities Reference

### **rint**

double\_t rint ( double\_t x );

### **Parameters**

*x*

### **Return Value**

**Availability** Available in Mac OS X version 10.0 and later.

#### **Declared In**

fp.h

# **rinttol**

```
long rinttol (
    double_t x
);
```
#### **Parameters**

*x*

# **Return Value**

**Availability** Available in Mac OS X version 10.0 and later.

#### **Declared In**

fp.h

# **round**

```
double_t round (
    double_t x
);
```
### **Parameters**

*x*

# **Return Value**

**Availability** Available in Mac OS X version 10.0 and later.

# **Declared In**

Mathematical and Logical Utilities Reference

# **roundtol**

```
long roundtol (
    double_t round
);
```
#### **Parameters**

*round*

**Return Value**

**Availability** Available in Mac OS X version 10.0 and later.

#### **Declared In**

fp.h

# **S32Set**

```
SInt32 S32Set (
    SInt64 value
);
```
#### **Parameters**

*value*

# **Return Value**

**Availability** Available in Mac OS X version 10.0 and later.

#### **Declared In**

Math64.h

# **S64Absolute**

```
SInt64 S64Absolute (
    SInt64 value
);
```
### **Parameters**

*value*

#### **Return Value**

**Availability** Available in Mac OS X version 10.0 and later.

**Declared In** Math64.h

Mathematical and Logical Utilities Reference

# **S64Add**

```
SInt64 S64Add (
    SInt64 left,
    SInt64 right
);
```
### **Parameters**

*x y*

### **Return Value**

**Availability**

Available in Mac OS X version 10.0 and later.

## **Declared In**

Math64.h

# **S64And**

```
Boolean S64And (
    SInt64 left,
    SInt64 right
);
```
#### **Parameters**

*left right*

# **Return Value**

**Availability** Available in Mac OS X version 10.0 and later.

### **Declared In**

Math64.h

### **S64BitwiseAnd**

```
SInt64 S64BitwiseAnd (
   SInt64 left,
   SInt64 right
);
```
#### **Parameters**

*left right*

#### **Return Value**

#### **Availability**

Available in Mac OS X version 10.0 and later.

### **Declared In**

Mathematical and Logical Utilities Reference

# **S64BitwiseEor**

```
SInt64 S64BitwiseEor (
    SInt64 left,
    SInt64 right
);
```
### **Parameters**

*left right*

### **Return Value**

**Availability** Available in Mac OS X version 10.0 and later.

#### **Declared In**

Math64.h

# **S64BitwiseNot**

```
SInt64 S64BitwiseNot (
   SInt64 value
);
```
### **Parameters**

*value*

### **Return Value**

**Availability** Available in Mac OS X version 10.0 and later.

### **Declared In**

Math64.h

# **S64BitwiseOr**

```
SInt64 S64BitwiseOr (
    SInt64 left,
    SInt64 right
);
```
#### **Parameters**

*left right*

### **Return Value**

**Availability** Available in Mac OS X version 10.0 and later.

### **Declared In**

Mathematical and Logical Utilities Reference

### **S64Compare**

```
SInt32 S64Compare (
    SInt64 left,
    SInt64 right
);
```
### **Parameters**

*left right*

### **Return Value**

**Availability** Available in Mac OS X version 10.0 and later.

## **Declared In**

Math64.h

### **S64Div**

```
SInt64 S64Div (
    SInt64 dividend,
    SInt64 divisor
);
```
#### **Parameters**

*dividend divisor*

### **Return Value**

**Availability** Available in Mac OS X version 10.0 and later.

#### **Declared In**

Math64.h

### **S64Divide**

```
SInt64 S64Divide (
   SInt64 dividend,
    SInt64 divisor,
    SInt64 *remainder
);
```
#### **Parameters**

*dividend divisor remainder*

# **Return Value**

**Availability** Available in Mac OS X version 10.0 and later.

Mathematical and Logical Utilities Reference

#### **Declared In**

Math64.h

# **S64Eor**

```
Boolean S64Eor (
    SInt64 left,
    SInt64 right
);
```
#### **Parameters**

*left right*

### **Return Value**

**Availability** Available in Mac OS X version 10.0 and later.

#### **Declared In**

Math64.h

# **S64Max**

```
SInt64 S64Max (
    void
);
```
### **Return Value**

**Availability** Available in Mac OS X version 10.0 and later.

### **Declared In**

Math64.h

#### **S64Min**

```
SInt64 S64Min (
    void
);
```
#### **Return Value**

**Availability** Available in Mac OS X version 10.0 and later.

**Declared In** Math64.h

Mathematical and Logical Utilities Reference

# **S64Multiply**

```
SInt64 S64Multiply (
    SInt64 left,
    SInt64 right
);
```
#### **Parameters**

*xparam yparam*

### **Return Value**

**Availability** Available in Mac OS X version 10.0 and later.

### **Declared In**

Math64.h

### **S64Negate**

```
SInt64 S64Negate (
    SInt64 value
);
```
### **Parameters**

*value*

#### **Return Value**

**Availability** Available in Mac OS X version 10.0 and later.

### **Declared In**

Math64.h

### **S64Not**

```
Boolean S64Not (
    SInt64 value
);
```
### **Parameters**

*value*

### **Return Value**

**Availability** Available in Mac OS X version 10.0 and later.

# **Declared In**

Mathematical and Logical Utilities Reference

### **S64Or**

```
Boolean S64Or (
    SInt64 left,
    SInt64 right
);
```
#### **Parameters**

*left right*

### **Return Value**

**Availability** Available in Mac OS X version 10.0 and later.

#### **Declared In**

Math64.h

### **S64Set**

```
SInt64 S64Set (
    SInt32 value
);
```
### **Parameters**

*value*

### **Return Value**

**Availability** Available in Mac OS X version 10.0 and later.

### **Declared In**

```
Math64.h
```
# **S64SetU**

```
SInt64 S64SetU (
    UInt32 value
);
```
#### **Parameters**

*value*

# **Return Value**

**Availability** Available in Mac OS X version 10.0 and later.

### **Declared In**

Mathematical and Logical Utilities Reference

# **S64ShiftLeft**

```
SInt64 S64ShiftLeft (
   SInt64 value,
   UInt32 shift
);
```
### **Parameters**

*value shift*

### **Return Value**

**Availability** Available in Mac OS X version 10.0 and later.

## **Declared In**

Math64.h

# **S64ShiftRight**

```
SInt64 S64ShiftRight (
   SInt64 value,
   UInt32 shift
);
```
#### **Parameters**

*value shift*

# **Return Value**

**Availability** Available in Mac OS X version 10.0 and later.

#### **Declared In**

Math64.h

### **S64Subtract**

```
SInt64 S64Subtract (
   SInt64 left,
    SInt64 right
);
```
#### **Parameters**

*left right*

#### **Return Value**

#### **Availability**

Available in Mac OS X version 10.0 and later.

### **Declared In**

Mathematical and Logical Utilities Reference

# **scalb**

```
double_t scalb (
    double_t x,
    _scalb_n_type n
);
```
#### **Parameters**

*x n*

### **Return Value**

**Availability**

Available in Mac OS X version 10.0 and later.

#### **Declared In**

fp.h

# **signbit**

```
long signbit (
     float x
);
```
### **Parameters**

#### *x*

A value of type float or double, NaN, infinity, or zero.

#### **Return Value**

Returns a non-zero value only if the sign of the argument is negative.

#### **Discussion**

This function is implemented as an inline macro.

#### **Availability**

Available in Mac OS X version 10.0 and later.

### **Declared In**

fp.h

### **sin**

```
double_t sin (
    double_t x
);
```
### **Parameters**

*x*

#### **Return Value**

**Availability** Available in Mac OS X version 10.0 and later.

Mathematical and Logical Utilities Reference

#### **Declared In**

fp.h

# **sinh**

```
double_t sinh (
    double_t x
);
```
#### **Parameters**

*x*

**Return Value**

**Availability** Available in Mac OS X version 10.0 and later.

### **Declared In**

fp.h

# **SInt64ToUInt64**

```
UInt64 SInt64ToUInt64 (
    SInt64 value
);
```
## **Parameters**

*value*

**Return Value**

**Availability** Available in Mac OS X version 10.0 and later.

#### **Declared In**

Math64.h

### **sqrt**

```
double_t sqrt (
    double_t x
);
```
#### **Parameters**

*x*

**Return Value Availability**

Available in Mac OS X version 10.0 and later.

### **Declared In**

Mathematical and Logical Utilities Reference

# **str2dec**

```
void str2dec (
   const char *s,
   short *ix,
   decimal *d,
    short *vp
);
```
#### **Parameters**

*s ix d vp*

# **Availability**

Available in Mac OS X version 10.0 and later.

### **Declared In**

fp.h

# **tan**

```
double_t tan (
    double_t x
);
```
### **Parameters**

*x*

### **Return Value**

**Availability** Available in Mac OS X version 10.0 and later.

### **Declared In**

fp.h

### **tanh**

```
double_t tanh (
    double_t x
);
```
### **Parameters**

*x* **Return Value Availability** Available in Mac OS X version 10.0 and later.

### **Declared In**
Mathematical and Logical Utilities Reference

#### **trunc**

```
_trunc_return_type trunc (
   double_t x
);
```
### **Parameters**

*x*

### **Return Value**

**Availability** Available in Mac OS X version 10.0 and later.

### **Declared In**

fp.h

### **U32SetU**

```
UInt32 U32SetU (
   UInt64 value
);
```
#### **Parameters**

*value*

### **Return Value**

**Availability** Available in Mac OS X version 10.0 and later.

### **Declared In**

Math64.h

### **U64Add**

```
UInt64 U64Add (
    UInt64 left,
    UInt64 right
);
```
#### **Parameters**

```
x
y
```
### **Return Value**

**Availability** Available in Mac OS X version 10.0 and later.

### **Declared In**

Mathematical and Logical Utilities Reference

### **U64And**

```
Boolean U64And (
   UInt64 left,
    UInt64 right
);
```
### **Parameters**

*left right*

### **Return Value**

**Availability** Available in Mac OS X version 10.0 and later.

### **Declared In**

Math64.h

### **U64BitwiseAnd**

```
UInt64 U64BitwiseAnd (
   UInt64 left,
   UInt64 right
);
```
#### **Parameters**

*left right*

### **Return Value**

**Availability** Available in Mac OS X version 10.0 and later.

### **Declared In**

Math64.h

### **U64BitwiseEor**

```
UInt64 U64BitwiseEor (
   UInt64 left,
   UInt64 right
);
```
#### **Parameters**

*left right*

#### **Return Value**

### **Availability** Available in Mac OS X version 10.0 and later.

### **Declared In**

Mathematical and Logical Utilities Reference

### **U64BitwiseNot**

```
UInt64 U64BitwiseNot (
   UInt64 value
);
```
### **Parameters**

*value*

**Return Value Availability** Available in Mac OS X version 10.0 and later.

### **Declared In**

Math64.h

### **U64BitwiseOr**

```
UInt64 U64BitwiseOr (
    UInt64 left,
    UInt64 right
);
```
### **Parameters**

*left right*

### **Return Value**

**Availability** Available in Mac OS X version 10.0 and later.

### **Declared In**

Math64.h

### **U64Compare**

```
SInt32 U64Compare (
   UInt64 left,
    UInt64 right
);
```
#### **Parameters**

*left right*

### **Return Value**

**Availability** Available in Mac OS X version 10.0 and later.

### **Declared In**

Mathematical and Logical Utilities Reference

### **U64Div**

### Under evaluation

```
UInt64 U64Div (
   UInt64 dividend,
    UInt64 divisor
);
```
**Parameters**

*dividend divisor*

**Return Value Availability**

**Declared In** Math64.h

### **U64Divide**

```
UInt64 U64Divide (
   UInt64 dividend,
    UInt64 divisor,
    UInt64 *remainder
);
```
#### **Parameters**

*dividend divisor remainder*

### **Return Value**

**Availability** Available in Mac OS X version 10.0 and later.

### **Declared In**

Math64.h

### **U64Eor**

```
Boolean U64Eor (
   UInt64 left,
    UInt64 right
);
```
#### **Parameters**

*left right*

### **Return Value**

**Availability** Available in Mac OS X version 10.0 and later.

Mathematical and Logical Utilities Reference

#### **Declared In**

Math64.h

### **U64Max**

```
UInt64 U64Max (
   void
);
```
### **Return Value**

**Availability** Available in Mac OS X version 10.0 and later.

### **Declared In**

Math64.h

### **U64Multiply**

```
UInt64 U64Multiply (
   UInt64 left,
   UInt64 right
);
```
### **Parameters**

*xparam yparam*

### **Return Value**

**Availability** Available in Mac OS X version 10.0 and later.

### **Declared In**

Math64.h

### **U64Not**

```
Boolean U64Not (
    UInt64 value
);
```
### **Parameters**

*value*

**Return Value Availability** Available in Mac OS X version 10.0 and later.

### **Declared In**

Mathematical and Logical Utilities Reference

### **U64Or**

```
Boolean U64Or (
   UInt64 left,
    UInt64 right
);
```
### **Parameters**

*left right*

### **Return Value**

**Availability** Available in Mac OS X version 10.0 and later.

### **Declared In**

Math64.h

### **U64Set**

```
UInt64 U64Set (
    SInt32 value
);
```
### **Parameters**

*value*

### **Return Value**

**Availability** Available in Mac OS X version 10.0 and later.

### **Declared In**

```
Math64.h
```
### **U64SetU**

```
UInt64 U64SetU (
    UInt32 value
);
```
### **Parameters**

*value*

### **Return Value**

**Availability** Available in Mac OS X version 10.0 and later.

### **Declared In**

Mathematical and Logical Utilities Reference

### **U64ShiftLeft**

```
UInt64 U64ShiftLeft (
   UInt64 value,
   UInt32 shift
);
```
### **Parameters**

*value shift*

### **Return Value**

**Availability** Available in Mac OS X version 10.0 and later.

### **Declared In**

Math64.h

### **U64ShiftRight**

```
UInt64 U64ShiftRight (
   UInt64 value,
   UInt32 shift
);
```
### **Parameters**

*value shift*

### **Return Value**

**Availability** Available in Mac OS X version 10.0 and later.

### **Declared In**

Math64.h

### **U64Subtract**

```
UInt64 U64Subtract (
   UInt64 left,
    UInt64 right
);
```
#### **Parameters**

*left right*

### **Return Value**

#### **Availability**

Available in Mac OS X version 10.0 and later.

### **Declared In**

Mathematical and Logical Utilities Reference

### **UInt64ToSInt64**

```
SInt64 UInt64ToSInt64 (
   UInt64 value
);
```
### **Parameters**

*value*

**Return Value Availability** Available in Mac OS X version 10.0 and later.

### **Declared In**

Math64.h

### **WideAdd**

```
wide * WideAdd (
   wide *target,
    const wide *source
);
```
### **Parameters**

*target source*

#### **Return Value**

**Availability** Available in Mac OS X version 10.0 and later.

### **Related Sample Code**

SoftVDigX

### **Declared In**

FixMath.h

### **WideBitShift**

```
wide * WideBitShift (
   wide *target,
    SInt32 shift
);
```
### **Parameters**

*src shift*

### **Return Value**

#### **Availability**

Available in Mac OS X version 10.0 and later.

Mathematical and Logical Utilities Reference

### **Declared In**

FixMath.h

### **WideCompare**

```
short WideCompare (
   const wide *target,
    const wide *source
);
```
#### **Parameters**

*target source*

### **Return Value**

**Availability** Available in Mac OS X version 10.0 and later.

### **Declared In**

FixMath.h

### **WideDivide**

```
SInt32 WideDivide (
    const wide *dividend,
    SInt32 divisor,
    SInt32 *remainder
);
```
### **Parameters**

*dividend divisor remainder*

**Return Value Availability** Available in Mac OS X version 10.0 and later.

### **Declared In**

Mathematical and Logical Utilities Reference

### **WideMultiply**

```
wide * WideMultiply (
   SInt32 multiplicand,
    SInt32 multiplier,
    wide *target
);
```
### **Parameters**

```
multiplicand
multiplier
target
```
### **Return Value**

**Availability** Available in Mac OS X version 10.0 and later.

### **Declared In**

FixMath.h

### **WideNegate**

```
wide * WideNegate (
   wide *target
);
```
### **Parameters**

*target*

### **Return Value**

**Availability** Available in Mac OS X version 10.0 and later.

### **Declared In**

FixMath.h

### **WideShift**

```
wide * WideShift (
   wide *target,
    SInt32 shift
);
```
#### **Parameters**

*target shift*

### **Return Value**

**Availability** Available in Mac OS X version 10.0 and later.

### **Declared In**

Mathematical and Logical Utilities Reference

### **WideSquareRoot**

```
UInt32 WideSquareRoot (
    const wide *source
);
```
### **Parameters**

*source*

**Return Value**

**Availability** Available in Mac OS X version 10.0 and later.

### **Declared In**

FixMath.h

### **WideSubtract**

```
wide * WideSubtract (
   wide *target,
    const wide *source
);
```
### **Parameters**

*target source*

#### **Return Value**

**Availability** Available in Mac OS X version 10.0 and later.

### **Declared In**

FixMath.h

### **WideWideDivide**

```
wide * WideWideDivide (
   wide *dividend,
    SInt32 divisor,
    SInt32 *remainder
);
```
### **Parameters**

*dividend divisor remainder*

**Return Value**

### **Availability**

Available in Mac OS X version 10.0 and later.

### **Declared In**

Mathematical and Logical Utilities Reference

### **X2Fix**

Converts an Extended number to a Fixed number.

```
Fixed X2Fix (
   double x
);
```
#### **Parameters**

*x*

The Extended number to be converted to a Fixed number.

### **Return Value**

The best Fixed approximation of the Extended number x. If x is greater than the maximum representable Fixed number, the X2Fix function returns \$7FFFFFFF. If x is less than the negative number with the highest absolute value, X2Fix returns \$80000000.

#### **Availability**

Available in Mac OS X version 10.0 and later.

### **Related Sample Code**

LiveVideoMixer2

### **Declared In**

FixMath.h

### **X2Frac**

Converts an Extended number to a Fract number.

```
Fract X2Frac (
    double x
);
```
### **Parameters**

*x*

The Extended number to be converted to a Fract number.

### **Return Value**

The best Fract approximation of the Extended number x. If x is greater than the maximum representable Fract number, the X2Frac function returns \$7FFFFFFF. If x is less than the negative number with the highest absolute value, X2Frac returns \$80000000.

### **Availability**

Available in Mac OS X version 10.0 and later.

**Declared In**

Mathematical and Logical Utilities Reference

### **x80tod**

```
double x80tod (
    const extended80 *x80
);
```
### **Parameters**

*x80*

**Return Value Availability** Available in Mac OS X version 10.0 and later.

**Declared In** fp.h

## Data Types

### **decform**

```
struct decform {
    char style;
    char unused;
    short digits;
};
typedef struct decform decform;
```
### **Fields**

style unused digits

### **Availability**

Available in Mac OS X v10.0 and later.

### **Declared In**

fp.h

Mathematical and Logical Utilities Reference

### **decimal**

```
struct decimal {
     char sgn
     char unused
     short exp
     struct {
         unsigned char length;
         unsigned char text[36];
         unsigned char pad;
     } sig;
};
typedef struct decimal decimal;
```
### **Fields**

sgn unused exp length text pad **Availability** Available in Mac OS X v10.0 and later.

### **Declared In**

fp.h

### **double\_t**

typedef double double\_t;

### **Availability**

Available in Mac OS X v10.0 and later.

### **Declared In**

fp.h

### **fenv\_t**

typedef SInt32 fenv\_t;

### **Availability**

Available in Mac OS X v10.0 through Mac OS X v10.1.

### **Declared In**

fenv.h

Mathematical and Logical Utilities Reference

### **fexcept\_t**

typedef SInt32 fexcept\_t;

### **Availability**

Available in Mac OS X v10.0 through Mac OS X v10.1.

### **Declared In**

<span id="page-1346-0"></span>fenv.h

### **Fixed**

Defines a data type for fixed-point decimal numbers.

typedef SInt32 Fixed;

#### **Discussion**

This data type uses a 16-bit signed integer and a 16-bit fraction to represent fixed-point decimal numbers in the interval:

 $[-32768, 32767 + ((2<sup>16</sup> - 1)/2<sup>16</sup>)]$ 

For example, the number 1.5 would be represented as  $0 \times 00018000$ , and the number -1.3 would be represented as 0xFFFEB334. To convert numbers between Fixed and float, you can use the functions [FixedToFloat](#page-1299-0) (page 1300) and [FloatToFixed](#page-1301-0) (page 1302).

#### **Availability**

Available in Mac OS X v10.0 and later.

#### **Declared In**

IOMacOSTypes.h

### **Fract**

Defines a high-precision data type for fixed-point decimal numbers.

typedef SInt32 Fract;

### **Discussion**

This data type uses a 2-bit signed integer and a 30-bit fraction to represent fixed-point decimal numbers in the interval

 $[-2, 1 + ((2^{30} - 1) / 2^{30})]$ 

with higher precision than the [Fixed](#page-1346-0) (page 1347) data type. For example, the number 1.5 would be represented as 0x60000000, and the number -1.3 would be represented as 0xACCCCCCD. To convert numbers between Fract and float, you can use the functions [FractToFloat](#page-1307-0) (page 1308) and [FloatToFract](#page-1302-0) (page 1303).

#### **Availability**

Available in Mac OS X v10.0 and later.

Mathematical and Logical Utilities Reference

**Declared In** IOMacOSTypes.h

### **float\_t**

typedef float float\_t;

**Availability** Available in Mac OS X v10.0 and later.

**Declared In** fp.h

### **relop**

typedef short relop;

**Availability** Available in Mac OS X v10.0 and later.

**Declared In**

fp.h

Mathematical and Logical Utilities Reference

### **\_scalb\_n\_type**

typedef int \_scalb\_n\_type;

### **\_trunc\_return\_type**

typedef double\_t \_trunc\_return\_type;

## **Constants**

### **DECSTROUTLEN**

```
enum {
     DECSTROUTLEN = 80
};
```
#### **Constants**

DECSTROUTLEN

### **FE\_INEXACT**

Definitions of floating-point exception macros.

```
enum {
    FE\_INEXACT = 0x02000000,
    FE\_DIVBYZERO = 0x04000000,<br>FE_UNDERFLOW = 0x08000000,
                                    = 0 \times 08000000,
    FE\_OVERFLOW = 0x10000000,<br>FE_INVALID = 0x20000000,
    FE\_INVALID = 0x20000000,<br>FE_ALL_EXCEPT = 0x3E000000
                                     = 0x3E000000
```
};

### **Constants**

FE\_INEXACT

Available in Mac OS X v10.0 through Mac OS X v10.1.

Declared in fenv.h.

### FE\_DIVBYZERO

Available in Mac OS X v10.0 through Mac OS X v10.1.

Declared in fenv.h.

### FE\_UNDERFLOW

Available in Mac OS X v10.0 through Mac OS X v10.1.

Declared in fenv.h.

### FE\_OVERFLOW

Available in Mac OS X v10.0 through Mac OS X v10.1.

Declared in fenv.h.

Mathematical and Logical Utilities Reference

```
FE_INVALID
```
Available in Mac OS X v10.0 through Mac OS X v10.1.

Declared in fenv.h.

FE\_ALL\_EXCEPT

Available in Mac OS X v10.1 through Mac OS X v10.1.

Declared in fenv.h.

### **FE\_LDBLPREC**

```
enum {
    FE_LDBLPREC = 0,
    FE\_DBLPREC = 1,
    FEFLTPREC = 2};
```
### **Constants**

FE\_LDBLPREC FE\_DBLPREC FE\_FLTPREC

### **FE\_TONEAREST**

Definitions of rounding direction macros.

```
enum {
   FE\_TONEAREST = 0x00000000,
   FE\_TOWARDZERO = 0x00000001,<br>FE_UPWARD = 0x00000002,
   FE_UPWWARD = 0x00000002,<br>FE_DOWNWARD = 0x00000003
                                  = 0x00000003};
```

```
Constants
FE_TONEAREST
```
Available in Mac OS X v10.0 through Mac OS X v10.1.

Declared in fenv.h.

FE\_TOWARDZERO

Available in Mac OS X v10.0 through Mac OS X v10.1.

Declared in fenv.h.

FE\_UPWARD

Available in Mac OS X v10.0 through Mac OS X v10.1.

Declared in fenv.h.

### FE\_DOWNWARD

Available in Mac OS X v10.0 through Mac OS X v10.1.

Declared in fenv.h.

Mathematical and Logical Utilities Reference

### **fixed1**

```
enum {
    fixed1 = 0 \times 00010000,
    fract1 = 0x40000000,
     positiveInfinity = 0x7FFFFFFF,
     negativeInfinity = 0x80000000
};
```
### **Constants**

```
fixed1
fract1
positiveInfinity
negativeInfinity
```
### **FP\_SNAN**

```
enum {
   FP\_SNAN = 0,
   FP_QNAN = 1,
 FP_INFINITE = 2,
FP_ZERO = 3,
   FP_NORMAL = 4,
    FP_SUBNORMAL = 5
};
```
### **Constants**

FP\_SNAN

Available in Mac OS X v10.0 through Mac OS X v10.1. Declared in fp.h.

FP\_QNAN

Available in Mac OS X v10.0 through Mac OS X v10.1. Declared in fp.h.

FP\_INFINITE

Available in Mac OS X v10.0 through Mac OS X v10.1. Declared in fp.h.

### FP\_ZERO

Available in Mac OS X v10.0 through Mac OS X v10.1.

Declared in fp.h.

### FP\_NORMAL

Available in Mac OS X v10.0 through Mac OS X v10.1.

Declared in fp.h.

### FP\_SUBNORMAL

Available in Mac OS X v10.0 through Mac OS X v10.1.

Declared in fp.h.

Mathematical and Logical Utilities Reference

## **Relational Operator**

```
typedef short relop;
enum {
     GREATERTHAN = 0,
    LESSTHAN = 1,
    EQUALTO = 2,
     UNORDERED = 3
};
```
### **Constants**

GREATERTHAN

Available in Mac OS X v10.0 and later.

Declared in fp.h.

#### **LESSTHAN**

Available in Mac OS X v10.0 and later.

Declared in fp.h.

#### EQUALTO

Available in Mac OS X v10.0 and later.

Declared in fp.h.

UNORDERED

Available in Mac OS X v10.0 and later.

Declared in fp.h.

### **SIGDIGLEN**

enum {  $SIGDIGLEN = 36$ };

### **Constants**

SIGDIGLEN

### **Special Values**

#define HUGE\_VAL #define INFINITY

### **Constants**

HUGE\_VAL Available in Mac OS X v10.0 and later. Declared in fp.h. INFINITY

Available in Mac OS X v10.0 and later.

Declared in fp.h.

# Memory Management Utilities Reference

**Declared** in **COSUTILIS**.h

**Framework:** CoreServices/CoreServices.h

## **Overview**

Applications can use the Memory Management Utilities to

- ensure that their callback routines, interrupt tasks, and stand-alone code could access application global variables or QuickDraw global variables
- add elements to and remove them from an operating-system queue
- ensure that they function properly in both 24- and 32-bit modes
- ensure that data or instructions in the microprocessor's internal caches remain consistent with data or instructions in RAM

While Carbon supports most of the Memory Management Utilities, there are changes to functions that assume a 68K runtime environment.

- Functions that flush caches on 68K processors (such as FlushInstructionCache, FlushDataCache, and FlushCodeCacheRange) are no longer supported.
- Functions such as SetA5 or SetCurrentA5 do nothing when running in Mac OS X. However, these functions should work normally when running in Mac OS 8 or 9.
- The functions GetMMUMode and SwapMMUMode are not supported because all PowerPC applications use 32-bit addressing, even if they are not Carbon-compliant.
- The SysEnvirons function is no longer supported since the Gestalt Manager can provide the same information. You should call the functions  $FindFolder$  and  $Gestal$  t instead.

For a list of unsupported functions, see the Carbon Specification.

## Functions by Task

### **Determining the Measurement System**

### [IsMetric](#page-1360-0) (page 1361)

Verifies whether the current script system is using the metric system or the English system of measurement.

### **Reading and Writing Location Data**

```
ReadLocation (page 1362)
```
Obtains information about a geographic location or time zone.

[WriteLocation](#page-1364-0) (page 1365) Deprecated in Mac OS X v10.0

Changes the geographic location or time-zone information stored in extended parameter RAM. (Deprecated. There is no replacement because you cannot set this information in Mac OS X.)

### **Setting and Restoring the A5 Register**

[SetA5](#page-1362-0) (page 1363) Deprecated in Mac OS X v10.4

Sets the A5 register to the address specified. (Deprecated. There is no replacement because Mac OS X doesn't use the A5 variable.)

[SetCurrentA5](#page-1363-0) (page 1364) Deprecated in Mac OS X v10.4

Sets the value in register A5 to the value of the low-memory global variable CurrentA5. (Deprecated. There is no replacement because Mac OS X doesn't use the A5 variable.)

### **Getting the User and Computer Name**

[CSCopyMachineName](#page-1354-0) (page 1355) Returns a reference to the CFString that represents the computer name.

[CSCopyUserName](#page-1355-0) (page 1356)

Returns a reference to the CFString that represents the user name.

### **Managing a Queue**

[Enqueue](#page-1358-0) (page 1359)

Adds elements directly to an operating-system queue or a queue that you create.

[Dequeue](#page-1355-1) (page 1356)

Removes a queue element directly from an operating-system queue or from a queue that you have created.

[DTUninstall](#page-1357-0) (page 1358)

(Deprecated. You should restructure your application to use threads, such as those supplied by Multiprocessing Services.)

[DTInstall](#page-1357-1) (page 1358) Deprecated in Mac OS X v10.4

Adds the specified task record to the deferred-task queue. (Deprecated. You should restructure your application to use threads, such as those supplied by Multiprocessing Services.)

### **Working With Parameter RAM**

```
InitUtil (page 1360) Deprecated in Mac OS X v10.3
```
Copies the contents of parameter RAM into low memory. (Deprecated. There is no replacement because Mac OS X doesn't require this initialization.)

#### [GetSysPPtr](#page-1359-1) (page 1360) Deprecated in Mac OS X v10.4

Returns a pointer to the low-memory copy of parameter RAM. (Deprecated. There is no replacement; this function always returns NULL in Mac OS X.)

#### [WriteParam](#page-1365-0) (page 1366) Deprecated in Mac OS X v10.4

Write the modified values in the system parameters data structure to parameter RAM. (Deprecated. There is no replacement, because this function does nothing in Mac OS X.)

### **Miscellaneous**

```
Delay (page 1356)
```
Delays execture for the specified amount of time.

[TickCount](#page-1364-1) (page 1365)

Obtains the current number of ticks (a tick is approximately 1/60 of a second) since the system last started up.

### [MakeDataExecutable](#page-1361-1) (page 1362)

Notifies the system that the specified data is subject to execution.

### **Working With Universal Procedure Pointers**

```
NewDeferredTaskUPP (page 1362)
      Creates a new universal procedure pointer (UPP) to a deferred-task callback.
InvokeDeferredTaskUPP (page 1361)
      Calls a deferred-task callback.
```
[DisposeDeferredTaskUPP](#page-1357-2) (page 1358) Disposes of a universal procedure pointer (UPP) to a deferred-task callback.

## <span id="page-1354-0"></span>**Functions**

### **CSCopyMachineName**

Returns a reference to the CFString that represents the computer name.

```
CFStringRef CSCopyMachineName (
    void
);
```
### **Return Value** A CFStringRef. See the Base Services documentation for a description of the CFStringRef data type.

#### **Availability** Available in Mac OS X v10.0 and later.

**Declared In** OSUtils.h

Memory Management Utilities Reference

### <span id="page-1355-0"></span>**CSCopyUserName**

Returns a reference to the CFString that represents the user name.

```
CFStringRef CSCopyUserName (
   Boolean useShortName
);
```
### **Parameters**

*useShortName*

A Boolean value that specifies whether to return the short name or full name of the user.

#### **Return Value**

A CFStringRef. See the Base Services documentation for a description of the CFStringRef data type.

#### **Discussion**

```
The function CSCopyUserName returns a CFStringRef based on the read UID (RUID, as returned by getuid)
of the calling process. This can result in unexpected behavior (that is, CSCopyUserName returning different
results than SCDynamicStoreCopyConsoleUser) for processes that manipulate their UID.
```
#### **Availability**

Available in Mac OS X v10.0 and later.

### **Declared In**

<span id="page-1355-2"></span>OSUtils.h

### **Delay**

Delays execture for the specified amount of time.

```
void Delay (
   unsigned long numTicks,
   unsigned long *finalTicks
);
```
#### **Parameters**

*numTicks finalTicks*

**Availability** Available in Mac OS X v10.0 and later.

### <span id="page-1355-1"></span>**Declared In**

OSUtils.h

### **Dequeue**

Removes a queue element directly from an operating-system queue or from a queue that you have created.

#### Memory Management Utilities Reference

```
OSErr Dequeue (
    QElemPtr qElement,
    QHdrPtr qHeader
);
```
#### **Parameters**

#### *qElement*

A pointer to a queue element to remove from a queue.

*qHeader*

A pointer to a queue header.

### **Return Value**

A result code. See "Memory [Management](#page-1375-0) Utilities Result Codes" (page 1376).

### **Discussion**

The Dequeue function attempts to find the queue element specified by the  $qE1$  ement parameter in the queue specified by the qHeader parameter. If Dequeue finds the element, it removes the element from the queue, adjusts the other elements in the queue accordingly, and returns noErr. Otherwise, it returns  $qErr$ , indicating that it could not find the element in the queue. The Dequeue function does not deallocate the memory occupied by the queue element.

For a description of the [QElem](#page-1368-0) record, see QElem (page 1369); for a description of the QHdr record, see [QHdr](#page-1369-0) (page 1370).

The Dequeue function disables interrupts as it searches through the queue for the element to be removed. The time during which interrupts are disabled depends on the length of the queue and the position of the entry in the queue. The Dequeue function can be called at interrupt time. However, the Dequeue function is ordinarily used only by system software and, whenever possible, you should manipulate an operating-system queue indirectly, by calling special-purpose removal functions. You can use the Queue Utilities functions for directly manipulating queues that you create. Use the following functions instead of Dequeue:

■ SlotVRemove

Removes a slot-based VBL task. This function is available with the Vertical Retrace Manager.

■ VRemove

Removes a system-based VBL task. This function is available with the Vertical Retrace Manager.

■ WaitNextEvent

Removes an Event. This function is available with the Event manager.

■ SIntRemove

Removes a slot interrupt task. This function is available with the Slot Manager.

■ NMRemove

Removes a Notification request. This function is available with the Notification Manager.

■ SleepQRemove

Removes a Sleep task. This function is available with the Power Manager.

#### **Availability**

Available in Mac OS X v10.0 and later.

**Declared In** OSUtils.h

Memory Management Utilities Reference

### <span id="page-1357-2"></span>**DisposeDeferredTaskUPP**

Disposes of a universal procedure pointer (UPP) to a deferred-task callback.

```
void DisposeDeferredTaskUPP (
   DeferredTaskUPP userUPP
);
```
#### **Parameters**

*userUPP*

The universal procedure pointer.

**Discussion** See the callback [DeferredTaskProcPtr](#page-1366-0) (page 1367) for more information.

**Availability** Available in Mac OS X v10.0 and later.

**Declared In**

<span id="page-1357-1"></span>OSUtils.h

### **DTInstall**

Adds the specified task record to the deferred-task queue. (Deprecated in Mac OS X v10.4. You should restructure your application to use threads, such as those supplied by Multiprocessing Services.)

```
OSErr DTInstall (
    DeferredTaskPtr dtTaskPtr
);
```
#### **Parameters**

*dtTaskPtr*

### **Return Value** A result code. See "Memory [Management](#page-1375-0) Utilities Result Codes" (page 1376).

#### **Availability**

Available in Mac OS X v10.0 and later. Deprecated in Mac OS X v10.4. Not available to 64-bit applications.

#### <span id="page-1357-0"></span>**Declared In**

OSUtils.h

### **DTUninstall**

(Deprecated in Mac OS X v10.4. You should restructure your application to use threads, such as those supplied by Multiprocessing Services.)

```
OSErr DTUninstall (
    DeferredTaskPtr dtTaskPtr
);
```
**Availability** Available in Mac OS X v10.4 and later.

Memory Management Utilities Reference

Deprecated in Mac OS X v10.4. Not available to 64-bit applications.

### **Declared In**

OSUtils.h

### <span id="page-1358-0"></span>**Enqueue**

Adds elements directly to an operating-system queue or a queue that you create.

```
void Enqueue (
    QElemPtr qElement,
    QHdrPtr qHeader
);
```
### **Parameters**

*qElement*

A pointer to the queue element to add to a queue.

*qHeader*

A pointer to a queue header.

### **Discussion**

The Enqueue function adds the queue element specified by the  $qE1$  ement parameter to the end of the queue specified by the qHeader parameter. The specified queue header is updated to reflect the new queue element.

For a description of the QE1em record, see QE1em (page 1369); for a description of the QHdr record, see [QHdr](#page-1369-0) (page 1370).

Because interrupt functions are likely to manipulate operating-system queues, interrupts are disabled for a short time while the specified queue is updated. You can call the Enqueue function at interrupt time. However, the Enqueue function is ordinarily used only by system software. Whenever possible, you should manipulate an operating-system queue indirectly, by calling special-purpose functions whenever possible, instead of the Enqueue function. You can use the Queue Utilities functions for directly manipulating queues that you create. Use the following functions instead of Enqueue:

■ SlotVInstall

Installs a slot-based VBL task. This function is available with the Vertical Retrace Manager.

■ VInstall

Installs a system-based VBL task. This function is available with the Vertical Retrace Manager.

■ AddDrive

Adds a disk drive. This function is available with the Device Manager.

■ PPostEvent and PostEvent

Installs an Event. This function is available with the Event manager.

■ DTInstall

Installs a deferred task. This function is available with the Memory Management Utilities.

■ SIntInstall

Installs a slot interrupt task. This function is available with the Slot Manager.

Memory Management Utilities Reference

■ NMInstall

Installs a Notification request. This function is available with the Notification Manager.

■ SleepQInstall

Installs a Sleep task. This function is available with the Power Manager.

#### **Availability**

Available in Mac OS X v10.0 and later.

### **Declared In**

<span id="page-1359-1"></span>OSUtils.h

### **GetSysPPtr**

Returns a pointer to the low-memory copy of parameter RAM. (Deprecated in Mac OS X v10.4. There is no replacement; this function always returns NULL in Mac OS X.)

```
SysPPtr GetSysPPtr (
    void
);
```
**Return Value** See the description of the SysPPtr data type.

#### **Availability**

Available in Mac OS X v10.0 and later. Deprecated in Mac OS X v10.4. Not available to 64-bit applications.

### <span id="page-1359-0"></span>**Declared In**

OSUtils.h

### **InitUtil**

Copies the contents of parameter RAM into low memory. (Deprecated in Mac OS X v10.3. There is no replacement because Mac OS X doesn't require this initialization.)

```
OSErr InitUtil (
    void
);
```
#### **Return Value**

A result code. See "Memory [Management](#page-1375-0) Utilities Result Codes" (page 1376).

#### **Availability**

Available in Mac OS X v10.0 and later. Deprecated in Mac OS X v10.3. Not available to 64-bit applications.

#### **Declared In**

OSUtils.h

Memory Management Utilities Reference

### <span id="page-1360-1"></span>**InvokeDeferredTaskUPP**

### Calls a deferred-task callback.

```
void InvokeDeferredTaskUPP (
   long dtParam,
   DeferredTaskUPP userUPP
);
```
#### **Discussion**

You should not need to use the function InvokeDeferredTaskUPP, as the system calls your deferred-task callback for you. See the callback [DeferredTaskProcPtr](#page-1366-0) (page 1367) for more information.

#### **Availability**

Available in Mac OS X v10.0 and later.

### **Declared In**

<span id="page-1360-0"></span>OSUtils.h

### **IsMetric**

Verifies whether the current script system is using the metric system or the English system of measurement.

```
Boolean IsMetric (
   void
);
```
#### **Return Value**

TRUE if the metric system is being used; FALSE if the English system is being used.

### **Discussion**

The IsMetric function examinesthe metricSys field of the numeric-format resource (resource type 'itl0') to determine if the current script is using the metric system. A value of 255 in the metricSys field indicates that the metric system (centimeters, kilometers, milligrams, degrees Celsius, and so on) is being used. A value of 0 in the metricSys field indicates that the English system of measurement (inches, miles, ounces, degrees Fahrenheit, and so on) is used.

If you want to use units of measurement different from that of the current script, you need to override the value of the metricSys field in the current numeric-format resource. You can do this by using your own version of the numeric-format resource instead of the current script system's default international resource.

The IsMetric function is the same as the IUMetric function, which was previously available with the International Utilities Package.

### **Special Considerations**

The IsMetric function may move or purge blocks in the heap calling it may cause problems if you've dereferenced a handle. Do not call this function from within interrupt code, such as in a completion function or a VBL task.

#### **Availability**

Available in Mac OS X v10.0 and later.

#### **Declared In**

OSUtils.h

Memory Management Utilities Reference

### <span id="page-1361-1"></span>**MakeDataExecutable**

Notifies the system that the specified data is subject to execution.

```
void MakeDataExecutable (
   void *baseAddress,
   unsigned long length
);
```
#### **Parameters**

*baseAddress*

The starting address of the data to be flushed.

*length*

The length of the data pointed to by the baseAddress parameter.

#### **Availability**

Available in Mac OS X v10.0 and later. Not available to 64-bit applications.

### **Declared In**

<span id="page-1361-2"></span>OSUtils.h

### **NewDeferredTaskUPP**

Creates a new universal procedure pointer (UPP) to a deferred-task callback.

```
DeferredTaskUPP NewDeferredTaskUPP (
   DeferredTaskProcPtr userRoutine
);
```
### **Parameters**

*userRoutine*

A pointer to your deferred-task callback.

#### **Return Value**

On return, a UPP to a deferred-task callback. See the description of the DeferredTaskUPP data type.

#### **Discussion**

See the callback [DeferredTaskProcPtr](#page-1366-0) (page 1367) for more information.

### **Availability**

Available in Mac OS X v10.0 and later.

#### <span id="page-1361-0"></span>**Declared In** OSUtils.h

### **ReadLocation**

Obtains information about a geographic location or time zone.

#### Memory Management Utilities Reference

```
void ReadLocation (
   MachineLocation *loc
);
```
#### **Parameters**

*loc*

On return, the fields of the geographic location structure containing the geographic location and the time-zone information. The ReadLocation procedure reads the stored geographic location and time zone of the Macintosh computer from extended parameter RAM.

You can get values for the latitude, longitude, daylight savings time (DST), or Greenwich mean time (GMT). If the geographic location record has never been set, all fields contain 0.

#### **Discussion**

The latitude and longitude are stored as Fract values, giving accuracy to within one foot. For example, a Fract value of 1.0 equals 90 degrees –1.0 equals –90 degrees and –2.0 equals –180 degrees.

To convert these values to a degrees format, you need to convert the Fract values first to the Fixed data type, then to the LongInt data type. Use the Mathematical and Logical Utilities functions Fract2Fix and Fix2Long to accomplish this task.

The DST value is a signed byte value that specifies the offset for the hour field—whether to add one hour, subtract one hour, or make no change at all.

The GMT value is in seconds east of GMT. For example, San Francisco is at –28,800 seconds (8 hours \* 3,600 seconds per hour) east of GMT. The gmtDelta field is a 3-byte value contained in a long word, so you must take care to get it properly.

The ReadLocation function was previously available with the Script Manager.

For more information on the geographic location record, see [MachineLocation](#page-1367-0) (page 1368).

For more information on the Fract data type and the conversion routines Long2Fix, Fix2Fract, Fract2Fix, and Fix2Long, see Mathematical and Logical Utilities.

### **Special Considerations**

Do not call the ReadLocation function at interrupt time.

#### **Availability**

Available in Mac OS X v10.0 and later.

<span id="page-1362-0"></span>**Declared In** OSUtils.h

### **SetA5**

Sets the A5 register to the address specified. (Deprecated in Mac OS X v10.4. There is no replacement because Mac OS X doesn't use the A5 variable.)

#### Memory Management Utilities Reference

```
long SetA5 (
    long newA5
);
```
### **Parameters**

*newA5*

The value to which the A5 register is to be changed.

#### **Return Value**

The value in the A5 register before SetA5 changes it to newA5.

#### **Discussion**

In interrupt code that accesses application global variables, use the SetA5 function first to restore a value previously saved using SetCurrentA5, and then, at the end of the code, to restore the A5 register to the value it had before the first call to SetA5.

### **Carbon Porting Notes**

68K-specific. Does nothing in PowerPC native code.

#### **Availability**

Available in Mac OS X v10.0 and later. Deprecated in Mac OS X v10.4. Not available to 64-bit applications.

### **Declared In**

<span id="page-1363-0"></span>OSUtils.h

### **SetCurrentA5**

Sets the value in register A5 to the value of the low-memory global variable CurrentA5. (Deprecated in Mac OS X v10.4. There is no replacement because Mac OS X doesn't use the A5 variable.)

```
long SetCurrentA5 (
    void
);
```
#### **Return Value**

The value in the A5 register before SetCurrentA5 changes it to the value of the low-memory global variable CurrentA5.

#### **Discussion**

The CurrentA5 variable points to the boundary between the parameters and global variables of the current application.

You cannot reliably call SetCurrentA5 in code that executes at interrupt time unless you first guarantee that your application is the current process (for example, by calling the Process Manager function GetCurrentProcess). In general, you should call SetCurrentA5 at noninterrupt time and then pass the returned value to the interrupt code.

### **Carbon Porting Notes**

68K-specific. Does nothing in PowerPC native code.

### **Availability**

Available in Mac OS X v10.0 and later.

Memory Management Utilities Reference

Deprecated in Mac OS X v10.4. Not available to 64-bit applications.

### **Declared In**

OSUtils.h

### <span id="page-1364-1"></span>**TickCount**

Obtains the current number of ticks (a tick is approximately 1/60 of a second) since the system last started up.

```
UInt32 TickCount (
   void
);
```
#### **Discussion**

The TickCount function returns an unsigned 32-bit integer that indicates the current number of ticks since the system last started up. You can use this value to compare the number of ticks that have elapsed since a given event or other action occurred. For example, you could compare the current value returned by TickCount with the value of the when field of an event structure.

The tick count is incremented during the vertical retrace interrupt, but this interrupt can be disabled. Your application should not rely on the tick count to increment with absolute precision. Your application also should not assume that the tick count always increments by 1 an interrupt task might keep control for more than one tick. If your application keeps track of the previous tick count and then compares this value with the current tick count, your application should compare the two values by checking for a "greater than or equal" condition rather than "equal to previous tick count plus 1."

Do not rely on the tick count being exact; it is usually accurate to within one tick, but this level of accuracy is not guaranteed.

#### **Availability**

Available in Mac OS X v10.0 and later.

### **Related Sample Code** QTCarbonShell

Simple DrawSprocket

### <span id="page-1364-0"></span>**Declared In**

OSUtils.h

### **WriteLocation**

Changes the geographic location or time-zone information stored in extended parameter RAM. (Deprecated in Mac OS X v10.0. There is no replacement because you cannot set this information in Mac OS X.)

```
void WriteLocation (
    const MachineLocation *loc
);
```
#### **Parameters**

*loc*

The geographic location and time-zone information to write to the extended parameter RAM.

Memory Management Utilities Reference

### **Discussion**

The latitude and longitude are stored in the geographic location structure as Fract values, giving accuracy to within 1 foot. For example, a Fract value of 1.0 equals 90 degrees –1.0 equals –90 degrees and –2.0 equals –180 degrees.

Use the functions Long2Fix and Fix2Fract to convert longitude and latitude values to the Fixed data type and then to the Fract data type for storage.

Use the daylight savings time value signed byte value to specify the offset for the hour field—whether to add one hour, subtract one hour, or make no change at all.

The Greenwich mean time value is in seconds east of GMT. For example, San Francisco is at –28,800 seconds (8 hours \* 3,600 seconds per hour) east of GMT. The gmtDelta field is a 3-byte value contained in a long word. When writing gmtDelta, mask off the top byte because it is reserved. Preserve the value of dlsDelta.

The WriteLocation function was previously available with the Script Manager.

For more information on the geographic location record, see [MachineLocation](#page-1367-0) (page 1368).

For more information on the Fract data type and the conversion routines Long2Fix, Fix2Fract, Fract2Fix, and Fix2Long, see Mathematical and Logical Utilities.

### **Special Considerations**

Do not call the WriteLocation function at interrupt time.

### **Availability**

Available in Mac OS X v10.0 and later. Deprecated in Mac OS X v10.0. Not available to 64-bit applications.

### <span id="page-1365-0"></span>**Declared In**

OSUtils.h

### **WriteParam**

Write the modified values in the system parameters data structure to parameter RAM. (Deprecated in Mac OS X v10.4. There is no replacement, because this function does nothing in Mac OS X.)

```
OSErr WriteParam (
    void
);
```
### **Return Value**

A result code. See "Memory [Management](#page-1375-0) Utilities Result Codes" (page 1376).

### **Availability**

Available in Mac OS X v10.0 and later. Deprecated in Mac OS X v10.4. Not available to 64-bit applications.

### **Declared In**

OSUtils.h

# **Callbacks**

### <span id="page-1366-0"></span>**DeferredTaskProcPtr**

Defines a pointer to a deferred-task callback.

```
typedef void (*DeferredTaskProcPtr) (
     long dtParam
);
```
If you name your function MyDeferredTaskProc, you would declare it like this:

```
void MyDeferredTaskProc (
     long dtParam
);
```
### **Parameters**

*dtParam*

**Availability** Available in Mac OS X v10.0 and later.

**Declared In** OSUtils.h

## Data Types

### **DeferredTask**

Contains information related to a deferred task.

```
struct DeferredTask {
    volatile QElemPtr qLink;
     short qType;
     volatile short dtFlags;
     DeferredTaskUPP dtAddr;
     long dtParam;
    long dtReserved;
};
typedef struct DeferredTask DeferredTask;
typedef DeferredTask * DeferredTaskPtr;
```
### **Availability**

Available in Mac OS X v10.0 and later.

**Declared In** OSUtils.h

### **CHAPTER 23** Memory Management Utilities Reference

### **DeferredTaskUPP**

Defines a universal procedure pointer to a deferred-task callback.

typedef DeferredTaskProcPtr DeferredTaskUPP;

### **Discussion**

For more information, see the description of the [DeferredTaskProcPtr](#page-1366-0) (page 1367) callback function.

### **Availability**

Available in Mac OS X v10.0 and later.

## **Declared In**

<span id="page-1367-0"></span>OSUtils.h

### **MachineLocation**

Contains information about the geographical location of a computer.

```
struct MachineLocation {
     Fract latitude
     Fract longitude
     union {
     #if TARGET_RT_BIG_ENDIAN
         SInt8 dlsDelta;
     #endif
         long gmDelta;
         struct {
        #if TARGET RT LITTLE ENDIAN
            SInt8 pad[3];
         #endif
             SInt8 Delta;
         } dls;
     } u;
};
typedef struct MachineLocation MachineLocation;
```
### **Fields**

latitude

The location's latitude, in fractions of a great circle. For example, Copenhagen, Denmark is at 55.43 degrees north latitude. When writing the latitude to extended parameter RAM with the WriteLocation procedure, you must convert this value to a Fract data type. (For example, a Fract value of 1.0 equals 90 degrees –1.0 equals –90 degrees and –2.0 equals –180 degrees.) For more information on the Fract data type, see Mathematical and Logical Utilities.

### longitude

The location's longitude, in fractions of a great circle. For example, Copenhagen, Denmark is at 12.34 degrees east longitude. When writing the longitude to extended parameter RAM with the WriteLocation procedure, you must convert this value to a Fract data type. (For example, a Fract value of 1.0 equals 90 degrees –1.0 equals –90 degrees and –2.0 equals –180 degrees.

### dlsDelta

A value that represents the current state of daylight savings time.
Memory Management Utilities Reference

```
gmDelta
pad
delta
```
A signed byte value representing the hour offset for daylight saving time. This field is a 1-byte value contained in a long word. It should be preserved when writing gmtDelta.

#### **Discussion**

The geographic location and time-zone information of a Macintosh computer are stored in extended parameter RAM. The MachineLocation data type defines the format for the geographic location record.

The ReadLocation and WriteLocation procedures use the geographic location record to read and store the geographic location and time zone information in extended parameter RAM. If the geographic location record has never been set, all fields contain 0.

In order for MachineLocation to be endian-safe, a new member has been added to the 'u' union in the structure. You are encouraged to use the new member instead of the old one.

If your code looked like this:

MachineLocation.u.dlsDelta = 1;

you should change it to this:

```
MachineLocation.u.dls.Delta = 1;
```
to be endian safe. The  $gmtDel$  ta remains the same; the low 24-bits are used. Remember that order of assignment DOES matter.

This will overwrite results:

MachineLocation.u.dls.Delta =  $0 \times AA$ ; // u =  $0 \times AAGGGGGG$ ; G=Garbage MachineLocation.u.gmtDelta = 0xBBBBBB; // u = 0x00BBBBBB;

when in fact reversing the assignment would have preserved the values:

```
MachineLocation.u.gmtDelta = 0xBBBBBB; // u = 0x00BBBBB;
MachineLocation.u.dls.Delta = 0xAA; // u = 0xAABBBBB;
```
#### **Availability**

Available in Mac OS X v10.0 and later.

# <span id="page-1368-0"></span>**Declared In**

OSUtils.h

# **QElem**

Contains information about a queue element.

#### Memory Management Utilities Reference

```
struct QElem {
     QElem * qLink;
     short qType;
     short qData[1];
};
typedef struct QElem QElem;
typedef QElem * QElemPtr;
```
# **Fields**

qLink

The type of the queue element. For a description of the values which you can use in this field, see ["Queue](#page-1373-0) Types" (page 1374).

qType

A variable array of data. The type of data and the length depend upon the queue type, specified in the qType field.

#### qData

#### **Discussion**

A queue element is a single entry in a queue. Each operating-system queue created and maintained by the Macintosh Operating System consists of a queue header and a linked list of queue elements. The exact structure of an element in an operating-system queue depends on the type of the queue. The QE1em data type defines the available queue elements.

#### **Availability**

Available in Mac OS X v10.0 and later.

#### **Declared In**

OSUtils.h

# **QHdr**

Contains information about the event queue.

```
struct QHdr {
    volatile short qFlags;
    volatile QElemPtr qHead;
    volatile QElemPtr qTail;
};
typedef struct QHdr QHdr;
typedef QHdr * QHdrPtr;
```
### **Fields**

qFlags

Queue flags.

qHead

First queue entry.

qTail

Last queue entry.

#### **Discussion**

The event queue consists of a header followed by the actual entries in the queue. The event queue has the same header as all standard Macintosh Operating System queues. The Qhdr structure defines the queue header.

Memory Management Utilities Reference

### **Availability**

Available in Mac OS X v10.0 and later.

**Declared In** OSUtils.h

# **SysEnvRec**

Contains information about the system environment.

```
struct SysEnvRec {
     short environsVersion;
     short machineType;
     short systemVersion;
     short processor;
     Boolean hasFPU;
     Boolean hasColorQD;
     short keyBoardType;
     short atDrvrVersNum;
     short sysVRefNum;
};
```

```
typedef struct SysEnvRec SysEnvRec;
```
#### **Fields**

environsVersion

The version number of the SysEnvirons function that was used to fill in the record.

When you call the SysEnvirons function, you specify a version number to ensure that you receive a system environment record that matches your expectations. If you request a more recent version of SysEnvirons than is available, SysEnvirons places its own version number in the environsVersion field and returns a function result envVersTooBig.

#### machineType

A code for the Macintosh model. See ["Macintosh](#page-1372-0) Model Codes" (page 1373). Use the Gestalt function to obtain information about machine types not listed among these constants.

systemVersion

The version number of the current System file, represented as two byte-long numbers with one or more implied decimal points. The value \$0410, for example, represents system software version 4.1.

If you call SysEnvirons when a system earlier than 4.1 is running, the MPW glue places \$0 in this field and returns a result code of envNotPresent.

```
processor
```
A code for the microprocessor. See ["Microprocessor](#page-1373-1) Codes" (page 1374).

```
hasFPU
```
A Boolean value that indicates whether hardware floating-point processing is available.

```
hasColorQD
```
A Boolean value that indicates whether Color QuickDraw is present. This field says nothing about the presence of a color monitor.

keyBoardType

A code for the keyboard type. See "Keyboard [Constants"](#page-1372-1) (page 1373). Use the Gestalt function to obtain information about keyboard types not listed among these constants.

If the Apple Desktop Bus is in use, this field returns the keyboard type of the keyboard on which the last keystroke was made.

#### Memory Management Utilities Reference

#### atDrvrVersNum

The version number of the AppleTalk driver (specifically, the .MPP driver) currently installed. If AppleTalk is not loaded, this field is 0.

#### sysVRefNum

The working-directory reference number of the folder or volume that holds the open System file.

#### **Discussion**

The SysEnvirons function fills in a system environment record, which describes some aspects of the software and hardware environment.

# **Availability**

Available in Mac OS X v10.0 and later.

# **Declared In**

OSUtils.h

# **SysParmType**

Contains settings used by the system at startup.

```
struct SysParmType {
     UInt8 valid;
     UInt8 aTalkA;
     UInt8 aTalkB;
     UInt8 config;
     short portA;
     short portB;
     long alarm;
     short font;
     short kbdPrint;
     short volClik;
     short misc;
};
typedef struct SysParmType SysParmType;
typedef SysParmType * SysPPtr;
```
# **Availability**

Available in Mac OS X v10.0 and later.

#### **Declared In**

OSUtils.h

# **Constants**

# **Addressing Errors**

Specify a type of addressing error.

#### Memory Management Utilities Reference

```
enum {
   false32b = 0,
    true32b = 1};
```
# **Constants**

```
false32b
```
Indicates a 24-bit addressing error.

Available in Mac OS X v10.0 and later.

Declared in OSUtils.h.

true32b

Indicates a 32-bit addressing error.

Available in Mac OS X v10.0 and later.

Declared in OSUtils.h.

# <span id="page-1372-1"></span>**Keyboard Constants**

Specify keyboard types.

```
enum {
     envUnknownKbd = 0,
     envMacKbd = 1,
     envMacAndPad = 2,
     envMacPlusKbd = 3,
     envAExtendKbd = 4,
     envStandADBKbd = 5,
     envPrtblADBKbd = 6,
     envPrtblISOKbd = 7,
     envStdISOADBKbd = 8,
     envExtISOADBKbd = 9
};
```
# <span id="page-1372-0"></span>**Macintosh Model Codes**

Specify models of Macintosh computers.

#### Memory Management Utilities Reference

```
enum {
    envMac = -1,
    envXL = -2,
     envMachUnknown = 0,
    env512KE = 1,
     envMacPlus = 2,
    envSE = 3,
     envMacII = 4,
    envMacIIx = 5,
     envMacIIcx = 6,
    envSE30 = 7,
     envPortable = 8,
     envMacIIci = 9,
     envMacIIfx = 11
```

```
};
```
# **Microprocessor Codes**

Specify types of microprocessors.

```
enum {
    envCPUUnknown = 0,
   env68000 = 1,
   env68010 = 2,
   env68020 = 3,
   env68030 = 4,
   env68040 = 5};
```
# <span id="page-1373-0"></span>**Queue Types**

Specifies queue types.

```
enum {
    dummyType = 0,
    vType = 1,
    ioQType = 2,
    \frac{divQType}{} = 3,
    evType = 4,
    fsQType = 5,
    sIQType = 6,
    dtQType = 7,
    nmType = 8};
typedef SignedByte QTypes;
```
# **Constants**

dummyType Reserved. Available in Mac OS X v10.0 and later. Declared in OSUtils.h.

#### Memory Management Utilities Reference

#### vType

Specifies a vertical retrace queue type. See the Vertical Retrace Manager for more information. Available in Mac OS X v10.0 and later.

Declared in OSUtils.h.

#### ioQType

Specifies a file I/O or driver I/O queue type.

Available in Mac OS X v10.0 and later.

Declared in OSUtils.h.

# drvQType

Specifies a drive queue type.

Available in Mac OS X v10.0 and later.

Declared in OSUtils.h.

#### evType

Specifies an event queue type. See the Event Manager for more information.

Available in Mac OS X v10.0 and later.

Declared in OSUtils.h.

#### fsQType

Specifies a volume-control-block queue type.

Available in Mac OS X v10.0 and later.

Declared in OSUtils.h.

#### sIQType

Specifies a slot interrupt queue type. See the Slot Manager for more information.

Available in Mac OS X v10.0 and later.

Declared in OSUtils.h.

#### dtQType

Specifies a deferred task queue type. See Memory Management Utilities for more information.

Available in Mac OS X v10.0 and later.

Declared in OSUtils.h.

#### nmType

Specifies a notification queue type. See the Notification Manager for more information.

Available in Mac OS X v10.0 and later.

Declared in OSUtils.h.

# **Discussion**

The different queue types that are accessible to your application are defined by the  $QTypeS$  data type. Each of these enumerated queue types determines a different type of queue element. These constants are used in the qtype field of the [QElem](#page-1368-0) (page 1369) structure.

# **Sorting Constants**

Specify the result types for the function RelString.

#### Memory Management Utilities Reference

```
enum {
    sortsBefore = -1,
    sortsEqual = 0,
     sortsAfter = 1
};
```
#### **Constants**

sortsBefore

Indicates the first string is less than the second string.

Available in Mac OS X v10.0 and later.

Declared in OSUtils.h.

sortsEqual

Indicates the first string is equivalent to the second string.

Available in Mac OS X v10.0 and later.

Declared in OSUtils.h.

#### sortsAfter

Indicates the first string is greater than the second string.

Available in Mac OS X v10.0 and later.

Declared in OSUtils.h.

# **Assorted Use Constants**

Defines constants to indicate use of various things, such as to use MIDE or AppleTalk.

```
enum {
   useFree = 0,useATalk = 1,
    useAsync = 2,
   useExtClk = 3,
   useMIDI = 4};
```
# **Version Number**

Specifies the version of the current system environment.

```
enum {
     curSysEnvVers = 2
};
```
# Result Codes

The most common result codes returned by Memory Management Utilities are listed in the table below. Memory Management Utilities may also return the following errors:

noErr (0) paramErr (-50)

#### Memory Management Utilities Reference

```
prWrErr (-87)
prInitErr (-88)
memROZErr (-99)
memFullErr (-108)
nilHandleErr (-109)
memWZErr (-111)
memPurErr (-112)
memBCErr (-115)
memLockedErr (-117)
notEnoughMemoryErr (-620)
notHeldErr (-621)
cannotMakeContiguousErr (-622)
notLockedErr (-623)
interruptsMaskedErr (-624)
cannotDeferErr (-625)
```
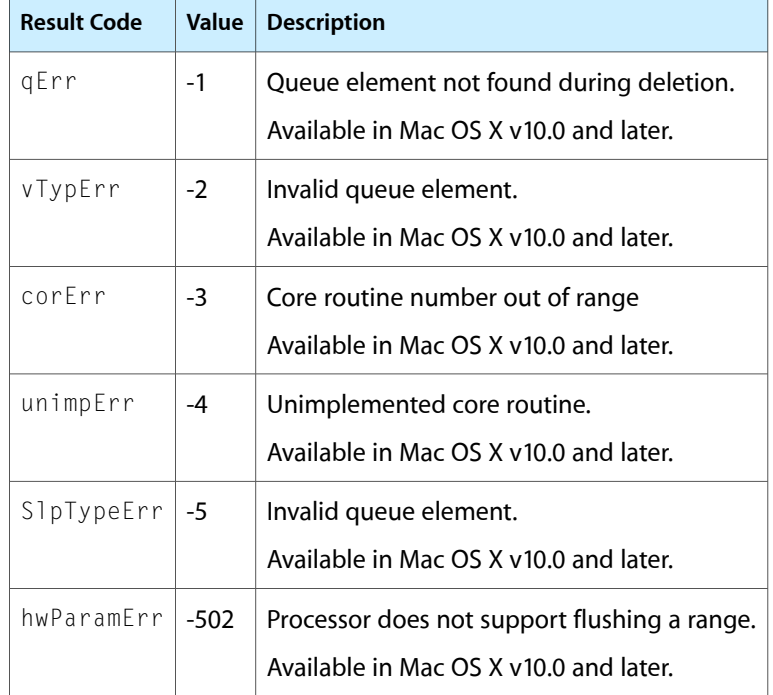

Memory Management Utilities Reference

# Memory Manager Reference

**Framework:** CoreServices/CoreServices.h **Declared in** MacMemory.h

# **Overview**

The Memory Manager was the memory management solution for versions of the Macintosh operating system prior to Mac OS X. It remains available for compatibility with legacy applications and for new applications that must work with legacy Carbon code that requires handles.

In previous versions of the Macintosh operating system, developers used the Memory Manager to set up an application's memory partition at launch time, to manage an application's heap, to minimize application memory fragmentation, and to implement a scheme to avoid low-memory conditions. All of these operations are now handled transparently by Mac OS X.

In the Mac OS X Memory Manager, many functions are deprecated, the callbacks are not functional, and the data types and constants are not used. In Mac OS X there is no need to set up or manage an application memory partition or to manage pointers. To allocate memory, in most cases you simply use the C functions malloc or calloc. Mac OS X ensures that every application has access to as much memory as it needs—up to 4 gigabytes of addressable space per 32-bit process.

Mac OS X does not support functions for accessing the system heap, as the system heap is unavailable to applications in Mac OS X. Starting with Mac OS X v10.3, Memory Manager is thread safe, and the [MemError](#page-1409-0) (page 1410) function now returns error codes on a per-thread basis.

For information on memory management issues when porting a legacy Macintosh application to Mac OS X, refer to the Carbon Porting Guide and to Technical Note 2130, Memory Allocation [Recommendations](http://developer.apple.com/technotes/tn2005/tn2130.html) on Mac [OS](http://developer.apple.com/technotes/tn2005/tn2130.html) X.

# Functions by Task

# **Allocating and Releasing Nonrelocatable Blocks of Memory**

[DisposePtr](#page-1390-0) (page 1391) Releases memory occupied by a nonrelocatable block.

[NewPtr](#page-1415-0) (page 1416)

Allocates a nonrelocatable block of memory of a specified size.

```
NewPtrClear (page 1417)
```
Allocates a nonrelocatable block of memory of a specified size with all its bytes set to 0.

# **Allocating and Releasing Relocatable Blocks of Memory**

[DisposeHandle](#page-1389-0) (page 1390) Releases memory occupied by a relocatable block. [NewEmptyHandle](#page-1412-0) (page 1413) Initializes a new handle without allocating any memory for it to control. [NewHandle](#page-1413-0) (page 1414) Allocates a new relocatable memory block of a specified size in the current heap zone. [NewHandleClear](#page-1414-0) (page 1415) Allocates a relocatable block of memory of a specified size with all its bytes set to 0.

# **Allocating Temporary Memory**

```
TempNewHandle (page 1430)
      Allocates a new relocatable block of temporary memory.
```
# **Assessing Memory Conditions**

```
MemError (page 1410)
```
Determines if an application's last direct call to a Memory Manager function executed successfully.

[LMGetMemErr](#page-1405-0) (page 1406)

Returns the result of the last Memory Manager function without clearing the value.

[LMSetMemErr](#page-1406-0) (page 1407)

Sets the value which will be returned by the MemError function.

[MaxBlock](#page-1408-0) (page 1409) Deprecated in Mac OS X v10.5

Returns a fixed value for block size that is compatible with most applications. (Deprecated. There is no replacement function; you can assume that any reasonable memory allocation will succeed.)

[StackSpace](#page-1426-0) (page 1427) Deprecated in Mac OS X v10.5

Returns the amount of space between the bottom of the stack and the top of the application heap. (Deprecated. There is no replacement; this function was included to facilitate porting legacy applications to Carbon, but it serves no useful purpose in Mac OS X.)

# **Changing the Sizes of Relocatable and Nonrelocatable Blocks**

[GetHandleSize](#page-1393-0) (page 1394) Returns the logical size of the relocatable block corresponding to a handle. [GetPtrSize](#page-1394-0) (page 1395) Returns the logical size of the nonrelocatable block corresponding to a pointer. [SetHandleSize](#page-1424-0) (page 1425) Changes the logical size of the relocatable block corresponding to the specified handle. [SetPtrSize](#page-1425-0) (page 1426) Changes the logical size of the nonrelocatable block corresponding to a pointer.

# **Managing Relocatable Blocks**

```
EmptyHandle (page 1392)
```
Purges a relocatable block and sets the corresponding handle's master pointer to  $NULL$ .

[HLockHi](#page-1398-0) (page 1399)

Sets the lock bit on the block.

[ReallocateHandle](#page-1421-0) (page 1422)

Allocates a new relocatable block of a specified size and sets a handle's master pointer to point to the new block.

[RecoverHandle](#page-1422-0) (page 1423)

Returns a handle to a relocatable block pointed to by a specified pointer.

# **Manipulating Blocks of Memory**

[BlockMove](#page-1384-0) (page 1385) Copies a sequence of bytes from one location in memory to another.

[BlockMoveData](#page-1385-0) (page 1386)

[BlockMoveDataUncached](#page-1386-0) (page 1387)

[BlockMoveUncached](#page-1386-1) (page 1387)

[BlockZero](#page-1387-0) (page 1388)

[BlockZeroUncached](#page-1387-1) (page 1388)

[HandAndHand](#page-1395-0) (page 1396) Concatenates two relocatable blocks.

[HandToHand](#page-1395-1) (page 1396)

Copies all of the data from one relocatable block to a new relocatable block.

- [PtrAndHand](#page-1417-0) (page 1418) Concatenates part or all of a memory block to the end of a relocatable block.
- [PtrToHand](#page-1418-0) (page 1419)

Copies data referenced by a pointer to a new relocatable block.

[PtrToXHand](#page-1418-1) (page 1419)

Copies data referenced by a pointer to an existing relocatable block.

# **Setting the Properties of Relocatable Blocks**

[HClrRBit](#page-1396-0) (page 1397) Clears the resource flag of a relocatable block.

[HGetState](#page-1397-0) (page 1398) Returns a signed byte representing the current properties of a relocatable block.

Memory Manager Reference

[HLock](#page-1397-1) (page 1398) Prevents a relocatable block from moving within its heap zone. [HSetRBit](#page-1401-0) (page 1402) Sets the resource flag of a relocatable block. [HSetState](#page-1401-1) (page 1402) Restores the properties of a relocatable block.

[HUnlock](#page-1402-0) (page 1403) Allows a relocatable block to move in its heap zone.

# **Miscellaneous**

[IsHandleValid](#page-1404-0) (page 1405) Checks that a handle is valid. [IsHeapValid](#page-1404-1) (page 1405) Always returns true in Mac OS X.

[IsPointerValid](#page-1405-1) (page 1406) Checks that a pointer is valid.

# **Deprecated Functions**

You should avoid using the functions listed in this section.

[FlushMemory](#page-1392-0) (page 1393)

Makes a portion of the address space clean. (Deprecated. There is no replacement; this function does nothing in Mac OS X.)

[LMGetApplZone](#page-1405-2) (page 1406)

(Deprecated. There is no replacement; this function was included to facilitate porting legacy applications to Carbon, but it serves no useful purpose in Mac OS X.)

[LMSetApplZone](#page-1406-1) (page 1407)

(Deprecated. There is no replacement; this function was included to facilitate porting legacy applications to Carbon, but it serves no useful purpose in Mac OS X.)

[FreeMem](#page-1392-1) (page 1393) Deprecated in Mac OS X v10.5

Returns the total amount of free space in the current heap zone. (Deprecated. There is no replacement function; you can assume that any reasonable memory allocation will succeed.)

[MaxMem](#page-1408-1) (page 1409) Deprecated in Mac OS X v10.5

Returns the size, in bytes, of the largest contiguous free block in the current heap zone. (Deprecated. There is no replacement function; you can assume that any reasonable memory allocation will succeed.)

[TempDisposeHandle](#page-1426-1) (page 1427) Deprecated in Mac OS X v10.5

Releases a relocatable block in the temporary heap. (Deprecated. Use [DisposeHandle](#page-1389-0) (page 1390) instead; Mac OS X does not have a separate temporary memory heap.)

[CheckAllHeaps](#page-1387-2) (page 1388) Deprecated in Mac OS X v10.4

Checks all known heaps for validity. (Deprecated. There is no replacement function; an application has access only to its own heap in Mac OS X.)

[CompactMem](#page-1388-0) (page 1389) Deprecated in Mac OS X v10.4

Compacts the heap by moving relocatable blocks as needed. (Deprecated. There is no replacement function; memory compaction is never needed and never performed in Mac OS X.)

# [DisposeGrowZoneUPP](#page-1389-1) (page 1390) Deprecated in Mac OS X v10.4

(Deprecated. There is no replacement function; heaps never grow in Mac OS X, so the grow-zone function is never called.)

#### [DisposePurgeUPP](#page-1390-1) (page 1391) Deprecated in Mac OS X v10.4

(Deprecated. There is no replacement function; heaps are never purged in Mac OS X, so the purge function is never called.)

#### [DisposeUserFnUPP](#page-1391-1) (page 1392) Deprecated in Mac OS X v10.4

(Deprecated. There is no replacement; this function was included to facilitate porting legacy applications to Carbon, but it serves no useful purpose in Mac OS X.)

### [GetGrowZone](#page-1393-1) (page 1394) Deprecated in Mac OS X v10.4

Returns the current heap zone's grow-zone function. (Deprecated. There is no replacement function; heaps never grow in Mac OS X, so the grow-zone function is never used.)

#### [GZSaveHnd](#page-1394-1) (page 1395) Deprecated in Mac OS X v10.4

Returns a relocatable block to be protected during grow-zone operations. (Deprecated. There is no replacement; this function does nothing in Mac OS X.)

#### [HNoPurge](#page-1399-0) (page 1400) Deprecated in Mac OS X v10.4

Marks a relocatable block as unpurgeable. (Deprecated. There is no replacement function; heaps are never purged in Mac OS X.)

#### [HoldMemory](#page-1399-1) (page 1400) Deprecated in Mac OS X v10.4

Makes a portion of the address space resident in physical memory and ineligible for paging. (Deprecated. There is no replacement; this function does nothing in Mac OS X.)

#### [HPurge](#page-1400-0) (page 1401) Deprecated in Mac OS X v10.4

Marks a relocatable block as purgeable. (Deprecated. There is no replacement function; heaps are never purged in Mac OS X.)

# [InvokeGrowZoneUPP](#page-1402-1) (page 1403) Deprecated in Mac OS X v10.4

(Deprecated. There is no replacement function; heaps never grow in Mac OS X, so the grow-zone function is never called.)

#### [InvokePurgeUPP](#page-1403-0) (page 1404) Deprecated in Mac OS X v10.4

(Deprecated. There is no replacement function; heaps are never purged in Mac OS X, so the purge function is never called.)

# [InvokeUserFnUPP](#page-1403-1) (page 1404) Deprecated in Mac OS X v10.4

(Deprecated. There is no replacement; this function was included to facilitate porting legacy applications to Carbon, but it serves no useful purpose in Mac OS X.)

### [LMGetSysZone](#page-1406-2) (page 1407) Deprecated in Mac OS X v10.4

(Deprecated. There is no replacement; this function was included to facilitate porting legacy applications to Carbon, but it serves no useful purpose in Mac OS X.)

#### [LMSetSysZone](#page-1407-0) (page 1408) Deprecated in Mac OS X v10.4

(Deprecated. There is no replacement; this function was included to facilitate porting legacy applications to Carbon, but it serves no useful purpose in Mac OS X.)

#### [MakeMemoryNonResident](#page-1407-1) (page 1408) Deprecated in Mac OS X v10.4

Makes pages in the specified range immediately available for reuse. (Deprecated. There is no replacement; this function does nothing in Mac OS X.)

### [MakeMemoryResident](#page-1407-2) (page 1408) Deprecated in Mac OS X v10.4

Makes a portion of the address space resident in physical memory. (Deprecated. There is no replacement; this function does nothing in Mac OS X.)

[MoreMasterPointers](#page-1410-0) (page 1411) Deprecated in Mac OS X v10.4

Allocates a specified number of master pointers in the current heap zone. (Deprecated. There is no replacement function; master pointers do not need to be pre-allocated in Mac OS X.)

#### [MoreMasters](#page-1410-1) (page 1411) Deprecated in Mac OS X v10.4

Allocates a block of master pointers in the current heap zone. (Deprecated. There is no replacement function; master pointers do not need to be pre-allocated in Mac OS X.)

### [MoveHHi](#page-1411-0) (page 1412) Deprecated in Mac OS X v10.4

Moves a relocatable block as high in memory as possible. (Deprecated. There is no replacement function; there is no benefit to moving handles high in memory in Mac OS X.)

# [NewGrowZoneUPP](#page-1413-1) (page 1414) Deprecated in Mac OS X v10.4

(Deprecated. There is no replacement function; heaps never grow in Mac OS X, so the grow-zone function is never called.)

#### [NewPurgeUPP](#page-1416-1) (page 1417) Deprecated in Mac OS X v10.4

(Deprecated. There is no replacement function; heaps are never purged in Mac OS X, so the purge function is never called.)

#### [NewUserFnUPP](#page-1417-1) (page 1418) Deprecated in Mac OS X v10.4

(Deprecated. There is no replacement; this function was included to facilitate porting legacy applications to Carbon, but it serves no useful purpose in Mac OS X.)

#### [PurgeMem](#page-1419-0) (page 1420) Deprecated in Mac OS X v10.4

Purges the current heap zone until the specified number of bytes are available. (Deprecated. There is no replacement; heaps are never purged in Mac OS X, so this function does nothing.)

#### [PurgeSpace](#page-1420-0) (page 1421) Deprecated in Mac OS X v10.4

Determines the total amount of free memory and the size of the largest allocatable block in the current heap zone if it were purged. (Deprecated. There is no replacement; heaps are never purged in Mac OS X.)

#### [PurgeSpaceContiguous](#page-1420-1) (page 1421) Deprecated in Mac OS X v10.4

(Deprecated. There is no replacement; heaps are never purged in Mac OS X.)

#### [PurgeSpaceTotal](#page-1421-1) (page 1422) Deprecated in Mac OS X v10.4

(Deprecated. There is no replacement; heaps are never purged in Mac OS X.)

#### [ReleaseMemoryData](#page-1422-1) (page 1423) Deprecated in Mac OS X v10.4

Releases the data of a portion of the address space. (Deprecated. There is no replacement; this function does nothing in Mac OS X.)

### [ReserveMem](#page-1423-0) (page 1424) Deprecated in Mac OS X v10.4

Reserves space for a block of memory as close to the bottom of the current heap zone as possible. (Deprecated. There is no replacement; this function does nothing in Mac OS X.)

#### [SetGrowZone](#page-1424-1) (page 1425) Deprecated in Mac OS X v10.4

Specifies the current heap zone's grow-zone function. (Deprecated. There is no replacement function; heaps never grow in Mac OS X, so the grow-zone function is never called.)

#### [TempFreeMem](#page-1427-0) (page 1428) Deprecated in Mac OS X v10.4

Returns the maximum amount of free memory in the temporary heap. (Deprecated. There is no replacement function; Mac OS X does not have a separate temporary memory heap.)

#### [TempHLock](#page-1427-1) (page 1428) Deprecated in Mac OS X v10.4

Locks a relocatable block in the temporary heap. (Deprecated. Use [HLock](#page-1397-1) (page 1398) instead; Mac OS X does not have a separate temporary memory heap.)

# [TempHUnlock](#page-1428-0) (page 1429) Deprecated in Mac OS X v10.4

Unlocks a relocatable block in the temporary heap. (Deprecated. Use [HUnlock](#page-1402-0) (page 1403) instead; Mac OS X does not have a separate temporary memory heap.)

[TempMaxMem](#page-1428-1) (page 1429) Deprecated in Mac OS X v10.4

Returns the maximum amount of temporary memory available. (Deprecated. There is no replacement function; Mac OS X does not have a separate temporary memory heap.)

#### [TempTopMem](#page-1429-1) (page 1430) Deprecated in Mac OS X v10.4

Returns the location of the top of the temporary heap. (Deprecated. There is no replacement function; Mac OS X does not have a separate temporary memory heap.)

# [TopMem](#page-1430-0) (page 1431) Deprecated in Mac OS X v10.4

Returns a pointer to the byte at the top of an application's partition. (Deprecated. There is no replacement; this function does nothing in Mac OS X.)

# [UnholdMemory](#page-1430-1) (page 1431) Deprecated in Mac OS X v10.4

Makes a currently held range of memory eligible for paging again. (Deprecated. There is no replacement; this function does nothing in Mac OS X.)

# **Functions**

# <span id="page-1384-0"></span>**BlockMove**

Copies a sequence of bytes from one location in memory to another.

```
static void BlockMove (
    const void *srcPtr,
    void *destPtr,
    Size byteCount
);
```
# **Parameters**

*srcPtr*

The address of the first byte to copy.

```
destPtr
```
The destination address.

#### *byteCount*

The number of bytes to copy. If the value of byteCount is 0, BlockMove does nothing.

#### **Discussion**

The BlockMove function copies the specified number of bytes from the address designated by srcPtr to that designated by destPtr. It updates no pointers.

The BlockMove function works correctly even if the source and destination blocks overlap.

You can safely call BlockMove at interrupt time. Even though it moves memory, BlockMove does not move relocatable blocks, but simply copies bytes.

Call the function [MemError](#page-1409-0) (page 1410) to get the result code. See ["Memory](#page-1442-0) Manager Result Codes" (page 1443).

The BlockMove function currently flushes the processor caches whenever it moves more than 12 bytes. This behavior can adversely affect your application's performance. You might want to avoid calling BlockMove to move small amounts of data in memory if there is no possibility of moving stale data or instructions. For more information about stale data and instructions, see the discussion of the processor caches in the chapter "Memory Management Utilities" in *Inside Macintosh: Memory*.

Memory Manager Reference

#### **Special Considerations**

Beginning in Mac OS X v10.4, the BlockMove function is inlined to a direct call to the POSIX memmove function. For more information, see the header file MacMemory.h.

#### **Availability**

Available in Mac OS X v10.0 and later. Not available to 64-bit applications.

**Related Sample Code** SoftVDigX

<span id="page-1385-0"></span>**Declared In** MacMemory.h

# **BlockMoveData**

```
static void BlockMoveData (
   const void *srcPtr,
    void *destPtr,
    Size byteCount
);
```
#### **Parameters**

*srcPtr destPtr byteCount*

#### **Discussion**

You should not make any assumptions about the state of the destination memory while BlockMoveData is executing. In the intermediate state, values may be present that are neither the original nor the final ones. For example, this function may use the 'dcbz' instruction. If the underlying memory is not cacheable, if the memory is write-through instead of copy-back, or if the cache block is flushed for some reason, the 'dcbz' instruction will write zeros to the destination. You can avoid the use of the 'dcbz' instruction by calling BlockMoveDataUncached, but even that function makes no other quarantees about the memory block's intermediate state.

#### **Special Considerations**

Beginning in Mac OS X v10.4, the BlockMoveData function is inlined to a direct call to the POSIX memmove function. For more information, see the header file MacMemory.h.

#### **Availability**

Available in Mac OS X v10.0 and later. Not available to 64-bit applications.

**Related Sample Code** QTMetaData

**Declared In** MacMemory.h

Memory Manager Reference

# <span id="page-1386-0"></span>**BlockMoveDataUncached**

```
static void BlockMoveDataUncached (
   const void *srcPtr,
   void *destPtr,
   Size byteCount
);
```
#### **Parameters**

*srcPtr destPtr byteCount*

# **Discussion**

You should not make any assumptions about the state of the destination memory while BlockMoveDataUncached is executing. In the intermediate state, values may be present that are neither the original nor the final ones.

# **Special Considerations**

Beginning in Mac OS X v10.4, the BlockMoveDataUncached function is inlined to a direct call to the POSIX memmove function. For more information, see the header file MacMemory.h.

#### **Availability**

Available in Mac OS X v10.0 and later. Not available to 64-bit applications.

### **Declared In**

<span id="page-1386-1"></span>MacMemory.h

# **BlockMoveUncached**

```
static void BlockMoveUncached (
   const void *srcPtr,
   void *destPtr,
    Size byteCount
);
```
#### **Parameters**

*srcPtr destPtr byteCount*

#### **Special Considerations**

Beginning in Mac OS X v10.4, the BlockMoveUncached function is inlined to a direct call to the POSIX memmove function. For more information, see the header file MacMemory.h.

#### **Availability**

Available in Mac OS X v10.0 and later. Not available to 64-bit applications.

#### **Declared In**

MacMemory.h

Memory Manager Reference

# <span id="page-1387-0"></span>**BlockZero**

```
static void BlockZero (
    void *destPtr,
    Size byteCount
);
```
### **Parameters**

*destPtr byteCount*

#### **Special Considerations**

Beginning in Mac OS X v10.4, the BlockZero function is inlined to a direct call to the POSIX bzero function. For more information, see the header file MacMemory.h.

#### **Availability**

Available in Mac OS X v10.0 and later. Not available to 64-bit applications.

**Related Sample Code**

Simple DrawSprocket

**Declared In**

<span id="page-1387-1"></span>MacMemory.h

# **BlockZeroUncached**

```
static void BlockZeroUncached (
   void *destPtr,
    Size byteCount
);
```
# **Parameters**

*destPtr byteCount*

#### **Special Considerations**

Beginning in Mac OS X v10.4, the BlockZeroUncached function is inlined to a direct call to the POSIX bzero function. For more information, see the header file MacMemory.h.

#### **Availability**

Available in Mac OS X v10.0 and later. Not available to 64-bit applications.

<span id="page-1387-2"></span>**Declared In** MacMemory.h

# **CheckAllHeaps**

Checks all known heaps for validity. (Deprecated in Mac OS X v10.4. There is no replacement function; an application has access only to its own heap in Mac OS X.)

Memory Manager Reference

```
Boolean CheckAllHeaps (
    void
);
```
#### **Availability**

Available in Mac OS X v10.0 and later. Deprecated in Mac OS X v10.4. Not available to 64-bit applications.

# **Declared In**

<span id="page-1388-0"></span>MacMemory.h

# **CompactMem**

Compacts the heap by moving relocatable blocks as needed. (Deprecated in Mac OS X v10.4. There is no replacement function; memory compaction is never needed and never performed in Mac OS X.)

```
Size CompactMem (
    Size cbNeeded
);
```
# **Parameters**

*cbNeeded*

The size, in bytes, of the block for which CompactMem should attempt to make room.

#### **Return Value**

The size, in bytes, of the largest contiguousfree block available after compacting the heap zone. CompactMem does not actually allocate that block.

#### **Discussion**

The Memory Manager automatically compacts the heap when a memory request fails. However, you can use the CompactMem function to compact the current heap zone manually.

CompactMem compacts the current heap zone not by purging blocks, but rather by moving unlocked, relocatable blocks down until they encounter nonrelocatable blocks or locked, relocatable blocks. CompactMem continues compacting until it either finds a contiguous block of at least cbNeeded free bytes or compacts the entire zone.

To compact the entire heap zone, call CompactMem(maxSize).

Call the function [MemError](#page-1409-0) (page 1410) to get the result code. See ["Memory](#page-1442-0) Manager Result Codes" (page 1443).

Because CompactMem moves memory, you should not call it at interrupt time.

#### **Availability**

Available in Mac OS X v10.0 and later. Deprecated in Mac OS X v10.4. Not available to 64-bit applications.

#### **Declared In**

MacMemory.h

# <span id="page-1389-1"></span>**DisposeGrowZoneUPP**

(Deprecated in Mac OS X v10.4. There is no replacement function; heaps never grow in Mac OS X, so the grow-zone function is never called.)

```
void DisposeGrowZoneUPP (
    GrowZoneUPP userUPP
);
```
# **Parameters**

*userUPP*

**Availability** Available in Mac OS X v10.0 and later. Deprecated in Mac OS X v10.4. Not available to 64-bit applications.

# **Declared In**

<span id="page-1389-0"></span>MacMemory.h

# **DisposeHandle**

Releases memory occupied by a relocatable block.

```
void DisposeHandle (
    Handle h
);
```
# **Parameters**

*h*

A handle to a relocatable block.

# **Discussion**

The DisposeHandle function releases the memory occupied by the relocatable block whose handle is h. It also frees the handle's master pointer for other uses.

Do not use DisposeHandle to dispose of a handle obtained from the Resource Manager (for example, by a previous call to GetResource), use ReleaseResource instead. If, however, you have called DetachResource on a resource handle, you should dispose of the storage by calling DisposeHandle.

Call the function [MemError](#page-1409-0) (page 1410) to get the result code. See ["Memory](#page-1442-0) Manager Result Codes" (page 1443).

# **Special Considerations**

After a call to DisposeHandle, all handles to the released block become invalid and should not be used again. Any subsequent calls to DisposeHandle using an invalid handle might crash your application.

# **Availability**

Available in Mac OS X v10.0 and later.

# **Related Sample Code**

ASCIIMoviePlayerSample Gamma Filter for FxPlug and AE QTCarbonShell QTMetaData

Memory Manager Reference

# WhackedTV

**Declared In** MacMemory.h

# <span id="page-1390-0"></span>**DisposePtr**

Releases memory occupied by a nonrelocatable block.

```
void DisposePtr (
    Ptr p
);
```
#### **Parameters**

*p*

A pointer to the nonrelocatable block you want to dispose of.

#### **Discussion**

When you no longer need a nonrelocatable block, call the DisposePtr function to free it for other uses.

Call the function [MemError](#page-1409-0) (page 1410) to get the result code. See ["Memory](#page-1442-0) Manager Result Codes" (page 1443).

After a call to DisposePtr, all pointers to the released block become invalid and should not be used again. Any subsequent use of a pointer to the released block might cause a system error.

#### **Availability**

Available in Mac OS X v10.0 and later.

#### **Related Sample Code**

CarbonCocoa\_PictureCursor **CarbonSketch** SoftVDigX

<span id="page-1390-1"></span>**Declared In**

MacMemory.h

# **DisposePurgeUPP**

(Deprecated in Mac OS X v10.4. There is no replacement function; heaps are never purged in Mac OS X, so the purge function is never called.)

```
void DisposePurgeUPP (
    PurgeUPP userUPP
);
```
#### **Parameters**

*userUPP*

# **Availability** Available in Mac OS X v10.0 and later. Deprecated in Mac OS X v10.4.

Not available to 64-bit applications.

**Declared In** MacMemory.h

# <span id="page-1391-1"></span>**DisposeUserFnUPP**

(Deprecated in Mac OS X v10.4. There is no replacement; this function was included to facilitate porting legacy applications to Carbon, but it serves no useful purpose in Mac OS X.)

```
void DisposeUserFnUPP (
   UserFnUPP userUPP
);
```
# **Parameters**

*userUPP*

```
Availability
```
Available in Mac OS X v10.0 and later. Deprecated in Mac OS X v10.4. Not available to 64-bit applications.

# **Declared In**

<span id="page-1391-0"></span>MacMemory.h

# **EmptyHandle**

Purges a relocatable block and sets the corresponding handle's master pointer to NULL.

```
void EmptyHandle (
   Handle h
);
```
# **Parameters**

*h*

A handle to a relocatable block.

# **Discussion**

The EmptyHandle function purges the relocatable block whose handle is h and sets the handle's master pointer to NULL. The EmptyHandle function allows you to free memory taken by a relocatable block without freeing the relocatable block's master pointer for other uses. The block whose handle is h must be unlocked but need not be purgeable.

Note that if there are multiple handles to the relocatable block, then calling the EmptyHandle function empties them all, because all of the handles share a common master pointer. When you later use ReallocateHandle to reallocate space for the block, the master pointer is updated, and all of the handles reference the new block correctly.

To purge all of the blocks in a heap zone that are marked purgeable, use the [PurgeMem](#page-1419-0) (page 1420) function.

To free the memory taken up by a relocatable block and release the block's master pointer for other uses, use the [DisposeHandle](#page-1389-0) (page 1390) function.

Call the function [MemError](#page-1409-0) (page 1410) to get the result code. See ["Memory](#page-1442-0) Manager Result Codes" (page 1443).

Memory Manager Reference

### **Availability**

Available in Mac OS X v10.0 and later.

**Declared In** MacMemory.h

# <span id="page-1392-0"></span>**FlushMemory**

Makes a portion of the address space clean. (Deprecated in Mac OS X v10.4. There is no replacement; this function does nothing in Mac OS X.)

```
OSErr FlushMemory (
   void *address,
    unsigned long count
);
```
# **Return Value**

This function always returns a value of noErr.

# **Availability**

Available in Mac OS X v10.0 and later. Deprecated in Mac OS X v10.4. Not available to 64-bit applications.

#### **Declared In**

<span id="page-1392-1"></span>MacMemory.h

# **FreeMem**

Returns the total amount of free space in the current heap zone. (Deprecated in Mac OS X v10.5. There is no replacement function; you can assume that any reasonable memory allocation will succeed.)

```
long FreeMem (
    void
);
```
#### **Return Value**

Returns a fixed value for heap size that is compatible with most applications.

#### **Discussion**

In Mac OS 8 and 9, this function returns the total amount of free space in the current heap zone. In Mac OS X, this function always returns a large fixed value because applications run in a large, protected memory space.

Call the function [MemError](#page-1409-0) (page 1410) to get the result code. See ["Memory](#page-1442-0) Manager Result Codes" (page 1443).

# **Special Considerations**

Even though FreeMem does not move or purge memory, you should not call it at interrupt time because the heap might be in an inconsistent state.

#### **Availability**

Available in Mac OS X v10.0 and later.

# **CHAPTER 24** Memory Manager Reference

Deprecated in Mac OS X v10.5. Not available to 64-bit applications.

# **Declared In**

MacMemory.h

# <span id="page-1393-1"></span>**GetGrowZone**

Returns the current heap zone's grow-zone function. (Deprecated in Mac OS X v10.4. There is no replacement function; heaps never grow in Mac OS X, so the grow-zone function is never used.)

```
GrowZoneUPP GetGrowZone (
   void
);
```
# **Return Value**

See the description of the GrowZoneUPP data type.

# **Availability**

Available in Mac OS X v10.0 and later. Deprecated in Mac OS X v10.4. Not available to 64-bit applications.

# **Declared In**

<span id="page-1393-0"></span>MacMemory.h

# **GetHandleSize**

Returns the logical size of the relocatable block corresponding to a handle.

```
Size GetHandleSize (
   Handle h
);
```
# **Parameters**

*h*

A handle to a relocatable block.

#### **Return Value**

The logical size, in bytes, of the relocatable block whose handle is h. In case of error, the function return 0.

#### **Discussion**

Call the function [MemError](#page-1409-0) (page 1410) to get the result code. See ["Memory](#page-1442-0) Manager Result Codes" (page 1443).

You should not call GetHandleSize at interrupt time because the heap might be in an inconsistent state.

# **Availability**

Available in Mac OS X v10.0 and later.

# **Related Sample Code**

QTCarbonShell SoftVDigX

# **Declared In**

MacMemory.h

# <span id="page-1394-0"></span>**GetPtrSize**

Returns the logical size of the nonrelocatable block corresponding to a pointer.

```
Size GetPtrSize (
    Ptr p
);
```
# **Parameters**

*p*

A pointer to a nonrelocatable block.

# **Return Value**

The logical size, in bytes, of the nonrelocatable block pointed to by p. In case of error, the function returns 0.

# **Discussion**

Call the function [MemError](#page-1409-0) (page 1410) to get the result code. See ["Memory](#page-1442-0) Manager Result Codes" (page 1443).

# **Availability**

Available in Mac OS X v10.0 and later.

# **Declared In**

<span id="page-1394-1"></span>MacMemory.h

# **GZSaveHnd**

Returns a relocatable block to be protected during grow-zone operations. (Deprecated in Mac OS X v10.4. There is no replacement; this function does nothing in Mac OS X.)

```
Handle GZSaveHnd (
    void
);
```
### **Return Value**

A handle to a block of memory that the Memory Manager reserves during grow-zone operations. Your grow-zone function must not move, purge, or delete this block. This function returns NULL if there is no such block.

# **Availability**

Available in Mac OS X v10.0 and later. Deprecated in Mac OS X v10.4. Not available to 64-bit applications.

# **Declared In**

MacMemory.h

Memory Manager Reference

# <span id="page-1395-0"></span>**HandAndHand**

#### Concatenates two relocatable blocks.

```
OSErr HandAndHand (
   Handle hand1,
   Handle hand2
);
```
#### **Parameters**

*hand1*

A handle to the first relocatable block, whose contents do not change but are concatenated to the end of the second relocatable block.

*hand2*

A handle to the second relocatable block, whose size the Memory Manager expands so that it can concatenate the information from handl to the end of the contents of this block.

#### **Return Value**

A result code. See ["Memory](#page-1442-0) Manager Result Codes" (page 1443).

#### **Discussion**

The HandAndHand function concatenates the information from the relocatable block specified by hand I onto the end of the relocatable block specified by hand2. The handl variable remains unchanged.

Because the HandAndHand function dereferences the handle hand1, you must call the HLock function to lock the block before calling HandAndHand. Afterward, you can call the HUnlock function to unlock it. Alternatively, you can save the block's original state by calling the HGetState function, lock the block by calling HLock, and then restore the original settings by calling HSetState.

Because HandAndHand moves memory, you should not call it at interrupt time.

#### **Availability**

Available in Mac OS X v10.0 and later.

#### <span id="page-1395-1"></span>**Declared In**

MacMemory.h

# **HandToHand**

Copies all of the data from one relocatable block to a new relocatable block.

```
OSErr HandToHand (
   Handle *theHndl
);
```
#### **Parameters**

*theHndl*

A handle to the relocatable block whose data HandToHand will copy. On return, theHndl contains a handle to a new relocatable block whose data duplicates the original.

#### **Return Value**

A result code. See ["Memory](#page-1442-0) Manager Result Codes" (page 1443).

#### **Discussion**

The HandToHand function attempts to copy the information in the relocatable block to which theHnd1 is a handle; if successful, HandToHand sets theHnd1 to a handle pointing to the new relocatable block.

If successful in creating a new relocatable block, the HandToHand function does not duplicate the properties of the original block. The new block is unlocked, unpurgeable, and not a resource. Call HLock, HPurge, or HSetRBit (or the combination of HGetState and HSetState) to adjust the properties of the new block.

To copy only part of a relocatable block into a new relocatable block, use the  $PtrToHand$  (page 1419) function. Before calling PtrToHand, lock and dereference the handle pointing to the relocatable block you want to copy.

Because HandToHand replaces its parameter with the new handle, you should retain the original parameter value somewhere else, otherwise you will not be able to access it. Here is an example:

```
Handle original, copy;
OSErr myErr;
...
copy = original;
         /*both handles access same block*/
myErr = HandToHand(copy);
         /*copy now points to copy of block*/
```
Because HandToHand allocates memory, you should not call it at interrupt time.

### **Availability**

Available in Mac OS X v10.0 and later.

**Declared In**

<span id="page-1396-0"></span>MacMemory.h

# **HClrRBit**

Clears the resource flag of a relocatable block.

```
void HClrRBit (
    Handle h
);
```
### **Parameters**

*h*

A handle to a relocatable block. HClrRBit does nothing if the flag for the relocatable block pointed to by h is already cleared.

#### **Discussion**

The Resource Manager uses this function extensively, but you probably will not need to use it.

To disassociate the data in a resource handle from the resource file, you should use the Resource Manager function DetachResource instead of this function.

Call the function [MemError](#page-1409-0) (page 1410) to get the result code. See ["Memory](#page-1442-0) Manager Result Codes" (page 1443).

# **Availability**

Available in Mac OS X v10.0 and later.

# **Declared In**

MacMemory.h

Memory Manager Reference

# <span id="page-1397-0"></span>**HGetState**

Returns a signed byte representing the current properties of a relocatable block.

```
SInt8 HGetState (
   Handle h
);
```
#### **Parameters**

*h*

A handle to a relocatable block.

#### **Return Value**

A signed byte (char) containing the flags of the master pointer for the given handle. In case of error, the value returned is meaningless.

### **Discussion**

The HGetState function returns a signed byte (char) containing the flags of the master pointer for the given handle. You can save this byte, change the state of any of the flags using the functions described in this section, and then restore their original states by passing the byte to the HSetState function.

You can use bit-manipulation functions on the returned signed byte to determine the value of a given attribute. Currently the following bits are used:

If an error occurs during an attempt to get the state flags of the specified relocatable block, HGetState returns the low-order byte of the result code as its function result. For example, if the handle h points to a master pointer whose value is NULL, then the signed byte returned by HGetState will contain the value –109.

You may also call the function [MemError](#page-1409-0) (page 1410) to get the result code. See ["Memory](#page-1442-0) Manager Result [Codes"](#page-1442-0) (page 1443).

#### **Availability**

Available in Mac OS X v10.0 and later.

#### **Related Sample Code** SoftVDigX

<span id="page-1397-1"></span>**Declared In** MacMemory.h

# **HLock**

Prevents a relocatable block from moving within its heap zone.

```
void HLock (
   Handle h
);
```
#### **Parameters**

*h*

A handle to a relocatable block.

### **Discussion**

If you plan to dereference a handle and then allocate, move, or purge memory (or call a function that does so), then you should lock the handle before using the dereferenced handle.

If the block is already locked, HLock does nothing.

If you plan to lock a relocatable block for long periods of time, you can prevent fragmentation by ensuring that the block is as low as possible in the heap zone. To do this, see the description of the [ReserveMem](#page-1423-0) (page 1424) function.

If you plan to lock a relocatable block for short periods of time, you can prevent heap fragmentation by moving the block to the top of the heap zone before locking. For more information, see the description of the [MoveHHi](#page-1411-0) (page 1412) function.

Call the function [MemError](#page-1409-0) (page 1410) to get the result code. See ["Memory](#page-1442-0) Manager Result Codes" (page 1443).

**Availability** Available in Mac OS X v10.0 and later.

# **Related Sample Code**

QTMetaData SoftVDigX

# **Declared In**

<span id="page-1398-0"></span>MacMemory.h

# **HLockHi**

Sets the lock bit on the block.

```
void HLockHi (
   Handle h
);
```
# **Parameters**

*h*

A handle to a relocatable block.

# **Discussion**

The HLockHi function is an alternative to using the two functions MoveHHi (deprecated in Mac OS X) and HLock. Because the MoveHHi function does not move memory in Mac OS X, there is no benefit to using this function.

This function will not return a meaningful error code. If you call HLockHi on a locked handle, it will return noErr (not memLockedErr) because it is not an error to call HLock on a locked handle.

Do not call HLockHi on blocks in the system heap. Do not call HLockHi from a desk accessory.

# **Availability**

Available in Mac OS X v10.0 and later.

**Declared In** MacMemory.h

# <span id="page-1399-0"></span>**HNoPurge**

Marks a relocatable block as unpurgeable. (Deprecated in Mac OS X v10.4. There is no replacement function; heaps are never purged in Mac OS X.)

```
void HNoPurge (
   Handle h
);
```
# **Parameters**

*h*

A handle to a relocatable block.

# **Discussion**

The HNoPurge function marks the relocatable block, to which h is a handle, as unpurgeable. If the block is already unpurgeable, HNoPurge does nothing.

The HNoPurge function does not reallocate memory for a handle if it has already been purged.

If you want to reallocate memory for a relocatable block that has already been purged, you can use the [ReallocateHandle](#page-1421-0) (page 1422) function.

Call the function [MemError](#page-1409-0) (page 1410) to get the result code. See ["Memory](#page-1442-0) Manager Result Codes" (page 1443).

# **Availability**

Available in Mac OS X v10.0 and later. Deprecated in Mac OS X v10.4. Not available to 64-bit applications.

# **Declared In**

<span id="page-1399-1"></span>MacMemory.h

# **HoldMemory**

Makes a portion of the address space resident in physical memory and ineligible for paging. (Deprecated in Mac OS X v10.4. There is no replacement; this function does nothing in Mac OS X.)

```
OSErr HoldMemory (
   void *address,
    unsigned long count
);
```
#### **Parameters**

*address*

A pointer indicating the starting address of the range of memory to be held in RAM.

*count*

The size, in bytes, of the range of memory to be held in RAM.

### **Return Value**

This function always returns a value of noErr.

# **Discussion**

If the starting address you supply to the HoldMemory function is not on a page boundary, then HoldMemory rounds down to the nearest page boundary. Similarly, if the specified range does not end on a page boundary, HoldMemory rounds up the value you pass in the count parameter so that the entire range of memory is held.

Even though HoldMemory does not move or purge memory, you should not call it at interrupt time.

# **Availability**

Available in Mac OS X v10.0 and later. Deprecated in Mac OS X v10.4. Not available to 64-bit applications.

# **Declared In**

<span id="page-1400-0"></span>MacMemory.h

# **HPurge**

Marks a relocatable block as purgeable. (Deprecated in Mac OS X v10.4. There is no replacement function; heaps are never purged in Mac OS X.)

```
void HPurge (
    Handle h
);
```
# **Parameters**

*h*

A handle to a relocatable block.

#### **Discussion**

The HPurge function marks the relocatable block, to which h is a handle, as purgeable. If the block is already purgeable, HPurge does nothing.

The Memory Manager might purge the block when it needs to purge the heap zone containing the block to satisfy a memory request. A direct call to the MaxMem function would also purge blocks marked as purgeable.

Once you mark a relocatable block as purgeable, you should make sure that handles to the block are not empty before you access the block. If they are empty, you must reallocate space for the block and recopy the block's data from another source, such as a resource file, before using the information in the block.

If the block to which h is a handle is locked, HPurge does not unlock the block but does mark it as purgeable. If you later call HUnlock on h, the block is subject to purging.

If the Memory Manager has purged a block, you can reallocate space for it by using the [ReallocateHandle](#page-1421-0) (page 1422) function.

You can immediately free the space taken by a handle without disposing of it by calling the function [EmptyHandle](#page-1391-0) (page 1392). This function does not require that the block be purgeable.

Call the function [MemError](#page-1409-0) (page 1410) to get the result code. See ["Memory](#page-1442-0) Manager Result Codes" (page 1443).

# **Availability**

Available in Mac OS X v10.0 and later. Deprecated in Mac OS X v10.4.

# **CHAPTER 24** Memory Manager Reference

Not available to 64-bit applications.

**Declared In**

MacMemory.h

# <span id="page-1401-0"></span>**HSetRBit**

Sets the resource flag of a relocatable block.

```
void HSetRBit (
   Handle h
);
```
# **Parameters**

*h*

A handle to a relocatable block. HSetRBit does nothing if the flag for the relocatable block pointed to by h is already set.

# **Discussion**

The Resource Manager uses this function extensively, but you probably will not need to use it.

When the resource flag is set, the Resource Manager identifies the associated relocatable block as belonging to a resource. This can cause problems if that block wasn't actually read from a resource.

Call the function [MemError](#page-1409-0) (page 1410) to get the result code. See ["Memory](#page-1442-0) Manager Result Codes" (page 1443).

# **Availability**

Available in Mac OS X v10.0 and later.

# <span id="page-1401-1"></span>**Declared In**

MacMemory.h

# **HSetState**

Restores the properties of a relocatable block.

```
void HSetState (
   Handle h,
    SInt8 flags
);
```
# **Parameters**

*h*

A handle to a relocatable block.

*flags*

A signed byte (char) specifying the properties to which you want to set the relocatable block.

# **Discussion**

You can use HSetState to restore properties of a block after a call to HGetState. See the description of the HGetState function for a list of the currently used bits in the flags byte. Because additional bits of the flags byte could become significant in future versions of system software, use HSetState only with a byte returned by HGetState. If you need to set two or three properties of a relocatable block at once, it is better to use the functions that set individual properties than to manipulate the bits returned by HGetState and then call HSetState.

Call the function [MemError](#page-1409-0) (page 1410) to get the result code. See ["Memory](#page-1442-0) Manager Result Codes" (page 1443).

### **Availability**

Available in Mac OS X v10.0 and later.

**Related Sample Code** SoftVDigX

<span id="page-1402-0"></span>**Declared In** MacMemory.h

# **HUnlock**

Allows a relocatable block to move in its heap zone.

```
void HUnlock (
    Handle h
);
```
# **Parameters**

*h*

A handle to a relocatable block.

#### **Discussion**

The HUnlock function unlocks the relocatable block to which h is a handle, allowing the block to move within its heap zone. If the block is already unlocked, HUnlock does nothing.

Call the function [MemError](#page-1409-0) (page 1410) to get the result code. See ["Memory](#page-1442-0) Manager Result Codes" (page 1443).

**Availability** Available in Mac OS X v10.0 and later.

**Related Sample Code** QTMetaData **SoftVDigX** 

<span id="page-1402-1"></span>**Declared In** MacMemory.h

# **InvokeGrowZoneUPP**

(Deprecated in Mac OS X v10.4. There is no replacement function; heaps never grow in Mac OS X, so the grow-zone function is never called.)

#### Memory Manager Reference

```
long InvokeGrowZoneUPP (
    Size cbNeeded,
    GrowZoneUPP userUPP
);
```
#### **Parameters**

*cbNeeded userUPP*

#### **Availability**

Available in Mac OS X v10.0 and later. Deprecated in Mac OS X v10.4. Not available to 64-bit applications.

# **Declared In**

<span id="page-1403-0"></span>MacMemory.h

# **InvokePurgeUPP**

(Deprecated in Mac OS X v10.4. There is no replacement function; heaps are never purged in Mac OS X, so the purge function is never called.)

```
void InvokePurgeUPP (
    Handle blockToPurge,
    PurgeUPP userUPP
);
```
# **Parameters**

*blockToPurge userUPP*

#### **Availability**

Available in Mac OS X v10.0 and later. Deprecated in Mac OS X v10.4. Not available to 64-bit applications.

# <span id="page-1403-1"></span>**Declared In**

MacMemory.h

# **InvokeUserFnUPP**

(Deprecated in Mac OS X v10.4. There is no replacement; this function was included to facilitate porting legacy applications to Carbon, but it serves no useful purpose in Mac OS X.)
Memory Manager Reference

```
void InvokeUserFnUPP (
    void *parameter,
    UserFnUPP userUPP
);
```
#### **Parameters**

*parameter userUPP*

#### **Availability**

Available in Mac OS X v10.0 and later. Deprecated in Mac OS X v10.4. Not available to 64-bit applications.

### **Declared In**

MacMemory.h

## **IsHandleValid**

Checks that a handle is valid.

Boolean IsHandleValid ( Handle h );

### **Parameters**

*h*

The handle to check.

#### **Return Value**

Returns true if the specified handle is valid. If the handle is NULL or if the handle refers to memory which was not properly allocated, IsHandleValid returns false. In Mac OS 8 and 9, IsHandleValid also returns false if the given handle is empty. In Mac OS X, however, zero-length blocks are considered valid and IsHandleValid returns true for an empty handle.

### **Availability**

Available in Mac OS X v10.0 and later.

### **Declared In**

MacMemory.h

## **IsHeapValid**

Always returns true in Mac OS X.

```
Boolean IsHeapValid (
    void
);
```
**Availability** Available in Mac OS X v10.0 and later.

#### **Declared In** MacMemory.h

Memory Manager Reference

#### **IsPointerValid**

Checks that a pointer is valid.

```
Boolean IsPointerValid (
    Ptr p
);
```
#### **Parameters**

*p*

The pointer to check.

#### **Return Value**

Returns true if the specified pointer is valid. If the pointer is NULL or if the pointer points to memory which was not properly allocated, IsPointerValid returns false. In Mac OS 8 and 9, IsPointerValid also returns false if the given pointer points to a zero-length block in memory. In Mac OS X, however, zero-length blocks are considered valid and IsPointerValid returns true.

#### **Availability**

Available in Mac OS X v10.0 and later.

## **Declared In**

MacMemory.h

## **LMGetApplZone**

(Deprecated in Mac OS X v10.4. There is no replacement; this function was included to facilitate porting legacy applications to Carbon, but it serves no useful purpose in Mac OS X.)

```
THz LMGetApplZone (
    void
);
```
#### **Availability**

Available in Mac OS X v10.0 and later. Deprecated in Mac OS X v10.4. Not available to 64-bit applications.

### **Declared In**

MacMemory.h

## **LMGetMemErr**

Returns the result of the last Memory Manager function without clearing the value.

```
SInt16 LMGetMemErr (
    void
);
```
### **Return Value**

A result code. See ["Memory](#page-1442-0) Manager Result Codes" (page 1443).

**Availability** Available in Mac OS X v10.0 and later. **Declared In** MacMemory.h

## **LMGetSysZone**

(Deprecated in Mac OS X v10.4. There is no replacement; this function was included to facilitate porting legacy applications to Carbon, but it serves no useful purpose in Mac OS X.)

```
THz LMGetSysZone (
    void
);
```
**Availability** Available in Mac OS X v10.0 and later. Deprecated in Mac OS X v10.4. Not available to 64-bit applications.

**Declared In** MacMemory.h

## **LMSetApplZone**

(Deprecated in Mac OS X v10.4. There is no replacement; this function was included to facilitate porting legacy applications to Carbon, but it serves no useful purpose in Mac OS X.)

```
void LMSetApplZone (
    THz value
);
```
## **Availability**

Available in Mac OS X v10.0 and later. Deprecated in Mac OS X v10.4. Not available to 64-bit applications.

**Declared In**

MacMemory.h

## **LMSetMemErr**

Sets the value which will be returned by the MemError function.

```
void LMSetMemErr (
    SInt16 value
);
```
**Availability**

Available in Mac OS X v10.0 and later.

**Declared In**

MacMemory.h

## **LMSetSysZone**

(Deprecated in Mac OS X v10.4. There is no replacement; this function was included to facilitate porting legacy applications to Carbon, but it serves no useful purpose in Mac OS X.)

```
void LMSetSysZone (
    THz value
);
```
### **Availability**

Available in Mac OS X v10.0 and later. Deprecated in Mac OS X v10.4. Not available to 64-bit applications.

## **Declared In**

MacMemory.h

## **MakeMemoryNonResident**

Makes pages in the specified range immediately available for reuse. (Deprecated in Mac OS X v10.4. There is no replacement; this function does nothing in Mac OS X.)

```
OSErr MakeMemoryNonResident (
   void *address,
   unsigned long count
);
```
#### **Return Value**

This function always returns a value of noErr.

#### **Availability**

Available in Mac OS X v10.0 and later. Deprecated in Mac OS X v10.4. Not available to 64-bit applications.

#### **Declared In**

MacMemory.h

## **MakeMemoryResident**

Makes a portion of the address space resident in physical memory. (Deprecated in Mac OS X v10.4. There is no replacement; this function does nothing in Mac OS X.)

```
OSErr MakeMemoryResident (
   void *address,
   unsigned long count
);
```
#### **Return Value**

A result code. See ["Memory](#page-1442-0) Manager Result Codes" (page 1443).

### **Availability**

Available in Mac OS X v10.0 and later. Deprecated in Mac OS X v10.4.

Not available to 64-bit applications.

**Declared In**

MacMemory.h

## **MaxBlock**

Returns a fixed value for block size that is compatible with most applications. (Deprecated in Mac OS X v10.5. There is no replacement function; you can assume that any reasonable memory allocation will succeed.)

```
long MaxBlock (
    void
);
```
## **Return Value**

The maximum contiguous space, in bytes, that you could obtain after compacting the current heap zone. MaxBlock does not actually do the compaction.

## **Discussion**

In Mac OS X, this function always returns a large value because virtual memory is always available to fulfill any request for memory.

Call the function [MemError](#page-1409-0) (page 1410) to get the result code. See ["Memory](#page-1442-0) Manager Result Codes" (page 1443).

## **Availability**

Available in Mac OS X v10.0 and later. Deprecated in Mac OS X v10.5. Not available to 64-bit applications.

## **Declared In**

MacMemory.h

## **MaxMem**

Returns the size, in bytes, of the largest contiguous free block in the current heap zone. (Deprecated in Mac OS X v10.5. There is no replacement function; you can assume that any reasonable memory allocation will succeed.)

```
Size MaxMem (
    Size *grow
);
```
## **Parameters**

*grow*

On return, the maximum number of bytes by which the current heap zone can grow. After a call to MaxApplZone, MaxMem always sets this parameter to 0.

## **Return Value**

The size, in bytes, of the largest contiguous free block in the zone after the compacting and purging.

#### **Discussion**

In Mac OS 8 and 9, the MaxMem function compacts the current heap zone and purges all relocatable, unlocked, and purgeable blocks from the zone. If the current zone is the original application zone, the grow parameter is set to the maximum number of bytes by which the zone can grow. For any other heap zone, grow is set to 0. MaxMem does not actually expand the zone or call the zone's grow-zone function.

In Mac OS X, the MaxMem function returns a large fixed value because applications run in a large, protected memory space.

Call the function [MemError](#page-1409-0) (page 1410) to get the result code. See ["Memory](#page-1442-0) Manager Result Codes" (page 1443).

### **Availability**

Available in Mac OS X v10.0 and later. Deprecated in Mac OS X v10.5. Not available to 64-bit applications.

### **Declared In**

<span id="page-1409-0"></span>MacMemory.h

## **MemError**

Determines if an application's last direct call to a Memory Manager function executed successfully.

```
OSErr MemError (
   void
);
```
## **Return Value**

A result code. See ["Memory](#page-1442-0) Manager Result Codes" (page 1443).

#### **Discussion**

For each thread, MemError yields the result code produced by the last Memory Manager function your application called directly.

MemError is useful during application debugging. You might also use MemError as one part of a memory-management scheme to identify instances in which the Memory Manager rejects overly large memory requests by returning the error code memFullErr.

To view the result codes that MemError can produce, see ["Memory](#page-1442-0) Manager Result Codes" (page 1443).

Do not rely on MemError as the only component of a memory-management scheme. For example, suppose you call NewHandle or NewPtr and receive the result code noErr, indicating that the Memory Manager was able to allocate sufficient memory. In this case, you have no guarantee that the allocation did not deplete your application's memory reserves to levels so low that simple operations might cause your application to crash. Instead of relying on MemError, check before making a memory request that there is enough memory both to fulfill the request and to support essential operations.

#### **Version Notes**

Starting with Mac OS X v10.3, the MemError function provides error codes on a per-thread basis.

#### **Availability**

Available in Mac OS X v10.0 and later.

**Related Sample Code** QTCarbonShell SoftVDigX

**Declared In** MacMemory.h

## <span id="page-1410-0"></span>**MoreMasterPointers**

Allocates a specified number of master pointers in the current heap zone. (Deprecated in Mac OS X v10.4. There is no replacement function; master pointers do not need to be pre-allocated in Mac OS X.)

```
void MoreMasterPointers (
    UInt32 inCount
);
```
#### **Parameters**

*inCount*

The number of master pointers you want to allocate in a single nonrelocatable block.

### **Carbon Porting Notes**

Carbon applications should use this function instead of MoreMasters to allocate a nonrelocatable block of master pointers in the current heap zone.

### **Availability**

Available in Mac OS X v10.0 and later. Deprecated in Mac OS X v10.4. Not available to 64-bit applications.

## **Declared In**

MacMemory.h

## **MoreMasters**

Allocates a block of master pointers in the current heap zone. (Deprecated in Mac OS X v10.4. There is no replacement function; master pointers do not need to be pre-allocated in Mac OS X.)

```
void MoreMasters (
    void
);
```
## **Discussion**

In the application heap, a block of master pointers consists of 64 master pointers, and in the system heap, a block consists of 32 master pointers. (These values are likely to increase in future versions ofsystem software.) When you initialize additional heap zones, you can specify the number of master pointers you want to have in a block of master pointers.

The Memory Manager automatically calls the MoreMasters function once for every new heap zone, including the application heap zone.

Call MoreMasters several times at the beginning of your program to prevent the Memory Manager from running out of master pointers in the middle of application execution. If it does run out, it allocates more, possibly causing heap fragmentation.

You should call MoreMasters at the beginning of your program enough times to ensure that the Memory Manager never needs to call it for you. For example, if your application never allocates more than 300 relocatable blocks in its heap zone, then five calls to the MoreMasters should be enough. It's better to call MoreMasters too many times than too few. For instance, if your application usually allocates about 100 relocatable blocks but might allocate 1000 in a particularly busy session, call MoreMasters enough times to accommodate the largest amount.

If you initialize a new zone, you can specify the number of master pointers that a master pointer block should contain.

Call the [MemError](#page-1409-0) (page 1410) function to get the result code. See ["Memory](#page-1442-0) Manager Result Codes" (page 1443).

Because MoreMasters allocates memory, you should not call it at interrupt time.

The calls to MoreMasters at the beginning of your application should be in the main code segment of your application or in a segment that the main segment never unloads.

#### **Carbon Porting Notes**

You should instead use [MoreMasterPointers](#page-1410-0) (page 1411).

#### **Availability**

Available in Mac OS X v10.0 and later. Deprecated in Mac OS X v10.4. Not available to 64-bit applications.

**Related Sample Code**

Simple DrawSprocket

<span id="page-1411-0"></span>**Declared In** MacMemory.h

## **MoveHHi**

Moves a relocatable block as high in memory as possible. (Deprecated in Mac OS X v10.4. There is no replacement function; there is no benefit to moving handles high in memory in Mac OS X.)

```
void MoveHHi (
   Handle h
);
```
#### **Parameters**

*h*

A handle to a relocatable block.

## **Discussion**

This function moves a relocatable block as high in memory as possible to help prevent heap fragmentation. The MoveHHi function attempts to move the relocatable block referenced by the handle h upward until it reaches a nonrelocatable block, a locked relocatable block, or the top of the heap.

If you plan to lock a relocatable block for a short period of time, use the MoveHHi function, which moves the block to the top of the heap and thus helps prevent heap fragmentation.

If you call MoveHHi to move a handle to a resource that has its resChanged bit set, the Resource Manager updates the resource by using the WriteResource function to write the contents of the block to disk. If you want to avoid this behavior, call the Resource Manager function Set Res Purge (FALSE) before you call MoveHHi, and then call SetResPurge (TRUE) to restore the default setting.

By using the MoveHHi function on relocatable blocks you plan to allocate for short periods of time, you help prevent islands of immovable memory from accumulating in (and thus fragmenting) the heap.

Do not use the MoveHHi function to move blocks you plan to lock for long periods of time. The MoveHHi function moves such blocks to the top of the heap, perhaps preventing other blocks already at the top of the heap from moving down once they are unlocked. Instead, use the ReserveMem function before allocating such blocks, thus keeping them in the bottom partition of the heap, where they do not prevent relocatable blocks from moving.

If you frequently lock a block for short periods of time and find that calling MoveHHi each time slows down your application, you might consider leaving the block always locked and calling the ReserveMem function before allocating it.

Once you move a block to the top of the heap, be sure to lock it if you do not want the Memory Manager to move it back to the middle partition as soon as it can. (The MoveHHi function cannot move locked blocks; be sure to lock blocks after, not before, calling MoveHHi.)

Using the MoveHHi function without taking other precautionary measures to prevent heap fragmentation is useless, because even one small nonrelocatable or locked relocatable block in the middle of the heap might prevent MoveHHi from moving blocks to the top of the heap.

Call the function [MemError](#page-1409-0) (page 1410) to get the result code. See ["Memory](#page-1442-0) Manager Result Codes" (page 1443).

## **Availability**

Available in Mac OS X v10.0 and later. Deprecated in Mac OS X v10.4. Not available to 64-bit applications.

## **Declared In**

MacMemory.h

## **NewEmptyHandle**

Initializes a new handle without allocating any memory for it to control.

```
Handle NewEmptyHandle (
    void
);
```
## **Return Value**

A handle with its master pointer set to NULL.

## **Discussion**

The Resource Manager uses this function extensively, but you probably will not need to use it.

When you want to allocate memory for the empty handle, use the [ReallocateHandle](#page-1421-0) (page 1422) function.

Call the function [MemError](#page-1409-0) (page 1410) to get the result code. See ["Memory](#page-1442-0) Manager Result Codes" (page 1443).

### **Availability**

Available in Mac OS X v10.0 and later.

### **Declared In**

MacMemory.h

## **NewGrowZoneUPP**

(Deprecated in Mac OS X v10.4. There is no replacement function; heaps never grow in Mac OS X, so the grow-zone function is never called.)

```
GrowZoneUPP NewGrowZoneUPP (
    GrowZoneProcPtr userRoutine
);
```
## **Parameters**

*userRoutine*

**Return Value** See the description of the GrowZoneUPP data type.

#### **Availability**

Available in Mac OS X v10.0 and later. Deprecated in Mac OS X v10.4. Not available to 64-bit applications.

**Declared In** MacMemory.h

## **NewHandle**

Allocates a new relocatable memory block of a specified size in the current heap zone.

```
Handle NewHandle (
    Size byteCount
);
```
#### **Parameters**

*byteCount*

The requested size, in bytes, of the relocatable block. Maximum size is 2 GB, the maximum size for variables of type Size.

#### **Return Value**

A handle to the new block. If NewHandle cannot allocate a block of the requested size, it returns NULL.

#### **Discussion**

The NewHandle function pursues all available avenues to create a block of the requested size, including compacting the heap zone, increasing its size, and purging blocks from it. If all of these techniques fail and the heap zone has a grow-zone function installed, NewHandle calls the function. Then NewHandle

tries again to free the necessary amount of memory, once more compacting and purging the heap zone if necessary. If NewHandle still cannot allocate memory, NewHandle calls the grow-zone function again, unless that function had returned 0, in which case NewHandle gives up and returns NULL.

If the NewHandle function succeeds in creating the requested block, this new block is unlocked and unpurgeable.

If you allocate a relocatable block that you plan to lock for long periods of time, you can prevent heap fragmentation by allocating the block as low as possible in the heap zone. To do this, see the description of the function [ReserveMem](#page-1423-0) (page 1424).

If you plan to lock a relocatable block for short periods of time, you might want to move it to the top of the heap zone to prevent heap fragmentation. For more information, see the description of the function [MoveHHi](#page-1411-0) (page 1412).

Call the function [MemError](#page-1409-0) (page 1410) to get the result code. See ["Memory](#page-1442-0) Manager Result Codes" (page 1443).

Because NewHandle allocates memory, you should not call it at interrupt time.

Do not try to manufacture your own handles without this function by simply assigning the address of a variable of type Ptr to a variable of type Handle. The resulting "fake handle" would not reference a relocatable block and could cause a system crash.

### **Availability**

Available in Mac OS X v10.0 and later.

#### **Related Sample Code**

Gamma Filter for FxPlug and AE **OTCarbonShell OTMetaData** WhackedTV

## **Declared In**

MacMemory.h

## **NewHandleClear**

Allocates a relocatable block of memory of a specified size with all its bytes set to 0.

```
Handle NewHandleClear (
    Size byteCount
);
```
#### **Parameters**

*byteCount*

The requested size (in bytes) of the relocatable block. The NewHandleClear function sets each of these bytes to 0.

#### **Return Value**

A handle to the new block. If NewHandleClear cannot allocate a block of the requested size, it returns NULL.

### **Discussion**

The NewHandleClear function works like the NewHandle function, but sets all bytes in the new block to 0 instead of leaving the contents of the block undefined.

Call the function [MemError](#page-1409-0) (page 1410) to get the result code. See ["Memory](#page-1442-0) Manager Result Codes" (page 1443).

Because NewHandleClear allocates memory, you should not call it at interrupt time.

### **Availability**

Available in Mac OS X v10.0 and later.

### **Related Sample Code**

LiveVideoMixer2 SoftVDigX

## **Declared In**

MacMemory.h

## **NewPtr**

Allocates a nonrelocatable block of memory of a specified size.

```
Ptr NewPtr (
    Size byteCount
);
```
## **Parameters**

*byteCount*

The requested size (in bytes) of the nonrelocatable block. In Mac OS X, if you pass a value of zero, this function returns NULL, and MemError is set to paramErr. In Mac OS 9 and earlier, if you pass a value of zero, this function returns a valid zero length pointer.

## **Return Value**

A pointer to the new block. If NewPtr fails to allocate a block of the requested size, it returns NULL.

## **Discussion**

The NewPtr function attempts to reserve space as low in the heap zone as possible for the new block. If it is able to reserve the requested amount of space,  $NewPut$  allocates the nonrelocatable block in the gap ReserveMem creates. Otherwise, NewPtr returns NULL and generates a memFullErr error.

Call the function [MemError](#page-1409-0) (page 1410) to get the result code. See ["Memory](#page-1442-0) Manager Result Codes" (page 1443).

Because NewPtr allocates memory, you should not call it at interrupt time.

### **Availability**

Available in Mac OS X v10.0 and later.

## **Declared In**

MacMemory.h

Memory Manager Reference

## **NewPtrClear**

Allocates a nonrelocatable block of memory of a specified size with all its bytes set to 0.

```
Ptr NewPtrClear (
   Size byteCount
);
```
#### **Parameters**

*byteCount*

The requested size (in bytes) of the nonrelocatable block.

#### **Return Value**

A pointer to the new block. If NewPtrClear fails to allocate a block of the requested size, it returns NULL.

#### **Discussion**

The NewPtrClear function works much as the NewPtr function does, but sets all bytes in the new block to 0 instead of leaving the contents of the block undefined.

Call the function [MemError](#page-1409-0) (page 1410) to get the result code. See ["Memory](#page-1442-0) Manager Result Codes" (page 1443).

Because NewPtrClear allocates memory, you should not call it at interrupt time.

## **Availability**

Available in Mac OS X v10.0 and later.

## **Related Sample Code**

CarbonCocoa\_PictureCursor **CarbonSketch** SoftVDigX

### **Declared In**

MacMemory.h

## **NewPurgeUPP**

(Deprecated in Mac OS X v10.4. There is no replacement function; heaps are never purged in Mac OS X, so the purge function is never called.)

```
PurgeUPP NewPurgeUPP (
   PurgeProcPtr userRoutine
);
```
### **Parameters**

*userRoutine*

## **Return Value**

See the description of the PurgeUPP data type.

#### **Availability**

Available in Mac OS X v10.0 and later. Deprecated in Mac OS X v10.4. Not available to 64-bit applications.

**Declared In** MacMemory.h

## **NewUserFnUPP**

(Deprecated in Mac OS X v10.4. There is no replacement; this function was included to facilitate porting legacy applications to Carbon, but it serves no useful purpose in Mac OS X.)

```
UserFnUPP NewUserFnUPP (
   UserFnProcPtr userRoutine
);
```
## **Parameters**

*userRoutine*

**Return Value** See the description of the UserFnUPP data type.

#### **Availability**

Available in Mac OS X v10.0 and later. Deprecated in Mac OS X v10.4. Not available to 64-bit applications.

#### **Declared In**

MacMemory.h

## **PtrAndHand**

Concatenates part or all of a memory block to the end of a relocatable block.

```
OSErr PtrAndHand (
   const void *ptr1,
   Handle hand2,
    long size
);
```
#### **Parameters**

```
ptr1
```
A pointer to the beginning of the data that the Memory Manager is to concatenate onto the end of the relocatable block.

*hand2*

A handle to the relocatable block, whose size the Memory Manager expandsso that it can concatenate the information from ptr1 onto the end of this block.

*size*

The number of bytes of the block referenced by ptr1 to copy.

#### **Return Value**

A result code. See ["Memory](#page-1442-0) Manager Result Codes" (page 1443).

#### **Discussion**

The PtrAndHand function takes the number of bytes specified by the size parameter, beginning at the location specified by ptr1, and concatenates them onto the end of the relocatable block to which hand2 is a handle. The contents of the source block remain unchanged.

Because PtrAndHand allocates memory, you should not call it at interrupt time.

### **Availability**

Available in Mac OS X v10.0 and later.

## **Related Sample Code**

**OTCarbonShell** 

### **Declared In**

MacMemory.h

## **PtrToHand**

Copies data referenced by a pointer to a new relocatable block.

```
OSErr PtrToHand (
   const void *srcPtr,
   Handle *dstHndl,
    long size
```
## );

### **Parameters**

*srcPtr*

The address of the first byte to copy.

*dstHndl*

A handle for which you have not yet allocated any memory. The PtrToHand function allocates memory for the handle and copies the specified number of bytes beginning at srcPtr into it. The dstHndl parameter is an output parameter that will hold the result. Its value on entry is ignored. If no error occurs, on exit it points to an unlocked, non-purgeable Handle of the requested size.

#### *size*

The number of bytes to copy.

#### **Return Value**

A result code. See ["Memory](#page-1442-0) Manager Result Codes" (page 1443).

#### **Discussion**

If you dereference and lock a handle, the PtrToHand function can copy its data to a new handle. However, for copying data from one handle to another, the [HandToHand](#page-1395-0) (page 1396) function is more efficient.

Because PtrToHand allocates memory, you should not call it at interrupt time.

#### **Availability**

Available in Mac OS X v10.0 and later.

## **Declared In**

MacMemory.h

## **PtrToXHand**

Copies data referenced by a pointer to an existing relocatable block.

#### Memory Manager Reference

```
OSErr PtrToXHand (
   const void *srcPtr,
   Handle dstHndl,
    long size
);
```
#### **Parameters**

```
srcPtr
```
*dstHndl*

The address of the first byte to copy.

A handle to an existing relocatable block.

*size*

The number of bytes to copy.

#### **Return Value**

A result code. See ["Memory](#page-1442-0) Manager Result Codes" (page 1443).

#### **Discussion**

The PtrToXHand function copies the specified number of bytes from the location specified by srcPtr to the handle specified by dstHndl.

Because PtrToXHand affects memory, you should not call it at interrupt time.

#### **Availability**

Available in Mac OS X v10.0 and later.

### **Declared In**

MacMemory.h

## **PurgeMem**

Purges the current heap zone until the specified number of bytes are available. (Deprecated in Mac OS X  $v10.4$ . There is no replacement; heaps are never purged in Mac OS X, so this function does nothing.)

```
void PurgeMem (
    Size cbNeeded
);
```
#### **Parameters**

*cbNeeded*

The size, in bytes, of the block for which PurgeMem should attempt to make room.

#### **Discussion**

The Memory Manager purges the heap automatically when a memory request fails. However, you can use PurgeMem to purge the current heap zone manually.

The PurgeMem function sequentially purges blocks from the current heap zone until it either allocates a contiguous block of the specified size or purges the entire zone. If PurgeMem purges the entire zone without creating a contiguous block of the specified size,  $PurgelMem$  generates the result code memFullErr.

Call the function [MemError](#page-1409-0) (page 1410) to get the result code. See ["Memory](#page-1442-0) Manager Result Codes" (page 1443).

The PurgeMem function purges only relocatable, unlocked, purgeable blocks. The function does not actually attempt to allocate the memory.

To purge the entire heap zone, call PurgeMem(maxSize).

### **Availability**

Available in Mac OS X v10.0 and later. Deprecated in Mac OS X v10.4. Not available to 64-bit applications.

## **Declared In**

MacMemory.h

## **PurgeSpace**

Determines the total amount of free memory and the size of the largest allocatable block in the current heap zone if it were purged. (Deprecated in Mac OS X v10.4. There is no replacement; heaps are never purged in Mac OS X.)

```
void PurgeSpace (
    long *total,
    long *contig
```
);

## **Parameters**

*total*

On return, the total amount of free memory, in bytes, in the current heap zone if it were purged. This amount includes space that is already free.

*contig*

On return, the size of the largest contiguous block of free memory in the current heap zone if it were purged.

## **Discussion**

The PurgeSpace function does not actually purge the current heap zone.

Call the function [MemError](#page-1409-0) (page 1410) to get the result code. See ["Memory](#page-1442-0) Manager Result Codes" (page 1443).

## **Availability**

Available in Mac OS X v10.0 and later. Deprecated in Mac OS X v10.4. Not available to 64-bit applications.

## **Declared In**

MacMemory.h

## **PurgeSpaceContiguous**

(Deprecated in Mac OS X v10.4. There is no replacement; heaps are never purged in Mac OS X.)

```
long PurgeSpaceContiguous (
    void
);
```
**Availability** Available in Mac OS X v10.0 and later.

Deprecated in Mac OS X v10.4. Not available to 64-bit applications.

**Declared In** MacMemory.h

## **PurgeSpaceTotal**

(Deprecated in Mac OS X v10.4. There is no replacement; heaps are never purged in Mac OS X.)

long PurgeSpaceTotal ( void );

## **Availability**

Available in Mac OS X v10.0 and later. Deprecated in Mac OS X v10.4. Not available to 64-bit applications.

## **Declared In**

<span id="page-1421-0"></span>MacMemory.h

## **ReallocateHandle**

Allocates a new relocatable block of a specified size and sets a handle's master pointer to point to the new block.

```
void ReallocateHandle (
   Handle h,
    Size byteCount
);
```
#### **Parameters**

*h*

A handle to a relocatable block.

*byteCount*

The desired new logical size (in bytes) of the relocatable block. The new block is unlocked and unpurgeable.

## **Discussion**

Usually you use ReallocateHandle to reallocate space for a block that you have emptied or the Memory Manager has purged. If the handle references an existing block, ReallocateHandle releases that block before creating a new one.

If many handles reference a single purged, relocatable block, you need to call ReallocateHandle on just one of them.

To reallocate space for a resource that has been purged, you should call LoadResource, not ReallocateHandle. To resize relocatable blocks, you should call the [SetHandleSize](#page-1424-0) (page 1425) function. Currently in Mac OS 8 and 9, the ReallocateHandle function releases any existing relocatable block referenced by the handle h before allocating a new one. This behavior means that if an error occurs when calling ReallocateHandle, the handle h will be set to NULL. This behavior does not occur in the Mac OS X implementation.

Call the function [MemError](#page-1409-0) (page 1410) to get the result code. See ["Memory](#page-1442-0) Manager Result Codes" (page 1443).

Because ReallocateHandle might purge and allocate memory, you should not call it at interrupt time.

#### **Availability**

Available in Mac OS X v10.0 and later.

## **Declared In**

MacMemory.h

## **RecoverHandle**

Returns a handle to a relocatable block pointed to by a specified pointer.

```
Handle RecoverHandle (
    Ptr p
);
```
#### **Parameters**

*p*

The master pointer to a relocatable block.

#### **Return Value**

A handle to a relocatable block point to by p. If p does not point to a valid block, the results of RecoverHandle are undefined.

#### **Discussion**

The Memory Manager does not allow you to change relocatable blocks into nonrelocatable blocks, or vice-versa. However, if you no longer have access to a handle but still have access to its master pointer p, you can use the RecoverHandle function to recreate a handle to the relocatable block referenced by p.

Call the function [MemError](#page-1409-0) (page 1410) to get the result code. See ["Memory](#page-1442-0) Manager Result Codes" (page 1443).

Even though RecoverHandle does not move or purge memory, you should not call it at interrupt time.

#### **Availability**

Available in Mac OS X v10.0 and later.

### **Declared In**

MacMemory.h

## **ReleaseMemoryData**

Releases the data of a portion of the address space. (Deprecated in Mac OS X v10.4. There is no replacement; this function does nothing in Mac OS X.)

Memory Manager Reference

```
OSErr ReleaseMemoryData (
   void *address,
    unsigned long count
);
```
#### **Return Value**

This function always returns a value of noErr.

#### **Availability**

Available in Mac OS X v10.0 and later. Deprecated in Mac OS X v10.4. Not available to 64-bit applications.

#### **Declared In**

<span id="page-1423-0"></span>MacMemory.h

## **ReserveMem**

Reserves space for a block of memory as close to the bottom of the current heap zone as possible. (Deprecated in Mac OS X v10.4. There is no replacement; this function does nothing in Mac OS X.)

```
void ReserveMem (
    Size cbNeeded
);
```
## **Parameters**

#### *cbNeeded*

The number of bytes to reserve near the bottom of the heap.

#### **Discussion**

The ReserveMem function attempts to create free space for the specified number of contiguous logical bytes at the lowest possible position in the current heap zone. It pursues every available means of placing the block as close as possible to the bottom of the zone, including moving other relocatable blocks upward, expanding the zone (if possible), and purging blocks from it.

Use the ReserveMem function when allocating a relocatable block that you intend to lock for long periods of time. This helps prevent heap fragmentation because it reserves space for the block as close to the bottom of the heap as possible. Consistent use of ReserveMem for this purpose ensures that all locked, relocatable blocks and nonrelocatable blocks are together at the bottom of the heap zone and thus do not prevent unlocked relocatable blocks from moving about the zone.

Because ReserveMem does not actually allocate the block, you must combine calls to ReserveMem with calls to the NewHandle function.

Do not use the ReserveMem function for a relocatable block you intend to lock for only a short period of time. If you do so and then allocate a nonrelocatable block above it, the relocatable block becomes trapped under the nonrelocatable block when you unlock that relocatable block.

It isn't necessary to call ReserveMem to reserve space for a nonrelocatable block, because the NewPtr function calls it automatically.

Also, you do not need to call ReserveMem to reserve memory before you load a locked resource into memory, because the Resource Manager calls ReserveMem automatically.

Call the function [MemError](#page-1409-0) (page 1410) to get the result code. See ["Memory](#page-1442-0) Manager Result Codes" (page 1443).

Because the ReserveMem function could move and purge memory, you should not call it at interrupt time.

#### **Availability**

Available in Mac OS X v10.0 and later. Deprecated in Mac OS X v10.4. Not available to 64-bit applications.

#### **Declared In**

MacMemory.h

## **SetGrowZone**

Specifies the current heap zone's grow-zone function. (Deprecated in Mac OS X v10.4. There is no replacement function; heaps never grow in Mac OS X, so the grow-zone function is never called.)

```
void SetGrowZone (
    GrowZoneUPP growZone
);
```
#### **Parameters**

*growZone*

A pointer to the grow-zone function. A NULL value removes any previous grow-zone function from the zone.

### **Discussion**

To specify a grow-zone function for the current heap zone, pass a pointer to that function to the SetGrowZone function. Usually you call this function early in the execution of your application.

If you initialize your own heap zones besides the application and system zones, you can alternatively specify a grow-zone function as a parameter to the InitZone function.

The Memory Manager calls the grow-zone function only after exhausting all other avenues of satisfying a memory request, including compacting the zone, increasing its size (if it is the original application zone and is not yet at its maximum size), and purging blocks from it.

See "Grow-Zone Operations" for a complete description of a grow-zone function.

#### **Availability**

Available in Mac OS X v10.0 and later. Deprecated in Mac OS X v10.4. Not available to 64-bit applications.

<span id="page-1424-0"></span>**Declared In**

MacMemory.h

## **SetHandleSize**

Changes the logical size of the relocatable block corresponding to the specified handle.

#### Memory Manager Reference

```
void SetHandleSize (
   Handle h,
    Size newSize
);
```
#### **Parameters**

*h*

A handle to a relocatable block.

*newSize*

The desired new logical size, in bytes, of the relocatable block.

#### **Discussion**

SetHandleSize triesto change the size of the allocation to *newSize*. If there is not enough room to enlarge the memory allocation pointed to by *h*, SetHandleSize creates a new allocation, copies as much of the old data pointed to by *h* as will fit to the new allocation, and frees the old allocation. SetHandleSize might need to move the relocatable block to obtain enough space for the resized block. Thus, for best results you should unlock a block before resizing it.

An attempt to increase the size of a locked block might fail, because of blocks above and below it that are either nonrelocatable or locked. You should be prepared for this possibility.

Instead of using the SetHandleSize function to set the size of a handle to  $0$ , you can use the [EmptyHandle](#page-1391-0) (page 1392) function.

Call the function [MemError](#page-1409-0) (page 1410) to get the result code. See ["Memory](#page-1442-0) Manager Result Codes" (page 1443).

Because SetHandleSize allocates memory, you should not call it at interrupt time.

#### **Availability**

Available in Mac OS X v10.0 and later.

## **Related Sample Code**

SoftVDigX

**Declared In** MacMemory.h

## **SetPtrSize**

Changes the logical size of the nonrelocatable block corresponding to a pointer.

```
void SetPtrSize (
   Ptr p,
    Size newSize
);
```
#### **Parameters**

*p*

A pointer to a nonrelocatable block.

*newSize*

The desired new logical size, in bytes, of the nonrelocatable block.

#### **Discussion**

An attempt to increase the size of a nonrelocatable block might fail because of a block above it that is either nonrelocatable or locked. You should be prepared for this possibility.

Call the function [MemError](#page-1409-0) (page 1410) to get the result code. See ["Memory](#page-1442-0) Manager Result Codes" (page 1443).

Because SetPtrSize allocates memory, you should not call it at interrupt time.

#### **Availability**

Available in Mac OS X v10.0 and later.

**Declared In** MacMemory.h

## **StackSpace**

Returns the amount of space between the bottom of the stack and the top of the application heap. (Deprecated in Mac OS X v10.5. There is no replacement; this function was included to facilitate porting legacy applications to Carbon, but it serves no useful purpose in Mac OS X.)

```
long StackSpace (
    void
);
```
### **Return Value**

The current amount of stack space, in bytes, between the current stack pointer and the application heap.

#### **Discussion**

Usually you determine the maximum amount of stack space needed before you ship your application. Thus this function is generally useful only during debugging to determine how big to make the stack. However, if your application calls a recursive function that conceivably could call itself many times, that function should keep track of the stack space and take appropriate action if it becomes too low.

Call the function [MemError](#page-1409-0) (page 1410) to get the result code. See ["Memory](#page-1442-0) Manager Result Codes" (page 1443).

#### **Special Considerations**

StackSpace must not be called at interrupt time, as it may alter location MemErr.

#### **Availability**

Available in Mac OS X v10.0 and later. Deprecated in Mac OS X v10.5. Not available to 64-bit applications.

#### **Declared In**

MacMemory.h

## **TempDisposeHandle**

Releases a relocatable block in the temporary heap. (Deprecated in Mac OS X v10.5. Use [DisposeHandle](#page-1389-0) (page 1390) instead; Mac OS X does not have a separate temporary memory heap.)

Memory Manager Reference

```
void TempDisposeHandle (
   Handle h,
    OSErr *resultCode
);
```
#### **Availability**

Available in Mac OS X v10.0 and later. Deprecated in Mac OS X v10.5. Not available to 64-bit applications.

### **Declared In**

MacMemory.h

## **TempFreeMem**

Returns the maximum amount of free memory in the temporary heap. (Deprecated in Mac OS X v10.4. There is no replacement function; Mac OS X does not have a separate temporary memory heap.)

```
long TempFreeMem (
    void
);
```
#### **Return Value**

The total amount of free temporary memory, in bytes, that you could allocate by calling  $\text{TempNewHandle.}$ Because these bytes might be dispersed throughout memory, it is ordinarily not possible to allocate a single relocatable block of that size.

#### **Discussion**

Returns the total amount of memory available for temporary allocation.

#### **Special Considerations**

In Mac OS X, there is no separate temporary memory heap. This function always returns a large value, because virtual memory is always available to fulfill any request for memory. You can assume that any reasonable memory allocation request will succeed.

#### **Availability**

Available in Mac OS X v10.0 and later. Deprecated in Mac OS X v10.4. Not available to 64-bit applications.

## **Declared In**

MacMemory.h

## **TempHLock**

Locks a relocatable block in the temporary heap. (Deprecated in Mac OS X v10.4. Use  $H$ Lock (page 1398) instead; Mac OS X does not have a separate temporary memory heap.)

Memory Manager Reference

```
void TempHLock (
   Handle h,
    OSErr *resultCode
);
```
#### **Availability**

Available in Mac OS X v10.0 and later. Deprecated in Mac OS X v10.4. Not available to 64-bit applications.

#### **Declared In**

MacMemory.h

## **TempHUnlock**

Unlocks a relocatable block in the temporary heap. (Deprecated in Mac OS X v10.4. Use  $H\cup D \subset k$  (page 1403) instead; Mac OS X does not have a separate temporary memory heap.)

```
void TempHUnlock (
   Handle h,
    OSErr *resultCode
);
```
#### **Availability**

Available in Mac OS X v10.0 and later. Deprecated in Mac OS X v10.4. Not available to 64-bit applications.

#### **Declared In**

MacMemory.h

## **TempMaxMem**

Returns the maximum amount of temporary memory available. (Deprecated in Mac OS X v10.4. There is no replacement function; Mac OS X does not have a separate temporary memory heap.)

```
Size TempMaxMem (
    Size *grow
);
```
#### **Parameters**

*grow*

On return, this parameter always contains 0 after the function call because temporary memory does not come from the application's heap zone, and only that zone can grow. Ignore this parameter.

#### **Return Value**

The size of the largest contiguous block available for temporary allocation.

#### **Discussion**

Compacts the current heap zone and returns the size of the largest contiguous block available for temporary allocation.

### **Special Considerations**

In Mac OS X, there is no separate temporary memory heap. This function always returns a large value, because virtual memory is always available to fulfill any request for memory. You can assume that any reasonable memory allocation request will succeed.

### **Availability**

Available in Mac OS X v10.0 and later. Deprecated in Mac OS X v10.4. Not available to 64-bit applications.

### **Declared In**

MacMemory.h

## **TempNewHandle**

Allocates a new relocatable block of temporary memory.

```
Handle TempNewHandle (
   Size logicalSize,
    OSErr *resultCode
);
```
#### **Parameters**

*logicalSize*

The requested logical size, in bytes, of the new temporary block of memory.

*resultCode*

On return, the result code from the function call. See ["Memory](#page-1442-0) Manager Result Codes" (page 1443).

## **Return Value**

A handle to a block of size logicalSize. If it cannot allocate a block of that size, the function returns NULL.

## **Discussion**

Before calling TempNewHandle, you should call TempFreeMem or TempMaxMem to make sure that there is enough free space to satisfy the request.

Because TempNewHandle might allocate memory, you should not call it at interrupt time.

#### **Carbon Porting Notes**

Temporary memory allocations will actually come from the applications's addressspace in Mac OS X. However, Carbon applications running under Mac OS 8.x will be able to get true temporary memory.

**Availability** Available in Mac OS X v10.0 and later.

**Declared In** MacMemory.h

## **TempTopMem**

Returns the location of the top of the temporary heap. (Deprecated in Mac OS X v10.4. There is no replacement function; Mac OS X does not have a separate temporary memory heap.)

#### Memory Manager Reference

```
Ptr TempTopMem (
    void
);
```
**Discussion** In Mac OS X, this function always returns NULL.

#### **Availability**

Available in Mac OS X v10.0 and later. Deprecated in Mac OS X v10.4. Not available to 64-bit applications.

#### **Declared In**

MacMemory.h

## **TopMem**

Returns a pointer to the byte at the top of an application's partition. (Deprecated in Mac OS X v10.4. There is no replacement; this function does nothing in Mac OS X.)

```
Ptr TopMem (
    void
);
```
#### **Discussion**

Deprecated. Refer to MacMemory. h for information on replacement functions.

TopMem obtains a pointer to the byte at the top of an application's partition, directly above the jump table. TopMem does this to maintain compatibility with programs that check TopMem to find out how much memory is installed in a computer. The preferred method of obtaining this information is with the Gestalt function.

The function exhibits special behavior at startup time, and the value it returns controls the amount by which an extension can lower the value of the global variable BufPtr at startup time. If you are writing a system extension, you should not lower the value of  $Buffer$  by more than MemTop DIV  $2 + 1024$ . If you do lower BufPtr too far, the startup process generates an out-of-memory system error.

You should never need to call TopMem except during the startup process.

#### **Availability**

Available in Mac OS X v10.0 and later. Deprecated in Mac OS X v10.4. Not available to 64-bit applications.

## **Declared In**

MacMemory.h

## **UnholdMemory**

Makes a currently held range of memory eligible for paging again. (Deprecated in Mac OS X v10.4. There is no replacement; this function does nothing in Mac OS X.)

#### Memory Manager Reference

```
OSErr UnholdMemory (
   void *address,
    unsigned long count
);
```
**Parameters**

*address*

A pointer indicating the starting address of the range of memory to be released.

*count*

The size, in bytes, of the range of memory to be released.

## **Return Value**

This function always returns a value of noErr.

#### **Discussion**

If the starting address you supply to the UnholdMemory function is not on a page boundary, then UnholdMemory rounds down to the nearest page boundary. Similarly, if the specified range does not end on a page boundary, UnholdMemory rounds up the value you pass in the count parameter so that the entire range of memory is released.

#### **Availability**

Available in Mac OS X v10.0 and later. Deprecated in Mac OS X v10.4. Not available to 64-bit applications.

#### **Declared In**

MacMemory.h

# **Callbacks**

All Memory Manager callbacks are deprecated in Mac OS X. They are non-functional.

## **GrowZoneProcPtr**

Deprecated.

```
typedef long (*GrowZoneProcPtr) (
     Size cbNeeded
);
```
If you name your function MyGrowZoneProc, you would declare it like this:

```
long MyGrowZoneProc (
     Size cbNeeded
);
```
#### **Parameters**

*cbNeeded*

The physical size, in bytes, of the needed block, including the block header. The grow-zone function should attempt to create a free block of at least this size.

## **Return Value**

The number of bytes of memory the function has freed.

#### **Discussion**

User-defined function that creates free space in the heap.

Whenever the Memory Manager has exhausted all available means of creating space within your application heap—including purging, compacting, and (if possible) expanding the heap—it calls your application-defined grow-zone function. The grow-zone function can do whatever is necessary to create free space in the heap. Typically, a grow-zone function marks some unneeded blocks as purgeable or releases an emergency memory reserve maintained by your application.

The grow-zone function should return a nonzero value equal to the number of bytes of memory it has freed, or zero if it is unable to free any. When the function returns a nonzero value, the Memory Manager once again purges and compacts the heap zone and tries to reallocate memory. If there is still insufficient memory, the Memory Manager calls the grow-zone function again (but only if the function returned a nonzero value the previous time it was called). This mechanism allows your grow-zone function to release just a little bit of memory at a time. If the amount it releases at any time is not enough, the Memory Manager calls it again and gives it the opportunity to take more drastic measures.

The Memory Manager might designate a particular relocatable block in the heap as protected; your grow-zone function should not move or purge that block. You can determine which block, if any, the Memory Manager has protected by calling the GZSaveHnd function in your grow-zone function.

Remember that the Memory Manager calls a grow-zone function while attempting to allocate memory. As a result, your grow-zone function should not allocate memory itself or perform any other actions that might indirectly cause memory allocation (such as calling functionsin unloaded code segments or displaying dialog boxes).

You install a grow-zone function by passing its address to the InitZone function when you create a new heap zone or by calling the SetGrowZone function at any other time.

Your grow-zone function might be called at a time when the system is attempting to allocate memory and the value in the A5 register is not correct. If your function accesses your application's A5 world or makes any trap calls, you need to set up and later restore the A5 register by calling SetCurrentA5 and SetA5. See the chapter "Memory Management Utilities" in this book for a description of these two functions.

Because of the optimizations performed by some compilers, the actual work of the grow-zone function and the setting and restoring of the A5 register might have to be placed in separate functions.

See the chapter "Introduction to Memory Management" for a definition of a sample grow-zone function.

## **Availability**

Available in Mac OS X v10.0 and later. Not available to 64-bit applications.

**Declared In** MacMemory.h

## **PurgeProcPtr**

Deprecated.

Memory Manager Reference

```
typedef void (*PurgeProcPtr) (
     Handle blockToPurge
);
```
If you name your function MyPurgeProc, you would declare it like this:

```
void MyPurgeProc (
     Handle blockToPurge
);
```
#### **Parameters**

```
blockToPurge
```
A handle to the block that is about to be purged.

#### **Discussion**

User-defined function called when the Memory Manager needs to purge a block or allocate memory.

Whenever the Memory Manager needs to purge a block from the application heap, it first calls any application-defined purge-warning function that you have installed. The purge-warning function can, if necessary, save the contents of that block or otherwise respond to the warning.

Your purge-warning function is called during a memory-allocation request. As a result, you should not call any functions that might cause memory to be moved or purged. In particular, if you save the data of the block in a file, the file should already be open when your purge-warning function is called, and you should write the data synchronously.

You should not dispose of or change the purgeable status of the block whose handle is passed to your function.

To install a purge-warning function, you need to assign its address to the purgeProc field of the associated zone header.

Note that if you call the Resource Manager function Set ResPurge with the parameter TRUE, any existing purge-warning function is replaced by a purge-warning function installed by the Resource Manager. You can execute both warning functions by calling SetResPurge, saving the existing value of the purgeProc field of the zone header, and then reinstalling your purge-warning function. Your purge-warning function should call the Resource Manager's purge-warning function internally.

Your purge-warning function might be called at a time when the system is attempting to allocate memory and the value in the A5 register is not correct. If your function accesses your application's A5 world or makes any trap calls, you need to set up and later restore the A5 register by calling SetCurrentA5 and SetA5.

Because of the optimizations performed by some compilers, the actual work of the purge-warning function and the setting and restoring of the A5 register might have to be placed in separate functions.

The Memory Manager calls your purge-warning function for every handle that is about to be purged (not necessarily for every purgeable handle in your heap, however). Your function should be able to determine quickly whether the handle that the Memory Manager is about to purge points to data you need to save or otherwise process.

#### **Availability**

Available in Mac OS X v10.0 and later. Not available to 64-bit applications.

## **Declared In**

MacMemory.h

## **UserFnProcPtr**

Deprecated.

```
typedef void (*UserFnProcPtr) (
     void *parameter
);
```
If you name your function MyUserFnProc, you would declare it like this:

```
void MyUserFnProc (
     void * parameter
);
```
## **Availability**

Available in Mac OS X v10.0 and later. Not available to 64-bit applications.

**Declared In** MacMemory.h

# Data Types

All Memory Manager data types are deprecated in Mac OS X. They are not used.

## **BackingFileID**

Deprecated.

typedef struct \* BackingFileID;

## **Special Considerations**

## **FileViewAccess**

Deprecated.

#### Memory Manager Reference

```
typedef UInt32 FileViewAccess;
enum {
    kFileViewAccessReadBit = 0,
    kFileViewAccessWriteBit = 1,
     kFileViewAccessExecuteBit = 2,
     kFileViewAccessReadMask = 1,
     kFileViewAccessWriteMask = 2,
     kFileViewAccessExecuteMask = 4,
     kFileViewAccessExcluded = 0,
     kFileViewAccessReadOnly = 5,
     kFileViewAccessReadWrite = 7
};
```
### **Special Considerations**

## **FileViewID**

Deprecated.

typedef struct \* FileViewID;

#### **Special Considerations**

## **FileViewInformation**

Deprecated.

```
struct FileViewInformation {
    ProcessSerialNumber owningProcess;
    LogicalAddress viewBase;
    ByteCount viewLength;
    BackingFileID backingFile;
    UInt64 backingBase;
    FileViewAccess access;
    ByteCount guardLength;
    FileViewOptions options;
};
```
#### **FileViewOptions**

Deprecated.

typedef OptionBits FileViewOptions;

## **GrowZoneUPP**

#### Deprecated.

typedef GrowZoneProcPtr GrowZoneUPP;

#### **Discussion**

For more information, see the description of the GrowZoneUPP () callback function.

Memory Manager Reference

#### **Availability**

Available in Mac OS X v10.0 and later. Not available to 64-bit applications.

### **Declared In**

MacMemory.h

## **LogicalToPhysicalTable**

### Deprecated.

```
struct LogicalToPhysicalTable {
    MemoryBlock logical;
    MemoryBlock physical[8];
};
typedef struct LogicalToPhysicalTable LogicalToPhysicalTable;
```
#### **Fields**

logical

A logical block of memory whose corresponding physical blocks are to be determined.

physical

A physical translation table that identifiesthe blocks of physical memory corresponding to the logical block identified in the logical field.

#### **Discussion**

The GetPhysical function uses a translation table to hold information about a logical address range and its corresponding physical addresses. A translation table is defined by the data type LogicalToPhysicalTable.

#### **Special Considerations**

#### **Availability**

Available in Mac OS X v10.0 and later. Not available to 64-bit applications.

**Declared In**

MacMemory.h

## **MappedFileAttributes**

Deprecated.

```
typedef UInt32 MappedFileAttributes;
enum {
     kIsMappedScratchFile = 1
};
```
## **MappedFileInformation**

Deprecated.

#### Memory Manager Reference

```
struct MappedFileInformation {
     ProcessSerialNumber owningProcess;
     FSRef *ref;
     HFSUniStr255 *forkName;
     MappingPrivileges privileges;
     UInt64 currentSize;
    MappedFileAttributes attributes;
};
```
## **MappingPrivileges**

#### Deprecated.

```
typedef UInt32 MappingPrivileges;
enum {
    kInvalidMappedPrivileges = 0,
   kCanReadMappedFile = 1,
 kCanWriteMappedFile = 2,
 kNoProcessMappedFile = -2147483648,
    kValidMappingPrivilegesMask = -2147483645
};
```
#### **Special Considerations**

## **MemoryBlock**

#### Deprecated.

```
struct MemoryBlock {
    void * address;
    unsigned long count;
};
typedef struct MemoryBlock MemoryBlock;
```
### **Fields**

```
address
```
A pointer to the beginning of a block of memory.

count

The number of bytes in the block of memory.

#### **Discussion**

The GetPhysical function uses a structure of type MemoryBlock to hold information about a block of memory, either logical or physical.

#### **Availability**

Available in Mac OS X v10.0 and later. Not available to 64-bit applications.

**Declared In**

MacMemory.h

## **PurgeUPP**

Deprecated.

typedef PurgeProcPtr PurgeUPP;

## **Discussion**

For more information, see the description of the PurgeUPP () callback function.

### **Availability**

Available in Mac OS X v10.0 and later. Not available to 64-bit applications.

## **Declared In**

MacMemory.h

## **StatusRegisterContents**

Deprecated.

typedef StatusRegisterContents;

## **Special Considerations Availability** Available in Mac OS X v10.0 and later.

Not available to 64-bit applications.

## **Declared In**

MacMemory.h

## **UserFnUPP**

Deprecated.

typedef UserFnProcPtr UserFnUPP;

## **Discussion**

For more information, see the description of the UserFnUPP () callback function.

## **Availability**

Available in Mac OS X v10.0 and later. Not available to 64-bit applications.

## **Declared In**

MacMemory.h

## **VolumeVirtualMemoryInfo**

Deprecated.

#### Memory Manager Reference

```
struct VolumeVirtualMemoryInfo {
     PBVersion version;
     SInt16 volumeRefNum;
     Boolean inUse;
     UInt8 _fill;
    UInt32 vmOptions;
};
typedef struct VolumeVirtualMemoryInfo VolumeVirtualMemoryInfo;
typedef VolumeVirtualMemoryInfo * VolumeVirtualMemoryInfoPtr;
```
#### **Availability**

Available in Mac OS X v10.0 and later. Not available to 64-bit applications.

**Declared In** MacMemory.h

## **Zone**

Deprecated.

```
struct Zone {
     Ptr bkLim;
     Ptr purgePtr;
     Ptr hFstFree;
     long zcbFree;
     GrowZoneUPP gzProc;
     short moreMast;
     short flags;
     short cntRel;
     short maxRel;
     short cntNRel;
     SInt8 heapType;
     SInt8 unused;
     short cntEmpty;
     short cntHandles;
     long minCBFree;
     PurgeUPP purgeProc;
     Ptr sparePtr;
     Ptr allocPtr;
     short heapData;
};
typedef struct Zone Zone;
typedef Zone * THz;
```
#### **Availability**

Available in Mac OS X v10.0 and later. Not available to 64-bit applications.

**Declared In** MacMemory.h
# **Constants**

All Memory Manager constants are deprecated in Mac OS X. They are not used.

## **Default Physical Entry Count Constant**

Deprecated.

```
enum {
    defaultPhysicalEntryCount = 8
};
```
## **Discussion**

The defaultPhysicalEntryCount constant represents the default number of physical blocks in a table.

## **k32BitHeap**

## Deprecated.

```
enum {
    k32BitHeap = 1, kNewStyleHeap = 2,
    kNewDebugHeap = 4
};
```
## **kFileViewInformationVersion1**

## Deprecated.

```
enum {
     kFileViewInformationVersion1 = 1
};
```
## **kHandleIsResourceBit**

Deprecated.

```
enum {
     kHandleIsResourceBit = 5,
    kHandlePurgeableBit = 6,
    kHandleLockedBit = 7};
```
## **kHandleIsResourceMask**

Deprecated.

#### Memory Manager Reference

```
enum {
     kHandleIsResourceMask = 0x20,
     kHandlePurgeableMask = 0x40,
     kHandleLockedMask = 0x80
};
```
## **kMapEntireFork**

### Deprecated.

```
enum {
     kMapEntireFork = -1
};
```
#### **Constants** kMapEntireFork

## **kMappedFileInformationVersion1**

```
Deprecated.
```

```
enum {
     kMappedFileInformationVersion1 = 1
};
```
## **kPageInMemory**

## Deprecated.

```
typedef short PageState;
enum {
    kPageInMemory = 0,
    kPageOnDisk = 1, kNotPaged = 2
};
```
## **Discussion**

The GetPageState function obtains the state value of a page of logical memory. The PageState data type defines constants that represent these possible state values.

Debuggers need a way to display the contents of memory without paging or to display the contents of pages currently on disk. The GetPageState function obtains a constant from the PageState data type to specify the state of a page containing a virtual address. A debugger can use this information to determine whether certain memory addresses should be referenced. Note that ROM and I/O space are not pageable and therefore are considered not paged.

## **kVolumeVirtualMemoryInfoVersion1**

Deprecated.

Memory Manager Reference

```
enum {
    kVolumeVirtualMemoryInfoVersion1 = 1
};
```
## **maxSize**

## Deprecated.

```
enum {
   maxSize = 0x7FFFFF0};
```
# Result Codes

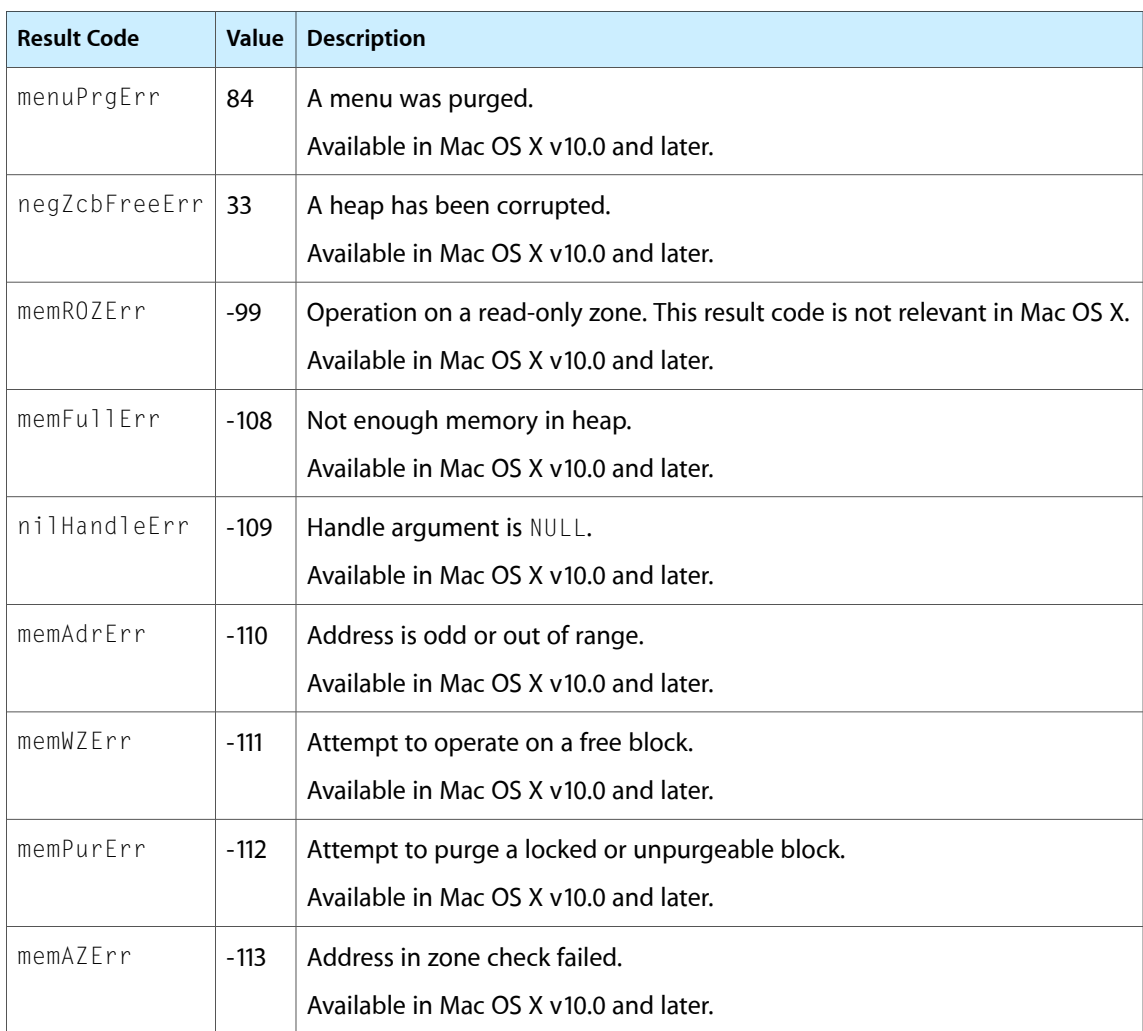

The most common result codes returned by the Memory Manager are listed below.

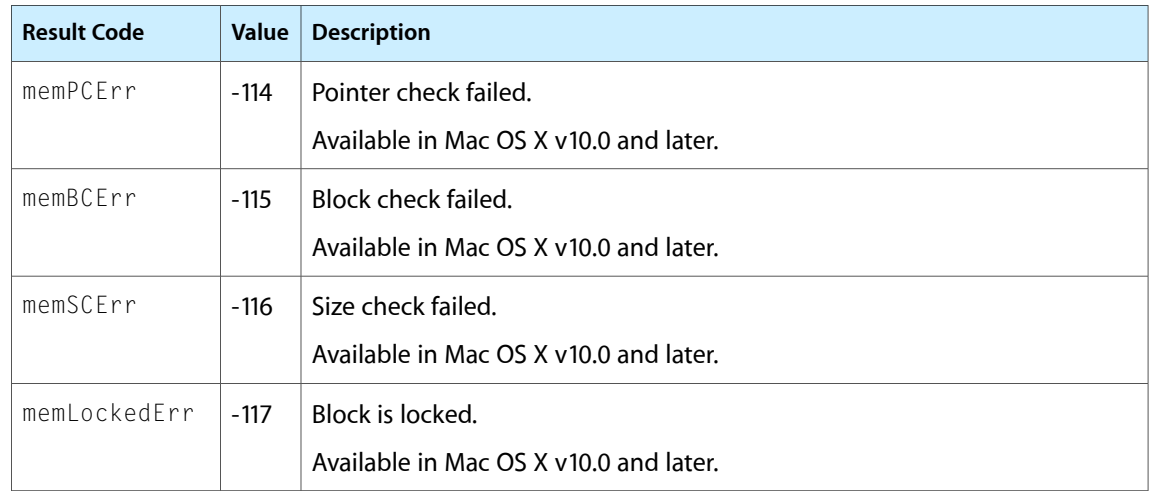

# Mixed Mode Manager Reference

**Framework:** CoreServices/CoreServices.h **Declared in** MixedMode.h

# **Overview**

Mac OS X does not require the Mixed Mode Manager, and does notsupport itsfunctions. These unsupported functions are listed in the Appendix. The functions have been removed from the Mixed Mode Manager and redefined as macros for the purpose of source compatibility with code ported to CFM. See the header file MixedMode.h for details on these macros and their usage.

You do not need to remove Mixed Mode Manager calls from your application for compatibility with Mac OS X, and may want to retain them for source code compatibility with previous versions of the Mac OS.

The Mixed Mode Manager managed the mixed-mode architecture of PowerPC processor-based computers running 680x0-based code (including system software, applications, and stand-alone code modules). The Mixed Mode Manager cooperated with the 68LC040 Emulator to provide a fast, efficient, and virtually transparent method for code in one instruction set architecture to call code in another architecture. The Mixed Mode Manager handled all the details of switching between architectures.

The Mixed Mode Manager was intended to operate transparently to most applications and other software.

Although Mac OS X does not run 68K code, Carbon supports universal procedure pointers(UPPs) transparently, so you do not have to change them or remove them from your code. You may want to keep Mixed Mode Manager calls in your application to maintain source code compatibility with the previous versions of the Mac OS. Mixed Mode Manager calls from Carbon applications running on Mac OS 8 or 9 will function normally.

The Mixed Mode Manager was used by developers who

- wanted to recompile their applications into PowerPC code and their applications passed the address of some routines to the Mac OS using a reference of type ProcPtr
- created applications-written in either PowerPC or 680x0 code-that support installable code modules that might be written in a different architecture
- wrote stand-alone code (for example, a VBL task or a component) that could be called from either the PowerPC native environment or the 680x0 emulated environment
- wrote debuggers or other software that needed to know about the structure of the stack at any time (for example, during a mode switch)

Mac OS X will not run 68K code. Although Carbon supports universal procedure pointers (UPPs), applications should use ProcPtrs for their own code and plug-ins and use the new system-supplied UPP creation functions for Toolbox callback UPPs. You still need to dispose of those UPPs(using the corresponding disposal function), so that any allocated memory can be cleaned up when your application is running on Mac OS 8 or 9.

# Data Types

## **MixedModeStateRecord**

Contains mixed mode state information.

struct MixedModeStateRecord { UInt32 state1; UInt32 state2; UInt32 state3; UInt32 state4; }; typedef struct MixedModeStateRecord MixedModeStateRecord;

#### **Fields**

state1 state2 state3 state4

### **Availability**

Available in Mac OS X v10.0 and later.

**Declared In**

<span id="page-1445-0"></span>MixedMode.h

## **ProcInfoType**

Defines a data type used to encode a routine's procedure information.

typedef unsigned long ProcInfoType;

#### **Discussion**

The Mixed Mode Manager uses a long word of type ProcInfoType to encode a routine's procedure information, which contains essential information about the calling conventions and other features of a routine. These values specify

- the routine's calling conventions
- the sizes and locations of the routine's parameters, if any
- the size and location of the routine's result, if any

The Mixed Mode Manager provides a number of constants that you can use to specify the procedure information. See "Procedure [Information](#page-1454-0) Size Constants" (page 1455) , ["ProcInfo](#page-1455-0) Field Offset And Width [Constants"](#page-1455-0) (page 1456) , "Calling [Convention](#page-1449-0) Constants" (page 1450) , "Special Case Calling [Convention](#page-1463-0) [Constants"](#page-1463-0) (page 1464) , and "Register [Constants"](#page-1458-0) (page 1459).

#### **Availability**

Available in Mac OS X v10.0 and later.

Mixed Mode Manager Reference

### **RDFlagsType**

Defines a data type for routine descriptor flags.

typedef UInt8 RDFlagsType;

### **Availability**

Available in Mac OS X v10.0 and later.

**Declared In** MixedMode.h

### **RoutineDescriptor**

Contains information used by the Mixed Mode Manager to execute a routine.

```
struct RoutineDescriptor {
    UInt16 goMixedModeTrap;
     SInt8 version;
     RDFlagsType routineDescriptorFlags;
    UInt32 reserved1;
    UInt8 reserved2;
    UInt8 selectorInfo;
    UInt16 routineCount;
     RoutineRecord routineRecords[1];
};
typedef struct RoutineDescriptor RoutineDescriptor;
typedef RoutineDescriptor * RoutineDescriptorPtr;
typedef RoutineDescriptorPtr RoutineDescriptorHandle;
```
#### **Fields**

goMixedModeTrap

An A-line instruction that is used privately by the Mixed Mode Manager. When the emulator encounters this instruction, it transfers control to the Mixed Mode Manager. This field contains the value \$AAFE.

```
version
```
The version number of the RoutineDescriptor data type.

routineDescriptorFlags

A set of routine descriptor flags. Currently, all the bits in this field should be set to 0, unless you are specifying a routine descriptor for a dispatched routine.

```
reserved1
```
Reserved. This field must initially be 0.

```
reserved2
```
Reserved. This field must be 0.

selectorInfo

Reserved. This field must be 0.

routineCount

The index of the final routine record in the following array, of routineRecords. Because the routineRecords array is zero-based, thisfield does not contain an actual count of the routine records contained in that array. Often, you will use a routine descriptor to describe a single procedure, in which case this field should contain the value 0. You can, however, construct a routine descriptor that contains pointers to both 680x0 and PowerPC code (known as a "fat" routine descriptor). In that case, this field should contain the value 1.

routineRecords

An array of routine records for the routines described by this routine descriptor. See ["RoutineRecord"](#page-1447-0) (page 1448) for the structure of a routine record. This array is zero-based.

#### **Discussion**

A routine descriptor is a data structure used by the Mixed Mode Manager to execute a routine. The external interface to a routine descriptor is through a universal procedure pointer, of type UniversalProcPtr, which is defined as a procedure pointer (if the code is 680x0 code) or as a pointer to a routine descriptor (if the code is PowerPC code). A routine descriptor is defined by the RoutineDescriptor data type.

Your application (or other software) should never attempt to guide its execution by inspecting the value in the ISA field of a routine record and jumping to the address in the procDescriptor field.

#### **Availability**

Available in Mac OS X v10.0 and later.

**Declared In**

MixedMode.h

## **RoutineFlagsType**

Defines a data type for routine flags.

typedef unsigned short RoutineFlagsType;

#### **Availability**

Available in Mac OS X v10.0 and later.

## **Declared In**

<span id="page-1447-0"></span>MixedMode.h

## **RoutineRecord**

Cntains information about a particular routine.

#### Mixed Mode Manager Reference

```
struct RoutineRecord {
     ProcInfoType procInfo;
     SInt8 reserved1;
     ISAType ISA;
     RoutineFlagsType routineFlags;
     ProcPtr procDescriptor;
    UInt32 reserved2;
    UInt32 selector;
};
typedef struct RoutineRecord RoutineRecord;
typedef RoutineRecord * RoutineRecordPtr;
typedef RoutineRecordPtr RoutineRecordHandle;
```
### **Fields**

procInfo

A value of type ProcInfoType that encodes essential information about the routine's calling conventions and parameters. See "Procedure [Information](#page-1454-0) Size Constants" (page 1455), ["ProcInfo](#page-1455-0) Field Offset And Width [Constants"](#page-1455-0) (page 1456), "Calling [Convention](#page-1449-0) Constants" (page 1450), ["Special](#page-1463-0) Case Calling [Convention](#page-1463-0) Constants" (page 1464), and "Register [Constants"](#page-1458-0) (page 1459) for descriptions of the constants you can use to set this field.

#### reserved1

Reserved. This field must be 0.

ISA

The instruction set architecture of the routine. See "Instruction Set [Architectures"](#page-1451-0) (page 1452) for a complete listing of the constants you can use to set this field.

routineFlags

A value of type RoutineFlagsType that contains a set of flags describing the routine. See ["Routine](#page-1462-0) Entry Point [Flags"](#page-1462-0) (page 1463),["Fragment](#page-1451-1) Flags" (page 1452),"ISA [Flags"](#page-1452-0) (page 1453),["Routine](#page-1462-1) Selector [Flags"](#page-1462-1) (page 1463), and ["Default](#page-1450-0) Routine Flags" (page 1451) for descriptions of the constants you can use to set this field.

#### procDescriptor

A pointer to the routine's code. If the routine consists of 680x0 code and the kProcDescriptorIsAbsolute flag is set in the routineFlags field, then this field contains the address of the routine's entry point. If the routine consists of 680x0 code and the kProcDescriptorIsRelative flag is set, then this field contains the offset from the beginning of the routine descriptor to the routine's entry point. If the routine consists of PowerPC code, the kFragmentIsPrepared flag is set, and the kProcDescriptorIsAbsolute flag is set, then this field contains the address of the routine's transition vector. If the routine consists of PowerPC code, the kFragment Needs Preparing flag is set, and the kProcDescriptor Is Relative flag is set, then this field contains the offset from the beginning of the routine descriptor to the routine's entry point.

#### reserved2

Reserved. This field must be 0.

selector

Reserved. This field must be 0. For routines that are dispatched, this field contains the routine selector.

#### **Discussion**

A routine record is a data structure that containsinformation about a particular routine. The routine descriptor specifies, among other things, the instruction set architecture of the routine, the number and size of the routine's parameters, the routine's calling conventions, and the routine's location in memory. At least one routine record is contained in the rout ineRecords field of a routine descriptor. A routine record is defined by the RoutineRecord data type.

## **CHAPTER 25** Mixed Mode Manager Reference

**Availability** Available in Mac OS X v10.0 and later.

**Declared In** MixedMode.h

# **Constants**

## <span id="page-1449-0"></span>**Calling Convention Constants**

## Specify a routine's calling conventions.

```
typedef unsigned short CallingConventionType;
enum {
    kPascalStackBased = 0,
   kCStackBased = 1.
    kRegisterBased = 2,
     kD0DispatchedPascalStackBased = 8,
     kD1DispatchedPascalStackBased = 12,
    kD0DispatchedCStackBased = 9,
     kStackDispatchedPascalStackBased = 14,
    kThinkCStackBased = 5
```

```
};
```
## **Constants**

kPascalStackBased

The routine follows normal Pascal calling conventions.

Available in Mac OS X v10.0 and later.

Declared in MixedMode.h.

kCStackBased

The routine follows the C calling conventions employed by the MPW development environment.

Available in Mac OS X v10.0 and later.

Declared in MixedMode.h.

kRegisterBased

The parameters are passed in registers.

Available in Mac OS X v10.0 and later.

Declared in MixedMode.h.

kD0DispatchedPascalStackBased

The parameters are passed on the stack according to Pascal conventions, and the routine selector is passed in register D0.

Available in Mac OS X v10.0 and later.

Declared in MixedMode.h.

kD1DispatchedPascalStackBased

The parameters are passed on the stack according to Pascal conventions, and the routine selector is passed in register D1.

Available in Mac OS X v10.0 and later.

#### Mixed Mode Manager Reference

#### kD0DispatchedCStackBased

The parameters are passed on the stack according to C conventions, and the routine selector is passed in register D0.

Available in Mac OS X v10.0 and later.

Declared in MixedMode.h.

#### kStackDispatchedPascalStackBased

The routine selector and the parameters are passed on the stack.

Available in Mac OS X v10.0 and later.

Declared in MixedMode.h.

## kThinkCStackBased

The routine follows the C calling conventions employed by the THINK C software development environment. Arguments are passed on the stack from right to left, and a result is returned in register D0. All arguments occupy an even number of bytes on the stack. An argument having the size of a char is passed in the high-order byte. You should always provide function prototypes; failure to do so may cause THINK C to generate code that is incompatible with this parameter-passing convention.

Available in Mac OS X v10.0 and later.

Declared in MixedMode.h.

### **Discussion**

<span id="page-1450-0"></span>These constants are used by the [ProcInfoType](#page-1445-0) (page 1446) type to specify a routine's calling conventions.

## **Default Routine Flags**

Specify defaults for a routine.

```
enum {
     kRoutineIsNotDispatchedDefaultRoutine = 0x00,
     kRoutineIsDispatchedDefaultRoutine = 0x10
};
```
#### **Constants**

kRoutineIsNotDispatchedDefaultRoutine

This routine is not the default routine for a set of routines that is dispatched using a routine selector.

Available in Mac OS X v10.0 and later.

Declared in MixedMode.h.

kRoutineIsDispatchedDefaultRoutine

This routine is the default routine for a set of routines that is dispatched using a routine selector. If a set of routines is dispatched using a routine selector and the routine corresponding to a specified selector cannot be found, this default routine is called. This routine must be able to accept the same procedure information for all routines. If possible, it is passed the procedure information passed in a call to CallUniversalProc.

Available in Mac OS X v10.0 and later.

Declared in MixedMode.h.

#### **Discussion**

The routineFlags field of a routine record contains a set of flags that specify information about a routine. You can use constants to specify the desired routine flags. Currently, only 5 of the 16 bits in a routine flags word are defined. You should set all the other bits to 0.

In general, you should use the constant kRoutineIsNotDispatchedDefaultRoutine. The constant and kRoutineIsDispatchedDefaultRoutine is reserved for use with selector-based system software routines.

## <span id="page-1451-1"></span>**Fragment Flags**

Used in the routineFlags field of a routine record.

```
enum {
    kFragmentIsPrepared = 0x00, kFragmentNeedsPreparing = 0x02
};
```
### **Constants**

kFragmentIsPrepared

The fragment containing the code to be executed is already loaded into memory and prepared by the Code Fragment Manager.

Available in Mac OS X v10.0 and later.

Declared in MixedMode.h.

kFragmentNeedsPreparing

The fragment containing the code to be executed needs to be loaded into memory and prepared by the Code Fragment Manager. If this flag is set, the kPowerPCISA and kProcDescriptorIsRelative flags should also be set.

Available in Mac OS X v10.0 and later.

Declared in MixedMode.h.

#### **Discussion**

<span id="page-1451-0"></span>The routineFlags field of a routine record contains a set of flags that specify information about a routine. You can use constants to specify the desired routine flags. Currently, only 5 of the 16 bits in a routine flags word are defined. You should set all the other bits to 0.

## **Instruction Set Architectures**

Used in the ISA field of a routine record.

```
typedef SInt8 ISAType;
enum {
    kM68kISA = 0,
     kPowerPCISA = 1
};
```
## **Constants**

kM68kISA

The routine consists of Motorola 680x0 code.

Available in Mac OS X v10.0 and later.

Declared in MixedMode.h.

kPowerPCISA

The routine consists of PowerPC code.

Available in Mac OS X v10.0 and later.

## **Discussion**

The ISA field of a routine record contains a flag that specifies the instruction set architecture of a routine. You can use constants to specify the instruction set architecture.

## <span id="page-1452-0"></span>**ISA Flags**

Used in the routineFlags field of a routine record.

```
enum {
     kUseCurrentISA = 0x00,
     kUseNativeISA = 0x04
};
```
### **Constants**

kUseCurrentISA

If possible, use the current instruction set architecture when executing a routine.

Available in Mac OS X v10.0 and later.

Declared in MixedMode.h.

### kUseNativeISA

Use the native instruction set architecture when executing a routine.

Available in Mac OS X v10.0 and later.

Declared in MixedMode.h.

## **Discussion**

The routineFlags field of a routine record contains a set of flags that specify information about a routine. You can use constants to specify the desired routine flags. Currently, only 5 of the 16 bits in a routine flags word are defined. You should set all the other bits to 0.

## **Current Mixed Mode State**

Specifies the current version of the mixed-mode state record.

```
enum {
     kCurrentMixedModeStateRecord = 1
};
```
## **RTA Types**

```
typedef SInt8 RTAType;
enum {
    k01d68kRTA = 0 \leq 4.
    kPowerPCRTA = 0 \le \le 4,
     kCFM68kRTA = 1 << 4
};
```
## **Constants**

kOld68kRTA Available in Mac OS X v10.0 and later.

```
Declared in MixedMode.h.
```
#### Mixed Mode Manager Reference

kPowerPCRTA

Available in Mac OS X v10.0 and later.

Declared in MixedMode.h.

kCFM68kRTA

Available in Mac OS X v10.0 and later.

Declared in MixedMode.h.

## **Procedure Descriptors**

```
enum {
     kProcDescriptorIsProcPtr = 0x00,
     kProcDescriptorIsIndex = 0x20
};
```
#### **Constants**

```
kProcDescriptorIsProcPtr
      Available in Mac OS X v10.0 and later.
      Declared in MixedMode.h.
```
kProcDescriptorIsIndex Available in Mac OS X v10.0 and later. Declared in MixedMode.h.

## **Routine Descriptor Version**

Specifies the version of routine descriptor.

```
enum {
     kRoutineDescriptorVersion = 7
};
```
## **Special Case Constant**

Used to specify a special case.

```
enum {
     kSpecialCase = 0x000F
};
```
## **Constants**

kSpecialCase

The routine is a special case. You can use the following constants to specify a special case. Available in Mac OS X v10.0 and later.

Mixed Mode Manager Reference

## **kX86ISA**

enum { kX86ISA = 2 };

## **Constants**

kX86ISA Available in Mac OS X v10.0 and later. Declared in MixedMode.h.

## **kX86RTA**

```
enum {
     kX86RTA = 2 << 4
};
```
## **Constants**

kX86RTA Available in Mac OS X v10.0 and later. Declared in MixedMode.h.

## **\_MixedModeMagic**

```
enum {
     _MixedModeMagic = 0xAAFE
};
```

```
Constants
_MixedModeMagic
```
## **Procedure Information Size Constants**

Specify the size (in bytes) of a value encoded in the procedure information for a routine.

```
enum {
     kNoByteCode = 0,
     kOneByteCode = 1,
     kTwoByteCode = 2,
     kFourByteCode = 3
```

```
};
```
## **Constants**

kNoByteCode The value occupies no bytes.

Available in Mac OS X v10.0 and later.

```
Declared in MixedMode.h.
```
#### Mixed Mode Manager Reference

kOneByteCode

The value occupies 1 byte.

Available in Mac OS X v10.0 and later.

Declared in MixedMode.h.

### kTwoByteCode

The value occupies 2 bytes.

Available in Mac OS X v10.0 and later.

Declared in MixedMode.h.

### kFourByteCode

The value occupies 4 bytes.

Available in Mac OS X v10.0 and later.

Declared in MixedMode.h.

#### **Discussion**

<span id="page-1455-0"></span>These constants are used by the [ProcInfoType](#page-1445-0) (page 1446) to specify the size (in bytes) of a value encoded in a routine's procedure information.

## **ProcInfo Field Offset And Width Constants**

Specify offsets to fields and the widths of the fields within a value.

#### Mixed Mode Manager Reference

```
enum {
    kCallingConventionWidth = 4, kCallingConventionPhase = 0,
    kCallingConventionMask = 0x0F,kResultSizeWidth = 2,
     kResultSizePhase = kCallingConventionWidth,
     kResultSizeMask = 0x30,
     kStackParameterWidth = 2,
     kStackParameterPhase = (kCallingConventionWidth + kResultSizeWidth),
     kStackParameterMask = 0xFFFFFFC0,
    kRegisterResultLocationWidth = 5,
     kRegisterResultLocationPhase = (kCallingConventionWidth + kResultSizeWidth),
    kRegisterParameterWidth = 5,
     kRegisterParameterPhase = (kCallingConventionWidth + kResultSizeWidth
+ kRegisterResultLocationWidth),
     kRegisterParameterMask = 0x7FFFF800,
     kRegisterParameterSizePhase = 0,
     kRegisterParameterSizeWidth = 2,
     kRegisterParameterWhichPhase = kRegisterParameterSizeWidth,
     kRegisterParameterWhichWidth = 3,
     kDispatchedSelectorSizeWidth = 2,
     kDispatchedSelectorSizePhase = (kCallingConventionWidth + kResultSizeWidth),
     kDispatchedParameterPhase = (kCallingConventionWidth + kResultSizeWidth
+ kDispatchedSelectorSizeWidth),
    kSpecialCaseSelectronWidth = 6,
     kSpecialCaseSelectorPhase = kCallingConventionWidth,
     kSpecialCaseSelectorMask = 0x03F0
```
## };

#### **Constants**

kCallingConventionWidth

The number of bits in the procedure information that encode the calling convention information.

Available in Mac OS X v10.0 and later.

Declared in MixedMode.h.

kCallingConventionPhase

The offset from the least significant bit in the procedure information to the calling convention information.

Available in Mac OS X v10.0 and later.

Declared in MixedMode.h.

kCallingConventionMask

Available in Mac OS X v10.0 and later.

Declared in MixedMode.h.

kResultSizeWidth

The number of bits in the procedure information that encode the function result size information.

## Available in Mac OS X v10.0 and later.

Declared in MixedMode.h.

### kResultSizePhase

The offset from the least significant bit in the procedure information to the function result size information.

Available in Mac OS X v10.0 and later.

#### Mixed Mode Manager Reference

#### kResultSizeMask

A mask for the bits in the procedure information that encode the function result size information. Available in Mac OS X v10.0 and later.

Declared in MixedMode.h.

### kStackParameterWidth

The number of bits in the procedure information that encode the size of a stack-based parameter.

Available in Mac OS X v10.0 and later.

Declared in MixedMode.h.

### kStackParameterPhase

The offset from the least significant bit in the procedure information to the stack parameter information.

Available in Mac OS X v10.0 and later.

Declared in MixedMode.h.

### kStackParameterMask

Available in Mac OS X v10.0 and later.

Declared in MixedMode.h.

#### kRegisterResultLocationWidth

The number of bits in the procedure information that encode which register the result will be stored in.

Available in Mac OS X v10.0 and later.

Declared in MixedMode.h.

#### kRegisterResultLocationPhase

The offset from the least significant bit in the procedure information to the result register information.

Available in Mac OS X v10.0 and later.

Declared in MixedMode.h.

#### kRegisterParameterWidth

The number of bits in the procedure information that encode the information about a register-based parameter.

#### Available in Mac OS X v10.0 and later.

Declared in MixedMode.h.

#### kRegisterParameterPhase

The offset from the least significant bit in the procedure information to the register parameter information.

#### Available in Mac OS X v10.0 and later.

Declared in MixedMode.h.

#### kRegisterParameterMask

#### Available in Mac OS X v10.0 and later.

Declared in MixedMode.h.

#### kRegisterParameterSizePhase

The offset from the beginning of a register parameter information field to the encoded size of the parameter.

#### Available in Mac OS X v10.0 and later.

#### Mixed Mode Manager Reference

#### kRegisterParameterSizeWidth

Available in Mac OS X v10.0 and later.

Declared in MixedMode.h.

### kRegisterParameterWhichPhase

The offset from the beginning of a register parameter information field to the encoded register.

#### Available in Mac OS X v10.0 and later.

Declared in MixedMode.h.

## kRegisterParameterWhichWidth Available in Mac OS X v10.0 and later.

Declared in MixedMode.h.

#### kDispatchedSelectorSizeWidth

The number of bits in the procedure information that encode the size of a routine-dispatching selector.

Available in Mac OS X v10.0 and later.

Declared in MixedMode.h.

kDispatchedSelectorSizePhase

The offset from the least significant bit in the procedure information to the selector size information of a routine that is dispatched though a selector.

Available in Mac OS X v10.0 and later.

Declared in MixedMode.h.

#### kDispatchedParameterPhase

The offset from the least significant bit in the procedure information to the parameter information of a routine that is dispatched though a selector.

Available in Mac OS X v10.0 and later.

Declared in MixedMode.h.

#### kSpecialCaseSelectorWidth

Available in Mac OS X v10.0 and later.

Declared in MixedMode.h.

kSpecialCaseSelectorPhase

Available in Mac OS X v10.0 and later.

Declared in MixedMode.h.

kSpecialCaseSelectorMask

Available in Mac OS X v10.0 and later.

Declared in MixedMode.h.

### <span id="page-1458-0"></span>**Discussion**

The offsets to fields and the widths of the fields within a value of type  $Proof[1]$  Proc $IndType$  (page 1446) are defined by constants.

## **Register Constants**

Specify registers that are encoded in the procedure information for a routine.

#### Mixed Mode Manager Reference

```
enum {
     kRegisterD0 = 0,
     kRegisterD1 = 1,
     kRegisterD2 = 2,
     kRegisterD3 = 3,
     kRegisterD4 = 8,
     kRegisterD5 = 9,
     kRegisterD6 = 10,
    kRegisterD7 = 11,
    kRegisterA0 = 4,
    kRegisterA1 = 5,
     kRegisterA2 = 6,
     kRegisterA3 = 7,
     kRegisterA4 = 12,
     kRegisterA5 = 13,
     kRegisterA6 = 14,
     kCCRegisterCBit = 16,
     kCCRegisterVBit = 17,
     kCCRegisterZBit = 18,
     kCCRegisterNBit = 19,
     kCCRegisterXBit = 20
};
```
typedef unsigned short registerSelectorType;

#### **Constants**

kRegisterD0

Register D0.

#### Available in Mac OS X v10.0 and later.

Declared in MixedMode.h.

#### kRegisterD1

Register D1.

#### Available in Mac OS X v10.0 and later.

Declared in MixedMode.h.

#### kRegisterD2

Register D2.

#### Available in Mac OS X v10.0 and later.

Declared in MixedMode.h.

#### kRegisterD3

Register D3.

#### Available in Mac OS X v10.0 and later.

Declared in MixedMode.h.

#### kRegisterD4

Register D4.

#### Available in Mac OS X v10.0 and later.

Declared in MixedMode.h.

## kRegisterD5

Register D5.

#### Available in Mac OS X v10.0 and later.

#### Mixed Mode Manager Reference

kRegisterD6 Register D6. Available in Mac OS X v10.0 and later.

Declared in MixedMode.h.

## kRegisterD7

Register D7.

#### Available in Mac OS X v10.0 and later.

Declared in MixedMode.h.

#### kRegisterA0

Register A0.

## Available in Mac OS X v10.0 and later.

Declared in MixedMode.h.

#### kRegisterA1

Register A1.

## Available in Mac OS X v10.0 and later.

Declared in MixedMode.h.

## kRegisterA2

Register A2.

#### Available in Mac OS X v10.0 and later.

Declared in MixedMode.h.

## kRegisterA3

Register A3.

### Available in Mac OS X v10.0 and later.

Declared in MixedMode.h.

## kRegisterA4

Register A4.

#### Available in Mac OS X v10.0 and later.

Declared in MixedMode.h.

#### kRegisterA5

Register A5.

## Available in Mac OS X v10.0 and later.

Declared in MixedMode.h.

#### kRegisterA6

Register A6.

Available in Mac OS X v10.0 and later.

Declared in MixedMode.h.

#### kCCRegisterCBit

The C (carry) flag of the Status Register.

Available in Mac OS X v10.0 and later.

#### Mixed Mode Manager Reference

#### kCCRegisterVBit

The V (overflow) flag of the Status Register.

Available in Mac OS X v10.0 and later.

Declared in MixedMode.h.

## kCCRegisterZBit

The Z (zero) flag of the Status Register.

Available in Mac OS X v10.0 and later.

Declared in MixedMode.h.

### kCCRegisterNBit

The N (negative) flag of the Status Register.

Available in Mac OS X v10.0 and later.

Declared in MixedMode.h.

### kCCRegisterXBit

The X (extend) flag of the Status Register.

Available in Mac OS X v10.0 and later.

Declared in MixedMode.h.

#### **Discussion**

For register-based routines, the registers are encoded in the routine's procedure information using these constants.

## **Routine Descriptor Flags**

Specify attributes of the described routine.

```
enum {
   kSelectorsAreNotIndexable = 0x00.kSelectorsAreIndexable = 0x01};
```
## **Constants**

```
kSelectorsAreNotIndexable
```
For dispatched routines, the recognized routine selectors are not contiguous.

Available in Mac OS X v10.0 and later.

Declared in MixedMode.h.

kSelectorsAreIndexable

For dispatched routines, the recognized routine selectors are contiguous and therefore indexable.

Available in Mac OS X v10.0 and later.

Declared in MixedMode.h.

### **Discussion**

The routineDescriptorFlags field of a routine descriptor contains a set of routine descriptor flags that specify attributes of the described routine. You can use constants to specify the routine descriptor flags. In general, you should use the constant kSelectorsAreNotIndexable when constructing your own routine descriptors; the value kSelectorsAreIndexable is reserved for use by Apple.

## <span id="page-1462-0"></span>**Routine Entry Point Flags**

Specify information about the entry point for a routine.

```
enum {
     kProcDescriptorIsAbsolute = 0x00,
     kProcDescriptorIsRelative = 0x01
};
```
## **Constants**

kProcDescriptorIsAbsolute

The address of the routine's entry point specified in the procDescriptor field of a routine record is an absolute address.

Available in Mac OS X v10.0 and later.

Declared in MixedMode.h.

kProcDescriptorIsRelative

The address of the routine's entry point specified in the procDescriptor field of a routine record is relative to the beginning of the routine descriptor. If the code is contained in a resource and its absolute location is not known until run time, you should set this flag.

Available in Mac OS X v10.0 and later.

Declared in MixedMode.h.

## **Discussion**

<span id="page-1462-1"></span>The routineFlags field of a routine record contains a set of flags that specify information about a routine. You can use constants to specify the desired routine flags. Currently, only 5 of the 16 bits in a routine flags word are defined. You should set all the other bits to 0.

## **Routine Selector Flags**

Specify whether or not to pass a selector to a routine.

```
enum {
     kPassSelector = 0x00,
     kDontPassSelector = 0x08
```
};

## **Constants**

kPassSelector

Pass the routine selector to the target routine as a parameter.

Available in Mac OS X v10.0 and later.

Declared in MixedMode.h.

kDontPassSelector

Do not pass the routine selector to the target routine as a parameter. You should not use this flag for 680x0 routines.

Available in Mac OS X v10.0 and later.

Declared in MixedMode.h.

## **Discussion**

The routineFlags field of a routine record contains a set of flags that specify information about a routine. You can use constants to specify the desired routine flags. Currently, only 5 of the 16 bits in a routine flags word are defined. You should set all the other bits to 0.

In general, you should use the constant kPassSelector. The constant kDontPassSelector is reserved for use with selector-based system software routines.

## <span id="page-1463-0"></span>**Special Case Calling Convention Constants**

Specify the calling conventions for a routine.

```
enum {
    kSpecialCaseHighHook = 0,
    kSpecialCaseCarethook = 0.
     kSpecialCaseEOLHook = 1,
     kSpecialCaseWidthHook = 2,
     kSpecialCaseTextWidthHook = 2,
    kSpecialCaseNWidthHook = 3,
    kSpecialCaseDrawBook = 4,
     kSpecialCaseHitTestHook = 5,
    kSpecialCaseTEFindWord = 6.
     kSpecialCaseProtocolHandler = 7,
     kSpecialCaseSocketListener = 8,
     kSpecialCaseTERecalc = 9,
    kSpecialCaseTEDoText = 10,
     kSpecialCaseGNEFilterProc = 11,
     kSpecialCaseMBarHook = 12
```

```
};
```
## **Constants**

kSpecialCaseHighHook

The routine follows the calling conventions documented in Inside Macintosh: Text; a rectangle is on the stack and a pointer is in register A3; no result is returned.

Available in Mac OS X v10.0 and later.

```
Declared in MixedMode.h.
```
kSpecialCaseCaretHook

The routine follows the calling conventions documented in Inside Macintosh: Text; a rectangle is on the stack and a pointer is in register A3; no result is returned.

Available in Mac OS X v10.0 and later.

Declared in MixedMode.h.

kSpecialCaseEOLHook

Parameters are passed to the routine in registers A3, A4, and D0, and output is returned in the Z flag of the Status Register. An EOLHook routine has these calling conventions.

Available in Mac OS X v10.0 and later.

Declared in MixedMode.h.

kSpecialCaseWidthHook

Parameters are passed to the routine in registers A0, A3, A4, D0, and D1, and output is returned in register D1. A WIDTHHook routine has these calling conventions.

Available in Mac OS X v10.0 and later.

#### Mixed Mode Manager Reference

#### kSpecialCaseTextWidthHook

Parameters are passed to the routine in registers A0, A3, A4, D0, and D1, and output is returned in register D1. A TextWidthHook routine has these calling conventions.

#### Available in Mac OS X v10.0 and later.

Declared in MixedMode.h.

#### kSpecialCaseNWidthHook

Parameters are passed to the routine in registers A0, A2, A3, A4, D0, and D1, and output is returned in register D1. An nWIDTHHook routine has these calling conventions.

Available in Mac OS X v10.0 and later.

Declared in MixedMode.h.

#### kSpecialCaseDrawHook

Parameters are passed to the routine in registers A0, A3, A4, D0, and D1, and no result is returned. A DRAWHook routine has these calling conventions.

Available in Mac OS X v10.0 and later.

Declared in MixedMode.h.

### kSpecialCaseHitTestHook

Parameters are passed to the routine in registers A0, A3, A4, D0, D1, and D2, and output is returned in registers D0, D1, and D2. A HITTESTHook routine has these calling conventions.

#### Available in Mac OS X v10.0 and later.

Declared in MixedMode.h.

#### kSpecialCaseTEFindWord

Parameters are passed to the routine in registers A3, A4, D0, and D2, and output is returned in registers D0 and D1. A TEFindWord hook has these calling conventions.

#### Available in Mac OS X v10.0 and later.

Declared in MixedMode.h.

#### kSpecialCaseProtocolHandler

Parameters are passed to the routine in registers A0, A1, A2, A3, A4, and in the low-order word of register D1; output is returned in the Z flag of the Status Register. A protocol handler has these calling conventions.

Available in Mac OS X v10.0 and later.

Declared in MixedMode.h.

#### kSpecialCaseSocketListener

Parameters are passed to the routine in registers A0, A1, A2, A3, A4, in the low-order byte of register D0, and in the low-order word of register D1; output is returned in the Z flag of the Status Register. A socket listener has these calling conventions.

Available in Mac OS X v10.0 and later.

Declared in MixedMode.h.

### kSpecialCaseTERecalc

Parameters are passed to the routine in registers A3 and D7, and output is returned in registers D2, D3, and D4. A TextEdit line-start recalculation routine has these calling conventions.

#### Available in Mac OS X v10.0 and later.

#### kSpecialCaseTEDoText

Parameters are passed to the routine in registers A3, D3, D4, and D7, and output isreturned in registers A0 and D0. A TextEdit text-display, hit-test, and caret-positioning routine hasthese calling conventions.

Available in Mac OS X v10.0 and later.

Declared in MixedMode.h.

#### kSpecialCaseGNEFilterProc

Parameters are passed to the routine in registers A1 and D0 and on the stack, and output is returned on the stack. A GetNextEvent filter procedure has these calling conventions.

Available in Mac OS X v10.0 and later.

Declared in MixedMode.h.

#### kSpecialCaseMBarHook

Parameters are passed to the routine on the stack, and output is returned in register D0. A menu bar hook routine has these calling conventions.

Available in Mac OS X v10.0 and later.

Declared in MixedMode.h.

## **Discussion**

These constants are used by the [ProcInfoType](#page-1445-0) (page 1446) type to specify a routine's calling conventions.

# Result Codes

The most common result codes returned by the Mixed Mode Manager are listed below.

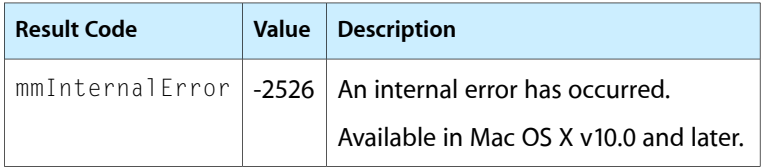

# Gestalt Constants

You can check for version and feature availabilty information by using the Mixed Mode Manager selectors defined in the Gestalt Manager. For more information see *Inside Mac OS X: Gestalt Manager Reference*.

# Multiprocessing Services Reference

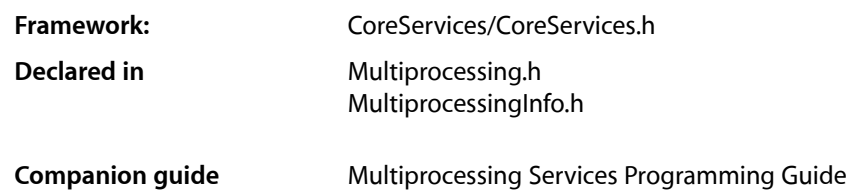

## **Overview**

Multiprocessing Services is an API that lets you create preemptive tasks in your application that can run on one or more microprocessors. Unlike the cooperative threads created by the Thread Manager, Multiprocessing Services automatically divides processor time among the available tasks, so that no particular task can monopolize the system. This document is relevant to you if you want to add multitasking capability to your Mac OS applications.

In Mac OS X, Carbon supports Multiprocessing Services with the following restrictions:

- Debugging functions are not implemented. Use the mach APIs provided by the system to implement debugging services.
- Opaque notification IDs are local to your process; they are not globally addressable across processes.
- Global memory allocation is not supported.

# Functions by Task

## **Determining Multiprocessing Services And Processor Availability**

#### [\\_MPIsFullyInitialized](#page-1507-0) (page 1508)

Indicates whether Multiprocessing Services is available for use.

[MPGetNextCpuID](#page-1488-0) (page 1489)

Obtains the next CPU ID in the list of physical processors of the specified memory coherence group.

#### [MPProcessors](#page-1492-0) (page 1493)

Returns the number of processors on the host computer.

#### [MPProcessorsScheduled](#page-1492-1) (page 1493)

Returns the number of active processors available on the host computer.

## **Creating and Handling Message Queues**

[MPCreateQueue](#page-1477-0) (page 1478) Creates a message queue. [MPDeleteQueue](#page-1483-0) (page 1484) Deletes a message queue. [MPNotifyQueue](#page-1491-0) (page 1492) Sends a message to the specified message queue. [MPSetQueueReserve](#page-1496-0) (page 1497) Reserves space for messages on a specified message queue. [MPWaitOnQueue](#page-1505-0) (page 1506) Obtains a message from a specified message queue.

## **Creating and Handling Semaphores**

[MPCreateSemaphore](#page-1477-1) (page 1478) Creates a semaphore. [MPDeleteSemaphore](#page-1484-0) (page 1485) Removes a semaphore. [MPSignalSemaphore](#page-1501-0) (page 1502) Signals a semaphore. [MPWaitOnSemaphore](#page-1506-0) (page 1507) Waits on a semaphore

## **Creating and Scheduling Tasks**

[MPCreateTask](#page-1478-0) (page 1479) Creates a preemptive task.

[MPCurrentTaskID](#page-1480-0) (page 1481) Obtains the task ID of the currently-executing preemptive task

[MPSetTaskType](#page-1498-0) (page 1499) Sets the type of the task.

[MPExit](#page-1486-0) (page 1487) Allows a task to terminate itself

- [MPGetNextTaskID](#page-1489-0) (page 1490) Obtains the next task ID in the list of available tasks.
- [MPSetTaskWeight](#page-1499-0) (page 1500)

Assigns a relative weight to a task, indicating how much processor time it should receive compared to other available tasks.

[MPTaskIsPreemptive](#page-1501-1) (page 1502)

Determines whether a task is preemptively scheduled.

[MPTerminateTask](#page-1502-0) (page 1503)

Terminates an existing task.

[MPYield](#page-1506-1) (page 1507) Allows a task to yield the processor to another task.

## **Handling Critical Regions**

[MPCreateCriticalRegion](#page-1475-0) (page 1476) Creates a critical region object. [MPDeleteCriticalRegion](#page-1482-0) (page 1483) Removes the specified critical region object. [MPEnterCriticalRegion](#page-1485-0) (page 1486) Attempts to enter a critical region. [MPExitCriticalRegion](#page-1486-1) (page 1487) Exits a critical region.

## **Handling Event Groups**

[MPCreateEvent](#page-1476-0) (page 1477) Creates an event group. [MPDeleteEvent](#page-1482-1) (page 1483) Removes an event group. [MPSetEvent](#page-1495-0) (page 1496) Merges event flags into a specified event group. [MPWaitForEvent](#page-1504-0) (page 1505) Retrieves event flags from a specified event group.

## **Handling Kernel Notifications**

[MPCauseNotification](#page-1475-1) (page 1476) Signals a kernel notification. [MPCreateNotification](#page-1476-1) (page 1477) Creates a kernel notification [MPDeleteNotification](#page-1483-1) (page 1484)

Removes a kernel notification.

[MPModifyNotification](#page-1490-0) (page 1491) Adds a simple notification to a kernel notification.

[MPModifyNotificationParameters](#page-1491-1) (page 1492)

## **Accessing Per-Task Storage Variables**

[MPAllocateTaskStorageIndex](#page-1471-0) (page 1472) Returns an index number to access per-task storage. [MPDeallocateTaskStorageIndex](#page-1481-0) (page 1482) Frees an index number used to access per-task storage [MPGetTaskStorageValue](#page-1489-1) (page 1490) Gets the storage value stored at a specified index number. [MPSetTaskStorageValue](#page-1498-1) (page 1499) Sets the storage value for a given index number. **Memory Allocation Functions** [MPAllocate](#page-1470-0) (page 1471) Allocates a nonrelocatable memory block. (Deprecated. Use MPAllocateAligned instead.)

[MPAllocateAligned](#page-1471-1) (page 1472) Allocates a nonrelocatable memory block.

[MPBlockClear](#page-1473-0) (page 1474) Clears a block of memory.

[MPBlockCopy](#page-1473-1) (page 1474) Copies a block of memory.

[MPDataToCode](#page-1480-1) (page 1481) Designates the specified block of memory as executable code.

[MPFree](#page-1487-0) (page 1488) Frees memory allocated by MPAllocateAligned.

[MPGetAllocatedBlockSize](#page-1488-1) (page 1489) Returns the size of a memory block.

## **Remote Calling Functions**

[MPRemoteCall](#page-1493-0) (page 1494) Calls a non-reentrant function and blocks the current task. [MPRemoteCallCFM](#page-1494-0) (page 1495) Calls a non-reentrant function and blocks the current task.

## **Timer Services Functions**

[MPArmTimer](#page-1472-0) (page 1473) Arms the timer to expire at a given time. [MPCancelTimer](#page-1474-0) (page 1475) Cancels an armed timer. [MPCreateTimer](#page-1479-0) (page 1480) Creates a timer. [MPDelayUntil](#page-1481-1) (page 1482) Blocks the calling task until a specified time. [MPDeleteTimer](#page-1484-1) (page 1485) Removes a timer.

**CHAPTER 26** Multiprocessing Services Reference

[MPSetTimerNotify](#page-1499-1) (page 1500) Sets the notification information associated with a timer.

## **Exception Handling Functions**

[MPDisposeTaskException](#page-1485-1) (page 1486) Removes a task exception. [MPExtractTaskState](#page-1487-1) (page 1488) Extracts state information from a suspended task. [MPSetExceptionHandler](#page-1495-1) (page 1496) Sets an exception handler for a task. [MPSetTaskState](#page-1497-0) (page 1498) Sets state information for a suspended task. [MPThrowException](#page-1503-0) (page 1504) Throws an exception to a specified task.

## **Debugger Support Functions**

[MPRegisterDebugger](#page-1493-1) (page 1494) Registers a debugger. [MPUnregisterDebugger](#page-1503-1) (page 1504) Unregisters a debugger.

# <span id="page-1470-0"></span>Functions

## **MPAllocate**

Allocates a nonrelocatable memory block. (**Deprecated.** Use MPAllocateAligned instead.)

```
LogicalAddress MPAllocate (
     ByteCount size
);
```
## **Parameters**

```
size
```
The size, in bytes, of the memory block to allocate.

## **Return Value**

A pointer to the allocated memory. If the function cannot allocate the requested memory or the requested alignment, the returned address is NULL.

## **Availability**

Available in Mac OS X v10.0 and later.

**Declared In** Multiprocessing.h

Multiprocessing Services Reference

### <span id="page-1471-1"></span>**MPAllocateAligned**

Allocates a nonrelocatable memory block.

```
LogicalAddress MPAllocateAligned (
   ByteCount size,
   UInt8 alignment,
    OptionBits options
);
```
**Parameters**

*size*

The size, in bytes, of the memory block to allocate.

*alignment*

The desired alignment of the allocated memory block. See "Memory Allocation [Alignment](#page-1522-0) [Constants"](#page-1522-0) (page 1523) for a list of possible values to pass. Note that there will be a minimum alignment regardless of the requested alignment. If the requested memory block is 4 bytes or smaller, the block will be at least 4-byte aligned. If the requested block is greater than 4 bytes, the block will be at least 8-byte aligned.

*options*

Any optional information to use with this call. See "Memory Allocation Option [Constants"](#page-1524-0) (page 1525) for a list of possible values to pass.

#### **Return Value**

A pointer to the allocated memory. If the function cannot allocate the requested memory or the requested alignment, the returned address is NULL.

#### **Discussion**

The memory referenced by the returned addressis guaranteed to be accessible by the application's cooperative task and any preemptive tasks that it creates, but not by other applications or their preemptive tasks. Any existing non-global heap blocks are freed when the application terminates. As with all shared memory, you must explicitly synchronize access to allocated heap blocks using a notification mechanism.

You can replicate the effect of the older MPAllocate function by calling MPAllocateAligned with 32-byte alignment and no options.

Also see the function [MPFree](#page-1487-0) (page 1488).

#### **Special Considerations**

Mac OS X does not support allocation of global (cross address space) or resident memory with this function. In addition, passing the kMPAllocateNoGrowthMask constant in the options parameter has no effect in Mac OS X, since memory allocation is done with sparse heaps.

#### **Availability**

<span id="page-1471-0"></span>Available in Mac OS X v10.0 and later.

**Declared In** Multiprocessing.h

### **MPAllocateTaskStorageIndex**

Returns an index number to access per-task storage.

Multiprocessing Services Reference

```
OSStatus MPAllocateTaskStorageIndex (
   TaskStorageIndex *taskIndex
);
```
**Parameters**

*index*

On return, index contains an index number you can use to store task data.

#### **Return Value**

A result code. See ["Multiprocessing](#page-1532-0) Services Result Codes" (page 1533).

#### **Discussion**

A call to the function MPAllocateTaskStorageIndex returns an index number that is common across all tasks in the current process. You can use this index number in calls to [MPSetTaskStorageValue](#page-1498-1) (page 1499) and [MPGetTaskStorageValue](#page-1489-1) (page 1490) to set a different value for each task using the same index.

You can think of the task storage area as a two dimensional array cross-referenced by the task storage index number and the task ID. Note that since the amount of per-task storage is determined when the task is created, the number of possible index values associated with a task is limited.

Also see the function [MPDeallocateTaskStorageIndex](#page-1481-0) (page 1482).

**Availability** Available in Mac OS X v10.0 and later.

<span id="page-1472-0"></span>**Declared In** Multiprocessing.h

#### **MPArmTimer**

Arms the timer to expire at a given time.

```
OSStatus MPArmTimer (
   MPTimerID timerID,
   AbsoluteTime *expirationTime,
    OptionBits options
);
```
**Parameters**

*timerID*

The ID of the timer you want to arm.

*expirationTime*

A pointer to a value that specifies when you want the timer to expire. Note that if you arm the timer with a time that has already passed, the timer expires immediately.

*options*

Any optional actions. See "Timer [Option](#page-1531-0) Masks" (page 1532) for a list of possible values.

#### **Return Value**

A result code. See ["Multiprocessing](#page-1532-0) Services Result Codes" (page 1533). If the timer has already expired, the reset does not take place and the function returns kMPInsufficientResourcesErr.

Multiprocessing Services Reference

#### **Discussion**

The expiration time is an absolute time, which you can generate by calling the Driver Services Library function UpTime. When the timer expires, a notification is sent to the notification mechanism specified in the last [MPSetTimerNotify](#page-1499-1) (page 1500) call. If the specified notification ID has become invalid, no action is taken when the timer expires. The timer itself is deleted when it expires unless you specified the kMPPreserveTimerID option in the options parameter.

Also see the function [MPCancelTimer](#page-1474-0) (page 1475).

```
Availability
Available in Mac OS X v10.0 and later.
```
<span id="page-1473-0"></span>**Declared In** Multiprocessing.h

## **MPBlockClear**

Clears a block of memory.

```
void MPBlockClear (
    LogicalAddress address,
    ByteCount size
);
```
### **Parameters**

*address*

The starting address of the memory block you want to clear.

*size*

The number of bytes you want to clear.

#### **Discussion**

As with all shared memory, your application must synchronize access to the memory blocks to avoid data corruption. MPBlockClear ensures the clearing stays within the bounds of the area specified by size, but the calling task can be preempted during the copying process.

Note that you can call this function from an interrupt handler.

#### **Availability**

Available in Mac OS X v10.0 and later.

<span id="page-1473-1"></span>**Declared In**

Multiprocessing.h

## **MPBlockCopy**

Copies a block of memory.

#### Multiprocessing Services Reference

```
void MPBlockCopy (
    LogicalAddress source,
    LogicalAddress destination,
    ByteCount size
);
```
#### **Parameters**

*source*

The starting address of the memory block you want to copy.

*destination*

The location to which you want to copy the memory block.

*size*

The number of bytes to copy.

#### **Discussion**

This function simply calls through to the Driver Services Library function BlockMoveData. Note that you should not make any assumptions about the state of the destination memory while this function is executing. In the intermediate state, values may be present that are neither the original nor the final ones. For example, this function may use the 'dcbz' instruction. If the underlying memory is not cacheable, if the memory is write-through instead of copy-back, or if the cache block is flushed for some reason, the 'dcbz' instruction will write zeros to the destination. You can avoid the use of the 'dcbz' instruction by calling BlockMoveDataUncached, but even that function makes no other quarantees about the memory block's intermediate state.

As with all shared memory, your application must synchronize access to the memory blocks to avoid data corruption. MPBlockCopy ensures the copying stays within the bounds of the area specified by size, but the calling task can be preempted during the copying process.

Note that you can call this function from an interrupt handler.

#### **Availability**

Available in Mac OS X v10.0 and later.

#### <span id="page-1474-0"></span>**Declared In**

```
Multiprocessing.h
```
## **MPCancelTimer**

Cancels an armed timer.

```
OSStatus MPCancelTimer (
   MPTimerID timerID,
    AbsoluteTime *timeRemaining
);
```
### **Parameters**

*timerID*

The ID of the armed timer you want to cancel.

*timeRemaining*

On return, the timeRemaining contains the time remaining before the timer would have expired.

#### **Return Value**

A result code. See ["Multiprocessing](#page-1532-0) Services Result Codes" (page 1533). If the timer has already expired, this function returns kMPInsufficientResourcesErr.

Multiprocessing Services Reference

### **Discussion**

Also see the function [MPArmTimer](#page-1472-0) (page 1473).

#### **Availability**

Available in Mac OS X v10.0 and later.

#### **Declared In**

<span id="page-1475-1"></span>Multiprocessing.h

## **MPCauseNotification**

Signals a kernel notification.

```
OSStatus MPCauseNotification (
   MPNotificationID notificationID
);
```
#### **Parameters**

*notificationID*

The ID of the kernel notification you want to signal.

#### **Return Value**

A result code. See ["Multiprocessing](#page-1532-0) Services Result Codes" (page 1533).

#### **Discussion**

You call this function to signal a kernel notification much as you would signal any simple notification (for example, [MPNotifyQueue](#page-1491-0) (page 1492)).

#### **Availability**

Available in Mac OS X v10.0 and later.

## <span id="page-1475-0"></span>**Declared In**

Multiprocessing.h

### **MPCreateCriticalRegion**

Creates a critical region object.

```
OSStatus MPCreateCriticalRegion (
   MPCriticalRegionID *criticalRegion
);
```
### **Parameters**

*criticalRegion*

On return, the critical Region contains the ID of the newly created critical region object.

#### **Return Value**

A result code. See ["Multiprocessing](#page-1532-0) Services Result Codes" (page 1533).

#### **Discussion**

Also see the function [MPDeleteCriticalRegion](#page-1482-0) (page 1483).

#### **Availability**

Available in Mac OS X v10.0 and later.
# **CHAPTER 26** Multiprocessing Services Reference

**Declared In** Multiprocessing.h

# <span id="page-1476-0"></span>**MPCreateEvent**

Creates an event group.

```
OSStatus MPCreateEvent (
   MPEventID *event
);
```
# **Parameters**

*event*

On return, event contains the ID of the newly created event group.

### **Return Value**

A result code. See ["Multiprocessing](#page-1532-0) Services Result Codes" (page 1533).

### **Discussion**

Event groups are created from dynamically allocated internal resources. Other tasks may be competing for these resources so it is possible that this function will not be able to create an event group.

Also see the function [MPDeleteEvent](#page-1482-0) (page 1483).

### **Availability**

Available in Mac OS X v10.0 and later.

#### **Declared In**

<span id="page-1476-1"></span>Multiprocessing.h

## **MPCreateNotification**

Creates a kernel notification

```
OSStatus MPCreateNotification (
   MPNotificationID *notificationID
```
);

### **Parameters**

*notificationID*

On return, notificationID points to the newly created kernel notification.

#### **Return Value**

A result code. See ["Multiprocessing](#page-1532-0) Services Result Codes" (page 1533).

#### **Discussion**

After creating the kernel notification object, you can add simple notifications by calling the function [MPModifyNotification](#page-1490-0) (page 1491).

Also see the function [MPDeleteNotification](#page-1483-0) (page 1484).

### **Availability**

Available in Mac OS X v10.0 and later.

# **CHAPTER 26** Multiprocessing Services Reference

**Declared In** Multiprocessing.h

# <span id="page-1477-0"></span>**MPCreateQueue**

Creates a message queue.

```
OSStatus MPCreateQueue (
   MPQueueID *queue
);
```
### **Parameters**

*queue*

On return, the variable contains the ID of the newly created message queue.

### **Return Value**

A result code. See ["Multiprocessing](#page-1532-0) Services Result Codes" (page 1533). If a queue could not be created, MPCreateQueue returns kMPInsufficientResourcesErr.

### **Discussion**

This call creates a message queue, which can be used to notify (that is, send) and wait for (that is, receive) messages consisting of three pointer-sized values in a preemptively safe manner.

Message queues are created from dynamically allocated internal resources. Other tasks may be competing for these resources so it is possible this function may not be able to create a queue.

See also the functions [MPDeleteQueue](#page-1483-1) (page 1484) and [MPSetQueueReserve](#page-1496-0) (page 1497).

### **Availability**

Available in Mac OS X v10.0 and later.

### <span id="page-1477-1"></span>**Declared In**

```
Multiprocessing.h
```
## **MPCreateSemaphore**

#### Creates a semaphore.

```
OSStatus MPCreateSemaphore (
   MPSemaphoreCount maximumValue,
   MPSemaphoreCount initialValue,
   MPSemaphoreID *semaphore
);
```
#### **Parameters**

*maximumValue*

The maximum allowed value of the semaphore.

```
initialValue
```
The initial value of the semaphore.

```
semaphore
```
On return, semaphore contains the ID of the newly–created semaphore.

**Return Value** A result code. See ["Multiprocessing](#page-1532-0) Services Result Codes" (page 1533).

Multiprocessing Services Reference

#### **Discussion**

If you want to create a binary semaphore, you can call the macro MPCreateBinarySemaphore (MPSemaphoreID \*semaphore) instead, which simply calls MPCreateSemaphore with both maximumValue and initialValue set to 1.

Also see the function [MPDeleteSemaphore](#page-1484-0) (page 1485).

#### **Availability**

Available in Mac OS X v10.0 and later.

# **Declared In**

<span id="page-1478-0"></span>Multiprocessing.h

### **MPCreateTask**

Creates a preemptive task.

```
OSStatus MPCreateTask (
   TaskProc entryPoint,
   void *parameter,
   ByteCount stackSize,
   MPQueueID notifyQueue,
   void *terminationParameter1,
   void *terminationParameter2,
   MPTaskOptions options,
   MPTaskID *task
);
```
### **Parameters**

*entryPoint*

A pointer to the task function. The task function should take a single pointer-sized parameter and return a value of type OSStatus.

#### *parameter*

The parameter to pass to the task function.

*stackSize*

The size of the stack assigned to the task. Note that you should be careful not to exceed the bounds of the stack, since stack overflows may not be detected. Specifying zero for the size will result in a default stack size of 4KB.

Note that in Mac OS X prior to version 10.1, this parameter is ignored, and all stacks have the default size of 512 KB. Versions 10.1 and later do not have this limitation.

```
notifyQueue
```
The ID of the message queue to which the system will send a message when the task terminates. You specify the first two values of the message in the parameters  $\text{terminationParameter1}$  and terminationParameter2 respectively. The last message value contains the result code of the task function.

*terminationParameter1*

A pointer-sized value that is sent to the message queue specified by the parameter notifyQueue when the task terminates.

*terminationParameter2*

A pointer-sized value that is sent to the message queue specified by the parameter notifyQueue when the task terminates.

#### Multiprocessing Services Reference

#### *options*

Optional attributes of the preemptive task. See "Task Creation [Options"](#page-1527-0) (page 1528) for a list of possible values.

*task*

On return, task points to the ID of the newly created task.

### **Return Value**

A result code. See ["Multiprocessing](#page-1532-0) Services Result Codes" (page 1533). If MPCreateTask could not create the task because some critical resource was not available, the function returns kMPInsufficient ResourcesErr. Usually this is due to lack of memory to allocate the internal data structures associated with the task or the stack. The function also returns kMPInsufficient Resources Err if any reserved option bits are set.

#### **Discussion**

Tasks are created in the unblocked state, ready for execution. A task can terminate in the following ways:

- By returning from its entry point
- **By calling [MPExit](#page-1486-0) (page 1487)**
- When specified as the target of an [MPTerminateTask](#page-1502-0) (page 1503) call
- If a hardware-detected exception or programming exception occurs and no exception handler is installed
- If the application calls ExitToShell

Task resources (its stack, active timers, internal structures related to the task, and so on) are reclaimed by the system when the task terminates. The task's address space is inherited from the process address space. All existing tasks are terminated when the owning process terminates.

To set the relative processor weight to be assigned to a task, use the function [MPSetTaskWeight](#page-1499-0) (page 1500).

See also the function [MPTerminateTask](#page-1502-0) (page 1503).

#### **Availability**

Available in Mac OS X v10.0 and later.

#### <span id="page-1479-0"></span>**Declared In**

Multiprocessing.h

### **MPCreateTimer**

Creates a timer.

```
OSStatus MPCreateTimer (
   MPTimerID *timerID
);
```
### **Parameters**

*timerID*

On return, the timerID contains the ID of the newly created timer.

#### **Return Value**

A result code. See ["Multiprocessing](#page-1532-0) Services Result Codes" (page 1533).

### **Discussion**

You can use a timer to notify an event, queue, or semaphore after a specified amount of time has elapsed.

Timer objects are created from dynamically-allocated internal resources. Other tasks may be competing for these resources so it is possible this function may not be able to create one.

To specify the notification mechanism to signal, use the function [MPSetTimerNotify](#page-1499-1) (page 1500).

Also see the functions [MPDeleteTimer](#page-1484-1) (page 1485) and [MPArmTimer](#page-1472-0) (page 1473).

#### **Availability**

Available in Mac OS X v10.0 and later.

#### **Declared In** Multiprocessing.h

### **MPCurrentTaskID**

Obtains the task ID of the currently-executing preemptive task

```
MPTaskID MPCurrentTaskID (
   void
);
```
#### **Return Value**

The task ID of the current preemptive task. See the description of the MPTaskID data type.

#### **Discussion**

Returns the ID of the current preemptive task. If called from a cooperative task, this function returns an ID which is different than the ID of any preemptive task. Nonpreemptive processes may or may not have different task IDs for each application; future implementations of this API may behave differently in this regard.

Note that you can call this function from an interrupt handler.

**Availability** Available in Mac OS X v10.0 and later.

**Declared In** Multiprocessing.h

### **MPDataToCode**

Designates the specified block of memory as executable code.

```
void MPDataToCode (
   LogicalAddress address,
   ByteCount size
);
```
#### **Parameters**

*address*

The starting address of the memory block you want to designate as code.

*size*

The size of the memory block.

Multiprocessing Services Reference

#### **Discussion**

Since processors need to differentiate between code and data in memory, you should call this function to tag any executable code that your tasks may generate.

Note that you can call this function from an interrupt handler.

### **Availability** Available in Mac OS X v10.0 and later. Not available to 64-bit applications.

**Declared In** Multiprocessing.h

### **MPDeallocateTaskStorageIndex**

Frees an index number used to access per-task storage

```
OSStatus MPDeallocateTaskStorageIndex (
   TaskStorageIndex taskIndex
);
```
#### **Parameters**

*index*

The index number you want to deallocate.

### **Return Value**

A result code. See ["Multiprocessing](#page-1532-0) Services Result Codes" (page 1533).

#### **Discussion**

Also see the function [MPAllocateTaskStorageIndex](#page-1471-0) (page 1472).

#### **Availability**

Available in Mac OS X v10.0 and later.

#### **Declared In**

Multiprocessing.h

### **MPDelayUntil**

Blocks the calling task until a specified time.

```
OSStatus MPDelayUntil (
    AbsoluteTime *expirationTime
);
```
#### **Parameters**

*expirationTime*

The time to unblock the task.

#### **Return Value**

A result code. See ["Multiprocessing](#page-1532-0) Services Result Codes" (page 1533).

#### **Discussion**

You cannot call this function from a cooperative task.

Multiprocessing Services Reference

#### **Availability**

Available in Mac OS X v10.0 and later.

**Declared In** Multiprocessing.h

### **MPDeleteCriticalRegion**

Removes the specified critical region object.

```
OSStatus MPDeleteCriticalRegion (
   MPCriticalRegionID criticalRegion
);
```
**Parameters**

*criticalRegion* The critical region object you want to remove.

#### **Return Value**

A result code. See ["Multiprocessing](#page-1532-0) Services Result Codes" (page 1533).

#### **Discussion**

Calling this function unblocks all tasks waiting to enter the critical region and their respective [MPEnterCriticalRegion](#page-1485-0) (page 1486) calls will return with the result code kMPDeletedErr.

Also see the function MPC reateCritical Region (page 1476).

#### **Availability**

Available in Mac OS X v10.0 and later.

#### <span id="page-1482-0"></span>**Declared In**

Multiprocessing.h

### **MPDeleteEvent**

Removes an event group.

```
OSStatus MPDeleteEvent (
   MPEventID event
);
```
#### **Parameters**

*event*

The ID of the event group you want to remove.

### **Return Value**

A result code. See ["Multiprocessing](#page-1532-0) Services Result Codes" (page 1533).

#### **Discussion**

After deletion, the event ID becomes invalid, and all internal resources associated with the event group are reclaimed. Calling this function unblocks all tasks waiting on the event group and their respective [MPWaitForEvent](#page-1504-0) (page 1505) calls will return with the result code kMPDeletedErr.

Also see the function MPC reateEvent (page 1477).

Multiprocessing Services Reference

#### **Availability**

Available in Mac OS X v10.0 and later.

**Declared In** Multiprocessing.h

### <span id="page-1483-0"></span>**MPDeleteNotification**

Removes a kernel notification.

```
OSStatus MPDeleteNotification (
    MPNotificationID notificationID
);
```
**Parameters**

```
notificationID
```
The ID of the notification you want to remove.

#### **Return Value**

A result code. See ["Multiprocessing](#page-1532-0) Services Result Codes" (page 1533).

#### **Discussion**

Also see the function [MPCreateNotification](#page-1476-1) (page 1477).

#### **Availability**

Available in Mac OS X v10.0 and later.

### **Declared In**

<span id="page-1483-1"></span>Multiprocessing.h

### **MPDeleteQueue**

Deletes a message queue.

```
OSStatus MPDeleteQueue (
   MPQueueID queue
);
```
### **Parameters**

*queue*

The ID of the message queue you want to delete.

#### **Return Value**

A result code. See ["Multiprocessing](#page-1532-0) Services Result Codes" (page 1533).

#### **Discussion**

After calling MPDeleteQueue, the specified queue ID becomes invalid, and all internal resources associated with the queue (including queued messages) are reclaimed. Any tasks waiting on the queue are unblocked and their respective [MPWaitOnQueue](#page-1505-0) (page 1506) calls will return with the result code kMPDeletedErr.

Also see the function [MPCreateQueue](#page-1477-0) (page 1478).

### **Availability**

Available in Mac OS X v10.0 and later.

# **CHAPTER 26** Multiprocessing Services Reference

**Declared In** Multiprocessing.h

# <span id="page-1484-0"></span>**MPDeleteSemaphore**

Removes a semaphore.

```
OSStatus MPDeleteSemaphore (
   MPSemaphoreID semaphore
);
```
### **Parameters**

*semaphore*

The ID of the semaphore you want to remove.

### **Return Value**

A result code. See ["Multiprocessing](#page-1532-0) Services Result Codes" (page 1533).

### **Discussion**

Calling this function unblocks all tasks waiting on the semaphore and the tasks' respective [MPWaitOnSemaphore](#page-1506-0) (page 1507) calls will return with the result code kMPDeletedErr.

Also see the function [MPCreateSemaphore](#page-1477-1) (page 1478).

### **Availability**

Available in Mac OS X v10.0 and later.

### **Declared In**

<span id="page-1484-1"></span>Multiprocessing.h

# **MPDeleteTimer**

Removes a timer.

```
OSStatus MPDeleteTimer (
   MPTimerID timerID
);
```
#### **Parameters**

*timerID*

The ID of the timer you want to remove.

#### **Return Value**

A result code. See ["Multiprocessing](#page-1532-0) Services Result Codes" (page 1533).

#### **Discussion**

After deletion, the timer ID becomes invalid, and all internal resources associated with the timer are reclaimed.

Also see the function [MPCreateTimer](#page-1479-0) (page 1480).

#### **Availability**

Available in Mac OS X v10.0 and later.

**Declared In** Multiprocessing.h

Multiprocessing Services Reference

#### **MPDisposeTaskException**

#### Removes a task exception.

```
OSStatus MPDisposeTaskException (
   MPTaskID task,
   OptionBits action
);
```
#### **Parameters**

*task*

The task whose exception you want to remove.

*action*

Any actions to perform on the task. For example, you can enable single-stepping when the task resumes, or you can pass the exception on to another handler. See "Task [Exception](#page-1527-1) Disposal [Constants"](#page-1527-1) (page 1528) for a listing of possible values.

#### **Return Value**

A result code. See ["Multiprocessing](#page-1532-0) Services Result Codes" (page 1533). If the specified action is invalid or unsupported, or if the specified task is not suspended, this function returns kMPInsufficient ResourcesErr.

#### **Discussion**

This function removes the task exception and allows the task to resume operation. If desired, you can enable single-stepping or branch-stepping, or propagate the exception instead.

### **Availability**

Available in Mac OS X v10.0 and later.

#### **Declared In**

<span id="page-1485-0"></span>Multiprocessing.h

### **MPEnterCriticalRegion**

Attempts to enter a critical region.

```
OSStatus MPEnterCriticalRegion (
   MPCriticalRegionID criticalRegion,
   Duration timeout
);
```
#### **Parameters**

*criticalRegion*

The ID of the critical region you want to enter.

*timeout*

The maximum time to wait for entry before timing out. See "Timer Duration [Constants"](#page-1530-0) (page 1531) for a list of constants you can use to specify the wait interval.

### **Return Value**

A result code. See ["Multiprocessing](#page-1532-0) Services Result Codes" (page 1533).

#### **Discussion**

If another task currently occupies the critical region, the current task is blocked until the critical region is released or until the designated timeout expires. Otherwise the task enters the critical region and MPEnterCriticalRegion increments the region's use count.

Once a task enters a critical region it can make further calls to MPEnterCritical Region without blocking (its use count increments for each call). However, each call to MPEnterCriticalRegion must be balanced by a call to [MPExitCriticalRegion](#page-1486-1) (page 1487); otherwise the region is not released for use by other tasks.

Note that you can enter a critical region from a cooperative task. Each cooperative task is treated as unique and different from any preemptive task. If you call this function from a cooperative task, you should specify only kDuration Immediate for the timeout length; other waits will cause the task to block.

#### **Availability**

Available in Mac OS X v10.0 and later.

<span id="page-1486-0"></span>**Declared In** Multiprocessing.h

### **MPExit**

Allows a task to terminate itself

```
void MPExit (
    OSStatus status
);
```
### **Parameters**

*status*

An application-defined value that indicates termination status. This value is sent to the termination message queue in place of the task's result code.

#### **Discussion**

When called from within a preemptive task, the task terminates, and the value indicated by the parameter status is sent to the termination message queue you specified in MPC reateTask (page 1479). Note that you cannot call MPExit from outside a preemptive task.

### **Availability**

Available in Mac OS X v10.0 and later.

#### <span id="page-1486-1"></span>**Declared In**

Multiprocessing.h

### **MPExitCriticalRegion**

Exits a critical region.

```
OSStatus MPExitCriticalRegion (
   MPCriticalRegionID criticalRegion
);
```
### **Parameters**

*criticalRegion*

The ID of the critical region you want to exit.

#### **Return Value**

A result code. See ["Multiprocessing](#page-1532-0) Services Result Codes" (page 1533). If the task does not own the critical region specified by critical Region, MPExitCritical Region returns kMPInsufficient Resources Err.

Multiprocessing Services Reference

#### **Discussion**

This function decrements the use count of the critical region object. When the use count reaches zero, ownership of the critical region object is released (which allows another task to use the critical region).

Also see the function MPEnterCritical Region (page 1486).

#### **Availability**

Available in Mac OS X v10.0 and later.

```
Declared In
Multiprocessing.h
```
### <span id="page-1487-0"></span>**MPExtractTaskState**

Extracts state information from a suspended task.

```
OSStatus MPExtractTaskState (
   MPTaskID task,
   MPTaskStateKind kind,
   void *info
```
);

### **Parameters**

*task*

The task whose state information you want to obtain.

*kind*

The kind of state information you want to obtain. See "Task State [Constants"](#page-1529-0) (page 1530) for a listing of possible values.

*info*

A pointer to a data structure to hold the state information. On return, the data structure holds the desired state information. The format of the data structure varies depending on the state information you want to retrieve. See the header file MachineExceptions.h for the formats of the various state information structures.

#### **Return Value**

A result code. See ["Multiprocessing](#page-1532-0) Services Result Codes" (page 1533). If you attempt to extract state information for a running task, this function returns kMPInsufficientResourcesErr.

#### **Discussion**

You can use this function to obtain register contents or exception information about a particular task.

Also see the function [MPSetTaskState](#page-1497-0) (page 1498).

#### **Availability**

Available in Mac OS X v10.0 and later.

#### **Declared In**

Multiprocessing.h

### **MPFree**

Frees memory allocated by MPAllocateAligned.

Multiprocessing Services Reference

```
void MPFree (
    LogicalAddress object
);
```
### **Parameters**

*object*

A pointer to the memory you want to release.

#### **Discussion**

Also see the function [MPAllocateAligned](#page-1471-1) (page 1472).

#### **Availability**

Available in Mac OS X v10.0 and later.

### **Declared In**

Multiprocessing.h

### **MPGetAllocatedBlockSize**

Returns the size of a memory block.

```
ByteCount MPGetAllocatedBlockSize (
   LogicalAddress object
);
```
### **Parameters**

*object* The address of the memory block whose size you want to determine.

#### **Return Value**

The size of the allocated memory block, in bytes.

#### **Availability**

Available in Mac OS X v10.0 and later.

#### **Declared In**

Multiprocessing.h

### **MPGetNextCpuID**

Obtains the next CPU ID in the list of physical processors of the specified memory coherence group.

```
OSStatus MPGetNextCpuID (
   MPCoherenceID owningCoherenceID,
   MPCpuID *cpuID
);
```
#### **Parameters**

*owningCoherenceID*

The ID of the memory coherence group whose physical processor IDs you want to obtain. Pass kMPInvalidIDErr, as only one coherence group, internal RAM, is currently defined.

*cpuID*

On return, cpuID points to the ID of the next physical processor.

Multiprocessing Services Reference

### **Return Value**

A result code. See ["Multiprocessing](#page-1532-0) Services Result Codes" (page 1533).

#### **Discussion**

By iterating on this function (after calling [MPProcessors](#page-1492-0) (page 1493), for example), you can obtain the IDs of all the processors available on the host computer. Generally, you would only use thisfunction in diagnostic programs.

#### **Availability**

Available in Mac OS X v10.4 and later.

**Declared In** MultiprocessingInfo.h

### **MPGetNextTaskID**

Obtains the next task ID in the list of available tasks.

```
OSStatus MPGetNextTaskID (
   MPProcessID owningProcessID,
   MPTaskID *taskID
);
```
#### **Parameters**

*owningProcessID*

The ID of the process (typically the application) that owns the tasks. This ID is the same as the process ID handled by the Code Fragment Manager.

#### *taskID*

On return, taskID points to ID of the next task in the list of tasks.

#### **Return Value**

A result code. See ["Multiprocessing](#page-1532-0) Services Result Codes" (page 1533).

#### **Discussion**

By iterating on this function, you can obtain the IDs of all the tasks in a given process. These tasks may be running, ready, or blocked. Generally you would only use this function in diagnostic programs.

#### **Availability**

Available in Mac OS X v10.4 and later.

#### <span id="page-1489-0"></span>**Declared In**

MultiprocessingInfo.h

### **MPGetTaskStorageValue**

Gets the storage value stored at a specified index number.

```
TaskStorageValue MPGetTaskStorageValue (
    TaskStorageIndex taskIndex
);
```
### **Parameters**

*index*

The index number of the storage value you want to obtain.

Multiprocessing Services Reference

#### **Return Value**

The value stored at the specified index number. See the description of the TaskStorageValue data type.

#### **Discussion**

Calling this function from within a task effectively reads a value in a two-dimensional array cross-referenced by task storage index value and the task ID.

Note that since this function does not return any status information, it may not be immediately obvious whether the returned storage value is valid.

Also see the function [MPSetTaskStorageValue](#page-1498-0) (page 1499).

#### **Availability**

Available in Mac OS X v10.0 and later.

#### **Declared In**

<span id="page-1490-0"></span>Multiprocessing.h

#### **MPModifyNotification**

Adds a simple notification to a kernel notification.

```
OSStatus MPModifyNotification (
   MPNotificationID notificationID,
   MPOpaqueID anID,
   void *notifyParam1,
   void *notifyParam2,
   void *notifyParam3
);
```
#### **Parameters**

*notificationID*

The ID of the kernel notification you want to add to..

*anID*

The ID of the simple notification (semaphore, message group, or event group) you want to add to the kernel notification.

*notifyParam1*

If anID specifies an event group, this parameter should contain the flags to set in the event group when [MPCauseNotification](#page-1475-1) (page 1476) is called. If an ID specifies a message queue, this parameter should contain the first pointer-sized value of the message to be sent to the message queue when [MPCauseNotification](#page-1475-1) (page 1476) is called.

*notifyParam2*

If anID specifies a message queue, this parameter should contain the second pointer-sized value of the message to be sent to the message queue when [MPCauseNotification](#page-1475-1) (page 1476) is called. Pass NULL if you don't need this parameter.

```
notifyParam3
```
If anID specifies a message queue, this parameter should contain the third pointer-sized value of the message sent to the message queue when [MPCauseNotification](#page-1475-1) (page 1476) is called. Pass NULL if you don't need this parameter.

#### **Return Value**

A result code. See ["Multiprocessing](#page-1532-0) Services Result Codes" (page 1533).

Multiprocessing Services Reference

#### **Discussion**

You specify the parameters for the simple notifications just as if you were calling the [MPSetTimerNotify](#page-1499-1) (page 1500) function.

#### **Availability**

Available in Mac OS X v10.0 and later.

### **Declared In**

Multiprocessing.h

### **MPModifyNotificationParameters**

```
OSStatus MPModifyNotificationParameters (
   MPNotificationID notificationID,
   MPOpaqueIDClass kind,
   void *notifyParam1,
   void *notifyParam2,
    void *notifyParam3
);
```
#### **Return Value**

A result code. See ["Multiprocessing](#page-1532-0) Services Result Codes" (page 1533).

#### **Availability**

Available in Mac OS X v10.1 and later.

**Declared In**

<span id="page-1491-0"></span>Multiprocessing.h

### **MPNotifyQueue**

Sends a message to the specified message queue.

```
OSStatus MPNotifyQueue (
   MPQueueID queue,
   void *param1,
   void *param2,
    void *param3
);
```
#### **Parameters**

*queue*

The queue ID of the message queue you want to notify.

*param1*

The first pointer-sized value of the message to send.

*param2*

The second pointer-sized value of the message to send.

*param3*

The third pointer-sized value of the message to send.

### **Return Value** A result code. See ["Multiprocessing](#page-1532-0) Services Result Codes" (page 1533).

#### **Discussion**

This function sends a message to the specified queue, which consist of the three parameters, param1, param2, and param3. The system does not interpret the three values which comprise the text of the message. If tasks are waiting on the specified queue, the first waiting task is unblocked and the task's [MPWaitOnQueue](#page-1505-0) (page 1506) function completes.

Depending on the queue mode, the system either allocates messages dynamically or assigns them to memory reserved for the queue. In either case, if no more memory is available for messages MPNotifyQueue returns kMPInsufficientResourcesErr.

You can call this function from an interrupt handler if messages are reserved on the queue. For more information about queueing modes and reserving messages, see [MPSetQueueReserve](#page-1496-0) (page 1497).

Also see the function [MPWaitOnQueue](#page-1505-0) (page 1506).

#### **Availability** Available in Mac OS X v10.0 and later.

### **Declared In**

<span id="page-1492-0"></span>Multiprocessing.h

### **MPProcessors**

Returns the number of processors on the host computer.

```
ItemCount MPProcessors (
    void
);
```
#### **Return Value**

The number of physical processors on the host computer.

#### **Discussion**

See also the function [MPProcessorsScheduled](#page-1492-1) (page 1493).

### **Availability**

Available in Mac OS X v10.0 and later.

<span id="page-1492-1"></span>**Declared In** Multiprocessing.h

### **MPProcessorsScheduled**

Returns the number of active processors available on the host computer.

```
ItemCount MPProcessorsScheduled (
    void
);
```
### **Return Value**

The number of active processors available on the host computer.

Multiprocessing Services Reference

#### **Discussion**

The number of active processors is defined as the number of processors scheduled to run tasks. This number varies while the system is running. Advanced power management facilities may stop or start scheduling processors in the system to control power consumption or to maintain a proper operating temperature.

See also the function [MPProcessors](#page-1492-0) (page 1493).

# **Availability**

Available in Mac OS X v10.0 and later.

#### **Declared In** Multiprocessing.h

### **MPRegisterDebugger**

Registers a debugger.

```
OSStatus MPRegisterDebugger (
   MPQueueID queue,
   MPDebuggerLevel level
);
```
#### **Parameters**

*queue*

The ID of the queue to which you want exception messages and other information to be sent.

*level*

The level of this debugger with respect to other debuggers. Exceptions and informational messages are sent first to the debugger with the highest level. If more than one debugger attempts to register at a particular level, only the first debugger is registered. Other attempts return an error.

#### **Return Value**

A result code. See ["Multiprocessing](#page-1532-0) Services Result Codes" (page 1533).

#### **Discussion**

In Mac OS X, this function is available but is not implemented. Use system debugging services to write a debugger for Mac OS X.

#### **Availability**

Available in Mac OS X v10.0 and later.

#### **Declared In**

Multiprocessing.h

### **MPRemoteCall**

Calls a non-reentrant function and blocks the current task.

### Multiprocessing Services Reference

```
void * MPRemoteCall (
     MPRemoteProcedure remoteProc,
     void *parameter,
     MPRemoteContext context
);
```
### **Parameters**

#### *remoteProc*

A pointer to the application-defined function you want to call. See [MPRemoteProcedure](#page-1507-0) (page 1508) for more information about the form of this function.

*parameter*

A pointer to a parameter to pass to the application-defined function. For example, this value could point to a data structure or a memory location.

*context*

This parameter is ignored; specify kMPOwningProcessRemoteContext.

#### **Return Value**

The value that your remote procedure callback returned.

#### **Discussion**

You use thisfunction to execute code on your application's main task. The *remoteProc* function isscheduled on the application's main run loop and run in the default mode (kCFRunloopDefaultMode). If you call this function from your application's main task, the *remoteProc* function is executed immediately in the current mode without blocking the task; otherwise, calling this function blocks the current task until the remote call completes.

#### **Availability**

Available in Mac OS X v10.0 and later.

#### **Declared In**

<span id="page-1494-0"></span>Multiprocessing.h

### **MPRemoteCallCFM**

Calls a non-reentrant function and blocks the current task.

```
void * MPRemoteCallCFM (
   MPRemoteProcedure remoteProc,
    void *parameter,
   MPRemoteContext context
```
### );

#### **Parameters**

*remoteProc*

A pointer to the application-defined CFM (Code Fragment Manager) function you want to call. See [MPRemoteProcedure](#page-1507-0) (page 1508) for more information about the form of this function.

*parameter*

A pointer to a parameter to pass to the application-defined function. For example, this value could point to a data structure or a memory location.

*context*

This parameter is ignored; specify kMPOwningProcessRemoteContext.

Multiprocessing Services Reference

### **Return Value**

The value that your remote procedure callback returned.

#### **Discussion**

You use thisfunction to execute code on your application's main task. The *remoteProc* function isscheduled on the application's main run loop and run in the default mode (kCFRunloopDefaultMode). If you call this function from your application's main task, the *remoteProc* function is executed immediately in the current mode without blocking the task; otherwise, calling this function blocks the current task until the remote call completes.

### **Availability**

Available in Mac OS X v10.4 and later.

#### <span id="page-1495-0"></span>**Declared In** Multiprocessing.h

### **MPSetEvent**

Merges event flags into a specified event group.

```
OSStatus MPSetEvent (
   MPEventID event,
   MPEventFlags flags
```
);

#### **Parameters**

#### *event*

The ID of the event group you want to set.

*flags*

The flags you want to merge into the event group.

#### **Return Value**

A result code. See ["Multiprocessing](#page-1532-0) Services Result Codes" (page 1533).

### **Discussion**

The flags are logically ORed with the current flags in the event group. This procedure is an atomic operation to ensure that multiple updates do not get lost. If tasks are waiting on this event group, the first waiting task is unblocked.

Note that you can call this function from an interrupt handler.

Also see the function [MPWaitForEvent](#page-1504-0) (page 1505).

#### **Availability**

Available in Mac OS X v10.0 and later.

### **Declared In**

Multiprocessing.h

### **MPSetExceptionHandler**

Sets an exception handler for a task.

#### Multiprocessing Services Reference

```
OSStatus MPSetExceptionHandler (
   MPTaskID task,
   MPQueueID exceptionQ
);
```
#### **Parameters**

#### *task*

The task to associate with the exception handler.

#### *exceptionQ*

The message queue to which an exception message will be sent.

#### **Return Value**

A result code. See ["Multiprocessing](#page-1532-0) Services Result Codes" (page 1533).

#### **Discussion**

When an exception handler is set and an exception occurs, the task is suspended and a message is sent to the message queue specified by exceptionQ. The message contains the following information:

- The first pointer-sized value contains the ID of the task in which the exception occurred.
- The second pointer-sized value contains the type of exception that occurred. See the header file MachineExceptions.h for a listing of exception types.
- The last pointer-sized value is set to NULL (reserved for future use).

#### **Availability**

Available in Mac OS X v10.0 and later.

### **Declared In**

<span id="page-1496-0"></span>Multiprocessing.h

### **MPSetQueueReserve**

Reserves space for messages on a specified message queue.

```
OSStatus MPSetQueueReserve (
   MPQueueID queue,
    ItemCount count
);
```
#### **Parameters**

*queue*

The ID of the queue whose messages you want to reserve.

*count*

The number of messages to reserve.

#### **Return Value**

A result code. See ["Multiprocessing](#page-1532-0) Services Result Codes" (page 1533).

#### **Discussion**

[MPNotifyQueue](#page-1491-0) (page 1492) allocates spaces for messages dynamically; that is, memory to hold the message is allocated for the queue at the time of the call. In most casesthis method is both speed and storage efficient. However, it is possible that, due to lack of memory resources, space for the message may not be available at the time of the call; in such cases, [MPNotifyQueue](#page-1491-0) (page 1492) will return kInsufficientResourcesErr. If you must have guaranteed message delivery, or if you need to call [MPNotifyQueue](#page-1491-0) (page 1492) from an interrupt handler, you should reserve space on the specified queue by calling MPSetQueueReserve. Because such allocated space is reserved for duration of the queue's existence, you should avoid straining internal system resources by reserving messages only when absolutely necessary. Note that if you have reserved messages on a queue, additional space cannot be added dynamically if the number of messages exceeds the number reserved for that queue.

The number of reserved messages is set to count, lowering or increasing the current number of reserved messages asrequired. If count isset to zero, no messages are reserved for the queue, and space for messages is allocated dynamically.

#### **Availability**

Available in Mac OS X v10.0 and later.

#### **Declared In**

<span id="page-1497-0"></span>Multiprocessing.h

### **MPSetTaskState**

Sets state information for a suspended task.

```
OSStatus MPSetTaskState (
   MPTaskID task,
   MPTaskStateKind kind,
    void *info
);
```
#### **Parameters**

*task*

The task whose state information you want to set.

```
kind
```
The kind of state information you want to set. See "Task State [Constants"](#page-1529-0) (page 1530) for a listing of possible values. Note that some state information is read-only and cannot be changed using this function.

*info*

A pointer to a data structure holding the state information you want to set. The format of the data structure varies depending on the state information you want to set. See the header file MachineExceptions.h for the formats of the various state information structures.

### **Return Value**

A result code. See ["Multiprocessing](#page-1532-0) Services Result Codes" (page 1533). If you specify kMPTaskState32BitMemoryException for the state information, this function returns kMPInsufficientResourcesErr, since the exception state information is read-only. Attempting to set state information for a running task will also return kMPInsufficientResourcesErr.

#### **Discussion**

You can use this function to set register contents or exception information for a particular task. However, some state information, such as the exception information (as specified by

kMPTaskState32BitMemoryException) as well as the MSR, ExceptKind, DSISR, and DAR machine registers (specified under kMPTaskStateMachine) are read-only. Attempting to set the read-only machine registers will do nothing, while attempting to set the exception information will return an error.

Also see the function [MPExtractTaskState](#page-1487-0) (page 1488).

Multiprocessing Services Reference

#### **Availability**

Available in Mac OS X v10.0 and later.

### **Declared In**

Multiprocessing.h

### <span id="page-1498-0"></span>**MPSetTaskStorageValue**

Sets the storage value for a given index number.

```
OSStatus MPSetTaskStorageValue (
    TaskStorageIndex taskIndex,
    TaskStorageValue value
);
```
### **Parameters**

*index*

The index number whose storage value you want to set.

*value*

The value you want to set.

### **Return Value**

A result code. See ["Multiprocessing](#page-1532-0) Services Result Codes" (page 1533).

#### **Discussion**

Typically you use MPSetTaskStorageValue to store pointers to task-specific structures or data.

Calling thisfunction from within a task effectively assigns a value in a two-dimensional array cross-referenced by task storage index value and the task ID.

Also see the function [MPGetTaskStorageValue](#page-1489-0) (page 1490).

#### **Availability**

Available in Mac OS X v10.0 and later.

# **Declared In**

Multiprocessing.h

#### **MPSetTaskType**

Sets the type of the task.

```
OSStatus MPSetTaskType (
    MPTaskID task,
    OSType taskType
);
```
#### **Return Value**

The noErr result code. See ["Multiprocessing](#page-1532-0) Services Result Codes" (page 1533).

### **Discussion**

This function does nothing and should not be used.

Multiprocessing Services Reference

#### **Availability**

Available in Mac OS X v10.1 and later.

**Declared In** Multiprocessing.h

### <span id="page-1499-0"></span>**MPSetTaskWeight**

Assigns a relative weight to a task, indicating how much processor time it should receive compared to other available tasks.

```
OSStatus MPSetTaskWeight (
   MPTaskID task,
   MPTaskWeight weight
);
```
#### **Parameters**

*task*

The ID of the task to which you want to assign a weighting.

*weight*

The relative weight to assign. This value can range from 1 to 10,000, with the default value being 100.

#### **Return Value**

A result code. See ["Multiprocessing](#page-1532-0) Services Result Codes" (page 1533).

#### **Discussion**

The approximate processor share is defined as:

weight of the task / total weight of available tasks

For a set of ready tasks, the amount of CPU time dedicated to the tasks will be determined by the dynamically computed share. Note that the processor share devoted to tasks may deviate from the suggested weighting if critical tasks require attention. For example, a real-time task (such as a QuickTime movie) may require more than its relative weight of processor time, and the scheduler will adjust proportions accordingly.

#### **Availability**

Available in Mac OS X v10.0 and later.

<span id="page-1499-1"></span>**Declared In**

Multiprocessing.h

### **MPSetTimerNotify**

Sets the notification information associated with a timer.

#### Multiprocessing Services Reference

```
OSStatus MPSetTimerNotify (
   MPTimerID timerID,
   MPOpaqueID anID,
   void *notifyParam1,
    void *notifyParam2,
    void *notifyParam3
);
```
#### **Parameters**

*timerID*

The ID of the timer whose notification information you want to set.

*notificationID*

The ID of the notification mechanism to associate with the timer. This value should be the ID of an event group, a message queue, or a semaphore.

*notifyParam1*

If anID specifies an event group, this parameter should contain the flags to set in the event group when the timer expires. If an ID specifies a message queue, this parameter should contain the first pointer-sized value of the message to be sent to the message queue when the timer expires.

*notifyParam2*

If anID specifies a message queue, this parameter should contain the second pointer-sized value of the message to be sent to the message queue when the timer expires. Pass NULL if you don't need this parameter.

*notifyParam3*

If anID specifies a message queue, this parameter should contain the third pointer-sized value of the message sent to the message queue when the timer expires. Pass NULL if you don't need this parameter.

#### **Return Value**

A result code. See ["Multiprocessing](#page-1532-0) Services Result Codes" (page 1533).

#### **Discussion**

When the timer expires, Multiprocessing Services checks the notification ID, and if it is valid, notifies the related notification mechanisms (that is, event groups, queues, or semaphores) you had specified in your [MPSetTimerNotify](#page-1499-1) (page 1500) calls.

You can specify multiple notification mechanisms by calling this function several times. For example, you can call MPSetTimerNotify to specify a message queue and then call it again to specify a semaphore. When the timer expires, a message is sent to the message queue and the appropriate semaphore is signaled. You cannot, however, specify more than one notification per notification mechanism (for example, if you call MPSetTimerNotify twice, specifying different messages or message queues in each call, the second call will overwrite the first). Note that if a call to MPSetTimerNotify returns an error, any previous calls specifying the same timer are still valid; previously set notifications will still be notified when the timer expires.

You can set the notification information at any time. If the timer is armed, it will modify the notification parameters dynamically. If the timer is disarmed, it will modify the notification parameters to be used for the next [MPArmTimer](#page-1472-0) (page 1473) call.

#### **Availability**

Available in Mac OS X v10.0 and later.

**Declared In** Multiprocessing.h

Multiprocessing Services Reference

### <span id="page-1501-0"></span>**MPSignalSemaphore**

#### Signals a semaphore.

```
OSStatus MPSignalSemaphore (
   MPSemaphoreID semaphore
);
```
#### **Parameters**

*semaphore*

The ID of the semaphore you want to signal.

#### **Return Value**

A result code. See ["Multiprocessing](#page-1532-0) Services Result Codes" (page 1533). If the value of the semaphore was already at the maximum, MPSignalSemaphore returns kInsufficientResourcesErr.

#### **Discussion**

If tasks are waiting on the semaphore, the oldest (first queued) task is unblocked so that the corresponding [MPWaitOnSemaphore](#page-1506-0) (page 1507) call for that task completes. Otherwise, if the value of the semaphore is not already equal to its maximum value, it is incremented by one.

Note that you can call this function from an interrupt handler.

#### **Availability**

Available in Mac OS X v10.0 and later.

**Declared In** Multiprocessing.h

### **MPTaskIsPreemptive**

Determines whether a task is preemptively scheduled.

```
Boolean MPTaskIsPreemptive (
   MPTaskID taskID
```
);

#### **Parameters**

#### *taskID*

The task you want to check. Pass kMPNoID or kInvalidID if you want to specify the current task.

#### **Return Value**

If true, the task is preemptively scheduled. If false, the task is cooperatively scheduled.

#### **Discussion**

If you have code that may be called from either cooperative or preemptive tasks, that code can call MPTaskIsPreemptive if its actions should differ depending on its execution environment.

Note that you can call this function from an interrupt handler.

#### **Availability**

Available in Mac OS X v10.0 and later.

### **Declared In**

Multiprocessing.h

Multiprocessing Services Reference

### <span id="page-1502-0"></span>**MPTerminateTask**

#### Terminates an existing task.

```
OSStatus MPTerminateTask (
   MPTaskID task,
   OSStatus terminationStatus
);
```
#### **Parameters**

*task*

The ID of the task you wish to terminate.

*terminationStatus*

A value of type OSStatus indicating termination status. This value is sent to the termination status message queue you specified in [MPCreateTask](#page-1478-0) (page 1479) in place of the task function's result code.

#### **Return Value**

A result code. See ["Multiprocessing](#page-1532-0) Services Result Codes" (page 1533). If the task to be terminated is already in the process of termination, MPTerminateTask returns kMPInsufficientResourcesErr. You do not need to take any additional action if this occurs.

#### **Discussion**

You should be very careful when calling MPTerminateTask. As defined, this call will asynchronously and abruptly terminate a task, potentially leaving whatever structures or resources it was operating upon in an indeterminate state. Mac OS X exacerbates this problem, as MP tasks can use many more system services that are not expecting client threads to asynchronously terminate, and these services do not take the rather complicated steps necessary to protect against, or recover from, such a situation.

However, there are situations in which calling MPTerminateTask is useful and relatively safe. One such situation is when your application or service is quitting and you know that the task you wish to terminate is waiting on an MP synchonization construct (queue, event, semaphore or critical region). While you could do this more cleanly by waking the task and causing it to exit on its own, doing so may not always be practical.

For example, suppose you have several service tasks performing background processing for your application. These service tasks wait on a queue, onto which the application places requests for processing. When the task is done with a request, it notifies another queue, which the application polls. Since the main application task is placing items on the shared queue, and receiving notifications when the requests are done, it can track whether or not there are outstanding requests being processed. If all outstanding requests have, in fact, been processed, it is relatively safe to terminate a task (or all tasks) waiting on the request queue.

You should not assume that the task has completed termination when this call returns; the proper way to synchronize with task termination is to wait on the termination queue (specified in MPC reateTask (page 1479) ) until a message appears. Because task termination is a multistage activity, it is possible for a preemptive task to attempt to terminate a task that is already undergoing termination. In such cases, MPTerminateTask returns kMPInsufficientResourcesErr.

Note that Multiprocessing Services resources (event groups, queues, semaphores, and critical regions) owned by a preemptive task are not released when that task terminates. If a task has a critical region locked when it terminates, the critical region remains in the locked state. Multiprocessing Services resources no longer needed should be explicitly deleted by the task that handles the termination message. All Multiprocessing Services resources created by tasks are released when their owning process (that is, the host application) terminates.

#### **Availability**

Available in Mac OS X v10.0 and later.

# **CHAPTER 26** Multiprocessing Services Reference

**Declared In** Multiprocessing.h

# **MPThrowException**

Throws an exception to a specified task.

```
OSStatus MPThrowException (
   MPTaskID task,
   MPExceptionKind kind
);
```
### **Parameters**

*task*

The task to which the exception should be thrown.

*kind*

The type of exception to give to the task.

### **Return Value**

A result code. See ["Multiprocessing](#page-1532-0) Services Result Codes" (page 1533). If the task is already suspended or if the task is not defined to take thrown exceptions, the function returns kMPInsufficientResourcesErr.

### **Discussion**

The exception is treated in the same manner as any other exception taken by a task. However, since it is asynchronous, it may not be presented immediately.

By convention, you should set the exception kind to kMPTaskStoppedErr if you want to suspend a task. In general, you should do so only if you are debugging and wish to examine the state of the task. Otherwise you should block the task using one of the traditional notification mechanisms (such as a message queue).

An exception can be thrown at any time, whether that task is running, eligible to be run (that is, ready), or blocked. The task is suspended and an exception message may be generated the next time the task is about to run. Note that this may never occur— for example, if the task is deadlocked or the resource it is waiting on is never released. If the task is currently blocked when this function is executed, kMPTaskBlockedErr is returned. If the task was suspended immediately at the conclusion of this function call the return value is kMPTaskStoppedErr.

In Mac OS X, this function is available but is not implemented.

### **Availability**

Available in Mac OS X v10.0 and later.

**Declared In** Multiprocessing.h

## **MPUnregisterDebugger**

Unregisters a debugger.

#### Multiprocessing Services Reference

```
OSStatus MPUnregisterDebugger (
   MPQueueID queue
);
```
### **Parameters**

*queue*

The ID of the queue whose debugger you want to unregister.

#### **Return Value**

A result code. See ["Multiprocessing](#page-1532-0) Services Result Codes" (page 1533).

#### **Discussion**

In Mac OS X, this function is available but is not implemented. Use system debugging services to write a debugger for Mac OS X.

#### **Availability**

Available in Mac OS X v10.0 and later.

### **Declared In**

<span id="page-1504-0"></span>Multiprocessing.h

### **MPWaitForEvent**

Retrieves event flags from a specified event group.

```
OSStatus MPWaitForEvent (
   MPEventID event,
   MPEventFlags *flags,
    Duration timeout
);
```
#### **Parameters**

*event*

The event group whose flags you want to retrieve.

*flags*

On return, flags contains the flags of the specified event group. Pass NULL if you do not need any flag information.

*timeout*

The maximum time to wait for events before timing out. See "Timer Duration [Constants"](#page-1530-0) (page 1531) for a list of constants you can use to specify the wait interval.

#### **Return Value**

A result code. See ["Multiprocessing](#page-1532-0) Services Result Codes" (page 1533).

#### **Discussion**

This function obtains event flags from the specified event group. The timeout specifies how long to wait for events if none are present when the call is made. If any flags are set when this function is called, all the flags in the event group are moved to the  $f$ l ag field and the event group is cleared. This obtaining and clearing action is an atomic operation to ensure that no updates are lost. If multiple tasks are waiting on an event group, only one can obtain any particular set of flags.

If you call this function from a cooperative task, you should specify only kDurationImmediate for the timeout length; other waits will cause the task to block.

Also see the function [MPSetEvent](#page-1495-0) (page 1496).

Multiprocessing Services Reference

#### **Availability**

Available in Mac OS X v10.0 and later.

**Declared In** Multiprocessing.h

### <span id="page-1505-0"></span>**MPWaitOnQueue**

Obtains a message from a specified message queue.

```
OSStatus MPWaitOnQueue (
    MPQueueID queue,
    void **param1,
   void **param2,
    void **param3,
    Duration timeout
);
```
#### **Parameters**

*queue*

The ID of the message queue from which to receive the notification.

*param1*

On return, the first pointer-sized value of the notification message. Pass NULL if you do not need this portion of the message.

*param2*

On return, the second pointer-sized value of the notification message. Pass NULL if you do not need this portion of the message.

*param3*

On return, the third pointer-sized value of the notification message. Pass NULL if you do not need this portion of the message.

```
timeout
```
The time to wait for a notification before timing out. See "Timer Duration [Constants"](#page-1530-0) (page 1531) for a list of constants you can use to specify the wait interval.

#### **Return Value**

A result code. See ["Multiprocessing](#page-1532-0) Services Result Codes" (page 1533).

#### **Discussion**

This function receives a message from the specified message queue. If no messages are currently available, the timeout specifies how long the function should wait for one. Tasks waiting on the queue are handled in a first in, first out manner; that is, the first task to wait on the queue receives the message from the [MPNotifyQueue](#page-1491-0) (page 1492) call.

After calling this function, when a message appears, it is removed from the queue and the three fields, param1, param2, and param3 are set to the values specified by the message text. Note these parameters are pointers to variables to be set with the message text.

If you call this function from a cooperative task, you should specify only kDurationImmediate for the timeout length; other waits will cause the task to block.

Also see the function [MPNotifyQueue](#page-1491-0) (page 1492).

Multiprocessing Services Reference

#### **Availability**

Available in Mac OS X v10.0 and later.

**Declared In** Multiprocessing.h

### <span id="page-1506-0"></span>**MPWaitOnSemaphore**

Waits on a semaphore

```
OSStatus MPWaitOnSemaphore (
    MPSemaphoreID semaphore,
    Duration timeout
);
```
**Parameters**

*semaphore*

The ID of the semaphore you want to wait on.

*timeout*

The maximum time the function should wait before timing out. See "Timer Duration [Constants"](#page-1530-0) (page 1531) for a list of constants you can use to specify the wait interval.

#### **Return Value**

A result code. See ["Multiprocessing](#page-1532-0) Services Result Codes" (page 1533).

#### **Discussion**

If the value of the semaphore is greater than zero, the value is decremented and the function returns with noErr. Otherwise, the task is blocked awaiting a signal until the specified timeout is exceeded.

If you call this function from a cooperative task, you should specify only kDurationImmediate for the timeout length; other waits will cause the task to block.

Also see the function [MPSignalSemaphore](#page-1501-0) (page 1502).

#### **Availability**

Available in Mac OS X v10.0 and later.

#### **Declared In** Multiprocessing.h

## **MPYield**

Allows a task to yield the processor to another task.

```
void MPYield (
    void
);
```
#### **Discussion**

This function indicates to the scheduler that another task can run. Other than possibly yielding the processor to another task or application, the call has no effect. Note that since tasks are preemptively scheduled, an implicit yield may occur at any point, whether or not this function is called.

In most cases you should not need to call this function. The most common use of MPY ield is to release the processor when a task is in a loop in which further progress is dependent on other tasks, and the task cannot be blocked by waiting on a Multiprocessing Services resource. You should avoid such busy waiting whenever possible.

Note that you can call this function from an interrupt handler.

#### **Availability** Available in Mac OS X v10.0 and later.

**Declared In** Multiprocessing.h

### **\_MPIsFullyInitialized**

Indicates whether Multiprocessing Services is available for use.

```
Boolean _MPIsFullyInitialized (
   void
);
```
#### **Return Value**

If true, Multiprocessing Services is available for use; otherwise, false.

**Declared In** Multiprocessing.h

# <span id="page-1507-0"></span>Callbacks

### **MPRemoteProcedure**

Defines a remote procedure call.

```
typedef void* (*MPRemoteProcedure) (
    void *parameter
);
```
For example, thisis how you would declare the application-defined function if you were to name the function MyRemoteProcedure:

```
void* MyRemoteProcedure (
     void *parameter
);
```
#### **Parameters**

*parameter*

A pointer to the application-defined value you passed to the function [MPRemoteCallCFM](#page-1494-0) (page 1495). For example, this value could point to a data structure or a memory location.

#### **Availability**

Available in Mac OS X v10.0 and later.

# **CHAPTER 26** Multiprocessing Services Reference

**Declared In** Multiprocessing.h

# **TaskProc**

Defines the entry point of a task.

```
typedef OSStatus (*TaskProc) (
     void *parameter
);
```
For example, thisis how you would declare the application-defined function if you were to name the function MyTaskProc:

```
OSStatus MyTaskProc (
     void *parameter
);
```
### **Parameters**

*parameter*

A pointer to the application-defined value you passed to the function [MPCreateTask](#page-1478-0) (page 1479). For example, this value could point to a data structure or a memory location.

### **Availability**

Available in Mac OS X v10.0 and later.

### **Declared In**

Multiprocessing.h

# Data Types

## **MPAddressSpaceID**

typedef struct OpaqueMPAddressSpaceID \* MPAddressSpaceID;

### **Availability**

Available in Mac OS X v10.0 and later.

**Declared In** Multiprocessing.h

Multiprocessing Services Reference

### **MPAddressSpaceInfo**

```
struct MPAddressSpaceInfo {
     PBVersion version;
     MPProcessID processID;
    MPCoherenceID groupID;
     ItemCount nTasks;
     UInt32 vsid[16];
};
typedef struct MPAddressSpaceInfo MPAddressSpaceInfo;
```
#### **Availability**

Available in Mac OS X v10.1 and later.

# **Declared In**

```
MultiprocessingInfo.h
```
### **MPAreaID**

typedef struct OpaqueMPAreaID \* MPAreaID;

**Availability** Available in Mac OS X v10.0 and later.

**Declared In** Multiprocessing.h

### **MPCoherenceID**

Represents a memory coherence group.

typedef struct OpaqueMPCoherenceID \* MPCoherenceID;

#### **Discussion**

A coherence group is the set of processors and other bus controllers that have cache-coherent access to memory. Mac OS 9 defines only one coherence group, which is all the processors that can access internal memory (RAM). Other coherence groups are possible; for example, a PCI card with its own memory and processors can comprise a coherence group.

#### **Availability** Available in Mac OS X v10.0 and later.

**Declared In** Multiprocessing.h

### **MPConsoleID**

typedef struct OpaqueMPConsoleID \* MPConsoleID;

**Availability** Available in Mac OS X v10.0 and later.

# **CHAPTER 26** Multiprocessing Services Reference

**Declared In** Multiprocessing.h

# **MPCpuID**

Represents a CPU ID.

typedef struct OpaqueMPCpuID \* MPCpuID;

**Availability** Available in Mac OS X v10.0 and later.

**Declared In** Multiprocessing.h

# **MPCriticalRegionID**

Represents a critical region ID, which Multiprocessing Services uses to manipulate critical regions.

typedef struct OpaqueMPCriticalRegionID \* MPCriticalRegionID;

### **Discussion**

You obtain a critical region ID by calling the function MPCreateCritical Region (page 1476).

### **Availability**

Available in Mac OS X v10.0 and later.

#### **Declared In** Multiprocessing.h

# **MPCriticalRegionInfo**

```
struct MPCriticalRegionInfo {
    PBVersion version;
    MPProcessID processID;
    OSType regionName;
    ItemCount nWaiting;
    MPTaskID waitingTaskID;
    MPTaskID owningTask;
    ItemCount count;
};
typedef struct MPCriticalRegionInfo MPCriticalRegionInfo;
```
### **Availability**

Available in Mac OS X v10.0 and later.

### **Declared In** MultiprocessingInfo.h

Multiprocessing Services Reference

### **MPEventFlags**

Represents event information for an event group.

typedef UInt32 MPEventFlags;

**Availability** Available in Mac OS X v10.0 and later.

**Declared In** Multiprocessing.h

### **MPEventID**

Represents an event group ID, which Multiprocessing Services uses to manipulate event groups.

typedef struct OpaqueMPEventID \* MPEventID;

#### **Discussion**

You obtain an event group ID by calling the function [MPCreateEvent](#page-1476-0) (page 1477).

### **Availability**

Available in Mac OS X v10.0 and later.

# **Declared In**

Multiprocessing.h

### **MPEventInfo**

```
struct MPEventInfo {
    PBVersion version;
    MPProcessID processID;
    OSType eventName;
    ItemCount nWaiting;
    MPTaskID waitingTaskID;
    MPEventFlags events;
};
typedef struct MPEventInfo MPEventInfo;
```
### **Availability**

Available in Mac OS X v10.0 and later.

# **Declared In**

MultiprocessingInfo.h

### **MPExceptionKind**

Represents the kind of exception thrown.

typedef UInt32 MPExceptionKind;

**Availability** Available in Mac OS X v10.0 and later.
## **CHAPTER 26** Multiprocessing Services Reference

**Declared In** Multiprocessing.h

## **MPNotificationID**

Represents a notification ID, which Multiprocessing Services uses to manipulate kernel notifications.

typedef struct OpaqueMPNotificationID \* MPNotificationID;

#### **Availability** Available in Mac OS X v10.0 and later.

**Declared In** Multiprocessing.h

## **MPNotificationInfo**

```
struct MPNotificationInfo {
    PBVersion version;
    MPProcessID processID;
    OSType notificationName;
    MPQueueID queueID;
    void * p1;
 void * p2;
 void * p3;
    MPEventID eventID;
    MPEventFlags events;
    MPSemaphoreID semaphoreID;
};
typedef struct MPNotificationInfo MPNotificationInfo;
```
#### **Availability**

Available in Mac OS X v10.0 and later.

**Declared In** MultiprocessingInfo.h

## **MPOpaqueID**

Represents a generic notification ID (that is, an ID that could be a queue ID, event ID, kernel notification ID, or semaphore ID).

typedef struct OpaqueMPOpaqueID \* MPOpaqueID;

#### **Availability**

Available in Mac OS X v10.0 and later.

#### **Declared In**

Multiprocessing.h

Multiprocessing Services Reference

#### **MPOpaqueIDClass**

typedef UInt32 MPOpaqueIDClass;

**Availability** Available in Mac OS X v10.0 and later.

**Declared In** Multiprocessing.h

## **MPPageSizeClass**

typedef UInt32 MPPageSizeClass;

**Availability** Available in Mac OS X v10.0 and later.

**Declared In** Multiprocessing.h

#### **MPProcessID**

Represents a process ID.

typedef struct OpaqueMPProcessID \* MPProcessID;

#### **Discussion**

Note that this process ID is identical to the process ID (or context ID) handled by the Code Fragment Manager.

## **Availability**

Available in Mac OS X v10.0 and later.

## **Declared In**

Multiprocessing.h

#### **MPQueueID**

Represents a queue ID, which Multiprocessing Services uses to manipulate message queues.

typedef struct OpaqueMPQueueID \* MPQueueID;

#### **Discussion**

You obtain a queue ID by calling the function MPC reateQueue (page 1478).

#### **Availability**

Available in Mac OS X v10.0 and later.

#### **Declared In**

Multiprocessing.h

Multiprocessing Services Reference

## **MPQueueInfo**

```
struct MPQueueInfo {
    PBVersion version;
    MPProcessID processID;
    OSType queueName;
    ItemCount nWaiting;
    MPTaskID waitingTaskID;
    ItemCount nMessages;
    ItemCount nReserved;
 void * p1;
 void * p2;
    void * p3;
};
typedef struct MPQueueInfo MPQueueInfo;
```
#### **Availability**

Available in Mac OS X v10.0 and later.

## **Declared In**

MultiprocessingInfo.h

## **MPSemaphoreCount**

Represents a semaphore count.

typedef ItemCount MPSemaphoreCount;

**Availability** Available in Mac OS X v10.0 and later.

**Declared In** Multiprocessing.h

#### **MPSemaphoreID**

Represents a semaphore ID, which Multiprocessing Services uses to manipulate semaphores.

typedef struct OpaqueMPSemaphoreID \* MPSemaphoreID;

#### **Discussion**

You obtain a semaphore ID by calling the function [MPCreateSemaphore](#page-1477-1) (page 1478).

#### **Availability** Available in Mac OS X v10.0 and later.

Multiprocessing Services Reference

#### **MPSemaphoreInfo**

```
struct MPSemaphoreInfo {
     PBVersion version;
    MPProcessID processID;
    OSType semaphoreName;
    ItemCount nWaiting;
    MPTaskID waitingTaskID;
    ItemCount maximum;
    ItemCount count;
};
typedef struct MPSemaphoreInfo MPSemaphoreInfo;
```
#### **Availability**

Available in Mac OS X v10.0 and later.

#### **Declared In**

MultiprocessingInfo.h

## **MPTaskID**

Represents a task ID.

typedef struct OpaqueMPTaskID \* MPTaskID;

#### **Discussion**

You obtain a task ID by calling the function [MPCreateTask](#page-1478-0) (page 1479).

#### **Availability**

Available in Mac OS X v10.0 and later.

#### <span id="page-1515-0"></span>**Declared In**

Multiprocessing.h

## **MPTaskInfo**

Contains information about a task.

#### Multiprocessing Services Reference

```
struct MPTaskInfo {
     PBVersion version;
     OSType name;
     OSType queueName;
     UInt16 runState;
     UInt16 lastCPU;
     UInt32 weight;
     MPProcessID processID;
     AbsoluteTime cpuTime;
     AbsoluteTime schedTime;
     AbsoluteTime creationTime;
     ItemCount codePageFaults;
     ItemCount dataPageFaults;
     ItemCount preemptions;
     MPCpuID cpuID;
     MPOpaqueID blockedObject;
     MPAddressSpaceID spaceID;
     LogicalAddress stackBase;
     LogicalAddress stackLimit;
     LogicalAddress stackCurr;
};
```

```
typedef struct MPTaskInfo MPTaskInfo;
```
#### **Fields**

version

The version of this data structure.

name

The name of the task.

#### queueName

A four-byte code indicating the status of the queue waiting on the task.

#### runState

The current state of the task (running, ready, or blocked).

#### lastCPU

The address of the last processor that ran this task.

```
weight
```
The weighting assigned to this task.

#### processID The ID of the process that owns this task.

#### cpuTime

The accumulated CPU time used by the task.

#### schedTime

The time when the task was last scheduled.

creationTime

The time when the task was created.

#### codePageFaults

The number of page faults that occurred during code execution.

#### dataPageFaults

The number of page faults that occurred during data access.

#### preemptions

The number of times this task was preempted.

#### Multiprocessing Services Reference

#### cpuID

The ID of the last processor that ran this task.

#### blockedObject

Reserved for use by Mac OS X.

#### spaceID

Address space ID of this task.

#### stackBase

The lowest memory address of the task's stack.

#### stackLimit

The highest memory address of the task's stack.

#### stackCurr

The current stack address.

#### **Discussion**

```
MPExtractTaskState (page
1488), Multiprocessing Services returns state information in an MPTaskInfo structure.
```
#### **Availability**

Available in Mac OS X v10.0 and later.

#### **Declared In**

Multiprocessing.h

## **MPTaskInfoVersion2**

```
struct MPTaskInfoVersion2 {
    PBVersion version;
    OSType name;
    OSType queueName;
    UInt16 runState;
    UInt16 lastCPU;
    UInt32 weight;
    MPProcessID processID;
    AbsoluteTime cpuTime;
    AbsoluteTime schedTime;
    AbsoluteTime creationTime;
    ItemCount codePageFaults;
    ItemCount dataPageFaults;
    ItemCount preemptions;
    MPCpuID cpuID;
};
typedef struct MPTaskInfoVersion2 MPTaskInfoVersion2;
```
#### **Availability**

Available in Mac OS X v10.0 and later.

Multiprocessing Services Reference

## **MPTaskStateKind**

typedef UInt32 MPTaskStateKind;

**Availability** Available in Mac OS X v10.0 and later.

**Declared In** Multiprocessing.h

#### **MPTaskWeight**

Represents the relative processor weighting of a task.

typedef UInt32 MPTaskWeight;

**Availability** Available in Mac OS X v10.0 and later.

**Declared In** Multiprocessing.h

## **MPTimerID**

Represents a timer ID.

typedef struct OpaqueMPTimerID \* MPTimerID;

#### **Discussion**

You obtain a timer ID by calling the function [MPCreateTimer](#page-1479-0) (page 1480).

#### **Availability**

Available in Mac OS X v10.0 and later.

#### **Declared In**

Multiprocessing.h

#### **TaskStorageIndex**

Represents a task storage index value used by functions described in "Accessing Per-Task Storage Variables."

typedef ItemCount TaskStorageIndex;

#### **Availability** Available in Mac OS X v10.0 and later.

**Declared In** Multiprocessing.h

#### **TaskStorageValue**

Represents a task storage value used by functions described in "Accessing Per-Task Storage Variables."

Multiprocessing Services Reference

typedef LogicalAddress TaskStorageValue;

#### **Availability** Available in Mac OS X v10.0 and later.

#### **Declared In**

```
Multiprocessing.h
```
# **Constants**

## **Allocation constants**

The maximum memory allocation size.

```
enum {
     kMPMaxAllocSize = 1024L * 1024 * 1024
};
```
## **Constants**

kMPMaxAllocSize

The maximum allocation size: 1GB.

Available in Mac OS X v10.0 and later.

Declared in Multiprocessing.h.

## **Task IDs**

Use to specify no task ID.

```
enum {
     kMPNoID = kInvalidID
};
```
#### **Constants**

kMPNoID

No task ID.

Available in Mac OS X v10.0 and later.

Declared in Multiprocessing.h.

#### **Discussion**

Used when calling [MPTaskIsPreemptive](#page-1501-0) (page 1502) if you want to specify the current task.

## **Data Structure Version Constants**

Data structure version information constants.

#### Multiprocessing Services Reference

```
enum {
    kMPQueueInfoVersion = 1L | (kOpaqueQueueID << 16),
   kMPSemaphoreInfoVersion = 1L | (kOpaqueSemaphoreID \leq 16),
   kMPEventInfoVersion = 1L | (kOpaqueEventID \le 16),
    kMPCriticalRegionInfoVersion = 1L | (kOpaqueCriticalRegionID << 16),
 kMPNotificationInfoVersion = 1L | (kOpaqueNotificationID << 16),
 kMPAddressSpaceInfoVersion = 1L | (kOpaqueAddressSpaceID << 16)
};
```
#### **Constants**

kMPQueueInfoVersion

The MPQueue Info structure version.

Available in Mac OS X v10.0 and later.

Declared in MultiprocessingInfo.h.

kMPSemaphoreInfoVersion

The MPSemaphoreInfo structure version.

#### Available in Mac OS X v10.0 and later.

Declared in MultiprocessingInfo.h.

kMPEventInfoVersion

The MPEvent Info structure version.

Available in Mac OS X v10.0 and later.

Declared in MultiprocessingInfo.h.

kMPCriticalRegionInfoVersion

The MPCritical Region Info structure version.

#### Available in Mac OS X v10.0 and later.

Declared in MultiprocessingInfo.h.

kMPNotificationInfoVersion

The MPNotificationInfo structure version.

#### Available in Mac OS X v10.0 and later.

Declared in MultiprocessingInfo.h.

kMPAddressSpaceInfoVersion

The MPAddressSpaceInfo structure version.

#### Available in Mac OS X v10.1 and later.

Declared in MultiprocessingInfo.h.

## **Values for the MPOpaqueIDClass type**

Constants indicating the source of a generic notification.

#### Multiprocessing Services Reference

```
enum {
     kOpaqueAnyID = 0,
     kOpaqueProcessID = 1,
     kOpaqueTaskID = 2,
     kOpaqueTimerID = 3,
     kOpaqueQueueID = 4,
     kOpaqueSemaphoreID = 5,
     kOpaqueCriticalRegionID = 6,
    kOpaqueCpuID = 7,
     kOpaqueAddressSpaceID = 8,
    kOpaqueEventID = 9,
     kOpaqueCoherenceID = 10,
     kOpaqueAreaID = 11,
     kOpaqueNotificationID = 12,
     kOpaqueConsoleID = 13
};
```
#### **Constants**

kOpaqueAnyID

Any source.

Available in Mac OS X v10.0 and later.

Declared in Multiprocessing.h.

kOpaqueProcessID

A process.

Available in Mac OS X v10.0 and later.

Declared in Multiprocessing.h.

kOpaqueTaskID

A task.

Available in Mac OS X v10.0 and later.

Declared in Multiprocessing.h.

kOpaqueTimerID

A timer.

#### Available in Mac OS X v10.0 and later.

Declared in Multiprocessing.h.

#### kOpaqueQueueID

A queue.

#### Available in Mac OS X v10.0 and later.

Declared in Multiprocessing.h.

#### kOpaqueSemaphoreID

A semaphore.

#### Available in Mac OS X v10.0 and later.

Declared in Multiprocessing.h.

kOpaqueCriticalRegionID

A critical region.

#### Available in Mac OS X v10.0 and later.

#### Multiprocessing Services Reference

kOpaqueCpuID A CPU. Available in Mac OS X v10.0 and later. Declared in Multiprocessing.h. kOpaqueAddressSpaceID An address space. Available in Mac OS X v10.0 and later. Declared in Multiprocessing.h. kOpaqueEventID An event. Available in Mac OS X v10.0 and later. Declared in Multiprocessing.h. kOpaqueCoherenceID A coherence group. Available in Mac OS X v10.0 and later. Declared in Multiprocessing.h. kOpaqueAreaID An area. Available in Mac OS X v10.0 and later. Declared in Multiprocessing.h. kOpaqueNotificationID A notification. Available in Mac OS X v10.0 and later. Declared in Multiprocessing.h. kOpaqueConsoleID A console. Available in Mac OS X v10.0 and later. Declared in Multiprocessing.h.

## **Memory Allocation Alignment Constants**

Specify the alignment of the desired memory block when calling the MPAllocateAligned function.

#### Multiprocessing Services Reference

```
enum {
     kMPAllocateDefaultAligned = 0,
     kMPAllocate8ByteAligned = 3,
     kMPAllocate16ByteAligned = 4,
    kMPA1locate32ByteA1igned = 5,
     kMPAllocate1024ByteAligned = 10,
     kMPAllocate4096ByteAligned = 12,
    kMPA1locateMaxAlignment = 16,
     kMPAllocateAltiVecAligned = kMPAllocate16ByteAligned,
     kMPAllocateVMXAligned = kMPAllocateAltiVecAligned,
     kMPAllocateVMPageAligned = 254,
     kMPAllocateInterlockAligned = 255
```

```
};
```
#### **Constants**

kMPAllocateDefaultAligned

Use the default alignment.

Available in Mac OS X v10.0 and later.

Declared in Multiprocessing.h.

kMPAllocate8ByteAligned

Use 8-byte alignment.

#### Available in Mac OS X v10.0 and later.

Declared in Multiprocessing.h.

kMPAllocate16ByteAligned

Use 16-byte alignment.

## Available in Mac OS X v10.0 and later.

Declared in Multiprocessing.h.

kMPAllocate32ByteAligned

#### Use 32-byte alignment.

Available in Mac OS X v10.0 and later.

Declared in Multiprocessing.h.

kMPAllocate1024ByteAligned Use 1024-byte alignment.

Available in Mac OS X v10.0 and later.

Declared in Multiprocessing.h.

kMPAllocate4096ByteAligned

## Use 4096-byte alignment.

Available in Mac OS X v10.0 and later.

Declared in Multiprocessing.h.

kMPAllocateMaxAlignment

## Use the maximum alignment (65536 byte).

Available in Mac OS X v10.0 and later.

Declared in Multiprocessing.h.

## kMPAllocateAltiVecAligned

Use AltiVec alignment.

## Available in Mac OS X v10.0 and later.

#### Multiprocessing Services Reference

#### kMPAllocateVMXAligned

Use VMX (now called AltiVec) alignment.

#### Available in Mac OS X v10.0 and later.

Declared in Multiprocessing.h.

kMPAllocateVMPageAligned

Use virtual memory page alignment. This alignment is set at runtime.

Available in Mac OS X v10.0 and later.

Declared in Multiprocessing.h.

#### kMPAllocateInterlockAligned

Use interlock alignment, which is the alignment needed to allow the use of CPU interlock instructions (that is, lwarx and stwcx.) on the returned memory address. This alignment isset at runtime. In most cases you would never need to use this alignment.

Available in Mac OS X v10.0 and later.

Declared in Multiprocessing.h.

## **Memory Allocation Option Constants**

Specify optional actions when calling the MPAllocateAligned function.

```
enum {
    kMPAllocateClearMask = 0x0001,
     kMPAllocateGloballyMask = 0x0002,
     kMPAllocateResidentMask = 0x0004,
     kMPAllocateNoGrowthMask = 0x0010,
     kMPAllocateNoCreateMask = 0x0020
};
```
#### **Constants**

kMPAllocateClearMask

Zero out the allocated memory block.

Available in Mac OS X v10.0 and later.

Declared in Multiprocessing.h.

#### kMPAllocateGloballyMask

Allocate memory from in memory space that is visible to all processes. Note thatsuch globally-allocated space is not automatically reclaimed when the allocating process terminates. By default, [MPAllocateAligned](#page-1471-0) (page 1472) allocates memory from process-specific (that is, not global) memory.

Available in Mac OS X v10.0 and later.

Declared in Multiprocessing.h.

kMPAllocateResidentMask

Allocate memory from resident memory only (that is, the allocated memory is not pageable).

Available in Mac OS X v10.0 and later.

Declared in Multiprocessing.h.

kMPAllocateNoGrowthMask

Do not attempt to grow the pool of available memory. Specifying this option is useful, as attempting to grow memory may cause your task to block until such memory becomes available.

Available in Mac OS X v10.0 and later.

Multiprocessing Services Reference

kMPAllocateNoCreateMask

Do not attempt to create the pool if it does not yet exist. Available in Mac OS X v10.1 and later. Declared in Multiprocessing.h.

## **MPDebuggerLevel**

Indicates the debugger level.

```
typedef UInt32 MPDebuggerLevel;
enum {
     kMPLowLevelDebugger = 0x00000000,
     kMPMidLevelDebugger = 0x10000000,
     kMPHighLevelDebugger = 0x20000000
};
```
#### **Constants**

kMPLowLevelDebugger

The low-level debugger.

Available in Mac OS X v10.1 and later.

Declared in Multiprocessing.h.

kMPMidLevelDebugger

The mid-level debugger.

Available in Mac OS X v10.1 and later.

Declared in Multiprocessing.h.

kMPHighLevelDebugger The high-level debugger. Available in Mac OS X v10.1 and later. Declared in Multiprocessing.h.

## **Library Version Constants**

Identifies the current library version.

```
enum {
     MPLibrary_MajorVersion = 2,
     MPLibrary_MinorVersion = 3,
    MPLibrary_Release = 1,
     MPLibrary_DevelopmentRevision = 1
};
```
#### **Constants**

MPLibrary\_MajorVersion Major version number.

Available in Mac OS X v10.0 and later.

#### Multiprocessing Services Reference

#### MPLibrary\_MinorVersion

Minor version number.

Available in Mac OS X v10.0 and later.

Declared in Multiprocessing.h.

MPLibrary\_Release Release number.

Available in Mac OS X v10.0 and later.

Declared in Multiprocessing.h.

```
MPLibrary_DevelopmentRevision
      Development revision number.
      Available in Mac OS X v10.0 and later.
```
Declared in Multiprocessing.h.

## **Remote Call Context Option Constants**

Specify which contexts are allowed to execute the callback function when using MPRemoteCall.

```
enum {
```

```
 kMPAnyRemoteContext = 0,
     kMPOwningProcessRemoteContext = 1,
     kMPInterruptRemoteContext = 2,
     kMPAsyncInterruptRemoteContext = 3
};
```
typedef UInt8 MPRemoteContext;

#### **Constants**

kMPAnyRemoteContext

Any cooperative context can execute the function. Note that the called function may not have access to any of the owning context's process-specific low-memory values.

Available in Mac OS X v10.0 and later.

Declared in Multiprocessing.h.

kMPOwningProcessRemoteContext

Only the context that owns the task can execute the function.

#### Available in Mac OS X v10.0 and later.

Declared in Multiprocessing.h.

kMPInterruptRemoteContext

Unsupported in Mac OS X.

#### Available in Mac OS X v10.1 and later.

Declared in Multiprocessing.h.

#### kMPAsyncInterruptRemoteContext

Unsupported in Mac OS X.

#### Available in Mac OS X v10.1 and later.

Declared in Multiprocessing.h.

#### **Discussion**

These constants are used to support older versions of Mac OS and are ignored in Mac OS X.

# **Task Creation Options**

Specify optional actions when calling the MPCreateTask function.

```
enum {
    kMPCreateTaskSuspendedMask = 1L << 0,
    kMPCreateTaskTakesAllExceptionsMask = 1L << 1,
    kMPCreateTaskNotDebuggableMask = 1L << 2,
     kMPCreateTaskValidOptionsMask = kMPCreateTaskSuspendedMask | 
kMPCreateTaskTakesAllExceptionsMask | kMPCreateTaskNotDebuggableMask
};
typedef OptionBits MPTaskOptions;
```
#### **Constants**

```
kMPCreateTaskSuspendedMask
```
Unsupported in Mac OS X.

Available in Mac OS X v10.0 and later.

Declared in Multiprocessing.h.

```
kMPCreateTaskTakesAllExceptionsMask
```
The task will take all exceptions, including those normally handled by the system, such as page faults.

Available in Mac OS X v10.0 and later.

Declared in Multiprocessing.h.

kMPCreateTaskNotDebuggableMask

Unsupported in Mac OS X.

Available in Mac OS X v10.1 and later.

Declared in Multiprocessing.h.

kMPCreateTaskValidOptionsMask

Include all valid options for this task.

Available in Mac OS X v10.0 and later.

Declared in Multiprocessing.h.

# **Task Exception Disposal Constants**

Specify actions to take on an exception when passed in the action parameter of the MPDisposeTaskException function.

#### Multiprocessing Services Reference

```
enum {
    kMPTaskPropagate = 0,
    kMPTaskResumeStep = 1,
    kMPTaskResumeBranch = 2,
     kMPTaskResumeMask = 0x0000,
     kMPTaskPropagateMask = 1 << kMPTaskPropagate,
     kMPTaskResumeStepMask = 1 << kMPTaskResumeStep,
    kMPTaskResumeBranchMask = 1 << kMPTaskResumeBranch
```
## };

## **Constants**

kMPTaskPropagate

The exception is propagated.

Available in Mac OS X v10.0 and later.

Declared in Multiprocessing.h.

#### kMPTaskResumeStep

The task is resumed and single step is enabled.

Available in Mac OS X v10.0 and later.

Declared in Multiprocessing.h.

#### kMPTaskResumeBranch

The task is resumed and branch stepping is enabled.

Available in Mac OS X v10.0 and later.

Declared in Multiprocessing.h.

#### kMPTaskResumeMask

Resume the task.

#### Available in Mac OS X v10.0 and later.

Declared in Multiprocessing.h.

#### kMPTaskPropagateMask

Propagate the exception to the next debugger level.

#### Available in Mac OS X v10.0 and later.

Declared in Multiprocessing.h.

#### kMPTaskResumeStepMask

Resume the task and enable single stepping.

#### Available in Mac OS X v10.0 and later.

Declared in Multiprocessing.h.

#### kMPTaskResumeBranchMask

Resume the task and enable branch stepping.

#### Available in Mac OS X v10.0 and later.

Declared in Multiprocessing.h.

## **Task Information Structure Version Constant**

Indicates the current version of the MPTaskInfo structure (returned as the first field).

Multiprocessing Services Reference

```
enum {
     kMPTaskInfoVersion = 3
};
```
#### **Constants**

```
kMPTaskInfoVersion
      The current version of the task information structure.
      Available in Mac OS X v10.0 and later.
      Declared in Multiprocessing.h.
```
## **Task Run State Constants**

Indicate the state of the task when returned as part of the MPTaskInfo data structure.

```
enum {
     kMPTaskBlocked = 0,
    kMPTaskReady = 1,
     kMPTaskRunning = 2
```

```
};
```
#### **Constants**

kMPTaskBlocked

The task is blocked..

Available in Mac OS X v10.0 and later.

Declared in Multiprocessing.h.

kMPTaskReady

The task is ready for execution.

Available in Mac OS X v10.0 and later.

Declared in Multiprocessing.h.

#### kMPTaskRunning

The task is currently running.

Available in Mac OS X v10.0 and later.

Declared in Multiprocessing.h.

## **Task State Constants**

Specify what states you want to set or obtain when calling the MPExtractTaskState or MPSetTaskState functions.

#### Multiprocessing Services Reference

```
enum {
     kMPTaskStateRegisters = 0,
     kMPTaskStateFPU = 1,
     kMPTaskStateVectors = 2,
     kMPTaskStateMachine = 3,
     kMPTaskState32BitMemoryException = 4,
     kMPTaskStateTaskInfo = 5
};
```
## **Constants**

kMPTaskStateRegisters

The task's general-purpose (GP) registers. The RegisterInformationPowerPC structure in MachineExceptions.h defines the format of this information.

Available in Mac OS X v10.0 and later.

Declared in Multiprocessing.h.

#### kMPTaskStateFPU

The task's floating point registers. The FPUInformationPowerPC structure in MachineExceptions.h defines the format of this information.

Available in Mac OS X v10.0 and later.

Declared in Multiprocessing.h.

#### kMPTaskStateVectors

The task's vector registers. The VectorInformationPowerPC structure in MachineExceptions.h defines the format of this information.

Available in Mac OS X v10.0 and later.

Declared in Multiprocessing.h.

#### kMPTaskStateMachine

The task's machine registers. The Machine InformationPowerPC structure in MachineExceptions.h defines the format of this information. Note that the MSR, ExceptKind, DSISR, and DAR registers are read-only.

Available in Mac OS X v10.0 and later.

Declared in Multiprocessing.h.

#### kMPTaskState32BitMemoryException

The task's exception information for older 32-bit memory exceptions (that is, memory exceptions on 32-bit CPUs). The Memory Exception Information structure in Machine Exceptions. h defines the format of this information. This exception information is read-only.

#### Available in Mac OS X v10.0 and later.

Declared in Multiprocessing.h.

#### kMPTaskStateTaskInfo

Static and dynamic information about the task, as described by the data structure [MPTaskInfo](#page-1515-0) (page 1516). This task information is read-only.

#### Available in Mac OS X v10.0 and later.

Declared in Multiprocessing.h.

## **Timer Duration Constants**

Specify the maximum time a task should wait for an event to occur.

#### Multiprocessing Services Reference

```
enum {
     kDurationImmediate = 0,
     kDurationForever = 0x7FFFFFFF,
     kDurationMillisecond = 1,
     kDurationMicrosecond = -1
};
```
#### **Constants**

kDurationImmediate

The task times out immediately, whether or not the event has occurred. If the event occurred, the return status is noErr. If the event did not occur, the return status is kMPTimeoutErr (assuming no other errors occurred).

Available in Mac OS X v10.0 and later.

Declared in Multiprocessing.h.

#### kDurationForever

The task waits forever. The blocking call waits until either the event occurs, or until the object being waited upon (such as a message queue) is deleted.

Available in Mac OS X v10.0 and later.

Declared in Multiprocessing.h.

#### kDurationMillisecond

The task waits one millisecond before timing out.

Available in Mac OS X v10.0 and later.

Declared in Multiprocessing.h.

#### kDurationMicrosecond

The task waits one microsecond before timing out.

Available in Mac OS X v10.0 and later.

Declared in Multiprocessing.h.

#### **Discussion**

You can use these constants in conjunction with other values to indicate specific wait intervals. For example, to wait 1 second, you can pass kDurationMillisecond \* 1000.

## **Timer Option Masks**

Indicate optional actions when calling MPArmTimer.

```
enum {
    kMPPreserveTimerIDMask = 1L << 0,
     kMPTimeIsDeltaMask = 1L << 1,
     kMPTimeIsDurationMask = 1L << 2
```
## };

#### **Constants**

kMPPreserveTimerIDMask

Specifying this mask prevents the timer from being deleted when it expires.

Available in Mac OS X v10.0 and later.

```
Declared in Multiprocessing.h.
```
#### Multiprocessing Services Reference

#### kMPTimeIsDeltaMask

Specifying this mask indicates that the specified time should be added to the previous expiration time to form the new expiration time. You can use this mask to compensate for timing drift caused by the finite amount of time required to arm the timer, receive the notification, and so on.

Available in Mac OS X v10.0 and later.

Declared in Multiprocessing.h.

#### kMPTimeIsDurationMask

Specifying this mask indicates that the specified expiration time is of type Duration. You can use this mask to avoid having to call time conversion routines when specifying an expiration time. Available in Mac OS X v10.0 and later.

Declared in Multiprocessing.h.

# Result Codes

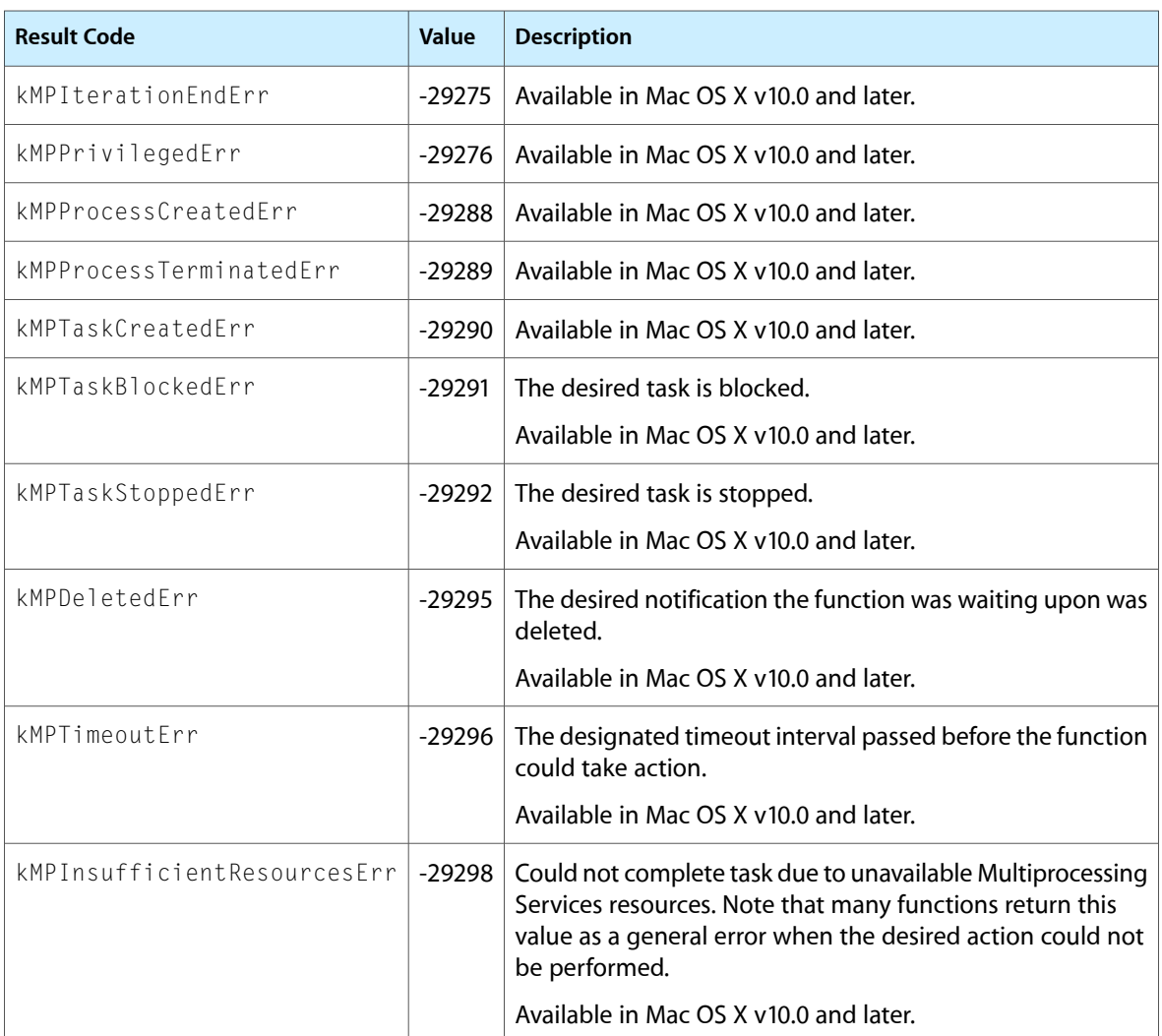

Result codes defined for Multiprocessing Services are listed below.

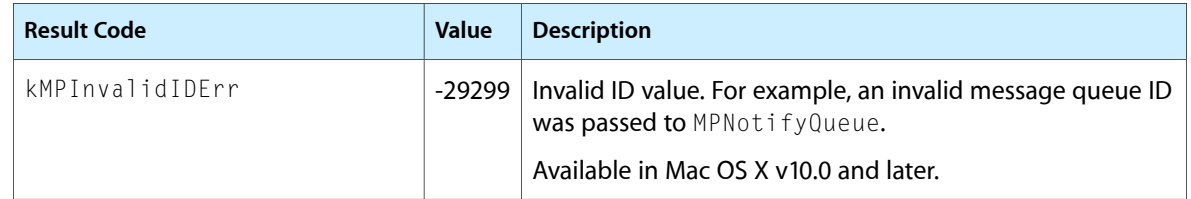

# Gestalt Constants

You can determine which system software calls are preemptively-safe for Multiprocessing Services by using the preemptive function attribute selectors defined in the Gestalt Manager. For more information, see *Gestalt Manager Reference*.

# Pascal String Utilities Reference

**Framework:** CoreServices/CoreServices.h **Declared in** MC68000Test.h ddrt.h Disassembler68k.h PLStringFuncs.h IntEnv.h MacRuntime.h MPWLibsDebug.h

# **Overview**

Pascal String Utilities is an API that provides functions for performing common string manipulations, such as concatenation and copying, on Pascal strings. Although Unicode is the preferred encoding for strings on Mac OS X, you may find these functions useful if your application handles Pascal strings as well.

This category also includes structures and constants defining the PEF binary storage format.

Carbon fully supports the functions that assist you in manipulating Pascal strings.

**Important:** Pascal String Utilities is deprecated as of Mac OS X v10.4. You should update your applications to use Core Foundation Strings (CFStrings) instead. If you need to convert Pascal strings, you can use functions like CFStringCreateWithPascalString to do so.

# Functions

## **PLpos**

(Deprecated in Mac OS X v10.4. Use Core Foundation strings (CFStrings) instead. See *CFString Reference*.)

Pascal String Utilities Reference

```
short PLpos (
    ConstStr255Param str1,
    ConstStr255Param searchStr
);
```
#### **Parameters**

*str1 str2*

#### **Return Value**

**Discussion**

#### **Special Considerations**

If you need to convert Pascal strings, you can use functions like CFStringCreateWithPascalString to do so.

#### **Version Notes**

**Carbon Porting Notes**

#### **Availability**

Available in Mac OS X v10.0 and later. Deprecated in Mac OS X v10.4.

#### **Declared In**

PLStringFuncs.h

#### **PLstrcat**

(Deprecated in Mac OS X v10.4. Use Core Foundation strings (CFStrings) instead. See *CFString Reference*.)

```
StringPtr PLstrcat (
    StringPtr str,
    ConstStr255Param append
);
```
#### **Parameters**

*str1 str2*

#### **Return Value**

**Discussion**

#### **Special Considerations**

If you need to convert Pascal strings, you can use functions like CFStringCreateWithPascalString to do so.

#### **Version Notes**

**Carbon Porting Notes**

#### **Availability**

Available in Mac OS X v10.0 and later. Deprecated in Mac OS X v10.4.

#### **Declared In**

PLStringFuncs.h

Pascal String Utilities Reference

## **PLstrchr**

(Deprecated in Mac OS X v10.4. Use Core Foundation strings (CFStrings) instead. See *CFString Reference*.)

```
Ptr PLstrchr (
   ConstStr255Param str1,
    short ch1
);
```
#### **Parameters**

*str1*

**Return Value**

**Discussion**

#### **Special Considerations**

If you need to convert Pascal strings, you can use functions like CFStringCreateWithPascalString to do so.

## **Version Notes**

**Carbon Porting Notes**

#### **Availability**

Available in Mac OS X v10.0 and later. Deprecated in Mac OS X v10.4.

#### **Declared In**

PLStringFuncs.h

## **PLstrcmp**

(Deprecated in Mac OS X v10.4. Use Core Foundation strings (CFStrings) instead. See *CFString Reference*.)

```
short PLstrcmp (
   ConstStr255Param str1,
    ConstStr255Param str2
);
```
## **Parameters**

*str1 str2*

#### **Return Value**

**Discussion**

#### **Special Considerations**

If you need to convert Pascal strings, you can use functions like CFStringCreateWithPascalString to do so.

#### **Version Notes**

#### **Carbon Porting Notes**

#### **Availability**

Available in Mac OS X v10.0 and later. Deprecated in Mac OS X v10.4.

## **CHAPTER 27** Pascal String Utilities Reference

## **Declared In**

PLStringFuncs.h

## **PLstrcpy**

(Deprecated in Mac OS X v10.4. Use Core Foundation strings (CFStrings) instead. See *CFString Reference*.)

```
StringPtr PLstrcpy (
   StringPtr dest,
    ConstStr255Param source
);
```
#### **Parameters**

*str1 str2*

#### **Return Value**

**Discussion**

#### **Special Considerations**

If you need to convert Pascal strings, you can use functions like CFStringCreateWithPascalString to do so.

#### **Version Notes**

**Carbon Porting Notes**

#### **Availability**

Available in Mac OS X v10.0 and later. Deprecated in Mac OS X v10.4.

# **Related Sample Code**

SoftVDigX

### **Declared In**

PLStringFuncs.h

## **PLstrlen**

(Deprecated in Mac OS X v10.4. Use Core Foundation strings (CFStrings) instead. See *CFString Reference*.)

```
short PLstrlen (
   ConstStr255Param str
);
```
#### **Parameters**

*str*

## **Return Value**

**Discussion**

#### **Special Considerations**

If you need to convert Pascal strings, you can use functions like CFStringCreateWithPascalString to do so.

Pascal String Utilities Reference

#### **Version Notes**

**Carbon Porting Notes**

#### **Availability**

Available in Mac OS X v10.0 and later. Deprecated in Mac OS X v10.4.

#### **Declared In**

PLStringFuncs.h

## **PLstrncat**

(Deprecated in Mac OS X v10.4. Use Core Foundation strings (CFStrings) instead. See *CFString Reference*.)

```
StringPtr PLstrncat (
    StringPtr str1,
    ConstStr255Param append,
    short num
);
```
#### **Parameters**

*str1 str2*

## **Return Value**

**Discussion**

#### **Special Considerations**

If you need to convert Pascal strings, you can use functions like CFStringCreateWithPascalString to do so.

#### **Version Notes**

**Carbon Porting Notes**

#### **Availability**

Available in Mac OS X v10.0 and later. Deprecated in Mac OS X v10.4.

#### **Declared In**

PLStringFuncs.h

#### **PLstrncmp**

(Deprecated in Mac OS X v10.4. Use Core Foundation strings (CFStrings) instead. See *CFString Reference*.)

Pascal String Utilities Reference

```
short PLstrncmp (
    ConstStr255Param str1,
    ConstStr255Param str2,
    short num
);
```
#### **Parameters**

*str1 str2*

**Return Value**

**Discussion**

#### **Special Considerations**

If you need to convert Pascal strings, you can use functions like CFStringCreateWithPascalString to do so.

#### **Version Notes**

**Carbon Porting Notes**

#### **Availability**

Available in Mac OS X v10.0 and later. Deprecated in Mac OS X v10.4.

#### **Declared In**

PLStringFuncs.h

#### **PLstrncpy**

(Deprecated in Mac OS X v10.4. Use Core Foundation strings (CFStrings) instead. See *CFString Reference*.)

```
StringPtr PLstrncpy (
    StringPtr dest,
    ConstStr255Param source,
    short num
);
```
**Parameters**

*str1 str2*

## **Return Value**

**Discussion**

#### **Special Considerations**

If you need to convert Pascal strings, you can use functions like CFStringCreateWithPascalString to do so.

#### **Version Notes**

**Carbon Porting Notes**

#### **Availability**

Available in Mac OS X v10.0 and later. Deprecated in Mac OS X v10.4.

## **CHAPTER 27** Pascal String Utilities Reference

#### **Declared In**

PLStringFuncs.h

## **PLstrpbrk**

(Deprecated in Mac OS X v10.4. Use Core Foundation strings (CFStrings) instead. See *CFString Reference*.)

```
Ptr PLstrpbrk (
   ConstStr255Param str1,
    ConstStr255Param charSet
);
```
#### **Parameters**

*str1 str2*

#### **Return Value**

**Discussion**

#### **Special Considerations**

If you need to convert Pascal strings, you can use functions like CFStringCreateWithPascalString to do so.

## **Version Notes**

**Carbon Porting Notes**

#### **Availability**

Available in Mac OS X v10.0 and later. Deprecated in Mac OS X v10.4.

#### **Declared In**

PLStringFuncs.h

## **PLstrrchr**

(Deprecated in Mac OS X v10.4. Use Core Foundation strings (CFStrings) instead. See *CFString Reference*.)

```
Ptr PLstrrchr (
    ConstStr255Param str1,
    short ch1
);
```
#### **Parameters**

*str1*

## **Return Value**

**Discussion**

#### **Special Considerations**

If you need to convert Pascal strings, you can use functions like CFStringCreateWithPascalString to do so.

Pascal String Utilities Reference

#### **Version Notes**

**Carbon Porting Notes**

#### **Availability**

Available in Mac OS X v10.0 and later. Deprecated in Mac OS X v10.4.

#### **Declared In**

PLStringFuncs.h

#### **PLstrspn**

(Deprecated in Mac OS X v10.4. Use Core Foundation strings (CFStrings) instead. See *CFString Reference*.)

```
short PLstrspn (
   ConstStr255Param str1,
   ConstStr255Param charSet
);
```
#### **Parameters**

*str1 str2*

#### **Return Value**

**Discussion**

#### **Special Considerations**

If you need to convert Pascal strings, you can use functions like CFStringCreateWithPascalString to do so.

#### **Version Notes**

**Carbon Porting Notes**

#### **Availability**

Available in Mac OS X v10.0 and later. Deprecated in Mac OS X v10.4.

#### **Declared In**

PLStringFuncs.h

#### **PLstrstr**

(Deprecated in Mac OS X v10.4. Use Core Foundation strings (CFStrings) instead. See *CFString Reference*.)

Pascal String Utilities Reference

```
Ptr PLstrstr (
   ConstStr255Param str1,
    ConstStr255Param searchStr
);
```
#### **Parameters**

*str1 str2*

#### **Return Value**

**Discussion**

#### **Special Considerations**

If you need to convert Pascal strings, you can use functions like CFStringCreateWithPascalString to do so.

## **Version Notes**

**Carbon Porting Notes**

#### **Availability**

Available in Mac OS X v10.0 and later. Deprecated in Mac OS X v10.4.

**Declared In** PLStringFuncs.h

Pascal String Utilities Reference

# Data Types

#### **PEF2ContainerHeader**

```
struct PEF2ContainerHeader {
     OSType tag1;
     OSType tag2;
     UInt32 currentFormat;
     UInt32 oldestFormat;
     UInt32 containerHeaderSize;
    UInt32 containerLength;
    UInt32 checksum;
    UInt32 sectionHeadersOffset;
    UInt32 sectionHeaderSize;
    UInt32 totalSectionCount;
    UInt32 instSectionCount;
    UInt32 loaderSectionIndex;
    UInt32 containerStringsOffset;
    UInt32 containerStringsLength;
    UInt32 options;
    UInt32 preferredAddress;
    UInt8 alignment;
    UInt8 stringEncoding;
    UInt16 reservedA;
    UInt32 reservedB;
    UInt32 reservedC;
    UInt32 nameOffset;
     OSType architecture;
    UInt32 dateTimeStamp;
    UInt32 currentVersion;
    UInt32 oldDefVersion;
    UInt32 oldImpVersion;
    UInt32 reservedD;
     UInt32 reservedE;
```

```
};
```
typedef struct PEF2ContainerHeader PEF2ContainerHeader;

## **Fields**

tag1 tag2 currentFormat oldestFormat containerHeaderSize containerLength checksum sectionHeadersOffset sectionHeaderSize totalSectionCount instSectionCount loaderSectionIndex containerStringsOffset containerStringsLength

#### Pascal String Utilities Reference

options preferredAddress alignment stringEncoding reservedA reservedB reservedC nameOffset architecture dateTimeStamp currentVersion oldDefVersion oldImpVersion reservedD reservedE

## **Discussion**

**Version Notes Carbon Porting Notes**

**Availability** Available in Mac OS X v10.0 and later.

**Declared In** PEFBinaryFormat.h

## **PEF2ExportedSymbolKey**

typedef PEFExportedSymbolKey PEF2ExportedSymbolKey;

**Discussion Version Notes Carbon Porting Notes**

**Availability** Available in Mac OS X v10.0 and later.

**Declared In** PEFBinaryFormat.h

Pascal String Utilities Reference

#### **PEF2ImportedLibrary**

```
struct PEF2ImportedLibrary {
    UInt32 nameOffset;
    UInt32 oldImpVersion;
    UInt32 currentVersion;
    UInt32 importedSymbolCount;
    UInt32 firstImportedSymbol;
    UInt32 options;
    UInt32 reservedA;
};
typedef struct PEF2ImportedLibrary PEF2ImportedLibrary;
```
#### **Fields**

```
nameOffset
oldImpVersion
currentVersion
importedSymbolCount
firstImportedSymbol
options
reservedA
Discussion
Version Notes
```
**Carbon Porting Notes**

**Availability** Available in Mac OS X v10.0 and later.

#### **Declared In**

PEFBinaryFormat.h

## **PEF2LgExportedSymbolHashSlot**

```
struct PEF2LgExportedSymbolHashSlot {
    UInt32 chainCount;
    UInt32 chainOffset;
};
typedef struct PEF2LgExportedSymbolHashSlot PEF2LgExportedSymbolHashSlot;
```
#### **Fields**

chainCount chainOffset

#### **Discussion**

**Version Notes Carbon Porting Notes**

**Availability** Available in Mac OS X v10.0 and later.

**Declared In** PEFBinaryFormat.h

Pascal String Utilities Reference

## **PEF2LgExportedSymbol**

```
struct PEF2LgExportedSymbol {
    UInt8 symClass;
    UInt8 flags;
    UInt16 reservedA;
    UInt32 nameOffset;
    UInt32 versionPair;
    SInt32 sectionIndex;
    UInt32 sectionOffset;
    UInt32 reservedB;
};
typedef struct PEF2LgExportedSymbol PEF2LgExportedSymbol;
```
#### **Fields**

```
symClass
flags
reservedA
nameOffset
versionPair
sectionIndex
sectionOffset
reservedB
```
#### **Discussion**

**Version Notes**

**Carbon Porting Notes**

#### **Availability**

Available in Mac OS X v10.0 and later.

#### **Declared In**

PEFBinaryFormat.h

Pascal String Utilities Reference

## **PEF2LgImportedSymbol**

```
struct PEF2LgImportedSymbol {
    UInt8 symClass;
    UInt8 flags;
    UInt16 reservedA;
    UInt32 nameOffset;
    UInt32 versionPair;
    UInt32 reservedB;
};
typedef struct PEF2LgImportedSymbol PEF2LgImportedSymbol;
```
#### **Fields**

symClass flags reservedA nameOffset versionPair reservedB

#### **Discussion**

#### **Version Notes**

**Carbon Porting Notes**

#### **Availability**

Available in Mac OS X v10.0 and later.

#### **Declared In**

PEFBinaryFormat.h
Pascal String Utilities Reference

## **PEF2LoaderInfoHeader**

```
struct PEF2LoaderInfoHeader {
     UInt32 headerSize;
    UInt32 options;
     SInt32 mainSection;
    UInt32 mainOffset;
     SInt32 initSection;
    UInt32 initOffset;
     SInt32 termSection;
     UInt32 termOffset;
     SInt32 notifySection;
     UInt32 notifyOffset;
     UInt32 importedLibrariesOffset;
     UInt32 importedLibrarySize;
     UInt32 importedLibraryCount;
     UInt32 importedSymbolsOffset;
     UInt32 importedSymbolSize;
     UInt32 totalImportedSymbolCount;
     UInt32 loaderNamesOffset;
     UInt32 loaderNamesLength;
     UInt32 exportHashTableOffset;
     UInt8 exportHashTablePower;
    UInt8 reservedA;
    UInt16 reservedB;
     UInt32 exportedKeysOffset;
     UInt32 exportedSymbolsOffset;
     UInt32 exportedSymbolSize;
     UInt32 exportedSymbolCount;
     UInt32 relocHeadersOffset;
     UInt32 relocHeaderCount;
     UInt32 relocInstrOffset;
     UInt32 relocInstrLength;
     UInt32 reservedC;
     UInt32 reservedD;
```
typedef struct PEF2LoaderInfoHeader PEF2LoaderInfoHeader;

### **Fields**

};

headerSize options mainSection mainOffset initSection initOffset termSection termOffset notifySection notifyOffset importedLibrariesOffset importedLibrarySize importedLibraryCount importedSymbolsOffset importedSymbolSize totalImportedSymbolCount

#### Pascal String Utilities Reference

loaderNamesOffset loaderNamesLength exportHashTableOffset exportHashTablePower reservedA reservedB exportedKeysOffset exportedSymbolsOffset exportedSymbolSize exportedSymbolCount relocHeadersOffset relocHeaderCount relocInstrOffset relocInstrLength reservedC reservedD **Discussion**

# **Version Notes**

**Carbon Porting Notes**

### **Availability** Available in Mac OS X v10.0 and later.

### **Declared In**

PEFBinaryFormat.h

## **PEF2LoaderRelocationHeader**

```
struct PEF2LoaderRelocationHeader {
    UInt32 sectionIndex;
    UInt32 relocLength;
    UInt32 firstRelocOffset;
    UInt32 reservedA;
};
typedef struct PEF2LoaderRelocationHeader PEF2LoaderRelocationHeader;
```
#### **Fields**

sectionIndex relocLength firstRelocOffset reservedA

### **Discussion**

**Version Notes**

**Carbon Porting Notes**

#### **Availability**

Available in Mac OS X v10.0 and later.

## **Declared In**

PEFBinaryFormat.h

Pascal String Utilities Reference

## **PEF2SectionHeader**

```
struct PEF2SectionHeader {
    UInt32 nameOffset;
    UInt32 presumedAddress;
    UInt32 totalLength;
    UInt32 unpackedLength;
    UInt32 containerLength;
    UInt32 containerOffset;
    UInt32 options;
    UInt8 shareKind;
    UInt8 alignment;
    UInt16 reservedA;
    UInt32 reservedB;
    UInt32 reservedC;
};
typedef struct PEF2SectionHeader PEF2SectionHeader;
```
#### **Fields**

nameOffset presumedAddress totalLength unpackedLength containerLength containerOffset options shareKind alignment reservedA reservedB reservedC

# **Discussion**

**Version Notes**

**Carbon Porting Notes**

#### **Availability**

Available in Mac OS X v10.0 and later.

### **Declared In**

PEFBinaryFormat.h

## **PEF2SmExportedSymbolHashSlot**

typedef PEFExportedSymbolHashSlot PEF2SmExportedSymbolHashSlot;

#### **Discussion**

**Version Notes Carbon Porting Notes**

**Availability** Available in Mac OS X v10.0 and later.

**Declared In** PEFBinaryFormat.h

# **PEF2SmExportedSymbol**

typedef PEFExportedSymbol PEF2SmExportedSymbol;

**Discussion Version Notes Carbon Porting Notes**

**Availability** Available in Mac OS X v10.0 and later.

**Declared In** PEFBinaryFormat.h

# **PEF2SmImportedSymbol**

typedef PEFImportedSymbol PEF2SmImportedSymbol;

**Discussion Version Notes Carbon Porting Notes**

**Availability** Available in Mac OS X v10.0 and later.

Pascal String Utilities Reference

# **PEFContainerHeader**

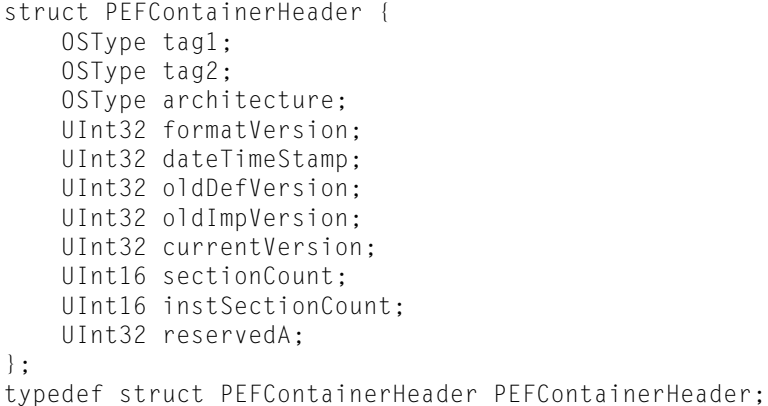

### **Fields**

tag1 tag2 architecture formatVersion dateTimeStamp oldDefVersion oldImpVersion currentVersion sectionCount instSectionCount reservedA

## **Discussion**

### **Version Notes**

**Carbon Porting Notes**

#### **Availability**

Available in Mac OS X v10.0 and later.

### **Declared In**

PEFBinaryFormat.h

Pascal String Utilities Reference

### **PEFExportedSymbol**

```
struct PEFExportedSymbol {
    UInt32 classAndName;
    UInt32 symbolValue;
    SInt16 sectionIndex;
};
typedef struct PEFExportedSymbol PEFExportedSymbol;
typedef PEFExportedSymbol PEF2SmExportedSymbol;
```
#### **Fields**

classAndName symbolValue sectionIndex

#### **Discussion**

**Version Notes**

**Carbon Porting Notes**

### **Availability**

Available in Mac OS X v10.0 and later.

### **Declared In**

PEFBinaryFormat.h

## **PEFExportedSymbolHashSlot**

```
struct PEFExportedSymbolHashSlot {
    UInt32 countAndStart;
};
typedef struct PEFExportedSymbolHashSlot PEFExportedSymbolHashSlot;
typedef PEFExportedSymbolHashSlot XLibExportedSymbolHashSlot;
```
## **Fields**

countAndStart

**Discussion Version Notes Carbon Porting Notes**

**Availability** Available in Mac OS X v10.0 and later.

# **Declared In**

PEFBinaryFormat.h

Pascal String Utilities Reference

# **PEFExportedSymbolKey**

```
struct PEFExportedSymbolKey {
    union {
         UInt32 fullHashWord;
         PEFSplitHashWord splitHashWord;
     } u;
};
typedef struct PEFExportedSymbolKey PEFExportedSymbolKey;
typedef PEFExportedSymbolKey XLibExportedSymbolKey;
```
### **Fields**

fullHashWord splitHashWord

**Discussion**

**Version Notes**

**Carbon Porting Notes**

**Availability** Available in Mac OS X v10.0 and later.

Pascal String Utilities Reference

## **PEFImportedLibrary**

```
struct PEFImportedLibrary {
    UInt32 nameOffset;
    UInt32 oldImpVersion;
    UInt32 currentVersion;
    UInt32 importedSymbolCount;
    UInt32 firstImportedSymbol;
    UInt8 options;
    UInt8 reservedA;
    UInt16 reservedB;
};
typedef struct PEFImportedLibrary PEFImportedLibrary;
```
#### **Fields**

```
nameOffset
oldImpVersion
currentVersion
importedSymbolCount
firstImportedSymbol
options
reservedA
reservedB
```
## **Discussion**

**Version Notes**

**Carbon Porting Notes**

```
Availability
```
Available in Mac OS X v10.0 and later.

#### **Declared In**

PEFBinaryFormat.h

## **PEFImportedSymbol**

```
struct PEFImportedSymbol {
    UInt32 classAndName;
};
typedef struct PEFImportedSymbol PEFImportedSymbol;
typedef PEFImportedSymbol PEF2SmImportedSymbol;
```
## **Fields**

classAndName

**Discussion**

**Version Notes**

**Carbon Porting Notes**

### **Availability**

Available in Mac OS X v10.0 and later.

Pascal String Utilities Reference

# **PEFLoaderInfoHeader**

```
struct PEFLoaderInfoHeader {
     SInt32 mainSection;
    UInt32 mainOffset;
    SInt32 initSection;
    UInt32 initOffset;
    SInt32 termSection;
    UInt32 termOffset;
    UInt32 importedLibraryCount;
    UInt32 totalImportedSymbolCount;
    UInt32 relocSectionCount;
    UInt32 relocInstrOffset;
    UInt32 loaderStringsOffset;
    UInt32 exportHashOffset;
    UInt32 exportHashTablePower;
    UInt32 exportedSymbolCount;
```
};

typedef struct PEFLoaderInfoHeader PEFLoaderInfoHeader;

#### **Fields**

mainSection mainOffset initSection initOffset termSection termOffset importedLibraryCount totalImportedSymbolCount relocSectionCount relocInstrOffset loaderStringsOffset exportHashOffset exportHashTablePower exportedSymbolCount

#### **Discussion**

**Version Notes**

**Carbon Porting Notes**

#### **Availability**

Available in Mac OS X v10.0 and later.

### **Declared In**

PEFBinaryFormat.h

Pascal String Utilities Reference

# **PEFLoaderRelocationHeader**

```
struct PEFLoaderRelocationHeader {
    UInt16 sectionIndex;
    UInt16 reservedA;
    UInt32 relocCount;
    UInt32 firstRelocOffset;
};
typedef struct PEFLoaderRelocationHeader PEFLoaderRelocationHeader;
```
**Fields**

sectionIndex reservedA relocCount firstRelocOffset

**Discussion Version Notes Carbon Porting Notes**

**Availability** Available in Mac OS X v10.0 and later.

**Declared In** PEFBinaryFormat.h

## **PEFRelocChunk**

typedef UInt16 PEFRelocChunk;

**Discussion Version Notes Carbon Porting Notes**

**Availability** Available in Mac OS X v10.0 and later.

**Declared In** PEFBinaryFormat.h

**1558** Data Types **2007-10-31 | © 2007 Apple Inc. All Rights Reserved.**

Pascal String Utilities Reference

# **PEFSectionHeader**

```
struct PEFSectionHeader {
     SInt32 nameOffset;
    UInt32 defaultAddress;
    UInt32 totalLength;
    UInt32 unpackedLength;
    UInt32 containerLength;
    UInt32 containerOffset;
    UInt8 sectionKind;
    UInt8 shareKind;
    UInt8 alignment;
    UInt8 reservedA;
};
typedef struct PEFSectionHeader PEFSectionHeader;
```
#### **Fields**

```
nameOffset
defaultAddress
totalLength
unpackedLength
containerLength
containerOffset
sectionKind
shareKind
alignment
reservedA
```
### **Discussion**

**Version Notes**

**Carbon Porting Notes**

### **Availability**

Available in Mac OS X v10.0 and later.

### **Declared In**

PEFBinaryFormat.h

Pascal String Utilities Reference

# **PEFSplitHashWord**

```
struct PEFSplitHashWord {
    UInt16 nameLength;
    UInt16 hashValue;
};
typedef struct PEFSplitHashWord PEFSplitHashWord;
```
### **Fields**

nameLength hashValue

### **Discussion**

**Version Notes**

**Carbon Porting Notes**

### **Availability**

Available in Mac OS X v10.0 and later.

## **Declared In**

PEFBinaryFormat.h

Pascal String Utilities Reference

## **XLibContainerHeader**

```
struct XLibContainerHeader {
     OSType tag1;
     OSType tag2;
     UInt32 currentFormat;
     UInt32 containerStringsOffset;
     UInt32 exportHashOffset;
     UInt32 exportKeyOffset;
     UInt32 exportSymbolOffset;
     UInt32 exportNamesOffset;
     UInt32 exportHashTablePower;
     UInt32 exportedSymbolCount;
     UInt32 fragNameOffset;
     UInt32 fragNameLength;
     UInt32 dylibPathOffset;
     UInt32 dylibPathLength;
     OSType cpuFamily;
     OSType cpuModel;
     UInt32 dateTimeStamp;
     UInt32 currentVersion;
     UInt32 oldDefVersion;
     UInt32 oldImpVersion;
};
typedef struct XLibContainerHeader XLibContainerHeader;
Fields
tag1
tag2
currentFormat
containerStringsOffset
```
exportHashOffset exportKeyOffset exportSymbolOffset exportNamesOffset exportHashTablePower exportedSymbolCount fragNameOffset fragNameLength dylibPathOffset dylibPathLength cpuFamily cpuModel dateTimeStamp currentVersion oldDefVersion oldImpVersion

#### **Discussion**

#### **Version Notes**

**Carbon Porting Notes**

### **Availability**

Available in Mac OS X v10.0 and later.

**Declared In** PEFBinaryFormat.h

# **XLibExportedSymbol**

```
struct XLibExportedSymbol {
    UInt32 classAndName;
    UInt32 bpOffset;
};
typedef struct XLibExportedSymbol XLibExportedSymbol;
```
**Fields** classAndName bpOffset

**Discussion Version Notes Carbon Porting Notes**

**Availability** Available in Mac OS X v10.0 and later.

**Declared In** PEFBinaryFormat.h

# **XLibExportedSymbolHashSlot**

typedef PEFExportedSymbolHashSlot XLibExportedSymbolHashSlot;

**Discussion Version Notes Carbon Porting Notes**

**Availability** Available in Mac OS X v10.0 and later.

**Declared In** PEFBinaryFormat.h

# **XLibExportedSymbolKey**

typedef PEFExportedSymbolKey XLibExportedSymbolKey;

**Discussion Version Notes Carbon Porting Notes**

**Availability** Available in Mac OS X v10.0 and later.

Pascal String Utilities Reference

**Declared In** PEFBinaryFormat.h

# **Constants**

# **kPEF2IsReexportLibraryMask**

```
enum {
     kPEF2IsReexportLibraryMask = 0x00000001,
     kPEF2IsGlueLibraryMask = 0x00000002
};
```
### **Constants**

kPEF2IsReexportLibraryMask Available in Mac OS X v10.0 and later.

Declared in PEFBinaryFormat.h.

kPEF2IsGlueLibraryMask Available in Mac OS X v10.0 and later. Declared in PEFBinaryFormat.h. **Discussion Version Notes**

**Carbon Porting Notes**

# **kPEF2LdrInfoLargeImpSymMask**

```
enum {
    kPEF2LdrInfoLargeImpSymMask = 0x00000001,
     kPEF2LdrInfoLargeExpSymMask = 0x00000002,
     kPEF2LdrInfoLargeExpHashMask = 0x00000004
};
```
#### **Constants**

kPEF2LdrInfoLargeImpSymMask Available in Mac OS X v10.0 and later.

Declared in PEFBinaryFormat.h.

```
kPEF2LdrInfoLargeExpSymMask
      Available in Mac OS X v10.0 and later.
```
Declared in PEFBinaryFormat.h.

kPEF2LdrInfoLargeExpHashMask

Available in Mac OS X v10.0 and later.

Pascal String Utilities Reference

**Discussion Version Notes Carbon Porting Notes**

# **kPEF2PrivateShare**

```
enum {
     kPEF2PrivateShare = 0,
     kPEF2ProcessShare = 1,
   kPEF2GlobalShare = 4,
    kPEF2ProtectedShare = 5
};
```
#### **Constants** kPEF2PrivateShare

Available in Mac OS X v10.0 and later.

Declared in PEFBinaryFormat.h.

kPEF2ProcessShare

Available in Mac OS X v10.0 and later.

Declared in PEFBinaryFormat.h.

kPEF2GlobalShare

Available in Mac OS X v10.0 and later.

Declared in PEFBinaryFormat.h.

kPEF2ProtectedShare

Available in Mac OS X v10.0 and later.

Pascal String Utilities Reference

**Discussion Version Notes Carbon Porting Notes**

# **kPEF2SectionHasCodeMask**

enum {

```
 kPEF2SectionHasCodeMask = 0x00000001,
 kPEF2SectionIsWriteableMask = 0x00000002,
 kPEF2SectionHasRelocationsMask = 0x00000004,
 kPEF2SectionContentsArePackedMask = 0x00000100,
 kPEF2SectionNoZeroFillMask = 0x00000200,
 kPEF2SectionResidentMask = 0x00000400,
 kPEF2SectionFollowsPriorMask = 0x00010000,
 kPEF2SectionPrecedesNextMask = 0x00020000,
 kPEF2SectionHasLoaderTablesMask = 0x01000000,
 kPEF2SectionHasDebugTablesMask = 0x02000000,
 kPEF2SectionHasExceptionTablesMask = 0x04000000,
 kPEF2SectionHasTracebackTablesMask = 0x08000000
```
### **Constants**

};

kPEF2SectionHasCodeMask Available in Mac OS X v10.0 and later.

Declared in PEFBinaryFormat.h.

kPEF2SectionIsWriteableMask Available in Mac OS X v10.0 and later.

Declared in PEFBinaryFormat.h.

kPEF2SectionHasRelocationsMask Available in Mac OS X v10.0 and later.

Declared in PEFBinaryFormat.h.

kPEF2SectionContentsArePackedMask Available in Mac OS X v10.0 and later.

Declared in PEFBinaryFormat.h.

kPEF2SectionNoZeroFillMask Available in Mac OS X v10.0 and later.

Declared in PEFBinaryFormat.h.

kPEF2SectionResidentMask Available in Mac OS X v10.0 and later.

Declared in PEFBinaryFormat.h.

kPEF2SectionFollowsPriorMask Available in Mac OS X v10.0 and later.

Declared in PEFBinaryFormat.h.

# kPEF2SectionPrecedesNextMask Available in Mac OS X v10.0 and later.

#### Pascal String Utilities Reference

```
kPEF2SectionHasLoaderTablesMask
      Available in Mac OS X v10.0 and later.
```
Declared in PEFBinaryFormat.h.

kPEF2SectionHasDebugTablesMask Available in Mac OS X v10.0 and later.

Declared in PEFBinaryFormat.h.

kPEF2SectionHasExceptionTablesMask Available in Mac OS X v10.0 and later.

Declared in PEFBinaryFormat.h.

kPEF2SectionHasTracebackTablesMask Available in Mac OS X v10.0 and later.

Declared in PEFBinaryFormat.h.

**Discussion**

**Version Notes**

**Carbon Porting Notes**

# **kPEF2StringsAreASCII**

```
enum {
     kPEF2StringsAreASCII = 0,
     kPEF2StringsAreUnicode = 1
};
```
### **Constants**

kPEF2StringsAreASCII Available in Mac OS X v10.0 and later.

Declared in PEFBinaryFormat.h.

kPEF2StringsAreUnicode

Available in Mac OS X v10.0 and later.

**Discussion Version Notes Carbon Porting Notes**

# **kPEF2Tag1**

```
enum {
    kPEF2Tag1 = kPEFTag1,
   kPEF2Tag2 = 'PEF ',
   kPEF2CurrentFormat = 0x00000002,kPEF201destHandler = 0x00000002};
```
**Constants**

```
kPEF2Tag1
```
Available in Mac OS X v10.0 and later.

Declared in PEFBinaryFormat.h.

kPEF2Tag2

Available in Mac OS X v10.0 and later.

Declared in PEFBinaryFormat.h.

kPEF2CurrentFormat

Available in Mac OS X v10.0 and later.

Declared in PEFBinaryFormat.h.

kPEF2OldestHandler

Available in Mac OS X v10.0 and later.

Declared in PEFBinaryFormat.h.

### **Discussion**

### **Version Notes**

**Carbon Porting Notes**

# **kPEF2WeakImportLibMask**

```
enum {
     kPEF2WeakImportLibMask = kPEFWeakImportLibMask,
     kPEF2InitLibBeforeMask = kPEFInitLibBeforeMask
};
```
## **Constants**

```
kPEF2WeakImportLibMask
```
Available in Mac OS X v10.0 and later.

Declared in PEFBinaryFormat.h.

kPEF2InitLibBeforeMask

Available in Mac OS X v10.0 and later.

```
Declared in PEFBinaryFormat.h.
```
**Discussion Version Notes Carbon Porting Notes**

# **kPEFAbsoluteExport**

```
enum {
    kPEFAbsoluteExport = -2,
     kPEFReexportedImport = -3
};
```
**Constants**

kPEFAbsoluteExport Available in Mac OS X v10.0 and later. Declared in PEFBinaryFormat.h.

kPEFReexportedImport Available in Mac OS X v10.0 and later. Declared in PEFBinaryFormat.h.

**Discussion**

**Version Notes**

**Carbon Porting Notes**

# **kPEFCodeSection**

```
enum {
    kPEFCodeSection = 0,
     kPEFUnpackedDataSection = 1,
     kPEFPackedDataSection = 2,
     kPEFConstantSection = 3,
    kPEFExecDataSection = 6,
     kPEFLoaderSection = 4,
    kPEFDebugSection = 5,
    kPEFExceptionSection = 7,
     kPEFTracebackSection = 8
```
# };

## **Constants**

kPEFCodeSection

Available in Mac OS X v10.0 and later.

Declared in PEFBinaryFormat.h.

kPEFUnpackedDataSection

Available in Mac OS X v10.0 and later.

Declared in PEFBinaryFormat.h.

kPEFPackedDataSection

Available in Mac OS X v10.0 and later.

### Pascal String Utilities Reference

kPEFConstantSection Available in Mac OS X v10.0 and later. Declared in PEFBinaryFormat.h.

kPEFExecDataSection Available in Mac OS X v10.0 and later.

Declared in PEFBinaryFormat.h.

kPEFLoaderSection

Available in Mac OS X v10.0 and later.

Declared in PEFBinaryFormat.h.

kPEFDebugSection

Available in Mac OS X v10.0 and later.

Declared in PEFBinaryFormat.h.

kPEFExceptionSection

Available in Mac OS X v10.0 and la ter .

Declared in PEFBinaryFormat.h.

kPEFTracebackSection

Available in Mac OS X v10.0 and later.

Declared in PEFBinaryFormat.h.

**Discussion**

**Version Not e s**

**C arbon Porting Not e s**

# **kPEFC odeSymbol**

```
enum {
    kPEFCodeSymbol = 0x00,kPEFDataSymbol = 0x01,
    kPEFTVectorSymbol = 0x02,
    kPEFTOCSymbol = 0x03,
    kPEFGlueSymbol = 0x04,
     kPEFUndefinedSymbol = 0x0F,
     kPEFWeakImportSymMask = 0x80
```
};

# **Constants**

- kPEFCodeSymbol Available in Mac OS X v10.0 and later. Declared in PEFBinaryFormat.h.
- kPEFDataSymbol

Available in Mac OS X v10.0 and la ter .

Declared in PEFBinaryFormat.h.

kPEFTVectorSymbol

Available in Mac OS X v10.0 and later.

#### Pascal String Utilities Reference

kPEFTOCSymbol

Available in Mac OS X v10.0 and later.

Declared in PEFBinaryFormat.h.

kPEFGlueSymbol

Available in Mac OS X v10.0 and later.

Declared in PEFBinaryFormat.h.

kPEFUndefinedSymbol

Available in Mac OS X v10.0 and later.

Declared in PEFBinaryFormat.h.

kPEFWeakImportSymMask

Available in Mac OS X v10.0 and later.

Declared in PEFBinaryFormat.h.

**Discussion**

**Version Notes**

**Carbon Porting Notes**

# **kPEFExpSymClassShift**

enum {

```
 kPEFExpSymClassShift = 24,
 kPEFExpSymNameOffsetMask = 0x00FFFFFF,
 kPEFExpSymMaxNameOffset = 0x00FFFFFF
```
};

### **Constants**

kPEFExpSymClassShift Available in Mac OS X v10.0 and later.

Declared in PEFBinaryFormat.h.

kPEFExpSymNameOffsetMask Available in Mac OS X v10.0 and later.

Declared in PEFBinaryFormat.h.

kPEFExpSymMaxNameOffset

Available in Mac OS X v10.0 and later.

**Discussion Version Notes Carbon Porting Notes**

# **kPEFFirstSectionHeaderOffset**

```
enum {
     kPEFFirstSectionHeaderOffset = sizeof(PEFContainerHeader)
};
```
## **Constants**

```
kPEFFirstSectionHeaderOffset
      Available in Mac OS X v10.0 and later.
```
Declared in PEFBinaryFormat.h.

**Discussion**

**Version Notes**

**Carbon Porting Notes**

# **kPEFHashLengthShift**

```
enum {
    kPEFHashLengthShift = 16,
     kPEFHashValueMask = 0x0000FFFF,
     kPEFHashMaxLength = 0x0000FFFF
};
```
## **Constants**

kPEFHashLengthShift Available in Mac OS X v10.0 and later. Declared in PEFBinaryFormat.h. kPEFHashValueMask Available in Mac OS X v10.0 and later.

Declared in PEFBinaryFormat.h.

kPEFHashMaxLength

Available in Mac OS X v10.0 and later.

Pascal String Utilities Reference

**Discussion Version Notes Carbon Porting Notes**

# **kPEFHashSlotSymCountShift**

enum {

```
 kPEFHashSlotSymCountShift = 18,
     kPEFHashSlotFirstKeyMask = 0x0003FFFF,
     kPEFHashSlotMaxSymbolCount = 0x00003FFF,
     kPEFHashSlotMaxKeyIndex = 0x0003FFFF
};
```
# **Constants**

```
kPEFHashSlotSymCountShift
      Available in Mac OS X v10.0 and later.
```
Declared in PEFBinaryFormat.h.

kPEFHashSlotFirstKeyMask Available in Mac OS X v10.0 and later.

Declared in PEFBinaryFormat.h.

kPEFHashSlotMaxSymbolCount Available in Mac OS X v10.0 and later.

Declared in PEFBinaryFormat.h.

kPEFHashSlotMaxKeyIndex

Available in Mac OS X v10.0 and later.

Declared in PEFBinaryFormat.h.

### **Discussion**

**Version Notes**

**Carbon Porting Notes**

# **kPEFImpSymClassShift**

```
enum {
```

```
 kPEFImpSymClassShift = 24,
     kPEFImpSymNameOffsetMask = 0x00FFFFFF,
     kPEFImpSymMaxNameOffset = 0x00FFFFFF
};
```
### **Constants**

kPEFImpSymClassShift

Available in Mac OS X v10.0 and later.

Declared in PEFBinaryFormat.h.

kPEFImpSymNameOffsetMask Available in Mac OS X v10.0 and later. Declared in PEFBinaryFormat.h.

Pascal String Utilities Reference

```
kPEFImpSymMaxNameOffset
```
Available in Mac OS X v10.0 and later.

Declared in PEFBinaryFormat.h.

**Discussion**

**Version Notes**

**Carbon Porting Notes**

# **kPEFPkDataOpcodeShift**

```
enum {
    kPEFPkDataOpcodeShift = 5,
    kPEFPkDataCount5Mask = 0x1F.
     kPEFPkDataMaxCount5 = 31,
     kPEFPkDataVCountShift = 7,
     kPEFPkDataVCountMask = 0x7F,
     kPEFPkDataVCountEndMask = 0x80
};
```
## **Constants**

kPEFPkDataOpcodeShift Available in Mac OS X v10.0 and later.

Declared in PEFBinaryFormat.h.

kPEFPkDataCount5Mask

Available in Mac OS X v10.0 and later.

Declared in PEFBinaryFormat.h.

kPEFPkDataMaxCount5 Available in Mac OS X v10.0 and later.

Declared in PEFBinaryFormat.h.

kPEFPkDataVCountShift

Available in Mac OS X v10.0 and later.

Declared in PEFBinaryFormat.h.

kPEFPkDataVCountMask

Available in Mac OS X v10.0 and later.

Declared in PEFBinaryFormat.h.

kPEFPkDataVCountEndMask

Available in Mac OS X v10.0 and later.

**Discussion Version Notes Carbon Porting Notes**

# **kPEFPkDataZero**

```
enum {
     kPEFPkDataZero = 0,
     kPEFPkDataBlock = 1,
     kPEFPkDataRepeat = 2,
     kPEFPkDataRepeatBlock = 3,
     kPEFPkDataRepeatZero = 4
};
```
### **Constants**

kPEFPkDataZero

Available in Mac OS X v10.0 and later.

Declared in PEFBinaryFormat.h.

kPEFPkDataBlock

Available in Mac OS X v10.0 and later.

Declared in PEFBinaryFormat.h.

kPEFPkDataRepeat

Available in Mac OS X v10.0 and later.

Declared in PEFBinaryFormat.h.

kPEFPkDataRepeatBlock

Available in Mac OS X v10.0 and later.

Declared in PEFBinaryFormat.h.

kPEFPkDataRepeatZero

Available in Mac OS X v10.0 and later.

Declared in PEFBinaryFormat.h.

- **Discussion**
- **Version Notes**

**Carbon Porting Notes**

# **kPEFProcessShare**

```
enum {
   kPEFProcessShare = 1,
    kPEFGlobalShare = 4,
     kPEFProtectedShare = 5
};
```
**Constants**

kPEFProcessShare

Available in Mac OS X v10.0 and later.

Pascal String Utilities Reference

kPEFGlobalShare Available in Mac OS X v10.0 and later. Declared in PEFBinaryFormat.h. kPEFProtectedShare Available in Mac OS X v10.0 and later.

Declared in PEFBinaryFormat.h.

**Discussion**

# **Version Notes**

**Carbon Porting Notes**

# **kPEFRelocBasicOpcodeRange**

enum { kPEFRelocBasicOpcodeRange = 128 };

### **Constants**

kPEFRelocBasicOpcodeRange Available in Mac OS X v10.0 and later.

Pascal String Utilities Reference

**Discussion Version Notes Carbon Porting Notes**

# **kPEFRelocBySectDWithSkip**

enum {

```
 kPEFRelocBySectDWithSkip = 0x00,
     kPEFRelocBySectC = 0x20,
    kPEFRelocBySectD = 0x21,
     kPEFRelocTVector12 = 0x22,
     kPEFRelocTVector8 = 0x23,
     kPEFRelocVTable8 = 0x24,
     kPEFRelocImportRun = 0x25,
     kPEFRelocSmByImport = 0x30,
     kPEFRelocSmSetSectC = 0x31,
     kPEFRelocSmSetSectD = 0x32,
     kPEFRelocSmBySection = 0x33,
     kPEFRelocIncrPosition = 0x40,
    kPEFRelocSmRepeat = 0x48,
     kPEFRelocSetPosition = 0x50,
    kPEFRelocLgByImport = 0x52,
    kPEFRelocLgRepeat = 0x58,
     kPEFRelocLgSetOrBySection = 0x5A,
     kPEFRelocUndefinedOpcode = 0xFF
};
```
#### **Constants**

kPEFRelocBySectDWithSkip Available in Mac OS X v10.0 and later. Declared in PEFBinaryFormat.h. kPEFRelocBySectC Available in Mac OS X v10.0 and later. Declared in PEFBinaryFormat.h. kPEFRelocBySectD

Available in Mac OS X v10.0 and later.

Declared in PEFBinaryFormat.h.

kPEFRelocTVector12

Available in Mac OS X v10.0 and later.

Declared in PEFBinaryFormat.h.

kPEFRelocTVector8

Available in Mac OS X v10.0 and later.

Declared in PEFBinaryFormat.h.

kPEFRelocVTable8

Available in Mac OS X v10.0 and later.

Declared in PEFBinaryFormat.h.

kPEFRelocImportRun

Available in Mac OS X v10.0 and later.

#### Pascal String Utilities Reference

kPEFRelocSmByImport Available in Mac OS X v10.0 and later.

Declared in PEFBinaryFormat.h.

kPEFRelocSmSetSectC

Available in Mac OS X v10.0 and later.

Declared in PEFBinaryFormat.h.

kPEFRelocSmSetSectD

Available in Mac OS X v10.0 and later.

Declared in PEFBinaryFormat.h.

kPEFRelocSmBySection Available in Mac OS X v10.0 and later.

Declared in PEFBinaryFormat.h.

kPEFRelocIncrPosition

Available in Mac OS X v10.0 and later.

Declared in PEFBinaryFormat.h.

kPEFRelocSmRepeat

Available in Mac OS X v10.0 and later.

Declared in PEFBinaryFormat.h.

kPEFRelocSetPosition

Available in Mac OS X v10.0 and later.

Declared in PEFBinaryFormat.h.

kPEFRelocLgByImport

Available in Mac OS X v10.0 and later.

Declared in PEFBinaryFormat.h.

kPEFRelocLgRepeat

Available in Mac OS X v10.0 and later.

Declared in PEFBinaryFormat.h.

kPEFRelocLgSetOrBySection

Available in Mac OS X v10.0 and later.

Declared in PEFBinaryFormat.h.

kPEFRelocUndefinedOpcode

## Available in Mac OS X v10.0 and later.

**Discussion Version Notes Carbon Porting Notes**

# **kPEFRelocIncrPositionMaxOffset**

```
enum {
     kPEFRelocIncrPositionMaxOffset = 4096
};
```
## **Constants**

```
kPEFRelocIncrPositionMaxOffset
      Available in Mac OS X v10.0 and later.
```
Declared in PEFBinaryFormat.h.

**Discussion**

**Version Notes**

**Carbon Porting Notes**

# **kPEFRelocLgByImportMaxIndex**

```
enum {
     kPEFRelocLgByImportMaxIndex = 0x03FFFFFF
};
```
## **Constants**

kPEFRelocLgByImportMaxIndex Available in Mac OS X v10.0 and later.

Declared in PEFBinaryFormat.h.

**Discussion**

**Version Notes**

**Carbon Porting Notes**

# **kPEFRelocLgBySectionSubopcode**

```
enum {
     kPEFRelocLgBySectionSubopcode = 0x00,
     kPEFRelocLgSetSectCSubopcode = 0x01,
     kPEFRelocLgSetSectDSubopcode = 0x02
};
```
## **Constants**

kPEFRelocLgBySectionSubopcode Available in Mac OS X v10.0 and later.

Pascal String Utilities Reference

```
kPEFRelocLgSetSectCSubopcode
```
Available in Mac OS X v10.0 and later.

Declared in PEFBinaryFormat.h.

kPEFRelocLgSetSectDSubopcode

Available in Mac OS X v10.0 and later.

Declared in PEFBinaryFormat.h.

**Discussion**

## **Version Notes**

```
Carbon Porting Notes
```
# **kPEFRelocLgRepeatMaxChunkCount**

```
enum {
     kPEFRelocLgRepeatMaxChunkCount = 16,
     kPEFRelocLgRepeatMaxRepeatCount = 0x003FFFFF
};
```
### **Constants**

kPEFRelocLgRepeatMaxChunkCount Available in Mac OS X v10.0 and later.

Declared in PEFBinaryFormat.h.

kPEFRelocLgRepeatMaxRepeatCount Available in Mac OS X v10.0 and later.

Declared in PEFBinaryFormat.h.

**Discussion**

**Version Notes**

**Carbon Porting Notes**

# **kPEFRelocLgSetOrBySectionMaxIndex**

```
enum {
     kPEFRelocLgSetOrBySectionMaxIndex = 0x003FFFFF
};
```
### **Constants**

kPEFRelocLgSetOrBySectionMaxIndex

Available in Mac OS X v10.0 and later.

**Discussion Version Notes Carbon Porting Notes**

# **kPEFRelocRunMaxRunLength**

```
enum {
     kPEFRelocRunMaxRunLength = 512
};
```
### **Constants**

kPEFRelocRunMaxRunLength Available in Mac OS X v10.0 and later. Declared in PEFBinaryFormat.h.

**Discussion**

**Version Notes**

**Carbon Porting Notes**

# **kPEFRelocSetPosMaxOffset**

```
enum {
     kPEFRelocSetPosMaxOffset = 0x03FFFFFF
};
```
### **Constants**

kPEFRelocSetPosMaxOffset Available in Mac OS X v10.0 and later. Declared in PEFBinaryFormat.h.

**Discussion**

**Version Notes**

**Carbon Porting Notes**

# **kPEFRelocSmIndexMaxIndex**

```
enum {
     kPEFRelocSmIndexMaxIndex = 511
};
```
## **Constants**

kPEFRelocSmIndexMaxIndex Available in Mac OS X v10.0 and later. Declared in PEFBinaryFormat.h.

Pascal String Utilities Reference

**Discussion Version Notes Carbon Porting Notes**

# **kPEFRelocSmRepeatMaxChunkCount**

```
enum {
    kPEFRelocSmRepeatMaxChunkCount = 16,
     kPEFRelocSmRepeatMaxRepeatCount = 256
};
```
## **Constants**

kPEFRelocSmRepeatMaxChunkCount

Available in Mac OS X v10.0 and later.

Declared in PEFBinaryFormat.h.

kPEFRelocSmRepeatMaxRepeatCount Available in Mac OS X v10.0 and later.

Declared in PEFBinaryFormat.h.

**Discussion**

**Version Notes**

**Carbon Porting Notes**

# **kPEFRelocWithSkipMaxSkipCount**

```
enum {
     kPEFRelocWithSkipMaxSkipCount = 255,
     kPEFRelocWithSkipMaxRelocCount = 63
};
```
## **Constants**

kPEFRelocWithSkipMaxSkipCount Available in Mac OS X v10.0 and later.

Declared in PEFBinaryFormat.h.

kPEFRelocWithSkipMaxRelocCount Available in Mac OS X v10.0 and later.

**Discussion Version Notes Carbon Porting Notes**

# **kPEFTag1**

```
enum {
     kPEFTag1 = 'Joy!',
     kPEFTag2 = 'peff',
     kPEFVersion = 0x00000001
};
```
## **Constants**

### kPEFTag1

Available in Mac OS X v10.0 and later.

Declared in PEFBinaryFormat.h.

#### kPEFTag2

Available in Mac OS X v10.0 and later.

Declared in PEFBinaryFormat.h.

#### kPEFVersion

Available in Mac OS X v10.0 and later.

Declared in PEFBinaryFormat.h.

**Discussion**

### **Version Notes**

**Carbon Porting Notes**

# **kPEFWeakImportLibMask**

```
enum {
    kPEFWeakImportLibMask = 0x40,
     kPEFInitLibBeforeMask = 0x80
};
```
### **Constants**

kPEFWeakImportLibMask Available in Mac OS X v10.0 and later. Declared in PEFBinaryFormat.h. kPEFInitLibBeforeMask

Available in Mac OS X v10.0 and later.

**Discussion Version Notes Carbon Porting Notes**

# **kXLibTag1**

enum { kXLibTag1 = 'Mac', kVLibTag2 = 'VLib', kBLibTag2 = 'BLib', kXLibVersion = 0x00000001 };

**Constants**

### kXLibTag1

Available in Mac OS X v10.0 and later.

Declared in PEFBinaryFormat.h.

### kVLibTag2

Available in Mac OS X v10.0 and later.

Declared in PEFBinaryFormat.h.

kBLibTag2

Available in Mac OS X v10.0 and later.

Declared in PEFBinaryFormat.h.

### kXLibVersion

Available in Mac OS X v10.0 and later.

Declared in PEFBinaryFormat.h.

## **Discussion**

**Version Notes**

**Carbon Porting Notes**

Pascal String Utilities Reference
# Power Manager Reference

**Declared in** Power h

**Framework:** CoreServices/CoreServices.h

# **Overview**

The Power Manager controls power to the internal hardware devices of battery-powered Macintosh computers (such PowerBook computers). The Power Manager automatically shuts off power to internal devices to conserve power whenever the computer has not been used for a predetermined amount of time. In addition, the Power Manager allows your application or other software to

- install a procedure that is executed when power to internal devices is about to be shut off or when power has just been restored
- set a timer to wake up the computer at some time in the future
- set or disable the wakeup timer and read its current setting
- enable, disable, or delay the CPU idle feature
- read the current CPU clock speed
- control power to the internal modem and serial ports
- read the status of the internal modem
- read the state of the battery charge and the status of the battery charger

Most applications do not need to know whether they are executing on a battery-powered Macintosh computer because the transition between power states is largely invisible. As a result, most applications do not need to use Power Manager routines. You need Power Manager only if you are writing a program--such as a device driver--that must control power to some subsystem of a battery-powered Macintosh computer or that might be affected by the idle or sleep state.

Carbon supports Power Manager functions prior to Power Manager 2.0. However, many of these functions do nothing on Mac OS X; these calls have been retained in Carbon asthe only meansfor implementing power management on Mac OS 8 and 9. Before using any of the Power Manager API, you should call the PMFeatures function to check the availability of the feature you wish to use. On Mac OS X, use the functions provided in IOKit for power management. For more information on IOKit, see I/O Kit Fundamentals.

# Functions by Task

Function descriptions are grouped by the tasks for which you use the functions. For an alphabetical list of functions, go to the API index at the end of the document.

## **Controlling the Idle State**

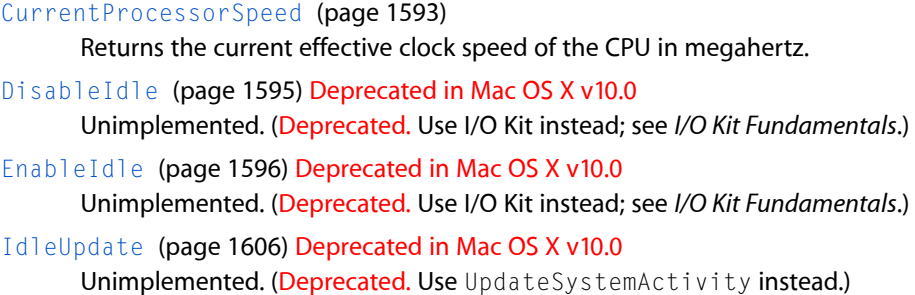

## **Controlling and Reading the Wakeup Timer**

[DisableWUTime](#page-1594-1) (page 1595) Deprecated in Mac OS X v10.0 Unimplemented. (Deprecated. Use I/O Kit instead; see *I/O Kit Fundamentals*.) [GetWUTime](#page-1603-0) (page 1604) Deprecated in Mac OS X v10.0 Unimplemented. (Deprecated. Use I/O Kit instead; see *I/O Kit Fundamentals*.) [SetWUTime](#page-1617-0) (page 1618) Deprecated in Mac OS X v10.0 Unimplemented. (Deprecated. Use I/O Kit instead; see *I/O Kit Fundamentals*.)

## **Controlling the Sleep Queue**

[SleepQInstall](#page-1618-0) (page 1619) Adds an entry to the sleep queue. [SleepQRemove](#page-1618-1) (page 1619) Removes an entry from the sleep queue.

## **Controlling Serial Power**

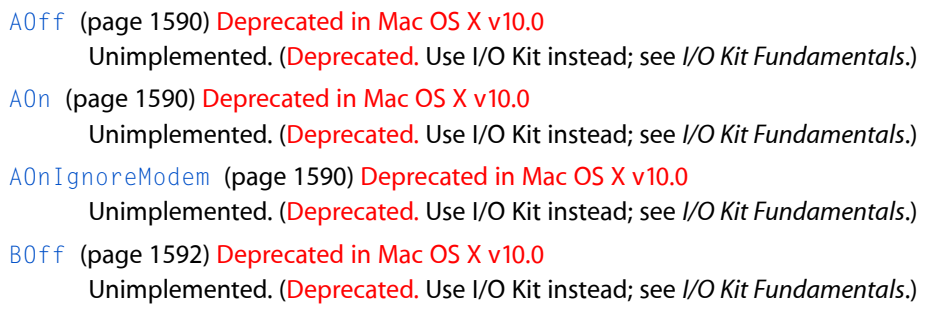

B<sub>0</sub>n (page 1593) Deprecated in Mac OS X v10.0 Unimplemented. (Deprecated. Use I/O Kit instead; see *I/O Kit Fundamentals*.)

## **Reading the Status of the Internal Modem**

[ModemStatus](#page-1609-0) (page 1610) Deprecated in Mac OS X v10.0 Unimplemented. (Deprecated. Use I/O Kit instead; see *I/O Kit Fundamentals*.)

## **Reading the Status of the Battery and of the Battery Charger**

[BatteryStatus](#page-1591-1) (page 1592) Deprecated in Mac OS X v10.0 Unimplemented. (Deprecated. Use I/O Kit instead; see *I/O Kit Fundamentals*.)

## **Miscellaneous**

```
BatteryCount (page 1591)
DisposeHDSpindownUPP (page 1596)
      Unimplemented.
DisposePMgrStateChangeUPP (page 1596)
      Unimplemented
DisposeSleepQUPP (page 1596)
GetCPUSpeed (page 1598)
      Returns the current effective clock speed of the CPU in megahertz.
InvokeHDSpindownUPP (page 1607)
      Unimplemented.
InvokePMgrStateChangeUPP (page 1607)
      Unimplemented.
InvokeSleepQUPP (page 1608)
MaximumProcessorSpeed (page 1610)
MinimumProcessorSpeed (page 1610)
NewHDSpindownUPP (page 1611)
      Unimplemented.
NewPMgrStateChangeUPP (page 1611)
      Unimplemented.
NewSleepQUPP (page 1612)
UpdateSystemActivity (page 1620)
```
Power Manager Reference

[FullProcessorSpeed](#page-1596-0) (page 1597) Deprecated in Mac OS X v10.5 Unimplemented. [PMFeatures](#page-1611-1) (page 1612) Deprecated in Mac OS X v10.5 [PMSelectorCount](#page-1612-0) (page 1613) Deprecated in Mac OS X v10.5 Unimplemented. [SetProcessorSpeed](#page-1614-0) (page 1615) Deprecated in Mac OS X v10.5 Unimplemented. [SetSpindownDisable](#page-1616-0) (page 1617) Deprecated in Mac OS X v10.5 Unimplemented. [AutoSleepControl](#page-1590-1) (page 1591) Deprecated in Mac OS X v10.0 Unimplemented. (Deprecated. Use I/O Kit instead; see *I/O Kit Fundamentals*.) [DelaySystemIdle](#page-1593-0) (page 1594) Deprecated in Mac OS X v10.0 Unimplemented. (Deprecated. Use I/O Kit instead; see *I/O Kit Fundamentals*.) [DimmingControl](#page-1593-1) (page 1594) Deprecated in Mac OS X v10.0 Unimplemented. (Deprecated. Use I/O Kit instead; see *I/O Kit Fundamentals*.) [EnableProcessorCycling](#page-1596-1) (page 1597) Deprecated in Mac OS X v10.0 Unimplemented. [GetBatteryTimes](#page-1597-1) (page 1598) Deprecated in Mac OS X v10.0 Unimplemented. (Deprecated. Use I/O Kit instead; see *I/O Kit Fundamentals*.) [GetBatteryVoltage](#page-1597-2) (page 1598) Deprecated in Mac OS X v10.0 Unimplemented. (Deprecated. Use I/O Kit instead; see *I/O Kit Fundamentals*.) [GetDimmingTimeout](#page-1598-0) (page 1599) Deprecated in Mac OS X v10.0 Unimplemented. (Deprecated. Use I/O Kit instead; see *I/O Kit Fundamentals*.) [GetDimSuspendState](#page-1598-1) (page 1599) Deprecated in Mac OS X v10.0 Unimplemented. (Deprecated. Use I/O Kit instead; see *I/O Kit Fundamentals*.) [GetHardDiskTimeout](#page-1599-0) (page 1600) Deprecated in Mac OS X v10.0 Unimplemented. (Deprecated. Use I/O Kit instead; see *I/O Kit Fundamentals*.) Get IntModemInfo (page 1600) Deprecated in Mac OS X v10.0 Unimplemented. (Deprecated. Use I/O Kit instead; see *I/O Kit Fundamentals*.) [GetLastActivity](#page-1600-0) (page 1601) Deprecated in Mac OS X v10.0 Unimplemented. (Deprecated. Use I/O Kit instead; see *I/O Kit Fundamentals*.) [GetScaledBatteryInfo](#page-1600-1) (page 1601) Deprecated in Mac OS X v10.0 Unimplemented. (Deprecated. Use I/O Kit instead; see *I/O Kit Fundamentals*.) [GetSCSIDiskModeAddress](#page-1601-0) (page 1602) Deprecated in Mac OS X v10.0 Unimplemented. (Deprecated. Use I/O Kit instead; see *I/O Kit Fundamentals*.) [GetSleepTimeout](#page-1601-1) (page 1602) Deprecated in Mac OS X v10.0 Unimplemented. (Deprecated. Use I/O Kit instead; see *I/O Kit Fundamentals*.) [GetSoundMixerState](#page-1602-0) (page 1603) Deprecated in Mac OS X v10.0 Unimplemented. (Deprecated. Use I/O Kit instead; see *I/O Kit Fundamentals*.) [GetStartupTimer](#page-1602-1) (page 1603) Deprecated in Mac OS X v10.0 Unimplemented. (Deprecated. Use I/O Kit instead; see *I/O Kit Fundamentals*.) [GetWakeupTimer](#page-1603-1) (page 1604) Deprecated in Mac OS X v10.0 Unimplemented. (Deprecated. Use I/O Kit instead; see *I/O Kit Fundamentals*.)

[HardDiskPowered](#page-1604-0) (page 1605) Deprecated in Mac OS X v10.0 Unimplemented. (Deprecated. Use I/O Kit instead; see *I/O Kit Fundamentals*.) [HardDiskQInstall](#page-1604-1) (page 1605) Deprecated in Mac OS X v10.0 Unimplemented. (Deprecated. Use I/O Kit instead; see *I/O Kit Fundamentals*.) [HardDiskQRemove](#page-1605-1) (page 1606) Deprecated in Mac OS X v10.0 Unimplemented. (Deprecated. Use I/O Kit instead; see *I/O Kit Fundamentals*.) [IsAutoSlpControlDisabled](#page-1607-1) (page 1608) Deprecated in Mac OS X v10.0 Unimplemented. (Deprecated. Use I/O Kit instead; see *I/O Kit Fundamentals*.) [IsDimmingControlDisabled](#page-1607-2) (page 1608) Deprecated in Mac OS X v10.0 Unimplemented. (Deprecated. Use I/O Kit instead; see *I/O Kit Fundamentals*.) [IsProcessorCyclingEnabled](#page-1608-0) (page 1609) Deprecated in Mac OS X v10.0 Unimplemented. [IsSpindownDisabled](#page-1608-1) (page 1609) Deprecated in Mac OS X v10.0 Unimplemented. (Deprecated. Use I/O Kit instead; see *I/O Kit Fundamentals*.) [PMgrStateQInstall](#page-1611-2) (page 1612) Deprecated in Mac OS X v10.0 Unimplemented. (Deprecated. Use I/O Kit instead; see *I/O Kit Fundamentals*.) [PMgrStateQRemove](#page-1612-1) (page 1613) Deprecated in Mac OS X v10.0 Unimplemented. (Deprecated. Use I/O Kit instead; see *I/O Kit Fundamentals*.) [SetDimmingTimeout](#page-1613-0) (page 1614) Deprecated in Mac OS X v10.0 Unimplemented. (Deprecated. Use I/O Kit instead; see *I/O Kit Fundamentals*.) [SetDimSuspendState](#page-1613-1) (page 1614) Deprecated in Mac OS X v10.0 Unimplemented. (Deprecated. Use I/O Kit instead; see *I/O Kit Fundamentals*.) [SetHardDiskTimeout](#page-1614-1) (page 1615) Deprecated in Mac OS X v10.0 Unimplemented. (Deprecated. Use I/O Kit instead; see *I/O Kit Fundamentals*.) [SetIntModemState](#page-1614-2) (page 1615) Deprecated in Mac OS X v10.0 Unimplemented. (Deprecated. Use I/O Kit instead; see *I/O Kit Fundamentals*.) [SetSCSIDiskModeAddress](#page-1615-0) (page 1616) Deprecated in Mac OS X v10.0 Unimplemented. (Deprecated. Use I/O Kit instead; see *I/O Kit Fundamentals*.) [SetSleepTimeout](#page-1615-1) (page 1616) Deprecated in Mac OS X v10.0 Unimplemented. (Deprecated. Use I/O Kit instead; see *I/O Kit Fundamentals*.) [SetSoundMixerState](#page-1616-1) (page 1617) Deprecated in Mac OS X v10.0 Unimplemented. (Deprecated. Use I/O Kit instead; see *I/O Kit Fundamentals*.) [SetStartupTimer](#page-1616-2) (page 1617) Deprecated in Mac OS X v10.0 Unimplemented. (Deprecated. Use I/O Kit instead; see *I/O Kit Fundamentals*.) [SetWakeupTimer](#page-1617-1) (page 1618) Deprecated in Mac OS X v10.0 Unimplemented. (Deprecated. Use I/O Kit instead; see *I/O Kit Fundamentals*.) [SpinDownHardDisk](#page-1619-1) (page 1620) Deprecated in Mac OS X v10.0 Unimplemented. (Deprecated. Use I/O Kit instead; see *I/O Kit Fundamentals*.)

# **Functions**

## <span id="page-1589-0"></span>**AOff**

Unimplemented. (Deprecated in Mac OS X v10.0. Use I/O Kit instead; see *I/O Kit Fundamentals*.)

```
void AOff (
    void
);
```
### **Special Considerations**

The I/O Kit Framework header file IOPMLib.h (in *I/O Kit Framework Reference*) provides access to common power management facilites, such as initiating system sleep, getting current idle timer values, registering for sleep/wake notifications, and preventing system sleep. For additional information about power management for device drivers, see *I/O Kit Fundamentals* and *I/O Kit Device Driver Design Guidelines*.

### **Availability**

Available in Mac OS X v10.0 and later. Deprecated in Mac OS X v10.0. Not available to 64-bit applications.

### **Declared In**

<span id="page-1589-1"></span>Power.h

### **AOn**

Unimplemented. (Deprecated in Mac OS X v10.0. Use I/O Kit instead; see *I/O Kit Fundamentals*.)

```
void AOn (
    void
);
```
### **Special Considerations**

The I/O Kit Framework header file IOPMLib.h (in *I/O Kit Framework Reference*) provides access to common power management facilites, such as initiating system sleep, getting current idle timer values, registering for sleep/wake notifications, and preventing system sleep. For additional information about power management for device drivers, see *I/O Kit Fundamentals* and *I/O Kit Device Driver Design Guidelines*.

### **Availability**

Available in Mac OS X v10.0 and later. Deprecated in Mac OS X v10.0. Not available to 64-bit applications.

### <span id="page-1589-2"></span>**Declared In**

Power.h

### **AOnIgnoreModem**

Unimplemented. (Deprecated in Mac OS X v10.0. Use I/O Kit instead; see *I/O Kit Fundamentals*.)

## **CHAPTER 28** Power Manager Reference

```
void AOnIgnoreModem (
    void
);
```
#### **Special Considerations**

The I/O Kit Framework header file IOPMLib.h (in *I/O Kit Framework Reference*) provides access to common power management facilites, such as initiating system sleep, getting current idle timer values, registering for sleep/wake notifications, and preventing system sleep. For additional information about power management for device drivers, see *I/O Kit Fundamentals* and *I/O Kit Device Driver Design Guidelines*.

### **Availability**

Available in Mac OS X v10.0 and later. Deprecated in Mac OS X v10.0. Not available to 64-bit applications.

**Declared In**

<span id="page-1590-1"></span>Power.h

## **AutoSleepControl**

Unimplemented. (Deprecated in Mac OS X v10.0. Use I/O Kit instead; see *I/O Kit Fundamentals*.)

```
void AutoSleepControl (
   Boolean enableSleep
);
```
#### **Special Considerations**

The I/O Kit Framework header file IOPMLib.h (in *I/O Kit Framework Reference*) provides access to common power management facilites, such as initiating system sleep, getting current idle timer values, registering for sleep/wake notifications, and preventing system sleep. For additional information about power management for device drivers, see *I/O Kit Fundamentals* and *I/O Kit Device Driver Design Guidelines*.

#### **Availability**

Available in Mac OS X v10.0 and later. Deprecated in Mac OS X v10.0. Not available to 64-bit applications.

#### <span id="page-1590-0"></span>**Declared In**

Power.h

### **BatteryCount**

```
short BatteryCount (
    void
);
```
**Availability** Available in Mac OS X v10.0 and later.

**Declared In** Power.h

Power Manager Reference

#### <span id="page-1591-1"></span>**BatteryStatus**

Unimplemented. (Deprecated in Mac OS X v10.0. Use I/O Kit instead; see *I/O Kit Fundamentals*.)

```
OSErr BatteryStatus (
   Byte *status,
    Byte *power
);
```
#### **Parameters**

*Status*

On return, the referenced value holds the status of the battery charger and the voltage level of the battery, described in [BatteryByte](#page-1630-0) Bits (page 1631).The connChangedBit is set when the charger connection is changed—either connected or disconnected. When this bit is set, the Power Manager IC sends an interrupt to the CPU.

The battery LowBit is set whenever battery voltage drops below the value set in parameter RAM. The Power Manager IC sends an interrupt to the CPU once every second when battery voltage islow.If the batteryDeadBit were set, it would indicate a dead battery; however, the Power Manager automatically shuts the system down when the battery voltage drops below a preset level, so this bit is always 0.

*Power*

On return, the referenced value contains the Power value you can use to estimate the battery voltage:

voltage =  $((Power/100) + 5.12)$  volts

Due to the nature of lead-acid batteries, the battery power remaining is difficult to measure accurately. Temperature, load, and other factors can alter the measured voltage by 30 percent or more. The Power Manager takes as many of these factors into account as possible, but the voltage measurement can still be in error by up to 10 percent. The measurement is most accurate when the Macintosh Portable has been in the sleep state for at least 30 minutes.

#### **Return Value**

A result code. See "Power [Manager](#page-1653-0) Result Codes" (page 1654).

#### **Special Considerations**

The I/O Kit Framework header file IOPMLib.h (in *I/O Kit Framework Reference*) provides access to common power management facilites, such as initiating system sleep, getting current idle timer values, registering for sleep/wake notifications, and preventing system sleep. For additional information about power management for device drivers, see *I/O Kit Fundamentals* and *I/O Kit Device Driver Design Guidelines*.

#### **Availability**

Available in Mac OS X v10.0 and later. Deprecated in Mac OS X v10.0. Not available to 64-bit applications.

#### <span id="page-1591-0"></span>**Declared In**

Power.h

### **BOff**

Unimplemented. (Deprecated in Mac OS X v10.0. Use I/O Kit instead; see *I/O Kit Fundamentals*.)

## **CHAPTER 28** Power Manager Reference

```
void BOff (
    void
);
```
### **Special Considerations**

The I/O Kit Framework header file IOPMLib.h (in *I/O Kit Framework Reference*) provides access to common power management facilites, such as initiating system sleep, getting current idle timer values, registering for sleep/wake notifications, and preventing system sleep. For additional information about power management for device drivers, see *I/O Kit Fundamentals* and *I/O Kit Device Driver Design Guidelines*.

### **Availability**

Available in Mac OS X v10.0 and later. Deprecated in Mac OS X v10.0. Not available to 64-bit applications.

### **Declared In**

<span id="page-1592-1"></span>Power.h

## **BOn**

Unimplemented. (Deprecated in Mac OS X v10.0. Use I/O Kit instead; see *I/O Kit Fundamentals*.)

```
void BOn (
    void
);
```
### **Special Considerations**

The I/O Kit Framework header file IOPMLib.h (in *I/O Kit Framework Reference*) provides access to common power management facilites, such as initiating system sleep, getting current idle timer values, registering for sleep/wake notifications, and preventing system sleep. For additional information about power management for device drivers, see *I/O Kit Fundamentals* and *I/O Kit Device Driver Design Guidelines*.

### **Availability**

Available in Mac OS X v10.0 and later. Deprecated in Mac OS X v10.0. Not available to 64-bit applications.

### <span id="page-1592-0"></span>**Declared In**

Power.h

## **CurrentProcessorSpeed**

Returns the current effective clock speed of the CPU in megahertz.

```
short CurrentProcessorSpeed (
    void
);
```
### **Return Value**

The clock speed of the CPU in megahertz (MHz). One MHz represents one million cycles per second.

Power Manager Reference

#### **Special Considerations**

Prior to Mac OS X 10.4, this function returns the maximum clock speed, not the current effective clock speed.

#### **Availability**

Available in Mac OS X v10.0 and later.

#### **Declared In**

<span id="page-1593-0"></span>Power.h

### **DelaySystemIdle**

Unimplemented. (Deprecated in Mac OS X v10.0. Use I/O Kit instead; see *I/O Kit Fundamentals*.)

```
OSErr DelaySystemIdle (
   void
);
```
#### **Return Value**

A result code. See "Power [Manager](#page-1653-0) Result Codes" (page 1654).

#### **Special Considerations**

The I/O Kit Framework header file IOPMLib.h (in *I/O Kit Framework Reference*) provides access to common power management facilites, such as initiating system sleep, getting current idle timer values, registering for sleep/wake notifications, and preventing system sleep. For additional information about power management for device drivers, see *I/O Kit Fundamentals* and *I/O Kit Device Driver Design Guidelines*.

#### **Availability**

Available in Mac OS X v10.0 and later. Deprecated in Mac OS X v10.0. Not available to 64-bit applications.

#### <span id="page-1593-1"></span>**Declared In**

Power.h

### **DimmingControl**

Unimplemented. (Deprecated in Mac OS X v10.0. Use I/O Kit instead; see *I/O Kit Fundamentals*.)

```
void DimmingControl (
    Boolean enableSleep
);
```
#### **Special Considerations**

The I/O Kit Framework header file IOPMLib.h (in *I/O Kit Framework Reference*) provides access to common power management facilites, such as initiating system sleep, getting current idle timer values, registering for sleep/wake notifications, and preventing system sleep. For additional information about power management for device drivers, see *I/O Kit Fundamentals* and *I/O Kit Device Driver Design Guidelines*.

#### **Availability**

Available in Mac OS X v10.0 and later. Deprecated in Mac OS X v10.0. Not available to 64-bit applications.

**Declared In**

Power.h

## <span id="page-1594-0"></span>**DisableIdle**

Unimplemented. (Deprecated in Mac OS X v10.0. Use I/O Kit instead; see *I/O Kit Fundamentals*.)

```
void DisableIdle (
    void
);
```
## **Special Considerations**

The I/O Kit Framework header file IOPMLib.h (in *I/O Kit Framework Reference*) provides access to common power management facilites, such as initiating system sleep, getting current idle timer values, registering for sleep/wake notifications, and preventing system sleep. For additional information about power management for device drivers, see *I/O Kit Fundamentals* and *I/O Kit Device Driver Design Guidelines*.

### **Availability**

Available in Mac OS X v10.0 and later. Deprecated in Mac OS X v10.0. Not available to 64-bit applications.

### **Declared In**

<span id="page-1594-1"></span>Power.h

## **DisableWUTime**

Unimplemented. (Deprecated in Mac OS X v10.0. Use I/O Kit instead; see *I/O Kit Fundamentals*.)

```
OSErr DisableWUTime (
    void
);
```
### **Return Value**

A result code. See "Power [Manager](#page-1653-0) Result Codes" (page 1654).

### **Special Considerations**

The I/O Kit Framework header file IOPMLib.h (in *I/O Kit Framework Reference*) provides access to common power management facilites, such as initiating system sleep, getting current idle timer values, registering for sleep/wake notifications, and preventing system sleep. For additional information about power management for device drivers, see *I/O Kit Fundamentals* and *I/O Kit Device Driver Design Guidelines*.

### **Availability**

Available in Mac OS X v10.0 and later. Deprecated in Mac OS X v10.0. Not available to 64-bit applications.

### **Declared In**

Power.h

Power Manager Reference

#### <span id="page-1595-1"></span>**DisposeHDSpindownUPP**

#### Unimplemented.

```
void DisposeHDSpindownUPP (
   HDSpindownUPP userUPP
);
```
**Availability** Available in Mac OS X v10.0 and later.

#### **Declared In**

<span id="page-1595-2"></span>Power.h

### **DisposePMgrStateChangeUPP**

Unimplemented

```
void DisposePMgrStateChangeUPP (
    PMgrStateChangeUPP userUPP
);
```
#### **Special Considerations**

The I/O Kit Framework header file IOPMLib.h (in *I/O Kit Framework Reference*) provides access to common power management facilites, such as initiating system sleep, getting current idle timer values, registering for sleep/wake notifications, and preventing system sleep. For additional information about power management for device drivers, see *I/O Kit Fundamentals* and *I/O Kit Device Driver Design Guidelines*.

#### **Availability**

Available in Mac OS X v10.0 and later.

## <span id="page-1595-3"></span>**Declared In**

Power.h

### **DisposeSleepQUPP**

```
void DisposeSleepQUPP (
   SleepQUPP userUPP
);
```
**Availability** Available in Mac OS X v10.0 and later.

#### <span id="page-1595-0"></span>**Declared In**

Power.h

### **EnableIdle**

Unimplemented. (Deprecated in Mac OS X v10.0. Use I/O Kit instead; see *I/O Kit Fundamentals*.)

## **CHAPTER 28** Power Manager Reference

```
void EnableIdle (
    void
);
```
#### **Special Considerations**

The I/O Kit Framework header file IOPMLib.h (in *I/O Kit Framework Reference*) provides access to common power management facilites, such as initiating system sleep, getting current idle timer values, registering for sleep/wake notifications, and preventing system sleep. For additional information about power management for device drivers, see *I/O Kit Fundamentals* and *I/O Kit Device Driver Design Guidelines*.

#### **Availability**

Available in Mac OS X v10.0 and later. Deprecated in Mac OS X v10.0. Not available to 64-bit applications.

**Declared In**

<span id="page-1596-1"></span>Power.h

## **EnableProcessorCycling**

Unimplemented. (Deprecated in Mac OS X v10.0.)

```
void EnableProcessorCycling (
   Boolean enable
);
```
### **Availability**

Available in Mac OS X v10.0 and later. Deprecated in Mac OS X v10.0. Not available to 64-bit applications.

### <span id="page-1596-0"></span>**Declared In**

Power.h

### **FullProcessorSpeed**

Unimplemented. (Deprecated in Mac OS X v10.5.)

```
Boolean FullProcessorSpeed (
    void
);
```
### **Return Value** See the Mac Types documentation for a description of the Boolean data type.

**Availability** Available in Mac OS X v10.0 and later. Deprecated in Mac OS X v10.5. Not available to 64-bit applications.

## **Declared In**

Power.h

## **CHAPTER 28** Power Manager Reference

## <span id="page-1597-1"></span>**GetBatteryTimes**

Unimplemented. (Deprecated in Mac OS X v10.0. Use I/O Kit instead; see *I/O Kit Fundamentals*.)

```
void GetBatteryTimes (
   short whichBattery,
   BatteryTimeRec *theTimes
);
```
#### **Special Considerations**

The I/O Kit Framework header file IOPMLib.h (in *I/O Kit Framework Reference*) provides access to common power management facilites, such as initiating system sleep, getting current idle timer values, registering for sleep/wake notifications, and preventing system sleep. For additional information about power management for device drivers, see *I/O Kit Fundamentals* and *I/O Kit Device Driver Design Guidelines*.

#### **Availability**

Available in Mac OS X v10.0 and later. Deprecated in Mac OS X v10.0. Not available to 64-bit applications.

#### **Declared In**

<span id="page-1597-2"></span>Power.h

## **GetBatteryVoltage**

Unimplemented. (Deprecated in Mac OS X v10.0. Use I/O Kit instead; see *I/O Kit Fundamentals*.)

```
Fixed GetBatteryVoltage (
    short whichBattery
);
```
#### **Return Value**

See the Mac Types documentation for a description of the Fixed data type.

### **Special Considerations**

The I/O Kit Framework header file IOPMLib.h (in *I/O Kit Framework Reference*) provides access to common power management facilites, such as initiating system sleep, getting current idle timer values, registering for sleep/wake notifications, and preventing system sleep. For additional information about power management for device drivers, see *I/O Kit Fundamentals* and *I/O Kit Device Driver Design Guidelines*.

#### **Availability**

Available in Mac OS X v10.0 and later. Deprecated in Mac OS X v10.0. Not available to 64-bit applications.

<span id="page-1597-0"></span>**Declared In**

Power.h

## **GetCPUSpeed**

Returns the current effective clock speed of the CPU in megahertz.

Power Manager Reference

```
long GetCPUSpeed (
    void
);
```
**Return Value** The clock speed of the CPU in megahertz.

#### **Discussion**

For more information, see [CurrentProcessorSpeed](#page-1592-0) (page 1593).

### **Availability**

Available in Mac OS X v10.0 and later.

### **Declared In**

<span id="page-1598-0"></span>Power.h

## **GetDimmingTimeout**

Unimplemented. (Deprecated in Mac OS X v10.0. Use I/O Kit instead; see *I/O Kit Fundamentals*.)

```
UInt8 GetDimmingTimeout (
    void
);
```
#### **Return Value**

See the Mac Types documentation for a description of the UInt8 data type.

#### **Special Considerations**

The I/O Kit Framework header file IOPMLib.h (in *I/O Kit Framework Reference*) provides access to common power management facilites, such as initiating system sleep, getting current idle timer values, registering for sleep/wake notifications, and preventing system sleep. For additional information about power management for device drivers, see *I/O Kit Fundamentals* and *I/O Kit Device Driver Design Guidelines*.

#### **Availability**

Available in Mac OS X v10.0 and later. Deprecated in Mac OS X v10.0. Not available to 64-bit applications.

#### <span id="page-1598-1"></span>**Declared In**

Power.h

### **GetDimSuspendState**

Unimplemented. (Deprecated in Mac OS X v10.0. Use I/O Kit instead; see *I/O Kit Fundamentals*.)

```
Boolean GetDimSuspendState (
   void
);
```
#### **Return Value**

See the Mac Types documentation for a description of the Boolean data type.

The I/O Kit Framework header file IOPMLib.h (in *I/O Kit Framework Reference*) provides access to common power management facilites, such as initiating system sleep, getting current idle timer values, registering for sleep/wake notifications, and preventing system sleep. For additional information about power management for device drivers, see *I/O Kit Fundamentals* and *I/O Kit Device Driver Design Guidelines*.

#### **Availability**

Available in Mac OS X v10.0 and later. Deprecated in Mac OS X v10.0. Not available to 64-bit applications.

#### **Declared In**

<span id="page-1599-0"></span>Power.h

## **GetHardDiskTimeout**

Unimplemented. (Deprecated in Mac OS X v10.0. Use I/O Kit instead; see *I/O Kit Fundamentals*.)

```
UInt8 GetHardDiskTimeout (
   void
);
```
### **Return Value**

See the Mac Types documentation for a description of the UInt8 data type.

#### **Special Considerations**

The I/O Kit Framework header file IOPMLib.h (in *I/O Kit Framework Reference*) provides access to common power management facilites, such as initiating system sleep, getting current idle timer values, registering for sleep/wake notifications, and preventing system sleep. For additional information about power management for device drivers, see *I/O Kit Fundamentals* and *I/O Kit Device Driver Design Guidelines*.

### **Availability**

Available in Mac OS X v10.0 and later. Deprecated in Mac OS X v10.0. Not available to 64-bit applications.

### <span id="page-1599-1"></span>**Declared In**

Power.h

## **GetIntModemInfo**

Unimplemented. (Deprecated in Mac OS X v10.0. Use I/O Kit instead; see *I/O Kit Fundamentals*.)

```
UInt32 GetIntModemInfo (
    void
);
```
#### **Return Value**

See the Mac Types documentation for a description of the UInt32 data type.

The I/O Kit Framework header file IOPMLib.h (in *I/O Kit Framework Reference*) provides access to common power management facilites, such as initiating system sleep, getting current idle timer values, registering for sleep/wake notifications, and preventing system sleep. For additional information about power management for device drivers, see *I/O Kit Fundamentals* and *I/O Kit Device Driver Design Guidelines*.

#### **Availability**

Available in Mac OS X v10.0 and later. Deprecated in Mac OS X v10.0. Not available to 64-bit applications.

#### **Declared In**

<span id="page-1600-0"></span>Power.h

## **GetLastActivity**

Unimplemented. (Deprecated in Mac OS X v10.0. Use I/O Kit instead; see *I/O Kit Fundamentals*.)

```
OSErr GetLastActivity (
   ActivityInfo *theActivity
);
```
**Return Value** A result code. See "Power [Manager](#page-1653-0) Result Codes" (page 1654).

### **Special Considerations**

The I/O Kit Framework header file IOPMLib.h (in *I/O Kit Framework Reference*) provides access to common power management facilites, such as initiating system sleep, getting current idle timer values, registering for sleep/wake notifications, and preventing system sleep. For additional information about power management for device drivers, see *I/O Kit Fundamentals* and *I/O Kit Device Driver Design Guidelines*.

### **Availability**

Available in Mac OS X v10.0 and later. Deprecated in Mac OS X v10.0. Not available to 64-bit applications.

### <span id="page-1600-1"></span>**Declared In**

Power.h

## **GetScaledBatteryInfo**

Unimplemented. (Deprecated in Mac OS X v10.0. Use I/O Kit instead; see *I/O Kit Fundamentals*.)

## **CHAPTER 28** Power Manager Reference

```
void GetScaledBatteryInfo (
    short whichBattery,
    BatteryInfo *theInfo
);
```
#### **Special Considerations**

The I/O Kit Framework header file IOPMLib.h (in *I/O Kit Framework Reference*) provides access to common power management facilites, such as initiating system sleep, getting current idle timer values, registering for sleep/wake notifications, and preventing system sleep. For additional information about power management for device drivers, see *I/O Kit Fundamentals* and *I/O Kit Device Driver Design Guidelines*.

#### **Availability**

Available in Mac OS X v10.0 and later. Deprecated in Mac OS X v10.0. Not available to 64-bit applications.

#### **Declared In**

<span id="page-1601-0"></span>Power.h

## **GetSCSIDiskModeAddress**

Unimplemented. (Deprecated in Mac OS X v10.0. Use I/O Kit instead; see *I/O Kit Fundamentals*.)

```
short GetSCSIDiskModeAddress (
   void
);
```
#### **Special Considerations**

The I/O Kit Framework header file IOPMLib.h (in *I/O Kit Framework Reference*) provides access to common power management facilites, such as initiating system sleep, getting current idle timer values, registering for sleep/wake notifications, and preventing system sleep. For additional information about power management for device drivers, see *I/O Kit Fundamentals* and *I/O Kit Device Driver Design Guidelines*.

#### **Availability**

Available in Mac OS X v10.0 and later. Deprecated in Mac OS X v10.0. Not available to 64-bit applications.

### <span id="page-1601-1"></span>**Declared In**

Power.h

## **GetSleepTimeout**

Unimplemented. (Deprecated in Mac OS X v10.0. Use I/O Kit instead; see *I/O Kit Fundamentals*.)

```
UInt8 GetSleepTimeout (
    void
);
```
#### **Return Value**

See the Mac Types documentation for a description of the UInt8 data type.

The I/O Kit Framework header file IOPMLib.h (in *I/O Kit Framework Reference*) provides access to common power management facilites, such as initiating system sleep, getting current idle timer values, registering for sleep/wake notifications, and preventing system sleep. For additional information about power management for device drivers, see *I/O Kit Fundamentals* and *I/O Kit Device Driver Design Guidelines*.

#### **Availability**

Available in Mac OS X v10.0 and later. Deprecated in Mac OS X v10.0. Not available to 64-bit applications.

#### **Declared In**

<span id="page-1602-0"></span>Power.h

### **GetSoundMixerState**

Unimplemented. (Deprecated in Mac OS X v10.0. Use I/O Kit instead; see *I/O Kit Fundamentals*.)

```
OSErr GetSoundMixerState (
   SoundMixerByte *theSoundMixerByte
);
```
**Return Value** A result code. See "Power [Manager](#page-1653-0) Result Codes" (page 1654).

#### **Special Considerations**

The I/O Kit Framework header file IOPMLib.h (in *I/O Kit Framework Reference*) provides access to common power management facilites, such as initiating system sleep, getting current idle timer values, registering for sleep/wake notifications, and preventing system sleep. For additional information about power management for device drivers, see *I/O Kit Fundamentals* and *I/O Kit Device Driver Design Guidelines*.

### **Availability**

Available in Mac OS X v10.0 and later. Deprecated in Mac OS X v10.0. Not available to 64-bit applications.

#### <span id="page-1602-1"></span>**Declared In**

Power.h

## **GetStartupTimer**

Unimplemented. (Deprecated in Mac OS X v10.0. Use I/O Kit instead; see *I/O Kit Fundamentals*.)

```
OSErr GetStartupTimer (
    StartupTime *theTime
);
```
#### **Return Value**

A result code. See "Power [Manager](#page-1653-0) Result Codes" (page 1654).

The I/O Kit Framework header file IOPMLib.h (in *I/O Kit Framework Reference*) provides access to common power management facilites, such as initiating system sleep, getting current idle timer values, registering for sleep/wake notifications, and preventing system sleep. For additional information about power management for device drivers, see *I/O Kit Fundamentals* and *I/O Kit Device Driver Design Guidelines*.

#### **Availability**

Available in Mac OS X v10.0 and later. Deprecated in Mac OS X v10.0. Not available to 64-bit applications.

#### **Declared In**

<span id="page-1603-1"></span>Power.h

## **GetWakeupTimer**

Unimplemented. (Deprecated in Mac OS X v10.0. Use I/O Kit instead; see *I/O Kit Fundamentals*.)

```
void GetWakeupTimer (
   WakeupTime *theTime
);
```
### **Special Considerations**

The I/O Kit Framework header file IOPMLib.h (in *I/O Kit Framework Reference*) provides access to common power management facilites, such as initiating system sleep, getting current idle timer values, registering for sleep/wake notifications, and preventing system sleep. For additional information about power management for device drivers, see *I/O Kit Fundamentals* and *I/O Kit Device Driver Design Guidelines*.

### **Availability**

Available in Mac OS X v10.0 and later. Deprecated in Mac OS X v10.0. Not available to 64-bit applications.

#### <span id="page-1603-0"></span>**Declared In**

Power.h

## **GetWUTime**

Unimplemented. (Deprecated in Mac OS X v10.0. Use I/O Kit instead; see *I/O Kit Fundamentals*.)

```
OSErr GetWUTime (
   long *wuTime,
    Byte *wuFlag
);
```
#### **Parameters**

*WUTime*

On return, the referenced value holds the current setting of the wakeup timer specified as the number of seconds since midnight, January 1, 1904.

#### Power Manager Reference

#### *WUFlag*

On return, the low order bit of the referenced value is set to 1 if and only if the wakeup timer is enabled. The other bits in WUFlag are reserved.

#### **Return Value**

A result code. See "Power [Manager](#page-1653-0) Result Codes" (page 1654).

#### **Special Considerations**

The I/O Kit Framework header file IOPMLib.h (in *I/O Kit Framework Reference*) provides access to common power management facilites, such as initiating system sleep, getting current idle timer values, registering for sleep/wake notifications, and preventing system sleep. For additional information about power management for device drivers, see *I/O Kit Fundamentals* and *I/O Kit Device Driver Design Guidelines*.

#### **Availability**

Available in Mac OS X v10.0 and later. Deprecated in Mac OS X v10.0. Not available to 64-bit applications.

**Declared In**

<span id="page-1604-0"></span>Power.h

## **HardDiskPowered**

Unimplemented. (Deprecated in Mac OS X v10.0. Use I/O Kit instead; see *I/O Kit Fundamentals*.)

```
Boolean HardDiskPowered (
    void
);
```
#### **Return Value**

See the Mac Types documentation for a description of the Boolean data type.

#### **Special Considerations**

The I/O Kit Framework header file IOPMLib.h (in *I/O Kit Framework Reference*) provides access to common power management facilites, such as initiating system sleep, getting current idle timer values, registering for sleep/wake notifications, and preventing system sleep. For additional information about power management for device drivers, see *I/O Kit Fundamentals* and *I/O Kit Device Driver Design Guidelines*.

#### **Availability**

Available in Mac OS X v10.0 and later. Deprecated in Mac OS X v10.0. Not available to 64-bit applications.

#### <span id="page-1604-1"></span>**Declared In**

Power.h

### **HardDiskQInstall**

Unimplemented. (Deprecated in Mac OS X v10.0. Use I/O Kit instead; see *I/O Kit Fundamentals*.)

Power Manager Reference

```
OSErr HardDiskQInstall (
   HDQueueElement *theElement
);
```
#### **Return Value**

A result code. See "Power [Manager](#page-1653-0) Result Codes" (page 1654).

#### **Special Considerations**

The I/O Kit Framework header file IOPMLib.h (in *I/O Kit Framework Reference*) provides access to common power management facilites, such as initiating system sleep, getting current idle timer values, registering for sleep/wake notifications, and preventing system sleep. For additional information about power management for device drivers, see *I/O Kit Fundamentals* and *I/O Kit Device Driver Design Guidelines*.

#### **Availability**

Available in Mac OS X v10.0 and later. Deprecated in Mac OS X v10.0. Not available to 64-bit applications.

**Declared In**

<span id="page-1605-1"></span>Power.h

### **HardDiskQRemove**

Unimplemented. (Deprecated in Mac OS X v10.0. Use I/O Kit instead; see *I/O Kit Fundamentals*.)

```
OSErr HardDiskQRemove (
   HDQueueElement *theElement
);
```
#### **Return Value**

A result code. See "Power [Manager](#page-1653-0) Result Codes" (page 1654).

#### **Special Considerations**

The I/O Kit Framework header file IOPMLib.h (in *I/O Kit Framework Reference*) provides access to common power management facilites, such as initiating system sleep, getting current idle timer values, registering for sleep/wake notifications, and preventing system sleep. For additional information about power management for device drivers, see *I/O Kit Fundamentals* and *I/O Kit Device Driver Design Guidelines*.

#### **Availability**

Available in Mac OS X v10.0 and later. Deprecated in Mac OS X v10.0. Not available to 64-bit applications.

#### <span id="page-1605-0"></span>**Declared In**

Power.h

### **IdleUpdate**

Unimplemented. (Deprecated in Mac OS X v10.0. Use UpdateSystemActivity instead.)

Power Manager Reference

```
long IdleUpdate (
    void
);
```
#### **Return Value**

The IdleUpdate function returns the value in the Ticks global variable at the time the function was called.

#### **Special Considerations**

This function is unimplemented on Mac OS X. Use UpdateSystemActivity(IdleActivity) instead.

#### **Availability**

Available in Mac OS X v10.0 and later. Deprecated in Mac OS X v10.0. Not available to 64-bit applications.

#### **Declared In**

<span id="page-1606-0"></span>Power.h

### **InvokeHDSpindownUPP**

#### Unimplemented.

```
void InvokeHDSpindownUPP (
   HDQueueElement *theElement,
    HDSpindownUPP userUPP
);
```
#### **Availability**

Available in Mac OS X v10.0 and later.

#### <span id="page-1606-1"></span>**Declared In**

Power.h

### **InvokePMgrStateChangeUPP**

#### Unimplemented.

```
void InvokePMgrStateChangeUPP (
   PMgrQueueElement *theElement,
    long stateBits,
    PMgrStateChangeUPP userUPP
);
```
### **Availability**

Available in Mac OS X v10.0 and later.

#### **Declared In** Power.h

Functions **1607 2007-10-31 | © 2007 Apple Inc. All Rights Reserved.**

Power Manager Reference

#### <span id="page-1607-0"></span>**InvokeSleepQUPP**

```
long InvokeSleepQUPP (
    long message,
    SleepQRecPtr qRecPtr,
    SleepQUPP userUPP
);
```
**Availability** Available in Mac OS X v10.0 and later.

## **Declared In**

<span id="page-1607-1"></span>Power.h

### **IsAutoSlpControlDisabled**

Unimplemented. (Deprecated in Mac OS X v10.0. Use I/O Kit instead; see *I/O Kit Fundamentals*.)

```
Boolean IsAutoSlpControlDisabled (
    void
);
```
# **Return Value**

See the Mac Types documentation for a description of the Boolean data type.

#### **Special Considerations**

The I/O Kit Framework header file IOPMLib.h (in *I/O Kit Framework Reference*) provides access to common power management facilites, such as initiating system sleep, getting current idle timer values, registering for sleep/wake notifications, and preventing system sleep. For additional information about power management for device drivers, see *I/O Kit Fundamentals* and *I/O Kit Device Driver Design Guidelines*.

#### **Availability**

Available in Mac OS X v10.0 and later. Deprecated in Mac OS X v10.0. Not available to 64-bit applications.

#### <span id="page-1607-2"></span>**Declared In**

Power.h

### **IsDimmingControlDisabled**

Unimplemented. (Deprecated in Mac OS X v10.0. Use I/O Kit instead; see *I/O Kit Fundamentals*.)

```
Boolean IsDimmingControlDisabled (
    void
);
```
#### **Return Value**

See the Mac Types documentation for a description of the Boolean data type.

The I/O Kit Framework header file IOPMLib.h (in *I/O Kit Framework Reference*) provides access to common power management facilites, such as initiating system sleep, getting current idle timer values, registering for sleep/wake notifications, and preventing system sleep. For additional information about power management for device drivers, see *I/O Kit Fundamentals* and *I/O Kit Device Driver Design Guidelines*.

#### **Availability**

Available in Mac OS X v10.0 and later. Deprecated in Mac OS X v10.0. Not available to 64-bit applications.

#### **Declared In**

<span id="page-1608-0"></span>Power.h

## **IsProcessorCyclingEnabled**

Unimplemented. (Deprecated in Mac OS X v10.0.)

```
Boolean IsProcessorCyclingEnabled (
   void
);
```
### **Return Value**

See the Mac Types documentation for a description of the Boolean data type.

#### **Availability**

Available in Mac OS X v10.0 and later. Deprecated in Mac OS X v10.0. Not available to 64-bit applications.

#### <span id="page-1608-1"></span>**Declared In**

Power.h

### **IsSpindownDisabled**

Unimplemented. (Deprecated in Mac OS X v10.0. Use I/O Kit instead; see *I/O Kit Fundamentals*.)

```
Boolean IsSpindownDisabled (
    void
);
```
#### **Return Value**

See the Mac Types documentation for a description of the Boolean data type.

#### **Special Considerations**

The I/O Kit Framework header file IOPMLib.h (in *I/O Kit Framework Reference*) provides access to common power management facilites, such as initiating system sleep, getting current idle timer values, registering for sleep/wake notifications, and preventing system sleep. For additional information about power management for device drivers, see *I/O Kit Fundamentals* and *I/O Kit Device Driver Design Guidelines*.

#### **Availability**

Available in Mac OS X v10.0 and later.

## **CHAPTER 28** Power Manager Reference

Deprecated in Mac OS X v10.0. Not available to 64-bit applications.

## **Declared In**

Power.h

## <span id="page-1609-1"></span>**MaximumProcessorSpeed**

```
short MaximumProcessorSpeed (
    void
);
```
### **Version Notes**

MaximumProcessorSpeed is unimplemented on versions of Mac OS X prior to Mac OS X 10.1.

#### **Availability**

Available in Mac OS X v10.0 and later.

## **Declared In**

<span id="page-1609-2"></span>Power.h

### **MinimumProcessorSpeed**

```
short MinimumProcessorSpeed (
    void
);
```
### **Special Considerations**

MinimumProcessorSpeed is unimplemented on versions of Mac OS X prior to Mac OS X v10.1.

### **Availability**

Available in Mac OS X v10.1 and later.

### <span id="page-1609-0"></span>**Declared In**

Power.h

## **ModemStatus**

Unimplemented. (Deprecated in Mac OS X v10.0. Use I/O Kit instead; see *I/O Kit Fundamentals*.)

```
OSErr ModemStatus (
    Byte *status
```
);

### **Parameters**

## *Status*

On return, the referenced variable has its bits set as indicated in [ModemByte](#page-1638-0) Bits (page 1639).

### **Return Value**

A result code. See "Power [Manager](#page-1653-0) Result Codes" (page 1654).

The I/O Kit Framework header file IOPMLib.h (in *I/O Kit Framework Reference*) provides access to common power management facilites, such as initiating system sleep, getting current idle timer values, registering for sleep/wake notifications, and preventing system sleep. For additional information about power management for device drivers, see *I/O Kit Fundamentals* and *I/O Kit Device Driver Design Guidelines*.

#### **Availability**

Available in Mac OS X v10.0 and later. Deprecated in Mac OS X v10.0. Not available to 64-bit applications.

#### **Declared In**

<span id="page-1610-0"></span>Power.h

### **NewHDSpindownUPP**

Unimplemented.

```
HDSpindownUPP NewHDSpindownUPP (
   HDSpindownProcPtr userRoutine
);
```
**Return Value** See the description of the HDSpindownUPP data type.

#### **Discussion**

See the callback [HDSpindownProcPtr](#page-1619-2) (page 1620) for more information.

### **Special Considerations**

The I/O Kit Framework header file IOPMLib.h (in *I/O Kit Framework Reference*) provides access to common power management facilites, such as initiating system sleep, getting current idle timer values, registering for sleep/wake notifications, and preventing system sleep. For additional information about power management for device drivers, see *I/O Kit Fundamentals* and *I/O Kit Device Driver Design Guidelines*.

#### **Availability**

Available in Mac OS X v10.0 and later.

### <span id="page-1610-1"></span>**Declared In**

Power.h

## **NewPMgrStateChangeUPP**

Unimplemented.

```
PMgrStateChangeUPP NewPMgrStateChangeUPP (
    PMgrStateChangeProcPtr userRoutine
);
```
**Return Value** See the description of the PMgrStateChangeUPP data type.

**Availability** Available in Mac OS X v10.0 and later.

Power Manager Reference

### **Declared In**

Power.h

## <span id="page-1611-0"></span>**NewSleepQUPP**

```
SleepQUPP NewSleepQUPP (
    SleepQProcPtr userRoutine
);
```
#### **Return Value**

See the description of the SleepQUPP data type.

#### **Discussion**

See the callback [SleepQProcPtr](#page-1621-0) (page 1622) for more information.

#### **Availability**

Available in Mac OS X v10.0 and later.

#### **Declared In**

<span id="page-1611-1"></span>Power.h

## **PMFeatures**

#### (Deprecated in Mac OS X v10.5.)

```
UInt32 PMFeatures (
   void
);
```
#### **Return Value**

See the Mac Types documentation for a description of the UInt32 data type.

#### **Availability**

Available in Mac OS X v10.0 and later. Deprecated in Mac OS X v10.5. Not available to 64-bit applications.

### <span id="page-1611-2"></span>**Declared In**

Power.h

### **PMgrStateQInstall**

Unimplemented. (Deprecated in Mac OS X v10.0. Use I/O Kit instead; see *I/O Kit Fundamentals*.)

```
OSErr PMgrStateQInstall (
    PMgrQueueElement *theElement
);
```
### **Return Value**

```
A result code. See "Power Manager Result Codes" (page 1654).
```
The I/O Kit Framework header file IOPMLib.h (in *I/O Kit Framework Reference*) provides access to common power management facilites, such as initiating system sleep, getting current idle timer values, registering for sleep/wake notifications, and preventing system sleep. For additional information about power management for device drivers, see *I/O Kit Fundamentals* and *I/O Kit Device Driver Design Guidelines*.

#### **Availability**

Available in Mac OS X v10.0 and later. Deprecated in Mac OS X v10.0. Not available to 64-bit applications.

#### **Declared In**

<span id="page-1612-1"></span>Power.h

## **PMgrStateQRemove**

Unimplemented. (Deprecated in Mac OS X v10.0. Use I/O Kit instead; see *I/O Kit Fundamentals*.)

```
OSErr PMgrStateQRemove (
   PMgrQueueElement *theElement
);
```
**Return Value** A result code. See "Power [Manager](#page-1653-0) Result Codes" (page 1654).

### **Special Considerations**

The I/O Kit Framework header file IOPMLib.h (in *I/O Kit Framework Reference*) provides access to common power management facilites, such as initiating system sleep, getting current idle timer values, registering for sleep/wake notifications, and preventing system sleep. For additional information about power management for device drivers, see *I/O Kit Fundamentals* and *I/O Kit Device Driver Design Guidelines*.

### **Availability**

Available in Mac OS X v10.0 and later. Deprecated in Mac OS X v10.0. Not available to 64-bit applications.

### <span id="page-1612-0"></span>**Declared In**

Power.h

## **PMSelectorCount**

Unimplemented. (Deprecated in Mac OS X v10.5.)

```
short PMSelectorCount (
    void
);
```
### **Special Considerations**

The I/O Kit Framework header file IOPMLib.h (in *I/O Kit Framework Reference*) provides access to common power management facilites, such as initiating system sleep, getting current idle timer values, registering for sleep/wake notifications, and preventing system sleep. For additional information about power management for device drivers, see *I/O Kit Fundamentals* and *I/O Kit Device Driver Design Guidelines*.

## **CHAPTER 28** Power Manager Reference

### **Availability**

Available in Mac OS X v10.0 and later. Deprecated in Mac OS X v10.5. Not available to 64-bit applications.

**Declared In**

Power.h

## <span id="page-1613-0"></span>**SetDimmingTimeout**

Unimplemented. (Deprecated in Mac OS X v10.0. Use I/O Kit instead; see *I/O Kit Fundamentals*.)

```
void SetDimmingTimeout (
   UInt8 timeout
);
```
## **Special Considerations**

The I/O Kit Framework header file IOPMLib.h (in *I/O Kit Framework Reference*) provides access to common power management facilites, such as initiating system sleep, getting current idle timer values, registering for sleep/wake notifications, and preventing system sleep. For additional information about power management for device drivers, see *I/O Kit Fundamentals* and *I/O Kit Device Driver Design Guidelines*.

### **Availability**

Available in Mac OS X v10.0 and later. Deprecated in Mac OS X v10.0. Not available to 64-bit applications.

### **Declared In**

<span id="page-1613-1"></span>Power.h

## **SetDimSuspendState**

Unimplemented. (Deprecated in Mac OS X v10.0. Use I/O Kit instead; see *I/O Kit Fundamentals*.)

```
void SetDimSuspendState (
    Boolean dimSuspendState
);
```
### **Special Considerations**

The I/O Kit Framework header file IOPMLib.h (in *I/O Kit Framework Reference*) provides access to common power management facilites, such as initiating system sleep, getting current idle timer values, registering for sleep/wake notifications, and preventing system sleep. For additional information about power management for device drivers, see *I/O Kit Fundamentals* and *I/O Kit Device Driver Design Guidelines*.

### **Availability**

Available in Mac OS X v10.0 and later. Deprecated in Mac OS X v10.0. Not available to 64-bit applications.

**Declared In** Power.h

## <span id="page-1614-1"></span>**SetHardDiskTimeout**

Unimplemented. (Deprecated in Mac OS X v10.0. Use I/O Kit instead; see *I/O Kit Fundamentals*.)

```
void SetHardDiskTimeout (
   UInt8 timeout
);
```
### **Special Considerations**

The I/O Kit Framework header file IOPMLib.h (in *I/O Kit Framework Reference*) provides access to common power management facilites, such as initiating system sleep, getting current idle timer values, registering for sleep/wake notifications, and preventing system sleep. For additional information about power management for device drivers, see *I/O Kit Fundamentals* and *I/O Kit Device Driver Design Guidelines*.

### **Availability**

Available in Mac OS X v10.0 and later. Deprecated in Mac OS X v10.0. Not available to 64-bit applications.

#### **Declared In**

<span id="page-1614-2"></span>Power.h

## **SetIntModemState**

Unimplemented. (Deprecated in Mac OS X v10.0. Use I/O Kit instead; see *I/O Kit Fundamentals*.)

```
void SetIntModemState (
    short theState
);
```
### **Special Considerations**

The I/O Kit Framework header file IOPMLib.h (in *I/O Kit Framework Reference*) provides access to common power management facilites, such as initiating system sleep, getting current idle timer values, registering for sleep/wake notifications, and preventing system sleep. For additional information about power management for device drivers, see *I/O Kit Fundamentals* and *I/O Kit Device Driver Design Guidelines*.

### **Availability**

Available in Mac OS X v10.0 and later. Deprecated in Mac OS X v10.0. Not available to 64-bit applications.

<span id="page-1614-0"></span>**Declared In** Power.h

### **SetProcessorSpeed**

Unimplemented. (Deprecated in Mac OS X v10.5.)

Power Manager Reference

```
Boolean SetProcessorSpeed (
   Boolean fullSpeed
);
```
#### **Return Value**

See the Mac Types documentation for a description of the Boolean data type.

#### **Availability**

Available in Mac OS X v10.0 and later. Deprecated in Mac OS X v10.5. Not available to 64-bit applications.

#### **Declared In**

<span id="page-1615-0"></span>Power.h

### **SetSCSIDiskModeAddress**

Unimplemented. (Deprecated in Mac OS X v10.0. Use I/O Kit instead; see *I/O Kit Fundamentals*.)

```
void SetSCSIDiskModeAddress (
    short scsiAddress
);
```
#### **Special Considerations**

The I/O Kit Framework header file IOPMLib.h (in *I/O Kit Framework Reference*) provides access to common power management facilites, such as initiating system sleep, getting current idle timer values, registering for sleep/wake notifications, and preventing system sleep. For additional information about power management for device drivers, see *I/O Kit Fundamentals* and *I/O Kit Device Driver Design Guidelines*.

#### **Availability**

Available in Mac OS X v10.0 and later. Deprecated in Mac OS X v10.0. Not available to 64-bit applications.

### <span id="page-1615-1"></span>**Declared In**

Power.h

### **SetSleepTimeout**

Unimplemented. (Deprecated in Mac OS X v10.0. Use I/O Kit instead; see *I/O Kit Fundamentals*.)

```
void SetSleepTimeout (
   UInt8 timeout
);
```
#### **Special Considerations**

The I/O Kit Framework header file IOPMLib.h (in *I/O Kit Framework Reference*) provides access to common power management facilites, such as initiating system sleep, getting current idle timer values, registering for sleep/wake notifications, and preventing system sleep. For additional information about power management for device drivers, see *I/O Kit Fundamentals* and *I/O Kit Device Driver Design Guidelines*.

#### **Availability**

Available in Mac OS X v10.0 and later.

Deprecated in Mac OS X v10.0. Not available to 64-bit applications.

### **Declared In**

Power.h

## <span id="page-1616-1"></span>**SetSoundMixerState**

Unimplemented. (Deprecated in Mac OS X v10.0. Use I/O Kit instead; see *I/O Kit Fundamentals*.)

```
OSErr SetSoundMixerState (
    SoundMixerByte *theSoundMixerByte
);
```
### **Return Value**

A result code. See "Power [Manager](#page-1653-0) Result Codes" (page 1654).

#### **Special Considerations**

The I/O Kit Framework header file IOPMLib.h (in *I/O Kit Framework Reference*) provides access to common power management facilites, such as initiating system sleep, getting current idle timer values, registering for sleep/wake notifications, and preventing system sleep. For additional information about power management for device drivers, see *I/O Kit Fundamentals* and *I/O Kit Device Driver Design Guidelines*.

#### **Availability**

Available in Mac OS X v10.0 and later. Deprecated in Mac OS X v10.0. Not available to 64-bit applications.

<span id="page-1616-0"></span>**Declared In** Power.h

## **SetSpindownDisable**

Unimplemented. (Deprecated in Mac OS X v10.5.)

```
void SetSpindownDisable (
   Boolean setDisable
);
```
### **Availability**

Available in Mac OS X v10.0 and later. Deprecated in Mac OS X v10.5. Not available to 64-bit applications.

<span id="page-1616-2"></span>**Declared In** Power.h

## **SetStartupTimer**

Unimplemented. (Deprecated in Mac OS X v10.0. Use I/O Kit instead; see *I/O Kit Fundamentals*.)

Power Manager Reference

```
OSErr SetStartupTimer (
    StartupTime *theTime
);
```
#### **Return Value**

A result code. See "Power [Manager](#page-1653-0) Result Codes" (page 1654).

#### **Special Considerations**

The I/O Kit Framework header file IOPMLib.h (in *I/O Kit Framework Reference*) provides access to common power management facilites, such as initiating system sleep, getting current idle timer values, registering for sleep/wake notifications, and preventing system sleep. For additional information about power management for device drivers, see *I/O Kit Fundamentals* and *I/O Kit Device Driver Design Guidelines*.

#### **Availability**

Available in Mac OS X v10.0 and later. Deprecated in Mac OS X v10.0. Not available to 64-bit applications.

### **Declared In**

<span id="page-1617-1"></span>Power.h

### **SetWakeupTimer**

Unimplemented. (Deprecated in Mac OS X v10.0. Use I/O Kit instead; see *I/O Kit Fundamentals*.)

```
void SetWakeupTimer (
    WakeupTime *theTime
);
```
#### **Special Considerations**

The I/O Kit Framework header file IOPMLib.h (in *I/O Kit Framework Reference*) provides access to common power management facilites, such as initiating system sleep, getting current idle timer values, registering for sleep/wake notifications, and preventing system sleep. For additional information about power management for device drivers, see *I/O Kit Fundamentals* and *I/O Kit Device Driver Design Guidelines*.

#### **Availability**

Available in Mac OS X v10.0 and later. Deprecated in Mac OS X v10.0. Not available to 64-bit applications.

#### <span id="page-1617-0"></span>**Declared In**

Power.h

### **SetWUTime**

Unimplemented. (Deprecated in Mac OS X v10.0. Use I/O Kit instead; see *I/O Kit Fundamentals*.)

```
OSErr SetWUTime (
    long wuTime
);
```
**Return Value** A result code. See "Power [Manager](#page-1653-0) Result Codes" (page 1654).

The I/O Kit Framework header file IOPMLib.h (in *I/O Kit Framework Reference*) provides access to common power management facilites, such as initiating system sleep, getting current idle timer values, registering for sleep/wake notifications, and preventing system sleep. For additional information about power management for device drivers, see *I/O Kit Fundamentals* and *I/O Kit Device Driver Design Guidelines*.

#### **Availability**

Available in Mac OS X v10.0 and later. Deprecated in Mac OS X v10.0. Not available to 64-bit applications.

#### **Declared In**

<span id="page-1618-0"></span>Power.h

## **SleepQInstall**

Adds an entry to the sleep queue.

```
void SleepQInstall (
   SleepQRecPtr qRecPtr
);
```
**Parameters**

*qRecPtr*

A pointer to a sleep queue record that you must provide.

```
Availability
Available in Mac OS X v10.0 and later.
```
### <span id="page-1618-1"></span>**Declared In**

Power.h

## **SleepQRemove**

Removes an entry from the sleep queue.

```
void SleepQRemove (
    SleepQRecPtr qRecPtr
);
```
### **Parameters**

*qRecPtr*

A pointer to a sleep queue record that you provided when you added your routine to the sleep queue.

### **Availability**

Available in Mac OS X v10.0 and later.

**Declared In** Power.h

## <span id="page-1619-1"></span>**SpinDownHardDisk**

Unimplemented. (Deprecated in Mac OS X v10.0. Use I/O Kit instead; see *I/O Kit Fundamentals*.)

```
void SpinDownHardDisk (
   void
);
```
### **Special Considerations**

The I/O Kit Framework header file IOPMLib.h (in *I/O Kit Framework Reference*) provides access to common power management facilites, such as initiating system sleep, getting current idle timer values, registering for sleep/wake notifications, and preventing system sleep. For additional information about power management for device drivers, see *I/O Kit Fundamentals* and *I/O Kit Device Driver Design Guidelines*.

### **Availability**

Available in Mac OS X v10.0 and later. Deprecated in Mac OS X v10.0. Not available to 64-bit applications.

### **Declared In**

<span id="page-1619-0"></span>Power.h

## **UpdateSystemActivity**

```
OSErr UpdateSystemActivity (
    UInt8 activity
);
```
**Return Value** A result code. See "Power [Manager](#page-1653-0) Result Codes" (page 1654).

### **Availability**

Available in Mac OS X v10.0 and later.

## **Declared In**

<span id="page-1619-2"></span>Power.h

# Callbacks

## **HDSpindownProcPtr**

```
typedef void (*HDSpindownProcPtr) (
    HDQueueElement * theElement
);
```
If you name your function MyHDSpindownCallback, you would declare it like this:

```
void MyHDSpindownCallback (
    HDQueueElement * theElement
);
```
Power Manager Reference

#### **Availability**

Available in Mac OS X v10.0 and later.

# **Declared In**

Power.h

# **PMgrStateChangeProcPtr**

```
typedef void (*PMgrStateChangeProcPtr) (
     PMgrQueueElement * theElement,
     long stateBits
);
```
If you name your function MyPMgrStateChangeCallback, you would declare it like this:

```
void MyPMgrStateChangeCallback (
     PMgrQueueElement * theElement,
     long stateBits
);
```
#### **Availability** Available in Mac OS X v10.0 and later.

# **Declared In**

Power.h

# **PowerHandlerProcPtr**

```
typedef OSStatus (*PowerHandlerProcPtr) (
     UInt32 message,
     void * param,
     UInt32 refCon,
     RegEntryID * regEntryID
);
```
If you name your function MyPowerHandlerCallback, you would declare it like this:

```
OSStatus MyPowerHandlerCallback (
     UInt32 message,
     void * param,
     UInt32 refCon,
     RegEntryID * regEntryID
);
```
#### **Return Value**

A result code. See "Power [Manager](#page-1653-0) Result Codes" (page 1654).

# **Availability**

Available in Mac OS X v10.0 and later.

# **Declared In**

Power.h

Power Manager Reference

### **SleepQProcPtr**

```
typedef long (*SleepQProcPtr) (
     long message,
     SleepQRecPtr qRecPtr
);
```
If you name your function MySleepQProc, you would declare it like this:

```
long MySleepQProc (
     long message,
     SleepQRecPtr qRecPtr
);
```
**Availability** Available in Mac OS X v10.0 and later.

# **Declared In**

Power.h

# Data Types

# **ActivityInfo**

```
struct ActivityInfo {
     short ActivityType;
     unsigned long ActivityTime;
};
typedef struct ActivityInfo ActivityInfo;
```
#### **Fields**

ActivityType

A short representing the type of activity to fetch.

ActivityTime

An unsigned long representing the time of the last activity in ticks.

### **Availability**

Available in Mac OS X v10.0 and later. Not available to 64-bit applications.

### **Declared In**

Power.h

# **BatteryByte**

typedef SInt8 BatteryByte;

#### **Availability**

Available in Mac OS X v10.0 and later. Not available to 64-bit applications.

Power Manager Reference

#### **Declared In**

Power.h

# **BatteryInfo**

```
struct BatteryInfo {
    UInt8 flags;
    UInt8 warningLevel;
    UInt8 reserved;
    UInt8 batteryLevel;
};
typedef struct BatteryInfo BatteryInfo;
```
# **Fields**

flags

An unsigned, 8-bit integer representing battery state information.

warningLevel

An unsigned, 8-bit integer representing a scaled warning level. The value of this field is in the range of 0-255.

reserved

This field is reserved for internal use.

```
batteryLevel
```
An unsigned, 8-bit integer representing a scaled battery level. The value for this field is in the range of 0-255.

#### **Availability**

Available in Mac OS X v10.0 and later. Not available to 64-bit applications.

#### **Declared In**

Power.h

# **BatteryTimeRec**

```
struct BatteryTimeRec {
    unsigned long expectedBatteryTime;
    unsigned long minimumBatteryTime;
    unsigned long maximumBatteryTime;
    unsigned long timeUntilCharged;
};
typedef struct BatteryTimeRec BatteryTimeRec;
```
#### **Fields**

expectedBatteryTime

An unsigned long representing in seconds, the estimated battery time remaining.

```
minimumBatteryTime
```
An unsigned long representing in seconds, the minimum battery time remaining.

maximumBatteryTime

An unsigned long representing in seconds, the maximum battery time remaining.

timeUntilCharged

An unsigned long representing in seconds, the time remaining until the battery is fully charged.

Power Manager Reference

#### **Availability**

Available in Mac OS X v10.0 and later. Not available to 64-bit applications.

### **Declared In**

Power.h

### **DevicePowerInfo**

```
struct DevicePowerInfo {
    UInt32 version;
     RegEntryID regID;
     OptionBits flags;
     UInt32 minimumWakeTime;
    UInt32 sleepPowerNeeded;
};
```
typedef struct DevicePowerInfo DevicePowerInfo;

#### **Fields**

version

The version of this structure.

#### regID

The Registry Entry ID for the device.

#### flags

A value of type OptionBits representing device power information.

minimumWakeTime

The minimum number of seconds before the device sleeps again.

sleepPowerNeeded

The milliwatts the device requires in the sleep state.

#### **Availability**

Available in Mac OS X v10.0 and later. Not available to 64-bit applications.

### **Declared In**

Power.h

# **HDQueueElement**

```
struct HDQueueElement {
    struct HDQueueElement * hdQLink;
    short hdQType;
    short hdFlags;
    HDSpindownUPP hdProc;
    long hdUser;
};
typedef struct HDQueueElement HDQueueElement;
```
# **Fields**

```
hdQLink
```
A pointer to the next queue element.

Power Manager Reference

hdQType A value of type short representing the queue element type. hdFlags A value of type short representing flags. hdProc A pointer to the hard drive spindown routine to call. hdUser A user-defined value. **Availability** Available in Mac OS X v10.0 and later.

# **Declared In**

Power.h

# **HDSpindownUPP**

typedef HDSpindownProcPtr HDSpindownUPP;

**Availability** Available in Mac OS X v10.0 and later.

**Declared In** Power.h

# **ModemByte**

typedef SInt8 ModemByte;

#### **Availability**

Available in Mac OS X v10.0 and later. Not available to 64-bit applications.

# **Declared In**

Power.h

### **PMgrQueueElement**

```
struct PMgrQueueElement {
     struct PMgrQueueElement * pmQLink;
     short pmQType;
     short pmFlags;
     long pmNotifyBits;
     PMgrStateChangeUPP pmProc;
     long pmUser;
};
typedef struct PMgrQueueElement PMgrQueueElement;
```
# **Fields**

pmQLink

A pointer to the next queue element.

Power Manager Reference

pmQType

A value of type short representing the queue element type.

pmFlags

A value of type short representing flags.

pmNotifyBits

A bitmap representing the changes of which you wish to be notified.

pmProc

A pointer to the routine to call.

pmUser

A user-defined value.

**Availability** Available in Mac OS X v10.0 and later.

**Declared In**

Power.h

### **PMgrStateChangeUPP**

typedef PMgrStateChangeProcPtr PMgrStateChangeUPP;

**Availability**

Available in Mac OS X v10.0 and later.

**Declared In**

Power.h

# **PMResultCode**

typedef long PMResultCode;

#### **Availability**

Available in Mac OS X v10.0 and later. Not available to 64-bit applications.

#### **Declared In**

Power.h

# **PowerLevel**

typedef UInt32 PowerLevel;

#### **Availability**

Available in Mac OS X v10.0 and later. Not available to 64-bit applications.

### **Declared In**

Power.h

Power Manager Reference

# **PowerSourceID**

typedef SInt16 PowerSourceID;

# **Availability**

Available in Mac OS X v10.0 through Mac OS X v10.4.

### **Declared In**

Power.h

# **PowerSourceParamBlock**

```
struct PowerSourceParamBlock {
     PowerSourceID sourceID;
     UInt16 sourceCapacityUsage;
     UInt32 sourceVersion;
     OptionBits sourceAttr;
     OptionBits sourceState;
     UInt32 currentCapacity;
     UInt32 maxCapacity;
     UInt32 timeRemaining;
     UInt32 timeToFullCharge;
     UInt32 voltage;
     SInt32 current;
     UInt32 lowWarnLevel;
     UInt32 deadWarnLevel;
     UInt32 reserved[16];
};
typedef struct PowerSourceParamBlock PowerSourceParamBlock;
typedef PowerSourceParamBlock * PowerSourceParamBlockPtr;
Fields
sourceID
      A unique ID assigned by the Power Manager.
sourceCapacityUsage
      An unsigned, 16-bit integer representing current capacity usage.
sourceVersion
      An unsigned, 32-bit integer indicating the version of this record.
sourceAttr
      A value of type OptionBits representing power source attributes.
sourceState
      A value of type OptionBits representing power source states.
currentCapacity
      The current capacity represented in milliwatts or percentage.
maxCapacity
      The full capacity represented in milliwatts.
```
#### timeRemaining

The time remaining represented in milliwatt-hours.

#### timeToFullCharge

The time required to charge represented in milliwatt-hours.

#### Power Manager Reference

#### voltage

The voltage represented in millivolts.

### current

The current represented in milliamperes. This value may be negative if the powersource is consuming.

# lowWarnLevel

The low warning level represented in milliwatts, or percentage depending on the representation of sourceCapacityUsage.

#### deadWarnLevel

The dead warming level represented in milliwatts, or percentage depending on the representation of sourceCapacityUsage.

#### reserved

This field is reserved for future expansion.

#### **Availability**

Available in Mac OS X v10.0 through Mac OS X v10.4.

#### **Declared In**

Power.h

# **PowerSourceParamBlockPtr**

typedef PowerSourceParamBlock\* PowerSourceParamBlockPtr;

#### **Availability**

Available in Mac OS X v10.0 through Mac OS X v10.4.

#### **Declared In**

Power.h

#### **PowerSummary**

```
struct PowerSummary {
    UInt32 version;
    OptionBits flags;
    UInt32 sleepPowerAvailable;
    UInt32 sleepPowerNeeded;
    UInt32 minimumWakeTime;
    ItemCount deviceCount;
    DevicePowerInfo devices[1];
};
typedef struct PowerSummary PowerSummary;
```
### **Fields**

version

An unsigned, 32-bit integer indicating the version of this record.

flags

A value of type OptionBits representing power summary information.

```
sleepPowerAvailable
```
An unsigned, 32-bit integer indicating the milliwatts available during sleep.

#### Power Manager Reference

sleepPowerNeeded

An unsigned, 32-bit integer indicating the milliwatts needed during sleep.

minimumWakeTime

An unsigned, 32-bit integer indicating the minimum number of seconds required before sleeping again.

deviceCount

The number of device power info records.

devices

An array of device power info records.

#### **Availability**

Available in Mac OS X v10.0 and later.

Not available to 64-bit applications.

**Declared In**

Power.h

### **SleepQRec**

```
struct SleepQRec {
    SleepQRecPtr sleepQLink;
    short sleepQType;
    SleepQUPP sleepQProc;
    short sleepQFlags;
};
typedef struct SleepQRec SleepQRec;
typedef SleepQRec * SleepQRecPtr;
```
#### **Fields**

#### sleepQLink

A pointer to the next element in the queue. This pointer is maintained by the Power Manager; your application should not modify this field.

#### sleepQType

A short indicating the type of the queue, which must be the constant  $s$  leepQType (16).

sleepQProc

A pointer to the routine that you provide.

sleepQFlags

A short containing flags which is reserved for use by Apple Computer, Inc.

**Availability**

Available in Mac OS X v10.0 and later.

**Declared In**

Power.h

# **SleepQRecPtr**

typedef SleepQRec \*SleepQRecPtr;

**Availability** Available in Mac OS X v10.0 and later.

# **CHAPTER 28** Power Manager Reference

**Declared In** Power.h

# **SleepQUPP**

typedef SleepQProcPtr SleepQUPP;

**Availability** Available in Mac OS X v10.0 and later.

**Declared In** Power.h

# **SoundMixerByte**

typedef SInt8 SoundMixerByte;

### **Availability**

Available in Mac OS X v10.0 and later. Not available to 64-bit applications.

### **Declared In**

Power.h

# **StartupTime**

```
struct StartupTime {
    unsigned long startTime;
     Boolean startEnabled;
    SInt8 filler;
};
typedef struct StartupTime StartupTime;
```
### **Availability**

Available in Mac OS X v10.0 and later. Not available to 64-bit applications.

# **Declared In**

Power.h

# **WakeupTime**

```
struct WakeupTime {
    unsigned long wakeTime;
    Boolean wakeEnabled;
    SInt8 filler;
};
typedef struct WakeupTime WakeupTime;
```
### **Availability**

Available in Mac OS X v10.0 and later.

Power Manager Reference

Not available to 64-bit applications.

**Declared In**

Power.h

# **Constants**

# **Apple Event Types and Errors**

```
enum {
     kAEMacPowerMgtEvt = 'pmgt',
     kAEMacToWake = 'wake',
     kAEMacLowPowerSaveData = 'pmsd',
     kAEMacEmergencySleep = 'emsl',
     kAEMacEmergencyShutdown = 'emsd'
};
```
# **BatteryByte Bits**

```
enum {
   chargeConnBit = 0,
   hiChargeBit = 1,
    chargeOverFlowBit = 2,
   batteryDeadBit = 3,
   batteryLowBit = 4,
   connChangedBit = 5
```
#### };

# **Constants**

chargerConnBit

When this bit is set, it indicates the charger is connected.

Available in Mac OS X v10.0 and later.

Not available to 64-bit applications.

Declared in Power.h.

#### hiChargeBit

When this bit is set, it indicates charging at fastest rate.

Available in Mac OS X v10.0 and later.

Not available to 64-bit applications.

Declared in Power.h.

### chargeOverFlowBit

When this bit is set, it indicates the hicharge counter has overflowed.

Available in Mac OS X v10.0 and later.

Not available to 64-bit applications.

```
Declared in Power.h.
```
#### Power Manager Reference

batteryDeadBit

Always 0.

Available in Mac OS X v10.0 and later.

Not available to 64-bit applications.

Declared in Power.h.

# batteryLowBit

When this bit is set, it indicates the battery is low.

Available in Mac OS X v10.0 and later.

Not available to 64-bit applications.

Declared in Power.h.

#### connChangedBit

When this bit is set, it indicates the charger connection has changed.

Available in Mac OS X v10.0 and later.

Not available to 64-bit applications.

Declared in Power.h.

# **BatteryByte Masks**

```
enum {
    chargeConnMask = 0x01,
    hiChargeMask = 0 \times 02,
    chargeOverFlowMask = 0x04,
   batteryDeadMask = 0x08,
    batteryLowMask = 0x10,
    connChangedMask = 0x20
```
# };

# **Constants**

chargerConnMask

The charger is connected.

Available in Mac OS X v10.0 and later.

Not available to 64-bit applications.

Declared in Power.h.

#### hiChargeMask

Charging at fastest rate.

Available in Mac OS X v10.0 and later.

Not available to 64-bit applications.

Declared in Power.h.

chargeOverFlowMask

The hicharge counter has overflowed.

Available in Mac OS X v10.0 and later.

Not available to 64-bit applications.

#### Power Manager Reference

batteryDeadMask

The battery is dead.

Available in Mac OS X v10.0 and later.

Not available to 64-bit applications.

Declared in Power.h.

# batteryLowMask

The battery is low.

Available in Mac OS X v10.0 and later.

Not available to 64-bit applications.

Declared in Power.h.

#### connChangedMask

The connection has changed.

Available in Mac OS X v10.0 and later.

Not available to 64-bit applications.

Declared in Power.h.

# **BatteryInfo Bits**

```
enum {
    batteryInstalled = 7,
     batteryCharging = 6,
    chargeConnected = 5,
    upsConnected = 4,
     upsIsPowerSource = 3
};
```
#### **Constants**

batteryInstalled

When this bit is set, it indicates the battery is currently connected.

Available in Mac OS X v10.0 and later.

Not available to 64-bit applications.

Declared in Power.h.

### batteryCharging

When this bit is set, it indicates the battery is being charged.

Available in Mac OS X v10.0 and later.

Not available to 64-bit applications.

Declared in Power.h.

#### chargerConnected

When this bit is set, it indicates the charger is connected.

Available in Mac OS X v10.0 and later.

Not available to 64-bit applications.

#### Power Manager Reference

#### upsConnected

When this bit is set, it indicates there is an uninterruptable power source (UPS) connected.

Available in Mac OS X v10.0 and later.

Not available to 64-bit applications.

Declared in Power.h.

# upsIsPowerSource

When this bit is set, it indicates the UPS is the source of power.

Available in Mac OS X v10.0 and later.

Not available to 64-bit applications.

# **Client Notification Bits**

```
enum {
```

```
 pmSleepTimeoutChanged = 0,
 pmSleepEnableChanged = 1,
 pmHardDiskTimeoutChanged = 2,
 pmHardDiskSpindownChanged = 3,
 pmDimmingTimeoutChanged = 4,
 pmDimmingEnableChanged = 5,
 pmDiskModeAddressChanged = 6,
 pmProcessorCyclingChanged = 7,
 pmProcessorSpeedChanged = 8,
 pmWakeupTimerChanged = 9,
 pmStartupTimerChanged = 10,
 pmHardDiskPowerRemovedbyUser = 11,
 pmChargeStatusChanged = 12,
 pmPowerLevelChanged = 13,
 pmWakeOnNetActivityChanged = 14
```
};

# **Client Notification Masks**

```
enum {
     pmSleepTimeoutChangedMask = (1 << pmSleepTimeoutChanged),
     pmSleepEnableChangedMask = (1 << pmSleepEnableChanged),
     pmHardDiskTimeoutChangedMask = (1 << pmHardDiskTimeoutChanged),
     pmHardDiskSpindownChangedMask = (1 << pmHardDiskSpindownChanged),
     pmDimmingTimeoutChangedMask = (1 << pmDimmingTimeoutChanged),
     pmDimmingEnableChangedMask = (1 << pmDimmingEnableChanged),
     pmDiskModeAddressChangedMask = (1 << pmDiskModeAddressChanged),
     pmProcessorCyclingChangedMask = (1 << pmProcessorCyclingChanged),
     pmProcessorSpeedChangedMask = (1 << pmProcessorSpeedChanged),
     pmWakeupTimerChangedMask = (1 << pmWakeupTimerChanged),
     pmStartupTimerChangedMask = (1 << pmStartupTimerChanged),
     pmHardDiskPowerRemovedbyUserMask = (1 << pmHardDiskPowerRemovedbyUser),
     pmChargeStatusChangedMask = (1 << pmChargeStatusChanged),
     pmPowerLevelChangedMask = (1 << pmPowerLevelChanged),
     pmWakeOnNetActivityChangedMask = (1 << pmWakeOnNetActivityChanged)
```

```
};
```
# **DevicePowerInfo Flags**

```
enum {
     kDevicePCIPowerOffAllowed = (1L << 0),
    kDeviceSupportsPMIS = (1L \le \le 1),
     kDeviceCanAssertPMEDuringSleep = (1L << 2),
     kDeviceUsesCommonLogicPower = (1L << 3),
     kDeviceDriverPresent = (1L << 4),
     kDeviceDriverSupportsPowerMgt = (1L << 5)
```
};

# **Constants**

#### Power Manager Reference

#### kDevicePCIPowerOffAllowed

If the bit specified by this mask is set, PCI power off is allowed for this device.

Available in Mac OS X v10.0 and later.

Not available to 64-bit applications.

Declared in Power.h.

### kDeviceSupportsPMIS

If the bit specified by this mask is set, the device supports Power Manager Interface Specifications.

Available in Mac OS X v10.0 and later.

Not available to 64-bit applications.

Declared in Power.h.

#### kDeviceCanAssertPMEDuringSleep

If the bit specified by this mask is set, the device can assert the PME# line during sleep.

Available in Mac OS X v10.0 and later.

Not available to 64-bit applications.

Declared in Power.h.

#### kDeviceUsesCommonLogicPower

If the bit specified by this mask is set, the device uses common-logic power.

Available in Mac OS X v10.0 and later.

Not available to 64-bit applications.

Declared in Power.h.

### kDeviceDriverPresent

If the bit specified by this mask is set, the device driver is present.

Available in Mac OS X v10.0 and later.

Not available to 64-bit applications.

Declared in Power.h.

#### kDeviceDriverSupportsPowerMgt

If the bit specified by this mask is set, the device driver installed a power handler.

Available in Mac OS X v10.0 and later.

Not available to 64-bit applications.

Declared in Power.h.

# **HDPwrQType Constants**

```
enum {
    HDPwrQType = 0x4844,
     PMgrStateQType = 0x504D
};
```
# **Constants**

HDPwrQType The hard disk spindown queue element type. Available in Mac OS X v10.0 and later. Not available to 64-bit applications. Declared in Power.h.

Power Manager Reference

PMgrStateQType

The Power Manager state queue element type.

Available in Mac OS X v10.0 and later.

Not available to 64-bit applications.

Declared in Power.h.

# **HDQueueElement Flags**

```
enum {
    kHDQueuePostBit = 0. kHDQueuePostMask = (1 << kHDQueuePostBit)
};
```
#### **Constants**

kHDQueuePostBit

When this bit is set, it indicates the routine will be called on the second pass.

Available in Mac OS X v10.0 and later.

Not available to 64-bit applications.

Declared in Power.h.

### kHDQueuePostMask

If the bit specified by this mask is set, it indicates the routine will be called on the second pass.

Available in Mac OS X v10.0 and later.

Not available to 64-bit applications.

Declared in Power.h.

# **kMediaPowerCSCode Constants**

```
enum {
     kMediaPowerCSCode = 70
};
```
# **kUseDefaultMinimumWakeTime Constants**

```
enum {
     kUseDefaultMinimumWakeTime = 0,
     kPowerSummaryVersion = 1,
     kDevicePowerInfoVersion = 1
};
```
### **Constants**

kUseDefaultMinimumWakeTime Defaults to 5 minutes. Available in Mac OS X v10.0 and later. Not available to 64-bit applications. Declared in Power.h.

#### Power Manager Reference

kPowerSummaryVersion

Version of PowerSummary structure.

Available in Mac OS X v10.0 and later.

Not available to 64-bit applications.

Declared in Power.h.

kDevicePowerInfoVersion

Version of DevicePowerInfo structure

Available in Mac OS X v10.0 and later.

Not available to 64-bit applications.

Declared in Power.h.

# **Modem State Bits**

```
enum {
    hasInternalModem = 0,
     intModemRingDetect = 1,
     intModemOffHook = 2,
    intModemRingWakeEnb = 3,
    extModemSelected = 4,
   modemSetBit = 15
```
};

### **Constants**

hasInternalModem

When this bit is set, it indicates an internal modem is installed.

Available in Mac OS X v10.0 and later.

Not available to 64-bit applications.

Declared in Power.h.

#### intModemRingDetect

When this bit is set, it indicates the internal modem has detected a ring.

Available in Mac OS X v10.0 and later.

Not available to 64-bit applications.

Declared in Power.h.

#### intModemOffHook

When this bit is set, it indicates the internal modem is off the hook.

Available in Mac OS X v10.0 and later.

Not available to 64-bit applications.

Declared in Power.h.

### intModemRingWakeEnb

When this bit is set, it indicates wakeup on ring is enabled.

Available in Mac OS X v10.0 and later.

Not available to 64-bit applications.

#### Power Manager Reference

extModemSelected

When this bit is set, it indicates external modem is selected.

Available in Mac OS X v10.0 and later.

Not available to 64-bit applications.

Declared in Power.h.

# modemSetBit

When this bit is set, it indicates set bit. If 0, clear bit.

Available in Mac OS X v10.0 and later.

Not available to 64-bit applications.

Declared in Power.h.

#### **Discussion**

These bits are in the bit field returned by the Get IntModemInfo (page 1600) function and set by the Set IntModemState (page 1615) function.

# **ModemByte Bits**

```
enum {
   modelmOnBit = 0. ringWakeUpBit = 2,
    modemInstalledBit = 3,
   ringDetectBit = 4,
   modelmOnHookBit = 5};
```
#### **Constants**

modemOnBit

When this bit is set, it indicates the modem is on.

Available in Mac OS X v10.0 and later.

Not available to 64-bit applications.

Declared in Power.h.

### ringWakeUpBit

When this bit is set, it indicates ring wakeup is enabled.

Available in Mac OS X v10.0 and later.

Not available to 64-bit applications.

Declared in Power.h.

#### modemInstalledBit

When this bit is set, it indicates an internal modem is installed.

Available in Mac OS X v10.0 and later.

Not available to 64-bit applications.

Declared in Power.h.

#### ringDetectBit

When this bit is set, it indicates an incoming call is detected.

Available in Mac OS X v10.0 and later.

Not available to 64-bit applications.

Power Manager Reference

modemOnHookBit

When this bit is set, it indicates the modem is off the hook.

Available in Mac OS X v10.0 and later.

Not available to 64-bit applications.

Declared in Power.h.

# **ModemByte Masks**

```
enum {
   modemOnMask = 0x01,ringWakeUpMask = 0x04,
     modemInstalledMask = 0x08,
    ringDetectMask = 0x10.
    modelmOnHookMask = 0x20};
```
### **Constants**

modemOnMask

The modem is on.

Available in Mac OS X v10.0 and later.

Not available to 64-bit applications.

Declared in Power.h.

#### ringWakeUpMask

Ring wakeup is enabled.

Available in Mac OS X v10.0 and later.

Not available to 64-bit applications.

Declared in Power.h.

modemInstalledMask

An internal modem is installed.

Available in Mac OS X v10.0 and later.

Not available to 64-bit applications.

Declared in Power.h.

### ringDetectMask

An incoming call is detected.

Available in Mac OS X v10.0 and later.

Not available to 64-bit applications.

Declared in Power.h.

#### modemOnHookMask

The modem is off the hook.

Available in Mac OS X v10.0 and later.

Not available to 64-bit applications.

# **Net Activity Wake Options**

```
enum {
    kConfigSupportsWakeOnNetBit = 0,
    kWakeOnNetAdminAccessesBit = 1,
     kWakeOnAllNetAccessesBit = 2,
     kUnmountServersBeforeSleepingBit = 3,
     kConfigSupportsWakeOnNetMask = (1 << kConfigSupportsWakeOnNetBit),
    kWakeOnNetAdminAccessesMask = (1 << kWakeOnNetAdminAccessesBit),
    kWakeOnAllNetAccessesMask = (1 << kWakeOnAllNetAccessesBit),
     kUnmountServersBeforeSleepingMask = (1 << kUnmountServersBeforeSleepingBit)
};
```
# **PCI Bus PMIS Power Levels**

```
enum {
```

```
 kPMDevicePowerLevel_On = 0,
 kPMDevicePowerLevel_D1 = 1,
 kPMDevicePowerLevel_D2 = 2,
 kPMDevicePowerLevel_Off = 3
```
# };

### **Constants**

kPMDevicePowerLevel\_On

When this bit is set, it indicates the PCI bus is fully powered.

Available in Mac OS X v10.0 and later.

Not available to 64-bit applications.

Declared in Power.h.

kPMDevicePowerLevel\_D1

Reserved.

Available in Mac OS X v10.0 and later.

Not available to 64-bit applications.

Declared in Power.h.

kPMDevicePowerLevel\_D2

Reserved.

Available in Mac OS X v10.0 and later.

Not available to 64-bit applications.

Declared in Power.h.

kPMDevicePowerLevel\_Off

When this bit is set, it indicates the main PCI bus power is off, but PCI standby power is available. Available in Mac OS X v10.0 and later.

Not available to 64-bit applications.

Power Manager Reference

# **Power Capacity Types**

```
enum {
     kCapacityIsActual = 0,
     kCapacityIsPercentOfMax = 1
};
```
# **Constants**

kCapacityIsActual

The capacity is expressed as actual capacity in the same units as maxCapacity. Available in Mac OS X v10.0 through Mac OS X v10.4.

Declared in Power.h.

kCapacityIsPercentOfMax

The capacity is expressed as a percentage of maxCapacity.

Available in Mac OS X v10.0 through Mac OS X v10.4.

Declared in Power.h.

# **Power Handler Wake Results**

```
enum {
     kDeviceDidNotWakeMachine = 0,
   kDeviceRequestsFullWake = 1,
    kDeviceRequestsWakeToDoze = 2
```
# };

#### **Constants**

kDeviceDidNotWakeMachine

The device did not wake the computer.

Available in Mac OS X v10.0 and later.

Not available to 64-bit applications.

Declared in Power.h.

kDeviceRequestsFullWake

The device did wake the computer and requests full wakeup.

Available in Mac OS X v10.0 and later.

Not available to 64-bit applications.

Declared in Power.h.

kDeviceRequestsWakeToDoze

The device did wake the computer and requests partial wakeup.

Available in Mac OS X v10.0 and later.

Not available to 64-bit applications.

Declared in Power. h.

#### **Discussion**

On query by the Power Manager, these are result values returned by a power handler if the device the power handler represents woke the computer.

# **Power Manager Features Bits**

```
enum {
```

```
hasWakeupTimer = 0,
hasSharedModemPort = 1,
 hasProcessorCycling = 2,
 mustProcessorCycle = 3,
 hasReducedSpeed = 4,
 dynamicSpeedChange = 5,
 hasSCSIDiskMode = 6,
 canGetBatteryTime = 7,
 canWakeupOnRing = 8,
 hasDimmingSupport = 9,
 hasStartupTimer = 10,
hasChargeNotification = 11,
hasDimSuspendSupport = 12,
 hasWakeOnNetActivity = 13,
hasWakeOnLid = 14,
 canPowerOffPCIBus = 15,
 hasDeepSleep = 16,
hasSleep = 17,
 supportsServerModeAPIs = 18,
 supportsUPSIntegration = 19,
 hasAggressiveIdling = 20,
 supportsIdleQueue = 21
```

```
};
```
**Constants**

hasWakeupTimer

When this bit is set, it indicates the wakeup timer is supported.

Available in Mac OS X v10.0 and later.

Not available to 64-bit applications.

Declared in Power.h.

hasSharedModemPort

When this bit is set, it indicates the modem port is shared by the serial communications chip (SCC) and the internal modem.

Available in Mac OS X v10.0 and later.

Not available to 64-bit applications.

Declared in Power.h.

hasProcessorCycling

When this bit is set, it indicates processor cycling is supported.

Available in Mac OS X v10.0 and later.

Not available to 64-bit applications.

Declared in Power.h.

#### mustProcessorCycle

When this bit is set, it indicates processor cycling should not be turned off.

Available in Mac OS X v10.0 and later.

Not available to 64-bit applications.

#### Power Manager Reference

#### hasReducedSpeed

When this bit is set, it indicates the processor can be started up at a reduced speed.

Available in Mac OS X v10.0 and later.

Not available to 64-bit applications.

Declared in Power.h.

# dynamicSpeedChange

When this bit is set, it indicates the processor speed can be switched dynamically.

Available in Mac OS X v10.0 and later.

Not available to 64-bit applications.

Declared in Power.h.

#### hasSCSIDiskMode

When this bit is set, it indicates SCSI disk mode is supported.

Available in Mac OS X v10.0 and later.

Not available to 64-bit applications.

Declared in Power.h.

#### canGetBatteryTime

When this bit is set, it indicates battery time can be calculated.

Available in Mac OS X v10.0 and later.

Not available to 64-bit applications.

Declared in Power.h.

#### canWakeupOnRing

When this bit is set, it indicates wakeup when the modem detects a ring.

Available in Mac OS X v10.0 and later.

Not available to 64-bit applications.

Declared in Power.h.

#### hasDimmingSupport

When this bit is set, it indicates dimming support is built in—display power management system (DPMS) standby by default.

Available in Mac OS X v10.0 and later.

Not available to 64-bit applications.

Declared in Power.h.

#### hasStartupTimer

When this bit is set, it indicates the startup timer is supported.

Available in Mac OS X v10.0 and later.

Not available to 64-bit applications.

Declared in Power.h.

#### hasChargeNotification

When this bit is set, it indicates the client can determine charge connect status change notification available.

Available in Mac OS X v10.0 and later.

Not available to 64-bit applications.

#### Power Manager Reference

hasDimSuspendSupport

When this bit is set, it indicates support of dimming LCD and CRT to DPMS suspend state.

Available in Mac OS X v10.0 and later.

Not available to 64-bit applications.

Declared in Power.h.

# hasWakeOnNetActivity

When this bit is set, it indicates hardware supports wake on network activity.

Available in Mac OS X v10.0 and later.

Not available to 64-bit applications.

Declared in Power.h.

#### hasWakeOnLid

When this bit is set, it indicates hardware can wake when opened.

Available in Mac OS X v10.0 and later.

Not available to 64-bit applications.

Declared in Power.h.

#### canPowerOffPCIBus

When this bit is set, it indicates hardware can power off PCI bus during sleep if cards allow.

Available in Mac OS X v10.0 and later.

Not available to 64-bit applications.

Declared in Power.h.

### hasDeepSleep

When this bit is set, it indicates hardware supports deep sleep (hibernation) mode.

Available in Mac OS X v10.0 and later.

Not available to 64-bit applications.

Declared in Power.h.

#### hasSleep

When this bit is set, it indicates hardware supports normal sleep.

Available in Mac OS X v10.0 and later.

Not available to 64-bit applications.

Declared in Power.h.

#### supportsServerModeAPIs

When this bit is set, it indicates hardware supports server mode API.

Available in Mac OS X v10.0 and later.

Not available to 64-bit applications.

# Declared in Power.h.

#### supportsUPSIntegration

When this bit is set, it indicates hardware supports UPS integration and reporting.

Available in Mac OS X v10.0 and later.

Not available to 64-bit applications.

#### Power Manager Reference

hasAggressiveIdling

When this bit is set, it indicates Power Manager only resets OverallAct on UsrActivity.

Available in Mac OS X v10.1 and later.

Not available to 64-bit applications.

Declared in Power.h.

supportsIdleQueue

When this bit is set, it indicates Power Manager supports the idle queue.

Available in Mac OS X v10.1 and later.

Not available to 64-bit applications.

Declared in Power.h.

#### **Discussion**

These bits are in the bit field returned by the [PMFeatures](#page-1611-0) (page 1612) function.

# **Power Source Attribute Bits**

```
enum {
     bSourceIsBattery = 0,
     bSourceIsAC = 1,
     bSourceCanBeCharged = 2,
    bSourceIsUPS = 3.
     bSourceProvidesWarnLevels = 4,
    kSourceIsBatteryMask = (1 \lt\lt bSourceIsBattery),
     kSourceIsACMask = (1 << bSourceIsAC),
    kSourceCanBeChargedMask = (1 \lt\lt bSourceCanBeCharged),
     kSourceIsUPSMask = (1 << bSourceIsUPS),
    kSourceProvidesWarnLevelsMask = (1 \le k)SourceProvidesWarnLevels)
};
```
### **Constants**

bSourceIsBattery

When this bit is set, it indicates the power source is a battery.

Available in Mac OS X v10.0 through Mac OS X v10.4.

Declared in Power.h.

### bSourceIsAC

When this bit is set, it indicates the power source is AC.

Available in Mac OS X v10.0 through Mac OS X v10.4.

Declared in Power.h.

bSourceCanBeCharged

When this bit is set, it indicates the power source can be charged.

Available in Mac OS X v10.0 through Mac OS X v10.4.

Declared in Power.h.

#### bSourceIsUPS

When this bit is set, it indicates the power source is an uninterruptable power supply (UPS). bSourceIsBattery and bSourceIsAC should be set as well if appropriate.

Available in Mac OS X v10.0 through Mac OS X v10.4.

#### Power Manager Reference

bSourceProvidesWarnLevels

When this bit is set, it indicates power source provides low power and dead battery warning levels. Available in Mac OS X v10.0 through Mac OS X v10.4.

Declared in Power.h.

kSourceIsBatteryMask

If the bit specified by this mask is set, the power source is a battery.

Available in Mac OS X v10.0 through Mac OS X v10.4.

Declared in Power.h.

#### kSourceIsACMask

If the bit specified by this mask is set, the power source is AC.

Available in Mac OS X v10.0 through Mac OS X v10.4.

Declared in Power.h.

### kSourceCanBeChargedMask

If the bit specified by this mask is set, the power source can be charged.

Available in Mac OS X v10.0 through Mac OS X v10.4.

Declared in Power.h.

### kSourceIsUPSMask

If the bit specified by this mask is set, the power source is a UPS.

Available in Mac OS X v10.0 through Mac OS X v10.4.

Declared in Power.h.

kSourceProvidesWarnLevelsMask

If the bit specified by this mask is set, the power source provides low power and dead battery warning levels.

Available in Mac OS X v10.0 through Mac OS X v10.4.

Declared in Power.h.

# **Power Source Capacity Usage Types**

```
enum {
    kCurrentCapacityIsActualValue = 0,
     kCurrentCapacityIsPercentOfMax = 1
};
```
### **Constants**

kCurrentCapacityIsActualValue

The current capacity is expressed as a real value in the same units as maxCapacity.

Available in Mac OS X v10.0 through Mac OS X v10.4.

Declared in Power.h.

kCurrentCapacityIsPercentOfMax

The current capacity is expressed as a percentage of maxCapacity.

Available in Mac OS X v10.0 through Mac OS X v10.4.

# **Power Source State Bits**

```
enum {
    bSourceIsAvailable = 0,
     bSourceIsCharging = 1,
     bChargerIsAttached = 2,
     kSourceIsAvailableMask = (1 << bSourceIsAvailable),
    kSourceIsChargingMask = (1 \lt\lt bSourceIsCharging),
    kChargerIsAttachedMask = (1 \lt\lt bChargerIsAttached)
};
```
### **Constants**

bSourceIsAvailable

When this bit is set, it indicates a power source is installed.

Available in Mac OS X v10.0 through Mac OS X v10.4.

Declared in Power.h.

bSourceIsCharging

When this bit is set, it indicates a power source is charging.

Available in Mac OS X v10.0 through Mac OS X v10.4.

Declared in Power.h.

bChargerIsAttached

When this bit is set, it indicates a charger is connected.

Available in Mac OS X v10.0 through Mac OS X v10.4.

Declared in Power.h.

kSourceIsAvailableMask

If the bit specified by this mask is set, the power source is installed.

Available in Mac OS X v10.0 through Mac OS X v10.4.

Declared in Power.h.

kSourceIsChargingMask

If the bit specified by this mask is set, the power source is charging.

Available in Mac OS X v10.0 through Mac OS X v10.4.

Declared in Power.h.

kChargerIsAttachedMask

If the bit specified by this mask is set, a charger is connected.

Available in Mac OS X v10.0 through Mac OS X v10.4.

Power Manager Reference

# **Power Source Version**

```
enum {
     kVersionOnePowerSource = 1,
     kVersionTwoPowerSource = 2,
     kCurrentPowerSourceVersion = kVersionTwoPowerSource
};
```
# **Power Summary Flags**

```
enum {
    kPCIPowerOffAllowed = (11 \leq c)};
```
### **Constants**

```
kPCIPowerOffAllowed
```
If the bit specified by this mask is set, it indicates PCI power off is allowed.

Available in Mac OS X v10.0 and later.

Not available to 64-bit applications.

Declared in Power.h.

# **Sleep Commands**

Not recommended

```
enum {
    sleepRequest = kSleepRequest,
     sleepDemand = kSleepDemand,
    sleepWakeUp = kSleepWakeUp,
     sleepRevoke = kSleepRevoke,
     sleepUnlock = kSleepUnlock,
     sleepDeny = kSleepDeny,
     sleepNow = kSleepNow,
    dozeDemand = kDozeDemand,
    dozeWakeUp = kDozeWakeUp,
    dozeRequest = kDozeRequest,
    enterStandby = kEnterStandby,
    enterRun = kEnterRun,
 suspendRequestMsg = kSuspendRequest,
 suspendDemandMsg = kSuspendDemand,
     suspendRevokeMsg = kSuspendRevoke,
     suspendWakeUpMsg = kSuspendWakeUp,
     getPowerLevel = kGetPowerLevel,
     setPowerLevel = kSetPowerLevel
```

```
};
```
# **Constants**

sleepRequest

A sleep request.

Available in Mac OS X v10.0 and later.

Not available to 64-bit applications.

#### Power Manager Reference

sleepDemand

A sleep demand.

Available in Mac OS X v10.0 and later.

Not available to 64-bit applications.

Declared in Power.h.

# sleepWakeUp

A wakeup demand.

Available in Mac OS X v10.0 and later.

Not available to 64-bit applications.

Declared in Power.h.

#### sleepRevoke

A sleep request revocation.

Available in Mac OS X v10.0 and later.

Not available to 64-bit applications.

Declared in Power.h.

# **sleepQFlags Bits**

```
enum {
    n oCalls = 1,
    noRequest = 2,
    slpQType = 16,
     sleepQType = 16
};
```
#### **Constants**

noCalls

A noCalls queue type.

Available in Mac OS X v10.0 and later.

Declared in Power.h.

#### noRequest

A noRequest queue type.

Available in Mac OS X v10.0 and later.

Declared in Power.h.

#### slpQType

A sleepQType queue.

Available in Mac OS X v10.0 and later.

Declared in Power.h.

#### sleepQType

A sleepQType queue.

Available in Mac OS X v10.0 and later.

Power Manager Reference

# **sleepQProc Commands**

```
enum {
```

```
kSleepRequest = 1,
kSleepDemand = 2,
 kSleepWakeUp = 3,
 kSleepRevoke = 4,
 kSleepUnlock = 4,
 kSleepDeny = 5,
 kSleepNow = 6,
kDozeDemand = 7,
 kDozeWakeUp = 8,
 kDozeRequest = 9,
 kEnterStandby = 10,
 kEnterRun = 11,
 kSuspendRequest = 12,
kSuspendDemand = 13,
 kSuspendRevoke = 14,
 kSuspendWakeUp = 15,
 kGetPowerLevel = 16,
 kSetPowerLevel = 17,
 kDeviceInitiatedWake = 18,
kWakeToDoze = 19,
 kDozeToFullWakeUp = 20,
 kGetPowerInfo = 21,
 kGetWakeOnNetInfo = 22,
 kSuspendWakeToDoze = 23,
 kEnterIdle = 24,
kStillIdle = 25,
 kExitIdle = 26
```
# };

#### **Constants**

kSleepDeny

A non-zero value clients can use to deny requests.

Available in Mac OS X v10.0 and later.

Declared in Power.h.

kDozeRequest

Additional messages for Power Manager 2.0.

Available in Mac OS X v10.0 and later.

Declared in Power.h.

#### kEnterStandby

Idle queue only.

Available in Mac OS X v10.0 and later.

Declared in Power.h.

#### kEnterRun

Idle queue only.

Available in Mac OS X v10.0 and later.

Power Manager Reference

kEnterIdle

Idle queue only.

Available in Mac OS X v10.1 and later.

Declared in Power.h.

# kStillIdle

Idle queue only.

Available in Mac OS X v10.1 and later.

Declared in Power.h.

kExitIdle

Idle queue only.

Available in Mac OS X v10.1 and later.

Declared in Power.h.

# **SoundMixerByte Bits**

```
enum {
    MediabaySndEnBit = 0,
    PCISndEnBit = 1,
     ZVSndEnBit = 2,
     PCCardSndEnBit = 3
};
```
# **SoundMixerByte Masks**

```
enum {
   MediabaySndEnMask = 0x01,
    PCISndEnMask = 0x02,
    ZVSndEnMask = 0x04,
     PCCardSndEnMask = 0x08
};
```
# **Storage Media Sleep Modes**

```
enum {
     kMediaModeOn = 0,
     kMediaModeStandBy = 1,
     kMediaModeSuspend = 2,
    kMediaModeOff = 3};
```
# **Constants**

kMediaModeOn

When this bit is set, it indicates the media is active—the drive is spinning at full power.

Available in Mac OS X v10.0 and later.

Not available to 64-bit applications.

```
Declared in Power.h.
```
#### Power Manager Reference

kMediaModeStandBy

When this bit is set, it indicates the media is on standby. This is not implemented.

Available in Mac OS X v10.0 and later.

Not available to 64-bit applications.

Declared in Power.h.

### kMediaModeSuspend

When this bit is set, it indicates the media is idle. This is not implemented.

Available in Mac OS X v10.0 and later.

Not available to 64-bit applications.

Declared in Power.h.

#### kMediaModeOff

When this bit is set, it indicates the media is asleep—the drive is not spinning and is at minimum power and maximum recovery time.

Available in Mac OS X v10.0 and later.

Not available to 64-bit applications.

Declared in Power.h.

# **System Activity Selectors**

```
enum {
   0verallAct = 0,
   UsrActivity = 1,
   NetActivity = 2,
   HDActivity = 3,
    IdleActivity = 4
```
# };

# **Constants**

OverallAct

Delays idle sleep by a small amount. This will only delay power cycling if it's enabled, and will delay sleep by a small amount when has Aggressive Idling is set.

Available in Mac OS X v10.0 and later.

Declared in Power.h.

#### UsrActivity

Delays idle sleep and dimming by timeout time.

Available in Mac OS X v10.0 and later.

Declared in Power.h.

#### NetActivity

Delays idle sleep and power cycling by small amount.

Available in Mac OS X v10.0 and later.

Declared in Power.h.

#### HDActivity

Delays hard drive spindown and idle sleep by small amount.

Available in Mac OS X v10.0 and later.

### IdleActivity

Delays idle sleep by timeout time. The IdleActivity selector is not available unless the hasAggressiveIdling bit is set. Use IdleActivity where you used to use OverallAct if necessary. Don't use IdleActivity unless hasAggressiveIdling is set; when hasAggressiveIdling is not set, the use of IdleActivity is undefined, and will do different things depending on which Power Manager is currently running.

Available in Mac OS X v10.1 and later.

Declared in Power.h.

# Result Codes

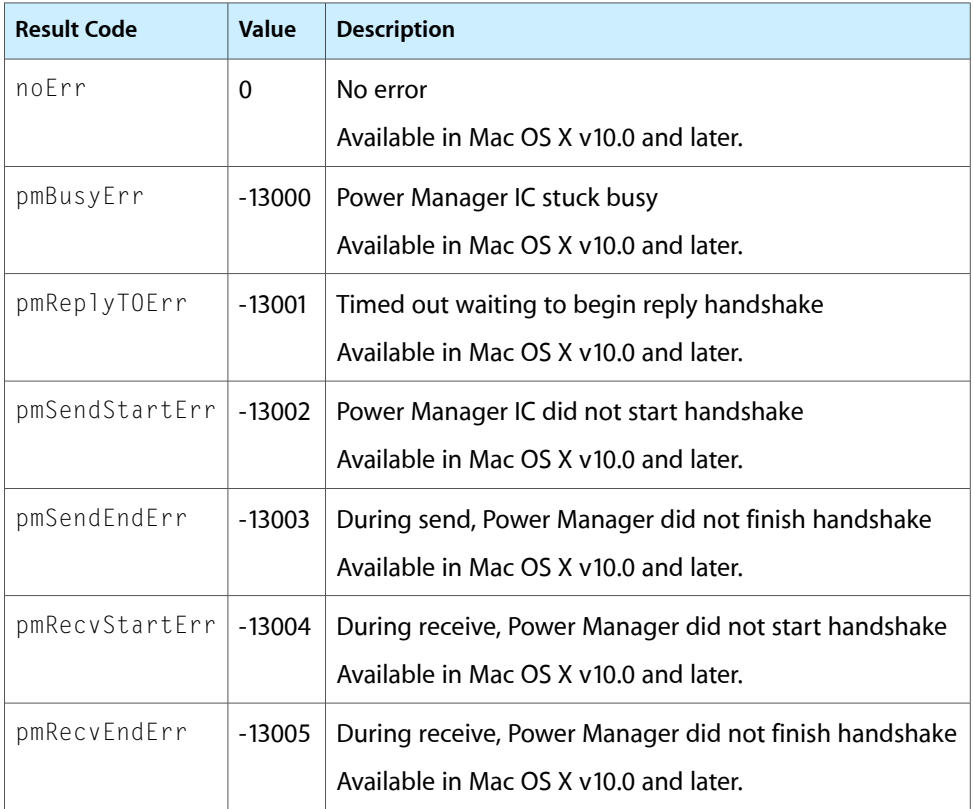

<span id="page-1653-0"></span>The most common result codes returned by Power Manager are listed below.

# Resource Manager Reference

**Framework:** CoreServices/CoreServices.h **Declared in** Resources.h

# **Overview**

The Resource Manager allows applications to create, delete, open, read, modify, and write resources, get information about them, and alter the Resource Manager's search path. A resource is data of any kind stored in a defined format in a resource file. The Resource Manager keepstrack of resourcesin memory and provides functions for the proper management of the resource chain. In Mac OS X, you should store resources in the data fork of a resource file.

Carbon applications have used Resource Manager resources to store the descriptions for user interface elements such as menus, windows, dialogs, controls, and icons. In addition, applications have used resources to store variable settings, such as the location of a document window at the time the user closes the window. When the user opens the document again, the application reads the information in the appropriate resource and restores the window to its previous location.

# Functions by Task

# **Checking for Errors**

[ResError](#page-1691-0) (page 1692)

Determines what error occurred, if any, after calling a Resource Manager function.

# **Closing Resource Forks**

[CloseResFile](#page-1661-0) (page 1662) Closes a resource fork before your application terminates.

# **Counting and Listing Resource Types**

[Count1Resources](#page-1662-0) (page 1663)

Returns the total number of resources of a given type in the current resource file.

[Count1Types](#page-1662-1) (page 1663) Returns the number of resource types in the current resource file.

Resource Manager Reference

[CountResources](#page-1663-0) (page 1664) Returns the total number of available resources of a given type. [CountTypes](#page-1663-1) (page 1664) Returns the number of resource types in all resource forks open to your application. [Get1IndResource](#page-1674-0) (page 1675) Returns a handle to a resource of a given type in the current resource file. [Get1IndType](#page-1674-1) (page 1675) Gets a resource types available in the current resource file. [GetIndResource](#page-1677-0) (page 1678) Returns a handle to a resource of a given type in resource forks open to your application. [GetIndType](#page-1677-1) (page 1678) Gets a resource type available in resource forks open to your application.

# **Creating Resource Files and Forks**

[FSCreateResourceFile](#page-1666-0) (page 1667) Creates a file with a named fork for storing resource data. [FSCreateResourceFork](#page-1667-0) (page 1668) Creates a named fork for storing resource data. [FSCreateResFile](#page-1665-0) (page 1666) Creates a file with an empty resource fork. [FSpCreateResFile](#page-1669-0) (page 1670) Deprecated in Mac OS X v10.5 Creates an empty resource fork in a new or existing file. (Deprecated. Use [FSCreateResourceFile](#page-1666-0) (page 1667) instead.)

[HCreateResFile](#page-1684-0) (page 1685) Deprecated in Mac OS X v10.5 Creates an empty resource fork, when the FSpCreateResFile function is not available. (Deprecated. Use [FSCreateResourceFile](#page-1666-0) (page 1667) instead.)

# **Disposing of Resources**

[DetachResource](#page-1664-0) (page 1665)

Sets the value of a resource's handle in the resource map in memory to NULL while keeping the resource data in memory.

[ReleaseResource](#page-1690-0) (page 1691)

Releases the memory a resource occupies when you have finished using it.

```
RemoveResource (page 1692)
```
Removes a resource's entry from the current resource file's resource map in memory.

# **Getting a Unique Resource ID**

[Unique1ID](#page-1697-0) (page 1698)

Gets a resource ID that's unique with respect to resources in the current resource file.
# **CHAPTER 29** Resource Manager Reference

[UniqueID](#page-1698-0) (page 1699) Gets a unique resource ID for a resource.

# **Getting and Setting Resource Fork Attributes**

[GetResFileAttrs](#page-1681-0) (page 1682) Gets the attributes of a resource fork. [SetResFileAttrs](#page-1693-0) (page 1694) Sets a resource fork's attributes.

# **Getting and Setting Resource Information**

[GetResAttrs](#page-1680-0) (page 1681) Gets a resource's attributes. [GetResInfo](#page-1681-1) (page 1682) Gets a resource's resource ID, resource type, and resource name. [SetResAttrs](#page-1692-0) (page 1693) Sets a resource's attributes in the resource map in memory. [SetResInfo](#page-1693-1) (page 1694) Sets the name and resource ID of a resource.

# **Getting and Setting the Current Resource File**

[CurResFile](#page-1663-0) (page 1664) Gets the file reference number of the current resource file. [HomeResFile](#page-1684-0) (page 1685) Gets the file reference number associated with a particular resource. [UseResFile](#page-1699-0) (page 1700) Sets the current resource file.

# **Getting Resource Sizes**

[GetMaxResourceSize](#page-1678-0) (page 1679) Returns the approximate size of a resource. [GetResourceSizeOnDisk](#page-1683-0) (page 1684) Returns the exact size of a resource.

# **Managing the Resource Chain**

[InsertResourceFile](#page-1686-0) (page 1687) Inserts a resource file into the current resource chain at the specified location.

Resource Manager Reference

[DetachResourceFile](#page-1665-0) (page 1666)

Removes a resource file from the resource chain.

#### [GetNextResourceFile](#page-1680-1) (page 1681)

Retrieves the next resource file in the resource chain.

#### [GetTopResourceFile](#page-1683-1) (page 1684)

Retrieves the topmost resource file in the current resource chain.

# **Modifying Resources**

```
AddResource (page 1660)
```
Adds a resource to the current resource file's resource map in memory.

#### [ChangedResource](#page-1660-0) (page 1661)

Sets a flag in the resource's resource map entry in memory to show that you've made changes to a resource's data or to an entry in a resource map.

# **Opening Resource Forks**

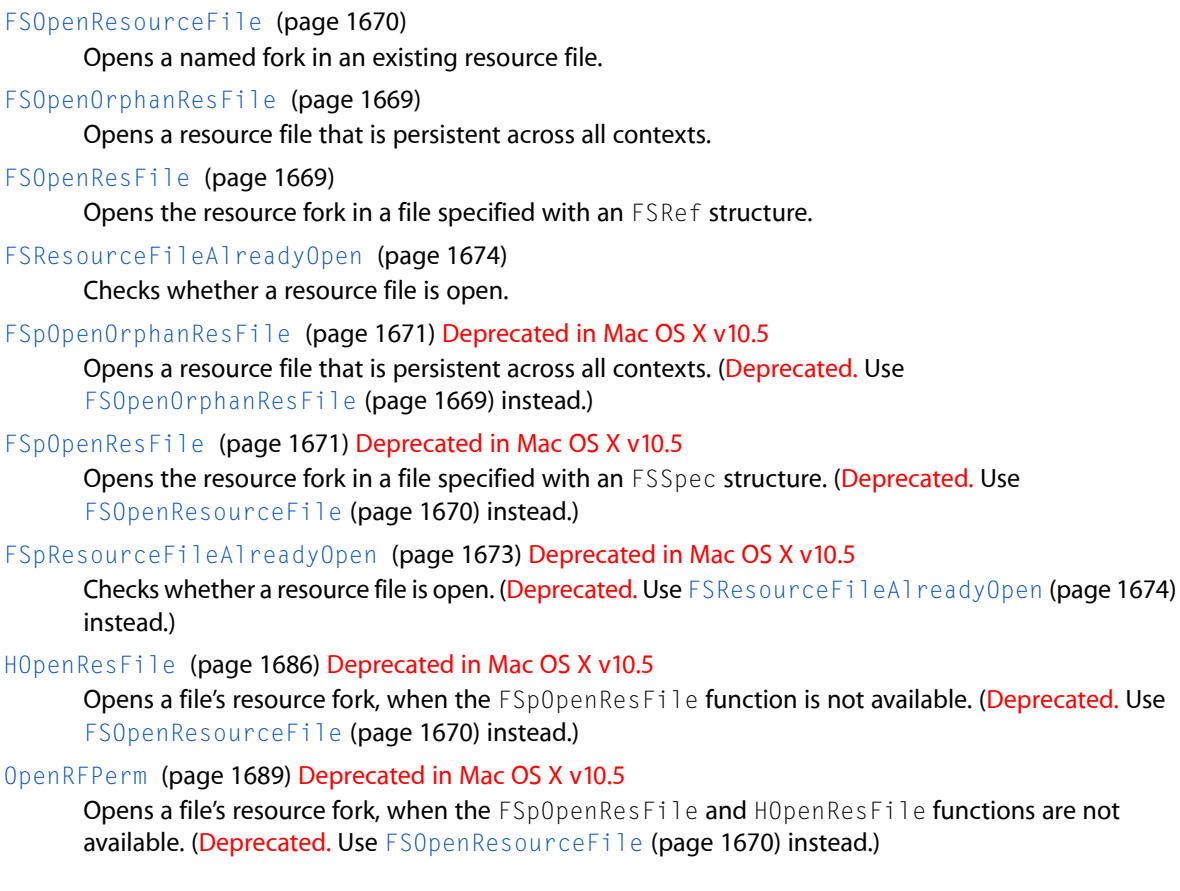

# **Reading and Writing Partial Resources**

#### [ReadPartialResource](#page-1689-0) (page 1690)

Reads part of a resource into memory and work with a small subsection of a large resource.

[SetResourceSize](#page-1695-0) (page 1696)

Sets the size of a resource on disk.

[WritePartialResource](#page-1700-0) (page 1701)

Writes part of a resource to disk when working with a small subsection of a large resource.

# **Reading Resources Into Memory**

[Get1NamedResource](#page-1675-0) (page 1676)

Gets a named resource in the current resource file.

[Get1Resource](#page-1676-0) (page 1677)

Gets resource data for a resource in the current resource file.

[GetNamedResource](#page-1679-0) (page 1680)

Gets a named resource.

[GetResource](#page-1682-0) (page 1683)

Gets resource data for a resource specified by resource type and resource ID.

[LoadResource](#page-1687-0) (page 1688)

Gets resource data after you've called the SetResLoad function with the load parameter set to FALSE or when the resource is purgeable.

#### [SetResLoad](#page-1694-0) (page 1695)

Enables and disables automatic loading of resource data into memory for functionsthat return handles to resources.

# **Writing to Resource Forks**

[SetResPurge](#page-1696-0) (page 1697)

Tells the Memory Manager to pass the handle of a resource to the Resource Manager before purging the data specified by that handle.

[UpdateResFile](#page-1699-1) (page 1700)

Updates the resource map and resource data for a resource fork without closing it.

[WriteResource](#page-1701-0) (page 1702)

Writes resource data in memory immediately to a file's resource fork.

# **Not Recommended**

[GetNextFOND](#page-1679-1) (page 1680) Gets the next FOND handle.

[InvokeResErrUPP](#page-1687-1) (page 1688)

Calls your callback function.

[NewResErrUPP](#page-1687-2) (page 1688)

Creates a new universal procedure pointer (UPP) to your callback function.

[DisposeResErrUPP](#page-1665-1) (page 1666)

Disposes of the universal procedure pointer (UPP) to your callback function.

# **Functions**

# <span id="page-1659-0"></span>**AddResource**

Adds a resource to the current resource file's resource map in memory.

```
void AddResource (
    Handle theData,
    ResType theType,
    ResID theID,
    ConstStr255Param name
);
```
#### **Parameters**

#### *theData*

A handle to data in memory to be added as a resource to the current resource file (not a handle to an existing resource). If the value of this parameter is an empty handle (that is, a handle whose master pointer isset to NULL), the Resource Manager writes zero-length resource data to disk when it updates the resource. If its value is either NULL or a handle to an existing resource, the function does nothing, and the [ResError](#page-1691-0) (page 1692) function returns the result code addResFailed. If the resource map becomestoo large to fit in memory, the function does nothing, and ResError returns an appropriate result code. The same is true if the resource data in memory can't be written to the resource fork (for example, because the disk is full).

#### *theType*

The resource type of the resource to be added.

```
theID
```
The resource ID of the resource to be added.

*name*

The name of the resource to be added.

### **Discussion**

This function sets the resChanged attribute to 1 it does not set any of the resource's other attributes—that is, all other attributes are set to 0. If the resChanged attribute of a resource has been set and your application calls the [UpdateResFile](#page-1699-1) (page 1700) function or quits, the Resource Manager writes both the resource map and the resource data for that resource to the resource fork of the corresponding file on disk. If the resChanged attribute for a resource has been set and your application calls the [WriteResource](#page-1701-0) (page 1702) function, the Resource Manager writes only the resource data for that resource to disk.

If you add a resource to the current resource file, the Resource Manager writes the entire resource map to disk when it updates the file. If you want any of your changes to the resource map or resource data to be temporary, you must restore the original information before the Resource Manager updates the file on disk.

The function doesn't verify whether the resource ID you pass in the parameter  $\text{the ID}$  is already assigned to another resource of the same type. You should call the Unique ID (page 1699) or [Unique1ID](#page-1697-0) (page 1698) function to get a unique resource ID before adding a resource with this function.

When your application calls this function, the Resource Manager attempts to reserve disk space for the new resource. If the new resource data can't be written to the resource fork (for example, if there's not enough room on disk), the resChanged attribute is not set to 1. If this is the case and you call UpdateResFile or WriteResource, the Resource Manager won't know that resource data has been added. Thus, the function won't write the new resource data to the resource fork and won't return an error. For this reason, always make sure that the ResError function returns the result code noErr after a call to AddResource.

To copy an existing resource, get a handle to the resource you want to copy, call the [DetachResource](#page-1664-0) (page 1665) function, then call AddResource. To add the same resource data to several different resource forks, call the Memory Manager function HandToHand to duplicate the handle for each resource.

#### **Availability**

Available in Mac OS X v10.0 and later.

<span id="page-1660-0"></span>**Declared In** Resources.h

# **ChangedResource**

Sets a flag in the resource's resource map entry in memory to show that you've made changes to a resource's data or to an entry in a resource map.

```
void ChangedResource (
   Handle theResource
);
```
#### **Parameters**

*theResource*

A handle to the resource whose data you've changed. The function sets the resChanged attribute for that resource in the resource map in memory. If the resChanged attribute for a resource has been set and your application calls the [UpdateResFile](#page-1699-1) (page 1700) function or quits, the Resource Manager writes the resource data for that resource (and for all other resources whose resChanged attribute is set) and the entire resource map to the resource fork of the corresponding file on disk. If the resChanged attribute for a resource has been set and your application calls the [WriteResource](#page-1701-0) (page 1702) function, the Resource Manager writes only the resource data for that resource to disk.

If the given handle isn't a handle to a resource, if the modified resource data can't be written to the resource fork, or if the resProtected attribute is set for the modified resource, the function does nothing. To find out whether any of these errors occurred, call the [ResError](#page-1691-0) (page 1692) function.

#### **Discussion**

If you change information in the resource map with a callto the [SetResInfo](#page-1693-1) (page 1694) or [SetResAttrs](#page-1692-0) (page 1693) function and then call ChangedResource and UpdateResFile, the Resource Manager still writes both the resource map and the resource data to disk. If you want any of your changes to the resource map or resource data to be temporary, you must restore the original information before the Resource Manager updates the resource fork on disk.

After writing a resource to disk, the Resource Manager clears the resource's resChanged attribute in the appropriate entry of the resource map in memory.

When your application calls this function, the Resource Manager attempts to reserve enough disk space to contain the changed resource. The function reserves space every time you call it, but the resource is not actually written until you call WriteResource or UpdateResFile. Thus, if you call ChangedResource

several times before the resource is actually written, the function reserves much more space than is needed. If the resource is large, you may unexpectedly run out of disk space. When the resource is actually written, the file's end-of-file (EOF) is set correctly, and the next call to ChangedResource will work as expected.

If the modified resource data can't be written to the resource fork (for example, if there's not enough room on disk), the resChanged attribute is not set to 1. If this is the case and you call UpdateResFile or WriteResource, the Resource Manager won't know that the resource data has been changed. Thus, the function won't write the modified resource data to the resource fork and won't return an error. For this reason, always make sure that the ResError function returns the result code noErr after a call to ChangedResource.

If your application frequently changes the contents of resources (especially large resources), you should call WriteResource or UpdateResFile immediately after calling ChangedResource.

If you need to make changes to a purgeable resource using functions that may cause the Memory Manager to purge the resource, you should make the resource temporarily not purgeable. To do so, use the Memory Manager functions HGetState, HNoPurge, and HSetState to make sure the resource data remains in memory while you change it and until the resource data is written to disk. (You can't use the SetResAttrs function for this purpose, because the changes don't take effect immediately.) First call HGetState and HNoPurge, then change the resource as necessary. To make a change to a resource permanent, use ChangedResource and UpdateResFile or WriteResource; then call HSetState when you're finished. Or, instead of calling WriteResource to write the resource data immediately, you can call the [SetResPurge](#page-1696-0) (page 1697) function with the install parameter set to TRUE before making changes to purgeable resource data.

If your application doesn't make its resources purgeable, or if the changes you are making to a purgeable resource don't involve functions that may cause the resource to be purged, you don't need to take these precautions

#### **Availability**

Available in Mac OS X v10.0 and later.

#### **Declared In**

Resources.h

# **CloseResFile**

Closes a resource fork before your application terminates.

```
void CloseResFile (
    ResFileRefNum refNum
);
```
#### **Parameters**

*refNum*

The file reference number for the resource fork to close. If this parameter does not contain a file reference number for a file whose resource fork is open, the function does nothing, and the [ResError](#page-1691-0) (page 1692) function returns the result code resFNotFound. If the value of this parameter is 0, it represents the System file and is ignored. You cannot close the System file's resource fork.

#### **Discussion**

This function performs four tasks. First, it updates the file by calling the [UpdateResFile](#page-1699-1) (page 1700) function. Second, it releases the memory occupied by each resource in the resource fork by calling the DisposeHandle function. Third, it releases the memory occupied by the resource map. The fourth task is to close the resource fork.

# **CHAPTER 29** Resource Manager Reference

When your application terminates, the Resource Manager automatically closes every resource fork open to your application except the System file's resource fork. You need to call this function only if you want to close a resource fork before your application terminates.

#### **Availability**

Available in Mac OS X v10.0 and later.

**Related Sample Code** Simple DrawSprocket

**Declared In** Resources.h

### <span id="page-1662-0"></span>**Count1Resources**

Returns the total number of resources of a given type in the current resource file.

```
ResourceCount Count1Resources (
   ResType theType
);
```
#### **Parameters**

*theType*

The resource type of the resources to count.

**Return Value** The total number of resources of the given type in the current resource file.

#### **Discussion**

To check for errors, call the [ResError](#page-1691-0) (page 1692) function.

### **Availability**

Available in Mac OS X v10.0 and later.

# <span id="page-1662-1"></span>**Declared In**

Resources.h

# **Count1Types**

Returns the number of resource types in the current resource file.

```
ResourceCount Count1Types (
    void
);
```
#### **Return Value**

The total number of unique resource types in the current resource file.

#### **Discussion**

To check for errors, call the [ResError](#page-1691-0) (page 1692) function.

#### **Availability**

Available in Mac OS X v10.0 and later.

**Declared In** Resources.h

# <span id="page-1663-1"></span>**CountResources**

Returns the total number of available resources of a given type.

ResourceCount CountResources ( ResType theType );

#### **Parameters**

*theType*

A resource type.

#### **Return Value**

The total number of resources of the given type in all resource forks open to your application.

#### **Discussion**

To check for errors, call the [ResError](#page-1691-0) (page 1692) function.

**Availability** Available in Mac OS X v10.0 and later.

<span id="page-1663-2"></span>**Declared In** Resources.h

# **CountTypes**

Returns the number of resource types in all resource forks open to your application.

```
ResourceCount CountTypes (
    void
);
```
#### **Return Value**

The total number of unique resource types in all resource forks open to your application.

#### **Discussion**

To check for errors, call the [ResError](#page-1691-0) (page 1692) function.

#### **Availability**

<span id="page-1663-0"></span>Available in Mac OS X v10.0 and later.

# **Declared In**

Resources.h

### **CurResFile**

Gets the file reference number of the current resource file.

### **CHAPTER 29** Resource Manager Reference

```
ResFileRefNum CurResFile (
    void
);
```
#### **Return Value**

The file reference number associated with the current resource file. You can call this function when your application starts up (before opening the resource fork of any other file) to get the file reference number of your application's resource fork. If the current resource file is the System file, the function returns the actual file reference number. You can use this number or 0 with functions that take a file reference number for the System file. All Resource Manager functions recognize both 0 and the actual file reference number as referring to the System file.

#### **Discussion**

Most of the Resource Manager functions assume that the current resource file is the file on whose resource fork they should operate or, in the case of a search, the file where they should begin. In general, the current resource file is the last one whose resource fork your application opened unless you specify otherwise.

To check for errors, call the [ResError](#page-1691-0) (page 1692) function.

**Availability** Available in Mac OS X v10.0 and later.

**Related Sample Code** Simple DrawSprocket

<span id="page-1664-0"></span>**Declared In** Resources.h

### **DetachResource**

Sets the value of a resource's handle in the resource map in memory to NULL while keeping the resource data in memory.

```
void DetachResource (
   Handle theResource
```
);

#### **Parameters**

*theResource*

A handle to the resource which you wish to detach. If this parameter doesn't contain a handle to a resource or if the resource's resChanged attribute is set, the function does nothing. To determine whether either of these errors occurred, call the [ResError](#page-1691-0) (page 1692) function.

#### **Discussion**

After this call, the Resource Manager no longer recognizes the handle as a handle to a resource. However, this function does not release the memory used for the resource data, and the master pointer is still valid. Thus, you can access the resource data directly by using the handle.

If your application subsequently calls a Resource Manager function to get the released resource, the Resource Manager assigns a new handle. You can use DetachResource if you want to access the resource data directly without using Resource Manager functions. You can also use the DetachResource function to keep resource data in memory after closing a resource fork.

To copy a resource and install an entry for the duplicate in the resource map, call DetachResource, then call the [AddResource](#page-1659-0) (page 1660) function using a different resource ID.

Resource Manager Reference

#### **Special Considerations**

Do not use this function to detach a System resource that might be shared by several applications.

#### **Availability**

Available in Mac OS X v10.0 and later.

**Related Sample Code** QTMetaData

**Declared In** Resources.h

# <span id="page-1665-0"></span>**DetachResourceFile**

Removes a resource file from the resource chain.

```
OSErr DetachResourceFile (
    ResFileRefNum refNum
);
```
#### **Return Value**

A result code. See ["Resource](#page-1710-0) Manager Result Codes" (page 1711).

#### **Discussion**

If the file is not currently in the resource chain, this returns resNotFound. Otherwise, the resource file is removed from the resource chain.

#### **Availability**

Available in Mac OS X v10.0 and later.

#### <span id="page-1665-1"></span>**Declared In**

Resources.h

#### **DisposeResErrUPP**

Disposes of the universal procedure pointer (UPP) to your callback function.

```
void DisposeResErrUPP (
     ResErrUPP userUPP
);
```
#### **Availability** Available in Mac OS X v10.0 and later.

#### **Declared In**

Resources.h

#### **FSCreateResFile**

Creates a file with an empty resource fork.

#### Resource Manager Reference

```
void FSCreateResFile (
     const FSRef *parentRef,
     UniCharCount nameLength,
     const UniChar *name,
     FSCatalogInfoBitmap whichInfo,
     const FSCatalogInfo *catalogInfo,
     FSRef *newRef,
     FSSpec *newSpec
);
```
#### **Discussion**

This function is not recommended. You should use a file's data fork instead of its resource fork to store resource data.

#### **Availability**

Available in Mac OS X v10.0 and later.

#### **Declared In**

<span id="page-1666-0"></span>Resources.h

#### **FSCreateResourceFile**

Creates a file with a named fork for storing resource data.

```
OSErr FSCreateResourceFile (
   const FSRef *parentRef,
   UniCharCount nameLength,
   const UniChar *name,
   FSCatalogInfoBitmap whichInfo,
   const FSCatalogInfo *catalogInfo,
   UniCharCount forkNameLength,
   const UniChar *forkName,
   FSRef *newRef,
   FSSpec *newSpec
```
);

#### **Parameters**

*parentRef*

A pointer to the directory in which the resource file is to be created.

```
nameLength
```
The number of Unicode characters in the file's name.

*name*

A pointer to the Unicode name of the new resource file.

```
whichInfo
```
The catalog information fields to set. See the File Manager documentation for a description of the FSCatalogInfoBitmap data type.

*catalogInfo*

A pointer to the values for the catalog information fields. This pointer may be set to NULL. See the File Manager documentation for a description of the FSCatalogInfo data type.

```
forkNameLength
```
The number of Unicode characters in the fork's name.

#### Resource Manager Reference

#### *forkName*

A pointer to the Unicode name of the fork to initialize. If you pass NULL in this parameter, the data fork is used.

#### *newRef*

A pointer to a variable allocated by the caller, or NULL. On return, the new resource file.

#### *newSpec*

A pointer to a variable allocated by the caller, or NULL. On return, the new resource file.

#### **Return Value**

A result code. See ["Resource](#page-1710-0) Manager Result Codes" (page 1711).

#### **Discussion**

This function creates a new file and initializes the specified fork for storing resource data. If you don't specify the fork name, the data fork is used. This function makes it possible to store resources in the data fork of a file.

#### **Availability**

Available in Mac OS X v10.0 and later.

#### **Declared In**

Resources.h

#### **FSCreateResourceFork**

Creates a named fork for storing resource data.

```
OSErr FSCreateResourceFork (
    const FSRef *ref,
   UniCharCount forkNameLength,
   const UniChar *forkName,
   UInt32 flags
```
#### );

#### **Parameters**

*ref*

A pointer to the file to which to add the fork.

*forkNameLength*

The number of Unicode characters in the fork's name.

#### *forkName*

A pointer to the Unicode name of the fork to initialize. If you pass NULL in this parameter, the data fork is used.

*flags*

A value of type UInt32. You should pass 0.

#### **Return Value**

A result code. See ["Resource](#page-1710-0) Manager Result Codes" (page 1711).

#### **Discussion**

This function creates the specified fork in an existing file and initializes the fork for storing resources. If the named fork already exists, this function does nothing and returns errFSForkExists. If you don't specify the fork name, the data fork is used. This function makes it possible to store resources in the data fork of a file.

Resource Manager Reference

#### **Availability**

Available in Mac OS X v10.2 and later.

**Declared In** Resources.h

# <span id="page-1668-0"></span>**FSOpenOrphanResFile**

Opens a resource file that is persistent across all contexts.

```
OSErr FSOpenOrphanResFile (
     const FSRef *ref,
     SignedByte permission,
     ResFileRefNum *refNum
);
```
#### **Parameters**

*ref*

A pointer to the resource file to open.

*permission*

A constant indicating the type of access with which to open the resource fork. For a description of the types of access you can request, see File Access Permission Constants in *File Manager Reference*.

*refNum*

A pointer to a variable allocated by the caller. On return, the reference number for accessing the open fork.

#### **Return Value**

A result code. See ["Resource](#page-1710-0) Manager Result Codes" (page 1711).

#### **Discussion**

This function loads a map and all preloaded resources into the system context and detaches the specified file from the context in which it was opened. If the file is already in the resource chain and a new instance is not opened, this function returns paramErr. Use this function with care, as it may fail if the map is very large or many resources are preloaded.

#### **Availability**

Available in Mac OS X v10.5 and later.

#### <span id="page-1668-1"></span>**Declared In**

Resources.h

#### **FSOpenResFile**

Opens the resource fork in a file specified with an FSRef structure.

```
ResFileRefNum FSOpenResFile (
     const FSRef *ref,
     SInt8 permission
);
```
#### **Discussion**

This function is not recommended. You should use a file's data fork instead of its resource fork to store resource data.

Resource Manager Reference

#### **Availability**

Available in Mac OS X v10.0 and later.

**Declared In** Resources.h

#### <span id="page-1669-0"></span>**FSOpenResourceFile**

Opens a named fork in an existing resource file.

```
OSErr FSOpenResourceFile (
    const FSRef *ref,
   UniCharCount forkNameLength,
   const UniChar *forkName,
    SInt8 permissions,
   ResFileRefNum *refNum
);
```
#### **Parameters**

*ref*

A pointer to the file containing the fork to open.

*forkNameLength*

The number of Unicode characters in the fork's name.

*forkName*

A pointer to the Unicode name of the fork to open. If you pass NULL in this parameter, the data fork is used.

*permissions*

A constant indicating the type of access with which to open the fork. For a description of the types of access you can request, see File Access Permission Constants in *File Manager Reference*.

```
refNum
```
A pointer to a variable allocated by the caller. On return, the reference number for accessing the open fork.

#### **Return Value**

A result code. See ["Resource](#page-1710-0) Manager Result Codes" (page 1711).

#### **Discussion**

This function allows any named fork of a file to be used for storing resources. Passing in a null fork name will result in the data fork being used. You should use a file's data fork to store resource data.

#### **Availability**

Available in Mac OS X v10.0 and later.

#### **Declared In**

Resources.h

#### **FSpCreateResFile**

Creates an empty resource fork in a new or existing file. (Deprecated in Mac OS X v10.5. Use [FSCreateResourceFile](#page-1666-0) (page 1667) instead.)

Resource Manager Reference

```
void FSpCreateResFile (
    const FSSpec *spec,
    OSType creator,
    OSType fileType,
    ScriptCode scriptTag
);
```
#### **Discussion**

This function is not recommended. You should use a file's data fork instead of its resource fork to store resource data.

#### **Availability**

Available in Mac OS X v10.0 and later. Deprecated in Mac OS X v10.5. Not available to 64-bit applications.

#### **Declared In**

<span id="page-1670-0"></span>Resources.h

# **FSpOpenOrphanResFile**

Opens a resource file that is persistent across all contexts. (Deprecated in Mac OS X v10.5. Use [FSOpenOrphanResFile](#page-1668-0) (page 1669) instead.)

```
OSErr FSpOpenOrphanResFile (
   const FSSpec *spec,
   SignedByte permission,
    ResFileRefNum *refNum
);
```
#### **Return Value**

A result code. See ["Resource](#page-1710-0) Manager Result Codes" (page 1711).

#### **Discussion**

FSp0pen0rphanResFile should be used to open a resource file that is persistent across all contexts. FSpOpenOrphanResFile loads everything into the system context and detaches the file from the context in which it was opened. If the file is already in the resource chain and a new instance is not opened, FSpOpenOrphanResFile will return a paramErr. Use this function with care, as it can and will fail if the map is very large or a lot of resources are preloaded.

#### **Availability**

Available in Mac OS X v10.0 and later. Deprecated in Mac OS X v10.5. Not available to 64-bit applications.

#### <span id="page-1670-1"></span>**Declared In**

Resources.h

#### **FSpOpenResFile**

Opens the resource fork in a file specified with an FSSpec structure. (Deprecated in Mac OS X v10.5. Use [FSOpenResourceFile](#page-1669-0) (page 1670) instead.)

#### Resource Manager Reference

```
ResFileRefNum FSpOpenResFile (
    const FSSpec *spec,
    SignedByte permission
);
```
#### **Parameters**

*spec*

A pointer to a file system specification record specifying the name and location of the file whose resource fork is to be opened. This function also makes the specified file the current resource file.

*permission*

A constant indicating the type of access with which to open the resource fork. For a description of the types of access you can request, see File Access Permission Constants in *File Manager Reference*.

#### **Return Value**

The file reference number for the resource fork. If the file reference number returned is greater than 0, you can use this number to refer to the resource fork in some other Resource Manager functions.

If you attempt to use this function to open a resource fork that is already open, it returns the existing file reference number or a new one, depending on the access permission for the existing access path. For example, your application receives a new file reference number after a successful request for read-only access to a file previously opened with write access, whereas it receives the same file reference number in response to a second request for write access to the same file. In this case, the function doesn't make that file the current resource file.

If the function fails to open the specified file's resource fork (for instance, because there's no file with the given file system specification record or because there are permission problems), it returns –1 as the file reference number. Use the [ResError](#page-1691-0) (page 1692) function to determine what kind of error occurred.

If an application attempts to open a second access path with write access and the application is different from the one that originally opened the resource fork, FSpOpenResFile returns -1, and the ResError function returns the result code opWrErr.

#### **Discussion**

This function is available only in System 7 and later versions of system software. You can determine whether FSpOpenResFile is available by calling the Gestalt function with the gestaltFSAttr selector code. If this function is not available to your application, you can use  $H0$  pen Res File, Open RFPerm, or Open Res File instead. The [HOpenResFile](#page-1685-0) (page 1686) function is preferred if FSpOpenResFile is not available. The [OpenRFPerm](#page-1688-0) (page 1689) function is an earlier version of HOpenResFile that is still supported but is more restricted in its capabilities.

The Resource Manager reads the resource map from the specified file's resource fork into memory. It also reads into memory every resource in the resource fork whose resPreload attribute is set.

You don't have to call this function to open the System file's resource fork or an application file's resource fork. These resource forks are opened automatically when the system and the application start up, respectively. To get the file reference number for your application, call the  $\text{CurResFile}$  $\text{CurResFile}$  $\text{CurResFile}$  (page 1664) function after your application starts up and before you open any other resource forks.

The FSp0penResFile function checks that the information in the resource map is internally consistent. If it isn't, ResError returns the result code mapReadErr.

It's possible to create multiple, unique, read-only access paths to a resource fork using this function however, you should avoid doing so. If a resource fork is opened twice—once with read/write permission and once with read-only permission—two copies of the resource map exist in memory. If you change one of the resources in memory using one of the resource maps, the two resource maps become inconsistent and the file will appear damaged to the second resource map.

If you must use this technique for read-only access, call this function immediately before your application reads information from the file and close the file immediately afterward. Otherwise, your application may get unexpected results.

If you want to open the resource fork for another application (or any resource fork other than your application's that includes 'CODE' resources), you must bracket your calls to this function with calls to the [SetResLoad](#page-1694-0) (page 1695) function with the load parameter set to FALSE and then to TRUE. You must also avoid making intersegment calls while the other application's resource fork is open. If you don't do this, the Segment Loader Manager treats any preloaded 'CODE' resources as your code resources when you make an intersegment call that triggers a call to the LoadSeg function while the other application is first in the resource chain. In this case, your application can begin executing the other application's code, and severe problems will ensue. If you need to get 'CODE' resources from the other application's resource fork, you can still prevent the Segment Loader Manager problem by calling the [UseResFile](#page-1699-0) (page 1700) function with your application's file reference number to make your application the current resource file.

To open a resource fork just for block-level operations, such as copying files without reading the resource map into memory, use the File Manager function OpenRF.

#### **Special Considerations**

Because there is no support for locking and unlocking file ranges on local disks in Mac OS X, regardless of whether File Sharing is enabled, you cannot open more than one path to a resource fork with read/ write permission. If you try to open a more than one path to a file's resource fork with fsRdWrShPerm permission, only the first attempt will succeed. Subsequent attempts will return an invalid reference number and the ResError function will return the error opWrErr.

#### **Availability**

Available in Mac OS X v10.0 and later. Deprecated in Mac OS X v10.5. Not available to 64-bit applications.

**Related Sample Code** Simple DrawSprocket

<span id="page-1672-0"></span>**Declared In** Resources.h

# **FSpResourceFileAlreadyOpen**

Checks whether a resource file is open. (Deprecated in Mac OS X v10.5. Use [FSResourceFileAlreadyOpen](#page-1673-0) (page 1674) instead.)

#### Resource Manager Reference

```
Boolean FSpResourceFileAlreadyOpen (
    const FSSpec *resourceFile,
    Boolean *inChain,
    ResFileRefNum *refNum
);
```
#### **Parameters**

*resourceFile*

The resource file to check.

*inChain*

A pointer to a variable allocated by the caller. On return, true if the resource file is in the resource chain, false otherwise.

*refNum*

A pointer to a variable allocated by the caller. On return, the reference number of the file if it is open.

#### **Return Value**

This function returns true if the resource file is already open and known by the Resource Manager—for example, it is either in the current resource chain or it is a detached resource file.

#### **Availability**

Available in Mac OS X v10.0 and later. Deprecated in Mac OS X v10.5. Not available to 64-bit applications.

#### **Declared In**

<span id="page-1673-0"></span>Resources.h

#### **FSResourceFileAlreadyOpen**

Checks whether a resource file is open.

```
Boolean FSResourceFileAlreadyOpen (
    const FSRef *resourceFileRef,
    Boolean *inChain,
    ResFileRefNum *refNum
);
```
#### **Parameters**

*resourceFileRef*

The resource file to check.

*inChain*

A pointer to a variable allocated by the caller. On return, true if the resource file is in the resource chain, false otherwise.

```
refNum
```
A pointer to a variable allocated by the caller. On return, the reference number of the file if it is open.

#### **Return Value**

This function returns true if the resource file is already open and known by the Resource Manager—for example, it is either in the current resource chain or it is a detached resource file.

#### **Availability**

Available in Mac OS X v10.0 and later.

**Declared In** Resources.h

# <span id="page-1674-0"></span>**Get1IndResource**

Returns a handle to a resource of a given type in the current resource file.

```
Handle Get1IndResource (
    ResType theType,
    ResourceIndex index
);
```
#### **Parameters**

#### *theType*

A resource type.

*index*

An integer ranging from 1 to the number of resources of a given type returned by the [Count1Resources](#page-1662-0) (page 1663) function, which is the number of resources of that type in the current resource file.

#### **Return Value**

A handle to a resource of the given type. If you call Get1IndResource repeatedly over the entire range of the index, it returns handles to all resources of the given type in the current resource file. If you provide an index that is either 0 or negative, the function returns NULL, and the [ResError](#page-1691-0) (page 1692) function returns the result code resNotFound. If the given index is larger than the value returned by [Count1Resources](#page-1662-0) (page 1663), [Get1IndResource](#page-1674-0) (page 1675) returns NULL, and [ResError](#page-1691-0) (page 1692) returns the result code resNotFound. If the resource to be read won't fit into memory, the function returns NULL, and [ResError](#page-1691-0) (page 1692) returns the appropriate result code.

#### **Discussion**

The function reads the resource data into memory if it's not already there, unless you've called the [SetResLoad](#page-1694-0) (page 1695) function with the load parameter set to FALSE. If you've called SetResLoad with the load parameter set to FALSE and the data isn't already in memory, [Get1IndResource](#page-1674-0) (page 1675) returns an empty handle (that is, a handle whose master pointer is set to NULL). This can also happen if you read resource data for a purgeable resource into memory and then call [SetResLoad](#page-1694-0) (page 1695) with the load parameter set to FALSE. If the resource data is later purged and you call the [Get1IndResource](#page-1674-0) (page 1675) function, the function returns an empty handle. You should test for an empty handle in these situations. To make the handle a valid handle to resource data in memory, you can call the [LoadResource](#page-1687-0) (page 1688) function.

### **Availability**

Available in Mac OS X v10.0 and later.

### **Declared In**

Resources.h

# **Get1IndType**

Gets a resource types available in the current resource file.

#### Resource Manager Reference

```
void Get1IndType (
    ResType *theType,
    ResourceIndex index
);
```
#### **Parameters**

#### *theType*

On return, the resource type with the specified index in the current resource file.

You can call this function repeatedly over the entire range of the index to get all the resource types available in the current resource file. If the given index isn't in the range from 1 to the number of resource types as returned by Count1Types, this parameter contains four null characters (ASCII code 0).

*index*

An integer ranging from 1 to the number of resource types in the current resource file, as returned by the [Count1Types](#page-1662-1) (page 1663) function.

#### **Discussion**

To check for errors, call the [ResError](#page-1691-0) (page 1692) function.

#### **Availability**

Available in Mac OS X v10.0 and later.

#### **Declared In**

<span id="page-1675-0"></span>Resources.h

#### **Get1NamedResource**

Gets a named resource in the current resource file.

```
Handle Get1NamedResource (
   ResType theType,
    ConstStr255Param name
);
```
# **Parameters**

*theType*

The resource type of the resource about which you wish to retrieve data.

*name*

A name that uniquely identifies the resource about which you wish to retrieve data.

#### **Return Value**

If the function finds an entry for the resource in the current resource file's resource map and the entry contains a valid handle, the function returns that handle. If the entry contains a handle whose value is NULL, and if you haven't called the [SetResLoad](#page-1694-0) (page 1695) function with the load parameter set to FALSE, Get1NamedResource attempts to read the resource into memory. If it can't find the resource data, the function returns NULL, and the [ResError](#page-1691-0) (page 1692) function returns the result code resNotFound. The Get1NamedResource function also returns NULL if the resource data to be read into memory won't fit, in which case ResError returns an appropriate Memory Manager result code.

If you call this function with a resource type that can't be found in the resource map of the current resource file, the function returns NULL, but ResError returns the result code noErr. You should always check that the value of the returned handle is not NULL.

Resource Manager Reference

#### **Discussion**

The function searches the current resource file's resource map in memory for the specified resource. You can change the search order by calling the [UseResFile](#page-1699-0) (page 1700) function before Get1NamedResource.

#### **Availability**

Available in Mac OS X v10.0 and later.

**Declared In**

<span id="page-1676-0"></span>Resources.h

#### **Get1Resource**

Gets resource data for a resource in the current resource file.

```
Handle Get1Resource (
    ResType theType,
    ResID theID
);
```
#### **Parameters**

*theType*

The resource type of the resource about which you wish to retrieve data.

*theID*

An integer that uniquely identifies the resource about which you wish to retrieve data.

#### **Return Value**

If the function finds an entry for the resource in the current resource file's resource map and the entry contains a valid handle, it returns that handle. If the entry contains a handle whose value is NULL, and if you haven't called the [SetResLoad](#page-1694-0) (page 1695) function with the load parameter set to FALSE, Get1Resource attempts to read the resource into memory.

If the function can't find the resource data, it returns NULL, and ResError returns the result code resNotFound. The Get1Resource function also returns NULL if the resource data to be read into memory won't fit, in which case ResError returns an appropriate Memory Manager result code.

If you call this function with a resource type that can't be found in the resource map of the current resource file, the function returns NULL, but ResError returns the result code noErr. You should always check that the value of the returned handle is not NULL.

#### **Discussion**

The function searches the current resource file's resource map in memory for the specified resource.

You can change the resource map search order by calling the [UseResFile](#page-1699-0) (page 1700) function before Get1Resource.

#### **Availability**

Available in Mac OS X v10.0 and later.

**Related Sample Code** QTMetaData

**Declared In** Resources.h

Resource Manager Reference

#### **GetIndResource**

Returns a handle to a resource of a given type in resource forks open to your application.

```
Handle GetIndResource (
    ResType theType,
    ResourceIndex index
);
```
#### **Parameters**

*theType*

A resource type.

*index*

An integer ranging from 1 to the number of resources of a given type returned by the Count Resources (page 1664) function, which is the number of resources of that type in all resource forks open to your application.

#### **Return Value**

A handle to a resource of the given type. If you call this function repeatedly over the entire range of the index, it returns handles to all resources of the given type in all resource forks open to your application. The function returns handles for all resources in the most recently opened resource fork first, and then for those in resource forks opened earlier in reverse chronological order. If you provide an index to that is either 0 or negative, the function returns NULL, and the [ResError](#page-1691-0) (page 1692) function returns the result code resNotFound. If the given index is larger than the value returned by Count Resources, the function returns NULL, and [ResError](#page-1691-0) (page 1692) returns the result code resNotFound. If the resource to be read won't fit into memory, the function returns NULL, and [ResError](#page-1691-0) (page 1692) returns the appropriate result code.

#### **Discussion**

This function reads the resource data into memory if it's not already there, unless you've called the [SetResLoad](#page-1694-0) (page 1695) function with the load parameter set to FALSE.

If you've called [SetResLoad](#page-1694-0) (page 1695) with the load parameter set to FALSE and the data isn't already in memory, the function returns an empty handle (a handle whose master pointer is set to NULL). This can also happen if you read resource data for a purgeable resource into memory and then call Set Res Load with the load parameter set to FALSE. If the resource data is later purged and you call the Get IndResource function, the function returns an empty handle. You should test for an empty handle in these situations. To make the handle a valid handle to resource data in memory, you can call the [LoadResource](#page-1687-0) (page 1688) function.

The [UseResFile](#page-1699-0) (page 1700) function affects which file the Resource Manager searches first when looking for a particular resource; this is not the case when you use Get IndResource to get an indexed resource.

If you want to find out how many resources of a given type are in a particular resource fork, set the current resource file to that resource fork, then call the [Count1Resources](#page-1662-0) (page 1663) function and use the [Get1IndResource](#page-1674-0) (page 1675) function to get handles to the resources of that type.

#### **Availability**

Available in Mac OS X v10.0 and later.

**Declared In** Resources.h

#### **GetIndType**

Gets a resource type available in resource forks open to your application.

#### Resource Manager Reference

```
void GetIndType (
    ResType *theType,
    ResourceIndex index
);
```
**Parameters**

```
theType
```
On return, a pointer to the resource type for the specified index among all the resource forks open to your application.

You can call this function repeatedly over the entire range of the index to get all the resource types available in all resource forks open to your application. If the given index isn't in the range from 1 to the number of resource types as returned by  $CountTypes$ , this parameter contains four null characters (ASCII code 0).

*index*

An integer ranging from 1 to the number of resource types in all resource forks open to your application, as returned by [CountTypes](#page-1663-2) (page 1664) function.

#### **Discussion**

To check for errors, call the [ResError](#page-1691-0) (page 1692) function.

#### **Availability**

Available in Mac OS X v10.0 and later.

**Declared In**

<span id="page-1678-0"></span>Resources.h

#### **GetMaxResourceSize**

Returns the approximate size of a resource.

```
long GetMaxResourceSize (
    Handle theResource
);
```
#### **Parameters**

*theResource*

A handle to the resource whose size you wish to retrieve.

#### **Return Value**

The approximate size, in bytes, of the resource. Unlike the Get ResourceSizeOnDisk (page 1684) function, this function does not check the resource on disk instead, it either checks the resource size in memory or, if the resource is not in memory, calculates its size on the basis of information in the resource map in memory. This gives you an approximate size for the resource that you can count on as the resource's maximum size. It's possible that the resource is actually smaller than the offsets in the resource map indicate because the file has not yet been compacted. If you want the exact size of a resource on disk, either call GetResourceSizeOnDisk or call the [UpdateResFile](#page-1699-1) (page 1700) function before calling GetMaxResourceSize. If the handle isn't a handle to a valid resource, the function returns -1, and the [ResError](#page-1691-0) (page 1692) function returns the result code resNotFound.

#### **Availability**

Available in Mac OS X v10.0 and later.

**Declared In** Resources.h

Resource Manager Reference

#### <span id="page-1679-0"></span>**GetNamedResource**

#### Gets a named resource.

```
Handle GetNamedResource (
   ResType theType,
    ConstStr255Param name
);
```
#### **Parameters**

*theType*

The resource type of the resource about which you wish to retrieve data.

*name*

A name that uniquely identifies the resource about which you wish to retrieve data. Strings passed in this parameter are case-sensitive.

#### **Return Value**

If the function finds the specified resource entry in one of the resource maps and the entry contains a valid handle, the function returns that handle. If the entry contains a handle whose value is NULL, and if you haven't called the [SetResLoad](#page-1694-0) (page 1695) function with the load parameter set to FALSE, GetNamedResource attempts to read the resource into memory.

If the function can't find the resource data, it returns NULL, and the [ResError](#page-1691-0) (page 1692) function returns the result code resNotFound. The function also returns NULL if the resource data to be read into memory won't fit, in which case ResError returns an appropriate Memory Manager result code. If you call GetNamedResource with a resource type that can't be found in any of the resource maps of the open resource forks, the function returns NULL as well, but ResError returns the result code noErr. You should always check that the value of the returned handle is not NULL.

#### **Discussion**

The function searches the resource maps in memory for the specified resource. The resource maps in memory, which represent all the open resource forks, are arranged as a linked list. When the function searches this list, it starts with the current resource file and progresses through the list in order (that is, in reverse chronological order in which the resource forks were opened) until it finds the resource's entry in one of the resource maps.

You can change the resource map search order by calling the [UseResFile](#page-1699-0) (page 1700) function before GetNamedResource.

#### **Availability**

Available in Mac OS X v10.0 and later.

<span id="page-1679-1"></span>**Declared In** Resources.h

#### **GetNextFOND**

Gets the next FOND handle.

```
Handle GetNextFOND (
   Handle fondHandle
);
```
**Availability** Available in Mac OS X v10.0 and later. **Declared In** Resources.h

# <span id="page-1680-1"></span>**GetNextResourceFile**

Retrieves the next resource file in the resource chain.

```
OSErr GetNextResourceFile (
   ResFileRefNum curRefNum,
    ResFileRefNum *nextRefNum
);
```
#### **Parameters**

*curRefNum*

A value of type SInt16 representing the current reference number of a resource file.

*nextRefNum*

A pointer to a value of type SInt16. On return, this points to the next resource file in the resource chain.

#### **Return Value**

A result code. See ["Resource](#page-1710-0) Manager Result Codes" (page 1711).

#### **Discussion**

GetNextResourceFile can be used to iterate over resource files in the resource chain. By passing a valid reference number in the curRefNum parameter, the function returns the reference number of the next file in the resource chain. If the resource file specified by the curRefNum parameter is not found in the resource chain, the GetNextResourceFile function returns the error code resFNotFound. When the end of the chain is reached GetNextResourceFile returns noErr and the value of the nextRefNum parameter is NIL.

#### **Availability**

Available in Mac OS X v10.0 and later.

<span id="page-1680-0"></span>**Declared In**

Resources.h

# **GetResAttrs**

Gets a resource's attributes.

```
ResAttributes GetResAttrs (
   Handle theResource
);
```
#### **Parameters**

*theResource*

A handle to the resource whose attributes you wish to retrieve. If the value of this parameter isn't a handle to a valid resource, the function does nothing, and the [ResError](#page-1691-0) (page 1692) function returns the result code resNotFound.

#### **Return Value**

The resource's attributes as recorded in its entry in the resource map in memory. The function returns the resource's attributes in the low-order byte of the function result. Each attribute is identified by a specific bit in the low-order byte. If the bit corresponding to an attribute contains 1, then that attribute is set if the bit contains 0, then that attribute is not set.

Resource Manager Reference

#### **Discussion**

To change a resource's attributes in the resource map in memory, use the  $\texttt{SetResAttrs}$  $\texttt{SetResAttrs}$  $\texttt{SetResAttrs}$  (page 1693) function.

#### **Availability**

Available in Mac OS X v10.0 and later.

#### **Declared In**

<span id="page-1681-0"></span>Resources.h

#### **GetResFileAttrs**

Gets the attributes of a resource fork.

```
ResFileAttributes GetResFileAttrs (
   ResFileRefNum refNum
);
```
#### **Parameters**

*refNum*

A file reference number for the resource fork whose attributes you want to get. Specify 0 in this parameter to get the attributes of the System file's resource fork.

#### **Return Value**

The attributes of the file's resource fork. If there's no open resource fork for the given file reference number, the function does nothing, and the [ResError](#page-1691-0) (page 1692) function returns the result code resFNotFound. Like individual resources, resource forks have attributes that are specified by bits in the low-order byte of a word.

#### **Discussion**

The Resource Manager sets the mapChanged attribute for the resource fork when you call the [ChangedResource](#page-1660-0) (page 1661), the [AddResource](#page-1659-0) (page 1660), or the [RemoveResource](#page-1691-1) (page 1692) function.

#### **Availability**

Available in Mac OS X v10.0 and later.

#### <span id="page-1681-1"></span>**Declared In**

Resources.h

#### **GetResInfo**

Gets a resource's resource ID, resource type, and resource name.

```
void GetResInfo (
   Handle theResource,
    ResID *theID,
    ResType *theType,
    Str255 name
);
```
#### **Parameters**

*theResource*

A handle to the resource for which you want to retrieve information. If the handle isn't a valid handle to a resource, the function does nothing to determine whether this has occurred, call the [ResError](#page-1691-0) (page 1692) function.

Resource Manager Reference

#### *theID*

On return, a pointer to the resource ID of the specified resource.

#### *theType*

On return, a pointer to the resource type of the specified resource.

#### *name*

On return, the name of the specified resource.

#### **Discussion**

To set a resource's ID, resource type, or resource name, use the  $SetResInfo$  (page 1694) function.

#### **Availability**

Available in Mac OS X v10.0 and later.

#### **Declared In**

<span id="page-1682-0"></span>Resources.h

#### **GetResource**

Gets resource data for a resource specified by resource type and resource ID.

```
Handle GetResource (
    ResType theType,
    ResID theID
```
);

#### **Parameters**

#### *theType*

The resource type of the resource about which you wish to retrieve data.

*theID*

An integer that uniquely identifies the resource about which you wish to retrieve data.

#### **Return Value**

If the function finds the specified resource entry in one of the resource maps and the entry contains a valid handle, it returns that handle. If the entry contains a a handle whose value is NULL, and if you haven't called the [SetResLoad](#page-1694-0) (page 1695) function with the load parameter set to FALSE, GetResource attempts to read the resource into memory.

If the function can't find the resource data, it returns NULL, and the [ResError](#page-1691-0) (page 1692) function returns the result code resNotFound. The GetResource function also returns NULL if the resource data to be read into memory won't fit, in which case ResError returns an appropriate Memory Manager result code. If you call GetResource with a resource type that can't be found in any of the resource maps of the open resource forks, the function returns NULL, but ResError returns the result code noErr. You should always check that the value of the returned handle is not NULL.

#### **Discussion**

The function searches the resource maps in memory for the specified resource. The resource maps in memory, which represent all the open resource forks, are arranged as a linked list. When searching this list, the function starts with the current resource file and progresses through the list (that is, searching the resource maps in reverse order of opening) until it finds the resource's entry in one of the resource maps.

Before reading the resource data into memory, the Resource Manager calls the Memory Manager to allocate a relocatable block for the resource data. The Memory Manager allocates the block, assigns a master pointer to the block, and returns to the Resource Manager a pointer to the master pointer. The Resource Manager then installs this handle in the resource map.

Resource Manager Reference

You can change the resource map search order by calling the [UseResFile](#page-1699-0) (page 1700) function before calling GetResource.

#### **Availability**

Available in Mac OS X v10.0 and later.

#### **Related Sample Code**

Simple DrawSprocket

**Declared In** Resources.h

#### <span id="page-1683-0"></span>**GetResourceSizeOnDisk**

Returns the exact size of a resource.

```
long GetResourceSizeOnDisk (
    Handle theResource
);
```
#### **Parameters**

*theResource*

A handle to the resource whose size you wish to retrieve.

#### **Return Value**

The exact size, in bytes, of the resource. If the handle isn't a handle to a valid resource, the function returns -1, and the [ResError](#page-1691-0) (page 1692) function returns the result code resNotFound.

#### **Discussion**

This function checks the resource on disk, not in memory. You can call this function before reading a resource into memory to make sure there's enough memory available to do so successfully.

The GetResourceSizeOnDisk function is also available as the SizeResource function.

#### **Availability**

Available in Mac OS X v10.0 and later.

<span id="page-1683-1"></span>**Declared In**

Resources.h

#### **GetTopResourceFile**

Retrieves the topmost resource file in the current resource chain.

```
OSErr GetTopResourceFile (
    ResFileRefNum *refNum
```

```
);
```
#### **Parameters**

*refNum*

A pointer to a value of type SInt16. On return, this points to the top most resource file in the current resource chain.

Resource Manager Reference

#### **Return Value**

A result code. See ["Resource](#page-1710-0) Manager Result Codes" (page 1711). If the resource chain is empty, resFNotFound is returned.

#### **Availability**

Available in Mac OS X v10.0 and later.

#### **Declared In**

Resources.h

#### **HCreateResFile**

Creates an empty resource fork, when the FSpCreateResFile function is not available. (Deprecated in Mac OS X v10.5. Use [FSCreateResourceFile](#page-1666-0) (page 1667) instead.)

```
void HCreateResFile (
   FSVolumeRefNum vRefNum,
    long dirID,
    ConstStr255Param fileName
);
```
#### **Discussion**

This function is not recommended. You should use a file's data fork instead of its resource fork to store resource data.

#### **Availability**

Available in Mac OS X v10.0 and later. Deprecated in Mac OS X v10.5. Not available to 64-bit applications.

#### <span id="page-1684-0"></span>**Declared In**

Resources.h

#### **HomeResFile**

Gets the file reference number associated with a particular resource.

```
ResFileRefNum HomeResFile (
   Handle theResource
);
```
#### **Parameters**

*theResource*

A handle to the resource for which you wish to get the associated file reference number.

#### **Return Value**

The file reference number for the resource fork containing the specified resource. If the given handle isn't a handle to a resource, the function returns –1, and the [ResError](#page-1691-0) (page 1692) function returns the result code resNotFound. If HomeResFile returns 0, the resource is in the System file's resource fork. If it returns 1, the resource is ROM-resident.

#### **Availability**

Available in Mac OS X v10.0 and later.

# **Declared In**

Resources.h

# <span id="page-1685-0"></span>**HOpenResFile**

Opens a file's resource fork, when the FSpOpenResFile function is not available. (Deprecated in Mac OS X v10.5. Use [FSOpenResourceFile](#page-1669-0) (page 1670) instead.)

```
ResFileRefNum HOpenResFile (
    FSVolumeRefNum vRefNum,
    long dirID,
    ConstStr255Param fileName,
    SInt8 permission
);
```
**Parameters**

#### *vRefNum*

The volume reference number of the volume on which the file is located.

*dirID*

The directory ID of the directory where the file is located.

#### *fileName*

The name of the file whose resource fork is to be opened.

#### *permission*

A constant indicating the type of access with which to open the resource fork. For a description of the types of access you can request, see File Access Permission Constants in *File Manager Reference*.

#### **Return Value**

The file reference number for the file. You can use this file reference number to refer to the file in other Resource Manager functions. The function also makes this file the current resource file. If the file's resource fork is already open, the function returns the file reference number but does not make that file the current resource file. If the function fails to open the specified file's resource fork (because there's no file with the specified name or because there are permission problems), it returns –1 as the file reference number. Use the [ResError](#page-1691-0) (page 1692) function to determine what kind of error occurred.

Versions of system software before System 7 do not allow you to use this function to open a second access path, with write access, to a resource fork. In this case, the function returns the reference number already assigned to the file.

#### **Discussion**

The Resource Manager reads the resource map from the resource fork of the specified file into memory. It also reads into memory every resource whose resPreload attribute is set.

You don't have to call this function to open the System file's resource fork or an application file's resource fork. These files are opened automatically when the system and the application start up, respectively. To get the file reference number for your application, call the [CurResFile](#page-1663-0) (page 1664) function after the application starts up and before you open the resource forks for any other files.

The HOpenResFile function checks that the information in the resource map is internally consistent. If it isn't, ResError returnsthe result code mapReadErr. It's possible to create multiple, unique, read-only access paths to a resource fork using HOpenResFile; however, you should avoid doing so, to prevent inconsistencies between multiple copies of the resource map. See the discussion of this issue in relation to [FSpOpenResFile](#page-1670-1) (page 1671). The HOpenResFile function works the same way.

To open a resource fork just for block-level operations, such as copying files without reading the resource map into memory, use the File Manager function OpenRF.

If you want to open the resource fork for another application (or any resource fork other than your application's that includes 'CODE' resources), you must bracket your calls to HOpenResFile with calls to the [SetResLoad](#page-1694-0) (page 1695) function with the load parameter set to FALSE and then to TRUE. You must also avoid making intersegment calls while the other application's resource fork is open. The discussion of this issue in relation to FSp0penResFile (page 1671) also applies to H0penResFile.

#### **Special Considerations**

Because there is no support for locking and unlocking file ranges on local disks in Mac OS X, regardless of whether File Sharing is enabled, you cannot open more than one path to a resource fork with read/write permission. If you try to open a more than one path to a file's resource fork with fs RdWrShPerm permission, only the first attempt will succeed. Subsequent attempts will return an invalid reference number and the ResError function will return the error opWrErr.

#### **Availability**

Available in Mac OS X v10.0 and later. Deprecated in Mac OS X v10.5. Not available to 64-bit applications.

#### **Declared In**

<span id="page-1686-0"></span>Resources.h

# **InsertResourceFile**

Inserts a resource file into the current resource chain at the specified location.

```
OSErr InsertResourceFile (
   ResFileRefNum refNum,
    RsrcChainLocation where
);
```
#### **Parameters**

*refNum*

A value of type SInt16 indicating the reference number of the resource file to insert into the resource chain.

*where*

A value of type RsrcChainLocation indicating where in the resource chain the resource file should be inserted. See the RsrcChainLocation data type.

#### **Return Value**

A result code. See ["Resource](#page-1710-0) Manager Result Codes" (page 1711).

#### **Discussion**

If the file is already in the resource chain, it is removed and reinserted at the specified location. If the file has been detached, it is added to the resource chain at the specified location Returns resFNotFound if it's not currently open.

#### **Availability**

Available in Mac OS X v10.0 and later.

**Declared In**

Resources.h

Resource Manager Reference

#### <span id="page-1687-1"></span>**InvokeResErrUPP**

Calls your callback function.

```
void InvokeResErrUPP (
    OSErr thErr,
     ResErrUPP userUPP
);
```
**Availability** Available in Mac OS X v10.0 and later.

<span id="page-1687-0"></span>**Declared In** Resources.h

#### **LoadResource**

Gets resource data after you've called the Set ResLoad function with the load parameter set to FALSE or when the resource is purgeable.

```
void LoadResource (
     Handle theResource
);
```
#### **Parameters**

*theResource*

A handle to a resource. Given this handle, the function reads the resource data into memory. If the resource is already in memory, or if the this parameter doesn't contain a handle to a resource, then the function does nothing. To determine whether either of these situations occurred, call the [ResError](#page-1691-0) (page 1692) function. If the resource is already in memory, ResError returns noErr; if the handle is not a handle to a resource, ResError returns resNotFound.

#### **Discussion**

If you've changed the resource data for a purgeable resource and the resource is purged before being written to the file, the changes will be lost. In this case, this function rereads the original resource from the file's resource fork. You should use the [ChangedResource](#page-1660-0) (page 1661) or [SetResPurge](#page-1696-0) (page 1697) function before calling LoadResource to ensure that changes made to purgeable resources are written to the resource fork.

#### **Availability**

Available in Mac OS X 10.0 and later.

#### <span id="page-1687-2"></span>**Declared In**

Resources.h

#### **NewResErrUPP**

Creates a new universal procedure pointer (UPP) to your callback function.

```
ResErrUPP NewResErrUPP (
     ResErrProcPtr userRoutine
);
```
**Return Value**

See [ResErrUPP](#page-1703-0) (page 1704) for more information.

Resource Manager Reference

#### **Availability**

Available in Mac OS X v10.0 and later.

**Declared In** Resources.h

#### <span id="page-1688-0"></span>**OpenRFPerm**

Opens a file's resource fork, when the FSpOpenResFile and HOpenResFile functions are not available. (Deprecated in Mac OS X v10.5. Use [FSOpenResourceFile](#page-1669-0) (page 1670) instead.)

```
ResFileRefNum OpenRFPerm (
   ConstStr255Param fileName,
    FSVolumeRefNum vRefNum,
    SInt8 permission
);
```
#### **Parameters**

#### *fileName*

The name of the file whose resource fork is to be opened.

*vRefNum*

The volume reference number or directory ID for the volume or directory in which the file is located.

*permission*

A constant indicating the type of access with which to open the resource fork. For a description of the types of access you can request, see File Access Permission Constants in *File Manager Reference*.

#### **Return Value**

The file reference number for the file whose resource fork it has opened. You can use this file reference number to refer to the file in other Resource Manager functions. The function also makes this file the current resource file. If the file's resource fork is already open, the function returns the file reference number but does not make that file the current resource file.

If the function fails to open the specified file's resource fork (because there's no file with the given name or because there are permission problems), it returns –1 as the file reference number. Use the [ResError](#page-1691-0) (page 1692) function to determine what kind of error occurred.

Versions of system software before System 7 do not allow you to use this function to open a second access path, with write access, to a resource fork. In this case, the function returns the reference number already assigned to the file.

#### **Discussion**

You can use this function if the *[FSpOpenResFile](#page-1670-1)* (page 1671) function is not available. You can determine whether FSpOpenResFile is available by calling the Gestalt function with the gestaltFSAttr selector code. The HOpenResFile function allows you to specify both a directory ID and a volume reference number, and is therefore preferred if FSp0penResFile is not available. The OpenRFPerm is an earlier versions of HOpenResFile that is still supported but is more restricted in its capabilities.

The Resource Manager reads the resource map from the resource fork for the specified file into memory. It also reads into memory every resource in the resource fork whose  $resPreload$  attribute is set.

You don't have to call this function to open the System file's resource fork or an application file's resource fork. These files are opened automatically when the system and the application start up, respectively. To get the file reference number for your application, call the [CurResFile](#page-1663-0) (page 1664) function after the application starts up and before you open the resource forks for any other files.

This function checks that the information in the resource map is internally consistent. If it isn't, ResError returns the result code mapReadErr. It's possible to create multiple, unique, read-only access paths to a resource fork using this function however, you should avoid doing so, to prevent inconsistencies between multiple copies of the resource map.

To open a resource fork just for block-level operations, such as copying files without reading the resource map into memory, use the File Manager function OpenRF.

If you want to open the resource fork for another application (or any resource fork other than your application's that includes 'CODE' resources), you must bracket your calls to this function with calls to the [SetResLoad](#page-1694-0) (page 1695) function with the load parameter set to FALSE and then to TRUE. You must also avoid making intersegment calls while the other application's resource fork is open.

#### **Availability**

Available in Mac OS X v10.0 and later. Deprecated in Mac OS X v10.5. Not available to 64-bit applications.

# **Declared In**

<span id="page-1689-0"></span>Resources.h

### **ReadPartialResource**

Reads part of a resource into memory and work with a small subsection of a large resource.

```
void ReadPartialResource (
   Handle theResource,
    long offset,
    void *buffer,
    long count
);
```
#### **Parameters**

*theResource*

A handle to the resource you wish to read.

*offset*

The beginning of the resource subsection to be read, measured in bytes from the beginning of the resource.

*buffer*

A pointer to the buffer into which the partial resource is to be read. Your application is responsible for the buffer's memory management. You cannot use the [ReleaseResource](#page-1690-0) (page 1691) function to release the memory the buffer occupies.

*count*

The length of the resource subsection.

#### **Discussion**

This function always tries to read resources from disk. If a resource is already in memory, the Resource Manager still reads it from disk, and the [ResError](#page-1691-0) (page 1692) function returns the result code resourceInMemory. If you try to read past the end of a resource or the value of the offset parameter is out of bounds, ResError returns the result code inputOutOfBounds. If the handle in the parameter theResource doesn't refer to a resource in an open resource fork, ResError returns the result code resNotFound.

You may experience problems if you have a copy of a resource in memory when you are using the partial resource functions. If you have modified the copy in memory and then access the resource on disk using this function, the function reads the data on disk, not the data in memory, which is referenced through the resource's handle.

When using partial resource functions, you should call the Set Res Load (page 1695) function, specifying FALSE for the load parameter, before you call GetResource. Using the SetResLoad function prevents the Resource Manager from reading the entire resource into memory. Be sure to restore the normal state by calling SetResLoad again, with the load parameter set to TRUE, immediately after you call the [GetResource](#page-1682-0) (page 1683) function. Then use ReadPartial Resource to read a portion of the resource into a buffer.

If the entire resource is in memory and you want only part of its data, it's faster to use the Memory Manager function BlockMove instead of the ReadPartialResource function. If you read a partial resource into memory and then change its size, you can use the [SetResourceSize](#page-1695-0) (page 1696) function to change the entire resource's size on disk as necessary

#### **Availability**

Available in Mac OS X v10.0 and later.

#### **Declared In**

<span id="page-1690-0"></span>Resources.h

#### **ReleaseResource**

Releases the memory a resource occupies when you have finished using it.

```
void ReleaseResource (
   Handle theResource
);
```
#### **Parameters**

*theResource*

A handle to the resource which you wish to release. The function sets the master pointer of the resource's handle in the resource map in memory to NULL. If your application previously obtained a handle to that resource, the handle is no longer valid. If your application subsequently calls the Resource Manager to get the released resource, the Resource Manager assigns a new handle.

If the given resource isn't a handle to a resource, the function does nothing, and the [ResError](#page-1691-0) (page 1692) function returns the result code resNotFound. Be aware that ReleaseResource won't release a resource whose resChanged attribute has been set, but ResError still returns the result code noErr.

#### **Special Considerations**

Do not use this function to release a System resource that might be shared by several applications.

#### **Availability**

Available in Mac OS X v10.0 and later.

# **Related Sample Code**

Simple DrawSprocket

#### **Declared In**

Resources.h

Resource Manager Reference

#### <span id="page-1691-1"></span>**RemoveResource**

Removes a resource's entry from the current resource file's resource map in memory.

```
void RemoveResource (
   Handle theResource
);
```
#### **Parameters**

*theResource*

A handle to the resource which you wish to detach. If the resProtected attribute for the resource is set or if this parameter doesn't contain a handle to a resource, the function does nothing, and the [ResError](#page-1691-0) (page 1692) function returns the result code rmvResFailed.

#### **Discussion**

The RemoveResource function does not dispose of the handle you pass into it; to do so you must call the Memory Manager function DisposeHandle after calling RemoveResource. You should dispose the handle if you want to release the memory before updating or closing the resource fork.

If you've removed a resource, the Resource Manager writes the entire resource map when it updates the resource fork, and all changes made to the resource map become permanent. If you want any of the changes to be temporary, you should restore the original information before the Resource Manager updates the resource fork.

The RemoveResource function is also available as the RmveResource function.

#### **Availability**

Available in Mac OS X v10.0 and later.

#### **Declared In**

<span id="page-1691-0"></span>Resources.h

#### **ResError**

Determines what error occurred, if any, after calling a Resource Manager function.

```
OSErr ResError (
    void
);
```
#### **Return Value**

A result code. See ["Resource](#page-1710-0) Manager Result Codes" (page 1711). If no error occurred, the function returns noErr. If an error occurs at the Resource Manager level, the function returns one of the result codes specific to the Resource Manager. If an error occurs at the Operating System level, the function returns an Operating System result code. In certain cases, the ResError function returns noErr even though a Resource Manager function was unable to perform the requested operation. See the individual function descriptions for details about the circumstances under which this happens.

#### **Discussion**

Resource Manager functions do not report error information directly. Instead, after calling a Resource Manager function, your application should call this function to determine whether an error occurred. You also can use this function to check for an error after application startup (system software opens the resource fork of your application during application startup).
Resource Manager functions usually return NULL or –1 as the function result when there's an error. For Resource Manager functions that return –1, your application can call the ResError function to determine the specific error that occurred. For Resource Manager functionsthat return handles, your application should always check whether the value of the returned handle is NULL. If it is, your application can use this function to obtain specific information about the nature of the error. Note, however, that in some cases ResError returns noErr even though the value of the returned handle is NULL.

### **Availability**

Available in Mac OS X v10.0 and later.

## **Related Sample Code**

QTMetaData Simple DrawSprocket

## **Declared In**

<span id="page-1692-0"></span>Resources.h

## **SetResAttrs**

Sets a resource's attributes in the resource map in memory.

```
void SetResAttrs (
   Handle theResource,
    ResAttributes attrs
);
```
## **Parameters**

*theResource*

A handle to the resource whose attributes you wish to set. If the value of this parameter isn't a valid handle to a resource, the function does nothing, and the [ResError](#page-1691-0) (page 1692) function returns the result code resNotFound.

```
attrs
```
The resource attributes to set. The resProtected attribute changes immediately. Other attribute changes take effect the next time the specified resource is read into memory but are not made permanent until the Resource Manager updates the resource fork.

Each attribute is identified by a specific bit in the low-order byte of a word. If the bit corresponding to an attribute contains 1, then that attribute is set; if the bit contains 0, then that attribute is not set.

### **Discussion**

This function changes the information in the resource map in memory, not in the file on disk. If you want the Resource Manager to write the modified resource map to disk after a subsequent call to the [UpdateResFile](#page-1699-0) (page 1700) function or when your application terminates, call the [ChangedResource](#page-1660-0) (page 1661) function after you call SetResAttrs.

Do not use this function to change a purgeable resource. If you make a purgeable resource nonpurgeable by setting the resPurgeable attribute with this function, the resource doesn't become nonpurgeable until the next time the specified resource is read into memory. Thus, the resource might be purged while you're changing it.

You can check for errors using the ResError function. Set ResAttrs does not return an error if you are setting the attributes of a resource in a resource file that has a read-only resource map. To find out whether this is the case, use the [GetResAttrs](#page-1680-0) (page 1681) function.

Resource Manager Reference

## **Availability**

Available in Mac OS X v10.0 and later.

**Declared In** Resources.h

## **SetResFileAttrs**

Sets a resource fork's attributes.

```
void SetResFileAttrs (
    ResFileRefNum refNum,
    ResFileAttributes attrs
);
```
## **Parameters**

### *refNum*

A file reference number for the resource fork whose attributes you want to set. If this value is 0, it represents the System file's resource fork. However, you shouldn't change the attributes of the System file's resource fork. If there's no resource fork with the given reference number, the function does nothing, and the [ResError](#page-1691-0) (page 1692) function returns the result code noErr.

### *attrs*

The attributes to set. Like individual resources, resource forks have attributes that are specified by bits in the low-order byte of a word. When the Resource Manager first creates a resource fork after a call to FSp0penResFile (page 1671) or a related function, it does not set any of the resource fork's attributes—that is, they are all set to 0.

### **Discussion**

The Resource Manager sets the mapChanged attribute for the resource fork when you call the [ChangedResource](#page-1660-0) (page 1661), the [AddResource](#page-1659-0) (page 1660), or the [RemoveResource](#page-1691-1) (page 1692) function.

### **Availability**

Available in Mac OS X v10.0 and later.

## **Declared In**

Resources.h

### **SetResInfo**

Sets the name and resource ID of a resource.

```
void SetResInfo (
   Handle theResource,
    ResID theID,
    ConstStr255Param name
);
```
### **Parameters**

#### *theResource*

A handle to the resource whose name and ID you wish to set.

### Resource Manager Reference

## *theID*

The new resource ID. If the parameter theResource doesn't contain a handle to an existing resource, the function does nothing, and the [ResError](#page-1691-0) (page 1692) function returns the result code resNotFound.

*name*

The new name of the specified resource. If you pass an empty string for the name parameter, the resource name is not changed.

## **Discussion**

The function changes the information in the resource map in memory, not in the resource file itself. Do not change a system resource's resource ID or name. Other applications may already access the resource and may not work properly if you change the resource ID, resource name, or both.

If the resource map becomes too large to fit in memory (for example, after an unnamed resource is given a name), this function does nothing, and ResError returns an appropriate Memory Manager result code. The same is true if the resource data in memory can't be written to the resource fork (for example, because the disk is full). If the resProtected attribute is set for the resource, SetResInfo does nothing, and ResError returns the result code resAttrErr.

If you want to write changes to the resource map on disk after updating the resource map in memory, call the [ChangedResource](#page-1660-0) (page 1661) function for the same resource after you call Set Res Info. Even if you don't call ChangedResource after using this function to change the name and resource ID of a resource, the change may be written to disk when the Resource Manager updates the resource fork. If you call ChangedResource for any resource in the same resource fork, or if you add or remove a resource, the Resource Manager writes the entire resource map to disk after a call to the [UpdateResFile](#page-1699-0) (page 1700) function or when your application terminates. In these cases, all changes to resource information in the resource map become permanent. If you want any of the changes to be temporary, you should restore the original information before the resource is updated.

### **Availability**

Available in Mac OS X v10.0 and later.

## <span id="page-1694-0"></span>**Declared In**

Resources.h

## **SetResLoad**

Enables and disables automatic loading of resource data into memory for functions that return handles to resources.

Resource Manager Reference

```
void SetResLoad (
    Boolean load
);
```
### **Parameters**

#### *load*

Determines whether Resource Manager functions should read resource data into memory. If you set this parameter to TRUE, Resource Manager functions that return handles will, during subsequent calls, automatically read resource data into memory if it is not already in memory; if you set this parameter to FALSE, Resource Manager functions will not automatically read resource data into memory. Instead, such functions return a handle whose master pointer is set to NULL unless the resource is already in memory. In addition, when first opening a resource fork the Resource Manager won't load into memory resources whose resPreload attribute is set. The default setting is TRUE.

If you call the function with this parameter set to FALSE, be sure to call SetResLoad with this parameter set to TRUE as soon as possible. Other parts of system software that call the Resource Manager expect this value to be TRUE, and some functions won't work if resources are not loaded automatically.

### **Discussion**

You can use the SetResLoad function when you want to read from the resource map without reading the resource data into memory. To read the resource data into memory after a call to this function, call the LoadResource function.

To check for errors, call the [ResError](#page-1691-0) (page 1692) function.

#### **Availability**

Available in Mac OS X v10.0 and later.

### **Related Sample Code**

Simple DrawSprocket

### <span id="page-1695-0"></span>**Declared In**

Resources.h

## **SetResourceSize**

Sets the size of a resource on disk.

```
void SetResourceSize (
   Handle theResource,
    long newSize
);
```
## **Parameters**

*theResource*

A handle to the resource which you wish to change.

*newSize*

The size, in bytes, that you want the resource to occupy on disk. If the specified size is smaller than the resource's current size on disk, you lose any data from the cutoff point to the end of the resource. If the specified size is larger than the resource's current size on disk, all data is preserved, but the additional area is uninitialized (arbitrary data).

## **Discussion**

This function is normally used only with the ReadPartial Resource (page 1690) and [WritePartialResource](#page-1700-0) (page 1701) functions.

This function sets the size field of the specified resource on disk without writing the resource data. You can change the size of any resource, regardless of the amount of memory you have available.

If you read a partial resource into memory and then change its size, you must use this function to change the entire resource's size on disk as necessary. For example, suppose the entire resource occupies 1 MB and you use ReadPartialResource to read in a 200 KB portion of the resource. If you then increase the size of this partial resource to 250 KB, you must call SetResourceSize to set the size of the resource on disk to 1.05 MB. Note that in this case you must also keep track of the resource data on disk and move any data that follows the original partial resource on disk. Otherwise, there will be no space for the additional 50 KB when you call WritePartialResource to write the modified partial resource to disk.

Under certain circumstances, the Resource Manager overrides the size you set with a call to this function. For instance, suppose you read an entire resource into memory by calling [GetResource](#page-1682-0) (page 1683) or related functions, then use SetResourceSize successfully to set the resource size on disk, and finally attempt to write the resource to disk using the [UpdateResFile](#page-1699-0) (page 1700) or [WriteResource](#page-1701-0) (page 1702) functions. In this case, the Resource Manager adjusts the resource size on disk to conform with the size of the resource in memory.

If the disk is locked or full, or the file is locked, this function does nothing, and the [ResError](#page-1691-0) (page 1692) function returns an appropriate File Manager result code. If the resource is in memory, the Resource Manager tries to set the size of the resource on disk. If the attempt succeeds, ResError returns the result code resourceInMemory, and the Resource Manager does not update the copy in memory. If the attempt fails, ResError returns an appropriate File Manager result code.

## **Availability**

Available in Mac OS X v10.0 and later.

## **Declared In**

Resources.h

## **SetResPurge**

Tells the Memory Manager to pass the handle of a resource to the Resource Manager before purging the data specified by that handle.

Resource Manager Reference

```
void SetResPurge (
    Boolean install
);
```
**Parameters**

*install*

Specifies whether the Memory Manager checks with the Resource Manager before purging a resource handle.

Specify TRUE to make the Memory Manager pass the handle for a resource to the Resource Manager before purging the resource data to which the handle points. The Resource Manager determines whether the handle points to a resource in the application heap. It also checks if the resource's resChanged attribute is set to 1. If these two conditions are met, the Resource Manager calls the [WriteResource](#page-1701-0) (page 1702) function to write the resource's resource data to the resource fork before returning control to the Memory Manager.

If you call this function with this parameter set to TRUE and then call the Memory Manager function MoveHHi to move a handle to a resource, the Resource Manager calls the WriteResource function to write the resource data to disk even if the data has not been changed. To prevent this, call SetResPurge with this parameter set to FALSE before you call MoveHHi, then call SetResPurge again with this parameter set to TRUE immediately after you call MoveHHi.

Whenever you call this function with this parameter set to TRUE, the Resource Manager installs its own purge-warning function, overriding any purge-warning function you've specified to the Memory Manager.

Specify FALSE to restore the normal state, so that the Memory Manager purges resource data when it needs to without calling the Resource Manager.

### **Discussion**

You can use this function in applications that modify purgeable resources. You should also take precautions in such applications to ensure that the resource won't be purged while you're changing it.

To check for errors, call the [ResError](#page-1691-0) (page 1692) function.

### **Availability**

Available in Mac OS X v10.0 and later.

**Declared In**

Resources.h

### **Unique1ID**

Gets a resource ID that's unique with respect to resources in the current resource file.

```
ResID Unique1ID (
    ResType theType
);
```
## **Parameters**

*theType*

A resource type.

#### **Return Value**

A resource ID greater than 0 that isn't currently assigned to any resource of the specified type in the current resource file.

### **Discussion**

You should use this function before adding a new resource to ensure that you don't duplicate a resource ID and override an existing resource.

To check for errors, call the [ResError](#page-1691-0) (page 1692) function.

For more information about restrictions on resource IDs for specific resource types, see [ResID](#page-1704-0) (page 1705).

In versions of system software earlier than System 7, this function may return a resource ID in the range 0 through 127, which is generally reserved forsystem resources. You should check that the resource ID returned is not in this range. If it is, call Unique1ID again, and continue doing so until you get a resource ID greater than 127.

In System 7 and later versions, this function won't return a resource ID of less than 128.

### **Availability**

Available in Mac OS X v10.0 and later.

## **Declared In**

Resources.h

## **UniqueID**

Gets a unique resource ID for a resource.

```
ResID UniqueID (
    ResType theType
);
```
## **Parameters**

*theType*

A resource type.

### **Return Value**

A resource ID greater than 0 that isn't currently assigned to any resource of the specified type in any open resource fork.

### **Discussion**

You should use this function before adding a new resource to ensure that you don't duplicate a resource ID and override an existing resource.

To check for errors, call the [ResError](#page-1691-0) (page 1692) function.

For more information about restrictions on resource IDs for specific resource types, see Res ID (page 1705).

In versions of system software earlier than System 7, this function may return a resource ID in the range 0 through 127, which is generally reserved for system resources. You should check that the resource ID returned is not in this range. If it is, call UniqueID again, and continue doing so until you get a resource ID greater than 127.

### **Version Notes**

In System 7 and later versions,  $\text{Uniquell} \text{D}$  won't return a resource ID of less than 128.

### **Availability**

Available in Mac OS X v10.0 and later.

**Declared In** Resources.h

# <span id="page-1699-0"></span>**UpdateResFile**

Updates the resource map and resource data for a resource fork without closing it.

```
void UpdateResFile (
    ResFileRefNum refNum
);
```
## **Parameters**

*refNum*

A file reference number for a resource fork. If there's no open resource fork with the given reference number, the function does nothing, and the [ResError](#page-1691-0) (page 1692) function returns the result code resNotFound. If the value of the refNum parameter is 0, it represents the System file's resource fork. If you call this function but the mapReadOnly attribute of the resource fork is set, the function does nothing, and the ResError function returns the result code resAttrErr.

## **Discussion**

Given the reference number of a file whose resource fork is open, this function performs three tasks. The first task is to change, add, or remove resource data in the file's resource fork to match the resource map in memory. Changed resource data for each resource is written only if that resource's resChanged bit has been set by a successful call to the [ChangedResource](#page-1660-0) (page 1661) or [AddResource](#page-1659-0) (page 1660) function. The UpdateResFile function calls the [WriteResource](#page-1701-0) (page 1702) function to write changed or added resources to the resource fork.

The second task is to compact the resource fork, closing up any empty space created when a resource was removed, made smaller, or made larger. If a resource is made larger, the Resource Manager writes it at the end of the resource fork rather than at its original location. It then compacts the space occupied by the original resource data. The actual size of the resource fork is adjusted when a resource is removed or made larger, but not when a resource is made smaller.

The third task is to write the resource map in memory to the resource fork if your application has called the ChangedResource function for any resource listed in the resource map or if it has added or removed a resource. All changes to resource information in the resource map become permanent at this time; if you want any of these changes to be temporary, you must restore the original information before calling UpdateResFile.

Because the [CloseResFile](#page-1661-0) (page 1662) function calls UpdateResFile before it closes the resource fork, you need to call UpdateResFile directly only if you want to update the file without closing it.

## **Availability**

Available in Mac OS X v10.0 and later.

**Declared In** Resources.h

## **UseResFile**

Sets the current resource file.

Resource Manager Reference

```
void UseResFile (
    ResFileRefNum refNum
);
```
## **Parameters**

*refNum*

The file reference number for the resource fork which you wish to set as the current resource fork.

## **Return Value**

The function searches the list of files whose resource forks have been opened for the file specified here. If the specified file is found, the Resource Manager sets the current resource file to the specified file. If there's no resource fork open for a file with that reference number, the function does nothing. To set the current resource file to the System file, use 0 here.

### **Discussion**

Open resource forks are arranged as a linked list with the most recently opened resource fork at the beginning. When searching open resource forks, the Resource Manager starts with the most recently opened file. You can call this function to set the current resource file to a file opened earlier, and thereby start subsequent searches with the specified file. In this way, you can cause any files higher in the resource chain to be left out of subsequent searches.

When a new resource fork is opened, this action overrides previous calls to this function and the entire list is searched. For example, if five resource forks are opened in the order R0, R1, R2, R3, and R4, the search order is R4-R3-R2-R1-R0. Calling UseResFile(R2) changes the search order to R2-R1-R0; R4 and R3 are not searched. When the resource fork of a new file (R5) is opened, the search order becomes R5-R4-R3-R2-R1-R0.

You typically call the [CurResFile](#page-1663-0) (page 1664) function to get and save the current resource file, UseResFile to set the current resource file to the desired file, then (after you are finished using the resource) UseResFile to restore the current resource file to its previous value. Calling UseResFile(0) causes the Resource Manager to search only the System file's resource map. This is useful if you no longer wish to override a system resource with one by the same name in your application's resource fork.

Most of the Resource Manager functions assume that the current resource file is the file on whose resource fork they should operate or, in the case of a search, the file where they should begin. In general, the current resource file is the last one whose resource fork your application opened unless you specify otherwise.

The [FSpOpenResFile](#page-1670-0) (page 1671) and [HOpenResFile](#page-1685-0) (page 1686) functions, which also set the current resource file, override previous calls to UseResFile.

To check for errors, call the [ResError](#page-1691-0) (page 1692) function.

**Availability** Available in Mac OS X v10.0 and later.

**Related Sample Code** Simple DrawSprocket

<span id="page-1700-0"></span>**Declared In** Resources.h

## **WritePartialResource**

Writes part of a resource to disk when working with a small subsection of a large resource.

#### Resource Manager Reference

```
void WritePartialResource (
   Handle theResource,
    long offset,
    const void *buffer,
    long count
);
```
## **Parameters**

*theResource*

A handle to the resource you wish to write to disk.

*offset*

The beginning of the resource subsection to write, measured in bytes from the beginning of the resource.

*buffer*

A pointer to the buffer containing the data to write. Your application is responsible for the buffer's memory management.

*count*

The length of the resource subsection to write.

### **Discussion**

If the disk or the file is locked, the [ResError](#page-1691-0) (page 1692) function returns an appropriate File Manager result code. If you try to write past the end of a resource, the Resource Manager attempts to enlarge the resource. The ResError function returns the result code writingPastEnd if the attempt succeeds. If the Resource Manager cannot enlarge the resource, ResError returns an appropriate File Manager result code. If you pass an invalid value in the offset parameter, ResError returns the result code inputOutOfBounds.

This function tries to write the data from the buffer to disk. If the attempt is successful and the resource data (referenced through the resource's handle) is in memory, ResError returns the result code resourceInMemory. In this situation, be aware that the data of the resource subsection on disk matches the data from the buffer, not the resource data referenced through the resource's handle. If the attempt to write the data from the buffer to the disk fails, ResError returns an appropriate error.

When using partial resource functions, you should call the  $SetResLoad$  (page 1695) function, specifying  $FALSE$ for the load parameter, before you call the [GetResource](#page-1682-0) (page 1683) function. Doing so prevents the Resource Manager from reading the entire resource into memory. Be sure to restore the normal state by calling SetResLoad again, with the load parameter set to TRUE, immediately after you call GetResource.

If you read a partial resource into memory and then change itssize, you must use the [SetResourceSize](#page-1695-0) (page 1696) function to change the entire resource's size on disk as necessary before you write the partial resource.

## **Availability** Available in Mac OS X v10.0 and later.

<span id="page-1701-0"></span>**Declared In** Resources.h

## **WriteResource**

Writes resource data in memory immediately to a file's resource fork.

Resource Manager Reference

```
void WriteResource (
   Handle theResource
);
```
## **Parameters**

*theResource*

A handle to a resource. The function checks the resChanged attribute of this resource. If the resChanged attribute is set to 1, such as after a successful call to the [ChangedResource](#page-1660-0) (page 1661) or [AddResource](#page-1659-0) (page 1660) function, WriteResource writes the resource data in memory to the resource fork, then clears the resChanged attribute in the resource's resource map in memory.

If the resource is purgeable and has been purged, the function writes zero-length resource data to the resource fork. If the resource's resProtected attribute is set to 1, the function does nothing, and the [ResError](#page-1691-0) (page 1692) function returns the result code noErr. The same is true if the resChanged attribute is not set (that is, set to 0). If the given handle isn't a handle to a resource, WriteResource does nothing, and ResError returns the result code resNotFound.

### **Discussion**

Note that this function does not write the resource's resource map entry to disk.

When your application calls ChangedResource or AddResource, the Resource Manager attempts to reserve disk space for the changed resource. If the modified resource data can't be written to the resource fork (for example, if there's not enough room on disk), the resChanged attribute is not set to 1. If this is the case and you call WriteResource, the Resource Manager won't know that the resource data has been changed. Thus, the function won't write the modified resource data to the resource fork and won't return an error. For this reason, always make sure that the ResError function returns the result code noErr after a call to ChangedResource or AddResource.

The resource fork is updated automatically when your application quits, when you call the [UpdateResFile](#page-1699-0) (page 1700) function, or when you call the [CloseResFile](#page-1661-0) (page 1662) function. Thus, you should call WriteResource only if you want to write just one or a few resources immediately.

### **Availability**

Available in Mac OS X v10.0 and later.

**Declared In** Resources.h

# <span id="page-1702-0"></span>**Callbacks**

## **ResErrProcPtr**

```
typedef void (*ResErrProcPtr) (
     OSErr thErr
);
```
If you name your function MyResErrProc, you would declare it like this:

```
void MyResErrProc (
     OSErr thErr
);
```
Resource Manager Reference

## **Availability**

Available in Mac OS X v10.0 and later.

# **Declared In**

Resources.h

## **ResourceEndianFilterPtr**

```
typedef OSErr (*ResourceEndianFilterPtr) (
     Handle theResource,
     Boolean currentlyNativeEndian
);
```
If you name your function MyResourceEndianFilter, you would declare it like this:

```
OSErr MyResourceEndianFilter (
    Handle theResource,
     Boolean currentlyNativeEndian
);
```
## **Availability** Available in Mac OS X v10.0 and later.

**Declared In** Resources.h

# Data Types

## **ResAttributes**

typedef short ResAttributes;

### **Availability**

Available in Mac OS X v10.0 and later.

## **Declared In**

Resources.h

## **ResErrUPP**

typedef ResErrProcPtr ResErrUPP;

### **Discussion**

For more information, see the description of the [ResErrProcPtr](#page-1702-0) (page 1703) callback function.

## **Availability**

Available in Mac OS X v10.0 and later.

**CHAPTER 29** Resource Manager Reference

**Declared In** Resources.h

## **ResFileAttributes**

typedef short ResFileAttributes;

**Availability** Available in Mac OS X v10.0 and later.

**Declared In** Resources.h

## **ResFileRefNum**

typedef short ResFileRefNum;

**Availability** Available in Mac OS X v10.0 and later.

<span id="page-1704-0"></span>**Declared In** Resources.h

## **ResID**

Defines a unique identifier for a resource of a given type.

typedef short ResID;

### **Discussion**

A resource is identified by its resource type and resource ID (or, optionally, its resource type and resource name). The IDs for resources used by the system software and those used by applications are assigned from separate ranges. By using these ranges correctly, you can avoid resource ID conflicts.

In general, system resources use IDs in the range –32767 through 127, and application resources must use IDs that fall between 128 and 32767. The IDs for some categories of resources, such as definition functions and font families, fall in different ranges or in ranges that are broken down for more specific purposes.

You can use a resource name instead of a resource ID to identify a resource of a given type. Like a resource ID, a resource name should be unique within each type. If you assign the same resource name to two resources of the same type, the second assignment of the name overrides the first, thereby making the first resource inaccessible by name. When comparing resource names, the Resource Manager ignores case (but does not ignore diacritical marks).

## **Availability**

Available in Mac OS X v10.0 and later.

### **Declared In**

Resources.h

## **CHAPTER 29** Resource Manager Reference

## **ResType**

Defines a unique identifier for a type of resource.

typedef FourCharCode ResType;

## **Discussion**

The Resource Manager uses the resource type along with the resource ID to identify a resource. A resource type can be any sequence of four alphanumeric characters, including the space character.

You can define your own resource types, but they must not conflict with any of the standard resource types. When identifying resource types, the Resource Manager distinguishes between uppercase letters and their lowercase counterparts. Apple reserves for its own use all resource types that consist of all lowercase letters, all spaces, or all international characters (characters greater than \$7F).

### **Availability**

Available in Mac OS X v10.0 and later.

## **Declared In**

IOMacOSTypes.h

# **Constants**

# **Reference Number Constants**

```
enum {
    kResFileNotOpened = -1,
     kSystemResFile = 0
};
```
### **Constants**

kResFileNotOpened

Indicates the reference number returned as error when opening a resource file.

Available in Mac OS X v10.0 and later.

Declared in Resources.h.

kSystemResFile

Indicates the default reference number to the system file.

Available in Mac OS X v10.0 and later.

Declared in Resources.h.

Resource Manager Reference

# **Resource Attribute Bits**

```
enum {
     resSysRefBit = 7,
    resSystemBeapBit = 6,
    resPurgeableBit = 5,
    resLockedBit = 4,
     resProtectedBit = 3,
     resPreloadBit = 2,
    resChangedBit = 1,
};
```
# **Constants**

resSysRefBit

If this attribute is set to 1, it is a system reference. If it is set to 0, it is a local reference.

Available in Mac OS X v10.0 and later.

Declared in Resources.h.

resSysHeapBit

This attribute indicates whether the resource is read into the system heap (resSysHeapBit attribute is set to 1) or your application's heap (resSysHeapBit attribute is set to 0).

If you are setting your resource's attributes with SetResAttrs, you should set this bit to 0 for your application's resources. Note that if you do set the resSysHeapBit attribute to 1 and the resource is too large for the system heap, the bit is cleared and the resource is read into the application heap.

Available in Mac OS X v10.0 and later.

Declared in Resources.h.

## resPurgeableBit

If this attribute is set to 1, the resource is purgeable if it's 0, the resource is nonpurgeable. However, do not use SetResAttrs to make a purgeable resource nonpurgeable.

Because a locked resource is nonrelocatable and nonpurgeable, the reslockedBit attribute overrides the resPurgeableBit attribute.

Available in Mac OS X v10.0 and later.

Declared in Resources.h.

resLockedBit

If this attribute is 1, the resource is nonpurgeable regardless of whether resPurgeableBit is set. If it's 0, the resource is purgeable or nonpurgeable depending on the value of the resPurgeableBit attribute.

Available in Mac OS X v10.0 and later.

Declared in Resources.h.

resProtectedBit

If this attribute is set to 1, your application can't use Resource Manager functions to change the resource ID or resource name, modify the resource contents, or remove the resource from its resource fork. However, you can use the SetResAttrs function to remove this protection. Note that this attribute change takes effect immediately.

Available in Mac OS X v10.0 and later.

Declared in Resources.h.

## resPreloadBit

If this attribute is set to 1, the Resource Manager reads the resource's resource data into memory immediately after opening its resource fork. You can use this setting to make multiple resources available for your application as soon as possible, rather than reading each one into memory individually. If both the resPreloadBit attribute and the resLockedBit attribute are set, the Resource Manager loads the resource as low in the heap as possible.

Available in Mac OS X v10.0 and later.

Declared in Resources.h.

resChangedBit

If this attribute is set to 1, the resource has been changed. If it's 0, the resource hasn't been changed. This attribute is used only while the resource map is in memory. The resChangedBit attribute must be 0 in the resource fork on disk.

Do not use SetResAttrs to set the resChangedBit attribute. Be sure the attrs parameter passed to Set ResAttrs doesn't change the current setting of this attribute. To set the resChangedBit attribute, call the ChangedResource function.

Available in Mac OS X v10.0 and later.

Declared in Resources. h.

## **Discussion**

The [SetResAttrs](#page-1692-0) (page 1693) and [GetResAttrs](#page-1680-0) (page 1681) functions use these constants to refer to each attribute.

# **Resource Attribute Masks**

```
enum {
   resSystem = 64,
     resPurgeable = 32,
    resLocked = 16.
   resProtected = 8,
    resPreload = 4,
   resChanged = 2,
};
```
## **Constants**

resSysHeap

Use to set or test for the resSysHeapBit.

Available in Mac OS X v10.0 and later.

Declared in Resources.h.

resPurgeable

Use to set or test for the resPurgeableBit.

### Available in Mac OS X v10.0 and later.

Declared in Resources.h.

### resLocked

Use to set or test for the reslockedBit.

### Available in Mac OS X v10.0 and later.

Declared in Resources.h.

### Resource Manager Reference

resProtected

Use to set or test for the resProtectedBit.

Available in Mac OS X v10.0 and later.

Declared in Resources.h.

## resPreload

Use to set or test for the resPreloadBit.

### Available in Mac OS X v10.0 and later.

Declared in Resources.h.

## resChanged

Use to set or test for the resChangedBit.

Available in Mac OS X v10.0 and later.

Declared in Resources.h.

# **Resource Chain Location**

Specify the location of the resource chain.

```
typedef SInt16 RsrcChainLocation
enum {
     kRsrcChainBelowSystemMap = 0,
     kRsrcChainBelowApplicationMap = 1,
     kRsrcChainAboveApplicationMap = 2,
     kRsrcChainAboveAllMaps = 4
};
```
## **Constants**

kRsrcChainBelowSystemMap

Indicates the resource chain is below the system's resource map.

Available in Mac OS X v10.0 and later.

Declared in Resources.h.

kRsrcChainBelowApplicationMap

Indicates the resource chain is below the application's resource map.

### Available in Mac OS X v10.0 and later.

Declared in Resources.h.

### kRsrcChainAboveApplicationMap

Indicates the resource chain is above the application's resource map.

### Available in Mac OS X v10.0 and later.

Declared in Resources.h.

### kRsrcChainAboveAllMaps

Indicates the resource chain is above all resource maps.

Available in Mac OS X v10.0 and later.

Declared in Resources.h.

### **Discussion**

These constants and data type are for use with the Resource Manager chain manipulation routines under Carbon.

# **Resource Fork Attribute Bits**

```
enum {
   mapReadOnlyBit = 7,
   mapCompatchit = 6,
   mapChangedBit = 5};
```
## **Constants**

```
mapReadOnlyBit
```
If this bit is set to 1, the Resource Manager doesn't write anything to the resource fork on disk. It also doesn't check whether the resource data can be written to disk when the resource map is modified. When this attribute is set to 1, the [ChangedResource](#page-1660-0) (page 1661) and [WriteResource](#page-1701-0) (page 1702) functions do nothing, but the function [ResError](#page-1691-0) (page 1692) returns the result code noErr.

If you set the mapReadOnlyBit attribute but later clear it, the resource data is written to disk even if there's no room for it. This operation may destroy the resource fork.

Available in Mac OS X v10.0 and later.

Declared in Resources.h.

mapCompactBit

If this bit is set to 1, the Resource Manager compacts the resource fork when it updates the file. The Resource Manager sets this attribute when a resource is removed or when a resource is made larger and thus must be written at the end of a resource fork. You may want to set the mapCompactBit attribute to force the Resource Manager to compact a resource fork when your changes have made resources smaller.

Available in Mac OS X v10.0 and later.

```
Declared in Resources.h.
```

```
mapChangedBit
```
If this bit is set to 1, the Resource Manager writes the resource map to disk when the file is updated. For example, you can set mapChangedBit if you've changed resource attributes only and don't want to call the [ChangedResource](#page-1660-0) (page 1661) function because you don't want to write the resource data to disk.

Available in Mac OS X v10.0 and later.

Declared in Resources.h.

# **Resource Fork Attribute Masks**

```
enum{
   mapReadOnly = 128,
   mapCompect = 64,
   mapChanged = 32
```

```
};
```
## **Constants**

mapReadOnly Use to set or test for the mapReadOnlyBit.

Available in Mac OS X v10.0 and later.

```
Declared in Resources.h.
```
### Resource Manager Reference

mapCompact

Use to set or test for the mapCompactBit.

Available in Mac OS X v10.0 and later.

Declared in Resources.h.

mapChanged

Use to set or test for the mapChangedBit.

Available in Mac OS X v10.0 and later.

Declared in Resources.h.

# Result Codes

The most common result codes returned by Resource Manager are listed in the table below. The Resource Manager may also return the following result codes: noErr (0), dirFulErr (-33), dskFulErr (-34), nsvErr (-35), ioErr (-36), bdNamErr (-37), eofErr (-39), tmfoErr (-42), fnfErr (-43), wPrErr (-44), fLckdErr (-45), vLckdErr (-46), dupFNErr (-48), opWrErr (-49), permErr (-54), extFSErr (-58), memFullErr (-108), dirNFErr (-120).

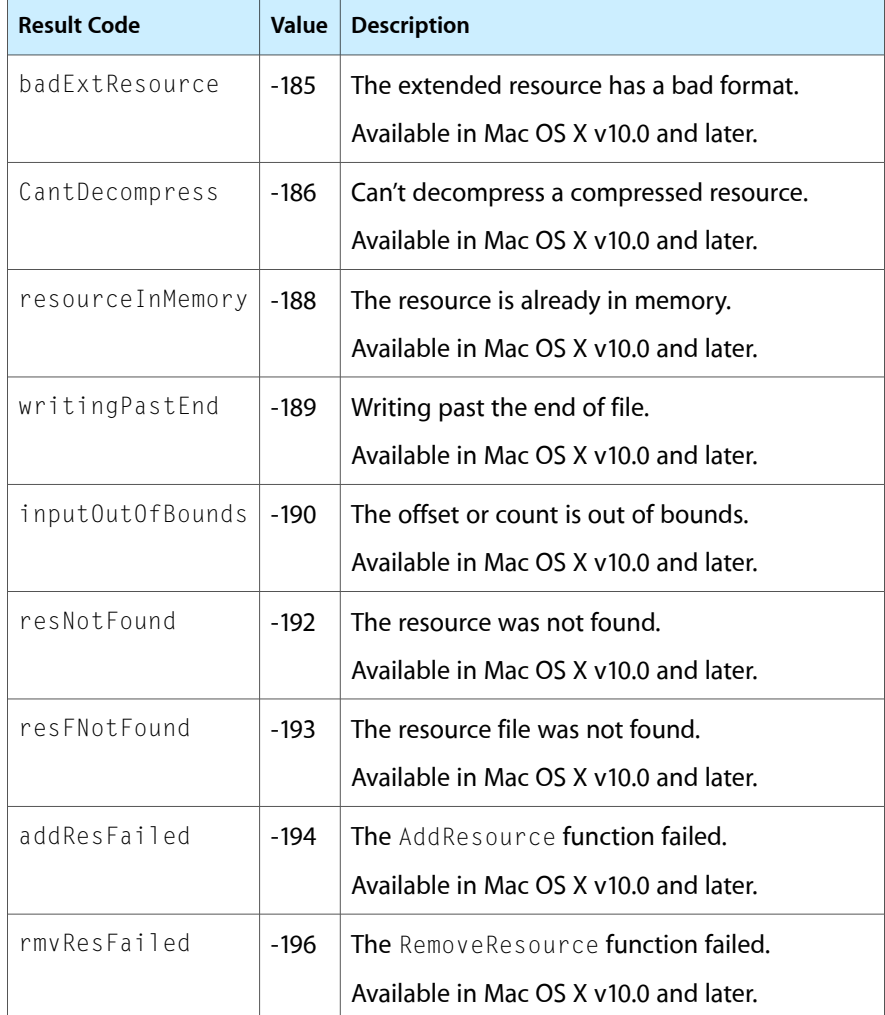

Resource Manager Reference

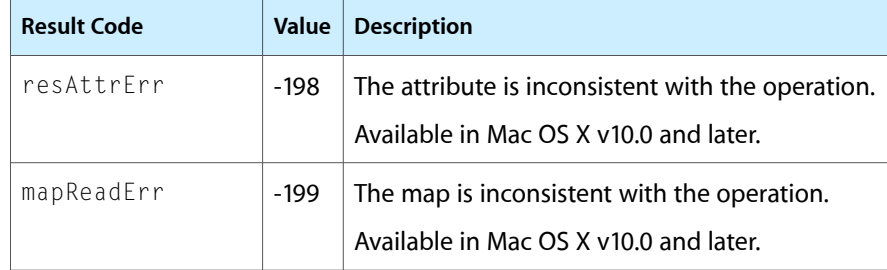

# Script Manager Reference (Not Recommended)

**Declared in** Script.h

**Framework:** CoreServices/CoreServices.h

# **Overview**

**Important:** The Script Manager is deprecated as of Mac OS X v10.5. Instead, you should update your application to handle Unicode text using the facilities of the Cocoa system (see *Text System Overview*) or Core Text (see *Core Text Programming Guide*). See also *Internationalization Programming Topics*.

The Script Manager makes script systems available and coordinates the interaction between many parts of the Mac OS and those available script systems. A script system (or script for short) is a collection of resources that provides for the representation of a particular writing system.

The Script Manager also provides several services directly to your application. Through them you can get information about the current text environment, modify that environment, and perform a variety of text-handling tasks.

The Script Manager has evolved through several versions. It started with sole responsibility for all international-compatibility and multilingual text issues, but as more power and features have been added, many of its specific functions have been moved to the other parts of system software.

For many text-related tasks, the Script Manager's role is transparent when you make a script-aware Text Utilities or QuickDraw call while processing text, that routine may get the information it needs through the Script Manager. For example, when you call the QuickDraw function DrawText to draw a line of text, DrawText in turn calls the Script Manager to determine which script system your text belongs to before drawing it. In other situations you may need to call the Script Manager explicitly, to properly interpret the text you are processing.

Carbon supports most Script Manager functions. However, Apple recommends that whenever possible you should replace Script Manager calls with the appropriate Unicode functionality. For more information, see Unicode Utilities Reference and Supporting Unicode Input.

See also the KeyScript function documentation.

# Functions by Task

# **Analyzing Characters**

[CharacterByteType](#page-1715-0) (page 1716) Deprecated in Mac OS X v10.4

Identifies a byte in a text buffer as a single-byte character or asthe first orsecond byte of a double-byte character. (Deprecated. You should update your application to handle Unicode text. There is no replacement function because Unicode handles encoding in a different manner.)

[CharacterType](#page-1716-0) (page 1717) Deprecated in Mac OS X v10.4

Returns a variety of information about the character represented by a given byte, including its type, class, orientation, direction, case, and size (in bytes). (Deprecated. You should update your application to handle Unicode text. There is no replacement function because Unicode handles encoding in a different manner.)

[FillParseTable](#page-1719-0) (page 1720) Deprecated in Mac OS X v10.4

Helps your application to quickly process a buffer of mixed single-byte and double-byte characters. (Deprecated. You should update your application to handle Unicode text. There is no replacement function because Unicode handles encoding in a different manner.)

# **Checking and Setting Script Manager Variables**

[GetScriptManagerVariable](#page-1723-0) (page 1724) Deprecated in Mac OS X v10.5

Retrieves the value of the specified Script Manager variable. (Deprecated. The replacement for this function depends on the selector used with it, as described in the Special Considerations section.)

## [SetScriptManagerVariable](#page-1730-0) (page 1731) Deprecated in Mac OS X v10.5

Sets the specified Script Manager variable to the value of the input parameter. (Deprecated. This is mainly used to set the value of variables that control the internal operation of the Script Manager (selectors smIntlForce and smGenFlags), and therefore there is no modern replacement.)

# **Checking and Setting Script Variables**

## [GetScriptVariable](#page-1725-0) (page 1726) Deprecated in Mac OS X v10.5

Retrieves the value of the specified script variable from the specified script system. (Deprecated. The replacement for this function depends on the selector used with it, as described in the Special Considerations section.)

[SetScriptVariable](#page-1731-0) (page 1732) Deprecated in Mac OS X v10.5

Sets the specified script variable for the specified script system to the value of the input parameter. (Deprecated. The replacement for this function depends on the purpose for which it is used, as described in the Special Considerations section.)

# **Checking and Setting the System Direction**

[GetSysDirection](#page-1726-0) (page 1727) Deprecated in Mac OS X v10.4

Returns the current value of SysDirection, the global variable that determines the system direction (primary line direction). (Deprecated. This function does not return anything useful in Mac OS X.)

Script Manager Reference (Not Recommended)

[SetSysDirection](#page-1732-0) (page 1733) Deprecated in Mac OS X v10.4

Sets the value of SysDirection, the global variable that determines the system direction (primary line direction). (Deprecated. There is no replacement because this function is no longer needed in Mac OS X.)

## **Determining Script Codes From Font Information**

### [FontScript](#page-1720-0) (page 1721) Deprecated in Mac OS X v10.4

Returns the script code for the current script (usually the font script). (Deprecated. Use ATSFontFamilyGetEncoding instead.)

### [FontToScript](#page-1721-0) (page 1722) Deprecated in Mac OS X v10.4

Translates a font family ID number into its corresponding script code, if that script system is currently enabled. (Deprecated. Use ATSFontFamilyGetEncoding instead.)

### [IntlScript](#page-1727-0) (page 1728) Deprecated in Mac OS X v10.4

Identifies the script system used by the Text Utilities date-formatting, time-formatting, and string-sorting functions. (Deprecated. Use ATSFontFamilyGetEncoding instead.)

## **Directly Accessing International Resources**

### Get Intl Resource (page 1722) Deprecated in Mac OS X v10.5

Returns a handle to one of the international resources. (Deprecated. The replacement for this function depends on the purpose for which it is used, as described in the Special Considerations section.)

### Clear IntlResourceCache (page 1719) Deprecated in Mac OS X v10.4

Clears the application's international resources cache, which contains the resource ID numbers of the string-manipulation ('itl2') and tokens ('itl4') resources for the current script. (Deprecated. There is no replacement because this function is no longer needed in Mac OS X.)

### Get Intl Resource Table (page 1723) Deprecated in Mac OS X v10.4

Obtains a specific word-selection, line-break, number-parts, untoken, or whitespace table from the appropriate international resource. (Deprecated. There is no replacement because this function is no longer needed in Mac OS X.)

## **Converting Text**

### [IntlTokenize](#page-1728-0) (page 1729) Deprecated in Mac OS X v10.4

Allows your application to convert text into a sequence of language-independent tokens. (Deprecated. There is no replacement because this function is no longer needed in Mac OS X.)

### [TransliterateText](#page-1732-1) (page 1733) Deprecated in Mac OS X v10.4

Converts characters from one subscript to the closest possible approximation in a different subscript within the same double-byte script system. (Deprecated. Use CFStringUppercase instead.)

# **Functions**

## <span id="page-1715-0"></span>**CharacterByteType**

Identifies a byte in a text buffer as a single-byte character or as the first or second byte of a double-byte character. (Deprecated in Mac OS X v10.4. You should update your application to handle Unicode text. There is no replacement function because Unicode handles encoding in a different manner.)

```
short CharacterByteType (
    Ptr textBuf,
    short textOffset,
    ScriptCode script
);
```
## **Parameters**

*textBuf*

A pointer to a text buffer containing the byte to be identified.

*textOffset*

The offset to the byte to be identified. The offset is measured in bytes; the first byte has an offset of  $\Omega$ 

*script*

A value that specifies the script system of the text in the buffer. Constants for all defined script codes are listed on "Meta Script [Codes"](#page-1752-0) (page 1753). To specify the font script, pass smCurrentScript in this parameter.

## **Return Value**

One of three identifications: a single-byte character, the first byte of a double-byte character, or the second byte of a double-byte character. The first byte of a double-byte character—the one at the lower offset in memory—isthe high-order byte the second byte of a double-byte character—the one at the higher offset—is the low-order byte. This is the same order in which text is processed and numbers are represented.

### **Discussion**

The script system associated with the character you wish to examine must be enabled in order for the function to provide useful information. For example, if only the Roman script system is available and you attempt to identify a byte in a run of double-byte characters, the CharacterByteType function returns 0, indicating that the byte is a single-byte character.

For single-byte script systems, the character-type tables reside in the string-manipulation ('itl2') resource and reflect region-specific or language-specific differences in uppercase conventions.

For double-byte script systems, the character-type tables reside in the encoding/rendering ('itl5') resource, not the string-manipulation resource. Whenever you call CharacterByteType, the necessary character-set encoding information is taken from the encoding/rendering resource. You cannot use the Get IntlResource function to access double-byte character-type tables directly.

From byte value alone, it is not possible to distinguish the second byte of a double-byte character from a single-byte character. CharacterByteType differentiates the second byte of a double-byte character from a single-byte character by assuming that the byte at offset 0 is the first byte of a character. With that assumption, it then sequentially identifies the size and starting position of each character in the buffer up to textOffset.

Script Manager Reference (Not Recommended)

### **Special Considerations**

If you specify smCurrentScript for the script parameter, the value returned by CharacterByteType can be affected by the state of the font force flag. It is unaffected by the state of the international resources selection flag.

### **Availability**

Available in Mac OS X v10.0 and later. Deprecated in Mac OS X v10.4. Not available to 64-bit applications.

### **Declared In**

<span id="page-1716-0"></span>Script.h

## **CharacterType**

Returns a variety of information about the character represented by a given byte, including its type, class, orientation, direction, case, and size (in bytes). (Deprecated in Mac OS X v10.4. You should update your application to handle Unicode text. There is no replacement function because Unicode handles encoding in a different manner.)

```
short CharacterType (
    Ptr textBuf,
    short textOffset,
    ScriptCode script
);
```
### **Parameters**

*textBuf*

A pointer to a text buffer containing the character to be examined.

*textOffset*

The offset to the location of the character to be examined. (It can be an offset to either the first or the second byte of a double-byte character.) Offset is in bytes; the first byte of the first character has an offset of 0.

*script*

A value that specifies the script system the byte belongs to. Constants for all defined script codes are listed in "Meta Script [Codes"](#page-1752-0) (page 1753). To specify the font script, pass smCurrentScript in this parameter.

## **Return Value**

An integer bit field that provides information about the requested character.

### **Discussion**

The CharacterType return value is an integer bit field that provides information about the requested character. The field has the following format:

- Bit range 0–3 (Type). The character types.
- Bit range 4–7. Reserved.
- Bit Range 8-11 (Class). Character classes (i.e., subtypes).
- Bit 12 (Orientation). Horizontal or vertical.
- Bit 13 (Direction). Left or right. In double-byte script systems, bit 13 indicates whether or not the character is part of the main character set (not a user-defined character).
- Bit 14 (Case). Uppercase or lowercase.
- Bit 15 (Size). single-byte or double-byte.

The script system associated with the character you wish to examine must be enabled in order for any of these three functions to provide useful information.

For single-byte script systems, the character-type tables reside in the string-manipulation ('itl2') resource and reflect region-specific or language-specific differences in uppercase conventions. The CharacterType function gets the tables from the string-manipulation resource using the Get Int I Resource function.

For double-byte script systems, the character-type tables reside in the encoding/rendering ('itl5') resource, not the string-manipulation resource. Whenever you call CharacterType, the necessary character-set encoding information is taken from the encoding/rendering resource. You cannot use the Get IntlResource function to access double-byte character-type tables directly.

The Script Manager defines the recognized character types, character classes, and character modifiers (bits 12–15), with constants to describe them. The CharacterType field masks are described in ["Character](#page-1745-0) Type Field [Masks"](#page-1745-0) (page 1746).

The Script Manager also defines a set of masks with which you can isolate each of the fields in the CharacterType return value. If you perform an AND operation with the CharacterType result and the mask for a particular field, you select only the bits in that field. Once you've done that, you can test the result, using the constants that represent the possible results.

The function CharacterType calls CharacterByteType to determine whether the byte at text0ffset is a single-byte character or the first byte or second byte of a double-byte character. The larger the text buffer, the longer CharacterByteType takes to execute. To be most efficient, place the pointer textBuf at the beginning of the character of interest before calling CharacterType. (If you want to be compatible with older versions of  $CharacterType$ , also set textOffset to 1, rather than 0, for double-byte characters.)

## **Special Considerations**

The function CharacterType may move memory; your application should not call this function at interrupt time.

If you specify smCurrentScript for the script parameter, CharacterType always assumes that the text in the buffer belongs to the font script. It is unaffected by the state of the font force flag or the international resources selection flag.

For single-byte script systems, the character-type tables are in the string-manipulation ('itl2') resource. For double-byte script systems, they are in the encoding/rendering ( $'$ itl5') resource. If the appropriate resource does not include these tables, CharacterType exits without doing anything.

Some Roman fonts (for example, Symbol) substitute other characters for the standard characters in the Standard Roman character set. Since the Roman script system CharacterType function assumes the Standard Roman character set, it may return inappropriate results for nonstandard characters.

### **Version Notes**

In versions of system software earlier than 7.0, the textOffset parameter to the CharacterType function must point to the second byte of a double-byte character.

## **Availability**

Available in Mac OS X v10.0 and later. Deprecated in Mac OS X v10.4. Not available to 64-bit applications.

**Declared In**

Script.h

# <span id="page-1718-0"></span>**ClearIntlResourceCache**

Clears the application's international resources cache, which contains the resource ID numbers of the string-manipulation ('itl2') and tokens ('itl4') resources for the current script. (Deprecated in Mac OS X v10.4. There is no replacement because this function is no longer needed in Mac OS X.)

## Not recommended

```
void ClearIntlResourceCache (
    void
);
```
## **Discussion**

At application launch, the script management system sets up an international resources cache for the application. The cache contains the resource ID numbers of the string-manipulation and tokens resources for all enabled scripts.

If you provide your own string manipulation or tokens resource to replace the default for a particular script, call ClearIntlResourceCache at launch to ensure that your supplied resource is used instead of the script system's 'itl2' or 'itl4' resource.

The current default ID numbers for a script system's 'itl2' and 'itl4' resources are stored in its script variables. You can read and modify these values with the GetScriptVariable and SetScriptVariable functions using the selectors smScriptSort (for the 'itl2' resource) and smScriptToken (for the 'itl4' resource). Before calling Clear IntlResourceCache, you should set the script's default ID number to the ID of the resource that you are supplying.

If the international resources selection flag is TRUE, the ID numbers of your supplied resources must be in the system script range. Otherwise, the IDs must be in the range of the current script.

If you use the SetScriptVariable function to change the value of the 'itl2' or 'itl4' resource ID and then call ClearIntlResourceCache to flush the cache, be sure to restore the original resource ID before your application quits.

## **Special Considerations**

The function Clear IntlResourceCache may move memory; your application should not call this function at interrupt time.

## **Availability**

Available in Mac OS X v10.0 and later. Deprecated in Mac OS X v10.4. Not available to 64-bit applications.

## **Declared In**

Script.h

## <span id="page-1719-0"></span>**FillParseTable**

Helps your application to quickly process a buffer of mixed single-byte and double-byte characters. (Deprecated in Mac OS X v10.4. You should update your application to handle Unicode text. There is no replacement function because Unicode handles encoding in a different manner.)

```
Boolean FillParseTable (
    CharByteTable table,
    ScriptCode script
);
```
## **Parameters**

*table*

A 256-byte table to be filled in by FillParseTable.

*script*

A value that specifies the script system the parse table belongs to. Constants for all defined script codes are listed in "Meta Script [Codes"](#page-1752-0) (page 1753). To specify the font script, pass smCurrentScript in this parameter.

## **Return Value**

If you specify smCurrentScript for the script parameter, the value returned by FillParseTable can be affected by the state of the font force flag. It is unaffected by the international resources selection flag.

## **Discussion**

Before calling FillParseTable, allocate space for a 256-byte table to pass to the function in the table parameter.

This function returns a 256-byte table that distinguishes the character codes of all possible single-byte characters from the first (high-order) byte values of all possible double-byte characters in the specified script system. The script system associated with the character you wish to examine must be enabled in order for any of these three functions to provide useful information.

For single-byte script systems, the character-type tables reside in the string-manipulation ('itl2') resource and reflect region-specific or language-specific differences in uppercase conventions.

For double-byte script systems, the character-type tables reside in the encoding/rendering ('itl5') resource, not the string-manipulation resource. Whenever you call FillParseTable, the necessary character-set encoding information is taken from the encoding/rendering resource. You cannot use the Get IntlResource function to access double-byte character-type tables directly.In every script system, double-byte characters have distinctive high-order (first) bytes that allow them to be distinguished from single-byte characters. FillParseTable fills a 256-byte table, conceptually equivalent to a single-byte character-set table, with values that indicate, byte-for-byte, whether the character-code value represented by that byte index is the first byte of a double-byte character. An entry in the CharByteTable is 0 for a single-byte character and 1 for the first byte of a double-byte character.

If your application is processing mixed characters, it can use the table to identify the locations of the double-byte characters as it makes a single pass through the text, rather than having to call CharacterByteType or CharacterType for each byte of the text buffer in turn. CharacterByteType and CharacterType start anew at the beginning of the text buffer each time they are called, tracking character positions up to the offset of the byte to be analyzed.

## **Special Considerations**

FillParseTable may move memory; your application should not call this function at interrupt time.

Script Manager Reference (Not Recommended)

The table defined by CharByteTable is not dynamic; it does not get updated when the current font changes. You need to call it separately for each script run in your text.

### **Availability**

Available in Mac OS X v10.0 and later. Deprecated in Mac OS X v10.4. Not available to 64-bit applications.

**Declared In**

<span id="page-1720-0"></span>Script.h

## **FontScript**

Returns the script code for the current script (usually the font script). (Deprecated in Mac OS X v10.4. Use ATSFontFamilyGetEncoding instead.)

```
short FontScript (
    void
);
```
## **Parameters**

### **Return Value**

A script code. All recognized script codes and their defined constants are listed in "Meta Script [Codes"](#page-1752-0) (page 1753). Font Script returns only explicit script codes  $(D)$ . If the font of the active graphics port is Roman and the font force flag is TRUE, the script code returned is that of the system script and the script-forced result flag is set to TRUE. If the font of the active graphics port is non-Roman, the state of the font force flag is ignored. If the script system corresponding to the font of the active graphics port is not installed and enabled, the script code returned is that of the system script and the script-defaulted result flag is set to TRUE.

### **Discussion**

The information about the script code is subject to two control flags—the font force flag and the international resources selection flag. You can test and set these flags with the GetScriptManagerVariable and SetScriptManagerVariable selectors smFontForce and smIntlForce.

The function starts by initializing two result flags, the script-forced result flag and the script-defaulted result flag, to FALSE. These flags are Script Manager variables, accessed through the GetScriptManagerVariable function selectors smForced and smDefault.

### **Special Considerations**

Font Script may move memory; your application should not call this function at interrupt time.

### **Availability**

Available in Mac OS X v10.0 and later. Deprecated in Mac OS X v10.4. Not available to 64-bit applications.

### **Declared In**

Script.h

## <span id="page-1721-0"></span>**FontToScript**

Translates a font family ID number into its corresponding script code, if that script system is currently enabled. (Deprecated in Mac OS X v10.4. Use ATSFontFamilyGetEncoding instead.)

```
short FontToScript (
    short fontNumber
);
```
## **Parameters**

*fontNumber*

A font family ID number.

## **Return Value**

A script code. All recognized script codes and their defined constants are listed in "Meta Script [Codes"](#page-1752-0) (page 1753). Font ToScript returns only explicit script codes ( $\textcircled{a}$ ). If font Number is in the Roman range and the font force flag is TRUE, the script code returned is that of the system script and the script-forced result flag is set to TRUE. If fontNumber is in the non-Roman range, the state of the font force flag is ignored. If the script system corresponding to fontNumber is not enabled, the script code returned is that of the system script and the script-defaulted result flag is set to TRUE.

## **Discussion**

The information about the script code is subject to two control flags—the font force flag and the international resources selection flag. You can test and set these flags with the GetScriptManagerVariable and SetScriptManagerVariable selectors smFontForce and smIntlForce.

The function starts by initializing two result flags, the script-forced result flag and the script-defaulted result flag, to FALSE. These flags are Script Manager variables, accessed through the GetScriptManagerVariable function selectors smForced and smDefault.

Do not use the function FontToScript to convert resource IDs to scripts codes.

## **Special Considerations**

FontToScript may move memory; your application should not call this function at interrupt time.

## **Availability**

Available in Mac OS X v10.0 and later. Deprecated in Mac OS X v10.4. Not available to 64-bit applications.

## <span id="page-1721-1"></span>**Declared In**

Script.h

## **GetIntlResource**

Returns a handle to one of the international resources. (Deprecated in Mac OS X v10.5. The replacement for this function depends on the purpose for which it is used, as described in the Special Considerations section.)

Script Manager Reference (Not Recommended)

```
Handle GetIntlResource (
    short theID
);
```
# **Parameters**

*theID*

```
Contains an integer (0, 1, 2, 4, or 5 respectively for the 'itl0', 'itl1', 'itl2', 'itl4', and
'it<sup>15</sup>' resources) to identify the type of the desired international resource.
```
## **Return Value**

A handle to the correct resource of the requested type. The resource returned is that of the current script, which is either the font script or the system script. The resource is of one of the following types: numeric-format  $('it10')$ , long-date-format  $('it11')$ , string-manipulation  $('it12')$ , tokens  $('it14')$ , or encoding/rendering ('itl5'). If GetIntlResource cannot return the requested resource, it returns a NULL handle and sets the global variable resErr to the appropriate error code.

## **Special Considerations**

Depending on the information that this function was called to obtain, it can be replaced by the use of CFLocaleCopyCurrent to get an appropriate CFLocaleRef followed by one of the following:

- CFLocaleGetValue with keys such as kCFLocaleUsesMetricSystem, kCFLocaleDecimalSeparator, kCFLocaleCurrencySymbol.
- CFDateFormatterCreate to get an appropriate CFDateFormatterRef object, followed by CFDateFormatterCopyProperty with keys such as kCFDateFormatterMonthSymbols, kCFDateFormatterWeekdaySymbols, and kCFDateFormatterAMSymbol.
- CFNumberFormatterCreate to get an appropriate CFNumberFormatterRef object, followed by CFNumberFormatterCopyProperty with keys such as kCFNumberFormatterCurrencyDecimalSeparator, kCFNumberFormatterMinusSign, kCFNumberFormatterPercentSymbol, and kCFNumberFormatterNegativePrefix.

Get IntlResource may move memory; your application should not call this function at interrupt time.

## **Carbon Porting Notes**

While the return type of this function remains a Handle, in Mac OS X it returns an ordinary memory handle instead of a resource handle.

## **Availability**

Available in Mac OS X v10.0 and later. Deprecated in Mac OS X v10.5. Not available to 64-bit applications.

## <span id="page-1722-0"></span>**Declared In**

Script.h

## **GetIntlResourceTable**

Obtains a specific word-selection, line-break, number-parts, untoken, or whitespace table from the appropriate international resource. (Deprecated in Mac OS X v10.4. There is no replacement because this function is no longer needed in Mac OS X.)

### Script Manager Reference (Not Recommended)

```
void GetIntlResourceTable (
    ScriptCode script,
    short tableCode,
    Handle *itlHandle,
    long *offset,
    long *length
);
```
**Parameters**

*script*

A script code, the value that specifies a particular script system. Constants for all defined script codes are listed in "Meta Script [Codes"](#page-1752-0) (page 1753).

*tableCode*

A number that specifies which table is requested. The constants for tableCode are detailed in ["Table](#page-1777-0) [Selectors"](#page-1777-0) (page 1778).

*itlHandle*

On return, a handle to the string-manipulation ( $'$ itl2') or tokens ('itl4') resource containing the table specified in the tableCode parameter. If the script system whose table is requested is not available, Get Intl ResourceTable returns a NULL handle.

*offset*

On return, a pointer to the offset (in bytes) to the specified table from the beginning of the resource.

*length*

On return, a pointer to the size of the table (in bytes).

### **Discussion**

When you provide a script code in the script parameter, and a table code in the tableCode parameter, Get IntlResourceTable returns a handle to the string-manipulation resource or tokens resource containing that table, the offset of the specified table from the beginning of the resource, and the length of the table.

If you wish to manipulate the contents of the table you have requested, use the size returned in the length parameter to allocate a buffer, and perform a block move of the table's contents into that buffer.

### **Special Considerations**

Get IntlResourceTable may move memory; your application should not call this function at interrupt time.

### **Availability**

Available in Mac OS X v10.0 and later. Deprecated in Mac OS X v10.4. Not available to 64-bit applications.

## <span id="page-1723-0"></span>**Declared In**

Script.h

## **GetScriptManagerVariable**

Retrieves the value of the specified Script Manager variable. (Deprecated in Mac OS X v10.5. The replacement for this function depends on the selector used with it, as described in the Special Considerations section.)

Script Manager Reference (Not Recommended)

```
long GetScriptManagerVariable (
    short selector
);
```
## **Parameters**

*selector*

A value that specifies a particular Script Manager variable. To specify the Script Manager variable whose value you need, use one of the selector constants listed in "Script Manager [Selectors"](#page-1767-0) (page 1768).

## **Return Value**

The current value of the specified Script Manager variable or 0 if the selector is invalid. For some valid selectors, 0 may also be a valid return value. For example, when you call  $\text{GetScriptManagerVariable}$  with a selector value of smRegionCode on a version of Macintosh system software that has been localized for the United States, it returns 0. Although GetScriptManagerVariable always returns a long integer, the actual value may be a long integer, standard integer, or signed byte. If the value is not a long integer, it is stored in the low-order word or byte of the long integer returned by GetScriptManagerVariable; the remaining bytes are set to 0.

## **Discussion**

The Script Manager maintains a set of variables that control general settings of the text environment, including the identity of the system script and the keyboard script, and the settings of the font force flag and the international resources selection flag.

You may want access to the Script Manager variables in order to understand the current environment or to modify it.

## **Special Considerations**

The replacement for this function depends on the selector used with it. Many of the selectors refer to information that is not meaningful on a Unicode system or refer to details of the Script Manager itself; in general there are no replacements for these. Selectors that have meaningful replacements are shown in the following list. These are not direct replacements; they provide analogous but more modern functionality.

smSysScript. To obtain a text encoding for the legacy Mac OS encoding associated with the user's preferred user interface language or with the application's default text encoding, use CFStringGetSystemEncoding or GetApplicationTextEncoding. Sometimes smSysScript is just used to get a script code to pass to [GetScriptVariable](#page-1725-0) (page 1726); in this case the replacements for [GetScriptVariable](#page-1725-0) (page 1726) selectors may provide more information.

smKeyScript. To obtain the intended language associated with the user's current keyboard input source (plus other languages that can be input using it), use TISCopyCurrentKeyboardInputSource to get that input source, then pass it to TISGet InputSourceProperty with the kTISPropertyInputSourceLanguages key.

smKCHRCache. To obtain the key layout data for the keyboard layout currently in use, use TISCopyCurrentKeyboardLayoutInputSource to get that input source, then pass it to TISGetInputSourceProperty with the kTISPropertyUnicodeKeyLayoutData key (this returns 'uchr' Unicode ayout data only; it will not return any data for keyboard layouts that only have 'KCHR' data).

smRegionCode. To obtain the locale associated with the user's preferred formats (for dates, times, numbers, and so on) use the following code:

```
CFStringRef curLocaleStringRef = NULL;
localeRef = CFLocaleCopyCurrent();
if (localeRef) {
    curLocaleStringRef = CFLocaleGetIdentifier(localeRef);
    CFRelease(localeRef);
```
### Script Manager Reference (Not Recommended)

}

```
To obtain the user's preferred user interface language, use the following line of code:
CFArrayRef langArray = (CFArrayRef)CFPreferencesCopyAppValue(CFSTR("AppleLanguages"), 
kCFPreferencesCurrentApplication);
```
The first entry in langArray indicates the preferred language. See also CFLocaleCopyPreferredLanguages.

Selectors that have no meaningful replacement on a Unicode system include  $\text{smEnd}$  and  $\text{simBidirect}$ , and smDoubleByte. Selectors that pertain to internal operation of the Script Manager itself and thus have no meaningful replacement include smVersion, smMunged, smPrint, and smSysRef.

### **Availability**

Available in Mac OS X v10.0 and later. Deprecated in Mac OS X v10.5.

## **Declared In**

<span id="page-1725-0"></span>Script.h

## **GetScriptVariable**

Retrieves the value of the specified script variable from the specified script system. (Deprecated in Mac OS X v10.5. The replacement for this function depends on the selector used with it, as described in the Special Considerations section.)

```
long GetScriptVariable (
   short script,
    short selector
);
```
### **Parameters**

*script*

A value that specifies the script system whose variable you are accessing. Use one of the script-code constants listed in "Meta Script [Codes"](#page-1752-0) (page 1753).

*selector*

A value that specifies a particular script variable. Use one of the selector constants listed in ["Script](#page-1772-0) Variable [Selectors"](#page-1772-0) (page 1773). Valid selector values are defined by each script system.

### **Return Value**

0 if the selector value is invalid or if the specified script system is not installed. For some valid selectors, 0 may also be a valid return value. For example, calling GetScriptVariable with a selector of smScriptLang on a version of Macintosh system software that has been localized for the United States returns 0. Although GetScriptVariable always returns a long integer, the actual value may be a long integer, standard integer, or signed byte. If the value is not a long integer, it is stored in the low-order word or byte of the long integer returned by GetScriptVariable; the remaining bytes are set to 0.

## **Discussion**

Each enabled script system maintains a set of variables that control the current settings of that script system, including the ID numbers of its international resources, its preferred fonts and font sizes, and its primary line direction.

## **Special Considerations**

The replacement for this function depends on the selector used with it. Many of the selectors refer to information that is not meaningful on a Unicode system or refer to details of the Script Manager itself; in general there are no replacements for these. Selectors that have meaningful replacements are shown in the following list. These are not direct replacements; they provide analogous but more modern functionality.

smScriptLang. This was typically used with the system script to determine the system language. Instead, to obtain the user's preferred user interface language, use the following line of code:

CFArrayRef langArray = (CFArrayRef)CFPreferencesCopyAppValue(CFSTR("AppleLanguages"), kCFPreferencesCurrentApplication);

The first entry in langArray indicates the preferred language. See also

CFLocaleCopyPreferredLanguages.

Fontselectors smScriptSysFond, smScriptSysFondSize, smScriptAppFond, smScriptAppFondSize, smScriptMonoFondSize, smScriptPrefFondSize, smScriptSmallFondSize, and smScriptHelpFondSize. On Mac OS X you generally do not need to worry about setting an appropriate font based on character script to ensure that characters are displayed correctly; Unicode encoding and font fallbacks (to automatically find a font that can display a character) take care of this. However, for cases where you do need to do this (such as Carbon applications that handle non-Unicode text), the Core Text function CTFontCreateUIFontForLanguage (available in Mac OS X v10.5 and later) provides a way to get a CTFontRef object for a specified language and user interface use.

Script resource ID selectors smScriptNumber, smScriptDate, smScriptSort, and smScriptToken. These were used in several ways. Sometimes they were used to get a resource ID so specific fields in the resource could be examined (for example, to determine the appropriate decimal separator or time format). For this use CFLocaleGetValue can now be used with an appropriate key (for example, kCFLocaleDecimalSeparator) to get similar information (much of the information associated with the resource specified by smScriptToken is not relevant for a Unicode system). Another use was to get a resource ID (or a handle) to pass to some other system function. For text sorting, this is replaced by the collation functionality in CFString. For formatting of times, dates, and numbers, this is replaced by functionality in CFLocale, CFDateFormatter, CFNumberFormatter.

smScriptKeys. To determine an appropriate keyboard input source for a particular language, use TISCopyInputSourceForLanguage.

smScriptIcon. To obtain an icon for a particular keyboard input source, use TISGetInputSourceProperty with the kTISPropertyIconRef or kTISPropertyIconImageURL key.

## **Availability**

Available in Mac OS X v10.0 and later. Deprecated in Mac OS X v10.5. Not available to 64-bit applications.

## <span id="page-1726-0"></span>**Declared In**

Script.h

## **GetSysDirection**

Returns the current value of SysDirection, the global variable that determines the system direction (primary line direction). (Deprecated in Mac OS X v10.4. This function does not return anything useful in Mac OS X.)

Script Manager Reference (Not Recommended)

```
short GetSysDirection (
    void
);
```
## **Parameters**

### **Return Value**

The current value of SysDirection: 0 if the system direction is left-to-right; -1 (\$FFFF) if the system direction is right-to-left.

### **Availability**

Available in Mac OS X v10.0 and later. Deprecated in Mac OS X v10.4. Not available to 64-bit applications.

## **Declared In**

<span id="page-1727-0"></span>Script.h

## **IntlScript**

Identifies the script system used by the Text Utilities date-formatting, time-formatting, and string-sorting functions. (Deprecated in Mac OS X v10.4. Use ATSFontFamilyGetEncoding instead.)

```
short IntlScript (
   void
);
```
## **Parameters**

### **Return Value**

A script code. All recognized script codes and their defined constants are listed in "Meta Script [Codes"](#page-1752-0) (page 1753). IntlScript returns only explicit script codes ( $\omega$ ). If the international resources selection flag is TRUE, the script code returned is that of the system script. If the identified script system is not enabled, the script code returned is that of the system script and the script-defaulted result flag is set to TRUE.

### **Discussion**

Information about the script system is subject to two control flags—the font force flag and the international resources selection flag. You can test and set these flags with the GetScriptManagerVariable and SetScriptManagerVariable selectors smFontForce and smIntlForce.

The function starts by initializing two result flags, the script-forced result flag and the script-defaulted result flag, to FALSE. These flags are Script Manager variables, accessed through the GetScriptManagerVariable function selectors smForced and smDefault.

The function also identifies the script system whose resources are returned by the Script Manager function Get IntlResource. It is either the font script—the script system corresponding to the current font of the active graphics port—or the system script.

## **Special Considerations**

IntlScript may move memory; your application should not call this function at interrupt time.

### **Availability**

Available in Mac OS X v10.0 and later. Deprecated in Mac OS X v10.4. Not available to 64-bit applications.
**Declared In**

Script.h

# <span id="page-1728-0"></span>**IntlTokenize**

Allows your application to convert text into a sequence of language-independent tokens. (Deprecated in Mac OS X v10.4. There is no replacement because this function is no longer needed in Mac OS X.)

```
TokenResults IntlTokenize (
    TokenBlockPtr tokenParam
);
```
# **Parameters**

*tokenParam*

A pointer to a token block structure. The structure specifies the text to be converted to tokens, the destination of the token list, a handle to the tokens ('itl4') resource, and a set of options. See the  $TokenBlock$  (page 1736)data structure for information on what you need to pass in this structure and what you obtain on return.

# **Return Value**

A TokenResults value that specifies whether the function executed with errors. See "Token [Results"](#page-1817-0) (page 1818) for a list of the values that can be returned.

# **Discussion**

Before calling the IntlTokenize function, allocate memory for and set up the following data structures:

- A token block structure (data type TokenBlock). The token block structure is a parameter block that holds both input and output parameters for the IntlTokenize function.
- A token list to hold the results of the tokenizing operation. To set up the token list, estimate how many tokens will be generated from your text, multiply that by the size of a token structure, and allocate a memory block of that size in bytes. An upper limit to the possible number of tokens is the number of characters in the source text.
- A string list, if you want the IntlTokenize function to generate character strings for all the tokens. To set up the string list, multiply the estimated number of tokens by the expected average size of a string, and allocate a memory block of that size in bytes. An upper limit is twice the number of tokens plus the number of bytes in the source text.

The function IntlTokenize creates tokens based on information in the tokens ('itl4') resource of the script system under which the source text was created. You must load the tokens resource and place its handle in the token block structure before calling the IntlTokenize function.

The token block structure contains both input and output values. At input, you must provide values for the fields that specify the source text location, the token list location, the size of the token list, the tokens ( 'itl4') resource to use, and several options that affect the operation. You must set reserved locations to 0 before calling IntlTokenize.

On output, the token block structure specifies how many tokens have been generated and the size of the string list (if you have selected the option to generate strings).

The results of the tokenizing operation are contained in the token list, an array of token structures (data type [TokenRec](#page-1738-0) (page 1739) ).

Pascal strings are generated if the doString parameter in the token block structure is set to TRUE. The string is a normalized version of the source text that generated the token; alternate digits are replaced with ASCII numerals, the decimal point is always an ASCII period, and double-byte Roman letters are replaced with low-ASCII equivalents.

To make a series of calls to IntlTokenize and append the results of each call to the results of previous calls, set doAppend to FALSE and initialize tokenCount and stringCount to 0 before making the first call to IntlTokenize. (You can ignore stringCount if you set doString to FALSE.) Upon completion of the call, tokenCount and stringCount will contain the number of tokens and the length in bytes of the string list, respectively, generated by the call. On subsequent calls, set doAppend to TRUE, reset the source and sourceLength parameters (and any other parameters as appropriate) for the new source text, but maintain the output values for tokenCount and stringCount from each call as input values to the next call. At the end of your sequence of calls, the token list and string list will contain, in order, all the tokens and strings generated from the calls to IntlTokenize.

If you are making tokens from text that was created under more than one script system, you must load the proper tokens resource and place its handle in the token block structure separately for each script run in the text, appending the results each time.

Delimiters for quoted literals are passed to IntlTokenize in a two-integer array.

The individual delimiters, as specified in the leftDelims and rightDelims parameters, are paired by position. The first (in storage order) opening delimiter in leftDelims is paired with the first closing delimiter in rightDelims.

Comment delimiters may be 1 or 2 tokens each and there may be two sets of opening and closing pairs. **They are passed to** IntlTokenize in a commentType array.

If only one token is needed for a delimiter, the second token must be specified to be delimPad. If only one delimiter of an opening-closing pair is needed, then both of the tokens allocated for the other symbol must be delimPad. The first token of a two-token sequence is at the higher position in the leftComment or rightComment array.

When IntlTokenize encounters an escape character within a quoted literal, it places the portion of the literal before the escape character into a single token (of type tokenLiteral), places the escape character into another token ( tokenEscape), places the character following the escape character into another token (whatever token type it corresponds to), and places the portion of the literal following the escape sequence into another token ( tokenLiteral). Outside of a quoted literal, the escape character has no special significance.

IntlTokenize considers the character specified in the decimalCode parameter to be a decimal character only when it is flanked by numeric or alternate numeric characters, or when it follows them.

# **Special Considerations**

IntlTokenize may move memory; your application should not call this function at interrupt time.

Because each call to IntlTokenize must be for a single script run, there can be no change of script within a comment or quoted literal.

Comments and quoted literals must be complete within a single call to IntlTokenize in order to avoid syntax errors.

IntlTokenize always uses the tokens resource whose handle you pass it in the token block structure. Therefore, it is not directly affected by the state of the font force flag or the international resources selection flag. However, if you use the GetIntlResource function to get a handle to the tokens resource to pass to IntlTokenize, remember that GetIntlResource is affected by the state of the international resources selection flag.

# **Availability**

Available in Mac OS X v10.0 and later. Deprecated in Mac OS X v10.4. Not available to 64-bit applications.

# **Declared In**

Script.h

# **SetScriptManagerVariable**

Sets the specified Script Manager variable to the value of the input parameter. (Deprecated in Mac OS X  $v10.5$ . This is mainly used to set the value of variables that control the internal operation of the Script Manager (selectors smIntlForce and smGenFlags), and therefore there is no modern replacement.)

```
OSErr SetScriptManagerVariable (
   short selector,
    long param
);
```
# **Parameters**

*selector*

A value that specifies a particular Script Manager variable. To specify the Script Manager variable whose value you wish to change, use one of the selector constants listed in "Script [Manager](#page-1767-0) [Selectors"](#page-1767-0) (page 1768).

*param*

The new value for the specified Script Manager variable.

The actual values to be assigned may be long integers, standard integers, or signed bytes. If the value is other than a long integer, you must store it in the low-order word or byte of the param parameter and set the unused bytes to 0.

# **Return Value**

A result code. See "Script [Manager](#page-1820-0) Result Codes" (page 1821). The value smBadVerb if the selector is not valid. Otherwise, the function returns 0 (noErr).

# **Discussion**

The Script Manager maintains a set of variables that control general settings of the text environment, including the identity of the system script and the keyboard script, and the settings of the font force flag and the international resources selection flag.

You may want access to the Script Manager variables in order to understand the current environment or to modify it.

# **Availability**

Available in Mac OS X v10.0 and later. Deprecated in Mac OS X v10.5.

Script Manager Reference (Not Recommended)

# **Declared In**

Script.h

# <span id="page-1731-0"></span>**SetScriptVariable**

Sets the specified script variable for the specified script system to the value of the input parameter. (Deprecated in Mac OS X v10.5. The replacement for this function depends on the purpose for which it is used, as described in the Special Considerations section.)

```
OSErr SetScriptVariable (
   short script,
    short selector,
    long param
);
```
# **Parameters**

# *script*

A value that specifies the script system whose variable you are setting. Use one of the script-code constants listed in "Meta Script [Codes"](#page-1752-0) (page 1753).

# *selector*

A value that specifies a particular script variable. Use one of the selector constants listed in ["Script](#page-1772-0) Variable [Selectors"](#page-1772-0) (page 1773).

# *param*

The new value for the specified script variable. The actual value to be assigned may be a long integer, standard integer, or signed byte. If the value is not a long integer, you must store it in the low-order word or byte of the param parameter and set the unused bytes to 0.

# **Return Value**

A result code. See "Script [Manager](#page-1820-0) Result Codes" (page 1821). The value smBadVerb if the selector is not valid, and smBadScript if the script is invalid. Otherwise, 0 (noErr).

# **Discussion**

Each enabled script system maintains a set of variables that control the current settings of that script system, including the ID numbers of its international resources, its preferred fonts and font sizes, and its primary line direction.

# **Special Considerations**

The replacement for this function depends on whether the goal is to set the keyboard layout globally or for a specific TSM document. To set it globally, use TISSelectInputSource. To set it for a specific document, use the TSM document property kTSMDocumentInputSourceOverridePropertyTag.

# **Availability**

Available in Mac OS X v10.0 and later. Deprecated in Mac OS X v10.5. Not available to 64-bit applications.

# **Declared In**

Script.h

# **SetSysDirection**

Sets the value of SysDirection, the global variable that determines the system direction (primary line direction). (Deprecated in Mac OS X v10.4. There is no replacement because this function is no longer needed in Mac OS X.)

```
void SetSysDirection (
    short value
);
```
# **Parameters**

*value*

The desired value for SysDirection:0 if you wish the system direction to be left-to-right and -1 (\$FFFF) if you wish the system direction to be right-to-left.

# **Return Value**

# **Discussion**

The value of SysDirection is initialized from the system's international configuration resource, and may be controlled by the user. Your application can use the SetSysDirection function to change SysDirection while drawing, but should restore it when appropriate (such as when your application becomes inactive).

# **Availability**

Available in Mac OS X v10.0 and later. Deprecated in Mac OS X v10.4. Not available to 64-bit applications.

# **Declared In**

Script.h

# **TransliterateText**

Converts characters from one subscript to the closest possible approximation in a different subscript within the same double-byte script system. (Deprecated in Mac OS X v10.4. Use CFStringUppercase instead.)

```
OSErr TransliterateText (
    Handle srcHandle,
   Handle dstHandle,
    short target,
    long srcMask,
    ScriptCode script
);
```
# **Parameters**

*srcHandle*

A handle to the source text to be transliterated. The TransliterateText function converts all of the text that you pass it in this parameter. It determines the length of the source text (in bytes) from the handle size.

Script Manager Reference (Not Recommended)

# *dstHandle*

A handle to a buffer that, upon completion of the call, contains the transliterated text.

Before calling TransliterateText, allocate a handle (of any size) to pass in the dstHandle parameter. The length of the transliterated text may be different (as when converting between single-byte and double-byte characters), and TransliterateText sets the size of the destination handle as required. It is your responsibility to dispose of the destination handle when you no longer need it.

*target*

A value that specifies what kind of text the source text is to be transliterated into.

The low byte of the target is the format to convert to (the target format). It determines what form the text should be transliterated to. In all script systems, there are two currently supported values for target format:  $smTransAsci$  i and  $smTransNative$ . In double-byte script systems, additional values are recognized.

The high byte is the target modifier; it contains modifiers, whose meanings depend on the script code, providing additional formatting instructions. In all script systems, there are two values for target modifier: smTransLower and smTransUpper.

*srcMask*

A bit array that specifies which parts of the source text are to be transliterated. A bit is set for each script system or subscript that should be converted to the target format. In all script systems, the srcMask parameter may have the following values: smMaskAscii, smMaskNative, and smMaskAll. In double-byte script systems, additional values are recognized.

*script*

A value that specifies the script system of the text to be transliterated. Constants for all defined script codes are listed in "Meta Script [Codes"](#page-1752-0) (page 1753). To specify the font script, pass smCurrentScript in this parameter.

# **Return Value**

A result code. See "Script [Manager](#page-1820-0) Result Codes" (page 1821).

# **Discussion**

Transliteration is the conversion of text from one form or subscript to another within a single script system. In the Roman script system, transliteration means case conversion. In double-byte script systems, it is the automatic conversion of characters from one subscript to another. One common use for transliteration is as an initial stage of text conversion for an input method.

TransliterateText also performs uppercasing and lowercasing, with consideration for regional variants, in the Roman script system and on Roman text within double-byte script systems.

Because the low-ASCII character set (character codes \$20–\$7F) is present in all script systems, you could theoretically use the TransliterateText function to convert characters from one script system into another completely different script system. You could transliterate from a native subscript into ASCII under one script system, and then transliterate from that ASCII into a native subscript under a different script system. Such a function is not recommended, however, because of the imperfect nature of phonetic translation. Furthermore, many script systems do not support transliteration from native subscripts to ASCII.

# **Special Considerations**

TransliterateText may move memory; your application should not call this function at interrupt time.

If you pass smCurrentScript in the script parameter, the conversion performed by TransliterateText can be affected by the state of the font force flag. It is unaffected by the international resources selection flag.

Transliteration of a block of text does not work across script-run boundaries. Because the TransliterateText function requires transliteration tables that are in a script system's international resources, you need to call it anew for each script run in your text.

Currently, the Roman version of TransliterateText checks the source mask only to ensure that at least one of the bits corresponding to the smMaskAscii and smMaskNative constants is set.

The Arabic and Hebrew versions of TransliterateText perform case conversion only. They allow the target values smTransAscii and smTransNative only; otherwise, they behave like the Roman version.

The TransliterateText tables for single-byte script systems reside in the script's string-manipulation  $('it12')$  resource, so they can reflect region-specific or language-specific differences in uppercase conventions. If the string-manipulation resource does not include these tables, TransliterateText exits without doing anything.

The TransliterateText tables for double-byte script systems reside in the script's transliteration ('trsl') resource. If the 'trsl' resource does not include these tables, TransliterateText exits without doing anything.

The Japanese, Traditional Chinese, and Simplified Chinese versions of TransliterateText have two modes of operation. If either smMaskAscii or smMaskNative is specified in the source mask, and if the target is smTransAscii, and if either of the target modifiers is specified, TransliterateText performs the specified case conversion on both single-byte and double-byte Roman letters. Otherwise, TransliterateText performs conversions according to the target format values. Any combination of source masks and target format is permitted.

# **Availability**

Available in Mac OS X v10.0 and later. Deprecated in Mac OS X v10.4. Not available to 64-bit applications.

# **Declared In**

Script.h

# Data Types

# **CharByteTable**

Represents an array of char values.

typedef char CharByteTable[256];

# **Discussion**

Used by the function [FillParseTable](#page-1719-0) (page 1720).

# **Availability**

Available in Mac OS X v10.0 and later.

# **Declared In**

Script.h

Script Manager Reference (Not Recommended)

# **CommentType**

Represents an array of ScriptTokenType values.

typedef ScriptTokenType CommentType[4];

**Availability** Available in Mac OS X v10.0 and later.

**Declared In** Script.h

# **DelimType**

Represents an array of ScriptTokenType values.

typedef ScriptTokenType DelimType[2];

**Availability** Available in Mac OS X v10.0 and later.

**Declared In** Script.h

# **ScriptTokenType**

Defins a data type for the script token type.

typedef short ScriptTokenType;

# **Discussion**

**Availability** Available in Mac OS X v10.0 and later.

# <span id="page-1735-0"></span>**Declared In**

Script.h

# **TokenBlock**

Contains information about text that is to be converted to tokens, the destination of the token list, a handle to the tokens resource, and a set of options.

#### Script Manager Reference (Not Recommended)

```
struct TokenBlock {
     Ptr source;
     long sourceLength;
     Ptr tokenList;
     long tokenLength;
     long tokenCount;
     Ptr stringList;
     long stringLength;
     long stringCount;
     Boolean doString;
     Boolean doAppend;
     Boolean doAlphanumeric;
     Boolean doNest;
     ScriptTokenType leftDelims[2];
     ScriptTokenType rightDelims[2];
     ScriptTokenType leftComment[4];
     ScriptTokenType rightComment[4];
     ScriptTokenType escapeCode;
     ScriptTokenType decimalCode;
     Handle itlResource;
     long reserved[8];
};
typedef struct TokenBlock TokenBlock;
typedef TokenBlock * TokenBlockPtr;
```
# **Fields**

# source

A pointer to a stream of characters. On input to the function [IntlTokenize](#page-1728-0) (page 1729), a pointer to the beginning of the source text (not a Pascal string) to be converted.

#### sourceLength

The length of the source stream. On input, the number of bytes in the source text.

#### tokenList

A pointer to an array of tokens. On input, a pointer to a buffer you have allocated. On output, a pointer to a list of token structures generated by the IntlTokenize function.

#### tokenLength

The maximum length of TokenList. On input, the maximum size of token list (in number of tokens, not bytes) that will fit into the buffer pointed to by the tokenList field.

tokenCount

The number of tokens generated by the tokenizer. On input (if  $d$ oAppend = TRUE), must contain the correct number of tokens currently in the token list. (Ignored if  $d$ oAppend = FALSE.) On output, the number of tokens currently in the token list.

```
stringList
```
A pointer to a stream of identifiers. On input (if  $d$ o $String = TRUE$ ), a pointer to a buffer you have allocated. (Ignored if  $doftriangle = FALSE$ ) On output, a pointer to a list of strings generated by the IntlTokenize function.

# stringLength

The length of the string list. On input (if  $doftriangle$   $=$  TRUE), the size in bytes of the string list buffer pointed to by the string List field. (Ignored if doString  $=$  FALSE.)

#### stringCount

The number of bytes currently used. On input (if  $doftriangle f$  = TRUE and  $dofappend$  = TRUE), the correct current size in bytes of the string list. (Ignored if  $dof$   $f$   $f$  $df$  $g$  =  $F$ ALSE or  $dof$   $f$  $g$  $p$  $p$  $p$  $f$  $g$  =  $F$ ALSE.) On output, the current size in bytes of the string list. (Indeterminate if  $doftriangle$ ing = FALSE.)

#### doString

A Boolean value. On input, if TRUE, instructs IntlTokenize to create a Pascal string representing the contents of each token it generates. If FALSE, IntlTokenize generates a token list without an associated string list.

## doAppend

A Boolean value. On input, if TRUE, instructs IntlTokenize to append tokens and strings it generates to the current token list and string list. If FALSE, IntlTokenize writes over any previous contents of the buffer pointed to by tokenList and stringList.

# doAlphanumeric

A Boolean value. On input, if TRUE, instructs IntlTokenize to interpret numeric characters as alphabetic when mixed with alphabetic characters. If FALSE, all numeric characters are interpreted as numbers.

doNest

A Boolean value. A value of type Boolean. On input, if TRUE, instructs IntlTokenize to allow nested comments (to any depth of nesting). If FALSE, comment delimiters may not be nested within other comment delimiters.

# leftDelims

A value of type DelimType. On input, an array of two integers, each of which contains the token code of the symbol that may be used as an opening delimiter for a quoted literal. If only one opening delimiter is needed, the other must be specified to be delimPad.

#### rightDelims

A value of type DelimType. On input, an array of two integers, each of which contains the token code of the symbol that may be used as the matching closing delimiter for the corresponding opening delimiter in the leftDelims field.

#### leftComment

A value of type CommentType. On input, an array of two pairs of integers, each pair of which contains codes for the two token types that may be used as opening delimiters for comments.

#### rightComment

A value of type Comment Type. On input, an array of two pairs of integers, each pair of which contains codes for the two token types that may be used as closing delimiters for comments.

#### escapeCode

A value of type TokenType. On input, a single integer that contains the token code for the symbol that may be an escape character within a quoted literal.

# decimalCode

A value of type TokenType. On input, a single integer that contains the token type of the symbol to be used for a decimal point.

#### itlResource

A value of type Handle. On input, a handle to the tokens ('itl4') resource of the script system under which the source text was created.

```
reserved
```
An 8-byte array of type LongInt. On input, this must be set to 0.

## **Discussion**

The token block structure is a parameter block used to pass information to the [IntlTokenize](#page-1728-0) (page 1729) function and to retrieve results from it.

#### **Availability**

Available in Mac OS X v10.0 and later.

Script Manager Reference (Not Recommended)

# **Declared In**

Script.h

# <span id="page-1738-0"></span>**TokenRec**

Contains information about the conversion of a sequence of characters to a token.

```
struct TokenRec {
     ScriptTokenType theToken;
    Ptr position;
     long length;
    StringPtr stringPosition;
};
typedef struct TokenRec TokenRec;
typedef TokenRec * TokenRecPtr;
```
# **Fields**

theToken

A numeric code that specifies the type of token (such as whitespace, opening parenthesis, alphabetic or numeric sequence) described by this token structure. Constants for all defined token codes are listed in ["Obsolete](#page-1820-1) Token Codes" (page 1821).

position

A pointer to the first character in the source text that caused this particular token to be generated.

length

The length, in bytes, of the source text that caused this particular token to be generated.

# stringPosition

If doString = TRUE, a pointer to a null-terminated Pascal string, padded if necessary so that its total number of bytes (length byte + text + null byte + padding) is even. If  $doftriangle = FALSE$ , this field is NULL.

The value in the length byte of the null-terminated Pascal string does not include either the terminating zero byte or the possible additional padding byte. There may be as many as two additional bytes beyond the specified length.

# **Discussion**

The token structure holds the results of the conversion of a sequence of characters to a token by the [IntlTokenize](#page-1728-0) (page 1729) function. When it analyzes text, IntlTokenize generates a token list, which is a sequence of token structures.

# **Availability**

Available in Mac OS X v10.0 and later.

# **Declared In**

Script.h

# **Constants**

# Assorted Constants

# <span id="page-1739-0"></span>**Calendar Codes**

Specify constants for various calendars.

```
enum {
   calG Gregorian = 0,
   calArabicCivil = 1, calArabicLunar = 2,
   calJapanese = 3,
   calJewish = 4,
   calC calPersian = 6
```
# };

# **Constants**

calGregorian

Specifies the Gregorian calendar.

Available in Mac OS X v10.0 and later.

Declared in Script.h.

# calArabicCivil

Specifies the Arabic civil calendar.

Available in Mac OS X v10.0 and later.

Declared in Script.h.

# calArabicLunar

Specifies the Arabic lunar calendar.

Available in Mac OS X v10.0 and later.

Declared in Script.h.

# calJapanese

Specifies the Japanese calendar.

Available in Mac OS X v10.0 and later.

Declared in Script.h.

# calJewish

Specifies the Jewish calendar.

Available in Mac OS X v10.0 and later.

Declared in Script.h.

# calCoptic

Specifies the Coptic calendar. Available in Mac OS X v10.0 and later. Declared in Script.h.

Script Manager Reference (Not Recommended)

```
calPersian
```
Specifies the Persian calendar.

Available in Mac OS X v10.0 and later.

Declared in Script.h.

# **Discussion**

These calendar codes are bit numbers, not masks.

# **Character Byte Types**

Specify character byte types.

```
enum {
     smSingleByte = 0,
     smFirstByte = -1,
     smLastByte = 1,
     smMiddleByte = 2
};
```
#### **Constants**

smSingleByte

Specifes a single byte.

Available in Mac OS X v10.0 and later.

Declared in Script.h.

# smFirstByte

Specifies the first byte.

Available in Mac OS X v10.0 and later.

Declared in Script.h.

smLastByte

Specifies the last byte.

Available in Mac OS X v10.0 and later.

Declared in Script.h.

smMiddleByte

Specifies the middle byte.

Available in Mac OS X v10.0 and later.

Declared in Script.h.

# **Character Types**

Specify basic character types.

#### Script Manager Reference (Not Recommended)

```
enum {
   smCharPunct = 0x0000,
     smCharAscii = 0x0001,
    smCharEuro = 0x0007,
    smCharExtAscii = 0x0007,
     smCharKatakana = 0x0002,
     smCharHiragana = 0x0003,
    smCharIdeographic = 0x0004,
     smCharTwoByteGreek = 0x0005,
     smCharTwoByteRussian = 0x0006,
    smCharBidirect = 0x0008,
     smCharContextualLR = 0x0009,
     smCharNonContextualLR = 0x000A,
    smCharHangu1 = 0x000C,
    smCharJamo = 0x000D,
     smCharBopomofo = 0x000E,
     smCharGanaKana = 0x000F,
     smCharFISKana = 0x0002,
    smCharFISGana = 0x0003,
    smCharFISIdeo = 0x0004
```
### };

# **Constants**

smCharPunct

Specifies punctuation characters.

Available in Mac OS X v10.0 and later.

Declared in Script.h.

# smCharAscii

Specifies ASCII characters.

Available in Mac OS X v10.0 and later.

Declared in Script.h.

# smCharEuro

Specifies smCharEuro.

Available in Mac OS X v10.0 and later.

Declared in Script.h.

#### smCharExtAscii

Specifies a more correct synonym for smCharEuro.

Available in Mac OS X v10.0 and later.

Declared in Script.h.

#### smCharKatakana

Specifies additional character types for Japanese Katakana.

Available in Mac OS X v10.0 and later.

Declared in Script.h.

#### smCharHiragana

Specifies additional character types for Japanese Hiragana.

Available in Mac OS X v10.0 and later.

#### Script Manager Reference (Not Recommended)

## smCharIdeographic

Specifies additional character types for Hanzi, Kanji, and Hanja.

Available in Mac OS X v10.0 and later.

Declared in Script.h.

# smCharTwoByteGreek

Specifies additional character types for double-byte Greek in Far East systems.

Available in Mac OS X v10.0 and later.

Declared in Script.h.

# smCharTwoByteRussian

Specifies additional character types for double-byte Cyrillic in Far East systems.

Available in Mac OS X v10.0 and later.

Declared in Script.h.

# smCharBidirect

Specifies additional character types for Arabic/Hebrew.

Available in Mac OS X v10.0 and later.

Declared in Script.h.

#### smCharContextualLR

Specifies contextual left-right: Thai, Indic scripts.

Available in Mac OS X v10.0 and later.

Declared in Script.h.

## smCharNonContextualLR

Specifies additional character types for non-contextual left-right: Cyrillic, Greek.

Available in Mac OS X v10.0 and later.

Declared in Script.h.

#### smCharHangul

Specifies additional character types for Korean Hangul.

Available in Mac OS X v10.0 and later.

Declared in Script.h.

#### smCharJamo

Specifies additional character types for Korean Jamo.

Available in Mac OS X v10.0 and later.

Declared in Script.h.

#### smCharBopomofo

Specifies additional character types for Chinese Bopomofo.

Available in Mac OS X v10.0 and later.

Declared in Script.h.

#### smCharGanaKana

Specifies additional character types shared for Japanese Hiragana and Katakana.

Available in Mac OS X v10.0 and later.

Script Manager Reference (Not Recommended)

```
smCharFISKana
```
Specifies obsolete Katakana names, for backward compatibility.

Available in Mac OS X v10.0 and later.

Declared in Script.h.

smCharFISGana

Specifies obsolete Hiragana namde, for backward compatibility.

Available in Mac OS X v10.0 and later.

Declared in Script.h.

## smCharFISIdeo

Specifies obsolete Hanzi, Kanji, and Hanja names, for backward compatibility.

Available in Mac OS X v10.0 and later.

Declared in Script.h.

# **Character Type Classes**

Specify character-type classes for double-byte script systems.

```
enum {
```

```
 smCharFISGreek = 0x0005,
 smCharFISRussian = 0x0006,
smPunctNormal = 0x0000,
 smPunctNumber = 0x0100,
smPunctSymbol = 0x0200,
 smPunctBlank = 0x0300,
smPunctRepeat = 0x0400,
smPunctGraphic = 0x0500,
smKanaSmall = 0 \times 0100,
smKanahardOK = 0x0200,
 smKanaSoftOK = 0x0300,
smIdeographicLevel1 = 0x0000, smIdeographicLevel2 = 0x0100,
 smIdeographicUser = 0x0200,
smFISClassLvl1 = 0x0000,
smFISClassLvl2 = 0x0100,
 smFISClassUser = 0x0200,
 smJamoJaeum = 0x0000,
 smJamoBogJaeum = 0x0100,
 smJamoMoeum = 0x0200,
 smJamoBogMoeum = 0x0300
```

```
};
```
### **Constants**

smCharFISGreek

Specfies character-type classes for double-byte Greek in Far East systems.

Available in Mac OS X v10.0 and later.

Declared in Script.h.

smCharFISRussian

Specfies character-type classes for double-byte Cyrillic in Far East systems. Available in Mac OS X v10.0 and later.

Script Manager Reference (Not Recommended)

### smPunctNormal

Specfies character-type classes for normal punctuation (smCharPunct).

Available in Mac OS X v10.0 and later.

Declared in Script.h.

# smPunctNumber

Specfies character-type classes for number punctuation (smCharPunct).

Available in Mac OS X v10.0 and later.

Declared in Script.h.

# smPunctSymbol

Specfies character-type classes for symbol punctuation (smCharPunct).

Available in Mac OS X v10.0 and later.

Declared in Script.h.

#### smPunctBlank

Specfies additional character-type classes for punctuation in double-byte systems.

Available in Mac OS X v10.0 and later.

Declared in Script.h.

#### smPunctRepeat

Specifies a character-type class for repeat markers.

Available in Mac OS X v10.0 and later.

Declared in Script.h.

# smPunctGraphic

Specifies a character-type class forl ine graphics.

Available in Mac OS X v10.0 and later.

Declared in Script.h.

#### smKanaSmall

Specfies character-type classes for Katakana and Hiragana double-byte systems.

Available in Mac OS X v10.0 and later.

Declared in Script.h.

# smKanaHardOK

Specfies character-type classes for Katakana and Hiragana double-byte systems; can have dakuten.

Available in Mac OS X v10.0 and later.

Declared in Script.h.

#### smKanaSoftOK

Specfies character-type classes for Katakana and Hiragana double-byte systems; can have dakuten or han-dakuten.

Available in Mac OS X v10.0 and later.

Declared in Script.h.

# smIdeographicLevel1

Specfies character-type classes for Ideographic double-byte systems; level 1 char.

Available in Mac OS X v10.0 and later.

Script Manager Reference (Not Recommended)

smIdeographicLevel2

Specfies character-type classes for Ideographic double-byte systems; level 2 char. Available in Mac OS X v10.0 and later.

Declared in Script.h.

# smIdeographicUser

Specfies character-type classes for Ideographic double-byte systems; user char.

Available in Mac OS X v10.0 and later.

Declared in Script.h.

# smFISClassLvl1

Obsolete, for backward compatibility; level 1 char.

Available in Mac OS X v10.0 and later.

Declared in Script.h.

## smFISClassLvl2

Obsolete, for backward compatibility; level 2 char.

Available in Mac OS X v10.0 and later.

Declared in Script.h.

## smFISClassUser

Obsolete, for backward compatibility; user char.

Available in Mac OS X v10.0 and later.

Declared in Script.h.

#### smJamoJaeum

Specfies character-type Jamo classes for Korean systems; simple consonant char.

Available in Mac OS X v10.0 and later.

Declared in Script.h.

#### smJamoBogJaeum

Specfies character-type Jamo classes for Korean systems; complex consonant char.

Available in Mac OS X v10.0 and later.

Declared in Script.h.

# smJamoMoeum

Specfies character-type Jamo classes for Korean systems; simple vowel char.

Available in Mac OS X v10.0 and later.

Declared in Script.h.

#### smJamoBogMoeum

Specfies character-type Jamo classes for Korean systems; complex vowel char.

Available in Mac OS X v10.0 and later.

Declared in Script.h.

# **Character Type Field Masks**

Specify masks used to extract information from the return value of the CharacterType function.

#### Script Manager Reference (Not Recommended)

```
enum {
    smcTypeMask = 0x000F,
     smcReserved = 0x00F0,
     smcClassMask = 0x0F00,
    smcOrientationMask = 0x1000,
    smckightMask = 0x2000,
    smcUpperMask = 0x4000,
     smcDoubleMask = 0x8000
};
```
# **Constants**

smcTypeMask

Character-type mask.

Available in Mac OS X v10.0 and later.

Declared in Script.h.

#### smcReserved

Reserved.

Available in Mac OS X v10.0 and later.

Declared in Script.h.

# smcClassMask

Character-class mask.

Available in Mac OS X v10.0 and later.

Declared in Script.h.

#### smcOrientationMask

Character orientation (double-byte scripts).

Available in Mac OS X v10.0 and later.

Declared in Script.h.

#### smcRightMask

Writing direction (bidirectional scripts); main character set or subset (double-byte scripts)

Available in Mac OS X v10.0 and later.

Declared in Script.h.

#### smcUpperMask

Uppercase or lowercase.

Available in Mac OS X v10.0 and later.

Declared in Script.h.

## smcDoubleMask

Size (1 or 2 bytes).

Available in Mac OS X v10.0 and later.

Declared in Script.h.

#### **Discussion**

These bit masks are used to extract fields from the return value of the [CharacterType](#page-1716-0) (page 1717) function.

The character type of the character in question is the result of performing an AND operation with  $smcTypeMask$ sk and the CharacterType result.

The character class of the character in question is the result of performing an AND operation with smcClassMask and the CharacterType result. Character classes can be considered as subtypes of character types.

The orientation of the character in question is the result of performing an AND operation with smcOrientationMask and the CharacterType result. The orientation value can be either smCharHorizontal or smCharVertical.

The direction of the character in question is the result of performing an AND operation with smcRightMask and the CharacterType result. The direction value can be either smCharLeft (left-to-right) or smCharRight (right-to-left).

The case of the character in question is the result of performing an AND operation with smcUpperMask and the CharacterType result. The case value can be either smCharLower or smCharUpper.

The size of the character in question is the result of performing an AND operation with smcDoubleMask and the CharacterType result. The size value can be either smChar1byte or smChar2byte.

# **Character Set Extensions**

Specify extensions to character sets.

# Script Manager Reference (Not Recommended)

```
enum {
     diaeresisUprY = 0xD9,
     fraction = 0xDA,
     intlCurrency = 0xDB,
     leftSingGuillemet = 0xDC,
     rightSingGuillemet = 0xDD,
    fiLigature = 0 \times DE,
     flLigature = 0xDF,
     dblDagger = 0xE0,
    centeredDot = 0xE1,
     baseSingQuote = 0xE2,
     baseDblQuote = 0xE3,
    perThousand = 0xE4,
     circumflexUprA = 0xE5,
     circumflexUprE = 0xE6,
    acute{u} = 0xE7,
     diaeresisUprE = 0xE8,
    graveUprE = 0 \times E9,
    actualprI = 0xEA,circumflexUprI = 0xEB,
    diareq isUprI = 0xEC,
    gravelprI = 0xED,
    acuteUprO = 0xEE,
     circumflexUprO = 0xEF,
    appleLogo = 0 \times F0,
     graveUprO = 0xF1,
    acuteUprU = 0xF2,
     circumflexUprU = 0xF3,
    gravelprU = 0xF4,
     dotlessLwrI = 0xF5,
    circumflex = 0xF6,
     tilde = 0xF7,
   macron = 0xF8,
   breveMark = 0xF9,
    overDot = 0xFA,
     ringMark = 0xFB,
     cedilla = 0xFC,
     doubleAcute = 0xFD,
    ogonek = 0xFE,
    hachek = 0xFF};
```
# **Keyboard Script Synchronization**

Specifies to disable font and keyboard script synchronization.

```
enum {
     smfDisableKeyScriptSync = 27
};
```
# **Glyph Orientations**

Specify character-type glyph orientation for double-byte systems.

#### Script Manager Reference (Not Recommended)

```
enum {
    smCharHorizontal = 0x0000,smCharVertical = 0x1000,
    smCharLeft = 0x0000,
    smCharRight = 0x2000,
     smCharLower = 0x0000,
     smCharUpper = 0x4000,
     smChar1byte = 0x0000,
     smChar2byte = 0x8000
};
```
# **Constants**

smCharHorizontal

Specifies horizontal character form.

Available in Mac OS X v10.0 and later.

Declared in Script.h.

smCharVertical

Specifies vertical character form.

Available in Mac OS X v10.0 and later.

Declared in Script.h.

## smCharLeft

Specifies left character direction.

Available in Mac OS X v10.0 and later.

Declared in Script.h.

#### smCharRight

Specifies right character direction.

Available in Mac OS X v10.0 and later.

Declared in Script.h.

# smCharLower

Specifies lowercase character modifers.

Available in Mac OS X v10.0 and later.

Declared in Script.h.

#### smCharUpper

Specifies uppercase character modifers.

Available in Mac OS X v10.0 and later.

Declared in Script.h.

#### smChar1byte

Specifies character size modifiers (single or multiple bytes).

Available in Mac OS X v10.0 and later.

Declared in Script.h.

#### smChar2byte

Specifies character size modifiers (single or multiple bytes).

Available in Mac OS X v10.0 and later.

# **Keyboard Script Switching Selectors**

Specify a keyboard script switching flag and mask.

```
enum {
    smKeyForceKeyScriptBit = 7,
     smKeyForceKeyScriptMask = 1 << smKeyForceKeyScriptBit
};
```
# **Constants**

smKeyForceKeyScriptBit

A flag that specifies to force keyboard script switching.

Available in Mac OS X v10.0 and later.

Declared in Script.h.

smKeyForceKeyScriptMask

A mask that specifies to force keyboard script switching.

Available in Mac OS X v10.0 and later.

Declared in Script.h.

# **Keyboard Script Values**

Specify actions for keyboard scripts.

```
enum {
     smKeyNextScript = -1,
     smKeySysScript = -2,
     smKeySwapScript = -3,
    smKeyNextKybd = -4, smKeySwapKybd = -5,
     smKeyDisableKybds = -6,
     smKeyEnableKybds = -7,
     smKeyToggleInline = -8,
     smKeyToggleDirection = -9,
    smKeyNextInputMethod = -10,
    smKeySwapInputMethod = -11,
     smKeyDisableKybdSwitch = -12,
     smKeySetDirLeftRight = -15,
     smKeySetDirRightLeft = -16,
     smKeyRoman = -17
```
# };

# **Constants**

smKeyNextScript

Specifies to switch to the next available script.

Available in Mac OS X v10.0 and later.

Declared in Script.h.

smKeySysScript

Specfiies to switch to the system script.

Available in Mac OS X v10.0 and later.

Script Manager Reference (Not Recommended)

smKeySwapScript

Specifies to switch to the previously-used script

Available in Mac OS X v10.0 and later.

Declared in Script.h.

# smKeyNextKybd

Specifies to switch to the next keyboard in current keyscript.

Available in Mac OS X v10.0 and later.

Declared in Script.h.

## smKeySwapKybd

Specfies to switch to a previously-used keyboard in the current keyscript.

Available in Mac OS X v10.0 and later.

Declared in Script.h.

#### smKeyDisableKybds

Specifies to disable keyboards not in the system or Roman script.

Available in Mac OS X v10.0 and later.

Declared in Script.h.

#### smKeyEnableKybds

Specifies to enable keyboards for all enabled scripts.

Available in Mac OS X v10.0 and later.

Declared in Script.h.

# smKeyToggleInline

Specifies to toggle inline input for the current keyscript

Available in Mac OS X v10.0 and later.

Declared in Script.h.

#### smKeyToggleDirection

Specifies to toggle the default line direction (TESysJust).

Available in Mac OS X v10.0 and later.

Declared in Script.h.

# smKeyNextInputMethod

Specfies to switch to the next input method in the current keyscript.

Available in Mac OS X v10.0 and later.

Declared in Script.h.

#### smKeySwapInputMethod

Specfies to switch to the last-used input method in the current keyscript.

Available in Mac OS X v10.0 and later.

Declared in Script.h.

#### smKeyDisableKybdSwitch

Specfies to disable switching from the current keyboard.

Available in Mac OS X v10.0 and later.

Script Manager Reference (Not Recommended)

smKeySetDirLeftRight

Specfies to set the default line direction to left-right, align left.

Available in Mac OS X v10.0 and later.

Declared in Script.h.

smKeySetDirRightLeft

Specfies to set the default line direction to right-left, align right.

Available in Mac OS X v10.0 and later.

Declared in Script.h.

smKeyRoman

Specfies to set the keyscript to Roman. Does nothing if on a Roman-only system. This is unlike KeyScript(smRoman) which forces an update to current default Roman keyboard. See KeyScript documentation for more information.

Available in Mac OS X v10.0 and later.

Declared in Script.h.

# **Keyboard Synchronization Mask**

Disables font and keyboard script synchronization mask

```
enum {
    smfDisableKeyScriptSyncMask = 1L << smfDisableKeyScriptSync
};
```
# **Constants**

```
smfDisableKeyScriptSyncMask
```
Disable font and keyboard script synchronization mask

Available in Mac OS X v10.0 and later.

Declared in Script.h.

<span id="page-1752-0"></span>**Discussion**

# **Meta Script Codes**

Specify implicit script codes.

```
enum {
     smSystemScript = -1,
     smCurrentScript = -2,
     smAllScripts = -3
};
```
# **Constants**

smSystemScript Specifies the system script. Available in Mac OS X v10.0 and later. Declared in Script.h.

Script Manager Reference (Not Recommended)

smCurrentScript

Specifies the font script.

Available in Mac OS X v10.0 and later.

Declared in Script.h.

smAllScripts

Specfies any script.

Available in Mac OS X v10.0 and later.

Declared in Script.h.

# **Discussion**

You can specify script systems with implicit and explicit script code constants in the script parameter of the [GetScriptVariable](#page-1725-0) (page 1726) and [SetScriptVariable](#page-1731-0) (page 1732) functions. The implicit script codes smSystemScript and smCurrentScript are special negative values for the system script and the font script, respectively.

# **Negative Verbs**

Specify special negative verbs that were associated with WorldScript I.

```
enum {
```

```
 smLayoutCache = -309,
     smOldVerbSupport = -311,
     smSetKashidas = -291,
     smSetKashProp = -287,
     smScriptSysBase = -281,
     smScriptAppBase = -283,
     smScriptFntBase = -285,
     smScriptLigatures = -263,
     smScriptNumbers = -267
};
```
**Constants** smLayoutCache

Specifies that HiWrd(param) is the number of entries, LoWrd is the maximum input length

Available in Mac OS X v10.0 and later.

Not available to 64-bit applications.

Declared in Script.h.

smOldVerbSupport

Specifies that a parameter is added to old verbs to map to WorldScript I verb.

Available in Mac OS X v10.0 and later.

Not available to 64-bit applications.

Declared in Script.h.

#### smSetKashidas

Specifies parameter is on or off; obsolete verb = -36.

Available in Mac OS X v10.0 and later.

Not available to 64-bit applications.

Script Manager Reference (Not Recommended)

## smSetKashProp

Specifies parameter is kashida proportion; obsolete verb = -32.

Available in Mac OS X v10.0 and later.

Not available to 64-bit applications.

Declared in Script.h.

# smScriptSysBase

Specifies parameter is associated font to use with the system font; obsolete verb = -26)

Available in Mac OS X v10.0 and later.

Not available to 64-bit applications.

Declared in Script.h.

#### smScriptAppBase

Specifies parameter is associated font to use with application font; obsolete verb = -28.

Available in Mac OS X v10.0 and later.

Not available to 64-bit applications.

Declared in Script.h.

#### smScriptFntBase

Specifies that a parameter is associated font to use with all other fonts; obsolete verb = -30.

Available in Mac OS X v10.0 and later.

Not available to 64-bit applications.

Declared in Script.h.

# smScriptLigatures

Obsolete verb = -8.

Available in Mac OS X v10.0 and later.

Not available to 64-bit applications.

Declared in Script.h.

## smScriptNumbers

Obsolete verb = -12.

Available in Mac OS X v10.0 and later.

<span id="page-1754-0"></span>Not available to 64-bit applications.

Declared in Script.h.

# **Numeral Codes**

Specify the kinds of numerals used by a script.

#### Script Manager Reference (Not Recommended)

```
enum {
     intWestern = 0,
    intArabic = 1,
     intRoman = 2,
     intJapanese = 3,
    intEuropean = 4,
     intOutputMask = 0x8000
};
```
# **Constants**

intWestern

Specifies Western numerals.

Available in Mac OS X v10.0 and later.

Declared in Script.h.

# intArabic

Specifies Native Arabic numerals.

Available in Mac OS X v10.0 and later.

Declared in Script.h.

## intRoman

Specifies Roman numerals.

Available in Mac OS X v10.0 and later.

Declared in Script.h.

## intJapanese

Specifies Japanese numerals.

Available in Mac OS X v10.0 and later.

Declared in Script.h.

#### intEuropean

Specifies European numerals.

Available in Mac OS X v10.0 and later.

Declared in Script.h.

#### intOutputMask

Specifies an output mask.

Available in Mac OS X v10.0 and later.

Declared in Script.h.

# **Discussion**

These constants specify bit numbers, not masks.

# **Script Redraw Selectors**

Specify values for script redraw flags.

#### Script Manager Reference (Not Recommended)

```
enum {
    smRedrawChar = 0,
    smRedrawWord = 1,
     smRedrawLine = -1
};
```
# **Constants**

# smRedrawChar

Specifies to redraw character only.

Available in Mac OS X v10.0 and later.

Not available to 64-bit applications.

Declared in Script.h.

smRedrawWord

Specifies to redraw entire word (double-byte systems).

Available in Mac OS X v10.0 and later.

Not available to 64-bit applications.

Declared in Script.h.

### smRedrawLine

Specifies to redraw entire line (bidirectional systems).

Available in Mac OS X v10.0 and later.

Not available to 64-bit applications.

Declared in Script.h.

# **Script Codes**

Specify Mac OS encodings that are related to a FOND ID range.

#### Script Manager Reference (Not Recommended)

```
enum {
    smRoman = 0,
    smJapanese = 1,
     smTradChinese = 2,
    smKorean = 3,
    smArabic = 4,
     smHebrew = 5,
    smGreek = 6,
    smCyrillic = 7,
    smRSymbo1 = 8,
    smDevanagari = 9,
     smGurmukhi = 10,
     smGujarati = 11,
     smOriya = 12,
     smBengali = 13,
    smTamil = 14,
    smTelugu = 15,
     smKannada = 16,
     smMalayalam = 17,
     smSinhalese = 18,
     smBurmese = 19,
    smKhmer = 20,
    smThai = 21,
    smLao = 22,
     smGeorgian = 23,
     smArmenian = 24,
     smSimpChinese = 25,
     smTibetan = 26,
     smMongolian = 27,
     smEthiopic = 28,
    smGeez = 28,
     smCentralEuroRoman = 29,
     smVietnamese = 30,
     smExtArabic = 31,
     smUninterp = 32
```
# };

#### **Constants** smRoman

Specifies the Roman script system. Available in Mac OS X v10.0 and later.

```
Declared in Script.h.
```
## smJapanese

Specifies the Japanese script system.

Available in Mac OS X v10.0 and later.

Declared in Script.h.

# smTradChinese

Specifies the traditional Chinese script system.

Available in Mac OS X v10.0 and later.

Script Manager Reference (Not Recommended)

#### smKorean

Specifies the Korean script system.

Available in Mac OS X v10.0 and later.

Declared in Script.h.

# smArabic

Specifies the Arabic script system.

Available in Mac OS X v10.0 and later.

Declared in Script.h.

#### smHebrew

Specifies the Hebrew script system.

Available in Mac OS X v10.0 and later.

Declared in Script.h.

#### smGreek

Specifies the Greek script system.

Available in Mac OS X v10.0 and later.

Declared in Script.h.

## smCyrillic

Specifies the Cyrillic script system.

Available in Mac OS X v10.0 and later.

Declared in Script.h.

#### smRSymbol

Specifies right-to-left symbols. The script code represented by the constant smRSymbol is available as an alternative to smUninterp, for representation of special symbols that have a right-to-left line direction. Note, however, that the script management system provides no direct support for representation of text with this script code.

Available in Mac OS X v10.0 and later.

Declared in Script.h.

#### smDevanagari

Specifies the Devanagari script system.

Available in Mac OS X v10.0 and later.

Declared in Script.h.

#### smGurmukhi

Specifies the Gurmukhi script system.

Available in Mac OS X v10.0 and later.

Declared in Script.h.

#### smGujarati

Specifies the Gujarati script system.

Available in Mac OS X v10.0 and later.

Declared in Script.h.

#### smOriya

Specifies the Oriya script system. Available in Mac OS X v10.0 and later. Declared in Script.h.

Script Manager Reference (Not Recommended)

## smBengali

Specifies the Bengali script system.

Available in Mac OS X v10.0 and later.

Declared in Script.h.

# smTamil

Specifies the Tamil script system.

Available in Mac OS X v10.0 and later.

Declared in Script.h.

# smTelugu

Specifies the Telugu script system. Available in Mac OS X v10.0 and later. Declared in Script.h.

# smKannada

Specifies the Kannada/Kanarese script system.

Available in Mac OS X v10.0 and later.

Declared in Script.h.

## smMalayalam

Specifies the Malayalam script system.

Available in Mac OS X v10.0 and later.

Declared in Script.h.

#### smSinhalese

Specifies the Sinhalese script system.

Available in Mac OS X v10.0 and later.

Declared in Script.h.

#### smBurmese

Specifies the Burmese script system.

Available in Mac OS X v10.0 and later.

Declared in Script.h.

#### smKhmer

Specifies the Khmer script system. Available in Mac OS X v10.0 and later. Declared in Script.h.

#### smThai

Specifies the Thai script system. Available in Mac OS X v10.0 and later.

Declared in Script.h.

#### smLao

Specifies the Laotian script system. Available in Mac OS X v10.0 and later. Declared in Script.h.

Script Manager Reference (Not Recommended)

#### smGeorgian

Specifies the Georgian script system.

Available in Mac OS X v10.0 and later.

Declared in Script.h.

# smArmenian

Specifies the Armenian script system.

Available in Mac OS X v10.0 and later.

Declared in Script.h.

# smSimpChinese

Specifies the simplified Chinese script system.

Available in Mac OS X v10.0 and later.

Declared in Script.h.

#### smTibetan

Specifies the Tibetan script system.

Available in Mac OS X v10.0 and later.

Declared in Script.h.

# smMongolian

Specifies the Mongolian script system.

Available in Mac OS X v10.0 and later.

Declared in Script.h.

#### smEthiopic

Specifies the Geez/Ethiopic script system. This constant is the same as smGeez.

Available in Mac OS X v10.0 and later.

Declared in Script.h.

#### smGeez

Specifies the Geez/Ethiopic script system.

Available in Mac OS X v10.0 and later.

Declared in Script.h.

# smCentralEuroRoman

Used for Czech, Slovak, Polish, Hungarian, Baltic languages.

Available in Mac OS X v10.0 and later.

Declared in Script.h.

#### smVietnamese

Specifies the Extended Roman script system for Vietnamese.

Available in Mac OS X v10.0 and later.

Declared in Script.h.

# smExtArabic

Specifies the extended Arabic for Sindhi script system.

Available in Mac OS X v10.0 and later.

Script Manager Reference (Not Recommended)

smUninterp

Uninterpreted symbols. The script code represented by the constant smUninterp is available for representation of special symbols, such as items in a tool palette, that must not be considered as part of any actual script system. For manipulating and drawing such symbols, the smUninterp constant should be treated as if it indicated the Roman script system rather than the system script; that is, the default behavior of uninterpreted symbols should be Roman.

Available in Mac OS X v10.0 and later.

Declared in Script.h.

# **Script Code - Unicode Input**

Specifies the extended script code for full Unicode input.

```
enum {
     smUnicodeScript = 0x7E
};
```
# **Script Constants**

Specify constants used to get and set script variables.

```
enum {
     smScriptNumDate = 30,
     smScriptKeys = 32,
     smScriptIcon = 34,
     smScriptPrint = 36,
     smScriptTrap = 38,
     smScriptCreator = 40,
     smScriptFile = 42,
     smScriptName = 44,
     smScriptMonoFondSize = 78,
     smScriptPrefFondSize = 80,
     smScriptSmallFondSize = 82,
     smScriptSysFondSize = 84,
     smScriptAppFondSize = 86,
     smScriptHelpFondSize = 88,
     smScriptValidStyles = 90,
     smScriptAliasStyle = 92
```

```
};
```
# **Constants**

smScriptNumDate

(2 bytes) The numeral code and calendar code for the script. The numeral code specifies the kind of numerals the script uses, and is in the high-order byte of the word the calendar code specifies the type of calendar it uses and is in the low-order byte of the word. The value of this variable is initialized from the script system's international bundle resource. It may be changed during execution when the user selects, for example, a new calendar from a script system's control panel. See ["Numeral](#page-1754-0) [Codes"](#page-1754-0) (page 1755) and ["Calendar](#page-1739-0) Codes" (page 1740) for the different codes.

Available in Mac OS X v10.0 and later.

Not available to 64-bit applications.

# smScriptKeys

(2 bytes) The resource ID of the script's current keyboard-layout ('KCHR') resource. The keyboard-layout resource is used to map virtual key codes into the correct character codes for the script. The value of this variable is initialized from the script system's international bundle resource. It is updated when the user selects a new keyboard layout, or when the application calls the KeyScript function. You can force a particular keyboard layout to be used with your application by setting the value of this variable and then calling KeyScript.

Available in Mac OS X v10.0 and later.

Not available to 64-bit applications.

Declared in Script.h.

#### smScriptIcon

(2 bytes) The resource ID of the script's keyboard icon family (resource types 'kcs#', 'kcs4', and 'kcs8'). The keyboard icon family consists of the keyboard icons displayed in the keyboard menu. The value of this variable is initialized from the script system's international bundle resource. Note that, unlike smScriptKeys, the value of this variable is not automatically updated when the keyboard layout changes. (System software assumes that the icon family has an identical ID to the keyboard-layout resource, and usually ignores this variable.)

Available in Mac OS X v10.0 and later.

Not available to 64-bit applications.

Declared in Script.h.

smScriptPrint

(4 bytes) The print action function vector, set up by the script system (or by the Script Manager if the smsfAutoInit bit is set) when the script is initialized.

Available in Mac OS X v10.0 and later.

Not available to 64-bit applications.

Declared in Script.h.

#### smScriptTrap

(4 bytes) A pointer to the script's script-structure dispatch function (for internal use only).

Available in Mac OS X v10.0 and later.

Not available to 64-bit applications.

Declared in Script.h.

# smScriptCreator

(4 bytes) The 4-character creator type for the script system's file, that is, the file containing the script system. For the Roman script system, it is 'ZSYS', for WorldScript I it is 'univ', and for World Script II it is 'doub'.

Available in Mac OS X v10.0 and later.

Not available to 64-bit applications.

Declared in Script.h.

smScriptFile

(4 bytes) A pointer to the Pascal string that contains the name of the script system's file, that is, the file containing the script system. For the Roman script system, the string is 'System'.

Available in Mac OS X v10.0 and later.

Not available to 64-bit applications.

#### smScriptName

(4 bytes) A pointer to a Pascal string that contains the script system's name. For the Roman script system and single-byte simple script systems, the string is 'Roman'. For single-byte complex script systems, this name is taken from the encoding/rendering ('itl5') resource. For double-byte script systems, it is taken from the WorldScript II extension and is 'WorldScript II'.

Available in Mac OS X v10.0 and later.

Not available to 64-bit applications.

Declared in Script.h.

#### smScriptMonoFondSize

(4 bytes) The default font family ID and size (in points) for monospaced text. The ID is stored in the high-order word, and the size is stored in the low-order word. The value of this variable is taken from the script system's international bundle resource. Note that not all script systems have a monospaced font.

Available in Mac OS X v10.0 and later.

Not available to 64-bit applications.

Declared in Script.h.

### smScriptPrefFondSize

(4 bytes) Currently not used.

Available in Mac OS X v10.0 and later.

Not available to 64-bit applications.

Declared in Script.h.

# smScriptSmallFondSize

(4 bytes) The default font family ID and size (in points) for small text, generally the smallest font and size combination that is legible on screen. The ID is stored in the high-order word, and the size is stored in the low-order word. Sizes are important for example, a 9-point font may be too small in Chinese. The value of this variable is taken from the script system's international bundle resource.

Available in Mac OS X v10.0 and later.

Not available to 64-bit applications.

Declared in Script.h.

#### smScriptSysFondSize

(4 bytes) The default font family ID and size (in points) for this script system's preferred system font. The ID is stored in the high-order word, and the size is stored in the low-order word. The value of this variable is taken from the script system's international bundle resource.

This variable holds similar information to the variable accessed through the smScriptSysFond selector. If you need font family ID only and don't want size information, it is simpler to use smScriptSysFond. Note, however, that changing the value of this variable has no effect on the value accessed through smScriptSysFond.

Available in Mac OS X v10.0 and later.

Not available to 64-bit applications.
#### smScriptAppFondSize

(4 bytes) The default font family ID and size (in points) for this script system's preferred application font. The ID is stored in the high-order word, and the size is stored in the low-order word. The value of this variable is taken from the script system's international bundle resource.

This variable holds similar information to the variable accessed through the smScriptAppFond selector. If you need font family ID only and don't want size information, it is simpler to use smScriptAppFond. Note, however, that changing the value of this variable has no effect on the value accessed through smScriptAppFond.

Available in Mac OS X v10.0 and later.

Not available to 64-bit applications.

Declared in Script.h.

# smScriptHelpFondSize

(4 bytes) The default font family ID and size (in points) for Balloon Help. The ID is stored in the high-order word, and the size is stored in the low-order word. Sizes are important for example, a 9-point font may be too small in Chinese. The value of this variable is taken from the script system's international bundle resource.

Available in Mac OS X v10.0 and later.

Not available to 64-bit applications.

Declared in Script.h.

smScriptValidStyles

(1 byte) The set of all valid styles for the script. For example, the Extended style is not valid in the Arabic script. When the GetScriptVariable function is called with the smScriptValidStyles selector, the low-order byte of the returned value is a style code that includes all of the valid styles for the script (that is, the bit corresponding to each QuickDraw style is set if that style is valid for the specified script). The value of this variable is taken from the script system's international bundle resource.

Available in Mac OS X v10.0 and later.

Not available to 64-bit applications.

Declared in Script.h.

# smScriptAliasStyle

(1 byte) The style to use for indicating aliases. When the GetScriptVariable function is called with smScriptAliasStyle, the low-order byte of the returned value is the style code that should be used in that script for indicating alias names (for example, in the Roman script system, alias names are indicated in italics). The value of this variable is taken from the script system's international bundle resource.

Some script systems, such as Arabic and Hebrew, have private script-system selectors that are unique to those scripts. Those private selectors are negative, whereas selectors that extend across script systems are positive.

Available in Mac OS X v10.0 and later.

Not available to 64-bit applications.

Declared in Script.h.

# **Script Flag Attributes**

Specify bits used to examine attributes in the script flags word.

#### Script Manager Reference (Not Recommended)

```
enum {
     smsfIntellCP = 0,
     smsfSingByte = 1,
     smsfNatCase = 2,
    sms fContext = 3,
     smsfNoForceFont = 4,
     smsfB0Digits = 5,
     smsfAutoInit = 6,
    smsfUnivExt = 7,
     smsfSynchUnstyledTE = 8,
     smsfForms = 13,
     smsfLigatures = 14,
     smsfReverse = 15,
     smfShowIcon = 31,
     smfDualCaret = 30,
     smfNameTagEnab = 29,
     smfUseAssocFontInfo = 28
```
#### };

# **Constants**

# smsfIntellCP

Specifies the script can support intelligent cut and paste (it uses spaces as word delimiters). Available in Mac OS X v10.0 and later.

Declared in Script.h.

#### smsfSingByte

Specifies the script has only single-byte characters.

Available in Mac OS X v10.0 and later.

Declared in Script.h.

# smsfNatCase

Specifies the script has both uppercase and lowercase native characters.

Available in Mac OS X v10.0 and later.

Declared in Script.h.

#### smsfContext

Specifies the script is contextual.

Available in Mac OS X v10.0 and later.

Declared in Script.h.

#### smsfNoForceFont

Specifies the script does not support font forcing (ignores the font force flag).

Available in Mac OS X v10.0 and later.

Declared in Script.h.

#### smsfB0Digits

Specifies the script has alternate digits at \$B0–\$B9. Arabic and Hebrew, for example, have their native numeric forms at this location in their character sets.

Available in Mac OS X v10.0 and later.

#### Script Manager Reference (Not Recommended)

#### smsfAutoInit

Specifies the script is initialized by the Script Manager. Single-byte simple script systems can set this bit to avoid having to initialize themselves.

Available in Mac OS X v10.0 and later.

Declared in Script.h.

#### smsfUnivExt

Specifies the script uses the WorldScript I extension.

Available in Mac OS X v10.0 and later.

Declared in Script.h.

# smsfSynchUnstyledTE

Specifies the script synchronizes keyboard with font for monostyled TextEdit.

Available in Mac OS X v10.0 and later.

Declared in Script.h.

### smsfForms

Specifies to use contextual forms if this bit is set; do not use them if it is cleared.

Available in Mac OS X v10.0 and later.

Declared in Script.h.

#### smsfLigatures

Specifies to use contextual ligatures if this bit is set; do not use them if it is cleared.

Available in Mac OS X v10.0 and later.

Declared in Script.h.

#### smsfReverse

Specifies reverse right-to-left text to draw it in (left-to-right) display order if this bit is set; do not reorder text if this bit is cleared.

Available in Mac OS X v10.0 and later.

Declared in Script.h.

### smfShowIcon

Specifies to show icon even if only one script; bits in the smGenFlags long.

Available in Mac OS X v10.0 and later.

Declared in Script.h.

### smfDualCaret

Specifies to use dual caret for mixed direction text; bits in the smGenFlags long.

Available in Mac OS X v10.0 and later.

Declared in Script.h.

### smfNameTagEnab

Reserved for internal use; bits in the smGenFlags long.

Available in Mac OS X v10.0 and later.

Declared in Script.h.

#### smfUseAssocFontInfo

Specifies to set the associated font info for FontMetrics calls; bits in the smGenFlags long. Available in Mac OS X v10.0 and later.

Script Manager Reference (Not Recommended)

# **Discussion**

These constants are available for examining attributes in the script flags word. Bits above 8 are nonstatic, meaning that they may change during program execution. (Note that the constant values represent bit numbers in the flags word, not masks.)

# **Script Manager Selectors**

Specify selectors you can use with the functions GetScriptManagerVariable and SetScriptManagerVariable.

enum {

```
 smVersion = 0,
 smMunged = 2,
smEnabled = 4,
smBidirect = 6,
smFontForce = 8,
 smIntlForce = 10,
 smForced = 12,
smDefault = 14,
smPrint = 16,
 smSysScript = 18,
 smLastScript = 20,
 smKeyScript = 22,
smSysRef = 24,
 smKeyCache = 26,
 smKeySwap = 28,
 smGenFlags = 30,
 smOverride = 32,
 smCharPortion = 34,
 smDoubleByte = 36,
 smKCHRCache = 38,
 smRegionCode = 40,
 smKeyDisableState = 42
```
# };

# **Constants**

smVersion

The Script Manager version number (2 bytes) . This variable hasthe same format asthe version number obtained from calling the Gestalt function with the Gestalt selector gestalt ScriptMgrVersion. The high-order byte contains the major version number, and the low-order byte contains the minor version number.

Available in Mac OS X v10.0 and later.

Not available to 64-bit applications.

#### smMunged

The modification count for Script Manager variables (2 bytes) . At startup, smMunged is initialized to 0, and it is incremented when the  $KeyScript$  function changes the current keyboard script and updates the variables accessed via smKeyScript and smLastScript. The smMunged selector is also incremented when the SetScriptManagerVariable function is used to change a Script Manager variable. You can check this variable at any time to see whether any of your own data structures that may depend on Script Manager variables need to be updated.

Available in Mac OS X v10.0 and later.

Not available to 64-bit applications.

Declared in Script.h.

smEnabled

The script count (1 byte) ; the number of currently enabled script systems. At startup time, the Script Manager initializes the script count to 0, then increments it for each installed and enabled script system (including Roman). You can use smEnabled to determine whether more than one script system is installed—that is, whether your application needs to handle non-Roman text.

Never call SetScriptManagerVariable with the smEnabled selector. It could result in inconsistency with other script system values.

Available in Mac OS X v10.0 and later.

Not available to 64-bit applications.

Declared in Script.h.

smBidirect

The bidirectional flag, which indicates when at least one bidirectional script system is enabled. This flag is set to TRUE (\$FF) if the Arabic or Hebrew script system is enabled.

Available in Mac OS X v10.0 and later.

Not available to 64-bit applications.

Declared in Script.h.

#### smFontForce

The font force flag (1 byte). At startup, the Script Manager sets its value from the system script's international configuration ('itlc') resource. The flag returns 0 for FALSE and \$FF for TRUE. If the system script is non-Roman, the font force flag controls whether a font with ID in the Roman script range is interpreted as belonging to the Roman script or to the system script.

When you call SetScriptManagerVariable with the smFontForce selector, be sure to pass only the value 0 or \$FF, or a later call to GetScriptManagerVariable may return an unrecognized value.

Available in Mac OS X v10.0 and later.

Not available to 64-bit applications.

Declared in Script.h.

smIntlForce

The international resources selection flag (1 byte). At startup, the Script Manager sets its value from the system script's international configuration ('itlc') resource. The flag returns 0 for FALSE and \$FF for TRUE. This flag controls whether international resources of the font script or the system script are used for string manipulation.

When you call SetScriptManagerVariable with the smIntlForce selector, be sure to pass only the value 0 or \$FF, or a later call to GetScriptManagerVariable may return an unrecognized value.

Available in Mac OS X v10.0 and later.

Not available to 64-bit applications.

## smForced

The script-forced result flag (1 byte). If the current script has been forced to the system script, this flag is set to TRUE. Use the smForced selector to obtain reports of the actions of the FontScript, FontToScript, and Int1Script functions. This variable is for information only; never set its value with SetScriptManagerVariable.

Available in Mac OS X v10.0 and later.

Not available to 64-bit applications.

Declared in Script.h.

#### smDefault

The script-defaulted result flag (1 byte). If the script system corresponding to a specified font is not available, this flag is set to TRUE. Use this selector to obtain reports of the actions of the FontScript, FontToScript, and Int1Script functions. This variable is for information only; never set its value with SetScriptManagerVariable.

Available in Mac OS X v10.0 and later.

Not available to 64-bit applications.

Declared in Script.h.

smPrint

The print action function vector, set up by the Script Manager at startup (4 bytes).

Available in Mac OS X v10.0 and later.

Not available to 64-bit applications.

Declared in Script.h.

smSysScript

The system script code (2 bytes) . At startup, the Script Manager initializes this variable from the system script's international configuration ( $\text{bitlc}$ ) resource. This variable is for information only; never set its value with SetScriptManagerVariable. Constants for all defined script codes are listed in ["Region](#page-1797-0) Codes A" (page 1798).

Available in Mac OS X v10.0 and later.

Declared in Script.h.

# smLastScript

The previously used keyboard script (2 bytes). When you change keyboard scripts with the KeyScript function, the Script Manager moves the old value of smKeyScript into smLastScript. KeyScript can also swap the current keyboard script with the previous keyboard script, in which case the contents of smLastScript and smKeyScript are swapped. Constants for all defined script codes are listed in ["Region](#page-1797-0) Codes A" (page 1798). Never set the value of this variable with SetScriptManagerVariable.

Available in Mac OS X v10.0 and later.

Not available to 64-bit applications.

#### smKeyScript

The current keyboard script (2 bytes). The  $KeyScript$  function tests and updates this variable. When you change keyboard scripts with the KeyScript function, the Script Manager moves the old value of smKeyScript into smLastScript. KeyScript can also swap the current keyboard script with the previous keyboard script, in which case the contents of smLastScript and smKeyScript are swapped. The Script Manager also uses this variable to get the proper keyboard icon and to retrieve the proper keyboard-layout ('KCHR') resource. Constants for all defined script codes are listed in ["Region](#page-1797-0) Codes A" (page 1798). Never set the value of this variable directly with SetScriptManagerVariable; call KeyScript to change keyboard scripts.

Available in Mac OS X v10.0 and later.

Declared in Script.h.

smSysRef

The System Folder volume reference number (2 bytes) . Its value is initialized from the system global variable BootDrive at startup.

Available in Mac OS X v10.0 and later.

Not available to 64-bit applications.

Declared in Script.h.

#### smKeyCache

An obsolete variable (4 bytes). This variable at one time held a pointer to the keyboard cache. The value it provided was not correct and should not be used.

Available in Mac OS X v10.0 and later.

Not available to 64-bit applications.

Declared in Script.h.

#### smKeySwap

A handle to the keyboard-swap ('KSWP') resource (4 bytes). The Script Manager initializesthe handle at startup. The keyboard-swap resource controls the key combinations with which the user can invoke various actions with the KeyScript function, such as switching among script systems.

Available in Mac OS X v10.0 and later.

Not available to 64-bit applications.

Declared in Script.h.

smGenFlags

The general flags used by the Script Manager (4 bytes). The Script Manager general flags is a long word value its high-order byte is set from the flags byte in the system script's international configuration ('itlc') resource. These constants are available to designate bits in the variable accessed through smGenFlags:

- smfNameTagEnab (a value of 29)Reserved for internal use.
- smfDualCaret (a value of 30)Use a dual caret for mixed-directional text.
- smfShowIcon (a value of 31)Show the keyboard menu even if only one keyboard layout or one script (Roman) is available. (This bit is checked only at system startup.)

Available in Mac OS X v10.0 and later.

Not available to 64-bit applications.

# Script Manager Reference (Not Recommended)

#### smOverride

The script override flags (4 bytes). At present, these flags are not set or used by the Script Manager. They are, however, reserved for future use.

Available in Mac OS X v10.0 and later.

Not available to 64-bit applications.

Declared in Script.h.

#### smCharPortion

A value used by script systems to allocate intercharacter and interword spacing when justifying text (2 bytes). It denotes the weight allocated to intercharacter space versus interword space. The value of this variable is initialized to 10 percent by the Script Manager, although it currently has no effect on text of the Roman script system. The variable is in 4.12 fixed-point format, which is a 16-bit signed number with 4 bits of integer and 12 bits of fraction. (In that format, 10 percent has the hexadecimal value \$0199.)

Available in Mac OS X v10.0 and later.

Not available to 64-bit applications.

Declared in Script.h.

smDoubleByte

The double-byte flag, a Boolean value that is TRUE if at least one double-byte script system is enabled. (1 byte)

Available in Mac OS X v10.0 and later.

Not available to 64-bit applications.

Declared in Script.h.

#### smKCHRCache

(A pointer to the cache that stores a copy of the current keyboard-layout ('KCHR') resource 4 bytes).

Available in Mac OS X v10.0 and later.

Declared in Script.h.

#### smRegionCode

The region code for this localized version of system software, obtained from the system script's international configuration ( $\text{bitc}$ ) resource. This variable identifies the localized version of the system script. Constants for all defined region codes are listed in ["Region](#page-1797-0) Codes A" (page 1798) (2 bytes).

Available in Mac OS X v10.0 and later.

smKeyDisableState

The current disable state for keyboards (1 byte). The Script Manager disables some keyboard scripts or keyboard switching when text input must be restricted to certain script systems or when script systems are being moved into or out of the System file. These are the possible values for the variable accessed through smKeyDisableState:

- 0All keyboards are enabled; switching is enabled.
- 1Keyboard switching is disabled.
- \$FFKeyboards for all non-Roman secondary scripts are disabled

The script management system maintains the keyboard disable state separately for each application. Never set the value of this variable directly with SetScriptManagerVariable; call KeyScript to change the keyboard disable state for your application.

Available in Mac OS X v10.0 and later.

Not available to 64-bit applications.

Declared in Script.h.

# **Discussion**

This section lists and describes the selector constants for accessing the Script Manager variables through calls to the [GetScriptManagerVariable](#page-1723-0) (page 1724) and [SetScriptManagerVariable](#page-1730-0) (page 1731) functions. In every case the variable parameter passed to or from the function is a long integer (4 bytes); the number in parentheses indicates how many of the 4 bytes are necessary to hold the input or return value for that variable. If fewer than 4 bytes are needed, the low byte or low word contains the information.

# **Script Variable Selectors**

Specify script variables to get or set using the functions GetScriptVariable and SetScriptVariable.

#### Script Manager Reference (Not Recommended)

```
enum {
     smScriptVersion = 0,
     smScriptMunged = 2,
    smScriptEnabled = 4,
    smScriptRight = 6,
    smScriptJust = 8,
     smScriptRedraw = 10,
     smScriptSysFond = 12,
     smScriptAppFond = 14,
     smScriptBundle = 16,
     smScriptNumber = 16,
     smScriptDate = 18,
     smScriptSort = 20,
     smScriptFlags = 22,
     smScriptToken = 24,
     smScriptEncoding = 26,
     smScriptLang = 28
```
#### };

# **Constants**

smScriptVersion

The script system's version number (2 bytes). When the Script Manager loads the script system, the script system puts its current version number into this variable. The high-order byte contains the major version number, and the low-order byte contains the minor version number.

Available in Mac OS X v10.0 and later.

Not available to 64-bit applications.

Declared in Script.h.

### smScriptMunged

The modification count for this script system's script variables. (2 bytes)The Script Manager increments the variable accessed by the smScriptMunged selector each time the SetScriptVariable function is called for this script system. You can check this variable at any time to see whether any of your own data structures that depend on this script system's script variables need to be updated.

Available in Mac OS X v10.0 and later.

Not available to 64-bit applications.

Declared in Script.h.

#### smScriptEnabled

The script-enabled flag, a Boolean value that indicates whether the script has been enabled (1 byte). It is set to \$FF when enabled and to 0 when not enabled. Note that this variable is not equivalent to the Script Manager variable accessed by the smEnabled selector, which is a count of the total number of enabled script systems.

Available in Mac OS X v10.0 and later.

Not available to 64-bit applications.

Declared in Script.h.

smScriptRight

The right-to-left flag, a Boolean value that indicates whether the primary line direction for text in this script is right-to-left or left-to-right (1 byte). It is set to \$FF for right-to-left text (used in Arabic and Hebrew script systems) and to 0 for left-to-right (used in Roman and other script systems).

Available in Mac OS X v10.0 and later.

Not available to 64-bit applications.

### smScriptJust

The script alignment flag, a byte that specifies the default alignment for text in this script system (1 byte). It is set to \$FF for right alignment (common for Arabic and Hebrew), and it is set to 0 for left alignment (common for Roman and other script systems). This flag usually has the same value as the smScriptRight flag.

Available in Mac OS X v10.0 and later.

Not available to 64-bit applications.

Declared in Script.h.

# smScriptRedraw

The script-redraw flag, a byte that provides redrawing recommendations for text of this script system (1 byte). It describes how much of a line should be redrawn when a user adds, inserts, or deletes text. It is set to 0 when only a character should be redrawn (used by the Roman script system), to 1 when an entire word should be redrawn (used by the Japanese script system), and to –1 when the entire line should be redrawn (used by the Arabic and Hebrew script systems). These constants are available for the script-redraw flag:

- smRedrawChar (a value of 0)Redraw the character only.
- smRedrawWord (a value of 1)Redraw the entire word.
- smRedrawLine (a value of -1)Redraw the entire line.

Available in Mac OS X v10.0 and later.

Not available to 64-bit applications.

Declared in Script.h.

# smScriptSysFond

The preferred system font, the font family ID of the system font preferred for this script (2 bytes). In the Roman script system, this variable specifies Chicago font, whose font family ID is 0 if Roman is the system script. The preferred system font in the Japanese script system is 16384, the font family ID for Osaka.

This variable holds similar information to the variable accessed through the smScriptSysFondSize selector. However, changing the value of this variable has no effect on the value accessed through smScriptSysFondSize.

Remember that in all localized versions of system software the special value of 0 is remapped to the system font ID. Thus, if an application running under Japanese system software specifies a font family ID of 0 in a function or in the  $txFont$  field of the current graphics port, Osaka will be used. However, the variable accessed by smScriptSysFond will still show the true ID for Osaka (16384).

Available in Mac OS X v10.0 and later.

Not available to 64-bit applications.

#### smScriptAppFond

The preferred application font (2 bytes); the font family ID of the application font preferred for this script. In the Roman script system, the value of this variable is the font family ID for Geneva.

This variable holds similar information to the variable accessed through the smScriptAppFondSize selector. However, changing the value of this variable has no effect on the value accessed through smScriptAppFondSize.

Remember that in all localized versions of system software the special value of 1 is remapped to the application font ID. For example, if an application running under Arabic system software specifies a font family ID of 1 in a function, Nadeem will be used. However, the variable accessed by smScriptSysFond will still show the true ID for Nadeem (17926).

Available in Mac OS X v10.0 and later.

Not available to 64-bit applications.

Declared in Script.h.

#### smScriptBundle

The beginning of  $i$ tlb values.

Available in Mac OS X v10.0 and later.

Not available to 64-bit applications.

Declared in Script.h.

#### smScriptNumber

The resource ID of the script's numeric-format ('itl0') resource (2 bytes). The numeric-format resource includes formatting information for the correct display of numbers, times, and short dates. The value of this variable is initialized from the script system's international bundle resource.

Available in Mac OS X v10.0 and later.

Not available to 64-bit applications.

Declared in Script.h.

#### smScriptDate

The resource ID of the script's long-date-format ('itl1') resource (2 bytes). The long-date-format resource includes formatting information for the correct display of long dates (dates that include month or day names). The value of this variable is initialized from the script system's international bundle resource.

Available in Mac OS X v10.0 and later.

Not available to 64-bit applications.

Declared in Script.h.

smScriptSort

The resource ID of the script's string-manipulation ( $'$ itl $2'$ ) resource (2 bytes). The string-manipulation resource contains functions for sorting and tables for word selection, line breaks, character types, and case conversion of text. The value of this variable is initialized from the script system's international bundle resource.

Available in Mac OS X v10.0 and later.

Not available to 64-bit applications.

# smScriptFlags

The script flags word, which contains bit flags specifying attributes of the script (2 bytes). The value of this variable is initialized from the script system's international bundle resource. The ["Language](#page-1781-0) [Codes](#page-1781-0) A" (page 1782) constants are available for examining attributes in the script flags word. Bits above 8 are nonstatic, meaning that they may change during program execution. (Note that the constant values represent bit numbers in the flags word, not masks.)

The sms fIntellCP flag is set if this script system uses spaces as word delimiters. In such a script system it is possible to implement intelligent cut and paste, in which extra spaces are removed when a word is cut from text, and any needed spaces are added when a word is pasted into text. Macintosh Human Interface Guidelines recommends that you implement intelligent cut and paste in script systems that support it.

If you use the CharToPixel function to determine text widths, such as for line breaking, you need to clear the smsfReverse bit first.

Available in Mac OS X v10.0 and later.

Not available to 64-bit applications.

Declared in Script.h.

# smScriptToken

The resource ID of the script's tokens ( $i$ ti $14$ ) resource (2 bytes). The tokens resource contains information for tokenizing and number formatting. The value of this variable is initialized from the script system's international bundle resource.

Available in Mac OS X v10.0 and later.

Not available to 64-bit applications.

Declared in Script.h.

# smScriptEncoding

The resource ID of the script's (optional) encoding/rendering ('itl5') resource (2 bytes)For single-byte scripts, the encoding/rendering resource specifies text-rendering behavior for double-byte scripts, it specifies character-encoding information. The value of this variable is taken from the script system's international bundle resource.

Available in Mac OS X v10.0 and later.

Not available to 64-bit applications.

Declared in Script.h.

#### smScriptLang

The language code for this version of the script. A language is a specialized variation of a specific script system (2 bytes). Constants for all defined language codes are listed in ["Language](#page-1781-0) Codes A" (page 1782). The value of this variable is initialized from the script system's international bundle resource.

Available in Mac OS X v10.0 and later.

Not available to 64-bit applications.

Declared in Script.h.

# **Discussion**

This section lists and describes the selector constants for accessing script variables through calls to the [GetScriptManagerVariable](#page-1723-0) (page 1724) and [SetScriptManagerVariable](#page-1730-0) (page 1731) functions. In every case the variable parameter passed to or from the function is a long integer (4 bytes); the number in parentheses indicates how many of the 4 bytes are necessary to hold the input or return value for that variable. If fewer than 4 bytes are needed, the low byte or low word contains the information.

In many cases the value of a script variable is taken from the script system's international bundle ( $'ith')$ ) resource.

Script Manager Reference (Not Recommended)

# **Script Token Types**

Specify script token types.

enum { tokenIntl =  $4$ , tokenEmpty =  $-1$ };

**Constants**

tokenIntl

The 'itl' resource number of the tokenizer.

Available in Mac OS X v10.0 and later.

Declared in Script.h.

tokenEmpty

Represents an empty flag. Available in Mac OS X v10.0 and later.

Declared in Script.h.

# **Source Masks**

Specify general transliterate text source masks.

```
enum {
    smMaskAll = 0xFFFFFFFF,
    smMaskAscii = 0x00000001,
    smMaskNative = 0x00000002,
    smMaskAscii1 = 0x00000004,
    smMaskAscii2 = 0x00000008,
    smMaskKana1 = 0x00000010,
     smMaskKana2 = 0x00000020,
     smMaskGana2 = 0x00000080,
     smMaskHangul2 = 0x00000100,
     smMaskJamo2 = 0x00000200,
     smMaskBopomofo2 = 0x00000400
};
```
# **Table Selectors**

Specify selectors for the international table

# Script Manager Reference (Not Recommended)

```
enum {
     smWordSelectTable = 0,
    smWordWrapTable = 1,
     smNumberPartsTable = 2,
     smUnTokenTable = 3,
     smWhiteSpaceList = 4,
     iuWordSelectTable = 0,
     iuWordWrapTable = 1,
     iuNumberPartsTable = 2,
     iuUnTokenTable = 3,
     iuWhiteSpaceList = 4
```
# };

# **Constants**

smWordSelectTable

Specifies to get the word select break table from 'itl2'.

Available in Mac OS X v10.0 and later.

Declared in Script.h.

# smWordWrapTable

Specifies to get the word wrap break table from 'itl2'.

Available in Mac OS X v10.0 and later.

Declared in Script.h.

# smNumberPartsTable

Specifies to get the default number parts table from 'itl4'.

Available in Mac OS X v10.0 and later.

Declared in Script.h.

#### smUnTokenTable

Specifies to get the unToken table from 'itl4'.

Available in Mac OS X v10.0 and later.

Declared in Script.h.

#### smWhiteSpaceList

Specifies to get the white space list from 'itl4'.

Available in Mac OS X v10.0 and later.

Declared in Script.h.

### iuWordSelectTable

Obsolete; specifies to get the word select break table from 'itl2'.

Available in Mac OS X v10.0 and later.

Declared in Script.h.

### iuWordWrapTable

Obsolete; specifies to get the word wrap break table from 'itl2'.

Available in Mac OS X v10.0 and later.

Declared in Script.h.

#### iuNumberPartsTable

Obsolete; specifies to get the default number parts table from "itl4'.

# Available in Mac OS X v10.0 and later.

Script Manager Reference (Not Recommended)

```
iuUnTokenTable
```
Obsolete; specifies to get the unToken table from 'itl4'.

Available in Mac OS X v10.0 and later.

Declared in Script.h.

iuWhiteSpaceList

Obsolete; specifies to get the white space list from 'itl4'.

Available in Mac OS X v10.0 and later.

Declared in Script.h.

# **Discussion**

These constants can be used as the value of the tableCode variable, passed as a parameter to the [GetIntlResourceTable](#page-1722-0) (page 1723) function.

# **Transliteration Target Types 1**

Specify transliterate text target types for Roman or for double-byte scripts

```
enum {
   smTransAscii = 0,
    smTransNative = 1,
     smTransCase = 0xFE,
     smTransSystem = 0xFF,
     smTransAscii1 = 2,
     smTransAscii2 = 3,
    smTransKana1 = 4,
    smTransKana2 = 5};
```
#### **Constants**

smTransAscii

Specifies to convert to ASCII.

Available in Mac OS X v10.0 and later.

Declared in Script.h.

#### smTransNative

Specifies to convert to the font script.

Available in Mac OS X v10.0 and later.

```
Declared in Script.h.
```
#### smTransCase

Specifies to convert case for all text.

Available in Mac OS X v10.0 and later.

Declared in Script.h.

### smTransSystem

Specifies to convert to the system script.

Available in Mac OS X v10.0 and later.

Script Manager Reference (Not Recommended)

```
smTransAscii1
```
Specifies to single-byte Roman.

Available in Mac OS X v10.0 and later.

Declared in Script.h.

# smTransAscii2

Specifies to double-byte Roman.

Available in Mac OS X v10.0 and later.

Declared in Script.h.

# smTransKana1

Specifies to single-byte Japanese Katakana.

Available in Mac OS X v10.0 and later.

Declared in Script.h.

# smTransKana2

Specifies to double-byte Japanese Katakana.

Available in Mac OS X v10.0 and later.

Declared in Script.h.

# **Transliteration Target Types 2**

Specify transliteration targets for double-byte script systems.

```
enum {
   smTransGana2 = 7,
    smTransHangul2 = 8,
   smTransJamo2 = 9,
    smTransBopomofo2 = 10,
    smTransLower = 0x4000,
    smTransUpper = 0x8000,smTransRuleBaseFormat = 1,
    smTransHangulFormat = 2,
     smTransPreDoubleByting = 1,
     smTransPreLowerCasing = 2
};
```
# **Constants**

smTransGana2

Specifies double-byte Japanese Hiragana (no single-byte Hiragana).

Available in Mac OS X v10.0 and later.

Declared in Script.h.

smTransHangul2

Specfies double-byte Korean Hangul.

Available in Mac OS X v10.0 and later.

Declared in Script.h.

smTransJamo2

Specifies double-byte Korean Jamo.

Available in Mac OS X v10.0 and later.

```
Declared in Script.h.
```
Script Manager Reference (Not Recommended)

smTransBopomofo2

Specifies double-byte Chinese Bopomofo.

Available in Mac OS X v10.0 and later.

Declared in Script.h.

# smTransLower

Specifies target becomes lowercase.

Available in Mac OS X v10.0 and later.

Declared in Script.h.

# smTransUpper

Specifies target becomes uppercase .

Available in Mac OS X v10.0 and later.

Declared in Script.h.

# smTransRuleBaseFormat

Specifies rule-based trsl resource format.

Available in Mac OS X v10.0 and later.

Declared in Script.h.

# smTransHangulFormat

Specifies table-based Hangul trsl resource format.

Available in Mac OS X v10.0 and later.

Declared in Script.h.

# smTransPreDoubleByting

Specifies to convert all text to double byte before transliteration.

Available in Mac OS X v10.0 and later.

Declared in Script.h.

#### smTransPreLowerCasing

Specifies to convert all text to lower case before transliteration.

Available in Mac OS X v10.0 and later.

Declared in Script.h.

# <span id="page-1781-0"></span>Language Codes

# **Language Codes A**

Specify language codes (values 0 though 23).

#### Script Manager Reference (Not Recommended)

```
enum {
    langEnglish = 0,
    langFrench = 1,
     langGerman = 2,
    langItalian = 3,
    langDutch = 4,
     langSwedish = 5,
     langSpanish = 6,
     langDanish = 7,
     langPortuguese = 8,
     langNorwegian = 9,
    langHebrew = 10,
     langJapanese = 11,
     langArabic = 12,
     langFinnish = 13,
     langGreek = 14,
     langIcelandic = 15,
     langMaltese = 16,
     langTurkish = 17,
     langCroatian = 18,
     langTradChinese = 19,
    langUrdu = 20,
    langHindi = 21,
    langThat = 22, langKorean = 23
```

```
};
```
#### **Constants**

langEnglish

Represents the English language. The associated script code is smRoman.

Available in Mac OS X v10.0 and later.

Declared in Script.h.

### langFrench

Represents the French language. The associated script code is smRoman.

Available in Mac OS X v10.0 and later.

Declared in Script.h.

# langGerman

Represents the German language. The associated script code is smRoman.

Available in Mac OS X v10.0 and later.

Declared in Script.h.

#### langItalian

Represents the Italian language. The associated script code is smRoman. Available in Mac OS X v10.0 and later.

Declared in Script.h.

#### langDutch

Represents the Dutch language. The associated script code is smRoman.

Available in Mac OS X v10.0 and later.

Script Manager Reference (Not Recommended)

### langSwedish

Represents the Swedish language. The associated script code is smRoman.

Available in Mac OS X v10.0 and later.

Declared in Script.h.

#### langSpanish

Represents the Spanish language. The associated script code is smRoman.

Available in Mac OS X v10.0 and later.

Declared in Script.h.

#### langDanish

Represents the Danish language. The associated script code is smRoman.

Available in Mac OS X v10.0 and later.

Declared in Script.h.

#### langPortuguese

Represents the Portuguese language. The associated script code is smRoman.

Available in Mac OS X v10.0 and later.

Declared in Script.h.

#### langNorwegian

Represents the Norwegian language. The associated script code is smRoman.

Available in Mac OS X v10.0 and later.

Declared in Script.h.

#### **langHebrew**

Represents the Hebrew language. The associated script code is smHebrew.

Available in Mac OS X v10.0 and later.

Declared in Script.h.

#### langJapanese

Represents the Japanese language. The associated script code is smJapanese. Available in Mac OS X v10.0 and later.

Declared in Script.h.

### langArabic

Represents the Arabic language. The associated script code is smArabic.

Available in Mac OS X v10.0 and later.

Declared in Script.h.

# langFinnish

Represents the Finnish language. The associated script code is smRoman. Available in Mac OS X v10.0 and later.

Declared in Script.h.

#### langGreek

Represents the Greek language. The associated script code is smGreek.

Available in Mac OS X v10.0 and later.

Script Manager Reference (Not Recommended)

#### langIcelandic

Represents the Icelandic language. The associated script code is smRoman.

Available in Mac OS X v10.0 and later.

Declared in Script.h.

# langMaltese

Represents the Maltese language. The associated script code is smRoman.

Available in Mac OS X v10.0 and later.

Declared in Script.h.

## langTurkish

Represents the Turkish language. The associated script code is smRoman.

Available in Mac OS X v10.0 and later.

Declared in Script.h.

#### langCroatian

Represents the Croatian language. The associated script code is smRoman.

Available in Mac OS X v10.0 and later.

Declared in Script.h.

#### langTradChinese

Represents the Chinese (traditional chararacters) language. The associated script code is smTradChinese.

Available in Mac OS X v10.0 and later.

Declared in Script.h.

# langUrdu

Represents the Urdu language. The associated script code is smArabic.

Available in Mac OS X v10.0 and later.

Declared in Script.h.

#### langHindi

Represents the Hindi language. The associated script code is smDevanagari.

Available in Mac OS X v10.0 and later.

Declared in Script.h.

#### langThai

Represents the Thai language. The associated script code is smThai.

Available in Mac OS X v10.0 and later.

Declared in Script.h.

#### langKorean

Represents the Korean language. The associated script code is smKorean.

Available in Mac OS X v10.0 and later.

Declared in Script.h.

# **Language Codes B**

Specify language codes (values 24 though 46).

#### Script Manager Reference (Not Recommended)

```
enum {
     langLithuanian = 24,
    langPolish = 25,
     langHungarian = 26,
     langEstonian = 27,
     langLatvian = 28,
     langSami = 29,
     langFaroese = 30,
     langFarsi = 31,
     langPersian = 31,
     langRussian = 32,
     langSimpChinese = 33,
     langFlemish = 34,
     langIrishGaelic = 35,
     langAlbanian = 36,
     langRomanian = 37,
    langCzech = 38,
     langSlovak = 39,
     langSlovenian = 40,
    langYiddish = 41, langSerbian = 42,
     langMacedonian = 43,
     langBulgarian = 44,
     langUkrainian = 45,
     langByelorussian = 46,
     langBelorussian = 46
```
};

# **Constants**

langLithuanian

Represents the Lithuanian language. The associated script code is  $smEastEurRoman$ .

Available in Mac OS X v10.0 and later.

Declared in Script.h.

#### langPolish

Represents the Polish language. The associated script code is smEastEurRoman.

Available in Mac OS X v10.0 and later.

Declared in Script.h.

#### langHungarian

Represents the Hungarian language. The associated script code is smEastEurRoman.

Available in Mac OS X v10.0 and later.

Declared in Script.h.

#### langEstonian

Represents the Estonian language. The associated script code is smEastEurRoman.

Available in Mac OS X v10.0 and later.

Declared in Script.h.

#### langLatvian

Represents the Lettish language. The associated script code is smEastEurRoman. Available in Mac OS X v10.0 and later.

Script Manager Reference (Not Recommended)

#### langSami

Represents the language of the Sami people of northern Scandinavia.

Available in Mac OS X v10.0 and later.

Declared in Script.h.

# langFaroese

Modified smRoman/Icelandic script

Available in Mac OS X v10.0 and later.

Declared in Script.h.

#### langFarsi

Represents the Farsi language. The associated script code is smArabic.

Available in Mac OS X v10.0 and later.

Declared in Script.h.

#### langPersian

Represents the Farsi language. The associated script code is smArabic. This is the same as the language code langFarsi.

Available in Mac OS X v10.0 and later.

Declared in Script.h.

# langRussian

Represents the Russian language. The associated script code is smCyrillic.

Available in Mac OS X v10.0 and later.

Declared in Script.h.

# langSimpChinese

Represents the Chinese (simplified chararacters) language. The associated script code is smSimpChinese.

Available in Mac OS X v10.0 and later.

Declared in Script.h.

#### langFlemish

Represents the Flemish language. The associated script code is smRoman.

Available in Mac OS X v10.0 and later.

Declared in Script.h.

### langIrishGaelic

Represents Irish Gaelic. The associated script code is smRoman or modified smRoman/Celtic script (without dot above).

Available in Mac OS X v10.0 and later.

Declared in Script.h.

#### langAlbanian

Represents the Albanian language. The associated script code is smRoman.

Available in Mac OS X v10.0 and later.

Declared in Script.h.

### langRomanian

Represents the Romanian language. The associated script code is smEastEurRoman.

Available in Mac OS X v10.0 and later.

Script Manager Reference (Not Recommended)

#### langCzech

Represents the Czech language. The associated script code is  $smEastEurRoman$ .

Available in Mac OS X v10.0 and later.

Declared in Script.h.

# langSlovak

Represents the Slovak language. The associated script code is  $smEastEurRoman$ .

Available in Mac OS X v10.0 and later.

Declared in Script.h.

#### langSlovenian

Represents the Slovenian language. The associated script code is  $smEastEurRoman$ .

Available in Mac OS X v10.0 and later.

Declared in Script.h.

#### langYiddish

Represents the Yiddish language. The associated script code is smHebrew.

Available in Mac OS X v10.0 and later.

Declared in Script.h.

#### langSerbian

Represents the Serbian language. The associated script code is smCyrillic.

Available in Mac OS X v10.0 and later.

Declared in Script.h.

# langMacedonian

Represents the Macedonian language. The associated script code is smCyrillic.

Available in Mac OS X v10.0 and later.

Declared in Script.h.

#### langBulgarian

Represents the Bulgarian language. The associated script code is smCyrillic. Available in Mac OS X v10.0 and later.

Declared in Script.h.

### langUkrainian

Represents the Ukrainian language. The associated script code is smCyrillic.

Available in Mac OS X v10.0 and later.

Declared in Script.h.

#### langByelorussian

Represents the Byelorussian language. The associated script code is smCyrillic.

Available in Mac OS X v10.0 and later.

Declared in Script.h.

#### langBelorussian

Represents a synonym for langByelorussian.

Available in Mac OS X v10.0 and later.

Script Manager Reference (Not Recommended)

# **Language Codes C**

Specify language codes (values 47 though 70).

```
enum {
    langUzbek = 47,
     langKazakh = 48,
     langAzerbaijani = 49,
    langAzerbaijanAr = 50,
     langArmenian = 51,
     langGeorgian = 52,
     langMoldavian = 53,
    langKinghiz = 54,
    langTajiki = 55,
    langTurkmen = 56,
     langMongolian = 57,
     langMongolianCyr = 58,
    langPashto = 59,
     langKurdish = 60,
     langKashmiri = 61,
     langSindhi = 62,
    langTibetan = 63,
    langNepali = 64,
    langSanskrit = 65,
    langMarchi = 66,
    langBengali = 67,
    langAssamese = 68,
     langGujarati = 69,
     langPunjabi = 70
```

```
};
```
# **Constants**

langUzbek

Represents the Uzbek language. The associated script code is smCyrillic.

Available in Mac OS X v10.0 and later.

Declared in Script.h.

### langKazakh

Represents the Kazakh language. The associated script code is smCyrillic.

Available in Mac OS X v10.0 and later.

Declared in Script.h.

#### langAzerbaijani

Represents the Azerbaijani language. The associated script code is smCyrillic.

Available in Mac OS X v10.0 and later.

Declared in Script.h.

### langAzerbaijanAr

Represents the Azerbaijani language. The associated script code is smArabic.

Available in Mac OS X v10.0 and later.

Script Manager Reference (Not Recommended)

#### langArmenian

Represents the Armenian language. The associated script code is smArmenian.

Available in Mac OS X v10.0 and later.

Declared in Script.h.

### langGeorgian

Represents the Georgian language. The associated script code is smGeorgian.

Available in Mac OS X v10.0 and later.

Declared in Script.h.

#### langMoldavian

Represents the Moldovan language. The associated script code is smCyrillic.

Available in Mac OS X v10.0 and later.

Declared in Script.h.

#### langKirghiz

Represents the Kirghiz language. The associated script code is smCyrillic.

Available in Mac OS X v10.0 and later.

Declared in Script.h.

#### langTajiki

Represents the Tajiki language. The associated script code is smCyrillic.

Available in Mac OS X v10.0 and later.

Declared in Script.h.

### langTurkmen

Represents the Turkmen language. The associated script code is smCyrillic.

Available in Mac OS X v10.0 and later.

Declared in Script.h.

#### langMongolian

Represents the Mongolian language. The associated script code is smMongolian. Available in Mac OS X v10.0 and later.

Declared in Script.h.

# langMongolianCyr

Represents the Mongolian language. The associated script code is smCyrillic.

Available in Mac OS X v10.0 and later.

Declared in Script.h.

### langPashto

Represents the Pashto language. The associated script code is smArabic.

Available in Mac OS X v10.0 and later.

Declared in Script.h.

#### langKurdish

Represents the Kurdish language. The associated script code is smArabic.

Available in Mac OS X v10.0 and later.

Script Manager Reference (Not Recommended)

#### langKashmiri

Represents the Kashmiri language. The associated script code is smArabic.

Available in Mac OS X v10.0 and later.

Declared in Script.h.

# langSindhi

Represents the Sindhi language. The associated script code is smExtArabic.

Available in Mac OS X v10.0 and later.

Declared in Script.h.

#### langTibetan

Represents the Tibetan language. The associated script code is smTibetan.

Available in Mac OS X v10.0 and later.

Declared in Script.h.

#### langNepali

Represents the Nepali language. The associated script code is smDevanagari.

Available in Mac OS X v10.0 and later.

Declared in Script.h.

#### langSanskrit

Represents the Sanskrit language. The associated script code is smDevanagari.

Available in Mac OS X v10.0 and later.

Declared in Script.h.

#### langMarathi

Represents the Marathi language. The associated script code is smDevanagari.

Available in Mac OS X v10.0 and later.

Declared in Script.h.

#### langBengali

Represents the Bengali language. The associated script code is smBengali.

Available in Mac OS X v10.0 and later.

Declared in Script.h.

### langAssamese

Represents the Assamese language. The associated script code is smBengali.

Available in Mac OS X v10.0 and later.

Declared in Script.h.

# langGujarati

Represents the Gujarati language. The associated script code is smGujarati. Available in Mac OS X v10.0 and later.

Declared in Script.h.

# langPunjabi

Represents the Punjabi language. The associated script code is smGurmukhi.

Available in Mac OS X v10.0 and later.

Script Manager Reference (Not Recommended)

# **Language Codes D**

Specify language codes (values 71 though 94).

```
enum {
     langOriya = 71,
     langMalayalam = 72,
     langKannada = 73,
    langTamil = 74,
     langTelugu = 75,
     langSinhalese = 76,
     langBurmese = 77,
     langKhmer = 78,
    langLao = 79,
     langVietnamese = 80,
     langIndonesian = 81,
    langTagalog = 82,
     langMalayRoman = 83,
     langMalayArabic = 84,
    langAmharic = 85,
     langTigrinya = 86,
    lang0romo = 87,
     langSomali = 88,
     langSwahili = 89,
     langKinyarwanda = 90,
    langRuanda = 90,
    langRundi = 91,
     langNyanja = 92,
     langChewa = 92,
     langMalagasy = 93,
     langEsperanto = 94
```
# };

# **Constants**

langOriya

Represents the Oriya language. The associated script code is smoriya.

Available in Mac OS X v10.0 and later.

Declared in Script.h.

#### langMalayalam

Represents the Malayalam language. The associated script code is smMalayalam.

Available in Mac OS X v10.0 and later.

Declared in Script.h.

#### langKannada

Represents the Kannada language. The associated script code is smKannada. Available in Mac OS X v10.0 and later.

Declared in Script.h.

langTamil

Represents the Tamil language. The associated script code is smTamil.

Available in Mac OS X v10.0 and later.

Script Manager Reference (Not Recommended)

#### langTelugu

Represents the Telugu language. The associated script code is smTelugu.

Available in Mac OS X v10.0 and later.

Declared in Script.h.

# langSinhalese

Represents the Sinhalese language. The associated script code is smSinhalese.

Available in Mac OS X v10.0 and later.

Declared in Script.h.

#### langBurmese

Represents the Burmese language. The associated script code is smBurmese.

Available in Mac OS X v10.0 and later.

Declared in Script.h.

#### langKhmer

Represents the Khmer language. The associated script code is smKhmer.

Available in Mac OS X v10.0 and later.

Declared in Script.h.

#### langLao

Represents the Lao language. The associated script code is smlaotian.

Available in Mac OS X v10.0 and later.

Declared in Script.h.

# langVietnamese

Represents the Vietnamese language. The associated script code is smVietnamese.

Available in Mac OS X v10.0 and later.

Declared in Script.h.

#### langIndonesian

Represents the Indonesian language. The associated script code is smRoman.

Available in Mac OS X v10.0 and later.

Declared in Script.h.

#### langTagalog

Represents the Tagalog language. The associated script code is smRoman.

Available in Mac OS X v10.0 and later.

Declared in Script.h.

#### langMalayRoman

Represents the Malay language. The associated script code is smRoman.

Available in Mac OS X v10.0 and later.

Declared in Script.h.

#### langMalayArabic

Represents the Malay language. The associated script code is smArabic.

Available in Mac OS X v10.0 and later.

Script Manager Reference (Not Recommended)

#### langAmharic

Represents the Amharic language. The associated script code is smEthiopic.

Available in Mac OS X v10.0 and later.

Declared in Script.h.

### langTigrinya

Represents the Tigrinya language. The associated script code is smEthiopic. Available in Mac OS X v10.0 and later.

Declared in Script.h.

#### langOromo

Represents the Galla language. The associated script code is smEthiopic.

Available in Mac OS X v10.0 and later.

Declared in Script.h.

#### langSomali

Represents the Somali language. The associated script code is smRoman.

Available in Mac OS X v10.0 and later.

Declared in Script.h.

#### langSwahili

Represents the Swahili language. The associated script code is smRoman.

Available in Mac OS X v10.0 and later.

Declared in Script.h.

# langKinyarwanda

The associated script code is smRoman.

Available in Mac OS X v10.0 and later.

Declared in Script.h.

#### langRuanda

Represents the Ruanda language. The associated script code is smRoman.

Available in Mac OS X v10.0 and later.

Declared in Script.h.

# langRundi

Represents the Rundi language. The associated script code is smRoman.

Available in Mac OS X v10.0 and later.

Declared in Script.h.

#### langNyanja

The associated script code is smRoman.

Available in Mac OS X v10.0 and later.

Declared in Script.h.

#### langChewa

Represents the Chewa language. The associated script code is smRoman.

Available in Mac OS X v10.0 and later.

Script Manager Reference (Not Recommended)

```
langMalagasy
```
Represents the Malagasy language. The associated script code is smRoman.

Available in Mac OS X v10.0 and later.

Declared in Script.h.

langEsperanto

Represents the Esperanto language. The associated script code is smRoman.

Available in Mac OS X v10.0 and later.

Declared in Script.h.

# **Language Codes E**

Specify lanaguage codes (values 128 though 141).

```
enum {
    langWebsh = 128.
    langBaseque = 129,
     langCatalan = 130,
     langLatin = 131,
     langQuechua = 132,
     langGuarani = 133,
    langAymara = 134.
    langTatar = 135,
    langUighur = 136,
    langDzongkha = 137,
     langJavaneseRom = 138,
     langSundaneseRom = 139,
     langGalician = 140,
     langAfrikaans = 141
```

```
};
```
# **Constants**

langWelsh

Represents the Welsh language. The associated script code is smRoman.

Available in Mac OS X v10.0 and later.

Declared in Script.h.

# langBasque

Represents the Basque language. The associated script code is smRoman.

Available in Mac OS X v10.0 and later.

Declared in Script.h.

# langCatalan

Represents the Catalan language. The associated script code is smRoman.

Available in Mac OS X v10.0 and later.

Declared in Script.h.

# langLatin

Represents the Latin language. The associated script code is smRoman.

Available in Mac OS X v10.0 and later.

Script Manager Reference (Not Recommended)

### langQuechua

Represents the Quechua language. The associated script code is smRoman.

Available in Mac OS X v10.0 and later.

Declared in Script.h.

#### langGuarani

Represents the Guarani language. The associated script code is smRoman.

Available in Mac OS X v10.0 and later.

Declared in Script.h.

#### langAymara

Represents the Aymara language. The associated script code is smRoman.

Available in Mac OS X v10.0 and later.

Declared in Script.h.

#### langTatar

Represents the Tatar language. The associated script code is smCyrillic.

Available in Mac OS X v10.0 and later.

Declared in Script.h.

#### langUighur

Represents the Uighar language. The associated script code is smArabic.

Available in Mac OS X v10.0 and later.

Declared in Script.h.

# langDzongkha

Represents the Bhutanese language. The associated script code is smTibetan.

Available in Mac OS X v10.0 and later.

Declared in Script.h.

#### langJavaneseRom

Represents the Javanese language. The associated script code is smRoman.

Available in Mac OS X v10.0 and later.

Declared in Script.h.

# langSundaneseRom

Represents the Sundanese language. The associated script code is smRoman.

Available in Mac OS X v10.0 and later.

Declared in Script.h.

### langGalician

Available in Mac OS X v10.0 and later.

Declared in Script.h.

#### langAfrikaans

Available in Mac OS X v10.0 and later.

Declared in Script.h.

# **Language Codes F**

Specify language codes (values 142 through 150).

#### Script Manager Reference (Not Recommended)

```
enum {
     langBreton = 142,
    langInuktitut = 143, langScottishGaelic = 144,
     langManxGaelic = 145,
     langIrishGaelicScript = 146,
     langTongan = 147,
     langGreekPoly = 148,
    langGreenlandic = 149,
     langAzerbaijanRoman = 150
};
```
# **Constants**

langBreton

The associated script code is smRoman or modified smRoman/Celtic script

Available in Mac OS X v10.0 and later.

Declared in Script.h.

# langInuktitut

Inuit script using smEthiopic script code

Available in Mac OS X v10.0 and later.

Declared in Script.h.

#### langScottishGaelic

The associated script code is smRoman or modified smRoman/Celtic script

Available in Mac OS X v10.0 and later.

Declared in Script.h.

# langManxGaelic

The associated script code is smRoman or modified smRoman/Celtic script

Available in Mac OS X v10.0 and later.

Declared in Script.h.

#### langIrishGaelicScript

The associated script code is modified smRoman/Gaelic script (using dot above).

Available in Mac OS X v10.0 and later.

Declared in Script.h.

#### langTongan

The associated script code is smRoman script

Available in Mac OS X v10.0 and later.

Declared in Script.h.

# langGreekPoly

The associated script code is smGreek script

Available in Mac OS X v10.0 and later.

Declared in Script.h.

#### langGreenlandic

The associated script code is smRoman script

Available in Mac OS X v10.0 and later.

Script Manager Reference (Not Recommended)

```
langAzerbaijanRoman
```
Represents the Azerbaijani language. The associated script code is Roman script. Available in Mac OS X v10.0 and later. Declared in Script.h.

# **Language Code - Unspecified**

Indicates the language is not specified.

```
enum {
     langUnspecified = 32767
};
```
# Region Codes

# **Range Checking Region Code**

Specify values for the the minimum and maximum defined region codes.

```
enum {
     minCountry = verUS,
     maxCountry = verGreenland
};
```
# **Constants**

minCountry

The lowest defined region code (for range-checking); currently this is equal to the region code verUS. Available in Mac OS X v10.0 and later.

Declared in Script.h.

maxCountry

The highest defined region code (for range-checking); currently this is equal to the region code verThailand.

<span id="page-1797-0"></span>Available in Mac OS X v10.0 and later.

Declared in Script.h.

# **Region Codes A**

Specify codes for a variety of regions (values 0 - 25).

#### Script Manager Referenc e (Not Recommended)

```
enum {
     verUS = 0,
    verFrance = 1,
     verBritain = 2,
    verGermany = 3,
    verItaly = 4,
     verNetherlands = 5,
     verFlemish = 6,
     verSweden = 7,
    verspain = 8,verDenmark = 9,
    verPortugal = 10,
     verFrCanada = 11,
     verNorway = 12,
    verIsrael = 13,
     verJapan = 14,
     verAustralia = 15,
    verArabic = 16,
     verFinland = 17,
     verFrSwiss = 18,
     verGrSwiss = 19,
     verGreece = 20,
    verIceland = 21,
    verMailta = 22.
     verCyprus = 23,
    verTurkey = 24,
     verYugoCroatian = 25
```
};

### **Constants**

verUS

Represents the region of the United States.

Available in Mac OS X v10.0 and later.

Declared in Script.h.

verFrance

Represents the region of France.

Available in Mac OS X v10.0 and later.

Declared in Script.h.

#### verBritain

Represents the region of Great Britain.

Available in Mac OS X v10.0 and later.

Declared in Script.h.

#### verGermany

Represents the region of Germany.

Available in Mac OS X v10.0 and later.

Declared in Script.h.

#### verItaly

Repr esents the region of Italy . Available in Mac OS X v10.0 and later. Declared in Script.h.

Script Manager Reference (Not Recommended)

#### verNetherlands

Represents the region of the Netherlands.

# Available in Mac OS X v10.0 and later.

Declared in Script.h.

# verFlemish

Available in Mac OS X v10.0 and later.

Declared in Script.h.

#### verSweden

Represents the region of Sweden.

## Available in Mac OS X v10.0 and later.

Declared in Script.h.

#### verSpain

Available in Mac OS X v10.0 and later.

Declared in Script.h.

# verDenmark

Represents the region of Denmark.

Available in Mac OS X v10.0 and later.

Declared in Script.h.

#### verPortugal

Represents the region of Portugal.

Available in Mac OS X v10.0 and later.

Declared in Script.h.

# verFrCanada

Represents the French Canadian region.

Available in Mac OS X v10.0 and later.

Declared in Script.h.

#### verNorway

Available in Mac OS X v10.0 and later. Declared in Script.h.

#### verIsrael

Represents the region of Israel.

Available in Mac OS X v10.0 and later.

Declared in Script.h.

# verJapan

Represents the region of Japan.

Available in Mac OS X v10.0 and later.

Declared in Script.h.

#### verAustralia

Represents the region of Australia. Available in Mac OS X v10.0 and later. Declared in Script.h.
Script Manager Reference (Not Recommended)

#### verArabic

Represents the Arabic world. This is the same as the region code verArabia.

Available in Mac OS X v10.0 and later.

Declared in Script.h.

#### verFinland

Represents the region of Finland.

Available in Mac OS X v10.0 and later.

Declared in Script.h.

#### verFrSwiss

Represents French for the region of Switzerland.

Available in Mac OS X v10.0 and later.

Declared in Script.h.

#### verGrSwiss

Represents German for the region of Switzerland.

Available in Mac OS X v10.0 and later.

Declared in Script.h.

#### verGreece

Represents the region of Greece.

Available in Mac OS X v10.0 and later.

Declared in Script.h.

#### verIceland

Represents the region of Iceland.

Available in Mac OS X v10.0 and later.

Declared in Script.h.

#### verMalta

Represents the region of Malta.

Available in Mac OS X v10.0 and later.

Declared in Script.h.

#### verCyprus

Represents the region of Cyprus.

Available in Mac OS X v10.0 and later.

Declared in Script.h.

#### verTurkey

Represents the region of Turkey.

Available in Mac OS X v10.0 and later.

Declared in Script.h.

#### verYugoCroatian

Represents the Croatian system for the region of Yugoslavia.

Available in Mac OS X v10.0 and later.

Script Manager Reference (Not Recommended)

#### **Discussion**

Each region is associated with a particular language code and script code (not shown). The existence of a defined region code does not necessarily imply the existence of a version of Macintosh system software localized for that region.

## **Region Codes B**

Specify region codes (values 26 though 32).

```
enum {
    verNetherlandsComma = 26,
    verBelgiumLuxPoint = 27,
    verCanadaComma = 28,
   verCanadaPoint = 29,
   vervariantPortugal = 30,
     vervariantNorway = 31,
     vervariantDenmark = 32
};
```
#### **Constants**

verNetherlandsComma Specifies Dutch.

Available in Mac OS X v10.0 and later.

Declared in Script.h.

#### verBelgiumLuxPoint

Specifies Belgium.

Available in Mac OS X v10.0 and later.

Declared in Script.h.

#### verCanadaComma

Specifies Canadian ISO.

#### Available in Mac OS X v10.0 and later.

Declared in Script.h.

#### verCanadaPoint

Specifies Canadian; now unused.

Available in Mac OS X v10.0 and later.

Declared in Script.h.

#### vervariantPortugal

Unused.

Available in Mac OS X v10.0 and later.

Declared in Script.h.

vervariantNorway

#### Unused.

Available in Mac OS X v10.0 and later.

Script Manager Referenc e (Not Recommended)

vervariantDenmark

Specifie s Danish Mac Plus .

Available in Mac OS X v10.0 and later.

Declared in Script.h.

## **Region Codes C**

Specify region codes (values 33 through 61).

```
enum {
     verIndiaHindi = 33,
     verPakistanUrdu = 34,
     verTurkishModified = 35,
     verItalianSwiss = 36,
    verInternational = 37.
     verRomania = 39,
     verGreecePoly = 40,
    verLithuania = 41,
    verPoland = 42,
    verHungary = 43,
     verEstonia = 44,
    verLatvia = 45,
    versami = 46,
    verFareIs] = 47.
    verIran = 48,
     verRussia = 49,
    verIreland = 50,
     verKorea = 51,
     verChina = 52,
    verTaiwan = 53.
    verThailand = 54,
     verScriptGeneric = 55,
    verCzech = 56.
    verslovak = 57,
     verFarEastGeneric = 58,
    verMagyar = 59.
     verBengali = 60,
     verByeloRussian = 61
};
```
## **Constants**

verIndiaHindi

The Hindi system for the region of India; hi\_IN..

Available in Mac OS X v10.0 and later.

Declared in Script.h.

verPakistanUrdu

Urdu for Pakistan; ur\_PK.

Available in Mac OS X v10.0 and later.

Declared in Script.h.

verTurkishModified

Available in Mac OS X v10.0 and later.

```
Declared in Script.h.
```
Script Manager Reference (Not Recommended)

#### verItalianSwiss

Italian Swiss; it\_CH.

Available in Mac OS X v10.0 and later.

Declared in Script.h.

#### verInternational

English for international use; Z en.

Available in Mac OS X v10.0 and later.

Declared in Script.h.

#### verRomania

Romaniza; ro\_RO

Available in Mac OS X v10.0 and later.

Declared in Script.h.

#### verGreecePoly

Polytonic Greek (classical); grc.

Available in Mac OS X v10.0 and later.

Declared in Script.h.

### verLithuania

Lithuania; lt\_LT.

Available in Mac OS X v10.0 and later.

Declared in Script.h.

#### verPoland

Poland; pl\_PL.

Available in Mac OS X v10.0 and later.

Declared in Script.h.

#### verHungary

Represents the region of Hungary; hu\_HU.

Available in Mac OS X v10.0 and later.

Declared in Script.h.

#### verEstonia

Represents the region of Estonia; et\_EE.

Available in Mac OS X v10.0 and later.

Declared in Script.h.

#### verLatvia

Represents the region of Latvia; lv\_LV.

Available in Mac OS X v10.0 and later.

Declared in Script.h.

#### verSami

se.

Available in Mac OS X v10.0 and later. Declared in Script.h.

#### Script Manager Reference (Not Recommended)

verFaroeIsl

fo\_FO.

Available in Mac OS X v10.0 and later.

Declared in Script.h.

#### verIran

Persian/Farsi Represents the region of Iran; fa\_IR .

Available in Mac OS X v10.0 and later.

Declared in Script.h.

#### verRussia

Represents the region of Russia; ru\_RU.

Available in Mac OS X v10.0 and later.

Declared in Script.h.

#### verIreland

Represents Irish Gaelic for Ireland (without dot above); ga\_IE.

Available in Mac OS X v10.0 and later.

Declared in Script.h.

#### verKorea

Represents the region of Korea; ko\_KR.

Available in Mac OS X v10.0 and later.

Declared in Script.h.

#### verChina

Simplified Chinese; zh\_CN.

Available in Mac OS X v10.0 and later.

Declared in Script.h.

#### verTaiwan

Traditional Chinese; zh\_TW.

#### Available in Mac OS X v10.0 and later.

Declared in Script.h.

#### verThailand

Represents the region of Thailand; th\_TH.

Available in Mac OS X v10.0 and later.

Declared in Script.h.

#### verScriptGeneric

Generic script system (no language or script).

Available in Mac OS X v10.0 and later.

Declared in Script.h.

#### verCzech

cs\_CZ.

Available in Mac OS X v10.0 and later.

Script Manager Reference (Not Recommended)

verSlovak

sk\_SK.

Available in Mac OS X v10.0 and later.

Declared in Script.h.

#### verFarEastGeneric

Generic Far East system (no language or script).

Available in Mac OS X v10.0 and later.

Declared in Script.h.

#### verMagyar

Unused; see verHungary.

Available in Mac OS X v10.0 and later.

Declared in Script.h.

#### verBengali

Bangladesh or India; bn.

Available in Mac OS X v10.0 and later.

Declared in Script.h.

verByeloRussian

### be\_B,

Available in Mac OS X v10.0 and later.

Declared in Script.h.

## **Region Codes D**

Specify region codes (values 62 through 97).

#### Script Manager Reference (Not Recommended)

```
enum {
     verUkraine = 62,
    verGreeceAlt = 64,
    verserbian = 65,
    verslovenian = 66,
    verMacedonian = 67,
    verCroatia = 68,
     verGermanReformed = 70,
    verBrazil = 71,
    verBulgaria = 72,
     verCatalonia = 73,
    verMultilingual = 74,
     verScottishGaelic = 75,
     verManxGaelic = 76,
     verBreton = 77,
     verNunavut = 78,
    verWelsh = 79,
     verIrishGaelicScript = 81,
     verEngCanada = 82,
     verBhutan = 83,
     verArmenian = 84,
     verGeorgian = 85,
     verSpLatinAmerica = 86,
    verTonga = 88,verFrenchUniversal = 91,
     verAustria = 92,
     verGujarati = 94,
     verPunjabi = 95,
     verIndiaUrdu = 96,
     verVietnam = 97
};
```
## **Regions Codes E**

Specify region codes (values 98 through 109).

#### Script Manager Reference (Not Recommended)

```
enum {
     verFrBelgium = 98,
     verUzbek = 99,
     verSingapore = 100,
    verNynorsk = 101,
     verAfrikaans = 102,
     verEsperanto = 103,
     verMarathi = 104,
    verTibetan = 105,
    verNepal = 106,
     verGreenland = 107,
     verIrelandEnglish = 108
};
```
## Token Constants

## **Tokens - Mathematical**

Specify tokens used in mathematical operations.

```
enum {
    tokenLeftCurly = 20,
     tokenRightCurly = 21,
     tokenLeftEnclose = 22,
     tokenRightEnclose = 23,
     tokenPlus = 24,
     tokenMinus = 25,
     tokenAsterisk = 26,
    tokenDivide = 27,
     tokenPlusMinus = 28,
    tokenSlash = 29,
     tokenBackSlash = 30,
     tokenLess = 31,
    tokenGreat = 32,
    tokenEqual = 33,
     tokenLessEqual2 = 34,
    tokenLessEqual1 = 35,
     tokenGreatEqual2 = 36,
    tokenGreatEqual1 = 37,
    token2Equal = 38,
     tokenColonEqual = 39
```

```
};
```
#### **Constants**

tokenLeftCurly

Represents an opening curly bracket.

Available in Mac OS X v10.0 and later.

Declared in Script.h.

tokenRightCurly

Represents a closing curly bracket. Available in Mac OS X v10.0 and later. Declared in Script.h.

Script Manager Reference (Not Recommended)

#### tokenLeftEnclose

Represents an opening European double quote.

Available in Mac OS X v10.0 and later.

Declared in Script.h.

#### tokenRightEnclose

Represents a closing European double quote.

Available in Mac OS X v10.0 and later.

Declared in Script.h.

#### tokenPlus

Represents a plus sign.

Available in Mac OS X v10.0 and later.

Declared in Script.h.

#### tokenMinus

Represents a minus sign.

Available in Mac OS X v10.0 and later.

Declared in Script.h.

#### tokenAsterisk

Represents a times/multiply sign.

Available in Mac OS X v10.0 and later.

Declared in Script.h.

#### tokenDivide

Represents a divide.

Available in Mac OS X v10.0 and later.

Declared in Script.h.

#### tokenPlusMinus

Represents a plus-or-minus symbol.

#### Available in Mac OS X v10.0 and later.

Declared in Script.h.

#### tokenSlash

Represents a slash.

Available in Mac OS X v10.0 and later.

Declared in Script.h.

#### tokenBackSlash

Represents a backslash.

Available in Mac OS X v10.0 and later.

Declared in Script.h.

#### tokenLess

Represents a less than sign. Available in Mac OS X v10.0 and later.

Script Manager Reference (Not Recommended)

#### tokenGreat

Represents a greater than sign.

Available in Mac OS X v10.0 and later.

Declared in Script.h.

#### tokenEqual

Represents an equal.

Available in Mac OS X v10.0 and later.

Declared in Script.h.

#### tokenLessEqual2

Represents a less than or equal to sign (2 symbols).

Available in Mac OS X v10.0 and later.

Declared in Script.h.

#### tokenLessEqual1

Represents a less than or equal to sign (1 symbol).

Available in Mac OS X v10.0 and later.

Declared in Script.h.

#### tokenGreatEqual2

Represents a greater than or equal to sign (2 symbols).

Available in Mac OS X v10.0 and later.

Declared in Script.h.

#### tokenGreatEqual1

Represents a greater-than-or-equal-to sign (1 symbol).

Available in Mac OS X v10.0 and later.

Declared in Script.h.

#### token2Equal

Represents a double equal sign.

Available in Mac OS X v10.0 and later.

Declared in Script.h.

#### tokenColonEqual

Represents a colon equal sign.

Available in Mac OS X v10.0 and later.

```
Declared in Script.h.
```
## **Tokens - Punctuation**

Specify tokens for various punctuation marks.

#### Script Manager Reference (Not Recommended)

```
enum {
    tokenNotEqual = 40,
     tokenLessGreat = 41,
     tokenExclamEqual = 42,
    tokenExclam = 43,
    tokenTilde = 44.
     tokenComma = 45,
     tokenPeriod = 46,
     tokenLeft2Quote = 47,
     tokenRight2Quote = 48,
    tokenLeft1Quote = 49,
    tokenRight1Quote = 50,
     token2Quote = 51,
     token1Quote = 52,
     tokenSemicolon = 53,
     tokenPercent = 54,
    tokenCaret = 55,
     tokenUnderline = 56,
     tokenAmpersand = 57,
     tokenAtSign = 58,
     tokenBar = 59
```

```
};
```
#### **Constants**

tokenNotEqual

Represents a not equal sign.

Available in Mac OS X v10.0 and later.

Declared in Script.h.

#### tokenLessGreat

Represents a less/greater sign (not equal in Pascal).

Available in Mac OS X v10.0 and later.

Declared in Script.h.

#### tokenExclamEqual

Represents an exclamation equal sign (not equal in C).

Available in Mac OS X v10.0 and later.

Declared in Script.h.

#### tokenExclam

Represents as exclamation point.

Available in Mac OS X v10.0 and later.

Declared in Script.h.

#### tokenTilde

Represents a centered tilde.

Available in Mac OS X v10.0 and later.

Declared in Script.h.

#### tokenComma

Represents a comma.

Available in Mac OS X v10.0 and later.

Script Manager Reference (Not Recommended)

#### tokenPeriod

Represents a period.

Available in Mac OS X v10.0 and later.

Declared in Script.h.

#### tokenLeft2Quote

Represents an opening double quote.

Available in Mac OS X v10.0 and later.

Declared in Script.h.

#### tokenRight2Quote

Represents a closing double quote.

Available in Mac OS X v10.0 and later.

Declared in Script.h.

#### tokenLeft1Quote

Represents an opening single quote.

Available in Mac OS X v10.0 and later.

Declared in Script.h.

#### tokenRight1Quote

Represents a closing single quote.

Available in Mac OS X v10.0 and later.

Declared in Script.h.

#### token2Quote

Represents a double quote.

Available in Mac OS X v10.0 and later.

Declared in Script.h.

#### token1Quote

Represents a single quote.

#### Available in Mac OS X v10.0 and later.

Declared in Script.h.

#### tokenSemicolon

Represents a semicolon.

Available in Mac OS X v10.0 and later.

Declared in Script.h.

#### tokenPercent

Represents a percent sign.

Available in Mac OS X v10.0 and later.

Declared in Script.h.

#### tokenCaret

Represents a caret.

Available in Mac OS X v10.0 and later.

Script Manager Referenc e (Not Recommended)

tokenUnderline

Represents an underline .

Available in Mac OS X v10.0 and later.

Declared in Script.h.

#### tokenAmpersand

Represents an ampersand .

A vailable in Mac OS X v10.0 and la ter .

Declared in Script.h.

#### tokenAtSign

Represents an at sign.

Available in Mac OS X v10.0 and later.

Declared in Script.h.

#### tokenBar

Repr esents a vertical bar . Available in Mac OS X v10.0 and later. Declared in Script.h.

## **Tokens for Symbols**

Specify tokens for various symbols .

```
enum {
     tokenQuestion = 60,
     tokenPi = 61,
     tokenRoot = 62,
     tokenSigma = 63,
    tokenIntegral = 64,
     tokenMicro = 65,
    tokenCapPi = 66,
     tokenInfinity = 67,
     tokenColon = 68,
    tokenHash = 69,
     tokenDollar = 70,
     tokenNoBreakSpace = 71,
    tokenFraction = 72,
     tokenIntlCurrency = 73,
     tokenLeftSingGuillemet = 74,
     tokenRightSingGuillemet = 75,
    tokenPerThousand = 76,
     tokenEllipsis = 77,
     tokenCenterDot = 78,
    tokenNil = 127
```
};

#### **Constants**

#### tokenQuestion

Represents a question mark.

A vailable in Mac OS X v10.0 and la ter .

Script Manager Reference (Not Recommended)

#### tokenPi

Represents a Pi token.

Available in Mac OS X v10.0 and later.

Declared in Script.h.

#### tokenRoot

Represents a square root sign.

Available in Mac OS X v10.0 and later.

Declared in Script.h.

#### tokenSigma

Represents a capital sigma.

Available in Mac OS X v10.0 and later.

Declared in Script.h.

#### tokenIntegral

Represents an integral sign.

Available in Mac OS X v10.0 and later.

Declared in Script.h.

#### tokenMicro

Represents a micro.

Available in Mac OS X v10.0 and later.

Declared in Script.h.

#### tokenCapPi

Represents a capital pi.

Available in Mac OS X v10.0 and later.

Declared in Script.h.

#### tokenInfinity

Represents an infinity sign.

#### Available in Mac OS X v10.0 and later.

Declared in Script.h.

#### tokenColon

Represents a colon.

Available in Mac OS X v10.0 and later.

Declared in Script.h.

#### tokenHash

Represents a pound sign (U.S. weight).

Available in Mac OS X v10.0 and later.

Declared in Script.h.

#### tokenDollar

Represents a dollar sign.

Available in Mac OS X v10.0 and later.

Script Manager Reference (Not Recommended)

#### tokenNoBreakSpace

Represents a nonbreaking space.

Available in Mac OS X v10.0 and later.

Declared in Script.h.

#### tokenFraction

Represents a fraction.

Available in Mac OS X v10.0 and later.

Declared in Script.h.

#### tokenIntlCurrency

Represents an international currency token.

Available in Mac OS X v10.0 and later.

Declared in Script.h.

#### tokenLeftSingGuillemet

Represents an opening single guillemet.

Available in Mac OS X v10.0 and later.

Declared in Script.h.

#### tokenRightSingGuillemet

Represents a closing single guillemet.

Available in Mac OS X v10.0 and later.

Declared in Script.h.

#### tokenPerThousand

Represents a per thousands token.

Available in Mac OS X v10.0 and later.

Declared in Script.h.

#### tokenEllipsis

Represents an ellipsis character.

Available in Mac OS X v10.0 and later.

Declared in Script.h.

#### tokenCenterDot

Represents a center dot.

Available in Mac OS X v10.0 and later.

Declared in Script.h.

#### tokenNil

Available in Mac OS X v10.0 and later. Declared in Script.h.

## **Token Types**

Specify types of tokens.

#### Script Manager Reference (Not Recommended)

```
enum {
     tokenUnknown = 0,
    tokenWhite = 1,
     tokenLeftLit = 2,
    tokenRightLit = 3,
    tokenAlpha = 4,
     tokenNumeric = 5,
     tokenNewLine = 6,
     tokenLeftComment = 7,
     tokenRightComment = 8,
    tokenLiteral = 9,
     tokenEscape = 10,
     tokenAltNum = 11,
     tokenRealNum = 12,
     tokenAltReal = 13,
     tokenReserve1 = 14,
     tokenReserve2 = 15,
     tokenLeftParen = 16,
     tokenRightParen = 17,
     tokenLeftBracket = 18,
     tokenRightBracket = 19
```
#### };

#### **Constants**

tokenUnknown

Has no existing token type.

Available in Mac OS X v10.0 and later.

Declared in Script.h.

#### tokenWhite

Represents a whitespace character.

Available in Mac OS X v10.0 and later.

Declared in Script.h.

#### tokenLeftLit

Represents an opening literal marker.

Available in Mac OS X v10.0 and later.

Declared in Script.h.

#### tokenRightLit

Represents a closing literal marker.

Available in Mac OS X v10.0 and later.

Declared in Script.h.

#### tokenAlpha

Represents an alphabetic token.

Available in Mac OS X v10.0 and later.

Declared in Script.h.

#### tokenNumeric

Represents a numeric token. Available in Mac OS X v10.0 and later. Declared in Script.h.

Script Manager Reference (Not Recommended)

#### tokenNewLine

Represents a new line.

Available in Mac OS X v10.0 and later.

Declared in Script.h.

#### tokenLeftComment

Represents an opening comment marker.

Available in Mac OS X v10.0 and later.

Declared in Script.h.

#### tokenRightComment

Represents a closing comment marker.

Available in Mac OS X v10.0 and later.

Declared in Script.h.

#### tokenLiteral

Represents a literal token.

Available in Mac OS X v10.0 and later.

Declared in Script.h.

#### tokenEscape

Represents an escape character.

Available in Mac OS X v10.0 and later.

Declared in Script.h.

#### tokenAltNum

Represents an alternate number (such as at \$B0–\$B9).

Available in Mac OS X v10.0 and later.

Declared in Script.h.

#### tokenRealNum

Represents a real number.

Available in Mac OS X v10.0 and later.

Declared in Script.h.

#### tokenAltReal

Represents an alternate real number.

Available in Mac OS X v10.0 and later.

Declared in Script.h.

#### tokenReserve1

Reserved.

Available in Mac OS X v10.0 and later.

Declared in Script.h.

tokenReserve2

### Reserved.

Available in Mac OS X v10.0 and later.

Script Manager Reference (Not Recommended)

#### tokenLeftParen

Represents an opening parenthesis.

Available in Mac OS X v10.0 and later.

Declared in Script.h.

#### tokenRightParen

Represents a closing parenthesis.

Available in Mac OS X v10.0 and later.

Declared in Script.h.

#### tokenLeftBracket

Represents an opening square bracket.

Available in Mac OS X v10.0 and later.

Declared in Script.h.

#### tokenRightBracket

Represents a closing square bracket.

Available in Mac OS X v10.0 and later.

```
Declared in Script.h.
```
## **Token Results**

Specify token conditions returned by the function IntlTokenize.

```
enum {
   token0K = 0,
    tokenOverflow = 1,
    stringOverflow = 2,
   badDelim = 3,
   badEnding = 4,
    crash = 5};
typedef SInt8 TokenResults;
```
### **Constants**

tokenOK

Indicates the function exectured without error.

Available in Mac OS X v10.0 and later.

Declared in Script.h.

tokenOverflow

Indicates a token overflow.

Available in Mac OS X v10.0 and later.

Declared in Script.h.

#### stringOverflow

Indicates a string overflow.

Available in Mac OS X v10.0 and later.

Script Manager Reference (Not Recommended)

badDelim

Indicates a bad delimiter,

Available in Mac OS X v10.0 and later.

Declared in Script.h.

badEnding

Indicates a bad ending.

Available in Mac OS X v10.0 and later.

Declared in Script.h.

crash

Indicates a crash.

Available in Mac OS X v10.0 and later.

Declared in Script.h.

#### **Discussion**

Token results are returned by the function [IntlTokenize](#page-1728-0) (page 1729).

## Obsolete Constants

## **Obsolete Language Codes**

Specify obsolete language codes provided for backward compatibility.

```
enum {
    langPortugese = 8.
    langMailta = 16,
     langYugoslavian = 18,
     langChinese = 19,
     langLettish = 28,
    langLapponian = 29,
     langLappish = 29,
     langSaamisk = 29,
     langFaeroese = 30,
    langIrish = 35,
    langGalla = 87,
     langAfricaans = 141
```

```
};
```
#### **Discussion**

These are obsolete language code names kept for backward compatibility. They have one or more of the following problems: misspelled, ambiguous, misleading, archaic, inappropriate.

## **Obsolete Regions Codes**

Specfiy obsolete region code names provided for backward compatibility.

#### Script Manager Reference (Not Recommended)

```
enum {
     verFrBelgiumLux = 6,
    verBelgiumLux = 6,
     verArabia = 16,
     verYugoslavia = 25,
     verIndia = 33,
     verPakistan = 34,
     verRumania = 39,
     verGreekAncient = 40,
    verLapland = 46,
    verFeeroeIs1 = 47,
     verGenericFE = 58,
    verBelarus = 61,
     verUkrania = 62,
     verAlternateGr = 64,
     verSerbia = 65,
     verSlovenia = 66,
    verMacedonia = 67,
     verBrittany = 77,
     verWales = 79,
     verArmenia = 84,
    verGeorgia = 85,
     verAustriaGerman = 92,
    verTibet = 105};
```
#### **Discussion**

Obsolete region code names (kept for backward compatibility): Misspelled or alternate form, ambiguous, misleading, considered pejorative, archaic, etc.

## **Obsolete Roman Script Constants**

Specify obsolete constants provided for backward compatibility.

```
enum {
    romansysFond = 0x3FFF,romanAppFond = 3,
    romanFlags = 0 \times 0007,
    smFondStart = 0x4000,
    smFondEnd = 0 \times COOO,
    smUprHalfCharSet = 0x80
};
```
#### **Discussion**

You should use the function [GetScriptVariable](#page-1725-0) (page 1726) to obtain the information specified by these constants.

## **Obsolete Script Codes**

Specify obsolete script code names provided for backward compatibility.

Script Manager Reference (Not Recommended)

```
enum {
     smChinese = 2,
     smRussian = 7,
     smLaotian = 22,
     smAmharic = 28,
    smSlavic = 29,
     smEastEurRoman = 29,
     smSindhi = 31,
     smKlingon = 32
};
```
## **Obsolete System Script Codes**

Specify obsolete script code values for International Utilities provided for backward compatibility.

```
enum {
     iuSystemScript = -1,
     iuCurrentScript = -2
};
```
## **Obsolete Token Codes**

Specify obsolete token names provided for backward compatibility.

```
enum {
   delimPad = -2,
     tokenTilda = 44,
   tokenCardt = 55};
```
## Result Codes

The most common result codes returned by Script Manager are listed below.

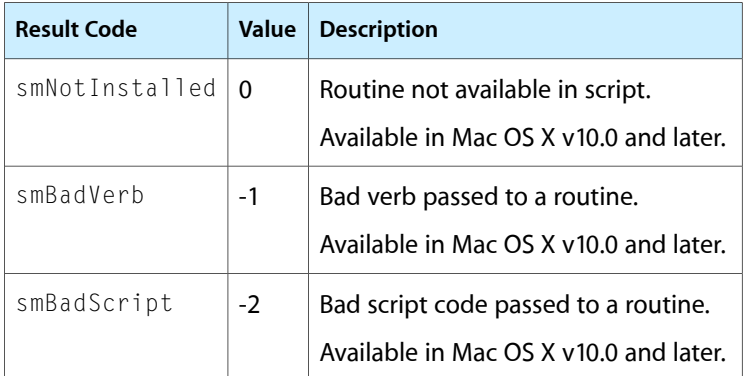

Script Manager Reference (Not Recommended)

# SCSI Manager Reference (Not Recommended)

**Declared in** SCSI.h

**Framework:** CoreServices/CoreServices.h

## **Overview**

Carbon supports only the SCSIAction function in the SCSI Manager, although this function is no longer recommended. For Mac OS X, the I/O Kit should be used to support more complex SCSI devices.

**Important:** The SCSI Manager is deprecated in Mac OS X v10.2 and later. You should use I/O Kit to support SCSI devices instead. For more information, see *SCSI Architecture Model Device Interface Guide*.

## Functions

#### **DisposeSCSICallbackUPP**

Disposes of a UPP to a completion routine. (Deprecated in Mac OS X v10.2. There is no replacement function. For details about communicating with SCSI devices in Mac OS X v10.2 and later, see *SCSI Architecture Model Device Interface Guide*.)

Not recommended

```
void DisposeSCSICallbackUPP (
    SCSICallbackUPP userUPP
);
```
#### **Availability**

Available in Mac OS X v10.0 and later. Deprecated in Mac OS X v10.2. Not available to 64-bit applications.

**Declared In** SCSI.h

### **InvokeSCSICallbackUPP**

Calls your completion routine. (Deprecated in Mac OS X v10.2. There is no replacement function. For details about communicating with SCSI devices in Mac OS X v10.2 and later, see *SCSI Architecture Model Device Interface Guide*.)

Not recommended

```
void InvokeSCSICallbackUPP (
    void *scsiPB,
    SCSICallbackUPP userUPP
);
```
#### **Discussion**

You should not have to call the InvokeSCSICallbackUPP function as the system calls your completion routine for you.

#### **Availability**

Available in Mac OS X v10.0 and later. Deprecated in Mac OS X v10.2. Not available to 64-bit applications.

#### **Declared In**

SCSI.h

### **NewSCSICallbackUPP**

Creates a new universal procedure pointer (UPP) to a completion routine. (Deprecated in Mac OS X v10.2. There is no replacement function. For details about communicating with SCSI devices in Mac OS X v10.2 and later, see *SCSI Architecture Model Device Interface Guide*.)

Not recommended

```
SCSICallbackUPP NewSCSICallbackUPP (
    SCSICallbackProcPtr userRoutine
);
```
**Return Value**

See the description of the SCSICallbackUPP data type.

#### **Availability**

Available in Mac OS X v10.0 and later. Deprecated in Mac OS X v10.2. Not available to 64-bit applications.

**Declared In**

SCSI.h

## **SCSIAction**

Initiates a SCSI transaction or request a service from the XPT or SIM. (Deprecated in Mac OS X v10.2. There is no replacement function. For details about communicating with SCSI devices in Mac OS X v10.2 and later, see *SCSI Architecture Model Device Interface Guide*.)

SCSI Manager Reference (Not Recommended)

#### Not recommended

```
OSErr SCSIAction (
    SCSI_PB *parameterBlock
);
```
#### **Parameters**

*parameterBlock*

A pointer to a SCSI Manager parameter block.

#### **Return Value**

A result code. See "SCSI [Manager](#page-1862-0) Result Codes" (page 1863).

#### **Discussion**

The SCSIAction function initiates the request specified by the scsiFunctionCode field of the parameter block. Certain types of requests are handled by the XPT, but most are handled by the SIM.

When called asynchronously, SCSIAction normally returns the NoErr result code, indicating that the request was queued successfully. The result of the SCSI transaction is returned in the scsi Result field upon completion. If the SCSIAction function returns an error code, the request was not queued and the completion routine will not be called.

When the completion routine is called, it receives the A5 world that existed when the SCSIAction request was received. If A5 was invalid when the request was made, it is also invalid in the completion routine.

Your completion routine should use the following function prototype:

pascal void (\*CallbackProc) (void \* scsiPB);

There is no implied ordering of asynchronous requests made to different devices. An earlier request may be started later, and a later request may complete earlier. However, a series of requests to the same device is issued to that device in the order received, except when the scsiSIMQHead flag is set in the scsiFlags field of the parameter block.

When called synchronously, the SCSIAction function returns the actual result of the operation. It also places this result in the scsiResult field.

#### **Availability**

Available in Mac OS X v10.0 and later. Deprecated in Mac OS X v10.2. Not available to 64-bit applications.

#### **Declared In** SCSI.h

## **Callbacks**

#### **SCSICallbackProcPtr**

Defines a pointer to a completion routine.

SCSI Manager Reference (Not Recommended)

```
typedef void (*SCSICallbackProcPtr) (
     void * scsiPB
);
```
If you name your function MySCSICallbackProc, you would declare it like this:

```
void MySCSICallbackProc (
     void * scsiPB
);
```
#### **Availability**

Available in Mac OS X v10.0 and later. Not available to 64-bit applications.

**Declared In** SCSI.h

## Data Types

#### **CDB**

You use the command descriptor block record to pass SCSI commands to the SCSIAction function.

```
union CDB {
    BytePtr cdbPtr;
    UInt8 cdbBytes[16];
};
typedef union CDB CDB;
typedef CDB * CDBPtr;
```
#### **Fields**

cdbPtr

A pointer to a buffer containing a CDB.

cdbBytes

A buffer in which you can place a CDB.

#### **Discussion**

The SCSI commands can be stored within this structure, or you can provide a pointer to them. You set the scsiCDBIsPointer flag in the SCSI parameter block if this record contains a pointer.

#### **Availability**

Available in Mac OS X v10.0 and later. Not available to 64-bit applications.

#### **Declared In**

SCSI.h

#### **DeviceIdent**

You use the device identification record to specify a target device by its bus, SCSI ID, and logical unit number (LUN).

#### SCSI Manager Reference (Not Recommended)

```
struct DeviceIdent {
    UInt8 diReserved;
    UInt8 bus;
    UInt8 targetID;
    UInt8 LUN;
};
typedef struct DeviceIdent DeviceIdent;
```
#### **Fields**

diReserved Reserved.

bus

The bus number of the SIM/HBA for the target device.

targetID

The SCSI ID number of the target device.

LUN

The target LUN, or 0 if the device does not support logical units.

#### **Availability**

Available in Mac OS X v10.0 and later. Not available to 64-bit applications.

**Declared In**

SCSI.h

#### **DeviceIdentATA**

```
struct DeviceIdentATA {
    UInt8 diReserved;
    UInt8 busNum;
    UInt8 devNum;
    UInt8 diReserved2;
};
typedef struct DeviceIdentATA DeviceIdentATA;
```
#### **Availability**

Available in Mac OS X v10.1 and later. Not available to 64-bit applications.

#### **Declared In**

SCSI.h

### **SCSI\_PB**

You use the SCSI Manager parameter block to pass information to the SCSIAction function.

#### SCSI Manager Reference (Not Recommended)

```
struct SCSI_PB {
     SCSIHdr * qLink;
     short scsiReserved1;
     UInt16 scsiPBLength;
     UInt8 scsiFunctionCode;
     UInt8 scsiReserved2;
     volatile OSErr scsiResult;
     DeviceIdent scsiDevice;
     SCSICallbackUPP scsiCompletion;
     UInt32 scsiFlags;
     BytePtr scsiDriverStorage;
     Ptr scsiXPTprivate;
    long scsiReserved3;
};
```
typedef struct SCSI\_PB SCSI\_PB;

## **Fields**

qLink

A pointer to the next entry in the request queue. This field is used internally by the SCSI Manager and must be set to 0 when the parameter block is initialized. The SCSI Manager functions always set this field to 0 before returning, so you do not need to set it to 0 again before reusing a parameter block.

#### scsiReserved1

Reserved.

#### scsiPBLength

The size of the parameter block, in bytes, including the parameter block header.

#### scsiFunctionCode

A function selector code that specifies the service being requested.

scsiReserved2

Reserved.

#### scsiResult

The result code returned by the XPT or SIM when the function completes. The value scsiRequestInProgress indicates that the request is still in progress or queued.

#### scsiDevice

A 4-byte value that uniquely identifies the target device for a request. The DeviceIdent data type designates the bus number, target SCSI ID, and logical unit number (LUN).

#### scsiCompletion

A pointer to a completion routine.

#### scsiFlags

Flags indicating the transfer direction and any special handling required for this request.

#### scsiDriverStorage

A pointer to the device driver's private storage. This field is not affected or used by the SCSI Manager.

#### scsiXPTprivate

Private field for use in XPT.

scsiReserved3

#### Reserved.

#### **Availability**

Available in Mac OS X v10.0 and later. Not available to 64-bit applications.

**Declared In** SCSI.h

## **SCSICallbackUPP**

Defines a universal procedure pointer (UPP) to a completion routine.

typedef SCSICallbackProcPtr SCSICallbackUPP;

#### **Availability**

Available in Mac OS X v10.0 and later. Not available to 64-bit applications.

## **Declared In**

SCSI.h

## **SCSI\_IO**

Defines the SCSI I/O parameter block.

#### SCSI Manager Reference (Not Recommended)

struct SCSI\_IO { SCSIHdr \* qLink; short scsiReserved1; UInt16 scsiPBLength; UInt8 scsiFunctionCode; UInt8 scsiReserved2; volatile OSErr scsiResult; DeviceIdent scsiDevice; SCSICallbackUPP scsiCompletion; UInt32 scsiFlags; BytePtr scsiDriverStorage; Ptr scsiXPTprivate; long scsiReserved3; UInt16 scsiResultFlags; UInt16 scsiReserved3pt5; BytePtr scsiDataPtr; UInt32 scsiDataLength; BytePtr scsiSensePtr; UInt8 scsiSenseLength; UInt8 scsiCDBLength; UInt16 scsiSGListCount; UInt32 scsiReserved4; UInt8 scsiSCSIstatus; SInt8 scsiSenseResidual; UInt16 scsiReserved5; long scsiDataResidual; CDB scsiCDB; long scsiTimeout; BytePtr scsiReserved5pt5; UInt16 scsiReserved5pt6; UInt16 scsiIOFlags; UInt8 scsiTagAction; UInt8 scsiReserved6; UInt16 scsiReserved7; UInt16 scsiSelectTimeout; UInt8 scsiDataType; UInt8 scsiTransferType; UInt32 scsiReserved8; UInt32 scsiReserved9; UInt16 scsiHandshake[8]; UInt32 scsiReserved10; UInt32 scsiReserved11; SCSI\_IO \* scsiCommandLink; UInt8 scsiSIMpublics[8]; UInt8 scsiAppleReserved6[8]; UInt16 scsiCurrentPhase; short scsiSelector; OSErr scsiOldCallResult; UInt8 scsiSCSImessage; UInt8 XPTprivateFlags; UInt8 XPTextras[12]; }; typedef struct SCSI\_IO SCSI\_IO; typedef SCSI\_IO SCSIExecIOPB;

#### **Fields**

#### SCSI Manager Reference (Not Recommended)

#### qLink

A pointer to the next entry in the request queue. This field is used internally by the SCSI Manager and must be set to 0 when the parameter block is initialized. The SCSI Manager functions always set this field to 0 before returning, so you do not need to set it to 0 again before reusing a parameter block.

scsiReserved1

Reserved.

scsiPBLength

The size of the parameter block, in bytes, including the parameter block header.

scsiFunctionCode

A function selector code that specifies the service being requested.

scsiReserved2

Reserved.

#### scsiResult

The result code returned by the XPT or SIM when the function completes. The value scsiRequestInProgress indicates that the request is still in progress or queued.

#### scsiDevice

A 4-byte value that uniquely identifies the target device for a request. The DeviceIdent data type designates the bus number, target SCSI ID, and logical unit number (LUN).

#### scsiCompletion

A pointer to a completion routine.

scsiFlags

Flags indicating the transfer direction and any special handling required for this request.

#### scsiDriverStorage

A pointer to the device driver's private storage. This field is not affected or used by the SCSI Manager.

scsiXPTprivate

Private field for use in XPT.

scsiReserved3

Reserved.

scsiResultFlags

Output flags that modify the scsiResult field.

scsiReserved3pt5

Reserved.

scsiDataPtr

A pointer to a data buffer or scatter/gather list. You specify the data type using the scsiDataType field.

scsiDataLength

The amount of data to be transferred, in bytes.

scsiSensePtr

A pointer to the autosense data buffer. If autosense is enabled (the scsiDisableAutosense flag is not set), the SCSI Manager returns REQUEST SENSE information in this buffer.

scsiSenseLength

The size of the autosense data buffer, in bytes.

scsiCDBLength

The length of the SCSI command descriptor block, in bytes.

#### SCSI Manager Reference (Not Recommended)

#### scsiSGListCount

The number of elements in the scatter/gather list.

#### scsiReserved4

Reserved.

#### scsiSCSIstatus

The status returned by the SCSI device.

#### scsiSenseResidual

The automatic REQUEST SENSE residual length (that is, the number of bytes that were expected but not transferred). This number is negative if extra bytes had to be transferred to force the target off of the bus.

scsiReserved5

#### Reserved for output.

scsiDataResidual

The data transfer residual length (that is, the number of bytes that were expected but not transferred). This number is negative if extra bytes had to be transferred to force the target off the bus.

scsiCDB

This field can contain either the actual CDB or a pointer to the CDB. You set the scsiCDBIsPointer flag if this field contains a pointer.

scsiTimeout

The length of time the SIM should allow before reporting a timeout of the SCSI bus. The time value is represented in Time Manager format (positive values for milliseconds, negative values for microseconds). The timer is started when the I/O request is sent to the target. If the request does not complete within the specified time, the SIM attempts to issue an ABORT message, either by reselecting the device or by asserting the attention (/ATN) signal. A value of 0 specifies the default timeout for the SIM. The default timeout for the SCSI Manager 4.3 SIM is infinite (that is, no timeout).

#### scsiReserved5pt5

Reserved.

scsiReserved5pt6

Reserved.

scsiIOFlags

Additional I/O flags describing the data transfer.

scsiTagAction

Reserved.

scsiReserved6

Reserved for input.

scsiReserved7

Reserved for input.

scsiSelectTimeout

An optional SELECT timeout value, in milliseconds. The default is 250 ms, as specified by SCSI-2. The accuracy of this period is dependent on the HBA.A value of 0 specifiesthe default timeout. Some SIMs ignore this parameter and always use a value of 250 ms.

scsiDataType

The data type pointed to by the scsiDataPtr field.

scsiTransferType

The type of transfer mode to use during the data phase.

#### SCSI Manager Reference (Not Recommended)

#### scsiReserved8

Reserved for input.

scsiReserved9

Reserved for input.

scsiHandshake

Handshaking instructions for blind transfers, consisting of an array of word values, terminated by 0. The SIM polls for data ready after transferring the amount of data specified in each successive scsi Handshake entry. When it encounters a 0 value, the SIM starts over at the beginning of the list. Handshaking always starts from the beginning of the list every time a device transitions to data phase.

scsiReserved10

Reserved for input.

scsiReserved11

Reserved for input.

scsiCommandLink

A pointer to a linked parameter block. This field provides support for SCSI linked commands. This optional feature ensures that a set of commands sent to a device are executed in sequential order without interference from other applications. You create a list of commands using this pointer to link additional parameter blocks. Each parameter block except the last should have the scsiCDBLinked flag set in the scsiFlags field. A CHECK CONDITION status from the device will abort linked command execution. Linked commands may not be supported by all SIMs.

scsiSIMpublics

An additional input field available for use by SIM developers.

scsiCurrentPhase

The current SCSI bus phase reported by the SIM after handling an original SCSI Manager function. This field is used only by the XPT and SIM during original SCSI Manager emulation.

scsiSelector

The function selector code that was passed to the \_SCSIDispatch trap during original SCSI Manager emulation. The SIM uses this field to determine which original SCSI Manager function to perform.

#### scsiOldCallResult

The result code from an emulated original SCSI Manager function. The SIM returnsresultsto all original SCSI Manager functions in this field, except for the SCSIComplete result, which it returns in scsiResult .

#### scsiSCSImessage

The message byte returned by an emulated SCSIComplete function. This field is only used by the XPT and SIM during original SCSI Manager emulation.

XPTprivateFlags

Reserved.

XPTextras

Reserved.

#### **Availability**

Available in Mac OS X v10.0 and later. Not available to 64-bit applications.

#### **Declared In**

SCSI.h

SCSI Manager Reference (Not Recommended)

## **SCSIBusInquiryPB**

Defines a SCSI bus inquiry parameter block.

#### SCSI Manager Reference (Not Recommended)

struct SCSIBusInquiryPB { SCSIHdr \* qLink; short scsiReserved1; UInt16 scsiPBLength; UInt8 scsiFunctionCode; UInt8 scsiReserved2; volatile OSErr scsiResult; DeviceIdent scsiDevice; SCSICallbackUPP scsiCompletion; UInt32 scsiFlags; BytePtr scsiDriverStorage; Ptr scsiXPTprivate; long scsiReserved3; UInt16 scsiEngineCount; UInt16 scsiMaxTransferType; UInt32 scsiDataTypes; UInt16 scsiIOpbSize; UInt16 scsiMaxIOpbSize; UInt32 scsiFeatureFlags; UInt8 scsiVersionNumber; UInt8 scsiHBAInquiry; UInt8 scsiTargetModeFlags; UInt8 scsiScanFlags; UInt32 scsiSIMPrivatesPtr; UInt32 scsiSIMPrivatesSize; UInt32 scsiAsyncFlags; UInt8 scsiHiBusID; UInt8 scsiInitiatorID; UInt16 scsiBIReserved0; UInt32 scsiBIReserved1; UInt32 scsiFlagsSupported; UInt16 scsiIOFlagsSupported; UInt16 scsiWeirdStuff; UInt16 scsiMaxTarget; UInt16 scsiMaxLUN; char scsiSIMVendor[16]; char scsiHBAVendor[16]; char scsiControllerFamily[16]; char scsiControllerType[16]; char scsiXPTversion[4]; char scsiSIMversion[4]; char scsiHBAversion[4]; UInt8 scsiHBAslotType; UInt8 scsiHBAslotNumber; UInt16 scsiSIMsRsrcID; UInt16 scsiBIReserved3; UInt16 scsiAdditionalLength;

#### };

typedef struct SCSIBusInquiryPB SCSIBusInquiryPB;

#### **Fields**

#### qLink

A pointer to the next entry in the request queue. This field is used internally by the SCSI Manager and must be set to 0 when the parameter block is initialized. The SCSI Manager functions always set this field to 0 before returning, so you do not need to set it to 0 again before reusing a parameter block.

#### scsiReserved1

Reserved.

#### SCSI Manager Reference (Not Recommended)

#### scsiPBLength

The size of the parameter block, in bytes, including the parameter block header.

#### scsiFunctionCode

A function selector code that specifies the service being requested.

scsiReserved2

Reserved.

#### scsiResult

The result code returned by the XPT or SIM when the function completes. The value scsiRequestInProgress indicates that the request is still in progress or queued.

#### scsiDevice

A 4-byte value that uniquely identifies the target device for a request. The DeviceIdent data type designates the bus number, target SCSI ID, and logical unit number (LUN).

#### scsiCompletion

A pointer to a completion routine.

#### scsiFlags

Flags indicating the transfer direction and any special handling required for this request.

#### scsiDriverStorage

A pointer to the device driver's private storage. This field is not affected or used by the SCSI Manager.

scsiXPTprivate

Private field for use in XPT.

scsiReserved3

Reserved.

scsiEngineCount

The number of engines on the HBA. This value is 0 for a built-in SCSI bus.

#### scsiMaxTransferType

The number of data transfer types available on the HBA.

scsiDataTypes

A bit mask describing the data types supported by the SIM/HBA. Bits 3 through 15 and bit 31 are reserved by Apple Computer, Inc. Bits 16 through 30 are available for use by SIM developers.

scsiIOpbSize

The minimum size of a SCSI I/O parameter block for this SIM.

scsiMaxIOpbSize

The minimum size of a SCSI I/O parameter block for all currently registered SIMs. That is, the largest registered scsiIOpbSize.

scsiFeatureFlags

These flags describe various physical characteristics of the SCSI bus.

scsiVersionNumber

The version number of the SIM/HBA.

scsiHBAInquiry

Flags describing the capabilities of the bus.

scsiTargetModeFlags

Reserved.

scsiScanFlags Reserved.
SCSI Manager Reference (Not Recommended)

#### scsiSIMPrivatesPtr

A pointer to the SIM's private storage.

scsiSIMPrivatesSize

The size of the SIM's private storage, in bytes.

scsiAsyncFlags

Reserved.

scsiHiBusID

The highest bus number currently registered with the XPT. If no buses are registered, thisfield contains 0xFF (the ID of the XPT).

scsiInitiatorID

The SCSI ID of the HBA. This value is 7 for a built-in SCSI bus.

- scsiBIReserved0
- scsiBIReserved1
- scsiFlagsSupported

A bit mask that defines which scsiFlags bits are supported.

scsiIOFlagsSupported

A bit mask that defines which scsiIOFlags bits are supported.

scsiWeirdStuff

Flags that identify unusual aspects of a SIM's operation.

scsiMaxTarget

The highest SCSI ID value supported by the HBA.

scsiMaxLUN

The highest logical unit number supported by the HBA.

scsiSIMVendor

An ASCII text string that identifies the SIM vendor. This field returns 'Apple Computer' for a built-in SCSI bus.

scsiHBAVendor

An ASCII text string that identifies the HBA vendor. This field returns 'Apple Computer' for a built-in SCSI bus.

#### scsiControllerFamily

An optional ASCII text string that identifies the family of parts to which the SCSI controller chip belongs. This information is provided at the discretion of the HBA vendor.

# scsiControllerType

An optional ASCII text string that identifies the specific type of SCSI controller chip. This information is provided at the discretion of the HBA vendor.

## scsiXPTversion

An ASCII text string that identifies the version number of the XPT. You should use the other fields of this parameter block to check for specific features, rather than relying on this value.

scsiSIMversion

An ASCII text string that identifies the version number of the SIM. You should use the other fields of this parameter block to check for specific features, rather than relying on this value.

scsiHBAversion

An ASCII text string that identifies the version number of the HBA. You should use the other fields of this parameter block to check for specific features, rather than relying on this value.

scsiHBAslotType

The slot type, if any, used by this HBA.

#### SCSI Manager Reference (Not Recommended)

#### scsiHBAslotNumber

The slot number for the SIM. Device drivers should copy this value into the  $dCl1S1ot$  field of the device control entry. This value is 0 for a built-in SCSI bus.

#### scsiSIMsRsrcID

The ID for the SIM. Device drivers should copy this value into the dCt1S1ot1D field of the device control entry. This value is 0 for a built-in SCSI bus.

#### scsiAdditionalLength

The additional size of this parameter block, in bytes. If this structure includes extra fields to return additional information, this field contains the number of additional bytes.

#### **Availability**

Available in Mac OS X v10.0 and later. Not available to 64-bit applications.

## **Declared In**

SCSI.h

# **SCSIAbortCommandPB**

Defines a SCSI abort command parameter block.

```
struct SCSIAbortCommandPB {
     SCSIHdr * qLink;
     short scsiReserved1;
     UInt16 scsiPBLength;
     UInt8 scsiFunctionCode;
     UInt8 scsiReserved2;
     volatile OSErr scsiResult;
     DeviceIdent scsiDevice;
     SCSICallbackUPP scsiCompletion;
     UInt32 scsiFlags;
     BytePtr scsiDriverStorage;
     Ptr scsiXPTprivate;
     long scsiReserved3;
     SCSI_IO * scsiIOptr;
};
```
typedef struct SCSIAbortCommandPB SCSIAbortCommandPB;

## **Fields**

qLink

A pointer to the next entry in the request queue. This field is used internally by the SCSI Manager and must be set to 0 when the parameter block is initialized. The SCSI Manager functions always set this field to 0 before returning, so you do not need to set it to 0 again before reusing a parameter block.

```
scsiReserved1
```
Reserved.

scsiPBLength

The size of the parameter block, in bytes, including the parameter block header.

scsiFunctionCode

A function selector code that specifies the service being requested.

scsiReserved2

Reserved.

#### SCSI Manager Reference (Not Recommended)

#### scsiResult

The result code returned by the XPT or SIM when the function completes. The value scsiRequestInProgress indicates that the request is still in progress or queued.

#### scsiDevice

A 4-byte value that uniquely identifies the target device for a request. The DeviceIdent data type designates the bus number, target SCSI ID, and logical unit number (LUN).

## scsiCompletion

A pointer to a completion routine.

#### scsiFlags

Flags indicating the transfer direction and any special handling required for this request.

#### scsiDriverStorage

A pointer to the device driver's private storage. This field is not affected or used by the SCSI Manager.

#### scsiXPTprivate

Private field for use in XPT.

scsiReserved3

Reserved.

#### scsiIOptr

A pointer to the parameter block to be canceled.

#### **Availability**

Available in Mac OS X v10.0 and later.

Not available to 64-bit applications.

# **Declared In**

SCSI.h

# **SCSITerminateIOPB**

Defines a SCSI terminate I/O parameter block.

#### SCSI Manager Reference (Not Recommended)

```
struct SCSITerminateIOPB {
    SCSIHdr * qLink;
     short scsiReserved1;
    UInt16 scsiPBLength;
    UInt8 scsiFunctionCode;
    UInt8 scsiReserved2;
    volatile OSErr scsiResult;
    DeviceIdent scsiDevice;
    SCSICallbackUPP scsiCompletion;
    UInt32 scsiFlags;
    BytePtr scsiDriverStorage;
     Ptr scsiXPTprivate;
    long scsiReserved3;
    SCSI_IO * scsiIOptr;
};
typedef struct SCSITerminateIOPB SCSITerminateIOPB;
```
## **Fields**

qLink

A pointer to the next entry in the request queue. This field is used internally by the SCSI Manager and must be set to 0 when the parameter block is initialized. The SCSI Manager functions always set this field to 0 before returning, so you do not need to set it to 0 again before reusing a parameter block.

scsiReserved1

Reserved.

scsiPBLength

The size of the parameter block, in bytes, including the parameter block header.

scsiFunctionCode

A function selector code that specifies the service being requested.

scsiReserved2

Reserved.

scsiResult

The result code returned by the XPT or SIM when the function completes. The value scsiRequestInProgress indicates that the request is still in progress or queued.

scsiDevice

A 4-byte value that uniquely identifies the target device for a request. The DeviceIdent data type designates the bus number, target SCSI ID, and logical unit number (LUN).

scsiCompletion

A pointer to a completion routine.

scsiFlags

Flags indicating the transfer direction and any special handling required for this request.

scsiDriverStorage

A pointer to the device driver's private storage. This field is not affected or used by the SCSI Manager.

scsiXPTprivate

Private field for use in XPT.

scsiReserved3

Reserved.

#### scsiIOptr

A pointer to the parameter block to be canceled.

SCSI Manager Reference (Not Recommended)

#### **Availability**

Available in Mac OS X v10.0 and later. Not available to 64-bit applications.

## **Declared In**

SCSI.h

# **SCSIGetVirtualIDInfoPB**

Defines a SCSI virtual ID information parameter block.

```
struct SCSIGetVirtualIDInfoPB {
     SCSIHdr * qLink;
     short scsiReserved1;
     UInt16 scsiPBLength;
     UInt8 scsiFunctionCode;
     UInt8 scsiReserved2;
     volatile OSErr scsiResult;
     DeviceIdent scsiDevice;
     SCSICallbackUPP scsiCompletion;
     UInt32 scsiFlags;
     Ptr scsiDriverStorage;
     Ptr scsiXPTprivate;
     long scsiReserved3;
     UInt16 scsiOldCallID;
     Boolean scsiExists;
     SInt8 filler;
};
```
typedef struct SCSIGetVirtualIDInfoPB SCSIGetVirtualIDInfoPB;

#### **Fields**

# qLink

A pointer to the next entry in the request queue. This field is used internally by the SCSI Manager and must be set to 0 when the parameter block is initialized. The SCSI Manager functions always set this field to 0 before returning, so you do not need to set it to 0 again before reusing a parameter block.

#### scsiReserved1

Reserved.

scsiPBLength

The size of the parameter block, in bytes, including the parameter block header.

scsiFunctionCode

A function selector code that specifies the service being requested.

scsiReserved2

#### Reserved.

#### scsiResult

The result code returned by the XPT or SIM when the function completes. The value scsiRequestInProgress indicates that the request is still in progress or queued.

scsiDevice

A 4-byte value that uniquely identifies the target device for a request. The DeviceIdent data type designates the bus number, target SCSI ID, and logical unit number (LUN).

# scsiCompletion

A pointer to a completion routine.

SCSI Manager Reference (Not Recommended)

#### scsiFlags

Flags indicating the transfer direction and any special handling required for this request.

#### scsiDriverStorage

A pointer to the device driver's private storage. This field is not affected or used by the SCSI Manager.

scsiXPTprivate

Private field for use in XPT.

scsiReserved3

Reserved.

scsiOldCallID

The virtual SCSI ID of the device you are searching for.

scsiExists

The XPT returns true in this field if the scsiDevice field contains a valid device identification record.

#### **Availability**

Available in Mac OS X v10.0 and later. Not available to 64-bit applications.

#### **Declared In**

SCSI.h

# **SCSILoadDriverPB**

Defines a SCSI load driver parameter block.

```
struct SCSILoadDriverPB {
     SCSIHdr * qLink;
     short scsiReserved1;
     UInt16 scsiPBLength;
     UInt8 scsiFunctionCode;
     UInt8 scsiReserved2;
     volatile OSErr scsiResult;
     DeviceIdent scsiDevice;
     SCSICallbackUPP scsiCompletion;
     UInt32 scsiFlags;
     Ptr scsiDriverStorage;
     Ptr scsiXPTprivate;
     long scsiReserved3;
     short scsiLoadedRefNum;
     Boolean scsiDiskLoadFailed;
     SInt8 filler;
};
```
typedef struct SCSILoadDriverPB SCSILoadDriverPB;

# **Fields**

qLink

A pointer to the next entry in the request queue. This field is used internally by the SCSI Manager and must be set to 0 when the parameter block is initialized. The SCSI Manager functions always set this field to 0 before returning, so you do not need to set it to 0 again before reusing a parameter block.

scsiReserved1

Reserved.

scsiPBLength

The size of the parameter block, in bytes, including the parameter block header.

# SCSI Manager Reference (Not Recommended)

## scsiFunctionCode

A function selector code that specifies the service being requested.

#### scsiReserved2

Reserved.

# scsiResult

The result code returned by the XPT or SIM when the function completes. The value scsiRequestInProgress indicates that the request is still in progress or queued.

## scsiDevice

A 4-byte value that uniquely identifies the target device for a request. The DeviceIdent data type designates the bus number, target SCSI ID, and logical unit number (LUN).

scsiCompletion

A pointer to a completion routine.

scsiFlags

Flags indicating the transfer direction and any special handling required for this request.

## scsiDriverStorage

A pointer to the device driver's private storage. This field is not affected or used by the SCSI Manager.

scsiXPTprivate

Private field for use in XPT.

scsiReserved3

Reserved.

scsiLoadedRefNum

If the driver is successfully loaded, this field contains the driver reference number returned by the SIM.

# scsiDiskLoadFailed

If this field is set to true, the SIM should attempt to load its own driver regardless of whether there is one on the device. If this field is set to false, the SIM has the option of loading a driver from the device or using one of its own.

# **Availability**

Available in Mac OS X v10.0 and later. Not available to 64-bit applications.

# **Declared In**

SCSI.h

# **SCSIDriverPB**

Defines a SCSI driver identification parameter block.

#### SCSI Manager Reference (Not Recommended)

```
struct SCSIDriverPB {
     SCSIHdr * qLink;
     short scsiReserved1;
     UInt16 scsiPBLength;
     UInt8 scsiFunctionCode;
     UInt8 scsiReserved2;
     volatile OSErr scsiResult;
     DeviceIdent scsiDevice;
     SCSICallbackUPP scsiCompletion;
     UInt32 scsiFlags;
     Ptr scsiDriverStorage;
     Ptr scsiXPTprivate;
    long scsiReserved3;
     short scsiDriver;
     UInt16 scsiDriverFlags;
     DeviceIdent scsiNextDevice;
};
typedef struct SCSIDriverPB SCSIDriverPB;
```
# **Fields**

# qLink

A pointer to the next entry in the request queue. This field is used internally by the SCSI Manager and must be set to 0 when the parameter block is initialized. The SCSI Manager functions always set this field to 0 before returning, so you do not need to set it to 0 again before reusing a parameter block.

## scsiReserved1

#### Reserved.

#### scsiPBLength

The size of the parameter block, in bytes, including the parameter block header.

#### scsiFunctionCode

A function selector code that specifies the service being requested.

scsiReserved2

Reserved.

#### scsiResult

The result code returned by the XPT or SIM when the function completes. The value scsiRequestInProgress indicates that the request is still in progress or queued.

#### scsiDevice

A 4-byte value that uniquely identifies the target device for a request. The DeviceIdent data type designates the bus number, target SCSI ID, and logical unit number (LUN).

#### scsiCompletion

A pointer to a completion routine.

#### scsiFlags

Flags indicating the transfer direction and any special handling required for this request.

#### scsiDriverStorage

A pointer to the device driver's private storage. This field is not affected or used by the SCSI Manager.

```
scsiXPTprivate
```
scsiReserved3

#### Reserved.

#### scsiDriver

The driver reference number of the device driver associated with this device identification record.

SCSI Manager Reference (Not Recommended)

# scsiDriverFlags

Driver information flags. These flags are not interpreted by the XPT but can be used to provide information about the driver to other clients.

# scsiNextDevice

The device identification record of the next device in the driver registration list.

# **Availability**

Available in Mac OS X v10.0 and later. Not available to 64-bit applications.

# **Declared In**

SCSI.h

# **Constants**

# **SCSI Flags**

Used in the scsiFlags field of the SCSI\_PB structure.

#### SCSI Manager Reference (Not Recommended)

enum { scsiDirectionMask = 0xC0000000, scsiDirectionNone = 0xC0000000, scsiDirectionReserved = 0x00000000,  $scsilierectionOut = 0x80000000,$  $scsil directionIn = 0x40000000$ , scsiDisableAutosense = 0x20000000,  $scsiFlagReservedA = 0x10000000$ ,  $scsiflagReserved0 = 0x08000000$ ,  $scsiCDBLinked = 0x04000000$ ,  $scsiQEnable = 0x02000000$ , scsiCDBIsPointer = 0x01000000, scsiFlagReserved1 = 0x00800000, scsiInitiateSyncData = 0x00400000, scsiDisableSyncData = 0x00200000,  $scsiSIMQHead = 0x00100000$ ,  $scsiSIMQFreeze = 0x00080000$ , scsiSIMQNoFreeze = 0x00040000,  $scsibobisconnect = 0x00020000$ , scsiDontDisconnect = 0x00010000, scsiDataReadyForDMA = 0x00008000,  $scsiFlagReserved3 = 0x00004000$ ,  $scsibataPhysical = 0x00002000,$  scsiSensePhysical = 0x00001000, scsiFlagReserved5 = 0x00000800, scsiFlagReserved6 = 0x00000400, scsiFlagReserved7 = 0x00000200, scsiFlagReserved8 = 0x00000100

#### };

#### **Constants**

scsiDirectionMask

A bit field that specifies transfer direction, using these constants: scsiDirectionIn, scsiDirectionOut, and scsiDirectionNone

Available in Mac OS X v10.0 and later.

Not available to 64-bit applications.

Declared in SCSI.h.

#### scsiDirectionNone

No data phase expected.

Available in Mac OS X v10.0 and later.

Not available to 64-bit applications.

Declared in SCSI.h.

# scsiDirectionOut

Data out.

Available in Mac OS X v10.0 and later.

Not available to 64-bit applications.

#### SCSI Manager Reference (Not Recommended)

#### scsiDirectionIn

Data in.

Available in Mac OS X v10.0 and later.

Not available to 64-bit applications.

Declared in SCSI.h.

# scsiDisableAutosense

Disable the automatic REQUEST SENSE feature.

Available in Mac OS X v10.0 and later.

Not available to 64-bit applications.

Declared in SCSI.h.

#### scsiCDBLinked

The parameter block contains a linked CDB. This option may not be supported by all SIMs.

Available in Mac OS X v10.0 and later.

Not available to 64-bit applications.

Declared in SCSI.h.

#### scsiQEnable

Enable target queue actions. This option may not be supported by all SIMs.

Available in Mac OS X v10.0 and later.

Not available to 64-bit applications.

Declared in SCSI.h.

# scsiCDBIsPointer

Set if the scsiCDB field of a SCSI I/O parameter block contains a pointer. If clear, the scsiCDB field contains the actual CDB. In either case, the scsiCDBLength field contains the number of bytes in the SCSI command descriptor block.

Available in Mac OS X v10.0 and later.

Not available to 64-bit applications.

Declared in SCSI.h.

# scsiInitiateSyncData

Set if the SIM should attempt to initiate a synchronous data transfer by sending the SDTR message. If successful, the device normally remains in the synchronous transfer mode until it is reset or until you specify asynchronous mode by setting the scsiDisableSyncData flag. Because SDTR negotiation occurs every time this flag is set, you should set it only when negotiation is actually needed.

Available in Mac OS X v10.0 and later.

Not available to 64-bit applications.

Declared in SCSI.h.

# scsiDisableSyncData

Disable synchronous data transfer. The SIM sends an SDTR message with a REQ/ACK offset of 0 to indicate asynchronous data transfer mode. You should set this flag only when negotiation is actually needed.

Available in Mac OS X v10.0 and later.

Not available to 64-bit applications.

# SCSI Manager Reference (Not Recommended)

## scsiSIMQHead

Place the parameter block at the head of the SIM queue. This can be used to insert error handling at the head of a frozen queue.

Available in Mac OS X v10.0 and later.

Not available to 64-bit applications.

Declared in SCSI.h.

## scsiSIMQFreeze

Freeze the SIM queue after completing this transaction.

Available in Mac OS X v10.0 and later.

Not available to 64-bit applications.

Declared in SCSI.h.

# scsiSIMQNoFreeze

Disable SIM queue freezing for this transaction.

Available in Mac OS X v10.0 and later.

Not available to 64-bit applications.

Declared in SCSI.h.

# scsiDoDisconnect

Explicitly allow device to disconnect.

Available in Mac OS X v10.0 and later.

Not available to 64-bit applications.

Declared in SCSI.h.

#### scsiDontDisconnect

Explicitly prohibit device disconnection. If this flag and the scsiDoDisconnect flag are both 0, the SIM determines whether to allow or prohibit disconnection, based on performance criteria.

Available in Mac OS X v10.0 and later.

Not available to 64-bit applications.

Declared in SCSI.h.

## scsiDataReadyForDMA

Data buffer is locked and non-cacheable.

Available in Mac OS X v10.0 and later.

Not available to 64-bit applications.

Declared in SCSI.h.

#### scsiDataPhysical

Data buffer address is physical.

Available in Mac OS X v10.0 and later.

Not available to 64-bit applications.

Declared in SCSI.h.

#### scsiSensePhysical

Autosense data pointer is physical.

Available in Mac OS X v10.0 and later.

Not available to 64-bit applications.

# **SCSIAction function selector codes**

Used in the scsiFunctionCode field of the parameter block passed to the SCSIAction function.

```
enum {
    SCSINop = 0x00,
    SCSIExecI0 = 0x01,
     SCSIBusInquiry = 0x03,
    SCSIReleaseQ = 0x04,
    SCSIAbortCommand = 0x10,
    SCSIResetBus = 0x11.
     SCSIResetDevice = 0x12,
     SCSITerminateIO = 0x13
};
enum {
     SCSIGetVirtualIDInfo = 128,
    SCSILoadDriver = 130,
    SCSI01dCall = 132,
     SCSICreateRefNumXref = 133,
     SCSILookupRefNumXref = 134,
    SCSIRemoveRefNumXref = 135,
     SCSIRegisterWithNewXPT = 136
};
```
# **Constants**

SCSINop

No operation.

Available in Mac OS X v10.0 and later.

Not available to 64-bit applications.

Declared in SCSI.h.

# SCSIExecIO

Execute a SCSI I/O transaction.

Available in Mac OS X v10.0 and later.

Not available to 64-bit applications.

Declared in SCSI.h.

# SCSIBusInquiry

Bus inquiry.

Available in Mac OS X v10.0 and later.

Not available to 64-bit applications.

Declared in SCSI.h.

# SCSIReleaseQ

Release a frozen SIM queue. Available in Mac OS X v10.0 and later.

Not available to 64-bit applications.

SCSI Manager Reference (Not Recommended)

#### SCSIAbortCommand

Abort a SCSI command.

Available in Mac OS X v10.0 and later.

Not available to 64-bit applications.

Declared in SCSI.h.

# SCSIResetBus

Reset the SCSI bus.

Available in Mac OS X v10.0 and later.

Not available to 64-bit applications.

Declared in SCSI.h.

#### SCSIResetDevice

Reset a SCSI device.

Available in Mac OS X v10.0 and later.

Not available to 64-bit applications.

Declared in SCSI.h.

#### SCSITerminateIO

Terminate I/O transaction.

Available in Mac OS X v10.0 and later.

Not available to 64-bit applications.

Declared in SCSI.h.

SCSIGetVirtualIDInfo

Return DeviceIdent of a virtual SCSI ID.

SCSILoadDriver

Load a driver from a SCSI device.

SCSIOldCall

SIM support function for original SCSI Manager emulation.

SCSICreateRefNumXref

Register a device driver.

SCSILookupRefNumXref

Find a driver reference number.

- SCSIRemoveRefNumXref Deregister a device driver.
- SCSIRegisterWithNewXPT XPT was replaced; SIM needs to reregister.

# **kBusTypeSCSI**

Used in the diReserved field of the DeviceIdent structure to identify the type of device described by the structure.

#### SCSI Manager Reference (Not Recommended)

```
enum {
    kBusTypeSCSI = 0,
    kBusTypeATA = 1,
     kBusTypePCMCIA = 2,
     kBusTypeMediaBay = 3
};
```
# **Constants**

```
kBusTypeSCSI
```
DeviceIdent holds information about a SCSI device.

Available in Mac OS X v10.1 and later.

Not available to 64-bit applications.

Declared in SCSI.h.

## kBusTypeATA

DeviceIdent holds information about an ATA device.

Available in Mac OS X v10.1 and later.

Not available to 64-bit applications.

Declared in SCSI.h.

# kBusTypePCMCIA

Not recommended.

Available in Mac OS X v10.1 and later.

Not available to 64-bit applications.

Declared in SCSI.h.

# kBusTypeMediaBay

Not recommended.

Available in Mac OS X v10.1 and later.

Not available to 64-bit applications.

Declared in SCSI.h.

# **SCSI Result Flags**

Used in scsiResultFlags field of the SCSI\_IO structure.

```
enum {
    scsiSIMQFrozen = 0x0001,
     scsiAutosenseValid = 0x0002,
     scsiBusNotFree = 0x0004
};
```
# **Constants**

scsiSIMQFrozen

The SIM queue for this LUN is frozen because of an error. You must call the SCSIReleaseQ function to release the queue and resume processing requests.

Available in Mac OS X v10.0 and later.

Not available to 64-bit applications.

SCSI Manager Reference (Not Recommended)

#### scsiAutosenseValid

An automatic REQUEST SENSE was performed after this I/O because of a CHECK CONDITION status message from the device. The data contained in the scsiSensePtr buffer is valid.

Available in Mac OS X v10.0 and later.

Not available to 64-bit applications.

Declared in SCSI.h.

# scsiBusNotFree

The SCSI Manager was unable to clear the bus after an error. You may need to call the SCSIResetBus function to restore operation.

Available in Mac OS X v10.0 and later.

Not available to 64-bit applications.

Declared in SCSI.h.

# **SCSI IO Flags**

Used in the scsiIOFlags field of the SCSI\_IO structure.

```
enum {
     scsiNoParityCheck = 0x0002,
     scsiDisableSelectWAtn = 0x0004,
    scsiSavePtrOnDisconnect = 0x0008,
     scsiNoBucketIn = 0x0010,
    scsiNoBucketOut = 0x0020,
    scs1Disable Wide = 0x0040. scsiInitiateWide = 0x0080,
     scsiRenegotiateSense = 0x0100,
    scsiDisableDiscipline = 0x0200,
     scsiIOFlagReserved0080 = 0x0080,
     scsiIOFlagReserved8000 = 0x8000
};
```
# **Constants**

scsiNoParityCheck

Disable parity error detection for this transaction.

Available in Mac OS X v10.0 and later.

Not available to 64-bit applications.

Declared in SCSI.h.

scsiDisableSelectWAtn

Do not send the IDENTIFY message for LUN selection. The LUN is still required in the scsiDevice field so that the request can be placed in the proper queue. The LUN field in the CDB is untouched. The purpose is to provide compatibility with older devices that do not support this aspect of the SCSI-2 specification.

Available in Mac OS X v10.0 and later.

Not available to 64-bit applications.

## scsiSavePtrOnDisconnect

Perform a SAVE DATA POINTER operation automatically in response to a DISCONNECT message from the target. The purpose of this flag is to provide compatibility with devices that do not properly implement this aspect of the SCSI-2 specification.

Available in Mac OS X v10.0 and later.

Not available to 64-bit applications.

Declared in SCSI.h.

# scsiNoBucketIn

Prohibit bit-bucketing during the data-in phase of the transaction. Bit-bucketing is the practice of throwing away excess data bytes when a target tries to supply more data than the initiator expects. For example, if the CDB requests more data than you specified in the scsiDataLength field, the SCSI Manager normally throws away the excess and returns the scsiDataRunError result code. If this flag is set, the SCSI Manager refuses any extra data, terminates the I/O request, and leaves the bus in the data-in phase. You must reset the bus to restore operation. This flag is intended only for debugging purposes.

Available in Mac OS X v10.0 and later.

Not available to 64-bit applications.

Declared in SCSI.h.

scsiNoBucketOut

Prohibit bit-bucketing during the data-out phase of the transaction. If a target requests more data than you specified in the scsiDataLength field, the SCSI Manager normally sends an arbitrary number of meaningless bytes (0xEE) until the target releases the bus. If this flag is set, the SCSI Manager terminates the I/O request when the last byte is sent and leaves the bus in the data-out phase. You must reset the bus to restore operation. This flag is intended only for debugging purposes.

Available in Mac OS X v10.0 and later.

Not available to 64-bit applications.

Declared in SCSI.h.

scsiDisableWide

Disable wide data transfer negotiation for this transaction if it had been previously enabled. This option may not be supported by all SIMs.

Available in Mac OS X v10.0 and later.

Not available to 64-bit applications.

Declared in SCSI.h.

## scsiInitiateWide

Attempt wide data transfer negotiation for this transaction if it is not already enabled. This option may not be supported by all SIMs.

Available in Mac OS X v10.0 and later.

Not available to 64-bit applications.

scsiRenegotiateSense

Attempt to renegotiate synchronous or wide transfers before issuing a REQUEST SENSE. Thisis necessary when the error was caused by problems operating in synchronous or wide transfer mode. It is optional because some devices flush sense data after performing negotiation.

Available in Mac OS X v10.0 and later.

Not available to 64-bit applications.

Declared in SCSI.h.

# **SCSI\_IO Data Types**

Used in the scsiDataType field of the SCSI\_IO parameter block.

```
enum {
    scsiDataBuffer = 0,
    scsiDataTIB = 1,
   scsibatasG = 2,
     scsiDataIOTable = 3
};
```
#### **Constants**

scsiDataBuffer

The scsiDataPtr field contains a pointer to a contiguous data buffer, and the scsiDataLength field contains the length of the buffer, in bytes.

Available in Mac OS X v10.0 and later.

Not available to 64-bit applications.

Declared in SCSI.h.

scsiDataTIB

The scsiDataPtr field contains a pointer to a transfer instruction block. This is used by the XPT during original SCSI Manager emulation, when communicating with a SIM that supports this.

Available in Mac OS X v10.0 and later.

Not available to 64-bit applications.

Declared in SCSI.h.

scsiDataSG

The scsiDataPtr field contains a pointer to a scatter/gather list. The scsiDataLength field contains the total number of bytes to be transferred, and the scsiSGListCount field contains the number of elements in the scatter/gather list.

Available in Mac OS X v10.0 and later.

Not available to 64-bit applications.

Declared in SCSI.h.

# **SCSIBusInquiryPB Data Types**

Used in the scsiDataTypes field of the SCSIBusInquiryPB structure.

#### SCSI Manager Reference (Not Recommended)

```
enum {
     scsiBusDataTIB = (1 << scsiDataTIB),
     scsiBusDataBuffer = (1 << scsiDataBuffer),
     scsiBusDataSG = (1 << scsiDataSG),
     scsiBusDataIOTable = (1 << scsiDataIOTable),
     scsiBusDataReserved = 0x80000000
};
```
## **Discussion**

These types correspond to the scsiDataType field of the SCSI I/O parameter block.

# **SCSI Transfer Types**

Used in the scsiTransferType field of the SCSI\_IO structure.

```
enum {
     scsiTransferBlind = 0,
     scsiTransferPolled = 1
};
```
# **Constants**

scsiTransferBlind

```
Use DMA, if available; otherwise, perform a blind transfer using the handshaking information contained
in the scsiHandshake field.
```
Available in Mac OS X v10.0 and later.

Not available to 64-bit applications.

Declared in SCSI.h.

## scsiTransferPolled

Use polled transfer mode. The scsiHandshake field is not required for this mode.

Available in Mac OS X v10.0 and later.

Not available to 64-bit applications.

Declared in SCSI.h.

# **SCSIBusInquiryPB Feature Flags**

Used in the featureFlags field of the SCSIBusInquiryPB structure.

#### SCSI Manager Reference (Not Recommended)

```
enum {
   scsibusLVD = 0x00000400,
    scsiBusU1tra3SCSI = 0x00000200, scsiBusUltra2SCSI = 0x00000100,
     scsiBusInternalExternalMask = 0x000000C0,
     scsiBusInternalExternalUnknown = 0x00000000,
   scsiBusInternalExternal = 0x000000C0,
   scsiBusInternal = 0 \times 00000080,
   scsibusExternal = 0x00000040,
    scsiBusCacheCoherentDMA = 0x00000020,
   scsiBusOldCallCapable = 0x00000010,
    scsiBusUltraSCSI = 0x00000008,
   scsiBusDifferential = 0x00000004,
    scsiBusFastSCSI = 0x00000002,
     scsiBusDMAavailable = 0x00000001
};
```
# **Constants**

scsiBusInternalExternalUnknown

The internal/external state of the bus is unknown.

Available in Mac OS X v10.0 and later.

Not available to 64-bit applications.

Declared in SCSI.h.

scsiBusInternalExternal

The bus is both internal and external.

Available in Mac OS X v10.0 and later.

Not available to 64-bit applications.

Declared in SCSI.h.

#### scsiBusInternal

The bus is at least partly internal to the computer.

Available in Mac OS X v10.0 and later.

Not available to 64-bit applications.

Declared in SCSI.h.

#### scsiBusExternal

The bus extends outside of the computer.

Available in Mac OS X v10.0 and later.

Not available to 64-bit applications.

Declared in SCSI.h.

# scsiBusCacheCoherentDMA

DMA is cache coherent.

Available in Mac OS X v10.0 and later.

Not available to 64-bit applications.

SCSI Manager Reference (Not Recommended)

#### scsiBusOldCallCapable

The SIM supports the original SCSI Manager interface.

Available in Mac OS X v10.0 and later.

Not available to 64-bit applications.

Declared in SCSI.h.

# scsiBusDifferential

The bus uses a differential SCSI interface.

Available in Mac OS X v10.0 and later.

Not available to 64-bit applications.

Declared in SCSI.h.

## scsiBusFastSCSI

The bus supports SCSI-2 fast data transfers.

Available in Mac OS X v10.0 and later.

Not available to 64-bit applications.

Declared in SCSI.h.

scsiBusDMAavailables

DMA is available.

# **scsiBusMDP**

Used in the scsiHBAInquiry field of the SCSIBusInquiryPB parameter block.

```
enum {
   scisBusMDP = 0x80,
   scsiBusWide32 = 0x40,
   scsiBusWide16 = 0x20,
    scsibussDTR = 0x10,
     scsiBusLinkedCDB = 0x08,
    scsiBusTagQ = 0x02,
     scsiBusSoftReset = 0x01
};
```
# **Constants**

scsiBusMDP

Supports the MODIFY DATA POINTER message.

Available in Mac OS X v10.0 and later.

Not available to 64-bit applications.

Declared in SCSI.h.

# scsiBusWide32

Supports 32-bit wide transfers.

Available in Mac OS X v10.0 and later.

Not available to 64-bit applications.

SCSI Manager Reference (Not Recommended)

# scsiBusWide16

Supports 16-bit wide transfers.

Available in Mac OS X v10.0 and later.

Not available to 64-bit applications.

Declared in SCSI.h.

# scsiBusSDTR

Supports synchronous transfers.

Available in Mac OS X v10.0 and later.

Not available to 64-bit applications.

Declared in SCSI.h.

## scsiBusLinkedCDB

Supports linked commands.

Available in Mac OS X v10.0 and later.

Not available to 64-bit applications.

Declared in SCSI.h.

#### scsiBusTagQ

Supports tagged queuing.

Available in Mac OS X v10.0 and later.

Not available to 64-bit applications.

Declared in SCSI.h.

# scsiBusSoftReset

Supports soft reset.

Available in Mac OS X v10.0 and later.

Not available to 64-bit applications.

Declared in SCSI.h.

# **scsiOddDisconnectUnsafeRead1**

Used in the scsiWeirdStuff field of the SCSIBusInquiryPB parameter block.

#### SCSI Manager Reference (Not Recommended)

```
enum {
    scsiOddDisconnectUnsafeRead1 = 0x0001,
     scsiOddDisconnectUnsafeWrite1 = 0x0002,
     scsiBusErrorsUnsafe = 0x0004,
     scsiRequiresHandshake = 0x0008,
     scsiTargetDrivenSDTRSafe = 0x0010,
     scsiOddCountForPhysicalUnsafe = 0x0020,
     scsiAbortCmdFixed = 0x0040,
     scsiMeshACKTimingFixed = 0x0080
};
```
## **Constants**

scsiOddDisconnectUnsafeRead1

Indicates that a disconnect or other phase change on a odd byte boundary during a read operation will result in inaccurate residual counts or data loss. If your device can disconnect on odd bytes, use polled transfers instead of blind.

Available in Mac OS X v10.0 and later.

Not available to 64-bit applications.

Declared in SCSI.h.

#### scsiOddDisconnectUnsafeWrite1

Indicates that a disconnect or other phase change on a odd byte boundary during a write operation will result in inaccurate residual counts or data loss. If your device can disconnect on odd bytes, use polled transfers instead of blind.

Available in Mac OS X v10.0 and later.

Not available to 64-bit applications.

Declared in SCSI.h.

#### scsiBusErrorsUnsafe

Indicates that a delay of more than 16 microseconds or a phase change during a blind transfer on a non-handshaked boundary may cause a system crash. If you cannot predict where delays or disconnects will occur, use polled transfers.

Available in Mac OS X v10.0 and later.

Not available to 64-bit applications.

Declared in SCSI.h.

#### scsiRequiresHandshake

Indicates that a delay of more than 16 microseconds or a phase change during a blind transfer on a non-handshaked boundary may result in inaccurate residual counts or data loss. If you cannot predict where delays or disconnects will occur, use polled transfers.

Available in Mac OS X v10.0 and later.

Not available to 64-bit applications.

Declared in SCSI.h.

#### scsiTargetDrivenSDTRSafe

Indicates that the SIM supports target-initiated synchronous data transfer negotiation. If your device supports this feature and this bit is not set, you must set the scsiDisableSelectWAtn flag in the scsiIOFlags field.

Available in Mac OS X v10.0 and later.

Not available to 64-bit applications.

# **scsiMotherboardBus**

Used in the scsiHBAslotType field of the SCSIBusInquiryPB parameter block.

```
enum {
     scsiMotherboardBus = 0x00,
    scsinNuBus = 0x01,
     scsiPDSBus = 0x03,
    scsiPCIBus = 0x04,
    scsiPCMCIABus = 0x05.
    scsiFireWireBridgeBus = 0x06.
    scsiUSBBus = 0x07};
```
# **Constants**

scsiMotherboardBus

A built-in SCSI bus.

Available in Mac OS X v10.0 and later.

Not available to 64-bit applications.

Declared in SCSI.h.

## scsiNuBus

A NuBus slot.

Available in Mac OS X v10.0 and later.

Not available to 64-bit applications.

Declared in SCSI.h.

## scsiPDSBus

A processor-direct slot.

Available in Mac OS X v10.0 and later.

Not available to 64-bit applications.

Declared in SCSI.h.

# scsiPCIBus

A SIM on a PCI bus card.

Available in Mac OS X v10.0 and later.

Not available to 64-bit applications.

Declared in SCSI.h.

# scsiPCMCIABus

A SIM on a PCMCIA card.

Available in Mac OS X v10.0 and later.

Not available to 64-bit applications.

Declared in SCSI.h.

# scsiFireWireBridgeBus

A SIM connected through a FireWire bridge.

Available in Mac OS X v10.0 and later.

Not available to 64-bit applications.

SCSI Manager Reference (Not Recommended)

scsiUSBBus

A SIM connected on a USB bus. Available in Mac OS X v10.0 and later. Not available to 64-bit applications. Declared in SCSI.h.

# **kDataOutPhase**

Used in the scsiCurrentPhase field of the SCSI\_IO structure.

#### SCSI Manager Reference (Not Recommended)

```
enum {
     kDataOutPhase = ,
     kDataInPhase = 1,
     kCommandPhase = 2,
     kStatusPhase = 3,
     kPhaseIllegal0 = 4,
     kPhaseIllegal1 = 5,
     kMessageOutPhase = 6,
     kMessageInPhase = 7,
    kBusFreePhase = 8,
     kArbitratePhase = 9,
     kSelectPhase = 10,
     kMessageInPhaseNACK = 11
};
```
# **scsiErrorBase**

```
enum {
    scsiErrorBase = -7936
};
```
# **scsiExecutionErrors**

```
enum {
    scsiExecutionErrors = scsiErrorBase,
    scsiNotExecutedErrors = scsiTooManyBuses,
     scsiParameterErrors = scsiPBLengthError
};
```
# **scsiVERSION**

```
enum {
     scsiVERSION = 43
};
```
# **vendorUnique**

```
enum {
     vendorUnique = 0xC0
};
```
# **scsiDeviceSensitive**

Used in the scsiDriverFlags field of the SCSIDriverPB parameter block.

#### SCSI Manager Reference (Not Recommended)

```
enum {
    scsiDeviceSensitive = 0x0001,
     scsiDeviceNoOldCallAccess = 0x0002
};
```
# **Constants**

```
scsiDeviceSensitive
```
Only the device driver should access this device. SCSI utilities and other applications that bypass drivers should check this flag before accessing a device.

Available in Mac OS X v10.0 and later.

Not available to 64-bit applications.

Declared in SCSI.h.

scsiDeviceNoOldCallAccess

This driver or device does not accept original SCSI Manager requests.

Available in Mac OS X v10.0 and later.

Not available to 64-bit applications.

Declared in SCSI.h.

# Result Codes

The table below shows the result codes most commonly returned by the SCSI Manager.

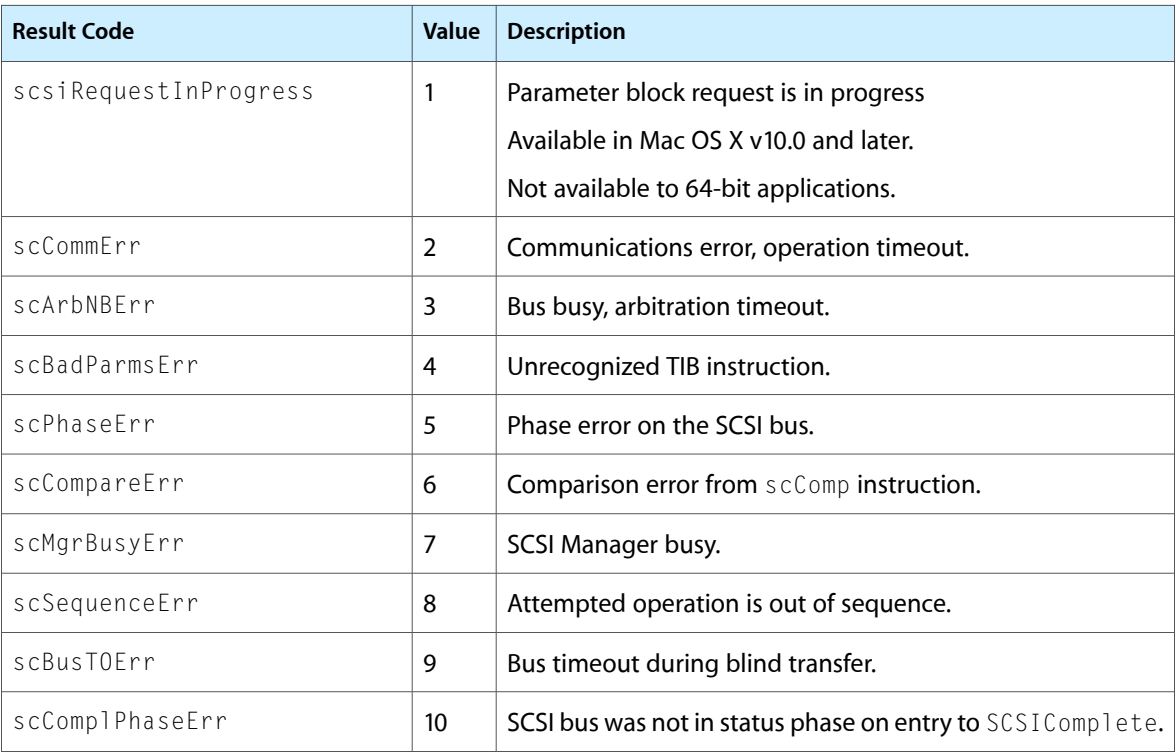

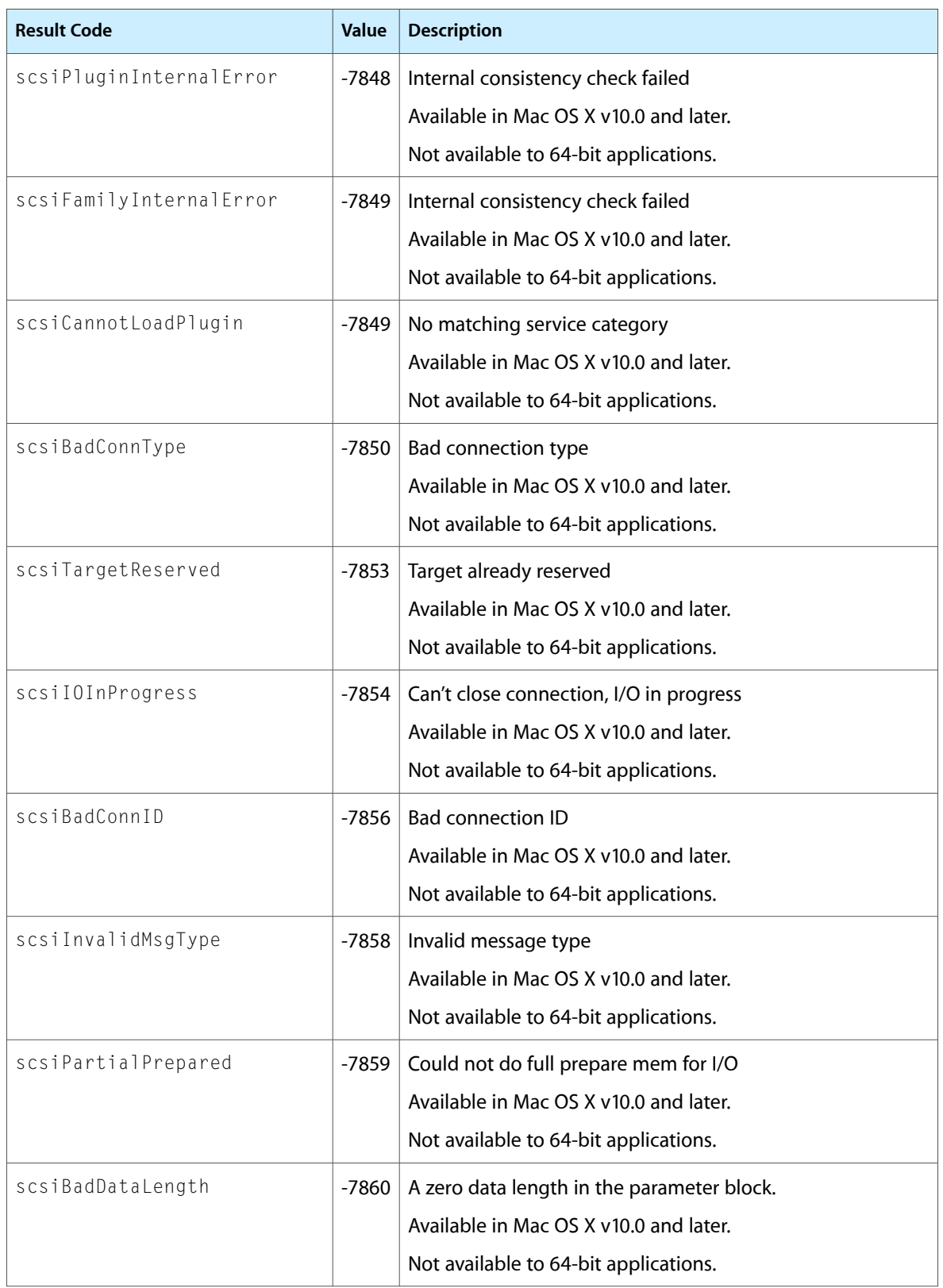

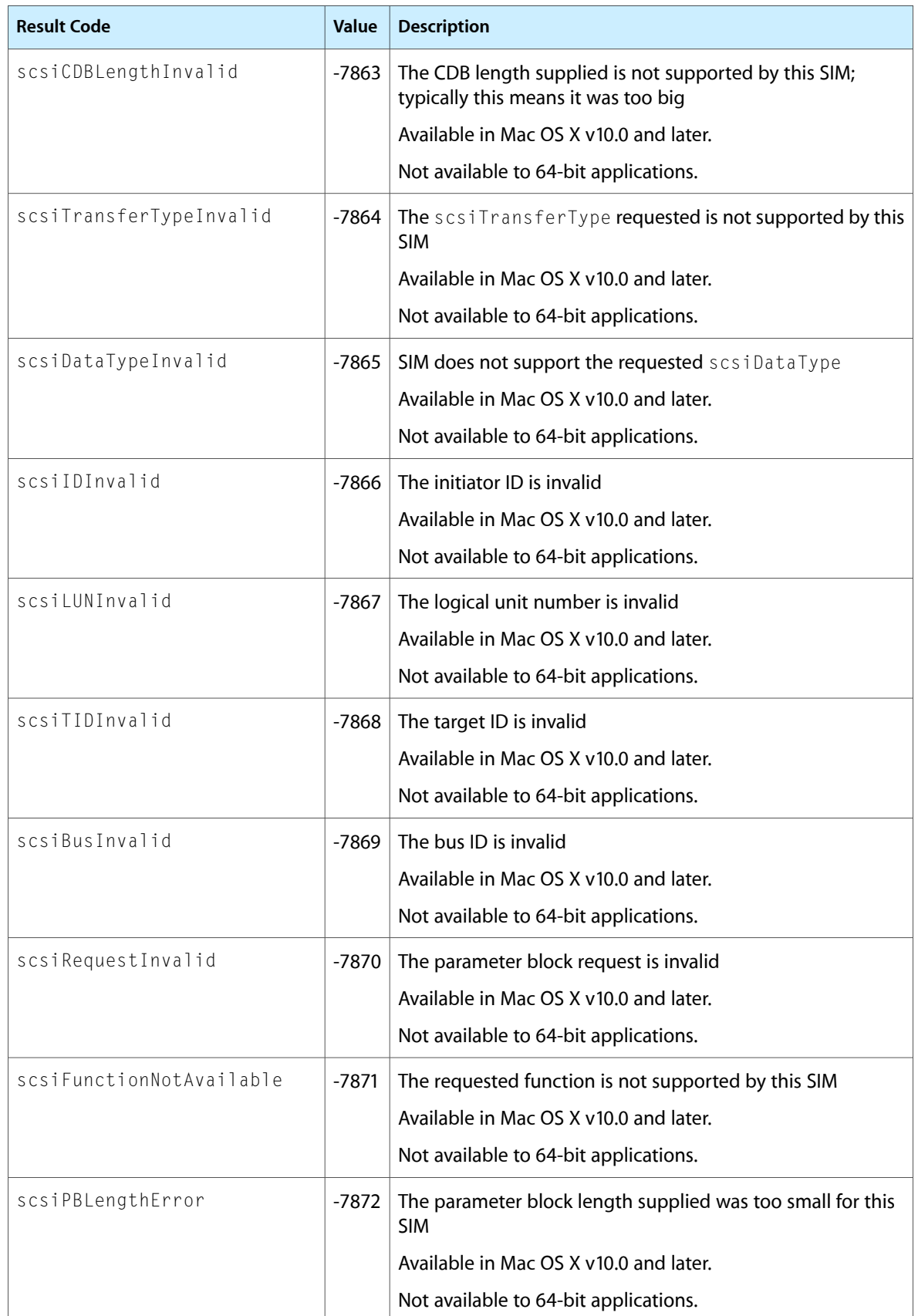

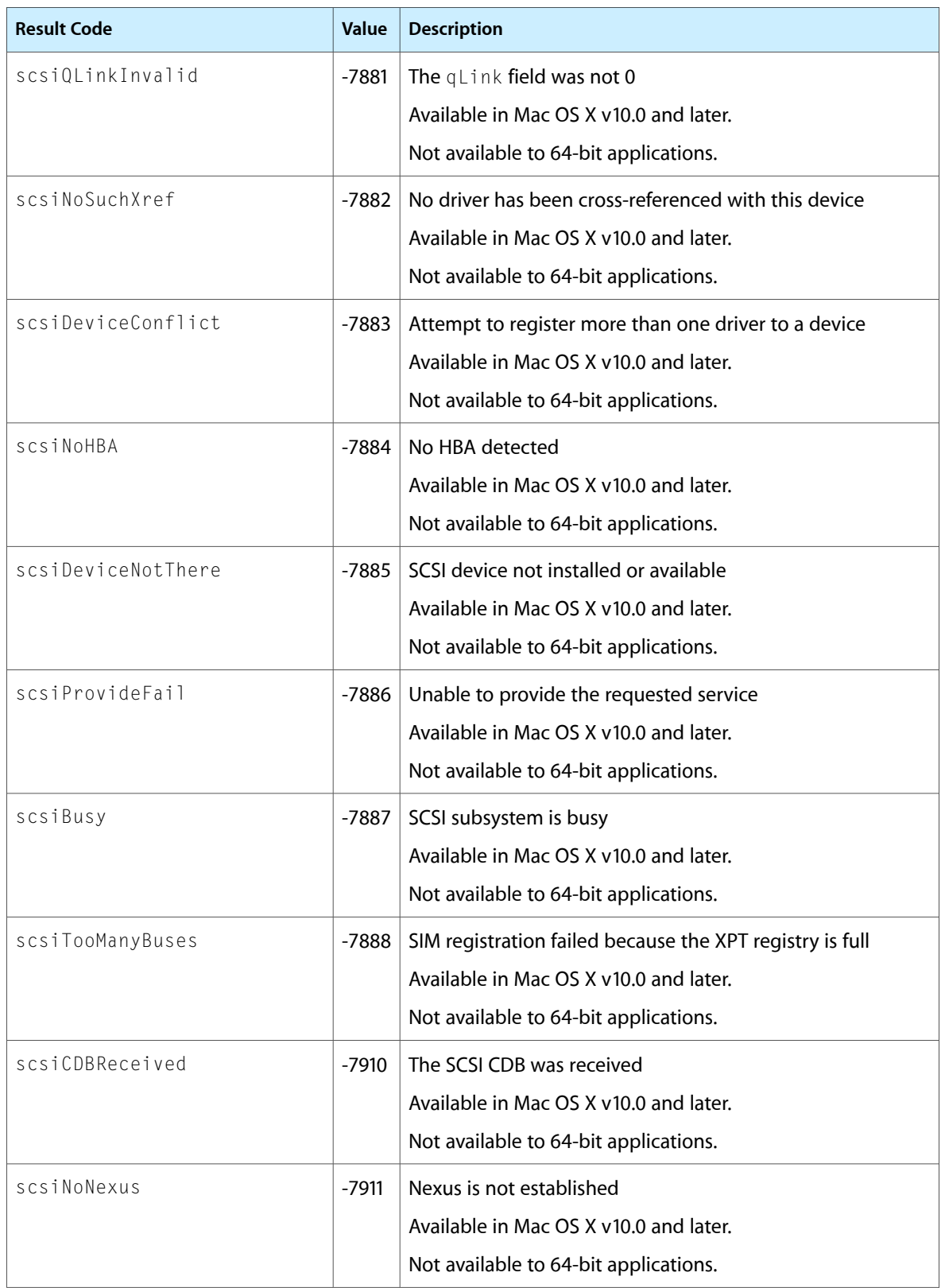

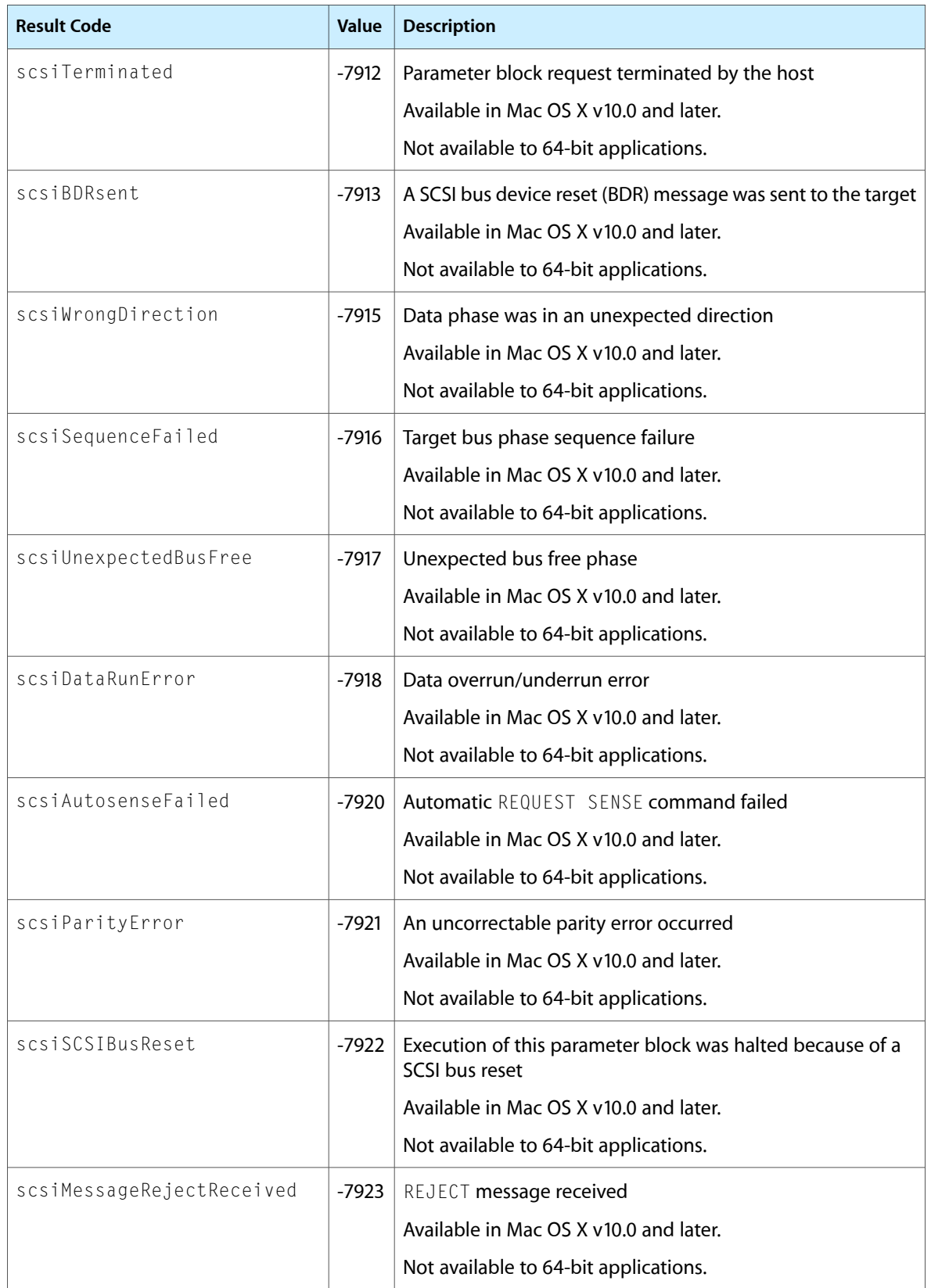

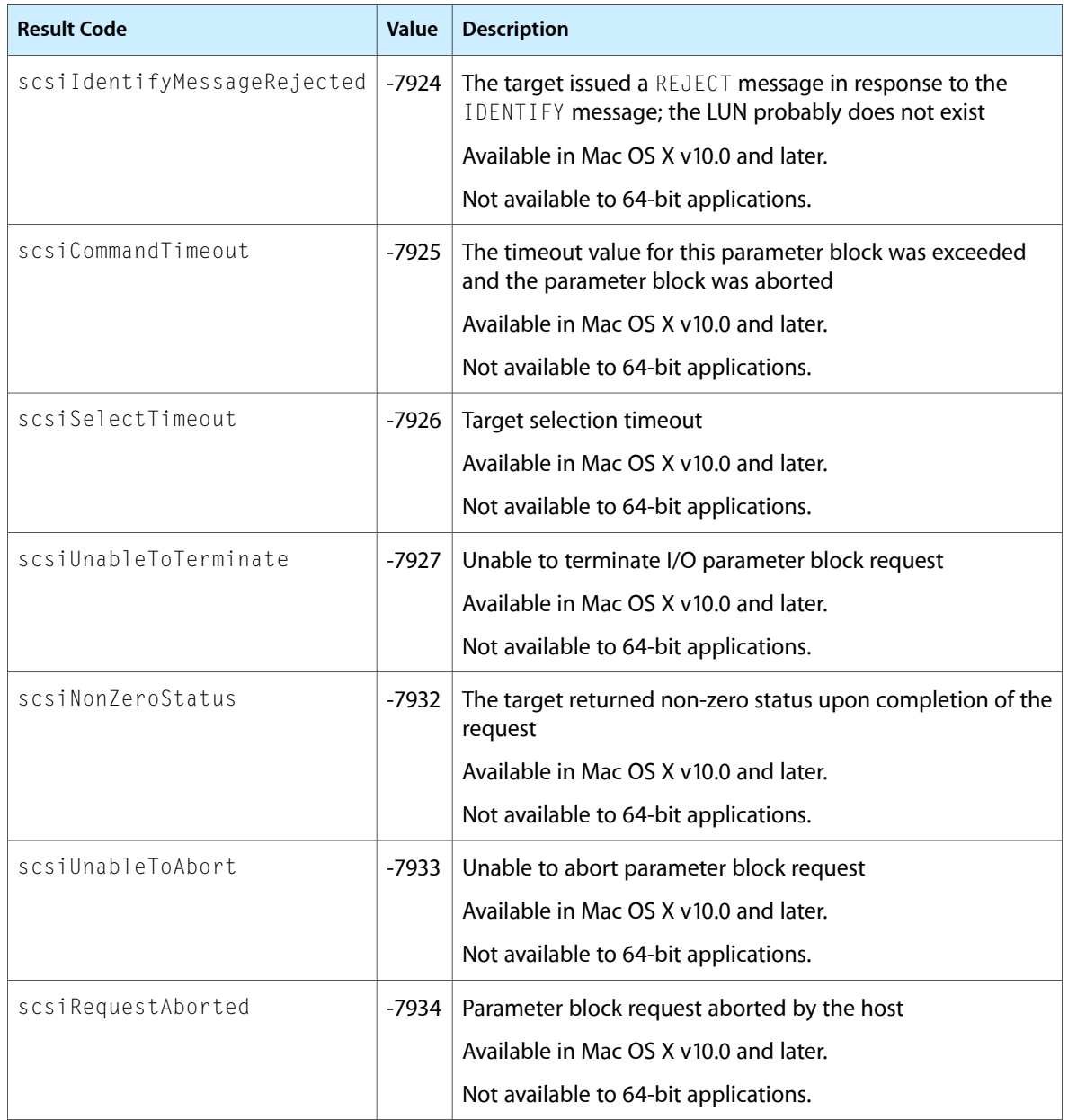

# Text Encoding Conversion Manager Reference

**Framework:** CoreServices/CoreServices.h

**Declared in** UnicodeConverter.h TextCommon.h Unicode.h TextEncodingConverter.h TextEncodingPlugin.h

# **Overview**

The Text Encoding Conversion (TEC) Manager provides two facilities—the Text Encoding Converter and the Unicode Converter—that your application can use to handle text encoding conversion on the Mac OS. You will find the Text Encoding Conversion Manager helpful if you develop Internet applications, such as Web browsers or e-mail applications, applications that transfer text across different platforms, or applications based in Unicode.

# Functions by Task

# **Creating a Text Encoding Specification**

[CreateTextEncoding](#page-1889-0) (page 1890) Creates and returns a text encoding specification.

# **Obtaining Information From a Text Encoding Specification**

[GetTextEncodingBase](#page-1898-0) (page 1899) Returns the base encoding of the specified text encoding. [GetTextEncodingFormat](#page-1898-1) (page 1899)

Returns the format value of the specified text encoding.

[GetTextEncodingName](#page-1898-2) (page 1899)

Returns the localized name for a specified text encoding.

# [GetTextEncodingVariant](#page-1900-0) (page 1901)

Returns the variant from the specified text encoding.

# [ResolveDefaultTextEncoding](#page-1905-0) (page 1906)

Returns a text encoding specification in which any meta-values have been resolved to real values. Currently, this affects only the base encoding values packed into the text encoding specification.

# **Converting Between Script Manager Values and Text Encodings**

# [RevertTextEncodingToScriptInfo](#page-1906-0) (page 1907)

Converts the given Mac OS text encoding specification to the corresponding script code and, if possible, language code and font name.

# [UpgradeScriptInfoToTextEncoding](#page-1936-0) (page 1937)

Converts any combination of a Mac OS script code, a language code, a region code, and a font name to a text encoding.

# **Obtaining Information About Available Text Encodings**

# [TECCountAvailableTextEncodings](#page-1913-0) (page 1914)

Counts and returnsthe number of text encodings currently configured in the Text Encoding Converter.

# [TECCountSubTextEncodings](#page-1916-0) (page 1917)

Counts and returns the number of subencodings a text encoding supports.

# [TECGetAvailableTextEncodings](#page-1925-0) (page 1926)

Returns the text encoding specifications currently configured in the Text Encoding Converter.

# [TECGetSubTextEncodings](#page-1929-0) (page 1930)

Returns the text encoding specifications for the subencodings the encoding scheme supports.

# [NearestMacTextEncodings](#page-1901-0) (page 1902)

Obtains the best and alternate Mac text encoding.

# **Identifying Direct Encoding Conversions**

# [TECCountDirectTextEncodingConversions](#page-1915-0) (page 1916)

Counts and returns the number of direct conversions currently configured in the Text Encoding Converter.

# [TECGetDirectTextEncodingConversions](#page-1926-0) (page 1927)

Returns the types of direct conversions currently configured in the Text Encoding Converter.

# **Identifying Possible Destination Encodings**

# [TECCountDestinationTextEncodings](#page-1914-0) (page 1915)

Counts and returns the number of destination encodings to which a specified source encoding can be converted in one step.

# [TECGetDestinationTextEncodings](#page-1925-1) (page 1926)

Returns the encoding specifications for all the destination text encodings to which the Text Encoding Converter can directly convert the specified source encoding.

# **Obtaining Converter Information**

## [TECGetInfo](#page-1928-0) (page 1929)

Allocates a converter information structure of type TECInfo in the application heap using NewHandle, fills it out, and returns a handle.

# **Creating and Deleting Converter Objects**

# [TECCreateConverter](#page-1917-0) (page 1918)

Determines a conversion path for a source and destination encoding, then creates a text encoding converter object and returns a pointer to it.

# [TECCreateConverterFromPath](#page-1918-0) (page 1919)

Creates a converter object for a specific conversion path—from a source encoding through intermediate encodings to a destination encoding—and returns a pointer to it.

# [TECClearConverterContextInfo](#page-1909-0) (page 1910)

Resets a converter object to its initial state so you can reuse it.

## [TECDisposeConverter](#page-1920-0) (page 1921)

Disposes of a converter object.

# **Converting Text Between Encodings**

# [TECConvertText](#page-1910-0) (page 1911)

Converts a stream of text from a source encoding to a destination encoding. It uses the conversion path specified by the converter object you supply.

# [TECFlushText](#page-1923-0) (page 1924)

Flushes out any data in a converter object's temporary buffers and resets the converter object.

# **Converting to Multiple Encoding Runs**

# [TECConvertTextToMultipleEncodings](#page-1911-0) (page 1912)

Converts text in the source encoding to runs of text in multiple destination encodings. It uses the conversion path specified in the converter object you supply.

# [TECCreateOneToManyConverter](#page-1919-0) (page 1920)

Determines a conversion path for the source encoding and destinations encodings you specify, creates a text encoding converter object, and returns a reference to it.

## [TECFlushMultipleEncodings](#page-1921-0) (page 1922)

Flushes out any encodings that may be stored in a converter object's temporary buffers and shifts encodings back to their default state, if any.

# [TECGetEncodingList](#page-1927-0) (page 1928)

Gets the list of destination encodings from a converter object.

# **Using Sniffers to Investigate Encodings**

[TECCreateSniffer](#page-1919-1) (page 1920)

Creates a sniffer object and returns a reference to it.

# [TECClearSnifferContextInfo](#page-1909-1) (page 1910)

Resets a sniffer object to its initial settings so you can reuse it.

# [TECDisposeSniffer](#page-1921-1) (page 1922)

Disposes of a sniffer object.

Text Encoding Conversion Manager Reference

## [TECCountAvailableSniffers](#page-1913-1) (page 1914)

Counts and returns the number of sniffers available in all installed plug-ins.

## [TECGetAvailableSniffers](#page-1924-0) (page 1925)

Returns the list of sniffers available in all installed plug-ins.

## [TECSniffTextEncoding](#page-1932-0) (page 1933)

Analyzes a text stream and returns the probable encodings in a ranked list, based on an array of possible encodings you supply. It also returns the number of errors and features for each encoding.

# **Getting Information About Internet and Regional Text Encoding Names**

#### [TECCountMailTextEncodings](#page-1915-1) (page 1916)

Counts and returns the number of currently supported e-mail encodings for a specified region.

#### [TECCountWebTextEncodings](#page-1917-1) (page 1918)

Counts and returns the number of currently supported text encodings for a region code.

## [TECGetMailTextEncodings](#page-1928-1) (page 1929)

Returns the currently supported mail encoding specifications for a region code.

# [TECGetTextEncodingFromInternetName](#page-1930-0) (page 1931)

Returns the Mac OS text encoding specification that corresponds to an Internet encoding name.

## [TECGetTextEncodingInternetName](#page-1930-1) (page 1931)

Returns the Internet encoding name that corresponds to a Mac OS text encoding.

## [TECGetWebTextEncodings](#page-1931-0) (page 1932)

Returns the currently supported text encoding specifications for a region code.

# **Converting to Unicode**

#### [ChangeTextToUnicodeInfo](#page-1874-0) (page 1875)

Changes the mapping information for the specified Unicode converter object used to convert text to Unicode to the new mapping you provide.

#### [ConvertFromTextToUnicode](#page-1876-0) (page 1877)

Converts a string from any encoding to Unicode.

## [CreateTextToUnicodeInfo](#page-1889-1) (page 1890)

Creates and returns a Unicode converter object containing information required for converting strings from a non-Unicode encoding to Unicode.

## [CreateTextToUnicodeInfoByEncoding](#page-1890-0) (page 1891)

Based on the given text encoding specification, creates and returns a Unicode converter object containing information required for converting strings from the specified non-Unicode encoding to Unicode.

## [DisposeTextToUnicodeInfo](#page-1896-0) (page 1897)

Releases the memory allocated for the specified Unicode converter object.

# [ResetTextToUnicodeInfo](#page-1904-0) (page 1905)

Reinitializes all state information kept by the context objects.
# **Converting From Unicode**

# [ChangeUnicodeToTextInfo](#page-1874-0) (page 1875)

Changesthe mapping information contained in the specified Unicode converter object used to convert Unicode text to a non-Unicode encoding.

# [ConvertFromUnicodeToText](#page-1882-0) (page 1883)

Converts a Unicode text string to the destination encoding you specify.

# [CreateUnicodeToTextInfo](#page-1891-0) (page 1892)

Creates and returns a Unicode converter object containing information required for converting strings from Unicode to a non-Unicode encoding.

# [CreateUnicodeToTextInfoByEncoding](#page-1892-0) (page 1893)

Based on the given text encoding specification for the converted text, creates and returns a Unicode converter object containing information required for converting stringsfrom Unicode to the specified non-Unicode encoding.

# [DisposeUnicodeToTextInfo](#page-1897-0) (page 1898)

Releases the memory allocated for the specified Unicode converter object.

# [ResetUnicodeToTextInfo](#page-1904-0) (page 1905)

Reinitializes all state information kept by a Unicode converter object.

# **Converting From Unicode to Multiple Encodings**

# [ConvertFromUnicodeToTextRun](#page-1884-0) (page 1885)

Converts a string from Unicode to one or more encodings.

## [ConvertFromUnicodeToScriptCodeRun](#page-1879-0) (page 1880)

Converts a string from Unicode to one or more scripts.

## [CreateUnicodeToTextRunInfo](#page-1893-0) (page 1894)

Creates and returns a Unicode converter object containing the information required for converting a Unicode text string to strings in one or more non-Unicode encodings.

# [CreateUnicodeToTextRunInfoByEncoding](#page-1894-0) (page 1895)

Based on the given text encoding specifications for the converted text runs, creates and returns a Unicode converter object containing information required for converting strings from Unicode to one or more specified non-Unicode encodings.

# [CreateUnicodeToTextRunInfoByScriptCode](#page-1895-0) (page 1896)

Based on the given script codes for the converted text runs, creates and returns a Unicode converter object containing information required for converting strings from Unicode to one or more specified non-Unicode encodings.

# [DisposeUnicodeToTextRunInfo](#page-1897-1) (page 1898)

Releases the memory allocated for the specified Unicode converter object.

# [ResetUnicodeToTextRunInfo](#page-1905-0) (page 1906)

Reinitializes all state information kept by the context objects in TextRun conversions.

# **Converting Between Unicode and Pascal Strings**

## [ConvertFromPStringToUnicode](#page-1875-0) (page 1876)

Converts a Pascal string in a Mac OS text encoding to a Unicode string.

Text Encoding Conversion Manager Reference

#### [ConvertFromUnicodeToPString](#page-1878-0) (page 1879)

Converts a Unicode string to Pascal in a Mac OS text encoding.

# **Obtaining Unicode Mapping Information**

[CountUnicodeMappings](#page-1888-0) (page 1889)

Counts available mappings that meet the specified matching criteria.

# [QueryUnicodeMappings](#page-1902-0) (page 1903)

Returns a list of the conversion mappings available on the system that meet specified matching criteria and returns the number of mappings found.

# **Truncating Strings Before Converting Them**

# [TruncateForTextToUnicode](#page-1933-0) (page 1934)

Identifies where your application can safely break a multibyte string to be converted to Unicode so that the string is not broken in the middle of a multibyte character.

# [TruncateForUnicodeToText](#page-1934-0) (page 1935)

Identifies where your application can safely break a Unicode string to be converted to any encoding so that the string is broken in a way that preserves the text element integrity.

# **Setting the Fallback Handler**

#### [SetFallbackUnicodeToText](#page-1907-0) (page 1908)

Specifies a fallback handler to be used for converting a Unicode text segment to another encoding when the Unicode Converter cannot convert the text using the mapping table specified by the Unicode converter object.

#### [SetFallbackUnicodeToTextRun](#page-1908-0) (page 1909)

Specifies a fallback handler to be used for converting a Unicode text segment to another encoding when the Unicode Converter cannot convert the text using the mapping table specified by a Unicode converter object.

# **Working With Universal Procedure Pointers**

[NewUnicodeToTextFallbackUPP](#page-1902-1) (page 1903)

Creates a new universal procedure pointer (UPP) to a Unicode-to-text fallback callback.

[DisposeUnicodeToTextFallbackUPP](#page-1896-0) (page 1897)

Disposes of a a new universal procedure pointer (UPP) to a Unicode-to-text fallback callback.

#### [InvokeUnicodeToTextFallbackUPP](#page-1900-0) (page 1901)

Calls your Unicode-to-text fallback callback.

# **Getting UniChar Property Values**

```
UCGetCharProperty (page 1936)
```
Obtains the value associated with a property type for the specified UniChar characters.

# **Functions**

# **ChangeTextToUnicodeInfo**

Changesthe mapping information for the specified Unicode converter object used to convert text to Unicode to the new mapping you provide.

```
OSStatus ChangeTextToUnicodeInfo (
   TextToUnicodeInfo ioTextToUnicodeInfo,
    ConstUnicodeMappingPtr iUnicodeMapping
);
```
# **Parameters**

*ioTextToUnicodeInfo*

The Unicode converter object of type  $TextTolution codeInfo$  (page 1966) containing the mapping to be modified. You use the function [CreateTextToUnicodeInfo](#page-1889-0) (page 1890) to obtain one.

*iUnicodeMapping*

A structure of type [UnicodeMapping](#page-1966-0) (page 1967) identifying the new mapping to be used. This is the mapping that replaces the existing mapping in the Unicode converter object.

# **Return Value**

A result code. See "TEC [Manager](#page-2025-0) Result Codes" (page 2026).

## **Discussion**

The function replaces the mapping table information that currently exists in the Unicode converter object pointed to by the ioTextToUnicodeInfo parameter with the information contained in the UnicodeMapping structure you supply as the iUnicodeMapping parameter.

ChangeTextToUnicodeInfo resets the Unicode converter object's fields as necessary.

If an error is returned, the Unicode converter object is invalid.

# **Availability**

Available in CarbonLib 1.0 and later when Unicode Utilities 1.1 or later is present. Available in Mac OS X 10.0 and later.

# <span id="page-1874-0"></span>**Declared In**

UnicodeConverter.h

# **ChangeUnicodeToTextInfo**

Changes the mapping information contained in the specified Unicode converter object used to convert Unicode text to a non-Unicode encoding.

```
OSStatus ChangeUnicodeToTextInfo (
   UnicodeToTextInfo ioUnicodeToTextInfo,
    ConstUnicodeMappingPtr iUnicodeMapping
);
```
## **Parameters**

*ioUnicodeToTextInfo*

The Unicode converter object of type [UnicodeToTextInfo](#page-1968-0) (page 1969) to be modified. You use the function [CreateUnicodeToTextInfo](#page-1891-0) (page 1892) or [CreateUnicodeToTextInfoByEncoding](#page-1892-0) (page 1893) to obtain a Unicode converter object of this type.

*iUnicodeMapping*

The structure of type [UnicodeMapping](#page-1966-0) (page 1967) to be used. This is the new mapping that replaces the existing mapping in the Unicode converter object.

### **Return Value**

A result code. See "TEC [Manager](#page-2025-0) Result Codes" (page 2026).

#### **Discussion**

The function replaces the mapping table information that currently exists in the specified Unicode converter object with the information contained in the new Unicode mapping structure you provide.

ChangeUnicodeToTextInfo resets the Unicode converter object's fields as necessary. However, it does not initialize or reset the conversion state maintained by the Unicode converter object.

This function is especially useful for converting a string from Unicode if the Unicode string contains characters that require multiple destination encodings and you know the next destination encoding.

For example, you can change the other (destination) encoding of the Unicode mapping structure pointed to by the iUnicodeMapping parameter before you call the function [ConvertFromUnicodeToText](#page-1882-0) (page 1883) to convert the next character or sequence of characters that require a different destination encoding.

If an error is returned, the Unicode converter object is invalid.

#### **Availability**

Available in CarbonLib 1.0 and later when Unicode Utilities 1.1 or later is present. Available in Mac OS X 10.0 and later.

#### <span id="page-1875-0"></span>**Declared In**

UnicodeConverter.h

# **ConvertFromPStringToUnicode**

Converts a Pascal string in a Mac OS text encoding to a Unicode string.

#### Text Encoding Conversion Manager Reference

```
OSStatus ConvertFromPStringToUnicode (
    TextToUnicodeInfo iTextToUnicodeInfo,
    ConstStr255Param iPascalStr,
    ByteCount iOutputBufLen,
    ByteCount *oUnicodeLen,
    UniChar oUnicodeStr[]
);
```
#### **Parameters**

#### *iTextToUnicodeInfo*

A Unicode converter object of type [TextToUnicodeInfo](#page-1965-0) (page 1966) for the Pascal string to be converted. You can use the function [CreateTextToUnicodeInfo](#page-1889-0) (page 1890) or [CreateTextToUnicodeInfoByEncoding](#page-1890-0) (page 1891) to create the Unicode converter object.

#### *iPascalStr*

The Pascal string to be converted to Unicode.

#### *iOutputBufLen*

The length in bytes of the output buffer pointed to by the oUnicodeStr parameter. Your application supplies this buffer to hold the returned converted string. The oUnicodeLen parameter may return a byte count that is less than this value if the converted string is smaller than the buffer size you allocated.

#### *oUnicodeLen*

On return, a pointer to the length in bytes of the converted Unicode string returned in the oUnicodeStr parameter.

#### *oUnicodeStr*

A pointer to a Unicode character array. On return, this array holds the converted Unicode string.

#### **Return Value**

A result code. See "TEC [Manager](#page-2025-0) Result Codes" (page 2026).

#### **Discussion**

The ConvertFromPStringToUnicode function provides an easy and efficient way to convert a short Pascal string to a Unicode string without incurring the overhead associated with the function [ConvertFromTextToUnicode](#page-1876-0) (page 1877).

If necessary, this function automatically uses fallback characters to map the text elements of the string.

## **Availability**

Available in CarbonLib 1.0 and later when Unicode Utilities 1.1 or later is present. Available in Mac OS X 10.0 and later.

# <span id="page-1876-0"></span>**Declared In**

UnicodeConverter.h

# **ConvertFromTextToUnicode**

Converts a string from any encoding to Unicode.

#### Text Encoding Conversion Manager Reference

```
OSStatus ConvertFromTextToUnicode (
    TextToUnicodeInfo iTextToUnicodeInfo,
    ByteCount iSourceLen,
    ConstLogicalAddress iSourceStr,
    OptionBits iControlFlags,
    ItemCount iOffsetCount,
    const ByteOffset iOffsetArray[],
    ItemCount *oOffsetCount,
    ByteOffset oOffsetArray[],
   ByteCount iOutputBufLen,
   ByteCount *oSourceRead,
    ByteCount *oUnicodeLen,
    UniChar oUnicodeStr[]
```
);

# **Parameters**

#### *iTextToUnicodeInfo*

A Unicode converter object of type Text ToUnicode Info containing mapping and state information used for the conversion. The contents of this Unicode converter object are modified by the function. Your application obtains a Unicode converter object using the function [CreateTextToUnicodeInfo](#page-1889-0) (page 1890).

#### *iSourceLen*

The length in bytes of the source string to be converted.

*iSourceStr*

The address of the source string to be converted.

*iControlFlags*

Conversion control flags. You can use ["Conversion](#page-1971-0) Masks" (page 1972) to set the iControlFlags parameter.

*iOffsetCount*

The number of offsets in the iOffsetArray parameter. Your application supplies this value. The number of entries in iOffsetArray must be fewer than the number of bytes specified in iSourceLen. If you don't want offsets returned to you, specify  $0$  (zero) for this parameter.

```
iOffsetArray
```
An array of type  $ByteOffset$ . On input, you specify the array that contains an ordered list of significant byte offsets pertaining to the source string. These offsets may identify font or style changes, for example, in the source string. All array entries must be less than the length in bytes specified by the iSourceLen parameter. If you don't want offsets returned to your application, specify NULL for this parameter and 0 (zero) for iOffsetCount.

*oOffsetCount*

On return, a pointer to the number of offsets that were mapped in the output stream.

*oOffsetArray*

An array of type ByteOffset. On return, this array contains the corresponding new offsets for the Unicode string produced by the converter.

*iOutputBufLen*

The length in bytes of the output buffer pointed to by the  $\frac{1}{10}$  codeStr parameter. Your application supplies this buffer to hold the returned converted string. The oUnicodeLen parameter may return a byte count that is less than this value if the converted byte string is smaller than the buffer size you allocated. The relationship between the size of the source string and the Unicode string is complex and depends on the source encoding and the contents of the string.

### Text Encoding Conversion Manager Reference

# *oSourceRead*

On return, a pointer to the number of bytes of the source string that were converted. If the function returns a kTECUnmappableElementErr result code, this parameter returns the number of bytes that were converted before the error occurred.

#### *oUnicodeLen*

On return, a pointer to the length in bytes of the converted stream.

#### *oUnicodeStr*

A pointer to an array used to hold a Unicode string. On input, this value points to the beginning of the array for the converted string. On return, this buffer holds the converted Unicode string. (For guidelines on estimating the size of the buffer needed, see the discussion.

#### **Return Value**

A result code. See "TEC [Manager](#page-2025-0) Result Codes" (page 2026). The function returns a noErr result code if it has completely converted the input string to Unicode without using fallback characters.

#### **Discussion**

You specify the source string's encoding in the Unicode mapping structure that you pass to the function [CreateTextToUnicodeInfo](#page-1889-0) (page 1890) to obtain a Unicode converter object for the conversion. You pass the Unicode converter object returned by CreateTextToUnicodeInfo to ConvertFromTextToUnicode as the iTextToUnicodeInfo parameter.

In addition to converting a text string in any encoding to Unicode, the ConvertFromTextToUnicode function can map offsets for style or font information from the source text string to the returned converted string. The converter reads the application-supplied offsets, which apply to the source string, and returns the corresponding new offsets in the converted string. If you do not want the offsets at which font or style information occurs mapped to the resulting string, you should pass  $NULL$  for  $\text{if} \text{f} \text{f} \text{f} \text{f} \text{f}$  and  $0$  (zero) for iOffsetCount.

Your application must allocate a buffer to hold the resulting converted string and pass a pointer to the buffer in the oUnicodeStr parameter. To determine the size of the output buffer to allocate, you should consider the size of the source string, its encoding type, and its content in relation to the resulting Unicode string.

For example, for 1-byte encodings, such as MacRoman, the Unicode string will be at least double the size (more if it uses noncomposed Unicode) for MacArabic and MacHebrew, the corresponding Unicode string could be up to six times as big. For most 2-byte encodings, for example Shift-JIS, the Unicode string will be less than double the size. For international robustness, your application should allocate a buffer three to four timeslarger than the source string. If the output Unicode text is actually UTF-8—which could occur beginning with the current release of the Text Encoding Conversion Manager, version 1.2.1—the UTF-8 buffer pointer must be cast to UniCharArrayPtr before it can be passed as the oUnicodeStr parameter. Also, the output buffer length will have a wider range of variation than for UTF-16; for ASCII input, the output will be the same size; for Han input, the output will be twice as big, and so on.

#### **Availability**

Available in CarbonLib 1.0 and later when Unicode Utilities 1.1 or later is present. Available in Mac OS X 10.0 and later.

### <span id="page-1878-0"></span>**Declared In**

UnicodeConverter.h

# **ConvertFromUnicodeToPString**

Converts a Unicode string to Pascal in a Mac OS text encoding.

#### Text Encoding Conversion Manager Reference

```
OSStatus ConvertFromUnicodeToPString (
   UnicodeToTextInfo iUnicodeToTextInfo,
    ByteCount iUnicodeLen,
   const UniChar iUnicodeStr[],
    Str255 oPascalStr
);
```
# **Parameters**

*iUnicodeToTextInfo*

A Unicode converter object. You use the CreateUnicodeToTextInfo or CreateUnicodeToTextInfoByEncoding function to obtain the Unicode converter object for the

conversion.

*iUnicodeLen*

The length in bytes of the Unicode string to be converted. This is the string your application provides in the iUnicodeStr parameter.

*iUnicodeStr*

A pointer to an array containing the Unicode string to be converted.

*oPascalStr*

A buffer. On return, the converted Pascal string returned by the function.

### **Return Value**

A result code. See "TEC [Manager](#page-2025-0) Result Codes" (page 2026).

#### **Discussion**

The ConvertFromUnicodeToPString function provides an easy and efficient way to convert a Unicode string to a Pascal string in a Mac OS text encoding without incurring the overhead associated with use of the function [ConvertFromUnicodeToText](#page-1882-0) (page 1883) or [ConvertFromUnicodeToScriptCodeRun](#page-1879-0) (page 1880).

If necessary, this function uses the loose mapping and fallback characters to map the text elements of the string. For fallback mappings, it uses the handler associated with the Unicode converter object.

#### **Availability**

Available in CarbonLib 1.0 and later when Unicode Utilities 1.1 or later is present. Available in Mac OS X 10.0 and later.

<span id="page-1879-0"></span>**Declared In**

UnicodeConverter.h

# **ConvertFromUnicodeToScriptCodeRun**

Converts a string from Unicode to one or more scripts.

#### Text Encoding Conversion Manager Reference

```
OSStatus ConvertFromUnicodeToScriptCodeRun (
    UnicodeToTextRunInfo iUnicodeToTextInfo,
    ByteCount iUnicodeLen,
    const UniChar iUnicodeStr[],
    OptionBits iControlFlags,
    ItemCount iOffsetCount,
    const ByteOffset iOffsetArray[],
    ItemCount *oOffsetCount,
   ByteOffset oOffsetArray[],
   ByteCount iOutputBufLen,
   ByteCount *oInputRead,
   ByteCount *oOutputLen,
   LogicalAddress oOutputStr,
    ItemCount iScriptRunBufLen,
    ItemCount *oScriptRunOutLen,
    ScriptCodeRun oScriptCodeRuns[]
);
```
# **Parameters**

*iUnicodeToTextInfo*

You use the function [CreateUnicodeToTextRunInfoByScriptCode](#page-1895-0) (page 1896) to obtain a Unicode converter object to specify for this parameter.

# *iUnicodeLen*

The length in bytes of the Unicode string to be converted.

*iUnicodeStr*

A pointer to the Unicode string to be converted.

#### Text Encoding Conversion Manager Reference

#### *iControlFlags*

Conversion control flags. The following constants define the masks for control flags valid for this parameter. You can use ["Conversion](#page-1971-0) Masks" (page 1972) and ["Directionality](#page-1975-0) Masks" (page 1976) to set the iControlFlags parameter.

If the text-run control flag is clear, ConvertFromUnicodeToScriptCodeRun attempts to convert the Unicode text to the single script from the list of scripts in the Unicode converter object that produces the best result, that is, that provides for the greatest amount of source text conversion. If the complete source text can be converted into more than one of the scripts specified in the array, then the converter chooses among them based on their order in the array. If this flag is clear, the oScriptCodeRuns parameter always points to a value equal to 1.

If you set the use-fallbacks control flag, the converter uses the default fallback characters for the current script. If the converter cannot handle a character using the current encoding, even using fallbacks, the converter attempts to convert the character using the other scripts, beginning with the first one specified in the list and skipping the one where it failed.

If you set the kUnicodeTextRunBit control flag, the converter attempts to convert the complete Unicode text string into the first script specified in the Unicode mapping structures array you passed to CreateUnicodeToTextRunInfo, CreateUnicodeToTextRunInfoByEncoding, or CreateUnicodeToTextRunInfoByScriptCode to create the Unicode converter object used for this conversion. If it cannot do this, the converter then attempts to convert the first text element that failed to the remaining scripts, in their specified order in the array. What the converter does with the next text element depends on the setting of the keep-same-encoding control flag:

If the keep-same-encoding control flag is clear, the converter returnsto the originalscript and attempts to continue conversion with that script; this is equivalent to converting each text element to the first one that works, in the order specified.

If the Unicode-keep-same-encoding control flag isset, the converter continues with the new destination script until it encounters a text element that cannot be converted using the new script. This attempts to minimize the number of script code changes in the output text. When the converter cannot convert a text element using any of the scripts in the list and the Unicode-keep-same-encoding control flag is set, the converter uses the fallbacks default characters for the current script.

#### *iOffsetCount*

The number of offsets in the array pointed to by the iOffsetArray parameter. Your application supplies this value. The number of entries in iOffsetArray must be fewer than half the number of bytes specified in iUnicodeLen. If you don't want offsets returned to you, specify 0 (zero) for this parameter.

#### *iOffsetArray*

An array of type ByteOffset. On input, you specify the array that contains an ordered list of significant byte offsets pertaining to the source Unicode string. These offsets may identify font or style changes, for example, in the Unicode string. If you don't want offsets returned to your application, specify NULL for this parameter and 0 (zero) for iOffsetCount.

#### *oOffsetCount*

On return, a pointer to the number of offsets that were mapped in the output stream.

#### *oOffsetArray*

An array of type ByteOffset. On return, this array contains the corresponding new offsets for the resulting converted string.

*iOutputBufLen*

The length in bytes of the output buffer pointed to by the oOutputStr parameter. Your application supplies this buffer to hold the returned converted string. The oOutputLen parameter may return a byte count that is less than this value if the converted byte string is smaller than the buffer size you allocated.

#### Text Encoding Conversion Manager Reference

#### *oInputRead*

On return, a pointer to the number of bytes of the Unicode source string that were converted. If the function returns a result code other than noErr, then this parameter returns the number of bytes that were converted before the error occurred.

#### *oOutputLen*

On return, a pointer to the length in bytes of the converted string.

#### *oOutputStr*

A buffer address. On input, this value points to the beginning of the buffer for the converted string. On return, this buffer contains the converted string in one or more encodings. When an error occurs, the ConvertFromUnicodeToScriptCodeRun function returns the converted string up to the character that caused the error.

#### *iScriptRunBufLen*

The number of script code run elements you allocated for the script code run array pointed to by the oScriptCodeRuns parameter. The converter returns the number of valid script code runs in the location pointed to by oScriptRunOutLen. Each entry in the script code run array specifies the beginning offset in the converted text and its associated script code.

## *oScriptRunOutLen*

A pointer to a value of type ItemCount. On output, this value contains the number of valid script code runs returned in the oScriptCodeRuns parameter.

#### *oScriptCodeRuns*

An array of elements of type ScriptCodeRun. Your application should allocate an array with the number of elements you specify in the iScriptRunBufLen parameter. On return, this array contains the script code runs for the converted text string. Each entry in the array specifies the beginning offset in the converted text string and the associated script code specification.

#### **Return Value**

A result code. See "TEC [Manager](#page-2025-0) Result Codes" (page 2026).

#### **Discussion**

To use the Convert FromUnicodeToScriptCodeRun function, you must first set up an array of script codes containing in order of precedence the scripts to be used for the conversion. To create a Unicode converter object, you call the function [CreateUnicodeToTextRunInfoByScriptCode](#page-1895-0) (page 1896). You pass the returned Unicode converter object as the iUnicodeToTextInfo parameter when you call the ConvertFromUnicodeToScriptCodeRun function.

# **Availability**

Available in CarbonLib 1.0 and later when Unicode Utilities 1.1 or later is present. Available in Mac OS X 10.0 and later.

# <span id="page-1882-0"></span>**Declared In**

UnicodeConverter.h

# **ConvertFromUnicodeToText**

Converts a Unicode text string to the destination encoding you specify.

#### Text Encoding Conversion Manager Reference

```
OSStatus ConvertFromUnicodeToText (
    UnicodeToTextInfo iUnicodeToTextInfo,
    ByteCount iUnicodeLen,
    const UniChar iUnicodeStr[],
    OptionBits iControlFlags,
    ItemCount iOffsetCount,
    const ByteOffset iOffsetArray[],
    ItemCount *oOffsetCount,
    ByteOffset oOffsetArray[],
   ByteCount iOutputBufLen,
   ByteCount *oInputRead,
    ByteCount *oOutputLen,
    LogicalAddress oOutputStr
```
);

# **Parameters**

#### *iUnicodeToTextInfo*

A Unicode converter object of type UnicodeToTextInfo for converting text from Unicode. You use the function [CreateUnicodeToTextInfo](#page-1891-0) (page 1892) or

[CreateUnicodeToTextInfoByEncoding](#page-1892-0) (page 1893) to obtain a Unicode converter object to specify for this parameter. This function modifies the contents of the iUnicodeToTextInfo parameter.

*iUnicodeLen*

The length in bytes of the Unicode string to be converted.

*iUnicodeStr*

A pointer to the Unicode string to be converted. If the input text is UTF-8, which is supported for versions 1.2.1 or later of the converter, you must cast the UTF-8 buffer pointer to ConstUniCharArrayPtr before you can pass it as this parameter.

*iControlFlags*

Conversion control flags. You can use ["Conversion](#page-1971-0) Masks" (page 1972) and ["Directionality](#page-1975-0) Masks" (page 1976) to set the iControlFlags parameter.

*iOffsetCount*

The number of offsets contained in the array provided by the iOffsetArray parameter. Your application supplies this value. If you don't want offsets returned to you, specify  $0$  (zero) for this parameter.

### *iOffsetArray*

An array of type ByteOffset. On input, you specify the array that gives an ordered list of significant byte offsets pertaining to the Unicode source string to be converted. These offsets may identify font or style changes, for example, in the source string. If you don't want offsets returned to your application, specify NULL for this parameter and 0 (zero) for iOffsetCount. All offsets must be less than iUnicodeLen.

```
oOffsetCount
```
On return, a pointer to the number of offsets that were mapped in the output stream.

```
oOffsetArray
```
An array of type ByteOffset. On return, this array contains the corresponding new offsets for the converted string in the new encoding.

*iOutputBufLen*

The length in bytes of the output buffer pointed to by the oOutputStr parameter. Your application supplies this buffer to hold the returned converted string. The oOutputLen parameter may return a byte count that is less than this value if the converted byte string is smaller than the buffer size you allocated.

# Text Encoding Conversion Manager Reference

#### *oInputRead*

On return, a pointer to a the number of bytes of the Unicode string that were converted. If the function returns a kTECUnmappableElementErr result code, this parameter returns the number of bytes that were converted before the error occurred.

#### *oOutputLen*

On return, a pointer to the length in bytes of the converted text stream.

### *oOutputStr*

A value of type Logical Address. On input, this value points to a buffer for the converted string. On return, the buffer holds the converted text string. (For guidelines on estimating the size of the buffer needed, see the following discussion.

# **Return Value**

A result code. See "TEC [Manager](#page-2025-0) Result Codes" (page 2026).

#### **Discussion**

This function can also map offsets for style or font information from the source text string to the returned converted string. The converter reads the application-supplied offsets and returns the corresponding new offsets in the converted string. If you do not want font or style information offsets mapped to the resulting string, you should pass NULL for iOffsetArray and 0 (zero) for iOffsetCount.

Your application must allocate a buffer to hold the resulting converted string and pass a pointer to the buffer in the oOutputStr parameter. To determine the size of the output buffer to allocate, you should consider the size and content of the Unicode source string in relation to the type of encoding to which it will be converted. For example, for many encodings, such as MacRoman and Shift-JIS, the size of the returned string will be between half the size and the same size as the source Unicode string. However, for some encodings that are not Mac OS ones, such as EUC-JP, which has some 3-byte characters for Kanji, the returned string could be larger than the source Unicode string. For MacArabic and MacHebrew, the result will usually be less than half the size of the Unicode string.

## **Availability**

Available in CarbonLib 1.0 and later when Unicode Utilities 1.1 or later is present. Available in Mac OS X 10.0 and later.

# <span id="page-1884-0"></span>**Declared In**

UnicodeConverter.h

# **ConvertFromUnicodeToTextRun**

Converts a string from Unicode to one or more encodings.

#### Text Encoding Conversion Manager Reference

```
OSStatus ConvertFromUnicodeToTextRun (
    UnicodeToTextRunInfo iUnicodeToTextInfo,
    ByteCount iUnicodeLen,
    const UniChar iUnicodeStr[],
    OptionBits iControlFlags,
    ItemCount iOffsetCount,
    const ByteOffset iOffsetArray[],
    ItemCount *oOffsetCount,
   ByteOffset oOffsetArray[],
   ByteCount iOutputBufLen,
   ByteCount *oInputRead,
    ByteCount *oOutputLen,
   LogicalAddress oOutputStr,
    ItemCount iEncodingRunBufLen,
    ItemCount *oEncodingRunOutLen,
    TextEncodingRun oEncodingRuns[]
);
```
#### **Parameters**

*iUnicodeToTextInfo*

You use the function [CreateUnicodeToTextRunInfo](#page-1893-0) (page 1894), [CreateUnicodeToTextRunInfoByEncoding](#page-1894-0) (page 1895), or [CreateUnicodeToTextRunInfoByScriptCode](#page-1895-0) (page 1896) to obtain a Unicode converter object to specify for this parameter.

*iUnicodeLen*

The length in bytes of the Unicode string to be converted.

*iUnicodeStr*

A pointer to the Unicode string to be converted.

# Text Encoding Conversion Manager Reference

#### *iControlFlags*

Conversion control flags. The following constants define the masks for control flags valid for this parameter. You can use ["Conversion](#page-1971-0) Masks" (page 1972) and ["Directionality](#page-1975-0) Masks" (page 1976) to set the iControlFlags parameter.

If the text-run control flag is clear, ConvertFromUnicodeToTextRun attemptsto convert the Unicode text to the single encoding it chooses from the list of encodings in the Unicode mapping structures array that you provide when you create the Unicode converter object. This is the encoding that produces the best result, that is, that provides for the greatest amount of source text conversion. If the complete source text can be converted into more than one of the encodings specified in the Unicode mapping structures array, then the converter chooses among them based on their order in the array. If this flag is clear, the oEncodingRuns parameter always points to a value equal to 1.

If you set the use-fallbacks control flag, the converter uses the default fallback characters for the current encoding. If the converter cannot handle a character using the current encoding, even using fallbacks, the converter attempts to convert the character using the other encodings, beginning with the first encoding specified in the list and skipping the encoding where it failed.

If you set the kUnicodeTextRunBit control flag, the converter attempts to convert the complete Unicode text string into the first encoding specified in the Unicode mapping structures array you passed to CreateUnicodeToTextRunInfo, CreateUnicodeToTextRunInfoByEncoding, or CreateUnicodeToTextRunInfoByScriptCode when you created the Unicode converter object for this conversion. If it cannot do this, the converter then attempts to convert the first text element that failed to the remaining encodings, in their specified order in the array. What the converter does with the next text element depends on the setting of the keep-same-encoding control flag.

If the keep-same-encoding control flag is clear, the converter returns to the original encoding and attempts to continue conversion with that encoding; this is equivalent to converting each text element to the first encoding that works, in the order specified.

If the keep-same-encoding control flag is set, the converter continues with the new destination encoding until it encounters a text element that cannot be converted using the new encoding. This attempts to minimize the number of encoding changes in the output text. When the converter cannot convert a text element using any of the encodings in the list and the Unicode-keep-same-encoding control flag is set, the converter uses the fallbacks default characters for the current encoding.

## *iOffsetCount*

The number of offsets in the array pointed to by the iOffsetArray parameter. Your application supplies this value. If you don't want offsets returned to you, specify 0 (zero) for this parameter.

#### *iOffsetArray*

An array of type ByteOffset. On input, you specify the array that contains an ordered list of significant byte offsets pertaining to the source Unicode string. These offsets may identify font or style changes, for example, in the Unicode string. If you don't want offsets returned to your application, specify NULL for this parameter and 0 (zero) for iOffsetCount. All offsets must be less than iUnicodeLen.

#### *oOffsetCount*

On return, a pointer to the number of offsets that were mapped in the output stream.

#### *oOffsetArray*

An array of type ByteOffset. On return, this array contains the corresponding new offsets for the resulting converted string.

#### *iOutputBufLen*

The length in bytes of the output buffer pointed to by the oOutputStr parameter. Your application supplies this buffer to hold the returned converted string. The oOutputLen parameter may return a byte count that is less than this value if the converted byte string is smaller than the buffer size you allocated.

#### Text Encoding Conversion Manager Reference

#### *oInputRead*

On return, a pointer to the number of bytes of the Unicode source string that were converted. If the function returns a result code other than noErr, then this parameter returns the number of bytes that were converted before the error occurred.

#### *oOutputLen*

On return, a pointer to the length in bytes of the converted string.

#### *oOutputStr*

A value of type Logical Address. On input, this value points to the start of the buffer for the converted string. On output, this buffer contains the converted string in one or more encodings. When an error occurs, the ConvertFromUnicodeToTextRun function returns the converted string up to the character that caused the error. (For guidelines on estimating the size of the buffer needed, see the discussion following the parameter descriptions.

#### *iEncodingRunBufLen*

The number of text encoding run elements you allocated for the encoding run array pointed to by the oEncodingRuns parameter. The converter returns the number of valid encoding runs in the location pointed to by oEncodingRunOutLen. Each entry in the encoding runs array specifies the beginning offset in the converted text and its associated text encoding.

#### *oEncodingRunOutLen*

On return, a pointer to a the number of valid encoding runs returned in the **oEncodingRuns** parameter.

#### *oEncodingRuns*

On input, an array of structures of type TextEncodingRun. Your application should allocate an array with the number of elements you specify in the iEncodingRunBufLen parameter. On return, this array contains the encoding runs for the converted text string. Each entry in the encoding run array specifies the beginning offset in the converted text string and the associated encoding specification.

#### **Return Value**

A result code. See "TEC [Manager](#page-2025-0) Result Codes" (page 2026).

#### **Discussion**

To use the ConvertFromUnicodeToTextRun function, you must first set up an array of structures of type [UnicodeMapping](#page-1966-0) (page 1967) containing, in order of precedence, the mapping information for the conversion. To create a Unicode converter object, you call the CreateUnicodeToTextRunInfo function passing it the Unicode mapping array, or you can the CreateUnicodeToTextRunInfoByEncoding or CreateUnicodeToTextRunInfoByScriptCode functions, which take arrays of text encodings or script codes instead of an array of Unicode mappings. You pass the returned Unicode converter object as the iUnicodeToTextInfo parameter when you call the ConvertFromUnicodeToTextRun function.

Two of the control flags that you can set for the <code>iControlFlags</code> parameter allow you to control how the Unicode Converter uses the multiple encodings in converting the text string. These flags are explained in the description of the iControlFlags parameter. Here is a summary of how to use these two control flags:

- To keep the converted text in a single encoding, clear the text-run control flag.
- To keep as much contiguous converted text as possible in one encoding, set the text-run control flag and clear the keep-same-encoding control flag.
- To minimize the number of resulting encoding runs and the changes of destination encoding, set both the text-run and keep-same-encoding control flags.

The ConvertFromUnicodeToTextRun function returns the converted string in the array pointed to by the oOutputStr parameter. Beginning with the first text element in the oOutputStr array, the elements of the array pointed to by the oEncodingRuns parameter identify the encodings of the converted string. The

number of elements in the oEncodingRuns array may not correspond to the number of elements in the oOutputStr array. This is because the oEncodingRuns array includes only elements for the beginning of each new encoding run in the converted string.

# **Availability**

Available in CarbonLib 1.0 and later when Unicode Utilities 1.1 or later is present. Available in Mac OS X 10.0 and later.

# **Declared In**

```
UnicodeConverter.h
```
# **CountUnicodeMappings**

Counts available mappings that meet the specified matching criteria.

```
OSStatus CountUnicodeMappings (
   OptionBits iFilter,
    ConstUnicodeMappingPtr iFindMapping,
    ItemCount *oActualCount
);
```
# **Parameters**

*iFilter*

Filter control flags representing the six subfields of the Unicode mapping structure that this function uses to match against in determining which mappings on the system to return to your application. The filter control enumeration, described in "Unicode [Matching](#page-1979-0) Masks" (page 1980), define the constants for the subfield's flags and their masks. You can include in the search criteria any of the three text encoding subfields for both the Unicode encoding and the other specified encoding. For any flag not turned on, the subfield value is ignored and the function does not check the corresponding subfield of the mappings on the system.

## *iFindMapping*

A structure of type [UnicodeMapping](#page-1966-0) (page 1967) containing the text encodings whose field values are to be matched.

#### *oActualCount*

On return, a pointer to the number of matching mappings found.

## **Return Value**

A result code. See "TEC [Manager](#page-2025-0) Result Codes" (page 2026).

# **Discussion**

You can filter on any of the three text encoding subfields of the Unicode mapping structure's unicodeEncoding specification and on any of the three text encoding subfields of the structure's other Encoding specification. The iFilter parameter consists of a set of six control flags that you set to identify which of the corresponding six subfields to include in the match count. No filtering is performed on fields for which you do not set the corresponding filter control flag.

## **Availability**

Available in CarbonLib 1.0 and later when Unicode Utilities 1.1 or later is present. Available in Mac OS X 10.0 and later.

**Declared In** UnicodeConverter.h

Text Encoding Conversion Manager Reference

# **CreateTextEncoding**

Creates and returns a text encoding specification.

```
TextEncoding CreateTextEncoding (
   TextEncodingBase encodingBase,
    TextEncodingVariant encodingVariant,
    TextEncodingFormat encodingFormat
);
```
#### **Parameters**

*encodingBase*

A base text encoding.

*encodingVariant*

A variant of the base text encoding. To specify the default variant for the base encoding given in the encodingBase parameter, you can use the kTextEncodingDefaultVariant constant.

*encodingFormat*

A format for the base text encoding. To specify the default format for the base encoding, you can use the kTextEncodingDefaultFormat constant. If you want to obtain a TextEncoding value that references UTF-16 or UTF-8, pass kUnicode16BitFormat or kUnicodeUTF8Format.

#### **Return Value**

The text encoding specification that the function creates from the values you pass it.

#### **Discussion**

When you create a text encoding specification, the three values that you specify are packed into an unsigned integer, which you can then pass by value to the functions that use text encodings. See the data type [TextEncodingRun](#page-1964-0) (page 1965).

#### **Availability**

Available in CarbonLib 1.0 and later when Text Common 1.0 or later is present. Available in Mac OS X 10.0 and later.

#### **Carbon Porting Notes**

<span id="page-1889-0"></span>**Declared In** TextCommon.h

# **CreateTextToUnicodeInfo**

Creates and returns a Unicode converter object containing information required for converting strings from a non-Unicode encoding to Unicode.

```
OSStatus CreateTextToUnicodeInfo (
    ConstUnicodeMappingPtr iUnicodeMapping,
    TextToUnicodeInfo *oTextToUnicodeInfo
);
```
# **Parameters**

## *iUnicodeMapping*

A pointer to a structure of type UnicodeMapping. Your application provides this structure to identify the mapping to use for the conversion. You must supply a value of type TextEncoding in the unicodeEncoding field of this structure. A TextEncoding is a triple composed of an encoding base, an encoding variant, and a format. You can obtain a [UnicodeMapping](#page-1966-0) (page 1967) value by calling the function CreateTextEncoding.

*oTextToUnicodeInfo*

On return, the Unicode converter object holds mapping table information you supplied as the UnicodeMapping parameter and state information related to the conversion. This information is required for conversion of a text stream in a non-Unicode encoding to Unicode.

### **Return Value**

A result code. See "TEC [Manager](#page-2025-0) Result Codes" (page 2026).

#### **Discussion**

You pass a Unicode converter object returned from the function CreateTextToUnicodeInfo to the function [ConvertFromTextToUnicode](#page-1876-0) (page 1877) or [ConvertFromPStringToUnicode](#page-1875-0) (page 1876) to identify the information to be used for the conversion. These two functions modify the contents of the object.

You pass a Unicode converter object returned from CreateTextToUnicodeInfo to the function [TruncateForTextToUnicode](#page-1933-0) (page 1934) to identify the information to be used to truncate the string. This function does not modify the contents of the Unicode converter object.

If an error is returned, the Unicode converter object is invalid.

## **Availability**

Available in CarbonLib 1.0 and later when Unicode Utilities 1.1 or later is present. Available in Mac OS X 10.0 and later.

## <span id="page-1890-0"></span>**Declared In**

UnicodeConverter.h

# **CreateTextToUnicodeInfoByEncoding**

Based on the given text encoding specification, creates and returns a Unicode converter object containing information required for converting strings from the specified non-Unicode encoding to Unicode.

```
OSStatus CreateTextToUnicodeInfoByEncoding (
    TextEncoding iEncoding,
    TextToUnicodeInfo *oTextToUnicodeInfo
```
);

## **Parameters**

*iEncoding*

The text encoding specification for the source text.

*oTextToUnicodeInfo*

The Unicode converter object of type [TextToUnicodeInfo](#page-1965-0) (page 1966) returned by the function.

Text Encoding Conversion Manager Reference

#### **Return Value**

A result code. See "TEC [Manager](#page-2025-0) Result Codes" (page 2026).

#### **Discussion**

You can use this function instead of the <code>[CreateTextToUnicodeInfo](#page-1889-0)</code> (page 1890) function when you do not need to create a Unicode mapping structure. You simply specify the text encoding of the source text. However, this method is less efficient because the text encoding parameter must be resolved internally into a Unicode mapping.

You cannot specify a version of Unicode. The function uses a 16-bit form of Unicode as the default.

You pass a Unicode converter object returned from CreateTextToUnicodeInfoByEncoding to the function [ConvertFromTextToUnicode](#page-1876-0) (page 1877) or [ConvertFromPStringToUnicode](#page-1875-0) (page 1876) to identify the information to be used for the conversion. These two functions modify the contents of the Unicode converter object.

You pass a Unicode converter object returned from CreateTextToUnicodeInfoByEncoding to the function [TruncateForTextToUnicode](#page-1933-0) (page 1934) to identify the information to be used to truncate the string. This function does not modify the contents of the Unicode converter object.

If you are converting the text stream to Unicode as an intermediary encoding, and then from Unicode to the final destination encoding, you use the function [CreateUnicodeToTextInfo](#page-1891-0) (page 1892) to create a Unicode converter object for the second part of the process.

#### **Availability**

Available in CarbonLib 1.0 and later when Unicode Utilities 1.1 or later is present. Available in Mac OS X 10.0 and later.

#### **Carbon Porting Notes**

<span id="page-1891-0"></span>**Declared In** UnicodeConverter.h

# **CreateUnicodeToTextInfo**

Creates and returns a Unicode converter object containing information required for converting strings from Unicode to a non-Unicode encoding.

```
OSStatus CreateUnicodeToTextInfo (
    ConstUnicodeMappingPtr iUnicodeMapping,
    UnicodeToTextInfo *oUnicodeToTextInfo
);
```
#### **Parameters**

*iUnicodeMapping*

A pointer to a structure of type [UnicodeMapping](#page-1966-0) (page 1967). Your application provides this structure to identify the mapping to be used for the conversion. The unicodeEncoding field of this structure can specify a Unicode format of kUnicode16BitFormat or kUnicodeUTF8Format. Note that the versions of the Unicode Converter prior to 1.2.1 do not support kUnicodeUTF8Format.

# *oUnicodeToTextInfo*

On return, a pointer to a Unicode converter object that holds the mapping table information you supply as the iUnicodeMapping parameter and the state information related to the conversion. The information contained in the Unicode converter object is required for the conversion of a Unicode string to a non-Unicode encoding.

# **Return Value**

A result code. See "TEC [Manager](#page-2025-0) Result Codes" (page 2026).

# **Discussion**

You pass the Unicode converter object returned from CreateUnicodeToTextInfo to the function [ConvertFromUnicodeToText](#page-1882-0) (page 1883) or [ConvertFromUnicodeToPString](#page-1878-0) (page 1879) to identify the information to be used for the conversion. These two functions modify the contents of the Unicode converter object.

If an error is returned, the Unicode converter object is invalid.

# **Availability**

Available in CarbonLib 1.0 and later when Unicode Utilities 1.1 or later is present. Available in Mac OS X 10.0 and later.

# **Declared In**

<span id="page-1892-0"></span>UnicodeConverter.h

# **CreateUnicodeToTextInfoByEncoding**

Based on the given text encoding specification for the converted text, creates and returns a Unicode converter object containing information required for converting strings from Unicode to the specified non-Unicode encoding.

```
OSStatus CreateUnicodeToTextInfoByEncoding (
    TextEncoding iEncoding,
    UnicodeToTextInfo *oUnicodeToTextInfo
);
```
# **Parameters**

*iEncoding*

The text encoding specification for the destination, or converted, text.

*oUnicodeToTextInfo*

A pointer to a Unicode converter object of type [UnicodeToTextInfo](#page-1968-0) (page 1969).

## **Return Value**

A result code. See "TEC [Manager](#page-2025-0) Result Codes" (page 2026).

## **Discussion**

You can use this function instead of the [CreateUnicodeToTextInfo](#page-1891-0) (page 1892) function to create a Unicode converter. However, this method is less efficient internally because the destination text encoding you specify must be resolved into a Unicode mapping. Using this function, you cannot specify a version of Unicode, so a default version of Unicode is used; 16-bit format is assumed.

You pass a Unicode converter object returned from the function CreateUnicodeToTextInfoByEncoding to the function Convert From Unicode To Text (page 1883) or Convert From Unicode To PString (page 1879) to identify the information to be used for the conversion. These two functions modify the contents of the Unicode converter object.

You pass a Unicode converter object returned from CreateUnicodeToTextInfoByEncoding to the function [TruncateForUnicodeToText](#page-1934-0) (page 1935) to identify the information to be used to truncate the string. This function does not modify the contents of the Unicode converter object.

# **Availability**

Available in CarbonLib 1.0 and later when Unicode Utilities 1.1 or later is present. Available in Mac OS X 10.0 and later.

```
Declared In
UnicodeConverter.h
```
# <span id="page-1893-0"></span>**CreateUnicodeToTextRunInfo**

Creates and returns a Unicode converter object containing the information required for converting a Unicode text string to strings in one or more non-Unicode encodings.

```
OSStatus CreateUnicodeToTextRunInfo (
    ItemCount iNumberOfMappings,
    const UnicodeMapping iUnicodeMappings[],
    UnicodeToTextRunInfo *oUnicodeToTextInfo
);
```
# **Parameters**

*iNumberOfMappings*

The number of mappings specified by your application for converting from Unicode to any other encoding types, including other forms of Unicode. If you pass 0 for this parameter, the converter will use all of the scripts installed in the system. The primary script is the one with highest priority; ScriptOrder ('itlm' resource) determines the priority of the rest. If you set the high-order bit for this parameter, the Unicode converter assumes that the iEncodings parameter contains a single element specifying the preferred encoding. This feature is supported for versions 1.2 or later of the converter.

```
iUnicodeMappings
```
A pointer to an array of structures of type [UnicodeMapping](#page-1966-0) (page 1967). Your application provides this structure to identify the mappings to be used for the conversion. The order in which you specify the mappings determines the priority of the destination encodings. For this function, the Unicode mapping structure can specify a Unicode format of kUnicode16BitFormat or kUnicodeUTF8Format. Note that the versions of the Unicode Converter prior to the Text Encoding Conversion Manager 1.2.1 do not support kUnicodeUTF8Format. Also, note that the unicodeEncoding field should be the same for all of the entries in iUnicodeMappings. If you pass NULL for the iUnicodeMappings parameter, the converter uses all of the scripts installed in the system, assuming the default version of Unicode with 16-bit format. The primary script is the one with the highest priority and ScriptOrder('itlm' resource) determines the priority of the rest. This is supported beginning with version 1.2 of the Text Encoding Conversion Manager.

```
oUnicodeToTextInfo
```
A pointer to a Unicode converter object for converting Unicode text strings to strings in one or more non-Unicode encodings. On return, a pointer to a Unicode converter object that holds the mapping table information you supply as the iUnicodeMappings parameter and the state information related to the conversion.

#### **Return Value**

A result code. See "TEC [Manager](#page-2025-0) Result Codes" (page 2026).

# **CHAPTER 32** Text Encoding Conversion Manager Reference

# **Discussion**

You pass a Unicode converter object returned from the function CreateUnicodeToTextRunInfo to the function [ConvertFromUnicodeToTextRun](#page-1884-0) (page 1885) or [ConvertFromUnicodeToScriptCodeRun](#page-1879-0) (page 1880) to identify the information to be used for the conversion. These two functions modify the contents of the Unicode converter object.

# **Availability**

Available in CarbonLib 1.0 and later when Unicode Utilities 1.1 or later is present. Available in Mac OS X 10.0 and later.

# **Declared In**

<span id="page-1894-0"></span>UnicodeConverter.h

# **CreateUnicodeToTextRunInfoByEncoding**

Based on the given text encoding specifications for the converted text runs, creates and returns a Unicode converter object containing information required for converting stringsfrom Unicode to one or more specified non-Unicode encodings.

```
OSStatus CreateUnicodeToTextRunInfoByEncoding (
    ItemCount iNumberOfEncodings,
    const TextEncoding iEncodings[],
    UnicodeToTextRunInfo *oUnicodeToTextInfo
);
```
# **Parameters**

## *iNumberOfEncodings*

The number of desired encodings. If you pass 0 for this parameter, the converter will use all of the scripts installed in the system. The primary script is the one with highest priority; ScriptOrder('itlm' resource) determines the priority of the rest. If you set the high-order bit for this parameter, the Unicode converter assumes that the iEncodings parameter contains a single element specifying the preferred encoding. This feature is supported for versions 1.2 or later of the converter.

## *iEncodings*

An array of text encoding specifications for the desired encodings. Your application provides this structure to identify the encodings to be used for the conversion. The order in which you specify the encodings determines the priority of the destination encodings. If you pass NULL for this parameter, the converter will use all of the scripts installed in the system. The primary script is the one with highest priority and ScriptOrder('itlm' resource) determines the priority of the rest. This feature is supported for versions 1.2 or later of the converter.

## *oUnicodeToTextInfo*

A pointer to a Unicode converter object for converting Unicode text strings to strings in one or more non-Unicode encodings. On return, a pointer to a Unicode converter object that holds the encodings you supply as the iEncodings parameter and the state information related to the conversion.

## **Return Value**

A result code. See "TEC [Manager](#page-2025-0) Result Codes" (page 2026).

## **Discussion**

You pass a Unicode converter object returned from CreateUnicodeToTextRunInfoByEncoding to the function [ConvertFromUnicodeToTextRun](#page-1884-0) (page 1885) or [ConvertFromUnicodeToScriptCodeRun](#page-1879-0) (page 1880) to identify the information to be used for the conversion. These two functions modify the contents of the Unicode converter object.

# **CHAPTER 32** Text Encoding Conversion Manager Reference

If an error is returned, the converter object is invalid.

# **Availability**

Available in CarbonLib 1.0 and later when Unicode Utilities 1.1 or later is present. Available in Mac OS X 10.0 and later.

# **Declared In**

<span id="page-1895-0"></span>UnicodeConverter.h

# **CreateUnicodeToTextRunInfoByScriptCode**

Based on the given script codes for the converted text runs, creates and returns a Unicode converter object containing information required for converting strings from Unicode to one or more specified non-Unicode encodings.

```
OSStatus CreateUnicodeToTextRunInfoByScriptCode (
    ItemCount iNumberOfScriptCodes,
    const ScriptCode iScripts[],
   UnicodeToTextRunInfo *oUnicodeToTextInfo
);
```
# **Parameters**

*iNumberOfScriptCodes*

The number of desired scripts. If you pass 0 for this parameter, the converter uses all the scripts installed in the system. In this case, the primary script is the one with highest priority; ScriptOrder  $('itlm'$  resource) determines the priority of the rest. If you set the high-order bit for this parameter, the Unicode converter assumes that the iScripts parameter contains a single element specifying the preferred script. This feature is supported beginning with the Text Encoding Conversion Manager 1.2.

*iScripts*

An array of script codes for the desired scripts. Your application provides this structure to identify the scripts to be used for the conversion. The order in which you specify the scripts determines their priority. If you pass NULL for this parameter, the converter uses all of the scriptsinstalled in the system. In this case, the primary script isthe one with the highest priority and the priority order of the remaining scripts is defined by the ScriptOrder(itlm resource) resource. This feature is supported for versions 1.2 or later of the converter.

# *oUnicodeToTextInfo*

A pointer to a Unicode converter object for converting Unicode text strings to strings in one or more non-Unicode encodings. On return, a pointer to Unicode converter object that holds the scripts you supply as the iScripts parameter and the state information related to the conversion.

# **Return Value**

A result code. See "TEC [Manager](#page-2025-0) Result Codes" (page 2026).

## **Discussion**

You pass a Unicode converter object returned from CreateUnicodeToTextRunInfoByScriptCode to the function [ConvertFromUnicodeToTextRun](#page-1884-0) (page 1885) or [ConvertFromUnicodeToScriptCodeRun](#page-1879-0) (page 1880) to identify the information to be used for the conversion. These two functions modify the contents of the Unicode converter object.

# **Availability**

Available in CarbonLib 1.0 and later when Unicode Utilities 1.1 or later is present. Available in Mac OS X 10.0 and later.

Text Encoding Conversion Manager Reference

#### **Carbon Porting Notes**

**Declared In** UnicodeConverter.h

# **DisposeTextToUnicodeInfo**

Releases the memory allocated for the specified Unicode converter object.

```
OSStatus DisposeTextToUnicodeInfo (
    TextToUnicodeInfo *ioTextToUnicodeInfo
```
);

# **Parameters**

*ioTextToUnicodeInfo*

A pointer to a Unicode converter object of type [TextToUnicodeInfo](#page-1965-0) (page 1966), used for converting text to Unicode. On input, you specify the object to dispose. It must be an object which your application created using the function [CreateTextToUnicodeInfo](#page-1889-0) (page 1890) or

[CreateTextToUnicodeInfoByEncoding](#page-1890-0) (page 1891). You must not point to any other type of Unicode converter object. Your application should not use this function with the same structure more than once.

#### **Return Value**

A result code. See "TEC [Manager](#page-2025-0) Result Codes" (page 2026). If your application specifies an invalid Unicode converter object, such as NULL, the function returns a paramErr result code.

#### **Availability**

Available in CarbonLib 1.0 and later when Unicode Utilities 1.1 or later is present. Available in Mac OS X 10.0 and later.

# <span id="page-1896-0"></span>**Declared In**

UnicodeConverter.h

# **DisposeUnicodeToTextFallbackUPP**

Disposes of a a new universal procedure pointer (UPP) to a Unicode-to-text fallback callback.

```
void DisposeUnicodeToTextFallbackUPP (
   UnicodeToTextFallbackUPP userUPP
);
```
# **Parameters**

*userUPP*

The universal procedure pointer.

#### **Discussion**

See the callback [UnicodeToTextFallbackProcPtr](#page-1952-0) (page 1953) for more information.

#### **Availability**

Available in CarbonLib 1.0 and later. Available in Mac OS X 10.0 and later.

# **Declared In**

UnicodeConverter.h

Text Encoding Conversion Manager Reference

# <span id="page-1897-0"></span>**DisposeUnicodeToTextInfo**

Releases the memory allocated for the specified Unicode converter object.

```
OSStatus DisposeUnicodeToTextInfo (
   UnicodeToTextInfo *ioUnicodeToTextInfo
);
```
# **Parameters**

*ioUnicodeToTextInfo*

A pointer to a Unicode converter object for converting from Unicode to a non-Unicode encoding. You specify a Unicode converter object that your application created using the function [CreateUnicodeToTextInfo](#page-1891-0) (page 1892) or [CreateUnicodeToTextInfoByEncoding](#page-1892-0) (page 1893). You must not point to any other type of Unicode converter object. Your application should not attempt to dispose of the same Unicode converter object more than once.

#### **Return Value**

A result code. See "TEC [Manager](#page-2025-0) Result Codes" (page 2026). The function returns noErr if it disposes of the Unicode converter object successfully. If your application specifies an invalid Unicode converter object, such as NULL, the function returns a paramErr result code.

#### **Availability**

Available in CarbonLib 1.0 and later when Unicode Utilities 1.1 or later is present. Available in Mac OS X 10.0 and later.

**Declared In**

<span id="page-1897-1"></span>UnicodeConverter.h

# **DisposeUnicodeToTextRunInfo**

Releases the memory allocated for the specified Unicode converter object.

```
OSStatus DisposeUnicodeToTextRunInfo (
   UnicodeToTextRunInfo *ioUnicodeToTextRunInfo
);
```
#### **Parameters**

*ioUnicodeToTextRunInfo*

A pointer to a Unicode converter object. On input, you specify a Unicode converter object that points to the conversion information to dispose. It must be an object which your application created using the function [CreateUnicodeToTextRunInfo](#page-1893-0) (page 1894),

[CreateUnicodeToTextRunInfoByEncoding](#page-1894-0) (page 1895), or

[CreateUnicodeToTextRunInfoByScriptCode](#page-1895-0) (page 1896). You must point to any other type of Unicode converter object. Your application should not use thisfunction with the same structure more than once.

#### **Return Value**

A result code. See "TEC [Manager](#page-2025-0) Result Codes" (page 2026). If your application specifies an invalid Unicode converter object, such as NULL, the function returns paramErr.

#### **Availability**

Available in CarbonLib 1.0 and later when Unicode Utilities 1.1 or later is present. Available in Mac OS X 10.0 and later.

Text Encoding Conversion Manager Reference

**Declared In** UnicodeConverter.h

# **GetTextEncodingBase**

Returns the base encoding of the specified text encoding.

```
TextEncodingBase GetTextEncodingBase (
    TextEncoding encoding
);
```
#### **Parameters**

```
encoding
```
A text encoding specification whose base encoding you want to obtain.

# **Return Value**

The base encoding portion of the specified text encoding.

#### **Discussion**

See the data type [TextEncodingRun](#page-1964-0) (page 1965)

#### **Availability**

Available in CarbonLib 1.0 and later when Text Common 1.0 or later is present. Available in Mac OS X 10.0 and later.

#### **Declared In**

TextCommon.h

# **GetTextEncodingFormat**

Returns the format value of the specified text encoding.

```
TextEncodingFormat GetTextEncodingFormat (
    TextEncoding encoding
```
);

# **Parameters**

```
encoding
```
A text encoding specification.

**Return Value**

The text encoding format value contained in the text encoding you specified.

#### **Availability**

Available in CarbonLib 1.0 and later when Text Common 1.0 or later is present. Available in Mac OS X 10.0 and later.

**Declared In**

TextCommon.h

# **GetTextEncodingName**

Returns the localized name for a specified text encoding.

#### Text Encoding Conversion Manager Reference

```
OSStatus GetTextEncodingName (
   TextEncoding iEncoding,
    TextEncodingNameSelector iNamePartSelector,
    RegionCode iPreferredRegion,
    TextEncoding iPreferredEncoding,
    ByteCount iOutputBufLen,
   ByteCount *oNameLength,
    RegionCode *oActualRegion,
    TextEncoding *oActualEncoding,
    TextPtr oEncodingName
```
);

# **Parameters**

#### *iEncoding*

A text encoding specification whose name you want to obtain.

*iNamePartSelector*

The portion of the encoding name you want to obtain. See "Text Encoding Name [Selectors"](#page-2011-0) (page 2012) for a list of possible values.

#### *iPreferredRegion*

The preferred region to use for the name. You can specify a Mac OS region code (which also implies a language) for this parameter. If the function cannot return the name for the preferred region, it returns the name using a region code with the same language or in a default language (for example, English).

*iPreferredEncoding*

The preferred encoding to use for the name. For example, ASCII, Mac OS Roman, or Shift-JIS. If the function cannot return the name using the preferred encoding, it returns the name using another encoding, such as Unicode or ASCII.

#### *iOutputBufLen*

The length in bytes of the output buffer that your application provides for the returned encoding name.

```
oNameLength
```
A pointer to a value of type ByteCount. On return, this parameter holds the actual length, in bytes, of the text encoding name. The value represents the full length of the name, which might be greater than the size of the output buffer, specified by the iOutputBufLen parameter. The length of the portion of the name actually contained in the output buffer is the smaller of oNameLength and iOutputBufLen.

# *oActualRegion*

A pointer to a value of type RegionCode. On return, this parameter holds the actual region associated with the returned encoding name.

#### *oActualEncoding*

A pointer to a value of type TextEncoding. On return, this parameter holds the actual encoding associated with the returned encoding name.

#### *oEncodingName*

A pointer to a buffer you provide. On return, this parameter holds the text encoding name.

#### **Return Value**

A result code. See "TEC [Manager](#page-2025-0) Result Codes" (page 2026).

# **Discussion**

Names returned by GetTextEncodingName (in the buffer referred to by oEncodingName) can contain parentheses and other menu item meta characters, and so cannot be used with AppendMenu or InsertMenuItem. You can use them with SetMenuItemText.

This function can return resources and memory errors, and the following result codes:

- kTextUnsupportedEncodingErr, which indicates that the encoding whose name you want to obtain is not supported.
- kTECMissingTableErr, which indicates the name resource associated with the encoding is missing.
- kTECTableFormatErr or kTECTableCheckSumErr, which indicates that the name resource associated with that encoding is invalid.

# **Availability**

Available in CarbonLib 1.0 and later when Text Common 1.0 or later is present. Available in Mac OS X 10.0 and later.

**Declared In**

TextCommon.h

# **GetTextEncodingVariant**

Returns the variant from the specified text encoding.

```
TextEncodingVariant GetTextEncodingVariant (
    TextEncoding encoding
);
```
## **Parameters**

*encoding*

A text encoding specification.

# **Return Value**

The text encoding variant portion of the specified text encoding.

## **Availability**

Available in CarbonLib 1.0 and later when Text Common 1.0 or later is present. Available in Mac OS X 10.0 and later.

## <span id="page-1900-0"></span>**Carbon Porting Notes**

**Declared In** TextCommon.h

# **InvokeUnicodeToTextFallbackUPP**

Calls your Unicode-to-text fallback callback.

#### Text Encoding Conversion Manager Reference

```
OSStatus InvokeUnicodeToTextFallbackUPP (
   UniChar *iSrcUniStr,
    ByteCount iSrcUniStrLen,
   ByteCount *oSrcConvLen,
    TextPtr oDestStr,
   ByteCount iDestStrLen,
   ByteCount *oDestConvLen,
   LogicalAddress iInfoPtr,
    ConstUnicodeMappingPtr iUnicodeMappingPtr,
   UnicodeToTextFallbackUPP userUPP
);
```
#### **Discussion**

You should not need to use the function InvokeUnicodeToTextFallbackUPP, as the system calls your Unicode-to-text fallback callback for you. See the callback [UnicodeToTextFallbackProcPtr](#page-1952-0) (page 1953) for more information.

#### **Availability**

Available in CarbonLib 1.0 and later. Available in Mac OS X 10.0 and later.

# **Declared In**

UnicodeConverter.h

# **NearestMacTextEncodings**

Obtains the best and alternate Mac text encoding.

```
OSStatus NearestMacTextEncodings (
   TextEncoding generalEncoding,
    TextEncoding *bestMacEncoding,
    TextEncoding *alternateMacEncoding
);
```
# **Parameters**

*generalEncoding*

The text encoding for which you want to obtain a Mac text encoding.

*bestMacEncoding*

On return, the Mac text encoding that best matches the encoding specified by the general Encoding parameter.

```
alternateMacEncoding
```
On return, the Mac text encoding that is the second best match for the encoding specified by the general Encoding parameter.

#### **Return Value**

A result code. See "TEC [Manager](#page-2025-0) Result Codes" (page 2026).

#### **Availability**

Available in CarbonLib 1.0 and later when Text Common 1.5 or later is present. Available in Mac OS X 10.0 and later.

#### **Declared In**

TextCommon.h

# <span id="page-1902-1"></span>**NewUnicodeToTextFallbackUPP**

Creates a new universal procedure pointer (UPP) to a Unicode-to-text fallback callback.

```
UnicodeToTextFallbackUPP NewUnicodeToTextFallbackUPP (
   UnicodeToTextFallbackProcPtr userRoutine
);
```
# **Parameters**

*userRoutine*

A pointer to your Unicode-to-text fallback callback.

### **Return Value** On return, a UPP to the Unicode-to-text fallback callback.

**Discussion**

See the callback [UnicodeToTextFallbackProcPtr](#page-1952-0) (page 1953) for more information.

# **Availability**

Available in CarbonLib 1.0 and later. Available in Mac OS X 10.0 and later.

# **Declared In**

<span id="page-1902-0"></span>UnicodeConverter.h

# **QueryUnicodeMappings**

Returns a list of the conversion mappings available on the system that meet specified matching criteria and returns the number of mappings found.

```
OSStatus QueryUnicodeMappings (
    OptionBits iFilter,
    ConstUnicodeMappingPtr iFindMapping,
    ItemCount iMaxCount,
    ItemCount *oActualCount,
    UnicodeMapping oReturnedMappings[]
);
```
# **Parameters**

# *iFilter*

Filter control flags representing the six values given in the Unicode mapping structure that this function uses to match against in determining which mappings on the system to return to your application. The filter control flag enumerations, described in "Unicode [Matching](#page-1979-0) Masks" (page 1980), define the constants for the flags and their masks. You can include in the search criteria any of the three text encoding values—base, variant, and format—for both the Unicode encoding and the other specified encoding. For any flag not turned on, the value is ignored the function does not check the corresponding value of the mapping tables on the system.

```
iFindMapping
```
A structure of type [UnicodeMapping](#page-1966-0) (page 1967) containing the text encodings whose values are to be matched.

#### Text Encoding Conversion Manager Reference

#### *iMaxCount*

The maximum number of mappings that can be returned. You provide this value to identify the number of elements in the array pointed to by the oReturnedMappings parameter that your application allocated. If the function identifies more matching mappings than the array can hold, it returns as many of them as fit. The function also returns a kTECArrayFullErr in this case.

#### *oActualCount*

On return, a pointer to the number of matching mappings found. This number may be greater than the number of mappings specified by iMaxCount if more matching mappings are found than can fit in the oReturnedMappings array.

#### *oReturnedMappings*

A pointer to an array of structures of type [UnicodeMapping](#page-1966-0) (page 1967). On input, this pointer refers to an array for the matching mappings returned by the function. To allocate sufficient elements for the array, you can use the function [CountUnicodeMappings](#page-1888-0) (page 1889) to determine the number of mappings returned for given values of the iFilter and iFindMapping parameters. On return, a pointer to an array that holds the matching mappings. If there are more matches than the array can hold, the function returns as many of them as will fit and a kTECBufferBelowMinimumSizeErr error result. The oActual Count parameter identifies the number of matching mappings actually found, which may be greater than the number returned.

#### **Return Value**

A result code. See "TEC [Manager](#page-2025-0) Result Codes" (page 2026). If the function returns a noErr result code, the value retuned in the  $oActualCount$  parameter is less than or equal to the value returned in the  $iMaxCount$ parameter and the oReturnedMappings parameter contains all of the matching mappings found. If the function returns a kTECArrayFullErr, the function found more mappings than your oReturnedMappings array could accommodate.

#### **Discussion**

You can use the QueryUnicodeMappings function to obtain all mappings on the system up to the number allowed by your oReturnedMappings array by specifying a value of zero for the iFilter field.

You can use the function to obtain very specific mappings by setting individual filter control flags. You can filter on any of the three text encoding subfields of the Unicode mapping structure's unicodeEncoding specification and on any of the three text encoding subfields of the mapping's other Encoding specification. The  $i$ Filter parameter consists of a set of six control flags that you set to identify which of the corresponding six subfields to include in the match. The list provided in the oReturnedMappings parameter will contain only mappings that match the fields of the Unicode mapping structure whose text encodings subfields you identify in the filter control flags. No filtering is performed on subfields for which you do not set the corresponding filter control flag.

For example, to obtain a list of all mappings in which one of the encodings is the default variant and default format of the Unicode 1.1 base encoding and the other encoding is the default variant and default format of a base encoding other than Unicode, you would set up the iFilter and iFindMappings parameter as follows. To set up these parameters, you use the constants defined for the text encoding bases, the text encoding default variants, the text encoding default formats, and the filter control flag bitmasks. In this example, the text encoding base field of the Unicode mapping structure's otherEncoding field is ignored, so you can specify any value for it. When you call QueryUnicodeMappings, passing it these parameters, the function will return a list of mappings between the Unicode encoding you specified and every other available encoding in which each non-Unicode base encoding shows up once because you specified its default variant and default format.

```
iFindMapping.unicodeMapping = CreateTextEncoding(
kTextEncodingUnicodeV1_1,
kTextEncodingDefaultVariant,
kTextEncodingDefaultFormat);
```
#### Text Encoding Conversion Manager Reference

```
iFindMapping.otherEncoding = CreateTextEncoding(
kTextEncodingMacRoman,
kTextEncodingDefaultVariant,
kTextEncodingDefaultFormat);
iFilter = kUnicodeMatchUnicodeBaseMask |
kUnicodeMatchUnicodeVariantMask |
kUnicodeMatchUnicodeFormatMask |
kUnicodeMatchOtherVariantMask |
kUnicodeMatchOtherFormatMask;
```
# **Availability**

Available in CarbonLib 1.0 and later when Unicode Utilities 1.1 or later is present. Available in Mac OS X 10.0 and later.

## **Declared In**

```
UnicodeConverter.h
```
# **ResetTextToUnicodeInfo**

Reinitializes all state information kept by the context objects.

```
OSStatus ResetTextToUnicodeInfo (
   TextToUnicodeInfo ioTextToUnicodeInfo
);
```
# **Parameters**

*ioTextToUnicodeInfo*

# **Return Value**

A result code. See "TEC [Manager](#page-2025-0) Result Codes" (page 2026).

#### **Availability**

Available in CarbonLib 1.0 and later when Unicode Utilities 1.3 or later is present. Available in Mac OS X 10.0 and later.

#### <span id="page-1904-0"></span>**Declared In**

UnicodeConverter.h

# **ResetUnicodeToTextInfo**

Reinitializes all state information kept by a Unicode converter object.

```
OSStatus ResetUnicodeToTextInfo (
   UnicodeToTextInfo ioUnicodeToTextInfo
);
```
#### **Parameters**

*ioUnicodeToTextInfo*

#### **Return Value**

A result code. See "TEC [Manager](#page-2025-0) Result Codes" (page 2026).

## **Availability**

Available in CarbonLib 1.0 and later when Unicode Utilities 1.1 or later is present. Available in Mac OS X 10.0 and later.

Text Encoding Conversion Manager Reference

#### **Carbon Porting Notes**

**Declared In** UnicodeConverter.h

# <span id="page-1905-0"></span>**ResetUnicodeToTextRunInfo**

Reinitializes all state information kept by the context objects in TextRun conversions.

```
OSStatus ResetUnicodeToTextRunInfo (
   UnicodeToTextRunInfo ioUnicodeToTextRunInfo
```
);

#### **Parameters**

*ioUnicodeToTextRunInfo*

**Return Value** A result code. See "TEC [Manager](#page-2025-0) Result Codes" (page 2026).

#### **Availability**

Available in CarbonLib 1.0 and later when Unicode Utilities 1.1 or later is present. Available in Mac OS X 10.0 and later.

# **Declared In**

UnicodeConverter.h

# **ResolveDefaultTextEncoding**

Returns a text encoding specification in which any meta-values have been resolved to real values. Currently, this affects only the base encoding values packed into the text encoding specification.

```
TextEncoding ResolveDefaultTextEncoding (
    TextEncoding encoding
);
```
# **Parameters**

*encoding*

A text encoding specification possibly containing meta-values that you want to resolve to a text encoding specification containing only real values.

# **Return Value**

A text encoding specification containing only real base encoding values.

#### **Discussion**

This function is useful for application developers who are providing APIs that take text encoding specifications as parameters. All APIs in the Unicode Converter and Text Encoding Converter perform this translation automatically.

# **Availability**

Available in CarbonLib 1.0 and later when Text Common 1.0 or later is present. Available in Mac OS X 10.0 and later.

**Declared In** TextCommon.h

# **RevertTextEncodingToScriptInfo**

Converts the given Mac OS text encoding specification to the corresponding script code and, if possible, language code and font name.

```
OSStatus RevertTextEncodingToScriptInfo (
    TextEncoding iEncoding,
   ScriptCode *oTextScriptID,
    LangCode *oTextLanguageID,
    Str255 oTextFontname
);
```
# **Parameters**

```
iEncoding
```
The text encoding specification to be converted.

```
oTextScriptID
```
A pointer to a value of type ScriptCode. On return, a Mac OS script code that corresponds to the text encoding specification you identified in the i Encoding parameter. If you do not pass a pointer for this parameter, the function returns a paramErr result code.

# *oTextLanguageID*

A pointer to a value of type LangCode. On input, if you do not want the function to return the language code, specify NULL as the value of this parameter. On return, the appropriate language code, if the language can be unambiguously derived from the text encoding specification, for example,Japanese, and you did not set the parameter to NULL.

If you do not specify NULL on input and the language is ambiguous—that is, the function cannot accurately derive it from the text encoding specification—the function returns a value of kTextLanguageDontCare.

# *oTextFontname*

A Pascal string. On input, if you do not want the function to return the font name, specify NULL as the value of this parameter. On return, the name of the appropriate font if the font can be unambiguously derived from the text encoding specification, for example, Symbol, and you did not set the parameter to NULL.

If you do not specify NULL on input and the font is ambiguous—that is, the function cannot accurately derive it from the text encoding specification—the function returns a zero-length string.

# **Return Value**

A result code. See "TEC [Manager](#page-2025-0) Result Codes" (page 2026). The function returns paramErr if the text encoding specification input parameter value is invalid. The function returns a kTECTableFormatErr result code if the internal mapping tables used for translation are invalid. For a list of other possible result codes, see "Data Types".

# **Discussion**

If you have applications that use Mac OS Script Manager and Font Manager functions, you can use the RevertTextEncodingToScriptInfo function to convert information in a text encoding specification into the appropriate Mac OS script code, language code, and font name, if they can be unambiguously derived. Your application can then use this information to display text to a user on the screen.

For more information see the [UpgradeScriptInfoToTextEncoding](#page-1936-0) (page 1937) function and ["Base](#page-1981-0) Text [Encodings"](#page-1981-0) (page 1982).

# **Availability**

Available in CarbonLib 1.0 and later when Text Common 1.0 or later is present. Available in Mac OS X 10.0 and later.

**Declared In** TextCommon.h

# <span id="page-1907-0"></span>**SetFallbackUnicodeToText**

Specifies a fallback handler to be used for converting a Unicode text segment to another encoding when the Unicode Converter cannot convert the text using the mapping table specified by the Unicode converter object.

```
OSStatus SetFallbackUnicodeToText (
   UnicodeToTextInfo iUnicodeToTextInfo,
    UnicodeToTextFallbackUPP iFallback,
    OptionBits iControlFlags,
   LogicalAddress iInfoPtr
);
```
# **Parameters**

*iUnicodeToTextInfo*

\The Unicode converter object to which the fallback handler is to be associated. You use the function [CreateUnicodeToTextInfo](#page-1891-0) (page 1892) or [CreateUnicodeToTextInfoByEncoding](#page-1892-0) (page 1893) to obtain a Unicode converter object of this type.

*iFallback*

A universal procedure pointer to the application-defined fallback routine. For a description of the function prototype that your fallback handler must adhere to and how to create your own fallback handler, see [UnicodeToTextFallbackProcPtr](#page-1952-0) (page 1953). You should use the NewUnicodeToTextFallbackProc macro to convert a pointer to your fallback handler into a UnicodeToTextFallbackUPP.

*iControlFlags*

Control flags that stipulate which fallback handler the Unicode Converter should call—the application-defined fallback handler or the default handler—if a fallback handler is required, and the sequence in which the Unicode Converter should call the fallback handlers if either can be used when the other fails or is unavailable. See "Fallback Handler [Selectors"](#page-1981-1) (page 1982).

*iInfoPtr*

A point to a block of memory to be passed to the application-defined fallback handler. The Unicode Converter passes this pointer to the application-defined fallback handler as the last parameter when it calls the fallback handler. Your application can use this memory block to store data required by your fallback handler whenever it is called. This is similar in use to a reference constant (refcon). If you don't need to use a memory block, specify NULL for this parameter.

# **Return Value**

A result code. See "TEC [Manager](#page-2025-0) Result Codes" (page 2026).

# **Discussion**

You can define multiple fallback handlers and associate them with different Unicode converter objects, depending on your requirements. See [UnicodeToTextFallbackProcPtr](#page-1952-0) (page 1953) for a description of how to create and install an application-defined fallback handler.

You can use a fallback handler when one of the Unicode conversion functions,

[ConvertFromUnicodeToText](#page-1882-0) (page 1883), [ConvertFromUnicodeToTextRun](#page-1884-0) (page 1885), [ConvertFromUnicodeToPString](#page-1878-0) (page 1879), and [ConvertFromUnicodeToScriptCodeRun](#page-1879-0) (page 1880), cannot convert the text using the mapping table specified by the Unicode converter object passed to the function.
Text Encoding Conversion Manager Reference

#### **Availability**

Available in CarbonLib 1.0 and later when Unicode Utilities 1.1 or later is present. Available in Mac OS X 10.0 and later.

#### **Declared In**

UnicodeConverter.h

### **SetFallbackUnicodeToTextRun**

Specifies a fallback handler to be used for converting a Unicode text segment to another encoding when the Unicode Converter cannot convert the text using the mapping table specified by a Unicode converter object.

```
OSStatus SetFallbackUnicodeToTextRun (
   UnicodeToTextRunInfo iUnicodeToTextRunInfo,
    UnicodeToTextFallbackUPP iFallback,
    OptionBits iControlFlags,
    LogicalAddress iInfoPtr
);
```
## **Parameters**

*iUnicodeToTextRunInfo*

The Unicode converter object to which the fallback handler is to be associated. You use the function [CreateUnicodeToTextRunInfo](#page-1893-0) (page 1894), [CreateUnicodeToTextRunInfoByEncoding](#page-1894-0) (page 1895), or [CreateUnicodeToTextRunInfoByScriptCode](#page-1895-0) (page 1896) to obtain a Unicode converter object to specify for this parameter.

### *iFallback*

A universal procedure pointer to the application-defined fallback routine. For a description of the function prototype to which your fallback handler must adhere and how to create your own fallback handler, see [UnicodeToTextFallbackProcPtr](#page-1952-0) (page 1953). You should use the NewUnicodeToTextFallbackProc macro described in the discussion of the function [SetFallbackUnicodeToText](#page-1907-0) (page 1908).

#### *iControlFlags*

Control flags that stipulate which fallback handler the Unicode Converter should call—the application-defined fallback handler or the default handler—if a fallback handler is required, and the sequence in which the Unicode Converter should call the fallback handlers if either can be used when the other fails or is unavailable. See "Fallback Handler [Selectors"](#page-1981-0) (page 1982).

#### *iInfoPtr*

A pointer to a block of memory to be passed to the application-defined fallback handler. The Unicode Converter passes this pointer to the application-defined fallback handler as the last parameter when it calls the fallback handler. Your application can use this block to store data required by your fallback handler whenever it is called. This is similar in use to a reference constant (refcon). If you don't need to use a memory block, specify NULL for this parameter.

#### **Return Value**

A result code. See "TEC [Manager](#page-2025-0) Result Codes" (page 2026).

#### **Discussion**

You can define multiple fallback handlers and associate them with different Unicode converter objects, depending on your requirements. See [UnicodeToTextFallbackProcPtr](#page-1952-0) (page 1953) for a description of how to create and install an application-defined fallback handler.

Text Encoding Conversion Manager Reference

#### **Availability**

Available in CarbonLib 1.0 and later when Unicode Utilities 1.1 or later is present. Available in Mac OS X 10.0 and later.

#### **Declared In**

UnicodeConverter.h

### <span id="page-1909-0"></span>**TECClearConverterContextInfo**

Resets a converter object to its initial state so you can reuse it.

```
OSStatus TECClearConverterContextInfo (
    TECObjectRef encodingConverter
);
```
#### **Parameters**

*encodingConverter*

A reference to the text encoding converter object you want to reset. It can be a reference returned by the [TECCreateConverter](#page-1917-0) (page 1918), [TECCreateOneToManyConverter](#page-1919-0) (page 1920), or [TECCreateConverterFromPath](#page-1918-0) (page 1919) functions.

#### **Return Value**

A result code. See "TEC [Manager](#page-2025-0) Result Codes" (page 2026).

#### **Discussion**

It is more efficient to reuse an existing converter object than to create a new one that contains the same conversion information. This function clears the text string, but does not alter the source and destination encodings.

If you are converting multiple segments of a text string, you should not clear the converter object until you have converted all the text segments.

#### **Availability**

Available in CarbonLib 1.0 and later when Text Encoding Convertor 1.2 or later is present. Available in Mac OS X 10.0 and later.

### **Declared In**

TextEncodingConverter.h

### **TECClearSnifferContextInfo**

Resets a sniffer object to its initial settings so you can reuse it.

```
OSStatus TECClearSnifferContextInfo (
    TECSnifferObjectRef encodingSniffer
```
### );

#### **Parameters**

#### *encodingSniffer*

A pointer to the sniffer object you want to reset.

**Return Value**

## **CHAPTER 32** Text Encoding Conversion Manager Reference

### **Discussion**

Sniffers maintain state information about the input encoding buffer and the number of errors and features found for each encoding; this information allows a caller to progressively sniff an input buffer in sequential chunks. Before sniffing a buffer that contains completely new information you must clear any state information by calling TECClearSnifferContextInfo.

### **Availability**

Available in CarbonLib 1.0 and later when Text Encoding Convertor 1.2 or later is present. Available in Mac OS X 10.0 and later.

### **Declared In**

<span id="page-1910-0"></span>TextEncodingConverter.h

## **TECConvertText**

Converts a stream of text from a source encoding to a destination encoding. It uses the conversion path specified by the converter object you supply.

```
OSStatus TECConvertText (
    TECObjectRef encodingConverter,
    ConstTextPtr inputBuffer,
    ByteCount inputBufferLength,
   ByteCount *actualInputLength,
   TextPtr outputBuffer,
   ByteCount outputBufferLength,
   ByteCount *actualOutputLength
);
```
### **Parameters**

*encodingConverter*

A reference to the text encoding converter object you want to use for the conversion. It can be a reference returnedby the [TECCreateConverter](#page-1917-0) (page 1918) or [TECCreateConverterFromPath](#page-1918-0) (page 1919) functions.

*inputBuffer*

The stream of text you want to convert.

*inputBufferLength*

The length in bytes (UInt8 or unsigned char) of the stream of text.

*actualInputLength*

On return, a pointer to the number of source text bytes that were converted from the input buffer.

*outputBuffer*

A pointer to a buffer for a byte stream. On output, the buffer holds the converted text.

*outputBufferLength*

The length in bytes of the outputBuffer parameter.

*actualOutputLength*

On return, a pointer to the number of bytes of converted text returned in the outputBuffer parameter.

#### **Return Value**

A result code. See "TEC [Manager](#page-2025-0) Result Codes" (page 2026). If there is not enough memory available for TECConvertText to convert the text when allocating internal buffers, the function returns the appropriate Memory Manager result code.

Text Encoding Conversion Manager Reference

### **Discussion**

If the output buffer you allocate is too small to accommodate any of the converted text, the function fails. For best results, you should follow these guidelines when you allocate an output buffer:

- Base the buffer length on an estimate of the byte requirements of the destination encoding. Make sure you account for additional bytes needed by the destination encoding (for example, an escape sequence) in addition to the actual text.
- Always allocate a buffer at least 32 bytes long.
- If size is a concern, make sure the output buffer is at least large enough to hold a portion of the converted text. You can convert part of the text, then use the value of the actual InputLength parameter to identify the next byte to be taken and to determine how many bytes remain. To convert the remaining text, you simply call the function again with the remaining text and a new output buffer.
- If the destination encoding is a character encoding scheme—such as ISO-2022-JP, which begins in ASCII and switches to other coded character sets through limited combinations of escape sequences—then you need to allocate enough space to accommodate escape sequencesthatsignalswitches. ISO-2022-JP requires 3 to 5 bytes for an escape sequence preceding the 1-byte or 2-byte character it introduces. If you allocate a buffer that is less than 5 bytes, the TECConvertText function could fail, depending on the text being converted.

To make sure that you receive all of the converted text, you should call the function TECF lushText (page 1924) when you are finished converting all the text in a text stream.

### **Availability**

Available in CarbonLib 1.0 and later when Text Encoding Convertor 1.2 or later is present. Available in Mac OS X 10.0 and later.

```
Declared In
```
<span id="page-1911-0"></span>TextEncodingConverter.h

## **TECConvertTextToMultipleEncodings**

Converts text in the source encoding to runs of text in multiple destination encodings. It uses the conversion path specified in the converter object you supply.

```
OSStatus TECConvertTextToMultipleEncodings (
    TECObjectRef encodingConverter,
    ConstTextPtr inputBuffer,
    ByteCount inputBufferLength,
    ByteCount *actualInputLength,
    TextPtr outputBuffer,
    ByteCount outputBufferLength,
    ByteCount *actualOutputLength,
    TextEncodingRun outEncodingsBuffer[],
    ItemCount maxOutEncodingRuns,
    ItemCount *actualOutEncodingRuns
```

```
);
```
### **Parameters**

*encodingConverter*

The reference to the text encoding converter object to be used for the conversion. This is the reference returned by the function [TECCreateOneToManyConverter](#page-1919-0) (page 1920).

#### Text Encoding Conversion Manager Reference

#### *inputBuffer*

The stream of text to be converted.

#### *inputBufferLength*

The length in bytes of the stream of text specified in the inputBuffer parameter.

*actualInputLength*

On return, a pointer to a the number of source text bytes that were converted.

*outputBuffer*

On return, a pointer to a buffer that holds the converted text.

*outputBufferLength*

The length in bytes of the outputBuffer parameter.

*actualOutputLength*

On return, a pointer to the number of bytes of the converted text returned in the outputBuffer parameter.

*outEncodingsBuffer*

An array of text encoding runs for output. Note that the actual byte size of this buffer should be actualOutEncodingRuns \* sizeof(TextEncodingRun).

*maxOutEncodingRuns*

The maximum number of runs that can fit in the out EncodingsBuffer array.

*actualOutEncodingRuns*

On return, a pointer to the number of runs in out Encodings Buffer array.

#### **Return Value**

A result code. See "TEC [Manager](#page-2025-0) Result Codes" (page 2026). If there is not enough memory available to convert the text when allocating internal buffers, the function returns the appropriate Memory Manager result code.

#### **Discussion**

For the function to return successfully, the output buffer you allocate must be large enough to accommodate the converted text. If the output buffer is too small to accommodate any converted text, the function will fail. For best results, you should follow these guidelines when you allocate an output buffer:

- Base the buffer length on an estimate of the byte requirements of the destination encoding. Make sure you account for additional bytes needed by the destination encoding (for example, an escape sequence) in addition to the actual text.
- Always allocate a buffer at least 32 bytes long.
- If size is a concern, make sure the output buffer is at least large enough to hold a portion of the converted text. You can convert part of the text, then use the value of the actual InputLength parameter to identify the next byte to be taken and to determine how many bytes remain. To convert the remaining text, you simply call the function again with the remaining text and a new output buffer.
- If the destination encoding is a character encoding scheme—such as ISO-2022-JP, which begins in ASCII and switches to other coded character sets through limited combinations of escape sequences—then you need to allocate enough space to accommodate escape sequences that signal switches. ISO-2022-JP requires 3 to 5 bytes for an escape sequence preceding the 1-byte or 2-byte character it introduces. If you allocate a buffer that is less than 5 bytes, the TECConvertText function could fail, depending on the text being converted.

The Text Encoding Converter creates internal buffers that hold intermediate results for indirect conversions

#### **Availability**

Available in CarbonLib 1.0 and later when Text Encoding Convertor 1.2 or later is present.

Text Encoding Conversion Manager Reference

Available in Mac OS X 10.0 and later.

### **Declared In**

TextEncodingConverter.h

### <span id="page-1913-0"></span>**TECCountAvailableSniffers**

Counts and returns the number of sniffers available in all installed plug-ins.

```
OSStatus TECCountAvailableSniffers (
    ItemCount *numberOfEncodings
);
```
## **Parameters**

*numberOfEncodings*

On return, a pointer to the number of sniffers in all installed plug-ins. You can use this number to determine what size array to allocate for a parameter of the [TECGetAvailableSniffers](#page-1924-0) (page 1925) function.

#### **Return Value**

A result code. See "TEC [Manager](#page-2025-0) Result Codes" (page 2026).

#### **Discussion**

This function counts every instance of a sniffer. If different conversion plug-ins support a sniffer for the same encoding, the sniffer is counted more than once. Since the TECGetAvailableSniffers function ignores duplicate sniffers, TECCountAvailableSniffers may return a number greater than the number of array elements needed for the available Sniffers[] parameter of the TECGet Available Sniffers function.

#### **Availability**

Supported in Carbon. Available in CarbonLib 1.0 and later when Text Encoding Convertor 1.2 or later is present.

Available in Mac OS X 10.0 and later.

### <span id="page-1913-1"></span>**Declared In**

```
TextEncodingConverter.h
```
### **TECCountAvailableTextEncodings**

Counts and returns the number of text encodings currently configured in the Text Encoding Converter.

```
OSStatus TECCountAvailableTextEncodings (
   ItemCount *numberEncodings
);
```
#### **Parameters**

*numberEncodings*

On return, a pointer to the number of currently supported text encodings. You use this value to determine the array size for a parameter of the [TECGetAvailableTextEncodings](#page-1925-0) (page 1926) function.

### **Return Value**

### **Discussion**

The number of text encodings includes every instance of a text encoding. If different conversion plug-ins support the same text encoding, the text encoding will be counted more than once. For example, the Japanese Encodings plug-in supports Mac OS Japanese, and so does the Unicode Encodings plug-in. Since the TECGetAvailableTextEncodings function ignores duplicate text encoding specifications, TECCountAvailableTextEncodings may return a number greater than the number of array elements needed for the availableEncodings [] parameter.

### **Availability**

Available in CarbonLib 1.0 and later when Text Encoding Convertor 1.1 or later is present. Available in Mac OS X 10.0 and later.

### **Declared In**

<span id="page-1914-0"></span>TextEncodingConverter.h

## **TECCountDestinationTextEncodings**

Counts and returns the number of destination encodings to which a specified source encoding can be converted in one step.

```
OSStatus TECCountDestinationTextEncodings (
    TextEncoding inputEncoding,
    ItemCount *numberOfEncodings
);
```
### **Parameters**

*inputEncoding*

The text encoding specification describing the source text.

*numberOfEncodings*

On return, a pointer to the number of text encodings to which the source encoding can be converted in one step. You should use this to determine how large to make the array you pass to the [TECGetDestinationTextEncodings](#page-1925-1) (page 1926) function.

### **Return Value**

A result code. See "TEC [Manager](#page-2025-0) Result Codes" (page 2026).

### **Discussion**

This function counts every instance of an encoding. If different conversion plug-ins support the same direct text encoding, the direct text encoding is counted more than once.

Since the TECGetDestinationTextEncodings function ignores duplicate text encoding specifications, TECCountDestinationTextEncodings may return a number greater than the number of array elements needed for the destinationEncodings[] parameter.

### **Availability**

Available in CarbonLib 1.0 and later when Text Encoding Convertor 1.2 or later is present. Available in Mac OS X 10.0 and later.

#### **Carbon Porting Notes**

**Declared In** TextEncodingConverter.h

## <span id="page-1915-0"></span>**TECCountDirectTextEncodingConversions**

Counts and returns the number of direct conversions currently configured in the Text Encoding Converter.

```
OSStatus TECCountDirectTextEncodingConversions (
   ItemCount *numberOfEncodings
);
```
### **Parameters**

*numberOfEncodings*

On return, a pointer to the number of direct conversions. You should use this value to determine the array size for a parameter of the [TECGetDirectTextEncodingConversions](#page-1926-0) (page 1927) function.

### **Return Value**

A result code. See "TEC [Manager](#page-2025-0) Result Codes" (page 2026).

### **Discussion**

The number of direct conversions includes every instance of a conversion. If different conversion plug-ins support the same direct conversion, the direct conversion is counted more than once.

Since the [TECGetDirectTextEncodingConversions](#page-1926-0) (page 1927) function ignores duplicate direct conversions, TECCountDirectTextEncodingConversions may return a number greater than the number of array elements needed for the directConversions parameter.

### **Availability**

Available in CarbonLib 1.0 and later when Text Encoding Convertor 1.2 or later is present. Available in Mac OS X 10.0 and later.

### **Declared In**

<span id="page-1915-1"></span>TextEncodingConverter.h

## **TECCountMailTextEncodings**

Counts and returns the number of currently supported e-mail encodings for a specified region.

```
OSStatus TECCountMailTextEncodings (
    RegionCode locale,
    ItemCount *numberEncodings
);
```
### **Parameters**

*locale*

A Mac OS region code. A region code designates a combination of language, writing system, and geographic region; the region may not correspond to a particular country (for example, Swiss French or Arabic).

```
numberEncodings
```
On return, a pointer to the number of currently supported e-mail encodings for the region code. You use this number to determine what size array to allocate for a parameter of the [TECGetMailTextEncodings](#page-1928-0) (page 1929) function.

### **Return Value**

### **Discussion**

This function counts every instance of an encoding. If different conversion plug-ins support the same direct text encoding, the direct text encoding is counted more than once. Since the TECGetMailTextEncodings function ignores duplicate text encoding specifications, TECCountMailTextEncodings may return a number greater than the number of array elements needed.

### **Availability**

Available in CarbonLib 1.0 and later when Text Encoding Convertor 1.2 or later is present. Available in Mac OS X 10.0 and later.

### **Declared In**

<span id="page-1916-0"></span>TextEncodingConverter.h

## **TECCountSubTextEncodings**

Counts and returns the number of subencodings a text encoding supports.

```
OSStatus TECCountSubTextEncodings (
    TextEncoding inputEncoding,
    ItemCount *numberOfEncodings
);
```
### **Parameters**

*inputEncoding*

The text encoding specification that contains the subencodings.

*numberOfEncodings*

On return, a pointer to the number of currently supported subencodings. You use this value to determine the array size for a parameter of the [TECGetSubTextEncodings](#page-1929-0) (page 1930) function.

### **Return Value**

A result code. See "TEC [Manager](#page-2025-0) Result Codes" (page 2026).

### **Discussion**

Subencodings are text encodings that are embedded as part of a larger text encoding specification. For example, EUC-JP contains JIS Roman or ASCII, JIS X0208, JIS X0212, and half-width Katakana from JIS X0201. Not every encoding that can be broken into multiple encodings necessarily supports this routine. It's up to the plug-in developer to decide which encodings might be useful to break up. Subencodings are not the same as text encoding variants.

If an encoding can be converted to multiple runs of encodings (as indicated by a destination base encoding **of** kTextEncodingMultiRun**), you can call the** TECGetSubTextEncodings **function to get the list of output** encodings. See the [TECCreateOneToManyConverter](#page-1919-0) (page 1920) and [TECGetDestinationTextEncodings](#page-1925-1) (page 1926) functions for information.

### **Availability**

Available in CarbonLib 1.0 and later when Text Encoding Convertor 1.2 or later is present. Available in Mac OS X 10.0 and later.

### **Declared In**

TextEncodingConverter.h

## <span id="page-1917-1"></span>**TECCountWebTextEncodings**

Counts and returns the number of currently supported text encodings for a region code.

```
OSStatus TECCountWebTextEncodings (
   RegionCode locale,
    ItemCount *numberEncodings
);
```
### **Parameters**

*locale*

A Mac OS region code indicating the locale for which you want to count encodings. A region code designates a combination of language, writing system, and geographic region; the region may not correspond to a particular country (for example, Swiss French or Arabic).

*numberEncodings*

On return, a pointer to the number of currently supported text encodings for a region code. You should use this number to determine how large to make the array you pass to the [TECGetWebTextEncodings](#page-1931-0) (page 1932) function.

### **Return Value**

A result code. See "TEC [Manager](#page-2025-0) Result Codes" (page 2026).

### **Discussion**

This function counts every instance of the same encoding. That is, if different conversion plug-ins support the same text encoding for a conversion process, the text encoding is counted more than once. Since the TECGetWebTextEncodings function ignores duplicate text encoding specifications, TECCountWebTextEncodings may return a number greater than the number of array elements needed for the availableEncodings[] parameter.

### **Availability**

Available in CarbonLib 1.0 and later when Text Encoding Convertor 1.2 or later is present. Available in Mac OS X 10.0 and later.

### <span id="page-1917-0"></span>**Declared In**

TextEncodingConverter.h

### **TECCreateConverter**

Determines a conversion path for a source and destination encoding, then creates a text encoding converter object and returns a pointer to it.

```
OSStatus TECCreateConverter (
   TECObjectRef *newEncodingConverter,
   TextEncoding inputEncoding,
    TextEncoding outputEncoding
);
```
### **Parameters**

*newEncodingConverter*

A pointer to a converter object. On return, this reference points to a newly created text converter object.

*inputEncoding*

The text encoding specification for the source text encoding.

Text Encoding Conversion Manager Reference

#### *outputEncoding*

The text encoding specification for the destination text encoding.

### **Return Value**

A result code. See "TEC [Manager](#page-2025-0) Result Codes" (page 2026).

#### **Discussion**

You use this converter object reference with conversion functions such as  $TECConvertText$  (page 1911) to convert text. This converter object describes the source, destination, and intermediate encodings; state information; and references to required plug-ins.

If the function does not find a direct conversion path, it creates an indirect conversion path. You can use the function [TECCreateConverterFromPath](#page-1918-0) (page 1919) to specify an explicit conversion path.

You must use the [TECDisposeConverter](#page-1920-0) (page 1921) function to remove a converter object.

#### **Availability**

Available in CarbonLib 1.0 and later when Text Encoding Convertor 1.1 or later is present. Available in Mac OS X 10.0 and later.

#### **Declared In**

<span id="page-1918-0"></span>TextEncodingConverter.h

## **TECCreateConverterFromPath**

Creates a converter object for a specific conversion path—from a source encoding through intermediate encodings to a destination encoding—and returns a pointer to it.

```
OSStatus TECCreateConverterFromPath (
   TECObjectRef *newEncodingConverter,
    const TextEncoding inPath[],
    ItemCount inEncodings
);
```
#### **Parameters**

*newEncodingConverter*

A pointer to a converter object reference. On return, the reference points to a newly created text converter object.

*inPath*

An ordered array of text encoding specifications, beginning with the source encoding specification and ending with the destination encoding specification. Each adjacent pair of text encodings must represent a conversion that is supported by the Text Encoding Converter.

#### *inEncodings*

The number of text encoding specifications in the inPath array.

### **Return Value**

A result code. See "TEC [Manager](#page-2025-0) Result Codes" (page 2026).

#### **Discussion**

This function is faster than the function [TECCreateConverter](#page-1917-0) (page 1918) since it does not need to search for a conversion path. You can use the [TECGetDestinationTextEncodings](#page-1925-1) (page 1926) function to determine each step in the sequence from the source to the destination encoding.

To remove a converter object, you must call the function [TECDisposeConverter](#page-1920-0) (page 1921).

Text Encoding Conversion Manager Reference

#### **Availability**

Available in CarbonLib 1.0 and later when Text Encoding Convertor 1.2 or later is present. Available in Mac OS X 10.0 and later.

#### **Declared In**

TextEncodingConverter.h

### <span id="page-1919-0"></span>**TECCreateOneToManyConverter**

Determines a conversion path for the source encoding and destinations encodings you specify, creates a text encoding converter object, and returns a reference to it.

```
OSStatus TECCreateOneToManyConverter (
   TECObjectRef *newEncodingConverter,
   TextEncoding inputEncoding,
    ItemCount numOutputEncodings,
    const TextEncoding outputEncodings[]
);
```
#### **Parameters**

*newEncodingConverter*

A pointer to a converter object. On return, this points to a newly created one-to-many converter object.

*inputEncoding*

The text encoding specification for the source text encoding.

*numOutputEncodings*

The number of text encoding specifications in the output Encoding array.

#### *outputEncodings*

An ordered array of text encoding specifications for the destination text encodings.

#### **Return Value**

A result code. See "TEC [Manager](#page-2025-0) Result Codes" (page 2026).

### **Discussion**

You use this converter object reference with conversion functions such as [TECConvertTextToMultipleEncodings](#page-1911-0) (page 1912). The converter object describes the source, destination, and intermediate encodings; state information; and references to required plug-ins.

To remove a converter object, you must call the function [TECDisposeConverter](#page-1920-0) (page 1921).

#### **Availability**

Available in CarbonLib 1.0 and later when Text Encoding Convertor 1.2 or later is present. Available in Mac OS X 10.0 and later.

### <span id="page-1919-1"></span>**Declared In**

TextEncodingConverter.h

### **TECCreateSniffer**

Creates a sniffer object and returns a reference to it.

#### Text Encoding Conversion Manager Reference

```
OSStatus TECCreateSniffer (
    TECSnifferObjectRef *encodingSniffer,
    TextEncoding testEncodings[],
    ItemCount numTextEncodings
);
```
#### **Parameters**

#### *encodingSniffer*

A pointer to a sniffer object reference, which is of type [TECSnifferObjectRef](#page-1963-0) (page 1964). On return, the reference pertains to the newly created sniffer object.

#### *testEncodings*

An array of text encoding specifications supplied by the caller; TECCreateSniffer creates a sniffer that can detect each of these encodings.

#### *numTextEncodings*

The number of text encoding specifications in the testEncodings[] array.

#### **Return Value**

A result code. See "TEC [Manager](#page-2025-0) Result Codes" (page 2026).

### **Discussion**

The TECCreateSniffer function polls plug-ins for available sniffers, creates a sniffer object capable of sniffing each of the specified encodings that it can find a sniffer function for, and returns a reference to it. You use this sniffer object reference with sniffer functions such as [TECSniffTextEncoding](#page-1932-0) (page 1933). If no sniffer function is available for an encoding, no error is returned and TECSniffTextEncoding indicates later that the encoding was not examined.

To remove a sniffer object, you must call the function [TECDisposeSniffer](#page-1921-0) (page 1922).

### **Availability**

Available in CarbonLib 1.0 and later when Text Encoding Convertor 1.2 or later is present. Available in Mac OS X 10.0 and later.

### <span id="page-1920-0"></span>**Declared In**

TextEncodingConverter.h

### **TECDisposeConverter**

#### Disposes of a converter object.

```
OSStatus TECDisposeConverter (
    TECObjectRef newEncodingConverter
);
```
### **Parameters**

*newEncodingConverter*

A reference to the text encoding converter object you want to remove. This can be the reference returned by the [TECCreateConverter](#page-1917-0) (page 1918), [TECCreateConverterFromPath](#page-1918-0) (page 1919), or [TECCreateOneToManyConverter](#page-1919-0) (page 1920) functions.

### **Return Value**

Text Encoding Conversion Manager Reference

#### **Discussion**

If you want to reuse the converter object for a different text stream with the same source and destination encoding, you should clear the converter object using the [TECClearConverterContextInfo](#page-1909-0) (page 1910) function rather than disposing of it and then creating a new converter object.

### **Availability**

Available in CarbonLib 1.0 and later when Text Encoding Convertor 1.1 or later is present. Available in Mac OS X 10.0 and later.

**Declared In**

<span id="page-1921-0"></span>TextEncodingConverter.h

### **TECDisposeSniffer**

Disposes of a sniffer object.

```
OSStatus TECDisposeSniffer (
    TECSnifferObjectRef encodingSniffer
);
```
### **Parameters**

*encodingSniffer*

The sniffer object reference you want to remove.

### **Return Value**

A result code. See "TEC [Manager](#page-2025-0) Result Codes" (page 2026).

#### **Discussion**

This function releases all memory allocated to the sniffer object created by the [TECCreateSniffer](#page-1919-1) (page 1920) function.

#### **Availability**

Available in CarbonLib 1.0 and later when Text Encoding Convertor 1.2 or later is present. Available in Mac OS X 10.0 and later.

### **Declared In**

TextEncodingConverter.h

### **TECFlushMultipleEncodings**

Flushes out any encodings that may be stored in a converter object's temporary buffers and shifts encodings back to their default state, if any.

#### Text Encoding Conversion Manager Reference

```
OSStatus TECFlushMultipleEncodings (
    TECObjectRef encodingConverter,
    TextPtr outputBuffer,
    ByteCount outputBufferLength,
    ByteCount *actualOutputLength,
    TextEncodingRun outEncodingsBuffer[],
    ItemCount maxOutEncodingRuns,
    ItemCount *actualOutEncodingRuns
);
```
### **Parameters**

*encodingConverter*

The reference to the text encoding converter object whose contents are to be flushed. This is the reference returned by the function [TECCreateOneToManyConverter](#page-1919-0) (page 1920).

*outputBuffer*

On return, a pointer to a buffer that holds the converted text. An error is returned is the buffer is not large enough to hold the entire converted text stream.

*outputBufferLength*

The length in bytes of the outputBuffer parameter.

*actualOutputLength*

On return, a pointer to a the actual number of bytes of the converted text returned in the outputBuffer parameter.

*outEncodingsBuffer*

An ordered array of text encoding runs for the destination text encoding. Note that the actual byte size of this buffer should be actual Out Encoding Runs  $*$  size of (Text Encoding Run).

*maxOutEncodingRuns*

The maximum number of encoding runs that can fit in out EncodingsBuffer[].

*actualOutEncodingRuns*

On return, a pointer to a the number of runs in the buffer during conversion.

#### **Return Value**

A result code. See "TEC [Manager](#page-2025-0) Result Codes" (page 2026).

#### **Discussion**

You should always call TECFlushMultipleEncodings at the end of the conversion process to flush out any data that may be stored in the temporary buffers of the text encoding converter object or to perform other end-of-encoding conversion tasks. Encodings such as ISO-2022-JP are reset to a default state when you use this function.

For the function to return successfully, the output buffer you allocate must be large enough to accommodate the converted text. If the output buffer is too small to accommodate any converted text, the function will fail. For best results, you should follow these guidelines when you allocate an output buffer:

- Base the buffer length on an estimate of the byte requirements of the destination encoding. Make sure you account for additional bytes needed by the destination encoding (for example, an escape sequence) in addition to the actual text.
- Always allocate a buffer at least 32 bytes long.
- If size is a concern, make sure the output buffer is at least large enough to hold a portion of the converted text. You can convert part of the text, then use the value of the actual InputLength parameter to identify the next byte to be taken and to determine how many bytes remain. To convert the remaining text, you simply call the function again with the remaining text and a new output buffer.

■ If the destination encoding is a character encoding scheme—such as ISO-2022-JP, which begins in ASCII and switches to other coded character sets through limited combinations of escape sequences—then you need to allocate enough space to accommodate escape sequences that signal switches. ISO-2022-JP requires 3 to 5 bytes for an escape sequence preceding the 1-byte or 2-byte character it introduces. If you allocate a buffer that is less than 5 bytes, the TECConvertText function could fail, depending on the text being converted.

### **Availability**

Available in CarbonLib 1.0 and later when Text Encoding Convertor 1.2 or later is present. Available in Mac OS X 10.0 and later.

### **Declared In**

<span id="page-1923-0"></span>TextEncodingConverter.h

## **TECFlushText**

Flushes out any data in a converter object's temporary buffers and resets the converter object.

```
OSStatus TECFlushText (
   TECObjectRef encodingConverter,
   TextPtr outputBuffer,
   ByteCount outputBufferLength,
    ByteCount *actualOutputLength
);
```
### **Parameters**

```
encodingConverter
```
A reference to the text converter object whose contents are to be flushed. This can be a reference returned by the [TECCreateConverter](#page-1917-0) (page 1918) or [TECCreateConverterFromPath](#page-1918-0) (page 1919) functions.

*outputBuffer*

On return, a pointer to a buffer that holds the converted text.

*outputBufferLength*

The length in bytes of the buffer provided by the outputBuffer parameter.

*actualOutputLength*

On return, a pointer to the number of bytes of converted text returned in the buffer specified by the outputBuffer parameter.

### **Return Value**

A result code. See "TEC [Manager](#page-2025-0) Result Codes" (page 2026).

### **Discussion**

You should always call TECF1ushText when you finish converting a text stream. If you are converting a single stream in multiple chunks using multiple calls to TECConvertText, you only need to call TECF1 ushText after the last call to TECConvertText for that stream. The function uses the conversion path specified in the converter object you supply.

For the function to return successfully, the output buffer you allocate must be large enough to accommodate the flushed text. If the output buffer is too small to accommodate any flushed text, the function will fail. For best results, you should follow these guidelines when you allocate an output buffer:

Text Encoding Conversion Manager Reference

- Base the buffer length on an estimate of the byte requirements of the destination encoding. Make sure you account for additional bytes needed by the destination encoding (for example, an escape sequence) in addition to the actual text.
- Always allocate a buffer at least 32 bytes long.

Encodings such as ISO-2022 that need to shift back to a certain default state at the end of a conversion can do so when this function is called.

#### **Availability**

Available in CarbonLib 1.0 and later when Text Encoding Convertor 1.2 or later is present. Available in Mac OS X 10.0 and later.

```
Declared In
TextEncodingConverter.h
```
### **TECGetAvailableSniffers**

Returns the list of sniffers available in all installed plug-ins.

```
OSStatus TECGetAvailableSniffers (
   TextEncoding availableSniffers[],
    ItemCount maxAvailableSniffers,
    ItemCount *actualAvailableSniffers
);
```
#### **Parameters**

*availableSniffers*

On return, an array of text encoding specifications that the available sniffers currently support. You should use the [TECCountAvailableSniffers](#page-1913-0) (page 1914) function to determine what size array to allocate.

```
maxAvailableSniffers
```
The number of text encoding specifications the available Sniffers array can contain.

*actualAvailableSniffers*

On return, a pointer to the number of text encodings in the available Sniffers array.

## **Return Value** A result code. See "TEC [Manager](#page-2025-0) Result Codes" (page 2026).

### **Discussion**

This function ignores duplicate text encoding specifications. If you used the [TECCountAvailableSniffers](#page-1913-0) (page 1914) function to determine the size of the TECGetAvailableSniffers array, the number of available encodings may be fewer than the number of array elements, because TECCountAvailableSniffers includes duplicate text encoding specifications in its count.

#### **Availability**

Available in CarbonLib 1.0 and later when Text Encoding Convertor 1.2 or later is present. Available in Mac OS X 10.0 and later.

### **Declared In**

TextEncodingConverter.h

## <span id="page-1925-0"></span>**TECGetAvailableTextEncodings**

Returns the text encoding specifications currently configured in the Text Encoding Converter.

```
OSStatus TECGetAvailableTextEncodings (
   TextEncoding availableEncodings[],
    ItemCount maxAvailableEncodings,
    ItemCount *actualAvailableEncodings
);
```
#### **Parameters**

*availableEncodings*

On return, an array of text encoding specifications. You should use the [TECCountAvailableTextEncodings](#page-1913-1) (page 1914) function to determine what size array to allocate.

*maxAvailableEncodings*

The number of text encoding specifications the availableEncodings array can contain.

*actualAvailableEncodings*

On return, a pointer to the number of text encodings returned in the availableEncodings array.

#### **Return Value**

A result code. See "TEC [Manager](#page-2025-0) Result Codes" (page 2026).

#### **Discussion**

This function ignores duplicate text encoding specifications. If you used the [TECCountAvailableTextEncodings](#page-1913-1) (page 1914) function to determine the size of the availableEncodings [] array, the number of encodings may be fewer than the number of array elements, because TECCountAvailableTextEncodings includes duplicate text encodings in its count.

### **Availability**

Available in CarbonLib 1.0 and later when Text Encoding Convertor 1.2 or later is present. Available in Mac OS X 10.0 and later.

#### <span id="page-1925-1"></span>**Declared In**

TextEncodingConverter.h

### **TECGetDestinationTextEncodings**

Returns the encoding specifications for all the destination text encodings to which the Text Encoding Converter can directly convert the specified source encoding.

```
OSStatus TECGetDestinationTextEncodings (
    TextEncoding inputEncoding,
    TextEncoding destinationEncodings[],
    ItemCount maxDestinationEncodings,
    ItemCount *actualDestinationEncodings
);
```
### **Parameters**

*inputEncoding*

The text encoding specification describing the source text.

```
destinationEncodings
```
On return, an array of specifications for the destination encodings to which the converter can directly convert the source encoding. You should use the [TECCountDestinationTextEncodings](#page-1914-0) (page 1915) function to determine how large an array to allocate.

Text Encoding Conversion Manager Reference

#### *maxDestinationEncodings*

The maximum number of destination text encodings that the array can contain.

### *actualDestinationEncodings*

On return, a pointer to the number of text encoding specifications in the destination encodings array.

### **Return Value**

A result code. See "TEC [Manager](#page-2025-0) Result Codes" (page 2026).

#### **Discussion**

This function ignores duplicate direct text encoding specifications. If you used the [TECCountDestinationTextEncodings](#page-1914-0) (page 1915) function to determine the size of the destinationEncodings[] array, the number of available encodings may be fewer than the number of array elements, because TECCountDestinationTextEncodings includes duplicates in its count.

You can display the names of these destination encodings to the user.

### **Availability**

Available in CarbonLib 1.0 and later when Text Encoding Convertor 1.2 or later is present. Available in Mac OS X 10.0 and later.

### **Declared In**

<span id="page-1926-0"></span>TextEncodingConverter.h

### **TECGetDirectTextEncodingConversions**

Returns the types of direct conversions currently configured in the Text Encoding Converter.

```
OSStatus TECGetDirectTextEncodingConversions (
    TECConversionInfo availableConversions[],
    ItemCount maxAvailableConversions,
    ItemCount *actualAvailableConversions
);
```
#### **Parameters**

*availableConversions*

An array composed of text encoding conversion information structures, each of which specifies a set of source and destination encodings for a type of conversion. See [TECConversionInfo](#page-1958-0) (page 1959) for more information. You should use the [TECGetDirectTextEncodingConversions](#page-1926-0) (page 1927) function to determine how large to make the array.

*maxAvailableConversions*

The maximum number of text encoding conversion information structures that the directConversions array can contain.

*actualAvailableConversions*

On return, a pointer to the number of text encoding conversion information structures returned in the directConversions array.

### **Return Value**

Text Encoding Conversion Manager Reference

#### **Discussion**

This function ignores duplicate text encoding conversion information structures. If you used the [TECCountDirectTextEncodingConversions](#page-1915-0) (page 1916) function to determine the size of the directConversions [Jarray, the number of text encoding conversion information structures may be fewer than the number of array elements, because TECCountDirectTextEncodingConversions counts duplicate text encoding conversion information structures.

#### **Availability**

Available in CarbonLib 1.0 and later when Text Encoding Convertor 1.2 or later is present. Available in Mac OS X 10.0 and later.

### **Declared In**

TextEncodingConverter.h

### **TECGetEncodingList**

Gets the list of destination encodings from a converter object.

```
OSStatus TECGetEncodingList (
   TECObjectRef encodingConverter,
    ItemCount *numEncodings,
   Handle *encodingList
);
```
#### **Parameters**

*encodingConverter*

A reference to the text encoding conversion object returned by the [TECCreateOneToManyConverter](#page-1919-0) (page 1920) function.

#### *numEncodings*

On return, a pointer to the number of encodings specified by the encodingList handle.

*encodingList*

A handle to an array of text encoding specifications. On return, it contains an array of text encoding specifications to which the converter object can convert. The memory for the array is allocated automatically by the Text Encoding Converter.

#### **Return Value**

A result code. See "TEC [Manager](#page-2025-0) Result Codes" (page 2026).

#### **Discussion**

The TECDisposeConverter function automatically disposes of the pointer for you. This means you should not reference the pointer after you have disposed of the converter object.

Plug-ins that perform one-to-many conversions use the TECGetEncodingList function to get the output encoding list from the converter object reference.

#### **Availability**

Available in CarbonLib 1.0 and later when Text Encoding Convertor 1.1 or later is present. Available in Mac OS X 10.0 and later.

#### **Carbon Porting Notes**

**Declared In** TextEncodingConverter.h

Text Encoding Conversion Manager Reference

### **TECGetInfo**

Allocates a converter information structure of type TECInfo in the application heap using NewHandle, fills it out, and returns a handle.

```
OSStatus TECGetInfo (
    TECInfoHandle *tecInfo
);
```
### **Parameters**

*tecInfo*

A handle to a structure of type [TECInfo](#page-1960-0) (page 1961) containing information about the converter.

#### **Return Value**

A result code. See "TEC [Manager](#page-2025-0) Result Codes" (page 2026). This function can return memory errors.

### **Discussion**

When you are finished with the handle, your application must dispose of it using DisposeHandle. You must also perform any required preflighting or memory rearrangement before calling TECGetInfo.

#### **Availability**

Available in CarbonLib 1.0 and later when Text Common 1.2.1 or later is present. Available in Mac OS X 10.0 and later.

**Declared In**

<span id="page-1928-0"></span>TextCommon.h

### **TECGetMailTextEncodings**

Returns the currently supported mail encoding specifications for a region code.

```
OSStatus TECGetMailTextEncodings (
    RegionCode locale,
    TextEncoding availableEncodings[],
    ItemCount maxAvailableEncodings,
    ItemCount *actualAvailableEncodings
);
```
### **Parameters**

*locale*

A Mac OS region code. A region code designates a combination of language, writing system, and geographic region; the region may not correspond to a particular country (for example, Swiss French or Arabic).

```
availableEncodings
```
An array of text encoding specifications. On return, the array contains specifications for the e-mail text encodings for a region code. You should use the function [TECCountMailTextEncodings](#page-1915-1) (page 1916) function to determine what size array to allocate.

*maxAvailableEncodings*

The number of text encoding specifications the availableEncodings array can contain.

#### *actualAvailableEncodings*

On return, a pointer to the number of text encodings in the available Encodings array.

#### **Return Value**

Text Encoding Conversion Manager Reference

#### **Discussion**

This function ignores duplicate text encoding specifications. If you used the [TECCountMailTextEncodings](#page-1915-1) (page 1916) function to determine the size of the availableEncodings[] array the number of available encodings may be fewer than the number of array elements, because TECCountMailTextEncodings includes duplicate text encoding specifications in its count.

### **Availability**

Available in CarbonLib 1.0 and later when Text Encoding Convertor 1.2 or later is present. Available in Mac OS X 10.0 and later.

#### **Declared In**

<span id="page-1929-0"></span>TextEncodingConverter.h

### **TECGetSubTextEncodings**

Returns the text encoding specifications for the subencodings the encoding scheme supports.

```
OSStatus TECGetSubTextEncodings (
    TextEncoding inputEncoding,
    TextEncoding subEncodings[],
    ItemCount maxSubEncodings,
    ItemCount *actualSubEncodings
);
```
### **Parameters**

*inputEncoding*

A text encoding specification.

*subEncodings*

On return, the array contains the specifications for the subencodings of the inputEncoding parameter. You should use the function [TECCountSubTextEncodings](#page-1916-0) (page 1917) function to determine what size an array to allocate.

*maxSubEncodings*

The number of text encoding specifications the subEncodings array can contain.

*actualSubEncodings*

On return, a pointer to number of subencodings in the subEncodings array.

#### **Return Value**

A result code. See "TEC [Manager](#page-2025-0) Result Codes" (page 2026).

### **Discussion**

Subencodings are text encodings that are embedded as part of a larger text encoding specification. For example, EUC-JP contains JIS Roman or ASCII, JIS X0208, JIS X0212, and half-width Katakana from JIS X0201. Not every encoding that can be broken into multiple encodings necessarily supports this routine. It's up to the plug-in developer to decide which encodings might be useful to break up. Subencodings are not the same as text encoding variants

If an encoding can be converted to multiple runs of encodings (as indicated by a destination base encoding of kTextEncodingMultiRun), you can call the [TECGetSubTextEncodings](#page-1929-0) (page 1930) function to get the list of output encodings. See the [TECCreateOneToManyConverter](#page-1919-0) (page 1920) and [TECGetDestinationTextEncodings](#page-1925-1) (page 1926) functions for information about multiple output encoding run conversions.

Text Encoding Conversion Manager Reference

#### **Availability**

Available in CarbonLib 1.0 and later when Text Encoding Convertor 1.2 or later is present. Available in Mac OS X 10.0 and later.

### **Declared In**

TextEncodingConverter.h

### **TECGetTextEncodingFromInternetName**

Returns the Mac OS text encoding specification that corresponds to an Internet encoding name.

```
OSStatus TECGetTextEncodingFromInternetName (
   TextEncoding *textEncoding,
   ConstStr255Param encodingName
);
```
### **Parameters**

*textEncoding*

*encodingName*

On return, a pointer to a structure that contains a Mac OS text encoding specification.

An Internet encoding name, in 7-bit US ASCII.

#### **Return Value**

A result code. See "TEC [Manager](#page-2025-0) Result Codes" (page 2026).

#### **Discussion**

Internet encoding names are stored as strings, while the Text Encoding Converter uses numeric values.

#### **Availability**

Available in CarbonLib 1.0 and later when Text Encoding Convertor 1.1 or later is present. Available in Mac OS X 10.0 and later.

#### **Declared In**

TextEncodingConverter.h

### **TECGetTextEncodingInternetName**

Returns the Internet encoding name that corresponds to a Mac OS text encoding.

```
OSStatus TECGetTextEncodingInternetName (
   TextEncoding textEncoding,
    Str255 encodingName
);
```
#### **Parameters**

```
textEncoding
```
A Mac OS text encoding specification.

*encodingName*

On return, the Internet encoding name, in 7-bit US ASCII. If there are several Internet encoding names for the same text encoding, the encodingName parameter contains the preferred name.

#### **Return Value**

Text Encoding Conversion Manager Reference

#### **Availability**

Available in CarbonLib 1.0 and later when Text Encoding Convertor 1.1 or later is present. Available in Mac OS X 10.0 and later.

### **Declared In**

TextEncodingConverter.h

### <span id="page-1931-0"></span>**TECGetWebTextEncodings**

Returns the currently supported text encoding specifications for a region code.

```
OSStatus TECGetWebTextEncodings (
   RegionCode locale,
    TextEncoding availableEncodings[],
    ItemCount maxAvailableEncodings,
    ItemCount *actualAvailableEncodings
);
```
#### **Parameters**

*locale*

A Mac OS region code. A region code designates a combination of language, writing system, and geographic region and may not correspond to a particular country (for example, Swiss French or Arabic).

### *availableEncodings*

On return, an array that contains specifications for the currently supported text encodings in the specified region. You should use the [TECCountWebTextEncodings](#page-1917-1) (page 1918) function to determine how large an array to allocate.

*maxAvailableEncodings*

The number of text encodings specifications the availableEncodings array can contain.

#### *actualAvailableEncodings*

On return, a pointer to the number of text encodings specifications in the available Encodings array.

#### **Return Value**

A result code. See "TEC [Manager](#page-2025-0) Result Codes" (page 2026).

#### **Discussion**

This function ignores duplicate text encoding specifications. If you used the

[TECCountWebTextEncodings](#page-1917-1) (page 1918) function to determine the size of the availableEncodings[] array the number of available encodings may be fewer than the number of array elements, because TECCountWebTextEncodings includes duplicate text encoding specifications in its count.

You can use the list of available encodings to create an encoding selection menu for a Web browser.

### **Availability**

Available in CarbonLib 1.0 and later when Text Encoding Convertor 1.2 or later is present. Available in Mac OS X 10.0 and later.

#### **Declared In**

TextEncodingConverter.h

## <span id="page-1932-0"></span>**TECSniffTextEncoding**

Analyzes a text stream and returns the probable encodings in a ranked list, based on an array of possible encodings you supply. It also returns the number of errors and features for each encoding.

```
OSStatus TECSniffTextEncoding (
    TECSnifferObjectRef encodingSniffer,
   ConstTextPtr inputBuffer,
    ByteCount inputBufferLength,
    TextEncoding testEncodings[],
    ItemCount numTextEncodings,
    ItemCount numErrsArray[],
    ItemCount maxErrs,
    ItemCount numFeaturesArray[],
    ItemCount maxFeatures
);
```
### **Parameters**

*encodingSniffer*

A reference to a sniffer object.

*inputBuffer*

The text to be sniffed.

*inputBufferLength*

The length of the input buffer.

*testEncodings*

An array of text encoding specifications. You must fill the array with the text encodings for which you want to sniff. On output, the array elements are reordered from the most likely to the least likely text encodings.

### *numTextEncodings*

The number of entries in the testEncodings[] parameter.

*numErrsArray*

An array that must contain at least numTextEncodings elements. On return, an array of the number of errors found for each possible text encoding. The array elements are in the same order as the testEncodings[] array elements at output.

*maxErrs*

The maximum number of errors a sniffer can encounter. The sniffer stops looking for an encoding after this number is reached.

### *numFeaturesArray*

An array of that must contain at least numTextEncodings elements. On return, an array of the number of features found for each possible text encoding. The array elements are in the same order as the testEncodings[] array elements at output.

```
maxFeatures
```
The maximum number of features a sniffer can encounter. The sniffer stops looking for a features after this number is reached.

### **Return Value**

A result code. See "TEC [Manager](#page-2025-0) Result Codes" (page 2026).

### **Discussion**

An error indicates a code point or sequence that is illegal in the specified encoding. A feature indicates the presence of a sequence that is characteristic of that encoding.

For example, the byte sequence which is interpreted in Mac OS Roman as "é" could legally be interpreted either as Mac OS Roman text or as Mac OS Japanese text. Both sniffers would return zero errors, but the Mac OS Japanese sniffer would also return two features of Mac OS Japanese (representing two legal 2-byte characters.)

The arrays are returned in a ranked list with the most likely text encodings first. The results are sorted first by number of errors (fewest to most), then by number of features (most to fewest), and then by the original order in the list. On return, the most likely encoding is in testEncodings[0] or testEncodings[1].

If an encoding is not examined, its number of errors and features are set to 0xFFFFFFFF, and the encoding is sorted to the end of the list.

### **Availability**

Available in CarbonLib 1.0 and later when Text Encoding Convertor 1.2 or later is present. Available in Mac OS X 10.0 and later.

#### **Carbon Porting Notes**

**Declared In** TextEncodingConverter.h

### **TruncateForTextToUnicode**

Identifies where your application can safely break a multibyte string to be converted to Unicode so that the string is not broken in the middle of a multibyte character.

```
OSStatus TruncateForTextToUnicode (
    ConstTextToUnicodeInfo iTextToUnicodeInfo,
    ByteCount iSourceLen,
   ConstLogicalAddress iSourceStr,
   ByteCount iMaxLen,
   ByteCount *oTruncatedLen
);
```
### **Parameters**

*iTextToUnicodeInfo*

The Unicode converter object of type [TextToUnicodeInfo](#page-1965-0) (page 1966) for the text string to be divided up with each segment properly truncated. The TruncateForTextToUnicode function does not modify the object's contents.

*iSourceLen*

The length in bytes of the multibyte string to be divided up.

```
iSourceStr
```
The address of the multibyte string to be divided up.

```
iMaxLen
```
The maximum allowable length of the string to be truncated. This must be less than or equal to iSourceLen.

*oTruncatedLen*

A pointer to a value of type ByteCount. On return, this value contains the length of the longest portion of the multibyte string, pointed to by iSourceStr, that is less than or equal to the length specified by  $i$ MaxLen. This identifies the byte after which you can break the string.

### **Return Value**

### **Discussion**

Your application can use this function to break a string properly before you call the function [ConvertFromTextToUnicode](#page-1876-0) (page 1877) so that the string you pass it is terminated with complete characters. You can call this function repeatedly to properly divide up a text segment, each time identifying the new beginning of the string, until the last portion of the text is less than or equal to the maximum allowable length. Each time you use the function, you get a properly terminated string within the allowable length range.

Because the TruncateForTextToUnicode function does not modify the contents of the Unicode converter object, you can call this function safely between calls to the function [ConvertFromTextToUnicode](#page-1876-0) (page 1877).

### **Availability**

Available in CarbonLib 1.0 and later when Unicode Utilities 1.1 or later is present. Available in Mac OS X 10.0 and later.

### **Declared In**

```
UnicodeConverter.h
```
## **TruncateForUnicodeToText**

Identifies where your application can safely break a Unicode string to be converted to any encoding so that the string is broken in a way that preserves the text element integrity.

```
OSStatus TruncateForUnicodeToText (
   ConstUnicodeToTextInfo iUnicodeToTextInfo,
    ByteCount iSourceLen,
    const UniChar iSourceStr[],
   OptionBits iControlFlags,
   ByteCount iMaxLen,
    ByteCount *oTruncatedLen
);
```
### **Parameters**

*iUnicodeToTextInfo*

A Unicode converter object [UnicodeToTextInfo](#page-1968-0) (page 1969) for the Unicode string to be divided up. The TruncateForUnicodeToText function does not modify the contents of this private structure.

*iSourceLen*

The length in bytes of the Unicode string to be divided up.

*iSourceStr*

A pointer to the Unicode string to be divided up.

*iControlFlags*

Truncation control flags. Specify the flag kUnicodeStringUnterminatedMask if truncating a buffer of text that belongs to a longer stream containing a subsequent buffer of text that could have characters belonging to a text element that begins at the end of the current buffer. If you set this flag, typically you would set the iMaxLen parameter equal to iSourceLen.

*iMaxLen*

The maximum allowable length of the string to be truncated. This must be less than or equal to iSourceLen.

#### Text Encoding Conversion Manager Reference

#### *oTruncatedLen*

A pointer to a value of type ByteCount. On return, this value contains the length of the longest portion of the Unicode source string, pointed to by the iSourceStr parameter, that is less than or equal to the value of the iMaxLen parameter. This returned parameter identifies the byte after which you can truncate the string.

### **Return Value**

A result code. See "TEC [Manager](#page-2025-0) Result Codes" (page 2026).

#### **Discussion**

Your application can use this function to divide up a Unicode string properly truncating each portion before you call ConvertFromUnicodeToText or ConvertFromUnicodeToScriptCodeRun to convert the string. You can call this function repeatedly to properly truncate a text segment, each time identifying the new beginning of the string, until the last portion of the text is less than or equal to the maximum allowable length. Each time you use the function, you get a properly terminated string within the allowable length range.

Because this function does not modify the contents of the Unicode converter object, you can call this function between conversion calls.

#### **Availability**

Available in CarbonLib 1.0 and later when Unicode Utilities 1.1 or later is present. Available in Mac OS X 10.0 and later.

#### **Declared In**

UnicodeConverter.h

### **UCGetCharProperty**

Obtains the value associated with a property type for the specified UniChar characters.

```
OSStatus UCGetCharProperty (
   const UniChar *charPtr,
   UniCharCount textLength,
   UCCharPropertyType propType,
   UCCharPropertyValue *propValue
);
```
### **Parameters**

*charPtr*

A pointer to the Unicode text whose property value you want to obtain.

*textLength*

The length of the text pointed to by charPtr.

#### *propType*

The property type for the UniChar character whose value you want to obtain. See "Unicode [Character](#page-2019-0) [Property](#page-2019-0) Types" (page 2020) for a list of the constants you can supply.

*propValue*

On return, the value associated with the property type specified by the  $propType$  parameter. See "Unicode [Character](#page-2019-1) Property Values" (page 2020) for a list of the constants that can be returned.

#### **Return Value**

Text Encoding Conversion Manager Reference

#### **Availability**

Available in CarbonLib 1.0 and later when Text Common 1.5 or later is present. Available in Mac OS X 10.0 and later.

#### **Declared In**

TextCommon.h

### **UpgradeScriptInfoToTextEncoding**

Converts any combination of a Mac OS script code, a language code, a region code, and a font name to a text encoding.

```
OSStatus UpgradeScriptInfoToTextEncoding (
    ScriptCode iTextScriptID,
    LangCode iTextLanguageID,
    RegionCode iRegionID,
    ConstStr255Param iTextFontname,
    TextEncoding *oEncoding
);
```
### **Parameters**

*iTextScriptID*

A valid Script Manager script code. The Mac OS Script Manager defines constants for script codes using this format: smXxx. To designate the system script, specify the meta-value of smSystemScript. To designate the current script based on the font specified in the graphics port (grafPort), specify the metavalue of smCurrentScript. To indicate that you do not want to provide a script code for this parameter, specify the constant kTextScriptDontCare.

#### *iTextLanguageID*

A valid Script Manager language code. The Mac OS Script Manager defines constants for language codes using this format: langXxx. To indicate that you do not want to provide a language code for this parameter, specify the constant kTextLanguageDontCare.

```
iRegionID
```
A valid Script Manager region code. The Mac OS Script Manager defines constants for region codes using this format:  $v \cdot r$  Xxx. To indicate that you do not want to provide a region code for this parameter, specify the constant kTextRegionDontCare.

*iTextFontname*

The name of a font associated with a particular text encoding specification, such as Symbol or Zapf Dingbats, or the name of any font that is currently installed on the system. To indicate that you do not want to provide a font name, specify a value of NULL.

```
oEncoding
```
A pointer to a value of type TextEncoding. On return, this value holds the text encoding specification that the function created from the other values you provided.

### **Return Value**

A result code. See "TEC [Manager](#page-2025-0) Result Codes" (page 2026). This function returns paramErr if two or more of the input parameter values conflict in some way—for example, the Mac OS language code does not belong to the script whose script code you specified, or if the input parameter values are invalid. The function returns a kTECTableFormatErr result code if the internal mapping tables used for translation are invalid.

#### **Discussion**

The UpgradeScriptInfoToTextEncoding function allows you to derive a text encoding specification from script codes, language codes, region codes, and font names. A one-to-one correspondence exists between many of the Script Manager's script codes and a particular Mac OS text encoding base value. However, because text encodings are a superset of script codes, some combinations of script code, language code, region code, and font name might result in a different text encoding base value than would be the case if the translation were based on the script code alone.

When you call the UpgradeScriptInfoToTextEncoding function, you can specify any combination of its parameters, but you must specify at least one.

If you don't specify an explicit value for a script, language, or region code parameter, you must pass the do-not-care constant appropriate to that parameter. If you do not specify an explicit value for iTextFontName, you must pass NULL. UpgradeScriptInfoToTextEncoding uses as much information as you supply to determine the equivalent text encoding or the closest approximation. If you provide more than one parameter, all parameters are checked against one another to ensure that they are valid in combination.

A font name, such as 'Symbol' or 'Zapf Dingbats,' can indicate a particular text encoding base. Other font names can indicate particular variants associated with a particular text encoding base. Otherwise, the font name is used to obtain a script code, and this script code will be checked against any script code you supply (in this case, the font must be installed; if it is not, the function returns a paramErr result code). If you do not supply either a language code or a region code and the script code you supply or the one that is derived matches the system script, then the system's localization is used to determine the appropriate region and language code. This is used for deriving text encoding base values that depend on region and language, such as kTextEncodingMacTurkish.

For more information see the [RevertTextEncodingToScriptInfo](#page-1906-0) (page 1907) function and ["Base](#page-1981-1) Text [Encodings"](#page-1981-1) (page 1982).

#### **Availability**

Available in CarbonLib 1.0 and later when Text Common 1.0 or later is present. Available in Mac OS X 10.0 and later.

**Declared In**

TextCommon.h

# Callbacks by Task

## **Setting Up a Fallback Handler**

### [UnicodeToTextFallbackProcPtr](#page-1952-0) (page 1953)

Defines a pointer to a function that converts a Unicode text element for which there is no destination encoding equivalent in the appropriate mapping table to the fallback character sequence defined by your fallback handler, and returns the converted character sequence to the Unicode Converter.

## **Setting Up a TEC Plug-in**

### [TECPluginGetPluginDispatchTablePtr](#page-1948-0) (page 1949)

Defines a pointer to a function that returns a pointer to a plug-in dispatch table.

### [TECPluginNewEncodingConverterPtr](#page-1950-0) (page 1951)

Defines a pointer to a function that determines a conversion path for a source and destination encoding, then creates a text encoding converter object and returns a pointer to it.

### [TECPluginClearContextInfoPtr](#page-1939-0) (page 1940)

Defines a pointer to a function that resets a converter object to its initial state.

### [TECPluginConvertTextEncodingPtr](#page-1940-0) (page 1941)

Defines a pointer to a function that converts stream of text from a source encoding to a destination encoding, using the conversion path specified by the converter object you supply.

### [TECPluginFlushConversionPtr](#page-1942-0) (page 1943)

Defines a pointer to a function that flushes out any data in a converter object's temporary buffers and resets the converter object.

[TECPluginDisposeEncodingConverterPtr](#page-1940-1) (page 1941)

Defines a pointer to a function that disposes of a converter object.

[TECPluginNewEncodingSnifferPtr](#page-1951-0) (page 1952)

Defines a pointer to a function that creates a sniffer object and returns a reference to it.

[TECPluginClearSnifferContextInfoPtr](#page-1939-1) (page 1940)

Defines a pointer to a function that resets a sniffer object to its initial settings.

### [TECPluginSniffTextEncodingPtr](#page-1951-1) (page 1952)

Defines a pointer to a function that analyzes a text stream and returns the probable encodings in a ranked list, based on an array of possible encodings you supply; it also returns the number of errors and features for each encoding.

### [TECPluginDisposeEncodingSnifferPtr](#page-1941-0) (page 1942)

Defines a pointer to a function that disposes of a sniffer object.

[TECPluginGetCountAvailableTextEncodingsPtr](#page-1944-0) (page 1945)

Defines a pointer to a function that obtains the available text encodings.

[TECPluginGetCountAvailableTextEncodingPairsPtr](#page-1943-0) (page 1944)

Defines a pointer to a function that obtains the available text encoding pairs.

[TECPluginGetCountDestinationTextEncodingsPtr](#page-1945-0) (page 1946)

Defines a pointer to a function that counts and returns the number of destination encodings to which a specified source encoding can be converted in one step.

[TECPluginGetCountSubTextEncodingsPtr](#page-1946-0) (page 1947)

Defines a pointer to a function that obtains the text encoding specifications for the subencodings the encoding scheme supports.

[TECPluginGetCountAvailableSniffersPtr](#page-1942-1) (page 1943)

Defines a pointer to a function that counts and returns the number of sniffers available in all installed plug-ins.

[TECPluginGetCountWebEncodingsPtr](#page-1947-0) (page 1948)

Defines a pointer to a function that obtains the available web text encodings.

[TECPluginGetCountMailEncodingsPtr](#page-1946-1) (page 1947)

Defines a pointer to a function that obtains the text encodings available for email.

[TECPluginGetTextEncodingInternetNamePtr](#page-1949-0) (page 1950)

Defines a pointer to a function that obtains the Internet text encoding name for a text encoding specification.

[TECPluginGetTextEncodingFromInternetNamePtr](#page-1948-1) (page 1949)

Defines a pointer to a function that obtains the text encoding for an Internet text encoding name.

# **Callbacks**

## <span id="page-1939-0"></span>**TECPluginClearContextInfoPtr**

Defines a pointer to a function that resets a converter object to its initial state.

```
typedef OSStatus (*TECPluginClearContextInfoPtr)
(
    TECObjectRef encodingConverter,
    TECConverterContextRec * plugContext
);
```
If you name your function MyTECPluginClearContextInfo, you would declare it like this:

```
OSStatus MyTECPluginClearContextInfoPtr
(
     TECObjectRef encodingConverter,
     TECConverterContextRec * plugContext
);
```
### **Parameters**

*encodingConverter*

A reference to the text encoding converter object that needs to be reset.

```
plugContext
```
A pointer to a TEC converter context record.

### **Return Value**

A result code. See "TEC [Manager](#page-2025-0) Result Codes" (page 2026).

### **Availability**

Available in Mac OS X v10.0 and later.

### <span id="page-1939-1"></span>**Declared In**

TextEncodingPlugin.h

### **TECPluginClearSnifferContextInfoPtr**

Defines a pointer to a function that resets a sniffer object to its initial settings.

```
typedef OSStatus (*TECPluginClearSnifferContextInfoPtr)
(
    TECSnifferObjectRef encodingSniffer,
    TECSnifferContextRec * snifContext
);
```
If you name your function MyTECPluginClearSnifferContextInfo, you would declare it like this:

```
OSStatus MyTECPluginClearSnifferContextInfoPtr
(
     TECSnifferObjectRef encodingSniffer,
     TECSnifferContextRec * snifContext
);
```
Text Encoding Conversion Manager Reference

#### **Parameters**

*encodingSniffer*

A reference to the sniffer object that needs to be reset.

*snifContext*

A pointer to a TEC sniffer context record.

**Return Value** A result code. See "TEC [Manager](#page-2025-0) Result Codes" (page 2026).

**Availability** Available in Mac OS X v10.0 and later.

<span id="page-1940-0"></span>**Declared In** TextEncodingPlugin.h

### **TECPluginConvertTextEncodingPtr**

Defines a pointer to a function that converts stream of text from a source encoding to a destination encoding, using the conversion path specified by the converter object you supply.

```
typedef OSStatus (*TECPluginConvertTextEncodingPtr)
(
    TECObjectRef encodingConverter,
    TECConverterContextRec * plugContext
);
```
If you name your function MyTECPluginConvertTextEncoding, you would declare it like this:

```
OSStatus MyTECPluginConvertTextEncodingPtr
(
    TECObjectRef encodingConverter,
    TECConverterContextRec * plugContext
);
```
### **Parameters**

*encodingConverter*

A reference to the text encoding converter object to use for the conversion.

#### *plugContext*

A pointer to a TEC converter context record that contains the text and other information needed for the conversion.

### **Return Value**

A result code. See "TEC [Manager](#page-2025-0) Result Codes" (page 2026).

#### **Availability**

<span id="page-1940-1"></span>Available in Mac OS X v10.0 and later.

### **Declared In**

TextEncodingPlugin.h

### **TECPluginDisposeEncodingConverterPtr**

Defines a pointer to a function that disposes of a converter object.

#### Text Encoding Conversion Manager Reference

```
typedef OSStatus (*TECPluginDisposeEncodingConverterPtr)
(
    TECObjectRef newEncodingConverter,
    TECConverterContextRec * plugContext
);
```
If you name your function MyTECPluginDisposeEncodingConverter, you would declare it like this:

```
OSStatus MyTECPluginDisposeEncodingConverterPtr
(
     TECObjectRef newEncodingConverter,
     TECConverterContextRec * plugContext
);
```
### **Parameters**

*newEncodingConverter* A reference to the converter object to dispose of.

*plugContext* A pointer to a TEC converter context record.

**Return Value** A result code. See "TEC [Manager](#page-2025-0) Result Codes" (page 2026).

### **Availability**

Available in Mac OS X v10.0 and later.

### **Declared In**

<span id="page-1941-0"></span>TextEncodingPlugin.h

### **TECPluginDisposeEncodingSnifferPtr**

Defines a pointer to a function that disposes of a sniffer object.

```
typedef OSStatus (*TECPluginDisposeEncodingSnifferPtr)
(
    TECSnifferObjectRef encodingSniffer,
    TECSnifferContextRec * snifContext
);
```
If you name your function MyTECPluginDisposeEncodingSniffer, you would declare it like this:

```
OSStatus MyTECPluginDisposeEncodingSnifferPtr
(
     TECSnifferObjectRef encodingSniffer,
     TECSnifferContextRec * snifContext
);
```
### **Parameters**

*encodingSniffer*

A reference to the sniffer object you want to dispose.

*snifContext*

A pointer to a TEC sniffer context record.

Text Encoding Conversion Manager Reference

### **Return Value**

A result code. See "TEC [Manager](#page-2025-0) Result Codes" (page 2026).

### **Availability**

Available in Mac OS X v10.0 and later.

**Declared In** TextEncodingPlugin.h

### <span id="page-1942-0"></span>**TECPluginFlushConversionPtr**

Defines a pointer to a function that flushes out any data in a converter object's temporary buffers and resets the converter object.

```
typedef OSStatus (*TECPluginFlushConversionPtr)
(
    TECObjectRef encodingConverter,
    TECConverterContextRec * plugContext
);
```
If you name your function MyTECPluginFlushConversion, you would declare it like this:

```
OSStatus MyTECPluginFlushConversionPtr
(
```

```
 TECObjectRef encodingConverter,
    TECConverterContextRec * plugContext
);
```
### **Parameters**

*encodingConverter*

A reference to the text converter object whose contents are to be flushed.

*plugContext*

A pointer to a TEC converter context record.

**Return Value** A result code. See "TEC [Manager](#page-2025-0) Result Codes" (page 2026).

**Availability** Available in Mac OS X v10.0 and later.

<span id="page-1942-1"></span>**Declared In** TextEncodingPlugin.h

### **TECPluginGetCountAvailableSniffersPtr**

Defines a pointer to a function that counts and returns the number of sniffers available in all installed plug-ins.

#### Text Encoding Conversion Manager Reference

```
typedef OSStatus (*TECPluginGetCountAvailableSniffersPtr)
(
     TextEncoding * availableEncodings,
    ItemCount maxAvailableEncodings,
     ItemCount * actualAvailableEncodings
);
```
If you name your function MyTECPluginGetCountAvailableSniffers, you would declare it like this:

```
OSStatus MyTECPluginGetCountAvailableSniffersPtr
(
    TextEncoding * availableEncodings,
    ItemCount maxAvailableEncodings,
    ItemCount * actualAvailableEncodings
);
```
#### **Parameters**

*availableEncodings*

On return, a pointer to the currently available sniffer text encoding specifications.

*maxAvailableEncodings*

The number of text encoding specifications the availableEncodings array can contain.

*actualAvailableEncodings*

On the return, the number of text encoding specifications the available Encodings array actually contains.

### **Return Value**

A result code. See "TEC [Manager](#page-2025-0) Result Codes" (page 2026).

```
Availability
```
Available in Mac OS X v10.0 and later.

```
Declared In
```
TextEncodingPlugin.h

### **TECPluginGetCountAvailableTextEncodingPairsPtr**

Defines a pointer to a function that obtains the available text encoding pairs.

```
typedef OSStatus (*TECPluginGetCountAvailableTextEncodingPairsPtr)
(
    TECConversionInfo * availableEncodings,
    ItemCount maxAvailableEncodings,
    ItemCount * actualAvailableEncodings
);
```
If you name your function MyTECPluginGetCountAvailableTextEncodingPairs, you would declare it like this:

```
OSStatus MyTECPluginGetCountAvailableTextEncodingPairsPtr
(
     TECConversionInfo * availableEncodings,
    ItemCount maxAvailableEncodings,
     ItemCount * actualAvailableEncodings
```
#### Text Encoding Conversion Manager Reference

);

# **Parameters**

*availableEncodings*

On return, an array of text encoding conversion information structures, each of which specifies a set of source and destination encodings for a type of conversion.

*maxAvailableEncodings*

The number of text encoding information structures the availableEncodings array can contain.

*actualAvailableEncodings*

On the return, the number of text encoding information structures the available Encodings array actually contains.

**Return Value**

A result code. See "TEC [Manager](#page-2025-0) Result Codes" (page 2026).

#### **Availability**

Available in Mac OS X v10.0 and later.

#### **Declared In**

```
TextEncodingPlugin.h
```
# **TECPluginGetCountAvailableTextEncodingsPtr**

Defines a pointer to a function that obtains the available text encodings.

```
typedef OSStatus (*TECPluginGetCountAvailableTextEncodingsPtr)
(
     TextEncoding * availableEncodings,
     ItemCount maxAvailableEncodings,
     ItemCount * actualAvailableEncodings
```
);

If you name your function MyTECPluginGetCountAvailableTextEncodings, you would declare it like this:

```
OSStatus MyTECPluginGetCountAvailableTextEncodingsPtr
(
    TextEncoding * availableEncodings,
     ItemCount maxAvailableEncodings,
    ItemCount * actualAvailableEncodings
);
```
#### **Parameters**

```
availableEncodings
```
On return, a pointer to the currently available text encoding specifications.

*maxAvailableEncodings*

The number of text encoding specifications the availableEncodings array can contain.

*actualAvailableEncodings*

On the return, the number of text encoding specifications the available Encodings array actually contains.

Text Encoding Conversion Manager Reference

# **Return Value**

A result code. See "TEC [Manager](#page-2025-0) Result Codes" (page 2026).

## **Availability**

Available in Mac OS X v10.0 and later.

**Declared In** TextEncodingPlugin.h

## **TECPluginGetCountDestinationTextEncodingsPtr**

Defines a pointer to a function that counts and returns the number of destination encodings to which a specified source encoding can be converted in one step.

```
typedef OSStatus (*TECPluginGetCountDestinationTextEncodingsPtr)
(
    TextEncoding inputEncoding,
    TextEncoding * destinationEncodings,
     ItemCount maxDestinationEncodings,
     ItemCount * actualDestinationEncodings
);
```
If you name your function MyTECPluginGetCountDestinationTextEncodings, you would declare it like this:

```
OSStatus MyTECPluginGetCountDestinationTextEncodingsPtr
```

```
(
    TextEncoding inputEncoding,
    TextEncoding * destinationEncodings,
    ItemCount maxDestinationEncodings,
     ItemCount * actualDestinationEncodings
);
```
#### **Parameters**

*inputEncoding*

The text encoding specification describing the source text.

*destinationEncodings*

On return, a pointer to text encodings to which the source encoding can be converted in one step.

#### *maxDestinationEncodings*

The maximum number of text encodings that can be specified by the destinationEncodings parameter.

*actualDestinationEncodings*

On return, the actual number of text encodings specified by the destinationEncodings parameter.

#### **Return Value**

A result code. See "TEC [Manager](#page-2025-0) Result Codes" (page 2026).

#### **Availability**

Available in Mac OS X v10.0 and later.

**Declared In**

TextEncodingPlugin.h

# **TECPluginGetCountMailEncodingsPtr**

Defines a pointer to a function that obtains the text encodings available for email.

```
typedef OSStatus (*TECPluginGetCountMailEncodingsPtr)
(
    TextEncoding * availableEncodings,
     ItemCount maxAvailableEncodings,
     ItemCount * actualAvailableEncodings
);
```
If you name your function MyTECPluginGetCountMailEncodings, you would declare it like this:

```
OSStatus MyTECPluginGetCountMailEncodingsPtr
(
     TextEncoding * availableEncodings,
     ItemCount maxAvailableEncodings,
    ItemCount * actualAvailableEncodings
);
```
# **Parameters**

*availableEncodings*

On return, a pointer to the text encodings available for email.

*maxAvailableEncodings*

The maximum number of text encodings that can be specified by the  $a$ vailable Encodings parameter.

*actualAvailableEncodings*

On return, the number of text encoding specifications availableEncodings actually contains.

# **Return Value**

A result code. See "TEC [Manager](#page-2025-0) Result Codes" (page 2026).

# **Availability**

Available in Mac OS X v10.0 and later.

# **Declared In**

TextEncodingPlugin.h

# **TECPluginGetCountSubTextEncodingsPtr**

Defines a pointer to a function that obtains the text encoding specifications for the subencodings the encoding scheme supports.

```
typedef OSStatus (*TECPluginGetCountSubTextEncodingsPtr)
(
    TextEncoding inputEncoding,
    TextEncoding subEncodings[],
     ItemCount maxSubEncodings,
     ItemCount * actualSubEncodings
);
```
If you name your function MyTECPluginGetCountSubTextEncodings, you would declare it like this:

```
OSStatus MyTECPluginGetCountSubTextEncodingsPtr
(
```
#### Text Encoding Conversion Manager Reference

```
 TextEncoding inputEncoding,
    TextEncoding subEncodings[],
     ItemCount maxSubEncodings,
    ItemCount * actualSubEncodings
);
```
# **Parameters**

*inputEncoding*

A text encoding specification.

*subEncodings*

On return, the array contains the specifications for the subencodings of the input Encoding parameter.

*maxSubEncodings*

The number of text encoding specifications the subEncodings array can contain.

#### *actualSubEncodings*

On return, a pointer to number of subencodings in the subEncodings array.

#### **Return Value**

A result code. See "TEC [Manager](#page-2025-0) Result Codes" (page 2026).

#### **Availability**

Available in Mac OS X v10.0 and later.

# **Declared In**

TextEncodingPlugin.h

# **TECPluginGetCountWebEncodingsPtr**

Defines a pointer to a function that obtains the available web text encodings.

```
typedef OSStatus (*TECPluginGetCountWebEncodingsPtr)
(
    TextEncoding * availableEncodings,
    ItemCount maxAvailableEncodings,
    ItemCount * actualAvailableEncodings
);
```
If you name your function MyTECPluginGetCountWebEncodings, you would declare it like this:

```
OSStatus MyTECPluginGetCountWebEncodingsPtr
(
    TextEncoding * availableEncodings,
    ItemCount maxAvailableEncodings,
    ItemCount * actualAvailableEncodings
);
```
## **Parameters**

*availableEncodings*

On return, points to the currently supported text encodings available for the web.

```
maxAvailableEncodings
```
The number of text encodings specifications that availableEncodings can specify.

Text Encoding Conversion Manager Reference

*actualAvailableEncodings*

On return, the number of text encodings specifications availableEncodings actually contains.

**Return Value** A result code. See "TEC [Manager](#page-2025-0) Result Codes" (page 2026).

**Availability** Available in Mac OS X v10.0 and later.

**Declared In** TextEncodingPlugin.h

# **TECPluginGetPluginDispatchTablePtr**

Defines a pointer to a function that returns a pointer to a plug-in dispatch table.

```
typedef TECPluginDispatchTable * (*TECPluginGetPluginDispatchTablePtr)
(
);
```
If you name your function ConverterPluginGetPluginDispatchTable, you would declare it like this:

TECPluginDispatchTable \* ConverterPluginGetPluginDispatchTable();

# **Parameters**

#### **Return Value**

A pointer to the function dispatch table for the plug-in.

#### **Discussion**

You need this callback only for Mac OS X plug-ins. When you create a TEC plug-in in Mac OS X you must export a function named ConverterPluginGetPluginDispatchTable with the following prototype:

extern TECPluginDispatchTable \*ConverterPluginGetPluginDispatchTable (void)

This function must return a pointer to the function dispatch table for the plug-in. It is important you name the function ConverterPluginGetPluginDispatchTable because TECPluginGetPluginDispatchTablePtr is a function pointer to a function of this exact name.

#### **Availability**

Available in Mac OS X v10.1 and later.

**Declared In** TextEncodingPlugin.h

# **TECPluginGetTextEncodingFromInternetNamePtr**

Defines a pointer to a function that obtains the text encoding for an Internet text encoding name.

Text Encoding Conversion Manager Reference

```
typedef OSStatus (*TECPluginGetTextEncodingFromInternetNamePtr)
(
     TextEncoding * textEncoding,
    ConstStr255Param encodingName
);
```
If you name your function MyTECPluginGetTextEncodingFromInternetName, you would declare it like this:

```
OSStatus MyTECPluginGetTextEncodingFromInternetNamePtr
(
     TextEncoding * textEncoding,
     ConstStr255Param encodingName
```

```
);
```
# **Parameters**

*textEncoding*

On return, a pointer to a structure that contains a text encoding specification for the text encoding name specified by the encodingName parameter.

*encodingName*

An Internet encoding name, in 7-bit US ASCII.

**Return Value**

A result code. See "TEC [Manager](#page-2025-0) Result Codes" (page 2026).

#### **Availability**

Available in Mac OS X v10.0 and later.

#### **Declared In**

TextEncodingPlugin.h

## **TECPluginGetTextEncodingInternetNamePtr**

Defines a pointer to a function that obtains the Internet text encoding name for a text encoding specification.

```
typedef OSStatus (*TECPluginGetTextEncodingInternetNamePtr)
(
    TextEncoding textEncoding,
    Str255 encodingName
);
```
If you name your function MyTECPluginGetTextEncodingInternetName, you would declare it like this:

```
OSStatus MyTECPluginGetTextEncodingInternetNamePtr
```

```
(
     TextEncoding textEncoding,
     Str255 encodingName
```

```
);
```
# **Parameters**

```
textEncoding
```
A text encoding specification.

Text Encoding Conversion Manager Reference

*encodingName*

On return, the Internet encoding name, in 7-bit US ASCII. If there are several Internet encoding names for the same text encoding, the encodingName parameter contains the preferred name.

#### **Return Value**

A result code. See "TEC [Manager](#page-2025-0) Result Codes" (page 2026).

**Availability**

Available in Mac OS X v10.0 and later.

**Declared In** TextEncodingPlugin.h

# **TECPluginNewEncodingConverterPtr**

Defines a pointer to a function that determines a conversion path for a source and destination encoding, then creates a text encoding converter object and returns a pointer to it.

```
typedef OSStatus (*TECPluginNewEncodingConverterPtr)
(
    TECObjectRef * newEncodingConverter,
    TECConverterContextRec * plugContext,
    TextEncoding inputEncoding,
    TextEncoding outputEncoding
);
```
If you name your function MyTECPluginNewEncodingConverter, you would declare it like this:

```
OSStatus MyTECPluginNewEncodingConverterPtr
(
    TECObjectRef * newEncodingConverter,
    TECConverterContextRec * plugContext,
    TextEncoding inputEncoding,
    TextEncoding outputEncoding
);
```
#### **Parameters**

*newEncodingConverter*

A pointer to a converter object. On return, this points to a newly created text converter object.

*plugContext*

A pointer to a TEC converter context record.

*inputEncoding*

The text encoding specification for the source text.

*outputEncoding*

The text encoding specification for the destination text.

#### **Return Value**

A result code. See "TEC [Manager](#page-2025-0) Result Codes" (page 2026).

#### **Availability**

Available in Mac OS X v10.0 and later.

**Declared In** TextEncodingPlugin.h

# **TECPluginNewEncodingSnifferPtr**

Defines a pointer to a function that creates a sniffer object and returns a reference to it.

```
typedef OSStatus (*TECPluginNewEncodingSnifferPtr)
(
    TECSnifferObjectRef * encodingSniffer,
    TECSnifferContextRec * snifContext,
    TextEncoding inputEncoding
);
```
If you name your function MyTECPluginNewEncodingSniffer, you would declare it like this:

```
OSStatus MyTECPluginNewEncodingSnifferPtr
(
     TECSnifferObjectRef * encodingSniffer,
     TECSnifferContextRec * snifContext,
    TextEncoding inputEncoding
);
```
# **Parameters**

*encodingSniffer*

A pointer to a sniffer object reference, which is of type [TECSnifferObjectRef](#page-1963-0) (page 1964). On return, the reference pertains to the newly created sniffer object.

```
snifContext
```
A pointer to a TEC sniffer context record.

*inputEncoding*

The text encoding specification to be detected by the sniffer object.

# **Return Value**

A result code. See "TEC [Manager](#page-2025-0) Result Codes" (page 2026).

# **Availability**

Available in Mac OS X v10.0 and later.

# **Declared In**

TextEncodingPlugin.h

# **TECPluginSniffTextEncodingPtr**

Defines a pointer to a function that analyzes a text stream and returns the probable encodings in a ranked list, based on an array of possible encodings you supply; it also returns the number of errors and features for each encoding.

```
typedef OSStatus (*TECPluginSniffTextEncodingPtr)
(
    TECSnifferObjectRef encodingSniffer,
     TECSnifferContextRec * snifContext
);
```
If you name your function MyTECPluginSniffTextEncoding, you would declare it like this:

```
OSStatus MyTECPluginSniffTextEncodingPtr
(
     TECSnifferObjectRef encodingSniffer,
```
Text Encoding Conversion Manager Reference

```
 TECSnifferContextRec * snifContext
);
```
# **Parameters**

```
encodingSniffer
```
A reference to a sniffer object.

*snifContext*

A pointer to a TEC sniffer context record.

**Return Value** A result code. See "TEC [Manager](#page-2025-0) Result Codes" (page 2026).

# **Availability**

Available in Mac OS X v10.0 and later.

```
Declared In
TextEncodingPlugin.h
```
# **UnicodeToTextFallbackProcPtr**

Defines a pointer to a function that converts a Unicode text element for which there is no destination encoding equivalent in the appropriate mapping table to the fallback character sequence defined by your fallback handler, and returns the converted character sequence to the Unicode Converter.

```
typedef OSStatus (*UnicodeToTextFallbackProcPtr)
(
    UniChar * iSrcUniStr,
    ByteCount iSrcUniStrLen,
    ByteCount * oSrcConvLen,
    TextPtr oDestStr,
     ByteCount iDestStrLen,
    ByteCount * oDestConvLen,
    LogicalAddress iInfoPtr,
    ConstUnicodeMappingPtr iUnicodeMappingPtr
);
```
If you name your function MyUnicodeToTextFallbackProc, you would declare it like this:

```
OSStatus MyUnicodeToTextFallbackProcPtr
(
    UniChar * iSrcUniStr,
    ByteCount iSrcUniStrLen,
    ByteCount * oSrcConvLen,
    TextPtr oDestStr,
    ByteCount iDestStrLen,
    ByteCount * oDestConvLen,
    LogicalAddress iInfoPtr,
    ConstUnicodeMappingPtr iUnicodeMappingPtr
);
```
#### **Parameters**

*iSrcUniStr*

A pointer to a single UTF-16 character to be mapped by the fallback handler.

# Text Encoding Conversion Manager Reference

#### *iSrcUniStrLen*

The length in bytes of the UTF-16 character indicated by the iSrcUniStr parameter. Usually this is 2 bytes, but it could be 4 bytes for a non-BMP character.

#### *oSrcConvLen*

On return, a pointer to the length in bytes of the portion of the Unicode character that was actually processed by your fallback handler. Your fallback handler returns this value. It should set this to 0 if none of the text was handled, or 2 or 4 if the Unicode character was handled. This value is initialized to 0 before the fallback handler is called.

#### *oDestStr*

A pointer to the output buffer where your handler should place any converted text.

```
iDestStrLen
```
The maximum size in bytes of the buffer provided by the oDestStr parameter.

```
oDestConvLen
```
On return, a pointer to the length in bytes of the fallback character sequence generated by your fallback handler. Your handler should return this length. It is initialized to 0 (zero) before the fallback handler is called.

*iInfoPtr*

A pointer to a block of memory allocated by your application, which can be used by your fallback handler in any way that you like. This is the same pointer passed as the last parameter of SetFallbackUnicodeToText or SetFallbackUnicodeToTextRun. How you use the data passed to you in this memory block is particular to your handler. This is similar in use to a reference constant (refcon).

#### *iUnicodeMappingPtr*

A constant pointer to a structure of type [UnicodeMapping](#page-1966-0) (page 1967). This structure identifies a Unicode encoding specification and a particular base encoding specification.

## **Return Value**

A result code. See "TEC [Manager](#page-2025-0) Result Codes" (page 2026). Your handlershould return noErr if it can handle the fallback, or kTECUnmappableElementErr if it cannot. It can return other errorsfor exceptional conditions, such as when the output buffer is too small. If your handler returns kTECUnmappableElementErr, then oSrcConvLen and oDestConvLen are ignored because either the default handler will be called or the default fallback sequence will be used.

## **Discussion**

The Unicode Converter calls your fallback handler when it cannot convert a text string using the mapping table specified by the Unicode converter object passed to either ConvertFromUnicodeToText or ConvertFromUnicodeToPString. The control flags you set for the controlFlags parameter of the function [SetFallbackUnicodeToText](#page-1907-0) (page 1908) or the [SetFallbackUnicodeToTextRun](#page-1908-0) (page 1909) stipulate which fallback handler the Unicode Converter should call and which one to try first if both can be used.

When the Unicode Converter calls your handler, it passes to it the Unicode character to be converted and its length, a buffer for the converted string you return and the buffer length, and a pointer to a block of memory containing the data your application supplied to be passed on to your fallback handler.

After you convert the Unicode text segment to fallback characters, you return the fallback character sequence of the converted text in the buffer provided to you and the length in bytes of thisfallback charactersequence. You also return the length in bytes of the portion of the source Unicode text element that your handler actually processed.

# You provide a fallback-handler function for use with the function

[CreateUnicodeToTextInfoByEncoding](#page-1892-0) (page 1893), [ConvertFromUnicodeToPString](#page-1878-0) (page 1879), [ConvertFromUnicodeToTextRun](#page-1884-0) (page 1885), or [ConvertFromUnicodeToScriptCodeRun](#page-1879-0) (page 1880). You associate an application-defined fallback handler with a particular Unicode converter object you intend to pass to the conversion function when you call it.

Text converted from UTF-8 will already have been converted to UTF-16 before the fallback handler is called to process it. Your fallback handler should do all of its processing on text encoded in UTF-16.

Your application-defined fallback handler should not move memory or call any toolbox function that would move memory. If it needs memory, the memory should be allocated before the call to SetFallbackUnicodeToText or SetFallbackUnicodeToTextRun, and a memory reference should be passed either directly as iInfoPtr or in the data referenced by iInfoPtr.

To associate a fallback-handler function with a Unicode converter object you use the [SetFallbackUnicodeToText](#page-1907-0) (page 1908) and [SetFallbackUnicodeToTextRun](#page-1908-0) (page 1909) functions. For these functions, you must pass a universal procedure pointer (UniversalProcPtr). This is derived from a pointer to your function by using the predefined macro NewUnicodeToTextFallbackProc.

For versions of the Unicode Converter prior to 1.2, the fallback handler may receive a multiple character text element, so the source string length value could be greater than 2 and the fallback handler may set srcConvLen to a value greater than 2. In versions earlier than 1.2.1, the srcConvLen and destConvLen variables are not initialized to 0; both values are ignored unless the fallback handler returns no  $Err$ .

The following example shows how to install an application-defined fallback handler. You can name your application-defined fallback handler anything you choose. The name, MyUnicodeToTextFallbackProc, used in this example is not significant. However, you must adhere to the parameters, the return type, and the calling convention as expressed in this example, which follows the prototype, because a pointer to this function must be of type UnicodeToTextFallbackProcPtr as defined in the UnicodeConverter.h header file.

**The** UnicodeConverter.h **header file also defines the** UnicodeToTextFallbackUPP **type and the** NewUnicodeToTextFallbackProc macro.

## **Availability**

Available in Mac OS X v10.0 and later.

#### **Declared In** UnicodeConverter.h

# Data Types

# **ConstScriptCodeRunPtr**

Defines a constant script code run pointer.

typedef const ScriptCodeRun \* ConstScriptCodeRunPtr;

## **Availability**

Available in Mac OS X v10.0 and later.

# **CHAPTER 32** Text Encoding Conversion Manager Reference

**Declared In** TextCommon.h

# **ConstTextEncodingRunPtr**

Defines a constant text encoding run pointer.

typedef const TextEncodingRun \* ConstTextEncodingRunPtr;

**Availability** Available in Mac OS X v10.0 and later.

**Declared In** TextCommon.h

# **ConstTextPtr**

Defines a constant text pointer.

typedef const UInt8 \* ConstTextPtr;

**Availability** Available in Mac OS X v10.0 and later.

**Declared In** TextCommon.h

# **ConstTextToUnicodeInfo**

Defines a constant text to Unicode converter object.

typedef TextToUnicodeInfo ConstTextToUnicodeInfo;

## **Discussion**

The [TruncateForTextToUnicode](#page-1933-0) (page 1934) function requires a Unicode converter object as a parameter. This function does not modify the contents of the private structure to which the Unicode converter object refers, so it uses the constant Unicode converter object defined by the ConstTextToUnicodeInfo data type.

**Availability** Available in Mac OS X v10.0 and later.

**Declared In** UnicodeConverter.h

# **ConstUniCharArrayPtr**

Defines a constant Unicode character array pointer.

Text Encoding Conversion Manager Reference

typedef const UniChar \* ConstUniCharArrayPtr;

#### **Discussion**

You specify a constant Unicode character array pointer for Unicode strings used within the scope of a function whose contents are not modified by that function.

# **Availability**

Available in Mac OS X v10.0 and later.

**Declared In** TextCommon.h

# **ConstUnicodeMappingPtr**

Defines a constant Unicode mapping pointer.

typedef const UnicodeMapping \* ConstUnicodeMappingPtr;

# **Discussion**

Many Unicode Converter functionstake a pointer to a Unicode mapping structure as a parameter. For functions that do not modify the Unicode mapping contents, the Unicode Converter provides a constant pointer to a Unicode mapping structure defined by the ConstUnicodeMappingPtr data type.

#### **Availability**

Available in Mac OS X v10.0 and later.

**Declared In** UnicodeConverter.h

# **ConstUnicodeToTextInfo**

Defines a constant Unicode to text converter object.

typedef UnicodeToTextInfo ConstUnicodeToTextInfo;

#### **Discussion**

The [TruncateForUnicodeToText](#page-1934-0) (page 1935) function requires a Unicode converter object as a parameter. This function does not modify the contents of the private structure to which the Unicode converter object refers, so it uses the constant Unicode converter object defined by the ConstUnicodeToTextInfo data type.

## **Availability**

Available in Mac OS X v10.0 and later.

**Declared In** UnicodeConverter.h

# **ScriptCodeRun**

Contains script code information for a text run.

#### Text Encoding Conversion Manager Reference

```
struct ScriptCodeRun {
     ByteOffset offset;
    ScriptCode script;
};
typedef struct ScriptCodeRun ScriptCodeRun;
typedef ScriptCodeRun * ScriptCodeRunPtr;
```
#### **Fields**

offset

The beginning character position of a text run and its script code in the converted text.

script

The script code for the text that begins at the position specified.

#### **Discussion**

To return the result of a multiple encoding conversion, the [ConvertFromUnicodeToScriptCodeRun](#page-1879-0) (page 1880) function uses a script code run structure.

The script code run structure uses an extended script code with values in the range 0–254, which are the text encoding base equivalents to Mac OS encodings. Values 0–32 correspond directly to traditional script codes. This allows a script code run to distinguish Icelandic, Turkish, Symbol, Zapf Dingbats, and so on.

#### **Availability**

Available in Mac OS X v10.0 and later.

**Declared In** TextCommon.h

# **TECBufferContextRec**

Contains buffers for text and text encoding runs.

```
struct TECBufferContextRec {
    TextPtr textInputBuffer;
    TextPtr textInputBufferEnd;
     TextPtr textOutputBuffer;
    TextPtr textOutputBufferEnd;
    TextEncodingRunPtr encodingInputBuffer;
    TextEncodingRunPtr encodingInputBufferEnd;
    TextEncodingRunPtr encodingOutputBuffer;
    TextEncodingRunPtr encodingOutputBufferEnd;
};
```
typedef struct TECBufferContextRec TECBufferContextRec;

# **Discussion**

This structure is used in the [TECConverterContextRec](#page-1958-0) (page 1959) data structure that is used for a TEC plug-in.

## **Availability**

Available in Mac OS X v10.0 and later.

#### **Declared In**

TextEncodingPlugin.h

Text Encoding Conversion Manager Reference

# **TECConversionInfo**

Contains text encoding conversion information.

```
struct TECConversionInfo {
     TextEncoding sourceEncoding;
     TextEncoding destinationEncoding;
     UInt16 reserved1;
    UInt16 reserved2;
};
typedef struct TECConversionInfo TECConversionInfo;
```
# **Fields**

sourceEncoding

The text encoding specification for the source text.

destinationEncoding

The text encoding specification for the destination text.

reserved1

Reserved.

reserved2

Reserved.

# **Discussion**

When you call the function [TECGetDirectTextEncodingConversions](#page-1926-0) (page 1927), you pass an array of text encoding conversion information structures. The function fills these structures with information about each type of supported conversion.

#### **Availability**

Available in Mac OS X v10.0 and later.

# <span id="page-1958-0"></span>**Declared In**

TextEncodingConverter.h

# **TECConverterContextRec**

Contains converter information used by a Text Encoding Converter plug-in.

#### Text Encoding Conversion Manager Reference

```
struct TECConverterContextRec {
    Ptr pluginRec;
    TextEncoding sourceEncoding;
    TextEncoding destEncoding;
    UInt32 reserved1;
    UInt32 reserved2;
    TECBufferContextRec bufferContext;
    UInt32 contextRefCon;
    ProcPtr conversionProc;
    ProcPtr flushProc;
    ProcPtr clearContextInfoProc;
    UInt32 options1;
    UInt32 options2;
    TECPluginStateRec pluginState;
};
typedef struct TECConverterContextRec TECConverterContextRec;
```
#### **Fields**

pluginRec sourceEncoding

destEncoding

The text encoding specification for the source text.

The text encoding specification for the destination text. reserved1

Reserved.

reserved2

Reserved.

bufferContext

contextRefCon

A 32-bit value containing or referring to plug-in-specific data.

conversionProc

A pointer to a callback for your conversion procedure.

flushProc

A pointer to a callback for your reset procedure.

clearContextInfoProc

A pointer to a callback for our clear procedure.

#### options1

A 32-bit value that specfies options needed by your plug-in.

options2

A 32-bit value that specfies options needed by your plug-in.

pluginState

#### **Availability**

Available in Mac OS X v10.0 and later.

# **Declared In**

TextEncodingPlugin.h

Text Encoding Conversion Manager Reference

# <span id="page-1960-0"></span>**TECInfo**

Contains information about the Unicode Converter, the Text Encoding Converter, and Basic Text Types.

```
struct TECInfo {
    UInt16 format;
    UInt16 tecVersion;
    UInt32 tecTextConverterFeatures;
    UInt32 tecUnicodeConverterFeatures;
    UInt32 tecTextCommonFeatures;
    Str31 tecTextEncodingsFolderName;
    Str31 tecExtensionFileName;
    UInt16 tecLowestTEFileVersion;
    UInt16 tecHighestTEFileVersion;
};
typedef struct TECInfo TECInfo;
typedef TECInfo * TECInfoPtr;
```
# **Fields**

format

The current format of the returned structure. The format of the structure is indicated by the kTECInfoCurrentFormat constant. Any future changes to the format will always be backwardly compatible; any new fields will be added to the end of the structure.

#### tecVersion

The current version of the Text Encoding Conversion Manager extension in BCD (binary coded decimal), with the first byte indicating the major version; for example, 0x0121 for 1.2.1.

#### tecTextConverterFeatures

New features or bug fixes in the Text Encoding Converter. No bits are currently defined.

#### tecUnicodeConverterFeatures

Bit flags indicating new features or bug fixes in the Unicode Converter. See "Unicode [Converter](#page-1976-0) [Flags"](#page-1976-0) (page 1977) for the currently defined bit flags.

#### tecTextCommonFeatures

Bit flags indicating new features or bug fixes in Basic Text Types (the Text Common static library). No bits are currently defined.

#### tecTextEncodingsFolderName

A Pascal string with the (possibly localized) name of the Text Encodings folder.

tecExtensionFileName

A Pascal string with the (possibly localized) name of the Text Encoding Conversion Manager extension file.

tecLowestTEFileVersion tecHighestTEFileVersion

#### **Discussion**

The converter information structure is used by the function  $TECGetInfo$  (page 1929) to hold returned information about the Unicode Converter, the Text Encoding Converter, and Basic Text Types.

#### **Availability**

Available in Mac OS X v10.0 and later.

#### **Declared In**

TextCommon.h

# **TECObjectRef**

Defines an opaque reference to a converter object.

typedef struct OpaqueTECObjectRef \* TECObjectRef;

# **Discussion**

When making a text conversion, the Text Encoding Converter requires a reference to a converter object that indicates how to accomplish the conversion. Functions, such as  $TECCreatedConverter$  (page 1918), that create a converter object return this reference, which you can then pass to other functions when converting text. A converter object reference is defined by the TECObjectRef data type.

The structure of the OpaqueTECObjectRef data type is private, and a converter object is not accessible directly.

# **Availability**

Available in Mac OS X v10.0 and later.

# **Declared In**

TextEncodingConverter.h

# **TECPluginDispatchTable**

Contains version and signature information and pointers to the callback functions used by a text encoding converter plug-in.

```
struct TECPluginDispatchTable {
    TECPluginVersion version;
     TECPluginVersion compatibleVersion;
     TECPluginSignature PluginID;
    TECPluginNewEncodingConverterPtr PluginNewEncodingConverter;
     TECPluginClearContextInfoPtr PluginClearContextInfo;
     TECPluginConvertTextEncodingPtr PluginConvertTextEncoding;
     TECPluginFlushConversionPtr PluginFlushConversion;
     TECPluginDisposeEncodingConverterPtr PluginDisposeEncodingConverter;
     TECPluginNewEncodingSnifferPtr PluginNewEncodingSniffer;
     TECPluginClearSnifferContextInfoPtr PluginClearSnifferContextInfo;
     TECPluginSniffTextEncodingPtr PluginSniffTextEncoding;
     TECPluginDisposeEncodingSnifferPtr PluginDisposeEncodingSniffer;
    TECPluginGetCountAvailableTextEncodingsPtr PluginGetCountAvailableTextEncodings;
     TECPluginGetCountAvailableTextEncodingPairsPtr 
PluginGetCountAvailableTextEncodingPairs;
     TECPluginGetCountDestinationTextEncodingsPtr 
PluginGetCountDestinationTextEncodings;
     TECPluginGetCountSubTextEncodingsPtr PluginGetCountSubTextEncodings;
     TECPluginGetCountAvailableSniffersPtr PluginGetCountAvailableSniffers;
     TECPluginGetCountWebEncodingsPtr PluginGetCountWebTextEncodings;
     TECPluginGetCountMailEncodingsPtr PluginGetCountMailTextEncodings;
     TECPluginGetTextEncodingInternetNamePtr PluginGetTextEncodingInternetName;
     TECPluginGetTextEncodingFromInternetNamePtr 
PluginGetTextEncodingFromInternetName;
};
typedef struct TECPluginDispatchTable TECPluginDispatchTable;
```
# **Availability**

Available in Mac OS X v10.0 and later.

# **CHAPTER 32** Text Encoding Conversion Manager Reference

**Declared In** TextEncodingPlugin.h

# **TECPluginSig**

Defines a data type for a Text Encoding Converter plug-in signature.

typedef OSType TECPluginSig;

**Availability** Available in Mac OS X v10.0 and later.

**Declared In** TextEncodingConverter.h

# **TECPluginSignature**

Defines a data type for a Text Encoding Converter plug-in signature.

typedef OSType TECPluginSignature;

**Availability** Available in Mac OS X v10.0 and later.

#### **Declared In** TextEncodingConverter.h

# **TECPluginStateRec**

Contains state information for a Text Encoding Converter plug-in.

```
struct TECPluginStateRec {
    UInt8 state1;
    UInt8 state2;
    UInt8 state3;
    UInt8 state4;
    UInt32 longState1;
    UInt32 longState2;
    UInt32 longState3;
    UInt32 longState4;
};
typedef struct TECPluginStateRec TECPluginStateRec;
```
# **Availability**

Available in Mac OS X v10.0 and later.

```
Declared In
TextEncodingPlugin.h
```
# **TECPluginVersion**

Defines a data type for Text Encoding Converter plug-in version.

Text Encoding Conversion Manager Reference

typedef UInt32 TECPluginVersion;

## **Availability**

Available in Mac OS X v10.0 and later.

# **Declared In**

TextEncodingConverter.h

# **TECSnifferContextRec**

Contains infomation used by a sniffer object.

```
struct TECSnifferContextRec {
     Ptr pluginRec;
     TextEncoding encoding;
    ItemCount maxErrors;
     ItemCount maxFeatures;
    TextPtr textInputBuffer;
    TextPtr textInputBufferEnd;
     ItemCount numFeatures;
    ItemCount numErrors;
    UInt32 contextRefCon;
    ProcPtr sniffProc;
    ProcPtr clearContextInfoProc;
    TECPluginStateRec pluginState;
};
typedef struct TECSnifferContextRec TECSnifferContextRec;
```
#### **Availability**

Available in Mac OS X v10.0 and later.

## <span id="page-1963-0"></span>**Declared In**

TextEncodingPlugin.h

# **TECSnifferObjectRef**

Defines a reference to an opaque sniffer object.

typedef struct OpaqueTECSnifferObjectRef \* TECSnifferObjectRef;

#### **Discussion**

When analyzing text for possible encodings, the Text Encoding Converter requires a reference to a sniffer object that specifies what types of encodings can be detected. You receive this reference when calling the function [TECCreateSniffer](#page-1919-0) (page 1920). A sniffer object reference is defined by the TECSniffer0bjectRef data type. The structure of the OpaqueTECObjectRef data type is private, and a sniffer object is not accessible directly.

#### **Availability**

Available in Mac OS X v10.0 and later.

## **Declared In**

TextEncodingConverter.h

Text Encoding Conversion Manager Reference

# **TextEncoding**

Defines a data type for a text encoding value.

typedef UInt32 TextEncoding;

#### **Discussion**

A TextEncoding value is specified by a text encoding base, a text encoding variant, and a text encoding format. You can obtain a TextEncoding value by calling the function [CreateTextEncoding](#page-1889-0) (page 1890). When you call this function, you can provide the TextEncodingBase, TextEncodingVariant, and TextEncodingFormat data types.

A TextEncoding value is used, for example, to identify the encoding of text passed to a text converter. Two TextEncoding values are needed—for source and destination encoding—when calling the Text Encoding Converter or the Unicode Converter to convert text.

### **Availability**

Available in Mac OS X v10.0 and later.

**Declared In**

TextCommon.h

# **TextEncodingRun**

Contains text encoding information for a text run.

```
struct TextEncodingRun {
     ByteOffset offset;
    TextEncoding textEncoding;
};
typedef struct TextEncodingRun TextEncodingRun;
typedef TextEncodingRun * TextEncodingRunPtr;
```
#### **Fields**

offset

The beginning character position of a run of text in the converted text string.

textEncoding

The encoding of the text run that begins at the position specified.

## **Discussion**

It is not always possible to convert text expressed in Unicode to another single encoding because no other single encoding encompasses the Unicode character encoding range. To adjust for this, you can create a Unicode mapping structure array that specifies the target encodings the Unicode text should be converted to when multiple encodings must be used.

If the kUnicodeTextRunMask flag is set, [ConvertFromUnicodeToTextRun](#page-1884-0) (page 1885) and [ConvertFromUnicodeToScriptCodeRun](#page-1879-0) (page 1880) may convert Unicode text to a string of text containing multiple text encoding runs. Each run contains text expressed in a different encoding from that of the preceding or following text segment. For each text encoding run in the string, a TextEncodingRun structure indicates the beginning offset and the text encoding for that run.

Functions that convert text from Unicode to a text run return the converted text in an array of text encoding run structures. A text encoding run structure is defined by the  $TextEncoder$  ingRun data type.

Text Encoding Conversion Manager Reference

# **Availability**

Available in Mac OS X v10.0 and later.

**Declared In** TextCommon.h

# **TextEncodingVariant**

Defines a data type for a text encoding variant.

typedef UInt32 TextEncodingVariant;

#### **Discussion**

The following enumerations define text encoding variant constants: "Encoding Variants for Big-5" (page 1988), "Encoding Variants for [MacArabic"](#page-1988-0) (page 1989), "Encoding Variants for [MacCroatian"](#page-1989-0) (page 1990), ["Encoding](#page-1990-0) Variants for [MacCyrillic"](#page-1990-0) (page 1991), ["Encoding](#page-1990-1) Variants for MacFarsi" (page 1991), ["Encoding](#page-1991-0) Variants for [MacHebrew"](#page-1991-0) (page 1992), "Encoding Variants for [MacIcelandic"](#page-1991-1) (page 1992), ["Encoding](#page-1992-0) Variants for [MacJapanese"](#page-1992-0) (page 1993), "Encoding Variants for [MacRoman](#page-1995-0) Related to Currency" (page 1996), ["Encoding](#page-1996-0) Variants for MacRomanian" (page 1997), ["Encoding](#page-1993-0) Variants for MacRomanLatin1" (page 1997), "Encoding Variants for [MacRoman"](#page-1993-0) (page 1994), and "Encoding Variants for [MacVT100"](#page-1997-0) (page 1998).

#### **Availability**

Available in Mac OS X v10.0 and later.

**Declared In** TextCommon.h

# **TextToUnicodeInfo**

Defines reference to an opaque Unicode converter object.

typedef struct OpaqueTextToUnicodeInfo \* TextToUnicodeInfo;

#### **Discussion**

A Unicode converter object is a private object containing mapping and state information. Many of the Unicode Converter functions that perform conversions require a Unicode converter object containing information used for the conversion process. There are three types of Unicode converter objects, all serving the same purpose but used for different types of conversions. You use the  $TextTolution codeInfo$  type, described here, for converting from non-Unicode text to Unicode text.

Because your application cannot directly create or modify the contents of the private Unicode converter object, the Unicode Converter provides functions to create and dispose of it. To create a Unicode converter object for converting from non-Unicode text to Unicode text, your application must first call either the function [CreateTextToUnicodeInfo](#page-1889-1) (page 1890) or the function

[CreateTextToUnicodeInfoByEncoding](#page-1890-0) (page 1891) to provide the mapping information required for the conversion. You can then pass this object to the function [ConvertFromTextToUnicode](#page-1876-0) (page 1877) or [ConvertFromPStringToUnicode](#page-1875-0) (page 1876) to identify the information to be used in performing the actual conversion. After you have finished using the object, you should release the memory allocated for it by calling the function [DisposeTextToUnicodeInfo](#page-1896-0) (page 1897). The TextToUnicodeInfo data type defines the Unicode converter object.

#### **Availability**

Available in Mac OS X v10.0 and later.

# **CHAPTER 32** Text Encoding Conversion Manager Reference

**Declared In** UnicodeConverter.h

# **UniCharArrayOffset**

Represents the boundary between two characters.

typedef UInt32 UniCharArrayOffset;

# **Discussion**

A UniCharArrayOffset represents the boundary between two characters. For example, the first character in a buffer lies between offsets 0 and 1. So the first character in the buffer can be referred to as either "offset 0, leading" or "offset 1, trailing." This distinction is useful when you deal with caret positions.

# **Availability**

Available in Mac OS X v10.0 and later.

# **Declared In**

<span id="page-1966-0"></span>TextCommon.h

# **UnicodeMapping**

Contains information for mapping to or from Unicode encoding.

```
struct UnicodeMapping {
     TextEncoding unicodeEncoding;
     TextEncoding otherEncoding;
    UnicodeMapVersion mappingVersion;
};
typedef struct UnicodeMapping UnicodeMapping;
typedef UnicodeMapping * UnicodeMappingPtr;
```
# **Fields**

unicodeEncoding

A Unicode text encoding specification of type TextEncoding.

otherEncoding

A text encoding specification for the text to be converted to or from Unicode.

mappingVersion

The version of the Unicode mapping table to be used.

# **Discussion**

A Unicode mapping structure contains a complete text encoding specification for a Unicode encoding, a complete non-Unicode text encoding specification giving the encoding for the text to be converted to or from Unicode, and the version of the mapping table to be used for conversion. You use a structure of this type to specify the text encodings to and from which the text string is to be converted. A Unicode mapping structure is defined by the UnicodeMapping data type.

You can specify a variety of normalization options by setting up the Unicode mapping structure as described in the following.

To specify normal canonical decomposition according to Unicode 3.2 rules, with no exclusions ("Canonical decomposition 3.2"), set up the UnicodeMapping structure as follows:

#### Text Encoding Conversion Manager Reference

```
mapping.unicodeEncoding (in) = Unicode 2.x-3.x, kUnicodeNoSubset, 
kUnicode16BitFormat
mapping.otherEncoding (out) = Unicode 2.x-3.x, kUnicodeCanonicalDecompVariant,
   kUnicode16BitFormat
mapping.mappingVersion = kUnicodeUseLatestMapping
```
#### Examples:

```
u00E0 -> u0061 + u0300
u0061 + u0300 -> u0061 + u0300
u03AC -> u03B1 + u0301 (3.2 rules)
uF900 -> u8C48
u00E0 + u0323 -> u0061 + u0323 + u0300 (correct)
```
To specify canonical decomposition according to Unicode 3.2 rules, with HFS+ exclusions("HFS+ decomposition 3.2"), set up the UnicodeMapping structure in one of the following ways. The second method is for compatibility with the old method of using mappingVersion  $=$  kUnicodeUseHFSPlusMapping.

```
// Method 1
mapping.unicodeEncoding (in) = Unicode 2.x-3.x, kUnicodeNoSubset, 
kUnicode16BitFormat
mapping.otherEncoding (out) = Unicode 2.x-3.x, kUnicodeHFSPlusDecompVariant,
kUnicode16BitFormat
mapping.mappingVersion = kUnicodeUseLatestMapping
// Method 2
mapping.unicodeEncoding (in) = Unicode 2.x-3.x, kUnicode16BitFormat, 
kUnicode16BitFormat
mapping.otherEncoding (out) = Unicode 2.x, kUnicodeCanonicalDecompVariant, 
kUnicode16BitFormat
mapping.mappingVersion = kUnicodeUseHFSPlusMapping
```
#### Examples:

```
u00E0 -> u0061 + u0300
u0061 + u0300 -> u0061 + u0300
u03AC -> u03B1 + u0301 (3.2 rules)
uF900 -> uF900 (decomposition excluded for HFS+)
u00E0 + u0323 -> u0061 + u0323 + u0300 (correct)
```
To specify normal canonical composition according to Unicode 3.2 rules, set up the UnicodeMapping structure as follows:

```
mapping.unicodeEncoding (in) = Unicode 2.x-3.x, kUnicodeNoSubset, 
kUnicode16BitFormat
mapping.otherEncoding (out) = Unicode 2.x-3.x, kUnicodeCanonicalCompVariant, 
kUnicode16BitFormat
mapping.mappingVersion = kUnicodeUseLatestMapping
```
#### Examples:

```
u00E0 -> u00E0
u0061 + u0300 -> u00E0
u03AC -> u03AC
uF900 -> u8C48
u00E0 + u0323 -> u1EA1 u0300 (correct)
```
To specify canonical composition according to Unicode 3.2 rules, but using the HFS+ decomposition exclusions, set up the UnicodeMapping structure as follows. This is the form to use if you want to obtain a composed form that dervide from the decomposed form used for HFS+ filenames.

```
mapping.unicodeEncoding (in) = Unicode 2.x-3.x, kUnicodeNoSubset, 
kUnicode16BitFormat
mapping.otherEncoding (out) = Unicode 2.x-3.x, kUnicodeHFSPlusCompVariant,
kUnicode16BitFormat
mapping.mappingVersion = kUnicodeUseLatestMapping
```
## Examples:

```
u00E0 -> u00E0
u0061 + u0300 -> u00E0
u03AC -> u03AC
uF900 -> uF900
u00E0 + u0323 -> u1EA1 u0300 (correct)
```
## **Availability**

Available in Mac OS X v10.0 and later.

# **Declared In**

UnicodeConverter.h

# **UnicodeToTextFallbackUPP**

Defines a universal procedure pointer to a Unicode-to-text-fallback callback function.

typedef UnicodeToTextFallbackProcPtr UnicodeToTextFallbackUPP;

## **Discussion**

For more information, see the description of the [UnicodeToTextFallbackProcPtr](#page-1952-0) (page 1953) callback function.

## **Availability**

Available in Mac OS X v10.0 and later.

## **Declared In**

UnicodeConverter.h

# **UnicodeToTextInfo**

Defines a reference to an opaque Unicode to text converter object.

typedef struct OpaqueUnicodeToTextInfo \* UnicodeToTextInfo;

# **Discussion**

Many of the Unicode Converter functions that perform conversions require a Unicode converter object containing information used for the conversion process. There are three types of Unicode converter objects used for different types of conversions. You use the UnicodeToTextInfo type, described here, for converting from Unicode to text.

Because your application cannot directly create or modify the contents of the private Unicode converter object, the Unicode Converter provides functions to create and dispose of it. To create a Unicode converter object for converting from Unicode to text, your application must first call either the function [CreateUnicodeToTextInfo](#page-1891-0) (page 1892) or [CreateUnicodeToTextInfoByEncoding](#page-1892-0) (page 1893).

You can then pass this object to the function Convert FromUnicodeToText (page 1883) or [ConvertFromUnicodeToPString](#page-1878-0) (page 1879) to identify the information used to perform the actual conversion. After you have finished using the object, you should release the memory allocated for it by calling the function [DisposeUnicodeToTextInfo](#page-1897-0) (page 1898).

A Unicode converter object for this purpose is defined by the  $UnicodeToTextInfo$  data type.

#### **Availability**

Available in Mac OS X v10.0 and later.

**Declared In** UnicodeConverter.h

# **UnicodeToTextRunInfo**

Defines a reference to an opaque Unicode to text run information converter object.

typedef struct OpaqueUnicodeToTextRunInfo \* UnicodeToTextRunInfo;

#### **Discussion**

Many of the Unicode Converter functions that perform conversions require a Unicode converter object containing information used for the conversion process. There are three types of Unicode converter objects used for different types of conversions. You use the UnicodeToTextRunInfo type, described here, for converting from Unicode to multiple encodings.

Because your application cannot directly create or modify the contents of the private Unicode converter object, the Unicode Converter provides functions to create and dispose of it. You can use any of three functions to create a Unicode converter object for converting from Unicode to multiple encodings. You can use [CreateUnicodeToTextRunInfo](#page-1893-0) (page 1894), [CreateUnicodeToTextRunInfoByEncoding](#page-1894-0) (page 1895), or [CreateUnicodeToTextRunInfoByScriptCode](#page-1895-0) (page 1896).

You can then pass this object to the function [ConvertFromUnicodeToTextRun](#page-1884-0) (page 1885) or [ConvertFromUnicodeToScriptCodeRun](#page-1879-0) (page 1880) to identify the information used to perform the actual conversion. After you have finished using the object, you should release the memory allocated for it by calling the function [DisposeUnicodeToTextRunInfo](#page-1897-1) (page 1898).

A Unicode converter object for this purpose is defined by the UnicodeToTextRunInfo data type.

**Availability** Available in Mac OS X v10.0 and later.

**Declared In** UnicodeConverter.h

# **Constants**

# Feature Selectors

# **Conversion Flags**

Specify how to perform conversion of text from one encoding to another.

```
enum {
    kUnicodeUseFallbacksBit = 0,
   kUnicodeKeepInfoBit = 1,
    kUnicodeDirectionalityBits = 2,
    kUnicodeVerticalFormBit = 4,
    kUnicodeLooseMappingsBit = 5,
    kUnicodeStringUnterminatedBit = 6,
     kUnicodeTextRunBit = 7,
     kUnicodeKeepSameEncodingBit = 8,
    kUnicodeForceASCIIRangeBit = 9,
    kUnicodeNoHalfwidthCharsBit = 10,
    kUnicodeTextRunHeuristicsBit = 11.
     kUnicodeMapLineFeedToReturnBit = 12
```
# };

# **Constants**

kUnicodeUseFallbacksBit

Enables use of fallback mappings.

Available in Mac OS X v10.0 and later.

Declared in UnicodeConverter.h.

kUnicodeKeepInfoBit

Sets the keep-information control flag.

## Available in Mac OS X v10.0 and later.

Declared in UnicodeConverter.h.

# kUnicodeDirectionalityBits

Sets directionality.

## Available in Mac OS X v10.0 and later.

Declared in UnicodeConverter.h.

## kUnicodeVerticalFormBit

# Sets the vertical form control flag.

## Available in Mac OS X v10.0 and later.

Declared in UnicodeConverter.h.

## kUnicodeLooseMappingsBit

# Enables use of the loose-mapping portion of a character mapping table.

# Available in Mac OS X v10.0 and later.

Declared in UnicodeConverter.h.

Text Encoding Conversion Manager Reference

kUnicodeStringUnterminatedBit Sets the string-unterminated control flag. Available in Mac OS X v10.0 and later. Declared in UnicodeConverter.h. kUnicodeTextRunBit Sets the text-run control flag. Available in Mac OS X v10.0 and later. Declared in UnicodeConverter.h. kUnicodeKeepSameEncodingBit Sets the keep-same-encoding control flag. Available in Mac OS X v10.0 and later. Declared in UnicodeConverter.h. kUnicodeForceASCIIRangeBit Sets the force ASCII range control flag. Available in Mac OS X v10.0 and later. Declared in UnicodeConverter.h. kUnicodeNoHalfwidthCharsBit Available in Mac OS X v10.0 and later. Declared in UnicodeConverter.h. kUnicodeTextRunHeuristicsBit Available in Mac OS X v10.0 and later. Declared in UnicodeConverter.h. kUnicodeMapLineFeedToReturnBit Available in Mac OS X v10.2 and later. Declared in UnicodeConverter.h.

# **Conversion Masks**

Set or text for conversion flags.

#### Text Encoding Conversion Manager Reference

```
enum {
```

```
 kUnicodeUseFallbacksMask = 1L << kUnicodeUseFallbacksBit,
 kUnicodeKeepInfoMask = 1L << kUnicodeKeepInfoBit,
 kUnicodeDirectionalityMask = 3L << kUnicodeDirectionalityBits,
 kUnicodeVerticalFormMask = 1L << kUnicodeVerticalFormBit,
 kUnicodeLooseMappingsMask = 1L << kUnicodeLooseMappingsBit,
 kUnicodeStringUnterminatedMask = 1L << kUnicodeStringUnterminatedBit,
 kUnicodeTextRunMask = 1L << kUnicodeTextRunBit,
 kUnicodeKeepSameEncodingMask = 1L << kUnicodeKeepSameEncodingBit,
 kUnicodeForceASCIIRangeMask = 1L << kUnicodeForceASCIIRangeBit,
 kUnicodeNoHalfwidthCharsMask = 1L << kUnicodeNoHalfwidthCharsBit,
 kUnicodeTextRunHeuristicsMask = 1L << kUnicodeTextRunHeuristicsBit,
 kUnicodeMapLineFeedToReturnMask = 1L << kUnicodeMapLineFeedToReturnBit
```
};

#### **Constants**

kUnicodeUseFallbacksMask

A mask for setting the Unicode-use-fallbacks conversion flag. The Unicode Converter uses fallback mappings when it encounters a source text element for which there is no equivalent destination encoding. Fallback mappings are mappingsthat do not preserve the meaning or identity of the source character but represent a useful approximation of it. See the function [SetFallbackUnicodeToText](#page-1907-0) (page 1908).

Available in Mac OS X v10.0 and later.

Declared in UnicodeConverter.h.

#### kUnicodeKeepInfoMask

A mask for setting the keep-information control flag which governs whether the Unicode Converter keeps the current state stored in the Unicode converter object before converting the text string.

If you clear this flag, the converter will initialize the Unicode converter object before converting the text string and assume that subsequent calls do not need any context, such as direction state for the current call.

If you set the flag, the converter uses the current state. This is useful if your application must convert a stream of text in pieces that are not block delimited. You should set this flag for each call in a series of calls on the same text stream.

Available in Mac OS X v10.0 and later.

Declared in UnicodeConverter.h.

#### kUnicodeDirectionalityMask

A mask for setting the directionality control flag

Available in Mac OS X v10.0 and later.

Declared in UnicodeConverter.h.

# kUnicodeVerticalFormMask

A mask for setting the vertical form control flag. The vertical form control flag tells the Unicode Converter how to map text elements for which there are both abstract and vertical presentation forms in the destination encoding.

If set, the converter maps these text elements to their vertical forms, if they are available.

Available in Mac OS X v10.0 and later.

Declared in UnicodeConverter.h.

#### Text Encoding Conversion Manager Reference

#### kUnicodeLooseMappingsMask

A mask that determines whether the Unicode Converter should use the loose-mapping portion of a mapping table for character mapping if the strict mapping portion of the table does not include a destination encoding equivalent for the source text element.

If you clear this flag, the converter will use only the strict equivalence portion.

If set this flag and a conversion for the source text element does not exist in the strict equivalence portion of the mapping table, then the converter uses the loose mapping section.

Available in Mac OS X v10.0 and later.

Declared in UnicodeConverter.h.

#### kUnicodeStringUnterminatedMask

A mask for setting the string-unterminated control flag. Determines how the Unicode Converter handles text-element boundaries and direction resolution at the end of an input buffer.

If you clear this bit, the converter treats the end of the buffer as the end of text.

If you set this bit, the converter assumes that the next call you make using the current context will supply another buffer of text that should be treated as a continuation of the current text. For example, if the last character in the input buffer is 'A', ConvertFromUnicodeToText stops conversion at the 'A' and returns  $kTECIncompleteElementErr$ , because the next buffer could begin with a combining diacritical mark that should be treated as part of the same text element. If the last character in the input buffer is a control character, ConvertFromUnicodeToText does not return kTECIncompleteElementErr because a control character could not be part of a multiple character text element.

In attempting to analyze the text direction, when the Unicode Converter reaches the end of the current input buffer and the direction of the current text element is still unresolved, if you clear this flag, the converter treats the end of the buffer as a block separator for direction resolution. If you set this flag, it sets the direction as undetermined

Available in Mac OS X v10.0 and later.

Declared in UnicodeConverter.h.

## kUnicodeTextRunMask

A mask for setting the text-run control flag which determines how the Unicode Converter converts Unicode text to a non-Unicode encoding when more than one possible destination encoding exists.

If you clear this flag, the function [ConvertFromUnicodeToTextRun](#page-1884-0) (page 1885) or [ConvertFromUnicodeToScriptCodeRun](#page-1879-0) (page 1880) attempts to convert the Unicode text to the single encoding from the list of encodings in the Unicode converter object that produces the best result, that is, that provides for the greatest amount of source text conversion.

If you set thisflag, ConvertFromUnicodeToTextRun or ConvertFromUnicodeToScriptCodeRun, which are the only functions to which it applies, may generate a destination string that combines text in any of the encodings specified by the Unicode converter object.

Available in Mac OS X v10.0 and later.

Declared in UnicodeConverter.h.

#### Text Encoding Conversion Manager Reference

#### kUnicodeKeepSameEncodingMask

A mask for setting the keep-same-encoding control flag. Determines how the Unicode Converter treats the conversion of Unicode text following a text element that could not be converted to the first destination encoding when multiple destination encodings exist. This control flag applies only if the kUnicodeTextRunMask control flag is set.

If you set this flag, the function Convert FromUnicodeToTextRun (page 1885) attempts to minimize encoding changes in the conversion of the source text string; that is, once it is forced to make an encoding change, it attempts to use that encoding as the conversion destination for as long as possible.

If you clear this flag, ConvertFromUnicodeToTextRun attempts to keep most of the converted string in one encoding, switching to other encodings only when necessary.

Available in Mac OS X v10.0 and later.

Declared in UnicodeConverter.h.

#### kUnicodeForceASCIIRangeMask

A mask forsetting the force ASCII range control flag. If an encoding normally treats 1-byte code points  $0 \times 00-0 \times 7$  F as an ISO 646 national variant that is different from ASCII, setting this flag forces  $0 \times 00-0 \times 7$  F to be treated as ASCII. For example, Japanese encodings such as Shift-JIS generally treat 0x00–0x7F as JIS Roman, with 0x5C as YEN SIGN instead of REVERSE SOLIDUS, but when converting a DOS file path you may want to set this flag so that 0x5C is mapped as REVERSE SOLIDUS.

Available in Mac OS X v10.0 and later.

Declared in UnicodeConverter.h.

## kUnicodeNoHalfwidthCharsMask

Sets the no halfwidth characters control flag.

## Available in Mac OS X v10.0 and later.

Declared in UnicodeConverter.h.

#### kUnicodeTextRunHeuristicsMask

#### Available in Mac OS X v10.0 and later.

Declared in UnicodeConverter.h.

#### kUnicodeMapLineFeedToReturnMask

Specifies mapping o the LF (LineFeed) character used in Unix to represent new lines to the CR (CarriageReturn) used in Mac encodings. This option has an effect only when used with the constant kUnicodeLooseMappingsMask. You can pass both constants as iControlFlags parameters to the functions ConvertFromUnicodeToText, ConvertFromUnicodeToTextRun, and ConvertFromUnicodeToScriptCodeRun.

#### Available in Mac OS X v10.2 and later.

Declared in UnicodeConverter.h.

# **Discussion**

You use these constants to specify how the conversion of text from one encoding to another is performed. You use these masks as the controlFlags parameter in the [ConvertFromTextToUnicode](#page-1876-0) (page 1877), [ConvertFromUnicodeToText](#page-1882-0) (page 1883), [ConvertFromUnicodeToScriptCodeRun](#page-1879-0) (page 1880), [ConvertFromUnicodeToTextRun](#page-1884-0) (page 1885), and [TruncateForUnicodeToText](#page-1934-0) (page 1935) functions. A different subset of control masks applies to each of these functions. Using the bitmask constants, you can perform a bitwise OR operation to set the pertinent flags for a particular function's parameters. For example, when you call a function, you might pass the following control Flags parameter setting:

controlflags=kUnicodeUseFallbacksMask | kUnicodeLooseMappingsMask;

Text Encoding Conversion Manager Reference

# **Directionality Flags**

Specify a text direction.

```
enum {
    kUnicodeDefaultDirection = 0,
    kUnicodeLeftToRight = 1,
    kUnicodeRightToLeft = 2
};
```
#### **Constants**

kUnicodeDefaultDirection Use the default direction.

Available in Mac OS X v10.0 and later.

Declared in UnicodeConverter.h.

kUnicodeLeftToRight

Indicates left to right direction.

Available in Mac OS X v10.0 and later.

Declared in UnicodeConverter.h.

kUnicodeRightToLeft

Indicates right to left direction.

Available in Mac OS X v10.0 and later.

Declared in UnicodeConverter.h.

# **Directionality Masks**

Set or text for directionality bits.

```
enum {
    kUnicodeDefaultDirectionMask = kUnicodeDefaultDirection << 
kUnicodeDirectionalityBits,
    kUnicodeLeftToRightMask = kUnicodeLeftToRight << kUnicodeDirectionalityBits,
     kUnicodeRightToLeftMask = kUnicodeRightToLeft << kUnicodeDirectionalityBits
};
```
## **Constants**

kUnicodeDefaultDirectionMask

A mask for setting the global, or base, line direction for the text being converted. The value kUnicodeDefaultDirectionMask tells the converter to use the value of the first strong direction character in the string. This determines which direction the converter should use for resolution of neutral coded characters, such as spaces that occur between sets of coded characters having different directions—for example, between Latin and Arabic characters—rendering ambiguous the direction of the space character.

Available in Mac OS X v10.0 and later.

Declared in UnicodeConverter.h.

#### Text Encoding Conversion Manager Reference

kUnicodeLeftToRightMask

A mask for setting the global, or base, line direction for the text being converted. The value kUnicodeLeftToRightMask tells the converter that the base paragraph direction is left to right. This determines which direction the converter should use for resolution of neutral coded characters, such asspacesthat occur between sets of coded characters having different directions—for example, between Latin and Arabic characters—rendering ambiguous the direction of the space character.

Available in Mac OS X v10.0 and later.

Declared in UnicodeConverter.h.

#### kUnicodeRightToLeftMask

The value kUnicodeRightToLeftMask tells the converter that the base paragraph direction is right to left. This determines which direction the converter should use for resolution of neutral coded characters, such as spaces that occur between sets of coded characters having different directions—for example, between Latin and Arabic characters—rendering ambiguous the direction of the space character.

Available in Mac OS X v10.0 and later.

Declared in UnicodeConverter.h.

# <span id="page-1976-0"></span>**Unicode Converter Flags**

Specify features for bug fixes in the Unicode Converter.

```
enum {
    kTECKeepInfoFixBit = 0,
    kTECFa11backTextLengthFixBit = 1,
     kTECTextRunBitClearFixBit = 2,
     kTECTextToUnicodeScanFixBit = 3,
     kTECAddForceASCIIChangesBit = 4,
    kTECPreferredEncodingFixBit = 5.kTECAddTextRunHeuristicsBit = 6.
    kTECAddFallbackInterruptBit = 7
```
#### };

# **Constants**

kTECKeepInfoFixBit

## This is set if the Unicode Converter has a bug fix to stop ignoring certain control flags

Available in Mac OS X v10.0 and later.

Declared in TextCommon.h.

kTECFallbackTextLengthFixBit

This is set if the Unicode Converter has a bug fix to use the source length (sncConvLen) and destination length (destConvLen) returned by a caller-supplied fall-back handler for any status it returns except kTECUnmappableElementErr. Previously it honored only these values if noErr was returned.

Available in Mac OS X v10.0 and later.

Declared in TextCommon.h.

kTECTextRunBitClearFixBit

This is set if ConvertFromUnicodeToTextRun and ConvertFromUnicodeToScriptCodeRun function correctly if the kUnicodeTextRunBit is clear.

# Available in Mac OS X v10.0 and later.

Declared in TextCommon.h.

#### Text Encoding Conversion Manager Reference

#### kTECTextToUnicodeScanFixBit

This is set if ConvertFromTextToUnicode is enhanced so mappings can depend on context and saved state. The consequences of this are (1) malformed input results in kTextMalformedInputErr; (2) ConvertFromTextToUnicode accepts the control flags kUnicodeLooseMappingsMask, kUnicodeKeepInfoMask, and kUnicodeStringUnterminatedMask; (3) elimination of redundant direction overrides when converting MacOS Arabic and Hebrew to Unicode; and (4) improved mapping of 0x30-0x39 digits in Mac OS Arabic when loose mappings are used.

Available in Mac OS X v10.0 and later.

Declared in TextCommon.h.

# kTECAddForceASCIIChangesBit

This is set if the new control flag bits kUnicodeForceASCIIRangeBit and kUnicodeNoHalfwidthCharsBit are supported for use with the functions ConvertFromTextToUnicode, ConvertFromUnicodeToText, and so forth.

#### Available in Mac OS X v10.0 and later.

Declared in TextCommon.h.

#### kTECPreferredEncodingFixBit

This is set to indicate that if a preferred encoding is specified for CreateUnicodeToTextRunInfo and related functions, they handle it correctly even if it does not match the system script.

Available in Mac OS X v10.0 and later.

Declared in TextCommon.h.

#### kTECAddTextRunHeuristicsBit

Available in Mac OS X v10.0 and later.

Declared in TextCommon.h.

kTECAddFallbackInterruptBit

Available in Mac OS X v10.0 and later.

Declared in TextCommon.h.

## **Discussion**

These are bit flags to indicate new features for bug fixes in the Unicode Converter. They are used by the [TECInfo](#page-1960-0) (page 1961) data type.

# **Unicode Converter Masks**

Set or test for Unicode converter flags.

#### Text Encoding Conversion Manager Reference

```
enum {
 kTECKeepInfoFixMask = 1L << kTECKeepInfoFixBit,
  kTECFallbackTextLengthFixMask = 1L << kTECFallbackTextLengthFixBit,
  kTECTextRunBitClearFixMask = 1L << kTECTextRunBitClearFixBit,
  kTECTextToUnicodeScanFixMask = 1L << kTECTextToUnicodeScanFixBit,
 kTECAddForceASCIIChangesMask = 1L << kTECAddForceASCIIChangesBit,
 kTECPreferredEncodingFixMask = 1L << kTECPreferredEncodingFixBit,
  kTECAddTextRunHeuristicsMask = 1L << kTECAddTextRunHeuristicsBit,
  kTECAddFallbackInterruptMask = 1L << kTECAddFallbackInterruptBit
};
```
# **Unicode Fallback Sequencing Flag**

Specifies options for setting fallback sequencing.

```
enum {
     kUnicodeFallbackSequencingBits = 0
};
```
# **Unicode Fallback Sequencing Masks**

Set or text for Unicode sequencing flag.

```
enum {
     kUnicodeFallbackSequencingMask = 3L << kUnicodeFallbackSequencingBits,
     kUnicodeFallbackInterruptSafeMask = 1L << 2
};
```
## **Constants**

kUnicodeFallbackSequencingMask Available in Mac OS X v10.0 and later.

Declared in UnicodeConverter.h.

kUnicodeFallbackInterruptSafeMask

Indicate that the caller's fallback routine doesn't move memory.

Available in Mac OS X v10.0 and later.

Declared in UnicodeConverter.h.

# **Unicode Matching Flags**

Specify matching criteria for Unicode mappings.

#### Text Encoding Conversion Manager Reference

```
enum {
     kUnicodeMatchUnicodeBaseBit = 0,
    kUnicodeMatchUnicodeVariantBit = 1,
     kUnicodeMatchUnicodeFormatBit = 2,
     kUnicodeMatchOtherBaseBit = 3,
    kUnicodeMatchOtherVariantBit = 4,
    kUnicodeMatchOtherFormatBit = 5};
```
# **Constants**

kUnicodeMatchUnicodeBaseBit

Excludes mappings that do not match the text encoding base of the unicodeEncoding field of the structure [UnicodeMapping](#page-1966-0) (page 1967).

Available in Mac OS X v10.0 and later.

Declared in UnicodeConverter.h.

kUnicodeMatchUnicodeVariantBit

Excludes mappings that do not match the text encoding variant of the unicode Encoding field of the specified Unicode mapping structure.

Available in Mac OS X v10.0 and later.

Declared in UnicodeConverter.h.

#### kUnicodeMatchUnicodeFormatBit

Excludes mappings that do not match the text encoding format of the unicode Encoding field of the specified Unicode mapping structure.

Available in Mac OS X v10.0 and later.

Declared in UnicodeConverter.h.

#### kUnicodeMatchOtherBaseBit

Excludes mappings that do not match the text encoding base of the otherEncoding field of the structure [UnicodeMapping](#page-1966-0) (page 1967).

Available in Mac OS X v10.0 and later.

Declared in UnicodeConverter.h.

#### kUnicodeMatchOtherVariantBit

Excludes mappings that do not match the text encoding variant of the otherEncoding field of the specified Unicode mapping structure.

# Available in Mac OS X v10.0 and later.

Declared in UnicodeConverter.h.

#### kUnicodeMatchOtherFormatBit

Excludes mappings that do not match the text encoding format of the otherEncoding field of the specified Unicode mapping structure.

# Available in Mac OS X v10.0 and later.

Declared in UnicodeConverter.h.

# **Unicode Matching Masks**

Used to set or test for Unicode matching flags.
#### Text Encoding Conversion Manager Reference

#### enum {

```
 kUnicodeMatchUnicodeBaseMask = 1L << kUnicodeMatchUnicodeBaseBit,
 kUnicodeMatchUnicodeVariantMask = 1L << kUnicodeMatchUnicodeVariantBit,
 kUnicodeMatchUnicodeFormatMask = 1L << kUnicodeMatchUnicodeFormatBit,
 kUnicodeMatchOtherBaseMask = 1L << kUnicodeMatchOtherBaseBit,
 kUnicodeMatchOtherVariantMask = 1L << kUnicodeMatchOtherVariantBit,
 kUnicodeMatchOtherFormatMask = 1L << kUnicodeMatchOtherFormatBit
```
# };

# **Constants**

kUnicodeMatchUnicodeBaseMask

If set, excludes mappings that do not match the text encoding base of the unicodeEncoding field of the structure [UnicodeMapping](#page-1966-0) (page 1967). If not set, the function ignores the text encoding base of that field.

Available in Mac OS X v10.0 and later.

Declared in UnicodeConverter.h.

#### kUnicodeMatchUnicodeVariantMask

If set, excludes mappings that do not match the text encoding variant of the unicode Encoding field of the specified Unicode mapping structure. If not set, the function ignores the text encoding variant of that field.

Available in Mac OS X v10.0 and later.

Declared in UnicodeConverter.h.

#### kUnicodeMatchUnicodeFormatMask

If set, excludes mappings that do not match the text encoding format of the unicodeEncoding field of the specified Unicode mapping structure. If not set, the function ignores the text encoding format of that field.

Available in Mac OS X v10.0 and later.

Declared in UnicodeConverter.h.

#### kUnicodeMatchOtherBaseMask

If set, excludes mappings that do not match the text encoding base of the otherEncoding field of the structure [UnicodeMapping](#page-1966-0) (page 1967). If not set, the function ignores the text encoding base of that field.

Available in Mac OS X v10.0 and later.

Declared in UnicodeConverter.h.

#### kUnicodeMatchOtherVariantMask

If set, excludes mappings that do not match the text encoding variant of the otherEncoding field of the specified Unicode mapping structure. If not set, the function ignores the text encoding variant of that field.

Available in Mac OS X v10.0 and later.

Declared in UnicodeConverter.h.

#### kUnicodeMatchOtherFormatMask

If set, excludes mappings that do not match the text encoding format of the otherEncoding field of the specified Unicode mapping structure. If not set, the function ignores the text encoding format of that field.

#### Available in Mac OS X v10.0 and later.

Declared in UnicodeConverter.h.

# **Fallback Handler Selectors**

Specify a fallback handler for the Unicode Converter to use.

```
enum {
    kUnicodeFallbackDefaultOnly = 0,
     kUnicodeFallbackCustomOnly = 1,
    kUnicodeFallbackDefaultFirst = 2,
     kUnicodeFallbackCustomFirst = 3
};
```
# **Constants**

kUnicodeFallbackDefaultOnly

Use the default fallback handler only.

Available in Mac OS X v10.0 and later.

Declared in UnicodeConverter.h.

kUnicodeFallbackCustomOnly

Use the custom fallback handler only.

Available in Mac OS X v10.0 and later.

Declared in UnicodeConverter.h.

kUnicodeFallbackDefaultFirst

Use the default fallback handler first, then the custom one.

Available in Mac OS X v10.0 and later.

Declared in UnicodeConverter.h.

kUnicodeFallbackCustomFirst

Use the custom fallback handler first, then the default one.

Available in Mac OS X v10.0 and later.

Declared in UnicodeConverter.h.

# **Discussion**

Used to specify which fallback handler the Unicode Converter should use. If you use both the custom and default handlers, you can set the order in which they are called. You use these constants to set the controlFlags parameter of the [SetFallbackUnicodeToText](#page-1907-0) (page 1908) and [SetFallbackUnicodeToTextRun](#page-1908-0) (page 1909) functions.

# Encodings and Variants

# **Base Text Encodings**

Specify base text encodings.

### Te x t Enc oding Con version Manager Referenc e

```
typedef UInt32 TextEncodingBase;
enum {
     kTextEncodingMacRoman = 0,
     kTextEncodingMacJapanese = 1,
     kTextEncodingMacChineseTrad = 2,
     kTextEncodingMacKorean = 3,
     kTextEncodingMacArabic = 4,
     kTextEncodingMacHebrew = 5,
    kTextEncodingMacGreek = 6,
    kTextEncodingMacCyrillic = 7,
    kTextEncodingMacDevanagari = 9,
    kTextEncodingMacGurmukhi = 10,
    kTextEncodingMacGujarati = 11, kTextEncodingMacOriya = 12,
     kTextEncodingMacBengali = 13,
    kTextEncodingMacTami = 14,
     kTextEncodingMacTelugu = 15,
     kTextEncodingMacKannada = 16,
     kTextEncodingMacMalayalam = 17,
     kTextEncodingMacSinhalese = 18,
     kTextEncodingMacBurmese = 19,
     kTextEncodingMacKhmer = 20,
     kTextEncodingMacThai = 21,
     kTextEncodingMacLaotian = 22,
     kTextEncodingMacGeorgian = 23,
     kTextEncodingMacArmenian = 24,
     kTextEncodingMacChineseSimp = 25,
     kTextEncodingMacTibetan = 26,
     kTextEncodingMacMongolian = 27,
     kTextEncodingMacEthiopic = 28,
     kTextEncodingMacCentralEurRoman = 29,
     kTextEncodingMacVietnamese = 30,
     kTextEncodingMacExtArabic = 31,
    kTextEncodingMacSymbol = 33,kTextEncodingMacDingbats = 34,
    kTextEncodingMacTurkish = 35,
     kTextEncodingMacCroatian = 36,
     kTextEncodingMacIcelandic = 37,
     kTextEncodingMacRomanian = 38,
     kTextEncodingMacCeltic = 39,
    kTextEncodingMacGaelic = 40,
    kTextEncoding MackeyboardGlyphs = 41};
```
#### **Constants**

kTextEncodingMacRoman

The encoding for Mac OS Roman.

Available in Mac OS X v10.0 and later.

Declared in TextCommon.h.

kTextEncodingMacJapanese

The encoding for Mac OS Japanese .

Available in Mac OS X v10.0 and later.

Text Encoding Conversion Manager Reference

#### kTextEncodingMacChineseTrad

The encoding for Mac OS traditional Chinese.

# Available in Mac OS X v10.0 and later.

Declared in TextCommon.h.

# kTextEncodingMacKorean

The encoding for Mac OS Korean.

### Available in Mac OS X v10.0 and later.

Declared in TextCommon.h.

### kTextEncodingMacArabic

The encoding for Mac OS Arabic.

### Available in Mac OS X v10.0 and later.

Declared in TextCommon.h.

### kTextEncodingMacHebrew

The encoding for Mac OS Hebrew.

# Available in Mac OS X v10.0 and later.

Declared in TextCommon.h.

### kTextEncodingMacGreek

The encoding for Mac OS Greek.

#### Available in Mac OS X v10.0 and later.

Declared in TextCommon.h.

### kTextEncodingMacCyrillic The encoding for Mac OS Cyrillic.

Available in Mac OS X v10.0 and later.

Declared in TextCommon.h.

#### kTextEncodingMacDevanagari

The encoding for Mac OS Devanagari.

#### Available in Mac OS X v10.0 and later.

Declared in TextCommon.h.

#### kTextEncodingMacGurmukhi

The encoding for Mac OS Gurmukhi.

#### Available in Mac OS X v10.0 and later.

Declared in TextCommon.h.

#### kTextEncodingMacGujarati

The encoding for Mac OS Gujurati.

#### Available in Mac OS X v10.0 and later.

Declared in TextCommon.h.

#### kTextEncodingMacOriya

The encoding for Mac OS Oriya.

#### Available in Mac OS X v10.0 and later.

Text Encoding Conversion Manager Reference

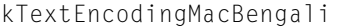

The encoding for Mac OS Bengali.

Available in Mac OS X v10.0 and later.

Declared in TextCommon.h.

kTextEncodingMacTamil

The encoding for Mac OS Tamil.

Available in Mac OS X v10.0 and later.

Declared in TextCommon.h.

kTextEncodingMacTelugu The encoding for Mac OS Telugu. Available in Mac OS X v10.0 and later.

Declared in TextCommon.h.

### kTextEncodingMacKannada

The encoding for Mac OS Kannada.

Available in Mac OS X v10.0 and later.

Declared in TextCommon.h.

kTextEncodingMacMalayalam

The encoding for Mac OS Malayalam.

Available in Mac OS X v10.0 and later.

Declared in TextCommon.h.

kTextEncodingMacSinhalese The encoding for Mac OS Sinhalese.

Available in Mac OS X v10.0 and later.

Declared in TextCommon.h.

#### kTextEncodingMacBurmese

The encoding for Mac OS Burmese.

### Available in Mac OS X v10.0 and later.

Declared in TextCommon.h.

kTextEncodingMacKhmer

The encoding for Mac OS Khmer.

# Available in Mac OS X v10.0 and later.

Declared in TextCommon.h.

#### kTextEncodingMacThai

The encoding for Mac OS Thai.

Available in Mac OS X v10.0 and later.

Declared in TextCommon.h.

#### kTextEncodingMacLaotian

The encoding for Mac OS Laotian.

#### Available in Mac OS X v10.0 and later.

Text Encoding Conversion Manager Reference

#### kTextEncodingMacGeorgian

The encoding for Mac OS Georgian.

### Available in Mac OS X v10.0 and later.

Declared in TextCommon.h.

### kTextEncodingMacArmenian

The encoding for Mac OS Armenian.

### Available in Mac OS X v10.0 and later.

Declared in TextCommon.h.

#### kTextEncodingMacChineseSimp

# The encoding for Mac OS simple Chinese.

### Available in Mac OS X v10.0 and later.

Declared in TextCommon.h.

# kTextEncodingMacTibetan

The encoding for Mac OS Tibetan.

# Available in Mac OS X v10.0 and later.

Declared in TextCommon.h.

# kTextEncodingMacMongolian

# The encoding for Mac OS Mongolian.

# Available in Mac OS X v10.0 and later.

Declared in TextCommon.h.

# kTextEncodingMacEthiopic

# The encoding for Mac OS Ethiopic.

# Available in Mac OS X v10.0 and later.

Declared in TextCommon.h.

#### kTextEncodingMacCentralEurRoman

The encoding for Mac OS Central European Roman.

#### Available in Mac OS X v10.0 and later.

Declared in TextCommon.h.

#### kTextEncodingMacVietnamese

### The encoding for Mac OS Vietnamese.

#### Available in Mac OS X v10.0 and later.

Declared in TextCommon.h.

#### kTextEncodingMacExtArabic

The encoding for Mac OS ExtArabic.

# Available in Mac OS X v10.0 and later.

Declared in TextCommon.h.

#### kTextEncodingMacSymbol

This Mac OS encoding uses script code 0, smRoman.

### Available in Mac OS X v10.0 and later.

#### Text Encoding Conversion Manager Reference

#### kTextEncodingMacDingbats

This Mac OS encoding uses script code 0, smRoman.

# Available in Mac OS X v10.0 and later.

Declared in TextCommon.h.

# kTextEncodingMacTurkish

This Mac OS encoding uses script code 0, smRoman.

## Available in Mac OS X v10.0 and later.

Declared in TextCommon.h.

# kTextEncodingMacCroatian

This Mac OS encoding uses script code 0, smRoman.

Available in Mac OS X v10.0 and later.

Declared in TextCommon.h.

# kTextEncodingMacIcelandic

This Mac OS encoding uses script code 0, smRoman.

Available in Mac OS X v10.0 and later.

Declared in TextCommon.h.

#### kTextEncodingMacRomanian

This Mac OS encoding uses script code 0, smRoman.

Available in Mac OS X v10.0 and later.

Declared in TextCommon.h.

# kTextEncodingMacCeltic

This Mac OS encoding uses script code 0, smRoman.

Available in Mac OS X v10.0 and later.

Declared in TextCommon.h.

#### kTextEncodingMacGaelic

This Mac OS encoding uses script code 0, smRoman.

# Available in Mac OS X v10.0 and later.

Declared in TextCommon.h.

kTextEncodingMacKeyboardGlyphs

Available in Mac OS X v10.0 and later.

Declared in TextCommon.h.

#### **Discussion**

You use a base text encoding data type to specify which text encoding or text encoding scheme you have used to express a given text. The text encoding base value is the primary specification of the source or target encoding. Values 0 through 32 correspond directly to Mac OS script codes. Values 33 through 254 are for other Mac OS encodings that do not have their own script codes, such as the Symbol encoding implemented by the Symbol font. You can also specify a meta-value as a base text encoding, such as kTextEncodingMacHFS and kTextEncodingUnicodeDefault. A meta-value is mapped to a real value.

The function [GetTextEncodingBase](#page-1898-0) (page 1899) returns the text encoding base of a text encoding specification.

A base text encoding is defined by the TextEncodingBase data type.

# **Compatibility TextEncodings**

Specify text encodings that are provided for backward compatibility.

```
enum {
     kTextEncodingMacTradChinese = kTextEncodingMacChineseTrad,
    kTextEncodingMacRSymbol = 8,
    kTextEncodingMacSimpChinese = kTextEncodingMacChineseSimp,
     kTextEncodingMacGeez = kTextEncodingMacEthiopic,
     kTextEncodingMacEastEurRoman = kTextEncodingMacCentralEurRoman,
    kTextEncodingMacUninterp = 32
};
```
# **EBCDIC and IBM Host Text Encodings**

Specify text encodings used by IBM computers.

```
enum {
     kTextEncodingEBCDIC_US = 0x0C01,
     kTextEncodingEBCDIC_CP037 = 0x0C02
};
```
# **Constants**

kTextEncodingEBCDIC\_US

Basic EBCDIC-US encoding.

Available in Mac OS X v10.0 and later.

Declared in TextCommon.h.

```
kTextEncodingEBCDIC_CP037
```
Code page 037, extended EBCDIC-US Latin1.

Available in Mac OS X v10.0 and later.

Declared in TextCommon.h.

# **Discussion**

EBCDIC (Extended Binary- Coded Decimal Interchange Code) is used by IBM computersto represent characters as numbers.

# **Encoding Variants for Big-5**

Specify variants of Big-5 encoding.

```
enum {
   kBig5_BasicVariant = 0,
    kBig-StandardVariant = 1,
     kBig5_ETenVariant = 2
};
```
**Constants** kBig5\_BasicVariant The basic encoding variant. Available in Mac OS X v10.0 and later. Declared in TextCommon.h.

Text Encoding Conversion Manager Reference

```
kBig5_StandardVariant
```
The standard variant; 0xC6A1-0xC7FC: kana, Cyrillic, enclosed numerics.

Available in Mac OS X v10.0 and later.

Declared in TextCommon.h.

kBig5\_ETenVariant

Adds kana, Cyrillic, radicals, and so forth with high-bytes C6-C8, F9.

Available in Mac OS X v10.0 and later.

Declared in TextCommon.h.

#### **Discussion**

Big-5 encoding was developed by five companies as a character set standard in Tawain.

# **Encoding Variants for Mac OS Encodings**

Specify variant Mac OS encodings that use script codes other than 0

```
enum {
     kTextEncodingMacFarsi = 0x8C,
     kTextEncodingMacUkrainian = 0x98,
    kTextEncodingMacInit = 0 \times EC,
     kTextEncodingMacVT100 = 0xFC
```

```
};
```
#### **Constants**

```
kTextEncodingMacFarsi
```
Uses script code 4, smArabic. It is similar to Mac Arabic but uses Farsi digits.]

Available in Mac OS X v10.0 and later.

Declared in TextCommon.h.

kTextEncodingMacUkrainian

Uses script code 7, smCyrillic.]

Available in Mac OS X v10.0 and later.

Declared in TextCommon.h.

kTextEncodingMacInuit

Uses script code 28, smEthiopic.]

# Available in Mac OS X v10.0 and later.

Declared in TextCommon.h.

kTextEncodingMacVT100

Uses script code 32, smUninterp; VT100/102 font from the common toolbox; Latin-1 characters plus box drawing.]

Available in Mac OS X v10.0 and later.

Declared in TextCommon.h.

# **Encoding Variants for MacArabic**

Specify variants of MacArabic.

#### Text Encoding Conversion Manager Reference

```
enum {
    kMacArabicStandardVariant = 0,
     kMacArabicTrueTypeVariant = 1,
    kMacArabicThuluthVariant = 2,
    kMacArabicalBayanVariant = 3};
```
#### **Constants**

kMacArabicStandardVariant

A Mac OS Arabic variant issupported by the Cairo font (the system font for Arabic) and isthe encoding supported by the text processing utilities.

Available in Mac OS X v10.0 and later.

Declared in TextCommon.h.

kMacArabicTrueTypeVariant

A Mac OS Arabic variant used for most of the Arabic TrueType fonts: Baghdad, Geeza, Kufi, Nadeem.

Available in Mac OS X v10.0 and later.

Declared in TextCommon.h.

kMacArabicThuluthVariant

A Mac OS Arabic variant used for the Arabic PostScript-only fonts: Thuluth and Thuluth bold.

Available in Mac OS X v10.0 and later.

Declared in TextCommon.h.

kMacArabicAlBayanVariant

A Mac OS Arabic variant used for the Arabic TrueType font Al Bayan.

Available in Mac OS X v10.0 and later.

Declared in TextCommon.h.

# **Encoding Variants for MacCroatian**

Specify variants of MacCroation.

```
enum {
   kMacCroatianDefaultVariant = 0,
    kMacCroatianCurrentorySignVariant = 1,
    kMacCroatianEuroSignVariant = 2
```
};

# **Constants**

kMacCroatianDefaultVariant

This is a meta value that maps to one of the following constants, depending on version of the Mac OS.

Available in Mac OS X v10.0 and later.

Declared in TextCommon.h.

kMacCroatianCurrencySignVariant

In versions of Mac OS earlier than 8.5, 0xDB is the currency sign.

Available in Mac OS X v10.0 and later.

Text Encoding Conversion Manager Reference

kMacCroatianEuroSignVariant

In Mac OS version 8.5 and later, 0xDB is the Euro sign. Available in Mac OS X v10.0 and later. Declared in TextCommon.h.

# **Encoding Variants for MacCyrillic**

Specify variants of MacCyrillic.

```
enum {
     kMacCyrillicDefaultVariant = 0,
     kMacCyrillicCurrSignStdVariant = 1,
    kMacCyrillicCurrSignUkrVariant = 2,
    kMacCyrillicEuroSignVariant = 3
};
```
# **Constants**

kMacCyrillicDefaultVariant

This is a meta value that maps to one of the following constants, depending on version of the Mac OS.

Available in Mac OS X v10.0 and later.

Declared in TextCommon.h.

kMacCyrillicCurrSignStdVariant

```
In Mac OS versions prior to 9.0 (RU, BG), 0xFF = currency sign, 0xA2/0xB6 = CENT / PARTIAL DIFF.
```
Available in Mac OS X v10.0 and later.

Declared in TextCommon.h.

#### kMacCyrillicCurrSignUkrVariant

In Mac OS version 9.0 and later (UA, LangKit), 0xFF = currency sign, 0xA2/0xB6 = GHE with upturn.

Available in Mac OS X v10.0 and later.

Declared in TextCommon.h.

# kMacCyrillicEuroSignVariant

In Mac OS 9.0 and later, 0xFF is Euro sign, 0xA2/0xB6 = GHE with upturn.

Available in Mac OS X v10.0 and later.

Declared in TextCommon.h.

# **Encoding Variants for MacFarsi**

Specify variants of MacFarsi.

#### Text Encoding Conversion Manager Reference

```
enum {
     kMacFarsiStandardVariant = 0,
     kMacFarsiTrueTypeVariant = 1
};
```
#### **Constants**

kMacFarsiStandardVariant

This Mac OS Farsi variant is supported by the Tehran font (the system font for Farsi) and is the encoding supported by the text processing utilities.

Available in Mac OS X v10.0 and later.

Declared in TextCommon.h.

kMacFarsiTrueTypeVariant

This Mac OS Farsi variant is used for most of the Farsi TrueType fonts: Ashfahan, Amir, Kamran, Mashad, NadeemFarsi.

Available in Mac OS X v10.0 and later.

Declared in TextCommon.h.

# **Encoding Variants for MacHebrew**

Specify variants of MacHebrew.

```
enum {
    kMacHebrewStandardVariant = 0,
     kMacHebrewFigureSpaceVariant = 1
};
```
#### **Constants**

kMacHebrewStandardVariant

The standard Mac OS Hebrew variant.

Available in Mac OS X v10.0 and later.

Declared in TextCommon.h.

kMacHebrewFigureSpaceVariant

The Mac OS Hebrew variant in which 0xD4 represents figure space, not left single quotation mark as in the standard variant.

Available in Mac OS X v10.0 and later.

Declared in TextCommon.h.

# **Encoding Variants for MacIcelandic**

Specify variants of MacIcelandic.

#### Text Encoding Conversion Manager Reference

```
enum {
     kMacIcelandicStdDefaultVariant = 0,
    kMacIcelandicTIDE faultVariant = 1, kMacIcelandicStdCurrSignVariant = 2,
     kMacIcelandicTTCurrSignVariant = 3,
    kMaclcelandicStdEurolSpinVariant = 4.kMaclcelandicTTEuroSignVariant = 5};
```
# **Constants**

kMacIcelandicStdDefaultVariant

This is a meta value that maps to kMacIcelandicStdCurrSignVariant or kMacIcelandicStdEuroSignVariant, depending on version of the Mac OS.

Available in Mac OS X v10.0 and later.

Declared in TextCommon.h.

kMacIcelandicTTDefaultVariant

This is a meta value that maps to kMacIcelandicTTCurrSignVariant or kMacIcelandicTTEuroSignVariant, depending on version of the Mac OS.

#### Available in Mac OS X v10.0 and later.

Declared in TextCommon.h.

#### kMacIcelandicStdCurrSignVariant

In Mac OS versions prior to 8.5, 0xDB isthe currency sign; 0xBB/0xBC are fem./masc. ordinal indicators.

Available in Mac OS X v10.0 and later.

Declared in TextCommon.h.

### kMacIcelandicTTCurrSignVariant

In Mac OS versions prior to 8.5, 0xDB is the currency sign; 0xBB/0xBC are fi/fl ligatures

Available in Mac OS X v10.0 and later.

Declared in TextCommon.h.

# kMacIcelandicStdEuroSignVariant

In Mac OS version 8.5 and later , 0xDB is the Euro sign ; 0xBB/0xBC are fem./masc. ordinal indicators.

#### Available in Mac OS X v10.0 and later.

Declared in TextCommon.h.

#### kMacIcelandicTTEuroSignVariant

In Mac OS versions earlier than 8.5, 0xDB is the Euro sign; 0xBB/0xBC are fi/fl ligatures.

#### Available in Mac OS X v10.0 and later.

Declared in TextCommon.h.

# **Encoding Variants for MacJapanese**

Specify variants of MacJapanese.

#### Text Encoding Conversion Manager Reference

```
enum {
    kMacJapaneseStandardVariant = 0,
    kMacJapaneseStdNoVerticalsVariant = 1,
     kMacJapaneseBasicVariant = 2,
     kMacJapanesePostScriptScrnVariant = 3,
     kMacJapanesePostScriptPrintVariant = 4,
     kMacJapaneseVertAtKuPlusTenVariant = 5
};
```
# **Constants**

kMacJapaneseStandardVariant

The standard Mac OS Japanese variant. Shift-JIS with JIS Roman modifications, extra 1-byte characters, 2-byte Apple extensions, and some vertical presentation forms in the range 0xEB40—0xEDFE ("ku plus 84").

Available in Mac OS X v10.0 and later.

Declared in TextCommon.h.

#### kMacJapaneseStdNoVerticalsVariant

An artificial Mac OS Japanese variant for callers who don't want to use separately encoded vertical forms (for example, developers using QuickDraw GX).

Available in Mac OS X v10.0 and later.

Declared in TextCommon.h.

kMacJapaneseBasicVariant

An artificial Mac OS Japanese variant without Apple double-byte extensions.

Available in Mac OS X v10.0 and later.

Declared in TextCommon.h.

#### kMacJapanesePostScriptScrnVariant

The Mac OS Japanese variant for the screen bitmap version of the Sai Mincho and Chu Gothic fonts.

Available in Mac OS X v10.0 and later.

Declared in TextCommon.h.

#### kMacJapanesePostScriptPrintVariant

The Mac OS Japanese variant for PostScript printing versions of the Sai Mincho and Chu Gothic PostScript fonts. This version includes double-byte half-width characters in addition to single-byte half-width characters.

Available in Mac OS X v10.0 and later.

Declared in TextCommon.h.

### kMacJapaneseVertAtKuPlusTenVariant

The Mac OS Japanese variant for the Hon Mincho and Maru Gothic fonts used in the Japanese localized version of System 7.1. It does not include the standard Apple extensions, and encodes vertical forms at a different location.

Available in Mac OS X v10.0 and later.

Declared in TextCommon.h.

# **Encoding Variants for MacRoman**

Specify variants of MacRoman.

#### Text Encoding Conversion Manager Reference

```
enum {
     kMacRomanStandardVariant = 0,
     kMacIcelandicStandardVariant = 0,
    kMacIcelandicTrueTypeVariant = 1,
    kJapaneseStandardVariant = 0,
     kJapaneseStdNoVerticalsVariant = 1,
     kJapaneseBasicVariant = 2,
     kJapanesePostScriptScrnVariant = 3,
    kdapanesePostScriptPrintVariant = 4,kdapaneseVertAtKuPlusTenVariant = 5,
    kHebrewStandardVariant = 0,
    kHebrewFigureSpaceVariant = 1,
     kUnicodeMaxDecomposedVariant = 2,
     kUnicodeNoComposedVariant = 3,
     kJapaneseNoOneByteKanaOption = 0x20,
     kJapaneseUseAsciiBackslashOption = 0x40
};
```
# **Constants**

kMacRomanStandardVariant

The standard variant of Mac OS Roman for Mac OS 8.5 and later; 0xDB is the Euro sign.

Available in Mac OS X v10.0 and later.

Declared in TextCommon.h.

kMacIcelandicStandardVariant

The standard Mac OS Icelandic encoding supported by the bitmap versions of Chicago, Geneva, Monaco, and New York in the Icelandic system. This is also the variant supported by the text processing utilities.

Available in Mac OS X v10.0 and later.

Declared in TextCommon.h.

#### kMacIcelandicTrueTypeVariant

The Mac OS Icelandic variant used for the bitmap versions of Courier, Helvetica, Palatino, and Times in the Icelandic system, and for the TrueType versions of Chicago, Geneva, Monaco, New York, Courier, Helvetica, Palatino, and Times.

Available in Mac OS X v10.0 and later.

Declared in TextCommon.h.

kJapaneseStandardVariant

Available in Mac OS X v10.0 and later.

Declared in TextCommon.h.

### kJapaneseStdNoVerticalsVariant

Available in Mac OS X v10.0 and later.

Declared in TextCommon.h.

kJapaneseBasicVariant

#### Available in Mac OS X v10.0 and later.

Declared in TextCommon.h.

#### kJapanesePostScriptScrnVariant

Available in Mac OS X v10.0 and later.

# Text Encoding Conversion Manager Reference

kJapanesePostScriptPrintVariant

# Available in Mac OS X v10.0 and later.

Declared in TextCommon.h.

kJapaneseVertAtKuPlusTenVariant Available in Mac OS X v10.0 and later.

Declared in TextCommon.h.

kHebrewStandardVariant Available in Mac OS X v10.0 and later.

Declared in TextCommon.h.

kHebrewFigureSpaceVariant Available in Mac OS X v10.0 and later.

Declared in TextCommon.h.

kUnicodeMaxDecomposedVariant

Replaced by kUnicodeCanonicalDecompVariant.

#### Available in Mac OS X v10.0 and later.

Declared in TextCommon.h.

kUnicodeNoComposedVariant Replaced by kUnicodeCanonicalCompVariant.

Available in Mac OS X v10.0 and later.

Declared in TextCommon.h.

kJapaneseNoOneByteKanaOption

Replaced by Unicode Converter option kUnicodeNoHalfwidthCharsBit.

Available in Mac OS X v10.0 through Mac OS X v10.4.

Declared in TextCommon.h.

kJapaneseUseAsciiBackslashOption

Replaced by Unicode Converter option kUnicodeForceASCIIRangeBit.

Available in Mac OS X v10.0 through Mac OS X v10.4.

Declared in TextCommon.h.

# **Encoding Variants for MacRoman Related to Currency**

Specify variants of MacRoman that are related to currency.

```
enum {
    kMacRomanDefaultVariant = 0,
     kMacRomanCurrencySignVariant = 1,
    kMacRomanEuroSignVariant = 2
};
```
# **Constants**

```
kMacRomanDefaultVariant
```
This is a meta value that maps to one of the following constants, depending on version of the Mac OS.

Available in Mac OS X v10.0 and later.

```
Declared in TextCommon.h.
```
Text Encoding Conversion Manager Reference

```
kMacRomanCurrencySignVariant
```
In Mac OS versions earlier than 8.5 0xDB is the currency sign; still used for some older fonts even in Mac OS 8.5.

Available in Mac OS X v10.0 and later.

Declared in TextCommon.h.

```
kMacRomanEuroSignVariant
```
In Mac OS version 8.5 and later, 0xDB is the Euro sign.

Available in Mac OS X v10.0 and later.

Declared in TextCommon.h.

# **Encoding Variants for MacRomanian**

Specify variants of MacRomanian.

```
enum {
    kMacRomanianDefaultVariant = 0,
    kMacRomanianCurrencySignVariant = 1,
    kMacRomanianEuroSignVariant = 2
```
# };

# **Constants**

kMacRomanianDefaultVariant

This is a meta value that maps to one of the following constants, depending on version of the Mac OS.

Available in Mac OS X v10.0 and later.

Declared in TextCommon.h.

```
kMacRomanianCurrencySignVariant
```
In Mac OS versions earlier than 8.5, 0xDB is the currency sign.

Available in Mac OS X v10.0 and later.

Declared in TextCommon.h.

kMacRomanianEuroSignVariant

In Mac OS version 8.5 and later, 0xDB is the Euro sign.

Available in Mac OS X v10.0 and later.

Declared in TextCommon.h.

# **Encoding Variants for MacRomanLatin1**

Specify variants of MacRomanLatin1.

#### Text Encoding Conversion Manager Reference

```
enum {
    kMacRomanLatin1DefaultVariant = 0,
     kMacRomanLatin1StandardVariant = 2,
     kMacRomanLatin1TurkishVariant = 6,
    kMacRomanLatin1CroatianVariant = 8,
    kMacRomanLatin1IcelandicVariant = 11,
     kMacRomanLatin1RomanianVariant = 14
};
```
# **Constants**

kMacRomanLatin1DefaultVariant

This is a meta value that maps to one of the following constants, depending on version of the Mac OS.

Available in Mac OS X v10.0 and later.

Declared in TextCommon.h.

kMacRomanLatin1StandardVariant

Permuted MacRoman, Euro sign variant.

#### Available in Mac OS X v10.0 and later.

Declared in TextCommon.h.

kMacRomanLatin1TurkishVariant

Permuted MacTurkish.

Available in Mac OS X v10.0 and later.

Declared in TextCommon.h.

### kMacRomanLatin1CroatianVariant

Permuted MacCroatian, Euro sign variant.

# Available in Mac OS X v10.0 and later.

Declared in TextCommon.h.

#### kMacRomanLatin1IcelandicVariant

Permuted MacIcelandic, standard Euro sign variant.

### Available in Mac OS X v10.0 and later.

Declared in TextCommon.h.

kMacRomanLatin1RomanianVariant

Permuted MacRomanian, Euro sign variant.

#### Available in Mac OS X v10.0 and later.

Declared in TextCommon.h.

# **Encoding Variants for MacVT100**

Specify variants of MacVT100.

#### Text Encoding Conversion Manager Reference

```
enum {
     kMacVT100DefaultVariant = 0,
    kMacVT100CurrencySignVariant = 1,
    kMacVT100EuroSignVariant = 2
};
```
### **Constants**

kMacVT100DefaultVariant

This is a meta value that maps to one of the following constants, depending on version of the Mac OS.

Available in Mac OS X v10.0 and later.

Declared in TextCommon.h.

kMacVT100CurrencySignVariant

In Mac OS versions earlier than 8.5, 0xDB is the currency sign.

Available in Mac OS X v10.0 and later.

Declared in TextCommon.h.

```
kMacVT100EuroSignVariant
```
In Mac OS version 8.5 and later, 0xDB is the Euro sign.

Available in Mac OS X v10.0 and later.

Declared in TextCommon.h.

# **Encoding Variants for Unicode**

Specify variants of Unicode.

```
enum {
```

```
 kUnicodeNoSubset = 0,
 kUnicodeCanonicalDecompVariant = 2,
kUnicodeCanonicalCompVariant = 3,
kUnicodeHFSPlusDecompVariant = 8,
 kUnicodeHFSPlusCompVariant = 9
```
### };

# **Constants**

kUnicodeNoSubset

The standard Unicode encoded character set in which the full set of Unicode characters are supported.

Available in Mac OS X v10.0 and later.

Declared in TextCommon.h.

kUnicodeCanonicalDecompVariant

A variant of Unicode using maximal decomposition with characters in canonical order. This variant does not include most characters which have a canonical decomposition, such as single characters for accented Latin letters or single characters for Korean Hangul syllables (however, this restriction is relaxed for symbol characters in the range U+2000 to U+2FFF). In TEC Manager 1.3, the Unicode Converter supports this variant for converting to and from Mac OS encodings.

Available in Mac OS X v10.0 and later.

#### Text Encoding Conversion Manager Reference

#### kUnicodeCanonicalCompVariant

This is the normal canonical composition according to Unicode 3.2 rules.

Available in Mac OS X v10.2 and later.

Declared in TextCommon.h.

kUnicodeHFSPlusDecompVariant

Specifies canonical decomposition according to Unicode 3.2 rules, with HFS+ exclusions ("HFS+ decomposition 3.2"). That is, it doesn't decompose in 2000-2FFF, F900-FAFF, 2F800-2FAFF. You can use ths option when converting HFS file names.

Available in Mac OS X v10.2 and later.

Declared in TextCommon.h.

kUnicodeHFSPlusCompVariant

Specifies canonical composition according to Unicode 3.2 rules, but using the HFS+ decomposition exclusions. You can use ths option when converting HFS file names. You should use this form when you want to obtain a composed form that can be converted to and from the decomposed form specified by kUnicodeHFSPlusDecompVariant. This is the recommended way to request decompositions with HFS+ exclusions, instead of using mapping Version = kUnicodeUseHFSPlusMapping.

Available in Mac OS X v10.2 and later.

Declared in TextCommon.h.

# **EUC Text Encodings**

Specify Extendec Unix Code text encodings.

```
enum {
     kTextEncodingEUC_JP = 0x0920,
     kTextEncodingEUC_CN = 0x0930,
     kTextEncodingEUC_TW = 0x0931,
     kTextEncodingEUC_KR = 0x0940
};
```
**Constants**

kTextEncodingEUC\_JP

ISO 646,1-byte katakana,JIS 208 ,JIS 212.

Available in Mac OS X v10.0 and later.

Declared in TextCommon.h.

kTextEncodingEUC\_CN

ISO 646, GB 2312-80.

Available in Mac OS X v10.0 and later.

Declared in TextCommon.h.

kTextEncodingEUC\_TW

ISO 646, CNS 11643-1992 Planes 1-16.

Available in Mac OS X v10.0 and later.

Text Encoding Conversion Manager Reference

```
kTextEncodingEUC_KR
```

```
ISO 646, KS C 5601-1987.
```
Available in Mac OS X v10.0 and later.

Declared in TextCommon.h.

# **HFS Text Encoding**

Specifies a Mac OS HFS text encoding.

```
enum {
     kTextEncodingMacHFS = 0xFF
};
```
# **Constants**

```
kTextEncodingMacHFS
      This is a metavalue for a special Mac OS encoding.
      Available in Mac OS X v10.0 and later.
      Declared in TextCommon.h.
```
# **ISO 2022 Text Encodings**

Specify text encodings for ISO 2002.

```
enum {
     kTextEncodingISO_2022_JP = 0x0820,
    kTextEncodingISO 2022 JP 2 = 0x0821,
     kTextEncodingISO_2022_JP_1 = 0x0822,
     kTextEncodingISO_2022_JP_3 = 0x0823,
     kTextEncodingISO_2022_CN = 0x0830,
     kTextEncodingISO_2022_CN_EXT = 0x0831,
     kTextEncodingISO_2022_KR = 0x0840
};
```
#### **Constants**

kTextEncodingISO\_2022\_JP See RFC 1468.

Available in Mac OS X v10.0 and later.

Declared in TextCommon.h.

kTextEncodingISO\_2022\_JP\_2

See RFC 1554.

Available in Mac OS X v10.0 and later.

Declared in TextCommon.h.

kTextEncodingISO\_2022\_JP\_1 See RFC 2237.

### Available in Mac OS X v10.0 and later.

# Text Encoding Conversion Manager Reference

kTextEncodingISO\_2022\_JP\_3

JIS X0213

Available in Mac OS X v10.1 and later.

Declared in TextCommon.h.

kTextEncodingISO\_2022\_CN

Available in Mac OS X v10.0 and later.

Declared in TextCommon.h.

```
kTextEncodingISO_2022_CN_EXT
      Available in Mac OS X v10.0 and later.
```
Declared in TextCommon.h.

```
kTextEncodingISO_2022_KR
      Available in Mac OS X v10.0 and later.
      Declared in TextCommon.h.
```
# **ISO 8-bit and 7-bit Text Encodings**

Specify text encodings for ISO 8-bit and 7-bit.

```
enum {
     kTextEncodingISOLatin1 = 0x0201,
    kTextEncodingISOLatin2 = 0x0202,
     kTextEncodingISOLatin3 = 0x0203,
     kTextEncodingISOLatin4 = 0x0204,
     kTextEncodingISOLatinCyrillic = 0x0205,
     kTextEncodingISOLatinArabic = 0x0206,
     kTextEncodingISOLatinGreek = 0x0207,
     kTextEncodingISOLatinHebrew = 0x0208,
     kTextEncodingISOLatin5 = 0x0209,
     kTextEncodingISOLatin6 = 0x020A,
     kTextEncodingISOLatin7 = 0x020D,
     kTextEncodingISOLatin8 = 0x020E,
     kTextEncodingISOLatin9 = 0x020F
```
# };

# **Constants**

kTextEncodingISOLatin1 ISO 8859-1.

Available in Mac OS X v10.0 and later.

Declared in TextCommon.h.

kTextEncodingISOLatin2

ISO 8859-2.

#### Available in Mac OS X v10.0 and later.

Declared in TextCommon.h.

kTextEncodingISOLatin3 ISO 8859-3.

Available in Mac OS X v10.0 and later.

#### Text Encoding Conversion Manager Reference

kTextEncodingISOLatin4

ISO 8859-4.

Available in Mac OS X v10.0 and later.

Declared in TextCommon.h.

kTextEncodingISOLatinCyrillic

ISO 8859-5.

### Available in Mac OS X v10.0 and later.

Declared in TextCommon.h.

kTextEncodingISOLatinArabic

ISO 8859-6; equivalent to ASMO 708 and DOS CP 708.

#### Available in Mac OS X v10.0 and later.

Declared in TextCommon.h.

kTextEncodingISOLatinGreek

ISO 8859-7.

# Available in Mac OS X v10.0 and later.

Declared in TextCommon.h.

kTextEncodingISOLatinHebrew

ISO 8859-8.

Available in Mac OS X v10.0 and later.

Declared in TextCommon.h.

kTextEncodingISOLatin5 ISO 8859-9.

### Available in Mac OS X v10.0 and later.

Declared in TextCommon.h.

kTextEncodingISOLatin6

ISO 8859-10.

### Available in Mac OS X v10.0 and later.

Declared in TextCommon.h.

- kTextEncodingISOLatin7
	- ISO 8859-13; Baltic Rim

# Available in Mac OS X v10.0 and later.

Declared in TextCommon.h.

kTextEncodingISOLatin8 ISO 8859-14; Celtic

#### Available in Mac OS X v10.0 and later.

Declared in TextCommon.h.

kTextEncodingISOLatin9

ISO 8859-15, 8859-1; changed for Euro & CP1252 letters

#### Available in Mac OS X v10.0 and later.

# **Mac Unicode Text Encoding**

Specifies a script code that should be handled as a special Mac OS script code.

```
enum {
     kTextEncodingMacUnicode = 0x7E
};
```
# **Constants**

kTextEncodingMacUnicode

Beginning with Mac OS 8.5, the set of Mac OS script codes has been extended for some Mac OS components to include Unicode. Some of these components have only 7 bits available for script code, so kTextEncodingUnicodeDefault cannot be used to indicate Unicode. Instead, kTextEncodingMacUnicode is used as a meta-value to indicate that Unicode handles the script code a special Mac OS script code. The Text Encoding Converter handles this value similar to the way it handles the constant kTextEncodingUnicodeDefault.

Available in Mac OS X v10.0 and later.

Declared in TextCommon.h.

# **Miscellaneous Text Encoding Standards**

Specify miscellaneous text encodings.

```
enum {
     kTextEncodingShiftJIS = 0x0A01,
     kTextEncodingKOI8_R = 0x0A02,
     kTextEncodingBig5 = 0x0A03,
     kTextEncodingMacRomanLatin1 = 0x0A04,
     kTextEncodingHZ_GB_2312 = 0x0A05,
     kTextEncodingBig5_HKSCS_1999 = 0x0A06
};
```
# **Constants**

kTextEncodingShiftJIS

Plain Shift-JIS.

Available in Mac OS X v10.0 and later.

Declared in TextCommon.h.

kTextEncodingKOI8\_R

Russian Internet standard.

Available in Mac OS X v10.0 and later.

Declared in TextCommon.h.

kTextEncodingBig5

Big-5 encoding.

Available in Mac OS X v10.0 and later.

Declared in TextCommon.h.

kTextEncodingMacRomanLatin1

Mac OS Roman permuted to align with 8859-1.

# Available in Mac OS X v10.0 and later.

Text Encoding Conversion Manager Reference

```
kTextEncodingHZ_GB_2312
      See RFC 1842; for Chinese mail and news.
      Available in Mac OS X v10.0 and later.
      Declared in TextCommon.h.
kTextEncodingBig5_HKSCS_1999
      Available in Mac OS X v10.1 and later.
      Declared in TextCommon.h.
```
# **MS-DOS and Windows Text Encodings**

Specify text encodings for MS-DOS and Windows.

```
enum {
     kTextEncodingDOSLatinUS = 0x0400,
     kTextEncodingDOSGreek = 0x0405,
     kTextEncodingDOSBalticRim = 0x0406,
    kTextEncodingDOSLatin1 = 0x0410. kTextEncodingDOSGreek1 = 0x0411,
     kTextEncodingDOSLatin2 = 0x0412,
     kTextEncodingDOSCyrillic = 0x0413,
    kTextEncodingDOSTurkish = 0x0414,
     kTextEncodingDOSPortuguese = 0x0415,
    kTextEncoding DOSIcelandic = 0x0416.
     kTextEncodingDOSHebrew = 0x0417,
    kTextEncoding DOSCanadian French = <math>0x0418</math>,kTextEncoding DOSArabic = 0x0419, kTextEncodingDOSNordic = 0x041A,
     kTextEncodingDOSRussian = 0x041B,
     kTextEncodingDOSGreek2 = 0x041C,
     kTextEncodingDOSThai = 0x041D,
     kTextEncodingDOSJapanese = 0x0420,
    kTextEncoding DOSChineseSimplif = 0x0421, kTextEncodingDOSKorean = 0x0422,
     kTextEncodingDOSChineseTrad = 0x0423,
    kTextEncodingWindowsLatin1 = 0x0500. kTextEncodingWindowsANSI = 0x0500,
     kTextEncodingWindowsLatin2 = 0x0501,
    kTextEncodingWindowsCyrillic = 0x0502, kTextEncodingWindowsGreek = 0x0503,
    kTextEncodingWindowsLatin5 = 0x0504,
     kTextEncodingWindowsHebrew = 0x0505,
    kTextEncodingWindows Arabic = 0x0506.
     kTextEncodingWindowsBalticRim = 0x0507,
    kTextEncodingWindowsVietnamese = 0x0508.
     kTextEncodingWindowsKoreanJohab = 0x0510
```
#### };

### **Constants**

kTextEncodingDOSLatinUS

Code page 437.

Available in Mac OS X v10.0 and later.

Text Encoding Conversion Manager Reference

#### kTextEncodingDOSGreek

Code page 737, formerly 437G.

### Available in Mac OS X v10.0 and later.

Declared in TextCommon.h.

kTextEncodingDOSBalticRim

# Code page 775.

### Available in Mac OS X v10.0 and later.

Declared in TextCommon.h.

# kTextEncodingDOSLatin1

Code page 860. "multilingual."

#### Available in Mac OS X v10.0 and later.

Declared in TextCommon.h.

### kTextEncodingDOSGreek1

Code page 851.

# Available in Mac OS X v10.0 and later.

Declared in TextCommon.h.

# kTextEncodingDOSLatin2 Code page 852, Slavic.

#### Available in Mac OS X v10.0 and later.

Declared in TextCommon.h.

# kTextEncodingDOSCyrillic

# Code page 855, IBM Cyrillic.

# Available in Mac OS X v10.0 and later.

Declared in TextCommon.h.

#### kTextEncodingDOSTurkish

# Code page 857, IBM Turkish.

#### Available in Mac OS X v10.0 and later.

Declared in TextCommon.h.

### kTextEncodingDOSPortuguese

# Code page 860.

# Available in Mac OS X v10.0 and later.

Declared in TextCommon.h.

# kTextEncodingDOSIcelandic

# Code page 861.

## Available in Mac OS X v10.0 and later.

Declared in TextCommon.h.

### kTextEncodingDOSHebrew

# Code page 862.

### Available in Mac OS X v10.0 and later.

#### Text Encoding Conversion Manager Reference

### kTextEncodingDOSCanadianFrench

#### Code page 863.

### Available in Mac OS X v10.0 and later.

Declared in TextCommon.h.

# kTextEncodingDOSArabic

# Code page 864.

#### Available in Mac OS X v10.0 and later.

Declared in TextCommon.h.

# kTextEncodingDOSNordic

# Cde page 865.

### Available in Mac OS X v10.0 and later.

Declared in TextCommon.h.

# kTextEncodingDOSRussian

# Code page 866.

# Available in Mac OS X v10.0 and later.

Declared in TextCommon.h.

# kTextEncodingDOSGreek2

# Code page 869, IBM Modern Green.

# Available in Mac OS X v10.0 and later.

Declared in TextCommon.h.

# kTextEncodingDOSThai

# Code page 874, also for Windows.

# Available in Mac OS X v10.0 and later.

Declared in TextCommon.h.

#### kTextEncodingDOSJapanese

# Code page 932, also for Windows

# Available in Mac OS X v10.0 and later.

Declared in TextCommon.h.

# kTextEncodingDOSChineseSimplif

# Code page 936, also for Windows.

#### Available in Mac OS X v10.0 and later.

Declared in TextCommon.h.

#### kTextEncodingDOSKorean

Code page 949, also for Windows; unified Hangul.

# Available in Mac OS X v10.0 and later.

Declared in TextCommon.h.

### kTextEncodingDOSChineseTrad

# Code page 950, also for Windows.

#### Available in Mac OS X v10.0 and later.

#### Text Encoding Conversion Manager Reference

kTextEncodingWindowsLatin1

Code page 1252.

Available in Mac OS X v10.0 and later.

Declared in TextCommon.h.

kTextEncodingWindowsANSI

Code page 1252 (alternate name).

#### Available in Mac OS X v10.0 and later.

Declared in TextCommon.h.

kTextEncodingWindowsLatin2

Code page 1250, Central Europe.

### Available in Mac OS X v10.0 and later.

Declared in TextCommon.h.

# kTextEncodingWindowsCyrillic

Code page 1251, Slavic Cyrillic.

### Available in Mac OS X v10.0 and later.

Declared in TextCommon.h.

kTextEncodingWindowsGreek

# Code page 1253. Available in Mac OS X v10.0 and later.

Declared in TextCommon.h.

# kTextEncodingWindowsLatin5 Code page 1254, Turkish.

#### Available in Mac OS X v10.0 and later.

Declared in TextCommon.h.

# kTextEncodingWindowsHebrew

# Code page 1255.

### Available in Mac OS X v10.0 and later.

Declared in TextCommon.h.

kTextEncodingWindowsArabic Code page 1256.

# Available in Mac OS X v10.0 and later.

Declared in TextCommon.h.

### kTextEncodingWindowsBalticRim Code page 1257.

#### Available in Mac OS X v10.0 and later.

Declared in TextCommon.h.

kTextEncodingWindowsVietnamese

# Code page 1258.

#### Available in Mac OS X v10.0 and later.

Text Encoding Conversion Manager Reference

kTextEncodingWindowsKoreanJohab

Code page 1361, for Window NT.

Available in Mac OS X v10.0 and later.

Declared in TextCommon.h.

# **National Standard Text Encodings**

Specify text encodings for various national standards.

```
enum {
     kTextEncodingUS_ASCII = 0x0600,
     kTextEncodingJIS_X0201_76 = 0x0620,
    kTextEncodingJIS_X0208_83 = 0x0621,
     kTextEncodingJIS_X0208_90 = 0x0622,
    kTextEncodingJIS_X0212_90 = 0x0623,
    kTextEncodingJIS_C6226_78 = 0 \times 0624,
     kTextEncodingShiftJIS_X0213_00 = 0x0628,
    kTextEncodingGB 2312 80 = 0x0630,
     kTextEncodingGBK_95 = 0x0631,
     kTextEncodingGB_18030_2000 = 0x0632,
    kTextEncodingKSC_5601_87 = 0x0640,
    kTextEncodingKSC_5601_92_Johab = 0 \times 0641,
     kTextEncodingCNS_11643_92_P1 = 0x0651,
     kTextEncodingCNS_11643_92_P2 = 0x0652,
     kTextEncodingCNS_11643_92_P3 = 0x0653
```
};

# **Constants**

kTextEncodingUS\_ASCII Available in Mac OS X v10.0 and later. Declared in TextCommon.h. kTextEncodingJIS\_X0201\_76 JIS Roman and 1-byte katakana (halfwidth).

Available in Mac OS X v10.0 and later.

Declared in TextCommon.h.

kTextEncodingJIS\_X0208\_83 Available in Mac OS X v10.0 and later.

Declared in TextCommon.h.

kTextEncodingJIS\_X0208\_90 Available in Mac OS X v10.0 and later.

Declared in TextCommon.h.

kTextEncodingJIS\_X0212\_90 Available in Mac OS X v10.0 and later.

Declared in TextCommon.h.

kTextEncodingJIS\_C6226\_78

```
Available in Mac OS X v10.0 and later.
```
Text Encoding Conversion Manager Reference

kTextEncodingShiftJIS\_X0213\_00

Shift-JIS format encoding of JIS X0213 planes 1 and 2 Available in Mac OS X v10.1 and later. Declared in TextCommon.h. kTextEncodingGB\_2312\_80 Available in Mac OS X v10.0 and later. Declared in TextCommon.h. kTextEncodingGBK\_95 Annex to GB13000-93, for Windows 95; EUC-CN extended. Available in Mac OS X v10.0 and later. Declared in TextCommon.h. kTextEncodingGB\_18030\_2000 Available in Mac OS X v10.1 and later. Declared in TextCommon.h. kTextEncodingKSC\_5601\_87 This is the same as KSC 5601-92 without Johab annex. Available in Mac OS X v10.0 and later. Declared in TextCommon.h. kTextEncodingKSC\_5601\_92\_Johab KSC 5601-92 Johab annex. Available in Mac OS X v10.0 and later. Declared in TextCommon.h. kTextEncodingCNS\_11643\_92\_P1 CNS 11643-1992 plane 1. Available in Mac OS X v10.0 and later. Declared in TextCommon.h. kTextEncodingCNS\_11643\_92\_P2 CNS 11643-1992 plane 2. Available in Mac OS X v10.0 and later. Declared in TextCommon.h. kTextEncodingCNS\_11643\_92\_P3 CNS 11643-1992 plane 3 (11643-1986 plane 14). Available in Mac OS X v10.0 and later. Declared in TextCommon.h.

# **NextStep Platform Encodings**

Specify text encodings for the NextStep platform.

Text Encoding Conversion Manager Reference

```
enum {
     kTextEncodingNextStepLatin = 0x0B01,
     kTextEncodingNextStepJapanese = 0x0B02
};
```
# **Special Text Encoding Values**

Specify special cases of text encodings.

```
enum {
     kTextEncodingMultiRun = 0x0FFF,
     kTextEncodingUnknown = 0xFFFF
};
```
# **Constants**

```
kTextEncodingMultiRun
```
This is a special value for multiple encoded text, external run information.

Available in Mac OS X v10.0 and later.

Declared in TextCommon.h.

kTextEncodingUnknown

Available in Mac OS X v10.0 and later.

Declared in TextCommon.h.

# **Text Encoding Formats**

Specify a text encoding format.

```
typedef UInt32 TextEncodingFormat;
enum {
   kTextEncodingDefaultFormat = 0,kUnicode16BitFormat = 0.
   kUnicodeUTF7Format = 1,
     kUnicodeUTF8Format = 2,
     kUnicode32BitFormat = 3
```
};

# **Constants**

kTextEncodingDefaultFormat

The standard default format for any base encoding.

Available in Mac OS X v10.0 and later.

Declared in TextCommon.h.

kUnicode16BitFormat

The 16-bit character encoding format specified by the Unicode standard, equivalent to the UCS-2 format for ISO 10646. This includes support for the UTF-16 method of including non-BMP characters in a stream of 16-bit values.

Available in Mac OS X v10.0 and later.

```
Declared in TextCommon.h.
```
#### Text Encoding Conversion Manager Reference

#### kUnicodeUTF7Format

The Unicode transformation format in which characters encodings are represented by a sequence of 7-bit values. This format cannot be handled by the Unicode Converter, only by the Text Encoding Converter.

Available in Mac OS X v10.0 and later.

Declared in TextCommon.h.

# kUnicodeUTF8Format

The Unicode transformation format in which characters are represented by a sequence of 8-bit values.

Available in Mac OS X v10.0 and later.

Declared in TextCommon.h.

### kUnicode32BitFormat

The UCS-4 32-bit format defined for ISO 10646. This format is not currently supported.

Available in Mac OS X v10.0 and later.

Declared in TextCommon.h.

#### **Discussion**

A text encoding format specifies a way of formatting or algorithmically transforming a particular base encoding. For example, the UTF-7 format is the Unicode standard formatted for transmission through channels that can handle only 7-bit values. Other text encoding formats for Unicode include UTF-8 and 16-bit or 32-bit formats. These transformations are not viewed as different base encodings. Rather, they are different formats for representing the same base encoding.

Similar to text encoding variant values, text encoding format values are specific to a particular text encoding base value or to a small set of text encoding base values. A text encoding format is defined by the TextEncodingFormat data type.

The function [GetTextEncodingFormat](#page-1898-1) (page 1899) returns the text encoding format of a text encoding specification.

# **Text Encoding Name Selectors**

Specify the part of an encoding name you want to obtain.

```
typedef UInt32 TextEncodingNameSelector;
enum {
   kTextEncodingFullName = 0,kTextEncodingBaseName = 1, kTextEncodingVariantName = 2,
     kTextEncodingFormatName = 3
};
```
### **Constants**

kTextEncodingFullName

Requests the full name of the text encoding.

Available in Mac OS X v10.0 and later.

Declared in TextCommon.h.

kTextEncodingBaseName

Requests the name of the base encoding.

Available in Mac OS X v10.0 and later.

Text Encoding Conversion Manager Reference

#### kTextEncodingVariantName

Requests the name of the encoding variant, if available.

Available in Mac OS X v10.0 and later.

Declared in TextCommon.h.

kTextEncodingFormatName

Requests the name of the encoding format, if available.

Available in Mac OS X v10.0 and later.

Declared in TextCommon.h.

#### **Discussion**

You use a selector for the GetTextEncodingName function to indicate which part of an encoding name you want to determine. The text encoding name selector is defined by the Text Encoding Name Selector data type.

# **Text Encoding Variants**

Specify minor variants of a base encoding or group of base encodings.

```
enum {
    kTextEncodingDefaultVariable = 0};
```
# **Constants**

kTextEncodingDefaultVariant

The standard default variant for any base encoding.

Available in Mac OS X v10.0 and later.

Declared in TextCommon.h.

#### **Discussion**

This enumeration defines constants for the default variant of any base text encoding and for variants of the Mac OS Japanese, Mac OS Arabic, Mac OS Farsi, Mac OS Hebrew, and Unicode base encodings.

A text encoding variant specifies one among possibly several minor variants of a particular base encoding or group of base encodings. Text encoding variants are often used to support special cases such as the following:

- Differences among fonts that are all intended to support the same encoding. For example, different fonts associated with the MacJapanese and MacArabic encodings support slightly different encoding variants. These fonts would typically coexist on the same system without the user being aware of any differences.
- Artificial variants created by excluding some of the characters in an encoding. For example, the MacJapanese encoding includes separately-encoded vertical forms for some characters. In some contexts (such as with QuickDraw GX), it may be desirable to exclude these.
- Different mappings of a particular character or group of characters for different usages.

For a given text encoding base or small set of related text encoding base values, there may be an enumeration of TextEncodingVariant values, which always begins with 0, the default variant. In addition, for a possibly larger set of related text encoding base values, there may be bit masks that can be used independently to designate additional artificial variants. For example, there is an enumeration of six variants for the Mac OS

Japanese encoding. In addition, there are bit masks that can also be used as part of the variant for any Japanese encoding to exclude 1-byte kana or to control the mapping of the reverse solidus (backslash) character.

Languages that are dissimilar but use similar character sets are generally not designated as variants of the same base encoding (for example, MacIcelandic and MacTurkish both use a slight modification of the MacRoman character set, but they are considered separate base encodings).

When you create a new text encoding, you can specify an explicit variant of a base encoding or you can specify the default variant of that base. A text encoding variant is defined by the TextEncodingVariant data type. The function [GetTextEncodingVariant](#page-1900-0) (page 1901) returns the text encoding variant of a text encoding specification.

# **Unicode and ISO UCS Text Encodings**

Specify Unicode and IOS UCS text encodings.

```
enum {
```

```
kTextEncodingUnicodeDefault = 0x0100,kTextEncodingUnicodeV1_1 = 0x0101, kTextEncodingISO10646_1993 = 0x0101,
 kTextEncodingUnicodeV2_0 = 0x0103,
 kTextEncodingUnicodeV2_1 = 0x0103,
 kTextEncodingUnicodeV3_0 = 0x0104,
kTextEncodingUnicodeV3_1 = 0x0105,
 kTextEncodingUnicodeV3_2 = 0x0106
```
# };

#### **Constants**

kTextEncodingUnicodeDefault

This is a meta value that takes on one of the following values, depending on the system.

Available in Mac OS X v10.0 and later.

Declared in TextCommon.h.

kTextEncodingUnicodeV1\_1

This is a Unicode encoding.

Available in Mac OS X v10.0 and later.

Declared in TextCommon.h.

# kTextEncodingISO10646\_1993

This ISO UCS encoding has code points identical to Unicode 1.1.

Available in Mac OS X v10.0 and later.

Declared in TextCommon.h.

kTextEncodingUnicodeV2\_0

This is the new location for Korean Hangul.

Available in Mac OS X v10.0 and later.

Declared in TextCommon.h.

#### kTextEncodingUnicodeV2\_1

For the Text Encoding Converter, Unicode 2.0 is equivalent to Unicode 2.1.

Available in Mac OS X v10.0 and later.

Text Encoding Conversion Manager Reference

```
kTextEncodingUnicodeV3_0
```
Available in Mac OS X v10.0 and later.

Declared in TextCommon.h.

```
kTextEncodingUnicodeV3_1
```
Adds characters requiring surrogate pairs in UTF-16

Available in Mac OS X v10.1 and later.

Declared in TextCommon.h.

```
kTextEncodingUnicodeV3_2
      Available in Mac OS X v10.1 and later.
      Declared in TextCommon.h.
```
# **Unsupported Unicode Variants**

Represent Unicode variants that are not yet supported or fully defined.

```
enum {
     kUnicodeNoCompatibilityVariant = 1,
     kUnicodeNoCorporateVariant = 4
};
```
# Assorted Constants

# **Bidirectional Character Values**

Specify bidirectional character properties.

#### Text Encoding Conversion Manager Reference

```
enum {
     kUCBidiCatNotApplicable = 0,
    kUCBidiCatLeftRight = 1,
     kUCBidiCatRightLeft = 2,
     kUCBidiCatEuroNumber = 3,
     kUCBidiCatEuroNumberSeparator = 4,
     kUCBidiCatEuroNumberTerminator = 5,
     kUCBidiCatArabicNumber = 6,
     kUCBidiCatCommonNumberSeparator = 7,
     kUCBidiCatBlockSeparator = 8,
     kUCBidiCatSegmentSeparator = 9,
     kUCBidiCatWhitespace = 10,
     kUCBidiCatOtherNeutral = 11,
     kUCBidiCatRightLeftArabic = 12,
     kUCBidiCatLeftRightEmbedding = 13,
     kUCBidiCatRightLeftEmbedding = 14,
     kUCBidiCatLeftRightOverride = 15,
     kUCBidiCatRightLeftOverride = 16,
     kUCBidiCatPopDirectionalFormat = 17,
     kUCBidiCatNonSpacingMark = 18,
     kUCBidiCatBoundaryNeutral = 19
```
### };

#### **Constants**

kUCBidiCatNotApplicable

Unassigned.

Available in Mac OS X v10.0 and later.

Declared in TextCommon.h.

kUCBidiCatLeftRight

Strong types: L left-to-right.

Available in Mac OS X v10.0 and later.

Declared in TextCommon.h.

kUCBidiCatRightLeft

Strong types: R right-to-left.

# Available in Mac OS X v10.0 and later.

Declared in TextCommon.h.

kUCBidiCatEuroNumber

Weak types: EN European number.

Available in Mac OS X v10.0 and later.

Declared in TextCommon.h.

kUCBidiCatEuroNumberSeparator

# Weak types: ES European number separator.

Available in Mac OS X v10.0 and later.

Declared in TextCommon.h.

#### kUCBidiCatEuroNumberTerminator

#### Weak types: ET European number terminator.

Available in Mac OS X v10.0 and later.
Text Encoding Conversion Manager Reference

#### kUCBidiCatArabicNumber

Weak types: AN Arabic number.

#### Available in Mac OS X v10.0 and later.

Declared in TextCommon.h.

### kUCBidiCatCommonNumberSeparator

Weak types: CS common number separator.

#### Available in Mac OS X v10.0 and later.

Declared in TextCommon.h.

#### kUCBidiCatBlockSeparator

Separators: B paragraph separator (was block separator).

Available in Mac OS X v10.0 and later.

Declared in TextCommon.h.

### kUCBidiCatSegmentSeparator

Separators: S segment separator.

#### Available in Mac OS X v10.0 and later.

Declared in TextCommon.h.

kUCBidiCatWhitespace

Neutrals: WS whitespace.

#### Available in Mac OS X v10.0 and later.

Declared in TextCommon.h.

#### kUCBidiCatOtherNeutral

#### Neutrals: ON other neutrals (unassigned codes could use this).

Available in Mac OS X v10.0 and later.

Declared in TextCommon.h.

#### kUCBidiCatRightLeftArabic

Unicode 3.0; AL right-to-left Arabic (was Arabic letter).

#### Available in Mac OS X v10.0 and later.

Declared in TextCommon.h.

#### kUCBidiCatLeftRightEmbedding

## Unicode 3.0; LRE eft-to-right embedding.

#### Available in Mac OS X v10.0 and later.

Declared in TextCommon.h.

#### kUCBidiCatRightLeftEmbedding

Unicode 3.0; RLE right-to-left embedding.

### Available in Mac OS X v10.0 and later.

Declared in TextCommon.h.

#### kUCBidiCatLeftRightOverride

## Unicode 3.0; LRO left-to-right override.

#### Available in Mac OS X v10.0 and later.

Text Encoding Conversion Manager Reference

```
kUCBidiCatRightLeftOverride
```
Unicode 3.0; RLO right-to-left override.

Available in Mac OS X v10.0 and later.

Declared in TextCommon.h.

kUCBidiCatPopDirectionalFormat

Unicode 3.0; PDF pop directional Format.

Available in Mac OS X v10.0 and later.

Declared in TextCommon.h.

kUCBidiCatNonSpacingMark

Unicode 3.0; NSM non-spacing mark.

Available in Mac OS X v10.0 and later.

Declared in TextCommon.h.

kUCBidiCatBoundaryNeutral

Unicode 3.0; BN boundary neutral.

Available in Mac OS X v10.0 and later.

Declared in TextCommon.h.

## **Discussion**

These values are requested by kUCCharPropTypeBidiCategory.

## **Common and Special Unicode Values**

Specify sommon and special Unicode code values.

```
enum {
    kUnicodeByteOrderMark = 0xFEFF,
    kUnicodeObjectReplacement = 0xFFFC,
    kUnicodeReplacementChar = 0xFFFD,
     kUnicodeSwappedByteOrderMark = 0xFFFE,
     kUnicodeNotAChar = 0xFFFF
```
};

## **Constants**

kUnicodeByteOrderMark

Available in Mac OS X v10.0 and later.

Declared in TextCommon.h.

kUnicodeObjectReplacement

A placeholder for a non-text object.

Available in Mac OS X v10.0 and later.

Declared in TextCommon.h.

kUnicodeReplacementChar

Unicode replacement for an input character that cannot be converted.

Available in Mac OS X v10.0 and later.

Text Encoding Conversion Manager Reference

kUnicodeSwappedByteOrderMark

Not a Unicode character; byte-swapped version of FEFF.

Available in Mac OS X v10.0 and later.

Declared in TextCommon.h.

```
kUnicodeNotAChar
```
Not a Unicode character; may be used as a terminator.

Available in Mac OS X v10.0 and later.

Declared in TextCommon.h.

## **TEC Plugin Dispatch Table Versions**

Specify a version for a TEC plug-in dispatch table.

```
enum {
```

```
 kTECPluginDispatchTableVersion1 = 0x00010000,
 kTECPluginDispatchTableVersion1_1 = 0x00010001,
 kTECPluginDispatchTableVersion1_2 = 0x00010002,
 kTECPluginDispatchTableCurrentVersion = kTECPluginDispatchTableVersion1_2
```
};

#### **Constants**

kTECPluginDispatchTableVersion1

Specifies versions 1.0 through 1.0.3.

Available in Mac OS X v10.0 and later.

Declared in TextEncodingPlugin.h.

kTECPluginDispatchTableVersion1\_1 Specifies version 1.1.

Available in Mac OS X v10.0 and later.

Declared in TextEncodingPlugin.h.

- kTECPluginDispatchTableVersion1\_2
	- Specifies version 1.2.

Available in Mac OS X v10.0 and later.

Declared in TextEncodingPlugin.h.

- kTECPluginDispatchTableCurrentVersion
	- A meta value that specifies the current version.
		- Available in Mac OS X v10.0 and later.

Declared in TextEncodingPlugin.h.

## **TEC Plug-in Signatures**

Specify a TEC plug-in signature.

#### Text Encoding Conversion Manager Reference

```
enum {
    kTECSignature = 'encv',
    kTECUnicodePluginSignature = 'puni',
    kTECJapanesePluginSignature = 'pjpn',
    kTECChinesePluginSignature = 'pzho',
    kTECKoreanPluginSignature = 'pkor'
};
```
## **Unicode Character Property Types**

Specify property types for a Unicode charater.

```
typedef SInt32 UCCharPropertyType;
enum {
     kUCCharPropTypeGenlCategory = 1,
     kUCCharPropTypeCombiningClass = 2,
     kUCCharPropTypeBidiCategory = 3
};
```
## **Constants**

kUCCharPropTypeGenlCategory Requests enumeration value.

Available in Mac OS X v10.0 and later.

Declared in TextCommon.h.

kUCCharPropTypeCombiningClass

Requests numeric value 0 to 255.

Available in Mac OS X v10.0 and later.

Declared in TextCommon.h.

kUCCharPropTypeBidiCategory

Requests enumeration value.

Available in Mac OS X v10.0 and later.

Declared in TextCommon.h.

## **Unicode Character Property Values**

Specify a propery value for a Unicode character.

#### Te x t Enc oding Con version Manager Referenc e

```
typedef UInt32 UCCharPropertyValue;
enum {
     kUCGenlCatOtherNotAssigned = 0,
     kUCGenlCatOtherControl = 1,
     kUCGenlCatOtherFormat = 2,
     kUCGenlCatOtherSurrogate = 3,
     kUCGenlCatOtherPrivateUse = 4,
     kUCGenlCatMarkNonSpacing = 5,
     kUCGenlCatMarkSpacingCombining = 6,
     kUCGenlCatMarkEnclosing = 7,
     kUCGenlCatNumberDecimalDigit = 8,
     kUCGenlCatNumberLetter = 9,
     kUCGenlCatNumberOther = 10,
     kUCGenlCatSeparatorSpace = 11,
     kUCGenlCatSeparatorLine = 12,
     kUCGenlCatSeparatorParagraph = 13,
     kUCGenlCatLetterUppercase = 14,
     kUCGenlCatLetterLowercase = 15,
     kUCGenlCatLetterTitlecase = 16,
     kUCGenlCatLetterModifier = 17,
     kUCGenlCatLetterOther = 18,
     kUCGenlCatPunctConnector = 20,
     kUCGenlCatPunctDash = 21,
     kUCGenlCatPunctOpen = 22,
     kUCGenlCatPunctClose = 23,
     kUCGenlCatPunctInitialQuote = 24,
     kUCGenlCatPunctFinalQuote = 25,
     kUCGenlCatPunctOther = 26,
     kUCGenlCatSymbolMath = 28,
     kUCGenlCatSymbolCurrency = 29,
     kUCGenlCatSymbolModifier = 30,
     kUCGenlCatSymbolOther = 31
```
#### };

#### **Constants**

kUCGenlCatOtherNotAssigned

Cn other ; not assigned .

#### Available in Mac OS X v10.0 and later.

Declared in TextCommon.h.

kUCGenlCatOtherControl

#### Cc other ; control.

A vailable in Mac OS X v10.0 and la ter .

Declared in TextCommon.h.

kUCGenlCatOtherFormat

#### Cf other ; format.

#### Available in Mac OS X v10.0 and later.

Declared in TextCommon.h.

kUCGenlCatOtherSurrogate

#### Cs other; surrogate.

#### Available in Mac OS X v10.0 and later.

#### Text Encoding Conversion Manager Reference

#### kUCGenlCatOtherPrivateUse

Co other; private use.

#### Available in Mac OS X v10.0 and later.

Declared in TextCommon.h.

## kUCGenlCatMarkNonSpacing

Mn mark; non-spacing.

## Available in Mac OS X v10.0 and later.

Declared in TextCommon.h.

## kUCGenlCatMarkSpacingCombining

Mc mark; spacing combining.

#### Available in Mac OS X v10.0 and later.

Declared in TextCommon.h.

#### kUCGenlCatMarkEnclosing

Me mark; enclosing.

## Available in Mac OS X v10.0 and later.

Declared in TextCommon.h.

## kUCGenlCatNumberDecimalDigit Nd number; decimal digit.

#### Available in Mac OS X v10.0 and later.

Declared in TextCommon.h.

#### kUCGenlCatNumberLetter Nl number; letter.

## Available in Mac OS X v10.0 and later.

Declared in TextCommon.h.

## kUCGenlCatNumberOther

## No number; other.

#### Available in Mac OS X v10.0 and later.

Declared in TextCommon.h.

#### kUCGenlCatSeparatorSpace

#### Zs separator; space.

#### Available in Mac OS X v10.0 and later.

Declared in TextCommon.h.

## kUCGenlCatSeparatorLine

## Zl separator; Line.

### Available in Mac OS X v10.0 and later.

Declared in TextCommon.h.

#### kUCGenlCatSeparatorParagraph

## Zp separator; paragraph.

#### Available in Mac OS X v10.0 and later.

#### Text Encoding Conversion Manager Reference

#### kUCGenlCatLetterUppercase

Lu Letter; uppercase.

#### Available in Mac OS X v10.0 and later.

Declared in TextCommon.h.

## kUCGenlCatLetterLowercase

## Ll Letter; lowercase.

## Available in Mac OS X v10.0 and later.

Declared in TextCommon.h.

## kUCGenlCatLetterTitlecase

Lt Letter; titlecase.

## Available in Mac OS X v10.0 and later.

Declared in TextCommon.h.

## kUCGenlCatLetterModifier

## Lm Letter; modifier.

## Available in Mac OS X v10.0 and later.

Declared in TextCommon.h.

#### kUCGenlCatLetterOther

#### Lo Letter; other.

#### Available in Mac OS X v10.0 and later.

Declared in TextCommon.h.

## kUCGenlCatPunctConnector

## Pc punctuation; connector.

#### Available in Mac OS X v10.0 and later.

Declared in TextCommon.h.

#### kUCGenlCatPunctDash

## Pd punctuation; dash.

#### Available in Mac OS X v10.0 and later.

Declared in TextCommon.h.

#### kUCGenlCatPunctOpen

### Ps punctuation; open.

## Available in Mac OS X v10.0 and later.

Declared in TextCommon.h.

#### kUCGenlCatPunctClose

Pe punctuation; close.

### Available in Mac OS X v10.0 and later.

Declared in TextCommon.h.

#### kUCGenlCatPunctInitialQuote

## Pi punctuation; initial quote.

## Available in Mac OS X v10.0 and later.

Text Encoding Conversion Manager Reference

#### kUCGenlCatPunctFinalQuote

Pf punctuation; final quote.

Available in Mac OS X v10.0 and later.

Declared in TextCommon.h.

## kUCGenlCatPunctOther

Po punctuation; other.

#### Available in Mac OS X v10.0 and later.

Declared in TextCommon.h.

kUCGenlCatSymbolMath

Sm symbol; math.

## Available in Mac OS X v10.0 and later.

Declared in TextCommon.h.

kUCGenlCatSymbolCurrency

Sc symbol; currency.

## Available in Mac OS X v10.0 and later.

Declared in TextCommon.h.

kUCGenlCatSymbolModifier Sk symbol; modifier.

#### Available in Mac OS X v10.0 and later.

Declared in TextCommon.h.

kUCGenlCatSymbolOther So symbol; other.

Available in Mac OS X v10.0 and later.

Declared in TextCommon.h.

## **Unicode Mapping Versions**

Specify a Unicode mapping version.

```
typedef SInt32 UnicodeMapVersion;
enum {
     kUnicodeUseLatestMapping = -1,
     kUnicodeUseHFSPlusMapping = 4
};
```
#### **Constants**

kUnicodeUseLatestMapping

Instead of explicitly specifying the mapping version of the Unicode mapping table to be used for conversion of a text string, you can use this constant to specify that the latest version be used.

Available in Mac OS X v10.0 and later.

Declared in UnicodeConverter.h.

Text Encoding Conversion Manager Reference

#### kUnicodeUseHFSPlusMapping

Indicates the mapping version used by HFS Plus to convert filenames between Mac OS encodings and Unicode. Only one constant is defined so far for a specific mapping version.

Available in Mac OS X v10.0 and later.

Declared in UnicodeConverter.h.

## **Discussion**

When performing conversions, you specify the version of the Unicode mapping table to be used for the conversion. You provide the version number in the mapping version field of the structure [UnicodeMapping](#page-1966-0) (page 1967) that is passed to a function. A Unicode mapping version is defined by the UnicodeMapVersion data type.

## **Unwanted Data Constants**

Specify data you don't care about receiving.

```
enum {
     kTextScriptDontCare = -128,
     kTextLanguageDontCare = -128,
     kTextRegionDontCare = -128
};
```
#### **Constants**

kTextScriptDontCare

Indicates that the code is not provided for the derivation.

Available in Mac OS X v10.0 and later.

Declared in TextCommon.h.

kTextLanguageDontCare

Indicates that language code is not provided for the derivation.

Available in Mac OS X v10.0 and later.

Declared in TextCommon.h.

kTextRegionDontCare

The region code is not provided for the derivation.

Available in Mac OS X v10.0 and later.

Declared in TextCommon.h.

#### **Discussion**

For backward compatibility with earlier releases of the Mac OS, the Text Encoding Conversion Manager provides the functions [UpgradeScriptInfoToTextEncoding](#page-1936-0) (page 1937) and [RevertTextEncodingToScriptInfo](#page-1906-0) (page 1907) that you can use to derive Script Manager values from a text encoding or vice versa.

When using these functions, you can specify a Script Manager language code, script code, and/or font values to derive a text encoding. These three constants are defined to allow you to identify any part of the derivation you don't care about. When reverting from a text encoding to Script Manager values, the Unicode Converter returns these constants for a corresponding value it does not derive: kTextLanguageDontCare, kTextScriptDontCare, and kTextRegionDontCare.

# Result Codes

The most common result codes returned by Text Encoding Conversion Manager are listed below.

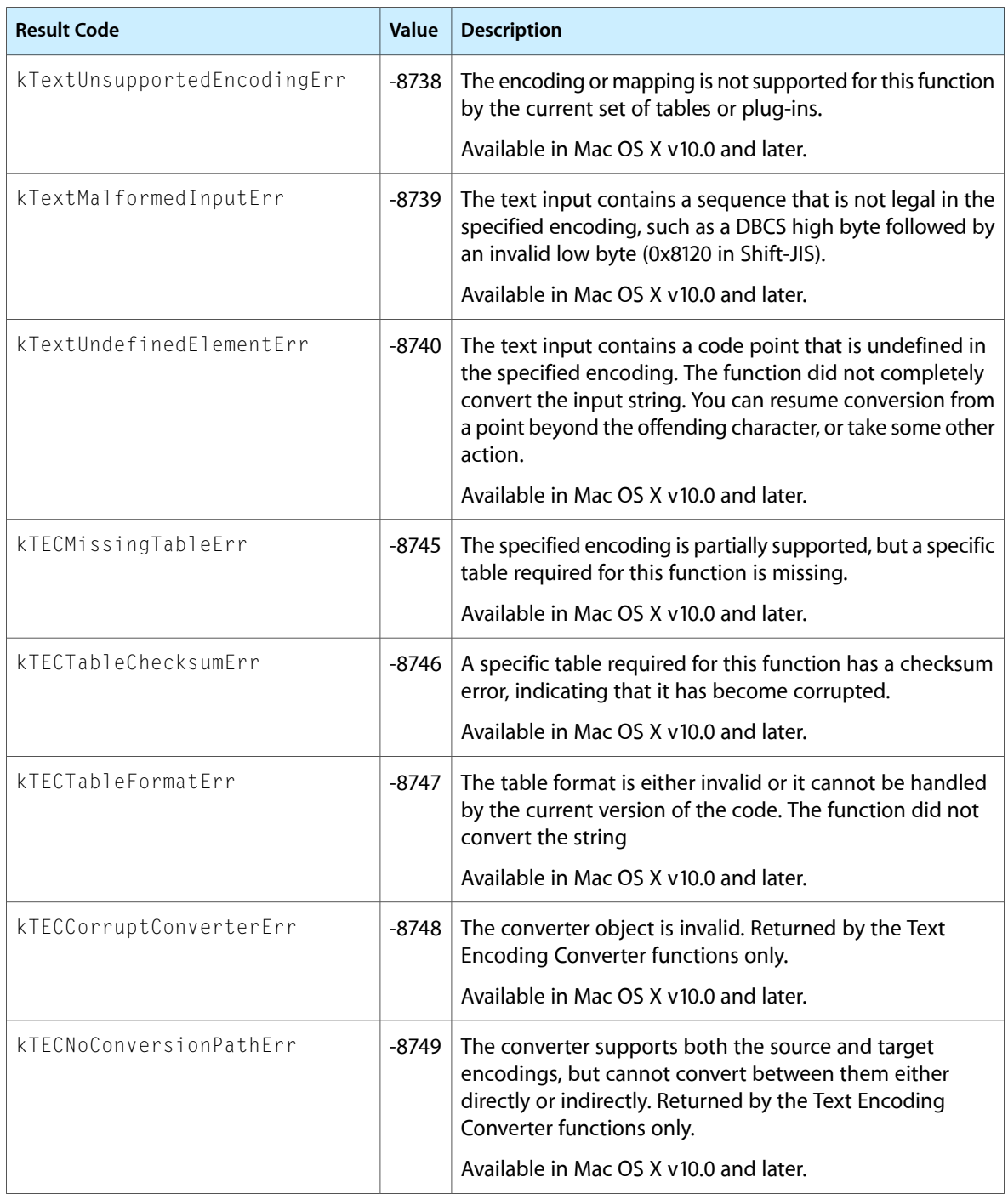

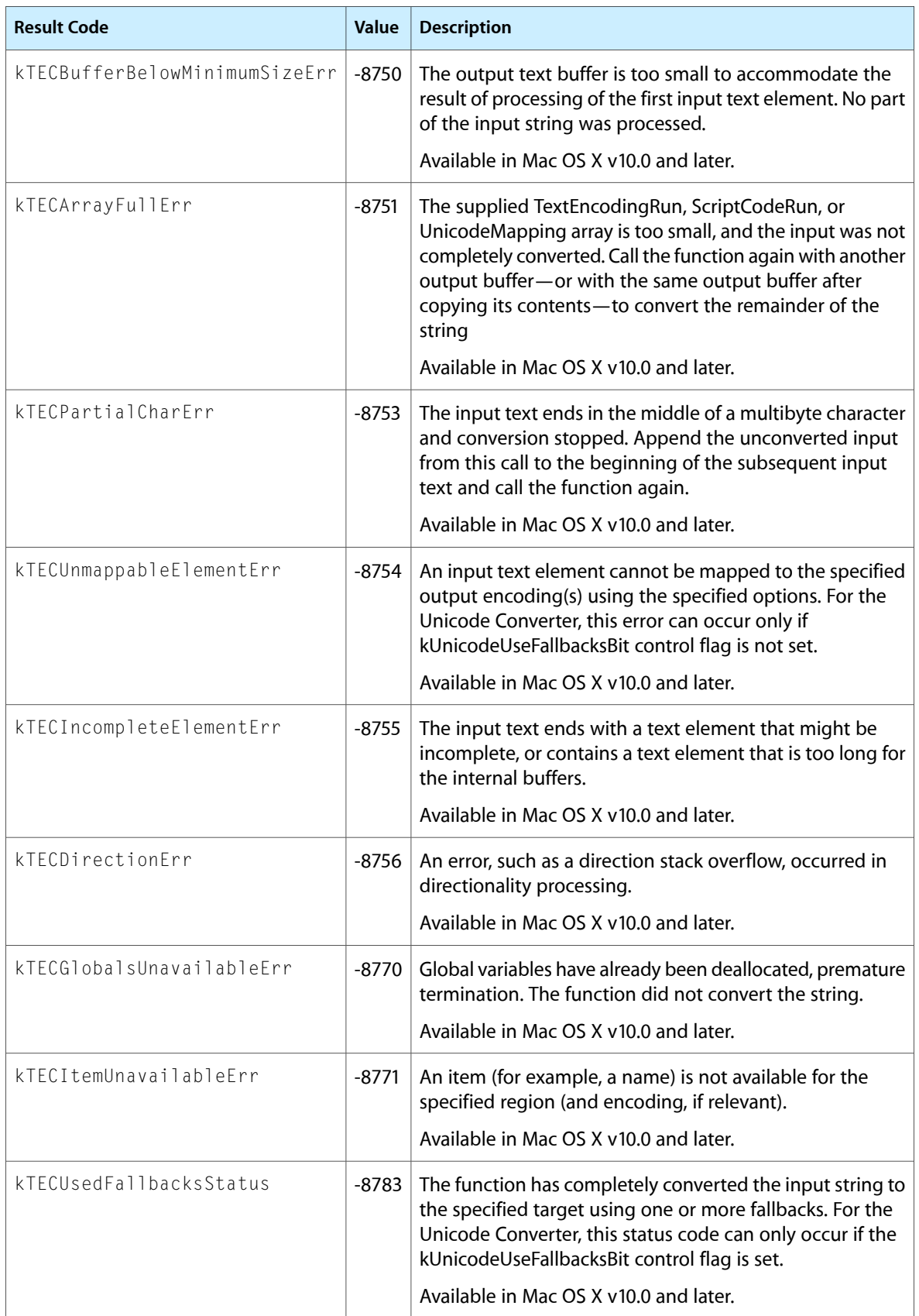

## **CHAPTER 32** Text Encoding Conversion Manager Reference

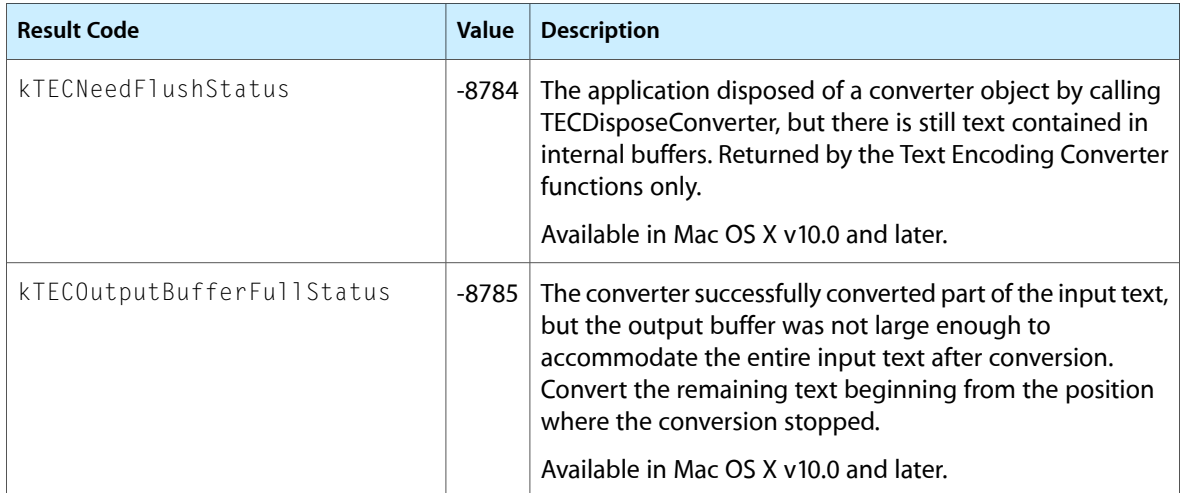

# Text Utilities Reference

**Declared in** TextUtils.h

**Framework:** CoreServices/CoreServices.h, Carbon/Carbon.h StringCompare.h

NumberFormatting.h TypeSelect.h

# **Overview**

The Text Utilities provide you with an integrated collection of routines for performing a variety of operations on textual information, ranging from modifying the contents of a string, to sorting strings from different languages, to converting times, dates, and numbers from internal representations to formatted strings and back. These routines work in conjunction with QuickDraw text drawing routines to help you display and modify text in applications that are distributed to an international audience.

The Text Utilities functions are used for numerous text-handling tasks, including

- defining strings-including functions for allocating strings in the heap and for loading strings from resources
- comparing and sorting strings–including functions for testing whether two strings are equal and functions for finding the sorting relationship between two strings
- modifying the contents of strings–including routines for converting the case of characters, stripping diacritical marks, replacing substrings, and truncating strings
- finding breaks and boundaries in text-including routines for finding word and line breaks, and for finding different script runs in a line of text
- converting and formatting date and time strings–including routines that convert numeric and string representations of dates and times into record format, and routines that convert numeric and record representations of dates and times into strings
- converting and formatting numeric strings–including routines that convert string representations of numbers into numeric representations

Carbon supports the majority of Text Utilities. However, Apple recommends that you use the comparison and word breaking utilities supplied by Unicode Utilities instead.

A number of obsolete Text Utilities functions-such as those prefixed with iu or IU-are not supported.

# Functions by Task

## **Comparing Strings for Equality**

Equal String (page 2038) Deprecated in Mac OS X v10.4

Compares two Pascal strings for equality, using the comparison rules of the Macintosh file system. (Deprecated. Use CFStringCompare instead.)

[IdenticalString](#page-2045-0) (page 2046) Deprecated in Mac OS X v10.4

Compares two Pascal strings for equality, making use of the string comparison information from a resource that you specify as a parameter. (Deprecated. Use CFStringCompare instead.)

[IdenticalText](#page-2045-1) (page 2046) Deprecated in Mac OS X v10.4 Compares two text strings for equality, making use of the string comparison information from a resource that you specify as a parameter. (Deprecated. Use CFStringCompare instead.)

## **Converting Between Integers and Strings**

[NumToString](#page-2051-0) (page 2052) Deprecated in Mac OS X v10.4

Converts a long integer value into a Pascal string. (Deprecated. Use CFStringCreateWithFormat instead.)

[StringToNum](#page-2061-0) (page 2062) Deprecated in Mac OS X v10.4

Converts the Pascal string representation of a base-10 number into a long integer value. (Deprecated. Use CFStringGetIntValue instead.)

## **Converting Between Strings and Floating-Point Numbers**

[ExtendedToString](#page-2038-0) (page 2039) Deprecated in Mac OS X v10.4

Converts an internal floating-point representation of a number into a string that can be presented to the user, using a NumFormatStringRec structure to specify how the output number string is formatted (Deprecated. Use CFNumberFormatterCreateNumberFromString instead.)

[StringToExtended](#page-2058-0) (page 2059) Deprecated in Mac OS X v10.4

Converts a string representation of a number into a floating-point number, using a NumFormatStringRec structure to specify how the input number string is formatted. (Deprecated. Use CFNumberFormatterCreateStringWithNumber instead.)

## **Converting Between C and Pascal Strings**

[c2pstr](#page-2033-0) (page 2034) Deprecated in Mac OS X v10.4 Deprecated in Mac OS X v10.4

Converts a C string to a Pascal string. (Deprecated. You should store strings as Core Foundation CFStrings instead. See *CFString Reference*.)

[C2PStr](#page-2033-1) (page 2034) Deprecated in Mac OS X v10.4 Deprecated in Mac OS X v10.4 Deprecated in Mac OS X v10.4

Converts a C string to a Pascal string. (Deprecated. You should store strings as Core Foundation CFStrings instead. See *CFString Reference*.)

Text Utilities Reference

[c2pstrcpy](#page-2033-2) (page 2034) Deprecated in Mac OS X v10.4

Converts a C string to a Pascal string. (Deprecated. You should store strings as Core Foundation CFStrings instead. See *CFString Reference*.)

[CopyCStringToPascal](#page-2036-0) (page 2037) Deprecated in Mac OS X v10.4

Converts a C string to a Pascal string. (Deprecated. You should store strings as Core Foundation CFStrings instead. See *CFString Reference*.)

[CopyPascalStringToC](#page-2036-1) (page 2037) Deprecated in Mac OS X v10.4

Converts a Pascal String to a C string. (Deprecated. You should store strings as Core Foundation CFStrings instead. See *CFString Reference*.)

[p2cstr](#page-2052-0) (page 2053) Deprecated in Mac OS X v10.4 Deprecated in Mac OS X v10.4

Converts a Pascal string to a C string. (Deprecated. You should store strings as Core Foundation CFStrings instead. See *CFString Reference*.)

[P2CStr](#page-2052-1) (page 2053) Deprecated in Mac OS X v10.4 Deprecated in Mac OS X v10.4 Deprecated in Mac OS X version 10.4

Converts a Pascal string to a C string. (Deprecated. You should store strings as Core Foundation CFStrings instead. See *CFString Reference*.)

[p2cstrcpy](#page-2053-0) (page 2054) Deprecated in Mac OS X v10.4

Converts a Pascal string to a C string. (Deprecated. You should store strings as Core Foundation CFStrings instead. See *CFString Reference*.)

## **Defining and Specifying Strings**

#### Get IndString (page 2044) Deprecated in Mac OS X v10.4

Loads a string from a string list (' $STR#$ ') resource into memory, given the resource ID of the string list and the index of the individual string. (Deprecated. Use CFBundleCopyLocalizedString instead.)

[GetString](#page-2044-0) (page 2045) Deprecated in Mac OS X v10.4

Loads a string from a string ('STR') resource into memory. (Deprecated. Use CFBundleCopyLocalizedString instead.)

[NewString](#page-2050-0) (page 2051) Deprecated in Mac OS X v10.4

Allocates memory in the heap for a string, copies its contents, and produces a handle for the heap version of the string. (Deprecated. Use CFStringCreateCopy instead.)

[SetString](#page-2056-0) (page 2057) Deprecated in Mac OS X v10.4

Changes the contents of a string referenced by a string handle, replacing the previous contents by copying the specified string. (Deprecated. Use CFStringCreateWithPascalString and CFStringReplaceAll.)

## **Determining Sorting Order for Strings in Different Languages**

[LanguageOrder](#page-2047-0) (page 2048) Deprecated in Mac OS X v10.4

Determines the order in which strings in two different languages should be sorted. (Deprecated. Use CFStringCompare or [UCCompareText](#page-2150-0) (page 2151) instead.)

[ScriptOrder](#page-2056-1) (page 2057) Deprecated in Mac OS X v10.4

Determines the order in which strings in two different scripts should be sorted. (Deprecated. Use CFStringCompare or [UCCompareText](#page-2150-0) (page 2151) instead.)

#### [StringOrder](#page-2057-0) (page 2058) Deprecated in Mac OS X v10.4

Compares two Pascal strings, taking into account the script system and language for each of the strings. (Deprecated. Use CFStringCompare or [UCCompareText](#page-2150-0) (page 2151) instead.)

#### [TextOrder](#page-2063-0) (page 2064) Deprecated in Mac OS X v10.4

Compares two text strings, taking into account the script and language for each of the strings. (Deprecated. Use CFStringCompare or [UCCompareText](#page-2150-0) (page 2151) instead.)

## **Determining Sorting Order for Strings in the Same Language**

[CompareString](#page-2034-0) (page 2035) Deprecated in Mac OS X v10.4

Compares two Pascal strings, making use of the string comparison information from a resource that you specify as a parameter. (Deprecated. Use CFStringCompare or [UCCompareText](#page-2150-0) (page 2151) instead.)

#### [CompareText](#page-2035-0) (page 2036) Deprecated in Mac OS X v10.4

Compares two text strings, making use of the string comparison information from a resource that you specify as a parameter. (Deprecated. Use CFStringCompare or [UCCompareText](#page-2150-0) (page 2151) instead.)

#### [RelString](#page-2053-1) (page 2054) Deprecated in Mac OS X v10.4

Compares two Pascal strings using the string comparison rules of the Macintosh file system and returns a value that indicates the sorting order of the first string relative to the second string. (Deprecated. Use CFStringCompare or [UCCompareText](#page-2150-0) (page 2151) instead.)

#### [relstring](#page-2054-0) (page 2055) Deprecated in Mac OS X v10.4

Compares two strings. (Deprecated. Use CFStringCompare or [UCCompareText](#page-2150-0) (page 2151) instead.)

## **Modifying Characters and Diacritical Marks**

[LowercaseText](#page-2048-0) (page 2049) Deprecated in Mac OS X v10.4

Converts any uppercase characters in a text string into their lowercase equivalents. (Deprecated. Use CFStringLowercase instead.)

[StripDiacritics](#page-2062-0) (page 2063) Deprecated in Mac OS X v10.4

Strips any diacritical marks from a text string. (Deprecated. Use CFStringTransform instead.)

#### [UppercaseStripDiacritics](#page-2067-0) (page 2068) Deprecated in Mac OS X v10.4

Converts any lowercase characters in a text string into their uppercase equivalents and strips any diacritical marks from the text. (Deprecated. Use CFStringTransform instead.)

## [UppercaseText](#page-2068-0) (page 2069) Deprecated in Mac OS X v10.4

Converts any lowercase characters in a text string into their uppercase equivalents. (Deprecated. Use CFStringUppercase instead.)

#### [UpperString](#page-2069-0) (page 2070) Deprecated in Mac OS X v10.4

Converts any lowercase letters in a Pascal string to their uppercase equivalents, using the Macintosh file system rules. (Deprecated. Use CFStringUppercase instead.)

#### [upperstring](#page-2070-0) (page 2071) Deprecated in Mac OS X v10.4

Converts any lowercase letters in a Pascal string to their uppercase equivalents. (Deprecated. Use CFStringUppercase instead.)

## **Searching for and Replacing Strings**

## [Munger](#page-2048-1) (page 2049)

Searches text for a specified string pattern and replaces it with another string.

[ReplaceText](#page-2055-0) (page 2056) Deprecated in Mac OS X v10.4

Searches text on a character-by-character basis, replacing all instances of a string in that text with another string. (Deprecated. Use CFStringReplace instead.)

## **Using Number Format Specification Strings for International Number Formatting**

[FormatRecToString](#page-2042-0) (page 2043) Deprecated in Mac OS X v10.4

Converts an internal representation of number formatting information into a number format specification string, which can be displayed and modified. (Deprecated. Use CFNumberFormatterGetFormat instead.)

[StringToFormatRec](#page-2059-0) (page 2060) Deprecated in Mac OS X v10.4

Creates a number format specification string structure from a number format specification string that you supply in a Pascal string. (Deprecated. Use CFNumberFormatterSetFormat instead.)

## **Working With Word, Script, and Line Boundaries**

[FindScriptRun](#page-2039-0) (page 2040) Deprecated in Mac OS X v10.4 Finds the next block of subscript text within a script run. (Deprecated. There is no replacement function because this capability is no longer needed in Mac OS X.)

[FindWordBreaks](#page-2040-0) (page 2041) Deprecated in Mac OS X v10.4 Determines the beginning and ending boundaries of a word in a text string. (Deprecated. Use [UCFindTextBreak](#page-2158-0) (page 2159) instead.)

## **Working With Universal Procedure Pointers**

[DisposeIndexToStringUPP](#page-2037-1) (page 2038) Deprecated in Mac OS X v10.4 Disposes of a universal procedure pointer to an index-to-string callback. [InvokeIndexToStringUPP](#page-2046-0) (page 2047) Deprecated in Mac OS X v10.4 Call an index-to-string callback. [NewIndexToStringUPP](#page-2050-1) (page 2051) Deprecated in Mac OS X v10.4

Creates a new universal procedure pointer (UPP) to an index-to-string callback.

## **Working With Type Select Records**

[TypeSelectClear](#page-2064-0) (page 2065) Deprecated in Mac OS X v10.4 Clears the key list and resets the type select record. (Deprecated. Use UCTypeSelectFlushSelectorData instead.)

[TypeSelectCompare](#page-2065-0) (page 2066) Deprecated in Mac OS X v10.4 Compares a text buffer to the keystroke buffer. (Deprecated. Use UCTypeSelectCompare instead.) [TypeSelectFindItem](#page-2065-1) (page 2066) Deprecated in Mac OS X v10.4

Finds the closest match between a specified list of characters and the keystrokes stored in the type select record. (Deprecated. Use UCTypeSelectFindItem instead.)

[TypeSelectNewKey](#page-2066-0) (page 2067) Deprecated in Mac OS X v10.4 Creates a new type select record. (Deprecated. Use UCTypeSelectCreateSelector instead.)

# **Functions**

## <span id="page-2033-0"></span>**c2pstr**

Converts a C string to a Pascal string. (Deprecated in Mac OS X v10.4. You should store strings as Core Foundation CFStrings instead. See *CFString Reference*.)

```
StringPtr c2pstr (
    char *aStr
);
```
## **Availability**

Available in Mac OS X v10.4 and later. Deprecated in Mac OS X v10.4. Not available to 64-bit applications.

**Declared In**

<span id="page-2033-1"></span>TextUtils.h

## **C2PStr**

Converts a C string to a Pascal string. (Deprecated in Mac OS X v10.4. You should store strings as Core Foundation CFStrings instead. See *CFString Reference*.)

```
StringPtr C2PStr (
     Ptr cString
);
```
## **Availability**

Available in Mac OS X v10.4 and later. Deprecated in Mac OS X v10.4. Not available to 64-bit applications.

## <span id="page-2033-2"></span>**Declared In**

TextUtils.h

## **c2pstrcpy**

Converts a C string to a Pascal string. (Deprecated in Mac OS X v10.4. You should store strings as Core Foundation CFStrings instead. See *CFString Reference*.)

Text Utilities Reference

```
void c2pstrcpy (
   Str255 dst,
    const char *src
);
```
#### **Parameters**

*dst*

On output, the Pascal string.

*src*

The C string you want to convert.

## **Discussion**

This function allows in-place conversion. That is, the src and dst parameters can point to the same memory location.

#### **Availability**

Available in Mac OS X v10.0 and later. Deprecated in Mac OS X v10.4. Not available to 64-bit applications.

### **Related Sample Code**

SoftVDigX

<span id="page-2034-0"></span>**Declared In** TextUtils.h

## **CompareString**

Compares two Pascal strings, making use of the string comparison information from a resource that you specify as a parameter. (Deprecated in Mac OS X v10.4. Use CFStringCompare or [UCCompareText](#page-2150-0) (page 2151) instead.)

```
short CompareString (
     ConstStr255Param aStr,
     ConstStr255Param bStr,
     Handle itl2Handle
);
```
### **Parameters**

*aStr*

One of the Pascal strings to be compared.

*bStr*

The other Pascal string to be compared.

*itl2Handle*

The handle to the string-manipulation resource that contains string comparison information. If the value of this parameter is NULL, CompareString makes use of the resource for the current script. The string-manipulation resource includes functions and tables for modifying string comparison and tables for case conversion and stripping of diacritical marks.

#### **Return Value**

Returns –1 if the first string is less than the second string, 0 if the first string is equal to the second string, and 1 if the first string is greater than the second string.

Text Utilities Reference

#### **Discussion**

This function takes both primary and secondary sorting orders into consideration and returns a value that indicates the sorting order of the first string relative to the second string.

#### **Special Considerations**

CompareString may move memory; your application should not call this function at interrupt time.

#### **Availability**

Available in Mac OS X v10.0 and later. Deprecated in Mac OS X v10.4. Not available to 64-bit applications.

#### **Declared In**

<span id="page-2035-0"></span>StringCompare.h

## **CompareText**

Compares two text strings, making use of the string comparison information from a resource that you specify as a parameter. (Deprecated in Mac OS X v10.4. Use CFStringCompare or [UCCompareText](#page-2150-0) (page 2151) instead.)

```
short CompareText (
   const void *aPtr,
   const void *bPtr,
   short aLen,
    short bLen,
   Handle itl2Handle
);
```
#### **Parameters**

*aPtr*

A pointer to the first character of the first text string.

*bPtr*

A pointer to the first character of the second text string.

*aLen*

The length, in bytes, of the first text string.

*bLen*

The length, in bytes, of the second text string.

```
itl2Handle
```
A handle to a string-manipulation ('itl2') resource that contains string comparison information. If the value of this parameter is NULL, CompareText makes use of the resource for the current script. The string-manipulation resource includes functions and tables for modifying string comparison and tables for case conversion and stripping of diacritical marks.

#### **Return Value**

Returns –1 if the first string is less than the second string, 0 if the first string is equal to the second string, and 1 if the first string is greater than the second string.

#### **Discussion**

This function takes both primary and secondary sorting orders into consideration and returns a value that indicates the sorting order of the first string relative to the second string.

Text Utilities Reference

#### **Special Considerations**

CompareText may move memory; your application should not call this function at interrupt time.

#### **Availability**

Available in Mac OS X v10.0 and later. Deprecated in Mac OS X v10.4. Not available to 64-bit applications.

## **Declared In**

<span id="page-2036-0"></span>StringCompare.h

## **CopyCStringToPascal**

Converts a C string to a Pascal string. (Deprecated in Mac OS X v10.4. You should store strings as Core Foundation CFStrings instead. See *CFString Reference*.)

```
void CopyCStringToPascal (
   const char *src,
    Str255 dst
);
```
### **Parameters**

*src*

The C string you want to convert.

*dst*

On output, the Pascal string.

#### **Discussion**

This function allows in-place conversion. That is, the src and dst parameters can point to the same memory location.

#### **Availability**

Available in Mac OS X v10.0 and later. Deprecated in Mac OS X v10.4. Not available to 64-bit applications.

**Related Sample Code BSDLLCTest** 

<span id="page-2036-1"></span>**Declared In** TextUtils.h

## **CopyPascalStringToC**

Converts a Pascal String to a C string. (Deprecated in Mac OS X v10.4. You should store strings as Core Foundation CFStrings instead. See *CFString Reference*.)

Text Utilities Reference

```
void CopyPascalStringToC (
    ConstStr255Param src,
    char *dst
);
```
#### **Parameters**

*src*

The Pascal string you want to convert.

*dst*

On output, the C string.

## **Discussion**

This function allows in-place conversion. That is, the snc and dst parameters can point to the same memory location.

#### **Availability**

Available in Mac OS X v10.0 and later. Deprecated in Mac OS X v10.4. Not available to 64-bit applications.

#### **Declared In**

<span id="page-2037-1"></span>TextUtils.h

## **DisposeIndexToStringUPP**

Disposes of a universal procedure pointer to an index-to-string callback. (Deprecated in Mac OS X v10.4.)

```
void DisposeIndexToStringUPP (
    IndexToStringUPP userUPP
);
```
## **Parameters**

*userUPP*

The universal procedure pointer.

#### **Discussion**

See the callback [IndexToStringProcPtr](#page-2070-1) (page 2071) for more information.

#### **Availability**

Available in Mac OS X v10.0 and later. Deprecated in Mac OS X v10.4. Not available to 64-bit applications.

## <span id="page-2037-0"></span>**Declared In**

TypeSelect.h

## **EqualString**

Compares two Pascal strings for equality, using the comparison rules of the Macintosh file system. (Deprecated in Mac OS X v10.4. Use CFStringCompare instead.)

#### Text Utilities Reference

```
Boolean EqualString (
   ConstStr255Param str1,
    ConstStr255Param str2,
    Boolean caseSensitive,
    Boolean diacSensitive
);
```
**Parameters**

*str1*

One of the Pascal strings to be compared.

*str2*

The other Pascal string to be compared.

*caseSensitive*

A flag that indicates how to handle case-sensitive information during the comparison. If the value of caseSens is TRUE, uppercase characters are distinguished from the corresponding lowercase characters. If it is FALSE, case information is ignored.

*diacSensitive*

A flag that indicates how to handle information about diacritical marks during the string comparison. If the value of diacSens is TRUE, characters with diacritical marks are distinguished from the corresponding characters without diacritical marks during the comparison. If it is FALSE, diacritical marks are ignored.

#### **Return Value**

TRUE if the two strings are equal and FALSE if they are not equal. If its value is TRUE, EqualString distinguishes uppercase characters from the corresponding lowercase characters. If its value is FALSE, Equal String ignores diacritical marks during the comparison.

#### **Discussion**

The comparison is a simple, character-by-character value comparison. This function does not make use of any script or language information (i.e., is not localizable); it assumes the use of a Roman script system.

#### **Availability**

Available in Mac OS X v10.0 and later. Deprecated in Mac OS X v10.4. Not available to 64-bit applications.

<span id="page-2038-0"></span>**Declared In** StringCompare.h

## **ExtendedToString**

Converts an internal floating-point representation of a number into a string that can be presented to the user, using a NumFormatStringRec structure to specify how the output number string is formatted (Deprecated in Mac OS X v10.4. Use CFNumberFormatterCreateNumberFromString instead.)

#### Text Utilities Reference

```
FormatStatus ExtendedToString (
   const extended80 *x,
    const NumFormatString *myCanonical,
    const NumberParts *partsTable,
    Str255 outString
);
```
**Parameters**

*x*

A pointer to a floating-point value in 80-bit SANE representation.

*myCanonical*

A pointer to the internal representation of the formatting information for numbers, as produced by the StringToFormatRec function.

*partsTable*

A pointer to a structure, obtained from the tokens ( $i$ til4') resource, that shows the correspondence between generic number part separators (tokens) and their localized version (for example, a thousand separator is a comma in the United States and a decimal point in France).

*outString*

On output, contains the number formatted according to the information in myFormatRec.

#### **Return Value**

A value that denotes the confidence level for the conversion that it performed. The low byte of the FormatStatus value is of type FormatResultType. Be sure to cast the result of ExtendedToString to a type FormatResultType before working with it. See the description of the FormatStatus data type.

#### **Discussion**

ExtendedToString creates a string representation of a floating-point number, using the formatting information in the myFormatRec parameter (which was created by a previous call to StringToFormatRec) to determine how the number should be formatted for output. It uses the number parts table to determine the component parts of the number string.

To obtain a handle to the number parts table from a tokens resource, use the Get IntlResourceTable function.

#### **Availability**

Available in Mac OS X v10.0 and later. Deprecated in Mac OS X v10.4. Not available to 64-bit applications.

<span id="page-2039-0"></span>**Declared In** NumberFormatting.h

## **FindScriptRun**

Finds the next block of subscript text within a script run. (Deprecated in Mac OS X v10.4. There is no replacement function because this capability is no longer needed in Mac OS X.)

#### Text Utilities Reference

```
ScriptRunStatus FindScriptRun (
    Ptr textPtr,
    long textLen,
    long *lenUsed
);
```
#### **Parameters**

*textPtr*

A pointer to the text string to be analyzed.

*textLen*

The number of bytes in the text string.

*lenUsed*

On output, a pointer to the length, in bytes, of the script run that begins with the first character in the string; this length is always greater than or equal to 1, unless the string passed in is of length 0.

#### **Return Value**

Identifies the run as either native text, Roman, or one of the defined subscripts of the script system and returns a structure of type Script RunStatus (page 2078). See the description of the Script RunStatus data type.

### **Discussion**

The FindScriptRun function is used to identify blocks of subscript text in a string, taking into account script and language considerations, making use of tables in the string-manipulation ('itl2') resource in its computations. Some script systems include subscripts, which are character sets that are subsidiary to the main character set. One useful subscript is the set of all character codes that have the same meaning in Roman as they do in a non-Roman script. For other scripts such as Japanese, there are additional useful subscripts. For example, a Japanese script system might include some Hiragana characters that are useful for input methods.

FindScriptRun computes the length of the current run of subscript text in the text string specified by textPtr and textLen. It assigns the length, in bytes, to the lenUsed parameter and returns a status code. You can advance the text pointer by the value of lenUsed to make subsequent calls to this function. You can use this function to identify runs of subscript characters so that you can treat them separately.

Word processors and other applications can call FindScriptRun to separate style runs of native text from non-native text. You can use this capability to extract those characters and apply a different font to them.

#### **Availability**

Available in Mac OS X v10.0 and later. Deprecated in Mac OS X v10.4. Not available to 64-bit applications.

<span id="page-2040-0"></span>**Declared In** TextUtils.h

## **FindWordBreaks**

Determines the beginning and ending boundaries of a word in a text string. (Deprecated in Mac OS X v10.4. Use [UCFindTextBreak](#page-2158-0) (page 2159) instead.)

#### Text Utilities Reference

```
void FindWordBreaks (
    Ptr textPtr,
    short textLength,
    short offset,
    Boolean leadingEdge,
    BreakTablePtr breaks,
    OffsetTable offsets,
    ScriptCode script
);
```
## **Parameters**

#### *textPtr*

A pointer to the text string to be examined.

#### *textLength*

The number of bytes in the text string.

#### *offset*

A byte offset into the text. This parameter plus the leadingEdge parameter determine the position of the character at which to start the search.

*leadingEdge*

A flag that specifies which character should be used to start the search. If leadingEdge is TRUE, the search starts with the character specified in the offset parameter; if it is FALSE, the search starts with the character preceding the offset.

```
breaks
```
A pointer to a word-break table of type NBreakTable or BreakTable. If the value of this pointer is 0, the default word-break table of the script system specified by the  $script$ n ipt parameter is used. If the value of this pointer is –1, the default line-break table of the specified script system is used.

#### *offsets*

On output, the values in this table indicate the boundaries of the word that has been found.

*script*

The script code for the script system whose tables are used to determine where word boundaries occur.

#### **Discussion**

FindWordBreaks searches for a word in a text string, taking into account script and language considerations, making use of tables in the string-manipulation (' $it12$ ') resource in its computations. The  $textPr$  and textLength parameters specify the text string that you want searched. The offset parameter and leadingEdge parameter together indicate where the search begins.

FindWordBreaks searches backward through the text string for one of the word boundaries and forward through the text string for its other boundary. It uses the definitions in the table specified by nbreaks to determine what constitutes the boundaries of a word. Each script system's word-break table is part of its string-manipulation ('itl2') resource.

FindWordBreaks returns its results in an OffsetTable structure. FindWordBreaks uses only the first element of this three-element table. Each element is a pair of integers: offFirst and offSecond.

FindWordBreaks places the offset from the beginning of the text string to just before the leading edge of the character of the word that it finds in the offFirst field.

FindWordBreaks places the offset from the beginning of the text string to just after the trailing edge of the last character of the word that it finds in the offSecond field. For example, if the text "This is it" is passed with offset set to 0 and leadingEdge set to TRUE, then FindWordBreaks returns the offset pair (0,4).

## **CHAPTER 33** Text Utilities Reference

If leadingEdge is TRUE and the value of offset is 0, then FindWordBreaks returns the offset pair (0,0). If leadingEdge is FALSE and the value of offset equals the value of textLength, then FindWordBreaks returns the offset pair with values (textLength, textLength).

### **Availability**

Available in Mac OS X v10.0 and later. Deprecated in Mac OS X v10.4. Not available to 64-bit applications.

**Declared In**

<span id="page-2042-0"></span>TextUtils.h

## **FormatRecToString**

Converts an internal representation of number formatting information into a number format specification string, which can be displayed and modified. (Deprecated in Mac OS X v10.4. Use CFNumberFormatterGetFormat instead.)

```
FormatStatus FormatRecToString (
   const NumFormatString *myCanonical,
    const NumberParts *partsTable,
    Str255 outString,
    TripleInt positions
```
);

### **Parameters**

*myCanonical*

A pointer to the internal representation of number formatting information, as created by a previous call to the StringToFormatRec function.

#### *partsTable*

A pointer to a structure, obtained from the tokens ( $\text{bit14'}$ ) resource, that shows the correspondence between generic number part separators (tokens) and their localized version (for example, a thousand separator is a comma in the United States and a decimal point in France).

```
outString
```
On output, contains the number format specification string.

*positions*

An array that specifies the starting position and length of each of the three possible format strings (positive, negative, or zero) in the number format specification string. Semicolons are used as separators in the string.

#### **Return Value**

A value that denotes the confidence level for the conversion that it performed. The low byte of the FormatStatus value is of type FormatResultType. Be sure to cast the result of FormatRecToString to a type FormatResultType before working with it. See the description of the FormatStatus data type.

#### **Discussion**

FormatRecToString is the inverse operation of [StringToFormatRec](#page-2059-0) (page 2060). The internal representation of the formatting information in myFormatRec must have been created by a prior call to the StringToFormatRec function. The information in the number parts table specifies how to build the string representation.

The output number format specification string in out String specifies how numbers appear. This string contains three parts, which are separated by semicolons. The first part is the positive number format, the second is the negative number format, and the third part is the zero number format.

The positions parameter is an array of three integers (a  $\text{TripleInt}$  value), which specifies the starting position in outString of each of three formatting specifications:

- positions [fPositive]. The index in outString of the first byte of the formatting specification for positive number values.
- positions[fNegative]. The index in outString of the first byte of the formatting specification for negative number values.
- positions[fZero]. The index in outString of the first byte of the formatting specification for zero number values.

To obtain a handle to the number parts table from a tokens resource, use the Get IntlResourceTable function.

#### **Availability**

Available in Mac OS X v10.0 and later. Deprecated in Mac OS X v10.4. Not available to 64-bit applications.

#### **Declared In**

<span id="page-2043-0"></span>NumberFormatting.h

## **GetIndString**

Loads a string from a string list ('STR#') resource into memory, given the resource ID of the string list and the index of the individual string. (Deprecated in Mac OS X v10.4. Use CFBundleCopyLocalizedString instead.)

```
void GetIndString (
    Str255 theString,
    short strListID,
    short index
);
```
#### **Parameters**

*theString*

On output, the Pascal string result; specifically, a copy of the string from a string list that has the resource ID provided in the strListID parameter. If the resource that you specify cannot be read or the index that you specify is out of range for the string list, GetIndString sets theString to an empty string.

```
strListID
```
The resource ID of the 'STR#' resource that contains the string list.

*index*

The index of the string in the list. This is a value from 1 to the number of strings in the list that is referenced by the strlistID parameter.

#### **Discussion**

If necessary, Get IndString reads the string list from the resource file by calling the Resource Manager function GetResource. Get IndString accesses the string specified by the index parameter and copies it into theString.

## **Special Considerations**

Get IndString may move memory; your application should not call this function at interrupt time.

## **Availability**

Available in Mac OS X v10.0 and later. Deprecated in Mac OS X v10.4. Not available to 64-bit applications.

### **Declared In**

<span id="page-2044-0"></span>TextUtils.h

## **GetString**

Loads a string from a string ('STR') resource into memory. (Deprecated in Mac OS X v10.4. Use CFBundleCopyLocalizedString instead.)

```
StringHandle GetString (
    short stringID
);
```
#### **Parameters**

#### *stringID*

The resource ID of the string ('STR ') resource containing the string.

#### **Return Value**

A handle to a string with the specified resource ID. If necessary,  $GetString$  reads the handle form the resource file. If GetString cannot read the resource, it returns NULL.

#### **Discussion**

GetString calls the GetResource function of the Resource Manager to access the string. This means that if the specified resource is already in memory, GetString simply returns its handle.

Like the [NewString](#page-2050-0) (page 2051) function, GetString returns a handle whose size is based upon the actual length of the string.

If your application uses a large number of strings, it is more efficient to store them in a string list ('STR#') resource than as individual resources in the resource file. You then use the [GetIndString](#page-2043-0) (page 2044) function to access each string in the list.

## **Special Considerations**

GetString does not create a copy of the string.

GetString may move memory; your application should not call this function at interrupt time.

## **Availability**

Available in Mac OS X v10.0 and later. Deprecated in Mac OS X v10.4. Not available to 64-bit applications.

**Declared In** TextUtils.h

## <span id="page-2045-0"></span>**IdenticalString**

Compares two Pascal strings for equality, making use of the string comparison information from a resource that you specify as a parameter. (Deprecated in Mac OS X v10.4. Use CFStringCompare instead.)

```
short IdenticalString (
   ConstStr255Param aStr,
    ConstStr255Param bStr,
   Handle itl2Handle
```
);

## **Parameters**

#### *aStr*

One of the Pascal strings to be compared.

### *bStr*

The other Pascal string to be compared.

#### *itl2Handle*

A handle to a string-manipulation ('itl2') resource that contains string comparison information.

The itl2Handle parameter is used to specify a string-manipulation resource. If the value of this parameter is NULL, IdenticalString makes use of the resource for the current script. The string-manipulation resource includes tables for modifying string comparison and tables for case conversion and stripping of diacritical marks.

#### **Return Value**

Returns 0 if the two strings are equal; 1 if they are not equal. It compares the two strings without regard for secondary sorting order, the meaning of which depends on the language of the strings. For example, for the English language, using only primary differences means that IdenticalString ignores diacritical marks and does not distinguish between lowercase and uppercase. For example, if the two strings are 'Rose' and 'rosé', IdenticalString considers them equal and returns 0.

## **Discussion**

IdenticalString uses only primary differences in its comparison.

## **Special Considerations**

Identical String may move memory; your application should not call this function at interrupt time.

## **Availability**

Available in Mac OS X v10.0 and later. Deprecated in Mac OS X v10.4. Not available to 64-bit applications.

#### <span id="page-2045-1"></span>**Declared In**

StringCompare.h

## **IdenticalText**

Compares two text strings for equality, making use of the string comparison information from a resource that you specify as a parameter. (Deprecated in Mac OS X v10.4. Use CFStringCompare instead.)

Text Utilities Reference

```
short IdenticalText (
   const void *aPtr,
    const void *bPtr,
    short aLen,
    short bLen,
    Handle itl2Handle
);
```
#### **Parameters**

*aPtr*

A pointer to the first character of the first text string.

*bPtr*

A pointer to the first character of the second text string.

*aLen*

The length, in bytes, of the first text string.

*bLen*

The length, in bytes, of the second text string.

*itl2Handle*

A handle to a string-manipulation ('itl2') resource that contains string comparison information.

The itl2Handle parameter is used to specify a string-manipulation resource. If the value of this parameter is NULL, IdenticalText makes use of the resource for the current script. The string-manipulation resource includes functions and tables for modifying string comparison and tables for case conversion and stripping of diacritical marks.

### **Return Value**

0 if the two text strings are equal; 1 if they are not equal. It compares the strings without regard for secondary sorting order, which means that it ignores diacritical marks and does not distinguish between lowercase and uppercase. For example, if the two text strings are 'Rose' and 'rosé', IdenticalText considers them equal and returns 0.

#### **Discussion**

IdenticalText uses only primary sorting order in its comparison.

#### **Special Considerations**

IdenticalText may move memory; your application should not call this function at interrupt time.

#### **Availability**

Available in Mac OS X v10.0 and later. Deprecated in Mac OS X v10.4. Not available to 64-bit applications.

#### <span id="page-2046-0"></span>**Declared In**

StringCompare.h

## **InvokeIndexToStringUPP**

Call an index-to-string callback. (Deprecated in Mac OS X v10.4.)

#### Text Utilities Reference

```
Boolean InvokeIndexToStringUPP (
   short item,
    ScriptCode *itemsScript,
    StringPtr *itemsStringPtr,
    void *yourDataPtr,
    IndexToStringUPP userUPP
);
```
#### **Discussion**

You should not need to use the function InvokeIndexToStringUPP, as the system calls your index-to-string callback function for you. See the callback [IndexToStringProcPtr](#page-2070-1) (page 2071) for more information.

#### **Availability**

Available in Mac OS X v10.0 and later. Deprecated in Mac OS X v10.4. Not available to 64-bit applications.

#### **Declared In**

<span id="page-2047-0"></span>TypeSelect.h

## **LanguageOrder**

Determines the order in which strings in two different languages should be sorted. (Deprecated in Mac OS X v10.4. Use CFStringCompare or [UCCompareText](#page-2150-0) (page 2151) instead.)

```
short LanguageOrder (
    LangCode language1,
    LangCode language2
);
```
#### **Parameters**

*language1*

The language code of the first language.

*language2*

The language code of the second language.

#### **Return Value**

A value that indicates the sorting order: –1 if strings in the first language should be sorted before sorting text in the second language, 1 if strings in the first language should be sorted after sorting strings in the second language, or 0 if the sorting order does not matter (that is, if the languages are the same).

#### **Discussion**

LanguageOrder takes a pair of language codes and determines in which order strings from the first language should be sorted relative to strings from the second language.

"Implicit [Language](#page-2081-0) Codes" (page 2082) are listed in the Constants section. The implicit language codes scriptCurLang and scriptDefLang are not valid for LanguageOrder because the script system being used is not specified as a parameter to this function.

#### **Special Considerations**

LanguageOrder may move memory; your application should not call this function at interrupt time.

#### **Availability**

Available in Mac OS X v10.0 and later.

Text Utilities Reference

Deprecated in Mac OS X v10.4. Not available to 64-bit applications.

## **Declared In**

StringCompare.h

## <span id="page-2048-0"></span>**LowercaseText**

Converts any uppercase characters in a text string into their lowercase equivalents. (Deprecated in Mac OS X v10.4. Use CFStringLowercase instead.)

```
void LowercaseText (
   Ptr textPtr,
    short len,
    ScriptCode script
);
```
## **Parameters**

*textPtr*

A pointer to the text string to be converted.

*len*

The number of bytes in the text string. The text string can be up to 32 KB in length.

*script*

The script code for the script system whose resources are used to determine the results of converting characters.

The conversion uses tables in the string-manipulation ( $i$ tl $2$ ) resource of the script specified by the value of the script parameter. You can specify smSystemScript to use the system script and smCurrentScript to use the script of the current font in the current graphics port.

## **Discussion**

LowercaseText traverses the characters starting at the address specified by textPtr and continues for the number of characters specified in len. It converts any uppercase characters in the text into lowercase.

If LowercaseText cannot access the specified resource, it generates an error code and does not modify the string. You need to call the ResError function to determine which, if any, error occurred.

## **Special Considerations**

LowercaseText may move memory; your application should not call this function at interrupt time.

## **Availability**

Available in Mac OS X v10.0 and later. Deprecated in Mac OS X v10.4. Not available to 64-bit applications.

<span id="page-2048-1"></span>**Declared In**

TextUtils.h

## **Munger**

Searches text for a specified string pattern and replaces it with another string.

#### Text Utilities Reference

```
long Munger (
   Handle h,
    long offset,
    const void *ptr1,
    long len1,
    const void *ptr2,
    long len2
);
```
#### **Parameters**

*h*

A handle to the text string that is being manipulated.

*offset*

The byte offset in the destination string at which Munger begins its operation.

*ptr1*

A pointer to the first character in the string for which Munger is searching.

*len1*

The number of bytes in the string for which Munger is searching.

*ptr2*

A pointer to the first character in the substitution string.

*len2*

The number of bytes in the substitution string.

#### **Return Value**

A negative value if Munger cannot find the designated string.

#### **Discussion**

Munger manipulates bytes in a string to which you specify a handle in the h parameter. The manipulation begins at a byte offset, specified in  $offset$ , in the string. Munger searches for the string specified by  $ptr1$ and len1; when it finds an instance of that string, it replaces it with the substitution string, which is specified by ptr2 and len2.

Munger operates on a byte-by-byte basis, which can produce inappropriate results for 2-byte script systems. The [ReplaceText](#page-2055-0) (page 2056) function works properly for all languages. You are encouraged to use ReplaceText instead of Munger whenever possible.

Munger takes special action if either of the specified pointer values is NULL or if either of the length values is 0.

- If ptr1 is NULL, Munger replaces characters without searching. It replaces len1 characters starting at the offset location with the substitution string.
- If ptr1 is NULL and len1 is negative, Munger replaces all of the characters from the offset location to the end of the string with the substitution string.
- If len1 is 0, Munger inserts the substitution string without replacing anything. Munger inserts the string at the offset location and returns the offset of the first byte past where the insertion occurred.
- If ptr2 is NULL, Munger searches but does not replace. In this case, Munger returns the offset at which the string was found.
- If len2 is 0 and ptr2 is not NULL, Munger searches and deletes. In this case, Munger returns the offset at which it deleted.

■ If the portion of the string from the offset location to its end matches the beginning of the string that Munger is searching for, Munger replaces that portion with the substitution string.

Be careful not to specify an offset with a value that is greater than the length of the destination string. Unpredictable results may occur.

Munger calls the GetHandleSize and SetHandleSize functions to access or modify the length of the string it is manipulating.

#### **Special Considerations**

Munger may move memory; your application should not call this function at interrupt time.

The destination string must be in a relocatable block that was allocated by the Memory Manager.

#### **Availability**

Available in Mac OS X v10.0 and later.

## **Declared In**

<span id="page-2050-1"></span>TextUtils.h

#### **NewIndexToStringUPP**

Creates a new universal procedure pointer (UPP) to an index-to-string callback. (Deprecated in Mac OS X v10.4.)

```
IndexToStringUPP NewIndexToStringUPP (
    IndexToStringProcPtr userRoutine
);
```
#### **Parameters**

*userRoutine*

A pointer to your index-to-string callback.

#### **Return Value** On return, a UPP to the index-to-string callback.

#### **Discussion** See the callback [IndexToStringProcPtr](#page-2070-1) (page 2071) for more information.

#### **Availability**

Available in Mac OS X v10.0 and later. Deprecated in Mac OS X v10.4. Not available to 64-bit applications.

## <span id="page-2050-0"></span>**Declared In**

TypeSelect.h

## **NewString**

Allocates memory in the heap for a string, copies its contents, and produces a handle for the heap version of the string. (Deprecated in Mac OS X v10.4. Use CFStringCreateCopy instead.)

Text Utilities Reference

```
StringHandle NewString (
    ConstStr255Param theString
);
```
## **Parameters**

*theString*

A Pascal string that you want copied onto the heap.

#### **Return Value**

A handle to the newly allocated string. If the string cannot be allocated, NewString returns NULL. The size of the allocated string is based on the actual length of theString, which may not be 255 bytes.

#### **Discussion**

Before using Pascal string functions that can change the length of the string, it is a good idea to maximize the size of the string object on the heap. You can call either the [SetString](#page-2056-0) (page 2057) function or the Memory Manager function SetHandleSize to modify the string's size.

#### **Special Considerations**

NewString may move memory; your application should not call this function at interrupt time.

#### **Availability**

Available in Mac OS X v10.0 and later. Deprecated in Mac OS X v10.4. Not available to 64-bit applications.

#### **Declared In**

<span id="page-2051-0"></span>TextUtils.h

## **NumToString**

Converts a long integer value into a Pascal string. (Deprecated in Mac OS X v10.4. Use CFStringCreateWithFormat instead.)

```
void NumToString (
   long theNum,
    Str255 theString
);
```
**Parameters**

#### *theNum*

A long integer value. If the value of the number in the parameter the Num is negative, the string begins with a minus sign; otherwise, the sign is omitted.

*theString*

On output, contains the Pascal string representation of the number. Leading zeros are suppressed, except that a value of 0 produces the string "0". NumToString does not include thousand separators or decimal points in its formatted output.

#### **Discussion**

NumToString creates a string representation of theNum as a base-10 value and returns the result in theString.

Unless patched by a script system with different rules, this function assumes that you are using standard numeric token processing, meaning that the Roman script system number processing rules are used.
For functions that make use of the token-processing information that is found in the tokens ('itl4') resource of script systems for converting numbers, see the sections "Using Number Format Specification Strings for International Number Formatting" and "Converting Between Strings and Floating-Point Numbers".

#### **Special Considerations**

NumToString may move memory; your application should not call this function at interrupt time.

#### **Availability**

Available in Mac OS X v10.0 and later. Deprecated in Mac OS X v10.4. Not available to 64-bit applications.

#### **Declared In**

NumberFormatting.h

### **p2cstr**

Converts a Pascal string to a C string. (Deprecated in Mac OS X v10.4. You should store strings as Core Foundation CFStrings instead. See *CFString Reference*.)

```
char * p2cstr (
   StringPtr aStr
);
```
#### **Availability**

Available in Mac OS X v10.4 and later. Deprecated in Mac OS X v10.4. Not available to 64-bit applications.

#### **Declared In**

TextUtils.h

### **P2CStr**

Converts a Pascal string to a C string. (Deprecated in Mac OS X v10.4. You should store strings as Core Foundation CFStrings instead. See *CFString Reference*.)

```
Ptr P2CStr (
     StringPtr pString
);
```
#### **Availability**

Available in Mac OS X v10.4 and later. Deprecated in Mac OS X v10.4. Not available to 64-bit applications.

**Declared In** TextUtils.h

Text Utilities Reference

#### **p2cstrcpy**

Converts a Pascal string to a C string. (Deprecated in Mac OS X v10.4. You should store strings as Core Foundation CFStrings instead. See *CFString Reference*.)

```
void p2cstrcpy (
   char *dst,
    ConstStr255Param src
);
```
**Parameters**

*dst*

On output, the C string.

*src*

The Pascal string you want to convert.

#### **Discussion**

This function allows in-place conversion. That is, the snc and dst parameters can point to the same memory location.

#### **Availability**

Available in Mac OS X v10.0 and later. Deprecated in Mac OS X v10.4. Not available to 64-bit applications.

#### **Declared In**

<span id="page-2053-0"></span>TextUtils.h

### **RelString**

Compares two Pascal strings using the string comparison rules of the Macintosh file system and returns a value that indicates the sorting order of the first string relative to the second string. (Deprecated in Mac OS X v10.4. Use CFStringCompare or [UCCompareText](#page-2150-0) (page 2151) instead.)

```
short RelString (
   ConstStr255Param str1,
   ConstStr255Param str2,
   Boolean caseSensitive,
   Boolean diacSensitive
);
```
#### **Parameters**

*str1*

One of the Pascal strings to be compared.

*str2*

The other Pascal string to be compared.

*caseSensitive*

A flag that indicates how to handle case-sensitive information during the comparison. If the value of caseSens is TRUE, uppercase characters are distinguished from the corresponding lowercase characters. If it is FALSE, case information is ignored.

#### *diacSensitive*

A flag that indicates how to handle information about diacritical marks during the string comparison. If the value of diacSensitive is TRUE, characters with diacritical marks are distinguished from the corresponding characters without diacritical marks during the comparison. If it is FALSE, diacritical marks are ignored.

#### **Return Value**

Returns –1 if the first string is less than the second string, 0 if the two strings are equal, and 1 if the first string is greater than the second string. It compares the two strings in the same manner as does the EqualString function, by simply looking at the ASCII values of their characters. However, RelString provides more information about the two strings—it indicates their relationship to each other, rather than determining if they are exactly equal.

#### **Discussion**

This function does not make use of any script or language information; it assumes the original Macintosh character set only.

#### **Special Considerations**

The RelString function is not localizable and does not work properly with non-Roman script systems.

#### **Availability**

Available in Mac OS X v10.0 and later. Deprecated in Mac OS X v10.4. Not available to 64-bit applications.

#### **Declared In**

StringCompare.h

### **relstring**

Compares two strings. (Deprecated in Mac OS X v10.4. Use CFStringCompare or [UCCompareText](#page-2150-0) (page 2151) instead.)

#### Not recommended

```
short relstring (
   const char *str1,
   const char *str2,
   Boolean caseSensitive,
   Boolean diacSensitive
);
```
#### **Parameters**

*str1*

The string to be compared to str2.

*str2*

The string to be compared to str1.

```
caseSensitive
```
A flag that indicates how to handle case-sensitive information during the comparison.

```
diacSensitive
```
A flag that indicates how to handle information about diacritical marks during the string comparison.

Text Utilities Reference

#### **Return Value**

Returns –1 if the first string is less than the second string, 0 if the two strings are equal, and 1 if the first string is greater than the second string.

#### **Discussion**

This function is not recommended. Instead, see the function  $\text{RelString}$  $\text{RelString}$  $\text{RelString}$  (page 2054).

#### **Availability**

Available in Mac OS X v10.0 and later. Deprecated in Mac OS X v10.4. Not available to 64-bit applications.

#### **Declared In**

StringCompare.h

### **ReplaceText**

Searches text on a character-by-character basis, replacing all instances of a string in that text with another string. (Deprecated in Mac OS X v10.4. Use CFStringReplace instead.)

```
short ReplaceText (
    Handle baseText,
    Handle substitutionText,
     Str15 key
);
```
#### **Parameters**

*baseText*

A handle to the string in which ReplaceText is to substitute text.

*substitutionText*

A handle to the string that ReplaceText uses as substitute text.

*key*

A Pascal string of less than 16 bytes that ReplaceText searches for.

#### **Return Value**

An integer value; if positive, it indicates the number of substitutions performed; if negative, it indicates an error. The constant noErr is returned if there was no error and no substitutions were performed.

#### **Discussion**

ReplaceText searches the text specified by the baseText parameter for instances of the string in the key parameter and replaces each instance with the text specified by the substitutionText parameter. ReplaceText searches on a character-by-character basis (as opposed to byte-by-byte), so it works properly for all script systems, including 2-byte script systems. It recognizes 2-byte characters in script systems that contain them and advances the search appropriately after encountering a 2-byte character.

#### **Special Considerations**

ReplaceText may move memory; your application should not call this function at interrupt time.

#### **Availability**

Available in Mac OS X v10.0 and later. Deprecated in Mac OS X v10.4. Not available to 64-bit applications.

### **CHAPTER 33** Text Utilities Reference

### **Declared In**

StringCompare.h

### <span id="page-2056-0"></span>**ScriptOrder**

Determines the order in which strings in two different scripts should be sorted. (Deprecated in Mac OS X v10.4. Use CFStringCompare or [UCCompareText](#page-2150-0) (page 2151) instead.)

```
short ScriptOrder (
    ScriptCode script1,
    ScriptCode script2
);
```
### **Parameters**

*script1*

The script code of the first script.

*script2*

The script code of the second script.

### **Return Value**

A value that indicates the sorting order: –1 if strings in the first script should be sorted before strings in the second script are sorted, 1 if strings in the first script should be sorted after strings in the second script are sorted, or 0 if the sorting order does not matter (that is, if the scripts are the same).

### **Discussion**

Text of the system script is always first in a sorted list, regardless of the result returned by this function. When determining the order in which text from two different script systems should be sorted, the system script always sorts first, and scripts that are not enabled and installed always sort last. Invalid script or language codes always sort after valid ones.

#### **Special Considerations**

ScriptOrder may move memory; your application should not call this function at interrupt time.

#### **Availability**

Available in Mac OS X v10.0 and later. Deprecated in Mac OS X v10.4. Not available to 64-bit applications.

#### **Declared In**

StringCompare.h

### **SetString**

Changes the contents of a string referenced by a string handle, replacing the previous contents by copying the specified string. (Deprecated in Mac OS X v10.4. Use CFStringCreateWithPascalString and CFStringReplaceAll.)

#### Text Utilities Reference

```
void SetString (
   StringHandle theString,
    ConstStr255Param strNew
);
```
#### **Parameters**

```
theString
```
A Pascal string.

*strNew*

A handle to the string in memory whose contents you are replacing. If the new string (theString) is larger than the string originally referenced by strNew, SetString automatically resizes the handle and copies in the contents of the specified string.

#### **Special Considerations**

SetString may move memory; your application should not call this function at interrupt time.

#### **Availability**

Available in Mac OS X v10.0 and later. Deprecated in Mac OS X v10.4. Not available to 64-bit applications.

#### **Declared In**

<span id="page-2057-0"></span>TextUtils.h

#### **StringOrder**

Compares two Pascal strings, taking into account the script system and language for each of the strings. (Deprecated in Mac OS X v10.4. Use CFStringCompare or [UCCompareText](#page-2150-0) (page 2151) instead.)

```
short StringOrder (
   ConstStr255Param aStr,
   ConstStr255Param bStr,
   ScriptCode aScript,
   ScriptCode bScript,
   LangCode aLang,
    LangCode bLang
```
);

#### **Parameters**

*aStr*

One of the Pascal strings to be compared.

```
bStr
```
The other Pascal string to be compared.

#### *aScript*

The script code for the second string.

*bScript*

The script code for the first string.

*aLang*

The language code for the first string.

#### *bLang*

The language code for the second string.

#### **Return Value**

–1 if the first string is less than the second string, 0 if the first string is equal to the second string, and 1 if the first string is greater than the second string. The ordering of script and language codes, which is based on information in the script-sorting resource, is considered in determining the relationship of the two strings.

#### **Discussion**

This function takes both primary and secondary sorting orders into consideration and returns a value that indicates whether the first string is less than, equal to, or greater than the second string.

"Implicit [Language](#page-2081-0) Codes" (page 2082) are listed in the Constants section. Most applications specify the language code scriptCurLang for both the aLang and bLang values.

StringOrder first calls [ScriptOrder](#page-2056-0) (page 2057); if the result of ScriptOrder is not 0 (that is, if the strings use different scripts), StringOrder returns the same result.

StringOrder next calls [LanguageOrder](#page-2047-0) (page 2048); if the result of LanguageOrder is not 0 (that is, if the strings use different languages), StringOrder returns the same result.

At this point, StringOrder has two strings that are in the same script and language, so it compares them by using the sorting rules for that script and language, applying both the primary and secondary sorting orders. If that script is not installed and enabled, it uses the sorting rules specified by the system script or the font script, depending on the state of the international resources selection flag.

The StringOrder function is primarily used to insert Pascal strings in a sorted list; for sorting, rather than using this function, it may be faster to sort first by script and language by using the ScriptOrder and LanguageOrder functions, and then to call the [CompareString](#page-2034-0) (page 2035) function, to sort strings within a script or language group.

#### **Special Considerations**

StringOrder may move memory; your application should not call this function at interrupt time.

#### **Availability**

Available in Mac OS X v10.0 and later. Deprecated in Mac OS X v10.4. Not available to 64-bit applications.

#### <span id="page-2058-0"></span>**Declared In**

StringCompare.h

### **StringToExtended**

Converts a string representation of a number into a floating-point number, using a NumFormatStringRec structure to specify how the input number string is formatted. (Deprecated in Mac OS X v10.4. Use CFNumberFormatterCreateStringWithNumber instead.)

#### Text Utilities Reference

```
FormatStatus StringToExtended (
    ConstStr255Param source,
    const NumFormatString *myCanonical,
    const NumberParts *partsTable,
    extended80 *x
);
```
#### **Parameters**

#### *source*

A Pascal string that contains the string representation of a number.

*myCanonical*

A pointer to the internal representation of the formatting information for numbers, as produced by the StringToFormatRec function.

*partsTable*

A pointer to a structure, obtained from the tokens ( $i$ t 14') resource, that shows the correspondence between generic number part separators (tokens) and their localized version (for example, a thousand separator is a comma in the United States and a decimal point in France).

*x*

On output, contains a pointer to the 80-bit SANE representation of the floating-point number.

#### **Return Value**

A value that denotes the confidence level for the conversion that it performed. The low byte of the FormatStatus value is of type FormatResultType. Be sure to cast the result of StringToExtended to a type FormatResultType before working with it. StringToExtended returns an 80-bit, not a 96-bit, representation. See the description of the FormatStatus data type.

#### **Discussion**

StringToExtended uses the internal representation of number formatting information that was created by a prior call to StringToFormatRec to parse the input number string. It uses the number parts table to determine the components of the number string that is being converted. StringToExtended parses the string and then converts the string to a simple form, stripping nondigits and replacing the decimal point before converting it into a floating-point number. If the input string does not match any of the patterns, then StringToExtended parses the string as well as it can and returns a confidence level result that indicates the parsing difficulties.

To obtain a handle to the number parts table from a tokens resource, use the GetIntIResourceTable function.

#### **Availability**

Available in Mac OS X v10.0 and later. Deprecated in Mac OS X v10.4. Not available to 64-bit applications.

#### <span id="page-2059-0"></span>**Declared In**

NumberFormatting.h

#### **StringToFormatRec**

Creates a number format specification string structure from a number format specification string that you supply in a Pascal string. (Deprecated in Mac OS X v10.4. Use CFNumberFormatterSetFormat instead.)

#### Text Utilities Reference

```
FormatStatus StringToFormatRec (
    ConstStr255Param inString,
    const NumberParts *partsTable,
    NumFormatString *outString
);
```
#### **Parameters**

#### *inString*

A Pascal string that contains the number formatting specification.

The inString parameter contains a number format specification string that specifies how numbers appear. This string contains up to three specifications, separated by semicolons. The positive number format is specified first, the negative number format is second, and the zero number format is last. If the string contains only one part, that is the format of all three types of numbers. If the string contains two parts, the first part is the format for positive and zero number values, and the second part is the format for negative numbers.

*partsTable*

A pointer to a structure, usually obtained from the tokens ( $'$ itl4') resource, that shows the correspondence between generic number part separators (tokens) and their localized version (for example, a thousand separator is a comma in the United States and a decimal point in France).

*outString*

On output, a pointer to a NumFormatStringRec structure that contains the values that form the internal representation of the format specification. The format of the data in this structure is private.

#### **Return Value**

A value that denotes the confidence level for the conversion that was performed. The low byte of the value is of type FormatResultType. Be sure to cast the result of StringToFormatRec to a type FormatResultType before working with it. See the description of the FormatStatus data type.

#### **Discussion**

StringToFormatRec converts a number format specification string into the internal representation contained in a number format string structure. It uses information in the current script's tokens resource to determine the components of the number. StringToFormatRec checks the validity both of the input format string and of the number parts table (since this table can be programmed by the application). StringToFormatRec ignores spurious characters.

To obtain a handle to the number parts table from a tokens resource, use the Get IntlResourceTable function.

#### **Special Considerations**

StringToFormatRec may move memory; your application should not call this function at interrupt time.

#### **Availability**

Available in Mac OS X v10.0 and later. Deprecated in Mac OS X v10.4. Not available to 64-bit applications.

#### **Declared In**

NumberFormatting.h

Text Utilities Reference

#### **StringToNum**

Converts the Pascal string representation of a base-10 number into a long integer value. (Deprecated in Mac OS X v10.4. Use CFStringGetIntValue instead.)

```
void StringToNum (
    ConstStr255Param theString,
    long *theNum
);
```
#### **Parameters**

*theString*

A Pascal string representation of a base-10 number. The numeric string can be padded with leading zeros or with a sign.

*theNum*

On output, contains a pointer to the numeric value.

#### **Discussion**

Unless patched by a script system with different rules, this function assumes that you are using standard numeric token processing, meaning that the Roman script system number processing rules are used.

For functions that make use of the token-processing information that is found in the tokens ( $i$ tl4') resource of script systems for converting numbers, see the sections "Using Number Format Specification Strings for International Number Formatting" and "Converting Between Strings and Floating-Point Numbers".

The 32-bit result is negated if the string begins with a minus sign. Integer overflow occurs if the magnitude is greater than or equal to 2 raised to the 31st power. StringToNum performs the negation using the two's complement method: the state of each bit is reversed and then 1 is added to the result. For example, here are possible results produced by StringToNum:

- The value of the String is "-23". String To Num returns the value -23 in the Num.
- The value of the String is "-0". String To Num returns the value 0 in the Num.
- The value of the String is "055". String To Num returns the value 55 in the Num.
- The value of theString is "2147483648" (magnitude is 2^31). StringToNum returns the value –2147483648 in theNum.
- The value of the String is "-2147483648". StringToNum returns the value -2147483648 in theNum.
- The value of the String is "4294967295" (magnitude is 2^32-1). StringToNum returns the value -1 in theNum.
- The value of theString is "-4294967295". StringToNum returns the value 1 in theNum.

StringToNum does not check whether the characters in the string are between 0 and 9; instead, it takes advantage of the fact that the ASCII values for these characters are \$30 through \$39, and masks the last four bits for use as a digit. For example, StringToNum converts 2: to the number 30 since the character code for the colon (:) is \$3A. Because StringToNum operates this way, spaces are treated as zeros (the character code for a space is \$20), and other characters do get converted into numbers. For example, the character codes for 'C', 'A', and 'T' are \$43, \$41, and \$54 respectively. Hence, the strings 'CAT', '+CAT', and '-CAT' would produce the results 314, 314, and -314.

One consequence of this conversion method is that  $StringToNum$  does not ignore thousand separators (the "," character in the United States), which can lead to improper conversions. It is a good idea to ensure that all characters in theString are valid digits before you call StringToNum.

Text Utilities Reference

#### **Special Considerations**

StringToNum may move memory; your application should not call this function at interrupt time.

#### **Availability**

Available in Mac OS X v10.0 and later. Deprecated in Mac OS X v10.4. Not available to 64-bit applications.

#### **Declared In**

<span id="page-2062-0"></span>NumberFormatting.h

### **StripDiacritics**

Strips any diacritical marks from a text string. (Deprecated in Mac OS X v10.4. Use CFStringTransform instead.)

```
void StripDiacritics (
   Ptr textPtr,
   short len,
    ScriptCode script
);
```
#### **Parameters**

*textPtr*

A pointer to the text string to be stripped.

*len*

The length, in bytes, of the text string. The text string can be up to 32 KB in length.

*script*

The script code for the script system whose rules are used for determining which character results from stripping a diacritical mark.

The conversion uses tables in the string-manipulation ( $i$ tl $2$ ) resource of the script specified by the value of the script parameter. You can specify smSystemScript to use the system script and smCurrentScript to use the script of the current font in the current graphics port.

#### **Discussion**

StripDiacritics traverses the characters starting at the address specified by textPtr and continues for the number of characters specified in len. It strips any diacritical marks from the text.

If StripDiacritics cannot access the specified resource, it generates an error code and does not modify the string. You need to call the ResError function to determine which, if any, error occurred.

#### **Special Considerations**

StripDiacritics may move memory; your application should not call this function at interrupt time.

#### **Availability**

Available in Mac OS X v10.0 and later. Deprecated in Mac OS X v10.4. Not available to 64-bit applications.

#### **Declared In**

TextUtils.h

Text Utilities Reference

### <span id="page-2063-0"></span>**TextOrder**

Compares two text strings, taking into account the script and language for each of the strings. (Deprecated in Mac OS X v10.4. Use CFStringCompare or [UCCompareText](#page-2150-0) (page 2151) instead.)

```
short TextOrder (
   const void *aPtr,
   const void *bPtr,
   short aLen,
   short bLen,
    ScriptCode aScript,
    ScriptCode bScript,
   LangCode aLang,
    LangCode bLang
```
);

#### **Parameters**

#### *aPtr*

A pointer to the first character of the first text string.

#### *bPtr*

A pointer to the first character of the second text string.

*aLen*

The length, in bytes, of the first text string.

*bLen*

The length, in bytes, of the second text string.

#### *aScript*

The script code for the first text string.

#### *bScript*

The script code for the second text string.

#### *aLang*

The language code for the first text string.

*bLang*

The language code for the second text string.

#### **Return Value**

Returns –1 if the first string is less than the second string, 0 if the first string is equal to the second string, and 1 if the first string is greater than the second string. The ordering of script and language codes, which is based on information in the script-sorting resource, is considered in determining the relationship of the two strings.

#### **Discussion**

This function takes both primary and secondary sorting orders into consideration and returns a value that indicates whether the first string is less than, equal to, or greater than the second string.

"Implicit [Language](#page-2081-0) Codes" (page 2082) are listed in the Constants section. Most applications specify the language code scriptCurLang for both the aLang and bLang values.

TextOrder first calls [ScriptOrder](#page-2056-0) (page 2057); if the result of ScriptOrder is not 0 (that is, if the strings use different scripts), TextOrder returns the same result.

TextOrder next calls [LanguageOrder](#page-2047-0) (page 2048); if the result of LanguageOrder is not 0 (that is, if the strings use different languages), TextOrder returns the same result.

At this point, TextOrder has two strings that are in the same script and language, so it compares them by using the sorting rules for that script and language, applying both the primary and secondary sorting orders. If that script is not installed and enabled, it uses the sorting rules specified by the system script or the font script, depending on the state of the international resources selection flag.

The TextOrder function is primarily used to insert text strings in a sorted list; for sorting, rather than using this function, it may be faster to sort first by script and language by using the ScriptOrder and LanguageOrder functions, and then to call the [CompareText](#page-2035-0) (page 2036) function, to sort strings within a script or language group.

#### **Special Considerations**

TextOrder may move memory; your application should not call this function at interrupt time.

#### **Availability**

Available in Mac OS X v10.0 and later. Deprecated in Mac OS X v10.4. Not available to 64-bit applications.

#### **Declared In**

<span id="page-2064-0"></span>StringCompare.h

### **TypeSelectClear**

Clears the key list and resets the type select record. (Deprecated in Mac OS X v10.4. Use UCTypeSelectFlushSelectorData instead.)

#### Not recommended.

```
void TypeSelectClear (
    TypeSelectRecord *tsr
);
```
#### **Parameters**

*tsr*

A pointer to the type-select record you want to clear.

#### **Discussion**

The use of this function is not recommended in a Unicode-based application. If you want to use this function in an application that uses the Unicode character set, you must first convert Unicode text strings to Macintosh encoded Pascal text strings. You must also provide the encoding type or be able to determine it by extracting it from the text or by examining the system or keyboard script.

#### **Special Considerations**

For Unicode-based applications, you should use the UCTypeSelect functions, which manipulate a UCTypeSelectRef object. For more detalis, see Unicode Utilities (UnicodeUtilities.h).

#### **Availability**

Available in Mac OS X v10.0 and later. Deprecated in Mac OS X v10.4. Not available to 64-bit applications.

**Declared In** TypeSelect.h

### <span id="page-2065-1"></span>**TypeSelectCompare**

Compares a text buffer to the keystroke buffer. (Deprecated in Mac OS X v10.4. Use UCTypeSelectCompare instead.)

Not recommended.

```
short TypeSelectCompare (
    const TypeSelectRecord *tsr,
    ScriptCode testStringScript,
    StringPtr testStringPtr
);
```
#### **Parameters**

*tsr*

A type select record that contains the keystroke buffer.

*testStringScript*

The script code of the test string.

#### *testStringPtr*

A pointer to the text you want to compare to the keystroke buffer.

#### **Return Value**

A numerical value that represents the ordering of the characters in the keystroke buffer with respect to the test string buffer. The value -1 is returned if characters in the keystroke buffer sort before those in testStringPtr; 0 if characters in the keystroke buffer are the same as those in testStringPtr, and 1 if the characters in the keystroke buffer sort after those in testStringPtr.

#### **Discussion**

The use of this function is not recommended in a Unicode-based application. If you want to use this function in an application that uses the Unicode character set, you must first convert Unicode text strings to Macintosh encoded Pascal text strings. You must also provide the encoding type or be able to determine it by extracting it from the text or by examining the system or keyboard script.

#### **Special Considerations**

For Unicode-based applications, you should use the UCTypeSelect functions, which manipulate a UCTypeSelectRef object. For more detalis, see Unicode Utilities (UnicodeUtilities.h).

#### **Availability**

Available in Mac OS X v10.0 and later. Deprecated in Mac OS X v10.4. Not available to 64-bit applications.

<span id="page-2065-0"></span>**Declared In** TypeSelect.h

### **TypeSelectFindItem**

Finds the closest match between a specified list of characters and the keystrokes stored in the type select record. (Deprecated in Mac OS X v10.4. Use UCTypeSelectFindItem instead.)

Not recommended.

#### Text Utilities Reference

```
short TypeSelectFindItem (
   const TypeSelectRecord *tsr,
    short listSize,
   TSCode selectMode,
    IndexToStringUPP getStringProc,
    void *yourDataPtr
);
```
#### **Parameters**

*tsr*

A pointer to the type select record that contains the keystrokes you want to compare.

*listSize*

The size of the list to search through.

*selectMode*

The select mode. See [Type Select Modes](#page-2082-0) (page 2083)for a list of the constants you can supply.

*getStringProc*

A pointer to your index-to-string callback function. See [IndexToStringProcPtr](#page-2070-0) (page 2071) for more information.

*yourDataPtr*

A pointer to your data structure. This is passed to your index-to-string callback, and can be NULL, depending on how you implement your callback function.

#### **Return Value**

#### **Discussion**

The use of this function is not recommended in a Unicode-based application. If you want to use this function in an application that uses the Unicode character set, you must first convert Unicode text strings to Macintosh encoded Pascal text strings. You must also provide the encoding type or be able to determine it by extracting it from the text or by examining the system or keyboard script.

#### **Special Considerations**

For Unicode-based applications, you should use the UCTypeSelect functions, which manipulate a UCTypeSelectRef object. For more detalis, see Unicode Utilities (UnicodeUtilities.h).

#### **Availability**

Available in Mac OS X v10.0 and later. Deprecated in Mac OS X v10.4. Not available to 64-bit applications.

#### <span id="page-2066-0"></span>**Declared In**

TypeSelect.h

### **TypeSelectNewKey**

Creates a new type select record. (Deprecated in Mac OS X v10.4. Use UCTypeSelectCreateSelector instead.)

Not recommended.

Text Utilities Reference

```
Boolean TypeSelectNewKey (
   const EventRecord *theEvent,
    TypeSelectRecord *tsr
);
```
#### **Parameters**

*theEvent*

A pointer to an event record.

*tsr*

A pointer to a type select record.

#### **Return Value**

Returns true if the function executed successfully; false otherwise.

#### **Discussion**

The use of this function is not recommended in a Unicode-based application. If you want to use this function in an application that uses the Unicode character set, you must first convert Unicode text strings to Macintosh encoded Pascal text strings. You must also provide the encoding type or be able to determine it by extracting it from the text or by examining the system or keyboard script.

#### **Special Considerations**

For Unicode-based applications, you should use the UCTypeSelect functions, which manipulate a UCTypeSelectRef object. For more detalis, see Unicode Utilities (UnicodeUtilities.h).

#### **Availability**

Available in Mac OS X v10.0 and later. Deprecated in Mac OS X v10.4. Not available to 64-bit applications.

#### **Declared In**

TypeSelect.h

#### **UppercaseStripDiacritics**

Converts any lowercase characters in a text string into their uppercase equivalents and strips any diacritical marks from the text. (Deprecated in Mac OS X v10.4. Use CFStringTransform instead.)

```
void UppercaseStripDiacritics (
    Ptr textPtr,
    short len,
    ScriptCode script
);
```
#### **Parameters**

*textPtr*

A pointer to the text string to be converted.

*len*

The length, in bytes, of the text string. The text string can be up to 32 KB in length.

*script*

The script code of the script system whose resources are used to determine the results of converting characters.

The conversion uses tables in the string-manipulation ( $\text{bit2'}$ ) resource of the script specified by the value of the script parameter. You can specify smSystemScript to use the system script and smCurrentScript to use the script of the current font in the current graphics port.

#### **Discussion**

UppercaseStripDiacritics traverses the characters starting at the address specified by textPtr and continues for the number of characters specified in len. It converts lowercase characters in the text into their uppercase equivalents and also strips diacritical marks from the text string. This function combines the effects of the [UppercaseText](#page-2068-0) (page 2069) and [StripDiacritics](#page-2062-0) (page 2063) functions.

If UppercaseStripDiacritics cannot access the specified resource, it generates an error code and does not modify the string. You need to call the ResError function to determine which, if any, error occurred.

#### **Special Considerations**

UppercaseStripDiacritics may move memory; your application should not call this function at interrupt time.

#### **Availability**

Available in Mac OS X v10.0 and later. Deprecated in Mac OS X v10.4. Not available to 64-bit applications.

#### **Declared In**

<span id="page-2068-0"></span>TextUtils.h

### **UppercaseText**

Converts any lowercase characters in a text string into their uppercase equivalents. (Deprecated in Mac OS X v10.4. Use CFStringUppercase instead.)

```
void UppercaseText (
    Ptr textPtr,
    short len,
    ScriptCode script
```
);

#### **Parameters**

*textPtr*

A pointer to the text string to be converted.

*len*

The length, in bytes, of the text string. The text string can be up to 32 KB in length.

Text Utilities Reference

#### *script*

The script code of the script system whose case conversion rules are used for determining uppercase character equivalents.

The conversion uses tables in the string-manipulation ( $\text{til2'}$ ) resource of the specified script. You can specify smSystemScript to use the system script and smCurrentScript to use the script of the current font in the current graphics port.

#### **Discussion**

UppercaseText traverses the characters starting at the address specified by textPtr and continues for the number of characters specified in len. It converts any lowercase characters in the text into uppercase.

If UppercaseText cannot access the specified resource, it generates an error code and does not modify the string. You need to call the ResError function to determine which, if any, error occurred.

#### **Special Considerations**

UppercaseText may move memory; your application should not call this function at interrupt time.

#### **Availability**

Available in Mac OS X v10.0 and later. Deprecated in Mac OS X v10.4. Not available to 64-bit applications.

#### **Declared In**

TextUtils.h

### **UpperString**

Converts any lowercase letters in a Pascal string to their uppercase equivalents, using the Macintosh file system rules. (Deprecated in Mac OS X v10.4. Use CFStringUppercase instead.)

```
void UpperString (
    Str255 theString,
    Boolean diacSensitive
);
```
#### **Parameters**

*theString*

On input, this is the Pascal string to be converted. On output, this contains the string resulting from the conversion. UpperString traverses the characters in theString and converts any lowercase characters with character codes in the range 0x00 through 0xD8 into their uppercase equivalents. UpperString places the converted characters in theString.

#### *diacSensitive*

A flag that indicates whether the case conversion is to strip diacritical marks. If the value of this parameter is TRUE, diacritical marks are considered in the conversion; if it is FALSE, any diacritical marks are stripped.

#### **Discussion**

Only a subset of the Roman character set (character codes with values through \$D8) are converted. Use this function to emulate the behavior of the Macintosh file system.

#### **Availability**

Available in Mac OS X v10.0 and later. Deprecated in Mac OS X v10.4.

Text Utilities Reference

Not available to 64-bit applications.

**Declared In**

TextUtils.h

#### **upperstring**

Converts any lowercase letters in a Pascal string to their uppercase equivalents. (Deprecated in Mac OS X v10.4. Use CFStringUppercase instead.)

#### Not recommended

```
void upperstring (
   char *theString,
   Boolean diacSensitive
);
```
#### **Parameters**

#### *theString*

On input, this is the Pascal string to be converted. On output, this contains the string resulting from the conversion.

#### *diacSensitive*

A flag that indicates whether the case conversion is to strip diacritical marks. If the value of this parameter is TRUE, diacritical marks are considered in the conversion; if it is FALSE, any diacritical marks are stripped.

#### **Discussion**

You should use the function CFStringUppercase instead of this one.

#### **Carbon Porting Notes**

Use UpperString instead.

#### **Availability**

Available in Mac OS X v10.0 and later. Deprecated in Mac OS X v10.4. Not available to 64-bit applications.

#### **Declared In**

<span id="page-2070-0"></span>TextUtils.h

# Callbacks

### **IndexToStringProcPtr**

Defines a pointer to your index-to-string callback function that retrieves the string associated with an index value.

Not recommended.

Text Utilities Reference

```
typedef Boolean (*IndexToStringProcPtr)
(
     short item,
    ScriptCode * itemsScript,
     StringPtr * itemsStringPtr,
     void * yourDataPtr
);
```
If you name your function MyIndexToStringProc, you would declare it like this:

```
Boolean MyIndexToStringProcPtr (
    short item,
    ScriptCode * itemsScript,
    StringPtr * itemsStringPtr,
    void * yourDataPtr
);
```
#### **Parameters**

*item*

The index value for which the TypeSelect function requests a string.

*itemsScript*

The script code of the string specified by itemsStringPtr.

*itemsStringPtr*

On return, points to the string that matches the index specify by the item parameter.

*yourDataPtr*

A pointer to your data structure. This is passed to your index-to-string callback, and can be NULL, depending on how you implement your callback function.

### **Return Value**

Returns true if a string matching that index value was found; false otherwise.

#### **Discussion**

The use of this function is not recommended in a Unicode-based application. If you want to use this function in an application that uses the Unicode character set, you must first convert Unicode text strings to Macintosh encoded Pascal text strings. You must also provide the encoding type or be able to determine it by extracting it from the text or by examining the system or keyboard script.

#### **Availability**

Not recommended. Available in CarbonLib 1.0 and later. Available in Mac OS X 10.0 and later. Not available to 64-bit applications.

**Declared In**

TypeSelect.h

# Data Types

### **BreakTable**

Contains information used to determine the boundaries of a word.

Text Utilities Reference

```
struct BreakTable {
    char charTypes[256];
    short tripleLength;
    short triples[1];
};
typedef struct BreakTable BreakTable;
typedef BreakTable * BreakTablePtr;
```
#### **Discussion**

You can supply a BreakTable as a parameter to the function [FindWordBreaks](#page-2040-0) (page 2041).

#### **Availability**

Available in Mac OS X v10.0 and later. Not available to 64-bit applications.

**Declared In** TextUtils.h

#### **FormatClass**

Defines a data type used to access entries in a triple integer array.

typedef SInt8 FormatClass;

#### **Discussion**

Each of the three FVector entries in a triple integer array is accessed by one of the values of the FormatClass type. See [FVector](#page-2072-0) (page 2073) for more information.

#### **Availability**

Available in Mac OS X v10.0 and later.

#### <span id="page-2072-1"></span>**Declared In**

NumberFormatting.h

### **FormatStatus**

Defines a data type used to denote the confidence level for a conversion.

typedef short FormatStatus;

#### **Discussion**

A FormatStatus value is returned by the functions [ExtendedToString](#page-2038-0) (page 2039), [StringToExtended](#page-2058-0) (page 2059), [FormatRecToString](#page-2042-0) (page 2043), and [StringToFormatRec](#page-2059-0) (page 2060).

#### **Availability**

<span id="page-2072-0"></span>Available in Mac OS X v10.0 and later.

#### **Declared In**

NumberFormatting.h

#### **FVector**

Contains position and length information for one portion of a formatted numeric string.

Text Utilities Reference

```
struct FVector {
    short start;
    short length;
};
typedef struct FVector FVector;
typedef FVector TripleInt[3];
```
#### **Fields**

start

The starting byte position in the string of the specification information.

length

The number of bytes used in the string for the specification information.

### **Discussion**

The FVector data structure is used in the [TripleInt](#page-2077-0) (page 2078) array.

#### **Availability**

Available in Mac OS X v10.0 and later.

#### **Declared In**

NumberFormatting.h

#### **IndexToStringUPP**

Defines a universal procedure pointer to an index-to-string callback.

typedef IndexToStringProcPtr IndexToStringUPP;

#### **Discussion**

For more information, see the description of the [IndexToStringProcPtr](#page-2070-0) (page 2071) callback function.

#### **Availability**

Available in Mac OS X v10.0 and later. Not available to 64-bit applications.

#### **Declared In**

TypeSelect.h

### **NBreakTable**

Contains information used by the FindWordBreaks function to determine word boundaries.

#### Text Utilities Reference

```
struct NBreakTable {
     SInt8 flags1;
     SInt8 flags2;
     short version;
     short classTableOff;
     short auxCTableOff;
     short backwdTableOff;
     short forwdTableOff;
     short doBackup;
     short length;
     char charTypes[256];
     short tables[1];
};
typedef struct NBreakTable NBreakTable;
typedef NBreakTable * NBreakTablePtr;
```
#### **Fields**

#### flags1

The high-order byte of the break table format flags. If the high-order bit of this byte is set to 1, this break table is in the format used by FindWordBreaks.

#### flags2

The low-order byte of the break table format flags. If the value in this byte is 0, the break table belongs to a 1-byte script system; in this case FindWordBreaks does not check for 2-byte characters.

#### version

The version of this break table.

classTableOff

The offset in bytes from the beginning of the break table to the beginning of the class table.

auxCTableOff

The offset in bytes from the beginning of the break table to the beginning of the auxiliary class table. backwdTableOff

The offset in bytes from the beginning of the break table to the beginning of the backward-processing table.

forwdTableOff

The offset in bytes from the beginning of the break table to the beginning of the forward-processing table.

#### doBackup

The minimum byte offset into the buffer for doing backward processing. If the selected character for FindWordBreaks has a byte offset less than doBackup, FindWordBreaks skips backward processing altogether and starts from the beginning of the buffer.

#### length

The length in bytes of the entire break table, including the individuals tables.

charTypes

The class table.

#### tables

The data of the auxiliary class table, backward table, and forward table.

#### **Discussion**

The tables have this format and content:

- The class table is an array of 256 signed bytes. Offsets into the table represent byte values; if the entry at a given offset in the table is positive, it means that a byte whose value equals that offset is a single-byte character, and the entry at that offset is the class number for the character. If the entry is negative, it means that the byte is the first byte of a 2-byte character code, and the auxiliary class table must be used to determine the character class. Odd negative numbers are handled differently from even negative numbers.
- The auxiliary class table assigns character classes to 2-byte characters. It is used when the class table determines that a byte value represents the first byte of a 2-byte character.
	- ❏ The auxiliary class table handles odd negative values from the class table as follows. If the first word of the auxiliary class table is equal to or greater than zero, it represents the default class number for 2-byte character codes—the class assigned to every odd negative value from the class table. If the first word is less than zero, it is the negative of the offset from the beginning of the auxiliary class table to a first-byte class table (a table of 2-byte character classes that can be determined from just the first byte). The value from the class table is negated, 1 is subtracted from it to obtain an even offset, and the value at that offset into the first-byte class table is the class to be assigned.
	- ❏ The auxiliary class table handles even negative values from the class table as follows. The auxiliary class table begins with a variable-length word array. The words that follow the first word are offsets to row tables. Row tables have the same format as the class table, but are used to map the second byte of a 2-byte character code to a class number. If the entry in the class table for a given byte is an even negative number, FindWordBreaks negates this value to obtain the offset from the beginning of the auxiliary class table to the appropriate word, which in turn contains an offset to the appropriate row table. That row table is then used to map the second byte of the character to a class number.
- The backward-processing table is a state table used by FindWordBreaks for backward searching. Using the backward-processing table, FindWordBreaks starts at a specified character, moving backward as necessary until it encounters a word boundary.
- The forward-processing table is a state table used by FindWordBreaks for forward searching. Using the forward-processing table, FindWordBreaks starts at one word boundary and moves forward until it encounters another word boundary.

#### **Availability**

Available in Mac OS X v10.0 and later. Not available to 64-bit applications.

<span id="page-2075-0"></span>**Declared In** TextUtils.h

### **NumFormatString**

Contains data that represents the internal number formatting specification.

Text Utilities Reference

```
struct NumFormatString {
    UInt8 fLength;
    UInt8 fVersion;
    char data[254];
};
typedef struct NumFormatString NumFormatString;
typedef NumFormatString NumFormatStringRec;
```
#### **Fields**

fLength

The number of bytes in the data actually used for this number formatting specification.

fVersion

The version number of the number formatting specification.

data

The data that comprises the number formatting specification.

#### **Discussion**

**Availability** Available in Mac OS X v10.0 and later.

#### **Declared In**

NumberFormatting.h

#### **NumFormatStringRec**

Defines an internal numeric representation that is independent of region, language, and other multicultural consideration.

typedef NumFormatString NumFormatStringRec;

#### **Discussion**

To allow for all of the international variations in numeric presentation styles, you need to include in your function calls a number parts table from a tokens ( $\lceil \frac{i+14}{i} \rceil$  resource. You can usually use the number parts table in the standard tokens resource that is supplied with the system. You also need to define the format of input and output numeric strings, including which characters(if any) to use asthousand separators, whether to indicate negative values with a minus sign or by enclosing the number in parentheses, and how to display zero values.

To make it possible to map a number that was formatted for one specification into another format, the Mac OS defines an internal numeric representation that isindependent of region, language, and other multicultural considerations: the NumFormatStringRec structure. This structure is created from a number format specification string that defines the appearance of numeric strings.

Four of the numeric string functions use the number formatting specification, defined by the NumFormatStringRec data type: [StringToFormatRec](#page-2059-0) (page 2060), [FormatRecToString](#page-2042-0) (page 2043), [StringToExtended](#page-2058-0) (page 2059), and [ExtendedToString](#page-2038-0) (page 2039). The number format specification structure contains the data that represents the internal number formatting specification information. This data is stored in a private format.

#### **Availability**

Available in Mac OS X v10.0 and later.

**Declared In** NumberFormatting.h

Text Utilities Reference

#### **ScriptRunStatus**

Contains script-specific information for a script run.

```
struct ScriptRunStatus {
    SInt8 script;
    SInt8 runVariant;
};
typedef struct ScriptRunStatus ScriptRunStatus;
```
#### **Fields**

script

The script code of the subscript run. Zero indicates the Roman script system.

runVariant

Script-specific information about the run, in the same format as that returned by the CharacterType function. This information includes the type of subscript—for example, Kanji, Katakana, or Hiragana for a Japanese script system.

#### **Discussion**

The [FindScriptRun](#page-2039-0) (page 2040) function returns the script run status structure, defined by the Script RunStatus data type, when it completes its processing, which is to find a run of subscript text in a string.

#### **Availability**

Available in Mac OS X v10.0 and later. Not available to 64-bit applications.

**Declared In**

<span id="page-2077-0"></span>TextUtils.h

#### **TripleInt**

Defines a data type used to return the position and length information for three different portions of a formatted numeric string.

typedef FVector TripleInt[3];

#### **Discussion**

The [FormatRecToString](#page-2042-0) (page 2043) function uses the triple-integer array, defined by the  $Triplement$  data type, to return the starting position and length in a string of three different portions of a formatted numeric string: the positive value string, the negative value string, and the zero value string. Each element of the triple integer array is an FVector structure. Each of the three FVector entries in the triple integer array is accessed by one of the values of the FormatClass type.

#### **Availability**

Available in Mac OS X v10.0 and later.

**Declared In**

NumberFormatting.h

#### **TypeSelectRecord**

Contains a buffer of keystrokes, the script code associated with the keystrokes, and timer information.

Text Utilities Reference

```
struct TypeSelectRecord {
     unsigned long tsrLastKeyTime;
     ScriptCode tsrScript;
     Str63 tsrKeyStrokes;
};
```
typedef struct TypeSelectRecord TypeSelectRecord;

#### **Fields**

tsrLastKeyTime

A value that indicates timeout information.

tsrScript

A script code.

tsrKeyStrokes

The keystroke buffer.

#### **Discussion**

```
TypeSelectNewKey (page
TypeSelectFindItemTypeSelectCompareTypeSelectClear (page
2065).
```
**Availability** Available in Mac OS X v10.0 and later.

**Declared In** TypeSelect.h

# **Constants**

### **Format Result Types**

Specify values that can be returned in the low byte of a format status (FormatStatus) value.

#### Text Utilities Reference

```
enum {
    fFormatOK = 0,
    fBestGuess = 1,
     fOutOfSynch = 2,
     fSpuriousChars = 3,
     fMissingDelimiter = 4,
     fExtraDecimal = 5,
    fMissingLiteral = 6,
    fExtraExp = 7,
     fFormatOverflow = 8,
     fFormStrIsNAN = 9,
     fBadPartsTable = 10,
     fExtraPercent = 11,
     fExtraSeparator = 12,
     fEmptyFormatString = 13
};
typedef SInt8 FormatResultType;
```
#### **Constants**

fFormatOK

Specifies format is okay.

Available in Mac OS X v10.0 and later.

Declared in NumberFormatting.h.

#### fBestGuess

Specifies the format is the best guess.

Available in Mac OS X v10.0 and later.

Declared in NumberFormatting.h.

#### fOutOfSynch

Specifies the format is out of sync.

Available in Mac OS X v10.0 and later.

Declared in NumberFormatting.h.

#### fSpuriousChars

Specifies the format contains spurious characters.

Available in Mac OS X v10.0 and later.

Declared in NumberFormatting.h.

#### fMissingDelimiter

Specifies a missing delimiter.

#### Available in Mac OS X v10.0 and later.

Declared in NumberFormatting.h.

#### fExtraDecimal

Specifies the format contains an extra decimal sign.

#### Available in Mac OS X v10.0 and later.

Declared in NumberFormatting.h.

#### fMissingLiteral

Specifies the format is missing a literal.

#### Available in Mac OS X v10.0 and later.

Declared in NumberFormatting.h.

#### Text Utilities Reference

#### fExtraExp

Available in Mac OS X v10.0 and later.

Declared in NumberFormatting.h.

#### fFormatOverflow

Specifies a format overflow.

#### Available in Mac OS X v10.0 and later.

Declared in NumberFormatting.h.

#### fFormStrIsNAN

Available in Mac OS X v10.0 and later.

Declared in NumberFormatting.h.

#### fBadPartsTable

Specifies the parts table is bad.

Available in Mac OS X v10.0 and later.

Declared in NumberFormatting.h.

#### fExtraPercent

Specifies the format contains an extra percent sign.

Available in Mac OS X v10.0 and later.

Declared in NumberFormatting.h.

#### fExtraSeparator

Specifies an extra separator.

Available in Mac OS X v10.0 and later.

Declared in NumberFormatting.h.

#### fEmptyFormatString

Specifies the format string is empty.

Available in Mac OS X v10.0 and later.

Declared in NumberFormatting.h.

#### **Discussion**

A format result type is returned in the low byte of a format status (FormatStatus) value. A [FormatStatus](#page-2072-1) (page 2073) value is returned by the functions [ExtendedToString](#page-2038-0) (page 2039), [StringToExtended](#page-2058-0) (page 2059), [FormatRecToString](#page-2042-0) (page 2043), and [StringToFormatRec](#page-2059-0) (page 2060). A format status value denotes the confidence level for a conversion.

## **TripleInt Index Values**

Specify an index for a TripleInt array.

Text Utilities Reference

```
enum {
     fPositive = 0,
    fNegative = 1,
     fZero = 2
};
```
#### **Constants**

```
fPositive
```
Specifies the positive value string.

Available in Mac OS X v10.0 and later.

Declared in NumberFormatting.h.

fNegative

Specifies the negative value string.

Available in Mac OS X v10.0 and later.

Declared in NumberFormatting.h.

#### fZero

Specifies the zero value string.

Available in Mac OS X v10.0 and later.

Declared in NumberFormatting.h.

#### **Discussion**

See [TripleInt](#page-2077-0) (page 2078) for more information.

## **NumFormatString Version**

Specifies the first version of the NumFormatString data structure.

```
enum {
     fVNumber = 0
};
```
### <span id="page-2081-0"></span>**Discussion**

See [NumFormatString](#page-2075-0) (page 2076) for more information.

### **Implicit Language Codes**

Specify implicit language codes.

Text Utilities Reference

```
enum {
     systemCurLang = -2,
     systemDefLang = -3,
     currentCurLang = -4,
     currentDefLang = -5,
    scriptCurLang = -6,
     scriptDefLang = -7
};
```
## **Constants**

systemCurLang

Specifies the current language for system script (from 'itlb').

Available in Mac OS X v10.0 and later.

Declared in StringCompare.h.

#### systemDefLang

Specifies the default language for system script (from 'itlm').

Available in Mac OS X v10.0 and later.

Declared in StringCompare.h.

#### currentCurLang

Specifies the current language for current script (from 'itlb').

Available in Mac OS X v10.0 and later.

Declared in StringCompare.h.

#### currentDefLang

Specifies the default language for current script (from 'itlm').

Available in Mac OS X v10.0 and later.

Declared in StringCompare.h.

#### scriptCurLang

Specifies the current language for specified script (from 'itlb')

Available in Mac OS X v10.0 and later.

Declared in StringCompare.h.

#### scriptDefLang

Specifies the default language for specified script (from 'itlm')

Available in Mac OS X v10.0 and later.

Declared in StringCompare.h.

#### <span id="page-2082-0"></span>**Discussion**

The functions [LanguageOrder](#page-2047-0) (page 2048), [StringOrder](#page-2057-0) (page 2058), and [TextOrder](#page-2063-0) (page 2064) accept as parameters implicit language codes listed here, as well as explicit language codes.

### **Type Select Modes**

Contains type-select code information.

Text Utilities Reference

```
typedef SInt16 TSCode;
enum {
    tsPreviousSelectMode = -1,
     tsNormalSelectMode = 0,
     tsNextSelectMode = 1
};
```
#### **Constants**

tsPreviousSelectMode

Specifies previous-select mode.

Available in Mac OS X v10.0 and later.

Declared in TypeSelect.h.

tsNormalSelectMode

Specifies normal-select mode.

Available in Mac OS X v10.0 and later.

Declared in TypeSelect.h.

#### tsNextSelectMode

Specifies next-select mode.

Available in Mac OS X v10.0 and later.

Declared in TypeSelect.h.

#### **Discussion**

This structure is passed as a parameter to the function  $TypeSelectFindItem$  (page 2066).

### **Obsolete Language Code Values**

Specify language code values that are no longer used.

```
enum {
     iuSystemCurLang = systemCurLang,
     iuSystemDefLang = systemDefLang,
     iuCurrentCurLang = currentCurLang,
     iuCurrentDefLang = currentDefLang,
     iuScriptCurLang = scriptCurLang,
     iuScriptDefLang = scriptDefLang
};
```
# Thread Manager Reference

**Declared in** Threads.h

**Framework:** CoreServices/CoreServices.h

# **Overview**

You can use the Thread Manager to provide cooperatively scheduled threads, or multiple points of execution, in an application. You can think of the Thread Manager as an enhancement to the classic Mac OS Process Manager, which governs how applications work together in the Mac OS cooperative multitasking environment.

**Important:** Active development with the Thread Manager is not recommended. The API is intended only for developers who are porting their applications to Mac OS X and whose code relies on the cooperative threading model. If you are writing a new Carbon application, you should use POSIX threads or the Multiprocessing Services API instead. See *Threading Programming Guide* for more information.

Consider using the Thread Manager for applications with more than one thread if these threads can execute only in the cooperative multitasking environment of the classic Mac OS Process Manager.

Alternatively, you should consider using the Multiprocessing Services to implement separate paths of execution for tasks that are reentrant and can therefore can be preemptively scheduled.

Using Thread Manager routines, you can create threads and thread pools and set them up to run; turn scheduling on and off; work with stacks; create dialog boxes that yield control to other threads; pass information between threads; install custom scheduling and context-switching functions; and use threads to make asynchronous I/O calls.

The Thread Manager provides only cooperative threading for PowerPC applications. Applications can use the Multiprocessing Services API to create preemptively scheduled tasks.

Note that several Thread Manager functions that did not require you to pass universal procedure pointers (UPPs) for callbacks now require them in Carbon. See the Carbon Porting Notes for more information.

# Functions by Task

### **Creating and Disposing of Threads**

[DisposeThread](#page-2090-0) (page 2091) Deletes a thread when it finishes executing. [NewThread](#page-2103-0) (page 2104)

Creates a new thread or allocates one from the existing pool of threads.

## **Creating and Getting Information About Thread Pools**

[CreateThreadPool](#page-2087-0) (page 2088)

Creates a pool of threads for your application.

[GetDefaultThreadStackSize](#page-2094-0) (page 2095)

Determines the default stack size required by a thread.

[GetFreeThreadCount](#page-2094-1) (page 2095) Deprecated in Mac OS X v10.3

Determines how many threads are available to be allocated in a thread pool. (Deprecated. There is no replacement.)

[GetSpecificFreeThreadCount](#page-2095-0) (page 2096) Deprecated in Mac OS X v10.3

Determines how many threads with a stack size equal to or greater than the specified size are available to be allocated in a thread pool. (Deprecated. There is no replacement.)

### **Getting Information About Specific Threads**

[GetCurrentThread](#page-2093-0) (page 2094)

Obtains the thread ID of the currently executing thread.

[GetThreadState](#page-2097-0) (page 2098)

Obtains the state of a thread.

#### [ThreadCurrentStackSpace](#page-2116-0) (page 2117)

Determines the amount of stack space that is available for any thread in your application.

### **Getting Information and Scheduling Threads During Interrupts**

[GetThreadCurrentTaskRef](#page-2096-0) (page 2097)

Obtains a thread task reference.

[GetThreadStateGivenTaskRef](#page-2098-0) (page 2099)

Obtainsthe state of a thread when your application is not necessarily the current process—for example, during execution of an interrupt function.

[SetThreadReadyGivenTaskRef](#page-2109-0) (page 2110)

Changesthe state of a thread from stopped to ready when your application is not the current process.

## **Installing Custom Scheduling, Switching, Terminating, and Debugging Functions**

[SetDebuggerNotificationProcs](#page-2107-0) (page 2108)

Installs functions that notify the debugger when a thread is created, disposed of, or scheduled.

#### [SetThreadScheduler](#page-2109-1) (page 2110)

Installs a custom scheduling function (custom scheduler).

[SetThreadSwitcher](#page-2113-0) (page 2114) Installs a custom context-switching function for any thread.

[SetThreadTerminator](#page-2114-0) (page 2115)

Installs a custom thread-termination function for a thread.

# **Preventing Scheduling**

[SetThreadStateEndCritical](#page-2112-0) (page 2113) Changes the state of the current thread and exits that thread's critical section at the same time. [ThreadBeginCritical](#page-2115-0) (page 2116) Indicates that the thread is entering a critical code section. [ThreadEndCritical](#page-2117-0) (page 2118) Indicates that the thread is leaving a critical code section.

# **Scheduling Threads**

[SetThreadState](#page-2111-0) (page 2112) Changes the state of any thread. [YieldToAnyThread](#page-2117-1) (page 2118) Relinquishes the current thread's control. [YieldToThread](#page-2118-0) (page 2119) Relinquishes the current thread's control to a particular thread.

# **Miscellaneous**

- [DisposeDebuggerDisposeThreadUPP](#page-2089-0) (page 2090)
- [DisposeDebuggerNewThreadUPP](#page-2089-1) (page 2090)
- [DisposeDebuggerThreadSchedulerUPP](#page-2090-1) (page 2091)
- [DisposeThreadEntryUPP](#page-2091-0) (page 2092)
- [DisposeThreadSchedulerUPP](#page-2092-0) (page 2093)
- [DisposeThreadSwitchUPP](#page-2092-1) (page 2093)
- [DisposeThreadTerminationUPP](#page-2093-1) (page 2094)

[InvokeDebuggerDisposeThreadUPP](#page-2099-0) (page 2100)

[InvokeDebuggerNewThreadUPP](#page-2099-1) (page 2100)

#### Thread Manager Reference

[InvokeDebuggerThreadSchedulerUPP](#page-2100-0) (page 2101)

[InvokeThreadEntryUPP](#page-2100-1) (page 2101)

[InvokeThreadSchedulerUPP](#page-2101-0) (page 2102)

[InvokeThreadSwitchUPP](#page-2101-1) (page 2102)

[InvokeThreadTerminationUPP](#page-2102-0) (page 2103)

[NewDebuggerDisposeThreadUPP](#page-2102-1) (page 2103)

[NewDebuggerNewThreadUPP](#page-2103-1) (page 2104)

[NewDebuggerThreadSchedulerUPP](#page-2103-2) (page 2104)

[NewThreadEntryUPP](#page-2105-0) (page 2106)

[NewThreadSchedulerUPP](#page-2106-0) (page 2107)

[NewThreadSwitchUPP](#page-2106-1) (page 2107)

[NewThreadTerminationUPP](#page-2107-1) (page 2108)

# <span id="page-2087-0"></span>**Functions**

### **CreateThreadPool**

Creates a pool of threads for your application.

```
OSErr CreateThreadPool (
    ThreadStyle threadStyle,
   SInt16 numToCreate,
    Size stackSize
);
```
### **Parameters**

*threadStyle*

The type of thread to create for this set of threads in the pool. Cooperative is the only type that you can specify. Historically, the Thread Manger supported two types of threads, preemptive and cooperative. However, due to severe limitations on their use, the Thread Manager no longer supports preemptive threads.

*numToCreate*

The number of threads to create for the pool.
#### Thread Manager Reference

#### *stackSize*

The stack size for this set of threads in the pool. This stack must be large enough to handle saved thread context, normal application stack usage, interrupt handling functions, and CPU exceptions. Specify a stack size of 0 to request the Thread Manager's default stack size for the specified type of thread.

#### **Return Value**

A result code. See "Thread [Manager](#page-2133-0) Result Codes" (page 2134).

#### **Discussion**

The CreateThreadPool function creates the specified number of threads with the specified stack requirements. It places the threads that it creates into a pool for use by your application.

When you call CreateThreadPool, if the Thread Manager is unable to create all the threads that you specify, it does not create any at all and returns the memFullErr result code.

The threadsin the pool are indistinguishable except by stack size. That is, you cannot refer to them individually. When you want to use a thread to execute some code in your application, you allocate a thread of a specific size from the pool using the NewThread function. The NewThread function assigns a thread ID to the thread and specifies the function that is the entry point to the thread.

Note that it is not strictly necessary to create a pool of threads before allocating a thread. If you wish, you can use the NewThread function to create and allocate a thread in one step. The advantage of using CreateThreadPool is that you can allocate memory for threads early in your application's execution before memory is used or fragmented.

Before making any calls to CreateThreadPool, be certain that you first have called the Memory Manager function MaxApp1Zone to extend the application heap to its limit. You must call MaxApp1Zone from the main application thread before any other threads in your application run.

To allocate a thread from the pool created with CreateThreadPool, use the [NewThread](#page-2103-0) (page 2104) function.

## **Special Considerations**

Active development with the Thread Manager is not recommended. The API is intended only for developers who are porting their applications to Mac OS X and whose code relies on the cooperative threading model. If you are writing a new Carbon application, you should use POSIX threads or the Multiprocessing Services API instead. See *Threading Programming Guide* for more information.

## **Availability**

Available in Mac OS X v10.0 and later.

#### **Declared In** Threads.h

# **DisposeDebuggerDisposeThreadUPP**

```
void DisposeDebuggerDisposeThreadUPP (
    DebuggerDisposeThreadUPP userUPP
);
```
#### **Parameters**

*userUPP*

#### **Special Considerations**

Active development with the Thread Manager is not recommended. The API is intended only for developers who are porting their applications to Mac OS X and whose code relies on the cooperative threading model. If you are writing a new Carbon application, you should use POSIX threads or the Multiprocessing Services API instead. See *Threading Programming Guide* for more information.

#### **Availability**

Available in Mac OS X v10.0 and later.

#### **Declared In**

<span id="page-2089-0"></span>Threads.h

# **DisposeDebuggerNewThreadUPP**

```
void DisposeDebuggerNewThreadUPP (
    DebuggerNewThreadUPP userUPP
);
```
#### **Parameters**

*userUPP*

#### **Special Considerations**

Active development with the Thread Manager is not recommended. The API is intended only for developers who are porting their applications to Mac OS X and whose code relies on the cooperative threading model. If you are writing a new Carbon application, you should use POSIX threads or the Multiprocessing Services API instead. See *Threading Programming Guide* for more information.

#### **Availability**

Available in Mac OS X v10.0 and later.

**Declared In** Threads.h

# **DisposeDebuggerThreadSchedulerUPP**

```
void DisposeDebuggerThreadSchedulerUPP (
    DebuggerThreadSchedulerUPP userUPP
);
```
#### **Parameters**

*userUPP*

#### **Special Considerations**

Active development with the Thread Manager is not recommended. The API is intended only for developers who are porting their applications to Mac OS X and whose code relies on the cooperative threading model. If you are writing a new Carbon application, you should use POSIX threads or the Multiprocessing Services API instead. See *Threading Programming Guide* for more information.

#### **Availability**

Available in Mac OS X v10.0 and later.

#### **Declared In**

<span id="page-2090-0"></span>Threads.h

# **DisposeThread**

Deletes a thread when it finishes executing.

```
OSErr DisposeThread (
    ThreadID threadToDump,
    void *threadResult,
    Boolean recycleThread
);
```
## **Parameters**

```
threadToDump
```
The thread ID of the thread to delete.

*threadResult*

A pointer to the thread's result. The DisposeThread function places this result to an address which you originally specify with the threadResult parameter of the NewThread function when you create or allocate the thread. Pass a value of NULL if you are not interested in obtaining a function result.

#### *recycleThread*

A Boolean value that specifies whether to return the thread to the allocation pool or to remove it entirely. Specify False to dispose of the thread entirely and True to return it to the thread pool.

#### **Return Value**

A result code. See "Thread [Manager](#page-2133-0) Result Codes" (page 2134).

## **Discussion**

When a thread finishes executing, the Thread Manager automatically calls DisposeThread to delete it. Therefore, the only reason for you to explicitly call DisposeThread is to recycle a terminating thread. To do so, set the recycleThread parameter to True. The Thread Manager clears out the thread's internal data structure, resets it, and puts the thread in the thread pool where it can be used again as necessary.

The DisposeThread function sets the threadResult parameter to the thread's function result. You allocate the storage for the thread result when you create or allocate a thread with the NewThread function.

You cannot explicitly dispose of the main application thread. If you attempt to do so, DisposeThread returns the threadProtocolErr result code.

When your application terminates, the Thread Manager calls DisposeThread to terminate any active threads. It terminates stopped and ready threads first but in no special order. It terminates the currently running thread last. This thread should always be the main application thread.

To install a callback function to do special cleanup when a thread terminates, use the [SetThreadTerminator](#page-2114-0) (page 2115) function.

#### **Special Considerations**

Active development with the Thread Manager is not recommended. The API is intended only for developers who are porting their applications to Mac OS X and whose code relies on the cooperative threading model. If you are writing a new Carbon application, you should use POSIX threads or the Multiprocessing Services API instead. See *Threading Programming Guide* for more information.

#### **Availability**

Available in Mac OS X v10.0 and later.

#### **Declared In**

<span id="page-2091-0"></span>Threads.h

# **DisposeThreadEntryUPP**

```
void DisposeThreadEntryUPP (
    ThreadEntryUPP userUPP
);
```
## **Parameters**

*userUPP*

#### **Special Considerations**

Active development with the Thread Manager is not recommended. The API is intended only for developers who are porting their applications to Mac OS X and whose code relies on the cooperative threading model. If you are writing a new Carbon application, you should use POSIX threads or the Multiprocessing Services API instead. See *Threading Programming Guide* for more information.

#### **Availability**

Available in Mac OS X v10.0 and later.

**Declared In** Threads.h

# <span id="page-2092-0"></span>**DisposeThreadSchedulerUPP**

```
void DisposeThreadSchedulerUPP (
    ThreadSchedulerUPP userUPP
);
```
#### **Parameters**

*userUPP*

#### **Special Considerations**

Active development with the Thread Manager is not recommended. The API is intended only for developers who are porting their applications to Mac OS X and whose code relies on the cooperative threading model. If you are writing a new Carbon application, you should use POSIX threads or the Multiprocessing Services API instead. See *Threading Programming Guide* for more information.

#### **Availability**

Available in Mac OS X v10.0 and later.

#### **Declared In**

<span id="page-2092-1"></span>Threads.h

# **DisposeThreadSwitchUPP**

```
void DisposeThreadSwitchUPP (
    ThreadSwitchUPP userUPP
);
```
## **Parameters**

*userUPP*

#### **Special Considerations**

Active development with the Thread Manager is not recommended. The API is intended only for developers who are porting their applications to Mac OS X and whose code relies on the cooperative threading model. If you are writing a new Carbon application, you should use POSIX threads or the Multiprocessing Services API instead. See *Threading Programming Guide* for more information.

#### **Availability**

Available in Mac OS X v10.0 and later.

**Declared In** Threads.h

# <span id="page-2093-0"></span>**DisposeThreadTerminationUPP**

```
void DisposeThreadTerminationUPP (
    ThreadTerminationUPP userUPP
);
```
#### **Parameters**

*userUPP*

#### **Special Considerations**

Active development with the Thread Manager is not recommended. The API is intended only for developers who are porting their applications to Mac OS X and whose code relies on the cooperative threading model. If you are writing a new Carbon application, you should use POSIX threads or the Multiprocessing Services API instead. See *Threading Programming Guide* for more information.

#### **Availability**

Available in Mac OS X v10.0 and later.

#### **Declared In**

Threads.h

# **GetCurrentThread**

Obtains the thread ID of the currently executing thread.

```
OSErr GetCurrentThread (
     ThreadID * currentThreadID
);
```
## **Parameters**

*currentThreadID*

On return, a pointer to the thread ID of the current thread.

#### **Return Value**

A result code. See "Thread [Manager](#page-2133-0) Result Codes" (page 2134).

#### **Discussion**

You can use the thread ID obtained by GetCurrentThread in functions such as GetThreadState and SetThreadState to get and set the state of a thread.

## **Special Considerations**

Active development with the Thread Manager is not recommended. The API is intended only for developers who are porting their applications to Mac OS X and whose code relies on the cooperative threading model. If you are writing a new Carbon application, you should use POSIX threads or the Multiprocessing Services API instead. See *Threading Programming Guide* for more information.

#### **Availability**

Available in Mac OS X v10.0 and later.

#### **Declared In**

# <span id="page-2094-1"></span>**GetDefaultThreadStackSize**

Determines the default stack size required by a thread.

```
OSErr GetDefaultThreadStackSize (
   ThreadStyle threadStyle,
    Size *stackSize
);
```
#### **Parameters**

*threadStyle*

The type of thread to get information about. Cooperative is the only type that you can specify. Historically, the Thread Manger supported two types of threads, preemptive and cooperative, but the Thread Manager no longer supports preemptive threads.

*stackSize*

On return, a pointer to the default stack size (in bytes). When you create a thread pool or an individual thread, this is the stack size that the Thread Manager allocates when you specify the default size.

#### **Return Value**

A result code. See "Thread [Manager](#page-2133-0) Result Codes" (page 2134).

#### **Discussion**

Keep in mind that the default stack size is not an absolute value that you must use but is a rough estimate.

To determine how much stack space is available for a particular thread, use the [ThreadCurrentStackSpace](#page-2116-0) (page 2117) function.

#### **Special Considerations**

Active development with the Thread Manager is not recommended. The API is intended only for developers who are porting their applications to Mac OS X and whose code relies on the cooperative threading model. If you are writing a new Carbon application, you should use POSIX threads or the Multiprocessing Services API instead. See *Threading Programming Guide* for more information.

#### **Availability**

Available in Mac OS X v10.0 and later.

<span id="page-2094-0"></span>**Declared In**

Threads.h

## **GetFreeThreadCount**

Determines how many threads are available to be allocated in a thread pool. (Deprecated in Mac OS X v10.3. There is no replacement.)

```
OSErr GetFreeThreadCount (
   ThreadStyle threadStyle,
    SInt16 *freeCount
);
```
## **Parameters**

*threadStyle*

The type of thread to get information about. Cooperative is the only type that you can specify. Historically, the Thread Manger supported two types of threads, preemptive and cooperative, but the Thread Manager no longer supports preemptive threads.

Thread Manager Reference

#### *freeCount*

On return, a pointer to the number of threads available to be allocated.

#### **Return Value**

A result code. See "Thread [Manager](#page-2133-0) Result Codes" (page 2134).

#### **Discussion**

The number of threads in the pool varies throughout execution of your application. Calls to CreateThreadPool **add threads to the pool and calls to the function** [NewThread](#page-2103-0) (page 2104), when an existing thread is allocated, reduce the number of threads. You also add threads to the pool when you dispose of a thread with the [DisposeThread](#page-2090-0) (page 2091) function and specify that the thread be recycled.

Use the [GetSpecificFreeThreadCount](#page-2095-0) (page 2096) function to determine how many threads of a particular stack size are available.

#### **Special Considerations**

Active development with the Thread Manager is not recommended. The API is intended only for developers who are porting their applications to Mac OS X and whose code relies on the cooperative threading model. If you are writing a new Carbon application, you should use POSIX threads or the Multiprocessing Services API instead. See *Threading Programming Guide* for more information.

#### **Availability**

Available in Mac OS X v10.0 and later. Deprecated in Mac OS X v10.3. Not available to 64-bit applications.

#### **Declared In**

<span id="page-2095-0"></span>Threads.h

## **GetSpecificFreeThreadCount**

Determines how many threads with a stack size equal to or greater than the specified size are available to be allocated in a thread pool. (Deprecated in Mac OS X v10.3. There is no replacement.)

```
OSErr GetSpecificFreeThreadCount (
   ThreadStyle threadStyle,
    Size stackSize,
    SInt16 *freeCount
```
# );

# **Parameters**

*threadStyle*

The type of thread to get information about. Cooperative is the only type that you can specify. Historically, the Thread Manger supported two types of threads, preemptive and cooperative, but the Thread Manager no longer supports preemptive threads.

*stackSize*

The stack size of the threads to get information about.

*freeCount*

On return, a pointer to the number of threads of the specified stack size available to be allocated.

#### **Return Value**

A result code. See "Thread [Manager](#page-2133-0) Result Codes" (page 2134).

#### **Discussion**

The GetSpecificFreeThreadCount function determines how many threads with a stack size equal to or greater than the specified size are available to be allocated. Use this function instead of [GetFreeThreadCount](#page-2094-0) (page 2095) when you are interested not simply in the total number of available threads but when you want to know the number of available threads of a specified stack size as well.

The number of threads in the pool varies throughout execution of your application. Calls to the function [CreateThreadPool](#page-2087-0) (page 2088) add threads to the pool and calls to the function [NewThread](#page-2103-0) (page 2104), when an existing thread is allocated, reduce the number of threads. You also add threads to the pool when you dispose of a thread with the [DisposeThread](#page-2090-0) (page 2091) function and specify that the thread be recycled.

To determine how many threads of any stack size are available, use the GetFreeThreadCount function.

## **Special Considerations**

Active development with the Thread Manager is not recommended. The API is intended only for developers who are porting their applications to Mac OS X and whose code relies on the cooperative threading model. If you are writing a new Carbon application, you should use POSIX threads or the Multiprocessing Services API instead. See *Threading Programming Guide* for more information.

## **Availability**

Available in Mac OS X v10.0 and later. Deprecated in Mac OS X v10.3. Not available to 64-bit applications.

## **Declared In**

<span id="page-2096-0"></span>Threads.h

# **GetThreadCurrentTaskRef**

Obtains a thread task reference.

```
OSErr GetThreadCurrentTaskRef (
    ThreadTaskRef *threadTRef
```
);

## **Parameters**

*threadTRef*

On return, a pointer to a thread task reference.

#### **Return Value**

A result code. See "Thread [Manager](#page-2133-0) Result Codes" (page 2134).

## **Discussion**

The thread task reference is somewhat of a misnomer because it identifies your application context, not a particular thread. Identifying your application context is necessary in situations where you aren't guaranteed that your application is the current context—such as during the execution of an interrupt function. In such cases, you need both the thread ID to identify the thread and the thread task reference to identify the application context.

After you obtain the thread task reference, you can use it in the [GetThreadStateGivenTaskRef](#page-2098-0) (page 2099) and [SetThreadReadyGivenTaskRef](#page-2109-0) (page 2110) functions to get and set information about specific threads in your application at times when you are not guaranteed that your application is the current context.

To get information about a thread when your application is not the current process, use the GetThreadStateGivenTaskRef function.

To change the state of a thread from stopped to ready when your application is not the current process, use the SetThreadReadyGivenTaskRef function.

#### **Special Considerations**

Active development with the Thread Manager is not recommended. The API is intended only for developers who are porting their applications to Mac OS X and whose code relies on the cooperative threading model. If you are writing a new Carbon application, you should use POSIX threads or the Multiprocessing Services API instead. See *Threading Programming Guide* for more information.

#### **Availability**

Available in Mac OS X v10.0 and later.

## **Declared In**

<span id="page-2097-0"></span>Threads.h

# **GetThreadState**

Obtains the state of a thread.

```
OSErr GetThreadState (
   ThreadID threadToGet,
    ThreadState *threadState
);
```
## **Parameters**

*threadToGet*

The thread ID of the thread about which you want information.

#### *threadState*

On return, a pointer to the state of the thread specified by threadToGet.

## **Return Value**

A result code. See "Thread [Manager](#page-2133-0) Result Codes" (page 2134).

#### **Discussion**

A thread can be in one of three states: ready to execute (kReadyThreadState), stopped ( kStoppedThreadState), or executing (kRunningThreadState).

To change the state of a specified thread, use [SetThreadState](#page-2111-0) (page 2112).

#### **Special Considerations**

Active development with the Thread Manager is not recommended. The API is intended only for developers who are porting their applications to Mac OS X and whose code relies on the cooperative threading model. If you are writing a new Carbon application, you should use POSIX threads or the Multiprocessing Services API instead. See *Threading Programming Guide* for more information.

#### **Availability**

Available in Mac OS X v10.0 and later.

## **Declared In**

# <span id="page-2098-0"></span>**GetThreadStateGivenTaskRef**

Obtains the state of a thread when your application is not necessarily the current process—for example, during execution of an interrupt function.

```
OSErr GetThreadStateGivenTaskRef (
   ThreadTaskRef threadTRef,
   ThreadID threadToGet,
    ThreadState *threadState
);
```
#### **Parameters**

*threadTRef*

The thread task reference of the application containing the thread whose state you want to determine.

*threadToGet*

The thread ID of the thread whose state you want to determine.

*threadState*

A pointer to a thread state variable in which the function places the state of the specified thread.

#### **Return Value**

A result code. See "Thread [Manager](#page-2133-0) Result Codes" (page 2134).

#### **Discussion**

You can use GetThreadStateGivenTaskRef at times when you aren't quaranteed that your application is the current context, such as during execution of an interrupt function. In such cases you must identify the thread task reference (the application context) as well as the thread ID.

To determine the thread task reference (application context) for your application, use the [GetThreadCurrentTaskRef](#page-2096-0) (page 2097) function.

To change the state of a thread from stopped to ready when your application is not the current process, use the [SetThreadReadyGivenTaskRef](#page-2109-0) (page 2110) function.

#### **Special Considerations**

Active development with the Thread Manager is not recommended. The API is intended only for developers who are porting their applications to Mac OS X and whose code relies on the cooperative threading model. If you are writing a new Carbon application, you should use POSIX threads or the Multiprocessing Services API instead. See *Threading Programming Guide* for more information.

#### **Availability**

Available in Mac OS X v10.0 and later.

**Declared In**

# **InvokeDebuggerDisposeThreadUPP**

```
void InvokeDebuggerDisposeThreadUPP (
    ThreadID threadDeleted,
   DebuggerDisposeThreadUPP userUPP
);
```
#### **Parameters**

*userUPP*

#### **Special Considerations**

Active development with the Thread Manager is not recommended. The API is intended only for developers who are porting their applications to Mac OS X and whose code relies on the cooperative threading model. If you are writing a new Carbon application, you should use POSIX threads or the Multiprocessing Services API instead. See *Threading Programming Guide* for more information.

#### **Availability**

Available in Mac OS X v10.0 and later.

**Declared In**

Threads.h

# **InvokeDebuggerNewThreadUPP**

```
void InvokeDebuggerNewThreadUPP (
   ThreadID threadCreated,
    DebuggerNewThreadUPP userUPP
);
```
#### **Parameters**

*userUPP*

## **Special Considerations**

Active development with the Thread Manager is not recommended. The API is intended only for developers who are porting their applications to Mac OS X and whose code relies on the cooperative threading model. If you are writing a new Carbon application, you should use POSIX threads or the Multiprocessing Services API instead. See *Threading Programming Guide* for more information.

## **Availability**

Available in Mac OS X v10.0 and later.

# **Declared In**

# **InvokeDebuggerThreadSchedulerUPP**

```
ThreadID InvokeDebuggerThreadSchedulerUPP (
    SchedulerInfoRecPtr schedulerInfo,
    DebuggerThreadSchedulerUPP userUPP
);
```
## **Parameters**

*schedulerInfo userUPP*

#### **Return Value**

See the description of the ThreadID data type.

## **Special Considerations**

Active development with the Thread Manager is not recommended. The API is intended only for developers who are porting their applications to Mac OS X and whose code relies on the cooperative threading model. If you are writing a new Carbon application, you should use POSIX threads or the Multiprocessing Services API instead. See *Threading Programming Guide* for more information.

**Availability** Available in Mac OS X v10.0 and later.

**Declared In** Threads.h

# **InvokeThreadEntryUPP**

```
voidPtr InvokeThreadEntryUPP (
    void *threadParam,
    ThreadEntryUPP userUPP
);
```
## **Parameters**

*userUPP*

#### **Special Considerations**

Active development with the Thread Manager is not recommended. The API is intended only for developers who are porting their applications to Mac OS X and whose code relies on the cooperative threading model. If you are writing a new Carbon application, you should use POSIX threads or the Multiprocessing Services API instead. See *Threading Programming Guide* for more information.

## **Availability**

Available in Mac OS X v10.0 and later.

**Declared In** Threads.h

Thread Manager Reference

## **InvokeThreadSchedulerUPP**

```
ThreadID InvokeThreadSchedulerUPP (
    SchedulerInfoRecPtr schedulerInfo,
    ThreadSchedulerUPP userUPP
);
```
#### **Parameters**

*schedulerInfo userUPP*

#### **Return Value**

See the description of the ThreadID data type.

#### **Special Considerations**

Active development with the Thread Manager is not recommended. The API is intended only for developers who are porting their applications to Mac OS X and whose code relies on the cooperative threading model. If you are writing a new Carbon application, you should use POSIX threads or the Multiprocessing Services API instead. See *Threading Programming Guide* for more information.

**Availability** Available in Mac OS X v10.0 and later.

**Declared In** Threads.h

## **InvokeThreadSwitchUPP**

```
void InvokeThreadSwitchUPP (
    ThreadID threadBeingSwitched,
    void *switchProcParam,
    ThreadSwitchUPP userUPP
);
```
# **Parameters**

*userUPP*

#### **Special Considerations**

Active development with the Thread Manager is not recommended. The API is intended only for developers who are porting their applications to Mac OS X and whose code relies on the cooperative threading model. If you are writing a new Carbon application, you should use POSIX threads or the Multiprocessing Services API instead. See *Threading Programming Guide* for more information.

#### **Availability**

Available in Mac OS X v10.0 and later.

**Declared In** Threads.h

**2102** Functions **2007-10-31 | © 2007 Apple Inc. All Rights Reserved.**

# **InvokeThreadTerminationUPP**

```
void InvokeThreadTerminationUPP (
    ThreadID threadTerminated,
    void *terminationProcParam,
    ThreadTerminationUPP userUPP
);
```
#### **Parameters**

*userUPP*

#### **Special Considerations**

Active development with the Thread Manager is not recommended. The API is intended only for developers who are porting their applications to Mac OS X and whose code relies on the cooperative threading model. If you are writing a new Carbon application, you should use POSIX threads or the Multiprocessing Services API instead. See *Threading Programming Guide* for more information.

#### **Availability**

Available in Mac OS X v10.0 and later.

#### **Declared In**

Threads.h

# **NewDebuggerDisposeThreadUPP**

```
DebuggerDisposeThreadUPP NewDebuggerDisposeThreadUPP (
   DebuggerDisposeThreadProcPtr userRoutine
```
);

## **Parameters**

*userRoutine*

**Return Value** See the description of the DebuggerDisposeThreadUPP data type.

## **Special Considerations**

Active development with the Thread Manager is not recommended. The API is intended only for developers who are porting their applications to Mac OS X and whose code relies on the cooperative threading model. If you are writing a new Carbon application, you should use POSIX threads or the Multiprocessing Services API instead. See *Threading Programming Guide* for more information.

## **Availability**

Available in Mac OS X v10.0 and later.

## **Declared In**

# <span id="page-2103-1"></span>**NewDebuggerNewThreadUPP**

```
DebuggerNewThreadUPP NewDebuggerNewThreadUPP (
   DebuggerNewThreadProcPtr userRoutine
);
```
#### **Parameters**

*userRoutine*

**Return Value** See the description of the DebuggerNewThreadUPP data type.

## **Special Considerations**

Active development with the Thread Manager is not recommended. The API is intended only for developers who are porting their applications to Mac OS X and whose code relies on the cooperative threading model. If you are writing a new Carbon application, you should use POSIX threads or the Multiprocessing Services API instead. See *Threading Programming Guide* for more information.

#### **Availability**

Available in Mac OS X v10.0 and later.

#### **Declared In**

Threads.h

# **NewDebuggerThreadSchedulerUPP**

```
DebuggerThreadSchedulerUPP NewDebuggerThreadSchedulerUPP (
   DebuggerThreadSchedulerProcPtr userRoutine
);
```
#### **Parameters**

*userRoutine*

**Return Value** See the description of the DebuggerThreadSchedulerUPP data type.

## **Special Considerations**

Active development with the Thread Manager is not recommended. The API is intended only for developers who are porting their applications to Mac OS X and whose code relies on the cooperative threading model. If you are writing a new Carbon application, you should use POSIX threads or the Multiprocessing Services API instead. See *Threading Programming Guide* for more information.

# **Availability** Available in Mac OS X v10.0 and later.

<span id="page-2103-0"></span>

**Declared In** Threads.h

# **NewThread**

Creates a new thread or allocates one from the existing pool of threads.

Modified

#### Thread Manager Reference

```
OSErr NewThread (
    ThreadStyle threadStyle,
    ThreadEntryTPP threadEntry,
    void *threadParam,
    Size stackSize,
    ThreadOptions options,
    void **threadResult,
    ThreadID *threadMade
);
```
#### **Parameters**

#### *threadStyle*

The type of thread to create. Cooperative is the only type that you can specify. Historically, the Thread Manger supported two types of threads, preemptive and cooperative, but the Thread Manager no longer supports preemptive threads.

#### *threadEntry*

A pointer to the thread entry function.

#### *threadParam*

A pointer to a value that the Thread Manager passes as a parameter to the thread entry function. Specify NULL if you are passing no information.

#### *stackSize*

The stack size (in bytes) to allocate for this thread. This stack must be large enough to handle saved thread context, normal application stack usage, interrupt handling functions, and CPU exceptions. Specify a stack size of 0 (zero) to request the Thread Manager's default stack size.

*options*

Options that define characteristics of the new thread. See the [Thread Option Constants](#page-2131-0) (page 2132) data type for details on the options. You sum the options together to create a single options parameter.

#### *threadResult*

On return, a pointer to the address of a location to hold the function result provided by the [Thread](#page-2131-0) [Option Constants](#page-2131-0) (page 2132) function when the thread terminates. Specify NULL for this parameter if you are not interested in the function result.

#### *threadMade*

On return, a pointer to the thread ID of the newly created or allocated thread. If there is an error, threadMade points to a value of kNoThreadID.

#### **Return Value**

A result code. See "Thread [Manager](#page-2133-0) Result Codes" (page 2134).

#### **Discussion**

The NewThread function obtains a thread ID that you can use in other Thread Manager functions to identify the thread. If you want to allocate a thread from the pool of threads, specify the kUsePremadeThread option of the options parameter. Otherwise, NewThread creates a new thread.

When you request a thread from the existing pool, the Thread Manager allocates one that best fits your specified stack size. If you specify the kExactMatchThread option of the options parameter, the Thread Manager allocates a thread whose stack exactly matches your stack-size requirement or, if it can't allocate one because no such thread exists, it returns the threadTooManyReqsErr result code.

Before making any calls to NewThread, be certain that you first have called the Memory Manager function MaxApplZone to extend the application heap to its limit. You must call MaxApplZone from the main application thread before any other threads in your application run.

When you call the NewThread function, you pass, as the threadEntry parameter, a pointer to the name of the entry function to the thread. When the newly created thread runs initially, it begins by executing this function.

You can use the threadParam parameter to pass thread-specific information to a newly created or allocated thread. In the data structure pointed to by this parameter, you could place something like A5 information or the address of a window to update. You could also use this parameter to specify a place for a thread's local storage.

Be sure to create the storage for the threadResult parameter in a place that is guaranteed to be available when the thread terminates—for example, in an application global variable or in a local variable of the application's main function (the main thread, by definition, cannot be disposed of so it is always available). Do not create the storage in a local variable of a subfunction that completes before the thread terminates or the storage will become invalid.

For Carbon applications, the pointer to your thread entry function must be a universal procedure pointer (UPP).

To dispose of a thread, use the DisposeThread function.

See the description of the [Thread Option Constants](#page-2131-0) (page 2132) data type for details on the characteristics you can specify in the options parameter.

For more information about the thread entry function, see the  $ThreadEntryProcPtr (page 2122)$  $ThreadEntryProcPtr (page 2122)$  function.

#### **Special Considerations**

Active development with the Thread Manager is not recommended. The API is intended only for developers who are porting their applications to Mac OS X and whose code relies on the cooperative threading model. If you are writing a new Carbon application, you should use POSIX threads or the Multiprocessing Services API instead. See *Threading Programming Guide* for more information.

#### **Carbon Porting Notes**

For Carbon applications, you must create and pass a universal procedure pointer (UPP) to specify the new thread callback. Use the [NewThreadEntryUPP](#page-2105-0) (page 2106) and [DisposeThreadEntryUPP](#page-2091-0) (page 2092) functions to create and remove the UPP.

#### **Availability**

Available in Mac OS X v10.0 and later.

## <span id="page-2105-0"></span>**Declared In**

Threads.h

# **NewThreadEntryUPP**

```
ThreadEntryUPP NewThreadEntryUPP (
    ThreadEntryProcPtr userRoutine
);
```
#### **Parameters**

*userRoutine*

**Return Value** See the description of the ThreadEntryUPP data type.

# **CHAPTER 34** Thread Manager Reference

#### **Special Considerations**

Active development with the Thread Manager is not recommended. The API is intended only for developers who are porting their applications to Mac OS X and whose code relies on the cooperative threading model. If you are writing a new Carbon application, you should use POSIX threads or the Multiprocessing Services API instead. See *Threading Programming Guide* for more information.

#### **Availability**

Available in Mac OS X v10.0 and later.

## **Declared In**

<span id="page-2106-0"></span>Threads.h

# **NewThreadSchedulerUPP**

```
ThreadSchedulerUPP NewThreadSchedulerUPP (
   ThreadSchedulerProcPtr userRoutine
);
```
#### **Parameters**

*userRoutine*

**Return Value** See the description of the ThreadSchedulerUPP data type.

#### **Special Considerations**

Active development with the Thread Manager is not recommended. The API is intended only for developers who are porting their applications to Mac OS X and whose code relies on the cooperative threading model. If you are writing a new Carbon application, you should use POSIX threads or the Multiprocessing Services API instead. See *Threading Programming Guide* for more information.

## **Availability**

Available in Mac OS X v10.0 and later.

<span id="page-2106-1"></span>**Declared In** Threads.h

# **NewThreadSwitchUPP**

```
ThreadSwitchUPP NewThreadSwitchUPP (
    ThreadSwitchProcPtr userRoutine
);
```
## **Parameters**

*userRoutine*

**Return Value** See the description of the ThreadSwitchUPP data type.

# **CHAPTER 34** Thread Manager Reference

#### **Special Considerations**

Active development with the Thread Manager is not recommended. The API is intended only for developers who are porting their applications to Mac OS X and whose code relies on the cooperative threading model. If you are writing a new Carbon application, you should use POSIX threads or the Multiprocessing Services API instead. See *Threading Programming Guide* for more information.

#### **Availability**

Available in Mac OS X v10.0 and later.

## **Declared In**

<span id="page-2107-0"></span>Threads.h

# **NewThreadTerminationUPP**

```
ThreadTerminationUPP NewThreadTerminationUPP (
   ThreadTerminationProcPtr userRoutine
);
```
#### **Parameters**

*userRoutine*

**Return Value** See the description of the ThreadTerminationUPP data type.

#### **Special Considerations**

Active development with the Thread Manager is not recommended. The API is intended only for developers who are porting their applications to Mac OS X and whose code relies on the cooperative threading model. If you are writing a new Carbon application, you should use POSIX threads or the Multiprocessing Services API instead. See *Threading Programming Guide* for more information.

#### **Availability**

Available in Mac OS X v10.0 and later.

## <span id="page-2107-1"></span>**Declared In**

Threads.h

# **SetDebuggerNotificationProcs**

Installs functions that notify the debugger when a thread is created, disposed of, or scheduled.

## Modified

```
OSErr SetDebuggerNotificationProcs (
    DebuggerNewThreadTPP notifyNewThread,
    DebuggerDisposeThreadTPP notifyDisposeThread,
    DebuggerThreadSchedulerTPP notifyThreadScheduler
);
```
#### **Parameters**

*notifyNewThread*

A pointer to the callback function that notifies the debugger when a thread is created.

#### *notifyDisposeThread*

A pointer to the callback function that notifies the debugger when a thread is disposed of. This function is called whether you manually dispose of a thread with the DisposeThread function or if a thread disposes of itself automatically when it returns from its highest level of code.

#### *notifyThreadScheduler*

A pointer to the callback function that notifies the debugger when a thread is scheduled.

#### **Return Value**

A result code. See "Thread [Manager](#page-2133-0) Result Codes" (page 2134).

#### **Discussion**

You generally use this function only during development of an application.

The SetDebuggerNotificationProcs function installs three separate callback functions that return the thread ID of a newly created thread, the thread ID of a newly disposed of thread, and the thread ID of a newly scheduled thread.

The SetDebuggerNotificationProcs function always installs all three of the debugging functions. You cannot set only one or two of these functions, nor can you chain them together. These restrictions ensure that the function that calls SetDebuggerNotificationProcs owns all three of the debugging functions. If you want to prevent one or two of these debugging functions from being called, you can do so by setting them to NULL.

To guarantee that the debugger is getting an accurate view of scheduling, the Thread Manager doesn't call the scheduling-notification callback function until both the generic Thread Manager scheduler and any custom thread scheduler have decided on a thread to schedule.

For Carbon applications, the pointers you pass to specify the callbacks must be universal procedure pointers (UPPs).

To create or allocate a new thread, use the [NewThread](#page-2103-0) (page 2104) function.

To dispose of a thread, use the DisposeThread function.

To schedule a thread, you can use a yield function such as  $\forall$  ieldToAnyThread (page 2118) or [YieldToThread](#page-2118-0) (page 2119) or a function to change the state of a thread, such as [SetThreadState](#page-2111-0) (page 2112).

#### **Special Considerations**

Active development with the Thread Manager is not recommended. The API is intended only for developers who are porting their applications to Mac OS X and whose code relies on the cooperative threading model. If you are writing a new Carbon application, you should use POSIX threads or the Multiprocessing Services API instead. See *Threading Programming Guide* for more information.

#### **Carbon Porting Notes**

For Carbon applications, you must create and pass a universal procedure pointer (UPP) to specify the notification callbacks. You must use the designated UPP creation and disposal functions. For example, for the new thread notifier, you call the [NewDebuggerNewThreadUPP](#page-2103-1) (page 2104) and [DisposeDebuggerNewThreadUPP](#page-2089-0) (page 2090) functions.

#### **Availability**

Available in Mac OS X v10.0 and later.

**Declared In**

# <span id="page-2109-0"></span>**SetThreadReadyGivenTaskRef**

Changes the state of a thread from stopped to ready when your application is not the current process.

```
OSErr SetThreadReadyGivenTaskRef (
   ThreadTaskRef threadTRef,
    ThreadID threadToSet
);
```
#### **Parameters**

*threadTRef*

The thread task reference of the application containing the thread whose state you want to change.

*threadToSet*

The thread ID of the thread whose state you want to change.

#### **Return Value**

A result code. See "Thread [Manager](#page-2133-0) Result Codes" (page 2134).

#### **Discussion**

When you mark a thread as ready to run with this function, the Thread Manager does not put it immediately into the scheduling queue but does so the next time it reschedules threads.

You can use SetThreadStateGivenTaskRef at times when you aren't quaranteed that your application is the current context, such as during execution of an interrupt function. In such cases you must identify the thread task reference (the application context) as well as the thread ID.

You obtain the thread task reference for your application with the [GetThreadCurrentTaskRef](#page-2096-0) (page 2097) function.

The SetThreadReadyGivenTaskRef function allows you to do one thing only—change a thread from stopped to ready to execute. You cannot change the state of an executing thread to ready or stopped, nor can you change the state of a ready thread to executing or stopped with this call.

To determine the state of a thread when your application is not the current process, use the [GetThreadStateGivenTaskRef](#page-2098-0) (page 2099) function.

#### **Special Considerations**

Active development with the Thread Manager is not recommended. The API is intended only for developers who are porting their applications to Mac OS X and whose code relies on the cooperative threading model. If you are writing a new Carbon application, you should use POSIX threads or the Multiprocessing Services API instead. See *Threading Programming Guide* for more information.

**Availability** Available in Mac OS X v10.0 and later.

# **Declared In**

Threads.h

# **SetThreadScheduler**

Installs a custom scheduling function (custom scheduler).

Modified

Thread Manager Reference

```
OSErr SetThreadScheduler (
    ThreadSchedulerTPP threadScheduler
);
```
#### **Parameters**

*threadScheduler*

A pointer to a custom scheduler. Specify NULL if you want to remove an installed custom scheduler and use the default Thread Manager scheduling mechanism.

#### **Return Value**

A result code. See "Thread [Manager](#page-2133-0) Result Codes" (page 2134).

#### **Discussion**

The SetThreadScheduler function installs a custom scheduler that runs in conjunction with the default Thread Manager scheduling mechanism. The Thread Manager uses a scheduler information structure to pass the custom scheduler the ID of the current thread and the ID of the thread that the Thread Manager has scheduled to run next.

A custom scheduler should return to the Thread Manager the ID of the thread that it determines to schedule. If it does not determine a particular thread to schedule, it should return the constant kNoThreadID and the Thread Manager default scheduling mechanism schedules the next thread.

If you already have a custom scheduler installed when you call SetThreadScheduler, it replaces the old one with a new one. If you want to remove your custom scheduler and return to using the default Thread Manager scheduling mechanism, call SetThreadScheduler and specify a value of NULL for the parameter.

The SetThreadScheduler function automatically disables scheduling to avoid any reentrancy problems with the custom scheduling function. Therefore, in your custom scheduling function, you should make no yield calls or other calls that would cause scheduling to occur.

For Carbon applications, the pointer to your thread scheduler function must be a universal procedure pointer (UPP).

For more information on the custom scheduling function, see the [ThreadSchedulerProcPtr](#page-2122-0) (page 2123) function.

#### **Special Considerations**

Active development with the Thread Manager is not recommended. The API is intended only for developers who are porting their applications to Mac OS X and whose code relies on the cooperative threading model. If you are writing a new Carbon application, you should use POSIX threads or the Multiprocessing Services API instead. See *Threading Programming Guide* for more information.

#### **Carbon Porting Notes**

For Carbon applications, you must create and pass a universal procedure pointer (UPP) to specify the thread scheduler callback.Use the [NewThreadSchedulerUPP](#page-2106-0) (page 2107) and [DisposeThreadSchedulerUPP](#page-2092-0) (page 2093) functions to create and remove the UPP.

#### **Availability**

Available in Mac OS X v10.0 and later.

#### **Declared In**

Thread Manager Reference

## <span id="page-2111-0"></span>**SetThreadState**

#### Changes the state of any thread.

```
OSErr SetThreadState (
   ThreadID threadToSet,
   ThreadState newState,
    ThreadID suggestedThread
);
```
#### **Parameters**

#### *threadToSet*

The thread ID of the thread whose state is to be changed.

*newState*

The new state for the thread. You can specify ready to execute (kReadyThreadState), stopped (kStoppedThreadState), or executing (kRunningThreadState).

#### *suggestedThread*

The thread ID of the next thread to run. You specify this thread if you are changing the state of the currently executing thread to stopped or ready to run. Pass kNoThreadID if you do not want to specify a particular thread to run next. In this case, the Thread Manager schedules the next available thread to run.

#### **Return Value**

A result code. See "Thread [Manager](#page-2133-0) Result Codes" (page 2134).

#### **Discussion**

The effect of SetThreadState depends on whether the thread you specify for changing is the currently executing thread or another thread. If you specify the current thread and thus change the state to stopped or ready, SetThreadState invokes the Thread Manager scheduling mechanism. The current thread relinquishes control (it is put in the state you specify, stopped or ready) and the Thread Manager schedules the thread that you specify with the suggestedThread parameter. If this thread is unavailable for running, or if you passed  $kN$ oThreadID, the Thread Manager schedules the next available thread.

If you change the state of the current thread to ready, the Thread Manager suspends it awaiting of the CPU. When it is rescheduled,  $SetThreeIdState$  regains control and returns to the function that called it.

If you have installed a custom scheduler, the Thread Manager passes it the thread ID of the suspended thread.

If you specify a thread other than the currently executing thread, no rescheduling occurs. If you change the state from ready to stopped, the thread is removed from the scheduling queue. The Thread Manager does not schedule this thread for execution again until you change its state to ready. On the other hand, if you change the state from stopped to ready, you have in effect put the thread in the scheduling queue, and the Thread Manager gives it CPU time as soon as it reaches the top of the scheduling queue.

Threads must yield in the CPU addressing mode (24-bit or 32-bit) in which the application was launched.

To obtain the state of any thread, use the [GetThreadState](#page-2097-0) (page 2098) function.

To relinquish control to the next available thread, use the [YieldToAnyThread](#page-2117-0) (page 2118) function. To relinquish control to a specific thread, use the [YieldToThread](#page-2118-0) (page 2119) function.

To set the state of the current thread before it exits a critical section of code, use the [SetThreadStateEndCritical](#page-2112-0) (page 2113) function.

# **CHAPTER 34** Thread Manager Reference

#### **Special Considerations**

Active development with the Thread Manager is not recommended. The API is intended only for developers who are porting their applications to Mac OS X and whose code relies on the cooperative threading model. If you are writing a new Carbon application, you should use POSIX threads or the Multiprocessing Services API instead. See *Threading Programming Guide* for more information.

#### **Availability**

Available in Mac OS X v10.0 and later.

## **Declared In**

<span id="page-2112-0"></span>Threads.h

# **SetThreadStateEndCritical**

Changes the state of the current thread and exits that thread's critical section at the same time.

```
OSErr SetThreadStateEndCritical (
   ThreadID threadToSet,
    ThreadState newState,
    ThreadID suggestedThread
);
```
## **Parameters**

*threadToSet*

The thread ID of the thread whose state is to be changed.

*newState*

The new state for the thread. You can specify ready to execute (kReadyThreadState), stopped (kStoppedThreadState) or executing (kRunningThreadState).

#### *suggestedThread*

The thread ID of the next thread to run. You specify this thread if you are changing the state of the currently executing thread to stopped or ready to run. Pass kNoThreadID if you do not want to specify a particular thread to run next. In this case, the Thread Manager schedules the next available thread to run.

#### **Return Value**

A result code. See "Thread [Manager](#page-2133-0) Result Codes" (page 2134).

#### **Discussion**

The SetThreadStateEndCritical function does in one step the same thing that ThreadEndCritical and SetThreadState functions do in two steps.

Historically, the primary purpose of the SetThreadStateEndCritical function was to close the scheduling window at the end of a critical section. A preemptive thread that was waiting while the critical section of code was executing could begin executing before you changed the state of the current thread to stopped with the SetThreadState function. Obviously, because the Thread Manager no longer supports preemptive threads, thisfunction is no longer necessary to close the scheduling window, but you can still use it to change the state of a thread and exit a critical section in one step instead of two.

When you change the state of the currently executing thread, the Thread Manager schedules the thread you specify with the suggestedThread parameter. If this thread is unavailable or if you pass kNoThreadID, the Thread Manager schedules the next available thread.

To mark a section of code as critical, use the **[ThreadBeginCritical](#page-2115-0)** (page 2116) and the [ThreadEndCritical](#page-2117-1) (page 2118) functions.

To change the state of any thread, use the [SetThreadState](#page-2111-0) (page 2112) function.

#### **Special Considerations**

Active development with the Thread Manager is not recommended. The API is intended only for developers who are porting their applications to Mac OS X and whose code relies on the cooperative threading model. If you are writing a new Carbon application, you should use POSIX threads or the Multiprocessing Services API instead. See *Threading Programming Guide* for more information.

#### **Availability**

Available in Mac OS X v10.0 and later.

**Declared In**

Threads.h

# **SetThreadSwitcher**

Installs a custom context-switching function for any thread.

#### Modified

```
OSErr SetThreadSwitcher (
   ThreadID thread,
   ThreadSwitchTPP threadSwitcher,
   void *switchProcParam,
   Boolean inOrOut
);
```
#### **Parameters**

*thread*

The thread ID of the thread to associate with a context-switching function.

*threadSwitcher*

A pointer to the context-switching function.

#### *switchProcParam*

A pointer to a thread-specific parameter that you pass to the context-switching function.

*inOrOut*

A Boolean value that indicates whether the Thread Manager calls the context-switching function when the specified thread switches in (True) or when it is switched out by another thread (False).

#### **Return Value**

A result code. See "Thread [Manager](#page-2133-0) Result Codes" (page 2134).

#### **Discussion**

The custom switching function allows you to save context information in addition to the default context information that the Thread Manager automatically saves when it switches contexts. The default context information consists of the CPU registers, the FPU registers (if any), and the location of the thread's context. You must actually define two context-switching functions, one for leaving a thread and another for entering a thread. When leaving a thread, you call the outer context-switching function to save additional context information. When reentering a thread, you call the inner context-switching function to restore the extra information that was saved on exit. Use the inOrOut parameter of the SetThreadSwitcher function to specify which type of context-switching function is being installed.

You can pass a different switchProcParam parameter to each thread, which allows you to write a single, application-wide custom switching function and then pass any thread-specific information when the Thread Manager calls the switching function for that thread.

The Set ThreadSwitcher function automatically disables scheduling to avoid any reentrancy problems with the custom switching function. Therefore, in the custom switching function, you should make no yield calls or other calls that would cause scheduling to occur.

For Carbon applications, the pointer to your thread switcher function must be a universal procedure pointer (UPP).

For more information on the custom context-switching function, see the [ThreadSwitchProcPtr](#page-2123-0) (page 2124) function.

#### **Special Considerations**

Active development with the Thread Manager is not recommended. The API is intended only for developers who are porting their applications to Mac OS X and whose code relies on the cooperative threading model. If you are writing a new Carbon application, you should use POSIX threads or the Multiprocessing Services API instead. See *Threading Programming Guide* for more information.

#### **Carbon Porting Notes**

For Carbon applications, you must create and pass a universal procedure pointer (UPP) to specify the thread switcher callback. Use the [NewThreadSwitchUPP](#page-2106-1) (page 2107) and [DisposeThreadSwitchUPP](#page-2092-1) (page 2093) functions to create and remove the UPP.

**Availability** Available in Mac OS X v10.0 and later.

<span id="page-2114-0"></span>**Declared In** Threads.h

# **SetThreadTerminator**

Installs a custom thread-termination function for a thread.

Modified

```
OSErr SetThreadTerminator (
    ThreadID thread,
   ThreadTerminationTPP threadTerminator,
    void *terminationProcParam
);
```
## **Parameters**

#### *thread*

The thread ID of the thread to associate with the thread-termination function.

*threadTerminator*

A pointer to the thread-termination function.

*terminationProcParam*

A pointer to a thread-specific parameter that you pass to the thread-termination function.

## **Return Value**

A result code. See "Thread [Manager](#page-2133-0) Result Codes" (page 2134).

#### **Discussion**

The Thread Manager calls the custom termination function whenever the specified thread completes execution of its code or when you manually dispose of the thread with the [DisposeThread](#page-2090-0) (page 2091) function.

You can pass a different terminationProcParam parameter to each thread, which allows you to write a single, application-wide custom thread-termination function and then pass any thread-specific information when the Thread Manager calls the termination function for that thread.

For Carbon applications, the pointer to your thread terminator function must be a universal procedure pointer (UPP).

For more information on the custom thread-termination function, see the [ThreadTerminationProcPtr](#page-2124-0) (page 2125) function.

#### **Special Considerations**

Active development with the Thread Manager is not recommended. The API is intended only for developers who are porting their applications to Mac OS X and whose code relies on the cooperative threading model. If you are writing a new Carbon application, you should use POSIX threads or the Multiprocessing Services API instead. See *Threading Programming Guide* for more information.

#### **Carbon Porting Notes**

For Carbon applications, you must create and pass a universal procedure pointer (UPP) to specify the thread terminator callback. Use the [NewThreadTerminationUPP](#page-2107-0) (page 2108) and [DisposeThreadTerminationUPP](#page-2093-0) (page 2094) functions to create and remove the UPP.

## **Availability**

Available in Mac OS X v10.0 and later.

<span id="page-2115-0"></span>**Declared In**

Threads.h

# **ThreadBeginCritical**

Indicates that the thread is entering a critical code section.

```
OSErr ThreadBeginCritical (
    void
);
```
#### **Return Value**

A result code. See "Thread [Manager](#page-2133-0) Result Codes" (page 2134).

#### **Discussion**

The ThreadBeginCritical function disables scheduling by marking the beginning of a section of critical code. That is, no other threads in the current application can run—even if the current thread yields control—until the current thread exits the critical section (by calling the ThreadEndCritical function). Disabling scheduling allowsthe currently executing function to look at or change shared or global data safely. You can nest critical sections within a thread.

To mark the end of a critical code section and turn scheduling back on, use the [ThreadEndCritical](#page-2117-1) (page 2118) function. If you also need to set the state of the current thread before scheduling isturned back on, use the [SetThreadStateEndCritical](#page-2112-0) (page 2113) function.

#### **Special Considerations**

Active development with the Thread Manager is not recommended. The API is intended only for developers who are porting their applications to Mac OS X and whose code relies on the cooperative threading model. If you are writing a new Carbon application, you should use POSIX threads or the Multiprocessing Services API instead. See *Threading Programming Guide* for more information.

#### **Availability**

Available in Mac OS X v10.0 and later.

# **Declared In**

<span id="page-2116-0"></span>Threads.h

# **ThreadCurrentStackSpace**

Determines the amount of stack space that is available for any thread in your application.

```
OSErr ThreadCurrentStackSpace (
   ThreadID thread,
    ByteCount *freeStack
);
```
## **Parameters**

*thread*

The thread ID of the thread about which you want information.

*freeStack*

On return, a pointer to the amount of stack space (in bytes) that is available to the specified thread.

## **Return Value**

A result code. See "Thread [Manager](#page-2133-0) Result Codes" (page 2134).

## **Discussion**

This function is primarily useful during debugging since you determine the maximum amount of stack space you need for any particular thread before you ship your application. However, if your application calls a recursive function that could call itself many times, you might want to use ThreadCurrentStackSpace to keep track of the stack space and take appropriate action if it becomes too low.

To determine the default size that the Thread Manager assigns to threads use the [GetDefaultThreadStackSize](#page-2094-1) (page 2095) function.

# **CHAPTER 34** Thread Manager Reference

#### **Special Considerations**

Active development with the Thread Manager is not recommended. The API is intended only for developers who are porting their applications to Mac OS X and whose code relies on the cooperative threading model. If you are writing a new Carbon application, you should use POSIX threads or the Multiprocessing Services API instead. See *Threading Programming Guide* for more information.

#### **Availability**

Available in Mac OS X v10.0 and later.

# **Declared In**

<span id="page-2117-1"></span>Threads.h

# **ThreadEndCritical**

Indicates that the thread is leaving a critical code section.

```
OSErr ThreadEndCritical (
    void
);
```
#### **Return Value**

A result code. See "Thread [Manager](#page-2133-0) Result Codes" (page 2134).

#### **Discussion**

After a call to the Thread, all scheduling operations are now available to the application.

Use the [ThreadBeginCritical](#page-2115-0) (page 2116) function to mark the beginning of a critical code section and turn scheduling off.

If you need to set the state of the current thread before scheduling is turned back on, use the [SetThreadStateEndCritical](#page-2112-0) (page 2113) function.

#### **Special Considerations**

Active development with the Thread Manager is not recommended. The API is intended only for developers who are porting their applications to Mac OS X and whose code relies on the cooperative threading model. If you are writing a new Carbon application, you should use POSIX threads or the Multiprocessing Services API instead. See *Threading Programming Guide* for more information.

## **Availability**

Available in Mac OS X v10.0 and later.

# <span id="page-2117-0"></span>**Declared In**

Threads.h

# **YieldToAnyThread**

Relinquishes the current thread's control.

Thread Manager Reference

```
OSErr YieldToAnyThread (
    void
);
```
#### **Return Value**

A result code. See "Thread [Manager](#page-2133-0) Result Codes" (page 2134).

#### **Discussion**

The YieldToAnyThread function invokes the Thread Manager's scheduling mechanism. The current thread relinquishes control and the Thread Manager schedules the next available thread.

The current thread is suspended in the ready state and awaits rescheduling when the CPU is available. When the suspended thread is scheduled again, YieldToAnyThread regains control and returns to the function that called it.

If you have installed a custom scheduler, the Thread Manager passes it the thread ID of the suspended thread.

In each thread you must make one or more strategically placed calls to relinquish control to another thread. You can either make this yield call or another yield call such as YieldToThread; or you can make a call such as SetThreadState to explicitly change the state of the thread.

Threads must yield in the CPU addressing mode (24-bit or 32-bit) in which the application was launched.

To relinquish control to a specific thread, use the [YieldToThread](#page-2118-0) (page 2119) function.

To change the state of a specified thread, use the [SetThreadState](#page-2111-0) (page 2112) function.

#### **Special Considerations**

Active development with the Thread Manager is not recommended. The API is intended only for developers who are porting their applications to Mac OS X and whose code relies on the cooperative threading model. If you are writing a new Carbon application, you should use POSIX threads or the Multiprocessing Services API instead. See *Threading Programming Guide* for more information.

## **Availability**

Available in Mac OS X v10.0 and later.

<span id="page-2118-0"></span>**Declared In**

Threads.h

# **YieldToThread**

Relinquishes the current thread's control to a particular thread.

```
OSErr YieldToThread (
    ThreadID suggestedThread
);
```
#### **Parameters**

*suggestedThread* The ID of the thread to yield control to.

#### **Return Value**

A result code. See "Thread [Manager](#page-2133-0) Result Codes" (page 2134).

#### **Discussion**

The YieldToThread function invokes the Thread Manager's scheduling mechanism. The current thread relinquishes control and passes the thread ID of a thread for the Thread Manager to schedule. The Thread Manager schedules this thread if it is available. Otherwise, the Thread Manager schedules the next available thread.

The current thread is suspended in the ready state and awaits rescheduling when the CPU is available. When the suspended thread is scheduled again, YieldToThread regains control and returns to the function that called it.

If you have installed a custom scheduler, the Thread Manager passes it the thread ID of the suspended thread.

In each thread you must make one or more strategically placed calls to relinquish control to another thread. You can either make this yield call or another yield call such as YieldToAnyThread; or you can make a call such as SetThreadState to explicitly change the state of the thread.

Threads must yield in the CPU addressing mode (24-bit or 32-bit) in which the application was launched.

To relinquish control without naming a specific thread, use the [YieldToAnyThread](#page-2117-0) (page 2118) function.

To change the state of a specified thread, use the [SetThreadState](#page-2111-0) (page 2112) function.

#### **Special Considerations**

Active development with the Thread Manager is not recommended. The API is intended only for developers who are porting their applications to Mac OS X and whose code relies on the cooperative threading model. If you are writing a new Carbon application, you should use POSIX threads or the Multiprocessing Services API instead. See *Threading Programming Guide* for more information.

## **Availability**

Available in Mac OS X v10.0 and later.

## **Declared In**

Threads.h

# **Callbacks**

# **DebuggerDisposeThreadProcPtr**

Defines a pointer to a dispose thread debugging callback function. A dispose thread debugging callback function is a debugging function that the Thread Manager calls whenever it disposes of a thread.

```
typedef void (*DebuggerDisposeThreadProcPtr)
(
     ThreadID threadDeleted
);
```
If you name your function MyDebuggerDisposeThreadProc, you would declare it like this:

```
void MyDebuggerDisposeThreadProcPtr (
    ThreadID threadDeleted
);
```
Thread Manager Reference

#### **Parameters**

*threadDeleted*

The thread ID of the thread being disposed of.

## **Return Value**

#### **Discussion**

The MyDebuggerDisposeThreadCallback function is one of three debugging functions that you can install with the [SetDebuggerNotificationProcs](#page-2107-1) (page 2108) function. The Thread Manager calls MyDebuggerDisposeThreadCallback whenever an application disposes of a thread. The thread manager calls this debugging function whether you manually call [DisposeThread](#page-2090-0) (page 2091) to dispose of a thread or if a thread finishes executing its code and the Thread Manager automatically disposes of it.

#### **Availability**

Available in Mac OS X v10.0 and later.

#### **Declared In**

Threads.h

#### **DebuggerNewThreadProcPtr**

Defines a pointer to a new thread debugging callback function. A new thread debugging callback function is a debugging function that the Thread Manager calls whenever it creates a new thread.

```
typedef void (*DebuggerNewThreadProcPtr)
(
     ThreadID threadCreated
);
```
If you name your function MyDebuggerNewThreadProc, you would declare it like this:

```
void MyDebuggerNewThreadProcPtr (
    ThreadID threadCreated
);
```
## **Parameters**

*threadCreated*

The thread ID of the thread being created.

## **Return Value**

## **Discussion**

The MyDebuggerNewThreadCallback function is one of three debugging functions that you can install with the [SetDebuggerNotificationProcs](#page-2107-1) (page 2108) function. The Thread Manager calls MyDebuggerNewThreadCallback whenever an application creates or allocates a new thread with the [NewThread](#page-2103-0) (page 2104) function. The Thread Manager does not call MyDebuggerNewThreadCallback when an application creates a thread pool with the CreateThreadPool function.

#### **Availability**

Available in Mac OS X v10.0 and later.

#### **Declared In**

# **DebuggerThreadSchedulerProcPtr**

Defines a pointer to a thread scheduler debugging callback function. A thread scheduler debugging callback function is a debugging function that the Thread Manager calls whenever a thread is scheduled.

```
typedef ThreadID (*DebuggerThreadSchedulerProcPtr)
(
     SchedulerInfoRecPtr schedulerInfo
);
```
If you name your function MyDebuggerThreadSchedulerProc, you would declare it like this:

ThreadID MyDebuggerThreadSchedulerProcPtr

```
 SchedulerInfoRecPtr schedulerInfo
```
);

(

## **Parameters**

*schedulerInfo*

A pointer to a scheduler information structure that the SetDebuggerNotificationProcs function passes to the MyDebuggerThreadSchedulerCallback function. Among other information, the scheduler information structure contains the ID of the current thread and the ID of the thread that the Thread Manager has scheduled to run next.

#### **Return Value**

See the description of the ThreadID data type.

#### **Discussion**

The MyDebuggerThreadSchedulerCallback function is one of three debugging functions that you can install with the [SetDebuggerNotificationProcs](#page-2107-1) (page 2108) function. The Thread Manager calls MyDebuggerThreadSchedulerCallback whenever an application schedules a new thread to run. The MyDebuggerThreadSchedulerCallback function gets the last look at the thread being scheduled—that is, the Thread Manager calls this function after the Thread Manager default scheduling mechanism and a custom scheduler, if you have installed one, decide on the next thread to schedule.

If you wish, you can use this debugging callback function to schedule a different thread than that chosen by the Thread Manager and any custom scheduling function. The MyDebuggerThreadSchedulerCallback returns the thread ID of the next thread to schedule. The MyDebuggerThreadSchedulerCallback can specify kNoThreadID for the thread ID if you do not want to change the decision of the Thread Manager default scheduler or a custom scheduler.

To schedule a thread, use functions such as [YieldToAnyThread](#page-2117-0) (page 2118), [YieldToThread](#page-2118-0) (page 2119), and [SetThreadState](#page-2111-0) (page 2112).

#### **Availability**

<span id="page-2121-0"></span>Available in Mac OS X v10.0 and later.

## **Declared In**

Threads.h

# **ThreadEntryProcPtr**

Defines a pointer to a thread entry callback function. Your thread entry callback function provides an entry point to a thread that you create in your application.

Thread Manager Reference

```
typedef voidPtr (*ThreadEntryProcPtr)
(
     void * threadParam
);
```
If you name your function MyThreadEntryProc, you would declare it like this:

```
voidPtr MyThreadEntryProcPtr (
     void * threadParam
);
```
#### **Parameters**

*threadParam*

A pointer to a void data structure passed to this function by the NewThread function.

# **Return Value**

#### **Discussion**

When you create or allocate a new thread with the NewThread function, you pass the name of this entry function. You also pass a parameter that the Thread Manager passes on to the MyThreadEntryCallback function. You can use this parameter to pass thread-specific information to the newly created or allocated thread. For example, you could pass something like A5 information or the address of a window to update. Or you could use this parameter to specify local storage for a thread that other threads could access.

When the code in a thread finishes executing, the Thread Manager automatically calls the [DisposeThread](#page-2090-0) (page 2091) function to dispose of the thread. The MyThreadEntryCallback function passes its function result to DisposeThread. The DisposeThread function passes this result back to the NewThread function that called MyThreadEntryCallback to begin with.

This mechanism allows you to spawn a thread that does some work and then continue with your original thread. When the spawned thread is finished doing its work—for example a calculation—it returns the result to the original thread.

#### **Availability**

Available in Mac OS X v10.0 and later.

#### <span id="page-2122-0"></span>**Declared In**

Threads.h

## **ThreadSchedulerProcPtr**

Defines a pointer to a thread scheduler callback function. Your thread scheduler callback function supplements the Thread Manager default scheduling mechanism.

```
typedef ThreadID (*ThreadSchedulerProcPtr)
(
     SchedulerInfoRecPtr schedulerInfo
);
```
If you name your function MyThreadSchedulerProc, you would declare it like this:

```
ThreadID MyThreadSchedulerProcPtr (
     SchedulerInfoRecPtr schedulerInfo
);
```
Thread Manager Reference

#### **Parameters**

*schedulerInfo*

A pointer to the scheduler information structure that the Thread Manager uses to pass information to MyThreadSchedulerCallback.

#### **Return Value**

See the description of the ThreadID data type.

#### **Discussion**

The MyThreadSchedulerCallback function does not supplant the Thread Manager scheduling mechanism but rather works in conjunction with it.

Whenever scheduling occurs, the Thread Manager passes a scheduler information structure to MyThreadSchedulerCallback. Among other information, the scheduler information structure contains the thread ID of the current thread and the thread ID of the thread that the application has scheduled to run next.

The MyThreadSchedulerCallback function returns to the Thread Manager the thread ID of the thread that it has chosen to schedule and the Thread Manager does the actual scheduling. If MyThreadSchedulerCallback decides not to schedule a thread, it returns the constant kNoThreadID and the Thread Manager default scheduling mechanism schedules the next thread.

When the SetThreadScheduler function installs the custom scheduler, it automatically disables scheduling to avoid any reentrancy problems. Therefore, in the custom scheduler, you should make no yield calls or other calls that would cause scheduling to occur.

#### **Availability**

Available in Mac OS X v10.0 and later.

## **Declared In**

<span id="page-2123-0"></span>Threads.h

# **ThreadSwitchProcPtr**

Defines a pointer to a thread switch callback function. Your thread switch callback function addsto the thread context information that the Thread Manager saves and restores.

```
typedef void (*ThreadSwitchProcPtr) (
     ThreadID threadBeingSwitched,
     void * switchProcParam
);
```
If you name your function MyThreadSwitchProc, you would declare it like this:

```
void MyThreadSwitchProcPtr (
    ThreadID threadBeingSwitched,
    void * switchProcParam
);
```
## **Parameters**

```
threadBeingSwitched
      The thread ID of the thread whose context is being switched.
```
*switchProcParam*

A pointer to a parameter that the SetThreadSwitcher function passes to MyThreadSwitchCallback.

#### **Return Value**

#### **Discussion**

The custom switching function allows you to save and restore context information in addition to the default context information that the Thread Manager automatically saves and restores when it switches contexts. You must actually define two context-switching functions, one for leaving a thread and another for entering a thread. When leaving a thread, you call the outer context-switching function to save additional context information. When reentering a thread, you call the inner context-switching function to restore the extra information that was saved on exit.

The default context information consists of the CPU registers, the FPU registers (if any), and the location of the thread's context.

When the SetThreadSwitcher function installs the custom switching function, it automatically disables scheduling to avoid any reentrancy problems. Therefore, in the custom switching function, you should make no yield calls or other calls that would cause scheduling to occur.

#### **Availability**

Available in Mac OS X v10.0 and later.

**Declared In** Threads.h

## **ThreadTerminationProcPtr**

Defines a pointer to a thread termination callback function. Your thread termination callback function does additional cleanup when the code in a thread finishes executing.

```
typedef void (*ThreadTerminationProcPtr)
(
     ThreadID threadTerminated,
     void * terminationProcParam
);
```
If you name your function MyThreadTerminationProc, you would declare it like this:

```
void MyThreadTerminationProcPtr (
     ThreadID threadTerminated,
     void * terminationProcParam
);
```
#### **Parameters**

*threadTerminated*

The thread ID of the thread being disposed of.

*terminationProcParam*

A pointer to a void data structure that the SetThreadTerminator function passes to MyThreadTerminationCallback.

Thread Manager Reference

#### **Return Value**

#### **Discussion**

You use the SetThreadTerminator function to install the MyThreadTerminationCallback custom termination function. The custom termination function allows you to do additional cleanup when the code in a thread finishes executing or when you call the [DisposeThread](#page-2090-0) (page 2091) function to manually dispose of a thread.

#### **Availability**

Available in Mac OS X v10.0 and later.

**Declared In**

Threads.h

## Data Types

#### **DebuggerDisposeThreadUPP**

typedef DebuggerDisposeThreadProcPtr DebuggerDisposeThreadUPP;

#### **Discussion**

For more information, see the description of the DebuggerDisposeThreadUPP () callback function.

## **Availability**

Available in Mac OS X v10.0 and later.

## **Declared In**

Threads.h

#### **DebuggerDisposeThreadTPP**

typedef DebuggerDisposeThreadUPP DebuggerDisposeThreadTPP;

#### **Discussion**

**Availability** Available in Mac OS X v10.0 and later.

## **Declared In**

Threads.h

#### **DebuggerNewThreadTPP**

typedef DebuggerNewThreadUPP DebuggerNewThreadTPP;

#### **Discussion**

**Availability** Available in Mac OS X v10.0 and later. **Declared In** Threads.h

## **DebuggerNewThreadUPP**

typedef DebuggerNewThreadProcPtr DebuggerNewThreadUPP;

**Discussion** For more information, see the description of the DebuggerNewThreadUPP () callback function.

**Availability** Available in Mac OS X v10.0 and later.

**Declared In** Threads.h

## **DebuggerThreadSchedulerUPP**

typedef DebuggerThreadSchedulerProcPtr DebuggerThreadSchedulerUPP;

#### **Discussion**

For more information, see the description of the DebuggerThreadSchedulerUPP () callback function.

### **Availability**

Available in Mac OS X v10.0 and later.

**Declared In** Threads.h

## **DebuggerThreadSchedulerTPP**

typedef DebuggerThreadSchedulerUPP DebuggerThreadSchedulerTPP;

## **Discussion Availability**

Available in Mac OS X v10.0 and later.

**Declared In** Threads.h

Thread Manager Reference

### **SchedulerInfoRec**

```
struct SchedulerInfoRec {
    UInt32 InfoRecSize;
    ThreadID CurrentThreadID;
    ThreadID SuggestedThreadID;
     ThreadID InterruptedCoopThreadID;
};
typedef struct SchedulerInfoRec SchedulerInfoRec;
typedef SchedulerInfoRec * SchedulerInfoRecPtr;
```
#### **Fields**

InfoRecSize

The size of the structure.

CurrentThreadID

The thread ID of the current thread.

SuggestedThreadID

The thread ID of the thread that the application has suggested to run.

InterruptedCoopThreadID

Historically, the thread ID of a preempted cooperative thread if a cooperative thread has been interrupted and has not yet resumed execution. Because it no longer supports preemptive threads, the Thread Manager always passes the constant kNoThreadID to indicate that there is no thread that has been interrupted.

#### **Discussion**

You can, if you wish, use the [SetThreadScheduler](#page-2109-0) (page 2110) function to install a custom scheduling function to work in conjunction with the default Thread Manager scheduling mechanism. The Thread Manager uses the scheduler information structure to pass information to the custom scheduling function that allows it to decide which thread, if any, to schedule next.

#### **Availability**

Available in Mac OS X v10.0 and later.

**Declared In**

Threads.h

## **ThreadEntryTPP**

typedef ThreadEntryUPP ThreadEntryTPP;

#### **Discussion**

**Availability** Available in Mac OS X v10.0 and later.

## **Declared In**

Threads.h

## **CHAPTER 34** Thread Manager Reference

## **ThreadEntryUPP**

typedef ThreadEntryProcPtr ThreadEntryUPP;

#### **Discussion**

For more information, see the description of the ThreadEntryUPP () callback function.

**Availability** Available in Mac OS X v10.0 and later.

**Declared In** Threads.h

## **ThreadSchedulerTPP**

typedef ThreadSchedulerUPP ThreadSchedulerTPP;

**Discussion Availability** Available in Mac OS X v10.0 and later.

**Declared In** Threads.h

## **ThreadSchedulerUPP**

typedef ThreadSchedulerProcPtr ThreadSchedulerUPP;

#### **Discussion**

For more information, see the description of the ThreadSchedulerUPP () callback function.

### **Availability**

Available in Mac OS X v10.0 and later.

## **Declared In**

Threads.h

## **ThreadSwitchTPP**

typedef ThreadSwitchUPP ThreadSwitchTPP;

## **Discussion**

**Availability** Available in Mac OS X v10.0 and later.

## **Declared In**

Threads.h

Thread Manager Reference

### **ThreadSwitchUPP**

typedef ThreadSwitchProcPtr ThreadSwitchUPP;

#### **Discussion**

For more information, see the description of the ThreadSwitchUPP () callback function.

## **Availability**

Available in Mac OS X v10.0 and later.

**Declared In** Threads h

### **ThreadTaskRef**

Represents a thread task reference.

typedef void\* ThreadTaskRef;

#### **Discussion**

In certain cases, such as during execution of an interrupt function, your application is not guaranteed to be the current process. Since threads are defined within an application context, it follows that in cases such as these, you cannot get or set information about any particular threads in your application unless you have a way of identifying the application context. The thread task reference gives you a way of doing this.

You can obtain the thread task reference by calling [GetThreadCurrentTaskRef](#page-2096-0) (page 2097) at a time when you know your application is the current context. Later, during execution of an interrupt function, you can use the thread task reference to identify your application. For example, you can passthe thread task reference to functions such as [GetThreadStateGivenTaskRef](#page-2098-0) (page 2099) and [SetThreadReadyGivenTaskRef](#page-2109-1) (page 2110) in an interrupt function to get and set information about the state of particular threads in your application.

#### **Availability**

Available in Mac OS X v10.0 and later.

**Declared In** Threads.h

### **ThreadTerminationTPP**

typedef ThreadTerminationUPP ThreadTerminationTPP;

#### **Discussion**

**Availability** Available in Mac OS X v10.0 and later.

**Declared In** Threads.h

## **CHAPTER 34** Thread Manager Reference

## **ThreadTerminationUPP**

typedef ThreadTerminationProcPtr ThreadTerminationUPP;

#### **Discussion**

For more information, see the description of the ThreadTerminationUPP () callback function.

#### **Availability**

Available in Mac OS X v10.0 and later.

**Declared In** Threads h

## **Constants**

## **Thread ID Constants**

The ThreadID data type defines the thread ID.

```
typedef UInt32 ThreadID;
enum {
   kNoThreadID = 0,
    kCurrentThreadID = 1,
    kApplicationThreadID = 2};
```
#### **Constants**

kNoThreadID

Indicates no thread; for example, you can use a function such as [SetThreadState](#page-2111-0) (page 2112) to put the current thread in the stopped state and pass kNoThreadID to indicate that you don't care which thread runs next.

Available in Mac OS X v10.0 and later.

Declared in Threads.h.

kCurrentThreadID

Identifies the currently executing thread.

Available in Mac OS X v10.0 and later.

Declared in Threads.h.

kApplicationThreadID

Identifies the main application thread this is the cooperative thread that the Thread Manager creates at launch time. You cannot dispose of this thread. All applications—even those that are not aware of the Thread Manager—have one main application thread. The Thread Manager assumes that the main application thread is responsible for event gathering when an operating-system event occurs, the Thread Manager schedules the main application thread as the next thread to execute.

Available in Mac OS X v10.0 and later.

Declared in Threads.h.

#### **Discussion**

The Thread Manager assigns a thread ID to each thread that you create or allocate with the  ${\tt NewThread}$  ${\tt NewThread}$  ${\tt NewThread}$  (page 2104) function. The thread ID uniquely identifies a thread within an application context. You can use the thread ID in functionsthatschedule execution of a particular thread, dispose of a thread, and get and set information about a thread; for example, you pass the thread ID to functions such as  $Yi$ eldToThread (page 2119), [DisposeThread](#page-2090-0) (page 2091), and [GetThreadState](#page-2097-0) (page 2098).

In addition to the specific thread IDs that the NewThread function returns, you can use the three Thread Manager constants described here.

## **Thread Option Constants**

```
typedef UInt32 ThreadOptions;
enum {
    kNewSuspend = (1 \lt\lt 0),
    kUsePremadeThread = (1 \le \le 1).
    kCreateIfNeeded = (1 \le \le 2),
    kFPUNotheded = (1 \leq \leq 3).
     kExactMatchThread = (1 << 4)
```

```
};
```
#### **Constants**

kNewSuspend

Begin a new thread in the stopped state.

Available in Mac OS X v10.0 and later.

Declared in Threads.h.

#### kUsePremadeThread

Use a thread from the existing supply.

Available in Mac OS X v10.0 and later.

Declared in Threads.h.

#### kCreateIfNeeded

Create a new thread if one with the proper style and stack size requirements does not exist.

Available in Mac OS X v10.0 and later.

Declared in Threads.h.

#### kFPUNotNeeded

Do not save the FPU context. This saves time when switching contexts. Note, however, that for PowerPC threads, the Thread Manager always saves the FPU registers regardless of how you set this option. Because the PowerPC microprocessor uses the FPU registers for optimizations, they could contain necessary information.

Available in Mac OS X v10.0 and later.

Declared in Threads.h.

#### kExactMatchThread

Allocate a thread from the pool only if it exactly matches the stack-size request. Without this option, a thread is allocated that best fits the request—that is, a thread whose stack is greater than or equal to the requested size.

Available in Mac OS X v10.0 and later.

Declared in Threads.h.

#### **Discussion**

When you create or allocate a new thread with the  $NewThread$  (page 2104) function, you can specify thread options that define certain characteristics of the thread, using the values described here. To specify more than one option, you sum them together and pass them as a single parameter to the NewThread function.

The ThreadOptions data type defines the thread options.

## **Thread State Constants**

```
typedef UInt16 ThreadState;
enum {
    kReadyThreadState = 0,
     kStoppedThreadState = 1,
     kRunningThreadState = 2
};
```
## **Constants**

kReadyThreadState

The thread is ready to run.

Available in Mac OS X v10.0 and later.

Declared in Threads.h.

kStoppedThreadState

The thread is stopped and not ready to run.

Available in Mac OS X v10.0 and later.

Declared in Threads.h.

kRunningThreadState

The thread is running.

Available in Mac OS X v10.0 and later.

Declared in Threads.h.

#### **Discussion**

The Thread Manager functions which get and set information about the state of a thread, such as [GetThreadState](#page-2097-0) (page 2098) and [SetThreadState](#page-2111-0) (page 2112), use these values.

## **Thread Style Constants**

```
typedef UInt32 ThreadStyle;
enum {
    kCooperativeThread = 1L \leq 0,
     kPreemptiveThread = 1L << 1
};
```
#### **Constants**

kCooperativeThread Available in Mac OS X v10.0 and later.

Declared in Threads.h.

kPreemptiveThread

Available in Mac OS X v10.0 and later.

```
Declared in Threads.h.
```
## **CHAPTER 34** Thread Manager Reference

#### **Discussion**

Historically, the Thread Manager defined two types of threads to run in an application context: cooperative and preemptive, but now it supports only cooperative threads.

Although the Thread Manager only supports a single type of thread, many Thread Manager functions (for historical reasons) require you to use the thread type to specify the type of the thread.

The ThreadStyle data type specifies the type of a thread.

Because there is only one type of thread (cooperative) the thread type accepts a single value, kCooperativeThread.

## Result Codes

The most common result codes returned by Thread Manager are listed below.

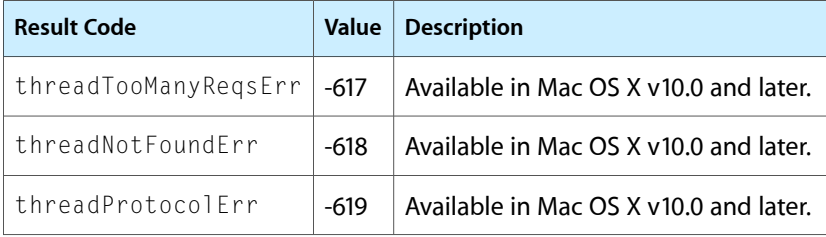

## Gestalt Constants

You can check for version and feature availability information by using the Thread Manager selectors defined in the Gestalt Manager. For more information see Inside Mac OS X: Gestalt Manager Reference.

# Time Manager Reference

**Declared in** Timer.h

**Framework:** CoreServices/CoreServices.h

## **Overview**

The Time Manager allows applications and other software to schedule routines for execution at a later time. By suitably defining the routine that is to be executed later, you can use the Time Manager to accomplish a wide range of time-related activities. For example, because a routine can reschedule itself for later execution, the Time Manager allows your application to perform periodic or repeated actions. You can use the Time Manager to schedule routines for execution after a specified delay; set up tasks that run periodically; compute the time a routine takes to run; and coordinate and synchronize actions in the Macintosh computer.

The Time Manager provides a hardware-independent method of performing these time-related tasks. In general, you should use the Time Manager instead of timing loops, which can vary in duration because they depend on clock speed and interrupt-handling speed.

Carbon supports the Time Manager. However, the interface for callbacks will change because the current task record is accessible only from 68K code.

## Functions by Task

## **Installing and Removing Tasks**

[InstallTimeTask](#page-2136-0) (page 2137) Deprecated in Mac OS X v10.4

Installs a task structure into the Time Manager task queue. (Deprecated. Use Carbon Event Loop timers or Cocoa NSTImers instead.)

[InstallXTimeTask](#page-2137-0) (page 2138) Deprecated in Mac OS X v10.4

Installs a task, taking advantage of the drift-free, fixed-frequency timing services of the extended Time Manager. (Deprecated. Use Carbon Event Loop timers or Cocoa NSTImers instead.)

#### [RemoveTimeTask](#page-2142-0) (page 2143) Deprecated in Mac OS X v10.4

Removes a task from the Time Manager queue. (Deprecated. Use Carbon Event Loop timers or Cocoa NSTImers instead.)

## **Activating Tasks**

[PrimeTimeTask](#page-2141-0) (page 2142) Deprecated in Mac OS X v10.4

Activates a task in the Time Manager queue. (Deprecated. Use Carbon Event Loop timers or Cocoa NSTImers instead.)

## **Measuring Time**

```
Microseconds (page 2141)
```
Determines the number of microseconds that have elapsed since system startup time.

## **Working With Your Time Manager Callback Function**

```
NewTimerUPP (page 2141)
```
Creates a new universal procedure pointer (UPP) to your Time Manager task callback. (Deprecated. Use Carbon Event Loop timers or Cocoa NSTImers instead.)

[InvokeTimerUPP](#page-2139-0) (page 2140)

Invokes your Time Manager task callback function. (Deprecated. Use Carbon Event Loop timers or Cocoa NSTImers instead.)

#### [DisposeTimerUPP](#page-2136-1) (page 2137)

Disposes of the universal procedure pointer (UPP) to your Time Manager task callback function. (Deprecated. Use Carbon Event Loop timers or Cocoa NSTImers instead.)

## **Obsolete Functions**

[InsTime](#page-2138-0) (page 2139) Deprecated in Mac OS X v10.4

Installs a task record into the Time Manager task queue. (Deprecated. Use Carbon Event Loop timers or Cocoa NSTImers instead.)

[InsXTime](#page-2138-1) (page 2139) Deprecated in Mac OS X v10.4

Installs an extended task record into the Time Manager task queue. (Deprecated. Use Carbon Event Loop timers or Cocoa NSTImers instead.)

[PrimeTime](#page-2141-1) (page 2142) Deprecated in Mac OS X v10.4

Activates a task in the Time Manager queue. (Deprecated. Use Carbon Event Loop timers or Cocoa NSTImers instead.)

#### [RmvTime](#page-2143-0) (page 2144) Deprecated in Mac OS X v10.4

Remove a task from the Time Manager queue. (Deprecated. Use Carbon Event Loop timers or Cocoa NSTImers instead.)

Time Manager Reference

## **Functions**

## <span id="page-2136-1"></span>**DisposeTimerUPP**

Disposes of the universal procedure pointer (UPP) to your Time Manager task callback function. (**Deprecated.** Use Carbon Event Loop timers or Cocoa NSTImers instead.)

```
void DisposeTimerUPP (
    TimerUPP userUPP
);
```
#### **Parameters**

*userUPP*

A UPP to your callback function.

#### **Discussion**

See the callback [TimerProcPtr](#page-2144-0) (page 2145) for more information.

#### **Special Considerations**

Carbon Event timers and Cocoa NSTimers provide a simpler and more efficient way to handle timed or periodic tasks. For more information about using Carbon Event timers, see the timers section in *Carbon Event Manager Programming Guide*. For information about NSTimers, see *Timer Programming Topicsfor Cocoa*. Both Carbon event timers and NSTimers are built on top of the lower-level Core Foundation CFRunLoop timers. For CFRunLoop information, see *Run Loops*.

#### **Availability**

Available in CarbonLib 1.0 and later. Available in Mac OS X 10.0 and later.

#### <span id="page-2136-0"></span>**Declared In**

Timer.h

### **InstallTimeTask**

Installs a task structure into the Time Manager task queue. (Deprecated in Mac OS X v10.4. Use Carbon Event Loop timers or Cocoa NSTImers instead.)

```
OSErr InstallTimeTask (
   QElemPtr tmTaskPtr
);
```
#### **Parameters**

*tmTaskPtr*

A pointer to an original task structure to be installed in the queue.

#### **Return Value**

A result code. See "Time [Manager](#page-2146-0) Result Codes" (page 2147).

#### **Discussion**

The InstallTimeTask function adds the Time Manager task structure specified by the tmTaskPtr parameter to the Time Manager queue. Your application should fill in the tmAddr field of the task structure and should set the tmCount field to 0. The tmTaskPtr parameter must point to an original Time Manager task structure. With the revised and extended Time Managers, you can set the  $t$ mAddr field to NULL if you do not want a task to execute when the delay passed to the PrimeTime function expires. Also, the revised Time Manager resets the high-order bit of the  $qType$  field to 0 when you call the InsTime function.

The InstallTimeTask function, which returns a value of type OSErr, takes the place of InsTime.

#### **Special Considerations**

Carbon Event timers and Cocoa NSTimers provide a simpler and more efficient way to handle timed or periodic tasks. For more information about using Carbon Event timers, see the timers section in *Carbon Event Manager Programming Guide*. For information about NSTimers, see *Timer Programming Topicsfor Cocoa*. Both Carbon event timers and NSTimers are built on top of the lower-level Core Foundation CFRunLoop timers. For CFRunLoop information, see *Run Loops*.

#### **Availability**

Available in CarbonLib 1.0.2 and later when running Mac OS 9.1 or later. Available in Mac OS X 10.0 and later. Deprecated in Mac OS X v10.4.

#### **Declared In**

<span id="page-2137-0"></span>Timer.h

#### **InstallXTimeTask**

Installs a task, taking advantage of the drift-free, fixed-frequency timing services of the extended Time Manager. (Deprecated in Mac OS X v10.4. Use Carbon Event Loop timers or Cocoa NSTImers instead.)

```
OSErr InstallXTimeTask (
    QElemPtr tmTaskPtr
);
```
#### **Parameters**

*tmTaskPtr*

A pointer to an extended task structure to be installed in the queue.

#### **Return Value**

A result code. See "Time [Manager](#page-2146-0) Result Codes" (page 2147).

#### **Discussion**

The InstallXTimeTask function adds the Time Manager task structure specified by tmTaskPtr to the Time Manager queue. Use InstallXTimeTask only if you wish to use the drift-free, fixed-frequency timing services of the extended Time Manager; use InstallTimeTask in all other cases. The  $tmTaskPtr$  parameter must point to an extended Time Manager task structure. Your application must fill in the tmAddr field of that task. You should set the tmWakeUp and tmReserved fields to 0 the first time you call InsXTime.

With the extended Time Manager, you can set tmAddr to NULL if you do not want a task to execute when the delay passed to PrimeTime expires. Also, InsXTime resets the high-order bit of the  $q$ Type field to 0.

The InstallXTimeTask function, which returns a value of type OSErr, takes the place of InsXTime.

Time Manager Reference

#### **Special Considerations**

Carbon Event timers and Cocoa NSTimers provide a simpler and more efficient way to handle timed or periodic tasks. For more information about using Carbon Event timers, see the timers section in *Carbon Event Manager Programming Guide*. For information about NSTimers, see *Timer Programming Topicsfor Cocoa*. Both Carbon event timers and NSTimers are built on top of the lower-level Core Foundation CFRunLoop timers. For CFRunLoop information, see *Run Loops*.

#### **Availability**

Available in CarbonLib 1.0.2 and later when running Mac OS 9.1 or later. Available in Mac OS X 10.0 and later. Deprecated in Mac OS X v10.4.

#### **Declared In**

<span id="page-2138-0"></span>Timer.h

#### **InsTime**

Installs a task record into the Time Manager task queue. (Deprecated in Mac OS X v10.4. Use Carbon Event Loop timers or Cocoa NSTImers instead.)

Not Recommended

```
void InsTime (
    QElemPtr tmTaskPtr
);
```
#### **Special Considerations**

Carbon Event timers and Cocoa NSTimers provide a simpler and more efficient way to handle timed or periodic tasks. For more information about using Carbon Event timers, see the timers section in *Carbon Event Manager Programming Guide*. For information about NSTimers, see *Timer Programming Topicsfor Cocoa*. Both Carbon event timers and NSTimers are built on top of the lower-level Core Foundation CFRunLoop timers. For CFRunLoop information, see *Run Loops*.

#### **Availability**

Available in CarbonLib 1.0 and later when running Mac OS 8.1 or later. Available in Mac OS X 10.0 and later. Deprecated in Mac OS X v10.4.

#### <span id="page-2138-1"></span>**Declared In**

Timer.h

#### **InsXTime**

Installs an extended task record into the Time Manager task queue. (Deprecated in Mac OS X v10.4. Use Carbon Event Loop timers or Cocoa NSTImers instead.)

Not Recommended

Time Manager Reference

```
void InsXTime (
    QElemPtr tmTaskPtr
);
```
#### **Special Considerations**

Carbon Event timers and Cocoa NSTimers provide a simpler and more efficient way to handle timed or periodic tasks. For more information about using Carbon Event timers, see the timers section in *Carbon Event Manager Programming Guide*. For information about NSTimers, see *Timer Programming Topicsfor Cocoa*. Both Carbon event timers and NSTimers are built on top of the lower-level Core Foundation CFRunLoop timers. For CFRunLoop information, see *Run Loops*.

#### **Availability**

Available in CarbonLib 1.0 and later when running Mac OS 8.1 or later. Available in Mac OS X 10.0 and later. Deprecated in Mac OS X v10.4.

#### **Declared In**

<span id="page-2139-0"></span>Timer.h

#### **InvokeTimerUPP**

Invokes your Time Manager task callback function. (**Deprecated.** Use Carbon Event Loop timers or Cocoa NSTImers instead.)

```
void InvokeTimerUPP (
    TMTaskPtr tmTaskPtr,
    TimerUPP userUPP
);
```
#### **Parameters**

*tmTaskPtr*

A pointer to a structure of type TMTask containing the information about the task.

*userUPP*

A UPP to your callback function.

#### **Discussion**

See the callback [TimerProcPtr](#page-2144-0) (page 2145) for more information.

#### **Special Considerations**

Carbon Event timers and Cocoa NSTimers provide a simpler and more efficient way to handle timed or periodic tasks. For more information about using Carbon Event timers, see the timers section in *Carbon Event Manager Programming Guide*. For information about NSTimers, see *Timer Programming Topicsfor Cocoa*. Both Carbon event timers and NSTimers are built on top of the lower-level Core Foundation CFRunLoop timers. For CFRunLoop information, see *Run Loops*.

#### **Availability**

Available in CarbonLib 1.0 and later. Available in Mac OS X 10.0 and later.

#### **Declared In**

Timer.h

Time Manager Reference

#### <span id="page-2140-0"></span>**Microseconds**

Determines the number of microseconds that have elapsed since system startup time.

```
void Microseconds (
   UnsignedWide *microTickCount
);
```
#### **Parameters**

*microTickCount*

The number of microseconds elapsed since system startup.

**Availability**

Available in CarbonLib 1.0 and later when running Mac OS 8.1 or later. Available in Mac OS X 10.0 and later.

**Declared In**

<span id="page-2140-1"></span>Timer.h

#### **NewTimerUPP**

Creates a new universal procedure pointer (UPP) to your Time Manager task callback. (**Deprecated.** Use Carbon Event Loop timers or Cocoa NSTImers instead.)

```
TimerUPP NewTimerUPP (
    TimerProcPtr userRoutine
);
```
#### **Parameters**

*userRoutine*

A pointer to your Time Manager event callback function. For information on how to create a Time Manager event callback see [TimerProcPtr](#page-2144-0) (page 2145)

#### **Return Value**

A UPP to your callback function. See the description of the TimerUPP data type.

#### **Discussion**

See the callback [TimerProcPtr](#page-2144-0) (page 2145) for more information.

#### **Special Considerations**

Carbon Event timers and Cocoa NSTimers provide a simpler and more efficient way to handle timed or periodic tasks. For more information about using Carbon Event timers, see the timers section in *Carbon Event Manager Programming Guide*. For information about NSTimers, see *Timer Programming Topicsfor Cocoa*. Both Carbon event timers and NSTimers are built on top of the lower-level Core Foundation CFRunLoop timers. For CFRunLoop information, see *Run Loops*.

#### **Availability**

Available in CarbonLib 1.0 and later. Available in Mac OS X 10.0 and later.

#### **Declared In**

Timer.h

Time Manager Reference

#### <span id="page-2141-1"></span>**PrimeTime**

Activates a task in the Time Manager queue. (Deprecated in Mac OS X v10.4. Use Carbon Event Loop timers or Cocoa NSTImers instead.)

Not Recommended

```
void PrimeTime (
   QElemPtr tmTaskPtr,
    long count
);
```
#### **Discussion**

This function is deprecated. You should use the function  $PrimerTansk$  (page 2142) instead.

#### **Special Considerations**

Carbon Event timers and Cocoa NSTimers provide a simpler and more efficient way to handle timed or periodic tasks. For more information about using Carbon Event timers, see the timers section in *Carbon Event Manager Programming Guide*. For information about NSTimers, see *Timer Programming Topicsfor Cocoa*. Both Carbon event timers and NSTimers are built on top of the lower-level Core Foundation CFRunLoop timers. For CFRunLoop information, see *Run Loops*.

#### **Availability**

Available in CarbonLib 1.0 and later when running Mac OS 8.1 or later. Available in Mac OS X 10.0 and later. Deprecated in Mac OS X v10.4.

#### **Declared In**

<span id="page-2141-0"></span>Timer.h

## **PrimeTimeTask**

Activates a task in the Time Manager queue. (Deprecated in Mac OS X v10.4. Use Carbon Event Loop timers or Cocoa NSTImers instead.)

```
OSErr PrimeTimeTask (
   QElemPtr tmTaskPtr,
    long count
);
```
#### **Parameters**

*tmTaskPtr*

A pointer to a task structure already installed in the queue.

*count*

The desired delay before execution of the task.

#### **Return Value**

A result code. See "Time [Manager](#page-2146-0) Result Codes" (page 2147).

#### **Discussion**

The PrimeTimeTask function schedules the task specified by the tmAddr field of the structure pointed to by the *tmTaskPtr* parameter for execution after the delay specified by the *count* parameter has elapsed.

If the *count* parameter is a positive value, it is interpreted as milliseconds. If *count* is a negative value, it is interpreted in negated microseconds. Microsecond delays are allowable only in the revised and extended Time Managers.

The task record specified by the *tmTaskPtr* parameter must already be installed in the queue (by a previous call to the functions [InstallTimeTask](#page-2136-0) (page 2137) or [InstallXTimeTask](#page-2137-0) (page 2138)) before your application calls the PrimeTimeTask function. The PrimeTimeTask function returns immediately, and the specified task is executed after the specified delay has elapsed. If you call the PrimeTimeTask function with a time delay of 0, the task runs as soon as interrupts are enabled.

In the revised and extended Time Managers, the PrimeTimeTask function sets the high-order bit of the qType field to 1. In addition, any value of the *count* parameter that exceeds the maximum millisecond delay is reduced to the maximum. If you stop an unexpired task (by calling the function  $Remov$ TimeTask (page 2143)) and then reinstall it (by calling the InstallXTimeTask function), you can continue the previous delay by calling the PrimeTimeTask function with the *count* parameter set to 0.

#### **Special Considerations**

Carbon Event timers and Cocoa NSTimers provide a simpler and more efficient way to handle timed or periodic tasks. For more information about using Carbon Event timers, see the timers section in *Carbon Event Manager Programming Guide*. For information about NSTimers, see *Timer Programming Topicsfor Cocoa*. Both Carbon event timers and NSTimers are built on top of the lower-level Core Foundation CFRunLoop timers. For CFRunLoop information, see *Run Loops*.

#### **Availability**

Available in CarbonLib 1.0.2 and later when running Mac OS 9.1 or later. Available in Mac OS X 10.0 and later. Deprecated in Mac OS X v10.4.

#### **Declared In**

<span id="page-2142-0"></span>Timer.h

### **RemoveTimeTask**

Removes a task from the Time Manager queue. (Deprecated in Mac OS X v10.4. Use Carbon Event Loop timers or Cocoa NSTImers instead.)

```
OSErr RemoveTimeTask (
   QElemPtr tmTaskPtr
);
```
#### **Parameters**

*tmTaskPtr*

A pointer to a task structure to be removed from the queue.

#### **Return Value**

A result code. See "Time [Manager](#page-2146-0) Result Codes" (page 2147).

#### **Discussion**

The RemoveTimeTask function removes the Time Manager task structure specified by the *tmTaskPtr* parameter from the Time Manager queue. In both the revised and extended Time Managers, if the specified task record is active (that is, if it has been activated but the specified time has not yet elapsed), the tmCount field of the task structure returns the amount of time remaining. To provide the greatest accuracy, the unused time is reported as negated microseconds if that value is small enough to fit into the tmCount field (even if the delay was originally specified in milliseconds); otherwise, the unused time is reported in positive milliseconds. If the time has already expired, the tmCount field contains 0.

In the revised and extended Time Managers, the RemoveTimeTask function sets the high-order bit of the qType field to 0.

#### **Special Considerations**

Carbon Event timers and Cocoa NSTimers provide a simpler and more efficient way to handle timed or periodic tasks. For more information about using Carbon Event timers, see the timers section in *Carbon Event Manager Programming Guide*. For information about NSTimers, see *Timer Programming Topicsfor Cocoa*. Both Carbon event timers and NSTimers are built on top of the lower-level Core Foundation CFRunLoop timers. For CFRunLoop information, see *Run Loops*.

#### **Availability**

Available in CarbonLib 1.0.2 and later when running Mac OS 9.1 or later. Available in Mac OS X 10.0 and later. Deprecated in Mac OS X v10.4.

#### **Declared In**

<span id="page-2143-0"></span>Timer.h

### **RmvTime**

Remove a task from the Time Manager queue. (Deprecated in Mac OS X v10.4. Use Carbon Event Loop timers or Cocoa NSTImers instead.)

#### Not Recommended

```
void RmvTime (
   QElemPtr tmTaskPtr
);
```
#### **Special Considerations**

Carbon Event timers and Cocoa NSTimers provide a simpler and more efficient way to handle timed or periodic tasks. For more information about using Carbon Event timers, see the timers section in *Carbon Event Manager Programming Guide*. For information about NSTimers, see *Timer Programming Topicsfor Cocoa*. Both Carbon event timers and NSTimers are built on top of the lower-level Core Foundation CFRunLoop timers. For CFRunLoop information, see *Run Loops*.

#### **Availability**

Available in CarbonLib 1.0 and later when running Mac OS 8.1 or later. Available in Mac OS X 10.0 and later. Deprecated in Mac OS X v10.4.

#### **Declared In**

Timer.h

Time Manager Reference

## Callbacks

### <span id="page-2144-0"></span>**TimerProcPtr**

Defines a pointer to your application-defined Time Manager task that is executed after a specified delay.

```
typedef void (*TimerProcPtr) (
     TMTaskPtr tmTaskPtr
```
);

If you name your function MyTimerProc, you would declare it like this:

```
void MyTimerProc (
     TMTaskPtr tmTaskPtr
);
```
#### **Parameters**

*tmTaskPtr*

A pointer to a structure of type TMTask containing the information about the task.

#### **Availability**

Available in Mac OS X v10.0 and later.

#### **Declared In**

Timer.h

## Data Types

## **TimerUPP**

Defines a data type for the TimerProcPtr callback function.

typedef TimerProcPtr TimerUPP;

#### **Discussion**

For more information, see the description of the [TimerProcPtr](#page-2144-0) (page 2145) callback function.

#### **Availability**

Available in Mac OS X v10.0 and later.

### **Declared In**

Timer.h

## **TMTask**

Contains information for a Time Manager task.

#### Time Manager Reference

```
struct TMTask {
     QElemPtr qLink;
     short qType;
     TimerUPP tmAddr;
     long tmCount;
     long tmWakeUp;
     long tmReserved;
};
typedef struct TMTask TMTask;
typedef TMTask * TMTaskPtr;
```
#### **Fields**

```
qLink
```
A pointer to the next element in the Time Manager queue. This field is used internally by the Time Manager.

qType

The type of queue. The Time Manager automatically sets this field to the appropriate value. The high-order bit of this field is a flag that indicates whether the task is active.

tmAddr

A pointer to the function that is to execute after the delay specified in a call to PrimeTime.

tmCount

Reserved in the original Time Manager. In the revised or extended Time Manager, the amount of time remaining until the task's scheduled execution time. This field is valid only after you call RmvTime with a task that has not yet executed.

#### tmWakeUp

In the extended Time Manager, the time when the task specified in the tmAddr field was last executed. This field is used internally by the Time Manager. You should set it to 0 when you first install a task structure.

#### tmReserved

Reserved.

#### **Availability**

Available in Mac OS X v10.0 and later.

#### **Declared In**

Timer.h

## **Constants**

## **Active Task Constant**

Defines a constant for an active task.

Time Manager Reference

```
enum {
     kTMTaskActive = (1L << 15)
};
```
## **Constants**

kTMTaskActive The high bit of the qType field in the TMTask structure is set if the task is active. Available in Mac OS X v10.0 and later. Declared in Timer.h.

## Result Codes

<span id="page-2146-0"></span>The most common result codes returned by Time Manager is noErr, which has a value of 0.

## Gestalt Constants

You can check for version and feature availability information by using the Time Manager Version selectors defined in the Gestalt Manager. For more information see *Inside Mac OS X: Gestalt Manager Reference*.

Time Manager Reference

# Unicode Utilities Reference

**Framework:** CoreServices/CoreServices.h **Declared in** UnicodeUtilities.h

## **Overview**

Unicode Utilities allow applications and text service components (such as input methods) to perform various operations on Unicode text; for example, Unicode key translation. Resources defined for use with Unicode Utilities permit control of Unicode-related text behavior, such as the specification of Unicode keyboard layouts.

Carbon fully supports the Unicode Utilities.

## Functions by Task

## **Inputting Unicode Text**

#### [UCKeyTranslate](#page-2161-0) (page 2162)

Converts a combination of a virtual key code, a modifier key state, and a dead-key state into a string of one or more Unicode characters.

## **Comparing Unicode Strings**

[UCCreateCollator](#page-2154-0) (page 2155)

Creates an object encapsulating locale and collation information, for the purpose of performing Unicode string comparison.

```
UCCompareText (page 2151)
```
Uses locale-specific collation information to compare Unicode strings.

#### [UCGetCollationKey](#page-2159-0) (page 2160)

Uses locale-specific collation information to generate a collation key for a Unicode string.

#### [UCCompareCollationKeys](#page-2149-0) (page 2150)

Uses collation keys to compare Unicode strings.

[UCDisposeCollator](#page-2157-0) (page 2158)

Disposes a collator object.

#### [UCCompareTextDefault](#page-2152-0) (page 2153)

Uses the default system locale to compare Unicode strings.

**CHAPTER 36** Unicode Utilities Reference

[UCCompareTextNoLocale](#page-2153-0) (page 2154)

Uses a fixed, locale-insensitive order to compare Unicode strings.

## **Identifying Unicode Text Boundaries**

#### [UCCreateTextBreakLocator](#page-2155-0) (page 2156)

Creates an object encapsulating locale and text-break information, for the purpose of finding boundaries in Unicode text.

```
UCFindTextBreak (page 2159)
```
Uses locale-specific text-break information to find boundaries in Unicode text.

```
UCDisposeTextBreakLocator (page 2158)
```
Disposes a text-break locator object.

## **Functions**

## <span id="page-2149-0"></span>**UCCompareCollationKeys**

Uses collation keys to compare Unicode strings.

```
OSStatus UCCompareCollationKeys (
    const UCCollationValue *key1Ptr,
    ItemCount key1Length,
   const UCCollationValue *key2Ptr,
    ItemCount key2Length,
   Boolean *equivalent,
    SInt32 *order
```
### );

#### **Parameters**

*key1Ptr*

A pointer to the collation key (a UCCollationValue array) for the first string to compare. You can obtain a collation key with the function [UCGetCollationKey](#page-2159-0) (page 2160). The collation key supplied in key1Pt r for the first string must be generated with the same collator object as that used to generate the collation key supplied in key2Ptr for the second string.

*key1Length*

An ItemCount value specifying the actual length of the collation key supplied in the key1Ptr parameter. You can obtain this value from the function [UCGetCollationKey](#page-2159-0) (page 2160) when you obtain the new collation key.

*key2Ptr*

A pointer to the collation key (a UCCollationValue array) for the second string to compare. You can obtain a collation key with the function [UCGetCollationKey](#page-2159-0) (page 2160). The collation key supplied in key2Ptr for the second string must be generated with the same collator object as that used to generate the collation key supplied in key1Ptr for the first string.

*key2Length*

An ItemCount value specifying the actual length of the collation key supplied in the key2Ptr parameter. You can obtain this value from the function [UCGetCollationKey](#page-2159-0) (page 2160) when you obtain the new collation key.

#### *equivalent*

A pointer to a Boolean value or pass NULL. On return, UCCompareCollationKeys produces a value of true if the strings represented by the collation keys are equivalent for the options you have specified in the collator object. If you wish simply to sort a list of strings in order, using your specified options, you can pass NULL for the equivalent parameter and only use the order parameter's result. In this case, all available comparison criteria are used to put the strings in a deterministic order, even if they are considered "equivalent" for the options you have specified. Note that you can set either the equivalent or the order parameters to NULL, but not both.

*order*

A pointer to a signed, 32-bit integer value, or pass NULL. If you wish simply to test the strings represented by the collation keys for equivalence, using your specified options (which can be much faster than determining ordering), you can pass NULL for the order parameter and only use the equivalent parameter's result. (Note that either the equivalent or the order parameters may be NULL, but not both.

#### **Return Value**

A result code. This function can return paramErr, for example, if key1Ptr or key2Ptr are NULL.

#### **Discussion**

If you wish to compare the same strings several times, as when sorting a list of strings, it may be most efficient for you to derive a collation key for each string and then compare the collation keys. A collation key is a transformation of the string that depends on the collator object (that is, it depends on the locale, the collation variant if any, and the collation options).

Collation keys that are generated using the same collator object—but for different strings—can quickly be compared with each other, without further reference to the collator object or collation tables. The disadvantage is that the collation keys may be rather large. After you use the function [UCGetCollationKey](#page-2159-0) (page 2160) to create a collation key from a given string and collator object, you can call the UCCompareCollationKeys function to compare two collation keys that were generated with the same collator object.

If you are comparing different strings, it may be more efficient for you to call the function [UCCompareText](#page-2150-0) (page 2151) multiple times using the same collator object.

Note that collation keys should be used only in a runtime context. They should not be stored in a persistent state (such as to disk) because the format of a collation key could change in the future.

#### **Availability**

Available in CarbonLib 1.0 and later when running Mac OS 8.6 or later. Available in Mac OS X 10.0 and later.

#### <span id="page-2150-0"></span>**Declared In**

UnicodeUtilities.h

#### **UCCompareText**

Uses locale-specific collation information to compare Unicode strings.

#### Unicode Utilities Reference

```
OSStatus UCCompareText (
   CollatorRef collatorRef,
    const UniChar *text1Ptr,
   UniCharCount text1Length,
    const UniChar *text2Ptr,
    UniCharCount text2Length,
   Boolean *equivalent,
   SInt32 *order
```

```
);
```
#### **Parameters**

*collatorRef*

A valid reference to a collator object; NULL is not allowed. You can use the function [UCCreateCollator](#page-2154-0) (page 2155) to obtain a collator reference.

*text1Ptr*

A pointer to the first Unicode string (a UniChar array) to compare.

*text1Length*

The total count of Unicode characters in the first string being compared.

*text2Ptr*

A pointer to the second Unicode string to compare.

*text2Length*

The total count of Unicode characters in the second string being compared.

*equivalent*

A pointer to a Boolean value or NULL. On return, UCCompareText produces a value of true if the strings are equivalent for the options you have specified in the collator object. If you wish simply to sort a list of strings in order, using your specified options, you can pass NULL for the equivalent parameter and only use the order parameter's result. In this case, all available comparison criteria are used to put the strings in a deterministic order, even if they are considered "equivalent" for the options you have specified. Note that you can set either the equivalent or the order parameters to NULL, but not both.

*order*

A pointer to a signed, 32-bit integer value, or pass NULL. If you wish simply to test strings for equivalence, using your specified options (which can be much faster than determining ordering), you can pass NULL for the order parameter and only use the equivalent parameter's result. (Note that either the equivalent or the order parameters may be NULL, but not both.

#### **Return Value**

A result code. The function can return paramErr (for example, if collatorRef, text1Ptr, or text2Ptr are NULL.

#### **Discussion**

You can use the UCCompareText function to perform various types of string comparison for a given set of locale and collation specifications. You can

- simply test whether two strings are equivalent
- determine the relative ordering of two strings
- check whether a given string is equivalent to any string in an ordered list

You can also call the UCCompareText function multiple times to compare different strings using the same collator object. If you wish to compare the same strings several times, as when sorting a list of strings, it may be more efficient for you to derive a collation key for each string and then compare the collation keys. For more on comparison using collation keys, see the functions [UCGetCollationKey](#page-2159-0) (page 2160) and [UCCompareCollationKeys](#page-2149-0) (page 2150).

#### **Availability**

Available in CarbonLib 1.0 and later when running Mac OS 8.6 or later. Available in Mac OS X 10.0 and later.

## **Declared In**

<span id="page-2152-0"></span>UnicodeUtilities.h

## **UCCompareTextDefault**

Uses the default system locale to compare Unicode strings.

```
OSStatus UCCompareTextDefault (
   UCCollateOptions options,
    const UniChar *text1Ptr,
   UniCharCount text1Length,
   const UniChar *text2Ptr,
   UniCharCount text2Length,
   Boolean *equivalent,
   SInt32 *order
);
```
#### **Parameters**

*options*

A UCCollateOptions value specifying any collation options for the string comparison.

#### *text1Ptr*

A pointer to the first Unicode string (a UniChar array) to compare.

*text1Length*

The total count of Unicode characters in the first string being compared.

*text2Ptr*

A pointer to the second Unicode string to compare.

*text2Length*

The total count of Unicode characters in the second string being compared.

*equivalent*

A pointer to a Boolean value or pass NULL. On return, UCCompareTextDefault produces a value of true if the strings are equivalent for the options you have specified. If you wish simply to sort a list of strings in order, using your specified options, you can pass NULL for the equivalent parameter and only use the order parameter's result. In this case, all available comparison criteria are used to put the strings in a deterministic order, even if they are considered "equivalent" for the options you have specified. Note that you can set either the equivalent or the order parameters to NULL, but not both.

Unicode Utilities Reference

#### *order*

A pointer to a signed, 32-bit integer value, or pass NULL. If you wish simply to test the strings for equivalence, using your specified options (which can be much faster than determining ordering), you can pass NULL for the order parameter and only use the equivalent parameter's result. (Note that either the equivalent or the order parameters may be NULL, but not both.

#### **Return Value**

A result code.

#### **Discussion**

You can call the UCCompareTextDefault function when you want to use a simple collation function that requires minimum setup. This function uses the system default collation order (that is, the collation order for a LocaleRef of NULL and a variant of 0), and it does not require a collator object or collation keys.

#### **Availability**

Available in CarbonLib 1.0 and later when running Mac OS 8.6 or later. Available in Mac OS X 10.0 and later.

#### **Declared In**

```
UnicodeUtilities.h
```
#### **UCCompareTextNoLocale**

Uses a fixed, locale-insensitive order to compare Unicode strings.

```
OSStatus UCCompareTextNoLocale (
   UCCollateOptions options,
    const UniChar *text1Ptr,
   UniCharCount text1Length,
   const UniChar *text2Ptr,
   UniCharCount text2Length,
   Boolean *equivalent,
    SInt32 *order
```
#### );

## **Parameters**

*options*

A UCCollateOptions value specifying the fixed ordering scheme to use for the string comparison. This value must be nonzero. Bits 24-31 of UCCollateOptionsValue specify which fixed ordering scheme to use. Currently there is only scheme—kUCCollateTypeHFSExtended. See "Fixed [Ordering](#page-2176-0) [Scheme"](#page-2176-0) (page 2177) for additional details.

```
text1Ptr
```
A pointer to the first Unicode string (a UniChar array) to compare.

*text1Length*

The total count of Unicode characters in the first string being compared.

#### *text2Ptr*

A pointer to the second Unicode string to compare.

#### *text2Length*

The total count of Unicode characters in the second string being compared.

#### *equivalent*

A pointer to a Boolean value or pass NULL. On return, UCCompareTextNoLocale produces a value of true if the strings are equivalent for the ordering scheme you have specified. If you wish simply to sort a list of strings in order, using the specified ordering scheme, you can pass NULL for the equivalent parameter and only use the order parameter's result. In this case, all available comparison criteria are used to put the strings in a deterministic order, even if they are considered "equivalent" for the specified ordering scheme. Note that you can set either the equivalent or the order parameters to NULL, but not both.

*order*

A pointer to a signed, 32-bit integer value, or pass NULL. If you wish simply to test the strings for equivalence, using the specified ordering scheme (which can be much faster than determining ordering), you can pass NULL for the order parameter and only use the equivalent parameter's result. (Note that either the equivalent or the order parameters may be NULL, but not both.

#### **Return Value**

A result code. This function can return paramErr if you pass an invalid value for one of the parameters. For example, if you pass  $0$  for the options paramter, the function returns paramErr.

#### **Discussion**

You can call the UCCompareTextNoLocale function when you want to perform a fixed, locale-insensitive comparison that is guaranteed not to change from one system release to the next. This type of comparison could be used for sorting a Unicode key string in a database, for example. The UCCompareTextNoLocale function can provide comparison according to various fixed ordering schemes (only one is supported for Mac OS 8.6 and 9.0). This type of comparison is not usually used for a user-visible ordering, so the ordering schemes need not match any user's expectation of a sensible collation order.

The UCCompareTextNoLocale function does not require a collator object or collation keys. Another advantage of UCCompareTextNoLocale on Mac OS 9 is that it is exported from the UnicodeUtilitiesCoreLib library, which does not depend on other libraries (the other comparison functions exported from UnicodeUtilitiesLib, which depends on LocalesLib and TextCommon).

#### **Availability**

Available in CarbonLib 1.0 and later when running Mac OS 8.6 or later. Available in Mac OS X 10.0 and later.

#### <span id="page-2154-0"></span>**Declared In**

UnicodeUtilities.h

## **UCCreateCollator**

Creates an object encapsulating locale and collation information, for the purpose of performing Unicode string comparison.

#### Unicode Utilities Reference

```
OSStatus UCCreateCollator (
   LocaleRef locale,
    LocaleOperationVariant opVariant,
   UCCollateOptions options,
    CollatorRef *collatorRef
);
```
### **Parameters**

#### *locale*

A valid LocaleRef representing a specific locale, or pass NULL to request the default system locale. You can supply the value kUnicodeCollationClass in the opClass parameter of the Locales Utilities functions LocaleOperationCountLocales and LocaleOperationGetLocales to obtain the locales available for collation on the current system.

*opVariant*

A LocaleOperationVariant value identifying a collation variant within the locale specified in the locale parameter. You can also pass 0 to request the default collation variant for any locale. To obtain the varieties of locale-specific collation that are currently available, you can supply the value kUnicodeCollationClass in the opClass parameter of the Locales Utilities functions LocaleOperationCountLocales and LocaleOperationGetLocales.

#### *options*

A UCCollateOptions value specifying any collation options that you want to use for the string comparison.

#### *collatorRef*

A pointer to a value of type CollatorRef. On return, the CollatorRef value contains a valid reference to a new collator object.

#### **Return Value**

A result code. The function can return memory errors and paramErr, for example, if the collatorRef parameter is NULL. It can also return resource errors in Mac OS 9 and CarbonLib.

#### **Discussion**

To perform Unicode string comparison, you must supply locale and collation specifications to a collation function such as [UCCompareText](#page-2150-0) (page 2151). You provide this information by means of a collator object, created via the UCCreateCollator function. When finished with the collator object, you dispose of it using the function [UCDisposeCollator](#page-2157-0) (page 2158).

#### **Special Considerations**

The collator object is allocated in the current heap. This function can move memory.

#### **Availability**

Available in CarbonLib 1.0 and later when running Mac OS 8.6 or later. Available in Mac OS X 10.0 and later.

#### <span id="page-2155-0"></span>**Declared In**

UnicodeUtilities.h

#### **UCCreateTextBreakLocator**

Creates an object encapsulating locale and text-break information, for the purpose of finding boundaries in Unicode text.

#### Unicode Utilities Reference

```
OSStatus UCCreateTextBreakLocator (
    LocaleRef locale,
    LocaleOperationVariant opVariant,
   UCTextBreakType breakTypes,
    TextBreakLocatorRef *breakRef
);
```
#### **Parameters**

#### *locale*

A valid LocaleRef representing a specific locale, or pass NULL to request the default system locale. You can supply the value kUnicodeTextBreakClass in the opClass parameter of the Locales Utilities functions LocaleOperationCountLocales and LocaleOperationGetLocales to obtain the locales available for finding text boundaries on the current system.

*opVariant*

A LocaleOperationVariant value identifying a text-break operation variant within the locale specified in the locale parameter. You can also pass 0 to request the default text-break variant for any locale. To obtain the varieties of locale-specific text-break variants that are currently available, you can supply the value kUnicodeTextBreakClass in the opClass parameter of the Locales Utilities functions LocaleOperationCountLocales and LocaleOperationGetLocales.

*breakTypes*

A UCTextBreakType value specifying each type of text boundary that the text-break locator should support. You do not need to create a text-break locator solely for the BreakChar type; it is locale-independent and automatically supported by the function [UCFindTextBreak](#page-2158-0) (page 2159). If BreakChar is the only type for which you call the UCCreateTextBreakLocator function, on return the breakRef parameter returns a NULL value (with no error).

*breakRef*

A pointer to a value of type TextBreakLocatorRef. On return, the TextBreakLocatorRef value contains a valid reference to a new text-break locator object.

#### **Return Value**

A result code. The function can return memory errors and paramErr (for example, if the breakRef parameter is NULL or if invalid bits are set in the breakTypes parameter). It can also return resource errors in Mac OS 9 and CarbonLib.

#### **Discussion**

To find boundaries in Unicode text, you must supply locale and text-break specifications to the function [UCFindTextBreak](#page-2158-0) (page 2159). You provide this information by means of a text-break locator object, created via the UCCreateTextBreakLocator function. When finished with the text-break locator object, you should dispose of it using the function [UCDisposeTextBreakLocator](#page-2157-1) (page 2158).

The UCCreateTextBreakLocator function creates a text-break locator object for a specified locale, a specified text-break variant within that locale, and a specified set of break types. The different types of breaks or boundaries in a line of Unicode text can include

- Boundaries of characters (treating surrogate pairs as a single character).
- Boundaries of character clusters. A cluster is a group of characters that should be treated as single text element for editing operations such as cursor movement. Typically this includes groups such as a base character followed by a sequence of combining characters, for example, a Hangul syllable represented as a sequence of conjoining jamo characters or an Indic consonant cluster.
- Boundaries of words. This can be used to determine what to highlight as the result of a double-click.
- Potential line break locations.

Unicode Utilities Reference

#### **Special Considerations**

This function can move memory.

#### **Availability**

Available in CarbonLib 1.0 and later when running Mac OS 9 or later. Available in Mac OS X 10.0 and later.

**Declared In**

<span id="page-2157-0"></span>UnicodeUtilities.h

## **UCDisposeCollator**

Disposes a collator object.

```
OSStatus UCDisposeCollator (
    CollatorRef *collatorRef
);
```
#### **Parameters**

*collatorRef*

A reference to a valid collator object. The UCDisposeCollator function sets \*collatorRef to NULL.

### **Return Value**

A result code.

#### **Discussion**

To perform Unicode string comparison, you must supply locale and collation specifications to a collation function such as [UCCompareText](#page-2150-0) (page 2151). You provide this information by means of a collator object, created via the function [UCCreateCollator](#page-2154-0) (page 2155). When finished with the collator object, you should dispose of it using the function UCDisposeCollator.

#### **Availability**

Available in CarbonLib 1.0 and later when running Mac OS 8.6 or later. Available in Mac OS X 10.0 and later.

#### <span id="page-2157-1"></span>**Declared In**

UnicodeUtilities.h

### **UCDisposeTextBreakLocator**

Disposes a text-break locator object.

```
OSStatus UCDisposeTextBreakLocator (
    TextBreakLocatorRef *breakRef
```
);

#### **Parameters**

*breakRef*

A reference to a valid text-break locator object. The UCDisposeTextBreakLocator function sets \*breakRef to NULL.

**Return Value**

A result code. This function can return paramErr, for example, if the breakRef parameter is NULL.

#### **Discussion**

To find boundaries in Unicode text, you must supply locale and text-break specifications to the function [UCFindTextBreak](#page-2158-0) (page 2159). You provide this information by means of a text-break locator object, created via the function [UCCreateTextBreakLocator](#page-2155-0) (page 2156). When finished with the text-break locator object, you should dispose of it using the function UCDisposeTextBreakLocator.

#### **Availability**

Available in CarbonLib 1.0 and later when running Mac OS 9 or later. Available in Mac OS X 10.0 and later.

#### **Declared In**

<span id="page-2158-0"></span>UnicodeUtilities.h

## **UCFindTextBreak**

Uses locale-specific text-break information to find boundaries in Unicode text.

```
OSStatus UCFindTextBreak (
    TextBreakLocatorRef breakRef,
    UCTextBreakType breakType,
   UCTextBreakOptions options,
    const UniChar *textPtr,
    UniCharCount textLength,
   UniCharArrayOffset startOffset,
   UniCharArrayOffset *breakOffset
);
```
#### **Parameters**

*breakRef*

A valid reference to a text-break locator object. If the type of boundary specified by the breakType parameter is BreakChar, you can pass NULL. You use the function

[UCCreateTextBreakLocator](#page-2155-0) (page 2156) to obtain a text-break locator object reference. If non-NULL, the text-break locator object must support the type of boundary specified in the breakType parameter.

#### *breakType*

A value of type UCTextBreakType, with exactly one bit set to specify a single type of boundary to be located. Since support for finding character boundaries is locale-independent and built into the UCFindTextBreak function, if you specify BreakChar as the type of boundary, then the breakRef parameter is ignored and may be NULL.

```
options
```
A UCTextBreakOptions value to specify the operation of the UCFindTextBreak function. You can use text-break locator options to control some location-independent aspects of a text-boundary search. Note that if you do not specify any UCTextBreakOptions values, UCFindTextBreak searches forward, but assumes that the startOffset value refers to the character preceding the offset rather than the one at the offset. This can result in UCFindTextBreak returning an offset that is equal to the start offset.

*textPtr*

A pointer to the initial character of the Unicode string to search.

*textLength*

The total count of Unicode characters in the string to search.

#### Unicode Utilities Reference

#### *startOffset*

A UniCharArrayOffset value specifying the offset from which UCFindTextBreak is to begin searching for the next text boundary of the type specified in the breakType parameter. If startOffset == 0 then kUCTextBreakLeadingEdgeMask must be set in the options parameter; if startOffset == textLength then kUCTextBreakLeadingEdgeMask must not be set.

*breakOffset*

A pointer to a UniCharArrayOffset value. On return, the value pointed to by the breakOffset parameter is set to the offset of the text boundary located by UCFindTextBreak. In normal usage (when exactly one of kUCTextBreakLeadingEdgeMask and kUCTextBreakGoBackwardsMask are set), the result returned in breakOffset is not equal to that supplied in the startOffset parameter unless an error occurs (and the function result is other than  $noErr$ ). However, when kUCTextBreakLeadingEdgeMask and kUCTextBreakGoBackwardsMask are both set or both clear, the result produced in breakOffset can be equal to the value of startOffset.

#### **Return Value**

A result code. The text-break locator referenced by the breakRef parameter must support the type of boundary specified in the breakType parameter; otherwise, the function returns kUCTextBreakLocatorMissingType.

#### **Discussion**

The UCFindTextBreak function starts from a specified offset in a text buffer, and then proceeds forward or backward (as requested) until it finds the next text boundary of a particular locale-specific type, using a given set of options. The different types of breaks or boundaries in a line of Unicode text can include

- Boundaries of characters (treating surrogate pairs as a single character).
- Boundaries of character clusters. A cluster is a group of characters that should be treated as single text element for editing operations such as cursor movement. Typically this includes groups such as a base character followed by a sequence of combining characters, for example, a Hangul syllable represented as a sequence of conjoining jamo characters or an Indic consonant cluster.
- Boundaries of words. This can be used to determine what to highlight as the result of a double-click.
- Potential line break locations.

Finding boundaries of characters is a locale-independent operation, and support for it is built directly into the UCFindTextBreak function. If that is the only type of text boundary that you wish to locate, it is not necessary to call UCCreateTextBreakLocator and create a text-break locator object.

When finished with the text-break locator object, dispose it using the function [UCDisposeTextBreakLocator](#page-2157-1) (page 2158).

#### **Availability**

Available in CarbonLib 1.0 and later when running Mac OS 9 or later. Available in Mac OS X 10.0 and later.

<span id="page-2159-0"></span>**Declared In** UnicodeUtilities.h

### **UCGetCollationKey**

Uses locale-specific collation information to generate a collation key for a Unicode string.
#### Unicode Utilities Reference

```
OSStatus UCGetCollationKey (
    CollatorRef collatorRef,
    const UniChar *textPtr,
   UniCharCount textLength,
    ItemCount maxKeySize,
    ItemCount *actualKeySize,
    UCCollationValue collationKey[]
);
```
#### **Parameters**

```
collatorRef
```
A valid reference to a collator object; NULL is not allowed. You can use the function [UCCreateCollator](#page-2154-0) (page 2155) to obtain a collator reference.

*textPtr*

A pointer to the Unicode string (a UniChar array) for which to generate a collation key.

```
textLength
```
The total count of Unicode characters in the string referenced by the  $textPr$  parameter.

*maxKeySize*

An ItemCount value specifying the length of the UCCollationValue array passed in the collationKey parameter. This dimension should typically be at least  $5*textLength$ , as the byte length of a collation key is typically more than 16 times the number of Unicode characters in the string.

*actualKeySize*

On return, the actual length of the UCCollationValue array returned in the collationKey parameter.

*collationKey*

An array of UCCollationValue values. On return, the array contains the new collation key. The collation key consists of a sequence of primary weights for all of the collation text elements in the string, followed by a separator and a sequence of secondary weights for all of the text elements in the string, and so on for several levels of significance. The separator is usually 0; however, 1 is used as the separator at the boundary between levels that are significant and levels that are insignificant for the options you supply in the collator object.

#### **Return Value**

A result code. The function can return paramErr, for example, if the parameters collatorRef, textPtr, actualKeySize, or collationKey are NULL. It can also return memory errors. If maxKeySize is too small for the collation key, the function returns kUCOutputBufferTooSmall.

#### **Discussion**

If you want to compare the same strings several times, as when sorting a list of strings, it may be most efficient for you to derive a collation key for each string and then compare the collation keys. A collation key is a transformation of the string that depends on the collator object (that is, it depends on the locale, the collation variant if any, and the collation options).

Collation keys that are generated using the same collator object—but for different strings—can quickly be compared with each other, without further reference to the collator object or collation tables. The disadvantage is that the collation keys may be rather large. After you use the UCGetCollationKey function to create a collation key from a given string and collator object, you can call the function

[UCCompareCollationKeys](#page-2149-0) (page 2150) to compare two collation keys that were generated with the same collator object.

If you are comparing different strings, it may be more efficient for you to call the function [UCCompareText](#page-2150-0) (page 2151) multiple times using the same collator object.

## **CHAPTER 36** Unicode Utilities Reference

Note that collation keys should be used only in a runtime context. They should not be stored in a persistent state (such as to disk) because the format of a collation key could change in the future.

#### **Special Considerations**

This function can move memory.

#### **Availability**

Available in CarbonLib 1.0 and later when running Mac OS 8.6 or later. Available in Mac OS X 10.0 and later.

#### **Declared In**

<span id="page-2161-0"></span>UnicodeUtilities.h

## **UCKeyTranslate**

Converts a combination of a virtual key code, a modifier key state, and a dead-key state into a string of one or more Unicode characters.

```
OSStatus UCKeyTranslate (
    const UCKeyboardLayout *keyLayoutPtr,
   UInt16 virtualKeyCode,
   UInt16 keyAction,
   UInt32 modifierKeyState,
   UInt32 keyboardType,
   OptionBits keyTranslateOptions,
   UInt32 *deadKeyState,
   UniCharCount maxStringLength,
   UniCharCount *actualStringLength,
   UniChar unicodeString[]
);
```
#### **Parameters**

#### *keyLayoutPtr*

A pointer to the first element in a resource of type 'uchr'. Pass a pointer to the 'uchr' resource that you wish the UCKeyTranslate function to use when converting the virtual key code to a Unicode character. The resource handle associated with this pointer need not be locked, since the UCKeyTranslate function does not move memory.

#### *virtualKeyCode*

An unsigned 16-bit integer. Pass a value specifying the virtual key code that is to be translated. For ADB keyboards, virtual key codes are in the range from 0 to 127.

*keyAction*

An unsigned 16-bit integer. Pass a value specifying the current key action. See "Key [Actions"](#page-2177-0) (page 2178) for descriptions of possible values.

#### *modifierKeyState*

An unsigned 32-bit integer. Pass a bit mask indicating the current state of various modifier keys. You can obtain this value from the modifiers field of the event record as follows:

modifierKeyState =  $((EventRecord.modifiers) >> 8)$  & OxFF;

#### *keyboardType*

An unsigned 32-bit integer. Pass a value specifying the physical keyboard type (that is, the keyboard shape shown by Key Caps). You can call the function LMGetKbdType for this value.

#### Unicode Utilities Reference

#### *keyTranslateOptions*

A bit mask of options for controlling the UCKeyTranslate function. See "Key [Translation](#page-2180-0) Options [Flag"](#page-2180-0) (page 2181) and "Key [Translation](#page-2181-0) Options Mask" (page 2182) for descriptions of possible values.

#### *deadKeyState*

A pointer to an unsigned 32-bit value, initialized to zero. The UCKeyTranslate function uses this value to store private information about the current dead key state.

#### *maxStringLength*

A value of type UniCharCount. Pass the number of 16-bit Unicode characters that are contained in the buffer passed in the unicodeString parameter. This may be a value of up to 255, although it would be rare to get more than 4 characters.

#### *actualStringLength*

A pointer to a value of type UniCharCount. On return this value contains the actual number of Unicode characters placed into the buffer passed in the unicodeString parameter.

#### *unicodeString*

An array of values of type UniChar. Pass a pointer to the buffer whose sized is specified in the maxStringLength parameter. On return, the buffer contains a string of Unicode characters resulting from the virtual key code being handled. The number of characters in this string is less than or equal to the value specified in the maxStringLength parameter.

#### **Return Value**

A result code. If you pass NULL in the keyLayoutPtr parameter, UCKeyTranslate returns paramErr. The UCKeyTranslate function also returns paramErr for an invalid 'uchr' resource format or for invalid virtualKeyCode or keyAction values, as well as for NULL pointers to output values. The result kUCOutputBufferTooSmall (-25340) is returned for an output string length greater than maxStringLength.

#### **Discussion**

The UCKeyTranslate function uses the data in a Unicode keyboard-layout ('uchr') resource to map a combination of virtual key code and modifier key state to a sequence of up to 255 Unicode characters. This mapping process depends on, and may update, a dead key state; the UCKeyTranslate function and the 'uchr' resource support multiple dead keys. The mapping may also depend on the specific type of key action and the type of physical keyboard being used. The UCKeyTranslate function supports non-ADB keyboards, an extensible set of modifier keys, and other possible extensions.

In most cases, your application does not need to call the UCKeyTranslate function, since the Text Services Manager automatically calls it on your behalf to handle input from a Unicode keyboard layout. However, there may be some circumstances in which your application should call UCKeyTranslate. For example, your application may need to determine what character(s) would have been generated for the virtual key code in the current key-down event if a different modifier-and-key combination had been used.

The basic process by which UCKeyTranslate uses the 'uchr' resource to translate virtual key codes into Unicode characters is detailed in the following steps:

- **1.** The bit pattern specifying the modifier key state is mapped by the UCKeyModifiersToTableNum structure to a table number.
- **2.** The table number maps to an offset within a UCKeyToCharTableIndex structure that refers to the actual key-code-to-character tables.
- **3.** The key-code-to-character tables map the virtual key code to UCKeyOutput values, for which there are two possibilities:
- If bits 15 and 14 of the UCKeyOutput value are 01, the UCKeyOutput value is an index into the offsets contained in a UCKeyStateRecordsIndex structure. If this occurs, the mapping process for the virtual key code continues on to the next step
- Otherwise, the UCKeyOutput value produces one or more Unicode characters, either directly or via reference to a UCKeySequenceDataIndex structure. This ends the mapping process for a given virtual key code.
- **4.** The offsets in a UCKeyStateRecordsIndex structure refer to UCKeyStateRecord dead-key state records.
- **5.** The dead-key state records map from the current dead-key state to one or more Unicode characters to be output or the following dead-key state (if any). The mapping process for a given virtual key code may end with the dead-key state record or, if there is no dead-key state record entry for the key code, with a default state terminator, as specified in the resource's UCKeyStateTerminators table.

#### **Availability**

Available in CarbonLib 1.0 and later when running Mac OS 8.5 or later. Available in Mac OS X 10.0 and later.

**Declared In** UnicodeUtilities.h

## Data Types

## **CollatorRef**

Refers to an opaque object that encapsulates locale and collation information for the purpose of performing Unicode string comparison.

typedef struct OpaqueCollatorRef \* CollatorRef;

#### **Discussion**

You can obtain a CollatorRef value from the function [UCCreateCollator](#page-2154-0) (page 2155).

#### **Availability**

Available in Mac OS X v10.0 and later.

#### **Declared In**

UnicodeUtilities.h

#### **TextBreakLocatorRef**

Refers to an opaque object that encapsulates locale and text-break information for the purpose of finding boundaries in Unicode text.

Unicode Utilities Reference

typedef struct OpaqueTextBreakLocatorRef \* TextBreakLocatorRef;

#### **Discussion**

You can obtain a TextBreakLocatorRef value from the function [UCCreateTextBreakLocator](#page-2155-0) (page 2156).

#### **Availability**

Available in Mac OS X v10.0 and later.

**Declared In**

UnicodeUtilities.h

## **UCCollationValue**

Specifies a Unicode collation key.

typedef UInt32 UCCollationValue;

#### **Discussion**

Collation keys consist of an array of UCCollationValue values. The collation key consists of a sequence of primary weights for all of the collation text elements in the string, followed by a separator and a sequence of secondary weights for all of the text elements in the string, and so on for several levels of significance. The separator is usually 0; however, 1 is used as the separator at the boundary between levels that are significant and levels that are insignificant for the options you supply in the collator object. You can obtain a collation key with the function [UCGetCollationKey](#page-2159-0) (page 2160).

#### **Availability**

Available in Mac OS X v10.0 and later.

<span id="page-2164-0"></span>**Declared In** UnicodeUtilities.h

### **UCKeyboardLayout**

Provides header data for a 'uchr' resource.

```
struct UCKeyboardLayout {
    UInt16 keyLayoutHeaderFormat;
    UInt16 keyLayoutDataVersion;
    ByteOffset keyLayoutFeatureInfoOffset;
    ItemCount keyboardTypeCount;
    UCKeyboardTypeHeader keyboardTypeList[1];
};
```
typedef struct UCKeyboardLayout UCKeyboardLayout;

#### **Fields**

keyLayoutHeaderFormat

An unsigned 16-bit integer identifying the format of the structure. Set to kUCLayoutHeaderFormat.

keyLayoutDataVersion

An unsigned 16-bit integer identifying the version of the data in the resource, in binary code decimal format. For example, 0x0100 would equal version 1.0.

#### keyLayoutFeatureInfoOffset

An unsigned 32-bit integer providing an offset to a structure of type UCKeyLayout FeatureInfo (page 2168), if such is used in the resource. May be 0 if no UCKeyLayout FeatureInfo table is included in the resource.

#### keyboardTypeCount

An unsigned 32-bit integer specifying the number of UCKeyboardTypeHeader structures in the keyboardTypeList[] field's array.

#### keyboardTypeList

A variable-length array containing structures of type UCKeyboardTypeHeader. Each UCKeyboardTypeHeader entry specifies a range of physical keyboard types and contains offsets to each of the key mapping sections to be used for that range of keyboard types.

#### **Discussion**

The Unicode keyboard-layout ( 'uchr') resource contains the data necessary to map virtual key codes to Unicode character codes for a given keyboard layout. The 'uchr' format consists of a header information section and five key mapping data sections. The UCKeyboardLayout type is used in the 'uchr' resource header. It specifies version and format information, offsets to the various subtables, and an array of UCKeyboardTypeHeader entries.

You should use low-ASCII (0 - 0x7F) only for the KCHR/uchr resource names and you should use Unicode in the Info.plist file when you specify strings for the user-interface (UI).

#### **Availability**

Available in Mac OS X v10.0 and later.

## **Declared In**

UnicodeUtilities.h

## **UCKeyboardTypeHeader**

Specifies a range of physical keyboard types in a 'uchr' resource.

```
struct UCKeyboardTypeHeader {
    UInt32 keyboardTypeFirst;
    UInt32 keyboardTypeLast;
     ByteOffset keyModifiersToTableNumOffset;
     ByteOffset keyToCharTableIndexOffset;
     ByteOffset keyStateRecordsIndexOffset;
    ByteOffset keyStateTerminatorsOffset;
     ByteOffset keySequenceDataIndexOffset;
};
typedef struct UCKeyboardTypeHeader UCKeyboardTypeHeader;
```
#### **Fields**

keyboardTypeFirst

An unsigned 32-bit integer specifying the first keyboard type in this entry. For the initial entry (that is, the default entry) in an array of UCKeyboardTypeHeader structures, you should set this value to 0. The initial UCKeyboardTypeHeader entry is used if the keyboard type passed to the function [UCKeyTranslate](#page-2161-0) (page 2162) does not match any other entry, that is, if it is not within the range of values specified by keyboardTypeFirst and keyboardTypeLast for any entry.

keyboardTypeLast

An unsigned 32-bit integer specifying the last keyboard type in this entry. For the initial entry (that is, the default entry) in an array of UCKeyboardTypeHeader structures, you should set this value to  $\Omega$ .

keyModifiersToTableNumOffset

An unsigned 32-bit integer providing an offset to a structure of type [UCKeyModifiersToTableNum](#page-2168-0) (page 2169). The 'uchr' resource requires a UCKeyModifiersToTableNum structure, therefore this field must contain a non-zero value.

keyToCharTableIndexOffset

An unsigned 32-bit integer providing an offset to a structure of type  $UCKeyToCharTableIndex$  (page 2176). The 'uchr' resource requires a UCKeyToCharTableIndex structure, therefore this field must contain a non-zero value.

keyStateRecordsIndexOffset

An unsigned 32-bit integer providing an offset to a structure of type UCKeyStateRecords Index (page 2174), if such is used in the resource. This value may be 0 if no dead-key state records are included in the resource.

keyStateTerminatorsOffset

An unsigned 32-bit integer providing an offset to a structure of type [UCKeyStateTerminators](#page-2174-0) (page 2175), ifsuch is used in the resource. This value may be 0 if no dead-key state terminators are included in the resource.

keySequenceDataIndexOffset

An unsigned 32-bit integer providing an offset to a structure of type [UCKeySequenceDataIndex](#page-2169-0) (page 2170), ifsuch is used in the resource. This value may be 0 if no character key sequences are included in the resource.

#### **Discussion**

The UCKeyboardTypeHeader type is used in a structure of type [UCKeyboardLayout](#page-2164-0) (page 2165) to specify a range of physical keyboard types and contains offsets to each of the key mapping sections to be used for that range of keyboard types. Typically, you use an array of UCKeyboardTypeHeader structures, of which the first entry in the array is the default and will be used if the keyboard type does not fall within the range for any other entry. See [UCKeyboardLayout](#page-2164-0) (page 2165) for a further discussion of the context for use of the UCKeyboardTypeHeader type.

#### **Availability**

Available in Mac OS X v10.0 and later.

<span id="page-2166-0"></span>**Declared In**

UnicodeUtilities.h

## **UCKeyCharSeq**

Specifies the output of a dead-key state in a 'uchr' resource.

typedef UInt16 UCKeyCharSeq;

#### **Discussion**

The Unicode keyboard-layout ( 'uchr') resource contains the data necessary to map virtual key codes to Unicode character codes for a given keyboard layout. The 'uchr' format consists of a header information section and five key mapping data sections. The UCKeyCharSeq type is a 16-bit value used in the third key mapping section of the 'uchr' resource to specify the output of a dead-key state.

Specifically, the dead-key state record—a structure of type [UCKeyStateRecord](#page-2172-0) (page 2173) —uses a UCKeyCharSeq value to contain the character output that results from the resolution of a given dead-key state. You can use a UCKeyCharSeq value in a dead-key state record to represent either an index to a Unicode character sequence or a single Unicode character. The UCKeyCharSeq type is similar to the type [UCKeyOutput](#page-2168-1) (page 2169) , but does not itself support indices into dead-key state records.

The interpretation of UCKeyCharSeq depends on bits 15 and 14.

If they are 10 (that is, for values in the range of 0x8000–0xBFFF), then bits 0–13 are an index into the charSequenceOffsets[field of a structure of type [UCKeySequenceDataIndex](#page-2169-0) (page 2170), which contains offsets to a separate resource-wide list of Unicode character sequences. If a UCKeySequenceDataIndex structure is not present in the resource or the index is beyond the end of the list, then the entire value (that is, bits 0–15) is a single Unicode character to emit. Otherwise (for values in the range of 0x0000–0x7FFF and 0xC000–0xFFFD), bits 0–15 are a single Unicode character, with the exception that a value of 0xFFFE–0xFFFF means no character output (these are invalid Unicode codes).

#### **Availability**

Available in Mac OS X v10.0 and later.

## **Declared In**

<span id="page-2167-0"></span>UnicodeUtilities.h

## **UCKeyLayoutFeatureInfo**

Specifies the longest possible output string to be produced by the current 'uchr' resource.

```
struct UCKeyLayoutFeatureInfo {
    UInt16 keyLayoutFeatureInfoFormat;
    UInt16 reserved;
    UniCharCount maxOutputStringLength;
};
typedef struct UCKeyLayoutFeatureInfo UCKeyLayoutFeatureInfo;
```
#### **Fields**

keyLayoutFeatureInfoFormat

An unsigned 16-bit integer identifying the format of the UCKeyLayoutFeatureInfo structure. Set to kUCKeyLayoutFeatureInfoFormat.

reserved

Reserved. Set to 0.

maxOutputStringLength

An unsigned 32-bit integer specifying the longest possible output string of Unicode characters to be produced by this 'uchr' resource.

#### **Discussion**

The Unicode keyboard-layout ( 'uchr') resource contains the data necessary to map virtual key codes to Unicode character codes for a given keyboard layout. The 'uchr' format consists of a header information section and five key mapping data sections. The UCKeyLayout FeatureInfo type is used in the header section of the 'uchr' resource.

#### **Availability**

Available in Mac OS X v10.0 and later.

**Declared In** UnicodeUtilities.h

## <span id="page-2168-0"></span>**UCKeyModifiersToTableNum**

Maps a modifier key combination to a particular key-code-to-character table number in a 'uchr' resource.

```
struct UCKeyModifiersToTableNum {
    UInt16 keyModifiersToTableNumFormat;
    UInt16 defaultTableNum;
     ItemCount modifiersCount;
    UInt8 tableNum[1];
};
typedef struct UCKeyModifiersToTableNum UCKeyModifiersToTableNum;
```
#### **Fields**

keyModifiersToTableNumFormat

An unsigned 16-bit integer identifying the format of the UCKeyModifiersToTableNum structure. Set to kUCKeyModifiersToTableNumFormat.

defaultTableNum

An unsigned 16-bit integer identifying the table number to use for modifier combinations that are outside of the range included in the tableNum field.

modifiersCount

An unsigned 32-bit integer specifying the range of modifier bit combinations for which there are entries in the tableNum[] field.

```
tableNum
```
An array of unsigned 8-bit integers that map modifier bit combinations to table numbers. These values are indexes into the keyToCharTableOffsets array in a [UCKeyToCharTableIndex](#page-2175-0) (page 2176)structure; these, in turn, are offsets to the actual key-code-to character tables, which follow the UCKeyToCharTableIndex structure in the 'uchr' resource.

#### **Discussion**

The Unicode keyboard-layout ('uchr') resource contains the data necessary to map virtual key codes to Unicode character codes for a given keyboard layout. The 'uchr' format consists of a header information section and five key mapping data sections. The UCKeyModifiersToTableNum type is used in the first key mapping section of the 'uchr' resource. It maps a modifier key combination to a particular key-code-to-character table number.

#### **Availability**

Available in Mac OS X v10.0 and later.

<span id="page-2168-1"></span>**Declared In** UnicodeUtilities.h

## **UCKeyOutput**

Specifies values in key-code-to-character tables in a 'uchr' resource.

typedef UInt16 UCKeyOutput;

#### **Discussion**

The Unicode keyboard-layout ( 'uchr') resource contains the data necessary to map virtual key codes to Unicode character codes for a given keyboard layout. The 'uchr' format consists of a header information section and five key mapping data sections. The UCKeyOutput type is a 16-bit value used in the second key mapping section of a 'uchr' resource to specify values in key-code-to-character tables.

You use a UCKeyOutput value in a key-code-to-character table to represent one of the following: an index to a dead-key state record, an index to a Unicode character sequence, or a single Unicode character.

The interpretation of a UCKeyOutput value depends on bits 15 and 14.

If they are 01 (that is, for values in the range of 0x4000-0x7FFF), then bits 0-13 are an index into the keyStateRecordOffsets field of a structure of type [UCKeyStateRecordsIndex](#page-2173-0) (page 2174), which contains offsets to a separate resource-wide list of dead-key state records.

If they are 10 (that is, for values in the range of 0x8000-0xBFFF), then bits 0-13 are an index into the char Sequence Offsets field of a structure of type UCKey Sequence DataIndex (page 2170), which contains offsets to a separate resource-wide list of Unicode character sequences. If a UCKeySequenceDataIndex structure is not present in the resource or the index is beyond the end of the list, then the entire value (that is, bits 0-15) is a single Unicode character to emit.

Otherwise (for values in the range of 0x0000-0x3FFF and 0xC000-0xFFFD), bits 0-15 are a single Unicode character, with the exception that a value of 0xFFFE-0xFFFF means no character output (these are invalid Unicode codes).

Most single Unicode characters that are likely to be generated by direct keyboard input are in the range 0x0000-0x33FF or 0xE000-0xFFFD, and so are covered by the single-character cases above. Characters outside this range can still be generated by direct keyboard input, in which case they must be represented as 1-character sequences. The fifth key mapping section of the 'uchr' resource, introduced by the UCKeySequenceDataIndex type, provides for this option.

#### **Availability**

Available in Mac OS X v10.0 and later.

```
Declared In
```
<span id="page-2169-0"></span>UnicodeUtilities.h

## **UCKeySequenceDataIndex**

Contains offsets to a list of character sequences for a 'uchr' resource.

```
struct UCKeySequenceDataIndex {
    UInt16 keySequenceDataIndexFormat;
    UInt16 charSequenceCount;
    UInt16 charSequenceOffsets[1];
};
typedef struct UCKeySequenceDataIndex UCKeySequenceDataIndex;
```
#### **Fields**

keySequenceDataIndexFormat

An unsigned 16-bit integer identifying the format of the UCKeySequenceDataIndex structure. Set to kUCKeySequenceDataIndexFormat.

charSequenceCount

An unsigned 16-bit integer specifying the number of Unicode character sequences that follow the end of the UCKeySequenceDataIndex structure.

#### charSequenceOffsets

An array of offsets from the beginning of the UCKeySequenceDataIndex structure to the Unicode character sequences that follow it. Because a given offset indicates both the beginning of a new character sequence and the end of the sequence that precedes it, the length of each sequence is determined by the difference between the offset to that sequence and the value of the next offset in the array. The array contains one more entry than the number of character sequences; the final entry is the offset to the end of the final character sequence.

#### **Discussion**

The Unicode keyboard-layout ( 'uchr') resource contains the data necessary to map virtual key codes to Unicode character codes for a given keyboard layout. The 'uchr' format consists of a header information section and five key mapping data sections. The UCKeySequenceDataIndex type is used in the fifth key mapping section of the 'uchr' resource.

The UCKeySequenceDataIndex structure contains offsets to a list of character sequences for the 'uchr' resource. This permits a single keypressto generate a sequence of characters, or to generate a single character outside the range that can be represented directly by values of type [UCKeyOutput](#page-2168-1) (page 2169) or [UCKeyCharSeq](#page-2166-0) (page 2167).

#### **Availability**

Available in Mac OS X v10.0 and later.

<span id="page-2170-0"></span>**Declared In** UnicodeUtilities.h

## **UCKeyStateEntryRange**

Maps from a dead-key state to either the resultant Unicode character(s) or the new dead key state produced when the current state is terminated by a given character key for a 'uchr' resource.

```
struct UCKeyStateEntryRange {
     UInt16 curStateStart;
     UInt8 curStateRange;
     UInt8 deltaMultiplier;
     UCKeyCharSeq charData;
     UInt16 nextState;
};
```
typedef struct UCKeyStateEntryRange UCKeyStateEntryRange;

#### **Fields**

curStateStart

An unsigned 16-bit integer specifying the beginning of a given dead-key state range.

curStateRange

An unsigned 8-bit integer specifying the number of entries in a given dead-key state range.

deltaMultiplier

An unsigned 8-bit integer.

charData

A value of type UCKeyCharSeq. This base character value is used to determine the actual Unicode character(s) produced when a given dead-key state terminates.

nextState

An unsigned 16-bit integer. This base dead-key state value is used to determine the following dead-key state, if any.

#### **Discussion**

The UCKeyStateEntryRange type is used in the stateEntryData[] field of a structure of type [UCKeyStateRecord](#page-2172-0) (page 2173). You should use the UCKeyStateEntryRange format for complex (multiple) dead-key states.

For each virtual key code, an entry in its dead-key state record maps from the current dead-key state to the Unicode character(s) produced or to the next dead-key state, as follows.

If the current dead-key state is within a valid dead-key state range for the given input character—that is, if its value is greater than or equal to curStateStart and less than or equal to curStateStart  $+$ curStateRange—then

■ If the base charData value for the given dead-key state range is in the range of valid Unicode characters, a character is produced and the dead-key state may be terminated.

and/or

■ If the base next State value is not 0, a new dead-key state is produced.

In the first case, the output character is determined as follows: The base charData value is incremented by the resulting product of (the difference between the current state and the start of that state's range) and (a multiplier). That is:

charData += (curState - curStateStart) \* deltaMultiplier

Similarly, in the second case, the resulting dead-key state, which is the new curState value, is determined as follows: The base nextState value is incremented by the resulting product of (the difference between the current state and the start of that state's range) and (a multiplier). That is:

nextState += (curState - curStateStart) \* deltaMultiplier

**Availability** Available in Mac OS X v10.0 and later.

<span id="page-2171-0"></span>**Declared In** UnicodeUtilities.h

## **UCKeyStateEntryTerminal**

Maps from a dead-key state to the Unicode character(s) produced when that state is terminated by a given character key for a 'uchr' resource.

```
struct UCKeyStateEntryTerminal {
    UInt16 curState;
    UCKeyCharSeq charData;
};
typedef struct UCKeyStateEntryTerminal UCKeyStateEntryTerminal;
```
#### **Fields**

curState

An unsigned 16-bit integer specifying the current dead-key state.

Unicode Utilities Reference

#### charData

A value of type UCKeyCharSeq specifying the Unicode character(s) produced when a given character key is pressed.

#### **Discussion**

The UCKeyStateEntryTerminal type is used in the stateEntryData[] field of a structure of type [UCKeyStateRecord](#page-2172-0) (page 2173). You should use the UCKeyStateEntryTerminal format for simple dead-key states that are terminated by a single keystroke, as in the U.S. keyboard layout. Each entry maps from the current dead-key state to the Unicode character(s) produced when a given character key is pressed that terminates the dead-key state.

#### **Availability**

Available in Mac OS X v10.0 and later.

<span id="page-2172-0"></span>**Declared In** UnicodeUtilities.h

## **UCKeyStateRecord**

Determines dead-key state transitions in a 'uchr' resource.

```
struct UCKeyStateRecord {
    UCKeyCharSeq stateZeroCharData;
    UInt16 stateZeroNextState;
    UInt16 stateEntryCount;
    UInt16 stateEntryFormat;
    UInt32 stateEntryData[1];
};
typedef struct UCKeyStateRecord UCKeyStateRecord;
```
#### **Fields**

#### stateZeroCharData

A value of type UCKeyCharSeq specifying the Unicode character(s) produced from a given key code while no dead-key state is in effect.

#### stateZeroNextState

An unsigned 16-bit integer specifying the dead-key state produced from a given key code when no previous dead-key state is in effect. If the UCKeyStateRecord structure does not initiate a dead-key state (but only provides terminators for other dead-key states), this will be 0. A non-zero value specifies the resulting new dead-key state and refers to the current state entry within the stateEntryData[] field for the following dead-key state record that is applied.

#### stateEntryCount

An unsigned 16-bit integer specifying the number of elements in the stateEntryData field's array for a given dead-key state record.

#### stateEntryFormat

An unsigned 16-bit integer specifying the format of the data in the stateEntryData field's array. This should be 0 if the stateEntryCount field is set to 0. Currently available values are kUCKeyState[Entry](#page-2180-1)TerminalFormat and kUCKeyStateEntryRangeFormat;see "Key State Entry [Formats"](#page-2180-1) (page 2181) for descriptions of these values.

#### stateEntryData

An array of dead-key state entries, whose size depends on their format, but which will always be a multiple of 4 bytes. Each entry maps from the current dead-key state to the Unicode character(s) that result when a given character key is pressed or to the next dead-key state, if any. The format of the entry is specified by the stateEntryFormat field to be either that of type [UCKeyStateEntryTerminal](#page-2171-0) (page 2172) or [UCKeyStateEntryRange](#page-2170-0) (page 2171).

#### **Discussion**

The Unicode keyboard-layout ('uchr') resource contains the data necessary to map virtual key codes to Unicode character codes for a given keyboard layout. The 'uchr' format consists of a header information section and five key mapping data sections. The UCKeyStateRecord type is used in the third key mapping section of the 'uchr' resource to determine dead-key state transitions. The UCKeyStateRecord structure permits complex dead-key state processing, such as a series of transitions from one dead-key state directly into another, in which each transition can emit a sequence of one or more Unicode characters.

Any modifier key combination which initiates a dead-key state or which is a valid terminator of a dead-key state refers to one of these records via the [UCKeyOutput](#page-2168-1) (page 2169) values in key-code-to-character tables. A UCKeyOutput value may index the offsets contained in a UCKeyStateRecords Index (page 2174) structure, which in turn refers to the actual dead-key state records.

Each UCKeyStateRecord structure maps from the current dead-key state to the character data to be output or the following dead-key state (if any), as follows:

- If the current dead-key state is zero (that is, there are no dead keys in effect) the value in stateZeroCharData is output and the state is set to the value in stateZeroNextState (this can be used to initiate a dead-key state).
- If the current dead-key state is non-zero and there is an entry for the state in stateEntryData, then the corresponding value in stateEntryData.charData is output. The next state is then set to either a kUCKeyStateEntryTerminalFormat or a kUCKeyStateEntryRangeFormat value; in either case, if the next dead-key state is 0, this implements a valid dead-key state terminator.
- If the current dead-key state is non-zero, and there is no entry for the state in stateEntryData, the default state terminator is output from the 'uchr' resource's [UCKeyStateTerminators](#page-2174-0) (page 2175) table for the current state (or nothing may be output, if there is no UCKeyStateTerminators table or it has no entry for the current state). Then the value in stateZeroCharData is output, and the state is set to the value in stateZeroNextState.

#### **Availability**

Available in Mac OS X v10.0 and later.

<span id="page-2173-0"></span>**Declared In** UnicodeUtilities.h

#### **UCKeyStateRecordsIndex**

Provides a count of, and offsets to, dead-key state records in a 'uchr' resource.

#### Unicode Utilities Reference

```
struct UCKeyStateRecordsIndex {
    UInt16 keyStateRecordsIndexFormat;
    UInt16 keyStateRecordCount;
    ByteOffset keyStateRecordOffsets[1];
};
```
typedef struct UCKeyStateRecordsIndex UCKeyStateRecordsIndex;

#### **Fields**

keyStateRecordsIndexFormat

An unsigned 16-bit integer identifying the format of the UCKeyStateRecordsIndex structure. Set to kUCKeyStateRecordsIndexFormat.

keyStateRecordCount

An unsigned 16-bit integer specifying the number of dead-key state records that are included in the resource.

keyStateRecordOffsets

An array of offsets from the beginning of the resource to each of the UCKeyStateRecord values that follow this structure in the 'uchr' resource.

#### **Discussion**

The Unicode keyboard-layout ('uchr') resource contains the data necessary to map virtual key codes to Unicode character codes for a given keyboard layout. The 'uchr' format consists of a header information section and five key mapping data sections. The UCKeyStateRecordsIndex type is used in the third key mapping section of the 'uchr' resource.

The UCKeyStateRecordsIndex structure is an index to dead-key state records of type [UCKeyStateRecord](#page-2172-0) (page 2173). Any keycode-modifier combination which initiates a dead-key state or which is a valid terminator of a dead-key state refers to one of these records, via the UCKeyStateRecordsIndex structure.

#### **Availability**

Available in Mac OS X v10.0 and later.

#### <span id="page-2174-0"></span>**Declared In**

```
UnicodeUtilities.h
```
#### **UCKeyStateTerminators**

Lists the default terminators for each dead-key state handled by a 'uchr' resource.

```
struct UCKeyStateTerminators {
    UInt16 keyStateTerminatorsFormat;
    UInt16 keyStateTerminatorCount;
    UCKeyCharSeq keyStateTerminators[1];
};
typedef struct UCKeyStateTerminators UCKeyStateTerminators;
```
#### **Fields**

keyStateTerminatorsFormat

An unsigned 16-bit integer identifying the format of the UCKeyStateTerminators structure. Set to kUCKeyStateTerminatorsFormat.

keyStateTerminatorCount

An unsigned 16-bit integer specifying the number of default dead-key state terminators contained in the keyStateTerminators[] array.

keyStateTerminators

An array of default dead-key state terminators, described as values of type [UCKeyCharSeq](#page-2166-0) (page 2167); the value keyStateTerminators $[0]$  is the terminator for state 1, and so on.

#### **Discussion**

The Unicode keyboard-layout ( 'uchr') resource contains the data necessary to map virtual key codes to Unicode character codes for a given keyboard layout. The 'uchr' format consists of a header information section and five key mapping data sections. The UCKeyStateTerminators type is used in the fourth key mapping section of the 'uchr ' resource.

The UCKeyStateTerminators structure contains the list of default terminators (characters or sequences) for each dead-key state that is handled by a 'uchr' resource. When a dead-key state is in effect but a modifier-and-key combination is typed which has no special handling for that state, the default terminator for the state is output before the modifier-and-key combination is processed. If this table is not present or does not extend far enough to have a terminator for the state, nothing is output when the state terminates.

#### **Availability**

Available in Mac OS X v10.0 and later.

```
Declared In
```

```
UnicodeUtilities.h
```
## **UCKeyToCharTableIndex**

Provides a count of, and offsets to, key-code-to-character tables in a 'uchr' resource.

```
struct UCKeyToCharTableIndex {
    UInt16 keyToCharTableIndexFormat;
    UInt16 keyToCharTableSize;
     ItemCount keyToCharTableCount;
     ByteOffset keyToCharTableOffsets[1];
};
typedef struct UCKeyToCharTableIndex UCKeyToCharTableIndex;
```
#### **Fields**

keyToCharTableIndexFormat

An unsigned 16-bit integer identifying the format of the UCKeyToCharTableIndex structure. Set to kUCKeyToCharTableIndexFormat.

keyToCharTableSize

An unsigned 16-bit integer specifying the number of virtual key codes supported by this resource; for ADB keyboards this is 128 (with virtual key codes ranging from 0 to 127).

keyToCharTableCount

An unsigned 32-bit integer specifying the number of key-code-to-character tables, typically 6 to 12.

keyToCharTableOffsets

An array of offsets from the beginning of the 'uchr' resource to each of the UCKeyOutput

key-code-to-character tables in the keyToCharData[] array that follows this structure in the resource.

### **Discussion**

The Unicode keyboard-layout ('uchr') resource contains the data necessary to map virtual key codes to Unicode character codes for a given keyboard layout. The 'uchr' format consists of a header information section and five key mapping data sections. The UCKeyToCharTableIndex type is used in the second key mapping section of the 'uchr' resource. The UCKeyToCharTableIndex structure precedes the list of key-code-to-character tables, each of which maps a key code to a 16-bit value of type [UCKeyOutput](#page-2168-1) (page 2169).

## **CHAPTER 36** Unicode Utilities Reference

**Availability** Available in Mac OS X v10.0 and later.

**Declared In** UnicodeUtilities.h

## **Constants**

## <span id="page-2176-1"></span>**Fixed Ordering Scheme**

Specifies to use the fixed ordering scheme.

```
enum {
     kUCCollateTypeHFSExtended = 1
};
```
### **Constants**

kUCCollateTypeHFSExtended

The kUCCollateTypeHFSExtended ordering scheme sorts maximally decomposed Unicode according to the rules used by the HFS Extended volume format for its catalog. When this order is used, other collation options are ignored; this order is always case-insensitive (for decomposed characters) and ignores the Unicode characters 200C-200F, 202A-202E, 206A-206F, FEFF.

Available in Mac OS X v10.0 and later.

Declared in UnicodeUtilities.h.

#### **Discussion**

UCCollateOptions is a 32-bit value. Bits 0-23 are described in "String [Comparison](#page-2182-0) Options" (page 2183). The field consisting of bits 24-31 is used for values that specify which fixed ordering scheme to use with the function [UCCompareTextNoLocale](#page-2153-0) (page 2154). Currently only one such scheme is provided.

<span id="page-2176-0"></span>Constants are provided for setting and testing the UCCollateOptions field that specifies the ordering scheme. These values are described in "Fixed Ordering Masks 1" (page 2177) and "Fixed Ordering Masks 2" (page 2178).

## **Fixed Ordering Masks 1**

Set and test the UCCollateOptions field that specifies a fixed ordering scheme.

```
enum {
     kUCCollateTypeSourceMask = 0x000000FF,
     kUCCollateTypeShiftBits = 24
};
```
## **Constants**

kUCCollateTypeSourceMask

You can use this mask, in conjunction with the kUCCollateTypeShiftBits constant, to obtain a value identifying a fixed ordering scheme.

Available in Mac OS X v10.0 and later.

```
Declared in UnicodeLtilities.h.
```
#### kUCCollateTypeShiftBits

You can use this value, along with one of the constants described in "Fixed [Ordering](#page-2176-1) Scheme" (page 2177), to specify a fixed ordering scheme. You can also use this value, in conjunction with the kUCCollateTypeSourceMask constant, to obtain a value identifying a fixed ordering scheme.

Available in Mac OS X v10.0 and later.

Declared in UnicodeUtilities.h.

#### **Discussion**

You can use these constants to set or obtain a value that specifies a fixed ordering scheme. For a description of the available types of fixed ordering schemes, see "Fixed [Ordering](#page-2176-1) Scheme" (page 2177).

For example, to specify kUCCollateTypeHFSExtended in the options parameter of the function [UCCompareTextNoLocale](#page-2153-0) (page 2154), the kUCCollateTypeHFSExtended value must be shifted by kUCCollateTypeShiftBits :

options = kUCCollateTypeHFSExtended kUCCollateTypeShiftBits;

You would obtain the ordering scheme value from the options parameter as follows:

```
fixedOrderType = ((options > > kUCCollateTypeShiftBits) & 
kUCCollateTypeSourceMask);
```
<span id="page-2177-1"></span>See also "Fixed [Ordering](#page-2177-1) Masks 2" (page 2178).

## **Fixed Ordering Masks 2**

Test the UCCollateOptions field that specifies a fixed ordering scheme.

```
enum {
     kUCCollateTypeMask = kUCCollateTypeSourceMask << kUCCollateTypeShiftBits
};
```
#### **Constants**

kUCCollateTypeMask

You can use this mask to directly test bits 24-31 of a UCCollateOptions value.

Available in Mac OS X v10.0 and later.

Declared in UnicodeUtilities.h.

#### **Discussion**

<span id="page-2177-0"></span>See also "Fixed [Ordering](#page-2176-1) Scheme" (page 2177).

See also "Fixed [Ordering](#page-2176-0) Masks 1" (page 2177).

## **Key Actions**

Indicate the current key action.

#### Unicode Utilities Reference

```
enum {
     kUCKeyActionDown = 0,
    kUCKeyActionUp = 1,
     kUCKeyActionAutoKey = 2,
     kUCKeyActionDisplay = 3
```
## };

## **Constants**

kUCKeyActionDown

The user is pressing the key.

Available in Mac OS X v10.0 and later.

Declared in UnicodeUtilities.h.

kUCKeyActionUp

The user is releasing the key.

Available in Mac OS X v10.0 and later.

Declared in UnicodeUtilities.h.

#### kUCKeyActionAutoKey

The user has the key in an "auto-key" pressed state that is, the user is holding down the key for an extended period of time and is thereby generating multiple key strokes from the single key.

Available in Mac OS X v10.0 and later.

Declared in UnicodeUtilities.h.

#### kUCKeyActionDisplay

The user is requesting information for key display, as in the Key Caps application.

Available in Mac OS X v10.0 and later.

Declared in UnicodeUtilities.h.

#### **Discussion**

You can supply the following constants for the keyAction parameter of the function [UCKeyTranslate](#page-2161-0) (page 2162) to indicate the current key action.

## **Key Format Codes**

Indicate a structure format used in a 'uchr' resource.

```
enum {
```

```
kUCKeyLayoutHeaderFormat = 0x1002,kUCKeyLayoutFeatureInfoFormat = 0x2001, kUCKeyModifiersToTableNumFormat = 0x3001,
kUCKeyToCharTableIndexFormat = 0x4001, kUCKeyStateRecordsIndexFormat = 0x5001,
kUCKeyStateTerminatorsFormat = <math>0x6001</math>,kUCKeySequenceDataIndexFormat = 0x7001
```
#### };

#### **Constants**

kUCKeyLayoutHeaderFormat

The format of a structure of type [UCKeyboardLayout](#page-2164-0) (page 2165).

#### Available in Mac OS X v10.0 and later.

Declared in UnicodeUtilities.h.

Unicode Utilities Reference

#### kUCKeyLayoutFeatureInfoFormat

The format of a structure of type [UCKeyLayoutFeatureInfo](#page-2167-0) (page 2168).

#### Available in Mac OS X v10.0 and later.

Declared in UnicodeUtilities.h.

#### kUCKeyModifiersToTableNumFormat

The format of a structure of type [UCKeyModifiersToTableNum](#page-2168-0) (page 2169).

#### Available in Mac OS X v10.0 and later.

Declared in UnicodeUtilities.h.

#### kUCKeyToCharTableIndexFormat

The format of a structure of type [UCKeyToCharTableIndex](#page-2175-0) (page 2176).

#### Available in Mac OS X v10.0 and later.

Declared in UnicodeUtilities.h.

#### kUCKeyStateRecordsIndexFormat

The format of a structure of type [UCKeyStateRecordsIndex](#page-2173-0) (page 2174).

#### Available in Mac OS X v10.0 and later.

Declared in UnicodeUtilities.h.

#### kUCKeyStateTerminatorsFormat

The format of a structure of type [UCKeyStateTerminators](#page-2174-0) (page 2175).

#### Available in Mac OS X v10.0 and later.

Declared in UnicodeUtilities.h.

#### kUCKeySequenceDataIndexFormat

The format of a structure of type [UCKeySequenceDataIndex](#page-2169-0) (page 2170).

#### Available in Mac OS X v10.0 and later.

Declared in UnicodeUtilities.h.

#### **Discussion**

These constants are those currently defined to be used within the various structures in a 'uchr' resource to indicate each structure's format.

## **Key Output Index Masks**

Test the bits in UCKeyOutput values.

```
enum {
     kUCKeyOutputStateIndexMask = 0x4000,
     kUCKeyOutputSequenceIndexMask = 0x8000,
     kUCKeyOutputTestForIndexMask = 0xC000,
     kUCKeyOutputGetIndexMask = 0x3FFF
};
```
#### **Constants**

kUCKeyOutputStateIndexMask

If the bit specified by this mask is set, the [UCKeyStateRecordsIndex](#page-2173-0) (page 2174) UCKeyOutput value contains an index into a structure of type [UCKeyStateRecordsIndex](#page-2173-0) (page 2174).

Available in Mac OS X v10.0 and later.

```
Declared in UnicodeUtilities.h.
```
### **CHAPTER 36** Unicode Utilities Reference

kUCKeyOutputSequenceIndexMask

If the bit specified by this mask is set, the UCKeyOutput value contains an index into a structure of type [UCKeySequenceDataIndex](#page-2169-0) (page 2170).

Available in Mac OS X v10.0 and later.

Declared in UnicodeUtilities.h.

kUCKeyOutputTestForIndexMask

You can use this mask to test the bits (14–15) in the UCKeyOutput value that determine whether the value contains an index to any other structure. If both bits specified by this mask are clear, the UCKeyOutput value does not contain an index to any other structure.

Available in Mac OS X v10.0 and later.

Declared in UnicodeUtilities.h.

kUCKeyOutputGetIndexMask

You can use this mask to test the bits (0-13) in a  $UCEeyOutput$  value that provide the actual index to another structure.

Available in Mac OS X v10.0 and later.

Declared in UnicodeUtilities.h.

#### **Discussion**

<span id="page-2180-1"></span>You can use these masks to test the bits in UCKeyOutput values.

## **Key State Entry Formats**

Indicate the format for dead-key state records.

```
enum {
     kUCKeyStateEntryTerminalFormat = 0x0001,
     kUCKeyStateEntryRangeFormat = 0x0002
};
```
#### **Constants**

kUCKeyStateEntryTerminalFormat

Specifies that the entry format is that of a structure of type [UCKeyStateEntryTerminal](#page-2171-0) (page 2172). Use this format for simple (single) dead-key states, as in the U.S. keyboard layout.

Available in Mac OS X v10.0 and later.

Declared in UnicodeUtilities.h.

kUCKeyStateEntryRangeFormat

Specifies that the entry format is that of a structure of type [UCKeyStateEntryRange](#page-2170-0) (page 2171). Use this format for complex (multiple) dead-key states, as in the hex input and Hangul input keyboard layouts.

Available in Mac OS X v10.0 and later.

Declared in UnicodeUtilities.h.

#### <span id="page-2180-0"></span>**Discussion**

These constants are used in UCKeyStateRecord structures to indicate the format for dead-key state records.

## **Key Translation Options Flag**

Indicates the dead-key processing state.

Unicode Utilities Reference

```
enum {
     kUCKeyTranslateNoDeadKeysBit = 0
};
```
#### **Constants**

```
kUCKeyTranslateNoDeadKeysBit
```
The bit number of the bit that turns off dead-key processing. This prevents setting any new dead-key states, but allows completion of any dead-key states currently in effect.

Available in Mac OS X v10.0 and later.

Declared in UnicodeUtilities.h.

#### **Discussion**

<span id="page-2181-0"></span>Theis constant is the currently defined bit assignment for the keyTranslateOptions parameter of the function [UCKeyTranslate](#page-2161-0) (page 2162).

## **Key Translation Options Mask**

Specifies the mask for the bit that controls dead-key processing state.

```
enum {
     kUCKeyTranslateNoDeadKeysMask = 1L << kUCKeyTranslateNoDeadKeysBit
};
```
#### **Constants**

```
kUCKeyTranslateNoDeadKeysMask
```
The mask for the bit that turns off dead-key processing. This preventssetting any new dead-key states, but allows completion of any dead-key states currently in effect.

Available in Mac OS X v10.0 and later.

```
Declared in UnicodeUtilities.h.
```
#### **Discussion**

This constant is the currently defined mask for the keyTranslateOptions parameter of the function [UCKeyTranslate](#page-2161-0) (page 2162).

## **Operation Class**

Identifies collation as a class of Unicode utility operations.

```
enum {
     kUnicodeCollationClass = 'ucol'
};
```
#### **Constants**

```
kUnicodeCollationClass
```
Identifies collation as a class of operations.

Available in Mac OS X v10.0 and later.

Declared in UnicodeUtilities.h.

#### **Discussion**

The locales and collation variants available for collation operations can be determined by calling the Locales Utilities functions LocaleOperationCountLocales and LocaleOperationGetLocales with the opClass parameter set to the kUnicodeCollationClass constant.

## <span id="page-2182-1"></span>**Standard Options Mask**

Specifies standard options for Unicode string comparison.

```
enum {
     kUCCollateStandardOptions = kUCCollateComposeInsensitiveMask
| kUCCollateWidthInsensitiveMask
};
```
### **Constants**

kUCCollateStandardOptions

```
If the kUCCollateComposeInsensitiveMask and kUCCollateWidthInsensitiveMask bits are
set, then (1) precomposed and decomposed representations of the same text element will be treated
as equivalent, and (2) fullwidth and halfwidth compatibility forms will be treated as equivalent to the
corresponding non-compatibility characters.
```
Available in Mac OS X v10.0 and later.

```
Declared in UnicodeUtilities.h.
```
#### **Discussion**

<span id="page-2182-0"></span>For descriptions of other collation options, see "String [Comparison](#page-2182-0) Options" (page 2183).

## **String Comparison Options**

Specifies options for Unicode string comparison.

```
typedef UInt32 UCCollateOptions;
enum {
     kUCCollateComposeInsensitiveMask = 1L << 1,
     kUCCollateWidthInsensitiveMask = 1L << 2,
     kUCCollateCaseInsensitiveMask = 1L << 3,
     kUCCollateDiacritInsensitiveMask = 1L << 4,
     kUCCollatePunctuationSignificantMask = 1L << 15,
     kUCCollateDigitsOverrideMask = 1L << 16,
     kUCCollateDigitsAsNumberMask = 1L << 17
```
## };

## **Constants**

kUCCollateComposeInsensitiveMask

If the corresponding bit is set, then precomposed and decomposed representations of the same text element are treated as equivalent. This option is among those set by the

kUCCollateStandardOptions constant, as described in ["Standard](#page-2182-1) Options Mask" (page 2183).

Available in Mac OS X v10.0 and later.

Declared in UnicodeUtilities.h.

#### kUCCollateWidthInsensitiveMask

If the corresponding bit isset, then fullwidth and halfwidth compatibility forms are treated as equivalent to the corresponding non-compatibility characters. This option is among those set by the kUCCollateStandardOptions constant, as described in ["Standard](#page-2182-1) Options Mask" (page 2183).

Available in Mac OS X v10.0 and later.

Declared in UnicodeUtilities.h.

#### Unicode Utilities Reference

#### kUCCollateCaseInsensitiveMask

If the corresponding bit is set, then uppercase and titlecase characters are treated as equivalent to the corresponding lowercase characters.

#### Available in Mac OS X v10.0 and later.

Declared in UnicodeUtilities.h.

#### kUCCollateDiacritInsensitiveMask

If the corresponding bit is set, then characters with diacritics are treated as equivalent to the corresponding characters without diacritics.

Available in Mac OS X v10.0 and later.

Declared in UnicodeUtilities.h.

#### kUCCollatePunctuationSignificantMask

If the corresponding bit is set, then punctuation and symbols are treated as significant instead of ignorable. This will produce results closer to the behavior of the older non-Unicode Mac OS collation functions. This option is available with Mac OS 9 and later.

Available in Mac OS X v10.0 and later.

Declared in UnicodeUtilities.h.

#### kUCCollateDigitsOverrideMask

If the corresponding bit is set, then the number-handling behavior is specified by the remaining number-handling option bits, instead of by the collation information for the locale. If the bit is clear, the locale controls how numbers are handled and the remaining number-handling option bits are ignored. This option is available with Mac OS 9 and later.

Available in Mac OS X v10.0 and later.

Declared in UnicodeUtilities.h.

#### kUCCollateDigitsAsNumberMask

If the corresponding bit is set (and if the bit corresponding to kUCCollateDigitsOverrideMask is also set), then numeric substrings up to six digits long are collated by their numeric value—that is, they are treated as a single text element whose primary weight depends on the numeric value of the digit string. This primary weight will be greater than the weight of any valid Unicode character, but less than the primary weight of any unassigned Unicode character. For example, this will result in "Chapter 9" sorting before "Chapter 10." Currently, these digit strings can include digits with numeric value 0-9 in any script (excluding the ideographic charactersfor 1-9). If the bit is clear, digits are treated like other characters for sorting. Numeric substrings longer than 6 digits are always treated as normal characters. This option is available with Mac OS 9 and later.

#### Available in Mac OS X v10.0 and later.

Declared in UnicodeUtilities.h.

#### **Discussion**

For a description of the UCCollateOptions values, see ["Standard](#page-2182-1) Options Mask" (page 2183).

## **Text Break Options**

Specifies options for locating boundaries in Unicode text.

#### Unicode Utilities Reference

```
typedef UInt32 UCTextBreakOptions;
enum {
     kUCTextBreakLeadingEdgeMask = 1L << 0,
     kUCTextBreakGoBackwardsMask = 1L << 1,
     kUCTextBreakIterateMask = 1L << 2
};
```
#### **Constants**

kUCTextBreakLeadingEdgeMask

If the corresponding bit isset, then the starting offset for the UCFindTextBreak function is assumed to be in the word containing the character following the offset; this is the normal case when searching forward. If the corresponding bit is clear, then the starting offset for UCFindTextBreak is assumed to be in the word containing the character preceding the offset; this is the normal case when searching backward.

Available in Mac OS X v10.0 and later.

Declared in UnicodeUtilities.h.

kUCTextBreakGoBackwardsMask

If the corresponding bit is set, then UCFindTextBreak searches backward from the value provided in its startOffset parameter to find the next text break. If the corresponding bit is clear, then UCFindTextBreak searches forward from the startOffset value to find the next text break.

Available in Mac OS X v10.0 and later.

Declared in UnicodeUtilities.h.

kUCTextBreakIterateMask

The corresponding bit may be set to indicate to the UCFindTextBreak function that the specified starting offset is a known break of the type specified in the  $breakType$  parameter. This permits UCFindTextBreak to optimize its search for the subsequent break of the same type. When iterating through all the breaks of a particular type in a particular buffer, this bit should be set for all calls except the first (since the initial startOffset value may not be a known break of the specified type).

Available in Mac OS X v10.0 and later.

Declared in UnicodeUtilities.h.

## **Text Break Types**

Specifies kinds of text boundaries.

```
typedef UInt32 UCTextBreakType;
enum {
     kUCTextBreakCharMask = 1L << 0,
     kUCTextBreakClusterMask = 1L << 2,
     kUCTextBreakWordMask = 1L << 4,
     kUCTextBreakLineMask = 1L << 6
};
```
#### **Constants**

kUCTextBreakCharMask

If the bit specified by this mask is set, boundaries of characters may be located (with surrogate pairs treated as a single character).

Available in Mac OS X v10.0 and later.

```
Declared in UnicodeUtilities.h.
```
#### kUCTextBreakClusterMask

If the bit specified by this mask is set, boundaries of character clusters may be located. A cluster is a group of characters that should be treated as single text element for editing operations such as cursor movement. Typically this includes groups such as a base character followed by a sequence of combining characters, for example, a Hangul syllable represented as a sequence of conjoining jamo characters or an Indic consonant cluster.

Available in Mac OS X v10.0 and later.

Declared in UnicodeUtilities.h.

#### kUCTextBreakWordMask

If the bit specified by this mask is set, boundaries of words may be located. This can be used to determine what to highlight as the result of a double-click.

Available in Mac OS X v10.0 and later.

Declared in UnicodeUtilities.h.

#### kUCTextBreakLineMask

If the bit specified by this mask is set, potential line breaks may be located.

Available in Mac OS X v10.0 and later.

Declared in UnicodeUtilities.h.

## **Text Boundary Operation Class**

Identifies the class of Unicode utility operations that find text boundaries.

```
enum {
     kUnicodeTextBreakClass = 'ubrk'
};
```
#### **Constants**

```
kUnicodeTextBreakClass
```
Identifies the class of Unicode utility operations that find text boundaries.

Available in Mac OS X v10.0 and later.

Declared in UnicodeUtilities.h.

#### **Discussion**

The locales and text-break variants available for finding boundaries in Unicode text can be determined by calling the Locales Utilities functions LocaleOperationCountLocales and LocaleOperationGetLocales with the opClass parameter set to the kUnicodeTextBreakClass constant.

# Other References

**PART III** Other References

# Backup Core Reference

**Framework:** CoreServices/CoreServices.h **Declared in** BackupCore.h

## **Overview**

Backup Core is a C language API that supplies a low-level interface to file and folder settings used by Backup. Introduced in Mac OS X v10.5, Backup is a built-in, user-configurable backup solution that protects user data from accidental loss.

The Backup Core API includes a function you can use to exclude from Backup temporary or otherwise unimportant folders and files your application creates. In addition, you can use this function to allow your users to make backup decisions from within the context of your application.

## **Functions**

## **CSBackupIsItemExcluded**

Returns a Boolean value indicating whether an item is currently excluded from the backup.

```
Boolean CSBackupIsItemExcluded (
    CFURLRef item,
    Boolean * excludeByPath
);
```
#### **Parameters**

*item*

The URL of the item.

*excludeByPath*

If true, the item's backup exclusion status applies to its location; if false, the item's backup exclusion status applies to itself, regardless of its location. See [CSBackupSetItemExcluded](#page-2189-0) (page 2190) for more information. Can be NULL.

#### **Return Value**

true if the item or any of its ancestors are currently excluded from backup, false otherwise.

#### **Availability**

Available in Mac OS X v10.5 and later.

**Declared In**

BackupCore.h

## <span id="page-2189-0"></span>**CSBackupSetItemExcluded**

Includes or excludes an item from the backup.

```
OSStatus CSBackupSetItemExcluded (
    CFURLRef item,
     Boolean exclude,
     Boolean excludeByPath
);
```
#### **Parameters**

*item*

The URL of the file or folder to be included or excluded from the backup.

*exclude*

Pass true to exclude this item from backup (Backup will not back up this item). Pass false to stop excluding this item (Backup will back up this item if the user so chooses).

*excludeByPath*

Pass true to indicate that this item is excluded because of its location (its absolute path). Pass false to indicate that this item is excluded regardless of its location (and regardless of whether the user moves the item).

#### **Return Value**

A result code. Returns noErr if the item was successfully included or excluded from the backup.

#### **Discussion**

Backup skips files and folders marked for exclusion. If a folder is marked for exclusion, the folder and all its contents are excluded from the backup process. You can exclude specific paths that do not exist yet, but that you plan to create later, by passing the planned URL in item and passing true in excludeByPath. Note that if you pass false in excludeByPath, the URL must already exist.

Your application can allow users to change the backup exclusion status of any file or folder to which it has write access. To change the backup exclusion status of a path, your application must be running with administrator privileges.

#### **Availability**

Available in Mac OS X v10.5 and later.

**Declared In**

BackupCore.h

# Low Memory Accessors Reference

**Declared in** LowMem.h

**Framework:** CoreServices/CoreServices.h

## **Overview**

**Note:** This document was previously titled *Carbon Specification for Low Memory Accessors*.

Low-memory accessors are functions you can use to obtain or update information stored in low-memory variables. In general, don't think of the values returned by low-memory accessors as residing in low memory—think of them as global information for a process, possibly associated with a specific manager or service, that is set or returned by Mac OS X. These functions allow you to access useful system information (such as the location of the mouse) stored as global variables in so-called "low memory."

The practice of accessing low memory directly was questionable in earlier versions of Mac OS, and certainly is not suggested now. In some cases, better, safer functions exist in other interfaces for obtaining the same information. To facilitate the porting of legacy applications, Carbon supports many of the low-memory accessors. However, you should always avoid using low-memory accessors if there are direct calls to obtain the same information.

## **Functions**

## **LMGetApFontID**

(Deprecated in Mac OS X v10.4. Use GetAppFont instead.)

```
SInt16 LMGetApFontID (
    void
);
```
**Availability** Available in Mac OS X v10.0 and later. Deprecated in Mac OS X v10.4.

#### **Declared In**

LowMem.h

Low Memory Accessors Reference

## **LMGetBootDrive**

```
SInt16 LMGetBootDrive (
    void
);
```
**Availability** Available in Mac OS X v10.0 and later.

## **Declared In**

LowMem.h

## **LMGetBufPtr**

(Deprecated in Mac OS X v10.4. There is no replacement; this function was included to facilitate porting legacy applications to Carbon, but it serves no useful purpose in Mac OS X.)

```
Ptr LMGetBufPtr (
   void
);
```
#### **Availability**

Available in Mac OS X v10.0 and later. Deprecated in Mac OS X v10.4. Not available to 64-bit applications.

#### **Declared In**

LowMem.h

## **LMGetBufTgDate**

(Deprecated in Mac OS X v10.5.)

SInt32 LMGetBufTgDate ( void );

#### **Availability**

Available in Mac OS X v10.0 and later. Deprecated in Mac OS X v10.5. Not available to 64-bit applications.

**Declared In**

LowMem.h

## **LMGetBufTgFBkNum**

(Deprecated in Mac OS X v10.5.)

Low Memory Accessors Reference

```
SInt16 LMGetBufTgFBkNum (
    void
);
```
#### **Availability**

Available in Mac OS X v10.0 and later. Deprecated in Mac OS X v10.5. Not available to 64-bit applications.

#### **Declared In**

LowMem.h

## **LMGetBufTgFFlg**

(Deprecated in Mac OS X v10.5.)

```
SInt16 LMGetBufTgFFlg (
    void
);
```
#### **Availability**

Available in Mac OS X v10.0 and later. Deprecated in Mac OS X v10.5. Not available to 64-bit applications.

**Declared In** LowMem.h

#### **LMGetBufTgFNum**

(Deprecated in Mac OS X v10.5.)

SInt32 LMGetBufTgFNum ( void );

#### **Availability**

Available in Mac OS X v10.0 and later. Deprecated in Mac OS X v10.5. Not available to 64-bit applications.

## **Declared In**

LowMem.h

## **LMGetCPUFlag**

(Deprecated in Mac OS X v10.4. There is no replacement; this function was included to facilitate porting legacy applications to Carbon, but it serves no useful purpose in Mac OS X.)

Low Memory Accessors Reference

```
UInt8 LMGetCPUFlag (
    void
);
```
#### **Availability**

Available in Mac OS X v10.0 and later. Deprecated in Mac OS X v10.4. Not available to 64-bit applications.

#### **Declared In**

LowMem.h

## **LMGetCurApName**

#### (Deprecated in Mac OS X v10.5.)

StringPtr LMGetCurApName ( void );

#### **Availability**

Available in Mac OS X v10.0 and later. Deprecated in Mac OS X v10.5. Not available to 64-bit applications.

**Declared In** LowMem.h

#### **LMGetCurApRefNum**

(Deprecated in Mac OS X v10.5.)

FSIORefNum LMGetCurApRefNum ( void );

#### **Availability**

Available in Mac OS X v10.0 and later. Deprecated in Mac OS X v10.5. Not available to 64-bit applications.

**Declared In**

LowMem.h

### **LMGetCurPageOption**

(Deprecated in Mac OS X v10.4. There is no replacement; this function was included to facilitate porting legacy applications to Carbon, but it serves no useful purpose in Mac OS X.)

Low Memory Accessors Reference

```
SInt16 LMGetCurPageOption (
    void
);
```
#### **Availability**

Available in Mac OS X v10.0 and later. Deprecated in Mac OS X v10.4. Not available to 64-bit applications.

## **Declared In**

LowMem.h

## **LMGetCurPitch**

(Deprecated in Mac OS X v10.5.)

```
SInt16 LMGetCurPitch (
   void
);
```
#### **Availability**

Available in Mac OS X v10.0 and later. Deprecated in Mac OS X v10.5. Not available to 64-bit applications.

#### **Declared In**

LowMem.h

### **LMGetCurStackBase**

(Deprecated in Mac OS X v10.4. Use the Thread Manager function [ThreadCurrentStackSpace](#page-2116-0) (page 2117) or the POSIX threads function pthread\_get\_stackaddr\_np instead.)

```
Ptr LMGetCurStackBase (
    void
);
```
#### **Availability**

Available in Mac OS X v10.0 and later. Deprecated in Mac OS X v10.4. Not available to 64-bit applications.

## **Declared In**

LowMem.h

#### **LMGetDefltStack**

(Deprecated in Mac OS X v10.5.)

Low Memory Accessors Reference

```
SInt32 LMGetDefltStack (
    void
);
```
#### **Availability**

Available in Mac OS X v10.0 and later. Deprecated in Mac OS X v10.5. Not available to 64-bit applications.

#### **Declared In**

LowMem.h

## **LMGetDiskFormatingHFSDefaults**

(Deprecated in Mac OS X v10.4. There is no replacement; this function was included to facilitate porting legacy applications to Carbon, but it serves no useful purpose in Mac OS X.)

```
Ptr LMGetDiskFormatingHFSDefaults (
   void
);
```
#### **Availability**

Available in Mac OS X v10.0 and later. Deprecated in Mac OS X v10.4. Not available to 64-bit applications.

#### **Declared In**

LowMem.h

### **LMGetFinderName**

(Deprecated in Mac OS X v10.4. There is no replacement; this function was included to facilitate porting legacy applications to Carbon, but it serves no useful purpose in Mac OS X.)

```
StringPtr LMGetFinderName (
    void
);
```
#### **Availability**

Available in Mac OS X v10.0 and later. Deprecated in Mac OS X v10.4. Not available to 64-bit applications.

**Declared In** LowMem.h

### **LMGetGZMoveHnd**

(Deprecated in Mac OS X v10.5.)
Low Memory Accessors Reference

```
Handle LMGetGZMoveHnd (
    void
);
```
### **Availability**

Available in Mac OS X v10.0 and later. Deprecated in Mac OS X v10.5. Not available to 64-bit applications.

### **Declared In**

LowMem.h

### **LMGetGZRootHnd**

(Deprecated in Mac OS X v10.4. There is no replacement; this function was included to facilitate porting legacy applications to Carbon, but it serves no useful purpose in Mac OS X.)

```
Handle LMGetGZRootHnd (
    void
);
```
#### **Availability**

Available in Mac OS X v10.0 and later. Deprecated in Mac OS X v10.4. Not available to 64-bit applications.

### **Declared In**

LowMem.h

### **LMGetHeapEnd**

(Deprecated in Mac OS X v10.4. There is no replacement; this function was included to facilitate porting legacy applications to Carbon, but it serves no useful purpose in Mac OS X.)

```
Ptr LMGetHeapEnd (
    void
);
```
#### **Availability**

Available in Mac OS X v10.0 and later. Deprecated in Mac OS X v10.4. Not available to 64-bit applications.

**Declared In** LowMem.h

### **LMGetHighHeapMark**

Low Memory Accessors Reference

```
Ptr LMGetHighHeapMark (
    void
);
```
#### **Availability**

Available in Mac OS X v10.0 and later. Deprecated in Mac OS X v10.4. Not available to 64-bit applications.

### **Declared In**

LowMem.h

### **LMGetIntlSpec**

```
Ptr LMGetIntlSpec (
    void
);
```
**Availability** Available in Mac OS X v10.0 and later.

## **Declared In**

LowMem.h

### **LMGetJStash**

(Deprecated in Mac OS X v10.5.)

```
UniversalProcPtr LMGetJStash (
   void
);
```
### **Availability**

Available in Mac OS X v10.0 and later. Deprecated in Mac OS X v10.5. Not available to 64-bit applications.

## **Declared In**

LowMem.h

### **LMGetLvl2DT**

Low Memory Accessors Reference

```
UniversalProcPtr LMGetLvl2DT (
    short vectorNumber
);
```
**Parameters** *vectorNumber*

### **Availability** Available in Mac OS X v10.0 and later. Deprecated in Mac OS X v10.4. Not available to 64-bit applications.

**Declared In** LowMem.h

## **LMGetMemTop**

(Deprecated in Mac OS X v10.4. There is no replacement; this function was included to facilitate porting legacy applications to Carbon, but it serves no useful purpose in Mac OS X.)

```
Ptr LMGetMemTop (
    void
);
```
#### **Availability**

Available in Mac OS X v10.0 and later. Deprecated in Mac OS X v10.4. Not available to 64-bit applications.

### **Declared In**

LowMem.h

### **LMGetMinStack**

#### (Deprecated in Mac OS X v10.5.)

```
SInt32 LMGetMinStack (
    void
);
```
### **Availability**

Available in Mac OS X v10.0 and later. Deprecated in Mac OS X v10.5. Not available to 64-bit applications.

### **Declared In**

LowMem.h

### **LMGetMinusOne**

Low Memory Accessors Reference

```
SInt32 LMGetMinusOne (
    void
);
```
#### **Availability**

Available in Mac OS X v10.0 and later. Deprecated in Mac OS X v10.4. Not available to 64-bit applications.

### **Declared In**

LowMem.h

### **LMGetOneOne**

(Deprecated in Mac OS X v10.5.)

```
SInt32 LMGetOneOne (
    void
);
```
#### **Availability**

Available in Mac OS X v10.0 and later. Deprecated in Mac OS X v10.5. Not available to 64-bit applications.

#### **Declared In**

LowMem.h

### **LMGetPrintErr**

(Deprecated in Mac OS X v10.4. There is no replacement; this function was included to facilitate porting legacy applications to Carbon, but it serves no useful purpose in Mac OS X.)

```
SInt16 LMGetPrintErr (
    void
);
```
### **Availability**

Available in Mac OS X v10.0 and later. Deprecated in Mac OS X v10.4. Not available to 64-bit applications.

### **Declared In**

LowMem.h

Low Memory Accessors Reference

### **LMGetResErr**

```
SInt16 LMGetResErr (
    void
);
```
**Availability** Available in Mac OS X v10.0 and later.

### **Declared In**

LowMem.h

### **LMGetResLoad**

```
UInt8 LMGetResLoad (
    void
);
```
**Availability** Available in Mac OS X v10.0 and later.

## **Declared In**

LowMem.h

### **LMGetRndSeed**

(Deprecated in Mac OS X v10.5.)

```
SInt32 LMGetRndSeed (
    void
);
```
#### **Availability**

Available in Mac OS X v10.0 and later. Deprecated in Mac OS X v10.5. Not available to 64-bit applications.

### **Declared In**

LowMem.h

### **LMGetScrDmpEnb**

(Deprecated in Mac OS X v10.4. There is no replacement; this function was included to facilitate porting legacy applications to Carbon, but it serves no useful purpose in Mac OS X.)

```
UInt8 LMGetScrDmpEnb (
    void
);
```
### **Availability** Available in Mac OS X v10.0 and later. Deprecated in Mac OS X v10.4.

### **CHAPTER 38** Low Memory Accessors Reference

Not available to 64-bit applications.

**Declared In**

LowMem.h

### **LMGetSdVolume**

(Deprecated in Mac OS X v10.4. There is no replacement; this function was included to facilitate porting legacy applications to Carbon, but it serves no useful purpose in Mac OS X.)

```
UInt8 LMGetSdVolume (
    void
);
```
### **Availability**

Available in Mac OS X v10.0 and later. Deprecated in Mac OS X v10.4. Not available to 64-bit applications.

### **Declared In**

LowMem.h

### **LMGetSEvtEnb**

Returns a value that specifies the system event enabled bit. (Deprecated in Mac OS X v10.4. There is no replacement; this function was included to facilitate porting legacy applications to Carbon, but it serves no useful purpose in Mac OS X.)

```
UInt8 LMGetSEvtEnb (
    void
);
```
#### **Discussion**

LMGetSEvtEnb returns a signed 16-bit integer that describes the low-memory system event enabled bit, a byte that, if set to 0, causes SystemEvent to always return false.

The value obtained by LMGetSEvtEnb is also accessible in the system global variable SEvtEnb.

### **Availability**

Available in Mac OS X v10.0 and later. Deprecated in Mac OS X v10.4. Not available to 64-bit applications.

**Declared In**

LowMem.h

### **LMGetSoundBase**

Low Memory Accessors Reference

```
Ptr LMGetSoundBase (
    void
);
```
### **Availability**

Available in Mac OS X v10.0 and later. Deprecated in Mac OS X v10.5. Not available to 64-bit applications.

### **Declared In**

LowMem.h

### **LMGetSoundLevel**

(Deprecated in Mac OS X v10.5.)

```
UInt8 LMGetSoundLevel (
    void
);
```
#### **Availability**

Available in Mac OS X v10.0 and later. Deprecated in Mac OS X v10.5. Not available to 64-bit applications.

**Declared In**

LowMem.h

### **LMGetSoundPtr**

(Deprecated in Mac OS X v10.4. There is no replacement; this function was included to facilitate porting legacy applications to Carbon, but it serves no useful purpose in Mac OS X.)

```
Ptr LMGetSoundPtr (
    void
);
```
### **Availability**

Available in Mac OS X v10.0 and later. Deprecated in Mac OS X v10.4. Not available to 64-bit applications.

### **Declared In**

LowMem.h

### **LMGetStackLowPoint**

Low Memory Accessors Reference

```
Ptr LMGetStackLowPoint (
    void
);
```
#### **Availability**

Available in Mac OS X v10.0 and later. Deprecated in Mac OS X v10.4. Not available to 64-bit applications.

### **Declared In**

LowMem.h

### **LMGetSysFontFam**

(Deprecated in Mac OS X v10.4. Use GetSysFont instead.)

```
SInt16 LMGetSysFontFam (
    void
);
```
#### **Availability**

Available in Mac OS X v10.0 and later. Deprecated in Mac OS X v10.4. Not available to 64-bit applications.

**Declared In**

LowMem.h

### **LMGetSysFontSize**

(Deprecated in Mac OS X v10.4. Use GetDefFontSize instead.)

```
SInt16 LMGetSysFontSize (
   void
);
```
#### **Availability**

Available in Mac OS X v10.0 and later. Deprecated in Mac OS X v10.4.

### **Declared In**

LowMem.h

### **LMGetSysMap**

```
SInt16 LMGetSysMap (
    void
);
```
**Availability** Available in Mac OS X v10.0 and later. **Declared In** LowMem.h

## **LMGetSysResName**

(Deprecated in Mac OS X v10.4. There is no replacement; this function was included to facilitate porting legacy applications to Carbon, but it serves no useful purpose in Mac OS X.)

```
StringPtr LMGetSysResName (
    void
);
```
**Availability** Available in Mac OS X v10.0 and later. Deprecated in Mac OS X v10.4. Not available to 64-bit applications.

**Declared In**

LowMem.h

### **LMGetTmpResLoad**

```
UInt8 LMGetTmpResLoad (
    void
);
```
**Availability** Available in Mac OS X v10.0 and later.

### **Declared In**

LowMem.h

### **LMGetToExtFS**

### (Deprecated in Mac OS X v10.5.)

```
UniversalProcPtr LMGetToExtFS (
   void
);
```
### **Availability**

Available in Mac OS X v10.0 and later. Deprecated in Mac OS X v10.5. Not available to 64-bit applications.

### **Declared In**

LowMem.h

### **CHAPTER 38** Low Memory Accessors Reference

### **LMGetToolScratch**

(Deprecated in Mac OS X v10.4. Use process global data instead.)

```
Ptr LMGetToolScratch (
   void
);
```
### **Availability**

Available in Mac OS X v10.0 and later. Deprecated in Mac OS X v10.4. Not available to 64-bit applications.

### **Declared In**

LowMem.h

## **LMSetApFontID**

(Deprecated in Mac OS X v10.4. There is no replacement; this function was included to facilitate porting legacy applications to Carbon, but it serves no useful purpose in Mac OS X.)

```
void LMSetApFontID (
    SInt16 value
);
```
**Availability** Available in Mac OS X v10.0 and later. Deprecated in Mac OS X v10.4.

**Declared In**

LowMem.h

### **LMSetBootDrive**

```
void LMSetBootDrive (
   SInt16 value
);
```
**Availability** Available in Mac OS X v10.0 and later.

### **Declared In**

LowMem.h

### **LMSetBufPtr**

Low Memory Accessors Reference

```
void LMSetBufPtr (
    Ptr value
);
```
#### **Availability**

Available in Mac OS X v10.0 and later. Deprecated in Mac OS X v10.4. Not available to 64-bit applications.

### **Declared In**

LowMem.h

### **LMSetBufTgDate**

(Deprecated in Mac OS X v10.5.)

```
void LMSetBufTgDate (
   SInt32 value
);
```
#### **Availability**

Available in Mac OS X v10.0 and later. Deprecated in Mac OS X v10.5. Not available to 64-bit applications.

**Declared In** LowMem.h

### **LMSetBufTgFBkNum**

(Deprecated in Mac OS X v10.5.)

```
void LMSetBufTgFBkNum (
   SInt16 value
);
```
#### **Availability**

Available in Mac OS X v10.0 and later. Deprecated in Mac OS X v10.5. Not available to 64-bit applications.

### **Declared In**

LowMem.h

### **LMSetBufTgFFlg**

Low Memory Accessors Reference

```
void LMSetBufTgFFlg (
    SInt16 value
);
```
#### **Availability**

Available in Mac OS X v10.0 and later. Deprecated in Mac OS X v10.5. Not available to 64-bit applications.

### **Declared In**

LowMem.h

### **LMSetBufTgFNum**

(Deprecated in Mac OS X v10.5.)

```
void LMSetBufTgFNum (
   SInt32 value
);
```
#### **Availability**

Available in Mac OS X v10.0 and later. Deprecated in Mac OS X v10.5. Not available to 64-bit applications.

**Declared In**

### LowMem.h

### **LMSetCPUFlag**

(Deprecated in Mac OS X v10.4. There is no replacement; this function was included to facilitate porting legacy applications to Carbon, but it serves no useful purpose in Mac OS X.)

```
void LMSetCPUFlag (
   UInt8 value
);
```
#### **Availability**

Available in Mac OS X v10.0 and later. Deprecated in Mac OS X v10.4. Not available to 64-bit applications.

### **Declared In**

LowMem.h

#### **LMSetCurApName**

Low Memory Accessors Reference

```
void LMSetCurApName (
    ConstStr31Param curApNameValue
);
```
#### **Availability**

Available in Mac OS X v10.0 and later. Deprecated in Mac OS X v10.5. Not available to 64-bit applications.

### **Declared In**

LowMem.h

### **LMSetCurApRefNum**

```
(Deprecated in Mac OS X v10.5.)
```

```
void LMSetCurApRefNum (
    FSIORefNum value
);
```
#### **Availability**

Available in Mac OS X v10.0 and later. Deprecated in Mac OS X v10.5. Not available to 64-bit applications.

**Declared In**

LowMem.h

### **LMSetCurPageOption**

(Deprecated in Mac OS X v10.4. There is no replacement; this function was included to facilitate porting legacy applications to Carbon, but it serves no useful purpose in Mac OS X.)

```
void LMSetCurPageOption (
   SInt16 value
);
```
### **Availability**

Available in Mac OS X v10.0 and later. Deprecated in Mac OS X v10.4. Not available to 64-bit applications.

**Declared In**

LowMem.h

### **LMSetCurPitch**

Low Memory Accessors Reference

```
void LMSetCurPitch (
    SInt16 value
);
```
#### **Availability**

Available in Mac OS X v10.0 and later. Deprecated in Mac OS X v10.5. Not available to 64-bit applications.

### **Declared In**

LowMem.h

### **LMSetCurStackBase**

(Deprecated in Mac OS X v10.4. There is no replacement; this function was included to facilitate porting legacy applications to Carbon, but it serves no useful purpose in Mac OS X.)

```
void LMSetCurStackBase (
    Ptr value
);
```
#### **Availability**

Available in Mac OS X v10.0 and later. Deprecated in Mac OS X v10.4. Not available to 64-bit applications.

### **Declared In**

LowMem.h

### **LMSetDefltStack**

(Deprecated in Mac OS X v10.5.)

```
void LMSetDefltStack (
   SInt32 value
);
```
### **Availability**

Available in Mac OS X v10.0 and later. Deprecated in Mac OS X v10.5. Not available to 64-bit applications.

#### **Declared In**

LowMem.h

#### **LMSetDiskFormatingHFSDefaults**

Low Memory Accessors Reference

```
void LMSetDiskFormatingHFSDefaults (
   Ptr value
);
```
#### **Availability**

Available in Mac OS X v10.0 and later. Deprecated in Mac OS X v10.4. Not available to 64-bit applications.

### **Declared In**

LowMem.h

### **LMSetFinderName**

(Deprecated in Mac OS X v10.4. There is no replacement; this function was included to facilitate porting legacy applications to Carbon, but it serves no useful purpose in Mac OS X.)

```
void LMSetFinderName (
    ConstStr15Param finderNameValue
);
```
#### **Availability**

Available in Mac OS X v10.0 and later. Deprecated in Mac OS X v10.4. Not available to 64-bit applications.

### **Declared In**

LowMem.h

### **LMSetGZMoveHnd**

(Deprecated in Mac OS X v10.5.)

```
void LMSetGZMoveHnd (
   Handle value
);
```
#### **Availability**

Available in Mac OS X v10.0 and later. Deprecated in Mac OS X v10.5. Not available to 64-bit applications.

#### **Declared In**

LowMem.h

### **LMSetGZRootHnd**

Low Memory Accessors Reference

```
void LMSetGZRootHnd (
    Handle value
);
```
#### **Availability**

Available in Mac OS X v10.0 and later. Deprecated in Mac OS X v10.4. Not available to 64-bit applications.

### **Declared In**

LowMem.h

### **LMSetHeapEnd**

(Deprecated in Mac OS X v10.4. There is no replacement; this function was included to facilitate porting legacy applications to Carbon, but it serves no useful purpose in Mac OS X.)

```
void LMSetHeapEnd (
    Ptr value
);
```
#### **Availability**

Available in Mac OS X v10.0 and later. Deprecated in Mac OS X v10.4. Not available to 64-bit applications.

### **Declared In**

LowMem.h

### **LMSetHighHeapMark**

(Deprecated in Mac OS X v10.4. There is no replacement; this function was included to facilitate porting legacy applications to Carbon, but it serves no useful purpose in Mac OS X.)

```
void LMSetHighHeapMark (
    Ptr value
);
```
#### **Availability**

Available in Mac OS X v10.0 and later. Deprecated in Mac OS X v10.4. Not available to 64-bit applications.

**Declared In** LowMem.h

Low Memory Accessors Reference

### **LMSetIntlSpec**

```
void LMSetIntlSpec (
    Ptr value
);
```
**Availability** Available in Mac OS X v10.0 and later.

### **Declared In**

LowMem.h

### **LMSetJStash**

```
(Deprecated in Mac OS X v10.5.)
```

```
void LMSetJStash (
   UniversalProcPtr value
);
```
#### **Availability**

Available in Mac OS X v10.0 and later. Deprecated in Mac OS X v10.5. Not available to 64-bit applications.

**Declared In**

LowMem.h

### **LMSetLvl2DT**

(Deprecated in Mac OS X v10.4. There is no replacement; this function was included to facilitate porting legacy applications to Carbon, but it serves no useful purpose in Mac OS X.)

```
void LMSetLvl2DT (
   UniversalProcPtr Lvl2DTValue,
    short vectorNumber
);
```
#### **Availability**

Available in Mac OS X v10.0 and later. Deprecated in Mac OS X v10.4. Not available to 64-bit applications.

### **Declared In**

LowMem.h

### **LMSetMemTop**

Low Memory Accessors Reference

```
void LMSetMemTop (
    Ptr value
);
```
#### **Availability**

Available in Mac OS X v10.0 and later. Deprecated in Mac OS X v10.4. Not available to 64-bit applications.

### **Declared In**

LowMem.h

### **LMSetMinStack**

(Deprecated in Mac OS X v10.5.)

```
void LMSetMinStack (
   SInt32 value
);
```
#### **Availability**

Available in Mac OS X v10.0 and later. Deprecated in Mac OS X v10.5. Not available to 64-bit applications.

**Declared In**

LowMem.h

### **LMSetMinusOne**

(Deprecated in Mac OS X v10.4. There is no replacement; this function was included to facilitate porting legacy applications to Carbon, but it serves no useful purpose in Mac OS X.)

```
void LMSetMinusOne (
   SInt32 value
);
```
### **Availability**

Available in Mac OS X v10.0 and later. Deprecated in Mac OS X v10.4. Not available to 64-bit applications.

#### **Declared In**

LowMem.h

### **LMSetOneOne**

Low Memory Accessors Reference

```
void LMSetOneOne (
    SInt32 value
);
```
#### **Availability**

Available in Mac OS X v10.0 and later. Deprecated in Mac OS X v10.5. Not available to 64-bit applications.

### **Declared In**

LowMem.h

### **LMSetPrintErr**

(Deprecated in Mac OS X v10.4. There is no replacement; this function was included to facilitate porting legacy applications to Carbon, but it serves no useful purpose in Mac OS X.)

```
void LMSetPrintErr (
    SInt16 value
);
```
#### **Availability**

Available in Mac OS X v10.0 and later. Deprecated in Mac OS X v10.4. Not available to 64-bit applications.

### **Declared In**

LowMem.h

### **LMSetResErr**

```
void LMSetResErr (
   SInt16 value
);
```
**Availability** Available in Mac OS X v10.0 and later.

#### **Declared In**

LowMem.h

### **LMSetResLoad**

```
void LMSetResLoad (
    UInt8 value
);
```
**Availability** Available in Mac OS X v10.0 and later.

Low Memory Accessors Reference

**Declared In**

LowMem.h

### **LMSetRndSeed**

(Deprecated in Mac OS X v10.5.)

```
void LMSetRndSeed (
    SInt32 value
);
```
### **Availability**

Available in Mac OS X v10.0 and later. Deprecated in Mac OS X v10.5. Not available to 64-bit applications.

### **Declared In**

LowMem.h

### **LMSetScrDmpEnb**

(Deprecated in Mac OS X v10.4. There is no replacement; this function was included to facilitate porting legacy applications to Carbon, but it serves no useful purpose in Mac OS X.)

```
void LMSetScrDmpEnb (
    UInt8 value
);
```
#### **Availability**

Available in Mac OS X v10.0 and later. Deprecated in Mac OS X v10.4. Not available to 64-bit applications.

**Declared In**

LowMem.h

### **LMSetSdVolume**

(Deprecated in Mac OS X v10.4. There is no replacement; this function was included to facilitate porting legacy applications to Carbon, but it serves no useful purpose in Mac OS X.)

```
void LMSetSdVolume (
    UInt8 value
);
```
#### **Availability**

Available in Mac OS X v10.0 and later. Deprecated in Mac OS X v10.4. Not available to 64-bit applications.

#### **Declared In**

LowMem.h

### **LMSetSEvtEnb**

Sets the low-memory system event enabled bit. (Deprecated in Mac OS X v10.4. There is no replacement; this function was included to facilitate porting legacy applications to Carbon, but it serves no useful purpose in Mac OS X.)

```
void LMSetSEvtEnb (
    UInt8 value
);
```
**Parameters**

*value*

An unsigned 8-bit integer that describes the value of the system event enabled bit.

### **Discussion**

LMSetSEvtEnb specifies an unsigned 8-bit integer that sets the low-memory system event enabled bit, a byte that, if set to 0, causes the SystemEvent to always return false.

The value set by LMSetSEvtEnb is also accessible in the system global variable SEvtEnb.

### **Availability**

Available in Mac OS X v10.0 and later. Deprecated in Mac OS X v10.4. Not available to 64-bit applications.

### **Declared In**

LowMem.h

### **LMSetSoundBase**

#### (Deprecated in Mac OS X v10.5.)

```
void LMSetSoundBase (
   Ptr value
);
```
### **Availability**

Available in Mac OS X v10.0 and later. Deprecated in Mac OS X v10.5. Not available to 64-bit applications.

### **Declared In**

LowMem.h

### **LMSetSoundLevel**

(Deprecated in Mac OS X v10.5.)

```
void LMSetSoundLevel (
   UInt8 value
);
```
**Availability** Available in Mac OS X v10.0 and later.

### **CHAPTER 38** Low Memory Accessors Reference

Deprecated in Mac OS X v10.5. Not available to 64-bit applications.

### **Declared In**

LowMem.h

### **LMSetSoundPtr**

(Deprecated in Mac OS X v10.4. There is no replacement; this function was included to facilitate porting legacy applications to Carbon, but it serves no useful purpose in Mac OS X.)

```
void LMSetSoundPtr (
   Ptr value
);
```
### **Availability**

Available in Mac OS X v10.0 and later. Deprecated in Mac OS X v10.4. Not available to 64-bit applications.

### **Declared In**

LowMem.h

### **LMSetStackLowPoint**

(Deprecated in Mac OS X v10.4. There is no replacement; this function was included to facilitate porting legacy applications to Carbon, but it serves no useful purpose in Mac OS X.)

```
void LMSetStackLowPoint (
   Ptr value
);
```
#### **Availability**

Available in Mac OS X v10.0 and later. Deprecated in Mac OS X v10.4. Not available to 64-bit applications.

### **Declared In**

LowMem.h

### **LMSetSysFontFam**

(Deprecated in Mac OS X v10.4. There is no replacement; this function was included to facilitate porting legacy applications to Carbon, but it serves no useful purpose in Mac OS X.)

```
void LMSetSysFontFam (
   SInt16 value
);
```
**Availability** Available in Mac OS X v10.0 and later. Deprecated in Mac OS X v10.4.

Low Memory Accessors Reference

#### **Declared In**

LowMem.h

### **LMSetSysFontSize**

```
void LMSetSysFontSize (
   SInt16 value
);
```
### **Availability**

Available in Mac OS X v10.0 and later.

### **Declared In**

LowMem.h

### **LMSetSysMap**

```
void LMSetSysMap (
    SInt16 value
);
```
**Availability** Available in Mac OS X v10.0 and later.

**Declared In** LowMem.h

### **LMSetSysResName**

(Deprecated in Mac OS X v10.4. There is no replacement; this function was included to facilitate porting legacy applications to Carbon, but it serves no useful purpose in Mac OS X.)

```
void LMSetSysResName (
   ConstStr15Param sysResNameValue
);
```
#### **Availability**

Available in Mac OS X v10.0 and later. Deprecated in Mac OS X v10.4. Not available to 64-bit applications.

**Declared In** LowMem.h

Low Memory Accessors Reference

### **LMSetTmpResLoad**

```
void LMSetTmpResLoad (
    UInt8 value
);
```
**Availability** Available in Mac OS X v10.0 and later.

### **Declared In**

LowMem.h

### **LMSetToExtFS**

```
(Deprecated in Mac OS X v10.5.)
```

```
void LMSetToExtFS (
    UniversalProcPtr value
);
```
#### **Availability**

Available in Mac OS X v10.0 and later. Deprecated in Mac OS X v10.5. Not available to 64-bit applications.

**Declared In**

LowMem.h

### **LMSetToolScratch**

(Deprecated in Mac OS X v10.4. Use process global data instead.)

```
void LMSetToolScratch (
   const void *toolScratchValue
);
```
#### **Availability**

Available in Mac OS X v10.0 and later. Deprecated in Mac OS X v10.4. Not available to 64-bit applications.

### **Declared In**

LowMem.h

# Core Endian Reference

**Declared in** Endian.h

**Framework:** CoreServices/CoreServices.h

## **Overview**

*Core Endian Reference* provides routines for converting data between big endian and little endian format. These routines are useful for developers who write code that must compile for multiple architectures, including:

- Macintosh developers who want to produce a universal binary.
- QuickTime developers who want their code to run in Windows as well as in Mac OS X.

Both QuickTime and Macintosh developers can use this API to handle reading or writing data to a file or network packet.

Macintosh developers can use this API to create and install callbacks that are invoked by Mac OS X automatically when your application:

- reads and writes custom resource data
- sends or receives custom Apple events
- reads and writes custom pasteboard data

The functions in this API are designed to do nothing when the target runtime is already in the desired format.

For more information see:

- Universal Binary Programming Guidelines
- QuickTime API Reference

# Functions by Task

### **Working With Flippers**

[CoreEndianInstallFlipper](#page-2225-0) (page 2226) Installs a flipper callback for the specified data type. [CoreEndianGetFlipper](#page-2224-0) (page 2225)

Obtains the flipper callback that is installed for the specified data type.

#### [CoreEndianFlipData](#page-2223-0) (page 2224)

Calls the flipper callback associated with the specified data type.

## **Changing the Endian Format**

[Endian16\\_Swap](#page-2226-0) (page 2227) Changes the endian format of an unsigned 16-bit integer. [Endian32\\_Swap](#page-2226-1) (page 2227) Changes the endian format of an unsigned 32-bit integer. [Endian64\\_Swap](#page-2226-2) (page 2227) Changes the endian format of an unsigned 64-bit integer.

## **Converting from Big-Endian to Native Format**

[EndianS16\\_BtoN](#page-2227-0) (page 2228) Converts a signed 16-bit big-endian value to the equivalent value in the computer's native format. [EndianS32\\_BtoN](#page-2230-0) (page 2231) Converts a signed 32-bit big-endian value to the equivalent value in the computer's native format. [EndianS64\\_BtoN](#page-2232-0) (page 2233) Converts a signed 64-bit big-endian value to the equivalent value in the computer's native format. [EndianU16\\_BtoN](#page-2235-0) (page 2236) Converts an unsigned 16-bit big-endian value to the equivalent value in the computer's native format. [EndianU32\\_BtoN](#page-2237-0) (page 2238) Converts an unsigned 32-bit big-endian value to the equivalent value in the computer's native format. [EndianU64\\_BtoN](#page-2239-0) (page 2240) Converts an unsigned 64-bit big-endian value to the equivalent value in the computer's native format.

## **Converting from Native Format to Big-Endian Format**

[EndianS16\\_NtoB](#page-2228-0) (page 2229) Converts a signed 16-bit value in the computer's native format to the equivalent big-endian value. [EndianS32\\_NtoB](#page-2231-0) (page 2232) Converts a signed 32-bit value in the computer's native format to the equivalent big-endian value. [EndianS64\\_NtoB](#page-2233-0) (page 2234) Converts a signed 64-bit value in the computer's native format to the equivalent big-endian value. [EndianU16\\_NtoB](#page-2236-0) (page 2237) Converts an unsigned 16-bit value in the computer's native format to the equivalent big-endian value. EndianU32 NtoB (page 2239) Converts an unsigned 32-bit value in the computer's native format to the equivalent big-endian value. EndianU64 NtoB (page 2242) Converts an unsigned 64-bit value in the computer's native format to the equivalent big-endian value.

## **Converting from Little-Endian Format to Native Format**

### EndianS16 LtoN (page 2229)

Converts a signed 16-bit little-endian value to the equivalent value in the computer's native format. EndianS32 LtoN (page 2232)

Converts a signed 32-bit little-endian value to the equivalent value in the computer's native format.

### [EndianS64\\_LtoN](#page-2233-1) (page 2234)

Converts a signed 64-bit little-endian value to the equivalent value in the computer's native format.

### [EndianU16\\_LtoN](#page-2235-1) (page 2236)

Converts an unsigned 16-bit little-endian value to the equivalent value in the computer's native format.

[EndianU32\\_LtoN](#page-2238-1) (page 2239)

Converts an unsigned 32-bit little-endian value to the equivalent value in the computer's native format.

[EndianU64\\_LtoN](#page-2240-0) (page 2241)

Converts an unsigned 64-bit little-endian value to the equivalent value in the computer's native format.

## **Converting from Native Format to Little-Endian Format**

### [EndianS16\\_NtoL](#page-2229-0) (page 2230)

Converts a signed 16-bit value in the computer's native format to the equivalent little-endian value.

#### [EndianS32\\_NtoL](#page-2231-2) (page 2232)

Converts a signed 32-bit value in the computer's native format to the equivalent little-endian value.

#### [EndianS64\\_NtoL](#page-2234-0) (page 2235)

Converts a signed 64-bit value in the computer's native format to the equivalent little-endian value.

[EndianU16\\_NtoL](#page-2236-1) (page 2237)

Converts an unsigned 16-bit value in the computer's native format to the equivalent little-endian value.

[EndianU32\\_NtoL](#page-2239-1) (page 2240)

Converts an unsigned 32-bit value in the computer's native format to the equivalent little-endian value.

[EndianU64\\_NtoL](#page-2241-1) (page 2242)

Converts an unsigned 64-bit value in the computer's native format to the equivalent little-endian value.

## **Converting from Big-Endian to Little-Endian Format**

[EndianS16\\_BtoL](#page-2227-1) (page 2228)

Converts a signed 16-bit big-endian value to the equivalent little-endian value.

[EndianS32\\_BtoL](#page-2229-1) (page 2230)

Converts a signed 32-bit big-endian value to the equivalent little-endian value.

[EndianS64\\_BtoL](#page-2232-1) (page 2233)

Converts a signed 64-bit big-endian value to the equivalent little-endian value.

Core Endian Reference

[EndianU16\\_BtoL](#page-2234-1) (page 2235) Converts an unsigned 16-bit big-endian value to the equivalent little-endian value. [EndianU32\\_BtoL](#page-2237-1) (page 2238)

Converts an unsigned 32-bit big-endian value to the equivalent little-endian value.

[EndianU64\\_BtoL](#page-2239-2) (page 2240)

Converts an unsigned 64-bit big-endian value to the equivalent little-endian value.

## **Converting From Little-Endian to Big-Endian Format**

```
EndianS16_LtoB (page 2229)
```
Converts a signed 16-bit little-endian value to the equivalent big-endian value.

[EndianS32\\_LtoB](#page-2230-1) (page 2231)

Converts a signed 32-bit little-endian value to the equivalent big-endian value.

[EndianS64\\_LtoB](#page-2233-2) (page 2234)

Converts a signed 64-bit little-endian value to the equivalent big-endian value.

[EndianU16\\_LtoB](#page-2235-2) (page 2236)

Converts an unsigned 16-bit little-endian value to the equivalent big-endian value.

[EndianU32\\_LtoB](#page-2237-2) (page 2238)

Converts an unsigned 32-bit little-endian value to the equivalent big-endian value.

[EndianU64\\_LtoB](#page-2240-1) (page 2241)

Converts an unsigned 64-bit little-endian value to the equivalent big-endian value.

# <span id="page-2223-0"></span>**Functions**

### **CoreEndianFlipData**

Calls the flipper callback associated with the specified data type.

```
OSStatus CoreEndianFlipData (
   OSType dataDomain,
   OSType dataType,
   SInt16 id,
   void *data,
   ByteCount dataLen,
    Boolean currentlyNative
);
```
## **Parameters**

*dataDomain*

An OSType value that specifies the domain of the flipper callback you want to invoke. Pass [kCoreEndianResourceManagerDomain](#page-2247-0) (page 2248) if your callback applies to resource data. Pass [kCoreEndianAppleEventManagerDomain](#page-2247-1) (page 2248) if your callback applies to Apple event data. See ["Domain](#page-2246-0) Types" (page 2247) for more information.

#### Core Endian Reference

#### *dataType*

An OSType value that specifies the type of data that needs to be byte-swapped. This is the four character code of the resource type or Apple event. This never needs to be byte-swapped even though GDB and Xcode display the resource in byte-swapped order.

*id*

The resource ID of the data type. The Resource Manager byte-swaps this for you so you can compare the resource ID against constants in your code. If the data is not a resource, pass 0.

*data*

A pointer to the first byte of the data to be byte swapped.

*dataLen*

The length of the data (in bytes) to be byte swapped.

*currentlyNative*

A Boolean value that indicates the direction to byte swap. Pass true when the data specified by the data parameter uses the byte ordering of the currently executing code. On a PowerPC system, true specifies that the data is in big-endian format. On an x86 system, true specifies that the data is in little-endian format.

#### **Return Value**

A result code. Returns noErr if the data is byte swapped and handlerNotFound if the data is not byte swapped. Note that data is only byte swapped if it needs to be byte swapped.

#### **Availability**

Available in Mac OS X v10.3 and later.

**Declared In**

<span id="page-2224-0"></span>Endian.h

### **CoreEndianGetFlipper**

Obtains the flipper callback that is installed for the specified data type.

```
OSStatus CoreEndianGetFlipper (
    OSType dataDomain,
    OSType dataType,
    CoreEndianFlipProc *proc,
    void **refcon
);
```
#### **Parameters**

*dataDomain*

An OSType value that specifies the domain of the flipper callback you want to obtain. Pass [kCoreEndianResourceManagerDomain](#page-2247-0) (page 2248) to obtain a callback that applies to resource data. Pass [kCoreEndianAppleEventManagerDomain](#page-2247-1) (page 2248) to obtain a callback that applies to Apple event data. See ["Domain](#page-2246-0) Types" (page 2247) for more information.

*dataType*

An OSType value that specifies the type of data associated with the flipper callback you want to obtain. This is the four character code of the resource type or Apple event. This never needs to be byte-swapped even though GDB and Xcode display the resource in byte-swapped order.

*proc*

On output, points to the flipper callback that is installed for the data type specified by the dataType parameter.

Core Endian Reference

*refCon*

On output, points to a 32-bit value that references callback-specific data.

### **Return Value**

A result code. Returns noErr if the flipper callback is found.

#### **Discussion**

You can call the function CoreEndianGetFlipper to determine whether a flipper for a given data type is available.

#### **Availability**

Available in Mac OS X v10.3 and later.

### **Declared In**

<span id="page-2225-0"></span>Endian.h

### **CoreEndianInstallFlipper**

### Installs a flipper callback for the specified data type.

```
OSStatus CoreEndianInstallFlipper (
   OSType dataDomain,
   OSType dataType,
   CoreEndianFlipProc proc,
    void *refcon
);
```
#### **Parameters**

*dataDomain*

An OSType value that specifies the domain to which the flipper callback applies. Pass [kCoreEndianResourceManagerDomain](#page-2247-0) (page 2248) if your callback applies to resource data. Pass [kCoreEndianAppleEventManagerDomain](#page-2247-1) (page 2248) if your callback applies to Apple event data. See ["Domain](#page-2246-0) Types" (page 2247) for more information.

*dataType*

An OSType value that specifies the type of data for which you want your flipper callback installed. This is the four character code of the resource type or Apple event.

*proc*

A pointer to your flipper callback. The flipper callback is installed into a per-process table that is searched before the system table.

*refCon*

A 32-bit value containing or referring to data needed by the callback.

#### **Return Value**

A result code. Returns noErr if your flipper callback is installed.

#### **Discussion**

You should install the callback by calling the function CoreEndianInstallFlipper when your application calls its initialization routine or when you open your resource file.

#### **Availability**

Available in Mac OS X v10.3 and later.

#### **Declared In**

Endian.h

Core Endian Reference

### <span id="page-2226-0"></span>**Endian16\_Swap**

Changes the endian format of an unsigned 16-bit integer.

```
UInt16 Endian16_Swap (
    UInt16 value
);
```
#### **Parameters**

*value*

An unsigned 16-bit integer input.

### **Return Value** The unsigned 16-bit integer result.

#### **Availability**

Available in Mac OS X v10.0 and later. Available in QuickTime 5 and later for Windows.

#### **Declared In**

<span id="page-2226-1"></span>Endian.h

### **Endian32\_Swap**

Changes the endian format of an unsigned 32-bit integer.

```
UInt32 Endian32_Swap (
    UInt32 value
);
```
## **Parameters**

*value*

An unsigned 32-bit integer input.

### **Return Value**

The unsigned 32-bit integer result.

### **Availability**

Available in Mac OS X v10.0 and later. Available in QuickTime 5 and later for Windows.

### <span id="page-2226-2"></span>**Declared In**

Endian.h

### **Endian64\_Swap**

Changes the endian format of an unsigned 64-bit integer.

```
static UInt64 Endian64_Swap (
   UInt64 value
);
```
#### **Parameters**

*value*

An unsigned 64-bit integer input.

Core Endian Reference

### **Return Value**

The unsigned 64-bit integer result.

#### **Availability**

Available in Mac OS X v10.0 and later. Available in QuickTime 5 and later for Windows.

### **Declared In**

<span id="page-2227-1"></span>Endian.h

#### **EndianS16\_BtoL**

Converts a signed 16-bit big-endian value to the equivalent little-endian value.

```
SInt16 EndianS16_BtoL (
    SInt16 value
);
```
#### **Parameters**

*value*

A signed 16-bit big-endian value.

**Return Value** The equivalent little-endian value.

#### **Availability**

Available in Mac OS X v10.0 and later. Available in QuickTime 4 and later for Windows.

### <span id="page-2227-0"></span>**Declared In**

Endian.h

### **EndianS16\_BtoN**

Converts a signed 16-bit big-endian value to the equivalent value in the computer's native format.

```
SInt16 EndianS16_BtoN (
    SInt16 value
);
```
#### **Parameters**

#### *value*

A signed 16-bit big-endian value.

## **Return Value**

The equivalent value in the computer's native format.

#### **Availability**

Available in Mac OS X v10.0 and later. Available in QuickTime 4 and later for Windows.

### **Related Sample Code**

QTCarbonShell

**Declared In**

Endian.h

### <span id="page-2228-2"></span>**EndianS16\_LtoB**

Converts a signed 16-bit little-endian value to the equivalent big-endian value.

```
SInt16 EndianS16_LtoB (
    SInt16 value
);
```
### **Parameters**

*value*

A signed 16-bit little-endian value.

**Return Value** The equivalent big-endian value.

**Availability** Available in Mac OS X v10.0 and later.

**Declared In**

<span id="page-2228-1"></span>Endian.h

### **EndianS16\_LtoN**

Converts a signed 16-bit little-endian value to the equivalent value in the computer's native format.

```
SInt16 EndianS16_LtoN (
    SInt16 value
);
```
### **Parameters**

*value*

A signed 16-bit little-endian value.

**Return Value** The equivalent value in the computer's native format.

**Availability** Available in Mac OS X v10.0 and later. Available in QuickTime 4 and later for Windows.

<span id="page-2228-0"></span>**Declared In**

Endian.h

### **EndianS16\_NtoB**

Converts a signed 16-bit value in the computer's native format to the equivalent big-endian value.

Core Endian Reference

```
SInt16 EndianS16_NtoB (
    SInt16 value
);
```
**Parameters**

```
value
```
A signed 16-bit value in the computer's native format.

**Return Value** The equivalent big-endian value.

#### **Availability**

Available in Mac OS X v10.0 and later. Available in QuickTime 4 and later for Windows.

#### **Declared In**

<span id="page-2229-0"></span>Endian.h

### **EndianS16\_NtoL**

Converts a signed 16-bit value in the computer's native format to the equivalent little-endian value.

```
SInt16 EndianS16_NtoL (
    SInt16 value
```
);

### **Parameters**

*value*

A signed 16-bit value in the computer's native format.

**Return Value** The equivalent little-endian value.

### **Availability**

Available in Mac OS X v10.0 and later. Available in QuickTime 4 and later for Windows.

### <span id="page-2229-1"></span>**Declared In**

Endian.h

### **EndianS32\_BtoL**

Converts a signed 32-bit big-endian value to the equivalent little-endian value.

```
SInt32 EndianS32_BtoL (
    SInt32 value
);
```
#### **Parameters**

*value*

A signed 32-bit big-endian value.

**Return Value** The equivalent little-endian value.

Core Endian Reference

### **Availability**

Available in Mac OS X v10.0 and later. Available in QuickTime 4 and later for Windows.

### **Declared In**

Endian.h

### <span id="page-2230-0"></span>**EndianS32\_BtoN**

Converts a signed 32-bit big-endian value to the equivalent value in the computer's native format.

```
SInt32 EndianS32_BtoN (
    SInt32 value
);
```
### **Parameters**

### *value*

A signed 32-bit big-endian value.

## **Return Value**

The equivalent value in the computer's native format.

### **Availability**

Available in Mac OS X v10.0 and later. Available in QuickTime 4 and later for Windows.

### **Declared In**

<span id="page-2230-1"></span>Endian.h

### **EndianS32\_LtoB**

Converts a signed 32-bit little-endian value to the equivalent big-endian value.

```
SInt32 EndianS32_LtoB (
    SInt32 value
);
```
#### **Parameters**

*value*

A signed 32-bit little-endian value.

**Return Value** The equivalent big-endian value.

### **Availability**

Available in Mac OS X v10.0 and later. Available in QuickTime 4 and later for Windows.

### **Declared In**

Endian.h

Core Endian Reference

### <span id="page-2231-1"></span>**EndianS32\_LtoN**

Converts a signed 32-bit little-endian value to the equivalent value in the computer's native format.

```
SInt32 EndianS32_LtoN (
    SInt32 value
);
```
#### **Parameters**

*value*

A signed 32-bit little-endian value.

#### **Return Value**

The equivalent value in the computer's native format.

#### **Availability**

Available in Mac OS X v10.0 and later. Available in QuickTime 4 and later for Windows.

#### **Declared In**

<span id="page-2231-0"></span>Endian.h

### **EndianS32\_NtoB**

Converts a signed 32-bit value in the computer's native format to the equivalent big-endian value.

```
SInt32 EndianS32_NtoB (
    SInt32 value
);
```
### **Parameters**

*value*

A signed 32-bit value in the computer's native format.

#### **Return Value**

The equivalent big-endian value.

#### **Availability**

Available in Mac OS X v10.0 and later. Available in QuickTime 4 and later for Windows.

#### <span id="page-2231-2"></span>**Declared In**

Endian.h

#### **EndianS32\_NtoL**

Converts a signed 32-bit value in the computer's native format to the equivalent little-endian value.

```
SInt32 EndianS32_NtoL (
    SInt32 value
);
```
**Parameters** *value*

A signed 32-bit value in the computer's native format.
Core Endian Reference

# **Return Value**

The equivalent little-endian value.

## **Availability**

Available in Mac OS X v10.0 and later. Available in QuickTime 4 and later for Windows.

# **Declared In**

Endian.h

# **EndianS64\_BtoL**

Converts a signed 64-bit big-endian value to the equivalent little-endian value.

```
SInt64 EndianS64_BtoL (
    SInt64 value
);
```
# **Parameters**

*value*

A signed 64-bit big-endian value.

**Return Value** The equivalent little-endian value.

#### **Availability**

Available in Mac OS X v10.0 and later. Available in QuickTime 4 and later for Windows.

# **Declared In**

Endian.h

# **EndianS64\_BtoN**

Converts a signed 64-bit big-endian value to the equivalent value in the computer's native format.

```
SInt64 EndianS64_BtoN (
    SInt64 value
);
```
# **Parameters**

#### *value*

A signed 64-bit big-endian value.

# **Return Value**

The equivalent value in the computer's native format.

## **Availability**

Available in Mac OS X v10.0 and later. Available in QuickTime 4 and later for Windows.

# **Declared In**

Endian.h

Core Endian Reference

# **EndianS64\_LtoB**

Converts a signed 64-bit little-endian value to the equivalent big-endian value.

```
SInt64 EndianS64_LtoB (
    SInt64 value
);
```
#### **Parameters**

*value*

A signed 64-bit little-endian value.

**Return Value** The equivalent big-endian value.

#### **Availability**

Available in Mac OS X v10.0 and later. Available in QuickTime 4 and later for Windows.

# **Declared In**

Endian.h

# **EndianS64\_LtoN**

Converts a signed 64-bit little-endian value to the equivalent value in the computer's native format.

```
SInt64 EndianS64_LtoN (
    SInt64 value
);
```
# **Parameters**

*value*

A signed 64-bit little-endian value.

#### **Return Value**

The equivalent value in the computer's native format.

#### **Availability**

Available in Mac OS X v10.0 and later. Available in QuickTime 4 and later for Windows.

#### **Declared In**

Endian.h

# **EndianS64\_NtoB**

Converts a signed 64-bit value in the computer's native format to the equivalent big-endian value.

```
SInt64 EndianS64_NtoB (
    SInt64 value
);
```
**Parameters** *value*

A signed 64-bit value in the computer's native format.

Core Endian Reference

# **Return Value**

The equivalent big-endian value.

# **Availability**

Available in Mac OS X v10.0 and later. Available in QuickTime 4 and later for Windows.

# **Declared In**

Endian.h

# **EndianS64\_NtoL**

Converts a signed 64-bit value in the computer's native format to the equivalent little-endian value.

```
SInt64 EndianS64_NtoL (
    SInt64 value
);
```
### **Parameters**

*value*

A signed 64-bit value in the computer's native format.

**Return Value** The equivalent little-endian value.

#### **Availability**

Available in Mac OS X v10.0 and later. Available in QuickTime 4 and later for Windows.

# **Declared In**

Endian.h

# **EndianU16\_BtoL**

Converts an unsigned 16-bit big-endian value to the equivalent little-endian value.

```
UInt16 EndianU16_BtoL (
           value
);
```
## **Parameters**

*value*

An unsigned 16-bit big-endian value.

**Return Value** The equivalent little-endian value.

## **Availability**

Available in Mac OS X v10.0 and later. Available in QuickTime 4 and later for Windows.

# **Declared In**

Endian.h

Core Endian Reference

# **EndianU16\_BtoN**

Converts an unsigned 16-bit big-endian value to the equivalent value in the computer's native format.

```
UInt16 EndianU16_BtoN (
    UInt16 value
);
```
#### **Parameters**

*value*

An unsigned 16-bit big-endian value.

# **Return Value**

The equivalent value in the computer's native format.

#### **Availability**

Available in Mac OS X v10.0 and later. Available in QuickTime 4 and later for Windows.

# **Declared In**

Endian.h

# **EndianU16\_LtoB**

Converts an unsigned 16-bit little-endian value to the equivalent big-endian value.

```
UInt16 EndianU16_LtoB (
    UInt16 value
);
```
#### **Parameters**

*value*

An unsigned 16-bit little-endian value.

# **Return Value**

The equivalent big-endian value.

#### **Availability**

Available in Mac OS X v10.0 and later. Available in QuickTime 4 and later for Windows.

## **Declared In**

Endian.h

# **EndianU16\_LtoN**

Converts an unsigned 16-bit little-endian value to the equivalent value in the computer's native format.

```
UInt16 EndianU16_LtoN (
    UInt16 value
);
```
**Parameters**

*value*

An unsigned 16-bit little-endian value.

Core Endian Reference

# **Return Value**

The equivalent value in the computer's native format.

# **Availability**

Available in Mac OS X v10.0 and later. Available in QuickTime 4 and later for Windows.

# **Declared In**

Endian.h

# **EndianU16\_NtoB**

Converts an unsigned 16-bit value in the computer's native format to the equivalent big-endian value.

```
UInt16 EndianU16_NtoB (
    UInt16 value
);
```
### **Parameters**

*value*

An unsigned 16-bit value in the computer's native format.

**Return Value** The equivalent big-endian value.

#### **Availability**

Available in Mac OS X v10.0 and later. Available in QuickTime 4 and later for Windows.

# **Declared In**

Endian.h

# **EndianU16\_NtoL**

Converts an unsigned 16-bit value in the computer's native format to the equivalent little-endian value.

```
UInt16 EndianU16_NtoL (
           value
);
```
## **Parameters**

*value*

An unsigned 16-bit value in the computer's native format.

**Return Value** The equivalent little-endian value.

#### **Availability**

Available in Mac OS X v10.0 and later. Available in QuickTime 4 and later for Windows.

# **Declared In**

Endian.h

Core Endian Reference

# **EndianU32\_BtoL**

Converts an unsigned 32-bit big-endian value to the equivalent little-endian value.

```
UInt32 EndianU32_BtoL (
    UInt32 value
);
```
#### **Parameters**

*value*

An unsigned 32-bit big-endian value.

**Return Value** The equivalent little-endian value.

#### **Availability**

Available in Mac OS X v10.0 and later. Available in QuickTime 4 and later for Windows.

# **Declared In**

Endian.h

# **EndianU32\_BtoN**

Converts an unsigned 32-bit big-endian value to the equivalent value in the computer's native format.

```
UInt32 EndianU32_BtoN (
    UInt32 value
);
```
**Parameters**

# *value*

An unsigned 32-bit big-endian value.

#### **Return Value**

The equivalent value in the computer's native format.

#### **Availability**

Available in Mac OS X v10.0 and later. Available in QuickTime 4 and later for Windows.

## **Declared In**

Endian.h

# **EndianU32\_LtoB**

Converts an unsigned 32-bit little-endian value to the equivalent big-endian value.

```
UInt32 EndianU32_LtoB (
    UInt32 value
);
```
# **Parameters**

*value*

An unsigned 32-bit little-endian value.

Core Endian Reference

# **Return Value**

The equivalent big-endian value.

# **Availability**

Available in Mac OS X v10.0 and later. Available in QuickTime 4 and later for Windows.

# **Declared In**

Endian.h

# **EndianU32\_LtoN**

Converts an unsigned 32-bit little-endian value to the equivalent value in the computer's native format.

```
UInt32 EndianU32_LtoN (
    UInt32 value
);
```
#### **Parameters**

*value*

An unsigned 32-bit little-endian value.

# **Return Value**

The equivalent value in the computer's native format.

#### **Availability**

Available in Mac OS X v10.0 and later. Available in QuickTime 4 and later for Windows.

# **Declared In**

Endian.h

# **EndianU32\_NtoB**

Converts an unsigned 32-bit value in the computer's native format to the equivalent big-endian value.

```
UInt32 EndianU32_NtoB (
    UInt32 value
);
```
## **Parameters**

#### *value*

An unsigned 32-bit value in the computer's native format.

**Return Value** The equivalent big-endian value.

# **Availability**

Available in Mac OS X v10.0 and later. Available in QuickTime 4 and later for Windows.

# **Related Sample Code**

QTMetaData

**Declared In**

Endian.h

# **EndianU32\_NtoL**

Converts an unsigned 32-bit value in the computer's native format to the equivalent little-endian value.

```
UInt32 EndianU32_NtoL (
    UInt32 value
);
```
# **Parameters**

*value*

An unsigned 32-bit value in the computer's native format.

# **Return Value**

The equivalent little-endian value.

# **Availability**

Available in Mac OS X v10.0 and later. Available in QuickTime 4 and later for Windows.

# **Declared In**

Endian.h

# **EndianU64\_BtoL**

Converts an unsigned 64-bit big-endian value to the equivalent little-endian value.

```
UInt64 EndianU64_BtoL (
    UInt64 value
);
```
# **Parameters**

*value*

An unsigned 64-bit big-endian value.

**Return Value** The equivalent little-endian value.

**Availability** Available in Mac OS X v10.0 and later. Available in QuickTime 4 and later for Windows.

**Declared In**

Endian.h

# **EndianU64\_BtoN**

Converts an unsigned 64-bit big-endian value to the equivalent value in the computer's native format.

Core Endian Reference

```
UInt64 EndianU64_BtoN (
    UInt64 value
);
```
# **Parameters**

*value*

An unsigned 64-bit big-endian value.

# **Return Value**

The equivalent value in the computer's native format.

# **Availability**

Available in Mac OS X v10.0 and later. Available in QuickTime 4 and later for Windows.

# **Declared In**

Endian.h

# **EndianU64\_LtoB**

Converts an unsigned 64-bit little-endian value to the equivalent big-endian value.

```
UInt64 EndianU64_LtoB (
    UInt64 value
```
# );

# **Parameters**

# *value*

An unsigned 64-bit little-endian value.

**Return Value** The equivalent big-endian value.

# **Availability**

Available in Mac OS X v10.0 and later. Available in QuickTime 4 and later for Windows.

# **Declared In**

Endian.h

# **EndianU64\_LtoN**

Converts an unsigned 64-bit little-endian value to the equivalent value in the computer's native format.

```
UInt64 EndianU64_LtoN (
    UInt64 value
);
```
#### **Parameters**

#### *value*

An unsigned 64-bit little-endian value.

**Return Value** The equivalent value in the computer's native format.

Core Endian Reference

# **Availability**

Available in Mac OS X v10.0 and later. Available in QuickTime 4 and later for Windows.

# **Declared In**

Endian.h

# **EndianU64\_NtoB**

Converts an unsigned 64-bit value in the computer's native format to the equivalent big-endian value.

```
UInt64 EndianU64_NtoB (
    UInt64 value
);
```
# **Parameters**

# *value*

An unsigned 64-bit value in the computer's native format.

# **Return Value** The equivalent big-endian value.

#### **Availability**

Available in Mac OS X v10.0 and later. Available in QuickTime 4 and later for Windows.

# **Declared In**

Endian.h

# **EndianU64\_NtoL**

Converts an unsigned 64-bit value in the computer's native format to the equivalent little-endian value.

```
UInt64 EndianU64_NtoL (
    UInt64 value
);
```
# **Parameters**

*value*

An unsigned 64-bit value in the computer's native format.

**Return Value**

The equivalent little-endian value.

# **Availability**

Available in Mac OS X v10.0 and later. Available in QuickTime 4 and later for Windows.

# **Declared In**

Endian.h

# **Callbacks**

# **CoreEndianFlipProc**

Defines a pointer to a callback function that byte-swaps your custom data.

```
typedef CALLBACK_API (OSStatus, CoreEndianFlipProc)
    (OSType dataDomain,
    OSType dataType,
   short id,
   void *dataPtr,
   UInt32 dataSize,
   Boolean currentlyNative,
    void *refcon
);
```
You would declare your flipper callback function as follows if your were to name it MyCoreEndianFlipProc:

```
OSStatus MyCoreEndianFlipProc (
   OSType dataDomain,
   OSType dataType,
   short id,
   void *dataPtr,
   UInt32 dataSize,
   Boolean currentlyNative,
    void *refcon
);
```
# **Parameters**

# *dataDomain*

An OSType value that specifies the domain to which the flipper callback applies. The value kCoreEndianResourceManagerDomain signifies the domain is resource data. The value kCoreEndianAppleEventManagerDomain signifies the domain is Apple event data. See ["Domain](#page-2246-0) [Types"](#page-2246-0) (page 2247) for more information on the values that can be passed to your callback.

```
dataType
```
The type of data to be byte swapped by the callback. This is the four character code of the resource type or Apple event.

*id*

The resource id of the data type. The value 0 signifies the data is not a resource.

*dataPtr*

On input, points to the data to be flipped. On output, points to the byte-swapped data.

*dataSize*

The size of the data pointed to the by the dataPtr parameter.

```
currentlyNative
```
A Boolean value that indicates the direction to byte swap. The value true specifies the data pointed to by the dataPtr parameter uses the byte ordering of the currently executing code. On a PowerPC system, true specifies that the data is in big-endian format. On an x86 system, true specifies that the data is in little-endian format.

*refcon*

A 32-bit value that contains or refers to data needed by the callback.

# **Return Value**

A result code that indicates whether the byte swapping is successful. Your callback should return noErr if the resource is byte swapped without error, handlerNotFound if you chose not to byte swap the data, and the appropriate result code to indicate an error condition if the data is bad. The result code you return is propagated through the appropriate manager (Resource Manager (ResError) or Apple Event Manager) to the caller.

# **Discussion**

You should write each flipper callback so it traverses the data structure that contains the data and performs the following tasks:

- Byte swaps all Resource Manager counts and lengths so that array indexes are associated with the appropriate value
- Byte swaps all integers and longs so that when you read them into variables of a compatible type the values can be operated on correctly (such as numerical, offset, and shift operations)

A flipper callback must be bidirectional because it can be called by the Resource Manager or Apple Event Manager when you read data as well as when you write data. The system ensures that your flipper callback is invoked at the appropriate times.

Your flipper callback is not invoked on a microprocessor that uses big-endian byte ordering. It is called with currentlyNative set to false when data is read (or received) and true when the data is set to be written (or sent).

# **Availability**

Available in Mac OS X 10.3 and later.

# **Declared In**

Endian.h

# Data Types

# **BigEndianLong**

Protects a big-endian long value from being changed by little-endian code.

```
// Little-endian host
struct BigEndianLong {
long bigEndianValue;
};
typedef struct BigEndianLong BigEndianLong;
// Big-endian host
typedef long BigEndianLong;
```
# **Fields**

bigEndianValue

A long value.

# **Availability**

Available in Mac OS X v10.0 and later. Available in QuickTime 4 and later for Windows. **Declared In**

Endian.h

# **BigEndianUnsignedLong**

Protects a big-endian unsigned long value from being changed by little-endian code.

```
// Little-endian host
struct BigEndianUnsignedLong {
 unsigned long bigEndianValue;
 };
typedef struct BigEndianUnsignedLong BigEndianUnsignedLong;
// Big-endian host
typedef unsigned long BigEndianUnsignedLong;
```
# **Fields**

bigEndianValue

An unsigned long value.

# **Availability**

Available in Mac OS X v10.0 and later. Available in QuickTime 4 and later for Windows.

# **Declared In**

Endian.h

# **BigEndianShort**

Protects a big-endian short value from being changed by little-endian code.

```
// Little-endian host
struct BigEndianShort {
 short bigEndianValue;
};
typedef struct BigEndianShort BigEndianShort;
// Big-endian host
typedef short BigEndianShort;
```
# **Fields**

bigEndianValue A short value.

# **Availability**

Available in Mac OS X v10.0 and later. Available in QuickTime 4 and later for Windows.

# **Declared In**

Endian.h

# **BigEndianUnsignedShort**

Protects a big-endian unsigned short value from being changed by little-endian code.

#### Core Endian Reference

```
// Little-endian host
struct BigEndianUnsignedShort {
 unsigned short bigEndianValue;
};
typedef struct BigEndianUnsignedShort BigEndianUnsignedShort;
// Big-endian host
typedef unsigned short BigEndianUnsignedShort;
```
# **Fields**

```
bigEndianValue
      An unsigned short value.
```
**Availability**

Available in Mac OS X v10.0 and later. Available in QuickTime 4 and later for Windows.

# **Declared In**

Endian.h

# **BigEndianFixed**

Protects a big-endian Fixed value from being changed by little-endian code.

```
// Little-endian host
struct BigEndianFixed {
Fixed bigEndianValue;
};
typedef struct BigEndianFixed BigEndianFixed;
// Big-endian host
typedef Fixed BigEndianFixed;
```
# **Fields**

bigEndianValue A fixed value.

# **Availability**

Available in Mac OS X v10.0 and later. Available in QuickTime 4 and later for Windows.

# **Declared In**

Endian.h

# **BigEndianUnsignedFixed**

Protects a big-endian unsigned Fixed value from being changed by little-endian code.

#### Core Endian Reference

```
// Little-endian host
struct BigEndianUnsignedFixed {
UnsignedFixed bigEndianValue;
};
typedef struct BigEndianUnsignedFixed BigEndianUnsignedFixed;
// Big-endian host
typedef UnsignedFixed BigEndianUnsignedFixed;
```
# **Fields**

bigEndianValue An unsigned fixed value.

# **Availability**

Available in Mac OS X v10.0 and later. Available in QuickTime 4 and later for Windows.

# **Declared In**

Endian.h

# **BigEndianOSType**

Protects a big-endian OSType value from being changed by little-endian code.

```
// Little-endian host
struct BigEndianOSType {
OSType bigEndianValue;
};
typedef struct BigEndianOStype BigEndianOStype;
// Big-endian host
typedef OSType BigEndianOSType;
```
# **Fields**

bigEndianValue An OSType value.

# **Availability**

Available in Mac OS X v10.0 and later. Available in QuickTime 4 and later for Windows.

# <span id="page-2246-0"></span>**Constants**

# **Domain Types**

Specify the domain to which a flipper callback should be applied.

# Core Endian Reference

```
enum {
     kCoreEndianResourceManagerDomain = 'rsrc',
     kCoreEndianAppleEventManagerDomain = 'aevt'
};
```
**Constants**

kCoreEndianResourceManagerDomain

Specifies that the domain is limited to the resources for a specific application.

Available in Mac OS X v10.4 and later.

Declared in Endian.h.

kCoreEndianAppleEventManagerDomain

Specifies that the domain is limited to Apple events.

Available in Mac OS X v10.4 and later.

Declared in Endian.h.

#### **Discussion**

The data types have specific meanings within their domain, although some data types can be registered with the same callback in several domains.

# **Availability**

Available in Mac OS X 10.3 and later.

# Error Handler Reference

**Framework:** CoreServices/CoreServices.h **Declared in** MacErrors.h MacTypes.h

# **Overview**

In Mac OS 9, Error Handler provides a system service that displays system alerts seen during startup, and assumes control when certain low-level errors occur. For detailed information, see the chapter "System Error Handler" in *Inside Macintosh: Operating System Utilities*. A PDF version of this chapter is available at [http://developer.apple.com/documentation/mac/pdf/Operating\\_System\\_Utilities/pdf.html](http://developer.apple.com/documentation/mac/pdf/Operating_System_Utilities/pdf.html).

**Note:** In Mac OS X, Error Handler is no longer used for this purpose—for more information, see [SysError](#page-2248-0) (page 2249).

The header MacErrors.h defines result codes that are used by many Carbon functions to indicate their return status. Developers can also define custom result codes for their own applications, using the range 1000 through 9999 inclusive (Apple reserves all values outside of this range for internal use.) For more information, see Technical Q&A OV02 at <http://developer.apple.com/qa/ov/ov02.html>.

# <span id="page-2248-0"></span>**Functions**

# **SysError**

In Mac OS 9, displays a low-level system alert or dialog. The appearance and semantics of the alert or dialog can vary, depending on the error code passed in.

Not recommended

```
void SysError (
    short errorCode
);
```
#### **Parameters**

# *errorCode*

A value or code that indicates a specific condition.

# **Discussion**

A Carbon application running in Mac OS 9 can use this function to simulate a low-level system error. To exit in a more graceful manner when a serious error occurs, your application should call  $ExtToShell$  instead.

In Mac OS X, this function:

- **1.** Prints a message containing the value of errorCode in the console log. Does not display a system alert or dialog.
- **2.** If the variable USERBREAK is defined in the process environment, raises a SIGINT signal. Otherwise, returns control to the caller.

If a signal is raised and the caller does not handle the signal, the calling process is automatically terminated.

# **Availability**

Not recommended in Carbon. Available in CarbonLib 1.0 and later when running Mac OS 8.1 or later. Available in Mac OS X 10.0 and later.

**Declared In** MacErrors.h

# Data Types

# **OSErr**

A numeric code used in Carbon to indicate the return status of a function.

typedef SInt16 OSErr;

# **Discussion**

The system software sometimes uses error codes to inform an application that a requested service is not possible. Many functions return a result code of type OSErr that indicates whether the function completed successfully, and if not, what the reason for failure was.

# **Availability**

Available in Mac OS X v10.0 and later.

**Declared In** IOMacOSTypes.h

# **OSStatus**

A numeric code used in Carbon to indicate the return status of a function.

typedef SInt32 OSStatus;

# **Discussion**

The system software sometimes uses error codes to inform an application that a requested service is not possible. Many functions return a result code of type OSStatus that indicates whether the function completed successfully, and if not, what the reason for failure was.

If you want to use OSStatus to define error codes for your application, Apple recommends that you use values in the range 1000 through 9999 inclusive. Values outside of this range are reserved by Apple for internal use.

Error Handler Reference

# **Availability**

Available in Mac OS X v10.0 and later.

# **Declared In** OSTypes.h

Data Types **2251 2007-10-31 | © 2007 Apple Inc. All Rights Reserved.**

Error Handler Reference

# Finder Interface Reference

**Declared in** Finder.h

**Framework:** CoreServices/CoreServices.h, Carbon/Carbon.h FinderRegistry.h

# **Overview**

The Finder is an application that works with the system software to keep track of files and manage the user's desktop display. This document describes the programming interface your application should use to interact with the Finder. For example, you can use this interface to:

- Set up the resources the Finder needs to display and start up your application
- Set up the resources the Finder uses to display information about other files related to your application
- Examine or change Finder-related information stored in a volume's catalog file
- Support stationery pads

Finder Interface Reference

# Data Types

# **CustomBadgeResource**

```
struct CustomBadgeResource {
    SInt16 version;
   SInt16 customBadgeResourceID;
    OSType customBadgeType;
    OSType customBadgeCreator;
    OSType windowBadgeType;
    OSType windowBadgeCreator;
    OSType overrideType;
    OSType overrideCreator;
};
typedef struct CustomBadgeResource CustomBadgeResource;
typedef CustomBadgeResource * CustomBadgeResourcePtr;
```
# **Fields**

```
version
customBadgeResourceID
customBadgeType
customBadgeCreator
windowBadgeType
windowBadgeCreator
overrideType
overrideCreator
```
# **Availability**

Available in Mac OS X v10.0 and later.

# **Declared In**

Finder.h

# **ExtendedFolderInfo**

Defines an extended directory information structure. The ExtendedFolderInfo structure is preferred over the DXInfo structure.

```
struct ExtendedFolderInfo {
    Point scrollPosition;
    SInt32 reserved1;
    UInt16 extendedFinderFlags;
    SInt16 reserved2;
    SInt32 putAwayFolderID;
};
typedef struct ExtendedFolderInfo ExtendedFolderInfo;
```
# **Fields**

scrollPosition

Scroll position within the Finder window. The Finder does not necessarily save this position immediately upon user action.

Finder Interface Reference

reserved1

Reserved (set to 0).

extendedFinderFlags

Extended Finder flags. See ["Extended](#page-2261-0) Finder Flags " (page 2262).

reserved2

Reserved (set to 0).

putAwayFolderID

If the user movesthe folder onto the desktop, the directory ID of the folder from which the user moves it.

# **Availability**

Available in Mac OS X v10.0 and later.

# **Declared In**

Finder.h

# **FolderInfo**

Defines a directory information structure. The Folder Info structure is preferred over the DInfo structure.

```
struct FolderInfo {
     Rect windowBounds;
    UInt16 finderFlags;
    Point location;
    UInt16 reservedField;
};
typedef struct FolderInfo FolderInfo;
```
# **Fields**

windowBounds

The rectangle for the window that the Finder displays when the user opens the folder.

finderFlags

Finder flags. See ["Finder](#page-2260-0) Flags" (page 2261).

location

Location of the folder in the parent window.

reservedField

Reserved. Set to 0.

# **Availability**

Available in Mac OS X v10.0 and later.

# **Declared In**

Finder.h

# **DInfo**

Defines a directory information structure.

Finder Interface Reference

```
struct DInfo {
     Rect frRect;
     UInt16 frFlags;
     Point frLocation;
     SInt16 frView;
};
typedef struct DInfo DInfo;
```
#### **Fields**

frRect

The rectangle for the window that the Finder displays when the user opens the folder.

frFlags

Reserved.

#### frLocation

Location of the folder in the parent window.

frView

The manner in which folders are displayed; this is set by the user with commands from the View menu of the Finder.

## **Discussion**

The Finder manipulates the fields in the directory information record. Your application shouldn't have to check or set any of these fields directly

#### **Availability**

Available in Mac OS X v10.0 and later.

# **Declared In**

Finder.h

# **DXInfo**

Defines an extended directory information structure.

```
struct DXInfo {
    Point frScroll;
     SInt32 frOpenChain;
    SInt8 frScript;
    SInt8 frXFlags;
    SInt16 frComment;
    SInt32 frPutAway;
};
typedef struct DXInfo DXInfo;
```
# **Fields**

frScroll

Scroll position within the Finder window. The Finder does not necessarily save this position immediately upon user action.

frOpenChain

Chain of directory IDs for open folders. The Finder numbers directory IDs. The Finder does not necessarily save this information immediately upon user action.

#### Finder Interface Reference

#### frScript

Extended flags. If the high-bit is set, the script system for displaying the folder's name. Ordinarily, the Finder (and the Standard File Package) displays the names of all desktop objects in the current system script, which depends on the region-specific configuration of the system. The high bit of the byte in the fdScript field is set by default to 0, which causes the Finder to display the folder's name in the current system script. If the high bit is set to 1, the Finder (and the Standard File Package) displays the filename and directory name in the script whose code isrecorded in the remaining 7 bits. However, as of system software version 7.1, the Window Manager and Dialog Manager do not support multiple simultaneous scripts, so the system script is always used for displaying filenames and directory names in dialog boxes, window titles, and other user interface elements used by the Finder. Therefore, until the system software's script capability is fully implemented, you should treat this field as reserved.

```
frXFlags
```
Extended flags. See ["Extended](#page-2261-0) Finder Flags " (page 2262).

```
frComment
```
Reserved (set to 0). If the high-bit is clear, an ID number for the comment that is displayed in the information window when the user selects a folder and chooses the Get Info command from the File menu. The numbers that identify comments are assigned by the Finder.

frPutAway

If the user movesthe folder onto the desktop, the directory ID of the folder from which the user moves it.

#### **Availability**

Available in Mac OS X v10.0 and later.

**Declared In**

Finder.h

# **ExtendedFileInfo**

Defines an extended file information structure. The ExtendedFileInfo structure is preferred over the FXInfo structure.

```
struct ExtendedFileInfo {
    SInt16 reserved1[4];
    UInt16 extendedFinderFlags;
    SInt16 reserved2;
    SInt32 putAwayFolderID;
};
typedef struct ExtendedFileInfo ExtendedFileInfo;
```
#### **Fields**

reserved1

Reserved (set to 0).

extendedFinderFlags

Extended flags. See ["Extended](#page-2261-0) Finder Flags " (page 2262).

reserved2

Reserved (set to 0).

putAwayFolderID

If the user moves the file onto the desktop, the directory ID of the folder from which the user moves the file.

Finder Interface Reference

# **Availability**

Available in Mac OS X v10.0 and later.

# **Declared In**

Finder.h

# **FileInfo**

Defines a file information structure. The FileInfo structure is preferred over the FInfo structure.

```
struct FileInfo {
     OSType fileType;
     OSType fileCreator;
     UInt16 finderFlags;
     Point location;
     UInt16 reservedField;
};
typedef struct FileInfo FileInfo;
```
#### **Fields**

fileType

File type.

### fileCreator

The signature of the application that created the file.

finderFlags

Finder flags. See ["Finder](#page-2260-0) Flags" (page 2261).

location

The location--specified in coordinates local to the window--of the file's icon within its window.

#### reservedField

The window in which the file's icon appears; this information is meaningful only to the Finder.

## **Availability**

Available in Mac OS X v10.0 and later.

# **Declared In**

Finder.h

# **FInfo**

Defines a file information structure.

#### Finder Interface Reference

```
struct FInfo {
     OSType fdType;
     OSType fdCreator;
     UInt16 fdFlags;
     Point fdLocation;
     SInt16 fdFldr;
};
typedef struct FInfo FInfo;
```
#### **Fields**

fdType

File type.

fdCreator

The signature of the application that created the file.

#### fdFlags

Finder flags. See ["Finder](#page-2260-0) Flags" (page 2261).

```
fdLocation
```
The location--specified in coordinates local to the window--of the file's icon within its window.

fdFldr

The window in which the file's icon appears; this information is meaningful only to the Finder.

### **Discussion**

You typically set a file's type and creator when you create the file. The Finder manipulates the other fields in the file information record, which is a data structure of type FInfo. After you have created a file, you can use the File Manager function FSpGetFInfo to return the file information record, then change the fdType and fdCreator fields by using the File Manager function FSpSetFInfo

#### **Availability**

Available in Mac OS X v10.0 and later.

# **Declared In**

Finder.h

# **FXInfo**

Defines an extended file information structure.

```
struct FXInfo {
     SInt16 fdIconID;
     SInt16 fdReserved[3];
     SInt8 fdScript;
    SInt8 fdXFlags;
     SInt16 fdComment;
     SInt32 fdPutAway;
};
typedef struct FXInfo FXInfo;
```
#### **Fields**

fdIconID

An ID number for the file's icon; the numbers that identify icons are assigned by the Finder.

fdReserved

Reserved.

Finder Interface Reference

## fdScript

Extended flags. Script code if high-bit is set.

## fdXFlags

Extended flags.

#### fdComment

Reserved (set to 0). If the high-bit is clear, an ID number for the comment that is displayed in the information window when the user selects a file and chooses the Get Info command from the File menu. The numbers that identify comments are assigned by the Finder.

#### fdPutAway

If the user moves the file onto the desktop, the directory ID of the folder from which the user moves the file.

#### **Discussion**

The Finder manipulates the fields in the extended file information records ; your application shouldn't have to check or set any of these fields directly.

# **Availability**

Available in Mac OS X v10.0 and later.

# **Declared In**

Finder.h

# **RoutingResourceEntry**

```
struct RoutingResourceEntry {
    OSType creator;
    OSType fileType;
    OSType targetFolder;
    OSType destinationFolder;
    OSType reservedField;
};
typedef struct RoutingResourceEntry RoutingResourceEntry;
typedef RoutingResourceEntry * RoutingResourcePtr;
```
# **Fields**

creator fileType targetFolder destinationFolder reservedField

# **Availability**

Available in Mac OS X v10.0 and later.

# **Declared In**

Finder.h

Finder Interface Reference

# **Constants**

# <span id="page-2260-0"></span>**Finder Flags**

Specify flags used by the Finder.

```
enum {
    kIsonDesk = 0x0001,kColor = 0x000E,kIsShared = 0x0040,
     kHasNoINITs = 0x0080,
     kHasBeenInited = 0x0100,
     kHasCustomIcon = 0x0400,
     kIsStationery = 0x0800,
    kNameLocked = 0 \times 1000,
    kHasBundle = 0x2000,
    kIsInvisible = 0x4000,
     kIsAlias = 0x8000
```

```
};
```
# **Constants**

kIsOnDesk

Unused and reserved in System 7; set to 0.

Available in Mac OS X v10.0 and later.

Declared in Finder.h.

## kColor

Three bits of color coding.

Available in Mac OS X v10.0 and later.

```
Declared in Finder.h.
```
# kIsShared

The file is an application that can be executed by multiple users simultaneously. Defined only for applications; otherwise, set to 0.

Available in Mac OS X v10.0 and later.

Declared in Finder.h.

# kHasNoINITs

The file contains no 'INIT' resources; set to 0. Reserved for directories; set to 0.

Available in Mac OS X v10.0 and later.

Declared in Finder.h.

# kHasBeenInited

The Finder has recorded information from the file's bundle resource into the desktop database and given the file or folder a position on the desktop.

Available in Mac OS X v10.0 and later.

Declared in Finder.h.

#### kHasCustomIcon

The file or directory contains a customized icon.

Available in Mac OS X v10.0 and later.

Declared in Finder.h.

# Finder Interface Reference

#### kIsStationery

For a file, this bit indicates that the file is a stationery pad. For directories, this bit is reserved--in which case, set to 0.

Available in Mac OS X v10.0 and later.

Declared in Finder.h.

# kNameLocked

The file or directory can't be renamed from the Finder, and the icon cannot be changed.

Available in Mac OS X v10.0 and later.

Declared in Finder.h.

kHasBundle

For a file, this bit indicates that the file contains a bundle resource. For a directory, this bit indicates that the directory is a file package. Note that not all file packages have this bit set; many file packages are identified by other means, such as a recognized package extension in the name. The proper way to determine if an item is a package is through Launch Services.

Available in Mac OS X v10.0 and later.

```
Declared in Finder.h.
```
#### kIsInvisible

The file or directory is invisible from the Finder and from the Navigation Services dialogs.

Available in Mac OS X v10.0 and later.

Declared in Finder.h.

#### kIsAlias

For a file, this bit indicates that the file is an alias file. For directories, this bit is reserved--in which case, set to 0.

Available in Mac OS X v10.0 and later.

```
Declared in Finder.h.
```
# **Extended Finder Flags**

Define flags used by the extended file and folder information structures.

```
enum {
   kExtendedFlagsAreInvalid = 0x8000,
     kExtendedFlagHasCustomBadge = 0x0100,
     kExtendedFlagHasRoutingInfo = 0x0004
};
```
#### **Constants**

kExtendedFlagsAreInvalid

If set the other extended flags are ignored.

Available in Mac OS X v10.0 and later.

Declared in Finder.h.

kExtendedFlagHasCustomBadge

Set if the file or folder has a badge resource.

Available in Mac OS X v10.0 and later.

Declared in Finder.h.

Finder Interface Reference

kExtendedFlagHasRoutingInfo

Set if the file contains routing info resource. Available in Mac OS X v10.0 and later. Declared in Finder.h.

Finder Interface Reference

# **Finder Error Codes**

```
enum {
```

```
 errFinderIsBusy = -15260,
 errFinderWindowNotOpen = -15261,
 errFinderCannotPutAway = -15262,
 errFinderWindowMustBeIconView = -15263,
 errFinderWindowMustBeListView = -15264,
 errFinderCantMoveToDestination = -15265,
errFinderCantMoveSource = -15266,
 errFinderCantOverwrite = -15267,
 errFinderIncestuousMove = -15268,
 errFinderCantMoveToAncestor = -15269,
 errFinderCantUseTrashedItems = -15270,
 errFinderItemAlreadyInDest = -15271,
 errFinderUnknownUser = -15272,
 errFinderSharePointsCantInherit = -15273,
 errFinderWindowWrongType = -15274,
 errFinderPropertyNowWindowBased = -15275,
 errFinderAppFolderProtected = -15276,
 errFinderSysFolderProtected = -15277,
 errFinderBoundsWrong = -15278,
 errAEValueOutOfRange = -15279,
 errFinderPropertyDoesNotApply = -15280,
 errFinderFileSharingMustBeOn = -15281,
 errFinderMustBeActive = -15282,
 errFinderVolumeNotFound = -15283,
 errFinderLockedItemsInTrash = -15284,
 errFinderOnlyLockedItemsInTrash = -15285,
 errFinderProgramLinkingMustBeOn = -15286,
 errFinderWindowMustBeButtonView = -15287,
 errFinderBadPackageContents = -15288,
 errFinderUnsupportedInsidePackages = -15289,
 errFinderCorruptOpenFolderList = -15290,
 errFinderNoInvisibleFiles = -15291,
 errFinderCantDeleteImmediately = -15292,
 errFinderLastReserved = -15379
```
};

# **Finder Events**

```
enum {
     kAECleanUp = 'fclu',
     kAEEject = 'ejct',
     kAEEmpty = 'empt',
     kAEErase = 'fera',
     kAEGestalt = 'gstl',
     kAEPutAway = 'ptwy',
     kAERebuildDesktopDB = 'rddb',
     kAESync = 'fupd',
     kAEInterceptOpen = 'fopn'
};
```
# **kAEDatabaseSuite**

Finder In terfac e Referenc e

```
enum {
     kAEDatabaseSuite = 'DATA',
     kAESort = 'SORT'
};
```
# **kAEFinderSuit e**

```
enum {
     kAEFinderSuite = 'fndr'
};
```
# **cAliasFile**

```
enum {
     cAliasFile = 'alia',
     cApplicationFile = 'appf',
     cControlPanelFile = 'ccdv',
     cDeskAccessoryFile = 'dafi',
     cDocumentFile = 'docf',
     cFontFile = 'fntf',
     cSoundFile = 'sndf',
     cClippingFile = 'clpf',
     cContainer = 'ctnr',
     cDesktop = 'cdsk',
     cSharableContainer = 'sctr',
     cDisk = 'cdis',
    cfolder = 'cfol'. cSuitcase = 'stcs',
     cAccessorySuitcase = 'dsut',
     cFontSuitcase = 'fsut',
     cTrash = 'ctrs',
     cDesktopPrinter = 'dskp',
     cPackage = 'pack',
     cContentSpace = 'dwnd',
     cContainerWindow = 'cwnd',
     cInfoWindow = 'iwnd',
     cSharingWindow = 'swnd',
     cStatusWindow = 'qwnd',
     cClippingWindow = 'lwnd',
     cPreferencesWindow = 'pwnd',
     cDTPWindow = 'dtpw',
     cProcess = 'prcs',
     cAccessoryProcess = 'pcda',
     cApplicationProcess = 'pcap',
     cGroup = 'sgrp',
     cUser = 'cuse',
     cSharingPrivileges = 'priv',
     cPreferences = 'cprf',
    clabel = 'c1b1', cSound = 'snd ',
     cAliasList = 'alst',
     cSpecialFolders = 'spfl',
     cOnlineDisk = 'cods',
     cOnlineLocalDisk = 'clds',
```
Finder Interface Reference

```
 cOnlineRemoteDisk = 'crds',
     cEntireContents = 'ects',
     cIconFamily = 'ifam'
};
```
# **cInternalFinderObject**

enum { cInternalFinderObject = 'obj ' };

# **enumAllDocuments**

```
enum {
     enumAllDocuments = 'alld',
     enumFolders = 'fold',
     enumAliases = 'alia',
     enumStationery = 'stat'
};
```
# **enumArrangement**

```
enum {
    enumArrangement = 'earr'
};
```
# **enumDate**

```
enum {
    enumDate = 'enda',
     enumAnyDate = 'anyd',
     enumToday = 'tday',
     enumYesterday = 'yday',
   enumThisWeek = 'twek',
 enumLastWeek = 'lwek',
 enumThisMonth = 'tmon',
     enumLastMonth = 'lmon',
     enumThisYear = 'tyer',
     enumLastYear = 'lyer',
     enumBeforeDate = 'bfdt',
     enumAfterDate = 'afdt',
    enumBetweenDate = 'btdt',
    enumOnDate = 'ondt'
};
```
# **enumIconSize**

enum {

Finder Interface Reference

```
 enumIconSize = 'isiz',
     enumSmallIconSize = pSmallIcon,
     enumMiniIconSize = 'miic',
     enumLargeIconSize = 'lgic'
};
```
# **enumInfoWindowPanel**

```
enum {
    enumInfoWindowPanel = 'ipnl',
    enumGeneralPanel = 'gpnl',
   enumSharingPanel = 'spnl',
    enumStatusNConfigPanel = 'scnl',
 enumFontsPanel = 'fpnl',
 enumMemoryPanel = 'mpnl'
};
```
# **enumPrefsWindowPanel**

```
enum {
    enumPrefsWindowPanel = 'pple',
     enumPrefsGeneralPanel = 'pgnp',
     enumPrefsLabelPanel = 'plbp',
     enumPrefsIconViewPanel = 'pivp',
    enumPrefsButtonViewPanel = 'pbvp',
    enumPrefsListViewPanel = 'plvp'
};
```
# **enumSortDirection**

```
enum {
    enumSortDirection = 'sodr',
     enumSortDirectionNormal = 'snrm',
     enumSortDirectionReverse = 'srvs'
};
```
# **enumViewBy**

```
enum {
     enumViewBy = 'vwby',
     enumGestalt = 'gsen',
     enumConflicts = 'cflc',
     enumExistingItems = 'exsi',
     enumOlderItems = 'oldr'
};
```
# **enumWhere**

Finder Interface Reference

```
enum {
    enumWhere = 'wher',
    enumAllLocalDisks = 'aldk',
    enumAllRemoteDisks = 'ardk',
 enumAllDisks = 'alld',
 enumAllOpenFolders = 'aofo'
};
```
# **fOnDesk**

Obsolete. Use the constants described in "Finder Flags."

```
enum {
     fOnDesk = kIsOnDesk,
     fHasBundle = kHasBundle,
     fInvisible = kIsInvisible
};
```
# **formAlias**

```
enum {
    formAlias = typeAlias,
    formCreator = pFileCreator
};
```
# **fTrash**

Obsolete.
Finder Interface Reference

```
enum {
   fTrash = -3,
    fDesktop = -2,
   fDist = 0};
```
# **Clipping File Creator and Types**

```
enum {
     kClippingCreator = 'drag',
     kClippingPictureType = 'clpp',
     kClippingTextType = 'clpt',
     kClippingSoundType = 'clps',
     kClippingUnknownType = 'clpu'
};
```
# **kContainerFolderAliasType**

```
enum {
    kContainerFolderAliasType = 'fdrp',
    kContainerTrashAliasType = 'trsh',
    kContainerHardDiskAliasType = 'hdsk',
    kContainerFloppyAliasType = 'flpy',
    kContainerServerAliasType = 'srvr',
     kApplicationAliasType = 'adrp',
     kContainerAliasType = 'drop',
     kDesktopPrinterAliasType = 'dtpa',
     kContainerCDROMAliasType = 'cddr',
     kApplicationCPAliasType = 'acdp',
     kApplicationDAAliasType = 'addp',
     kPackageAliasType = 'fpka',
    kAppPackageAliasType = 'fapa'
```
};

# **kCustomBadgeResourceType**

```
enum {
     kCustomBadgeResourceType = 'badg',
     kCustomBadgeResourceID = kCustomIconResource,
     kCustomBadgeResourceVersion = 0
};
```
# **kCustomIconResource**

```
enum {
     kCustomIconResource = -16455
};
```
# **kExportedFolderAliasType**

```
enum {
     kExportedFolderAliasType = 'faet',
     kDropFolderAliasType = 'fadr',
     kSharedFolderAliasType = 'fash',
     kMountedFolderAliasType = 'famn'
};
```
# **keyASPrepositionHas**

```
enum {
     keyASPrepositionHas = 'has ',
     keyAll = 'kyal',
     keyOldFinderItems = 'fsel'
};
```
### **Constants**

keyASPrepositionHas

Available in Mac OS X v10.0 and later.

Declared in FinderRegistry.h.

### keyAll

Available in Mac OS X v10.0 and later.

Declared in FinderRegistry.h.

### keyOldFinderItems

Available in Mac OS X v10.0 and later.

Declared in FinderRegistry.h.

Finder In terfac e Referenc e

### **k eyIconAndMask**

```
enum {
```

```
 keyIconAndMask = 'ICN#',
     key32BitIcon = 'il32',
     key8BitIcon = 'icl8',
     key4BitIcon = 'icl4',
     key8BitMask = 'l8mk',
     keySmallIconAndMask = 'ics#',
     keySmall8BitIcon = 'ics8',
     keySmall4BitIcon = 'ics4',
     keySmall32BitIcon = 'is32',
     keySmall8BitMask = 's8mk',
    keyMini1BitMask = '\text{icm#'},
     keyMini4BitIcon = 'icm4',
     keyMini8BitIcon = 'icm8',
     keyAEUsing = 'usin',
     keyAEReplacing = 'alrp',
     keyAENoAutoRouting = 'rout',
     keyLocalPositionList = 'mvpl',
     keyGlobalPositionList = 'mvpg',
     keyRedirectedDocumentList = 'fpdl'
};
```
### **Constants**

```
keyIconAndMask
```
Available in Mac OS X v10.0 and la ter .

Declared in FinderRegistry.h.

```
key32BitIcon
```
Available in Mac OS X v10.0 and la ter .

Declared in FinderRegistry.h.

#### key8BitIcon

Available in Mac OS X v10.0 and later.

Declared in FinderRegistry.h.

key4BitIcon

Available in Mac OS X v10.0 and later.

Declared in FinderRegistry.h.

key8BitMask

Available in Mac OS X v10.0 and later.

Declared in FinderRegistry.h.

#### keySmallIconAndMask

Available in Mac OS X v10.0 and la ter .

Declared in FinderRegistry.h.

keySmall8BitIcon

Available in Mac OS X v10.0 and la ter .

Declared in FinderRegistry.h.

### keySmall4BitIcon Available in Mac OS X v10.0 and later.

Declared in FinderRegistry.h.

#### Finder Interface Reference

keySmall32BitIcon Available in Mac OS X v10.0 and later. Declared in FinderRegistry.h. keySmall8BitMask Available in Mac OS X v10.0 and later. Declared in FinderRegistry.h. keyMini1BitMask Available in Mac OS X v10.0 and later. Declared in FinderRegistry.h. keyMini4BitIcon Available in Mac OS X v10.0 and later. Declared in FinderRegistry.h. keyMini8BitIcon Available in Mac OS X v10.0 and later. Declared in FinderRegistry.h. keyAEUsing Available in Mac OS X v10.0 and later. Declared in FinderRegistry.h. keyAEReplacing Available in Mac OS X v10.0 and later. Declared in FinderRegistry.h. keyAENoAutoRouting Available in Mac OS X v10.0 and later. Declared in FinderRegistry.h. keyLocalPositionList Available in Mac OS X v10.0 and later. Declared in FinderRegistry.h. keyGlobalPositionList Available in Mac OS X v10.0 and later. Declared in FinderRegistry.h. keyRedirectedDocumentList Available in Mac OS X v10.0 and later. Declared in FinderRegistry.h.

Finder Interface Reference

# **kFirstMagicBusyFiletype**

```
enum {
 kFirstMagicBusyFiletype = 'bzy ',
 kLastMagicBusyFiletype = 'bzy?'
};
```
## **kInternetLocationCreator**

```
enum {
     kInternetLocationCreator = 'drag',
     kInternetLocationHTTP = 'ilht',
     kInternetLocationFTP = 'ilft',
     kInternetLocationFile = 'ilfi',
     kInternetLocationMail = 'ilma',
     kInternetLocationNNTP = 'ilnw',
     kInternetLocationAFP = 'ilaf',
     kInternetLocationAppleTalk = 'ilat',
     kInternetLocationNSL = 'ilns',
     kInternetLocationGeneric = 'ilge'
};
```
# **kIsStationary**

```
enum {
     kIsStationary = kIsStationery
};
```
# **kMagicBusyCreationDate**

```
enum {
     kMagicBusyCreationDate = 0x4F3AFDB0
};
```
# **kRoutingResourceType**

```
enum {
     kRoutingResourceType = 'rout',
     kRoutingResourceID = 0
};
```
# **kSystemFolderAliasType**

```
enum {
     kSystemFolderAliasType = 'fasy',
     kAppleMenuFolderAliasType = 'faam',
     kStartupFolderAliasType = 'fast',
```
Finder Interface Reference

```
 kPrintMonitorDocsFolderAliasType = 'fapn',
    kPreferencesFolderAliasType = 'fapf',
    kControlPanelFolderAliasType = 'fact',
    kExtensionFolderAliasType = 'faex'
};
```
## **pAboutMacintosh**

```
enum {
     pAboutMacintosh = 'abbx',
     pAppleMenuItemsFolder = 'amnu',
     pControlPanelsFolder = 'ctrl',
     pDesktop = 'desk',
     pExtensionsFolder = 'extn',
     pFinderPreferences = 'pfrp',
     pFontsFolder = 'font',
     pFontsFolderPreAllegro = 'ffnt',
     pLargestFreeBlock = 'mfre',
     pPreferencesFolder = 'pref',
     pShortCuts = 'scut',
     pShutdownFolder = 'shdf',
     pStartupItemsFolder = 'strt',
     pSystemFolder = 'macs',
     pTemporaryFolder = 'temp',
     pViewPreferences = 'pvwp',
     pStartingUp = 'awak'
};
```
# **pApplicationFile**

```
enum {
     pApplicationFile = cApplicationFile
};
```
# **pCanConnect**

```
enum {
     pCanConnect = 'ccon',
     pCanChangePassword = 'ccpw',
     pCanDoProgramLinking = 'ciac',
     pIsOwner = 'isow',
     pARADialIn = 'arad',
     pShouldCallBack = 'calb',
     pCallBackNumber = 'cbnm'
};
```
# **pCapacity**

```
enum {
     pCapacity = 'capa',
```
Finder Interface Reference

```
 pEjectable = 'isej',
     pFreeSpace = 'frsp',
    pLocal = 'isrv', pIsStartup = 'istd'
};
```
### **pComment**

```
enum {
     pComment = 'comt',
     pContainer = cContainer,
     pContentSpace = cContentSpace,
     pCreationDateOld = 'crtd',
     pCreationDate = 'ascd',
     pDescription = 'dscr',
     pDisk = cDisk,
     pFolderOld = cFolder,
     pFolder = 'asdr',
     pIconBitmap = 'iimg',
     pInfoWindow = cInfoWindow,
     pKind = 'kind',
     pLabelIndex = 'labi',
     pModificationDateOld = 'modd',
     pModificationDate = 'asmo',
     pPhysicalSize = 'phys',
     pPosition = 'posn',
     pIsSelected = 'issl',
     pSize = pPointSize,
     pWindow = cWindow,
     pPreferencesWindow = cPreferencesWindow
};
```
# **pCompletelyExpanded**

```
enum {
     pCompletelyExpanded = 'pexc',
     pContainerWindow = cContainerWindow,
     pEntireContents = cEntireContents,
     pExpandable = 'pexa',
    pExpanded = 'pexp', pPreviousView = 'svew',
     pView = 'pvew',
     pIconSize = pListViewIconSize,
     pKeepArranged = 'arrg',
     pKeepArrangedBy = 'arby'
```

```
};
```
# **pDeskAccessoryFile**

```
enum {
     pDeskAccessoryFile = cDeskAccessoryFile
};
```
Finder Interface Reference

### **pFile**

```
enum {
    pFile = cFile,
    pPartitionSpaceUsed = 'pusd',
    pLocalAndRemoteEvents = 'revt',
    pHasScriptingTerminology = 'hscr'
};
```
# **pFileCreator**

```
enum {
    pFileCreator = 'fcrt',
    pfileType = 'asty'. pFileTypeOld = 'fitp',
   pIsLocked = 'as1k',
    pIsLockedOld = 'islk',
    pProductVersion = 'ver2'
};
```
# **pFileShareOn**

```
enum {
     pFileShareOn = 'fshr',
     pFileShareStartingUp = 'fsup',
     pProgramLinkingOn = 'iac '
};
```
# **pInfoPanel**

```
enum {
     pInfoPanel = 'panl'
};
```
# **pInternetLocation**

enum { pInternetLocation = 'iloc' };

# **pIsZoomedFull**

```
enum {
    pIsZoomedFull = 'zumf',
 pIsPopup = 'drwr',
 pIsPulledOpen = 'pull',
    pIsCollapsed = 'wshd'
```
Finder Interface Reference

};

# **pMinAppPartition**

```
enum {
     pMinAppPartition = 'mprt',
     pAppPartition = 'appt',
     pSuggestedAppPartition = 'sprt',
     pIsScriptable = 'isab'
};
```
### **pNoArrangement**

```
enum {
     pNoArrangement = 'narr',
     pSnapToGridArrangement = 'grda',
     pByNameArrangement = 'nama',
     pByModificationDateArrangement = 'mdta',
     pByCreationDateArrangement = 'cdta',
     pBySizeArrangement = 'siza',
    pByKindArrangement = 'kina',
     pByLabelArrangement = 'laba'
};
```
# **pObject**

```
enum {
     pObject = cObject
};
```
# **pOriginalItem**

```
enum {
     pOriginalItem = 'orig'
};
```
# **pOwner**

```
enum {
     pOwner = 'sown',
     pOwnerPrivileges = 'ownr',
     pGroup = cGroup,
 pGroupPrivileges = 'gppr',
 pGuestPrivileges = 'gstp',
     pArePrivilegesInherited = 'iprv',
     pExported = 'sexp',
     pMounted = 'smou',
     pSharingProtection = 'spro',
```
Finder Interface Reference

```
 pSharing = 'shar',
     pSharingWindow = cSharingWindow
};
```
### **pSeeFiles**

```
enum {
     pSeeFiles = 'prvr',
     pSeeFolders = 'prvs',
     pMakeChanges = 'prvw'
};
```
# **pSharableContainer**

```
enum {
     pSharableContainer = cSharableContainer
};
```
# **pShowFolderSize**

```
enum {
    pShowFolderSize = 'sfsz',
     pShowComment = 'scom',
     pShowDate = 'sdat',
     pShowCreationDate = 'scda',
 pShowKind = 'sknd',
 pShowLabel = 'slbl',
     pShowSize = 'ssiz',
     pShowVersion = 'svrs',
     pSortDirection = 'sord',
     pShowDiskInfo = 'sdin',
     pListViewIconSize = 'lvis',
     pGridIcons = 'fgrd',
     pStaggerIcons = 'fstg',
     pViewFont = 'vfnt',
     pViewFontSize = 'vfsz'
};
```
### **pShowModificationDate**

```
enum {
     pShowModificationDate = pShowDate,
     pUseRelativeDate = 'urdt',
     pDelayBeforeSpringing = 'dela',
     pSpringOpenFolders = 'sprg',
     pUseShortMenus = 'usme',
     pUseWideGrid = 'uswg',
    plabel1 = 'lbl1', pLabel2 = 'lbl2',
    plabel3 = 'lbl3',
```
Finder Interface Reference

```
plabel4 = 'lbl4',plabel5 = 'lbl5',plabel6 = 'lbl6' pLabel7 = 'lbl7',
     pDefaultIconViewIconSize = 'iisz',
     pDefaultButtonViewIconSize = 'bisz',
     pDefaultListViewIconSize = 'lisz',
     pIconViewArrangement = 'iarr',
     pButtonViewArrangement = 'barr'
};
```
# **pSmallIcon**

```
enum {
     pSmallIcon = 'smic',
     pSmallButton = 'smbu',
     pLargeButton = 'lgbu',
     pGrid = 'grid'
};
```
# **pSound**

```
enum {
     pSound = 'snd '
};
```
# **pStartupDisk**

```
enum {
     pStartupDisk = 'sdsk',
     pTrash = 'trsh'
};
```
# **pWarnOnEmpty**

```
enum {
     pWarnOnEmpty = 'warn'
};
```
# **typeIconFamily**

```
enum {
     typeIconFamily = cIconFamily,
     typeIconAndMask = 'ICN#',
     type8BitMask = 'l8mk',
     type32BitIcon = 'il32',
     type8BitIcon = 'icl8',
     type4BitIcon = 'icl4',
```
### **CHAPTER 41** Finder Interface Reference

```
 typeSmallIconAndMask = 'ics#',
 typeSmall8BitMask = 's8mk',
 typeSmall32BitIcon = 'is32',
 typeSmall8BitIcon = 'ics8',
 typeSmall4BitIcon = 'ics4',
    typeRelativeTime = 'rtim',
    typeConceptualTime = 'timc'
};
```
# Result Codes

The most common result codes returned by Finder Interface are listed below.

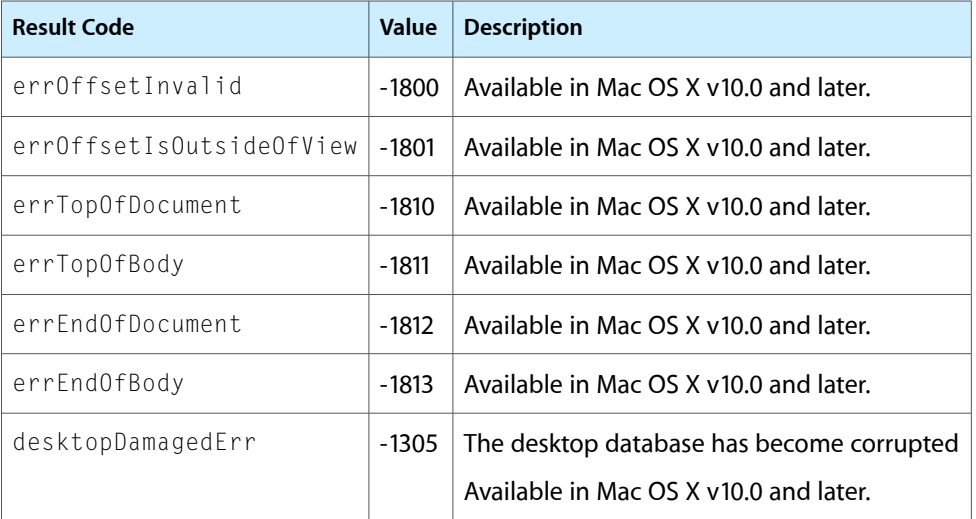

# MDImporter Reference

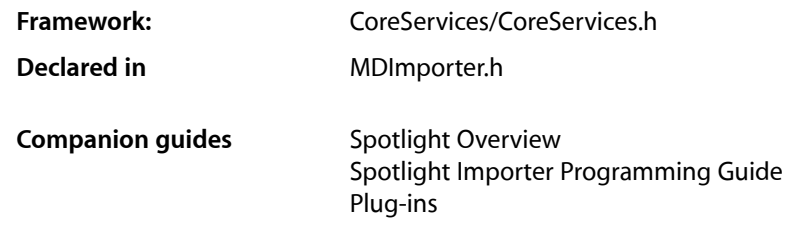

# **Overview**

An MDImporter is responsible for returning the metadata contained with a file. The Spotlight server is notified when a file is changed and loads the appropriate importer to extract the metadata. An importer is implemented as a CFPlugin.

# **Callbacks**

### **ImporterImportData**

Defines a pointer to an importer import callback that imports importers.

```
typedef Boolean (* ImporterImportData)
(
void *thisInterface,
CFMutableDictionaryRef attributes,
CFStringRef contentTypeUTI,
CFStringRef pathToFile
)
```
If you name your function GetMetadataForFile, you would declare it like this:

```
Boolean GetMetadataForFile
(
void *thisInterface,
CFMutableDictionaryRef attributes,
CFStringRef contentTypeUTI,
CFStringRef pathToFile
\lambda
```
MDImporter Reference

### **Parameters**

### *thisInterface*

The CFPlugin object that is called. This value is passed to the callback function.

#### *attributes*

A mutable dictionary that you should populate with the metadata key/value pairs. This dictionary is created and passed to the callback function.

### *contentTypeUTI*

The content type of the file as a uniform type identifier. This value is passed to the callback function.

### *pathToFile*

The full path to the file. This value is passed to the callback function.

### **Return Value**

Your callback function should return true if the metadata was successfully returned, false if the metadata was not returned.

# **Constants**

# **kMDImporterTypeID**

### Type ID of an importer plug-in.

```
#define kMDImporterTypeID 
CFUUIDGetConstantUUIDWithBytes(kCFAllocatorDefault,0x8B,0x08,0xC4,0xBF,0x41,0x5 
B,0x11,0xD8,0xB3,0xF9,0x00,0x03,0x93,0x67,0x26,0xFC);
```
### **Constants**

kMDImporterTypeID

Only importers with this type ID are loaded.

Available in Mac OS X v10.4 and later.

Declared in MDImporter.h.

### **Discussion**

The string representation of this UUID is 8B08C4BF-415B-11D8-B3F9-0003936726FC.

# **kMDImporterInterfaceID**

Interface required by a importer plug-in.

```
#define kMDImporterInterfaceID 
CFUUIDGetConstantUUIDWithBytes(kCFAllocatorDefault,0x6E,0xBC,0x27,0xC4,0x89,0x9 
C,0x11,0xD8,0x84,0xAE,0x00,0x03,0x93,0x67,0x26,0xFC);
```
### **Constants**

kMDImporterInterfaceID

Importers must implement an interface corresponding to this UUID.

Available in Mac OS X v10.4 and later.

Declared in MDImporter.h.

### **Discussion**

The string representation of this UUID is 6EBC27C4-899C-11D8-84A3-0003936726FC.

# MDSchema Reference

**Framework:** CoreServices/CoreServices.h **Declared in** MDSchema.h

**Companion guide** Spotlight Overview

# **Overview**

The MDSchema functions provide information about the metadata returned for an item including the type of metadata provided for a file type, the localized display name for a metadata attribute key, and the schema for a metadata attribute key.

# Functions

### **MDSchemaCopyAllAttributes**

Returns an array containing all the metadata attributes defined in the schema.

```
CFArrayRef MDSchemaCopyAllAttributes (
    void
);
```
### **Availability**

Available in Mac OS X version 10.4 or later.

**Declared In** MDSchema.h

### **MDSchemaCopyAttributesForContentType**

Returns a dictionary containing the metadata attributes for the specified UTI type.

```
MD_BEGIN_C_DECLS CFDictionaryRef MDSchemaCopyAttributesForContentType (
    CFStringRef contentTypeUTI
);
```
### **Parameters**

*utiType* The UTI type.

### **CHAPTER 43** MDSchema Reference

### **Return Value**

```
A dictionary containing kMDAttributeDisplayValues and kMDAttributeAllValues keys. Returns NULL
if the UTI type is unknown.
```
### **Discussion**

This function returns the metadata attributes for the specified UTI type only.

### **Availability**

Available in Mac OS X version 10.4 or later.

### **Declared In**

MDSchema.h

### **MDSchemaCopyDisplayDescriptionForAttribute**

Returns the localized description of a metadata attribute key.

```
CFStringRef MDSchemaCopyDisplayDescriptionForAttribute (
   CFStringRef name
);
```
### **Parameters**

*name*

The name of the metadata attribute key.

### **Return Value**

The localized description of the metadata attribute, or NULL if no localized description is available.

### **Availability**

Available in Mac OS X version 10.4 or later.

### **Declared In**

MDSchema.h

### **MDSchemaCopyDisplayNameForAttribute**

Returns the localized display name of a metadata attribute key.

```
CFStringRef MDSchemaCopyDisplayNameForAttribute (
    CFStringRef name
);
```
### **Parameters**

*name*

The name of the metadata attribute key.

### **Return Value**

The localized display name of the metadata attribute, or NULL if no localized display name is available.

### **Availability**

Available in Mac OS X version 10.4 or later.

**Declared In**

MDSchema.h

### **MDSchemaCopyMetaAttributesForAttribute**

Returns a dictionary describing the values for the specified metadata attribute key.

```
CFDictionaryRef MDSchemaCopyMetaAttributesForAttribute (
   CFStringRef name
);
```
### **Parameters**

*name*

The name of the metadata attribute key.

### **Return Value**

A dictionary describing the schema of the metadata attribute key.

#### **Availability**

Available in Mac OS X version 10.4 or later.

### **Declared In**

MDSchema.h

# **Constants**

### **Available Metadata Attribute Keys**

Specify the available metadata attribute keys for a content type.

```
const CFStringRef kMDAttributeDisplayValues;
const CFStringRef kMDAttributeAllValues;
```
#### **Constants**

kMDAttributeDisplayValues

An array of strings containing the available display metadata attribute keys, or NULL if the type is not known by the system.

Available in Mac OS X v10.4 and later.

Declared in MDSchema.h.

kMDAttributeAllValues

An array of strings containing available the metadata attribute keys, or NULL if the type is not known by the system.

Available in Mac OS X v10.4 and later.

Declared in MDSchema.h.

### **Discussion**

These keys are in the dictionary returned by the function MDSchemaCopyAttributesForContentType.

### **Availability**

Available in Mac OS X version 10.4 and later.

# **Metadata Attribute Schema Description Keys**

Specify the schema of a metadata attribute key.

### MDSchema Reference

```
const CFStringRef kMDAttributeName;
const CFStringRef kMDAttributeType;
const CFStringRef kMDAttributeMultiValued;
```
### **Constants**

kMDAttributeName

A string containing the name of the metadata attribute key.

Available in Mac OS X v10.4 and later.

Declared in MDSchema.h.

kMDAttributeType

A CFNumberRef or CFTypeId describing the type of data returned as the value of the metadata attribute key.

Available in Mac OS X v10.4 and later.

Declared in MDSchema.h.

### kMDAttributeMultiValued

A boolean that indicates if the metadata attribute value is multi-valued. If this is TRUE, the metadata attribute value is an array of the types specified in kMDAttributeType.

Available in Mac OS X v10.4 and later.

Declared in MDSchema.h.

### **Discussion**

These keys are in the dictionary returned by the function MDSchemaCopyMetaAttributesForAttribute.

### **Availability**

Available in Mac OS X version 10.4 and later.

# Open Transport Reference

**Framework:** CoreServices/CoreServices.h **Declared in** OpenTransport.h OpenTransportProviders.h OpenTransportProtocol.h

# **Overview**

Open Transport is the Mac OS 8 and 9 API for accessing TCP/IP networks, such as the Internet, at the transport level. For Mac OS X, Apple provides Open Transport as a compatibility library to ease migration of legacy applications. As such, Mac OS X does not support the entire Open Transport API.

In new Mac OS X applications you should not use Open Transport but should instead use BSD Sockets or, when possible, higher-level Core Services and Core Foundation APIs such as CFNetwork, CFURL, CFSocket, and CFStream. You can also use Cocoa networking classes such as NSURL, NSURLHandle, and NSNetService.

In Mac OS X, Open Transport provides limited support for endpoints and port access, and no support for the XTI or UNIX STREAMS interfaces. If you want your application to run in Mac OS 8 and 9 and in Mac OS X, use Open Transport for your Mac OS 8 and 9 version and Apple's newer APIs for your Mac OS X version.

For more information about Open Transport, see:

#### <http://developer.apple.com/macos/opentransport/>

Mac OS X supports only these Open Transport providers:

- TCP, UDP, and Raw IP Endpoints
- TCP/IP Services Providers and TCP/IP Mapper Providers (for the Domain Name Resolver protocol)
- DDP endpoints, AppleTalk Services Providers, and AppleTalk Mappers (for the Name Binding Protocol)
- OT/PPP endpoints

Mac OS X does not support ADSP, ATP, ASP, PAP, or serial endpoints.

You may have to revise your code if it uses Open Transport in one of the following ways:

- Your application uses a function that directly gains access to a network port. Ports are read-only in Mac OS X. Code that communicates directly with network interfaces must use the IOKit API.
- Your application uses the transaction-based endpoint feature of Open Transport. This feature is not supported in Mac OS X. Removal of this capability should affect only users of AppleTalk protocols such as ASP.
- Your application uses Open Transport's XTI interfaces or UNIX STREAMS interfaces. Mac OS X will not support these interfaces. You can obtain similar functionality using supported high-level functions.
- In Mac OS X, one cannot assume that Open Transport deferred tasks and notifiers procedures run at deferred task level. They may be preempted by the main event loop or another Mac OS X thread. You should always use atomic operations to access data shared between deferred tasks and notifiers and main system tasks.

Mac OS X does not support functions for:

- accessing Open Transport hash lists
- accessing the Open Transport port name or icon
- directly manipulating CFM or ASLM libraries

Client context parameters have been added to a number of OT functions. (An OT client is an application or a shared library.) Each client of Open Transport now has its own client context so that OT can track resources it allocates on behalf of the client. OT resources are objectslike endpoints, timer tasks, and blocks of memory. To find out more about Open Transport resources management, see *"Understanding Open Transport Asset Tracking"* at:

### <http://developer.apple.com/technotes/tn/tn1173.html>

Mac OS X introduces a new type, OTClientContextPtr, that represents the OT client context. This new type is passed as an extra parameter to functions that allocate OT resources. Before Mac OS X, the OT client context was determined by the Open Transport static libraries that you linked to your application. Now the OT client context is determined explicitly. The same Carbon binary can run on Mac OS 8/9 and Mac OS X, and you do not have to link your application to the static libraries.

You can use InitOpenTransportinContext to replace InitOpenTransport. It functions identically except that it also takes a client context pointer and a flags parameter to indicate whether you are initializing OT for an application or a shared library. When your application orshared library is done using Open Transport you should call CloseOpenTransportInContext to dispose of the Open Transport resources allocated for the client.

The following functions now take a client context:

- [CloseOpenTransportInContext](#page-2300-0) (page 2301)
- [OTAllocInContext](#page-2307-0) (page 2308)
- [OTAllocMemInContext](#page-2308-0) (page 2309)
- [OTAsyncOpenAppleTalkServicesInContext](#page-2309-0) (page 2310)
- [OTAsyncOpenEndpointInContext](#page-2309-1) (page 2310)
- [OTAsyncOpenInternetServicesInContext](#page-2310-0) (page 2311)
- [OTAsyncOpenMapperInContext](#page-2311-0) (page 2312)
- [OTCreateDeferredTaskInContext](#page-2328-0) (page 2329)
- [OTCreateTimerTaskInContext](#page-2329-0) (page 2330)
- [OTOpenAppleTalkServicesInContext](#page-2371-0) (page 2372)
- [OTOpenEndpointInContext](#page-2372-0) (page 2373)
- [OTOpenInternetServicesInContext](#page-2373-0) (page 2374)
- [OTOpenMapperInContext](#page-2373-1) (page 2374)

As a convenience, applications may pass a null pointer to these routines and Open Transport will use the context that was passed to InitOpenTransport. However, shared libraries must always pass a valid OTClientContextPtr.

If you want to keep your application source code compatible with pre-Mac OS X systems, you may define the C preprocessor constant OTCARBONAPPLICATION to 1 to use the old routine names without the "InContext" suffix.

Mac OS X applications must pass UPPs instead of procedure pointers for Open Transport callback routines. You can use these new functions to create UPPs:

OTNotifyUPP replaces OTNotifyProcPtr

OTProcessUPP replaces OTNotifyProcPtr

OTListSearchUPP replaces OTListSearchProcPtr

You can use these functions to allocate and free UPPs:

- [NewOTNotifyUPP](#page-2304-0) (page 2305)
- [DisposeOTNotifyUPP](#page-2301-0) (page 2302)
- [NewOTProcessUPP](#page-2305-0) (page 2306)
- [DisposeOTProcessUPP](#page-2302-0) (page 2303)
- [NewOTListSearchUPP](#page-2304-1) (page 2305)
- [DisposeOTListSearchUPP](#page-2301-1) (page 2302)

These functions have been modified to take an OTNotifyUPP UPP instead of a procedure pointer:

- [OTAsyncOpenAppleTalkServicesInContext](#page-2309-0) (page 2310)
- [OTAsyncOpenInternetServicesInContext](#page-2310-0) (page 2311)
- [OTInstallNotifier](#page-2360-0) (page 2361)
- [OTAsyncOpenEndpointInContext](#page-2309-1) (page 2310)
- [OTAsyncOpenMapperInContext](#page-2311-0) (page 2312)

These functions have been modified to take an OTProcessUPP UPP instead of a procedure pointer:

- [OTCreateTimerTaskInContext](#page-2329-0) (page 2330)
- [OTCreateDeferredTaskInContext](#page-2328-0) (page 2329)

These functions have been modified to take an OTListSearchUPP UPP instead of a procedure pointer:

- [OTFindLink](#page-2338-0) (page 2339)
- [OTFindAndRemoveLink](#page-2337-0) (page 2338)

# Functions by Task

# **Initializing and Closing Open Transport**

- [CloseOpenTransportInContext](#page-2300-0) (page 2301) Deprecated in Mac OS X v10.4 Unregisters your application or code resource connection to Open Transport.
- [InitOpenTransportInContext](#page-2302-1) (page 2303) Deprecated in Mac OS X v10.4 Initializes the parts of Open Transport for use by the application or code resource.

# **Creating, Cloning, and Disposing of a Configuration Structure**

[OTCloneConfiguration](#page-2321-0) (page 2322) Deprecated in Mac OS X v10.4 Copies an OTConfiguration structure.

- [OTCreateConfiguration](#page-2327-0) (page 2328) Deprecated in Mac OS X v10.4 Creates a structure defining a provider's configuration.
- [OTDestroyConfiguration](#page-2332-0) (page 2333) Deprecated in Mac OS X v10.4 Deletes an OTConfiguration structure.

# **Opening and Closing Providers**

[OTCloseProvider](#page-2322-0) (page 2323) Deprecated in Mac OS X v10.4 Closes a provider of any type—endpoint, mapper, or service provider.

# **Controlling a Provider's Modes of Operation**

[OTAckSends](#page-2306-0) (page 2307) Deprecated in Mac OS X v10.4 Specifies that a provider make an internal copy of data being sent and that it notify you when it has finished sending data. [OTCancelSynchronousCalls](#page-2320-0) (page 2321) Deprecated in Mac OS X v10.4 Cancels any currently executing synchronous function for a specified provider. [OTDontAckSends](#page-2334-0) (page 2335) Deprecated in Mac OS X v10.4 Specifies that a provider copy data before sending it. [OTIsAckingSends](#page-2362-0) (page 2363) Deprecated in Mac OS X v10.4 Determines whether a provider is acknowledging sends. [OTIsSynchronous](#page-2363-0) (page 2364) Deprecated in Mac OS X v10.4 Returns a provider's current mode of execution. [OTSetAsynchronous](#page-2389-0) (page 2390) Deprecated in Mac OS X v10.4 Sets a provider's mode of execution to asynchronous. [OTSetBlocking](#page-2390-0) (page 2391) Deprecated in Mac OS X v10.4 Allows a provider to wait or block until it is able to send or receive data.

Open Transport Reference

[OTSetNonBlocking](#page-2395-0) (page 2396) Deprecated in Mac OS X v10.4

Disallows a provider from waiting if it cannot currently complete a function that sends or receives data.

```
OTSetSynchronous (page 2397) Deprecated in Mac OS X v10.4
      Sets a provider's mode of execution to synchronous.
```
### **Using Notifier Functions with Providers**

- [OTEnterNotifier](#page-2335-0) (page 2336) Deprecated in Mac OS X v10.4 Limits the notifications that can be sent to your notifier.
- [OTInstallNotifier](#page-2360-0) (page 2361) Deprecated in Mac OS X v10.4 Installs a notifier function.
- [OTLeaveNotifier](#page-2363-1) (page 2364) Deprecated in Mac OS X v10.4 Allows Open Transport to resume sending primary and completion events.
- [OTRemoveNotifier](#page-2385-0) (page 2386) Deprecated in Mac OS X v10.4 Removes a provider's notifier function.
- [OTUseSyncIdleEvents](#page-2405-0) (page 2406) Deprecated in Mac OS X v10.4 Allows synchronous idle events to be sent to your notifier.

# **Sending Module-Specific Commands to Providers**

[OTIoctl](#page-2361-0) (page 2362) Deprecated in Mac OS X v10.4 Sends a module-specific command to an Open Transport protocol module.

### **Creating Endpoints**

- [OTAsyncOpenEndpointInContext](#page-2309-1) (page 2310) Deprecated in Mac OS X v10.4 Opens an endpoint and installs a notifier callback function for the endpoint.
- [OTOpenEndpointInContext](#page-2372-0) (page 2373) Deprecated in Mac OS X v10.4 Opens an endpoint that operates synchronously.

### **Binding and Unbinding Endpoints**

[OTBind](#page-2318-0) (page 2319) Deprecated in Mac OS X v10.4 Assigns an address to an endpoint. [OTUnbind](#page-2404-0) (page 2405) Deprecated in Mac OS X v10.4

Dissociates an endpoint from its address or cancels an asynchronous call to the OTBind function.

### **Obtaining Information About an Endpoint**

[OTGetEndpointInfo](#page-2343-0) (page 2344) Deprecated in Mac OS X v10.4 Obtains information about an endpoint that has been opened. [OTGetEndpointState](#page-2344-0) (page 2345) Deprecated in Mac OS X v10.4 Obtains the current state of an endpoint.

[OTGetProtAddress](#page-2347-0) (page 2348) Deprecated in Mac OS X v10.4

Obtains the address to which an endpoint is bound and, if the endpoint is currently connected, obtains the address of its peer.

[OTLook](#page-2366-0) (page 2367) Deprecated in Mac OS X v10.4 Determines the current asynchronous event pending for an endpoint.

[OTResolveAddress](#page-2386-0) (page 2387) Deprecated in Mac OS X v10.4 Returns the protocol address that corresponds to the name of an endpoint.

### **Allocating Structures for Endpoints**

[OTFree](#page-2340-0) (page 2341) Deprecated in Mac OS X v10.4 Frees memory allocated using the OTAlloc function.

# **Determining if Bytes Are Available for Endpoints**

[OTCountDataBytes](#page-2326-0) (page 2327) Deprecated in Mac OS X v10.4 Returns the amount of data currently available to be read.

### **Functions for Connectionless Transactionless Endpoints**

[OTRcvUData](#page-2380-0) (page 2381) Deprecated in Mac OS X v10.4 Reads data sent by a client using a connectionless transactionless protocol. [OTRcvUDErr](#page-2381-0) (page 2382) Deprecated in Mac OS X v10.4 Clears an error condition indicated by a T\_UDERR event and returns the reason for the error. [OTSndUData](#page-2399-0) (page 2400) Deprecated in Mac OS X v10.4 Sends data using a connectionless transactionless endpoint.

# **Establishing Connection for Endpoints**

- [OTAccept](#page-2305-1) (page 2306) Deprecated in Mac OS X v10.4 Accepts an incoming connection request.
- [OTConnect](#page-2325-0) (page 2326) Deprecated in Mac OS X v10.4 Requests a connection to a remote peer.
- [OTListen](#page-2365-0) (page 2366) Deprecated in Mac OS X v10.4 Listens for an incoming connection request.
- [OTRcvConnect](#page-2378-0) (page 2379) Deprecated in Mac OS X v10.4 Reads the status of an outstanding or completed asynchronous call to the OTConnect function.

# **Functions for Connection-Oriented Transactionless Endpoints**

[OTRcv](#page-2376-0) (page 2377) Deprecated in Mac OS X v10.4 Reads data sent using a connection-oriented transactionless protocol. [OTSnd](#page-2396-1) (page 2397) Deprecated in Mac OS X v10.4 Sends data to a remote peer.

# **Tearing Down an Endpoint Connection**

[OTRcvDisconnect](#page-2378-1) (page 2379) Deprecated in Mac OS X v10.4 Identifies the cause of a connection break or of a connection rejection, acknowledges and clears the corresponding disconnection event. [OTRcvOrderlyDisconnect](#page-2379-0) (page 2380) Deprecated in Mac OS X v10.4

Acknowledges a request for an orderly disconnect.

[OTSndDisconnect](#page-2398-0) (page 2399) Deprecated in Mac OS X v10.4

Tears down an open connection (abortive disconnect) or rejects an incoming connection request.

[OTSndOrderlyDisconnect](#page-2398-1) (page 2399) Deprecated in Mac OS X v10.4 Initiates or completes an orderly disconnection.

# **Checking Synchronous Calls**

[OTCanMakeSyncCall](#page-2321-1) (page 2322) Deprecated in Mac OS X v10.4 Checks whether you can call a synchronous function.

# **Working With Timer Tasks**

[OTCancelTimerTask](#page-2320-1) (page 2321) Deprecated in Mac OS X v10.4 Cancels a task that was already scheduled for execution.

[OTCreateTimerTaskInContext](#page-2329-0) (page 2330) Deprecated in Mac OS X v10.4 Creates a task to be scheduled.

[OTDestroyTimerTask](#page-2333-0) (page 2334) Deprecated in Mac OS X v10.4 Disposes of a timer task.

[OTScheduleTimerTask](#page-2388-0) (page 2389) Deprecated in Mac OS X v10.4 Schedules a timer task to be executed at the specified time.

# **Working With Deferred Tasks**

[OTCreateDeferredTaskInContext](#page-2328-0) (page 2329) Deprecated in Mac OS X v10.4 Creates a reference to a task that can be scheduled to run at deferred task time.

[OTDestroyDeferredTask](#page-2333-1) (page 2334) Deprecated in Mac OS X v10.4 Destroys a deferred task created with the OTCreateDeferredTask function.

[OTScheduleDeferredTask](#page-2387-0) (page 2388) Deprecated in Mac OS X v10.4 Schedules a task for execution at deferred task time.

# **Creating Mappers**

[OTAsyncOpenMapperInContext](#page-2311-0) (page 2312) Deprecated in Mac OS X v10.4 Creates an asynchronous mapper and installs a notifier function for the mapper provider.

[OTOpenMapperInContext](#page-2373-1) (page 2374) Deprecated in Mac OS X v10.4 Creates a synchronous mapper provider and returns a mapper reference.

# **Registering and Deleting Names with Mappers**

[OTDeleteName](#page-2330-0) (page 2331) Deprecated in Mac OS X v10.4 Removes a previously registered entity name.

[OTDeleteNameByID](#page-2331-0) (page 2332) Deprecated in Mac OS X v10.4 Removes a previously registered name as specified by its name ID.

[OTRegisterName](#page-2383-0) (page 2384) Deprecated in Mac OS X v10.4 Registers an entity name on the network.

# **Looking Up Names for Mappers**

[OTLookupName](#page-2367-0) (page 2368) Deprecated in Mac OS X v10.4 Finds and returns all addresses that correspond to a particular name or name pattern, or confirms that a name is registered.

# **Determining and Changing Option Values**

[OTOptionManagement](#page-2374-0) (page 2375) Deprecated in Mac OS X v10.4 Determines an endpoint's current or default option values or changes these values.

# **Finding Options**

[OTFindOption](#page-2338-1) (page 2339) Deprecated in Mac OS X v10.4 Finds a specific option in an options buffer.

[OTNextOption](#page-2370-0) (page 2371) Deprecated in Mac OS X v10.4 Locates the next TOption structure in a buffer.

# **Getting Information About Ports**

[OTFindPort](#page-2339-0) (page 2340) Deprecated in Mac OS X v10.4 Obtains information about a port that corresponds to a given port name. [OTFindPortByRef](#page-2340-1) (page 2341) Deprecated in Mac OS X v10.4 Obtains information about a port that corresponds to its given port reference. [OTGetBusTypeFromPortRef](#page-2342-0) (page 2343) Deprecated in Mac OS X v10.4 Extracts the value of the bus type from a port reference.

- [OTGetDeviceTypeFromPortRef](#page-2342-1) (page 2343) Deprecated in Mac OS X v10.4 Extracts the value of the hardware device type from a port reference.
- OTGet IndexedPort (page 2346) Deprecated in Mac OS X v10.4 Iterates through the ports available on your computer.
- [OTGetSlotFromPortRef](#page-2348-0) (page 2349) Deprecated in Mac OS X v10.4 Extracts slot information from a port reference.

# **Registering New Ports**

[OTCreatePortRef](#page-2328-1) (page 2329) Deprecated in Mac OS X v10.4 Creates a port reference that describes a port's hardware characteristics.

# **Registering as a Client**

- [OTRegisterAsClientInContext](#page-2382-0) (page 2383) Deprecated in Mac OS X v10.4 Registers your application as a client of Open Transport and gives Open Transport a notifier function it can use to send you events.
- [OTUnregisterAsClientInContext](#page-2404-1) (page 2405) Deprecated in Mac OS X v10.4 Removes your application as a client of Open Transport.

# **Allocating and Freeing Memory**

[OTAllocMemInContext](#page-2308-0) (page 2309) Deprecated in Mac OS X v10.4 Allocates memory using an explicit client context. [OTFreeMem](#page-2341-0) (page 2342) Deprecated in Mac OS X v10.4

Frees memory allocated with the OTAllocMem function.

# **Memory Manipulation Utility Functions**

[OTMemcmp](#page-2368-0) (page 2369) Deprecated in Mac OS X v10.4 Compares the contents of two memory locations.

[OTMemcpy](#page-2369-0) (page 2370) Deprecated in Mac OS X v10.4 Copies data from one memory location to another; the source and destination locations must not overlap.

- [OTMemmove](#page-2369-1) (page 2370) Deprecated in Mac OS X v10.4 Copies data from one memory location to another; the source and destination locations may overlap.
- [OTMemset](#page-2369-2) (page 2370) Deprecated in Mac OS X v10.4 Sets the specified memory range to a specific value.
- [OTMemzero](#page-2370-1) (page 2371) Deprecated in Mac OS X v10.4 Initializes the specified memory range to 0.

# **Idling and Delaying Processing**

[OTDelay](#page-2330-1) (page 2331) Deprecated in Mac OS X v10.4

Delays processing for a specified number of seconds. This function is only provided for compatibility with the UNIX sleep function.

[OTIdle](#page-2349-0) (page 2350) Deprecated in Mac OS X v10.4 Idles your computer.

### **String Manipulation Utility Functions**

- [OTStrCat](#page-2400-0) (page 2401) Deprecated in Mac OS X v10.4 Concatenates two C strings.
- [OTStrCopy](#page-2401-0) (page 2402) Deprecated in Mac OS X v10.4 Copies a C string.
- [OTStrEqual](#page-2401-1) (page 2402) Deprecated in Mac OS X v10.4 Determines whether two C strings are the same.
- [OTStrLength](#page-2401-2) (page 2402) Deprecated in Mac OS X v10.4 Returns the length of a C string.

# **Timestamp Utility Functions**

- [OTElapsedMicroseconds](#page-2334-1) (page 2335) Deprecated in Mac OS X v10.4 Calculates the time elapsed in microseconds since a specified time. [OTElapsedMilliseconds](#page-2334-2) (page 2335) Deprecated in Mac OS X v10.4 Calculates the time elapsed in milliseconds since a specified time. [OTGetClockTimeInSecs](#page-2342-2) (page 2343) Deprecated in Mac OS X v10.4 Returns the number of seconds that have elapsed since system boot time. [OTGetTimeStamp](#page-2349-1) (page 2350) Deprecated in Mac OS X v10.4 Obtains the current timestamp. [OTSubtractTimeStamps](#page-2402-0) (page 2403) Deprecated in Mac OS X v10.4 Subtracts one timestamp value from another. [OTTimeStampInMicroseconds](#page-2403-0) (page 2404) Deprecated in Mac OS X v10.4
- Calculates the time elapsed in microseconds since since a specified time. [OTTimeStampInMilliseconds](#page-2403-1) (page 2404) Deprecated in Mac OS X v10.4
	- Calculates the time elapsed in milliseconds since since a specified time.

# **OTLIFO List Utility Functions**

- [OTLIFODequeue](#page-2364-0) (page 2365) Deprecated in Mac OS X v10.4 Removes the first link in a LIFO list and returns a pointer to it.
- [OTLIFOEnqueue](#page-2364-1) (page 2365) Deprecated in Mac OS X v10.4 Places a link at the front of a LIFO list.

[OTLIFOStealList](#page-2365-1) (page 2366) Deprecated in Mac OS X v10.4 Removes all links in a LIFO list and returns a pointer to the first link in the list.

[OTReverseList](#page-2386-1) (page 2387) Deprecated in Mac OS X v10.4 Reverses the order in which entries are linked in a list.

# **OTFIFO List Utility Functions**

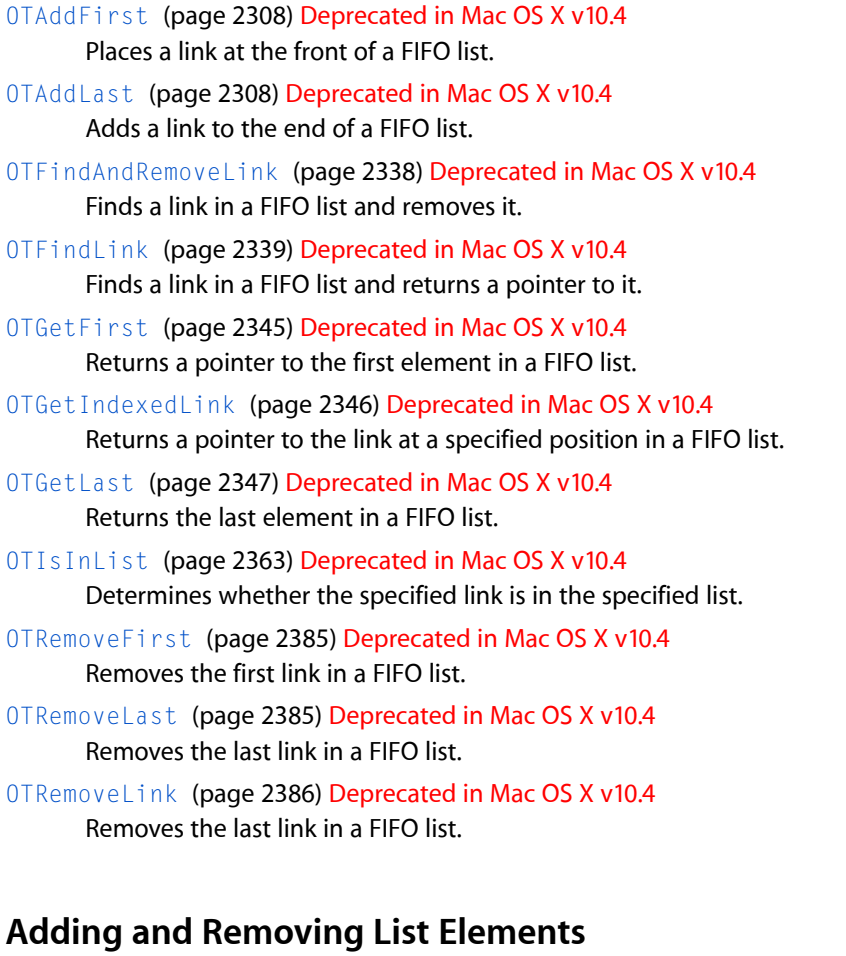

- [OTDequeue](#page-2332-1) (page 2333) Deprecated in Mac OS X v10.4 Removes an element from a list.
- [OTEnqueue](#page-2335-1) (page 2336) Deprecated in Mac OS X v10.4 Adds an element to a list.

# **Atomic Operations**

[OTAtomicAdd16](#page-2315-0) (page 2316) Deprecated in Mac OS X v10.4 Atomically adds a 16-bit value to a memory location. [OTAtomicAdd32](#page-2315-1) (page 2316) Deprecated in Mac OS X v10.4 Atomically adds a 32-bit value to a memory location.

### **CHAPTER 44** Open Transport Reference

- [OTAtomicAdd8](#page-2316-0) (page 2317) Deprecated in Mac OS X v10.4 Atomically adds an 8-bit value to a memory location.
- [OTAtomicClearBit](#page-2316-1) (page 2317) Deprecated in Mac OS X v10.4 Clears a bit in a byte.
- [OTAtomicSetBit](#page-2317-0) (page 2318) Deprecated in Mac OS X v10.4 Sets a specified bit in a byte.
- [OTAtomicTestBit](#page-2317-1) (page 2318) Deprecated in Mac OS X v10.4 Tests a bit in a byte and returns its current state.
- [OTCompareAndSwap16](#page-2323-0) (page 2324) Deprecated in Mac OS X v10.4 Atomically compares two 16-bit values and changes one of these values if they are the same.
- [OTCompareAndSwap32](#page-2323-1) (page 2324) Deprecated in Mac OS X v10.4 Atomically compares two 32-bit values and changes one of these values if they are the same.
- [OTCompareAndSwap8](#page-2324-0) (page 2325) Deprecated in Mac OS X v10.4 Atomically compares two 8-bit values and changes one of these values if they are the same.
- [OTCompareAndSwapPtr](#page-2324-1) (page 2325) Deprecated in Mac OS X v10.4 Atomically compares the value of a pointer at a memory location and atomically swaps it with a second pointer value if the compare is successful.

# **Handling No-Copy Receives**

- [OTBufferDataSize](#page-2319-0) (page 2320) Deprecated in Mac OS X v10.4 Obtains the size of the no-copy receive buffer.
- [OTReadBuffer](#page-2382-1) (page 2383) Deprecated in Mac OS X v10.4 Copies data out of a no-copy receive buffer.
- [OTReleaseBuffer](#page-2383-1) (page 2384) Deprecated in Mac OS X v10.4 Returns the no-copy receive buffer to the system.

# **Resolving Internet Addresses**

- [OTInetAddressToName](#page-2349-2) (page 2350) Deprecated in Mac OS X v10.4 Determines the canonical domain name of the host associated with an internet address.
- [OTInetStringToAddress](#page-2354-0) (page 2355) Deprecated in Mac OS X v10.4 Resolves a domain name to its equivalent internet addresses.

# **Opening a TCP/IP Service Provider**

[OTAsyncOpenInternetServicesInContext](#page-2310-0) (page 2311) Deprecated in Mac OS X v10.4 Opens the TCP/IP service provider and returns an Internet services reference.

[OTOpenInternetServicesInContext](#page-2373-0) (page 2374) Deprecated in Mac OS X v10.4 Opens the TCP/IP service provider and returns an internet services reference.

# **Getting Information About an Internet Host**

[OTInetMailExchange](#page-2352-0) (page 2353) Deprecated in Mac OS X v10.4

Returns mail-exchange-host names and preference information for a domain name you specify.

[OTInetSysInfo](#page-2355-0) (page 2356) Deprecated in Mac OS X v10.4

Returns details about a host's processor and operating system.

# **Retrieving DNS Query Information**

[OTInetQuery](#page-2353-0) (page 2354) Deprecated in Mac OS X v10.4 Executes a generic DNS query.

# **Internet Address Utilities**

- [OTInetGetInterfaceInfo](#page-2350-0) (page 2351) Deprecated in Mac OS X v10.4 Returns internet address information about the local host.
- [OTInetHostToString](#page-2351-0) (page 2352) Deprecated in Mac OS X v10.4 Converts an an address in InetHost format into a character string in dotted-decimal notation.
- [OTInetStringToHost](#page-2355-1) (page 2356) Deprecated in Mac OS X v10.4 Converts an IP address string from dotted-decimal notation or hexadecimal notation to an InetHost data type.
- [OTInitDNSAddress](#page-2357-0) (page 2358) Deprecated in Mac OS X v10.4 Fills in a DNSAddress structure with the data you provide.
- [OTInitInetAddress](#page-2358-0) (page 2359) Deprecated in Mac OS X v10.4 Fills in an InetAddress structure with the data you provide.

# **Single Link Multi-Homing**

[OTInetGetSecondaryAddresses](#page-2351-1) (page 2352) Deprecated in Mac OS X v10.4 Returns the active secondary IP addresses.

# **AppleTalk Utility Functions**

[OTCompareDDPAddresses](#page-2324-2) (page 2325) Deprecated in Mac OS X v10.4 Compares two DDP address structures. [OTExtractNBPName](#page-2336-0) (page 2337) Deprecated in Mac OS X v10.4 Extracts the name part of an NBP name from an NBP entity structure. [OTExtractNBPType](#page-2336-1) (page 2337) Deprecated in Mac OS X v10.4 Extracts the type part of an NBP name from an NBP entity structure. [OTExtractNBPZone](#page-2337-1) (page 2338) Deprecated in Mac OS X v10.4 Extracts the zone part of an NBP name from an NBP entity structure. [OTGetNBPEntityLengthAsAddress](#page-2347-1) (page 2348) Deprecated in Mac OS X v10.4 Obtains the size of an NBP entity structure.

Open Transport Reference

- [OTInitDDPAddress](#page-2356-0) (page 2357) Deprecated in Mac OS X v10.4 Initializes a DDP address structure.
- [OTInitDDPNBPAddress](#page-2357-1) (page 2358) Deprecated in Mac OS X v10.4 Initializes a combined DDP-NBP address structure.
- [OTInitNBPAddress](#page-2359-0) (page 2360) Deprecated in Mac OS X v10.4 Initializes an NBP address structure.
- [OTInitNBPEntity](#page-2359-1) (page 2360) Deprecated in Mac OS X v10.4 Initializes an NBP entity structure.
- [OTSetAddressFromNBPEntity](#page-2388-1) (page 2389) Deprecated in Mac OS X v10.4 Stores an NBP entity structure as an NBP address string.
- [OTSetAddressFromNBPString](#page-2389-1) (page 2390) Deprecated in Mac OS X v10.4 Copies an NBP name string into an NBP address buffer.
- [OTSetNBPEntityFromAddress](#page-2393-0) (page 2394) Deprecated in Mac OS X v10.4 Parses and stores an NBP address into an NBP entity.
- [OTSetNBPName](#page-2393-1) (page 2394) Deprecated in Mac OS X v10.4 Stores the name part of an NBP name into an NBP entity structure.
- [OTSetNBPType](#page-2394-0) (page 2395) Deprecated in Mac OS X v10.4 Stores the type part of an NBP name in an NBP entity structure.
- [OTSetNBPZone](#page-2395-1) (page 2396) Deprecated in Mac OS X v10.4 Stores the zone part of an NBP name in an NBP entity structure.

### **Opening an AppleTalk Service Provider**

- [OTAsyncOpenAppleTalkServicesInContext](#page-2309-0) (page 2310) Deprecated in Mac OS X v10.4 Opens an asynchronous AppleTalk service provider in context.
- [OTOpenAppleTalkServicesInContext](#page-2371-0) (page 2372) Deprecated in Mac OS X v10.4 Opens a synchronous AppleTalk service provider.

### **Obtaining Information About Zones**

- [OTATalkGetLocalZones](#page-2313-0) (page 2314) Deprecated in Mac OS X v10.4 Obtains a list of the zones available on your network.
- [OTATalkGetMyZone](#page-2313-1) (page 2314) Deprecated in Mac OS X v10.4 Obtains the AppleTalk zone name of the node on which your application is running.
- [OTATalkGetZoneList](#page-2314-0) (page 2315) Deprecated in Mac OS X v10.4 Obtains a list of all the zones available on the AppleTalk internet.

### **Obtaining Information About Your AppleTalk Environment**

[OTATalkGetInfo](#page-2312-0) (page 2313) Deprecated in Mac OS X v10.4 Obtains information about the AppleTalk environment for a given node.

# **Miscellaneous Functions**

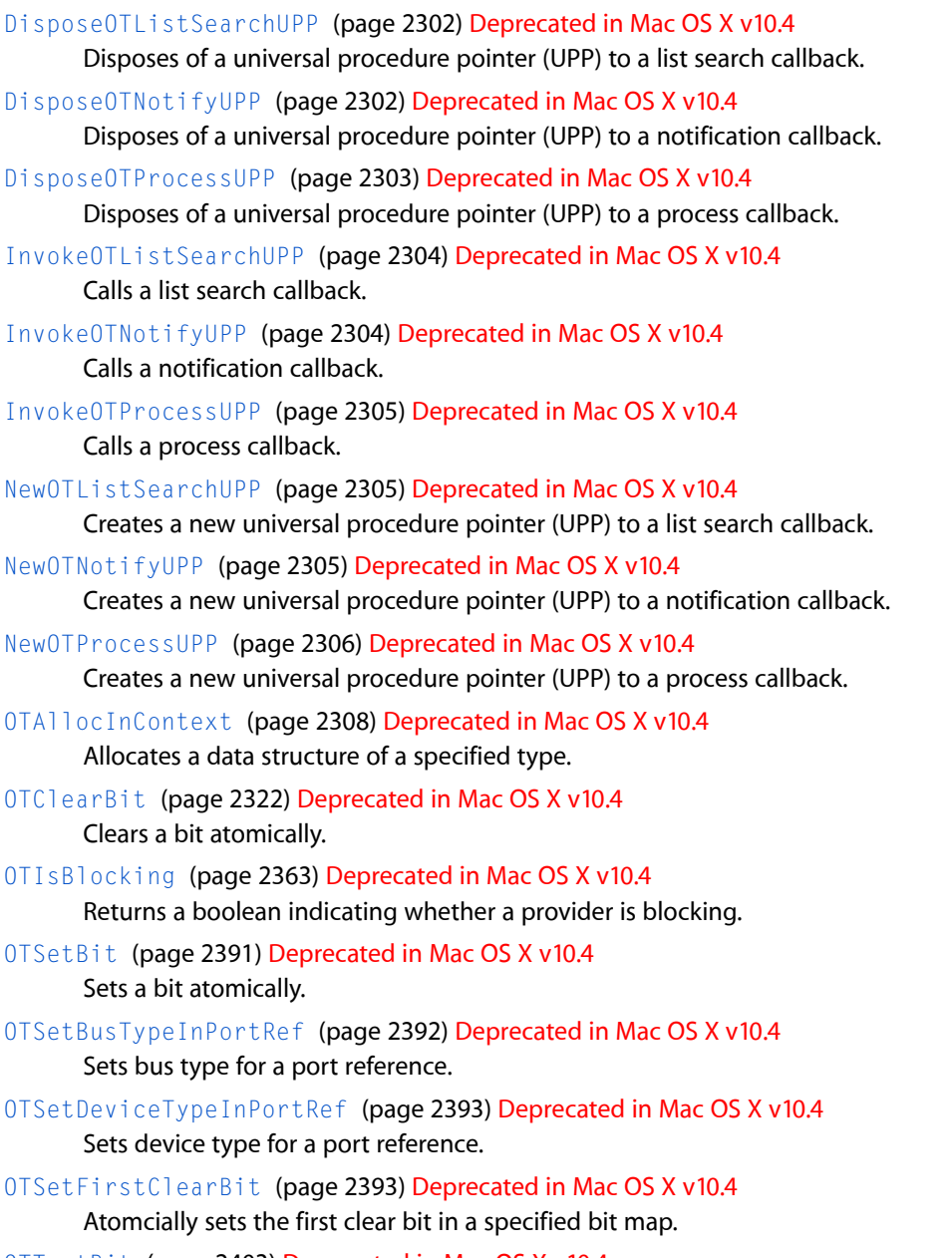

<span id="page-2300-0"></span>[OTTestBit](#page-2402-1) (page 2403) Deprecated in Mac OS X v10.4 Atomically tests a bit in a specified bit map.

# Functions

### **CloseOpenTransportInContext**

Unregisters your application or code resource connection to Open Transport. (Deprecated in Mac OS X v10.4.)

Open Transport Reference

```
void CloseOpenTransportInContext (
    OTClientContextPtr clientContext
);
```
**Parameters** *clientContext*

### **Availability**

Available in CarbonLib 1.0 and later. Available in Mac OS X 10.0 and later. Deprecated in Mac OS X v10.4. Not available to 64-bit applications.

### **Carbon Porting Notes**

The CloseOpenTransportinContext function acts like the pre-Carbon CloseOpenTransport function except that it takes an additional parameter, an  $\text{OTCI}$  i entContextPtr, which can be NULL for applications. Other types of clients must provide a valid client context pointer.

<span id="page-2301-1"></span>**Declared In** OpenTransport.h

### **DisposeOTListSearchUPP**

Disposes of a universal procedure pointer (UPP) to a list search callback. (Deprecated in Mac OS X v10.4.)

```
void DisposeOTListSearchUPP (
   OTListSearchUPP userUPP
);
```
#### **Parameters**

*userUPP*

#### **Availability**

Available in CarbonLib 1.0 and later. Available in Mac OS X 10.0 and later. Deprecated in Mac OS X v10.4.

### <span id="page-2301-0"></span>**Declared In**

OpenTransport.h

### **DisposeOTNotifyUPP**

Disposes of a universal procedure pointer (UPP) to a notification callback. (Deprecated in Mac OS X v10.4.)

```
void DisposeOTNotifyUPP (
    OTNotifyUPP userUPP
```
);

#### **Parameters**

*userUPP*

**Availability** Available in CarbonLib 1.0 and later. Available in Mac OS X 10.0 and later.

Open Transport Reference

Deprecated in Mac OS X v10.4.

**Declared In** OpenTransport.h

### <span id="page-2302-0"></span>**DisposeOTProcessUPP**

Disposes of a universal procedure pointer (UPP) to a process callback. (Deprecated in Mac OS X v10.4.)

```
void DisposeOTProcessUPP (
    OTProcessUPP userUPP
);
```
**Parameters**

*userUPP*

**Availability** Available in CarbonLib 1.0 and later. Available in Mac OS X 10.0 and later. Deprecated in Mac OS X v10.4.

### **Declared In**

<span id="page-2302-1"></span>OpenTransport.h

### **InitOpenTransportInContext**

Initializes the parts of Open Transport for use by the application or code resource. (Deprecated in Mac OS X v10.4.)

```
OSStatus InitOpenTransportInContext (
   OTInitializationFlags flags,
    OTClientContextPtr *outClientContext
);
```
### **Parameters**

*flags*

Tells Open Transport whether your code is an application or a plug-in.

*outClientContext*

Returns the client context pointer.

#### **Return Value**

A result code. See "Open [Transport](#page-2721-0) Result Codes" (page 2722).

#### **Discussion**

In Carbon, the InitOpenTransportInContext function actslike the pre-Carbon InitOpenTransport function, except that it takes parameters that specify initialization context explicitly.

Use the flags parameter to tell Open Transport whether your code is an application or some other target (for example, a plug-in that runs in an application context but is not the application itself). The second parameter returns the client context pointer, which you must pass to other asset-creation routines. For more information, see Understanding Open Transport Asset Tracking at <http://developer.apple.com/technotes/tn/tn1173.html>.

#### **Availability**

Available in CarbonLib 1.0 and later.

**CHAPTER 44** Open Transport Reference

Available in Mac OS X 10.0 and later. Deprecated in Mac OS X v10.4. Not available to 64-bit applications.

### **Declared In**

OpenTransport.h

### <span id="page-2303-0"></span>**InvokeOTListSearchUPP**

Calls a list search callback. (Deprecated in Mac OS X v10.4.)

```
Boolean InvokeOTListSearchUPP (
   const void *ref,
   OTLink *linkToCheck,
    OTListSearchUPP userUPP
);
```
### **Parameters**

*ref linkToCheck userUPP*

**Availability** Available in CarbonLib 1.0 and later. Available in Mac OS X 10.0 and later. Deprecated in Mac OS X v10.4.

### **Declared In**

<span id="page-2303-1"></span>OpenTransport.h

### **InvokeOTNotifyUPP**

Calls a notification callback. (Deprecated in Mac OS X v10.4.)

```
void InvokeOTNotifyUPP (
    void *contextPtr,
    OTEventCode code,
    OTResult result,
    void *cookie,
    OTNotifyUPP userUPP
);
```
### **Parameters**

*contextPtr code result cookie userUPP*

### **Availability**

Available in CarbonLib 1.0 and later. Available in Mac OS X 10.0 and later. Deprecated in Mac OS X v10.4.
# **CHAPTER 44** Open Transport Reference

**Declared In** OpenTransport.h

# **InvokeOTProcessUPP**

Calls a process callback. (Deprecated in Mac OS X v10.4.)

```
void InvokeOTProcessUPP (
   void *arg,
   OTProcessUPP userUPP
);
```
# **Parameters**

*arg userUPP*

**Availability** Available in CarbonLib 1.0 and later. Available in Mac OS X 10.0 and later. Deprecated in Mac OS X v10.4.

# **Declared In**

OpenTransport.h

# **NewOTListSearchUPP**

Creates a new universal procedure pointer (UPP) to a list search callback. (Deprecated in Mac OS X v10.4.)

```
OTListSearchUPP NewOTListSearchUPP (
    OTListSearchProcPtr userRoutine
);
```
## **Parameters**

*userRoutine*

**Return Value** See the description of the OTListSearchUPP data type.

## **Availability**

Available in CarbonLib 1.0 and later. Available in Mac OS X 10.0 and later. Deprecated in Mac OS X v10.4.

**Declared In**

OpenTransport.h

# **NewOTNotifyUPP**

Creates a new universal procedure pointer (UPP) to a notification callback. (Deprecated in Mac OS X v10.4.)

Open Transport Reference

```
OTNotifyUPP NewOTNotifyUPP (
    OTNotifyProcPtr userRoutine
);
```
**Parameters**

*userRoutine*

**Return Value** See the description of the OTNotifyUPP data type.

#### **Availability**

Available in CarbonLib 1.0 and later. Available in Mac OS X 10.0 and later. Deprecated in Mac OS X v10.4.

## **Declared In**

OpenTransport.h

## **NewOTProcessUPP**

Creates a new universal procedure pointer (UPP) to a process callback. (Deprecated in Mac OS X v10.4.)

```
OTProcessUPP NewOTProcessUPP (
    OTProcessProcPtr userRoutine
);
```
## **Parameters**

*userRoutine*

**Return Value** See the description of the OTProcessUPP data type.

#### **Availability**

Available in CarbonLib 1.0 and later. Available in Mac OS X 10.0 and later. Deprecated in Mac OS X v10.4.

## **Declared In**

OpenTransport.h

# **OTAccept**

Accepts an incoming connection request. (Deprecated in Mac OS X v10.4.)

Open Transport Reference

```
OSStatus OTAccept (
    EndpointRef listener,
    EndpointRef worker,
    TCall *call
);
```
#### **Parameters**

*listener worker call*

## **Return Value**

A result code. See "Open [Transport](#page-2721-0) Result Codes" (page 2722).

## **Availability**

Available in CarbonLib 1.0 and later when OpenTransport 1.0 or later is present. Available in Mac OS X 10.0 and later. Deprecated in Mac OS X v10.4. Not available to 64-bit applications.

## **Declared In**

OpenTransport.h

# **OTAckSends**

Specifies that a provider make an internal copy of data being sent and that it notify you when it has finished sending data. (Deprecated in Mac OS X v10.4.)

```
OSStatus OTAckSends (
    ProviderRef ref
);
```
#### **Parameters**

*ref*

## **Return Value**

A result code. See "Open [Transport](#page-2721-0) Result Codes" (page 2722).

## **Discussion**

By default, providers make an internal copy of data before sending it and they do not acknowledge sends. If you use the OTAckSends function to specify that the provider acknowledge sends and you call a function that sends data, the provider does not copy the data before sending it. Instead, it reads data directly from your buffer while sending. For this reason, you must not change the contents of your buffer until the provider is no longer using it. The provider lets you know that it has finished using the buffer by calling your notifier function and passing T\_MEMORYRELEASED event code for the code parameter, a pointer to the buffer that was sent in the cookie parameter, and the size of the buffer in the result parameter.

If you have not installed a notifier function for the provider, this function returns the kOTAccessErr result.

#### **Availability**

Available in CarbonLib 1.0 and later when OpenTransport 1.0 or later is present. Available in Mac OS X 10.0 and later. Deprecated in Mac OS X v10.4. Not available to 64-bit applications.

Open Transport Reference

**Declared In** OpenTransport.h

# **OTAddFirst**

Places a link at the front of a FIFO list. (Deprecated in Mac OS X v10.4.)

void OTAddFirst ( OTList \*list, OTLink \*link );

#### **Parameters**

*list link*

#### **Availability**

Available in CarbonLib 1.0 and later when OpenTransport 1.0 or later is present. Available in Mac OS X 10.0 and later. Deprecated in Mac OS X v10.4. Not available to 64-bit applications.

#### **Declared In**

OpenTransport.h

# **OTAddLast**

Adds a link to the end of a FIFO list. (Deprecated in Mac OS X v10.4.)

```
void OTAddLast (
    OTList *list,
    OTLink *link
);
```
## **Parameters**

*list link*

#### **Availability**

Available in CarbonLib 1.0 and later when OpenTransport 1.0 or later is present. Available in Mac OS X 10.0 and later. Deprecated in Mac OS X v10.4. Not available to 64-bit applications.

# **Declared In**

OpenTransport.h

# **OTAllocInContext**

Allocates a data structure of a specified type. (Deprecated in Mac OS X v10.4.)

#### Open Transport Reference

```
void * OTAllocInContext (
    EndpointRef ref,
    OTStructType structType,
   UInt32 fields,
    OSStatus *err,
    OTClientContextPtr clientContext
);
```
## **Parameters**

```
ref
structType
fields
err
clientContext
```
## **Discussion**

In general, Apple recommends that you avoid the OTAllocInContext call because using it extensively causes your program to allocate and deallocate many memory blocks, with each extra memory allocation costing time.

Under Carbon, OTAllocInContext takes a client context pointer. Applications may pass NULL after calling InitOpenTransport(kInitOTForApplicationMask, ...). Non-applications must always pass a valid client context.

## **Availability**

Available in CarbonLib 1.0 and later. Available in Mac OS X 10.0 and later. Deprecated in Mac OS X v10.4. Not available to 64-bit applications.

## **Declared In**

OpenTransport.h

# **OTAllocMemInContext**

Allocates memory using an explicit client context. (Deprecated in Mac OS X v10.4.)

```
void * OTAllocMemInContext (
   OTByteCount size,
   OTClientContextPtr clientContext
);
```
## **Parameters**

```
size
clientContext
```
**Availability** Available in CarbonLib 1.0 and later. Available in Mac OS X 10.0 and later. Deprecated in Mac OS X v10.4. Not available to 64-bit applications.

**Declared In** OpenTransport.h

# **OTAsyncOpenAppleTalkServicesInContext**

Opens an asynchronous AppleTalk service provider in context. (Deprecated in Mac OS X v10.4.)

```
OSStatus OTAsyncOpenAppleTalkServicesInContext (
   OTConfigurationRef cfig,
   OTOpenFlags flags,
   OTNotifyUPP proc,
   void *contextPtr,
    OTClientContextPtr clientContext
);
```
## **Parameters**

*cfig flags proc contextPtr clientContext*

## **Return Value**

A result code. See "Open [Transport](#page-2721-0) Result Codes" (page 2722).

## **Discussion**

Applications may pass a NULL context pointer but nonapplications must always pass a valid client context pointer.

You receive a client context pointer when you call the function [InitOpenTransportInContext](#page-2302-0) (page 2303).

## **Availability**

Available in CarbonLib 1.0 and later. Available in Mac OS X 10.0 and later. Deprecated in Mac OS X v10.4. Not available to 64-bit applications.

## **Declared In**

OpenTransportProviders.h

# **OTAsyncOpenEndpointInContext**

Opens an endpoint and installs a notifier callback function for the endpoint. (Deprecated in Mac OS X v10.4.)

#### Open Transport Reference

```
OSStatus OTAsyncOpenEndpointInContext (
    OTConfigurationRef config,
    OTOpenFlags oflag,
   TEndpointInfo *info,
   OTNotifyUPP upp,
    void *contextPtr,
    OTClientContextPtr clientContext
);
```
## **Parameters**

*config oflag info upp contextPtr clientContext*

## **Return Value**

A result code. See "Open [Transport](#page-2721-0) Result Codes" (page 2722).

## **Discussion**

Applications may pass a NULL context pointer but nonapplications must always pass a valid client context pointer.

You receive a client context pointer when you call the function [InitOpenTransportInContext](#page-2302-0) (page 2303).

## **Availability**

Available in CarbonLib 1.0 and later. Available in Mac OS X 10.0 and later. Deprecated in Mac OS X v10.4. Not available to 64-bit applications.

## **Declared In**

OpenTransport.h

## **OTAsyncOpenInternetServicesInContext**

Opens the TCP/IP service provider and returns an Internet services reference. (Deprecated in Mac OS X v10.4.)

#### Open Transport Reference

```
OSStatus OTAsyncOpenInternetServicesInContext (
   OTConfigurationRef cfig,
   OTOpenFlags oflag,
   OTNotifyUPP upp,
    void *contextPtr,
    OTClientContextPtr clientContext
);
```
#### **Parameters**

```
cfig
oflag
upp
contextPtr
clientContext
```
#### **Return Value**

A result code. See "Open [Transport](#page-2721-0) Result Codes" (page 2722).

#### **Discussion**

Applications may pass a NULL context pointer but nonapplications must always pass a valid client context pointer.

You receive a client context pointer when you call the function [InitOpenTransportInContext](#page-2302-0) (page 2303).

#### **Availability**

Available in CarbonLib 1.0 and later. Available in Mac OS X 10.0 and later. Deprecated in Mac OS X v10.4. Not available to 64-bit applications.

## **Declared In**

OpenTransportProviders.h

## **OTAsyncOpenMapperInContext**

Creates an asynchronous mapper and installs a notifier function for the mapper provider. (Deprecated in Mac OS X v10.4.)

```
OSStatus OTAsyncOpenMapperInContext (
   OTConfigurationRef config,
   OTOpenFlags oflag,
   OTNotifyUPP upp,
   void *contextPtr,
    OTClientContextPtr clientContext
```

```
);
```
## **Parameters**

```
config
oflag
upp
contextPtr
clientContext
```
**Return Value** A result code. See "Open [Transport](#page-2721-0) Result Codes" (page 2722).

Open Transport Reference

#### **Discussion**

Applications may pass a NULL context pointer but nonapplications must always pass a valid client context pointer.

You receive a client context pointer when you call the function Init OpenTransport InContext (page 2303).

#### **Availability**

Available in CarbonLib 1.0 and later. Available in Mac OS X 10.0 and later. Deprecated in Mac OS X v10.4. Not available to 64-bit applications.

## **Declared In**

OpenTransport.h

# **OTATalkGetInfo**

Obtains information about the AppleTalk environment for a given node. (Deprecated in Mac OS X v10.4.)

```
OSStatus OTATalkGetInfo (
   ATSvcRef ref,
    TNetbuf *info
);
```
## **Parameters**

*ref info*

## **Return Value**

A result code. See "Open [Transport](#page-2721-0) Result Codes" (page 2722).

## **Discussion**

The OTATalkGetInfo function returns the information contained in the AppleTalkInfo data structure that describes your current AppleTalk environment. This includes your network number and node ID, the network number and node ID of a local router, and the current network range for the extended network to which the machine is connected.

If you execute this function asynchronously, Open Transport calls your notifier with a T\_GETATALKINFOCOMPLETE completion event to signal the function's completion and uses your notifier's cookie parameter for the AppleTalk information. The cookie parameter actually holds a pointer to a TNetbuf structure, which points in turn to a buffer containing the AppleTalkInfo structure. The maximum size of this buffer is 22 bytes.

If the machine is multihomed—that is, if multiple network numbers and node numbers are associated with the same machine—the OTATalkGetInfo function returns information about the node whose network number and node ID are selected in the AppleTalk control panel.

## **Availability**

Available in CarbonLib 1.0.2 and later. Available in Mac OS X 10.0 and later. Deprecated in Mac OS X v10.4. Not available to 64-bit applications.

# **CHAPTER 44** Open Transport Reference

**Declared In** OpenTransportProviders.h

# **OTATalkGetLocalZones**

Obtains a list of the zones available on your network. (Deprecated in Mac OS X v10.4.)

```
OSStatus OTATalkGetLocalZones (
   ATSvcRef ref,
    TNetbuf *zones
);
```
## **Parameters**

*ref zones*

## **Return Value** A result code. See "Open [Transport](#page-2721-0) Result Codes" (page 2722).

## **Discussion**

The OTATalkGetLocalZones function returns a list of the zone names in your application's network if it is an extended network. These are all the zones to which your node can belong. If your application is in a nonextended network, this function returns only one zone name, the same one returned by the OTATalkGetMyZone function.

If you execute this function asynchronously, Open Transport calls your notifier function with a T\_GETLOCALZONESCOMPLETE completion event to signal the function's completion and uses your notifier's cookie parameter for the list of zones. The cookie parameter actually holds a pointer to a TNetbuf structure, which points to a buffer containing a list of zone names, each of which is stored as a Pascal-style string. Using a Pascal-style string for the zone name is redundant since you can determine the length of the string from the maxlen field of the TNetbuf structure, but the other zone-related calls use Pascal-style strings, so this call also uses them for consistency.

Each string can be up to 32 characters in length, and if you add a length byte, each can have a maximum size of 33 bytes. As there can be a maximum of 254 zones on an extended network, the maximum size of the buffer is 8382 bytes.

Because zone names are often less than 32 characters long and AppleTalk service providers don't pad short names, 6 KB bytes is likely to be a safe value for the buffer's size, defined by the TNetbuf->maxlen field.

## **Availability**

Available in CarbonLib 1.0.2 and later. Available in Mac OS X 10.0 and later. Deprecated in Mac OS X v10.4. Not available to 64-bit applications.

## **Declared In**

OpenTransportProviders.h

# **OTATalkGetMyZone**

Obtains the AppleTalk zone name of the node on which your application is running. (Deprecated in Mac OS X v10.4.)

Open Transport Reference

```
OSStatus OTATalkGetMyZone (
    ATSvcRef ref,
    TNetbuf *zone
);
```
#### **Parameters**

*ref zone*

**Return Value**

A result code. See "Open [Transport](#page-2721-0) Result Codes" (page 2722).

## **Discussion**

The OTATalkGetMyZone function gets the name of your application's AppleTalk zone. If you call this function asynchronously, Open Transport calls your application's notifier with a T\_GETMYZONECOMPLETE completion event to signal the function's completion and uses your notifier's cookie parameter for the zone name. More precisely, the cookie parameter points to a TNetbuf structure that in turn points to a buffer containing the zone name, which is stored as a Pascal-style string. The string can be up to 32 characters in length, so with the addition of a length byte, the buffer can have a maximum size of 33 bytes. Using a Pascal-style string for the zone name is redundant since you can determine the length of the string from the  $max1$  en field of the TNetbuf structure, but the other zone-related calls use Pascal-style strings, so this call also uses them for consistency.

## **Availability**

Available in CarbonLib 1.0.2 and later. Available in Mac OS X 10.0 and later. Deprecated in Mac OS X v10.4. Not available to 64-bit applications.

## **Declared In**

OpenTransportProviders.h

# **OTATalkGetZoneList**

Obtains a list of all the zones available on the AppleTalk internet. (Deprecated in Mac OS X v10.4.)

```
OSStatus OTATalkGetZoneList (
   ATSvcRef ref,
    TNetbuf *zones
);
```
#### **Parameters**

*ref zones*

## **Return Value** A result code. See "Open [Transport](#page-2721-0) Result Codes" (page 2722).

#### **Discussion**

The OTATalkGetZoneList function returns a list of all the zones on the AppleTalk internet to which your network belongs.

If you execute this function asynchronously, Open Transport calls your notifier function with a T\_GETZONELISTCOMPLETE completion event to signal the function's completion and uses your notifier's cookie parameter for the list of zones. The cookie parameter actually holds a pointer to a TNetbuf structure, which points to a buffer containing a list of zone names, each of which is a Pascal-style string. Using a Pascal-style string for the zone name is redundant since you can determine the length of the string from the maxlen field of the TNetbuf structure, but the other zone-related calls use Pascal-style strings, so this call also uses them for consistency.

Each string can be up to 32 characters in length, and if you add a length byte, each can have a maximum size of 33 bytes. As AppleTalk internets can have a number of extended networks, you need to allocate a buffer (using the TNetbuf->maxlen field) that holds as much as 64 KB of memory. To keep the buffer size as small and efficient as possible, you can set up a large buffer, test for the kOTBufferOverflowErr error, and then increase the size of the buffer and reissue the call if this error is returned.

## **Availability**

Available in CarbonLib 1.0.2 and later. Available in Mac OS X 10.0 and later. Deprecated in Mac OS X v10.4. Not available to 64-bit applications.

## **Declared In**

OpenTransportProviders.h

# **OTAtomicAdd16**

Atomically adds a 16-bit value to a memory location. (Deprecated in Mac OS X v10.4.)

```
SInt16 OTAtomicAdd16 (
    SInt32 toAdd,
    SInt16 *dest
);
```
## **Parameters**

*toAdd dest*

# **Availability**

Available in CarbonLib 1.0 and later when OpenTransport 1.0 or later is present. Available in Mac OS X 10.0 and later.

Deprecated in Mac OS X v10.4.

Not available to 64-bit applications.

## **Declared In**

OpenTransport.h

# **OTAtomicAdd32**

Atomically adds a 32-bit value to a memory location. (Deprecated in Mac OS X v10.4.)

Open Transport Reference

```
SInt32 OTAtomicAdd32 (
    SInt32 toAdd,
    SInt32 *dest
);
```
## **Parameters**

*toAdd dest*

#### **Availability**

Available in CarbonLib 1.0 and later when OpenTransport 1.0 or later is present. Available in Mac OS X 10.0 and later. Deprecated in Mac OS X v10.4. Not available to 64-bit applications.

## **Declared In**

OpenTransport.h

# **OTAtomicAdd8**

Atomically adds an 8-bit value to a memory location. (Deprecated in Mac OS X v10.4.)

```
SInt8 OTAtomicAdd8 (
   SInt32 toAdd,
    SInt8 *dest
);
```
## **Parameters**

*toAdd dest*

#### **Availability**

Available in CarbonLib 1.0 and later when OpenTransport 1.0 or later is present. Available in Mac OS X 10.0 and later. Deprecated in Mac OS X v10.4. Not available to 64-bit applications.

## **Declared In**

OpenTransport.h

# **OTAtomicClearBit**

Clears a bit in a byte. (Deprecated in Mac OS X v10.4.)

Open Transport Reference

```
Boolean OTAtomicClearBit (
   UInt8 *bytePtr,
    OTByteCount bitNumber
);
```
#### **Parameters**

*bytePtr bitNumber*

#### **Availability**

Available in CarbonLib 1.0 and later when OpenTransport 1.0 or later is present. Available in Mac OS X 10.0 and later. Deprecated in Mac OS X v10.4. Not available to 64-bit applications.

## **Declared In**

OpenTransport.h

## **OTAtomicSetBit**

Sets a specified bit in a byte. (Deprecated in Mac OS X v10.4.)

```
Boolean OTAtomicSetBit (
   UInt8 *bytePtr,
   OTByteCount bitNumber
);
```
## **Parameters**

*bytePtr bitNumber*

#### **Availability**

Available in CarbonLib 1.0 and later when OpenTransport 1.0 or later is present. Available in Mac OS X 10.0 and later. Deprecated in Mac OS X v10.4. Not available to 64-bit applications.

**Declared In**

OpenTransport.h

# **OTAtomicTestBit**

Tests a bit in a byte and returns its current state. (Deprecated in Mac OS X v10.4.)

Open Transport Reference

```
Boolean OTAtomicTestBit (
   UInt8 *bytePtr,
    OTByteCount bitNumber
);
```
## **Parameters**

*bytePtr bitNumber*

#### **Availability**

Available in CarbonLib 1.0 and later when OpenTransport 1.0 or later is present. Available in Mac OS X 10.0 and later. Deprecated in Mac OS X v10.4. Not available to 64-bit applications.

#### **Declared In**

OpenTransport.h

## **OTBind**

Assigns an address to an endpoint. (Deprecated in Mac OS X v10.4.)

```
OSStatus OTBind (
   EndpointRef ref,
   TBind *reqAddr,
    TBind *retAddr
);
```
#### **Parameters**

*ref reqAddr*

> If you specify NIL for the reqAddr parameter, Open Transport chooses a protocol address for you and requests 0 as the endpoint's maximum number of concurrent outstanding connect indications.

> If you want Open Transport to assign an address for you, setthe addr. len field of the TBind structure to 0.

*retAddr*

You can set this parameter to nil if you do not care to know what address the endpoint is bound to or what the negotiated value of  $q \,$ l en is.

## **Return Value**

A result code. See "Open [Transport](#page-2721-0) Result Codes" (page 2722).

## **Discussion**

You call the OTBind function to request an address that an endpoint be bound to. You can either use the reqAddr parameter to request that the endpoint be bound to a specific address or allow the endpoint provider to assign an address dynamically by passing nil for this parameter. Consult the documentation for the top-level protocol you are using to determine whether it is preferable to have the address assigned dynamically. The function returns the address to which the endpoint is actually bound in the retAddr parameter. This might be different from the address you requested, if you requested a specific address.

If you are binding a connection-oriented endpoint, you must use the reqAddr->qlen field to specify the number of connection requests that may be outstanding for this endpoint. The retAddr->qlen field specifies, on return, the actual number of connection requests allowed for the endpoint. This number might be smaller than the number you requested. Note that when the endpoint is actually connected, the number might be further decreased by negotiations taking place at that time.

If you call the OTBind function asynchronously and you have not installed a notifier function, the only way to determine when the function completes is to poll the endpoint using the OTGetEndpointState function. This function returns a kOTStateChangeErr until the bind completes. When the endpoint is bound, the state is either T\_UNBND if the bind failed, or T\_IDLE if it succeeded.

You can cancel an asynchronous bind that is still in progress by calling the OTUnbind function.

You must not bind more than one connectionless endpoint to a single address. Some connection-oriented protocols let you bind two or more endpoints to the same address. In such instances, you must use only one of the endpoints to listen for connection requests for that address. When binding the endpoint listening for a connection, you must set the reqAddr->qlen field of the OTBind function to a value greater than or equal to 1. When binding the other endpoints, you must set the reqAddr->qlen field to 0.

If you accept a connection for an endpoint that is also listening for connection requests, the address of that endpoint is deemed "busy" for the duration of the connection, and you must not bind another endpoint for listening to that same address. This requirement prevents more than one endpoint bound to the same address from accepting connection requests. If you have to bind another listening endpoint to the same address, you must first use the OTUnbind function to unbind the first endpoint or use the OTCloseProvider function to close it.

## **Availability**

Available in CarbonLib 1.0 and later when OpenTransport 1.0 or later is present. Available in Mac OS X 10.0 and later. Deprecated in Mac OS X v10.4. Not available to 64-bit applications.

## **Declared In**

OpenTransport.h

# **OTBufferDataSize**

Obtains the size of the no-copy receive buffer. (Deprecated in Mac OS X v10.4.)

```
OTByteCount OTBufferDataSize (
   OTBuffer *buffer
);
```
## **Parameters**

*buffer*

## **Return Value**

See the description of the OTByteCount data type.

## **Availability**

Available in CarbonLib 1.0 and later when OpenTransport 1.0 or later is present. Available in Mac OS X 10.0 and later. Deprecated in Mac OS X v10.4. Not available to 64-bit applications.

Open Transport Reference

**Declared In** OpenTransportProtocol.h

# **OTCancelSynchronousCalls**

Cancels any currently executing synchronous function for a specified provider. (Deprecated in Mac OS X v10.4.)

```
OSStatus OTCancelSynchronousCalls (
    ProviderRef ref,
    OSStatus err
);
```
## **Parameters**

*ref err*

#### **Return Value**

A result code. See "Open [Transport](#page-2721-0) Result Codes" (page 2722).

#### **Discussion**

The OTCancelSynchronousCalls function cancels any currently executing synchronous function for the provider that you specify. The provider need not be in synchronous mode when you call this function.

Typically, you would call the OTCancelSynchronousCalls function at interrupt time by installing a Time Manager task that executes after a given amount of time has passed. You could do this to prevent a synchronous function from hanging the system.

#### **Availability**

Available in CarbonLib 1.0 and later when OpenTransport 1.0 or later is present. Available in Mac OS X 10.0 and later. Deprecated in Mac OS X v10.4. Not available to 64-bit applications.

**Declared In** OpenTransport.h

# **OTCancelTimerTask**

Cancels a task that was already scheduled for execution. (Deprecated in Mac OS X v10.4.)

```
Boolean OTCancelTimerTask (
    OTTimerTask timerTask
);
```
## **Parameters**

*timerTask*

## **Availability**

Available in CarbonLib 1.0 and later. Available in Mac OS X 10.0 and later. Deprecated in Mac OS X v10.4. Not available to 64-bit applications.

# **CHAPTER 44** Open Transport Reference

**Declared In** OpenTransportProtocol.h

# **OTCanMakeSyncCall**

Checks whether you can call a synchronous function. (Deprecated in Mac OS X v10.4.)

```
Boolean OTCanMakeSyncCall (
    void
);
```
# **Parameters**

**Availability** Available in CarbonLib 1.0 and later when OpenTransport 1.0 or later is present. Available in Mac OS X 10.0 and later. Deprecated in Mac OS X v10.4. Not available to 64-bit applications.

## **Declared In** OpenTransport.h

# **OTClearBit**

Clears a bit atomically. (Deprecated in Mac OS X v10.4.)

```
Boolean OTClearBit (
    UInt8 *bitMap,
    OTByteCount bitNo
);
```
# **Parameters**

*bitMap bitNo*

# **Discussion**

OTClearBit is available to client and kernel code, but only to native architecture clients.

# **Availability**

Available in CarbonLib 1.0 and later when OpenTransport 1.0 or later is present. Available in Mac OS X 10.0 and later. Deprecated in Mac OS X v10.4. Not available to 64-bit applications.

**Declared In** OpenTransportProtocol.h

# **OTCloneConfiguration**

Copies an OTConfiguration structure. (Deprecated in Mac OS X v10.4.)

Open Transport Reference

```
OTConfigurationRef OTCloneConfiguration (
    OTConfigurationRef cfig
);
```
#### **Parameters**

*cfig*

## **Return Value**

See the description of the OTConfigurationRef data type.

#### **Discussion**

The OTCloneConfiguration function copies the OTConfiguration structure that you specify in the cfig parameter and returns a pointer to the copy. Because the internal format of an OTConfiguration structure is private, you must use the OTCloneConfiguration function to obtain two identical structures. For example, you can use this function when another application passes you a configuration structure that you want to reuse but for which you do not have the original configuration string. By cloning the structure, you have access to an additional copy of the configuration even without knowing its configuration string.

#### **Availability**

Available in CarbonLib 1.0 and later when OpenTransport 1.0 or later is present.

Available in Mac OS X 10.0 and later.

Deprecated in Mac OS X v10.4. Not available to 64-bit applications.

#### **Declared In**

OpenTransport.h

# **OTCloseProvider**

Closes a provider of any type—endpoint, mapper, or service provider. (Deprecated in Mac OS X v10.4.)

```
OSStatus OTCloseProvider (
    ProviderRef ref
);
```
## **Parameters**

*ref*

#### **Return Value**

A result code. See "Open [Transport](#page-2721-0) Result Codes" (page 2722).

#### **Discussion**

The OTCloseProvider function closes the provider that you specify in the ref parameter. Closing the provider deletes all memory reserved for it in the system heap, deletes its resources, and cancels any provider functions that are currently executing.

Open Transport does not guarantee that all outstanding functions have completed before it closes the provider. It is ultimately your responsibility to make sure that all provider functions that you care about have finished executing, before you close and delete a provider.

#### **Availability**

Available in CarbonLib 1.0 and later. Available in Mac OS X 10.0 and later. Deprecated in Mac OS X v10.4. Not available to 64-bit applications.

# **CHAPTER 44** Open Transport Reference

**Declared In** OpenTransport.h

# **OTCompareAndSwap16**

Atomically compares two 16-bit values and changes one of these values if they are the same. (Deprecated in Mac OS X v10.4.)

```
Boolean OTCompareAndSwap16 (
   UInt32 oldValue,
   UInt32 newValue,
   UInt16 *dest
);
```
## **Parameters**

*oldValue newValue dest*

## **Availability**

Available in CarbonLib 1.0 and later when OpenTransport 1.0 or later is present. Available in Mac OS X 10.0 and later. Deprecated in Mac OS X v10.4. Not available to 64-bit applications.

# **Declared In**

OpenTransport.h

# **OTCompareAndSwap32**

Atomically compares two 32-bit values and changes one of these values if they are the same. (Deprecated in Mac OS X v10.4.)

```
Boolean OTCompareAndSwap32 (
   UInt32 oldValue,
   UInt32 newValue,
   UInt32 *dest
);
```
## **Parameters**

*oldValue newValue dest*

## **Availability**

Available in CarbonLib 1.0 and later when OpenTransport 1.0 or later is present. Available in Mac OS X 10.0 and later.

Deprecated in Mac OS X v10.4. Not available to 64-bit applications.

**Declared In** OpenTransport.h

# **OTCompareAndSwap8**

Atomically compares two 8-bit values and changes one of these values if they are the same. (Deprecated in Mac OS X v10.4.)

```
Boolean OTCompareAndSwap8 (
    UInt32 oldValue,
    UInt32 newValue,
    UInt8 *dest
);
```
## **Parameters**

*oldValue newValue dest*

## **Availability**

Available in CarbonLib 1.0 and later when OpenTransport 1.0 or later is present. Available in Mac OS X 10.0 and later. Deprecated in Mac OS X v10.4. Not available to 64-bit applications.

## **Declared In**

OpenTransport.h

# **OTCompareAndSwapPtr**

Atomically compares the value of a pointer at a memory location and atomically swaps it with a second pointer value if the compare is successful. (Deprecated in Mac OS X v10.4.)

```
Boolean OTCompareAndSwapPtr (
   void *oldValue,
    void *newValue,
    void **dest
);
```
## **Parameters**

*oldValue newValue dest*

## **Availability**

Available in CarbonLib 1.0 and later when OpenTransport 1.0 or later is present. Available in Mac OS X 10.0 and later.

Deprecated in Mac OS X v10.4.

Not available to 64-bit applications.

## **Declared In**

OpenTransport.h

# **OTCompareDDPAddresses**

Compares two DDP address structures. (Deprecated in Mac OS X v10.4.)

Open Transport Reference

```
Boolean OTCompareDDPAddresses (
   const DDPAddress *addr1,
    const DDPAddress *addr2
);
```
#### **Parameters**

*addr1 addr2*

#### **Discussion**

The OTCompareDDPAddresses function compares two DDP addresses for equality and returns true if the two addresses match. It cannot compare NBP or combined DDP-NBP addresses; using these address types always returns false. This function uses the zero-matches-anything AppleTalk rule when doing the matching, which means that a value of 0 in any field results in an acceptable match.

#### **Availability**

Available in CarbonLib 1.0 and later. Available in Mac OS X 10.0 and later. Deprecated in Mac OS X v10.4. Not available to 64-bit applications.

## **Declared In**

OpenTransportProviders.h

# **OTConnect**

Requests a connection to a remote peer. (Deprecated in Mac OS X v10.4.)

```
OSStatus OTConnect (
    EndpointRef ref,
    TCall *sndCall,
    TCall *rcvCall
);
```
## **Parameters**

*ref sndCall rcvCall*

> This parameter is only meaningful for synchronous calls to the OTConnect function. See TCall data type.

## **Return Value**

A result code. See "Open [Transport](#page-2721-0) Result Codes" (page 2722).

#### **Discussion**

If the endpoint is in synchronous mode, the OTConnect function returns after the connection is established and fills in the fields of the TCall structure (referenced by the rcvCall parameter) with the actual values associated with this connection. These might be different from the values you specified using the sndCall parameter.

If the OTConnect function returns with the kOTLookErr result, this might be either because of a pending T\_LISTEN or T\_DISCONNECT event. That is, either a connection request from another endpoint hasinterrupted execution of the function, or the remote endpoint has rejected the connection. If you don't have a notifier installed, you can call the OTLook function to identify the event that caused the kOTLookErr result. If the

event is T\_LISTEN, you must accept or reject the incoming request and then continue processing the OTConnect function by calling OTRcvConnect. If the event is T\_DISCONNECT, you must call the OTRcvDisconnect function to clear the error condition—that is, to deallocate memory and place the endpoint in the correct state.

If the endpoint is in asynchronous mode, the OTConnect function returns before the connection is established with a kOTNoDataErr result to indicate that the connection is in progress. When the connection is established, the endpoint provider calls your notifier, passing T\_CONNECT for the code parameter. In response, you must call the OTRcvConnect function to read the connection parameters that would have been returned using the rcvCall parameter if the endpoint were in synchronous mode.

It is possible that the remote address returned in the addr field of the rcvCall parameter is not the same as the address you requested using the sndCall->addr field. This happens when the connection is accepted for a different endpoint than the one receiving the connection request.

## **Availability**

Available in CarbonLib 1.0 and later when OpenTransport 1.0 or later is present. Available in Mac OS X 10.0 and later. Deprecated in Mac OS X v10.4. Not available to 64-bit applications.

## **Declared In**

OpenTransport.h

# **OTCountDataBytes**

Returns the amount of data currently available to be read. (Deprecated in Mac OS X v10.4.)

```
OTResult OTCountDataBytes (
    EndpointRef ref,
    OTByteCount *countPtr
);
```
## **Parameters**

*ref countPtr*

## **Return Value**

See the description of the OTResult data type.

## **Discussion**

If the function returns sucessfully, the countPtr parameter points to a buffer containing the amount of data currently available to be read. This does not mean that the buffer contains all the data that was sent. That is, there might be additional data to read after you do the first read.

## **Availability**

Available in CarbonLib 1.0 and later when OpenTransport 1.0 or later is present.

Available in Mac OS X 10.0 and later.

Deprecated in Mac OS X v10.4.

Not available to 64-bit applications.

**Declared In** OpenTransport.h Open Transport Reference

# **OTCreateConfiguration**

Creates a structure defining a provider's configuration. (Deprecated in Mac OS X v10.4.)

## Modified

```
OTConfigurationRef OTCreateConfiguration (
    const char *path
);
```
#### **Parameters**

*path*

A pointer to a character string describing the provider.

## **Return Value**

See the description of the OTConfigurationRef data type.

## **Discussion**

The OTCreateConfiguration function creates a configuration structure that defines the software modules, hardware ports, and options that Open Transport is to use when you call a function to open a provider. This is a private structure, defined by the OTConfiguration data type. To create one, you use the path parameter to pass the OTCreateConfiguration function a string describing the provider service desired.

The simplest possible value of the path parameter is a single protocol module name of the highest-level protocol you want to use; for example, "tcp." If you do not specify a complete communications path, the Open Transport software uses default settings to construct the rest of the path. For example, if you specify "adsp" for the path parameter, Open Transport defaults to using the AppleTalk DataStream Protocol (ADSP) protocol module layered above the Datagram Delivery Protocol (DDP) protocol module and with LocalTalk on the default port, which is the printer port.

If you want to identify a particular port in the configuration string, you use the port name to do so (described in the section "About Port Information," beginning on page 6-5). More typically, however, you leave this value blank— for example, using a string with only "adsp" or "adsp, ddp," which configures the provider with whatever port is specified in the control panel.

To specify more than one protocol module, separate the module names with commas. You can also specify values for options by putting them in parentheses after the protocol name; for example, "adsp, ddp (Checksum=1)" specifies that ADSP is to run on top of DDP and that the checksum option is enabled.

If Open Transport cannot parse the list that you pass in the path parameter, the OTCreateConfiguration function returns ((OTConfiguration\*)-1L). If there is insufficient memory to create an OTConfiguration structure, the OTC reateConfiguration function returns NULL.

The OTCreateConfiguration function returns a pointer to the configuration structure it creates. You pass this pointer as a parameter to the open-provider functions such as the OTOpenEndpoint or OTOpenMapper functions.

## **Availability**

Modified in Carbon. Available in CarbonLib 1.0 and later when OpenTransport 1.0 or later is present. Available in Mac OS X 10.0 and later. Deprecated in Mac OS X v10.4. Not available to 64-bit applications.

**2328** Functions **2007-10-31 | © 2007 Apple Inc. All Rights Reserved.**

Open Transport Reference

#### **Carbon Porting Notes**

Passing inline options to OTCreateConfiguration-for example, OTCreateConfiguration("tcp(NoDelay=1)")-is not supported on Mac OS X. Instead, you should explicitly set any options using the function OTOptionManagement.

#### **Declared In**

OpenTransport.h

# **OTCreateDeferredTaskInContext**

Creates a reference to a task that can be scheduled to run at deferred task time. (Deprecated in Mac OS X v10.4.)

```
long OTCreateDeferredTaskInContext (
   OTProcessUPP upp,
   void *arg,
   OTClientContextPtr clientContext
);
```
#### **Parameters**

```
upp
arg
clientContext
```
## **Availability**

Available in CarbonLib 1.0 and later. Available in Mac OS X 10.0 and later. Deprecated in Mac OS X v10.4. Not available to 64-bit applications.

## **Declared In**

OpenTransport.h

# **OTCreatePortRef**

Creates a port reference that describes a port's hardware characteristics. (Deprecated in Mac OS X v10.4.)

```
OTPortRef OTCreatePortRef (
    OTBusType busType,
    OTDeviceType devType,
    OTSlotNumber slot,
    UInt16 other
);
```
# **Parameters**

```
busType
```
The type of bus to which the hardware port is connected; for example, a NuBus or PCI bus. See "The Port Reference" for possible values for this parameter.

*devType*

The type of hardware device connected to the port, such as LocalTalk or Ethernet. See "The Port Reference"for possible values for this parameter.

#### Open Transport Reference

```
slot
other
```
The port's multiport identifier—that is, a numeric value that distinguishes between ports when more than one hardware port is connected to a given slot.

#### **Return Value**

See the description of the OTPortRef data type.

## **Discussion**

The OTCreatePortRef function creates a port reference structure, which is a 32-bit value that describes a port's hardware characteristics: its device and bus type, its physical slot number, and, where applicable, its multiport identifier.

Once you have created a port reference, you can use the OTFindPortByRef function to find a specific port with that particular set of characteristics.

To create a port reference, you use the OTCreatePortRef function. You must know all the port's hardware characteristics: its device and bus type, its slot number, and its multiport identifier (if it has one). You cannot use wildcards to fill in any element you don't know, although you can use a device type of 0 to allow matches on every kind of device type (following the zero-matches-everything rule). Possible device and bus types are described in the section "The Port Reference."

To create a port reference for a pseudodevice, use 0 as the value for the bus type, slot number, and multiport identifier, and use the constant kOTPseudoDevice for the device type.

Open Transport has predefined variants of the OTCreatePortRef function for the most commonly used hardware devices, such as the NuBus, PCI, and PCMCIA devices. These three variants are listed here:

#define OTCreateNuBusPortRef(devType, slot, other)\ OTCreatePortRef(kOTNuBus, devType, slot, other) #define OTCreatePCIPortRef(devType, slot, other)\ OTCreatePortRef(kOTPCIBus, devType, slot, other) #define OTCreatePCMCIAPortRef(devType, slot, other)\ OTCreatePortRef(kOTPCMCIABus, devType, slot, other)

Once you have identified the port structure you want, you can access the information in its port reference, by using the OTGetDeviceTypeFromPortRef, OTGetBusTypeFromPortRef, and OTGetSlotFromPortRef functions.

#### **Availability**

Available in CarbonLib 1.0 and later when OpenTransport 1.0 or later is present. Available in Mac OS X 10.0 and later. Deprecated in Mac OS X v10.4. Not available to 64-bit applications.

## **Declared In**

OpenTransport.h

## **OTCreateTimerTaskInContext**

Creates a task to be scheduled. (Deprecated in Mac OS X v10.4.)

Open Transport Reference

```
long OTCreateTimerTaskInContext (
   OTProcessUPP upp,
    void *arg,
    OTClientContextPtr clientContext
);
```
#### **Parameters**

*upp arg clientContext*

## **Availability**

Available in CarbonLib 1.0 and later. Available in Mac OS X 10.0 and later. Deprecated in Mac OS X v10.4. Not available to 64-bit applications.

## **Declared In**

OpenTransportProtocol.h

# **OTDelay**

Delays processing for a specified number of seconds. This function is only provided for compatibility with the UNIX sleep function. (Deprecated in Mac OS X v10.4.)

```
void OTDelay (
    UInt32 seconds
);
```
## **Parameters**

*seconds*

The number of seconds to delay.

## **Discussion**

The OTDelay function delays processing for the number of seconds specified in the seconds parameter. While the delay is occurring, OTDelay continuously calls the OTIdle function.

You can only call the OTDelay function from within an application at system task time. This function is only provided for compatibility with the UNIX sleep function to assist with portability of UNIX code.

## **Availability**

Available in CarbonLib 1.0 and later when OpenTransport 1.0 or later is present. Available in Mac OS X 10.0 and later. Deprecated in Mac OS X v10.4.

Not available to 64-bit applications.

## **Declared In**

OpenTransport.h

# **OTDeleteName**

Removes a previously registered entity name. (Deprecated in Mac OS X v10.4.)

Open Transport Reference

```
OSStatus OTDeleteName (
   MapperRef ref,
    TNetbuf *name
);
```
#### **Parameters**

*ref name*

**Return Value**

A result code. See "Open [Transport](#page-2721-0) Result Codes" (page 2722).

## **Discussion**

If the name-registration protocol defined using the config parameter to the OTOpenMapper or OTAsyncOpenMapper function supports dynamic name and address registration, you can use the OTDeleteName function to delete a registered name.

#### **Availability**

Available in CarbonLib 1.0 and later when OpenTransport 1.0 or later is present. Available in Mac OS X 10.0 and later. Deprecated in Mac OS X v10.4. Not available to 64-bit applications.

#### **Declared In**

OpenTransport.h

## **OTDeleteNameByID**

Removes a previously registered name as specified by its name ID. (Deprecated in Mac OS X v10.4.)

```
OSStatus OTDeleteNameByID (
   MapperRef ref,
    OTNameID nameID
);
```
## **Parameters**

*ref nameID*

#### **Return Value**

A result code. See "Open [Transport](#page-2721-0) Result Codes" (page 2722).

#### **Discussion**

If the name-registration protocol defined using the config parameter to the OTOpenMapper or OTAsyncOpenMapper function supports dynamic name and address registration, you can use the OTDeleteNameByID function to delete a registered name.

If the mapper is in asynchronous mode, the OTDeleteNameByID function returns immediately. When the function completes execution, the mapper provider calls the notifier function, passing T\_DELNAMECOMPLETE for the code parameter, and a pointer to the id parameter in the cookie parameter.

#### **Availability**

Available in CarbonLib 1.0 and later when OpenTransport 1.0 or later is present. Available in Mac OS X 10.0 and later. Deprecated in Mac OS X v10.4.

Open Transport Reference

Not available to 64-bit applications.

## **Declared In**

OpenTransport.h

# **OTDequeue**

Removes an element from a list. (Deprecated in Mac OS X v10.4.)

```
void * OTDequeue (
   void **listHead,
    OTByteCount linkOffset
);
```
**Parameters**

# *listHead linkOffset*

#### **Availability**

Available in CarbonLib 1.0 and later when OpenTransport 1.0 or later is present. Available in Mac OS X 10.0 and later. Deprecated in Mac OS X v10.4. Not available to 64-bit applications.

## **Declared In**

OpenTransport.h

## **OTDestroyConfiguration**

Deletes an OTConfiguration structure. (Deprecated in Mac OS X v10.4.)

```
void OTDestroyConfiguration (
    OTConfigurationRef cfig
);
```
#### **Parameters**

*cfig*

## **Discussion**

The OTDestroyConfiguration function deletes the OTConfiguration structure that you specify in the cfig parameter and releases all associated memory.

#### **Availability**

Available in CarbonLib 1.0 and later when OpenTransport 1.0 or later is present. Available in Mac OS X 10.0 and later. Deprecated in Mac OS X v10.4. Not available to 64-bit applications.

#### **Declared In**

OpenTransport.h

# **OTDestroyDeferredTask**

Destroys a deferred task created with the OTCreateDeferredTask function. (Deprecated in Mac OS X v10.4.)

```
OSStatus OTDestroyDeferredTask (
   OTDeferredTaskRef dtCookie
);
```
## **Parameters**

*dtCookie*

## **Return Value**

A result code. See "Open [Transport](#page-2721-0) Result Codes" (page 2722).

## **Discussion**

The OTDestroyDeferredTask function makes the dtCookie reference invalid and frees any resources allocated to the task when it was created. You can call this function at any time when you no longer need to schedule the deferred task object. If dtCookie is invalid (a value of 0), the function returns k0TNoError and does nothing.

If you try to destroy a deferred task that is still scheduled, the kEAgainErr error can occur. This is a rare situation that can only happen when you try to destroy the task from within an interrupt service routine or within another deferred task.

## **Availability**

Available in CarbonLib 1.0 and later when OpenTransport 1.0 or later is present. Available in Mac OS X 10.0 and later. Deprecated in Mac OS X v10.4. Not available to 64-bit applications.

## **Declared In**

OpenTransport.h

# **OTDestroyTimerTask**

Disposes of a timer task. (Deprecated in Mac OS X v10.4.)

```
void OTDestroyTimerTask (
   OTTimerTask timerTask
);
```
## **Parameters**

```
timerTask
```
**Availability**

Available in CarbonLib 1.0 and later. Available in Mac OS X 10.0 and later. Deprecated in Mac OS X v10.4. Not available to 64-bit applications.

## **Declared In**

OpenTransportProtocol.h

Open Transport Reference

## **OTDontAckSends**

Specifies that a provider copy data before sending it. (Deprecated in Mac OS X v10.4.)

```
OSStatus OTDontAckSends (
   ProviderRef ref
);
```
#### **Parameters**

*ref*

## **Return Value**

A result code. See "Open [Transport](#page-2721-0) Result Codes" (page 2722).

#### **Discussion**

By default, providers do not acknowledge sends. You need to call the OTDontAckSends function only if you have used the OTAckSends function to turn on send-acknowledgment for a provider.

#### **Availability**

Available in CarbonLib 1.0 and later when OpenTransport 1.0 or later is present. Available in Mac OS X 10.0 and later. Deprecated in Mac OS X v10.4. Not available to 64-bit applications.

#### **Declared In**

OpenTransport.h

## **OTElapsedMicroseconds**

Calculates the time elapsed in microseconds since a specified time. (Deprecated in Mac OS X v10.4.)

```
UInt32 OTElapsedMicroseconds (
    OTTimeStamp *startTime
);
```
# **Parameters**

*startTime*

## **Availability**

Available in CarbonLib 1.0 and later when OpenTransport 1.0 or later is present. Available in Mac OS X 10.0 and later. Deprecated in Mac OS X v10.4. Not available to 64-bit applications.

# **Declared In**

OpenTransport.h

## **OTElapsedMilliseconds**

Calculates the time elapsed in milliseconds since a specified time. (Deprecated in Mac OS X v10.4.)

Open Transport Reference

```
UInt32 OTElapsedMilliseconds (
    OTTimeStamp *startTime
);
```
# **Parameters**

*startTime*

#### **Availability**

Available in CarbonLib 1.0 and later when OpenTransport 1.0 or later is present. Available in Mac OS X 10.0 and later. Deprecated in Mac OS X v10.4. Not available to 64-bit applications.

## **Declared In**

OpenTransport.h

# **OTEnqueue**

Adds an element to a list. (Deprecated in Mac OS X v10.4.)

```
void OTEnqueue (
   void **listHead,
    void *object,
    OTByteCount linkOffset
);
```
## **Parameters**

*listHead object linkOffset*

#### **Availability**

Available in CarbonLib 1.0 and later when OpenTransport 1.0 or later is present. Available in Mac OS X 10.0 and later. Deprecated in Mac OS X v10.4. Not available to 64-bit applications.

## **Declared In**

OpenTransport.h

## **OTEnterNotifier**

Limits the notifications that can be sent to your notifier. (Deprecated in Mac OS X v10.4.)

```
Boolean OTEnterNotifier (
    ProviderRef ref
);
```
#### **Parameters**

*ref*

#### **Availability**

Available in CarbonLib 1.0 and later when OpenTransport 1.0 or later is present. Available in Mac OS X 10.0 and later.

# **CHAPTER 44** Open Transport Reference

Deprecated in Mac OS X v10.4. Not available to 64-bit applications.

**Declared In** OpenTransport.h

# **OTExtractNBPName**

Extracts the name part of an NBP name from an NBP entity structure. (Deprecated in Mac OS X v10.4.)

```
void OTExtractNBPName (
    const NBPEntity *entity,
    char *name
);
```
## **Parameters**

*entity name*

A pointer to the string buffer in which to store the name portion of an NBP name string that you wish to extract from the NBP entity.

## **Discussion**

The OTExtractNBPName function extracts the name part of an NBP name from the specified NBP entity structure and stores it into the string buffer specified by the name parameter. This function inserts a backslash (\) in front of any backslash, colon (:), or at-sign (@) it finds in an NBP name so that mapper functions can use a correctly formatted NBP name.

## **Availability**

Available in CarbonLib 1.0 and later. Available in Mac OS X 10.0 and later. Deprecated in Mac OS X v10.4. Not available to 64-bit applications.

## **Declared In**

OpenTransportProviders.h

# **OTExtractNBPType**

Extracts the type part of an NBP name from an NBP entity structure. (Deprecated in Mac OS X v10.4.)

```
void OTExtractNBPType (
    const NBPEntity *entity,
    char *typeVal
);
```
## **Parameters**

*entity*

*typeVal*

A pointer to the string buffer in which to store the type portion of an NBP name string that you wish to extract from the NBP entity.

# **CHAPTER 44** Open Transport Reference

## **Discussion**

The OTExtractNBPType function extracts the type part of an NBP name from the specified NBP entity structure and stores it into the string buffer specified by the type parameter. This function inserts a backslash (\) in front of any backslash, colon (:), or at-sign (@) it finds in an NBP name so that mapper functions can use a correctly formatted NBP name.

## **Availability**

Available in CarbonLib 1.0 and later. Available in Mac OS X 10.0 and later. Deprecated in Mac OS X v10.4. Not available to 64-bit applications.

## **Declared In**

OpenTransportProviders.h

# **OTExtractNBPZone**

Extracts the zone part of an NBP name from an NBP entity structure. (Deprecated in Mac OS X v10.4.)

```
void OTExtractNBPZone (
   const NBPEntity *entity,
    char *zone
);
```
## **Parameters**

*entity zone*

> A pointer to the string buffer in which to store the type portion of an NBP name string that you wish to extract from the NBP entity.

## **Discussion**

The OTExtractNBPZone function extracts the zone part of an NBP name from the specified NBP entity structure and stores it into the string buffer specified by the zone parameter. This function inserts a backslash (\) in front of any backslash, colon (:), or at-sign (@) it finds in an NBP name so that mapper functions can use a correctly formatted NBP name.

## **Availability**

Available in CarbonLib 1.0 and later. Available in Mac OS X 10.0 and later. Deprecated in Mac OS X v10.4. Not available to 64-bit applications.

**Declared In** OpenTransportProviders.h

# **OTFindAndRemoveLink**

Finds a link in a FIFO list and removes it. (Deprecated in Mac OS X v10.4.)

Open Transport Reference

```
OTLink * OTFindAndRemoveLink (
    OTList *list,
    OTListSearchUPP proc,
    const void *ref
);
```
#### **Parameters**

*list proc ref*

**Return Value**

See the description of the OTLink data type.

## **Availability**

Available in CarbonLib 1.0 and later when OpenTransport 1.0 or later is present. Available in Mac OS X 10.0 and later. Deprecated in Mac OS X v10.4. Not available to 64-bit applications.

## **Declared In**

OpenTransport.h

# **OTFindLink**

Finds a link in a FIFO list and returns a pointer to it. (Deprecated in Mac OS X v10.4.)

```
OTLink * OTFindLink (
    OTList *list,
    OTListSearchUPP proc,
    const void *ref
);
```
## **Parameters**

*list proc ref*

## **Return Value**

See the description of the OTLink data type.

## **Availability**

Available in CarbonLib 1.0 and later when OpenTransport 1.0 or later is present. Available in Mac OS X 10.0 and later. Deprecated in Mac OS X v10.4. Not available to 64-bit applications.

## **Declared In**

OpenTransport.h

# **OTFindOption**

Finds a specific option in an options buffer. (Deprecated in Mac OS X v10.4.)

#### Open Transport Reference

```
TOption * OTFindOption (
   UInt8 *buffer,
   UInt32 buflen,
    OTXTILevel level,
    OTXTIName name
);
```
**Parameters**

*buffer*

A pointer to the buffer containing the option to be found.

*buflen*

The size of the buffer containing the option to be found.

*level name*

## **Return Value**

See the description of the TOption data type.

#### **Discussion**

Given a buffer such as might be returned by the OTOptionManagement function or by any endpoint function that returns a buffer containing option information, you can use the OTFindOption function to find a specific option in the buffer.

#### **Availability**

Available in CarbonLib 1.0 and later when OpenTransport 1.0 or later is present.

Available in Mac OS X 10.0 and later.

Deprecated in Mac OS X v10.4.

Not available to 64-bit applications.

## **Declared In**

OpenTransport.h

## **OTFindPort**

Obtains information about a port that corresponds to a given port name. (Deprecated in Mac OS X v10.4.)

```
Boolean OTFindPort (
   OTPortRecord *portRecord,
    const char *portName
);
```
#### **Parameters**

*portName*

A pointer to a port structure that contains information about the port you specified with the portName parameter.

*portName*

The name of the port about which you want information.

#### **Discussion**

The OTFindPort function returns information about a port that corresponds to a given port name. Each port in a system has a unique port name, which you can obtain through a previous call or set of calls to the OTGetIndexedPort function.
You must allocate the port structure; the function fills this structure with information about the port indicated by the portName parameter. If the function returns  $false$ , the contents of the structure are not significant.

### **Availability**

Available in CarbonLib 1.0 and later when OpenTransport 1.0 or later is present. Available in Mac OS X 10.0 and later. Deprecated in Mac OS X v10.4. Not available to 64-bit applications.

**Declared In** OpenTransport.h

## **OTFindPortByRef**

Obtains information about a port that corresponds to its given port reference. (Deprecated in Mac OS X v10.4.)

```
Boolean OTFindPortByRef (
   OTPortRecord *portRecord,
   OTPortRef ref
);
```
### **Parameters**

*portRecord ref*

### **Discussion**

The OTFindPortByRef function returns information about a port identified by its port reference. A port reference is a 32-bit value that describes a port's hardware characteristics: its bus and device type, its physical slot number, and, where applicable, its multiport identifier. This identifier differentiates between multiple hardware ports on a given slot.

You must allocate the port structure; the function fills this structure with information about the port indicated by the ref parameter. If the function returns false, the contents of the structure are not significant.

### **Availability**

Available in CarbonLib 1.0 and later when OpenTransport 1.0 or later is present. Available in Mac OS X 10.0 and later. Deprecated in Mac OS X v10.4. Not available to 64-bit applications.

### **Declared In**

OpenTransport.h

## **OTFree**

Frees memory allocated using the OTAlloc function. (Deprecated in Mac OS X v10.4.)

#### Open Transport Reference

```
OTResult OTFree (
    void *ptr,
    OTStructType structType
);
```
### **Parameters**

*ptr*

A pointer to the structure to be deallocated. This is the pointer returned by the OTAlloc function.

*structType*

### **Return Value**

See the description of the OTResult data type.

#### **Discussion**

In order to use the OTFree function, you must not have changed the memory allocated by the OTAlloc function for the structure specified by the structType parameter or for any of the buffers to which it points.

You are responsible for passing a structType parameter that exactly matches the type of structure being freed.

The OTFree function, along with the OTAlloc function, is provided mainly forcompatibility with XTI.

#### **Availability**

Available in CarbonLib 1.0 and later when OpenTransport 1.0 or later is present. Available in Mac OS X 10.0 and later. Deprecated in Mac OS X v10.4. Not available to 64-bit applications.

## **Declared In**

OpenTransport.h

### **OTFreeMem**

Frees memory allocated with the OTAllocMem function. (Deprecated in Mac OS X v10.4.)

```
void OTFreeMem (
   void *mem
);
```
#### **Parameters**

*mem*

#### **Availability**

Available in CarbonLib 1.0 and later when OpenTransport 1.0 or later is present. Available in Mac OS X 10.0 and later. Deprecated in Mac OS X v10.4. Not available to 64-bit applications.

## **Declared In**

OpenTransport.h

## **OTGetBusTypeFromPortRef**

Extracts the value of the bus type from a port reference. (Deprecated in Mac OS X v10.4.)

```
UInt16 OTGetBusTypeFromPortRef (
   OTPortRef ref
);
```
### **Parameters**

*ref*

## **Discussion**

The OTGetBusTypeFromPortRef function extracts the bus type value from a port reference with unknown hardware values. You can obtain such a port reference when another application passes one to you or when you use the OTGet IndexedPort function to access a port structure into which another application has put its own port reference.

## **Availability**

Available in CarbonLib 1.0 and later when OpenTransport 1.0 or later is present. Available in Mac OS X 10.0 and later. Deprecated in Mac OS X v10.4. Not available to 64-bit applications.

## **Declared In**

OpenTransport.h

## **OTGetClockTimeInSecs**

Returns the number of seconds that have elapsed since system boot time. (Deprecated in Mac OS X v10.4.)

```
UInt32 OTGetClockTimeInSecs (
    void
);
```
## **Parameters**

**Availability** Available in CarbonLib 1.0 and later when OpenTransport 1.0 or later is present. Available in Mac OS X 10.0 and later. Deprecated in Mac OS X v10.4. Not available to 64-bit applications.

# **Declared In**

OpenTransport.h

## **OTGetDeviceTypeFromPortRef**

Extracts the value of the hardware device type from a port reference. (Deprecated in Mac OS X v10.4.)

Open Transport Reference

```
OTDeviceType OTGetDeviceTypeFromPortRef (
   OTPortRef ref
);
```
### **Parameters**

*ref*

### **Return Value**

See the description of the OTDeviceType data type.

### **Discussion**

The <code>OTGetDeviceTypeFromPortRef</code> function extracts the device type value from a port reference with unknown hardware values. You can obtain such a port reference when another application passes one to you or when you use the OTGet IndexedPort function to access a port structure into which another application has put its own port reference.

#### **Availability**

Available in CarbonLib 1.0 and later when OpenTransport 1.0 or later is present. Available in Mac OS X 10.0 and later. Deprecated in Mac OS X v10.4. Not available to 64-bit applications.

#### **Declared In**

OpenTransport.h

## **OTGetEndpointInfo**

Obtains information about an endpoint that has been opened. (Deprecated in Mac OS X v10.4.)

```
OSStatus OTGetEndpointInfo (
    EndpointRef ref,
    TEndpointInfo *info
);
```
#### **Parameters**

*ref info*

#### **Return Value**

A result code. See "Open [Transport](#page-2721-0) Result Codes" (page 2722).

#### **Discussion**

The OTGetEndpointInfo function returns information about

- the maximum size of buffers used to specify an endpoint's address and option values
- the maximum size of normal and expedited data you can transfer using this endpoint or, for transaction-based endpoints, the maximum size of requests and replies
- the size of data you can transfer when initiating or tearing down a connection
- the services supported by the endpoint
- any additional characteristics of this endpoint

#### **Availability**

Available in CarbonLib 1.0 and later when OpenTransport 1.0 or later is present.

Available in Mac OS X 10.0 and later. Deprecated in Mac OS X v10.4. Not available to 64-bit applications.

### **Declared In**

OpenTransport.h

## **OTGetEndpointState**

Obtains the current state of an endpoint. (Deprecated in Mac OS X v10.4.)

```
OTResult OTGetEndpointState (
   EndpointRef ref
);
```
### **Parameters**

*ref*

### **Return Value**

See the description of the  $0$ TResult data type.

### **Discussion**

The OTGetEndpointState function returns an integer greater than or equal to 0 indicating the state of the specified endpoint. The endpoint state enumeration describes possible endpoint states and lists their decimal value.

If the function fails, it returns a negative integer specifying the error code. You must open an endpoint before you can determine its state.

You might need to know an endpoint's state in order to determine whether a function has completed or whether the endpoint is in an appropriate state for the function that you want to call next.

This function returns endpoint state information immediately, whether the endpoint is in synchronous or asynchronous mode.

### **Availability**

Available in CarbonLib 1.0 and later when OpenTransport 1.0 or later is present. Available in Mac OS X 10.0 and later. Deprecated in Mac OS X v10.4. Not available to 64-bit applications.

### **Declared In**

OpenTransport.h

## **OTGetFirst**

Returns a pointer to the first element in a FIFO list. (Deprecated in Mac OS X v10.4.)

Open Transport Reference

```
OTLink * OTGetFirst (
    OTList *list
);
```
## **Parameters**

*list* **Return Value** See the description of the OTLink data type.

#### **Availability**

Available in CarbonLib 1.0 and later when OpenTransport 1.0 or later is present. Available in Mac OS X 10.0 and later. Deprecated in Mac OS X v10.4. Not available to 64-bit applications.

### **Declared In**

OpenTransport.h

## **OTGetIndexedLink**

Returns a pointer to the link at a specified position in a FIFO list. (Deprecated in Mac OS X v10.4.)

```
OTLink * OTGetIndexedLink (
   OTList *list,
    OTItemCount index
);
```
### **Parameters**

*list index*

### **Return Value**

See the description of the OTLink data type.

#### **Availability**

Available in CarbonLib 1.0 and later when OpenTransport 1.0 or later is present. Available in Mac OS X 10.0 and later. Deprecated in Mac OS X v10.4. Not available to 64-bit applications.

## **Declared In**

OpenTransport.h

## **OTGetIndexedPort**

Iterates through the ports available on your computer. (Deprecated in Mac OS X v10.4.)

Open Transport Reference

```
Boolean OTGetIndexedPort (
   OTPortRecord *portRecord,
    OTItemCount index
);
```
### **Parameters**

```
portRecord
index
```
### **Discussion**

The OTGet IndexedPort function returns information about the ports available on your local system. To iterate through all the ports on your computer, call the function repeatedly, incrementing the index parameter each time (starting with 0) until the function returns false. Each time the function returns true, it fills in the port structure that you provide with information about a specific port. You can use this information, for example, when specifying a provider configuration string for the OTCreateConfiguration function.

You must allocate the port structure; the function fills this structure with information about the port indicated by the index parameter. If the function returns  $fa \log h$  the contents of the structure are not significant.

### **Availability**

Available in CarbonLib 1.0 and later when OpenTransport 1.0 or later is present. Available in Mac OS X 10.0 and later.

Deprecated in Mac OS X v10.4. Not available to 64-bit applications.

### **Declared In**

OpenTransport.h

## **OTGetLast**

Returns the last element in a FIFO list. (Deprecated in Mac OS X v10.4.)

```
OTLink * OTGetLast (
    OTList *list
);
```
### **Parameters**

*list*

**Return Value** See the description of the OTLink data type.

### **Availability**

Available in CarbonLib 1.0 and later when OpenTransport 1.0 or later is present. Available in Mac OS X 10.0 and later. Deprecated in Mac OS X v10.4. Not available to 64-bit applications.

## **Declared In**

OpenTransport.h

## **OTGetNBPEntityLengthAsAddress**

Obtains the size of an NBP entity structure. (Deprecated in Mac OS X v10.4.)

```
OTByteCount OTGetNBPEntityLengthAsAddress (
   const NBPEntity *entity
);
```
### **Parameters**

*entity*

### **Return Value**

See the description of the OTByteCount data type.

### **Discussion**

The OTGetNBPEntityLengthAsAddress function obtains the number of bytes needed to store an NBP entity structure into an NBP or combined DDP-NBP address structure.

### **Availability**

Available in CarbonLib 1.0 and later. Available in Mac OS X 10.0 and later. Deprecated in Mac OS X v10.4. Not available to 64-bit applications.

### **Declared In**

OpenTransportProviders.h

## **OTGetProtAddress**

Obtains the address to which an endpoint is bound and, if the endpoint is currently connected, obtains the address of its peer. (Deprecated in Mac OS X v10.4.)

```
OSStatus OTGetProtAddress (
   EndpointRef ref,
   TBind *boundAddr,
   TBind *peerAddr
```
);

#### **Parameters**

## *ref*

*boundAddr*

If you are calling this function only to determine the address of the peer endpoint, you can set the boundAddr parameter to NIL.

The boundAddr->qlen field is ignored. See EndpointRef data type.

*peerAddr*

### **Return Value**

A result code. See "Open [Transport](#page-2721-0) Result Codes" (page 2722).

### **Discussion**

The OTGetProtAddress function returns the address to which an endpoint is bound in the boundAddr parameter and, if the endpoint is currently connected, the address of its peer in the peerAddr parameter. Not all endpoints support this function. A value of T\_XPG4\_1 in the flags field of the TEndpoint Info (page 2542) structure indicates that the endpoint does support this function.

You are responsible for initializing the buffers required to hold the local and peer addresses. The addr field of the TEndpointInfo structure specifies the maximum amount of memory needed to store the address of an endpoint. Use this value to set the size of the buffers.

The information returned by the OTGetProtAddress function is affected by the state of the endpoint specified by the ref parameter. If the endpoint is in the T\_UNBND state, the boundAddr->addr.len field is set to 0. If the endpoint is not in the T\_DATAXFER state, the peerAddr->addr.len field is set to 0.

If the endpoint is in asynchronous mode and a notifier is not installed, it is not possible to determine when the function completes.

### **Availability**

Available in CarbonLib 1.0 and later when OpenTransport 1.0 or later is present. Available in Mac OS X 10.0 and later. Deprecated in Mac OS X v10.4. Not available to 64-bit applications.

### **Declared In**

OpenTransport.h

## **OTGetSlotFromPortRef**

Extracts slot information from a port reference. (Deprecated in Mac OS X v10.4.)

```
OTSlotNumber OTGetSlotFromPortRef (
    OTPortRef ref,
    UInt16 *other
);
```
## **Parameters**

*ref other*

> A pointer to a 16-bit buffer you provide into which the function places a value that distinguishes between ports when more than one hardware port is connected to a given slot. Specify NULL for this parameter if you do not want the function to return this information.

### **Return Value**

See the description of the OTSlotNumber data type.

## **Discussion**

The OTGetSlotFromPortRef function extracts slot information from a port reference with unknown hardware values. You can obtain such a port reference when another application passes one to you or when you use the OTGet IndexedPort function to access a port structure into which another application has put its own port reference.

Note that the slot numbers are physical; that is, they are the slot numbers returned by the Slot Manager and not the slots seen in various network configuration applications. Physical slot numbers depend on the type of card installed. For example, NuBus cards number their slots 9–13, which appear in the AppleTalk or TCP control panels as slots 1–5.

## **Availability**

Available in CarbonLib 1.0 and later when OpenTransport 1.0 or later is present. Available in Mac OS X 10.0 and later. Deprecated in Mac OS X v10.4.

Open Transport Reference

Not available to 64-bit applications.

**Declared In** OpenTransport.h

## **OTGetTimeStamp**

Obtains the current timestamp. (Deprecated in Mac OS X v10.4.)

```
void OTGetTimeStamp (
    OTTimeStamp *currentTime
);
```
### **Parameters**

*currentTime*

### **Availability**

Available in CarbonLib 1.0 and later when OpenTransport 1.0 or later is present. Available in Mac OS X 10.0 and later. Deprecated in Mac OS X v10.4. Not available to 64-bit applications.

#### **Declared In**

OpenTransport.h

## **OTIdle**

Idles your computer. (Deprecated in Mac OS X v10.4.)

```
void OTIdle (
    void
);
```
### **Discussion**

You can call the OTIdle function while you are waiting for asynchronous provider operations to complete. It is not necessary for the correct operation of Open Transport to call this function, but it provides compatibility for existing programs that use an idling function.

#### **Availability**

Available in CarbonLib 1.0 and later when OpenTransport 1.0 or later is present. Available in Mac OS X 10.0 and later. Deprecated in Mac OS X v10.4.

Not available to 64-bit applications.

### **Declared In**

OpenTransport.h

## **OTInetAddressToName**

Determines the canonical domain name of the host associated with an internet address. (Deprecated in Mac OS X v10.4.)

Open Transport Reference

```
OSStatus OTInetAddressToName (
    InetSvcRef ref,
    InetHost addr,
    InetDomainName name
);
```
### **Parameters**

*ref addr name*

### **Return Value**

A result code. See "Open [Transport](#page-2721-0) Result Codes" (page 2722).

### **Discussion**

If you call this function asynchronously, the TCP/IP service provider calls your notifier function with the T\_DNRADDRTONAMECOMPLETE completion event code when the function completes. The cookie parameter to the notifier function contains a pointer to the InetHost structure you specified in the addr parameter. If you had more than one simultaneous outstanding call to the OTInetAddressToName function, you can use this information to determine which call has completed execution.

### **Availability**

Available in CarbonLib 1.0 and later. Available in Mac OS X 10.0 and later. Deprecated in Mac OS X v10.4. Not available to 64-bit applications.

#### **Declared In**

OpenTransportProviders.h

## **OTInetGetInterfaceInfo**

Returns internet address information about the local host. (Deprecated in Mac OS X v10.4.)

```
OSStatus OTInetGetInterfaceInfo (
    InetInterfaceInfo *info,
    SInt32 val
);
```
#### **Parameters**

*info*

*val*

An index into the local host's array of configured IP interfaces. Specify 0 for information about the first interface. Specify kDefaultInetInterface to get information about the primary interface.

### **Return Value**

A result code. See "Open [Transport](#page-2721-0) Result Codes" (page 2722).

#### **Discussion**

Because the architecture of Open Transport TCP/IP provides for multihoming, in principle a given host can receive packets simultaneously through more than one network interface. For each IP interface configured for the local host, the OTInetGetInterfaceInfo function provides the internet address and subnet mask, a default gateway (that is, a gateway, if any exists, that can be used to route any packet to all destinations outside the locally connected subnet), and a domain name server, if any is known. The function also returns

the version number of the OTInetGetInterfaceInfo function and, if available, the broadcast address for each interface. If the broadcast address is not available, you can determine it from the internet address and subnet mask.

Because multihoming has not been implemented in the initial release of Open Transport, the OTInetGetInterfaceInfo function never returns information for more than one interface.

### **Availability**

Available in CarbonLib 1.0 and later. Available in Mac OS X 10.0 and later. Deprecated in Mac OS X v10.4. Not available to 64-bit applications.

### **Declared In**

OpenTransportProviders.h

## **OTInetGetSecondaryAddresses**

Returns the active secondary IP addresses. (Deprecated in Mac OS X v10.4.)

```
OSStatus OTInetGetSecondaryAddresses (
   InetHost *addr,
   UInt32 *count,
   SInt32 val
);
```
### **Parameters**

*addr count val*

### **Return Value** A result code. See "Open [Transport](#page-2721-0) Result Codes" (page 2722).

### **Availability**

Available in CarbonLib 1.0 and later. Available in Mac OS X 10.0 and later. Deprecated in Mac OS X v10.4. Not available to 64-bit applications.

### **Declared In**

OpenTransportProviders.h

## **OTInetHostToString**

Converts an an address in InetHost format into a character string in dotted-decimal notation. (Deprecated in Mac OS X v10.4.)

Open Transport Reference

```
void OTInetHostToString (
    InetHost host,
    char *str
);
```
### **Parameters**

*host str*

> A pointer to a C string containing an IP address in dotteddecimal notation (for example, "12.13.14.15"). You must allocate storage for this string and provide the pointer to the function.

### **Availability**

Available in CarbonLib 1.0 and later. Available in Mac OS X 10.0 and later. Deprecated in Mac OS X v10.4. Not available to 64-bit applications.

### **Declared In**

OpenTransportProviders.h

## **OTInetMailExchange**

Returns mail-exchange-host names and preference information for a domain name you specify. (Deprecated in Mac OS X v10.4.)

```
OSStatus OTInetMailExchange (
    InetSvcRef ref,
    char *name,
    UInt16 *num,
    InetMailExchange *mx
);
```
### **Parameters**

*ref*

*name*

A pointer to a host name, partially qualified domain name, or fully qualified domain name for which you want mail exchange information.

*num*

A pointer to the number of elements in the array pointed to by the mx parameter. When the function completes, it sets the number pointed to by the num parameter to the actual number of elements filled in.

*mx*

#### **Return Value**

A result code. See "Open [Transport](#page-2721-0) Result Codes" (page 2722).

### **Discussion**

In order to deliver mail, a mail application must determine the fully qualified domain name of the host to which the mail should be sent. That host might be the final destination of the mail, a mail server, or a router. The domain name system servers maintain mail-exchange resource records that pair domain names with the hosts that can accept mail for that domain. Each domain name can be paired with any number of host

names; each record containing such a pair also contains a preference number. The mailer sends the mail to the host with the lowest preference number first and tries the others in turn until the mail is delivered or until the mailer decides that the mail is undeliverable.

The OTInetMailExchange function returns mail-exchange-host and preference information for the domain name you specify. You must then determine the address of the host and how best to deliver the mail. You can specify as many elements to the array of InetMailExchange structures as you wish.

If you call this function asynchronously, the TCP/IP service provider calls your notifier function with the T\_DNRMAILEXCHANGECOMPLETE completion event code when the function completes. The cookie parameter to the notifier function contains the array pointer you specified in the  $mx$  parameter. If you had more than one simultaneous outstanding call to the OTInetMailExchange function, you can use this information to determine which call has completed execution.

### **Availability**

Available in CarbonLib 1.0 and later. Available in Mac OS X 10.0 and later. Deprecated in Mac OS X v10.4. Not available to 64-bit applications.

### **Declared In**

OpenTransportProviders.h

## **OTInetQuery**

Executes a generic DNS query. (Deprecated in Mac OS X v10.4.)

```
OSStatus OTInetQuery (
    InetSvcRef ref,
    char *name,
   UInt16 qClass,
   UInt16 qType,
    char *buf,
    OTByteCount buflen,
    void **argv,
   OTByteCount argvlen,
    OTFlags flags
```
);

### **Parameters**

*ref name qClass qType buf buflen argv argvlen flags*

## **Return Value**

A result code. See "Open [Transport](#page-2721-0) Result Codes" (page 2722).

## **Availability**

Available in CarbonLib 1.0 and later. Available in Mac OS X 10.0 and later. Deprecated in Mac OS X v10.4. Not available to 64-bit applications.

## **Declared In**

OpenTransportProviders.h

## **OTInetStringToAddress**

Resolves a domain name to its equivalent internet addresses. (Deprecated in Mac OS X v10.4.)

```
OSStatus OTInetStringToAddress (
    InetSvcRef ref,
    char *name,
    InetHostInfo *hinfo
);
```
## **Parameters**

*ref name*

> A pointer to the domain name you want to resolve. This can be a host name, a partially qualified domain name, a fully qualified domain name, or an internet address in dotted-decimal format.

## *hinfo*

## **Return Value**

A result code. See "Open [Transport](#page-2721-0) Result Codes" (page 2722).

## **Discussion**

Because the architecture of Open Transport TCP/IP provides for multihoming, a single host can be associated with multiple internet addresses. You can use the OTInetStringToAddress function to return multiple addresses for multihomed hosts.

Because multihoming has not been implemented in the initial release of Open Transport, the OTInetStringToAddress function never returns more than one address.

If you specify an internet address in dotted-decimal format for the hinfo parameter, the OTInetStringToAddress function places that address in the InetHostInfo.name field instead of a canonical domain name.

If you call the OTInetStringToAddress function asynchronously, the TCP/IP service provider calls your notifier function with the T\_DNRSTRINGTOADDRCOMPLETE completion event code when the function completes. The cookie parameter to the notifier function contains the pointer you specified in the hinfo parameter. If you had more than one simultaneous outstanding call to the OTInetStringToAddress function, you can use this information to determine which call has completed execution.

## **Availability**

Available in CarbonLib 1.0 and later. Available in Mac OS X 10.0 and later. Deprecated in Mac OS X v10.4. Not available to 64-bit applications.

Open Transport Reference

**Declared In** OpenTransportProviders.h

## **OTInetStringToHost**

Converts an IP address string from dotted-decimal notation or hexadecimal notation to an InetHost data type. (Deprecated in Mac OS X v10.4.)

```
OSStatus OTInetStringToHost (
    const char *str,
    InetHost *host
);
```
## **Parameters**

*str*

A pointer to a character string containing an IP address in either dotted-decimal notation (for example, "12.13.14.15") or hexadecimal notation (for example, "0x0c0d0e0f").

### *host*

**Return Value** A result code. See "Open [Transport](#page-2721-0) Result Codes" (page 2722).

### **Availability**

Available in CarbonLib 1.0 and later. Available in Mac OS X 10.0 and later. Deprecated in Mac OS X v10.4. Not available to 64-bit applications.

### **Declared In**

OpenTransportProviders.h

## **OTInetSysInfo**

Returns details about a host's processor and operating system. (Deprecated in Mac OS X v10.4.)

```
OSStatus OTInetSysInfo (
   InetSvcRef ref,
    char *name,
    InetSysInfo *sysinfo
);
```
#### **Parameters**

*ref*

*name*

The name of the host about which you want information. This can be a host name (including the local host), a partially qualified domain name, or a fully qualified domain name.

*sysinfo*

### **Return Value**

A result code. See "Open [Transport](#page-2721-0) Result Codes" (page 2722).

### **Discussion**

The information returned by this function is maintained by the domain name server. If you call this function asynchronously, the TCP/IP service provider calls your notifier function with the T\_DNRSYSINFOCOMPLETE completion event code when the function completes. The cookie parameter to the notifier function contains a pointer to the Inet SysInfo structure you specified in the sysinfo parameter. If you had more than one simultaneous outstanding call to the OTInetSysInfo function, you can use this information to determine which call has completed execution.

## **Availability**

Available in CarbonLib 1.0 and later. Available in Mac OS X 10.0 and later. Deprecated in Mac OS X v10.4. Not available to 64-bit applications.

## **Declared In**

OpenTransportProviders.h

## **OTInitDDPAddress**

Initializes a DDP address structure. (Deprecated in Mac OS X v10.4.)

```
void OTInitDDPAddress (
   DDPAddress *addr,
   UInt16 net,
   UInt8 node,
   UInt8 socket,
    UInt8 ddpType
```
## );

## **Parameters**

*addr*

```
net
```
The network number you wish to specify. Set to 0 to default to the local network.

*node*

The node ID you wish to specify. Set to 0 to default to the local node.

*socket*

The socket number you wish to specify. Set to 0 to allow Open Transport to assign a socket dynamically when you use this address to bind an endpoint.

*ddpType*

The DDP type you wish to specify. Set to 0 unless you are using DDP.

## **Availability**

Available in CarbonLib 1.0 and later.

Available in Mac OS X 10.0 and later.

Deprecated in Mac OS X v10.4.

Not available to 64-bit applications.

## **Declared In**

OpenTransportProviders.h

## **OTInitDDPNBPAddress**

Initializes a combined DDP-NBP address structure. (Deprecated in Mac OS X v10.4.)

```
OTByteCount OTInitDDPNBPAddress (
    DDPNBPAddress *addr,
    const char *name,
    UInt16 net,
    UInt8 node,
    UInt8 socket,
    UInt8 ddpType
);
```
# **Parameters**

*addr*

*name*

A pointer to the NBP string you wish to use for the NBP name.

*net*

The network number you wish to specify. Set to 0 to default to the local network.

*node*

The node ID you wish to specify. Set to 0 to default to the local node.

*socket*

The socket number you wish to specify. Set to 0 to allow Open Transport to assign a socket dynamically when you use this address to bind an endpoint.

### *ddpType*

The DDP type you wish to specify. Set to 0 unless you are using DDP.

### **Return Value**

See the description of the OTByteCount data type.

## **Discussion**

The OTInitDDPNBPAddress function initializes a combined DDP-NBP address structure with the data provided in the parameters: NBP name, network number, node ID, socket number, and DDP type. The function returns the total size of the address structure, which is the length of the name parameter plus the size of a DDPAddress structure.

## **Availability**

Available in CarbonLib 1.0 and later. Available in Mac OS X 10.0 and later. Deprecated in Mac OS X v10.4. Not available to 64-bit applications.

## **Declared In**

OpenTransportProviders.h

## **OTInitDNSAddress**

Fills in a DNSAddress structure with the data you provide. (Deprecated in Mac OS X v10.4.)

Open Transport Reference

```
OTByteCount OTInitDNSAddress (
    DNSAddress *addr,
    char *str
);
```
### **Parameters**

*addr str*

> A pointer to a domain name string. This string can be just a host name (otteam), a partially qualified domain name (for example, "otteam.ssw"), a fully qualified domain name (for example, "otteam.ssw.apple.com."), or an internet addressin dotteddecimal format (for example, "17.202.99.99"), and can optionally include the port number (for example, "otteam.ssw.apple.com:25" or "17.202.99.99:25").

### **Return Value**

See the description of the OTByteCount data type.

### **Discussion**

This function fills in the fAddressType field of the DNSAddress structure with the value AF\_DNS, fills in the fName field with the address string you specify, and returns the size of the resulting DNSAddress structure as an unsigned integer. You can use the DNSAddress structure to provide an address when you use a UDP or TCP endpoint. If you do so, the domain name resolver resolves the address for you automatically.

### **Availability**

Available in CarbonLib 1.0 and later. Available in Mac OS X 10.0 and later. Deprecated in Mac OS X v10.4. Not available to 64-bit applications.

### **Declared In**

OpenTransportProviders.h

## **OTInitInetAddress**

Fills in an InetAddress structure with the data you provide. (Deprecated in Mac OS X v10.4.)

```
void OTInitInetAddress (
    InetAddress *addr,
    InetPort port,
    InetHost host
);
```
## **Parameters**

*addr port host*

#### **Discussion**

This function fills in the fAddressType field of the InetAddress structure with the value AF INET. You use the InetAddress structure when providing a TCP or UDP address to the Open Transport functions OTConnect, OTSndURequest, and OTBind. You are not required to use the OTInitInetAddress function when creating an InetAddress structure; this function is provided for your convenience only.

### **Availability**

Available in CarbonLib 1.0 and later.

Available in Mac OS X 10.0 and later. Deprecated in Mac OS X v10.4. Not available to 64-bit applications.

### **Declared In**

OpenTransportProviders.h

## **OTInitNBPAddress**

Initializes an NBP address structure. (Deprecated in Mac OS X v10.4.)

```
OTByteCount OTInitNBPAddress (
   NBPAddress *addr,
   const char *name
);
```
### **Parameters**

*addr name*

A pointer to the NBP string you wish to use for the NBP name.

### **Return Value**

See the description of the OTByteCount data type.

### **Discussion**

The OTInitNBPAddress function can be used to initialize an NBP address structure with the NBP name specified in the name parameter, which is assumed to already be in the correct string format. The function returns the size of the NBP address structure, which is the size of the fAddressType field plus the length of the string in the name parameter.

### **Availability**

Available in CarbonLib 1.0 and later. Available in Mac OS X 10.0 and later. Deprecated in Mac OS X v10.4. Not available to 64-bit applications.

### **Declared In**

OpenTransportProviders.h

## **OTInitNBPEntity**

Initializes an NBP entity structure. (Deprecated in Mac OS X v10.4.)

```
void OTInitNBPEntity (
    NBPEntity *entity
);
```
**Parameters**

*entity*

### **Discussion**

The OTInitNBPEntity function initializes an NBP entity structure, setting the name, type and zone parts of an NBP name to empty strings.

Open Transport Reference

#### **Availability**

Available in CarbonLib 1.0 and later. Available in Mac OS X 10.0 and later. Deprecated in Mac OS X v10.4. Not available to 64-bit applications.

#### **Declared In**

OpenTransportProviders.h

## **OTInstallNotifier**

Installs a notifier function. (Deprecated in Mac OS X v10.4.)

```
OSStatus OTInstallNotifier (
    ProviderRef ref,
    OTNotifyUPP proc,
    void *contextPtr
);
```
#### **Parameters**

*ref proc*

> For  $C++$  applications, the proc parameter must point to either a C function or a static member function. See OTNotifyUPP data type.

*contextPtr*

A context pointer for your use. The provider passes this value unchanged to your notifier function when it calls the function.

### **Return Value**

A result code. See "Open [Transport](#page-2721-0) Result Codes" (page 2722).

#### **Discussion**

The OTInstallNotifier function installs a notifier function for the provider that you specify. Changing a provider's mode of execution does not affect the notifier function. The notifier function remains installed until you remove it using the OTRemoveNotifier function or until you close the provider.

Before calling the OTInstallNotifier function, you must open the provider for which you want to install the notifier. If you open a provider asynchronously (for example, with the OTAsyncOpenEndpoint function), you must pass a pointer to a notifier function as a parameter to the function used to open the provider. In this case, you don't need to call the OTInstallNotifier function unless you want to install a different notifier function. If you do, you must call the OTRemoveNotifier function before calling the OTInstallNotifier function.

Opening a provider synchronously (for example, with the OTOpenEndpoint function) opens the provider but does not install a notifier function for it. If you need a notifier function for a provider opened synchronously, you must call the OTInstallNotifier function. This notifier would not return completion events, but would return asynchronous events advising you of the arrival of data, of changes in flow-control restrictions, and so on.

Call the OTInstallNotifier function only when no provider functions are executing for the provider that you specify. Otherwise, the OTInstallNotifier function returns the result code kOTStateChangeErr.

### **Availability**

Available in CarbonLib 1.0 and later when OpenTransport 1.0 or later is present. Available in Mac OS X 10.0 and later. Deprecated in Mac OS X v10.4. Not available to 64-bit applications.

### **Declared In**

OpenTransport.h

## **OTIoctl**

Sends a module-specific command to an Open Transport protocol module. (Deprecated in Mac OS X v10.4.)

```
SInt32 OTIoctl (
    ProviderRef ref,
    UInt32 cmd,
    void *data
);
```
### **Parameters**

*ref cmd*

A routine selector for the module-specific command.

*data*

Data to be used by the module-specific command, or a pointer to such data. The interpretation of the data parameter is command specific.

## **Discussion**

The OTIoctl function sends a module-specific command to an Open Transport protocol module. The OTIoctl function runs synchronously or asynchronously, matching the provider's mode of execution.

If the  $0IJoct$  function completes synchronously without error, it returns 0 or a positive integer. The positive integer's meaning is command specific. If the  $\text{OTIoct1}$  function fails while executing synchronously, its return value is a negative integer corresponding to an Open Transport result code.

If the OTIoctl function runs asynchronously, it returns immediately with a return value kOTNoError or another Open Transport result code. When the function completes execution, Open Transport calls the notifier function you specify, passing the event code kStreamIoctlEvent and a result parameter indicating the result of the completed  $0T1oct$  function. If the value of the result parameter is greater than 0, the corresponding result code is defined by the command; otherwise, the value of the result parameter corresponds to an Open Transport result code.

## **Availability**

Available in CarbonLib 1.0 and later when OpenTransport 1.0 or later is present. Available in Mac OS X 10.0 and later. Deprecated in Mac OS X v10.4. Not available to 64-bit applications.

## **Declared In**

OpenTransport.h

Open Transport Reference

## **OTIsAckingSends**

Determines whether a provider is acknowledging sends. (Deprecated in Mac OS X v10.4.)

```
Boolean OTIsAckingSends (
   ProviderRef ref
);
```
### **Parameters**

*ref*

### **Discussion**

The OTIsAckingSends function returns true if the provider acknowledges sends and false if it does not.

### **Availability**

Available in CarbonLib 1.0 and later when OpenTransport 1.0 or later is present. Available in Mac OS X 10.0 and later. Deprecated in Mac OS X v10.4. Not available to 64-bit applications.

### **Declared In**

OpenTransport.h

## **OTIsBlocking**

Returns a boolean indicating whether a provider is blocking. (Deprecated in Mac OS X v10.4.)

```
Boolean OTIsBlocking (
    ProviderRef ref
);
```
### **Parameters**

*ref*

**Availability** Available in CarbonLib 1.0 and later when OpenTransport 1.0 or later is present. Available in Mac OS X 10.0 and later. Deprecated in Mac OS X v10.4. Not available to 64-bit applications.

### **Declared In**

OpenTransport.h

## **OTIsInList**

Determines whether the specified link is in the specified list. (Deprecated in Mac OS X v10.4.)

Open Transport Reference

```
Boolean OTIsInList (
    OTList *list,
    OTLink *link
);
```
### **Parameters**

*list link*

### **Availability**

Available in CarbonLib 1.0 and later when OpenTransport 1.0 or later is present. Available in Mac OS X 10.0 and later. Deprecated in Mac OS X v10.4. Not available to 64-bit applications.

### **Declared In**

OpenTransport.h

## **OTIsSynchronous**

Returns a provider's current mode of execution. (Deprecated in Mac OS X v10.4.)

```
Boolean OTIsSynchronous (
   ProviderRef ref
);
```
#### **Parameters**

*ref*

### **Discussion**

The OTIsSynchronous function returns true if a provider is in synchronous mode or returns false if the provider is in asynchronous mode.

### **Availability**

Available in CarbonLib 1.0 and later when OpenTransport 1.0 or later is present. Available in Mac OS X 10.0 and later. Deprecated in Mac OS X v10.4. Not available to 64-bit applications.

### **Declared In**

OpenTransport.h

## **OTLeaveNotifier**

Allows Open Transport to resume sending primary and completion events. (Deprecated in Mac OS X v10.4.)

Open Transport Reference

```
void OTLeaveNotifier (
    ProviderRef ref
);
```
### **Parameters**

*ref* **Availability** Available in CarbonLib 1.0 and later when OpenTransport 1.0 or later is present. Available in Mac OS X 10.0 and later. Deprecated in Mac OS X v10.4. Not available to 64-bit applications.

### **Declared In**

OpenTransport.h

## **OTLIFODequeue**

Removes the first link in a LIFO list and returns a pointer to it. (Deprecated in Mac OS X v10.4.)

```
OTLink * OTLIFODequeue (
    OTLIFO *list
);
```
## **Parameters**

*list*

### **Return Value** See the description of the OTLink data type.

#### **Availability**

Available in CarbonLib 1.0 and later when OpenTransport 1.0 or later is present. Available in Mac OS X 10.0 and later. Deprecated in Mac OS X v10.4. Not available to 64-bit applications.

### **Declared In**

OpenTransport.h

## **OTLIFOEnqueue**

Places a link at the front of a LIFO list. (Deprecated in Mac OS X v10.4.)

```
void OTLIFOEnqueue (
    OTLIFO *list,
    OTLink *link
);
```
### **Parameters**

*list link*

#### **Availability**

Available in CarbonLib 1.0 and later when OpenTransport 1.0 or later is present.

Available in Mac OS X 10.0 and later. Deprecated in Mac OS X v10.4. Not available to 64-bit applications.

### **Declared In**

OpenTransport.h

## **OTLIFOStealList**

Removes all links in a LIFO list and returns a pointer to the first link in the list. (Deprecated in Mac OS X v10.4.)

```
OTLink * OTLIFOStealList (
   OTLIFO *list
);
```
### **Parameters**

*list*

**Return Value** See the description of the OTLink data type.

### **Availability**

Available in CarbonLib 1.0 and later when OpenTransport 1.0 or later is present. Available in Mac OS X 10.0 and later. Deprecated in Mac OS X v10.4. Not available to 64-bit applications.

### **Declared In**

OpenTransport.h

## **OTListen**

Listens for an incoming connection request. (Deprecated in Mac OS X v10.4.)

```
OSStatus OTListen (
    EndpointRef ref,
    TCall *call
);
```
### **Parameters**

*ref call*

### **Return Value**

A result code. See "Open [Transport](#page-2721-0) Result Codes" (page 2722).

### **Discussion**

You use the OTListen function to listen for incoming connection requests. On return, the function fills in the TCall structure referenced by the call parameter with information about the connection request. After retrieving the connection request using the OTListen function, you can reject the request using the OTSndDisconnect function, or you can accept the request using the OTAccept function.

If the endpoint is in synchronous mode and is blocking, the OTListen function returns when a connection request has arrived. If the endpoint is in asynchronous mode or is not blocking, the OTListen function returns any pending connection requests or returns the kOTNoDataErr result if there are no pending connection requests. You can also call the OTListen function from within a notifier function in response to the T\_LISTEN event. In this case, the function returns a result immediately.

### **Availability**

Available in CarbonLib 1.0 and later when OpenTransport 1.0 or later is present. Available in Mac OS X 10.0 and later. Deprecated in Mac OS X v10.4. Not available to 64-bit applications.

### **Declared In**

OpenTransport.h

## **OTLook**

Determines the current asynchronous event pending for an endpoint. (Deprecated in Mac OS X v10.4.)

```
OTResult OTLook (
    EndpointRef ref
);
```
### **Parameters**

*ref*

### **Return Value**

See the description of the OTResult data type.

### **Discussion**

You use the OTLook function in one of two cases. First, if the endpoint is in synchronous mode, you can call the OTLook function to poll for incoming data or connection requests. Second, certain asynchronous events might cause a synchronous function to fail with the result kOTLookErr. For example, if you call OTAccept and the endpoint gets a T\_DISCONNECT event, the OTAccept function returns with kOTLookErr. In this case, you need to call the OTLook function to determine what event caused the original function to fail. Table 3-7 on page 3-26 lists the functions that might return the kOTLookErr result and the events that can cause these functions to fail.

The OTLook function returns an integer value that specifies the asynchronous event pending for the endpoint specified by the ref parameter. On error, OTLook returns a negative integer corresponding to a result code.

If there are multiple events pending, the OTLook function first looks for one ofthe following events: T\_LISTEN, T\_CONNECT, T\_DISCONNECT, T\_UDERR, or T\_ORDREL. If it finds more than one of these, it returns them to you in first-in, first-out order. After processing these events, the OTLook function looks for the T\_DATA, T\_REQUEST, and T\_REPLY events. If it finds more than one of these, it returns them to you in first-in, first-out order. You cannot use the OTLook function to poll for completion events.

Unless you are operating exclusively in synchronous mode, it isrecommended that you use notifier functions to get information about pending events for an endpoint.

### **Availability**

Available in CarbonLib 1.0 and later when OpenTransport 1.0 or later is present. Available in Mac OS X 10.0 and later. Deprecated in Mac OS X v10.4.

Not available to 64-bit applications.

**Declared In** OpenTransport.h

## **OTLookupName**

Finds and returns all addresses that correspond to a particular name or name pattern, or confirms that a name is registered. (Deprecated in Mac OS X v10.4.)

```
OSStatus OTLookupName (
    MapperRef ref,
    TLookupRequest *req,
    TLookupReply *reply
);
```
### **Parameters**

*ref req reply*

### **Return Value**

A result code. See "Open [Transport](#page-2721-0) Result Codes" (page 2722).

### **Discussion**

You can use the OTLookupName function to find out whether a name is registered and what address is associated with that name. You use the req parameter to supply the information needed for the search: what name should be looked up and, optionally, what node contains that information, how many matches you expect to find, and how long the search should continue before the function returns. On return, the reply parameter contains the names field that points to the buffer where the matching entries are stored and the rspcount field that specifies the number of matching entries.

For each registered name found, the OTLookupName function stores the following information in the buffer referenced by the names field of the reply parameter:

```
unsigned short addrLen; /* length of address that follows*/
unsigned short nameLen; /* length of name that follows */
unsigned char addr[]; /* address */
unsigned char name[]; /* name, padded to quad-word boundary*/
```
If you are searching for names using a name pattern and you expect that more than one name will be returned to you, you need to parse the reply buffer to extract the matching names.

If you call the OTLookupName function asynchronously, the mapper provider calls your notifier function passing one of two completion codes for the code parameter (T\_LKUPNAMERESULT or T\_LKUPNAMECOMPLETE) and passing the reply parameter in the cookie parameter. The mapper provider passes the T\_LKUPNAMERESULT code each time it stores a name in the reply buffer, and it passes the T\_LKUPNAMECOMPLETE code when it is done. When you receive this event, examine the rspcount field to determine whether there is a last name to retrieve from the reply buffer. The use of both codes is a feature that gives you a choice about how to process multiple names when searching for names matching a pattern.

■ If you decide to allocate a buffer that is large enough to contain all the names returned, you can ignore the T\_LKUPNAMERESULT code and call a function that parses the buffer once the OTLookupName function has completed—that is, once the provider calls your notifier function using the T\_LKUPNAMECOMPLETE event.

■ If you want to save memory or if you don't know how large a buffer to allocate, you can use the following method to process the names returned. Each time that the T\_LKUPNAMERESULT event is passed, you must do something with the reply from the reply buffer. You can copy it somewhere, or you can delete it if it isn't a name you're interested in. Then, from inside your notifier you must set the reply->names.len field or the reply->rspcount field back to 0 (thus allowing the mapper provider to overwrite the original name). This tells the mapper provider that you are ready to receive another name. Accordingly, when the mapper provider has inserted another name into your reply buffer, it calls your notifier passing the T\_LKUPNAMERESULT code, and you can process the new entry as you have processed the first entry. This method also saves you the trouble of having to parse through the buffer to extract name and address information.

The cookie parameter to the notifier contains the reply parameter.

The format of the names and protocol addresses are specific to the underlying protocol. Consult the documentation supplied for your protocol for more information.

### **Availability**

Available in CarbonLib 1.0 and later when OpenTransport 1.0 or later is present. Available in Mac OS X 10.0 and later. Deprecated in Mac OS X v10.4. Not available to 64-bit applications.

### **Declared In**

OpenTransport.h

## **OTMemcmp**

Compares the contents of two memory locations. (Deprecated in Mac OS X v10.4.)

```
Boolean OTMemcmp (
    const void *mem1,
    const void *mem2,
    OTByteCount nBytes
```
);

### **Parameters**

*mem1 mem2 nBytes*

## **Availability**

Available in CarbonLib 1.0 and later when OpenTransport 1.0 or later is present. Available in Mac OS X 10.0 and later. Deprecated in Mac OS X v10.4.

Not available to 64-bit applications.

### **Declared In**

OpenTransport.h

Open Transport Reference

### **OTMemcpy**

Copies data from one memory location to another; the source and destination locations must not overlap. (Deprecated in Mac OS X v10.4.)

```
void OTMemcpy (
   void *dest,
    const void *src,
    OTByteCount nBytes
);
```
### **Parameters**

*dest src nBytes*

#### **Availability**

Available in CarbonLib 1.0 and later when OpenTransport 1.0 or later is present. Available in Mac OS X 10.0 and later. Deprecated in Mac OS X v10.4. Not available to 64-bit applications.

### **Declared In**

OpenTransport.h

### **OTMemmove**

Copies data from one memory location to another; the source and destination locations may overlap. (Deprecated in Mac OS X v10.4.)

```
void OTMemmove (
   void *dest,
    const void *src,
    OTByteCount nBytes
);
```
### **Parameters**

*dest src nBytes*

#### **Availability**

Available in CarbonLib 1.0 and later when OpenTransport 1.0 or later is present. Available in Mac OS X 10.0 and later.

Deprecated in Mac OS X v10.4.

Not available to 64-bit applications.

### **Declared In**

OpenTransport.h

## **OTMemset**

Sets the specified memory range to a specific value. (Deprecated in Mac OS X v10.4.)

Open Transport Reference

```
void OTMemset (
    void *dest,
    OTUInt8Param toSet,
    OTByteCount nBytes
);
```
#### **Parameters**

*dest toSet nBytes*

#### **Availability**

Available in CarbonLib 1.0 and later when OpenTransport 1.0 or later is present. Available in Mac OS X 10.0 and later. Deprecated in Mac OS X v10.4.

Not available to 64-bit applications.

## **Declared In**

OpenTransport.h

## **OTMemzero**

Initializes the specified memory range to 0. (Deprecated in Mac OS X v10.4.)

```
void OTMemzero (
    void *dest,
    OTByteCount nBytes
);
```
#### **Parameters**

*dest nBytes*

#### **Availability**

Available in CarbonLib 1.0 and later when OpenTransport 1.0 or later is present. Available in Mac OS X 10.0 and later.

Deprecated in Mac OS X v10.4. Not available to 64-bit applications.

### **Declared In**

OpenTransport.h

## **OTNextOption**

Locates the next TOption structure in a buffer. (Deprecated in Mac OS X v10.4.)

#### Open Transport Reference

```
OSStatus OTNextOption (
   UInt8 *buffer,
   UInt32 buflen,
    TOption **prevOptPtr
);
```
#### **Parameters**

*buffer*

A pointer to the buffer containing the option to be found.

*buflen*

A long specifying the size of the buffer containing the option to be found.

*prevOptPtr*

### **Return Value**

A result code. See "Open [Transport](#page-2721-0) Result Codes" (page 2722).

#### **Discussion**

The OTNextOption function allows you to parse through a buffer containing TOption structures describing an endpoint's option values. Within the buffer,  $\text{Toption}$  structures are aligned to long-word boundaries. This function takes into account this padding when it calculates the beginning address of the next T0ption structure and it returns that address in the prev0ptPtr parameter.

The first time you call the option, set the  $prevOutput$  parameter to the beginning address of the buffer. When the function returns, the prev0ptPtr parameter points to the next (second) option in the buffer. You can continue this process, specifying the value returned for the  $prevOutput$  parameter by the previous invocation of the function, each time you call the function to obtain the beginning address of each option in the buffer.

### **Availability**

Available in CarbonLib 1.0 and later when OpenTransport 1.0 or later is present. Available in Mac OS X 10.0 and later. Deprecated in Mac OS X v10.4. Not available to 64-bit applications.

**Declared In**

OpenTransport.h

### **OTOpenAppleTalkServicesInContext**

Opens a synchronous AppleTalk service provider. (Deprecated in Mac OS X v10.4.)

#### Open Transport Reference

```
ATSvcRef OTOpenAppleTalkServicesInContext (
   OTConfigurationRef cfig,
   OTOpenFlags flags,
   OSStatus *err,
    OTClientContextPtr clientContext
);
```
## **Parameters**

*cfig flags err clientContext*

### **Return Value**

See the description of the ATSvcRef data type.

### **Discussion**

Applications may pass a NULL context pointer but nonapplications must always pass a valid client context pointer.

You receive a client context pointer when you call the function [InitOpenTransportInContext](#page-2302-0) (page 2303).

### **Availability**

Available in CarbonLib 1.0 and later. Available in Mac OS X 10.0 and later. Deprecated in Mac OS X v10.4. Not available to 64-bit applications.

### **Declared In**

OpenTransportProviders.h

## **OTOpenEndpointInContext**

Opens an endpoint that operates synchronously. (Deprecated in Mac OS X v10.4.)

```
EndpointRef OTOpenEndpointInContext (
   OTConfigurationRef config,
   OTOpenFlags oflag,
   TEndpointInfo *info,
   OSStatus *err,
    OTClientContextPtr clientContext
);
```
### **Parameters**

```
config
oflag
info
err
clientContext
```
#### **Return Value**

See the description of the EndpointRef data type.

**Availability** Available in CarbonLib 1.0 and later. Available in Mac OS X 10.0 and later. Deprecated in Mac OS X v10.4. Not available to 64-bit applications.

### **Declared In**

OpenTransport.h

## **OTOpenInternetServicesInContext**

Opens the TCP/IP service provider and returns an internet services reference. (Deprecated in Mac OS X v10.4.)

```
InetSvcRef OTOpenInternetServicesInContext (
   OTConfigurationRef cfig,
   OTOpenFlags oflag,
   OSStatus *err,
    OTClientContextPtr clientContext
);
```
### **Parameters**

*cfig oflag err clientContext*

### **Return Value**

See the description of the InetSvcRef data type.

### **Discussion**

Applications may pass a NULL context pointer but nonapplications must always pass a valid client context pointer.

You receive a client context pointer when you call the function [InitOpenTransportInContext](#page-2302-0) (page 2303).

### **Availability**

Available in CarbonLib 1.0 and later. Available in Mac OS X 10.0 and later. Deprecated in Mac OS X v10.4. Not available to 64-bit applications.

### **Declared In**

OpenTransportProviders.h

## **OTOpenMapperInContext**

Creates a synchronous mapper provider and returns a mapper reference. (Deprecated in Mac OS X v10.4.)

#### Open Transport Reference

```
MapperRef OTOpenMapperInContext (
    OTConfigurationRef config,
    OTOpenFlags oflag,
    OSStatus *err,
    OTClientContextPtr clientContext
);
```
## **Parameters**

```
config
oflag
err
clientContext
```
### **Return Value**

See the description of the MapperRef data type.

### **Discussion**

Applications may pass a NULL pointer but non-applications must always pass a valid client context pointer.

You receive a client context pointer when you call the function [InitOpenTransportInContext](#page-2302-0) (page 2303).

### **Availability**

Available in CarbonLib 1.0 and later. Available in Mac OS X 10.0 and later. Deprecated in Mac OS X v10.4. Not available to 64-bit applications.

#### **Declared In**

OpenTransport.h

## **OTOptionManagement**

Determines an endpoint's current or default option values or changes these values. (Deprecated in Mac OS X v10.4.)

```
OSStatus OTOptionManagement (
    EndpointRef ref,
    TOptMgmt *req,
    TOptMgmt *ret
);
```
### **Parameters**

```
ref
req
ret
```
**Return Value**

A result code. See "Open [Transport](#page-2721-0) Result Codes" (page 2722).

#### **Discussion**

To use the OTOptionManagement function, you must have opened an endpoint using the OTOpenEndpoint or OTAsyncOpenEndpoint functions.

You use the OTOptionManagement function to negotiate, retrieve, or verify an endpoint's protocol options. If the endpoint is in asynchronous mode and you have not installed a notifier function, it is not possible to determine when the function completes.

The action taken by the  $0$ T $0$ ptionManagement function is determined by the setting of the req- $>$ flags field. The following bulleted items describe the different operations that you can perform and the flag settings that you use to specify these operations.

To negotiate values for the endpoint, you must call the OTOptionManagement function, specifying  $T_{\text{NEGOTIATE}}$  for the req- $>$ flags field. The endpoint provider evaluates the requested options, negotiates the values, and returns the resulting values in the option management structure pointed to by the ret- $\text{opt.buf}$  field. The status field of each returned option is set to a constant that indicates the result of the negotiation. These constants are described by the "Open [Transport](#page-2701-0) Flags and Status [Codes"](#page-2701-0) (page 2702) enumeration.

For any protocol specified, you can negotiate for the default values of all options supported by the endpoint by specifying the value  $T$ \_ALLOPT for the name field of the TOption structure. This might be useful if you want to change current settings or if negotiations for other values have failed. The success of the negotiations depends partly on the state of the endpoint—that is,simply because these are default values does not guarantee a completely successful negotiation. When the function returns, the resulting values are returned, option by option, in the buffer pointed to by the  $ret$ - $gt$ opt. buf field.

To retrieve an endpoint's default option values, call the OTOptionManagement function, specifying  $T$ \_DEFAULT for the req- $>$ flags field. You must also specify the name of the option (but not its value) in the TOption structure that you create for each of the options you are interested in.

When the function returns, it passes the default values for the options back to you in the buffer pointed to by the ret->opt. buf field. For each option, the status field contains T\_NOTSUPPORT if the protocol does not support the option, T\_READONLY if the option is read-only, and T\_SUCCESS in all other cases. The overall result of the request is returned in the  $ret$ - $gt$ f lags field. The meaning of this result is described by the Open Transport Flags and Status Codes enumeration.

When getting an endpoint's default option values, you can specify  $T_{\text{ALLOP}}$  for the option name. This returns all supported options for the specified level with their default values. In this case, you must set the opt.maxlen field to the maximum size required to hold an endpoint's option information. The info. opt field of the  $T$ EndpointInfo (page 2542) structure specifies the maximum size of a buffer used to hold option information for an endpoint.

■ To retrieve an endpoint's current option values, call the OTOptionManagement function, specifying T\_CURRENT for the req->flags field. For each option in the buffer referenced by the req->opt.buf field, specify the name of the option you are interested in. The function ignores any option valuesyou specify.

When the function returns, it passes the current values for the options back to you in the buffer referenced by the ret->opt.buf field. For each option, the status field contains T\_NOTSUPPORT if the protocol does not support the option,  $T_{READONLY}$  if the option is read-only, and  $T_{SUCESS}$  in all other cases. The overall result of the request is returned in the  $ret$ - $>$ flags field. The meaning of this result is described by the "Open [Transport](#page-2701-0) Flags and Status Codes" (page 2702) enumeration.

When retrieving an endpoint's current option values, you can specify  $T_{\text{ALLOPT}}$  for the option name. The function returns all supported options for the specified protocol, with their current values. In this case, you must set the  $opt.maxlen$  field to the maximum size required to hold an endpoint's option information. The info.opt field of the  $TEndpointInfo$  structure specifies the maximum size of a buffer used to hold option information for an endpoint.
- To check whether an endpoint provider supports certain options or option values, you must call the OTOptionManagement function, specifying T\_CHECK for the req->flags field. Checking options or their values does not change the current settings of an endpoint's options.
	- ❏ To check whether an option is supported, set the name field of the TOption structure to the option name, but do not specify an option value. When the function returns, the status field for the corresponding TOption structure in the buffer pointed to by the  $ret$ - $gt$ opt.buf field is set to T\_SUCCESS if the option is supported, T\_NOTSUPPORT if it is not supported or needs additional client privileges, and T\_READONLY if it is read-only.
	- ❏ To check whether an option value is supported, set the name field of the TOption structure to the option name, and set the value field to the value you want to check. When the function returns, the status field for the corresponding TOption structure in the buffer pointed to by the ret->opt.buf field is set as it would be if you had specified the T\_NEGOTIATE flag. The overall result of the option checks is returned in the ret->flags field, which contains the single worst result of the option checks. The meaning of this result is described by the Open Transport Flags and Status Codes enumeration.

### **Availability**

Available in CarbonLib 1.0 and later when OpenTransport 1.0 or later is present. Available in Mac OS X 10.0 and later. Deprecated in Mac OS X v10.4. Not available to 64-bit applications.

### **Declared In**

OpenTransport.h

# **OTRcv**

Reads data sent using a connection-oriented transactionless protocol. (Deprecated in Mac OS X v10.4.)

```
OTResult OTRcv (
   EndpointRef ref,
    void *buf,
    OTByteCount nbytes,
    OTFlags *flags
);
```
#### **Parameters**

```
ref
buf
```
A pointer to a memory location where the incoming data isto be copied. You must allocate this buffer before you call the function.

*nbytes flags*

# **Return Value**

See the description of the OTResult data type.

#### **Discussion**

You call the OTRcv function to read data sent by the peer to which you are connected. If the OTRcv function succeeds, it returns an integer (OTStatus) specifying the number of bytes received. The function places the data read into the buffer referenced by the buf parameter. If the function fails, it returns a negative integer corresponding to a result code that indicates the reason for the failure. You can call this function to receive either normal or expedited data. If the data is expedited, the  $T_{\text{E}}$  and  $T_{\text{E}}$  flag is set in the flags parameter.

If T\_MORE is set in the flags parameter when the function returns, this means that the buffer you allocated is too small to contain the data to be read and that you must call the OTRcv function again. If you have read x bytes with the first call, the next call to the  $0$ TRcv function begins to read at the  $(x + 1)$  byte. Of course, if you need it, you must copy the data in the buffer to another location before calling the function again. Each call to this function that returns with the  $T_MORE$  flag set means that you must call the function again to get more data. When you have read all the data, the OTRcv function returns with the T\_MORE flag not set. If the endpoint does not support the concept of a TSDU (Transport Service Data Unit), the  $\top$  MORE flag is not meaningful and should be ignored. To determine whether the endpoint supports TSDUs, examine the tsdu field of the TEndpoint Info (page 2542) structure. A value of T\_INVALID means that the endpoint does not support it.

Some protocols allow you to send zero-length data to signal the end of a logical unit. In this case, if you request more than 0 bytes when calling the OTRcv function, the function returns 0 bytes only to signal the end of a TSDU.

If the OTRcv function returns and the T\_EXPEDITED bit is set in the flags parameter, this means that you are about to read expedited data. If the number of bytes of expedited data exceeds the number of bytes you specified in the reqCount parameter, both the T\_EXPEDITED and the T\_MORE bits are set. You must call the OTRcv function until the T\_MORE flag is not set to retrieve the rest of the expedited data.

If you are calling the OTRcv function repeatedly to read normal data and a call to the function returns T\_EXPEDITED in the flags parameter, the next call to the OTRcv function that returns without the T\_EXPEDITED flag set returns normal data at the place it was interrupted. It is your responsibility to remember where that was and to continue processing normal data. You can determine how much normal data you read by maintaining a running total of the number of bytes returned in the OTStatus result.

If the endpoint is in asynchronous mode or is not blocking, the function returns with the kOTNoDataErr result if no data is available. If you have installed a notifier, the endpoint provider calls your notifier and passes T\_DATA or T\_EXDATA for the code parameter when there is data available. If you have not installed a notifier, you may poll for these events using the OTLook function. Once you receive a T\_DATA or T\_EXDATA event, you should continue in a loop, calling the OTRcv function until it returns with the kOTNoDataErr result.

If the endpoint is in synchronous mode and is blocking, the endpoint waits for data if none is currently available. You should avoid calling the OTRcv function this way because it might cause processing to hang if no data is available. If you are doing other operations in synchronous mode, you should put the endpoint in nonblocking mode before calling the OTRcv function.

# **Availability**

Available in CarbonLib 1.0 and later when OpenTransport 1.0 or later is present. Available in Mac OS X 10.0 and later. Deprecated in Mac OS X v10.4. Not available to 64-bit applications.

**Declared In** OpenTransport.h

Open Transport Reference

# **OTRcvConnect**

Reads the status of an outstanding or completed asynchronous call to the OTConnect function. (Deprecated in Mac OS X v10.4.)

```
OSStatus OTRcvConnect (
    EndpointRef ref,
    TCall *call
);
```
#### **Parameters**

*ref call*

#### **Return Value**

A result code. See "Open [Transport](#page-2721-0) Result Codes" (page 2722).

#### **Discussion**

You call the OTRcvConnect function to determine the status of a previously issued OTConnect call. If you want to retrieve information about the connection, you must allocate buffers for the addr field and, if required, the opt and udata fields before you make the call.

If the endpoint is synchronous and blocking, the OTRcvConnect function waits for the connection to be accepted or rejected. If the connection is accepted, the function returns with a kOTNoError result. If the connection is rejected, the function returns with a kOTLookErr result. In this case, you should call the OTLook function to verify that a T\_DISCONNECT event is the reason for the kOTLookErr, and then you should call the OTRcvDisconnect function to clear the event.

If the endpoint is asynchronous or nonblocking, the OTRcvConnect function returns with the kOTNoDataErr result if the connection has not yet been established.

#### **Availability**

Available in CarbonLib 1.0 and later when OpenTransport 1.0 or later is present. Available in Mac OS X 10.0 and later. Deprecated in Mac OS X v10.4. Not available to 64-bit applications.

### **Declared In**

OpenTransport.h

# **OTRcvDisconnect**

Identifies the cause of a connection break or of a connection rejection, acknowledges and clears the corresponding disconnection event. (Deprecated in Mac OS X v10.4.)

Open Transport Reference

```
OSStatus OTRcvDisconnect (
    EndpointRef ref,
    TDiscon *discon
);
```
#### **Parameters**

*ref discon*

#### **Return Value**

A result code. See "Open [Transport](#page-2721-0) Result Codes" (page 2722).

#### **Discussion**

Calling the OTRcvDisconnect function clears the corresponding disconnection event and retrieves any user data sent with the disconnection.

If you do not care about data returned with the disconnection and do not needto know the reason for the disconnection nor the sequence ID, you may specify a nil pointer for the discon parameter. In this case, the provider discards any user data associated with the disconnection.

The OTRcvDisconnect function behavesin the same way for all modes of operation. If there is no disconnection request pending, the function returns with the kOTNoDisconnectErr result. If there is a disconnection request pending, the function returns either the kOTNoError or kOTBufferOverflowErr result. In the latter instance, you need to check the discon field of the  $IEndpointInfo$  (page 2542) structure for your endpoint and make sure that the buffer referenced by the udata.buf field is at least as big as the value specified for the discon field.

#### **Availability**

Available in CarbonLib 1.0 and later when OpenTransport 1.0 or later is present. Available in Mac OS X 10.0 and later. Deprecated in Mac OS X v10.4. Not available to 64-bit applications.

### **Declared In**

OpenTransport.h

# **OTRcvOrderlyDisconnect**

Acknowledges a request for an orderly disconnect. (Deprecated in Mac OS X v10.4.)

```
OSStatus OTRcvOrderlyDisconnect (
    EndpointRef ref
);
```
#### **Parameters**

*ref*

#### **Return Value**

A result code. See "Open [Transport](#page-2721-0) Result Codes" (page 2722).

#### **Discussion**

The OTRcvOrderlyDisconnect function is a service that is not supported by all protocols. If it is, the servtype field of the TEndpoint Info (page 2542) structure has the value T\_COTS\_ORD or T\_TRANS\_ORD for the endpoint. After using the OTRcvOrderlyDisconnect function to acknowledge receipt of a disconnection request, there will not be any more data to receive. Calls to the OTRcv function (for a transactionless connection) or to the OTRcvRequest function (for a transaction-based connection) after acknowledging a disconnection request fail with the kOTOutStateErr result. If the endpoint supports a remote orderly disconnect, you can still send data over the connection if you have not yet called the OTSndOrderlyDisconnect function.

The OTRcvOrderlyDisconnect function behaves in the same way in all modes of operation. If there is no disconnection request pending, the function returns with the kOTNoReleaseErr result. It there is a disconnection request pending, the function returns either the kOTNoError or kOTBufferOverflowErr result. In the latter instance, you need to check the discon field of the  $I$ Endpoint Info (page 2542) structure for your endpoint and make sure that the buffer referenced by the udata.buf field is at least as big as the value specified for the discon field.

### **Availability**

Available in CarbonLib 1.0 and later when OpenTransport 1.0 or later is present. Available in Mac OS X 10.0 and later. Deprecated in Mac OS X v10.4. Not available to 64-bit applications.

#### **Declared In**

```
OpenTransport.h
```
# **OTRcvUData**

Reads data sent by a client using a connectionless transactionless protocol. (Deprecated in Mac OS X v10.4.)

```
OSStatus OTRcvUData (
    EndpointRef ref,
    TUnitData *udata,
    OTFlags *flags
);
```
# **Parameters**

*ref udata flags*

# **Return Value**

A result code. See "Open [Transport](#page-2721-0) Result Codes" (page 2722).

# **Discussion**

When the OTRcvUData function returns, it passes a pointer to a TUnitData structure containing information about the data read and a pointer to a flags variable that is set to indicate whether there is more data to be retrieved. If the buffer pointed to by the udata->udata.buf field is not large enough to hold the current data unit, the endpoint provider fills the buffer and sets the flags parameter to T\_MORE to indicate that you must call the OTRcvUData function again to receive additional data. Subsequent calls to the OTRcvUData function return 0 for the length of the address and option buffers until you receive the full data unit. The last unit to be received does not have the T\_MORE flag set.

If the endpoint is in asynchronous mode or is not blocking and data is not available, the OTRcvUData function fails with the kOTNoDataErr result. The endpoint provider uses the T\_DATA event to notify the endpoint when data becomes available. You can use a notifier function or the OTLook function to retrieve the event. Once you get the T\_DATA event, you should continue calling the OTRcvUData function until it returns the kOTNoDataErr result.

It is possible that the provider generates an erroneous T\_DATA event. This is the case when the provider calls your notifier, passing T\_DATA for the code parameter; but when you execute the OTRcvUData function, it returns with a kOTNoDataErr result. If this happens, you should continue normal processing and assume that the next T\_DATA event is genuine.

# **Availability**

Available in CarbonLib 1.0 and later when OpenTransport 1.0 or later is present. Available in Mac OS X 10.0 and later. Deprecated in Mac OS X v10.4. Not available to 64-bit applications.

### **Declared In**

OpenTransport.h

# **OTRcvUDErr**

Clears an error condition indicated by a T\_UDERR event and returns the reason for the error. (Deprecated in Mac OS X v10.4.)

```
OSStatus OTRcvUDErr (
   EndpointRef ref,
   TUDErr *uderr
```

```
);
```
### **Parameters**

*ref uderr*

#### **Return Value**

A result code. See "Open [Transport](#page-2721-0) Result Codes" (page 2722).

#### **Discussion**

You use the OTRcvUDErr function if you have called the OTSndUData function and the endpoint provider has issued the T\_UDERR event to indicate that the send operation did not succeed. This usually happens when the endpoint provider cannot determine immediately that you have specified a bad address or option value. For example, assume that you are using AppleTalk and you specify an NBP address. If Open Transport cannot resolve the address, it sends a T\_UDERR event to your notifier function. To clear the error condition and determine the cause of the failure, you must call the OTRcvUDErr function.

If the size of the option or error data returned exceeds the size of the allocated buffers, the OTRcvUDErr function returns with the result kOTBufferOverflowErr, but the error indication is cleared anyway.

If you do not need to identify the cause of the failure, you can set the uderr pointer to nil. In this case, the OTRcvUDErr function clears the error indication without reporting any information to you. It is important, nevertheless, that you actually call the OTRcvUDErr function to clear the error condition. If you don't call this function, the endpoint remains in an invalid state for doing other send operations, and the endpoint provider is unable to deallocate memory reserved for internal buffers associated with the send operation.

#### **Availability**

Available in CarbonLib 1.0 and later when OpenTransport 1.0 or later is present. Available in Mac OS X 10.0 and later. Deprecated in Mac OS X v10.4. Not available to 64-bit applications.

# **CHAPTER 44** Open Transport Reference

**Declared In** OpenTransport.h

# **OTReadBuffer**

Copies data out of a no-copy receive buffer. (Deprecated in Mac OS X v10.4.)

```
Boolean OTReadBuffer (
   OTBufferInfo *buffer,
    void *dest,
    OTByteCount *len
);
```
# **Parameters**

*buffer dest len*

# **Availability**

Available in CarbonLib 1.0 and later when OpenTransport 1.0 or later is present. Available in Mac OS X 10.0 and later. Deprecated in Mac OS X v10.4. Not available to 64-bit applications.

# **Declared In**

OpenTransportProtocol.h

# **OTRegisterAsClientInContext**

Registers your application as a client of Open Transport and gives Open Transport a notifier function it can use to send you events. (Deprecated in Mac OS X v10.4.)

```
OSStatus OTRegisterAsClientInContext (
    OTClientName name,
    OTNotifyUPP proc,
    OTClientContextPtr clientContext
);
```
# **Parameters**

*name proc clientContext*

**Return Value**

A result code. See "Open [Transport](#page-2721-0) Result Codes" (page 2722).

**Availability** Available in CarbonLib 1.3 and later. Available in Mac OS X 10.0 and later. Deprecated in Mac OS X v10.4. Not available to 64-bit applications.

# **CHAPTER 44** Open Transport Reference

**Declared In** OpenTransport.h

# **OTRegisterName**

Registers an entity name on the network. (Deprecated in Mac OS X v10.4.)

```
OSStatus OTRegisterName (
   MapperRef ref,
   TRegisterRequest *req,
    TRegisterReply *reply
);
```
# **Parameters**

*ref req reply*

# **Return Value**

A result code. See "Open [Transport](#page-2721-0) Result Codes" (page 2722).

# **Discussion**

If the name-registration protocol defined using the config parameter to the OTOpenMapper or OTAsyncOpenMapper function supports dynamic name and address registration, you can use the OTRegisterName function to make a name visible on the network to other network devices.

Some protocol implementations under Open Transport allow a client to specify a name rather than an address when binding the endpoint using the OTBind function. Binding an endpoint by name causes the protocol to automatically register the name on the network if the protocol supports dynamic name registration. This is the simpler technique for registering a name and is preferred over creating a mapper provider and then using the OTRegisterName function to register the name.

The format for the requested name and address is specific to the protocol used. Please consult the documentation for the protocol you are using for format information.

# **Availability**

Available in CarbonLib 1.0 and later when OpenTransport 1.0 or later is present. Available in Mac OS X 10.0 and later. Deprecated in Mac OS X v10.4. Not available to 64-bit applications.

# **Declared In**

OpenTransport.h

# **OTReleaseBuffer**

Returns the no-copy receive buffer to the system. (Deprecated in Mac OS X v10.4.)

Open Transport Reference

```
void OTReleaseBuffer (
    OTBuffer *buffer
);
```
**Parameters**

*buffer*

#### **Availability**

Available in CarbonLib 1.0 and later when OpenTransport 1.0 or later is present. Available in Mac OS X 10.0 and later. Deprecated in Mac OS X v10.4. Not available to 64-bit applications.

#### **Declared In**

OpenTransportProtocol.h

# **OTRemoveFirst**

Removes the first link in a FIFO list. (Deprecated in Mac OS X v10.4.)

```
OTLink * OTRemoveFirst (
    OTList *list
);
```
# **Parameters**

*list*

# **Return Value** See the description of the OTLink data type.

# **Availability**

Available in CarbonLib 1.0 and later when OpenTransport 1.0 or later is present. Available in Mac OS X 10.0 and later. Deprecated in Mac OS X v10.4. Not available to 64-bit applications.

#### **Declared In**

OpenTransport.h

# **OTRemoveLast**

Removes the last link in a FIFO list. (Deprecated in Mac OS X v10.4.)

```
OTLink * OTRemoveLast (
   OTList *list
);
```
# **Parameters**

*list*

**Return Value** See the description of the OTLink data type.

# **CHAPTER 44** Open Transport Reference

# **Availability**

Available in CarbonLib 1.0 and later when OpenTransport 1.0 or later is present. Available in Mac OS X 10.0 and later. Deprecated in Mac OS X v10.4. Not available to 64-bit applications.

**Declared In** OpenTransport.h

# **OTRemoveLink**

Removes the last link in a FIFO list. (Deprecated in Mac OS X v10.4.)

```
Boolean OTRemoveLink (
    OTList *list,
    OTLink *link
);
```
# **Parameters**

*list link*

# **Availability**

Available in CarbonLib 1.0 and later when OpenTransport 1.0 or later is present.

Available in Mac OS X 10.0 and later.

Deprecated in Mac OS X v10.4.

Not available to 64-bit applications.

# **Declared In**

OpenTransport.h

# **OTRemoveNotifier**

Removes a provider's notifier function. (Deprecated in Mac OS X v10.4.)

```
void OTRemoveNotifier (
    ProviderRef ref
);
```
# **Parameters**

*ref*

# **Discussion**

The OTRemoveNotifier function removes the notifier (if any) currently installed for the provider specified by the ref parameter.

# **Availability**

Available in CarbonLib 1.0 and later when OpenTransport 1.0 or later is present. Available in Mac OS X 10.0 and later. Deprecated in Mac OS X v10.4. Not available to 64-bit applications.

**Declared In** OpenTransport.h

# **OTResolveAddress**

Returns the protocol address that corresponds to the name of an endpoint. (Deprecated in Mac OS X v10.4.)

```
OSStatus OTResolveAddress (
    EndpointRef ref,
    TBind *reqAddr,
    TBind *retAddr,
    OTTimeout timeOut
);
```
# **Parameters**

*ref reqAddr retAddr timeOut*

### **Return Value**

A result code. See "Open [Transport](#page-2721-0) Result Codes" (page 2722).

# **Discussion**

The OTResolveAddress function returns the lowest-level address for your endpoint. Not all endpoints support this function. A value of CAN\_RESOLVE\_ADDR in the flags field of the TEndpoint Info (page 2542) structure indicates that the endpoint does support this function. Using this function saves you the trouble of opening and closing a mapper provider if the only reason you have for opening the mapper is to look up the address corresponding to a specific endpoint name. You would still have to open the mapper if you needed to look up a name pattern—that is, if the name included any wildcard characters.

You are responsible for initializing the buffers described by the req and ret parameters required to hold the addresses. To determine how large these buffers should be, examine the addr field of the TEndpointInfo structure, which specifies the maximum amount of memory needed to store an address for the endpoint specified by the ref parameter.

If a notifier is not installed, it is not possible to determine when the OTResolveAddress function completes.

# **Availability**

Available in CarbonLib 1.0 and later when OpenTransport 1.0 or later is present. Available in Mac OS X 10.0 and later. Deprecated in Mac OS X v10.4. Not available to 64-bit applications.

# **Declared In**

OpenTransport.h

# **OTReverseList**

Reverses the order in which entries are linked in a list. (Deprecated in Mac OS X v10.4.)

Open Transport Reference

```
OTLink * OTReverseList (
    OTLink *list
);
```
# **Parameters**

*list* **Return Value** See the description of the OTLink data type.

#### **Availability**

Available in CarbonLib 1.0 and later when OpenTransport 1.0 or later is present. Available in Mac OS X 10.0 and later. Deprecated in Mac OS X v10.4. Not available to 64-bit applications.

#### **Declared In**

OpenTransport.h

# **OTScheduleDeferredTask**

Schedules a task for execution at deferred task time. (Deprecated in Mac OS X v10.4.)

```
Boolean OTScheduleDeferredTask (
    OTDeferredTaskRef dtCookie
);
```
# **Parameters**

*dtCookie*

# **Discussion**

The OTScheduleDeferredTask function schedules for execution at the next deferred task time the task associated with the dtCookie parameter, which is the reference returned by the OTCreateDeferredTask function.

You can call this function at any time. If you have not yet destroyed a task, you can use this function to reschedule the same task more than once.

If you makes multiple calls to the OTScheduleDeferredTask function before the task is executed, additional tasks are not scheduled; only one instance of each unique task can only be scheduled at a time.

This function returns true if it scheduled the deferred task successfully, false if not. If it returns false and the dtCookie parameter has a valid value (other than 0), then the task is already scheduled to run. If dtCookie is invalid (a value of 0), the function returns  $fa$  ise and does nothing.

If you want to call Open Transport from an interrupt, you can use this function (and the OTCreateDeferredTask function) instead of the standard Deferred Task Manager function DTInstall to create a deferred task that permits you to call Open Transport function calls. This allows Open Transport to adapt to changes in the underlying operating system without affecting the client's code.

#### **Availability**

Available in CarbonLib 1.0 and later when OpenTransport 1.0 or later is present. Available in Mac OS X 10.0 and later. Deprecated in Mac OS X v10.4. Not available to 64-bit applications.

**Declared In** OpenTransport.h

# **OTScheduleTimerTask**

Schedules a timer task to be executed at the specified time. (Deprecated in Mac OS X v10.4.)

```
Boolean OTScheduleTimerTask (
   OTTimerTask timerTask,
    OTTimeout milliSeconds
);
```
# **Parameters**

*timerTask milliSeconds*

**Availability** Available in CarbonLib 1.0 and later. Available in Mac OS X 10.0 and later. Deprecated in Mac OS X v10.4. Not available to 64-bit applications.

# **Declared In**

OpenTransportProtocol.h

# **OTSetAddressFromNBPEntity**

Stores an NBP entity structure as an NBP address string. (Deprecated in Mac OS X v10.4.)

```
OTByteCount OTSetAddressFromNBPEntity (
   UInt8 *nameBuf,
    const NBPEntity *entity
);
```
# **Parameters**

*nameBuf*

A pointer to the NBP address buffer in which you wish to store the NBP entity.

*entity*

# **Return Value**

See the description of the OTByteCount data type.

# **Discussion**

The OTSetAddressFromNBPEntity function stores the information in the NBP entity into the buffer specified by the nameBuf parameter in the format required for mapper calls—that is, if you have a backslash (\), a colon (:), or an at-sign (@) in your NBP name, this function inserts a backslash before each so that the mapper functions can handle them correctly. This function returns the number of bytes that were actually used in the buffer.

# **Availability**

Available in CarbonLib 1.0 and later. Available in Mac OS X 10.0 and later. Deprecated in Mac OS X v10.4.

Open Transport Reference

Not available to 64-bit applications.

#### **Declared In**

OpenTransportProviders.h

# **OTSetAddressFromNBPString**

Copies an NBP name string into an NBP address buffer. (Deprecated in Mac OS X v10.4.)

```
OTByteCount OTSetAddressFromNBPString (
   UInt8 *addrBuf,
    const char *name,
    SInt32 len
);
```
**Parameters**

#### *addrBuf*

A pointer to the NBP address buffer in which to store the NBP name string.

*name*

A pointer to the NBP name string you wish to copy into the buffer.

*len*

The number of characters to copy.

#### **Return Value**

See the description of the OTByteCount data type.

#### **Discussion**

The OTSetAddressFromNBPString function copies the string indicated by the nbpName parameter into the buffer indicated by the addrBuf parameter. The len parameter indicates the number of characters to copy. A value of -1 copies the entire nbpName string. The function returns the number of bytes actually copied.

#### **Availability**

Available in CarbonLib 1.0 and later. Available in Mac OS X 10.0 and later. Deprecated in Mac OS X v10.4. Not available to 64-bit applications.

**Declared In** OpenTransportProviders.h

# **OTSetAsynchronous**

Sets a provider's mode of execution to asynchronous. (Deprecated in Mac OS X v10.4.)

Open Transport Reference

```
OSStatus OTSetAsynchronous (
    ProviderRef ref
);
```
#### **Parameters**

*ref*

# **Return Value**

A result code. See "Open [Transport](#page-2721-0) Result Codes" (page 2722).

#### **Discussion**

The OTSetAsynchronous function causes all functions for the provider specified in the ref parameter to run asynchronously. You must install a notifier function for the provider if it needs to receive completion events. You can install a notifier function either before or after calling the OTSetAsynchronous function.

Changing a provider's mode of execution does not affect its notifier function, if any; the notifier function remains installed.

#### **Availability**

Available in CarbonLib 1.0 and later when OpenTransport 1.0 or later is present. Available in Mac OS X 10.0 and later. Deprecated in Mac OS X v10.4. Not available to 64-bit applications.

#### **Declared In**

OpenTransport.h

### **OTSetBit**

Sets a bit atomically. (Deprecated in Mac OS X v10.4.)

```
Boolean OTSetBit (
   UInt8 *bitMap,
    OTByteCount bitNo
```
);

#### **Parameters**

*bitMap bitNo*

#### **Availability**

Available in CarbonLib 1.0 and later when OpenTransport 1.0 or later is present. Available in Mac OS X 10.0 and later.

Deprecated in Mac OS X v10.4.

Not available to 64-bit applications.

#### **Declared In**

OpenTransportProtocol.h

# **OTSetBlocking**

Allows a provider to wait or block until it is able to send or receive data. (Deprecated in Mac OS X v10.4.)

Open Transport Reference

```
OSStatus OTSetBlocking (
    ProviderRef ref
);
```
#### **Parameters**

*ref*

# **Return Value**

A result code. See "Open [Transport](#page-2721-0) Result Codes" (page 2722).

#### **Discussion**

The OTSetBlocking function causes provider functions that send or receive data to wait if current conditions prevent them from completing an operation. By default, a provider is in nonblocking mode, in which case, if a provider function were unable to complete sending or receiving data, it would return immediately with a result that would tell you why the operation was unable to complete.

If a provider is in blocking mode and you call the OTCloseProvider function to close the provider, Open Transport gives each Streams module up to 15 seconds to process outgoing commands. It is recommended that you call the OTSetNonBlocking function before you call the OTCloseProvider function.

#### **Availability**

Available in CarbonLib 1.0 and later when OpenTransport 1.0 or later is present. Available in Mac OS X 10.0 and later. Deprecated in Mac OS X v10.4. Not available to 64-bit applications.

#### **Declared In**

OpenTransport.h

# **OTSetBusTypeInPortRef**

Sets bus type for a port reference. (Deprecated in Mac OS X v10.4.)

```
OTPortRef OTSetBusTypeInPortRef (
    OTPortRef ref,
    OTBusType busType
);
```
#### **Parameters**

*ref busType*

# **Return Value**

See the description of the OTPortRef data type.

#### **Availability**

Available in CarbonLib 1.0 and later when OpenTransport 1.0 or later is present. Available in Mac OS X 10.0 and later. Deprecated in Mac OS X v10.4. Not available to 64-bit applications.

#### **Carbon Porting Notes**

OT ports are read only in Carbon. In Mac OS X, code that communicates directly with network interfaces must use the IOKit API.

**Declared In** OpenTransport.h

# **OTSetDeviceTypeInPortRef**

Sets device type for a port reference. (Deprecated in Mac OS X v10.4.)

```
OTPortRef OTSetDeviceTypeInPortRef (
   OTPortRef ref,
    OTDeviceType devType
);
```
# **Parameters**

*ref devType*

**Return Value** See the description of the OTPortRef data type.

# **Availability**

Available in CarbonLib 1.0 and later when OpenTransport 1.0 or later is present. Available in Mac OS X 10.0 and later. Deprecated in Mac OS X v10.4. Not available to 64-bit applications.

# **Carbon Porting Notes**

OT ports are read only in Carbon. In Mac OS X, code that communicates directly with network interfaces must use the IOKit API.

**Declared In** OpenTransport.h

# **OTSetFirstClearBit**

Atomcially sets the first clear bit in a specified bit map. (Deprecated in Mac OS X v10.4.)

```
OTResult OTSetFirstClearBit (
   UInt8 *bitMap,
    OTByteCount startBit,
    OTByteCount numBits
);
```
# **Parameters**

*bitMap startBit numBits*

# **Return Value**

See the description of the OTResult data type.

# **Discussion**

Sets the first clear bit in bitMap, starting with startBit and giving up after numBits. Returns the bit number that was set, or a kOTNotFoundErr error if there was no clear bit available

# **CHAPTER 44** Open Transport Reference

# **Availability**

Available in CarbonLib 1.0 and later when OpenTransport 1.0 or later is present. Available in Mac OS X 10.0 and later. Deprecated in Mac OS X v10.4. Not available to 64-bit applications.

#### **Declared In** OpenTransportProtocol.h

# **OTSetNBPEntityFromAddress**

Parses and stores an NBP address into an NBP entity. (Deprecated in Mac OS X v10.4.)

```
Boolean OTSetNBPEntityFromAddress (
    NBPEntity *entity,
    const UInt8 *addrBuf,
    OTByteCount len
);
```
### **Parameters**

*entity addrBuf*

A pointer to the address buffer in which to store the NBP name string.

*len*

### **Discussion**

The OTSetNBPEntityFromAddress function parses an NBP address or a combined DDP-NBP address into the NBP name's constituent parts (name, type, and zone) and stores the result in an NBP entity. The function ignores the DDP address part of a combined DDP-NBP address. From the NBP entity, each of the constituent parts of the name can be later retrieved or changed.

This function returns true if it worked successfully; it returns false if it had to truncate any data—that is, if the address had data that was too long in one of the fields, each of which only holds 32 characters of data. When this occurs, Open Transport still stores the data, but in a truncated form.

# **Availability**

Available in CarbonLib 1.0 and later. Available in Mac OS X 10.0 and later. Deprecated in Mac OS X v10.4. Not available to 64-bit applications.

# **Declared In**

OpenTransportProviders.h

# **OTSetNBPName**

Stores the name part of an NBP name into an NBP entity structure. (Deprecated in Mac OS X v10.4.)

Open Transport Reference

```
Boolean OTSetNBPName (
   NBPEntity *entity,
    const char *name
);
```
#### **Parameters**

*entity name*

A pointer to the name portion of an NBP name string that you wish to store.

#### **Discussion**

The OTSetNBPName function stores the NBP name specified by the name parameter into the NBP entity structure indicated by the nbpEntity parameter, deleting any previous name stored there. This function returns false if the name parameter is longer than the maximum allowed for a name part of an NBP name (32 characters).

### **Availability**

Available in CarbonLib 1.0 and later. Available in Mac OS X 10.0 and later. Deprecated in Mac OS X v10.4. Not available to 64-bit applications.

#### **Declared In**

OpenTransportProviders.h

# **OTSetNBPType**

Stores the type part of an NBP name in an NBP entity structure. (Deprecated in Mac OS X v10.4.)

```
Boolean OTSetNBPType (
   NBPEntity *entity,
    const char *typeVal
);
```
#### **Parameters**

*entity typeVal*

A pointer to the type portion of an NBP name string that you wish to store.

#### **Discussion**

The OTSetNBPType function stores the NBP type specified by the type parameter into the NBP entity structure indicated by the nbpEntity parameter, deleting any previous type stored there. The type supplied must not have any escape characters stored in it, although you do not receive any error message if you do use such characters. This function returns false if the type parameter is longer than the maximum allowed for type part of an NBP name (32 characters).

#### **Availability**

Available in CarbonLib 1.0 and later. Available in Mac OS X 10.0 and later. Deprecated in Mac OS X v10.4. Not available to 64-bit applications.

#### **Declared In**

OpenTransportProviders.h

Open Transport Reference

# **OTSetNBPZone**

Stores the zone part of an NBP name in an NBP entity structure. (Deprecated in Mac OS X v10.4.)

```
Boolean OTSetNBPZone (
   NBPEntity *entity,
   const char *zone
);
```
#### **Parameters**

*entity zone*

A pointer to the zone portion of an NBP name string that you wish to store.

#### **Discussion**

The OTSetNBPZone function stores the NBP zone specified by the zone parameter into the NBP entity structure indicated by the nbpEntity parameter, deleting any previous zone stored there. The zone supplied must not have any of the NBP escape characters stored in it, although you do not receive any error message if you do use such characters. This function returns false if the zone parameter is longer than the maximum allowed for zone part of an NBP name (32 characters).

#### **Availability**

Available in CarbonLib 1.0 and later. Available in Mac OS X 10.0 and later. Deprecated in Mac OS X v10.4. Not available to 64-bit applications.

#### **Declared In**

OpenTransportProviders.h

# **OTSetNonBlocking**

Disallows a provider from waiting if it cannot currently complete a function that sends or receives data. (Deprecated in Mac OS X v10.4.)

```
OSStatus OTSetNonBlocking (
    ProviderRef ref
);
```
#### **Parameters**

*ref*

**Return Value**

A result code. See "Open [Transport](#page-2721-0) Result Codes" (page 2722).

#### **Discussion**

The OTSetNonBlocking function causes provider functions to return a result code immediately, instead of waiting for a function that sends or receives data to complete. When you open a provider, its mode of operation is set to nonblocking by default.

#### **Availability**

Available in CarbonLib 1.0 and later when OpenTransport 1.0 or later is present. Available in Mac OS X 10.0 and later. Deprecated in Mac OS X v10.4. Not available to 64-bit applications.

# **CHAPTER 44** Open Transport Reference

**Declared In** OpenTransport.h

# **OTSetSynchronous**

Sets a provider's mode of execution to synchronous. (Deprecated in Mac OS X v10.4.)

```
OSStatus OTSetSynchronous (
    ProviderRef ref
);
```
### **Parameters**

*ref*

**Return Value** A result code. See "Open [Transport](#page-2721-0) Result Codes" (page 2722).

# **Discussion**

The OTSetSynchronous function causes all provider functionsto run synchronously when using the provider that you specify.

Changing a provider's mode of execution does not affect its notifier function, if any isinstalled for this provider; the notifier function remains installed.

### **Availability**

Available in CarbonLib 1.0 and later when OpenTransport 1.0 or later is present. Available in Mac OS X 10.0 and later. Deprecated in Mac OS X v10.4. Not available to 64-bit applications.

# **Declared In**

OpenTransport.h

# **OTSnd**

Sends data to a remote peer. (Deprecated in Mac OS X v10.4.)

```
OTResult OTSnd (
   EndpointRef ref,
   void *buf,
   OTByteCount nbytes,
    OTFlags flags
```

```
);
```
# **Parameters**

*ref*

*buf*

A pointer to the data being sent. If you are sending data that is not stored contiguously, this is a pointer to an OTData structure that describes the first data fragment.

Open Transport Reference

*nbytes flags*

#### **Return Value**

See the description of the  $0$ TResult data type.

#### **Discussion**

You use the OTSnd function to send data to a remote peer. Before you use this function, you must establish a connection with the peer.

If the OTSnd function succeeds, it returns an integer (OSStatus) specifying the number of bytes that were actually sent. If it fails, it returns a negative integer corresponding to a result code that indicates the reason for the failure.

You specify the data to be sent by passing a pointer to the data (buf) and byspecifying the size of the data (nbytes). The maximum size of the data you can send is specified by the tsdu field of the [TEndpointInfo](#page-2541-0) (page 2542) structure for the endpoint.

Some protocols use expedited data for control or attention messages. To determine whether the endpoint supports this service, examine the <code>etsdu</code> field of the <code>TEndpointInfo</code> structure. A positive integer for the etsdu field indicates the maximum size in bytes of expedited data that you can send. To send expedited data, you must set the T\_EXPEDITED bit of the flags parameter.

If you want to break up the data sent into smaller logical units, you can set the T\_MORE bit of the flags parameter to indicate that you are using additional calls to the OTSnd function to send more data that belongs to the same logical unit. To indicate that the last data unit is being sent, you must specify 0 for nbytes and turn off the T\_MORE flag. This is the only circumstance under which it is permitted to send a zero-length data unit. If the endpoint does not support the sending of zero-length data, the OTSnd function fails with the kOTBadDataErr result.

If the endpoint is in blocking mode, the OTSnd function returns after it actually sends the data. If flow-control restrictions prevent its sending the data, it retries the operation until it is able to send it. If the endpoint is in nonblocking mode, the OTSnd function returns with the kOTFlowErr result if flow-control restrictions prevent the data from being sent. When the endpoint provider is able to send the data, it returns a T\_GODATA event to let you know that it is possible to send data.

The following table shows how the endpoint's mode of execution and blocking status affects the behavior of the OTSnd function.

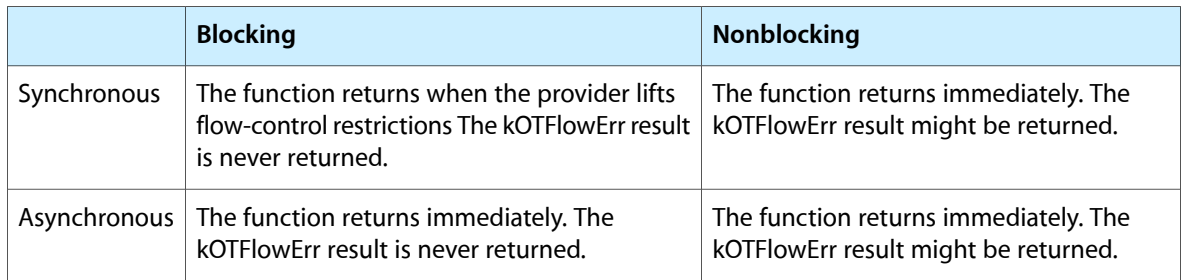

#### **Table 44-1**

#### **Availability**

Available in CarbonLib 1.0 and later when OpenTransport 1.0 or later is present. Available in Mac OS X 10.0 and later. Deprecated in Mac OS X v10.4.

Open Transport Reference

Not available to 64-bit applications.

**Declared In**

OpenTransport.h

# **OTSndDisconnect**

Tears down an open connection (abortive disconnect) or rejects an incoming connection request. (Deprecated in Mac OS X v10.4.)

```
OSStatus OTSndDisconnect (
    EndpointRef ref,
    TCall *call
);
```
#### **Parameters**

*ref call*

#### **Return Value**

A result code. See "Open [Transport](#page-2721-0) Result Codes" (page 2722).

#### **Discussion**

There are two functions that you can use to tear down a connection: OTSndDisconnect for an abortive disconnect, or OTSndOrderlyDisconnect for an orderly disconnect. It is recommended that you use the OTSndOrderlyDisconnect function for tearing down a connection whenever possible and that you use the OTSndDisconnect function only for rejecting incoming connection requests.

If the endpoint is in asynchronous mode, the OTSndDisconnect function returns immediately with a result of kOTNoError to indicate that the disconnection process has begun and that your notifier function will be called when the process completes.

When the connection has been broken, the provider issues a T\_DISCONNECTCOMPLETE event. If you have installed a notifier function, Open Transport calls your notifier and passes this event in the code parameter. The cookie parameter contains the call parameter. If you have not installed a notifier function, you cannot determine when this function completes.

#### **Availability**

Available in CarbonLib 1.0 and later when OpenTransport 1.0 or later is present. Available in Mac OS X 10.0 and later. Deprecated in Mac OS X v10.4. Not available to 64-bit applications.

**Declared In**

OpenTransport.h

# **OTSndOrderlyDisconnect**

Initiates or completes an orderly disconnection. (Deprecated in Mac OS X v10.4.)

Open Transport Reference

```
OSStatus OTSndOrderlyDisconnect (
    EndpointRef ref
);
```
#### **Parameters**

*ref*

#### **Return Value**

A result code. See "Open [Transport](#page-2721-0) Result Codes" (page 2722).

#### **Discussion**

You call the OTSndOrderlyDisconnect function to initiate an orderly release of a connection and to indicate to the peer endpoint that you have no more data to send. After calling this function, you must not send any more data over the connection. However, you can still continue to receive data if the peer endpoint has not yet called the OTSndOrderlyDisconnect function.

This function is a service that is not supported by all protocols. If it is supported, the servtype field of the [TEndpointInfo](#page-2541-0) (page 2542) structure has the value T\_COTS\_ORD or T\_TRANS\_ORD.

The OTSndOrderlyDisconnect function behaves exactly the same in all modes of operation.

#### **Availability**

Available in CarbonLib 1.0 and later when OpenTransport 1.0 or later is present. Available in Mac OS X 10.0 and later. Deprecated in Mac OS X v10.4. Not available to 64-bit applications.

#### **Declared In**

OpenTransport.h

# **OTSndUData**

Sends data using a connectionless transactionless endpoint. (Deprecated in Mac OS X v10.4.)

```
OSStatus OTSndUData (
    EndpointRef ref,
    TUnitData *udata
);
```
#### **Parameters**

*ref udata*

A pointer to a TUnitData structure that specifies thedata to be sent and its destination.

#### **Return Value**

A result code. See "Open [Transport](#page-2721-0) Result Codes" (page 2722).

#### **Discussion**

If the endpoint is in synchronous, blocking mode, the OTSndUData function returns immediately. If flow-control restrictions prevent its sending the data, it retries the operation until it is able to send it. If the endpoint is in nonblocking mode, the OTSndUData function returns a kOTFlowErr result if flow-control restrictions prevent the data from being sent. When the endpoint provider is able to send the data, it calls your notifier function, passing T\_GODATA for the code parameter. You can then call the OTSndUData function from your notifier to send the data. You can also retrieve this event by polling the endpoint using the OTLook function.

Some endpoint providers are not able to detect immediately whether you specified incorrect address or option information. In such cases, the provider calls your notifier function when it detects the error, passing the T\_UDERR for the code parameter to advise you that an error has occurred. You can determine the cause of this event by calling the OTRcvUDErr function and examining the value of the uderr->error parameter. It is important that you call the OTRcvUDErr function even if you are not interested in examining the cause of the error. Failing to do this leaves the endpoint in an invalid state for doing other sends and makes the endpoint provider unable to deallocate memory reserved for internal buffers associated with the send.

The next table shows how the endpoint's mode of execution and blocking status affects the behavior of the OTSndUData function.

# **Table 44-2**

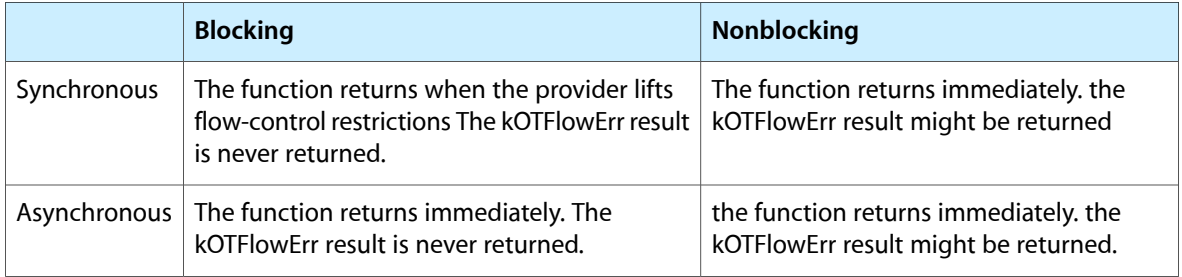

# **Availability**

Available in CarbonLib 1.0 and later when OpenTransport 1.0 or later is present.

Available in Mac OS X 10.0 and later.

Deprecated in Mac OS X v10.4.

Not available to 64-bit applications.

# **Declared In**

OpenTransport.h

# **OTStrCat**

Concatenates two C strings. (Deprecated in Mac OS X v10.4.)

```
void OTStrCat (
    char *dest,
    const char *src
);
```
#### **Parameters**

*dest*

*src*

# **Availability**

Available in CarbonLib 1.0 and later when OpenTransport 1.0 or later is present.

Available in Mac OS X 10.0 and later.

Deprecated in Mac OS X v10.4.

Not available to 64-bit applications.

**Declared In** OpenTransport.h

Open Transport Reference

# **OTStrCopy**

Copies a C string. (Deprecated in Mac OS X v10.4.)

```
void OTStrCopy (
   char *dest,
    const char *src
);
```
#### **Parameters**

*dest src*

# **Availability**

Available in CarbonLib 1.0 and later when OpenTransport 1.0 or later is present. Available in Mac OS X 10.0 and later. Deprecated in Mac OS X v10.4. Not available to 64-bit applications.

# **Declared In**

OpenTransport.h

# **OTStrEqual**

Determines whether two C strings are the same. (Deprecated in Mac OS X v10.4.)

```
Boolean OTStrEqual (
   const char *src1,
   const char *src2
);
```
#### **Parameters**

*src1 src2*

#### **Availability**

Available in CarbonLib 1.0 and later when OpenTransport 1.0 or later is present. Available in Mac OS X 10.0 and later. Deprecated in Mac OS X v10.4. Not available to 64-bit applications.

#### **Declared In**

OpenTransport.h

# **OTStrLength**

Returns the length of a C string. (Deprecated in Mac OS X v10.4.)

Open Transport Reference

```
OTByteCount OTStrLength (
    const char *str
);
```
#### **Parameters**

*str* **Return Value** See the description of the OTByteCount data type.

#### **Availability**

Available in CarbonLib 1.0 and later when OpenTransport 1.0 or later is present. Available in Mac OS X 10.0 and later. Deprecated in Mac OS X v10.4. Not available to 64-bit applications.

#### **Declared In**

OpenTransport.h

# **OTSubtractTimeStamps**

Subtracts one timestamp value from another. (Deprecated in Mac OS X v10.4.)

```
OTTimeStamp * OTSubtractTimeStamps (
    OTTimeStamp *result,
    OTTimeStamp *startTime,
    OTTimeStamp *endEnd
);
```
### **Parameters**

*result startTime endEnd*

# **Return Value**

See the description of the OTTimeStamp data type.

#### **Availability**

Available in CarbonLib 1.0 and later when OpenTransport 1.0 or later is present. Available in Mac OS X 10.0 and later. Deprecated in Mac OS X v10.4. Not available to 64-bit applications.

**Declared In**

OpenTransport.h

# **OTTestBit**

Atomically tests a bit in a specified bit map. (Deprecated in Mac OS X v10.4.)

Open Transport Reference

```
Boolean OTTestBit (
    UInt8 *bitMap,
    OTByteCount bitNo
);
```
#### **Parameters**

*bitMap bitNo*

#### **Availability**

Available in CarbonLib 1.0 and later when OpenTransport 1.0 or later is present. Available in Mac OS X 10.0 and later. Deprecated in Mac OS X v10.4. Not available to 64-bit applications.

#### **Declared In**

OpenTransportProtocol.h

# **OTTimeStampInMicroseconds**

Calculates the time elapsed in microseconds since since a specified time. (Deprecated in Mac OS X v10.4.)

```
UInt32 OTTimeStampInMicroseconds (
    OTTimeStamp *delta
);
```
# **Parameters**

*delta*

#### **Availability**

Available in CarbonLib 1.0 and later when OpenTransport 1.0 or later is present. Available in Mac OS X 10.0 and later. Deprecated in Mac OS X v10.4. Not available to 64-bit applications.

### **Declared In**

OpenTransport.h

# **OTTimeStampInMilliseconds**

Calculates the time elapsed in milliseconds since since a specified time. (Deprecated in Mac OS X v10.4.)

```
UInt32 OTTimeStampInMilliseconds (
    OTTimeStamp *delta
```
);

#### **Parameters**

*delta*

#### **Availability**

Available in CarbonLib 1.0 and later when OpenTransport 1.0 or later is present. Available in Mac OS X 10.0 and later. Deprecated in Mac OS X v10.4.

Open Transport Reference

Not available to 64-bit applications.

#### **Declared In**

OpenTransport.h

# **OTUnbind**

Dissociates an endpoint from its address or cancels an asynchronous call to the OTB ind function. (Deprecated in Mac OS X v10.4.)

```
OSStatus OTUnbind (
    EndpointRef ref
);
```
# **Parameters**

*ref*

#### **Return Value**

A result code. See "Open [Transport](#page-2721-0) Result Codes" (page 2722).

#### **Discussion**

If you call the OTUnbind function asynchronously and you have not installed a notifier function, the only way to determine that the endpoint has been unbound is to use the OTGetEndpointState function to poll the state of the endpoint. The function returns the kOTStateChangeErr result when the OTUnbind function returns. If the function succeeds, the state of the endpoint is T\_UNBND. If it fails, its state is T\_IDLE.

After you unbind an endpoint, you can no longer use it to send or receive information. You can use the OTCloseProvider function to deallocate memory reserved for the endpoint, or you can use the OTBind function to associate it with another address and then resume transferring data or establishing a connection.

#### **Availability**

Available in CarbonLib 1.0 and later when OpenTransport 1.0 or later is present. Available in Mac OS X 10.0 and later. Deprecated in Mac OS X v10.4. Not available to 64-bit applications.

#### **Declared In**

OpenTransport.h

# **OTUnregisterAsClientInContext**

Removes your application as a client of Open Transport. (Deprecated in Mac OS X v10.4.)

```
OSStatus OTUnregisterAsClientInContext (
   OTClientContextPtr clientContext
```
# );

#### **Parameters**

*clientContext*

**Return Value** A result code. See "Open [Transport](#page-2721-0) Result Codes" (page 2722).

# **CHAPTER 44** Open Transport Reference

# **Availability** Available in CarbonLib 1.3 and later. Available in Mac OS X 10.0 and later. Deprecated in Mac OS X v10.4. Not available to 64-bit applications.

**Declared In** OpenTransport.h

# **OTUseSyncIdleEvents**

Allows synchronous idle events to be sent to your notifier. (Deprecated in Mac OS X v10.4.)

```
OSStatus OTUseSyncIdleEvents (
    ProviderRef ref,
    Boolean useEvents
);
```
# **Parameters**

*ref useEvents*

# **Return Value**

A result code. See "Open [Transport](#page-2721-0) Result Codes" (page 2722).

# **Availability**

Available in CarbonLib 1.0 and later when OpenTransport 1.0 or later is present. Available in Mac OS X 10.0 and later. Deprecated in Mac OS X v10.4. Not available to 64-bit applications.

# **Declared In**

OpenTransport.h

# Callbacks by Task

# **Notifier Callbacks**

[OTNotifyProcPtr](#page-2418-0) (page 2419)

# **System, Timer, and Deferred Task Callbacks**

[OTProcessProcPtr](#page-2419-0) (page 2420)

Open Transport Reference

# **Linked List Callbacks**

[OTListSearchProcPtr](#page-2418-1) (page 2419)

# **Miscellaneous Callbacks**

[admin\\_t](#page-2407-0) (page 2408)

[bufcall\\_t](#page-2408-0) (page 2409)

[bufcallp\\_t](#page-2407-1) (page 2408)

[closeOld\\_t](#page-2408-1) (page 2409)

[closep\\_t](#page-2409-0) (page 2410)

[esbbcallProc](#page-2409-1) (page 2410)

[FreeFuncType](#page-2410-0) (page 2411)

[old\\_closep\\_t](#page-2410-1) (page 2411)

[old\\_openp\\_t](#page-2410-2) (page 2411)

[openOld\\_t](#page-2411-0) (page 2412)

[openp\\_t](#page-2412-0) (page 2413)

[OTAllocMemProcPtr](#page-2412-1) (page 2413)

[OTCanConfigureProcPtr](#page-2413-0) (page 2414)

[OTCFConfigureProcPtr](#page-2413-1) (page 2414)

[OTCFCreateStreamProcPtr](#page-2414-0) (page 2415)

[OTCFHandleSystemEventProcPtr](#page-2414-1) (page 2415)

[OTCreateConfiguratorProcPtr](#page-2415-0) (page 2416)

[OTGateProcPtr](#page-2415-1) (page 2416)

Open Transport Reference

[OTGetPortIconProcPtr](#page-2416-0) (page 2417) [OTGetPortNameProcPtr](#page-2416-1) (page 2417) [OTHashProcPtr](#page-2417-0) (page 2418) [OTHashSearchProcPtr](#page-2417-1) (page 2418) [OTSetupConfiguratorProcPtr](#page-2420-0) (page 2421) [OTSMCompleteProcPtr](#page-2420-1) (page 2421) [OTStateProcPtr](#page-2421-0) (page 2422) [putp\\_t](#page-2421-1) (page 2422) [srvp\\_t](#page-2421-2) (page 2422)

# <span id="page-2407-0"></span>**Callbacks**

# **admin\_t**

```
typedef OTInt32 (*admin_t) ();
```
If you name your function MyAdmin\_tCallback, you would declare it like this:

OTInt32 MyAdmin\_tCallback ();

# **Parameters**

#### **Return Value**

See the description of the OTInt32 data type.

#### <span id="page-2407-1"></span>**Carbon Porting Notes**

Carbon does not support any STREAMS functionality because the STREAMS subsystem is not available on Mac OS X.

# **bufcallp\_t**

```
typedef void (*bufcallp_t) (
     SInt32 size
);
```
If you name your function MyBufcallp\_tCallback, you would declare it like this:

Open Transport Reference

```
void MyBufcallp_tCallback (
     SInt32 size
);
```
#### **Parameters**

*size*

### **Carbon Porting Notes**

Carbon does not support any STREAMS functionality because the STREAMS subsystem is not available on Mac OS X.

# <span id="page-2408-0"></span>**bufcall\_t**

```
typedef void (*bufcall_t) (
     SInt32 size
);
```
If you name your function MyBufcall\_tCallback, you would declare it like this:

```
void MyBufcall_tCallback (
     SInt32 size
);
```
#### **Parameters**

*size*

#### **Carbon Porting Notes**

<span id="page-2408-1"></span>Carbon does not support any STREAMS functionality because the STREAMS subsystem is not available on Mac OS X.

# **closeOld\_t**

```
typedef OTInt32 (*closeOld_t) (
     queue *q
);
```
If you name your function MyCloseOld\_tCallback, you would declare it like this:

```
OTInt32 MyCloseOld_tCallback (
     queue *q
);
```
#### **Parameters**

*q* **Return Value** See the description of the OTInt32 data type.

#### **Carbon Porting Notes**

Carbon does not support any STREAMS functionality because the STREAMS subsystem is not available on Mac OS X.

Open Transport Reference

# <span id="page-2409-0"></span>**closep\_t**

```
typedef OTInt32 (*closep_t) (
     queue *q,
     OTInt32 foo,
     cred_t *cred
);
```
If you name your function MyClosep\_tCallback, you would declare it like this:

```
OTInt32 MyClosep_tCallback (
     queue *q,
     OTInt32 foo,
     cred_t *cred
);
```
#### **Parameters**

*q foo cred*

### **Return Value**

See the description of the OTInt32 data type.

#### **Carbon Porting Notes**

<span id="page-2409-1"></span>Carbon does not support Open Transport configuration APIs because the Mac OS X networking stack is not based on STREAMS.

# **esbbcallProc**

```
typedef void (*esbbcallProc) (
     SInt32 arg
);
```
If you name your function MyEsbbcallCallback, you would declare it like this:

```
void MyEsbbcallCallback (
     SInt32 arg
);
```
### **Parameters**

*arg*

#### **Carbon Porting Notes**

This function is not needed in Carbon because the STREAMS subsystem is not available on Mac OS X.

Open Transport Reference

# <span id="page-2410-0"></span>**FreeFuncType**

```
typedef void (*FreeFuncType) (
     char *arg
);
```
If you name your function MyFreeFuncTypeCallback, you would declare it like this:

```
void MyFreeFuncTypeCallback (
     char *arg
);
```
#### **Parameters**

*arg*

#### **Carbon Porting Notes**

<span id="page-2410-1"></span>This function is not needed in Carbon because the STREAMS subsystem is not available on Mac OS X.

# **old\_closep\_t**

```
typedef OTInt32 (*old_closep_t) (
     queue *q
);
```
If you name your function My01d\_closep\_tCallback, you would declare it like this:

```
OTInt32 MyOld_closep_tCallback (
     queue *q
);
```
#### **Parameters**

```
q
Return Value
See the description of the OTInt32 data type.
```
#### **Carbon Porting Notes**

<span id="page-2410-2"></span>Carbon does not support any STREAMS functionality because the STREAMS subsystem is not available on Mac OS X.

# **old\_openp\_t**

```
typedef OTInt32 (*old_openp_t) (
     queue *q,
     dev_t dev,
     OTInt32 foo,
     OTInt32 bar
);
```
If you name your function MyOld\_openp\_tCallback, you would declare it like this:

```
OTInt32 MyOld_openp_tCallback (
```
Open Transport Reference

```
 queue *q,
     dev_t dev,
     OTInt32 foo,
     OTInt32 bar
);
```
#### **Parameters**

*q dev foo bar*

#### **Return Value**

See the description of the OTInt32 data type.

#### **Carbon Porting Notes**

<span id="page-2411-0"></span>Carbon does not support any STREAMS functionality because the STREAMS subsystem is not available on Mac OS X.

# **openOld\_t**

```
typedef OTInt32 (*openOld_t) (
     queue *q,
     dev_t dev,
     OTInt32 foo,
     OTInt32 bar
);
```
If you name your function MyOpenOld\_tCallback, you would declare it like this:

```
OTInt32 MyOpenOld_tCallback (
     queue *q,
     dev_t dev,
     OTInt32 foo,
     OTInt32 bar
);
```
#### **Parameters**

*q dev foo bar*

# **Return Value**

See the description of the OTInt32 data type.

#### **Carbon Porting Notes**

Carbon does not support any STREAMS functionality because the STREAMS subsystem is not available on Mac OS X.
Open Transport Reference

## **openp\_t**

```
typedef OTInt32 (*openp_t) (
     queue *q,
     dev_t *dev,
     OTInt32 foo,
     OTInt32 bar,
     cred_t *cred
);
```
If you name your function MyOpenp\_tCallback, you would declare it like this:

```
OTInt32 MyOpenp_tCallback (
     queue *q,
     dev_t *dev,
     OTInt32 foo,
     OTInt32 bar,
     cred_t *cred
```
);

## **Parameters**

*q dev foo bar cred*

## **Return Value**

See the description of the OTInt32 data type.

#### **Carbon Porting Notes**

Carbon does not support any STREAMS functionality because the STREAMS subsystem is not available on Mac OS X.

# **OTAllocMemProcPtr**

```
typedef void (*OTAllocMemProcPtr) (
     OTByteCount size
);
```
If you name your function My0TAllocMemProc, you would declare it like this:

```
void MyOTAllocMemProc (
     OTByteCount size
);
```
#### **Parameters**

*size*

#### **Carbon Porting Notes**

Carbon does not support any STREAMS functionality because the STREAMS subsystem is not available on Mac OS X.

Open Transport Reference

# **OTCanConfigureProcPtr**

```
typedef Boolean (*OTCanConfigureProcPtr)
(
     OTConfigurationRef cfig,
     UInt32 pass
);
```
If you name your function MyOTCanConfigureProc, you would declare it like this:

```
Boolean MyOTCanConfigureProc (
     OTConfigurationRef cfig,
     UInt32 pass
);
```
#### **Parameters**

*cfig pass*

#### **Carbon Porting Notes**

Carbon does not support access to Open Transport configuration APIs because the Mac OS X networking stack is not based on STREAMS.

# **OTCFConfigureProcPtr**

```
typedef OSStatus (*OTCFConfigureProcPtr)
(
     TOTConfiguratorRef cfigor,
     OTConfigurationRef cfig
);
```
If you name your function MyOTCFConfigureProc, you would declare it like this:

```
OSStatus MyOTCFConfigureProc (
     TOTConfiguratorRef cfigor,
     OTConfigurationRef cfig
);
```
#### **Parameters**

*cfigor cfig*

#### **Return Value**

A result code. See "Open [Transport](#page-2721-0) Result Codes" (page 2722).

#### **Carbon Porting Notes**

Carbon does not support access to Open Transport configuration APIs because the Mac OS X networking stack is not based on STREAMS.

# **OTCFCreateStreamProcPtr**

```
typedef OSStatus (*OTCFCreateStreamProcPtr)
(
     TOTConfiguratorRef cfigor,
     OTConfigurationRef cfig,
     OTOpenFlags oFlags,
     OTNotifyUPP proc,
     void *contextPtr
);
```
If you name your function MyOTCFCreateStreamProc, you would declare it like this:

```
OSStatus MyOTCFCreateStreamProc (
     TOTConfiguratorRef cfigor,
     OTConfigurationRef cfig,
     OTOpenFlags oFlags,
     OTNotifyUPP proc,
     void *contextPtr
);
```
# **Parameters**

*cfigor cfig oFlags proc contextPtr*

**Return Value** A result code. See "Open [Transport](#page-2721-0) Result Codes" (page 2722).

# **Carbon Porting Notes**

Carbon does not support access to Open Transport configuration APIs because the Mac OS X networking stack is not based on STREAMS.

# **OTCFHandleSystemEventProcPtr**

```
typedef void (*OTCFHandleSystemEventProcPtr)
(
     TOTConfiguratorRef cfigor,
     OTEventCode code,
     OTResult result,
     void *cookie
```

```
);
```
If you name your function MyOTCFHandleSystemEventProc, you would declare it like this:

```
void MyOTCFHandleSystemEventProc (
     TOTConfiguratorRef cfigor,
     OTEventCode code,
     OTResult result,
     void *cookie
);
```
Open Transport Reference

#### **Parameters**

*cfigor code result cookie*

#### **Carbon Porting Notes**

Carbon does not support access to Open Transport configuration APIs because the Mac OS X networking stack is not based on STREAMS.

# **OTCreateConfiguratorProcPtr**

```
typedef OSStatus (*OTCreateConfiguratorProcPtr)
(
    TOTConfiguratorRef *cfigor
);
```
If you name your function MyOTCreateConfiguratorProc, you would declare it like this:

```
OSStatus MyOTCreateConfiguratorProc (
    TOTConfiguratorRef *cfigor
);
```
# **Parameters**

*cfigor*

**Return Value** A result code. See "Open [Transport](#page-2721-0) Result Codes" (page 2722).

#### **Carbon Porting Notes**

Carbon does not support access to Open Transport configuration APIs because the Mac OS X networking stack is not based on STREAMS.

# **OTGateProcPtr**

```
typedef Boolean (*OTGateProcPtr) (
    OTLink *thisLink
);
```
If you name your function MyOTGateProc, you would declare it like this:

```
Boolean MyOTGateProc (
   OTLink *thislink
```
);

# **Parameters**

*thisLink*

#### **Carbon Porting Notes**

Carbon does not support Open Transport configuration APIs because the Mac OS X networking stack is not based on STREAMS.

Open Transport Reference

**Availability** Available in Mac OS X v10.0 and later.

**Declared In** OpenTransportProtocol.h

# **OTGetPortIconProcPtr**

```
typedef Boolean (*OTGetPortIconProcPtr)
(
     OTPortRecord *port,
     OTResourceLocator *iconLocation
);
```
If you name your function MyOTGetPortIconProc, you would declare it like this:

```
Boolean MyOTGetPortIconProc (
     OTPortRecord *port,
     OTResourceLocator *iconLocation
);
```
#### **Parameters**

*port iconLocation*

#### **Carbon Porting Notes**

Carbon does not support access to the Open Transport port name or icon because this information is not available on Mac OS X.

# **OTGetPortNameProcPtr**

```
typedef void (*OTGetPortNameProcPtr)
(
     OTPortRecord *port,
     OTBooleanParam includeSlot,
     OTBooleanParam includePort,
     Str255 userVisibleName
);
```
If you name your function MyOTGetPortNameProc, you would declare it like this:

```
void MyOTGetPortNameProc (
     OTPortRecord *port,
     OTBooleanParam includeSlot,
     OTBooleanParam includePort,
     Str255 userVisibleName
);
```
Open Transport Reference

#### **Parameters**

*port includeSlot includePort userVisibleName*

#### **Carbon Porting Notes**

Carbon does not support access to the Open Transport port name or icon because this information is not available on Mac OS X.

# **OTHashProcPtr**

```
typedef UInt32 (*OTHashProcPtr) (
    OTLink *linkToHash
);
```
If you name your function MyOTHashProc, you would declare it like this:

```
UInt32 MyOTHashProc (
     OTLink *linkToHash
);
```
# **Parameters**

*linkToHash*

#### **Carbon Porting Notes**

Carbon does not support Open Transport hash lists because Apple has not identified a developer need for them.

#### **Availability** Available in Mac OS X v10.0 and later.

#### **Declared In**

OpenTransportProtocol.h

# **OTHashSearchProcPtr**

```
typedef Boolean (*OTHashSearchProcPtr)
(
     const void *ref,
     OTLink *linkToCheck
);
```
If you name your function MyOTHashSearchProc, you would declare it like this:

```
Boolean MyOTHashSearchProc (
     const void *ref,
     OTLink *linkToCheck
);
```
Open Transport Reference

#### **Parameters**

*ref linkToCheck*

## **Carbon Porting Notes**

Carbon does not support Open Transport hash lists because Apple has not identified a developer need for them.

**Availability** Available in Mac OS X v10.0 and later.

**Declared In** OpenTransportProtocol.h

# **OTListSearchProcPtr**

```
typedef Boolean (*OTListSearchProcPtr)
(
     const void *ref,
     OTLink *linkToCheck
);
```
If you name your function MyOTListSearchProc, you would declare it like this:

```
Boolean MyOTListSearchProc (
     const void *ref,
     OTLink *linkToCheck
);
```
#### **Parameters**

*ref linkToCheck*

#### **Carbon Porting Notes**

This is a function type for a user callback. Use the type OTListSearchUPP instead.

#### **Availability**

Available in Mac OS X v10.0 and later.

**Declared In** OpenTransport.h

# **OTNotifyProcPtr**

```
typedef void (*OTNotifyProcPtr) (
     void *contextPtr,
     OTEventCode code,
     OTResult result,
     void *cookie
);
```
If you name your function MyOTNotifyProc, you would declare it like this:

Open Transport Reference

```
void MyOTNotifyProc (
     void *contextPtr,
     OTEventCode code,
     OTResult result,
     void *cookie
);
```
#### **Parameters**

```
contextPtr
code
result
cookie
```
#### **Carbon Porting Notes**

This is a function type for a callback. Use the type OTNotifyUPP instead.

# **Availability**

Available in Mac OS X v10.0 and later.

# **Declared In**

OpenTransport.h

# **OTProcessProcPtr**

```
typedef void (*OTProcessProcPtr) (
     void *arg
);
```
If you name your function MyOTProcessProc, you would declare it like this:

```
void MyOTProcessProc (
     void *arg
);
```
# **Parameters**

*arg*

# **Carbon Porting Notes**

Use the OTProcessUPP type instead.

**Availability** Available in Mac OS X v10.0 and later.

**Declared In** OpenTransport.h

# **OTSetupConfiguratorProcPtr**

```
typedef OSStatus (*OTSetupConfiguratorProcPtr)
(
     OTCanConfigureProcPtr *canConfigure,
    OTCreateConfiguratorProcPtr *createConfigurator,
    UInt8 *configuratorType
);
```
If you name your function MyOTSetupConfiguratorProc, you would declare it like this:

```
OSStatus MyOTSetupConfiguratorProc (
    OTCanConfigureProcPtr *canConfigure,
    OTCreateConfiguratorProcPtr *createConfigurator,
    UInt8 *configuratorType
);
```
# **Parameters**

*canConfigure createConfigurator configuratorType*

# **Return Value**

A result code. See "Open [Transport](#page-2721-0) Result Codes" (page 2722).

#### **Carbon Porting Notes**

Carbon does not support Open Transport configuration APIs because the Mac OS X networking stack is not based on STREAMS.

# **OTSMCompleteProcPtr**

```
typedef void (*OTSMCompleteProcPtr) (
     void *contextPtr
);
```
If you name your function MyOTSMCompleteProc, you would declare it like this:

```
void MyOTSMCompleteProc (
     void *contextPtr
);
```
# **Parameters**

*contextPtr*

#### **Carbon Porting Notes**

Carbon does not support Open Transport configuration APIs because the Mac OS X networking stack is not based on STREAMS.

Open Transport Reference

# **OTStateProcPtr**

```
typedef void (*OTStateProcPtr) (
     OTStateMachine *sm
);
```
If you name your function MyOTStateProc, you would declare it like this:

```
void MyOTStateProc (
     OTStateMachine *sm
);
```
## **Parameters**

*sm*

#### **Carbon Porting Notes**

Carbon does not support Open Transport configuration APIs because the Mac OS X networking stack is not based on STREAMS.

# **putp\_t**

```
typedef OTInt32 (*putp_t) (
     queue *q,
     msgb *mp
);
```
If you name your function MyPutp\_tCallback, you would declare it like this:

```
OTInt32 MyPutp_tCallback (
     queue *q,
     msgb *mp
);
```
#### **Parameters**

*q mp*

```
Return Value
```
See the description of the OTInt32 data type.

#### **Carbon Porting Notes**

Carbon does not support any STREAMS functionality because the STREAMS subsystem is not available on Mac OS X.

# **srvp\_t**

```
typedef OTInt32 (*srvp_t) (
     queue *q
);
```
If you name your function MySrvp\_tCallback, you would declare it like this:

Open Transport Reference

```
OTInt32 MySrvp_tCallback (
     queue *q
);
```
#### **Parameters**

*q*

**Return Value** See the description of the OTInt32 data type.

#### **Carbon Porting Notes**

Carbon does not support any STREAMS functionality because the STREAMS subsystem is not available on Mac OS X.

# Data Types

# **AppleTalkInfo**

Obtain informations about the current AppleTalk environment.

```
struct AppleTalkInfo {
     DDPAddress fOurAddress;
     DDPAddress fRouterAddress;
    UInt16 fCableRange[2];
    UInt16 fFlags;
};
typedef struct AppleTalkInfo AppleTalkInfo;
```
#### **Fields**

fOurAddress

The network number and node ID of your node.

fRouterAddress

The network number and node ID of the closest router on your network.

## fCableRange

A two-element array indicating the first and last network numbers for the current extended network to which the machine is connected. For nonextended networks, this returns the name of the zone.

fFlags

A set of flag bits that describe the network. See [kATalkInfoIsExtended](#page-2611-0) (page 2612).

# **Discussion**

Use the AppleTalk information structure to obtain information about the current AppleTalk environment for the node on which your application is running.

# **Availability**

Available in Mac OS X v10.0 and later.

#### **Declared In**

OpenTransportProviders.h

Open Transport Reference

# **ATSvcRef**

typedef struct OpaqueATSvcRef \* ATSvcRef;

#### **Availability**

Available in Mac OS X v10.0 and later.

# **Declared In**

OpenTransportProviders.h

# **bandinfo**

```
struct bandinfo {
    unsigned char bi_pri;
    char pad1;
    SInt32 bi_flag;
};
typedef struct bandinfo bandinfo;
```
#### **Fields**

bi\_pri pad1 bi\_flag

### **Availability** Available in Mac OS X v10.0 and later.

#### **Declared In**

OpenTransportProtocol.h

# **boolean\_p**

typedef Boolean boolean\_p;

## **Availability**

Available in Mac OS X v10.0 and later.

# **Declared In**

OpenTransport.h

# **caddr\_t**

typedef char \* caddr\_t;

# **Availability**

Available in Mac OS X v10.0 and later.

# **Declared In**

types.h

Open Transport Reference

# **CCMiscInfo**

```
struct CCMiscInfo {
     UInt32 connectionStatus;
    UInt32 connectionTimeElapsed;
    UInt32 connectionTimeRemaining;
    UInt32 bytesTransmitted;
    UInt32 bytesReceived;
    UInt32 reserved;
};
typedef struct CCMiscInfo CCMiscInfo;
```
#### **Fields**

```
connectionStatus
connectionTimeElapsed
connectionTimeRemaining
bytesTransmitted
bytesReceived
reserved
```
#### **Availability**

Available in Mac OS X v10.0 and later.

## **Declared In**

OpenTransportProviders.h

# **CFMLibraryInfo**

```
struct CFMLibraryInfo {
     OTLink link;
     char * libName;
     StringPtr intlName;
     FSSpec * fileSpec;
     StringPtr pstring2;
     StringPtr pstring3;
};
typedef struct CFMLibraryInfo CFMLibraryInfo;
```
#### **Fields**

link libName intlName fileSpec pstring2 pstring3

# **Availability**

Available in Mac OS X v10.0 and later.

#### **Declared In**

Open Transport Reference

# **char\_p**

typedef SInt8 char\_p;

# **Availability**

Available in Mac OS X v10.0 and later.

# **Declared In**

OpenTransport.h

# **copyreq**

```
struct copyreq {
     SInt32 cq_cmd;
     cred * cq_cr;
     UInt32 cq_id;
     caddr_t cq_addr;
     UInt32 cq_size;
     SInt32 cq_flag;
    mblk_t * cq_private;
     long cq_filler[4];
};
typedef struct copyreq copyreq;
```
#### **Fields**

cq\_cmd cq\_cr cq\_id cq\_addr cq\_size cq\_flag cq\_private cq\_filler

# **Availability**

Available in Mac OS X v10.0 and later.

#### **Declared In**

Open Transport Reference

# **copyresp**

```
struct copyresp {
    SInt32 cp_cmd;
    cred * cp_cr;
    UInt32 cp_id;
    caddr_t cp_rval;
    UInt32 cp_pad1;
    SInt32 cp_pad2;
 mblk_t * cp_private;
 long cp_filler[4];
};
typedef struct copyresp copyresp;
```
# **Fields**

cp\_cmd cp\_cr cp\_id cp\_rval cp\_pad1 cp\_pad2 cp\_private cp\_filler

# **Availability**

Available in Mac OS X v10.0 and later.

# **Declared In**

Open Transport Reference

# **cred**

```
struct cred {
     UInt16 cr_ref;
     UInt16 cr_ngroups;
     uid_t cr_uid;
     gid_t cr_gid;
     uid_t cr_ruid;
     gid_t cr_rgid;
     uid_t cr_suid;
     gid_t cr_sgid;
     gid_t cr_groups[1];
};
typedef struct cred cred;
typedef cred cred_t;
```
#### **Fields**

cr\_ref cr\_ngroups cr\_uid cr\_gid cr\_ruid cr\_rgid cr\_suid cr\_sgid cr\_groups

#### **Availability**

Available in Mac OS X v10.0 and later.

# **Declared In**

OpenTransportProtocol.h

# **cred\_t**

typedef cred cred\_t;

## **Availability**

Available in Mac OS X v10.0 and later.

#### **Declared In**

Open T rans por t Referenc e

# **datab**

```
struct datab {
    datab_db_f db_f;
    unsigned char * db_base;
    unsigned char * db_lim;
    unsigned char db_ref;
    unsigned char db_type;
    unsigned char db_iswhat;
    unsigned char db_filler2;
    UInt32 db_size;
    unsigned char * db_msgaddr;
    long db_filler;
};
typedef struct datab datab;
typedef datab dblk_t;
```
#### **Fields**

db\_f db\_base db\_lim db\_ref db\_type db\_iswhat db\_filler2 db\_size db\_msgaddr db\_filler

## **Availability**

Available in Mac OS X v10.0 and la ter .

#### **Decla red In**

OpenTransportProtocol.h

# **datab\_db\_f**

```
union datab_db_f {
     datab * freep;
     free_rtn * frtnp;
};
typedef union datab_db_f datab_db_f;
```
#### **Fields**

freep frtnp

# **Availabilit y** Available in Mac OS X v10.0 and later.

## **Decla red In**

Open Transport Reference

# **dblk\_t**

typedef datab dblk\_t;

**Availability** Available in Mac OS X v10.0 and later.

**Declared In** OpenTransportProtocol.h

# **DDPAddress**

```
struct DDPAddress {
    OTAddressType fAddressType;
    UInt16 fNetwork;
    UInt8 fNodeID;
    UInt8 fSocket;
    UInt8 fDDPType;
    UInt8 fPad;
};
typedef struct DDPAddress DDPAddress;
```
#### **Fields**

fAddressType fNetwork fNodeID fSocket fDDPType fPad

#### **Availability**

Available in Mac OS X v10.0 and later.

#### **Declared In**

OpenTransportProviders.h

Open Transport Reference

# **DDPNBPAddress**

```
struct DDPNBPAddress {
     OTAddressType fAddressType;
    UInt16 fNetwork;
    UInt8 fNodeID;
    UInt8 fSocket;
    UInt8 fDDPType;
    UInt8 fPad;
    UInt8 fNBPNameBuffer[105];
};
typedef struct DDPNBPAddress DDPNBPAddress;
```
#### **Fields**

fAddressType fNetwork fNodeID fSocket fDDPType fPad fNBPNameBuffer

#### **Availability** Available in Mac OS X v10.0 and later.

## **Declared In**

OpenTransportProviders.h

# **dev\_t**

typedef UInt32 dev\_t;

#### **Availability**

Available in Mac OS X v10.0 and later.

# **Declared In**

types.h

# **dl\_attach\_req\_t**

```
struct dl_attach_req_t {
    UInt32 dl_primitive;
    UInt32 dl_ppa;
};
typedef struct dl_attach_req_t dl_attach_req_t;
```
#### **Fields**

dl\_primitive dl\_ppa

# **Availability**

Available in Mac OS X v10.0 and later.

Open Transport Reference

**Declared In** OpenTransportProtocol.h

# **dl\_bind\_ack\_t**

```
struct dl_bind_ack_t {
    UInt32 dl_primitive;
    UInt32 dl_sap;
     UInt32 dl_addr_length;
    UInt32 dl_addr_offset;
    UInt32 dl_max_conind;
    UInt32 dl_xidtest_flg;
};
typedef struct dl_bind_ack_t dl_bind_ack_t;
```
#### **Fields**

dl\_primitive dl\_sap dl\_addr\_length dl\_addr\_offset dl\_max\_conind dl\_xidtest\_flg

#### **Availability**

Available in Mac OS X v10.0 and later.

```
Declared In
```
OpenTransportProtocol.h

# **dl\_bind\_req\_t**

```
struct dl_bind_req_t {
     UInt32 dl_primitive;
     UInt32 dl_sap;
     UInt32 dl_max_conind;
     UInt16 dl_service_mode;
     UInt16 dl_conn_mgmt;
     UInt32 dl_xidtest_flg;
};
typedef struct dl_bind_req_t dl_bind_req_t;
Fields
```

```
dl_primitive
dl_sap
dl_max_conind
dl_service_mode
dl_conn_mgmt
dl_xidtest_flg
```
# **Availability**

Available in Mac OS X v10.0 and later.

Open Transport Reference

**Declared In** OpenTransportProtocol.h

# **dl\_connect\_con\_t**

```
struct dl_connect_con_t {
    UInt32 dl_primitive;
    UInt32 dl_resp_addr_length;
    UInt32 dl_resp_addr_offset;
    UInt32 dl_qos_length;
    UInt32 dl_qos_offset;
    UInt32 dl_growth;
};
typedef struct dl_connect_con_t dl_connect_con_t;
```
#### **Fields**

dl\_primitive dl\_resp\_addr\_length dl\_resp\_addr\_offset dl\_qos\_length dl\_qos\_offset dl\_growth

# **Availability**

Available in Mac OS X v10.0 and later.

#### **Declared In**

Open Transport Reference

# **dl\_connect\_ind\_t**

```
struct dl_connect_ind_t {
     UInt32 dl_primitive;
     UInt32 dl_correlation;
     UInt32 dl_called_addr_length;
     UInt32 dl_called_addr_offset;
     UInt32 dl_calling_addr_length;
     UInt32 dl_calling_addr_offset;
     UInt32 dl_qos_length;
     UInt32 dl_qos_offset;
     UInt32 dl_growth;
};
typedef struct dl_connect_ind_t dl_connect_ind_t;
```
#### **Fields**

```
dl_primitive
dl_correlation
dl_called_addr_length
dl_called_addr_offset
dl_calling_addr_length
dl_calling_addr_offset
dl_qos_length
dl_qos_offset
dl_growth
```
#### **Availability** Available in Mac OS X v10.0 and later.

#### **Declared In**

OpenTransportProtocol.h

# **dl\_connect\_req\_t**

```
struct dl_connect_req_t {
     UInt32 dl_primitive;
     UInt32 dl_dest_addr_length;
     UInt32 dl_dest_addr_offset;
     UInt32 dl_qos_length;
     UInt32 dl_qos_offset;
     UInt32 dl_growth;
};
typedef struct dl_connect_req_t dl_connect_req_t;
Fields
```
# dl\_primitive

```
dl_dest_addr_length
dl_dest_addr_offset
dl_qos_length
dl_qos_offset
dl_growth
```
# **Availability**

Available in Mac OS X v10.0 and later.

Open Transport Reference

**Declared In** OpenTransportProtocol.h

# **dl\_connect\_res\_t**

```
struct dl_connect_res_t {
    UInt32 dl_primitive;
    UInt32 dl_correlation;
    UInt32 dl_resp_token;
    UInt32 dl_qos_length;
    UInt32 dl_qos_offset;
    UInt32 dl_growth;
};
typedef struct dl_connect_res_t dl_connect_res_t;
```
#### **Fields**

dl\_primitive dl\_correlation dl\_resp\_token dl\_qos\_length dl\_qos\_offset dl\_growth

#### **Availability**

Available in Mac OS X v10.0 and later.

```
Declared In
```
OpenTransportProtocol.h

# **dl\_data\_ack\_ind\_t**

```
struct dl_data_ack_ind_t {
    UInt32 dl_primitive;
    UInt32 dl_dest_addr_length;
    UInt32 dl_dest_addr_offset;
    UInt32 dl_src_addr_length;
    UInt32 dl_src_addr_offset;
    UInt32 dl_priority;
    UInt32 dl_service_class;
};
typedef struct dl_data_ack_ind_t dl_data_ack_ind_t;
```
# **Fields**

```
dl_primitive
dl_dest_addr_length
dl_dest_addr_offset
dl_src_addr_length
dl_src_addr_offset
dl_priority
dl_service_class
```
#### **Availability**

Available in Mac OS X v10.0 and later.

Open Transport Reference

**Declared In** OpenTransportProtocol.h

# **dl\_data\_ack\_req\_t**

```
struct dl_data_ack_req_t {
     UInt32 dl_primitive;
     UInt32 dl_correlation;
     UInt32 dl_dest_addr_length;
     UInt32 dl_dest_addr_offset;
     UInt32 dl_src_addr_length;
     UInt32 dl_src_addr_offset;
     UInt32 dl_priority;
     UInt32 dl_service_class;
};
typedef struct dl_data_ack_req_t dl_data_ack_req_t;
```
# **Fields**

dl\_primitive dl\_correlation dl\_dest\_addr\_length dl\_dest\_addr\_offset dl\_src\_addr\_length dl\_src\_addr\_offset dl\_priority dl\_service\_class

#### **Availability** Available in Mac OS X v10.0 and later.

#### **Declared In**

OpenTransportProtocol.h

# **dl\_data\_ack\_status\_ind\_t**

```
struct dl_data_ack_status_ind_t {
     UInt32 dl_primitive;
     UInt32 dl_correlation;
    UInt32 dl_status;
};
typedef struct dl_data_ack_status_ind_t dl_data_ack_status_ind_t;
```
#### **Fields**

```
dl_primitive
dl_correlation
dl_status
```
#### **Availability** Available in Mac OS X v10.0 and later.

# **Declared In**

Open Transport Reference

# **dl\_detach\_req\_t**

struct dl\_detach\_req\_t { UInt32 dl\_primitive; }; typedef struct dl\_detach\_req\_t dl\_detach\_req\_t;

# **Fields**

```
dl_primitive
```
#### **Availability** Available in Mac OS X v10.0 and later.

# **Declared In**

OpenTransportProtocol.h

# **dl\_disabmulti\_req\_t**

```
struct dl_disabmulti_req_t {
    UInt32 dl_primitive;
    UInt32 dl_addr_length;
    UInt32 dl_addr_offset;
};
typedef struct dl_disabmulti_req_t dl_disabmulti_req_t;
```
# **Fields**

```
dl_primitive
dl_addr_length
dl_addr_offset
```
# **Availability**

Available in Mac OS X v10.0 and later.

# **Declared In**

OpenTransportProtocol.h

# **dl\_disconnect\_ind\_t**

```
struct dl_disconnect_ind_t {
    UInt32 dl_primitive;
    UInt32 dl_originator;
    UInt32 dl_reason;
    UInt32 dl_correlation;
};
typedef struct dl_disconnect_ind_t dl_disconnect_ind_t;
```
# **Fields**

```
dl_primitive
dl_originator
dl_reason
dl_correlation
```
# **Availability**

Available in Mac OS X v10.0 and later.

Open Transport Reference

**Declared In** OpenTransportProtocol.h

# **dl\_disconnect\_req\_t**

```
struct dl_disconnect_req_t {
    UInt32 dl_primitive;
    UInt32 dl_reason;
    UInt32 dl_correlation;
};
typedef struct dl_disconnect_req_t dl_disconnect_req_t;
```
#### **Fields**

```
dl_primitive
dl_reason
dl_correlation
```
**Availability** Available in Mac OS X v10.0 and later.

## **Declared In**

OpenTransportProtocol.h

# **dl\_enabmulti\_req\_t**

```
struct dl_enabmulti_req_t {
     UInt32 dl_primitive;
    UInt32 dl_addr_length;
    UInt32 dl_addr_offset;
};
typedef struct dl_enabmulti_req_t dl_enabmulti_req_t;
```
#### **Fields**

```
dl_primitive
dl_addr_length
dl_addr_offset
```
**Availability** Available in Mac OS X v10.0 and later.

#### **Declared In**

Open Transport Reference

# **dl\_error\_ack\_t**

```
struct dl_error_ack_t {
    UInt32 dl_primitive;
    UInt32 dl_error_primitive;
    UInt32 dl_errno;
    UInt32 dl_unix_errno;
};
typedef struct dl_error_ack_t dl_error_ack_t;
```
## **Fields**

```
dl_primitive
dl_error_primitive
dl_errno
dl_unix_errno
```
**Availability** Available in Mac OS X v10.0 and later.

#### **Declared In**

OpenTransportProtocol.h

# **dl\_get\_statistics\_ack\_t**

```
struct dl_get_statistics_ack_t {
     UInt32 dl_primitive;
     UInt32 dl_stat_length;
     UInt32 dl_stat_offset;
};
typedef struct dl_get_statistics_ack_t dl_get_statistics_ack_t;
```
#### **Fields**

```
dl_primitive
dl_stat_length
dl_stat_offset
```
#### **Availability**

Available in Mac OS X v10.0 and later.

#### **Declared In**

OpenTransportProtocol.h

# **dl\_get\_statistics\_req\_t**

```
struct dl_get_statistics_req_t {
    UInt32 dl_primitive;
};
typedef struct dl_get_statistics_req_t dl_get_statistics_req_t;
```
#### **Fields**

dl\_primitive

# **Availability** Available in Mac OS X v10.0 and later.

Open Transport Reference

**Declared In** OpenTransportProtocol.h

# **dl\_info\_ack\_t**

```
struct dl_info_ack_t {
     UInt32 dl_primitive;
     UInt32 dl_max_sdu;
     UInt32 dl_min_sdu;
    UInt32 dl_addr_length;
     UInt32 dl_mac_type;
     UInt32 dl_reserved;
     UInt32 dl_current_state;
     SInt32 dl_sap_length;
     UInt32 dl_service_mode;
    UInt32 dl_qos_length;
    UInt32 dl_qos_offset;
    UInt32 dl_qos_range_length;
     UInt32 dl_qos_range_offset;
     UInt32 dl_provider_style;
     UInt32 dl_addr_offset;
     UInt32 dl_version;
     UInt32 dl_brdcst_addr_length;
     UInt32 dl_brdcst_addr_offset;
     UInt32 dl_growth;
};
typedef struct dl_info_ack_t dl_info_ack_t;
Fields
dl_primitive
dl_max_sdu
dl_min_sdu
dl_addr_length
dl_mac_type
dl_reserved
dl_current_state
dl_sap_length
dl_service_mode
dl_qos_length
dl_qos_offset
dl_qos_range_length
dl_qos_range_offset
dl_provider_style
dl_addr_offset
dl_version
dl_brdcst_addr_length
```
dl\_brdcst\_addr\_offset

dl\_growth

## **Availability**

Available in Mac OS X v10.0 and later.

Open Transport Reference

**Declared In** OpenTransportProtocol.h

# **dl\_info\_req\_t**

```
struct dl_info_req_t {
    UInt32 dl_primitive;
};
typedef struct dl_info_req_t dl_info_req_t;
```
**Fields**

dl\_primitive

**Availability** Available in Mac OS X v10.0 and later.

**Declared In** OpenTransportProtocol.h

# **dl\_ok\_ack\_t**

```
struct dl_ok_ack_t {
    UInt32 dl_primitive;
     UInt32 dl_correct_primitive;
};
typedef struct dl_ok_ack_t dl_ok_ack_t;
```
#### **Fields**

dl\_primitive dl\_correct\_primitive

# **Availability**

Available in Mac OS X v10.0 and later.

#### **Declared In**

OpenTransportProtocol.h

# **dl\_phys\_addr\_ack\_t**

```
struct dl_phys_addr_ack_t {
     UInt32 dl_primitive;
     UInt32 dl_addr_length;
    UInt32 dl_addr_offset;
};
typedef struct dl_phys_addr_ack_t dl_phys_addr_ack_t;
```
## **Fields**

```
dl_primitive
dl_addr_length
dl_addr_offset
```
#### **Availability**

Available in Mac OS X v10.0 and later.

Open Transport Reference

**Declared In** OpenTransportProtocol.h

# **dl\_phys\_addr\_req\_t**

```
struct dl_phys_addr_req_t {
    UInt32 dl_primitive;
    UInt32 dl_addr_type;
};
typedef struct dl_phys_addr_req_t dl_phys_addr_req_t;
```
**Fields**

dl\_primitive dl\_addr\_type

**Availability** Available in Mac OS X v10.0 and later.

# **Declared In**

Open Transport Reference

# **DL\_primitives**

```
union DL_primitives {
    UInt32 dl_primitive;
    dl_info_req_t info_req;
     dl_info_ack_t info_ack;
    dl_attach_req_t attach_req;
     dl_detach_req_t detach_req;
    dl_bind_req_t bind_req;
    dl_bind_ack_t bind_ack;
     dl_unbind_req_t unbind_req;
    dl_subs_bind_req_t subs_bind_req;
    dl_subs_bind_ack_t subs_bind_ack;
    dl_subs_unbind_req_t subs_unbind_req;
    dl_ok_ack_t ok_ack;
    dl_error_ack_t error_ack;
     dl_connect_req_t connect_req;
     dl_connect_ind_t connect_ind;
    dl_connect_res_t connect_res;
    dl_connect_con_t connect_con;
    dl_token_req_t token_req;
    dl_token_ack_t token_ack;
     dl_disconnect_req_t disconnect_req;
    dl_disconnect_ind_t disconnect_ind;
    dl_reset_req_t reset_req;
     dl_reset_ind_t reset_ind;
    dl_reset_res_t reset_res;
    dl_reset_con_t reset_con;
     dl_unitdata_req_t unitdata_req;
     dl_unitdata_ind_t unitdata_ind;
    dl_uderror_ind_t uderror_ind;
    dl_udqos_req_t udqos_req;
    dl_enabmulti_req_t enabmulti_req;
    dl_disabmulti_req_t disabmulti_req;
     dl_promiscon_req_t promiscon_req;
     dl_promiscoff_req_t promiscoff_req;
    dl_phys_addr_req_t physaddr_req;
    dl_phys_addr_ack_t physaddr_ack;
    dl_set_phys_addr_req_t set_physaddr_req;
    dl_get_statistics_req_t get_statistics_req;
     dl_get_statistics_ack_t get_statistics_ack;
     dl_test_req_t test_req;
    dl_test_ind_t test_ind;
    dl_test_res_t test_res;
    dl_test_con_t test_con;
    dl_xid_req_t xid_req;
    dl_xid_ind_t xid_ind;
    dl_xid_res_t xid_res;
    dl_xid_con_t xid_con;
    dl_data_ack_req_t data_ack_req;
    dl_data_ack_ind_t data_ack_ind;
    dl_data_ack_status_ind_t data_ack_status_ind;
     dl_reply_req_t reply_req;
     dl_reply_ind_t reply_ind;
    dl_reply_status_ind_t reply_status_ind;
    dl_reply_update_req_t reply_update_req;
    dl_reply_update_status_ind_t reply_update_status_ind;
```
};

Open Transport Reference

typedef union DL\_primitives DL\_primitives;

#### **Fields**

dl\_primitive info\_req info\_ack attach\_req detach\_req bind\_req bind\_ack unbind\_req subs\_bind\_req subs\_bind\_ack subs\_unbind\_req ok\_ack error\_ack connect\_req connect\_ind connect\_res connect\_con token\_req token\_ack disconnect\_req disconnect\_ind reset\_req reset\_ind reset\_res reset\_con unitdata\_req unitdata\_ind uderror\_ind udqos\_req enabmulti\_req disabmulti\_req promiscon\_req promiscoff\_req physaddr\_req physaddr\_ack set\_physaddr\_req get\_statistics\_req get\_statistics\_ack test\_req test\_ind test\_res test\_con xid\_req xid\_ind xid\_res xid\_con

Open Transport Reference

**Availability** Available in Mac OS X v10.0 and later.

**Declared In** OpenTransportProtocol.h

# **dl\_priority\_t**

struct dl\_priority\_t { SInt32 dl\_min; SInt32 dl\_max; }; typedef struct dl\_priority\_t dl\_priority\_t;

# **Fields**

dl\_min dl\_max

# **Availability**

Available in Mac OS X v10.0 and later.

## **Declared In**

OpenTransportProtocol.h

# **dl\_promiscoff\_req\_t**

```
struct dl_promiscoff_req_t {
    UInt32 dl_primitive;
    UInt32 dl_level;
};
typedef struct dl_promiscoff_req_t dl_promiscoff_req_t;
```
#### **Fields**

dl\_primitive dl\_level

**Availability** Available in Mac OS X v10.0 and later.

# **Declared In**

Open Transport Reference

# **dl\_promiscon\_req\_t**

```
struct dl_promiscon_req_t {
    UInt32 dl_primitive;
    UInt32 dl_level;
};
typedef struct dl_promiscon_req_t dl_promiscon_req_t;
```
# **Fields**

```
dl_primitive
dl_level
```
#### **Availability** Available in Mac OS X v10.0 and later.

#### **Declared In**

OpenTransportProtocol.h

# **dl\_protect\_t**

```
struct dl_protect_t {
    SInt32 dl_min;
    SInt32 dl_max;
};
typedef struct dl_protect_t dl_protect_t;
```
#### **Fields**

dl\_min dl\_max

## **Availability**

Available in Mac OS X v10.0 and later.

# **Declared In**

Open Transport Reference

# **dl\_qos\_cl\_range1\_t**

```
struct dl_qos_cl_range1_t {
     UInt32 dl_qos_type;
     dl_transdelay_t dl_trans_delay;
     dl_priority_t dl_priority;
     dl_protect_t dl_protection;
     SInt32 dl_residual_error;
};
typedef struct dl_qos_cl_range1_t dl_qos_cl_range1_t;
```
# **Fields**

```
dl_qos_type
dl_trans_delay
dl_priority
dl_protection
dl_residual_error
```
# **Availability**

Available in Mac OS X v10.0 and later.

# **Declared In**

OpenTransportProtocol.h

# **dl\_qos\_cl\_sel1\_t**

```
struct dl_qos_cl_sel1_t {
    UInt32 dl_qos_type;
     SInt32 dl_trans_delay;
     SInt32 dl_priority;
     SInt32 dl_protection;
     SInt32 dl_residual_error;
};
typedef struct dl_qos_cl_sel1_t dl_qos_cl_sel1_t;
```
# **Fields**

```
dl_qos_type
dl_trans_delay
dl_priority
dl_protection
dl_residual_error
```
#### **Availability** Available in Mac OS X v10.0 and later.

# **Declared In**

Open Transport Reference

# **dl\_qos\_co\_range1\_t**

```
struct dl_qos_co_range1_t {
    UInt32 dl_qos_type;
     dl_through_t dl_rcv_throughput;
     dl_transdelay_t dl_rcv_trans_delay;
     dl_through_t dl_xmt_throughput;
     dl_transdelay_t dl_xmt_trans_delay;
     dl_priority_t dl_priority;
     dl_protect_t dl_protection;
     SInt32 dl_residual_error;
     dl_resilience_t dl_resilience;
};
typedef struct dl_qos_co_range1_t dl_qos_co_range1_t;
```
# **Fields**

dl\_qos\_type dl\_rcv\_throughput dl\_rcv\_trans\_delay dl\_xmt\_throughput dl\_xmt\_trans\_delay dl\_priority dl\_protection dl\_residual\_error dl\_resilience

#### **Availability**

Available in Mac OS X v10.0 and later.

#### **Declared In**
Open Transport Reference

### **dl\_qos\_co\_sel1\_t**

```
struct dl_qos_co_sel1_t {
    UInt32 dl_qos_type;
     SInt32 dl_rcv_throughput;
    SInt32 dl_rcv_trans_delay;
     SInt32 dl_xmt_throughput;
     SInt32 dl_xmt_trans_delay;
    SInt32 dl_priority;
    SInt32 dl_protection;
     SInt32 dl_residual_error;
    dl_resilience_t dl_resilience;
};
typedef struct dl_qos_co_sel1_t dl_qos_co_sel1_t;
```
### **Fields**

dl\_qos\_type dl\_rcv\_throughput dl\_rcv\_trans\_delay dl\_xmt\_throughput dl\_xmt\_trans\_delay dl\_priority dl\_protection dl\_residual\_error dl\_resilience

#### **Availability**

Available in Mac OS X v10.0 and later.

#### **Declared In**

Open Transport Reference

### **dl\_reply\_ind\_t**

```
struct dl_reply_ind_t {
     UInt32 dl_primitive;
     UInt32 dl_dest_addr_length;
     UInt32 dl_dest_addr_offset;
     UInt32 dl_src_addr_length;
     UInt32 dl_src_addr_offset;
     UInt32 dl_priority;
     UInt32 dl_service_class;
};
typedef struct dl_reply_ind_t dl_reply_ind_t;
```
#### **Fields**

```
dl_primitive
dl_dest_addr_length
dl_dest_addr_offset
dl_src_addr_length
dl_src_addr_offset
dl_priority
dl_service_class
```
### **Availability**

Available in Mac OS X v10.0 and later.

#### **Declared In**

OpenTransportProtocol.h

### **dl\_reply\_req\_t**

```
struct dl_reply_req_t {
     UInt32 dl_primitive;
     UInt32 dl_correlation;
     UInt32 dl_dest_addr_length;
     UInt32 dl_dest_addr_offset;
     UInt32 dl_src_addr_length;
     UInt32 dl_src_addr_offset;
     UInt32 dl_priority;
     UInt32 dl_service_class;
};
typedef struct dl_reply_req_t dl_reply_req_t;
Fields
dl_primitive
dl_correlation
dl_dest_addr_length
dl_dest_addr_offset
```

```
dl_src_addr_length
```

```
dl_src_addr_offset
dl_priority
```

```
dl_service_class
```
#### **Availability**

Available in Mac OS X v10.0 and later.

Open Transport Reference

**Declared In** OpenTransportProtocol.h

### **dl\_reply\_status\_ind\_t**

```
struct dl_reply_status_ind_t {
    UInt32 dl_primitive;
    UInt32 dl_correlation;
     UInt32 dl_status;
};
typedef struct dl_reply_status_ind_t dl_reply_status_ind_t;
```
#### **Fields**

```
dl_primitive
dl_correlation
dl_status
```
### **Availability**

Available in Mac OS X v10.0 and later.

### **Declared In**

OpenTransportProtocol.h

### **dl\_reply\_update\_req\_t**

```
struct dl_reply_update_req_t {
     UInt32 dl_primitive;
    UInt32 dl_correlation;
    UInt32 dl_src_addr_length;
    UInt32 dl_src_addr_offset;
};
typedef struct dl_reply_update_req_t dl_reply_update_req_t;
```
#### **Fields**

```
dl_primitive
dl_correlation
dl_src_addr_length
dl_src_addr_offset
```
**Availability** Available in Mac OS X v10.0 and later.

**Declared In** OpenTransportProtocol.h

### **dl\_reply\_update\_status\_ind\_t**

```
struct dl_reply_update_status_ind_t {
    UInt32 dl_primitive;
    UInt32 dl_correlation;
     UInt32 dl_status;
};
typedef struct dl_reply_update_status_ind_t dl_reply_update_status_ind_t;
```
### **Fields**

```
dl_primitive
dl_correlation
dl_status
```
### **Availability**

Available in Mac OS X v10.0 and later.

### **Declared In**

OpenTransportProtocol.h

# **dl\_reset\_con\_t**

```
struct dl_reset_con_t {
    UInt32 dl_primitive;
};
typedef struct dl_reset_con_t dl_reset_con_t;
```
### **Fields**

dl\_primitive

# **Availability**

Available in Mac OS X v10.0 and later.

### **Declared In**

OpenTransportProtocol.h

# **dl\_reset\_ind\_t**

```
struct dl_reset_ind_t {
    UInt32 dl_primitive;
     UInt32 dl_originator;
     UInt32 dl_reason;
};
typedef struct dl_reset_ind_t dl_reset_ind_t;
```
### **Fields**

```
dl_primitive
dl_originator
dl_reason
```
### **Availability** Available in Mac OS X v10.0 and later.

Open Transport Reference

**Declared In** OpenTransportProtocol.h

### **dl\_reset\_req\_t**

```
struct dl_reset_req_t {
    UInt32 dl_primitive;
};
typedef struct dl_reset_req_t dl_reset_req_t;
```
**Fields**

dl\_primitive

**Availability** Available in Mac OS X v10.0 and later.

### **Declared In**

OpenTransportProtocol.h

### **dl\_reset\_res\_t**

```
struct dl_reset_res_t {
    UInt32 dl_primitive;
};
typedef struct dl_reset_res_t dl_reset_res_t;
```
#### **Fields**

dl\_primitive

#### **Availability**

Available in Mac OS X v10.0 and later.

### **Declared In**

OpenTransportProtocol.h

### **dl\_resilience\_t**

```
struct dl_resilience_t {
     SInt32 dl_disc_prob;
     SInt32 dl_reset_prob;
};
typedef struct dl_resilience_t dl_resilience_t;
```
#### **Fields**

dl\_disc\_prob dl\_reset\_prob

**Availability** Available in Mac OS X v10.0 and later.

#### **Declared In**

Open Transport Reference

### **dl\_set\_phys\_addr\_req\_t**

```
struct dl_set_phys_addr_req_t {
    UInt32 dl_primitive;
    UInt32 dl_addr_length;
    UInt32 dl_addr_offset;
};
typedef struct dl_set_phys_addr_req_t dl_set_phys_addr_req_t;
```
#### **Fields**

```
dl_primitive
dl_addr_length
dl_addr_offset
```
#### **Availability**

Available in Mac OS X v10.0 and later.

#### **Declared In**

OpenTransportProtocol.h

### **dl\_subs\_bind\_ack\_t**

```
struct dl_subs_bind_ack_t {
    UInt32 dl_primitive;
    UInt32 dl_subs_sap_offset;
    UInt32 dl_subs_sap_length;
};
typedef struct dl_subs_bind_ack_t dl_subs_bind_ack_t;
```
#### **Fields**

```
dl_primitive
dl_subs_sap_offset
dl_subs_sap_length
```
#### **Availability** Available in Mac OS X v10.0 and later.

#### **Declared In**

Open Transport Reference

### **dl\_subs\_bind\_req\_t**

```
struct dl_subs_bind_req_t {
    UInt32 dl_primitive;
    UInt32 dl_subs_sap_offset;
    UInt32 dl_subs_sap_length;
    UInt32 dl_subs_bind_class;
};
typedef struct dl_subs_bind_req_t dl_subs_bind_req_t;
```
### **Fields**

```
dl_primitive
dl_subs_sap_offset
dl_subs_sap_length
dl_subs_bind_class
```
**Availability** Available in Mac OS X v10.0 and later.

#### **Declared In**

OpenTransportProtocol.h

### **dl\_subs\_unbind\_req\_t**

```
struct dl_subs_unbind_req_t {
    UInt32 dl_primitive;
    UInt32 dl_subs_sap_offset;
     UInt32 dl_subs_sap_length;
};
typedef struct dl_subs_unbind_req_t dl_subs_unbind_req_t;
```
#### **Fields**

```
dl_primitive
dl_subs_sap_offset
dl_subs_sap_length
```
#### **Availability**

Available in Mac OS X v10.0 and later.

#### **Declared In**

Open Transport Reference

#### **dl\_test\_con\_t**

```
struct dl_test_con_t {
    UInt32 dl_primitive;
    UInt32 dl_flag;
    UInt32 dl_dest_addr_length;
     UInt32 dl_dest_addr_offset;
     UInt32 dl_src_addr_length;
     UInt32 dl_src_addr_offset;
};
typedef struct dl_test_con_t dl_test_con_t;
```
#### **Fields**

```
dl_primitive
dl_flag
dl_dest_addr_length
dl_dest_addr_offset
dl_src_addr_length
dl_src_addr_offset
```
### **Availability** Available in Mac OS X v10.0 and later.

### **Declared In**

OpenTransportProtocol.h

### **dl\_test\_ind\_t**

```
struct dl_test_ind_t {
     UInt32 dl_primitive;
     UInt32 dl_flag;
     UInt32 dl_dest_addr_length;
     UInt32 dl_dest_addr_offset;
    UInt32 dl_src_addr_length;
    UInt32 dl_src_addr_offset;
};
typedef struct dl_test_ind_t dl_test_ind_t;
```
#### **Fields**

```
dl_primitive
dl_flag
dl_dest_addr_length
dl_dest_addr_offset
dl_src_addr_length
dl_src_addr_offset
```
#### **Availability**

Available in Mac OS X v10.0 and later.

#### **Declared In**

Open Transport Reference

### **dl\_test\_req\_t**

```
struct dl_test_req_t {
    UInt32 dl_primitive;
    UInt32 dl_flag;
    UInt32 dl_dest_addr_length;
    UInt32 dl_dest_addr_offset;
};
typedef struct dl_test_req_t dl_test_req_t;
```
#### **Fields**

```
dl_primitive
dl_flag
dl_dest_addr_length
dl_dest_addr_offset
```
**Availability** Available in Mac OS X v10.0 and later.

#### **Declared In**

OpenTransportProtocol.h

### **dl\_test\_res\_t**

```
struct dl test res t {
    UInt32 dl_primitive;
    UInt32 dl_flag;
    UInt32 dl_dest_addr_length;
    UInt32 dl_dest_addr_offset;
};
typedef struct dl_test_res_t dl_test_res_t;
```
#### **Fields**

```
dl_primitive
dl_flag
dl_dest_addr_length
dl_dest_addr_offset
```
### **Availability**

Available in Mac OS X v10.0 and later.

### **Declared In**

Open Transport Reference

### **dl\_through\_t**

```
struct dl_through_t {
     SInt32 dl_target_value;
     SInt32 dl_accept_value;
};
typedef struct dl_through_t dl_through_t;
```
#### **Fields**

dl\_target\_value dl\_accept\_value

#### **Availability** Available in Mac OS X v10.0 and later.

#### **Declared In**

OpenTransportProtocol.h

### **dl\_token\_ack\_t**

```
struct dl_token_ack_t {
    UInt32 dl_primitive;
    UInt32 dl_token;
};
typedef struct dl_token_ack_t dl_token_ack_t;
```
#### **Fields**

```
dl_primitive
dl_token
```
#### **Availability**

Available in Mac OS X v10.0 and later.

#### **Declared In**

OpenTransportProtocol.h

### **dl\_token\_req\_t**

```
struct dl_token_req_t {
    UInt32 dl_primitive;
};
typedef struct dl_token_req_t dl_token_req_t;
```
#### **Fields**

dl\_primitive

### **Availability** Available in Mac OS X v10.0 and later.

#### **Declared In**

Open Transport Reference

### **dl\_transdelay\_t**

```
struct dl_transdelay_t {
     SInt32 dl_target_value;
     SInt32 dl_accept_value;
};
typedef struct dl_transdelay_t dl_transdelay_t;
```
#### **Fields**

```
dl_target_value
dl_accept_value
```
#### **Availability** Available in Mac OS X v10.0 and later.

#### **Declared In**

OpenTransportProtocol.h

### **dl\_uderror\_ind\_t**

```
struct dl_uderror_ind_t {
    UInt32 dl_primitive;
    UInt32 dl_dest_addr_length;
    UInt32 dl_dest_addr_offset;
    UInt32 dl_unix_errno;
    UInt32 dl_errno;
};
typedef struct dl_uderror_ind_t dl_uderror_ind_t;
```
#### **Fields**

```
dl_primitive
dl_dest_addr_length
dl_dest_addr_offset
dl_unix_errno
dl_errno
```
### **Availability**

Available in Mac OS X v10.0 and later.

#### **Declared In**

Open Transport Reference

# **dl\_udqos\_req\_t**

```
struct dl_udqos_req_t {
    UInt32 dl_primitive;
    UInt32 dl_qos_length;
    UInt32 dl_qos_offset;
};
typedef struct dl_udqos_req_t dl_udqos_req_t;
```
#### **Fields**

```
dl_primitive
dl_qos_length
dl_qos_offset
```
#### **Availability**

Available in Mac OS X v10.0 and later.

#### **Declared In**

OpenTransportProtocol.h

### **dl\_unbind\_req\_t**

struct dl\_unbind\_req\_t { UInt32 dl\_primitive; }; typedef struct dl\_unbind\_req\_t dl\_unbind\_req\_t;

#### **Fields**

dl\_primitive

### **Availability**

Available in Mac OS X v10.0 and later.

### **Declared In**

Open Transport Reference

### **dl\_unitdata\_ind\_t**

```
struct dl_unitdata_ind_t {
     UInt32 dl_primitive;
    UInt32 dl_dest_addr_length;
     UInt32 dl_dest_addr_offset;
     UInt32 dl_src_addr_length;
     UInt32 dl_src_addr_offset;
    UInt32 dl_group_address;
};
typedef struct dl_unitdata_ind_t dl_unitdata_ind_t;
```
### **Fields**

```
dl_primitive
dl_dest_addr_length
dl_dest_addr_offset
dl_src_addr_length
dl_src_addr_offset
dl_group_address
```
### **Availability** Available in Mac OS X v10.0 and later.

#### **Declared In**

OpenTransportProtocol.h

## **dl\_unitdata\_req\_t**

```
struct dl_unitdata_req_t {
     UInt32 dl_primitive;
     UInt32 dl_dest_addr_length;
     UInt32 dl_dest_addr_offset;
    dl_priority_t dl_priority;
};
typedef struct dl_unitdata_req_t dl_unitdata_req_t;
```
### **Fields**

```
dl_primitive
dl_dest_addr_length
dl_dest_addr_offset
dl_priority
```
## **Availability**

Available in Mac OS X v10.0 and later.

#### **Declared In**

Open Transport Reference

### **dl\_xid\_con\_t**

```
struct dl_xid_con_t {
    UInt32 dl_primitive;
    UInt32 dl_flag;
    UInt32 dl_dest_addr_length;
     UInt32 dl_dest_addr_offset;
     UInt32 dl_src_addr_length;
     UInt32 dl_src_addr_offset;
};
typedef struct dl_xid_con_t dl_xid_con_t;
```
#### **Fields**

```
dl_primitive
dl_flag
dl_dest_addr_length
dl_dest_addr_offset
dl_src_addr_length
dl_src_addr_offset
```
#### **Availability** Available in Mac OS X v10.0 and later.

### **Declared In**

OpenTransportProtocol.h

#### **dl\_xid\_ind\_t**

```
struct dl_xid_ind_t {
     UInt32 dl_primitive;
     UInt32 dl_flag;
     UInt32 dl_dest_addr_length;
     UInt32 dl_dest_addr_offset;
     UInt32 dl_src_addr_length;
    UInt32 dl_src_addr_offset;
};
typedef struct dl_xid_ind_t dl_xid_ind_t;
```
#### **Fields**

```
dl_primitive
dl_flag
dl_dest_addr_length
dl_dest_addr_offset
dl_src_addr_length
dl_src_addr_offset
```
#### **Availability**

Available in Mac OS X v10.0 and later.

#### **Declared In**

Open Transport Reference

### **dl\_xid\_req\_t**

```
struct dl_xid_req_t {
    UInt32 dl_primitive;
    UInt32 dl_flag;
    UInt32 dl_dest_addr_length;
    UInt32 dl_dest_addr_offset;
};
typedef struct dl_xid_req_t dl_xid_req_t;
```
#### **Fields**

```
dl_primitive
dl_flag
dl_dest_addr_length
dl_dest_addr_offset
```
**Availability** Available in Mac OS X v10.0 and later.

#### **Declared In**

OpenTransportProtocol.h

### **dl\_xid\_res\_t**

```
struct dl xid res t {
    UInt32 dl_primitive;
    UInt32 dl_flag;
    UInt32 dl_dest_addr_length;
    UInt32 dl_dest_addr_offset;
};
typedef struct dl_xid_res_t dl_xid_res_t;
```
#### **Fields**

dl\_primitive dl\_flag dl\_dest\_addr\_length dl\_dest\_addr\_offset

**Availability** Available in Mac OS X v10.0 and later.

**Declared In** OpenTransportProtocol.h

### **DNS Address Structure**

Holds host names, partially or fully-qualified domain names, or dotted-decimal format Internet addresses for use with a variety of Open Transport functions.

Open Transport Reference

```
struct DNSAddress {
     OTAddressType fAddressType;
     InetDomainName fName;
};
typedef struct DNSAddress DNSAddress;
```
#### **Fields**

fAddressType

The address type. For a DNSAddress structure, this should be AF\_DNS.

fName

The name to be resolved by the DNR.

#### **Discussion**

You can use the DNS (domain name system) address structure with the OTConnect function (TCP), with the OTSndUData function (UDP), or with the OTResolveAddress function (either TCP or UDP). If you do so, TCP/IP will resolve the name for you automatically. You can use the OTInitDNSAddress function to fill in a DNS address structure. The DNS address structure is defined by the DNSAddress data type.

The address you specify can be just the host name ("otteam"), a partially qualified domain name ("otteam.ssw"), a fully qualified domain name ("otteam.ssw.apple.com."), or an internet address in dotted-decimal format ("17.202.99.99"), and can optionally include a port number ("otteam.ssw.apple.com:25" or "17.202.99.99:25").

Because the port number is not actually part of the domain name, it is possible to have a domain name–port number combination that exceeds 255 bytes. If you wish to specify such a string, you must provide a structure based on the DNS address structure that has sufficient space to contain the full string. In any case, the domain name itself cannot exceed 255 bytes.

#### **Availability**

Available in Mac OS X v10.0 and later.

```
Declared In
OpenTransportProviders.h
```
### **DNS Query Information Structure**

Returns answers to DNS queries.

```
struct DNSQueryInfo {
     UInt16 qType;
     UInt16 qClass;
     UInt32 ttl;
     InetDomainName name;
     UInt16 responseType;
     UInt16 resourceLen;
     char resourceData[4];
};
typedef struct DNSQueryInfo DNSQueryInfo;
```
**Fields**

#### qType

The numerical value of the DNS resource record type, such as MX and PTR, for which you wish to query.

qClass

The numerical value of the DNS record class, such as Inet and Hesio, for which you wish to query.

#### Open Transport Reference

#### ttl

An integer indicating the DNS resource record's time to live (in seconds).

name

The fully qualified domain name or address for which you made the query.

responseType

The type of response.

resourceLen

The actual length of the resource data returned.

#### resourceData

The resource data that is returned. This is at least 4 bytes long, and is usually longer.

#### **Discussion**

The DNS query information structure is used by the TCP/IP service provider to return answers to DNS queries made using the OTInetQuery function. The DNS query information structure is defined by the DNSQueryInfo data type. For additional information about the constant values for the DNSQueryInfo fields, see the DNS Requests for Comments (RFCs), available over the World Wide Web.

See the Internet Standard for a definitive list of values for the qType, qClass, and respnoseType fields, and for a definition of the format of the resource data.

### **Availability**

Available in Mac OS X v10.0 and later.

**Declared In** OpenTransportProviders.h

### **EndpointRef**

typedef struct OpaqueEndpointRef \* EndpointRef;

#### **Availability**

Available in Mac OS X v10.0 and later.

#### **Declared In**

OpenTransport.h

Open Transport Reference

### **EnetPacketHeader**

```
struct EnetPacketHeader {
    UInt8 fDestAddr[6];
    UInt8 fSourceAddr[6];
    UInt16 fProto;
};
typedef struct EnetPacketHeader EnetPacketHeader;
```
#### **Fields**

fDestAddr fSourceAddr fProto

#### **Availability** Available in Mac OS X v10.0 and later.

#### **Declared In**

OpenTransportProviders.h

### **free\_rtn**

```
struct free_rtn {
     FreeFuncType free_func;
    char * free_arg;
};
typedef struct free_rtn free_rtn;
typedef free_rtn frtn_t;
```
#### **Fields**

free\_func free\_arg

### **Availability**

Available in Mac OS X v10.0 and later.

#### **Declared In**

OpenTransportProtocol.h

#### **frtn\_t**

typedef free\_rtn frtn\_t;

#### **Availability** Available in Mac OS X v10.0 and later.

**Declared In** OpenTransportProtocol.h

Open Transport Reference

### **gid\_t**

typedef UInt32 gid\_t;

#### **Availability** Available in Mac OS X v10.0 and later.

**Declared In** types.h

### **Internet Address Structure**

Used for providing a TCP or UDP address to the OTConnect, OTSndURequest, or OTBind functions.

```
struct InetAddress {
     OTAddressType fAddressType;
    InetPort fPort;
    InetHost fHost;
    UInt8 fUnused[8];
};
typedef struct InetAddress InetAddress;
```
### **Fields**

fAddressType

The address type. The field should be AF\_INET, which identifies the structure as an InetAddress.

fPort

The port number.

#### fHost

The 32-bit IP address of the host.

fUnused

Reserved.

#### **Availability**

Available in Mac OS X v10.0 and later.

#### **Declared In**

OpenTransportProviders.h

Open Transport Reference

### **InetDHCPOption**

```
struct InetDHCPOption {
    UInt8 fOptionTag;
    UInt8 fOptionLen;
    UInt8 fOptionValue;
};
typedef struct InetDHCPOption InetDHCPOption;
```
#### **Fields**

fOptionTag fOptionLen fOptionValue

### **Availability**

Available in Mac OS X v10.0 and later.

#### **Declared In**

OpenTransportProviders.h

### **InetDomainName**

typedef InetDomainName[256];

### **Availability**

Available in Mac OS X v10.0 and later.

#### **Declared In**

OpenTransportProviders.h

### **InetHost**

typedef UInt32 InetHost;

#### **Availability**

Available in Mac OS X v10.0 and later.

#### **Declared In** OpenTransportProviders.h

### **Internet Host Information Sructure**

Holds a set of IP addresses associated with an Internet host for use by the OTInetStringToAddress function.

Open Transport Reference

```
struct InetHostInfo {
     InetDomainName name;
     InetHost addrs[10];
};
typedef struct InetHostInfo InetHostInfo;
```
#### **Fields**

name

The canonical name of the host. The canonical name is a fully qualified domain nam, never an alias.

addrs

Up to ten IP addresses associated with this host name. Only multihomed hosts have more than one IP address.

#### **Availability**

Available in Mac OS X v10.0 and later.

#### **Declared In**

OpenTransportProviders.h

### **Internet Interface Information Structure**

Holds information about an Internet interface for use by the OTInetGetInterfaceInfo function.

```
struct InetInterfaceInfo {
```

```
 InetHost fAddress;
     InetHost fNetmask;
     InetHost fBroadcastAddr;
     InetHost fDefaultGatewayAddr;
     InetHost fDNSAddr;
     UInt16 fVersion;
     UInt16 fHWAddrLen;
     UInt8 * fHWAddr;
     UInt32 fIfMTU;
    UInt8 * fReservedPtrs[2];
     InetDomainName fDomainName;
     UInt32 fIPSecondaryCount;
     UInt8 fReserved[252];
};
typedef struct InetInterfaceInfo InetInterfaceInfo;
```
#### **Fields**

fAddress The IP address of the interface.

### fNetmask

The subnet mask of the local IP network.

```
fBroadcastAddr
```
The broadcast address for the interface.

fDefaultGatewayAddr

The IP address of the default router. The default is a router that can forward any packet destined outside the locally connected subnet.

fDNSAddr

The address of a domain name server. This value can be returned by a server or typed in by the user during configuration of the TCP/IP interface.

#### Open Transport Reference

#### fVersion

The version of the OTInetGetInterfaceInfo function; currently equal to kInetInterfaceInfoVersion.

#### fHWAddrLen

The length (in bytes) of the hardware address. This points into the fReserved field of this structure. It can be nil if the interface has no hardware address or if it won't fit.

#### fHWAddr

A pointer to the hardware address.

#### fIfMTU

The maximum transmission unit size in bytes permitted for this interface's hardware.

#### fReservedPtrs

Reserved.

#### fDomainName

The default domain name of the host as configured in the TCP/IP control panel. This name doesn't include the host name.

#### fIPSecondaryCount

The number of IP secondary address available.

#### fReserved

Reserved.

#### **Availability**

Available in Mac OS X v10.0 and later.

#### **Declared In**

OpenTransportProviders.h

#### **Internet Mail Exchange Structure**

Holds host names and mail preference values for use with the OTInetMailExchange function.

```
struct InetMailExchange {
    UInt16 preference;
    InetDomainName exchange;
};
typedef struct InetMailExchange InetMailExchange;
```
#### **Fields**

preference

The mail exchange preference value. The mail exchanger with the lowest preference number is the first one to which mail should be sent.

#### exchange

The fully qualified domain name of a host that can accept mail for your target host.

#### **Availability**

Available in Mac OS X v10.0 and later.

#### **Declared In**

OpenTransportProviders.h

Open Transport Reference

### **InetPort**

typedef UInt16 InetPort;

#### **Availability**

Available in Mac OS X v10.0 and later.

### **Declared In**

OpenTransportProviders.h

### **InetSvcRef**

typedef struct OpaqueInetSvcRef \* InetSvcRef;

#### **Availability** Available in Mac OS X v10.0 and later.

# **Declared In**

OpenTransportProviders.h

### **InetSysInfo**

Holds information about an Internet host for use by the OTInetSysInfo function.

```
struct InetSysInfo {
    char cpuType[32];
    char osType[32];
};
typedef struct InetSysInfo InetSysInfo;
```
#### **Fields**

cpuType

The CPU type of the specified host. This is an ASCII string maintained by the domain name server.

osType

The operating system running on the specified host. This is an ASCII string maintained by the domain name server.

#### **Availability**

Available in Mac OS X v10.0 and later.

#### **Declared In**

OpenTransportProviders.h

### **install\_info**

Open Transport Reference

**Fields**

### **int\_t**

typedef int\_t;

### **Availability**

Available in Mac OS X v10.0 and later.

#### **Declared In**

OpenTransport.h

#### **iocblk**

```
struct iocblk {
     SInt32 ioc_cmd;
     cred * ioc_cr;
     UInt32 ioc_id;
     UInt32 ioc_count;
     SInt32 ioc_error;
     SInt32 ioc_rval;
     long ioc_filler[4];
};
typedef struct iocblk iocblk;
```
#### **Fields**

ioc\_cmd ioc\_cr ioc\_id ioc\_count ioc\_error ioc\_rval ioc\_filler

#### **Availability**

Available in Mac OS X v10.0 and later.

#### **Declared In**

Open Transport Reference

### **LCPEcho**

struct LCPEcho { UInt32 retryCount; UInt32 retryPeriod; }; typedef struct LCPEcho LCPEcho;

#### **Fields**

retryCount retryPeriod

#### **Availability** Available in Mac OS X v10.0 and later.

#### **Declared In**

OpenTransportProviders.h

### **linkblk**

```
struct linkblk {
     queue_t * l_qtop;
    queue_t \star 1_qbot;
    SInt32 l_index;
     long l_pad[5];
};
typedef struct linkblk linkblk;
```
#### **Fields**

l\_qtop l\_qbot l\_index l\_pad

#### **Availability** Available in Mac OS X v10.0 and later.

### **Declared In**

Open Transport Reference

### **log\_ctl**

```
struct log_ctl {
     short mid;
     short sid;
     char level;
     char pad1;
     short flags;
     long ltime;
     long ttime;
     SInt32 seq_no;
};
typedef struct log_ctl log_ctl;
Fields
mid
```
sid level pad1 flags ltime ttime seq\_no

#### **Availability**

Available in Mac OS X v10.0 and later.

```
Declared In
OpenTransportProtocol.h
```
### **major\_t**

typedef UInt16 major\_t;

### **MapperRef**

typedef struct OpaqueMapperRef \* MapperRef;

#### **Availability** Available in Mac OS X v10.0 and later.

**Declared In** OpenTransport.h

### **mblk\_t**

typedef msgb mblk\_t;

**Availability** Available in Mac OS X v10.0 and later.

Open Transport Reference

**Declared In** OpenTransportProtocol.h

### **minor\_t**

typedef UInt16 minor\_t;

### **module\_info**

```
struct module_info {
    unsigned short mi_idnum;
    char * mi_idname;
    long mi_minpsz;
    long mi_maxpsz;
    unsigned long mi_hiwat;
    unsigned long mi_lowat;
};
typedef struct module_info module_info;
typedef module_info * module_infoPtr;
```
### **Fields**

mi\_idnum mi\_idname mi\_minpsz mi\_maxpsz mi\_hiwat mi\_lowat

## **Availability**

Available in Mac OS X v10.0 and later.

#### **Declared In**

Open Transport Reference

### **module\_stat**

```
struct module_stat {
     long ms_pcnt;
     long ms_scnt;
     long ms_ocnt;
    long ms_ccnt;
    long ms_acnt;
     char * ms_xptr;
     short ms_xsize;
};
typedef struct module_stat module_stat;
```
#### **Fields**

ms\_pcnt ms\_scnt ms\_ocnt ms\_ccnt ms\_acnt ms\_xptr ms\_xsize

### **Availability**

Available in Mac OS X v10.0 and later.

#### **Declared In**

Open Transport Reference

### **MPS\_INTR\_STATE**

typedef UInt8 MPS\_INTR\_STATE;

### **msgb**

```
struct msgb {
     struct msgb * b_next;
     struct msgb * b_prev;
     struct msgb * b_cont;
     unsigned char * b_rptr;
    unsigned char \star b_wptr;
     datab * b_datap;
     unsigned char b_band;
     unsigned char b_pad1;
     unsigned short b_flag;
};
typedef struct msgb msgb;
typedef msgb mblk_t;
```
#### **Fields**

b\_next b\_prev b\_cont b\_rptr b\_wptr b\_datap b\_band b\_pad1 b\_flag

#### **Availability**

Available in Mac OS X v10.0 and later.

#### **Declared In**

OpenTransportProtocol.h

### **NBPAddress**

```
struct NBPAddress {
     OTAddressType fAddressType;
     UInt8 fNBPNameBuffer[105];
};
typedef struct NBPAddress NBPAddress;
```
#### **Fields**

fAddressType fNBPNameBuffer

### **Availability**

Available in Mac OS X v10.0 and later.

Open Transport Reference

**Declared In** OpenTransportProviders.h

### **NBPEntity**

struct NBPEntity { UInt8 fEntity[99]; }; typedef struct NBPEntity NBPEntity;

**Fields** fEntity

**Availability** Available in Mac OS X v10.0 and later.

**Declared In** OpenTransportProviders.h

### **netbuf**

```
struct netbuf {
      maxlen;
      len;
     char *buf;
};
```
**Fields**

**ot\_bind**

**Fields**

### **ot\_optmgmt**

**Fields**

### **OTAddress**

Defines the common structure for all Open Transport addresses.

Open Transport Reference

```
struct OTAddress {
    OTAddressType fAddressType;
    UInt8 fAddress[1];
};
typedef struct OTAddress OTAddress;
```
#### **Fields**

fAddressType fAddress

#### **Discussion**

The OTAddress type itself is abstract. You would not declare a structure of this type because it does not contain any address information. However, address formats defined by Open Transport protocols all use the fAddressType field to describe the format of the fields to follow, which do contain address information.

#### **Availability**

Available in Mac OS X v10.0 and later.

#### **Declared In**

OpenTransport.h

### **OTAddressType**

typedef UInt16 OTAddressType;

#### **Availability** Available in Mac OS X v10.0 and later.

#### **Declared In**

OpenTransport.h

### **OTAutopushInfo**

```
struct OTAutopushInfo {
    UInt32 sap_cmd;
    char sap_device_name[32];
    SInt32 sap_minor;
    SInt32 sap_lastminor;
    SInt32 sap_npush;
    char sap_list[8][32];
};
typedef struct OTAutopushInfo OTAutopushInfo;
```
#### **Fields**

```
sap_cmd
sap_device_name
sap_minor
sap_lastminor
sap_npush
sap_list
```
#### **Availability**

Available in Mac OS X v10.0 and later.

Open Transport Reference

**Declared In** OpenTransportProtocol.h

### **OTBand**

typedef UInt32 OTBand;

**Availability** Available in Mac OS X v10.0 and later.

**Declared In** OpenTransport.h

### **OTBooleanParam**

typedef Boolean OTBooleanParam;

**Availability** Available in Mac OS X v10.0 and later.

**Declared In** OpenTransport.h

### **No-Copy Receive Buffer Structure**

Receives data without copying it.

```
struct OTBuffer {
     void * fLink;
     void * fLink2;
     OTBuffer * fNext;
     UInt8 * fData;
     ByteCount fLen;
     void * fSave;
     UInt8 fBand;
    UInt8 fType;
     UInt8 fPad1;
     UInt8 fFlags;
};
typedef struct OTBuffer OTBuffer;
```
#### **Fields**

flink

Reserved.

 $flink2$ 

Reserved.

#### fNext

A pointer to the next OTBuffer structure in the linked chain. By tracing the chain of fNext pointers, you can access all of the data associated with the message.

Open Transport Reference

#### fData

A pointer to the data portion of this OTBuffer structure.

#### fLen

The length of data pointed to by the fData field.

fSave

Reserved.

fBand

The band used for the data transmission. It must be a value between 0 and 255.

fType

The type of the data (normally M\_DATA, M\_PROTO, or M\_PCPROTO).

fPad1

Reserved.

fFlags

The flags associated with the data (MSGMARK, MSGDELIM).

#### **Discussion**

You use the no-copy receive buffer structure when you wish to receive data without copying it with the OTRcvUData function, the OTRcvURequest function, the OTRcvUReply function, the OTRcv function, the OTRcvRequest function, and the OTRcvReply function.

If you are familiar with STREAMS mblk\_t data structures, you can see that the no-copy receive buffer structure is just a slight modification of the mblk\_t structure.

You can only use this buffer for data; you cannot use it for the address or options that may be associated with the incoming data. For example, in the case of an incoming TUnitData structure, you can only no-copy receive the udata portion, not the addr or opt fields.

#### **Special Considerations**

Under no circumstance write to this data structure. It is read-only. If you write to it, you can crash the system.

#### **Availability**

Available in Mac OS X v10.0 and later.

#### **Declared In**

OpenTransport.h

### **Buffer Information Structure**

A convenience structure for keeping track of where your application left off in an OTBuffer structure.

```
struct OTBufferInfo {
     OTBuffer * fBuffer;
     ByteCount fOffset;
     UInt8 fPad;
};
typedef struct OTBufferInfo OTBufferInfo;
```
#### **Fields**

fBuffer

A pointer to the no-copy receive buffer.

Open Transport Reference

#### fOffset

An offset indicating how far into the buffer you have read.

fPad

Reserved.

#### **Discussion**

The buffer information structure is provided for your convenience in keeping track of where you last left off in an OTBuffer structure. Because the no-copy receive buffer structure (OTBuffer) is read-only, you may need to copy the data in sections as you progress through the no-copy receive buffer. The utility function OTReadBuffer is used with this structure to easily copy the data out of an OTBuffer structure.

#### **Availability**

Available in Mac OS X v10.0 and later.

**Declared In**

OpenTransport.h

### **OTByteCount**

typedef ByteCount OTByteCount;

#### **Availability** Available in Mac OS X v10.0 and later.

#### **Declared In**

OpenTransport.h

### **OTClient**

typedef struct OpaqueOTClient \* OTClient;

#### **Availability**

Available in Mac OS X v10.0 and later.

#### **Declared In**

OpenTransport.h

#### **OTClientContextPtr**

typedef struct OpaqueOTClientContextPtr \* OTClientContextPtr;

#### **Availability**

Available in Mac OS X v10.0 and later.

# **Declared In**

OpenTransport.h

### **OTClientList**

Identifies the clients that denied a request to yield a port.

Open Transport Reference

```
struct OTClientList {
     ItemCount fNumClients;
    UInt8 fBuffer[4];
};
typedef struct OTClientList OTClientList;
```
#### **Fields**

fNumClients

The number of clients in the fBuffer array, normally 1.

fBuffer

An array of packed Pascal strings enumerating the name of each client that rejected the request—that is, the names under which the clients registered themselves as an Open Transport clients.

#### **Availability**

Available in Mac OS X v10.0 and later.

#### **Declared In**

OpenTransportProtocol.h

### **OTClientName**

typedef UInt8 \* OTClientName;

**Availability** Available in Mac OS X v10.0 and later.

#### **Declared In**

OpenTransport.h

### **OTCommand**

typedef SInt32 OTCommand;

#### **Availability**

Available in Mac OS X v10.0 and later.

### **Declared In**

OpenTransport.h

#### **OTConfigurationRef**

typedef struct OTConfiguration \* OTConfigurationRef;

#### **Availability**

Available in Mac OS X v10.0 and later.

#### **Declared In**

OpenTransport.h

Open Transport Reference

### **OTData Structure**

Specifies the location and size of noncontiguous data.

```
struct OTData {
    void * fNext;
    void * fData;
     ByteCount fLen;
};
typedef struct OTData OTData;
```
#### **Fields**

fNext

A pointer to the OTData structure that describes the next data fragment. Specify a NULL pointer for the last data fragment.

fData

A pointer to the data fragment.

fLen

Specifies the size of the fragment in bytes.

#### **Discussion**

The OTData structure is an Apple extension used to specify the location and size of noncontiguous data. You use a pointer to this structure in place of a pointer to continguous data normally referenced in TNetbuf.buf field. You can send discontiguous data using the OTSndUData function, the OTSndURequest function, the OTSndUReply function, the OTSnd function, the OTSndRequest function, and the OTSndReply function.

Each OTData structure specifies the location of a data fragment, the size of the fragment, and the location of the OTData structure that specifies the location and size of the next data fragment. The data information structure is defined by the OTData type. For more information, see "Sending Noncontiguous Data."

#### **Availability**

Available in Mac OS X v10.0 and later.

**Declared In** OpenTransport.h

### **OTDataSize**

typedef SInt32 OTDataSize;

**Availability** Available in Mac OS X v10.0 and later.

**Declared In** OpenTransport.h

### **OTDeferredTaskRef**

typedef long OTDeferredTaskRef;

**Availability** Available in Mac OS X v10.0 and later.
# **CHAPTER 44** Open Transport Reference

**Declared In** OpenTransport.h

# **OTEventCode**

typedef UInt32 OTEventCode;

**Availability** Available in Mac OS X v10.0 and later.

**Declared In** OpenTransport.h

# **OTError**

typedef SInt32 OTError;

# **OTGate**

```
struct OTGate {
     OTLIFO fLIFO;
     OTList fList;
     OTGateProcPtr fProc;
     SInt32 fNumQueued;
     SInt32 fInside;
};
typedef struct OTGate OTGate;
```
## **Fields**

fLIFO fList fProc fNumQueued fInside

## **Availability**

Available in Mac OS X v10.0 and later.

## **Declared In**

Open Transport Reference

# **OTHashList**

```
struct OTHashList {
     OTHashProcPtr fHashProc;
     ByteCount fHashTableSize;
     OTLink ** fHashBuckets;
};
typedef struct OTHashList OTHashList;
```
#### **Fields**

fHashProc fHashTableSize fHashBuckets

**Availability** Available in Mac OS X v10.0 and later.

### **Declared In**

OpenTransportProtocol.h

## **OTInt32**

typedef SInt32 OTInt32;

## **Availability**

Available in Mac OS X v10.0 and later.

## **Declared In**

OpenTransport.h

# **OTISDNAddress**

```
struct OTISDNAddress {
    OTAddressType fAddressType;
    UInt16 fPhoneLength;
    char fPhoneNumber[37];
};
typedef struct OTISDNAddress OTISDNAddress;
```
#### **Fields**

fAddressType fPhoneLength fPhoneNumber

## **Availability** Available in Mac OS X v10.0 and later.

**Declared In** OpenTransportProviders.h

Open Transport Reference

## **OTItemCount**

typedef ItemCount OTItemCount;

**Availability** Available in Mac OS X v10.0 and later.

**Declared In** OpenTransport.h

## **LIFO List Structure**

Supports last-in, first-out lists in Open Transport.

```
struct OTLIFO {
     OTLink * fHead;
};
typedef struct OTLIFO OTLIFO;
```
## **Fields**

fHead

A pointer to the first entry in the linked list. Set this to nil to initialize the structure before using it.

#### **Discussion**

Open Transport LIFO (last-in, first-out) lists use the LIFO list structure. You must initialize this structure by setting the structure's fHead field to NULL before using the LIFO list. Most Open Transport LIFO list operations are atomic.

#### **Availability**

Available in Mac OS X v10.0 and later.

## **Declared In**

OpenTransport.h

## **OTLink**

Allows any data structure to be used in an Open Transport list.

```
struct OTLink {
    OTLink * fNext;
};
typedef struct OTLink OTLink;
```
## **Fields**

fNext

A pointer to the next entry in the linked list.

#### **Discussion**

All of Open Transport's list utilities use the linked list structure, which may be embedded in any data structure that you want to use in an Open Transport list. A linked list structure is defined by the OTLink data type.

### **Availability**

Available in Mac OS X v10.0 and later.

# **CHAPTER 44** Open Transport Reference

**Declared In** OpenTransport.h

# **FIFO List Structure**

Supports first-in, last-out lists in Open Transport

struct OTList { OTLink \* fHead; }; typedef struct OTList OTList;

## **Fields**

fHead

A pointer to the first entry in the linked list. Set this to NULL to initialize the structure before using it.

## **Discussion**

Open Transport FIFO (first-in, first-out) lists use the FIFO list structure. You must initialize this structure by setting the structure's fHead field to NULL before using the LIFO list. The FIFO list structure is defined by the OTList data type.

None of the functions that handle a FIFO list structure are atomic.

## **Availability**

Available in Mac OS X v10.0 and later.

**Declared In** OpenTransport.h

# **OTListSearchUPP**

typedef OTListSearchProcPtr OTListSearchUPP;

### **Discussion**

For more information, see the description of the OTListSearchUPP () callback function.

## **Availability**

Available in Mac OS X v10.0 and later.

### **Declared In**

OpenTransport.h

# **Lock Data Type**

Defines a value used to ensure that Open Transport does not recursively reenter locked areas of code.

typedef UInt8 OTLock;

## **Discussion**

The lock data type defines a value that is used by the OTClearLock function and the OTAcquireLock function to ensure that Open Transport does not recursively reenter locked areas of code. The lock data type is defined by the OTLock data type

Open Transport Reference

**Availability** Available in Mac OS X v10.0 and later.

**Declared In** OpenTransport.h

# **OTNameID**

typedef SInt32 OTNameID;

**Availability** Available in Mac OS X v10.0 and later.

**Declared In** OpenTransport.h

## **OTNotifyUPP**

typedef OTNotifyProcPtr OTNotifyUPP;

#### **Discussion**

For more information, see the description of the OTNotifyUPP () callback function.

### **Availability**

Available in Mac OS X v10.0 and later.

### **Declared In**

OpenTransport.h

## **OTPCIInfo**

```
struct OTPCIInfo {
     RegEntryID fTheID;
     void *fConfigurationInfo;
     ByteCount fConfigurationLength;
};
```
## **Fields**

# **OTPortCloseStruct**

Denies or accepts requests to yield a port.

#### Open Transport Reference

```
struct OTPortCloseStruct {
    OTPortRef fPortRef;
     ProviderRef fTheProvider;
    OSStatus fDenyReason;
};
```
typedef struct OTPortCloseStruct OTPortCloseStruct;

#### **Fields**

fPortRef

The port requested to be closed.

fTheProvider

The provider that is currently using the port.

fDenyReason

A value that you can leave untouched to accept the yield request. To deny the request, change this value to a negative error code corresponding to the reason for your denial (normally you use the kOTUserRequestedErr error).

## **Discussion**

When you are using a port that another client wishes to use, the other client can use the OTYieldPortRequest function (not available in Mac OS X) to ask you to yield the port. If you are registered as a client of Open Transport, you receive a kOTYieldPortRequest event, whose cookie parameter is a pointer to a port close structure. You can use this structure to deny or accept the yield request.

Currently, this callback is only used for serial ports, but it is applicable to any hardware device that cannot share a port with multiple clients. You should check the kOTCanYieldPort bit in the port structure's fInfoFlags field to see whether the port supports yielding.

If the provider is passively listening (that is, bound with a queue length (qlen) greater than 0) and you are willing to yield, you need do nothing. If, however, you are actively connected and you are willing to yield the port, you must issue a synchronous OTSndDisconnect callin order to let the port go.

#### **Availability**

Available in Mac OS X v10.0 and later.

**Declared In** OpenTransportProtocol.h

## **The Port Structure**

Describes a port's characteristics.

#### Open Transport Reference

```
struct OTPortRecord {
     OTPortRef fRef;
     UInt32 fPortFlags;
     UInt32 fInfoFlags;
     UInt32 fCapabilities;
     ItemCount fNumChildPorts;
     OTPortRef * fChildPorts;
     char fPortName[36];
     char fModuleName[32];
     char fSlotID[8];
     char fResourceInfo[32];
     char fReserved[164];
};
typedef struct OTPortRecord OTPortRecord;
```
## **Fields**

fRef

The port reference; a 32-bit value encoding the port's device type, bus type, slot number, and multiport identifier

#### fPortFlags

Flags describing the port's status. If no bits are set, the port is currently inactive—that is, it is not in use at this time.

fInfoFlags fCapabilities

fNumChildPorts

fChildPorts

An array of the port references for the child ports associated with this port. When you get a Port Record, this pointer typically points into the SReserved field at the end of the record.

#### fPortName

A unique name for this port. The port name is a zero-terminated string that can have a maximum length as indicated by the constant kMaxProviderNameSize.

fModuleName

The name of the actual STREAMS module that implements the driver for this port. Open Transport uses this name internally; applications rarely need to use this name.

fSlotID

An 8-byte identifier for a port's slot that contains a 7-byte character string plus a zero for termination. This identifier is typically available only for PCI cards.

#### fResourceInfo

A zero-terminated string that describes a shared library that can handle configuration information for the device. Thisfield contains an identifier that allows Open Transport to access auxiliary information about the driver (Open Transport creates shared library IDs from this string to be able to find these extra shared libraries). This string should either be unique to the driver or should be set to a NULL string.

fReserved

Reserved.

#### **Discussion**

Open Transport uses a port structure to describe a port's characteristics, such as its port name, its child ports, whether it is active or disabled, whether it is private or shareable, and the kind of framing it can use.

#### **Availability**

Available in Mac OS X v10.0 and later.

# **CHAPTER 44** Open Transport Reference

**Declared In** OpenTransport.h

# **OTPortRef**

typedef UInt32 OTPortRef;

**Availability** Available in Mac OS X v10.0 and later.

**Declared In** OpenTransport.h

# **OTProcessUPP**

typedef OTProcessProcPtr OTProcessUPP;

**Discussion** For more information, see the description of the OTProcessUPP () callback function.

**Availability** Available in Mac OS X v10.0 and later.

**Declared In** OpenTransport.h

# **OTQLen**

typedef UInt32 OTQLen;

**Availability** Available in Mac OS X v10.0 and later.

**Declared In** OpenTransport.h

Open Transport Reference

# **OTReadInfo**

struct OTReadInfo { UInt32 fType; OTCommand fCommand; UInt32 fFiller; ByteCount fBytes; OSStatus fError; }; typedef struct OTReadInfo OTReadInfo;

## **Fields**

fType fCommand fFiller fBytes fError

## **Availability**

Available in Mac OS X v10.0 and later.

## **Declared In**

OpenTransportProtocol.h

## **OTReason**

typedef SInt32 OTReason;

### **Availability**

Available in Mac OS X v10.0 and later.

### **Declared In**

OpenTransport.h

# **OTResourceLocator**

```
struct OTResourceLocator {
     FSSpec fFile;
    UInt16 fResID;
};
typedef struct OTResourceLocator OTResourceLocator;
```
## **Fields**

fFile fResID

## **Availability**

Available in Mac OS X v10.0 and later.

#### **Declared In**

Open Transport Reference

## **OTResult**

typedef SInt32 OTResult;

**Availability** Available in Mac OS X v10.0 and later.

**Declared In** OpenTransport.h

# **OTScriptInfo**

```
struct OTScriptInfo {
    UInt32 fScriptType;
    void * fTheScript;
    UInt32 fScriptLength;
};
typedef struct OTScriptInfo OTScriptInfo;
```
#### **Fields**

fScriptType fTheScript fScriptLength

**Availability** Available in Mac OS X v10.0 and later.

### **Declared In**

OpenTransport.h

## **OTSequence**

typedef SInt32 OTSequence;

## **Availability**

Available in Mac OS X v10.0 and later.

## **Declared In**

OpenTransport.h

## **OTSInt16Param**

typedef SInt16 OTSInt16Param;

## **Availability**

Available in Mac OS X v10.0 and later.

## **Declared In**

OpenTransport.h

Open Transport Reference

## **OTSInt8Param**

typedef SInt8 OTSInt8Param;

## **Availability**

Available in Mac OS X v10.0 and later.

# **Declared In**

OpenTransport.h

# **OTSlotNumber**

typedef UInt16 OTSlotNumber;

**Availability** Available in Mac OS X v10.0 and later.

## **Declared In**

OpenTransport.h

## **OTStateMachine**

```
struct OTStateMachine {
     OTStateMachineDataPad fData;
     void * fCookie;
    OTEventCode fCode;
    OTResult fResult;
};
typedef struct OTStateMachine OTStateMachine;
```
## **Fields**

fData fCookie fCode fResult

## **Availability** Available in Mac OS X v10.0 and later.

**Declared In** OpenTransportProtocol.h

## **OTStateMachineDataPad**

typedef UInt8 OTStateMachineDataPad[12];

## **Availability**

Available in Mac OS X v10.0 and later.

### **Declared In** OpenTransportProtocol.h

Open Transport Reference

## **OTSystemTaskRef**

typedef OTSystemTaskRef;

## **Availability**

Available in Mac OS X v10.0 and later.

#### **Declared In** OpenTransport.h

## **OTTimeout**

typedef UInt32 OTTimeout;

**Availability** Available in Mac OS X v10.0 and later.

**Declared In** OpenTransport.h

## **OTTimerTask**

typedef OTTimerTask;

**Availability** Available in Mac OS X v10.0 and later.

**Declared In** OpenTransportProtocol.h

## **Timestamp Data Type**

Contains an Open Transport timestamp.

typedef UnsignedWide OTTimeStamp;

#### **Discussion**

The timestamp data type is a 64-bit value that contains an Open Transport timestamp. The timestamp has unspecified units; you must use one of the timestamp manipulation functions described in "Timestamp Utility Functions" to convert the timestamp to known quantities. The timestamp data type is defined by the OTTimeStamp data type.

### **Availability**

Available in Mac OS X v10.0 and later.

**Declared In** OpenTransport.h

Open Transport Reference

## **OTUInt16Param**

typedef UInt16 OTUInt16Param;

**Availability** Available in Mac OS X v10.0 and later.

**Declared In** OpenTransport.h

# **OTUInt32**

typedef UInt32 OTUInt32;

**Availability** Available in Mac OS X v10.0 and later.

**Declared In** OpenTransport.h

## **OTUInt8Param**

typedef UInt8 OTUInt8Param;

**Availability** Available in Mac OS X v10.0 and later.

**Declared In** OpenTransport.h

## **OTUnixErr**

typedef UInt16 OTUnixErr;

**Availability** Available in Mac OS X v10.0 and later.

**Declared In** OpenTransport.h

## **OTXTILevel**

typedef UInt32 OTXTILevel;

**Availability** Available in Mac OS X v10.0 and later.

**Declared In** OpenTransport.h

Open Transport Reference

## **OTXTIName**

typedef UInt32 OTXTIName;

## **Availability**

Available in Mac OS X v10.0 and later.

## **Declared In**

OpenTransport.h

# **pollfd**

```
struct pollfd {
     SInt32 fd;
     SInt16 events;
     SInt16 revents;
     SInt32 _ifd;
};
```
## **Fields**

## **PollRef**

```
struct PollRef {
    SInt32 filler;
    SInt16 events;
    SInt16 revents;
    StreamRef ref;
};
typedef struct PollRef PollRef;
```
### **Fields**

filler events revents ref

## **Availability**

Available in Mac OS X v10.0 and later.

## **Declared In**

Open Transport Reference

# **PPPMRULimits**

```
struct PPPMRULimits {
    UInt32 mruSize;
    UInt32 upperMRULimit;
    UInt32 lowerMRULimit;
};
typedef struct PPPMRULimits PPPMRULimits;
```
### **Fields**

mruSize upperMRULimit lowerMRULimit

# **Availability**

Available in Mac OS X v10.0 and later.

## **Declared In**

OpenTransportProviders.h

## **ProviderRef**

typedef struct OpaqueProviderRef \* ProviderRef;

## **Availability**

Available in Mac OS X v10.0 and later.

## **Declared In**

OpenTransport.h

## **q\_xtra**

struct q\_xtra { UInt32 dummy; }; typedef struct q\_xtra q\_xtra;

## **Fields**

dummy

**Availability** Available in Mac OS X v10.0 and later.

**Declared In** OpenTransportProtocol.h

Open Transport Reference

## **qband**

```
struct qband {
    qband * qb_next;
    unsigned long qb_count;
    msgb * qb_first;
    msgb * qb_last;
    unsigned long qb_hiwat;
    unsigned long qb_lowat;
    unsigned short qb_flag;
     short qb_pad1;
};
typedef struct qband qband;
typedef qband qband_t;
```
## **Fields**

qb\_next qb\_count qb\_first qb\_last qb\_hiwat qb\_lowat qb\_flag qb\_pad1

### **Availability**

Available in Mac OS X v10.0 and later.

## **Declared In**

OpenTransportProtocol.h

## **qband\_t**

typedef qband qband\_t;

## **Availability**

Available in Mac OS X v10.0 and later.

## **Declared In**

OpenTransportProtocol.h

## **qfields\_t**

typedef qfields qfields\_t;

## **Availability**

Available in Mac OS X v10.0 and later.

## **Declared In**

Open Transport Reference

## **qinit**

```
struct qinit {
     putp_t qi_putp;
     srvp_t qi_srvp;
     openp_t qi_qopen;
     closep_t qi_qclose;
     admin_t qi_qadmin;
     module_info * qi_minfo;
     module_stat * qi_mstat;
};
typedef struct qinit qinit;
```
## **Fields**

qi\_putp qi\_srvp qi\_qopen qi\_qclose qi\_qadmin qi\_minfo qi\_mstat

## **Availability**

Available in Mac OS X v10.0 and later.

## **Declared In**

Open Transport Reference

#### **queue**

```
struct queue {
     qinit * q_qinfo;
     msgb * q_first;
     msgb * q_last;
     queue * q_next;
     queue_q_u q_u;
     char * q_ptr;
     unsigned long q_count;
     long q_minpsz;
     long q_maxpsz;
     unsigned long q_hiwat;
     unsigned long q_lowat;
     qband * q_bandp;
     unsigned short q_flag;
     unsigned char q_nband;
     unsigned char q_pad1[1];
     q_xtra * q_osx;
     queue * q_ffcp;
     queue * q_bfcp;
};
typedef struct queue queue;
typedef queue * queuePtr;
Fields
q_qinfo
q_first
q_last
q_next
q_u
q_ptr
q_count
q_minpsz
q_maxpsz
```
q\_hiwat q\_lowat q\_bandp q\_flag q\_nband q\_pad1 q\_osx q\_ffcp q\_bfcp

### **Availability**

Available in Mac OS X v10.0 and later.

## **Declared In**

Open Transport Reference

## **queue\_q\_u**

union queue\_q\_u { queue \* q\_u\_link; sqh\_s \* q\_u\_sqh\_parent; }; typedef union queue\_q\_u queue\_q\_u;

### **Fields**

q\_u\_link q\_u\_sqh\_parent

**Availability** Available in Mac OS X v10.0 and later.

**Declared In** OpenTransportProtocol.h

## **queue\_t**

typedef SInt32 queue\_t;

**Availability** Available in Mac OS X v10.0 and later.

**Declared In** queue.h

## **short\_p**

typedef SInt16 short\_p;

### **Availability**

Available in Mac OS X v10.0 and later.

## **Declared In**

OpenTransport.h

## **sqh\_s**

```
struct sqh_s {
    UInt32 dummy;
};
typedef struct sqh_s sqh_s;
```
# **Fields**

dummy

**Availability** Available in Mac OS X v10.0 and later.

Open Transport Reference

**Declared In** OpenTransportProtocol.h

## **sth\_s**

struct sth\_s { UInt32 dummy; }; typedef struct sth\_s sth\_s;

### **Fields** dummy

**Availability** Available in Mac OS X v10.0 and later.

## **Declared In**

OpenTransportProtocol.h

## **str\_list**

```
struct str_list {
    SInt32 sl_nmods;
    str_mlist * sl_modlist;
};
typedef struct str_list str_list;
```
### **Fields**

sl\_nmods sl\_modlist

## **Availability**

Available in Mac OS X v10.0 and later.

### **Declared In**

OpenTransportProtocol.h

## **str\_mlist**

struct str\_mlist { char l\_name[32]; }; typedef struct str\_mlist str\_mlist;

## **Fields**

l\_name **Availability** Available in Mac OS X v10.0 and later.

### **Declared In**

Open Transport Reference

## **strbuf**

```
struct strbuf {
     SInt32 maxlen;
     SInt32 len;
     char * buf;
};
typedef struct strbuf strbuf;
```
#### **Fields**

maxlen len buf

## **Availability**

Available in Mac OS X v10.0 and later.

## **Declared In**

OpenTransport.h

## **StreamRef**

typedef struct OpaqueStreamRef \* StreamRef;

## **Availability**

Available in Mac OS X v10.0 and later.

### **Declared In**

OpenTransportProtocol.h

## **streamtab**

```
struct streamtab {
    qinit * st_rdinit;
    qinit * st_wrinit;
    qinit * st_muxrinit;
    qinit * st_muxwinit;
};
typedef struct streamtab streamtab;
```
#### **Fields**

```
st_rdinit
st_wrinit
st_muxrinit
st_muxwinit
```
### **Availability**

Available in Mac OS X v10.0 and later.

### **Declared In**

Open Transport Reference

# **strfdinsert**

```
struct strfdinsert {
     strbuf ctlbuf;
     strbuf databuf;
     long flags;
     long fildes;
     SInt32 offset;
};
typedef struct strfdinsert strfdinsert;
```
### **Fields**

ctlbuf databuf flags fildes offset

### **Availability**

Available in Mac OS X v10.0 and later.

## **Declared In**

OpenTransportProtocol.h

## **strioctl**

```
struct strioctl {
     SInt32 ic_cmd;
     SInt32 ic_timout;
     SInt32 ic_len;
     char * ic_dp;
};
typedef struct strioctl strioctl;
```
### **Fields**

ic\_cmd ic\_timout ic\_len ic\_dp

#### **Availability**

Available in Mac OS X v10.0 and later.

## **Declared In**

Open T rans por t Referenc e

## **stroptions**

```
struct stroptions {
    unsigned long so_flags;
     short so_readopt;
    unsigned short so_wroff;
    long so_minpsz;
    long so_maxpsz;
    unsigned long so_hiwat;
    unsigned long so_lowat;
    unsigned char so_band;
    unsigned char so_filler[3];
    unsigned long so_poll_set;
    unsigned long so_poll_clr;
};
typedef struct stroptions stroptions;
```
#### **Fields**

```
so_flags
so_readopt
so_wroff
so_minpsz
so_maxpsz
so_hiwat
so_lowat
so_band
so_filler
so_poll_set
so_poll_clr
```
### **Availability**

Available in Mac OS X v10.0 and la ter .

#### **Decla red In**

OpenTransportProtocol.h

## **str peek**

```
struct strpeek {
    strbuf ctlbuf;
     strbuf databuf;
     long flags;
};
typedef struct strpeek strpeek;
```
### **Fields**

ctlbuf databuf flags

### **Availabilit y**

A vailable in Mac OS X v10.0 and la ter .

Open Transport Reference

**Declared In** OpenTransportProtocol.h

# **strpfp**

```
struct strpfp {
    unsigned long pass_file_cookie;
    unsigned short pass_uid;
    unsigned short pass_gid;
    sth_s * pass_sth;
};
typedef struct strpfp strpfp;
```
## **Fields**

```
pass_file_cookie
pass_uid
pass_gid
pass_sth
```
# **Availability**

Available in Mac OS X v10.0 and later.

## **Declared In**

OpenTransportProtocol.h

## **strpmsg**

```
struct strpmsg {
    strbuf ctlbuf;
    strbuf databuf;
   SInt32 band;
    long flags;
};
typedef struct strpmsg strpmsg;
```
## **Fields**

```
ctlbuf
databuf
band
flags
```
**Availability** Available in Mac OS X v10.0 and later.

### **Declared In**

Open Transport Reference

## **strrecvfd**

```
struct strrecvfd {
    long fd;
    unsigned short uid;
    unsigned short gid;
    char fill[8];
};
typedef struct strrecvfd strrecvfd;
```
## **Fields**

fd uid gid fill

### **Availability**

Available in Mac OS X v10.0 and later.

## **Declared In**

OpenTransportProtocol.h

# **T\_addr\_ack**

```
struct T_addr_ack {
    long PRIM_type;
   long LOCADDR_length;
    long LOCADDR_offset;
    long REMADDR_length;
     long REMADDR_offset;
};
typedef struct T_addr_ack T_addr_ack;
```
### **Fields**

```
PRIM_type
LOCADDR_length
LOCADDR_offset
REMADDR_length
REMADDR_offset
```
### **Availability**

Available in Mac OS X v10.0 and later.

## **Declared In**

Open Transport Reference

# **T\_addr\_req**

struct T\_addr\_req { long PRIM\_type; }; typedef struct T\_addr\_req T\_addr\_req;

## **Fields**

PRIM\_type

## **Availability** Available in Mac OS X v10.0 and later.

### **Declared In**

OpenTransportProtocol.h

# **T\_bind\_ack**

```
struct T_bind_ack {
    long PRIM_type;
    long ADDR_length;
    long ADDR_offset;
    unsigned long CONIND_number;
};
typedef struct T_bind_ack T_bind_ack;
```
## **Fields**

```
PRIM_type
ADDR_length
ADDR_offset
CONIND_number
```
### **Availability**

Available in Mac OS X v10.0 and later.

### **Declared In**

Open Transport Reference

## **T\_bind\_req**

struct T\_bind\_req { long PRIM\_type; long ADDR\_length; long ADDR\_offset; unsigned long CONIND\_number; }; typedef struct T\_bind\_req T\_bind\_req;

## **Fields**

PRIM\_type ADDR\_length ADDR\_offset CONIND\_number

# **Availability**

Available in Mac OS X v10.0 and later.

## **Declared In**

OpenTransportProtocol.h

## **t\_call**

#### **Fields**

# **T\_cancelreply\_req**

```
struct T_cancelreply_req {
    long PRIM_type;
     long SEQ_number;
};
typedef struct T_cancelreply_req T_cancelreply_req;
```
### **Fields**

PRIM\_type SEQ\_number

## **Availability** Available in Mac OS X v10.0 and later.

**Declared In** OpenTransportProtocol.h

Open Transport Reference

# **T\_cancelrequest\_req**

```
struct T_cancelrequest_req {
     long PRIM_type;
     long SEQ_number;
};
typedef struct T_cancelrequest_req T_cancelrequest_req;
```
#### **Fields**

PRIM\_type SEQ\_number

### **Availability** Available in Mac OS X v10.0 and later.

### **Declared In**

OpenTransportProtocol.h

## **T\_conn\_con**

struct T\_conn\_con { long PRIM\_type; long RES\_length; long RES\_offset; long OPT\_length; long OPT\_offset; }; typedef struct T\_conn\_con T\_conn\_con;

### **Fields**

PRIM\_type RES\_length RES\_offset OPT\_length OPT\_offset

## **Availability**

Available in Mac OS X v10.0 and later.

### **Declared In**

Open Transport Reference

## **T\_conn\_ind**

```
struct T_conn_ind {
     long PRIM_type;
     long SRC_length;
     long SRC_offset;
     long OPT_length;
     long OPT_offset;
     long SEQ_number;
};
typedef struct T_conn_ind T_conn_ind;
```
## **Fields**

```
PRIM_type
SRC_length
SRC_offset
OPT_length
OPT_offset
SEQ_number
```
## **Availability**

Available in Mac OS X v10.0 and later.

## **Declared In**

OpenTransportProtocol.h

## **T\_conn\_req**

```
struct T_conn_req {
     long PRIM_type;
     long DEST_length;
     long DEST_offset;
     long OPT_length;
     long OPT_offset;
};
typedef struct T_conn_req T_conn_req;
```
### **Fields**

PRIM\_type DEST\_length DEST\_offset OPT\_length OPT\_offset

## **Availability**

Available in Mac OS X v10.0 and later.

## **Declared In**

Open Transport Reference

## **T\_conn\_res**

```
struct T_conn_res {
     long PRIM_type;
     queue_t * QUEUE_ptr;
    long OPT_length;
     long OPT_offset;
     long SEQ_number;
};
typedef struct T_conn_res T_conn_res;
```
## **Fields**

PRIM\_type QUEUE\_ptr OPT\_length OPT\_offset SEQ\_number

### **Availability**

Available in Mac OS X v10.0 and later.

## **Declared In**

OpenTransportProtocol.h

# **T\_data\_ind**

```
struct T_data_ind {
    long PRIM_type;
    long MORE_flag;
};
typedef struct T_data_ind T_data_ind;
```
#### **Fields**

PRIM\_type MORE\_flag

## **Availability**

Available in Mac OS X v10.0 and later.

### **Declared In**

Open Transport Reference

# **T\_data\_req**

struct T\_data\_req { long PRIM\_type; long MORE\_flag; }; typedef struct T\_data\_req T\_data\_req;

#### **Fields**

PRIM\_type MORE\_flag

### **Availability** Available in Mac OS X v10.0 and later.

## **Declared In**

OpenTransportProtocol.h

# **T\_delname\_req**

struct T\_delname\_req { long PRIM\_type; long SEQ\_number; long NAME\_length; long NAME\_offset; }; typedef struct T\_delname\_req T\_delname\_req;

### **Fields**

PRIM\_type SEQ\_number NAME\_length NAME\_offset

# **Availability**

Available in Mac OS X v10.0 and later.

## **Declared In**

OpenTransportProtocol.h

## **t\_discon**

Open Transport Reference

## **Fields**

## **T\_discon\_ind**

```
struct T_discon_ind {
     long PRIM_type;
     long DISCON_reason;
     long SEQ_number;
};
typedef struct T_discon_ind T_discon_ind;
```
#### **Fields**

PRIM\_type DISCON\_reason SEQ\_number

**Availability** Available in Mac OS X v10.0 and later.

## **Declared In**

OpenTransportProtocol.h

# **T\_discon\_req**

```
struct T_discon_req {
    long PRIM_type;
     long SEQ_number;
};
typedef struct T_discon_req T_discon_req;
```
#### **Fields**

PRIM\_type SEQ\_number

**Availability** Available in Mac OS X v10.0 and later.

## **Declared In**

Open Transport Reference

## **T\_error\_ack**

struct T\_error\_ack { long PRIM\_type; long ERROR\_prim; long TLI\_error; long UNIX\_error; }; typedef struct T\_error\_ack T\_error\_ack;

## **Fields**

PRIM\_type ERROR\_prim TLI\_error UNIX\_error

# **Availability**

Available in Mac OS X v10.0 and later.

## **Declared In**

OpenTransportProtocol.h

# **T\_event\_ind**

struct T\_event\_ind { long PRIM\_type; long EVENT\_code; long EVENT\_cookie; }; typedef struct T\_event\_ind T\_event\_ind;

### **Fields**

PRIM\_type EVENT\_code EVENT\_cookie

## **Availability**

Available in Mac OS X v10.0 and later.

### **Declared In**

Open Transport Reference

# **T\_exdata\_ind**

```
struct T_exdata_ind {
    long PRIM_type;
    long MORE_flag;
};
typedef struct T_exdata_ind T_exdata_ind;
```
#### **Fields**

PRIM\_type MORE\_flag

### **Availability** Available in Mac OS X v10.0 and later.

### **Declared In**

OpenTransportProtocol.h

# **T\_exdata\_req**

struct T\_exdata\_req { long PRIM\_type; long MORE\_flag; }; typedef struct T\_exdata\_req T\_exdata\_req;

### **Fields**

PRIM\_type MORE\_flag

## **Availability**

Available in Mac OS X v10.0 and later.

## **Declared In**

OpenTransportProtocol.h

# **t\_info**

Open T rans por t Referenc e

**Fields**

## **T\_info\_ack**

struct T\_info\_ack { long PRIM\_type; long TSDU\_size; long ETSDU\_size; long CDATA\_size; long DDATA\_size; long ADDR\_size; long OPT\_size; long TIDU\_size; long SERV\_type; long CURRENT\_state; long PROVIDER\_flag; };

typedef struct T\_info\_ack T\_info\_ack;

### **Fields**

PRIM\_type TSDU\_size ETSDU\_size CDATA\_size DDATA\_size ADDR\_size OPT\_size TIDU\_size SERV\_type CURRENT\_state PROVIDER\_flag

## **Availability**

Available in Mac OS X v10.0 and later.

#### **Decla red In**

OpenTransportProtocol.h

## **T\_info\_req**

struct T\_info\_req { long PRIM\_type; }; typedef struct T\_info\_req T\_info\_req;

#### **Fields**

PRIM\_type

## **Availability**

Available in Mac OS X v10.0 and later.

#### **Decla red In**

Open Transport Reference

### **The Keepalive Structure**

Specifies the value of the OPT\_KEEPALIVE option.

```
struct t_kpalive {
    SInt32 kp_onoff;
     SInt32 kp_timeout;
};
typedef struct t kpalive t kpalive;
```
#### **Fields**

kp\_onoff

A constant specifying whether the option is turned on (T\_ON) or off (T\_OFF).

kp\_timeout

A positive integer specifying how many minutes Open Transport should maintain a connection in the absence of traffic.

#### **Discussion**

The keepalive structure specifies the value of the OPT\_KEEPALIVE option, described in ["XTI-Level](#page-2717-0) Options and Generic [Options"](#page-2717-0) (page 2718)

#### **Availability**

Available in Mac OS X v10.0 and later.

#### **Declared In**

OpenTransport.h

## **The Linger Structure**

Specifies the value of the XTI\_LINGER option.

```
struct t_linger {
   SInt32 l_onoff:
   SInt32 l_linger;
};
typedef struct t_linger t_linger;
```
## **Fields**

l\_onoff

A constant specifying whether the option is turned on (T\_ON) or off (T\_OFF).

l\_linger

An integer specifying the linger time, the amount of time in seconds that Open Transport should wait to allow data in an endpoint's internal buffer to be sent before the OTCloseProvider function closes the endpoint.

To request the default value for this option, set the l linger field to T\_UNSPEC.

#### **Discussion**

The linger structure specifies the value of the XTI\_LINGER option, described in ["XTI-Level](#page-2717-0) Options and Generic [Options"](#page-2717-0) (page 2718).

#### **Availability**

Available in Mac OS X v10.0 and later.

#### **Declared In**

OpenTransport.h
Open Transport Reference

## **T\_lkupname\_con**

```
struct T_lkupname_con {
     long PRIM_type;
     long SEQ_number;
     long NAME_length;
     long NAME_offset;
     long RSP_count;
     long RSP_cumcount;
};
typedef struct T_lkupname_con T_lkupname_con;
```
## **Fields**

```
PRIM_type
SEQ_number
NAME_length
NAME_offset
RSP_count
RSP_cumcount
```
## **Availability** Available in Mac OS X v10.0 and later.

## **Declared In**

```
OpenTransportProtocol.h
```
## **T\_lkupname\_req**

```
struct T_lkupname_req {
     long PRIM_type;
     long SEQ_number;
     long NAME_length;
     long NAME_offset;
     long ADDR_length;
     long ADDR_offset;
     long MAX_number;
     long MAX_milliseconds;
     long REQ_flags;
};
typedef struct T_lkupname_req T_lkupname_req;
```
## **Fields**

```
PRIM_type
SEQ_number
NAME_length
NAME_offset
ADDR_length
ADDR_offset
MAX_number
MAX_milliseconds
REQ_flags
```
## **Availability**

Open Transport Reference

**Declared In** OpenTransportProtocol.h

**T\_MIB\_ack**

**Fields**

**T\_MIB\_req**

**Fields**

## **T\_ok\_ack**

struct T\_ok\_ack { long PRIM\_type; long CORRECT\_prim; }; typedef struct T\_ok\_ack T\_ok\_ack;

## **Fields**

PRIM\_type CORRECT\_prim

## **Availability**

Available in Mac OS X v10.0 and later.

### **Declared In**

OpenTransportProtocol.h

## **t\_opthdr**

Open Transport Reference

### **Fields**

## **T\_optmgmt\_ack**

```
struct T_optmgmt_ack {
     long PRIM_type;
     long OPT_length;
    long OPT_offset;
    long MGMT_flags;
};
typedef struct T_optmgmt_ack T_optmgmt_ack;
```
### **Fields**

```
PRIM_type
OPT_length
OPT_offset
MGMT_flags
```
## **Availability**

Available in Mac OS X v10.0 and later.

## **Declared In**

OpenTransportProtocol.h

## **T\_optmgmt\_req**

```
struct T_optmgmt_req {
     long PRIM_type;
     long OPT_length;
     long OPT_offset;
     long MGMT_flags;
};
typedef struct T_optmgmt_req T_optmgmt_req;
```
### **Fields**

```
PRIM_type
OPT_length
OPT_offset
MGMT_flags
```
## **Availability**

Available in Mac OS X v10.0 and later.

### **Declared In**

OpenTransportProtocol.h

Open Transport Reference

## **T\_ordrel\_ind**

struct T\_ordrel\_ind { long PRIM\_type; }; typedef struct T\_ordrel\_ind T\_ordrel\_ind;

## **Fields**

PRIM\_type

## **Availability** Available in Mac OS X v10.0 and later.

## **Declared In**

OpenTransportProtocol.h

## **T\_ordrel\_req**

```
struct T_ordrel_req {
    long PRIM_type;
};
typedef struct T_ordrel_req T_ordrel_req;
```
## **Fields**

PRIM\_type

**Availability** Available in Mac OS X v10.0 and later.

### **Declared In**

OpenTransportProtocol.h

Open T rans por t Referenc e

## **T\_primitiv e s**

```
union T_primitives {
     long primType;
     T_addr_ack taddrack;
     T_bind_ack tbindack;
     T_bind_req tbindreq;
     T_conn_con tconncon;
     T_conn_ind tconnind;
     T_conn_req tconnreq;
     T_conn_res tconnres;
     T_data_ind tdataind;
     T_data_req tdatareq;
     T_discon_ind tdisconind;
     T_discon_req tdisconreq;
     T_exdata_ind texdataind;
     T_exdata_req texdatareq;
     T_error_ack terrorack;
     T_info_ack tinfoack;
     T_info_req tinforeq;
     T_ok_ack tokack;
     T_optmgmt_ack toptmgmtack;
     T_optmgmt_req toptmgmtreq;
     T_ordrel_ind tordrelind;
     T_ordrel_req tordrelreq;
     T_unbind_req tunbindreq;
     T_uderror_ind tuderrorind;
     T_unitdata_ind tunitdataind;
     T_unitdata_req tunitdatareq;
     T_unitreply_ind tunitreplyind;
     T_unitrequest_ind tunitrequestind;
     T_unitrequest_req tunitrequestreq;
     T_unitreply_req tunitreplyreq;
     T_unitreply_ack tunitreplyack;
     T_reply_ind treplyind;
     T_request_ind trequestind;
     T_request_req trequestreq;
     T_reply_req treplyreq;
     T_reply_ack treplyack;
     T_cancelrequest_req tcancelreqreq;
     T_resolveaddr_req tresolvereq;
     T_resolveaddr_ack tresolveack;
    T_regname_reg tregnamereg:
     T_regname_ack tregnameack;
     T_delname_req tdelnamereq;
     T_lkupname_req tlkupnamereq;
     T_lkupname_con tlkupnamecon;
     T_sequence_ack tsequenceack;
     T_event_ind teventind;
```
typedef union T\_primitives T\_primitives;

## **Fields**

};

primType taddrack tbindack tbindreq

Open Transport Reference

tconncon tconnind tconnreq tconnres tdataind tdatareq tdisconind tdisconreq texdataind texdatareq terrorack tinfoack tinforeq tokack toptmgmtack toptmgmtreq tordrelind tordrelreq tunbindreq tuderrorind tunitdataind tunitdatareq tunitreplyind tunitrequestind tunitrequestreq tunitreplyreq tunitreplyack treplyind trequestind trequestreq treplyreq treplyack tcancelreqreq tresolvereq tresolveack tregnamereq tregnameack tdelnamereq tlkupnamereq tlkupnamecon tsequenceack teventind

#### **Availability**

Available in Mac OS X v10.0 and later.

### **Declared In**

OpenTransportProtocol.h

Open Transport Reference

## **T\_regname\_ack**

```
struct T_regname_ack {
     long PRIM_type;
     long SEQ_number;
     long REG_id;
     long ADDR_length;
     long ADDR_offset;
};
typedef struct T_regname_ack T_regname_ack;
Fields
```
PRIM\_type SEQ\_number REG\_id ADDR\_length ADDR\_offset

### **Availability**

Available in Mac OS X v10.0 and later.

### **Declared In**

OpenTransportProtocol.h

## **T\_regname\_req**

```
struct T_regname_req {
     long PRIM_type;
     long SEQ_number;
     long NAME_length;
     long NAME_offset;
     long ADDR_length;
     long ADDR_offset;
     long REQ_flags;
};
typedef struct T_regname_req T_regname_req;
```
### **Fields**

PRIM\_type SEQ\_number NAME\_length NAME\_offset ADDR\_length ADDR\_offset REQ\_flags

## **Availability**

Available in Mac OS X v10.0 and later.

### **Declared In**

OpenTransportProtocol.h

Open Transport Reference

**t\_reply**

## **Fields**

## **T\_reply\_ack**

```
struct T_reply_ack {
     long PRIM_type;
     long SEQ_number;
     long TLI_error;
     long UNIX_error;
};
typedef struct T_reply_ack T_reply_ack;
```
## **Fields**

PRIM\_type SEQ\_number TLI\_error UNIX\_error

### **Availability**

Available in Mac OS X v10.0 and later.

```
Declared In
OpenTransportProtocol.h
```
## **T\_reply\_ind**

```
struct T_reply_ind {
     long PRIM_type;
     long SEQ_number;
     long OPT_length;
     long OPT_offset;
     long REP_flags;
     long TLI_error;
     long UNIX_error;
};
typedef struct T_reply_ind T_reply_ind;
Fields
PRIM_type
SEQ_number
OPT_length
OPT_offset
REP_flags
TLI_error
UNIX_error
Availability
```
Open Transport Reference

**Declared In** OpenTransportProtocol.h

## **T\_reply\_req**

struct T\_reply\_req { long PRIM\_type; long SEQ\_number; long OPT\_length; long OPT\_offset; long REP\_flags; }; typedef struct T\_reply\_req T\_reply\_req;

## **Fields**

PRIM\_type SEQ\_number OPT\_length OPT\_offset REP\_flags

## **Availability**

Available in Mac OS X v10.0 and later.

### **Declared In**

OpenTransportProtocol.h

## **t\_request**

Open Transport Reference

### **Fields**

## **T\_request\_ind**

```
struct T_request_ind {
     long PRIM_type;
     long SEQ_number;
     long OPT_length;
     long OPT_offset;
     long REQ_flags;
};
typedef struct T_request_ind T_request_ind;
```
## **Fields**

```
PRIM_type
SEQ_number
OPT_length
OPT_offset
REQ_flags
```
## **Availability**

Available in Mac OS X v10.0 and later.

### **Declared In**

OpenTransportProtocol.h

## **T\_request\_req**

```
struct T_request_req {
     long PRIM_type;
     long SEQ_number;
     long OPT_length;
     long OPT_offset;
     long REQ_flags;
};
typedef struct T_request_req T_request_req;
```
#### **Fields**

PRIM\_type SEQ\_number OPT\_length OPT\_offset REQ\_flags

## **Availability**

Available in Mac OS X v10.0 and later.

### **Declared In**

OpenTransportProtocol.h

Open Transport Reference

## **T\_resolveaddr\_ack**

```
struct T_resolveaddr_ack {
     long PRIM_type;
     long SEQ_number;
     long ADDR_length;
     long ADDR_offset;
     long ORIG_client;
     long ORIG_data;
     long TLI_error;
     long UNIX_error;
};
typedef struct T_resolveaddr_ack T_resolveaddr_ack;
```
## **Fields**

PRIM\_type SEQ\_number ADDR\_length ADDR\_offset ORIG\_client ORIG\_data TLI\_error UNIX\_error

## **Availability**

Available in Mac OS X v10.0 and later.

```
Declared In
```
OpenTransportProtocol.h

## **T\_resolveaddr\_req**

```
struct T_resolveaddr_req {
     long PRIM_type;
     long SEQ_number;
     long ADDR_length;
     long ADDR_offset;
     long ORIG_client;
     long ORIG_data;
     long MAX_milliseconds;
};
typedef struct T_resolveaddr_req T_resolveaddr_req;
Fields
PRIM_type
SEQ_number
ADDR_length
ADDR_offset
ORIG_client
ORIG_data
```
MAX\_milliseconds

## **Availability**

Open Transport Reference

**Declared In** OpenTransportProtocol.h

## **T\_sequence\_ack**

struct T\_sequence\_ack { long PRIM\_type; long ORIG\_prim; long SEQ\_number; long TLI\_error; long UNIX\_error; }; typedef struct T\_sequence\_ack T\_sequence\_ack;

## **Fields**

PRIM\_type ORIG\_prim SEQ\_number TLI\_error UNIX\_error

## **Availability**

Available in Mac OS X v10.0 and later.

**Declared In**

OpenTransportProtocol.h

## **T\_stream\_timer**

**Fields**

**T\_stream\_timer\_1**

**Fields**

**t\_uderr**

Open Transport Reference

**Fields**

## **T\_uderror\_ind**

struct T\_uderror\_ind { long PRIM\_type; long DEST\_length; long DEST\_offset; long OPT\_length; long OPT\_offset; long ERROR\_type; }; typedef struct T\_uderror\_ind T\_uderror\_ind;

## **Fields**

PRIM\_type DEST\_length DEST\_offset OPT\_length OPT\_offset ERROR\_type

## **Availability**

Available in Mac OS X v10.0 and later.

## **Declared In**

OpenTransportProtocol.h

## **T\_unbind\_req**

struct T\_unbind\_req { long PRIM\_type; }; typedef struct T\_unbind\_req T\_unbind\_req;

### **Fields**

PRIM\_type

**Availability** Available in Mac OS X v10.0 and later.

**Declared In** OpenTransportProtocol.h

## **t\_unitdata**

Open Transport Reference

### **Fields**

## **T\_unitdata\_ind**

```
struct T_unitdata_ind {
     long PRIM_type;
     long SRC_length;
     long SRC_offset;
     long OPT_length;
     long OPT_offset;
};
typedef struct T_unitdata_ind T_unitdata_ind;
```
### **Fields**

```
PRIM_type
SRC_length
SRC_offset
OPT_length
OPT_offset
```
## **Availability**

Available in Mac OS X v10.0 and later.

### **Declared In**

OpenTransportProtocol.h

## **T\_unitdata\_req**

```
struct T_unitdata_req {
     long PRIM_type;
     long DEST_length;
     long DEST_offset;
     long OPT_length;
     long OPT_offset;
};
typedef struct T_unitdata_req T_unitdata_req;
```
#### **Fields**

PRIM\_type DEST\_length DEST\_offset OPT\_length OPT\_offset

## **Availability**

Available in Mac OS X v10.0 and later.

### **Declared In**

OpenTransportProtocol.h

Open Transport Reference

## **t\_unitreply**

## **Fields**

## **T\_unitreply\_ack**

```
struct T_unitreply_ack {
     long PRIM_type;
     long SEQ_number;
     long TLI_error;
     long UNIX_error;
};
typedef struct T_unitreply_ack T_unitreply_ack;
Fields
```
## PRIM\_type

SEQ\_number TLI\_error UNIX\_error

## **Availability**

Available in Mac OS X v10.0 and later.

```
Declared In
OpenTransportProtocol.h
```
## **T\_unitreply\_ind**

```
struct T_unitreply_ind {
     long PRIM_type;
     long SEQ_number;
     long OPT_length;
     long OPT_offset;
     long REP_flags;
     long TLI_error;
     long UNIX_error;
};
typedef struct T_unitreply_ind T_unitreply_ind;
Fields
PRIM_type
SEQ_number
OPT_length
OPT_offset
REP_flags
TLI_error
UNIX_error
Availability
```
Open Transport Reference

**Declared In** OpenTransportProtocol.h

## **T\_unitreply\_req**

struct T\_unitreply\_req { long PRIM\_type; long SEQ\_number; long OPT\_length; long OPT\_offset; long REP\_flags; }; typedef struct T\_unitreply\_req T\_unitreply\_req;

## **Fields**

PRIM\_type SEQ\_number OPT\_length OPT\_offset REP\_flags

## **Availability**

Available in Mac OS X v10.0 and later.

### **Declared In**

OpenTransportProtocol.h

## **t\_unitrequest**

Open Transport Reference

**Fields**

## **T\_unitrequest\_ind**

struct T\_unitrequest\_ind { long PRIM\_type; long SEQ\_number; long SRC\_length; long SRC\_offset; long OPT\_length; long OPT\_offset; long REQ\_flags; }; typedef struct T\_unitrequest\_ind T\_unitrequest\_ind;

### **Fields**

PRIM\_type SEQ\_number SRC\_length SRC\_offset OPT\_length OPT\_offset REQ\_flags

## **Availability**

Available in Mac OS X v10.0 and later.

## **Declared In**

OpenTransportProtocol.h

Open Transport Reference

## **T\_unitrequest\_req**

```
struct T_unitrequest_req {
     long PRIM_type;
     long SEQ_number;
     long DEST_length;
     long DEST_offset;
     long OPT_length;
     long OPT_offset;
     long REQ_flags;
};
typedef struct T_unitrequest_req T_unitrequest_req;
```
### **Fields**

```
PRIM_type
SEQ_number
DEST_length
DEST_offset
OPT_length
OPT_offset
REQ_flags
```
## **Availability**

Available in Mac OS X v10.0 and later.

## **Declared In**

OpenTransportProtocol.h

## **T8022Address**

```
struct T8022Address {
    OTAddressType fAddrFamily;
    UInt8 fHWAddr[6];
    UInt16 fSAP;
    UInt8 fSNAP[5];
};
typedef struct T8022Address T8022Address;
```
### **Fields**

fAddrFamily fHWAddr fSAP fSNAP

## **Availability**

Available in Mac OS X v10.0 and later.

## **Declared In**

OpenTransportProviders.h

Open Transport Reference

## **T8022FullPacketHeader**

```
struct T8022FullPacketHeader {
     EnetPacketHeader fEnetPart;
    T8022SNAPHeader f8022Part;
};
typedef struct T8022FullPacketHeader T8022FullPacketHeader;
```
### **Fields**

fEnetPart f8022Part

### **Availability** Available in Mac OS X v10.0 and later.

#### **Declared In**

OpenTransportProviders.h

## **T8022Header**

struct T8022Header { UInt8 fDSAP; UInt8 fSSAP; UInt8 fCtrl; }; typedef struct T8022Header T8022Header;

### **Fields**

fDSAP fSSAP fCtrl

### **Availability**

Available in Mac OS X v10.0 and later.

### **Declared In**

OpenTransportProviders.h

Open Transport Reference

## **T8022SNAPHeader**

```
struct T8022SNAPHeader {
     UInt8 fDSAP;
    UInt8 fSSAP;
    UInt8 fCtrl;
    UInt8 fSNAP[5];
};
typedef struct T8022SNAPHeader T8022SNAPHeader;
```
### **Fields**

fDSAP fSSAP fCtrl fSNAP

#### **Availability**

Available in Mac OS X v10.0 and later.

### **Declared In**

OpenTransportProviders.h

## **TBind**

Describes the protocol address to which an endpoint is currently bound or connected, or specifies the protocol address to which you wish to bind or connect the endpoint.

```
struct TBind {
     TNetbuf addr;
     OTQLen qlen;
};
typedef struct TBind TBind;
```
#### **Fields**

addr

A TNetbuf structure that contains information about an address. The addr.maxlen field specifies the maximum size of the address, the addr. len field specifies the actual length of the address, and the addr.buf field points to the buffer containing the address.

When specifying an address, you must allocate a buffer for the address and initialize it; you must set the addr. buf field to point to this buffer; and you must set the addr. I en field to the size of the address.

When requesting an address, you must allocate a buffer in which the address is to be placed; you must set the addr. buf field to point to this buffer; and you must set the addr.maxlen field to the maximum size of the address that is being returned. You determine this value by examining the addr field of the  $TEndpointInfo$  (page 2542) structure for the endpoint.

qlen

For a connection-oriented endpoint, the maximum number of connection requests that can be concurrently outstanding for this endpoint. For more information, see the description of the [OTBind](#page-2318-0) (page 2319) function. For connectionless endpoints, this field has no meaning.

## **Discussion**

The TBind structure describes the protocol address to which an endpoint is currently bound or connected, or specifies the protocol address to which you wish to bind or connect the endpoint. For a connection-oriented endpoint, the TBind structure also specifies the actual or desired number of connection requests that can be concurrently outstanding for the endpoint.

You pass the TBind structure as a parameter to the [OTBind](#page-2318-0) (page 2319) function, the [OTGetProtAddress](#page-2347-0) (page 2348) function, and the [OTResolveAddress](#page-2386-0) (page 2387) function.

### **Availability**

Available in Mac OS X v10.0 and later.

**Declared In** OpenTransport.h

## **TCall**

Specifies the options and data associated with establishing a connection.

```
struct TCall {
     TNetbuf addr;
     TNetbuf opt;
     TNetbuf udata;
     OTSequence sequence;
};
typedef struct TCall TCall;
```
## **Fields**

addr

A TNetbuf structure that specifies the location and size of an address buffer

opt

A TNetbuf structure that specifies the location and size of an options buffer.

udata

A TNetbuf structure that specifies the location and size of a buffer for data associated with a connection or disconnection request.

sequence

A 32-bit value used by the OTListen and OTAccept functions to specify the connection ID.

## **Discussion**

You use the TCall structure to specify the options and data associated with establishing a connection. You pass a pointer to this structure as a parameter to the OTConnect function, the OTRcvConnect function, the OTListen function, and the OTAccept function.

If you are using the TCall structure to send information, you must allocate a buffer and initialize it to contain the information. Set the .buf field of each TNetbuf to point to the buffer, and then specify the size of the buffer using the .len field. Set this field to 0 if you are not sending data.

If you are using the TCall structure to receive information, you must allocate a buffer into which the function can place the information when it returns. Then set the .buf field of all the TNetbufs to point to this buffer, and set the .maxlen field to the maximum size of the information. Set this field to 0 if you are not interested in receiving information.

## **Availability**

## **CHAPTER 44** Open Transport Reference

**Declared In**

OpenTransport.h

## **TDiscon**

Specifies data sent with the OTSndDisconnect function and retrieved by the OTRcvDisconnect function.

struct TDiscon { TNetbuf udata; OTReason reason; OTSequence sequence; }; typedef struct TDiscon TDiscon;

## **Fields**

udata

A TNetbuf structure that references data sent with the OTSndDisconnect function or received by the OTRcvDisconnect function.

reason

A 32-bit value specifying an error code that identifies the reason for the disconnection. These codes are supplied by the protocol. For additional information, consult the documentation provided for the protocol you are using.

sequence

A 32-bit value specifying an outstanding connection request that has been rejected. This field is meaningful only when you have issued several connection requests to the same endpoint and are awaiting the results.

## **Availability**

Available in Mac OS X v10.0 and later.

## <span id="page-2541-0"></span>**Declared In**

OpenTransport.h

## **TEndpointInfo**

Describes the initial characteristics of an endpoint that you opened by calling the OTOpenEndpointInContext function; returned by calling OTGetEndpointInfo.

#### Open Transport Reference

```
struct TEndpointInfo {
     OTDataSize addr;
     OTDataSize options;
     OTDataSize tsdu;
     OTDataSize etsdu;
     OTDataSize connect;
     OTDataSize discon;
     OTServiceType servtype;
     UInt32 flags;
};
typedef struct TEndpointInfo TEndpointInfo;
```
#### **Fields**

addr options

> A value greater than or equal to 0 indicates the maximum number of bytes needed to store the protocol-specific options that this endpoint supports, if any. A value of  $T_I NVALU$  (-2) indicates that this endpoint has no protocol-specific options that you can set; they are read-only. A value of -3 specifies that the provider does not support any options.

#### tsdu

For a transactionless endpoint, a positive value indicates the maximum number of bytes in a transport service data unit (TSDU) for this endpoint. A value of  $T_I$ INFINITE (-1) indicates that there is no limit to the size of a TSDU. A value of 0 indicates that the provider does not support the concept of a TSDU. This means that you cannot send data with logical boundaries preserved across a connection. A value of  $T_INNALID$  indicates that this endpoint cannot transfer normal data (as opposed to expedited data).

For a transaction-based endpoint, this field indicates the maximum number of bytes in a response.

etsdu

For a transactionless endpoint, a positive value indicates the maximum number of bytes in an expedited transport service data unit (ETSDU) for this endpoint. A value of T\_INFINITE indicates that there is no limit to the size of a ETSDU. A value of 0 indicates that this endpoint does not support the concept of an ETSDU. This means that you must not send expedited data with logical boundaries preserved across a connection. A value of  $T_INNALLID$  indicates that this endpoint cannot transfer expedited data.

For a transaction-based endpoint, this field indicates the maximum number of bytes in a request.

connect

For a connection-oriented endpoint, a value greater than or equal to 0 indicates the maximum amount of data (in bytes) that you can send with the [OTConnect](#page-2325-0) (page 2326) function or the [OTAccept](#page-2305-0) (page 2306) function. A value of  $T_I$ INVALID indicates that this endpoint does not let you send data with these functions. This field is meaningless for other types of endpoints.

#### discon

For a connection-oriented endpoint, a value greater than or equal to 0 indicates the maximum amount of data (in bytes) that you can send using the [OTSndDisconnect](#page-2398-0) (page 2399) function. A value of T\_INVALID indicates that this endpoint does not let you send data with disconnection requests. This field is meaningless for other types of endpoints.

servtype

A constant that indicates what kind of service the endpoint provides. Possible values are given by the ["Endpoint](#page-2669-0) Service Types" (page 2670) enumeration.

flags

A bit FIeld that provides additional information about the endpoint. Possible values are given by the ["Endpoint](#page-2705-0) Flags" (page 2706) enumeration.

Open Transport Reference

### **Availability**

Available in Mac OS X v10.0 and later.

## **Declared In**

OpenTransport.h

## **IP Multicast Address Structure**

Supports adding and dropping membership in an IP multicast address.

```
struct TIPAddMulticast {
     InetHost multicastGroupAddress;
     InetHost interfaceAddress;
};
typedef struct TIPAddMulticast TIPAddMulticast;
```
### **Fields**

multicastGroupAddress

The IP address of the multicast group for which you want to add or drop membership.

#### interfaceAddress

The IP address of the network interface that you are using for the multicast group.

### **Discussion**

You use the IP multicast address structure with the IP\_ADD\_MEMBERSHIP and IP\_DROP\_MEMBERSHIP options when you are adding or dropping membership in an IP multicast address.

### **Availability**

Available in Mac OS X v10.0 and later.

**Declared In**

OpenTransportProviders.h

## **TLookupBuffer**

Defines the format of entries in the buffer passed back in the reply parameter of the OTLookupName function.

```
struct TLookupBuffer {
    UInt16 fAddressLength;
    UInt16 fNameLength;
    UInt8 fAddressBuffer[1];
};
typedef struct TLookupBuffer TLookupBuffer;
```
#### **Fields**

fAddressLength

Specifies the size of the address specified by the fAddressBuffer field.

```
fNameLength
```
Specifies the size of the name that is stored in the buffer following the fAddressBuffer field.

fAddressBuffer

The first byte of the address to which the entity whose name follows (in the buffer) is bound.

Open Transport Reference

### **Discussion**

The TLookupBuffer structure defines the format of entries in the buffer passed back in the reply parameter of the OTLookupName function. When you parse the buffer in which the OTLookupName function places the names it has found, you can cast it as a TLookupBuffer structure.

### **Availability**

Available in Mac OS X v10.0 and later.

### **Declared In**

```
OpenTransport.h
```
## **TLookupReply**

Stores information passed back to your application by the OTLookupName function.

```
struct TLookupReply {
    TNetbuf names;
    UInt32 rspcount;
};
typedef struct TLookupReply TLookupReply;
```
### **Fields**

names

A TNetbuf structure that specifies the size and location of a buffer into which the OTLookupName function, on return, places the names it has found. You must allocate the buffer into which the replies are stored when the function returns; you must set the names.buf field to point to it; and you must set the names.maxlen field to the size of the buffer.

rspcount

A long specifying, on return, the number of names found.

### **Discussion**

You use the TLookupReply structure to store information passed back to you by the OTLookupName function. The information includes both a pointer to a buffer (containing registered entity names matching the criterion specified with the TLookupRequest structure) and the number of names found.

## **Availability**

Available in Mac OS X v10.0 and later.

### **Declared In**

OpenTransport.h

## **TLookupRequest**

Specifies the entity name to be looked up by the OTLookupName function.

#### Open Transport Reference

```
struct TLookupRequest {
     TNetbuf name;
     TNetbuf addr;
     UInt32 maxcnt;
     OTTimeout timeout;
     OTFlags flags;
};
typedef struct TLookupRequest TLookupRequest;
```
### **Fields**

name

A TNetbuf structure specifying the location and size of a buffer that contains the name to be looked up. You must allocate a buffer that contains the name, set the name.buf field to point to it, and set the name.len field to the length of the name.

addr

A TNetbuf structure describing the address of the node where you expect the names to be stored. You should normally supply 0 for addr.len. This causes the provider to use internal defaults for the starting point of the search. For a protocol family such as AppleTalk, in which every node has access to name and address information, this parameter is meaningless.

Specifying an address has meaning for those protocols that use a dedicated server or other device to store name information. In such a case, the name specified would override the protocol's default address. To specify an address, you would need to allocate a buffer containing the address, set the addr.buf field to point to it, and set the addr.len field to the length of the address. Consult the documentation supplied with your protocol to determine whether you can or should specify an address.

maxcnt

A long specifying the number of names you expect to be returned. Some protocols allow the use of wildcard charactersin specifying a name. As a result, the OTLookupName function might find multiple names matching the specified name pattern. If you expect a specific number of repliesfor a particular name or do not expect to exceed a specific number, you should specify this number to obtain faster execution. Otherwise, set this field to 0xffff ffff; in this case, the timeout value will control the lookup.

timeout

A long specifying the amount of time, in milliseconds, thatshould elapse before Open Transport gives up searching for a name. Specify 0 to leave the timeout value up to the underlying naming system.

flags

#### **Discussion**

You use the TLookupRequest structure to specify the entity name to be looked up by the OTLookupName function and to set additional values that the mapper provider uses to circumscribe the search.

#### **Availability**

<span id="page-2545-0"></span>Available in Mac OS X v10.0 and later.

#### **Declared In**

OpenTransport.h

## **TNetbuf**

Specifies the location and size of a buffer that contains an address, option information, or user data.

#### Open Transport Reference

```
struct TNetbuf {
     ByteCount maxlen;
     ByteCount len;
     UInt8 * buf;
};
typedef struct TNetbuf TNetbuf;
```
#### **Fields**

maxlen

The size (in bytes) of the buffer to which the buf field points. You must set the maxlen field before passing a TNetbuf structure to a provider function as an output parameter. Open Transport ignores this field if you pass the TNetbuf structure as an input parameter.

len

The actual length (in bytes) of the information in the buffer to which the buf field points. If you are using the TNetbuf structure as an input parameter, you must set this field.

If you pass the TNetbuf structure as an output parameter, on return the provider function sets this field to the number of bytes the function has actually placed in the buffer referenced by the buf field.

buf

A pointer to a buffer. You must make sure that the buf field points to a valid buffer and that the buffer is large enough to store the information for which it is intended.

### **Discussion**

You use a TNetbuf structure to specify the location and size of a buffer that contains an address, option information, or user data. Provider functions use TNetbuf structures both as input parameters and output parameters. If you use a TNetbuf structure as an input parameter, you specify the location and size of a buffer containing information you want to send. If you use a TNetbuf structure as an output parameter, you specify the location and the maximum size of the buffer used to hold information when the function returns.

You use a TNetbuf structure to describe the location and size of contiguous data. Open Transport allows you to describe noncontiguous data with the OTData structure.

### **Availability**

Available in Mac OS X v10.0 and later.

**Declared In** OpenTransport.h

## **The TOption Structure**

Stores information about a single option in a buffer.

```
struct TOption {
     ByteCount len;
     OTXTILevel level;
     OTXTIName name;
     UInt32 status;
    UInt32 value[1];
};
typedef struct TOption TOption;
```
### **Fields**

len

The size (in bytes) of the option information, including the header.

Open Transport Reference

level

The protocol for which the option is defined.

name

The name of the option.

status

A status code specifying whether the negotiation has succeeded or failed. Possible values are given by the "Open [Transport](#page-2701-0) Flags and Status Codes" (page 2702) enumeration

value

The option value. To have the endpoint select an appropriate value, you can specify the constant T\_UNSPEC.

### **Discussion**

The TOption structure stores information about a single option in a buffer. All functions that you use to change or verify option values use a buffer containing TOption structures to store option information. For each option in the buffer, the TOption structure specifies the total length occupied by the option, the protocol level of the option, the option name, the status of a negotiated value, and the value of the option.

You use the TOption structure with the OPT\_NEXTHDR macro, the OTCreateOptionString function, the OTNextOption function, and the OTFindOption function.

### **Availability**

Available in Mac OS X v10.0 and later.

**Declared In** OpenTransport.h

### **The TOptionHeader Structure**

Stores information about options in a buffer.

```
struct TOptionHeader {
     ByteCount len;
     OTXTILevel level;
     OTXTIName name;
     UInt32 status;
};
typedef struct TOptionHeader TOptionHeader;
```
#### **Fields** len

The size (in bytes) of the option information, including the header.

```
level
```
The protocol affected.

name

The option name.

```
status
```
The status value. Possible values are given by the "Open [Transport](#page-2701-0) Flags and Status Codes" (page 2702).

#### **Availability**

**Declared In** OpenTransport.h

## **The Option Management Structure**

Manages the req and ret parameters of the OTOptionManagement function

```
struct TOptMgmt {
     TNetbuf opt;
     OTFlags flags;
};
typedef struct TOptMgmt TOptMgmt;
```
## **Fields**

opt

A TNetbufstructure describing the buffer containing option information. The opt.maxlen field specifies the maximum size of the buffer. The opt.len field specifiesthe actualsize of the buffer, and the opt.buf field contains the address of the buffer.

On input, as part of the req parameter, the buffer contains TOption structures describing the options to be negotiated or verified, or contains the names of options whose default or current values you are interested in. You must allocate this buffer, place in it the structures describing the options of interest, and set the opt.len field to the size of the buffer.

On output, as part of the ret parameter, the buffer contains the actual values of the options you described in the req parameter. You must allocate a buffer to hold the option information when the function returns and set the opt.maxlen field to the maximum length of this buffer. When the function returns, the opt.len field is set to the actual length of the buffer.

flags

For the req parameter, the flags field indicates the action to be taken as defined by the action flags enumeration (page 570). For the ret parameter, the flags field indicates the overall success or failure of the operation performed by the OTOptionManagement function, as defined by the "Open [Transport](#page-2701-0) Flags and Status [Codes"](#page-2701-0) (page 2702) enumeration.

## **Discussion**

The option management structure is used for the req and ret parameters of the OTOptionManagement function. The req parameter is used to verify or negotiate option values. The ret parameter returnsinformation about an endpoint's default, current, or negotiated values.

## **Availability**

Available in Mac OS X v10.0 and later.

## **Declared In**

OpenTransport.h

## **TOTConfiguratorRef**

typedef struct OpaqueTOTConfiguratorRef \* TOTConfiguratorRef;

## **Availability**

Available in Mac OS X v10.0 and later.

**Declared In** OpenTransportProtocol.h

Open Transport Reference

## **TPortRecord**

```
struct TPortRecord {
     OTLink fLink;
     char *fPortName;
     char *fModuleName;
     char *fResourceInfo;
     char *fSlotID;
     TPortRecord *fAlias;
     ItemCount fNumChildren;
     OTPortRef *fChildPorts;
     UInt32 fPortFlags;
     UInt32 fInfoFlags;
     UInt32 fCapabilities;
     OTPortRef fRef;
     streamtab *fStreamtab;
     void *fContext;
     void *fExtra;
};
```
## **Fields**

## **trace\_ids**

```
struct trace_ids {
     short ti_mid;
     short ti_sid;
     char ti_level;
};
typedef struct trace_ids trace_ids;
```
### **Fields**

ti\_mid ti\_sid ti\_level

### **Availability**

Available in Mac OS X v10.0 and later.

### **Declared In**

OpenTransportProtocol.h

## **TRegisterReply**

Stores information returned by the OTRegisterName function.

Open Transport Reference

```
struct TRegisterReply {
    TNetbuf addr;
    OTNameID nameid;
};
typedef struct TRegisterReply TRegisterReply;
```
**Fields**

addr

A TNetbuf structure that specifies the location and size of a buffer containing the actual address of the entity whose name you have just registered. This information is passed back to you when the OTRegisterName function returns. You must allocate a buffer, set the addr.buf field to point to it, and set the addr.maxlen field to the size of the buffer.

nameid

A unique identifier passed to you when the OTRegisterName function returns. You can use this identifier when you call the OTDeleteNameByID function to delete the name.

#### **Availability**

Available in Mac OS X v10.0 and later.

### **Declared In**

OpenTransport.h

## **TRegisterRequest**

Specifies the entity name you want to register using the OTRegisterName function and, optionally, to specify its address.

```
struct TRegisterRequest {
    TNetbuf name;
    TNetbuf addr;
    OTFlags flags;
};
typedef struct TRegisterRequest TRegisterRequest;
```
### **Fields**

name

A TNetbuf structure that specifies the location and size of a buffer containing the entity name you want to register. You must allocate a buffer that contains the name, set the name.buf field to point to that buffer, and set the name.len field to the length of the buffer.

addr

A TNetbuf structure that specifies the location and size of a buffer containing the address associated with the entity whose name you want to register. You must allocate a buffer that contains the address, set the addr.buf field to point to that buffer, and set the addr.len field to the length of the buffer. The actual address with which the entity is associated is returned in the addr field of the TRegisterReply structure.

You can set the addr.len field to 0, in which case the underlying protocol finds an appropriate address to associate with the newly registered entity name.

flags

A field used to control registration. Normally, this field is set to 0 for default registration behavior. See the documentation for the naming service you are using for more information.

### **Availability**

Open Transport Reference

### **Declared In**

OpenTransport.h

## **TReply**

struct TReply { TNetbuf data; TNetbuf opt; OTSequence sequence; }; typedef struct TReply TReply;

### **Fields**

data opt sequence

## **Availability**

Available in Mac OS X v10.0 and later.

## **Declared In**

OpenTransport.h

## **TRequest**

```
struct TRequest {
     TNetbuf data;
     TNetbuf opt;
     OTSequence sequence;
};
typedef struct TRequest TRequest;
```
### **Fields**

data opt sequence

### **Availability**

Available in Mac OS X v10.0 and later.

## **Declared In**

OpenTransport.h

## **TUDErr**

In the event of failure of the OTSndUData function, points to information that explains why it failed.function (page 462) has failed.

Open Transport Reference

```
struct TUDErr {
     TNetbuf addr;
     TNetbuf opt;
     SInt32 error;
};
typedef struct TUDErr TUDErr;
```
**Fields**

addr

A [TNetbuf](#page-2545-0) (page 2546) structure that contains information about the destination address of the data sent using the [OTSndUData](#page-2399-0) (page 2400) function. The [OTRcvUData](#page-2380-0) (page 2381) function fills in the buffer referenced by this structure when the function returns. You must allocate a buffer to contain the address, initialize the addr.buf field to point to it, and set the addr.maxlen field to specify its maximum size. If you are not interested in address information, set addr.maxlen to 0.

opt

A [TNetbuf](#page-2545-0) (page 2546) structure that contains information about the options associated with the data sent using the [OTSndUData](#page-2399-0) (page 2400)function. The [OTRcvUDErr](#page-2381-0) (page 2382) function fillsin the buffer referenced by this structure when the function returns. If you want to know this information, you must allocate a buffer to contain the option data, initialize the opt. buf field to point to it, and initialize the opt.maxlen field to specify the maximum size of the buffer. If you are not interested in option information, set the opt.maxlen field to 0.

#### error

On return, this specifies a protocol-dependent error code for the [OTSndUData](#page-2399-0) (page 2400) function that failed.

### **Discussion**

In the event of failure of the [OTSndUData](#page-2399-0) (page 2400)function, points to information that explains why it failed.You pass this structure as a parameter to the  $0$ TRcvUData (page 2381) function.

#### **Availability**

Available in Mac OS X v10.0 and later.

### **Declared In**

OpenTransport.h

### **TUnitData**

Describes the data being sent with the OTSndUData function and the data being read with the OTRcvUData function.function (page 467)

```
struct TUnitData {
    TNetbuf addr;
     TNetbuf opt;
     TNetbuf udata;
};
typedef struct TUnitData TUnitData;
```
#### **Fields** addr

A TNetbuf structure for address information.

opt

A TNetbuf structure for option information.

Open Transport Reference

udata

A TNetbuf structure for data.

### **Discussion**

You use the TUnitData structure to describe the data being sent with the [OTSndUData](#page-2399-0) (page 2400) function and the data being read with the [OTRcvUData](#page-2380-0) (page 2381) function; you pass this structure as a parameter to each of these functions. When sending data you must initialize the buf and len fields of all the TNetbuf structures. When receiving data, you must initialize the buf and maxlen fields of all the TNetbuf structures.

### **Availability**

Available in Mac OS X v10.0 and later.

### **Declared In**

OpenTransport.h

## **TUnitReply**

```
struct TUnitReply {
     TNetbuf opt;
     TNetbuf udata;
     OTSequence sequence;
};
typedef struct TUnitReply TUnitReply;
```
### **Fields**

opt udata sequence

### **Availability**

Available in Mac OS X v10.0 and later.

### **Declared In**

OpenTransport.h

Open Transport Reference

## **TUnitRequest**

struct TUnitRequest { TNetbuf addr; TNetbuf opt; TNetbuf udata; OTSequence sequence; }; typedef struct TUnitRequest TUnitRequest;

**Fields**

addr opt udata sequence

**Discussion**

**Availability** Available in Mac OS X v10.0 and later.

**Declared In** OpenTransport.h

## **uchar\_p**

typedef UInt8 uchar\_p;

**Availability** Available in Mac OS X v10.0 and later.

## **Declared In**

OpenTransport.h

## **uid\_t**

typedef UInt32 uid\_t;

### **Availability** Available in Mac OS X v10.0 and later.

### **Declared In**

types.h

### **uint\_t**

typedef uint\_t;

## **Availability**

Open Transport Reference

**Declared In** OpenTransport.h

## **ushort\_p**

typedef UInt16 ushort\_p;

**Availability** Available in Mac OS X v10.0 and later.

**Declared In** OpenTransport.h

# **Constants**

## **AF\_8022**

```
enum {
     AF_8022 = 8200
};
```
## **Constants**

AF\_8022 Available in Mac OS X v10.0 and later. Declared in OpenTransportProviders.h.

# **AF\_ATALK\_FAMILY**

```
enum {
     AF_ATALK_FAMILY = 0x0100,
    AF ATALK DDP = 0 \times 0100,
    AF_ATALK_DDPNBP = AF_ATALK_FAMILY + 1, AF_ATALK_NBP = AF_ATALK_FAMILY + 2,
     AF_ATALK_MNODE = AF_ATALK_FAMILY + 3
};
```

```
Constants
```

```
AF_ATALK_FAMILY
```
Available in Mac OS X v10.0 and later.

Declared in OpenTransportProviders.h.

AF\_ATALK\_DDP

Available in Mac OS X v10.0 and later.

Declared in OpenTransportProviders.h.

AF\_ATALK\_DDPNBP

Available in Mac OS X v10.0 and later.

Declared in OpenTransportProviders.h.
Open Transport Reference

```
AF_ATALK_NBP
```
Available in Mac OS X v10.0 and later.

Declared in OpenTransportProviders.h.

AF\_ATALK\_MNODE

Available in Mac OS X v10.0 and later.

Declared in OpenTransportProviders.h.

# **AF\_DNS**

enum {  $AF_DNS = 42$ };

#### **Constants** AF\_DNS

Available in Mac OS X v10.0 and later.

Declared in OpenTransportProviders.h.

# **AF\_INET**

```
enum {
   AF_INET = 2};
```
# **Constants**

AF\_INET

# **AF\_ISDN**

enum {  $AF_ISDN = 8192$ };

# **Constants**

AF\_ISDN

# **ANYMARK**

```
enum {
   ANYMARK = 0x01,
   LASTMARK = 0x02};
```
# **Constants**

ANYMARK

Available in Mac OS X v10.0 and later.

Open Transport Reference

LASTMARK

Available in Mac OS X v10.0 and later.

Declared in OpenTransportProtocol.h.

# **ATALK\_IOC\_FULLSELFSEND**

```
enum {
     ATALK_IOC_FULLSELFSEND = ((MIOC_ATALK << 8) | 47),
     ADSP_IOC_FORWARDRESET = ((MIOC_ATALK << 8) | 60)
};
```
### **Constants**

ATALK\_IOC\_FULLSELFSEND

Available in Mac OS X v10.0 and later.

Declared in OpenTransportProviders.h.

ADSP\_IOC\_FORWARDRESET Available in Mac OS X v10.0 and later.

Declared in OpenTransportProviders.h.

# **ATK\_DDP**

```
enum {
     ATK_DDP = 'DDP ',
     ATK_AARP = 'AARP',
     ATK_ATP = 'ATP ',
     ATK_ADSP = 'ADSP',
   ATK_ASP = 'ASP',
     ATK_PAP = 'PAP ',
     ATK_NBP = 'NBP ',
     ATK_ZIP = 'ZIP '
```

```
};
```
#### **Constants**

ATK\_DDP

Available in Mac OS X v10.0 and later.

Declared in OpenTransportProviders.h.

ATK\_AARP

Available in Mac OS X v10.0 and later.

Declared in OpenTransportProviders.h.

ATK\_ATP

Available in Mac OS X v10.0 and later.

Declared in OpenTransportProviders.h.

ATK\_ADSP

Available in Mac OS X v10.0 and later.

Declared in OpenTransportProviders.h.

#### Open Transport Reference

ATK\_ASP

Available in Mac OS X v10.0 and later.

Declared in OpenTransportProviders.h.

ATK\_PAP

Available in Mac OS X v10.0 and later.

Declared in OpenTransportProviders.h.

ATK\_NBP

Available in Mac OS X v10.0 and later.

Declared in OpenTransportProviders.h.

ATK\_ZIP

Available in Mac OS X v10.0 and later.

Declared in OpenTransportProviders.h.

# **BPRI\_LO**

```
enum {
    BPRI_l = 0 = 1,
    BPRI_MED = 2,
    BPRI_HI = 3};
```
# **Constants**

BPRI\_LO

Available in Mac OS X v10.0 and later.

Declared in OpenTransportProtocol.h.

BPRI\_MED

Available in Mac OS X v10.0 and later.

Declared in OpenTransportProtocol.h.

#### BPRI\_HI

Available in Mac OS X v10.0 and later.

Open Transport Reference

# **CE\_CONT**

enum {  $CE\_CONT = 0$ ,  $CE_MOTE = 0$ ,  $CE_WARN = 1$ ,  $CE_PANIC = 2$ };

#### **Constants**

CE\_CONT CE\_NOTE CE\_WARN CE\_PANIC

# **CLONEOPEN**

```
enum {
    CLONEOPEN = 0x02,
    MODOPEN = 0 \times 01,
    OPENFAIL = -1};
```
# **Constants**

CLONEOPEN Available in Mac OS X v10.0 and later.

Declared in OpenTransportProtocol.h.

### MODOPEN

Available in Mac OS X v10.0 and later.

Declared in OpenTransportProtocol.h.

#### OPENFAIL

Available in Mac OS X v10.0 and later.

Declared in OpenTransportProtocol.h.

# **COM\_ISDN**

```
enum {
     COM_ISDN = 'ISDN'
};
```
#### **Constants**

COM\_ISDN

Available in Mac OS X v10.0 and later. Declared in OpenTransportProviders.h.

Open Transport Reference

# **COM\_PPP**

enum { COM\_PPP = 'PPPC' };

# **Constants**

COM\_PPP

Available in Mac OS X v10.0 and later.

Declared in OpenTransportProviders.h.

# **COM\_SERIAL**

```
enum {
     COM_SERIAL = 'SERL'
};
```
### **Constants**

COM\_SERIAL

Available in Mac OS X v10.0 and later.

Declared in OpenTransportProviders.h.

# **DDP\_OPT\_CHECKSUM**

enum {

```
 DDP_OPT_CHECKSUM = 0x0600,
 DDP_OPT_SRCADDR = 0x2101,
 ATP_OPT_REPLYCNT = 0x2110,
 ATP_OPT_DATALEN = 0x2111,
 ATP_OPT_RELTIMER = 0x2112,
ATP_OPT_TRANID = 0x2113,
 PAP_OPT_OPENRETRY = 0x2120
```
};

# **Constants**

DDP\_OPT\_CHECKSUM

Available in Mac OS X v10.0 and later.

Declared in OpenTransportProviders.h.

DDP\_OPT\_SRCADDR

Available in Mac OS X v10.0 and later.

Declared in OpenTransportProviders.h.

ATP\_OPT\_REPLYCNT

Available in Mac OS X v10.0 and later.

Declared in OpenTransportProviders.h.

#### ATP\_OPT\_DATALEN

Available in Mac OS X v10.0 and later.

Declared in OpenTransportProviders.h.

#### Open Transport Reference

ATP\_OPT\_RELTIMER

Available in Mac OS X v10.0 and later.

Declared in OpenTransportProviders.h.

# ATP\_OPT\_TRANID

Available in Mac OS X v10.0 and later.

Declared in OpenTransportProviders.h.

# PAP\_OPT\_OPENRETRY

Available in Mac OS X v10.0 and later.

Declared in OpenTransportProviders.h.

# **DDP\_OPT\_HOPCOUNT**

enum { DDP\_OPT\_HOPCOUNT = 0x2100 };

### **Constants**

DDP\_OPT\_HOPCOUNT Available in Mac OS X v10.0 and later. Declared in OpenTransportProviders.h.

Open T rans por t Referenc e

# **DL\_A CCESS**

#### enum {

```
DL\_ACCESS = 0x02,
DL_BADADDR = 0 \times 01,
 DL_BADCORR = 0x05,
DLBADDATA = 0x06,
DL_BADPPA = 0 \times 08,
DL_BADPRIM = 0x09,
 DL_BADQOSPARAM = 0x0A,
 DL_BADQOSTYPE = 0x0B,
DL_BADSAP = 0x00,
DL_BADTOKEN = 0x0C,
DL_BOUND = 0x0D,
 DL_INITFAILED = 0x0E,
DL\_NOADDR = 0x0F,
DL\_NOTINIT = 0x10,
 DL_OUTSTATE = 0x03,
DL\_SYSERR = 0x04,
 DL_UNSUPPORTED = 0x07,
DL_UNDELIVERABLE = 0x11,
 DL_NOTSUPPORTED = 0x12,
DL\_TOOMANY = 0x13,
DL\_NOTENAB = 0 \times 14,
DL_BUSY = 0x15,
DL_MOAUTO = 0x16,
DL_MOXIDAUT0 = 0x17,
DL_MOTESTAUT0 = 0x18,
DL_XIDAUT0 = 0x19,
 DL_TESTAUTO = 0x1A,
DL_PENDING = 0x1B
```
#### };

#### **Constants**

DL\_ACCESS

#### Available in Mac OS X v10.0 and la ter .

Declared in OpenTransportProtocol.h.

DL\_BADADDR

#### Available in Mac OS X v10.0 and la ter .

Declared in OpenTransportProtocol.h.

DL\_BADCORR

#### Available in Mac OS X v10.0 and later.

Declared in OpenTransportProtocol.h.

DL\_BADDATA

#### Available in Mac OS X v10.0 and later.

Declared in OpenTransportProtocol.h.

DL\_BADPPA

#### Available in Mac OS X v10.0 and later.

Declared in OpenTransportProtocol.h .

### DL\_BADPRIM

#### Available in Mac OS X v10.0 and la ter .

#### Open Transport Reference

DL\_BADQOSPARAM

Available in Mac OS X v10.0 and later.

Declared in OpenTransportProtocol.h.

# DL\_BADQOSTYPE

#### Available in Mac OS X v10.0 and later.

Declared in OpenTransportProtocol.h.

#### DL\_BADSAP

#### Available in Mac OS X v10.0 and later.

Declared in OpenTransportProtocol.h.

#### DL\_BADTOKEN

Available in Mac OS X v10.0 and later.

Declared in OpenTransportProtocol.h.

#### DL\_BOUND

#### Available in Mac OS X v10.0 and later.

Declared in OpenTransportProtocol.h.

### DL\_INITFAILED

#### Available in Mac OS X v10.0 and later.

Declared in OpenTransportProtocol.h.

#### DL\_NOADDR

Available in Mac OS X v10.0 and later.

Declared in OpenTransportProtocol.h.

#### DL\_NOTINIT

### Available in Mac OS X v10.0 and later.

Declared in OpenTransportProtocol.h.

#### DL\_OUTSTATE

#### Available in Mac OS X v10.0 and later.

Declared in OpenTransportProtocol.h.

#### DL\_SYSERR

### Available in Mac OS X v10.0 and later.

Declared in OpenTransportProtocol.h.

#### DL\_UNSUPPORTED

# Available in Mac OS X v10.0 and later.

Declared in OpenTransportProtocol.h.

### DL\_UNDELIVERABLE

### Available in Mac OS X v10.0 and later.

Declared in OpenTransportProtocol.h.

#### DL\_NOTSUPPORTED

#### Available in Mac OS X v10.0 and later.

Declared in OpenTransportProtocol.h.

#### DL\_TOOMANY

# Available in Mac OS X v10.0 and later.

#### Open Transport Reference

DL\_NOTENAB

Available in Mac OS X v10.0 and later.

Declared in OpenTransportProtocol.h.

### DL\_BUSY

# Available in Mac OS X v10.0 and later.

Declared in OpenTransportProtocol.h.

#### DL\_NOAUTO

#### Available in Mac OS X v10.0 and later.

Declared in OpenTransportProtocol.h.

# DL\_NOXIDAUTO

Available in Mac OS X v10.0 and later.

Declared in OpenTransportProtocol.h.

#### DL\_NOTESTAUTO

# Available in Mac OS X v10.0 and later.

Declared in OpenTransportProtocol.h.

#### DL\_XIDAUTO

Available in Mac OS X v10.0 and later.

Declared in OpenTransportProtocol.h.

#### DL\_TESTAUTO

Available in Mac OS X v10.0 and later.

Declared in OpenTransportProtocol.h.

#### DL\_PENDING

### Available in Mac OS X v10.0 and later.

Declared in OpenTransportProtocol.h.

# **DL\_AUTO\_XID**

```
enum {
    DL AUTO XID = 0x01,
    DL\_AUTO_TEST = 0x02};
```
# **Constants**

DL\_AUTO\_XID

Available in Mac OS X v10.0 and later.

Declared in OpenTransportProtocol.h.

# DL\_AUTO\_TEST

# Available in Mac OS X v10.0 and later.

Open Transport Reference

# **DL\_CMD\_MASK**

enum {

```
DL\_CMD\_MASK = 0x0F,
DL\_CMD_0K = 0x00,
DL\_CMD_RS = 0x01,
DL\_CMD\_UE = 0x05,
DL\_CMD_PE = 0x06,
DL\_CMD\_IP = 0x07,
DL\_CMD\_UN = 0x09,
DL\_CMD\_IT = 0x0F,
 DL_RSP_MASK = 0xF0,
DL_RSP_0K = 0x00,
DL_RSP_RS = 0x10,
DL_RSP_NE = 0x30,
DL\_RSP\_NR = 0x40,
DL_RSP_UE = 0x50,
DL_RSP_{IP} = 0x70,
DL_RSP_UN = 0x90,
DL_RSP_IT = 0xF0
```
# };

#### **Constants**

DL\_CMD\_MASK

Available in Mac OS X v10.0 and later.

Declared in OpenTransportProtocol.h.

#### DL\_CMD\_OK

#### Available in Mac OS X v10.0 and later.

Declared in OpenTransportProtocol.h.

#### DL\_CMD\_RS

#### Available in Mac OS X v10.0 and later.

Declared in OpenTransportProtocol.h.

#### DL\_CMD\_UE

#### Available in Mac OS X v10.0 and later.

Declared in OpenTransportProtocol.h.

#### DL\_CMD\_PE

#### Available in Mac OS X v10.0 and later.

Declared in OpenTransportProtocol.h.

#### DL\_CMD\_IP

#### Available in Mac OS X v10.0 and later.

Declared in OpenTransportProtocol.h.

#### DL\_CMD\_UN

### Available in Mac OS X v10.0 and later.

Declared in OpenTransportProtocol.h.

#### DL\_CMD\_IT

# Available in Mac OS X v10.0 and later.

#### Open Transport Reference

DL\_RSP\_MASK Available in Mac OS X v10.0 and later.

Declared in OpenTransportProtocol.h.

# DL\_RSP\_OK

# Available in Mac OS X v10.0 and later.

Declared in OpenTransportProtocol.h.

#### DL\_RSP\_RS

#### Available in Mac OS X v10.0 and later.

Declared in OpenTransportProtocol.h.

DL\_RSP\_NE

Available in Mac OS X v10.0 and later.

Declared in OpenTransportProtocol.h.

### DL\_RSP\_NR

# Available in Mac OS X v10.0 and later.

Declared in OpenTransportProtocol.h.

#### DL\_RSP\_UE

#### Available in Mac OS X v10.0 and later.

Declared in OpenTransportProtocol.h.

#### DL\_RSP\_IP

Available in Mac OS X v10.0 and later.

Declared in OpenTransportProtocol.h.

### DL RSP\_UN

Available in Mac OS X v10.0 and later.

Declared in OpenTransportProtocol.h.

#### DL\_RSP\_IT

Available in Mac OS X v10.0 and later.

Declared in OpenTransportProtocol.h.

# **DL\_CODLS**

# enum {

```
DL\_CODLS = 0x01,
    DL\_CLDLS = 0x02,
    DL\_ACLDLS = 0 \times 04};
```
# **Constants**

```
DL_CODLS
```
Available in Mac OS X v10.0 and later.

Declared in OpenTransportProtocol.h.

DL\_CLDLS

# Available in Mac OS X v10.0 and later.

Open Transport Reference

DL\_ACLDLS

Available in Mac OS X v10.0 and later.

Declared in OpenTransportProtocol.h.

# **DL\_CONREJ\_DEST\_UNKNOWN**

enum {

 DL\_CONREJ\_DEST\_UNKNOWN = 0x0800, DL\_CONREJ\_DEST\_UNREACH\_PERMANENT = 0x0801, DL\_CONREJ\_DEST\_UNREACH\_TRANSIENT = 0x0802, DL\_CONREJ\_QOS\_UNAVAIL\_PERMANENT = 0x0803, DL\_CONREJ\_QOS\_UNAVAIL\_TRANSIENT = 0x0804, DL\_CONREJ\_PERMANENT\_COND = 0x0805, DL\_CONREJ\_TRANSIENT\_COND = 0x0806, DL DISC ABNORMAL CONDITION = 0x0807, DL DISC NORMAL CONDITION = 0x0808, DL\_DISC\_PERMANENT\_CONDITION = 0x0809, DL\_DISC\_TRANSIENT\_CONDITION = 0x080A, DL DISC UNSPECIFIED = 0x080B

};

### **Constants**

DL\_CONREJ\_DEST\_UNKNOWN

Available in Mac OS X v10.0 and later.

Declared in OpenTransportProtocol.h.

DL\_CONREJ\_DEST\_UNREACH\_PERMANENT Available in Mac OS X v10.0 and later.

Declared in OpenTransportProtocol.h.

DL CONREJ DEST UNREACH TRANSIENT Available in Mac OS X v10.0 and later.

Declared in OpenTransportProtocol.h.

DL CONREJ QOS UNAVAIL PERMANENT Available in Mac OS X v10.0 and later.

Declared in OpenTransportProtocol.h.

DL\_CONREJ\_QOS\_UNAVAIL\_TRANSIENT Available in Mac OS X v10.0 and later.

- DL\_CONREJ\_PERMANENT\_COND Available in Mac OS X v10.0 and later.
	- Declared in OpenTransportProtocol.h.
- DL\_CONREJ\_TRANSIENT\_COND Available in Mac OS X v10.0 and later. Declared in OpenTransportProtocol.h.
- DL\_DISC\_ABNORMAL\_CONDITION Available in Mac OS X v10.0 and later. Declared in OpenTransportProtocol.h.

### Open T rans por t Referenc e

DL\_DISC\_NORMAL\_CONDITION

Available in Mac OS X v10.0 and later.

Declared in OpenTransportProtocol.h.

DL\_DISC\_PERMANENT\_CONDITION

Available in Mac OS X v10.0 and later.

Declared in OpenTransportProtocol.h.

DL\_DISC\_TRANSIENT\_CONDITION Available in Mac OS X v10.0 and later.

Declared in OpenTransportProtocol.h .

DL\_DISC\_UNSPECIFIED

Available in Mac OS X v10.0 and later.

Declared in OpenTransportProtocol.h.

# **DL\_CSMACD**

```
enum {
    DL_CSMACD = 0x00,
    DL\_TPB = 0x01,
    DL\_TPR = 0x02,
    DL_METRO = 0x03,
    DL\_ETHER = 0x04,
    DL_HDLC = 0x05,
    DL CHAR = 0x06.
    DL CTCA = 0 \times 07.
    DL_FDDI = 0x08,
    DL_OTHER = 0x09
```

```
};
```
# **Constants**

DL\_CSMACD

Available in Mac OS X v10.0 and later.

Declared in OpenTransportProtocol.h.

DL\_TPB

# Available in Mac OS X v10.0 and later.

Declared in OpenTransportProtocol.h .

# DL\_TPR

# Available in Mac OS X v10.0 and later.

Declared in OpenTransportProtocol.h .

DL\_METRO

Available in Mac OS X v10.0 and la ter .

Declared in OpenTransportProtocol.h.

DL\_ETHER

Available in Mac OS X v10.0 and later.

Declared in OpenTransportProtocol.h.

DL\_HDLC

Available in Mac OS X v10.0 and later.

#### Open Transport Reference

DL\_CHAR

Available in Mac OS X v10.0 and later.

Declared in OpenTransportProtocol.h.

DL\_CTCA

Available in Mac OS X v10.0 and later.

Declared in OpenTransportProtocol.h.

DL\_FDDI

Available in Mac OS X v10.0 and later.

Declared in OpenTransportProtocol.h.

DL\_OTHER

Available in Mac OS X v10.0 and later.

Declared in OpenTransportProtocol.h.

# **DL\_CURRENT\_VERSION**

```
enum {
     DL_CURRENT_VERSION = 0x02,
```
 $DL_VERSION_2 = 0x02$ 

};

### **Constants**

DL\_CURRENT\_VERSION Available in Mac OS X v10.0 and later.

Declared in OpenTransportProtocol.h.

DL\_VERSION\_2 Available in Mac OS X v10.0 and later. Declared in OpenTransportProtocol.h.

# **DL\_FACT\_PHYS\_ADDR**

```
enum {
     DL_FACT_PHYS_ADDR = 0x01,
     DL_CURR_PHYS_ADDR = 0x02
};
```
#### **Constants**

- DL\_FACT\_PHYS\_ADDR Available in Mac OS X v10.0 and later. Declared in OpenTransportProtocol.h.
- DL\_CURR\_PHYS\_ADDR

Available in Mac OS X v10.0 and later.

Open T rans por t Referenc e

# **DL\_INFO\_REQ**

```
enum {
```

```
DL\_INFO\_REQ = 0 \times 00,
DL\_INFO\_ACK = 0x03,
 DL_ATTACH_REQ = 0x0B,
 DL_DETACH_REQ = 0x0C,
DL_BIND_REQ = 0 \times 01,
DL_BIND_ACK = 0 \times 04,
DL_UNBIND_REQ = 0 \times 02,
DL_0K_ACK = 0x06,
DL\_ERROR_ACK = 0x05,
 DL_SUBS_BIND_REQ = 0x1B,
DL SUBS BIND ACK = 0x1C,
 DL_SUBS_UNBIND_REQ = 0x15,
 DL_ENABMULTI_REQ = 0x1D,
 DL_DISABMULTI_REQ = 0x1E,
 DL_PROMISCON_REQ = 0x1F,
 DL_PROMISCOFF_REQ = 0x20,
 DL_UNITDATA_REQ = 0x07,
 DL_UNITDATA_IND = 0x08,
 DL_UDERROR_IND = 0x09,
DL_UDQOS_REQ = 0x0A,
 DL_CONNECT_REQ = 0x0D,
DL\_CONNECT\_IND = 0x0E,
 DL_CONNECT_RES = 0x0F,
 DL_CONNECT_CON = 0x10,
DL\_TOKEN\_REQ = 0x11,
DL\_TOKEN\_ACK = 0x12,
 DL_DISCONNECT_REQ = 0x13,
DL_DISCONNECT_IND = 0x14,
DL\_RESET\_REQ = 0x17,
DL\_RESET\_IND = 0x18,
 DL_RESET_RES = 0x19,
 DL_RESET_CON = 0x1A,
 DL_DATA_ACK_REQ = 0x21,
DL_DATA_ACK_IND = 0x22,
 DL_DATA_ACK_STATUS_IND = 0x23,
DL<sub>REPLY</sub>REQ = 0x24,
DL<sup>REPLY</sup>IND = 0x25,
 DL_REPLY_STATUS_IND = 0x26,
 DL_REPLY_UPDATE_REQ = 0x27,
 DL_REPLY_UPDATE_STATUS_IND = 0x28,
DL_XID_REQ = 0x29,
DL_XID_IND = 0x2A,
DL_XID_RES = 0x2B,
DL_XID\_CON = 0x2C,
DL_TEST_REQ = 0x2D,
DL_TEST_IND = 0x2E,DL_TEST_RES = 0x2F,
DL_TEST_CON = 0x30,
 DL_PHYS_ADDR_REQ = 0x31,
 DL_PHYS_ADDR_ACK = 0x32,
 DL_SET_PHYS_ADDR_REQ = 0x33,
 DL_GET_STATISTICS_REQ = 0x34,
 DL_GET_STATISTICS_ACK = 0x35
```
};

Open Transport Reference

#### **Constants**

DL\_INFO\_REQ

Available in Mac OS X v10.0 and later.

Declared in OpenTransportProtocol.h.

DL\_INFO\_ACK

#### Available in Mac OS X v10.0 and later.

Declared in OpenTransportProtocol.h.

### DL\_ATTACH\_REQ

Available in Mac OS X v10.0 and later.

Declared in OpenTransportProtocol.h.

DL\_DETACH\_REQ

Available in Mac OS X v10.0 and later.

Declared in OpenTransportProtocol.h.

DL\_BIND\_REQ

# Available in Mac OS X v10.0 and later.

Declared in OpenTransportProtocol.h.

DL\_BIND\_ACK

Available in Mac OS X v10.0 and later.

Declared in OpenTransportProtocol.h.

DL\_UNBIND\_REQ

#### Available in Mac OS X v10.0 and later.

Declared in OpenTransportProtocol.h.

DL\_OK\_ACK

### Available in Mac OS X v10.0 and later.

Declared in OpenTransportProtocol.h.

### DL\_ERROR\_ACK

Available in Mac OS X v10.0 and later.

Declared in OpenTransportProtocol.h.

DL\_SUBS\_BIND\_REQ

# Available in Mac OS X v10.0 and later.

Declared in OpenTransportProtocol.h.

DL\_SUBS\_BIND\_ACK Available in Mac OS X v10.0 and later.

Declared in OpenTransportProtocol.h.

#### DL\_SUBS\_UNBIND\_REQ

Available in Mac OS X v10.0 and later.

Declared in OpenTransportProtocol.h.

DL\_FNABMULTI\_REQ Available in Mac OS X v10.0 and later.

Declared in OpenTransportProtocol.h.

DL\_DISABMULTI\_REQ Available in Mac OS X v10.0 and later. Declared in OpenTransportProtocol.h.

#### Open Transport Reference

DL\_PROMISCON\_REQ Available in Mac OS X v10.0 and later. Declared in OpenTransportProtocol.h. DL\_PROMISCOFF\_REQ Available in Mac OS X v10.0 and later. Declared in OpenTransportProtocol.h. DL\_UNITDATA\_REQ Available in Mac OS X v10.0 and later. Declared in OpenTransportProtocol.h. DL\_UNITDATA\_IND Available in Mac OS X v10.0 and later. Declared in OpenTransportProtocol.h. DL\_UDERROR\_IND Available in Mac OS X v10.0 and later. Declared in OpenTransportProtocol.h. DL\_UDQOS\_REQ Available in Mac OS X v10.0 and later. Declared in OpenTransportProtocol.h. DL\_CONNECT\_REQ Available in Mac OS X v10.0 and later. Declared in OpenTransportProtocol.h. DL\_CONNECT\_IND Available in Mac OS X v10.0 and later. Declared in OpenTransportProtocol.h. DL\_CONNECT\_RES Available in Mac OS X v10.0 and later. Declared in OpenTransportProtocol.h. DL\_CONNECT\_CON Available in Mac OS X v10.0 and later. Declared in OpenTransportProtocol.h. DL\_TOKEN\_REQ Available in Mac OS X v10.0 and later. Declared in OpenTransportProtocol.h. DL\_TOKEN\_ACK Available in Mac OS X v10.0 and later. Declared in OpenTransportProtocol.h. DL\_DISCONNECT\_REQ Available in Mac OS X v10.0 and later. Declared in OpenTransportProtocol.h. DL\_DISCONNECT\_IND Available in Mac OS X v10.0 and later. Declared in OpenTransportProtocol.h.

#### Open Transport Reference

DL\_RESET\_REQ Available in Mac OS X v10.0 and later. Declared in OpenTransportProtocol.h. DL\_RESET\_IND Available in Mac OS X v10.0 and later. Declared in OpenTransportProtocol.h. DL\_RESET\_RES Available in Mac OS X v10.0 and later. Declared in OpenTransportProtocol.h. DL\_RESET\_CON Available in Mac OS X v10.0 and later. Declared in OpenTransportProtocol.h. DL\_DATA\_ACK\_REQ Available in Mac OS X v10.0 and later. Declared in OpenTransportProtocol.h. DL\_DATA\_ACK\_IND Available in Mac OS X v10.0 and later. Declared in OpenTransportProtocol.h. DL\_DATA\_ACK\_STATUS\_IND Available in Mac OS X v10.0 and later. Declared in OpenTransportProtocol.h. DL REPLY REQ Available in Mac OS X v10.0 and later. Declared in OpenTransportProtocol.h. DL\_REPLY\_IND Available in Mac OS X v10.0 and later. Declared in OpenTransportProtocol.h. DL\_REPLY\_STATUS\_IND Available in Mac OS X v10.0 and later. Declared in OpenTransportProtocol.h. DL\_REPLY\_UPDATE\_REQ Available in Mac OS X v10.0 and later. Declared in OpenTransportProtocol.h. DL\_REPLY\_UPDATE\_STATUS\_IND Available in Mac OS X v10.0 and later. Declared in OpenTransportProtocol.h. DL\_XID\_REQ Available in Mac OS X v10.0 and later. Declared in OpenTransportProtocol.h. DL\_XID\_IND

Available in Mac OS X v10.0 and later. Declared in OpenTransportProtocol.h.

#### Open Transport Reference

### DL\_XID\_RES

Available in Mac OS X v10.0 and later.

Declared in OpenTransportProtocol.h.

# DL\_XID\_CON

# Available in Mac OS X v10.0 and later.

Declared in OpenTransportProtocol.h.

#### DL\_TEST\_REQ

#### Available in Mac OS X v10.0 and later.

Declared in OpenTransportProtocol.h.

# DL\_TEST\_IND

Available in Mac OS X v10.0 and later.

Declared in OpenTransportProtocol.h.

### DL\_TEST\_RES

### Available in Mac OS X v10.0 and later.

Declared in OpenTransportProtocol.h.

#### DL\_TEST\_CON

#### Available in Mac OS X v10.0 and later.

Declared in OpenTransportProtocol.h.

#### DL\_PHYS\_ADDR\_REQ

Available in Mac OS X v10.0 and later.

Declared in OpenTransportProtocol.h.

DL\_PHYS\_ADDR\_ACK

### Available in Mac OS X v10.0 and later.

Declared in OpenTransportProtocol.h.

DL\_SET\_PHYS\_ADDR\_REQ

Available in Mac OS X v10.0 and later.

Declared in OpenTransportProtocol.h.

### DL\_GET\_STATISTICS\_REQ

Available in Mac OS X v10.0 and later.

Declared in OpenTransportProtocol.h.

#### DL\_GET\_STATISTICS\_ACK

### Available in Mac OS X v10.0 and later.

Open Transport Reference

# **DL\_INFO\_REQ\_SIZE**

enum {

```
 DL_INFO_REQ_SIZE = sizeof(dl_info_req_t),
 DL_INFO_ACK_SIZE = sizeof(dl_info_ack_t),
 DL_ATTACH_REQ_SIZE = sizeof(dl_attach_req_t),
 DL_DETACH_REQ_SIZE = sizeof(dl_detach_req_t),
DL_BIND\_REQ\_SIZE = sizeof(d1\_bind\_req\_t),
 DL_BIND_ACK_SIZE = sizeof(dl_bind_ack_t),
 DL_UNBIND_REQ_SIZE = sizeof(dl_unbind_req_t),
 DL_SUBS_BIND_REQ_SIZE = sizeof(dl_subs_bind_req_t),
DL\_SUBS\_BIND\_ACK\_SIZE = sizeof(d1\_subs\_bind\_ack_t),
 DL_SUBS_UNBIND_REQ_SIZE = sizeof(dl_subs_unbind_req_t),
DL_0K_ACK_SIZE = sizeof(dl_ok_ack_t), DL_ERROR_ACK_SIZE = sizeof(dl_error_ack_t),
 DL_CONNECT_REQ_SIZE = sizeof(dl_connect_req_t),
 DL_CONNECT_IND_SIZE = sizeof(dl_connect_ind_t),
 DL_CONNECT_RES_SIZE = sizeof(dl_connect_res_t),
 DL_CONNECT_CON_SIZE = sizeof(dl_connect_con_t),
DL\_TOKEN\_REQ\_SIZE = sizeof(d1\_token\_req\_t),
 DL_TOKEN_ACK_SIZE = sizeof(dl_token_ack_t),
 DL_DISCONNECT_REQ_SIZE = sizeof(dl_disconnect_req_t),
 DL_DISCONNECT_IND_SIZE = sizeof(dl_disconnect_ind_t),
DL\_RESET\_REQ\_SIZE = sizeof(d1\_reset\_req_t), DL_RESET_IND_SIZE = sizeof(dl_reset_ind_t),
 DL_RESET_RES_SIZE = sizeof(dl_reset_res_t),
 DL_RESET_CON_SIZE = sizeof(dl_reset_con_t),
 DL_UNITDATA_REQ_SIZE = sizeof(dl_unitdata_req_t),
 DL_UNITDATA_IND_SIZE = sizeof(dl_unitdata_ind_t),
 DL_UDERROR_IND_SIZE = sizeof(dl_uderror_ind_t),
DL_UDQOS_REQ_SIZE = sizeof(d)_udgos_req_t), DL_ENABMULTI_REQ_SIZE = sizeof(dl_enabmulti_req_t),
 DL_DISABMULTI_REQ_SIZE = sizeof(dl_disabmulti_req_t),
 DL_PROMISCON_REQ_SIZE = sizeof(dl_promiscon_req_t),
 DL_PROMISCOFF_REQ_SIZE = sizeof(dl_promiscoff_req_t),
 DL_PHYS_ADDR_REQ_SIZE = sizeof(dl_phys_addr_req_t),
 DL_PHYS_ADDR_ACK_SIZE = sizeof(dl_phys_addr_ack_t),
 DL_SET_PHYS_ADDR_REQ_SIZE = sizeof(dl_set_phys_addr_req_t),
 DL_GET_STATISTICS_REQ_SIZE = sizeof(dl_get_statistics_req_t),
 DL_GET_STATISTICS_ACK_SIZE = sizeof(dl_get_statistics_ack_t),
DL_XID_REQ_SIZE = sizeof(dl_xid_reg_t),DL_XID_IND_SIZE = sizeof(d_l_xid_index), DL_XID_RES_SIZE = sizeof(dl_xid_res_t),
 DL_XID_CON_SIZE = sizeof(dl_xid_con_t),
 DL_TEST_REQ_SIZE = sizeof(dl_test_req_t),
 DL_TEST_IND_SIZE = sizeof(dl_test_ind_t),
 DL_TEST_RES_SIZE = sizeof(dl_test_res_t),
DL_TEST_CON_SIZE = sizeof(dLtest_{con_t}),DL_DATA_ACK_REQ_SIZE = sizeof(d1_data_ack_req_t), DL_DATA_ACK_IND_SIZE = sizeof(dl_data_ack_ind_t),
 DL_DATA_ACK_STATUS_IND_SIZE = sizeof(dl_data_ack_status_ind_t),
DL_REPLY_REQ_SIZE = sizeof(dl_reply_req_t),
 DL_REPLY_IND_SIZE = sizeof(dl_reply_ind_t),
 DL_REPLY_STATUS_IND_SIZE = sizeof(dl_reply_status_ind_t),
 DL_REPLY_UPDATE_REQ_SIZE = sizeof(dl_reply_update_req_t),
 DL_REPLY_UPDATE_STATUS_IND_SIZE = sizeof(dl_reply_update_status_ind_t)
```
Open Transport Reference

**Constants** DL\_INFO\_REQ\_SIZE Available in Mac OS X v10.0 and later. Declared in OpenTransportProtocol.h. DL\_INFO\_ACK\_SIZE Available in Mac OS X v10.0 and later. Declared in OpenTransportProtocol.h. DL\_ATTACH\_REQ\_SIZE Available in Mac OS X v10.0 and later. Declared in OpenTransportProtocol.h. DL\_DETACH\_REQ\_SIZE Available in Mac OS X v10.0 and later. Declared in OpenTransportProtocol.h. DL\_BIND\_REQ\_SIZE Available in Mac OS X v10.0 and later. Declared in OpenTransportProtocol.h. DL\_BIND\_ACK\_SIZE Available in Mac OS X v10.0 and later. Declared in OpenTransportProtocol.h. DL\_UNBIND\_REQ\_SIZE Available in Mac OS X v10.0 and later. Declared in OpenTransportProtocol.h. DL\_SUBS\_BIND\_REQ\_SIZE Available in Mac OS X v10.0 and later. Declared in OpenTransportProtocol.h. DL\_SUBS\_BIND\_ACK\_SIZE Available in Mac OS X v10.0 and later. Declared in OpenTransportProtocol.h. DL\_SUBS\_UNBIND\_REQ\_SIZE Available in Mac OS X v10.0 and later. Declared in OpenTransportProtocol.h. DL\_OK\_ACK\_SIZE Available in Mac OS X v10.0 and later. Declared in OpenTransportProtocol.h. DL\_ERROR\_ACK\_SIZE Available in Mac OS X v10.0 and later. Declared in OpenTransportProtocol.h. DL\_CONNECT\_REQ\_SIZE Available in Mac OS X v10.0 and later. Declared in OpenTransportProtocol.h. DL\_CONNECT\_IND\_SIZE Available in Mac OS X v10.0 and later. Declared in OpenTransportProtocol.h.

#### Open Transport Reference

DL\_CONNECT\_RES\_SIZE Available in Mac OS X v10.0 and later. Declared in OpenTransportProtocol.h. DL\_CONNECT\_CON\_SIZE Available in Mac OS X v10.0 and later. Declared in OpenTransportProtocol.h. DL\_TOKEN\_REQ\_SIZE Available in Mac OS X v10.0 and later. Declared in OpenTransportProtocol.h. DL\_TOKEN\_ACK\_SIZE Available in Mac OS X v10.0 and later. Declared in OpenTransportProtocol.h. DL\_DISCONNECT\_REQ\_SIZE Available in Mac OS X v10.0 and later. Declared in OpenTransportProtocol.h. DL\_DISCONNECT\_IND\_SIZE Available in Mac OS X v10.0 and later. Declared in OpenTransportProtocol.h. DL\_RESET\_REQ\_SIZE Available in Mac OS X v10.0 and later. Declared in OpenTransportProtocol.h. DL\_RESET\_IND\_SIZE Available in Mac OS X v10.0 and later. Declared in OpenTransportProtocol.h. DL\_RESET\_RES\_SIZE Available in Mac OS X v10.0 and later. Declared in OpenTransportProtocol.h. DL\_RESET\_CON\_SIZE Available in Mac OS X v10.0 and later. Declared in OpenTransportProtocol.h. DL\_UNITDATA\_REQ\_SIZE Available in Mac OS X v10.0 and later. Declared in OpenTransportProtocol.h. DL\_UNITDATA\_IND\_SIZE Available in Mac OS X v10.0 and later. Declared in OpenTransportProtocol.h. DL\_UDERROR\_IND\_SIZE Available in Mac OS X v10.0 and later. Declared in OpenTransportProtocol.h. DL\_UDQOS\_REQ\_SIZE Available in Mac OS X v10.0 and later. Declared in OpenTransportProtocol.h.

#### Open Transport Reference

DL\_ENABMULTI\_REQ\_SIZE Available in Mac OS X v10.0 and later.

Declared in OpenTransportProtocol.h.

DL\_DISABMULTI\_REQ\_SIZE Available in Mac OS X v10.0 and later.

Declared in OpenTransportProtocol.h.

DL\_PROMISCON\_REQ\_SIZE Available in Mac OS X v10.0 and later.

Declared in OpenTransportProtocol.h.

DL\_PROMISCOFF\_REQ\_SIZE Available in Mac OS X v10.0 and later.

Declared in OpenTransportProtocol.h.

DL\_PHYS\_ADDR\_REQ\_SIZE Available in Mac OS X v10.0 and later.

Declared in OpenTransportProtocol.h.

DL\_PHYS\_ADDR\_ACK\_SIZE Available in Mac OS X v10.0 and later.

Declared in OpenTransportProtocol.h.

DL\_SET\_PHYS\_ADDR\_REQ\_SIZE Available in Mac OS X v10.0 and later.

Declared in OpenTransportProtocol.h.

DL GET STATISTICS REQ SIZE Available in Mac OS X v10.0 and later.

Declared in OpenTransportProtocol.h.

DL\_GET\_STATISTICS\_ACK\_SIZE Available in Mac OS X v10.0 and later.

Declared in OpenTransportProtocol.h.

DL\_XID\_REQ\_SIZE

Available in Mac OS X v10.0 and later.

Declared in OpenTransportProtocol.h.

DL\_XID\_IND\_SIZE

# Available in Mac OS X v10.0 and later.

Declared in OpenTransportProtocol.h.

DL\_XID\_RES\_SIZE

Available in Mac OS X v10.0 and later.

Declared in OpenTransportProtocol.h.

DL\_XID\_CON\_SIZE

Available in Mac OS X v10.0 and later.

Declared in OpenTransportProtocol.h.

#### DL\_TEST\_REQ\_SIZE

Available in Mac OS X v10.0 and later.

#### Open Transport Reference

DL\_TEST\_IND\_SIZE Available in Mac OS X v10.0 and later. Declared in OpenTransportProtocol.h. DL\_TEST\_RES\_SIZE Available in Mac OS X v10.0 and later.

Declared in OpenTransportProtocol.h.

DL\_TEST\_CON\_SIZE

Available in Mac OS X v10.0 and later.

Declared in OpenTransportProtocol.h.

DL\_DATA\_ACK\_REQ\_SIZE Available in Mac OS X v10.0 and later.

Declared in OpenTransportProtocol.h.

DL\_DATA\_ACK\_IND\_SIZE Available in Mac OS X v10.0 and later. Declared in OpenTransportProtocol.h.

DL\_DATA\_ACK\_STATUS\_IND\_SIZE Available in Mac OS X v10.0 and later.

Declared in OpenTransportProtocol.h.

DL\_REPLY\_REQ\_SIZE Available in Mac OS X v10.0 and later.

Declared in OpenTransportProtocol.h.

DL\_REPLY\_IND\_SIZE Available in Mac OS X v10.0 and later.

Declared in OpenTransportProtocol.h.

DL\_REPLY\_STATUS\_IND\_SIZE Available in Mac OS X v10.0 and later.

Declared in OpenTransportProtocol.h.

DL\_REPLY\_UPDATE\_REQ\_SIZE Available in Mac OS X v10.0 and later.

Declared in OpenTransportProtocol.h.

DL\_REPLY\_UPDATE\_STATUS\_IND\_SIZE Available in Mac OS X v10.0 and later.

Declared in OpenTransportProtocol.h.

# **DL\_IOC\_HDR\_INFO**

enum {  $DL\_IOC\_HDR\_INFO = ((MIOC\_DLPI << 8) | 10)$ };

#### **Constants**

DL\_IOC\_HDR\_INFO Available in Mac OS X v10.0 and later.

Open Transport Reference

# **DL\_NONE**

```
enum {
    DL\_NONE = 0 \times 0B01,
     DL_MONITOR = 0x0B02,
     DL_MAXIMUM = 0x0B03
};
```
### **Constants**

DL\_NONE Available in Mac OS X v10.0 and later. Declared in OpenTransportProtocol.h. DL\_MONITOR Available in Mac OS X v10.0 and later. Declared in OpenTransportProtocol.h. DL\_MAXIMUM Available in Mac OS X v10.0 and later. Declared in OpenTransportProtocol.h.

# **DL\_PEER\_BIND**

```
enum {
    DL_PEER_BIND = 0x01,
     DL_HIERARCHICAL_BIND = 0x02
};
```
# **Constants**

DL\_PEER\_BIND Available in Mac OS X v10.0 and later. Declared in OpenTransportProtocol.h. DL\_HIERARCHICAL\_BIND

Available in Mac OS X v10.0 and later.

Declared in OpenTransportProtocol.h.

# **DL\_POLL\_FINAL**

```
enum {
     DL_POLL_FINAL = 0x01
};
```
# **Constants**

DL\_POLL\_FINAL Available in Mac OS X v10.0 and later. Declared in OpenTransportProtocol.h.

Open Transport Reference

# **DL\_PROMISC\_OFF**

enum { DL\_PROMISC\_OFF = 0 };

# **Constants**

DL\_PROMISC\_OFF

Available in Mac OS X v10.0 and later.

Declared in OpenTransportProviders.h.

# **DL\_PROMISC\_PHYS**

enum {

```
 DL_PROMISC_PHYS = 0x01,
 DL_PROMISC_SAP = 0x02,
 DL_PROMISC_MULTI = 0x03
```
};

# **Constants**

DL\_PROMISC\_PHYS

Available in Mac OS X v10.0 and later.

Declared in OpenTransportProtocol.h.

DL\_PROMISC\_SAP

Available in Mac OS X v10.0 and later.

Declared in OpenTransportProtocol.h.

DL\_PROMISC\_MULTI

Available in Mac OS X v10.0 and later.

Declared in OpenTransportProtocol.h.

# **DL\_PROVIDER**

```
enum {
     DL_PROVIDER = 0x0700,
    DL_USER = 0x0701};
```
#### **Constants**

DL\_PROVIDER

Available in Mac OS X v10.0 and later.

Declared in OpenTransportProtocol.h.

#### DL\_USER

Available in Mac OS X v10.0 and later.

Open Transport Reference

# **DL\_QOS\_CO\_RANGE1**

enum {

```
DL_0OS_CO_RANGE1 = 0x0101,
   DL_0OS_C0_SEL1 = 0x0102,
   DL_0OS_CL_RANGE1 = 0x0103,
    DL_QOS_CL_SEL1 = 0x0104
};
```
# **Constants**

DL\_QOS\_CO\_RANGE1

Available in Mac OS X v10.0 and later.

Declared in OpenTransportProtocol.h.

DL\_QOS\_CO\_SEL1 Available in Mac OS X v10.0 and later.

Declared in OpenTransportProtocol.h.

DL\_QOS\_CL\_RANGE1

Available in Mac OS X v10.0 and later.

Declared in OpenTransportProtocol.h.

DL QOS CL SEL1

Available in Mac OS X v10.0 and later.

Declared in OpenTransportProtocol.h.

# **DL\_RESET\_FLOW\_CONTROL**

```
enum {
```

```
 DL_RESET_FLOW_CONTROL = 0x0900,
 DL_RESET_LINK_ERROR = 0x0901,
 DL_RESET_RESYNCH = 0x0902
```
# };

# **Constants**

DL\_RESET\_FLOW\_CONTROL Available in Mac OS X v10.0 and later.

Declared in OpenTransportProtocol.h.

DL\_RESET\_LINK\_ERROR Available in Mac OS X v10.0 and later.

Declared in OpenTransportProtocol.h.

DL\_RESET\_RESYNCH

#### Available in Mac OS X v10.0 and later.

Open Transport Reference

# **DL\_RQST\_RSP**

enum { DL\_RQST\_RSP = 0x01, DL\_RQST\_NORSP = 0x02 };

# **Constants**

DL\_RQST\_RSP

Available in Mac OS X v10.0 and later.

Declared in OpenTransportProtocol.h.

DL\_RQST\_NORSP

Available in Mac OS X v10.0 and later.

Declared in OpenTransportProtocol.h.

# **DL\_STYLE1**

```
enum {
    DL\_STYLE1 = 0x0500,
     DL_STYLE2 = 0x0501
};
```
# **Constants**

DL\_STYLE1

Available in Mac OS X v10.0 and later.

Declared in OpenTransportProtocol.h.

DL\_STYLE2

Available in Mac OS X v10.0 and later.

Open T rans por t Referenc e

# **DL\_UNAT TACHED**

enum {

```
DL_UNATTACHED = 0x04,
 DL_ATTACH_PENDING = 0x05,
 DL_DETACH_PENDING = 0x06,
DL_UNBOUND = 0x00,
DL_BIND_PENDING = 0x01,
 DL_UNBIND_PENDING = 0x02,
DL\_IDE = 0x03,
 DL_UDQOS_PENDING = 0x07,
 DL_OUTCON_PENDING = 0x08,
 DL_INCON_PENDING = 0x09,
 DL_CONN_RES_PENDING = 0x0A,
DLDATAXFER = 0x0B,
 DL_USER_RESET_PENDING = 0x0C,
 DL_PROV_RESET_PENDING = 0x0D,
 DL_RESET_RES_PENDING = 0x0E,
 DL_DISCON8_PENDING = 0x0F,
 DL_DISCON9_PENDING = 0x10,
 DL_DISCON11_PENDING = 0x11,
 DL_DISCON12_PENDING = 0x12,
 DL_DISCON13_PENDING = 0x13,
DL\_SUBS\_BIND\_PND = 0x14,
 DL_SUBS_UNBIND_PND = 0x15
```

```
};
```
### **Constants**

DL\_UNATTACHED

#### Available in Mac OS X v10.0 and la ter .

Declared in OpenTransportProtocol.h.

DL\_ATTACH\_PENDING

#### Available in Mac OS X v10.0 and la ter .

Declared in OpenTransportProtocol.h.

#### DL\_DETACH\_PENDING

Available in Mac OS X v10.0 and later.

Declared in OpenTransportProtocol.h.

DL\_UNBOUND

#### Available in Mac OS X v10.0 and later.

Declared in OpenTransportProtocol.h.

DL\_BIND\_PENDING

#### Available in Mac OS X v10.0 and later.

Declared in OpenTransportProtocol.h .

#### DL\_UNBIND\_PENDING

Available in Mac OS X v10.0 and la ter .

Declared in OpenTransportProtocol.h.

#### DL\_IDLE

Available in Mac OS X v10.0 and la ter .

#### Open Transport Reference

DL\_UDQOS\_PENDING Available in Mac OS X v10.0 and later. Declared in OpenTransportProtocol.h. DL\_OUTCON\_PENDING Available in Mac OS X v10.0 and later.

Declared in OpenTransportProtocol.h.

DL\_INCON\_PENDING

Available in Mac OS X v10.0 and later.

Declared in OpenTransportProtocol.h.

DL\_CONN\_RES\_PENDING

Available in Mac OS X v10.0 and later.

Declared in OpenTransportProtocol.h.

DL\_DATAXFER

#### Available in Mac OS X v10.0 and later.

Declared in OpenTransportProtocol.h.

DL\_USER\_RESET\_PENDING Available in Mac OS X v10.0 and later.

Declared in OpenTransportProtocol.h.

DL\_PROV\_RESET\_PENDING Available in Mac OS X v10.0 and later.

Declared in OpenTransportProtocol.h.

DL RESET RES PENDING Available in Mac OS X v10.0 and later.

Declared in OpenTransportProtocol.h.

DL\_DISCON8\_PENDING Available in Mac OS X v10.0 and later.

Declared in OpenTransportProtocol.h.

DL\_DISCON9\_PENDING

Available in Mac OS X v10.0 and later.

Declared in OpenTransportProtocol.h.

- DL\_DISCON11\_PENDING
	- Available in Mac OS X v10.0 and later.

Declared in OpenTransportProtocol.h.

DL\_DISCON12\_PENDING Available in Mac OS X v10.0 and later.

Declared in OpenTransportProtocol.h.

DL\_DISCON13\_PENDING

Available in Mac OS X v10.0 and later.

Declared in OpenTransportProtocol.h.

DL\_SUBS\_BIND\_PND

Available in Mac OS X v10.0 and later.

Open Transport Reference

```
DL_SUBS_UNBIND_PND
```
Available in Mac OS X v10.0 and later.

Declared in OpenTransportProtocol.h.

# **DL\_UNKNOWN**

enum {  $DL_UNKNOWN = -1$ , DL\_QOS\_DONT\_CARE = -2 };

# **Constants**

```
DL_UNKNOWN
      Available in Mac OS X v10.0 and later.
```
Declared in OpenTransportProtocol.h.

DL\_QOS\_DONT\_CARE

Available in Mac OS X v10.0 and later.

Declared in OpenTransportProtocol.h.

# **DVMRP\_INIT**

```
enum {
    DVMRP_INIT = 100,
    DVMRP\_DONE = 101,
     DVMRP_ADD_VIF = 102,
    DVMRP\_DEL_VIF = 103,
     DVMRP_ADD_LGRP = 104,
     DVMRP_DEL_LGRP = 105,
     DVMRP_ADD_MRT = 106,
     DVMRP_DEL_MRT = 107
```

```
};
```
# **Constants**

DVMRP\_INIT

Available in Mac OS X v10.0 and later.

Declared in OpenTransportProviders.h.

DVMRP\_DONE

Available in Mac OS X v10.0 and later.

Declared in OpenTransportProviders.h.

DVMRP\_ADD\_VIF

Available in Mac OS X v10.0 and later.

Declared in OpenTransportProviders.h.

DVMRP\_DEL\_VIF

Available in Mac OS X v10.0 and later.

Declared in OpenTransportProviders.h.

#### Open Transport Reference

DVMRP\_ADD\_LGRP

Available in Mac OS X v10.0 and later.

Declared in OpenTransportProviders.h.

DVMRP\_DEL\_LGRP

Available in Mac OS X v10.0 and later.

Declared in OpenTransportProviders.h.

DVMRP\_ADD\_MRT

Available in Mac OS X v10.0 and later.

Declared in OpenTransportProviders.h.

DVMRP\_DEL\_MRT

Available in Mac OS X v10.0 and later.

Declared in OpenTransportProviders.h.

# **EAddrType**

```
typedef UInt32 EAddrType;
enum {
    keaStandardAddress = 0,
   keaMulticast = 1,
   keabroadcast = 2,
   keabaddress = 3,
   keaRawPacketBit = 0x80000000,
   keaTimeStampBit = 0x40000000};
```
# **Constants**

keaStandardAddress

Available in Mac OS X v10.0 and later.

Declared in OpenTransportProviders.h.

keaMulticast

Available in Mac OS X v10.0 and later.

Declared in OpenTransportProviders.h.

keaBroadcast

Available in Mac OS X v10.0 and later.

Declared in OpenTransportProviders.h.

keaBadAddress

Available in Mac OS X v10.0 and later.

Declared in OpenTransportProviders.h.

keaRawPacketBit

Available in Mac OS X v10.0 and later.

Declared in OpenTransportProviders.h.

keaTimeStampBit

Available in Mac OS X v10.0 and later.

Declared in OpenTransportProviders.h.

Open T rans por t Referenc e

# **EPERM**

enum {  $EPERM = 1$ ,  $ENOENT = 2$ ,  $ENORSRC = 3$ ,  $EINTR = 4$ ,  $E10 = 5$ ,  $ENXIO = 6$ ,  $EBADE = 9$ ,  $EAGAIN = 11$ ,  $ENDMEM = 12$ ,  $EACCES = 13$ ,  $EFAULT = 14$ ,  $EBUSY = 16$ . EEXIST =  $17$ ,  $ENDEV = 19$ ,  $EINVAL$  = 22,  $ENOTTY = 25$ ,  $EPIPE = 32$ ,  $ERANGE = 34$ ,  $EDEADLK = 35$ ,  $EWOULDBLOCK = 35$ ,  $EALREADV = 37$ ,  $ENOTSock = 38$ , EDESTADDRREQ = 39,  $EMSGSIZE = 40$ ,  $EPROTOTYPE = 41$ ,  $ENDPROTOOPT = 42$ , EPROTONOSUPPORT = 43, ESOCKTNOSUPPORT = 44,  $EOPNOTSUPP = 45$ ,  $E$ ADDRINUSE = 48,  $E$ ADDRNOTAVAIL = 49,  $ENETDOWN = 50$ ,  $ENETUNREACH = 51$ ,  $ENTEREST = 52$ ,  $ECONNABORTED = 53$ ,  $ECONNRESET = 54$ ,  $ENOBUFS = 55$ ,  $EISCONN = 56$ ,  $ENOTCONN = 57$ ,  $ESHUTDOWN = 58$ ,  $ETOOMANYREFS = 59$ ,  $ETIMEDOUT = 60,$  $ECONNREFUSED = 61$ ,  $EHOSTDOWN = 64$ ,  $EHOSTUNREACH = 65$ ,  $EPROTO = 70$ , ETIME  $= 71$ ,  $ENOSR = 72$ ,  $EBADMSG = 73$ ,  $ECANCEL = 74$ ,  $ENOSTR = 75$ ,  $ENDOATA = 76$ , EINPROGRESS = 77,  $ESRCH = 78$ ,  $ENOMSG = 79$ ,

#### Open Transport Reference

ELASTERRNO = 79

# };

# **Constants**

EPERM

Available in Mac OS X v10.0 and later.

Declared in OpenTransport.h.

# ENOENT

Available in Mac OS X v10.0 and later.

Declared in OpenTransport.h.

#### ENORSRC

Available in Mac OS X v10.0 and later.

Declared in OpenTransport.h.

#### EINTR

Available in Mac OS X v10.0 and later. Declared in OpenTransport.h.

### EIO

Available in Mac OS X v10.0 and later. Declared in OpenTransport.h.

#### ENXIO

Available in Mac OS X v10.0 and later. Declared in OpenTransport.h.

#### EBADF

Available in Mac OS X v10.0 and later. Declared in OpenTransport.h.

#### EAGAIN

Available in Mac OS X v10.0 and later.

Declared in OpenTransport.h.

### ENOMEM

Available in Mac OS X v10.0 and later.

Declared in OpenTransport.h.

### EACCES

Available in Mac OS X v10.0 and later.

Declared in OpenTransport.h.

### EFAULT

Available in Mac OS X v10.0 and later.

Declared in OpenTransport.h.

### EBUSY

Available in Mac OS X v10.0 and later.

Declared in OpenTransport.h.

#### EEXIST

Available in Mac OS X v10.0 and later. Declared in OpenTransport.h.

#### Open T rans por t Referenc e

ENODEVAvailable in Mac OS X v10.0 and later. Declared in OpenTransport.h. EINVALAvailable in Mac OS X v10.0 and later. Declared in OpenTransport.h. ENOTTYAvailable in Mac OS X v10.0 and later. Declared in OpenTransport.h. EPIPE Available in Mac OS X v10.0 and later. Declared in OpenTransport.h. ERANGEA vailable in Mac OS X v10.0 and la ter . Declared in OpenTransport.h. EDEADLKAvailable in Mac OS X v10.0 and later. Declared in OpenTransport.h. EWOULDBLOCK Available in Mac OS X v10.0 and later. Declared in OpenTransport.h. EALREADY Available in Mac OS X v10.0 and later. Declared in OpenTransport.h. ENOTSOCK Available in Mac OS X v10.0 and la ter . Declared in OpenTransport.h. EDESTADDRREQ Available in Mac OS X v10.0 and la ter . Declared in OpenTransport.h. EMSGSIZE Available in Mac OS X v10.0 and later. Declared in OpenTransport.h. EPROTOTYPE Available in Mac OS X v10.0 and later. Declared in OpenTransport.h. ENOPROTOOPT Available in Mac OS X v10.0 and later. Declared in OpenTransport.h. EPROTONOSUPPORT Available in Mac OS X v10.0 and la ter .

Declared in OpenTransport.h.

#### Open Transport Reference

ESOCKTNOSUPPORT Available in Mac OS X v10.0 and later. Declared in OpenTransport.h. EOPNOTSUPP Available in Mac OS X v10.0 and later. Declared in OpenTransport.h. EADDRINUSE Available in Mac OS X v10.0 and later. Declared in OpenTransport.h. EADDRNOTAVAIL Available in Mac OS X v10.0 and later. Declared in OpenTransport.h. ENETDOWN Available in Mac OS X v10.0 and later. Declared in OpenTransport.h. ENETUNREACH Available in Mac OS X v10.0 and later. Declared in OpenTransport.h. ENETRESET Available in Mac OS X v10.0 and later. Declared in OpenTransport.h. ECONNABORTED Available in Mac OS X v10.0 and later. Declared in OpenTransport.h. ECONNRESET Available in Mac OS X v10.0 and later. Declared in OpenTransport.h. ENOBUFS Available in Mac OS X v10.0 and later. Declared in OpenTransport.h. EISCONN Available in Mac OS X v10.0 and later. Declared in OpenTransport.h. ENOTCONN Available in Mac OS X v10.0 and later. Declared in OpenTransport.h. ESHUTDOWN Available in Mac OS X v10.0 and later. Declared in OpenTransport.h. ETOOMANYREFS Available in Mac OS X v10.0 and later. Declared in OpenTransport.h.
#### Open T rans por t Referenc e

# ETIMEDOUT Available in Mac OS X v10.0 and later. Declared in OpenTransport.h. ECONNREFUSED Available in Mac OS X v10.0 and later. Declared in OpenTransport.h. EHOSTDOWN Available in Mac OS X v10.0 and later. Declared in OpenTransport.h. EHOSTUNREACH Available in Mac OS X v10.0 and later. Declared in OpenTransport.h. EPROTOA vailable in Mac OS X v10.0 and la ter . Declared in OpenTransport.h. ETIME Available in Mac OS X v10.0 and later. Declared in OpenTransport.h. ENOSR Available in Mac OS X v10.0 and later. Declared in OpenTransport.h. EBADMSGAvailable in Mac OS X v10.0 and later. Declared in OpenTransport.h. ECANCELAvailable in Mac OS X v10.0 and la ter . Declared in OpenTransport.h. ENOSTRA vailable in Mac OS X v10.0 and la ter . Declared in OpenTransport.h. ENODATAAvailable in Mac OS X v10.0 and later. Declared in OpenTransport.h. EINPROGRESS Available in Mac OS X v10.0 and later. Declared in OpenTransport.h.

ESRCH

Available in Mac OS X v10.0 and later.

Declared in OpenTransport.h.

#### ENOMSG

A vailable in Mac OS X v10.0 and la ter . Declared in OpenTransport.h.

Open Transport Reference

ELASTERRNO

Available in Mac OS X v10.0 and later. Declared in OpenTransport.h.

# **FLUSHALL**

enum {  $FLUSHALL = 1$ , FLUSHDATA = 0 };

#### **Constants** FLUSHALL

Available in Mac OS X v10.0 and later.

Declared in OpenTransportProtocol.h.

FLUSHDATA

Available in Mac OS X v10.0 and later.

Declared in OpenTransportProtocol.h.

# **FLUSHR**

```
enum {
    FLUSHR = 0x01,FLUSHW = 0x02,
     FLUSHRW = (FLUSHW | FLUSHR)
};
```
### **Constants**

FLUSHR

Available in Mac OS X v10.0 and later.

Declared in OpenTransportProtocol.h.

**FLUSHW** 

### Available in Mac OS X v10.0 and later.

Declared in OpenTransportProtocol.h.

FLUSHRW

# Available in Mac OS X v10.0 and later.

Open Transport Reference

# **FMNAMESZ**

enum { FMNAMESZ = 31 };

# **Constants**

FMNAMESZ

Available in Mac OS X v10.0 and later.

Open Transport Reference

# **I\_NREAD**

#### enum {

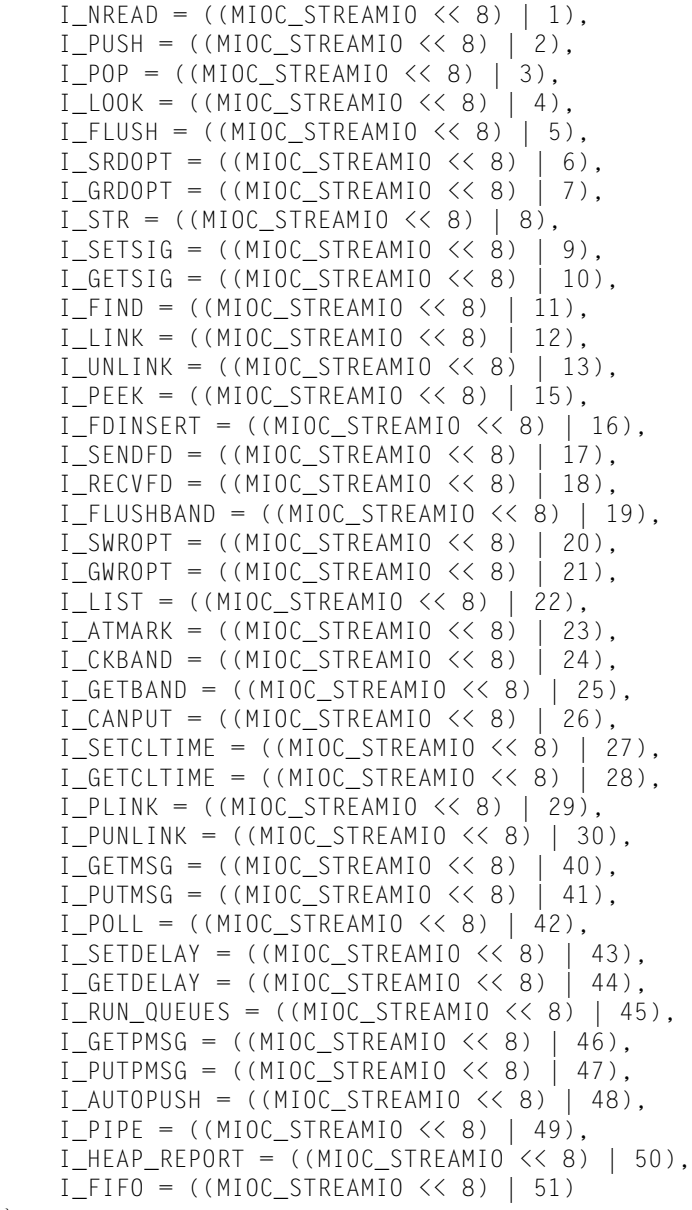

# };

### **Constants**

# I\_NREAD

Available in Mac OS X v10.0 and later.

Declared in OpenTransportProtocol.h.

# I\_PUSH

Available in Mac OS X v10.0 and later.

#### Open Transport Reference

I\_POP

Available in Mac OS X v10.0 and later.

Declared in OpenTransportProtocol.h.

# I\_LOOK

### Available in Mac OS X v10.0 and later.

Declared in OpenTransportProtocol.h.

### I\_FLUSH

### Available in Mac OS X v10.0 and later.

Declared in OpenTransportProtocol.h.

#### I\_SRDOPT

### Available in Mac OS X v10.0 and later.

Declared in OpenTransportProtocol.h.

### I\_GRDOPT

### Available in Mac OS X v10.0 and later.

Declared in OpenTransportProtocol.h.

### I\_STR

### Available in Mac OS X v10.0 and later.

Declared in OpenTransportProtocol.h.

### I\_SETSIG

# Available in Mac OS X v10.0 and later.

Declared in OpenTransportProtocol.h.

### I\_GETSIG

### Available in Mac OS X v10.0 and later.

Declared in OpenTransportProtocol.h.

### I\_FIND

# Available in Mac OS X v10.0 and later.

Declared in OpenTransportProtocol.h.

#### I\_LINK

# Available in Mac OS X v10.0 and later.

Declared in OpenTransportProtocol.h.

### I\_UNLINK

### Available in Mac OS X v10.0 and later.

Declared in OpenTransportProtocol.h.

### I\_PEEK

### Available in Mac OS X v10.0 and later.

Declared in OpenTransportProtocol.h.

#### I\_FDINSERT

### Available in Mac OS X v10.0 and later.

Declared in OpenTransportProtocol.h.

#### I\_SENDFD

# Available in Mac OS X v10.0 and later. Declared in OpenTransportProtocol.h.

Constants **2597 2007-10-31 | © 2007 Apple Inc. All Rights Reserved.**

#### Open Transport Reference

#### I\_RECVFD

Available in Mac OS X v10.0 and later.

Declared in OpenTransportProtocol.h.

# I\_FLUSHBAND

### Available in Mac OS X v10.0 and later.

Declared in OpenTransportProtocol.h.

### I\_SWROPT

### Available in Mac OS X v10.0 and later.

Declared in OpenTransportProtocol.h.

#### I\_GWROPT

### Available in Mac OS X v10.0 and later.

Declared in OpenTransportProtocol.h.

### I\_LIST

### Available in Mac OS X v10.0 and later.

Declared in OpenTransportProtocol.h.

### I\_ATMARK

### Available in Mac OS X v10.0 and later.

Declared in OpenTransportProtocol.h.

### I\_CKBAND

# Available in Mac OS X v10.0 and later.

Declared in OpenTransportProtocol.h.

### I\_GETBAND

# Available in Mac OS X v10.0 and later.

Declared in OpenTransportProtocol.h.

#### I\_CANPUT

# Available in Mac OS X v10.0 and later.

Declared in OpenTransportProtocol.h.

#### I\_SETCLTIME

### Available in Mac OS X v10.0 and later.

Declared in OpenTransportProtocol.h.

#### I\_GETCLTIME

# Available in Mac OS X v10.0 and later.

Declared in OpenTransportProtocol.h.

### I\_PLINK

### Available in Mac OS X v10.0 and later.

Declared in OpenTransportProtocol.h.

### I\_PUNLINK

### Available in Mac OS X v10.0 and later.

Declared in OpenTransportProtocol.h.

#### I\_GETMSG

Available in Mac OS X v10.0 and later. Declared in OpenTransportProtocol.h.

#### Open Transport Reference

#### I\_PUTMSG

Available in Mac OS X v10.0 and later.

Declared in OpenTransportProtocol.h.

# I\_POLL

### Available in Mac OS X v10.0 and later.

Declared in OpenTransportProtocol.h.

#### I\_SETDELAY

### Available in Mac OS X v10.0 and later.

Declared in OpenTransportProtocol.h.

### I\_GETDELAY

### Available in Mac OS X v10.0 and later.

Declared in OpenTransportProtocol.h.

# I\_RUN\_QUEUES

### Available in Mac OS X v10.0 and later.

Declared in OpenTransportProtocol.h.

### I\_GETPMSG

# Available in Mac OS X v10.0 and later.

Declared in OpenTransportProtocol.h.

#### I\_PUTPMSG

### Available in Mac OS X v10.0 and later.

Declared in OpenTransportProtocol.h.

### I\_AUTOPUSH

### Available in Mac OS X v10.0 and later.

Declared in OpenTransportProtocol.h.

#### I\_PIPE

# Available in Mac OS X v10.0 and later.

Declared in OpenTransportProtocol.h.

#### I\_HEAP\_REPORT

# Available in Mac OS X v10.0 and later.

Declared in OpenTransportProtocol.h.

### I\_FIFO

### Available in Mac OS X v10.0 and later.

# **I\_OTGetMiscellaneousEvents**

```
enum {
     I_OTGetMiscellaneousEvents = ((MIOC_OT << 8) | 1),
     I_OTSetFramingType = ((MIOC_OT << 8) | 2),
     kOTGetFramingValue = 0xFFFFFFFF,
    I_{\text{O}}TSetRawMode = ((MIOC_OT \lt\lt 8) | 3),
     kOTSetRecvMode = 0x01,
     kOTSendErrorPacket = 0x02,
    I_{\text{0}}TConnect = ((MIOC_OT \lt\lt 8) | 4),
    I_0TDisconnect = ((MIOC_OT \langle \langle 8 \rangle | 5 \rangle,
    I_{\text{0}}TScript = ((MIOC_OT \lt\lt 8) | 6)
```

```
};
```
# **Constants**

I\_OTGetMiscellaneousEvents Available in Mac OS X v10.0 and later.

Declared in OpenTransport.h.

### I\_OTSetFramingType

Available in Mac OS X v10.0 and later.

Declared in OpenTransport.h.

kOTGetFramingValue

### Available in Mac OS X v10.0 and later.

Declared in OpenTransport.h.

I\_OTSetRawMode

### Available in Mac OS X v10.0 and later.

Declared in OpenTransport.h.

### kOTSetRecvMode

Available in Mac OS X v10.0 and later.

Declared in OpenTransport.h.

kOTSendErrorPacket

### Available in Mac OS X v10.0 and later.

Declared in OpenTransport.h.

I\_OTConnect

# Available in Mac OS X v10.0 and later.

Declared in OpenTransport.h.

### I\_OTDisconnect

Available in Mac OS X v10.0 and later.

Declared in OpenTransport.h.

# I\_OTScript

Available in Mac OS X v10.0 and later.

Declared in OpenTransport.h.

# **I\_OTISDNAlerting**

```
enum {
```

```
I_0TISDNAlerting = ((MIOC_ISDN \lt\lt 8) | 100),
I_0TISDNSuspend = ((MIOC_ISDN \lt\lt 8) | 101),
 I_OTISDNSuspendAcknowledge = ((MIOC_ISDN << 8) | 102),
 I_OTISDNSuspendReject = ((MIOC_ISDN << 8) | 103),
I_{\text{I}}OTISDNResume = ((MIOC_ISDN \lt\lt 8) | 104),
 I_OTISDNResumeAcknowledge = ((MIOC_ISDN << 8) | 105),
 I_OTISDNResumeReject = ((MIOC_ISDN << 8) | 106),
 I_OTISDNFaciltity = ((MIOC_ISDN << 8) | 107)
```

```
};
```
# **Constants**

I\_OTISDNAlerting

Available in Mac OS X v10.0 and later.

Declared in OpenTransportProviders.h.

I\_OTISDNSuspend

Available in Mac OS X v10.0 and later.

Declared in OpenTransportProviders.h.

I\_OTISDNSuspendAcknowledge

## Available in Mac OS X v10.0 and later.

Declared in OpenTransportProviders.h.

I\_OTISDNSuspendReject

Available in Mac OS X v10.0 and later.

Declared in OpenTransportProviders.h.

I\_OTISDNResume

Available in Mac OS X v10.0 and later.

Declared in OpenTransportProviders.h.

I\_OTISDNResumeAcknowledge

# Available in Mac OS X v10.0 and later.

Declared in OpenTransportProviders.h.

I\_OTISDNResumeReject Available in Mac OS X v10.0 and later.

Declared in OpenTransportProviders.h.

# I\_OTISDNFaciltity

# Available in Mac OS X v10.0 and later.

Open Transport Reference

# **I\_SAD\_SAP**

```
enum {
    I_SAD_SAP = ((MIO_C_SAD << 8) | 1),I_SAD_GAP = ((MIOC_SAD << 8) | 2),I_SAD_VML = ((MIOC_SAD << 8) | 3)};
```
### **Constants**

I\_SAD\_SAP

Available in Mac OS X v10.0 and later.

Declared in OpenTransportProtocol.h.

I\_SAD\_GAP

Available in Mac OS X v10.0 and later.

Declared in OpenTransportProtocol.h.

I\_SAD\_VML

Available in Mac OS X v10.0 and later.

Declared in OpenTransportProtocol.h.

# **I\_SetSerialDTR**

```
enum {
```

```
I_SetserialDTR = ((MIOC_SRL << 8) | 0), kOTSerialSetDTROff = 0,
 kOTSerialSetDTROn = 1,
I_SetSerialBreak = ((MIOC_SRL << 8) | 1), kOTSerialSetBreakOn = 0xFFFFFFFF,
 kOTSerialSetBreakOff = 0,
 I_SetSerialXOffState = ((MIOC_SRL << 8) | 2),
 kOTSerialForceXOffTrue = 1,
 kOTSerialForceXOffFalse = 0,
 I_SetSerialXOn = ((MIOC_SRL << 8) | 3),
kOTSerialSendXOnAlways = 1,
 kOTSerialSendXOnIfXOffTrue = 0,
I_SetSerialXOff = ((MIO_CSRL << 8) | 4), kOTSerialSendXOffAlways = 1,
 kOTSerialSendXOffIfXOnTrue = 0
```
# };

# **Constants**

```
I_SetSerialDTR
      Available in Mac OS X v10.0 and later.
```
Declared in OpenTransportProviders.h.

kOTSerialSetDTROff

Available in Mac OS X v10.0 and later.

Declared in OpenTransportProviders.h.

kOTSerialSetDTROn

### Available in Mac OS X v10.0 and later.

#### Open Transport Reference

I\_SetSerialBreak

Available in Mac OS X v10.0 and later.

Declared in OpenTransportProviders.h.

kOTSerialSetBreakOn

# Available in Mac OS X v10.0 and later.

Declared in OpenTransportProviders.h.

kOTSerialSetBreakOff

### Available in Mac OS X v10.0 and later.

Declared in OpenTransportProviders.h.

I\_SetSerialXOffState

Available in Mac OS X v10.0 and later.

Declared in OpenTransportProviders.h.

kOTSerialForceXOffTrue

#### Available in Mac OS X v10.0 and later.

Declared in OpenTransportProviders.h.

kOTSerialForceXOffFalse

### Available in Mac OS X v10.0 and later.

Declared in OpenTransportProviders.h.

I\_SetSerialXOn

Available in Mac OS X v10.0 and later.

Declared in OpenTransportProviders.h.

kOTSerialSendXOnAlways

### Available in Mac OS X v10.0 and later.

Declared in OpenTransportProviders.h.

#### kOTSerialSendXOnIfXOffTrue

Available in Mac OS X v10.0 and later.

Declared in OpenTransportProviders.h.

I\_SetSerialXOff

Available in Mac OS X v10.0 and later.

Declared in OpenTransportProviders.h.

kOTSerialSendXOffAlways

# Available in Mac OS X v10.0 and later.

Declared in OpenTransportProviders.h.

#### kOTSerialSendXOffIfXOnTrue

### Available in Mac OS X v10.0 and later.

Open Transport Reference

# **I\_TRCLOG**

```
enum {
    I_TRCLOG = ((MIOC_STRLOG \lt\lt 8) | 1),
    I ERRLOG = ((MIOC STRLOG \lt\lt 8) | 2)
};
```
# **Constants**

I\_TRCLOG

Available in Mac OS X v10.0 and later.

Declared in OpenTransportProtocol.h.

### I\_ERRLOG

Available in Mac OS X v10.0 and later.

Declared in OpenTransportProtocol.h.

# **INET\_IP**

```
enum {
    INET_IP = 0x00,
    INET_TCP = 0x06,
    INET_UDP = 0x11
```
};

# **Constants**

INET\_IP

Available in Mac OS X v10.0 and later.

Declared in OpenTransportProviders.h.

INET\_TCP

Available in Mac OS X v10.0 and later.

Declared in OpenTransportProviders.h.

INET\_UDP

Available in Mac OS X v10.0 and later.

Declared in OpenTransportProviders.h.

# **INFPSZ**

enum {  $INFPSZ = -1$ };

**Constants** INFPSZ

> Available in Mac OS X v10.0 and later. Declared in OpenTransportProtocol.h.

Open Transport Reference

# **INFTIM**

enum { INFTIM = 0xFFFFFFFF };

# **Constants**

INFTIM

Available in Mac OS X v10.0 and later.

Open Transport Reference

# **IP\_OPTIONS**

```
enum {
    IP_OPTIONS = 1,
    IP_TOS = 2,
    IP\_TTL = 3,
     IP_REUSEADDR = 4,
    IP_ DONTROUTE = 16,
     IP_BROADCAST = 32,
     IP_REUSEPORT = 512,
    IP_HDRINCL = 4098,
    IP\_RCVOPTS = 4101,
     IP_RCVDSTADDR = 4103,
     IP_MULTICAST_IF = 4112,
     IP_MULTICAST_TTL = 4113,
     IP_MULTICAST_LOOP = 4114,
     IP_ADD_MEMBERSHIP = 4115,
     IP_DROP_MEMBERSHIP = 4116,
     IP_BROADCAST_IFNAME = 4117,
```
IP\_RCVIFADDR = 4118

};

#### **Constants**

IP\_OPTIONS IP\_TOS IP\_TTL IP\_REUSEADDR IP\_DONTROUTE IP\_BROADCAST IP\_REUSEPORT IP\_HDRINCL IP\_RCVOPTS IP\_RCVDSTADDR IP\_MULTICAST\_IF IP\_MULTICAST\_TTL IP\_MULTICAST\_LOOP IP\_ADD\_MEMBERSHIP IP\_DROP\_MEMBERSHIP IP\_BROADCAST\_IFNAME IP\_RCVIFADDR

# **IPCP\_OPT\_GETREMOTEPROTOADDR**

```
enum {
     IPCP_OPT_GETREMOTEPROTOADDR = 0x00007000,
     IPCP_OPT_GETLOCALPROTOADDR = 0x00007001,
     IPCP_OPT_TCPHDRCOMPRESSION = 0x00007002,
    LCP_OPT_PPPCOMPRESSION = 0x00007003,
    LCP_OPT_MRU = 0x00007004,LCP_OPT_RCACCMAP = 0x00007005,
    LCP_OPT_TXACCMAP = 0x00007006,
     SEC_OPT_OUTAUTHENTICATION = 0x00007007,
     SEC_OPT_ID = 0x00007008,
    SEC_OPT_PASSWORD = 0x00007009,
```
### Open Transport Reference

```
 CC_OPT_REMINDERTIMER = 0x00007010,
 CC_OPT_IPIDLETIMER = 0x00007011,
 CC_OPT_DTEADDRESSTYPE = 0x00007012,
CC_OPT_DTEADDRESS = 0x00007013,
CC_OPT_CALLINEO = 0x00007014,
 CC_OPT_GETMISCINFO = 0x00007015,
PPP_OPT_GETCURRENTSTATE = 0x00007016,
 LCP_OPT_ECHO = 0x00007017,
 CC_OPT_SERIALPORTNAME = 0x00007200
```
# };

# **Constants**

IPCP\_OPT\_GETREMOTEPROTOADDR

Available in Mac OS X v10.0 and later.

Declared in OpenTransportProviders.h.

IPCP\_OPT\_GETLOCALPROTOADDR

# Available in Mac OS X v10.0 and later.

Declared in OpenTransportProviders.h.

# IPCP\_OPT\_TCPHDRCOMPRESSION

Available in Mac OS X v10.0 and later.

Declared in OpenTransportProviders.h.

LCP\_OPT\_PPPCOMPRESSION

Available in Mac OS X v10.0 and later.

Declared in OpenTransportProviders.h.

LCP\_OPT\_MRU

# Available in Mac OS X v10.0 and later.

Declared in OpenTransportProviders.h.

LCP\_OPT\_RCACCMAP

Available in Mac OS X v10.0 and later.

Declared in OpenTransportProviders.h.

# LCP\_OPT\_TXACCMAP

Available in Mac OS X v10.0 and later.

Declared in OpenTransportProviders.h.

SEC\_OPT\_OUTAUTHENTICATION

# Available in Mac OS X v10.0 and later.

Declared in OpenTransportProviders.h.

# SEC\_OPT\_ID

# Available in Mac OS X v10.0 and later.

Declared in OpenTransportProviders.h.

SEC\_OPT\_PASSWORD

Available in Mac OS X v10.0 and later.

Declared in OpenTransportProviders.h.

CC\_OPT\_REMINDERTIMER

# Available in Mac OS X v10.0 and later.

#### Open Transport Reference

CC\_OPT\_IPIDLETIMER

Available in Mac OS X v10.0 and later.

Declared in OpenTransportProviders.h.

CC\_OPT\_DTEADDRESSTYPE

Available in Mac OS X v10.0 and later.

Declared in OpenTransportProviders.h.

CC\_OPT\_DTEADDRESS

Available in Mac OS X v10.0 and later.

Declared in OpenTransportProviders.h.

CC\_OPT\_CALLINFO

Available in Mac OS X v10.0 and later.

Declared in OpenTransportProviders.h.

CC\_OPT\_GETMISCINFO

Available in Mac OS X v10.0 and later.

Declared in OpenTransportProviders.h.

PPP\_OPT\_GETCURRENTSTATE

Available in Mac OS X v10.0 and later.

Declared in OpenTransportProviders.h.

LCP\_OPT\_ECHO

Available in Mac OS X v10.0 and later.

Declared in OpenTransportProviders.h.

CC\_OPT\_SERIALPORTNAME

Available in Mac OS X v10.0 and later.

Declared in OpenTransportProviders.h.

# **ISDN\_OPT\_COMMTYPE**

```
enum {
    ISDN_OPT_COMMTYPE = 0x0200,
     ISDN_OPT_FRAMINGTYPE = 0x0201,
     ISDN_OPT_56KADAPTATION = 0x0202
```
};

### **Constants**

ISDN\_OPT\_COMMTYPE

Available in Mac OS X v10.0 and later.

Declared in OpenTransportProviders.h.

ISDN\_OPT\_FRAMINGTYPE

Available in Mac OS X v10.0 and later.

Declared in OpenTransportProviders.h.

ISDN\_OPT\_56KADAPTATION Available in Mac OS X v10.0 and later.

# **k8022BasicAddressLength**

```
enum {
     k8022BasicAddressLength = sizeof(OTAddressType) + k48BitAddrLength
+ sizeof(UInt16),
     k8022SNAPAddressLength = sizeof(OTAddressType) + k48BitAddrLength
+ sizeof(UInt16) + k8022SNAPLength
};
```
# **Constants**

```
k8022BasicAddressLength
      Available in Mac OS X v10.0 and later.
```
Declared in OpenTransportProviders.h.

k8022SNAPAddressLength

Available in Mac OS X v10.0 and later.

Declared in OpenTransportProviders.h.

# **kAF\_ISDN**

```
enum {
     kAF_ISDN = 0x2000
};
```
**Constants** kAF\_ISDN

Available in Mac OS X v10.0 and later.

Declared in OpenTransportProviders.h.

# **kAllATalkRoutersDown**

```
enum {
     kAllATalkRoutersDown = 0,
     kLocalATalkRoutersDown = -1L,
     kARARouterDisconnected = -2L
};
```
# **Constants**

kAllATalkRoutersDown Available in Mac OS X v10.0 and later.

Declared in OpenTransportProviders.h.

kLocalATalkRoutersDown

Available in Mac OS X v10.0 and later.

Declared in OpenTransportProviders.h.

kARARouterDisconnected

Available in Mac OS X v10.0 and later.

Open Transport Reference

# **kAllDHCPOptions**

```
enum {
     kAllDHCPOptions = -1,
     kDHCPLongOption = 126,
     kDHCPLongOptionReq = 127
};
```
### **Constants**

kAllDHCPOptions

Available in Mac OS X v10.0 and later.

Declared in OpenTransportProviders.h.

kDHCPLongOption

# Available in Mac OS X v10.0 and later.

Declared in OpenTransportProviders.h.

kDHCPLongOptionReq

Available in Mac OS X v10.0 and later.

Declared in OpenTransportProviders.h.

# **kAppleTalkEvent**

```
enum {
```

```
 kAppleTalkEvent = kPROTOCOLEVENT | 0x00010000,
 T_GETMYZONECOMPLETE = kAppleTalkEvent + 1,
 T_GETLOCALZONESCOMPLETE = kAppleTalkEvent + 2,
 T_GETZONELISTCOMPLETE = kAppleTalkEvent + 3,
 T_GETATALKINFOCOMPLETE = kAppleTalkEvent + 4,
 T_ATALKROUTERDOWNEVENT = kAppleTalkEvent + 51,
 T_ATALKROUTERUPEVENT = kAppleTalkEvent + 52,
 T_ATALKZONENAMECHANGEDEVENT = kAppleTalkEvent + 53,
 T_ATALKCONNECTIVITYCHANGEDEVENT = kAppleTalkEvent + 54,
 T_ATALKINTERNETAVAILABLEEVENT = kAppleTalkEvent + 55,
 T_ATALKCABLERANGECHANGEDEVENT = kAppleTalkEvent + 56
```
};

### **Constants**

kAppleTalkEvent

Available in Mac OS X v10.0 and later.

Declared in OpenTransportProviders.h.

T\_GETMYZONECOMPLETE

Available in Mac OS X v10.0 and later.

Declared in OpenTransportProviders.h.

T\_GETLOCALZONESCOMPLETE

Available in Mac OS X v10.0 and later.

Declared in OpenTransportProviders.h.

T\_GETZONELISTCOMPLETE

### Available in Mac OS X v10.0 and later.

#### Open Transport Reference

T\_GETATALKINFOCOMPLETE

Available in Mac OS X v10.0 and later.

Declared in OpenTransportProviders.h.

T\_ATALKROUTERDOWNEVENT

Available in Mac OS X v10.0 and later.

Declared in OpenTransportProviders.h.

T\_ATALKROUTERUPEVENT Available in Mac OS X v10.0 and later.

Declared in OpenTransportProviders.h.

T\_ATALKZONENAMECHANGEDEVENT Available in Mac OS X v10.0 and later.

Declared in OpenTransportProviders.h.

T\_ATALKCONNECTIVITYCHANGEDEVENT

Available in Mac OS X v10.0 and later.

Declared in OpenTransportProviders.h.

T\_ATALKINTERNETAVAILABLEEVENT

Available in Mac OS X v10.0 and later.

Declared in OpenTransportProviders.h.

### T\_ATALKCABLERANGECHANGEDEVENT Available in Mac OS X v10.0 and later.

Declared in OpenTransportProviders.h.

# **kARARouterOnline**

```
enum {
    kARARouternOnline = -11.
     kATalkRouterOnline = 0,
     kLocalATalkRouterOnline = -2L
};
```
### **Constants**

kARARouterOnline

Available in Mac OS X v10.0 and later.

Declared in OpenTransportProviders.h.

kATalkRouterOnline

Available in Mac OS X v10.0 and later.

Declared in OpenTransportProviders.h.

kLocalATalkRouterOnline

Available in Mac OS X v10.0 and later.

Open Transport Reference

# **kATalkInfoIsExtended**

```
enum {
     kATalkInfoIsExtended = 0x0001,
     kATalkInfoHasRouter = 0x0002,
     kATalkInfoOneZone = 0x0004
};
```
### **Constants**

```
kATalkInfoIsExtended
      Available in Mac OS X v10.0 and later.
      Declared in OpenTransportProviders.h.
kATalkInfoHasRouter
      Available in Mac OS X v10.0 and later.
```
Declared in OpenTransportProviders.h.

kATalkInfoOneZone Available in Mac OS X v10.0 and later.

Declared in OpenTransportProviders.h.

# **kCCReminderTimerDisabled**

```
enum {
     kCCReminderTimerDisabled = 0,
     kCCIPIdleTimerDisabled = 0
};
```
### **Constants**

```
kCCReminderTimerDisabled
      Available in Mac OS X v10.0 and later.
```
Declared in OpenTransportProviders.h.

kCCIPIdleTimerDisabled

Available in Mac OS X v10.0 and later.

Declared in OpenTransportProviders.h.

# **kDDPAddressLength**

```
enum {
    kDDPAddressLength = 8,
     kNBPAddressLength = kNBPEntityBufferSize,
     kAppleTalkAddressLength = kDDPAddressLength + kNBPEntityBufferSize
};
```
# **Constants**

```
kDDPAddressLength
      Available in Mac OS X v10.0 and later.
```
Open Transport Reference

```
kNBPAddressLength
      Available in Mac OS X v10.0 and later.
      Declared in OpenTransportProviders.h.
kAppleTalkAddressLength
      Available in Mac OS X v10.0 and later.
      Declared in OpenTransportProviders.h.
```
# **kDefaultAppleTalkServicesPath**

```
enum {
    kDefaultAppleTalkServicesPath = -3
};
```
**Constants** kDefaultAppleTalkServicesPath

# **kDefaultInetInterface**

```
enum {
     kDefaultInetInterface = -1
};
```
# **Constants**

```
kDefaultInetInterface
      Available in Mac OS X v10.0 and later.
      Declared in OpenTransportProviders.h.
```
Constants **2613 2007-10-31 | © 2007 Apple Inc. All Rights Reserved.**

Open Transport Reference

# **kDefaultInternetServicesPath**

```
enum {
     kDefaultInternetServicesPath = -3
};
```
# **Constants**

kDefaultInternetServicesPath

# **kE164Address**

```
enum {
    kE164Address = 1,
     kPhoneAddress = 1,
     kCompoundPhoneAddress = 2,
    kX121Address = 3
};
```
# **Constants**

kE164Address

Available in Mac OS X v10.0 and later.

Declared in OpenTransportProviders.h.

kPhoneAddress

Available in Mac OS X v10.0 and later.

Declared in OpenTransportProviders.h.

kCompoundPhoneAddress

Available in Mac OS X v10.0 and later.

Declared in OpenTransportProviders.h.

### kX121Address

Available in Mac OS X v10.0 and later.

Declared in OpenTransportProviders.h.

# **kECHO\_TSDU**

```
enum {
    KECHO_TSDU = 585};
```
# **Constants**

kECHO\_TSDU Available in Mac OS X v10.0 and later.

# **kEnetPacketHeaderLength**

```
enum {
     kEnetPacketHeaderLength = (2 * k48BitAddrLength) + k8022DLSAPLength,
    kEnetTSDU = 1514,
     kTokenRingTSDU = 4458,
    kFDDITSDU = 4458,
    k8022SAPLength = 1,
    k8022BasicHeaderLength = 3,
     k8022SNAPHeaderLength = k8022SNAPLength + k8022BasicHeaderLength
};
```
### **Constants**

kEnetPacketHeaderLength

# Available in Mac OS X v10.0 and later.

Declared in OpenTransportProviders.h.

kEnetTSDU

Available in Mac OS X v10.0 and later.

Declared in OpenTransportProviders.h.

kTokenRingTSDU

#### Available in Mac OS X v10.0 and later.

Declared in OpenTransportProviders.h.

kFDDITSDU

Available in Mac OS X v10.0 and later.

Declared in OpenTransportProviders.h.

k8022SAPLength

Available in Mac OS X v10.0 and later.

Declared in OpenTransportProviders.h.

### k8022BasicHeaderLength

Available in Mac OS X v10.0 and later.

Declared in OpenTransportProviders.h.

k8022SNAPHeaderLength

Available in Mac OS X v10.0 and later.

Open Transport Reference

# **kFirstMinorNumber**

```
enum {
     kFirstMinorNumber = 10
};
```
### **Constants**

kFirstMinorNumber

# **kInetInterfaceInfoVersion**

```
enum {
     kInetInterfaceInfoVersion = 3
};
```
### **Constants**

```
kInetInterfaceInfoVersion
      Available in Mac OS X v10.0 and later.
```
Declared in OpenTransportProviders.h.

# **kIP\_OPTIONS**

```
enum {
    kIP_0PTIONS = 0x01,
    kIP_TOS = 0x02,
    kIP\_TTL = 0x03,
     kIP_REUSEADDR = 0x04,
    kIP\_DONTROUTE = 0x10,
     kIP_BROADCAST = 0x20,
     kIP_REUSEPORT = 0x0200,
    kIP_HDRINCL = 0x1002,
    kIP_RCVOPTS = 0x1005,
     kIP_RCVDSTADDR = 0x1007,
     kIP_MULTICAST_IF = 0x1010,
     kIP_MULTICAST_TTL = 0x1011,
     kIP_MULTICAST_LOOP = 0x1012,
     kIP_ADD_MEMBERSHIP = 0x1013,
    kIP\_DROP\_MEMBERSHIP = 0x1014,
     kIP_BROADCAST_IFNAME = 0x1015,
     kIP_RCVIFADDR = 0x1016
```
### };

# **Constants**

```
kIP_OPTIONS
```
Available in Mac OS X v10.0 and later.

Declared in OpenTransportProviders.h.

kIP\_TOS

Available in Mac OS X v10.0 and later.

#### Open Transport Reference

### kIP\_TTL

Available in Mac OS X v10.0 and later.

Declared in OpenTransportProviders.h.

### kIP\_REUSEADDR

### Available in Mac OS X v10.0 and later.

Declared in OpenTransportProviders.h.

#### kIP\_DONTROUTE

### Available in Mac OS X v10.0 and later.

Declared in OpenTransportProviders.h.

### kIP\_BROADCAST

Available in Mac OS X v10.0 and later.

Declared in OpenTransportProviders.h.

### kIP\_REUSEPORT

#### Available in Mac OS X v10.0 and later.

Declared in OpenTransportProviders.h.

#### kIP\_HDRINCL

### Available in Mac OS X v10.0 and later.

Declared in OpenTransportProviders.h.

### kIP\_RCVOPTS

Available in Mac OS X v10.0 and later.

Declared in OpenTransportProviders.h.

#### kIP\_RCVDSTADDR

# Available in Mac OS X v10.0 and later.

Declared in OpenTransportProviders.h.

### kIP\_MULTICAST\_IF

### Available in Mac OS X v10.0 and later.

Declared in OpenTransportProviders.h.

#### kIP\_MULTICAST\_TTL

Available in Mac OS X v10.0 and later.

Declared in OpenTransportProviders.h.

#### kIP\_MULTICAST\_LOOP

# Available in Mac OS X v10.0 and later.

Declared in OpenTransportProviders.h.

### kIP\_ADD\_MEMBERSHIP

## Available in Mac OS X v10.0 and later.

Declared in OpenTransportProviders.h.

#### kIP\_DROP\_MEMBERSHIP

### Available in Mac OS X v10.0 and later.

Declared in OpenTransportProviders.h.

#### kIP\_BROADCAST\_IFNAME

# Available in Mac OS X v10.0 and later.

Open Transport Reference

```
kIP_RCVIFADDR
```
Available in Mac OS X v10.0 and later.

Declared in OpenTransportProviders.h.

# **kIPCPTCPHdrCompressionDisabled**

```
enum {
     kIPCPTCPHdrCompressionDisabled = 0,
     kIPCPTCPHdrCompressionEnabled = 1
};
```
# **Constants**

kIPCPTCPHdrCompressionDisabled

Available in Mac OS X v10.0 and later.

Declared in OpenTransportProviders.h.

kIPCPTCPHdrCompressionEnabled

Available in Mac OS X v10.0 and later.

Declared in OpenTransportProviders.h.

# **kISDNModuleID**

```
enum {
     kISDNModuleID = 7300
};
```
### **Constants**

kISDNModuleID Available in Mac OS X v10.0 and later.

Declared in OpenTransportProviders.h.

# **kMaxHostAddrs**

```
enum {
     kMaxHostAddrs = 10,
     kMaxSysStringLen = 32,
     kMaxHostNameLen = 255
};
```
### **Constants**

kMaxHostAddrs

Available in Mac OS X v10.0 and later.

Declared in OpenTransportProviders.h.

kMaxSysStringLen

Available in Mac OS X v10.0 and later.

kMaxHostNameLen

Available in Mac OS X v10.0 and later.

Declared in OpenTransportProviders.h.

# **Port-Related Constants**

Provide length and size values for modules, provider names, and slot IDs.

```
enum {
     kMaxModuleNameLength = 31,
    kMaxModuleNameSize = kMaxModuleNameLength + 1,
    kMaxProviderNameLength = kMaxModuleNameLength + 4,
     kMaxProviderNameSize = kMaxProviderNameLength + 1,
    kMaxSlotIDLength = 7,
    kMaxSlotIDSize = kMaxSlotIDLength + 1,
    kMaxResourceInfoLength = 31.
     kMaxResourceInfoSize = 32,
    kMaxPortNameLength = kMaxModuleNameLength + 4,
     kMaxPortNameSize = kMaxPortNameLength + 1
};
```
# **Constants**

kMaxModuleNameLength

Available in Mac OS X v10.0 and later.

Declared in OpenTransport.h.

kMaxModuleNameSize

Available in Mac OS X v10.0 and later.

Declared in OpenTransport.h.

kMaxProviderNameLength

Available in Mac OS X v10.0 and later.

Declared in OpenTransport.h.

kMaxProviderNameSize

Available in Mac OS X v10.0 and later.

Declared in OpenTransport.h.

kMaxSlotIDLength

# Available in Mac OS X v10.0 and later.

Declared in OpenTransport.h.

kMaxSlotIDSize

Available in Mac OS X v10.0 and later.

Declared in OpenTransport.h.

kMaxResourceInfoLength

Available in Mac OS X v10.0 and later.

Declared in OpenTransport.h.

### kMaxResourceInfoSize

Available in Mac OS X v10.0 and later.

Declared in OpenTransport.h.

#### Open Transport Reference

kMaxPortNameLength

Available in Mac OS X v10.0 and later.

Declared in OpenTransport.h.

kMaxPortNameSize

Available in Mac OS X v10.0 and later.

Declared in OpenTransport.h.

# **Discussion**

These constants provide length and size values for modules, provider names, and slot IDs. These fields all end with a byte for the terminating zero. The constant kMaxProviderNameSize permits a length of 36 bytes: 31 bytes for the name, up to 4 bytes of extra characters (called minor numbers in STREAMS specifications, and currently not used), and a byte for the zero that terminates the string.

# **kMaxServices**

```
enum {
     kMaxServices = 20
};
```
**Constants**

kMaxServices

# **kMulticastLength**

```
enum {
    kMulticastLength = 6,
    k48BitAddrlength = 6,
   k8022DLSAPLength = 2,
   k8022SNAPLength = 5,
    kEnetAddressLength = k48BitAddrLength + k8022DLSAPLength,
     kSNAPSAP = 0x00AA,
     kIPXSAP = 0x00FF,
    kMax8022SAP = 0x00FE,
    k8022GlobalSAP = 0x00FF,
     kMinDIXSAP = 1501,
    kMaxDIXSAP = 0xFFFF
```
};

### **Constants**

kMulticastLength

Available in Mac OS X v10.0 and later.

Declared in OpenTransportProviders.h.

k48BitAddrLength

Available in Mac OS X v10.0 and later.

Declared in OpenTransportProviders.h.

k8022DLSAPLength

Available in Mac OS X v10.0 and later.

#### Open Transport Reference

k8022SNAPLength

Available in Mac OS X v10.0 and later.

Declared in OpenTransportProviders.h.

# kEnetAddressLength

Available in Mac OS X v10.0 and later.

Declared in OpenTransportProviders.h.

#### kSNAPSAP

#### Available in Mac OS X v10.0 and later.

Declared in OpenTransportProviders.h.

kIPXSAP

Available in Mac OS X v10.0 and later.

Declared in OpenTransportProviders.h.

### kMax8022SAP

### Available in Mac OS X v10.0 and later.

Declared in OpenTransportProviders.h.

#### k8022GlobalSAP

Available in Mac OS X v10.0 and later.

Declared in OpenTransportProviders.h.

#### kMinDIXSAP

Available in Mac OS X v10.0 and later.

Declared in OpenTransportProviders.h.

kMaxDIXSAP

Available in Mac OS X v10.0 and later.

Declared in OpenTransportProviders.h.

# **kNBPMaxNameLength**

```
enum {
     kNBPMaxNameLength = 32,
    kNBPMaxTypeLength = 32,
     kNBPMaxZoneLength = 32,
     kNBPSlushLength = 9,
     kNBPMaxEntityLength = (kNBPMaxNameLength + kNBPMaxTypeLength
+ kNBPMaxZoneLength + 3),
     kNBPEntityBufferSize = (kNBPMaxNameLength + kNBPMaxTypeLength
+ kNBPMaxZoneLength + kNBPSlushLength),
    kNBPWi1dCard = 0x3D,
     kNBPImbeddedWildCard = 0xC5,
     kNBPDefaultZone = 0x2A
};
```
# **Constants**

kNBPMaxNameLength Available in Mac OS X v10.0 and later.

#### Open Transport Reference

kNBPMaxTypeLength Available in Mac OS X v10.0 and later. Declared in OpenTransportProviders.h. kNBPMaxZoneLength Available in Mac OS X v10.0 and later. Declared in OpenTransportProviders.h. kNBPSlushLength Available in Mac OS X v10.0 and later. Declared in OpenTransportProviders.h. kNBPMaxEntityLength Available in Mac OS X v10.0 and later. Declared in OpenTransportProviders.h. kNBPEntityBufferSize Available in Mac OS X v10.0 and later. Declared in OpenTransportProviders.h. kNBPWildCard Available in Mac OS X v10.0 and later. Declared in OpenTransportProviders.h. kNBPImbeddedWildCard Available in Mac OS X v10.0 and later. Declared in OpenTransportProviders.h. kNBPDefaultZone Available in Mac OS X v10.0 and later. Declared in OpenTransportProviders.h.

# **kNetbufDataIsOTData**

enum { kNetbufDataIsOTData = 0xFFFFFFFE };

### **Constants**

kNetbufDataIsOTData Available in Mac OS X v10.0 and later. Declared in OpenTransport.h.

# **kO\_ASYNC**

Open Transport Reference

### **Constants**

# **kOTAnyInetAddress**

```
enum {
     kOTAnyInetAddress = 0
};
```
# **Constants**

kOTAnyInetAddress Available in Mac OS X v10.0 and later.

Declared in OpenTransportProviders.h.

# **kOTAutopushMax**

```
enum {
    kOTAutopushMax = 8};
```
### **Constants**

```
kOTAutopushMax
      Available in Mac OS X v10.0 and later.
      Declared in OpenTransportProtocol.h.
```
# **kOTCFMClass**

```
enum {
     kOTCFMClass = 'otan'
};
```
### **Constants**

kOTCFMClass Available in Mac OS X v10.0 and later. Declared in OpenTransport.h.

# **kOTDefaultConfigurator**

```
enum {
     kOTDefaultConfigurator = 0,
     kOTProtocolFamilyConfigurator = 1,
     kOTLinkDriverConfigurator = 2
};
```
### **Constants**

```
kOTDefaultConfigurator
      Available in Mac OS X v10.0 and later.
```
Open Transport Reference

```
kOTProtocolFamilyConfigurator
```
Available in Mac OS X v10.0 and later.

Declared in OpenTransportProtocol.h.

kOTLinkDriverConfigurator

Available in Mac OS X v10.0 and later.

Declared in OpenTransportProtocol.h.

# **kOTFLUSHBAND**

```
enum {
     kOTFLUSHBAND = 0x40
};
```
# **Constants**

kOTFLUSHBAND

# **Port Framing Capabilities**

Describe a port's framing capabilities.

```
enum {
    kOTFramingEthernet = 0 \times 01,
    kOTFramingEthernetIPX = 0x02,
    kOTFraming8023 = 0 \times 04,
    kOTFraming8022 = 0x08
```
# };

# **Constants**

kOTFramingEthernet

The port can use standard Ethernet framing.

Available in Mac OS X v10.0 and later.

Declared in OpenTransportProviders.h.

kOTFramingEthernetIPX

The port can use IPX Ethernet framing.

### Available in Mac OS X v10.0 and later.

Declared in OpenTransportProviders.h.

### kOTFraming8023

The port can use 802.3 Ethernet framing.

Available in Mac OS X v10.0 and later.

Declared in OpenTransportProviders.h.

### kOTFraming8022

The port can use 802.2 Ethernet framing.

Available in Mac OS X v10.0 and later.

Declared in OpenTransportProviders.h.

# **Discussion**

This enumeration contains flags indicating the type of framing capability that a port has. If the port can handle only one type of framing, this field is 0. This field is dependent on the ports device type.

Open Transport Reference

# **kOTGenericName**

```
enum {
     kOTGenericName = 0
};
```
# **Constants**

kOTGenericName Available in Mac OS X v10.0 and later.

Declared in OpenTransport.h.

# **kOTGetDataSymbol**

```
enum {
```

```
 kOTGetDataSymbol = 0,
     kOTGetCodeSymbol = 1,
     kOTLoadNewCopy = 2,
    kOTLoadACopy = 4,
     kOTFindACopy = 8,
     kOTLibMask = kOTLoadNewCopy | kOTLoadACopy | kOTFindACopy,
     kOTLoadLibResident = 0x20
};
```
# **Constants**

kOTGetDataSymbol

Available in Mac OS X v10.0 and later.

Declared in OpenTransportProtocol.h.

kOTGetCodeSymbol

# Available in Mac OS X v10.0 and later.

Declared in OpenTransportProtocol.h.

kOTLoadNewCopy

Available in Mac OS X v10.0 and later.

Declared in OpenTransportProtocol.h.

kOTLoadACopy

Available in Mac OS X v10.0 and later.

Declared in OpenTransportProtocol.h.

kOTFindACopy

# Available in Mac OS X v10.0 and later.

Declared in OpenTransportProtocol.h.

kOTLibMask

Available in Mac OS X v10.0 and later.

Declared in OpenTransportProtocol.h.

kOTLoadLibResident

# Available in Mac OS X v10.0 and later.

Open Transport Reference

# **kOTInitialScan**

```
enum {
     kOTInitialScan = 0,
     kOTScanAfterSleep = 1
};
```
**Constants** kOTInitialScan

kOTScanAfterSleep

# **kOTInvalidPortRef**

```
enum {
     kOTInvalidPortRef = 0
};
```
### **Constants**

kOTInvalidPortRef Available in Mac OS X v10.0 and later.

Declared in OpenTransport.h.

Open Transport Reference

# **kOTInvalidRef**

```
enum {
    kOTInvalidRef = 0,
     kOTInvalidProviderRef = 0,
     kOTInvalidEndpointRef = 0,
    kOTInvalidMapperRef = 0
};
```
### **Constants**

```
kOTInvalidRef
kOTInvalidProviderRef
kOTInvalidEndpointRef
kOTInvalidMapperRef
```
# **kOTInvalidStreamRef**

```
enum {
     kOTInvalidStreamRef = 0
};
```
# **Constants**

kOTInvalidStreamRef

# **kOTISDNDefaultCommType**

```
enum {
     kOTISDNDefaultCommType = kOTISDNDigital64k,
     kOTISDNDefaultFramingType = kOTISDNFramingHDLC,
     kOTISDNDefault56KAdaptation = kOTISDNNot56KAdaptation
};
```
# **Constants**

kOTISDNDefaultCommType Available in Mac OS X v10.0 and later.

Declared in OpenTransportProviders.h.

kOTISDNDefaultFramingType Available in Mac OS X v10.0 and later.

Declared in OpenTransportProviders.h.

kOTISDNDefault56KAdaptation Available in Mac OS X v10.0 and later.

# **kOTISDNFramingTransparent**

```
enum {
     kOTISDNFramingTransparent = 0x0010,
     kOTISDNFramingHDLC = 0x0020,
     kOTISDNFramingV110 = 0x0040,
     kOTISDNFramingV14E = 0x0080
};
```
### **Constants**

kOTISDNFramingTransparent

Available in Mac OS X v10.0 and later.

Declared in OpenTransportProviders.h.

kOTISDNFramingHDLC

Available in Mac OS X v10.0 and later.

Declared in OpenTransportProviders.h.

kOTISDNFramingV110

Available in Mac OS X v10.0 and later.

Declared in OpenTransportProviders.h.

kOTISDNFramingV14E

Available in Mac OS X v10.0 and later.

Declared in OpenTransportProviders.h.

# **kOTISDNFramingTransparentSupported**

```
enum {
```

```
 kOTISDNFramingTransparentSupported = 0x0010,
 kOTISDNFramingHDLCSupported = 0x0020,
 kOTISDNFramingV110Supported = 0x0040,
 kOTISDNFramingV14ESupported = 0x0080
```
};

# **Constants**

kOTISDNFramingTransparentSupported Available in Mac OS X v10.0 and later.

Declared in OpenTransportProviders.h.

kOTISDNFramingHDLCSupported

Available in Mac OS X v10.0 and later.

Declared in OpenTransportProviders.h.

kOTISDNFramingV110Supported Available in Mac OS X v10.0 and later.

Declared in OpenTransportProviders.h.

kOTISDNFramingV14ESupported

Available in Mac OS X v10.0 and later.
Open Transport Reference

# **kOTISDNMaxPhoneSize**

```
enum {
     kOTISDNMaxPhoneSize = 32,
     kOTISDNMaxSubSize = 4
};
```
#### **Constants**

```
kOTISDNMaxPhoneSize
      Available in Mac OS X v10.0 and later.
```
Declared in OpenTransportProviders.h.

kOTISDNMaxSubSize

Available in Mac OS X v10.0 and later.

Declared in OpenTransportProviders.h.

# **kOTISDNMaxUserDataSize**

```
enum {
     kOTISDNMaxUserDataSize = 32
};
```
#### **Constants**

```
kOTISDNMaxUserDataSize
      Available in Mac OS X v10.0 and later.
      Declared in OpenTransportProviders.h.
```
# **kOTISDNNot56KAdaptation**

```
enum {
     kOTISDNNot56KAdaptation = false,
     kOTISDN56KAdaptation = true
```
# };

### **Constants**

kOTISDNNot56KAdaptation Available in Mac OS X v10.0 and later.

Declared in OpenTransportProviders.h.

kOTISDN56KAdaptation

Available in Mac OS X v10.0 and later.

Open Transport Reference

# **kOTISDNTelephoneALaw**

```
enum {
     kOTISDNTelephoneALaw = 1,
     kOTISDNTelephoneMuLaw = 26,
     kOTISDNDigital64k = 13,
    kOTISDNDigital56k = 37,
    kOTISDNVideo64k = 41,
     kOTISDNVideo56k = 42
```

```
};
```
#### **Constants**

kOTISDNTelephoneALaw

Available in Mac OS X v10.0 and later.

Declared in OpenTransportProviders.h.

kOTISDNTelephoneMuLaw

### Available in Mac OS X v10.0 and later.

Declared in OpenTransportProviders.h.

kOTISDNDigital64k

Available in Mac OS X v10.0 and later.

Declared in OpenTransportProviders.h.

kOTISDNDigital56k

Available in Mac OS X v10.0 and later.

Declared in OpenTransportProviders.h.

kOTISDNVideo64k

Available in Mac OS X v10.0 and later.

Declared in OpenTransportProviders.h.

kOTISDNVideo56k

Available in Mac OS X v10.0 and later.

# **kOTISDNUnallocatedNumber**

```
enum {
    kOTISDNUnallocatedNumber = 1,
     kOTISDNNoRouteToSpecifiedTransitNetwork = 2,
     kOTISDNNoRouteToDestination = 3,
    kOTISDNChannelUnacceptable = 6,
    kOTISDNNormal = 16,
     kOTISDNUserBusy = 17,
     kOTISDNNoUserResponding = 18,
     kOTISDNNoAnswerFromUser = 19,
     kOTISDNCallRejected = 21,
     kOTISDNNumberChanged = 22,
     kOTISDNNonSelectedUserClearing = 26,
     kOTISDNDestinationOutOfOrder = 27,
     kOTISDNInvalidNumberFormat = 28,
     kOTISDNFacilityRejected = 29,
     kOTISDNNormalUnspecified = 31,
     kOTISDNNoCircuitChannelAvailable = 34,
     kOTISDNNetworkOutOfOrder = 41,
     kOTISDNSwitchingEquipmentCongestion = 42,
     kOTISDNAccessInformationDiscarded = 43,
    kOTISDNR equestedCircuitChannelNotAvailable = 44,
     kOTISDNResourceUnavailableUnspecified = 45,
     kOTISDNQualityOfServiceUnvailable = 49,
     kOTISDNRequestedFacilityNotSubscribed = 50,
    kOTISDNEa</math> <math>refcapabilityNotAuthorized = 57</math>, kOTISDNBearerCapabilityNotPresentlyAvailable = 58,
     kOTISDNCallRestricted = 59,
     kOTISDNServiceOrOptionNotAvilableUnspecified = 63,
     kOTISDNBearerCapabilityNotImplemented = 65,
    kOTISDNR equestedFacilityNotImplemented = 69,
     kOTISDNOnlyRestrictedDigitalBearer = 70,
     kOTISDNServiceOrOptionNotImplementedUnspecified = 79,
     kOTISDNCallIdentityNotUsed = 83,
     kOTISDNCallIdentityInUse = 84,
     kOTISDNNoCallSuspended = 85,
    kOTISDNCa11IdentityCleared = 86,
     kOTISDNIncompatibleDestination = 88,
     kOTISDNInvalidTransitNetworkSelection = 91,
     kOTISDNInvalidMessageUnspecified = 95,
     kOTISDNMandatoryInformationElementIsMissing = 96,
     kOTISDNMessageTypeNonExistentOrNotImplemented = 97,
     kOTISDNInterworkingUnspecified = 127
```
### };

### **Constants**

kOTISDNUnallocatedNumber

Available in Mac OS X v10.0 and later.

Declared in OpenTransportProviders.h.

kOTISDNNoRouteToSpecifiedTransitNetwork

Available in Mac OS X v10.0 and later.

#### Open Transport Reference

kOTISDNNoRouteToDestination Available in Mac OS X v10.0 and later.

Declared in OpenTransportProviders.h.

kOTISDNChannelUnacceptable

### Available in Mac OS X v10.0 and later.

Declared in OpenTransportProviders.h.

kOTISDNNormal

#### Available in Mac OS X v10.0 and later.

Declared in OpenTransportProviders.h.

kOTISDNUserBusy

Available in Mac OS X v10.0 and later.

Declared in OpenTransportProviders.h.

kOTISDNNoUserResponding Available in Mac OS X v10.0 and later.

Declared in OpenTransportProviders.h.

kOTISDNNoAnswerFromUser Available in Mac OS X v10.0 and later.

Declared in OpenTransportProviders.h.

kOTISDNCallRejected

Available in Mac OS X v10.0 and later.

Declared in OpenTransportProviders.h.

kOTISDNNumberChanged Available in Mac OS X v10.0 and later.

Declared in OpenTransportProviders.h.

kOTISDNNonSelectedUserClearing Available in Mac OS X v10.0 and later.

Declared in OpenTransportProviders.h.

kOTISDNDestinationOutOfOrder Available in Mac OS X v10.0 and later.

Declared in OpenTransportProviders.h.

kOTISDNInvalidNumberFormat Available in Mac OS X v10.0 and later.

Declared in OpenTransportProviders.h.

- kOTISDNFacilityRejected Available in Mac OS X v10.0 and later. Declared in OpenTransportProviders.h.
- kOTISDNNormalUnspecified Available in Mac OS X v10.0 and later.

Declared in OpenTransportProviders.h.

kOTISDNNoCircuitChannelAvailable Available in Mac OS X v10.0 and later.

Open Transport Reference

kOTISDNNetworkOutOfOrder Available in Mac OS X v10.0 and later.

Declared in OpenTransportProviders.h.

kOTISDNSwitchingEquipmentCongestion Available in Mac OS X v10.0 and later.

Declared in OpenTransportProviders.h.

kOTISDNAccessInformationDiscarded Available in Mac OS X v10.0 and later.

Declared in OpenTransportProviders.h.

kOTISDNRequestedCircuitChannelNotAvailable Available in Mac OS X v10.0 and later.

Declared in OpenTransportProviders.h.

kOTISDNResourceUnavailableUnspecified Available in Mac OS X v10.0 and later.

Declared in OpenTransportProviders.h.

kOTISDNQualityOfServiceUnvailable Available in Mac OS X v10.0 and later.

Declared in OpenTransportProviders.h.

kOTISDNRequestedFacilityNotSubscribed Available in Mac OS X v10.0 and later.

Declared in OpenTransportProviders.h.

kOTISDNBearerCapabilityNotAuthorized Available in Mac OS X v10.0 and later.

Declared in OpenTransportProviders.h.

kOTISDNBearerCapabilityNotPresentlyAvailable Available in Mac OS X v10.0 and later.

Declared in OpenTransportProviders.h.

kOTISDNCallRestricted Available in Mac OS X v10.0 and later.

Declared in OpenTransportProviders.h.

kOTISDNServiceOrOptionNotAvilableUnspecified Available in Mac OS X v10.0 and later.

Declared in OpenTransportProviders.h.

kOTISDNBearerCapabilityNotImplemented Available in Mac OS X v10.0 and later.

Declared in OpenTransportProviders.h.

kOTISDNRequestedFacilityNotImplemented Available in Mac OS X v10.0 and later.

Declared in OpenTransportProviders.h.

kOTISDNOnlyRestrictedDigitalBearer Available in Mac OS X v10.0 and later.

#### Open Transport Reference

kOTISDNServiceOrOptionNotImplementedUnspecified Available in Mac OS X v10.0 and later.

Declared in OpenTransportProviders.h.

kOTISDNCallIdentityNotUsed Available in Mac OS X v10.0 and later.

Declared in OpenTransportProviders.h.

kOTISDNCallIdentityInUse Available in Mac OS X v10.0 and later.

Declared in OpenTransportProviders.h.

kOTISDNNoCallSuspended Available in Mac OS X v10.0 and later.

Declared in OpenTransportProviders.h.

kOTISDNCallIdentityCleared Available in Mac OS X v10.0 and later.

Declared in OpenTransportProviders.h.

kOTISDNIncompatibleDestination Available in Mac OS X v10.0 and later.

Declared in OpenTransportProviders.h.

kOTISDNInvalidTransitNetworkSelection Available in Mac OS X v10.0 and later.

Declared in OpenTransportProviders.h.

kOTISDNInvalidMessageUnspecified Available in Mac OS X v10.0 and later.

Declared in OpenTransportProviders.h.

kOTISDNMandatoryInformationElementIsMissing Available in Mac OS X v10.0 and later.

Declared in OpenTransportProviders.h.

kOTISDNMessageTypeNonExistentOrNotImplemented Available in Mac OS X v10.0 and later.

Declared in OpenTransportProviders.h.

kOTISDNInterworkingUnspecified Available in Mac OS X v10.0 and later.

Declared in OpenTransportProviders.h.

# **kOTLastSlotNumber**

```
enum {
     kOTLastSlotNumber = 255,
     kOTLastOtherNumber = 255
};
```
#### **Constants**

kOTLastSlotNumber Available in Mac OS X v10.0 and later. Declared in OpenTransport.h.

Open Transport Reference

kOTLastOtherNumber

Available in Mac OS X v10.0 and later.

Declared in OpenTransport.h.

Open Transport Reference

# **kOTLvlFatal**

```
enum {
    kOTLvlFatal = 0,
    kOTLvlNonfatal = 1,
     kOTLvlExtFatal = 2,
    kOTLvlExtNonfatal = 3,
    kOTLvlUserErr = 4,
    kOTLvlInfoErr = 5,
     kOTLvlInfoOnly = 6
};
```
### **Constants**

```
kOTLvlFatal
kOTLvlNonfatal
kOTLvlExtFatal
kOTLvlExtNonfatal
kOTLvlUserErr
kOTLvlInfoErr
kOTLvlInfoOnly
```
# **kOTMinimumTimerValue**

```
enum {
     kOTMinimumTimerValue = 8
};
```

```
Constants
kOTMinimumTimerValue
```
# **kOTModIsDriver**

```
enum {
    kOTModIsDriver = 1,
     kOTModIsModule = 2,
     kOTModNoWriter = 16,
    kOTModUpperIsTPI = 4096,
     kOTModUpperIsDLPI = 8192,
     kOTModLowerIsTPI = 16384,
     kOTModLowerIsDLPI = 32768,
     kOTModGlobalContext = 8388608,
     kOTModUsesInterrupts = 134217728,
     kOTModIsComplexDriver = 536870912,
     kOTModIsFilter = 1073741824
```

```
};
```
# **Constants**

kOTModIsDriver kOTModIsModule kOTModNoWriter kOTModUpperIsTPI kOTModUpperIsDLPI kOTModLowerIsTPI

# **CHAPTER 44** Open Transport Reference

kOTModLowerIsDLPI kOTModGlobalContext kOTModUsesInterrupts kOTModIsComplexDriver kOTModIsFilter

# **kOTNetbufDataIsOTBufferStar**

```
enum {
     kOTNetbufDataIsOTBufferStar = 0xFFFFFFFD
};
```
# **Constants**

```
kOTNetbufDataIsOTBufferStar
      Available in Mac OS X v10.0 and later.
      Declared in OpenTransport.h.
```
# **kOTNetbufIsRawMode**

```
enum {
     kOTNetbufIsRawMode = 0xFFFFFFFF
};
```
# **Constants**

```
kOTNetbufIsRawMode
      Available in Mac OS X v10.0 and later.
```
Declared in OpenTransport.h.

Open Transport Reference

# **kOTNoMemoryConfigurationPtr**

```
enum {
    kOTNoMemoryConfigurationPtr = 0,
     kOTInvalidConfigurationPtr = -1
};
```
#### **Constants**

kOTNoMemoryConfigurationPtr kOTInvalidConfigurationPtr

# **kOTNoMessagesAvailable**

```
enum {
```

```
 kOTNoMessagesAvailable = 0xFFFFFFFF,
 kOTAnyMsgType = 0xFFFFFFFE,
 kOTDataMsgTypes = 0xFFFFFFFC,
 kOTMProtoMsgTypes = 0xFFFFFFFB,
 kOTOnlyMProtoMsgTypes = 0xFFFFFFFA
```
### };

### **Constants**

kOTNoMessagesAvailable

Available in Mac OS X v10.0 and later.

Declared in OpenTransportProtocol.h.

kOTAnyMsgType

Available in Mac OS X v10.0 and later.

Declared in OpenTransportProtocol.h.

kOTDataMsgTypes

Available in Mac OS X v10.0 and later.

Declared in OpenTransportProtocol.h.

kOTMProtoMsgTypes

Available in Mac OS X v10.0 and later.

Declared in OpenTransportProtocol.h.

### kOTOnlyMProtoMsgTypes

Available in Mac OS X v10.0 and later.

Declared in OpenTransportProtocol.h.

# **kOTOptionHeaderSize**

```
enum {
```

```
 kOTOptionHeaderSize = sizeof(TOptionHeader),
 kOTBooleanOptionDataSize = sizeof(UInt32),
 kOTBooleanOptionSize = kOTOptionHeaderSize + kOTBooleanOptionDataSize,
kOTOneByteOptionSize = kOTOptionHeaderSize + 1,
 kOTTwoByteOptionSize = kOTOptionHeaderSize + 2,
 kOTFourByteOptionSize = kOTOptionHeaderSize + sizeof(UInt32)
```
### **Constants**

};

kOTOptionHeaderSize

Available in Mac OS X v10.0 and later.

Declared in OpenTransport.h.

kOTBooleanOptionDataSize Available in Mac OS X v10.0 and later.

Declared in OpenTransport.h.

kOTBooleanOptionSize Available in Mac OS X v10.0 and later.

Declared in OpenTransport.h.

kOTOneByteOptionSize Available in Mac OS X v10.0 and later.

Declared in OpenTransport.h.

kOTTwoByteOptionSize

Available in Mac OS X v10.0 and later.

Declared in OpenTransport.h.

kOTFourByteOptionSize Available in Mac OS X v10.0 and later. Declared in OpenTransport.h.

# **kOTPCINoErrorStayLoaded**

```
enum {
     kOTPCINoErrorStayLoaded = 1
};
```
**Constants**

kOTPCINoErrorStayLoaded

# **Port Flags**

Specify a port's status.

#### Open Transport Reference

```
enum {
    kOTPortIsActive = 0x00000001, kOTPortIsDisabled = 0x00000002,
     kOTPortIsUnavailable = 0x00000004,
    kOTPortIsOffline = 0x00000008};
```
### **Constants**

kOTPortIsActive

The port is in use.

Available in Mac OS X v10.0 and later.

Declared in OpenTransport.h.

kOTPortIsDisabled

The port may or may not be in use, but no other client can use it.

Available in Mac OS X v10.0 and later.

Declared in OpenTransport.h.

#### kOTPortIsUnavailable

The port is not available for use.

Available in Mac OS X v10.0 and later.

Declared in OpenTransport.h.

#### kOTPortIsOffline

The port is off-line. This bit is typically only set when the port is active, the port autoconnects, and it is currently not connected.

Available in Mac OS X v10.0 and later.

```
Declared in OpenTransport.h.
```
# **Port Additional Flags**

Specify additional information about a port.

```
enum {
    kOTPortI SCLPI = 0x00000001,kOTPortISTPI = 0x00000002,
    kOTPortCanYield = 0x00000004,
    kOTPortCanArbitrate = 0 \times 00000008,
     kOTPortIsTransitory = 0x00000010,
     kOTPortAutoConnects = 0x00000020,
     kOTPortIsSystemRegistered = 0x00004000,
    kOTPortIsPrivate = 0 \times 00008000,
     kOTPortIsAlias = 0x80000000
```
#### };

# **Constants**

kOTPortIsDLPI

The port driver is a DLPI STREAMS module. Available in Mac OS X v10.0 and later.

```
Declared in OpenTransport.h.
```
#### Open Transport Reference

#### kOTPortIsTPI

The port driver is a TPI STREAMS module.

### Available in Mac OS X v10.0 and later.

Declared in OpenTransport.h.

### kOTPortCanYield

The port can yield when requested.

#### Available in Mac OS X v10.0 and later.

Declared in OpenTransport.h.

#### kOTPortCanArbitrate

Reserved.

# Available in Mac OS X v10.0 and later.

Declared in OpenTransport.h.

#### kOTPortIsTransitory

The port has off-line/on-line status.

# Available in Mac OS X v10.0 and later.

Declared in OpenTransport.h.

#### kOTPortAutoConnects

The port auto connects. The port goes on-line and off-line on demand. ISDN is a typical example.

### Available in Mac OS X v10.0 and later.

Declared in OpenTransport.h.

#### kOTPortIsSystemRegistered

### The port was registered by the system from the Name Registry

#### Available in Mac OS X v10.0 and later.

Declared in OpenTransport.h.

#### kOTPortIsPrivate

### The port is private.

### Available in Mac OS X v10.0 and later.

Declared in OpenTransport.h.

#### kOTPortIsAlias

### The port is an alias for another port.

#### Available in Mac OS X v10.0 and later.

Declared in OpenTransport.h.

Open Transport Reference

# **kOTPrintOnly**

```
enum {
     kOTPrintOnly = 0,
     kOTPrintThenStop = 1
};
```
**Constants** kOTPrintOnly kOTPrintThenStop

# **kOTRawRcvOn**

```
enum {
     kOTRawRcvOn = 0,
     kOTRawRcvOff = 1,
     kOTRawRcvOnWithTimeStamp = 2
};
```
#### **Constants**

kOTRawRcvOn

Available in Mac OS X v10.0 and later.

Declared in OpenTransportProviders.h.

kOTRawRcvOff

Available in Mac OS X v10.0 and later.

Declared in OpenTransportProviders.h.

kOTRawRcvOnWithTimeStamp

Available in Mac OS X v10.0 and later.

# **kOTSerialDefaultBaudRate**

```
enum {
     kOTSerialDefaultBaudRate = 19200,
     kOTSerialDefaultDataBits = 8,
     kOTSerialDefaultStopBits = 10,
     kOTSerialDefaultParity = kOTSerialNoParity,
    kOTSerialDefaultHandshake = 0,
     kOTSerialDefaultOnChar = ('Q' & 0xFFFFFFBF),
     kOTSerialDefaultOffChar = ('S' & 0xFFFFFFBF),
     kOTSerialDefaultSndBufSize = 1024,
     kOTSerialDefaultRcvBufSize = 1024,
     kOTSerialDefaultSndLoWat = 96,
    kOTSerialDefaultRcvLoWat = 1,
     kOTSerialDefaultRcvTimeout = 10
};
```
### **Constants**

- kOTSerialDefaultBaudRate Available in Mac OS X v10.0 and later.
	- Declared in OpenTransportProviders.h.
- kOTSerialDefaultDataBits

Available in Mac OS X v10.0 and later.

Declared in OpenTransportProviders.h.

kOTSerialDefaultStopBits Available in Mac OS X v10.0 and later.

Declared in OpenTransportProviders.h.

kOTSerialDefaultParity

Available in Mac OS X v10.0 and later.

Declared in OpenTransportProviders.h.

kOTSerialDefaultHandshake

Available in Mac OS X v10.0 and later.

Declared in OpenTransportProviders.h.

kOTSerialDefaultOnChar Available in Mac OS X v10.0 and later.

Declared in OpenTransportProviders.h.

kOTSerialDefaultOffChar

Available in Mac OS X v10.0 and later.

Declared in OpenTransportProviders.h.

kOTSerialDefaultSndBufSize Available in Mac OS X v10.0 and later.

Declared in OpenTransportProviders.h.

kOTSerialDefaultRcvBufSize Available in Mac OS X v10.0 and later.

Declared in OpenTransportProviders.h.

kOTSerialDefaultSndLoWat Available in Mac OS X v10.0 and later. Declared in OpenTransportProviders.h.

Open Transport Reference

```
kOTSerialDefaultRcvLoWat
```
Available in Mac OS X v10.0 and later.

Declared in OpenTransportProviders.h.

kOTSerialDefaultRcvTimeout

Available in Mac OS X v10.0 and later.

Declared in OpenTransportProviders.h.

# **kOTSerialFramingAsync**

```
enum {
     kOTSerialFramingAsync = 0x01,
     kOTSerialFramingHDLC = 0x02,
     kOTSerialFramingSDLC = 0x04,
     kOTSerialFramingAsyncPackets = 0x08,
     kOTSerialFramingPPP = 0x10
};
```
#### **Constants**

kOTSerialFramingAsync Available in Mac OS X v10.0 and later.

Declared in OpenTransportProviders.h.

kOTSerialFramingHDLC

Available in Mac OS X v10.0 and later.

Declared in OpenTransportProviders.h.

kOTSerialFramingSDLC Available in Mac OS X v10.0 and later.

Declared in OpenTransportProviders.h.

kOTSerialFramingAsyncPackets Available in Mac OS X v10.0 and later.

Declared in OpenTransportProviders.h.

kOTSerialFramingPPP

Available in Mac OS X v10.0 and later.

# **kOTSerialSwOverRunErr**

```
enum {
     kOTSerialSwOverRunErr = 0x01,
     kOTSerialBreakOn = 0x08,
     kOTSerialParityErr = 0x10,
     kOTSerialOverrunErr = 0x20,
     kOTSerialFramingErr = 0x40,
    kOTSerialXOffSent = 0 \times 00010000,
    kOTSerial DTRNegated = 0x00020000,kOTSerialCTLHold = 0x00040000,kOTSerialXOffHold = 0 \times 00080000,
     kOTSerialOutputBreakOn = 0x01000000
};
```
### **Constants**

kOTSerialSwOverRunErr

# Available in Mac OS X v10.0 and later.

Declared in OpenTransportProviders.h.

kOTSerialBreakOn

#### Available in Mac OS X v10.0 and later.

Declared in OpenTransportProviders.h.

kOTSerialParityErr

Available in Mac OS X v10.0 and later.

Declared in OpenTransportProviders.h.

kOTSerialOverrunErr

### Available in Mac OS X v10.0 and later.

Declared in OpenTransportProviders.h.

kOTSerialFramingErr

#### Available in Mac OS X v10.0 and later.

Declared in OpenTransportProviders.h.

#### kOTSerialXOffSent

Available in Mac OS X v10.0 and later.

Declared in OpenTransportProviders.h.

#### kOTSerialDTRNegated

### Available in Mac OS X v10.0 and later.

Declared in OpenTransportProviders.h.

kOTSerialCTLHold

#### Available in Mac OS X v10.0 and later.

Declared in OpenTransportProviders.h.

kOTSerialXOffHold

### Available in Mac OS X v10.0 and later.

Declared in OpenTransportProviders.h.

#### kOTSerialOutputBreakOn

# Available in Mac OS X v10.0 and later.

# **kOTSerialXOnOffInputHandshake**

```
enum {
    kOTSerialXOnOffInputHandshake = 1,
     kOTSerialXOnOffOutputHandshake = 2,
    kOTSerialCTSInputHandshake = 4,
     kOTSerialDTROutputHandshake = 8
};
```
### **Constants**

kOTSerialXOnOffInputHandshake Available in Mac OS X v10.0 and later.

Declared in OpenTransportProviders.h.

kOTSerialXOnOffOutputHandshake Available in Mac OS X v10.0 and later.

Declared in OpenTransportProviders.h.

kOTSerialCTSInputHandshake Available in Mac OS X v10.0 and later.

Declared in OpenTransportProviders.h.

kOTSerialDTROutputHandshake

Available in Mac OS X v10.0 and later.

Declared in OpenTransportProviders.h.

# **kOTSpecificConfigPass**

```
enum {
     kOTSpecificConfigPass = 0,
     kOTGenericConfigPass = 1
```
# };

# **Constants**

kOTSpecificConfigPass Available in Mac OS X v10.0 and later.

Declared in OpenTransportProtocol.h.

kOTGenericConfigPass

Available in Mac OS X v10.0 and later.

Declared in OpenTransportProtocol.h.

Open T rans por t Referenc e

# **kO TT\_BIND\_REQ**

enum {

 $k$ OTT\_BIND\_REQ = 101,  $k$ OTT\_CONN\_REQ = 102,  $k$ OTT\_CONN\_RES = 103, kOTT\_DATA\_REQ = 104, kOTT\_DISCON\_REQ = 105, kOTT\_EXDATA\_REQ = 106,  $k$ OTT\_INFO\_REQ = 107, kOTT\_OPTMGMT\_REQ = 108, kOTT\_ORDREL\_REQ = 109, kOTT\_UNBIND\_REQ = 110, kOTT\_UNITDATA\_REQ = 111,  $k$ OTT\_ADDR\_REQ = 112, kOTT\_UREQUEST\_REQ = 113, kOTT\_REQUEST\_REQ = 114, kOTT\_UREPLY\_REQ = 115,  $k$ OTT\_REPLY\_REQ = 116, kOTT\_CANCELREQUEST\_REQ = 117, kOTT\_CANCELREPLY\_REQ = 118, kOTT\_REGNAME\_REQ = 119, kOTT\_DELNAME\_REQ = 120, kOTT\_LKUPNAME\_REQ = 121,  $k$ OTT\_BIND\_ACK = 122,  $k$ OTT\_CONN\_CON = 123, kOTT\_CONN\_IND = 124,  $k$ OTT\_DATA\_IND = 125, kOTT\_DISCON\_IND = 126, kOTT\_ERROR\_ACK = 127, kOTT\_EXDATA\_IND = 128,  $k$ OTT\_INFO\_ACK = 129,  $k$ OTT\_OK\_ACK = 130, kOTT\_OPTMGMT\_ACK = 131, kOTT\_ORDREL\_IND = 132, kOTT\_UNITDATA\_IND = 133, kOTT\_UDERROR\_IND = 134,  $k$ OTT\_ADDR\_ACK = 135, kOTT\_UREQUEST\_IND = 136, kOTT\_REQUEST\_IND = 137, kOTT\_UREPLY\_IND = 138, kOTT\_REPLY\_IND = 139, kOTT\_UREPLY\_ACK = 140,  $k$ OTT\_REPLY\_ACK = 141, kOTT\_RESOLVEADDR\_REQ = 142, kOTT\_RESOLVEADDR\_ACK = 143, kOTT\_LKUPNAME\_CON = 146, kOTT\_LKUPNAME\_RES = 147, kOTT\_REGNAME\_ACK = 148, kOTT\_SEQUENCED\_ACK = 149, kOTT\_EVENT\_IND = 160

# };

#### **Constants**

kOTT\_BIND\_REQ kOTT\_CONN\_REQ kOTT\_CONN\_RES kOTT\_DATA\_REQ

#### Open Transport Reference

kOTT\_DISCON\_REQ kOTT\_EXDATA\_REQ kOTT\_INFO\_REQ kOTT\_OPTMGMT\_REQ kOTT\_ORDREL\_REQ kOTT\_UNBIND\_REQ kOTT\_UNITDATA\_REQ kOTT\_ADDR\_REQ kOTT\_UREQUEST\_REQ kOTT\_REQUEST\_REQ kOTT\_UREPLY\_REQ kOTT\_REPLY\_REQ kOTT\_CANCELREQUEST\_REQ kOTT\_CANCELREPLY\_REQ kOTT\_REGNAME\_REQ kOTT\_DELNAME\_REQ kOTT\_LKUPNAME\_REQ kOTT\_BIND\_ACK kOTT\_CONN\_CON kOTT\_CONN\_IND kOTT\_DATA\_IND kOTT\_DISCON\_IND kOTT\_ERROR\_ACK kOTT\_EXDATA\_IND kOTT\_INFO\_ACK kOTT\_OK\_ACK kOTT\_OPTMGMT\_ACK kOTT\_ORDREL\_IND kOTT\_UNITDATA\_IND kOTT\_UDERROR\_IND kOTT\_ADDR\_ACK kOTT\_UREQUEST\_IND kOTT\_REQUEST\_IND kOTT\_UREPLY\_IND kOTT\_REPLY\_IND kOTT\_UREPLY\_ACK kOTT\_REPLY\_ACK kOTT\_RESOLVEADDR\_REQ kOTT\_RESOLVEADDR\_ACK kOTT\_LKUPNAME\_CON kOTT\_LKUPNAME\_RES kOTT\_REGNAME\_ACK kOTT\_SEQUENCED\_ACK kOTT\_EVENT\_IND

# **kOTT\_TIMER\_REQ**

enum { kOTT\_TIMER\_REQ = 80,  $k$ OTT\_MIB\_REQ = 81,  $k$ OTT\_MIB\_ACK = 82, kOTT\_PRIVATE\_REQ = 90

Open Transport Reference

};

#### **Constants**

kOTT\_TIMER\_REQ kOTT\_MIB\_REQ kOTT\_MIB\_ACK kOTT\_PRIVATE\_REQ

# **kOTTRANSPARENT**

```
enum {
     kOTTRANSPARENT = 0xFFFFFFFF
};
```
**Constants**

kOTTRANSPARENT

# **kPPPAsyncMapCharsNone**

#### enum {

```
 kPPPAsyncMapCharsNone = 0x00000000,
 kPPPAsyncMapCharsXOnXOff = 0x000A0000,
 kPPPAsyncMapCharsAll = 0xFFFFFFFF
```
};

### **Constants**

kPPPAsyncMapCharsNone Available in Mac OS X v10.0 and later.

Declared in OpenTransportProviders.h.

kPPPAsyncMapCharsXOnXOff

Available in Mac OS X v10.0 and later.

Declared in OpenTransportProviders.h.

kPPPAsyncMapCharsAll

Available in Mac OS X v10.0 and later.

Declared in OpenTransportProviders.h.

# **kPPPCompressionDisabled**

```
enum {
    kPPPCompressionDisable d = 0x000000000,kPPPProtoCompression = 0 \times 00000001,
     kPPPAddrCompression = 0x00000002
};
```
#### **Constants**

```
kPPPCompressionDisabled
      Available in Mac OS X v10.0 and later.
```
#### Open Transport Reference

kPPPProtoCompression

Available in Mac OS X v10.0 and later.

Declared in OpenTransportProviders.h.

kPPPAddrCompression

Available in Mac OS X v10.0 and later.

Declared in OpenTransportProviders.h.

# **kPPPConnectionStatusDialogsFlag**

enum {

```
 kPPPConnectionStatusDialogsFlag = 0x00000001,
 kPPPConnectionRemindersFlag = 0x00000002,
 kPPPConnectionFlashingIconFlag = 0x00000004,
 kPPPOutPasswordDialogsFlag = 0x00000008,
 kPPPAllAlertsDisabledFlag = 0x00000000,
 kPPPAllAlertsEnabledFlag = 0x0000000F
```
};

### **Constants**

kPPPConnectionStatusDialogsFlag Available in Mac OS X v10.0 and later.

Declared in OpenTransportProviders.h.

kPPPConnectionRemindersFlag

Available in Mac OS X v10.0 and later.

Declared in OpenTransportProviders.h.

kPPPConnectionFlashingIconFlag Available in Mac OS X v10.0 and later.

Declared in OpenTransportProviders.h.

kPPPOutPasswordDialogsFlag Available in Mac OS X v10.0 and later.

Declared in OpenTransportProviders.h.

kPPPAllAlertsDisabledFlag

Available in Mac OS X v10.0 and later.

Declared in OpenTransportProviders.h.

kPPPAllAlertsEnabledFlag Available in Mac OS X v10.0 and later.

# **kPPPConnectionStatusIdle**

```
enum {
    kPPPConnectionStatusIdle = 1,
     kPPPConnectionStatusConnecting = 2,
     kPPPConnectionStatusConnected = 3,
     kPPPConnectionStatusDisconnecting = 4
};
```
### **Constants**

kPPPConnectionStatusIdle

Available in Mac OS X v10.0 and later.

Declared in OpenTransportProviders.h.

kPPPConnectionStatusConnecting Available in Mac OS X v10.0 and later.

Declared in OpenTransportProviders.h.

kPPPConnectionStatusConnected Available in Mac OS X v10.0 and later.

Declared in OpenTransportProviders.h.

kPPPConnectionStatusDisconnecting Available in Mac OS X v10.0 and later.

Declared in OpenTransportProviders.h.

# **kPPPEvent**

```
enum {
    kPPPEvent = kPROTOCOLEVENT | 0x000F0000,
   kPPPConnectCompleteEvent = kPPPEvent + 1,
    kPPPSetScriptCompleteEvent = kPPPEvent + 2,
   kPPPDisconnectCompleteEvent = kPPPEvent + 3,
   kPPPDisconnectEvent = kPPPEvent + 4,
   kPPPIPCPUpEvent = kPPPEvent + 5,
   kPPPIPCPDownEvent = kPPPEvent + 6,
   kPPPLCPUpEvent = kPPPEvent + 7,kPPPLCPDownEvent = kPPPEvent + 8.kPPPLowerLayerUpEvent = kPPPEvent + 9, kPPPLowerLayerDownEvent = kPPPEvent + 10,
   kPPPAuthenticationStartedEvent = kPPPEvent + 11,kPPPAuthenticationFinishedEvent = kPPPEvent + 12,
   kPPPDCEInitStartedEvent = kPPPEvent + 13,
   kPPPDCEInitFinishedEvent = kPPPEvent + 14.
   kPPPDCFCallStartedFvent = kPPPFvent + 15,
    kPPPDCECallFinishedEvent = kPPPEvent + 16
```
};

# **Constants**

kPPPEvent

Available in Mac OS X v10.0 and later.

#### Open Transport Reference

kPPPConnectCompleteEvent Available in Mac OS X v10.0 and later.

Declared in OpenTransportProviders.h.

kPPPSetScriptCompleteEvent

Available in Mac OS X v10.0 and later.

Declared in OpenTransportProviders.h.

kPPPDisconnectCompleteEvent Available in Mac OS X v10.0 and later.

Declared in OpenTransportProviders.h.

kPPPDisconnectEvent

Available in Mac OS X v10.0 and later.

Declared in OpenTransportProviders.h.

kPPPIPCPUpEvent

#### Available in Mac OS X v10.0 and later.

Declared in OpenTransportProviders.h.

kPPPIPCPDownEvent

Available in Mac OS X v10.0 and later.

Declared in OpenTransportProviders.h.

kPPPLCPUpEvent

Available in Mac OS X v10.0 and later.

Declared in OpenTransportProviders.h.

kPPPLCPDownEvent

Available in Mac OS X v10.0 and later.

Declared in OpenTransportProviders.h.

kPPPLowerLayerUpEvent

Available in Mac OS X v10.0 and later.

Declared in OpenTransportProviders.h.

kPPPLowerLayerDownEvent Available in Mac OS X v10.0 and later.

Declared in OpenTransportProviders.h.

kPPPAuthenticationStartedEvent

Available in Mac OS X v10.0 and later.

Declared in OpenTransportProviders.h.

kPPPAuthenticationFinishedEvent Available in Mac OS X v10.0 and later.

Declared in OpenTransportProviders.h.

kPPPDCEInitStartedEvent

Available in Mac OS X v10.0 and later.

Declared in OpenTransportProviders.h.

kPPPDCEInitFinishedEvent

Available in Mac OS X v10.0 and later.

Open Transport Reference

kPPPDCECallStartedEvent

Available in Mac OS X v10.0 and later.

Declared in OpenTransportProviders.h.

kPPPDCECallFinishedEvent

Available in Mac OS X v10.0 and later.

Declared in OpenTransportProviders.h.

# **kPPPMaxIDLength**

```
enum {
     kPPPMaxIDLength = 255,
     kPPPMaxPasswordLength = 255,
     kPPPMaxDTEAddressLength = 127,
     kPPPMaxCallInfoLength = 255
```
};

# **Constants**

kPPPMaxIDLength

Available in Mac OS X v10.0 and later.

Declared in OpenTransportProviders.h.

kPPPMaxPasswordLength Available in Mac OS X v10.0 and later.

Declared in OpenTransportProviders.h.

kPPPMaxDTEAddressLength Available in Mac OS X v10.0 and later.

Declared in OpenTransportProviders.h.

kPPPMaxCallInfoLength Available in Mac OS X v10.0 and later. Declared in OpenTransportProviders.h.

# **kPPPMinMRU**

```
enum {
     kPPPMinMRU = 0,
     kPPPMaxMRU = 4500
};
```
# **Constants**

kPPPMinMRU

Available in Mac OS X v10.0 and later.

Declared in OpenTransportProviders.h.

kPPPMaxMRU

Available in Mac OS X v10.0 and later.

# **kPPPNoOutAuthentication**

```
enum {
     kPPPNoOutAuthentication = 0,
     kPPPCHAPOrPAPOutAuthentication = 1
};
```
### **Constants**

```
kPPPNoOutAuthentication
      Available in Mac OS X v10.0 and later.
```
Declared in OpenTransportProviders.h.

```
kPPPCHAPOrPAPOutAuthentication
      Available in Mac OS X v10.0 and later.
```
Declared in OpenTransportProviders.h.

# **kPPPScriptTypeModem**

```
enum {
     kPPPScriptTypeModem = 1,
     kPPPScriptTypeConnect = 2,
     kPPPMaxScriptSize = 32000
};
```
**Constants** kPPPScriptTypeModem

Available in Mac OS X v10.0 and later.

Declared in OpenTransportProviders.h.

```
kPPPScriptTypeConnect
```
Available in Mac OS X v10.0 and later.

Declared in OpenTransportProviders.h.

kPPPMaxScriptSize

Available in Mac OS X v10.0 and later.

Declared in OpenTransportProviders.h.

# **kPPPStateInitial**

```
enum {
    kPPPStateInitial = 1,
     kPPPStateClosed = 2,
     kPPPStateClosing = 3,
     kPPPStateOpening = 4,
     kPPPStateOpened = 5
```
};

# **Constants**

kPPPStateInitial

Available in Mac OS X v10.0 and later.

#### Open Transport Reference

```
kPPPStateClosed
```
Available in Mac OS X v10.0 and later.

Declared in OpenTransportProviders.h.

kPPPStateClosing

Available in Mac OS X v10.0 and later.

Declared in OpenTransportProviders.h.

kPPPStateOpening

Available in Mac OS X v10.0 and later.

Declared in OpenTransportProviders.h.

kPPPStateOpened

Available in Mac OS X v10.0 and later.

Declared in OpenTransportProviders.h.

# **kRAProductClientOnly**

```
enum {
     kRAProductClientOnly = 2,
     kRAProductOnePortServer = 3,
     kRAProductManyPortServer = 4
};
```
#### **Constants**

kRAProductClientOnly Available in Mac OS X v10.0 and later.

Declared in OpenTransportProviders.h.

```
kRAProductOnePortServer
      Available in Mac OS X v10.0 and later.
```
Declared in OpenTransportProviders.h.

kRAProductManyPortServer

Available in Mac OS X v10.0 and later.

Declared in OpenTransportProviders.h.

# **kSAP\_ONE**

```
enum {
    kSAP_ONE = 1,
    kSAP_RANGE = 2,
    kSAP ALL = 3,
     kSAP_CLEAR = 4
```
};

#### **Constants** kSAP\_ONE

Available in Mac OS X v10.0 and later.

Declared in OpenTransportProtocol.h.

#### Open Transport Reference

kSAP\_RANGE Available in Mac OS X v10.0 and later. Declared in OpenTransportProtocol.h.

#### kSAP\_ALL

Available in Mac OS X v10.0 and later.

Declared in OpenTransportProtocol.h.

### kSAP\_CLEAR

Available in Mac OS X v10.0 and later.

Declared in OpenTransportProtocol.h.

# **kSerialABModuleID**

```
enum {
     kSerialABModuleID = 7200
};
```
### **Constants**

kSerialABModuleID Available in Mac OS X v10.0 and later. Declared in OpenTransportProviders.h.

# **kSIGHUP**

```
enum {
    kSIGHUP = 1,
    kSIGURG = 16,
    kSIGPOLL = 30};
```
#### **Constants**

```
kSIGHUP
```
Available in Mac OS X v10.0 and later.

Declared in OpenTransport.h.

```
kSIGURG
```
Available in Mac OS X v10.0 and later.

Declared in OpenTransport.h.

#### kSIGPOLL

Available in Mac OS X v10.0 and later.

Declared in OpenTransport.h.

Open Transport Reference

# **kT\_UNSPEC**

```
enum {
     kT_UNSPEC = 0xFFFFFFFD,
    T_ALLOPT = 0};
```
### **Constants**

kT\_UNSPEC

Available in Mac OS X v10.0 and later.

Declared in OpenTransport.h.

T\_ALLOPT

Available in Mac OS X v10.0 and later.

Declared in OpenTransport.h.

# **kT8022HeaderLength**

```
enum {
```

```
kT8022HeaderLength = 3,
     kT8022SNAPHeaderLength = 3 + k8022SNAPLength,
    kT8022FullPacketHeaderLength = kEnetPacketHeaderLength + kT8022SNAPHeaderLength
};
```
### **Constants**

kT8022HeaderLength

Available in Mac OS X v10.0 and later.

Declared in OpenTransportProviders.h.

kT8022SNAPHeaderLength

Available in Mac OS X v10.0 and later.

Declared in OpenTransportProviders.h.

kT8022FullPacketHeaderLength

Available in Mac OS X v10.0 and later.

Declared in OpenTransportProviders.h.

# **kT8022ModuleID**

```
enum {
    kT8022ModuleID = 7100,
     kEnetModuleID = 7101,
     kTokenRingModuleID = 7102,
     kFDDIModuleID = 7103
};
```
# **Constants**

kT8022ModuleID Available in Mac OS X v10.0 and later.

#### Open Transport Reference

kEnetModuleID

Available in Mac OS X v10.0 and later.

Declared in OpenTransportProviders.h.

kTokenRingModuleID

Available in Mac OS X v10.0 and later.

Declared in OpenTransportProviders.h.

### kFDDIModuleID

Available in Mac OS X v10.0 and later.

Declared in OpenTransportProviders.h.

# **kZIPMaxZoneLength**

```
enum {
     kZIPMaxZoneLength = kNBPMaxZoneLength
};
```
### **Constants**

kZIPMaxZoneLength Available in Mac OS X v10.0 and later.

Declared in OpenTransportProviders.h.

# **LNK\_ENET**

```
enum {
     LNK_ENET = 'ENET',
     LNK_TOKN = 'TOKN',
     LNK_FDDI = 'FDDI',
     LNK_TPI = 'LTPI'
};
```
### **Constants**

LNK\_ENET

Available in Mac OS X v10.0 and later.

Declared in OpenTransportProviders.h.

LNK\_TOKN

Available in Mac OS X v10.0 and later.

Declared in OpenTransportProviders.h.

LNK\_FDDI

Available in Mac OS X v10.0 and later.

Declared in OpenTransportProviders.h.

LNK\_TPI

Available in Mac OS X v10.0 and later.

Open Transport Reference

# **LOGMSGSZ**

enum {  $LOGMSGSZ = 128$ };

# **Constants**

LOGMSGSZ

Available in Mac OS X v10.0 and later.

Declared in OpenTransportProtocol.h.

# **M\_MI**

```
enum {
    M_MI = 0x40,
     M_MI_READ_RESET = 1,
     M_MI_READ_SEEK = 2,
     M_MI_READ_END = 4
```
};

### **Constants**

```
M_MI
```
Available in Mac OS X v10.0 and later.

Declared in OpenTransportProtocol.h.

M\_MI\_READ\_RESET

Available in Mac OS X v10.0 and later.

Declared in OpenTransportProtocol.h.

M\_MI\_READ\_SEEK

Available in Mac OS X v10.0 and later.

Declared in OpenTransportProtocol.h.

M\_MI\_READ\_END

Available in Mac OS X v10.0 and later.

Declared in OpenTransportProtocol.h.

# **MIOC\_ISDN**

```
enum {
    MIOC_ISDN = 85};
```
#### **Constants**

MIOC\_ISDN

Available in Mac OS X v10.0 and later. Declared in OpenTransportProviders.h.

Open Transport Reference

# **MIOC\_STREAMIO**

```
enum {
```

```
 MIOC_STREAMIO = 65,
   MIOC_TMOD = 'a', MIOC_STRLOG = 'b',
   MIOC_ND = 'c', MIOC_ECHO = 'd',
   MIOC_TLI = 'e', MIOC_RESERVEDf = 'f',
   MIOC_SAD = 'g', MIOC_ARP = 'h',
   MIOC_HAVOC = 72,
    MIOC_RESERVEDi = 'i',
   MIOC_SIOC = 'j',MIOC_TCP = 'k', MIOC_DLPI = 'l',
    MIOC_SOCKETS = 'm',
   MIOC_IPX = 'o',MIOC_0T = 79,
    MIOC_ATALK = 84,
   MIOC_SRL = 85,
    MIOC_RESERVEDp = 'p',
    MIOC_RESERVEDr = 'r',
    MIOC_RESERVEDs = 's',
   MIOC_CFIG = 'z'
```

```
};
```
#### **Constants**

MIOC\_STREAMIO

Available in Mac OS X v10.0 and later.

Declared in OpenTransport.h.

#### MIOC\_TMOD

Available in Mac OS X v10.0 and later.

Declared in OpenTransport.h.

MIOC\_STRLOG

#### Available in Mac OS X v10.0 and later.

Declared in OpenTransport.h.

MIOC\_ND

### Available in Mac OS X v10.0 and later.

Declared in OpenTransport.h.

#### MIOC\_ECHO

#### Available in Mac OS X v10.0 and later.

Declared in OpenTransport.h.

MIOC\_TLI

#### Available in Mac OS X v10.0 and later.

Declared in OpenTransport.h.

#### MIOC\_RESERVEDf

Available in Mac OS X v10.0 and later. Declared in OpenTransport.h.

**2660** Constants **2007-10-31 | © 2007 Apple Inc. All Rights Reserved.**

#### Open T rans por t Referenc e

MIOC\_SAD Available in Mac OS X v10.0 and later. Declared in OpenTransport.h. MIOC\_ARP Available in Mac OS X v10.0 and later. Declared in OpenTransport.h. MIOC\_HAVOC Available in Mac OS X v10.0 and later. Declared in OpenTransport.h. MIOC\_RESERVEDi Available in Mac OS X v10.0 and later. Declared in OpenTransport.h. MIOC\_SIOC Available in Mac OS X v10.0 and la ter . Declared in OpenTransport.h. MIOC\_TCP Available in Mac OS X v10.0 and later. Declared in OpenTransport.h. MIOC\_DLPI Available in Mac OS X v10.0 and later. Declared in OpenTransport.h. MIOC\_SOCKETS Available in Mac OS X v10.0 and later. Declared in OpenTransport.h. MIOC\_IPX Available in Mac OS X v10.0 and la ter . Declared in OpenTransport.h. MIOC\_OTAvailable in Mac OS X v10.0 and la ter . Declared in OpenTransport.h. MIOC\_ATALK Available in Mac OS X v10.0 and later. Declared in OpenTransport.h. MIOC\_SRL Available in Mac OS X v10.0 and later. Declared in OpenTransport.h. MIOC\_RESERVEDp Available in Mac OS X v10.0 and later. Declared in OpenTransport.h. MIOC\_RESERVEDr Available in Mac OS X v10.0 and la ter . Declared in OpenTransport.h.

#### Open Transport Reference

MIOC\_RESERVEDs

Available in Mac OS X v10.0 and later.

Declared in OpenTransport.h.

MIOC\_CFIG

Available in Mac OS X v10.0 and later.

Declared in OpenTransport.h.

# **MORECTL**

```
enum {
   MORECTL = 0x01,
   MOREDATA = 0x02};
```
#### **Constants**

MORECTL

Available in Mac OS X v10.0 and later.

Declared in OpenTransportProtocol.h.

MOREDATA

Available in Mac OS X v10.0 and later.

Declared in OpenTransportProtocol.h.

# **MSG\_HIPRI**

```
enum {
    MSG_HIPRI = 0x01,
   MSG_BAND = 0x02,
   MSG_ANY = 0x04};
```
# **Constants**

MSG\_HIPRI Available in Mac OS X v10.0 and later.

Declared in OpenTransportProtocol.h.

MSG\_BAND

Available in Mac OS X v10.0 and later.

Declared in OpenTransportProtocol.h.

```
MSG_ANY
```
Available in Mac OS X v10.0 and later.

Declared in OpenTransportProtocol.h.

Open Transport Reference

# **MSGMARK**

```
enum {
    MSGMARK = 0x01,
     MSGNOLOOP = 0x02,
    MSGDELIM = 0x04,
    MSGNOGET = 0 \times 08};
```
# **Constants**

MSGMARK

Available in Mac OS X v10.0 and later.

Declared in OpenTransportProtocol.h.

MSGNOLOOP

Available in Mac OS X v10.0 and later.

Declared in OpenTransportProtocol.h.

#### MSGDELIM

Available in Mac OS X v10.0 and later.

Declared in OpenTransportProtocol.h.

MSGNOGET

Available in Mac OS X v10.0 and later.

Declared in OpenTransportProtocol.h.

# **MUXID\_ALL**

```
enum {
    MUXID_ALL = -1};
```
### **Constants**

MUXID\_ALL Available in Mac OS X v10.0 and later. Declared in OpenTransportProtocol.h.

# **NOERROR**

enum {  $NOERROR = -1$ };

**Constants** NOERROR

> Available in Mac OS X v10.0 and later. Declared in OpenTransportProtocol.h.

Open Transport Reference

# **O\_ASYNC**

enum {  $0_A$ SYNC =  $k0_A$ SYNC, O\_NDELAY = kO\_NDELAY, O\_NONBLOCK = kO\_NONBLOCK };

#### **Constants**

O\_ASYNC Available in Mac OS X v10.0 and later. Declared in OpenTransport.h. O\_NDELAY Available in Mac OS X v10.0 and later. Declared in OpenTransport.h. O\_NONBLOCK Available in Mac OS X v10.0 and later. Declared in OpenTransport.h.

# **OPT\_ADDMCAST**

```
enum {
     OPT_ADDMCAST = 0x1000,
    OPT DELMCAST = 0 \times 1001,
     OPT_RCVPACKETTYPE = 0x1002,
     OPT_RCVDESTADDR = 0x1003,
     OPT_SETRAWMODE = 0x1004,
     OPT_SETPROMISCUOUS = 0x1005
```

```
};
```
### **Constants**

OPT\_ADDMCAST

Available in Mac OS X v10.0 and later.

Declared in OpenTransportProviders.h.

OPT\_DELMCAST

Available in Mac OS X v10.0 and later.

Declared in OpenTransportProviders.h.

OPT\_RCVPACKETTYPE

Available in Mac OS X v10.0 and later.

Declared in OpenTransportProviders.h.

OPT\_RCVDESTADDR

Available in Mac OS X v10.0 and later.

Declared in OpenTransportProviders.h.

OPT\_SETRAWMODE

Available in Mac OS X v10.0 and later.
Open Transport Reference

OPT\_SETPROMISCUOUS

Available in Mac OS X v10.0 and later.

Declared in OpenTransportProviders.h.

### **Bus Type Constants**

Specify the bus type of a port.

```
typedef UInt8 OTBusType;
enum {
   kOTUnknownBusPort = 0.
   kOTMotherboardBus = 1,
    kOTNuBus = 2,
   kOTPCIBus = 3,
   kOTGeoPort = 4,
   kOTPCCardBus = 5,
    kOTFireWireBus = 6,
    kOTLastBusIndex = 15
```
### };

### **Constants**

kOTUnknownBusPort

The port's bus type is not a known type.

Available in Mac OS X v10.0 and later.

Declared in OpenTransport.h.

### kOTMotherboardBus

The port is on the motherboard.

Available in Mac OS X v10.0 and later.

Declared in OpenTransport.h.

### kOTNuBus

The port is on a NuBus.

### Available in Mac OS X v10.0 and later.

Declared in OpenTransport.h.

### kOTPCIBus

The port is on a PCI bus.

### Available in Mac OS X v10.0 and later.

Declared in OpenTransport.h.

### kOTGeoPort

The port is a GeoPort device.

### Available in Mac OS X v10.0 and later.

Declared in OpenTransport.h.

### kOTPCCardBus

The port is on a PCCard bus.

### Available in Mac OS X v10.0 and later.

Open Transport Reference

```
kOTFireWireBus
```
The port is on a Firewire bus.

Available in Mac OS X v10.0 and later.

Declared in OpenTransport.h.

kOTLastBusIndex

The maximum bus type that the port can support.

Available in Mac OS X v10.0 and later.

Declared in OpenTransport.h.

### **Hardware Device Types**

Lists hardware device types for Open Transport ports.

```
typedef UInt16 OTDeviceType;
enum {
     kOTNoDeviceType = 0,
    kOTADEVDevice = 1,
     kOTMDEVDevice = 2,
     kOTLocalTalkDevice = 3,
     kOTIRTalkDevice = 4,
     kOTTokenRingDevice = 5,
    kOTISDNDevice = 6,
    kOTATMDevice = 7.
     kOTSMDSDevice = 8,
     kOTSerialDevice = 9,
     kOTEthernetDevice = 10,
     kOTSLIPDevice = 11,
    kOTPPPDevice = 12,
     kOTModemDevice = 13,
    kOTFastEthernetDevice = 14,
     kOTFDDIDevice = 15,
     kOTIrDADevice = 16,
     kOTATMSNAPDevice = 17,
     kOTFibreChannelDevice = 18,
     kOTFireWireDevice = 19,
     kOTPseudoDevice = 1023,
     kOTLastDeviceIndex = 1022
```
### };

### **Constants**

kOTNoDeviceType

The port's device type is not specified. This value is illegal.

Available in Mac OS X v10.0 and later.

Declared in OpenTransport.h.

### kOTADEVDevice

The port is specified as an 'adev' device, which is a pseudodevice used by AppleTalk.

Available in Mac OS X v10.0 and later.

#### Open Transport Reference

### kOTMDEVDevice

The port is specified as an 'mdev' device, which is a pseudodevice used by TCP. Available in Mac OS X v10.0 and later.

Declared in OpenTransport.h.

### kOTLocalTalkDevice

The port is specified as a LocalTalk device.

### Available in Mac OS X v10.0 and later.

Declared in OpenTransport.h.

### kOTIRTalkDevice

The port is specified as an IRTalk device.

Available in Mac OS X v10.0 and later.

Declared in OpenTransport.h.

### kOTTokenRingDevice

The port is specified as a token ring device.

Available in Mac OS X v10.0 and later.

Declared in OpenTransport.h.

### kOTISDNDevice

The port is specified as an ISDN device.

Available in Mac OS X v10.0 and later.

Declared in OpenTransport.h.

### kOTATMDevice

The port is specified as an ATM device.

### Available in Mac OS X v10.0 and later.

Declared in OpenTransport.h.

### kOTSMDSDevice

The port is specified as a SMDS device.

### Available in Mac OS X v10.0 and later.

Declared in OpenTransport.h.

### kOTSerialDevice

The port is specified as a serial device.

Available in Mac OS X v10.0 and later.

Declared in OpenTransport.h.

### kOTEthernetDevice

The port is specified as an Ethernet device.

Available in Mac OS X v10.0 and later.

Declared in OpenTransport.h.

### kOTSLIPDevice

The port is specified as a SLIP pseudodevice.

### Available in Mac OS X v10.0 and later.

#### Open Transport Reference

### kOTPPPDevice

The port is specified as a SLIP pseudodevice.

Available in Mac OS X v10.0 and later.

Declared in OpenTransport.h.

### kOTModemDevice

The port is specified as a modem pseudodevice.

Available in Mac OS X v10.0 and later.

Declared in OpenTransport.h.

### kOTFastEthernetDevice

The port is specified as an 100 MB Ethernet device.

Available in Mac OS X v10.0 and later.

Declared in OpenTransport.h.

#### kOTFDDIDevice

The port is specified as a FDDI device.

Available in Mac OS X v10.0 and later.

Declared in OpenTransport.h.

### kOTIrDADevice

The port is specified as an IrDA Infrared device.

Available in Mac OS X v10.0 and later.

Declared in OpenTransport.h.

### kOTATMSNAPDevice

The port is specified as an ATM pseudodevice simulating a SNAP device.

### Available in Mac OS X v10.0 and later.

Declared in OpenTransport.h.

### kOTFibreChannelDevice

The port is specified as a Fibre Channel device.

### Available in Mac OS X v10.0 and later.

Declared in OpenTransport.h.

### kOTFireWireDevice

The port is specified as a Firewire device.

### Available in Mac OS X v10.0 and later.

Declared in OpenTransport.h.

### kOTPseudoDevice

The port is designated as a pseudodevice.

### Available in Mac OS X v10.0 and later.

Declared in OpenTransport.h.

### kOTLastDeviceIndex

The maximum device types that a port can use.

### Available in Mac OS X v10.0 and later.

Declared in OpenTransport.h.

### **Special Considerations**

Do not arbitrarily add new device types. Please contact Developer Support at Apple Computer, Inc. to obtain a new, unique device type.

### **OTInitializationFlags**

```
typedef UInt32 OTInitializationFlags;
enum {
     kInitOTForApplicationMask = 1,
     kInitOTForExtensionMask = 2
};
```
### **Constants**

```
kInitOTForApplicationMask
      Available in Mac OS X v10.0 and later.
      Declared in OpenTransport.h.
kInitOTForExtensionMask
      Available in Mac OS X v10.0 and later.
```
Declared in OpenTransport.h.

# **OTOpenFlags**

```
typedef UInt32 OTOpenFlags;
enum {
    k0_ASYNC = 0x01,
    k0_NDELAY = 0x04,
    kO_NONBLOCK = 0 \times 04
```
};

### **Constants**

kO\_ASYNC

Available in Mac OS X v10.0 and later.

Declared in OpenTransport.h.

kO\_NDELAY

Available in Mac OS X v10.0 and later.

Declared in OpenTransport.h.

### kO\_NONBLOCK

Available in Mac OS X v10.0 and later.

### **OTPacketType**

```
typedef UInt32 OTPacketType;
enum {
    kETypeStandard = 0,
    kETypeMulticast = 1,
    kETypeBroadcast = 2,
    kETRawPacketBit = 0x80000000,
    kETTimeStampBit = 0x40000000};
```
**Constants** kETypeStandard

Available in Mac OS X v10.0 and later.

Declared in OpenTransportProviders.h.

kETypeMulticast

Available in Mac OS X v10.0 and later.

Declared in OpenTransportProviders.h.

kETypeBroadcast

Available in Mac OS X v10.0 and later.

Declared in OpenTransportProviders.h.

kETRawPacketBit

Available in Mac OS X v10.0 and later.

Declared in OpenTransportProviders.h.

kETTimeStampBit

Available in Mac OS X v10.0 and later.

Declared in OpenTransportProviders.h.

## **Endpoint Service Types**

Contains values that Open Transport can return in the servtype field of the TEndpointInfo structure.

```
typedef UInt32 OTServiceType;
enum {
    T_COTS = 1,
   T_COTS_ORD = 2,
   T_CLTS = 3,
    T_TRANS = 5,
    T_TRANS_ORD = 6,
     T_TRANS_CLTS = 7
};
```
### **Constants**

T\_COTS

Connection-oriented transactionless service without orderly release.

Available in Mac OS X v10.0 and later.

### Open Transport Reference

### T\_COTS\_ORD

Connection-oriented transactionless service with optional orderly release.

Available in Mac OS X v10.0 and later.

Declared in OpenTransport.h.

### T\_CLTS

Connectionless transactionless service.

Available in Mac OS X v10.0 and later.

Declared in OpenTransport.h.

### T\_TRANS

Connection-oriented transaction-based service without orderly release.

Available in Mac OS X v10.0 and later.

Declared in OpenTransport.h.

### T\_TRANS\_ORD

Connection-oriented transaction-based service with optional orderly release.

Available in Mac OS X v10.0 and later.

Declared in OpenTransport.h.

### T\_TRANS\_CLTS

Connectionless transaction-based service.

Available in Mac OS X v10.0 and later.

Declared in OpenTransport.h.

### **Endpoint States**

Define enpoint states for the OTGetEndpointState function.

```
typedef UInt32 OTXTIStates;
enum {
   T_UNNINT = 0,
   T_UNBND = 1,
   T_IDE = 2,
    T_0UTCON = 3,
   T_INCON = 4,
    T_DATAXFER = 5,
   T_0UTREL = 6,
   T_INREL = 7
```
### };

### **Constants**

T\_UNINIT

This endpoint has been closed and destroyed.

Available in Mac OS X v10.0 and later.

Declared in OpenTransport.h.

T\_UNBND

This endpoint is initialized but has not yet been bound to an address.

Available in Mac OS X v10.0 and later.

#### Open Transport Reference

### T\_IDLE

This endpoint has been bound to an address and is ready for use: connectionless endpoints can send or receive data; connection-oriented endpoints can initiate or listen for a connection.

Available in Mac OS X v10.0 and later.

Declared in OpenTransport.h.

### T\_OUTCON

This endpoint has initiated a connection and is waiting for the peer endpoint to accept the connection.

Available in Mac OS X v10.0 and later.

Declared in OpenTransport.h.

T\_INCON

This endpoint has received a connection request but has not yet accepted or rejected the request. Available in Mac OS X v10.0 and later.

Declared in OpenTransport.h.

### T\_DATAXFER

This connection-oriented endpoint can now transfer data because the connection has been established.

Available in Mac OS X v10.0 and later.

Declared in OpenTransport.h.

### T\_OUTREL

This endpoint has issued an orderly disconnect that the peer has not acknowledged. The endpoint can continue to read data, but must not send any more data.

Available in Mac OS X v10.0 and later.

Declared in OpenTransport.h.

### T\_INREL

This endpoint has received a request for an orderly disconnect, which it has not yet acknowledged. The endpoint can continue to send data until it acknowledges the disconnection request, but it must not read data.

Available in Mac OS X v10.0 and later.

Declared in OpenTransport.h.

### **ParityOptionValues**

```
typedef UInt32 ParityOptionValues;
enum {
    kOTSerialNoParity = 0,
   kOTSerialOddParity = 1,
    kOTSerialEvenParity = 2
};
```
### **Constants**

kOTSerialNoParity

Available in Mac OS X v10.0 and later.

Declared in OpenTransportProviders.h.

kOTSerialOddParity

Available in Mac OS X v10.0 and later.

Declared in OpenTransportProviders.h.

Open Transport Reference

```
kOTSerialEvenParity
```
Available in Mac OS X v10.0 and later.

Declared in OpenTransportProviders.h.

### **QB\_FULL**

```
enum {
    QB FULL = 0 \times 01,
    QB_WANTW = 0x02,
    QB BACK = 0x04
```
};

### **Constants**

### QB\_FULL

Available in Mac OS X v10.0 and later.

Declared in OpenTransportProtocol.h.

QB\_WANTW

Available in Mac OS X v10.0 and later.

Declared in OpenTransportProtocol.h.

QB\_BACK

Available in Mac OS X v10.0 and later.

Declared in OpenTransportProtocol.h.

### **qfields**

```
typedef SInt32 qfields;
enum {
   QHIWAT = 0,
    QLOWAT = 1,
    QMAXPSZ = 2QMINPSZ = 3,
    QCOUNT = 4,
    QFIRST = 5,
    QLAST = 6,
    QFLAG = 7,
    QBAD = 8};
```
### **Constants**

```
QHIWAT
```
Available in Mac OS X v10.0 and later.

Declared in OpenTransportProtocol.h.

QLOWAT

### Available in Mac OS X v10.0 and later.

Declared in OpenTransportProtocol.h.

### QMAXPSZ

Available in Mac OS X v10.0 and later.

#### Open Transport Reference

QMINPSZ

Available in Mac OS X v10.0 and later.

Declared in OpenTransportProtocol.h.

### QCOUNT

Available in Mac OS X v10.0 and later.

Declared in OpenTransportProtocol.h.

### QFIRST

Available in Mac OS X v10.0 and later.

Declared in OpenTransportProtocol.h.

### QLAST

Available in Mac OS X v10.0 and later.

Declared in OpenTransportProtocol.h.

### QFLAG

Available in Mac OS X v10.0 and later.

Declared in OpenTransportProtocol.h.

### QBAD

Available in Mac OS X v10.0 and later.

Declared in OpenTransportProtocol.h.

### **QNORM**

```
enum {
    QNORM = 0,
    M_DATA = 0,
    M_PROTO = 1,
    M_BREAK = 0 \times 08,
    M_PASSFP = 0x09,
    M_SIG = 0x0B,
    M_DELAY = 0x0C,
    M_CTL = 0x0D,
    M_IOCTL = 0 \times 0E,
    M\_SECTIONS = 0x10,
    M_RSE = 0x11
```
### };

### **Constants**

QNORM

Available in Mac OS X v10.0 and later.

Declared in OpenTransportProtocol.h.

### M\_DATA

### Available in Mac OS X v10.0 and later.

Declared in OpenTransportProtocol.h.

M\_PROTO

Available in Mac OS X v10.0 and later.

### Open Transport Reference

M\_BREAK

Available in Mac OS X v10.0 and later.

Declared in OpenTransportProtocol.h.

### M\_PASSFP

### Available in Mac OS X v10.0 and later.

Declared in OpenTransportProtocol.h.

### M\_SIG

### Available in Mac OS X v10.0 and later.

Declared in OpenTransportProtocol.h.

### M\_DELAY

Available in Mac OS X v10.0 and later.

Declared in OpenTransportProtocol.h.

### M\_CTL

### Available in Mac OS X v10.0 and later.

Declared in OpenTransportProtocol.h.

### M\_IOCTL

### Available in Mac OS X v10.0 and later.

Declared in OpenTransportProtocol.h.

### M\_SETOPTS

### Available in Mac OS X v10.0 and later.

Declared in OpenTransportProtocol.h.

### M\_RSE

### Available in Mac OS X v10.0 and later.

Open Transport Reference

### **QPCTL**

# enum {  $QPCTL = 0x80$ ,  $M_IOCACK = 0x81$ ,  $M_IOCNAK = 0x82$ ,

 $M_PCPROTO = 0x83$ ,  $M_PCSIG = 0x84$ ,  $M_FLUSH = 0x86$ ,  $M_STOP = 0x87$ ,  $M_START = 0x88$ ,  $M_HANGUP = 0 \times 89$ ,  $M_ERROR = 0x8A$ ,  $M$ <sub>READ</sub> =  $0 \times 8B$ ,  $M$  COPYIN = 0x8C,  $M_COPYOUT = 0x8D$ , M\_IOCDATA = 0x8E,  $M_PCRSE = 0x90$ ,  $M_STOPI = 0x91$ ,  $M_STARTI = 0x92$ , M\_HPDATA = 0x93

### };

### **Constants**

QPCTL

### Available in Mac OS X v10.0 and later.

Declared in OpenTransportProtocol.h.

### M\_IOCACK

### Available in Mac OS X v10.0 and later.

Declared in OpenTransportProtocol.h.

### M\_IOCNAK

### Available in Mac OS X v10.0 and later.

Declared in OpenTransportProtocol.h.

#### M\_PCPROTO

### Available in Mac OS X v10.0 and later.

Declared in OpenTransportProtocol.h.

#### M\_PCSIG

### Available in Mac OS X v10.0 and later.

Declared in OpenTransportProtocol.h.

### M\_FLUSH

### Available in Mac OS X v10.0 and later.

Declared in OpenTransportProtocol.h.

#### M\_STOP

### Available in Mac OS X v10.0 and later.

Declared in OpenTransportProtocol.h.

#### M\_START

### Available in Mac OS X v10.0 and later.

#### Open Transport Reference

M\_HANGUP

Available in Mac OS X v10.0 and later.

Declared in OpenTransportProtocol.h.

### M\_ERROR

### Available in Mac OS X v10.0 and later.

Declared in OpenTransportProtocol.h.

### M\_READ

### Available in Mac OS X v10.0 and later.

Declared in OpenTransportProtocol.h.

### M\_COPYIN

### Available in Mac OS X v10.0 and later.

Declared in OpenTransportProtocol.h.

### M\_COPYOUT

### Available in Mac OS X v10.0 and later.

Declared in OpenTransportProtocol.h.

### M\_IOCDATA

### Available in Mac OS X v10.0 and later.

Declared in OpenTransportProtocol.h.

### M\_PCRSE

### Available in Mac OS X v10.0 and later.

Declared in OpenTransportProtocol.h.

### M\_STOPI

### Available in Mac OS X v10.0 and later.

Declared in OpenTransportProtocol.h.

### M\_STARTI

### Available in Mac OS X v10.0 and later.

Declared in OpenTransportProtocol.h.

### M\_HPDATA

### Available in Mac OS X v10.0 and later.

Open Transport Reference

### **QREADR**

### enum {

```
QREADR = 0x01,
QNOENB = 0 \times 02,
QFULL = 0x04,
QWANTR = 0 \times 08,
QWANTW = 0 \times 10,
QUSE = 0x20,
QENAB = 0 \times 40,
QBACK = 0x80,
QOLD = 0 \times 0100,
QHLIST = 0 \times 0200,
QWELDED = 0 \times 0400,
QUNWELDING = 0 \times 0800,
QPROTECTED = 0 \times 1000,
 QEXCOPENCLOSE = 0x2000
```
### };

### **Constants**

#### QREADR

Available in Mac OS X v10.0 and later.

Declared in OpenTransportProtocol.h.

### QNOENB

Available in Mac OS X v10.0 and later.

Declared in OpenTransportProtocol.h.

### $OFIII$

### Available in Mac OS X v10.0 and later.

Declared in OpenTransportProtocol.h.

#### QWANTR

### Available in Mac OS X v10.0 and later.

Declared in OpenTransportProtocol.h.

#### QWANTW

### Available in Mac OS X v10.0 and later.

Declared in OpenTransportProtocol.h.

### QUSE

### Available in Mac OS X v10.0 and later.

Declared in OpenTransportProtocol.h.

### QENAB

### Available in Mac OS X v10.0 and later.

Declared in OpenTransportProtocol.h.

### QBACK

### Available in Mac OS X v10.0 and later.

Declared in OpenTransportProtocol.h.

#### QOLD

Available in Mac OS X v10.0 and later. Declared in OpenTransportProtocol.h.

#### Open Transport Reference

QHLIST

Available in Mac OS X v10.0 and later.

Declared in OpenTransportProtocol.h.

### QWELDED

### Available in Mac OS X v10.0 and later.

Declared in OpenTransportProtocol.h.

### QUNWELDING

### Available in Mac OS X v10.0 and later.

Declared in OpenTransportProtocol.h.

### QPROTECTED

Available in Mac OS X v10.0 and later.

Declared in OpenTransportProtocol.h.

QEXCOPENCLOSE

### Available in Mac OS X v10.0 and later.

Declared in OpenTransportProtocol.h.

### **RNORM**

### enum {  $RNORM = 0x01$ ,  $RMSGD = 0x02$  $RMSGN = 0 \times 04$ ,  $RFILL = 0x08$

### };

### **Constants**

RNORM

### Available in Mac OS X v10.0 and later.

Declared in OpenTransportProtocol.h.

### RMSGD

### Available in Mac OS X v10.0 and later.

Declared in OpenTransportProtocol.h.

### RMSGN

### Available in Mac OS X v10.0 and later.

Declared in OpenTransportProtocol.h.

### RFILL

### Available in Mac OS X v10.0 and later.

Open Transport Reference

### **RPROTNORM**

```
enum {
```

```
RPROTNORM = 0x10,
 RPROTDIS = 0x20,
RPROTDAT = 0x40
```
};

### **Constants**

RPROTNORM

Available in Mac OS X v10.0 and later.

Declared in OpenTransportProtocol.h.

RPROTDIS

### Available in Mac OS X v10.0 and later.

Declared in OpenTransportProtocol.h.

RPROTDAT

Available in Mac OS X v10.0 and later.

Declared in OpenTransportProtocol.h.

### **RS\_EXDATA**

```
enum {
    RS_EXDATA = 0x20,
     RS_ALLOWAGAIN = 0x40,
     RS_DELIMITMSG = 0x80
```
};

### **Constants**

```
RS_EXDATA
```
Available in Mac OS X v10.0 and later.

Declared in OpenTransportProtocol.h.

RS\_ALLOWAGAIN

Available in Mac OS X v10.0 and later.

Declared in OpenTransportProtocol.h.

RS\_DELIMITMSG

Available in Mac OS X v10.0 and later.

Declared in OpenTransportProtocol.h.

### **RS\_HIPRI**

```
enum {
     RS_HIPRI = 0x01
};
```
### **Constants**

RS\_HIPRI

Available in Mac OS X v10.0 and later.

Open T rans por t Referenc e

### **S\_INPUT**

### enum {

 $S_INPUT = 0x01$ ,  $S_HIPRI = 0x02$ ,  $S_0$ UTPUT =  $0 \times 04$ ,  $S_MSG = 0 \times 08$ ,  $S_RDDORM = 0x10$ ,  $S_RDBAND = 0x20$ ,  $S_W$ RNORM = 0x40,  $S_WRBAND = 0x80$ ,  $S_{ERROR} = 0 \times 0100$ ,  $S_H$ ANGUP =  $0 \times 0200$ ,  $S$ BANDURG = 0x0400

};

### **Constants**

### S\_INPUT

Available in Mac OS X v10.0 and later.

Declared in OpenTransportProtocol.h .

S\_HIPRI

Available in Mac OS X v10.0 and later.

Declared in OpenTransportProtocol.h .

### S\_OUTPUT

Available in Mac OS X v10.0 and la ter .

Declared in OpenTransportProtocol.h.

### S\_MSG

### Available in Mac OS X v10.0 and later.

Declared in OpenTransportProtocol.h.

### S\_RDNORM

### Available in Mac OS X v10.0 and later.

Declared in OpenTransportProtocol.h.

S\_RDBAND

### Available in Mac OS X v10.0 and later.

Declared in OpenTransportProtocol.h .

S\_WRNORM

### Available in Mac OS X v10.0 and later.

Declared in OpenTransportProtocol.h .

### S\_WRBAND

### Available in Mac OS X v10.0 and la ter .

Declared in OpenTransportProtocol.h.

S\_ERROR

Available in Mac OS X v10.0 and later.

Declared in OpenTransportProtocol.h.

### S\_HANGUP

### Available in Mac OS X v10.0 and later.

Open Transport Reference

S\_BANDURG

Available in Mac OS X v10.0 and later.

Declared in OpenTransportProtocol.h.

### **SENDZERO**

```
enum {
     SENDZERO = 0 \times 0001,
     XPG4_1 = 0 \times 0002};
```
**Constants SENDZERO** 

Available in Mac OS X v10.0 and later.

Declared in OpenTransportProtocol.h.

XPG4\_1

Available in Mac OS X v10.0 and later.

Declared in OpenTransportProtocol.h.

### **SERIAL\_OPT\_BAUDRATE**

```
enum {
```

```
 SERIAL_OPT_BAUDRATE = 0x0100,
 SERIAL_OPT_DATABITS = 0x0101,
 SERIAL_OPT_STOPBITS = 0x0102,
 SERIAL_OPT_PARITY = 0x0103,
 SERIAL_OPT_STATUS = 0x0104,
SERIAL_OPT_HANDSHAKE = 0x0105,
 SERIAL_OPT_RCVTIMEOUT = 0x0106,
SERIAL_OPT_ERRORCHARACTER = 0x0107,
SERIAL_OPT_EXTCLOCK = 0x0108,
SERIAL_OPT_BURSTMODE = 0x0109,
 SERIAL_OPT_DUMMY = 0x010A
```
};

### **Constants**

```
SERIAL_OPT_BAUDRATE
      Available in Mac OS X v10.0 and later.
```
Declared in OpenTransportProviders.h.

SERIAL\_OPT\_DATABITS

### Available in Mac OS X v10.0 and later.

Declared in OpenTransportProviders.h.

SERIAL\_OPT\_STOPBITS

### Available in Mac OS X v10.0 and later.

Declared in OpenTransportProviders.h.

### SERIAL\_OPT\_PARITY

Available in Mac OS X v10.0 and later.

Declared in OpenTransportProviders.h.

### Open Transport Reference

SERIAL\_OPT\_STATUS Available in Mac OS X v10.0 and later.

Declared in OpenTransportProviders.h.

SERIAL\_OPT\_HANDSHAKE Available in Mac OS X v10.0 and later.

Declared in OpenTransportProviders.h.

SERIAL\_OPT\_RCVTIMEOUT Available in Mac OS X v10.0 and later.

Declared in OpenTransportProviders.h.

SERIAL\_OPT\_ERRORCHARACTER Available in Mac OS X v10.0 and later.

Declared in OpenTransportProviders.h.

SERIAL\_OPT\_EXTCLOCK

Available in Mac OS X v10.0 and later.

Declared in OpenTransportProviders.h.

SERIAL\_OPT\_BURSTMODE

Available in Mac OS X v10.0 and later.

Declared in OpenTransportProviders.h.

### SERIAL\_OPT\_DUMMY

Available in Mac OS X v10.0 and later.

Declared in OpenTransportProviders.h.

Open Transport Reference

### **SIGHUP**

```
enum {
    SIGHUP = 1,
    SIGURG = 16,
    SIGPOLL = 30};
```
### **Constants**

SIGHUP SIGURG SIGPOLL

### **SL\_FATAL**

```
enum {
    SL_FATAL = 0x01,
    SL_MOTIFY = 0x02,
    SL_ERROR = 0x04,
    SL_TRACE = 0x08,
    SL\_CONSOLE = 0x00,
    SL_WARN = 0x20,
    SL_MOTE = 0x40
```
};

### **Constants**

### SL\_FATAL

Available in Mac OS X v10.0 and later.

Declared in OpenTransportProtocol.h.

SL\_NOTIFY

### Available in Mac OS X v10.0 and later.

Declared in OpenTransportProtocol.h.

SL\_ERROR

Available in Mac OS X v10.0 and later.

Declared in OpenTransportProtocol.h.

SL\_TRACE

Available in Mac OS X v10.0 and later.

Declared in OpenTransportProtocol.h.

SL\_CONSOLE

### Available in Mac OS X v10.0 and later.

Declared in OpenTransportProtocol.h.

### SL\_WARN

Available in Mac OS X v10.0 and later.

Declared in OpenTransportProtocol.h.

### SL\_NOTE

Available in Mac OS X v10.0 and later.

Open T rans por t Referenc e

### **SNDZER O**

enum {  $SNDZERO = 0 \times 01$ };

### **Constants**

SNDZERO

Available in Mac OS X v10.0 and la ter .

Declared in OpenTransportProtocol.h.

### **SO\_ALL**

```
enum {
    SO\_ALL = 0x7FFF,
    SO\_READOPT = 0 \times 0001,
    SO_WROFF = 0x0002,
    SO_MINPSZ = 0 \times 0004,
    SO_MAXPSZ = 0x0008,
    SO_HIWAT = 0 \times 0010,
    SO_LOWAT = 0 \times 0020,
    SO_MREADON = 0 \times 0040,
    SO_MREADOFF = 0 \times 0080,
    SO_MDELON = 0 \times 0100,
    SO\_NDELOFF = 0 \times 0200,
    SO_ISITY = 0 \times 0400,
    SO_ISNTTY = 0 \times 0800,
    SO\_TOSTOP = 0x1000,
    SO\_TONSTOP = 0x2000,SO_BAND = 0 \times 4000,
    SO_POLL_SET = 0x8000, SO_POLL_CLR = 0x00010000
```
### };

**Constants**

SO\_ALL

Available in Mac OS X v10.0 and later.

Declared in OpenTransportProtocol.h .

SO\_READOPT

Available in Mac OS X v10.0 and la ter .

Declared in OpenTransportProtocol.h.

SO\_WROFF

Available in Mac OS X v10.0 and later.

Declared in OpenTransportProtocol.h.

SO\_MINPSZ

Available in Mac OS X v10.0 and later.

Declared in OpenTransportProtocol.h.

### SO\_MAXPSZ

Available in Mac OS X v10.0 and later.

#### Open Transport Reference

### SO\_HIWAT

Available in Mac OS X v10.0 and later.

Declared in OpenTransportProtocol.h.

### SO\_LOWAT

### Available in Mac OS X v10.0 and later.

Declared in OpenTransportProtocol.h.

### SO\_MREADON

### Available in Mac OS X v10.0 and later.

Declared in OpenTransportProtocol.h.

### SO\_MREADOFF

Available in Mac OS X v10.0 and later.

Declared in OpenTransportProtocol.h.

### SO\_NDELON

### Available in Mac OS X v10.0 and later.

Declared in OpenTransportProtocol.h.

### SO\_NDELOFF

### Available in Mac OS X v10.0 and later.

Declared in OpenTransportProtocol.h.

### SO\_ISTTY

### Available in Mac OS X v10.0 and later.

Declared in OpenTransportProtocol.h.

### SO\_ISNTTY

### Available in Mac OS X v10.0 and later.

Declared in OpenTransportProtocol.h.

### SO\_TOSTOP

### Available in Mac OS X v10.0 and later.

Declared in OpenTransportProtocol.h.

### SO\_TONSTOP

### Available in Mac OS X v10.0 and later.

Declared in OpenTransportProtocol.h.

### SO\_BAND

### Available in Mac OS X v10.0 and later.

Declared in OpenTransportProtocol.h.

### SO\_POLL\_SET

### Available in Mac OS X v10.0 and later.

Declared in OpenTransportProtocol.h.

### SO\_POLL\_CLR

### Available in Mac OS X v10.0 and later.

Open Transport Reference

### **SQLVL\_QUEUE**

```
enum {
    SQLVL_QUEUE = 1,
     SQLVL_QUEUEPAIR = 2,
    SQLVL_MODULE = 3,
    SQLVL_GLOBAL = 4,
     SQLVL_DEFAULT = 3
};
```
### **Constants**

SQLVL\_QUEUE SQLVL\_QUEUEPAIR SQLVL\_MODULE SQLVL\_GLOBAL SQLVL\_DEFAULT

### **STRCANON**

```
enum {
   STRCANON = 0x01,
    RECOPY = 0x02};
```
### **Constants**

```
STRCANON
```
Available in Mac OS X v10.0 and later.

Declared in OpenTransportProtocol.h.

RECOPY

Available in Mac OS X v10.0 and later.

Declared in OpenTransportProtocol.h.

### **STRCTLSZ**

```
enum {
    STRCTLSZ = 256,
    STRMSGSZ = 8192
```
};

### **Constants**

```
STRCTLSZ
```
Available in Mac OS X v10.0 and later.

Declared in OpenTransportProtocol.h.

STRMSGSZ

### Available in Mac OS X v10.0 and later.

Open Transport Reference

### **T\_ADDR**

```
enum {
    T_ADDR = 0 \times 01,
    T_0PT = 0x02,
    T_UDATA = 0x04,
    T_ALL = 0xFFTF};
typedef UInt32 OTFieldsType;
```
### **Constants**

T\_ADDR

### Available in Mac OS X v10.0 and later.

Declared in OpenTransport.h.

### T\_OPT

Available in Mac OS X v10.0 and later.

Declared in OpenTransport.h.

### T\_UDATA

Available in Mac OS X v10.0 and later.

Declared in OpenTransport.h.

T\_ALL

### Available in Mac OS X v10.0 and later.

Declared in OpenTransport.h.

### **T\_ATALKBADROUTEREVENT**

```
enum {
```

```
 T_ATALKBADROUTEREVENT = kAppleTalkEvent + 70,
 T_ALLNODESTAKENEVENT = kAppleTalkEvent + 71,
 T_FIXEDNODETAKENEVENT = kAppleTalkEvent + 72,
 T_MPPCOMPATCFIGEVENT = kAppleTalkEvent + 73,
 T_FIXEDNODEBADEVENT = kAppleTalkEvent + 74
```
};

### **Constants**

T\_ATALKBADROUTEREVENT

### Available in Mac OS X v10.0 and later.

Declared in OpenTransportProviders.h.

T\_ALLNODESTAKENEVENT

### Available in Mac OS X v10.0 and later.

Declared in OpenTransportProviders.h.

T\_FIXEDNODETAKENEVENT

### Available in Mac OS X v10.0 and later.

Declared in OpenTransportProviders.h.

T\_MPPCOMPATCFIGEVENT

### Available in Mac OS X v10.0 and later.

Declared in OpenTransportProviders.h.

### **CHAPTER 44** Open Transport Reference

T\_FIXEDNODEBADEVENT

Available in Mac OS X v10.0 and later.

Declared in OpenTransportProviders.h.

# **Structure Types**

Specify the various Open Transport structure types that can be allocated by the  $0TAlllocInContext$  function.

```
enum {
   T_BIND = 1,
   T_0PTMGMT = 2,
   T_CALL = 3,
   T_DIS = 4,
   T UNITDATA = 5.
   T_UDERROR = 6,
   T INFO = 7,
   T_REPLYDATA = 8,
    T_REQUESTDATA = 9,
    T_UNITREQUEST = 10,
    T_UNITREPLY = 11
};
typedef UInt32 OTStructType;
```
### **Constants**

T\_BIND

Specifies the [TBind](#page-2539-0) (page 2540) structure.

Available in Mac OS X v10.0 and later.

Declared in OpenTransport.h.

### T\_OPTMGMT

Specifies the [The Option Management Structure](#page-2548-0) (page 2549) structure.

Available in Mac OS X v10.0 and later.

Declared in OpenTransport.h.

### T\_CALL

Specifies the [TCall](#page-2540-0) (page 2541) structure

Available in Mac OS X v10.0 and later.

Declared in OpenTransport.h.

### T\_DIS

Specifies the [TDiscon](#page-2541-0) (page 2542) structure.

Available in Mac OS X v10.0 and later.

Declared in OpenTransport.h.

### T\_UNITDATA

Specifies the [TUnitData](#page-2552-0) (page 2553) structure.

Available in Mac OS X v10.0 and later.

#### Open Transport Reference

### T\_UDERROR

Specifies the [TUDErr](#page-2551-0) (page 2552) structure.

Available in Mac OS X v10.0 and later.

Declared in OpenTransport.h.

### T\_INFO

Speciifies the [TEndpointInfo](#page-2541-1) (page 2542) structure.

Available in Mac OS X v10.0 and later.

Declared in OpenTransport.h.

### T\_REPLYDATA

Specifies the [TReply](#page-2551-1) (page 2552) structure.

Available in Mac OS X v10.0 and later.

Declared in OpenTransport.h.

### T\_REQUESTDATA

Specifies the [TRequest](#page-2551-2) (page 2552) structure.

Available in Mac OS X v10.0 and later.

Declared in OpenTransport.h.

### T\_UNITREQUEST

Specifies the [TUnitRequest](#page-2554-0) (page 2555) structure.

Available in Mac OS X v10.0 and later.

Declared in OpenTransport.h.

### T\_UNITREPLY

Specifies the [TUnitReply](#page-2553-0) (page 2554) structure.

Available in Mac OS X v10.0 and later.

Declared in OpenTransport.h.

### **T\_DNRSTRINGTOADDRCOMPLETE**

```
enum {
```

```
 T_DNRSTRINGTOADDRCOMPLETE = kPRIVATEEVENT + 1,
 T_DNRADDRTONAMECOMPLETE = kPRIVATEEVENT + 2,
 T_DNRSYSINFOCOMPLETE = kPRIVATEEVENT + 3,
T DNRMAILEXCHANGECOMPLETE = kPRIVATEEVENT + 4,
 T_DNRQUERYCOMPLETE = kPRIVATEEVENT + 5
```
};

### **Constants**

T\_DNRSTRINGTOADDRCOMPLETE

Available in Mac OS X v10.0 and later.

Declared in OpenTransportProviders.h.

T\_DNRADDRTONAMECOMPLETE

Available in Mac OS X v10.0 and later.

Declared in OpenTransportProviders.h.

### T\_DNRSYSINFOCOMPLETE

Available in Mac OS X v10.0 and later.

Declared in OpenTransportProviders.h.

Open Transport Reference

T\_DNRMAILEXCHANGECOMPLETE

Available in Mac OS X v10.0 and later.

Declared in OpenTransportProviders.h.

T\_DNRQUERYCOMPLETE

Available in Mac OS X v10.0 and later.

Declared in OpenTransportProviders.h.

### **T\_GARBAGE**

```
enum {
     T_GARBAGE = 2
};
```
### **Constants**

T\_GARBAGE

Available in Mac OS X v10.0 and later.

Declared in OpenTransportProviders.h.

## **T\_INFINITE**

```
enum {
    T_IINFINITE = -1,
    T_I NVALID = -2};
```
### **Constants**

T\_INFINITE

Available in Mac OS X v10.0 and later.

Declared in OpenTransport.h.

### T\_INVALID

Available in Mac OS X v10.0 and later.

Declared in OpenTransport.h.

### **Event Codes**

Define the constant names that provider functions can use for event codes, or define port-related events Open Transport can send to an client application.

#### Open Transport Reference

typedef UInt32 OTEventCode; enum {  $T_LISTEN = 0x0001$ ,  $T_{CONNECT} = 0 \times 0002$ ,  $T$ \_DATA =  $0 \times 0004$ ,  $T$ \_EXDATA = 0x0008,  $T_DISCONNECT = 0x0010$ ,  $T_{\text{L}}$ ERROR = 0x0020,  $T_UDERR = 0 \times 0040$ ,  $T_0$ RDREL = 0x0080,  $T_GODATA = 0 \times 0100$ ,  $T_GOEXDATA = 0 \times 0200$ ,  $T_REQUEST = 0x0400$ , T\_REPLY = 0x0800,  $T_PASSCON = 0x1000$ ,  $T_RESET = 0 \times 2000$ ,  $kPRIVATEEVENT = 0x10000000$ ,  $kCOMPLETEEVENT = 0x20000000,$  $T_BINDCOMPLETE = 0x20000001$ , T\_UNBINDCOMPLETE = 0x20000002, T\_ACCEPTCOMPLETE = 0x20000003, T\_REPLYCOMPLETE = 0x20000004, T\_DISCONNECTCOMPLETE = 0x20000005, T\_OPTMGMTCOMPLETE = 0x20000006, T\_OPENCOMPLETE = 0x20000007, T\_GETPROTADDRCOMPLETE = 0x20000008, T\_RESOLVEADDRCOMPLETE = 0x20000009, T\_GETINFOCOMPLETE = 0x2000000A, T\_SYNCCOMPLETE = 0x2000000B, T\_MEMORYRELEASED = 0x2000000C, T\_REGNAMECOMPLETE = 0x2000000D, T\_DELNAMECOMPLETE = 0x2000000E, T\_LKUPNAMECOMPLETE = 0x2000000F, T\_LKUPNAMERESULT = 0x20000010,  $kOTSyncIdleEvent = 0x20000011$ ,  $kSTREAMEVENT = 0x21000000$ ,  $k$ OTReservedEvent $1 = 0 \times 21000001$ ,  $kGetmsgEvent = 0x21000002$ ,  $kStreamReadEvent =  $0x21000003$ ,$  kStreamWriteEvent = 0x21000004,  $kStreamIoctIEvent = 0x21000005$ , kOTReservedEvent2 =  $0 \times 21000006$ ,  $kStreamOpenEvent = 0x21000007$ , kPollEvent = 0x21000008,  $k$ OTReservedEvent3 =  $0 \times 21000009$ ,  $k$ OTReservedEvent4 =  $0 \times 2100000$ A,  $k$ OTReservedEvent5 =  $0 \times 2100000B$ , kOTReservedEvent $6 = 0 \times 2100000C$ ,  $k$ OTReservedEvent7 =  $0 \times 21000000$ , kOTReservedEvent8 = 0x2100000E,  $kSIGNALEVENT = 0x22000000$ ,  $kPROTOCOLEVENT = 0x23000000$ , kOTProviderIsDisconnected = 0x23000001, kOTProviderIsReconnected = 0x23000002, kOTProviderWillClose = 0x24000001, kOTProviderIsClosed = 0x24000002,  $k$ OTPortDisabled =  $0 \times 25000001$ ,  $k$ OTPortEnabled =  $0 \times 25000002$ ,

```
kOTPortOffline = 0x25000003,
    kOTPortOnline = 0x25000004,
    kOTC1osePortRequest = 0x25000005,
    kOTYieldPortRequest = 0x25000005,
    kOTNewPortRegistered = 0 \times 25000006,
     kOTPortNetworkChange = 0x25000007,
     kOTConfigurationChanged = 0x26000001,
     kOTSystemSleep = 0x26000002,
     kOTSystemShutdown = 0x26000003,
    kOTSystemAwaken = 0x26000004,
    kOTSystemIdle = 0x26000005,
     kOTSystemSleepPrep = 0x26000006,
     kOTSystemShutdownPrep = 0x26000007,
     kOTSystemAwakenPrep = 0x26000008,
     kOTStackIsLoading = 0x27000001,
     kOTStackWasLoaded = 0x27000002,
     kOTStackIsUnloading = 0x27000003
};
/* The following event codes are used internally by Open Transport.*/
enum {
   kOTDisablePortEvent = 0 \times 21000001,
    kStreamCloseEvent = 0x21000006,
    kBackgroundStreamEvent = 0 \times 21000009,
    kIoct|RecvFdEvent = 0x2100000A,
     kOTTryShutdownEvent = 0x2100000B,
     kOTScheduleTerminationEvent = 0x2100000C,
     kOTEnablePortEvent = 0x2100000D,
     kOTNewPortRegisteredEvent = 0x2100000E,
     kOTPortOfflineEvent = 0x2100000F,
    kOTPortOnlineEvent = 0x21000010,
     kOTPortNetworkChangeEvent = 0x21000011
};
```
### **Constants**

### T\_LISTEN

A connection request has arrived. Call the OTListen function to read the request.

Available in Mac OS X v10.0 and later.

Declared in OpenTransport.h.

T\_CONNECT

The passive peer has accepted a connection that you requested using the OTConnect function. Call the OTRcvConnect function to retrieve any data or option information that the passive peer has specified when accepting the connection or to retrieve the addressto which you are actually connected. The cookie parameter to the notifier function is the  $sndCall$  parameter that you specified when calling the OTConnect function.

### Available in Mac OS X v10.0 and later.

### Open Transport Reference

### T\_DATA

Normal data has arrived. Depending on the type of service of the endpoint you are using, you can call the OTRcvUData function or the OTRcv function to read it. Continue reading data until the function returns with the kOTNoDataErr result; you will not get another indication that data has arrived until you have read all the data and got this error.

Available in Mac OS X v10.0 and later.

Declared in OpenTransport.h.

### T\_EXDATA

Expedited data has arrived. Use the OTRcv function to read it. Continue reading data by calling the OTRcv function until the function returns with the kOTNoDataErr result; you will not get another indication that data has arrived until you have read all the data and got this error.

Available in Mac OS X v10.0 and later.

Declared in OpenTransport.h.

### T\_DISCONNECT

A connection has been torn down or rejected. Use the OTRcvDisconnect function to clear the event.

If the event is used to signify that a connection has been terminated, the cookie parameter to the notifier is NULL.

If the event indicates a rejected connection request, the cookie parameter to the notification routine is the same as the sndCall parameter that you passed to the OTConnect function.

Available in Mac OS X v10.0 and later.

Declared in OpenTransport.h.

### T\_ERROR

Obsolete.

Available in Mac OS X v10.0 and later.

Declared in OpenTransport.h.

### T\_UDERR

The provider was not able to send the data you specified using the OTSndUData function even though the function returned successfully. You must call the OTRcvUDErr function to clear this event and determine why the function failed.

Available in Mac OS X v10.0 and later.

Declared in OpenTransport.h.

#### T\_ORDREL

The remote client has called the OTSndOrderlyDisconnect function to initiate an orderly disconnect. You must call the OTRcvOrderlyDisconnect function to acknowledge receiving the event.

### Available in Mac OS X v10.0 and later.

Declared in OpenTransport.h.

T\_GODATA

Flow-control restrictions have been lifted. You can now send normal data.

### Available in Mac OS X v10.0 and later.

Declared in OpenTransport.h.

### T\_GOEXDATA

Flow-control restrictions have been lifted. You can now send expedited data.

Available in Mac OS X v10.0 and later.

### T\_REQUEST

A request has arrived. Depending on the type of service for the endpoint you are using, you can call the OTRcvRequest function or the OTRcvURequest function to receive it. You must continue to call the function until it returns with the kOTNoDataErr result.

Available in Mac OS X v10.0 and later.

Declared in OpenTransport.h.

### T\_REPLY

A response to a request has arrived. Depending on the type of service of the endpoint you are using, you can call the OTRcvReply function or OTRcvUReply function to receive it. You must continue to call the function until it returns with the kOTNoDataErr result.

Available in Mac OS X v10.0 and later.

Declared in OpenTransport.h.

### T\_PASSCON

When the OTAccept function completes, the endpoint provider passes this event to the endpoint receiving the connection (whether that endpoint is the same as or different from the endpoint that calls the OTAccept function). The cookie parameter contains the resRef parameter to the OTAccept function.

Available in Mac OS X v10.0 and later.

Declared in OpenTransport.h.

### T\_RESET

A connection-oriented endpoint has received a reset from the remote end and has flushed all unread and unsent data. This only occurs for some types of endpoints, and it generally leaves the endpoint in an unknown state.

Available in Mac OS X v10.0 and later.

Declared in OpenTransport.h.

### kPRIVATEEVENT

Available in Mac OS X v10.0 and later.

Declared in OpenTransport.h.

### kCOMPLETEEVENT

### Available in Mac OS X v10.0 and later.

Declared in OpenTransport.h.

### T\_BINDCOMPLETE

The OTBind function has completed. The cookie parameter contains the retAddr parameter of the bind call.

### Available in Mac OS X v10.0 and later.

Declared in OpenTransport.h.

### T\_UNBINDCOMPLETE

The OTUnbind function has completed. The cookie parameter is meaningless.

### Available in Mac OS X v10.0 and later.

Declared in OpenTransport.h.

### T\_ACCEPTCOMPLETE

The OTAccept function has completed. The cookie parameter contains the resRef parameter to the OTAccept function.

### Available in Mac OS X v10.0 and later.

### Open Transport Reference

### T\_REPLYCOMPLETE

The OTSndUReply or OTSndReply functions have completed. The cookie parameter contains the sequence number used in the OTSndUReply or OTSndReply call.

### Available in Mac OS X v10.0 and later.

Declared in OpenTransport.h.

### T\_DISCONNECTCOMPLETE

The OTSndDisconnect function has completed. The cookie parameter contains the call parameter of the OTSndDisconnect function.

### Available in Mac OS X v10.0 and later.

Declared in OpenTransport.h.

### T\_OPTMGMTCOMPLETE

The OTOptionManagement function has completed. The cookie parameter contains the ret parameter that you passed to the function.

Available in Mac OS X v10.0 and later.

Declared in OpenTransport.h.

### T\_OPENCOMPLETE

An asynchronous call to open a provider has completed. The cookie parameter contains the provider reference.

### Available in Mac OS X v10.0 and later.

Declared in OpenTransport.h.

### T\_GETPROTADDRCOMPLETE

The OTGetProtAddress function has completed. The cookie parameter contains the peerAddr parameter that you passed to the OTGetProtocolAddress function. If you passed NULL for that parameter, the cookie parameter contains the address passed in the boundAddr parameter.

### Available in Mac OS X v10.0 and later.

Declared in OpenTransport.h.

### T\_RESOLVEADDRCOMPLETE

The OTResolveAddress function has completed. The cookie parameter contains the retAddr parameter of the OTResolveAddress function.

### Available in Mac OS X v10.0 and later.

Declared in OpenTransport.h.

### T\_GETINFOCOMPLETE

The OTGetEndpointInfo function has completed. The cookie parameter contains the info parameter of the OTGetEndpointInfo function.

### Available in Mac OS X v10.0 and later.

Declared in OpenTransport.h.

### T\_SYNCCOMPLETE

The OTSync function has completed. The cookie parameter is meaningless.

### Available in Mac OS X v10.0 and later.

### T\_MEMORYRELEASED

You are using an asynchronous endpoint that acknowledgessends and Open Transport is done using the buffers containing the data you are sending. If you called the OTSnd function, the cookie parameter containsthe buf parameter. If you called the OTSndUData function, the cookie parameter contains the udata parameter. The result parameter contains the number of bytes that were sent. This might be less than the number you meant to send due to flow-control or memory restrictions.

You should not wait for the T\_MEMORYRELEASED event from a previous send operation to trigger more sends. The exact time this event occurs depends on how the underlying provider isimplemented. It might hold on to memory until the next send occurs, or behave in some other way which causes it to delay releasing memory.

Note that T\_MEMORYRELEASED events can reenter your notifier. See [OTAckSends](#page-2306-0) (page 2307)for more information.

Available in Mac OS X v10.0 and later.

Declared in OpenTransport.h.

### T\_REGNAMECOMPLETE

The OTRegisterName function has completed. The cookie parameter is the reply parameter, unless it was NULL. In this case, it is the req parameter.

Available in Mac OS X v10.0 and later.

Declared in OpenTransport.h.

### T\_DELNAMECOMPLETE

The OTDeleteName function or the OTDeleteNameByID function has completed. The cookie parameter contains the name parameter or the nameId parameter of the function, respectively.

### Available in Mac OS X v10.0 and later.

Declared in OpenTransport.h.

### T\_LKUPNAMECOMPLETE

The OTLookupName function has completed. The cookie parameter contains the reply parameter of the OTLookUpName function.

### Available in Mac OS X v10.0 and later.

Declared in OpenTransport.h.

### T\_LKUPNAMERESULT

An OTLookupName function has found a name and is returning it, but the lookup is not yet complete. The cookie parameter contains the reply parameter passed to the OTLookupName function.

### Available in Mac OS X v10.0 and later.

Declared in OpenTransport.h.

### kOTSyncIdleEvent

A synchronous call is waiting to complete.

### Available in Mac OS X v10.0 and later.

Declared in OpenTransport.h.

### kSTREAMEVENT

Available in Mac OS X v10.0 and later.

Declared in OpenTransport.h.

### kOTReservedEvent1

### Available in Mac OS X v10.0 and later.

#### Open Transport Reference

kGetmsgEvent Available in Mac OS X v10.0 and later. Declared in OpenTransport.h.

### kStreamReadEvent

### Available in Mac OS X v10.0 and later.

Declared in OpenTransport.h.

### kStreamWriteEvent

### Available in Mac OS X v10.0 and later.

Declared in OpenTransport.h.

### kStreamIoctlEvent

Available in Mac OS X v10.0 and later.

Declared in OpenTransport.h.

### kOTReservedEvent2

### Available in Mac OS X v10.0 and later.

Declared in OpenTransport.h.

### kStreamOpenEvent

### Available in Mac OS X v10.0 and later.

Declared in OpenTransport.h.

### kPollEvent

Available in Mac OS X v10.0 and later.

Declared in OpenTransport.h.

### kOTReservedEvent3

### Available in Mac OS X v10.0 and later.

Declared in OpenTransport.h.

#### kOTReservedEvent4

### Available in Mac OS X v10.0 and later.

Declared in OpenTransport.h.

### kOTReservedEvent5

Available in Mac OS X v10.0 and later.

Declared in OpenTransport.h.

### kOTReservedEvent6

## Available in Mac OS X v10.0 and later.

Declared in OpenTransport.h.

### kOTReservedEvent7

## Available in Mac OS X v10.0 and later.

Declared in OpenTransport.h.

### kOTReservedEvent8

#### Available in Mac OS X v10.0 and later.

Declared in OpenTransport.h.

### kSIGNALEVENT

### Available in Mac OS X v10.0 and later. Declared in OpenTransport.h.

**2698** Constants **2007-10-31 | © 2007 Apple Inc. All Rights Reserved.**

### Open Transport Reference

### kPROTOCOLEVENT

Available in Mac OS X v10.0 and later.

Declared in OpenTransport.h.

### kOTProviderIsDisconnected

Your provider was bound with a  $q \text{ }l$  en parameter value greater than 0 and it has been disconnected (is no longer listening). You receive this event after a port has accepted a request to temporarily yield ownership of a port to another provider, which causes this provider to be disconnected from the port in question. This currently only happens with serial ports, but could also happen with other connection-oriented drivers that have characteristics similar to serial ports. You get a kOTProvider Is Reconnected message when the port reverts back to this provider's ownership.

### Available in Mac OS X v10.0 and later.

Declared in OpenTransport.h.

### kOTProviderIsReconnected

Your provider has been reconnected, that is, the cause for its disconnection has been relieved.

### Available in Mac OS X v10.0 and later.

Declared in OpenTransport.h.

### kOTProviderWillClose

When you return from the notifier function, Open Transport will close the provider whose reference is contained in the cookie parameter. The result parameter contains a result code specifying the reason why the provider had to close. For example, the user may have decided to switch links using the TCP/IP or AppleTalk control panel. The result codes that can be returned are in the range –3280 through –3285; these are documented in "Open [Transport](#page-2721-0) Result Codes" (page 2722).

You can only get this event at system task time. Consequently, you are allowed to set the endpoint to synchronous mode (from within the notifier function) and call functions synchronously before you return from the notifier, at which point the provider is closed. After this, any calls other than OTCloseProvider will fail with a kOTOutStateErr error.

### Available in Mac OS X v10.0 and later.

Declared in OpenTransport.h.

### kOTProviderIsClosed

The provider has closed. The reason for being closed can be found in the OTResult value passed to your notifier. The reasons typically are kOTPortHasDiedErr, kOTPortWasEjectedErr, or kOTPortLostConnectionErr. At this point, any calls other than OTCloseProvider will fail with a kOTOutStateErr error.

### Available in Mac OS X v10.0 and later.

Declared in OpenTransport.h.

### kOTPortDisabled

A port has gone off line, as when the user removes a PCMCIA card while the computer is running. The OTResult parameter specifies the reason, if known, and the cookie parameter provides the port reference of the port that went off line. A port going off line often results in providers getting kOTProviderIsClosed events. There is no guarantee in Open Transport as to which of these events will be received first.

Available in Mac OS X v10.0 and later.

### Open Transport Reference

### kOTPortEnabled

A port that had previously been disabled is now reenabled, as when the user reinserts a previously removed PCMCIA card while the computer is running. The cookie parameter is the port reference of the port that is now enabled.

Available in Mac OS X v10.0 and later.

Declared in OpenTransport.h.

### kOTPortOffline

The port is now offline.

### Available in Mac OS X v10.0 and later.

Declared in OpenTransport.h.

#### kOTPortOnline

A request has been made to close or yield this port.

#### Available in Mac OS X v10.0 and later.

Declared in OpenTransport.h.

### kOTClosePortRequest

You currently are using a provider that is using a port that some other application wants to use. The OTResult parameter isthe reason for the request (normally kOTNoError or kOTUserRequestedErr), and the cookie parameter is a pointer to an OTPortCloseStruct structure.

Available in Mac OS X v10.0 and later.

Declared in OpenTransport.h.

kOTYieldPortRequest

Available in Mac OS X v10.0 and later.

Declared in OpenTransport.h.

#### kOTNewPortRegistered

A new port has been registered with Open Transport, as when the user inserts a new PCMCIA card. The cookie parameter is the port reference of the new port. Your provider receives this event the first time a new port is enabled. Subsequently, if a port is reenabled after being disabled, you receive the kOTPortEnabled event instead.

Available in Mac OS X v10.0 and later.

Declared in OpenTransport.h.

kOTPortNetworkChange

### Available in Mac OS X v10.0 and later.

Declared in OpenTransport.h.

kOTConfigurationChanged

Available in Mac OS X v10.0 and later.

Declared in OpenTransport.h.

kOTSystemSleep

Available in Mac OS X v10.0 and later.

Declared in OpenTransport.h.

kOTSystemShutdown

### Available in Mac OS X v10.0 and later.
### Open T rans por t Referenc e

kOTSystemAwaken

Available in Mac OS X v10.0 and later.

Declared in OpenTransport.h.

- kOTSystemIdle
	- Available in Mac OS X v10.0 and later.

Declared in OpenTransport.h.

kOTSystemSleepPrep

Available in Mac OS X v10.0 and later.

Declared in OpenTransport.h.

kOTSystemShutdownPrep Available in Mac OS X v10.0 and later.

Declared in OpenTransport.h.

- kOTSystemAwakenPrep
	- Available in Mac OS X v10.0 and la ter .

Declared in OpenTransport.h.

kOTStackIsLoading

Available in Mac OS X v10.0 and later.

Declared in OpenTransport.h.

kOTStackWasLoaded

Available in Mac OS X v10.0 and later.

Declared in OpenTransport.h.

kOTStackIsUnloading

Available in Mac OS X v10.0 and later.

Declared in OpenTransport.h.

kOTDisablePortEvent

Available in Mac OS X v10.0 and la ter .

Declared in OpenTransport.h.

kStreamCloseEvent

Available in Mac OS X v10.0 and la ter .

Declared in OpenTransport.h.

kBackgroundStreamEvent Available in Mac OS X v10.0 and later.

Declared in OpenTransport.h.

kIoctlRecvFdEvent

Available in Mac OS X v10.0 and later.

Declared in OpenTransport.h.

kOTTryShutdownEvent

Available in Mac OS X v10.0 and later.

Declared in OpenTransport.h.

kOTScheduleTerminationEvent

Available in Mac OS X v10.0 and la ter .

#### Open Transport Reference

kOTEnablePortEvent

Available in Mac OS X v10.0 and later.

Declared in OpenTransport.h.

kOTNewPortRegisteredEvent

Available in Mac OS X v10.0 and later.

Declared in OpenTransport.h.

kOTPortOfflineEvent

Available in Mac OS X v10.0 and later.

Declared in OpenTransport.h.

kOTPortOnlineEvent

Available in Mac OS X v10.0 and later.

Declared in OpenTransport.h.

- kOTPortNetworkChangeEvent
	- Available in Mac OS X v10.0 and later.

Declared in OpenTransport.h.

## **Open Transport Flags and Status Codes**

Specify information about data transmitted with the OTSnd or OTRcv functions, or specify options for the OTOptionManagement function, or indicate the result status of an option negotiation.

```
typedef UInt32 OTFlags;
/* These flags are used when sending and receiving data.The constants
defined are masks.*/
enum {
    T_MORE = 0 \times 0001,
    T_EXPEDITED = 0x0002,
     T_ACKNOWLEDGED = 0x0004,
     T_PARTIALDATA = 0x0008,
    T_NORECEIPT = 0x0010,
     T_TIMEDOUT = 0x0020
};
/* These flags are used in the TOptMgmt structure to request services.*/
enum {
    T_NEGOTIATE = 0x0004,
    T<sub>CHECK</sub> = 0 \times 0008,
    T DEFAULT = 0x0010,
     T_CURRENT = 0x0080
};
```
Open Transport Reference

```
/* These flags are used in the TOptMgmt and TOption structures
to return results.*/
enum {
   T_SUCCESS = 0x0020,
   T_FAILURE = 0x0040,
    T_PARTSUCCESS = 0x0100,
   T_READONLY = 0x0200,
    T_NOTSUPPORT = 0x0400
};
```
## **Constants**

#### T\_MORE

There is more data for the current TSDU or ETSDU. The next send or receive operation will handle additional data for this TSDU or ETSDU.

Available in Mac OS X v10.0 and later.

Declared in OpenTransport.h.

T\_EXPEDITED

On sends, the data is sent as expedited data if the endpoint supports expedited data. On receives, the flag indicates that expedited data was sent.

Available in Mac OS X v10.0 and later.

Declared in OpenTransport.h.

#### T\_ACKNOWLEDGED

The transaction must be acknowledged before the send or receive function can complete.

Available in Mac OS X v10.0 and later.

Declared in OpenTransport.h.

T\_PARTIALDATA

There is more data for the current TSDU or ETSDU. Unlike T\_MORE, T\_PARTIALDATA does not quarantee that the next send or receive operation will handle additional data for this TSDU or ETSDU.

Available in Mac OS X v10.0 and later.

Declared in OpenTransport.h.

### T\_NORECEIPT

There is no need to send a T\_REPLY\_COMPLETE event to complete the transaction. If you don't need to know when the transaction is actually done, you can set this flag to improve performance.

### Available in Mac OS X v10.0 and later.

Declared in OpenTransport.h.

#### T\_TIMEDOUT

The reply timed out. If a protocol such as ATP loses the acknowledgment for a transaction that needs to be acknowledged, the transaction will eventually time out. Since the reply didn't really fail (it just timed out), Open Transport can send a T\_REPLY\_COMPLETE event to complete the transaction and set this flag to explain what happened.

Available in Mac OS X v10.0 and later.

#### Open Transport Reference

#### T\_NEGOTIATE

Negotiate the option values specified in the opt.buf field of the req parameter.

The overall result of the negotiation is specified by the flags field of the ret parameter. The opt.buf field of the ret parameter points to a buffer where negotiated values for each option are placed.

Available in Mac OS X v10.0 and later.

Declared in OpenTransport.h.

### T\_CHECK

Verify whether the endpoint supports the options referenced by the opt.buf field of the req parameter. The overall result of the verification is specified by the flags field of the ret parameter. Specific verification results are returned in the opt.buf field of the ret parameter.

Available in Mac OS X v10.0 and later.

Declared in OpenTransport.h.

#### T\_DEFAULT

Retrieve the default value for those options in the buffer referenced by the req->opt.buf field. To retrieve default values for all the options supported by an endpoint, include just the option T\_ALLOPT in the options buffer.Option values are returned in the opt.buf field of the ret parameter.

Available in Mac OS X v10.0 and later.

Declared in OpenTransport.h.

#### T\_CURRENT

Retrieve the current value for those options that the endpoint supports and that are specified in the buffer referenced by the req->opt.buf field. To retrieve current values for all the options that an endpoint supports, include just the option T\_ALLOPT in the options buffer.Option values are returned in the opt.buf field of the ret parameter.

Available in Mac OS X v10.0 and later.

Declared in OpenTransport.h.

#### T\_SUCCESS

The requested value was negotiated.

Available in Mac OS X v10.0 and later.

Declared in OpenTransport.h.

#### T\_FAILURE

The negotiation failed.

Available in Mac OS X v10.0 and later.

Declared in OpenTransport.h.

## T\_PARTSUCCESS

A lower requested value was negotiated.

Available in Mac OS X v10.0 and later.

Declared in OpenTransport.h.

### T\_READONLY

The option was read-only.

Available in Mac OS X v10.0 and later.

Open Transport Reference

## T\_NOTSUPPORT

The endpoint does not support the requested value. Available in Mac OS X v10.0 and later. Declared in OpenTransport.h.

## **T\_NOTOS**

enum {  $T_NOTOS = 0x00,$  $T_LDELAY = (1 \leq 4)$ ,  $T_HITHRPT = (1 \leq 3)$ ,  $T_HIREL = (1 \le \le 2)$ };

## **Constants**

T\_NOTOS

Available in Mac OS X v10.0 and later.

Declared in OpenTransportProviders.h.

### T\_LDELAY

Available in Mac OS X v10.0 and later.

Declared in OpenTransportProviders.h.

## T\_HITHRPT

Available in Mac OS X v10.0 and later.

Declared in OpenTransportProviders.h.

## T\_HIREL

Available in Mac OS X v10.0 and later.

Declared in OpenTransportProviders.h.

## **T\_NULL**

```
enum {
     T_NULL = NULL,
    T_UNSPEC = -3};
```
## **Constants**

T\_NULL T\_UNSPEC

The option does not have a fully specified value at this time. An endpoint provider might return this status code if it cannot currently access the option value. This might happen if the endpoint is in the state T\_UNBND in systems where the protocol stack resides on a separate host.

Open Transport Reference

## **T\_ROUTINE**

```
enum {
    T_ROUTINE = 0,
     T_PRIORITY = 1,
     T_IMMEDIATE = 2,
    T_FLASH = 3,
     T_OVERRIDEFLASH = 4,
    T_CRITIC_ECP = 5,
     T_INETCONTROL = 6,
     T_NETCONTROL = 7
```
};

## **Constants**

T\_ROUTINE

Available in Mac OS X v10.0 and later.

Declared in OpenTransportProviders.h.

T\_PRIORITY

Available in Mac OS X v10.0 and later.

Declared in OpenTransportProviders.h.

T\_IMMEDIATE

## Available in Mac OS X v10.0 and later.

Declared in OpenTransportProviders.h.

T\_FLASH

## Available in Mac OS X v10.0 and later.

Declared in OpenTransportProviders.h.

#### T\_OVERRIDEFLASH

## Available in Mac OS X v10.0 and later.

Declared in OpenTransportProviders.h.

#### T\_CRITIC\_ECP

## Available in Mac OS X v10.0 and later.

Declared in OpenTransportProviders.h.

T\_INETCONTROL

## Available in Mac OS X v10.0 and later.

Declared in OpenTransportProviders.h.

T\_NETCONTROL

## Available in Mac OS X v10.0 and later.

Declared in OpenTransportProviders.h.

## **Endpoint Flags**

Specifies information about an endpoint.

#### Open Transport Reference

```
enum {
     T_SENDZERO = 0x0001,
    T_XPG4_1 = 0 \times 0002,
     T_CAN_SUPPORT_MDATA = 0x10000000,
    T_CAN_RESOLVE_ADDR = 0x40000000,
     T_CAN_SUPPLY_MIB = 0x20000000
};
```
## **Constants**

```
T_SENDZERO
```
This endpoint lets you send and receive zero-length TSDUs.

## Available in Mac OS X v10.0 and later.

Declared in OpenTransport.h.

## T\_XPG4\_1

This endpoint supports the OTGetProtAddress function (conforms to XTI in XPG4).

Available in Mac OS X v10.0 and later.

Declared in OpenTransport.h.

### T\_CAN\_SUPPORT\_MDATA

This endpoint supports M\_DATA, that is, it permits receiving and returning raw packets.

## Available in Mac OS X v10.0 and later.

Declared in OpenTransport.h.

## T\_CAN\_RESOLVE\_ADDR

This endpoint supports the OTResolveAddress function.

Available in Mac OS X v10.0 and later.

Declared in OpenTransport.h.

#### T\_CAN\_SUPPLY\_MIB

This endpoint can supply the Management Information Base (MIB) data used by the Simple Network Management Protocol (SNMP). At this time you cannot access this data.

## Available in Mac OS X v10.0 and later.

Declared in OpenTransport.h.

## **T\_UNSPEC**

Open Transport Reference

## **Constants**

## **T\_YES**

```
enum {
    T_YES = 1,
   T_N0 = 0,
    T_UNUSED = -1,kT_NUL = 0,
     T_ABSREQ = 0x8000
```
};

## **Constants** T\_YES

Available in Mac OS X v10.0 and later.

Declared in OpenTransport.h.

T\_NO

Available in Mac OS X v10.0 and later.

Declared in OpenTransport.h.

T\_UNUSED

Available in Mac OS X v10.0 and later.

Declared in OpenTransport.h.

## kT\_NULL

Available in Mac OS X v10.0 and later.

Declared in OpenTransport.h.

### T\_ABSREQ

Available in Mac OS X v10.0 and later.

Declared in OpenTransport.h.

## **TCP\_NODELAY**

```
enum {
    TCP\_NODELAY = 0x01,TCP\_MAXSEG = 0x02, TCP_NOTIFY_THRESHOLD = 0x10,
     TCP_ABORT_THRESHOLD = 0x11,
     TCP_CONN_NOTIFY_THRESHOLD = 0x12,
     TCP_CONN_ABORT_THRESHOLD = 0x13,
    TCP\_OOBINLINE = 0x14, TCP_URGENT_PTR_TYPE = 0x15,
     TCP_KEEPALIVE = 0x0008
```
## };

**Constants**

TCP\_NODELAY

Available in Mac OS X v10.0 and later.

Declared in OpenTransportProviders.h.

## Open Transport Reference

TCP\_MAXSEG

Available in Mac OS X v10.0 and later.

Declared in OpenTransportProviders.h.

TCP\_NOTIFY\_THRESHOLD

## Available in Mac OS X v10.0 and later.

Declared in OpenTransportProviders.h.

TCP\_ABORT\_THRESHOLD

## Available in Mac OS X v10.0 and later.

Declared in OpenTransportProviders.h.

TCP\_CONN\_NOTIFY\_THRESHOLD Available in Mac OS X v10.0 and later.

Declared in OpenTransportProviders.h.

TCP\_CONN\_ABORT\_THRESHOLD Available in Mac OS X v10.0 and later.

Declared in OpenTransportProviders.h.

TCP\_OOBINLINE

## Available in Mac OS X v10.0 and later.

Declared in OpenTransportProviders.h.

TCP\_URGENT\_PTR\_TYPE

Available in Mac OS X v10.0 and later.

Declared in OpenTransportProviders.h.

## TCP\_KEEPALIVE

Available in Mac OS X v10.0 and later.

Declared in OpenTransportProviders.h.

Open Transport Reference

## **TE\_OPENED**

```
enum {
```

```
TE\_OPENED = 1,
TE_BIND = 2,
 TE_OPTMGMT = 3,
TE_UNBIND = 4,
TE\_CLOSED = 5,
TE\_CONNECT1 = 6,
TE\_CONNECT2 = 7,
TE\_ACCEPT1 = 8,
TE\_ACCEPT2 = 9,
TE\_ACCEPT3 = 10,
TE\_SND = 11,
TE\_SNDDIS1 = 12,
TE\_SNDDIS2 = 13,
 TE_SNDREL = 14,
 TE_SNDUDATA = 15,
TE_LISTEN = 16,
 TE_RCVCONNECT = 17,
TE_RCV = 18,
TE_RCVDIS1 = 19,
TE_RCVDIS2 = 20,
TE_RCVDIS3 = 21,
TE_RCVREL = 22,
 TE_RCVUDATA = 23,
 TE_RCVUDERR = 24,
 TE_PASS_CONN = 25,
 TE_BAD_EVENT = 26
```
## };

## **Constants**

TE\_OPENED

#### Available in Mac OS X v10.0 and later.

Declared in OpenTransportProtocol.h.

#### TE\_BIND

Available in Mac OS X v10.0 and later.

Declared in OpenTransportProtocol.h.

#### TE\_OPTMGMT

### Available in Mac OS X v10.0 and later.

Declared in OpenTransportProtocol.h.

#### TE\_UNBIND

### Available in Mac OS X v10.0 and later.

Declared in OpenTransportProtocol.h.

#### TE\_CLOSED

## Available in Mac OS X v10.0 and later.

Declared in OpenTransportProtocol.h.

#### TE\_CONNECT1

## Available in Mac OS X v10.0 and later.

Declared in OpenTransportProtocol.h.

#### Open Transport Reference

#### TE\_CONNECT2

Available in Mac OS X v10.0 and later.

Declared in OpenTransportProtocol.h.

## TE\_ACCEPT1

## Available in Mac OS X v10.0 and later.

Declared in OpenTransportProtocol.h.

### TE\_ACCEPT2

## Available in Mac OS X v10.0 and later.

Declared in OpenTransportProtocol.h.

## TE\_ACCEPT3

Available in Mac OS X v10.0 and later.

Declared in OpenTransportProtocol.h.

## TE\_SND

## Available in Mac OS X v10.0 and later.

Declared in OpenTransportProtocol.h.

## TE\_SNDDIS1

## Available in Mac OS X v10.0 and later.

Declared in OpenTransportProtocol.h.

## TE\_SNDDIS2

Available in Mac OS X v10.0 and later.

Declared in OpenTransportProtocol.h.

## TE\_SNDREL

## Available in Mac OS X v10.0 and later.

Declared in OpenTransportProtocol.h.

### TE\_SNDUDATA

## Available in Mac OS X v10.0 and later.

Declared in OpenTransportProtocol.h.

### TE\_LISTEN

## Available in Mac OS X v10.0 and later.

Declared in OpenTransportProtocol.h.

## TE\_RCVCONNECT

## Available in Mac OS X v10.0 and later.

Declared in OpenTransportProtocol.h.

## TE\_RCV

## Available in Mac OS X v10.0 and later.

Declared in OpenTransportProtocol.h.

### TE\_RCVDIS1

## Available in Mac OS X v10.0 and later.

Declared in OpenTransportProtocol.h.

#### TE\_RCVDIS2

## Available in Mac OS X v10.0 and later. Declared in OpenTransportProtocol.h.

Constants **2711 2007-10-31 | © 2007 Apple Inc. All Rights Reserved.**

#### Open Transport Reference

### TE\_RCVDIS3

Available in Mac OS X v10.0 and later.

Declared in OpenTransportProtocol.h.

## TE\_RCVREL

Available in Mac OS X v10.0 and later.

Declared in OpenTransportProtocol.h.

#### TE\_RCVUDATA

Available in Mac OS X v10.0 and later.

Declared in OpenTransportProtocol.h.

TE\_RCVUDERR

Available in Mac OS X v10.0 and later.

Declared in OpenTransportProtocol.h.

TE\_PASS\_CONN

Available in Mac OS X v10.0 and later.

Declared in OpenTransportProtocol.h.

TE\_BAD\_EVENT

Available in Mac OS X v10.0 and later.

Declared in OpenTransportProtocol.h.

## **TS\_UNBND**

```
enum {
    TS_UNBND = 1,
     TS_WACK_BREQ = 2,
     TS_WACK_UREQ = 3,
    TS\_IDLE = 4,
     TS_WACK_OPTREQ = 5,
     TS_WACK_CREQ = 6,
    TS_WCON_CREQ = 7,
    TS_WRES_CIND = 8,
    TS_MACK_CRES = 9,
     TS_DATA_XFER = 10,
     TS_WIND_ORDREL = 11,
     TS_WREQ_ORDREL = 12,
     TS_WACK_DREQ6 = 13,
     TS_WACK_DREQ7 = 14,
     TS_WACK_DREQ9 = 15,
     TS_WACK_DREQ10 = 16,
     TS_WACK_DREQ11 = 17,
     TS_WACK_ORDREL = 18,
    TS\_NOSTATES = 19,
     TS_BAD_STATE = 19
```
#### };

## **Constants**

### TS\_UNBND

Available in Mac OS X v10.0 and later.

Declared in OpenTransportProtocol.h.

#### Open Transport Reference

TS\_WACK\_BREQ Available in Mac OS X v10.0 and later. Declared in OpenTransportProtocol.h. TS\_WACK\_UREQ Available in Mac OS X v10.0 and later. Declared in OpenTransportProtocol.h. TS\_IDLE Available in Mac OS X v10.0 and later. Declared in OpenTransportProtocol.h. TS\_WACK\_OPTREQ Available in Mac OS X v10.0 and later. Declared in OpenTransportProtocol.h. TS\_WACK\_CREQ Available in Mac OS X v10.0 and later. Declared in OpenTransportProtocol.h. TS\_WCON\_CREQ Available in Mac OS X v10.0 and later. Declared in OpenTransportProtocol.h. TS\_WRES\_CIND Available in Mac OS X v10.0 and later. Declared in OpenTransportProtocol.h. TS\_WACK\_CRES Available in Mac OS X v10.0 and later. Declared in OpenTransportProtocol.h. TS\_DATA\_XFER Available in Mac OS X v10.0 and later. Declared in OpenTransportProtocol.h. TS\_WIND\_ORDREL Available in Mac OS X v10.0 and later. Declared in OpenTransportProtocol.h. TS\_WREQ\_ORDREL Available in Mac OS X v10.0 and later. Declared in OpenTransportProtocol.h. TS\_WACK\_DREQ6 Available in Mac OS X v10.0 and later. Declared in OpenTransportProtocol.h. TS\_WACK\_DREQ7 Available in Mac OS X v10.0 and later. Declared in OpenTransportProtocol.h. TS\_WACK\_DREQ9 Available in Mac OS X v10.0 and later. Declared in OpenTransportProtocol.h.

### Open Transport Reference

## TS\_WACK\_DREQ10

Available in Mac OS X v10.0 and later.

Declared in OpenTransportProtocol.h.

## TS\_WACK\_DREQ11

## Available in Mac OS X v10.0 and later.

Declared in OpenTransportProtocol.h.

## TS\_WACK\_ORDREL

## Available in Mac OS X v10.0 and later.

Declared in OpenTransportProtocol.h.

## TS\_NOSTATES

Available in Mac OS X v10.0 and later.

Declared in OpenTransportProtocol.h.

## TS\_BAD\_STATE

## Available in Mac OS X v10.0 and later.

Declared in OpenTransportProtocol.h.

Open T rans por t Referenc e

## **TSUCCESS**

```
typedef UInt16 OTXTIErr;
enum {
    TSUCCESS = 0, TBADADDR = 1,
    TBADOPT = 2,
    TACCES = 3,
    TBADE = 4,
    TNOADDR = 5,
     TOUTSTATE = 6,
    TBADSEQ = 7,
    TSYSERR = 8,
    TLOOK = 9,
    TBADDATA = 10,
     TBUFOVFLW = 11,
    TFLOW = 12,
     TNODATA = 13,
    TNODIS = 14,
    TNOUDERR = 15,
    TBADFLAG = 16,
    TNOREL = 17,
     TNOTSUPPORT = 18,
     TSTATECHNG = 19,
     TNOSTRUCTYPE = 20,
    TBADNAME = 21,TBADQLEN = 22,
     TADDRBUSY = 23,
    TINDOUT = 24, TPROVMISMATCH = 25,
    TRESQLEN = 26,
     TRESADDR = 27,
    TQFULL = 28,
    TPROTO = 29,
     TBADSYNC = 30,
    TCANCELED = 31,
     TLASTXTIERROR = 31
```

```
};
```
## **Constants**

## TSUCCESS

Available in Mac OS X v10.0 and la ter .

Declared in OpenTransport.h.

## TBADADDR

## Available in Mac OS X v10.0 and la ter .

Declared in OpenTransport.h.

#### TBADOPT

Available in Mac OS X v10.0 and later.

Declared in OpenTransport.h.

## TACCES

Available in Mac OS X v10.0 and later.

#### Open Transport Reference

TBADF Available in Mac OS X v10.0 and later. Declared in OpenTransport.h. TNOADDR Available in Mac OS X v10.0 and later. Declared in OpenTransport.h. TOUTSTATE Available in Mac OS X v10.0 and later. Declared in OpenTransport.h. TBADSEQ Available in Mac OS X v10.0 and later. Declared in OpenTransport.h. TSYSERR Available in Mac OS X v10.0 and later. Declared in OpenTransport.h. TLOOK Available in Mac OS X v10.0 and later. Declared in OpenTransport.h. TBADDATA Available in Mac OS X v10.0 and later. Declared in OpenTransport.h. TBUFOVFLW Available in Mac OS X v10.0 and later. Declared in OpenTransport.h. TFLOW Available in Mac OS X v10.0 and later. Declared in OpenTransport.h. TNODATA Available in Mac OS X v10.0 and later. Declared in OpenTransport.h. TNODIS Available in Mac OS X v10.0 and later. Declared in OpenTransport.h. TNOUDERR Available in Mac OS X v10.0 and later. Declared in OpenTransport.h. TBADFLAG Available in Mac OS X v10.0 and later. Declared in OpenTransport.h. TNOREL Available in Mac OS X v10.0 and later. Declared in OpenTransport.h.

#### Open T rans por t Referenc e

TNOTSUPPORT Available in Mac OS X v10.0 and later. Declared in OpenTransport.h. TSTATECHNG Available in Mac OS X v10.0 and later. Declared in OpenTransport.h. **TNOSTRUCTYPE** Available in Mac OS X v10.0 and later. Declared in OpenTransport.h. TBADNAME Available in Mac OS X v10.0 and later. Declared in OpenTransport.h. TBADQLEN Available in Mac OS X v10.0 and la ter . Declared in OpenTransport.h. TADDRBUSY Available in Mac OS X v10.0 and later. Declared in OpenTransport.h. TINDOUTAvailable in Mac OS X v10.0 and later. Declared in OpenTransport.h. TPROVMISMATCH Available in Mac OS X v10.0 and later. Declared in OpenTransport.h. TRESQLEN Available in Mac OS X v10.0 and la ter . Declared in OpenTransport.h. TRESADDR Available in Mac OS X v10.0 and la ter . Declared in OpenTransport.h. TQFULLAvailable in Mac OS X v10.0 and later. Declared in OpenTransport.h. TPROTOAvailable in Mac OS X v10.0 and later. Declared in OpenTransport.h. TBADSYNC Available in Mac OS X v10.0 and later. Declared in OpenTransport.h. TCANCELED Available in Mac OS X v10.0 and la ter . Declared in OpenTransport.h.

Open Transport Reference

```
TLASTXTIERROR
```
Available in Mac OS X v10.0 and later.

Declared in OpenTransport.h.

## **UDP\_CHECKSUM**

```
enum {
   UDP_CHECKSUM = 0x0600,
   UDP_RX_ICMP = 0x02};
```
## **Constants**

UDP\_CHECKSUM

```
Available in Mac OS X v10.0 and later.
```
Declared in OpenTransportProviders.h.

UDP\_RX\_ICMP

Available in Mac OS X v10.0 and later.

Declared in OpenTransportProviders.h.

## **XTI-Level Options and Generic Options**

Specifies constant names for XTI-level options.

```
enum {
    XTI_DEBUG = 0x0001,
    XTI_LINGER = 0x0080,
    XTI_RCVBUF = 0x1002,
    XTI_RCVLOWAT = 0x1004,
    XTI_SNDBUF = 0x1001,
    XTI_SNDLOWAT = 0x1003,
     XTI_PROTOTYPE = 0x1005,
    OPT<sub>CHECKSUM</sub> = 0 \times 0600,
     OPT_RETRYCNT = 0x0601,
     OPT_INTERVAL = 0x0602,
     OPT_ENABLEEOM = 0x0603,
     OPT_SELFSEND = 0x0604,
     OPT_SERVERSTATUS = 0x0605,
     OPT_ALERTENABLE = 0x0606,
     OPT_KEEPALIVE = 0x0008
```

```
};
```
## **Constants**

XTI\_DEBUG

A 32 bit constant specifying whether debugging is enabled. Debugging is disabled if the option is specified with no value. This option is an absolute requirement.

Available in Mac OS X v10.0 and later.

## XTI\_LINGER

A value defined by a linger structure (page 571) that specifies whether the option is turned on (T\_YES) or off (T\_NO) and specifies a linger period in seconds. This option is an absolute requirement; however, you do not have to specify a value for the l linger field of the linger structure.

You use this option to extend the execution of the OTCloseProvider function for some specified amount of time. The delay allows data still queued in the endpoint's internal send buffer to be sent before the endpoint provider is closed. If you call the OTCloseProvider function and the send buffer is not empty, the endpoint provider attempts to send the remaining data during the linger period, before closing. Open Transport discards any data remaining in the send buffer after the linger period has elapsed.

Consult the documentation for your protocol to determine the valid range of values for the linger period.

Available in Mac OS X v10.0 and later.

Declared in OpenTransport.h.

XTI\_RCVBUF

A 32-bit integer specifying the size of the endpoint's internal buffer allocated for receiving data. You can increase the size of this buffer for high-volume connections or decrease the buffer to limit the possible backlog of incoming data.

This option is not an absolute requirement. Consult the documentation for your protocol to determine the valid range of values for the buffer size.

Available in Mac OS X v10.0 and later.

Declared in OpenTransport.h.

XTI\_RCVLOWAT

A 32-bit integer specifying the low-water mark for the receive buffer—that is, the number of bytes that must accumulate in the endpoint's internal receive buffer before you are advised that data has arrived via a T\_DATA event. Choosing a value that is too low might result in your application's getting an excessive number of T\_DATA events and doing unnecessary reads. Choosing a value that is too high might result in Open Transport running out of memory and disabling incoming data packets.

This option is not an absolute requirement. Consult the documentation for your protocol to determine the valid range of values for the low-water mark.

Available in Mac OS X v10.0 and later.

Declared in OpenTransport.h.

XTI\_SNDBUF

A 32-bit integer specifying the size of the endpoint's internal buffer allocated for sending data. Specifying a value that is too low might result in Open Transport doing more sends than necessary and wasting processor time; specifying a value that is too high might cause flow control problems.

This option is not an absolute requirement. Consult the documentation for your protocol to determine the valid range of values for the buffer size.

Available in Mac OS X v10.0 and later.

## XTI\_SNDLOWAT

A 32-bit integer specifying the low-water mark for the send buffer—that is, the number of bytes that must accumulate in the endpoint's internal send buffer before Open Transport actually sends the data. Choosing a value that is too low might result in Open Transport's doing too many sends and wasting processor time. Choosing a value that is too high might result in flow control problems. A value that is slightly lower than the largest packet size defined for the endpoint is a good choice.

This option is not an absolute requirement. Consult the documentation for your protocol to determine the valid range of values for the low-water mark.

Available in Mac OS X v10.0 and later.

Declared in OpenTransport.h.

## XTI\_PROTOTYPE

The protocol type used by the endpoint. The option is supported by the RawIP endpoint.

Available in Mac OS X v10.0 and later.

Declared in OpenTransport.h.

OPT\_CHECKSUM

A 32-bit constant specifying whether checksums are performed. Specify 1 to turn the option on and 0 to turn it off. If you turn it on, a checksum is calculated when a packet is sent and recalculated when the packet is received. If the checksum values match, the client receiving the packet can be fairly certain that data has not been corrupted or lost during transmission. If the checksum values don't match, the receiver discards the packet.

This option is usually implemented by the lowest-level protocol, although you might be allowed to set it at a higher level. For example, if you use an ATP endpoint, you can set checksumming at the ATP level, even though it is implemented by the underlying DDP protocol.

Available in Mac OS X v10.0 and later.

Declared in OpenTransport.h.

OPT\_RETRYCNT

A 32-bit integer specifying the number of times a function can attempt packet delivery before returning with an error. A value of 0 means that the function should attempt packet delivery an infinite number of times.

This option is usually implemented by connection-oriented endpoints or connectionless transaction-based endpoints to enable reliable delivery of data. Such protocols normally set a default value for this option.

Available in Mac OS X v10.0 and later.

Declared in OpenTransport.h.

OPT\_INTERVAL

A 32-bit integer specifying the interval of time in milliseconds that should elapse between attempts to deliver a packet. The number of attempts is defined by the OPT\_RETRYCNT option.

Available in Mac OS X v10.0 and later.

Declared in OpenTransport.h.

OPT\_ENABLEEOM

An 32-bit integer specifying end-of-message capability. If you set this option, you enable the use of the T\_MORE flag with the OTSnd function to mark the end of a logical unit. This option has meaning only for connection-oriented protocols. A value of 0 clears the option; a value of 1 sets it.

This option is not association-related.

Available in Mac OS X v10.0 and later.

#### Open Transport Reference

#### OPT\_SELFSEND

A 32-bit integer allowing you to send broadcast packets to yourself. A value of 0 clears the option; a value of 1 sets it.

Available in Mac OS X v10.0 and later.

Declared in OpenTransport.h.

## OPT\_SERVERSTATUS

A string that sets the server's status. The maximum length is protocol dependent. For more information, consult the documentation for the protocol you are using.

Available in Mac OS X v10.0 and later.

Declared in OpenTransport.h.

OPT\_ALERTENABLE

A keepalive structure that specifies whether "keep alive" is turned on (T\_YES) or off (T\_NO) and specifies the timeout period in minutes.

Connection-oriented protocols can use this option to check that the connection is maintained. If a connection is established but there is no data being transferred, you can specify a time limit within which Open Transport checks to see that the remote end of the connection is still alive. If it is not, Open Transport tears down the connection.

This option is association-related.

Available in Mac OS X v10.0 and later.

Declared in OpenTransport.h.

## OPT\_KEEPALIVE

Enables or disables protocol alerts.

Available in Mac OS X v10.0 and later.

Declared in OpenTransport.h.

## **Discussion**

Open Transport defines XTI-level options. These options are not association-related. If the protocol you are using supports these options, you can negotiate them while the endpoint is in any state. The protocol level for all of these options is XTI\_GENERIC.

Open Transport also defines some generic options that you can use with any protocol that supports them, listed in this enumeration starting with OPT\_CHECKSUM. The protocol level for each of these options is the same as the name of the protocol that supports them.

## **XTI\_GENERIC**

```
enum {
     XTI_GENERIC = 0xFFFF
};
```
## **Constants**

XTI\_GENERIC

Available in Mac OS X v10.0 and later.

# Result Codes

The most common result codes returned by Open Transport are listed below.

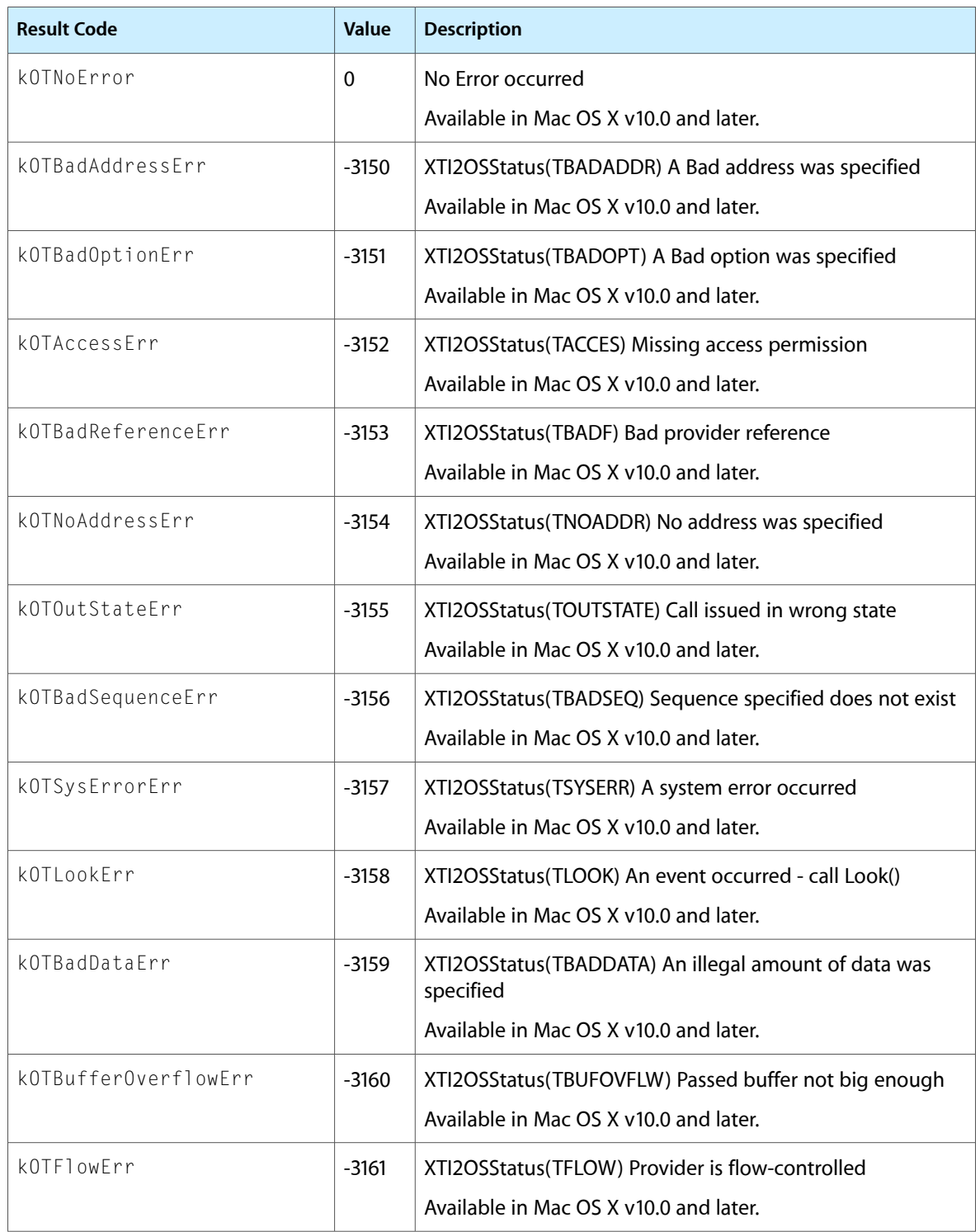

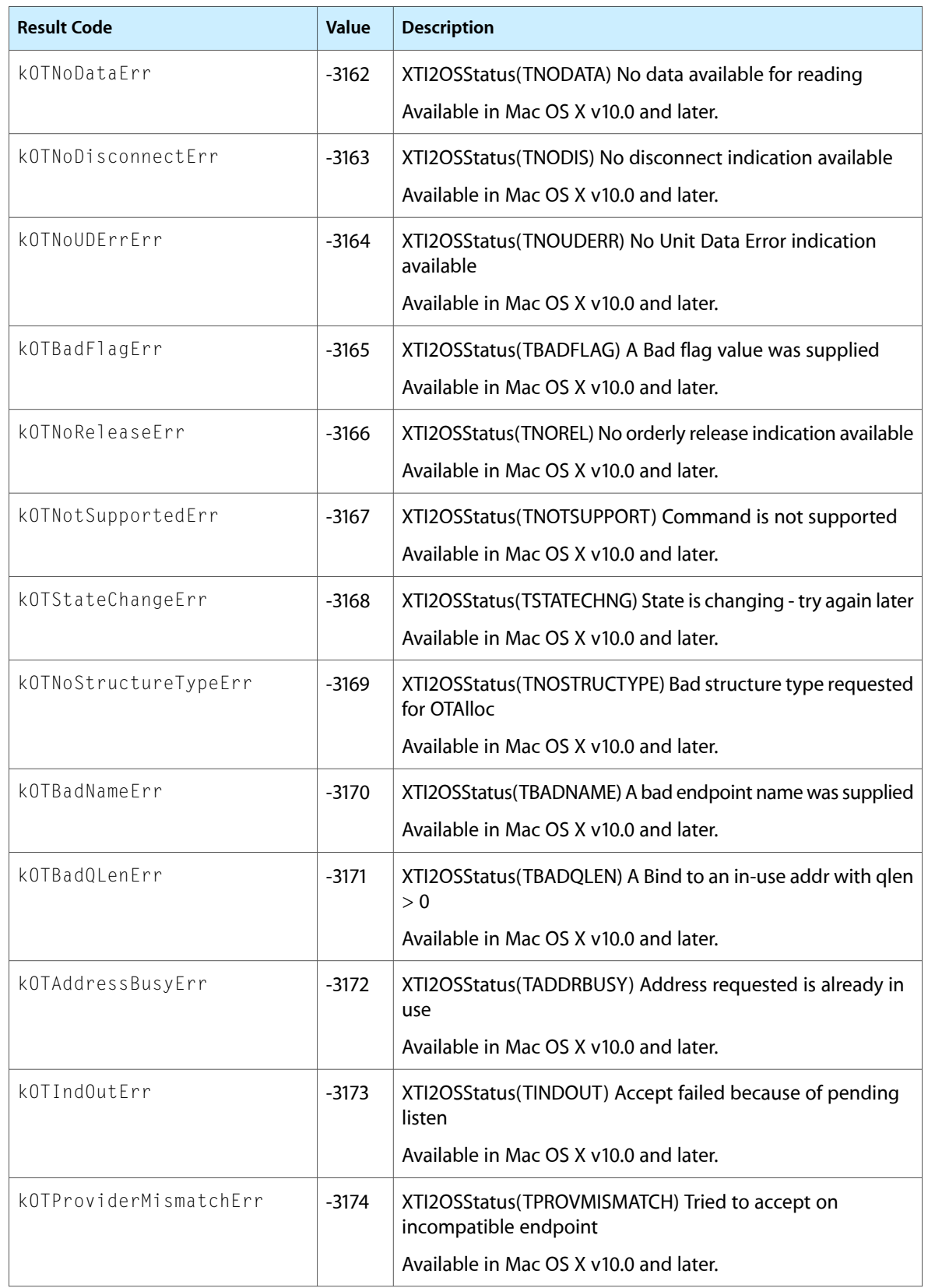

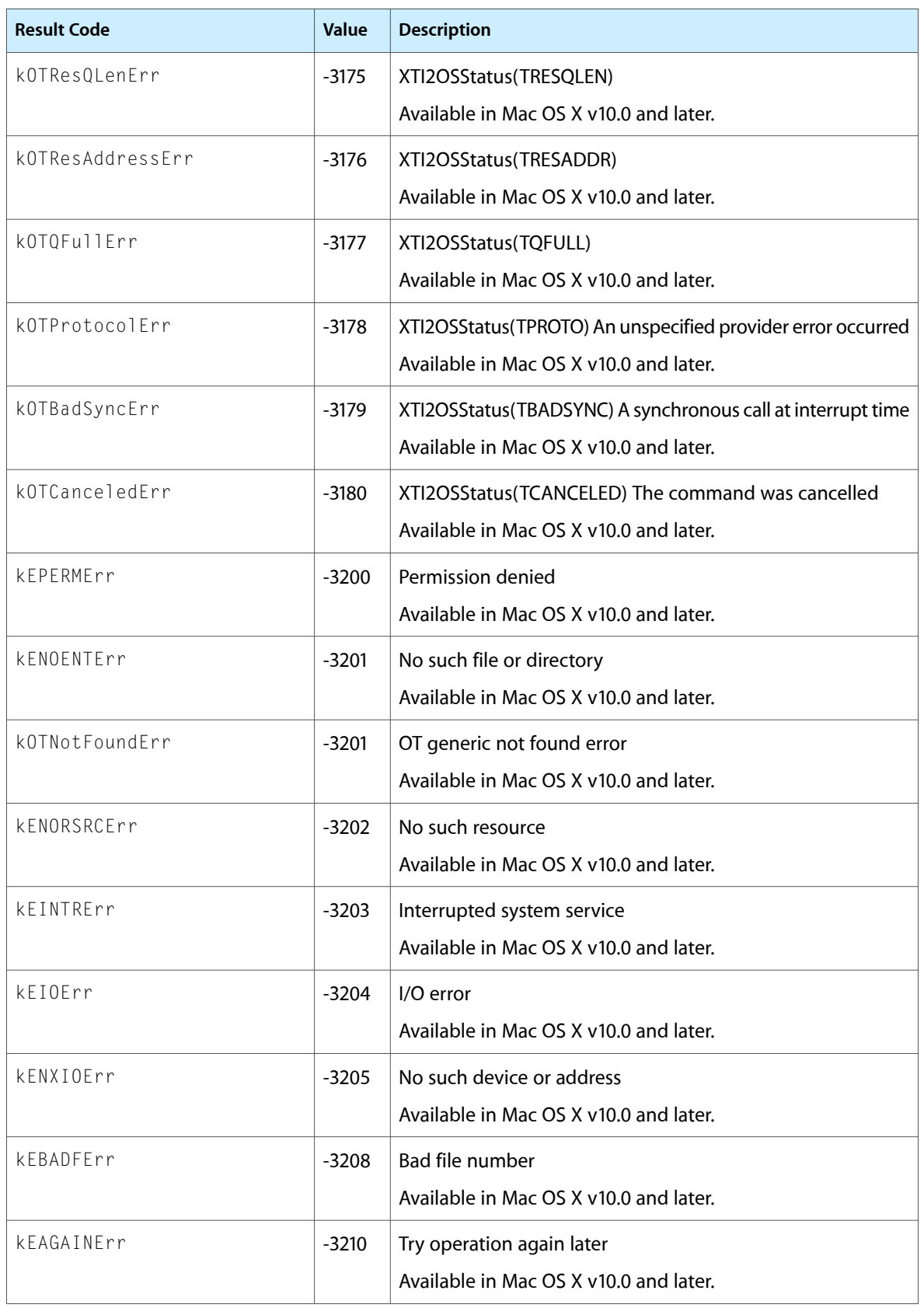

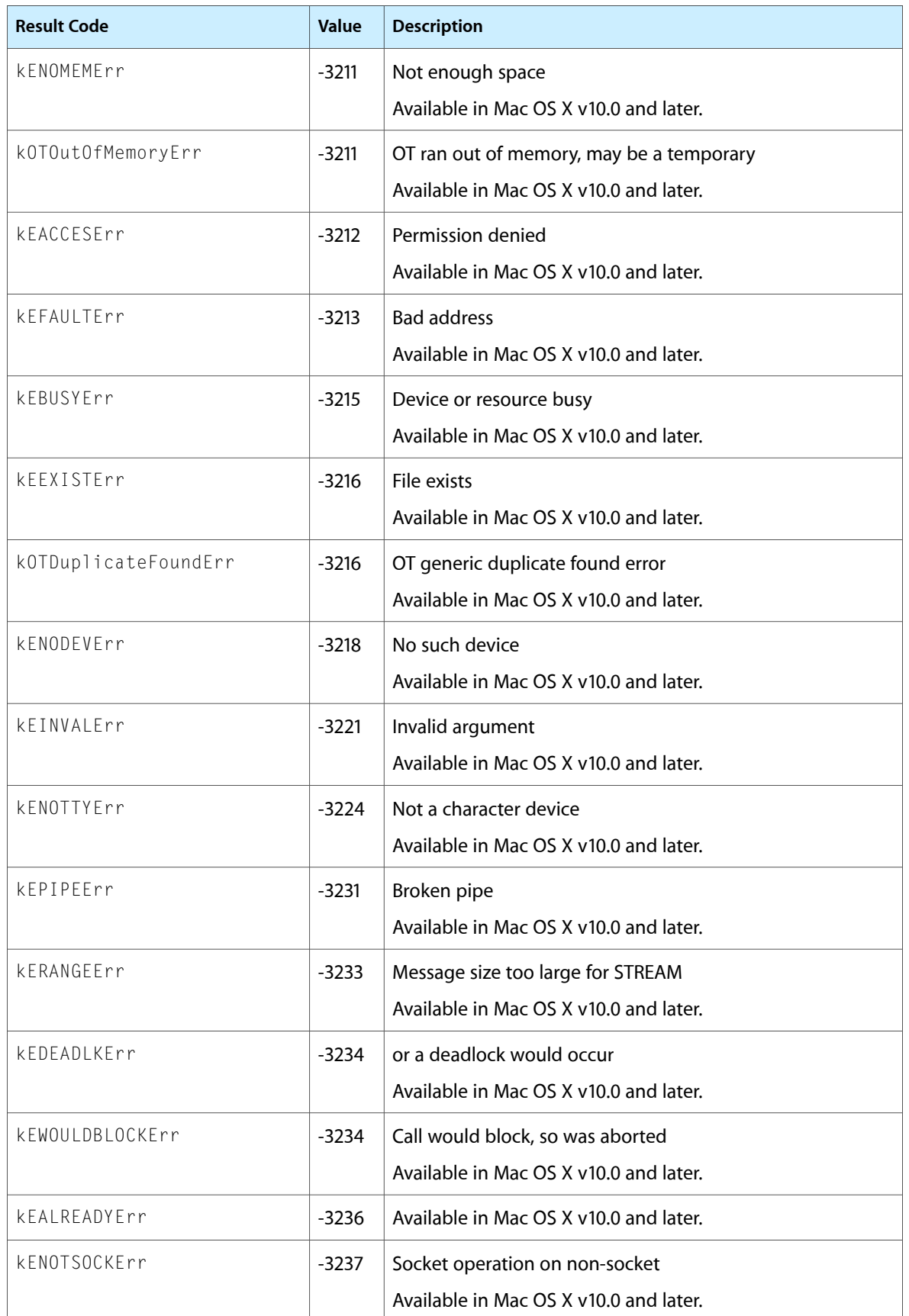

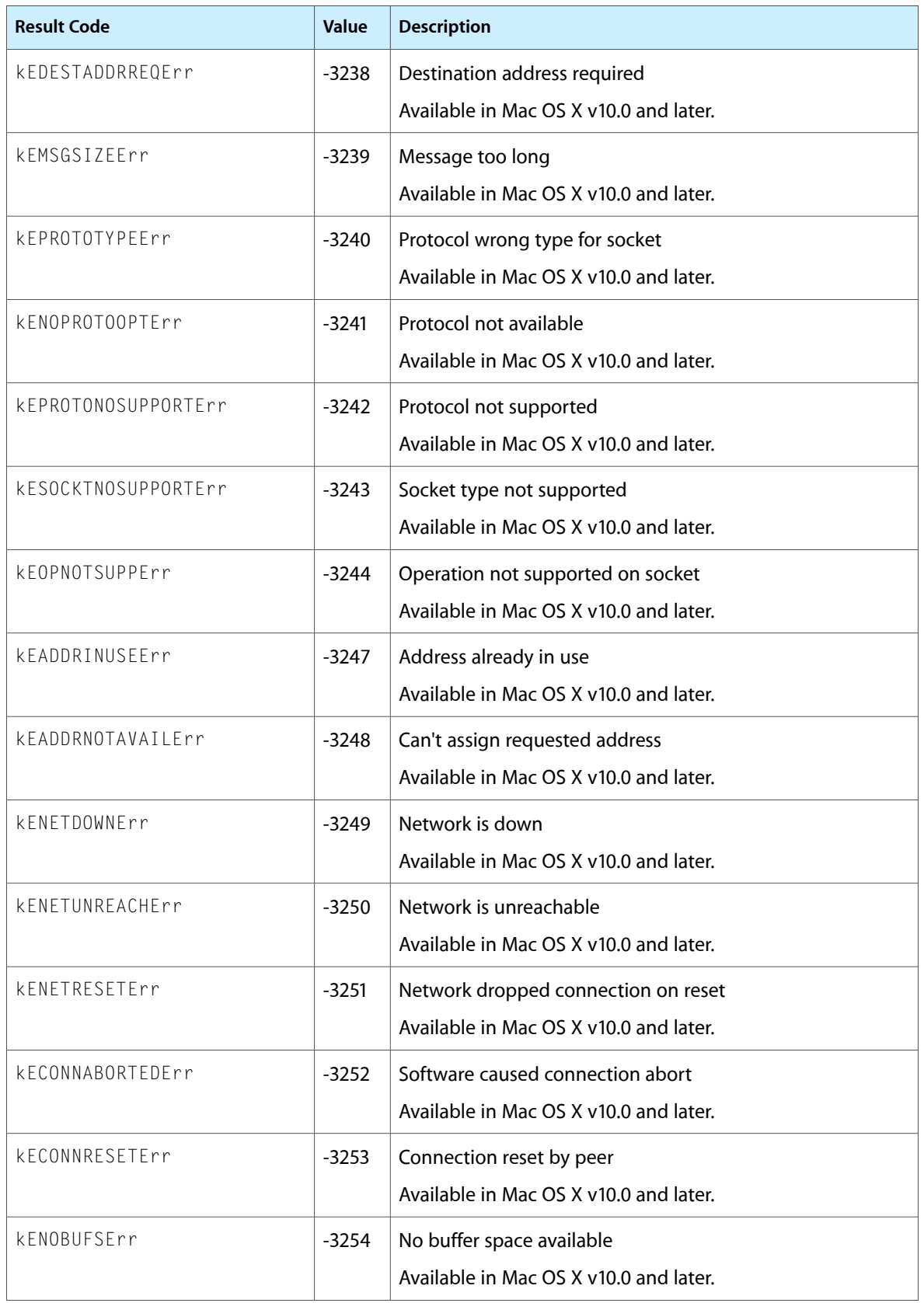

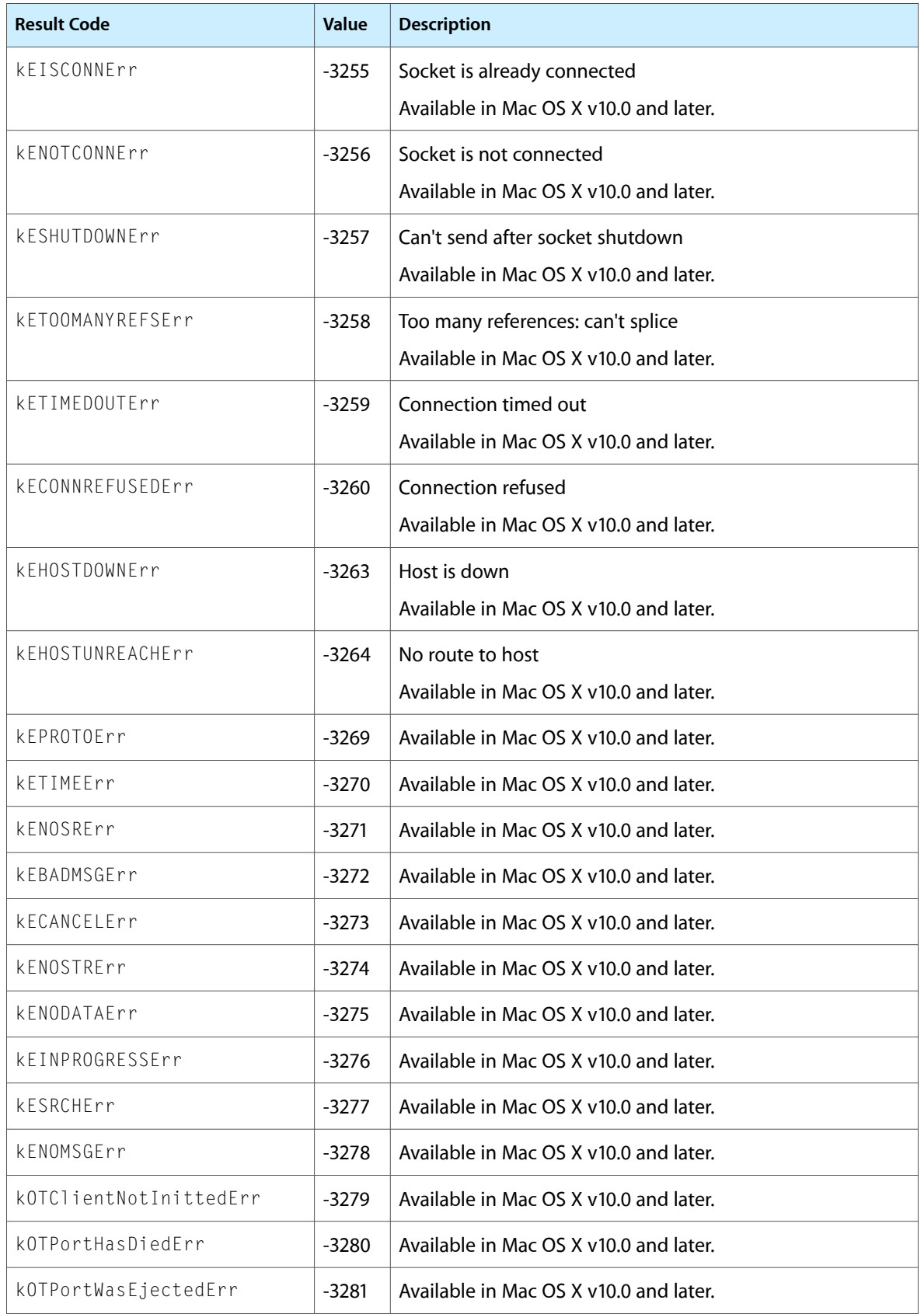

## **CHAPTER 44** Open Transport Reference

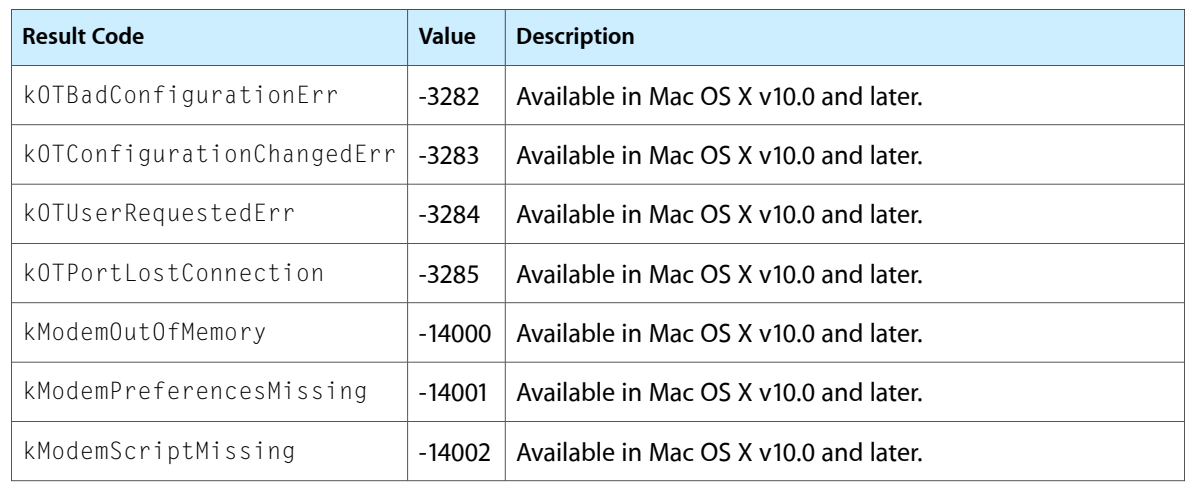

**Declared in** SearchKit.h

**Framework:** CoreServices/CoreServices.h SKAnalysis.h SKDocument.h SKIndex.h SKSearch.h SKSummary.h

# **Overview**

Search Kit is a powerful and streamlined C language framework for indexing and searching text in most human languages. It provides fast information retrieval in System Preferences, Address Book, Help Viewer, and Xcode. Apple's Spotlight technology is built on top of Search Kit to provide content searching in Finder, Mail, and the Spotlight menu.

You can use Search Kit or Spotlight to provide similar functionality and powerful information-access capabilities within your Mac OS X application. The Search Kit API is appropriate when you want your application to have full control over indexing and searching, and when your focus is file content. Search Kit is thread-safe and works with Cocoa, Carbon, and command-line tools.

Beginning with Mac OS X version 10.4, Search Kit supports phrase searches, prefix/suffix/substring searches, improved Boolean searches, and improved relevance ranking. Search Kit now uses Spotlight's metadata importers when indexing documents, and takes advantage of any additional importers available on a system. Searching and indexing are much faster with Search Kit's new asynchronous search APIs. And, starting in Mac OS X v10.4, Search Kit provides a summarization API that supplants Find By Content.

# Functions by Task

Functions are grouped according to the tasks you perform using them. For an alphabetical list of functions, go to the API index at the end of the document.

## **Creating, Opening, and Closing Indexes**

Search Kit performs its searches not on documents but on its indexes of documents. The functions in this group let your application create memory-based and persistent indexes. Indexes are initially empty. Functions in ["Managing](#page-2729-0) Indexes" (page 2730) let you add document content to these indexes.

[SKIndexCreateWithURL](#page-2746-0) (page 2747)

Creates a named index in a file whose location is specified with a CFURL object.

[SKIndexCreateWithMutableData](#page-2745-0) (page 2746)

Creates a named index stored in a CFMutableData object.

[SKIndexOpenWithData](#page-2757-0) (page 2758)

Opens an existing, named index for searching only.

[SKIndexOpenWithMutableData](#page-2758-0) (page 2759)

Opens an existing, named index for searching and updating.

[SKIndexOpenWithURL](#page-2759-0) (page 2760)

Opens an existing, named index stored in a file whose location is specified with a CFURL object.

[SKIndexClose](#page-2739-0) (page 2740) Closes an index.

[SKIndexGetIndexType](#page-2753-0) (page 2754) Gets the category of an index.

<span id="page-2729-0"></span>[SKIndexGetTypeID](#page-2756-0) (page 2757) Gets the type identifier for Search Kit indexes.

## **Managing Indexes**

The functions in this section let your application add document content to (and remove document content from) indexes, work with memory- and disk-based indexes, and retrieve metadata from indexes.

[SKIndexAddDocumentWithText](#page-2738-0) (page 2739)

Adds a document URL object, and the associated document's textual content, to an index.

[SKIndexAddDocument](#page-2737-0) (page 2738)

Adds location information for a file-based document, and the document's textual content, to an index.

[SKIndexFlush](#page-2749-0) (page 2750)

Invokes all pending updates associated with an index and commits them to backing store.

[SKIndexCompact](#page-2740-0) (page 2741)

Invokes all pending updates associated with an index, compacts the index if compaction is needed, and commits all changes to backing store.

[SKIndexGetDocumentCount](#page-2750-0) (page 2751)

Gets the total number of documents represented in an index.

[SKIndexGetMaximumDocumentID](#page-2754-0) (page 2755)

Gets the highest-numbered document ID in an index.

[SKIndexGetMaximumTermID](#page-2755-0) (page 2756)

Gets the highest-numbered term ID in an index.

[SKIndexDocumentIteratorCreate](#page-2748-0) (page 2749)

Creates an index-based iterator for document URL objects owned by a parent document URL object.

[SKIndexDocumentIteratorCopyNext](#page-2747-0) (page 2748)

Obtains the next document URL object from an index using a document iterator.

## [SKIndexGetAnalysisProperties](#page-2750-1) (page 2751)

Gets the text analysis properties of an index.

### [SKIndexMoveDocument](#page-2757-1) (page 2758)

Changes the parent of a document URL object in an index.

[SKIndexRemoveDocument](#page-2760-0) (page 2761)

Removes a document URL object and its children, if any, from an index.

[SKIndexRenameDocument](#page-2760-1) (page 2761)

Changes the name of a document URL object in an index.

[SKIndexSetMaximumBytesBeforeFlush](#page-2762-0) (page 2763)

Not recommended. Sets the memory size limit for updates to an index, measured in bytes.

[SKIndexGetMaximumBytesBeforeFlush](#page-2754-1) (page 2755)

Not recommended. Gets the memory size limit for updates to an index, measured in bytes.

[SKIndexDocumentIteratorGetTypeID](#page-2749-1) (page 2750) Deprecated in Mac OS X v10.5

Gets the type identifier for Search Kit document iterators.

## **Working With Text Importers**

Search Kit can import the textual content of file-based documentsinto indexes using the Spotlight metadata importers.

[SKLoadDefaultExtractorPlugIns](#page-2762-1) (page 2763)

Tells Search Kit to use the Spotlight metadata importers.

## **Working with Documents and Terms**

From Search Kit's perspective, a document is anything that contains text—an RTF document, a PDF file, a Mail message, an Address Book entry, an Internet URL, the result of a database query, and so on.

The functions in this section let your application create new document URL objects (SKDocumentRefs), retrieve metadata from documents, get information on document hierarchies, and work with documents and their terms in the context of Search Kit indexes.

[SKDocumentCreateWithURL](#page-2734-0) (page 2735)

Creates a document URL object from a CFURL object.

[SKDocumentCreate](#page-2733-0) (page 2734)

Creates a document URL object based on a scheme, parent, and name.

[SKDocumentCopyURL](#page-2733-1) (page 2734)

Builds a CFURL object from a document URL object.

[SKDocumentGetName](#page-2735-0) (page 2736) Gets the name of a document URL object.

[SKDocumentGetParent](#page-2735-1) (page 2736) Gets a document URL object's parent.

[SKDocumentGetSchemeName](#page-2736-0) (page 2737)

Gets the scheme name for a document URL object.

[SKDocumentGetTypeID](#page-2736-1) (page 2737)

Gets the type identifier for Search Kit document URL objects.

[SKIndexCopyDocumentForDocumentID](#page-2740-1) (page 2741)

Obtains a document URL object from an index.

[SKIndexCopyInfoForDocumentIDs](#page-2743-0) (page 2744)

Gets document names and parent IDs based on document IDs.

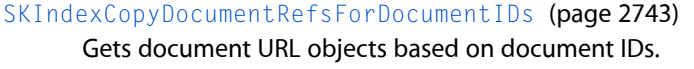

[SKIndexCopyDocumentURLsForDocumentIDs](#page-2743-1) (page 2744) Gets document URLs based on document IDs.

[SKIndexCopyDocumentIDArrayForTermID](#page-2741-0) (page 2742) Obtains document IDs for documents that contain a given term.

[SKIndexCopyTermIDArrayForDocumentID](#page-2744-0) (page 2745) Obtains the IDs for the terms of an indexed document.

[SKIndexCopyTermStringForTermID](#page-2745-1) (page 2746) Obtains a term, specified by ID, from an index.

[SKIndexGetTermIDForTermString](#page-2756-1) (page 2757) Gets the ID for a term in an index.

[SKIndexSetDocumentProperties](#page-2761-0) (page 2762)

Sets the application-defined properties of a document URL object.

[SKIndexCopyDocumentProperties](#page-2741-1) (page 2742)

Obtains the application-defined properties of an indexed document.

[SKIndexGetDocumentState](#page-2752-0) (page 2753)

Gets the current indexing state of a document URL object in an index.

[SKIndexGetDocumentTermCount](#page-2752-1) (page 2753)

Gets the number of terms for a document in an index.

[SKIndexGetDocumentTermFrequency](#page-2753-1) (page 2754)

Gets the number of occurrences of a term in a document.

## [SKIndexGetTermDocumentCount](#page-2755-1) (page 2756)

Gets the number of documents containing a given term represented in an index.

```
SKIndexGetDocumentID (page 2752)
```
Gets the ID of a document URL object in an index.

## **Fast Asynchronous Searching**

In Mac OS X v10.4 and later, Search Kit's fast asynchronous searching replaces synchronous searching. Synchronous searching, which relied on search groups, is deprecated.

```
SKSearchCreate (page 2764)
```
Creates an asynchronous search object for querying an index, and initiates search.

```
SKSearchFindMatches (page 2766)
```
Extracts search result information from a search object.

[SKSearchCancel](#page-2763-1) (page 2764)

Cancels an asynchronous search request.

[SKSearchGetTypeID](#page-2767-0) (page 2768)

Gets the type identifier for Search Kit search objects.

## **Working With Summarization**

Search Kit's Summarization functions supplant those in Apple's Find by Content API.

```
SKSummaryCreateWithString (page 2777)
      Creates a summary object based on a text string.
SKSummaryGetSentenceSummaryInfo (page 2779)
      Gets detailed information about a body of text for constructing a custom sentence-based summary
      string.
SKSummaryGetParagraphSummaryInfo (page 2777)
      Gets detailed information about a body of text for constructing a custom paragraph-based summary
      string.
SKSummaryGetSentenceCount (page 2778)
      Gets the number of sentences in a summarization object.
SKSummaryGetParagraphCount (page 2777)
      Gets the number of paragraphs in a summarization object.
SKSummaryCopySentenceAtIndex (page 2776)
      Gets a specified sentence from the text in a summarization object.
SKSummaryCopyParagraphAtIndex (page 2775)
      Gets a specified paragraph from the text in a summarization object.
SKSummaryCopySentenceSummaryString (page 2776)
      Gets a text string consisting of a summary with, at most, the requested number of sentences.
SKSummaryCopyParagraphSummaryString (page 2775)
      Gets a text string consisting of a summary with, at most, the requested number of paragraphs.
SKSummaryGetTypeID (page 2779)
      Gets the type identifier for Search Kit summarization objects.
Legacy Support for Synchronous Searching
```
Developers should avoid using the functions listed in this section; instead, use the replacement functions that are recommended. Search Kit retains the functions in this section for backward compatibility.

```
SKSearchGroupGetTypeID (page 2769)
```
Deprecated. Use asynchronous searching with SKSearchCreate instead, which does not employ search groups.

[SKSearchResultsGetTypeID](#page-2773-0) (page 2774)

Gets the type identifier for Search Kit search results. (Deprecated. Use [SKSearchCreate](#page-2763-0) (page 2764) instead)

[SKSearchGroupCopyIndexes](#page-2767-1) (page 2768) Deprecated in Mac OS X v10.4

Obtains the indexes for a search group. (Deprecated. Use asynchronous searching with SKSearchCreate instead, which does not employ search groups.)

[SKSearchGroupCreate](#page-2768-1) (page 2769) Deprecated in Mac OS X v10.4

Creates a search group as an array of references to indexes. (Deprecated. Use asynchronous searching with SKSearchCreate instead, which does not employ search groups.)

[SKSearchResultsCopyMatchingTerms](#page-2769-0) (page 2770) Deprecated in Mac OS X v10.4

Obtains the terms in a document that match a query. (Deprecated. Use [SKSearchCreate](#page-2763-0) (page 2764) instead.)

[SKSearchResultsCreateWithDocuments](#page-2769-1) (page 2770) Deprecated in Mac OS X v10.4

Finds documents similar to given example documents. (Deprecated. Use [SKSearchCreate](#page-2763-0) (page 2764) instead.)

[SKSearchResultsCreateWithQuery](#page-2771-0) (page 2772) Deprecated in Mac OS X v10.4

Queries the indexes in a search group. (Deprecated. Use [SKSearchCreate](#page-2763-0) (page 2764) instead.)

[SKSearchResultsGetCount](#page-2772-0) (page 2773) Deprecated in Mac OS X v10.4

Gets the total number of found items in a search. (Deprecated. Use [SKSearchCreate](#page-2763-0) (page 2764) instead.)

[SKSearchResultsGetInfoInRange](#page-2772-1) (page 2773) Deprecated in Mac OS X v10.4

Extracts information from a Search Kit query result. (Deprecated. Use [SKSearchCreate](#page-2763-0) (page 2764) instead.)

# **Functions**

## <span id="page-2733-1"></span>**SKDocumentCopyURL**

Builds a CFURL object from a document URL object.

```
CFURLRef SKDocumentCopyURL (
    SKDocumentRef inDocument
```
);

## **Parameters**

*inDocument*

The document URL object (SKDocumentRef) that you want a CFURLRef object for.

### **Return Value**

A CFURLRef object representing a document location, or NULL on failure.

## **Discussion**

You can use this function to create a *CFURL Reference* object to represent a document's location. Do this to gain access to the Core Foundation functionality provided by CFURL. This functionality includes accessing parts of the URL string, getting properties of the URL, and converting the URL to other representations.

## **Availability**

Available in Mac OS X v10.3 and later.

## <span id="page-2733-0"></span>**Declared In**

SKDocument.h

## **SKDocumentCreate**

Creates a document URL object based on a scheme, parent, and name.

Search Kit Reference

```
SKDocumentRef SKDocumentCreate (
CFStringRef inScheme,
SKDocumentRef inParent,
CFStringRef inName
);
```
### **Parameters**

*inScheme*

The scheme to use—analogous to the scheme of a URL. Only documents referenced with the "file" scheme can be read by the [SKIndexAddDocument](#page-2737-0) (page 2738) function. The scheme can be anything you like if you use the [SKIndexAddDocumentWithText](#page-2738-0) (page 2739) function. The scheme can be NULL, in which case it will be set to be the same scheme as the document URL object's (SKDocumentRef's) parent. For more information on schemes, see [http://www.iana.org/assignments/uri](http://www.iana.org/assignments/uri-schemes.html)[schemes.html.](http://www.iana.org/assignments/uri-schemes.html)

*inParent*

The document URL object one step up in the document hierarchy. Can be NULL.

*inName*

The name of the document that you're creating a document URL object for. For the " $f$ ile" scheme, it isthe name of the file or the container, not its path. The path can be constructed by following parent links. The maximum length for a document name is 256 bytes.

### **Return Value**

The new document URL object, or NULL on failure.

#### **Discussion**

The new document URL object's (SKDocumentRef's) parent can be NULL, but you must specify either a scheme or a parent. When your application no longer needs the document URL object, dispose of it by calling CFRelease.

### **Availability**

Available in Mac OS X v10.3 and later.

### <span id="page-2734-0"></span>**Declared In**

SKDocument h

## **SKDocumentCreateWithURL**

Creates a document URL object from a CFURL object.

```
SKDocumentRef SKDocumentCreateWithURL (
    CFURLRef inURL
);
```
## **Parameters**

*inURL*

The URL for the document URL object (SKDocumentRef) you are creating. The scheme of the document URL object gets set to the scheme of the URL used. Only URLs with a scheme of "file" can be used with the [SKIndexAddDocument](#page-2737-0) (page 2738) function, but the URL scheme may be anything you like if you use the [SKIndexAddDocumentWithText](#page-2738-0) (page 2739) function. For more information on schemes, see <http://www.iana.org/assignments/uri-schemes.html>.

#### **Return Value**

The new document URL object (SKDocumentRef), or NULL if the document URL object could not be created.

Search Kit Reference

## **Discussion**

Use SKDocumentCreateWithURL to create a unique reference to a file or to another, arbitrary URL that your application will use as a document URL object (SKDocumentRef). When your application no longer needs the document URL object, dispose of it by calling CFRelease.

## **Availability**

Available in Mac OS X v10.3 and later.

**Declared In** SKDocument.h

## <span id="page-2735-0"></span>**SKDocumentGetName**

Gets the name of a document URL object.

```
CFStringRef SKDocumentGetName (
    SKDocumentRef inDocument
);
```
## **Parameters**

*inDocument*

The document URL object (SKDocumentRef) whose name you want to get.

**Return Value**

A CFStringRef object containing the document URL object's name, or NULL on failure.

#### **Availability**

Available in Mac OS X v10.3 and later.

#### <span id="page-2735-1"></span>**Declared In**

SKDocument.h

## **SKDocumentGetParent**

Gets a document URL object's parent.

```
SKDocumentRef SKDocumentGetParent (
    SKDocumentRef inDocument
);
```
## **Parameters**

*inDocument*

The document URL object (SKDocumentRef) whose parent you want to get.

### **Return Value**

The parent document URL object, or NULL on failure.

## **Discussion**

As described in [SKDocumentRef](#page-2780-0) (page 2781), Search Kit manages document locations in terms of URLs as Document URL objects (SKDocumentRefs). The parent document URL object typically contains the document's URL up to but not including the document name.
Typically, document URL objects contain the complete URL to a file-based document. But you can use this function iteratively to build up the complete file-system path for a document that you are managing as part of a document hierarchy. See [SKDocumentRef](#page-2780-0) (page 2781) for more on this.

#### **Availability**

Available in Mac OS X v10.3 and later.

**Declared In** SKDocument.h

## **SKDocumentGetSchemeName**

Gets the scheme name for a document URL object.

```
CFStringRef SKDocumentGetSchemeName (
     SKDocumentRef inDocument
);
```
## **Parameters**

*inDocument*

The document URL object (SKDocumentRef) whose scheme you want to get.

#### **Return Value**

A CFStringRef object containing the document URL object's scheme name, or NULL on failure.

#### **Discussion**

The scheme of a document URL object (SKDocumentRef), which represents how it can be accessed, can be any character string but is typically "file" or "http". The scheme is one of a Search Kit document URL object's three properties—see [SKDocumentRef](#page-2780-0) (page 2781) for details.

For more information on schemes, see <http://www.iana.org/assignments/uri-schemes.html>

#### **Availability**

Available in Mac OS X v10.3 and later.

**Declared In**

SKDocument.h

## **SKDocumentGetTypeID**

Gets the type identifier for Search Kit document URL objects.

CFTypeID SKDocumentGetTypeID (void);

#### **Return Value**

A CFTypeID object containing the type identifier for the document URL object (SKDocumentRef).

## **Discussion**

Search Kit represents document URL objects with the SKDocument Ref (page 2781) opaque type. If your code needs to determine whether a particular data type is a document URL object, you can use this function along with the CFGetTypeID function and perform a comparison.

Never hard-code the document URL object type ID because it can change from one release of Mac OS X to another.

Search Kit Reference

### **Availability**

Available in Mac OS X v10.3 and later.

**Declared In** SKDocument.h

## <span id="page-2737-0"></span>**SKIndexAddDocument**

Adds location information for a file-based document, and the document's textual content, to an index.

```
Boolean SKIndexAddDocument (
   SKIndexRef inIndex,
   SKDocumentRef inDocument,
    CFStringRef inMIMETypeHint,
    Boolean inCanReplace
);
```
#### **Parameters**

*inIndex*

The index you are adding the document URL object to.

*inDocument*

The document URL object (SKDocumentRef), containing a file-based document'slocation information, to add to the index. You can release the document URL object immediately after adding it to the index.

*inMIMETypeHint*

The MIME type hint for the specified file-based document. Can be NULL. In Search Kit, common MIME type hints include text/plain, text/rtf, text/html, text/pdf, and application/msword.

Specify a MIME type hint to help Spotlight determine which of its metadata importers to use when Search Kit is indexing a file-based document. Search Kit uses filename extensions and type/creator codes in attempting to determine file types when indexing files. See [SKLoadDefaultExtractorPlugIns](#page-2762-0) (page 2763). You can circumvent Search Kit's file type

determination process, or override it, by using a MIME type hint.

#### *inCanReplace*

A Boolean value specifying whether Search Kit will overwrite a document's index entry (t rue, indicated by 1 or kCFBooleanTrue), or retain the entry if it exists (false, indicated by 0 or kCFBoolenFalse).

#### **Return Value**

A Boolean value of true on success, or false on failure. Also returns false if the document has an entry in the index and *inCanReplace* is set to false.

#### **Discussion**

The document scheme must be of type "file" to use this function. If it's not, call [SKIndexAddDocumentWithText](#page-2738-0) (page 2739) instead. For more information on schemes, see <http://www.iana.org/assignments/uri-schemes.html>.

This function uses the referenced document and the optional MIME type hint to get the document's textual content using the Spotlight metadata importers. If you do not supply a MIME type hint, Spotlight's importers will use filename extensions and type/creator codes to guess file types.

Search Kit indexes any nonexecutable file associated with a document URL object (SKDocumentRef) that you hand to this function, even nontext files such as images. Your application takes responsibility for ensuring that the document URL objects you pass to SKIndexAddDocument are in fact the locations of files you want to index.

If your application did not call [SKLoadDefaultExtractorPlugIns](#page-2762-0) (page 2763), Search Kit indexes the first 10 MB of a document. Otherwise, Search Kit indexes the entire document up to the index file size limit of 4 GB.

Search Kit is thread-safe. You can use separate indexing and searching threads. Your application is responsible for ensuring that no more than one process is open at a time for writing to an index.

A single Search Kit index can hold up to 4 billion document URL objects and their associated textual content.

## **Special Considerations**

In the current implementation of Search Kit, some functions do not provide expected results unless you follow SKIndexAddDocument with a call to [SKIndexFlush](#page-2749-0) (page 2750). The affected functions include [SKIndexGetDocumentCount](#page-2750-0) (page 2751), [SKIndexGetDocumentTermCount](#page-2752-0) (page 2753), [SKIndexGetDocumentTermFrequency](#page-2753-0) (page 2754), and [SKIndexGetTermDocumentCount](#page-2755-0) (page 2756). However, in typical use this won't be an issue, because applications call these functions after a search, and you must call SKIndexFlush before a search.

### **Version Notes**

In versions of Mac OS X prior to Mac OS X v10.4, Search Kit used its own text extractor plug-ins rather than using the Spotlight metadata importers. See [SKLoadDefaultExtractorPlugIns](#page-2762-0) (page 2763) and [http://developer.apple.com/macosx/tiger/spotlight.html.](http://developer.apple.com/macosx/tiger/spotlight.html)

#### **Availability**

Available in Mac OS X v10.3 and later.

## **Declared In**

<span id="page-2738-0"></span>SKIndex.h

## **SKIndexAddDocumentWithText**

Adds a document URL object, and the associated document's textual content, to an index.

```
Boolean SKIndexAddDocumentWithText (
   SKIndexRef inIndex.
    SKDocumentRef inDocument,
 CFStringRef inDocumentText,
 Boolean inCanReplace
);
```
#### **Parameters**

*inIndex*

The index to which you are adding the document URL object (SKDocumentRef).

*inDocument*

The document URL object to add.

*inDocumentText*

The document text. Can be NULL.

*inCanReplace*

A Boolean value specifying whether Search Kit will overwrite a document'sindex entry (true, indicated by 1 or kCFBooleanTrue), or retain the entry if it exists (false, indicated by 0 or kCFBoolenFalse).

#### **Return Value**

A Boolean value of true on success, or false on failure. Also returns false if the document has an entry in the index and *inCanReplace* is set to false.

#### **Discussion**

Use this function to add the textual contents of arbitrary document types to an index. With this function, your application takes responsibility for getting textual content and handing it to the index as a CFString object. Because of this, your application can define what it considers to be a document—a database record, a tagged field in an XML document, an object in memory, a text file, and so on.

Search Kit will index any size text string that you give it, up to its 4 GB index file size limit.

To add the textual content of file-based documents to a Search Kit index, you can use this function or take advantage of Search Kit's ability to locate and read certain on-disk, file-based document types—see [SKIndexAddDocument](#page-2737-0) (page 2738).

Search Kit is thread-safe. You can use separate indexing and searching threads. Your application is responsible for ensuring that no more than one process is open at a time for writing to an index.

A single Search Kit index file can be up to 4 GB in size.

### **Special Considerations**

In Mac OS X v10.3, some functions do not provide expected results unless you follow a call to SKIndexAddDocumentWithText with a call to [SKIndexFlush](#page-2749-0) (page 2750). The affected functions include [SKIndexGetDocumentCount](#page-2750-0) (page 2751), [SKIndexGetDocumentTermCount](#page-2752-0) (page 2753), [SKIndexGetDocumentTermFrequency](#page-2753-0) (page 2754), and [SKIndexGetTermDocumentCount](#page-2755-0) (page 2756). However, in typical use this won't be an issue, because applications call these functions after a search, and you must call SKIndexFlush before a search.

### **Availability**

Available in Mac OS X v10.3 and later.

#### **Declared In**

<span id="page-2739-0"></span>SKIndex.h

## **SKIndexClose**

#### Closes an index.

```
void SKIndexClose (<br>SKIndexRef inIndex
    SKIndexRef
);
```
#### **Parameters**

*inIndex*

The index to close.

#### **Discussion**

When your application no longer needs an index that it has opened or created, call SKIndexClose. Calling this function is equivalent to calling CFRelease on an index.

Search Kit is thread-safe. You can use separate indexing and searching threads. Your application is responsible for ensuring that no more than one process is open at a time for writing to an index.

#### **Availability**

Available in Mac OS X v10.4 and later.

## **Declared In**

SKIndex.h

## <span id="page-2740-0"></span>**SKIndexCompact**

Invokes all pending updates associated with an index, compacts the index if compaction is needed, and commits all changes to backing store.

```
Boolean SKIndexCompact (
     SKIndexRef inIndex
);
```
#### **Parameters**

*inIndex*

The index you want to compact.

**Return Value**

A Boolean value of true on success, or false on failure.

### **Discussion**

Over time, as document URL objects (SKDocumentRefs) and associated contents get added to and removed from an index, the index's disk or memory footprint may grow due to fragmentation.

Compacting can take a significant amount of time. Do not call SKIndexCompact on the main thread in an application with a user interface. Call it only if the index is significantly fragmented and according to the needs of your application.

Calling SKIndexCompact changes the block allocation for an index's backing store. Close all clients of an index before calling this function.

### **Availability**

Available in Mac OS X v10.3 and later.

## **Declared In**

SKIndex.h

## **SKIndexCopyDocumentForDocumentID**

Obtains a document URL object from an index.

```
SKDocumentRef SKIndexCopyDocumentForDocumentID (
   SKIndexRef
    SKDocumentID inDocumentID
);
```
## **Parameters**

*inIndex*

The index containing the document URL object (SKDocumentRef).

*inDocumentID*

The ID of the document URL object you want to copy.

## **Return Value**

A Search Kit document URL object.

#### **Version Notes**

In versions of Mac OS X prior to Mac OS X v10.4, the parameter type for *inDocumentID* was CFIndex. The parameter type in Mac OS X v10.4 and later is SKDocument ID.

Search Kit Reference

### **Availability**

Available in Mac OS X v10.3 and later.

# **Declared In**

SKIndex.h

## **SKIndexCopyDocumentIDArrayForTermID**

Obtains document IDs for documents that contain a given term.

```
CFArrayRef SKIndexCopyDocumentIDArrayForTermID (
 SKIndexRef inIndex,
 CFIndex inTermID
);
```
## **Parameters**

*inIndex*

The index to search.

*inTermID*

The ID of the term to search for.

#### **Return Value**

An array of CFNumbers, each the ID for a document URL object that points to a document containing the search term.

### **Discussion**

SKIndexCopyDocumentIDArrayForTermID searches a single index for documents that contain a given term. The search uses a term ID, not a term string. To get the ID of a term, use [SKIndexGetTermIDForTermString](#page-2756-0) (page 2757).

Term IDs are index-specific; that is, a term has a different ID in each index in which it appears. If you want to search for all the documents containing a term in a set of indexes, call this function in turn for each index, using the index-specific term ID in each case.

## **Availability**

Available in Mac OS X v10.3 and later.

#### <span id="page-2741-0"></span>**Declared In**

SKIndex h

## **SKIndexCopyDocumentProperties**

Obtains the application-defined properties of an indexed document.

```
CFDictionaryRef SKIndexCopyDocumentProperties (
   SKIndexRef inIndex,
    SKDocumentRef inDocument
```
 $)$ :

## **Parameters**

*inIndex*

The index containing the document URL object (SKDocumentRef) whose properties you want to copy.

Search Kit Reference

#### *inDocument*

The document URL object whose properties you want to copy.

#### **Return Value**

A CFDictionary object containing the document URL object's (SKDocumentRef's) properties, or NULL on failure.

## **Discussion**

Search Kit document URL objects (SKDocumentRefs) can have an optional, application-defined properties dictionary to hold any information you'd like to associate with the document represented by a document URL object—such as timestamp, keywords, and so on. Use [SKIndexSetDocumentProperties](#page-2761-0) (page 2762) to add a properties dictionary to a document URL object, and this function to obtain a copy of the dictionary.

#### **Availability**

Available in Mac OS X v10.3 and later.

### **Declared In**

<span id="page-2742-0"></span>SKIndex.h

## **SKIndexCopyDocumentRefsForDocumentIDs**

Gets document URL objects based on document IDs.

```
void SKIndexCopyDocumentRefsForDocumentIDs (
   SKIndexRef inIndex,
 CFIndex inCount,
 SKDocumentID *inDocumentIDsArray,
    SKDocumentRef *outDocumentRefsArray
```
);

#### **Parameters**

*inIndex*

The index containing the document information.

*inCount*

The number of document IDs in *inDocumentIDsArray*.

*inDocumentIDsArray*

Points to an array of document IDs corresponding to the document URL objects (SKDocumentRefs) you want.

*outDocumentRefsArray*

On input, a pointer to an array for document URL objects. On output, points to the previously allocated array, which now contains document URL objects corresponding to the document IDs in inDocumentIDsArray.

When finished with the document URL objects array, dispose of it by calling CFRelease on each array element.

#### **Discussion**

The SKIndexCopyDocumentRefsForDocumentIDs function lets you get a batch of document URL objects (SKDocumentRef objects) in one step, based on a list of document IDs.

If you want to get lightweight URLs in the form of CFURL objects instead, use [SKIndexCopyDocumentURLsForDocumentIDs](#page-2743-0) (page 2744).

#### **Availability**

Available in Mac OS X v10.4 and later.

**Declared In**

SKSearch.h

## <span id="page-2743-0"></span>**SKIndexCopyDocumentURLsForDocumentIDs**

Gets document URLs based on document IDs.

```
void SKIndexCopyDocumentURLsForDocumentIDs (
 SKIndexRef inIndex,
 CFIndex inCount,
 SKDocumentID *inDocumentIDsArray,
 CFURLRef *outDocumentURLsArray
);
```
## **Parameters**

*inIndex*

The index containing the document information.

*inCount*

The number of document IDs in *inDocumentIDsArray*.

*inDocumentIDsArray*

Points to an array of document IDs corresponding to the document URLs (CFURL objects) you want.

*outDocumentURLsArray*

On input, a pointer to an array for document URLs (CFURL objects). On output, points to the previously allocated array, which now contains document URLs corresponding to the document IDs in inDocumentIDArray.

When finished with the document URL array, dispose of it by calling CFRelease on each array element.

## **Discussion**

The SKIndexCopyDocumentURLsForDocumentIDs function lets you get a batch of document URLs(CFURL objects) in one step, based on a list of document IDs.

If you want to get Search Kit Document URL objects (SKDocumentRefs) instead, use [SKIndexCopyDocumentRefsForDocumentIDs](#page-2742-0) (page 2743).

## **Availability**

Available in Mac OS X v10.4 and later.

## **Declared In**

SKSearch.h

## **SKIndexCopyInfoForDocumentIDs**

Gets document names and parent IDs based on document IDs.

Search Kit Reference

```
void SKIndexCopyInfoForDocumentIDs (
   SKIndexRef inIndex,
    CFIndex inCount,
   SKDocumentID *inDocumentIDsArray,
   CFStringRef *outNamesArray,
    SKDocumentID *outParentIDsArray
```
);

#### **Parameters**

*inIndex*

The index containing the document information.

*inCount*

The number of document IDs in *inDocumentIDsArray*.

*inDocumentIDsArray*

Points to an array of document IDs representing the documents whose names and parent IDs you want.

*outNamesArray*

On input, a pointer to an array for document names. On output, points to the previously allocated array, which now contains the document names corresponding to the document IDs in *inDocumentIDsArray*. May be NULL on input if you don't want to get the document names.

When finished with the names array, dispose of it by calling CFRelease on each array element.

*outParentIDsArray*

On input, a pointer to an array for parent document IDs. On output, points to the previously allocated array, which now contains document IDs representing the parents of the documents whose IDs are in *inDocumentIDsArray*. May be NULL on input if you don't want to get the parent document IDs.

#### **Discussion**

The SKIndexCopyInfoForDocumentIDs function lets you get a batch of document names and parent document IDs in one step, based on a list of document IDs.

#### **Availability**

Available in Mac OS X v10.4 and later.

## <span id="page-2744-0"></span>**Declared In**

SKSearch.h

## **SKIndexCopyTermIDArrayForDocumentID**

Obtains the IDs for the terms of an indexed document.

```
CFArrayRef SKIndexCopyTermIDArrayForDocumentID (
   SKIndexRef inIndex.
    SKDocumentID inDocumentID
);
```
## **Parameters**

*inIndex*

The index containing the document URL object (SKDocumentRef) and associated textual content.

*inDocumentID*

The ID of the document whose term IDs you are copying.

Search Kit Reference

### **Return Value**

A CFArray containing CFNumbers, each of which represents the ID for a term in a document.

#### **Discussion**

To derive the list of terms contained in a document, use this function to obtain an array of the term IDs, then convert each ID into the corresponding term with the [SKIndexCopyTermStringForTermID](#page-2745-0) (page 2746) function.

#### **Version Notes**

In versions of Mac OS X prior to Mac OS X v10.4, the parameter type for inDocumentID was CFIndex. In Mac OS X v10.4 and later, the parameter type is SKDocument ID.

#### **Availability**

Available in Mac OS X v10.3 and later.

#### **Declared In**

<span id="page-2745-0"></span>SKIndex.h

## **SKIndexCopyTermStringForTermID**

Obtains a term, specified by ID, from an index.

```
CFStringRef SKIndexCopyTermStringForTermID (
   SKIndexRef inIndex.
    CFIndex inTermID
);
```
#### **Parameters**

*inIndex*

The index whose terms you are searching.

#### *inTermID*

The ID of the term whose string you want.

#### **Return Value**

A CFString containing the term specified by inTermID.

#### **Discussion**

When your application has the ID of a term, perhaps as a result of calling [SKIndexCopyTermIDArrayForDocumentID](#page-2744-0) (page 2745), use this function to derive the term's text string.

To perform the inverse operation of deriving a term ID from a term string in a given index, use [SKIndexGetTermIDForTermString](#page-2756-0) (page 2757).

#### **Availability**

<span id="page-2745-1"></span>Available in Mac OS X v10.3 and later.

## **Declared In**

SKIndex.h

## **SKIndexCreateWithMutableData**

Creates a named index stored in a CFMutableData object.

Search Kit Reference

```
SKIndexRef SKIndexCreateWithMutableData (
    CFMutableDataRef inData,
CFStringRef inIndexName,
 SKIndexType inIndexType,
    CFDictionaryRef inAnalysisProperties
);
```
**Parameters**

*inData*

An empty CFMutableData object to contain the index being created.

*inIndexName*

The name of the index. If you call this function with in IndexName set to NULL, Search Kit assigns the index the default index name IADefaultIndex. If you then attempt to create a second index in the same file without assigning a name, no second index is created and this function returns NULL. Search Kit does not currently support retrieving index names from an index.

#### *inIndexType*

The index type. See ["SKIndexType"](#page-2787-0) (page 2788).

*inAnalysisProperties*

The text analysis properties dictionary, which optionally sets the minimum term length, stopwords, term substitutions, maximum unique termsto index, and proximity support (for phrase-based searches) when creating the index. See ["Text Analysis Keys"](#page-2783-0) (page 2784). The inAnalysisProperties parameter can be NULL, in which case Search Kit applies the default dictionary, which is NULL.

#### **Return Value**

The newly created index.

#### **Discussion**

SKIndexCreateWithMutableData creates an index in memory as a CFMutableData object. Search Kit indexes are initially empty. A memory-based index is useful for quick searching and when your application doesn't need persistent storage. To create a disk-based, persistent index, use [SKIndexCreateWithURL](#page-2746-0) (page 2747).

Search Kit is thread-safe. You can use separate indexing and searching threads. Your application is responsible for ensuring that no more than one process is open at a time for writing to an index.

When your application no longer needs the index, dispose of it by calling [SKIndexClose](#page-2739-0) (page 2740).

#### **Special Considerations**

You cannot use CFMakeCollectable with SKIndex objects.

**Availability** Available in Mac OS X v10.3 and later.

<span id="page-2746-0"></span>**Declared In** SKIndex.h

# **SKIndexCreateWithURL**

Creates a named index in a file whose location is specified with a CFURL object.

#### Search Kit Reference

```
SKIndexRef SKIndexCreateWithURL (
    CFURLRef inURL,
CFStringRef inIndexName,
 SKIndexType inIndexType,
    CFDictionaryRef inAnalysisProperties
);
```
**Parameters**

## *inURL*

The location of the index.

#### *inIndexName*

The name of the index. If you call this function with inIndexName set to NULL, Search Kit assigns the index the default index name IADefaultIndex. If you then attempt to create a second index in the same file without assigning a name, no second index is created and this function returns  $NULL$ . Search Kit does not currently support retrieving index names from an index.

#### *inIndexType*

The index type. See ["SKIndexType"](#page-2787-0) (page 2788).

#### *inAnalysisProperties*

The text analysis properties dictionary, which optionally sets the minimum term length, stopwords, term substitutions, maximum unique termsto index, and proximity support (for phrase-based searches) when creating the index. See ["Text Analysis Keys"](#page-2783-0) (page 2784). To get the analysis properties of an index, use the [SKIndexGetAnalysisProperties](#page-2750-1) (page 2751) function. The inAnalysisProperties parameter can be NULL, in which case Search Kit applies the default dictionary, which is NULL.

#### **Return Value**

A unique reference to the newly created index.

#### **Discussion**

SKIndexCreateWithURL creates an index in a file. Search Kit indexes are initially empty. Use this function when your application needs persistent storage of an index. To create a memory-based, nonpersistent index, use [SKIndexCreateWithMutableData](#page-2745-1) (page 2746).

A file can contain more than one index. To add a new index to an existing file, use the same value for inURL and supply a new name for inIndexName.

Search Kit is thread-safe. You can use separate indexing and searching threads. Your application is responsible for ensuring that no more than one process is open at a time for writing to an index.

When your application no longer needs the index, dispose of it by calling  $SKIndexClose$  (page 2740).

#### **Special Considerations**

You cannot use CFMakeCollectable with SKIndex objects.

#### **Availability** Available in Mac OS X v10.3 and later.

<span id="page-2747-0"></span>

#### **Declared In** SKIndex.h

## **SKIndexDocumentIteratorCopyNext**

Obtains the next document URL object from an index using a document iterator.

Search Kit Reference

```
SKDocumentRef SKIndexDocumentIteratorCopyNext (
    SKIndexDocumentIteratorRef inIterator
);
```
## **Parameters**

*inIterator*

The index-based document iterator. See [SKIndexDocumentIteratorCreate](#page-2748-0) (page 2749) for information on creating an document iterator, and [SKIndexDocumentIteratorRef](#page-2780-1) (page 2781) for more about iterators.

## **Return Value**

The next document URL object (SKDocumentRef) in the index.

#### **Discussion**

This function returns NULL when there are no more document URL objects (SKDocumentRefs) in the index. When finished iterating, your application must call CFRelease on all retrieved document URL objects that are non-NULL.

Search Kit is thread-safe. You can use separate indexing and searching threads. Your application is responsible for ensuring that no more than one process is open at a time for writing to an index.

#### **Availability**

Available in Mac OS X v10.3 and later.

## **Declared In**

<span id="page-2748-0"></span>SKIndex.h

## **SKIndexDocumentIteratorCreate**

Creates an index-based iterator for document URL objects owned by a parent document URL object.

```
SKIndexDocumentIteratorRef SKIndexDocumentIteratorCreate (
   SKIndexRef inIndex.
    SKDocumentRef inParentDocument
);
```
#### **Parameters**

*inIndex*

The index you want to iterate across.

*inParentDocument*

The document URL object (SKDocumentRef) that isthe parent of the document URL objects you want to examine. Pass NULL to get the top item in an index. See SKDocument Ref (page 2781) for a discussion of how to get the full URL for a document URL object.

## **Return Value**

An index-based document iterator.

#### **Discussion**

When you want to iterate across all the documents represented in an index, use this function to create an iterator and then call [SKIndexDocumentIteratorCopyNext](#page-2747-0) (page 2748) in turn for each document URL object (SKDocumentRef) in the index.

Document iterators iterate over a single level of an index. Your code is responsible for descending through a hierarchy of documents in an index.

Search Kit is thread-safe. You can use separate indexing and searching threads. Your application is responsible for ensuring that no more than one process is open at a time for writing to an index.

When your application no longer needs the iterator, dispose of it by calling CFRelease.

#### **Availability**

Available in Mac OS X v10.3 and later.

#### **Declared In**

SKIndex.h

## **SKIndexDocumentIteratorGetTypeID**

Gets the type identifier for Search Kit document iterators.

CFTypeID SKIndexDocumentIteratorGetTypeID (void);

#### **Return Value**

A CFTypeID object containing the type identifier for the SKIndexDocumentIterator opaque type.

#### **Discussion**

Search Kit represents document iterators with the SKIndexDocument I teratorRef (page 2781) opaque type. If your code needs to determine whether a particular data type is a document iterator, you can use this function along with the CFGetTypeID function and perform a comparison.

Search Kit is thread-safe. You can use separate indexing and searching threads. Your application is responsible for ensuring that no more than one process is open at a time for writing to an index.

Never hard-code the document iterator type ID because it can change from one release of Mac OS X to another.

#### **Availability**

Available in Mac OS X v10.3 and later.

# <span id="page-2749-0"></span>**Declared In**

SKIndex.h

## **SKIndexFlush**

Invokes all pending updates associated with an index and commits them to backing store.

```
Boolean SKIndexFlush (
    SKIndexRef inIndex
);
```
#### **Parameters**

*inIndex*

The index you want to update and commit to backing store.

#### **Return Value**

A Boolean value of true on success, or false on failure.

#### **Discussion**

An on-disk or memory-based index becomes stale when your application updates it by adding or removing a document entry. A search on an index in such a state won't have access to the nonflushed updates. The solution is to call this function before searching. SKIndexFlush flushes index-update information and commits memory-based index caches to disk, in the case of an on-disk index, or to a memory object, in the case of a memory-based index. In both cases, calling this function makes the state of the index consistent.

Before searching an index, always call SKIndexFlush, even though the flush process may take up to several seconds. If there are no updates to commit, a call to SKIndexFlush does nothing and takes minimal time.

A new Search Kit index does not have term IDs until it is flushed.

Search Kit is thread-safe. You can use separate indexing and searching threads. Your application is responsible for ensuring that no more than one process is open at a time for writing to an index.

#### **Availability**

Available in Mac OS X v10.3 and later.

## **Declared In**

<span id="page-2750-1"></span>SKIndex.h

## **SKIndexGetAnalysisProperties**

Gets the text analysis properties of an index.

```
CFDictionaryRef SKIndexGetAnalysisProperties (
    SKIndexRef inIndex
);
```
## **Parameters**

*inIndex*

The index whose text-analysis properties you want to get.

#### **Return Value**

A CFDictionary object containing the index's text-analysis properties. On failure, returns NULL.

#### **Discussion**

The text analysis properties of an index determine how searches behave when querying the index. You set the analysis properties when creating an index with the [SKIndexCreateWithURL](#page-2746-0) (page 2747) or [SKIndexCreateWithMutableData](#page-2745-1) (page 2746) functions. For more information on text-analysis properties, see ["Text Analysis Keys"](#page-2783-0) (page 2784).

Search Kit is thread-safe. You can use separate indexing and searching threads. Your application is responsible for ensuring that no more than one process is open at a time for writing to an index.

#### **Availability**

<span id="page-2750-0"></span>Available in Mac OS X v10.3 and later.

**Declared In** SKIndex.h

## **SKIndexGetDocumentCount**

Gets the total number of documents represented in an index.

#### Search Kit Reference

```
CFIndex SKIndexGetDocumentCount (
   SKIndexRef inIndex
);
```
**Parameters**

*inIndex*

The index whose document URL objects (SKDocumentRefs) you want to count.

#### **Return Value**

A CFIndex object containing the number of document URL objects in the index. On failure, returns 0.

#### **Discussion**

Document URL objects (SKDocumentRefs) added to an index have an indexing state of kSKDocumentStateIndexed. See the ["SKDocumentIndexState"](#page-2785-0) (page 2786) enumeration.

Search Kit is thread-safe. You can use separate indexing and searching threads. Your application is responsible for ensuring that no more than one process is open at a time for writing to an index.

## **Special Considerations**

In the current implementation of Search Kit, SKIndexGetDocumentCount returnsthe number of documents represented in the on-disk index. If your application has added document URL objects to the index but has not yet called [SKIndexFlush](#page-2749-0) (page 2750), the document count may not be correct.

#### **Availability**

Available in Mac OS X v10.3 and later.

## **Declared In**

<span id="page-2751-0"></span>SKIndex.h

## **SKIndexGetDocumentID**

Gets the ID of a document URL object in an index.

```
SKDocumentID SKIndexGetDocumentID (
   SKIndexRef inIndex,
    SKDocumentRef inDocument
);
```
## **Parameters**

```
inIndex
```
The index containing the text of the document whose document URL object (SKDocumentRef) ID you want.

*inDocument*

The document URL object whose ID you want.

#### **Return Value**

A document ID object.

#### **Discussion**

The document ID identifies a document URL object (SKDocumentRef) in an index. The ID is available as soon as you add a document URL object to an index using [SKIndexAddDocumentWithText](#page-2738-0) (page 2739) or [SKIndexAddDocument](#page-2737-0) (page 2738).

#### **Availability**

Available in Mac OS X v10.3 and later.

**Declared In** SKIndex.h

# **SKIndexGetDocumentState**

Gets the current indexing state of a document URL object in an index.

```
SKDocumentIndexState SKIndexGetDocumentState (
   SKIndexRef inIndex,
    SKDocumentRef inDocument
);
```
## **Parameters**

*inIndex*

The index containing the document URL object (SKDocumentRef) whose indexing state you want.

*inDocument*

The document URL object whose indexing state you want.

## **Return Value**

A value indicating the document URL object's indexing state.

## **Discussion**

A document URL object (SKDocumentRef) can be in one of four states, as defined by the ["SKDocumentIndexState"](#page-2785-0) (page 2786) enumeration: not indexed, indexed, not in the index but will be added after the index is flushed or closed, and in the index but will be deleted after the index is flushed or closed.

## **Availability**

Available in Mac OS X v10.3 and later.

## <span id="page-2752-0"></span>**Declared In**

SKIndex.h

# **SKIndexGetDocumentTermCount**

Gets the number of terms for a document in an index.

```
CFIndex SKIndexGetDocumentTermCount (
   SKIndexRef inIndex,
    SKDocumentID inDocumentID
```

```
);
```
## **Parameters**

*inIndex*

The index containing the text of the document whose term count you want.

*inDocumentID*

The ID of the document URL object (SKDocumentRef) whose term count you want. Obtain a document ID by calling [SKIndexGetDocumentID](#page-2751-0) (page 2752).

## **Return Value**

A CFIndex object containing the number of terms in a document.

Search Kit Reference

#### **Version Notes**

versions of Mac OS X prior to Mac OS X v10.4, the parameter type for *inDocumentID* was CFIndex. In Mac OS X v10.4 and later, the parameter type is SKDocument ID.

#### **Availability**

Available in Mac OS X v10.3 and later.

## **Declared In**

<span id="page-2753-0"></span>SKIndex.h

## **SKIndexGetDocumentTermFrequency**

Gets the number of occurrences of a term in a document.

```
CFIndex SKIndexGetDocumentTermFrequency (
   SKIndexRef inIndex.
 SKDocumentID inDocumentID,
 CFIndex inTermID
```

```
);
```
#### **Parameters**

*inIndex*

The index containing the text of the document whose term count you are interested in.

*inDocumentID*

The ID of the document URL object whose associated term count you are interested in. Obtain a document ID by calling [SKIndexGetDocumentID](#page-2751-0) (page 2752).

*inTermID*

The ID of the term whose number of occurrences you want.

### **Return Value**

A CFIndex object containing the number of occurrences of a term in a document.

#### **Version Notes**

In versions of Mac OS X prior to Mac OS X v10.4, the parameter type for inDocumentID was CFIndex. In Mac OS X v10.4 and later, the parameter type is SKDocument ID.

#### **Availability**

Available in Mac OS X v10.3 and later.

## **Declared In**

SKIndex.h

#### **SKIndexGetIndexType**

Gets the category of an index.

```
SKIndexType SKIndexGetIndexType (
    SKIndexRef inIndex
);
```
#### **Parameters**

*inIndex*

The index whose category you want to know.

Search Kit Reference

#### **Return Value**

The category of the index. See the ["SKIndexType"](#page-2787-0) (page 2788) enumeration for a list of the various index categories. On failure, returns a value of kSKIndexUnknown.

#### **Discussion**

As described in ["SKIndexType"](#page-2787-0) (page 2788), Search Kit offers four categories of index, each optimized for one or more types of searching.

Search Kit is thread-safe. You can use separate indexing and searching threads. Your application is responsible for ensuring that no more than one process is open at a time for writing to an index.

#### **Availability**

Available in Mac OS X v10.3 and later.

## **Declared In**

SKIndex.h

## **SKIndexGetMaximumBytesBeforeFlush**

Not recommended. Gets the memory size limit for updates to an index, measured in bytes.

```
CFIndex SKIndexGetMaximumBytesBeforeFlush (
   SKIndexRef inIndex
);
```
#### **Special Considerations**

This function is rarely needed and is likely to be deprecated. Apple recommends using the [SKIndexFlush](#page-2749-0) (page 2750) function along with the default memory size limit for index updates. Refer to the SKIndexSetMaximumBytesBeforeFlush function for more information.

#### **Availability**

Available in Mac OS X v10.3 and later.

**Declared In**

SKIndex.h

## **SKIndexGetMaximumDocumentID**

Gets the highest-numbered document ID in an index.

```
SKDocumentID SKIndexGetMaximumDocumentID (
     SKIndexRef inIndex
);
```
## **Parameters**

*inIndex*

An index.

#### **Return Value**

A document ID object containing the highest-numbered document ID in the index.

#### **Discussion**

Use this function with [SKIndexGetDocumentCount](#page-2750-0) (page 2751) to determine whether an index is fragmented and in need of compaction. See [SKIndexCompact](#page-2740-0) (page 2741).

## **CHAPTER 45** Search Kit Reference

Search Kit is thread-safe. You can use separate indexing and searching threads. Your application is responsible for ensuring that no more than one process is open at a time for writing to an index.

#### **Version Notes**

In versions of Mac OS X prior to Mac OS X v10.4, the return type for SKIndexGetMaximumDocumentID was CFIndex. The return type in Mac OS X v10.4 and later is SKDocument ID.

**Availability** Available in Mac OS X v10.3 and later.

**Declared In** SKIndex.h

# **SKIndexGetMaximumTermID**

Gets the highest-numbered term ID in an index.

```
CFIndex SKIndexGetMaximumTermID (
    SKIndexRef inIndex
);
```
#### **Parameters**

*inIndex*

An index.

#### **Return Value**

A CFIndex object containing the highest-numbered term ID in an index.

#### **Discussion**

A new Search Kit index does not have term IDs until it is flushed.

Search Kit is thread-safe. You can use separate indexing and searching threads. Your application is responsible for ensuring that no more than one process is open at a time for writing to an index.

#### **Availability**

Available in Mac OS X v10.3 and later.

## <span id="page-2755-0"></span>**Declared In**

SKIndex.h

## **SKIndexGetTermDocumentCount**

Gets the number of documents containing a given term represented in an index.

```
CFIndex SKIndexGetTermDocumentCount (
 SKIndexRef inIndex,
 CFIndex inTermID
```
);

## **Parameters**

*inIndex*

The index containing the text of the documents you want to examine.

*inTermID*

The terms whose occurrences you want to know.

## **Return Value**

A CFIndex object containing the number of documents represented in an index that contain a given term.

#### **Discussion**

If you want to know in which documents a term appears across multiple indexes, call this function separately on each index. Before querying each index, get the index-specific term ID using [SKIndexGetTermIDForTermString](#page-2756-0) (page 2757).

To ensure that this function takes into account document URL objects (SKDocumentRefs) recently added to indexes, call [SKIndexFlush](#page-2749-0) (page 2750) on each index before calling this function.

#### **Availability**

Available in Mac OS X v10.3 and later.

## **Declared In**

<span id="page-2756-0"></span>SKIndex.h

## **SKIndexGetTermIDForTermString**

Gets the ID for a term in an index.

```
CFIndex SKIndexGetTermIDForTermString (
 SKIndexRef inIndex,
 CFStringRef inTermString
);
```
**Parameters**

*inIndex*

The index you want to examine.

#### *inTermString*

The term string whose corresponding ID you want.

#### **Return Value**

A CFIndex object containing the term ID for a given term in an index. If the term isn't found, this function returns a value of kCFNotFound.

#### **Availability**

Available in Mac OS X v10.3 and later.

## **Declared In**

SKIndex.h

## **SKIndexGetTypeID**

Gets the type identifier for Search Kit indexes.

CFTypeID SKIndexGetTypeID (void);

#### **Return Value**

A CFTypeID object containing the type identifier for the SKIndex opaque type.

#### **Discussion**

Search Kit represents indexes with the [SKIndexRef](#page-2781-0) (page 2782) opaque type. If your code needs to determine whether a particular data type is an index, you can use this function along with the  $\text{CFGetTypeID}$  function and perform a comparison.

Never hard-code the index type ID because it can change from one release of Mac OS X to another.

**Availability** Available in Mac OS X v10.3 and later.

**Declared In**

SKIndex.h

## **SKIndexMoveDocument**

Changes the parent of a document URL object in an index.

```
Boolean SKIndexMoveDocument (
   SKIndexRef inIndex.
    SKDocumentRef inDocument,
    SKDocumentRef inNewParent
);
```
## **Parameters**

*inIndex*

The index containing the document URL object (SKDocumentRef) you want to move.

*inDocument*

The document URL object you want to move.

#### *inNewParent*

The new parent document URL object for the document URL object you want to move.

#### **Return Value**

A Boolean value of true for a successful move, or false on failure.

#### **Discussion**

When your application moves a document, use this function to update the index to reflect the change.

Search Kit is thread-safe. You can use separate indexing and searching threads. Your application is responsible for ensuring that no more than one process is open at a time for writing to an index.

#### **Availability** Available in Mac OS X v10.3 and later.

<span id="page-2757-0"></span>**Declared In**

SKIndex h

## **SKIndexOpenWithData**

Opens an existing, named index for searching only.

#### Search Kit Reference

```
SKIndexRef SKIndexOpenWithData (
    CFDataRef inData,
    CFStringRef inIndexName
);
```
**Parameters**

#### *inData*

The index to open.

#### *inIndexName*

The name of the index. Can be NULL, in which case this function attempts to open the index with the default name of IADefaultIndex.

## **Return Value**

The named index, or NULL on failure.

#### **Discussion**

An index opened by SKIndexOpenWithData can be searched but not updated. To open an index for updating, use [SKIndexOpenWithMutableData](#page-2758-0) (page 2759).

If inIndexName is NULL and inData does not contain an index with the default name, this function returns NULL.

Search Kit is thread-safe. You can use separate indexing and searching threads. Your application is responsible for ensuring that no more than one process is open at a time for writing to an index.

A call to SKIndexOpenWithData retains the opened index. When your application no longer needs the index, dispose of it by calling [SKIndexClose](#page-2739-0) (page 2740).

#### **Special Considerations**

You cannot use CFMakeCollectable with SKIndex objects.

#### **Availability**

Available in Mac OS X v10.3 and later.

## <span id="page-2758-0"></span>**Declared In**

SKIndex.h

## **SKIndexOpenWithMutableData**

Opens an existing, named index for searching and updating.

```
SKIndexRef SKIndexOpenWithMutableData (
    CFMutableDataRef inData,<br>CFStringRef inIndexName
    CFStringRef
```
);

## **Parameters**

*inData*

The index to open.

*inIndexName*

The name of the index. Can be NULL, in which case this function attempts to open the index with the default name of IADefaultIndex.

## **Return Value**

The named index, or NULL on failure.

### **Discussion**

An index opened by SKIndexOpenWithMutableData may be searched or updated. To open an index for search only, use the [SKIndexOpenWithData](#page-2757-0) (page 2758) function.

If inIndexName is NULL and inData does not contain an index with the default name, this function returns NULL.

Search Kit is thread-safe. You can use separate indexing and searching threads. Your application is responsible for ensuring that no more than one process is open at a time for writing to an index.

A call to SKIndexOpenWithMutableData retains the opened index. When your application no longer needs the index, dispose of it by calling [SKIndexClose](#page-2739-0) (page 2740).

### **Special Considerations**

You cannot use CFMakeCollectable with SKIndex objects.

#### **Availability**

Available in Mac OS X v10.3 and later.

### **Declared In**

SKIndex.h

## **SKIndexOpenWithURL**

Opens an existing, named index stored in a file whose location is specified with a CFURL object.

```
SKIndexRef SKIndexOpenWithURL (
    CFURLRef inURL,
 CFStringRef inIndexName,
 Boolean inWriteAccess
);
```
## **Parameters**

*inURL*

The location of the index.

*inIndexName*

The name of the index. Can be NULL.

*inWriteAccess*

A Boolean value indicating whether the index is open for updating. To open an index for searching only, pass false (0 or kCFBoolenFalse). To open it for searching and updating, pass true (1 or kCFBooleanTrue).

### **Return Value**

The named index.

#### **Discussion**

A call to SKIndex0penWithURL retains the opened index. When your application no longer needs the index, dispose of it by calling [SKIndexClose](#page-2739-0) (page 2740).

Search Kit is thread-safe. You can use separate indexing and searching threads. Your application is responsible for ensuring that no more than one process is open at a time for writing to an index.

Search Kit Reference

#### **Special Considerations**

You cannot use CFMakeCollectable with SKIndex objects.

#### **Availability**

Available in Mac OS X v10.3 and later.

### **Declared In**

SKIndex.h

## **SKIndexRemoveDocument**

Removes a document URL object and its children, if any, from an index.

```
Boolean SKIndexRemoveDocument (
   SKIndexRef inIndex,
    SKDocumentRef inDocument
);
```
## **Parameters**

## *inIndex*

The index from which you want to remove the document URL object (SKDocumentRef).

#### *inDocument*

The document URL object to remove.

## **Return Value**

A Boolean value of true on success, or false on failure.

#### **Discussion**

When your application deletes a document, use this function to update the index to reflect the change.

Search Kit is thread-safe. You can use separate indexing and searching threads. Your application is responsible for ensuring that no more than one process is open at a time for writing to an index.

#### **Availability**

Available in Mac OS X v10.3 and later.

#### **Declared In**

SKIndex.h

## **SKIndexRenameDocument**

Changes the name of a document URL object in an index.

```
Boolean SKIndexRenameDocument (
 SKIndexRef inIndex,
 SKDocumentRef inDocument,
    CFStringRef inNewName
```
);

#### **Parameters**

*inIndex*

The index containing the document URL object (SKDocumentRef) whose name you want to change.

#### Search Kit Reference

#### *inDocument*

The document URL object whose name you want to change.

#### *inNewName*

The new name for the document URL object.

#### **Return Value**

A Boolean value of true if the document URL object name was successfully changed, or false on failure.

#### **Discussion**

When your application changes the name of a document, use this function to update the index to reflect the change.

Search Kit is thread-safe. You can use separate indexing and searching threads. Your application is responsible for ensuring that no more than one process is open at a time for writing to an index.

#### **Availability**

Available in Mac OS X v10.3 and later.

#### **Declared In**

<span id="page-2761-0"></span>SKIndex.h

## **SKIndexSetDocumentProperties**

Sets the application-defined properties of a document URL object.

```
void SKIndexSetDocumentProperties (
    SKIndexRef inIndex,
    SKDocumentRef inDocument,<br>CFDictionaryRef inProperties
    CFDictionaryRef
```
## );

#### **Parameters**

*inIndex*

An index containing the document URL object (SKDocumentRef) whose properties you want to set.

*inDocument*

The document URL object whose properties you want to set.

#### *inProperties*

A CFDictionary object containing the properties to apply to the document URL object.

#### **Discussion**

Search Kit document URL objects (SKDocumentRefs) can have an optional, application-defined properties dictionary to hold any information you'd like to associate with the document represented by a document URL object—such as timestamp, keywords, and so on.

Use SKIndexSetDocumentProperties to persistently set application-defined properties for a document URL object in an index. This function replaces a document URL object's existing properties dictionary with the new one. To obtain a copy of a document URL object's properties dictionary, use [SKIndexCopyDocumentProperties](#page-2741-0) (page 2742).

#### **Availability**

Available in Mac OS X v10.3 and later.

#### **Declared In**

SKIndex.h

# **SKIndexSetMaximumBytesBeforeFlush**

Not recommended. Sets the memory size limit for updates to an index, measured in bytes.

```
void SKIndexSetMaximumBytesBeforeFlush (
    SKIndexRef inIndex
    CFIndex inBytesForUpdate
);
```
## **Discussion**

This function is rarely needed and is likely to be deprecated. Search Kit keeps track of index updates that are not yet committed to disk. Apple recommends using the default memory size limit for index updates, which is currently 2 million bytes.

## **Special Considerations**

Apple recommends use of the [SKIndexFlush](#page-2749-0) (page 2750) function instead of SKIndexSetMaximumBytesBeforeFlush.

## **Version Notes**

In Mac OS X v10.3, the default memory size limit for index updates was 1 million bytes.

# **Availability**

Available in Mac OS X v10.3 and later.

<span id="page-2762-0"></span>**Declared In** SKIndex.h

## **SKLoadDefaultExtractorPlugIns**

Tells Search Kit to use the Spotlight metadata importers.

```
void SKLoadDefaultExtractorPlugIns (void);
```
## **Discussion**

The Spotlight metadata importers determine the kMDI temTextContent property for each document passed to the [SKIndexAddDocument](#page-2737-0) (page 2738) function. See <http://developer.apple.com/macosx/tiger/spotlight.html>.

Call the SKLoadDefaultExtractorPlugIns function once at application launch to tell Search Kit to use the Spotlight metadata importers. The function [SKIndexAddDocument](#page-2737-0) (page 2738) will then use Spotlight's importers to extract the text from supported files and place that text into an index, leaving the markup behind.

## **Version Notes**

In versions of Mac OS X prior to Mac OS X v10.4, Search Kit used its own set of default text extractor plug-ins. The file types supported by Search Kit's default text extractor plug-ins were:

- plaintext
- PDF
- HTML
- RTF
- Microsoft Word (.doc)

Search Kit Reference

### **Availability**

Available in Mac OS X v10.3 and later.

# **Declared In**

SKIndex.h

## <span id="page-2763-1"></span>**SKSearchCancel**

Cancels an asynchronous search request.

```
void SKSearchCancel (
  SKSearchRef inSearch
);
```
## **Parameters**

*inSearch*

The search object whose associated asynchronous search you want to cancel.

#### **Discussion**

Call this function when you want to cancel an asynchronous search that you initiated with [SKSearchCreate](#page-2763-0) (page 2764). This function stops the search process if it is still in progress at the time. It does not dispose of the search object (SKSearchRef).

Search Kit is thread-safe. You can use separate indexing and searching threads. Your application is responsible for ensuring that no more than one process is open at a time for writing to an index.

#### **Availability**

Available in Mac OS X v10.4 and later.

#### <span id="page-2763-0"></span>**Declared In**

SKSearch.h

#### **SKSearchCreate**

Creates an asynchronous search object for querying an index, and initiates search.

```
SKSearchRef SKSearchCreate (
  SKIndexRef inIndex,
  CFStringRef inQuery,
   SKSearchOptions inSearchOptions
);
```
#### **Parameters**

*inIndex*

The index to query.

*inQuery*

The query string to search for.

*inSearchOptions*

The search options. May be NULL. See the ["SKSearchOptions"](#page-2786-0) (page 2787) enumeration for a description of the available options.

#### **Return Value**

A search object.

#### **Discussion**

This function creates an asynchronous search object for querying the document contents in an index. It also initiates the search on a separate thread.

After you create the search object, call [SKSearchFindMatches](#page-2765-0) (page 2766) to retrieve results. You can call SKSearchFindMatches immediately. To cancel a search, call [SKSearchCancel](#page-2763-1) (page 2764).

For normal (non-similarity-based) queries, Search Kit discerns the type of query—Boolean, prefix, phrase, and so on—from the syntax of the query itself. Moreover, Search Kit supports multiple query types within a single search. For example, the following query includes Boolean, prefix, and suffix searching:

appl\* OR \*ing

This query will return documents containing words that begin with "appl" as well as documents that contain words that end with "ing".

For similarity searches, specified with the kSKSearchOptionFindSimilar flag in the *inSearchOptions* parameter, SKSearchCreate ignores all query operators.

The query operators that SKSearchCreate recognizes for non-similarity searching are:

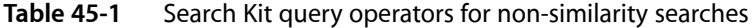

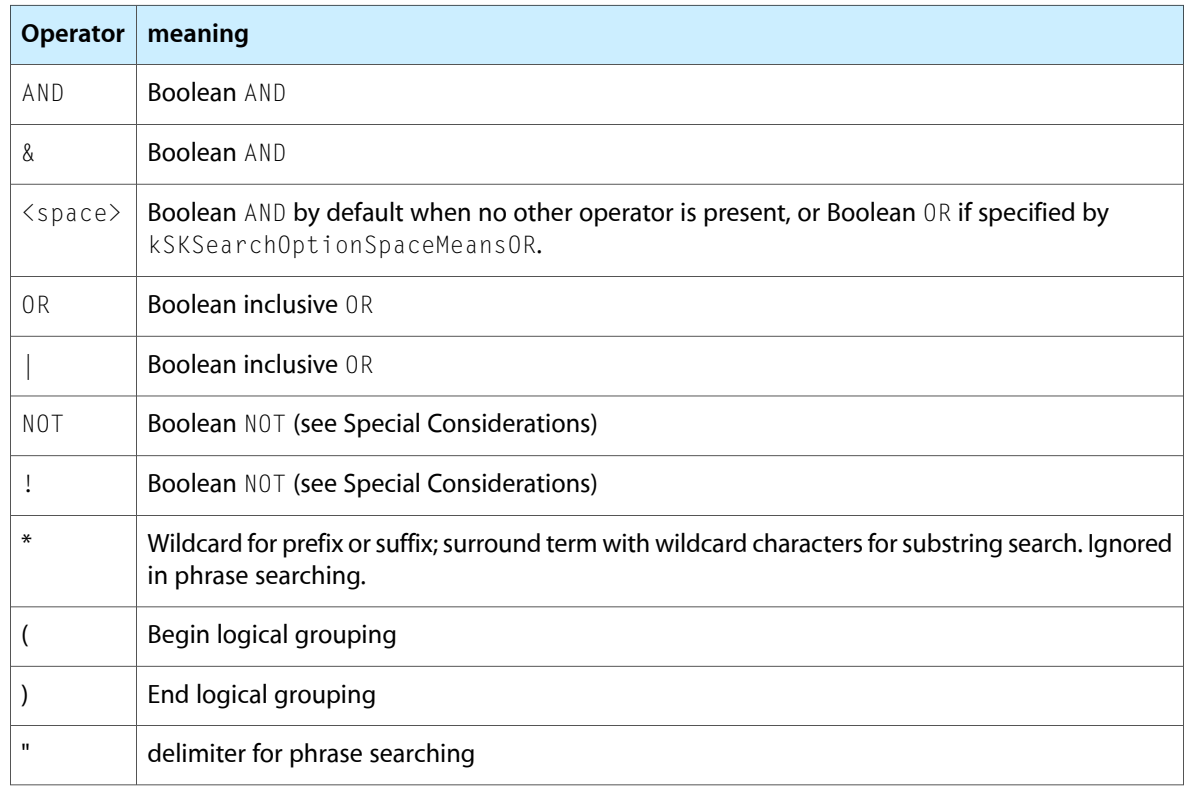

The operators AND, OR, and NOT are case sensitive.

Search Kit performs Unicode normalization on query strings and on the text placed into indexes. It uses Unicode Normalization Form KC (NFKC, compatibility decomposition followed by canonical composition) as documented in Unicode Standard Annex #15. For example, the a-grave character, 'à', can be written as the

two Unicode characters (0x0061, 0x0300) or as the single Unicode character 0x00E0. Search Kit will normalize (0x0061, 0x0300) to 0x00E0. For more information on Unicode normalization, see [http://unicode.org/re](http://unicode.org/reports/tr15/)[ports/tr15](http://unicode.org/reports/tr15/) .

Search Kit further normalizes query strings and indexes by stripping diacritical marks and by forcing characters to lowercase. For example, Search Kit normalizes each of the following characters to 'a': 'a', 'à', 'A', and 'À'.

Search Kit isthread-safe. You can use separate indexing and searching threads. Your application isresponsible for ensuring that no more than one process is open at a time for writing to an index.

When your application no longer needs the search object, dispose of it by calling CFRelease.

### **Special Considerations**

Search Kit supports logical exclusion. The NOT and ! operators behave as though they were EXCLUDE operators. For example, a search for 'red NOT blue' returns all documents that contain the word 'red' and do not contain the word 'blue'.

Unary Boolean operators, however, are not currently implemented in Search Kit. A search, for example, for 'NOT blue', returns zero documents no matter what their content.

You cannot use CFMakeCollectable with SKSearch objects. In a garbage-collected environment, you must use CFRelease to dispose of an SKSearch object.

### **Version Notes**

Mac OS X version 10.4 uses a completely revised, and far more powerful, query approach than did earlier versions of Mac OS X. Refer to the Discussion in this function for details. Refer to [SKSearchResultsCreateWithQuery](#page-2771-0) (page 2772) (deprecated) for a description of Search Kit's behavior in earlier versions of Mac OS X.

In versions of Mac OS X prior to version 10.4, Search Kit did not perform Unicode normalization, and did not remove diacritical marks.

#### **Availability**

Available in Mac OS X v10.4 and later.

# <span id="page-2765-0"></span>**Declared In**

SKSearch.h

## **SKSearchFindMatches**

Extracts search result information from a search object.

```
Boolean SKSearchFindMatches (
  SKSearchRef inSearch,
 CFIndex inMaximumCount,
 SKDocumentID *outDocumentIDsArray,
 float *outScoresArray,
   CFTimeInterval maximumTime
   CFIndex *outFoundCount
```
 $)$ :

## **Parameters**

*inSearch*

A reference to a search object (SKSearchRef) previously created with SKSearchCreate.

#### Search Kit Reference

#### *inMaximumCount*

The maximum number of items to find. For each item found, SKSearchFindMatches places the associated document ID into the *outDocumentIDsArray* array. Specify an *inMaximumCount* of 0 to find as many items as possible within *maximumTime*.

#### *outDocumentIDsArray*

On input, a pointer to an array for document IDs. On output, points to points to the previously allocated array, which now contains the found document IDs. The size of this array must be equal to *inMaximumCount*.

#### *outScoresArray*

On input, a pointer to an array for scores. On output, points to the previously allocated array, which now contains relevance scores for the found items. The size of this array, if not NULL, must be equal to *inMaximumCount*. Can be NULL on input, provided that your application doesn't need this information. Search Kit does not normalize relevance scores, so they can be very large.

#### *maximumTime*

The maximum number of seconds before this function returns, whether or not *inMaximumCount* items have been found. Setting maximumTime to 0 tells the search to return quickly

#### *outFoundCount*

On input, a pointer to a CFIndex object that will hold the number of items found. On output, points to the CFIndex object that now contains the actual number of items found.

#### **Return Value**

A logical value indicating whether the search is still in progress. Returns false when the search is exhausted.

#### **Discussion**

The SKSearchFindMatches extracts results from a find operation initiated by a search object (SKSearchRef).

This function provides results to its output parameters simply in the order in which they are found. This reduces latency to support search-as-you-type functionality. Larger scores mean greater relevance.

You can call this function on a search object repeatedly to get additional sets of search results. For example, if you call this function twice with an *inMaximumCount* value of 10, the first call will put the first 10 items found into the output arrays and the second call will put the second 10 items found into the output arrays.

Applications are free to display relevance scores in any appropriate manner. One simple way is to divide each relevance score by the largest number returned to get relevance numbers scaled linearly from 0.0 to 1.0. Search Kit does not scale the relevance scores for you, because you may want to combine the scores from several calls on a search object or the scores from calls to more than one search object.

Search Kit is thread-safe. You can use separate indexing and searching threads. Your application is responsible for ensuring that no more than one process is open at a time for writing to an index.

Before invoking a search, call [SKIndexFlush](#page-2749-0) (page 2750) on all indexes you will query to ensure that updates to the indexes have been flushed to disk.

#### **Availability**

Available in Mac OS X v10.4 and later.

**Declared In** SKSearch.h **CHAPTER 45** Search Kit Reference

## **SKSearchGetTypeID**

Gets the type identifier for Search Kit search objects.

CFTypeID SKSearchGetTypeID (void);

#### **Return Value**

A CFTypeID object containing the type identifier for the SKSearch opaque type.

#### **Discussion**

Search Kit represents searches with search objects ([SKSearchRef](#page-2781-1) (page 2782) opaque types). If your code needs to determine whether a particular data type is a search object, you can use this function along with the CFGetTypeID function and perform a comparison.

Never hard-code the search type ID because it can change from one release of Mac OS X to another.

#### **Availability**

Available in Mac OS X v10.4 and later.

#### **Declared In**

<span id="page-2767-0"></span>SKSearch.h

## **SKSearchGroupCopyIndexes**

Obtains the indexes for a search group. (Deprecated in Mac OS X v10.4. Use asynchronous searching with SKSearchCreate instead, which does not employ search groups.)

```
CFArrayRef SKSearchGroupCopyIndexes (
   SKSearchGroupRef inSearchGroup
);
```
#### **Parameters**

*inSearchGroup*

The search group whose indexes you want to copy.

#### **Return Value**

A CFArray object containing the indexes in the search group.

#### **Discussion**

Although the search functions [SKSearchResultsCreateWithQuery](#page-2771-0) (page 2772) and

[SKSearchResultsCreateWithDocuments](#page-2769-0) (page 2770) operate directly on search groups, many Search Kit functions, such as [SKIndexCompact](#page-2740-0) (page 2741), operate on one index at a time. When you want to examine or manage all the indexes in a search group, use SKSearchGroupCopyIndexes to get the search group's list of indexes.

#### **Availability**

Available in Mac OS X v10.3 and later. Deprecated in Mac OS X v10.4.

**Declared In**

SKSearch.h

## <span id="page-2768-0"></span>**SKSearchGroupCreate**

Creates a search group as an array of references to indexes. (Deprecated in Mac OS X v10.4. Use asynchronous searching with SKSearchCreate instead, which does not employ search groups.)

```
SKSearchGroupRef SKSearchGroupCreate (
    CFArrayRef inArrayOfInIndexes
);
```
#### **Parameters**

*inArrayOfInIndexes*

A CFArray object containing the indexes to put into the search group.

**Return Value** An SKSearchGroup opaque type.

#### **Discussion**

Creates a search group as an array of references to indexes.

You create a search group to search one or more indexes, and then typically use the resulting SKSearchGroupRef opaque type with [SKSearchResultsCreateWithQuery](#page-2771-0) (page 2772) or [SKSearchResultsCreateWithDocuments](#page-2769-0) (page 2770).

When your application no longer needs the search group, dispose of it by calling CFRelease.

#### **Availability**

Available in Mac OS X v10.3 and later. Deprecated in Mac OS X v10.4.

## **Declared In**

SKSearch.h

## **SKSearchGroupGetTypeID**

Deprecated. Use asynchronous searching with SKSearchCreate instead, which does not employ search groups.

CFTypeID SKSearchGroupGetTypeID (void);

#### **Return Value**

A CFTypeID object containing the type identifier for the SKSearchGroup opaque type.

#### **Discussion**

Gets the type identifier for Search Kit search groups.

Search Kit represents search groups with the [SKSearchGroupRef](#page-2783-1) (page 2784) opaque type. If your code needs to determine whether a particular data type is a search group, you can use this function along with the CFGetTypeID function and perform a comparison.

Never hard-code the search group type ID because it can change from one release of Mac OS X to another.

#### **Availability**

Available in Mac OS X v10.3 and later.

**Declared In** SKSearch.h

## <span id="page-2769-1"></span>**SKSearchResultsCopyMatchingTerms**

Obtains the terms in a document that match a query. (Deprecated in Mac OS X v10.4. Use [SKSearchCreate](#page-2763-0) (page 2764) instead.)

```
CFArrayRef SKSearchResultsCopyMatchingTerms (
    SKSearchResultsRef inSearchResults,
    CFIndex inItem
);
```
#### **Parameters**

*inSearchResults*

The search results to examine.

*inItem*

An integer that correspondsto a document URL object (SKDocumentRef) in the search results. A value of '1' identifies the first document URL object in the search results, a value of '2' identifies the second, and so on.

If you've created the search results using [SKSearchResultsCreateWithQuery](#page-2771-0) (page 2772), the document URL objects are sorted in ranking order with the top-ranked one first. See [SKSearchResultsGetInfoInRange](#page-2772-0) (page 2773) for a description of how to get a particular document URL object, or set of them, from a search result.

#### **Return Value**

A CFArray object containing term IDs.

#### **Discussion**

When using a prefix search, or a search for which the user entered more than one word, there may be multiple terms that match the query. This function returns an array of the term IDs corresponding to these matches.

For example, a user could enter 'App' when performing a prefix search. If a document represented in the search group contains the words 'Apple,' 'application,' and 'appendectomy,' the IDs for all of these terms would then appear in the CFArray object that SKSearchResultsCopyMatchingTerms returns.

See [SKSearchResultsCreateWithQuery](#page-2771-0) (page 2772) for a description of how to perform a search and get search results. See [SKSearchResultsGetInfoInRange](#page-2772-0) (page 2773) for how to extract information, including document URL objects, from a search result. See ["Deprecated Search Keys"](#page-2788-0) (page 2789) for a description of the various categories of search.

## **Availability**

Available in Mac OS X v10.3 and later. Deprecated in Mac OS X v10.4.

## <span id="page-2769-0"></span>**Declared In**

SKSearch.h

## **SKSearchResultsCreateWithDocuments**

Finds documents similar to given example documents. (Deprecated in Mac OS X v10.4. Use [SKSearchCreate](#page-2763-0) (page 2764) instead.)

#### Search Kit Reference

```
SKSearchResultsRef SKSearchResultsCreateWithDocuments (
  SKSearchGroupRef inSearchGroup,
  CFArrayRef inExampleDocuments,
   CFIndex inMaxFoundDocuments,
  void *inContext.
   SKSearchResultsFilterCallBack inFilterCallBack
);
```
#### **Parameters**

#### *inSearchGroup*

A search group containing the indexes which, in turn, contain the document URL objects (SKDocumentRefs) representing the documents you want to search by similarity. The search group must also contains the indexes that contain the textual content of the example documents.

#### *inExampleDocuments*

An array of document URL objects (SKDocumentRefs), each representing an example document.

#### *inMaxFoundDocuments*

The maximum number of found items to return. Your application must pass in a positive value.

*inContext*

An application-specified context for use by the [SKSearchResultsFilterCallBack](#page-2779-0) (page 2780) callback function. Can be NULL.

## *inFilterCallBack*

A callback function for hit testing during searching—see [SKSearchResultsFilterCallBack](#page-2779-0) (page 2780). In a similarity search, your application would typically use this function to exclude the example documents from the search results. This parameter can be NULL, in which case your application receives the returned results directly and without any custom postprocessing.

#### **Return Value**

A search results object containing a list of document URL objects(SKDocumentRefs) representing documents similar to the example documents.

### **Discussion**

This function searches the on-disk indexes in a search group for document URL objects (SKDocumentRefs) representing documents similar to those provided as examples. Build the search group in three steps:

- **1.** Collect the index IDs from the search groups you want to search: for each search group, call the [SKSearchGroupCopyIndexes](#page-2767-0) (page 2768) function.
- **2.** Add the document URL objects representing the example documents to a memory-based index (if they're not already in an index) by calling [SKIndexCreateWithMutableData](#page-2745-1) (page 2746), and get that index's ID.
- **3.** Create a new search group that contains the indexes to search, and also containing the example-documents index, using [SKSearchGroupCreate](#page-2768-0) (page 2769).

Before invoking a search, call [SKIndexFlush](#page-2749-0) (page 2750) on all indexes in the search group to ensure that changes to the indexes have been written to disk.

Once you've obtained the results of a search, get the specifics—including which documents match the user's similarity query, and the ranking scores for each document—by calling [SKSearchResultsGetInfoInRange](#page-2772-0) (page 2773).

When your application no longer needs the search result, dispose of it by calling CFRelease.

Search Kit Reference

#### **Availability**

Available in Mac OS X v10.3 and later. Deprecated in Mac OS X v10.4.

## **Declared In**

SKSearch.h

## <span id="page-2771-0"></span>**SKSearchResultsCreateWithQuery**

Queries the indexes in a search group. (Deprecated in Mac OS X v10.4. Use [SKSearchCreate](#page-2763-0) (page 2764) instead.)

```
SKSearchResultsRef SKSearchResultsCreateWithQuery (
  SKSearchGroupRef inSearchGroup,
  CFStringRef inQuery,
  SKSearchType inSearchType,
   CFIndex inMaxFoundDocuments,
  void *inContext.
   SKSearchResultsFilterCallBackinFilterCallBack
```
## );

## **Parameters**

*inSearchGroup*

The search group to query.

## *inQuery*

The query string to search for.

*inSearchType*

The category of search to perform. See the ["Deprecated Search Keys"](#page-2788-0) (page 2789) enumeration for options.

#### *inMaxFoundDocuments*

The maximum number of found items to return. Your application must pass in a positive integer value.

*inContext*

An application-specified context for use by the [SKSearchResultsFilterCallBack](#page-2779-0) (page 2780). Can be NULL, but if you want to use the callback you must supply a context.

#### *inFilterCallBack*

A callback function for hit testing during searching. Can be NULL, in which case your application receives the returned results directly and without any custom postprocessing. If non-NULL, you must supply a context. See [SKSearchResultsFilterCallBack](#page-2779-0) (page 2780).

## **Return Value**

A search results object.

#### **Discussion**

This function searches the on-disk indexes in a search group. Before invoking a search, call [SKIndexFlush](#page-2749-0) (page 2750) on all indexes in the search group to ensure that changes to the indexes have been flushed to disk.

Once you've obtained the results of a search, get the specifics—including which documents match the user's query, and the ranking scores for each document—by calling [SKSearchResultsGetInfoInRange](#page-2772-0) (page 2773). You can extract other information by calling [SKSearchResultsCopyMatchingTerms](#page-2769-1) (page 2770) and [SKSearchResultsGetCount](#page-2772-1) (page 2773).
When your application no longer needs the search result, dispose of it by calling CFRelease.

#### **Special Considerations**

This deprecated function performs searches synchronously. Apple recommends using the asynchronous SKSearchCreate function instead.

In the current implementation of Search Kit, unary Boolean operators are not implemented. A search, for example, for 'not blue', returns zero documents no matter what their content.

#### **Availability**

Available in Mac OS X v10.3 and later. Deprecated in Mac OS X v10.4.

## **Declared In**

SKSearch.h

## **SKSearchResultsGetCount**

Gets the total number of found items in a search. (Deprecated in Mac OS X v10.4. Use [SKSearchCreate](#page-2763-0) (page 2764) instead.)

```
CFIndex SKSearchResultsGetCount (
    SKSearchResultsRef inSearchResults
```
);

### **Parameters**

*inSearchResults*

A search results object containing the results of a query.

#### **Return Value**

A CFIndex object containing the total number of found items in a search.

#### **Availability**

Available in Mac OS X v10.3 and later. Deprecated in Mac OS X v10.4.

#### <span id="page-2772-0"></span>**Declared In**

SKSearch.h

#### **SKSearchResultsGetInfoInRange**

Extracts information from a Search Kit query result. (Deprecated in Mac OS X v10.4. Use [SKSearchCreate](#page-2763-0) (page 2764) instead.)

Search Kit Reference

```
CFIndex SKSearchResultsGetInfoInRange (
    SKSearchResultsRef inSearchResults,
   CFRange inRange,<br>SKDocumentRef *outDocumentsArray,
 SKDocumentRef *outDocumentsArray,
 SKIndexRef *outIndexesArray,
   float *outScoresArray
);
```
#### **Parameters**

#### *inSearchResults*

The search results whose information you want to extract.

*inRange*

The starting ranking and total number of found items to obtain, specified as (Location, Length). 'Location' specifies the starting item by ranking, with the top-ranked item having a location of 0. 'Length' specifies the total number of items to include in the results. For example, (0,1) indicates the first item, which is also the highest-ranking item. (1,1) indicates the second item, which is also the second-highest-ranking item. (0,5) means to get the first 5 items.

#### *outDocumentsArray*

On output, points to an array of found document URL objects (SKDocumentRefs).

#### *outIndexesArray*

On output, points to an array of indexes in which the found document URL objects reside. Can be NULL on input, provided that your application doesn't need this information.

#### *outScoresArray*

On output, points to an array of correspondence scores for found items. Can be NULL on input, provided that your application doesn't need this information.

#### **Return Value**

The number of items returned—usually the same number as specified by the length item in the inRange parameter.

#### **Discussion**

This function provides results to its output parameters in the order in which they are found, to reduce latency and to support search-as-you-type functionality.

#### **Availability**

Available in Mac OS X v10.3 and later. Deprecated in Mac OS X v10.4.

#### **Declared In**

SKSearch.h

### **SKSearchResultsGetTypeID**

Gets the type identifier for Search Kit search results. (Deprecated. Use [SKSearchCreate](#page-2763-0) (page 2764) instead.)

CFTypeID SKSearchResultsGetTypeID (void);

#### **Return Value**

A CFTypeID object containing the type identifier for the SKSearchResults opaque type.

#### **Discussion**

Search Kit represents search results with search results objects ([SKSearchResultsRef](#page-2782-0) (page 2783) opaque types). If your code needs to determine whether a particular data type is a search result, you can use this function along with the  $CFGetTypeID$  function and perform a comparison.

Never hard-code the search result type ID because it can change from one release of Mac OS X to another.

#### **Availability**

Available in Mac OS X v10.3 and later.

#### **Declared In**

<span id="page-2774-0"></span>SKSearch.h

## **SKSummaryCopyParagraphAtIndex**

Gets a specified paragraph from the text in a summarization object.

```
CFStringRef SKSummaryCopyParagraphAtIndex (
   SKSummaryRef summary,
    CFIndex i,
);
```
### **Parameters**

*summary*

The summarization object containing the text from which you want a paragraph.

*i*

The ordinal number of the paragraph in the original text, with the first paragraph designated by zero (this function uses zero-based indexing).

#### **Return Value**

A CFString object containing the specified paragraph, or NULL on failure.

#### **Availability**

Available in Mac OS X v10.4 and later.

#### **Declared In**

SKSummary.h

## **SKSummaryCopyParagraphSummaryString**

Gets a text string consisting of a summary with, at most, the requested number of paragraphs.

```
CFStringRef SKSummaryCopyParagraphSummaryString (
    SKSummaryRef summary,<br>CFIndex numParaq
                          numParagraphs
```
);

### **Parameters**

*summary*

The summarization object containing the text from which you want a summarization.

*numParagraphs*

The maximum number of paragraphs you want in the summary.

Search Kit Reference

#### **Return Value**

A CFString object containing the requested summary.

#### **Availability**

Available in Mac OS X v10.4 and later.

#### **Declared In**

SKSummary.h

## <span id="page-2775-0"></span>**SKSummaryCopySentenceAtIndex**

Gets a specified sentence from the text in a summarization object.

```
CFStringRef SKSummaryCopySentenceAtIndex (
   SKSummaryRef summary,
    CFIndex i,
);
```
### **Parameters**

*summary*

The summarization object containing the text from which you want a sentence.

*i*

The ordinal number of the sentence in the original text, with the first sentence designated by zero (this function uses zero-based indexing).

#### **Return Value**

A CFString object containing the specified sentence, or NULL on failure.

```
Availability
```
Available in Mac OS X v10.4 and later.

#### **Declared In**

SKSummary.h

#### **SKSummaryCopySentenceSummaryString**

Gets a text string consisting of a summary with, at most, the requested number of sentences.

```
CFStringRef SKSummaryCopySentenceSummaryString (
   SKSummaryRef summary,
   CFIndex numSentences
);
```
#### **Parameters**

*summary*

The summarization object containing the text from which you want a summarization.

*numSentences*

The maximum number of sentences you want in the summary.

#### **Return Value**

A CFString object containing the requested summary.

#### **Availability**

Available in Mac OS X v10.4 and later.

**Declared In** SKSummary.h

## **SKSummaryCreateWithString**

Creates a summary object based on a text string.

```
SKSummaryRef SKSummaryCreateWithString (
    CFStringRef inString
);
```
## **Parameters**

*inString*

The text string that you want to summarize.

#### **Return Value**

Returns a summarization object, or NULL on failure.

#### **Discussion**

The SKSummaryCreateWithString function creates a summarization object that pre-analyzes a text string to support fast summarization. When your application no longer needs the summarization object, dispose of it by calling CFRelease.

#### **Availability**

Available in Mac OS X v10.4 and later.

## **Declared In**

SKSummary.h

## **SKSummaryGetParagraphCount**

Gets the number of paragraphs in a summarization object.

```
CFIndex SKSummaryGetParagraphCount (
   SKSummaryRef summary
```
);

## **Parameters**

*summary*

The summarization object whose paragraphs you want to count.

**Return Value** A CFIndex object containing the number of paragraphs in the summarization object.

#### **Availability**

Available in Mac OS X v10.4 and later.

**Declared In**

SKSummary.h

## **SKSummaryGetParagraphSummaryInfo**

Gets detailed information about a body of text for constructing a custom paragraph-based summary string.

#### Search Kit Reference

```
CFIndex SKSummaryGetParagraphSummaryInfo (
  SKSummaryRef summary,
  CFIndex numParagraphsInSummary,
  CFIndex *outRankOrderOfParagraphs,
   CFIndex *outParagraphIndexOfParagraphs
);
```
#### **Parameters**

*summary*

The summarization object containing the text from which you want to build a summary.

*numParagraphsInSummary*

The maximum number of paragraphs you want in the summary.

*outRankOrderOfParagraphs*

On input, a pointer to an array of CFIndex objects. On output, points to the previously allocated array, which now lists the summarization relevance rank of each paragraph in the original text. The most important paragraph gets a rank of 1. The array size must equal *numParagraphsInSummary*, or else be NULL if you don't want to get the relevance ranks.

*outParagraphIndexOfParagraphs*

On output, points to an array containing the ordinal number for each paragraph in the original text. Use the [SKSummaryCopyParagraphAtIndex](#page-2774-0) (page 2775) function with one of these numbers to get the corresponding paragraph. The array size must equal *numParagraphsInSummary*, or else be NULL if you don't want to get the ordinal numbers of the paragraphs.

#### **Return Value**

The number of paragraphs in the summary.

#### **Availability**

Available in Mac OS X v10.4 and later.

#### **Declared In**

SKSummary.h

## **SKSummaryGetSentenceCount**

Gets the number of sentences in a summarization object.

```
CFIndex SKSummaryGetSentenceCount (
   SKSummaryRef summary
);
```
#### **Parameters**

*summary*

The summarization object whose sentences you want to count.

#### **Return Value**

A CFIndex object containing the number of sentences in the summarization object.

#### **Availability**

Available in Mac OS X v10.4 and later.

#### **Declared In**

SKSummary.h

## **SKSummaryGetSentenceSummaryInfo**

Gets detailed information about a body of text for constructing a custom sentence-based summary string.

```
CFIndex SKSummaryGetSentenceSummaryInfo (
  SKSummaryRef summary,
  CFIndex numSentencesInSummary,
  CFIndex *outRankOrderOfSentences,
  CFIndex *outSentenceIndexOfSentences,
   CFIndex *outParagraphIndexOfSentences
```
);

## **Parameters**

*summary*

The summarization object containing the text from which you want to build a summary.

*numSentencesInSummary*

The maximum number of sentences you want in the summary.

*outRankOrderOfSentences*

On input, a pointer to an array of CFIndex objects. On output, points to the previously allocated array, which now lists the summarization relevance rank of each sentence in the original text. The most important sentence gets a rank of 1. The array size must equal *numSentencesInSummary*, or else be NULL if you don't want to get the rank orders.

*outSentenceIndexOfSentences*

On input, a pointer to an array of CFIndex objects. On output, points to the previously allocated array, which now contains the ordinal number for each sentence in the original text. Use the [SKSummaryCopySentenceAtIndex](#page-2775-0) (page 2776) function with one of these numbers to get the corresponding sentence. The array size must equal *numSentencesInSummary*, or else be NULL if you don't want to get the ordinal numbers of the sentences.

#### *outParagraphIndexOfSentences*

On input, a pointer to an array of CFIndex objects. On output, points to the previously allocated array, which now contains the ordinal number for the paragraph that each corresponding sentence, referenced in *outSentenceIndexOfSentences*, appears in. The array size must equal *numSentencesInSummary*, or else be NULL if you don't want to get the ordinal numbers of the sentences.

#### **Return Value**

The number of sentences in the summary.

#### **Availability**

Available in Mac OS X v10.4 and later.

#### **Declared In**

SKSummary.h

## **SKSummaryGetTypeID**

Gets the type identifier for Search Kit summarization objects.

CFTypeID SKSummaryGetTypeID (void);

**Return Value**

A CFTypeID object, or NULL on failure.

## **CHAPTER 45** Search Kit Reference

#### **Discussion**

Search Kit represents summarization results with summarization objects ([SKSummaryRef](#page-2782-1) (page 2783) opaque types). If your code needs to determine whether a particular data type is a summary, you can use this function along with the CFGetTypeID function and perform a comparison.

Never hard-code the summarization type ID because it can change from one release of Mac OS X to another.

#### **Availability**

Available in Mac OS X v10.4 and later.

**Declared In** SKSummary.h

# **Callbacks**

Developers should avoid using the callbacks listed in this section; instead, use [SKSearchCreate](#page-2763-0) (page 2764) and [SKSearchFindMatches](#page-2765-0) (page 2766).

## **SKSearchResultsFilterCallBack**

Deprecated. Use SKSearchCreate and SKSearchFindMatches instead, which do not use a callback.

```
typedef Boolean (SKSearchResultsFilterCallBack) (
   SKIndexRef inIndex,
   SKDocumentRef inDocument.
    void *inContext
```
If you name your function MySearchResultsFilter, you would declare it like this:

```
Boolean MySearchResultsFilter (
 SKIndexRef inIndex,
 SKDocumentRef inDocument,
    void *inContext
```
);

### **Parameters**

*inIndex*

The index you are searching.

*inDocument*

The document URL object within the index you are searching.

*inContext*

An application-specified context which you set when calling

[SKSearchResultsCreateWithQuery](#page-2771-0) (page 2772) or [SKSearchResultsCreateWithDocuments](#page-2769-0) (page 2770).

## **Return Value**

A Boolean value of true for a successful search hit, or false otherwise.

Search Kit Reference

#### **Discussion**

Deprecated. Defines a pointer to a search-results filtering callback function for hit testing and processing during a search. Use this callback function to perform custom filtering on the search hits returned by the [SKSearchResultsCreateWithQuery](#page-2771-0) (page 2772) and [SKSearchResultsCreateWithDocuments](#page-2769-0) (page 2770) functions. Return true to keep this document URL object (SKDocumentRef) in the results, false to filter it out.

#### **Availability**

Available in Mac OS X v10.3 and later.

**Declared In** SKSearch.h

## Data Types

#### **SKDocumentRef**

Defines an opaque data type representing a document's URL.

typedef struct \_\_SKDocument \*SKDocumentRef;

#### **Discussion**

A document URL object is a generic location specification for a document. It is built from a document scheme, a parent document, and a document name. You can convert back and forth between document URL objects and CFURL objects using Search Kit's [SKDocumentCreateWithURL](#page-2734-0) (page 2735) and [SKDocumentCopyURL](#page-2733-0) (page 2734) functions.

To create a Search Kit document URL object, use [SKDocumentCreateWithURL](#page-2734-0) (page 2735) when you can provide a complete URL, or use [SKDocumentCreate](#page-2733-1) (page 2734) when you want to specify document location indirectly using a parent document URL object. For other operations on documents, see ["Working](#page-2730-0) with [Documents](#page-2730-0) and Terms" (page 2731).

If you create document URL objects with indirect locations using the [SKDocumentCreate](#page-2733-1) (page 2734) function, you can resolve the locations by assembling them piece by piece, starting with a document URL object and going up step by step, parent to parent.

#### **Availability**

Available in Mac OS X v10.3 and later.

**Declared In** SKDocument.h

## **SKIndexDocumentIteratorRef**

Defines an opaque data type representing an index-based document iterator.

Search Kit Reference

typedef struct \_\_SKIndexDocumentIterator \*SKIndexDocumentIteratorRef;

#### **Discussion**

A Search Kit document iterator lets your application loop through all the document URL objects owned by a given parent document URL object. To create an iterator, use [SKIndexDocumentIteratorCreate](#page-2748-0) (page 2749). To get a copy of the next document in the set owned by the iterator, use [SKIndexDocumentIteratorCopyNext](#page-2747-0) (page 2748).

#### **Availability**

Available in Mac OS X v10.3 and later.

#### **Declared In**

SKIndex.h

### **SKIndexRef**

Defines an opaque data type representing an index.

typedef struct \_\_SKIndex \*SKIndexRef;

#### **Discussion**

A Search Kit index object contains the textual contents of one or more documents, as well as document URL objects (SKDocumentRefs) representing those documents' locations.

To create a new disk-based Search Kit index object, use [SKIndexCreateWithURL](#page-2746-0) (page 2747). To create a memory-based index, use [SKIndexCreateWithMutableData](#page-2745-0) (page 2746). For other operations on indexes, see ["Creating,](#page-2728-0) Opening, and Closing Indexes" (page 2729) and ["Managing](#page-2729-0) Indexes" (page 2730). Also se[e"Fast](#page-2731-0) [Asynchronous](#page-2731-0) Searching" (page 2732).

#### **Special Considerations**

You cannot use CFMakeCollectable with SKIndex objects. In a garbage-collected environment, you must use [SKIndexClose](#page-2739-0) (page 2740) to dispose of an SKIndex object.

#### **Availability**

Available in Mac OS X v10.3 and later.

## **Declared In**

SKIndex.h

## **SKSearchRef**

Defines an opaque data type representing a an asynchronous search.

typedef struct \_\_SKSearch \*SKSearchRef;

#### **Discussion**

A search object is created when you call the [SKSearchCreate](#page-2763-0) (page 2764) function.

#### **Special Considerations**

You cannot use CFMakeCollectable with SKSearch objects. In a garbage-collected environment, you must use CFRelease to dispose of an SKSearch object.

**CHAPTER 45** Search Kit Reference

**Availability**

Available in Mac OS X v10.4 and later.

**Declared In** SKSearch.h

## <span id="page-2782-1"></span>**SKSummaryRef**

Defines an opaque data type representing summarization information.

typedef struct \_\_SKSummary \*SKSummaryRef;

### **Discussion**

A summarization object contains summarization information, including summary text.

#### **Availability**

Available in Mac OS X v10.4 and later.

### **Declared In**

SKSummary.h

## **SKDocumentID**

Defines an opaque data type representing a lightweight document identifier.

typedef CFIndex SKDocumentID;

### **Discussion**

Use document IDs rather than document URL objects (SKDocumentRefs) whenever possible. Using document IDs results in faster searching.

#### You can work with document IDs using a variety of Search Kit functions. See

[SKIndexGetMaximumDocumentID](#page-2754-0) (page 2755), [SKIndexCopyDocumentForDocumentID](#page-2740-0) (page 2741), [SKIndexCopyInfoForDocumentIDs](#page-2743-0) (page 2744), [SKIndexCopyDocumentRefsForDocumentIDs](#page-2742-0) (page 2743), [SKIndexCopyDocumentURLsForDocumentIDs](#page-2743-1) (page 2744), [SKIndexCopyDocumentIDArrayForTermID](#page-2741-0) (page 2742), and [SKIndexCopyTermIDArrayForDocumentID](#page-2744-0) (page 2745).

### **Availability**

Available in Mac OS X v10.4 and later.

#### <span id="page-2782-0"></span>**Declared In** SKIndex.h

## **SKSearchResultsRef**

Deprecated. Use asynchronous searching with SKSearchCreate instead, which does not employ search groups.

Search Kit Reference

typedef struct \_\_SKSearchResults \*SKSearchResultsRef;

#### **Discussion**

Defines an opaque data type representing the result of a search. To perform a query and generate search results, use [SKSearchResultsCreateWithQuery](#page-2771-0) (page 2772) or [SKSearchResultsCreateWithDocuments](#page-2769-0) (page 2770). To examine the result of a search, use [SKSearchResultsGetInfoInRange](#page-2772-0) (page 2773). For other operations on search results, see "Legacy [Support](#page-2732-0) for [Synchronous](#page-2732-0) Searching" (page 2733).

#### **Availability**

Available in Mac OS X v10.3 and later.

**Declared In** SKSearch.h

## **SKSearchGroupRef**

Deprecated. Use asynchronous searching with SKSearchCreate instead, which does not employ search groups.

typedef struct \_\_SKSearchGroup \*SKSearchGroupRef;

#### **Discussion**

Defines an opaque data type representing a search group.

A search group is a group of one or more indexes to be searched. To create a search group, use [SKSearchGroupCreate](#page-2768-0) (page 2769). For other operations with search groups, see "Fast [Asynchronous](#page-2731-0) [Searching"](#page-2731-0) (page 2732).

#### **Availability**

Available in Mac OS X v10.3 and later.

## **Declared In**

SKSearch.h

## **Constants**

## **Text Analysis Keys**

Each of these constants is an optional key in a Search Kit index's text analysis properties dictionary. The constant descriptions describe the corresponding values for each of these keys. These keys are declared in the Analysis.h header file.

#### Search Kit Reference

```
const CFStringRef kSKMinTermLength;
const CFStringRef kSKStopWords;
const CFStringRef kSKSubstitutions;
const CFStringRef kSKMaximumTerms;
const CFStringRef kSKProximityIndexing;
const CFStringRef kSKTermChars;
const CFStringRef kSKStartTermChars;
const CFStringRef kSKEndTermChars;
```
#### **Constants**

kSKMinTermLength

The minimum term length to index. Specified as a CFNumber object. If this optional key is not present, Search Kit indexing defaults to a minimum term length of 1.

Available in Mac OS X v10.3 and later.

Declared in SKAnalysis.h.

#### kSKStopWords

A set of stopwords—words not to index. Specified as a CFSet object. There is no default stopword list. You must supply your own.

Available in Mac OS X v10.3 and later.

Declared in SKAnalysis.h.

#### kSKSubstitutions

A dictionary of term substitutions—terms that differ in their character strings but that match during a search. Specified as a CFDictionary object.

Available in Mac OS X v10.3 and later.

Declared in SKAnalysis.h.

kSKMaximumTerms

The maximum number of number unique termsto index in each document. Specified as a CFNumber object.

Search Kit indexes from the beginning of a document. When it has indexed the first n unique terms, it stops.

The default number of maximum terms, which applies if you do not provide a number, is 2000.

To tell Search Kit to index all the terms in each document without limit, specify a value of 0.

Available in Mac OS X v10.4 and later.

Declared in SKAnalysis.h.

#### kSKProximityIndexing

A Boolean flag indicating whether or not Search Kit should use proximity indexing. The flag can be a 0 or kCFBoolenFalse value (for false) or a 1 or kCFBooleanTrue value for true.

Proximity indexing supports phrase searching. If this key is not present in an index's text analysis properties dictionary, Search Kit defaults to not adding proximity information to the index.

Available in Mac OS X v10.4 and later.

Declared in SKAnalysis.h.

#### kSKTermChars

Additional valid starting-position "word" characters for indexing and querying. The corresponding value, a CFString object, specifies the additional valid "word" characters that you want to be considered as valid starting characters of terms for indexing and querying. "Word" characters are contrasted with nonword characters, such as spaces.

The value of kSKStartTermChars, if this key is present, overrides the value of kSKTermChars for the first character of a term.

By default, Search Kit considers alphanumeric characters as valid starting characters for terms, and considers all others (including the underscore character) to be nonword characters.

Available in Mac OS X v10.4 and later.

Declared in SKAnalysis.h.

#### kSKStartTermChars

Additional valid starting-position "word" characters for indexing and querying. The corresponding value, a CFString object, specifies the additional valid "word" characters that you want to be considered as valid starting characters of terms for indexing and querying. "Word" characters are contrasted with nonword characters, such as spaces.

The value of kSKStartTermChars, if this key is present, overrides the value of kSKTermChars for the first character of a term.

By default, Search Kit considers alphanumeric characters as valid starting characters for terms, and considers all others (including the underscore character) to be nonword characters.

Available in Mac OS X v10.4 and later.

Declared in SKAnalysis.h.

kSKEndTermChars

Additional valid last-position "word" characters for indexing and querying. The corresponding value, a CFString object, specifies the additional valid "word" characters that you want to be considered as valid ending characters of terms for indexing and querying. "Word" characters are contrasted with nonword characters, such as spaces.

The value of kSKEndTermChars, if this key is present, overrides the value of kSKTermChars for the last character of a term.

By default, Search Kit considers alphanumeric characters as valid ending characters for terms, and considers all others (including the underscore character) to be nonword characters.

Available in Mac OS X v10.4 and later.

Declared in SKAnalysis.h.

## **SKDocumentIndexState**

The indexing state of a document.

#### Search Kit Reference

```
enum SKDocumentIndexState {
    kSKDocumentStateNotIndexed = 0,<br>kSKDocumentStateIndexed = 1,
    kSKDocumentStateIndexed
     kSKDocumentStateAddPending = 2,
     kSKDocumentStateDeletePending= 3
};
```
#### **Constants**

```
kSKDocumentStateNotIndexed
```
Specifies that the document is not indexed.

Available in Mac OS X v10.3 and later.

Declared in SKIndex.h.

kSKDocumentStateIndexed

Specifies that the document is indexed.

Available in Mac OS X v10.3 and later.

Declared in SKIndex.h.

#### kSKDocumentStateAddPending

Specifies that the document is not in the index but will be added after the index is flushed or closed.

Available in Mac OS X v10.3 and later.

Declared in SKIndex.h.

kSKDocumentStateDeletePending

Specifies that the document is in the index but will be deleted after the index is flushed or closed.

Available in Mac OS X v10.3 and later.

Declared in SKIndex.h.

## **Declared In**

SKIndex.h

## **SKSearchOptions**

Specifies the search options available for the [SKSearchCreate](#page-2763-0) (page 2764) function.

```
typedef UInt32 SKSearchOptions;
enum SKSearchType {
   kSKSearchOptionDefault = 0,
     kSKSearchOptionNoRelevanceScores = 1L << 0,
     kSKSearchOptionSpaceMeansOR = 1L << 1
     kSKSearchOptionFindSimilar = 1L << 2
};
```
#### **Constants**

kSKSearchOptionDefault

Default search options include:

- Relevance scores will be computed
- Spaces in a query are interpreted as Boolean AND operators.
- Do not use similarity searching.

Available in Mac OS X v10.4 and later.

```
Declared in SKSearch.h.
```
Search Kit Reference

#### kSKSearchOptionNoRelevanceScores

This option saves time during a search by suppressing the computation of relevance scores.

Available in Mac OS X v10.4 and later.

Declared in SKSearch.h.

kSKSearchOptionSpaceMeansOR

This option alters query behavior so that spaces are interpreted as Boolean OR operators.

Available in Mac OS X v10.4 and later.

Declared in SKSearch.h.

kSKSearchOptionFindSimilar

This option alters query behavior so that Search Kit returns references to documents that are similar to an example text string. When this option is specified, Search Kit ignores all query operators.

Available in Mac OS X v10.4 and later.

Declared in SKSearch.h.

## **Declared In**

SKSearch.h

## **SKIndexType**

Specifies the category of an index.

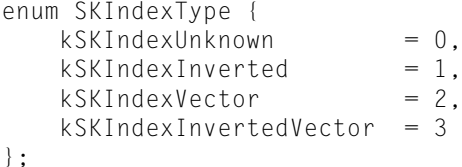

#### **Constants**

kSKIndexUnknown

Specifies an unknown index type.

Available in Mac OS X v10.3 and later.

Declared in SKIndex.h.

#### kSKIndexInverted

Specifies an inverted index, mapping terms to documents.

Available in Mac OS X v10.3 and later.

Declared in SKIndex.h.

#### kSKIndexVector

Specifies a vector index, mapping documents to terms.

Available in Mac OS X v10.3 and later.

Declared in SKIndex.h.

#### kSKIndexInvertedVector

Specifies an index type with all the capabilities of an inverted and a vector index.

Available in Mac OS X v10.3 and later.

Declared in SKIndex.h.

#### **Declared In**

SKIndex.h

## **Deprecated Text Analysis Keys**

Search Kit ignores the kSKLanguageTypes constant. It determines language directly by document content.

```
const CFStringRef kSKLanguageTypes;
```
#### **Constants**

kSKLanguageTypes

Deprecated—Search Kit ignores this constant.

In releases of Mac OS X previous to version 10.4, each string in this key's corresponding value specifies a language to use for indexing. Each such string is a two character ISO 639-1 code. For example, 'en' for English, 'ja' for Japanese, and so on. If this key is not present, Search Kit uses the Mac OS X preferences system to determine the primary language from the user's locale.

Available in Mac OS X v10.3 and later.

Declared in SKAnalysis.h.

#### **Version Notes**

In releases of Mac OS X prior to version 10.4, the kSKLanguageTypes constant was an optional key in an index's text analysis properties dictionary. Starting in Mac OS X v10.4, Search Kit ignores this constant and determines language directly by the document content. A document may use multiple languages.

## **Deprecated Search Keys**

Search Kit ignores the constants in this group. Use asynchronous searching with SKSearchCreate instead, which uses query syntax to determine search type.

```
enum SKSearchType {
   kSKSearchRanked = 0.
    kSKSearchBooleanRanked = 1,
    kSKSearchRequiredRanked = 2,
   kSKSearchPrefixRanked = 3
```
## };

**Constants**

kSKSearchRanked

Deprecated. Specifies a basic ranked search.

Available in Mac OS X v10.3 and later.

Declared in SKSearch.h.

kSKSearchBooleanRanked

Deprecated. Specifies a query that can include Boolean operators including '|', '&', '!', '(', and ')'.

Available in Mac OS X v10.3 and later.

Declared in SKSearch.h.

kSKSearchRequiredRanked

Deprecated. Specifies a query that can include required ('+') or excluded ('-') terms.

Available in Mac OS X v10.3 and later.

Declared in SKSearch.h.

#### Search Kit Reference

#### kSKSearchPrefixRanked

Deprecated. Specifies a prefix-based search, which matches terms that begin with the query string.

Available in Mac OS X v10.3 and later.

Declared in SKSearch.h.

#### **Version Notes**

In releases of Mac OS X prior to version 10.4, these constants specify the category of search to perform. Starting with Mac OS X v10.4, use asynchronous searching with SKSearchCreate instead, which uses query syntax to determine search type.

In older versions of Mac OS X, these constants specify the various search types you can use with SKSearchResultsCreateWithQuery. Each of these specifies a set of ranked search hits. The kSKSearchRanked and kSKSearchPrefixRanked constants can be used for all index types. The kSKSearchBooleanRanked and kSKSearchRequiredRanked constants cannot be used for vector indexes.

#### **Declared In**

SKSearch.h

# Spotlight Metadata Attributes

# Common Metadata Attribute Keys

Metadata attribute keys that are common to many file types.

### **kMDItemAttributeChangeDate**

Date and time of the last change made to a metadata attribute.

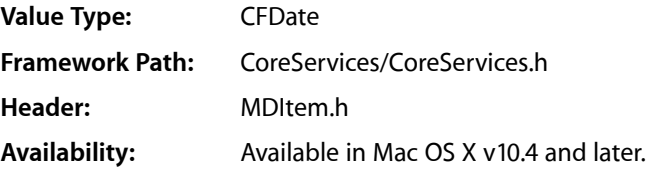

#### **kMDItemAudiences**

The audience for which the file is intended. The audience may be determined by the creator or the publisher or by a third party.

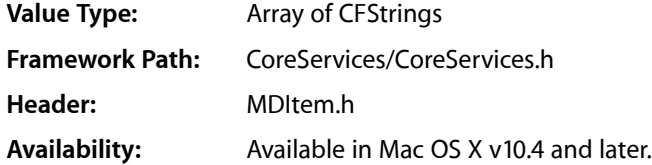

#### **kMDItemAuthors**

The author, or authors, of the contents of the file. The order of the authors is preserved, but does not represent the main author or relative importance of the authors.

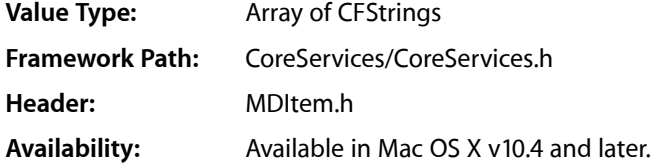

### **kMDItemCity**

Identifies city of origin according to guidelines established by the provider. For example, "New York", "Cupertino", or "Toronto".

**Value Type:** CFString

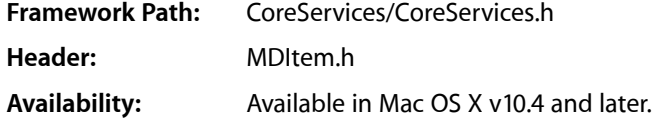

#### **kMDItemComment**

A comment related to the file. This comment is not displayed by the Finder.

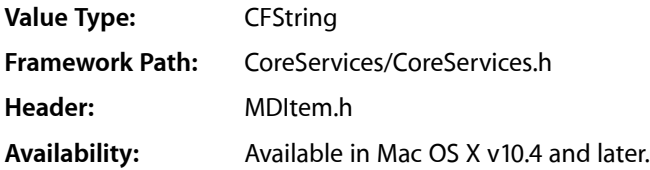

## **kMDItemContactKeywords**

A list of contacts that are associated with this document, not including the authors.

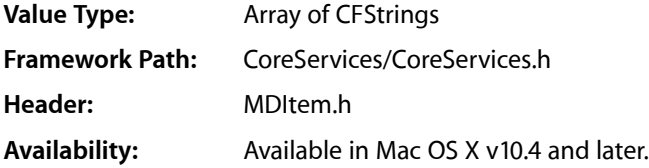

## **kMDItemContentCreationDate**

The date and time that the content was created.

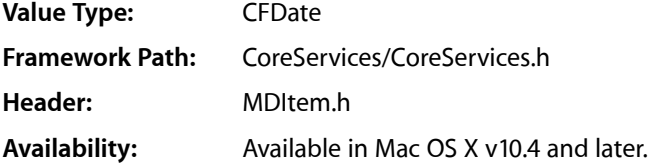

#### **kMDItemContentModificationDate**

Date and time when the content of this item was modified.

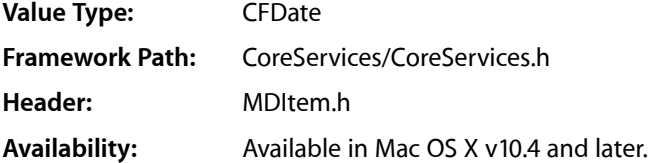

## **kMDItemContentType**

Uniform Type Identifier of the file. For example, a jpeg image file will have a value of public.jpeg. The value of this attribute is set by the Spotlight importer. Changes to this value are lost when the file attributes are next imported.

This attribute is marked as nosearch. You must specify this attribute key explicitly in a query in order for its contents to be searched.

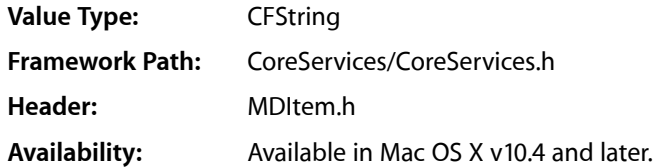

## **kMDItemContentTypeTree**

Uniform Type Identifier hierarchy of the file. For example, a jpeg image file will return an array containing "public.jpeg", "public.image", and "public.data". The value of this attribute is set by the Spotlight importer. Changes to this value are lost when the file attributes are next imported.

This attribute is marked as nosearch. You must specify this attribute key explicitly in a query in order for its contents to be searched.

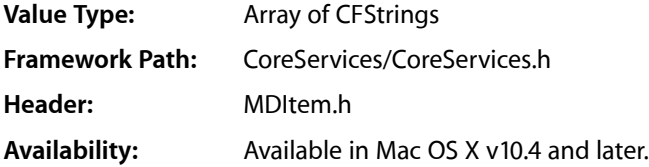

## **kMDItemContributors**

Entities responsible for making contributions to the content of the resource. Examples of a contributor include a person, an organization or a service.

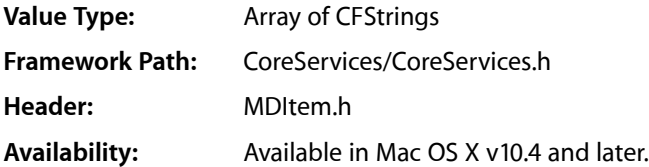

## **kMDItemCopyright**

Copyright owner of the file contents.

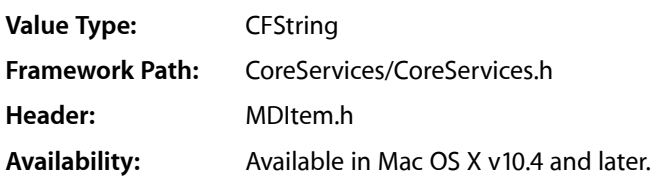

## **kMDItemCountry**

The full, publishable name of the country or primary location where the intellectual property of the item was created, according to guidelines of the provider.

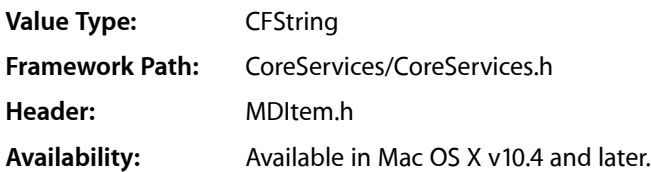

## **kMDItemCoverage**

Extent or scope of the content of the resource. Coverage will typically include spatial location (a place name or geographic co-ordinates), temporal period (a period label, date, or date range) or jurisdiction (such as a named administrative entity). Recommended best practice is to select a value from a controlled vocabulary, and that, where appropriate, named places or time periods be used in preference to numeric identifiers such as sets of co-ordinates or date ranges.

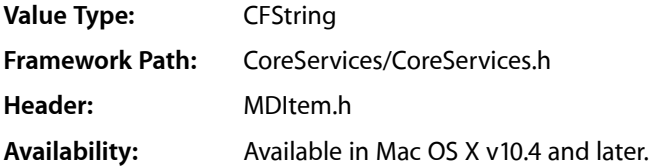

## **kMDItemCreator**

Name of the application used to create the document content. For example, "Pages" or "Keynote".

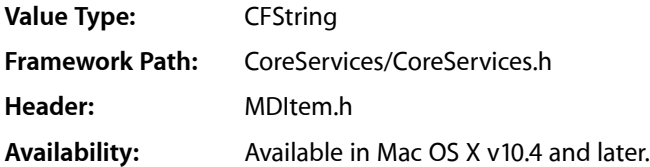

## **kMDItemDescription**

Description of the kind of item this file represents.

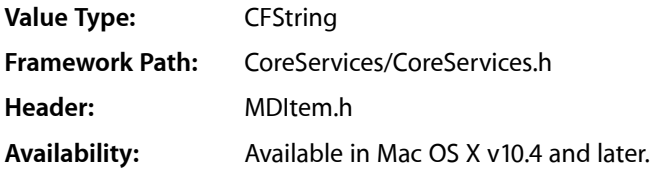

## **kMDItemDisplayName**

Localized version of the file name. This is the localized version of the LaunchServices call LSCopyDisplayNameForURL() / LSCopyDisplayNameForRef() .

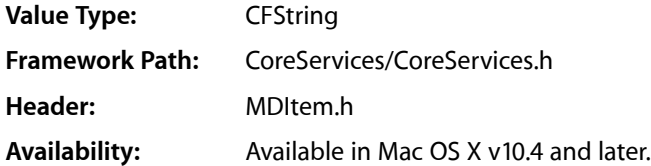

### **kMDItemDueDate**

Date this item is due.

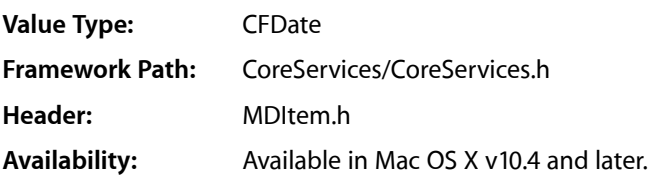

## **kMDItemDurationSeconds**

The duration, in seconds, of the content of the item. A value of 10.5 represents media that is 10 and 1/2 seconds long.

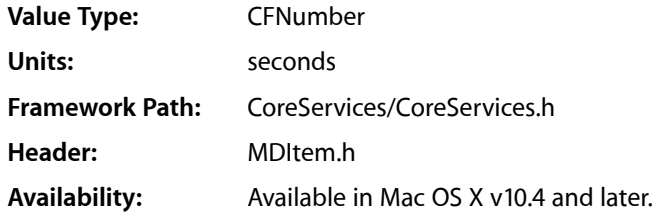

## **kMDItemEmailAddresses**

Email addresses related to this item.

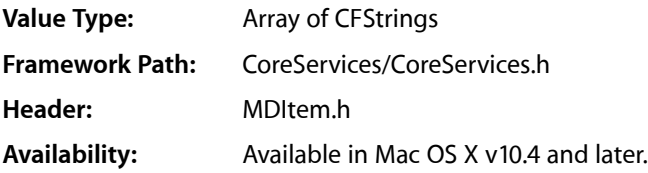

## **kMDItemEncodingApplications**

Applications used to convert the original content into it's current form. For example, a PDF file might have an encoding application set to "Distiller".

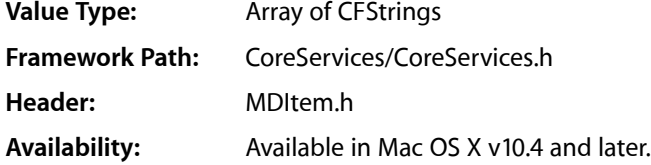

## **kMDItemFinderComment**

Finder comments for this item.

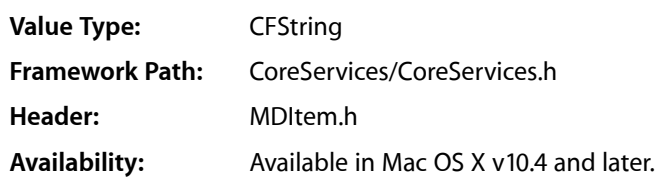

## **kMDItemFonts**

Fonts used by this item. You should store the font's full name, the postscript name, or the font family name, based on the available information.

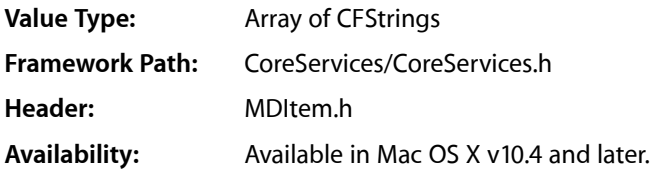

## **kMDItemHeadline**

Publishable entry providing a synopsis of the contents of the item. For example, "Apple Introduces the iPod Photo".

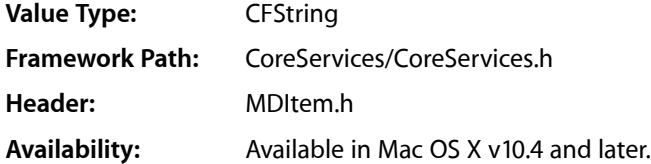

## **kMDItemIdentifier**

Formal identifier used to reference the resource within a given context. For example, the Message-ID of a mail message.

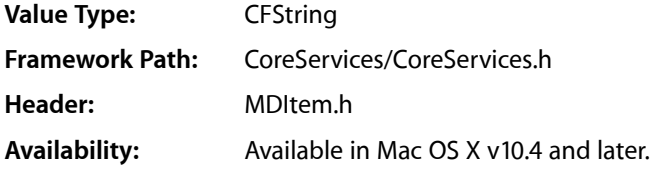

### **kMDItemInstantMessageAddresses**

Instant message addresses related to this item.

**Value Type:** Array of CFStrings **Framework Path:** CoreServices/CoreServices.h

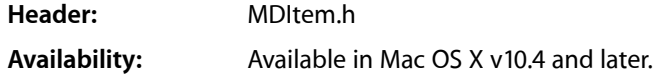

## **kMDItemInstructions**

Instructions concerning the use of the item, such as embargoes and warnings. For example, "Second of four stories".

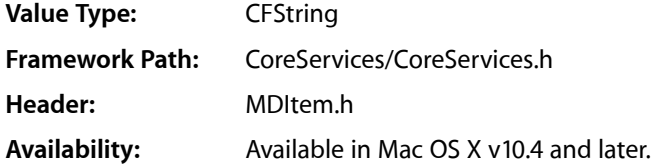

## **kMDItemKeywords**

Keywords associated with this file. For example, "Birthday", "Important", etc.

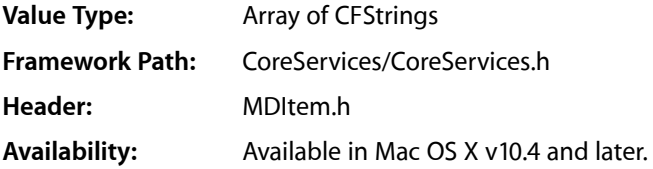

## **kMDItemKind**

Description of the kind of item this file represents.

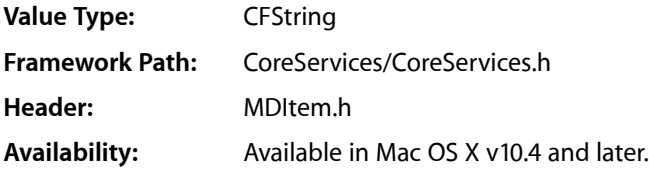

### **kMDItemLanguages**

Indicates the languages used by the item. The recommended best practice for the values of this attribute are defined by RFC 3066.

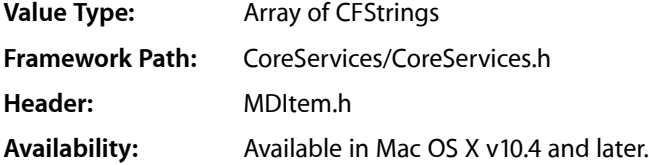

## **kMDItemLastUsedDate**

Date and time that the file was last used. This value is updated automatically by LaunchServices everytime a file is opened by double clicking, or by asking LaunchServices to open a file.

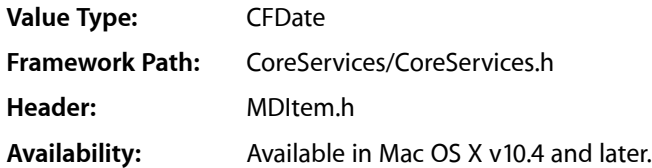

#### **kMDItemNumberOfPages**

Number of pages in the document.

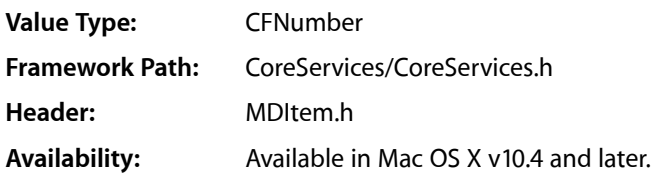

## **kMDItemOrganizations**

Companies or organizations that created the document.

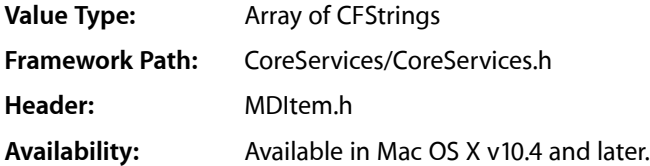

## **kMDItemPageHeight**

Height of the document page, in points (72 points per inch). For PDF files this indicates the height of the first page only.

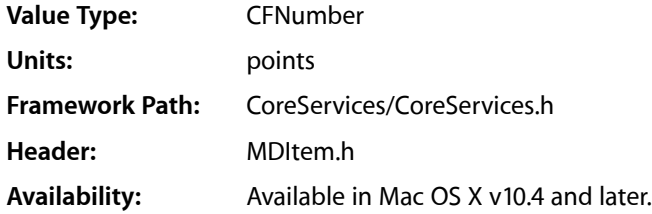

## **kMDItemPageWidth**

Width of the document page, in points (72 points per inch). For PDF files this indicates the width of the first page only.

**Value Type:** CFNumber

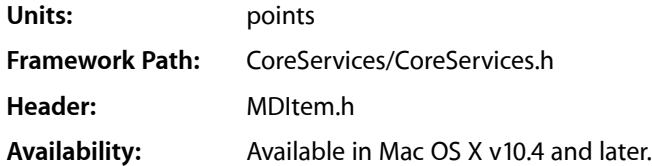

### **kMDItemPhoneNumbers**

Phone numbers related to this item.

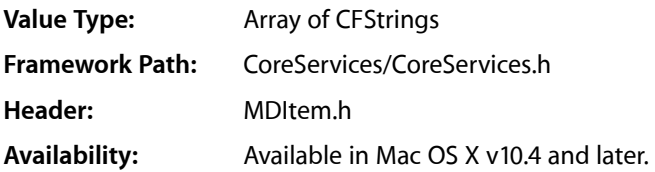

## **kMDItemProjects**

List of projects related to this item. For example, if you were working on a movie, all of the files could be marked as belonging to the project "My Movie".

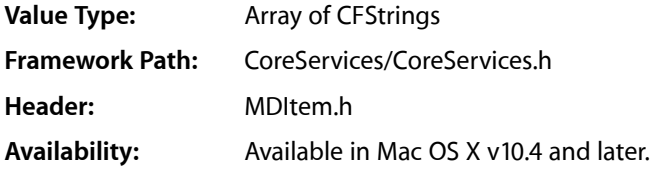

## **kMDItemPublishers**

Publishers of the item. For example, a person, an organization, or a service.

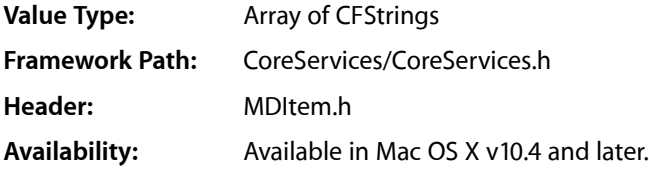

## **kMDItemRecipients**

Recipients of this item.

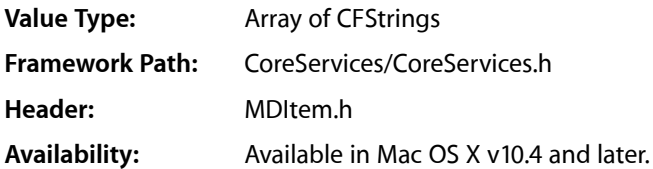

## **kMDItemRights**

Provides a link to information about rights held on the document. Contains a rights management statement for the document, or reference a service providing such information. Rights information often encompasses Intellectual Property Rights (IPR), copyright, and various property rights. If this attribute is absent, no assumptions can be made about the status of these and other rights with respect to the document.

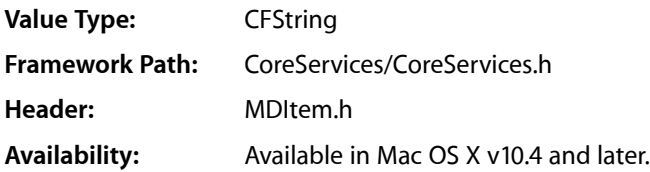

## **kMDItemSecurityMethod**

Encryption method used to make the item secure. PDF files return "None" or "Password Encrypted".

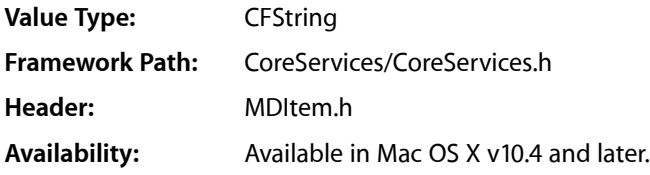

## **kMDItemStarRating**

User rating of this item. For example, the user rating (number of stars) of an iTunes track.

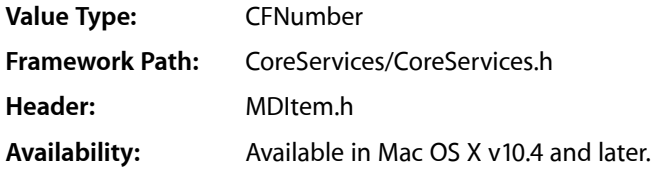

### **kMDItemStateOrProvince**

Province or state of origin according to guidelines established by the provider. For example, "CA", "Ontario", or "Sussex".

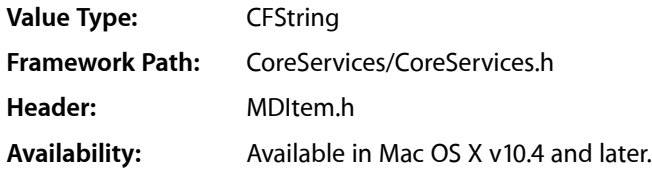

## **kMDItemTextContent**

Contains a text representation of the content of the document. Data in multiple fields should be combined using a whitespace character as a separator. An application's Spotlight importer provides the content of this attribute.

Applications can create queries using this attribute, but are not able to read the value of this attribute directly.

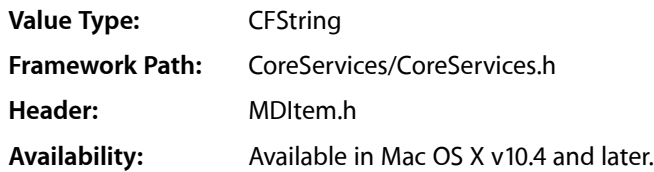

## **kMDItemTitle**

Title of the item. For example, this could be the title of a document, the name of an song, or the subject of an email message.

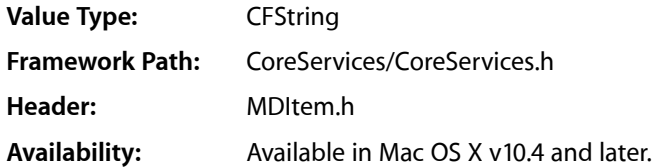

## **kMDItemVersion**

Version number of the item.

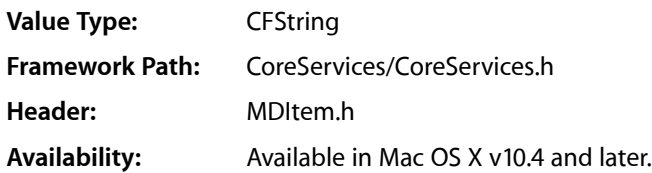

### **kMDItemWhereFroms**

Describes where the item was obtained from. For example, a downloaded file may refer to the URL, files received by email may indicate the sender's email address, message subject, etc.

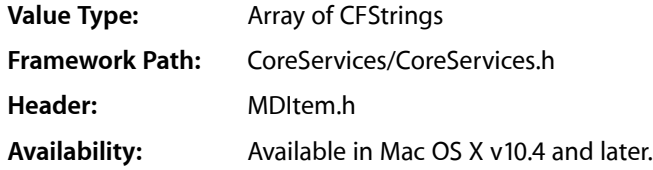

## Image Metadata Attribute Keys

Metadata attribute keys that are common to image files.

## **kMDItemAcquisitionMake**

Manufacturer of the device used to acquire the document contents.

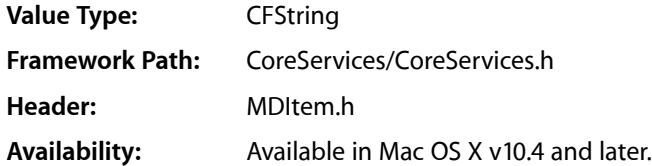

## **kMDItemAcquisitionModel**

Model of the device used to acquire the document contents.

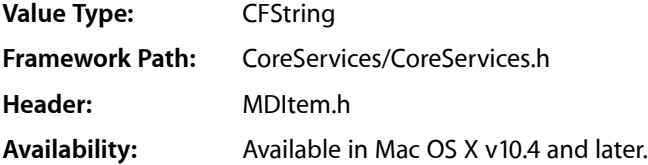

#### **kMDItemAlbum**

Title for the collection containing this item. This is analogous to a record label or photo album.

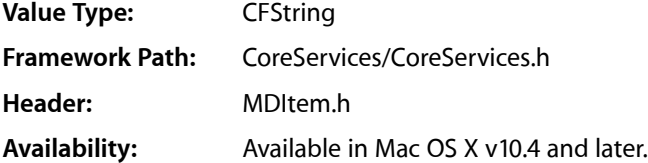

#### **kMDItemAperture**

Aperture setting used to aqure the document contents. This unit is the APEX value.

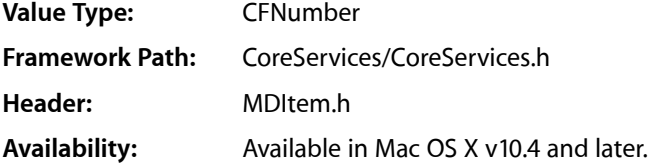

#### **kMDItemBitsPerSample**

Number of bits per sample. For example, the bit depth of an image (8-bit, 16-bit etc...) or the bit depth per audio sample of uncompressed audio data (8, 16, 24, 32, 64, etc..).

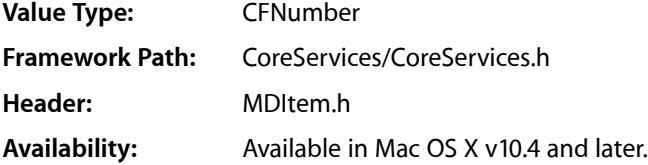

## **kMDItemColorSpace**

Color space model used by the document contents. For example, "RGB", "CMYK", "YUV", or "YCbCr".

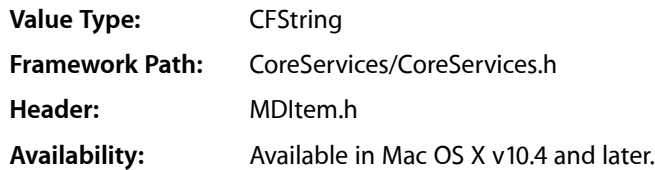

## **kMDItemEXIFVersion**

Version of the EXIF header used to generate the metadata.

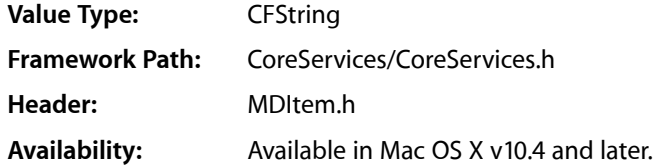

## **kMDItemExposureMode**

Exposure mode used to acquire the document contents.

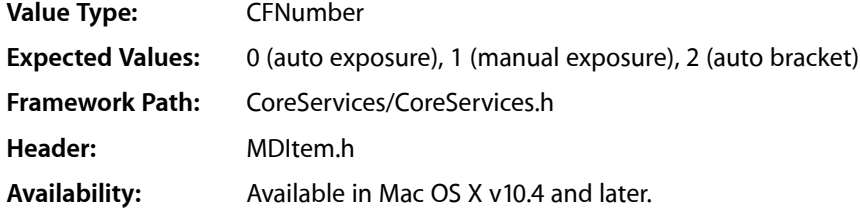

## **kMDItemExposureProgram**

Type of exposure program used by the camera to acquire the document contents. Possible values include: Manual, Normal, Aperture priority, etc.

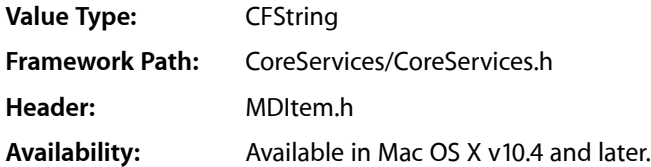

## **kMDItemExposureTimeSeconds**

Exposure time used to capture the document contents.

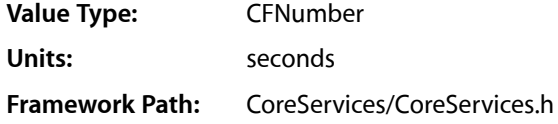

**Header:** MDItem.h **Availability:** Available in Mac OS X v10.4 and later.

## **kMDItemExposureTimeString**

Time when the document contents were captured. Typically this corresponds to when a photograph is exposed.

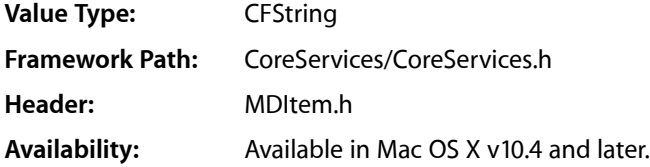

#### **kMDItemFNumber**

Diameter of the aperture relative to the effective focal length of the lens.

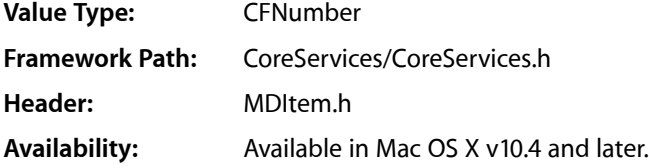

## **kMDItemFlashOnOff**

Whether a camera flash was used to capture the document contents.

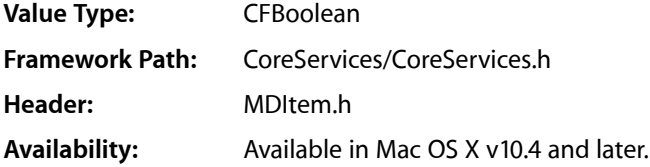

#### **kMDItemFocalLength**

Actual focal length of the lens, in millimeters.

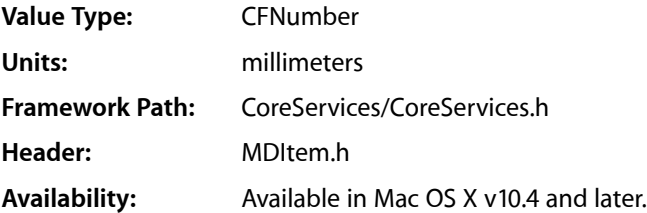

## **kMDItemHasAlphaChannel**

Whether the image has an alpha channel.

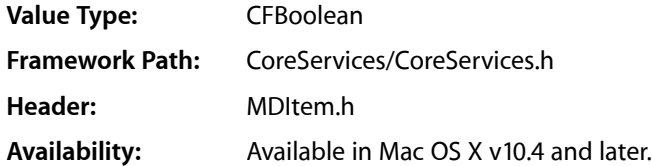

## **kMDItemISOSpeed**

ISO speed used to acquire the document contents. For example, 100, 200, 400, etc.

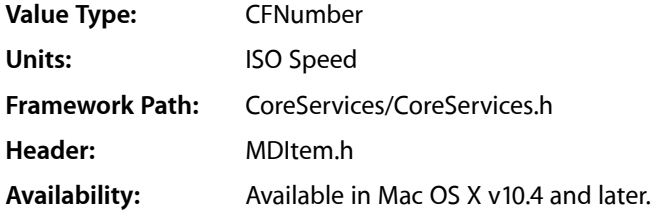

## **kMDItemLayerNames**

Names of the layers in the file.

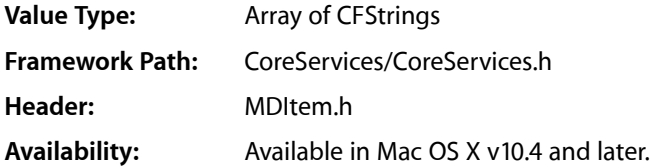

## **kMDItemMaxAperture**

Smallest F number of the lens in APEX value units, usually in the range of 00.00 to 99.99.

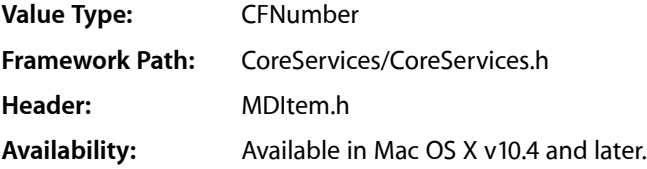

## **kMDItemMeteringMode**

Metering mode used to acquire the image.

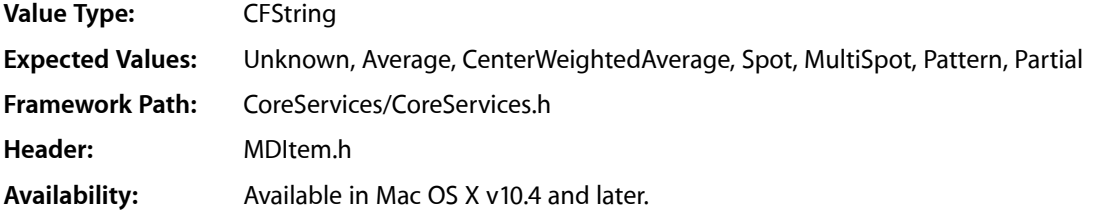

## **kMDItemOrientation**

Orientation of the document contents.

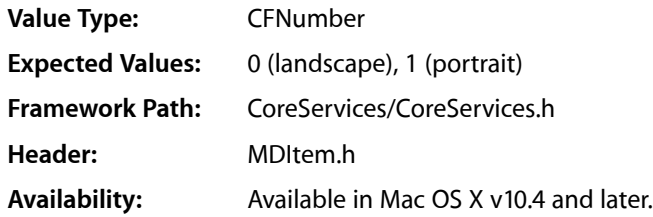

## **kMDItemPixelHeight**

Height, in pixels, of the contents. For example, the image height or the video frame height.

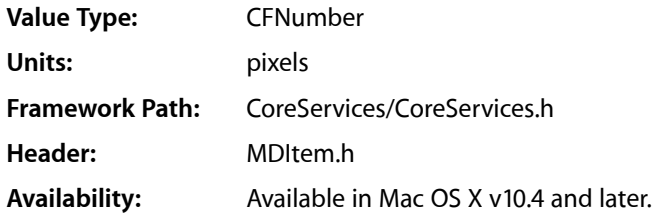

## **kMDItemPixelWidth**

Width, in pixels, of the contents. For example, the image width or the video frame width.

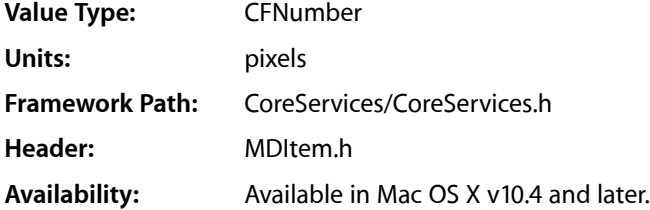

## **kMDItemProfileName**

Name of the color profile used by the document contents.

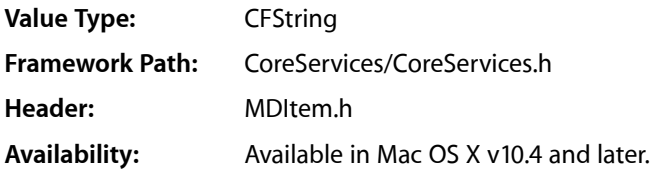

## **kMDItemRedEyeOnOff**

Whether red-eye reduction was used to take the picture.

**Value Type:** CFBoolean

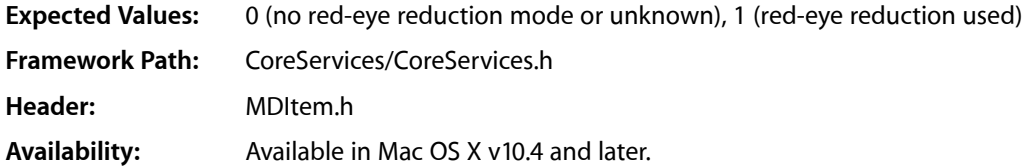

## **kMDItemResolutionHeightDPI**

Resolution height, in DPI, of the item.

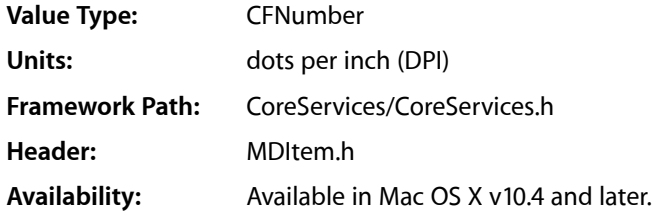

## **kMDItemResolutionWidthDPI**

Resolution width, in DPI, of the item.

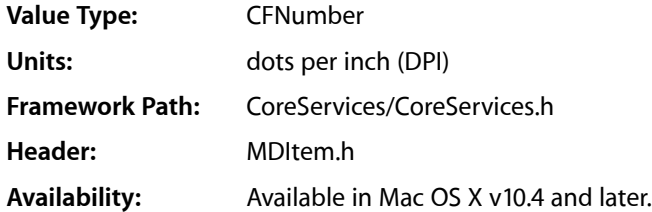

## **kMDItemWhiteBalance**

White balance setting of the camera when the picture was taken.

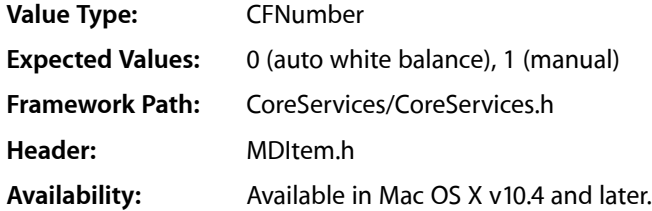

## Video Metadata Attribute Keys

Metadata attribute keys that are common to video files.

## **kMDItemAudioBitRate**

Bit rate of the audio in the media.

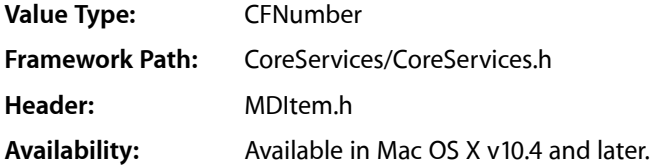

#### **kMDItemCodecs**

Codecs used to encode/decode the media.

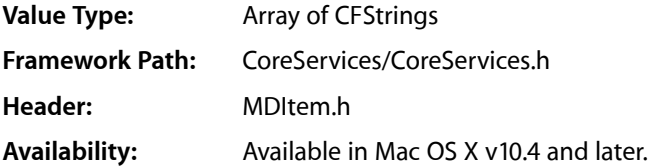

#### **kMDItemDeliveryType**

Method used to deliver streaming media.

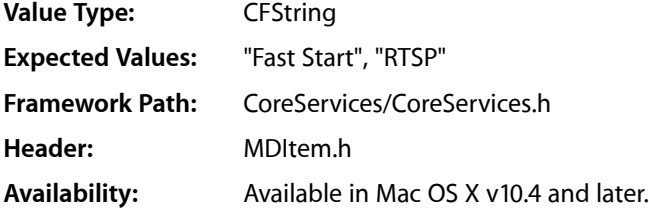

## **kMDItemMediaTypes**

Media types present in the content. For example, a QuickTime movie may return: kMDItemMediaTypes = (Sound, Video, "Hinted Video Track", "Hinted Sound Track") kMDItemMediaTypes = (Sound, Video) kMDItemMediaTypes = ("MPEG1 Muxed")

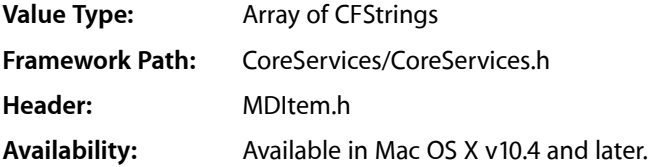

### **kMDItemStreamable**

Whether the content is prepared for streaming.

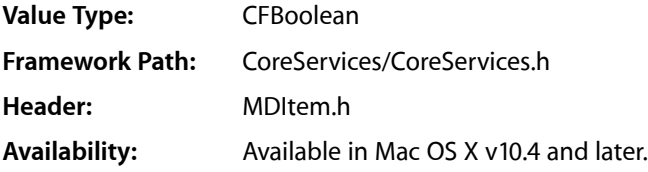
#### **kMDItemTotalBitRate**

Total bit rate, audio and video combined, of the media.

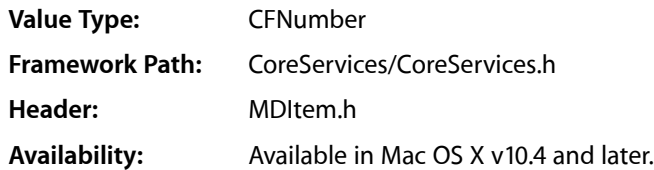

#### **kMDItemVideoBitRate**

Bit rate of the video in the media.

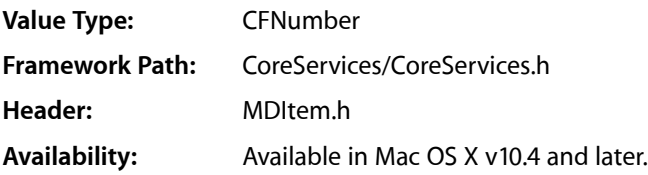

# Audio Metadata Attribute Keys

Metadata attribute keys that describe an audio file.

#### **kMDItemAppleLoopDescriptors**

Specifies multiple pieces of descriptive information about a loop. Besides genre and instrument, files can contain descriptive information that help users in refining searches.

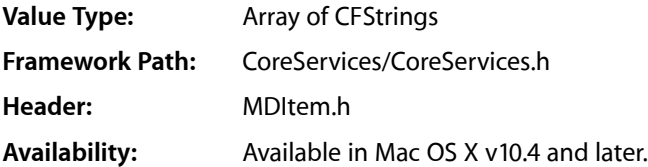

#### **kMDItemAppleLoopsKeyFilterType**

Specifies key filtering information about a loop. Loops are matched against projects that often differ in a major or minor key. To assist users in identifying loops that will "fit" with their compositions, loops can be tagged with one of the following key filters: "AnyKey", "Minor", "Major", "NeitherKey", or "BothKeys". "AnyKey" means that it fits with anything (whether in a major key, minor key or neither). "Minor" fits with compositions in a minor key. "NeitherKey" doesn't work well with compositions that are in major or minor key. "BothKeys" means it fits with compositions that are in major or minor key.

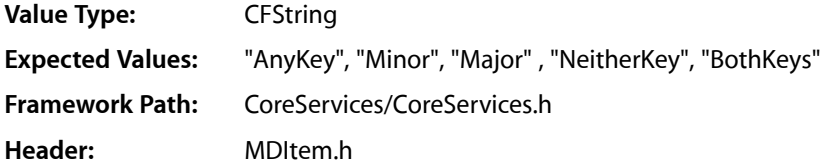

#### **Availability:** Available in Mac OS X v10.4 and later.

#### **kMDItemAppleLoopsLoopMode**

Specifies how a file should be played. Tagged files can either be loops or non-loops (e.g., a cymbal crash). "Looping" indicates if the file should be treated as a loop. "Non-looping" indicates the file should not be treated as a loop.

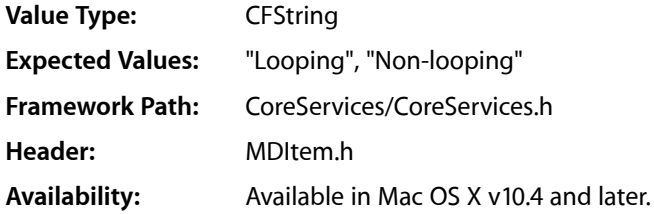

#### **kMDItemAppleLoopsRootKey**

Specifies the loop's original key. The key is the root note or tonic for the loop, and does not include the scale type

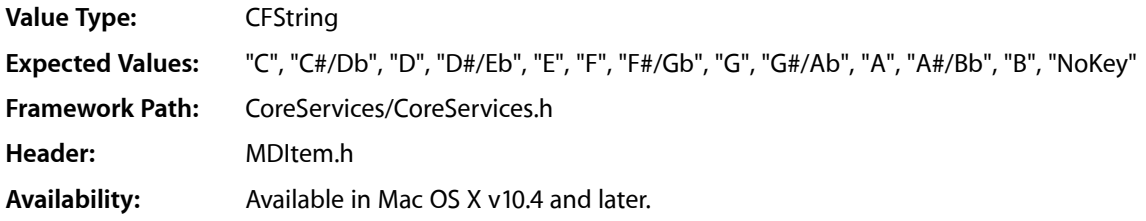

#### **kMDItemAudioChannelCount**

Number of channels in the audio data contained in the file. This integer value only represents the number of discrete channels of audio data found in the file. It does not indicate any configuration of the data in regards to a user's speaker setup.

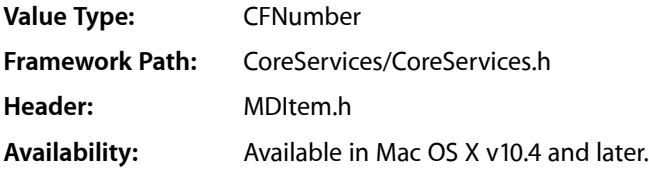

#### **kMDItemAudioEncodingApplication**

Name of the application that encoded the audio of the document.

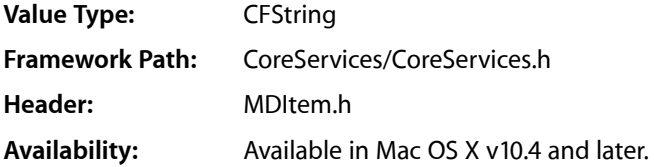

#### **kMDItemAudioSampleRate**

Sample rate of the item's audio data. The sample rate is a float value representing hz (audio\_frames/second). For example: 44100.0, 22254.54.

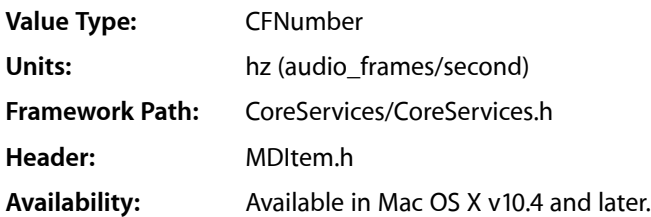

#### **kMDItemAudioTrackNumber**

Track number of a song or composition when it is part of an album.

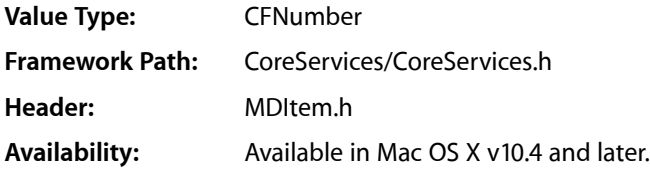

#### **kMDItemComposer**

Composer of the song in the audio file.

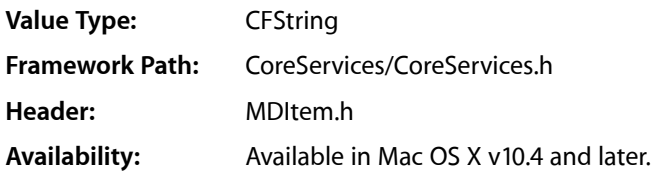

#### **kMDItemIsGeneralMIDISequence**

Whether the MIDI sequence contained in the file is set up for use with a General MIDI device.

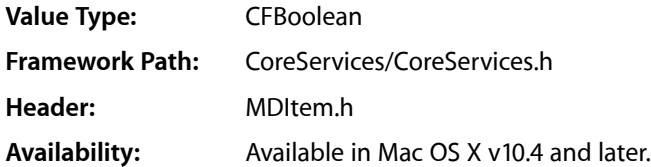

#### **kMDItemKeySignature**

Musical key of the song in the audio file. For example: "C", "Dm", "F#m", "Bb".

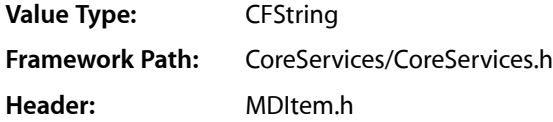

#### **Availability:** Available in Mac OS X v10.4 and later.

#### **kMDItemLyricist**

Lyricist of the song in the audio file.

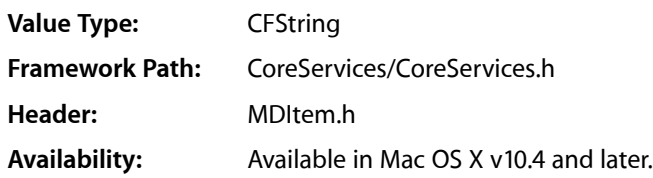

#### **kMDItemMusicalGenre**

Musical genre of the song or composition contained in the audio file. For example: "Jazz", "Pop", "Rock", "Classical".

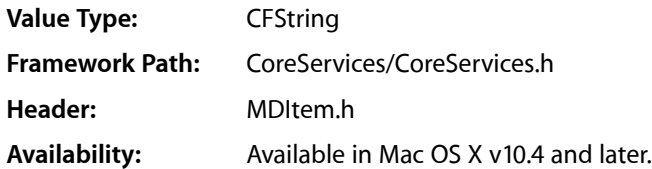

#### **kMDItemMusicalInstrumentCategory**

Specifies the category of an instrument. Files should have an instrument associated with them ("Other Instrument" is provided as a catch-all). For some categories, such as "Keyboards", there are instrument names which provide a more detailed instrument definition, for example "Piano" or "Organ".

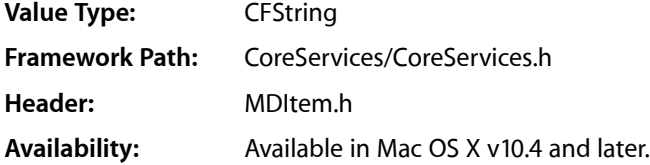

#### **kMDItemMusicalInstrumentName**

Specifies the name of instrument relative to the instrument category. Files can have an instrument name associated with them if they have certain instrument categories. For example, the "Percussion" category has multiple instruments, including "Conga" and "Bongo".

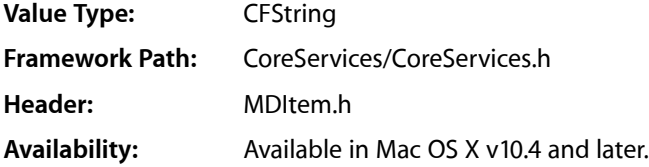

#### **kMDItemRecordingDate**

Recording date of the song or composition. This is in contrast to kMDItemContentCreationDate which, could indicate the creation date of an edited or "mastered" version of the original art.

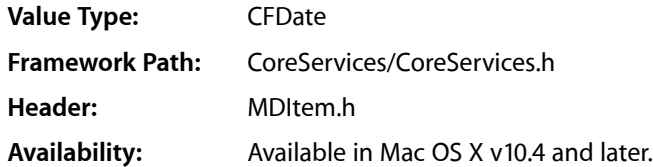

#### **kMDItemRecordingYear**

Year the item was recorded. For example: 1964, 1995, 1997, or 2003.

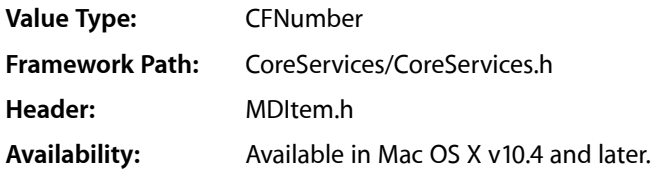

#### **kMDItemTempo**

Tempo of the music in the audio file. A floating point value.

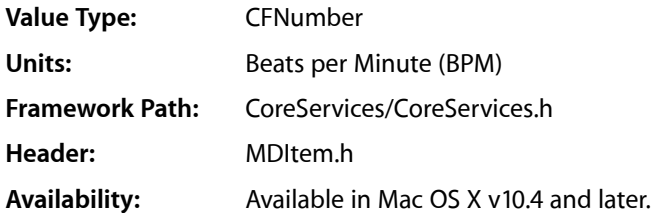

#### **kMDItemTimeSignature**

Time signature of the musical composition contained in the audio/MIDI file. For example: "4/4", "7/8".

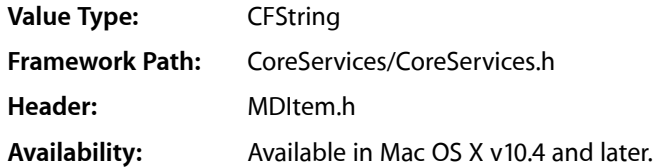

# File System Metadata Attribute Keys

Metadata attribute keys that describe the file system attributes for a file. These attributes are available for files on any mounted volume.

#### **kMDItemFSContentChangeDate**

Date the file contents last changed.

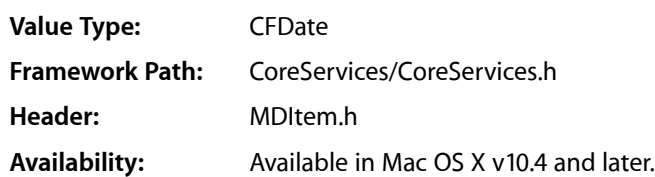

#### **kMDItemFSCreationDate**

Date that the contents of the file were created.

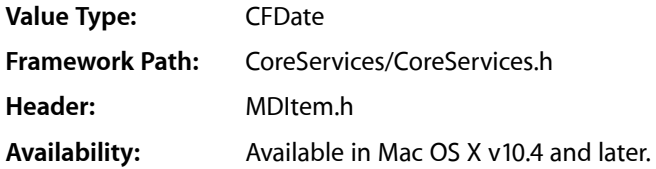

#### **kMDItemFSInvisible**

Whether the file is invisible.

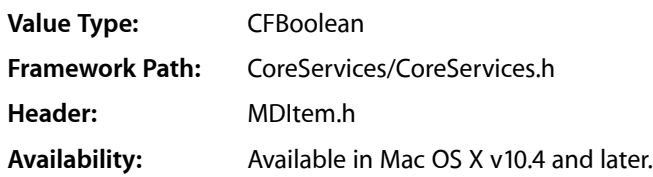

#### **kMDItemFSIsExtensionHidden**

Whether the file extension of the file is hidden.

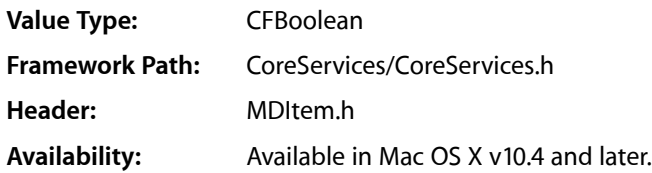

#### **kMDItemFSLabel**

Index of the Finder label of the file. Possible values are 0 through 7.

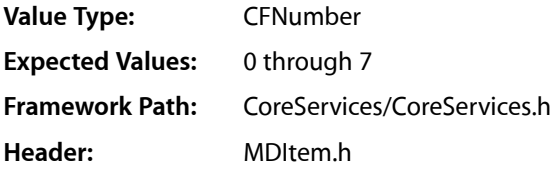

#### **Availability:** Available in Mac OS X v10.4 and later.

#### **kMDItemFSName**

File name of the item.

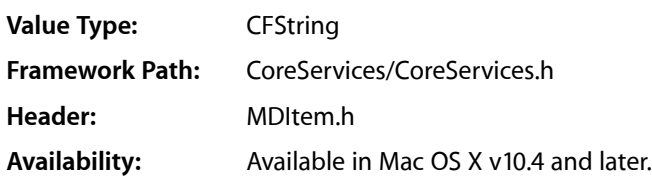

#### **kMDItemFSNodeCount**

Number of files in a directory.

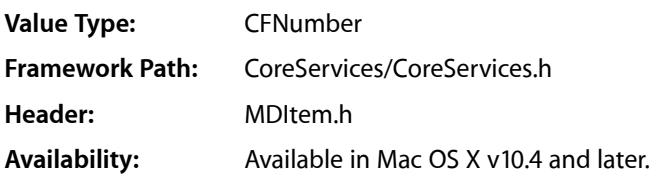

#### **kMDItemFSOwnerGroupID**

Group ID of the owner of the file.

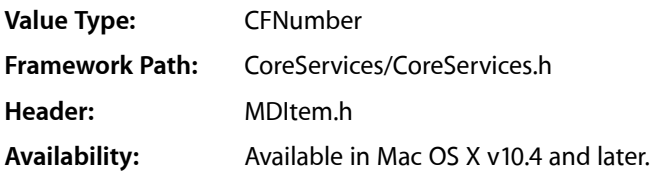

#### **kMDItemFSOwnerUserID**

User ID of the owner of the file.

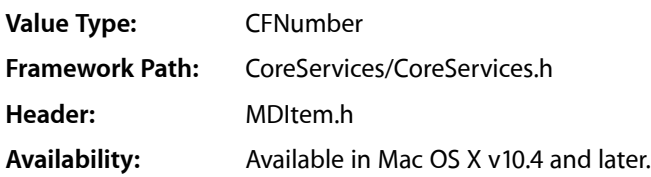

#### **kMDItemFSSize**

Size, in bytes, of the file on disk.

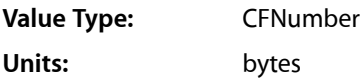

Spotlight Metadata Attributes

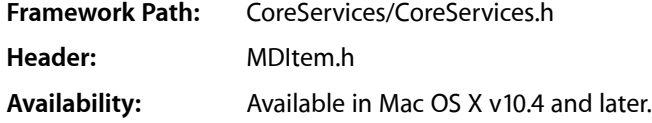

#### **kMDItemPath**

Complete path to the file. This value of this attribute can be retrieved, but can't be used in a query or to sort search results. This attribute can't be used as a member of the valueListAttrs array parameter for [MDQueryCreate](#page-154-0) (page 155) or [MDQueryCreateSubset](#page-154-1) (page 155).

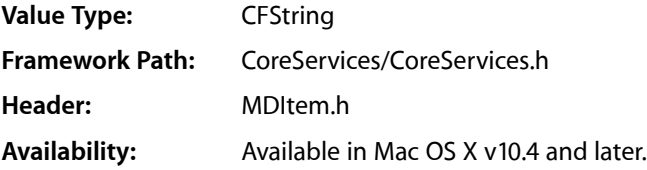

# Deprecated Metadata Attribute Keys

Metadata attribute keys that have been deprecated.

#### **kMDItemFSExists**

This attribute is deprecated and was never implemented.

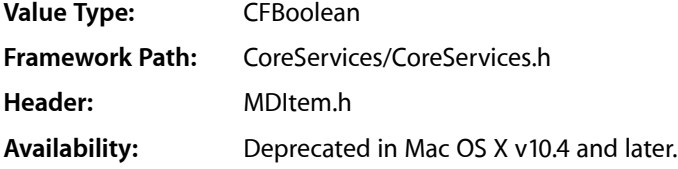

#### **kMDItemFSIsReadable**

This attribute is deprecated and was never implemented.

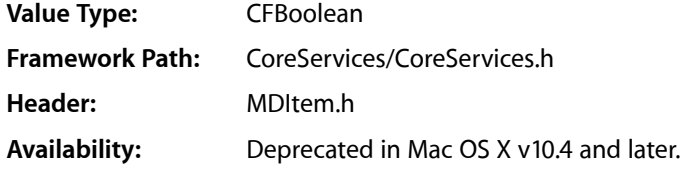

#### **kMDItemFSIsWriteable**

This attribute is deprecated and was never implemented.

**Value Type:** CFBoolean **Framework Path:** CoreServices/CoreServices.h **Header:** MDItem.h

**Availability:** Deprecated in Mac OS X v10.4 and later.

Spotlight Metadata Attributes

# Document Revision History

This table describes the changes to *Core Services Framework Reference*.

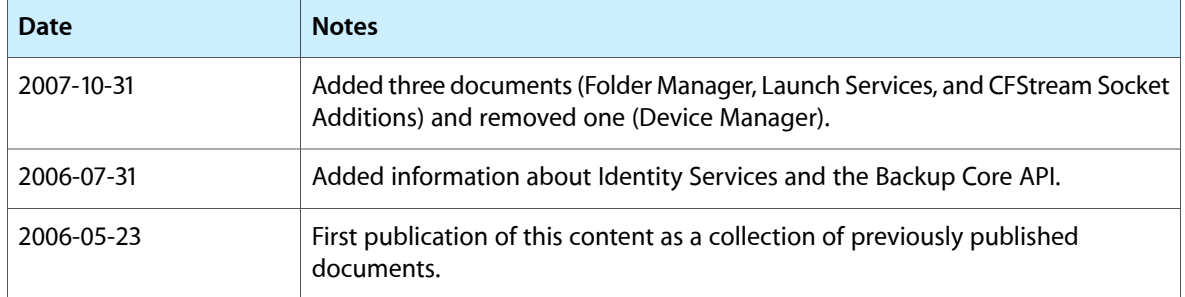

#### **REVISION HISTORY**

Document Revision History

# Index

#### Symbols

\_MixedModeMagic [1455](#page-1454-0) \_MixedModeMagic constant [1455](#page-1454-1) \_MPIsFullyInitialized function [1508](#page-1507-0) \_scalb\_n\_type data type [1349](#page-1348-0) \_trunc\_return\_type data type [1349](#page-1348-1)

## A

Acceptance Flags [1248](#page-1247-0) AccessParam structure [795](#page-794-0) acos function [1284](#page-1283-0) acosh function [1285](#page-1284-0) Active Task Constant [2146](#page-2145-0) ActivityInfo structure [1622](#page-1621-0) AddCollectionItem function [267](#page-266-0) AddCollectionItemHdl function [268](#page-267-0) AddFolderDescriptor function [957](#page-956-0) AddFolderRouting function (Deprecated in Mac OS X v10.4) [958](#page-957-0) addResFailed constant [1711](#page-1710-0) AddResource function [1660](#page-1659-0) Addressing Errors [1372](#page-1371-0) Addressing Mode Attribute Selectors [1012](#page-1011-0) Admin Attribute Selectors [1013](#page-1012-0) admin\_t callback [2408](#page-2407-0) ADSP\_IOC\_FORWARDRESET constant [2558](#page-2557-0) AFP Client Selectors [1013](#page-1012-1) AFP Tag Length Constants [885](#page-884-0) AFP Tag Type Constants [886](#page-885-0) afpAccessDenied constant [950](#page-949-0) afpAlreadyLoggedInErr constant [953](#page-952-0) afpAlreadyMounted constant [954](#page-953-0) AFPAlternateAddress structure [796](#page-795-0) afpAuthContinue constant [950](#page-949-1) afpBadDirIDType constant [954](#page-953-1) afpBadIDErr constant [953](#page-952-1) afpBadUAM constant [950](#page-949-2) afpBadVersNum constant [950](#page-949-3)

afpSessClosed constant [952](#page-951-10) AFPTagData structure [797](#page-796-0) afpTooManyFilesOpen constant [952](#page-951-11) afpUserNotAuth constant [952](#page-951-12) afpVolLocked constant [952](#page-951-13) AFPVolMountInfo structure [797](#page-796-1) AFPXVolMountInfo structure [799](#page-798-0) AF\_8022 [2556](#page-2555-0) AF\_8022 constant [2556](#page-2555-1) AF\_ATALK\_DDP constant [2556](#page-2555-2) AF\_ATALK\_DDPNBP constant [2556](#page-2555-3) AF\_ATALK\_FAMILY [2556](#page-2555-4) AF\_ATALK\_FAMILY constant [2556](#page-2555-5) AF\_ATALK\_MNODE constant [2557](#page-2556-0) AF\_ATALK\_NBP constant [2557](#page-2556-1) AF\_DNS [2557](#page-2556-2) AF\_DNS constant [2557](#page-2556-3) AF\_INET [2557](#page-2556-4) AF\_INET constant [2557](#page-2556-5) AF\_ISDN [2557](#page-2556-6) AF\_ISDN constant [2557](#page-2556-7) Alias Information Masks [218](#page-217-0) Alias Manager Attribute Selectors [1014](#page-1013-0) Alias Resource Type [221](#page-220-0) AliasFilterProcPtr callback [214](#page-213-0) AliasFilterUPP data type [216](#page-215-0) Alias InfoType data type [216](#page-215-1) AliasRecord structure [216](#page-215-2) allCollectionAttributes constant [312](#page-311-0) Allocate function (Deprecated in Mac OS X v10.4) [459](#page-458-0) Allocation constants [1520](#page-1519-0) Allocation Flags [887](#page-886-0) AllocContig function (Deprecated in Mac OS X v10.4) [461](#page-460-0) annuity function [1285](#page-1284-1) ANYMARK [2557](#page-2556-8) ANYMARK constant [2557](#page-2556-9) AOff function (Deprecated in Mac OS X v10.0) [1590](#page-1589-0) AOn function (Deprecated in Mac OS X v10.0) [1590](#page-1589-1) AOnIgnoreModem function (Deprecated in Mac OS X v10.0) [1590](#page-1589-2) Appearance Manager Attribute Selectors [1014](#page-1013-1) Appearance Manager Version Selector [1015](#page-1014-0) Apple Event Manager Attribute Selectors [1016](#page-1015-0) Apple Event Types and Errors [1631](#page-1630-0) AppleScript Attribute Selectors [1016](#page-1015-1) AppleScript Version Selector [1017](#page-1016-0) AppleShare Volume Signature [888](#page-887-0) AppleTalk Driver Version Selector [1018](#page-1017-0) AppleTalk Version Selector [1018](#page-1017-1) AppleTalkInfo structure [2423](#page-2422-0) Architecture Constants [247](#page-246-0) asiAliasName constant [222](#page-221-0)

asin function [1285](#page-1284-2) asinh function [1286](#page-1285-0) asiParentName constant [222](#page-221-1) asiServerName constant [222](#page-221-2) asiVolumeName constant [222](#page-221-3) asiZoneName constant [222](#page-221-4) Assorted Use Constants [1376](#page-1375-0) ATA Manager Attribute Selectors [1023](#page-1022-0) ATALK\_IOC\_FULLSELFSEND\_[2558](#page-2557-1) ATALK\_IOC\_FULLSELFSEND constant [2558](#page-2557-2) atan function [1286](#page-1285-1) atan2 function [1286](#page-1285-2) atanh function [1287](#page-1286-0) ATK\_AARP constant [2558](#page-2557-3) ATK ADSP constant [2558](#page-2557-4) ATK\_ASP constant [2559](#page-2558-0) ATK\_ATP constant [2558](#page-2557-5) ATK\_DDP [2558](#page-2557-6) ATK\_DDP constant [2558](#page-2557-7) ATK\_NBP constant [2559](#page-2558-1) ATK\_PAP constant [2559](#page-2558-2) ATK\_ZIP constant [2559](#page-2558-3) ATP\_OPT\_DATALEN constant [2561](#page-2560-0) ATP\_OPT\_RELTIMER constant [2562](#page-2561-0) ATP\_OPT\_REPLYCNT constant [2561](#page-2560-1) ATP\_OPT\_TRANID constant [2562](#page-2561-1) ATSUI Attribute Selectors [1018](#page-1017-2) ATSUI Version Selectors [1022](#page-1021-0) ATSvcRef data type [2424](#page-2423-0) Attribute Bit Masks [307](#page-306-0) Attribute Bit Masks (Old) [307](#page-306-1) Attribute Bit Numbers [308](#page-307-0) Attribute Bit Numbers (Old) [309](#page-308-0) Attributes Masks [310](#page-309-0) Attributes Masks (Old) [311](#page-310-0) Audio Metadata Attribute Keys [144](#page-143-0) Authentication Method Constants [888](#page-887-1) Authentication Schemes [66](#page-65-0) Authentication Type Constants [1176](#page-1175-0) AutoSleepControl function (Deprecated in Mac OS X v10.0) [1591](#page-1590-0) AUX Version Selector [1024](#page-1023-0) Available Metadata Attribute Keys [2285](#page-2284-0) AVL Tree Attribute Selectors [1024](#page-1023-1)

#### B

bAccessCntl constant [933](#page-932-0) BackingFileID data type [1435](#page-1434-0) badComponentInstance constant [380](#page-379-0) badComponentSelector constant [380](#page-379-1) badDelim constant [1819](#page-1818-0)

**2822**

badEnding constant [1819](#page-1818-1) badExtResource constant [1711](#page-1710-1) badFCBErr constant [947](#page-946-0) badFidErr constant [947](#page-946-1) badFolderDescErr constant [1001](#page-1000-0) badMDBErr constant [945](#page-944-0) badMovErr constant [946](#page-945-0) badRoutingSizeErr constant [1001](#page-1000-1) bAllowCDiDataHandler constant [905](#page-904-0) bAncestorModDateChanges constant [905](#page-904-1) bandinfo structure [2424](#page-2423-1) Base Text Encodings [1982](#page-1981-0) BatteryByte Bits [1631](#page-1630-1) BatteryByte data type [1622](#page-1621-1) BatteryByte Masks [1632](#page-1631-0) batteryCharging constant [1633](#page-1632-0) BatteryCount function [1591](#page-1590-1) batteryDeadBit constant [1632](#page-1631-1) batteryDeadMask constant [1633](#page-1632-1) BatteryInfo Bits [1633](#page-1632-2) BatteryInfo structure [1623](#page-1622-0) batteryInstalled constant [1633](#page-1632-3) batteryLowBit constant [1632](#page-1631-2) batteryLowMask constant [1633](#page-1632-4) BatteryStatus function (Deprecated in Mac OS X v10.0) [1592](#page-1591-0) BatteryTimeRec structure [1623](#page-1622-1) bChargerIsAttached constant [1648](#page-1647-0) bdNamErr constant [943](#page-942-0) bDoNotDisplay constant [906](#page-905-0) bHasBlankAccessPrivileges constant [935](#page-934-0) bHasBTreeMgr constant [935](#page-934-1) bHasCatSearch constant [935](#page-934-2) bHasCopyFile constant [934](#page-933-0) bHasDesktopMgr constant [934](#page-933-1) bHasExtFSVol constant [934](#page-933-2) bHasFileIDs constant [935](#page-934-3) bHasFolderLock constant [934](#page-933-3) bHasMoveRename constant [934](#page-933-4) bHasOpenDeny constant [934](#page-933-5) bHasPersonalAccessPrivileges constant [934](#page-933-6) bHasShortName constant [934](#page-933-7) bHasUserGroupList constant [934](#page-933-8) Bidirectional Character Values [2015](#page-2014-0) BigEndianFixed structure [2246](#page-2245-0) BigEndianLong structure [2244](#page-2243-0) BigEndianOSType structure [2247](#page-2246-0) BigEndianShort structure [2245](#page-2244-0) BigEndianUnsignedFixed structure [2246](#page-2245-1) BigEndianUnsignedLong structure [2245](#page-2244-1) BigEndianUnsignedShort structure [2245](#page-2244-2) bIsAutoMounted constant [905](#page-904-2) bIsCasePreserving constant [906](#page-905-1)

bIsCaseSensitive constant [906](#page-905-2) bIsEjectable constant [904](#page-903-0) BitAnd function [1287](#page-1286-1) BitClr function [1287](#page-1286-2) BitNot function [1288](#page-1287-0) BitOr function [1288](#page-1287-1) BitSet function [1289](#page-1288-0) BitShift function [1289](#page-1288-1) BitTst function [1290](#page-1289-0) BitXor function [1290](#page-1289-1) bL2PCanMapFileBlocks constant [905](#page-904-3) bLimitFCBs constant [932](#page-931-0) bLocalWList constant [932](#page-931-1) BlockMove function [1385](#page-1384-0) BlockMoveData function [1386](#page-1385-0) BlockMoveDataUncached function [1387](#page-1386-0) BlockMoveUncached function [1387](#page-1386-1) BlockZero function [1388](#page-1387-0) BlockZeroUncached function [1388](#page-1387-1) bNoBootBlks constant [933](#page-932-1) bNoDeskItems constant [933](#page-932-2) bNoLclSync constant [933](#page-932-3) bNoMiniFndr constant [932](#page-931-2) bNoSwitchTo constant [933](#page-932-4) bNoSysDir constant [934](#page-933-9) bNoVNEdit constant [932](#page-931-3) bNoVolumeSizes constant [906](#page-905-3) BOff function (Deprecated in Mac OS X v10.0) [1592](#page-1591-1) BOn function (Deprecated in Mac OS X v10.0) [1593](#page-1592-0) boolean\_p data type [2424](#page-2423-2) bParentModDateChanges constant [905](#page-904-4) BPRI\_HI constant [2559](#page-2558-4) BPRI\_LO [2559](#page-2558-5) BPRI\_LO constant [2559](#page-2558-6) BPRI\_MED constant [2559](#page-2558-7) BreakTable structure [2072](#page-2071-0) bSourceCanBeCharged constant [1646](#page-1645-0) bSourceIsAC constant [1646](#page-1645-1) bSourceIsAvailable constant [1648](#page-1647-1) bSourceIsBattery constant [1646](#page-1645-2) bSourceIsCharging constant [1648](#page-1647-2) bSourceIsUPS constant [1646](#page-1645-3) bSourceProvidesWarnLevels constant [1647](#page-1646-0) bSupports2TBFiles constant [904](#page-903-1) bSupportsAsyncRequests constant [935](#page-934-4) bSupportsExclusiveLocks constant [905](#page-904-5) bSupportsFSCatalogSearch constant [904](#page-903-2) bSupportsFSExchangeObjects constant [904](#page-903-3) bSupportsHFSPlusAPIs constant [904](#page-903-4) bSupportsJournaling constant [906](#page-905-4) bSupportsLongNames constant [904](#page-903-5) bSupportsMultiScriptNames constant [905](#page-904-6) bSupportsNamedForks constant [905](#page-904-7)

bSupportsSubtreeIterators constant [905](#page-904-8) bSupportsSymbolicLinks constant [905](#page-904-9) bSupportsTrashVolumeCache constant [935](#page-934-5) bTrshOffLine constant [933](#page-932-5) bufcallp\_t callback [2408](#page-2407-1) bufcall\_t callback [2409](#page-2408-0) Buffer Information Structure structure [2481](#page-2480-0) Bus Clock Version Selector [1024](#page-1023-2) Bus Type Constants [2665](#page-2664-0)

## C

C2PStr function (Deprecated in Mac OS X v10.4) [2034](#page-2033-0) c2pstr function (Deprecated in Mac OS X v10.4) [2034](#page-2033-1) c2pstrcpy function (Deprecated in Mac OS X v10.4) [2034](#page-2033-2) Cache Constants [889](#page-888-0) caddr\_t data type [2424](#page-2423-3) calArabicCivil constant [1740](#page-1739-0) calArabicLunar constant [1740](#page-1739-1) calCoptic constant [1740](#page-1739-2) Calendar Codes [1740](#page-1739-3) calGregorian constant [1740](#page-1739-4) cAliasFile [2265](#page-2264-0) cal Japanese constant [1740](#page-1739-5) calJewish constant [1740](#page-1739-6) CallComponentCanDo function [320](#page-319-0) CallComponentClose function [320](#page-319-1) CallComponentDispatch function [321](#page-320-0) CallComponentFunction function [321](#page-320-1) CallComponentFunctionWithStorage function [322](#page-321-0) CallComponentFunctionWithStorageProcInfo function [323](#page-322-0) CallComponentGetMPWorkFunction function [323](#page-322-1) CallComponentGetPublicResource function [324](#page-323-0) CallComponentOpen function [324](#page-323-1) CallComponentRegister function [324](#page-323-2) CallComponentTarget function [325](#page-324-0) CallComponentUnregister function [325](#page-324-1) CallComponentVersion function [326](#page-325-0) Calling Convention Constants [1450](#page-1449-0) cal Persian constant [1741](#page-1740-0) canGetBatteryTime constant [1644](#page-1643-0) canPowerOffPCIBus constant [1645](#page-1644-0) CantDecompress constant [1711](#page-1710-2) canWakeupOnRing constant [1644](#page-1643-1) CaptureComponent function [326](#page-325-1) Carbon Version Selector [1024](#page-1023-3) Catalog Information Bitmap Constants [891](#page-890-0) Catalog Information Node Flags [894](#page-893-0) Catalog Information Sharing Flags [896](#page-895-0) Catalog Search Bits [896](#page-895-1) Catalog Search Constants [899](#page-898-0)

Catalog Search Masks [900](#page-899-0) catChangedErr constant [947](#page-946-2) CatMove function (Deprecated in Mac OS X v10.4) [462](#page-461-0) CatPositionRec structure [801](#page-800-0) CCMiscInfo structure [2425](#page-2424-0) CC\_OPT\_CALLINFO constant [2608](#page-2607-0) CC\_OPT\_DTEADDRESS constant [2608](#page-2607-1) CC\_OPT\_DTEADDRESSTYPE constant [2608](#page-2607-2) CC\_OPT\_GETMISCINFO constant [2608](#page-2607-3) CC\_OPT\_IPIDLETIMER constant [2608](#page-2607-4) CC\_OPT\_REMINDERTIMER constant [2607](#page-2606-0) CC\_OPT\_SERIALPORTNAME constant [2608](#page-2607-5) CDB structure [1826](#page-1825-0) ceil function [1291](#page-1290-0) Certificate Search Options [1177](#page-1176-0) Certificate Usage Options [1178](#page-1177-0) Certificate Verification Criteria [1179](#page-1178-0) CE\_CONT\_[2560](#page-2559-0) CE\_CONT constant [2560](#page-2559-1) CE\_NOTE constant [2560](#page-2559-2) CE\_PANIC constant [2560](#page-2559-3) CE\_WARN constant [2560](#page-2559-4) CFFTPCreateParsedResourceListing function [19](#page-18-0) CFHostCancelInfoResolution function [28](#page-27-0) CFHostClientCallBack callback [36](#page-35-0) CFHostClientContext structure [37](#page-36-0) CFHostCreateCopy function [29](#page-28-0) CFHostCreateWithAddress function [29](#page-28-1) CFHostCreateWithName function [30](#page-29-0) CFHostGetAddressing function [31](#page-30-0) CFHostGetNames function [31](#page-30-1) CFHostGetReachability function [32](#page-31-0) CFHostGetTypeID function [33](#page-32-0) CFHostInfoType Constants [38](#page-37-0) CFHostRef structure [37](#page-36-1) CFHostScheduleWithRunLoop function [33](#page-32-1) CFHostSetClient function [34](#page-33-0) CFHostStartInfoResolution function [34](#page-33-1) CFHostUnscheduleFromRunLoop function [35](#page-34-0) CFHTTP Authentication Scheme Constants [48](#page-47-0) CFHTTP Version Constants [65](#page-64-0) CFHTTPAuthenticationAppliesToRequest function [42](#page-41-0) CFHTTPAuthenticationCopyDomains function [43](#page-42-0) CFHTTPAuthenticationCopyMethod function [43](#page-42-1) CFHTTPAuthenticationCopyRealm function [43](#page-42-2) CFHTTPAuthenticationCreateFromResponsefunction [44](#page-43-0) CFHTTPAuthenticationGetTypeID function [45](#page-44-0) CFHTTPAuthenticationIsValid function [45](#page-44-1) CFHTTPAuthenticationRef structure [47](#page-46-0) CFHTTPAuthenticationRequiresAccountDomain function [46](#page-45-0)

CFHTTPAuthenticationRequiresOrderedRequests function [46](#page-45-1) CFHTTPAuthenticationRequiresUserNameAndPassword function [47](#page-46-1) CFHTTPMessageAddAuthentication function [19](#page-18-1), [20,](#page-19-0) [21](#page-20-0), [52](#page-51-0), [53](#page-52-0) CFHTTPMessageAppendBytes function [51](#page-50-0), [54](#page-53-0) CFHTTPMessageApplyCredentialDictionaryfunction [54](#page-53-1) CFHTTPMessageApplyCredentialDictionary Keys [49](#page-48-0) CFHTTPMessageApplyCredentials function [55](#page-54-0) CFHTTPMessageCopyAllHeaderFields function [52](#page-51-1), [56](#page-55-0) CFHTTPMessageCopyBody function [52,](#page-51-2) [57](#page-56-0) CFHTTPMessageCopyHeaderFieldValue function [52](#page-51-3), [57](#page-56-1) CFHTTPMessageCopyRequestMethod function [58](#page-57-0) CFHTTPMessageCopyRequestURL function [52](#page-51-4), [58](#page-57-1) CFHTTPMessageCopyResponseStatusLine function [59](#page-58-0) CFHTTPMessageCopySerializedMessage function [52,](#page-51-5) [59](#page-58-1) CFHTTPMessageCopyVersion function [52,](#page-51-6) [59](#page-58-2) CFHTTPMessageCreateCopy function [51,](#page-50-1) [60](#page-59-0) CFHTTPMessageCreateEmpty function [51](#page-50-2), [60](#page-59-1) CFHTTPMessageCreateRequest function [51,](#page-50-3) [61](#page-60-0) CFHTTPMessageCreateResponse function [51](#page-50-4), [62](#page-61-0) CFHTTPMessageCreateResponse function [62](#page-61-1) CFHTTPMessageGetResponseStatusCode function [52,](#page-51-7) [59,](#page-58-3) [63](#page-62-0) CFHTTPMessageGetTypeID function [52](#page-51-8), [63](#page-62-1) CFHTTPMessageHeaderComplete function [52](#page-51-9), [63](#page-62-2) CFHTTPMessageIsHeaderComplete function [63](#page-62-3) CFHTTPMessageIsRequest function [64](#page-63-0) CFHTTPMessageRef structure [65](#page-64-1) CFHTTPMessageSetBody function [51,](#page-50-5) [64](#page-63-1) CFHTTPMessageSetHeaderFieldValue function [51](#page-50-6), [64](#page-63-2) CFMLibraryInfo structure [2425](#page-2424-1) CFNetDiagnosticCopyNetworkStatusPassively function [68](#page-67-0) CFNetDiagnosticCreateWithStreams function [68](#page-67-1) CFNetDiagnosticCreateWithURL function [69](#page-68-0) CFNetDiagnosticDiagnoseProblemInteractively function [70](#page-69-0) CFNetDiagnosticRef structure [71](#page-70-0) CFNetDiagnosticSetName function [71](#page-70-1) CFNetDiagnosticStatus structure [71](#page-70-2) CFNetDiagnosticStatusValues Constants [72](#page-71-0) CFNetService Error Constants [111](#page-110-0) CFNetService Registration Options [109](#page-108-0) CFNetServiceBrowserClientCallBack Bit Flags [109](#page-108-1) CFNetServiceBrowserClientCallBack callback [104](#page-103-0)

CFNetServiceBrowserCreate function [78](#page-77-0) CFNetServiceBrowserGetTypeID function [79](#page-78-0) CFNetServiceBrowserInvalidate function [79](#page-78-1) CFNetServiceBrowserRef structure [107](#page-106-0) CFNetServiceBrowserScheduleWithRunLoopfunction [80](#page-79-0) CFNetServiceBrowserSearchForDomains function [80](#page-79-1) CFNetServiceBrowserSearchForServices function [81](#page-80-0) CFNetServiceBrowserStopSearch function [82](#page-81-0) CFNetServiceBrowserUnscheduleFromRunLoop function [83](#page-82-0) CFNetServiceCancel function [84](#page-83-0) CFNetServiceClientCallBack callback [105](#page-104-0) CFNetServiceClientContext structure [107](#page-106-1) CFNetServiceCreate function [84](#page-83-1) CFNetServiceCreateCopy function [86](#page-85-0) CFNetServiceCreateDictionaryWithTXTData function [86](#page-85-1) CFNetServiceCreateTXTDataWithDictionary function [87](#page-86-0) CFNetServiceGetAddressing function [88](#page-87-0) CFNetServiceGetDomain function [88](#page-87-1) CFNetServiceGetName function [89](#page-88-0) CFNetServiceGetPortNumber function (Deprecated in Mac OS X version 10.4) [89](#page-88-1) CFNetServiceGetProtocolSpecificInformation function (Deprecated in Mac OS X version 10.4) [90](#page-89-0) CFNetServiceGetTargetHost function [90](#page-89-1) CFNetServiceGetTXTData function [91](#page-90-0) CFNetServiceGetType function [91](#page-90-1) CFNetServiceGetTypeID function [92](#page-91-0) CFNetServiceMonitorClientCallBack callback [106](#page-105-0) CFNetServiceMonitorCreate function [92](#page-91-1) CFNetServiceMonitorGetTypeID function [94](#page-93-0) CFNetServiceMonitorInvalidate function [94](#page-93-1) CFNetServiceMonitorRef structure [108](#page-107-0) CFNetServiceMonitorScheduleWithRunLoopfunction [94](#page-93-2) CFNetServiceMonitorStart function [95](#page-94-0) CFNetServiceMonitorStop function [96](#page-95-0) CFNetServiceMonitorType Constants [110](#page-109-0) CFNetServiceMonitorUnscheduleFromRunLoop function [97](#page-96-0) CFNetServiceRef structure [109](#page-108-2) CFNetServiceRegister function (Deprecated in Mac OS X version 10.4) [97](#page-96-1) CFNetServiceRegisterWithOptions function [98](#page-97-0) CFNetServiceResolve function (Deprecated in Mac OS X version 10.4) [99](#page-98-0) CFNetServiceResolveWithTimeout function [100](#page-99-0) CFNetServiceScheduleWithRunLoop function [101](#page-100-0)

CFNetServiceSetClient function [102](#page-101-0) CFNetServiceSetProtocolSpecificInformation function (Deprecated in Mac OS X version 10.4) [103](#page-102-0) CFNetServiceSetTXTData function [103](#page-102-1) CFNetServiceUnscheduleFromRunLoop function [104](#page-103-1) cfragAbortClosureErr constant [261](#page-260-0) cfragArchitectureErr constant [261](#page-260-1) CFragCFBundleLocator structure [234](#page-233-0) cfragCFMInternalErr constant [260](#page-259-0) cfragCFMStartupErr constant [260](#page-259-1) cfragCFragRsrcErr constant [261](#page-260-2) CFragClosureID data type [234](#page-233-1) cfragClosureIDErr constant [261](#page-260-3) CFragConnectionID data type [234](#page-233-2) cfragConnectionIDErr constant [259](#page-258-0) CFragContainerID data type [235](#page-234-0) cfragContainerIDErr constant [261](#page-260-4) CFragContextID data type [235](#page-234-1) cfragContextIDErr constant [259](#page-258-1) cfragDupRegistrationErr constant [259](#page-258-2) cfragExecFileRefErr constant [261](#page-260-5) cfragFileSizeErr constant [261](#page-260-6) cfragFirstErrCode constant [259](#page-258-3) cfragFirstReservedCode constant [261](#page-260-7) cfragFragmentCorruptErr constant [260](#page-259-2) cfragFragmentFormatErr constant [260](#page-259-3) cfragFragmentUsageErr constant [261](#page-260-8) CFragHFSDiskFlatLocator data type [235](#page-234-2) CFragHFSLocator data type [235](#page-234-3) CFragHFSLocatorPtr data type [235](#page-234-4) CFragHFSMemoryLocator data type [236](#page-235-0) CFragHFSSegmentedLocator data type [236](#page-235-1) cfragImportTooNewErr constant [260](#page-259-4) cfragImportTooOldErr constant [260](#page-259-5) cfragInitAtBootErr constant [260](#page-259-6) CFragInitBlock data type [236](#page-235-2) CFragInitBlockPtr data type [236](#page-235-3) CFragInitFunction callback [232](#page-231-0) cfragInitFunctionErr constant [260](#page-259-7) cfragInitLoopErr constant [260](#page-259-8) cfragInitOrderErr constant [260](#page-259-9) cfragLastErrCode constant [262](#page-261-0) cfragMapFileErr constant [261](#page-260-9) cfragNoApplicationErr constant [260](#page-259-10) cfragNoClientMemErr constant [260](#page-259-11) cfragNoIDsErr constant [260](#page-259-12) cfragNoLibraryErr constant [259](#page-258-4) cfragNoPositionErr constant [260](#page-259-13) cfragNoPrivateMemErr constant [260](#page-259-14) cfragNoRegistrationErr constant [261](#page-260-10) cfragNoSectionErr constant [259](#page-258-5) cfragNoSymbolErr constant [259](#page-258-6) cfragNotClosureErr constant [261](#page-260-11)

cfragOutputLengthErr constant [261](#page-260-12) cfragReservedCode\_1 constant [262](#page-261-1) cfragReservedCode\_2 constant [262](#page-261-2) cfragReservedCode\_3 constant [262](#page-261-3) CFragResource structure [237](#page-236-0) CFragResourceExtensionHeader structure [238](#page-237-0) CFragResourceMember structure [238](#page-237-1) CFragResourceSearchExtension structure [239](#page-238-0) cfragRsrcForkErr constant [261](#page-260-13) cfragStdFolderErr constant [261](#page-260-14) CFragSystem7DiskFlatLocator structure [239](#page-238-1) CFragSystem7InitBlock structure [240](#page-239-0) CFragSystem7Locator structure [241](#page-240-0) CFragSystem7MemoryLocator structure [242](#page-241-0) CFragSystem7SegmentedLocator structure [243](#page-242-0) CFragTermProcedure callback [233](#page-232-0) cfragUnresolvedErr constant [260](#page-259-15) CFragUsage1Union structure [243](#page-242-1) CFragUsage2Union structure [244](#page-243-0) CFragWhere1Union structure [244](#page-243-1) CFragWhere2Union structure [244](#page-243-2) CFReadStreamCreateWithFTPURL function [20](#page-19-1) CFSocketStreamPairSetSecurityProtocol function (Deprecated in Mac OS X v10.2) [114](#page-113-0) CFSocketStreamSOCKSGetError function [114](#page-113-1) CFSocketStreamSOCKSGetErrorSubdomain function [115](#page-114-0) CFStream Errors [126](#page-125-0) CFStream FTP Property Constants [21](#page-20-1) CFStream FTP Resource Constants [24](#page-23-0) CFStream HTTP Authentication Error Constants [48](#page-47-1) CFStream Property Keys [117](#page-116-0) CFStream Property SSL Settings Constants [119](#page-118-0) CFStream Socket Security Level Constants [122](#page-121-0) CFStream Socket Security Protocol Constants [121](#page-120-0) CFStream SOCKS Proxy Key Constants [123](#page-122-0) CFStreamCreatePairWithSocketToCFHost function [116](#page-115-0) CFStreamCreatePairWithSocketToNetService function [116](#page-115-1) CFWriteStreamCreateWithFTPURL function [21](#page-20-2) CFWriteStreamScheduleWithRunLoop function [113](#page-112-0), [114](#page-113-2) ChangedResource function [1661](#page-1660-0) ChangeTextToUnicodeInfo function [1875](#page-1874-0) ChangeUnicodeToTextInfo function [1875](#page-1874-1) Character Byte Types [1741](#page-1740-1) Character Set Extensions [1748](#page-1747-0) Character Type Classes [1744](#page-1743-0) Character Type Field Masks [1746](#page-1745-0) Character Types [1741](#page-1740-2) CharacterByteType function (Deprecated in Mac OS X v10.4) [1716](#page-1715-0)

CharacterType function (Deprecated in Mac OS X v10.4) [1717](#page-1716-0) CharByteTable data type [1735](#page-1734-0) chargeOverFlowBit constant [1631](#page-1630-2) chargeOverFlowMask constant [1632](#page-1631-3) chargerConnBit constant [1631](#page-1630-3) chargerConnected constant [1633](#page-1632-5) chargerConnMask constant [1632](#page-1631-4) char\_p data type [2426](#page-2425-0) CheckAllHeaps function (Deprecated in Mac OS X v10.4) [1388](#page-1387-2) CInfoPBRec structure [802](#page-801-0) cInternalFinderObject [2266](#page-2265-0) Classic Compatibility Attribute Selectors [1025](#page-1024-0) Clear Intl ResourceCache function (Deprecated in Mac OS X v10.4) [1719](#page-1718-0) Client Notification Bits [1635](#page-1634-0) Client Notification Masks [1635](#page-1634-1) Clipping File Creator and Types [2269](#page-2268-0) clkRdErr constant [422](#page-421-0) clkWrErr constant [422](#page-421-1) CloneCollection function [270](#page-269-0) CLONEOPEN [2560](#page-2559-5) CLONEOPEN constant [2560](#page-2559-6) CloseComponent function [327](#page-326-0) CloseComponentResFile function [327](#page-326-1) CloseConnection function (Deprecated in Mac OS X v10.5) [224](#page-223-0) closeOld\_t callback [2409](#page-2408-1) CloseOpenTransportInContext function (Deprecated in Mac OS X v10.4) [2301](#page-2300-0) closep\_t callback [2410](#page-2409-0) CloseResFile function [1662](#page-1661-0) CloseView Attribute Selectors [1025](#page-1024-1) CMovePBRec structure [802](#page-801-1) cmpAliasNoFlags [371](#page-370-0) cmpAliasNoFlags constant [371](#page-370-1) cmpAliasOnlyThisFile constant [371](#page-370-2) cmpIsMissing [371](#page-370-3) cmpIsMissing constant [371](#page-370-4) cmpThreadSafe constant [371](#page-370-5) cmpWantsRegisterMessage constant [371](#page-370-6) CntrlParam structure [804](#page-803-0) Code Fragment Kind [248](#page-247-0) Code Fragment Manager Attribute Selectors [1025](#page-1024-2) CollatorRef data type [2164](#page-2163-0) Collection data type [305](#page-304-0) Collection Manager Version Selector [1025](#page-1024-3) CollectionExceptionProcPtr callback [303](#page-302-0) CollectionExceptionUPP data type [306](#page-305-0) CollectionFlattenProcPtr callback [304](#page-303-0) CollectionFlattenUPP data type [306](#page-305-1) collectionIndexRangeErr constant [314](#page-313-0)

collectionItemLockedErr constant [313](#page-312-0) collectionItemNotFoundErr constant [313](#page-312-1) CollectionTag data type [306](#page-305-2) CollectionTagExists function [270](#page-269-1) collectionVersionErr constant [314](#page-313-1) Color Picker Version Selectors [1026](#page-1025-0) ColorSync Manager Attribute Selectors [1026](#page-1025-1) ColorSync Manager Version Selectors [1027](#page-1026-0) Commands for Debug Option Callbacks [435](#page-434-0) CommentType data type [1736](#page-1735-0) Common and Special Unicode Values [2018](#page-2017-0) Common Metadata Attribute Keys [133](#page-132-0) Communication Resource Manager Attribute Selectors [1029](#page-1028-0) Communications Toolbox Version Selector [1029](#page-1028-1) CompactMem function (Deprecated in Mac OS X v10.4) [1389](#page-1388-0) CompareString function (Deprecated in Mac OS X v10.4) [2035](#page-2034-0) CompareText function (Deprecated in Mac OS X v10.4) [2036](#page-2035-0) Compatibility TextEncodings [1988](#page-1987-0) Component Manager Version Selectors [1029](#page-1028-2) Component Resource Extension Flags [372](#page-371-0) ComponentAliasResource structure [360](#page-359-0) componentAutoVersionIncludeFlags constant [372](#page-371-1) ComponentDependencyArray structure [361](#page-360-0) ComponentDescription structure [361](#page-360-1) componentDoAutoVersion constant [372](#page-371-2) componentDontRegister constant [380](#page-379-2) Component Function Implemented function (Deprecated in Mac OS X v10.5) [328](#page-327-0) ComponentFunctionUPP data type [363](#page-362-0) componentHasMultiplePlatforms constant [372](#page-371-3) Component InstanceRecord structure [363](#page-362-1) componentLoadResident constant [372](#page-371-4) ComponentMPWorkFunctionHeaderRecord structure [364](#page-363-0) ComponentMPWorkFunctionProcPtr callback [357](#page-356-0) ComponentMPWorkFunctionUPP data type [364](#page-363-1) componentNotCaptured constant [380](#page-379-3) ComponentParameters structure [365](#page-364-0) ComponentPlatformInfo structure [365](#page-364-1) ComponentPlatformInfoArray structure [366](#page-365-0) ComponentRecord structure [366](#page-365-1) ComponentResource structure [366](#page-365-2) ComponentResourceExtension structure [367](#page-366-0) ComponentResult data type [368](#page-367-0) ComponentRoutineProcPtr callback [358](#page-357-0) ComponentRoutineUPP data type [368](#page-367-1) ComponentSetTarget function (Deprecated in Mac OS X v10.5) [328](#page-327-1) componentWantsUnregister constant [372](#page-371-5)

compound function [1292](#page-1291-0) Computer Model Selectors [1030](#page-1029-0) Computer Name Selector [1033](#page-1032-0) COM\_ISDN [2560](#page-2559-7) COM\_ISDN constant [2560](#page-2559-8) COM\_PPP [2561](#page-2560-2) COM\_PPP constant [2561](#page-2560-3) COM\_SERIAL [2561](#page-2560-4) COM\_SERIAL constant [2561](#page-2560-5) connChangedBit constant [1632](#page-1631-5) connChangedMask constant [1633](#page-1632-6) Connection Manager Attribute Selectors [1033](#page-1032-1) ConnectionID data type [244](#page-243-3) Constants No Longer Used [1250](#page-1249-0) ConstFSSpecPtr data type [805](#page-804-0) ConstHFSUniStr255Param data type [806](#page-805-0) ConstScriptCodeRunPtr data type [1955](#page-1954-0) ConstTextEncodingRunPtr data type [1956](#page-1955-0) ConstTextPtr data type [1956](#page-1955-1) ConstTextToUnicodeInfo data type [1956](#page-1955-2) ConstUniCharArrayPtr data type [1956](#page-1955-3) ConstUnicodeMappingPtr data type [1957](#page-1956-0) ConstUnicodeToTextInfo data type [1957](#page-1956-1) Control Manager Attribute Selectors [1034](#page-1033-0) Control Manager Version Selector [1035](#page-1034-0) Control Strip Attribute Selectors [1035](#page-1034-1) Control Strip Version Selector [1035](#page-1034-2) Conversion Flags [1971](#page-1970-0) Conversion Masks [1972](#page-1971-0) ConvertBundlePreLocator function (Deprecated in Mac OS X v10.5) [225](#page-224-0) ConvertFromPStringToUnicode function [1876](#page-1875-0) ConvertFromTextToUnicode function [1877](#page-1876-0) ConvertFromUnicodeToPString function [1879](#page-1878-0) ConvertFromUnicodeToScriptCodeRun function [1880](#page-1879-0) ConvertFromUnicodeToText function [1883](#page-1882-0) ConvertFromUnicodeToTextRun function [1885](#page-1884-0) ConvertLocalTimeToUTC function (Deprecated in Mac OS X v10.4) [386](#page-385-0) ConvertLocalToUTCDateTime function (Deprecated in Mac OS X v10.4) [387](#page-386-0) ConvertUTCToLocalDateTime function (Deprecated in Mac OS X v10.4) [388](#page-387-0) ConvertUTCToLocalTime function (Deprecated in Mac OS X v10.4) [388](#page-387-1) CopyCollection function [271](#page-270-0) CopyCStringToPascal function (Deprecated in Mac OS X v10.4) [2037](#page-2036-0) CopyParam structure [806](#page-805-1) CopyPascalStringToC function (Deprecated in Mac OS X v10.4) [2037](#page-2036-1) copyreq structure [2426](#page-2425-1) copyresp structure [2427](#page-2426-0)

copysign function [1292](#page-1291-1) CoreEndianFlipData function [2224](#page-2223-0) CoreEndianFlipProc callback [2243](#page-2242-0) CoreEndianGetFlipper function [2225](#page-2224-0) CoreEndianInstallFlipper function [2226](#page-2225-0) corErr constant [1377](#page-1376-0) cos function [1292](#page-1291-2) cosh function [1293](#page-1292-0) Count1Resources function [1663](#page-1662-0) Count1Types function [1663](#page-1662-1) CountCollectionItems function [272](#page-271-0) CountCollectionOwners function [272](#page-271-1) CountCollectionTags function [273](#page-272-0) CountComponentInstances function [329](#page-328-0) CountComponents function [330](#page-329-0) CountResources function [1664](#page-1663-0) CountSymbols function (Deprecated in Mac OS X v10.5) [225](#page-224-1) CountTaggedCollectionItems function [273](#page-272-1) CountTypes function [1664](#page-1663-1) CountUnicodeMappings function [1889](#page-1888-0) CPU Selectors for Apollo [1035](#page-1034-3) CPU Selectors for Intel and Pentium [1035](#page-1034-4) crash constant [1819](#page-1818-2) Create Folder Flags [981](#page-980-0) CreateTextEncoding function [1890](#page-1889-0) CreateTextToUnicodeInfo function [1890](#page-1889-1) CreateTextToUnicodeInfoByEncoding function [1891](#page-1890-0) CreateThreadPool function [2088](#page-2087-0) CreateUnicodeToTextInfo function [1892](#page-1891-0) CreateUnicodeToTextInfoByEncoding function [1893](#page-1892-0) CreateUnicodeToTextRunInfo function [1894](#page-1893-0) CreateUnicodeToTextRunInfoByEncoding function [1895](#page-1894-0) CreateUnicodeToTextRunInfoByScriptCodefunction [1896](#page-1895-0) cred structure [2428](#page-2427-0) cred\_t data type [2428](#page-2427-1) CSBackupIsItemExcluded function [2189](#page-2188-0) CSBackupSetItemExcluded function [2190](#page-2189-0) CSComponentsThreadMode [373](#page-372-0) CSCopyMachineName function [1355](#page-1354-0) CSCopyUserName function [1356](#page-1355-0) CSGetComponentsThreadMode function [330](#page-329-1) CSParam structure [807](#page-806-0) CSSetComponentsThreadMode function [331](#page-330-0) Current Mixed Mode State [1453](#page-1452-0) Current Resource Version [249](#page-248-0) currentCurLang constant [2083](#page-2082-0) currentDefLang constant [2083](#page-2082-1) CurrentProcessorSpeed function [1593](#page-1592-1) CurResFile function [1664](#page-1663-2)

### D

Data Access Manager Attribute Selectors [1036](#page-1035-0) Data Structure Version Constants [1520](#page-1519-1) datab structure [2429](#page-2428-0) datab\_db\_f structure [2429](#page-2428-1) Date Form Constants [417](#page-416-0) DateCacheRecord structure [409](#page-408-0) DateDelta data type [410](#page-409-0) dateStdMask constant [420](#page-419-0) DateString function (Deprecated in Mac OS X v10.3) [389](#page-388-0) DateTimeRec structure [410](#page-409-1) DateToSeconds function (Deprecated in Mac OS X v10.3) [390](#page-389-0) dayMask constant [419](#page-418-0) day0fWeekMask constant [419](#page-418-1) dayOfYearMask constant [419](#page-418-2) dblk\_t data type [2430](#page-2429-0) DDPAddress structure [2430](#page-2429-1) DDPNBPAddress structure [2431](#page-2430-0) DDP\_OPT\_CHECKSUM\_[2561](#page-2560-6) DDP\_OPT\_CHECKSUM constant [2561](#page-2560-7) DDP\_OPT\_HOPCOUNT\_[2562](#page-2561-2) DDP\_OPT\_HOPCOUNT constant [2562](#page-2561-3) DDP\_OPT\_SRCADDR constant [2561](#page-2560-8) Debug Option Types [435](#page-434-1) DebugAssert function [424](#page-423-0) DebugAssertOutputHandlerProcPtr callback [431](#page-430-0) DebugAssertOutputHandlerUPP data type [433](#page-432-0) DebugComponentCallbackProcPtr callback [432](#page-431-0) DebugComponentCallbackUPP data type [433](#page-432-1) DebuggerDisposeThreadProcPtr callback [2120](#page-2119-0) DebuggerDisposeThreadTPP data type [2126](#page-2125-0) DebuggerDisposeThreadUPP data type [2126](#page-2125-1) DebuggerNewThreadProcPtr callback [2121](#page-2120-0) DebuggerNewThreadTPP data type [2126](#page-2125-2) DebuggerNewThreadUPP data type [2127](#page-2126-0) DebuggerThreadSchedulerProcPtr callback [2122](#page-2121-0) DebuggerThreadSchedulerTPP data type [2127](#page-2126-1) DebuggerThreadSchedulerUPP data type [2127](#page-2126-2) debuggingDuplicateOptionErr constant [436](#page-435-0) debuggingDuplicateSignatureErr constant [436](#page-435-1) debuggingExecutionContextErr constant [436](#page-435-2) debuggingInvalidNameErr constant [436](#page-435-3) debuggingInvalidOptionErr constant [436](#page-435-4) debuggingInvalidSignatureErr constant [436](#page-435-5) debuggingNoCallbackErr constant [436](#page-435-6) debuggingNoMatchErr constant [436](#page-435-7) dec2f function [1293](#page-1292-1) dec2l function [1293](#page-1292-2) dec2num function [1294](#page-1293-0) dec2s function [1294](#page-1293-1)

dec2str function [1294](#page-1293-2) decform structure [1345](#page-1344-0) decimal structure [1346](#page-1345-0) DECSTROUTLEN [1349](#page-1348-2) DECSTROUTLEN constant [1349](#page-1348-3) Default Internet Port Constant [1180](#page-1179-0) Default Internet Protocol And Authentication Type Constants [1180](#page-1179-1) Default Name Length [249](#page-248-1) Default Options [417](#page-416-1) Default Physical Entry Count Constant [1441](#page-1440-0) Default Routine Flags [1451](#page-1450-0) defaultCollectionAttributes constant [312](#page-311-1) defaultComponentAnyFlags constant [379](#page-378-0) defaultComponentAnyFlagsAnyManufacturer constant [380](#page-379-4) defaultComponentAnyFlagsAnyManufacturerAnySubType constant [380](#page-379-5) defaultComponentAnyManufacturer constant [379](#page-378-1) defaultComponentAnySubType constant [380](#page-379-6) defaultComponentIdentical constant [379](#page-378-2) DeferredTask structure [1367](#page-1366-0) DeferredTaskProcPtr callback [1367](#page-1366-1) DeferredTaskUPP data type [1368](#page-1367-0) Delay function [1356](#page-1355-1) DelaySystemIdle function (Deprecated in Mac OS X v10.0) [1594](#page-1593-0) DelegateComponentCall function [331](#page-330-1) DeleteGestaltValue function [1004](#page-1003-0) DelimType data type [1736](#page-1735-1) Deprecated Search Keys [2789](#page-2788-0) Deprecated Text Analysis Keys [2789](#page-2788-1) Dequeue function [1356](#page-1355-2) Desktop Pictures Attribute Selectors [1036](#page-1035-1) Desktop Printing Attribute Selector [1036](#page-1035-2) Desktop Printing Driver Attribute Selectors [1036](#page-1035-3) desktopDamagedErr constant [2280](#page-2279-0) DetachResource function [1665](#page-1664-0) DetachResourceFile function [1666](#page-1665-0) DetermineIfPathIsEnclosedByFolder function [959](#page-958-0) DeviceIdent structure [1826](#page-1825-1) DeviceIdentATA structure [1827](#page-1826-0) DevicePowerInfo Flags [1635](#page-1634-2) DevicePowerInfo structure [1624](#page-1623-0) dev\_t data type [2431](#page-2430-1) Dialog Manager Attribute Selectors [1036](#page-1035-4) Dialog Manager Selectors for Mac OS 8.5 [1037](#page-1036-0) Dictionary Manager Attribute Selectors [1037](#page-1036-1) diffVolErr constant [947](#page-946-3) Digital Signature Version Selector [1038](#page-1037-0) DimmingControl function (Deprecated in Mac OS X v10.0) [1594](#page-1593-1) DInfo structure [2255](#page-2254-0)

DirCreate function (Deprecated in Mac OS X v10.4) [463](#page-462-0) Direct IO Attribute Selector [1038](#page-1037-1) Directionality Flags [1976](#page-1975-0) Directionality Masks [1976](#page-1975-1) dirFulErr constant [943](#page-942-1) DirInfo structure [810](#page-809-0) dirNFErr constant [945](#page-944-1) DisableIdle function (Deprecated in Mac OS X v10.0) [1595](#page-1594-0) DisableWUTime function (Deprecated in Mac OS X v10.0) [1595](#page-1594-1) Disk and Domain Constants [997](#page-996-0) Disk Cache Size Selector [1038](#page-1037-2) DiskFragment data type [245](#page-244-0) Display Manager Attribute Selectors [1039](#page-1038-0) Display Manager Version Selector [1040](#page-1039-0) DisposeAliasFilterUPP function [180](#page-179-0) DisposeCollection function [274](#page-273-0) DisposeCollectionExceptionUPP function [274](#page-273-1) DisposeCollectionFlattenUPP function [275](#page-274-0) DisposeComponentFunctionUPP function [332](#page-331-0) DisposeComponentMPWorkFunctionUPP function [332](#page-331-1) DisposeComponentRoutineUPP function [333](#page-332-0) DisposeDebugAssertOutputHandlerUPP function [425](#page-424-0) DisposeDebugComponent function [425](#page-424-1) DisposeDebugComponentCallbackUPP function [426](#page-425-0) DisposeDebuggerDisposeThreadUPP function [2090](#page-2089-0) DisposeDebuggerNewThreadUPP function [2090](#page-2089-1) DisposeDebuggerThreadSchedulerUPP function [2091](#page-2090-0) DisposeDeferredTaskUPP function [1358](#page-1357-0) DisposeFNSubscriptionUPP function [464](#page-463-0) DisposeFolderManagerNotificationUPP function [960](#page-959-0) DisposeFSVolumeEjectUPP function [464](#page-463-1) DisposeFSVolumeMountUPP function [465](#page-464-0) DisposeFSVolumeUnmountUPP function [465](#page-464-1) DisposeGetMissingComponentResourceUPP function [333](#page-332-1) DisposeGrowZoneUPP function (Deprecated in Mac OS X v10.4) [1390](#page-1389-0) DisposeHandle function [1390](#page-1389-1) DisposeHDSpindownUPP function [1596](#page-1595-0) DisposeIndexToStringUPP function (Deprecated in Mac OS X v10.4) [2038](#page-2037-0) DisposeIOCompletionUPP function [465](#page-464-2) DisposeKCCallbackUPP function [1119](#page-1118-0) DisposeOTListSearchUPP function (Deprecated in Mac OS X v10.4) [2302](#page-2301-0) DisposeOTNotifyUPP function (Deprecated in Mac OS X v10.4) [2302](#page-2301-1) DisposeOTProcessUPP function (Deprecated in Mac OS X v10.4) [2303](#page-2302-0) DisposePMgrStateChangeUPP function [1596](#page-1595-1)

DisposePtr function [1391](#page-1390-0) DisposePurgeUPP function (Deprecated in Mac OS X v10.4) [1391](#page-1390-1) DisposeResErrUPP function [1666](#page-1665-1) DisposeSCSICallbackUPP function (Deprecated in Mac OS X v10.2) [1823](#page-1822-0) DisposeSelectorFunctionUPP function [1005](#page-1004-0) DisposeSleepQUPP function [1596](#page-1595-2) DisposeTextToUnicodeInfo function [1897](#page-1896-0) DisposeThread function [2091](#page-2090-1) DisposeThreadEntryUPP function [2092](#page-2091-0) DisposeThreadSchedulerUPP function [2093](#page-2092-0) DisposeThreadSwitchUPP function [2093](#page-2092-1) DisposeThreadTerminationUPP function [2094](#page-2093-0) DisposeTimerUPP function [2137](#page-2136-0) DisposeUnicodeToTextFallbackUPP function [1897](#page-1896-1) DisposeUnicodeToTextInfo function [1898](#page-1897-0) DisposeUnicodeToTextRunInfo function [1898](#page-1897-1) DisposeUserFnUPP function (Deprecated in Mac OS X v10.4) [1392](#page-1391-0) DL\_ACCESS [2563](#page-2562-0) DL\_ACCESS constant [2563](#page-2562-1) DL\_ACLDLS constant [2568](#page-2567-0) DL\_ATTACH\_PENDING constant [2585](#page-2584-0) DL\_ATTACH\_REQ constant [2572](#page-2571-0) DL\_ATTACH\_REQ\_SIZE constant [2577](#page-2576-0) dl\_attach\_req\_t structure [2431](#page-2430-2) DL\_AUTO\_TEST constant [2565](#page-2564-0) DL\_AUTO\_XID [2565](#page-2564-1) DL\_AUTO\_XID constant [2565](#page-2564-2) DL\_BADADDR constant [2563](#page-2562-2) DL\_BADCORR constant [2563](#page-2562-3) DL\_BADDATA constant [2563](#page-2562-4) DL\_BADPPA constant [2563](#page-2562-5) DL\_BADPRIM constant [2563](#page-2562-6) DL\_BADQOSPARAM constant [2564](#page-2563-0) DL\_BADQOSTYPE constant [2564](#page-2563-1) DL\_BADSAP constant [2564](#page-2563-2) DL\_BADTOKEN constant [2564](#page-2563-3) DL\_BIND\_ACK constant [2572](#page-2571-1) DL\_BIND\_ACK\_SIZE constant [2577](#page-2576-1) dl\_bind\_ack\_t structure [2432](#page-2431-0) DL\_BIND\_PENDING constant [2585](#page-2584-1) DL\_BIND\_REQ constant [2572](#page-2571-2) DL\_BIND\_REQ\_SIZE constant [2577](#page-2576-2) dl\_bind\_req\_t structure [2432](#page-2431-1) DL\_BOUND constant [2564](#page-2563-4) DL\_BUSY constant [2565](#page-2564-3) DL\_CHAR constant [2570](#page-2569-0) DL\_CLDLS constant [2567](#page-2566-0) DL\_CMD\_IP constant [2566](#page-2565-0) DL\_CMD\_IT constant [2566](#page-2565-1)

DL\_CMD\_MASK [2566](#page-2565-2)

DL\_CMD\_MASK constant [2566](#page-2565-3) DL\_CMD\_0K constant [2566](#page-2565-4) DL\_CMD\_PE constant [2566](#page-2565-5) DL\_CMD\_RS constant [2566](#page-2565-6) DL\_CMD\_UE constant [2566](#page-2565-7) DL\_CMD\_UN constant [2566](#page-2565-8) DL\_CODLS [2567](#page-2566-1) DL\_CODLS constant [2567](#page-2566-2) DL\_CONNECT\_CON constant [2573](#page-2572-0) DL\_CONNECT\_CON\_SIZE constant [2578](#page-2577-0) dl\_connect\_con\_t structure [2433](#page-2432-0) DL\_CONNECT\_IND constant [2573](#page-2572-1) DL\_CONNECT\_IND\_SIZE constant [2577](#page-2576-3) dl\_connect\_ind\_t structure [2434](#page-2433-0) DL\_CONNECT\_REQ constant [2573](#page-2572-2) DL\_CONNECT\_REQ\_SIZE constant [2577](#page-2576-4) dl\_connect\_req\_t structure [2434](#page-2433-1) DL\_CONNECT\_RES constant [2573](#page-2572-3) DL\_CONNECT\_RES\_SIZE constant [2578](#page-2577-1) dl\_connect\_res\_t structure [2435](#page-2434-0) DL\_CONN\_RES\_PENDING constant [2586](#page-2585-0) DL\_CONREJ\_DEST\_UNKNOWN [2568](#page-2567-1) DL\_CONREJ\_DEST\_UNKNOWN constant [2568](#page-2567-2) DL\_CONREJ\_DEST\_UNREACH\_PERMANENT constant [2568](#page-2567-3) DL\_CONREJ\_DEST\_UNREACH\_TRANSIENT constant [2568](#page-2567-4) DL\_CONREJ\_PERMANENT\_COND constant [2568](#page-2567-5) DL\_CONREJ\_QOS\_UNAVAIL\_PERMANENT constant [2568](#page-2567-6) DL\_CONREJ\_QOS\_UNAVAIL\_TRANSIENT constant [2568](#page-2567-7) DL\_CONREJ\_TRANSIENT\_COND constant [2568](#page-2567-8) DL CSMACD [2569](#page-2568-0) DL\_CSMACD constant [2569](#page-2568-1) DL\_CTCA constant [2570](#page-2569-1) DL\_CURRENT\_VERSION [2570](#page-2569-2) DL\_CURRENT\_VERSION constant [2570](#page-2569-3) DL\_CURR\_PHYS\_ADDR constant [2570](#page-2569-4) DL\_DATAXFER constant [2586](#page-2585-1) DL\_DATA\_ACK\_IND constant [2574](#page-2573-0) DL\_DATA\_ACK\_IND\_SIZE constant [2580](#page-2579-0) dl\_data\_ack\_ind\_t structure [2435](#page-2434-1) DL\_DATA\_ACK\_REQ constant [2574](#page-2573-1) DL\_DATA\_ACK\_REQ\_SIZE constant [2580](#page-2579-1) dl\_data\_ack\_req\_t structure [2436](#page-2435-0) DL\_DATA\_ACK\_STATUS\_IND constant [2574](#page-2573-2) DL\_DATA\_ACK\_STATUS\_IND\_SIZE constant [2580](#page-2579-2) dl\_data\_ack\_status\_ind\_t structure [2436](#page-2435-1) DL\_DETACH\_PENDING constant [2585](#page-2584-2) DL\_DETACH\_REQ constant [2572](#page-2571-3) DL\_DETACH\_REQ\_SIZE constant [2577](#page-2576-5) dl\_detach\_req\_t structure [2437](#page-2436-0) DL\_DISABMULTI\_REQ constant [2572](#page-2571-4) DL\_DISABMULTI\_REQ\_SIZE constant [2579](#page-2578-0) dl\_disabmulti\_req\_t structure [2437](#page-2436-1) DL\_DISCON11\_PENDING constant [2586](#page-2585-2)

DL\_DISCON12\_PENDING constant [2586](#page-2585-3) DL\_DISCON13\_PENDING constant [2586](#page-2585-4) DL\_DISCON8\_PENDING constant [2586](#page-2585-5) DL\_DISCON9\_PENDING constant [2586](#page-2585-6) DL\_DISCONNECT\_IND constant [2573](#page-2572-4) DL\_DISCONNECT\_IND\_SIZE constant [2578](#page-2577-2) dl\_disconnect\_ind\_t structure [2437](#page-2436-2) DL\_DISCONNECT\_REQ constant [2573](#page-2572-5) DL\_DISCONNECT\_REQ\_SIZE constant [2578](#page-2577-3) dl\_disconnect\_req\_t structure [2438](#page-2437-0) DL\_DISC\_ABNORMAL\_CONDITION constant [2568](#page-2567-9) DL\_DISC\_NORMAL\_CONDITION constant [2569](#page-2568-2) DL\_DISC\_PERMANENT\_CONDITION constant [2569](#page-2568-3) DL\_DISC\_TRANSIENT\_CONDITION constant [2569](#page-2568-4) DL\_DISC\_UNSPECIFIED constant [2569](#page-2568-5) DL\_ENABMULTI\_REQ constant [2572](#page-2571-5) DL\_ENABMULTI\_REQ\_SIZE constant [2579](#page-2578-1) dl\_enabmulti\_req\_t structure [2438](#page-2437-1) DL\_ERROR\_ACK constant [2572](#page-2571-6) DL\_ERROR\_ACK\_SIZE constant [2577](#page-2576-6) dl\_error\_ack\_t structure [2439](#page-2438-0) DL\_ETHER constant [2569](#page-2568-6) DL\_FACT\_PHYS\_ADDR [2570](#page-2569-5) DL\_FACT\_PHYS\_ADDR constant [2570](#page-2569-6) DL\_FDDI constant [2570](#page-2569-7) DL\_GET\_STATISTICS\_ACK constant [2575](#page-2574-0) DL\_GET\_STATISTICS\_ACK\_SIZE constant [2579](#page-2578-2) dl\_get\_statistics\_ack\_t structure [2439](#page-2438-1) DL\_GET\_STATISTICS\_REQ constant [2575](#page-2574-1) DL\_GET\_STATISTICS\_REQ\_SIZE constant [2579](#page-2578-3) dl\_get\_statistics\_req\_t structure [2439](#page-2438-2) DL\_HDLC constant [2569](#page-2568-7) DL\_HIERARCHICAL\_BIND constant [2581](#page-2580-0) DL\_IDLE constant [2585](#page-2584-3) DL\_INCON\_PENDING constant [2586](#page-2585-7) DL\_INFO\_ACK constant [2572](#page-2571-7) DL\_INFO\_ACK\_SIZE constant [2577](#page-2576-7) dl\_info\_ack\_t structure [2440](#page-2439-0) DL\_INFO\_REQ [2571](#page-2570-0) DL\_INFO\_REQ constant [2572](#page-2571-8) DL\_INFO\_REQ\_SIZE [2576](#page-2575-0) DL\_INFO\_REQ\_SIZE constant [2577](#page-2576-8) dl\_info\_req\_t structure [2441](#page-2440-0) DL\_INITFAILED constant [2564](#page-2563-5) DL\_IOC\_HDR\_INFO [2580](#page-2579-3) DL\_IOC\_HDR\_INFO constant [2580](#page-2579-4) DL\_MAXIMUM constant [2581](#page-2580-1) DL\_METRO constant [2569](#page-2568-8) DL\_MONITOR constant [2581](#page-2580-2) DL\_NOADDR constant [2564](#page-2563-6) DL\_NOAUTO constant [2565](#page-2564-4) DL\_NONE [2581](#page-2580-3)

DL\_NOTENAB constant [2565](#page-2564-5) DL\_NOTESTAUTO constant [2565](#page-2564-6) DL\_NOTINIT constant [2564](#page-2563-7) DL\_NOTSUPPORTED constant [2564](#page-2563-8) DL\_NOXIDAUTO constant [2565](#page-2564-7) DL\_OK\_ACK constant [2572](#page-2571-9) DL\_OK\_ACK\_SIZE constant [2577](#page-2576-9) dl\_ok\_ack\_t structure [2441](#page-2440-1) DL\_OTHER constant [2570](#page-2569-8) DL\_OUTCON\_PENDING constant [2586](#page-2585-8) DL\_OUTSTATE constant [2564](#page-2563-9) DL\_PEER\_BIND [2581](#page-2580-5) DL\_PEER\_BIND constant [2581](#page-2580-6) DL\_PENDING constant [2565](#page-2564-8) DL\_PHYS\_ADDR\_ACK constant [2575](#page-2574-2) DL\_PHYS\_ADDR\_ACK\_SIZE constant [2579](#page-2578-4) dl\_phys\_addr\_ack\_t structure [2441](#page-2440-2) DL\_PHYS\_ADDR\_REQ constant [2575](#page-2574-3) DL\_PHYS\_ADDR\_REQ\_SIZE constant [2579](#page-2578-5) dl\_phys\_addr\_req\_t structure [2442](#page-2441-0) DL\_POLL\_FINAL [2581](#page-2580-7) DL\_POLL\_FINAL constant [2581](#page-2580-8) DL\_primitives structure [2443](#page-2442-0) dl\_priority\_t structure [2445](#page-2444-0) DL\_PROMISCOFF\_REQ constant [2573](#page-2572-6) DL\_PROMISCOFF\_REQ\_SIZE constant [2579](#page-2578-6) dl\_promiscoff\_req\_t structure [2445](#page-2444-1) DL\_PROMISCON\_REQ constant [2573](#page-2572-7) DL\_PROMISCON\_REQ\_SIZE constant [2579](#page-2578-7) dl\_promiscon\_req\_t structure [2446](#page-2445-0) DL\_PROMISC\_MULTI constant [2582](#page-2581-0) DL\_PROMISC\_OFF [2582](#page-2581-1) DL\_PROMISC\_OFF constant [2582](#page-2581-2) DL\_PROMISC\_PHYS [2582](#page-2581-3) DL\_PROMISC\_PHYS constant [2582](#page-2581-4) DL\_PROMISC\_SAP constant [2582](#page-2581-5) dl\_protect\_t structure [2446](#page-2445-1) DL\_PROVIDER [2582](#page-2581-6) DL\_PROVIDER constant [2582](#page-2581-7) DL\_PROV\_RESET\_PENDING constant [2586](#page-2585-9) DL\_QOS\_CL\_RANGE1 constant [2583](#page-2582-0) dl\_qos\_cl\_range1\_t structure [2447](#page-2446-0) DL\_QOS\_CL\_SEL1 constant [2583](#page-2582-1) dl\_qos\_cl\_sel1\_t structure [2447](#page-2446-1) DL\_QOS\_CO\_RANGE1 [2583](#page-2582-2) DL\_QOS\_CO\_RANGE1 constant [2583](#page-2582-3) dl\_qos\_co\_range1\_t structure [2448](#page-2447-0) DL\_QOS\_CO\_SEL1 constant [2583](#page-2582-4) dl\_qos\_co\_sel1\_t structure [2449](#page-2448-0) DL\_QOS\_DONT\_CARE constant [2587](#page-2586-0) DL\_REPLY\_IND constant [2574](#page-2573-3) DL\_REPLY\_IND\_SIZE constant [2580](#page-2579-5) dl\_reply\_ind\_t structure [2450](#page-2449-0)

DL\_REPLY\_REQ constant [2574](#page-2573-4) DL\_REPLY\_REQ\_SIZE constant [2580](#page-2579-6) dl\_reply\_req\_t structure [2450](#page-2449-1) DL\_REPLY\_STATUS\_IND constant [2574](#page-2573-5) DL\_REPLY\_STATUS\_IND\_SIZE constant [2580](#page-2579-7) dl\_reply\_status\_ind\_t structure [2451](#page-2450-0) DL\_REPLY\_UPDATE\_REQ constant [2574](#page-2573-6) DL\_REPLY\_UPDATE\_REQ\_SIZE constant [2580](#page-2579-8) dl\_reply\_update\_req\_t structure [2451](#page-2450-1) DL\_REPLY\_UPDATE\_STATUS\_IND constant [2574](#page-2573-7) DL\_REPLY\_UPDATE\_STATUS\_IND\_SIZE constant [2580](#page-2579-9) dl\_reply\_update\_status\_ind\_t structure [2452](#page-2451-0) DL\_RESET\_CON constant [2574](#page-2573-8) DL\_RESET\_CON\_SIZE constant [2578](#page-2577-4) dl\_reset\_con\_t structure [2452](#page-2451-1) DL\_RESET\_FLOW\_CONTROL [2583](#page-2582-5) DL\_RESET\_FLOW\_CONTROL constant [2583](#page-2582-6) DL\_RESET\_IND constant [2574](#page-2573-9) DL\_RESET\_IND\_SIZE constant [2578](#page-2577-5) dl\_reset\_ind\_t structure [2452](#page-2451-2) DL\_RESET\_LINK\_ERROR constant [2583](#page-2582-7) DL\_RESET\_REQ constant [2574](#page-2573-10) DL\_RESET\_REQ\_SIZE constant [2578](#page-2577-6) dl\_reset\_req\_t structure [2453](#page-2452-0) DL\_RESET\_RES constant [2574](#page-2573-11) DL\_RESET\_RESYNCH constant [2583](#page-2582-8) DL\_RESET\_RES\_PENDING constant [2586](#page-2585-10) DL\_RESET\_RES\_SIZE constant [2578](#page-2577-7) dl\_reset\_res\_t structure [2453](#page-2452-1) dl\_resilience\_t structure [2453](#page-2452-2) DL\_RQST\_NORSP constant [2584](#page-2583-0) DL\_RQST\_RSP [2584](#page-2583-1) DL\_RQST\_RSP constant [2584](#page-2583-2) DL\_RSP\_IP constant [2567](#page-2566-3) DL\_RSP\_IT constant [2567](#page-2566-4) DL\_RSP\_MASK constant [2567](#page-2566-5) DL\_RSP\_NE constant [2567](#page-2566-6) DL\_RSP\_NR constant [2567](#page-2566-7) DL\_RSP\_0K constant [2567](#page-2566-8) DL\_RSP\_RS constant [2567](#page-2566-9) DL\_RSP\_UE constant [2567](#page-2566-10) DL\_RSP\_UN constant [2567](#page-2566-11) DL\_SET\_PHYS\_ADDR\_REQ constant [2575](#page-2574-4) DL\_SET\_PHYS\_ADDR\_REQ\_SIZE constant [2579](#page-2578-8) dl\_set\_phys\_addr\_req\_t structure [2454](#page-2453-0) DL STYLE1 [2584](#page-2583-3) DL\_STYLE1 constant [2584](#page-2583-4) DL\_STYLE2 constant [2584](#page-2583-5) DL\_SUBS\_BIND\_ACK constant [2572](#page-2571-10) DL\_SUBS\_BIND\_ACK\_SIZE constant [2577](#page-2576-10) dl\_subs\_bind\_ack\_t structure [2454](#page-2453-1) DL\_SUBS\_BIND\_PND constant [2586](#page-2585-11) DL\_SUBS\_BIND\_REQ constant [2572](#page-2571-11)

**2832**

DL\_SUBS\_BIND\_REQ\_SIZE constant [2577](#page-2576-11) dl\_subs\_bind\_req\_t structure [2455](#page-2454-0) DL\_SUBS\_UNBIND\_PND constant [2587](#page-2586-1) DL\_SUBS\_UNBIND\_REQ constant [2572](#page-2571-12) DL\_SUBS\_UNBIND\_REQ\_SIZE constant [2577](#page-2576-12) dl\_subs\_unbind\_req\_t structure [2455](#page-2454-1) DL\_SYSERR constant [2564](#page-2563-10) DL\_TESTAUTO constant [2565](#page-2564-9) DL\_TEST\_CON constant [2575](#page-2574-5) DL\_TEST\_CON\_SIZE constant [2580](#page-2579-10) dl\_test\_con\_t structure [2456](#page-2455-0) DL\_TEST\_IND constant [2575](#page-2574-6) DL\_TEST\_IND\_SIZE constant [2580](#page-2579-11) dl\_test\_ind\_t structure [2456](#page-2455-1) DL\_TEST\_REQ constant [2575](#page-2574-7) DL\_TEST\_REQ\_SIZE constant [2579](#page-2578-9) dl\_test\_req\_t structure [2457](#page-2456-0) DL\_TEST\_RES constant [2575](#page-2574-8) DL\_TEST\_RES\_SIZE constant [2580](#page-2579-12) dl\_test\_res\_t structure [2457](#page-2456-1) dl\_through\_t structure [2458](#page-2457-0) DL\_TOKEN\_ACK constant [2573](#page-2572-8) DL\_TOKEN\_ACK\_SIZE constant [2578](#page-2577-8) dl\_token\_ack\_t structure [2458](#page-2457-1) DL\_TOKEN\_REQ constant [2573](#page-2572-9) DL\_TOKEN\_REQ\_SIZE constant [2578](#page-2577-9) dl\_token\_req\_t structure [2458](#page-2457-2) DL\_TOOMANY constant [2564](#page-2563-11) DL\_TPB constant [2569](#page-2568-9) DL\_TPR constant [2569](#page-2568-10) dl\_transdelay\_t structure [2459](#page-2458-0) DL\_UDERROR\_IND constant [2573](#page-2572-10) DL\_UDERROR\_IND\_SIZE constant [2578](#page-2577-10) dl\_uderror\_ind\_t structure [2459](#page-2458-1) DL\_UDQOS\_PENDING constant [2586](#page-2585-12) DL\_UDQOS\_REQ constant [2573](#page-2572-11) DL\_UDQOS\_REQ\_SIZE constant [2578](#page-2577-11) dl\_udqos\_req\_t structure [2460](#page-2459-0) DL\_UNATTACHED [2585](#page-2584-4) DL\_UNATTACHED constant [2585](#page-2584-5) DL\_UNBIND\_PENDING constant [2585](#page-2584-6) DL\_UNBIND\_REQ constant [2572](#page-2571-13) DL\_UNBIND\_REQ\_SIZE constant [2577](#page-2576-13) dl\_unbind\_req\_t structure [2460](#page-2459-1) DL\_UNBOUND constant [2585](#page-2584-7) DL\_UNDELIVERABLE constant [2564](#page-2563-12) DL\_UNITDATA\_IND constant [2573](#page-2572-12) DL\_UNITDATA\_IND\_SIZE constant [2578](#page-2577-12) dl\_unitdata\_ind\_t structure [2461](#page-2460-0) DL\_UNITDATA\_REQ constant [2573](#page-2572-13) DL\_UNITDATA\_REQ\_SIZE constant [2578](#page-2577-13) dl\_unitdata\_req\_t structure [2461](#page-2460-1) DL\_UNKNOWN\_[2587](#page-2586-2)

DL\_UNKNOWN constant [2587](#page-2586-3) DL\_UNSUPPORTED constant [2564](#page-2563-13) DL\_USER constant [2582](#page-2581-8) DL\_USER\_RESET\_PENDING constant [2586](#page-2585-13) DL\_VERSION\_2 constant [2570](#page-2569-9) DL\_XIDAUTO constant [2565](#page-2564-10) DL\_XID\_CON constant [2575](#page-2574-9) DL\_XID\_CON\_SIZE constant [2579](#page-2578-10) dl\_xid\_con\_t structure [2462](#page-2461-0) DL\_XID\_IND constant [2574](#page-2573-12) DL\_XID\_IND\_SIZE constant [2579](#page-2578-11) dl\_xid\_ind\_t structure [2462](#page-2461-1) DL\_XID\_REQ constant [2574](#page-2573-13) DL\_XID\_REQ\_SIZE constant [2579](#page-2578-12) dl\_xid\_req\_t structure [2463](#page-2462-0) DL\_XID\_RES constant [2575](#page-2574-10) DL\_XID\_RES\_SIZE constant [2579](#page-2578-13) dl\_xid\_res\_t structure [2463](#page-2462-1) DNS Address Structure structure [2463](#page-2462-2) DNS Query Information Structure structure [2464](#page-2463-0) Domain Types [2247](#page-2246-1) double\_t data type [1346](#page-1345-1) Drag Manager Attribute Selectors [1040](#page-1039-1) Draw Sprocket Version Selectors [1041](#page-1040-0) driverHardwareGoneErr constant [946](#page-945-1) Drv0E1 structure [812](#page-811-0) drvQType constant [1375](#page-1374-0) dskFulErr constant [943](#page-942-2) DTInstall function (Deprecated in Mac OS X v10.4) [1358](#page-1357-1) dtox80 function [1295](#page-1294-0) DTPBRec structure [813](#page-812-0) dtQType constant [1375](#page-1374-1) DTUninstall function (Deprecated in Mac OS X v10.4) [1358](#page-1357-2) dummyType constant [1374](#page-1373-0) dupFNErr constant [944](#page-943-0) duplicateFolderDescErr constant [1001](#page-1000-2) duplicateRoutingErr constant [1001](#page-1000-3) DVMRP\_ADD\_LGRP constant [2588](#page-2587-0) DVMRP\_ADD\_MRT constant [2588](#page-2587-1) DVMRP\_ADD\_VIF constant [2587](#page-2586-4) DVMRP\_DEL\_LGRP constant [2588](#page-2587-2) DVMRP\_DEL\_MRT constant [2588](#page-2587-3) DVMRP\_DEL\_VIF constant [2587](#page-2586-5) DVMRP\_DONE constant [2587](#page-2586-6) DVMRP\_INIT [2587](#page-2586-7) DVMRP\_INIT constant [2587](#page-2586-8) DXInfo structure [2256](#page-2255-0) dynamicSpeedChange constant [1644](#page-1643-2)

## E

EACCES constant [2590](#page-2589-0) EADDRINUSE constant [2592](#page-2591-0) EADDRNOTAVAIL constant [2592](#page-2591-1) EAddrType [2588](#page-2587-4) EAGAIN constant [2590](#page-2589-1) EALREADY constant [2591](#page-2590-0) Easy Access Selectors [1042](#page-1041-0) EBADF constant [2590](#page-2589-2) EBADMSG constant [2593](#page-2592-0) EBCDIC and IBM Host Text Encodings [1988](#page-1987-1) EBUSY constant [2590](#page-2589-3) ECANCEL constant [2593](#page-2592-1) ECONNABORTED constant [2592](#page-2591-2) ECONNREFUSED constant [2593](#page-2592-2) ECONNRESET constant [2592](#page-2591-3) EDEADLK constant [2591](#page-2590-1) EDESTADDRREQ constant [2591](#page-2590-2) Edition Manager Attribute Selectors [1042](#page-1041-1) EEXIST constant [2590](#page-2589-4) EFAULT constant [2590](#page-2589-5) EHOSTDOWN constant [2593](#page-2592-3) EHOSTUNREACH constant [2593](#page-2592-4) EINPROGRESS constant [2593](#page-2592-5) EINTR constant [2590](#page-2589-6) EINVAL constant [2591](#page-2590-3) EIO constant [2590](#page-2589-7) EISCONN constant [2592](#page-2591-4) ELASTERRNO constant [2594](#page-2593-0) EmptyCollection function [275](#page-274-1) EmptyHandle function [1392](#page-1391-1) EMSGSIZE constant [2591](#page-2590-4) EnableIdle function (Deprecated in Mac OS X v10.0) [1596](#page-1595-3) EnableProcessorCycling function (Deprecated in Mac OS X v10.0) [1597](#page-1596-0) Encoding Variants for Big-5 [1988](#page-1987-2) Encoding Variants for Mac OS Encodings [1989](#page-1988-0) Encoding Variants for MacArabic [1989](#page-1988-1) Encoding Variants for MacCroatian [1990](#page-1989-0) Encoding Variants for MacCyrillic [1991](#page-1990-0) Encoding Variants for MacFarsi [1991](#page-1990-1) Encoding Variants for MacHebrew [1992](#page-1991-0) Encoding Variants for MacIcelandic [1992](#page-1991-1) Encoding Variants for MacJapanese [1993](#page-1992-0) Encoding Variants for MacRoman [1994](#page-1993-0) Encoding Variants for MacRoman Related to Currency [1996](#page-1995-0) Encoding Variants for MacRomanian [1997](#page-1996-0) Encoding Variants for MacRomanLatin1 [1997](#page-1996-1) Encoding Variants for MacVT100 [1998](#page-1997-0) Encoding Variants for Unicode [1999](#page-1998-0)

Endian16\_Swap macro [2227](#page-2226-0) Endian32\_Swap macro [2227](#page-2226-1) Endian64\_Swap macro [2227](#page-2226-2) EndianS16\_BtoL macro [2228](#page-2227-0) EndianS16\_BtoN macro [2228](#page-2227-1) EndianS16\_LtoB macro [2229](#page-2228-0) EndianS16\_LtoN macro [2229](#page-2228-1) EndianS16\_NtoB macro [2229](#page-2228-2) EndianS16\_NtoL macro [2230](#page-2229-0) EndianS32\_BtoL macro [2230](#page-2229-1) EndianS32\_BtoN macro [2231](#page-2230-0) EndianS32\_LtoB macro [2231](#page-2230-1) EndianS32\_LtoN macro [2232](#page-2231-0) EndianS32\_NtoB macro [2232](#page-2231-1) EndianS32\_NtoL macro [2232](#page-2231-2) EndianS64\_BtoL macro [2233](#page-2232-0) EndianS64\_BtoN macro [2233](#page-2232-1) EndianS64\_LtoB macro [2234](#page-2233-0) EndianS64\_LtoN macro [2234](#page-2233-1) EndianS64\_NtoB macro [2234](#page-2233-2) EndianS64\_NtoL macro [2235](#page-2234-0) EndianU16\_BtoL macro [2235](#page-2234-1) EndianU16\_BtoN macro [2236](#page-2235-0) EndianU16\_LtoB macro [2236](#page-2235-1) EndianU16\_LtoN macro [2236](#page-2235-2) EndianU16\_NtoB macro [2237](#page-2236-0) EndianU16\_NtoL macro [2237](#page-2236-1) EndianU32\_BtoL macro [2238](#page-2237-0) EndianU32\_BtoN macro [2238](#page-2237-1) EndianU32\_LtoB macro [2238](#page-2237-2) EndianU32\_LtoN macro [2239](#page-2238-0) EndianU32\_NtoB macro [2239](#page-2238-1) EndianU32\_NtoL macro [2240](#page-2239-0) EndianU64\_BtoL macro [2240](#page-2239-1) EndianU64\_BtoN macro [2240](#page-2239-2) EndianU64\_LtoB macro [2241](#page-2240-0) EndianU64\_LtoN macro [2241](#page-2240-1) EndianU64\_NtoB macro [2242](#page-2241-0) EndianU64\_NtoL macro [2242](#page-2241-1) Endpoint Flags [2706](#page-2705-0) Endpoint Service Types [2670](#page-2669-0) Endpoint States [2671](#page-2670-0) EndpointRef data type [2465](#page-2464-0) ENETDOWN constant [2592](#page-2591-5) EnetPacketHeader structure [2466](#page-2465-0) ENETRESET constant [2592](#page-2591-6) ENETUNREACH constant [2592](#page-2591-7) ENOBUFS constant [2592](#page-2591-8) ENODATA constant [2593](#page-2592-6) ENODEV constant [2591](#page-2590-5) ENOENT constant [2590](#page-2589-8) ENOMEM constant [2590](#page-2589-9) ENOMSG constant [2593](#page-2592-7)

ENOPROTOOPT constant [2591](#page-2590-6) ENORSRC constant [2590](#page-2589-10) ENOSR constant [2593](#page-2592-8) ENOSTR constant [2593](#page-2592-9) ENOTCONN constant [2592](#page-2591-9) ENOTSOCK constant [2591](#page-2590-7) ENOTTY constant [2591](#page-2590-8) Enqueue function [1359](#page-1358-0) enumAllDocuments [2266](#page-2265-1) enumArrangement [2266](#page-2265-2) enumDate [2266](#page-2265-3) enumIconSize [2266](#page-2265-4) enumInfoWindowPanel [2267](#page-2266-0) enumPrefsWindowPanel [2267](#page-2266-1) enumSortDirection [2267](#page-2266-2) enumViewBy [2267](#page-2266-3) enumWhere [2267](#page-2266-4) ENXIO constant [2590](#page-2589-11) eofErr constant [944](#page-943-1) EOPNOTSUPP constant [2592](#page-2591-10) EPERM [2589](#page-2588-0) EPERM constant [2590](#page-2589-12) EPIPE constant [2591](#page-2590-9) EPROTO constant [2593](#page-2592-10) EPROTONOSUPPORT constant [2591](#page-2590-10) EPROTOTYPE constant [2591](#page-2590-11) Equal String function (Deprecated in Mac OS X v10.4) [2038](#page-2037-1) EQUALTO constant [1352](#page-1351-0) eraMask constant [419](#page-418-3) ERANGE constant [2591](#page-2590-12) erf function [1295](#page-1294-1) erfc function [1295](#page-1294-2) errEndOfBody constant [2280](#page-2279-1) errEndOfDocument constant [2280](#page-2279-2) errFSBadAllocFlags constant [949](#page-948-0) errFSBadBuffer constant [948](#page-947-0) errFSBadForkName constant [948](#page-947-1) errFSBadForkRef constant [948](#page-947-2) errFSBadFSRef constant [947](#page-946-4) errFSBadInfoBitmap constant [948](#page-947-3) errFSBadItemCount constant [949](#page-948-1) errFSBadIteratorFlags constant [950](#page-949-5) errFSBadPosMode constant [949](#page-948-2) errFSBadSearchParams constant [949](#page-948-3) errFSForkExists constant [950](#page-949-6) errFSForkNotFound constant [949](#page-948-4) errFSIteratorNotFound constant [950](#page-949-7) errFSIteratorNotSupported constant [950](#page-949-8) errFSMissingCatInfo constant [948](#page-947-4) errFSMissingName constant [949](#page-948-5) errFSNameTooLong constant [949](#page-948-6) errFSNoMoreItems constant [949](#page-948-7)

errFSNotAFolder constant [949](#page-948-8) errFSQuotaExceeded constant [950](#page-949-9) errFSRefsDifferent constant [950](#page-949-10) errFSUnknownCall constant [947](#page-946-5) errKCAuthFailed constant [1194](#page-1193-0) errKCBufferTooSmall constant [1195](#page-1194-0) errKCCreateChainFailed constant [1197](#page-1196-0) errKCDataNotAvailable constant [1197](#page-1196-1) errKCDataNotModifiable constant [1197](#page-1196-2) errKCDataTooLarge constant [1195](#page-1194-1) errKCDuplicateCallback constant [1194](#page-1193-1) errKCDuplicateItem constant [1195](#page-1194-2) errKCDuplicateKeychain constant [1194](#page-1193-2) errKCInteractionNotAllowed constant [1196](#page-1195-0) errKCInteractionRequired constant [1197](#page-1196-3) errKCInvalidCallback constant [1195](#page-1194-3) errKCInvalidItemRef constant [1195](#page-1194-4) errKCInvalidKeychain constant [1194](#page-1193-3) errKCInvalidSearchRef constant [1196](#page-1195-1) errKCItemNotFound constant [1195](#page-1194-5) errKCKeySizeNotAllowed constant [1196](#page-1195-2) errKCNoCertificateModule constant [1196](#page-1195-3) errKCNoDefaultKeychain constant [1196](#page-1195-4) errKCNoPolicyModule constant [1197](#page-1196-4) errKCNoStorageModule constant [1196](#page-1195-5) errKCNoSuchAttr constant [1195](#page-1194-6) errKCNoSuchClass constant [1196](#page-1195-6) errKCNoSuchKeychain constant [1194](#page-1193-4) errKCNotAvailable constant [1194](#page-1193-5) errKCReadOnly constant [1194](#page-1193-6) errKCReadOnlyAttr constant [1196](#page-1195-7) errKCWrongKCVersion constant [1196](#page-1195-8) errOffsetInvalid constant [2280](#page-2279-3) errOffsetIsOutsideOfView constant [2280](#page-2279-4) Error Codes [418](#page-417-0) Error Domains [25](#page-24-0), [38](#page-37-1), [112,](#page-111-0) [124](#page-123-0) Error Subdomains [125](#page-124-0) errTopOfBody constant [2280](#page-2279-5) errTopOfDocument constant [2280](#page-2279-6) esbbcallProc callback [2410](#page-2409-1) ESHUTDOWN constant [2592](#page-2591-11) ESOCKTNOSUPPORT constant [2592](#page-2591-12) ESRCH constant [2593](#page-2592-11) ETIME constant [2593](#page-2592-12) ETIMEDOUT constant [2593](#page-2592-13) ETOOMANYREFS constant [2592](#page-2591-13) EUC Text Encodings [2000](#page-1999-0) Event Codes [2691](#page-2690-0) evType constant [1375](#page-1374-2) EWOULDBLOCK constant [2591](#page-2590-13) exp function [1296](#page-1295-0) exp2 function [1296](#page-1295-1) expm1 function [1296](#page-1295-2)

ExtComponentResource structure [369](#page-368-0) Extended AFP Volume Mounting Information Flag [903](#page-902-0) Extended Finder Flags [2262](#page-2261-0) Extended Volume Attributes [903](#page-902-1) ExtendedFileInfo structure [2257](#page-2256-0) ExtendedFolderInfo structure [2254](#page-2253-1) ExtendedToString function (Deprecated in Mac OS X v10.4) [2039](#page-2038-0) Extension Table Version Selector [1042](#page-1041-2) extFSErr constant [945](#page-944-2) extModemSelected constant [1639](#page-1638-0)

#### F

fabs function [1297](#page-1296-0) Fallback Handler Selectors [1982](#page-1981-1) false32b constant [1373](#page-1372-0) fBadPartsTable constant [2081](#page-2080-0) fBestGuess constant [2080](#page-2079-0) fBsyErr constant [944](#page-943-2) FCB Flags [906](#page-905-5) FCBPBRec structure [816](#page-815-0) fdim function [1297](#page-1296-1) fEmptyFormatString constant [2081](#page-2080-1) fenv\_t data type [1346](#page-1345-2) fexcept\_t data type [1347](#page-1346-0) fExtraDecimal constant [2080](#page-2079-1) fExtraExp constant [2081](#page-2080-2) fExtraPercent constant [2081](#page-2080-3) fExtraSeparator constant [2081](#page-2080-4) FE\_ALL\_EXCEPT constant [1350](#page-1349-0) FE\_DBLPREC constant [1350](#page-1349-1) FE\_DIVBYZERO constant [1349](#page-1348-4) FE\_DOWNWARD constant [1350](#page-1349-2) FE\_FLTPREC constant [1350](#page-1349-3) FE\_INEXACT\_[1349](#page-1348-5) FE\_INEXACT constant [1349](#page-1348-6) FE\_INVALID constant [1350](#page-1349-4) FE\_LDBLPREC [1350](#page-1349-5) FE\_LDBLPREC constant [1350](#page-1349-6) FE\_OVERFLOW constant [1349](#page-1348-7) FE\_TONEAREST\_[1350](#page-1349-7) FE\_TONEAREST constant [1350](#page-1349-8) FE\_TOWARDZERO constant [1350](#page-1349-9) FE\_UNDERFLOW constant [1349](#page-1348-8) FE\_UPWARD constant [1350](#page-1349-10) fFormatOK constant [2080](#page-2079-2) fFormatOverflow constant [2081](#page-2080-5) fFormStrIsNAN constant [2081](#page-2080-6) fidExists constant [946](#page-945-2) fidNotFound constant [946](#page-945-3) FIDParam structure [818](#page-817-0)

FIFO List Structure structure [2488](#page-2487-0) File Access Permission Constants [908](#page-907-0) File and Folder Access Privilege Constants [910](#page-909-0) File Attribute Constants [914](#page-913-0) File Location [249](#page-248-2) File Mapping Attribute Selectors [1042](#page-1041-3) File Operation Options [917](#page-916-0) File Operation Stages [918](#page-917-0) File Operation Status Dictionary Keys [919](#page-918-0) File System Attribute Selectors [1042](#page-1041-4) File System Attribute Selectors for Mac OS 9 [1044](#page-1043-0) File System Manager Version Selector [1045](#page-1044-0) File System Metadata Attribute Keys [147](#page-146-0) File System Transport Manager Attribute Selectors [1046](#page-1045-0) fileBoundsErr constant [947](#page-946-6) FileInfo structure [2258](#page-2257-0) FileParam structure [819](#page-818-0) FileViewAccess data type [1435](#page-1434-1) FileViewID data type [1436](#page-1435-0) FileViewInformation structure [1436](#page-1435-1) FileViewOptions data type [1436](#page-1435-2) FillParseTable function (Deprecated in Mac OS X v10.4) [1720](#page-1719-0) Find By Content State Selectors [1046](#page-1045-1) Find By Content Version Selectors [1046](#page-1045-2) Find Folder Redirection Attribute Selector [1047](#page-1046-0) Finder Attribute Selectors [1047](#page-1046-1) Finder Error Codes [2264](#page-2263-0) Finder Events [2264](#page-2263-1) Finder Flags [2261](#page-2260-0) FindFolder function [960](#page-959-1) FindFolderExtended function (Deprecated in Mac OS X v10.3) [962](#page-961-0) FindFolderRouting function (Deprecated in Mac OS X v10.4) [962](#page-961-1) FindFolderUserRedirectionGlobals Flags [999](#page-998-0) FindFolderUserRedirectionGlobals structure [976](#page-975-0) FindFolderUserRedirectionGlobals Structure Version [999](#page-998-1) FindNextComponent function [333](#page-332-2) FindScriptRun function (Deprecated in Mac OS X v10.4) [2040](#page-2039-0) FindSymbol function (Deprecated in Mac OS X v10.5) [226](#page-225-0) FindWordBreaks function (Deprecated in Mac OS X v10.4) [2041](#page-2040-0) FInfo structure [2258](#page-2257-1) firstDskErr constant [945](#page-944-3) Fix2Frac function [1297](#page-1296-2) Fix2Long function [1298](#page-1297-0) Fix2X function [1298](#page-1297-1) FixATan2 function [1299](#page-1298-0) FixDiv function [1299](#page-1298-1) Fixed data type [1347](#page-1346-1)

Fixed Ordering Masks 1 [2177](#page-2176-0) Fixed Ordering Masks 2 [2178](#page-2177-0) Fixed Ordering Scheme [2177](#page-2176-1) fixed1 [1351](#page-1350-0) fixed1 constant [1351](#page-1350-1) FixedToFloat function [1300](#page-1299-0) FixMul function [1300](#page-1299-1) FixRatio function [1301](#page-1300-0) FixRound function [1302](#page-1301-0) Flags [420](#page-419-1) FlattenCollection function [275](#page-274-2) FlattenCollectionToHdl function [276](#page-275-0) FlattenPartialCollection function [277](#page-276-0) fLckdErr constant [944](#page-943-3) FloatToFixed function [1302](#page-1301-1) FloatToFract function [1303](#page-1302-0) float\_t data type [1348](#page-1347-0) floor function [1303](#page-1302-1) Floppy Driver Attribute Selectors [1047](#page-1046-2) FLUSHALL [2594](#page-2593-1) FLUSHALL constant [2594](#page-2593-2) FLUSHDATA constant [2594](#page-2593-3) FlushMemory function (Deprecated in Mac OS X v10.4) [1393](#page-1392-0) FLUSHR [2594](#page-2593-4) FLUSHR constant [2594](#page-2593-5) FLUSHRW constant [2594](#page-2593-6) FlushVol function (Deprecated in Mac OS X v10.5) [466](#page-465-0) FLUSHW constant [2594](#page-2593-7) fmax function [1304](#page-1303-0) fmin function [1304](#page-1303-1) fMissingDelimiter constant [2080](#page-2079-3) fMissingLiteral constant [2080](#page-2079-4) FMNAMESZ [2595](#page-2594-0) FMNAMESZ constant [2595](#page-2594-1) fmod function [1304](#page-1303-2) fNegative constant [2082](#page-2081-0) fnfErr constant [944](#page-943-4) FNGetDirectoryForSubscription function [466](#page-465-1) FNMessage [921](#page-920-0) FNNotify function [467](#page-466-0) FNNotifyAll function [468](#page-467-0) FNNotifyByPath function [468](#page-467-1) fnOpnErr constant [944](#page-943-5) FNSubscribe function [469](#page-468-0) FNSubscribeByPath function [469](#page-468-1) FNSubscriptionProcPtr callback [789](#page-788-0) FNSubscriptionRef data type [822](#page-821-0) FNSubscriptionUPP data type [822](#page-821-1) FNUnsubscribe function [470](#page-469-0) Folder Descriptor Classes [981](#page-980-1) Folder Descriptor Flags [982](#page-981-0) Folder Descriptor Locations [984](#page-983-0)

Folder Manager Attribute Selectors [1048](#page-1047-0) Folder Type Constants [985](#page-984-0) FolderDesc structure [977](#page-976-0) FolderInfo structure [2255](#page-2254-1) FolderManagerCallNotificationProcs Options [1000](#page-999-0) FolderManagerNotificationProcPtr callback [975](#page-974-0) FolderManagerNotificationUPP data type [978](#page-977-0) FolderManagerRegisterCallNotificationProcs function (Deprecated in Mac OS X v10.3) [963](#page-962-0) FolderManagerRegisterNotificationProc function (Deprecated in Mac OS X v10.3) [964](#page-963-0) FolderManagerUnregisterNotificationProc function (Deprecated in Mac OS X v10.3) [964](#page-963-1) FolderRouting structure [978](#page-977-1) FollowFinderAlias function (Deprecated in Mac OS X v10.5) [181](#page-180-0) fOnDesk [2268](#page-2267-0) Font Manager Attribute Selectors [1047](#page-1046-3) FontScript function (Deprecated in Mac OS X v10.4) [1721](#page-1720-0) FontToScript function (Deprecated in Mac OS X v10.4) [1722](#page-1721-0) forceReadBit constant [890](#page-889-0) forceReadMask constant [890](#page-889-1) Foreign Privilege Model Constant [921](#page-920-1) ForeignPrivParam structure [822](#page-821-2) formAlias [2268](#page-2267-1) Format Result Types [2079](#page-2078-0) FormatClass data type [2073](#page-2072-0) FormatRecToString function (Deprecated in Mac OS X v10.4) [2043](#page-2042-0) FormatStatus data type [2073](#page-2072-1) fOutOfSynch constant [2080](#page-2079-5) fpclassify function [1305](#page-1304-0) fPositive constant [2082](#page-2081-1) FPU Type Selectors [1049](#page-1048-0) FP\_INFINITE constant [1351](#page-1350-2) FP\_NORMAL constant [1351](#page-1350-3) FP\_QNAN constant [1351](#page-1350-4) FP\_SNAN\_[1351](#page-1350-5) FP\_SNAN constant [1351](#page-1350-6) FP\_SUBNORMAL constant [1351](#page-1350-7) FP\_ZERO constant [1351](#page-1350-8) Frac2Fix function [1305](#page-1304-1) Frac2X function [1305](#page-1304-2) FracCos function [1306](#page-1305-0) FracDiv function [1306](#page-1305-1) FracMul function [1307](#page-1306-0) FracSin function [1307](#page-1306-1) FracSqrt function [1308](#page-1307-0) Fract data type [1347](#page-1346-2) fract1 constant [1351](#page-1350-9) FractToFloat function [1308](#page-1307-1)

Fragment Flags [1452](#page-1451-0) FragmentLocator data type [245](#page-244-1) FragmentLocatorPtr data type [245](#page-244-2) FreeFuncType callback [2411](#page-2410-0) FreeMem function (Deprecated in Mac OS X v10.5) [1393](#page-1392-1) free\_rtn structure [2466](#page-2465-1) frexp function [1309](#page-1308-0) frtn\_t data type [2466](#page-2465-2) FSAliasFilterProcPtr callback [215](#page-214-0) FSAliasInfo structure [217](#page-216-0) FSAllocateFork function [470](#page-469-1) fsAtMark constant [928](#page-927-0) FSCancelVolumeOperation function [471](#page-470-0) FSCatalogBulkParam structure [824](#page-823-0) FSCatalogInfo structure [826](#page-825-0) FSCatalogInfoBitmap data type [828](#page-827-0) FSCatalogSearch function [472](#page-471-0) FSClose function (Deprecated in Mac OS X v10.4) [474](#page-473-0) FSCloseFork function [475](#page-474-0) FSCloseIterator function [475](#page-474-1) FSCompareFSRefs function [476](#page-475-0) FSCopyAliasInfo function [181](#page-180-1) FSCopyDiskIDForVolume function [476](#page-475-1) FSCopyObjectAsync function [477](#page-476-0) FSCopyObjectSync function [478](#page-477-0) FSCopyURLForVolume function [479](#page-478-0) FSCreateDirectoryUnicode function [479](#page-478-1) FSCreateFileUnicode function [481](#page-480-0) FSCreateFork function [482](#page-481-0) FSCreateResFile function [1666](#page-1665-2) FSCreateResourceFile function [1667](#page-1666-0) FSCreateResourceFork function [1668](#page-1667-0) FSCreateVolumeOperation function [483](#page-482-0) fsCurPerm constant [909](#page-908-0) fsDataTooBigErr constant [947](#page-946-7) FSDeleteFork function [483](#page-482-1) FSDeleteObject function [484](#page-483-0) FSDetermineIfRefIsEnclosedByFolder function [965](#page-964-0) FSDisposeVolumeOperation function [484](#page-483-1) fsDSIntErr constant [946](#page-945-4) FSEjectStatus data type [829](#page-828-0) FSEjectVolumeAsync function [485](#page-484-0) FSEjectVolumeSync function [486](#page-485-0) FSExchangeObjects function [486](#page-485-1) FSFileOperationCancel function [487](#page-486-0) FSFileOperationClientContext structure [829](#page-828-1) FSFileOperationCopyStatus function [487](#page-486-1) FSFileOperationCreate function [488](#page-487-0) FSFileOperationGetTypeID function [489](#page-488-0) FSFileOperationRef data type [830](#page-829-0) FSFileOperationScheduleWithRunLoop function [489](#page-488-1) FSFileOperationStatusProcPtr callback [790](#page-789-0)

FSFileOperationUnscheduleFromRunLoop function [490](#page-489-0) FSFindFolder function [966](#page-965-0) FSFindFolderExtended Flags [999](#page-998-2) FSFindFolderExtended function (Deprecated in Mac OS X v10.3) [966](#page-965-1) FSFlushFork function [490](#page-489-1) FSFlushVolume function [491](#page-490-0) FSFollowFinderAlias function [182](#page-181-0) FSForkCBInfoParam structure [830](#page-829-1) FSForkInfo structure [832](#page-831-0) FSForkIOParam structure [833](#page-832-0) fsFromLEOF constant [928](#page-927-1) fsFromMark constant [929](#page-928-0) fsFromStart constant [928](#page-927-2) FSGetAsyncEjectStatus function [491](#page-490-1) FSGetAsyncMountStatus function [492](#page-491-0) FSGetAsyncUnmountStatus function [493](#page-492-0) FSGetCatalogInfo function [494](#page-493-0) FSGetCatalogInfoBulk function [495](#page-494-0) FSGetDataForkName function [497](#page-496-0) FSGetForkCBInfo function [497](#page-496-1) FSGetForkPosition function [499](#page-498-0) FSGetForkSize function [499](#page-498-1) FSGetResourceForkName function [500](#page-499-0) FSGetVolumeInfo function [500](#page-499-1) FSGetVolumeMountInfo function [502](#page-501-0) FSGetVolumeMountInfoSize function [502](#page-501-1) FSGetVolumeParms function [503](#page-502-0) FSIsAliasFile function [183](#page-182-0) FSIterateForks function [503](#page-502-1) FSIterator data type [835](#page-834-0) FSLockRange function [504](#page-503-0) FSMakeFSRefUnicode function [504](#page-503-1) FSMakeFSSpec function (Deprecated in Mac OS X v10.4) [505](#page-504-0) FSMatchAlias function (Deprecated in Mac OS X v10.5) [184](#page-183-0) FSMatchAliasBulk function [185](#page-184-0) FSMatchAliasNoUI function (Deprecated in Mac OS X v10.5) [187](#page-186-0) fsmBadFFSNameErr constant [946](#page-945-5) fsmBadFSDLenErr constant [946](#page-945-6) fsmBadFSDVersionErr constant [946](#page-945-7) fsmBusyFFSErr constant [946](#page-945-8) fsmDuplicateFSIDErr constant [946](#page-945-9) fsmFFSNotFoundErr constant [946](#page-945-10) fsmNoAlternateStackErr constant [946](#page-945-11) FSMountLocalVolumeAsync function [506](#page-505-0) FSMountLocalVolumeSync function [507](#page-506-0) FSMountServerVolumeAsync function [508](#page-507-0) FSMountServerVolumeSync function [509](#page-508-0) FSMountStatus data type [835](#page-834-1)

FSMoveObject function [510](#page-509-0) FSMoveObjectAsync function [511](#page-510-0) FSMoveObjectSync function [512](#page-511-0) FSMoveObjectToTrashAsync function [513](#page-512-0) FSMoveObjectToTrashSync function [514](#page-513-0) fsmUnknownFSMMessageErr constant [946](#page-945-12) FSNewAlias function [188](#page-187-0) FSNewAliasFromPath function [189](#page-188-0) FSNewAliasMinimal function [190](#page-189-0) FSNewAliasMinimalUnicode function [190](#page-189-1) FSNewAliasUnicode function [191](#page-190-0) FSOpenFork function [514](#page-513-1) FSOpenIterator function [515](#page-514-0) FSOpenOrphanResFile function [1669](#page-1668-0) FSOpenResFile function [1669](#page-1668-1) FSOpenResourceFile function [1670](#page-1669-0) FSPathCopyObjectAsync function [517](#page-516-0) FSPathCopyObjectSync function [518](#page-517-0) FSPathFileOperationCopyStatus function [518](#page-517-1) FSPathFileOperationStatusProcPtr callback [791](#page-790-0) FSPathMakeRef function [519](#page-518-0) FSPathMakeRefWithOptions function [520](#page-519-0) FSPathMoveObjectAsync function [521](#page-520-0) FSPathMoveObjectSync function [522](#page-521-0) FSPathMoveObjectToTrashAsync function [523](#page-522-0) FSPathMoveObjectToTrashSync function [524](#page-523-0) FSpCatMove function (Deprecated in Mac OS X v10.4) [524](#page-523-1) FSpCreate function (Deprecated in Mac OS X v10.4) [525](#page-524-0) FSpCreateResFile function (Deprecated in Mac OS X v10.5) [1670](#page-1669-1) FSpDelete function (Deprecated in Mac OS X v10.4) [527](#page-526-0) FSpDetermineIfSpecIsEnclosedByFolder function (Deprecated in Mac OS X v10.5) [967](#page-966-0) FSpDirCreate function (Deprecated in Mac OS X v10.4) [527](#page-526-1) FSPermissionInfo structure [836](#page-835-0) FSpExchangeFiles function (Deprecated in Mac OS X v10.4) [528](#page-527-0) FSpGetFInfo function (Deprecated in Mac OS X v10.4) [530](#page-529-0) FSpMakeFSRef function (Deprecated in Mac OS X v10.5) [531](#page-530-0) FSpOpenDF function (Deprecated in Mac OS X v10.4) [531](#page-530-1) FSpOpenOrphanResFile function (Deprecated in Mac OS X v10.5) [1671](#page-1670-0) FSpOpenResFile function (Deprecated in Mac OS X v10.5) [1671](#page-1670-1) FSp0penRF function (Deprecated in Mac OS X v10.4) [532](#page-531-0) FSpRename function (Deprecated in Mac OS X v10.4) [533](#page-532-0) FSpResourceFileAlreadyOpen function (Deprecated in Mac OS X v10.5) [1673](#page-1672-0)

FSpRstFLock function (Deprecated in Mac OS X v10.4) [534](#page-533-0) FSpSetFInfo function (Deprecated in Mac OS X v10.4) [535](#page-534-0) FSpSetFLock function (Deprecated in Mac OS X v10.4) [535](#page-534-1) fSpuriousChars constant [2080](#page-2079-6) fsQType constant [1375](#page-1374-3) FSRangeLockParam structure [836](#page-835-1) FSRangeLockParamPtr data type [836](#page-835-2) fsRdDenyPerm constant [910](#page-909-1) fsRdPerm constant [909](#page-908-1) fsRdWrPerm constant [909](#page-908-2) fsRdWrShPerm constant [909](#page-908-3) FSRead function (Deprecated in Mac OS X v10.4) [536](#page-535-0) FSReadFork function [537](#page-536-0) FSRef structure [837](#page-836-0) FSRefMakePath function [539](#page-538-0) FSRefParam structure [837](#page-836-1) FSRenameUnicode function [539](#page-538-1) FSResolveAlias function [192](#page-191-0) FSResolveAliasFile function [193](#page-192-0) FSResolveAliasFileWithMountFlags function [194](#page-193-0) FSResolveAliasWithMountFlags function [195](#page-194-0) FSResourceFileAlreadyOpen function [1674](#page-1673-0) fsRnErr constant [945](#page-944-4) fsRtDirID constant [929](#page-928-1) fsRtParID constant [929](#page-928-2) fsSBAccessDate constant [900](#page-899-1) fsSBAccessDateBit constant [900](#page-899-2) fsSBAttributeModDate constant [899](#page-898-1) fsSBAttributeModDateBit constant [900](#page-899-3) fsSBDrBkDat constant [903](#page-902-2) fsSBDrBkDatBit constant [899](#page-898-2) fsSBDrCrDat constant [903](#page-902-3) fsSBDrCrDatBit constant [899](#page-898-3) fsSBDrFndrInfo constant [903](#page-902-4) fsSBDrFndrInfoBit constant [899](#page-898-4) fsSBDrMdDat constant [903](#page-902-5) fsSBDrMdDatBit constant [899](#page-898-5) fsSBDrNmFls constant [902](#page-901-0) fsSBDrNmFlsBit constant [898](#page-897-0) fsSBDrParID constant [903](#page-902-6) fsSBDrParIDBit constant [899](#page-898-6) fsSBDrUsrWds constant [902](#page-901-1) fsSBDrUsrWdsBit constant [898](#page-897-1) fsSBFlAttrib constant [901](#page-900-0) fsSBFlAttribBit constant [897](#page-896-0) fsSBFlBkDat constant [902](#page-901-2) fsSBFlBkDatBit constant [898](#page-897-2) fsSBFlCrDat constant [902](#page-901-3) fsSBFlCrDatBit constant [898](#page-897-3) fsSBFlFndrInfo constant [901](#page-900-1)

fsSBFlFndrInfoBit constant [897](#page-896-1) fsSBFlLgLen constant [901](#page-900-2) fsSBFlLgLenBit constant [897](#page-896-2) fsSBFlMdDat constant [902](#page-901-4) fsSBFlMdDatBit constant [898](#page-897-4) fsSBFlParID constant [902](#page-901-5) fsSBFlParIDBit constant [898](#page-897-5) fsSBFlPyLen constant [901](#page-900-3) fsSBFlPyLenBit constant [897](#page-896-3) fsSBFlRLgLen constant [902](#page-901-6) fsSBFlRLgLenBit constant [898](#page-897-6) fsSBFlRPyLen constant [902](#page-901-7) fsSBFlRPyLenBit constant [898](#page-897-7) fsSBFlXFndrInfo constant [902](#page-901-8) fsSBFlXFndrInfoBit constant [898](#page-897-8) fsSBFullName constant [901](#page-900-4) fsSBFullNameBit constant [897](#page-896-4) fsSBNegate constant [902](#page-901-9) fsSBNegateBit constant [898](#page-897-9) fsSBNodeID constant [899](#page-898-7) fsSBNodeIDBit constant [900](#page-899-4) fsSBPartialName constant [901](#page-900-5) fsSBPartialNameBit constant [897](#page-896-5) fsSBPermissions constant [900](#page-899-5) fsSBPermissionsBit constant [900](#page-899-6) FSSearchParams structure [839](#page-838-0) FSSetCatalogInfo function [540](#page-539-0) FSSetForkPosition function [541](#page-540-0) FSSetForkSize function [542](#page-541-0) FSSetVolumeInfo function [543](#page-542-0) FSSpec structure [840](#page-839-0) FSSpecArrayPtr data type [841](#page-840-0) fsUnixPriv constant [921](#page-920-2) FSUnlockRange function [543](#page-542-1) FSUnmountStatus data type [842](#page-841-0) FSUnmountVolumeAsync function [544](#page-543-0) FSUnmountVolumeSync function [545](#page-544-0) FSUpdateAlias function [196](#page-195-0) FSVolumeEjectProcPtr callback [792](#page-791-0) FSVolumeEjectUPP data type [842](#page-841-1) FSVolumeInfo structure [842](#page-841-2) FSVolumeInfoBitmap data type [845](#page-844-0) FSVolumeInfoParam structure [845](#page-844-1) FSVolumeMount function [545](#page-544-1) FSVolumeMountProcPtr callback [792](#page-791-1) FSVolumeMountUPP data type [846](#page-845-0) FSVolumeOperation data type [847](#page-846-0) FSVolumeRefNum data type [847](#page-846-1) FSVolumeUnmountProcPtr callback [793](#page-792-0) FSVolumeUnmountUPP data type [847](#page-846-2) fsWrDenyPerm constant [910](#page-909-2) FSWrite function (Deprecated in Mac OS X v10.4) [546](#page-545-0) FSWriteFork function [546](#page-545-1)

fsWrPerm constant [909](#page-908-4) fTrash [2268](#page-2267-2) FullProcessorSpeed function (Deprecated in Mac OS X v10.5) [1597](#page-1596-1) functions CFHTTPMessageAddAuthentication [19](#page-18-1), [20,](#page-19-0) [21](#page-20-0), [52,](#page-51-0) [53](#page-52-0) CFHTTPMessageAppendBytes [51](#page-50-0), [54](#page-53-0) CFHTTPMessageCopyAllHeaderFields [52](#page-51-1), [56](#page-55-1) CFHTTPMessageCopyBody [52,](#page-51-2) [57](#page-56-0) CFHTTPMessageCopyHeaderFieldValue [52](#page-51-3), [57](#page-56-1) CFHTTPMessageCopyRequestURL [52](#page-51-4), [58](#page-57-2) CFHTTPMessageCopySerializedMessage [52,](#page-51-5) [59](#page-58-1) CFHTTPMessageCopyVersion [52,](#page-51-6) [59](#page-58-2) CFHTTPMessageCreateCopy [51,](#page-50-1) [60](#page-59-2) CFHTTPMessageCreateEmpty [51](#page-50-2), [60](#page-59-3) CFHTTPMessageCreateRequest [51,](#page-50-3) [61](#page-60-0) CFHTTPMessageCreateResponse [51](#page-50-4), [62](#page-61-0) CFHTTPMessageGetResponseStatusCode [52](#page-51-7), [59](#page-58-3), [63](#page-62-0) CFHTTPMessageGetTypeID [52](#page-51-8), [63](#page-62-4) CFHTTPMessageHeaderComplete [52](#page-51-9), [63](#page-62-2) CFHTTPMessageSetBody [51,](#page-50-5) [64](#page-63-3) CFHTTPMessageSetHeaderFieldValues [51,](#page-50-6) [64](#page-63-4) CFWriteStreamScheduleWithRunLoop [113](#page-112-0), [114](#page-113-2) FVector structure [2073](#page-2072-2) FXInfo structure [2259](#page-2258-0) fZero constant [2082](#page-2081-2)

## G

gamma function [1309](#page-1308-1) genCdevRangeBit constant [421](#page-420-0) Gestalt function [1005](#page-1004-1) Gestalt Manager Version Selectors [1049](#page-1048-1) gestalt16BitAudioSupport constant [1095](#page-1094-0) gestalt16BitSoundIO constant [1094](#page-1093-0) gestalt32BitAddressing constant [1012](#page-1011-1) gestalt32BitCapable constant [1013](#page-1012-2) gestalt32BitQD constant [1080](#page-1079-0) gestalt32BitQD11 constant [1080](#page-1079-1) gestalt32Bit0D12 constant [1080](#page-1079-2) gestalt32BitQD13 constant [1080](#page-1079-3) gestalt32BitSysZone constant [1012](#page-1011-2) gestalt68000 constant [1077](#page-1076-0) gestalt68010 constant [1077](#page-1076-1) gestalt68020 constant [1078](#page-1077-0) gestalt68030 constant [1078](#page-1077-1) gestalt68030MMU constant [1064](#page-1063-0) gestalt68040 constant [1078](#page-1077-2) gestalt68040FPU constant [1049](#page-1048-2) gestalt68040MMU constant [1064](#page-1063-1) gestalt68851 constant [1064](#page-1063-2)

gestalt68881 constant [1049](#page-1048-3) gestalt68882 constant [1049](#page-1048-4) gestalt68k constant [1098](#page-1097-0) gestalt8BitQD constant [1080](#page-1079-4) gestaltAddressingModeAttr constant [1012](#page-1011-3) gestaltAdminFeaturesFlagsAttr constant [1013](#page-1012-3) gestaltAliasMgrAttr constant [1014](#page-1013-2) gestaltAllegroQD constant [1080](#page-1079-5) gestaltAllegroQDText constant [1083](#page-1082-0) gestaltAltivecRegistersSwappedCorrectlyBit constant [1059](#page-1058-0) gestaltAMU constant [1064](#page-1063-3) gestaltAntiAliasedTextAvailable constant [1082](#page-1081-0) gestaltAppearanceAttr constant [1015](#page-1014-1) gestaltAppearanceCompatMode constant [1015](#page-1014-2) gestaltAppearanceExists constant [1015](#page-1014-3) gestaltAppearanceVersion constant [1015](#page-1014-4) gestaltAppleEventsAttr constant [1016](#page-1015-2) gestaltAppleEventsPresent constant [1016](#page-1015-3) gestaltAppleGuideIsDebug constant [1052](#page-1051-0) gestaltAppleGuidePresent constant [1053](#page-1052-0) gestaltAppleScriptAttr constant [1017](#page-1016-1) gestaltAppleScriptPowerPCSupport constant [1017](#page-1016-2) gestaltAppleScriptPresent constant [1017](#page-1016-3) gestaltAppleScriptVersion constant [1017](#page-1016-4) gestaltAppleTalkVersion constant [1018](#page-1017-3) gestaltATalkVersion constant [1018](#page-1017-4) gestaltATSUAscentDescentControlsFeature constant [1021](#page-1020-0) gestaltATSUBatchBreakLinesFeature constant [1021](#page-1020-1) gestaltATSUBiDiCursorPositionFeature constant [1021](#page-1020-2) gestaltATSUByCharacterClusterFeature constant [1020](#page-1019-0) gestaltATSUDecimalTabFeature constant [1021](#page-1020-3) gestaltATSUDirectAccess constant [1021](#page-1020-4) gestaltATSUDropShadowStyleFeature constant [1022](#page-1021-1) gestaltATSUFallbacksFeature constant [1019](#page-1018-0) gestaltATSUFallbacksObjFeatures constant [1020](#page-1019-1) gestaltATSUFeatures constant [1019](#page-1018-1) gestaltATSUGlyphBoundsFeature constant [1020](#page-1019-2) gestaltATSUHighlightColorControlFeature constant [1021](#page-1020-5) gestaltATSUHighlightInactiveTextFeature constant [1021](#page-1020-6) gestaltATSUIgnoreLeadingFeature constant [1020](#page-1019-3) gestaltATSULayoutCacheClearFeature constant [1020](#page-1019-4) gestaltATSULayoutCreateAndCopyFeature constant [1020](#page-1019-5) gestaltATSULineControlFeature constant [1020](#page-1019-6) gestaltATSULowLevelOrigFeatures constant [1020](#page-1019-7) gestaltATSUMemoryFeature constant [1019](#page-1018-2)

gestaltATSUNearestCharLineBreakFeature constant [1021](#page-1020-7) gestaltATSUPositionToCursorFeature constant [1021](#page-1020-8) gestaltATSUStrikeThroughStyleFeature constant [1022](#page-1021-2) gestaltATSUTabSupportFeature constant [1021](#page-1020-9) gestaltATSUTextLocatorUsageFeature constant [1020](#page-1019-8) gestaltATSUTrackingFeature constant [1019](#page-1018-3) gestaltATSUUnderlineOptionsStyleFeature constant [1022](#page-1021-3) gestaltATSUUpdate1 constant [1023](#page-1022-1) gestaltATSUUpdate2 constant [1023](#page-1022-2) gestaltATSUUpdate3 constant [1023](#page-1022-3) gestaltATSUUpdate4 constant [1023](#page-1022-4) gestaltATSUUpdate5 constant [1023](#page-1022-5) gestaltATSUUpdate6 constant [1023](#page-1022-6) gestaltATSUUpdate7 constant [1023](#page-1022-7) gestaltATSUVersion constant [1022](#page-1021-4) gestaltAUXVersion constant [1024](#page-1023-4) gestaltBuiltInSoundInput constant [1094](#page-1093-1) gestaltCanStartDragInFloatWindow constant [1041](#page-1040-1) gestaltCanUseCGTextRendering constant [1083](#page-1082-1) gestaltCollectionMgrVersion constant [1025](#page-1024-4) gestaltColorMatchingAttr constant [1026](#page-1025-2) gestaltColorMatchingLibLoaded constant [1026](#page-1025-3) gestaltColorMatchingVersion constant [1027](#page-1026-1) gestaltColorSync10 constant [1027](#page-1026-2) gestaltColorSync104 constant [1027](#page-1026-3) gestaltColorSync105 constant [1028](#page-1027-0) gestaltColorSync11 constant [1027](#page-1026-4) gestaltColorSync20 constant [1028](#page-1027-1) gestaltColorSync21 constant [1028](#page-1027-2) gestaltColorSync211 constant [1028](#page-1027-3) gestaltColorSync212 constant [1028](#page-1027-4) gestaltColorSync213 constant [1028](#page-1027-5) gestaltColorSync25 constant [1028](#page-1027-6) gestaltColorSync26 constant [1028](#page-1027-7) gestaltColorSync261 constant [1028](#page-1027-8) gestaltColorSync30 constant [1028](#page-1027-9) gestaltComponentMgr constant [1029](#page-1028-3) gestaltCompressionMgr constant [1054](#page-1053-0) gestaltConnMgrAttr constant [1033](#page-1032-2) gestaltConnMgrCMSearchFix constant [1034](#page-1033-1) gestaltConnMgrErrorString constant [1034](#page-1033-2) gestaltConnMgrMultiAsyncIO constant [1034](#page-1033-3) gestaltConnMgrPresent constant [1033](#page-1032-3) gestaltControlMgrAttr constant [1034](#page-1033-4) gestaltControlMgrPresent constant [1034](#page-1033-5) gestaltControlMgrPresentBit constant [1034](#page-1033-6) gestaltControlMgrVersion constant [1035](#page-1034-5) gestaltControlMsgPresentMask constant [1034](#page-1033-7)

gestaltControlStripVersion constant [1035](#page-1034-6) gestaltCPU601 constant [1066](#page-1065-0) gestaltCPU603 constant [1066](#page-1065-1) gestaltCPU603e constant [1067](#page-1066-0) gestaltCPU603ev constant [1067](#page-1066-1) gestaltCPU604 constant [1067](#page-1066-2) gestaltCPU604e constant [1067](#page-1066-3) gestaltCPU604ev constant [1067](#page-1066-4) gestaltCPU68000 constant [1066](#page-1065-2) gestaltCPU68010 constant [1066](#page-1065-3) gestaltCPU68020 constant [1066](#page-1065-4) gestaltCPU68030 constant [1066](#page-1065-5) gestaltCPU68040 constant [1066](#page-1065-6) gestaltCPU750 constant [1067](#page-1066-5) gestaltCPUG4 constant [1067](#page-1066-6) gestaltCPUG47450 constant [1067](#page-1066-7) gestaltCreatesAliasFontRsrc constant [1083](#page-1082-2) gestaltCTBVersion constant [1029](#page-1028-4) gestaltCurrentGraphicsVersion constant [1081](#page-1080-0) gestaltDesktopSpeechRecognition constant [1096](#page-1095-0) gestaltDialogMgrAttr constant [1037](#page-1036-2) gestaltDialogMgrHasAquaAlertBit constant [1038](#page-1037-3) gestaltDialogMgrHasAquaAlertMask constant [1038](#page-1037-4) gestaltDialogMgrPresent constant [1038](#page-1037-5) gestaltDialogMgrPresentBit constant [1038](#page-1037-6) gestaltDialogMgrPresentMask constant [1038](#page-1037-7) gestaltDialogMsgPresentMask constant [1038](#page-1037-8) gestaltDiskCacheSize constant [1039](#page-1038-1) gestaltDisplayMgrAttr constant [1039](#page-1038-2) gestaltDisplayMgrCanConfirm constant [1040](#page-1039-2) gestaltDisplayMgrCanSwitchMirrored constant [1039](#page-1038-3) gestaltDisplayMgrColorSyncAware constant [1040](#page-1039-3) gestaltDisplayMgrGeneratesProfiles constant [1040](#page-1039-4) gestaltDisplayMgrPresent constant [1039](#page-1038-4) gestaltDisplayMgrSetDepthNotifies constant [1039](#page-1038-5) gestaltDisplayMgrSleepNotifies constant [1040](#page-1039-5) gestaltDisplayMgrVers constant [1040](#page-1039-6) gestaltDITLExtAttr constant [1037](#page-1036-3) gestaltDITLExtPresent constant [1037](#page-1036-4) gestaltDITLExtSupportsIctb constant [1037](#page-1036-5) gestaltDragMgrAttr constant [1041](#page-1040-2) gestaltDragMgrFloatingWind constant [1041](#page-1040-3) gestaltDragMgrHasImageSupport constant [1041](#page-1040-4) gestaltDragMgrPresent constant [1041](#page-1040-5) gestaltDTMgrSupportsFSM constant [1044](#page-1043-1) gestaltDupSelectorErr constant [1113](#page-1112-0) gestaltEMMU1 constant [1064](#page-1063-4) gestaltExtendedTimeMgr constant [1104](#page-1103-0) gestaltExtendedWindowAttributes constant [1111](#page-1110-0) gestaltExtendedWindowAttributesBit constant

gestaltExtendedWindowAttributesMask constant [1112](#page-1111-0) gestaltExtToolboxTable constant [1105](#page-1104-0) gestaltFinderUsesSpecialOpenFoldersFile constant [1013](#page-1012-4) gestaltFindFolderAttr constant [1048](#page-1047-1) gestaltFindFolderPresent constant [1048](#page-1047-2) gestaltFirstSlotNumber constant [1093](#page-1092-0) gestaltFolderDescSupport constant [1048](#page-1047-3) gestaltFolderMgrFollowsAliasesWhenResolving constant [1048](#page-1047-4) gestaltFolderMgrSupportsDomains constant [1049](#page-1048-5) gestaltFolderMgrSupportsExtendedCalls constant [1049](#page-1048-6) gestaltFolderMgrSupportsFSCalls constant [1049](#page-1048-7) gestaltFontMgrAttr constant [1048](#page-1047-5) gestaltFPUType constant [1049](#page-1048-8) gestaltFrontWindowMayBeHiddenBit constant [1112](#page-1111-1) gestaltFrontWindowMayBeHiddenMask constant [1113](#page-1112-1) gestaltFSAttr constant [1043](#page-1042-0) gestaltFSIncompatibleDFA82 constant [1044](#page-1043-2) gestaltFSMDoesDynamicLoad constant [1043](#page-1042-1) gestaltFSMVersion constant [1046](#page-1045-3) gestaltFSNoMFSVols constant [1044](#page-1043-3) gestaltFSSupports2TBVols constant [1044](#page-1043-4) gestaltFSSupports4GBVols constant [1043](#page-1042-2) gestaltFSSupportsExclusiveLocks constant [1045](#page-1044-1) gestaltFSSupportsHardLinkDetection constant [1045](#page-1044-2) gestaltFSSupportsHFSPlusVols constant [1044](#page-1043-5) gestaltFSUsesPOSIXPathsForConversion constant [1045](#page-1044-3) gestaltFullExtFSDispatching constant [1043](#page-1042-3) gestaltFXfrMgrAttr constant [1046](#page-1045-4) gestaltGraphicsVersion constant [1081](#page-1080-1) gestaltHardwareAttr constant [1050](#page-1049-0) gestaltHasASC constant [1051](#page-1050-0) gestaltHasColor constant [1079](#page-1078-0) gestaltHasDeepGWorlds constant [1079](#page-1078-1) gestaltHasDirectPixMaps constant [1079](#page-1078-2) gestaltHasEnhancedLtalk constant [1051](#page-1050-1) gestaltHasExtendedDiskInit constant [1044](#page-1043-6) gestaltHasFileSystemManager constant [1043](#page-1042-4) gestaltHasFloatingWindows constant [1111](#page-1110-2) gestaltHasFloatingWindowsBit constant [1112](#page-1111-2) gestaltHasFloatingWindowsMask constant [1112](#page-1111-3) gestaltHasFSSpecCalls constant [1043](#page-1042-5) gestaltHasGPIaToDCDa constant [1090](#page-1089-0) gestaltHasGPIaToRTxCa constant [1090](#page-1089-1) gestaltHasGPIbToDCDb constant [1090](#page-1089-2) gestaltHasGrayishTextOr constant [1079](#page-1078-3) gestaltHasHFSPlusAPIs constant [1045](#page-1044-4) gestaltHasParityCapability constant [1072](#page-1071-0)

**2842**

```
gestaltHasResourceOverrides constant 1087
1051
gestaltHasSCSI constant 1051
gestaltHasSCSI961 constant 1051
gestaltHasSCSI962 constant 1051
gestaltHasSoftPowerOff constant 1051
gestaltHasSoundInputDevice constant 1094
gestaltHasUniversalROM constant 1051
gestaltHasVIA1 constant 1050
1050
gestaltHasWindowBuffering constant 1112
1112
gestaltHasWindowBufferingMask constant 1112
gestaltHasWindowShadowsBit constant 1112
gestaltHasWindowShadowsMask constant 1113
gestaltHelpMgrAttr constant 1052
gestaltHelpMgrExtensions constant 1052
gestaltHelpMgrPresent constant 1052
gestaltHidePortA constant 1090
1090
gestaltHighLevelMatching constant 1026
gestaltIconUtilitiesAttr constant 1053
gestaltIconUtilitiesHas32BitIcons constant 1053
gestaltIconUtilitiesHas48PixelIcons constant
   1053
gestaltIconUtilitiesHas8BitDeepMasks constant
   1053
gestaltIconUtilitiesHasIconServices constant
   1053
gestaltIconUtilitiesPresent constant 1053
gestaltIntel constant 1098
1059
gestaltKeyboardType constant 1055
gestaltLaunchCanReturn constant 1058
gestaltLaunchControl constant 1058
gestaltLaunchFullFileSpec constant 1058
gestaltLineLevelInput constant 1094
gestaltLocationErr constant 1113
gestaltLogicalPageSize constant 1056
gestaltLogicalRAMSize constant 1056
gestaltLowMemorySize constant 1057
gestaltMachineIcon constant 1052
1081
gestaltMacOSXQDText constant 1083
1060
1061
1060
gestaltMenuMgrMoreThanFiveMenusDeepBit
   constant 1061
gestaltMenuMgrMoreThanFiveMenusDeepMask
   constant 1061
gestaltMenuMgrMultipleItemsWithCommandIDBit
   constant 1060
```
gestaltMenuMgrMultipleItemsWithCommandIDMask constant [1061](#page-1060-3) gestaltMenuMgrPresent constant [1060](#page-1059-3) gestaltMenuMgrPresentBit constant [1060](#page-1059-4) gestaltMenuMgrPresentMask constant [1061](#page-1060-4) gestaltMenuMgrRetainsIconRefBit constant [1060](#page-1059-5) gestaltMenuMgrRetainsIconRefMask constant [1061](#page-1060-5) gestaltMenuMgrSendsMenuBoundsToDefProcBit constant [1060](#page-1059-6) gestaltMenuMgrSendsMenuBoundsToDefProcMask constant [1061](#page-1060-6) gestaltMiscAttr constant [1062](#page-1061-0) gestaltMixedModeAttr constant [1062](#page-1061-1) gestaltMixedModeCFM68K constant [1063](#page-1062-0) gestaltMixedModeCFM68KHasState constant [1063](#page-1062-1) gestaltMixedModeCFM68KHasTrap constant [1063](#page-1062-2) gestaltMixedModePowerPC constant [1062](#page-1061-2) gestaltMixedModeVersion constant [1063](#page-1062-3) gestaltMMUType constant [1064](#page-1063-5) gestaltMPCallableAPIsAttr constant [1076](#page-1075-0) gestaltMPDeviceManager constant [1076](#page-1075-1) gestaltMPFileManager constant [1076](#page-1075-2) gestaltMPTrapCalls constant [1077](#page-1076-2) gestaltMultiChannels constant [1095](#page-1094-1) gestaltMustUseFCBAccessors constant [1045](#page-1044-5) gestaltNameRegistryVersion constant [1065](#page-1064-0) gestaltNativeCPUfamily constant [1066](#page-1065-7) gestaltNativeCPUtype constant [1066](#page-1065-8) gestaltNativeProcessMgrBit constant [1059](#page-1058-2) gestaltNativeTimeMgr constant [1105](#page-1104-1) gestaltNativeType1FontSupport constant [1083](#page-1082-4) gestaltNoFPU constant [1049](#page-1048-9) gestaltNoMMU constant [1064](#page-1063-6) gestaltNotificationMgrAttr constant [1067](#page-1066-8) gestaltNotificationPresent constant [1068](#page-1067-0) gestaltNuBusConnectors constant [1068](#page-1067-1) gestaltNuBusPresent constant [1092](#page-1091-0) gestaltOFA2available constant [1083](#page-1082-5) gestaltOriginalATSUVersion constant [1022](#page-1021-5) gestaltOriginalQD constant [1080](#page-1079-6) gestaltOriginalQDText constant [1083](#page-1082-6) gestaltOSAttr constant [1058](#page-1057-3) gestaltOSLInSystem constant [1016](#page-1015-4) gestaltOSTable constant [1071](#page-1070-0) gestaltOutlineFonts constant [1048](#page-1047-6) gestaltParityAttr constant [1072](#page-1071-1) gestaltParityEnabled constant [1072](#page-1071-2) gestaltPartialRsrcs constant [1086](#page-1085-0) gestaltPCXAttr constant [1072](#page-1071-3) gestaltPCXHas8and16BitFAT constant [1073](#page-1072-0) gestaltPCXHasProDOS constant [1073](#page-1072-1) gestaltPCXNewUI constant [1073](#page-1072-2) gestaltPCXUseICMapping constant [1073](#page-1072-3)

gestaltPhysicalRAMSize constant [1073](#page-1072-4) gestaltPlayAndRecord constant [1094](#page-1093-4) gestaltPMgrCPUIdle constant [1074](#page-1073-0) gestaltPMgrDispatchExists constant [1074](#page-1073-1) gestaltPMgrExists constant [1074](#page-1073-2) gestaltPMgrSCC constant [1074](#page-1073-3) gestaltPMgrSound constant [1074](#page-1073-4) gestaltPMgrSupportsAVPowerStateAtSleepWake constant [1074](#page-1073-5) gestaltPopupAttr constant [1073](#page-1072-5) gestaltPopupPresent constant [1073](#page-1072-6) gestaltPortableSlotPresent constant [1092](#page-1091-1) gestaltPortADisabled constant [1090](#page-1089-5) gestaltPortBDisabled constant [1090](#page-1089-6) gestaltPowerMgrAttr constant [1074](#page-1073-6) gestaltPowerPC constant [1098](#page-1097-2) gestaltPowerPCAware constant [1062](#page-1061-3) gestaltPPCDragLibPresent constant [1041](#page-1040-6) gestaltPPCSupportsIncoming constant [1075](#page-1074-0) gestaltPPCSupportsIncomingAppleTalk constant [1076](#page-1075-3) gestaltPPCSupportsIncomingTCP\_IP constant [1076](#page-1075-4) gestaltPPCSupportsOutGoing constant [1076](#page-1075-5) gestaltPPCSupportsOutgoingAppleTalk constant [1076](#page-1075-6) gestaltPPCSupportsOutgoingTCP\_IP constant [1076](#page-1075-7) gestaltPPCSupportsRealTime constant [1075](#page-1074-1) gestaltPPCSupportsTCP\_IP constant [1076](#page-1075-8) gestaltPPCToolboxAttr constant [1075](#page-1074-2) gestaltPPCToolboxPresent constant [1075](#page-1074-3) gestaltProcessorType constant [1077](#page-1076-3) gestaltQDHasLongRowBytes constant [1080](#page-1079-7) gestaltQDTextFeatures constant [1082](#page-1081-1) gestaltQDTextVersion constant [1083](#page-1082-7) gestaltQuickdrawFeatures constant [1079](#page-1078-4) gestaltQuickdrawVersion constant [1080](#page-1079-8) gestaltQuickTime constant [1084](#page-1083-0) gestaltQuickTimeConferencingInfo constant [1085](#page-1084-0) gestaltQuickTimeVersion constant [1084](#page-1083-1) gestaltRealTempMemory constant [1059](#page-1058-3) gestaltRealtimeMgrAttr constant [1086](#page-1085-1) gestaltRealtimeMgrPresent constant [1086](#page-1085-2) gestaltResourceMgrAttr constant [1086](#page-1085-3) gestaltRevisedTimeMgr constant [1104](#page-1103-1) gestaltROMSize constant [1087](#page-1086-1) gestaltROMVersion constant [1087](#page-1086-2) gestaltSbitFontSupport constant [1082](#page-1081-2) gestaltScrapMgrAttr constant [1088](#page-1087-0) gestaltScrapMgrTranslationAware constant [1088](#page-1087-1) gestaltScriptCount constant [1089](#page-1088-0) gestaltScriptingSupport constant [1016](#page-1015-5) gestaltScriptMgrVersion constant [1089](#page-1088-1) gestaltScrollingThrottle constant [1062](#page-1061-4)

gestaltSE30SlotPresent constant [1092](#page-1091-2) gestaltSerialAttr constant [1090](#page-1089-7) gestaltSESlotPresent constant [1092](#page-1091-3) gestaltSetDragImageUpdates constant [1041](#page-1040-7) gestaltSheetsAreWindowModalBit constant [1112](#page-1111-8) gestaltSheetsAreWindowModalMask constant [1113](#page-1112-4) gestaltSlotAttr constant [1092](#page-1091-4) gestaltSlotMgrExists constant [1092](#page-1091-5) gestaltSndPlayDoubleBuffer constant [1095](#page-1094-2) gestaltSoundAttr constant [1093](#page-1092-1) gestaltSoundIOMgrPresent constant [1094](#page-1093-5) gestaltSpecificMatchSupport constant [1104](#page-1103-2) gestaltSpeechAttr constant [1095](#page-1094-3) gestaltSpeechHasPPCGlue constant [1095](#page-1094-4) gestaltSpeechMgrPresent constant [1095](#page-1094-5) gestaltSpeechRecognitionAttr constant [1096](#page-1095-1) gestaltSquareMenuBar constant [1062](#page-1061-5) gestaltStandardFile58 constant [1097](#page-1096-0) gestaltStandardFileAttr constant [1097](#page-1096-1) gestaltStandardFileHasColorIcons constant [1098](#page-1097-3) gestaltStandardFileHasDynamicVolumeAllocation constant [1098](#page-1097-4) gestaltStandardFileTranslationAware constant [1098](#page-1097-5) gestaltStandardFileUseGenericIcons constant [1098](#page-1097-6) gestaltStandardTimeMgr constant [1104](#page-1103-3) gestaltStdNBPAttr constant [1065](#page-1064-1) gestaltStdNBPPresent constant [1065](#page-1064-2) gestaltStdNBPSupportsAutoPosition constant [1065](#page-1064-3) gestaltStereoCapability constant [1093](#page-1092-2) gestaltStereoInput constant [1094](#page-1093-6) gestaltStereoMixing constant [1094](#page-1093-7) gestaltSupportsApplicationURL constant [1016](#page-1015-6) gestaltSupportsMirroring constant [1079](#page-1078-5) gestaltSysArchitecture constant [1098](#page-1097-7) gestaltSysDebuggerSupport constant [1059](#page-1058-4) gestaltSystemVersion constant [1099](#page-1098-0) gestaltSystemVersionBugFix constant [1100](#page-1099-0) gestaltSystemVersionMajor constant [1100](#page-1099-1) gestaltSystemVersionMinor constant [1100](#page-1099-2) gestaltSysZoneGrowable constant [1058](#page-1057-4) gestaltTE1 constant [1102](#page-1101-0) gestaltTE2 constant [1102](#page-1101-1) gestaltTE3 constant [1102](#page-1101-2) gestaltTE4 constant [1102](#page-1101-3) gestaltTE5 constant [1102](#page-1101-4) gestaltTEAttr constant [1101](#page-1100-0) gestaltTEHasGetHiliteRgn constant [1101](#page-1100-1) gestaltTEHasWhiteBackground constant [1101](#page-1100-2) gestaltTelephoneSpeechRecognition constant [1096](#page-1095-2) gestaltTempMemSupport constant [1058](#page-1057-5) gestaltTempMemTracked constant [1059](#page-1058-5)

**2844**
gestaltTermMgrAttr constant [1100](#page-1099-0) gestaltTermMgrErrorString constant [1101](#page-1100-0) gestaltTermMgrPresent constant [1100](#page-1099-1) gestaltTESupportsInlineInput constant [1101](#page-1100-1) gestaltTESupportsTextObjects constant [1101](#page-1100-2) gestaltTextEditVersion constant [1102](#page-1101-0) gestaltThreadMgrAttr constant [1103](#page-1102-0) gestaltThreadMgrPresent constant [1103](#page-1102-1) gestaltThreadsLibraryPresent constant [1104](#page-1103-0) gestaltTimeMgrVersion constant [1104](#page-1103-1) gestaltToolboxTable constant [1105](#page-1104-0) gestaltTranslationAttr constant [1106](#page-1105-0) gestaltTranslationGetPathAPIAvail constant [1106](#page-1105-1) gestaltTranslationMgrExists constant [1106](#page-1105-2) gestaltTranslationMgrHintOrder constant [1106](#page-1105-3) gestaltTranslationPPCAvail constant [1106](#page-1105-4) gestaltTSMgr15 constant [1103](#page-1102-2) gestaltTSMgr20 constant [1103](#page-1102-3) gestaltTSMgrVersion constant [1103](#page-1102-4) gestaltUndefSelectorErr constant [1113](#page-1112-0) gestaltUnknownErr constant [1113](#page-1112-1) gestaltValueImplementedVers constant [1050](#page-1049-0) gestaltVersion constant [1050](#page-1049-1) gestaltVMAttr constant [1109](#page-1108-0) gestaltVMFilemappingOn constant [1109](#page-1108-1) gestaltVMHasLockMemoryForOutput constant [1109](#page-1108-2) gestaltVMHasPagingControl constant [1109](#page-1108-3) gestaltVMPresent constant [1109](#page-1108-4) gestaltWindowLiveResizeBit constant [1112](#page-1111-0) gestaltWindowLiveResizeMask constant [1112](#page-1111-1) gestaltWindowMgrAttr constant [1111](#page-1110-0) gestaltWindowMgrPresent constant [1111](#page-1110-1) gestaltWindowMgrPresentBit constant [1111](#page-1110-2) gestaltWindowMgrPresentMask constant [1112](#page-1111-2) gestaltWindowMinimizeToDockBit constant [1112](#page-1111-3) gestaltWindowMinimizeToDockMask constant [1112](#page-1111-4) gestaltWSIISupport constant [1082](#page-1081-0) Get1IndResource function [1675](#page-1674-0) Get1IndType function [1675](#page-1674-1) Get1NamedResource function [1676](#page-1675-0) Get1Resource function [1677](#page-1676-0) GetAliasInfo function (Deprecated in Mac OS X v10.3) [197](#page-196-0) GetAliasSize function [198](#page-197-0) GetAliasSizeFromPtr function [198](#page-197-1) GetAliasUserType function [198](#page-197-2) GetAliasUserTypeFromPtr function [199](#page-198-0) GetBatteryTimes function (Deprecated in Mac OS X v10.0) [1598](#page-1597-0) GetBatteryVoltage function (Deprecated in Mac OS X v10.0) [1598](#page-1597-1) GetCollectionDefaultAttributes function [278](#page-277-0) GetCollectionExceptionProc function [279](#page-278-0)

GetCollectionItem function [280](#page-279-0) GetCollectionItemHdl function [281](#page-280-0) GetCollectionItemInfo function [281](#page-280-1) GetCollectionRetainCount function [283](#page-282-0) GetComponentIconSuite function [334](#page-333-0) GetComponent IndString function [335](#page-334-0) GetComponentInfo function [335](#page-334-1) GetComponentInstanceError function [336](#page-335-0) GetComponentInstanceStorage function [337](#page-336-0) GetComponentListModSeed function [338](#page-337-0) GetComponentPublicIndString function [338](#page-337-1) GetComponentPublicResource function [339](#page-338-0) GetComponentPublicResourceList function [339](#page-338-1) GetComponentRefcon function [339](#page-338-2) GetComponentResource function [340](#page-339-0) GetComponentTypeModSeed function [341](#page-340-0) GetComponentVersion function (Deprecated in Mac OS X v10.5) [341](#page-340-1) GetCPUSpeed function [1598](#page-1597-2) GetCurrentThread function [2094](#page-2093-0) GetDateTime function (Deprecated in Mac OS X v10.3) [390](#page-389-0) GetDebugComponentInfo function [426](#page-425-0) GetDebugOptionInfo function [426](#page-425-1) GetDefaultThreadStackSize function [2095](#page-2094-0) GetDimmingTimeout function (Deprecated in Mac OS X v10.0) [1599](#page-1598-0) GetDimSuspendState function (Deprecated in Mac OS X v10.0) [1599](#page-1598-1) GetDiskFragment function (Deprecated in Mac OS X v10.5) [227](#page-226-0) GetEOF function (Deprecated in Mac OS X v10.4) [548](#page-547-0) GetFolderDescriptor function (Deprecated in Mac OS X v10.3) [968](#page-967-0) GetFolderName function (Deprecated in Mac OS X v10.5) [969](#page-968-0) GetFolderRoutings function (Deprecated in Mac OS X v10.4) [970](#page-969-0) GetFolderTypes function [970](#page-969-1) GetFPos function (Deprecated in Mac OS X v10.4) [548](#page-547-1) GetFreeThreadCount function (Deprecated in Mac OS X v10.3) [2095](#page-2094-1) GetGrowZone function (Deprecated in Mac OS X v10.4) [1394](#page-1393-0) GetHandleSize function [1394](#page-1393-1) GetHardDiskTimeout function (Deprecated in Mac OS X v10.0) [1600](#page-1599-0) GetIndexedCollectionItem function [283](#page-282-1) GetIndexedCollectionItemHdl function [284](#page-283-0) GetIndexedCollectionItemInfo function [285](#page-284-0) Get IndexedCollectionTag function [286](#page-285-0) GetIndResource function [1678](#page-1677-0)

Get IndString function (Deprecated in Mac OS X v10.4) [2044](#page-2043-0) Get IndSymbol function (Deprecated in Mac OS X v10.5) [229](#page-228-0) GetIndType function [1678](#page-1677-1) Get Intl Resource function (Deprecated in Mac OS X v10.5) [1722](#page-1721-0) Get Intl Resource Table function (Deprecated in Mac OS X v10.4) [1723](#page-1722-0) Get IntModemInfo function (Deprecated in Mac OS X v10.0) [1600](#page-1599-1) GetLastActivity function (Deprecated in Mac OS X v10.0) [1601](#page-1600-0) GetLocalDateTime function (Deprecated in Mac OS X v10.4) [391](#page-390-0) GetMaxResourceSize function [1679](#page-1678-0) GetMemFragment function (Deprecated in Mac OS X v10.5) [229](#page-228-1) GetMissingComponentResourceProcPtr callback [359](#page-358-0) GetMissingComponentResourceUPP data type [369](#page-368-0) GetNamedResource function [1680](#page-1679-0) GetNewCollection function [287](#page-286-0) GetNextFOND function [1680](#page-1679-1) GetNextResourceFile function [1681](#page-1680-0) GetPtrSize function [1395](#page-1394-0) GetResAttrs function [1681](#page-1680-1) GetResFileAttrs function [1682](#page-1681-0) GetResInfo function [1682](#page-1681-1) GetResource function [1683](#page-1682-0) GetResourceSizeOnDisk function [1684](#page-1683-0) GetScaledBatteryInfo function (Deprecated in Mac OS X v10.0) [1601](#page-1600-1) GetScriptManagerVariable function (Deprecated in Mac OS X v10.5) [1724](#page-1723-0) GetScriptVariable function (Deprecated in Mac OS X v10.5) [1726](#page-1725-0) GetSCSIDiskModeAddress function (Deprecated in Mac OS X v10.0) [1602](#page-1601-0) GetSharedLibrary function (Deprecated in Mac OS X v10.5) [231](#page-230-0) GetSleepTimeout function (Deprecated in Mac OS X v10.0) [1602](#page-1601-1) GetSoundMixerState function (Deprecated in Mac OS X v10.0) [1603](#page-1602-0) GetSpecificFreeThreadCount function (Deprecated in Mac OS X v10.3) [2096](#page-2095-0) GetStartupTimer function (Deprecated in Mac OS X v10.0) [1603](#page-1602-1) GetString function (Deprecated in Mac OS X v10.4) [2045](#page-2044-0) GetSysDirection function (Deprecated in Mac OS X v10.4) [1727](#page-1726-0) GetSysPPtr function (Deprecated in Mac OS X v10.4) [1360](#page-1359-0)

GetTaggedCollectionItem function [287](#page-286-1) GetTaggedCollectionItemInfo function [288](#page-287-0) GetTextEncodingBase function [1899](#page-1898-0) GetTextEncodingFormat function [1899](#page-1898-1) GetTextEncodingName function [1899](#page-1898-2) GetTextEncodingVariant function [1901](#page-1900-0) GetThreadCurrentTaskRef function [2097](#page-2096-0) GetThreadState function [2098](#page-2097-0) GetThreadStateGivenTaskRef function [2099](#page-2098-0) GetTime function [392](#page-391-0) GetTopResourceFile function [1684](#page-1683-1) GetUTCDateTime function (Deprecated in Mac OS X v10.4) [392](#page-391-1) GetVolParmsInfoBuffer structure [847](#page-846-0) GetVRefNum function (Deprecated in Mac OS X v10.4) [549](#page-548-0) GetWakeupTimer function (Deprecated in Mac OS X v10.0) [1604](#page-1603-0) GetWUTime function (Deprecated in Mac OS X v10.0) [1604](#page-1603-1) gfpErr constant [945](#page-944-0) gid\_t data type [2467](#page-2466-0) Glyph Orientations [1749](#page-1748-0) GREATERTHAN constant [1352](#page-1351-0) Group ID Constant [921](#page-920-0) GrowZoneProcPtr callback [1432](#page-1431-0) GrowZoneUPP data type [1436](#page-1435-0) GZSaveHnd function (Deprecated in Mac OS X v10.4) [1395](#page-1394-1)

## H

HandAndHand function [1396](#page-1395-0) Handler Option Constants [1249](#page-1248-0) HandToHand function [1396](#page-1395-1) HardDiskPowered function (Deprecated in Mac OS X v10.0) [1605](#page-1604-0) HardDiskQInstall function (Deprecated in Mac OS X v10.0) [1605](#page-1604-1) HardDiskQRemove function (Deprecated in Mac OS X v10.0) [1606](#page-1605-0) Hardware Attribute Attribute Selectors [1050](#page-1049-2) Hardware Device Types [2666](#page-2665-0) Hardware Icon Selector [1051](#page-1050-0) Hardware Vendor Selectors [1052](#page-1051-0) hasAggressiveIdling constant [1646](#page-1645-0) hasChargeNotification constant [1644](#page-1643-0) hasDeepSleep constant [1645](#page-1644-0) hasDimmingSupport constant [1644](#page-1643-1) hasDimSuspendSupport constant [1645](#page-1644-1) has InternalModem constant [1638](#page-1637-0) hasProcessorCycling constant [1643](#page-1642-0) has Reduced Speed constant [1644](#page-1643-2) hasSCSIDiskMode constant [1644](#page-1643-3)

hasSharedModemPort constant [1643](#page-1642-1) hasSleep constant [1645](#page-1644-2) hasStartupTimer constant [1644](#page-1643-4) hasWakeOnLid constant [1645](#page-1644-3) hasWakeOnNetActivity constant [1645](#page-1644-4) hasWakeupTimer constant [1643](#page-1642-2) HClrRBit function [1397](#page-1396-0) HCreate function (Deprecated in Mac OS X v10.4) [550](#page-549-0) HCreateResFile function (Deprecated in Mac OS X v10.5) [1685](#page-1684-0) HDActivity constant [1653](#page-1652-0) HDelete function (Deprecated in Mac OS X v10.4) [551](#page-550-0) HDPwrQType constant [1636](#page-1635-0) HDPwrQType Constants [1636](#page-1635-1) HDQueueElement Flags [1637](#page-1636-0) HDQueueElement structure [1624](#page-1623-0) HDSpindownProcPtr callback [1620](#page-1619-0) HDSpindownUPP data type [1625](#page-1624-0) Help Manager Attribute Selectors [1052](#page-1051-1) HFileInfo structure [849](#page-848-0) HFileParam structure [852](#page-851-0) HFS Text Encoding [2001](#page-2000-0) HFSUniStr255 structure [855](#page-854-0) HGetFInfo function (Deprecated in Mac OS X v10.4) [551](#page-550-1) HGetState function [1398](#page-1397-0) HGetVol function (Deprecated in Mac OS X v10.4) [552](#page-551-0) hiChargeBit constant [1631](#page-1630-0) hiChargeMask constant [1632](#page-1631-0) HIOParam structure [855](#page-854-1) HiWord function [1310](#page-1309-0) HLock function [1398](#page-1397-1) HLockHi function [1399](#page-1398-0) HNoPurge function (Deprecated in Mac OS X v10.4) [1400](#page-1399-0) HoldMemory function (Deprecated in Mac OS X v10.4) [1400](#page-1399-1) HomeResFile function [1685](#page-1684-1) HOpen function (Deprecated in Mac OS X v10.4) [553](#page-552-0) HOpenDF function (Deprecated in Mac OS X v10.4) [554](#page-553-0) HOpenResFile function (Deprecated in Mac OS X v10.5) [1686](#page-1685-0) HOpenRF function (Deprecated in Mac OS X v10.4) [554](#page-553-1) hourMask constant [419](#page-418-0) HParamBlockRec structure [857](#page-856-0) HPurge function (Deprecated in Mac OS X v10.4) [1401](#page-1400-0) HRename function (Deprecated in Mac OS X v10.4) [555](#page-554-0) HRstFLock function (Deprecated in Mac OS X v10.4) [556](#page-555-0) HSetFInfo function (Deprecated in Mac OS X v10.4) [557](#page-556-0) HSetFLock function (Deprecated in Mac OS X v10.4) [558](#page-557-0) HSetRBit function [1402](#page-1401-0) HSetState function [1402](#page-1401-1) HSetVol function (Deprecated in Mac OS X v10.4) [559](#page-558-0) HUGE\_VAL constant [1352](#page-1351-1) HUnlock function [1403](#page-1402-0)

HVolumeParam structure [859](#page-858-0) hwParamErr constant [1377](#page-1376-0) hypot function [1310](#page-1309-1)

### I

Icon Services Attribute Selectors [1053](#page-1052-0) Icon Size Constants [921](#page-920-1) Icon Type Constants [922](#page-921-0) IdenticalString function (Deprecated in Mac OS X v10.4) [2046](#page-2045-0) IdenticalText function (Deprecated in Mac OS X v10.4) [2046](#page-2045-1) IdentifyFolder function [971](#page-970-0) IdleActivity constant [1654](#page-1653-0) IdleUpdate function (Deprecated in Mac OS X v10.0) [1606](#page-1605-1) Image Compression Manager Version Selector [1054](#page-1053-0) Image Metadata Attribute Keys [140](#page-139-0) Implicit Language Codes [2082](#page-2081-0) ImporterImportData callback [2281](#page-2280-0) IndexToStringProcPtr callback [2071](#page-2070-0) IndexToStringUPP data type [2074](#page-2073-0) InetDHCPOption structure [2468](#page-2467-0) InetDomainName data type [2468](#page-2467-1) InetHost data type [2468](#page-2467-2) InetPort data type [2471](#page-2470-0) InetSvcRef data type [2471](#page-2470-1) InetSysInfo structure [2471](#page-2470-2) INET\_IP [2604](#page-2603-0) INET\_IP constant [2604](#page-2603-1) INET\_TCP constant [2604](#page-2603-2) INET UDP constant [2604](#page-2603-3) INFINITY constant [1352](#page-1351-2) Information Type Constants [222](#page-221-0) INFPSZ [2604](#page-2603-4) INFPSZ constant [2604](#page-2603-5) INFTIM [2605](#page-2604-0) INFTIM constant [2605](#page-2604-1) InitBlock data type [245](#page-244-0) InitBlockPtr data type [246](#page-245-0) InitDateCache function (Deprecated in Mac OS X v10.3) [393](#page-392-0) InitOpenTransportInContext function (Deprecated in Mac OS X v10.4) [2303](#page-2302-0) InitUtil function (Deprecated in Mac OS X v10.3) [1360](#page-1359-1) inputOutOfBounds constant [1711](#page-1710-0) InsertResourceFile function [1687](#page-1686-0) InstallDebugAssertOutputHandler function [427](#page-426-0) InstallTimeTask function (Deprecated in Mac OS X v10.4) [2137](#page-2136-0)

InstallXTimeTask function (Deprecated in Mac OS X v10.4) [2138](#page-2137-0) install\_info structure [2471](#page-2470-3) InsTime function (Deprecated in Mac OS X v10.4) [2139](#page-2138-0) Instruction Set Architectures [1452](#page-1451-0) InsXTime function (Deprecated in Mac OS X v10.4) [2139](#page-2138-1) intArabic constant [1756](#page-1755-0) Intel Architecture Selector [1054](#page-1053-1) Internal Display Location Selector [1054](#page-1053-2) Internet Address Structure structure [2467](#page-2466-1) Internet Host Information Sructure structure [2468](#page-2467-3) Internet Interface Information Structure structure [2469](#page-2468-0) Internet Mail Exchange Structure structure [2470](#page-2469-0) Interrupt Level Masks [434](#page-433-0) intEuropean constant [1756](#page-1755-1) intJapanese constant [1756](#page-1755-2) IntlScript function (Deprecated in Mac OS X v10.4) [1728](#page-1727-0) IntlTokenize function (Deprecated in Mac OS X v10.4) [1729](#page-1728-0) intModemOffHook constant [1638](#page-1637-1) intModemRingDetect constant [1638](#page-1637-2) intModemRingWakeEnb constant [1638](#page-1637-3) intOutputMask constant [1756](#page-1755-3) intRoman constant [1756](#page-1755-4) intWestern constant [1756](#page-1755-5) int\_t data type [2472](#page-2471-0) Invalid Extension Index [1249](#page-1248-1) Invalid Volume Reference Constant [924](#page-923-0) InvalidateFolderDescriptorCache function [972](#page-971-0) invalidComponentID constant [380](#page-379-0) invalidFolderTypeErr constant [1001](#page-1000-0) InvokeAliasFilterUPP function [199](#page-198-1) InvokeCollectionExceptionUPP function [290](#page-289-0) InvokeCollectionFlattenUPP function [290](#page-289-1) InvokeComponentMPWorkFunctionUPP function [342](#page-341-0) InvokeComponentRoutineUPP function [342](#page-341-1) InvokeDebugAssertOutputHandlerUPP function [428](#page-427-0) InvokeDebugComponentCallbackUPP function [428](#page-427-1) InvokeDebuggerDisposeThreadUPP function [2100](#page-2099-0) InvokeDebuggerNewThreadUPP function [2100](#page-2099-1) InvokeDebuggerThreadSchedulerUPP function [2101](#page-2100-0) InvokeDeferredTaskUPP function [1361](#page-1360-0) InvokeFNSubscriptionUPP function [559](#page-558-1) InvokeFolderManagerNotificationUPP function [973](#page-972-0) InvokeFSVolumeEjectUPP function [560](#page-559-0) InvokeFSVolumeMountUPP function [560](#page-559-1) InvokeFSVolumeUnmountUPP function [561](#page-560-0) InvokeGetMissingComponentResourceUPP function [343](#page-342-0)

InvokeGrowZoneUPP function (Deprecated in Mac OS X v10.4) [1403](#page-1402-1) InvokeHDSpindownUPP function [1607](#page-1606-0) InvokeIndexToStringUPP function (Deprecated in Mac OS X v10.4) [2047](#page-2046-0) InvokeIOCompletionUPP function [561](#page-560-1) InvokeKCCallbackUPP function [1119](#page-1118-0) InvokeOTListSearchUPP function (Deprecated in Mac OS X v10.4) [2304](#page-2303-0) InvokeOTNotifyUPP function (Deprecated in Mac OS X v10.4) [2304](#page-2303-1) InvokeOTProcessUPP function (Deprecated in Mac OS X v10.4) [2305](#page-2304-0) InvokePMgrStateChangeUPP function [1607](#page-1606-1) InvokePurgeUPP function (Deprecated in Mac OS X v10.4) [1404](#page-1403-0) InvokeResErrUPP function [1688](#page-1687-0) InvokeSCSICallbackUPP function (Deprecated in Mac OS X v10.2) [1824](#page-1823-0) InvokeSelectorFunctionUPP function [1006](#page-1005-0) InvokeSleepQUPP function [1608](#page-1607-0) InvokeThreadEntryUPP function [2101](#page-2100-1) InvokeThreadSchedulerUPP function [2102](#page-2101-0) InvokeThreadSwitchUPP function [2102](#page-2101-1) InvokeThreadTerminationUPP function [2103](#page-2102-0) InvokeTimerUPP function [2140](#page-2139-0) InvokeUnicodeToTextFallbackUPP function [1901](#page-1900-1) InvokeUserFnUPP function (Deprecated in Mac OS X v10.4) [1404](#page-1403-1) iocblk structure [2472](#page-2471-1) IOCompletionProcPtr callback [794](#page-793-0) IOCompletionUPP data type [861](#page-860-0) ioDirFlg constant [916](#page-915-0) ioDirMask constant [916](#page-915-1) ioErr constant [943](#page-942-0) IOParam structure [862](#page-861-0) ioQType constant [1375](#page-1374-0) IP Multicast Address Structure structure [2544](#page-2543-0) IPCP\_OPT\_GETLOCALPROTOADDR constant [2607](#page-2606-0) IPCP\_OPT\_GETREMOTEPROTOADDR [2606](#page-2605-0) IPCP\_OPT\_GETREMOTEPROTOADDR constant [2607](#page-2606-1) IPCP\_OPT\_TCPHDRCOMPRESSION constant [2607](#page-2606-2) IP\_ADD\_MEMBERSHIP constant [2606](#page-2605-1) IP\_BROADCAST constant [2606](#page-2605-2) IP\_BROADCAST\_IFNAME constant [2606](#page-2605-3) IP\_DONTROUTE constant [2606](#page-2605-4) IP\_DROP\_MEMBERSHIP constant [2606](#page-2605-5) IP\_HDRINCL constant [2606](#page-2605-6) IP\_MULTICAST\_IF constant [2606](#page-2605-7) IP\_MULTICAST\_LOOP constant [2606](#page-2605-8) IP\_MULTICAST\_TTL constant [2606](#page-2605-9) IP\_OPTIONS [2606](#page-2605-10)

IP\_RCVDSTADDR constant [2606](#page-2605-12) IP\_RCVIFADDR constant [2606](#page-2605-13) IP\_RCVOPTS constant [2606](#page-2605-14) IP\_REUSEADDR constant [2606](#page-2605-15) IP\_REUSEPORT constant [2606](#page-2605-16) IP\_TOS constant [2606](#page-2605-17) IP\_TTL constant [2606](#page-2605-18) ISA Flags [1453](#page-1452-0) IsAliasFile function (Deprecated in Mac OS X v10.4) [200](#page-199-0) IsAutoSlpControlDisabled function (Deprecated in Mac OS X v10.0) [1608](#page-1607-1) IsDimmingControlDisabled function (Deprecated in Mac OS X v10.0) [1608](#page-1607-2) ISDN\_OPT\_56KADAPTATION constant [2608](#page-2607-0) ISDN\_OPT\_COMMTYPE [2608](#page-2607-1) ISDN\_OPT\_COMMTYPE constant [2608](#page-2607-2) ISDN\_OPT\_FRAMINGTYPE constant [2608](#page-2607-3) isfinite function [1311](#page-1310-0) IsHandleValid function [1405](#page-1404-0) IsHeapValid function [1405](#page-1404-1) IsMetric function [1361](#page-1360-1) isnan function [1311](#page-1310-1) isnormal function [1311](#page-1310-2) ISO 2022 Text Encodings [2001](#page-2000-1) ISO 8-bit and 7-bit Text Encodings [2002](#page-2001-0) IsPointerValid function [1406](#page-1405-0) IsProcessorCyclingEnabled function (Deprecated in Mac OS X v10.0) [1609](#page-1608-0) IsSpindownDisabled function (Deprecated in Mac OS X v10.0) [1609](#page-1608-1) Item Attribute Constants [1245](#page-1244-0) Item-Information Flags [1246](#page-1245-0) Iterator Flags [924](#page-923-1) iuNumberPartsTable constant [1779](#page-1778-0) iuUnTokenTable constant [1780](#page-1779-0) iuWhiteSpaceList constant [1780](#page-1779-1) iuWordSelectTable constant [1779](#page-1778-1) iuWordWrapTable constant [1779](#page-1778-2) I\_ATMARK constant [2598](#page-2597-0) I\_AUTOPUSH constant [2599](#page-2598-0) I\_CANPUT constant [2598](#page-2597-1) I\_CKBAND constant [2598](#page-2597-2) I\_ERRLOG constant [2604](#page-2603-6) I\_FDINSERT constant [2597](#page-2596-0) I\_FIFO constant [2599](#page-2598-1) I\_FIND constant [2597](#page-2596-1) I\_FLUSH constant [2597](#page-2596-2) I\_FLUSHBAND constant [2598](#page-2597-3) I\_GETBAND constant [2598](#page-2597-4) I\_GETCLTIME constant [2598](#page-2597-5) I\_GETDELAY constant [2599](#page-2598-2) I\_GETMSG constant [2598](#page-2597-6)

I\_GETPMSG constant [2599](#page-2598-3) I\_GETSIG constant [2597](#page-2596-3) I\_GRDOPT constant [2597](#page-2596-4) I\_GWROPT constant [2598](#page-2597-7) I\_HEAP\_REPORT constant [2599](#page-2598-4) I\_LINK constant [2597](#page-2596-5) I\_LIST constant [2598](#page-2597-8) I\_LOOK constant [2597](#page-2596-6) I\_NREAD [2596](#page-2595-0) I\_NREAD constant [2596](#page-2595-1) I\_OTConnect constant [2600](#page-2599-0) I\_OTDisconnect constant [2600](#page-2599-1) I OTGetMiscellaneousEvents [2600](#page-2599-2) I\_OTGetMiscellaneousEvents constant [2600](#page-2599-3) I\_OTISDNAlerting [2601](#page-2600-0) I\_OTISDNAlerting constant [2601](#page-2600-1) I\_OTISDNFaciltity constant [2601](#page-2600-2) I\_OTISDNResume constant [2601](#page-2600-3) I\_OTISDNResumeAcknowledge constant [2601](#page-2600-4) I\_OTISDNResumeReject constant [2601](#page-2600-5) I\_OTISDNSuspend constant [2601](#page-2600-6) I\_OTISDNSuspendAcknowledge constant [2601](#page-2600-7) I\_OTISDNSuspendReject constant [2601](#page-2600-8) I\_OTScript constant [2600](#page-2599-4) I\_OTSetFramingType constant [2600](#page-2599-5) I\_OTSetRawMode constant [2600](#page-2599-6) I\_PEEK constant [2597](#page-2596-7) I\_PIPE constant [2599](#page-2598-5) I\_PLINK constant [2598](#page-2597-9) I\_POLL constant [2599](#page-2598-6) I\_POP constant [2597](#page-2596-8) I\_PUNLINK constant [2598](#page-2597-10) I\_PUSH constant [2596](#page-2595-2) I\_PUTMSG constant [2599](#page-2598-7) I\_PUTPMSG constant [2599](#page-2598-8) I\_RECVFD constant [2598](#page-2597-11) I\_RUN\_QUEUES constant [2599](#page-2598-9) I\_SAD\_GAP constant [2602](#page-2601-0) I\_SAD\_SAP [2602](#page-2601-1) I\_SAD\_SAP constant [2602](#page-2601-2) I\_SAD\_VML constant [2602](#page-2601-3) I\_SENDFD constant [2597](#page-2596-9) I\_SETCLTIME constant [2598](#page-2597-12) I\_SETDELAY constant [2599](#page-2598-10) I\_SetSerialBreak constant [2603](#page-2602-0) I SetSerialDTR [2602](#page-2601-4) I\_SetSerialDTR constant [2602](#page-2601-5) I\_SetSerialXOff constant [2603](#page-2602-1) I\_SetSerialXOffState constant [2603](#page-2602-2) I\_SetSerialXOn constant [2603](#page-2602-3) I\_SETSIG constant [2597](#page-2596-10) I\_SRDOPT constant [2597](#page-2596-11) I\_STR constant [2597](#page-2596-12)

I\_SWROPT constant [2598](#page-2597-13) I TRCLOG [2604](#page-2603-7) I\_TRCLOG constant [2604](#page-2603-8) I\_UNLINK constant [2597](#page-2596-13)

## K

k32BitHeap [1441](#page-1440-0) k48BitAddrLength constant [2620](#page-2619-0) k68kInterruptLevelMask constant [434](#page-433-1) k8022BasicAddressLength [2609](#page-2608-0) k8022BasicAddressLength constant [2609](#page-2608-1) k8022BasicHeaderLength constant [2615](#page-2614-0) k8022DLSAPLength constant [2620](#page-2619-1) k8022GlobalSAP constant [2621](#page-2620-0) k8022SAPLength constant [2615](#page-2614-1) k8022SNAPAddressLength constant [2609](#page-2608-2) k8022SNAPHeaderLength constant [2615](#page-2614-2) k8022SNAPLength constant [2621](#page-2620-1) kAccountKCItemAttr constant [1187](#page-1186-0) kAddKCEvent constant [1181](#page-1180-0) kAddKCEventMask constant [1183](#page-1182-0) kAddressKCItemAttr constant [1188](#page-1187-0) kadministratorUser constant [930](#page-929-0) kAEDatabaseSuite [2264](#page-2263-0) kAEFinderSuite [2265](#page-2264-0) kAFPExtendedFlagsAlternateAddressMask constant [903](#page-902-0) kAFPTagLengthDDP constant [886](#page-885-0) kAFPTagLengthIP constant [886](#page-885-1) kAFPTagLengthIPPort constant [886](#page-885-2) kAFPTagTypeDDP constant [886](#page-885-3) kAFPTagTypeDNS constant [887](#page-886-0) kAFPTagTypeIP constant [886](#page-885-4) kAFPTagTypeIPPort constant [886](#page-885-5) kAF\_ISDN\_[2609](#page-2608-3) kAF\_ISDN constant [2609](#page-2608-4) kAllATalkRoutersDown [2609](#page-2608-5) kAllATalkRoutersDown constant [2609](#page-2608-6) kAllDHCPOptions [2610](#page-2609-0) kAllDHCPOptions constant [2610](#page-2609-1) kALMLocationsFolderType constant [993](#page-992-0) kALMModulesFolderType constant [992](#page-991-0) kALMPreferencesFolderType constant [992](#page-991-1) kAnyArchType constant [252](#page-251-0) kAnyAuthType constant [1180](#page-1179-0) kAnyCFragArch constant [247](#page-246-0) kAnyComponentFlagsMask constant [373](#page-372-0) kAnyComponentManufacturer constant [373](#page-372-1) kAnyComponentSubType constant [373](#page-372-2) kAnyComponentType [373](#page-372-3) kAnyComponentType constant [373](#page-372-4)

kAnyPort constant [1180](#page-1179-1) kAnyProtocol constant [1180](#page-1179-2) kAppearanceFolderType constant [993](#page-992-1) kAppleExtrasFolderType constant [992](#page-991-2) kAppleManufacturer [374](#page-373-0) kAppleManufacturer constant [374](#page-373-1) kAppleMenuFolderType constant [988](#page-987-0) kAppleshareAutomountServerAliasesFolderType [996](#page-995-0) kAppleSharePasswordKCItemClass constant [1191](#page-1190-0) kAppleTalkAddressLength constant [2613](#page-2612-0) kAppleTalkEvent [2610](#page-2609-2) kAppleTalkEvent constant [2610](#page-2609-3) kApplicationCFrag constant [258](#page-257-0) kApplicationsFolderType constant [989](#page-988-0) kApplicationSupportFolderType constant [990](#page-989-0) kApplicationThreadID constant [2131](#page-2130-0) kARARouterDisconnected constant [2609](#page-2608-7) kARARouterOnline [2611](#page-2610-0) kARARouterOnline constant [2611](#page-2610-1) kARMMountVol constant [220](#page-219-0) kARMMultVols constant [221](#page-220-0) kARMNoUI constant [220](#page-219-1) kARMSearch constant [221](#page-220-1) kARMSearchMore constant [221](#page-220-2) kARMSearchRelFirst constant [221](#page-220-3) kARMTryFileIDFirst constant [221](#page-220-4) kAssistantsFolderType constant [992](#page-991-3) kAsyncEjectComplete constant [925](#page-924-0) kAsyncEjectInProgress constant [925](#page-924-1) kAsyncMountComplete constant [925](#page-924-2) kAsyncMountInProgress [925](#page-924-3) kAsyncMountInProgress constant [925](#page-924-4) kAsyncUnmountComplete constant [925](#page-924-5) kAsyncUnmountInProgress constant [925](#page-924-6) kATalkInfoHasRouter constant [2612](#page-2611-0) kATalkInfoIsExtended [2612](#page-2611-1) kATalkInfoIsExtended constant [2612](#page-2611-2) kATalkInfoOneZone constant [2612](#page-2611-3) kATalkRouterOnline constant [2611](#page-2610-2) kAuthTypeKCItemAttr constant [1188](#page-1187-1) kBackgroundStreamEvent constant [2701](#page-2700-0) kBig5\_BasicVariant constant [1988](#page-1987-0) kBig5\_ETenVariant constant [1989](#page-1988-0) kBig5\_StandardVariant constant [1989](#page-1988-1) kBlessedBusErrorBait constant [435](#page-434-0) kBlessedFolder constant [984](#page-983-0) kBLibTag2 constant [1583](#page-1582-0) kBusTypeATA constant [1851](#page-1850-0) kBusTypeMediaBay constant [1851](#page-1850-1) kBusTypePCMCIA constant [1851](#page-1850-2) kBusTypeSCSI [1850](#page-1849-0) kBusTypeSCSI constant [1851](#page-1850-3) KCAddAppleSharePassword function [1120](#page-1119-0)

kcaddapplesharepassword function [1122](#page-1121-0) KCAddCallback function [1123](#page-1122-0) KCAddGenericPassword function [1124](#page-1123-0) kcaddgenericpassword function [1125](#page-1124-0) KCAddInternetPassword function [1126](#page-1125-0) kcaddinternetpassword function [1127](#page-1126-0) KCAddInternetPasswordWithPath function [1128](#page-1127-0) kcaddinternetpasswordwithpath function [1129](#page-1128-0) KCAddItem function [1130](#page-1129-0) kCallingConventionMask constant [1457](#page-1456-0) kCallingConventionPhase constant [1457](#page-1456-1) kCallingConventionWidth constant [1457](#page-1456-2) kCapacityIsActual constant [1642](#page-1641-0) kCapacityIsPercentOfMax constant [1642](#page-1641-1) KCAttribute data type [1172](#page-1171-0) KCAttributeList data type [1172](#page-1171-1) KCAttrType data type [1173](#page-1172-0) KCCallbackInfo structure [1173](#page-1172-1) KCCallbackProcPtr callback [1171](#page-1170-0) KCCallbackUPP data type [1174](#page-1173-0) KCChangeSettings function [1131](#page-1130-0) KCChooseCertificate function [1132](#page-1131-0) kCCIPIdleTimerDisabled constant [2612](#page-2611-4) KCCopyItem function [1132](#page-1131-1) KCCountKeychains function [1133](#page-1132-0) KCCreateKeychain function [1134](#page-1133-0) kccreatekeychain function [1135](#page-1134-0) kCCRegisterCBit constant [1461](#page-1460-0) kCCRegisterNBit constant [1462](#page-1461-0) kCCRegisterVBit constant [1462](#page-1461-1) kCCRegisterXBit constant [1462](#page-1461-2) kCCRegisterZBit constant [1462](#page-1461-3) kCCReminderTimerDisabled [2612](#page-2611-5) kCCReminderTimerDisabled constant [2612](#page-2611-6) KCDeleteItem function [1136](#page-1135-0) kCertificateKCItemClass constant [1191](#page-1190-1) kCFBundleCFragLocator constant [256](#page-255-0) kCFBundlePreCFragLocator constant [256](#page-255-1) kCFFTPResourceGroup constant [24](#page-23-0) kCFFTPResourceLink constant [24](#page-23-1) kCFFTPResourceModDate constant [25](#page-24-0) kCFFTPResourceMode constant [24](#page-23-2) kCFFTPResourceName constant [24](#page-23-3) kCFFTPResourceOwner constant [24](#page-23-4) kCFFTPResourceSize constant [24](#page-23-5) kCFFTPResourceType constant [25](#page-24-1) kCFHostAddresses constant [38](#page-37-0) kCFHostNames constant [38](#page-37-1) kCFHostReachability constant [38](#page-37-2) kCFHTTPAuthenticationAccountDomain constant [49](#page-48-0) kCFHTTPAuthenticationPassword constant [49](#page-48-1) kCFHTTPAuthenticationSchemeBasic constant [48,](#page-47-0)

kCFHTTPAuthenticationSchemeDigest constant [48,](#page-47-1) [66](#page-65-1) kCFHTTPAuthenticationSchemeNegotiate constant [48](#page-47-2), [66](#page-65-2) kCFHTTPAuthenticationSchemeNTLM constant [48](#page-47-3), [66](#page-65-3) kCFHTTPAuthenticationUserName constant [49](#page-48-2) kCFHTTPVersion1\_0 constant [65](#page-64-0) kCFHTTPVersion1\_1 constant [66](#page-65-4) KCFindAppleSharePassword function [1136](#page-1135-1) kcfindapplesharepassword function [1138](#page-1137-0) KCFindFirstItem function [1139](#page-1138-0) KCFindGenericPassword function [1140](#page-1139-0) kcfindgenericpassword function [1142](#page-1141-0) KCFindInternetPassword function [1142](#page-1141-1) kcfindinternetpassword function [1144](#page-1143-0) KCFindInternetPasswordWithPath function [1145](#page-1144-0) kcfindinternetpasswordwithpath function [1147](#page-1146-0) KCFindNextItem function [1148](#page-1147-0) KCFindX509Certificates function [1149](#page-1148-0) kCFM68kRTA constant [1454](#page-1453-0) kCFMRsrcID constant [254](#page-253-0) kCFMRsrcType constant [254](#page-253-1) kCFNetDiagnosticConnectionDown constant [72](#page-71-0) kCFNetDiagnosticConnectionIndeterminate constant [72](#page-71-1) kCFNetDiagnosticConnectionUp constant [72](#page-71-2) kCFNetDiagnosticErr constant [72](#page-71-3) kCFNetDiagnosticNoErr constant [72](#page-71-4) kCFNetServiceFlagIsDefault constant [110](#page-109-0) kCFNetServiceFlagIsDomain constant [110](#page-109-1) kCFNetServiceFlagMoreComing constant [110](#page-109-2) kCFNetServiceFlagNoAutoRename constant [109](#page-108-0) kCFNetServiceFlagRemove constant [110](#page-109-3) kCFNetServiceMonitorTXT constant [111](#page-110-0) kCFNetServicesErrorBadArgument constant [112](#page-111-0) kCFNetServicesErrorCancel constant [112](#page-111-1) kCFNetServicesErrorCollision constant [111](#page-110-1) kCFNetServicesErrorInProgress constant [111](#page-110-2) kCFNetServicesErrorInvalid constant [112](#page-111-2) kCFNetServicesErrorNotFound constant [111](#page-110-3) kCFNetServicesErrorTimeout constant [112](#page-111-3) kCFNetServicesErrorUnknown constant [111](#page-110-4) kCFragAllFileTypes constant [250](#page-249-0) kCFragGoesToEOF [249](#page-248-0) kCFragLibraryFileType constant [250](#page-249-1) kCFragLibUsageMapPrivatelyMask [249](#page-248-1) kCFragLibUsageMapPrivatelyMask constant [249](#page-248-2) kCFragResourceID constant [250](#page-249-2) kCFragResourceSearchExtensionKind [250](#page-249-3) kCFragResourceType [250](#page-249-4) kCFragResourceType constant [250](#page-249-5) kCFStreamErrorDomainFTP constant [25](#page-24-2) kCFStreamErrorDomainMach constant [112](#page-111-4)

- kCFStreamErrorDomainNetDB constant [38](#page-37-3) kCFStreamErrorDomainNetServices constant [112](#page-111-5) kCFStreamErrorDomainSOCKS constant [124](#page-123-0) kCFStreamErrorDomainSSL constant [124](#page-123-1) kCFStreamErrorDomainSystemConfiguration constant [39](#page-38-0) kCFStreamErrorDomainWinSock constant [124](#page-123-2) kCFStreamErrorHTTPAuthenticationBadPassword constant [49](#page-48-3) kCFStreamErrorHTTPAuthenticationBadUserName constant [49](#page-48-4) kCFStreamErrorHTTPAuthenticationTypeUnsupported constant [49](#page-48-5) kCFStreamErrorSOCKS4IdConflict constant [127](#page-126-0) kCFStreamErrorSOCKS4IdentdFailed constant [127](#page-126-1) kCFStreamErrorSOCKS4RequestFailed constant [127](#page-126-2) kCFStreamErrorSOCKS4SubDomainResponse constant [125](#page-124-0) kCFStreamErrorSOCKS5BadResponseAddr constant [126](#page-125-0) kCFStreamErrorSOCKS5BadState constant [126](#page-125-1) kCFStreamErrorSOCKS5SubDomainMethod constant [125](#page-124-1) kCFStreamErrorSOCKS5SubDomainResponse constant [125](#page-124-2) kCFStreamErrorSOCKS5SubDomainUserPass constant [125](#page-124-3) kCFStreamErrorSOCKSSubDomainNone constant [125](#page-124-4) kCFStreamErrorSOCKSSubDomainVersionCode constant [125](#page-124-5) kCFStreamErrorSOCKSUnknownClientVersion constant [126](#page-125-2) kCFStreamPropertyFTPAttemptPersistentConnection constant [23](#page-22-0) kCFStreamPropertyFTPFetchResourceInfo constant [22](#page-21-0) kCFStreamPropertyFTPFileTransferOffset constant [22](#page-21-1) kCFStreamPropertyFTPPassword constant [22](#page-21-2) kCFStreamPropertyFTPProxy constant [23](#page-22-1) kCFStreamPropertyFTPProxyHost constant [23](#page-22-2) kCFStreamPropertyFTPProxyPassword constant [23](#page-22-3) kCFStreamPropertyFTPProxyPort constant [23](#page-22-4) kCFStreamPropertyFTPProxyUser constant [23](#page-22-5) kCFStreamPropertyFTPResourceSize constant [22](#page-21-3) kCFStreamPropertyFTPUsePassiveMode constant [22](#page-21-4) kCFStreamPropertyFTPUserName constant [22](#page-21-5) kCFStreamPropertyProxyLocalBypass constant [119](#page-118-0) kCFStreamPropertyShouldCloseNativeSocket constant [118](#page-117-0) kCFStreamPropertySocketNativeHandle constant [118](#page-117-1)
- kCFStreamPropertySocketRemoteNetService constant [119](#page-118-2) kCFStreamPropertySocketSecurityLevel constant [118](#page-117-2) kCFStreamPropertySOCKSPassword constant [124](#page-123-3) kCFStreamPropertySOCKSProxy constant [118](#page-117-3) kCFStreamPropertySOCKSProxyHost constant [123](#page-122-0) kCFStreamPropertySOCKSProxyPort constant [123](#page-122-1) kCFStreamPropertySOCKSUser constant [124](#page-123-4) kCFStreamPropertySOCKSVersion constant [123](#page-122-2) kCFStreamPropertySSLPeerCertificates constant [118](#page-117-4) kCFStreamPropertySSLSettings constant [119](#page-118-3) kCFStreamSocketSecurityLevelNegotiatedSSL constant [123](#page-122-3) kCFStreamSocketSecurityLevelNone constant [122](#page-121-0) kCFStreamSocketSecurityLevelSSLv2 constant [122](#page-121-1) kCFStreamSocketSecurityLevelSSLv3 constant [122](#page-121-2) kCFStreamSocketSecurityLevelTLSv1 constant [122](#page-121-3) kCFStreamSocketSecurityNone constant (Deprecated in Mac OS X v10.2) [121](#page-120-0) kCFStreamSocketSecuritySSLv2 constant (Deprecated in Mac OS X v10.2) [121](#page-120-1) kCFStreamSocketSecuritySSLv23 constant (Deprecated in Mac OS X v10.2) [121](#page-120-2) kCFStreamSocketSecuritySSLv3 constant (Deprecated in Mac OS X v10.2) [121](#page-120-3) kCFStreamSocketSecurityTLSv1 constant (Deprecated in Mac OS X v10.2) [122](#page-121-4) kCFStreamSocketSOCKSVersion4 constant [123](#page-122-4) kCFStreamSocketSOCKSVersion5 constant [124](#page-123-5) kCFStreamSSLAllowsAnyRoot constant [120](#page-119-0) kCFStreamSSLAllowsExpiredCertificates constant [120](#page-119-1) kCFStreamSSLAllowsExpiredRoots constant [120](#page-119-2) kCFStreamSSLCertificates constant [120](#page-119-3) kCFStreamSSLIsServer constant [120](#page-119-4) kCFStreamSSLLevel constant [119](#page-118-4) kCFStreamSSLPeerName constant [120](#page-119-5) kCFStreamSSLValidatesCertificateChain constant  $120$ KCGetAttribute function [1149](#page-1148-1) KCGetData function [1151](#page-1150-0) KCGetDefaultKeychain function [1152](#page-1151-0) KCGetIndKeychain function [1152](#page-1151-1) KCGetKeychain function [1153](#page-1152-0) KCGetKeychainManagerVersion function [1154](#page-1153-0) KCGetKeychainName function [1155](#page-1154-0) kcgetkeychainname function [1155](#page-1154-1) KCGetStatus function [1156](#page-1155-0)
- kCFStreamPropertySocketRemoteHost constant [119](#page-118-1)
- kChargerIsAttachedMask constant [1648](#page-1647-0) kChewableItemsFolderType constant [990](#page-989-1)
- KCIsInteractionAllowed function [1157](#page-1156-0)

KCItemRef data type [1174](#page-1173-1) kClassicDomain constant [998](#page-997-0) kClassKCItemAttr constant [1185](#page-1184-0) KCLock function [1157](#page-1156-1) KCMakeAliasFromKCRef function [1158](#page-1157-0) KCMakeKCRefFromAlias function [1159](#page-1158-0) KCMakeKCRefFromFSSpec function (Deprecated in Mac OS X v10.5) [1159](#page-1158-1) KCNewItem function [1160](#page-1159-0) kCodeCFragSymbol constant [257](#page-256-0) kCodeSym constant [253](#page-252-0) kCollectionAllAttributes constant [311](#page-310-0) kCollectionDefaultAttributes constant [311](#page-310-1) kCollectionNoAttributes constant [311](#page-310-2) kCollectionUserAttributes constant [311](#page-310-3) kColor constant [2261](#page-2260-0) kColorSyncProfilesFolderType constant [993](#page-992-2) kCommentKCItemAttr constant [1186](#page-1185-0) kCommonNameKCItemAttr constant [1189](#page-1188-0) kCompiledCFragArch [250](#page-249-6) kCompiledCFragArch constant [250](#page-249-7) kCOMPLETEEVENT constant [2695](#page-2694-0) kComponentAliasResourceType constant [374](#page-373-2) kComponentCanDoSelect constant [378](#page-377-0) kComponentCloseSelect constant [378](#page-377-1) kComponentDebugOption constant [435](#page-434-1) kComponentExecuteWiredActionSelect constant [379](#page-378-0) kComponentGetMPWorkFunctionSelect constant [379](#page-378-1) kComponentGetPublicResourceSelect constant [379](#page-378-2) kComponentOpenSelect constant [378](#page-377-2) kComponentRegisterSelect constant [378](#page-377-3) kComponentResourceType constant [374](#page-373-3) kComponentTargetSelect constant [378](#page-377-4) kComponentUnregisterSelect constant [379](#page-378-3) kComponentVersionSelect constant [378](#page-377-5) kCompoundPhoneAddress constant [2614](#page-2613-0) kContainerFolderAliasType [2269](#page-2268-0) kContextualMenuItemsFolderType constant [992](#page-991-4) kControlPanelDisabledFolderType constant [989](#page-988-1) kControlPanelFolderType constant [988](#page-987-1) kControlStripModulesFolderType constant [992](#page-991-5) kCooperativeThread constant [2133](#page-2132-0) kCoreEndianAppleEventManagerDomain constant [2248](#page-2247-0) kCoreEndianResourceManagerDomain constant [2248](#page-2247-1) KCPublicKeyHash data type [1175](#page-1174-0) kCreateFolder constant [981](#page-980-0) kCreateFolderAtBoot constant [983](#page-982-0) kCreateFolderAtBootBit constant [983](#page-982-1) kCreateIfNeeded constant [2132](#page-2131-0) kCreationDateKCItemAttr constant [1185](#page-1184-1) kCreatorKCItemAttr constant [1186](#page-1185-1)

KCRef data type [1175](#page-1174-1) KCReleaseItem function [1161](#page-1160-0) KCReleaseKeychain function [1162](#page-1161-0) KCReleaseSearch function [1162](#page-1161-1) KCRemoveCallback function [1163](#page-1162-0) kCSAcceptAllComponentsMode constant [373](#page-372-5) kCSAcceptThreadSafeComponentsOnlyMode constant [373](#page-372-6) KCSearchRef data type [1175](#page-1174-2) KCSetAttribute function [1164](#page-1163-0) KCSetData function [1165](#page-1164-0) KCSetDefaultKeychain function [1166](#page-1165-0) KCSetInteractionAllowed function [1167](#page-1166-0) kCStackBased constant [1450](#page-1449-0) KCStatus data type [1176](#page-1175-0) KCUnlock function [1167](#page-1166-1) kcunlock function [1169](#page-1168-0) KCUpdateItem function [1169](#page-1168-1) kCurrentCapacityIsActualValue constant [1647](#page-1646-0) kCurrentCapacityIsPercentOfMax constant [1647](#page-1646-1) kCurrentThreadID constant [2131](#page-2130-1) kCurrentUserFolderLocation [984](#page-983-1) kCurrentUserFolderLocation constant [984](#page-983-2) kCustomBadgeResourceType [2269](#page-2268-1) kCustomIconKCItemAttr constant [1187](#page-1186-1) kCustomIconResource [2269](#page-2268-2) kD0DispatchedCStackBased constant [1451](#page-1450-0) kD0DispatchedPascalStackBased constant [1450](#page-1449-1) kD1DispatchedPascalStackBased constant [1450](#page-1449-2) kDataAccessKCEvent constant [1182](#page-1181-0) kDataAccessKCEventMask constant [1184](#page-1183-0) kDataCFragSymbol constant [257](#page-256-1) kDataForkCFragLocator constant [256](#page-255-2) kDataOutPhase [1861](#page-1860-0) kDataSym constant [253](#page-252-1) kDDPAddressLength [2612](#page-2611-7) kDDPAddressLength constant [2612](#page-2611-8) kDecryptKCItemAttr constant [1189](#page-1188-1) kDefaultAppleTalkServicesPath [2613](#page-2612-1) kDefaultAppleTalkServicesPath constant [2613](#page-2612-2) kDefaultChangedKCEvent constant [1182](#page-1181-1) kDefaultChangedKCEventMask constant [1183](#page-1182-1) kDefaultInetInterface [2613](#page-2612-3) kDefaultInetInterface constant [2613](#page-2612-4) kDefaultInternetServicesPath [2614](#page-2613-1) kDefaultInternetServicesPath constant [2614](#page-2613-2) kDeleteKCEvent constant [1181](#page-1180-1) kDeleteKCEventMask constant [1183](#page-1182-2) kDescriptionKCItemAttr constant [1186](#page-1185-2) kDesktopFolderType constant [987](#page-986-0) kDesktopPicturesFolderType constant [993](#page-992-3) kDeviceCanAssertPMEDuringSleep constant [1636](#page-1635-2) kDeviceDidNotWakeMachine constant [1642](#page-1641-2)

kDeviceDriverPresent constant [1636](#page-1635-3) kDeviceDriverSupportsPowerMgt constant [1636](#page-1635-4) kDevicePCIPowerOffAllowed constant [1636](#page-1635-5) kDevicePowerInfoVersion constant [1638](#page-1637-4) kDeviceRequestsFullWake constant [1642](#page-1641-3) kDeviceRequestsWakeToDoze constant [1642](#page-1641-4) kDeviceSupportsPMIS constant [1636](#page-1635-6) kDeviceUsesCommonLogicPower constant [1636](#page-1635-7) kDHCPLongOption constant [2610](#page-2609-4) kDHCPLongOptionReq constant [2610](#page-2609-5) kDispatchedParameterPhase constant [1459](#page-1458-0) kDispatchedSelectorSizePhase constant [1459](#page-1458-1) kDispatchedSelectorSizeWidth constant [1459](#page-1458-2) kDocumentsFolderType constant [989](#page-988-2) kDomainTopLevelFolderType [996](#page-995-1) kDoNotRemoveWheCurrentApplicationQuitsBit constant [999](#page-998-0) kDoNotRemoveWhenCurrentApplicationQuitsBit constant [998](#page-997-1) kDontCreateFolder constant [981](#page-980-1) kDontPassSelector constant [1463](#page-1462-0) kDozeRequest constant [1651](#page-1650-0) kDropInAdditionCFrag constant [258](#page-257-1) kDurationForever constant [1532](#page-1531-0) kDurationImmediate constant [1532](#page-1531-1) kDurationMicrosecond constant [1532](#page-1531-2) kDurationMillisecond constant [1532](#page-1531-3) kE164Address [2614](#page-2613-3) kE164Address constant [2614](#page-2613-4) keaBadAddress constant [2588](#page-2587-0) keaBroadcast constant [2588](#page-2587-1) kEACCESErr constant [2725](#page-2724-0) kEADDRINUSEErr constant [2726](#page-2725-0) kEADDRNOTAVAILErr constant [2726](#page-2725-1) kEAGAINErr constant [2724](#page-2723-0) kEALREADYErr constant [2725](#page-2724-1) keaMulticast constant [2588](#page-2587-2) keaRawPacketBit constant [2588](#page-2587-3) keaStandardAddress constant [2588](#page-2587-4) keaTimeStampBit constant [2588](#page-2587-5) kEBADFErr constant [2724](#page-2723-1) kEBADMSGErr constant [2727](#page-2726-0) kEBUSYErr constant [2725](#page-2724-2) kECANCELErr constant [2727](#page-2726-1) kECHO\_TSDU [2614](#page-2613-5) kECHO\_TSDU constant [2614](#page-2613-6) kECONNABORTEDErr constant [2726](#page-2725-2) kECONNREFUSEDErr constant [2727](#page-2726-2) kECONNRESETErr constant [2726](#page-2725-3) kEDEADLKErr constant [2725](#page-2724-3) kEDESTADDRREQErr constant [2726](#page-2725-4) kEditorsFolderType constant [990](#page-989-2) kEEXISTErr constant [2725](#page-2724-4)

kEFAULTErr constant [2725](#page-2724-5) kEHOSTDOWNErr constant [2727](#page-2726-3) kEHOSTUNREACHErr constant [2727](#page-2726-4) kEINPROGRESSErr constant [2727](#page-2726-5) kEINTRErr constant [2724](#page-2723-2) kEINVALErr constant [2725](#page-2724-6) kEIOErr constant [2724](#page-2723-3) kEISCONNErr constant [2727](#page-2726-6) kEMailKCItemAttr constant [1189](#page-1188-2) kEMSGSIZEErr constant [2726](#page-2725-5) kEncryptKCItemAttr constant [1189](#page-1188-3) kEncryptPassword constant [888](#page-887-0) kEndDateKCItemAttr constant [1190](#page-1189-0) kEnetAddressLength constant [2621](#page-2620-2) kENETDOWNErr constant [2726](#page-2725-6) kEnetModuleID constant [2658](#page-2657-0) kEnetPacketHeaderLength [2615](#page-2614-3) kEnetPacketHeaderLength constant [2615](#page-2614-4) kENETRESETErr constant [2726](#page-2725-7) kEnetTSDU constant [2615](#page-2614-5) kENETUNREACHErr constant [2726](#page-2725-8) kENOBUFSErr constant [2726](#page-2725-9) kENODATAErr constant [2727](#page-2726-7) kENODEVErr constant [2725](#page-2724-7) kENOENTErr constant [2724](#page-2723-4) kENOMEMErr constant [2725](#page-2724-8) kENOMSGErr constant [2727](#page-2726-8) kENOPROTOOPTErr constant [2726](#page-2725-10) kENORSRCErr constant [2724](#page-2723-5) kENOSRErr constant [2727](#page-2726-9) kENOSTRErr constant [2727](#page-2726-10) kENOTCONNErr constant [2727](#page-2726-11) kENOTSOCKErr constant [2725](#page-2724-9) kENOTTYErr constant [2725](#page-2724-10) kEnterIdle constant [1652](#page-1651-0) kEnterRun constant [1651](#page-1650-1) kEnterStandby constant [1651](#page-1650-2) kENXIOErr constant [2724](#page-2723-6) kEOPNOTSUPPErr constant [2726](#page-2725-11) kEPERMErr constant [2724](#page-2723-7) kEPIPEErr constant [2725](#page-2724-11) kEPROTOErr constant [2727](#page-2726-12) kEPROTONOSUPPORTErr constant [2726](#page-2725-12) kEPROTOTYPEErr constant [2726](#page-2725-13) kERANGEErr constant [2725](#page-2724-12) kESHUTDOWNErr constant [2727](#page-2726-13) kESOCKTNOSUPPORTErr constant [2726](#page-2725-14) kESRCHErr constant [2727](#page-2726-14) kETIMEDOUTErr constant [2727](#page-2726-15) kETIMEErr constant [2727](#page-2726-16) kETOOMANYREFSErr constant [2727](#page-2726-17) kETRawPacketBit constant [2670](#page-2669-0) kETTimeStampBit constant [2670](#page-2669-1)

kETypeBroadcast constant [2670](#page-2669-2) kETypeMulticast constant [2670](#page-2669-3) kETypeStandard constant [2670](#page-2669-4) kEveryKCEventMask constant [1184](#page-1183-1) kEWOULDBLOCKErr constant [2725](#page-2724-13) kExactMatchThread constant [2132](#page-2131-1) kExitIdle constant [1652](#page-1651-1) kExportedFolderAliasType [2269](#page-2268-3) kExtendedFlagHasCustomBadge constant [2262](#page-2261-0) kExtendedFlagHasRoutingInfo constant [2263](#page-2262-0) kExtendedFlagsAreInvalid constant [2262](#page-2261-1) kExtensionDisabledFolderType constant [989](#page-988-3) kExtensionFolderType constant [988](#page-987-2) Key Actions [2178](#page-2177-0) Key Format Codes [2179](#page-2178-0) Key Output Index Masks [2180](#page-2179-0) Key State Entry Formats [2181](#page-2180-0) Key Translation Options Flag [2181](#page-2180-1) Key Translation Options Mask [2182](#page-2181-0) key32BitIcon constant [2271](#page-2270-0) key4BitIcon constant [2271](#page-2270-1) key8BitIcon constant [2271](#page-2270-2) key8BitMask constant [2271](#page-2270-3) keyAENoAutoRouting constant [2272](#page-2271-0) keyAEReplacing constant [2272](#page-2271-1) keyAEUsing constant [2272](#page-2271-2) keyAll constant [2270](#page-2269-0) keyASPrepositionHas [2270](#page-2269-1) keyASPrepositionHas constant [2270](#page-2269-2) Keyboard Constants [1373](#page-1372-0) Keyboard Script Switching Selectors [1751](#page-1750-0) Keyboard Script Synchronization [1749](#page-1748-1) Keyboard Script Values [1751](#page-1750-1) Keyboard Selectors [1054](#page-1053-3) Keyboard Selectors for Laptops [1056](#page-1055-0) Keyboard Synchronization Mask [1753](#page-1752-0) Keychain Events Constants [1180](#page-1179-3) Keychain Events Mask [1182](#page-1181-2) Keychain Item Attribute Tag Constants [1184](#page-1183-2) Keychain Item Type Constants [1190](#page-1189-1) Keychain Protocol Type Constants [1191](#page-1190-2) Keychain Status Constants [1193](#page-1192-0) keyGlobalPositionList constant [2272](#page-2271-3) keyIconAndMask [2271](#page-2270-4) keyIconAndMask constant [2271](#page-2270-5) keyLocalPositionList constant [2272](#page-2271-4) keyMini1BitMask constant [2272](#page-2271-5) keyMini4BitIcon constant [2272](#page-2271-6) keyMini8BitIcon constant [2272](#page-2271-7) keyOldFinderItems constant [2270](#page-2269-3) keyRedirectedDocumentList constant [2272](#page-2271-8) keySmall32BitIcon constant [2272](#page-2271-9) keySmall4BitIcon constant [2271](#page-2270-6)

keySmall8BitIcon constant [2271](#page-2270-7) keySmall8BitMask constant [2272](#page-2271-10) keySmallIconAndMask constant [2271](#page-2270-8) kFavoritesFolderType constant [993](#page-992-4) kFDDIModuleID constant [2658](#page-2657-1) kFDDITSDU constant [2615](#page-2614-6) kFileViewInformationVersion1 [1441](#page-1440-1) kFindByContentFolderType constant [994](#page-993-0) kFindCFrag constant [255](#page-254-0) kFindLib constant [253](#page-252-2) kFindSupportFolderType constant [994](#page-993-1) kFirstCFragUpdate constant [248](#page-247-0) kFirstFailKCStopOn constant [1179](#page-1178-0) kFirstMagicBusyFiletype [2273](#page-2272-0) kFirstMinorNumber [2616](#page-2615-0) kFirstMinorNumber constant [2616](#page-2615-1) kFirstPassKCStopOn constant [1179](#page-1178-1) kFNDirectoryModifiedMessage constant [921](#page-920-2) kFNNoImplicitAllSubscription constant [925](#page-924-7) kFNNotifyInBackground constant [926](#page-925-0) kFolderActionsFolderType constant [994](#page-993-2) kFolderCreatedAdminPrivs constant [984](#page-983-3) kFolderCreatedAdminPrivsBit constant [984](#page-983-4) kFolderCreatedInvisible constant [983](#page-982-2) kFolderCreatedInvisibleBit constant [983](#page-982-3) kFolderCreatedNameLocked constant [983](#page-982-4) kFolderCreatedNameLockedBit constant [983](#page-982-5) kFolderManagerNotificationDiscardCachedData constant [1000](#page-999-0) kFolderManagerNotificationMessageLoginStartup constant [1000](#page-999-1) kFolderManagerNotificationMessagePostUserLogOut constant [1000](#page-999-2) kFolderManagerNotificationMessagePreUserLogIn constant [1000](#page-999-3) kFolderManagerNotificationMessageUserLogIn constant [1000](#page-999-4) kFolderManagerNotificationMessageUserLogOut constant [1000](#page-999-5) kFontsFolderType constant [988](#page-987-3) kFourByteCode constant [1456](#page-1455-0) kFPUNotNeeded constant [2132](#page-2131-2) kFragmentIsPrepared constant [1452](#page-1451-1) kFragmentNeedsPreparing constant [1452](#page-1451-2) kFSAliasInfoFinderInfo constant [219](#page-218-0) kFSAliasInfoFSInfo constant [219](#page-218-1) kFSAliasInfoIDs constant [219](#page-218-2) kFSAliasInfoIsDirectory constant [219](#page-218-3) kFSAliasInfoNone constant [219](#page-218-4) kFSAliasInfoTargetCreateDate constant [219](#page-218-5) kFSAliasInfoVolumeCreateDate constant [219](#page-218-6) kFSAliasInfoVolumeFlags constant [219](#page-218-7) kFSAllocAllOrNothingMask constant [887](#page-886-1)

kFSAllocContiguousMask constant [887](#page-886-2) kFSAllocDefaultFlags constant [887](#page-886-3) kFSAllocNoRoundUpMask constant [887](#page-886-4) kFSAllocReservedMask constant [888](#page-887-1) kFSCatInfoAccessDate constant [892](#page-891-0) kFSCatInfoAllDates constant [893](#page-892-0) kFSCatInfoAttrMod constant [892](#page-891-1) kFSCatInfoBackupDate constant [892](#page-891-2) kFSCatInfoContentMod constant [892](#page-891-3) kFSCatInfoCreateDate constant [892](#page-891-4) kFSCatInfoDataSizes constant [893](#page-892-1) kFSCatInfoFinderInfo constant [892](#page-891-5) kFSCatInfoFinderXInfo constant [893](#page-892-2) kFSCatInfoGettableInfo constant [893](#page-892-3) kFSCatInfoNodeFlags constant [891](#page-890-0) kFSCatInfoNodeID constant [892](#page-891-6) kFSCatInfoNone constant [891](#page-890-1) kFSCatInfoParentDirID constant [892](#page-891-7) kFSCatInfoPermissions constant [892](#page-891-8) kFSCatInfoReserved constant [894](#page-893-0) kFSCatInfoRsrcSizes constant [893](#page-892-4) kFSCatInfoSetOwnership constant [893](#page-892-5) kFSCatInfoSettableInfo constant [894](#page-893-1) kFSCatInfoSharingFlags constant [893](#page-892-6) kFSCatInfoTextEncoding constant [891](#page-890-2) kFSCatInfoUserAccess constant [893](#page-892-7) kFSCatInfoUserPrivs constant [893](#page-892-8) kFSCatInfoValence constant [893](#page-892-9) kFSCatInfoVolume constant [892](#page-891-9) kFSFileOperationDefaultOptions constant [917](#page-916-0) kFSFileOperationDoNotMoveAcrossVolumes constant [918](#page-917-0) kFSFileOperationOverwrite constant [918](#page-917-1) kFSFileOperationSkipPreflight constant [918](#page-917-2) kFSFileOperationSkipSourcePermissionErrors constant [918](#page-917-3) kFSInvalidVolumeRefNum constant [924](#page-923-2) kFSIterateDelete constant [924](#page-923-3) kFSIterateFlat constant [924](#page-923-4) kFSIterateReserved constant [924](#page-923-5) kFSIterateSubtree constant [924](#page-923-6) kFSNodeCopyProtectBit constant [895](#page-894-0) kFSNodeCopyProtectMask constant [895](#page-894-1) kFSNodeDataOpenBit constant [895](#page-894-2) kFSNodeDataOpenMask constant [895](#page-894-3) kFSNodeForkOpenBit constant [895](#page-894-4) kFSNodeForkOpenMask constant [895](#page-894-5) kFSNodeHardLinkBit constant [895](#page-894-6) kFSNodeHardLinkMask constant [895](#page-894-7) kFSNodeInSharedBit constant [896](#page-895-0) kFSNodeInSharedMask constant [896](#page-895-1) kFSNodeIsDirectoryBit constant [895](#page-894-8) kFSNodeIsDirectoryMask constant [895](#page-894-9)

kFSNodeIsMountedBit constant [896](#page-895-2) kFSNodeIsMountedMask constant [896](#page-895-3) kFSNodeIsSharePointBit constant [896](#page-895-4) kFSNodeIsSharePointMask constant [896](#page-895-5) kFSNodeLockedBit constant [894](#page-893-2) kFSNodeLockedMask constant [894](#page-893-3) kFSNodeResOpenBit constant [894](#page-893-4) kFSNodeResOpenMask constant [895](#page-894-10) kFSOperationBytesCompleteKey constant [919](#page-918-0) kFSOperationBytesRemainingKey constant [919](#page-918-1) kFSOperationObjectsCompleteKey constant [920](#page-919-0) kFSOperationObjectsRemainingKey constant [920](#page-919-1) kFSOperationStageComplete constant [919](#page-918-2) kFSOperationStagePreflighting constant [918](#page-917-4) kFSOperationStageRunning constant [919](#page-918-3) kFSOperationStageUndefined constant [918](#page-917-5) kFSOperationThroughputKey constant [920](#page-919-2) kFSOperationTotalBytesKey constant [919](#page-918-4) kFSOperationTotalObjectsKey constant [920](#page-919-3) kFSOperationTotalUserVisibleObjectsKey constant [920](#page-919-4) kFSOperationUserVisibleObjectsCompleteKey constant [920](#page-919-5) kFSOperationUserVisibleObjectsRemainingKey constant [920](#page-919-6) kFSPathMakeRefDefaultOptions constant [928](#page-927-0) kFSPathMakeRefDoNotFollowLeafSymlink constant [928](#page-927-1) kFSVolFlagDefaultVolumeBit constant [941](#page-940-0) kFSVolFlagDefaultVolumeMask constant [941](#page-940-1) kFSVolFlagFilesOpenBit constant [941](#page-940-2) kFSVolFlagFilesOpenMask constant [941](#page-940-3) kFSVolFlagHardwareLockedBit constant [941](#page-940-4) kFSVolFlagHardwareLockedMask constant [941](#page-940-5) kFSVolFlagSoftwareLockedBit constant [941](#page-940-6) kFSVolFlagSoftwareLockedMask constant [941](#page-940-7) kFSVolInfoBackupDate constant [939](#page-938-0) kFSVolInfoBlocks constant [939](#page-938-1) kFSVolInfoCheckedDate constant [939](#page-938-2) kFSVolInfoCreateDate constant [938](#page-937-0) kFSVolInfoDataClump constant [939](#page-938-3) kFSVolInfoDirCount constant [939](#page-938-4) kFSVolInfoDriveInfo constant [940](#page-939-0) kFSVolInfoFileCount constant [939](#page-938-5) kFSVolInfoFinderInfo constant [940](#page-939-1) kFSVolInfoFlags constant [940](#page-939-2) kFSVolInfoFSInfo constant [940](#page-939-3) kFSVolInfoGettableInfo constant [940](#page-939-4) kFSVolInfoModDate constant [938](#page-937-1) kFSVolInfoNextAlloc constant [939](#page-938-6) kFSVolInfoNextID constant [939](#page-938-7) kFSVolInfoNone constant [938](#page-937-2) kFSVolInfoRsrcClump constant [939](#page-938-8)

kFSVolInfoSettableInfo constant [940](#page-939-5) kFSVolInfoSizes constant [939](#page-938-9) kFullLib constant [254](#page-253-2) kfullPrivileges constant [914](#page-913-0) kGenEditorsFolderType constant [991](#page-990-0) kGenericKCItemAttr constant [1187](#page-1186-2) kGenericPasswordKCItemClass constant [1191](#page-1190-3) kGetDebugOption constant [435](#page-434-2) kGetmsgEvent constant [2698](#page-2697-0) kGlueCFragSymbol constant [257](#page-256-2) kGlueSym constant [253](#page-252-3) kGroupID2Name constant [927](#page-926-0) kGroupName2ID constant [927](#page-926-1) kHandleIsResourceBit [1441](#page-1440-2) kHandleIsResourceMask [1441](#page-1440-3) kHasBeenInited constant [2261](#page-2260-1) kHasBundle constant [2262](#page-2261-2) kHasCustomIcon constant [2261](#page-2260-2) kHasNoINITs constant [2261](#page-2260-3) kHDQueuePostBit constant [1637](#page-1636-1) kHDQueuePostMask constant [1637](#page-1636-2) kHebrewFigureSpaceVariant constant [1996](#page-1995-0) kHebrewStandardVariant constant [1996](#page-1995-1) kHelpFolderType constant [991](#page-990-1) kHFSCatalogNodeIDsReusedBit [926](#page-925-1) kHFSCatalogNodeIDsReusedBit constant [926](#page-925-2) kHFSCatalogNodeIDsReusedMask constant [926](#page-925-3) kicns I con Family constant [923](#page-922-0) kIdleKCEvent constant [1181](#page-1180-2) kIdleKCEventMask constant [1182](#page-1181-3) kIllegalClockValueErr constant [422](#page-421-0) kImportLibraryCFrag constant [258](#page-257-2) kInDeferredTaskMask constant [434](#page-433-2) kInetInterfaceInfoVersion [2616](#page-2615-2) kInetInterfaceInfoVersion constant [2616](#page-2615-3) kInitOTForApplicationMask constant [2669](#page-2668-0) kInitOTForExtensionMask constant [2669](#page-2668-1) kInMem constant [254](#page-253-3) kInNestedInterruptMask constant [434](#page-433-3) kInSecondaryIntHandlerMask constant [434](#page-433-4) kInstallerLogsFolderType constant [994](#page-993-3) kInternetFolderType constant [993](#page-992-5) kInternetLocationCreator [2273](#page-2272-1) kInternetPasswordKCItemClass constant [1191](#page-1190-4) kInternetPlugInFolderType constant [991](#page-990-2) kInternetSearchSitesFolderType constant [994](#page-993-4) kInVBLTaskMask constant [434](#page-433-5) kInvisibleKCItemAttr constant [1186](#page-1185-3) kioACAccessBlankAccessBit constant [911](#page-910-0) kioACAccessBlankAccessMask constant [911](#page-910-1) kioACAccessEveryoneReadBit constant [912](#page-911-0) kioACAccessEveryoneReadMask constant [912](#page-911-1) kioACAccessEveryoneSearchBit constant [913](#page-912-0)

kioACAccessEveryoneSearchMask constant [913](#page-912-1) kioACAccessEveryoneWriteBit constant [912](#page-911-2) kioACAccessEveryoneWriteMask constant [912](#page-911-3) kioACAccessGroupReadBit constant [913](#page-912-2) kioACAccessGroupReadMask constant [913](#page-912-3) kioACAccessGroupSearchBit constant [913](#page-912-4) kioACAccessGroupSearchMask constant [913](#page-912-5) kioACAccessGroupWriteBit constant [913](#page-912-6) kioACAccessGroupWriteMask constant [913](#page-912-7) kioACAccessOwnerBit constant [911](#page-910-2) kioACAccessOwnerMask constant [911](#page-910-3) kioACAccessOwnerReadBit constant [914](#page-913-1) kioACAccessOwnerReadMask constant [914](#page-913-2) kioACAccessOwnerSearchBit constant [914](#page-913-3) kioACAccessOwnerSearchMask constant [914](#page-913-4) kioACAccessOwnerWriteBit constant [913](#page-912-8) kioACAccessOwnerWriteMask constant [913](#page-912-9) kioACAccessUserReadBit constant [912](#page-911-4) kioACAccessUserReadMask constant [912](#page-911-5) kioACAccessUserSearchBit constant [912](#page-911-6) kioACAccessUserSearchMask constant [912](#page-911-7) kioACAccessUserWriteBit constant [912](#page-911-8) kioACAccessUserWriteMask constant [912](#page-911-9) kioACUserNoMakeChangesBit constant [930](#page-929-1) kioACUserNoMakeChangesMask constant [930](#page-929-2) kioACUserNoSeeFilesBit constant [930](#page-929-3) kioACUserNoSeeFilesMask constant [930](#page-929-4) kioACUserNoSeeFolderBit constant [930](#page-929-5) kioACUserNoSeeFolderMask constant [930](#page-929-6) kioACUserNotOwnerBit constant [931](#page-930-0) kioACUserNotOwnerMask constant [931](#page-930-1) kIoctlRecvFdEvent constant [2701](#page-2700-1) kioFCBFileLockedBit constant [908](#page-907-0) kioFCBFileLockedMask constant [908](#page-907-1) kioFCBLargeFileBit constant [907](#page-906-0) kioFCBLargeFileMask constant [908](#page-907-2) kioFCBModifiedBit constant [908](#page-907-3) kioFCBModifiedMask constant [908](#page-907-4) kioFCBOwnClumpBit constant [908](#page-907-5) kioFCBOwnClumpMask constant [908](#page-907-6) kioFCBResourceBit constant [907](#page-906-1) kioFCBResourceMask constant [907](#page-906-2) kioFCBSharedWriteBit constant [908](#page-907-7) kioFCBSharedWriteMask constant [908](#page-907-8) kioFCBWriteBit constant [907](#page-906-3) kioFCBWriteLockedBit constant [907](#page-906-4) kioFCBWriteLockedMask constant [907](#page-906-5) kioFCBWriteMask constant [907](#page-906-6) kioFlAttribCopyProtBit constant [916](#page-915-2) kioFlAttribCopyProtMask constant [916](#page-915-3) kioFlAttribDataOpenBit constant [915](#page-914-0) kioFlAttribDataOpenMask constant [916](#page-915-4) kioFlAttribDirBit constant [916](#page-915-5)

kioFlAttribDirMask constant [916](#page-915-6) kioFlAttribFileOpenBit constant [916](#page-915-7) kioFlAttribFileOpenMask constant [916](#page-915-8) kioFlAttribInSharedBit constant [916](#page-915-9) kioFlAttribInSharedMask constant [917](#page-916-1) kioFlAttribLockedBit constant [915](#page-914-1) kioFlAttribLockedMask constant [915](#page-914-2) kioFlAttribMountedBit constant [917](#page-916-2) kioFlAttribMountedMask constant [917](#page-916-3) kioFlAttribResOpenBit constant [915](#page-914-3) kioFlAttribResOpenMask constant [915](#page-914-4) kioFlAttribSharePointBit constant [917](#page-916-4) kioFlAttribSharePointMask constant [917](#page-916-5) kioVAtrbDefaultVolumeBit constant [937](#page-936-0) kioVAtrbDefaultVolumeMask constant [937](#page-936-1) kioVAtrbFilesOpenBit constant [937](#page-936-2) kioVAtrbFilesOpenMask constant [937](#page-936-3) kioVAtrbHardwareLockedBit constant [937](#page-936-4) kioVAtrbHardwareLockedMask constant [937](#page-936-5) kioVAtrbSoftwareLockedBit constant [937](#page-936-6) kioVAtrbSoftwareLockedMask constant [938](#page-937-3) kIPCPTCPHdrCompressionDisabled [2618](#page-2617-0) kIPCPTCPHdrCompressionDisabled constant [2618](#page-2617-1) kIPCPTCPHdrCompressionEnabled constant [2618](#page-2617-2) kIPXSAP constant [2621](#page-2620-3) kIP\_ADD\_MEMBERSHIP constant [2617](#page-2616-0) kIP\_BROADCAST constant [2617](#page-2616-1) kIP\_BROADCAST\_IFNAME constant [2617](#page-2616-2) kIP\_DONTROUTE constant [2617](#page-2616-3) kIP\_DROP\_MEMBERSHIP constant [2617](#page-2616-4) kIP\_HDRINCL constant [2617](#page-2616-5) kIP\_MULTICAST\_IF constant [2617](#page-2616-6) kIP\_MULTICAST\_LOOP constant [2617](#page-2616-7) kIP\_MULTICAST\_TTL constant [2617](#page-2616-8) kIP\_OPTIONS [2616](#page-2615-4) kIP\_OPTIONS constant [2616](#page-2615-5) kIP\_RCVDSTADDR constant [2617](#page-2616-9) kIP\_RCVIFADDR constant [2618](#page-2617-3) kIP\_RCVOPTS constant [2617](#page-2616-10) kIP\_REUSEADDR constant [2617](#page-2616-11) kIP\_REUSEPORT constant [2617](#page-2616-12) kIP\_TOS constant [2616](#page-2615-6) kIP\_TTL constant [2617](#page-2616-13) kIsAlias constant [2262](#page-2261-3) kIsApp constant [254](#page-253-4) kIsCompleteCFrag constant [248](#page-247-1) kISDNModuleID [2618](#page-2617-4) kISDNModuleID constant [2618](#page-2617-5) kIsDropIn constant [254](#page-253-5) kIsInvisible constant [2262](#page-2261-4) kIsLib constant [254](#page-253-6) kIsOnDesk constant [2261](#page-2260-4) kIsShared constant [2261](#page-2260-5)

kIsStationary [2273](#page-2272-2) kIsStationery constant [2262](#page-2261-5) kIssuerKCItemAttr constant [1189](#page-1188-4) kIssuerURLKCItemAttr constant [1189](#page-1188-5) kJapaneseBasicVariant constant [1995](#page-1994-0) kJapaneseNoOneByteKanaOption constant [1996](#page-1995-2) kJapanesePostScriptPrintVariant constant [1996](#page-1995-3) kJapanesePostScriptScrnVariant constant [1995](#page-1994-1) kJapaneseStandardVariant constant [1995](#page-1994-2) kJapaneseStdNoVerticalsVariant constant [1995](#page-1994-3) kJapaneseUseAsciiBackslashOption constant [1996](#page-1995-4) kJapaneseVertAtKuPlusTenVariant constant [1996](#page-1995-5) kKCAuthTypeDefault constant [1177](#page-1176-0) kKCAuthTypeDPA constant [1176](#page-1175-1) kKCAuthTypeHTTPDigest constant [1177](#page-1176-1) kKCAuthTypeMSN constant [1176](#page-1175-2) kKCAuthTypeNTLM constant [1176](#page-1175-3) kKCAuthTypeRPA constant [1177](#page-1176-2) kKCProtocolTypeAFP constant [1193](#page-1192-1) kKCProtocolTypeAppleTalk constant [1193](#page-1192-2) kKCProtocolTypeFTP constant [1192](#page-1191-0) kKCProtocolTypeFTPAccount constant [1192](#page-1191-1) kKCProtocolTypeHTTP constant [1192](#page-1191-2) kKCProtocolTypeIMAP constant [1193](#page-1192-3) kKCProtocolTypeIRC constant [1192](#page-1191-3) kKCProtocolTypeLDAP constant [1193](#page-1192-4) kKCProtocolTypeNNTP constant [1192](#page-1191-4) kKCProtocolTypePOP3 constant [1192](#page-1191-5) kKCProtocolTypeSMTP constant [1192](#page-1191-6) kKCProtocolTypeSOCKS constant [1193](#page-1192-5) kKCProtocolTypeTelnet constant [1193](#page-1192-6) kKeychainListChangedKCEvent constant [1182](#page-1181-4) kLabelKCItemAttr constant [1186](#page-1185-4) kLarge4BitIcon constant [923](#page-922-1) kLarge4BitIconSize constant [922](#page-921-1) kLarge8BitIcon constant [923](#page-922-2) kLarge8BitIconSize constant [922](#page-921-2) kLargeIcon constant [923](#page-922-3) kLargeIconSize constant [922](#page-921-3) kLastDomainConstant constant [998](#page-997-2) kLauncherItemsFolderType constant [994](#page-993-5) kLoadCFrag [251](#page-250-0) kLoadCFrag constant [251](#page-250-1) kLoadLib constant [253](#page-252-4) kLoadNewCopy constant [253](#page-252-5) kLocalATalkRouterOnline constant [2611](#page-2610-3) kLocalATalkRoutersDown constant [2609](#page-2608-8) kLocalDomain constant [998](#page-997-3) kLocaleAllPartsMask constant [1274](#page-1273-0) kLocaleAndVariantNameMask constant [1273](#page-1272-0) kLocaleLanguageMask constant [1273](#page-1272-1) kLocaleLanguageVariantMask constant [1273](#page-1272-2) kLocaleNameMask constant [1272](#page-1271-0)

kLocaleOperationVariantNameMask constant [1273](#page-1272-3) kLocaleRegionMask constant [1274](#page-1273-1) kLocaleRegionVariantMask constant [1274](#page-1273-2) kLocaleScriptMask constant [1273](#page-1272-4) kLocaleScriptVariantMask constant [1273](#page-1272-5) kLocalesFolderType [997](#page-996-0) kLockKCEvent constant [1181](#page-1180-3) kLockKCEventMask constant [1183](#page-1182-3) kLSAcceptAllowLoginUI constant [1249](#page-1248-2) kLSAcceptDefault constant [1249](#page-1248-3) kLSAppDoesNotClaimTypeErr constant [1252](#page-1251-0) kLSAppDoesNotSupportSchemeWarning constant [1252](#page-1251-1) kLSAppInTrashErr constant [1251](#page-1250-0) kLSApplicationNotFoundErr constant [1251](#page-1250-1) kLSCannotSetInfoErr constant [1252](#page-1251-2) kLSDataErr constant [1252](#page-1251-3) kLSDataTooOldErr constant [1251](#page-1250-2) kLSDataUnavailableErr constant [1251](#page-1250-3) kLSHandlerOptionsDefault constant [1249](#page-1248-4) kLSHandlerOptionsIgnoreCreator constant [1249](#page-1248-5) kLSIncompatibleSystemVersionErr constant [1252](#page-1251-4) kLSInitializeDefaults constant [1250](#page-1249-0) kLSInvalidExtensionIndex constant [1250](#page-1249-1) kLSItemContentType constant [1245](#page-1244-1) kLSItemDisplayKind constant [1246](#page-1245-1) kLSItemDisplayName constant [1246](#page-1245-2) kLSItemExtension constant [1246](#page-1245-3) kLSItemExtensionIsHidden constant [1246](#page-1245-4) kLSItemFileCreator constant [1246](#page-1245-5) kLSItemFileType constant [1246](#page-1245-6) kLSItemInfoAppIsScriptable constant [1248](#page-1247-0) kLSItemInfoAppPrefersClassic constant [1248](#page-1247-1) kLSItemInfoAppPrefersNative constant [1248](#page-1247-2) kLSItemInfoExtensionIsHidden constant [1248](#page-1247-3) kLSItemInfoIsAliasFile constant [1247](#page-1246-0) kLSItemInfoIsApplication constant [1247](#page-1246-1) kLSItemInfoIsClassicApp constant [1248](#page-1247-4) kLSItemInfoIsContainer constant [1247](#page-1246-2) kLSItemInfoIsInvisible constant [1247](#page-1246-3) kLSItemInfoIsNativeApp constant [1248](#page-1247-5) kLSItemInfoIsPackage constant [1247](#page-1246-4) kLSItemInfoIsPlainFile constant [1247](#page-1246-5) kLSItemInfoIsSymlink constant [1247](#page-1246-6) kLSItemInfoIsVolume constant [1248](#page-1247-6) kLSItemIsInvisible constant [1246](#page-1245-7) kLSItemRoleHandlerDisplayName constant [1246](#page-1245-8) kLSLaunchAndDisplayErrors constant [1243](#page-1242-0) kLSLaunchAndHide constant [1244](#page-1243-0) kLSLaunchAndHideOthers constant [1244](#page-1243-1) kLSLaunchAndPrint constant [1242](#page-1241-0) kLSLaunchAsync constant [1243](#page-1242-1) kLSLaunchDefaults constant [1242](#page-1241-1) kLSLaunchDontAddToRecents constant [1243](#page-1242-2)

kLSLaunchDontSwitch constant [1243](#page-1242-3) kLSLaunchHasUntrustedContents constant [1244](#page-1243-2) kLSLaunchInClassic constant [1243](#page-1242-4) kLSLaunchInhibitBGOnly constant [1243](#page-1242-5) kLSLaunchInProgressErr constant [1252](#page-1251-5) kLSLaunchNewInstance constant [1243](#page-1242-6) kLSLaunchNoParams constant [1243](#page-1242-7) kLSLaunchReserved2 constant [1242](#page-1241-2) kLSLaunchReserved3 constant [1242](#page-1241-3) kLSLaunchReserved4 constant [1242](#page-1241-4) kLSLaunchReserved5 constant [1243](#page-1242-8) kLSLaunchStartClassic constant [1243](#page-1242-9) kLSMinCatInfoBitmap constant [1251](#page-1250-4) kLSMultipleSessionsNotSupportedErr constant [1253](#page-1252-0) kLSNoClassicEnvironmentErr constant [1252](#page-1251-6) kLSNoExecutableErr constant [1252](#page-1251-7) kLSNoLaunchPermissionErr constant [1252](#page-1251-8) kLSNoRegistrationInfoErr constant [1252](#page-1251-9) kLSNotAnApplicationErr constant [1251](#page-1250-5) kLSNotInitializedErr constant [1251](#page-1250-6) kLSNotRegisteredErr constant [1252](#page-1251-10) kLSRequestAllFlags constant [1245](#page-1244-2) kLSRequestAllInfo constant [1245](#page-1244-3) kLSRequestAppTypeFlags constant [1245](#page-1244-4) kLSRequestBasicFlagsOnly constant [1244](#page-1243-3) kLSRequestExtension constant [1244](#page-1243-4) kLSRequestExtensionFlagsOnly constant [1245](#page-1244-5) kLSRequestIconAndKind constant [1245](#page-1244-6) kLSRequestTypeCreator constant [1244](#page-1243-5) kLSRolesAll constant [1241](#page-1240-0) kLSRolesEditor constant [1241](#page-1240-1) kLSRolesNone constant [1241](#page-1240-2) kLSRolesShell constant [1241](#page-1240-3) kLSRolesViewer constant [1241](#page-1240-4) kLSServerCommunicationErr constant [1252](#page-1251-11) kLSUnknownCreator constant [1250](#page-1249-2) kLSUnknownErr constant [1251](#page-1250-7) kLSUnknownKindID constant [1251](#page-1250-8) kLSUnknownType constant [1250](#page-1249-3) kLSUnknownTypeErr constant [1251](#page-1250-9) kM68kISA constant [1452](#page-1451-3) kMacArabicAlBayanVariant constant [1990](#page-1989-0) kMacArabicStandardVariant constant [1990](#page-1989-1) kMacArabicThuluthVariant constant [1990](#page-1989-2) kMacArabicTrueTypeVariant constant [1990](#page-1989-3) kMacCroatianCurrencySignVariant constant [1990](#page-1989-4) kMacCroatianDefaultVariant constant [1990](#page-1989-5) kMacCroatianEuroSignVariant constant [1991](#page-1990-0) kMacCyrillicCurrSignStdVariant constant [1991](#page-1990-1) kMacCyrillicCurrSignUkrVariant constant [1991](#page-1990-2) kMacCyrillicDefaultVariant constant [1991](#page-1990-3) kMacCyrillicEuroSignVariant constant [1991](#page-1990-4)

kMacFarsiStandardVariant constant [1992](#page-1991-0) kMacFarsiTrueTypeVariant constant [1992](#page-1991-1) kMacHebrewFigureSpaceVariant constant [1992](#page-1991-2) kMacHebrewStandardVariant constant [1992](#page-1991-3) kMacIcelandicStandardVariant constant [1995](#page-1994-4) kMacIcelandicStdCurrSignVariant constant [1993](#page-1992-0) kMacIcelandicStdDefaultVariant constant [1993](#page-1992-1) kMacIcelandicStdEuroSignVariant constant [1993](#page-1992-2) kMacIcelandicTrueTypeVariant constant [1995](#page-1994-5) kMacIcelandicTTCurrSignVariant constant [1993](#page-1992-3) kMacIcelandicTTDefaultVariant constant [1993](#page-1992-4) kMacIcelandicTTEuroSignVariant constant [1993](#page-1992-5) kMacJapaneseBasicVariant constant [1994](#page-1993-0) kMacJapanesePostScriptPrintVariant constant

#### [1994](#page-1993-1)

kMacJapanesePostScriptScrnVariant constant [1994](#page-1993-2) kMacJapaneseStandardVariant constant [1994](#page-1993-3) kMacJapaneseStdNoVerticalsVariant constant [1994](#page-1993-4) kMacJapaneseVertAtKuPlusTenVariant constant [1994](#page-1993-5)

kMacOSReadMesFolderType constant [992](#page-991-6) kMacRomanCurrencySignVariant constant [1997](#page-1996-0) kMacRomanDefaultVariant constant [1996](#page-1995-6) kMacRomanEuroSignVariant constant [1997](#page-1996-1) kMacRomanianCurrencySignVariant constant [1997](#page-1996-2) kMacRomanianDefaultVariant constant [1997](#page-1996-3) kMacRomanianEuroSignVariant constant [1997](#page-1996-4) kMacRomanLatin1CroatianVariant constant [1998](#page-1997-0) kMacRomanLatin1DefaultVariant constant [1998](#page-1997-1) kMacRomanLatin1IcelandicVariant constant [1998](#page-1997-2) kMacRomanLatin1RomanianVariant constant [1998](#page-1997-3) kMacRomanLatin1StandardVariant constant [1998](#page-1997-4) kMacRomanLatin1TurkishVariant constant [1998](#page-1997-5) kMacRomanStandardVariant constant [1995](#page-1994-6) kMacVT100CurrencySignVariant constant [1999](#page-1998-0) kMacVT100DefaultVariant constant [1999](#page-1998-1) kMacVT100EuroSignVariant constant [1999](#page-1998-2) kMagicBusyCreationDate [2273](#page-2272-3)

## kMapEntireFork [1442](#page-1441-0)

kMapEntireFork constant [1442](#page-1441-1) kMappedFileInformationVersion1 [1442](#page-1441-2) kMax8022SAP constant [2621](#page-2620-4) kMaxDIXSAP constant [2621](#page-2620-5)

### kMaxHostAddrs [2618](#page-2617-6)

kMaxHostAddrs constant [2618](#page-2617-7) kMaxHostNameLen constant [2619](#page-2618-0) kMaximumBlocksIn4GB constant [926](#page-925-4) kMaxModuleNameLength constant [2619](#page-2618-1) kMaxModuleNameSize constant [2619](#page-2618-2) kMaxPortNameLength constant [2620](#page-2619-2) kMaxPortNameSize constant [2620](#page-2619-3) kMaxProviderNameLength constant [2619](#page-2618-3) kMaxProviderNameSize constant [2619](#page-2618-4)

kMaxResourceInfoLength constant [2619](#page-2618-5) kMaxResourceInfoSize constant [2619](#page-2618-6) kMaxServices [2620](#page-2619-4) kMaxServices constant [2620](#page-2619-5) kMaxSlotIDLength constant [2619](#page-2618-7) kMaxSlotIDSize constant [2619](#page-2618-8) kMaxSysStringLen constant [2618](#page-2617-8) kMDAttributeAllValues constant [2285](#page-2284-0) kMDAttributeDisplayValues constant [2285](#page-2284-1) kMDAttributeMultiValued constant [2286](#page-2285-0) kMDAttributeName constant [2286](#page-2285-1) kMDAttributeType constant [2286](#page-2285-2) kMDImporterInterfaceID [2282](#page-2281-0) kMDImporterInterfaceID constant [2282](#page-2281-1) kMDImporterTypeID [2282](#page-2281-2) kMDImporterTypeID constant [2282](#page-2281-3) kMDItemAcquisitionMake [2801](#page-2800-0) kMDItemAcquisitionMake constant [141](#page-140-0) kMDItemAcquisitionModel [2802](#page-2801-0) kMDItemAcquisitionModel constant [141](#page-140-1) kMDItemAlbum [2802](#page-2801-1) kMDItemAlbum constant [142](#page-141-0) kMDItemAperture [2802](#page-2801-2) kMDItemAperture constant [142](#page-141-1) kMDItemAppleLoopDescriptors [2809](#page-2808-0) kMDItemAppleLoopDescriptors constant [145](#page-144-0) kMDItemAppleLoopsKeyFilterType [2809](#page-2808-1) kMDItemAppleLoopsKeyFilterType constant [145](#page-144-1) kMDItemAppleLoopsLoopMode [2810](#page-2809-0) kMDItemAppleLoopsLoopMode constant [145](#page-144-2) kMDItemAppleLoopsRootKey [2810](#page-2809-1) kMDItemAppleLoopsRootKey constant [145](#page-144-3) kMDItemAttributeChangeDate [2791](#page-2790-0) kMDItemAttributeChangeDate constant [134](#page-133-0) kMDItemAudiences [2791](#page-2790-1) kMDItemAudiences constant [134](#page-133-1) kMDItemAudioBitRate [2807](#page-2806-0) kMDItemAudioBitRate constant [143](#page-142-0) kMDItemAudioChannelCount [2810](#page-2809-2) kMDItemAudioChannelCount constant [146](#page-145-0) kMDItemAudioEncodingApplication [2810](#page-2809-3) kMDItemAudioEncodingApplication constant [146](#page-145-1) kMDItemAudioSampleRate [2811](#page-2810-0) kMDItemAudioSampleRate constant [146](#page-145-2) kMDItemAudioTrackNumber [2811](#page-2810-1) kMDItemAudioTrackNumber constant [146](#page-145-3) kMDItemAuthors [2791](#page-2790-2) kMDItemAuthors constant [135](#page-134-0) kMDItemBitsPerSample [2802](#page-2801-3) kMDItemBitsPerSample constant [141](#page-140-2) kMDItemCity [2791](#page-2790-3) kMDItemCity constant [135](#page-134-1) kMDItemCodecs [2808](#page-2807-0)

kMDItemCodecs constant [144](#page-143-0) kMDItemColorSpace [2803](#page-2802-0) kMDItemColorSpace constant [140](#page-139-1) kMDItemComment [2792](#page-2791-0) kMDItemComment constant [135](#page-134-2) kMDItemComposer [2811](#page-2810-2) kMDItemComposer constant [146](#page-145-4) kMDItemContactKeywords [2792](#page-2791-1) kMDItemContactKeywords constant [135](#page-134-3) kMDItemContentCreationDate [2792](#page-2791-2) kMDItemContentCreationDate constant [135](#page-134-4) kMDItemContentModificationDate [2792](#page-2791-3) kMDItemContentModificationDate constant [135](#page-134-5) kMDItemContentType [2793](#page-2792-0) kMDItemContentType constant [135](#page-134-6) kMDItemContentTypeTree [2793](#page-2792-1) kMDItemContributors [2793](#page-2792-2) kMDItemContributors constant [135](#page-134-7) kMDItemCopyright [2793](#page-2792-3) kMDItemCopyright constant [136](#page-135-0) kMDItemCountry [2794](#page-2793-0) kMDItemCountry constant [136](#page-135-1) kMDItemCoverage [2794](#page-2793-1) kMDItemCoverage constant [136](#page-135-2) kMDItemCreator [2794](#page-2793-2) kMDItemCreator constant [136](#page-135-3) kMDItemDeliveryType [2808](#page-2807-1) kMDItemDeliveryType constant [144](#page-143-1) kMDItemDescription [2794](#page-2793-3) kMDItemDescription constant [136](#page-135-4) kMDItemDisplayName [2794](#page-2793-4) kMDItemDisplayName constant [148](#page-147-0) kMDItemDueDate [2795](#page-2794-0) kMDItemDueDate constant [136](#page-135-5) kMDItemDurationSeconds [2795](#page-2794-1) kMDItemDurationSeconds constant [136](#page-135-6) kMDItemEmailAddresses [2795](#page-2794-2) kMDItemEmailAddresses constant [136](#page-135-7) kMDItemEncodingApplications [2795](#page-2794-3) kMDItemEncodingApplications constant [136](#page-135-8) kMDItemEXIFVersion [2803](#page-2802-1) kMDItemEXIFVersion constant [142](#page-141-2) kMDItemExposureMode [2803](#page-2802-2) kMDItemExposureMode constant [142](#page-141-3) kMDItemExposureProgram [2803](#page-2802-3) kMDItemExposureProgram constant [143](#page-142-1) kMDItemExposureTimeSeconds [2803](#page-2802-4) kMDItemExposureTimeSeconds constant [142](#page-141-4) kMDItemExposureTimeString [2804](#page-2803-0) kMDItemExposureTimeString constant [143](#page-142-2) kMDItemFinderComment [2796](#page-2795-0) kMDItemFinderComment constant [137](#page-136-0) kMDItemFlashOnOff [2804](#page-2803-1)

kMDItemFlashOnOff constant [141](#page-140-3) kMDItemFNumber [2804](#page-2803-2) kMDItemFNumber constant [143](#page-142-3) kMDItemFocalLength [2804](#page-2803-3) kMDItemFocalLength constant [141](#page-140-4) kMDItemFonts [2796](#page-2795-1) kMDItemFonts constant [137](#page-136-1) kMDItemFSContentChangeDate [2814](#page-2813-0) kMDItemFSContentChangeDate constant [148](#page-147-1) kMDItemFSCreationDate [2814](#page-2813-1) kMDItemFSCreationDate constant [148](#page-147-2) kMDItemFSExists [2816](#page-2815-0) kMDItemFSExists constant (Deprecated in Mac OS X v10.4) [148](#page-147-3) kMDItemFSInvisible [2814](#page-2813-2) kMDItemFSInvisible constant [148](#page-147-4) kMDItemFSIsExtensionHidden [2814](#page-2813-3) kMDItemFSIsExtensionHidden constant [148](#page-147-5) kMDItemFSIsReadable [2816](#page-2815-1) kMDItemFSIsReadable constant (Deprecated in MacOS X v10.4) [148](#page-147-6) kMDItemFSIsWriteable [2816](#page-2815-2) kMDItemFSIsWriteable constant (Deprecated in Mac OS X v10.4) [149](#page-148-0) kMDItemFSLabel [2814](#page-2813-4) kMDItemFSLabel constant [149](#page-148-1) kMDItemFSName [2815](#page-2814-0) kMDItemFSName constant [149](#page-148-2) kMDItemFSNodeCount [2815](#page-2814-1) kMDItemFSNodeCount constant [149](#page-148-3) kMDItemFSOwnerGroupID [2815](#page-2814-2) kMDItemFSOwnerGroupID constant [149](#page-148-4) kMDItemFSOwnerUserID [2815](#page-2814-3) kMDItemFSOwnerUserID constant [149](#page-148-5) kMDItemFSSize [2815](#page-2814-4) kMDItemFSSize constant [149](#page-148-6) kMDItemHasAlphaChannel [2804](#page-2803-4) kMDItemHasAlphaChannel constant [142](#page-141-5) kMDItemHeadline [2796](#page-2795-2) kMDItemHeadline constant [137](#page-136-2) kMDItemIdentifier [2796](#page-2795-3) kMDItemIdentifier constant [137](#page-136-3) kMDItemInstantMessageAddresses [2796](#page-2795-4) kMDItemInstantMessageAddresses constant [137](#page-136-4) kMDItemInstructions [2797](#page-2796-0) kMDItemInstructions constant [137](#page-136-5) kMDItemIsGeneralMIDISequence [2811](#page-2810-3) kMDItemIsGeneralMIDISequence constant [146](#page-145-5) kMDItemISOSpeed [2805](#page-2804-0) kMDItemISOSpeed constant [141](#page-140-5) kMDItemKeySignature [2811](#page-2810-4) kMDItemKeySignature constant [146](#page-145-6) kMDItemKeywords [2797](#page-2796-1)

kMDItemKeywords constant [137](#page-136-6) kMDItemKind [2797](#page-2796-2) kMDItemKind constant [137](#page-136-7) kMDItemLanguages [2797](#page-2796-3) kMDItemLanguages constant [137](#page-136-8) kMDItemLastUsedDate [2798](#page-2797-0) kMDItemLastUsedDate constant [138](#page-137-0) kMDItemLayerNames [2805](#page-2804-1) kMDItemLayerNames constant [141](#page-140-6) kMDItemLyricist [2812](#page-2811-0) kMDItemLyricist constant [146](#page-145-7) kMDItemMaxAperture [2805](#page-2804-2) kMDItemMaxAperture constant [143](#page-142-4) kMDItemMediaTypes [2808](#page-2807-2) kMDItemMediaTypes constant [144](#page-143-2) kMDItemMeteringMode [2805](#page-2804-3) kMDItemMeteringMode constant [143](#page-142-5) kMDItemMusicalGenre [2812](#page-2811-1) kMDItemMusicalGenre constant [146](#page-145-8) kMDItemMusicalInstrumentCategory [2812](#page-2811-2) kMDItemMusicalInstrumentCategory constant [147](#page-146-0) kMDItemMusicalInstrumentName [2812](#page-2811-3) kMDItemMusicalInstrumentName constant [147](#page-146-1) kMDItemNumberOfPages [2798](#page-2797-1) kMDItemNumberOfPages constant [138](#page-137-1) kMDItemOrganizations [2798](#page-2797-2) kMDItemOrganizations constant [138](#page-137-2) kMDItemOrientation [2806](#page-2805-0) kMDItemOrientation constant [141](#page-140-7) kMDItemPageHeight [2798](#page-2797-3) kMDItemPageHeight constant [138](#page-137-3) kMDItemPageWidth [2798](#page-2797-4) kMDItemPageWidth constant [138](#page-137-4) kMDItemPath [2816](#page-2815-3) kMDItemPath constant [149](#page-148-7) kMDItemPhoneNumbers [2799](#page-2798-0) kMDItemPhoneNumbers constant [138](#page-137-5) kMDItemPixelHeight [2806](#page-2805-1) kMDItemPixelHeight constant [140](#page-139-2) kMDItemPixelWidth [2806](#page-2805-2) kMDItemPixelWidth constant [140](#page-139-3) kMDItemProfileName [2806](#page-2805-3) kMDItemProfileName constant [142](#page-141-6) kMDItemProjects [2799](#page-2798-1) kMDItemProjects constant [138](#page-137-6) kMDItemPublishers [2799](#page-2798-2) kMDItemPublishers constant [138](#page-137-7) kMDItemRecipients [2799](#page-2798-3) kMDItemRecipients constant [138](#page-137-8) kMDItemRecordingDate [2813](#page-2812-0) kMDItemRecordingDate constant [147](#page-146-2) kMDItemRecordingYear [2813](#page-2812-1) kMDItemRecordingYear constant [147](#page-146-3)

kMDItemRedEyeOnOff [2806](#page-2805-4) kMDItemRedEyeOnOff constant [142](#page-141-7) kMDItemResolutionHeightDPI [2807](#page-2806-1) kMDItemResolutionHeightDPI constant [142](#page-141-8) kMDItemResolutionWidthDPI [2807](#page-2806-2) kMDItemResolutionWidthDPI constant [142](#page-141-9) kMDItemRights [2800](#page-2799-0) kMDItemRights constant [139](#page-138-0) kMDItemSecurityMethod [2800](#page-2799-1) kMDItemSecurityMethod constant [139](#page-138-1) kMDItemStarRating [2800](#page-2799-2) kMDItemStarRating constant [139](#page-138-2) kMDItemStateOrProvince [2800](#page-2799-3) kMDItemStateOrProvince constant [139](#page-138-3) kMDItemStreamable [2808](#page-2807-3) kMDItemStreamable constant [144](#page-143-3) kMDItemTempo [2813](#page-2812-2) kMDItemTempo constant [147](#page-146-4) kMDItemTextContent [2800](#page-2799-4) kMDItemTextContent constant [139](#page-138-4) kMDItemTimeSignature [2813](#page-2812-3) kMDItemTimeSignature constant [147](#page-146-5) kMDItemTitle [2801](#page-2800-1) kMDItemTitle constant [139](#page-138-5) kMDItemTotalBitRate [2809](#page-2808-2) kMDItemTotalBitRate constant [144](#page-143-4) kMDItemVersion [2801](#page-2800-2) kMDItemVersion constant [139](#page-138-6) kMDItemVideoBitRate [2809](#page-2808-3) kMDItemVideoBitRate constant [144](#page-143-5) kMDItemWhereFroms [2801](#page-2800-3) kMDItemWhereFroms constant [139](#page-138-7) kMDItemWhiteBalance [2807](#page-2806-3) kMDItemWhiteBalance constant [141](#page-140-8) kMDQueryDidFinishNotification [170](#page-169-0) kMDQueryDidFinishNotification constant [171](#page-170-0) kMDQueryDidUpdateNotification [171](#page-170-1) kMDQueryDidUpdateNotification constant [171](#page-170-2) kMDQueryProgressNotification [171](#page-170-3) kMDQueryProgressNotification constant [171](#page-170-4) kMDQueryResultContentRelevance constant [173](#page-172-0) kMDQueryScopeComputer constant [173](#page-172-1) kMDQueryScopeHome constant [172](#page-171-0) kMDQueryScopeNetwork constant [173](#page-172-2) kMDQuerySynchronous constant [170](#page-169-1) kMDQueryUpdateAddedItems constant [172](#page-171-1) kMDQueryUpdateChangedItems constant [172](#page-171-2) kMDQueryUpdateRemovedItems constant [172](#page-171-3) kMDQueryWantsUpdates constant [170](#page-169-2) kMediaModeOff constant [1653](#page-1652-1) kMediaModeOn constant [1652](#page-1651-2) kMediaModeStandBy constant [1653](#page-1652-2) kMediaModeSuspend constant [1653](#page-1652-3)

kMediaPowerCSCode Constants [1637](#page-1636-3) kMemoryCFragLocator constant [256](#page-255-3) kMinDIXSAP constant [2621](#page-2620-6) kModDateKCItemAttr constant [1186](#page-1185-5) kModemOutOfMemory constant [2728](#page-2727-0) kModemPreferencesMissing constant [2728](#page-2727-1) kModemScriptMissing constant [2728](#page-2727-2) kModemScriptsFolderType constant [991](#page-990-3) kMotorola68K constant [251](#page-250-2) kMotorola68KArch constant [252](#page-251-1) kMotorola68KCFragArch constant [247](#page-246-1) kMPAddressSpaceInfoVersion constant [1521](#page-1520-0) kMPAllocate1024ByteAligned constant [1524](#page-1523-0) kMPAllocate16ByteAligned constant [1524](#page-1523-1) kMPAllocate32ByteAligned constant [1524](#page-1523-2) kMPAllocate4096ByteAligned constant [1524](#page-1523-3) kMPAllocate8ByteAligned constant [1524](#page-1523-4) kMPAllocateAltiVecAligned constant [1524](#page-1523-5) kMPAllocateClearMask constant [1525](#page-1524-0) kMPAllocateDefaultAligned constant [1524](#page-1523-6) kMPAllocateGloballyMask constant [1525](#page-1524-1) kMPAllocateInterlockAligned constant [1525](#page-1524-2) kMPAllocateMaxAlignment constant [1524](#page-1523-7) kMPAllocateNoCreateMask constant [1526](#page-1525-0) kMPAllocateNoGrowthMask constant [1525](#page-1524-3) kMPAllocateResidentMask constant [1525](#page-1524-4) kMPAllocateVMPageAligned constant [1525](#page-1524-5) kMPAllocateVMXAligned constant [1525](#page-1524-6) kMPAnyRemoteContext constant [1527](#page-1526-0) kMPAsyncInterruptRemoteContext constant [1527](#page-1526-1) kMPCreateTaskNotDebuggableMask constant [1528](#page-1527-0) kMPCreateTaskSuspendedMask constant [1528](#page-1527-1) kMPCreateTaskTakesAllExceptionsMask constant

### [1528](#page-1527-2)

kMPCreateTaskValidOptionsMask constant [1528](#page-1527-3) kMPCriticalRegionInfoVersion constant [1521](#page-1520-1) kMPDeletedErr constant [1533](#page-1532-0) kMPEventInfoVersion constant [1521](#page-1520-2) kMPHighLevelDebugger constant [1526](#page-1525-1) kMPInsufficientResourcesErr constant [1533](#page-1532-1) kMPInterruptRemoteContext constant [1527](#page-1526-2) kMPInvalidIDErr constant [1534](#page-1533-0) kMPIterationEndErr constant [1533](#page-1532-2) kMPLowLevelDebugger constant [1526](#page-1525-2) kMPMaxAllocSize constant [1520](#page-1519-0) kMPMidLevelDebugger constant [1526](#page-1525-3) kMPNoID constant [1520](#page-1519-1) kMPNotificationInfoVersion constant [1521](#page-1520-3) kMPOwningProcessRemoteContext constant [1527](#page-1526-3) kMPPreserveTimerIDMask constant [1532](#page-1531-4) kMPPrivilegedErr constant [1533](#page-1532-3) kMPProcessCreatedErr constant [1533](#page-1532-4) kMPProcessTerminatedErr constant [1533](#page-1532-5)

kMPQueueInfoVersion constant [1521](#page-1520-4) kMPSemaphoreInfoVersion constant [1521](#page-1520-5) kMPTaskBlocked constant [1530](#page-1529-0) kMPTaskBlockedErr constant [1533](#page-1532-6) kMPTaskCreatedErr constant [1533](#page-1532-7) kMPTaskInfoVersion constant [1530](#page-1529-1) kMPTaskPropagate constant [1529](#page-1528-0) kMPTaskPropagateMask constant [1529](#page-1528-1) kMPTaskReady constant [1530](#page-1529-2) kMPTaskResumeBranch constant [1529](#page-1528-2) kMPTaskResumeBranchMask constant [1529](#page-1528-3) kMPTaskResumeMask constant [1529](#page-1528-4) kMPTaskResumeStep constant [1529](#page-1528-5) kMPTaskResumeStepMask constant [1529](#page-1528-6) kMPTaskRunning constant [1530](#page-1529-3) kMPTaskState32BitMemoryException constant [1531](#page-1530-0) kMPTaskStateFPU constant [1531](#page-1530-1) kMPTaskStateMachine constant [1531](#page-1530-2) kMPTaskStateRegisters constant [1531](#page-1530-3) kMPTaskStateTaskInfo constant [1531](#page-1530-4) kMPTaskStateVectors constant [1531](#page-1530-5) kMPTaskStoppedErr constant [1533](#page-1532-8) kMPTimeIsDeltaMask constant [1533](#page-1532-9) kMPTimeIsDurationMask constant [1533](#page-1532-10) kMPTimeoutErr constant [1533](#page-1532-11) kMulticastLength [2620](#page-2619-6) kMulticastLength constant [2620](#page-2619-7) kNamedFragmentCFragLocator constant [256](#page-255-4) kNameLocked constant [2262](#page-2261-6) kNBPAddressLength constant [2613](#page-2612-5) kNBPDefaultZone constant [2622](#page-2621-0) kNBPEntityBufferSize constant [2622](#page-2621-1) kNBPImbeddedWildCard constant [2622](#page-2621-2) kNBPMaxEntityLength constant [2622](#page-2621-3) kNBPMaxNameLength [2621](#page-2620-7) kNBPMaxNameLength constant [2621](#page-2620-8) kNBPMaxTypeLength constant [2622](#page-2621-4) kNBPMaxZoneLength constant [2622](#page-2621-5) kNBPSlushLength constant [2622](#page-2621-6) kNBPWildCard constant [2622](#page-2621-7) kNegativeKCItemAttr constant [1187](#page-1186-3) kNetbufDataIsOTData [2622](#page-2621-8) kNetbufDataIsOTData constant [2622](#page-2621-9) kNetworkDomain constant [998](#page-997-4) kNewCFragCopy constant [253](#page-252-6) kNewSuspend constant [2132](#page-2131-3) kNoByteCode constant [1455](#page-1454-0) kNoConnectionID constant [252](#page-251-2) knoGroup constant [921](#page-920-3) kNoLibName constant [252](#page-251-3) kNoneKCStopOn constant [1179](#page-1178-2) kNoThreadID constant [2131](#page-2130-2) knoUser constant [929](#page-928-0)

kNoUserAuthentication constant [888](#page-887-2) kNullCFragVersion constant [259](#page-258-0) kOld68kRTA constant [1453](#page-1452-1) kOnAppropriateDisk constant [998](#page-997-5) kOnDiskFlat constant [254](#page-253-7) kOnDiskSegmented constant [254](#page-253-8) kOneByteCode constant [1456](#page-1455-1) kOnSystemDisk constant [997](#page-996-1) kOpaqueAddressSpaceID constant [1523](#page-1522-0) kOpaqueAnyID constant [1522](#page-1521-0) kOpaqueAreaID constant [1523](#page-1522-1) kOpaqueCoherenceID constant [1523](#page-1522-2) kOpaqueConsoleID constant [1523](#page-1522-3) kOpaqueCpuID constant [1523](#page-1522-4) kOpaqueCriticalRegionID constant [1522](#page-1521-1) kOpaqueEventID constant [1523](#page-1522-5) kOpaqueNotificationID constant [1523](#page-1522-6) kOpaqueProcessID constant [1522](#page-1521-2) kOpaqueQueueID constant [1522](#page-1521-3) kOpaqueSemaphoreID constant [1522](#page-1521-4) kOpaqueTaskID constant [1522](#page-1521-5) kOpaqueTimerID constant [1522](#page-1521-6) kOpenDocEditorsFolderType constant [991](#page-990-4) kOpenDocFolderType constant [990](#page-989-3) kOpenDocLibrariesFolderType constant [991](#page-990-5) kOpenDocShellPlugInsFolderType constant [990](#page-989-4) kOTAccessErr constant [2722](#page-2721-0) kOTAddressBusyErr constant [2723](#page-2722-0) kOTADEVDevice constant [2666](#page-2665-1) kOTAnyInetAddress [2623](#page-2622-0) kOTAnyInetAddress constant [2623](#page-2622-1) kOTAnyMsgType constant [2638](#page-2637-0) kOTATMDevice constant [2667](#page-2666-0) kOTATMSNAPDevice constant [2668](#page-2667-0) kOTAutopushMax [2623](#page-2622-2) kOTAutopushMax constant [2623](#page-2622-3) kOTBadAddressErr constant [2722](#page-2721-1) kOTBadConfigurationErr constant [2728](#page-2727-3) kOTBadDataErr constant [2722](#page-2721-2) kOTBadFlagErr constant [2723](#page-2722-1) kOTBadNameErr constant [2723](#page-2722-2) kOTBadOptionErr constant [2722](#page-2721-3) kOTBadQLenErr constant [2723](#page-2722-3) kOTBadReferenceErr constant [2722](#page-2721-4) kOTBadSequenceErr constant [2722](#page-2721-5) kOTBadSyncErr constant [2724](#page-2723-8) kOTBooleanOptionDataSize constant [2639](#page-2638-0) kOTBooleanOptionSize constant [2639](#page-2638-1) kOTBufferOverflowErr constant [2722](#page-2721-6) kOTCanceledErr constant [2724](#page-2723-9) kOTCFMClass [2623](#page-2622-4) kOTCFMClass constant [2623](#page-2622-5) kOTClientNotInittedErr constant [2727](#page-2726-18)

kOTClosePortRequest constant [2700](#page-2699-0) kOTConfigurationChanged constant [2700](#page-2699-1) kOTConfigurationChangedErr constant [2728](#page-2727-4) kOTDataMsgTypes constant [2638](#page-2637-1) kOTDefaultConfigurator [2623](#page-2622-6) kOTDefaultConfigurator constant [2623](#page-2622-7) kOTDisablePortEvent constant [2701](#page-2700-2) kOTDuplicateFoundErr constant [2725](#page-2724-14) kOTEnablePortEvent constant [2702](#page-2701-0) kOTEthernetDevice constant [2667](#page-2666-1) kOTFastEthernetDevice constant [2668](#page-2667-1) kOTFDDIDevice constant [2668](#page-2667-2) kOTFibreChannelDevice constant [2668](#page-2667-3) kOTFindACopy constant [2625](#page-2624-0) kOTFireWireBus constant [2666](#page-2665-2) kOTFireWireDevice constant [2668](#page-2667-4) kOTFlowErr constant [2722](#page-2721-7) kOTFLUSHBAND [2624](#page-2623-0) kOTFLUSHBAND constant [2624](#page-2623-1) kOTFourByteOptionSize constant [2639](#page-2638-2) kOTFraming8022 constant [2624](#page-2623-2) kOTFraming8023 constant [2624](#page-2623-3) kOTFramingEthernet constant [2624](#page-2623-4) kOTFramingEthernetIPX constant [2624](#page-2623-5) kOTGenericConfigPass constant [2646](#page-2645-0) kOTGenericName [2625](#page-2624-1) kOTGenericName constant [2625](#page-2624-2) kOTGeoPort constant [2665](#page-2664-0) kOTGetCodeSymbol constant [2625](#page-2624-3) kOTGetDataSymbol [2625](#page-2624-4) kOTGetDataSymbol constant [2625](#page-2624-5) kOTGetFramingValue constant [2600](#page-2599-7) kOTIndOutErr constant [2723](#page-2722-4) kOTInitialScan [2626](#page-2625-0) kOTInitialScan constant [2626](#page-2625-1) kOTInvalidConfigurationPtr constant [2638](#page-2637-2) kOTInvalidEndpointRef constant [2627](#page-2626-0) kOTInvalidMapperRef constant [2627](#page-2626-1) kOTInvalidPortRef [2626](#page-2625-2) kOTInvalidPortRef constant [2626](#page-2625-3) kOTInvalidProviderRef constant [2627](#page-2626-2) kOTInvalidRef [2627](#page-2626-3) kOTInvalidRef constant [2627](#page-2626-4) kOTInvalidStreamRef [2627](#page-2626-5) kOTInvalidStreamRef constant [2627](#page-2626-6) kOTIrDADevice constant [2668](#page-2667-5) kOTIRTalkDevice constant [2667](#page-2666-2) kOTISDN56KAdaptation constant [2629](#page-2628-0) kOTISDNAccessInformationDiscarded constant [2633](#page-2632-0) kOTISDNBearerCapabilityNotAuthorized constant [2633](#page-2632-1) kOTISDNBearerCapabilityNotImplemented constant [2633](#page-2632-2)

kOTISDNBearerCapabilityNotPresentlyAvailable constant [2633](#page-2632-3) kOTISDNCallIdentityCleared constant [2634](#page-2633-0) kOTISDNCallIdentityInUse constant [2634](#page-2633-1) kOTISDNCallIdentityNotUsed constant [2634](#page-2633-2) kOTISDNCallRejected constant [2632](#page-2631-0) kOTISDNCallRestricted constant [2633](#page-2632-4) kOTISDNChannelUnacceptable constant [2632](#page-2631-1) kOTISDNDefault56KAdaptation constant [2627](#page-2626-7) kOTISDNDefaultCommType [2627](#page-2626-8) kOTISDNDefaultCommType constant [2627](#page-2626-9) kOTISDNDefaultFramingType constant [2627](#page-2626-10) kOTISDNDestinationOutOfOrder constant [2632](#page-2631-2) kOTISDNDevice constant [2667](#page-2666-3) kOTISDNDigital56k constant [2630](#page-2629-0) kOTISDNDigital64k constant [2630](#page-2629-1) kOTISDNFacilityRejected constant [2632](#page-2631-3) kOTISDNFramingHDLC constant [2628](#page-2627-0) kOTISDNFramingHDLCSupported constant [2628](#page-2627-1) kOTISDNFramingTransparent [2628](#page-2627-2) kOTISDNFramingTransparent constant [2628](#page-2627-3) kOTISDNFramingTransparentSupported [2628](#page-2627-4) kOTISDNFramingTransparentSupported constant [2628](#page-2627-5) kOTISDNFramingV110 constant [2628](#page-2627-6) kOTISDNFramingV110Supported constant [2628](#page-2627-7) kOTISDNFramingV14E constant [2628](#page-2627-8) kOTISDNFramingV14ESupported constant [2628](#page-2627-9) kOTISDNIncompatibleDestination constant [2634](#page-2633-3) kOTISDNInterworkingUnspecified constant [2634](#page-2633-4) kOTISDNInvalidMessageUnspecified constant [2634](#page-2633-5) kOTISDNInvalidNumberFormat constant [2632](#page-2631-4) kOTISDNInvalidTransitNetworkSelection constant [2634](#page-2633-6) kOTISDNMandatoryInformationElementIsMissing constant [2634](#page-2633-7) kOTISDNMaxPhoneSize [2629](#page-2628-1) kOTISDNMaxPhoneSize constant [2629](#page-2628-2) kOTISDNMaxSubSize constant [2629](#page-2628-3) kOTISDNMaxUserDataSize [2629](#page-2628-4) kOTISDNMaxUserDataSize constant [2629](#page-2628-5) kOTISDNMessageTypeNonExistentOrNotImplemented constant [2634](#page-2633-8) kOTISDNNetworkOutOfOrder constant [2633](#page-2632-5) kOTISDNNoAnswerFromUser constant [2632](#page-2631-5) kOTISDNNoCallSuspended constant [2634](#page-2633-9) kOTISDNNoCircuitChannelAvailable constant [2632](#page-2631-6) kOTISDNNonSelectedUserClearing constant [2632](#page-2631-7) kOTISDNNormal constant [2632](#page-2631-8) kOTISDNNormalUnspecified constant [2632](#page-2631-9) kOTISDNNoRouteToDestination constant [2632](#page-2631-10) kOTISDNNoRouteToSpecifiedTransitNetwork constant [2631](#page-2630-0)

### kOTISDNNot56KAdaptation [2629](#page-2628-6)

- kOTISDNNot56KAdaptation constant [2629](#page-2628-7)
- kOTISDNNoUserResponding constant [2632](#page-2631-11)
- kOTISDNNumberChanged constant [2632](#page-2631-12)
- kOTISDNOnlyRestrictedDigitalBearer constant [2633](#page-2632-6)
- kOTISDNQualityOfServiceUnvailable constant [2633](#page-2632-7)
- kOTISDNRequestedCircuitChannelNotAvailable constant [2633](#page-2632-8)
- kOTISDNRequestedFacilityNotImplemented constant [2633](#page-2632-9)
- kOTISDNRequestedFacilityNotSubscribed constant [2633](#page-2632-10)
- kOTISDNResourceUnavailableUnspecified constant [2633](#page-2632-11)
- kOTISDNServiceOrOptionNotAvilableUnspecified constant [2633](#page-2632-12)
- kOTISDNServiceOrOptionNotImplementedUnspecified constant [2634](#page-2633-10)
- kOTISDNSwitchingEquipmentCongestion constant [2633](#page-2632-13)

#### kOTISDNTelephoneALaw [2630](#page-2629-2)

kOTISDNTelephoneALaw constant [2630](#page-2629-3) kOTISDNTelephoneMuLaw constant [2630](#page-2629-4) kOTISDNUnallocatedNumber [2631](#page-2630-1) kOTISDNUnallocatedNumber constant [2631](#page-2630-2) kOTISDNUserBusy constant [2632](#page-2631-13) kOTISDNVideo56k constant [2630](#page-2629-5) kOTISDNVideo64k constant [2630](#page-2629-6) kOTLastBusIndex constant [2666](#page-2665-3) kOTLastDeviceIndex constant [2668](#page-2667-6) kOTLastOtherNumber constant [2635](#page-2634-0) kOTLastSlotNumber [2634](#page-2633-11) kOTLastSlotNumber constant [2634](#page-2633-12) kOTLibMask constant [2625](#page-2624-6) kOTLinkDriverConfigurator constant [2624](#page-2623-6) kOTLoadACopy constant [2625](#page-2624-7) kOTLoadLibResident constant [2625](#page-2624-8) kOTLoadNewCopy constant [2625](#page-2624-9) kOTLocalTalkDevice constant [2667](#page-2666-4) kOTLookErr constant [2722](#page-2721-8) kOTLvlExtFatal constant [2636](#page-2635-0) kOTLvlExtNonfatal constant [2636](#page-2635-1) kOTLvlFatal [2636](#page-2635-2) kOTLvlFatal constant [2636](#page-2635-3) kOTLvlInfoErr constant [2636](#page-2635-4) kOTLvlInfoOnly constant [2636](#page-2635-5) kOTLvlNonfatal constant [2636](#page-2635-6) kOTLvlUserErr constant [2636](#page-2635-7) kOTMDEVDevice constant [2667](#page-2666-5) kOTMinimumTimerValue [2636](#page-2635-8) kOTMinimumTimerValue constant [2636](#page-2635-9) kOTModemDevice constant [2668](#page-2667-7)

kOTModGlobalContext constant [2637](#page-2636-0) kOTModIsComplexDriver constant [2637](#page-2636-1) kOTModIsDriver [2636](#page-2635-10) kOTModIsDriver constant [2636](#page-2635-11) kOTModIsFilter constant [2637](#page-2636-2) kOTModIsModule constant [2636](#page-2635-12) kOTModLowerIsDLPI constant [2637](#page-2636-3) kOTModLowerIsTPI constant [2636](#page-2635-13) kOTModNoWriter constant [2636](#page-2635-14) kOTModUpperIsDLPI constant [2636](#page-2635-15) kOTModUpperIsTPI constant [2636](#page-2635-16) kOTModUsesInterrupts constant [2637](#page-2636-4) kOTMotherboardBus constant [2665](#page-2664-1) kOTMProtoMsgTypes constant [2638](#page-2637-3) kOTNetbufDataIsOTBufferStar [2637](#page-2636-5) kOTNetbufDataIsOTBufferStar constant [2637](#page-2636-6) kOTNetbufIsRawMode [2637](#page-2636-7) kOTNetbufIsRawMode constant [2637](#page-2636-8) kOTNewPortRegistered constant [2700](#page-2699-2) kOTNewPortRegisteredEvent constant [2702](#page-2701-1) kOTNoAddressErr constant [2722](#page-2721-9) kOTNoDataErr constant [2723](#page-2722-5) kOTNoDeviceType constant [2666](#page-2665-4) kOTNoDisconnectErr constant [2723](#page-2722-6) kOTNoError constant [2722](#page-2721-10) kOTNoMemoryConfigurationPtr [2638](#page-2637-4) kOTNoMemoryConfigurationPtr constant [2638](#page-2637-5) kOTNoMessagesAvailable [2638](#page-2637-6) kOTNoMessagesAvailable constant [2638](#page-2637-7) kOTNoReleaseErr constant [2723](#page-2722-7) kOTNoStructureTypeErr constant [2723](#page-2722-8) kOTNotFoundErr constant [2724](#page-2723-10) kOTNotSupportedErr constant [2723](#page-2722-9) kOTNoUDErrErr constant [2723](#page-2722-10) kOTNuBus constant [2665](#page-2664-2) kOTOneByteOptionSize constant [2639](#page-2638-3) kOTOnlyMProtoMsgTypes constant [2638](#page-2637-8) kOTOptionHeaderSize [2639](#page-2638-4) kOTOptionHeaderSize constant [2639](#page-2638-5) kOTOutOfMemoryErr constant [2725](#page-2724-15) kOTOutStateErr constant [2722](#page-2721-11) kOTPCCardBus constant [2665](#page-2664-3) kOTPCIBus constant [2665](#page-2664-4) kOTPCINoErrorStayLoaded [2639](#page-2638-6) kOTPCINoErrorStayLoaded constant [2639](#page-2638-7) kOTPortAutoConnects constant [2641](#page-2640-0) kOTPortCanArbitrate constant [2641](#page-2640-1) kOTPortCanYield constant [2641](#page-2640-2) kOTPortDisabled constant [2699](#page-2698-0) kOTPortEnabled constant [2700](#page-2699-3) kOTPortHasDiedErr constant [2727](#page-2726-19) kOTPortIsActive constant [2640](#page-2639-0) kOTPortIsAlias constant [2641](#page-2640-3)

kOTPortIsDisabled constant [2640](#page-2639-1) kOTPortIsDLPI constant [2640](#page-2639-2) kOTPortIsOffline constant [2640](#page-2639-3) kOTPortIsPrivate constant [2641](#page-2640-4) kOTPortIsSystemRegistered constant [2641](#page-2640-5) kOTPortIsTPI constant [2641](#page-2640-6) kOTPortIsTransitory constant [2641](#page-2640-7) kOTPortIsUnavailable constant [2640](#page-2639-4) kOTPortLostConnection constant [2728](#page-2727-5) kOTPortNetworkChange constant [2700](#page-2699-4) kOTPortNetworkChangeEvent constant [2702](#page-2701-2) kOTPortOffline constant [2700](#page-2699-5) kOTPortOfflineEvent constant [2702](#page-2701-3) kOTPortOnline constant [2700](#page-2699-6) kOTPortOnlineEvent constant [2702](#page-2701-4) kOTPortWasEjectedErr constant [2727](#page-2726-20) kOTPPPDevice constant [2668](#page-2667-8) kOTPrintOnly [2642](#page-2641-0) kOTPrintOnly constant [2642](#page-2641-1) kOTPrintThenStop constant [2642](#page-2641-2) kOTProtocolErr constant [2724](#page-2723-11) kOTProtocolFamilyConfigurator constant [2624](#page-2623-7) kOTProviderIsClosed constant [2699](#page-2698-1) kOTProviderIsDisconnected constant [2699](#page-2698-2) kOTProviderIsReconnected constant [2699](#page-2698-3) kOTProviderMismatchErr constant [2723](#page-2722-11) kOTProviderWillClose constant [2699](#page-2698-4) kOTPseudoDevice constant [2668](#page-2667-9) kOTQFullErr constant [2724](#page-2723-12) kOTRawRcvOff constant [2642](#page-2641-3) kOTRawRcvOn [2642](#page-2641-4) kOTRawRcvOn constant [2642](#page-2641-5) kOTRawRcvOnWithTimeStamp constant [2642](#page-2641-6) kOTResAddressErr constant [2724](#page-2723-13) kOTReservedEvent1 constant [2697](#page-2696-0) kOTReservedEvent2 constant [2698](#page-2697-1) kOTReservedEvent3 constant [2698](#page-2697-2) kOTReservedEvent4 constant [2698](#page-2697-3) kOTReservedEvent5 constant [2698](#page-2697-4) kOTReservedEvent6 constant [2698](#page-2697-5) kOTReservedEvent7 constant [2698](#page-2697-6) kOTReservedEvent8 constant [2698](#page-2697-7) kOTResQLenErr constant [2724](#page-2723-14) kOTScanAfterSleep constant [2626](#page-2625-4) kOTScheduleTerminationEvent constant [2701](#page-2700-3) kOTSendErrorPacket constant [2600](#page-2599-8) kOTSerialBreakOn constant [2645](#page-2644-0) kOTSerialCTLHold constant [2645](#page-2644-1) kOTSerialCTSInputHandshake constant [2646](#page-2645-1) kOTSerialDefaultBaudRate [2643](#page-2642-0) kOTSerialDefaultBaudRate constant [2643](#page-2642-1) kOTSerialDefaultDataBits constant [2643](#page-2642-2) kOTSerialDefaultHandshake constant [2643](#page-2642-3)

kOTSerialDefaultOffChar constant [2643](#page-2642-4) kOTSerialDefaultOnChar constant [2643](#page-2642-5) kOTSerialDefaultParity constant [2643](#page-2642-6) kOTSerialDefaultRcvBufSize constant [2643](#page-2642-7) kOTSerialDefaultRcvLoWat constant [2644](#page-2643-0) kOTSerialDefaultRcvTimeout constant [2644](#page-2643-1) kOTSerialDefaultSndBufSize constant [2643](#page-2642-8) kOTSerialDefaultSndLoWat constant [2643](#page-2642-9) kOTSerialDefaultStopBits constant [2643](#page-2642-10) kOTSerialDevice constant [2667](#page-2666-6) kOTSerialDTRNegated constant [2645](#page-2644-2) kOTSerialDTROutputHandshake constant [2646](#page-2645-2) kOTSerialEvenParity constant [2673](#page-2672-0) kOTSerialForceXOffFalse constant [2603](#page-2602-4) kOTSerialForceXOffTrue constant [2603](#page-2602-5) kOTSerialFramingAsync [2644](#page-2643-2) kOTSerialFramingAsync constant [2644](#page-2643-3) kOTSerialFramingAsyncPackets constant [2644](#page-2643-4) kOTSerialFramingErr constant [2645](#page-2644-3) kOTSerialFramingHDLC constant [2644](#page-2643-5) kOTSerialFramingPPP constant [2644](#page-2643-6) kOTSerialFramingSDLC constant [2644](#page-2643-7) kOTSerialNoParity constant [2672](#page-2671-0) kOTSerialOddParity constant [2672](#page-2671-1) kOTSerialOutputBreakOn constant [2645](#page-2644-4) kOTSerialOverrunErr constant [2645](#page-2644-5) kOTSerialParityErr constant [2645](#page-2644-6) kOTSerialSendXOffAlways constant [2603](#page-2602-6) kOTSerialSendXOffIfXOnTrue constant [2603](#page-2602-7) kOTSerialSendXOnAlways constant [2603](#page-2602-8) kOTSerialSendXOnIfXOffTrue constant [2603](#page-2602-9) kOTSerialSetBreakOff constant [2603](#page-2602-10) kOTSerialSetBreakOn constant [2603](#page-2602-11) kOTSerialSetDTROff constant [2602](#page-2601-6) kOTSerialSetDTROn constant [2602](#page-2601-7) kOTSerialSwOverRunErr [2645](#page-2644-7) kOTSerialSwOverRunErr constant [2645](#page-2644-8) kOTSerialXOffHold constant [2645](#page-2644-9) kOTSerialXOffSent constant [2645](#page-2644-10) kOTSerialXOnOffInputHandshake [2646](#page-2645-3) kOTSerialXOnOffInputHandshake constant [2646](#page-2645-4) kOTSerialXOnOffOutputHandshake constant [2646](#page-2645-5) kOTSetRecvMode constant [2600](#page-2599-9) kOTSLIPDevice constant [2667](#page-2666-7) kOTSMDSDevice constant [2667](#page-2666-8) kOTSpecificConfigPass [2646](#page-2645-6) kOTSpecificConfigPass constant [2646](#page-2645-7) kOTStackIsLoading constant [2701](#page-2700-4) kOTStackIsUnloading constant [2701](#page-2700-5) kOTStackWasLoaded constant [2701](#page-2700-6) kOTStateChangeErr constant [2723](#page-2722-12) kOTSyncIdleEvent constant [2697](#page-2696-1) kOTSysErrorErr constant [2722](#page-2721-12)

kOTSystemAwaken constant [2701](#page-2700-7) kOTSystemAwakenPrep constant [2701](#page-2700-8) kOTSystemIdle constant [2701](#page-2700-9) kOTSystemShutdown constant [2700](#page-2699-7) kOTSystemShutdownPrep constant [2701](#page-2700-10) kOTSystemSleep constant [2700](#page-2699-8) kOTSystemSleepPrep constant [2701](#page-2700-11) kOTTokenRingDevice constant [2667](#page-2666-9) kOTTRANSPARENT [2649](#page-2648-0) kOTTRANSPARENT constant [2649](#page-2648-1) kOTTryShutdownEvent constant [2701](#page-2700-12) kOTTwoByteOptionSize constant [2639](#page-2638-8) kOTT\_ADDR\_ACK constant [2648](#page-2647-0) kOTT\_ADDR\_REQ constant [2648](#page-2647-1) kOTT\_BIND\_ACK constant [2648](#page-2647-2) kOTT\_BIND\_REQ\_[2647](#page-2646-0) kOTT\_BIND\_REQ constant [2647](#page-2646-1) kOTT\_CANCELREPLY\_REQ constant [2648](#page-2647-3) kOTT\_CANCELREQUEST\_REQ constant [2648](#page-2647-4) kOTT\_CONN\_CON constant [2648](#page-2647-5) kOTT\_CONN\_IND constant [2648](#page-2647-6) kOTT\_CONN\_REQ constant [2647](#page-2646-2) kOTT\_CONN\_RES constant [2647](#page-2646-3) kOTT\_DATA\_IND constant [2648](#page-2647-7) kOTT\_DATA\_REQ constant [2647](#page-2646-4) kOTT\_DELNAME\_REQ constant [2648](#page-2647-8) kOTT\_DISCON\_IND constant [2648](#page-2647-9) kOTT\_DISCON\_REQ constant [2648](#page-2647-10) kOTT\_ERROR\_ACK constant [2648](#page-2647-11) kOTT\_EVENT\_IND constant [2648](#page-2647-12) kOTT\_EXDATA\_IND constant [2648](#page-2647-13) kOTT\_EXDATA\_REQ constant [2648](#page-2647-14) kOTT\_INFO\_ACK constant [2648](#page-2647-15) kOTT\_INFO\_REQ constant [2648](#page-2647-16) kOTT\_LKUPNAME\_CON constant [2648](#page-2647-17) kOTT\_LKUPNAME\_REQ constant [2648](#page-2647-18) kOTT\_LKUPNAME\_RES constant [2648](#page-2647-19) kOTT\_MIB\_ACK constant [2649](#page-2648-2) kOTT\_MIB\_REQ constant [2649](#page-2648-3) kOTT\_OK\_ACK constant [2648](#page-2647-20) kOTT\_OPTMGMT\_ACK constant [2648](#page-2647-21) kOTT\_OPTMGMT\_REQ constant [2648](#page-2647-22) kOTT\_ORDREL\_IND constant [2648](#page-2647-23) kOTT\_ORDREL\_REQ constant [2648](#page-2647-24) kOTT\_PRIVATE\_REQ constant [2649](#page-2648-4) kOTT\_REGNAME\_ACK constant [2648](#page-2647-25) kOTT\_REGNAME\_REQ constant [2648](#page-2647-26) kOTT\_REPLY\_ACK constant [2648](#page-2647-27) kOTT\_REPLY\_IND constant [2648](#page-2647-28) kOTT\_REPLY\_REQ constant [2648](#page-2647-29) kOTT\_REQUEST\_IND constant [2648](#page-2647-30) kOTT\_REQUEST\_REQ constant [2648](#page-2647-31) kOTT\_RESOLVEADDR\_ACK constant [2648](#page-2647-32)

kOTT\_RESOLVEADDR\_REQ constant [2648](#page-2647-33) kOTT\_SEQUENCED\_ACK constant [2648](#page-2647-34) kOTT\_TIMER\_REQ [2648](#page-2647-35) kOTT\_TIMER\_REQ constant [2649](#page-2648-5) kOTT\_UDERROR\_IND constant [2648](#page-2647-36) kOTT\_UNBIND\_REQ constant [2648](#page-2647-37) kOTT\_UNITDATA\_IND constant [2648](#page-2647-38) kOTT\_UNITDATA\_REQ constant [2648](#page-2647-39) kOTT\_UREPLY\_ACK constant [2648](#page-2647-40) kOTT\_UREPLY\_IND constant [2648](#page-2647-41) kOTT\_UREPLY\_REQ constant [2648](#page-2647-42) kOTT\_UREQUEST\_IND constant [2648](#page-2647-43) kOTT\_UREQUEST\_REQ constant [2648](#page-2647-44) kOTUnknownBusPort constant [2665](#page-2664-5) kOTUserRequestedErr constant [2728](#page-2727-6) kOTYieldPortRequest constant [2700](#page-2699-9) kOwnerID2Name constant [927](#page-926-2) kOwnerName2ID constant [927](#page-926-3) kownerPrivileges constant [914](#page-913-5) kO\_ASYNC [2622](#page-2621-10) kO\_ASYNC constant [2669](#page-2668-2) k<sub>0\_NDELAY</sub> constant [2669](#page-2668-3) kO\_NONBLOCK constant [2669](#page-2668-4) kPageInMemory [1442](#page-1441-3) kPascalStackBased constant [1450](#page-1449-3) kPassSelector constant [1463](#page-1462-1) kPassword constant [888](#page-887-3) kPasswordChangedKCEvent constant [1181](#page-1180-4) kPasswordChangedKCEventMask constant [1183](#page-1182-4) kPathKCItemAttr constant [1188](#page-1187-2) kPCIPowerOffAllowed constant [1649](#page-1648-0) kPEF2CurrentFormat constant [1567](#page-1566-0) kPEF2GlobalShare constant [1564](#page-1563-0) kPEF2InitLibBeforeMask constant [1567](#page-1566-1) kPEF2IsGlueLibraryMask constant [1563](#page-1562-0) kPEF2IsReexportLibraryMask [1563](#page-1562-1) kPEF2IsReexportLibraryMask constant [1563](#page-1562-2) kPEF2LdrInfoLargeExpHashMask constant [1563](#page-1562-3) kPEF2LdrInfoLargeExpSymMask constant [1563](#page-1562-4) kPEF2LdrInfoLargeImpSymMask [1563](#page-1562-5) kPEF2LdrInfoLargeImpSymMask constant [1563](#page-1562-6) kPEF2OldestHandler constant [1567](#page-1566-2) kPEF2PrivateShare [1564](#page-1563-1) kPEF2PrivateShare constant [1564](#page-1563-2) kPEF2ProcessShare constant [1564](#page-1563-3) kPEF2ProtectedShare constant [1564](#page-1563-4) kPEF2SectionContentsArePackedMask constant [1565](#page-1564-0) kPEF2SectionFollowsPriorMask constant [1565](#page-1564-1) kPEF2SectionHasCodeMask [1565](#page-1564-2) kPEF2SectionHasCodeMask constant [1565](#page-1564-3) kPEF2SectionHasDebugTablesMask constant [1566](#page-1565-0) kPEF2SectionHasExceptionTablesMask constant [1566](#page-1565-1)

kPEF2SectionHasLoaderTablesMask constant [1566](#page-1565-2) kPEF2SectionHasRelocationsMask constant [1565](#page-1564-4) kPEF2SectionHasTracebackTablesMask constant [1566](#page-1565-3) kPEF2SectionIsWriteableMask constant [1565](#page-1564-5) kPEF2SectionNoZeroFillMask constant [1565](#page-1564-6) kPEF2SectionPrecedesNextMask constant [1565](#page-1564-7) kPEF2SectionResidentMask constant [1565](#page-1564-8) kPEF2StringsAreASCII [1566](#page-1565-4) kPEF2StringsAreASCII constant [1566](#page-1565-5) kPEF2StringsAreUnicode constant [1566](#page-1565-6) kPEF2Tag1 [1567](#page-1566-3) kPEF2Tag1 constant [1567](#page-1566-4) kPEF2Tag2 constant [1567](#page-1566-5) kPEF2WeakImportLibMask [1567](#page-1566-6) kPEF2WeakImportLibMask constant [1567](#page-1566-7) kPEFAbsoluteExport [1568](#page-1567-0) kPEFAbsoluteExport constant [1568](#page-1567-1) kPEFCodeSection [1568](#page-1567-2) kPEFCodeSection constant [1568](#page-1567-3) kPEFCodeSymbol [1569](#page-1568-0) kPEFCodeSymbol constant [1569](#page-1568-1) kPEFConstantSection constant [1569](#page-1568-2) kPEFDataSymbol constant [1569](#page-1568-3) kPEFDebugSection constant [1569](#page-1568-4) kPEFExceptionSection constant [1569](#page-1568-5) kPEFExecDataSection constant [1569](#page-1568-6) kPEFExpSymClassShift [1570](#page-1569-0) kPEFExpSymClassShift constant [1570](#page-1569-1) kPEFExpSymMaxNameOffset constant [1570](#page-1569-2) kPEFExpSymNameOffsetMask constant [1570](#page-1569-3) kPEFFirstSectionHeaderOffset [1571](#page-1570-0) kPEFFirstSectionHeaderOffset constant [1571](#page-1570-1) kPEFGlobalShare constant [1575](#page-1574-0) kPEFGlueSymbol constant [1570](#page-1569-4) kPEFHashLengthShift [1571](#page-1570-2) kPEFHashLengthShift constant [1571](#page-1570-3) kPEFHashMaxLength constant [1571](#page-1570-4) kPEFHashSlotFirstKeyMask constant [1572](#page-1571-0) kPEFHashSlotMaxKeyIndex constant [1572](#page-1571-1) kPEFHashSlotMaxSymbolCount constant [1572](#page-1571-2) kPEFHashSlotSymCountShift [1572](#page-1571-3) kPEFHashSlotSymCountShift constant [1572](#page-1571-4) kPEFHashValueMask constant [1571](#page-1570-5) kPEFImpSymClassShift [1572](#page-1571-5) kPEFImpSymClassShift constant [1572](#page-1571-6) kPEFImpSymMaxNameOffset constant [1573](#page-1572-0) kPEFImpSymNameOffsetMask constant [1572](#page-1571-7) kPEFInitLibBeforeMask constant [1582](#page-1581-0) kPEFLoaderSection constant [1569](#page-1568-7) kPEFPackedDataSection constant [1568](#page-1567-4) kPEFPkDataBlock constant [1574](#page-1573-0) kPEFPkDataCount5Mask constant [1573](#page-1572-1)

kPEFPkDataMaxCount5 constant [1573](#page-1572-2) kPEFPkDataOpcodeShift [1573](#page-1572-3) kPEFPkDataOpcodeShift constant [1573](#page-1572-4) kPEFPkDataRepeat constant [1574](#page-1573-1) kPEFPkDataRepeatBlock constant [1574](#page-1573-2) kPEFPkDataRepeatZero constant [1574](#page-1573-3) kPEFPkDataVCountEndMask constant [1573](#page-1572-5) kPEFPkDataVCountMask constant [1573](#page-1572-6) kPEFPkDataVCountShift constant [1573](#page-1572-7) kPEFPkDataZero [1574](#page-1573-4) kPEFPkDataZero constant [1574](#page-1573-5) kPEFProcessShare [1574](#page-1573-6) kPEFProcessShare constant [1574](#page-1573-7) kPEFProtectedShare constant [1575](#page-1574-1) kPEFReexportedImport constant [1568](#page-1567-5) kPEFRelocBasicOpcodeRange [1575](#page-1574-2) kPEFRelocBasicOpcodeRange constant [1575](#page-1574-3) kPEFRelocBySectC constant [1576](#page-1575-0) kPEFRelocBySectD constant [1576](#page-1575-1) kPEFRelocBySectDWithSkip [1576](#page-1575-2) kPEFRelocBySectDWithSkip constant [1576](#page-1575-3) kPEFRelocImportRun constant [1576](#page-1575-4) kPEFRelocIncrPosition constant [1577](#page-1576-0) kPEFRelocIncrPositionMaxOffset [1578](#page-1577-0) kPEFRelocIncrPositionMaxOffset constant [1578](#page-1577-1) kPEFRelocLgByImport constant [1577](#page-1576-1) kPEFRelocLgByImportMaxIndex [1578](#page-1577-2) kPEFRelocLgByImportMaxIndex constant [1578](#page-1577-3) kPEFRelocLgBySectionSubopcode [1578](#page-1577-4) kPEFRelocLgBySectionSubopcode constant [1578](#page-1577-5) kPEFRelocLgRepeat constant [1577](#page-1576-2) kPEFRelocLgRepeatMaxChunkCount [1579](#page-1578-0) kPEFRelocLgRepeatMaxChunkCount constant [1579](#page-1578-1) kPEFRelocLgRepeatMaxRepeatCount constant [1579](#page-1578-2) kPEFRelocLgSetOrBySection constant [1577](#page-1576-3) kPEFRelocLgSetOrBySectionMaxIndex [1579](#page-1578-3) kPEFRelocLgSetOrBySectionMaxIndex constant [1579](#page-1578-4) kPEFRelocLgSetSectCSubopcode constant [1579](#page-1578-5) kPEFRelocLgSetSectDSubopcode constant [1579](#page-1578-6) kPEFRelocRunMaxRunLength [1580](#page-1579-0) kPEFRelocRunMaxRunLength constant [1580](#page-1579-1) kPEFRelocSetPosition constant [1577](#page-1576-4) kPEFRelocSetPosMaxOffset [1580](#page-1579-2) kPEFRelocSetPosMaxOffset constant [1580](#page-1579-3) kPEFRelocSmByImport constant [1577](#page-1576-5) kPEFRelocSmBySection constant [1577](#page-1576-6) kPEFRelocSmIndexMaxIndex [1580](#page-1579-4) kPEFRelocSmIndexMaxIndex constant [1580](#page-1579-5) kPEFRelocSmRepeat constant [1577](#page-1576-7) kPEFRelocSmRepeatMaxChunkCount [1581](#page-1580-0) kPEFRelocSmRepeatMaxChunkCount constant [1581](#page-1580-1) kPEFRelocSmRepeatMaxRepeatCount constant [1581](#page-1580-2) kPEFRelocSmSetSectC constant [1577](#page-1576-8)

kPEFRelocSmSetSectD constant [1577](#page-1576-9) kPEFRelocTVector12 constant [1576](#page-1575-5) kPEFRelocTVector8 constant [1576](#page-1575-6) kPEFRelocUndefinedOpcode constant [1577](#page-1576-10) kPEFRelocVTable8 constant [1576](#page-1575-7) kPEFRelocWithSkipMaxRelocCount constant [1581](#page-1580-3) kPEFRelocWithSkipMaxSkipCount [1581](#page-1580-4) kPEFRelocWithSkipMaxSkipCount constant [1581](#page-1580-5) kPEFTag1 [1582](#page-1581-1) kPEFTag1 constant [1582](#page-1581-2) kPEFTag2 constant [1582](#page-1581-3) kPEFTOCSymbol constant [1570](#page-1569-5) kPEFTracebackSection constant [1569](#page-1568-8) kPEFTVectorSymbol constant [1569](#page-1568-9) kPEFUndefinedSymbol constant [1570](#page-1569-6) kPEFUnpackedDataSection constant [1568](#page-1567-6) kPEFVersion constant [1582](#page-1581-4) kPEFWeakImportLibMask [1582](#page-1581-5) kPEFWeakImportLibMask constant [1582](#page-1581-6) kPEFWeakImportSymMask constant [1570](#page-1569-7) kPhoneAddress constant [2614](#page-2613-7) kPMDevicePowerLevel\_D1 constant [1641](#page-1640-0) kPMDevicePowerLevel\_D2 constant [1641](#page-1640-1) kPMDevicePowerLevel\_Off constant [1641](#page-1640-2) kPMDevicePowerLevel\_On constant [1641](#page-1640-3) kPolicyKCStopOn constant [1179](#page-1178-3) kPollEvent constant [2698](#page-2697-8) kPortKCItemAttr constant [1188](#page-1187-3) kPowerPC [251](#page-250-3) kPowerPC constant [251](#page-250-4) kPowerPCArch constant [252](#page-251-4) kPowerPCCFragArch constant [247](#page-246-2) kPowerPCISA constant [1452](#page-1451-4) kPowerPCRTA constant [1454](#page-1453-1) kPowerSummaryVersion constant [1638](#page-1637-5) kPPPAddrCompression constant [2650](#page-2649-0) kPPPAllAlertsDisabledFlag constant [2650](#page-2649-1) kPPPAllAlertsEnabledFlag constant [2650](#page-2649-2) kPPPAsyncMapCharsAll constant [2649](#page-2648-6) kPPPAsyncMapCharsNone [2649](#page-2648-7) kPPPAsyncMapCharsNone constant [2649](#page-2648-8) kPPPAsyncMapCharsXOnXOff constant [2649](#page-2648-9) kPPPAuthenticationFinishedEvent constant [2652](#page-2651-0) kPPPAuthenticationStartedEvent constant [2652](#page-2651-1) kPPPCHAPOrPAPOutAuthentication constant [2654](#page-2653-0) kPPPCompressionDisabled [2649](#page-2648-10) kPPPCompressionDisabled constant [2649](#page-2648-11) kPPPConnectCompleteEvent constant [2652](#page-2651-2) kPPPConnectionFlashingIconFlag constant [2650](#page-2649-3) kPPPConnectionRemindersFlag constant [2650](#page-2649-4) kPPPConnectionStatusConnected constant [2651](#page-2650-0) kPPPConnectionStatusConnecting constant [2651](#page-2650-1) kPPPConnectionStatusDialogsFlag [2650](#page-2649-5)

kPPPConnectionStatusDialogsFlag constant [2650](#page-2649-6) kPPPConnectionStatusDisconnecting constant [2651](#page-2650-2) kPPPConnectionStatusIdle [2651](#page-2650-3) kPPPConnectionStatusIdle constant [2651](#page-2650-4) kPPPDCECallFinishedEvent constant [2653](#page-2652-0) kPPPDCECallStartedEvent constant [2653](#page-2652-1) kPPPDCEInitFinishedEvent constant [2652](#page-2651-3) kPPPDCEInitStartedEvent constant [2652](#page-2651-4) kPPPDisconnectCompleteEvent constant [2652](#page-2651-5) kPPPDisconnectEvent constant [2652](#page-2651-6) kPPPEvent [2651](#page-2650-5) kPPPEvent constant [2651](#page-2650-6) kPPPIPCPDownEvent constant [2652](#page-2651-7) kPPPIPCPUpEvent constant [2652](#page-2651-8) kPPPLCPDownEvent constant [2652](#page-2651-9) kPPPLCPUpEvent constant [2652](#page-2651-10) kPPPLowerLayerDownEvent constant [2652](#page-2651-11) kPPPLowerLayerUpEvent constant [2652](#page-2651-12) kPPPMaxCallInfoLength constant [2653](#page-2652-2) kPPPMaxDTEAddressLength constant [2653](#page-2652-3) kPPPMaxIDLength [2653](#page-2652-4) kPPPMaxIDLength constant [2653](#page-2652-5) kPPPMaxMRU constant [2653](#page-2652-6) kPPPMaxPasswordLength constant [2653](#page-2652-7) kPPPMaxScriptSize constant [2654](#page-2653-1) kPPPMinMRU [2653](#page-2652-8) kPPPMinMRU constant [2653](#page-2652-9) kPPPNoOutAuthentication [2654](#page-2653-2) kPPPNoOutAuthentication constant [2654](#page-2653-3) kPPPOutPasswordDialogsFlag constant [2650](#page-2649-7) kPPPProtoCompression constant [2650](#page-2649-8) kPPPScriptTypeConnect constant [2654](#page-2653-4) kPPPScriptTypeModem [2654](#page-2653-5) kPPPScriptTypeModem constant [2654](#page-2653-6) kPPPSetScriptCompleteEvent constant [2652](#page-2651-13) kPPPStateClosed constant [2655](#page-2654-0) kPPPStateClosing constant [2655](#page-2654-1) kPPPStateInitial [2654](#page-2653-7) kPPPStateInitial constant [2654](#page-2653-8) kPPPStateOpened constant [2655](#page-2654-2) kPPPStateOpening constant [2655](#page-2654-3) kPreemptiveThread constant [2133](#page-2132-1) kPreferencesFolderType constant [988](#page-987-4) kPrinterDescriptionFolderType constant [991](#page-990-6) kPrinterDriverFolderType constant [991](#page-990-7) kPrintMonitorDocsFolderType constant [988](#page-987-5) kPrivateCFragCopy constant [255](#page-254-1) kPRIVATEEVENT constant [2695](#page-2694-1) kProcDescriptorIsAbsolute constant [1463](#page-1462-2) kProcDescriptorIsIndex constant [1454](#page-1453-2) kProcDescriptorIsProcPtr constant [1454](#page-1453-3) kProcDescriptorIsRelative constant [1463](#page-1462-3) kPROTOCOLEVENT constant [2699](#page-2698-5)

kProtocolKCItemAttr constant [1188](#page-1187-4) kPublicKeyHashKCItemAttr constant [1189](#page-1188-6) kRAProductClientOnly [2655](#page-2654-4) kRAProductClientOnly constant [2655](#page-2654-5) kRAProductManyPortServer constant [2655](#page-2654-6) kRAProductOnePortServer constant [2655](#page-2654-7) kRdPermKCStatus constant [1194](#page-1193-0) kReadyThreadState constant [2133](#page-2132-2) kRecentApplicationsFolderType constant [994](#page-993-6) kRecentDocumentsFolderType constant [995](#page-994-0) kRecentServersFolderType constant [995](#page-994-1) kReferenceCFrag constant [255](#page-254-2) kRegisterA0 constant [1461](#page-1460-1) kRegisterA1 constant [1461](#page-1460-2) kRegisterA2 constant [1461](#page-1460-3) kRegisterA3 constant [1461](#page-1460-4) kRegisterA4 constant [1461](#page-1460-5) kRegisterA5 constant [1461](#page-1460-6) kRegisterA6 constant [1461](#page-1460-7) kRegisterBased constant [1450](#page-1449-4) kRegisterD0 constant [1460](#page-1459-0) kRegisterD1 constant [1460](#page-1459-1) kRegisterD2 constant [1460](#page-1459-2) kRegisterD3 constant [1460](#page-1459-3) kRegisterD4 constant [1460](#page-1459-4) kRegisterD5 constant [1460](#page-1459-5) kRegisterD6 constant [1461](#page-1460-8) kRegisterD7 constant [1461](#page-1460-9) kRegisterParameterMask constant [1458](#page-1457-0) kRegisterParameterPhase constant [1458](#page-1457-1) kRegisterParameterSizePhase constant [1458](#page-1457-2) kRegisterParameterSizeWidth constant [1459](#page-1458-3) kRegisterParameterWhichPhase constant [1459](#page-1458-4) kRegisterParameterWhichWidth constant [1459](#page-1458-5) kRegisterParameterWidth constant [1458](#page-1457-3) kRegisterResultLocationPhase constant [1458](#page-1457-4) kRegisterResultLocationWidth constant [1458](#page-1457-5) kRelativeFolder constant [982](#page-981-0) kResFileNotOpened constant [1706](#page-1705-0) kResolveAliasFileNoUI constant [220](#page-219-2) kResolveAliasTryFileIDFirst constant [220](#page-219-3) kResourceCFragLocator constant [256](#page-255-5) kResultSizeMask constant [1458](#page-1457-6) kResultSizePhase constant [1457](#page-1456-3) kResultSizeWidth constant [1457](#page-1456-4) kReturnNextGroup constant [927](#page-926-4) kReturnNextUG constant [927](#page-926-5) kReturnNextUser constant [927](#page-926-6) kRootFolder constant [984](#page-983-5) kRoutineIsDispatchedDefaultRoutine constant [1451](#page-1450-1) kRoutineIsNotDispatchedDefaultRoutine constant [1451](#page-1450-2)

kRoutingResourceType [2273](#page-2272-4) kRsrcChainAboveAllMaps constant [1709](#page-1708-0) kRsrcChainAboveApplicationMap constant [1709](#page-1708-1) kRsrcChainBelowApplicationMap constant [1709](#page-1708-2) kRsrcChainBelowSystemMap constant [1709](#page-1708-3) kRunningThreadState constant [2133](#page-2132-3) kSAP\_ALL constant [2656](#page-2655-0) kSAP\_CLEAR constant [2656](#page-2655-1) kSAP\_ONE [2655](#page-2654-8) kSAP\_ONE constant [2655](#page-2654-9) kSAP\_RANGE constant [2656](#page-2655-2) kScriptCodeKCItemAttr constant [1186](#page-1185-6) kScriptingAdditionsFolderType constant [991](#page-990-8) kScriptsFolderType constant [994](#page-993-7) kSecurityDomainKCItemAttr constant [1187](#page-1186-4) kSelectorsAreIndexable constant [1462](#page-1461-4) kSelectorsAreNotIndexable constant [1462](#page-1461-5) kSerialABModuleID [2656](#page-2655-3) kSerialABModuleID constant [2656](#page-2655-4) kSerialNumberKCItemAttr constant [1189](#page-1188-7) kServerKCItemAttr constant [1187](#page-1186-5) kServiceKCItemAttr constant [1187](#page-1186-6) kSetDebugOption constant [436](#page-435-0) kSharedLibrariesFolderType constant [991](#page-990-9) kSHLBFileType constant [255](#page-254-3) kShutdownFolderType constant [988](#page-987-6) kShutdownItemsDisabledFolderType constant [989](#page-988-4) kSIGHUP [2656](#page-2655-5) kSIGHUP constant [2656](#page-2655-6) kSIGNALEVENT constant [2698](#page-2697-9) kSignatureKCItemAttr constant [1188](#page-1187-5) kSignKCItemAttr constant [1190](#page-1189-2) kSIGPOLL constant [2656](#page-2655-7) kSIGURG constant [2656](#page-2655-8) kSKDocumentStateAddPending constant [2787](#page-2786-0) kSKDocumentStateDeletePending constant [2787](#page-2786-1) kSKDocumentStateIndexed constant [2787](#page-2786-2) kSKDocumentStateNotIndexed constant [2787](#page-2786-3) kSKEndTermChars constant [2786](#page-2785-0) kSKIndexInverted constant [2788](#page-2787-0) kSKIndexInvertedVector constant [2788](#page-2787-1) kSKIndexUnknown constant [2788](#page-2787-2) kSKIndexVector constant [2788](#page-2787-3) kSKLanguageTypes constant [2789](#page-2788-0) kSKMaximumTerms constant [2785](#page-2784-0) kSKMinTermLength constant [2785](#page-2784-1) kSKProximityIndexing constant [2785](#page-2784-2) kSKSearchBooleanRanked constant [2789](#page-2788-1) kSKSearchOptionDefault constant [2787](#page-2786-4) kSKSearchOptionFindSimilar constant [2788](#page-2787-4) kSKSearchOptionNoRelevanceScores constant [2788](#page-2787-5) kSKSearchOptionSpaceMeansOR constant [2788](#page-2787-6) kSKSearchPrefixRanked constant [2790](#page-2789-0)

kSKSearchRanked constant [2789](#page-2788-2) kSKSearchRequiredRanked constant [2789](#page-2788-3) kSKStartTermChars constant [2786](#page-2785-1) kSKStopWords constant [2785](#page-2784-3) kSKSubstitutions constant [2785](#page-2784-4) kSKTermChars constant [2786](#page-2785-2) kSleepDeny constant [1651](#page-1650-3) kSmall4BitIcon constant [923](#page-922-4) kSmall4BitIconSize constant [922](#page-921-4) kSmall8BitIcon constant [923](#page-922-5) kSmall8BitIconSize constant [922](#page-921-5) kSmallIcon constant [923](#page-922-6) kSmallIconSize constant [922](#page-921-6) kSNAPSAP constant [2621](#page-2620-9) kSOCKS5NoAcceptableMethod constant [127](#page-126-3) kSoundSetsFolderType constant [993](#page-992-6) kSourceCanBeChargedMask constant [1647](#page-1646-2) kSourceIsACMask constant [1647](#page-1646-3) kSourceIsAvailableMask constant [1648](#page-1647-1) kSourceIsBatteryMask constant [1647](#page-1646-4) kSourceIsChargingMask constant [1648](#page-1647-2) kSourceIsUPSMask constant [1647](#page-1646-5) kSourceProvidesWarnLevelsMask constant [1647](#page-1646-6) kSpeakableItemsFolderType constant [995](#page-994-2) kSpecialCase constant [1454](#page-1453-4) kSpecialCaseCaretHook constant [1464](#page-1463-0) kSpecialCaseDrawHook constant [1465](#page-1464-0) kSpecialCaseEOLHook constant [1464](#page-1463-1) kSpecialCaseGNEFilterProc constant [1466](#page-1465-0) kSpecialCaseHighHook constant [1464](#page-1463-2) kSpecialCaseHitTestHook constant [1465](#page-1464-1) kSpecialCaseMBarHook constant [1466](#page-1465-1) kSpecialCaseNWidthHook constant [1465](#page-1464-2) kSpecialCaseProtocolHandler constant [1465](#page-1464-3) kSpecialCaseSelectorMask constant [1459](#page-1458-6) kSpecialCaseSelectorPhase constant [1459](#page-1458-7) kSpecialCaseSelectorWidth constant [1459](#page-1458-8) kSpecialCaseSocketListener constant [1465](#page-1464-4) kSpecialCaseTEDoText constant [1466](#page-1465-2) kSpecialCaseTEFindWord constant [1465](#page-1464-5) kSpecialCaseTERecalc constant [1465](#page-1464-6) kSpecialCaseTextWidthHook constant [1465](#page-1464-7) kSpecialCaseWidthHook constant [1464](#page-1463-3) kSpecialFolder constant [982](#page-981-1) kStackDispatchedPascalStackBased constant [1451](#page-1450-3) kStackParameterMask constant [1458](#page-1457-7) kStackParameterPhase constant [1458](#page-1457-8) kStackParameterWidth constant [1458](#page-1457-9) kStartDateKCItemAttr constant [1190](#page-1189-3) kStartupFolderType constant [988](#page-987-7) kStartupItemsDisabledFolderType constant [989](#page-988-5) kStationeryFolderType constant [990](#page-989-5) kStillIdle constant [1652](#page-1651-3)

kStoppedThreadState constant [2133](#page-2132-4) kStreamCloseEvent constant [2701](#page-2700-13) kSTREAMEVENT constant [2697](#page-2696-2) kStreamIoctlEvent constant [2698](#page-2697-10) kStreamOpenEvent constant [2698](#page-2697-11) kStreamReadEvent constant [2698](#page-2697-12) kStreamWriteEvent constant [2698](#page-2697-13) kStubLibraryCFrag constant [258](#page-257-3) kSubjectKCItemAttr constant [1188](#page-1187-6) kSystemControlPanelFolderType constant [988](#page-987-8) kSystemDesktopFolderType constant [987](#page-986-1) kSystemDomain constant [998](#page-997-6) kSystemEventKCEventMask constant [1183](#page-1182-5) kSystemExtensionDisabledFolderType constant [989](#page-988-6)

#### kSystemFolderAliasType [2273](#page-2272-5)

kSystemFolderType constant [987](#page-986-2) kSystemKCEvent constant [1182](#page-1181-5) kSystemPreferencesFolderType constant [988](#page-987-9) kSystemResFile constant [1706](#page-1705-1) kSystemTrashFolderType constant [987](#page-986-3) kT8022FullPacketHeaderLength constant [2657](#page-2656-0) kT8022HeaderLength [2657](#page-2656-1) kT8022HeaderLength constant [2657](#page-2656-2) kT8022ModuleID [2657](#page-2656-3) kT8022ModuleID constant [2657](#page-2656-4) kT8022SNAPHeaderLength constant [2657](#page-2656-5) kTECAddFallbackInterruptBit constant [1978](#page-1977-0) kTECAddForceASCIIChangesBit constant [1978](#page-1977-1) kTECAddTextRunHeuristicsBit constant [1978](#page-1977-2) kTECArrayFullErr constant [2027](#page-2026-0) kTECBufferBelowMinimumSizeErr constant [2027](#page-2026-1) kTECCorruptConverterErr constant [2026](#page-2025-0) kTECDirectionErr constant [2027](#page-2026-2) kTECFallbackTextLengthFixBit constant [1977](#page-1976-0) kTECGlobalsUnavailableErr constant [2027](#page-2026-3) kTECIncompleteElementErr constant [2027](#page-2026-4) kTECItemUnavailableErr constant [2027](#page-2026-5) kTECKeepInfoFixBit constant [1977](#page-1976-1) kTECMissingTableErr constant [2026](#page-2025-1) kTECNeedFlushStatus constant [2028](#page-2027-0) kTECNoConversionPathErr constant [2026](#page-2025-2) kTECOutputBufferFullStatus constant [2028](#page-2027-1) kTECPartialCharErr constant [2027](#page-2026-6) kTECPluginDispatchTableCurrentVersion constant [2019](#page-2018-0) kTECPluginDispatchTableVersion1 constant [2019](#page-2018-1) kTECPluginDispatchTableVersion1\_1 constant [2019](#page-2018-2) kTECPluginDispatchTableVersion1\_2 constant [2019](#page-2018-3) kTECPreferredEncodingFixBit constant [1978](#page-1977-3)

kTECTextToUnicodeScanFixBit constant [1978](#page-1977-4) kTECUnmappableElementErr constant [2027](#page-2026-7) kTECUsedFallbacksStatus constant [2027](#page-2026-8) kTemporaryFolderType constant [988](#page-987-10) kTextEncodingBaseName constant [2012](#page-2011-0) kTextEncodingBig5 constant [2004](#page-2003-0) kTextEncodingBig5\_HKSCS\_1999 constant [2005](#page-2004-0) kTextEncodingCNS\_11643\_92\_P1 constant [2010](#page-2009-0) kTextEncodingCNS\_11643\_92\_P2 constant [2010](#page-2009-1) kTextEncodingCNS\_11643\_92\_P3 constant [2010](#page-2009-2) kTextEncodingDefaultFormat constant [2011](#page-2010-0) kTextEncodingDefaultVariant constant [2013](#page-2012-0) kTextEncodingDOSArabic constant [2007](#page-2006-0) kTextEncodingDOSBalticRim constant [2006](#page-2005-0) kTextEncodingDOSCanadianFrench constant [2007](#page-2006-1) kTextEncodingDOSChineseSimplif constant [2007](#page-2006-2) kTextEncodingDOSChineseTrad constant [2007](#page-2006-3) kTextEncodingDOSCyrillic constant [2006](#page-2005-1) kTextEncodingDOSGreek constant [2006](#page-2005-2) kTextEncodingDOSGreek1 constant [2006](#page-2005-3) kTextEncodingDOSGreek2 constant [2007](#page-2006-4) kTextEncodingDOSHebrew constant [2006](#page-2005-4) kTextEncodingDOSIcelandic constant [2006](#page-2005-5) kTextEncodingDOSJapanese constant [2007](#page-2006-5) kTextEncodingDOSKorean constant [2007](#page-2006-6) kTextEncodingDOSLatin1 constant [2006](#page-2005-6) kTextEncodingDOSLatin2 constant [2006](#page-2005-7) kTextEncodingDOSLatinUS constant [2005](#page-2004-1) kTextEncodingDOSNordic constant [2007](#page-2006-7) kTextEncodingDOSPortuguese constant [2006](#page-2005-8) kTextEncodingDOSRussian constant [2007](#page-2006-8) kTextEncodingDOSThai constant [2007](#page-2006-9) kTextEncodingDOSTurkish constant [2006](#page-2005-9) kTextEncodingEBCDIC\_CP037 constant [1988](#page-1987-1) kTextEncodingEBCDIC\_US constant [1988](#page-1987-2) kTextEncodingEUC\_CN constant [2000](#page-1999-0) kTextEncodingEUC\_JP constant [2000](#page-1999-1) kTextEncodingEUC\_KR constant [2001](#page-2000-2) kTextEncodingEUC\_TW constant [2000](#page-1999-2) kTextEncodingFormatName constant [2013](#page-2012-1) kTextEncodingFullName constant [2012](#page-2011-1) kTextEncodingGBK\_95 constant [2010](#page-2009-3) kTextEncodingGB\_18030\_2000 constant [2010](#page-2009-4) kTextEncodingGB\_2312\_80 constant [2010](#page-2009-5) kTextEncodingHZ\_GB\_2312 constant [2005](#page-2004-2) kTextEncodingIS010646\_1993 constant [2014](#page-2013-0) kTextEncodingISOLatin1 constant [2002](#page-2001-1) kTextEncodingISOLatin2 constant [2002](#page-2001-2) kTextEncodingISOLatin3 constant [2002](#page-2001-3) kTextEncodingISOLatin4 constant [2003](#page-2002-0) kTextEncodingISOLatin5 constant [2003](#page-2002-1) kTextEncodingISOLatin6 constant [2003](#page-2002-2) kTextEncodingISOLatin7 constant [2003](#page-2002-3)

kTECTableChecksumErr constant [2026](#page-2025-3) kTECTableFormatErr constant [2026](#page-2025-4)

**2872**

kTECTextRunBitClearFixBit constant [1977](#page-1976-2)

kTextEncodingISOLatin8 constant [2003](#page-2002-4) kTextEncodingISOLatin9 constant [2003](#page-2002-5) kTextEncodingISOLatinArabic constant [2003](#page-2002-6) kTextEncodingISOLatinCyrillic constant [2003](#page-2002-7) kTextEncodingISOLatinGreek constant [2003](#page-2002-8) kTextEncodingISOLatinHebrew constant [2003](#page-2002-9) kTextEncodingISO\_2022\_CN constant [2002](#page-2001-4) kTextEncodingISO\_2022\_CN\_EXT constant [2002](#page-2001-5) kTextEncodingISO\_2022\_JP constant [2001](#page-2000-3) kTextEncodingISO\_2022\_JP\_1 constant [2001](#page-2000-4) kTextEncodingISO\_2022\_JP\_2 constant [2001](#page-2000-5) kTextEncodingISO\_2022\_JP\_3 constant [2002](#page-2001-6) kTextEncodingISO\_2022\_KR constant [2002](#page-2001-7) kTextEncodingJIS\_C6226\_78 constant [2009](#page-2008-0) kTextEncodingJIS\_X0201\_76 constant [2009](#page-2008-1) kTextEncodingJIS\_X0208\_83 constant [2009](#page-2008-2) kTextEncodingJIS\_X0208\_90 constant [2009](#page-2008-3) kTextEncodingJIS\_X0212\_90 constant [2009](#page-2008-4) kTextEncodingKOI8\_R constant [2004](#page-2003-1) kTextEncodingKSC\_5601\_87 constant [2010](#page-2009-6) kTextEncodingKSC\_5601\_92\_Johab constant [2010](#page-2009-7) kTextEncodingMacArabic constant [1984](#page-1983-0) kTextEncodingMacArmenian constant [1986](#page-1985-0) kTextEncodingMacBengali constant [1985](#page-1984-0) kTextEncodingMacBurmese constant [1985](#page-1984-1) kTextEncodingMacCeltic constant [1987](#page-1986-0) kTextEncodingMacCentralEurRoman constant [1986](#page-1985-1) kTextEncodingMacChineseSimp constant [1986](#page-1985-2) kTextEncodingMacChineseTrad constant [1984](#page-1983-1) kTextEncodingMacCroatian constant [1987](#page-1986-1) kTextEncodingMacCyrillic constant [1984](#page-1983-2) kTextEncodingMacDevanagari constant [1984](#page-1983-3) kTextEncodingMacDingbats constant [1987](#page-1986-2) kTextEncodingMacEthiopic constant [1986](#page-1985-3) kTextEncodingMacExtArabic constant [1986](#page-1985-4) kTextEncodingMacFarsi constant [1989](#page-1988-2) kTextEncodingMacGaelic constant [1987](#page-1986-3) kTextEncodingMacGeorgian constant [1986](#page-1985-5) kTextEncodingMacGreek constant [1984](#page-1983-4) kTextEncodingMacGujarati constant [1984](#page-1983-5) kTextEncodingMacGurmukhi constant [1984](#page-1983-6) kTextEncodingMacHebrew constant [1984](#page-1983-7) kTextEncodingMacHFS constant [2001](#page-2000-6) kTextEncodingMacIcelandic constant [1987](#page-1986-4) kTextEncodingMacInuit constant [1989](#page-1988-3) kTextEncodingMacJapanese constant [1983](#page-1982-0) kTextEncodingMacKannada constant [1985](#page-1984-2) kTextEncodingMacKeyboardGlyphs constant [1987](#page-1986-5) kTextEncodingMacKhmer constant [1985](#page-1984-3) kTextEncodingMacKorean constant [1984](#page-1983-8) kTextEncodingMacLaotian constant [1985](#page-1984-4) kTextEncodingMacMalayalam constant [1985](#page-1984-5) kTextEncodingMacMongolian constant [1986](#page-1985-6)

kTextEncodingMacOriya constant [1984](#page-1983-9) kTextEncodingMacRoman constant [1983](#page-1982-1) kTextEncodingMacRomanian constant [1987](#page-1986-6) kTextEncodingMacRomanLatin1 constant [2004](#page-2003-2) kTextEncodingMacSinhalese constant [1985](#page-1984-6) kTextEncodingMacSymbol constant [1986](#page-1985-7) kTextEncodingMacTamil constant [1985](#page-1984-7) kTextEncodingMacTelugu constant [1985](#page-1984-8) kTextEncodingMacThai constant [1985](#page-1984-9) kTextEncodingMacTibetan constant [1986](#page-1985-8) kTextEncodingMacTurkish constant [1987](#page-1986-7) kTextEncodingMacUkrainian constant [1989](#page-1988-4) kTextEncodingMacUnicode constant [2004](#page-2003-3) kTextEncodingMacVietnamese constant [1986](#page-1985-9) kTextEncodingMacVT100 constant [1989](#page-1988-5) kTextEncodingMultiRun constant [2011](#page-2010-1) kTextEncodingsFolderType constant [990](#page-989-6) kTextEncodingShiftJIS constant [2004](#page-2003-4) kTextEncodingShiftJIS\_X0213\_00 constant [2010](#page-2009-8) kTextEncodingUnicodeDefault constant [2014](#page-2013-1) kTextEncodingUnicodeV1\_1 constant [2014](#page-2013-2) kTextEncodingUnicodeV2\_0 constant [2014](#page-2013-3) kTextEncodingUnicodeV2\_1 constant [2014](#page-2013-4) kTextEncodingUnicodeV3\_0 constant [2015](#page-2014-0) kTextEncodingUnicodeV3\_1 constant [2015](#page-2014-1) kTextEncodingUnicodeV3\_2 constant [2015](#page-2014-2) kTextEncodingUnknown constant [2011](#page-2010-2) kTextEncodingUS\_ASCII constant [2009](#page-2008-5) kTextEncodingVariantName constant [2013](#page-2012-2) kTextEncodingWindowsANSI constant [2008](#page-2007-0) kTextEncodingWindowsArabic constant [2008](#page-2007-1) kTextEncodingWindowsBalticRim constant [2008](#page-2007-2) kTextEncodingWindowsCyrillic constant [2008](#page-2007-3) kTextEncodingWindowsGreek constant [2008](#page-2007-4) kTextEncodingWindowsHebrew constant [2008](#page-2007-5) kTextEncodingWindowsKoreanJohab constant [2009](#page-2008-6) kTextEncodingWindowsLatin1 constant [2008](#page-2007-6) kTextEncodingWindowsLatin2 constant [2008](#page-2007-7) kTextEncodingWindowsLatin5 constant [2008](#page-2007-8) kTextEncodingWindowsVietnamese constant [2008](#page-2007-9) kTextLanguageDontCare constant [2025](#page-2024-0) kTextMalformedInputErr constant [2026](#page-2025-5) kTextRegionDontCare constant [2025](#page-2024-1) kTextScriptDontCare constant [2025](#page-2024-2) kTextUndefinedElementErr constant [2026](#page-2025-6) kTextUnsupportedEncodingErr constant [2026](#page-2025-7) kThemesFolderType constant [993](#page-992-7) kThinkCStackBased constant [1451](#page-1450-4) kTMTaskActive constant [2147](#page-2146-0) kTOCCFragSymbol constant [257](#page-256-3) kTOCSym constant [253](#page-252-7) kTokenRingModuleID constant [2658](#page-2657-2) kTokenRingTSDU constant [2615](#page-2614-7)

kTrashFolderType constant [987](#page-986-4) kTVectorCFragSymbol constant [257](#page-256-4) kTVectSym constant [253](#page-252-8) kTwoByteCode constant [1456](#page-1455-2) kTwoWayEncryptPassword constant [888](#page-887-4) kTypeKCItemAttr constant [1186](#page-1185-7) kT\_NULL constant [2708](#page-2707-0) kT\_UNSPEC [2657](#page-2656-6) kT\_UNSPEC constant [2657](#page-2656-7) kUCBidiCatArabicNumber constant [2017](#page-2016-0) kUCBidiCatBlockSeparator constant [2017](#page-2016-1) kUCBidiCatBoundaryNeutral constant [2018](#page-2017-0) kUCBidiCatCommonNumberSeparator constant [2017](#page-2016-2) kUCBidiCatEuroNumber constant [2016](#page-2015-0) kUCBidiCatEuroNumberSeparator constant [2016](#page-2015-1) kUCBidiCatEuroNumberTerminator constant [2016](#page-2015-2) kUCBidiCatLeftRight constant [2016](#page-2015-3) kUCBidiCatLeftRightEmbedding constant [2017](#page-2016-3) kUCBidiCatLeftRightOverride constant [2017](#page-2016-4) kUCBidiCatNonSpacingMark constant [2018](#page-2017-1) kUCBidiCatNotApplicable constant [2016](#page-2015-4) kUCBidiCatOtherNeutral constant [2017](#page-2016-5) kUCBidiCatPopDirectionalFormat constant [2018](#page-2017-2) kUCBidiCatRightLeft constant [2016](#page-2015-5) kUCBidiCatRightLeftArabic constant [2017](#page-2016-6) kUCBidiCatRightLeftEmbedding constant [2017](#page-2016-7) kUCBidiCatRightLeftOverride constant [2018](#page-2017-3) kUCBidiCatSegmentSeparator constant [2017](#page-2016-8) kUCBidiCatWhitespace constant [2017](#page-2016-9) kUCCharPropTypeBidiCategory constant [2020](#page-2019-0) kUCCharPropTypeCombiningClass constant [2020](#page-2019-1) kUCCharPropTypeGenlCategory constant [2020](#page-2019-2) kUCCollateCaseInsensitiveMask constant [2184](#page-2183-0) kUCCollateComposeInsensitiveMask constant [2183](#page-2182-0) kUCCollateDiacritInsensitiveMask constant [2184](#page-2183-1) kUCCollateDigitsAsNumberMask constant [2184](#page-2183-2) kUCCollateDigitsOverrideMask constant [2184](#page-2183-3) kUCCollatePunctuationSignificantMask constant [2184](#page-2183-4) kUCCollateStandardOptions constant [2183](#page-2182-1)

```
kUCCollateTypeHFSExtended constant 2177
kUCCollateTypeMask constant 2178
kUCCollateTypeShiftBits constant 2178
kUCCollateTypeSourceMask constant 2177
kUCCollateWidthInsensitiveMask constant 2183
kUCGenlCatLetterLowercase constant 2023
kUCGenlCatLetterModifier constant 2023
kUCGenlCatLetterOther constant 2023
kUCGenlCatLetterTitlecase constant 2023
kUCGenlCatLetterUppercase constant 2023
kUCGenlCatMarkEnclosing constant 2022
kUCGenlCatMarkNonSpacing constant 2022
kUCGenlCatMarkSpacingCombining constant 2022
```
kUCGenlCatNumberDecimalDigit constant [2022](#page-2021-3) kUCGenlCatNumberLetter constant [2022](#page-2021-4) kUCGenlCatNumberOther constant [2022](#page-2021-5) kUCGenlCatOtherControl constant [2021](#page-2020-0) kUCGenlCatOtherFormat constant [2021](#page-2020-1) kUCGenlCatOtherNotAssigned constant [2021](#page-2020-2) kUCGenlCatOtherPrivateUse constant [2022](#page-2021-6) kUCGenlCatOtherSurrogate constant [2021](#page-2020-3) kUCGenlCatPunctClose constant [2023](#page-2022-5) kUCGenlCatPunctConnector constant [2023](#page-2022-6) kUCGenlCatPunctDash constant [2023](#page-2022-7) kUCGenlCatPunctFinalQuote constant [2024](#page-2023-0) kUCGenlCatPunctInitialQuote constant [2023](#page-2022-8) kUCGenlCatPunctOpen constant [2023](#page-2022-9) kUCGenlCatPunctOther constant [2024](#page-2023-1) kUCGenlCatSeparatorLine constant [2022](#page-2021-7) kUCGenlCatSeparatorParagraph constant [2022](#page-2021-8) kUCGenlCatSeparatorSpace constant [2022](#page-2021-9) kUCGenlCatSymbolCurrency constant [2024](#page-2023-2) kUCGenlCatSymbolMath constant [2024](#page-2023-3) kUCGenlCatSymbolModifier constant [2024](#page-2023-4) kUCGenlCatSymbolOther constant [2024](#page-2023-5) kUCKeyActionAutoKey constant [2179](#page-2178-1) kUCKeyActionDisplay constant [2179](#page-2178-2) kUCKeyActionDown constant [2179](#page-2178-3) kUCKeyActionUp constant [2179](#page-2178-4) kUCKeyLayoutFeatureInfoFormat constant [2180](#page-2179-1) kUCKeyLayoutHeaderFormat constant [2179](#page-2178-5) kUCKeyModifiersToTableNumFormat constant [2180](#page-2179-2) kUCKeyOutputGetIndexMask constant [2181](#page-2180-2) kUCKeyOutputSequenceIndexMask constant [2181](#page-2180-3) kUCKeyOutputStateIndexMask constant [2180](#page-2179-3) kUCKeyOutputTestForIndexMask constant [2181](#page-2180-4) kUCKeySequenceDataIndexFormat constant [2180](#page-2179-4) kUCKeyStateEntryRangeFormat constant [2181](#page-2180-5) kUCKeyStateEntryTerminalFormat constant [2181](#page-2180-6) kUCKeyStateRecordsIndexFormat constant [2180](#page-2179-5) kUCKeyStateTerminatorsFormat constant [2180](#page-2179-6) kUCKeyToCharTableIndexFormat constant [2180](#page-2179-7) kUCKeyTranslateNoDeadKeysBit constant [2182](#page-2181-1) kUCKeyTranslateNoDeadKeysMask constant [2182](#page-2181-2) kUCTextBreakCharMask constant [2185](#page-2184-0) kUCTextBreakClusterMask constant [2186](#page-2185-0) kUCTextBreakGoBackwardsMask constant [2185](#page-2184-1) kUCTextBreakIterateMask constant [2185](#page-2184-2) kUCTextBreakLeadingEdgeMask constant [2185](#page-2184-3) kUCTextBreakLineMask constant [2186](#page-2185-1) kUCTextBreakWordMask constant [2186](#page-2185-2) kUnicode16BitFormat constant [2011](#page-2010-3) kUnicode32BitFormat constant [2012](#page-2011-2) kUnicodeByteOrderMark constant [2018](#page-2017-4) kUnicodeCanonicalCompVariant constant [2000](#page-1999-3) kUnicodeCanonicalDecompVariant constant [1999](#page-1998-3)

kUnicodeCollationClass constant [2182](#page-2181-3) kUnicodeDefaultDirection constant [1976](#page-1975-0) kUnicodeDefaultDirectionMask constant [1976](#page-1975-1) kUnicodeDirectionalityBits constant [1971](#page-1970-0) kUnicodeDirectionalityMask constant [1973](#page-1972-0) kUnicodeFallbackCustomFirst constant [1982](#page-1981-0) kUnicodeFallbackCustomOnly constant [1982](#page-1981-1) kUnicodeFallbackDefaultFirst constant [1982](#page-1981-2) kUnicodeFallbackDefaultOnly constant [1982](#page-1981-3) kUnicodeFallbackInterruptSafeMask constant [1979](#page-1978-0) kUnicodeFallbackSequencingMask constant [1979](#page-1978-1) kUnicodeForceASCIIRangeBit constant [1972](#page-1971-0) kUnicodeForceASCIIRangeMask constant [1975](#page-1974-0) kUnicodeHFSPlusCompVariant constant [2000](#page-1999-4) kUnicodeHFSPlusDecompVariant constant [2000](#page-1999-5) kUnicodeKeepInfoBit constant [1971](#page-1970-1) kUnicodeKeepInfoMask constant [1973](#page-1972-1) kUnicodeKeepSameEncodingBit constant [1972](#page-1971-1) kUnicodeKeepSameEncodingMask constant [1975](#page-1974-1) kUnicodeLeftToRight constant [1976](#page-1975-2) kUnicodeLeftToRightMask constant [1977](#page-1976-3) kUnicodeLooseMappingsBit constant [1971](#page-1970-2) kUnicodeLooseMappingsMask constant [1974](#page-1973-0) kUnicodeMapLineFeedToReturnBit constant [1972](#page-1971-2) kUnicodeMapLineFeedToReturnMask constant [1975](#page-1974-2) kUnicodeMatchOtherBaseBit constant [1980](#page-1979-0) kUnicodeMatchOtherBaseMask constant [1981](#page-1980-0) kUnicodeMatchOtherFormatBit constant [1980](#page-1979-1) kUnicodeMatchOtherFormatMask constant [1981](#page-1980-1) kUnicodeMatchOtherVariantBit constant [1980](#page-1979-2) kUnicodeMatchOtherVariantMask constant [1981](#page-1980-2) kUnicodeMatchUnicodeBaseBit constant [1980](#page-1979-3) kUnicodeMatchUnicodeBaseMask constant [1981](#page-1980-3) kUnicodeMatchUnicodeFormatBit constant [1980](#page-1979-4) kUnicodeMatchUnicodeFormatMask constant [1981](#page-1980-4) kUnicodeMatchUnicodeVariantBit constant [1980](#page-1979-5) kUnicodeMatchUnicodeVariantMask constant [1981](#page-1980-5) kUnicodeMaxDecomposedVariant constant [1996](#page-1995-7) kUnicodeNoComposedVariant constant [1996](#page-1995-8) kUnicodeNoHalfwidthCharsBit constant [1972](#page-1971-3) kUnicodeNoHalfwidthCharsMask constant [1975](#page-1974-3) kUnicodeNoSubset constant [1999](#page-1998-4) kUnicodeNotAChar constant [2019](#page-2018-4) kUnicodeObjectReplacement constant [2018](#page-2017-5) kUnicodeReplacementChar constant [2018](#page-2017-6) kUnicodeRightToLeft constant [1976](#page-1975-3) kUnicodeRightToLeftMask constant [1977](#page-1976-4) kUnicodeStringUnterminatedBit constant [1972](#page-1971-4) kUnicodeStringUnterminatedMask constant [1974](#page-1973-1) kUnicodeSwappedByteOrderMark constant [2019](#page-2018-5) kUnicodeTextBreakClass constant [2186](#page-2185-3) kUnicodeTextRunBit constant [1972](#page-1971-5) kUnicodeTextRunHeuristicsBit constant [1972](#page-1971-6)

kUnicodeTextRunHeuristicsMask constant [1975](#page-1974-4) kUnicodeTextRunMask constant [1974](#page-1973-2) kUnicodeUseFallbacksBit constant [1971](#page-1970-3) kUnicodeUseFallbacksMask constant [1973](#page-1972-2) kUnicodeUseHFSPlusMapping constant [2025](#page-2024-3) kUnicodeUseLatestMapping constant [2024](#page-2023-6) kUnicodeUTF7Format constant [2012](#page-2011-3) kUnicodeUTF8Format constant [2012](#page-2011-4) kUnicodeVerticalFormBit constant [1971](#page-1970-4) kUnicodeVerticalFormMask constant [1973](#page-1972-3) kUnlockKCEvent constant [1181](#page-1180-5) kUnlockKCEventMask constant [1183](#page-1182-6) kUnlockStateKCStatus constant [1193](#page-1192-7) kUnresolvedCFragSymbolAddress constant [257](#page-256-5) kUnresolvedSymbolAddress constant [255](#page-254-4) kUnwrapKCItemAttr constant [1190](#page-1189-4) kUpdateKCEvent constant [1181](#page-1180-6) kUpdateKCEventMask constant [1183](#page-1182-7) kUpdateLib constant [254](#page-253-9) kUseCurrentISA constant [1453](#page-1452-2) kUseDefaultMinimumWakeTime constant [1637](#page-1636-4) kUseDefaultMinimumWakeTime Constants [1637](#page-1636-5) kUseInPlace constant [253](#page-252-9) kUseNativeISA constant [1453](#page-1452-3) kUsePremadeThread constant [2132](#page-2131-4) kUserDomain constant [998](#page-997-7) kUsersFolderType [997](#page-996-2) kUseWidePositioning constant [926](#page-925-5) kUTCOverflowErr constant [422](#page-421-1) kUTCUnderflowErr constant [422](#page-421-2) kUtilitiesFolderType constant [992](#page-991-7) kVCBFlagsHardwareGoneBit constant [936](#page-935-0) kVCBFlagsHardwareGoneMask constant [936](#page-935-1) kVCBFlagsHFSPlusAPIsBit constant [936](#page-935-2) kVCBFlagsHFSPlusAPIsMask constant [936](#page-935-3) kVCBFlagsIdleFlushBit constant [936](#page-935-4) kVCBFlagsIdleFlushMask constant [936](#page-935-5) kVCBFlagsVolumeDirtyBit constant [936](#page-935-6) kVCBFlagsVolumeDirtyMask constant [936](#page-935-7) kVerifyKCItemAttr constant [1190](#page-1189-5) kVLibTag2 constant [1583](#page-1582-1) kVoicesFolderType constant [992](#page-991-8) kVolumeKCItemAttr constant [1188](#page-1187-7) kVolumeRootFolderType constant [989](#page-988-7) kVolumeVirtualMemoryInfoVersion1 [1442](#page-1441-4) kWeakStubLibraryCFrag constant [258](#page-257-4) kWhereToEmptyTrashFolderType constant [987](#page-986-5) kWholeFork constant [254](#page-253-10) kWidePosOffsetBit constant [926](#page-925-6) kWildcardCFragVersion constant [259](#page-258-1) kWrapKCItemAttr constant [1190](#page-1189-6) kWrPermKCStatus constant [1194](#page-1193-1) kX121Address constant [2614](#page-2613-8)

kX86ISA [1455](#page-1454-1) kX86ISA constant [1455](#page-1454-2) kX86RTA [1455](#page-1454-3) kX86RTA constant [1455](#page-1454-4) kXLibTag1 [1583](#page-1582-2) kXLibTag1 constant [1583](#page-1582-3) kXLibVersion constant [1583](#page-1582-4) kZIPMaxZoneLength [2658](#page-2657-3) kZIPMaxZoneLength constant [2658](#page-2657-4)

## L

langSimpChinese constant [1787](#page-1786-9) langSindhi constant [1791](#page-1790-8) langSinhalese constant [1793](#page-1792-6) langSlovak constant [1788](#page-1787-6) langSlovenian constant [1788](#page-1787-7) langSomali constant [1794](#page-1793-7) langSpanish constant [1784](#page-1783-8) langSundaneseRom constant [1796](#page-1795-7) langSwahili constant [1794](#page-1793-8) langSwedish constant [1784](#page-1783-9) langTagalog constant [1793](#page-1792-7) langTajiki constant [1790](#page-1789-8) langTamil constant [1792](#page-1791-3) langTatar constant [1796](#page-1795-8) langTelugu constant [1793](#page-1792-8) langThai constant [1785](#page-1784-5) langTibetan constant [1791](#page-1790-9) langTigrinya constant [1794](#page-1793-9) langTongan constant [1797](#page-1796-7) langTradChinese constant [1785](#page-1784-6) langTurkish constant [1785](#page-1784-7) langTurkmen constant [1790](#page-1789-9) Language Code - Unspecified [1798](#page-1797-1) Language Codes A [1782](#page-1781-0) Language Codes B [1785](#page-1784-8) Language Codes C [1789](#page-1788-3) Language Codes D [1792](#page-1791-4) Language Codes E [1795](#page-1794-5) Language Codes F [1796](#page-1795-9) LanguageOrder function (Deprecated in Mac OS X v10.4) [2048](#page-2047-0) langUighur constant [1796](#page-1795-10) langUkrainian constant [1788](#page-1787-8) langUrdu constant [1785](#page-1784-9) langUzbek constant [1789](#page-1788-4) langVietnamese constant [1793](#page-1792-9) langWelsh constant [1795](#page-1794-6) langYiddish constant [1788](#page-1787-9) Large Volume Constants [926](#page-925-7) lastDskErr constant [945](#page-944-1) LASTMARK constant [2558](#page-2557-0) Launch Flags [1242](#page-1241-5) LCPEcho structure [2473](#page-2472-0) LCP\_OPT\_ECHO constant [2608](#page-2607-4) LCP\_OPT\_MRU constant [2607](#page-2606-3) LCP\_OPT\_PPPCOMPRESSION constant [2607](#page-2606-4) LCP\_OPT\_RCACCMAP constant [2607](#page-2606-5) LCP\_OPT\_TXACCMAP constant [2607](#page-2606-6) ldexp function [1312](#page-1311-0) LESSTHAN constant [1352](#page-1351-3) lgamma function [1312](#page-1311-1) Library Version Constants [1526](#page-1525-4) LIFO List Structure structure [2487](#page-2486-0)

linkblk structure [2473](#page-2472-1) LMGetApFontID function (Deprecated in Mac OS X v10.4) [2191](#page-2190-0) LMGetApplZone function (Deprecated in Mac OS X v10.4) [1406](#page-1405-1) LMGetBootDrive function [2192](#page-2191-0) LMGetBufPtr function (Deprecated in Mac OS X v10.4) [2192](#page-2191-1) LMGetBufTgDate function (Deprecated in Mac OS X v10.5) [2192](#page-2191-2) LMGetBufTgFBkNum function (Deprecated in Mac OS X v10.5) [2192](#page-2191-3) LMGetBufTgFFlg function (Deprecated in Mac OS X v10.5) [2193](#page-2192-0) LMGetBufTgFNum function (Deprecated in Mac OS X v10.5) [2193](#page-2192-1) LMGetCPUFlag function (Deprecated in Mac OS X v10.4) [2193](#page-2192-2) LMGetCurApName function (Deprecated in Mac OS X v10.5) [2194](#page-2193-0) LMGetCurApRefNum function (Deprecated in Mac OS X v10.5) [2194](#page-2193-1) LMGetCurPageOption function (Deprecated in Mac OS X v10.4) [2194](#page-2193-2) LMGetCurPitch function (Deprecated in Mac OS X v10.5) [2195](#page-2194-0) LMGetCurStackBase function (Deprecated in Mac OS X v10.4) [2195](#page-2194-1) LMGetDefltStack function (Deprecated in Mac OS X v10.5) [2195](#page-2194-2) LMGetDiskFormatingHFSDefaults function (Deprecated in Mac OS X v10.4) [2196](#page-2195-0) LMGetFinderName function (Deprecated in Mac OS X v10.4) [2196](#page-2195-1) LMGetGZMoveHnd function (Deprecated in Mac OS X v10.5) [2196](#page-2195-2) LMGetGZRootHnd function (Deprecated in Mac OS X v10.4) [2197](#page-2196-0) LMGetHeapEnd function (Deprecated in Mac OS X v10.4) [2197](#page-2196-1) LMGetHighHeapMark function (Deprecated in Mac OS X v10.4) [2197](#page-2196-2) LMGetIntlSpec function [2198](#page-2197-0) LMGetJStash function (Deprecated in Mac OS X v10.5) [2198](#page-2197-1) LMGetLv12DT function (Deprecated in Mac OS X v10.4) [2198](#page-2197-2) LMGetMemErr function [1406](#page-1405-2) LMGetMemTop function (Deprecated in Mac OS X v10.4) [2199](#page-2198-0) LMGetMinStack function (Deprecated in Mac OS X v10.5) [2199](#page-2198-1)

LMGetMinusOne function (Deprecated in Mac OS X v10.4) [2199](#page-2198-2) LMGetOneOne function (Deprecated in Mac OS X v10.5) [2200](#page-2199-0) LMGetPrintErr function (Deprecated in Mac OS X v10.4) [2200](#page-2199-1) LMGetResErr function [2201](#page-2200-0) LMGetResLoad function [2201](#page-2200-1) LMGetRndSeed function (Deprecated in Mac OS X v10.5) [2201](#page-2200-2) LMGetScrDmpEnb function (Deprecated in Mac OS X v10.4) [2201](#page-2200-3) LMGetSdVolume function (Deprecated in Mac OS X v10.4) [2202](#page-2201-0) LMGetSEvtEnb function (Deprecated in Mac OS X v10.4) [2202](#page-2201-1) LMGetSoundBase function (Deprecated in Mac OS X v10.5) [2202](#page-2201-2) LMGetSoundLevel function (Deprecated in Mac OS X v10.5) [2203](#page-2202-0) LMGetSoundPtr function (Deprecated in Mac OS X v10.4) [2203](#page-2202-1) LMGetStackLowPoint function (Deprecated in Mac OS X v10.4) [2203](#page-2202-2) LMGetSysFontFam function (Deprecated in Mac OS X v10.4) [2204](#page-2203-0) LMGetSysFontSize function (Deprecated in Mac OS X v10.4) [2204](#page-2203-1) LMGetSysMap function [2204](#page-2203-2) LMGetSysResName function (Deprecated in Mac OS X v10.4) [2205](#page-2204-0) LMGetSysZone function (Deprecated in Mac OS X v10.4) [1407](#page-1406-0) LMGetTmpResLoad function [2205](#page-2204-1) LMGetToExtFS function (Deprecated in Mac OS X v10.5) [2205](#page-2204-2) LMGetToolScratch function (Deprecated in Mac OS X v10.4) [2206](#page-2205-0) LMSetApFontID function (Deprecated in Mac OS X v10.4) [2206](#page-2205-1) LMSetApplZone function (Deprecated in Mac OS X v10.4) [1407](#page-1406-1) LMSetBootDrive function [2206](#page-2205-2) LMSetBufPtr function (Deprecated in Mac OS X v10.4) [2206](#page-2205-3) LMSetBufTgDate function (Deprecated in Mac OS X v10.5) [2207](#page-2206-0) LMSetBufTgFBkNum function (Deprecated in Mac OS X v10.5) [2207](#page-2206-1) LMSetBufTgFFlg function (Deprecated in Mac OS X v10.5) [2207](#page-2206-2) LMSetBufTgFNum function (Deprecated in Mac OS X v10.5) [2208](#page-2207-0)

LMSetCPUFlag function (Deprecated in Mac OS X v10.4) [2208](#page-2207-1)

LMSetCurApName function (Deprecated in Mac OS X v10.5) [2208](#page-2207-2)

- LMSetCurApRefNum function (Deprecated in Mac OS X v10.5) [2209](#page-2208-0)
- LMSetCurPageOption function (Deprecated in Mac OS X v10.4) [2209](#page-2208-1)
- LMSetCurPitch function (Deprecated in Mac OS X v10.5) [2209](#page-2208-2)
- LMSetCurStackBase function (Deprecated in Mac OS X v10.4) [2210](#page-2209-0)
- LMSetDefltStack function (Deprecated in Mac OS X v10.5) [2210](#page-2209-1)
- LMSetDiskFormatingHFSDefaults function (Deprecated in Mac OS X v10.4) [2210](#page-2209-2)
- LMSetFinderName function (Deprecated in Mac OS X v10.4) [2211](#page-2210-0)
- LMSetGZMoveHnd function (Deprecated in Mac OS X v10.5) [2211](#page-2210-1)
- LMSetGZRootHnd function (Deprecated in Mac OS X v10.4) [2211](#page-2210-2)
- LMSetHeapEnd function (Deprecated in Mac OS X v10.4) [2212](#page-2211-0)
- LMSetHighHeapMark function (Deprecated in Mac OS X v10.4) [2212](#page-2211-1)
- LMSet IntlSpec function [2213](#page-2212-0)
- LMSetJStash function (Deprecated in Mac OS X v10.5) [2213](#page-2212-1)
- LMSetLv12DT function (Deprecated in Mac OS X v10.4) [2213](#page-2212-2)
- LMSetMemErr function [1407](#page-1406-2)
- LMSetMemTop function (Deprecated in Mac OS X v10.4) [2213](#page-2212-3)
- LMSetMinStack function (Deprecated in Mac OS X v10.5) [2214](#page-2213-0)
- LMSetMinusOne function (Deprecated in Mac OS X v10.4) [2214](#page-2213-1)
- LMSetOneOne function (Deprecated in Mac OS X v10.5) [2214](#page-2213-2)
- LMSetPrintErr function (Deprecated in Mac OS X v10.4) [2215](#page-2214-0)
- LMSetResErr function [2215](#page-2214-1)
- LMSetResLoad function [2215](#page-2214-2)
- LMSetRndSeed function (Deprecated in Mac OS X v10.5) [2216](#page-2215-0)
- LMSetScrDmpEnb function (Deprecated in Mac OS X v10.4) [2216](#page-2215-1)
- LMSetSdVolume function (Deprecated in Mac OS X v10.4) [2216](#page-2215-2)
- LMSetSEvtEnb function (Deprecated in Mac OS X v10.4) [2217](#page-2216-0)

LMSetSoundBase function (Deprecated in Mac OS X v10.5) [2217](#page-2216-1) LMSetSoundLevel function (Deprecated in Mac OS X v10.5) [2217](#page-2216-2) LMSetSoundPtr function (Deprecated in Mac OS X v10.4) [2218](#page-2217-0) LMSetStackLowPoint function (Deprecated in Mac OS X v10.4) [2218](#page-2217-1) LMSetSysFontFam function (Deprecated in Mac OS X v10.4) [2218](#page-2217-2) LMSetSysFontSize function [2219](#page-2218-0) LMSetSysMap function [2219](#page-2218-1) LMSetSysResName function (Deprecated in Mac OS X v10.4) [2219](#page-2218-2) LMSetSysZone function (Deprecated in Mac OS X v10.4) [1408](#page-1407-0) LMSetTmpResLoad function [2220](#page-2219-0) LMSetToExtFS function (Deprecated in Mac OS X v10.5) [2220](#page-2219-1) LMSetToolScratch function (Deprecated in Mac OS X v10.4) [2220](#page-2219-2) LNK ENET [2658](#page-2657-5) LNK\_ENET constant [2658](#page-2657-6) LNK\_FDDI constant [2658](#page-2657-7) LNK\_TOKN constant [2658](#page-2657-8) LNK\_TPI constant [2658](#page-2657-9) Load Flag, Symbol Class, and Fragment Locator Constants [252](#page-251-5) Load Options [255](#page-254-5) LoadFlags data type [246](#page-245-1) LoadResource function [1688](#page-1687-1) LocalDateTime structure [412](#page-411-0) Locale Name Masks [1272](#page-1271-1) Locale Part Masks [1273](#page-1272-6) LocaleAndVariant structure [1269](#page-1268-0) LocaleCountNames function [1256](#page-1255-0) LocaleGetIndName function [1257](#page-1256-0) LocaleGetName function [1258](#page-1257-0) LocaleGetRegionLanguageName function (Deprecated in Mac OS X v10.5) [1260](#page-1259-0) LocaleNameMask data type [1270](#page-1269-0) LocaleOperationClass data type [1270](#page-1269-1) LocaleOperationCountLocales function [1261](#page-1260-0) LocaleOperationCountNames function [1261](#page-1260-1) LocaleOperationGetIndName function [1262](#page-1261-0) LocaleOperationGetLocales function [1263](#page-1262-0) LocaleOperationGetName function [1264](#page-1263-0) LocaleOperationVariant data type [1271](#page-1270-0) LocalePartMask data type [1271](#page-1270-1) LocaleRef data type [1272](#page-1271-2) LocaleRefFromLangOrRegionCode function [1265](#page-1264-0) LocaleRefFromLocaleString function [1266](#page-1265-0) LocaleRefGetPartString function [1267](#page-1266-0)

LocaleStringToLangAndRegionCodes function [1268](#page-1267-0) Locator Kind [256](#page-255-6) Lock Data Type data type [2488](#page-2487-0) log function [1313](#page-1312-0) log10 function [1313](#page-1312-1) log1p function [1314](#page-1313-0) log<sub>2</sub> function [1314](#page-1313-1) logb function [1314](#page-1313-2) Logical Page Size Selector [1056](#page-1055-1) Logical RAM Size Selector [1056](#page-1055-2) LogicalToPhysicalTable structure [1437](#page-1436-0) LOGMSGSZ [2659](#page-2658-0) LOGMSGSZ constant [2659](#page-2658-1) log\_ctl structure [2474](#page-2473-0) Long Date Field Constants [418](#page-417-0) Long Date Mask Constants [418](#page-417-1) Long2Fix function [1314](#page-1313-3) LongDateCvt structure [412](#page-411-1) LongDateRec structure [413](#page-412-0) LongDateString function (Deprecated in Mac OS X v10.3) [394](#page-393-0) LongDateTime data type [414](#page-413-0) LongDateToSeconds function (Deprecated in Mac OS X v10.3) [395](#page-394-0) LongSecondsToDate function (Deprecated in Mac OS X v10.3) [395](#page-394-1) LongTimeString function (Deprecated in Mac OS X v10.3) [396](#page-395-0) Low Memory Size Selector [1056](#page-1055-3) LowercaseText function (Deprecated in Mac OS X v10.4) [2049](#page-2048-0) LoWord function [1315](#page-1314-0) LSApplicationParameters structure [1237](#page-1236-0) LSCanRefAcceptItem function [1203](#page-1202-0) LSCanURLAcceptURL function [1204](#page-1203-0) LSCopyAllHandlersForURLScheme function [1205](#page-1204-0) LSCopyAllRoleHandlersForContentType function [1205](#page-1204-1) LSCopyApplicationForMIMEType function [1206](#page-1205-0) LSCopyApplicationURLsForURL function [1207](#page-1206-0) LSCopyDefaultHandlerForURLScheme function [1207](#page-1206-1) LSCopyDefaultRoleHandlerForContentTypefunction [1208](#page-1207-0) LSCopyDisplayNameForRef function [1209](#page-1208-0) LSCopyDisplayNameForURL function [1210](#page-1209-0) LSCopyItemAttribute function [1210](#page-1209-1) LSCopyItemAttributes function [1211](#page-1210-0) LSCopyItemInfoForRef function [1212](#page-1211-0) LSCopyItemInfoForURL function [1213](#page-1212-0) LSCopyKindStringForMIMEType function [1213](#page-1212-1) LSCopyKindStringForRef function [1214](#page-1213-0) LSCopyKindStringForTypeInfo function [1215](#page-1214-0) LSCopyKindStringForURL function [1216](#page-1215-0)

LSFindApplicationForInfo function [1217](#page-1216-0) LSGetApplicationForInfo function [1218](#page-1217-0) LSGetApplicationForItem function [1219](#page-1218-0) LSGetApplicationForURL function [1220](#page-1219-0) LSGetExtensionInfo function [1221](#page-1220-0) LSGetHandlerOptionsForContentType function [1222](#page-1221-0) LSInit function (Deprecated in Mac OS X v10.3) [1222](#page-1221-1) LSItemInfoRecord structure [1240](#page-1239-0) LSKindID structure [1240](#page-1239-1) LSLaunchFSRefSpec structure [1237](#page-1236-1) LSLaunchURLSpec structure [1238](#page-1237-0) LSOpenApplication function [1223](#page-1222-0) LSOpenCFURLRef function [1224](#page-1223-0) LSOpenFromRefSpec function [1225](#page-1224-0) LSOpenFromURLSpec function [1226](#page-1225-0) LSOpenFSRef function [1228](#page-1227-0) LSOpenItemsWithRole function [1229](#page-1228-0) LSOpenURLsWithRole function [1230](#page-1229-0) LSRegisterFSRef function [1231](#page-1230-0) LSRegisterURL function [1232](#page-1231-0) LSSetDefaultHandlerForURLScheme function [1232](#page-1231-1) LSSetDefaultRoleHandlerForContentType function [1233](#page-1232-0) LSSetExtensionHiddenForRef function [1234](#page-1233-0) LSSetExtensionHiddenForURL function [1235](#page-1234-0) LSSetHandlerOptionsForContentType function [1235](#page-1234-1)

LSTerm function (Deprecated in Mac OS X v10.3) [1236](#page-1235-0)

# M

Mac Unicode Text Encoding [2004](#page-2003-5) Machine Name String ID [1057](#page-1056-0) MachineLocation structure [1368](#page-1367-0) Macintosh Model Codes [1373](#page-1372-1) Mailer Send LetterVersion Selector [1057](#page-1056-1) Mailer Version Selector [1057](#page-1056-2) major\_t data type [2474](#page-2473-1) MakeDataExecutable function [1362](#page-1361-0) MakeMemoryNonResident function (Deprecated in Mac OS X v10.4) [1408](#page-1407-1) MakeMemoryResident function (Deprecated in Mac OS X v10.4) [1408](#page-1407-2) mapChanged constant [1711](#page-1710-1) mapChangedBit constant [1710](#page-1709-0) mapCompact constant [1711](#page-1710-2) mapCompactBit constant [1710](#page-1709-1) MappedFileAttributes data type [1437](#page-1436-1) MappedFileInformation structure [1437](#page-1436-2) MapperRef data type [2474](#page-2473-2) Mapping Code Constants [926](#page-925-8) MappingPrivileges data type [1438](#page-1437-0) mapReadErr constant [1712](#page-1711-0)

mapReadOnly constant [1710](#page-1709-2) mapReadOnlyBit constant [1710](#page-1709-3) MatchAlias function (Deprecated in Mac OS X v10.4) [201](#page-200-0) MatchAliasNoUI function (Deprecated in Mac OS X v10.5) [202](#page-201-0) Matching Constants [220](#page-219-4) MaxBlock function (Deprecated in Mac OS X v10.5) [1409](#page-1408-0) maxCountry constant [1798](#page-1797-2) maxDateField constant [421](#page-420-0) MaximumProcessorSpeed function [1610](#page-1609-0) MaxMem function (Deprecated in Mac OS X v10.5) [1409](#page-1408-1) maxSize [1443](#page-1442-0) mblk\_t data type [2474](#page-2473-3) MDItemCopyAttribute function [130](#page-129-0) MDItemCopyAttributeList function [130](#page-129-1) MDItemCopyAttributeNames function [131](#page-130-0) MDItemCopyAttributes function [131](#page-130-1) MDItemCreate function [132](#page-131-0) MDItemGetTypeID function [132](#page-131-1) MDItemRef data type [132](#page-131-2) MDQueryBatchingParams structure [168](#page-167-0) MDQueryCopyQueryString function [153](#page-152-0) MDQueryCopySortingAttributes function [153](#page-152-1) MDQueryCopyValueListAttributes function [154](#page-153-0) MDQueryCopyValuesOfAttribute function [154](#page-153-1) MDQueryCreate function [155](#page-154-0) MDQueryCreateResultFunction callback [166](#page-165-0) MDQueryCreateSubset function [155](#page-154-1) MDQueryCreateValueFunction callback [167](#page-166-0) MDQueryDisableUpdates function [156](#page-155-0) MDQueryEnableUpdates function [156](#page-155-1) MDQueryExecute function [157](#page-156-0) MDQueryGetAttributeValueOfResultAtIndex function [158](#page-157-0) MDQueryGetBatchingParameters function [158](#page-157-1) MDQueryGetCountOfResultsWithAttributeValue function [158](#page-157-2) MDQueryGetIndexOfResult function [159](#page-158-0) MDQueryGetResultAtIndex function [160](#page-159-0) MDQueryGetResultCount function [160](#page-159-1) MDQueryGetTypeID function [161](#page-160-0) MDQueryIsGatheringComplete function [161](#page-160-1) MDQueryOptionsFlags [170](#page-169-3) MDQueryRef data type [169](#page-168-0) MDQuerySetBatchingParameters function [161](#page-160-2) MDQuerySetCreateResultFunction function [162](#page-161-0) MDQuerySetCreateValueFunction function [163](#page-162-0) MDQuerySetSearchScope function [164](#page-163-0) MDQuerySetSortComparator function [165](#page-164-0) MDQuerySortComparatorFunction callback [167](#page-166-1) MDQueryStop function [165](#page-164-1) MDSchemaCopyAllAttributes function [2283](#page-2282-0)
MDSchemaCopyAttributesForContentType function [2283](#page-2282-0) MDSchemaCopyDisplayDescriptionForAttribute function [2284](#page-2283-0) MDSchemaCopyDisplayNameForAttribute function [2284](#page-2283-1) MDSchemaCopyMetaAttributesForAttributefunction [2285](#page-2284-0) Media Bay Selectors [1057](#page-1056-0) memAdrErr constant [1443](#page-1442-0) memAZErr constant [1443](#page-1442-1) memBCErr constant [1444](#page-1443-0) MemError function [1410](#page-1409-0) MemFragment data type [246](#page-245-0) memFullErr constant [1443](#page-1442-2) memLockedErr constant [1444](#page-1443-1) Memory Allocation Alignment Constants [1523](#page-1522-0) Memory Allocation Option Constants [1525](#page-1524-0) Memory Attribute Selectors [1057](#page-1056-1) Memory Mapping Attribute Selectors [1059](#page-1058-0) MemoryBlock structure [1438](#page-1437-0) memPCErr constant [1444](#page-1443-2) memPurErr constant [1443](#page-1442-3) memROZErr constant [1443](#page-1442-4) memSCErr constant [1444](#page-1443-3) memWZErr constant [1443](#page-1442-5) Menu Manager Selectors in Mac OS 8.5 [1059](#page-1058-1) menuPrgErr constant [1443](#page-1442-6) Message Manager Version Selector [1061](#page-1060-0) Meta Script Codes [1753](#page-1752-0) Metadata Attribute Schema Description Keys [2285](#page-2284-1) mFulErr constant [944](#page-943-0) Microprocessor Codes [1374](#page-1373-0) Microseconds function [2141](#page-2140-0) minCountry constant [1798](#page-1797-0) MinimumProcessorSpeed function [1610](#page-1609-0) minor\_t data type [2475](#page-2474-0) minuteMask constant [419](#page-418-0) MIOC\_ARP constant [2661](#page-2660-0) MIOC\_ATALK constant [2661](#page-2660-1) MIOC\_CFIG constant [2662](#page-2661-0) MIOC\_DLPI constant [2661](#page-2660-2) MIOC\_ECHO constant [2660](#page-2659-0) MIOC\_HAVOC constant [2661](#page-2660-3) MIOC\_IPX constant [2661](#page-2660-4) MIOC\_ISDN [2659](#page-2658-0) MIOC\_ISDN constant [2659](#page-2658-1) MIOC\_ND constant [2660](#page-2659-1) MIOC\_OT constant [2661](#page-2660-5) MIOC\_RESERVEDf constant [2660](#page-2659-2) MIOC\_RESERVEDi constant [2661](#page-2660-6) MIOC\_RESERVEDp constant [2661](#page-2660-7) MIOC\_RESERVEDr constant [2661](#page-2660-8)

MIOC\_RESERVEDs constant [2662](#page-2661-1) MIOC\_SAD constant [2661](#page-2660-9) MIOC\_SIOC constant [2661](#page-2660-10) MIOC\_SOCKETS constant [2661](#page-2660-11) MIOC\_SRL constant [2661](#page-2660-12) MIOC\_STREAMIO [2660](#page-2659-3) MIOC\_STREAMIO constant [2660](#page-2659-4) MIOC\_STRLOG constant [2660](#page-2659-5) MIOC\_TCP constant [2661](#page-2660-13) MIOC\_TLI constant [2660](#page-2659-6) MIOC\_TMOD constant [2660](#page-2659-7) Miscellaneous Attribute Selectors [1061](#page-1060-1) Miscellaneous Text Encoding Standards [2004](#page-2003-0) Mixed Mode Manager Selectors [1062](#page-1061-0) Mixed Mode Manager Version Selector [1063](#page-1062-0) MixedModeStateRecord structure [1446](#page-1445-0) mmInternalError constant [1466](#page-1465-0) MMU Type Selectors [1063](#page-1062-1) Modem State Bits [1638](#page-1637-0) ModemByte Bits [1639](#page-1638-0) ModemByte data type [1625](#page-1624-0) ModemByte Masks [1640](#page-1639-0) modemInstalledBit constant [1639](#page-1638-1) modemInstalledMask constant [1640](#page-1639-1) modemOnBit constant [1639](#page-1638-2) modemOnHookBit constant [1640](#page-1639-2) modemOnHookMask constant [1640](#page-1639-3) modemOnMask constant [1640](#page-1639-4) modemSetBit constant [1639](#page-1638-3) ModemStatus function (Deprecated in Mac OS X v10.0) [1610](#page-1609-1) modf function [1316](#page-1315-0) modff function [1316](#page-1315-1) MODOPEN constant [2560](#page-2559-0) module\_info structure [2475](#page-2474-1) module\_stat structure [2476](#page-2475-0) monthMask constant [419](#page-418-1) MORECTL [2662](#page-2661-2) MORECTL constant [2662](#page-2661-3) MOREDATA constant [2662](#page-2661-4) MoreMasterPointers function (Deprecated in Mac OS X v10.4) [1411](#page-1410-0) MoreMasters function (Deprecated in Mac OS X v10.4) [1411](#page-1410-1) MoveHHi function (Deprecated in Mac OS X v10.4) [1412](#page-1411-0) MPAddressSpaceID data type [1509](#page-1508-0) MPAddressSpaceInfo structure [1510](#page-1509-0) MPAllocate function [1471](#page-1470-0) MPAllocateAligned function [1472](#page-1471-0) MPAllocateTaskStorageIndex function [1472](#page-1471-1) MPAreaID data type [1510](#page-1509-1) MPArmTimer function [1473](#page-1472-0) MPBlockClear function [1474](#page-1473-0)

MPBlockCopy function [1474](#page-1473-1) MPCancelTimer function [1475](#page-1474-0) MPCauseNotification function [1476](#page-1475-0) MPCoherenceID data type [1510](#page-1509-2) MPConsoleID data type [1510](#page-1509-3) MPCpuID data type [1511](#page-1510-0) MPCreateCriticalRegion function [1476](#page-1475-1) MPCreateEvent function [1477](#page-1476-0) MPCreateNotification function [1477](#page-1476-1) MPCreateQueue function [1478](#page-1477-0) MPCreateSemaphore function [1478](#page-1477-1) MPCreateTask function [1479](#page-1478-0) MPCreateTimer function [1480](#page-1479-0) MPCriticalRegionID data type [1511](#page-1510-1) MPCriticalRegionInfo structure [1511](#page-1510-2) MPCurrentTaskID function [1481](#page-1480-0) MPDataToCode function [1481](#page-1480-1) MPDeallocateTaskStorageIndex function [1482](#page-1481-0) MPDebuggerLevel [1526](#page-1525-0) MPDelayUntil function [1482](#page-1481-1) MPDeleteCriticalRegion function [1483](#page-1482-0) MPDeleteEvent function [1483](#page-1482-1) MPDeleteNotification function [1484](#page-1483-0) MPDeleteQueue function [1484](#page-1483-1) MPDeleteSemaphore function [1485](#page-1484-0) MPDeleteTimer function [1485](#page-1484-1) MPDisposeTaskException function [1486](#page-1485-0) MPEnterCriticalRegion function [1486](#page-1485-1) MPEventFlags data type [1512](#page-1511-0) MPEventID data type [1512](#page-1511-1) MPEventInfo structure [1512](#page-1511-2) MPExceptionKind data type [1512](#page-1511-3) MPExit function [1487](#page-1486-0) MPExitCriticalRegion function [1487](#page-1486-1) MPExtractTaskState function [1488](#page-1487-0) MPFree function [1488](#page-1487-1) MPGetAllocatedBlockSize function [1489](#page-1488-0) MPGetNextCpuID function [1489](#page-1488-1) MPGetNextTaskID function [1490](#page-1489-0) MPGetTaskStorageValue function [1490](#page-1489-1) MPLibrary\_DevelopmentRevision constant [1527](#page-1526-0) MPLibrary\_MajorVersion constant [1526](#page-1525-1) MPLibrary\_MinorVersion constant [1527](#page-1526-1) MPLibrary\_Release constant [1527](#page-1526-2) MPModifyNotification function [1491](#page-1490-0) MPModifyNotificationParameters function [1492](#page-1491-0) MPNotificationID data type [1513](#page-1512-0) MPNotificationInfo structure [1513](#page-1512-1) MPNotifyQueue function [1492](#page-1491-1) MPOpaque ID data type [1513](#page-1512-2) MPOpaque IDClass data type [1514](#page-1513-0) MPPageSizeClass data type [1514](#page-1513-1) MPProcessID data type [1514](#page-1513-2)

MPProcessors function [1493](#page-1492-0) MPProcessorsScheduled function [1493](#page-1492-1) MPQueueID data type [1514](#page-1513-3) MPQueueInfo structure [1515](#page-1514-0) MPRegisterDebugger function [1494](#page-1493-0) MPRemoteCall function [1494](#page-1493-1) MPRemoteCallCFM function [1495](#page-1494-0) MPRemoteProcedure callback [1508](#page-1507-0) MPSemaphoreCount data type [1515](#page-1514-1) MPSemaphoreID data type [1515](#page-1514-2) MPSemaphoreInfo structure [1516](#page-1515-0) MPSetEvent function [1496](#page-1495-0) MPSetExceptionHandler function [1496](#page-1495-1) MPSetQueueReserve function [1497](#page-1496-0) MPSetTaskState function [1498](#page-1497-0) MPSetTaskStorageValue function [1499](#page-1498-0) MPSetTaskType function [1499](#page-1498-1) MPSetTaskWeight function [1500](#page-1499-0) MPSetTimerNotify function [1500](#page-1499-1) MPSignalSemaphore function [1502](#page-1501-0) MPS\_INTR\_STATE data type [2477](#page-2476-0) MPTaskID data type [1516](#page-1515-1) MPTaskInfo structure [1516](#page-1515-2) MPTaskInfoVersion2 structure [1518](#page-1517-0) MPTaskIsPreemptive function [1502](#page-1501-1) MPTaskStateKind data type [1519](#page-1518-0) MPTaskWeight data type [1519](#page-1518-1) MPTerminateTask function [1503](#page-1502-0) MPThrowException function [1504](#page-1503-0) MPTimerID data type [1519](#page-1518-2) MPUnregisterDebugger function [1504](#page-1503-1) MPWaitForEvent function [1505](#page-1504-0) MPWaitOnQueue function [1506](#page-1505-0) MPWaitOnSemaphore function [1507](#page-1506-0) mpWorkFlagCopyWorkBlock constant [374](#page-373-0) mpWorkFlagDoCompletion constant [374](#page-373-1) mpWorkFlagDontBlock constant [374](#page-373-2) mpWorkFlagDoWork [374](#page-373-3) mpWorkFlagDoWork constant [374](#page-373-4) mpWorkFlagGetIsRunning constant [375](#page-374-0) mpWorkFlagGetProcessorCount constant [374](#page-373-5) MPYield function [1507](#page-1506-1) MS-DOS and Windows Text Encodings [2005](#page-2004-0) msgb structure [2477](#page-2476-1) MSGDELIM constant [2663](#page-2662-0) MSGMARK [2663](#page-2662-1) MSGMARK constant [2663](#page-2662-2) MSGNOGET constant [2663](#page-2662-3) MSGNOLOOP constant [2663](#page-2662-4) MSG\_ANY constant [2662](#page-2661-5) MSG\_BAND constant [2662](#page-2661-6) MSG\_HIPRI [2662](#page-2661-7) MSG\_HIPRI constant [2662](#page-2661-8)

**2882**

MultiDevParam structure [863](#page-862-0) Multiple Users State Selector [1064](#page-1063-0) MultiUserGestalt structure [979](#page-978-0) Munger function [2049](#page-2048-0) mustProcessorCycle constant [1643](#page-1642-0) MUXID\_ALL [2663](#page-2662-5) MUXID\_ALL constant [2663](#page-2662-6) M\_BREAK constant [2675](#page-2674-0) M\_COPYIN constant [2677](#page-2676-0) M\_COPYOUT constant [2677](#page-2676-1) M\_CTL constant [2675](#page-2674-1) M\_DATA constant [2674](#page-2673-0) M\_DELAY constant [2675](#page-2674-2) M\_ERROR constant [2677](#page-2676-2) M\_FLUSH constant [2676](#page-2675-0) M\_HANGUP constant [2677](#page-2676-3) M\_HPDATA constant [2677](#page-2676-4) M\_IOCACK constant [2676](#page-2675-1) M\_IOCDATA constant [2677](#page-2676-5) M\_IOCNAK constant [2676](#page-2675-2) M\_IOCTL constant [2675](#page-2674-3) M\_MI [2659](#page-2658-2) M\_MI constant [2659](#page-2658-3) M\_MI\_READ\_END constant [2659](#page-2658-4) M\_MI\_READ\_RESET constant [2659](#page-2658-5) M\_MI\_READ\_SEEK constant [2659](#page-2658-6) M\_PASSFP constant [2675](#page-2674-4) M\_PCPROTO constant [2676](#page-2675-3) M\_PCRSE constant [2677](#page-2676-6) M\_PCSIG constant [2676](#page-2675-4) M\_PROTO constant [2674](#page-2673-1) M\_READ constant [2677](#page-2676-7) M\_RSE constant [2675](#page-2674-5) M\_SETOPTS constant [2675](#page-2674-6) M\_SIG constant [2675](#page-2674-7) M\_START constant [2676](#page-2675-5) M\_STARTI constant [2677](#page-2676-8) M\_STOP constant [2676](#page-2675-6) M\_STOPI constant [2677](#page-2676-9)

#### N

Name Registry Version Selector [1065](#page-1064-0) Name-Binding Protocol Attribute Selectors [1064](#page-1063-1) nan function [1316](#page-1315-2) nanf function [1317](#page-1316-0) National Standard Text Encodings [2009](#page-2008-0) Native CPU Selectors [1065](#page-1064-1) NBPAddress structure [2477](#page-2476-2) NBPEntity structure [2478](#page-2477-0) NBreakTable structure [2074](#page-2073-0) nearbyint function [1317](#page-1316-1)

NearestMacTextEncodings function [1902](#page-1901-0) Negative Verbs [1754](#page-1753-0) negativeInfinity constant [1351](#page-1350-0) negZcbFreeErr constant [1443](#page-1442-7) Net Activity Wake Options [1641](#page-1640-0) NetActivity constant [1653](#page-1652-0) netbuf structure [2478](#page-2477-1) NewAlias function (Deprecated in Mac OS X v10.4) [203](#page-202-0) NewAliasFilterUPP function [204](#page-203-0) NewAliasMinimal function (Deprecated in Mac OS X v10.4) [205](#page-204-0) NewAliasMinimalFromFullPath function (Deprecated in Mac OS X v10.4) [205](#page-204-1) NewCollection function [291](#page-290-0) NewCollectionExceptionUPP function [291](#page-290-1) NewCollectionFlattenUPP function [292](#page-291-0) NewComponentFunctionUPP function [343](#page-342-0) NewComponentMPWorkFunctionUPP function [344](#page-343-0) NewComponentRoutineUPP function [344](#page-343-1) NewDebugAssertOutputHandlerUPP function [428](#page-427-0) NewDebugComponent function [429](#page-428-0) NewDebugComponentCallbackUPP function [429](#page-428-1) NewDebuggerDisposeThreadUPP function [2103](#page-2102-0) NewDebuggerNewThreadUPP function [2104](#page-2103-0) NewDebuggerThreadSchedulerUPP function [2104](#page-2103-1) NewDebugOption function [429](#page-428-2) NewDeferredTaskUPP function [1362](#page-1361-0) NewEmptyHandle function [1413](#page-1412-0) NewFNSubscriptionUPP function [562](#page-561-0) NewFolderManagerNotificationUPP function [973](#page-972-0) NewFSVolumeEjectUPP function [562](#page-561-1) NewFSVolumeMountUPP function [563](#page-562-0) NewFSVolumeUnmountUPP function [563](#page-562-1) NewGestalt function (Deprecated in Mac OS X v10.3) [1007](#page-1006-0) NewGestaltValue function [1008](#page-1007-0) NewGetMissingComponentResourceUPP function [344](#page-343-2) NewGrowZoneUPP function (Deprecated in Mac OS X v10.4) [1414](#page-1413-0) NewHandle function [1414](#page-1413-1) NewHandleClear function [1415](#page-1414-0) NewHDSpindownUPP function [1611](#page-1610-0) NewIndexToStringUPP function (Deprecated in Mac OS X v10.4) [2051](#page-2050-0) NewIOCompletionUPP function [563](#page-562-2) NewKCCallbackUPP function [1170](#page-1169-0) newLineBit constant [890](#page-889-0) newLineCharMask constant [890](#page-889-1) newLineMask constant [890](#page-889-2) NewOTListSearchUPP function (Deprecated in Mac OS X v10.4) [2305](#page-2304-0) NewOTNotifyUPP function (Deprecated in Mac OS X v10.4) [2305](#page-2304-1)

NewOTProcessUPP function (Deprecated in Mac OS X v10.4) [2306](#page-2305-0) NewPMgrStateChangeUPP function [1611](#page-1610-1) NewPtr function [1416](#page-1415-0) NewPtrClear function [1417](#page-1416-0) NewPurgeUPP function (Deprecated in Mac OS X v10.4) [1417](#page-1416-1) NewResErrUPP function [1688](#page-1687-0) NewSCSICallbackUPP function (Deprecated in Mac OS X v10.2) [1824](#page-1823-0) NewSelectorFunctionUPP function [1008](#page-1007-1) NewSleepQUPP function [1612](#page-1611-0) NewString function (Deprecated in Mac OS X v10.4) [2051](#page-2050-1) NewThread function [2104](#page-2103-2) NewThreadEntryUPP function [2106](#page-2105-0) NewThreadSchedulerUPP function [2107](#page-2106-0) NewThreadSwitchUPP function [2107](#page-2106-1) NewThreadTerminationUPP function [2108](#page-2107-0) NewTimerUPP function [2141](#page-2140-1) NewUnicodeToTextFallbackUPP function [1903](#page-1902-0) NewUserFnUPP function (Deprecated in Mac OS X v10.4) [1418](#page-1417-0) nextafterd function [1317](#page-1316-2) nextafterf function [1318](#page-1317-0) NextStep Platform Encodings [2010](#page-2009-0) nilHandleErr constant [1443](#page-1442-8) nmType constant [1375](#page-1374-0) No-Copy Receive Buffer Structure structure [2480](#page-2479-0) noCacheBit constant [889](#page-888-0) noCacheMask constant [889](#page-888-1) noCalls constant [1650](#page-1649-0) noCollectionAttributes constant [312](#page-311-0) noDriveErr constant [945](#page-944-0) noErr constant [1654](#page-1653-0) NOERROR [2663](#page-2662-7) NOERROR constant [2663](#page-2662-8) noMacDskErr constant [945](#page-944-1) noMoreFolderDescErr constant [1001](#page-1000-0) noRequest constant [1650](#page-1649-1) notAFileErr constant [947](#page-946-0) notARemountErr constant [947](#page-946-1) Notification Manager Attribute Selectors [1067](#page-1066-0) Notification Messages [999](#page-998-0) Notification Options [998](#page-997-0) Notification Subscription Options [925](#page-924-0) nsDrvErr constant [945](#page-944-2) nsvErr constant [943](#page-942-0) NuBus Location Selector [1068](#page-1067-0) NuBus Slot Count Selector [1068](#page-1067-1) num2dec function [1318](#page-1317-1) Numeral Codes [1755](#page-1754-0) NumFormatString structure [2076](#page-2075-0) NumFormatString Version [2082](#page-2081-0)

NumFormatStringRec data type [2077](#page-2076-0) NumToString function (Deprecated in Mac OS X v10.4) [2052](#page-2051-0)

#### $\Omega$

ObjParam structure [865](#page-864-0) Obsolete Language Code Values [2084](#page-2083-0) Obsolete Language Codes [1819](#page-1818-0) Obsolete Regions Codes [1819](#page-1818-1) Obsolete Roman Script Constants [1820](#page-1819-0) Obsolete Script Codes [1820](#page-1819-1) Obsolete System Script Codes [1821](#page-1820-0) Obsolete Token Codes [1821](#page-1820-1) OCE Toolbox Attribute Selectors [1068](#page-1067-2) OCE Toolbox Version Selectors [1068](#page-1067-3) old\_closep\_t callback [2411](#page-2410-0) old\_openp\_t callback [2411](#page-2410-1) Open Firmware Safe Selectors [1069](#page-1068-0) Open Firmware Selector [1069](#page-1068-1) Open Transport Flags and Status Codes [2702](#page-2701-0) Open Transport Network Setup Selectors [1070](#page-1069-0) Open Transport Network Version Selector [1070](#page-1069-1) Open Transport Remote Access Selectors [1070](#page-1069-2) Open Transport Selectors [1069](#page-1068-2) Open Transport Version Selector [1071](#page-1070-0) OpenAComponent function [345](#page-344-0) OpenAComponentResFile function [345](#page-344-1) OpenADefaultComponent function [346](#page-345-0) OpenComponent function [346](#page-345-1) OpenComponentResFile function [347](#page-346-0) OpenDefaultComponent function [348](#page-347-0) OPENFAIL constant [2560](#page-2559-1) openOld\_t callback [2412](#page-2411-0) openp\_t callback [2413](#page-2412-0) OpenRFPerm function (Deprecated in Mac OS X v10.5) [1689](#page-1688-0) Opent Transport Remote Access Version Selector [1071](#page-1070-1) Operation Class [2182](#page-2181-0) Optional Return Value Constants [312](#page-311-1) Optional Return Value Constants (Old) [313](#page-312-0) OPT\_ADDMCAST\_[2664](#page-2663-0) OPT\_ADDMCAST constant [2664](#page-2663-1) OPT\_ALERTENABLE constant [2721](#page-2720-0) OPT\_CHECKSUM constant [2720](#page-2719-0) OPT\_DELMCAST constant [2664](#page-2663-2) OPT\_ENABLEEOM constant [2720](#page-2719-1) OPT\_INTERVAL constant [2720](#page-2719-2) OPT\_KEEPALIVE constant [2721](#page-2720-1) OPT\_RCVDESTADDR constant [2664](#page-2663-3) OPT\_RCVPACKETTYPE constant [2664](#page-2663-4) OPT\_RETRYCNT constant [2720](#page-2719-3)

OPT\_SELFSEND constant [2721](#page-2720-2) OPT\_SERVERSTATUS constant [2721](#page-2720-3) OPT\_SETPROMISCUOUS constant [2665](#page-2664-0) OPT\_SETRAWMODE constant [2664](#page-2663-5) opWrErr constant [944](#page-943-1) OS Trap Table Selector [1071](#page-1070-2) OSErr data type [2250](#page-2249-0) OSStatus data type [2250](#page-2249-1) OTAccept function (Deprecated in Mac OS X v10.4) [2306](#page-2305-1) OTAckSends function (Deprecated in Mac OS X v10.4) [2307](#page-2306-0) OTAddFirst function (Deprecated in Mac OS X v10.4) [2308](#page-2307-0) OTAddLast function (Deprecated in Mac OS X v10.4) [2308](#page-2307-1) OTAddress structure [2478](#page-2477-2) OTAddressType data type [2479](#page-2478-0) OTAllocInContext function (Deprecated in Mac OS X v10.4) [2308](#page-2307-2) OTAllocMemInContext function (Deprecated in Mac OS X v10.4) [2309](#page-2308-0) OTAllocMemProcPtr callback [2413](#page-2412-1) OTAsyncOpenAppleTalkServicesInContext function (Deprecated in Mac OS X v10.4) [2310](#page-2309-0) OTAsyncOpenEndpointInContext function (Deprecated in Mac OS X v10.4) [2310](#page-2309-1) OTAsyncOpenInternetServicesInContext function (Deprecated in Mac OS X v10.4) [2311](#page-2310-0) OTAsyncOpenMapperInContext function (Deprecated in Mac OS X v10.4) [2312](#page-2311-0) OTATalkGetInfo function (Deprecated in Mac OS X v10.4) [2313](#page-2312-0) OTATalkGetLocalZones function (Deprecated in Mac OS X v10.4) [2314](#page-2313-0) OTATalkGetMyZone function (Deprecated in Mac OS X v10.4) [2314](#page-2313-1) OTATalkGetZoneList function (Deprecated in Mac OS X v10.4) [2315](#page-2314-0) OTAtomicAdd16 function (Deprecated in Mac OS X v10.4) [2316](#page-2315-0) OTAtomicAdd32 function (Deprecated in Mac OS X v10.4) [2316](#page-2315-1) OTAtomicAdd8 function (Deprecated in Mac OS X v10.4) [2317](#page-2316-0) OTAtomicClearBit function (Deprecated in Mac OS X v10.4) [2317](#page-2316-1) OTAtomicSetBit function (Deprecated in Mac OS X v10.4) [2318](#page-2317-0) OTAtomicTestBit function (Deprecated in Mac OS X v10.4) [2318](#page-2317-1) OTAutopushInfo structure [2479](#page-2478-1) OTBand data type [2480](#page-2479-1) OTBind function (Deprecated in Mac OS X v10.4) [2319](#page-2318-0) OTBooleanParam data type [2480](#page-2479-2)

OTBufferDataSize function (Deprecated in Mac OS X v10.4) [2320](#page-2319-0) OTByteCount data type [2482](#page-2481-0) OTCancelSynchronousCalls function (Deprecated in Mac OS X v10.4) [2321](#page-2320-0) OTCancelTimerTask function (Deprecated in Mac OS X v10.4) [2321](#page-2320-1) OTCanConfigureProcPtr callback [2414](#page-2413-0) OTCanMakeSyncCall function (Deprecated in Mac OS X v10.4) [2322](#page-2321-0) OTCFConfigureProcPtr callback [2414](#page-2413-1) OTCFCreateStreamProcPtr callback [2415](#page-2414-0) OTCFHandleSystemEventProcPtr callback [2415](#page-2414-1) OTClearBit function (Deprecated in Mac OS X v10.4) [2322](#page-2321-1) OTClient data type [2482](#page-2481-1) OTClientContextPtr data type [2482](#page-2481-2) OTClientList structure [2482](#page-2481-3) OTClientName data type [2483](#page-2482-0) OTCloneConfiguration function (Deprecated in Mac OS X v10.4) [2322](#page-2321-2) OTCloseProvider function (Deprecated in Mac OS X v10.4) [2323](#page-2322-0) OTCommand data type [2483](#page-2482-1) OTCompareAndSwap16 function (Deprecated in Mac OS X v10.4) [2324](#page-2323-0) OTCompareAndSwap32 function (Deprecated in Mac OS X v10.4) [2324](#page-2323-1) OTCompareAndSwap8 function (Deprecated in Mac OS X v10.4) [2325](#page-2324-0) OTCompareAndSwapPtr function (Deprecated in Mac OS X v10.4) [2325](#page-2324-1) OTCompareDDPAddresses function (Deprecated in Mac OS X v10.4) [2325](#page-2324-2) OTConfigurationRef data type [2483](#page-2482-2) OTConnect function (Deprecated in Mac OS X v10.4) [2326](#page-2325-0) OTCountDataBytes function (Deprecated in Mac OS X v10.4) [2327](#page-2326-0) OTCreateConfiguration function (Deprecated in Mac OS X v10.4) [2328](#page-2327-0) OTCreateConfiguratorProcPtr callback [2416](#page-2415-0) OTCreateDeferredTaskInContext function (Deprecated in Mac OS X v10.4) [2329](#page-2328-0) OTCreatePortRef function (Deprecated in Mac OS X v10.4) [2329](#page-2328-1) OTCreateTimerTaskInContext function (Deprecated in Mac OS X v10.4) [2330](#page-2329-0) OTData Structure structure [2484](#page-2483-0) OTDataSize data type [2484](#page-2483-1) OTDeferredTaskRef data type [2484](#page-2483-2) OTDelay function (Deprecated in Mac OS X v10.4) [2331](#page-2330-0) OTDeleteName function (Deprecated in Mac OS X v10.4)

[2331](#page-2330-1)

- OTDeleteNameByID function (Deprecated in Mac OS X v10.4) [2332](#page-2331-0) OTDequeue function (Deprecated in Mac OS X v10.4) [2333](#page-2332-0) OTDestroyConfiguration function (Deprecated in Mac OS X v10.4) [2333](#page-2332-1) OTDestroyDeferredTask function (Deprecated in Mac OS X v10.4) [2334](#page-2333-0) OTDestroyTimerTask function (Deprecated in Mac OS X v10.4) [2334](#page-2333-1) OTDontAckSends function (Deprecated in Mac OS X v10.4) [2335](#page-2334-0) OTElapsedMicroseconds function (Deprecated in Mac OS X v10.4) [2335](#page-2334-1) OTElapsedMilliseconds function (Deprecated in Mac OS X v10.4) [2335](#page-2334-2) OTEnqueue function (Deprecated in Mac OS X v10.4) [2336](#page-2335-0) OTEnterNotifier function (Deprecated in Mac OS X v10.4) [2336](#page-2335-1) OTError data type [2485](#page-2484-0) OTEventCode data type [2485](#page-2484-1) OTExtractNBPName function (Deprecated in Mac OS X v10.4) [2337](#page-2336-0) OTExtractNBPType function (Deprecated in Mac OS X v10.4) [2337](#page-2336-1) OTExtractNBPZone function (Deprecated in Mac OS X v10.4) [2338](#page-2337-0) OTFindAndRemoveLink function (Deprecated in Mac OS X v10.4) [2338](#page-2337-1) OTFindLink function (Deprecated in Mac OS X v10.4) [2339](#page-2338-0) OTFindOption function (Deprecated in Mac OS X v10.4) [2339](#page-2338-1) OTFindPort function (Deprecated in Mac OS X v10.4) [2340](#page-2339-0) OTFindPortByRef function (Deprecated in Mac OS X v10.4) [2341](#page-2340-0) OTFree function (Deprecated in Mac OS X v10.4) [2341](#page-2340-1) OTFreeMem function (Deprecated in Mac OS X v10.4) [2342](#page-2341-0) OTGate structure [2485](#page-2484-2) OTGateProcPtr callback [2416](#page-2415-1) OTGetBusTypeFromPortRef function (Deprecated in Mac OS X v10.4) [2343](#page-2342-0) OTGetClockTimeInSecs function (Deprecated in Mac OS X v10.4) [2343](#page-2342-1) OTGetDeviceTypeFromPortRef function (Deprecated in Mac OS X v10.4) [2343](#page-2342-2) OTGetEndpointInfo function (Deprecated in Mac OS X v10.4) [2344](#page-2343-0) OTGetEndpointState function (Deprecated in Mac OS X v10.4) [2345](#page-2344-0) OTGetFirst function (Deprecated in Mac OS X v10.4) [2345](#page-2344-1)
	- OTGet IndexedLink function (Deprecated in Mac OS X v10.4) [2346](#page-2345-0) OTGet IndexedPort function (Deprecated in Mac OS X v10.4) [2346](#page-2345-1) OTGetLast function (Deprecated in Mac OS X v10.4) [2347](#page-2346-0) OTGetNBPEntityLengthAsAddress function (Deprecated in Mac OS X v10.4) [2348](#page-2347-0) OTGetPortIconProcPtr callback [2417](#page-2416-0) OTGetPortNameProcPtr callback [2417](#page-2416-1) OTGetProtAddress function (Deprecated in Mac OS X v10.4) [2348](#page-2347-1) OTGetSlotFromPortRef function (Deprecated in Mac OS X v10.4) [2349](#page-2348-0) OTGetTimeStamp function (Deprecated in Mac OS X v10.4) [2350](#page-2349-0) OTHashList structure [2486](#page-2485-0) OTHashProcPtr callback [2418](#page-2417-0) OTHashSearchProcPtr callback [2418](#page-2417-1) OTIdle function (Deprecated in Mac OS X v10.4) [2350](#page-2349-1) OTInetAddressToName function (Deprecated in Mac OS X v10.4) [2350](#page-2349-2) OTInetGetInterfaceInfo function (Deprecated in Mac OS X v10.4) [2351](#page-2350-0) OTInetGetSecondaryAddresses function (Deprecated in Mac OS X v10.4) [2352](#page-2351-0) OTInetHostToString function (Deprecated in Mac OS X v10.4) [2352](#page-2351-1) OTInetMailExchange function (Deprecated in Mac OS X v10.4) [2353](#page-2352-0) OTInetQuery function (Deprecated in Mac OS X v10.4) [2354](#page-2353-0) OTInetStringToAddress function (Deprecated in Mac OS X v10.4) [2355](#page-2354-0) OTInetStringToHost function (Deprecated in Mac OS X v10.4) [2356](#page-2355-0) OTInetSysInfo function (Deprecated in Mac OS X v10.4) [2356](#page-2355-1) OTInitDDPAddress function (Deprecated in Mac OS X v10.4) [2357](#page-2356-0) OTInitDDPNBPAddress function (Deprecated in Mac OS X v10.4) [2358](#page-2357-0) OTInitDNSAddress function (Deprecated in Mac OS X v10.4) [2358](#page-2357-1) OTInitializationFlags [2669](#page-2668-0) OTInitInetAddress function (Deprecated in Mac OS X v10.4) [2359](#page-2358-0) OTInitNBPAddress function (Deprecated in Mac OS X v10.4) [2360](#page-2359-0) OTInitNBPEntity function (Deprecated in Mac OS X v10.4) [2360](#page-2359-1)
		- OTInstallNotifier function (Deprecated in Mac OS X v10.4) [2361](#page-2360-0)
		- OTInt32 data type [2486](#page-2485-1)
- OTIoctl function (Deprecated in Mac OS X v10.4) [2362](#page-2361-0)
- OTIsAckingSends function (Deprecated in Mac OS X v10.4) [2363](#page-2362-0)
- OTIsBlocking function (Deprecated in Mac OS X v10.4) [2363](#page-2362-1)
- OTISDNAddress structure [2486](#page-2485-2)
- OTIsInList function (Deprecated in Mac OS X v10.4) [2363](#page-2362-2)
- OTIsSynchronous function (Deprecated in Mac OS X v10.4) [2364](#page-2363-0)
- OTItemCount data type [2487](#page-2486-0)
- OTLeaveNotifier function (Deprecated in Mac OS X v10.4) [2364](#page-2363-1)
- OTLIFODequeue function (Deprecated in Mac OS X v10.4) [2365](#page-2364-0)
- OTLIFOEnqueue function (Deprecated in Mac OS X v10.4) [2365](#page-2364-1)
- OTLIFOStealList function (Deprecated in Mac OS X v10.4) [2366](#page-2365-0)
- OTLink structure [2487](#page-2486-1)
- OTListen function (Deprecated in Mac OS X v10.4) [2366](#page-2365-1)
- OTListSearchProcPtr callback [2419](#page-2418-0)
- OTListSearchUPP data type [2488](#page-2487-0)
- OTLook function (Deprecated in Mac OS X v10.4) [2367](#page-2366-0)
- OTLookupName function (Deprecated in Mac OS X v10.4) [2368](#page-2367-0)
- OTMemcmp function (Deprecated in Mac OS X v10.4) [2369](#page-2368-0) OTMemcpy function (Deprecated in Mac OS X v10.4) [2370](#page-2369-0) OTMemmove function (Deprecated in Mac OS X v10.4) [2370](#page-2369-1) OTMemset function (Deprecated in Mac OS X v10.4) [2370](#page-2369-2)
- OTMemzero function (Deprecated in Mac OS X v10.4) [2371](#page-2370-0) OTName ID data type [2489](#page-2488-0)
- OTNextOption function (Deprecated in Mac OS X v10.4) [2371](#page-2370-1)
- OTNotifyProcPtr callback [2419](#page-2418-1)
- OTNotifyUPP data type [2489](#page-2488-1)
- OTOpenAppleTalkServicesInContext function (Deprecated in Mac OS X v10.4) [2372](#page-2371-0)
- OTOpenEndpointInContext function (Deprecated in Mac OS X v10.4) [2373](#page-2372-0)
- OTOpenFlags [2669](#page-2668-1)
- OTOpenInternetServicesInContext function (Deprecated in Mac OS X v10.4) [2374](#page-2373-0)
- OTOpenMapper InContext function (Deprecated in Mac OS X v10.4) [2374](#page-2373-1)
- OTOptionManagement function (Deprecated in Mac OS X v10.4) [2375](#page-2374-0)
- OTPacketType [2670](#page-2669-0)
- OTPCIInfo structure [2489](#page-2488-2)
- OTPortCloseStruct structure [2489](#page-2488-3)
- OTPortRef data type [2492](#page-2491-0)
- OTProcessProcPtr callback [2420](#page-2419-0)
- OTProcessUPP data type [2492](#page-2491-1)
- OTQLen data type [2492](#page-2491-2)
- OTRcv function (Deprecated in Mac OS X v10.4) [2377](#page-2376-0)
- OTRcvConnect function (Deprecated in Mac OS X v10.4) [2379](#page-2378-0)
- OTRcvDisconnect function (Deprecated in Mac OS X v10.4) [2379](#page-2378-1)
- OTRcvOrderlyDisconnect function (Deprecated in Mac OS X v10.4) [2380](#page-2379-0)
- OTRcvUData function (Deprecated in Mac OS X v10.4) [2381](#page-2380-0)
- OTRcvUDErr function (Deprecated in Mac OS X v10.4) [2382](#page-2381-0)
- OTReadBuffer function (Deprecated in Mac OS X v10.4) [2383](#page-2382-0)
- OTReadInfo structure [2493](#page-2492-0)
- OTReason data type [2493](#page-2492-1)
- OTRegisterAsClientInContext function (Deprecated in Mac OS X v10.4) [2383](#page-2382-1)
- OTRegisterName function (Deprecated in Mac OS X v10.4) [2384](#page-2383-0)
- OTReleaseBuffer function (Deprecated in Mac OS X v10.4) [2384](#page-2383-1)
- OTRemoveFirst function (Deprecated in Mac OS X v10.4) [2385](#page-2384-0)
- OTRemoveLast function (Deprecated in Mac OS X v10.4) [2385](#page-2384-1)
- OTRemoveLink function (Deprecated in Mac OS X v10.4) [2386](#page-2385-0)
- OTRemoveNotifier function (Deprecated in Mac OS X v10.4) [2386](#page-2385-1)
- OTResolveAddress function (Deprecated in Mac OS X v10.4) [2387](#page-2386-0)
- OTResourceLocator structure [2493](#page-2492-2)
- OTResult data type [2494](#page-2493-0)
- OTReverseList function (Deprecated in Mac OS X v10.4) [2387](#page-2386-1)
- OTScheduleDeferredTask function (Deprecated in Mac OS X v10.4) [2388](#page-2387-0)
- OTScheduleTimerTask function (Deprecated in Mac OS X v10.4) [2389](#page-2388-0)
- OTScriptInfo structure [2494](#page-2493-1)
- OTSequence data type [2494](#page-2493-2)
- OTSetAddressFromNBPEntity function (Deprecated in Mac OS X v10.4) [2389](#page-2388-1)
- OTSetAddressFromNBPString function (Deprecated in Mac OS X v10.4) [2390](#page-2389-0)
- OTSetAsynchronous function (Deprecated in Mac OS X v10.4) [2390](#page-2389-1)
- OTSetBit function (Deprecated in Mac OS X v10.4) [2391](#page-2390-0)
- OTSetBlocking function (Deprecated in Mac OS X v10.4) [2391](#page-2390-1)
- OTSetBusTypeInPortRef function (Deprecated in Mac OS X v10.4) [2392](#page-2391-0)
- OTSetDeviceTypeInPortRef function (Deprecated in Mac OS X v10.4) [2393](#page-2392-0)
- OTSetFirstClearBit function (Deprecated in Mac OS X v10.4) [2393](#page-2392-1)
- OTSetNBPEntityFromAddress function (Deprecated in Mac OS X v10.4) [2394](#page-2393-0)
- OTSetNBPName function (Deprecated in Mac OS X v10.4) [2394](#page-2393-1)
- OTSetNBPType function (Deprecated in Mac OS X v10.4) [2395](#page-2394-0)
- OTSetNBPZone function (Deprecated in Mac OS X v10.4) [2396](#page-2395-0)
- OTSetNonBlocking function (Deprecated in Mac OS X v10.4) [2396](#page-2395-1)
- OTSetSynchronous function (Deprecated in Mac OS X v10.4) [2397](#page-2396-0)
- OTSetupConfiguratorProcPtr callback [2421](#page-2420-0)
- OTSInt16Param data type [2494](#page-2493-3)
- OTSInt8Param data type [2495](#page-2494-0)
- OTSlotNumber data type [2495](#page-2494-1)
- OTSMCompleteProcPtr callback [2421](#page-2420-1)
- OTSnd function (Deprecated in Mac OS X v10.4) [2397](#page-2396-1)
- OTSndDisconnect function (Deprecated in Mac OS X v10.4) [2399](#page-2398-0)
- OTSndOrderlyDisconnect function (Deprecated in Mac OS X v10.4) [2399](#page-2398-1)
- OTSndUData function (Deprecated in Mac OS X v10.4) [2400](#page-2399-0)
- OTStateMachine structure [2495](#page-2494-2)
- OTStateMachineDataPad data type [2495](#page-2494-3)
- OTStateProcPtr callback [2422](#page-2421-0)
- OTStrCat function (Deprecated in Mac OS X v10.4) [2401](#page-2400-0)
- OTStrCopy function (Deprecated in Mac OS X v10.4) [2402](#page-2401-0)
- OTStrEqual function (Deprecated in Mac OS X v10.4) [2402](#page-2401-1)
- OTStrLength function (Deprecated in Mac OS X v10.4) [2402](#page-2401-2)
- OTSubtractTimeStamps function (Deprecated in Mac OS X v10.4) [2403](#page-2402-0)
- OTSystemTaskRef data type [2496](#page-2495-0)
- OTTestBit function (Deprecated in Mac OS X v10.4) [2403](#page-2402-1)
- OTTimeout data type [2496](#page-2495-1)
- OTTimerTask data type [2496](#page-2495-2)
- OTTimeStampInMicroseconds function (Deprecated in Mac OS X v10.4) [2404](#page-2403-0)
- OTTimeStampInMilliseconds function (Deprecated in Mac OS X v10.4) [2404](#page-2403-1)
- OTUInt16Param data type [2497](#page-2496-0)
- OTUInt32 data type [2497](#page-2496-1)
- OTUInt8Param data type [2497](#page-2496-2)
- OTUnbind function (Deprecated in Mac OS X v10.4) [2405](#page-2404-0) OTUnixErr data type [2497](#page-2496-3)

OTUnregisterAsClientInContext function (Deprecated in Mac OS X v10.4) [2405](#page-2404-1) OTUseSyncIdleEvents function (Deprecated in Mac OS X v10.4) [2406](#page-2405-0) OTXTILevel data type [2497](#page-2496-4) OTXTIName data type [2498](#page-2497-0) ot\_bind structure [2478](#page-2477-3) ot\_optmgmt structure [2478](#page-2477-4) OverallAct constant [1653](#page-1652-1) O\_ASYNC [2664](#page-2663-6) O\_ASYNC constant [2664](#page-2663-7) O\_NDELAY constant [2664](#page-2663-8) O\_NONBLOCK constant [2664](#page-2663-9)

### P

P2CStr function (Deprecated in Mac OS X v10.4) [2053](#page-2052-0) p2cstr function (Deprecated in Mac OS X v10.4) [2053](#page-2052-1) p2cstrcpy function (Deprecated in Mac OS X v10.4) [2054](#page-2053-0) pAboutMacintosh [2274](#page-2273-0) pApplicationFile [2274](#page-2273-1) PAP\_OPT\_OPENRETRY constant [2562](#page-2561-0) ParamBlockRec structure [866](#page-865-0) paramErr constant [944](#page-943-2) Parity Checking Attribute Selectors [1071](#page-1070-3) ParityOptionValues [2672](#page-2671-0) Path Conversion Options [928](#page-927-0) PBAllocateAsync function (Deprecated in Mac OS X v10.4) [564](#page-563-0) PBAllocateForkAsync function [565](#page-564-0) PBAllocateForkSync function [567](#page-566-0) PBAllocateSync function (Deprecated in Mac OS X v10.4) [568](#page-567-0) PBAllocContigAsync function (Deprecated in Mac OS X v10.4) [569](#page-568-0) PBAllocContigSync function (Deprecated in Mac OS X v10.4) [570](#page-569-0) PBCatalogSearchAsync function [572](#page-571-0) PBCatalogSearchSync function [573](#page-572-0) PBCatMoveAsync function (Deprecated in Mac OS X v10.4) [575](#page-574-0) PBCatMoveSync function (Deprecated in Mac OS X v10.4) [576](#page-575-0) PBCatSearchAsync function (Deprecated in Mac OS X v10.4) [577](#page-576-0) PBCatSearchSync function (Deprecated in Mac OS X v10.4) [580](#page-579-0) PBCloseAsync function (Deprecated in Mac OS X v10.5) [582](#page-581-0) PBCloseForkAsync function [582](#page-581-1) PBCloseForkSync function [583](#page-582-0)

PBCloseIteratorSync function [584](#page-583-1) PBCloseSync function (Deprecated in Mac OS X v10.5) [585](#page-584-0) PBCompareFSRefsAsync function [586](#page-585-0) PBCompareFSRefsSync function [586](#page-585-1) PBCreateDirectoryUnicodeAsync function [587](#page-586-0) PBCreateDirectoryUnicodeSync function [589](#page-588-0) PBCreateFileIDRefAsync function (Deprecated in Mac OS X v10.5) [590](#page-589-0) PBCreateFileIDRefSync function (Deprecated in Mac OS X v10.5) [591](#page-590-0) PBCreateFileUnicodeAsync function [591](#page-590-1) PBCreateFileUnicodeSync function [593](#page-592-0) PBCreateForkAsync function [594](#page-593-0) PBCreateForkSync function [595](#page-594-0) PBDeleteFileIDRefAsync function (Deprecated in Mac OS X v10.5) [596](#page-595-0) PBDeleteFileIDRefSync function (Deprecated in Mac OS X v10.5) [597](#page-596-0) PBDeleteForkAsync function [597](#page-596-1) PBDeleteForkSync function [598](#page-597-0) PBDeleteObjectAsync function [599](#page-598-0) PBDeleteObjectSync function [600](#page-599-0) PBDirCreateAsync function (Deprecated in Mac OS X v10.4) [600](#page-599-1) PBDirCreateSync function (Deprecated in Mac OS X v10.4) [601](#page-600-0) PBDTAddAPPLAsync function (Deprecated in Mac OS X v10.4) [602](#page-601-0) PBDTAddAPPLSync function (Deprecated in Mac OS X v10.4) [603](#page-602-0) PBDTAddIconAsync function (Deprecated in Mac OS X v10.4) [604](#page-603-0) PBDTAddIconSync function (Deprecated in Mac OS X v10.4) [605](#page-604-0) PBDTCloseDown function (Deprecated in Mac OS X v10.4) [606](#page-605-0) PBDTDeleteAsync function (Deprecated in Mac OS X v10.4) [607](#page-606-0) PBDTDeleteSync function (Deprecated in Mac OS X v10.4) [608](#page-607-0) PBDTFlushAsync function (Deprecated in Mac OS X v10.4) [609](#page-608-0) PBDTFlushSync function (Deprecated in Mac OS X v10.4) [610](#page-609-0) PBDTGetAPPLAsync function (Deprecated in Mac OS X v10.4) [611](#page-610-0) PBDTGetAPPLSync function (Deprecated in Mac OS X v10.4) [612](#page-611-0) PBDTGetCommentAsync function (Deprecated in Mac OS X v10.4) [613](#page-612-0) PBDTGetCommentSync function (Deprecated in Mac OS X v10.4) [614](#page-613-0)

- PBDTGetIconAsync function (Deprecated in Mac OS X v10.4) [615](#page-614-0)
- PBDTGetIconInfoAsync function (Deprecated in Mac OS X v10.4) [616](#page-615-0)
- PBDTGet I con InfoSync function (Deprecated in Mac OS X v10.4) [618](#page-617-0)
- PBDTGetIconSync function (Deprecated in Mac OS X v10.4) [619](#page-618-0)
- PBDTGet InfoAsync function (Deprecated in Mac OS X v10.4) [620](#page-619-0)
- PBDTGet InfoSync function (Deprecated in Mac OS X v10.4) [621](#page-620-0)
- PBDTGetPath function (Deprecated in Mac OS X v10.4) [622](#page-621-0)
- PBDTOpenInform function (Deprecated in Mac OS X v10.4) [623](#page-622-0)
- PBDTRemoveAPPLAsync function (Deprecated in Mac OS X v10.4) [624](#page-623-0)
- PBDTRemoveAPPLSync function (Deprecated in Mac OS X v10.4) [625](#page-624-0)
- PBDTRemoveCommentAsync function (Deprecated in Mac OS X v10.4) [626](#page-625-0)
- PBDTRemoveCommentSync function (Deprecated in Mac OS X v10.4) [627](#page-626-0)
- PBDTResetAsync function (Deprecated in Mac OS X v10.4) [627](#page-626-1)
- PBDTResetSync function (Deprecated in Mac OS X v10.4) [628](#page-627-0)
- PBDTSetCommentAsync function (Deprecated in Mac OS X v10.4) [629](#page-628-0)
- PBDTSetCommentSync function (Deprecated in Mac OS X v10.4) [630](#page-629-0)
- PBExchangeFilesAsync function (Deprecated in Mac OS X v10.4) [631](#page-630-0)
- PBExchangeFilesSync function (Deprecated in Mac OS X v10.4) [633](#page-632-0)
- PBExchangeObjectsAsync function [635](#page-634-0)
- PBExchangeObjectsSync function [636](#page-635-0)
- PBFlushFileAsync function (Deprecated in Mac OS X v10.4) [636](#page-635-1)
- PBFlushFileSync function (Deprecated in Mac OS X v10.4) [637](#page-636-0)
- PBFlushForkAsync function [638](#page-637-0)
- PBFlushForkSync function [639](#page-638-0)
- PBFlushVolAsync function (Deprecated in Mac OS X v10.5) [640](#page-639-0)
- PBFlushVolSync function (Deprecated in Mac OS X v10.5) [641](#page-640-0)
- PBFlushVolumeAsync function [642](#page-641-0)
- PBFlushVolumeSync function [642](#page-641-1)
- PBFSCopyFileAsync function [643](#page-642-0)
- PBFSCopyFileSync function [643](#page-642-1)
- PBGetCatalogInfoAsync function [643](#page-642-2)

PBGetCatalogInfoBulkAsync function [644](#page-643-0) PBGetCatalogInfoBulkSync function [646](#page-645-0) PBGetCatalogInfoSync function [647](#page-646-0) PBGetCatInfoAsync function (Deprecated in Mac OS X v10.4) [648](#page-647-0) PBGetCatInfoSync function (Deprecated in Mac OS X v10.4) [651](#page-650-0) PBGetEOFAsync function (Deprecated in Mac OS X v10.4) [654](#page-653-0) PBGetEOFSync function (Deprecated in Mac OS X v10.4) [655](#page-654-0) PBGetFCBInfoAsync function (Deprecated in Mac OS X v10.4) [656](#page-655-0) PBGetFCBInfoSync function (Deprecated in Mac OS X v10.4) [658](#page-657-0) PBGetForeignPrivsAsync function (Deprecated in Mac OS X v10.4) [659](#page-658-0) PBGetForeignPrivsSync function (Deprecated in Mac OS X v10.4) [660](#page-659-0) PBGetForkCBInfoAsync function [660](#page-659-1) PBGetForkCBInfoSync function [661](#page-660-0) PBGetForkPositionAsync function [663](#page-662-0) PBGetForkPositionSync function [663](#page-662-1) PBGetForkSizeAsync function [664](#page-663-0) PBGetForkSizeSync function [665](#page-664-0) PBGetFPosAsync function (Deprecated in Mac OS X v10.4) [666](#page-665-0) PBGetFPosSync function (Deprecated in Mac OS X v10.4) [666](#page-665-1) PBGetUGEntryAsync function (Deprecated in Mac OS X v10.4) [667](#page-666-0) PBGetUGEntrySync function (Deprecated in Mac OS X v10.4) [668](#page-667-0) PBGetVolMountInfo function (Deprecated in Mac OS X v10.5) [668](#page-667-1) PBGetVolMountInfoSize function (Deprecated in Mac OS X v10.5) [669](#page-668-0) PBGetVolumeInfoAsync function [670](#page-669-0) PBGetVolumeInfoSync function [671](#page-670-0) PBGetXCatInfoAsync function (Deprecated in Mac OS X v10.4) [672](#page-671-0) PBGetXCatInfoSync function (Deprecated in Mac OS X v10.4) [673](#page-672-0) PBHCopyFileAsync function (Deprecated in Mac OS X v10.5) [673](#page-672-1) PBHCopyFileSync function (Deprecated in Mac OS X v10.5) [675](#page-674-0) PBHCreateAsync function (Deprecated in Mac OS X v10.4) [676](#page-675-0) PBHCreateSync function (Deprecated in Mac OS X v10.4) [677](#page-676-0) PBHDeleteAsync function (Deprecated in Mac OS X v10.4) [678](#page-677-0)

PBHDeleteSync function (Deprecated in Mac OS X v10.4) [679](#page-678-0) PBHGetDirAccessAsync function (Deprecated in Mac OS X v10.5) [680](#page-679-0) PBHGetDirAccessSync function (Deprecated in MacOS X v10.5) [681](#page-680-0) PBHGetFInfoAsync function (Deprecated in Mac OS X v10.4) [682](#page-681-0) PBHGetFInfoSync function (Deprecated in Mac OS X v10.4) [683](#page-682-0) PBHGetLogInInfoAsync function (Deprecated in Mac OS X v10.4) [685](#page-684-0)

PBHGetLogInInfoSync function (Deprecated in Mac OS X v10.4) [686](#page-685-0)

PBHGetVInfoAsync function (Deprecated in Mac OS X v10.4) [686](#page-685-1)

PBHGetVInfoSync function (Deprecated in Mac OS X v10.4) [690](#page-689-0)

PBHGetVolAsync function (Deprecated in Mac OS X v10.4) [693](#page-692-0)

PBHGetVolParmsAsync function (Deprecated in Mac OS X v10.5) [694](#page-693-0)

PBHGetVolParmsSync function (Deprecated in Mac OS X v10.5) [695](#page-694-0)

PBHGetVolSync function (Deprecated in Mac OS X v10.4) [695](#page-694-1)

PBHMapIDAsync function (Deprecated in Mac OS X v10.5) [696](#page-695-0)

PBHMapIDSync function (Deprecated in Mac OS X v10.5) [698](#page-697-0)

PBHMapNameAsync function (Deprecated in Mac OS X v10.5) [698](#page-697-1)

PBHMapNameSync function (Deprecated in Mac OS X v10.5) [700](#page-699-0)

PBHMoveRenameAsync function (Deprecated in Mac OS X v10.4) [701](#page-700-0)

PBHMoveRenameSync function (Deprecated in Mac OS X v10.4) [702](#page-701-0)

PBHOpenAsync function (Deprecated in Mac OS X v10.4) [703](#page-702-0)

PBHOpenDenyAsync function (Deprecated in Mac OS X v10.5) [704](#page-703-0)

PBHOpenDenySync function (Deprecated in Mac OS X v10.5) [705](#page-704-0)

PBHOpenDFAsync function (Deprecated in Mac OS X v10.4) [706](#page-705-0)

PBHOpenDFSync function (Deprecated in Mac OS X v10.4) [708](#page-707-0)

PBHOpenRFAsync function (Deprecated in Mac OS X v10.4) [709](#page-708-0)

PBHOpenRFDenyAsync function (Deprecated in Mac OS X v10.5) [710](#page-709-0)

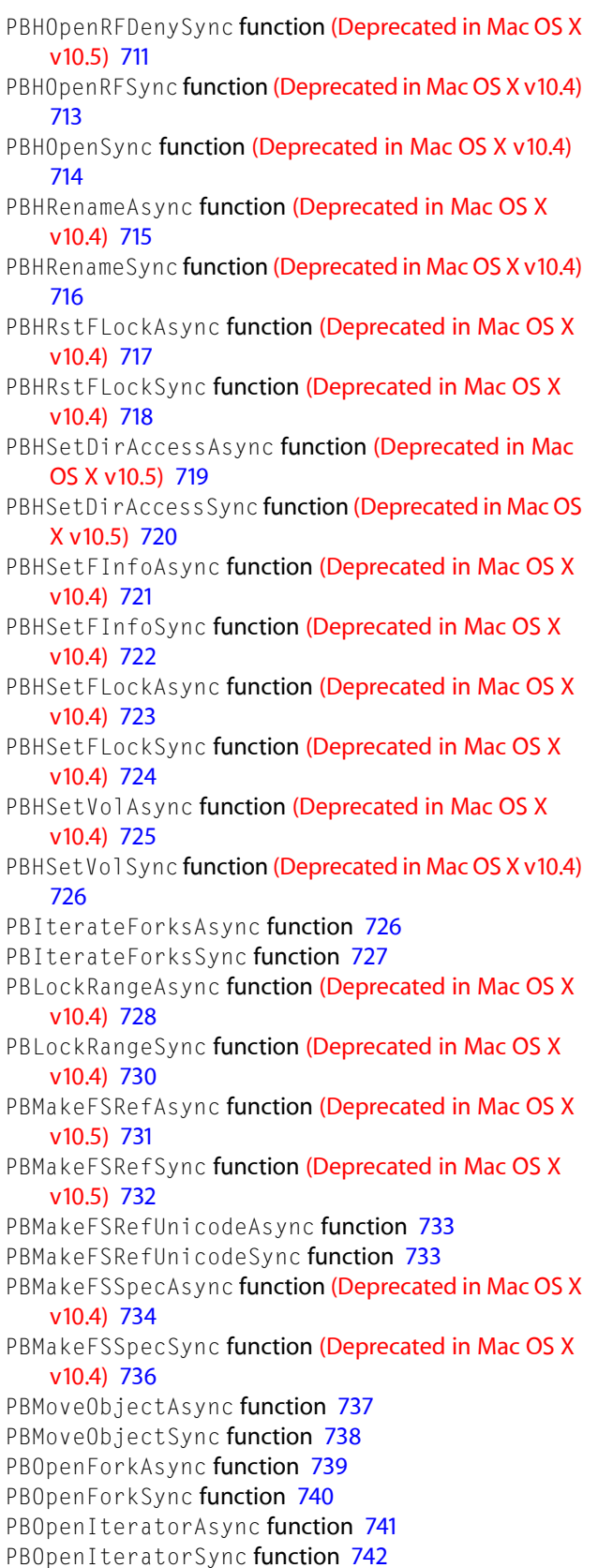

PBReadAsync function (Deprecated in Mac OS X v10.5) [743](#page-742-0) PBReadForkAsync function [744](#page-743-0) PBReadForkSync function [745](#page-744-0) PBReadSync function (Deprecated in Mac OS X v10.5) [746](#page-745-0) PBRenameUnicodeAsync function [748](#page-747-0) PBRenameUnicodeSync function [748](#page-747-1) PBResolveFileIDRefAsync function (Deprecated in Mac OS X v10.5) [749](#page-748-0) PBResolveFileIDRefSync function (Deprecated in Mac OS X v10.5) [750](#page-749-0) PBSetCatalogInfoAsync function [751](#page-750-0) PBSetCatalogInfoSync function [753](#page-752-0) PBSetCatInfoAsync function (Deprecated in Mac OS X v10.4) [754](#page-753-0) PBSetCatInfoSync function (Deprecated in Mac OS X v10.4) [755](#page-754-0) PBSetEOFAsync function (Deprecated in Mac OS X v10.4) [757](#page-756-0) PBSetEOFSync function (Deprecated in Mac OS X v10.4) [758](#page-757-0) PBSetForeignPrivsAsync function (Deprecated in Mac OS X v10.4) [759](#page-758-0) PBSetForeignPrivsSync function (Deprecated in Mac OS X v10.4) [759](#page-758-1) PBSetForkPositionAsync function [759](#page-758-2) PBSetForkPositionSync function [760](#page-759-0) PBSetForkSizeAsync function [761](#page-760-0) PBSetForkSizeSync function [762](#page-761-0) PBSetFPosAsync function (Deprecated in Mac OS X v10.4) [763](#page-762-0) PBSetFPosSync function (Deprecated in Mac OS X v10.4) [764](#page-763-0) PBSetVInfoAsync function (Deprecated in Mac OS X v10.4) [765](#page-764-0) PBSetVInfoSync function (Deprecated in Mac OS X v10.4) [766](#page-765-0) PBSetVolumeInfoAsync function [767](#page-766-0) PBSetVolumeInfoSync function [768](#page-767-0) PBShareAsync function (Deprecated in Mac OS X v10.4) [769](#page-768-0) PBShareSync function (Deprecated in Mac OS X v10.4) [769](#page-768-1) PBUnlockRangeAsync function (Deprecated in Mac OS X v10.4) [770](#page-769-0) PBUnlockRangeSync function (Deprecated in Mac OS X v10.4) [771](#page-770-0) PBUnmountVol function (Deprecated in Mac OS X v10.4) [772](#page-771-0) PBUnshareAsync function (Deprecated in Mac OS X

v10.4) [773](#page-772-0)

PBUnshareSync function (Deprecated in Mac OS X v10.4) [773](#page-772-1) PBVolumeMount function (Deprecated in Mac OS X v10.5) [773](#page-772-2) PBWaitIOComplete function (Deprecated in Mac OS X v10.5) [775](#page-774-0) PBWriteAsync function (Deprecated in Mac OS X v10.5) [775](#page-774-1) PBWriteForkAsync function [776](#page-775-0) PBWriteForkSync function [777](#page-776-0) PBWriteSync function (Deprecated in Mac OS X v10.5) [779](#page-778-0) PBXGetVolInfoAsync function (Deprecated in Mac OS X v10.4) [779](#page-778-1) PBXGetVolInfoSync function (Deprecated in Mac OS X v10.4) [782](#page-781-0) PBXLockRangeAsync function [785](#page-784-0) PBXLockRangeSync function [785](#page-784-1) PBXUnlockRangeAsync function [785](#page-784-2) PBXUnlockRangeSync function [786](#page-785-0) PC Compatibility Card Selectors [1072](#page-1071-0) PC Exchange Attribute Selectors [1072](#page-1071-1) pCanConnect [2274](#page-2273-2) pCapacity [2274](#page-2273-3) PCI Bus PMIS Power Levels [1641](#page-1640-1) pComment [2275](#page-2274-0) pCompletelyExpanded [2275](#page-2274-1) pDeskAccessoryFile [2275](#page-2274-2) PEF2ContainerHeader structure [1544](#page-1543-0) PEF2ExportedSymbolKey data type [1545](#page-1544-0) PEF2ImportedLibrary structure [1546](#page-1545-0) PEF2LgExportedSymbol structure [1547](#page-1546-0) PEF2LgExportedSymbolHashSlot structure [1546](#page-1545-1) PEF2LgImportedSymbol structure [1548](#page-1547-0) PEF2LoaderInfoHeader structure [1549](#page-1548-0) PEF2LoaderRelocationHeader structure [1550](#page-1549-0) PEF2SectionHeader structure [1551](#page-1550-0) PEF2SmExportedSymbol data type [1552](#page-1551-0) PEF2SmExportedSymbolHashSlot data type [1551](#page-1550-1) PEF2SmImportedSymbol data type [1552](#page-1551-1) PEFContainerHeader structure [1553](#page-1552-0) PEFExportedSymbol structure [1554](#page-1553-0) PEFExportedSymbolHashSlot structure [1554](#page-1553-1) PEFExportedSymbolKey structure [1555](#page-1554-0) PEFImportedLibrary structure [1556](#page-1555-0) PEFImportedSymbol structure [1556](#page-1555-1) PEFLoaderInfoHeader structure [1557](#page-1556-0) PEFLoaderRelocationHeader structure [1558](#page-1557-0) PEFRelocChunk data type [1558](#page-1557-1) PEFSectionHeader structure [1559](#page-1558-0) PEFSplitHashWord structure [1560](#page-1559-0) permErr constant [945](#page-944-3) pFile [2275](#page-2274-3)

**2892**

pFileCreator [2276](#page-2275-0) pFileShareOn [2276](#page-2275-1) Physical RAM Size Selector [1073](#page-1072-0) pi function [1318](#page-1317-2) pInfoPanel [2276](#page-2275-2) pInternetLocation [2276](#page-2275-3) pIsZoomedFull [2276](#page-2275-4) platform68k [375](#page-374-1) platform68k constant [375](#page-374-2) platformAIXppc constant [376](#page-375-0) platformIA32NativeEntryPoint constant [375](#page-374-3) platformInterpreted constant [375](#page-374-4) platformIRIXmips [376](#page-375-1) platformIRIXmips constant [376](#page-375-2) platformLinuxintel constant [376](#page-375-3) platformLinuxppc constant [376](#page-375-4) platformMacOSx86 constant [377](#page-376-0) platformNeXT68k constant [377](#page-376-1) platformNeXTIntel constant [376](#page-375-5) platformNeXTppc constant [376](#page-375-6) platformNeXTsparc constant [376](#page-375-7) platformPowerPC constant [375](#page-374-5) platformPowerPCNativeEntryPoint constant [375](#page-374-6) platformSunOSintel constant [376](#page-375-8) platformSunOSsparc constant [376](#page-375-9) platformWin32 constant [375](#page-374-7) pleaseCacheBit constant [889](#page-888-2) pleaseCacheMask constant [889](#page-888-3) PLpos function (Deprecated in Mac OS X v10.4) [1535](#page-1534-0) PLstrcat function (Deprecated in Mac OS X v10.4) [1536](#page-1535-0) PLstrchr function (Deprecated in Mac OS X v10.4) [1537](#page-1536-0) PLstrcmp function (Deprecated in Mac OS X v10.4) [1537](#page-1536-1) PLstrcpy function (Deprecated in Mac OS X v10.4) [1538](#page-1537-0) PLstrlen function (Deprecated in Mac OS X v10.4) [1538](#page-1537-1) PLstrncat function (Deprecated in Mac OS X v10.4) [1539](#page-1538-0) PLstrncmp function (Deprecated in Mac OS X v10.4) [1539](#page-1538-1) PLstrncpy function (Deprecated in Mac OS X v10.4) [1540](#page-1539-0) PLstrpbrk function (Deprecated in Mac OS X v10.4) [1541](#page-1540-0) PLstrrchr function (Deprecated in Mac OS X v10.4) [1541](#page-1540-1) PLstrspn function (Deprecated in Mac OS X v10.4) [1542](#page-1541-0) PLstrstr function (Deprecated in Mac OS X v10.4) [1542](#page-1541-1) pmBusyErr constant [1654](#page-1653-1) PMFeatures function (Deprecated in Mac OS X v10.5) [1612](#page-1611-1) PMgrQueueElement structure [1625](#page-1624-1) PMgrStateChangeProcPtr callback [1621](#page-1620-0) PMgrStateChangeUPP data type [1626](#page-1625-0) PMgrStateQInstall function (Deprecated in Mac OS X v10.0) [1612](#page-1611-2) PMgrStateQRemove function (Deprecated in Mac OS X v10.0) [1613](#page-1612-0) PMgrStateQType constant [1637](#page-1636-0) pMinAppPartition [2277](#page-2276-0)

pmMask constant [420](#page-419-0) pmRecvEndErr constant [1654](#page-1653-2) pmRecvStartErr constant [1654](#page-1653-3) pmReplyTOErr constant [1654](#page-1653-4) PMResultCode data type [1626](#page-1625-1) PMSelectorCount function (Deprecated in Mac OS X v10.5) [1613](#page-1612-1) pmSendEndErr constant [1654](#page-1653-5) pmSendStartErr constant [1654](#page-1653-6) pNoArrangement [2277](#page-2276-1) pObject [2277](#page-2276-2) pollfd structure [2498](#page-2497-1) PollRef structure [2498](#page-2497-2) Pop-up Control Selector [1073](#page-1072-1) pOriginalItem [2277](#page-2276-3) Port Additional Flags [2640](#page-2639-0) Port Flags [2639](#page-2638-0) Port Framing Capabilities [2624](#page-2623-0) Port-Related Constants [2619](#page-2618-0) posErr constant [944](#page-943-3) Position Mode Constants [928](#page-927-1) positiveInfinity constant [1351](#page-1350-1) pow function [1319](#page-1318-0) Power Capacity Types [1642](#page-1641-0) Power Handler Wake Results [1642](#page-1641-1) Power Manager Attribute Selectors [1074](#page-1073-0) Power Manager Features Bits [1643](#page-1642-1) Power Manager Version Selector [1074](#page-1073-1) Power Source Attribute Bits [1646](#page-1645-0) Power Source Capacity Usage Types [1647](#page-1646-0) Power Source State Bits [1648](#page-1647-0) Power Source Version [1649](#page-1648-0) Power Summary Flags [1649](#page-1648-1) PowerHandlerProcPtr callback [1621](#page-1620-1) PowerLevel data type [1626](#page-1625-2) PowerPC Attribute Selectors [1075](#page-1074-0) PowerPC Toolbox Attribute Selectors [1075](#page-1074-1) PowerSourceID data type [1627](#page-1626-0) PowerSourceParamBlock structure [1627](#page-1626-1) PowerSourceParamBlockPtr data type [1628](#page-1627-0) PowerSummary structure [1628](#page-1627-1) pOwner [2277](#page-2276-4) PPPMRULimits structure [2499](#page-2498-0) PPP\_OPT\_GETCURRENTSTATE constant [2608](#page-2607-0) Preemptive Function Atrribute Selectors [1076](#page-1075-0) PrimeTime function (Deprecated in Mac OS X v10.4) [2142](#page-2141-0) PrimeTimeTask function (Deprecated in Mac OS X v10.4) [2142](#page-2141-1) Procedure Descriptors [1454](#page-1453-0) Procedure Information Size Constants [1455](#page-1454-0) Processor Clock Speed Selector [1077](#page-1076-0) Processor Type Selector [1077](#page-1076-1) ProcInfo Field Offset And Width Constants [1456](#page-1455-0)

ProcInfoType data type [1446](#page-1445-1) ProviderRef data type [2499](#page-2498-1) pSeeFiles [2278](#page-2277-0) pSharableContainer [2278](#page-2277-1) pShowFolderSize [2278](#page-2277-2) pShowModificationDate [2278](#page-2277-3) pSmallIcon [2279](#page-2278-0) pSound [2279](#page-2278-1) pStartupDisk [2279](#page-2278-2) PtrAndHand function [1418](#page-1417-1) PtrToHand function [1419](#page-1418-0) PtrToXHand function [1419](#page-1418-1) PurgeCollection function [292](#page-291-1) PurgeCollectionTag function [293](#page-292-0) PurgeMem function (Deprecated in Mac OS X v10.4) [1420](#page-1419-0) PurgeProcPtr callback [1433](#page-1432-0) PurgeSpace function (Deprecated in Mac OS X v10.4) [1421](#page-1420-0) PurgeSpaceContiguous function (Deprecated in Mac OS X v10.4) [1421](#page-1420-1) PurgeSpaceTotal function (Deprecated in Mac OS X v10.4) [1422](#page-1421-0) PurgeUPP data type [1439](#page-1438-0) putp\_t callback [2422](#page-2421-1) pWarnOnEmpty [2279](#page-2278-3)

# Q

QBACK constant [2678](#page-2677-0) QBAD constant [2674](#page-2673-2) qband structure [2500](#page-2499-0) qband\_t data type [2500](#page-2499-1) QB\_BACK constant [2673](#page-2672-0) QB FULL [2673](#page-2672-1) QB\_FULL constant [2673](#page-2672-2) QB\_WANTW constant [2673](#page-2672-3) QCOUNT constant [2674](#page-2673-3) QElem structure [1369](#page-1368-0) QENAB constant [2678](#page-2677-1) qErr constant [1377](#page-1376-0) QEXCOPENCLOSE constant [2679](#page-2678-0) qfields [2673](#page-2672-4) qfields\_t data type [2500](#page-2499-2) QFIRST constant [2674](#page-2673-4) QFLAG constant [2674](#page-2673-5) QFULL constant [2678](#page-2677-2) QHdr structure [1370](#page-1369-0) QHIWAT constant [2673](#page-2672-5) QHLIST constant [2679](#page-2678-1) qinit structure [2501](#page-2500-0) QLAST constant [2674](#page-2673-6) QLOWAT constant [2673](#page-2672-6)

QMAXPSZ constant [2673](#page-2672-7) QMINPSZ constant [2674](#page-2673-7) QNOENB constant [2678](#page-2677-3) QNORM [2674](#page-2673-8) QNORM constant [2674](#page-2673-9) QOLD constant [2678](#page-2677-4) QPCTL [2676](#page-2675-7) QPCTL constant [2676](#page-2675-8) QPROTECTED constant [2679](#page-2678-2) QREADR [2678](#page-2677-5) QREADR constant [2678](#page-2677-6) Quadra Redefinitions [1078](#page-1077-0) Query Result Change Keys [172](#page-171-0) Query Search Scope Keys [172](#page-171-1) QueryUnicodeMappings function [1903](#page-1902-1) queue structure [2502](#page-2501-0) Queue Types [1374](#page-1373-1) queue\_q\_u structure [2503](#page-2502-0) queue\_t data type [2503](#page-2502-1) Quick Draw 3D Old Attribute Selectors [1078](#page-1077-1) Quick Draw 3D Version Selector [1078](#page-1077-2) QuickDraw 3D Attribute Selectors [1078](#page-1077-3) QuickDraw 3D Viewer Attribute Selectors [1079](#page-1078-0) QuickDraw 3D Viewer Old Selectors [1082](#page-1081-0) QuickDraw Attribute Selectors [1079](#page-1078-1) QuickDraw GX Attribute Selectors [1081](#page-1080-0) QuickDraw GX Overall Version Selector [1081](#page-1080-1) QuickDraw GX Printing Version Selector [1081](#page-1080-2) QuickDraw GX Version Selectors [1081](#page-1080-3) QuickDraw Text Attribute Selectors [1082](#page-1081-1) QuickDraw Text Version Selectors [1083](#page-1082-0) QuickDraw Version Selectors [1080](#page-1079-0) QuickTime Attribute Selectors [1084](#page-1083-0) QuickTime Conferencing Information Selector [1084](#page-1083-1) QuickTime Conferencing Selector [1085](#page-1084-0) QuickTime Streaming Attribute Selector [1085](#page-1084-1) QuickTime Streaming Version Selector [1085](#page-1084-2) QuickTime Version Selectors [1084](#page-1083-2) QuickTime VR Feature Selectors [1084](#page-1083-3) QuickTime VR Version Selector [1084](#page-1083-4) QUNWELDING constant [2679](#page-2678-3) QUSE constant [2678](#page-2677-7) QWANTR constant [2678](#page-2677-8) QWANTW constant [2678](#page-2677-9) QWELDED constant [2679](#page-2678-4) q\_xtra structure [2499](#page-2498-2)

#### R

randomx function [1319](#page-1318-1) Range Checking Region Code [1798](#page-1797-1) RBV Address Selector [1085](#page-1084-3)

RDFlagsType data type [1447](#page-1446-0) rdVerify constant [890](#page-889-3) rdVerifyBit constant [889](#page-888-4) rdVerifyMask constant [890](#page-889-4) ReadDateTime function (Deprecated in Mac OS X v10.3) [397](#page-396-0) ReadLocation function [1362](#page-1361-1) ReadPartialResource function [1690](#page-1689-0) ReallocateHandle function [1422](#page-1421-1) Realtime Manager Attribute Selectors [1085](#page-1084-4) RECOPY constant [2687](#page-2686-0) RecoverHandle function [1423](#page-1422-0) Reference Number Constants [1706](#page-1705-0) Region Codes A [1798](#page-1797-2) Region Codes B [1802](#page-1801-0) Region Codes C [1803](#page-1802-0) Region Codes D [1806](#page-1805-0) Regions Codes E [1807](#page-1806-0) Register Component Resource flags [377](#page-376-2) Register Constants [1459](#page-1458-0) RegisterComponent function [348](#page-347-1) registerComponentAfterExisting constant [377](#page-376-3) registerComponentAliasesOnly constant [377](#page-376-4) RegisterComponentFile function (Deprecated in Mac OS X v10.5) [350](#page-349-0) RegisterComponentFileEntries function (Deprecated in Mac OS X v10.5) [350](#page-349-1) RegisterComponentFileRef function [351](#page-350-0) RegisterComponentFileRefEntries function [351](#page-350-1) registerComponentGlobal constant [377](#page-376-5) registerComponentNoDuplicates constant [377](#page-376-6) RegisterComponentResource function [352](#page-351-0) RegisterComponentResourceFile function [352](#page-351-1) RegisteredComponentInstanceRecord structure [370](#page-369-0) RegisteredComponentRecord structure [370](#page-369-1) relation function [1319](#page-1318-2) Relational Operator [1352](#page-1351-0) ReleaseCollection function [294](#page-293-0) ReleaseFolder function (Deprecated in Mac OS X v10.3) [973](#page-972-1) ReleaseMemoryData function (Deprecated in Mac OS X v10.4) [1423](#page-1422-1) ReleaseResource function [1691](#page-1690-0) relop data type [1348](#page-1347-0) RelString function (Deprecated in Mac OS X v10.4) [2054](#page-2053-1) relstring function (Deprecated in Mac OS X v10.4) [2055](#page-2054-0) remainder function [1320](#page-1319-0) Remote Call Context Option Constants [1527](#page-1526-3) RemoveCollectionItem function [294](#page-293-1) RemoveFolderDescriptor function [974](#page-973-0) RemoveFolderRouting function (Deprecated in Mac OS X v10.4) [975](#page-974-0) RemoveIndexedCollectionItem function [295](#page-294-0)

RemoveResource function [1692](#page-1691-0) RemoveTimeTask function (Deprecated in Mac OS X v10.4) [2143](#page-2142-0) remquo function [1320](#page-1319-1) ReplaceGestalt function (Deprecated in Mac OS X v10.3) [1009](#page-1008-0) ReplaceGestaltValue function [1009](#page-1008-1) ReplaceIndexedCollectionItem function [295](#page-294-1) ReplaceIndexedCollectionItemHdl function [297](#page-296-0) ReplaceText function (Deprecated in Mac OS X v10.4) [2056](#page-2055-0) Request Codes [378](#page-377-0) Requested-Information Flags [1244](#page-1243-0) resAttrErr constant [1712](#page-1711-0) ResAttributes data type [1704](#page-1703-0) resChanged constant [1709](#page-1708-0) resChangedBit constant [1708](#page-1707-0) ResError function [1692](#page-1691-1) ResErrProcPtr callback [1703](#page-1702-0) ResErrUPP data type [1704](#page-1703-1) ReserveMem function (Deprecated in Mac OS X v10.4) [1424](#page-1423-0) ResetTextToUnicodeInfo function [1905](#page-1904-0) ResetUnicodeToTextInfo function [1905](#page-1904-1) ResetUnicodeToTextRunInfo function [1906](#page-1905-0) ResFileAttributes data type [1705](#page-1704-0) ResFileRefNum data type [1705](#page-1704-1) resFNotFound constant [1711](#page-1710-0) ResID data type [1705](#page-1704-2) resLocked constant [1708](#page-1707-1) resLockedBit constant [1707](#page-1706-0) resNotFound constant [1711](#page-1710-1) ResolveAlias function (Deprecated in Mac OS X v10.4) [206](#page-205-0) ResolveAliasFile function (Deprecated in Mac OS X v10.4) [208](#page-207-0) ResolveAliasFileWithMountFlags function (Deprecated in Mac OS X v10.5) [209](#page-208-0) ResolveAliasFileWithMountFlagsNoUI function (Deprecated in Mac OS X v10.4) [210](#page-209-0) ResolveAliasWithMountFlags function (Deprecated in Mac OS X v10.4) [211](#page-210-0) ResolveComponentAlias function [353](#page-352-0) ResolveDefaultTextEncoding function [1906](#page-1905-1) Resource Attribute Bits [1707](#page-1706-1) Resource Attribute Masks [1708](#page-1707-2) Resource Chain Location [1709](#page-1708-1) Resource Fork Attribute Bits [1710](#page-1709-0) Resource Fork Attribute Masks [1710](#page-1709-1) Resource Manager Attribute Selectors [1086](#page-1085-0) Resource Manager Bug Fixes Attribute Selectors [1086](#page-1085-1) ResourceEndianFilterPtr callback [1704](#page-1703-2) resourceInMemory constant [1711](#page-1710-2)

ResourceSpec structure [370](#page-369-2) resPreload constant [1709](#page-1708-2) resPreloadBit constant [1708](#page-1707-3) resProtected constant [1709](#page-1708-3) resProtectedBit constant [1707](#page-1706-2) resPurgeable constant [1708](#page-1707-4) resPurgeableBit constant [1707](#page-1706-3) resSysHeap constant [1708](#page-1707-5) resSysHeapBit constant [1707](#page-1706-4) resSysRefBit constant [1707](#page-1706-5) ResType data type [1706](#page-1705-1) Result Relevance Sorting Key [173](#page-172-0) RetainCollection function [298](#page-297-0) retryComponentRegistrationErr constant [380](#page-379-0) RevertTextEncodingToScriptInfo function [1907](#page-1906-0) RFILL constant [2679](#page-2678-5) rfNumErr constant [945](#page-944-4) ringDetectBit constant [1639](#page-1638-4) ringDetectMask constant [1640](#page-1639-5) ringWakeUpBit constant [1639](#page-1638-5) ringWakeUpMask constant [1640](#page-1639-6) rint function [1321](#page-1320-0) rinttol function [1321](#page-1320-1) RMSGD constant [2679](#page-2678-6) RMSGN constant [2679](#page-2678-7) rmvResFailed constant [1711](#page-1710-3) RmvTime function (Deprecated in Mac OS X v10.4) [2144](#page-2143-0) RNORM [2679](#page-2678-8) RNORM constant [2679](#page-2678-9) Roles Mask [1241](#page-1240-0) ROM Size Selector [1087](#page-1086-0) ROM Version Selector [1087](#page-1086-1) Root Directory Constants [929](#page-928-0) round function [1321](#page-1320-2) roundtol function [1322](#page-1321-0) Routine Descriptor Flags [1462](#page-1461-0) Routine Descriptor Version [1454](#page-1453-1) Routine Entry Point Flags [1463](#page-1462-0) Routine Selector Flags [1463](#page-1462-1) RoutineDescriptor structure [1447](#page-1446-1) RoutineFlagsType data type [1448](#page-1447-0) RoutineRecord structure [1448](#page-1447-1) routingNotFoundErr constant [1001](#page-1000-1) RoutingResourceEntry structure [2260](#page-2259-0) RPROTDAT constant [2680](#page-2679-0) RPROTDIS constant [2680](#page-2679-1) RPROTNORM [2680](#page-2679-2) RPROTNORM constant [2680](#page-2679-3) RS\_ALLOWAGAIN constant [2680](#page-2679-4) RS\_DELIMITMSG constant [2680](#page-2679-5) RS\_EXDATA [2680](#page-2679-6) RS\_EXDATA constant [2680](#page-2679-7) RS\_HIPRI [2680](#page-2679-8)

RS\_HIPRI constant [2680](#page-2679-9) RTA Types [1453](#page-1452-0)

### S

S32Set function [1322](#page-1321-1) S64Absolute function [1322](#page-1321-2) S64Add function [1323](#page-1322-0) S64And function [1323](#page-1322-1) S64BitwiseAnd function [1323](#page-1322-2) S64BitwiseEor function [1324](#page-1323-0) S64BitwiseNot function [1324](#page-1323-1) S64BitwiseOr function [1324](#page-1323-2) S64Compare function [1325](#page-1324-0) S64Div function [1325](#page-1324-1) S64Divide function [1325](#page-1324-2) S64Eor function [1326](#page-1325-0) S64Max function [1326](#page-1325-1) S64Min function [1326](#page-1325-2) S64Multiply function [1327](#page-1326-0) S64Negate function [1327](#page-1326-1) S64Not function [1327](#page-1326-2) S640r function [1328](#page-1327-0) S64Set function [1328](#page-1327-1) S64SetU function [1328](#page-1327-2) S64ShiftLeft function [1329](#page-1328-0) S64ShiftRight function [1329](#page-1328-1) S64Subtract function [1329](#page-1328-2) sameFileErr constant [947](#page-946-2) scalb function [1330](#page-1329-0) scArbNBErr constant [1863](#page-1862-0) scBadParmsErr constant [1863](#page-1862-1) scBusT0Err constant [1863](#page-1862-2) SCC Read Address Selector [1087](#page-1086-2) SCC Write Address Selector [1088](#page-1087-0) scCommErr constant [1863](#page-1862-3) scCompareErr constant [1863](#page-1862-4) scComplPhaseErr constant [1863](#page-1862-5) SchedulerInfoRec structure [2128](#page-2127-0) scMgrBusyErr constant [1863](#page-1862-6) scPhaseErr constant [1863](#page-1862-7) Scrap Manager Selectors [1088](#page-1087-1) Screen Capture Selectors [1088](#page-1087-2) Script Code - Unicode Input [1762](#page-1761-0) Script Codes [1757](#page-1756-0) Script Constants [1762](#page-1761-1) Script Flag Attributes [1765](#page-1764-0) Script Manager Selectors [1768](#page-1767-0) Script Manager Version Selector [1089](#page-1088-0) Script Redraw Selectors [1756](#page-1755-0) Script Systems Count Selector [1089](#page-1088-1) Script Token Types [1778](#page-1777-0)

Script Variable Selectors [1773](#page-1772-0) ScriptCodeRun structure [1957](#page-1956-0) scriptCurLang constant [2083](#page-2082-0) scriptDefLang constant [2083](#page-2082-1) ScriptOrder function (Deprecated in Mac OS X v10.4) [2057](#page-2056-0) ScriptRunStatus structure [2078](#page-2077-0) ScriptTokenType data type [1736](#page-1735-0) scSequenceErr constant [1863](#page-1862-8) SCSI Flags [1845](#page-1844-0) SCSI IO Flags [1852](#page-1851-0) SCSI Manager Attribute Selectors [1088](#page-1087-3) SCSI Result Flags [1851](#page-1850-0) SCSI Transfer Types [1855](#page-1854-0) SCSIAbortCommand constant [1850](#page-1849-0) SCSIAbortCommandPB structure [1838](#page-1837-0) SCSIAction function (Deprecated in Mac OS X v10.2) [1824](#page-1823-1) SCSIAction function selector codes [1849](#page-1848-0) scsiAutosenseFailed constant [1867](#page-1866-0) scsiAutosenseValid constant [1852](#page-1851-1) scsiBadConnID constant [1864](#page-1863-0) scsiBadConnType constant [1864](#page-1863-1) scsiBadDataLength constant [1864](#page-1863-2) scsiBDRsent constant [1867](#page-1866-1) scsiBusCacheCoherentDMA constant [1856](#page-1855-0) scsiBusDifferential constant [1857](#page-1856-0) scsiBusDMAavailables constant [1857](#page-1856-1) scsiBusErrorsUnsafe constant [1859](#page-1858-0) scsiBusExternal constant [1856](#page-1855-1) scsiBusFastSCSI constant [1857](#page-1856-2) SCSIBus Inquiry constant [1849](#page-1848-1) SCSIBusInquiryPB Data Types [1854](#page-1853-0) SCSIBusInquiryPB Feature Flags [1855](#page-1854-1) SCSIBus InquiryPB structure [1834](#page-1833-0) scsiBusInternal constant [1856](#page-1855-2) scsiBusInternalExternal constant [1856](#page-1855-3) scsiBusInternalExternalUnknown constant [1856](#page-1855-4) scsiBusInvalid constant [1865](#page-1864-0) scsiBusLinkedCDB constant [1858](#page-1857-0) scsiBusMDP [1857](#page-1856-3) scsiBusMDP constant [1857](#page-1856-4) scsiBusNotFree constant [1852](#page-1851-2) scsiBusOldCallCapable constant [1857](#page-1856-5) scsiBusSDTR constant [1858](#page-1857-1) scsiBusSoftReset constant [1858](#page-1857-2) scsiBusTagQ constant [1858](#page-1857-3) scsiBusWide16 constant [1858](#page-1857-4) scsiBusWide32 constant [1857](#page-1856-6) scsiBusy constant [1866](#page-1865-0) SCSICallbackProcPtr callback [1825](#page-1824-0) SCSICallbackUPP data type [1829](#page-1828-0) scsiCannotLoadPlugin constant [1864](#page-1863-3)

scsiVERSION [1862](#page-1861-3) scsiWrongDirection constant [1867](#page-1866-9) SCSI\_IO Data Types [1854](#page-1853-5) SCSI\_IO structure [1829](#page-1828-1) SCSI\_PB structure [1827](#page-1826-0) secondMask constant [419](#page-418-2) SecondsToDate function (Deprecated in Mac OS X v10.3) [397](#page-396-1) SEC\_OPT\_ID constant [2607](#page-2606-0) SEC\_OPT\_OUTAUTHENTICATION constant [2607](#page-2606-1) SEC\_OPT\_PASSWORD constant [2607](#page-2606-2) SegmentedFragment data type [246](#page-245-1) SelectorFunctionProcPtr callback [1011](#page-1010-0) SelectorFunctionUPP data type [1012](#page-1011-0) SENDZERO [2682](#page-2681-0) SENDZERO constant [2682](#page-2681-1) Serial Hardware Attribute Selectors [1089](#page-1088-2) Serial Port Arbitrator Attribute Selectors [1090](#page-1089-0) SERIAL\_OPT\_BAUDRATE [2682](#page-2681-2) SERIAL\_OPT\_BAUDRATE constant [2682](#page-2681-3) SERIAL\_OPT\_BURSTMODE constant [2683](#page-2682-0) SERIAL\_OPT\_DATABITS constant [2682](#page-2681-4) SERIAL\_OPT\_DUMMY constant [2683](#page-2682-1) SERIAL\_OPT\_ERRORCHARACTER constant [2683](#page-2682-2) SERIAL\_OPT\_EXTCLOCK constant [2683](#page-2682-3) SERIAL\_OPT\_HANDSHAKE constant [2683](#page-2682-4) SERIAL\_OPT\_PARITY constant [2682](#page-2681-5) SERIAL\_OPT\_RCVTIMEOUT constant [2683](#page-2682-5) SERIAL\_OPT\_STATUS constant [2683](#page-2682-6) SERIAL\_OPT\_STOPBITS constant [2682](#page-2681-6) Set Default Component Flags [379](#page-378-0) SetA5 function (Deprecated in Mac OS X v10.4) [1363](#page-1362-0) SetAliasUserType function [212](#page-211-0) SetAliasUserTypeWithPtr function [212](#page-211-1) SetCollectionDefaultAttributes function [298](#page-297-1) SetCollectionExceptionProc function [299](#page-298-0) SetCollectionItemInfo function [299](#page-298-1) SetComponentInstanceError function [353](#page-352-1) SetComponentInstanceStorage function [354](#page-353-0) SetComponentRefcon function [355](#page-354-0) SetCurrentA5 function (Deprecated in Mac OS X v10.4) [1364](#page-1363-0) SetDateTime function (Deprecated in Mac OS X v10.3) [398](#page-397-0) SetDebuggerNotificationProcs function [2108](#page-2107-1) SetDebugOptionValue function [430](#page-429-0) SetDefaultComponent function [356](#page-355-0) SetDimmingTimeout function (Deprecated in Mac OS X v10.0) [1614](#page-1613-0) SetDimSuspendState function (Deprecated in Mac OS X v10.0) [1614](#page-1613-1) SetEOF function (Deprecated in Mac OS X v10.4) [786](#page-785-1) SetFallbackUnicodeToText function [1908](#page-1907-0)

SetFallbackUnicodeToTextRun function [1909](#page-1908-0) SetFPos function (Deprecated in Mac OS X v10.4) [787](#page-786-0) SetGestaltValue function [1010](#page-1009-0) SetGrowZone function (Deprecated in Mac OS X v10.4) [1425](#page-1424-0) SetHandleSize function [1425](#page-1424-1) SetHardDiskTimeout function (Deprecated in Mac OS X v10.0) [1615](#page-1614-0) SetIndexedCollectionItemInfo function [300](#page-299-0) Set IntModemState function (Deprecated in Mac OS X v10.0) [1615](#page-1614-1) SetLocalDateTime function (Deprecated in Mac OS X v10.4) [398](#page-397-1) SetProcessorSpeed function (Deprecated in Mac OS X v10.5) [1615](#page-1614-2) SetPtrSize function [1426](#page-1425-0) SetResAttrs function [1693](#page-1692-0) SetResFileAttrs function [1694](#page-1693-0) SetResInfo function [1694](#page-1693-1) SetResLoad function [1695](#page-1694-0) SetResourceSize function [1696](#page-1695-0) SetResPurge function [1697](#page-1696-0) SetScriptManagerVariable function (Deprecated in Mac OS X v10.5) [1731](#page-1730-0) SetScriptVariable function (Deprecated in Mac OS X v10.5) [1732](#page-1731-0) SetSCSIDiskModeAddress function (Deprecated in Mac OS X v10.0) [1616](#page-1615-0) SetSleepTimeout function (Deprecated in Mac OS X v10.0) [1616](#page-1615-1) SetSoundMixerState function (Deprecated in Mac OS X v10.0) [1617](#page-1616-0) SetSpindownDisable function (Deprecated in Mac OS X v10.5) [1617](#page-1616-1) SetStartupTimer function (Deprecated in Mac OS X v10.0) [1617](#page-1616-2) SetString function (Deprecated in Mac OS X v10.4) [2057](#page-2056-1) SetSysDirection function (Deprecated in Mac OS X v10.4) [1733](#page-1732-0) SetThreadReadyGivenTaskRef function [2110](#page-2109-0) SetThreadScheduler function [2110](#page-2109-1) SetThreadState function [2112](#page-2111-0) SetThreadStateEndCritical function [2113](#page-2112-0) SetThreadSwitcher function [2114](#page-2113-0) SetThreadTerminator function [2115](#page-2114-0) SetTime function (Deprecated in Mac OS X v10.3) [399](#page-398-0) Settings Manager Attribute Selectors [1091](#page-1090-0) Settings Manager Location Selector [1091](#page-1090-1) Settings Manager Version Selector [1091](#page-1090-2) SetUTCDateTime function (Deprecated in Mac OS X v10.4) [400](#page-399-0) SetWakeupTimer function (Deprecated in Mac OS X v10.0) [1618](#page-1617-0)

SetWUTime function (Deprecated in Mac OS X v10.0) [1618](#page-1617-1) short\_p data type [2503](#page-2502-2) Shutdown Attribute Selectors [1091](#page-1090-3) SIGDIGLEN [1352](#page-1351-1) SIGDIGLEN constant [1352](#page-1351-2) SIGHUP [2684](#page-2683-0) SIGHUP constant [2684](#page-2683-1) signbit function [1330](#page-1329-1) SIGPOLL constant [2684](#page-2683-2) SIGURG constant [2684](#page-2683-3) sin function [1330](#page-1329-2) Single Window Mode Selectors [1091](#page-1090-4) sinh function [1331](#page-1330-0) SInt64ToUInt64 function [1331](#page-1330-1) sIQType constant [1375](#page-1374-1) SKDocumentCopyURL function [2734](#page-2733-0) SKDocumentCreate function [2734](#page-2733-1) SKDocumentCreateWithURL function [2735](#page-2734-0) SKDocumentGetName function [2736](#page-2735-0) SKDocumentGetParent function [2736](#page-2735-1) SKDocumentGetSchemeName function [2737](#page-2736-0) SKDocumentGetTypeID function [2737](#page-2736-1) SKDocumentID data type [2783](#page-2782-0) SKDocumentIndexState [2786](#page-2785-0) SKDocumentRef data type [2781](#page-2780-0) SKIndexAddDocument function [2738](#page-2737-0) SKIndexAddDocumentWithText function [2739](#page-2738-0) SKIndexClose function [2740](#page-2739-0) SKIndexCompact function [2741](#page-2740-0) SKIndexCopyDocumentForDocumentID function [2741](#page-2740-1) SKIndexCopyDocumentIDArrayForTermID function [2742](#page-2741-0) SKIndexCopyDocumentProperties function [2742](#page-2741-1) SKIndexCopyDocumentRefsForDocumentIDs function [2743](#page-2742-0) SKIndexCopyDocumentURLsForDocumentIDs function [2744](#page-2743-0) SKIndexCopyInfoForDocumentIDs function [2744](#page-2743-1) SKIndexCopyTermIDArrayForDocumentID function [2745](#page-2744-0) SKIndexCopyTermStringForTermID function [2746](#page-2745-0) SKIndexCreateWithMutableData function [2746](#page-2745-1) SKIndexCreateWithURL function [2747](#page-2746-0) SKIndexDocumentIteratorCopyNext function [2748](#page-2747-0) SKIndexDocumentIteratorCreate function [2749](#page-2748-0) SKIndexDocumentIteratorGetTypeID function [2750](#page-2749-0) SKIndexDocumentIteratorRef data type [2781](#page-2780-1) SKIndexFlush function [2750](#page-2749-1) SKIndexGetAnalysisProperties function [2751](#page-2750-0) SKIndexGetDocumentCount function [2751](#page-2750-1) SKIndexGetDocumentID function [2752](#page-2751-0) SKIndexGetDocumentState function [2753](#page-2752-0) SKIndexGetDocumentTermCount function [2753](#page-2752-1)

SKIndexGetDocumentTermFrequency function [2754](#page-2753-0) SKIndexGetIndexType function [2754](#page-2753-1) SKIndexGetMaximumBytesBeforeFlush function [2755](#page-2754-0) SKIndexGetMaximumDocumentID function [2755](#page-2754-1) SKIndexGetMaximumTermID function [2756](#page-2755-0) SKIndexGetTermDocumentCount function [2756](#page-2755-1) SKIndexGetTermIDForTermString function [2757](#page-2756-0) SKIndexGetTypeID function [2757](#page-2756-1) SKIndexMoveDocument function [2758](#page-2757-0) SKIndexOpenWithData function [2758](#page-2757-1) SKIndexOpenWithMutableData function [2759](#page-2758-0) SKIndexOpenWithURL function [2760](#page-2759-0) SKIndexRef data type [2782](#page-2781-0) SKIndexRemoveDocument function [2761](#page-2760-0) SKIndexRenameDocument function [2761](#page-2760-1) SKIndexSetDocumentProperties function [2762](#page-2761-0) SKIndexSetMaximumBytesBeforeFlush function [2763](#page-2762-0) SKIndexType [2788](#page-2787-0) SKLoadDefaultExtractorPlugIns function [2763](#page-2762-1) SKSearchCancel function [2764](#page-2763-0) SKSearchCreate function [2764](#page-2763-1) SKSearchFindMatches function [2766](#page-2765-0) SKSearchGetTypeID function [2768](#page-2767-0) SKSearchGroupCopy Indexes function (Deprecated in Mac OS X v10.4) [2768](#page-2767-1) SKSearchGroupCreate function (Deprecated in Mac OS X v10.4) [2769](#page-2768-0) SKSearchGroupGetTypeID function [2769](#page-2768-1) SKSearchGroupRef data type [2784](#page-2783-0) SKSearchOptions [2787](#page-2786-0) SKSearchRef data type [2782](#page-2781-1) SKSearchResultsCopyMatchingTerms function (Deprecated in Mac OS X v10.4) [2770](#page-2769-0) SKSearchResultsCreateWithDocuments function (Deprecated in Mac OS X v10.4) [2770](#page-2769-1) SKSearchResultsCreateWithQuery function (Deprecated in Mac OS X v10.4) [2772](#page-2771-0) SKSearchResultsFilterCallBack callback [2780](#page-2779-0) SKSearchResultsGetCount function (Deprecated in Mac OS X v10.4) [2773](#page-2772-0) SKSearchResultsGetInfoInRange function (Deprecated in Mac OS X v10.4) [2773](#page-2772-1) SKSearchResultsGetTypeID function [2774](#page-2773-0) SKSearchResultsRef data type [2783](#page-2782-1) SKSummaryCopyParagraphAtIndex function [2775](#page-2774-0) SKSummaryCopyParagraphSummaryString function [2775](#page-2774-1) SKSummaryCopySentenceAtIndex function [2776](#page-2775-0) SKSummaryCopySentenceSummaryString function [2776](#page-2775-1) SKSummaryCreateWithString function [2777](#page-2776-0) SKSummaryGetParagraphCount function [2777](#page-2776-1) SKSummaryGetParagraphSummaryInfofunction [2777](#page-2776-2)

smIdeographicUser constant [1746](#page-1745-4) smIntlForce constant [1769](#page-1768-3) smJamoBogJaeum constant [1746](#page-1745-5) smJamoBogMoeum constant [1746](#page-1745-6) smJamoJaeum constant [1746](#page-1745-7) smJamoMoeum constant [1746](#page-1745-8) smJapanese constant [1758](#page-1757-0) smKanaHardOK constant [1745](#page-1744-1) smKanaSmall constant [1745](#page-1744-2) smKanaSoftOK constant [1745](#page-1744-3) smKannada constant [1760](#page-1759-2) smKCHRCache constant [1772](#page-1771-2) smKeyCache constant [1771](#page-1770-1) smKeyDisableKybds constant [1752](#page-1751-0) smKeyDisableKybdSwitch constant [1752](#page-1751-1) smKeyDisableState constant [1773](#page-1772-1) smKeyEnableKybds constant [1752](#page-1751-2) smKeyForceKeyScriptBit constant [1751](#page-1750-0) smKeyForceKeyScriptMask constant [1751](#page-1750-1) smKeyNextInputMethod constant [1752](#page-1751-3) smKeyNextKybd constant [1752](#page-1751-4) smKeyNextScript constant [1751](#page-1750-2) smKeyRoman constant [1753](#page-1752-2) smKeyScript constant [1771](#page-1770-2) smKeySetDirLeftRight constant [1753](#page-1752-3) smKeySetDirRightLeft constant [1753](#page-1752-4) smKeySwap constant [1771](#page-1770-3) smKeySwapInputMethod constant [1752](#page-1751-5) smKeySwapKybd constant [1752](#page-1751-6) smKeySwapScript constant [1752](#page-1751-7) smKeySysScript constant [1751](#page-1750-3) smKeyToggleDirection constant [1752](#page-1751-8) smKeyToggleInline constant [1752](#page-1751-9) smKhmer constant [1760](#page-1759-3) smKorean constant [1759](#page-1758-7) smLao constant [1760](#page-1759-4) smLastByte constant [1741](#page-1740-1) smLastScript constant [1770](#page-1769-2) smLayoutCache constant [1754](#page-1753-3) smMalayalam constant [1760](#page-1759-5) smMiddleByte constant [1741](#page-1740-2) smMongolian constant [1761](#page-1760-6) smMunged constant [1769](#page-1768-4) smNotInstalled constant [1821](#page-1820-4) smNumberPartsTable constant [1779](#page-1778-0) sm01dVerbSupport constant [1754](#page-1753-4) smOriya constant [1759](#page-1758-8) smOverride constant [1772](#page-1771-3) smPrint constant [1770](#page-1769-3) smPunctBlank constant [1745](#page-1744-4) smPunctGraphic constant [1745](#page-1744-5) smPunctNormal constant [1745](#page-1744-6) smPunctNumber constant [1745](#page-1744-7)

smPunctRepeat constant [1745](#page-1744-8) smPunctSymbol constant [1745](#page-1744-9) smRedrawChar constant [1757](#page-1756-1) smRedrawLine constant [1757](#page-1756-2) smRedrawWord constant [1757](#page-1756-3) smRegionCode constant [1772](#page-1771-4) smRoman constant [1758](#page-1757-1) smRSymbol constant [1759](#page-1758-9) smScriptAliasStyle constant [1765](#page-1764-1) smScriptAppBase constant [1755](#page-1754-1) smScriptAppFond constant [1776](#page-1775-0) smScriptAppFondSize constant [1765](#page-1764-2) smScriptBundle constant [1776](#page-1775-1) smScriptCreator constant [1763](#page-1762-0) smScriptDate constant [1776](#page-1775-2) smScriptEnabled constant [1774](#page-1773-0) smScriptEncoding constant [1777](#page-1776-0) smScriptFile constant [1763](#page-1762-1) smScriptFlags constant [1777](#page-1776-1) smScriptFntBase constant [1755](#page-1754-2) smScriptHelpFondSize constant [1765](#page-1764-3) smScriptIcon constant [1763](#page-1762-2) smScriptJust constant [1775](#page-1774-0) smScriptKeys constant [1763](#page-1762-3) smScriptLang constant [1777](#page-1776-2) smScriptLigatures constant [1755](#page-1754-3) smScriptMonoFondSize constant [1764](#page-1763-0) smScriptMunged constant [1774](#page-1773-1) smScriptName constant [1764](#page-1763-1) smScriptNumber constant [1776](#page-1775-3) smScriptNumbers constant [1755](#page-1754-4) smScriptNumDate constant [1762](#page-1761-2) smScriptPrefFondSize constant [1764](#page-1763-2) smScriptPrint constant [1763](#page-1762-4) smScriptRedraw constant [1775](#page-1774-1) smScriptRight constant [1774](#page-1773-2) smScriptSmallFondSize constant [1764](#page-1763-3) smScriptSort constant [1776](#page-1775-4) smScriptSysBase constant [1755](#page-1754-5) smScriptSysFond constant [1775](#page-1774-2) smScriptSysFondSize constant [1764](#page-1763-4) smScriptToken constant [1777](#page-1776-3) smScriptTrap constant [1763](#page-1762-5) smScriptValidStyles constant [1765](#page-1764-4) smScriptVersion constant [1774](#page-1773-3) smSetKashidas constant [1754](#page-1753-5) smSetKashProp constant [1755](#page-1754-6) smsfAutoInit constant [1767](#page-1766-4) smsfB0Digits constant [1766](#page-1765-0) smsfContext constant [1766](#page-1765-1) smsfForms constant [1767](#page-1766-5) smsfIntellCP constant [1766](#page-1765-2) smsfLigatures constant [1767](#page-1766-6)

smsfNatCase constant [1766](#page-1765-3) smsfNoForceFont constant [1766](#page-1765-4) smsfReverse constant [1767](#page-1766-7) smsfSingByte constant [1766](#page-1765-5) smsfSynchUnstyledTE constant [1767](#page-1766-8) smsfUnivExt constant [1767](#page-1766-9) smSimpChinese constant [1761](#page-1760-7) smSingleByte constant [1741](#page-1740-3) smSinhalese constant [1760](#page-1759-6) smSysRef constant [1771](#page-1770-4) smSysScript constant [1770](#page-1769-4) smSystemScript constant [1753](#page-1752-5) smTamil constant [1760](#page-1759-7) smTelugu constant [1760](#page-1759-8) smThai constant [1760](#page-1759-9) smTibetan constant [1761](#page-1760-8) smTradChinese constant [1758](#page-1757-2) smTransAscii constant [1780](#page-1779-0) smTransAscii1 constant [1781](#page-1780-0) smTransAscii2 constant [1781](#page-1780-1) smTransBopomofo2 constant [1782](#page-1781-0) smTransCase constant [1780](#page-1779-1) smTransGana2 constant [1781](#page-1780-2) smTransHangul2 constant [1781](#page-1780-3) smTransHangulFormat constant [1782](#page-1781-1) smTransJamo2 constant [1781](#page-1780-4) smTransKana1 constant [1781](#page-1780-5) smTransKana2 constant [1781](#page-1780-6) smTransLower constant [1782](#page-1781-2) smTransNative constant [1780](#page-1779-2) smTransPreDoubleByting constant [1782](#page-1781-3) smTransPreLowerCasing constant [1782](#page-1781-4) smTransRuleBaseFormat constant [1782](#page-1781-5) smTransSystem constant [1780](#page-1779-3) smTransUpper constant [1782](#page-1781-6) smUninterp constant [1762](#page-1761-3) smUnTokenTable constant [1779](#page-1778-1) smVersion constant [1768](#page-1767-1) smVietnamese constant [1761](#page-1760-9) smWhiteSpaceList constant [1779](#page-1778-2) smWordSelectTable constant [1779](#page-1778-3) smWordWrapTable constant [1779](#page-1778-4) SNDZERO [2685](#page-2684-0) SNDZERO constant [2685](#page-2684-1) Software Vendor Codes [1093](#page-1092-0) Sorting Constants [1375](#page-1374-2) sortsAfter constant [1376](#page-1375-0) sortsBefore constant [1376](#page-1375-1) sortsEqual constant [1376](#page-1375-2) Sound Manager Attribute Selectors [1093](#page-1092-1) SoundMixerByte Bits [1652](#page-1651-0) SoundMixerByte data type [1630](#page-1629-1) SoundMixerByte Masks [1652](#page-1651-1)

Source Masks [1778](#page-1777-1) SO\_ALL [2685](#page-2684-2) SO\_ALL constant [2685](#page-2684-3) SO\_BAND constant [2686](#page-2685-0) SO\_HIWAT constant [2686](#page-2685-1) SO\_ISNTTY constant [2686](#page-2685-2) SO\_ISTTY constant [2686](#page-2685-3) SO\_LOWAT constant [2686](#page-2685-4) SO\_MAXPSZ constant [2685](#page-2684-4) SO\_MINPSZ constant [2685](#page-2684-5) SO\_MREADOFF constant [2686](#page-2685-5) SO\_MREADON constant [2686](#page-2685-6) SO\_NDELOFF constant [2686](#page-2685-7) SO\_NDELON constant [2686](#page-2685-8) SO\_POLL\_CLR constant [2686](#page-2685-9) SO\_POLL\_SET constant [2686](#page-2685-10) SO\_READOPT constant [2685](#page-2684-6) SO\_TONSTOP constant [2686](#page-2685-11) SO\_TOSTOP constant [2686](#page-2685-12) SO\_WROFF constant [2685](#page-2684-7) Special Case Calling Convention Constants [1464](#page-1463-0) Special Case Constant [1454](#page-1453-2) Special Text Encoding Values [2011](#page-2010-0) Special Values [1352](#page-1351-3) Speech Manager Attribute Selectors [1095](#page-1094-0) Speech Recognition Manager Attribute Selectors [1096](#page-1095-0) Speech Recognition Version Selector [1096](#page-1095-1) SpinDownHardDisk function (Deprecated in Mac OS X v10.0) [1620](#page-1619-0) sqh\_s structure [2503](#page-2502-3) SQLVL\_DEFAULT constant [2687](#page-2686-1) SQLVL\_GLOBAL constant [2687](#page-2686-2) SQLVL\_MODULE constant [2687](#page-2686-3) SQLVL\_QUEUE [2687](#page-2686-4) SQLVL\_QUEUE constant [2687](#page-2686-5) SQLVL\_QUEUEPAIR constant [2687](#page-2686-6) sqrt function [1331](#page-1330-2) srvp\_t callback [2422](#page-2421-2) StackSpace function (Deprecated in Mac OS X v10.5) [1427](#page-1426-0) Standard Directory Find Panel Selector [1096](#page-1095-2) Standard Directory Prompt Panel Selector [1096](#page-1095-3) Standard Directory Version Selector [1097](#page-1096-0) Standard File Attribute Selectors [1097](#page-1096-1) Standard Options Mask [2183](#page-2182-0) Startup Disk Attribute Selectors [1097](#page-1096-2) StartupTime structure [1630](#page-1629-2) StatusRegisterContents data type [1439](#page-1438-1) sth\_s structure [2504](#page-2503-0) Storage Media Sleep Modes [1652](#page-1651-2) str2dec function [1332](#page-1331-0) strbuf structure [2505](#page-2504-0) STRCANON [2687](#page-2686-7)

STRCANON constant [2687](#page-2686-8) STRCTLSZ [2687](#page-2686-9) STRCTLSZ constant [2687](#page-2686-10) StreamRef data type [2505](#page-2504-1) streamtab structure [2505](#page-2504-2) strfdinsert structure [2506](#page-2505-0) String Comparison Options [2183](#page-2182-1) String2DateStatus data type [415](#page-414-0) StringOrder function (Deprecated in Mac OS X v10.4) [2058](#page-2057-0) stringOverflow constant [1818](#page-1817-0) StringToDate function (Deprecated in Mac OS X v10.3) [400](#page-399-1) StringToDateStatus data type [415](#page-414-1) StringToExtended function (Deprecated in Mac OS X v10.4) [2059](#page-2058-0) StringToFormatRec function (Deprecated in Mac OS X v10.4) [2060](#page-2059-0) StringToNum function (Deprecated in Mac OS X v10.4) [2062](#page-2061-0) StringToTime function (Deprecated in Mac OS X v10.3) [401](#page-400-0) strioctl structure [2506](#page-2505-1) StripDiacritics function (Deprecated in Mac OS X v10.4) [2063](#page-2062-0) STRMSGSZ constant [2687](#page-2686-11) stroptions structure [2507](#page-2506-0) strpeek structure [2507](#page-2506-1) strpfp structure [2508](#page-2507-0) strpmsg structure [2508](#page-2507-1) strrecvfd structure [2509](#page-2508-0) Structure Types [2689](#page-2688-0) str\_list structure [2504](#page-2503-1) str\_mlist structure [2504](#page-2503-2) supportsIdleQueue constant [1646](#page-1645-1) supportsServerModeAPIs constant [1645](#page-1644-0) supportsUPSIntegration constant [1645](#page-1644-1) Symbol Class Constants [257](#page-256-0) SymClass data type [247](#page-246-0) SysEnvRec structure [1371](#page-1370-0) SysError function [2249](#page-2248-0) SysParmType structure [1372](#page-1371-0) System Activity Selectors [1653](#page-1652-2) System Architecture Selectors [1098](#page-1097-0) System Update Version Selector [1098](#page-1097-1) System Version Selectors [1099](#page-1098-0) systemCurLang constant [2083](#page-2082-2) systemDefLang constant [2083](#page-2082-3) S\_BANDURG constant [2682](#page-2681-7) S\_ERROR constant [2681](#page-2680-0) S\_HANGUP constant [2681](#page-2680-1) S\_HIPRI constant [2681](#page-2680-2) S\_INPUT [2681](#page-2680-3)

S\_INPUT constant [2681](#page-2680-4) S\_MSG constant [2681](#page-2680-5) S\_OUTPUT constant [2681](#page-2680-6) S\_RDBAND constant [2681](#page-2680-7) S\_RDNORM constant [2681](#page-2680-8) S\_WRBAND constant [2681](#page-2680-9) S\_WRNORM constant [2681](#page-2680-10)

### T

T8022Address structure [2538](#page-2537-0) T8022FullPacketHeader structure [2539](#page-2538-0) T8022Header structure [2539](#page-2538-1) T8022SNAPHeader structure [2540](#page-2539-0) Table Selectors [1778](#page-1777-2) TACCES constant [2715](#page-2714-0) TADDRBUSY constant [2717](#page-2716-0) tan function [1332](#page-1331-1) tanh function [1332](#page-1331-2) Task Creation Options [1528](#page-1527-0) Task Exception Disposal Constants [1528](#page-1527-1) Task IDs [1520](#page-1519-0) Task Information Structure Version Constant [1529](#page-1528-0) Task Run State Constants [1530](#page-1529-0) Task State Constants [1530](#page-1529-1) TaskLevel function [431](#page-430-0) TaskProc callback [1509](#page-1508-1) TaskStorageIndex data type [1519](#page-1518-3) TaskStorageValue data type [1519](#page-1518-4) TBADADDR constant [2715](#page-2714-1) TBADDATA constant [2716](#page-2715-0) TBADF constant [2716](#page-2715-1) TBADFLAG constant [2716](#page-2715-2) TBADNAME constant [2717](#page-2716-1) TBADOPT constant [2715](#page-2714-2) TBADQLEN constant [2717](#page-2716-2) TBADSEQ constant [2716](#page-2715-3) TBADSYNC constant [2717](#page-2716-3) TBind structure [2540](#page-2539-1) TBUFOVFLW constant [2716](#page-2715-4) TCall structure [2541](#page-2540-0) TCANCELED constant [2717](#page-2716-4) TCP\_ABORT\_THRESHOLD constant [2709](#page-2708-0) TCP\_CONN\_ABORT\_THRESHOLD constant [2709](#page-2708-1) TCP\_CONN\_NOTIFY\_THRESHOLD constant [2709](#page-2708-2) TCP\_KEEPALIVE constant [2709](#page-2708-3) TCP\_MAXSEG constant [2709](#page-2708-4) TCP\_NODELAY [2708](#page-2707-0) TCP\_NODELAY constant [2708](#page-2707-1) TCP\_NOTIFY\_THRESHOLD constant [2709](#page-2708-5) TCP\_OOBINLINE constant [2709](#page-2708-6) TCP\_URGENT\_PTR\_TYPE constant [2709](#page-2708-7)

TDiscon structure [2542](#page-2541-0) TEC Plug-in Signatures [2019](#page-2018-0) TEC Plugin Dispatch Table Versions [2019](#page-2018-1) TECBufferContextRec structure [1958](#page-1957-0) TECClearConverterContextInfo function [1910](#page-1909-0) TECClearSnifferContextInfo function [1910](#page-1909-1) TECConversionInfo structure [1959](#page-1958-0) TECConverterContextRec structure [1959](#page-1958-1) TECConvertText function [1911](#page-1910-0) TECConvertTextToMultipleEncodings function [1912](#page-1911-0) TECCountAvailableSniffers function [1914](#page-1913-0) TECCountAvailableTextEncodings function [1914](#page-1913-1) TECCountDestinationTextEncodings function [1915](#page-1914-0) TECCountDirectTextEncodingConversions function [1916](#page-1915-0) TECCountMailTextEncodings function [1916](#page-1915-1) TECCountSubTextEncodings function [1917](#page-1916-0) TECCountWebTextEncodings function [1918](#page-1917-0) TECCreateConverter function [1918](#page-1917-1) TECCreateConverterFromPath function [1919](#page-1918-0) TECCreateOneToManyConverter function [1920](#page-1919-0) TECCreateSniffer function [1920](#page-1919-1) TECDisposeConverter function [1921](#page-1920-0) TECDisposeSniffer function [1922](#page-1921-0) TECFlushMultipleEncodings function [1922](#page-1921-1) TECFlushText function [1924](#page-1923-0) TECGetAvailableSniffers function [1925](#page-1924-0) TECGetAvailableTextEncodings function [1926](#page-1925-0) TECGetDestinationTextEncodings function [1926](#page-1925-1) TECGetDirectTextEncodingConversions function [1927](#page-1926-0) TECGetEncodingList function [1928](#page-1927-0) TECGetInfo function [1929](#page-1928-0) TECGetMailTextEncodings function [1929](#page-1928-1) TECGetSubTextEncodings function [1930](#page-1929-0) TECGetTextEncodingFromInternetName function [1931](#page-1930-0) TECGetTextEncodingInternetName function [1931](#page-1930-1) TECGetWebTextEncodings function [1932](#page-1931-0) TECInfo structure [1961](#page-1960-0) TECObjectRef data type [1962](#page-1961-0) TECPluginClearContextInfoPtr callback [1940](#page-1939-0) TECPluginClearSnifferContextInfoPtr callback [1940](#page-1939-1) TECPluginConvertTextEncodingPtr callback [1941](#page-1940-0) TECPluginDispatchTable structure [1962](#page-1961-1) TECPluginDisposeEncodingConverterPtr callback [1941](#page-1940-1) TECPluginDisposeEncodingSnifferPtr callback [1942](#page-1941-0) TECPluginFlushConversionPtr callback [1943](#page-1942-0) TECPluginGetCountAvailableSniffersPtr callback [1943](#page-1942-1)

TECPluginGetCountAvailableTextEncodingPairsPtr callback [1944](#page-1943-0) TECPluginGetCountAvailableTextEncodingsPtr callback [1945](#page-1944-0) TECPluginGetCountDestinationTextEncodingsPtr callback [1946](#page-1945-0) TECPluginGetCountMailEncodingsPtr callback [1947](#page-1946-0) TECPluginGetCountSubTextEncodingsPtr callback [1947](#page-1946-1) TECPluginGetCountWebEncodingsPtr callback [1948](#page-1947-0) TECPluginGetPluginDispatchTablePtr callback [1949](#page-1948-0) TECPluginGetTextEncodingFromInternetNamePtr callback [1949](#page-1948-1) TECPluginGetTextEncodingInternetNamePtr callback [1950](#page-1949-0) TECPluginNewEncodingConverterPtr callback [1951](#page-1950-0) TECPluginNewEncodingSnifferPtr callback [1952](#page-1951-0) TECPluginSig data type [1963](#page-1962-0) TECPluginSignature data type [1963](#page-1962-1) TECPluginSniffTextEncodingPtr callback [1952](#page-1951-1) TECPluginStateRec structure [1963](#page-1962-2) TECPluginVersion data type [1963](#page-1962-3) TECSnifferContextRec structure [1964](#page-1963-0) TECSnifferObjectRef data type [1964](#page-1963-1) TECSniffTextEncoding function [1933](#page-1932-0) Telephone Manager Attribute Selectors [1100](#page-1099-0) TempDisposeHandle function (Deprecated in Mac OS X v10.5) [1427](#page-1426-1) TempFreeMem function (Deprecated in Mac OS X v10.4) [1428](#page-1427-0) TempHLock function (Deprecated in Mac OS X v10.4) [1428](#page-1427-1) TempHUnlock function (Deprecated in Mac OS X v10.4) [1429](#page-1428-0) TempMaxMem function (Deprecated in Mac OS X v10.4) [1429](#page-1428-1) TempNewHandle function [1430](#page-1429-0) TempTopMem function (Deprecated in Mac OS X v10.4) [1430](#page-1429-1) TEndpointInfo structure [2542](#page-2541-1) Terminal Manager Attribute Selectors [1100](#page-1099-1) Text Analysis Keys [2784](#page-2783-1) Text Boundary Operation Class [2186](#page-2185-0) Text Break Options [2184](#page-2183-0) Text Break Types [2185](#page-2184-0) Text Encoding Formats [2011](#page-2010-1) Text Encoding Name Selectors [2012](#page-2011-0) Text Encoding Variants [2013](#page-2012-0) Text Services Manager Attribute Selectors [1102](#page-1101-0) Text Services Manager Version Selectors [1103](#page-1102-0) TextBreakLocatorRef data type [2164](#page-2163-0) TextEdit Attribute Selectors [1101](#page-1100-0) TextEdit Version Selectors [1101](#page-1100-1)

TextEncoding data type [1965](#page-1964-0) TextEncodingRun structure [1965](#page-1964-1) TextEncodingVariant data type [1966](#page-1965-0) TextOrder function (Deprecated in Mac OS X v10.4) [2064](#page-2063-0) TextToUnicodeInfo data type [1966](#page-1965-1) TE\_ACCEPT1 constant [2711](#page-2710-0) TE\_ACCEPT2 constant [2711](#page-2710-1) TE\_ACCEPT3 constant [2711](#page-2710-2) TE\_BAD\_EVENT constant [2712](#page-2711-0) TE\_BIND constant [2710](#page-2709-0) TE\_CLOSED constant [2710](#page-2709-1) TE\_CONNECT1 constant [2710](#page-2709-2) TE\_CONNECT2 constant [2711](#page-2710-3) TE\_LISTEN constant [2711](#page-2710-4) TE\_OPENED\_[2710](#page-2709-3) TE\_OPENED constant [2710](#page-2709-4) TE\_OPTMGMT constant [2710](#page-2709-5) TE\_PASS\_CONN constant [2712](#page-2711-1) TE\_RCV constant [2711](#page-2710-5) TE\_RCVCONNECT constant [2711](#page-2710-6) TE\_RCVDIS1 constant [2711](#page-2710-7) TE\_RCVDIS2 constant [2711](#page-2710-8) TE\_RCVDIS3 constant [2712](#page-2711-2) TE\_RCVREL constant [2712](#page-2711-3) TE\_RCVUDATA constant [2712](#page-2711-4) TE\_RCVUDERR constant [2712](#page-2711-5) TE\_SND constant [2711](#page-2710-9) TE\_SNDDIS1 constant [2711](#page-2710-10) TE\_SNDDIS2 constant [2711](#page-2710-11) TE\_SNDREL constant [2711](#page-2710-12) TE\_SNDUDATA constant [2711](#page-2710-13) TE\_UNBIND constant [2710](#page-2709-6) TFLOW constant [2716](#page-2715-5) The Keepalive Structure structure [2520](#page-2519-0) The Linger Structure structure [2520](#page-2519-1) The Option Management Structure structure [2549](#page-2548-0) The Port Structure structure [2490](#page-2489-0) The T0ption Structure structure [2547](#page-2546-0) The T0ptionHeader Structure structure [2548](#page-2547-0) Thread ID Constants [2131](#page-2130-0) Thread Manager Attribute Selectors [1103](#page-1102-1) Thread Option Constants [2132](#page-2131-0) Thread State Constants [2133](#page-2132-0) Thread Style Constants [2133](#page-2132-1) ThreadBeginCritical function [2116](#page-2115-0) ThreadCurrentStackSpace function [2117](#page-2116-0) ThreadEndCritical function [2118](#page-2117-0) ThreadEntryProcPtr callback [2122](#page-2121-0) ThreadEntryTPP data type [2128](#page-2127-1) ThreadEntryUPP data type [2129](#page-2128-0) threadNotFoundErr constant [2134](#page-2133-0) threadProtocolErr constant [2134](#page-2133-1) ThreadSchedulerProcPtr callback [2123](#page-2122-0)

ThreadSchedulerTPP data type [2129](#page-2128-1) ThreadSchedulerUPP data type [2129](#page-2128-2) ThreadSwitchProcPtr callback [2124](#page-2123-0) ThreadSwitchTPP data type [2129](#page-2128-3) ThreadSwitchUPP data type [2130](#page-2129-0) ThreadTaskRef data type [2130](#page-2129-1) ThreadTerminationProcPtr callback [2125](#page-2124-0) ThreadTerminationTPP data type [2130](#page-2129-2) ThreadTerminationUPP data type [2131](#page-2130-1) threadTooManyReqsErr constant [2134](#page-2133-2) TickCount function [1365](#page-1364-0) Time Manager Version Selectors [1104](#page-1103-0) Timer Duration Constants [1531](#page-1530-0) Timer Option Masks [1532](#page-1531-0) TimerProcPtr callback [2145](#page-2144-0) TimerUPP data type [2145](#page-2144-1) Timestamp Data Type data type [2496](#page-2495-3) TimeString function (Deprecated in Mac OS X v10.3) [402](#page-401-0) TINDOUT constant [2717](#page-2716-5) TLASTXTIERROR constant [2718](#page-2717-0) TLOOK constant [2716](#page-2715-6) TLookupBuffer structure [2544](#page-2543-0) TLookupReply structure [2545](#page-2544-0) TLookupRequest structure [2545](#page-2544-1) tmfoErr constant [944](#page-943-4) TMTask structure [2145](#page-2144-2) tmwdoErr constant [945](#page-944-5) TNetbuf structure [2546](#page-2545-0) TNOADDR constant [2716](#page-2715-7) TNODATA constant [2716](#page-2715-8) TNODIS constant [2716](#page-2715-9) TNOREL constant [2716](#page-2715-10) TNOSTRUCTYPE constant [2717](#page-2716-6) TNOTSUPPORT constant [2717](#page-2716-7) TNOUDERR constant [2716](#page-2715-11) togChar12HourBit constant [420](#page-419-2) togCharZCycleBit constant [420](#page-419-3) togDelta12HourBit constant [421](#page-420-0) Toggle Results [421](#page-420-1) ToggleDate function (Deprecated in Mac OS X v10.3) [403](#page-402-0) TogglePB structure [415](#page-414-2) Token Results [1818](#page-1817-1) Token Types [1815](#page-1814-0) token1Quote constant [1812](#page-1811-0) token2Equal constant [1810](#page-1809-0) token2Quote constant [1812](#page-1811-1) tokenAlpha constant [1816](#page-1815-0) tokenAltNum constant [1817](#page-1816-0) tokenAltReal constant [1817](#page-1816-1) tokenAmpersand constant [1813](#page-1812-0) tokenAsterisk constant [1809](#page-1808-0)

tokenAtSign constant [1813](#page-1812-1) tokenBackSlash constant [1809](#page-1808-1) tokenBar constant [1813](#page-1812-2) TokenBlock structure [1736](#page-1735-1) tokenCapPi constant [1814](#page-1813-0) tokenCaret constant [1812](#page-1811-2) tokenCenterDot constant [1815](#page-1814-1) tokenColon constant [1814](#page-1813-1) tokenColonEqual constant [1810](#page-1809-1) tokenComma constant [1811](#page-1810-0) tokenDivide constant [1809](#page-1808-2) tokenDollar constant [1814](#page-1813-2) tokenEllipsis constant [1815](#page-1814-2) tokenEmpty constant [1778](#page-1777-3) tokenEqual constant [1810](#page-1809-2) tokenEscape constant [1817](#page-1816-2) tokenExclam constant [1811](#page-1810-1) tokenExclamEqual constant [1811](#page-1810-2) tokenFraction constant [1815](#page-1814-3) tokenGreat constant [1810](#page-1809-3) tokenGreatEqual1 constant [1810](#page-1809-4) tokenGreatEqual2 constant [1810](#page-1809-5) tokenHash constant [1814](#page-1813-3) tokenInfinity constant [1814](#page-1813-4) tokenIntegral constant [1814](#page-1813-5) tokenIntl constant [1778](#page-1777-4) tokenIntlCurrency constant [1815](#page-1814-4) tokenLeft10uote constant [1812](#page-1811-3) tokenLeft2Quote constant [1812](#page-1811-4) tokenLeftBracket constant [1818](#page-1817-2) tokenLeftComment constant [1817](#page-1816-3) tokenLeftCurly constant [1808](#page-1807-0) tokenLeftEnclose constant [1809](#page-1808-3) tokenLeftLit constant [1816](#page-1815-1) tokenLeftParen constant [1818](#page-1817-3) tokenLeftSingGuillemet constant [1815](#page-1814-5) tokenLess constant [1809](#page-1808-4) tokenLessEqual1 constant [1810](#page-1809-6) tokenLessEqual2 constant [1810](#page-1809-7) tokenLessGreat constant [1811](#page-1810-3) tokenLiteral constant [1817](#page-1816-4) tokenMicro constant [1814](#page-1813-6) tokenMinus constant [1809](#page-1808-5) tokenNewLine constant [1817](#page-1816-5) tokenNil constant [1815](#page-1814-6) tokenNoBreakSpace constant [1815](#page-1814-7) tokenNotEqual constant [1811](#page-1810-4) tokenNumeric constant [1816](#page-1815-2) tokenOK constant [1818](#page-1817-4) tokenOverflow constant [1818](#page-1817-5) tokenPercent constant [1812](#page-1811-5) tokenPeriod constant [1812](#page-1811-6) tokenPerThousand constant [1815](#page-1814-8)

tokenPi constant [1814](#page-1813-7) tokenPlus constant [1809](#page-1808-6) tokenPlusMinus constant [1809](#page-1808-7) tokenQuestion constant [1813](#page-1812-3) tokenRealNum constant [1817](#page-1816-6) TokenRec structure [1739](#page-1738-0) tokenReserve1 constant [1817](#page-1816-7) tokenReserve2 constant [1817](#page-1816-8) tokenRight1Quote constant [1812](#page-1811-7) tokenRight2Quote constant [1812](#page-1811-8) tokenRightBracket constant [1818](#page-1817-6) tokenRightComment constant [1817](#page-1816-9) tokenRightCurly constant [1808](#page-1807-1) tokenRightEnclose constant [1809](#page-1808-8) tokenRightLit constant [1816](#page-1815-3) tokenRightParen constant [1818](#page-1817-7) tokenRightSingGuillemet constant [1815](#page-1814-9) tokenRoot constant [1814](#page-1813-8) Tokens - Mathematical [1808](#page-1807-2) Tokens - Punctuation [1810](#page-1809-8) Tokens for Symbols [1813](#page-1812-4) tokenSemicolon constant [1812](#page-1811-9) tokenSigma constant [1814](#page-1813-9) tokenSlash constant [1809](#page-1808-9) tokenTilde constant [1811](#page-1810-5) tokenUnderline constant [1813](#page-1812-5) tokenUnknown constant [1816](#page-1815-4) tokenWhite constant [1816](#page-1815-5) Toolbox Trap Table (Second Half) Selector [1105](#page-1104-0) Toolbox Trap Table Selector [1105](#page-1104-1) TopMem function (Deprecated in Mac OS X v10.4) [1431](#page-1430-0) TOTConfiguratorRef data type [2549](#page-2548-1) TOUTSTATE constant [2716](#page-2715-12) TPortRecord structure [2550](#page-2549-0) TPROTO constant [2717](#page-2716-8) TPROVMISMATCH constant [2717](#page-2716-9) TQFULL constant [2717](#page-2716-10) trace\_ids structure [2550](#page-2549-1) Translation Manager Attribute Selectors [1105](#page-1104-2) TransliterateText function (Deprecated in Mac OS X v10.4) [1733](#page-1732-1) Transliteration Target Types 1 [1780](#page-1779-4) Transliteration Target Types 2 [1781](#page-1780-7) TRegisterReply structure [2550](#page-2549-2) TRegisterRequest structure [2551](#page-2550-0) TReply structure [2552](#page-2551-0) TRequest structure [2552](#page-2551-1) TRESADDR constant [2717](#page-2716-11) TRESQLEN constant [2717](#page-2716-12) TripleInt data type [2078](#page-2077-1) TripleInt Index Values [2081](#page-2080-0) true32b constant [1373](#page-1372-0) trunc function [1333](#page-1332-0)

TruncateForTextToUnicode function [1934](#page-1933-0) TruncateForUnicodeToText function [1935](#page-1934-0) TSME Version Selector [1106](#page-1105-0) TSMTE Attribute Selectors [1106](#page-1105-1) TSMTE Version Selectors [1107](#page-1106-0) tsNextSelectMode constant [2084](#page-2083-1) tsNormalSelectMode constant [2084](#page-2083-2) tsPreviousSelectMode constant [2084](#page-2083-3) TSTATECHNG constant [2717](#page-2716-13) TSUCCESS [2715](#page-2714-3) TSUCCESS constant [2715](#page-2714-4) TSYSERR constant [2716](#page-2715-13) TS\_BAD\_STATE constant [2714](#page-2713-0) TS\_DATA\_XFER constant [2713](#page-2712-0) TS IDLE constant [2713](#page-2712-1) TS\_NOSTATES constant [2714](#page-2713-1) TS\_UNBND [2712](#page-2711-6) TS\_UNBND constant [2712](#page-2711-7) TS\_WACK\_BREQ constant [2713](#page-2712-2) TS\_WACK\_CREQ constant [2713](#page-2712-3) TS\_WACK\_CRES constant [2713](#page-2712-4) TS\_WACK\_DREQ10 constant [2714](#page-2713-2) TS\_WACK\_DREQ11 constant [2714](#page-2713-3) TS\_WACK\_DREQ6 constant [2713](#page-2712-5) TS\_WACK\_DREQ7 constant [2713](#page-2712-6) TS\_WACK\_DREQ9 constant [2713](#page-2712-7) TS\_WACK\_OPTREQ constant [2713](#page-2712-8) TS\_WACK\_ORDREL constant [2714](#page-2713-4) TS\_WACK\_UREQ constant [2713](#page-2712-9) TS\_WCON\_CREQ constant [2713](#page-2712-10) TS\_WIND\_ORDREL constant [2713](#page-2712-11) TS\_WREQ\_ORDREL constant [2713](#page-2712-12) TS\_WRES\_CIND constant [2713](#page-2712-13) TUDErr structure [2552](#page-2551-2) TUnitData structure [2553](#page-2552-0) TUnitReply structure [2554](#page-2553-0) TUnitRequest structure [2555](#page-2554-0) TV Tuner Attribute Selectors [1107](#page-1106-1) Type Select Modes [2083](#page-2082-4) typeIconFamily [2279](#page-2278-4) TypeSelectClear function (Deprecated in Mac OS X v10.4) [2065](#page-2064-0) TypeSelectCompare function (Deprecated in Mac OS X v10.4) [2066](#page-2065-0) TypeSelectFindItem function (Deprecated in Mac OS X v10.4) [2066](#page-2065-1) TypeSelectNewKey function (Deprecated in Mac OS X v10.4) [2067](#page-2066-0) TypeSelectRecord structure [2078](#page-2077-2) T\_ABSREQ constant [2708](#page-2707-2) T\_ACCEPTCOMPLETE constant [2695](#page-2694-0) T\_ACKNOWLEDGED constant [2703](#page-2702-0) T\_ADDR [2688](#page-2687-0)

T\_ADDR constant [2688](#page-2687-1) T\_addr\_ack structure [2509](#page-2508-1) T\_addr\_req structure [2510](#page-2509-0) T\_ALL constant [2688](#page-2687-2) T\_ALLNODESTAKENEVENT constant [2688](#page-2687-3) T\_ALLOPT constant [2657](#page-2656-0) T\_ATALKBADROUTEREVENT [2688](#page-2687-4) T\_ATALKBADROUTEREVENT constant [2688](#page-2687-5) T\_ATALKCABLERANGECHANGEDEVENT constant [2611](#page-2610-0) T\_ATALKCONNECTIVITYCHANGEDEVENT constant [2611](#page-2610-1) T\_ATALKINTERNETAVAILABLEEVENT constant [2611](#page-2610-2) T\_ATALKROUTERDOWNEVENT constant [2611](#page-2610-3) T\_ATALKROUTERUPEVENT constant [2611](#page-2610-4) T\_ATALKZONENAMECHANGEDEVENT constant [2611](#page-2610-5) T\_BIND constant [2689](#page-2688-1) T\_BINDCOMPLETE constant [2695](#page-2694-1) T\_bind\_ack structure [2510](#page-2509-1) T\_bind\_req structure [2511](#page-2510-0) T\_CALL constant [2689](#page-2688-2) t\_call structure [2511](#page-2510-1) T\_cancelreply\_req structure [2511](#page-2510-2) T\_cancelrequest\_req structure [2512](#page-2511-0) T\_CAN\_RESOLVE\_ADDR constant [2707](#page-2706-0) T\_CAN\_SUPPLY\_MIB constant [2707](#page-2706-1) T\_CAN\_SUPPORT\_MDATA constant [2707](#page-2706-2) T\_CHECK constant [2704](#page-2703-0) T\_CLTS constant [2671](#page-2670-0) T\_CONNECT constant [2693](#page-2692-0) T\_conn\_con structure [2512](#page-2511-1) T\_conn\_ind structure [2513](#page-2512-0) T\_conn\_req structure [2513](#page-2512-1) T\_conn\_res structure [2514](#page-2513-0) T\_COTS constant [2670](#page-2669-1) T\_COTS\_ORD constant [2671](#page-2670-1) T\_CRITIC\_ECP constant [2706](#page-2705-0) T\_CURRENT constant [2704](#page-2703-1) T\_DATA constant [2694](#page-2693-0) T\_DATAXFER constant [2672](#page-2671-1) T\_data\_ind structure [2514](#page-2513-1) T\_data\_req structure [2515](#page-2514-0) T\_DEFAULT constant [2704](#page-2703-2) T\_DELNAMECOMPLETE constant [2697](#page-2696-0) T\_delname\_req structure [2515](#page-2514-1) T\_DIS constant [2689](#page-2688-3) t\_discon structure [2515](#page-2514-2) T\_DISCONNECT constant [2694](#page-2693-1) T\_DISCONNECTCOMPLETE constant [2696](#page-2695-0) T\_discon\_ind structure [2516](#page-2515-0) T\_discon\_req structure [2516](#page-2515-1) T\_DNRADDRTONAMECOMPLETE constant [2690](#page-2689-0) T\_DNRMAILEXCHANGECOMPLETE constant [2691](#page-2690-0) T\_DNRQUERYCOMPLETE constant [2691](#page-2690-1) T\_DNRSTRINGTOADDRCOMPLETE [2690](#page-2689-1)

T\_DNRSTRINGTOADDRCOMPLETE constant [2690](#page-2689-2) T\_DNRSYSINFOCOMPLETE constant [2690](#page-2689-3) T\_ERROR constant [2694](#page-2693-2) T\_error\_ack structure [2517](#page-2516-0) T\_event\_ind structure [2517](#page-2516-1) T\_EXDATA constant [2694](#page-2693-3) T\_exdata\_ind structure [2518](#page-2517-0) T\_exdata\_req structure [2518](#page-2517-1) T\_EXPEDITED constant [2703](#page-2702-1) T\_FAILURE constant [2704](#page-2703-3) T\_FIXEDNODEBADEVENT constant [2689](#page-2688-4) T\_FIXEDNODETAKENEVENT constant [2688](#page-2687-6) T\_FLASH constant [2706](#page-2705-1) T\_GARBAGE [2691](#page-2690-2) T\_GARBAGE constant [2691](#page-2690-3) T\_GETATALKINFOCOMPLETE constant [2611](#page-2610-6) T\_GETINFOCOMPLETE constant [2696](#page-2695-1) T\_GETLOCALZONESCOMPLETE constant [2610](#page-2609-0) T\_GETMYZONECOMPLETE constant [2610](#page-2609-1) T\_GETPROTADDRCOMPLETE constant [2696](#page-2695-2) T\_GETZONELISTCOMPLETE constant [2610](#page-2609-2) T\_GODATA constant [2694](#page-2693-4) T\_GOEXDATA constant [2694](#page-2693-5) T\_HIREL constant [2705](#page-2704-0) T\_HITHRPT constant [2705](#page-2704-1) T\_IDLE constant [2672](#page-2671-2) T\_IMMEDIATE constant [2706](#page-2705-2) T\_INCON constant [2672](#page-2671-3) T\_INETCONTROL constant [2706](#page-2705-3) T\_INFINITE [2691](#page-2690-4) T\_INFINITE constant [2691](#page-2690-5) T\_INFO constant [2690](#page-2689-4) t\_info structure [2518](#page-2517-2) T\_info\_ack structure [2519](#page-2518-0) T\_info\_req structure [2519](#page-2518-1) T\_INREL constant [2672](#page-2671-4) T\_INVALID constant [2691](#page-2690-6) T\_LDELAY constant [2705](#page-2704-2) T\_LISTEN constant [2693](#page-2692-1) T\_LKUPNAMECOMPLETE constant [2697](#page-2696-1) T\_LKUPNAMERESULT constant [2697](#page-2696-2) T\_1kupname\_con structure [2521](#page-2520-0) T\_1kupname\_req structure [2521](#page-2520-1) T\_MEMORYRELEASED constant [2697](#page-2696-3) T\_MIB\_ack structure [2522](#page-2521-0) T\_MIB\_req structure [2522](#page-2521-1) T\_MORE constant [2703](#page-2702-2) T\_MPPCOMPATCFIGEVENT constant [2688](#page-2687-7) T\_NEGOTIATE constant [2704](#page-2703-4) T\_NETCONTROL constant [2706](#page-2705-4) T\_NO constant [2708](#page-2707-3) T\_NORECEIPT constant [2703](#page-2702-3) T\_NOTOS [2705](#page-2704-3)

T\_NOTOS constant [2705](#page-2704-4) T\_NOTSUPPORT constant [2705](#page-2704-5) T\_NULL [2705](#page-2704-6) T\_NULL constant [2705](#page-2704-7) T\_ok\_ack structure [2522](#page-2521-2) T\_OPENCOMPLETE constant [2696](#page-2695-3) T\_OPT constant [2688](#page-2687-8) t\_opthdr structure [2522](#page-2521-3) T\_OPTMGMT constant [2689](#page-2688-5) T\_OPTMGMTCOMPLETE constant [2696](#page-2695-4) T\_optmgmt\_ack structure [2523](#page-2522-0) T\_optmgmt\_req structure [2523](#page-2522-1) T\_ORDREL constant [2694](#page-2693-6) T\_ordrel\_ind structure [2524](#page-2523-0) T\_ordrel\_req structure [2524](#page-2523-1) T\_OUTCON constant [2672](#page-2671-5) T\_OUTREL constant [2672](#page-2671-6) T\_OVERRIDEFLASH constant [2706](#page-2705-5) T\_PARTIALDATA constant [2703](#page-2702-4) T\_PARTSUCCESS constant [2704](#page-2703-5) T\_PASSCON constant [2695](#page-2694-2) T\_primitives structure [2525](#page-2524-0) T\_PRIORITY constant [2706](#page-2705-6) T\_READONLY constant [2704](#page-2703-6) T\_REGNAMECOMPLETE constant [2697](#page-2696-4) T\_regname\_ack structure [2527](#page-2526-0) T\_regname\_req structure [2527](#page-2526-1) T\_REPLY constant [2695](#page-2694-3) t\_reply structure [2528](#page-2527-0) T\_REPLYCOMPLETE constant [2696](#page-2695-5) T\_REPLYDATA constant [2690](#page-2689-5) T\_reply\_ack structure [2528](#page-2527-1) T\_reply\_ind structure [2528](#page-2527-2) T\_reply\_req structure [2529](#page-2528-0) T\_REQUEST constant [2695](#page-2694-4) t\_request structure [2529](#page-2528-1) T\_REQUESTDATA constant [2690](#page-2689-6) T\_request\_ind structure [2530](#page-2529-0) T\_request\_req structure [2530](#page-2529-1) T\_RESET constant [2695](#page-2694-5) T\_RESOLVEADDRCOMPLETE constant [2696](#page-2695-6) T\_resolveaddr\_ack structure [2531](#page-2530-0) T\_resolveaddr\_req structure [2531](#page-2530-1) T\_ROUTINE [2706](#page-2705-7) T\_ROUTINE constant [2706](#page-2705-8) T\_SENDZERO constant [2707](#page-2706-3) T\_sequence\_ack structure [2532](#page-2531-0) T\_stream\_timer structure [2532](#page-2531-1) T\_stream\_timer\_1 structure [2532](#page-2531-2) T\_SUCCESS constant [2704](#page-2703-7) T\_SYNCCOMPLETE constant [2696](#page-2695-7) T\_TIMEDOUT constant [2703](#page-2702-5) T\_TRANS constant [2671](#page-2670-2)

T\_TRANS\_CLTS constant [2671](#page-2670-3) T\_TRANS\_ORD constant [2671](#page-2670-4) T\_UDATA constant [2688](#page-2687-9) T\_UDERR constant [2694](#page-2693-7) t\_uderr structure [2532](#page-2531-3) T\_UDERROR constant [2690](#page-2689-7) T\_uderror\_ind structure [2533](#page-2532-0) T\_UNBINDCOMPLETE constant [2695](#page-2694-6) T\_unbind\_req structure [2533](#page-2532-1) T\_UNBND constant [2671](#page-2670-5) T\_UNINIT constant [2671](#page-2670-6) T\_UNITDATA constant [2689](#page-2688-6) t\_unitdata structure [2533](#page-2532-2) T\_unitdata\_ind structure [2534](#page-2533-0) T\_unitdata\_req structure [2534](#page-2533-1) T\_UNITREPLY constant [2690](#page-2689-8) t\_unitreply structure [2535](#page-2534-0) T\_unitreply\_ack structure [2535](#page-2534-1) T\_unitreply\_ind structure [2535](#page-2534-2) T\_unitreply\_req structure [2536](#page-2535-0) T\_UNITREQUEST constant [2690](#page-2689-9) t\_unitrequest structure [2536](#page-2535-1) T\_unitrequest\_ind structure [2537](#page-2536-0) T\_unitrequest\_req structure [2538](#page-2537-1) T\_UNSPEC [2707](#page-2706-4) T\_UNSPEC constant [2705](#page-2704-8) T\_UNUSED constant [2708](#page-2707-4) T\_XPG4\_1 constant [2707](#page-2706-5) T\_YES [2708](#page-2707-5) T\_YES constant [2708](#page-2707-6)

### $\cup$

U32SetU function [1333](#page-1332-1) U64Add function [1333](#page-1332-2) U64And function [1334](#page-1333-0) U64BitwiseAnd function [1334](#page-1333-1) U64BitwiseEor function [1334](#page-1333-2) U64BitwiseNot function [1335](#page-1334-0) U64BitwiseOr function [1335](#page-1334-1) U64Compare function [1335](#page-1334-2) U64Div function [1336](#page-1335-0) U64Divide function [1336](#page-1335-1) U64Eor function [1336](#page-1335-2) U64Max function [1337](#page-1336-0) U64Multiply function [1337](#page-1336-1) U64Not function [1337](#page-1336-2) U64Or function [1338](#page-1337-0) U64Set function [1338](#page-1337-1) U64SetU function [1338](#page-1337-2) U64ShiftLeft function [1339](#page-1338-0) U64ShiftRight function [1339](#page-1338-1) U64Subtract function [1339](#page-1338-2) UCCollationValue data type [2165](#page-2164-0) UCCompareCollationKeys function [2150](#page-2149-0) UCCompareText function [2151](#page-2150-0) UCCompareTextDefault function [2153](#page-2152-0) UCCompareTextNoLocale function [2154](#page-2153-0) UCConvertCFAbsoluteTimeToLongDateTime function [405](#page-404-0) UCConvertCFAbsoluteTimeToSeconds function [405](#page-404-1) UCConvertCFAbsoluteTimeToUTCDateTime function [406](#page-405-0) UCConvertLongDateTimeToCFAbsoluteTime function [406](#page-405-1) UCConvertSecondsToCFAbsoluteTime function [407](#page-406-0) UCConvertUTCDateTimeToCFAbsoluteTime function [408](#page-407-0) UCCreateCollator function [2155](#page-2154-0) UCCreateTextBreakLocator function [2156](#page-2155-0) UCDisposeCollator function [2158](#page-2157-0) UCDisposeTextBreakLocator function [2158](#page-2157-1) UCFindTextBreak function [2159](#page-2158-0) UCGetCharProperty function [1936](#page-1935-0) UCGetCollationKey function [2160](#page-2159-0) uchar\_p data type [2555](#page-2554-1) UCKeyboardLayout structure [2165](#page-2164-1) UCKeyboardTypeHeader structure [2166](#page-2165-0) UCKeyCharSeq data type [2167](#page-2166-0) UCKeyLayoutFeatureInfo structure [2168](#page-2167-0) UCKeyModifiersToTableNum structure [2169](#page-2168-0) UCKeyOutput data type [2169](#page-2168-1) UCKeySequenceDataIndex structure [2170](#page-2169-0) UCKeyStateEntryRange structure [2171](#page-2170-0) UCKeyStateEntryTerminal structure [2172](#page-2171-0) UCKeyStateRecord structure [2173](#page-2172-0) UCKeyStateRecordsIndex structure [2174](#page-2173-0) UCKeyStateTerminators structure [2175](#page-2174-0) UCKeyToCharTableIndex structure [2176](#page-2175-0) UCKeyTranslate function [2162](#page-2161-0) UDF Selector [1107](#page-1106-2) UDP\_CHECKSUM [2718](#page-2717-1) UDP\_CHECKSUM constant [2718](#page-2717-2) UDP\_RX\_ICMP constant [2718](#page-2717-3) uid\_t data type [2555](#page-2554-2) UInt64ToSInt64 function [1340](#page-1339-0) uint\_t data type [2555](#page-2554-3) UncaptureComponent function [356](#page-355-1) UnflattenCollection function [301](#page-300-0) UnflattenCollectionFromHdl function [302](#page-301-0) UnholdMemory function (Deprecated in Mac OS X v10.4) [1431](#page-1430-1) UniCharArrayOffset data type [1967](#page-1966-0) Unicode and ISO UCS Text Encodings [2014](#page-2013-0) Unicode Character Property Types [2020](#page-2019-0)

Unicode Character Property Values [2020](#page-2019-1) Unicode Converter Flags [1977](#page-1976-0) Unicode Converter Masks [1978](#page-1977-0) Unicode Fallback Sequencing Flag [1979](#page-1978-0) Unicode Fallback Sequencing Masks [1979](#page-1978-1) Unicode Mapping Versions [2024](#page-2023-0) Unicode Matching Flags [1979](#page-1978-2) Unicode Matching Masks [1980](#page-1979-0) UnicodeMapping structure [1967](#page-1966-1) UnicodeToTextFallbackProcPtr callback [1953](#page-1952-0) UnicodeToTextFallbackUPP data type [1969](#page-1968-0) UnicodeToTextInfo data type [1969](#page-1968-1) UnicodeToTextRunInfo data type [1970](#page-1969-0) unimpErr constant [1377](#page-1376-2) Unique1ID function [1698](#page-1697-0) UniqueID function [1699](#page-1698-0) Unknown Type or Creator [1250](#page-1249-0) Unmapped Addresses [435](#page-434-0) UnmountVol function (Deprecated in Mac OS X v10.4) [787](#page-786-1) UNORDERED constant [1352](#page-1351-4) UnregisterComponent function [357](#page-356-0) Unresolved Symbol Address [257](#page-256-1) unresolvedComponentDLLErr constant [380](#page-379-1) Unsupported Unicode Variants [2015](#page-2014-0) Unwanted Data Constants [2025](#page-2024-0) UpdateAlias function (Deprecated in Mac OS X v10.4) [213](#page-212-0) UpdateResFile function [1700](#page-1699-0) UpdateSystemActivity function [1620](#page-1619-1) UpgradeScriptInfoToTextEncoding function [1937](#page-1936-0) UppercaseStripDiacritics function (Deprecated in Mac OS X v10.4) [2068](#page-2067-0) UppercaseText function (Deprecated in Mac OS X v10.4) [2069](#page-2068-0) UpperString function (Deprecated in Mac OS X v10.4) [2070](#page-2069-0) upperstring function (Deprecated in Mac OS X v10.4) [2071](#page-2070-0) upsConnected constant [1634](#page-1633-0) upsIsPowerSource constant [1634](#page-1633-1) Usage Constants [258](#page-257-0) USB Attribute Selectors [1107](#page-1106-3) USB Printer Sharing Version Selectors [1108](#page-1107-0) USB Version Selector [1108](#page-1107-1) User ID Constants [929](#page-928-1) User Privileges Constants [930](#page-929-0) userCollectionAttributes constant [312](#page-311-2) UseResFile function [1700](#page-1699-1) UserFnProcPtr callback [1435](#page-1434-0) UserFnUPP data type [1439](#page-1438-2) ushort\_p data type [2556](#page-2555-0) UsrActivity constant [1653](#page-1652-3)

UTCDateTime structure [416](#page-415-0)

#### V

ValidDate function (Deprecated in Mac OS X v10.3) [408](#page-407-1) validDateFields constant [421](#page-420-2) validInstancesExist constant [380](#page-379-2) Values for the MPOpaqueIDClass type [1521](#page-1520-0) VCB structure [868](#page-867-0) vendorUnique [1862](#page-1861-4) verArabic constant [1801](#page-1800-0) verAustralia constant [1800](#page-1799-0) verBelgiumLuxPoint constant [1802](#page-1801-1) verBengali constant [1806](#page-1805-1) verBritain constant [1799](#page-1798-0) verByeloRussian constant [1806](#page-1805-2) verCanadaComma constant [1802](#page-1801-2) verCanadaPoint constant [1802](#page-1801-3) verChina constant [1805](#page-1804-0) verCyprus constant [1801](#page-1800-1) verCzech constant [1805](#page-1804-1) verDenmark constant [1800](#page-1799-1) verEstonia constant [1804](#page-1803-0) verFarEastGeneric constant [1806](#page-1805-3) verFaroeIsl constant [1805](#page-1804-2) verFinland constant [1801](#page-1800-2) verFlemish constant [1800](#page-1799-2) verFrance constant [1799](#page-1798-1) verFrCanada constant [1800](#page-1799-3) verFrSwiss constant [1801](#page-1800-3) verGermany constant [1799](#page-1798-2) verGreece constant [1801](#page-1800-4) verGreecePoly constant [1804](#page-1803-1) verGrSwiss constant [1801](#page-1800-5) verHungary constant [1804](#page-1803-2) verIceland constant [1801](#page-1800-6) verIndiaHindi constant [1803](#page-1802-1) verInternational constant [1804](#page-1803-3) verIran constant [1805](#page-1804-3) verIreland constant [1805](#page-1804-4) verIsrael constant [1800](#page-1799-4) verItalianSwiss constant [1804](#page-1803-4) verItaly constant [1799](#page-1798-3) verJapan constant [1800](#page-1799-5) verKorea constant [1805](#page-1804-5) verLatvia constant [1804](#page-1803-5) verLithuania constant [1804](#page-1803-6) verMagyar constant [1806](#page-1805-4) verMalta constant [1801](#page-1800-7) verNetherlands constant [1800](#page-1799-6) verNetherlandsComma constant [1802](#page-1801-4) verNorway constant [1800](#page-1799-7)

verPakistanUrdu constant [1803](#page-1802-2) verPoland constant [1804](#page-1803-7) verPortugal constant [1800](#page-1799-8) verRomania constant [1804](#page-1803-8) verRussia constant [1805](#page-1804-6) verSami constant [1804](#page-1803-9) verScriptGeneric constant [1805](#page-1804-7) Version Number [259,](#page-258-0) [1376](#page-1375-3) verSlovak constant [1806](#page-1805-5) verSpain constant [1800](#page-1799-9) verSweden constant [1800](#page-1799-10) verTaiwan constant [1805](#page-1804-8) verThailand constant [1805](#page-1804-9) verTurkey constant [1801](#page-1800-8) verTurkishModified constant [1803](#page-1802-3) verUS constant [1799](#page-1798-4) vervariantDenmark constant [1803](#page-1802-4) vervariantNorway constant [1802](#page-1801-5) vervariantPortugal constant [1802](#page-1801-6) verYugoCroatian constant [1801](#page-1800-9) VIA1 Base Address Selector [1108](#page-1107-2) VIA2 Base Address Selector [1108](#page-1107-3) Video Metadata Attribute Keys [143](#page-142-0) Virtual Memory Backing Store Selector [1109](#page-1108-0) Virtual Memory Information Type Selectors [1109](#page-1108-1) Virtual Memory Manager Attribute Selectors [1108](#page-1107-4) vLckdErr constant [944](#page-943-5) volGoneErr constant [946](#page-945-0) volMountChangedBit constant [943](#page-942-1) volMountChangedMask constant [943](#page-942-2) volMountExtendedFlagsBit constant [942](#page-941-0) volMountExtendedFlagsMask constant [942](#page-941-1) volMountFSReservedMask constant [943](#page-942-3) VolMountInfoHeader structure [872](#page-871-0) volMountInteractBit constant [942](#page-941-2) volMountInteractMask constant [942](#page-941-3) volMountNoLoginMsgFlagBit constant [942](#page-941-4) volMountNoLoginMsgFlagMask constant [942](#page-941-5) volMountSysReservedMask constant [943](#page-942-4) volOffLinErr constant [945](#page-944-6) volOnLinErr constant [945](#page-944-7) Volume Attribute Constants [931](#page-930-0) Volume Control Block Flags [935](#page-934-0) Volume Information Attribute Constants [937](#page-936-0) Volume Information Bitmap Constants [938](#page-937-0) Volume Information Flags [940](#page-939-0) Volume Mount Flags [942](#page-941-6) Volume Mount Options [220](#page-219-0) VolumeMountInfoHeader structure [873](#page-872-0) VolumeParam structure [873](#page-872-1) VolumeType data type [875](#page-874-0) VolumeVirtualMemoryInfo structure [1439](#page-1438-3) volVMBusyErr constant [947](#page-946-3)

vType constant [1375](#page-1374-3) vTypErr constant [1377](#page-1376-3)

#### W

WakeupTime structure [1630](#page-1629-3) WDParam structure [876](#page-875-0) WDPBRec structure [877](#page-876-0) weekOfYearMask constant [420](#page-419-4) WideAdd function [1340](#page-1339-1) WideBitShift function [1340](#page-1339-2) WideCompare function [1341](#page-1340-0) WideDivide function [1341](#page-1340-1) WideMultiply function [1342](#page-1341-0) WideNegate function [1342](#page-1341-1) WideShift function [1342](#page-1341-2) WideSquareRoot function [1343](#page-1342-0) WideSubtract function [1343](#page-1342-1) WideWideDivide function [1343](#page-1342-2) Win32 Attribute Selectors [1110](#page-1109-0) Window Manager Attribute Selectors [1110](#page-1109-1) WorldScriptII Version Selectors [1113](#page-1112-0) wPrErr constant [944](#page-943-6) wrgVolTypErr constant [946](#page-945-1) WriteLocation function (Deprecated in Mac OS X v10.0) [1365](#page-1364-1) WriteParam function (Deprecated in Mac OS X v10.4) [1366](#page-1365-0) WritePartialResource function [1701](#page-1700-0) WriteResource function [1702](#page-1701-0) writingPastEnd constant [1711](#page-1710-4) wrPermErr constant [945](#page-944-8)

## X

X2Fix function [1344](#page-1343-0) X2Frac function [1344](#page-1343-1) x80tod function [1345](#page-1344-0) XCInfoPBRec structure [879](#page-878-0) XIOParam structure [880](#page-879-0) XLibContainerHeader structure [1561](#page-1560-0) XLibExportedSymbol structure [1562](#page-1561-0) XLibExportedSymbolHashSlot data type [1562](#page-1561-1) XLibExportedSymbolKey data type [1562](#page-1561-2) XPG4\_1 constant [2682](#page-2681-8) XTI-Level Options and Generic Options [2718](#page-2717-4) XTI\_DEBUG constant [2718](#page-2717-5) XTI GENERIC [2721](#page-2720-4) XTI\_GENERIC constant [2721](#page-2720-5) XTI\_LINGER constant [2719](#page-2718-0)

XTI\_PROTOTYPE constant [2720](#page-2719-4) XTI\_RCVBUF constant [2719](#page-2718-1) XTI\_RCVLOWAT constant [2719](#page-2718-2) XTI\_SNDBUF constant [2719](#page-2718-3) XTI\_SNDLOWAT constant [2720](#page-2719-5) XVolumeParam structure [882](#page-881-0)

## Y

yearMask constant [419](#page-418-3) YieldToAnyThread function [2118](#page-2117-1) YieldToThread function [2119](#page-2118-0)

# Z

Zone structure [1440](#page-1439-0)